# List Manual 06/2005 Edition

# sinamics

SINAMICS S

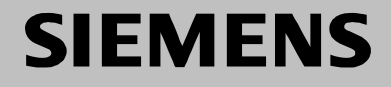

# **SIEMENS**

# **SINAMICS**

# **SINAMICS S List Manual**

**Manual**

#### [Preface](#page-4-0), [Contents](#page-8-0)

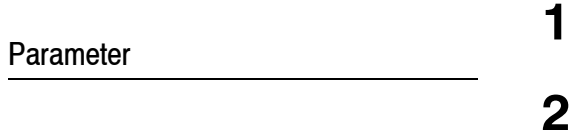

**[3](#page-954-0)**

[Function diagrams](#page-708-0)

[Faults and Alarms](#page-954-0)

[List of Abbreviations](#page-1174-0)

**[References](#page-1180-0)** 

[Index](#page-1186-0)

**Valid for Drive Software version SINAMICS S 2.3**

**6SL3 097-2AP00-0BP3**

#### <span id="page-3-0"></span>**Safety Information**

This manual contains information that you must observe for your personal safety and to avoid material damage. The information is indicated by a warning triangle and displayed as follows according to the level of risk:

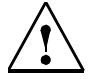

Indicates an imminently hazardous situation which, if not avoided, **will** result in death or serious injury or in substantial property damage.

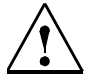

#### **Warning**

**Danger**

Indicates a potentially hazardous situation which, if not avoided, **could** result in death or serious injury or in substantial property damage.

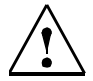

#### **Caution**

Used with the safety alert symbol indicates a potentially hazardous situation which, if not avoided, **may**  result in minor or moderate injury or in property damage.

#### **Caution**

Used without safety alert symbol indicates a potentially hazardous situation which, if not avoided, **may**  result in property damage.

#### **Notice**

Used without the safety alert symbol indicates a potential situation which, if not avoided, **may** result in an undesirable result or state.

#### **Qualified Personnel**

The device must only be commissioned and operated by **qualified personnel**. For the purpose of the safety information in this documentation, a "qualified person" is someone who is authorized to operate, ground, and tag devices, systems, and circuits in accordance with established safety procedures.

#### **Proper Use**

Observe the following information:

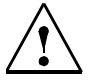

#### **Warning**

The device must only be used for the applications specified in the catalog and in the technical description. The device must only be used in conjunction with external devices and components recommended or approved by Siemens.

The successful and safe operation of this device depends on correct transport, proper storage and installation, as well as careful operation and maintenance.

#### **Trademarks**

SIMATIC<sup>®</sup>, SIMATIC HMI<sup>®</sup>, SIMATIC NET<sup>®</sup>, SIMODRIVE<sup>®</sup>, SIMOTION<sup>®</sup>, SINAMICS<sup>®</sup> and SINUMERIK® are trademarks of SIEMENS AG.

The designations in this documentation may be trademarks whose use by third-parties for their own purposes may infringe the rights of the owner.

#### **Copyright Siemens AG, 2005. All rights reserved**

The reproduction, transmission or use of this document or its contents is not permitted without express written authority. Offenders will be liable for damages. All rights, including rights created by patent grant or registration or a utility model or design, are reserved.

Siemens AG Automation & Drives Motion Control Systems P.O. Box 3180, D-91050 Erlangen Federal Republic of Germany

#### **Exclusion of Liability**

We have conscientiously checked the contents of this manual to ensure that they coincide with the hardware and software described. Since deviations cannot be precluded entirely, we cannot guarantee complete conformance. However, the data in this manual is reviewed regularly and any necessary corrections included in subsequent editions. We are grateful for any recommendations or suggestions.

© Siemens AG, 2005. Subject to technical changes without notice.

# <span id="page-4-1"></span><span id="page-4-0"></span>**Preface**

#### **Information about the SINAMICS documentation**

The SINAMICS documentation is divided into the following areas:

- General documentation / catalogs
- User documentation
- Manufacturer/service documentation
- Electronic documentation

Table Preface-1Useful phases and available documentation/tools

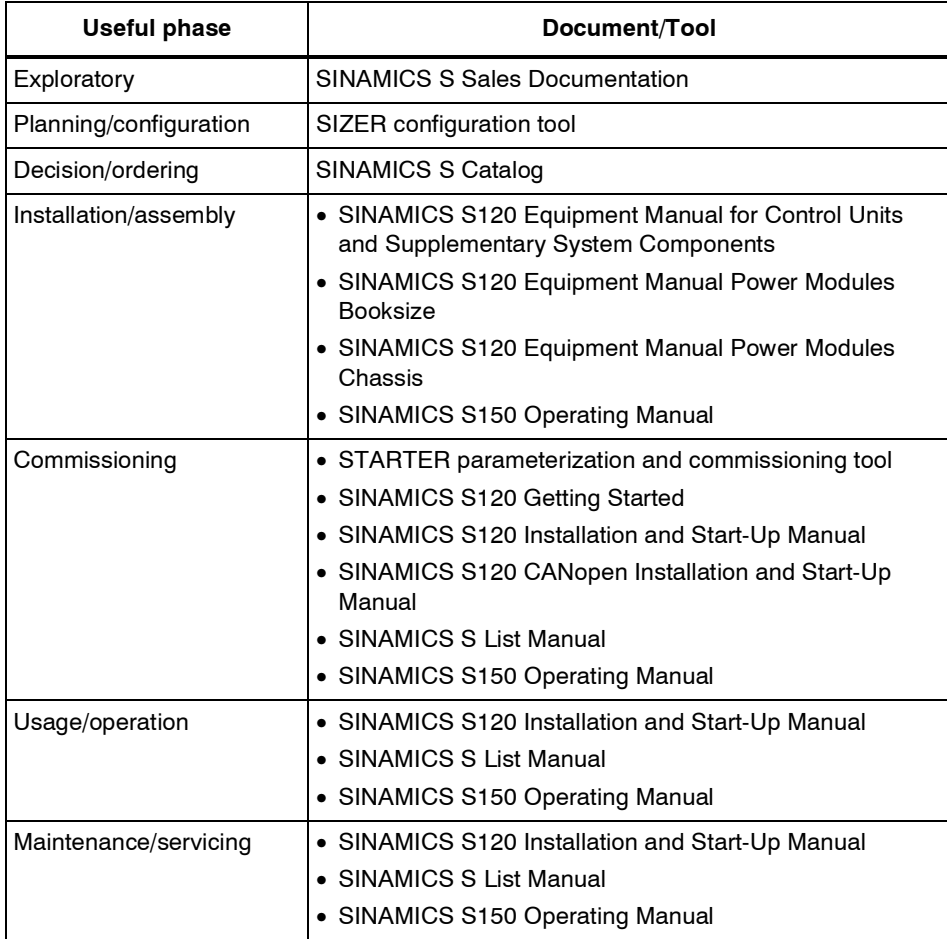

This documentation is part of the technical customer documentation for SINAMICS. All documents can be obtained separately.

You can obtain detailed information about the documents named in the documentation overview and other documents available for SINAMICS from your local Siemens office.

In the interests of clarity, this documentation does not contain all the detailed information for all product types and cannot take into account every possible aspect of installation, operation, or maintenance.

The contents of this documentation are not part of an earlier or existing agreement, a promise, or a legal agreement, nor do they change this. All obligations entered into by Siemens result from the respective contract of sale that contains the complete and sole valid warranty arrangements. These contractual warranty provisions are neither extended nor curbed as a result of the statements made in this documentation.

#### **Audience**

This documentation is aimed at machine manufacturers, commissioning engineers, and service personnel who use SINAMICS.

#### **Objective**

This manual contains the comprehensive information about parameters, function diagrams and faults and alarms required to commission and service the system.

It must be used as a supplementary document to the other manuals and tools available for the product.

#### **Finding Your Way Around**

The following guides are provided to help you locate information in this manual:

- 1. Contents
	- − General table of contents for complete manual (after the preface).
	- − Table of contents for function diagrams (Section 2.1).
- 2. [List of Abbreviations](#page-1174-0)
- 3. [References](#page-1180-0)
- 4. [Index](#page-1186-0) Glossary

#### **Technical Support**

If you have any further questions, please call our hotline: Tel. +49 (0) 180 5050 - 222 Fax: +49 (0) 180 5050 - 223 Internet: http://www.siemens.com/automation/support-request

Please send any questions about the documentation (e.g. suggestions for improvement, corrections) to the following fax number or email address:

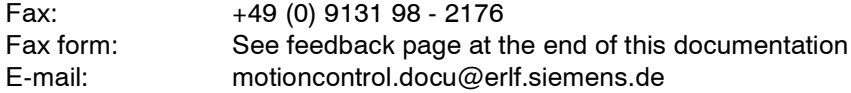

#### **Internet Address**

Up-to-date information about our products can be found on the Internet at the following address:

http://www.siemens.com/motioncontrol

Information about SINAMICS can be found on the Internet at the following address:

http://www.siemens.com/sinamics.

# <span id="page-8-0"></span>**Contents**

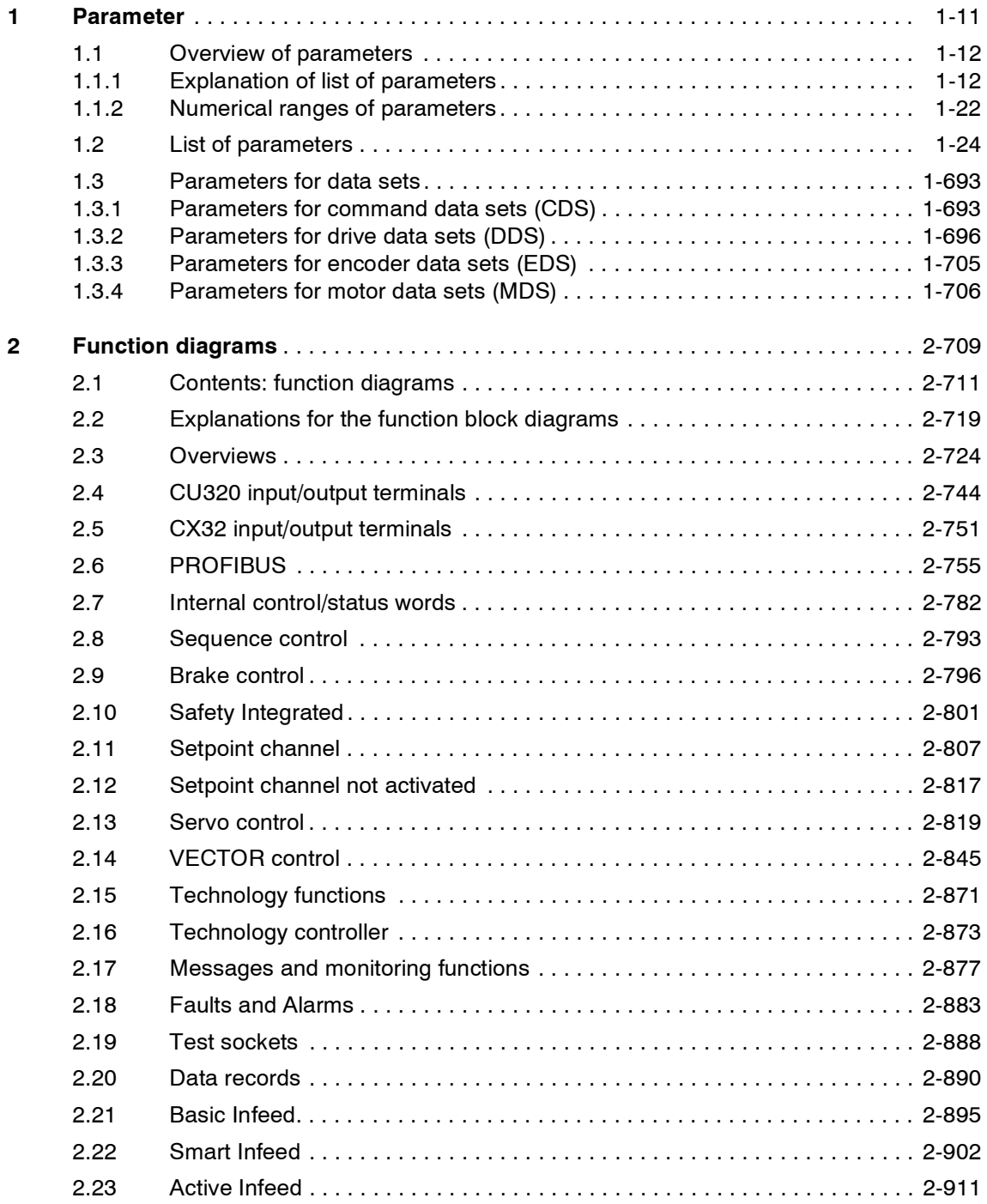

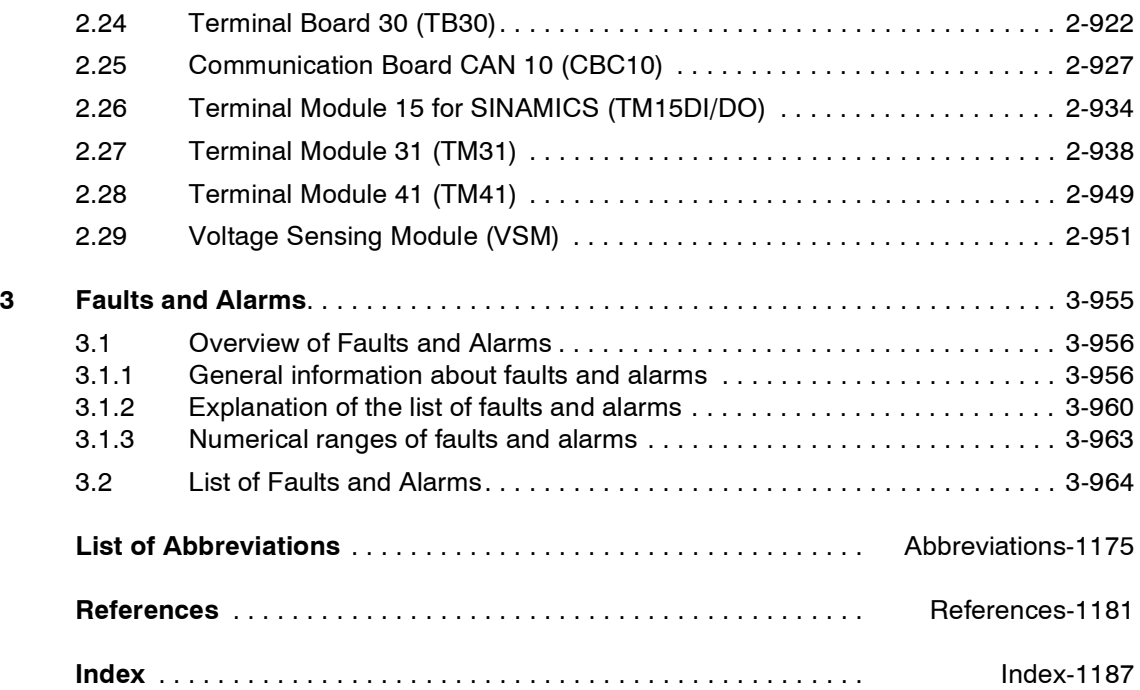

# <span id="page-10-0"></span>**Parameter 1**

#### **Content**

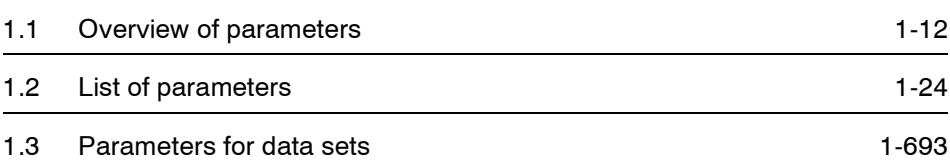

*Overview of parameters*

### <span id="page-11-0"></span>**1.1 Overview of parameters**

#### <span id="page-11-1"></span>**1.1.1 Explanation of list of parameters**

#### **Basic structure of parameter descriptions**

The data in the following example has been chosen at random. The table below shows all the information which can be included in the description of a parameter. Some of the information is optional.

The structure of the parameter list [\(See section 1.2\)](#page-23-0) is as follows:

**- - - - - - - - - - - - - - - - - - - - Start of example- - - - - - - - - - - - - - - - - - - - - - - - - - - - - - - - - - - - - - - - - - - -**

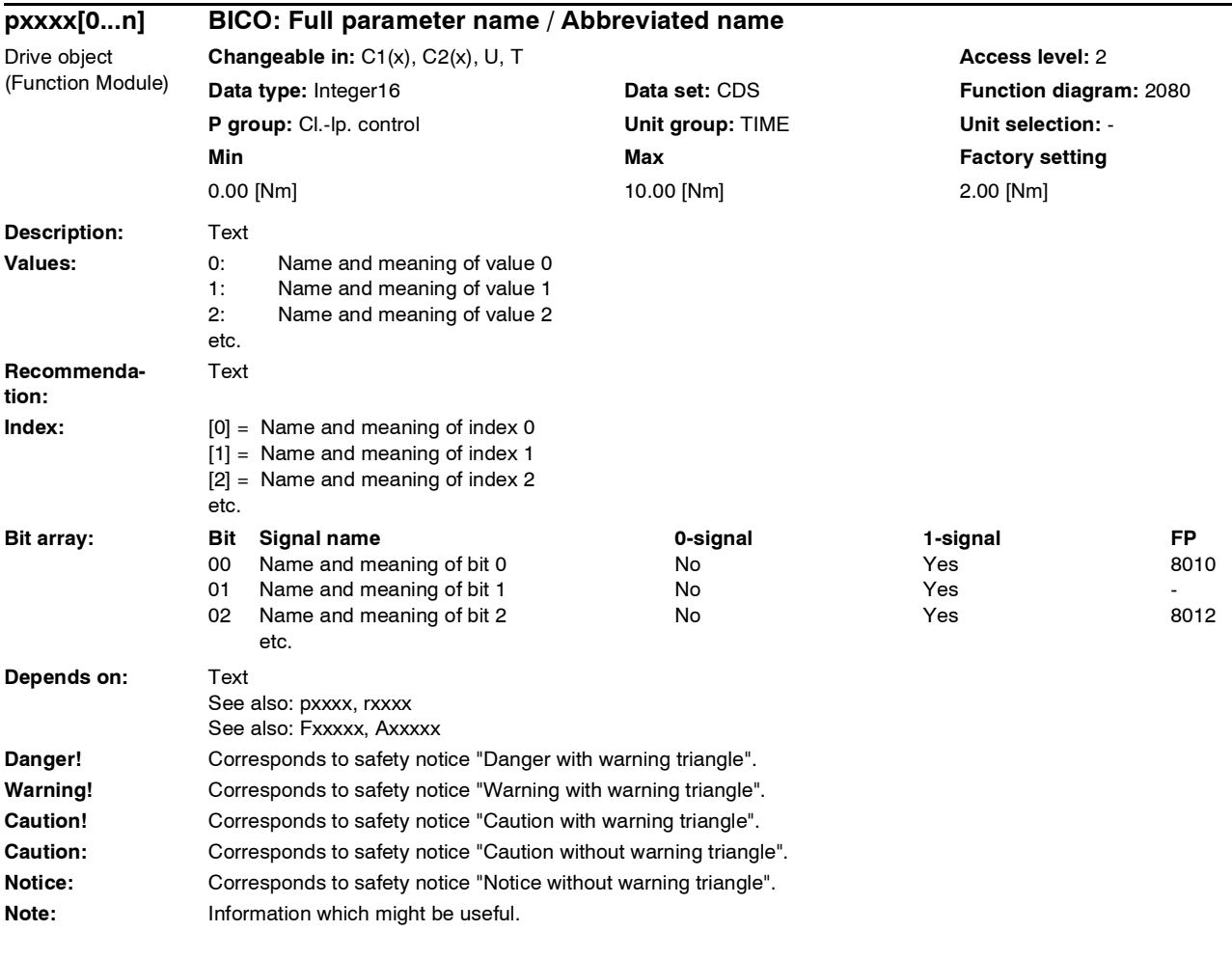

**- - - - - - - - - - - - - - - - - - - - End of example- - - - - - - - - - - - - - - - - - - - - - - - - - - - - - - - - - - - - - - - - - - -**

#### **pxxxx[0...n] Parameter number**

The parameter number consists of a "p" or "r", followed by the parameter number and the index (optional).

Examples of number representation in the parameter list:

- p... Adjustable parameter (read and write parameter)
- r... Visualization parameters (read-only)
- p0918 Adjustable parameter 918
- p0099[0...3] Adjustable parameter 99, indices 0 to 3
- $p1001[0...n]$  Adjustable parameter 1001, indices 0 to n (n = configurable)
- r0944 Visualization parameter 944

Other examples of notation in the documentation:

- p1070[1] Adjustable parameter 1070, index 1
- p2098[1].3 Adjustable parameter 2098, index 1 bit 3
- r0945[2](3) Visualization parameter 945, index 2 of drive object 3
- p0795.4 Adjustable parameter 795, bit 4

The following applies to adjustable parameters:

The "shipped" parameter value is specified under "Factory setting" with the relevant unit in square parenthesis. The value can be adjusted within the range defined by "Min" and "Max".

The term "linked parameterization" is used in cases where changes to adjustable parameters affect the settings of other parameters.

Linked parameterization can occur, for example, as a result of the following actions or parameters:

• Execute macros

p0015, p0700, p1000, p1500

• Set PROFIBUS telegram (BICO interconnection)

p0922

Set component lists

p0230, p0300, p0301, p0400

• Calculate and preset automatically

p0112, p0340, p0578, p3900

• Restore factory settings

p0970

The following applies to visualization parameters:

The fields "Min", "Max" and "Factory setting" are specified with a dash "-" and the relevant unit in square parenthesis.

*Overview of parameters*

#### **BICO: Full parameter name / Abbreviated name**

Some parameters have the following abbreviations in front of their name:

- BI: Binector input This parameter is used for selecting the source of a digital signal.
- BO: Binector output This parameter is available as a digital signal for interconnection with other parameters.
- CI: Connector input This parameter is used for selecting the source of an analog signal.
- CO: Connector output This parameter is available as an "analog" signal for interconnection with other parameters.
- CO/BO: Connector/binector output This parameter is available as an "analog" and digital signal for interconnection with other parameters.

#### **Drive object (Function Module)**

A drive object (DO) is an independent, "self-contained" functional unit which possesses its own parameters and, in some cases, faults and warnings.

When carrying out commissioning using the commissioning software, you can select/deselect additional functions and their parameters by activating/deactivating Function Modules accordingly.

#### **Note:**

References: /IH1/ SINAMICS S120 Commissioning Manual

The parameter list specifies the associated drive object and Function Module for each individual parameter.

Examples:

- p1070 CI: Main setpoint SERVO (Extended setp.), VECTOR The parameter is available only in association with drive object SERVO and the "Extended setpoint channel" Function Module or with drive object VECTOR irrespective of activated Function Modules.
- p1055 BI: Jog bit 0
	- SERVO, VECTOR The parameter is available in association with drive objects SERVO and VECTOR irrespective of activated Function Modules, i.e. it is available with every activated Function Module belonging to the drive object.

A parameter can belong to either one, several, or all drive objects.

The following information relating to "Drive object" and "Function Module" can be displayed under the parameter number:

| Drive object<br>(Function Module) | <b>Meaning</b>                                                                                                    |  |
|-----------------------------------|----------------------------------------------------------------------------------------------------|--|
| All objects                       | This parameter belongs to all drive objects.                                                                              |  |
| A INF                             | Active Infeed closed-loop control                                                                                         |  |
|                                   | Closed-loop-controlled, self-commutated infeed/regenerative feed-<br>back unit for generating a constant DC-link voltage. |  |
| A_INF (Parallel)                  | Active Infeed with "Parallel circuit" function module (r0108.15).                                                         |  |
| A INF (RKA)                       | Active Infeed with "Cooling system" function module (r0108.28).                                                           |  |
| A INF (CBE)                       | Active Infeed with "CBE COMMUNICATION BOARD" function<br>module (r0108.31).                                               |  |
| B INF                             | Basic Infeed closed-loop control                                                                                          |  |
|                                   | Unregulated line infeed unit (without feedback) for rectifying the<br>line voltage of the DC Link.                        |  |
| <b>B</b> INF (Parallel)           | Basic Infeed with "Parallel circuit" function module (r0108.15).                                                          |  |
| B INF (RKA)                       | Basic Infeed with "Cooling system" function module (r0108.28).                                                            |  |
| B INF (CBE)                       | Basic Infeed with "CBE COMMUNICATION BOARD" function<br>module (r0108.31).                                                |  |
| S INF                             | Smart Infeed closed-loop control                                                                                          |  |
|                                   | Unregulated line infeed/feedback unit for generating the DC link<br>voltage.                                              |  |
| S INF (Parallel)                  | Smart Infeed with "Parallel circuit" function module (r0108.15).                                                          |  |
| S INF (CBE)                       | Smart Infeed with "CBE COMMUNICATION BOARD" function<br>module (r0108.31).                                                |  |
| CU                                | Control Unit, (all variants).                                                                                             |  |
| CU (CAN)                          | Control Unit with "CAN" function module.                                                                                  |  |
| CU S                              | Control Unit SINAMICS S (SINAMICS S120/S150).                                                                             |  |
| CU S (CAN)                        | Control Unit with "CAN" function module.                                                                                  |  |
| CU CX32                           | Controller Extension for boosting the processing performance.                                                             |  |
| <b>CU LINK</b>                    | Object for Controller Extension 32 (CX32).                                                                                |  |
| CU I                              | Control Unit SINAMICS Integrated (SIMOTION D4xx only).                                                                    |  |
| <b>SERVO</b>                      | Servo Drive.                                                                                                    |  |
| SERVO (Extended<br>setp.)         | Servo drive with "Extended setpoint channel" function module<br>$(0108.8)$ .                                              |  |
| SERVO (Lin)                       | Servo drive with "Linear motor" function module (r0108.12).                                                               |  |
| SERVO (Safety rot)                | Servo drive with "Safety rotary axis" function module (r0108.13).                                                         |  |
| SERVO (Extended<br>brk)           | Servo drive with "Extended brake control" function module<br>(r0108.14).                                                  |  |

Table 1-1 Data in "Drive object (Function Module)" field

*Overview of parameters*

| Drive object<br>(Function Module) | <b>Meaning</b>                                                                     |
|-----------------------------------|------------------------------------------------------------------------------------|
| SERVO (Tech ctrl)                 | Servo drive with "Technology controller" function module<br>(0108.16).             |
| SERVO (Extended<br>msg)           | Servo drive with "Extended messages/monitoring" function<br>module (r0108.17).     |
| SERVO (RKA)                       | Servo drive with "Cooling system" function module (r0108.28).                      |
| SERVO(CAN)                        | Servo drive with "CAN" function module (r0108.29).                                 |
| SERVO (CBE)                       | Servo drive with "CBE COMMUNICATION BOARD" function<br>module (r0108.31).          |
| TB30                              | Terminal Board 30.                                                                 |
| <b>TM15</b>                       | Terminal Module 15 (SIMOTION D4xx only).                                           |
| TM15DI/DO                         | Terminal Module 15 (for SINAMICS).                                                 |
| <b>TM17</b>                       | Terminal Module 17 (SIMOTION D4xx only).                                           |
| <b>TM31</b>                       | Terminal Module 31.                                                                |
| <b>TM41</b>                       | Terminal Module 41.                                                                |
| <b>VECTOR</b>                     | <b>VECTOR</b> drive.                                                               |
| VECTOR (n/M)                      | VECTOR drive with "Closed-loop speed/torque control" function<br>module (r0108.2). |
| VECTOR<br>(Extended brk)          | VECTOR drive with "Extended brake control" function module<br>(0108.14).           |
| <b>VECTOR (Parallel)</b>          | VECTOR drive with "Parallel circuit" function module (r0108.15).                   |
| <b>VECTOR</b><br>(Tech ctrl)      | VECTOR drive with "Technology controller" function module<br>(0108.16).            |
| <b>VECTOR</b><br>(Extended msg)   | VECTOR drive with "Extended messages/monitoring" function<br>module (r0108.17).    |
| <b>VECTOR (RKA)</b>               | VECTOR drive with "Cooling system" function module (r0108.28).                     |
| <b>VECTOR (CBE)</b>               | VECTOR drive with "CBE COMMUNICATION BOARD" function<br>module (r0108.31).         |

Table 1-1 Data in "Drive object (Function Module)" field, Continued

#### **Note:**

References: /IH1/ SINAMICS S120 Installation and Start-Up Manual "Drive Objects" section "Function Modules" section

#### **Changeable in**

The "-" sign indicates that the parameter can be changed in any object state and that the change will be effective immediately.

The letters" $C1(x)$ ,  $C2(x)$ , T, U" ((x): mean that the parameter can be changed only in the specified drive object state and that the change will not take effect until the object switches to another state. This can be one or more states.

The following states may be specified:

• C1(x) Device commissioning C1: **C**ommissioning **1**

Converter commissioning is in progress (p0009>0).

Pulses cannot be enabled.

The parameter can only be changed in the following device commissioning settings (p0009 > 0):

- C1: Changeable for all settings p0009 > 0.
- C1(x): Only changeable when  $p0009 = x$ .

A modified parameter value does not take effect until converter commissioning mode is exited with  $p0009 = 0$ .

• C2(x) Drive object commissioning C2: **C**ommissioning **2**

Drive commissioning is in progress (p0009 = 0 and p0010  $>$  0).

Pulses cannot be enabled.

The parameter can only be changed in the following drive commissioning settings  $($ p0010  $>$  0):

- C2: Changeable for all settings p0010 > 0.
- C2 $(x)$ : Only changeable when  $p0010 = x$ .

A modified parameter value does not take effect until drive commissioning mode is exited with  $p0010 = 0$ .

• U Operation U: R**u**n

Pulses are enabled.

• T Ready T: Ready **t**o run

The pulses are not enabled and status " $C1(x)$ " or " $C2(x)$ " is not active.

#### **Note:**

Parameter p0009 is CU-specific (belongs to Control Unit).

Parameter p0010 is drive-specific (belongs to each drive object).

The operating status of individual drive objects is displayed in r0002.

*Overview of parameters*

#### **Access level (refers only to access via Basic Operator Panel)**

Specifies the access level required to be able to display and change the relevant parameter. The required access level can be set via p0003.

The system uses the following access levels:

- 1. Standard
- 2. Extended
- 3. Expert
- 4. Service
- 5. Macro (the parameter can only be changed via macro)

#### **Note:**

Parameter p0003 is CU-specific (belongs to Control Unit).

#### **Data type**

The possible data types of parameter values are as follows:

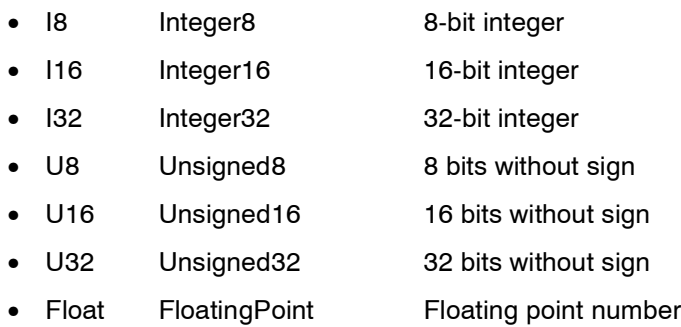

#### **Data set**

Parameters which are dependent on a data set are identified as follows:

• CDS (command data set)

Example:

 $p1070[0]$   $\rightarrow$  main setpoint [command data set 0]

 $p1070[1]$   $\rightarrow$  main setpoint [command data set 1], etc.

- DDS (drive data set)
- EDS (encoder data set)
- MDS (motor data set)
- PDS (Power Module data set)

#### **Note:**

References: /IH1/ SINAMICS S120 Installation and Start-Up Manual "Data sets" section

#### **Function diagram**

The parameter is included in this function diagram. The structure of the parameter function and its interrelationship with other parameters is shown in the specified function diagram.

#### **Example:**

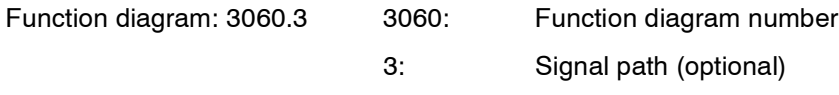

#### **P group (refers only to access via BOP (Basic Operator Panel))**

Specifies the functional group to which the parameter belongs. The required parameter group can be set via p0004.

#### **Note:**

Parameter p0004 is CU-specific (belongs to Control Unit).

#### **Unit, unit group and unit choice**

The following applies to parameters with a unit:

- Each of these parameters is assigned to a unit group.
- The relevant unit for the parameter is specified in square parenthesis.
- If the parameter unit can be set within the unit group, then the parameters required to do so are specified under "Unit choice".

#### **Note:**

References: /IH1/ SINAMICS S120 Installation and Start-Up Manual "Units" section

#### *Parameter*

*Overview of parameters*

#### **Parameter values**

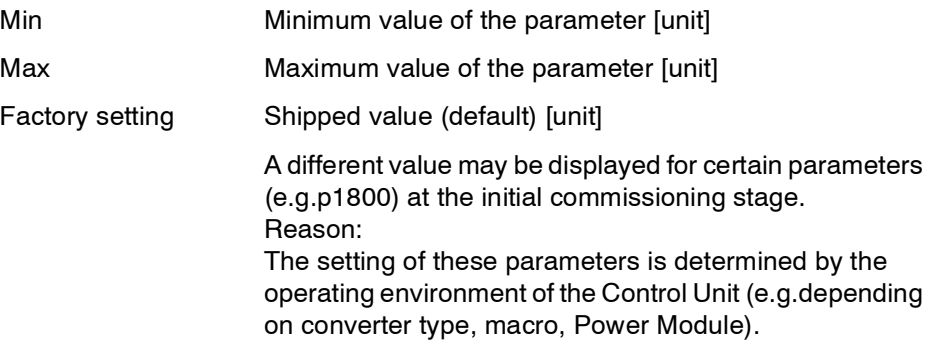

#### **Note:**

For SINAMICS G150/G130/S150, the macros and their settings are provided in the following documentation:

References:  $/BAx/ x = 1, 2, 3$ SINAMICS G150/G130/S150 Operating Instructions

#### **Description**

Explanation of the function of a parameter.

#### **Values**

Lists the possible values of a parameter.

#### **Recommendation**

Information about recommended settings.

#### **Index**

The name and meaning of each individual index is specified for indexed parameters.

The following applies to the values (min, max, factory setting) of indexed setting parameters:

• Min, Max:

The setting range and unit apply to all indices.

• Factory setting:

When all indices have the same factory setting, index 0 is specified with unit to represent all indices.

When the indices have different factory settings, they are all listed individually with unit.

#### **Bit field**

For parameters with bit fields, the following information is provided about each bit:

- Bit number and signal name
- Meaning with signal states 0 and 1
- Function diagram (optional)

The signal is shown on this function diagram.

#### **Dependency**

Conditions which need to be fulfilled in connection with this parameter. Also includes special effects which can occur between this parameter and others.

See also: List of other relevant parameters.

#### **Safety Information**

Important information which must be heeded to avoid the risk of physical injury or property damage.

Information which must be observed to avoid problems.

Information which the user or operator may find useful.

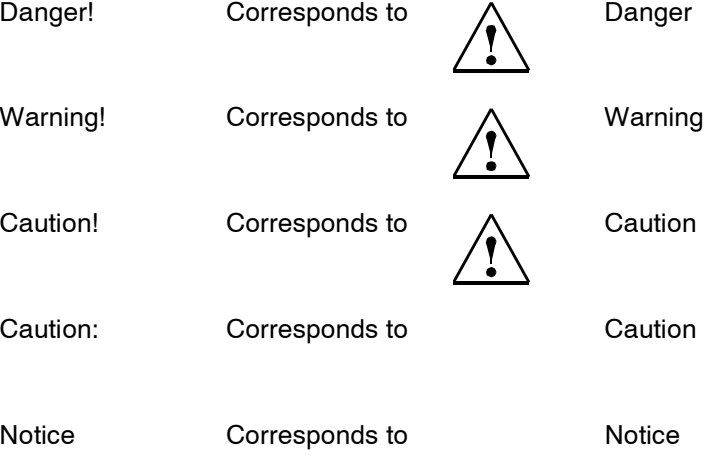

#### **Note:**

A description of individual safety notices can be found in the appendix to this manual (see **[Safety Information](#page-3-0)**).

*Overview of parameters*

#### <span id="page-21-0"></span>**1.1.2 Numerical ranges of parameters**

Parameters are grouped into the following numerical ranges:

Table 1-2 Numerical Ranges of Parameters

| Range       |      | <b>Description</b>                                                  |
|-------------|------|---------------------------------------------------------------------|
| <b>From</b> | To   |                                                                     |
| 0000        | 0099 | Operation and visualization                                         |
| 0100        | 0199 | Commissioning                                                       |
| 0200        | 0299 | Power Module                                                        |
| 0300        | 0399 | Motor                                                               |
| 0400        | 0499 | Encoder                                                             |
| 0500        | 0599 | Technology and units                                                |
| 0600        | 0699 | Thermal motor protection and motor model, maximum current           |
| 0700        | 0799 | Command sources and terminals on Control Unit, measuring<br>sockets |
| 0800        | 0839 | CDS, DDS data sets (e.g. switch over, copy)                         |
| 0840        | 0879 | Sequential control (e.g. source for ON/OFF1)                        |
| 0880        | 0899 | Control and status words                                            |
| 0900        | 0999 | PROFIBUS/PROFIdrive                                                 |
| 1000        | 1199 | Setpoint channel                                                    |
| 1200        | 1299 | Functions (e.g. motor holding brake)                                |
| 1300        | 1399 | V/f control                                                         |
| 1400        | 1799 | Closed-loop control                                                 |
| 1800        | 1899 | Gating unit                                                         |
| 1900        | 1999 | Power Module and motor identification                               |
| 2000        | 2099 | Communication (PROFIBUS)                                            |
| 2100        | 2199 | Faults and alarms, monitoring functions                             |
| 2200        | 2399 | Technology controller                                               |
| 2900        | 2930 | Fixed values (e.g. per cent, torque)                                |
| 3400        | 3699 | Infeed control (Active Line Module)                                 |
| 3900        | 3999 | Management parameters                                               |
| 4000        | 4199 | Terminal Boards, Terminal Modules (e.g. TB30, TM31)                 |
| 4200        | 4399 | Terminal Modules (e.g. TM15, TM17)                                  |
| 6500        | 6599 | <b>External reports</b>                                             |
| 7000        | 7499 | Parallel connection of Power Modules                                |
| 7800        | 7899 | EEPROM read/write parameters                                        |
| 8600        | 8799 | CAN bus                                                             |

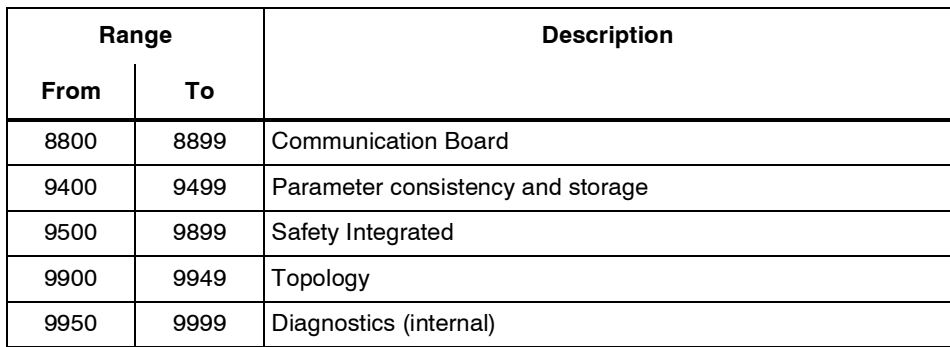

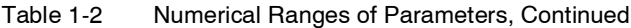

## <span id="page-23-0"></span>**1.2 List of parameters**

Product: SINAMICS S, Version: 2302000, Label: ., Language: eng

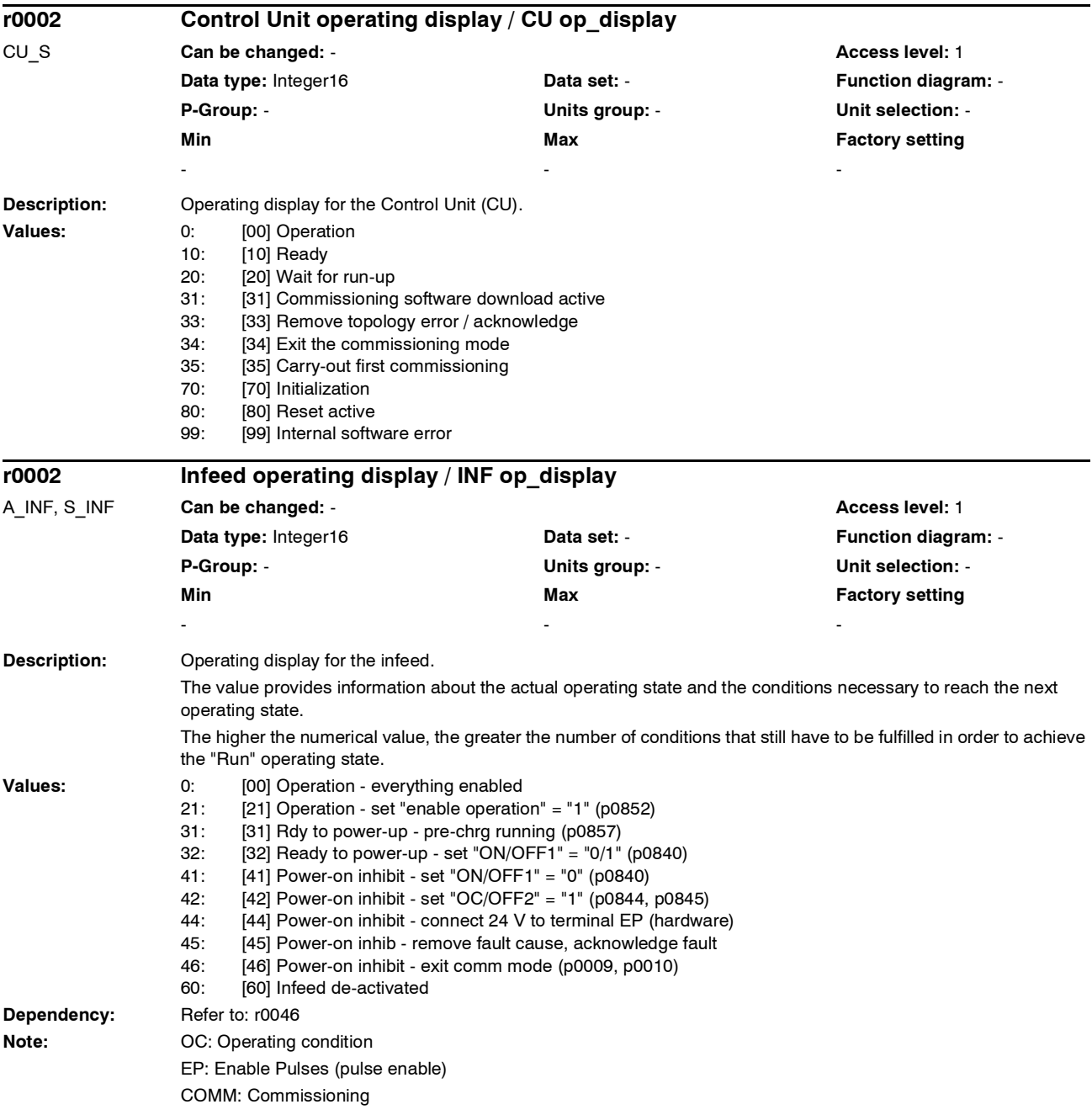

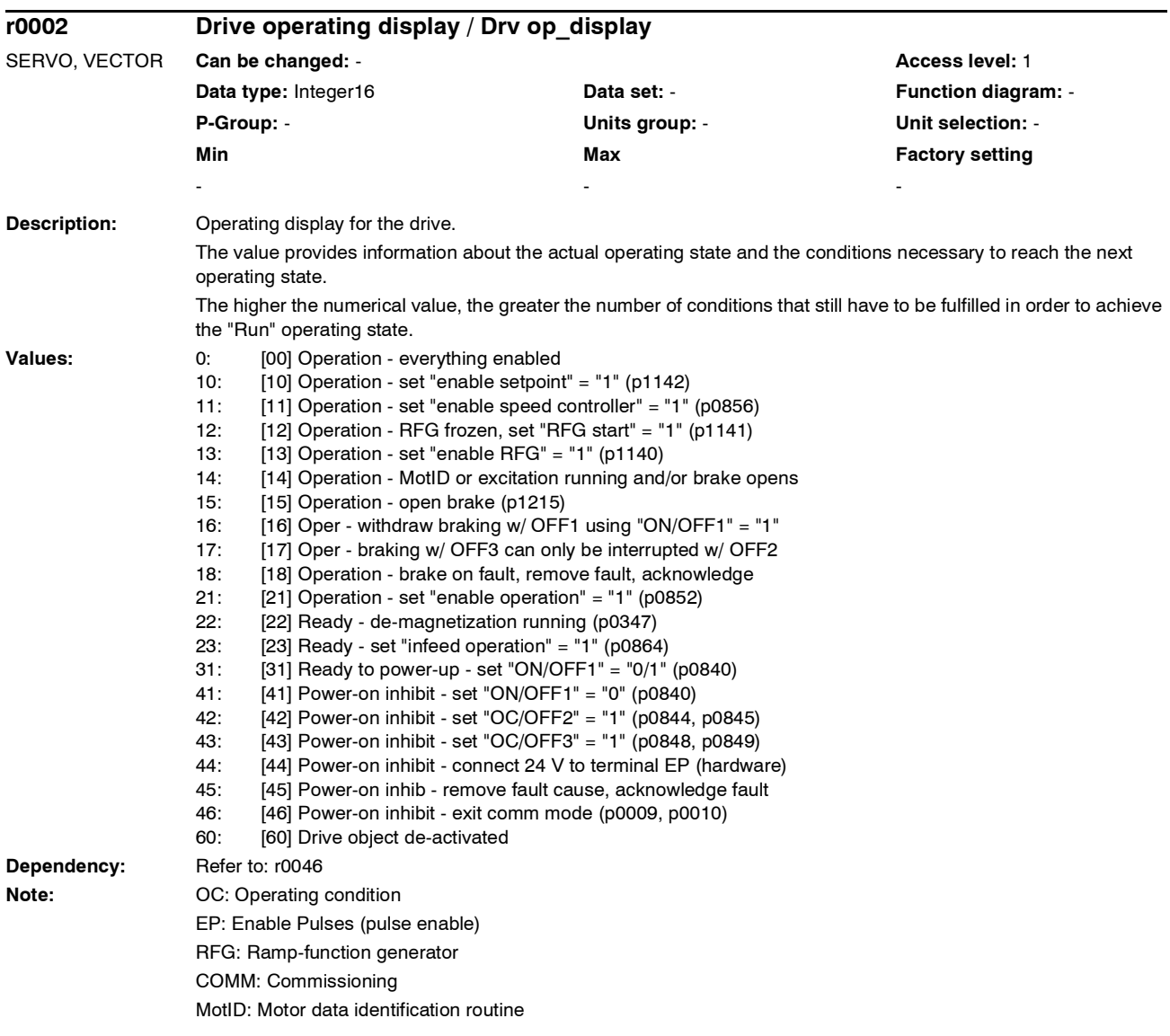

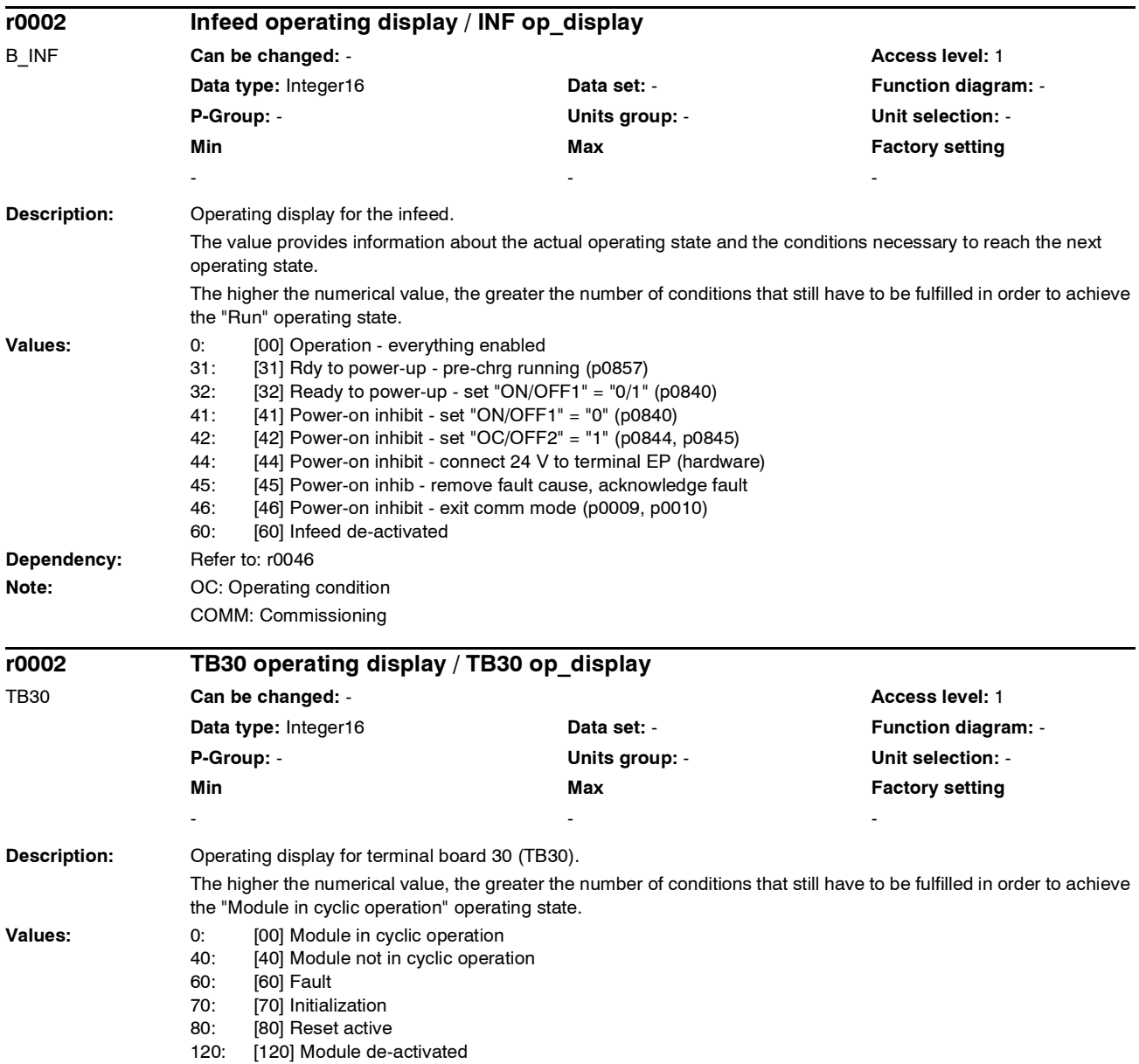

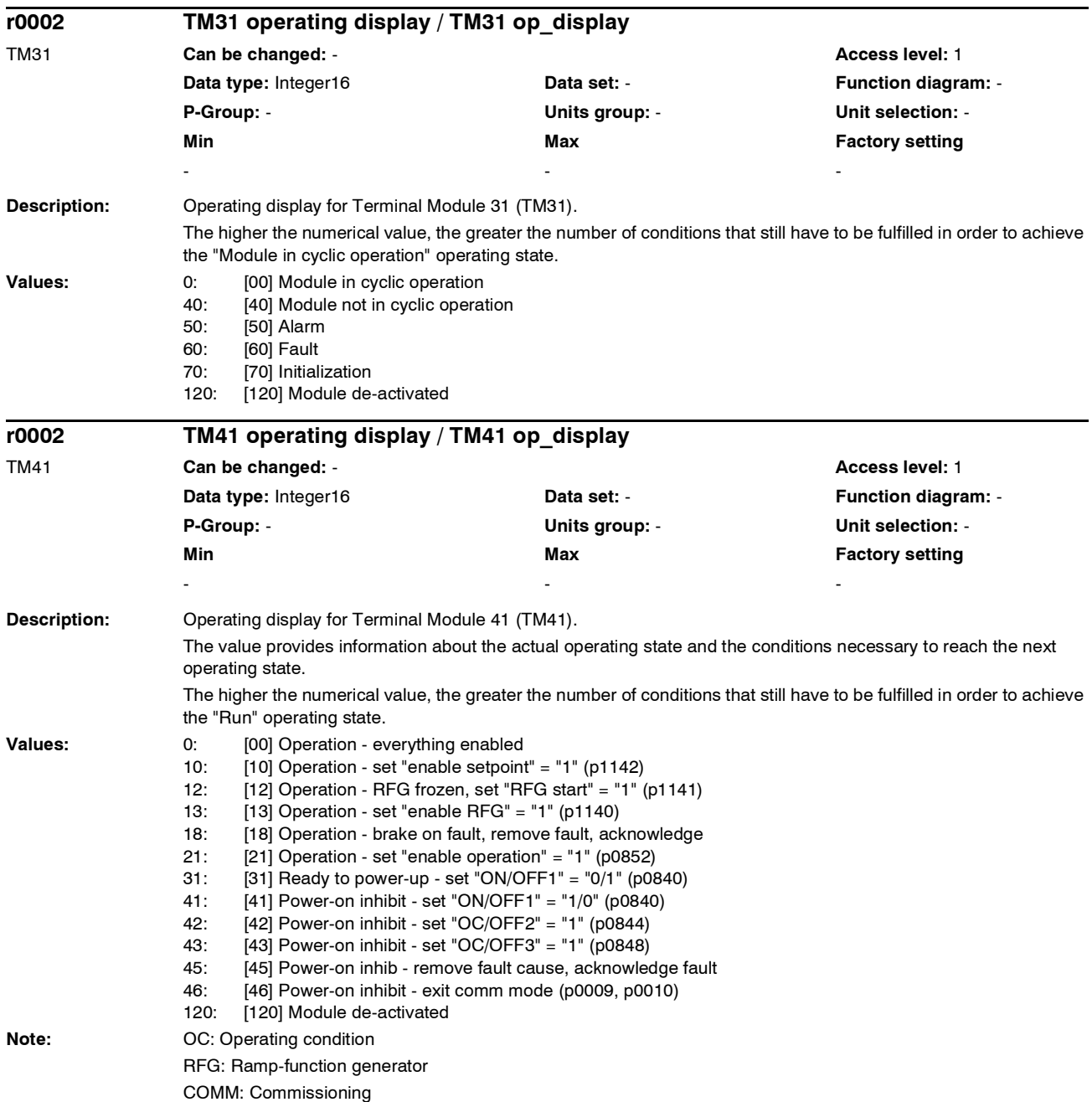

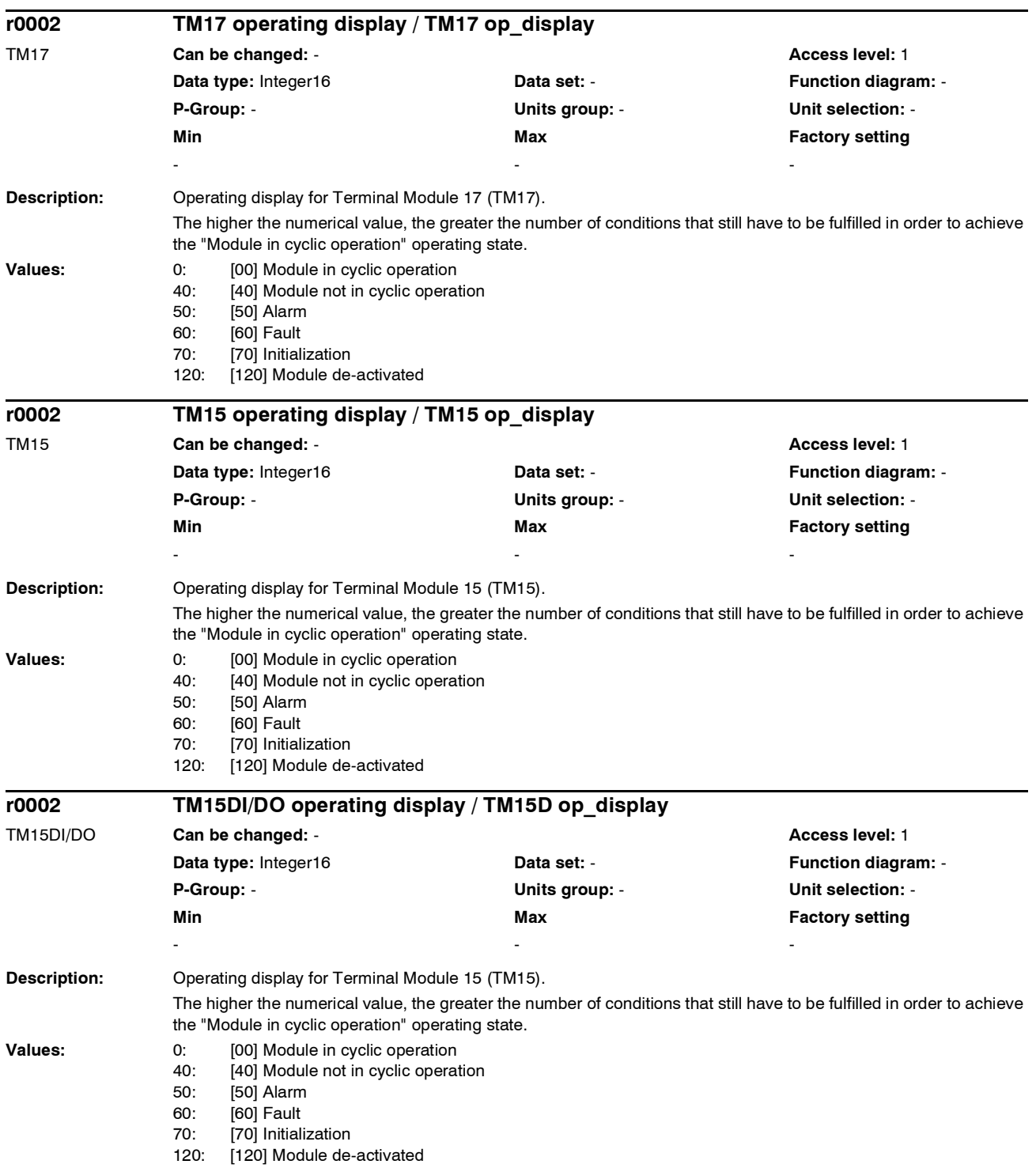

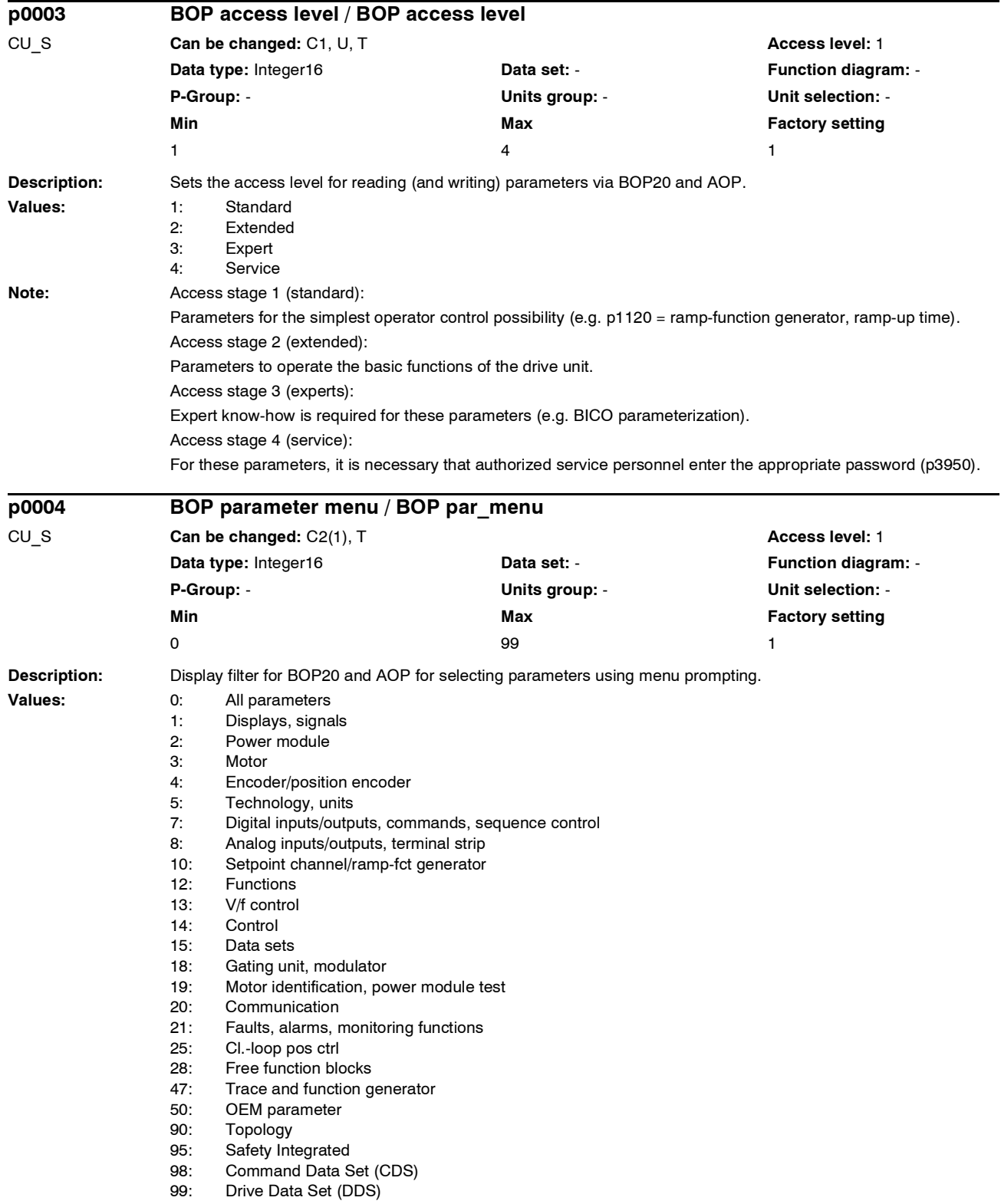

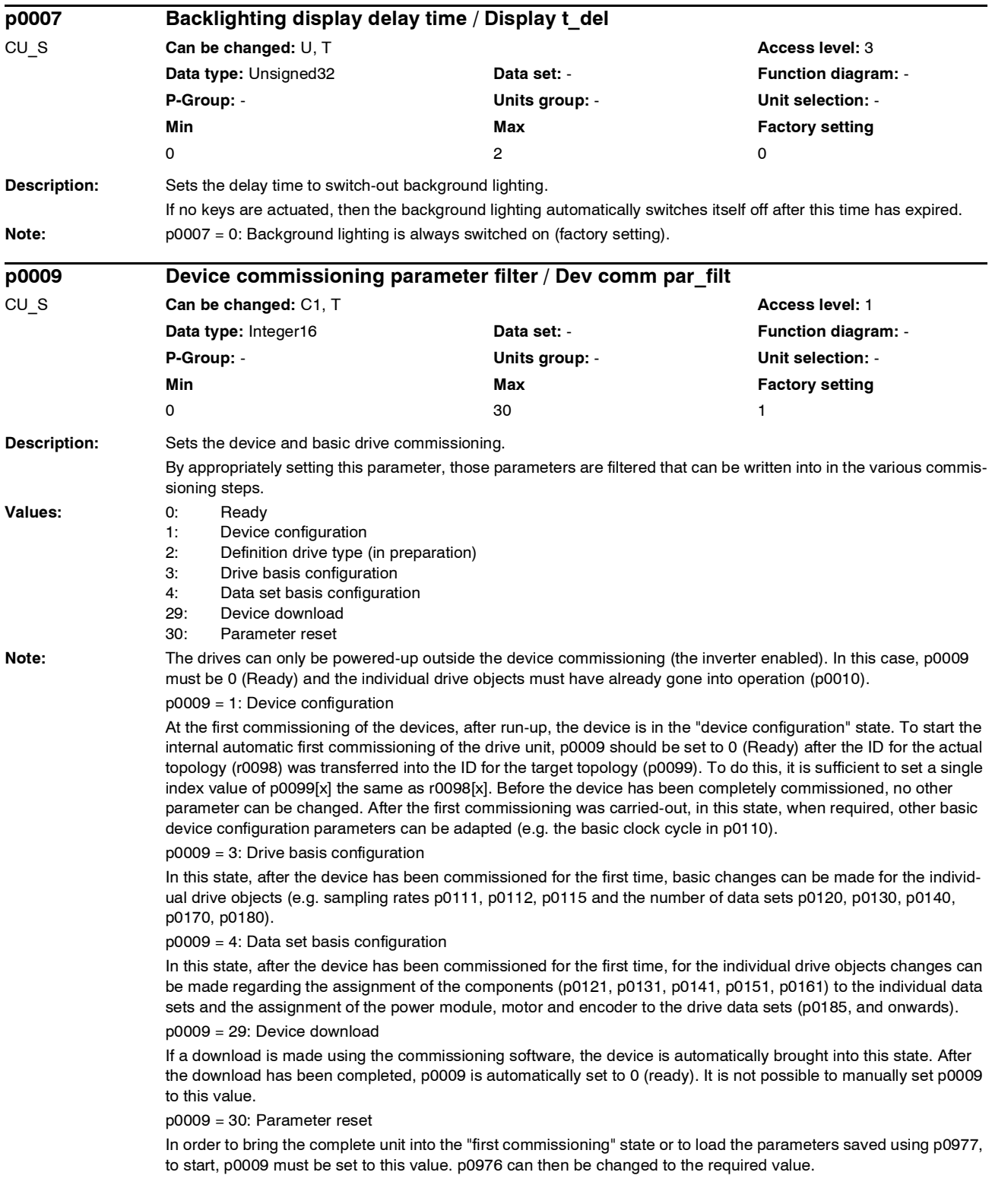

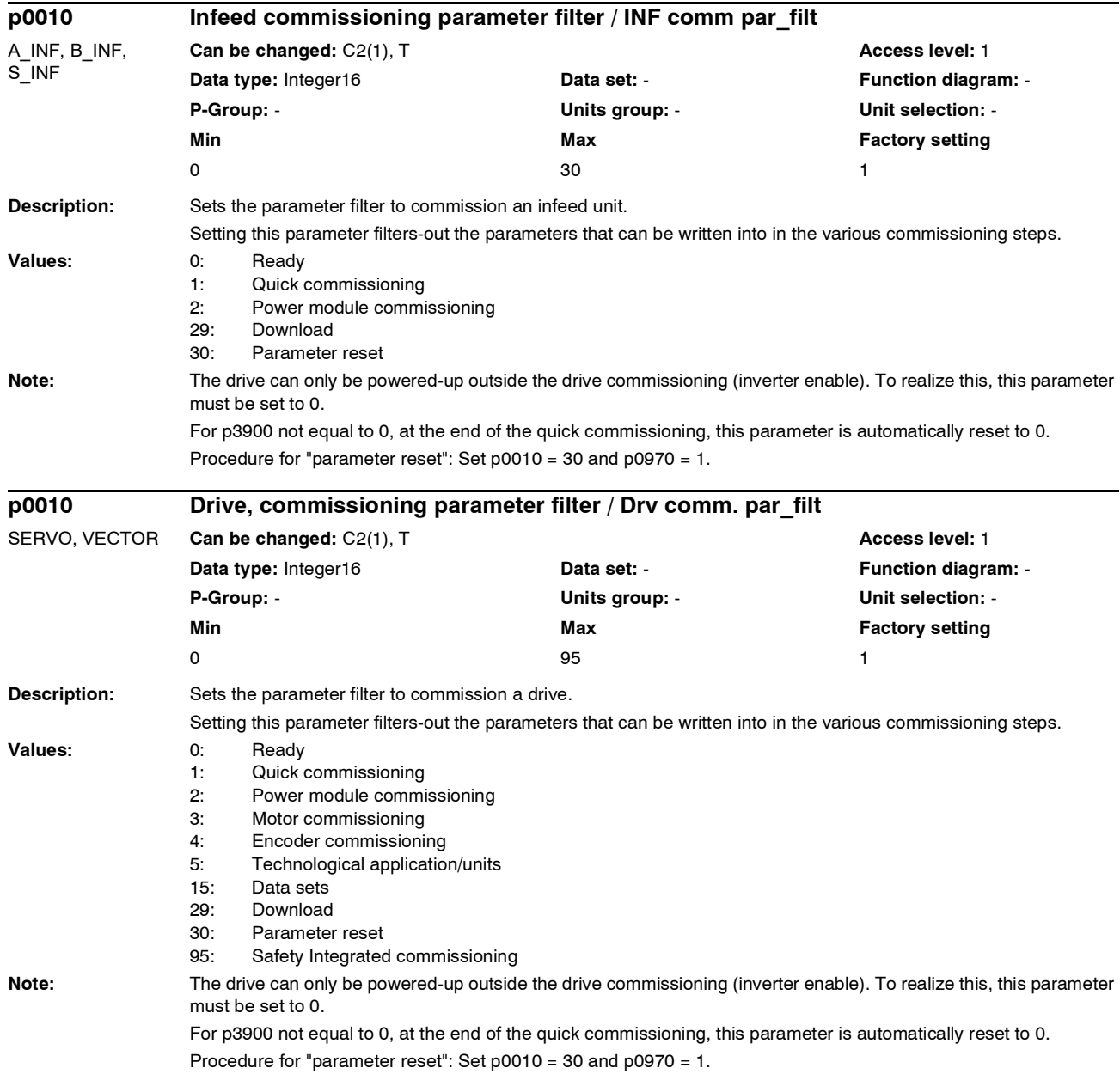

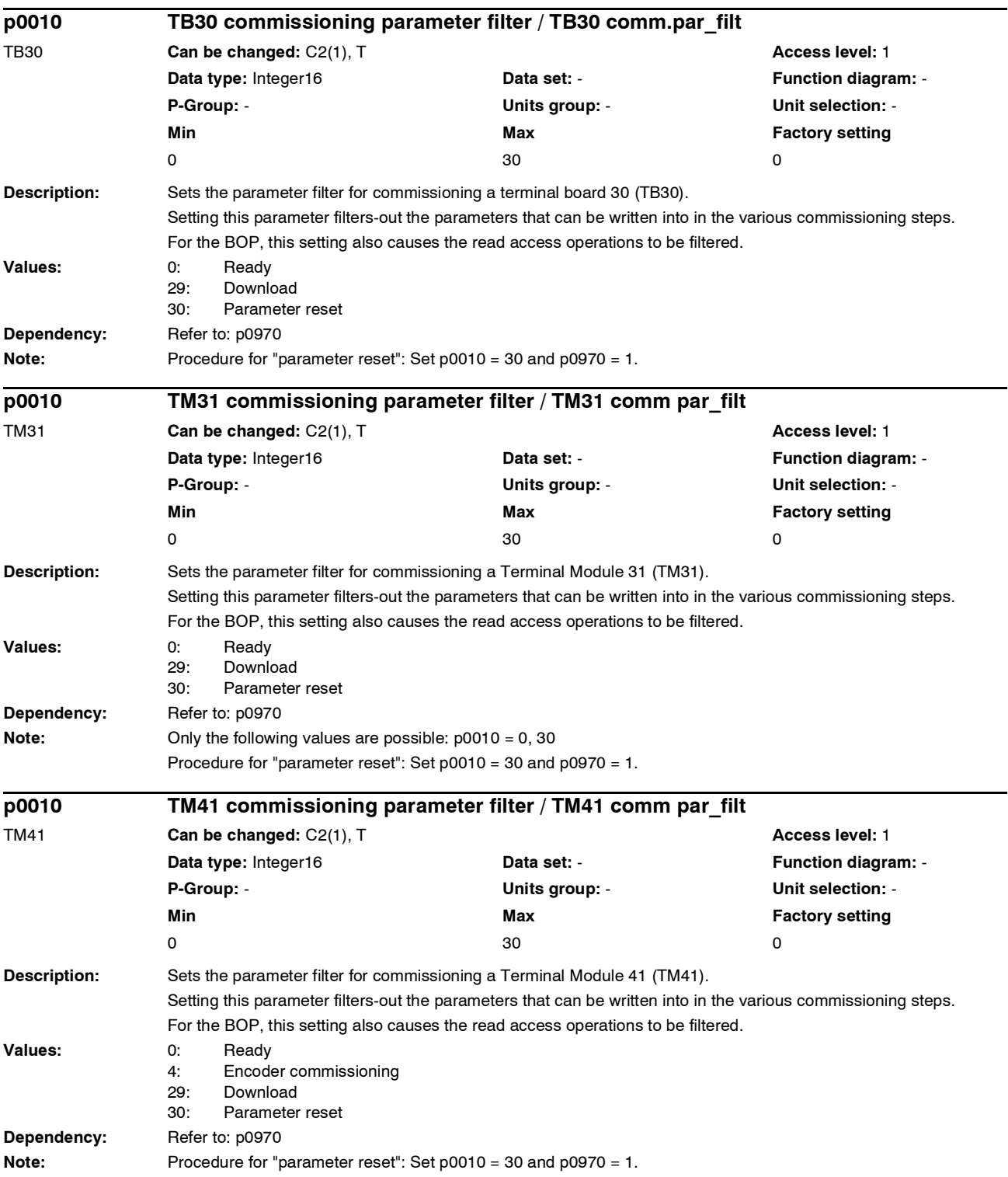

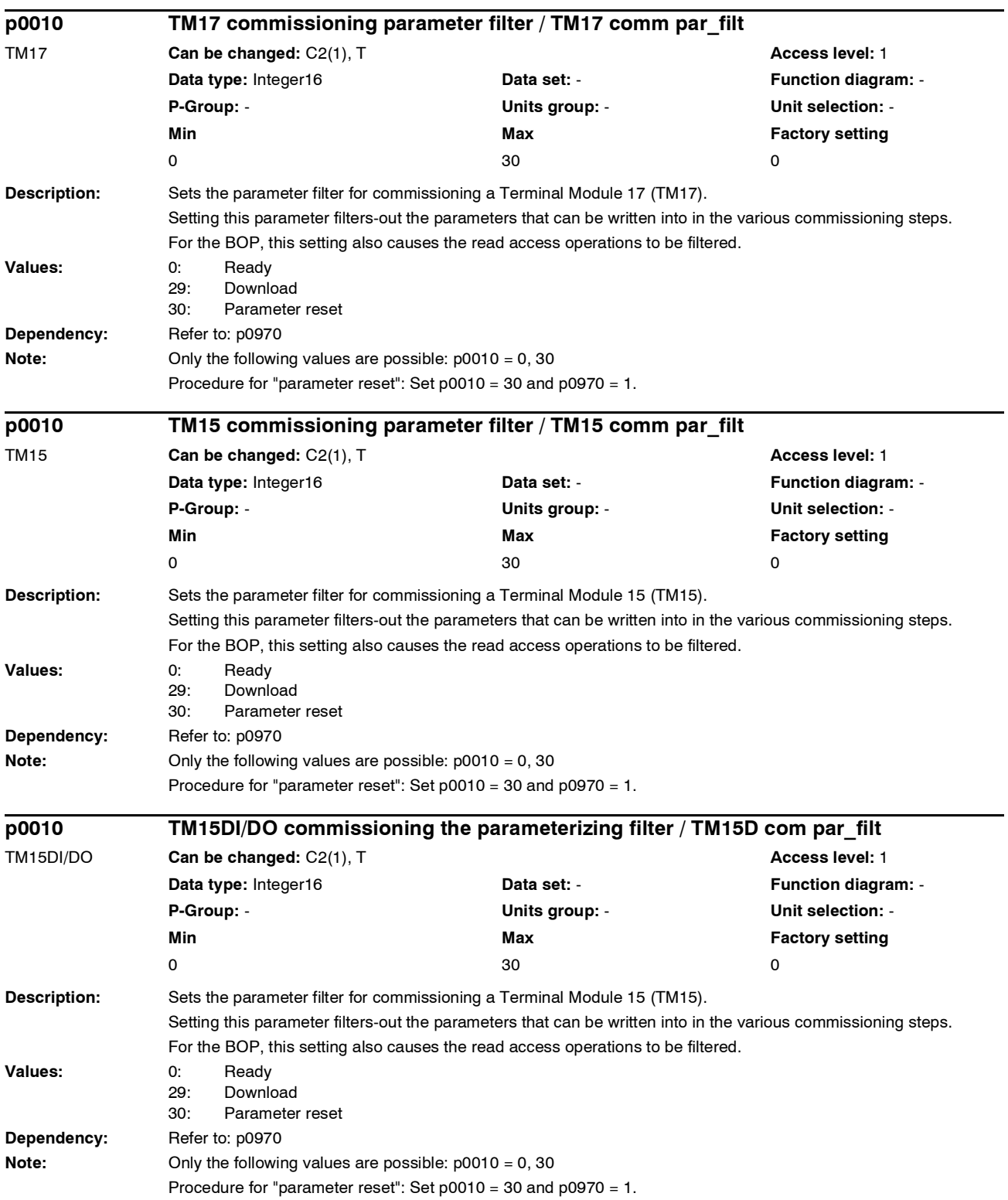

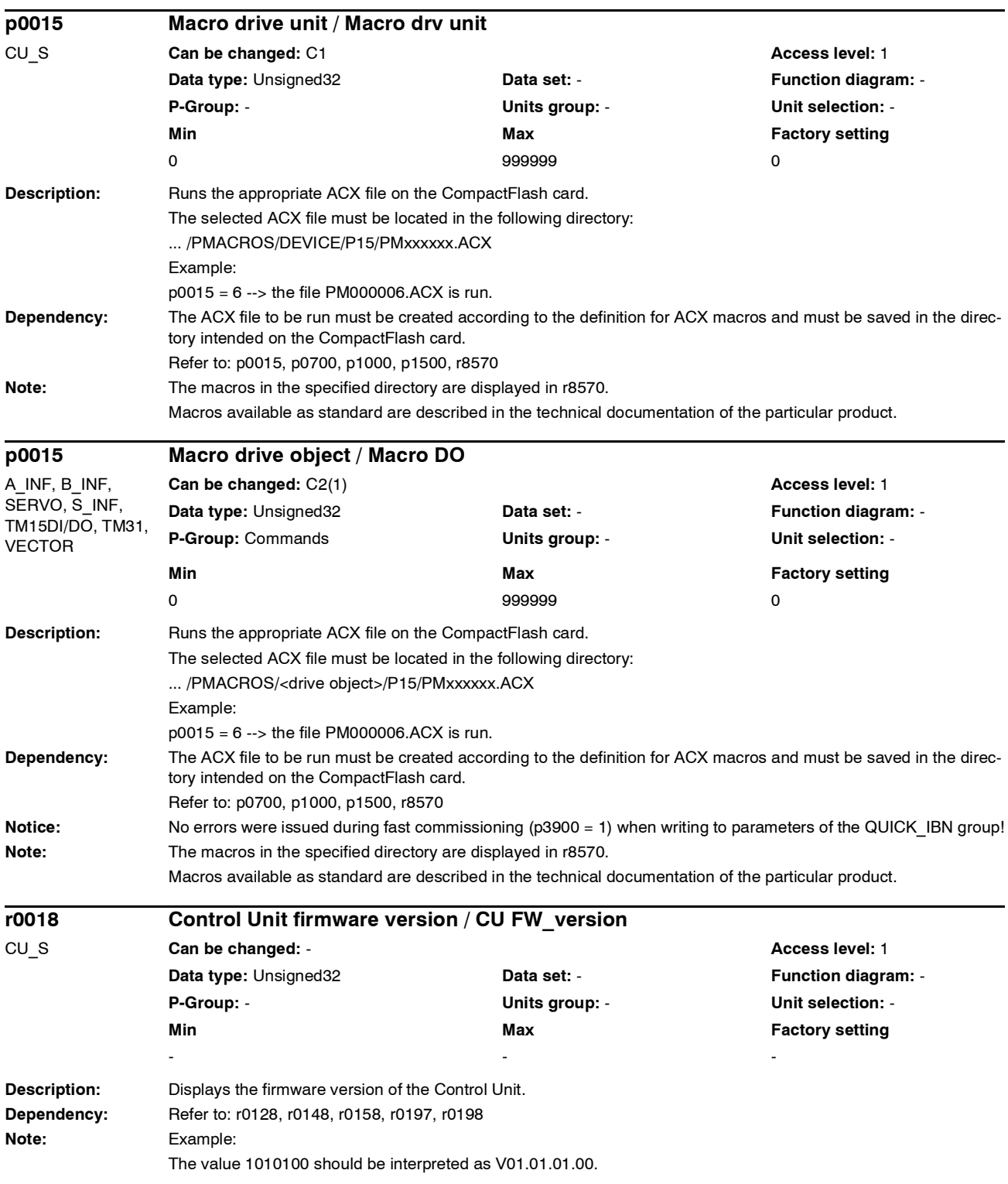

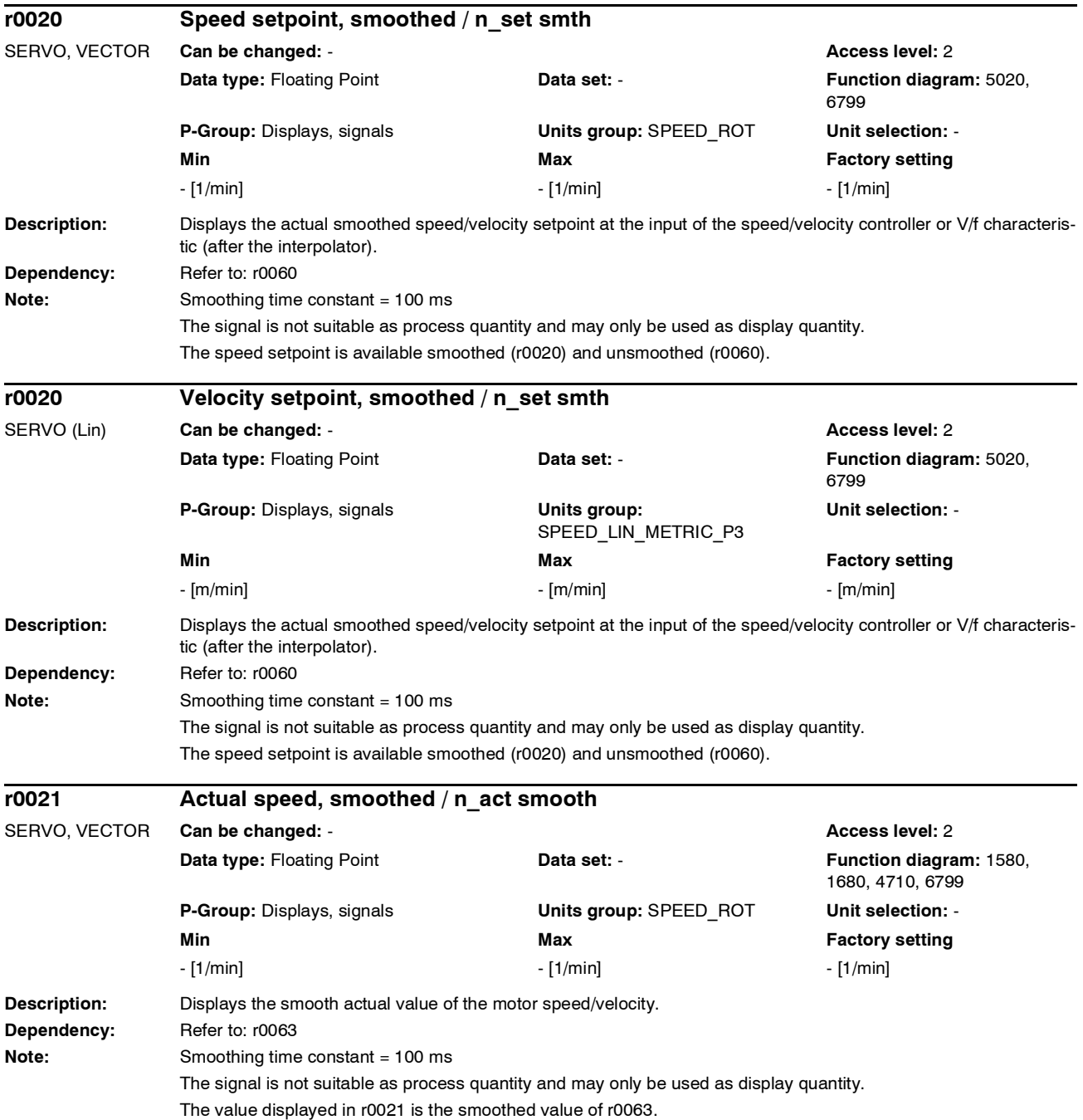

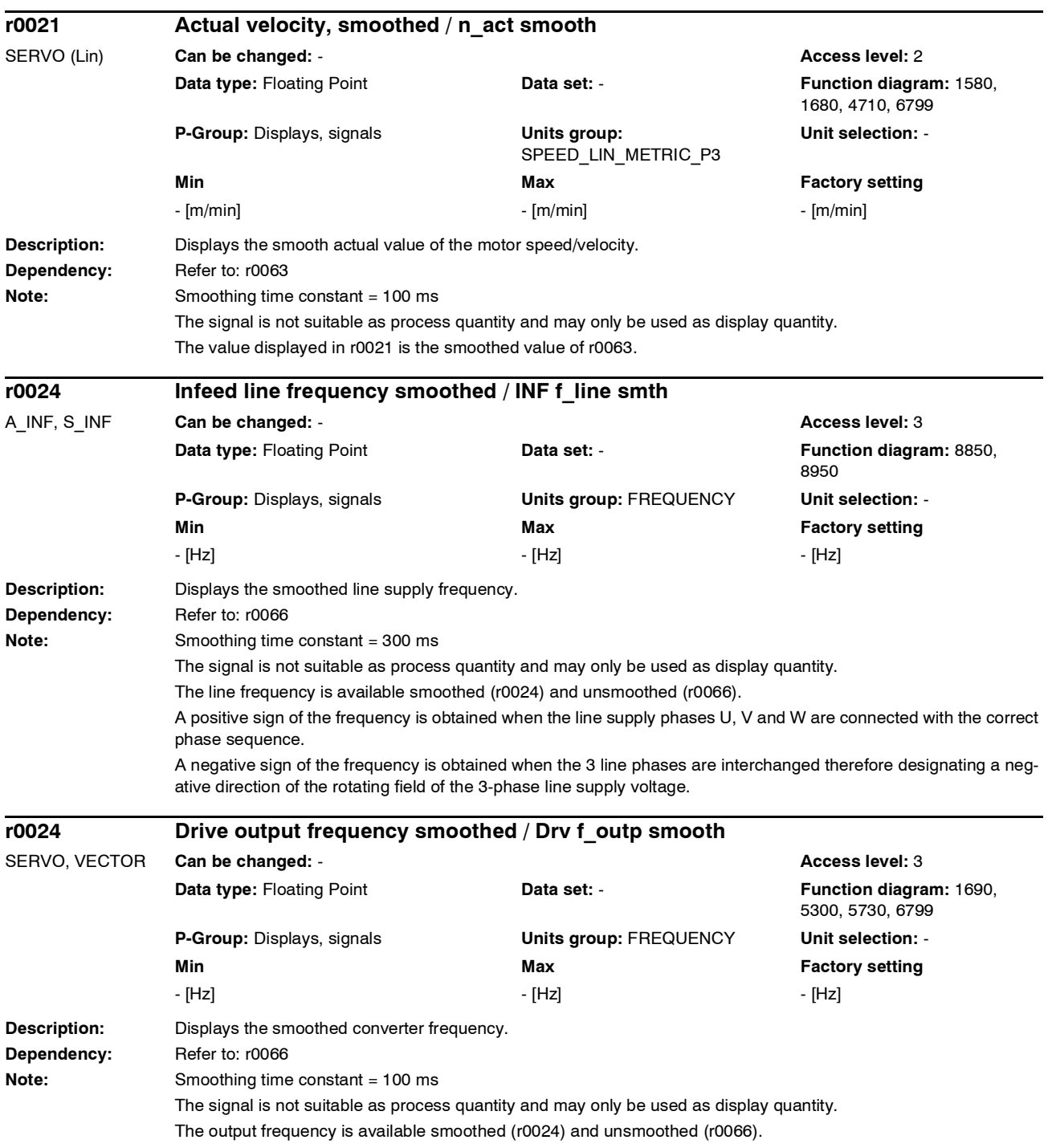
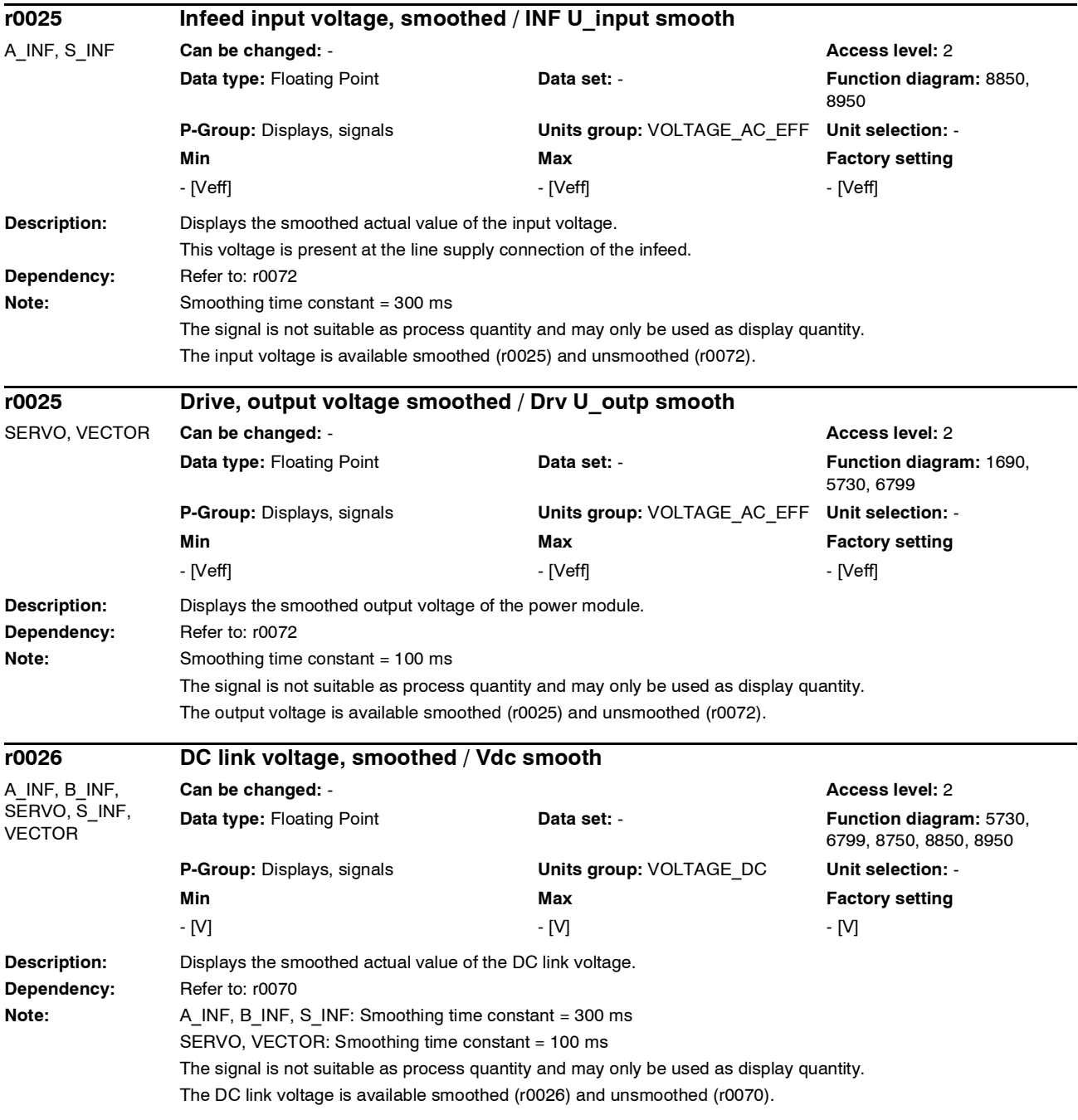

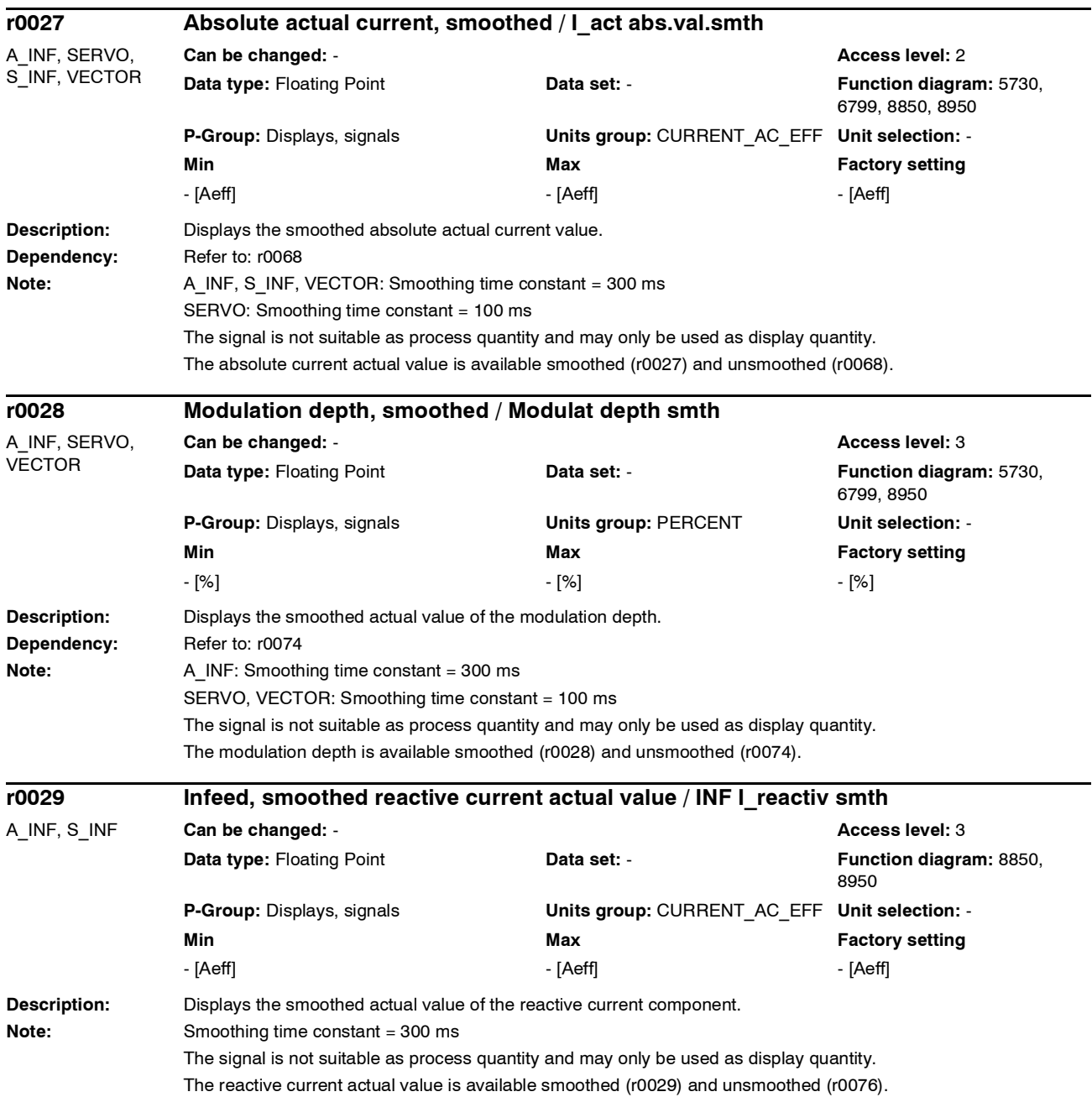

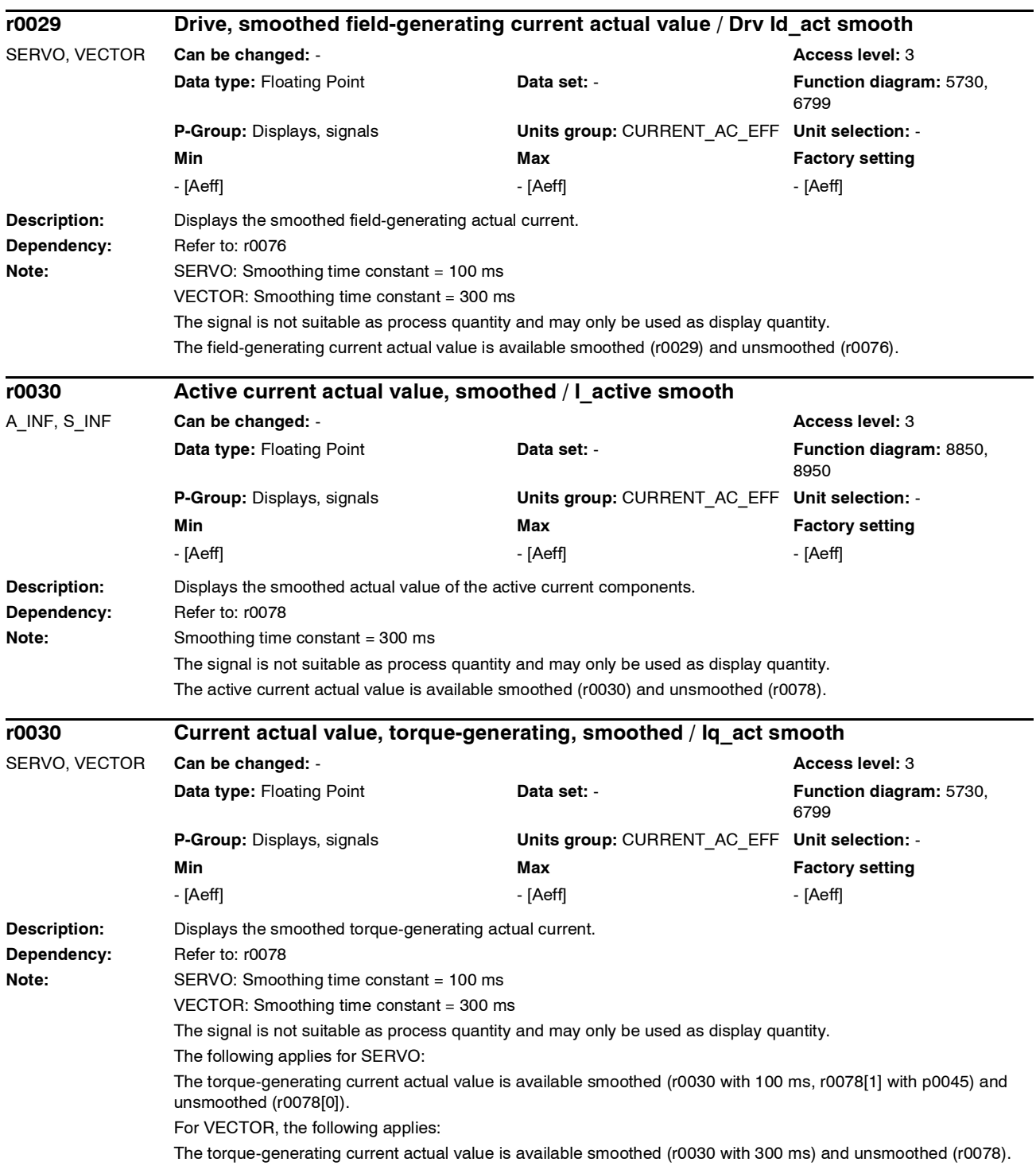

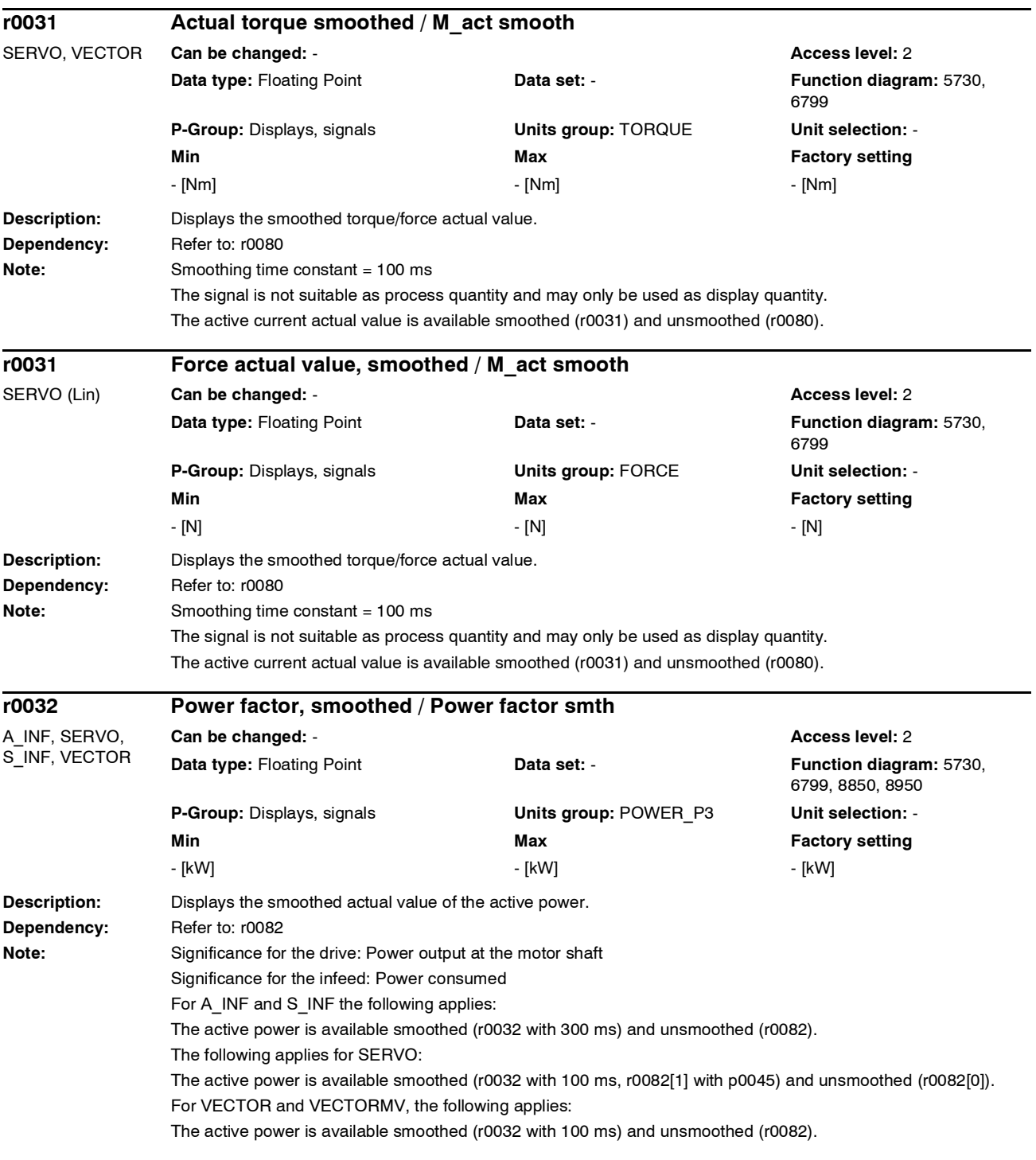

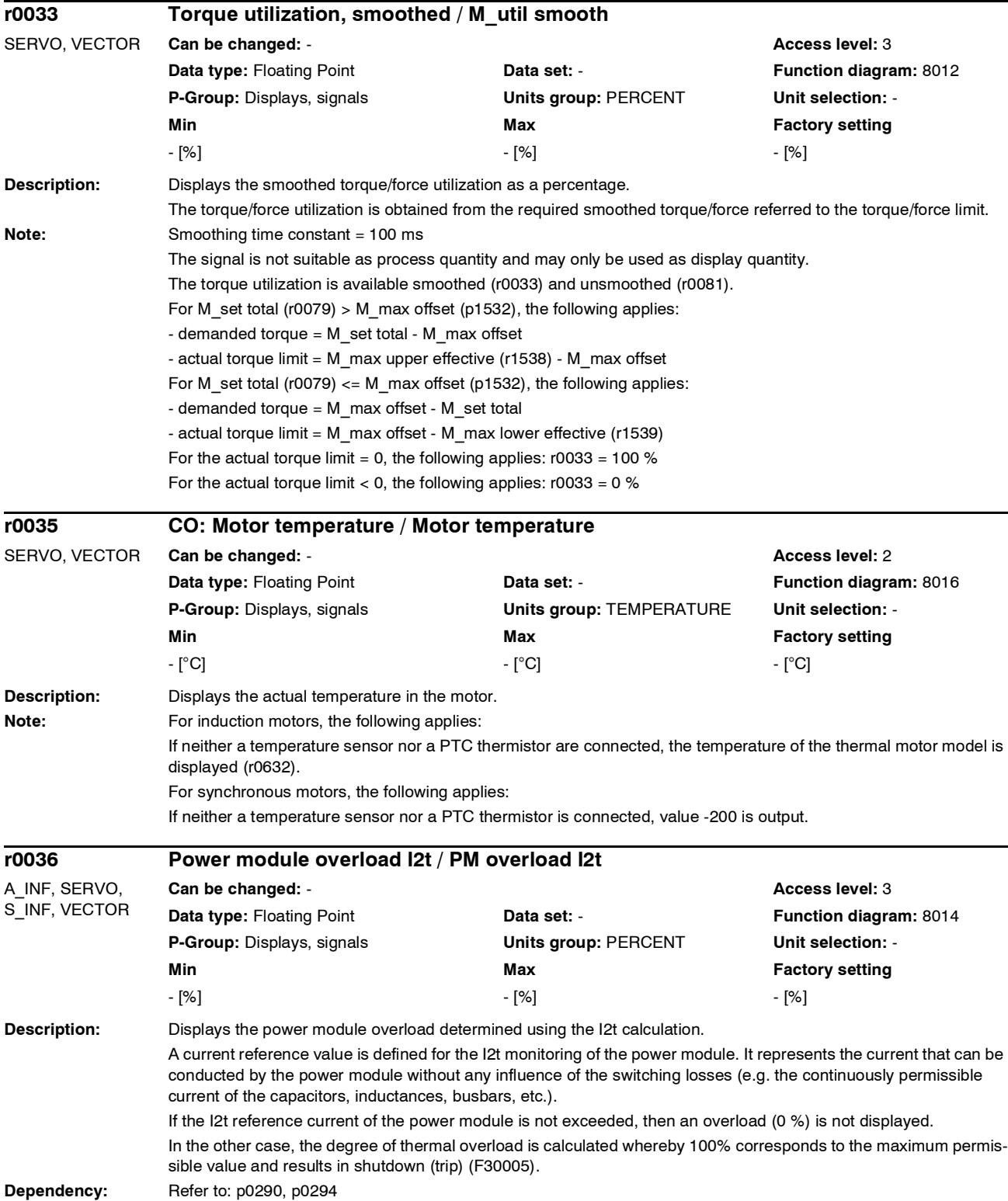

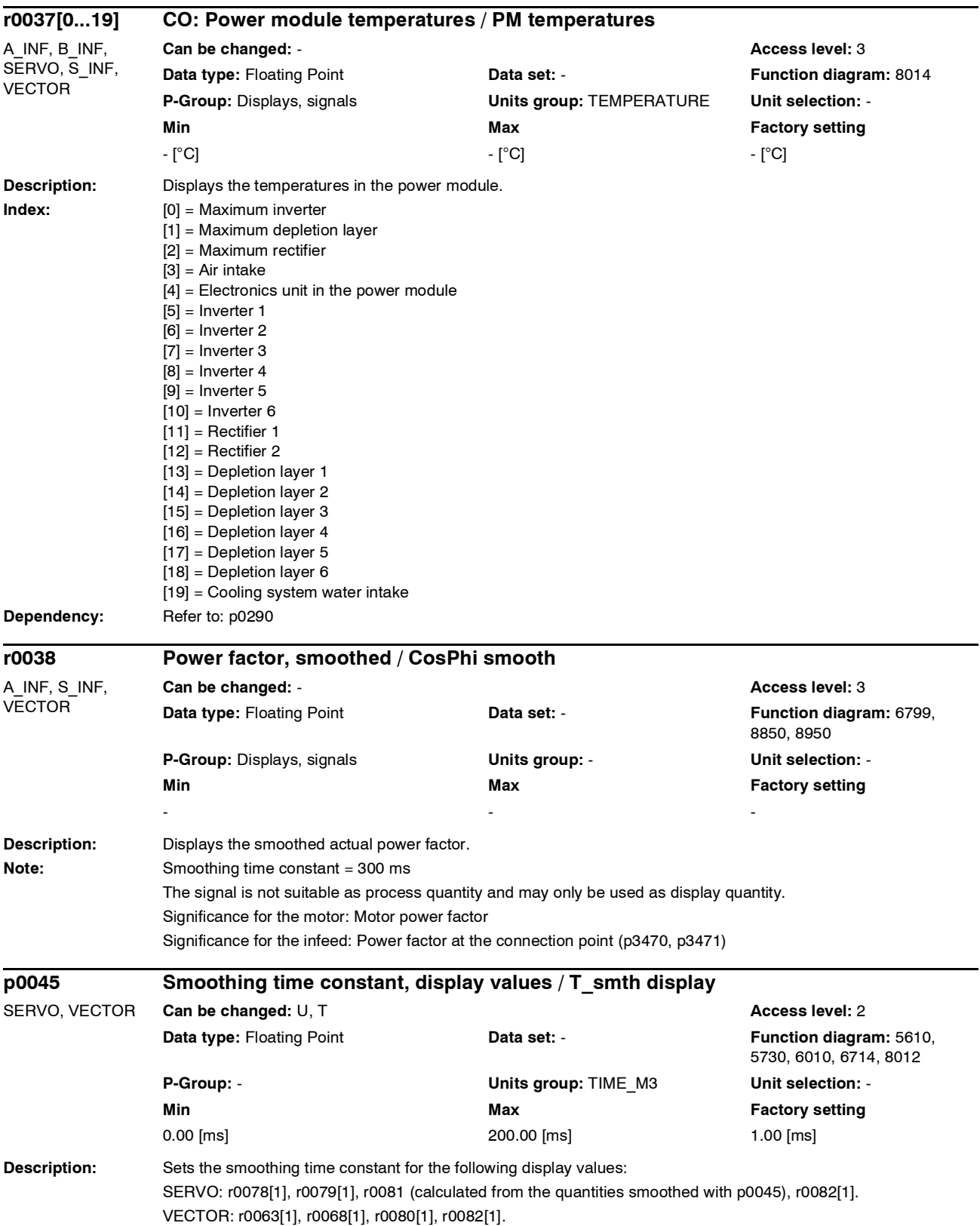

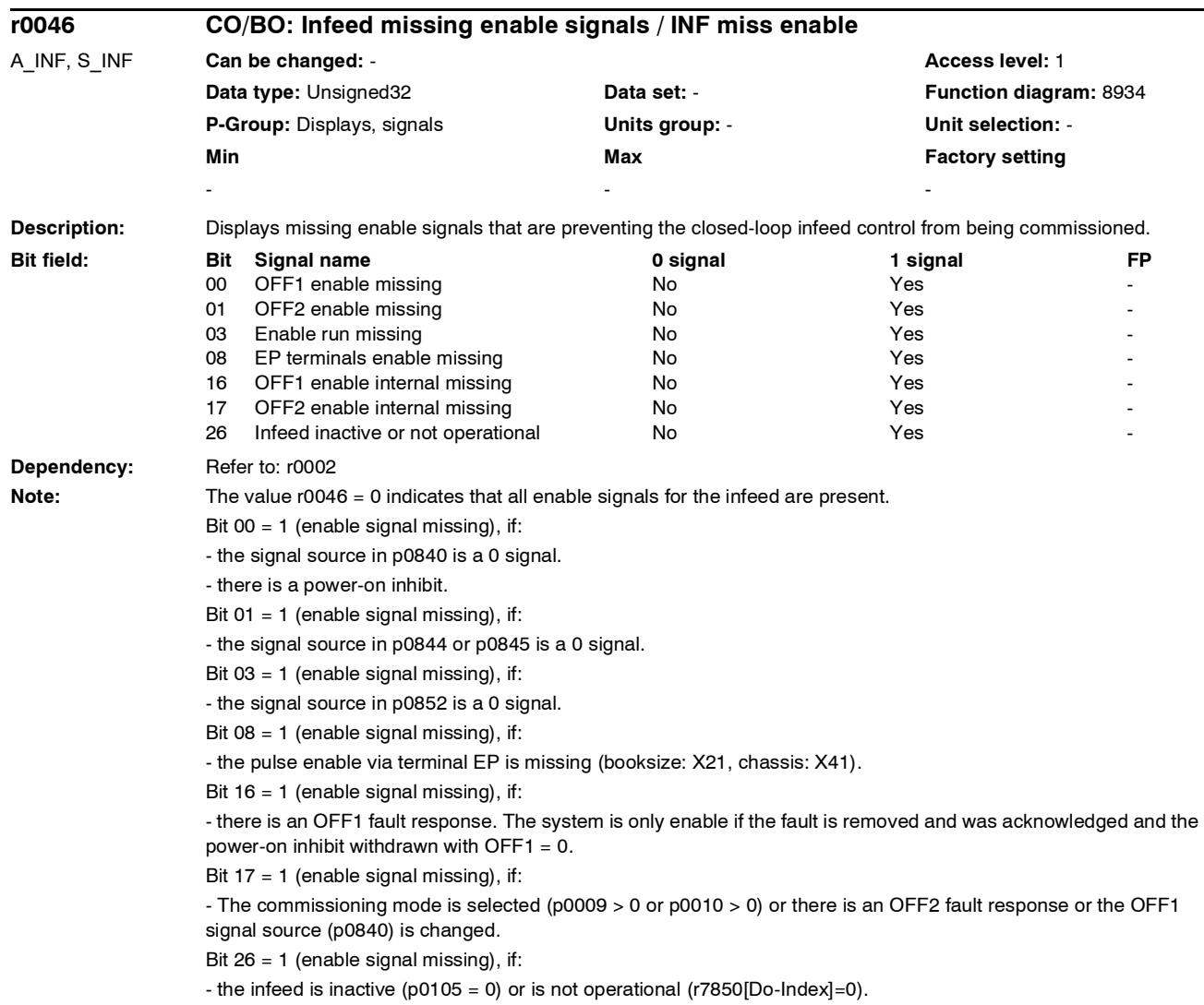

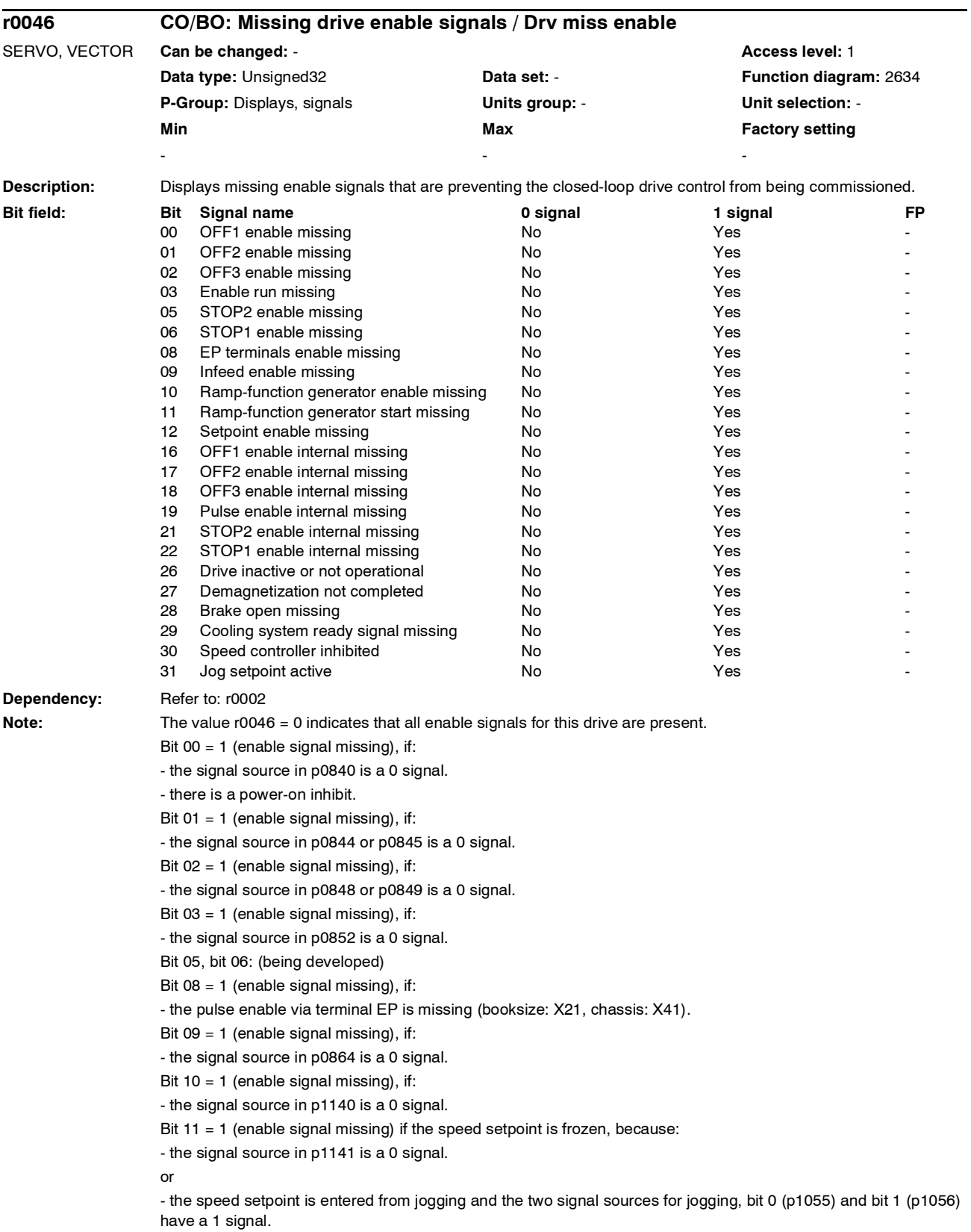

*Parameter*

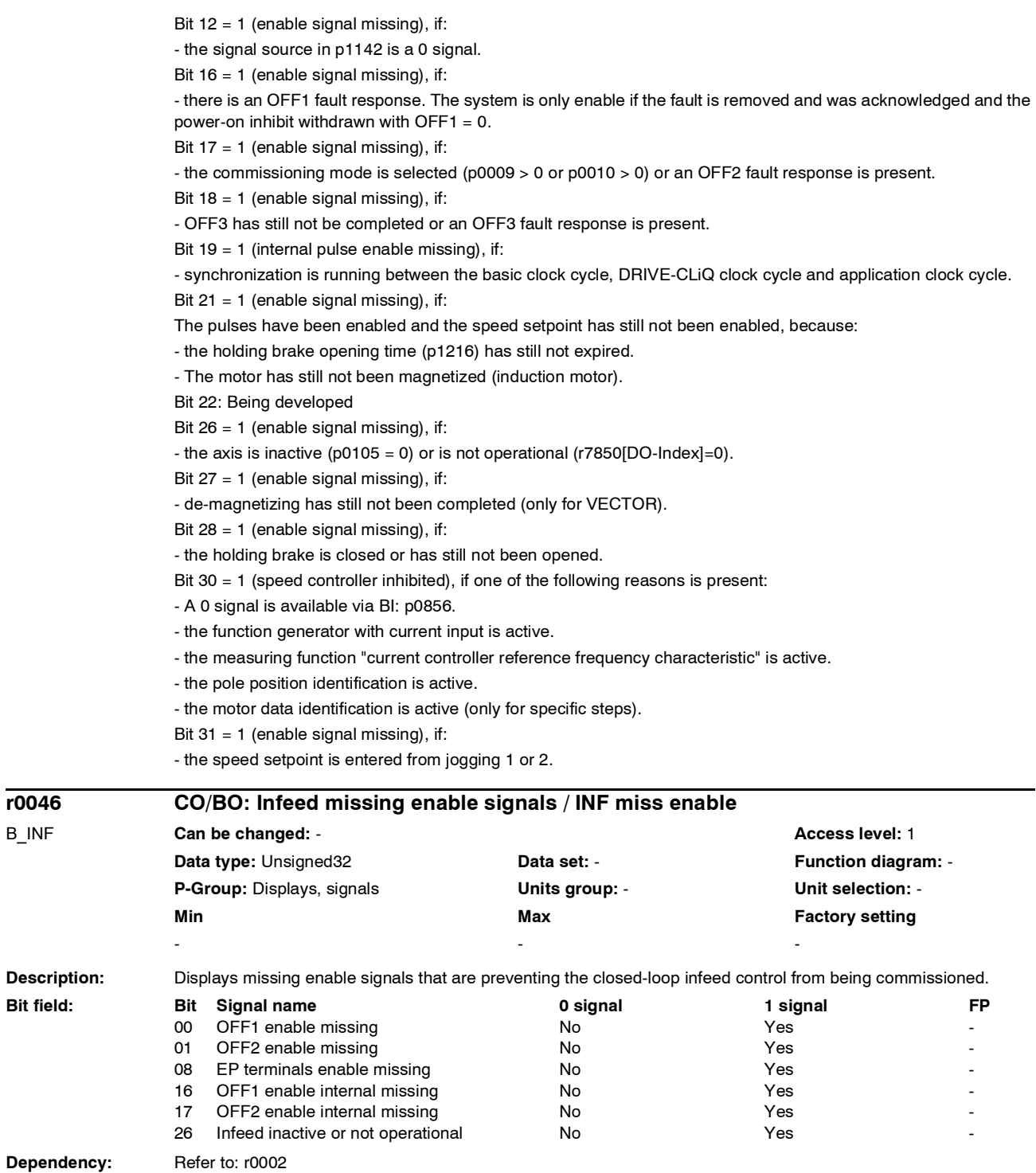

**Description:** 

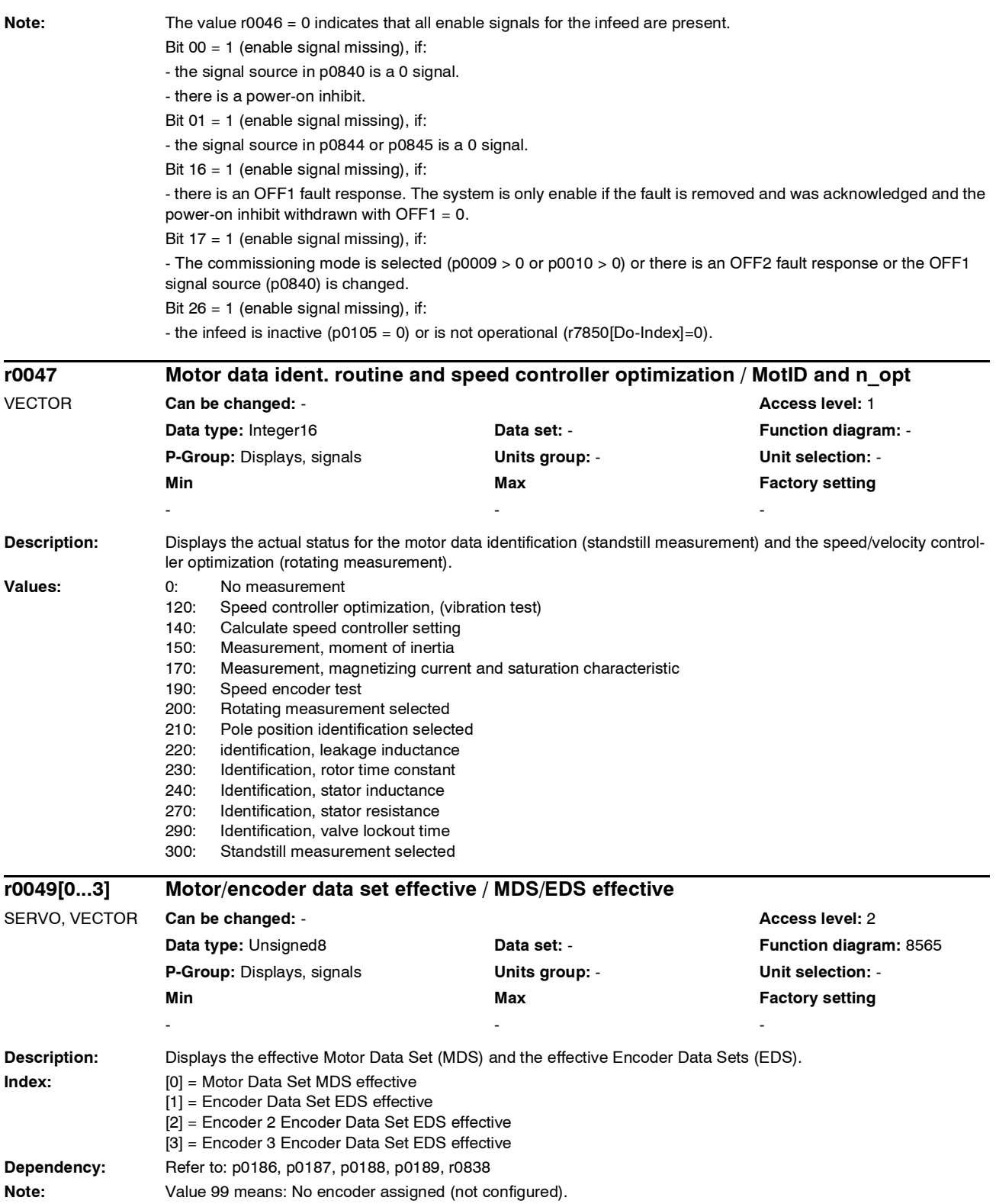

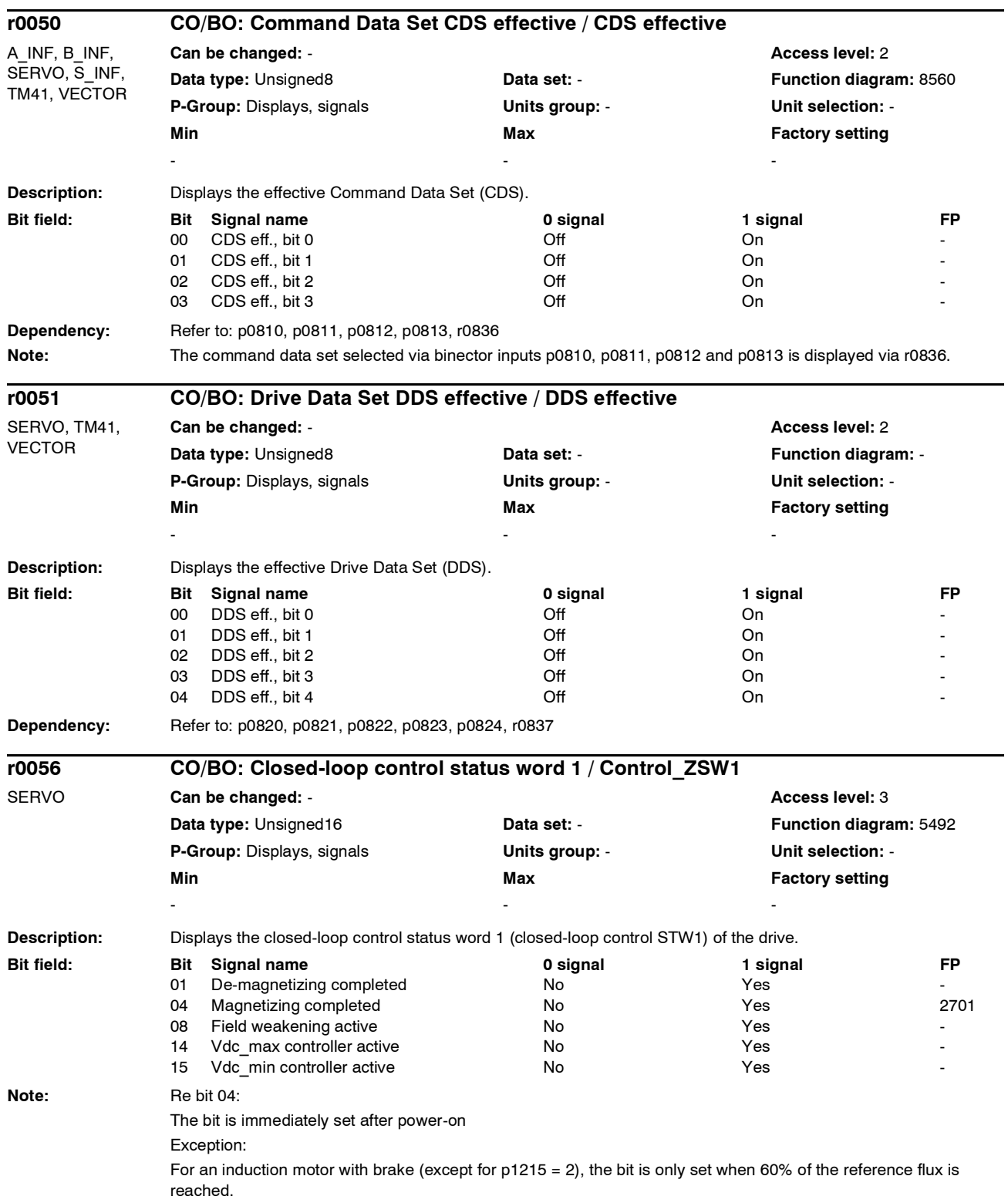

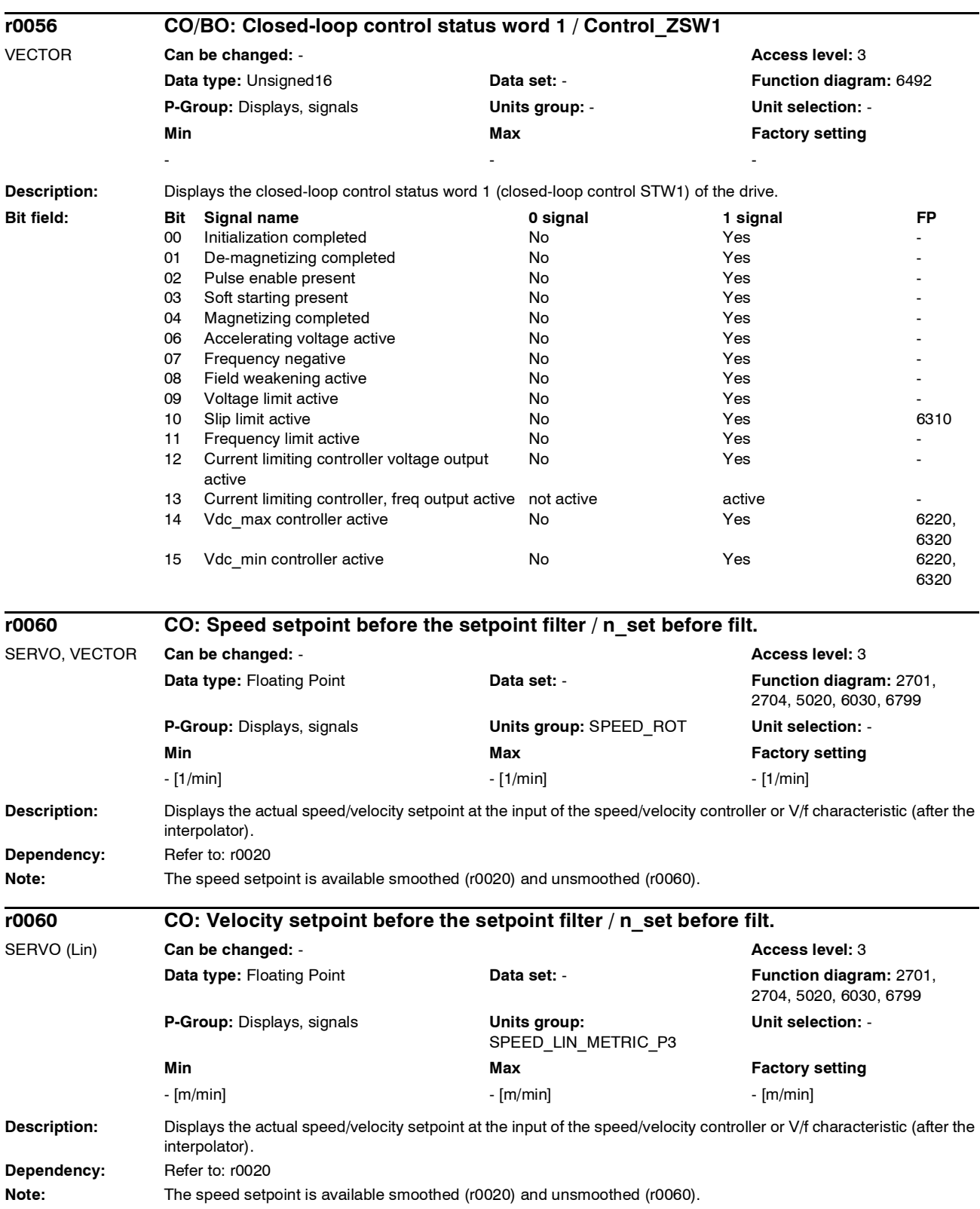

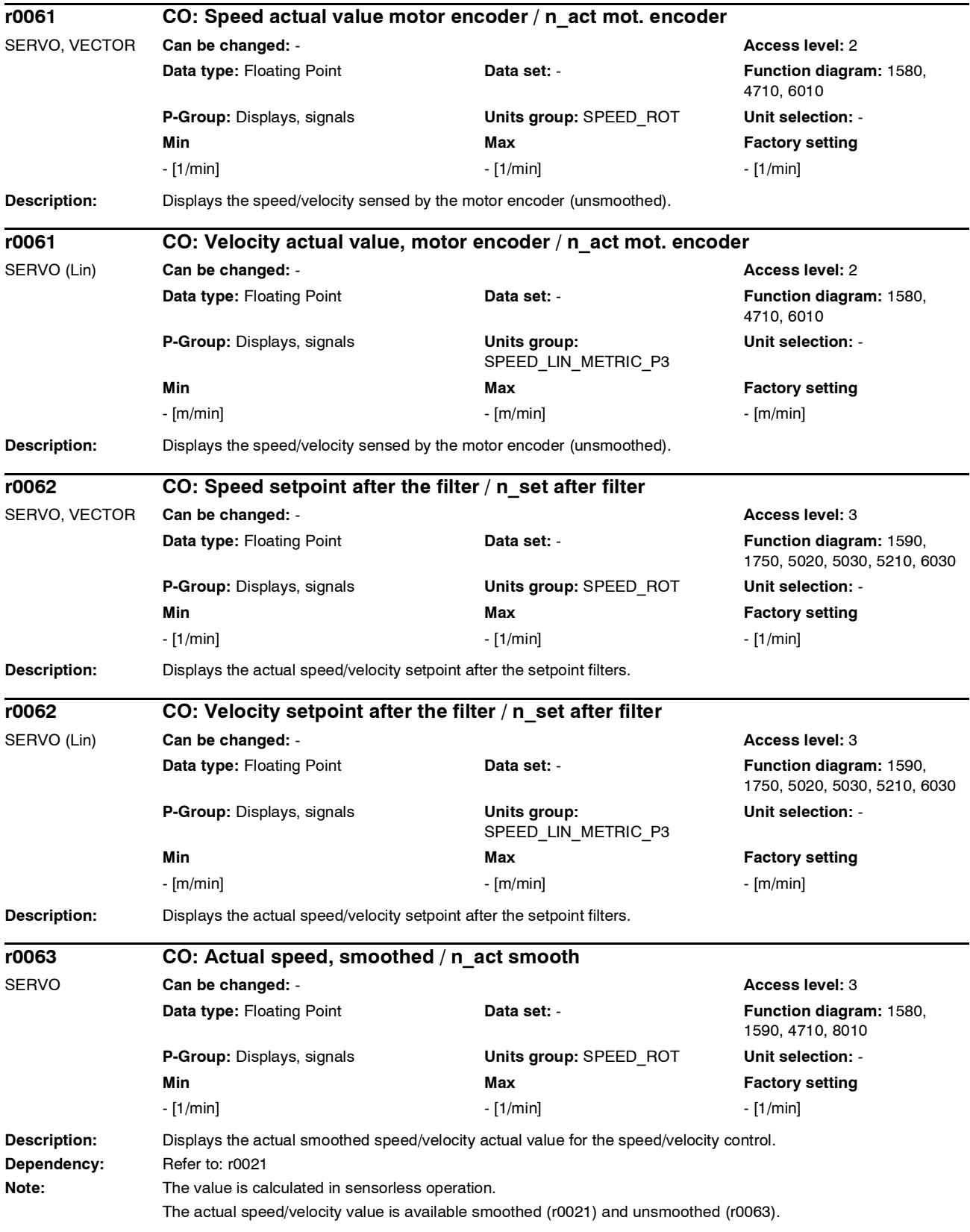

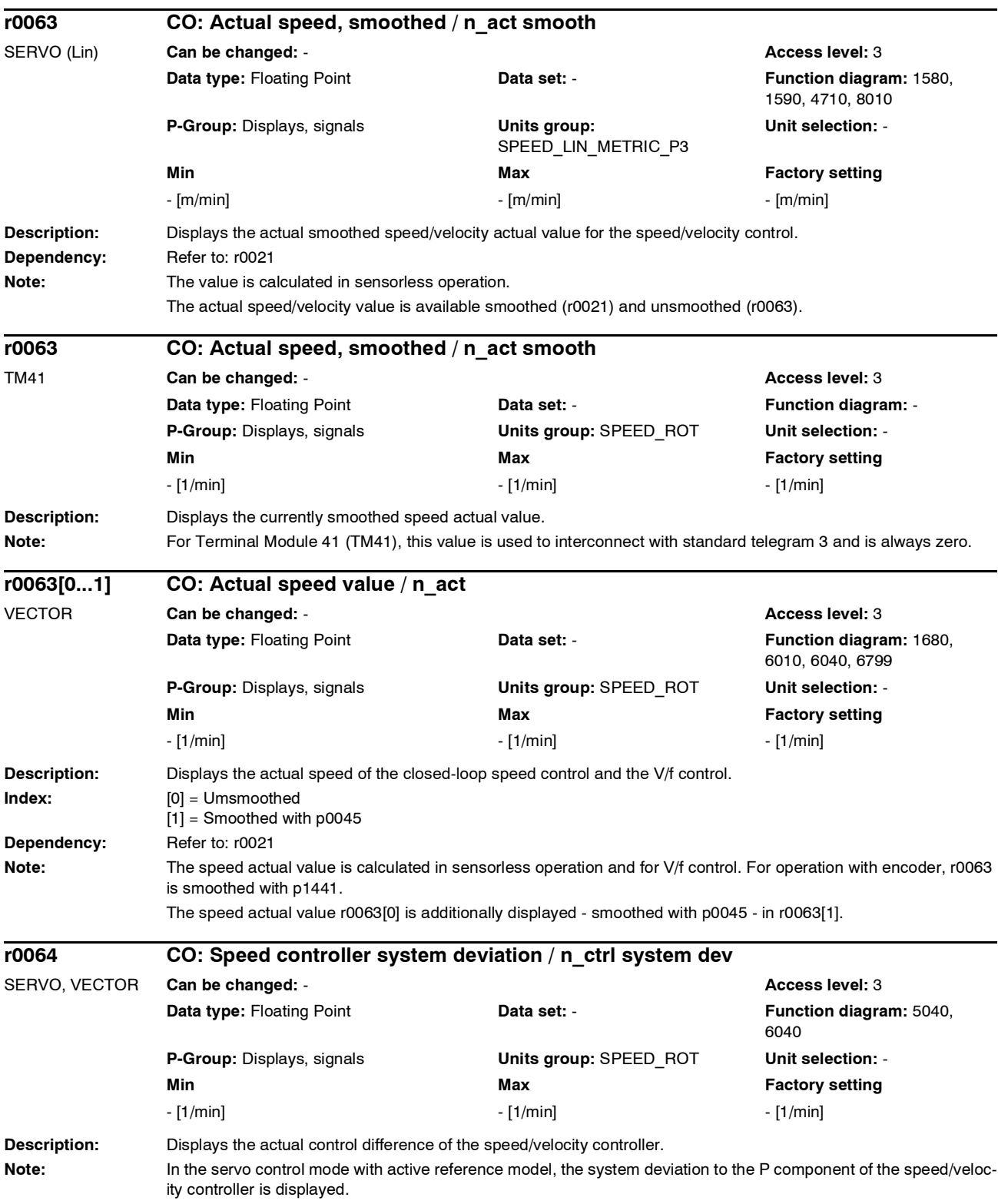

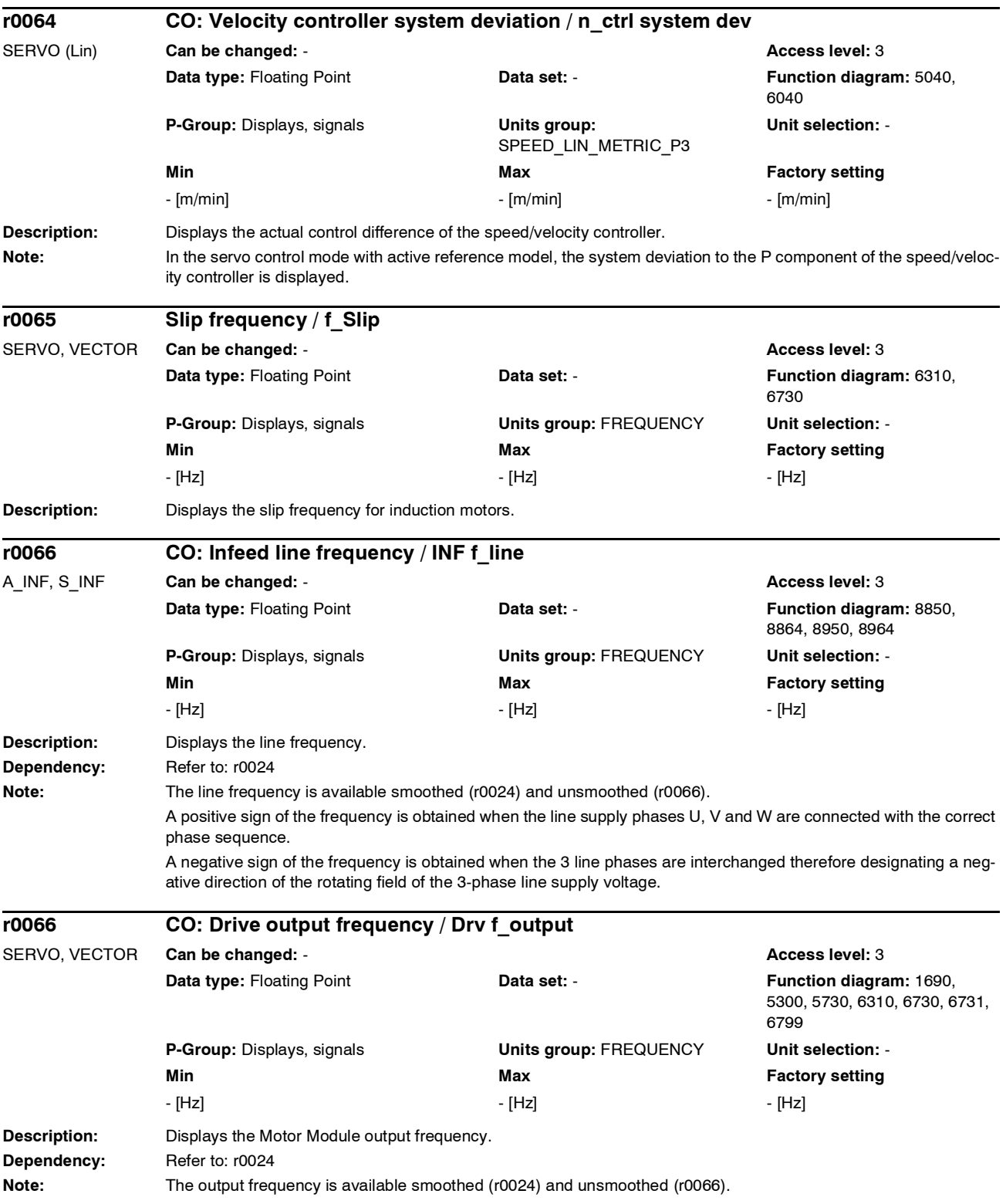

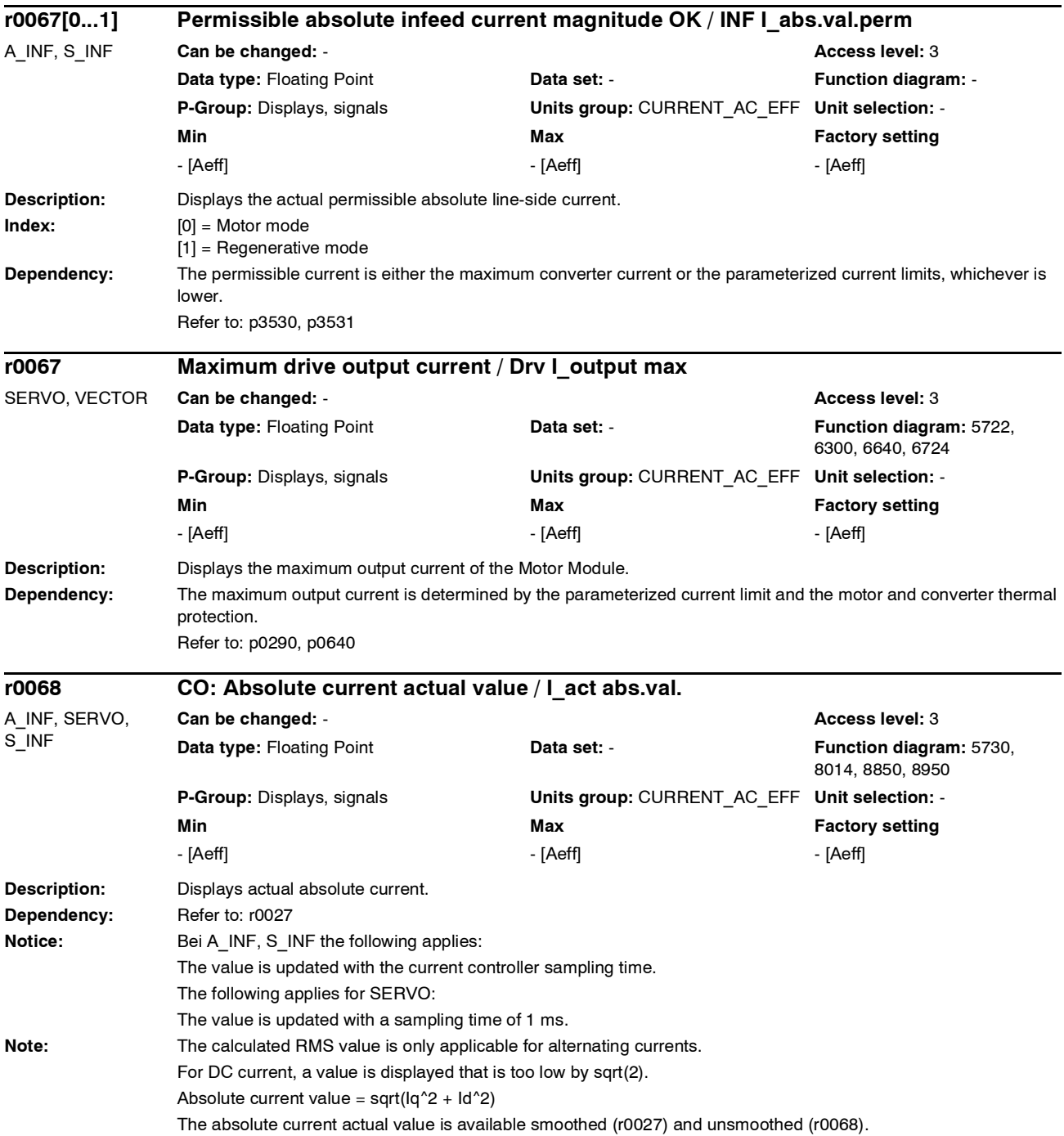

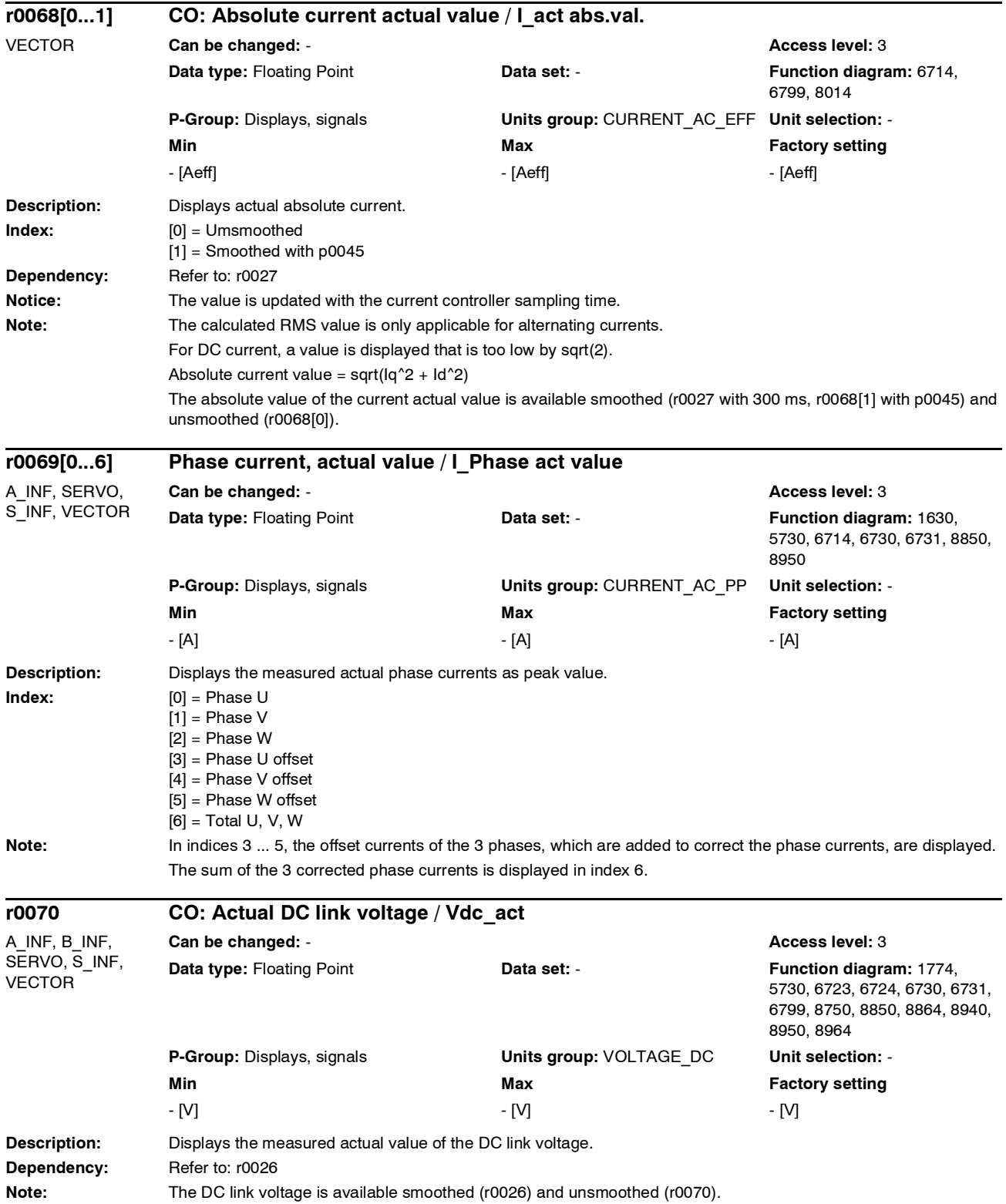

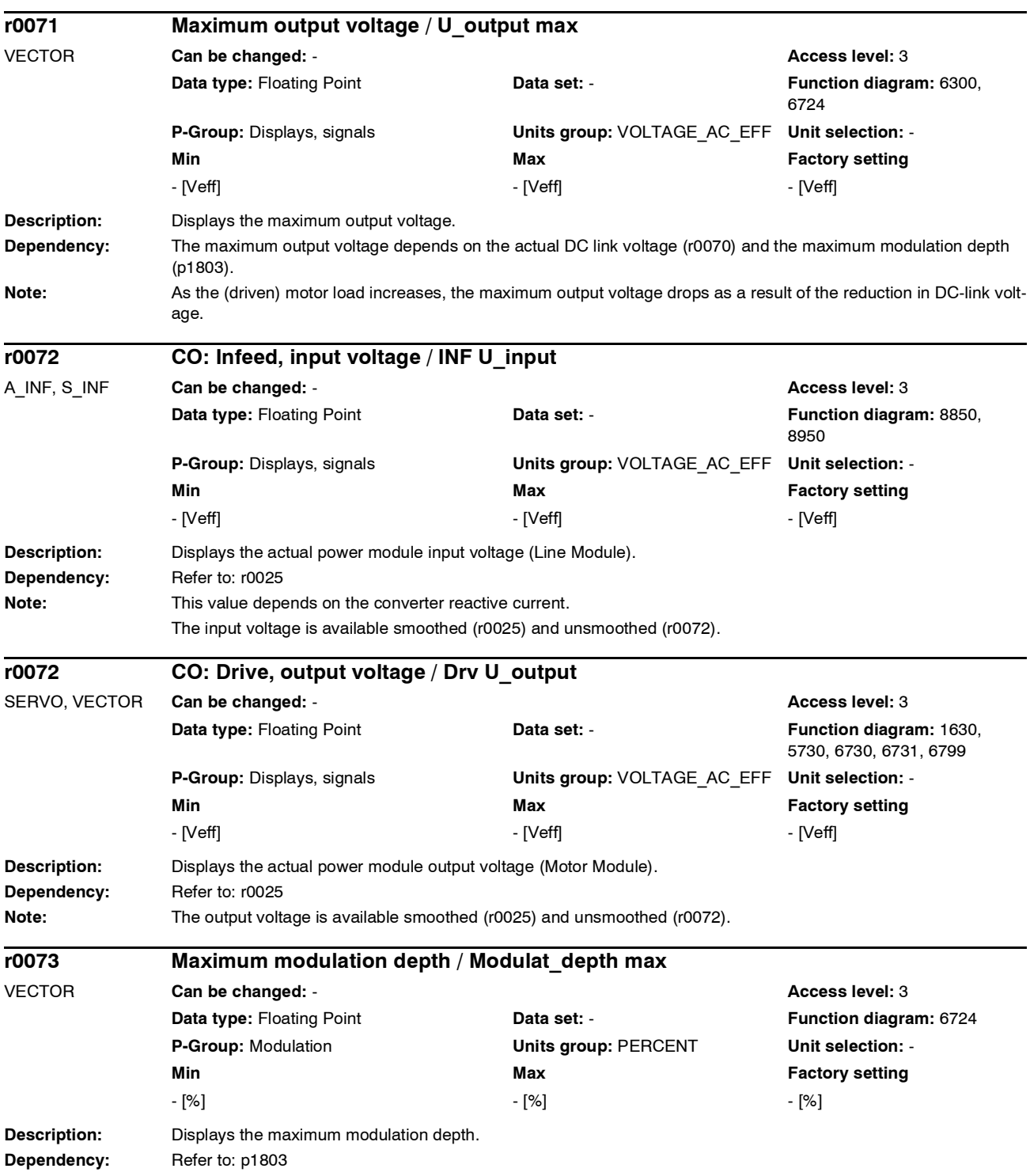

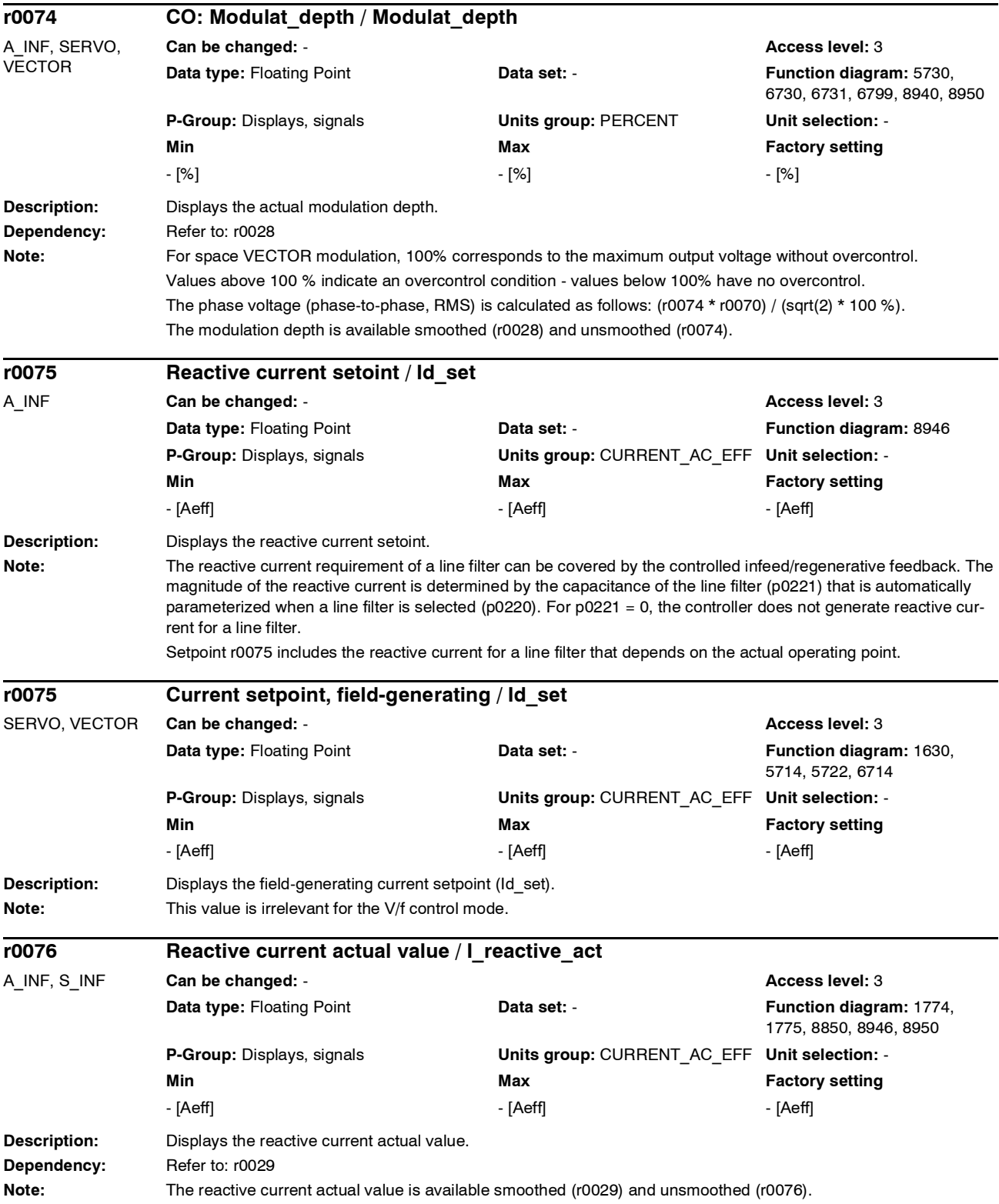

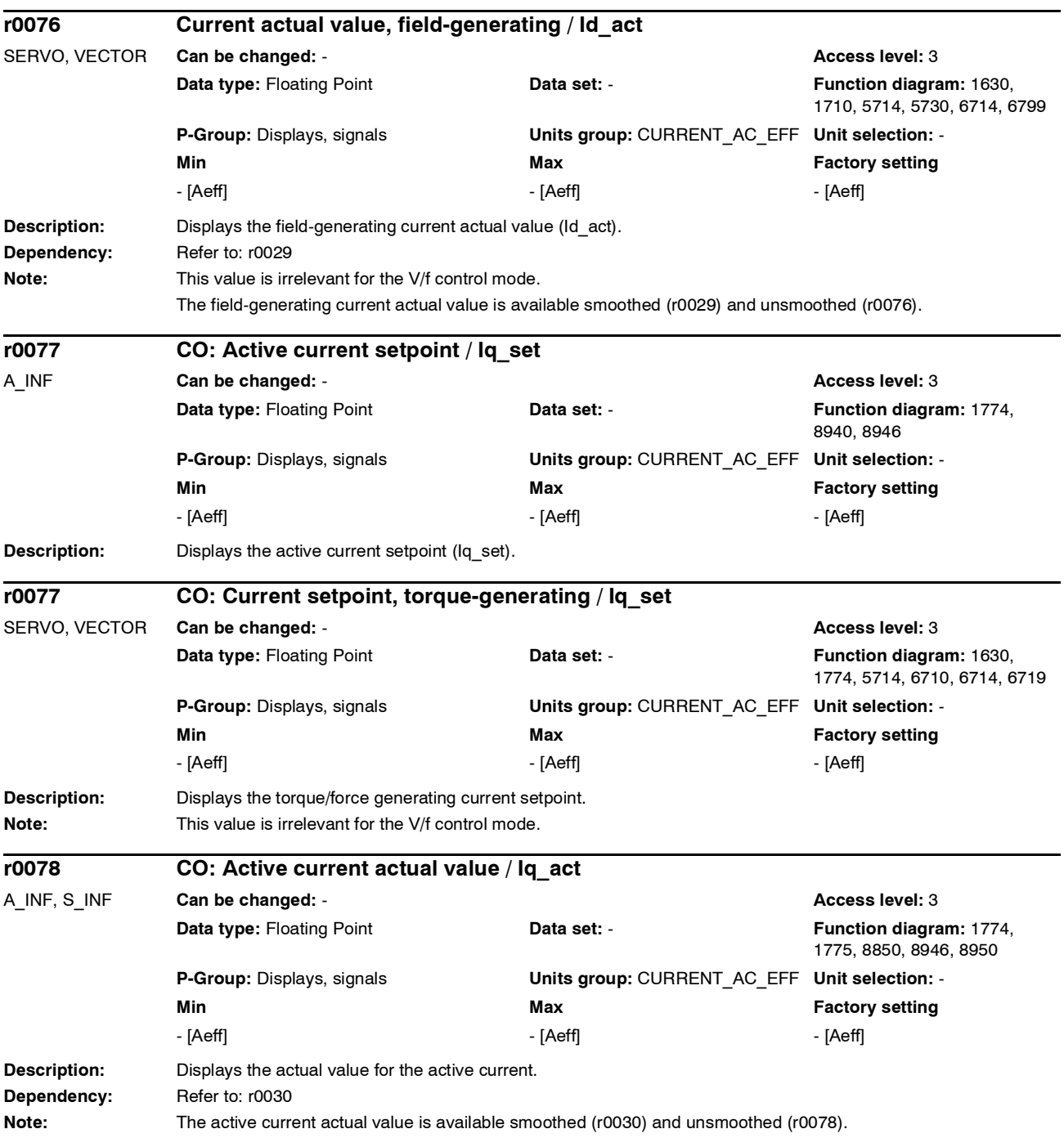

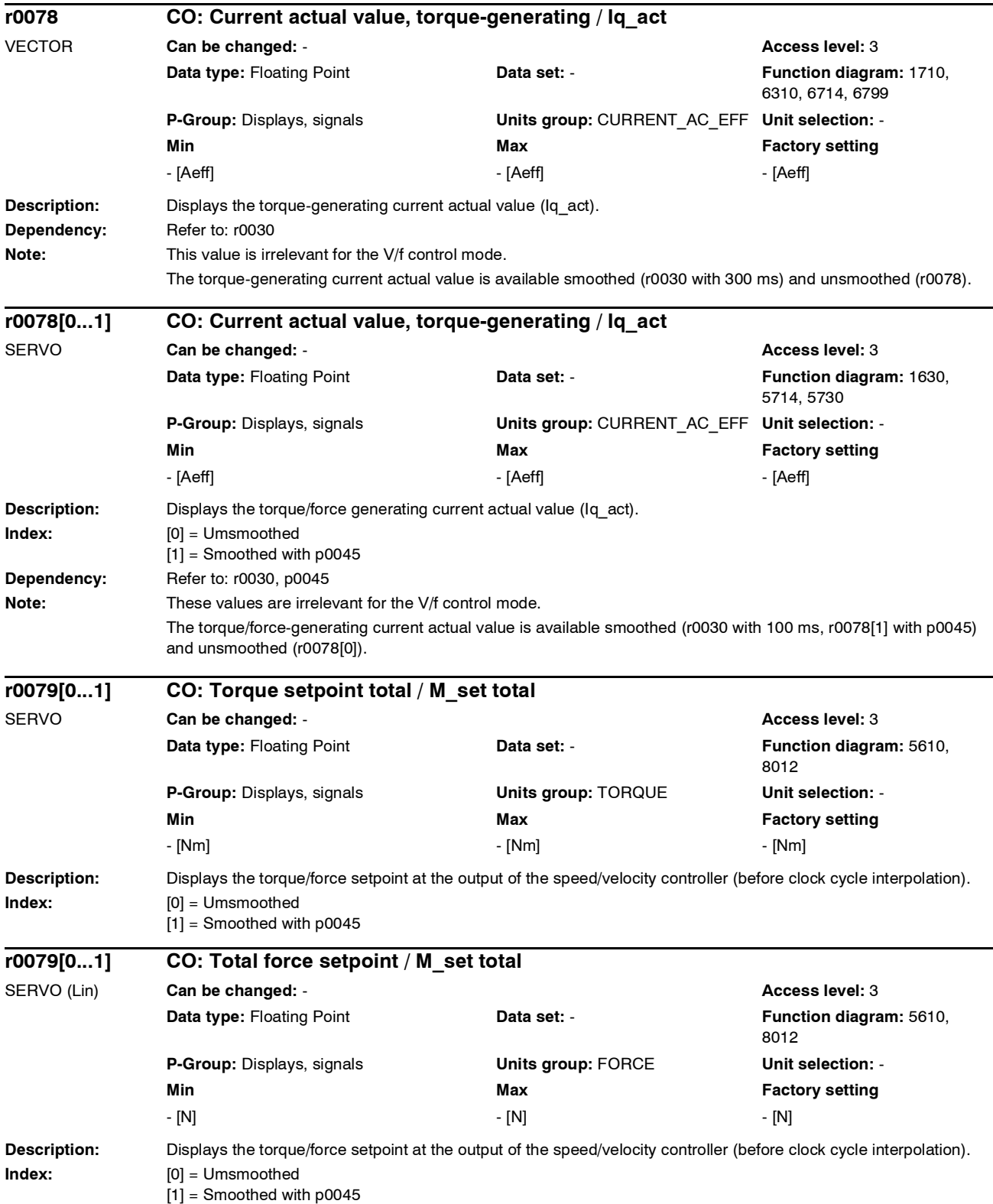

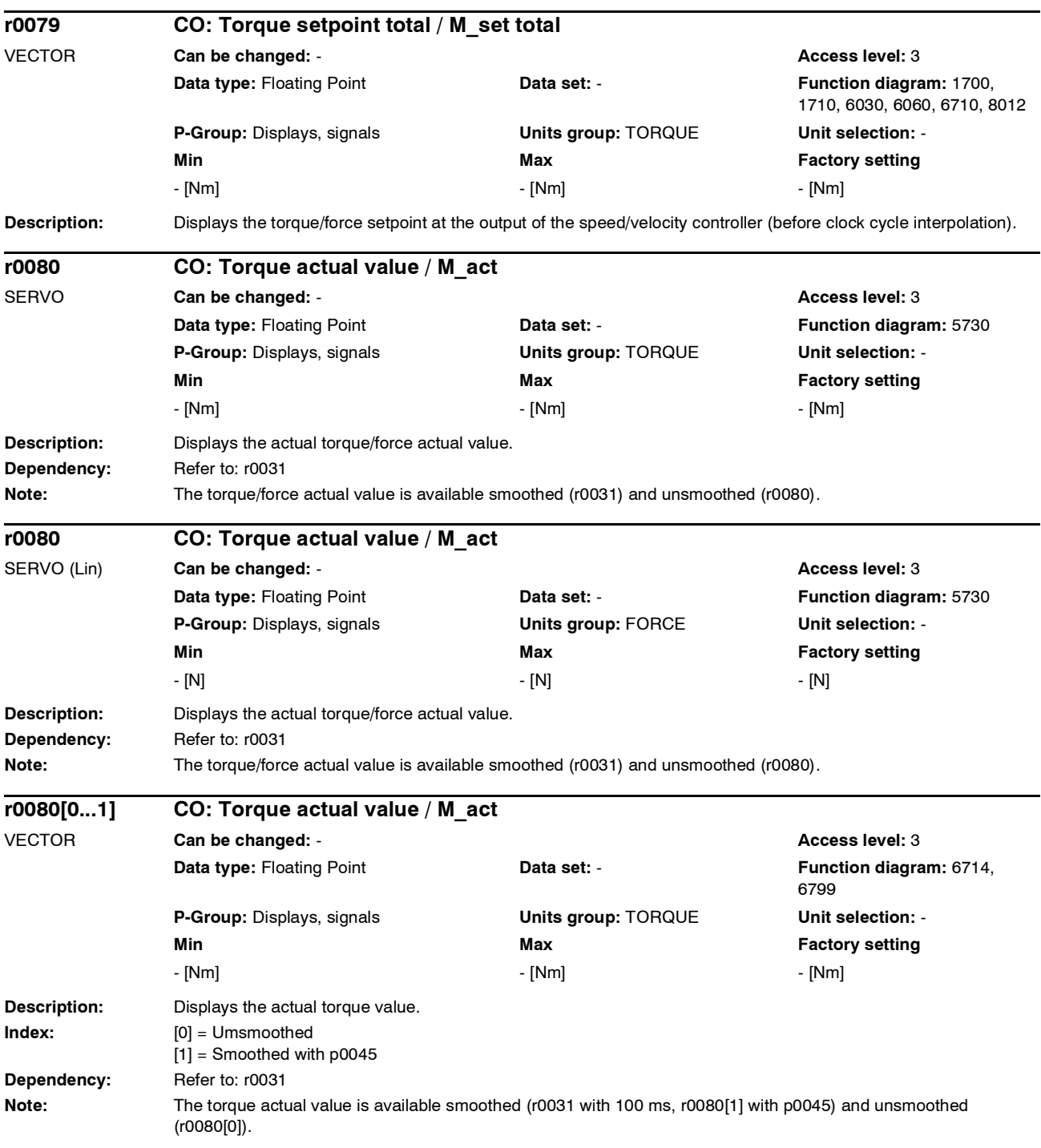

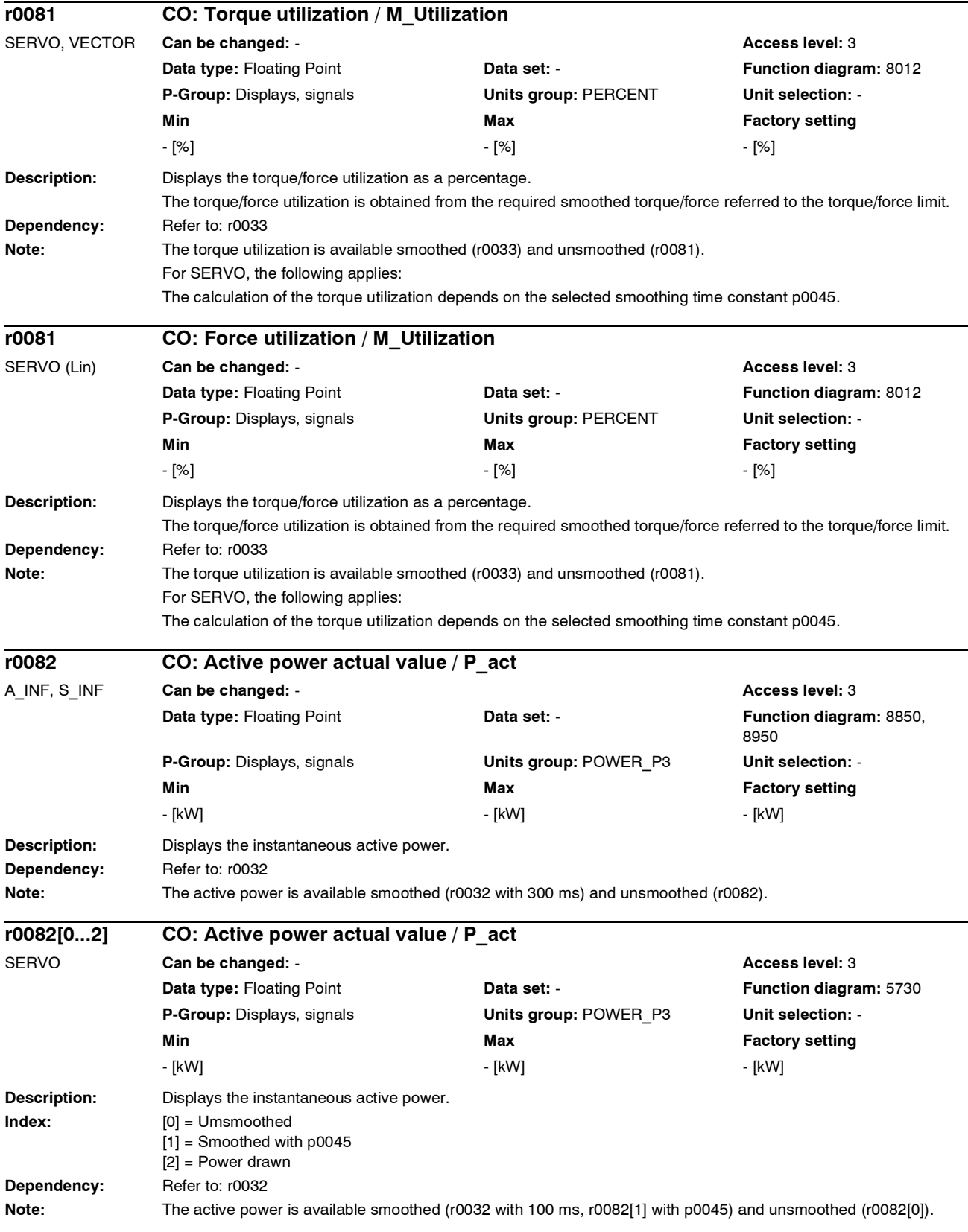

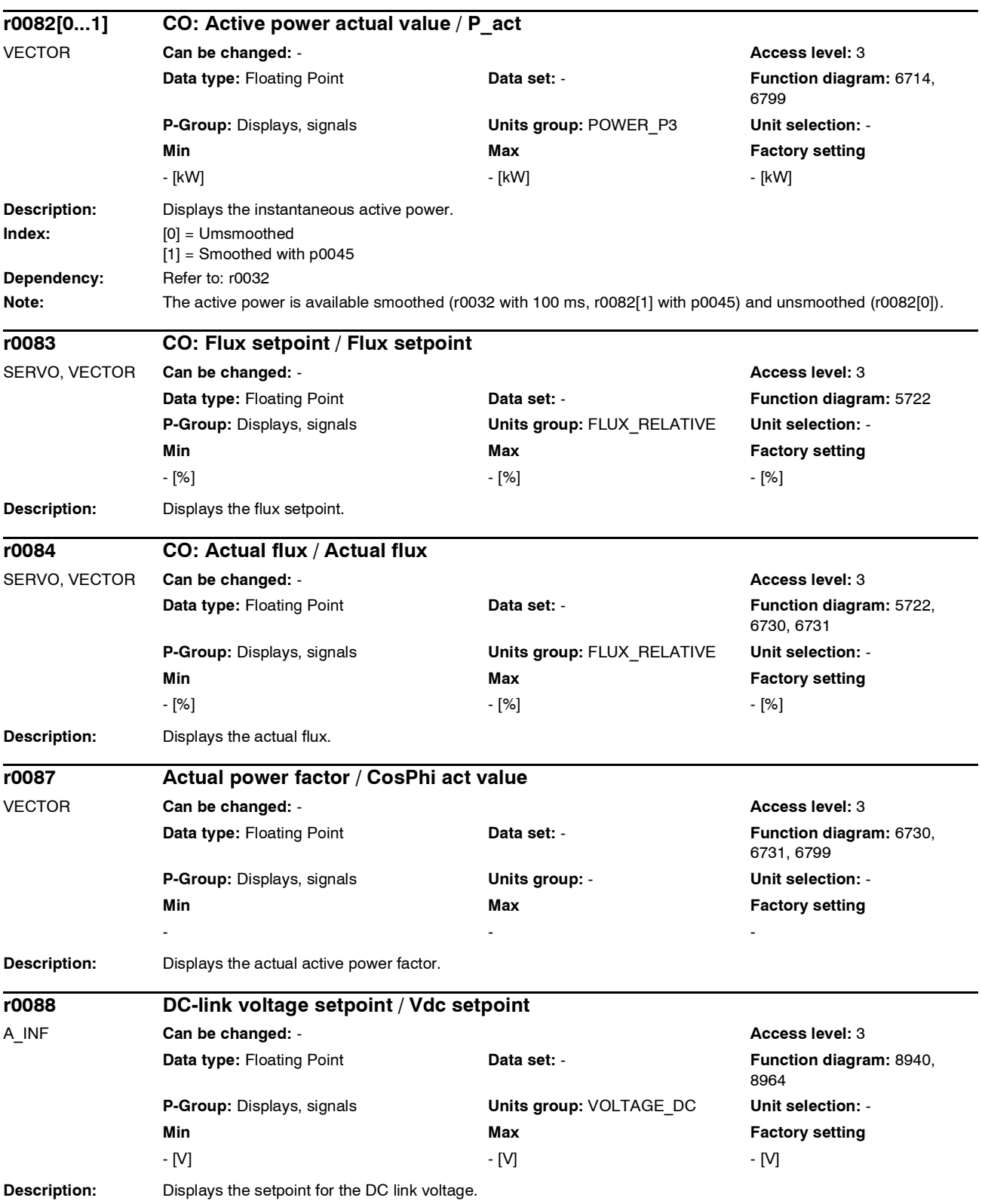

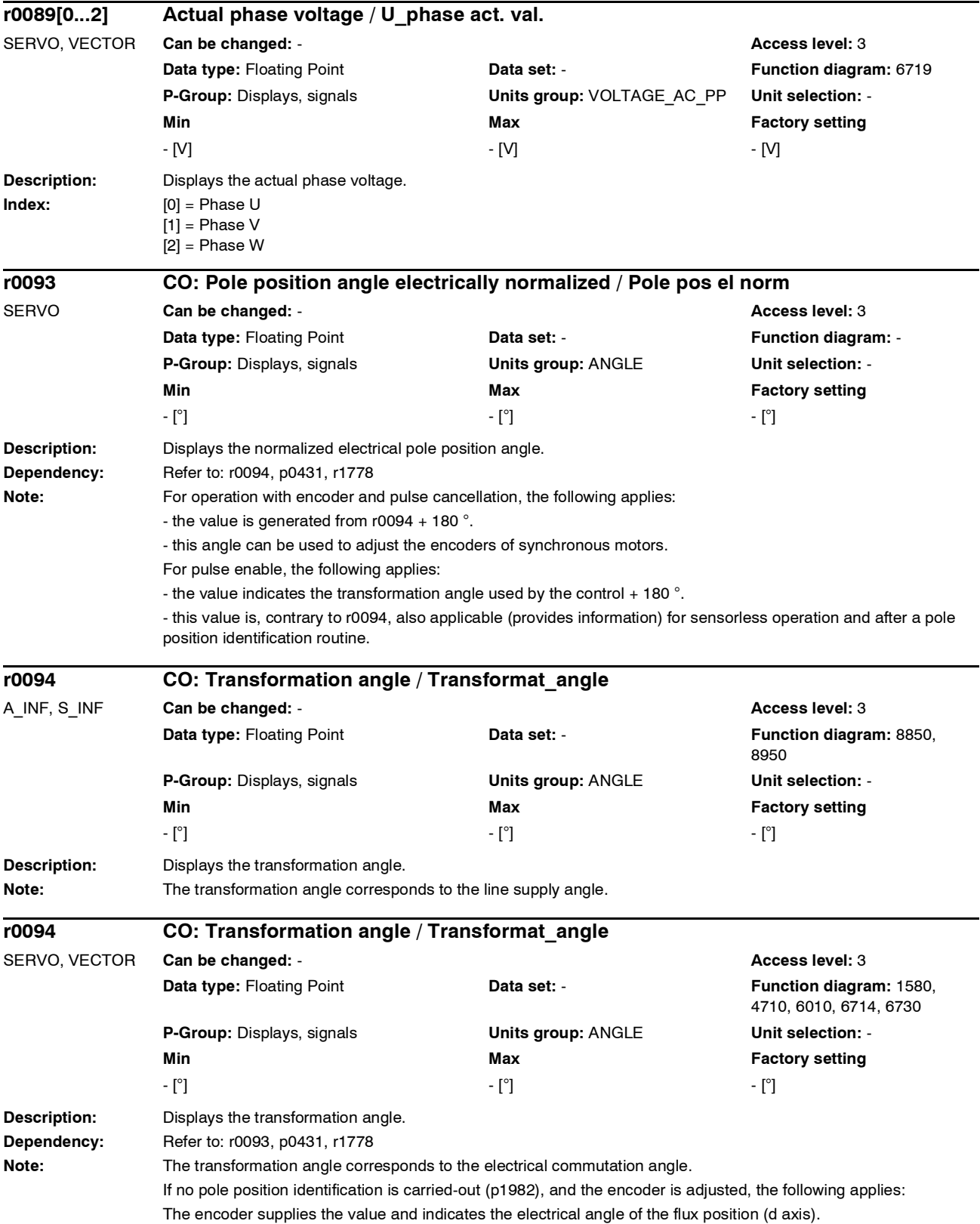

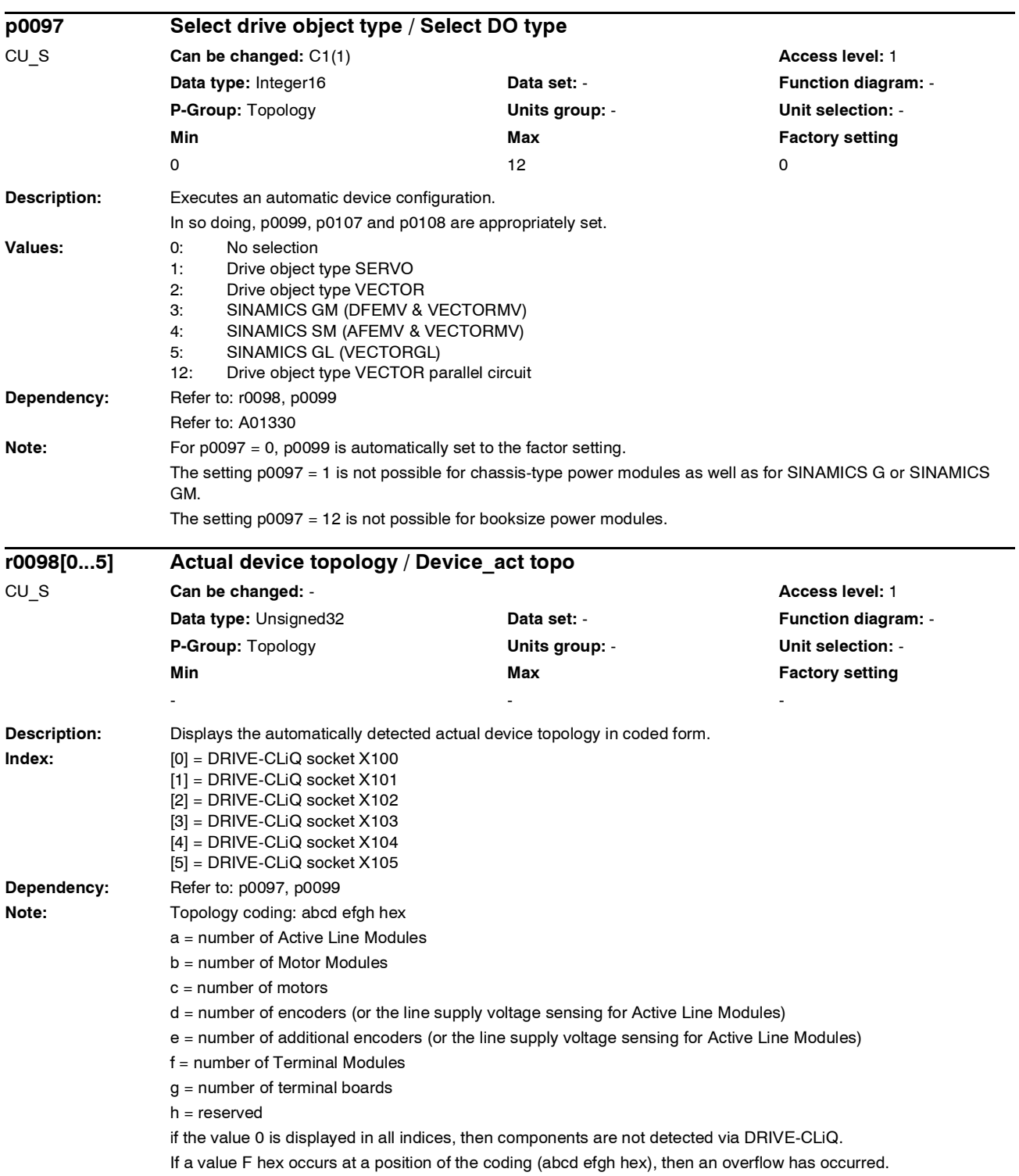

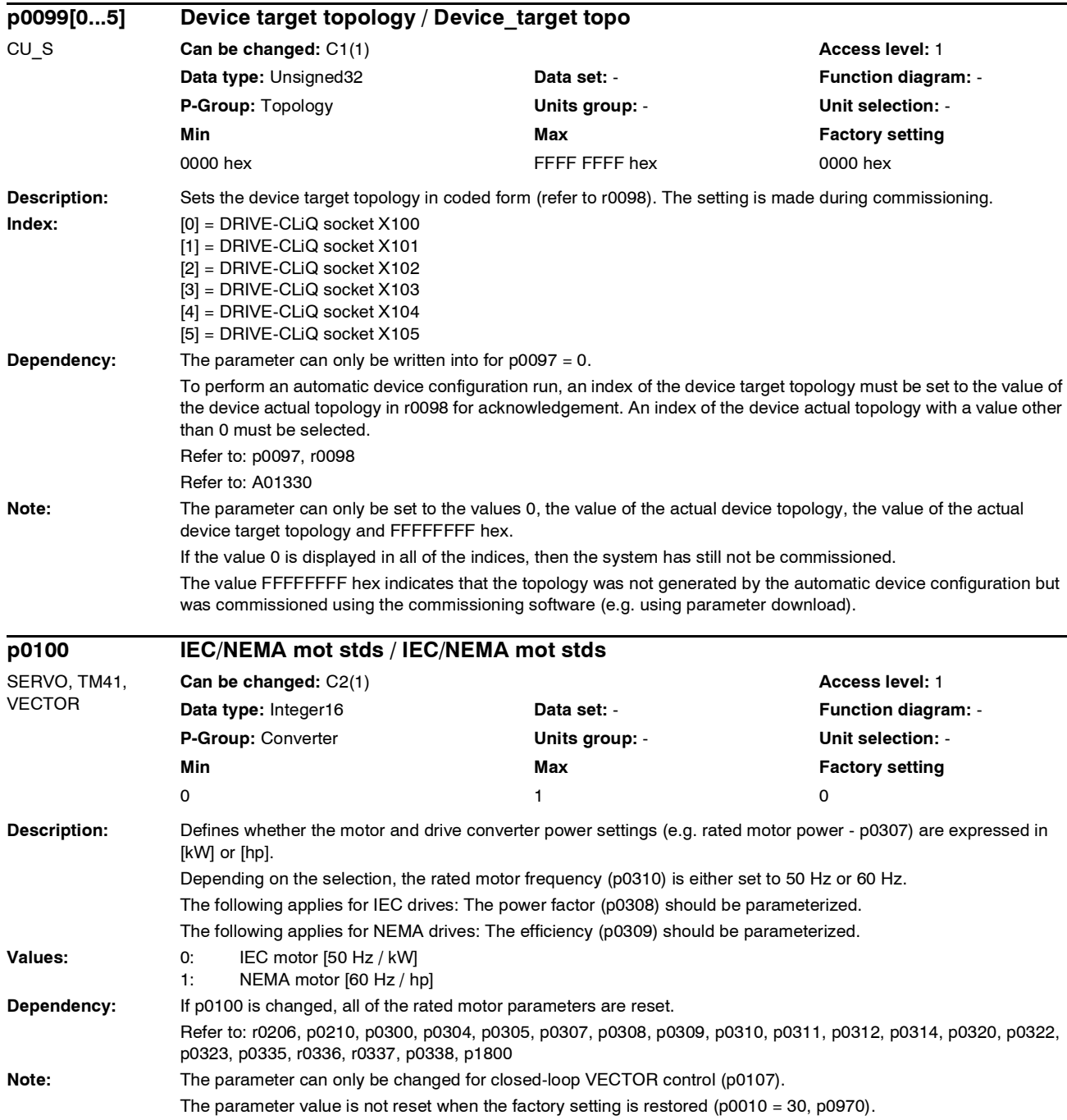

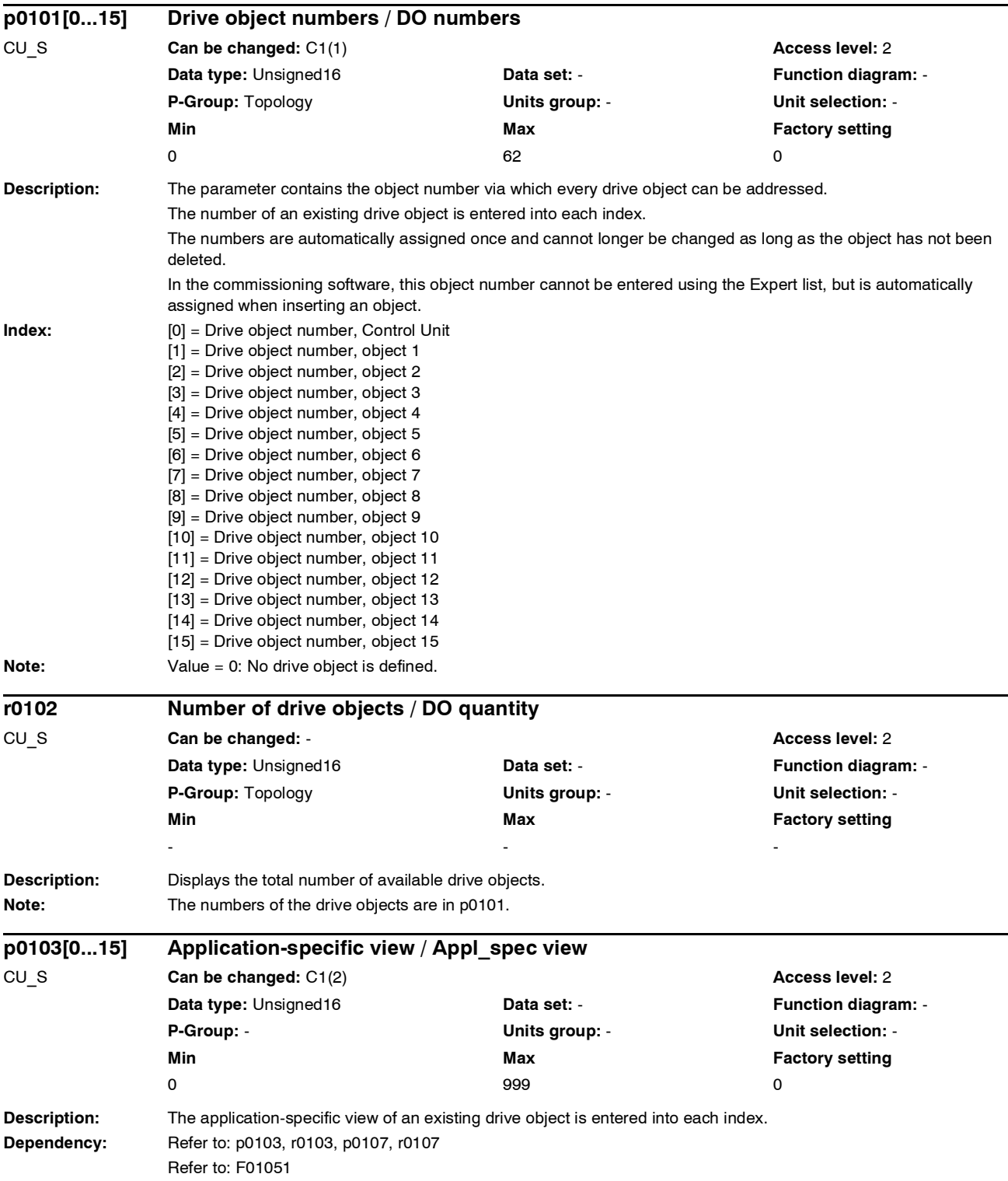

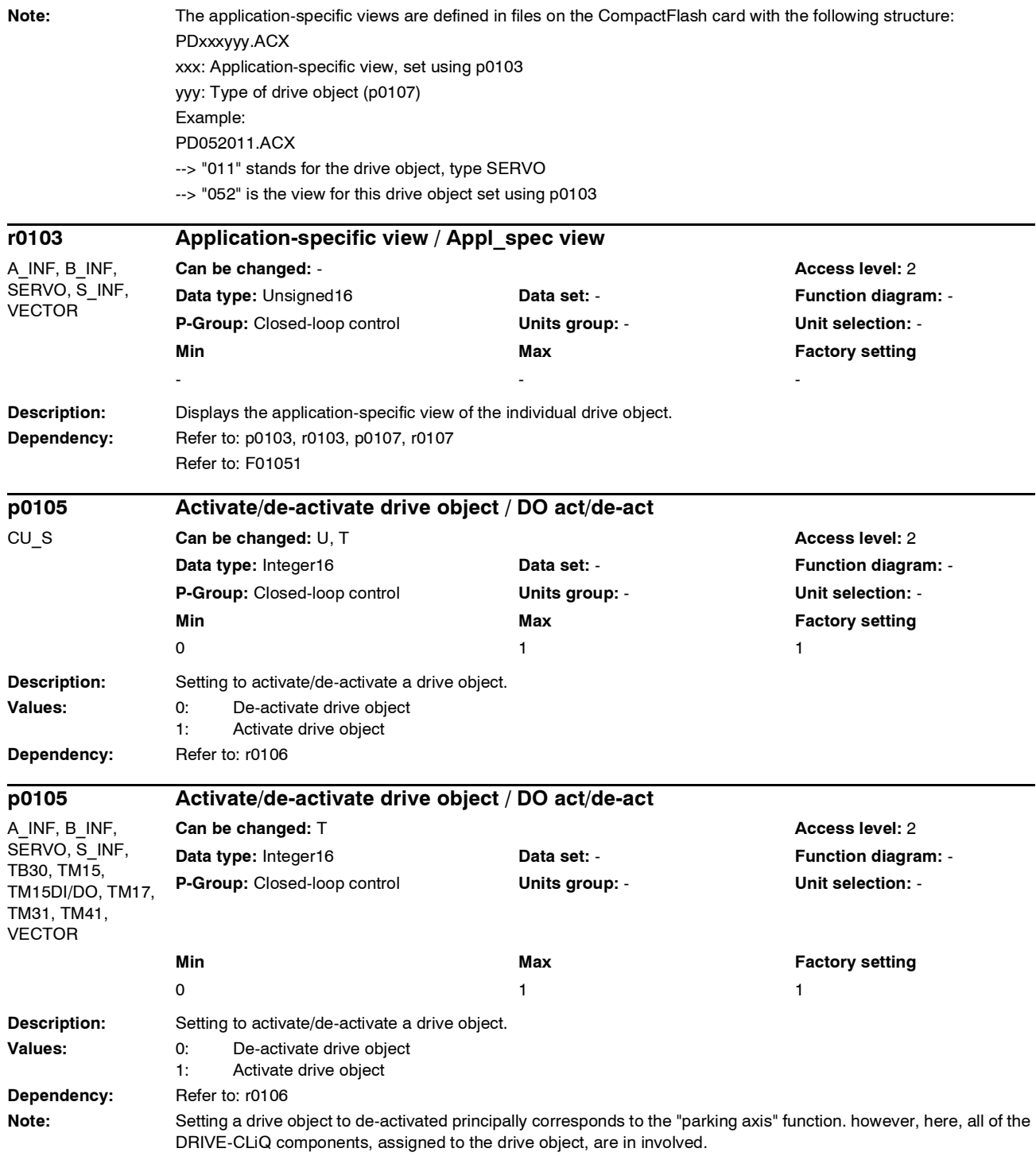

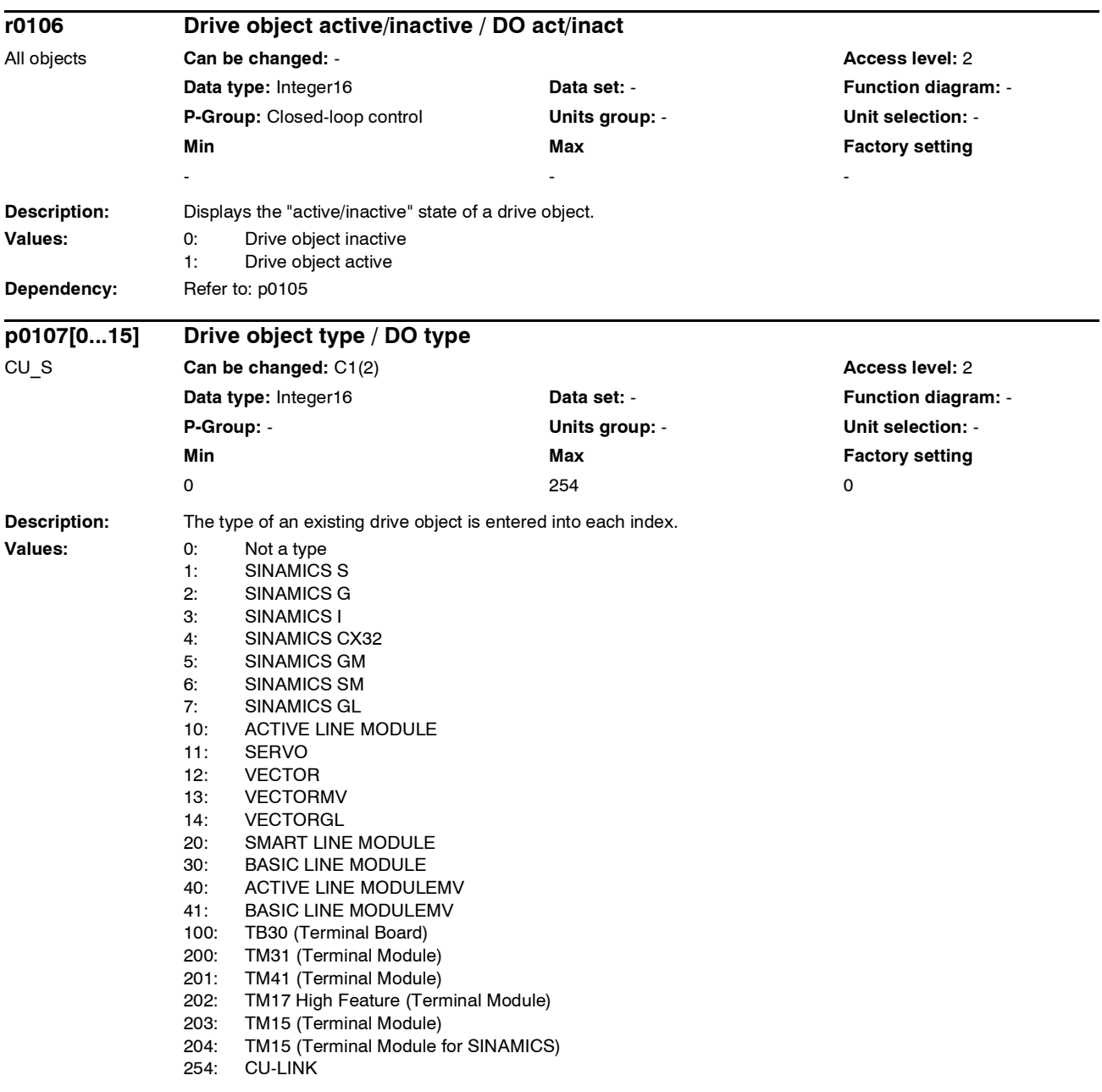

*Parameter*

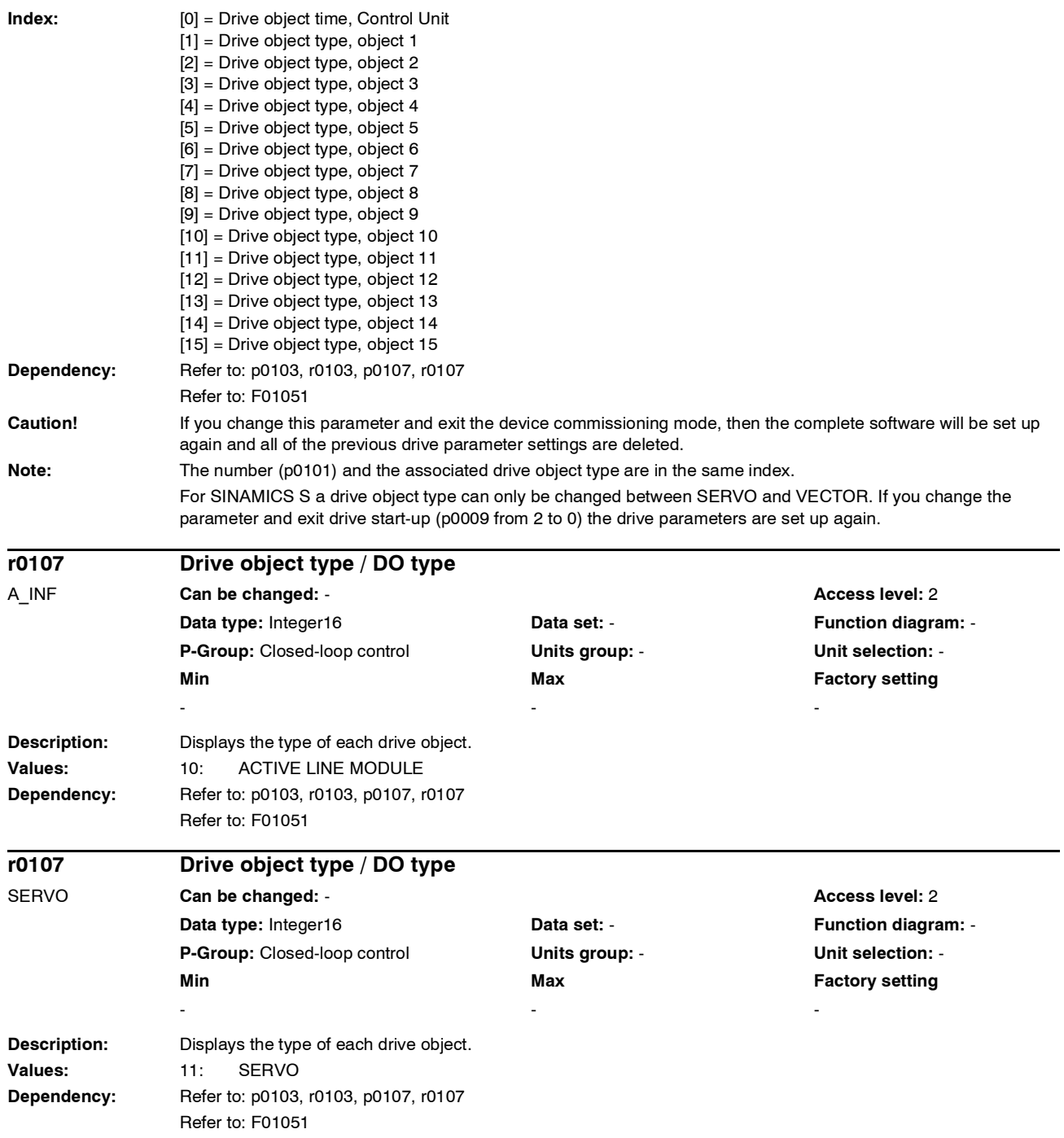

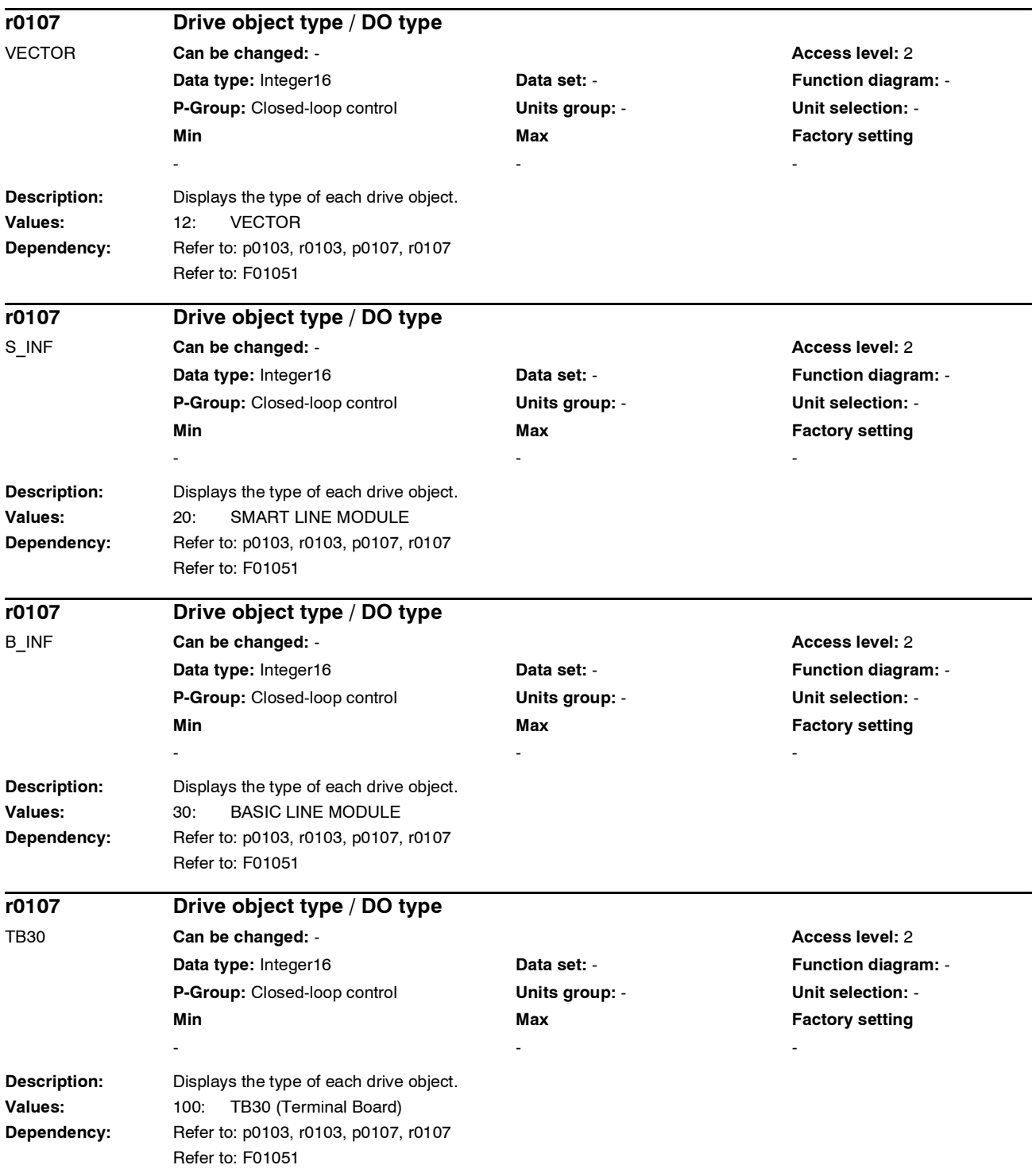

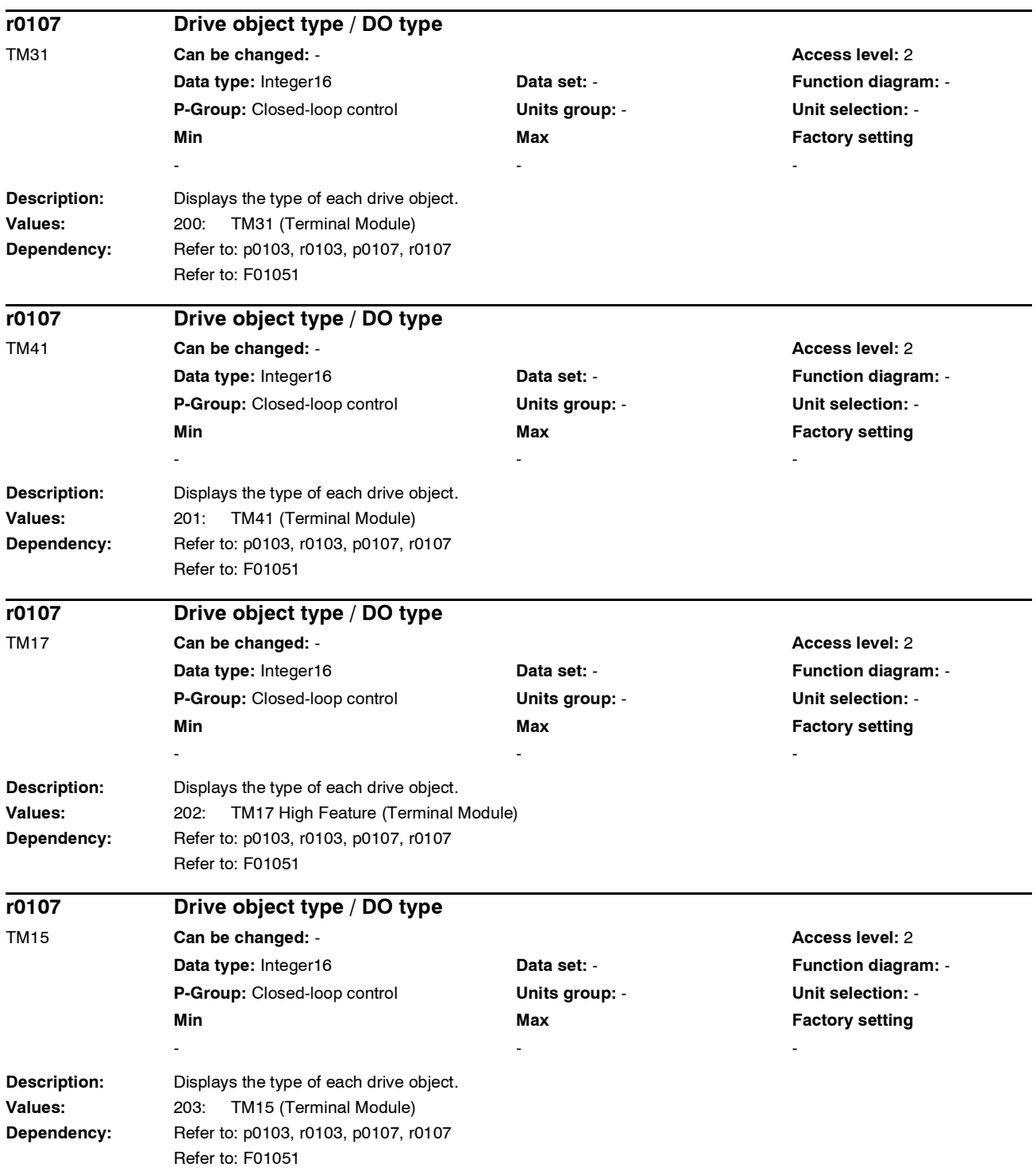

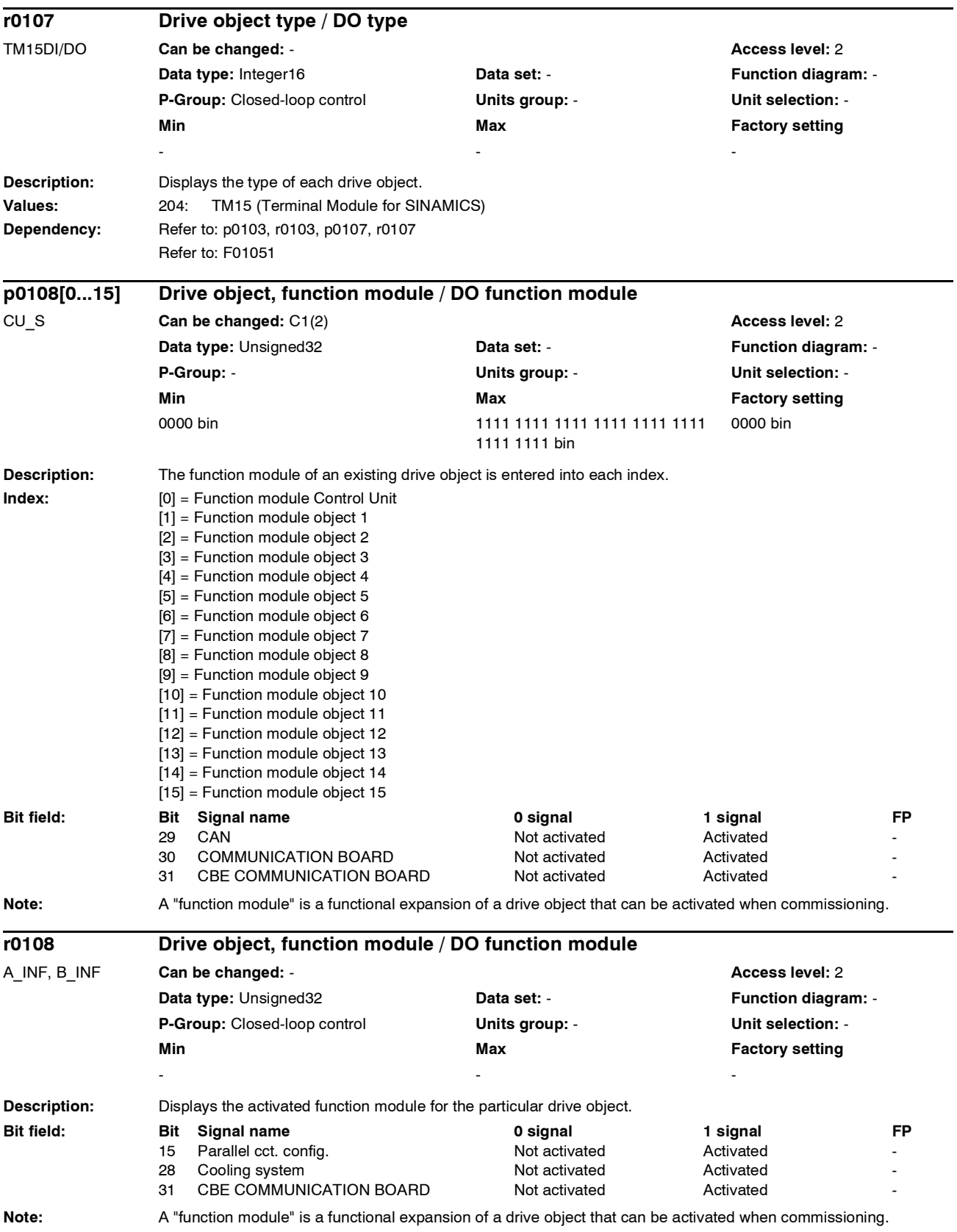

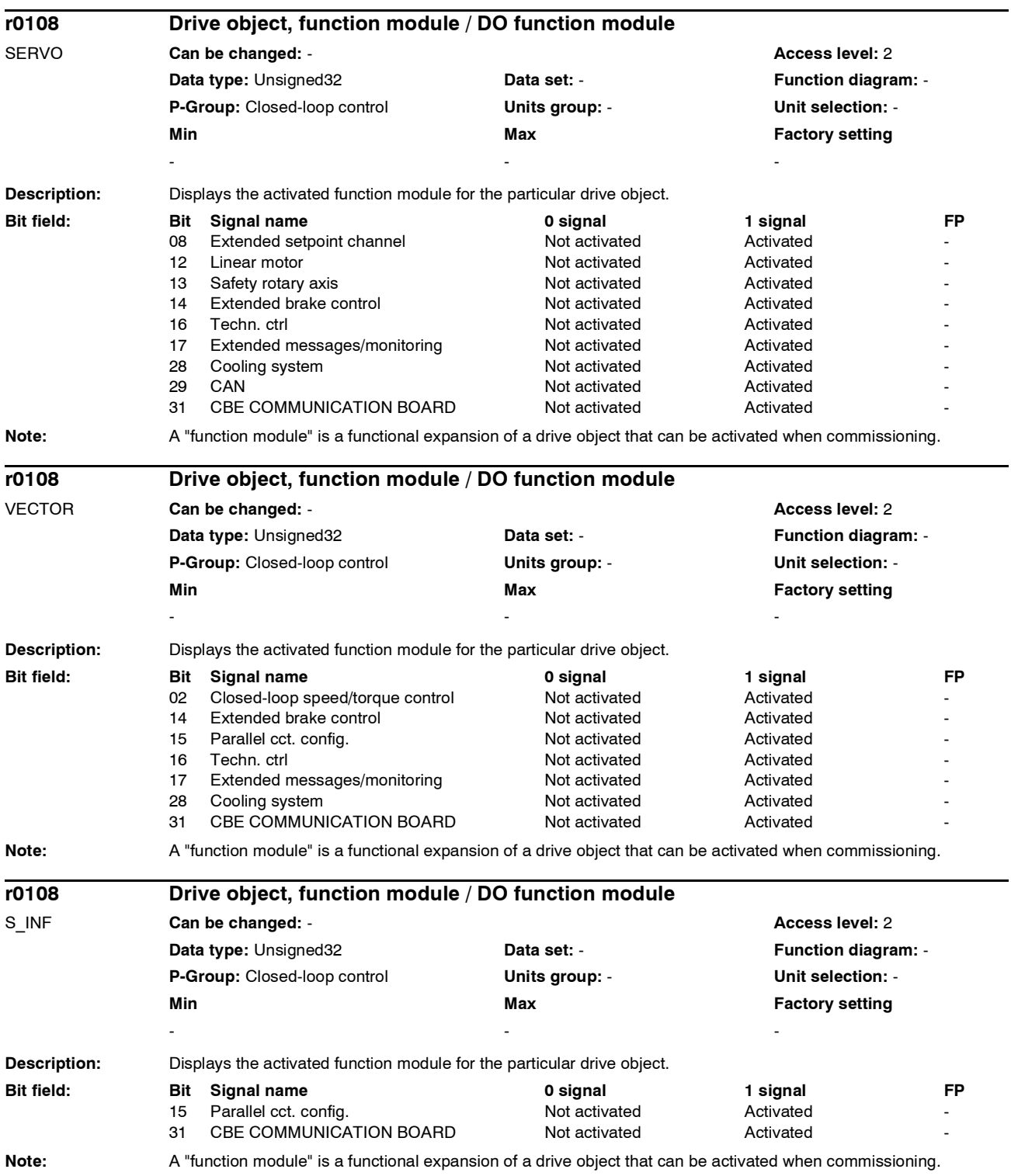

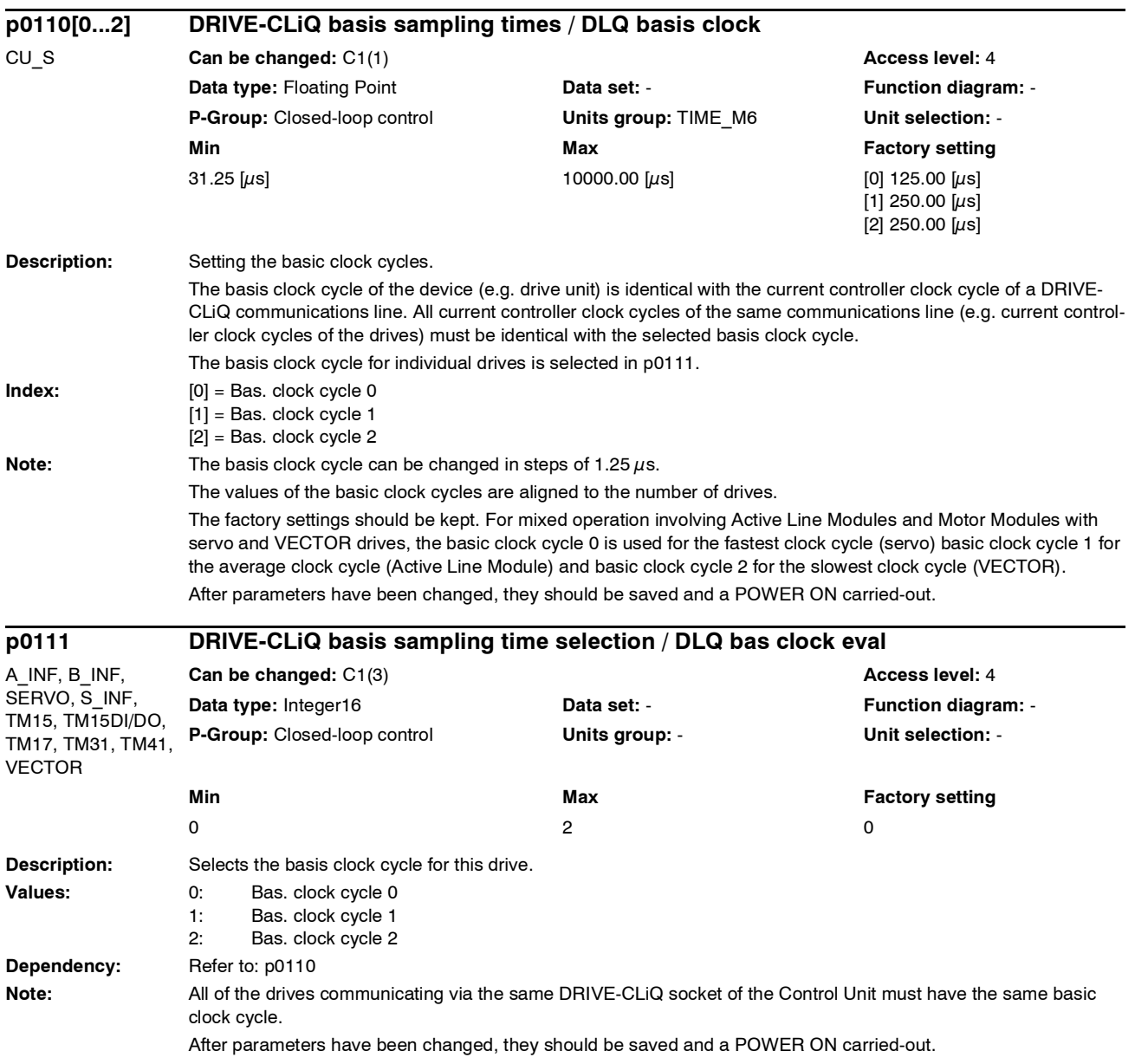
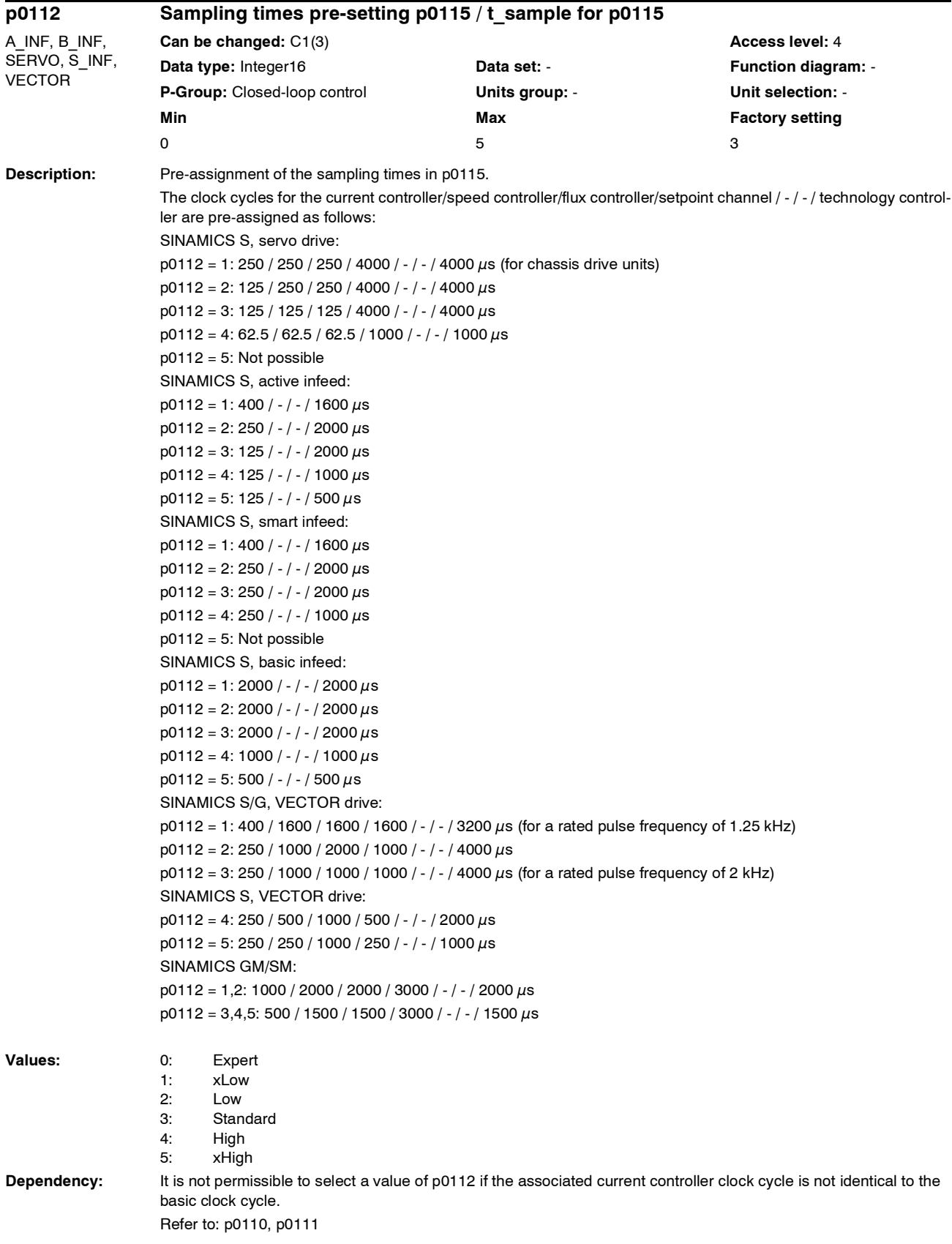

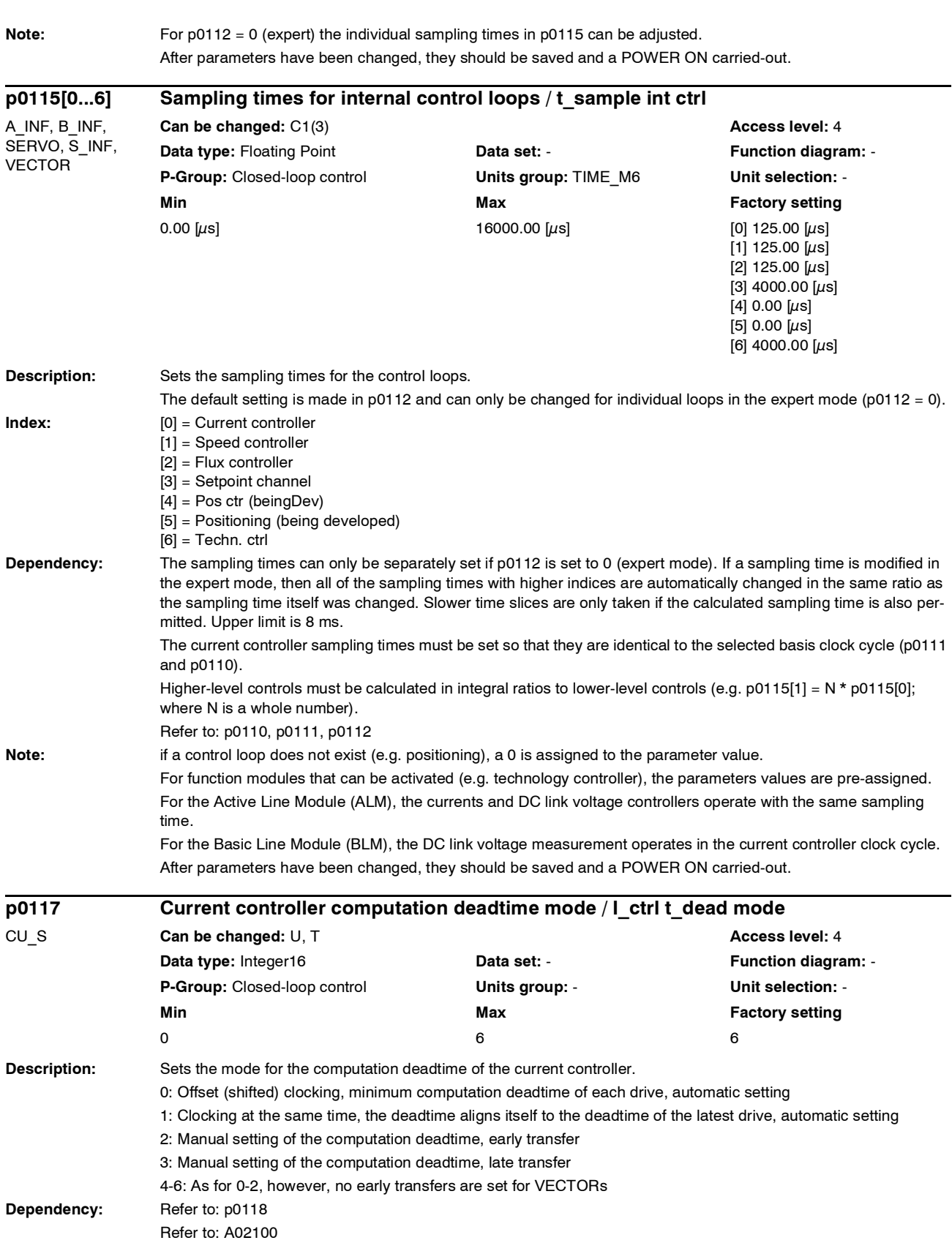

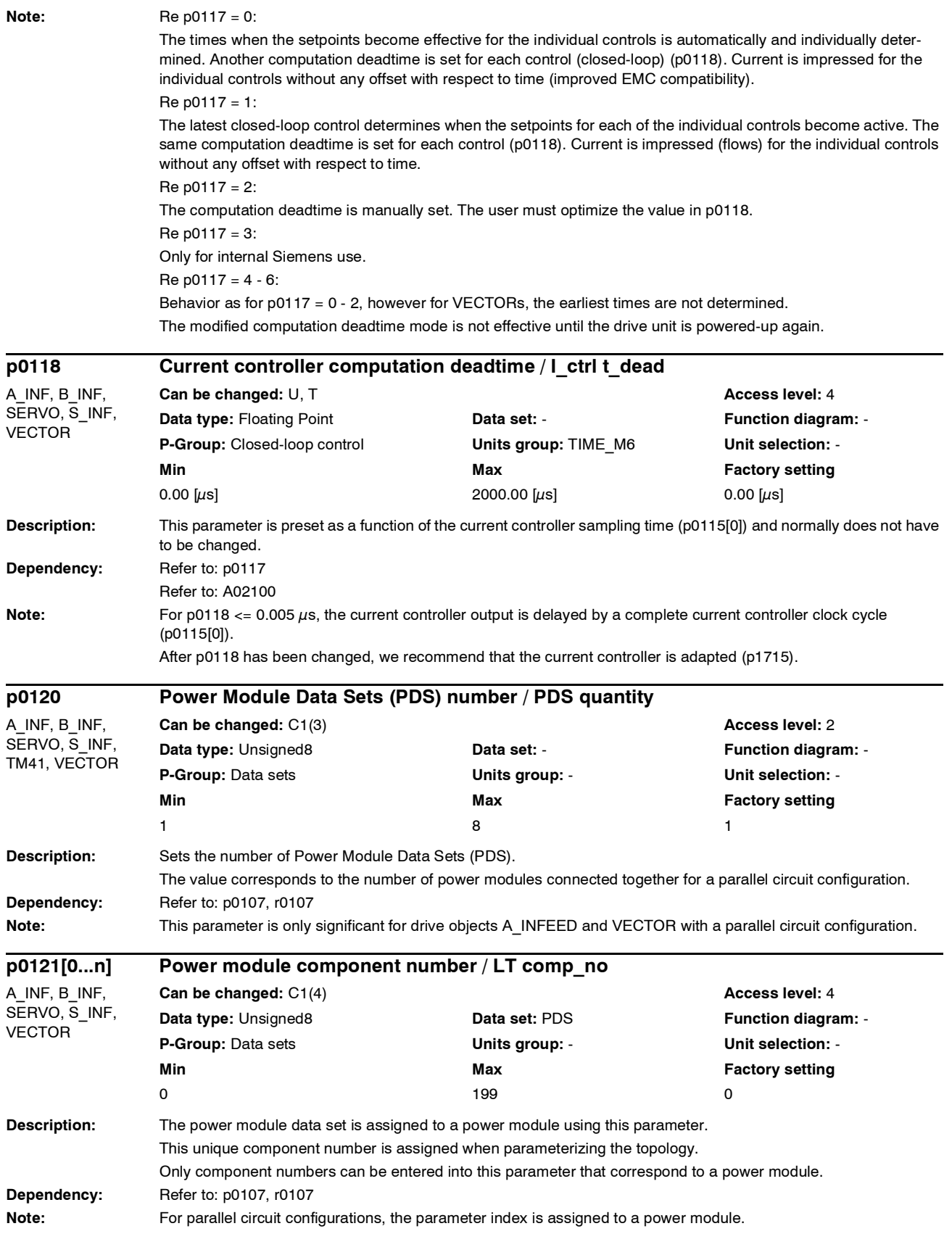

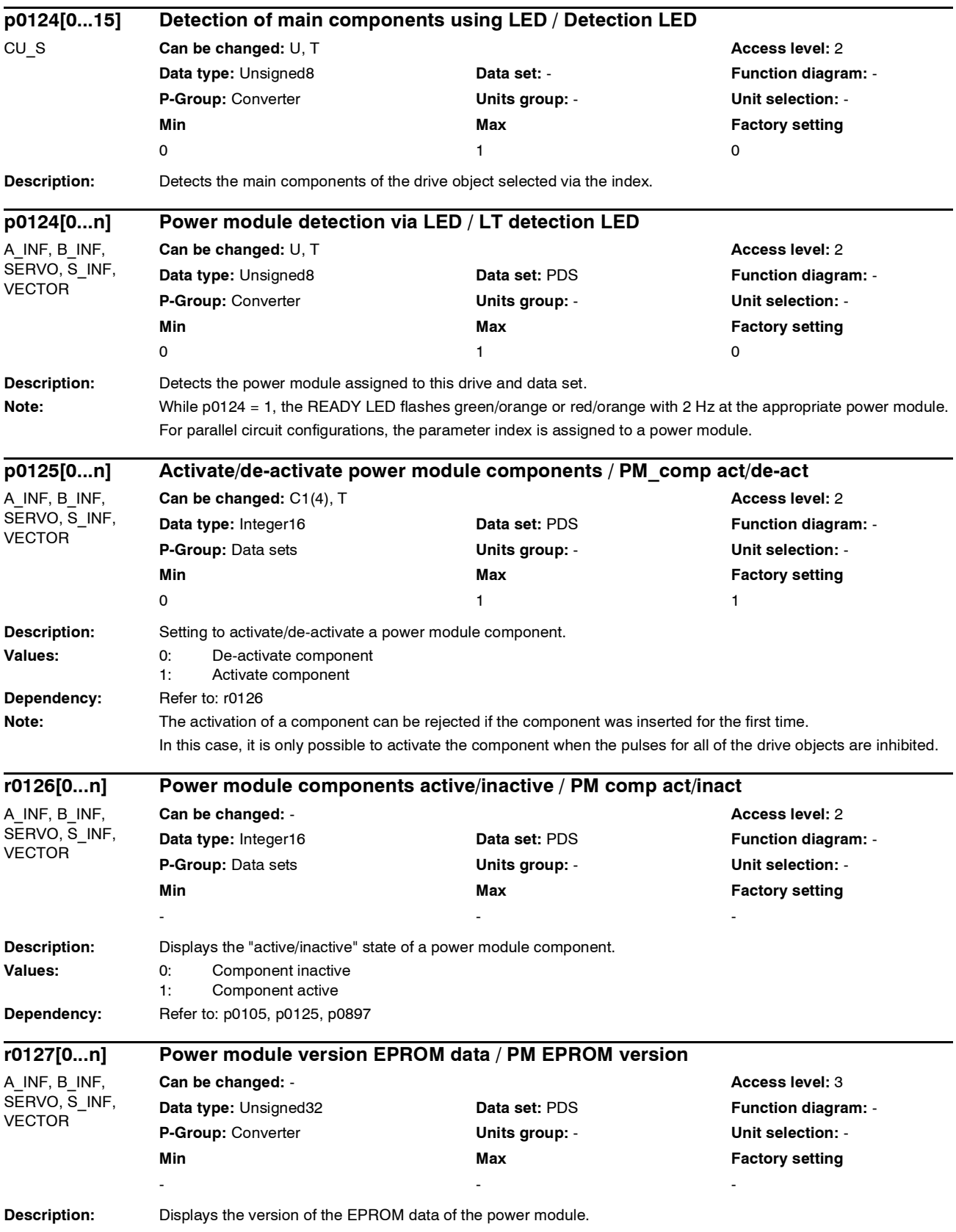

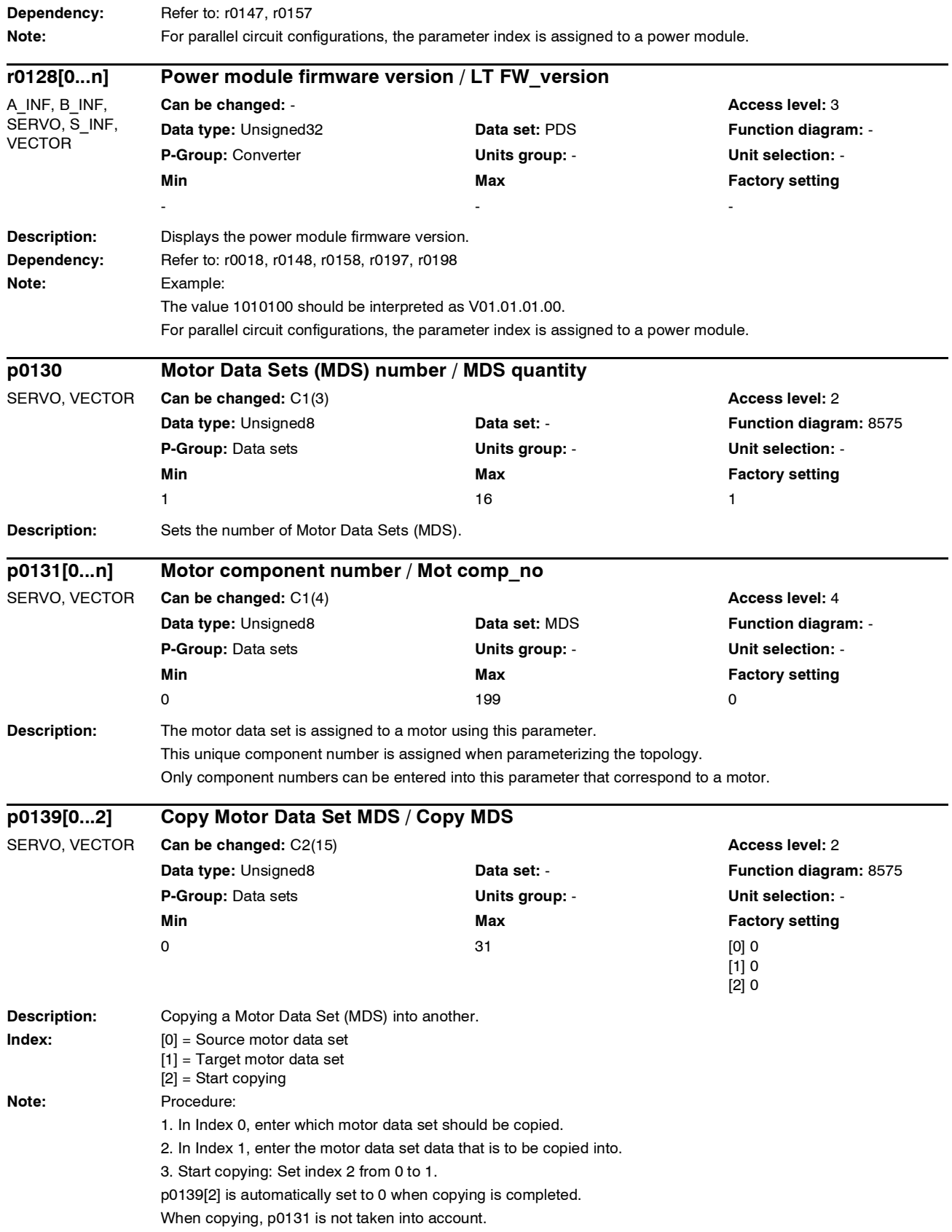

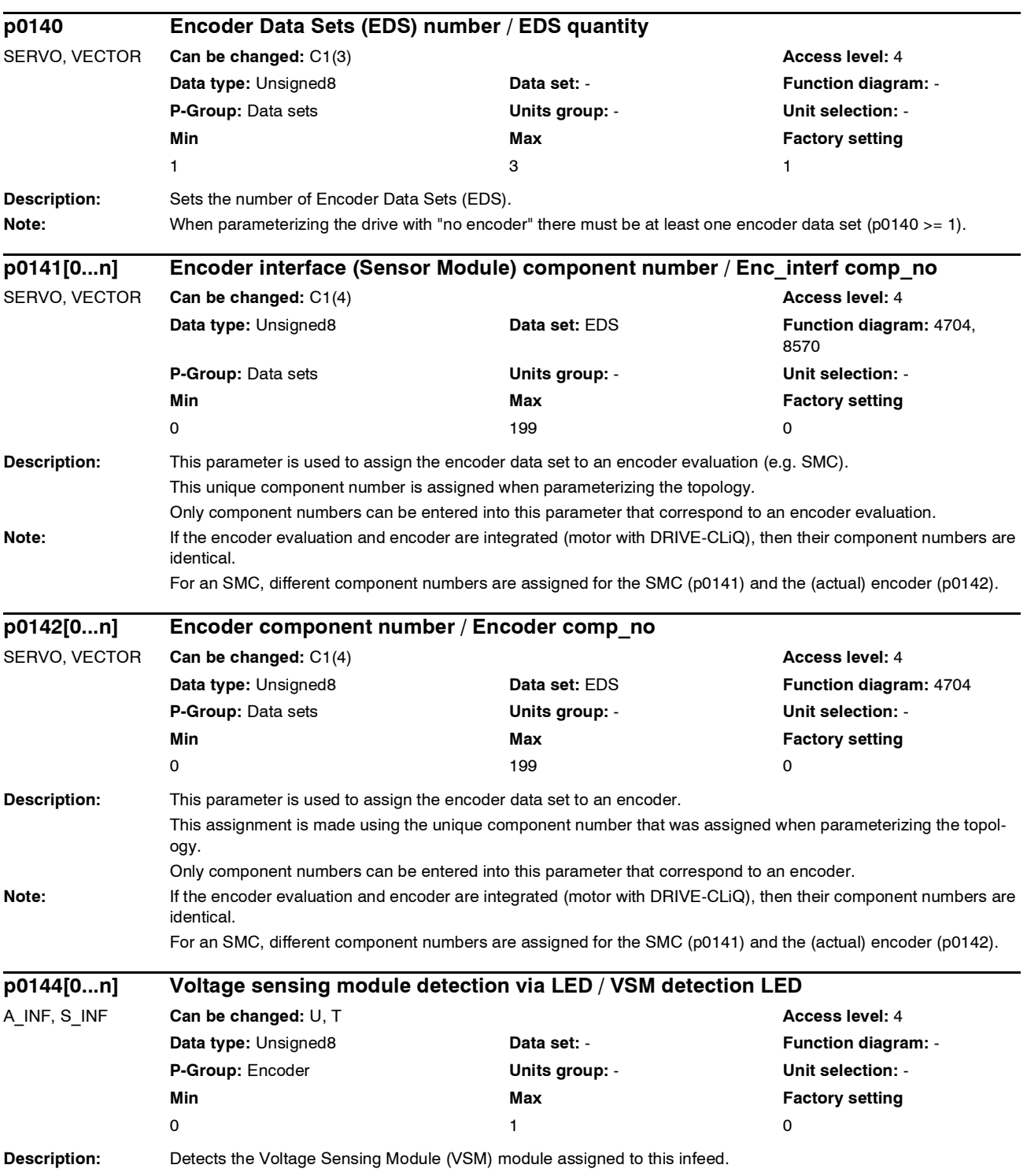

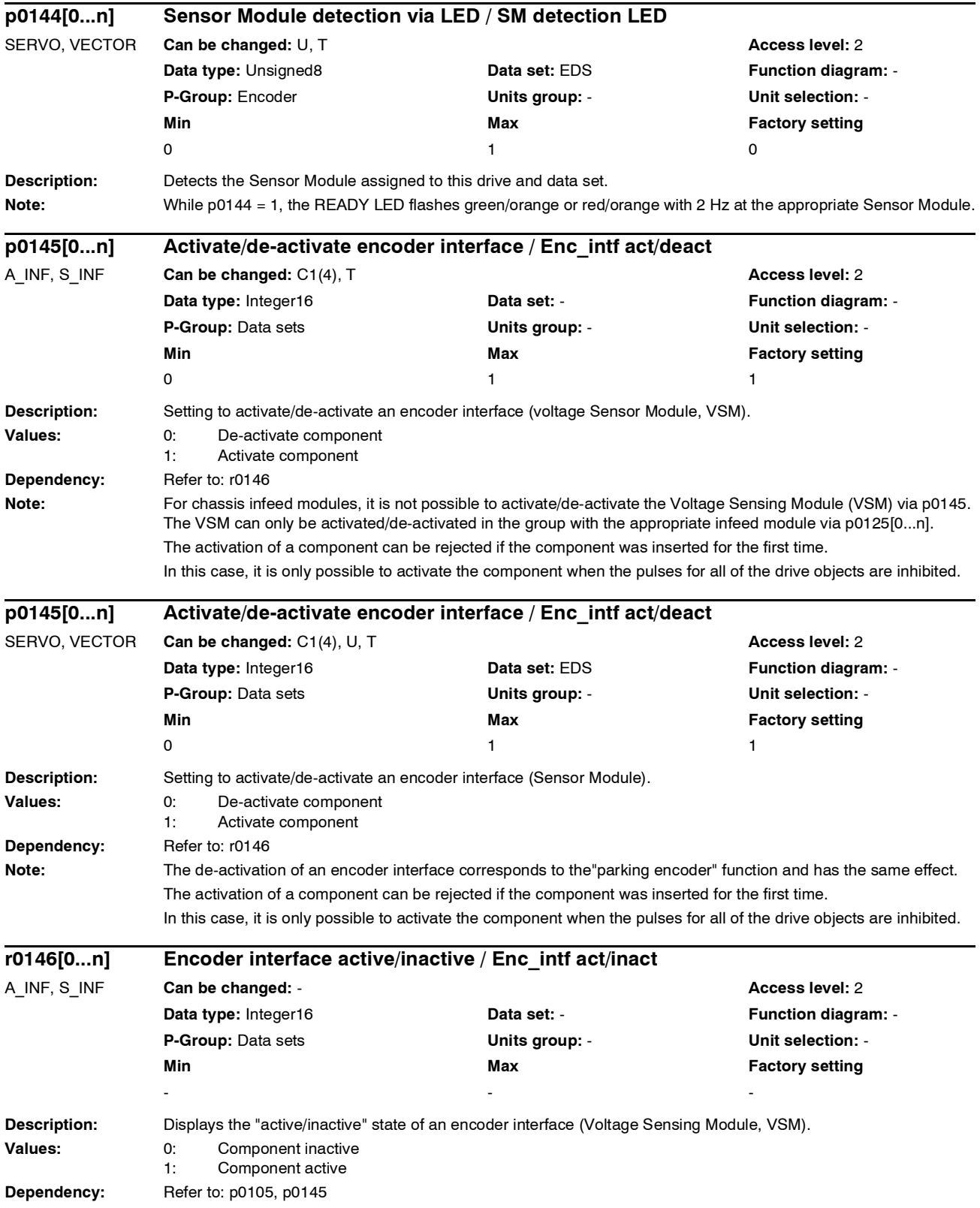

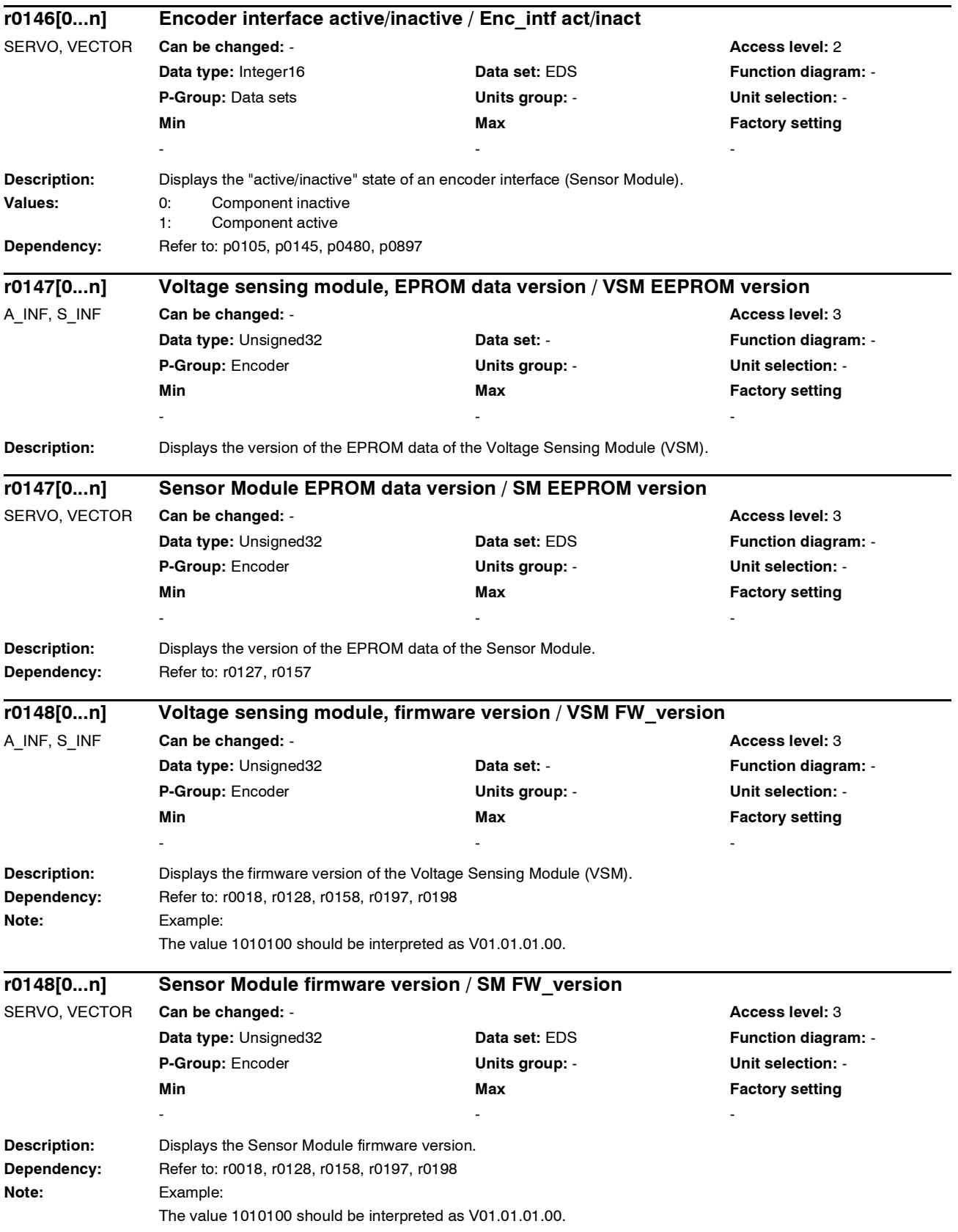

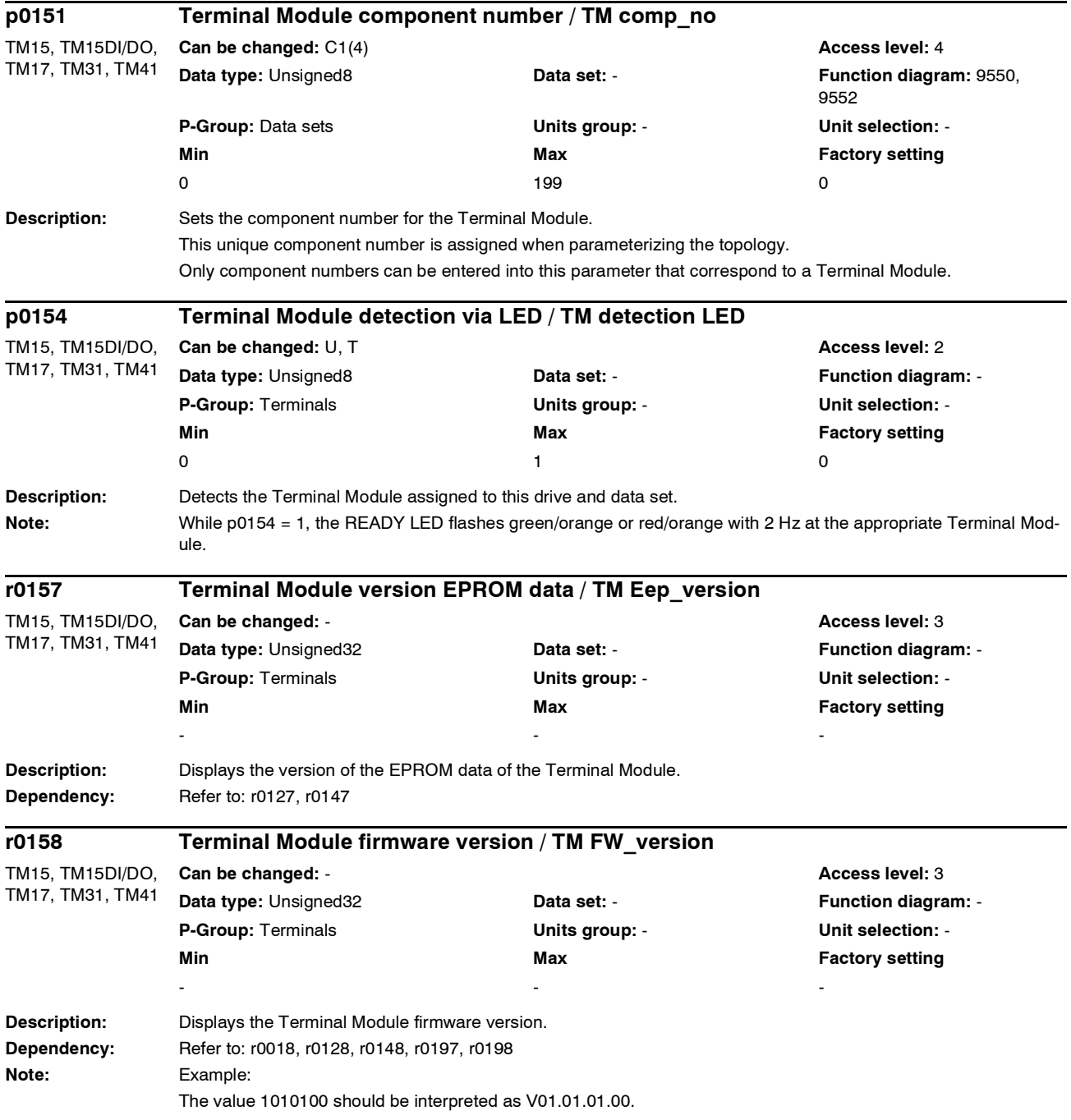

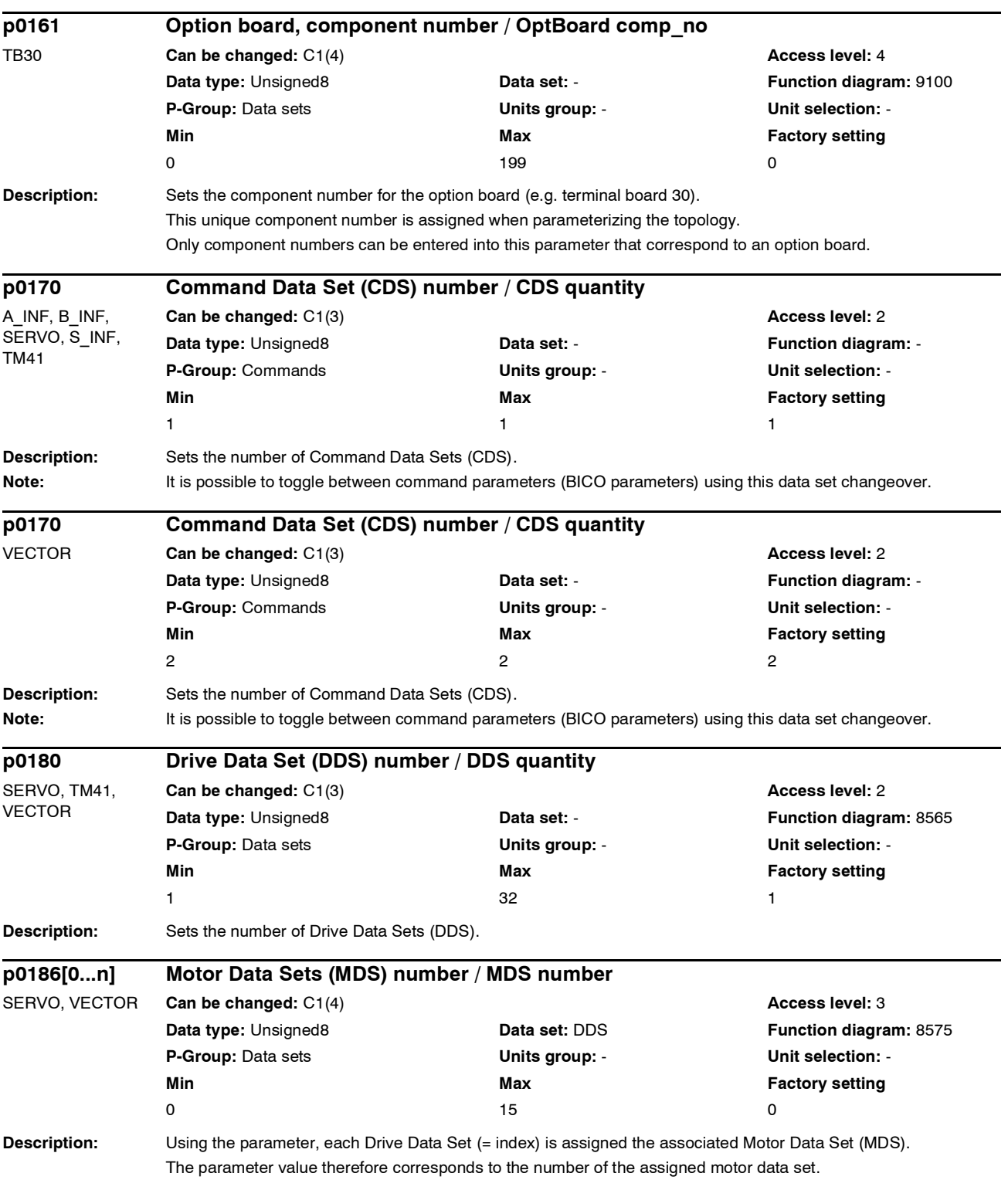

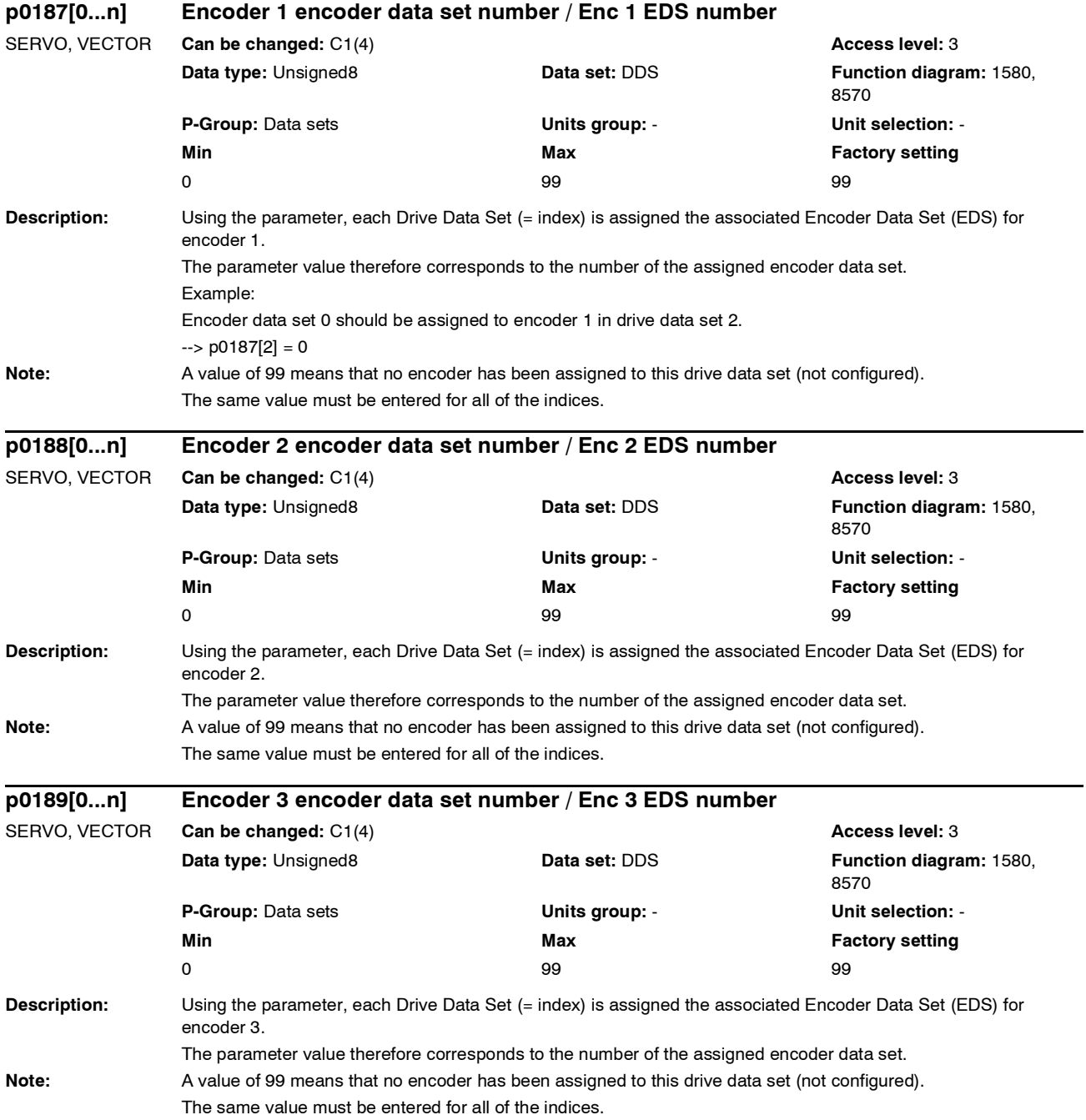

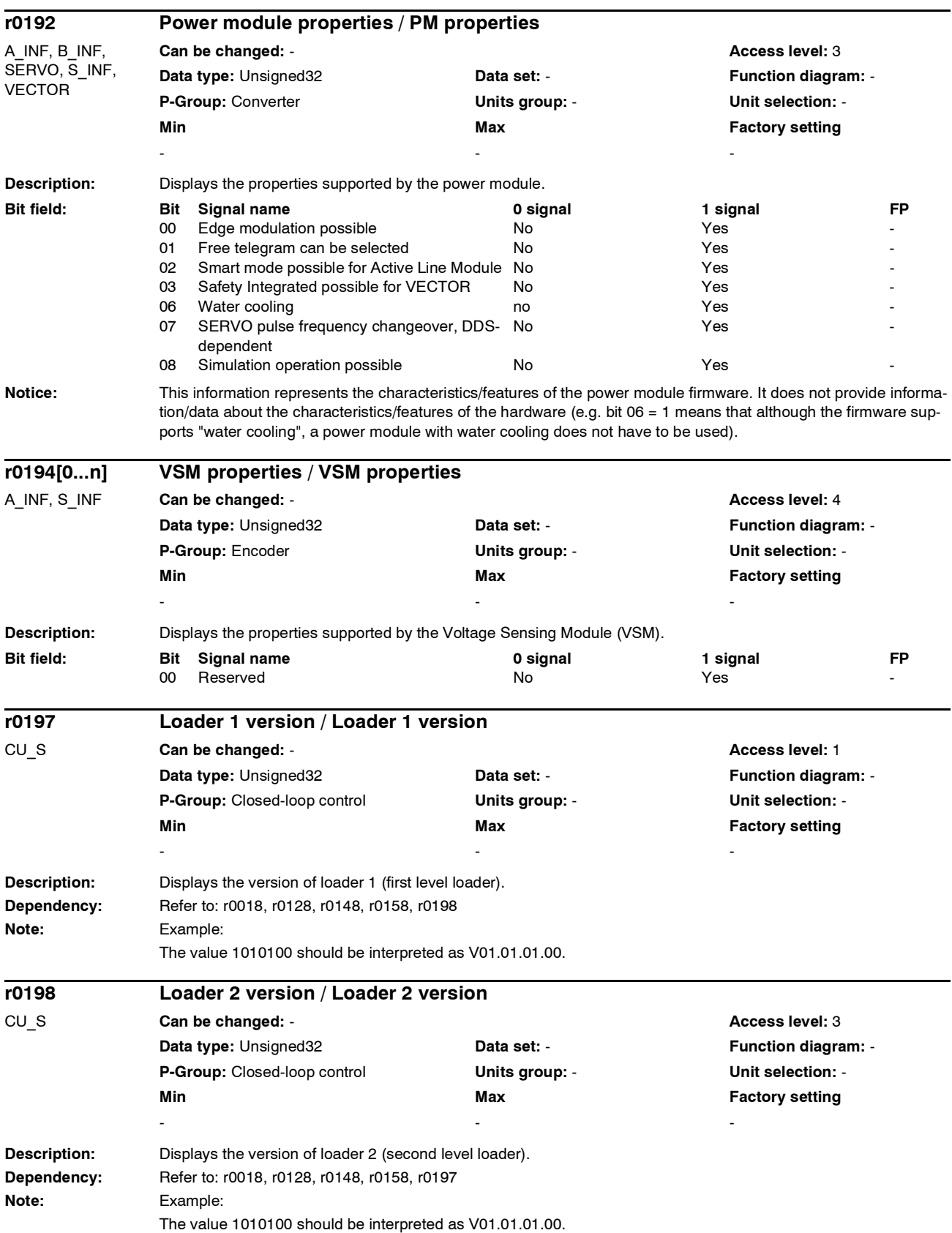

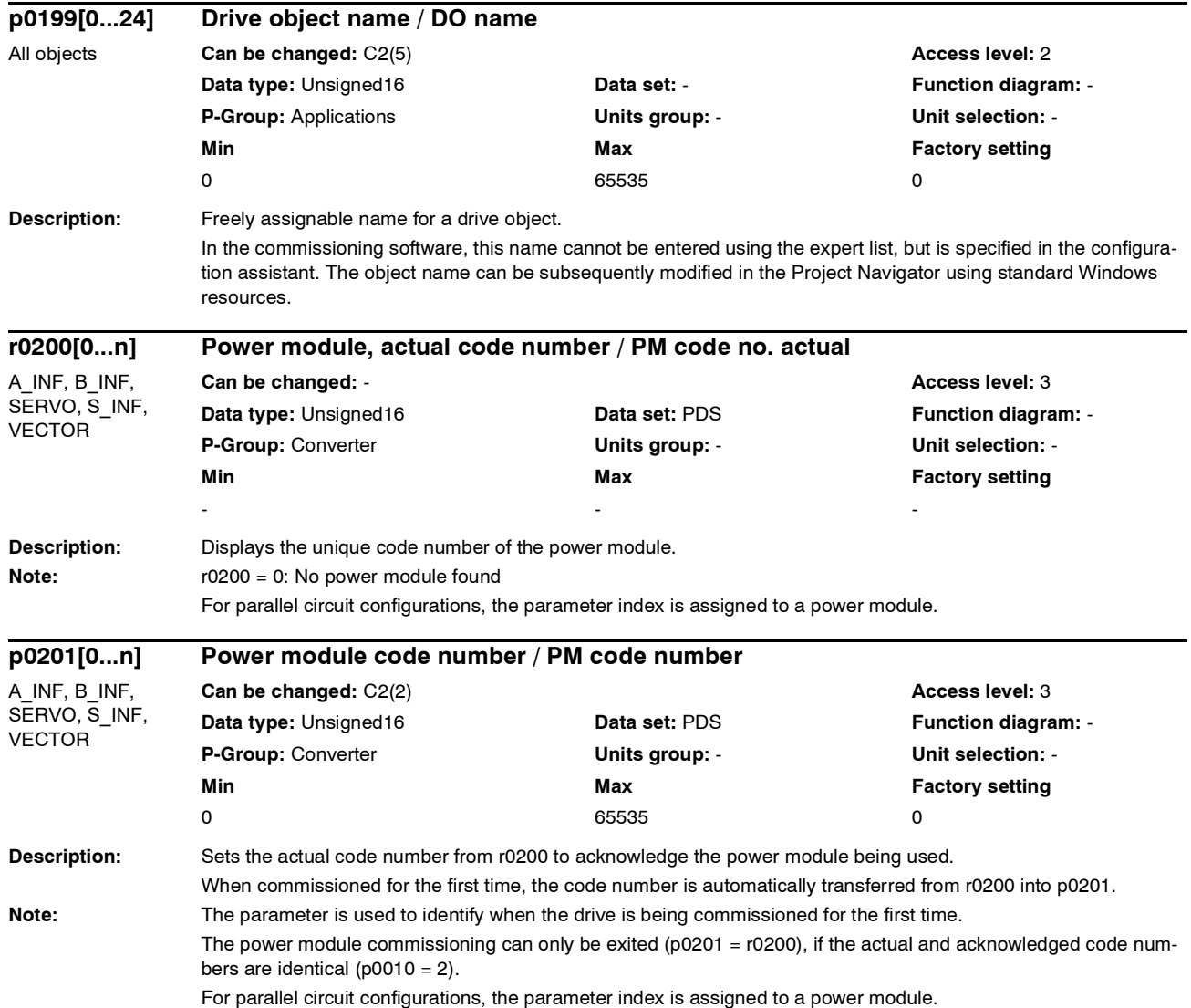

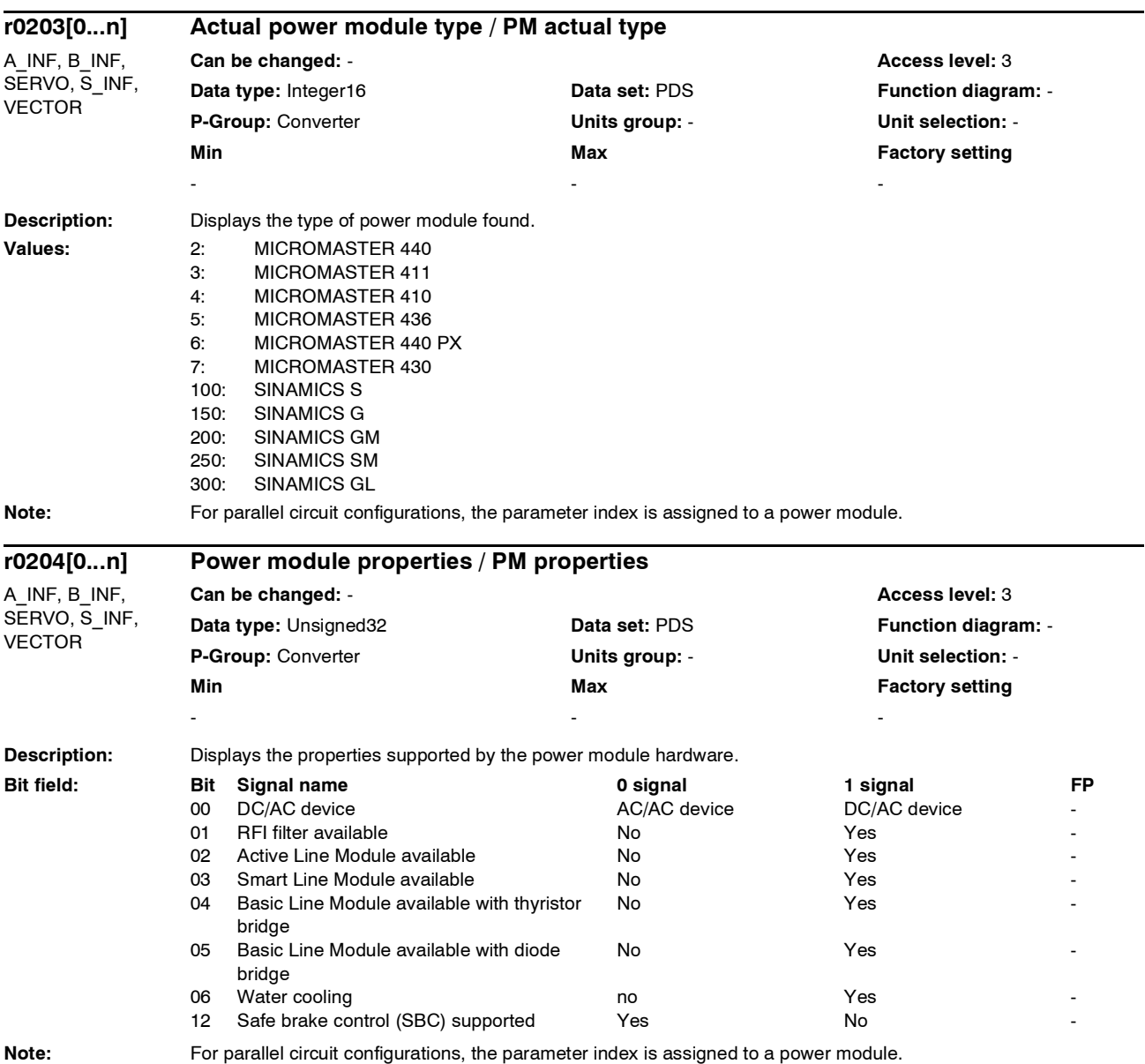

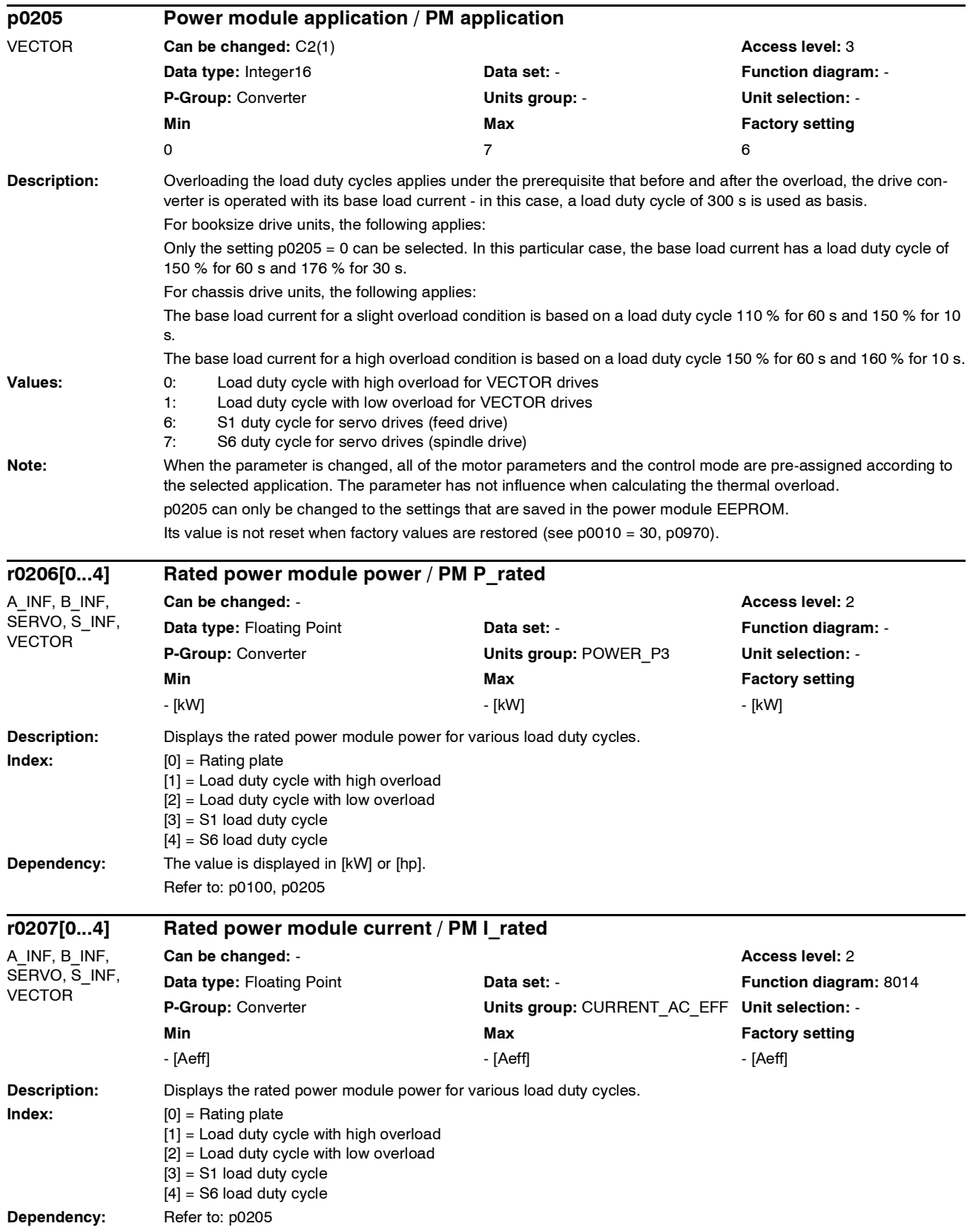

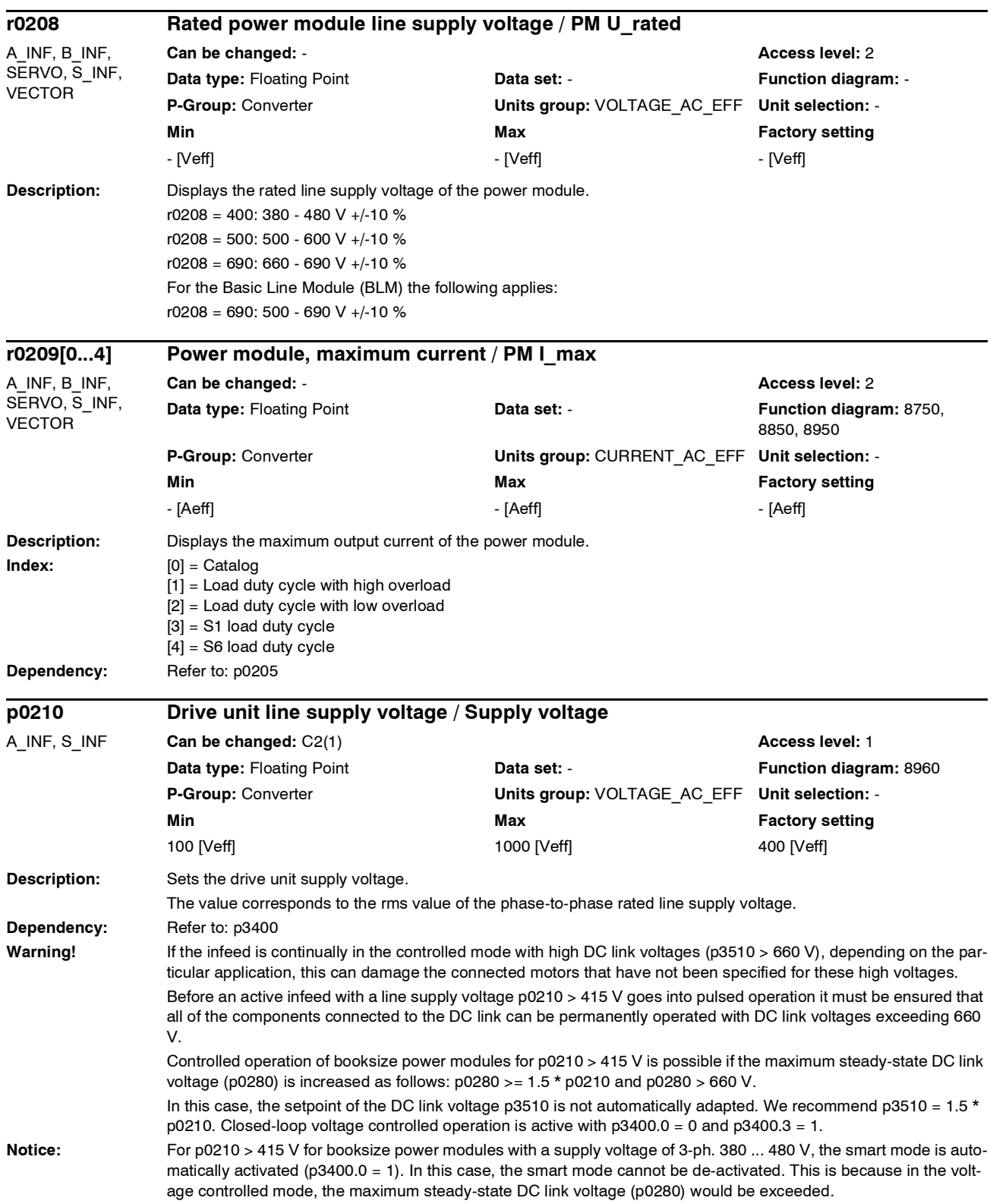

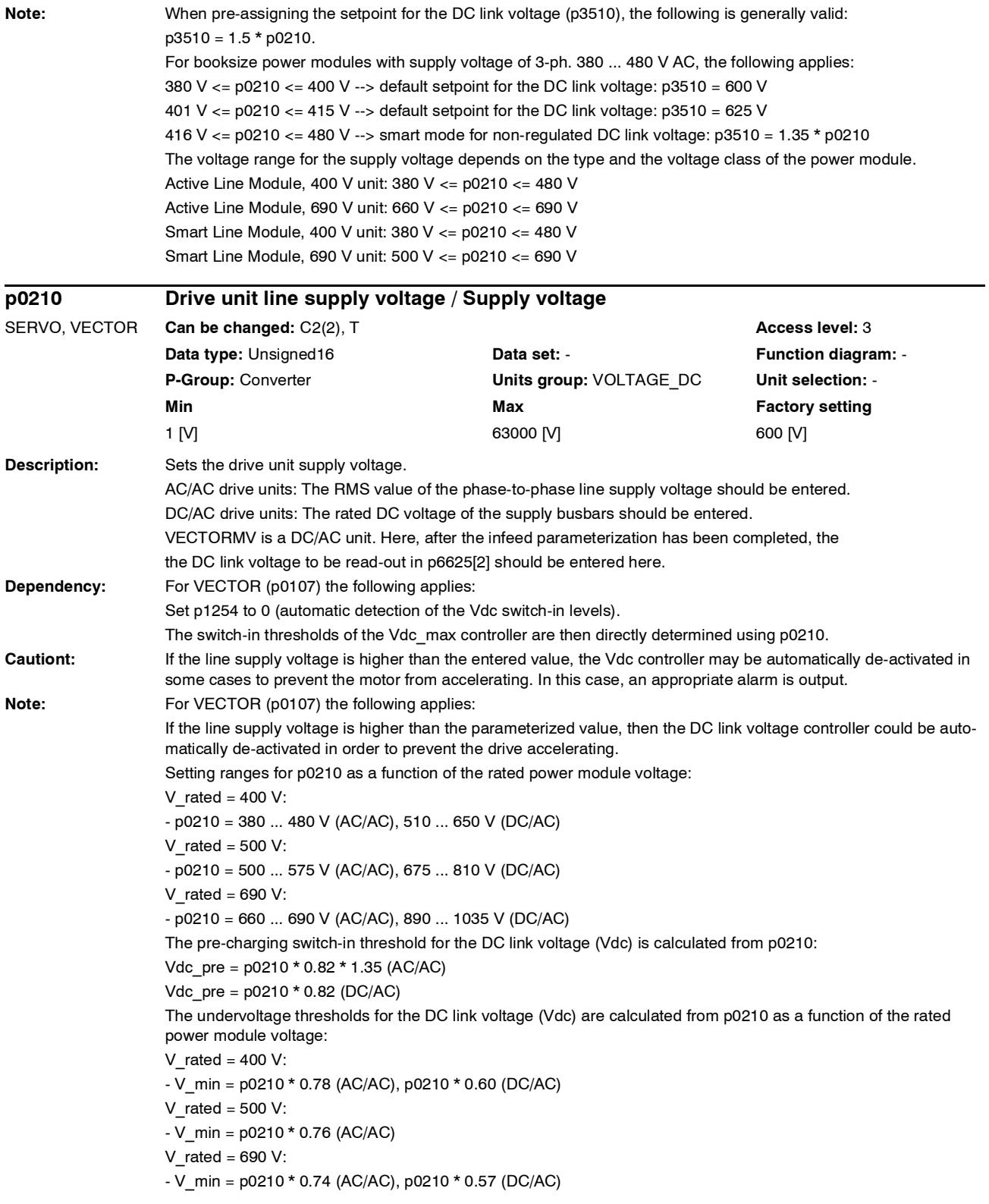

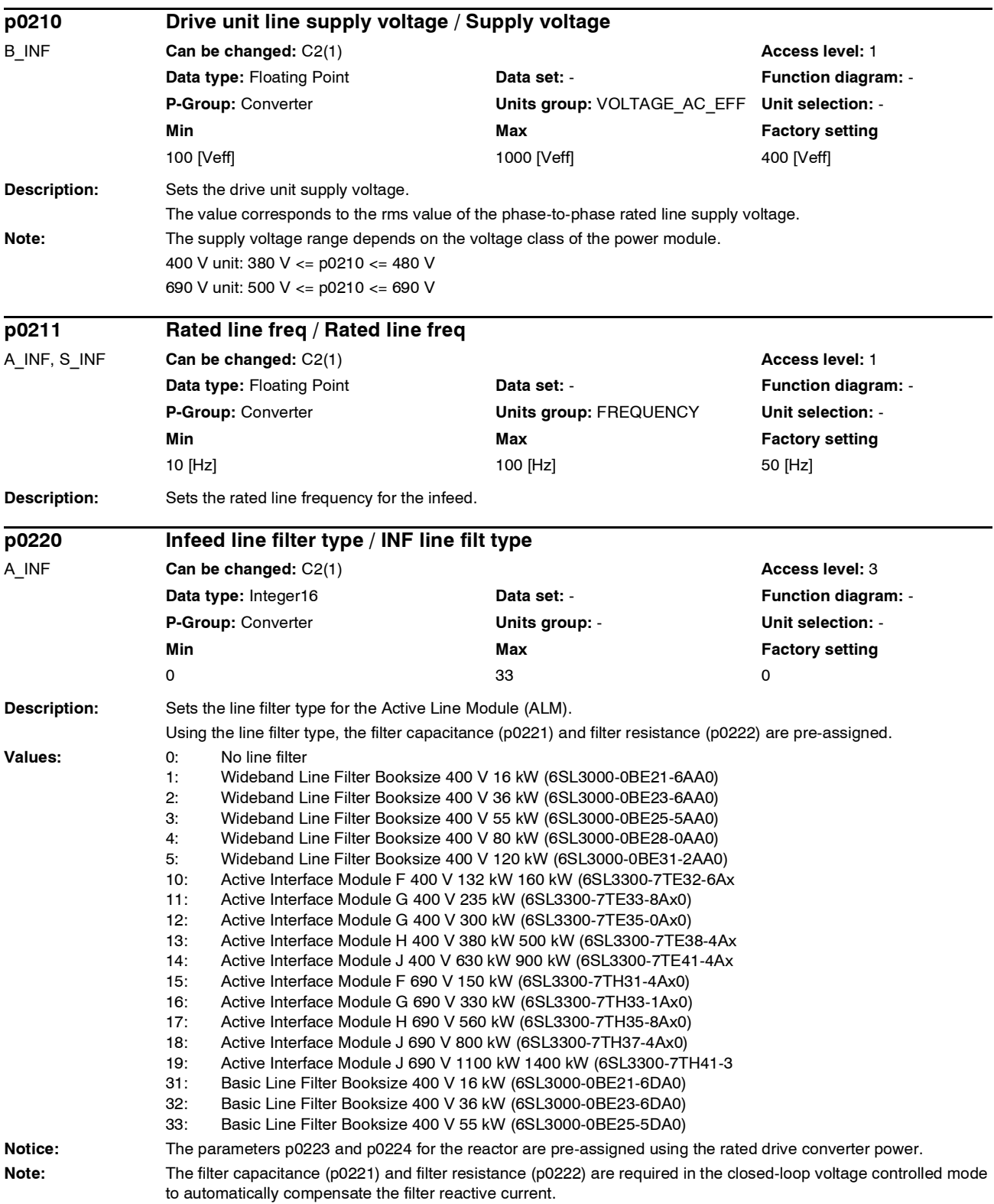

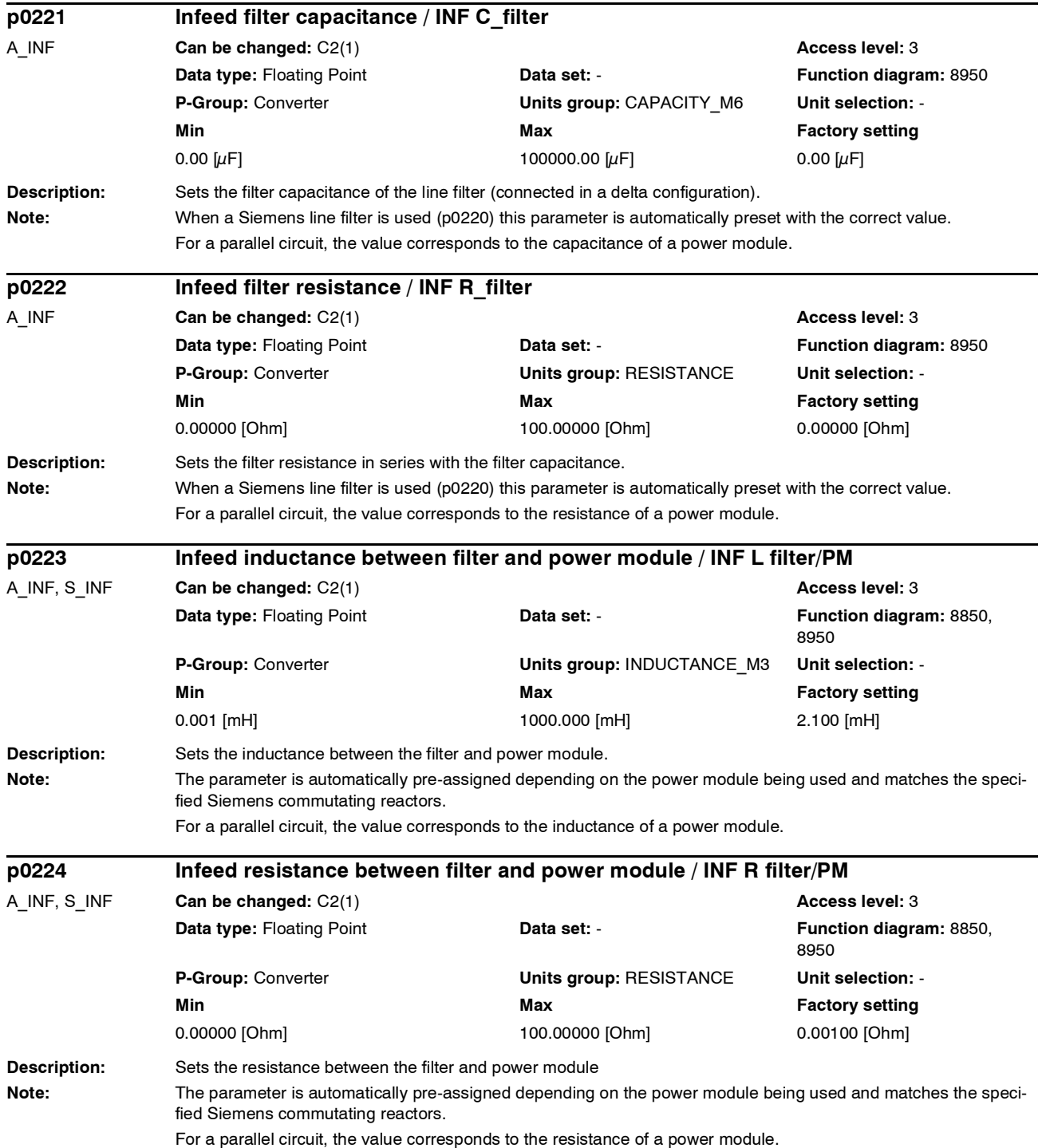

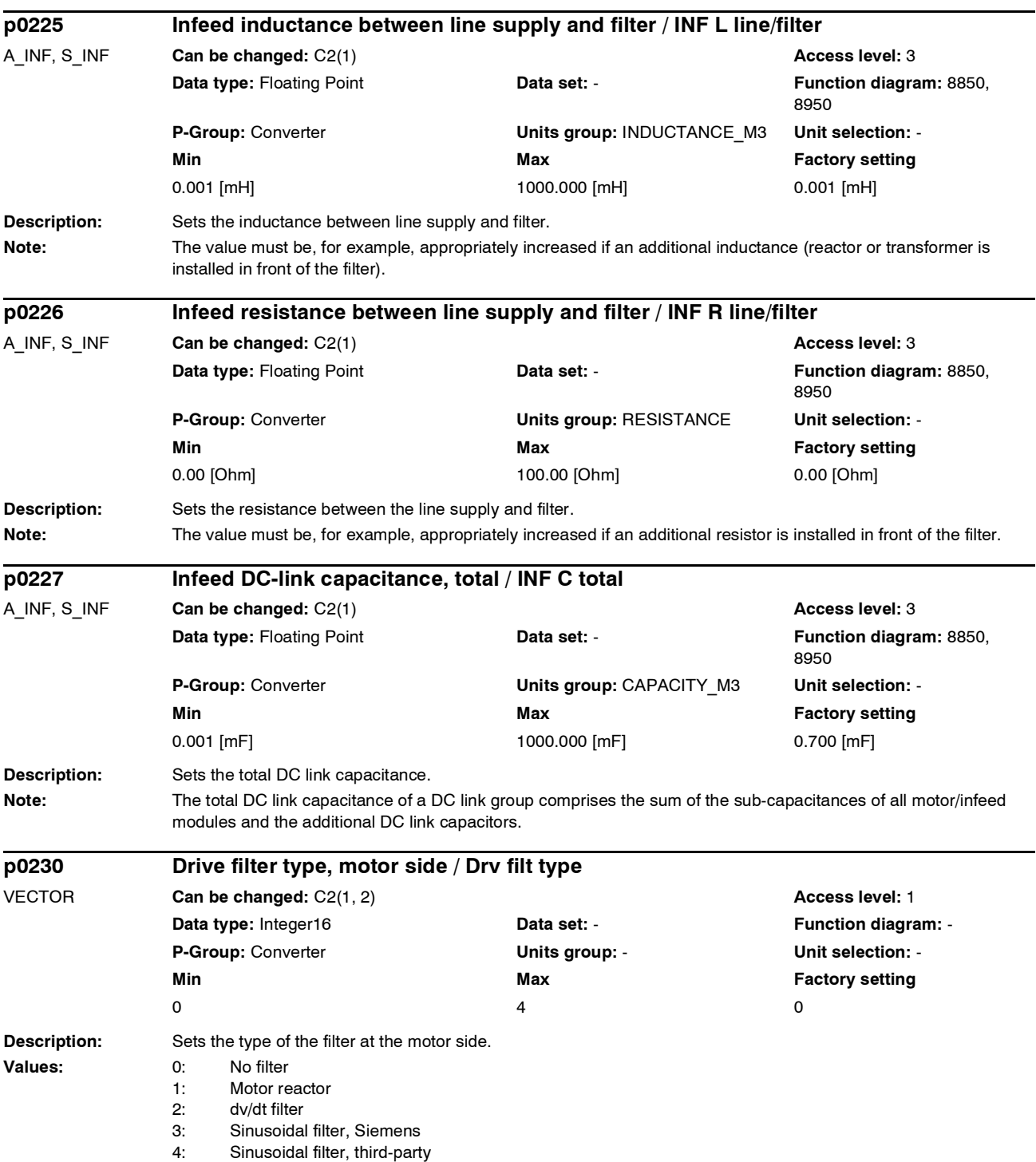

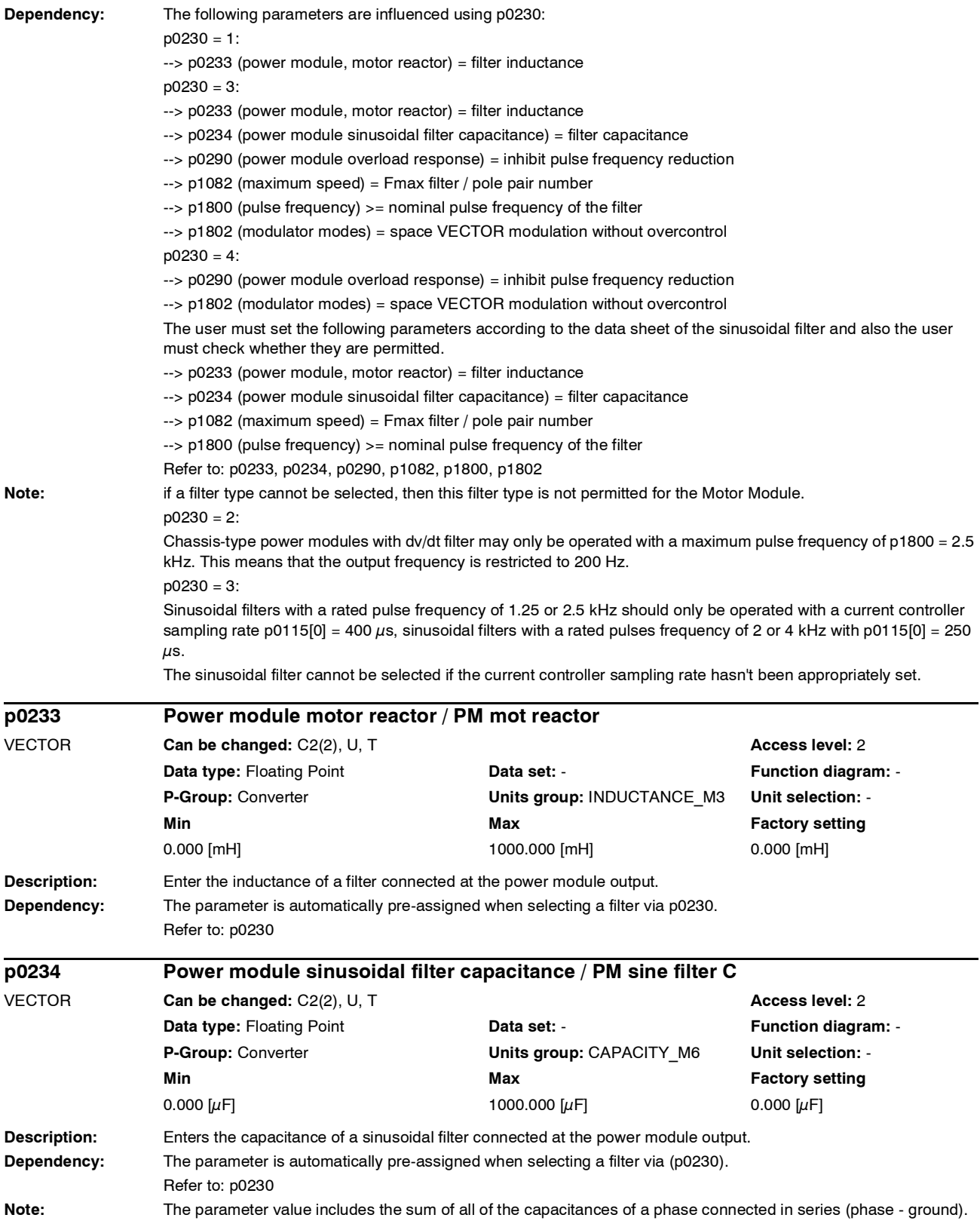

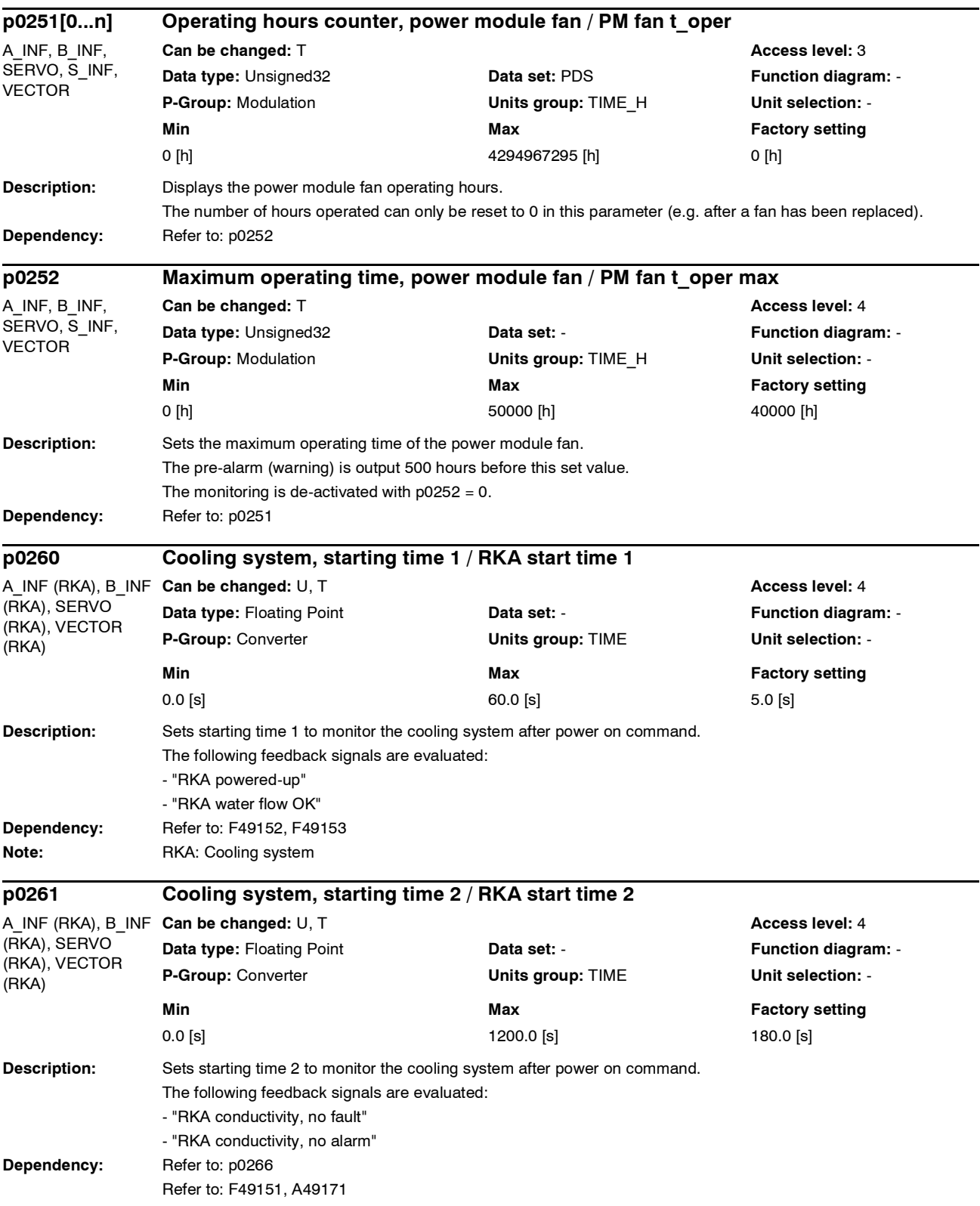

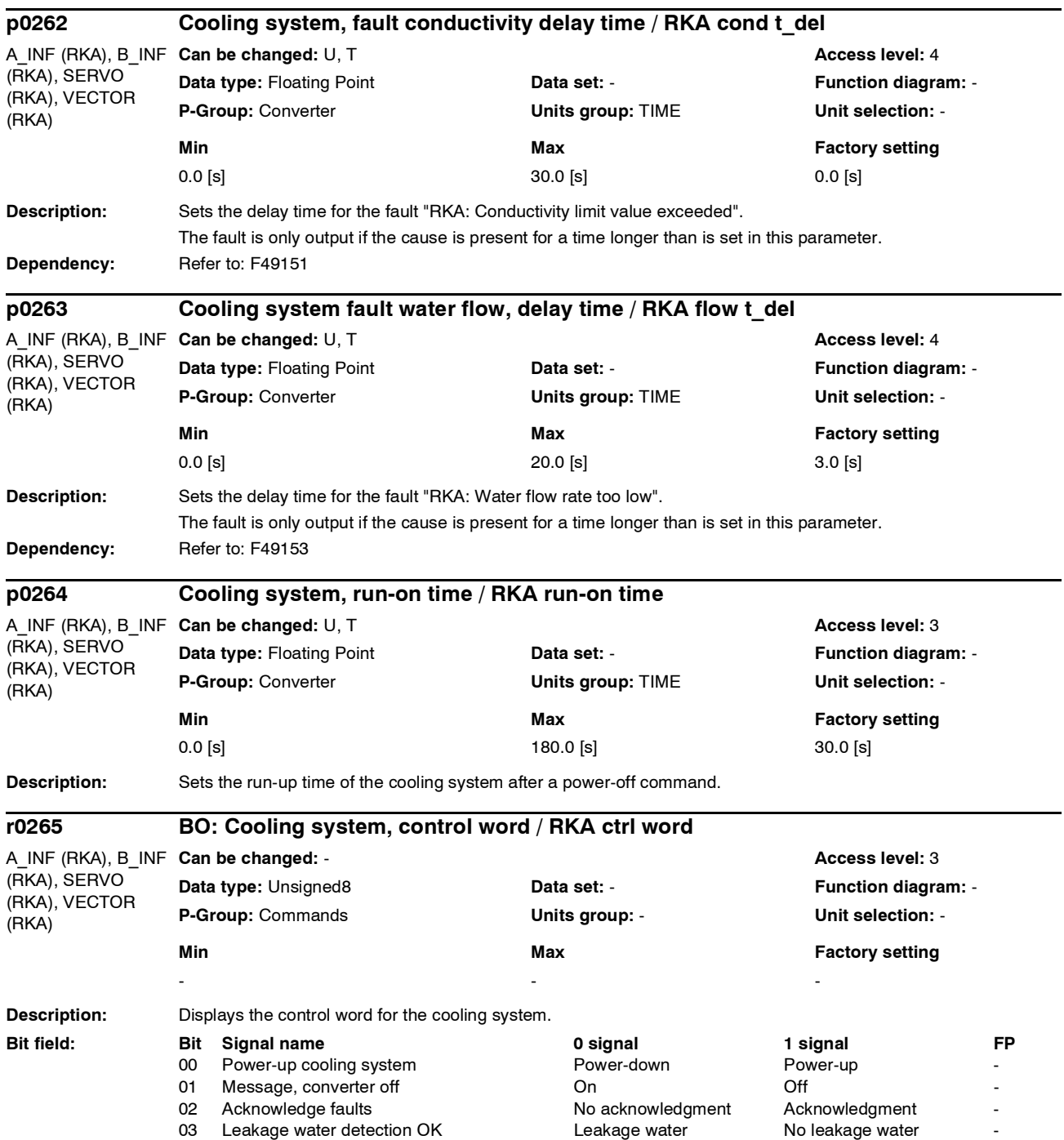

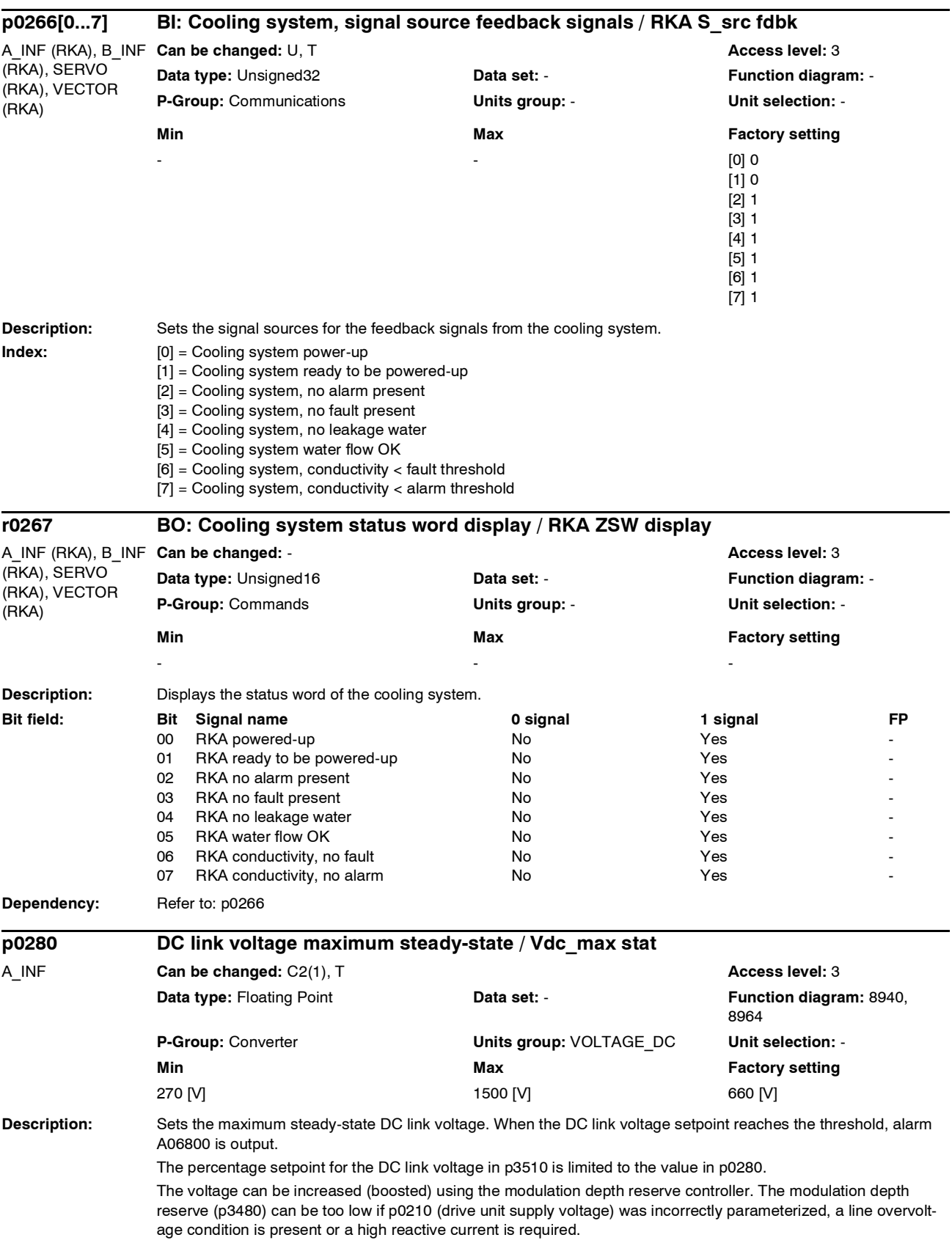

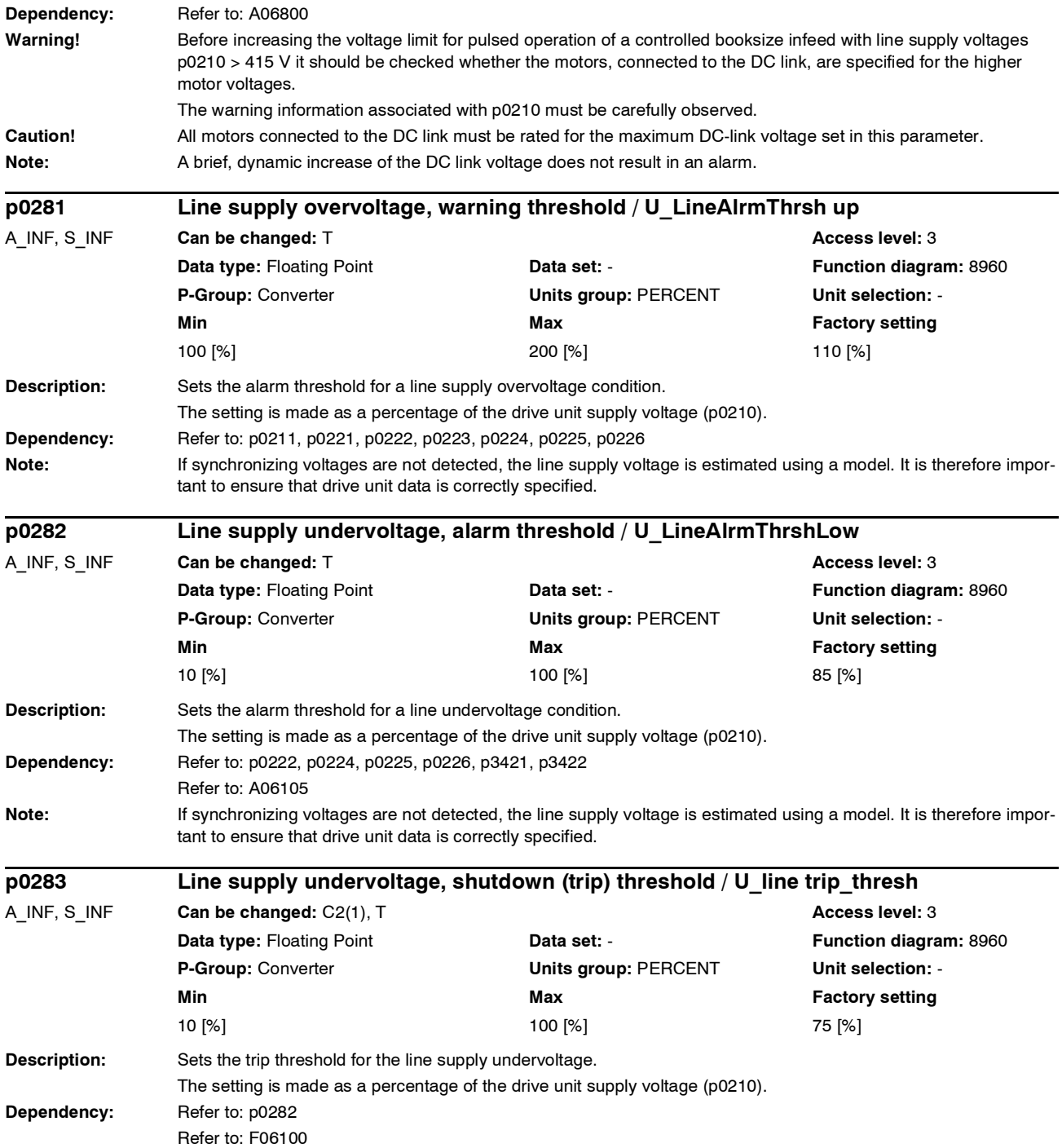

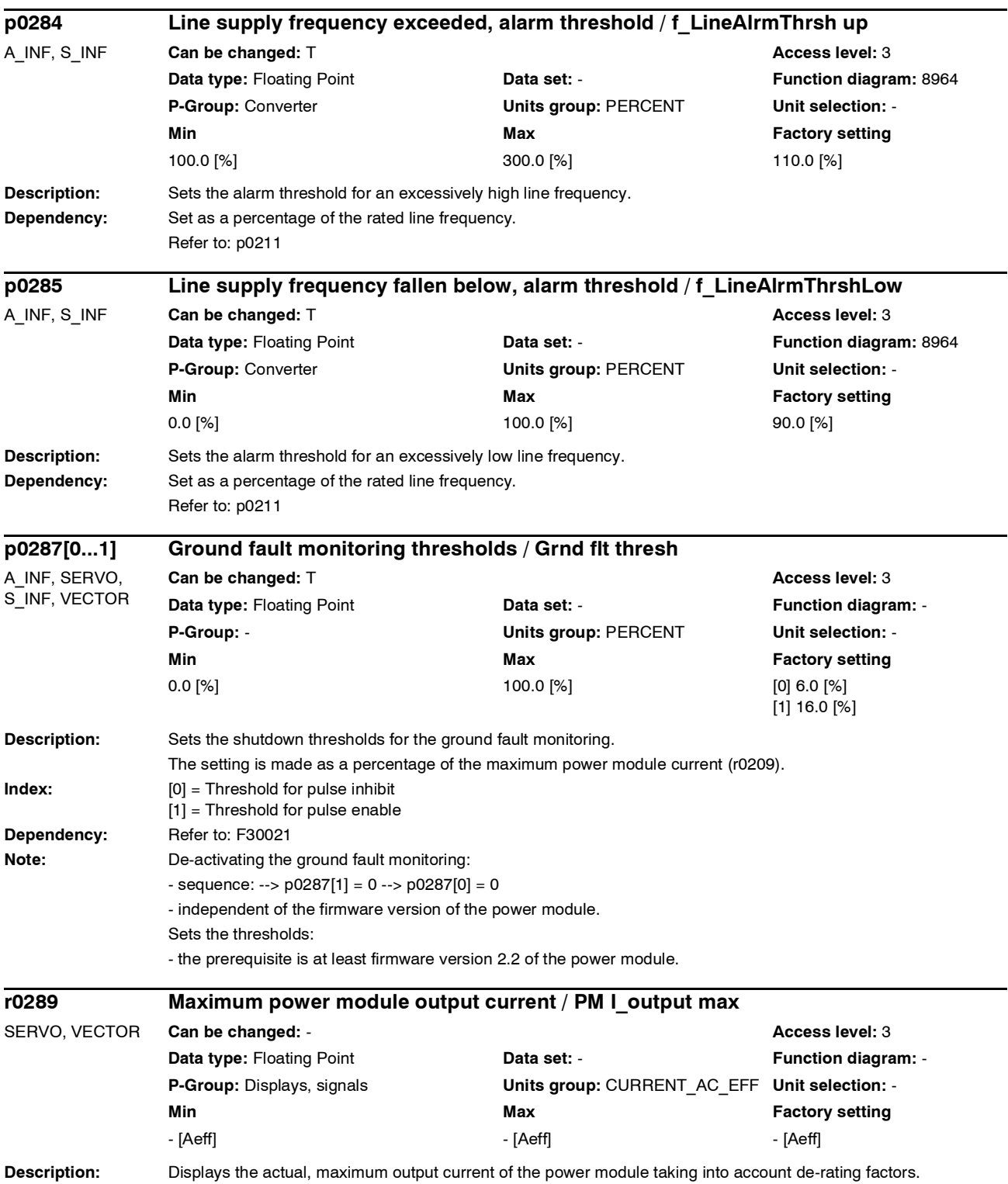

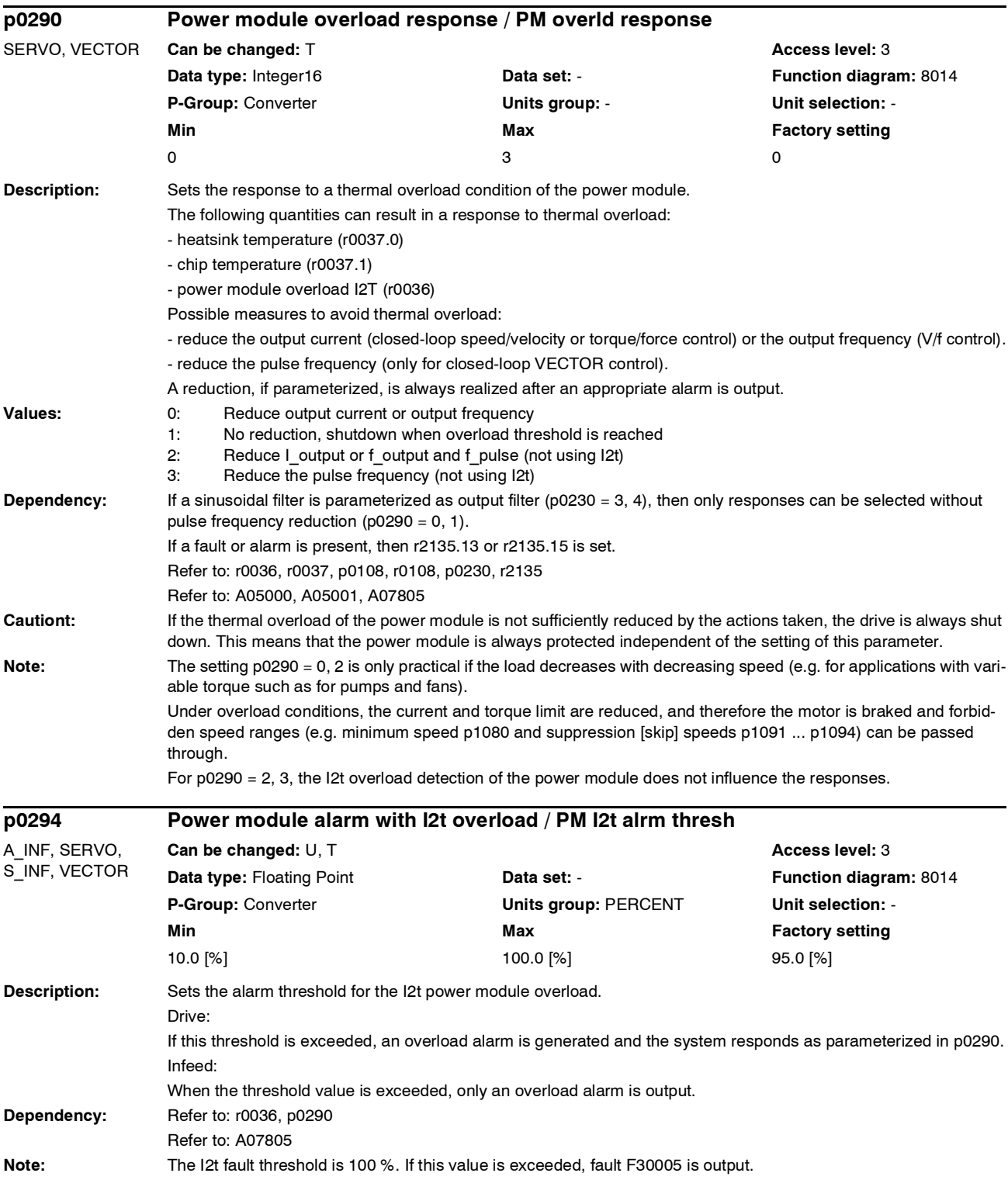

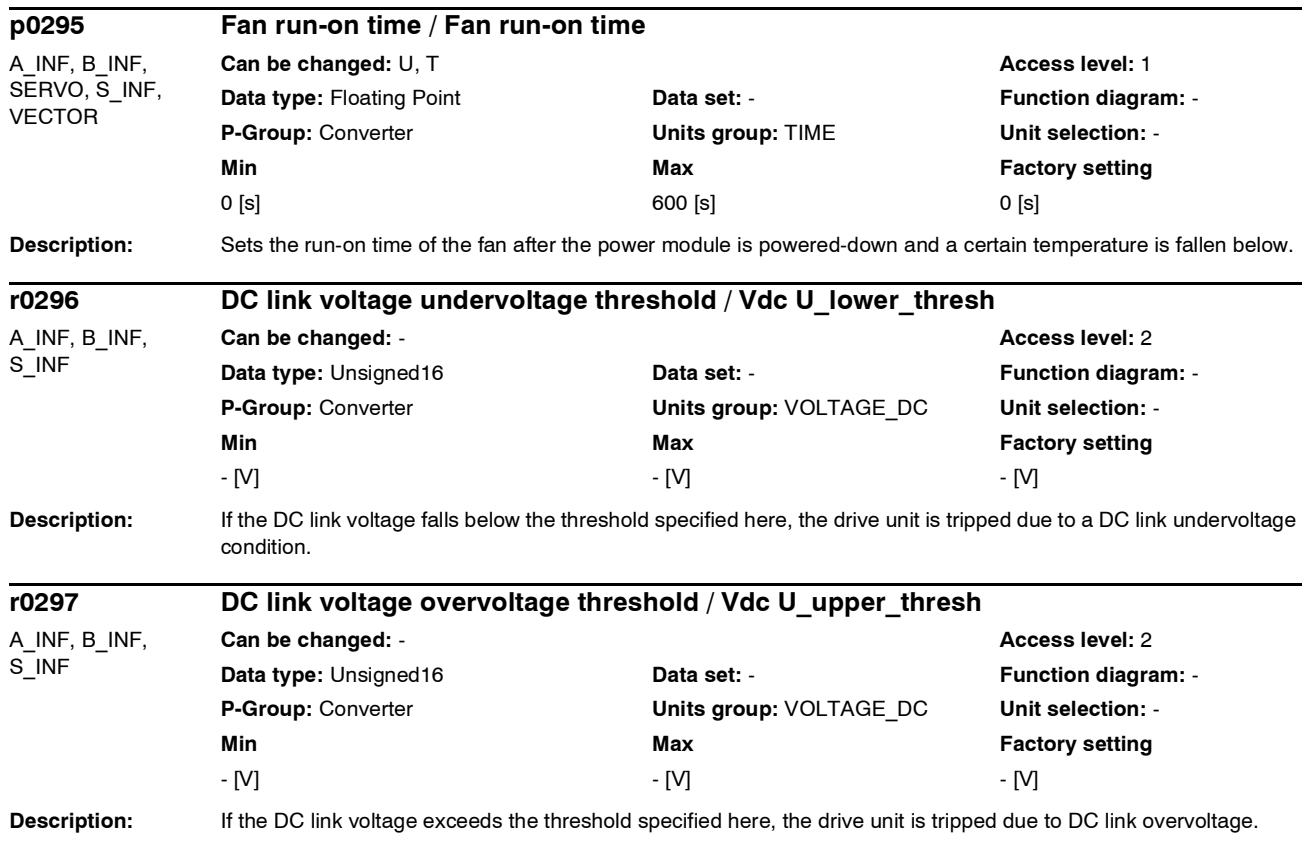

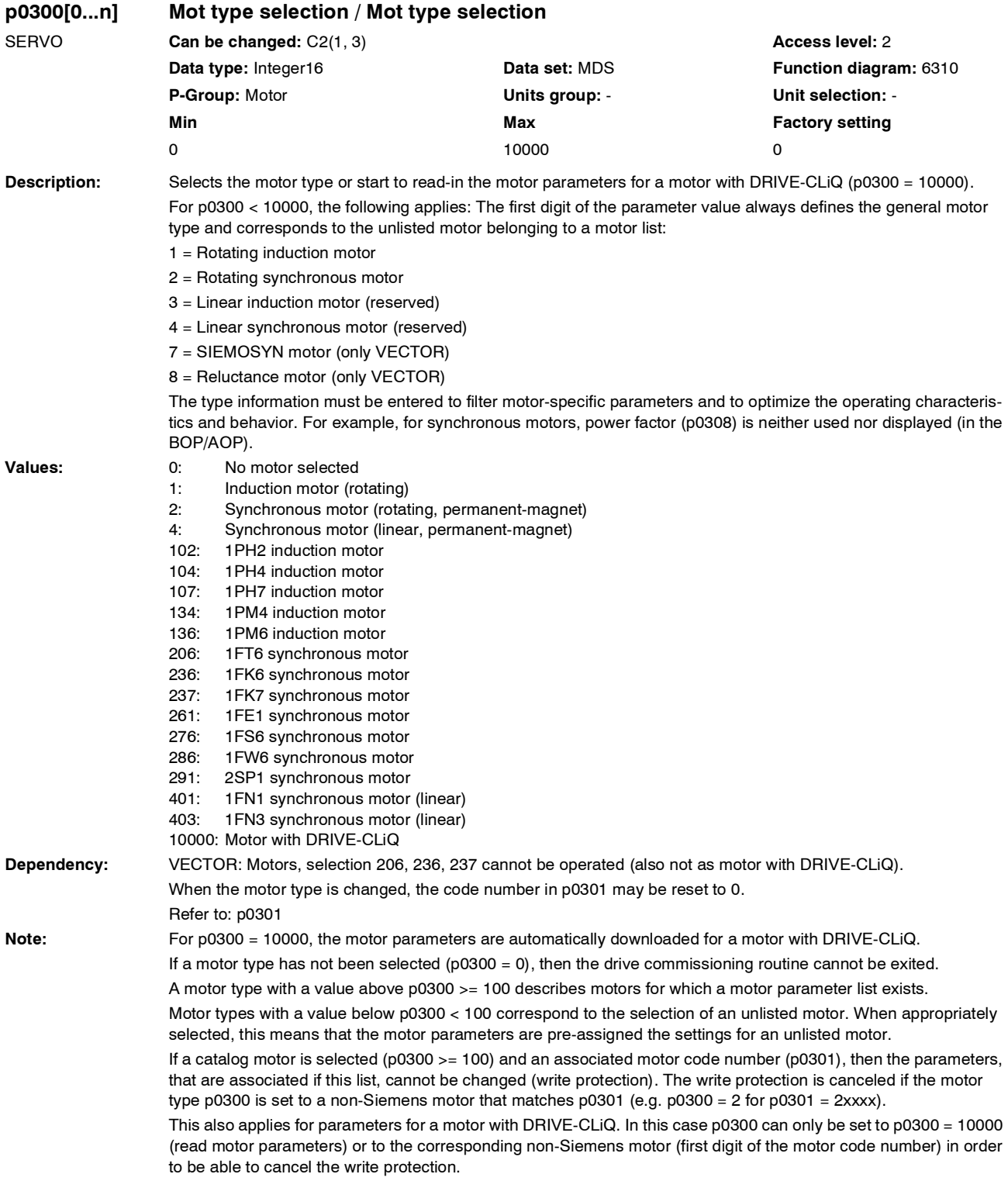

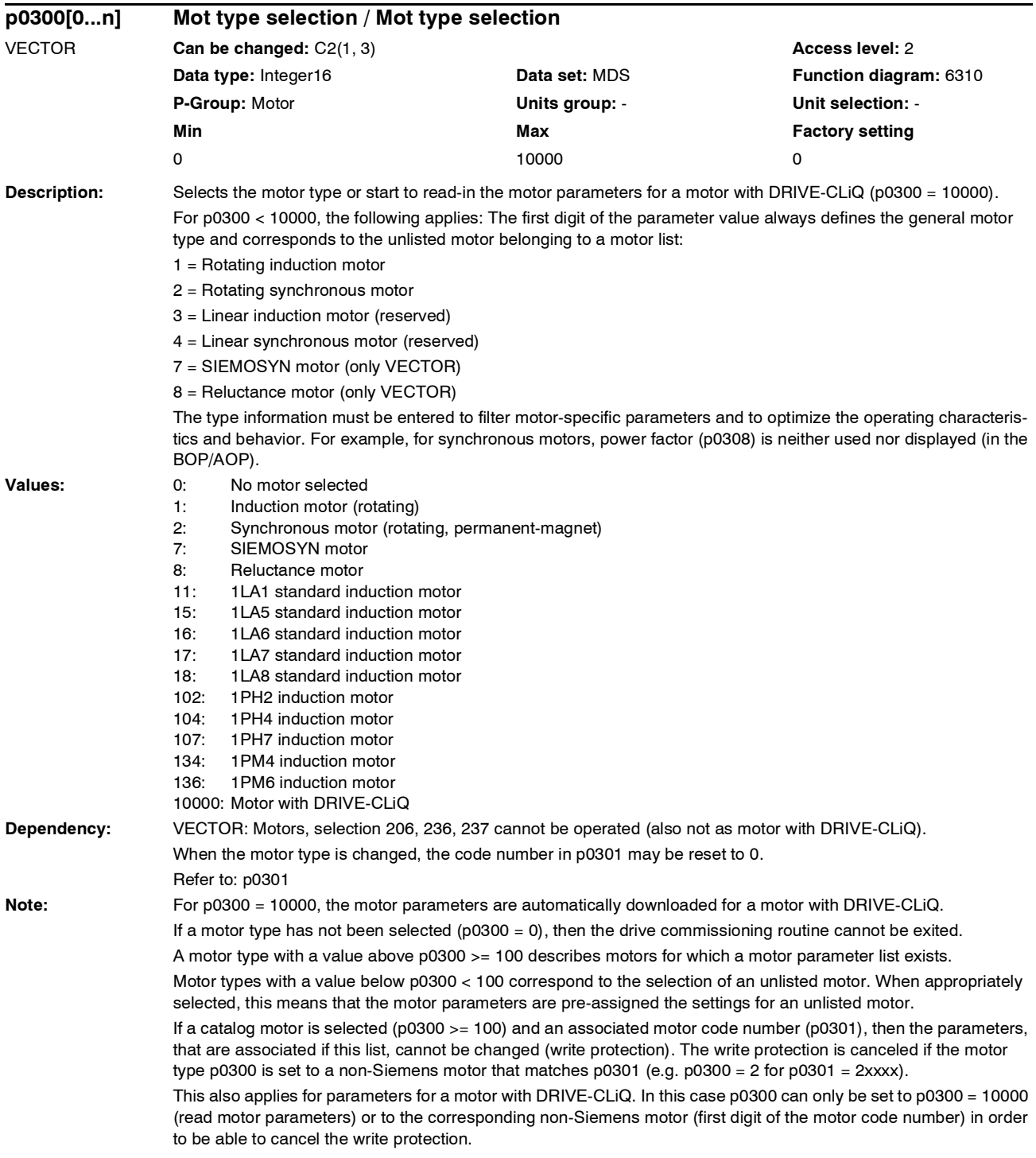

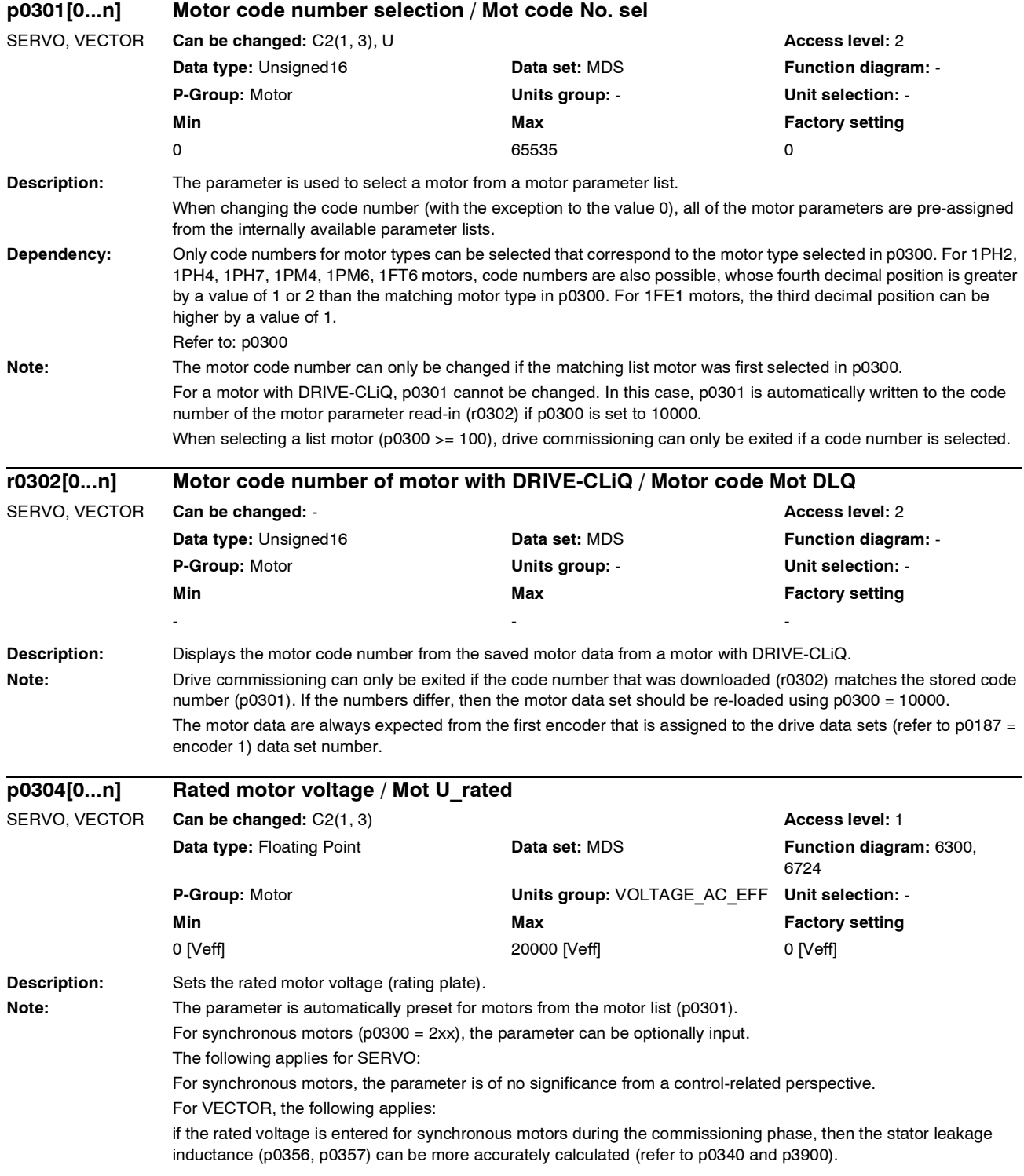

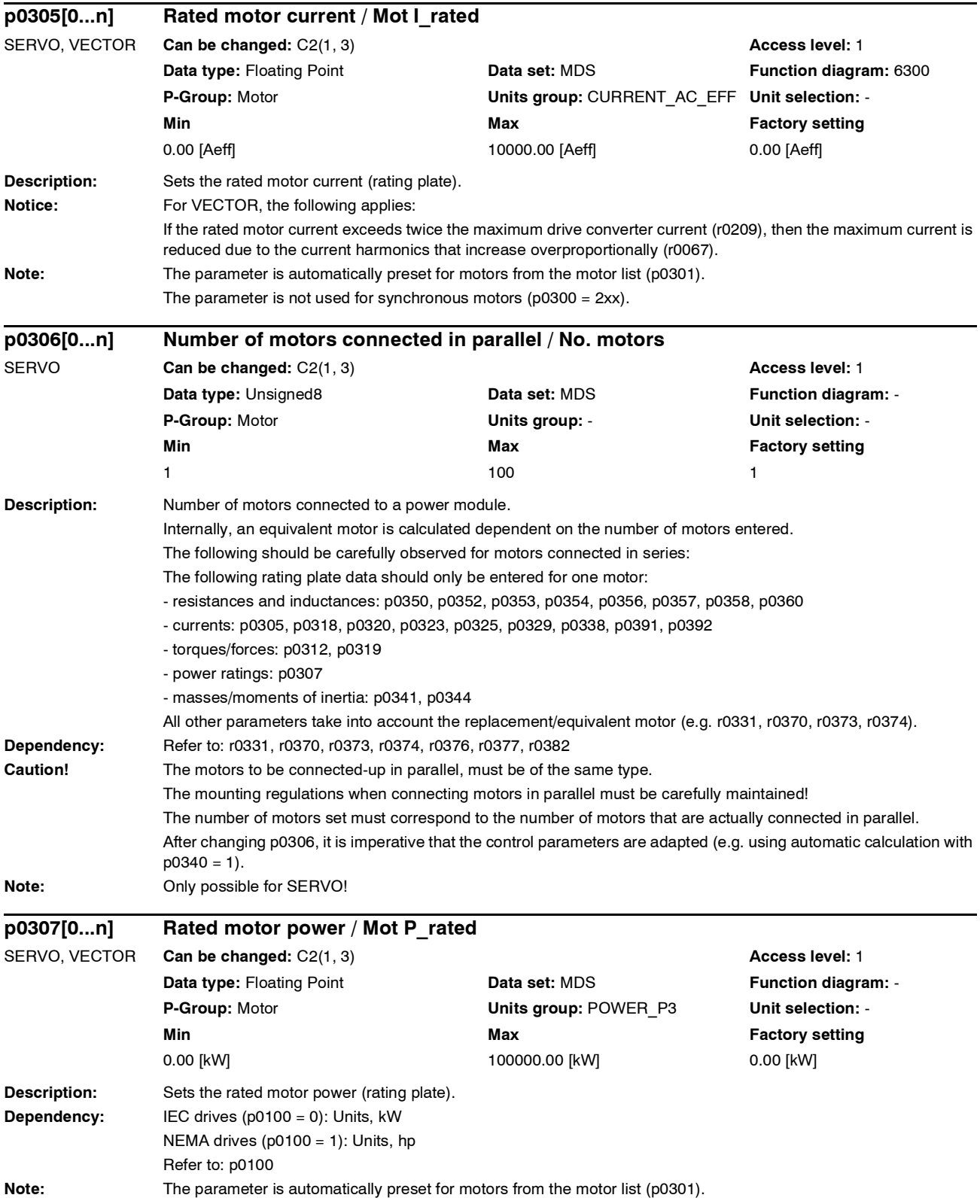

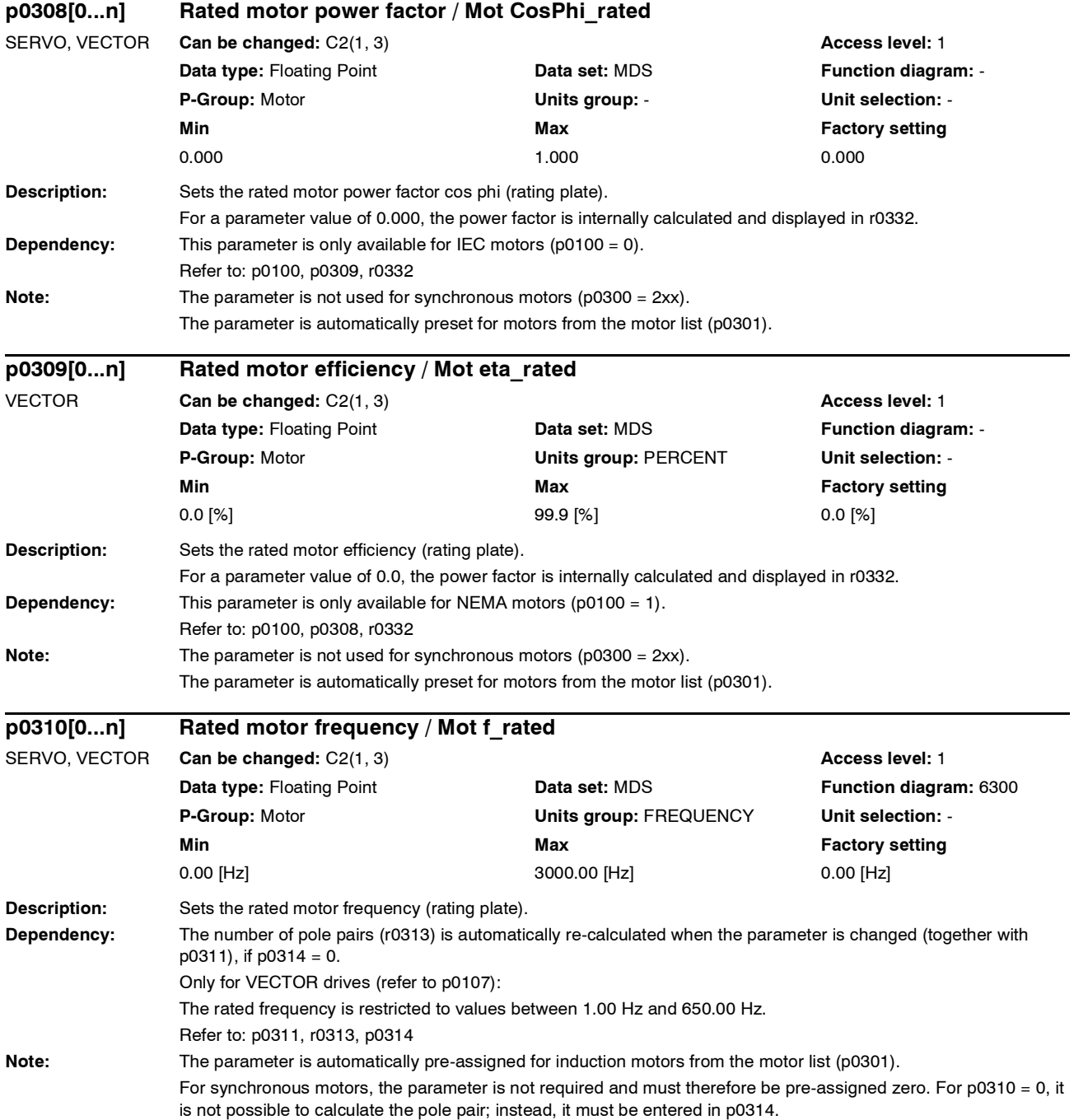

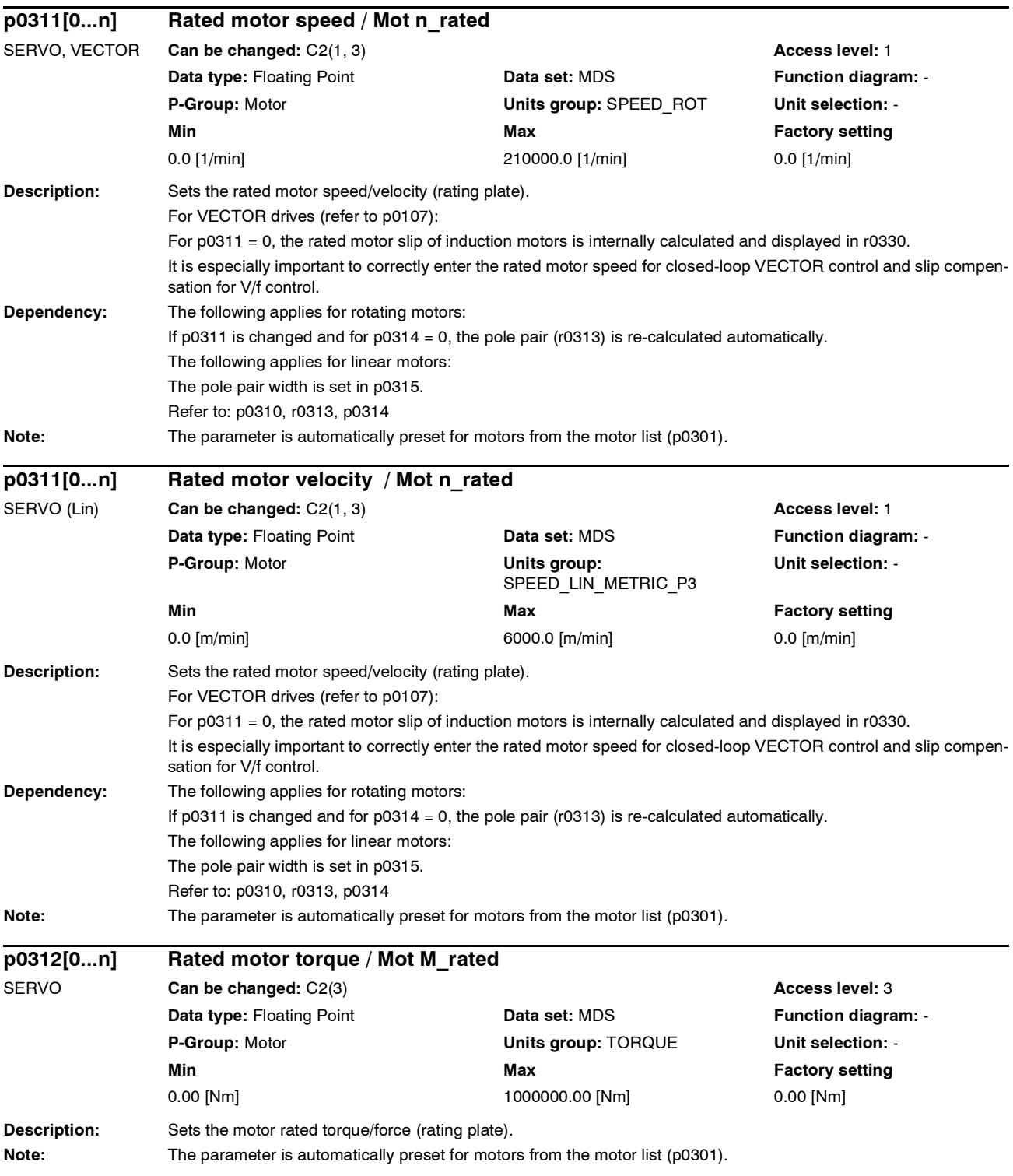

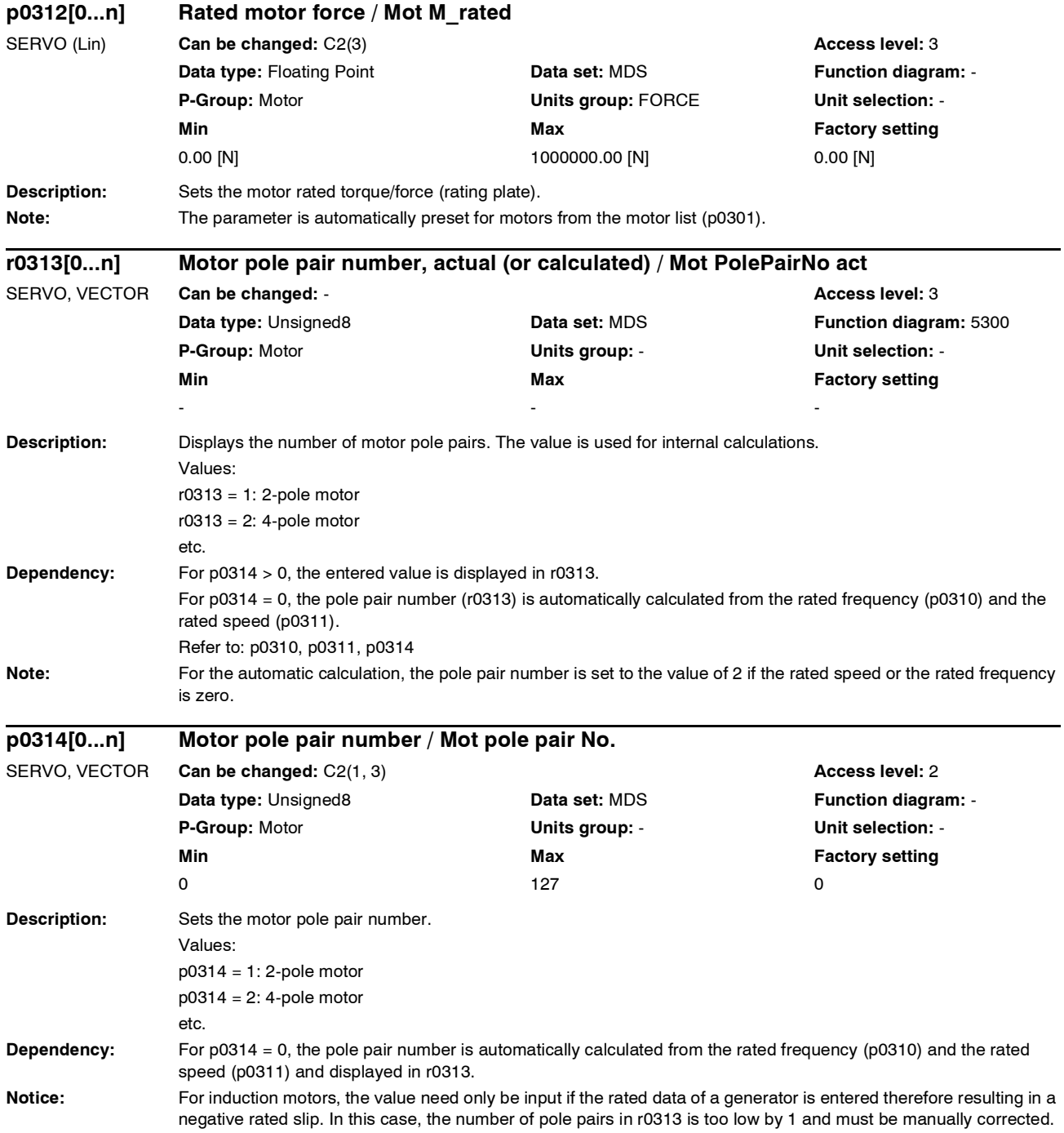

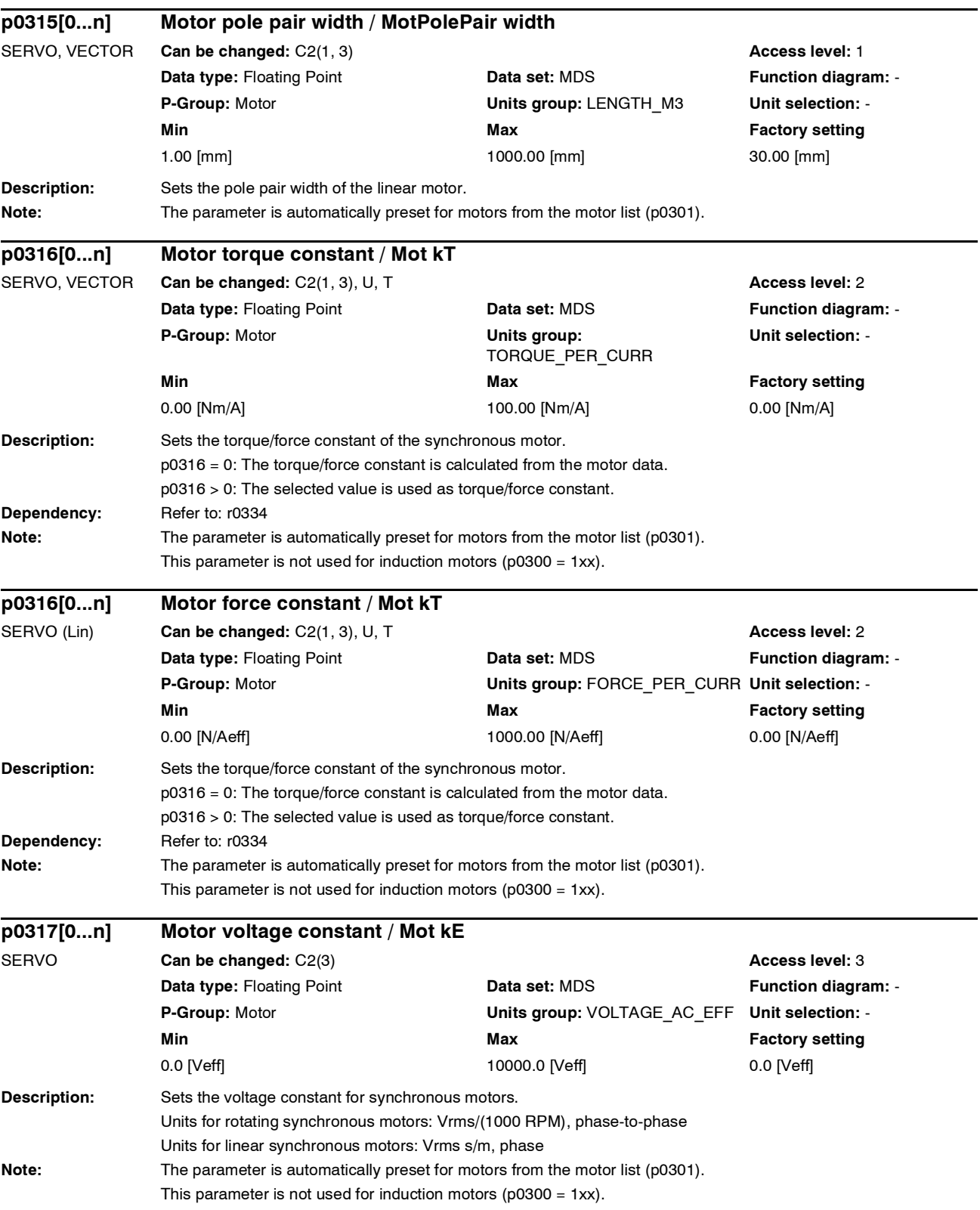
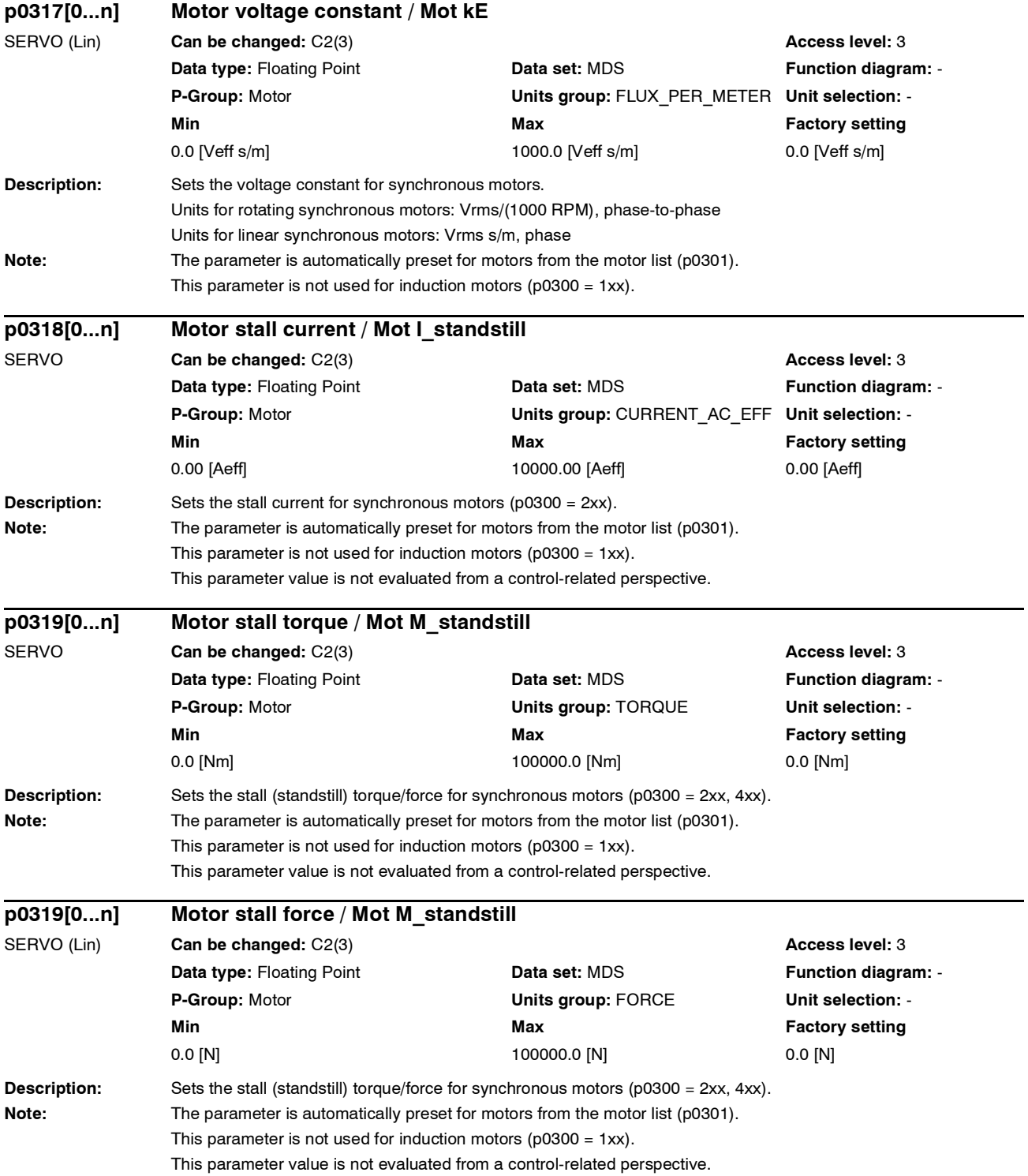

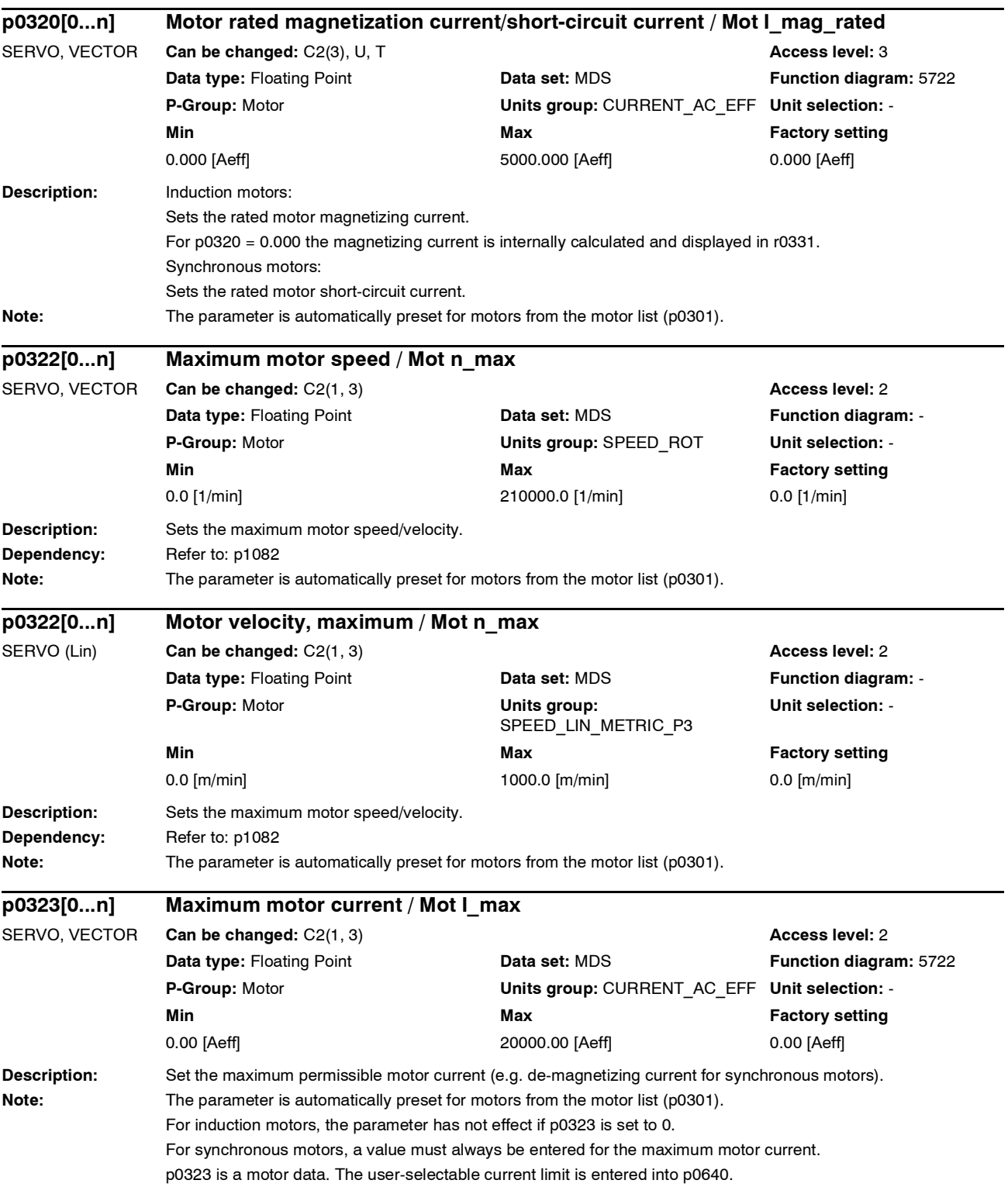

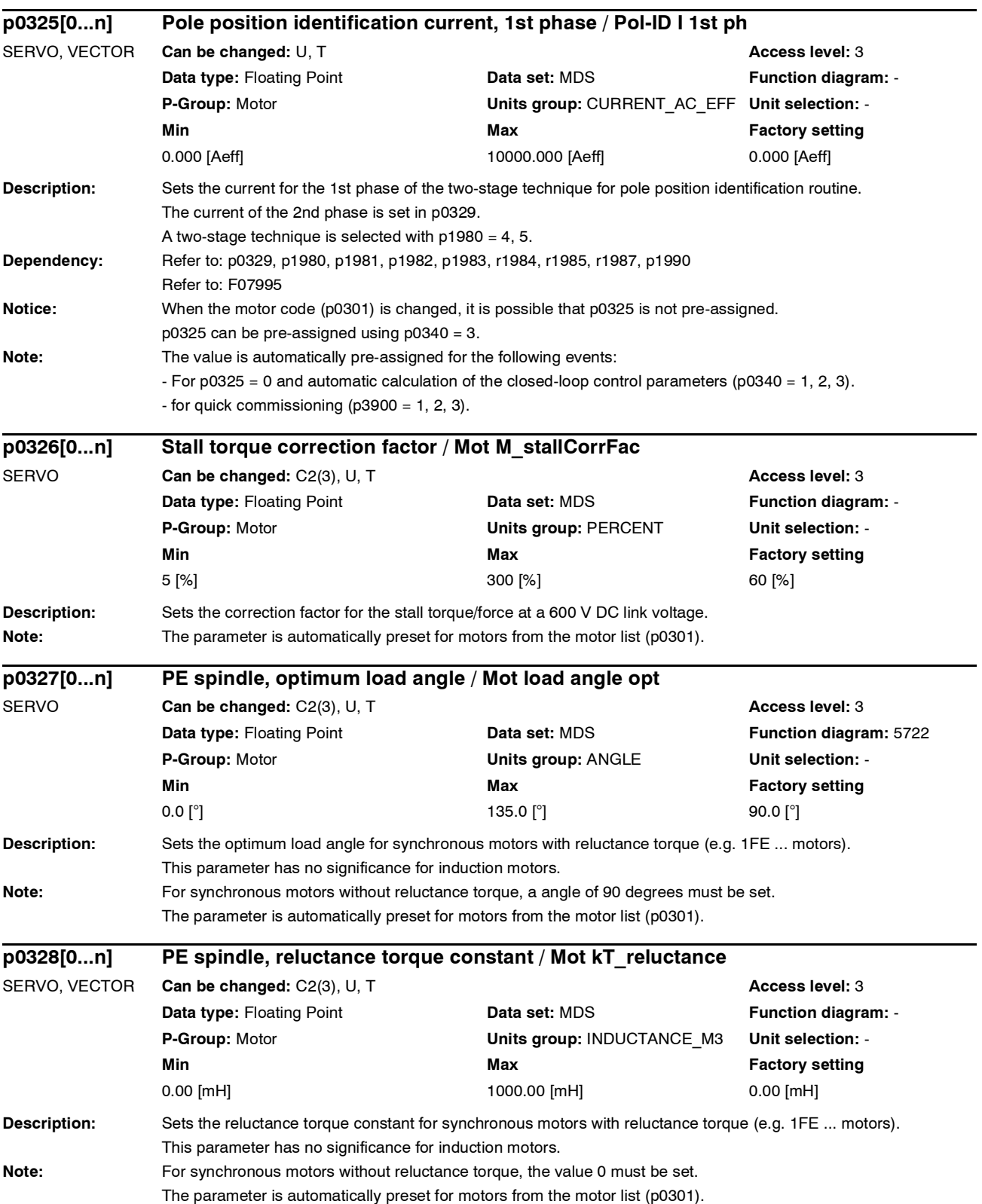

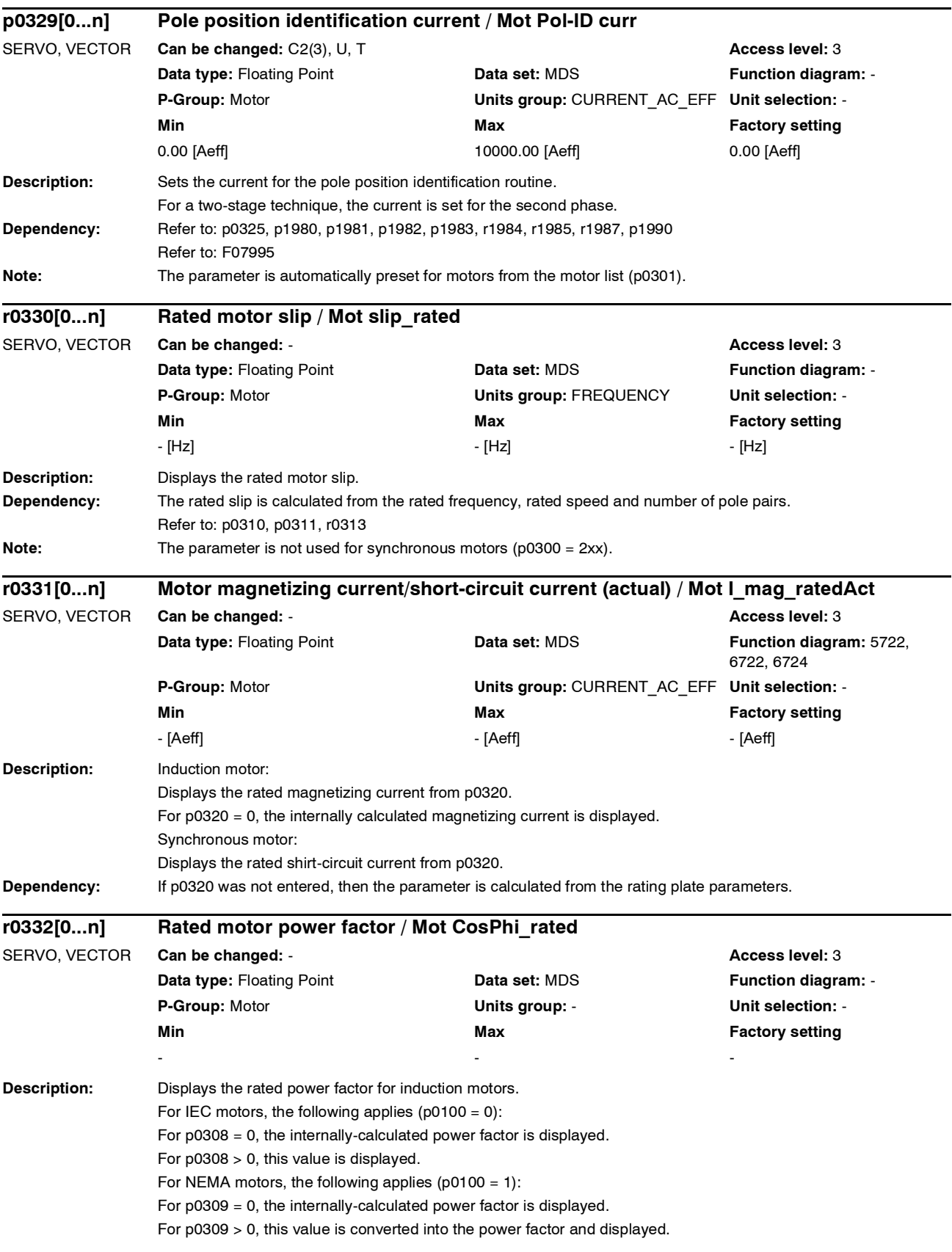

*Parameter*

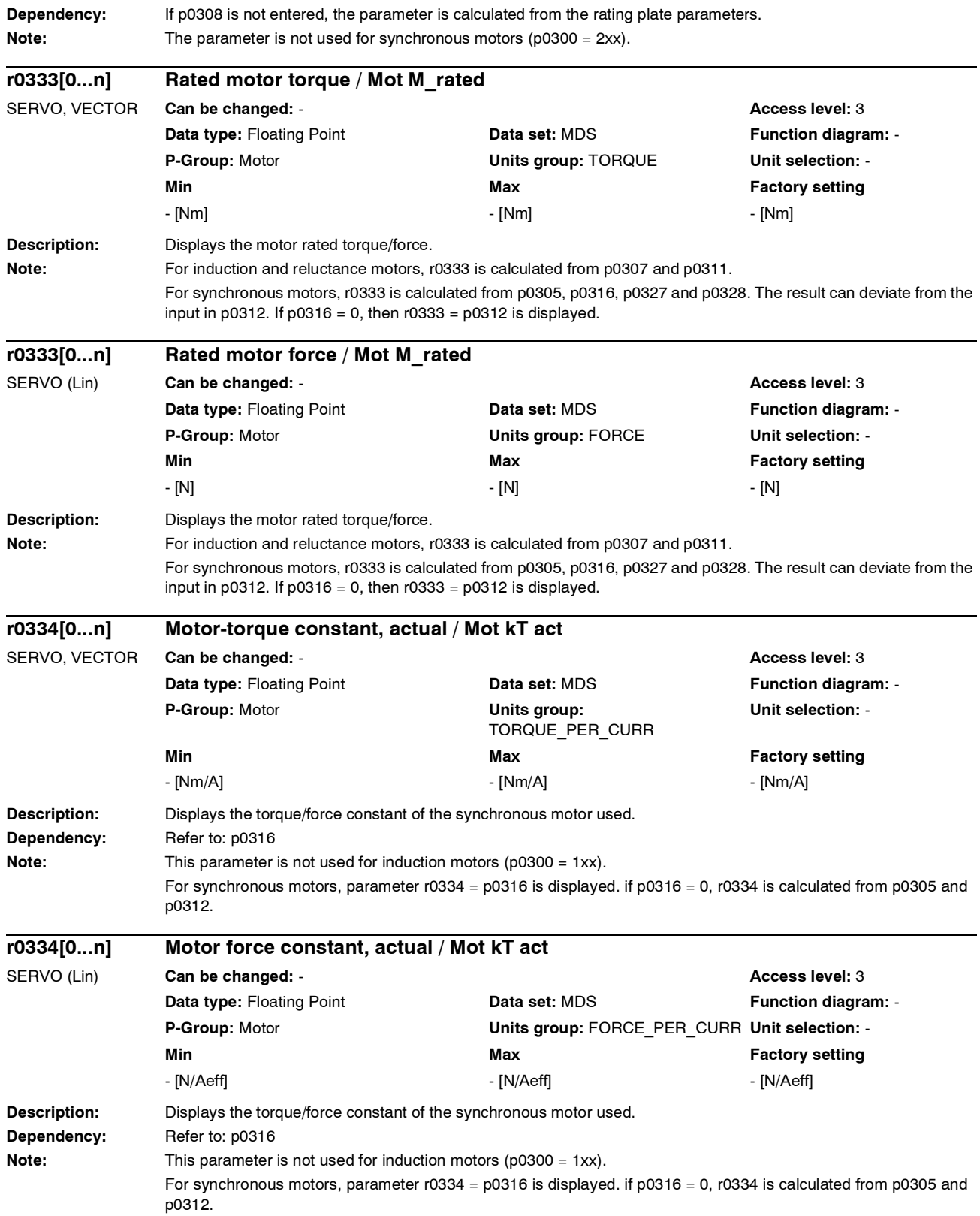

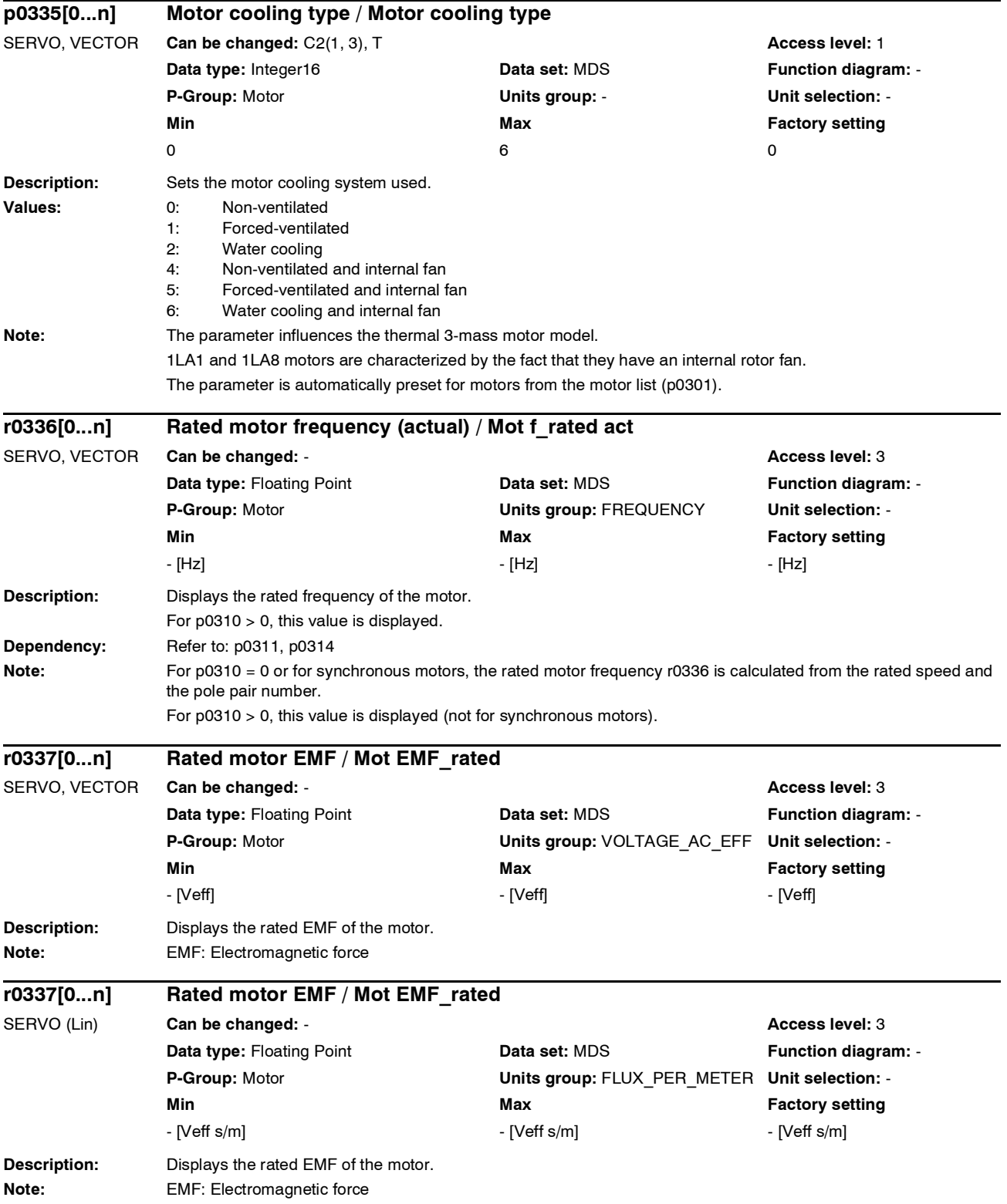

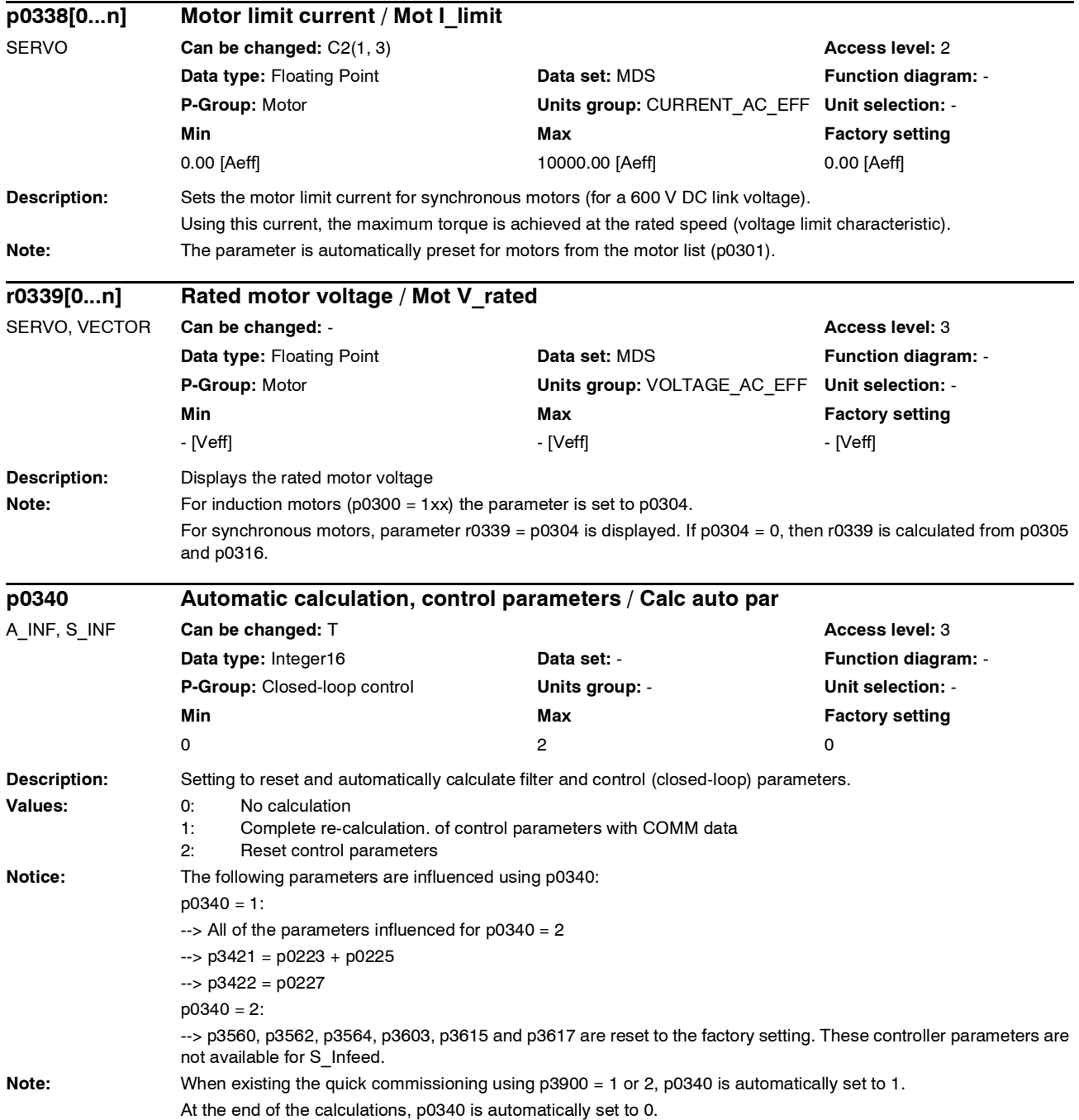

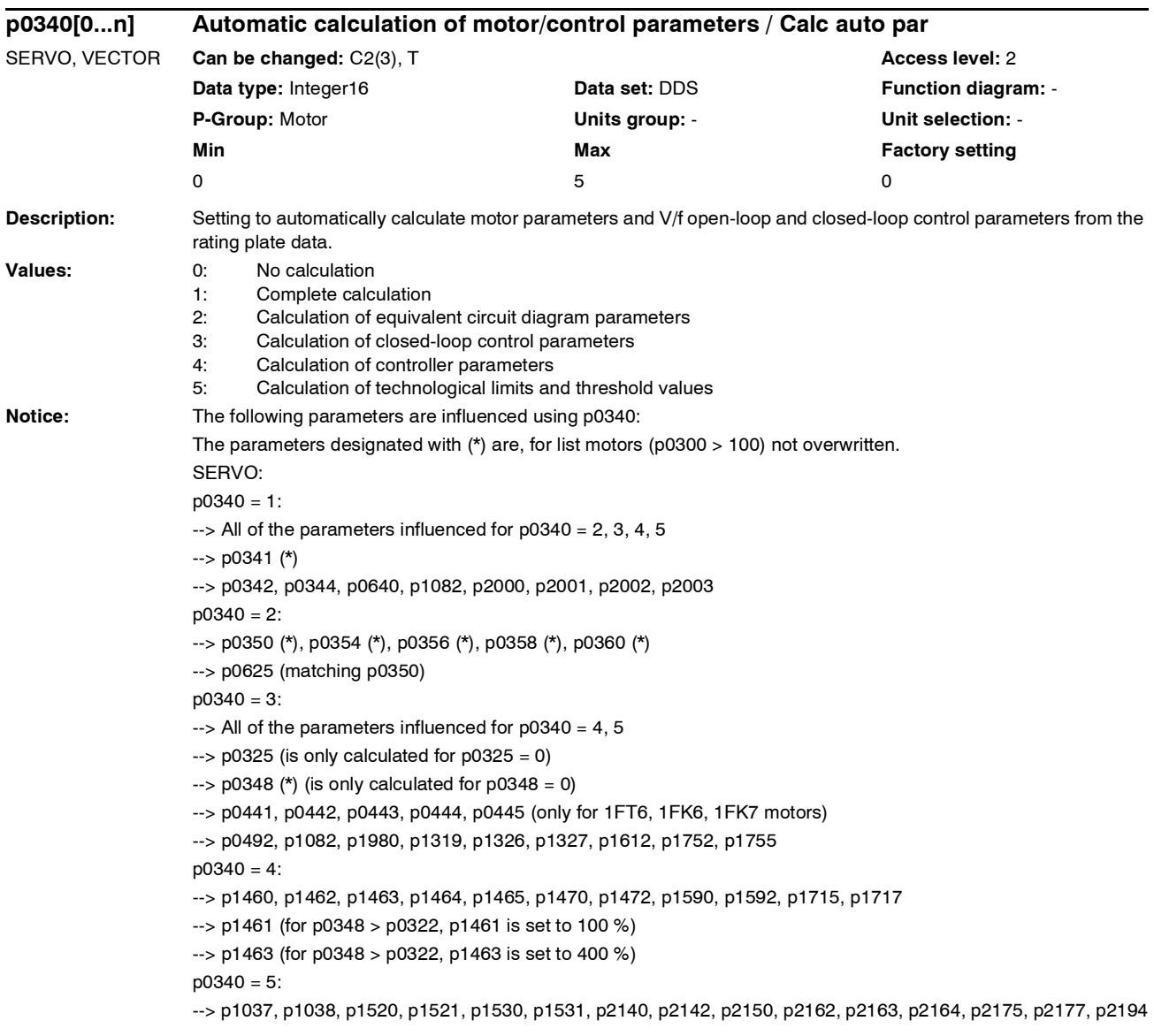

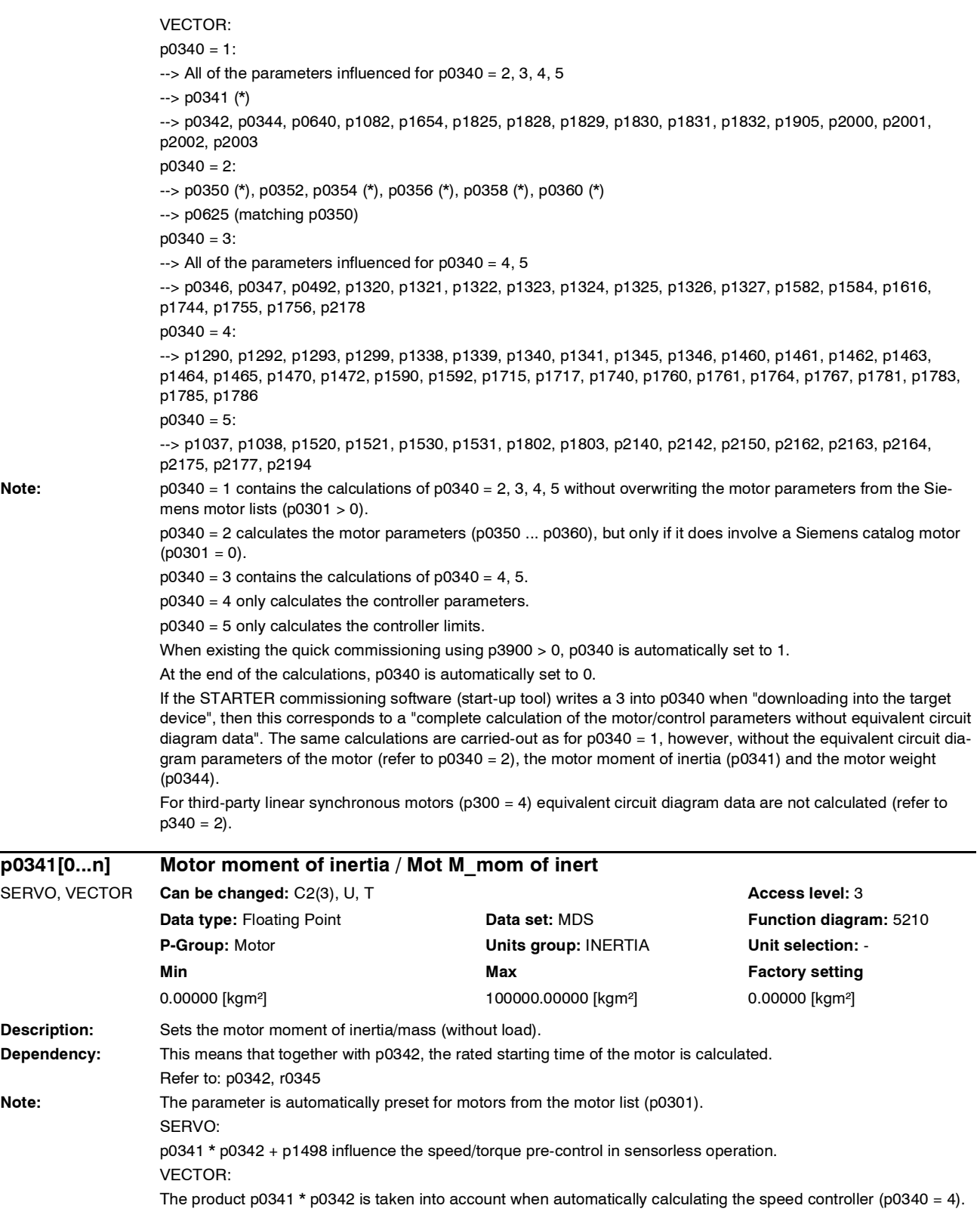

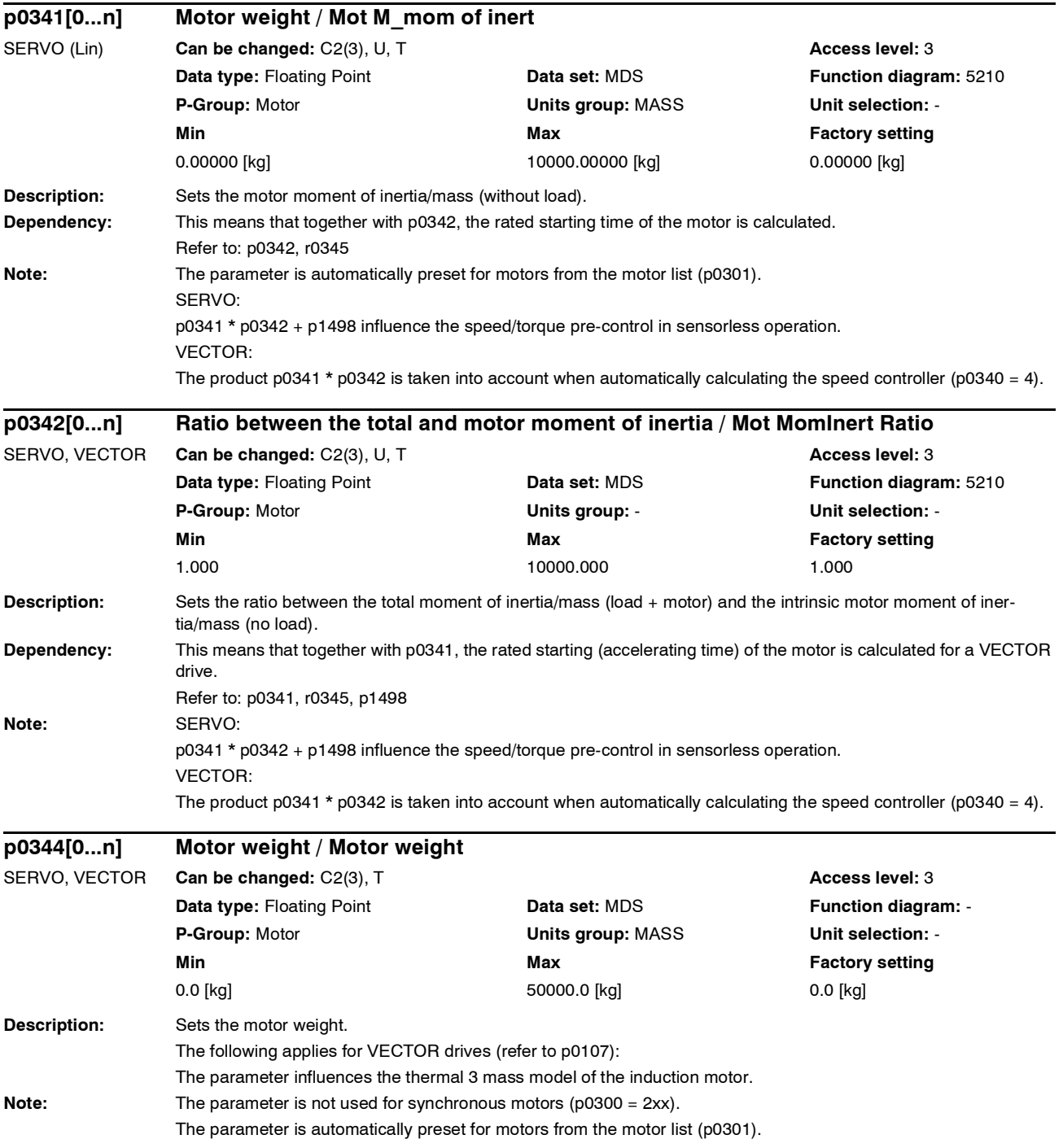

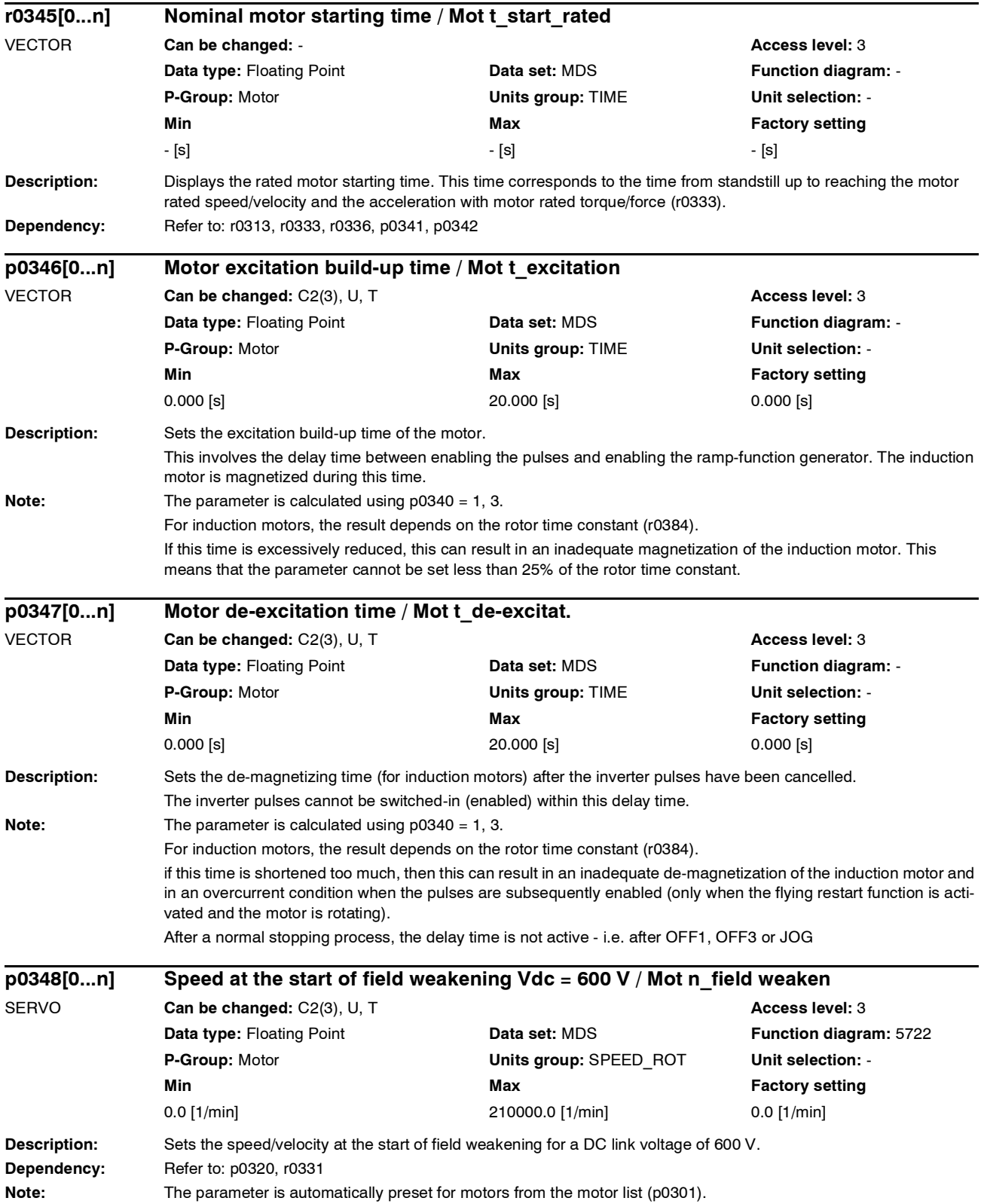

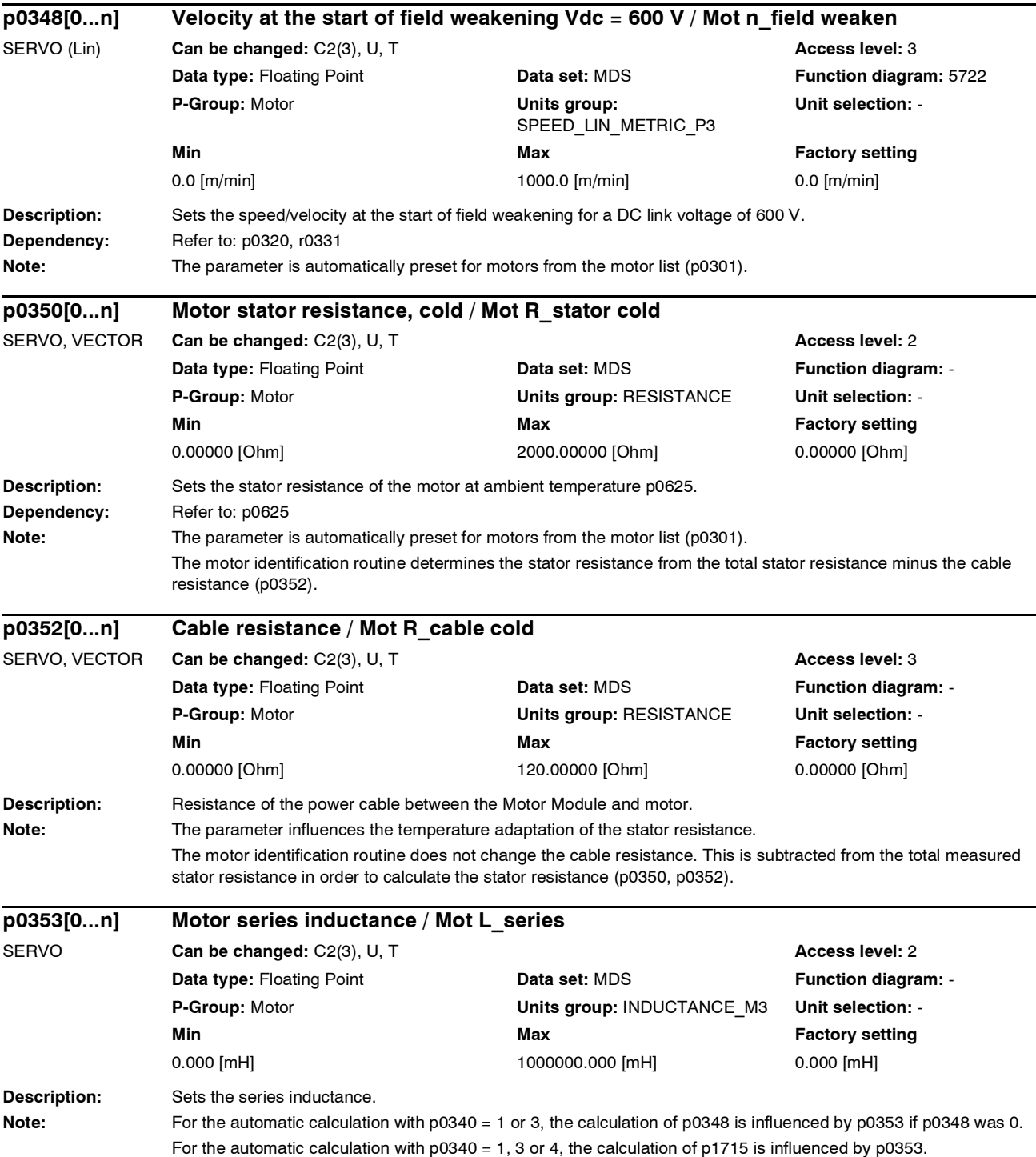

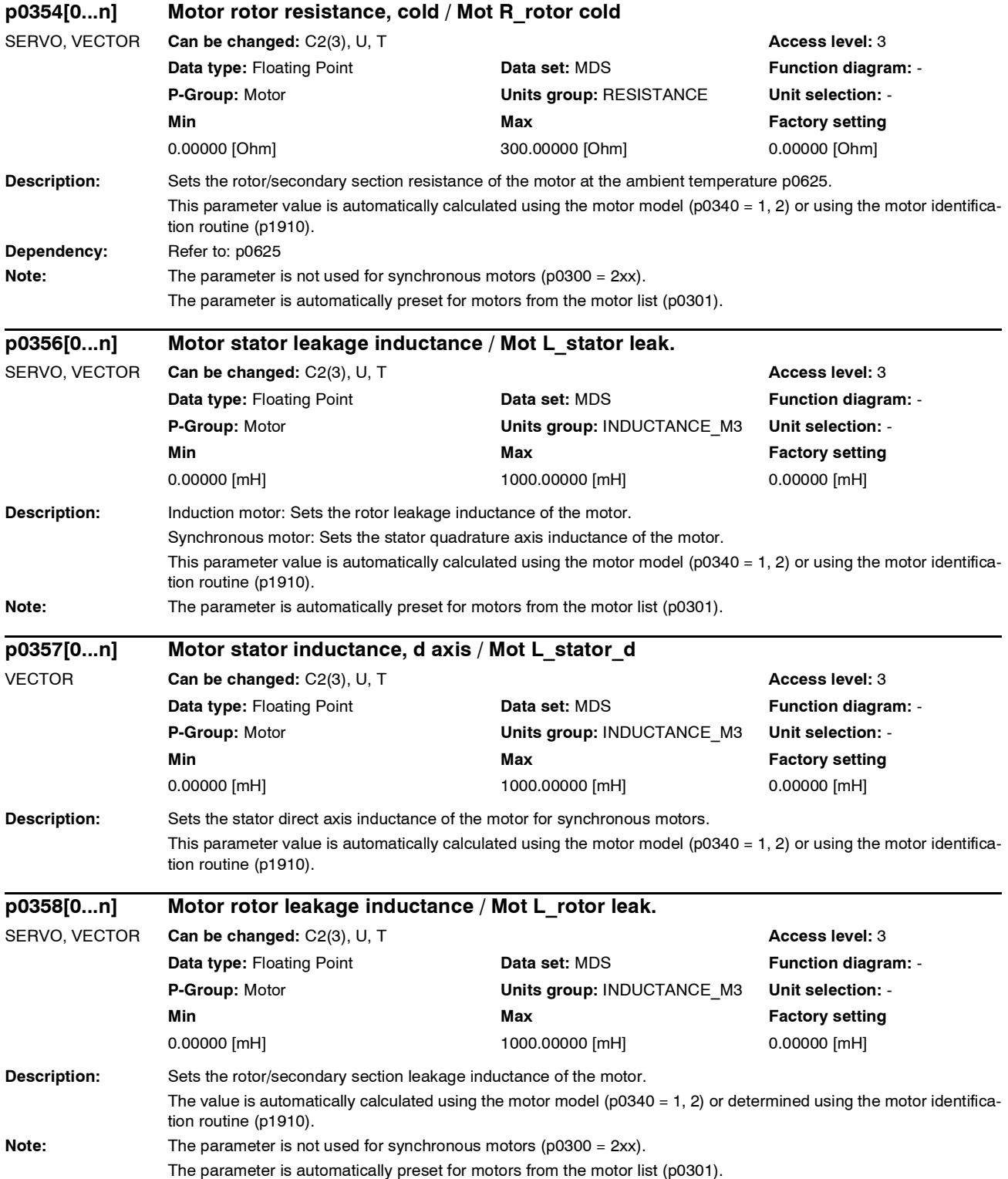

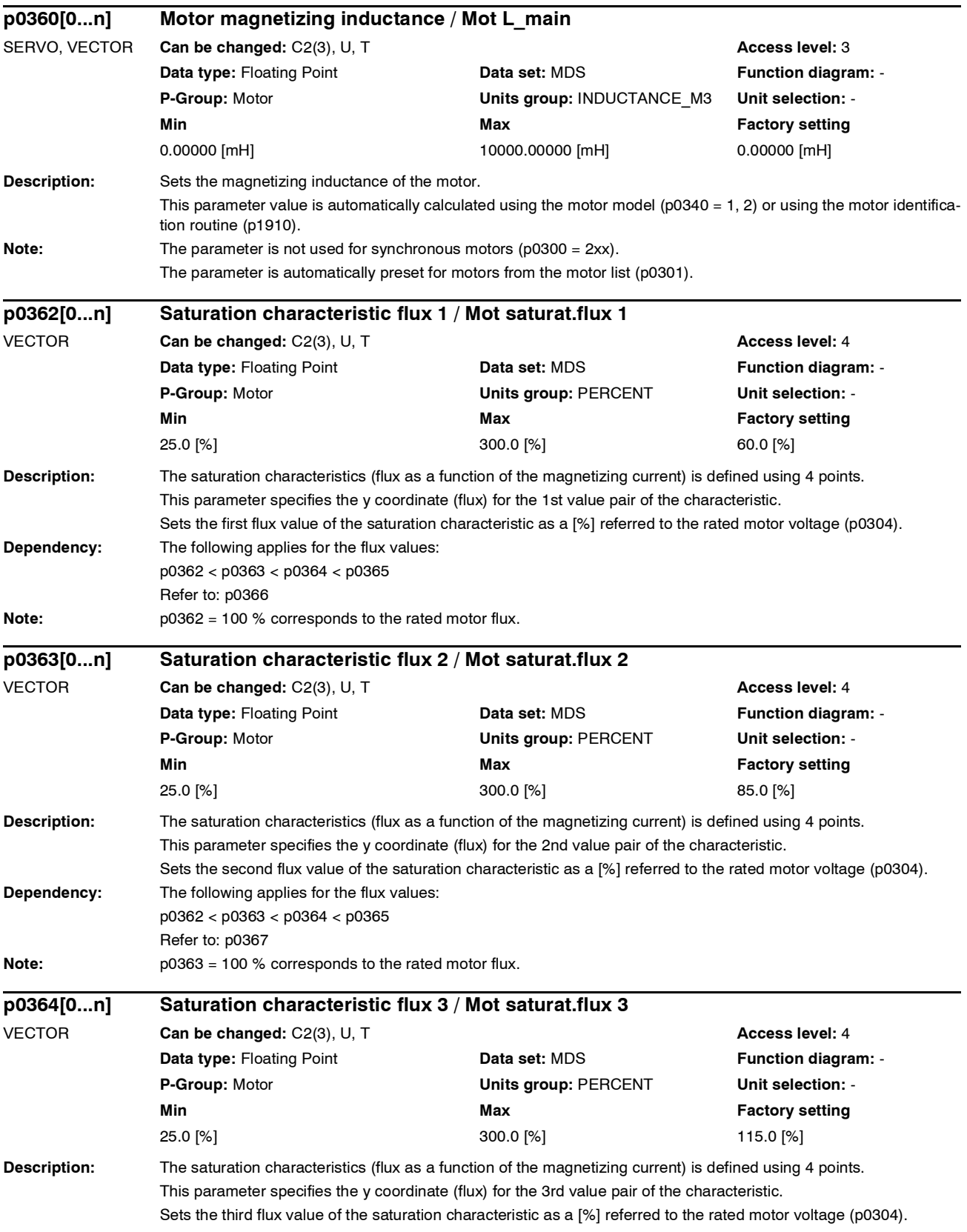

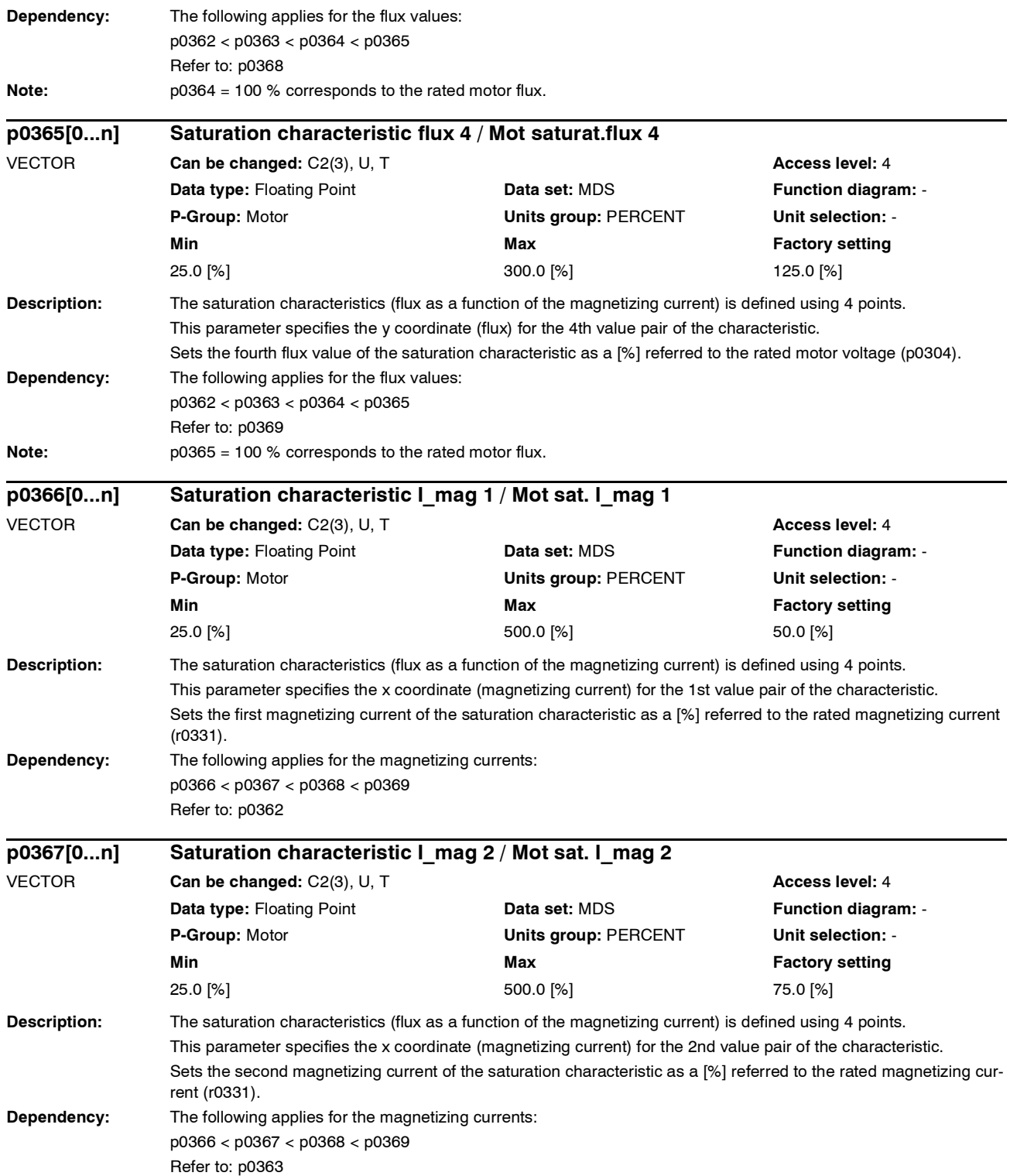

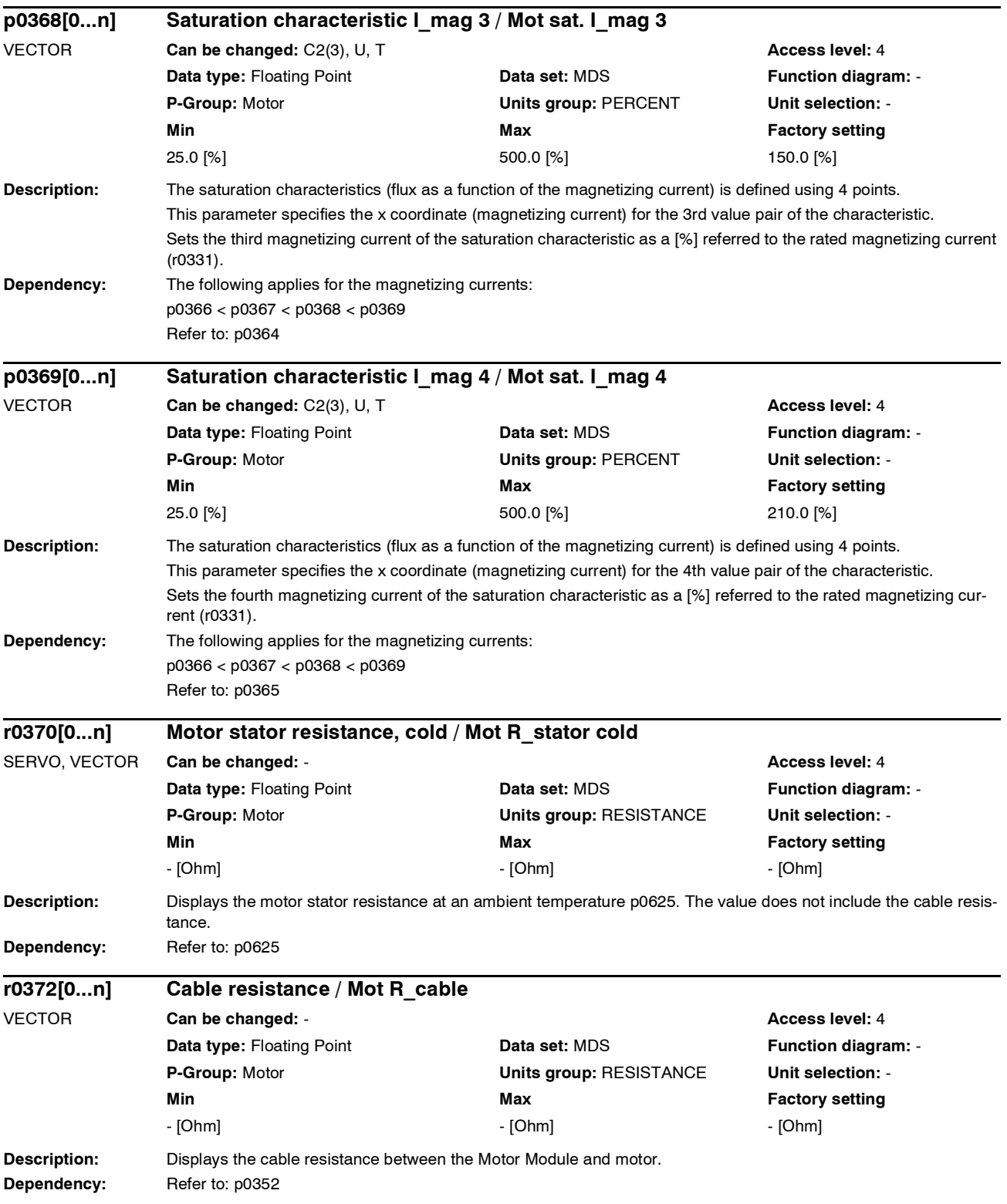

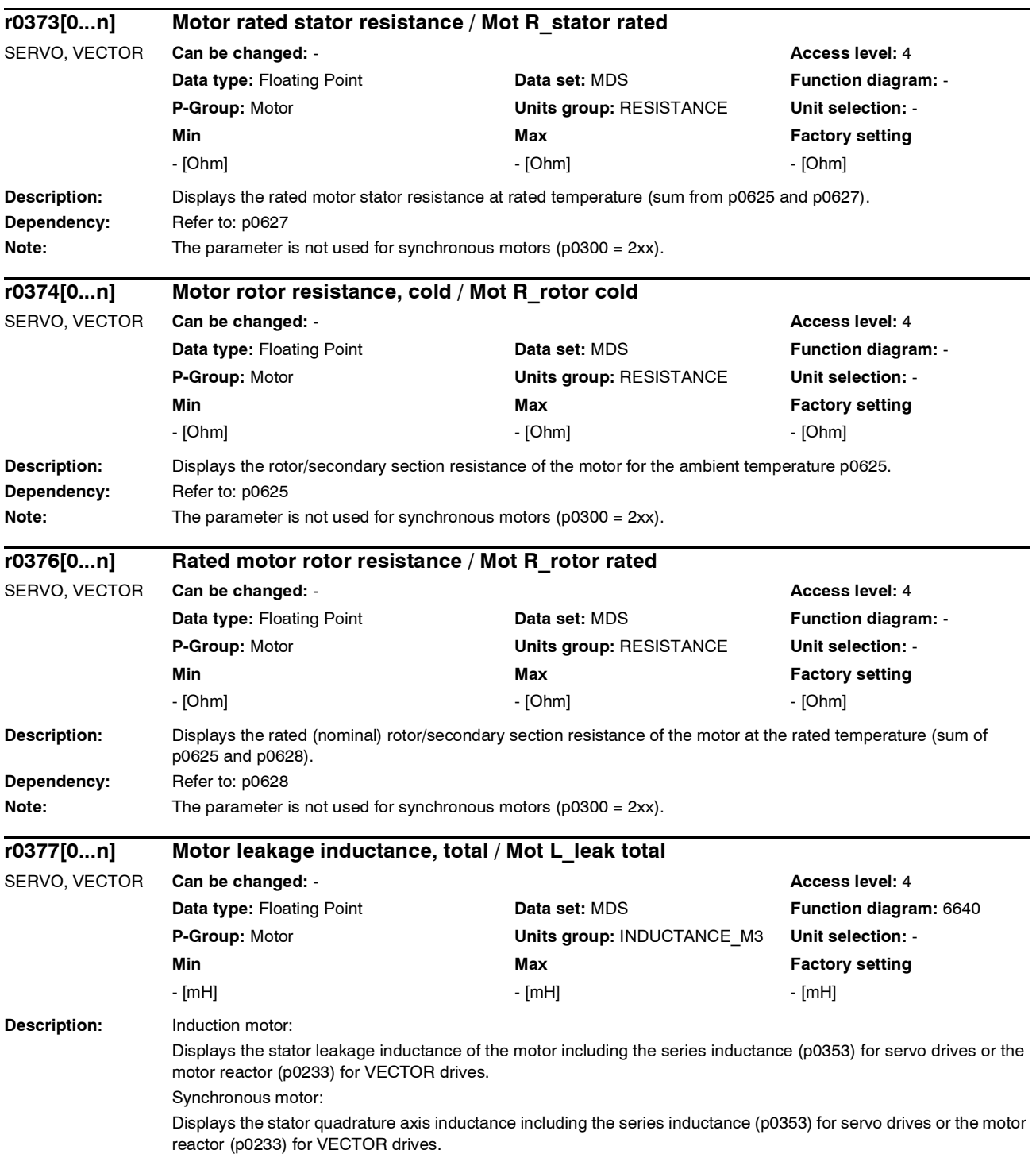

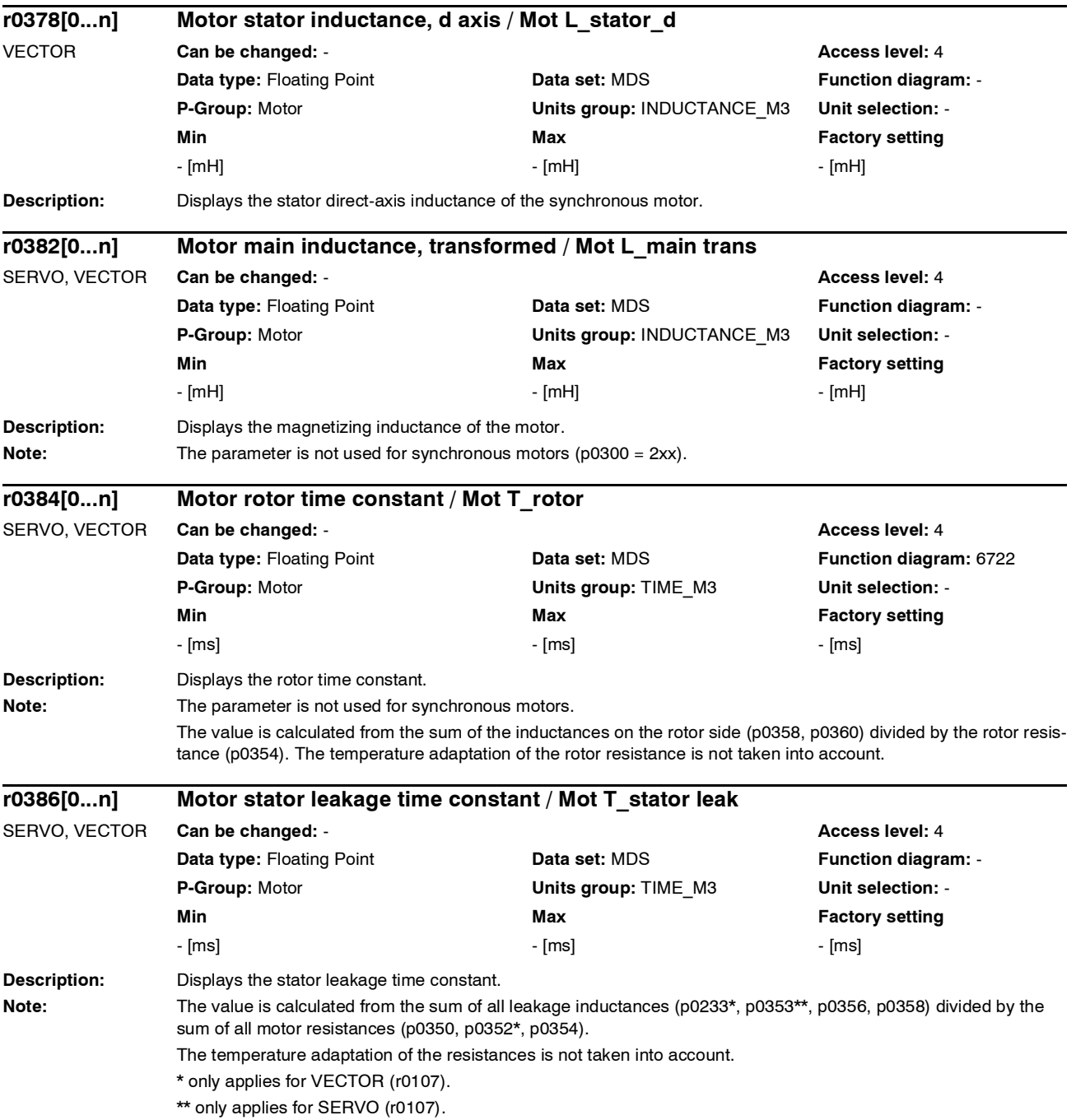

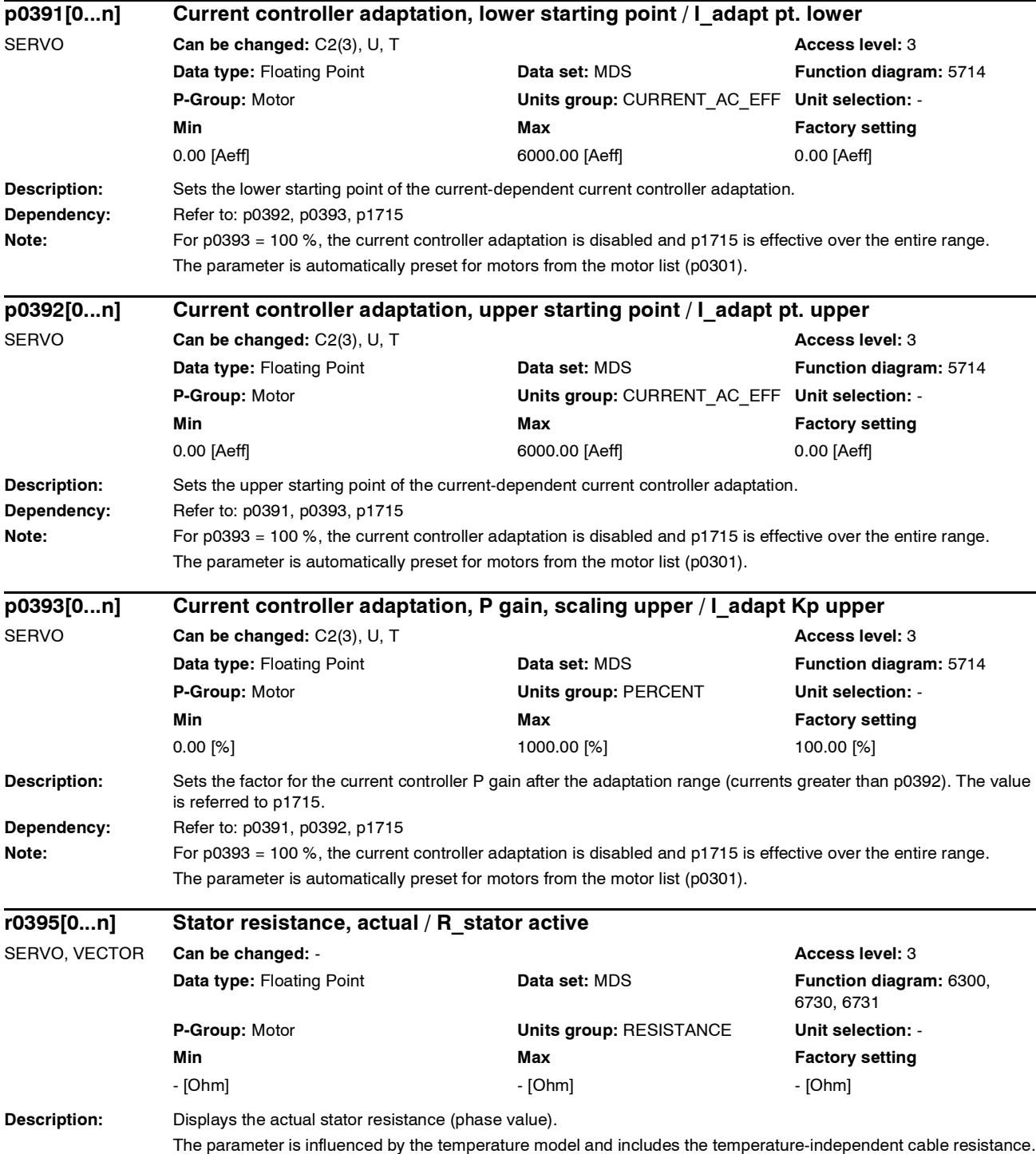

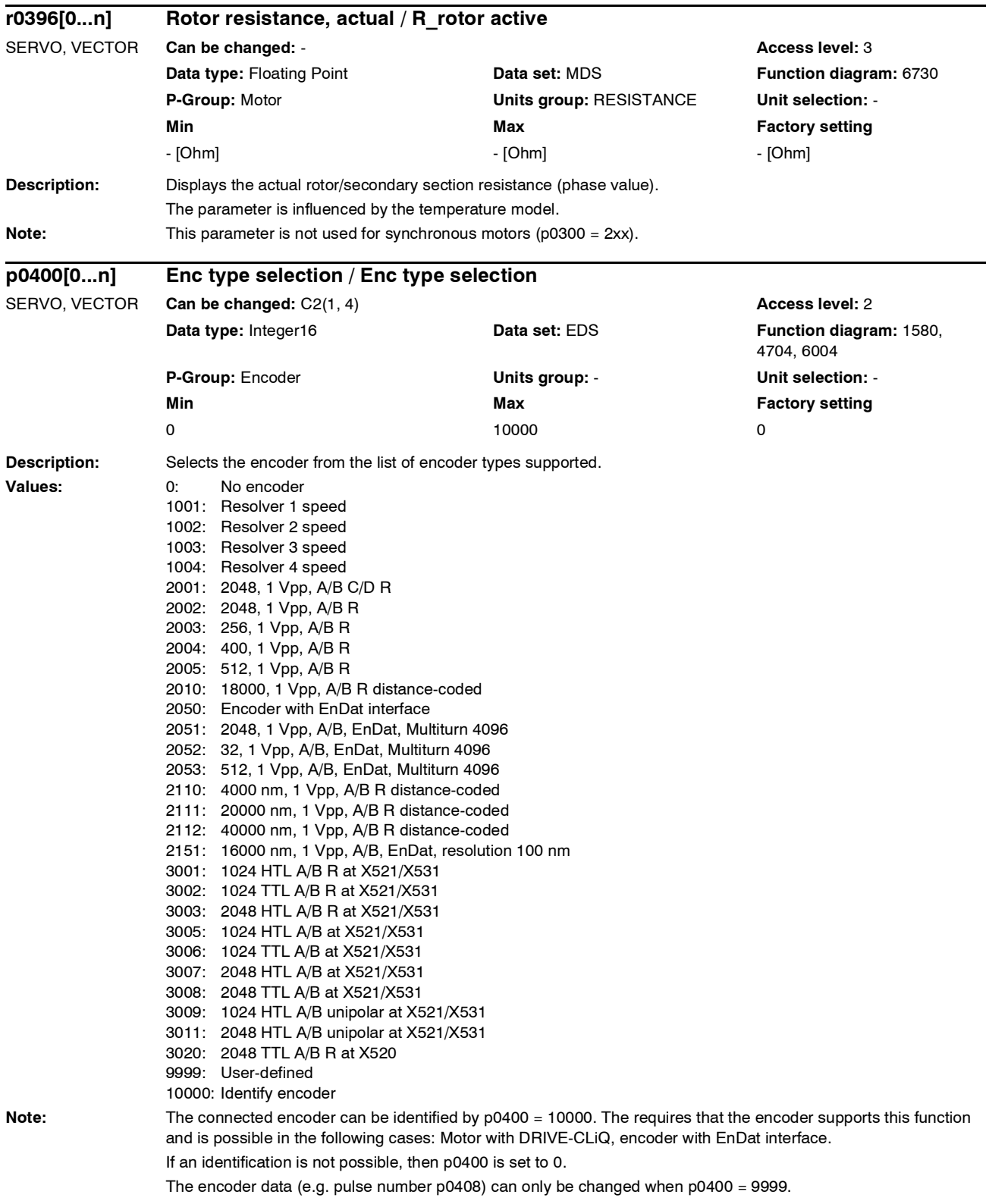

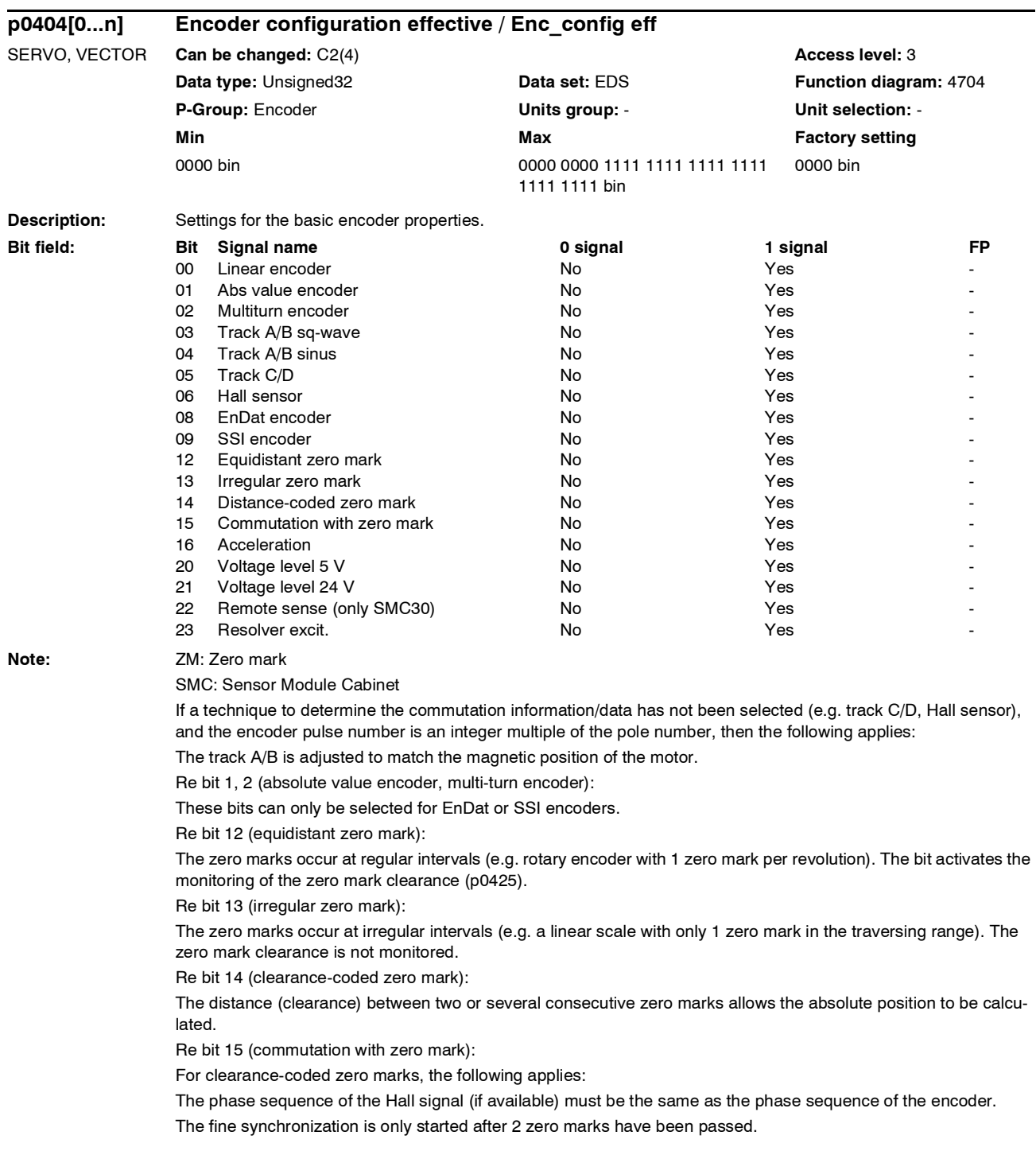

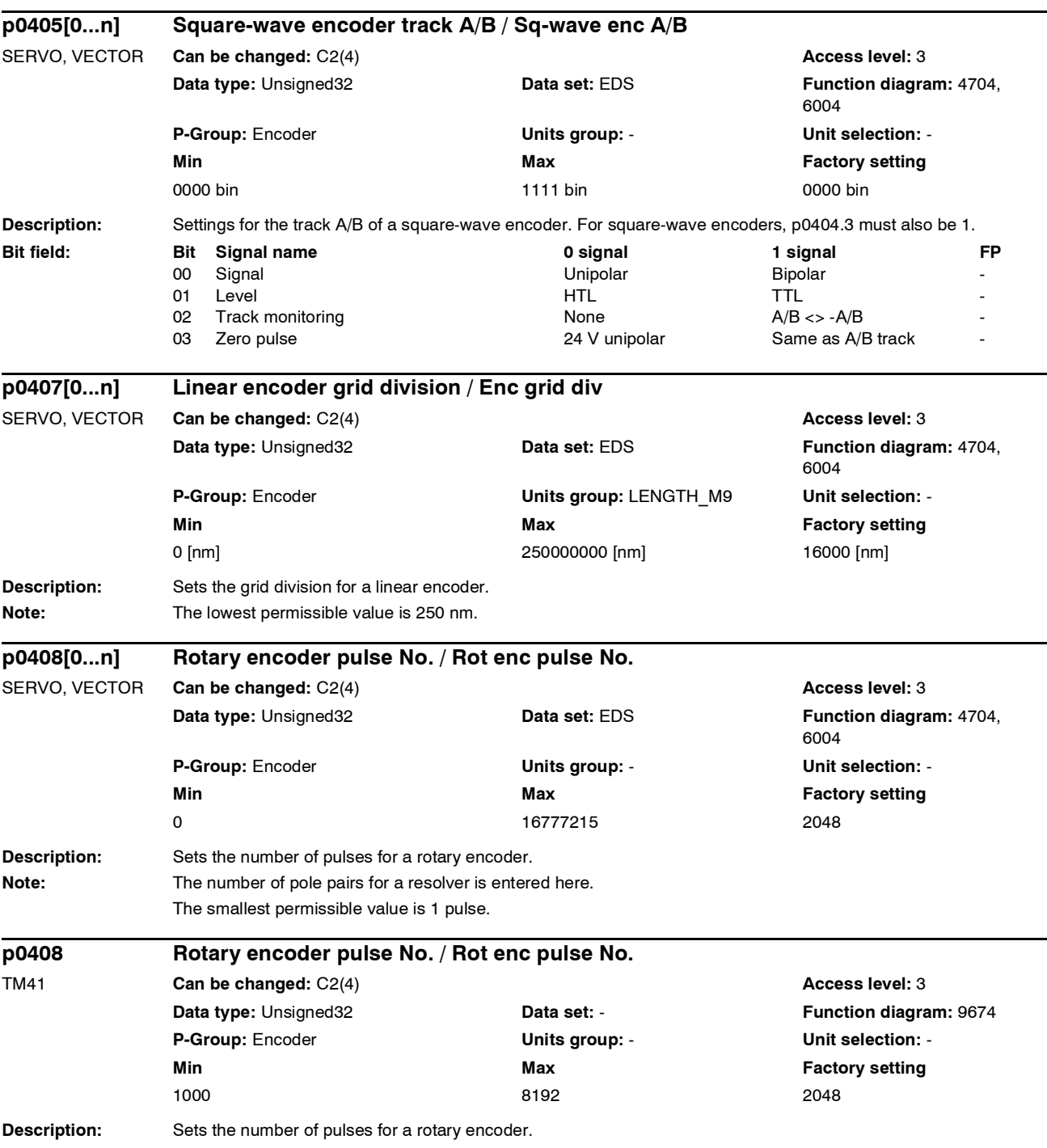

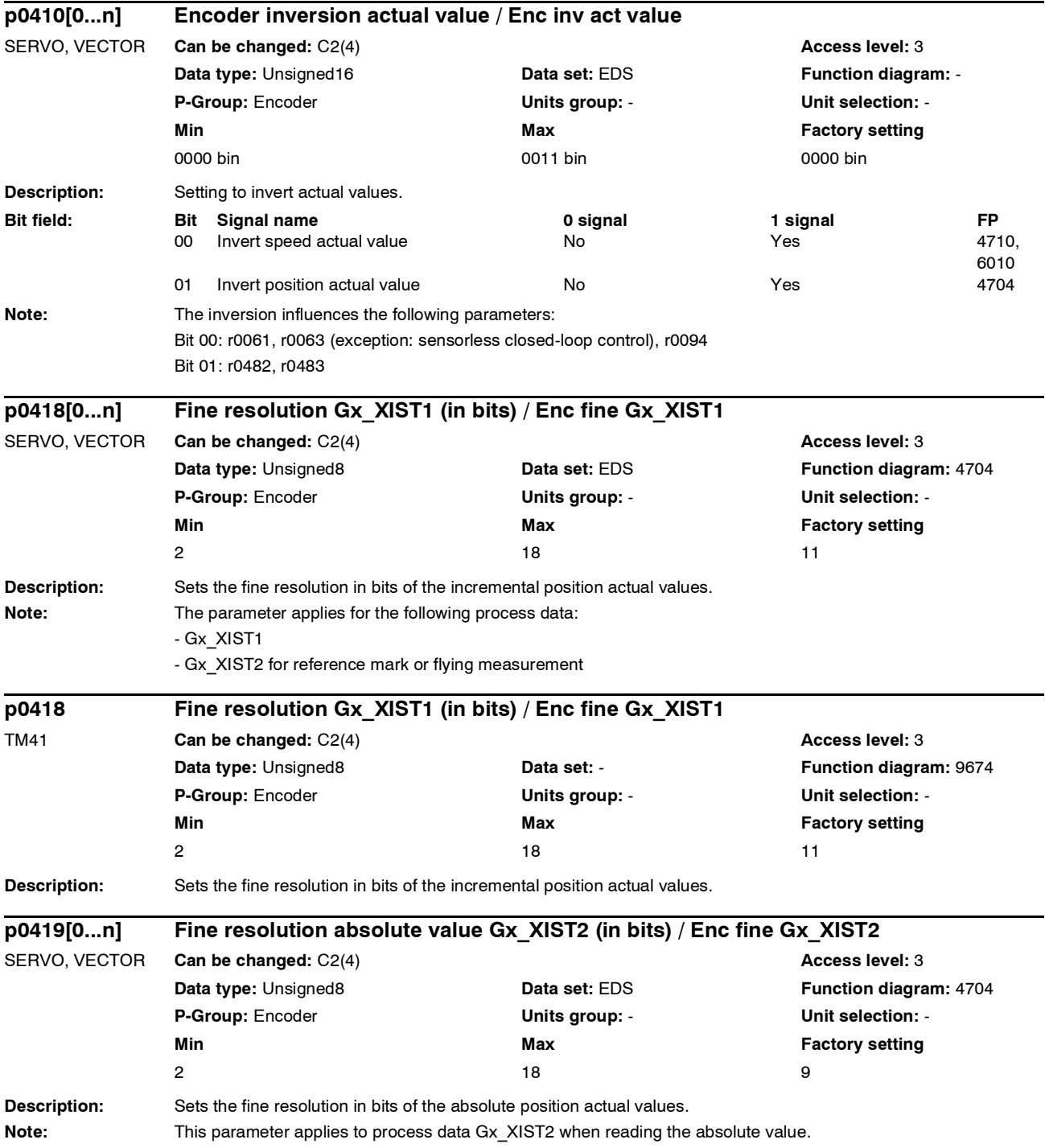

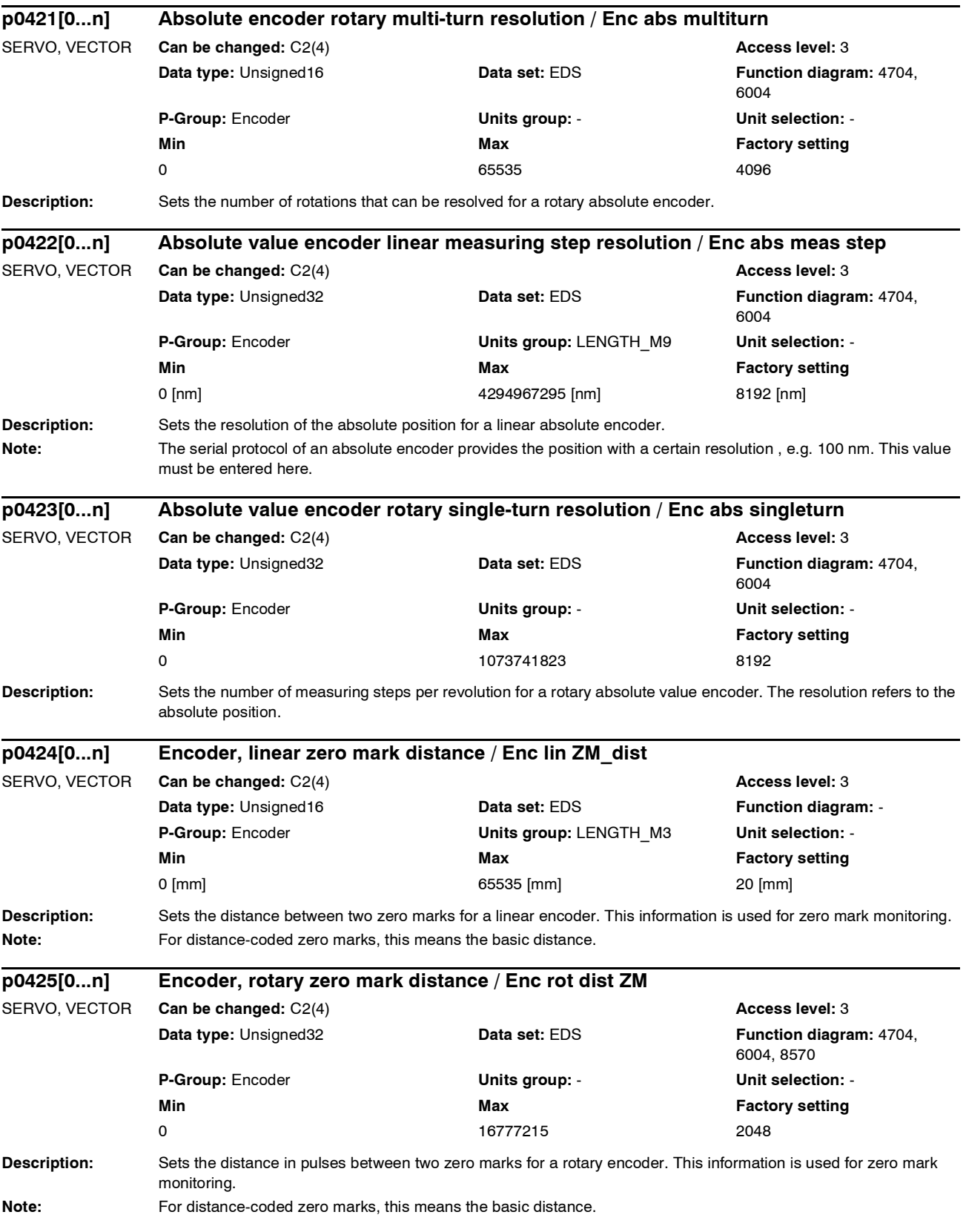

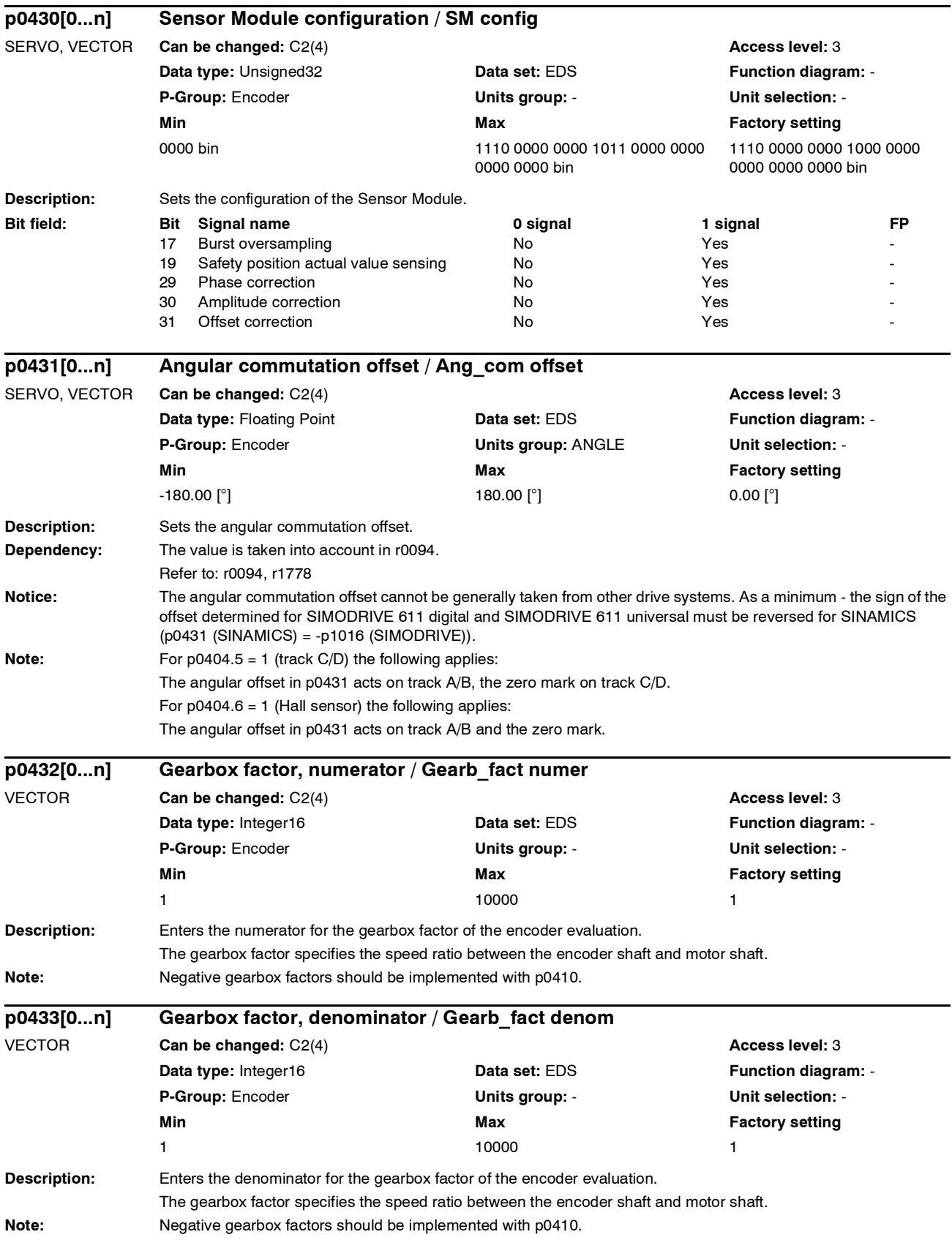

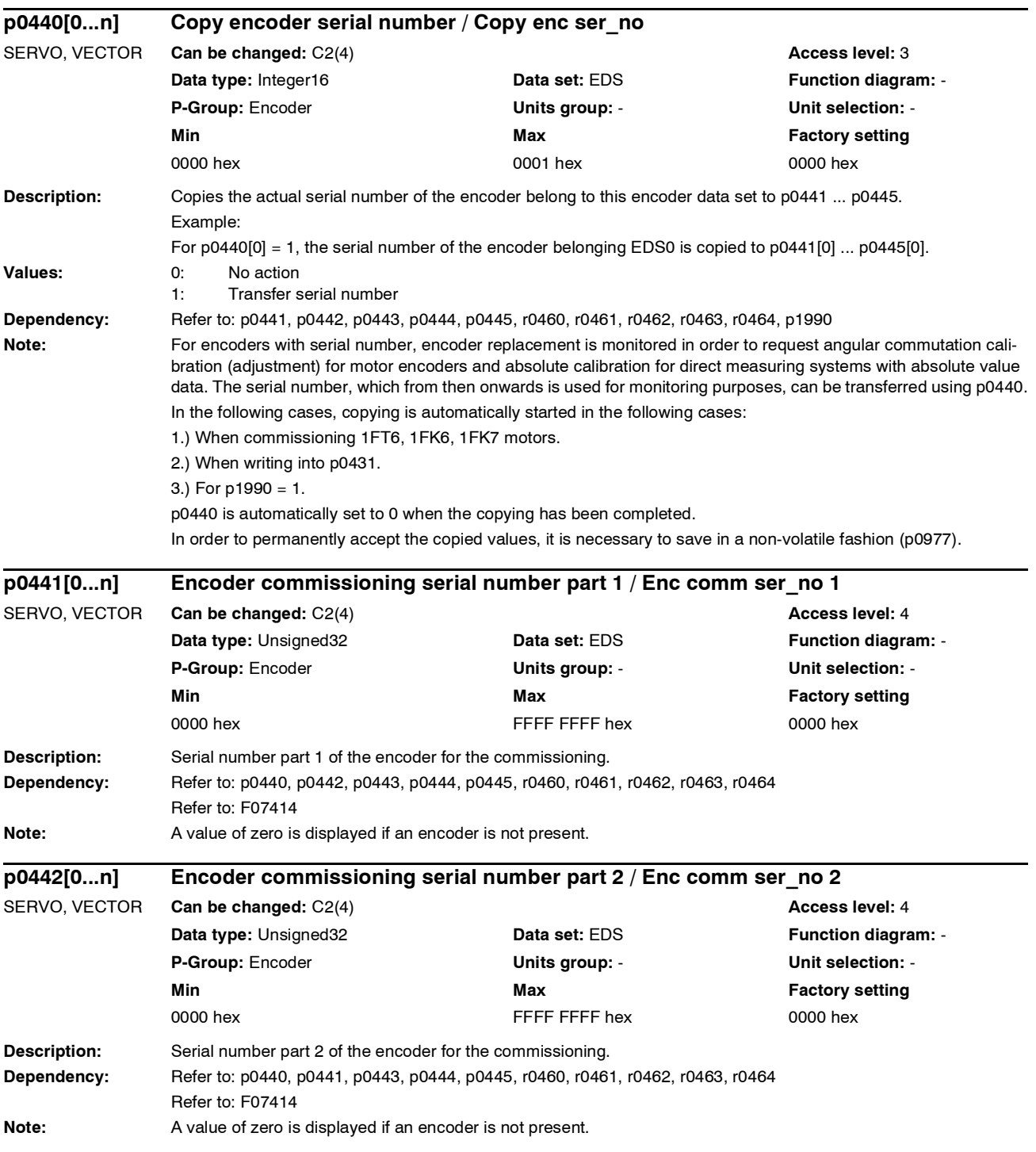

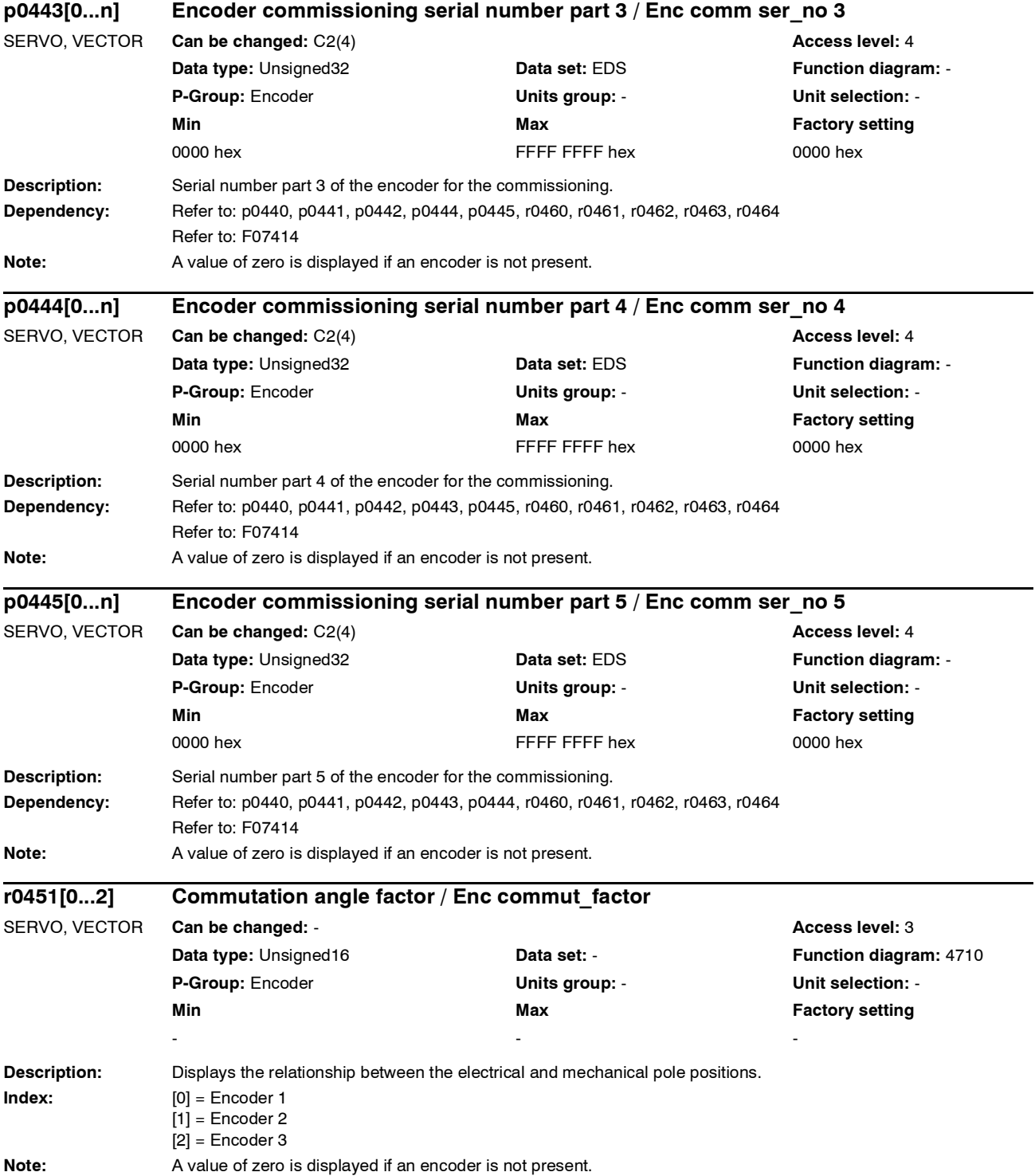

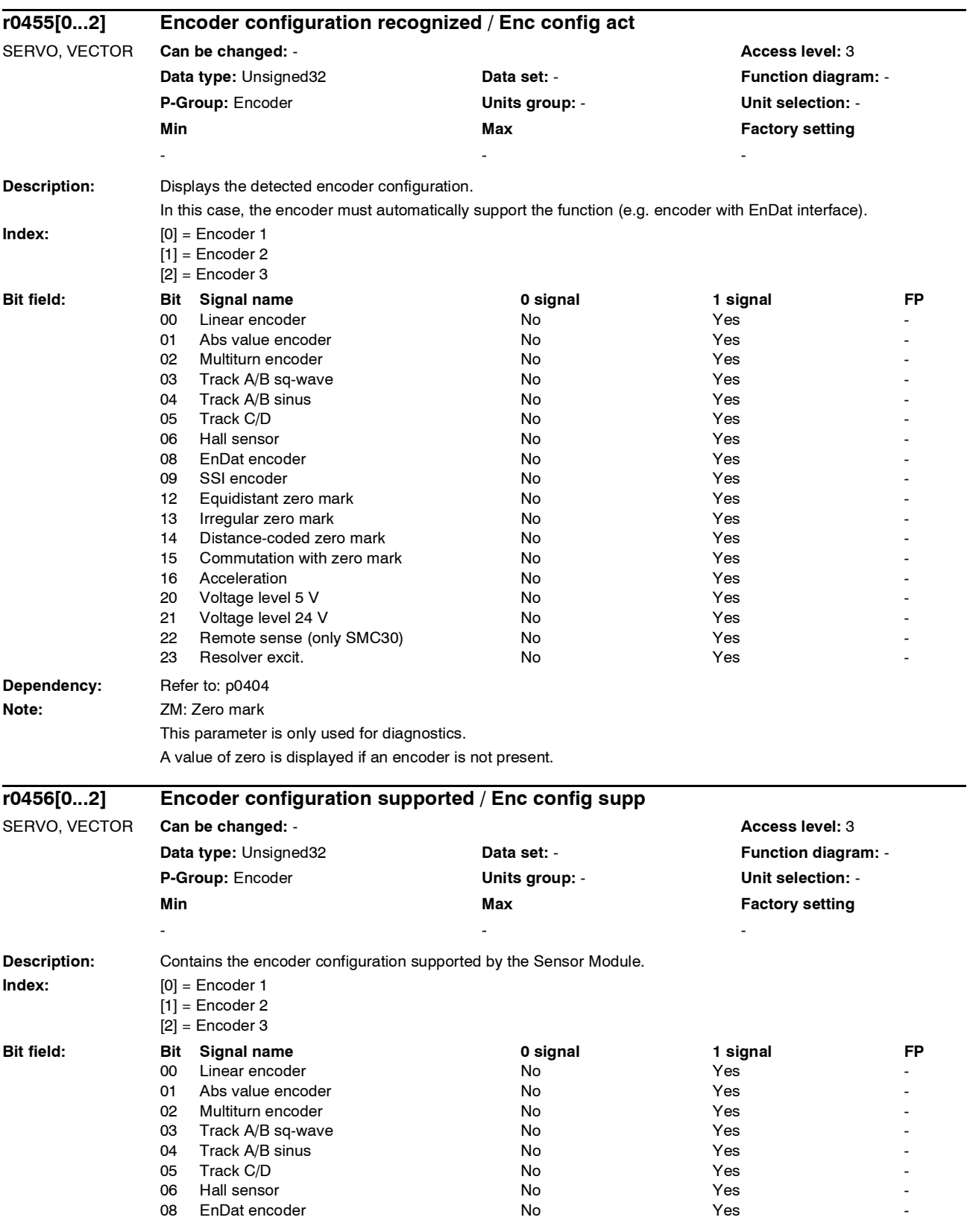

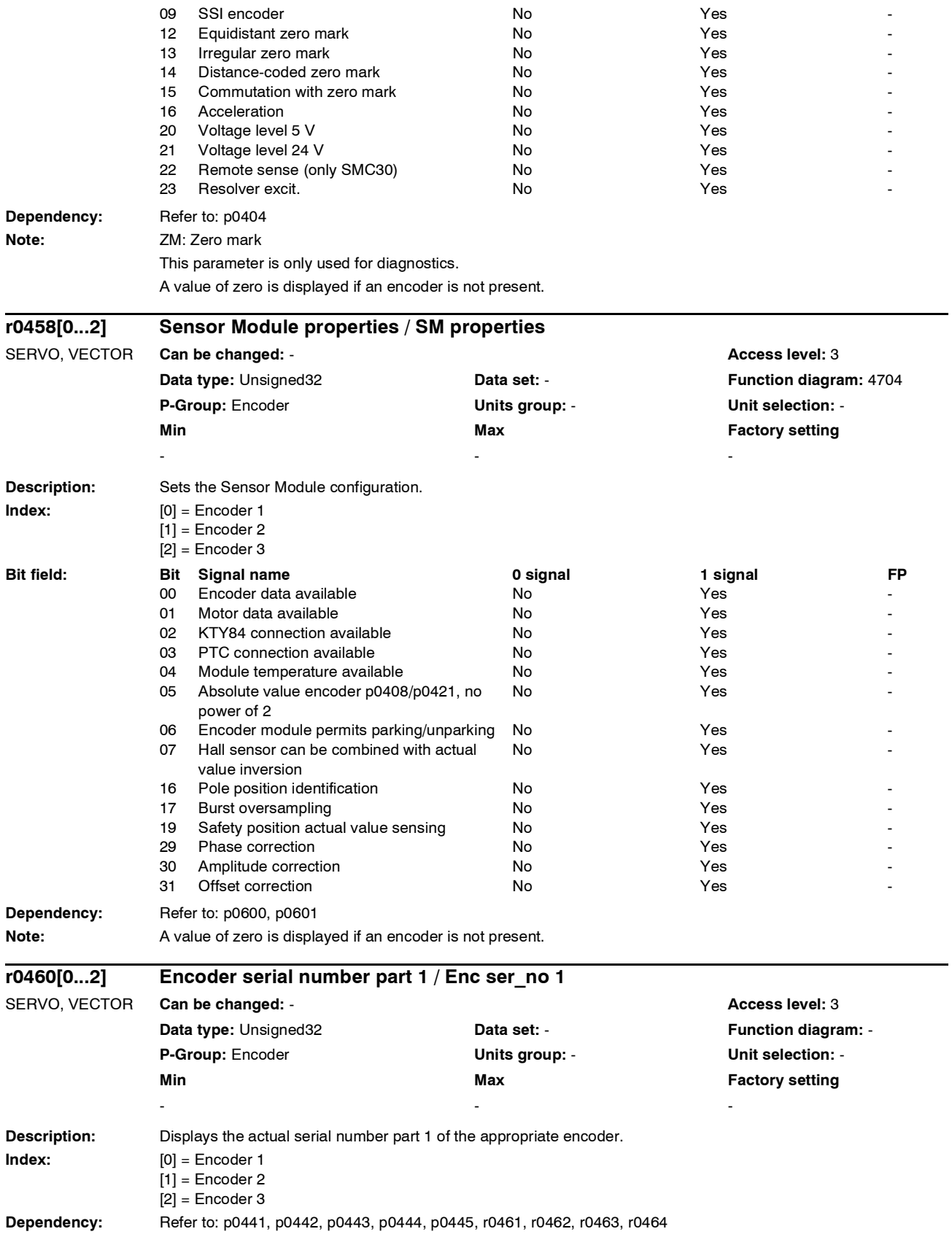

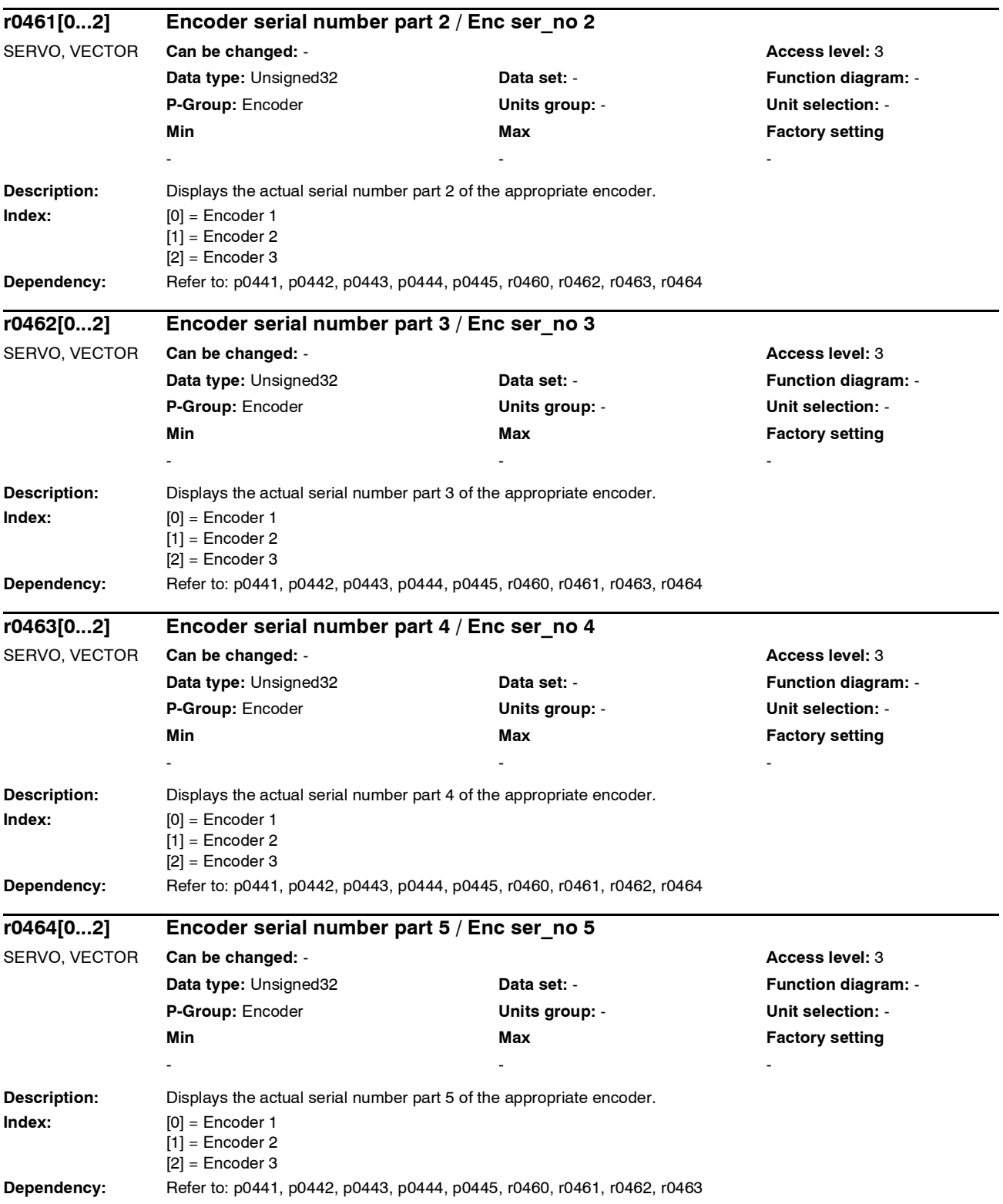

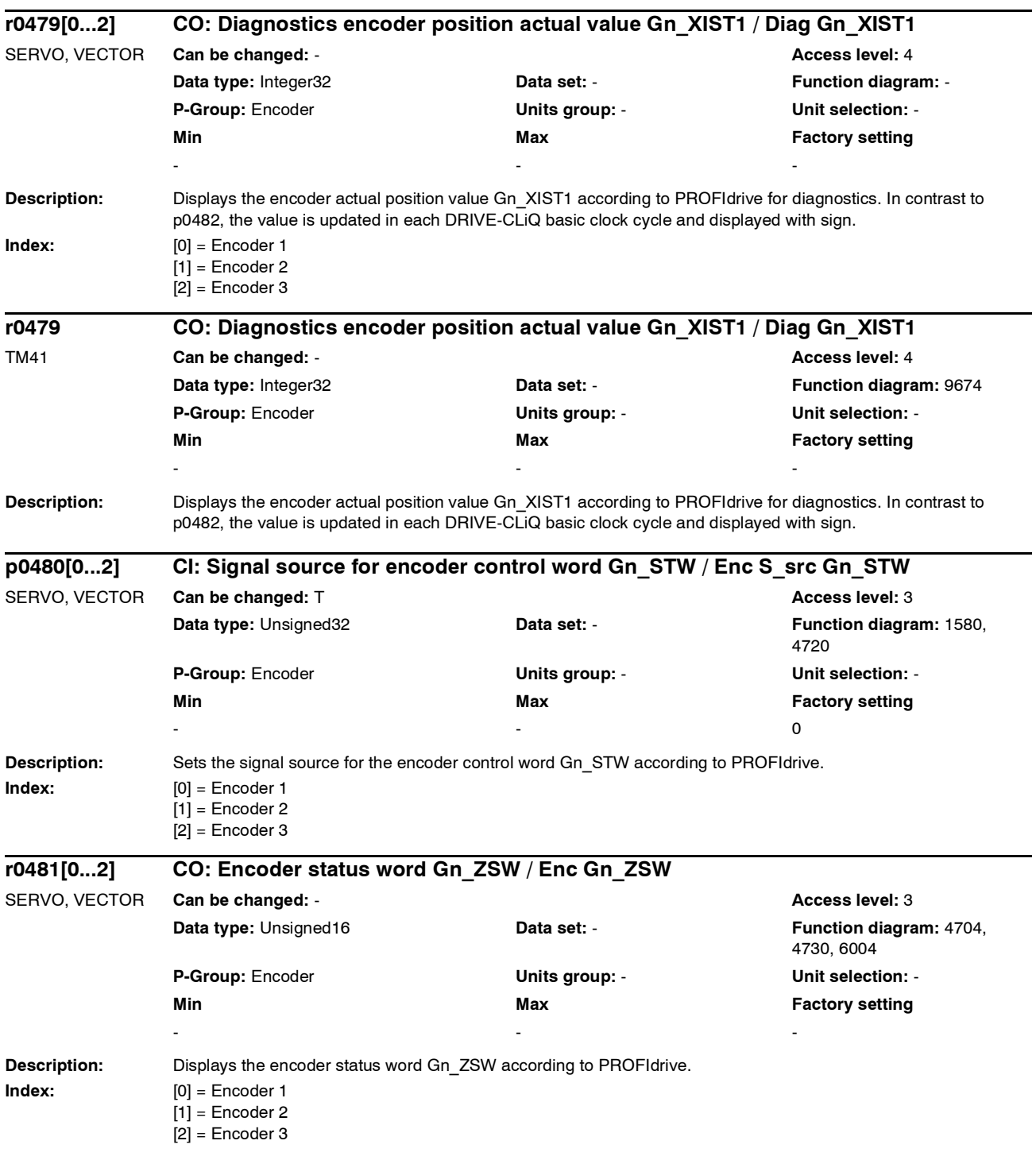

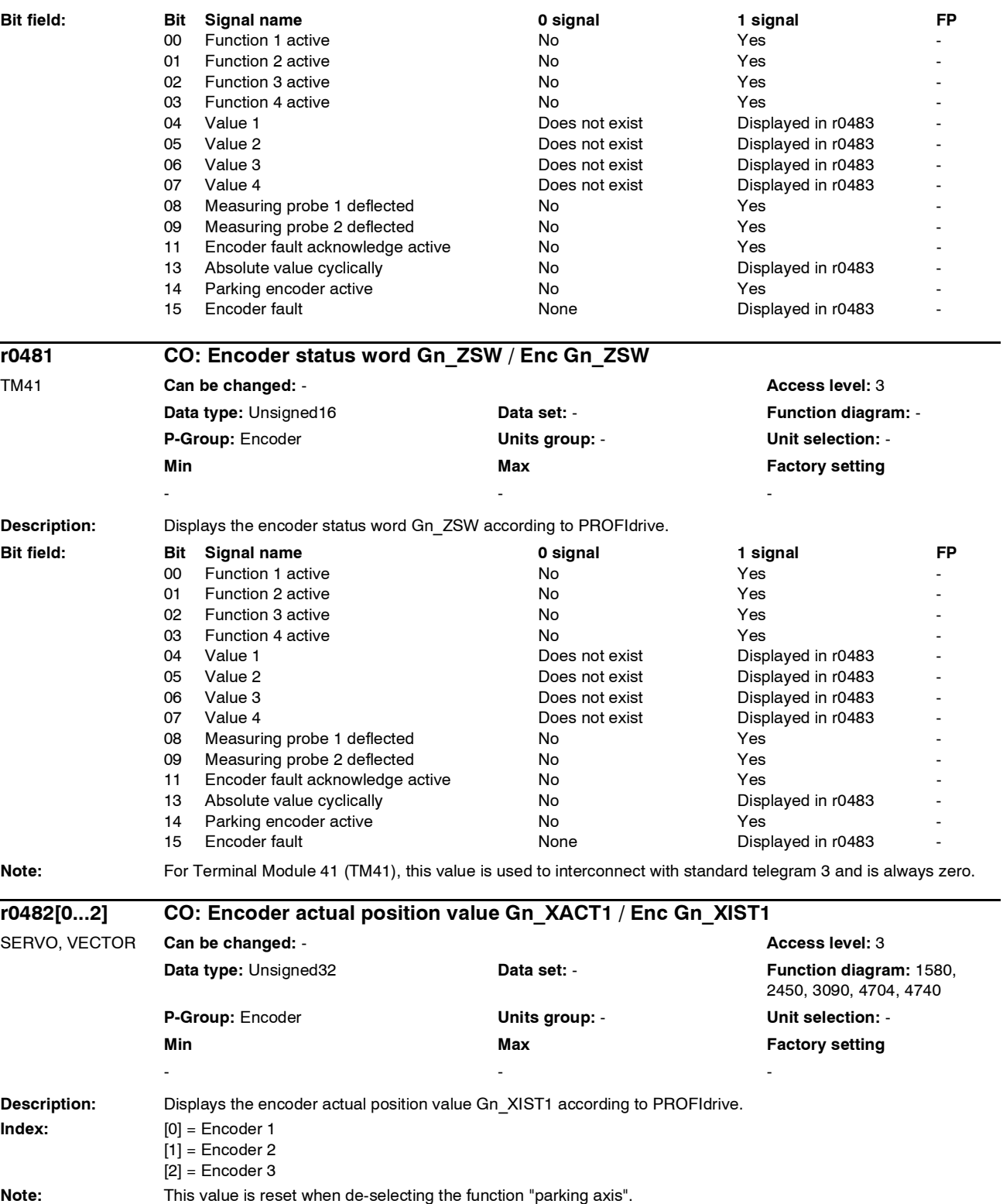

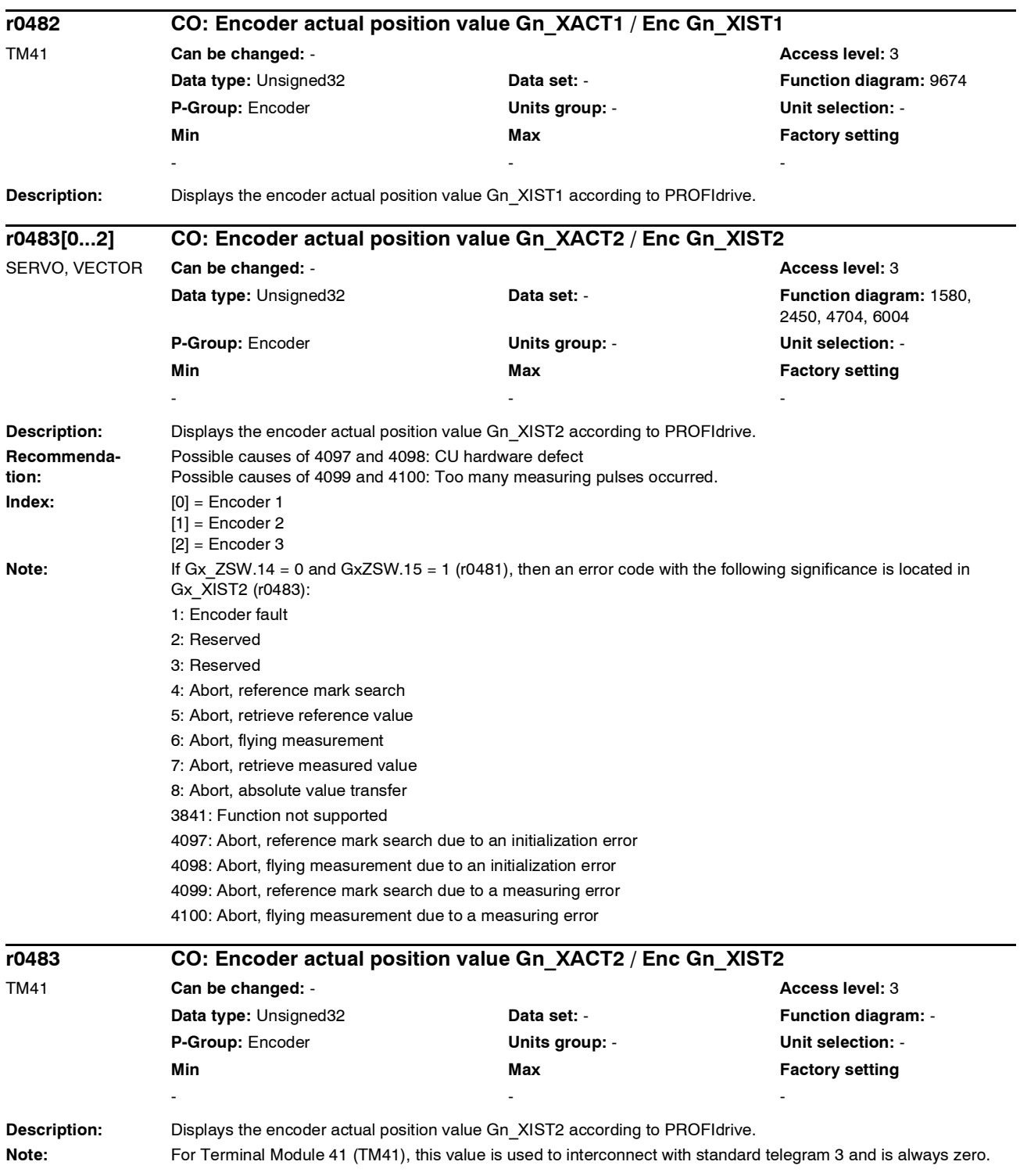

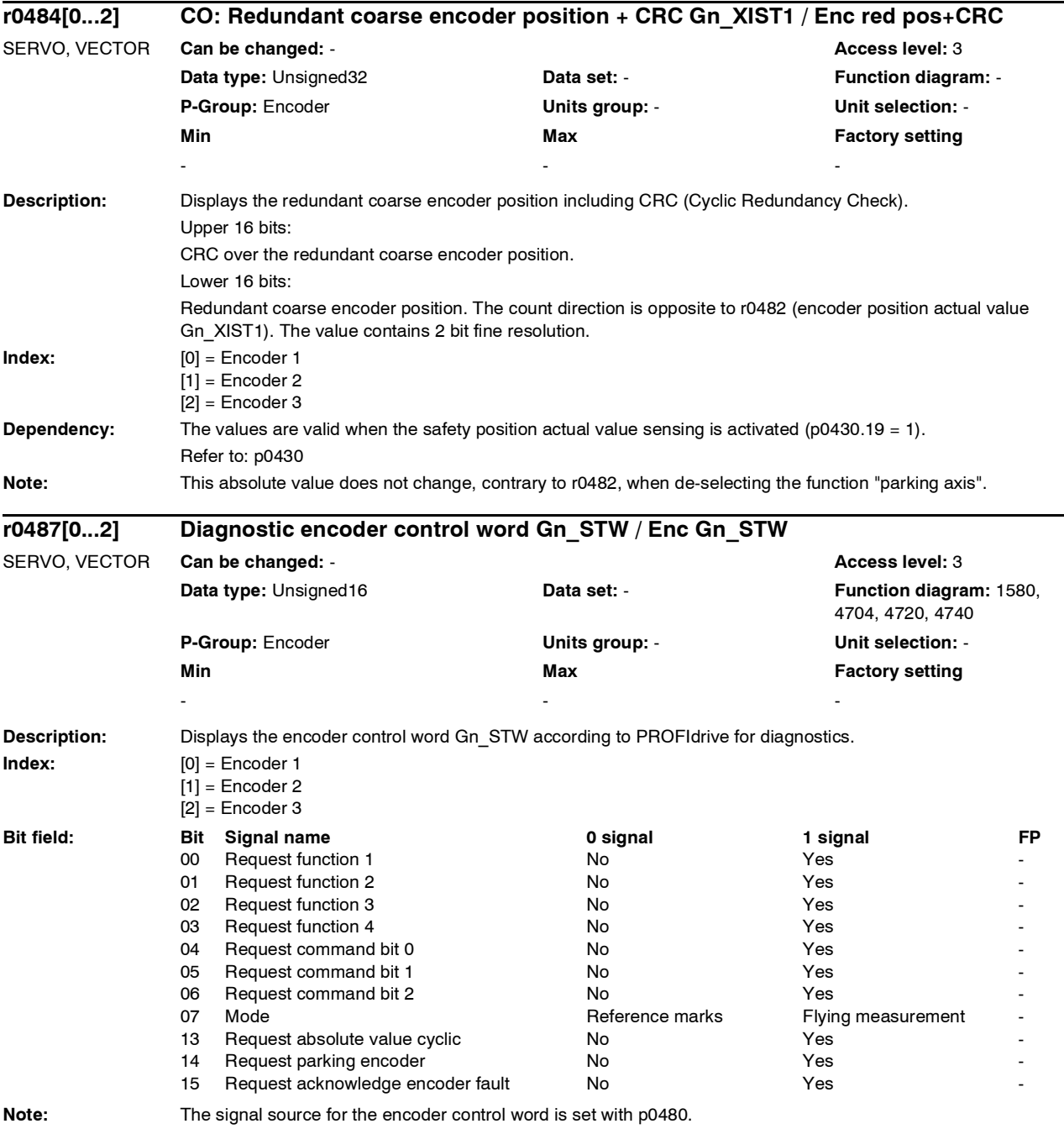

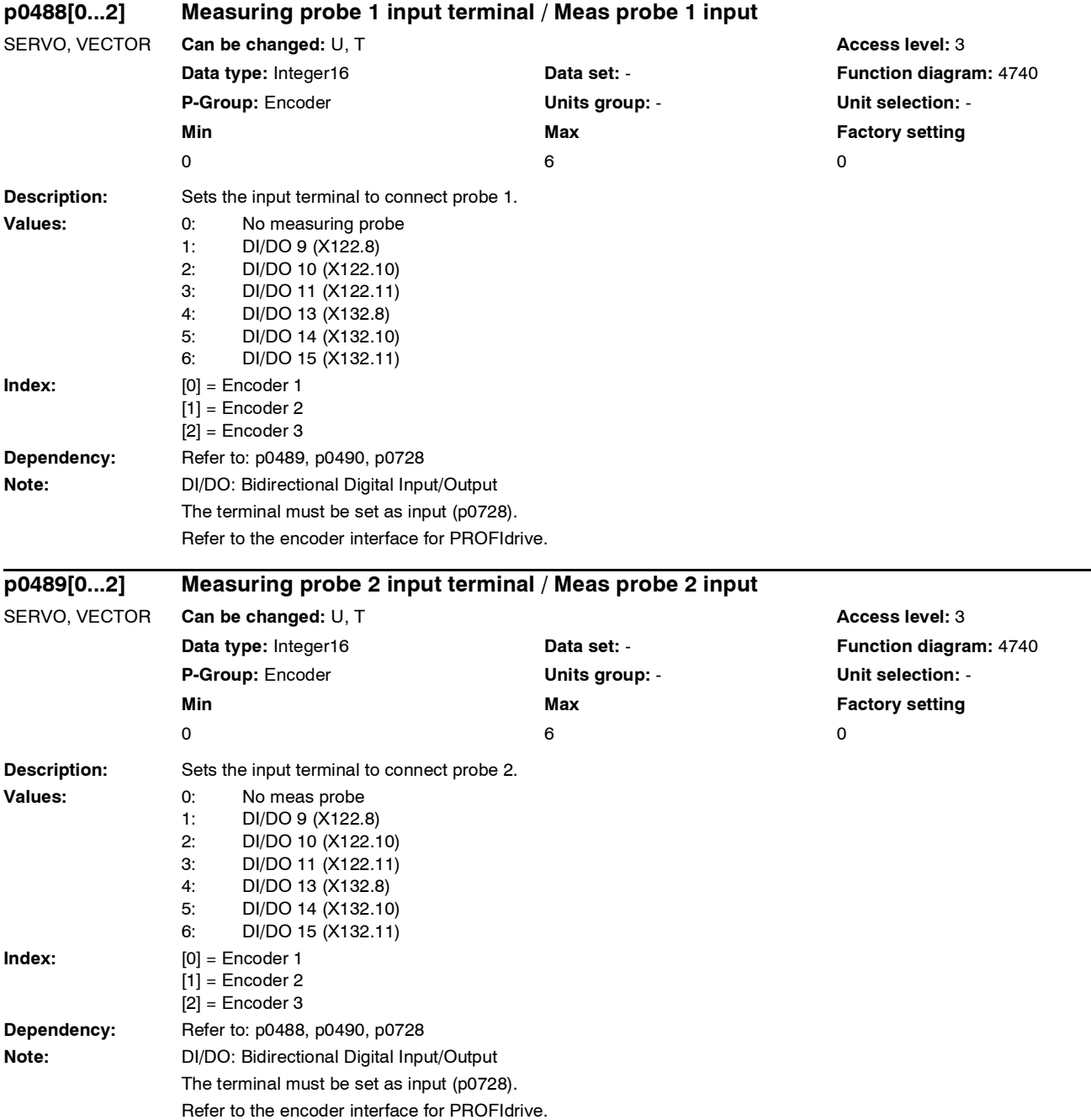

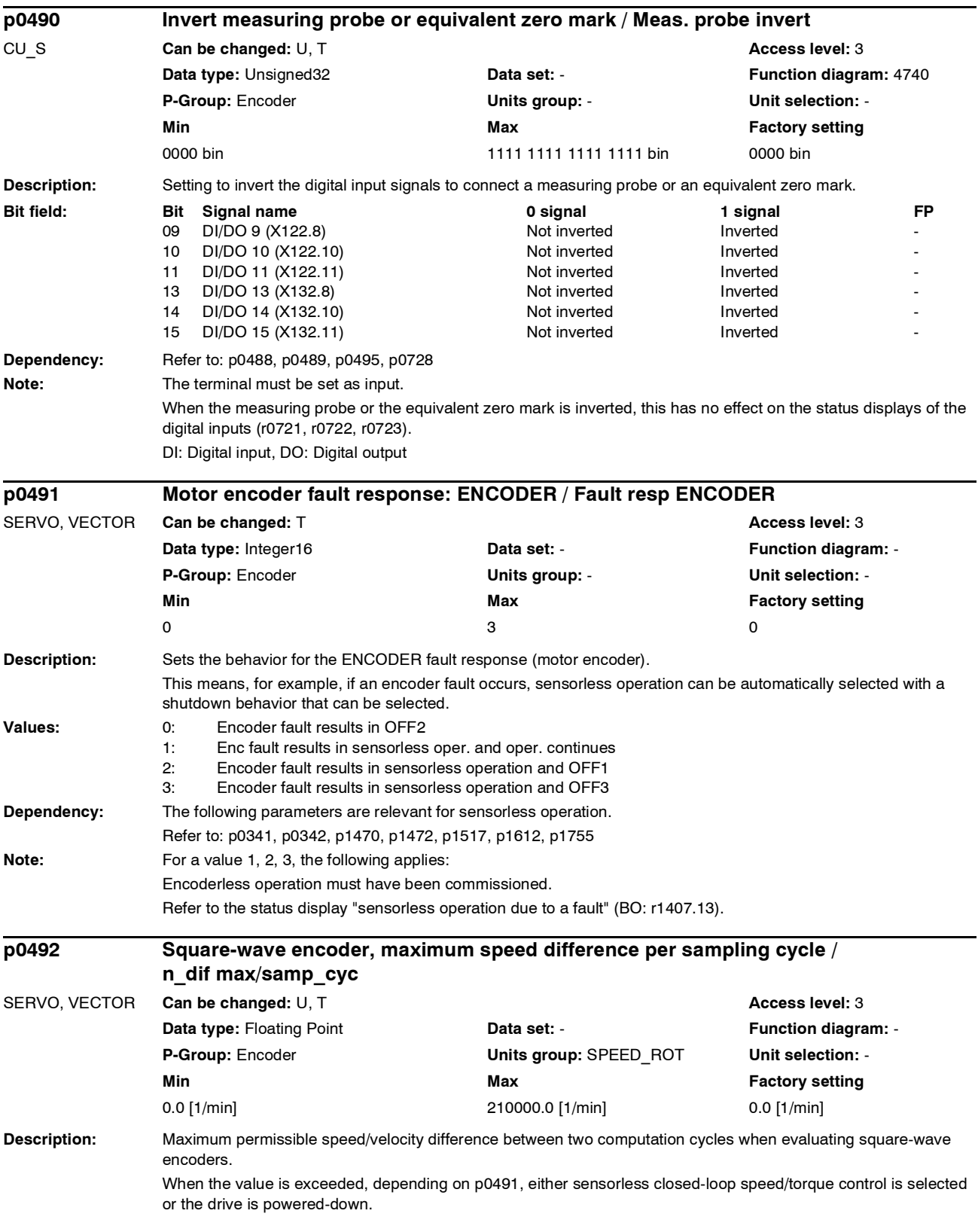
*Parameter*

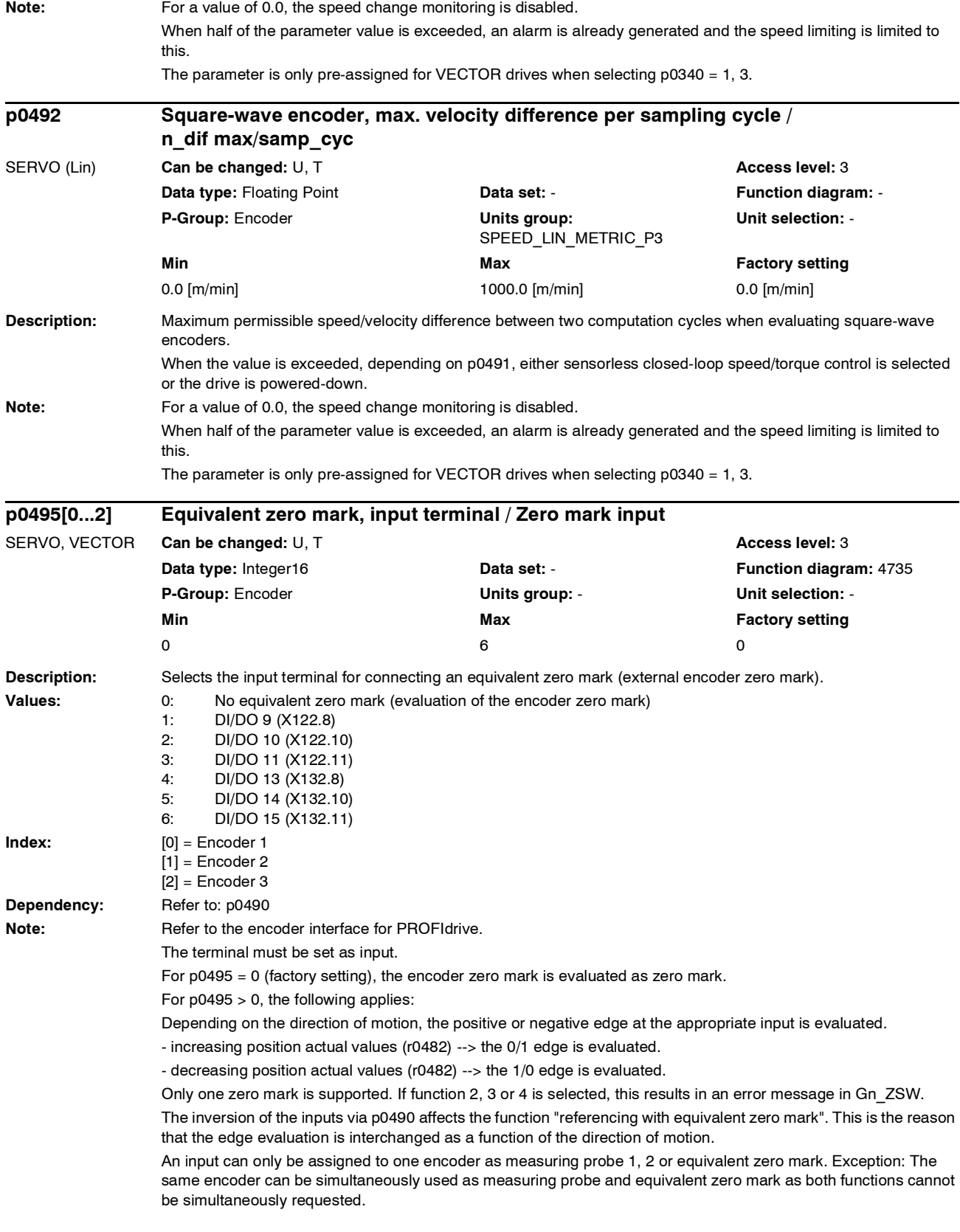

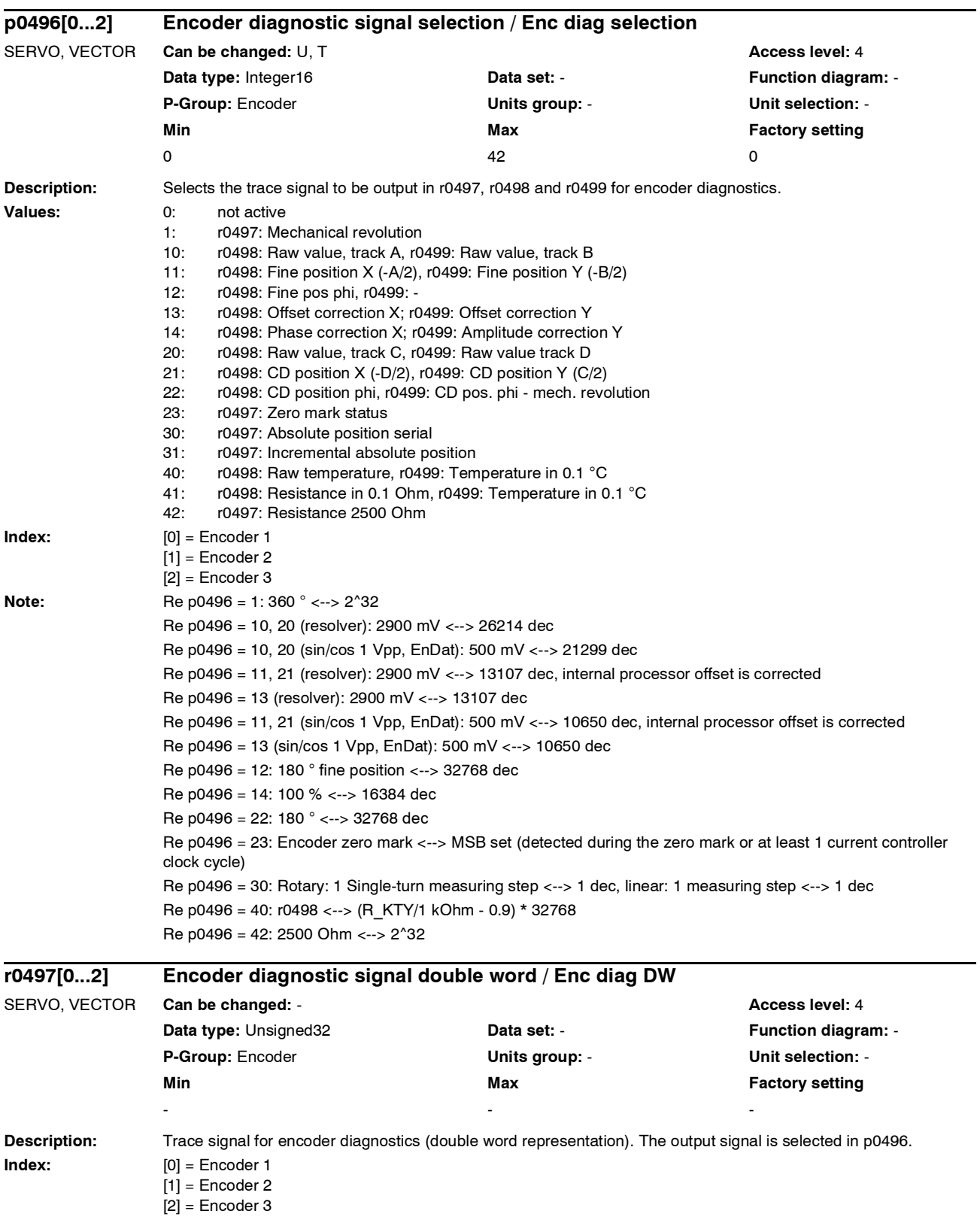

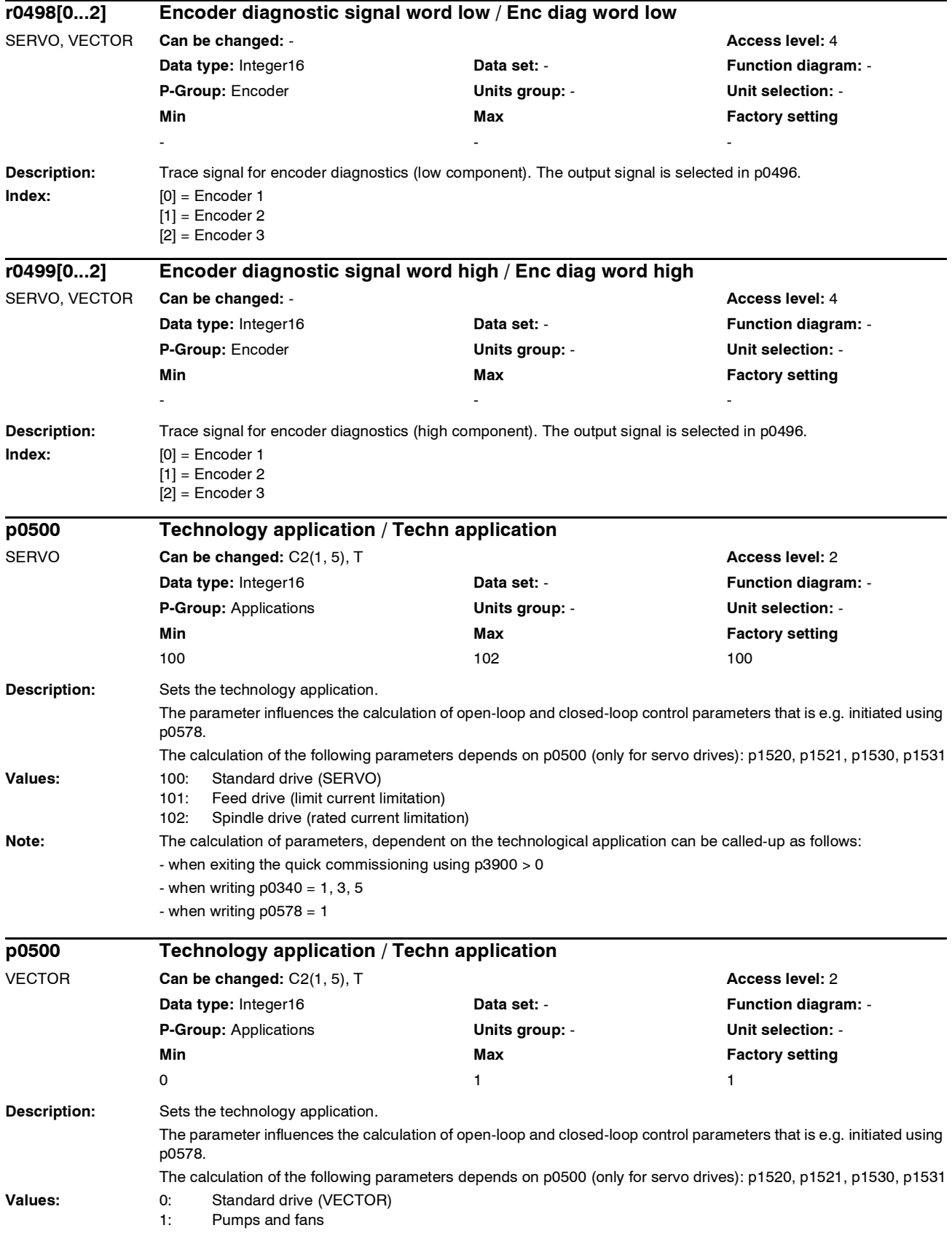

# *Parameter List of parameters* **Note:** The calculation of parameters, dependent on the technological application can be called-up as follows: - when exiting the quick commissioning using p3900 > 0 - when writing  $p0340 = 1, 3, 5$ - when writing  $p0578 = 1$ **Description:** For controller gains, changes-over the units system between physical and referred (without dimensions) representation types. **Values:** 0: Physical representation 1: No dimensions (referred) representation type **Note:** Controller gain factors are always saved as physical units. For VECTOR (r0107) the following applies: The parameter is pre-assigned a value of 1. The parameter cannot be changed. **Description:** For controller gains, changes-over the units system between physical and referred (without dimensions) representation types. **Values:** 0: Physical representation 1: No dimensions (referred) representation type **Note:** Controller gain factors are always saved as physical units. For VECTOR (r0107) the following applies: The parameter is pre-assigned a value of 1. The parameter cannot be changed. **Description:** This parameter is used to calculate all parameters that depend on the technology of the application (p0500). All of the parameters are calculated that can also be determined using p0340 = 5. **Values:** 0: No calculation 1: Complete parameterization **Note:** At the end of the calculations, p0578 is automatically set to 0. **p0528 Units system for controller gains / Units for Kp** SERVO, TM41 **Can be changed:** C2(5) **Access level:** 4 **Data type:** Integer16 **Data set: - Provide Community Data set: - Provide Community Provide Community Provide Community Provide Community Provide Community Provide Community Provide Community Provide Community Provide Comm P-Group:** Applications **Units group:** - **Unit selection:** - **Min** Max **Max** Factory setting **Max Factory setting**  $\overline{0}$  0 **p0528 Units system for controller gains / Units for Kp** VECTOR **Can be changed:** C2(5) **Access level:** 4 **Data type:** Integer16 **Data set:** - **Function diagram:** - **P-Group:** Applications **Units group:** - **Unit selection:** - **Min Max Factory setting**  0 1 1 **p0578[0...n] Calculate parameters that are dependent on the technology/units / Calc techn par** SERVO, VECTOR **Can be changed:** C2(5), T **Access level: 2 Access level: 2 Access level: 2 Data type:** Integer16 **Data set: DDS Function diagram:** -**P-Group:** Applications **Units group:** - **Unit selection:** - **Min Max Max Factory setting**  $\overline{0}$  0

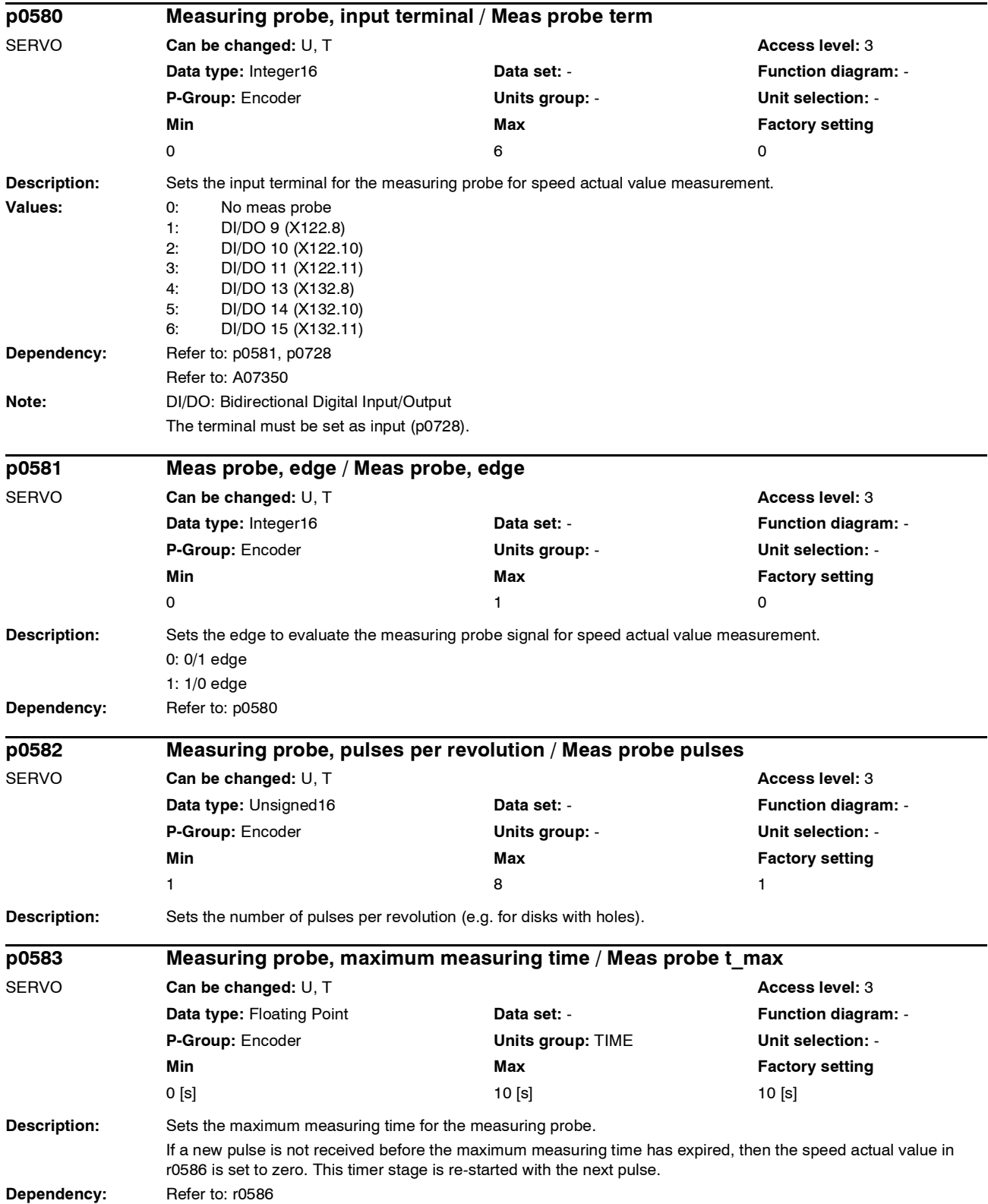

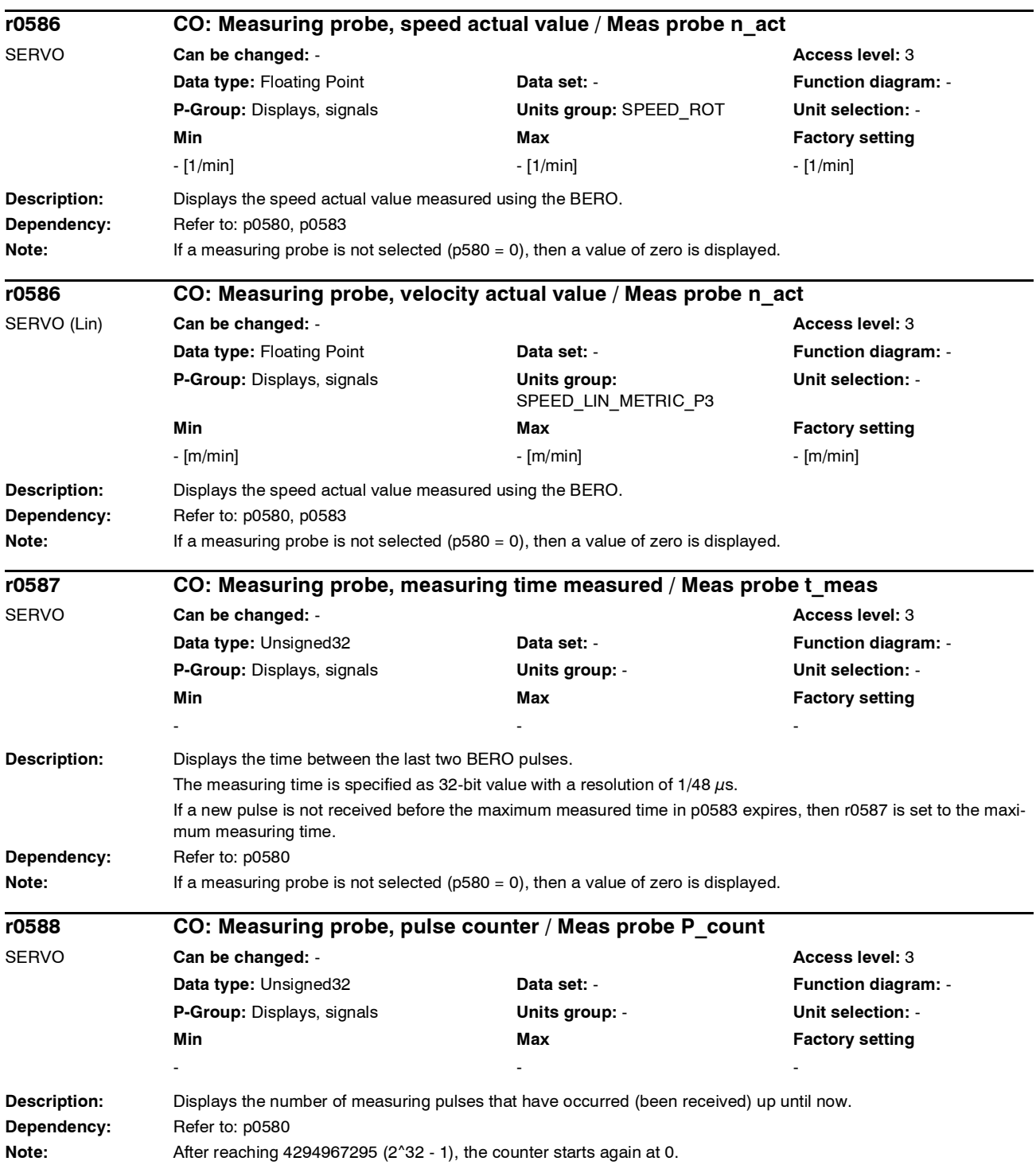

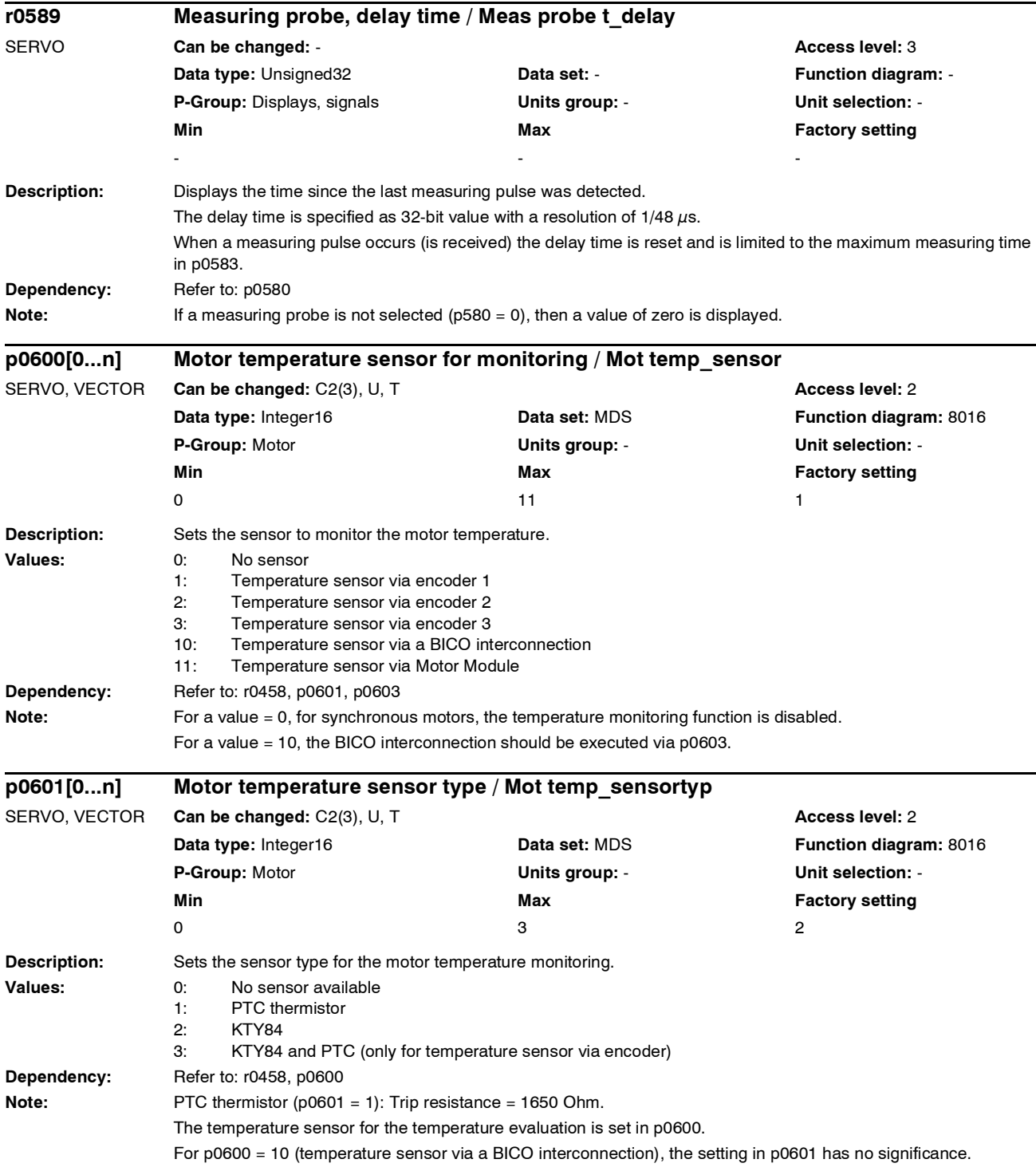

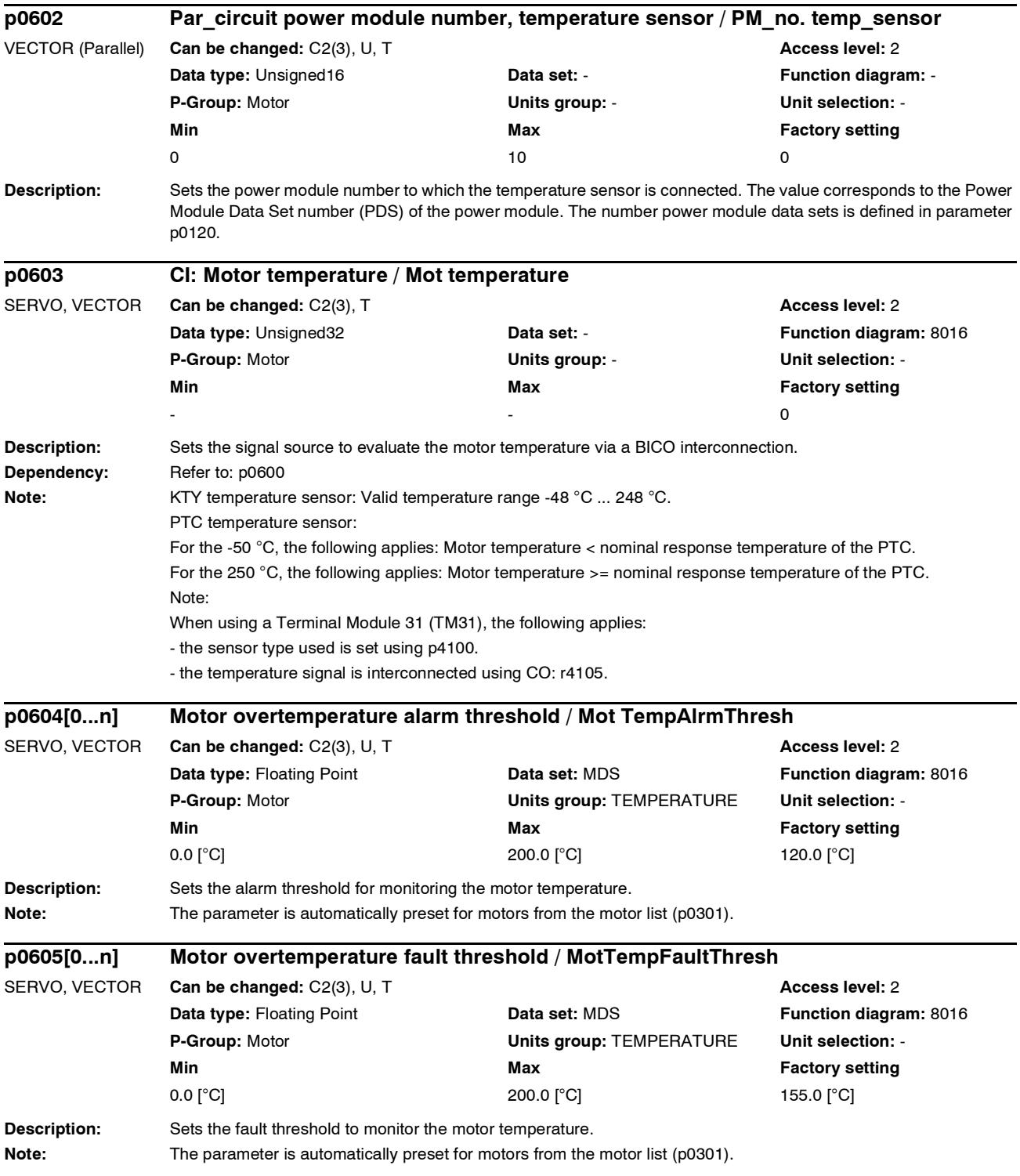

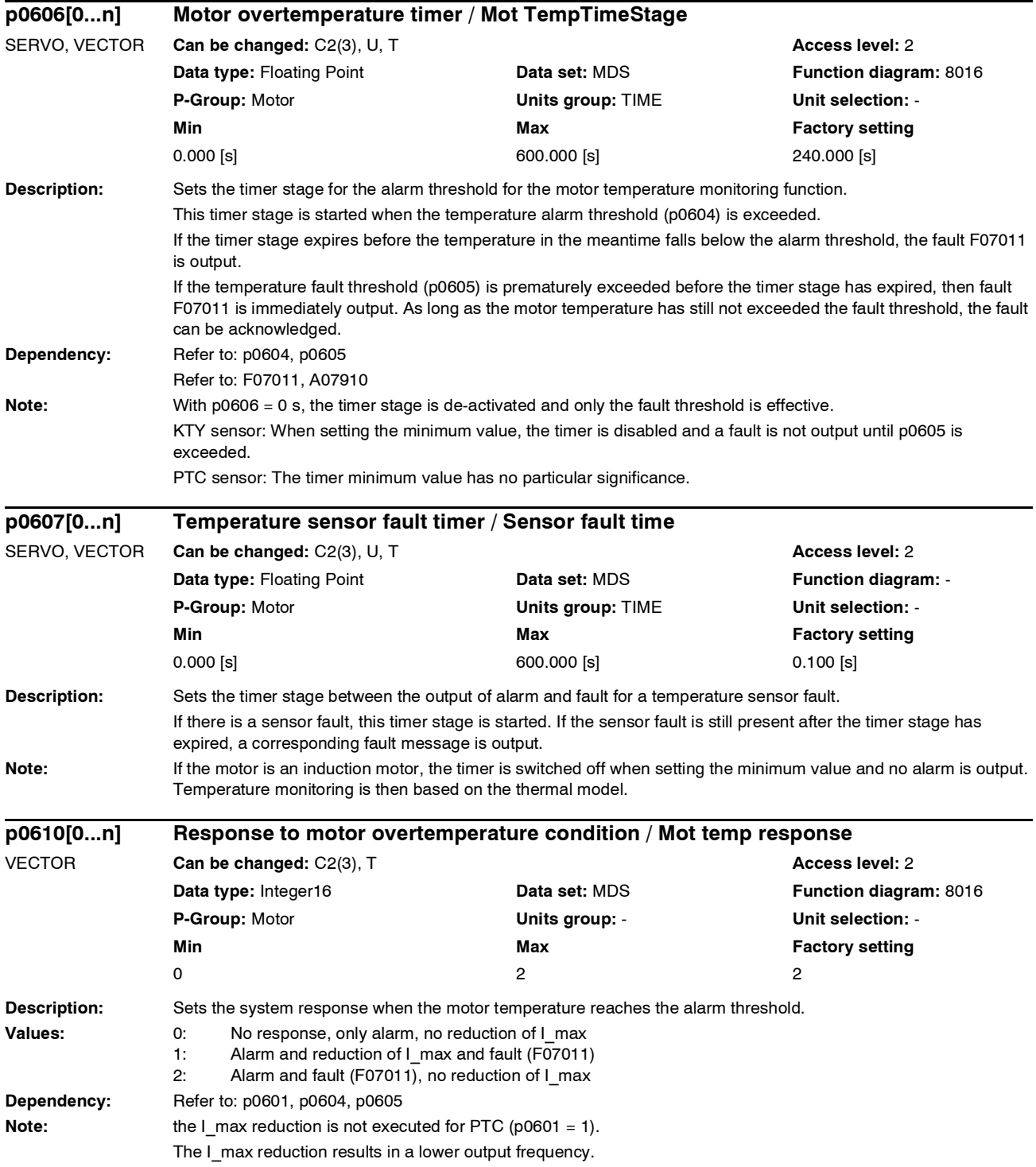

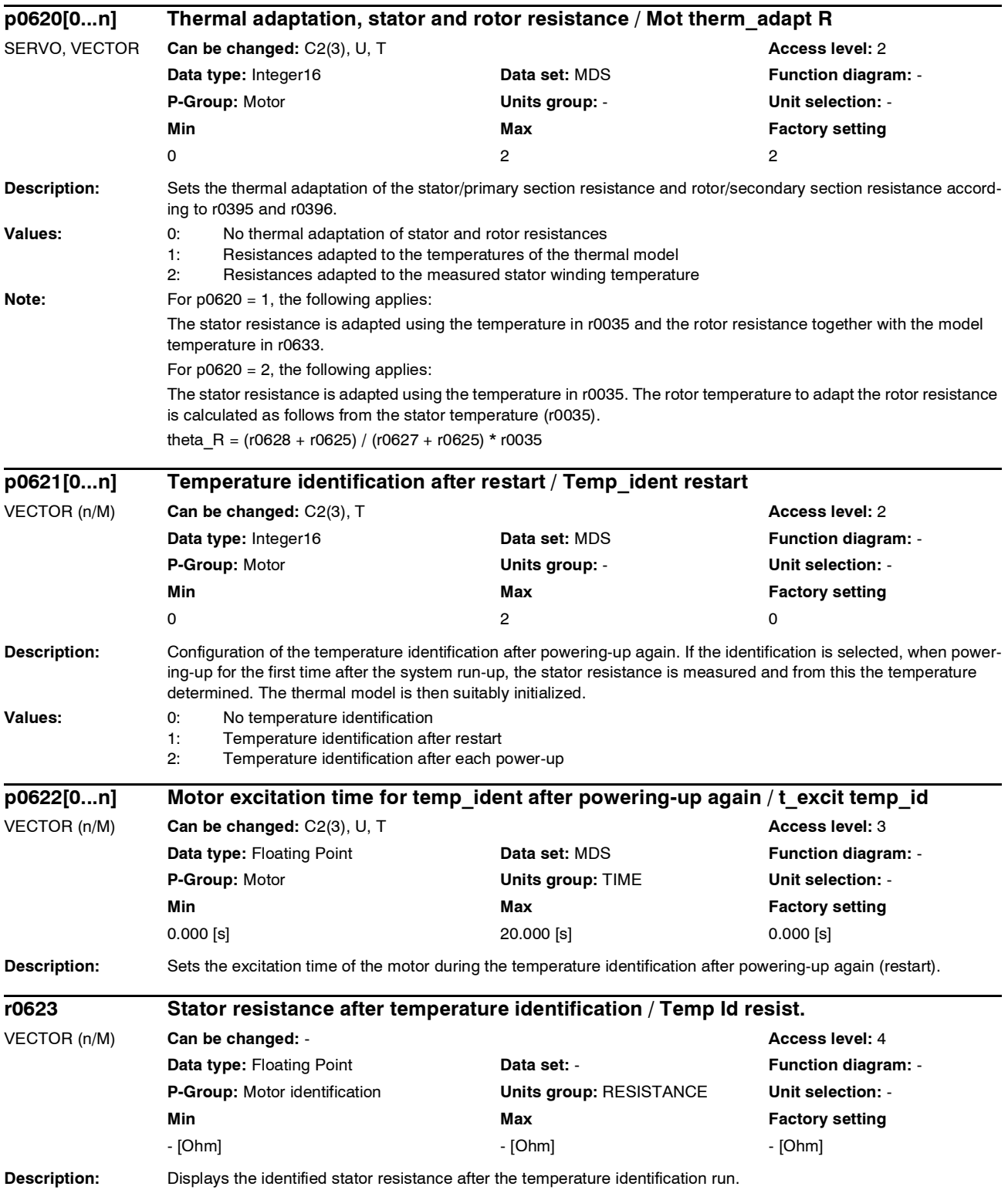

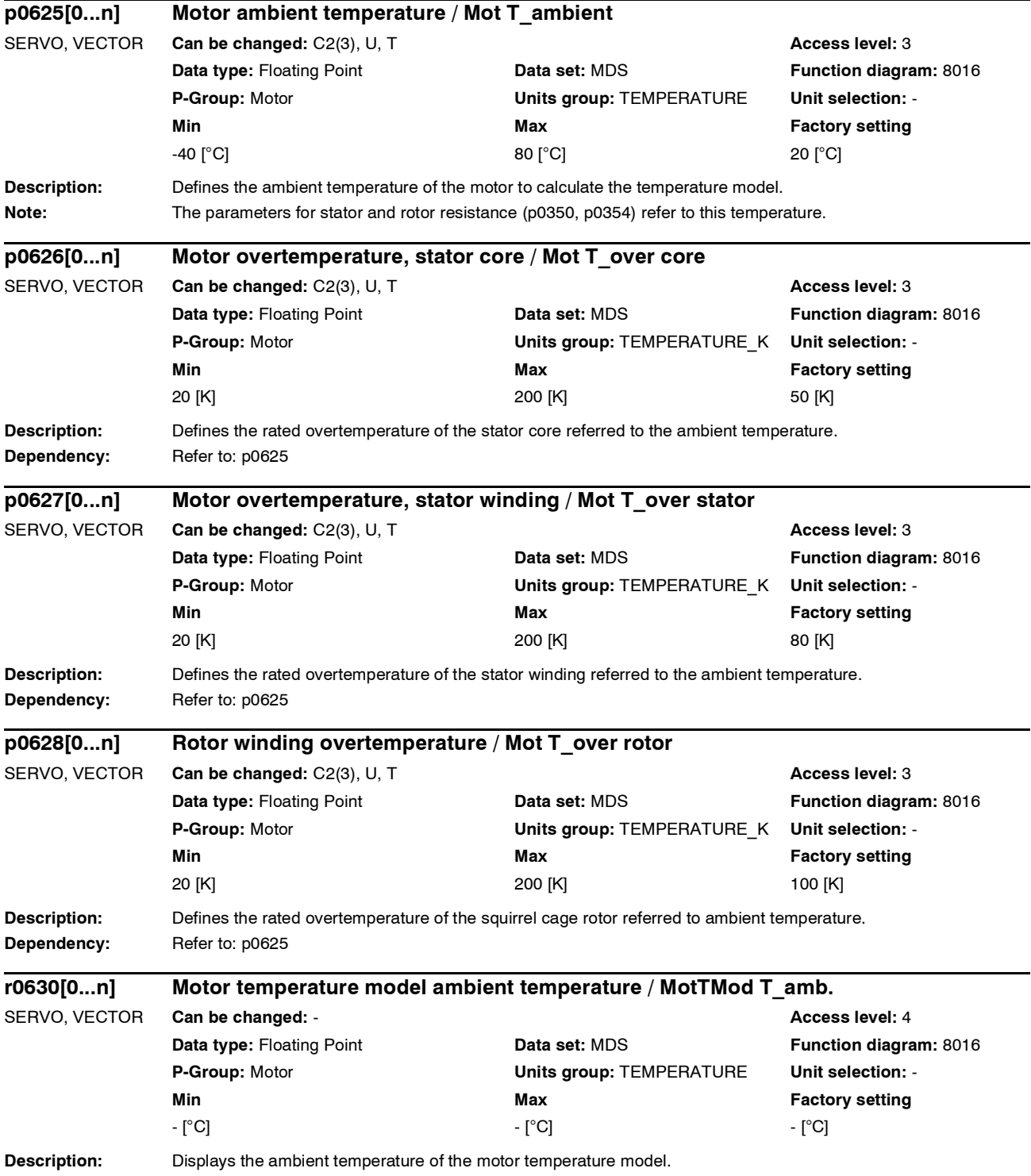

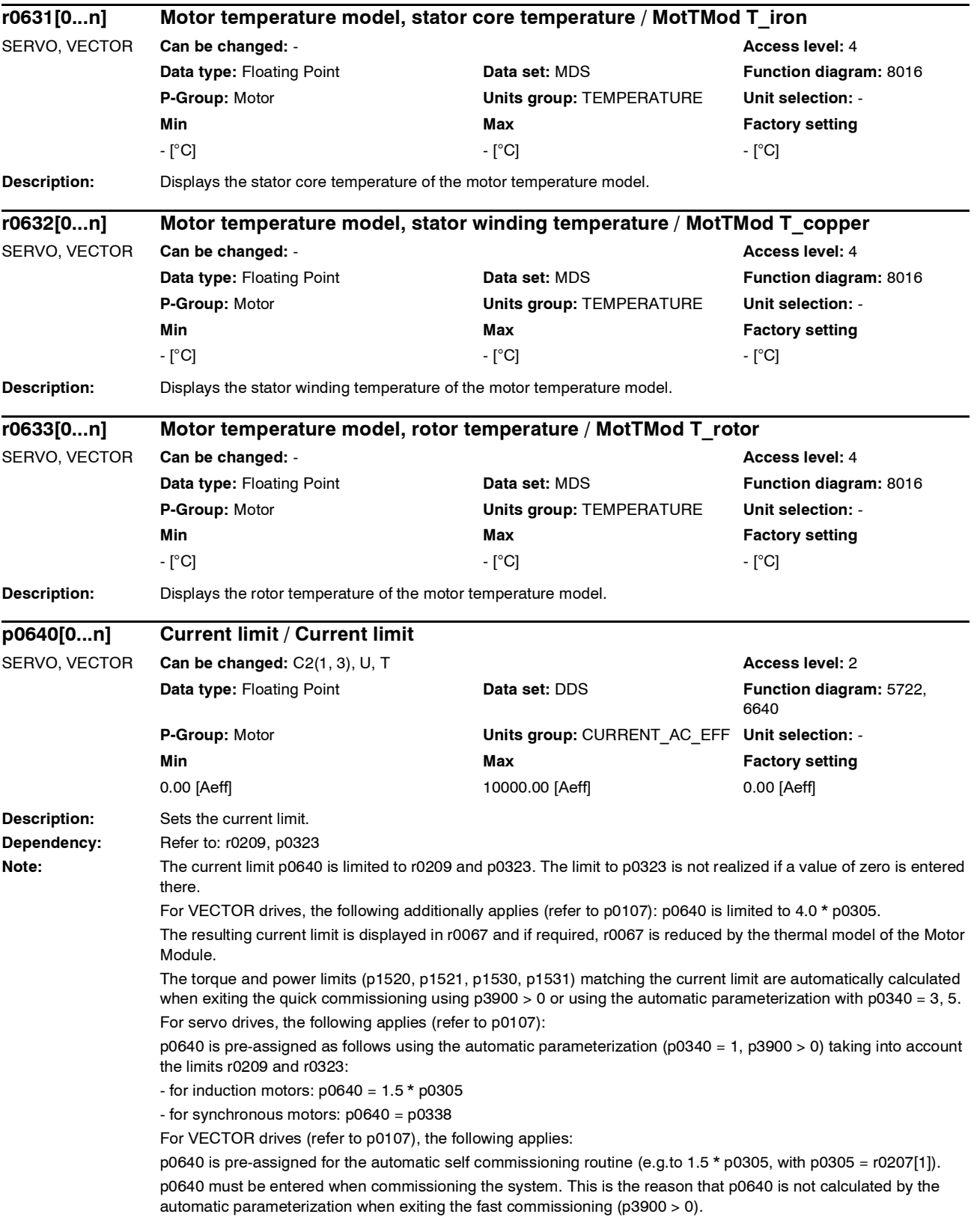

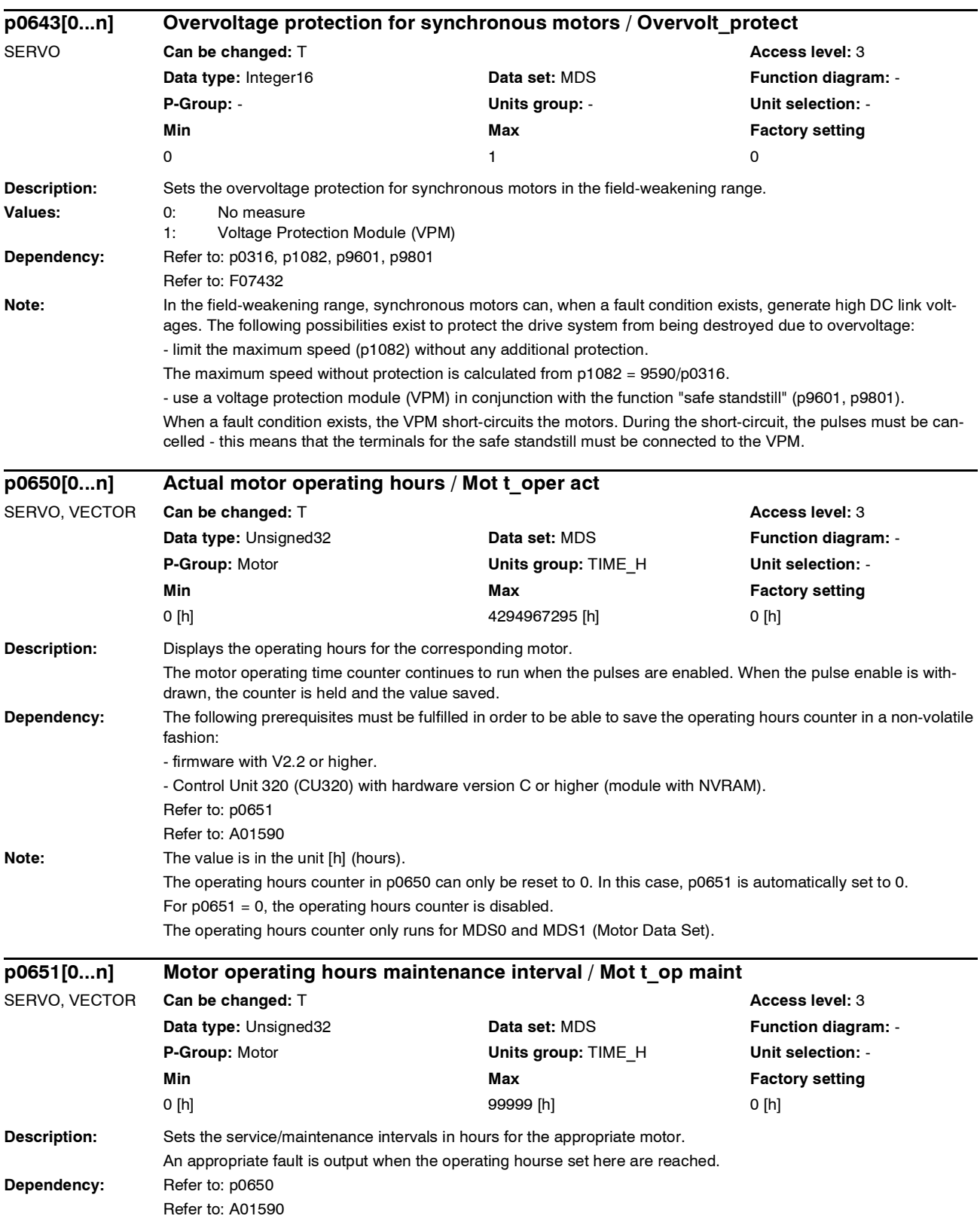

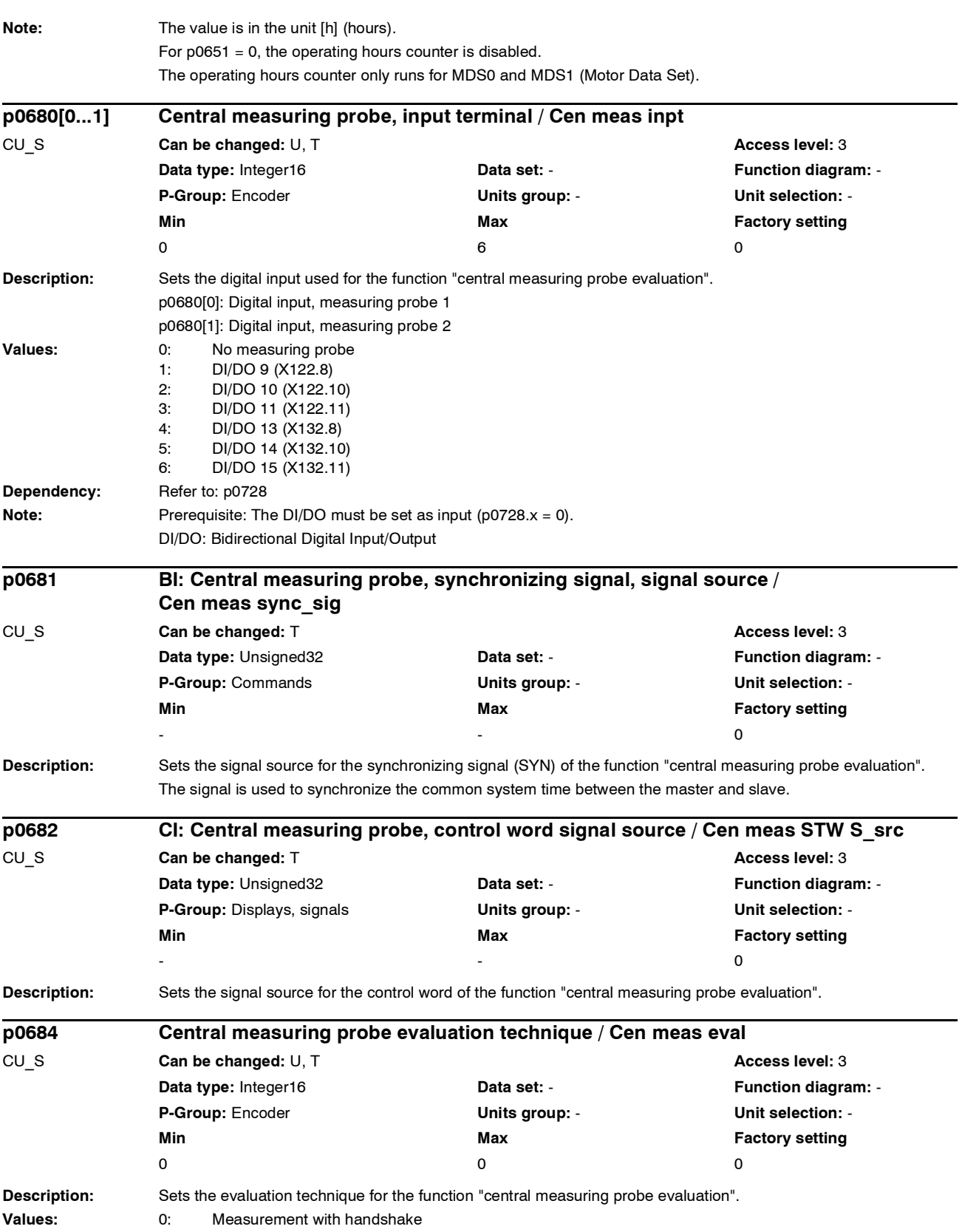

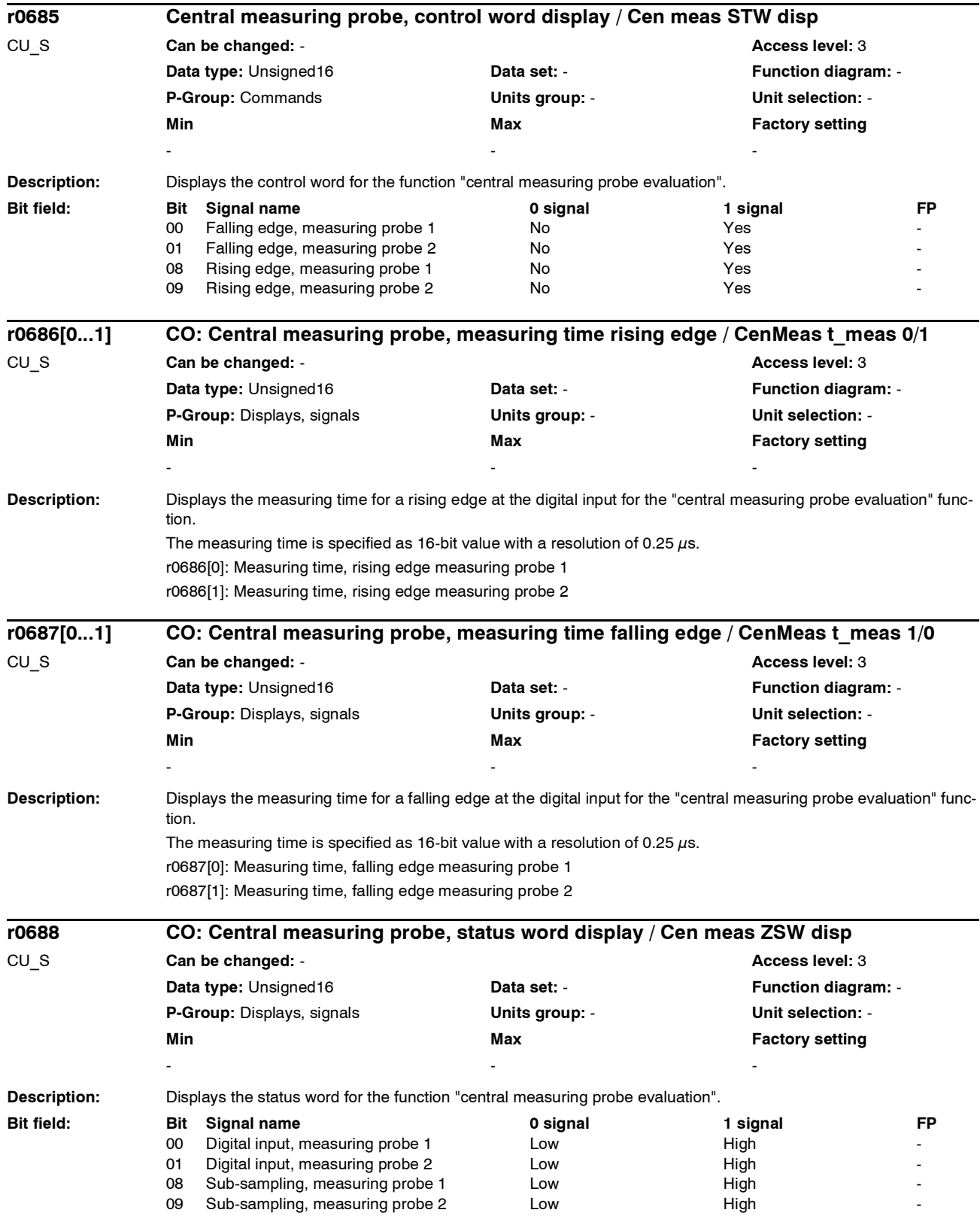

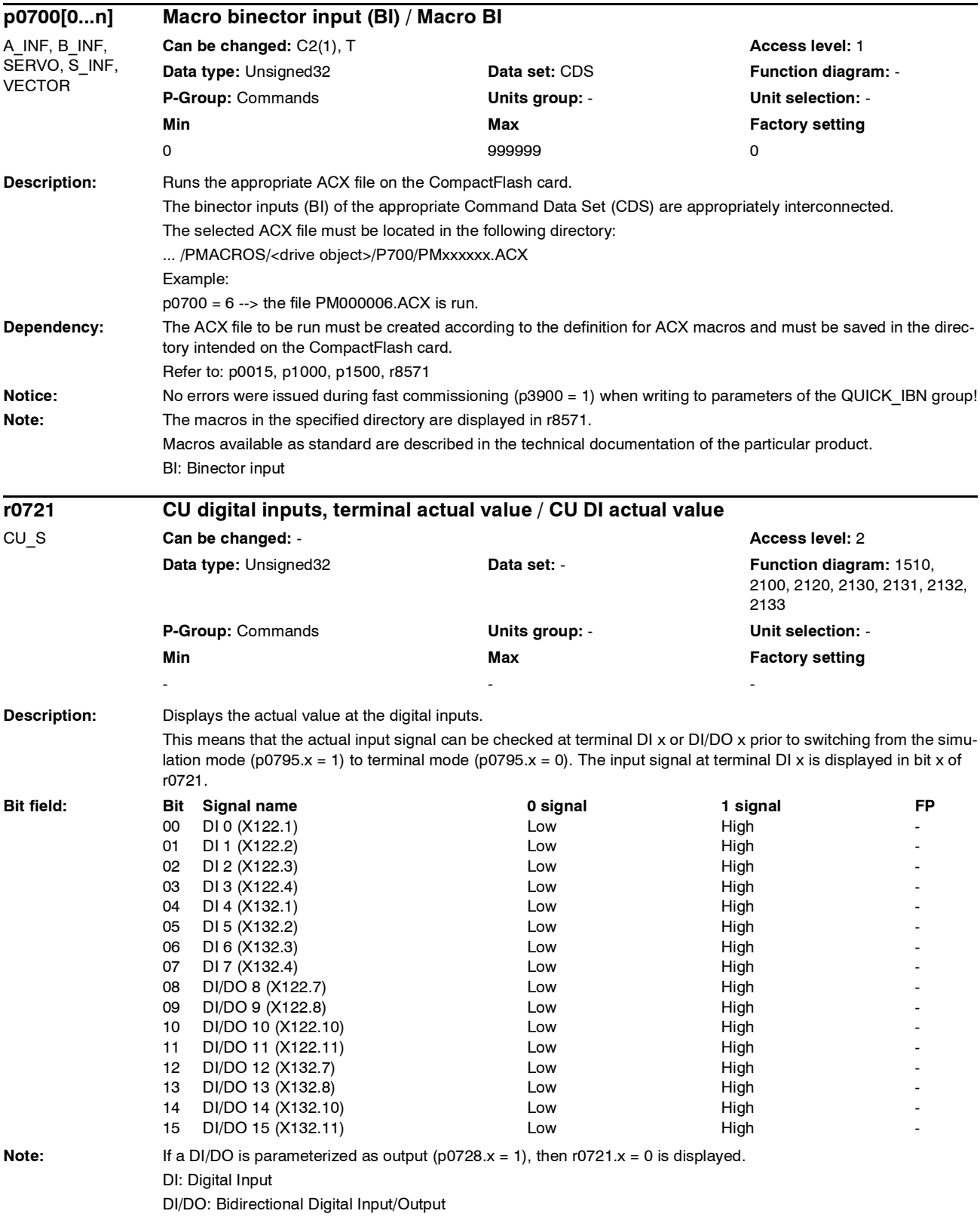

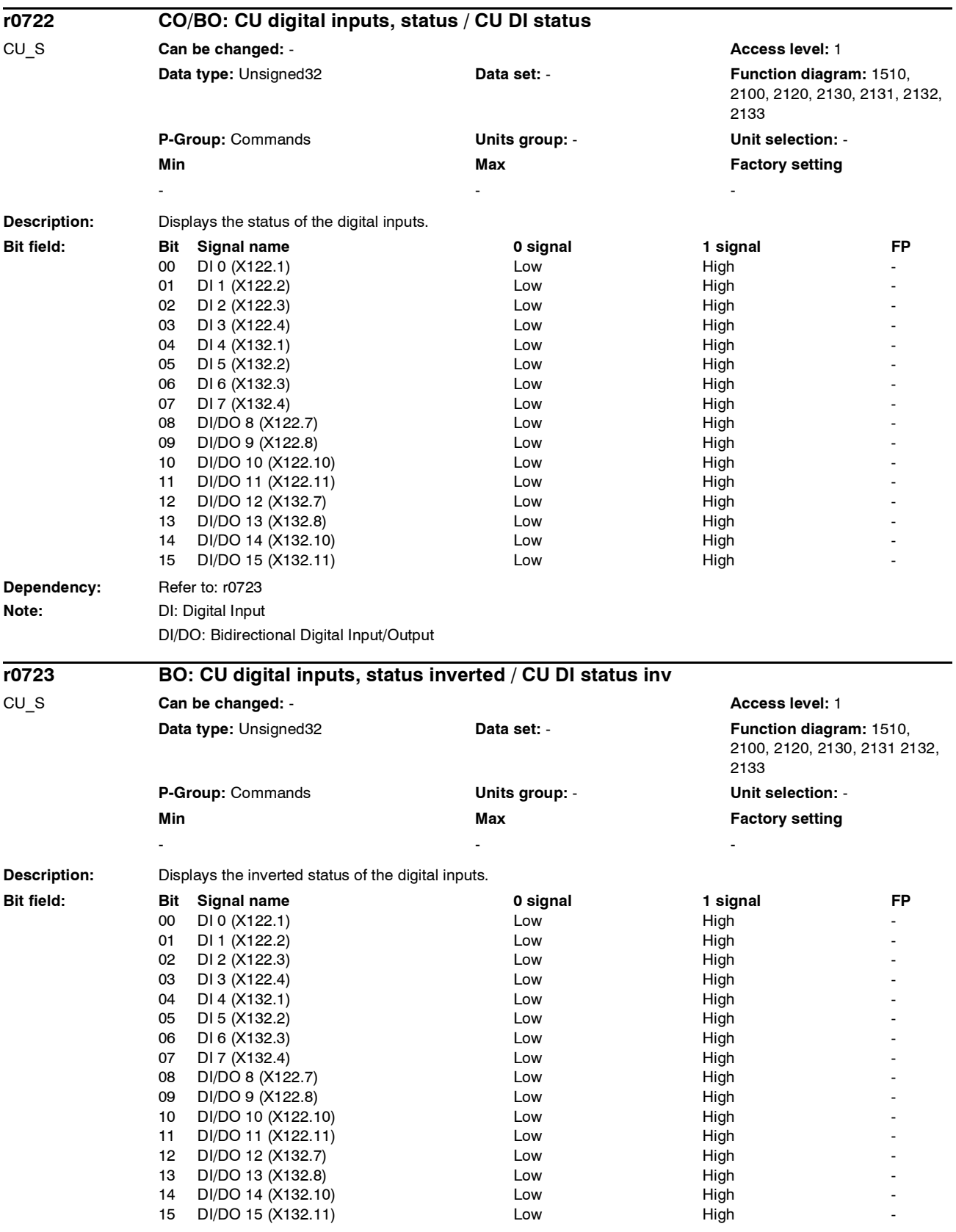

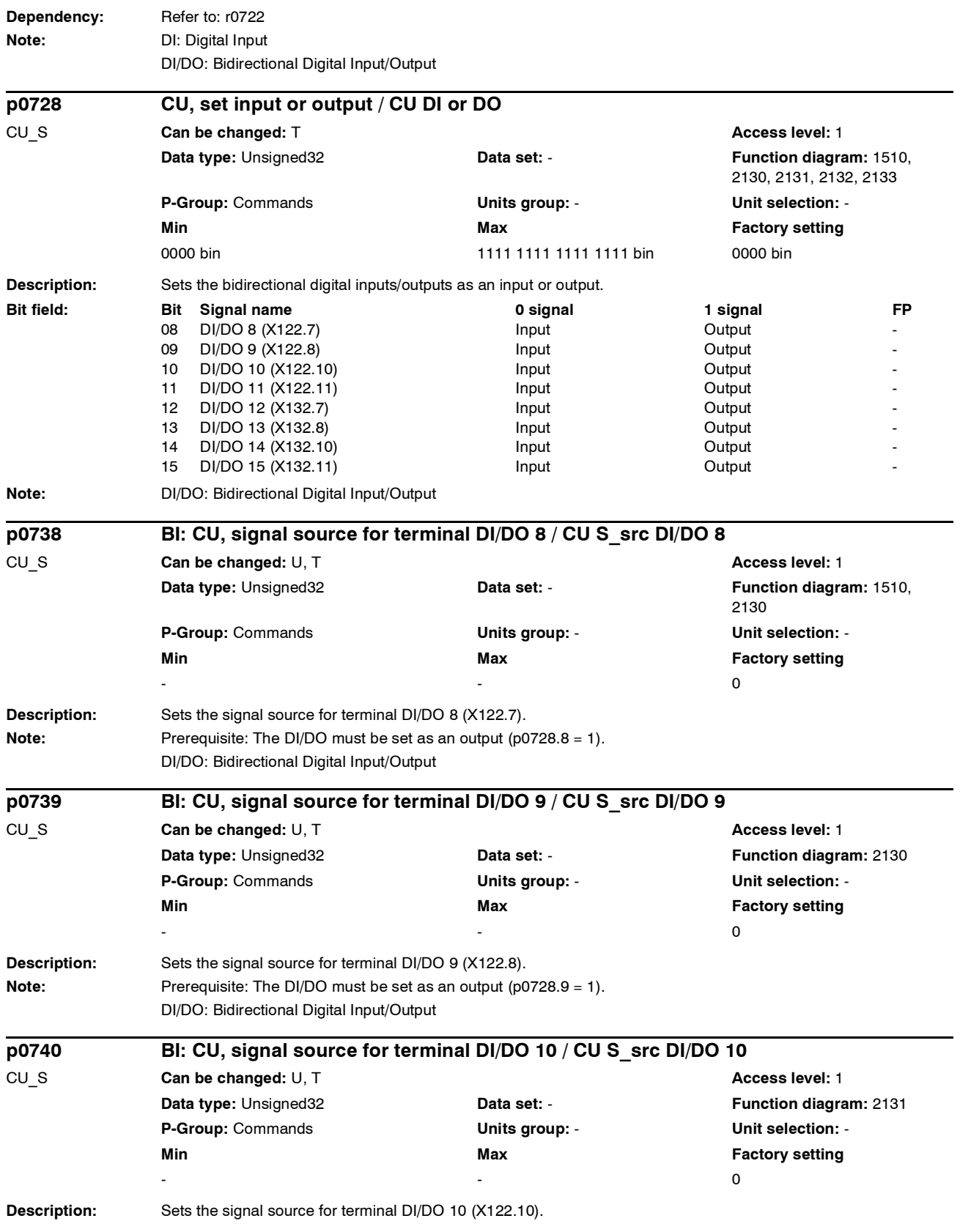

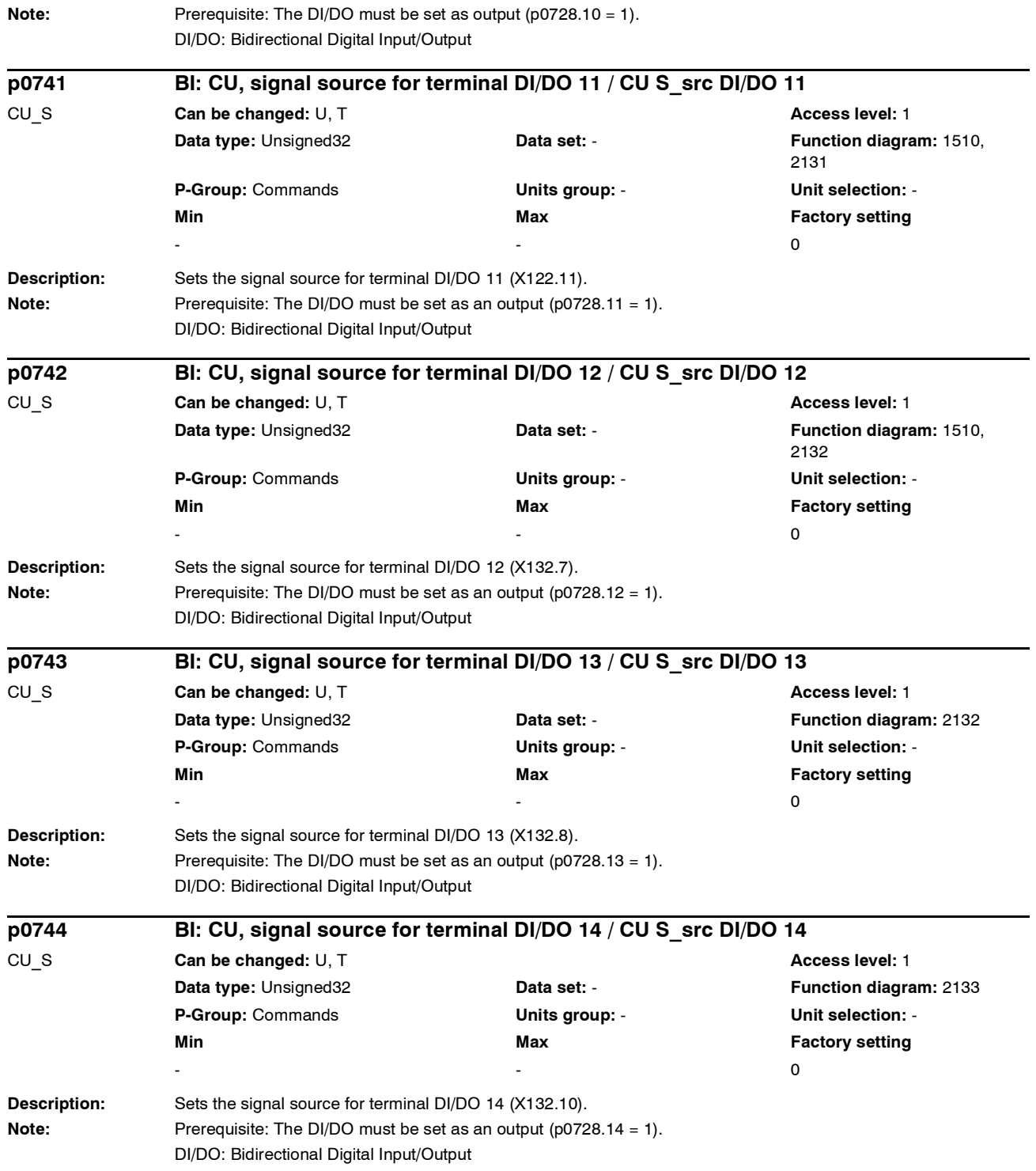

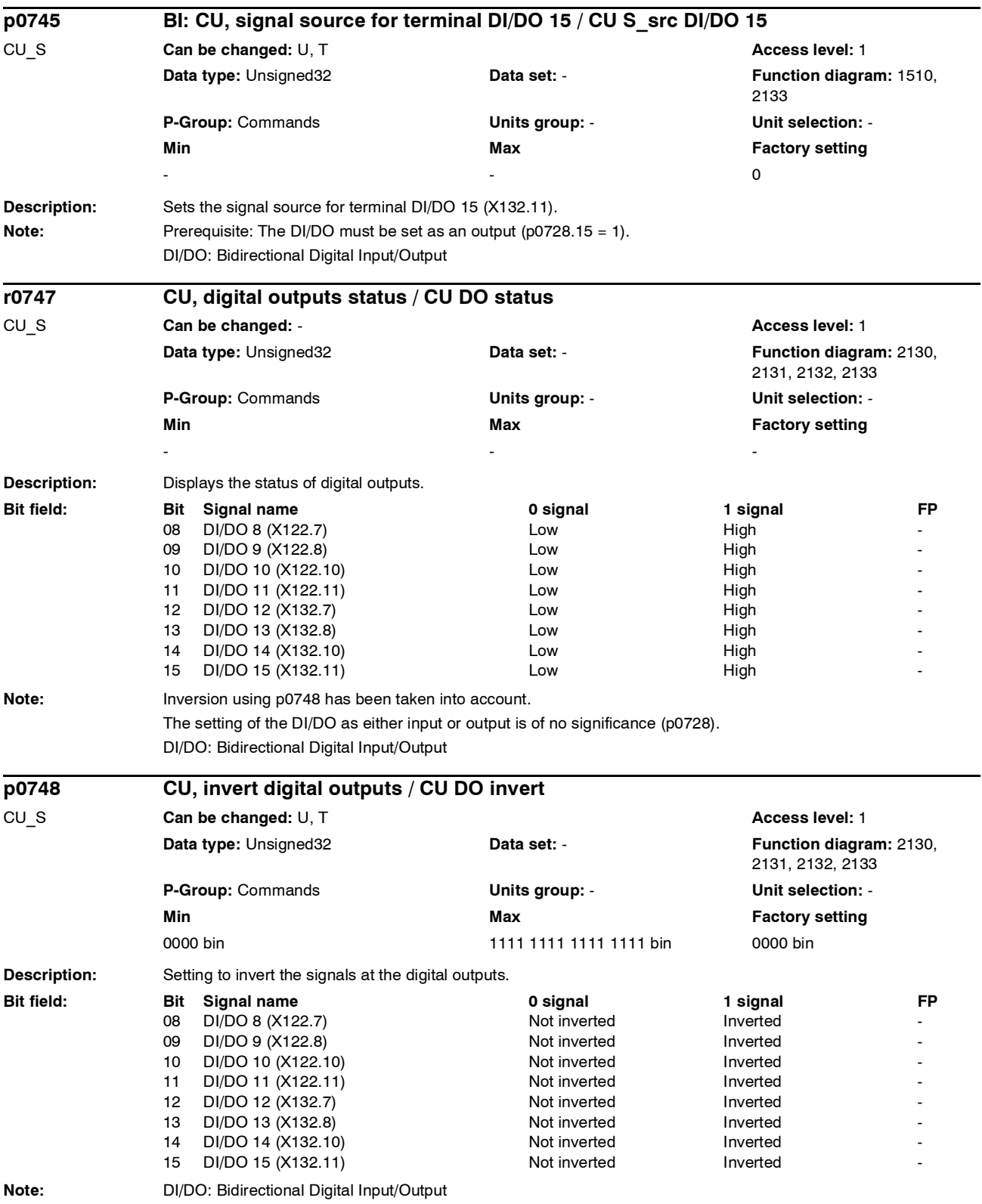

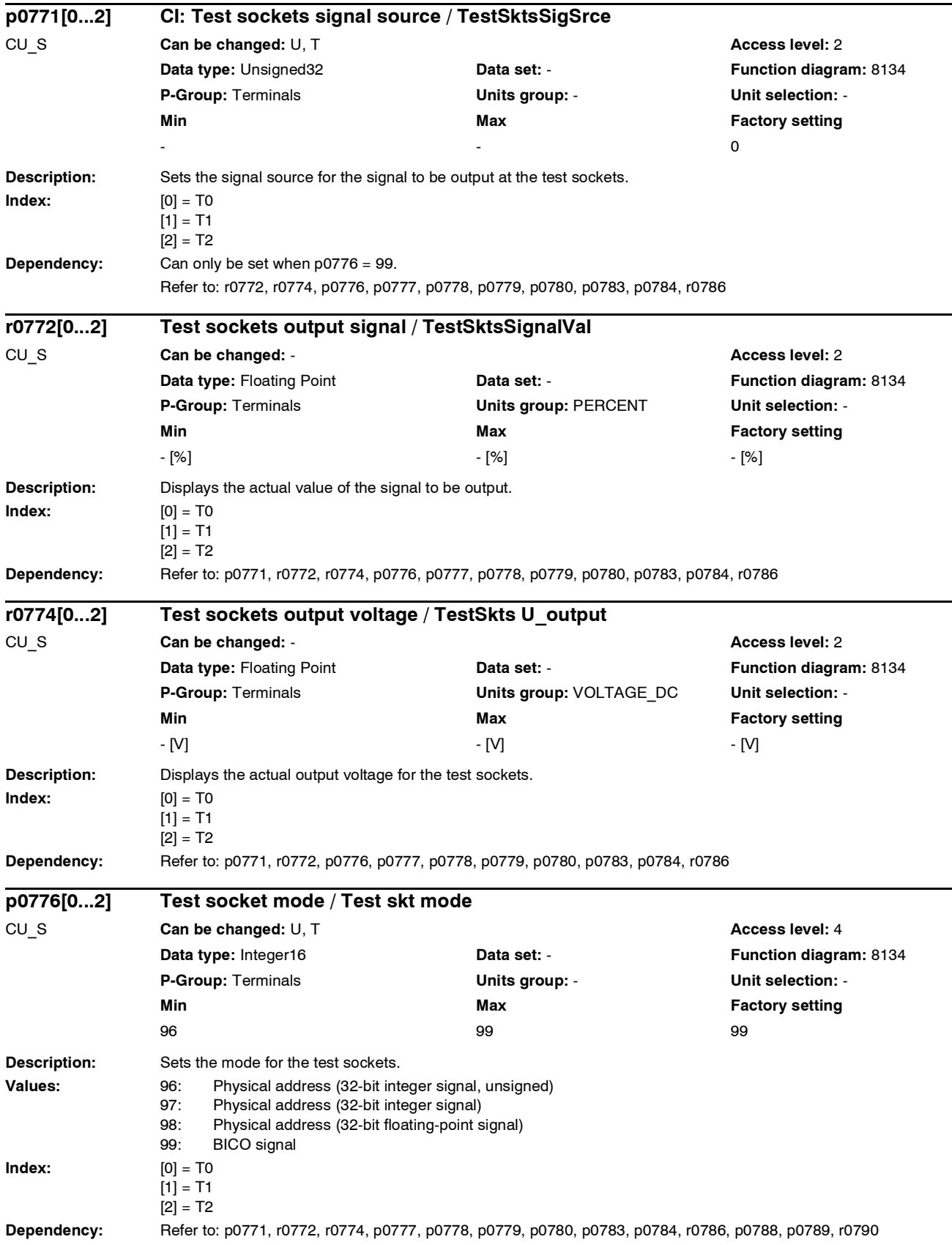

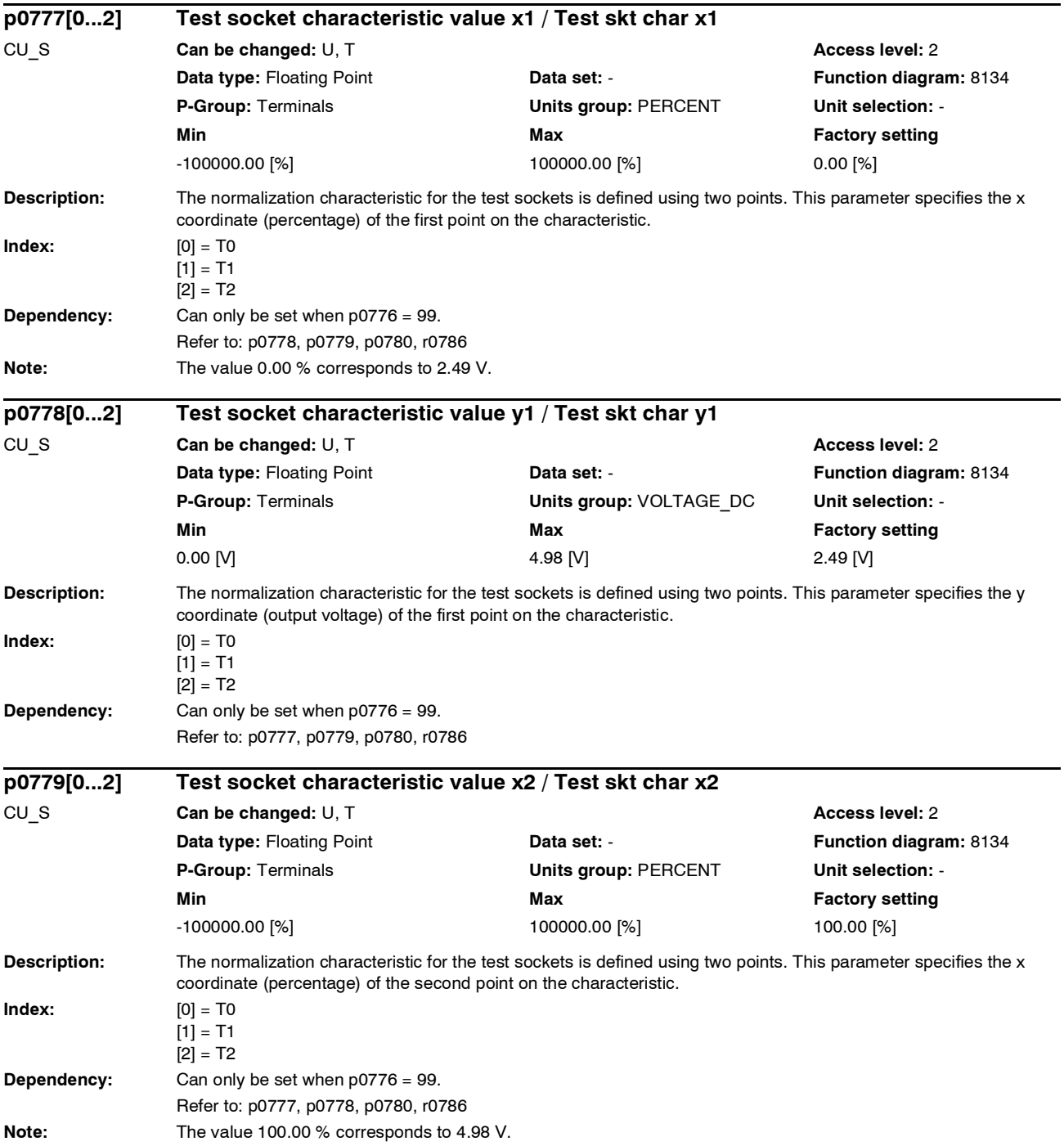

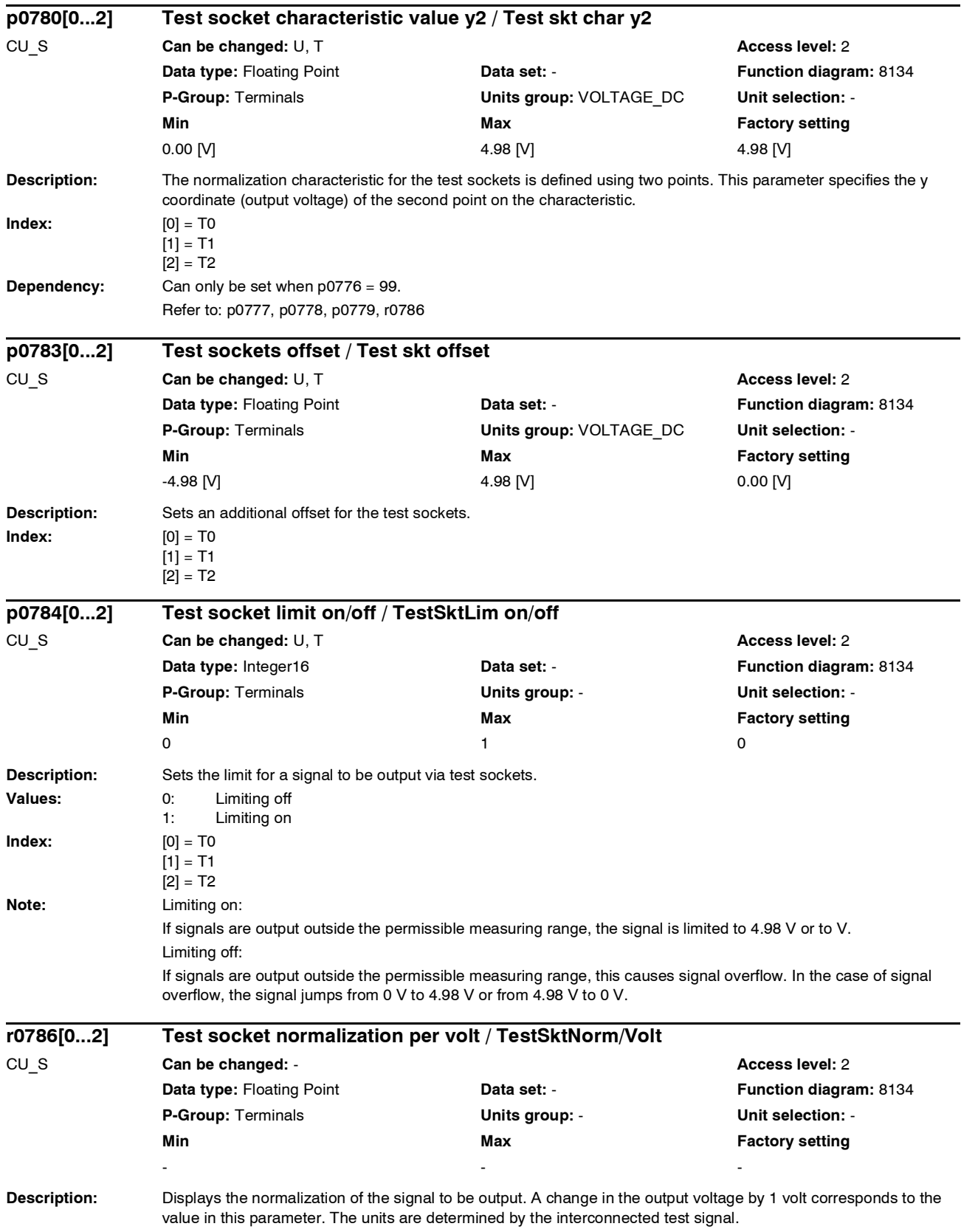

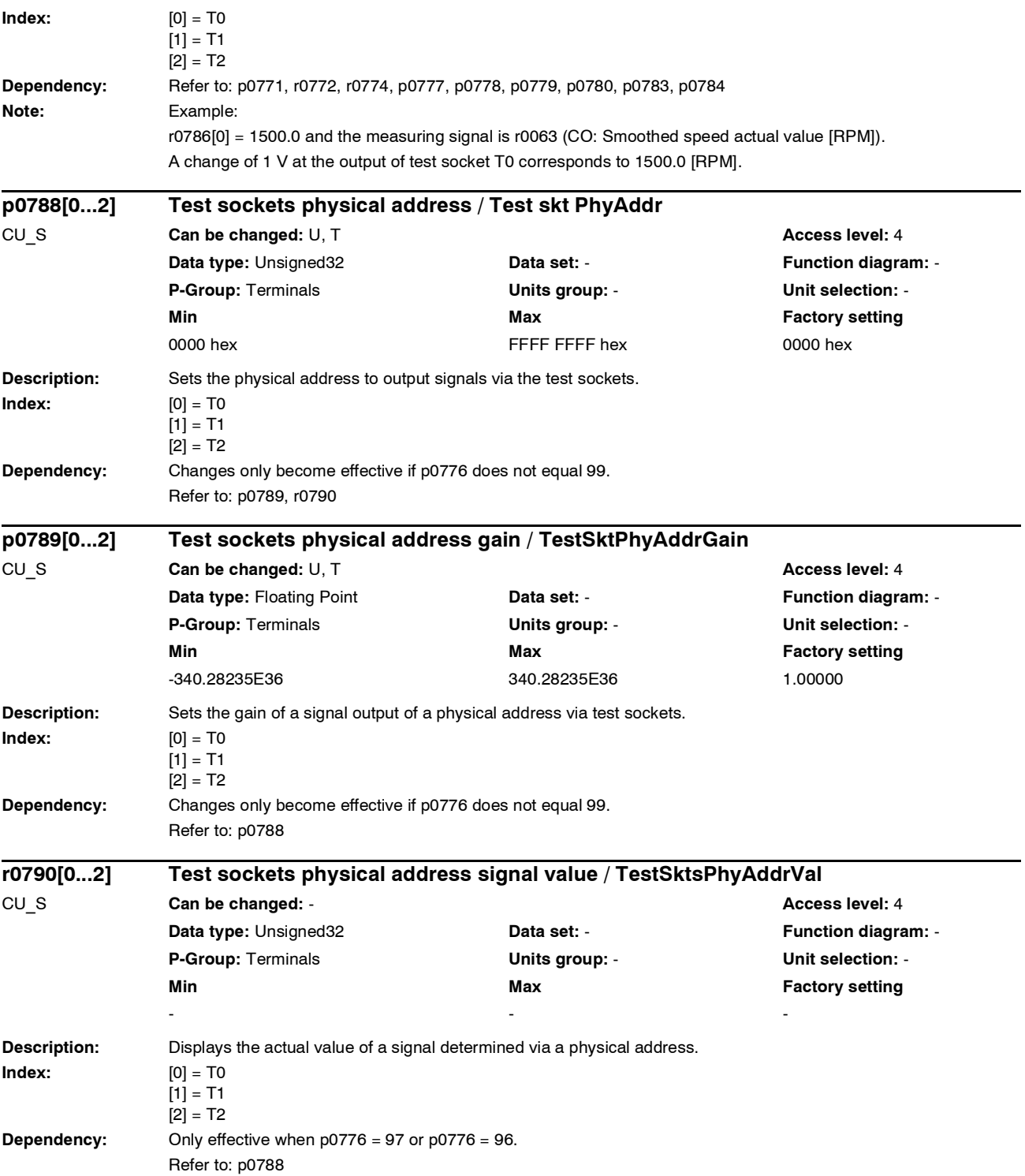

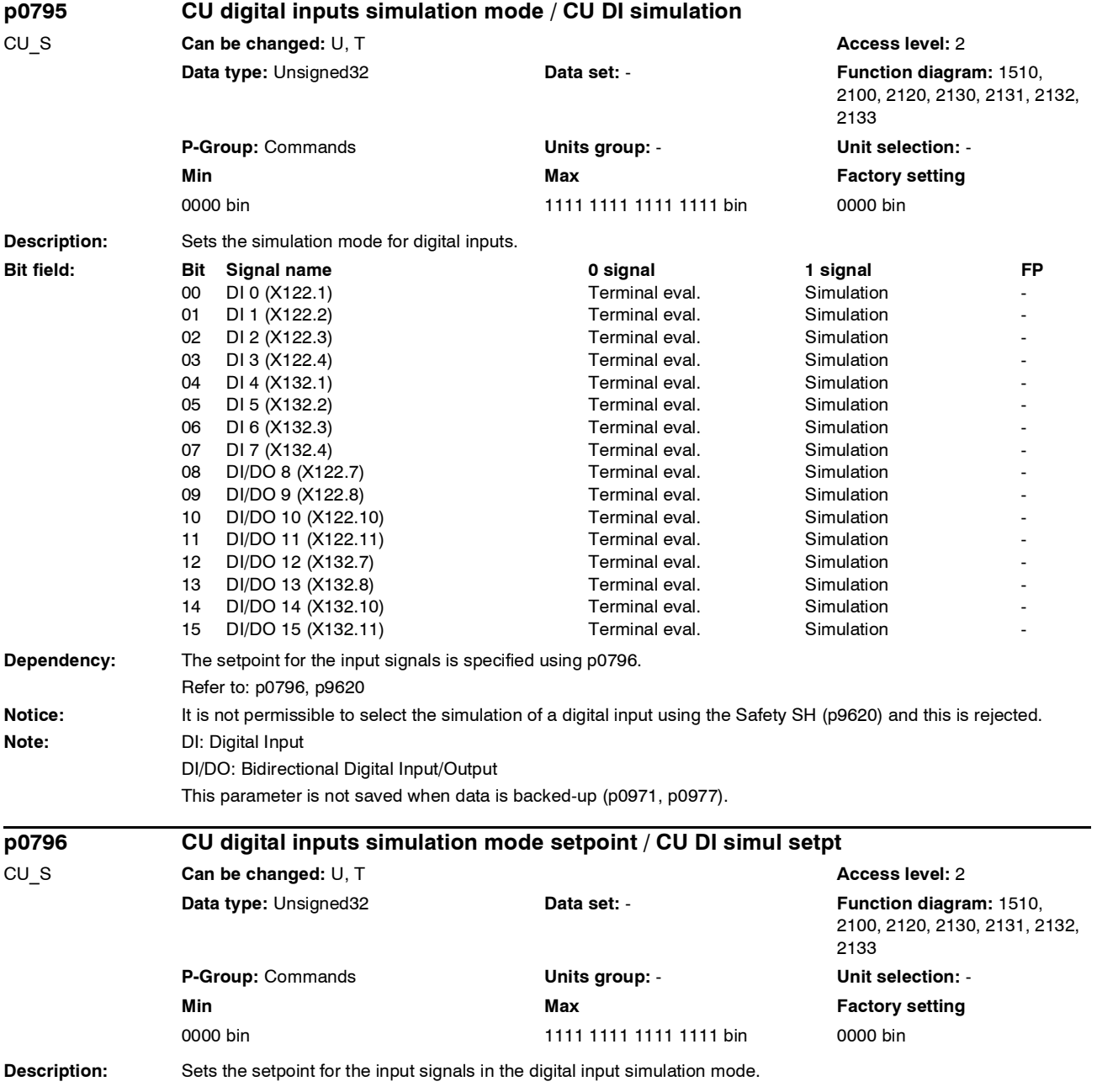

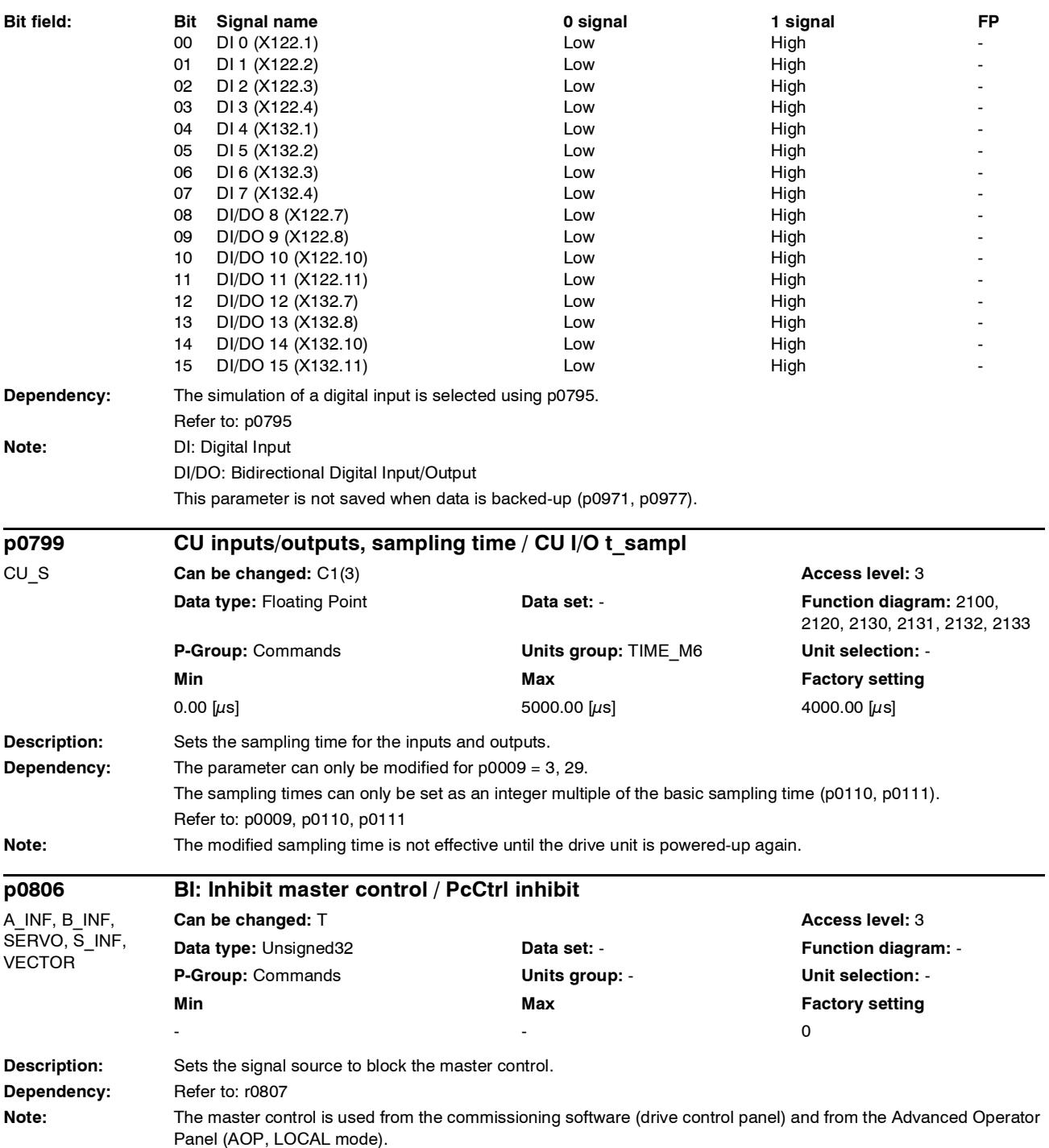

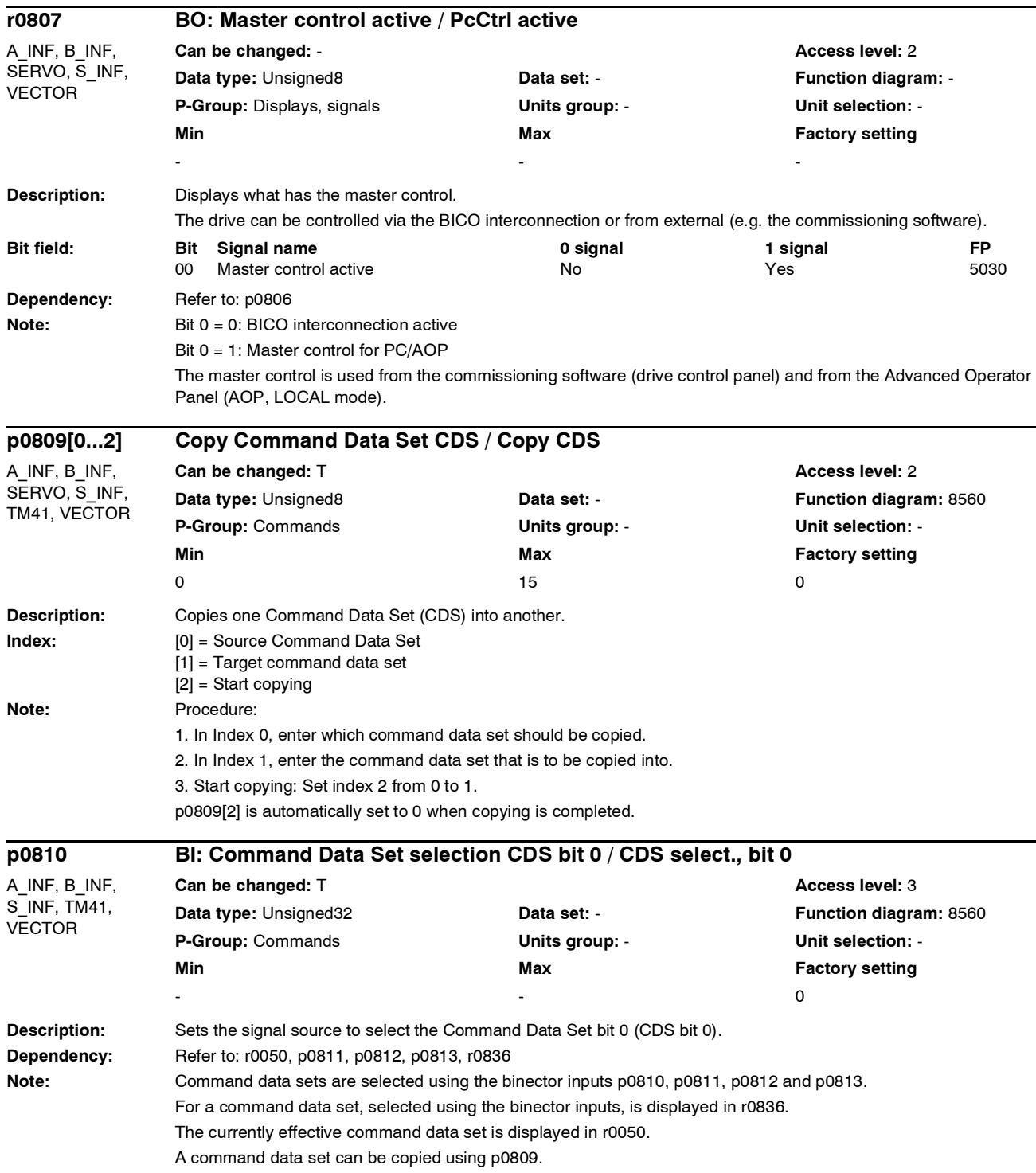

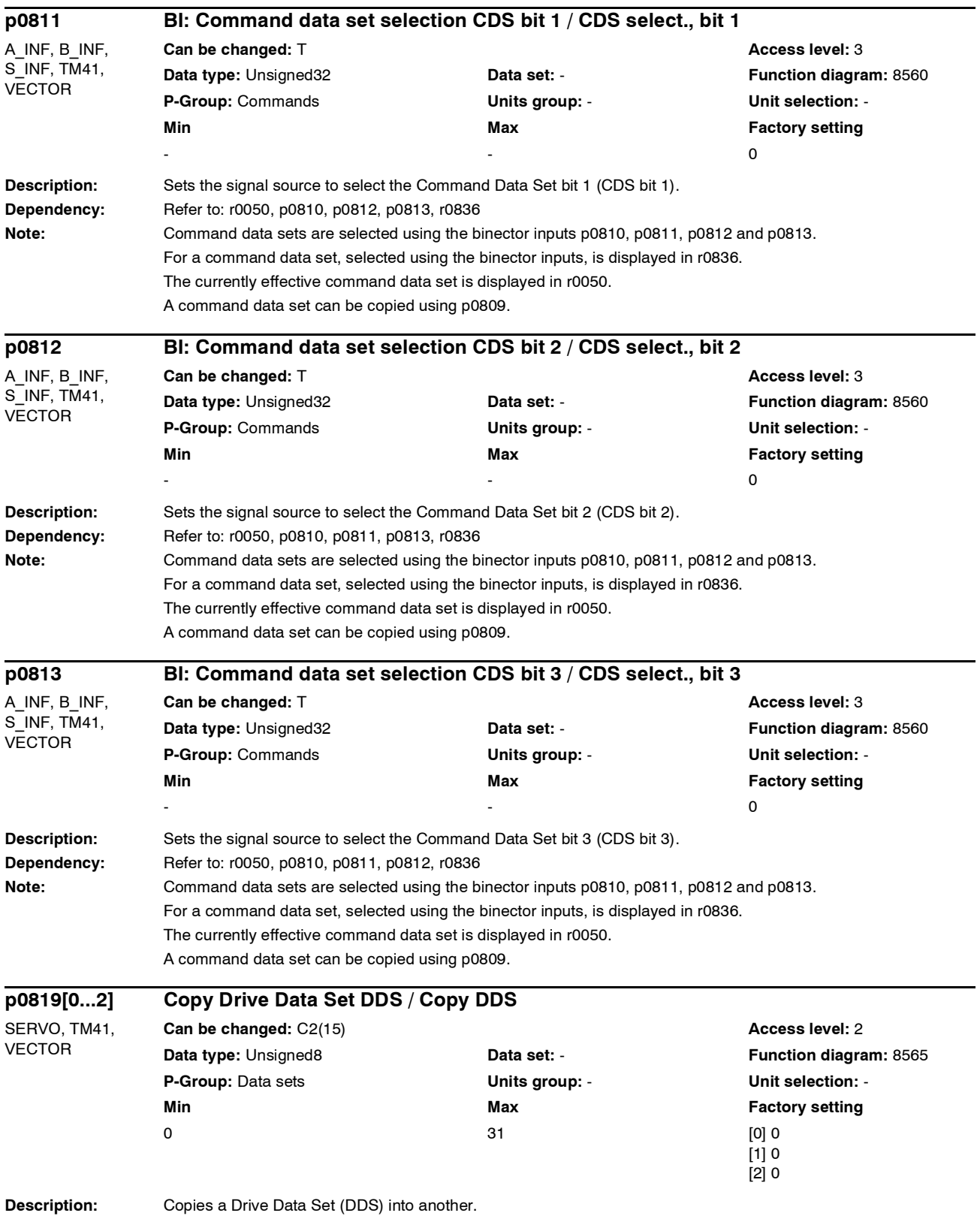

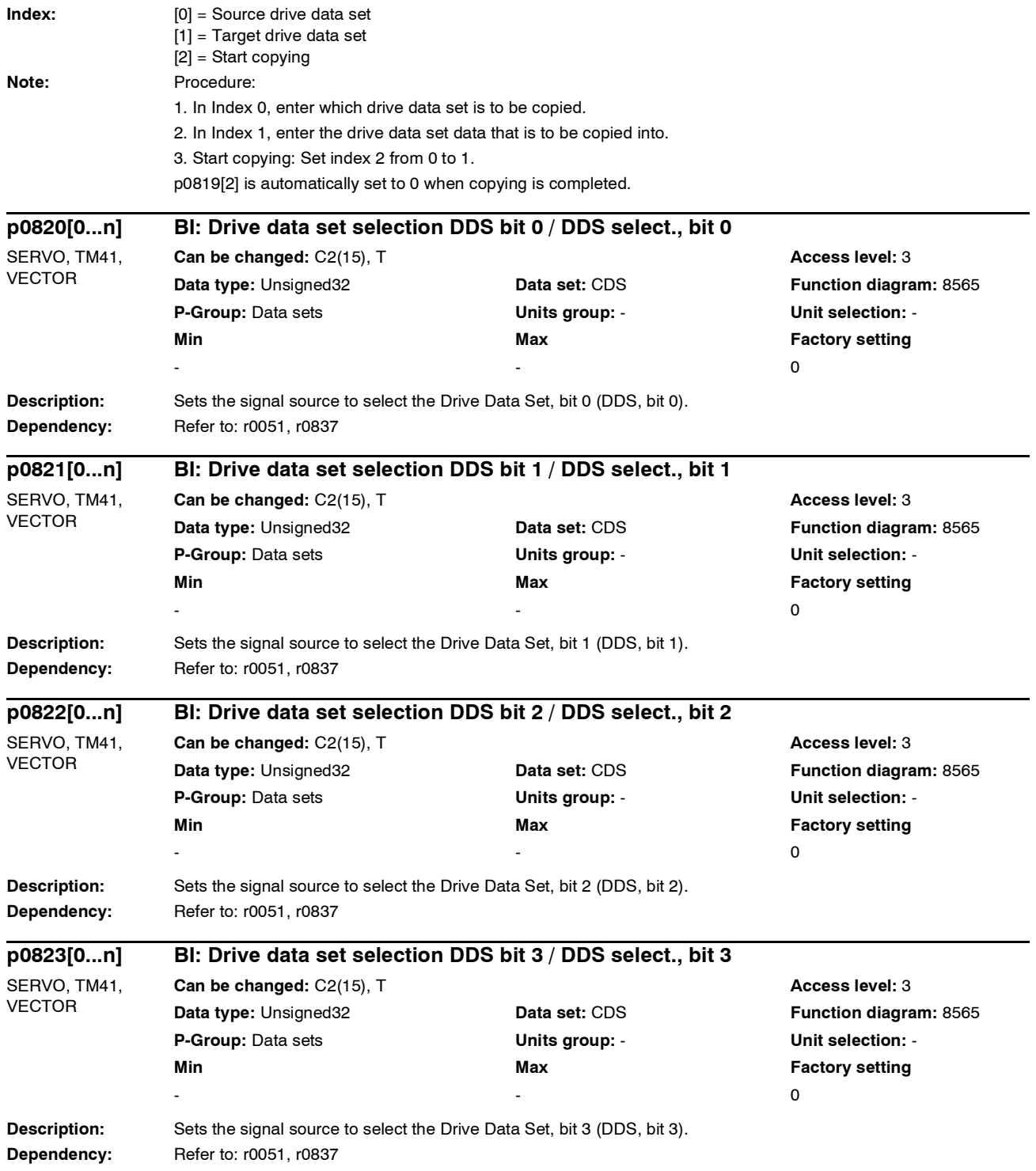

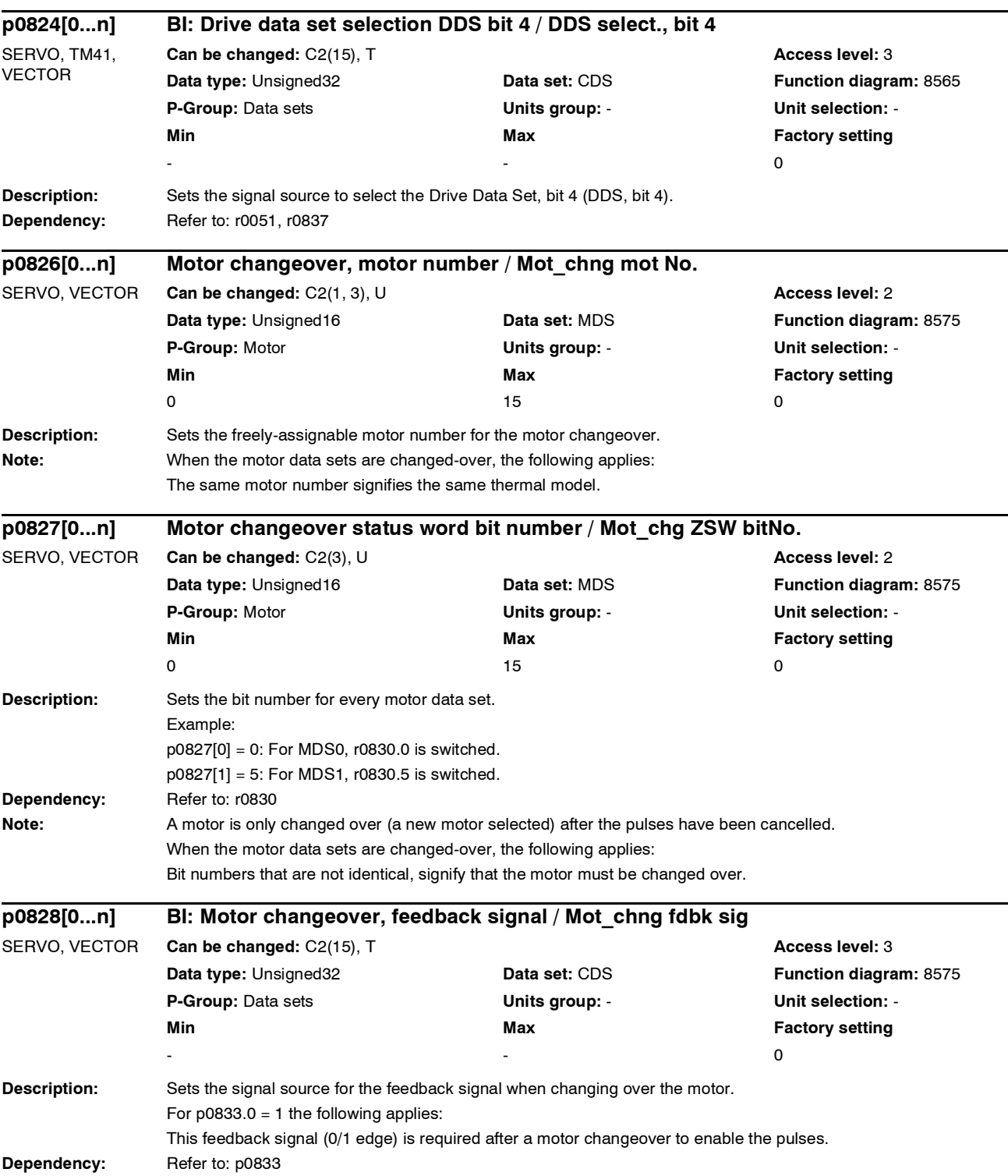

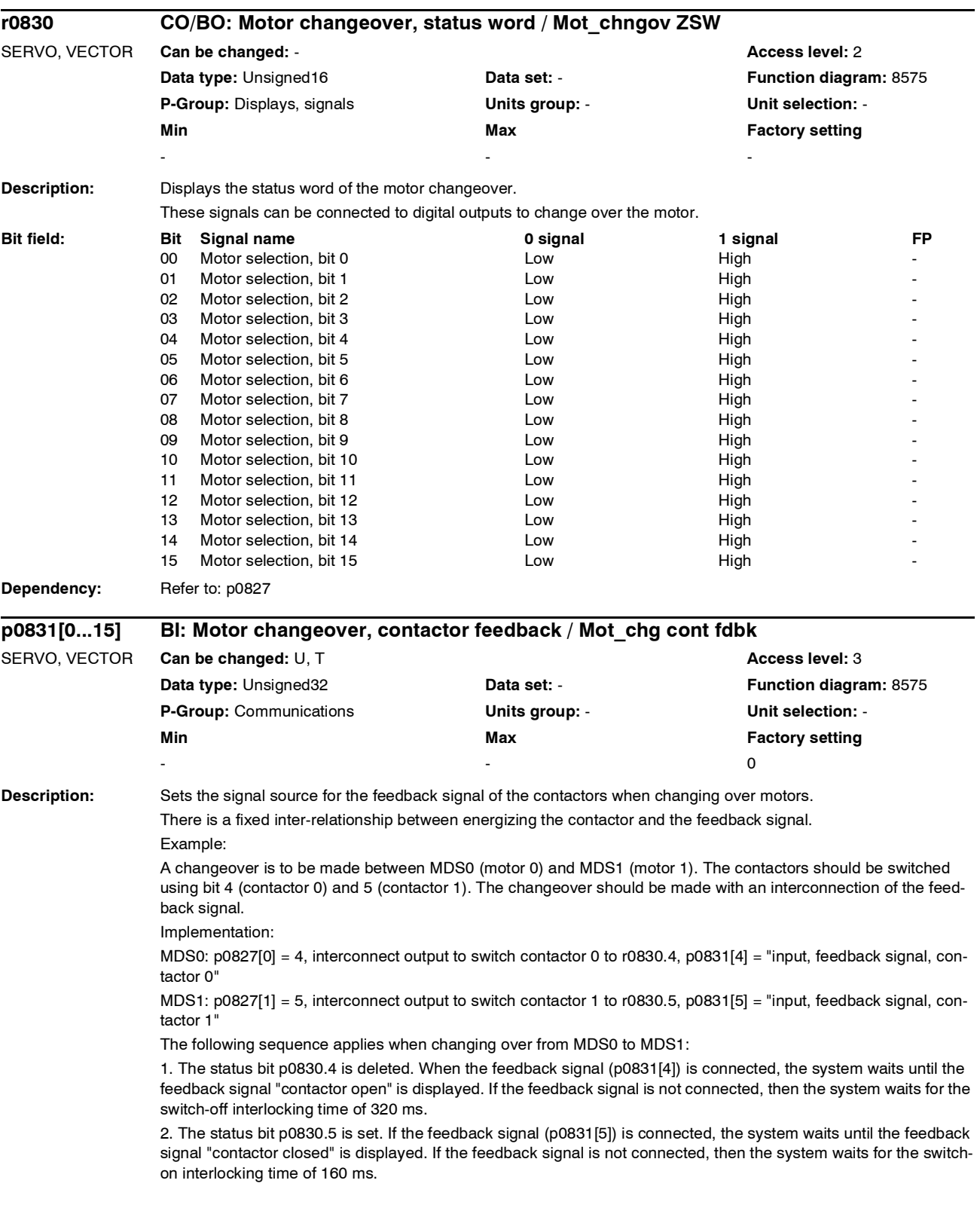

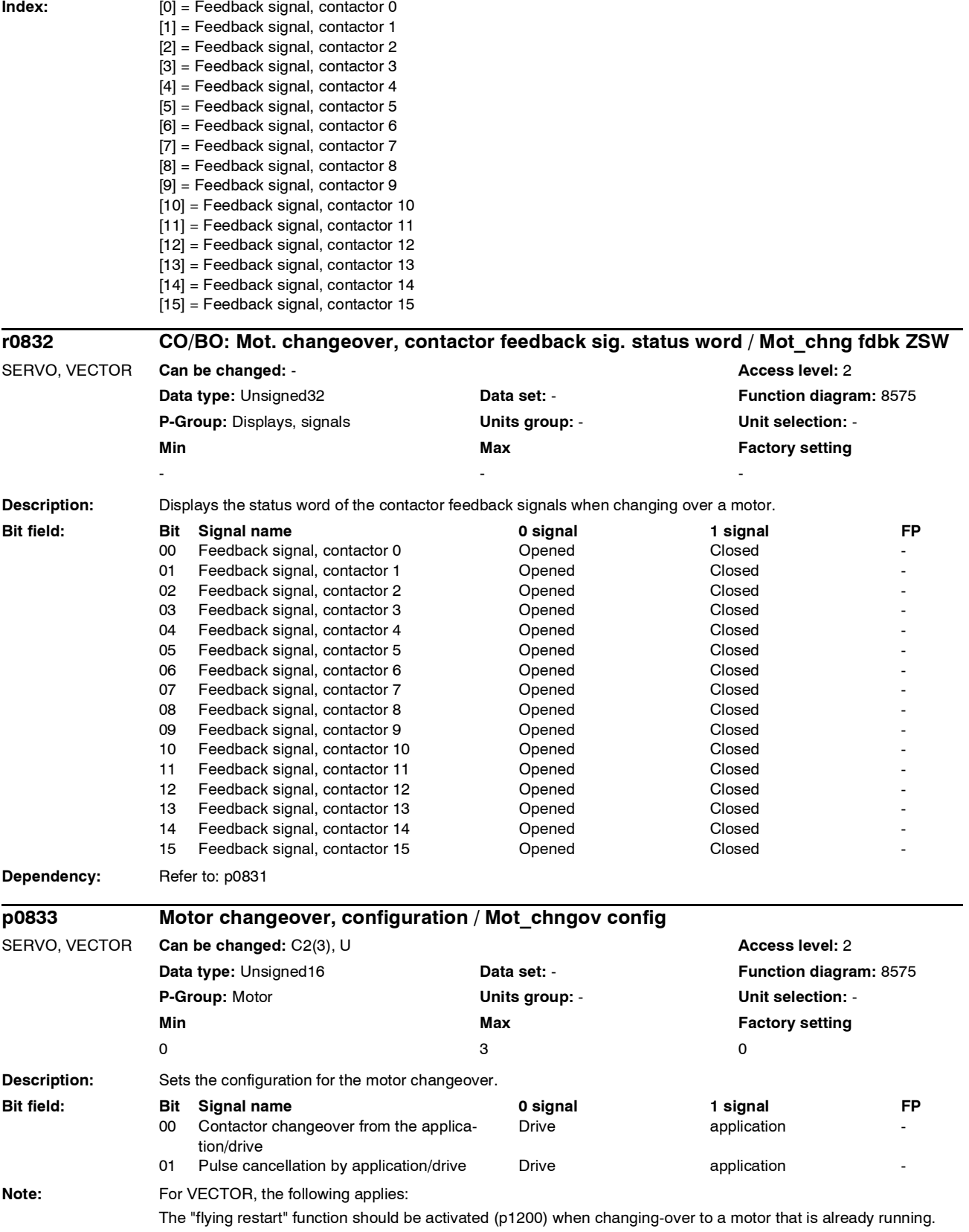

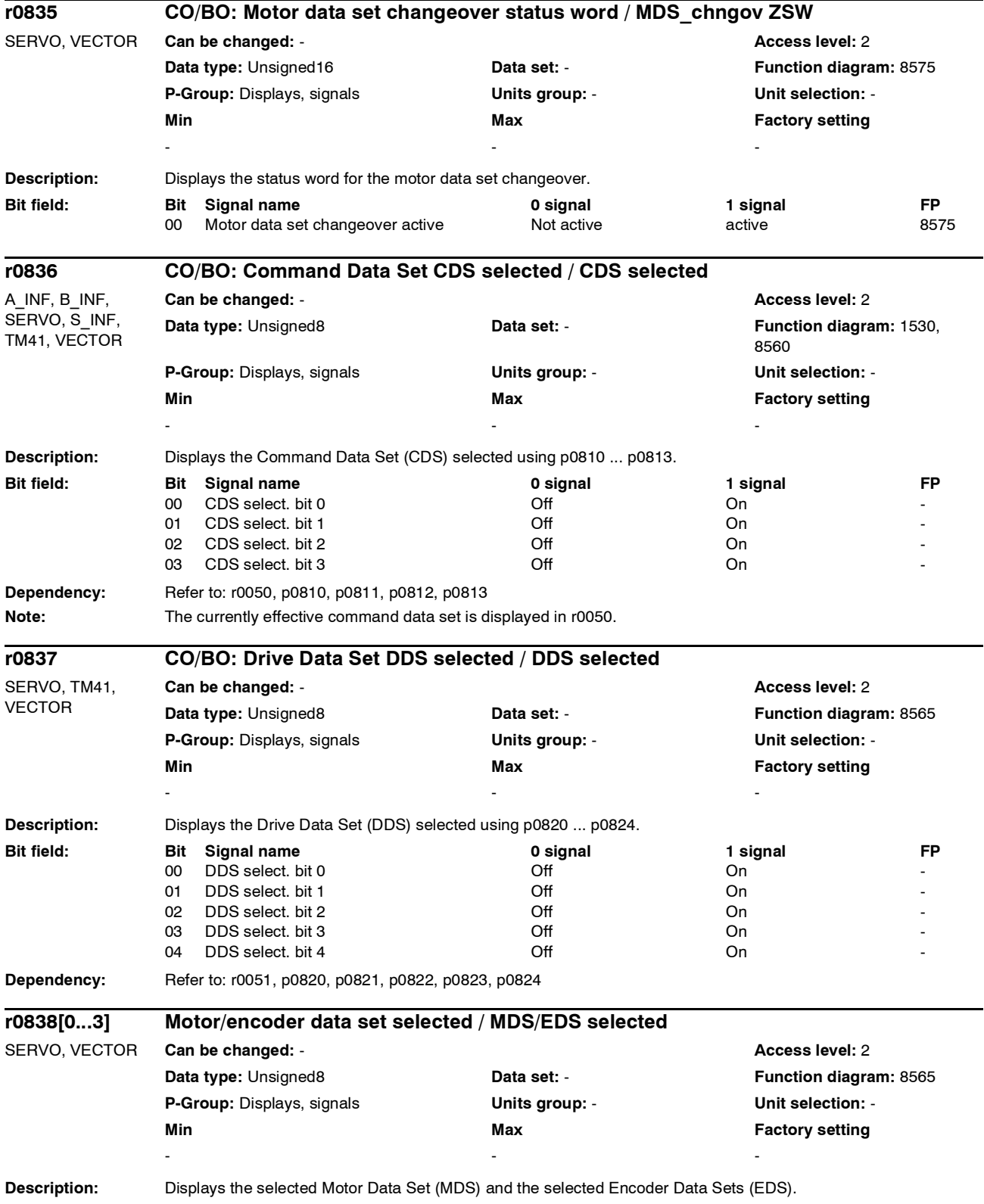

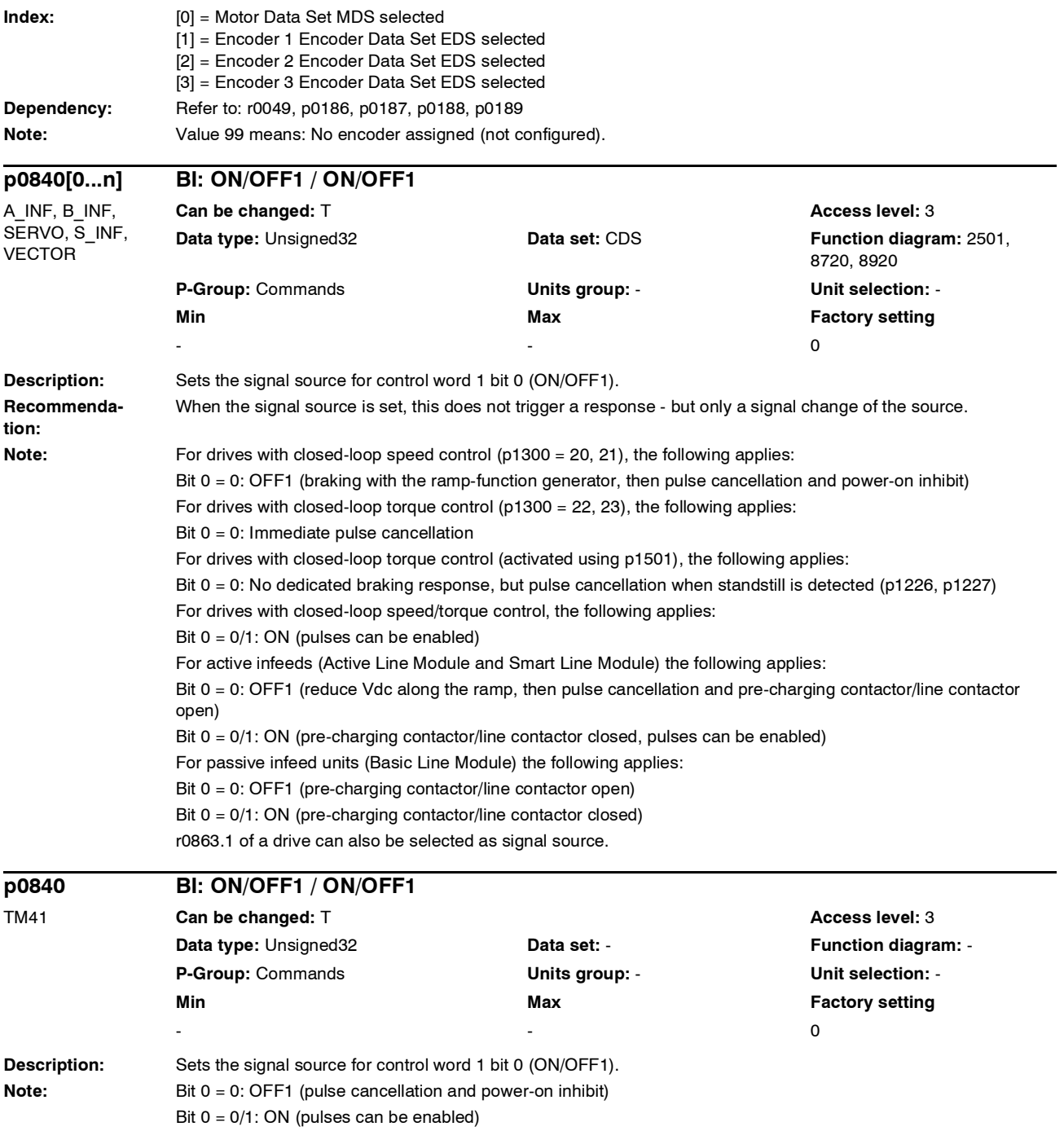

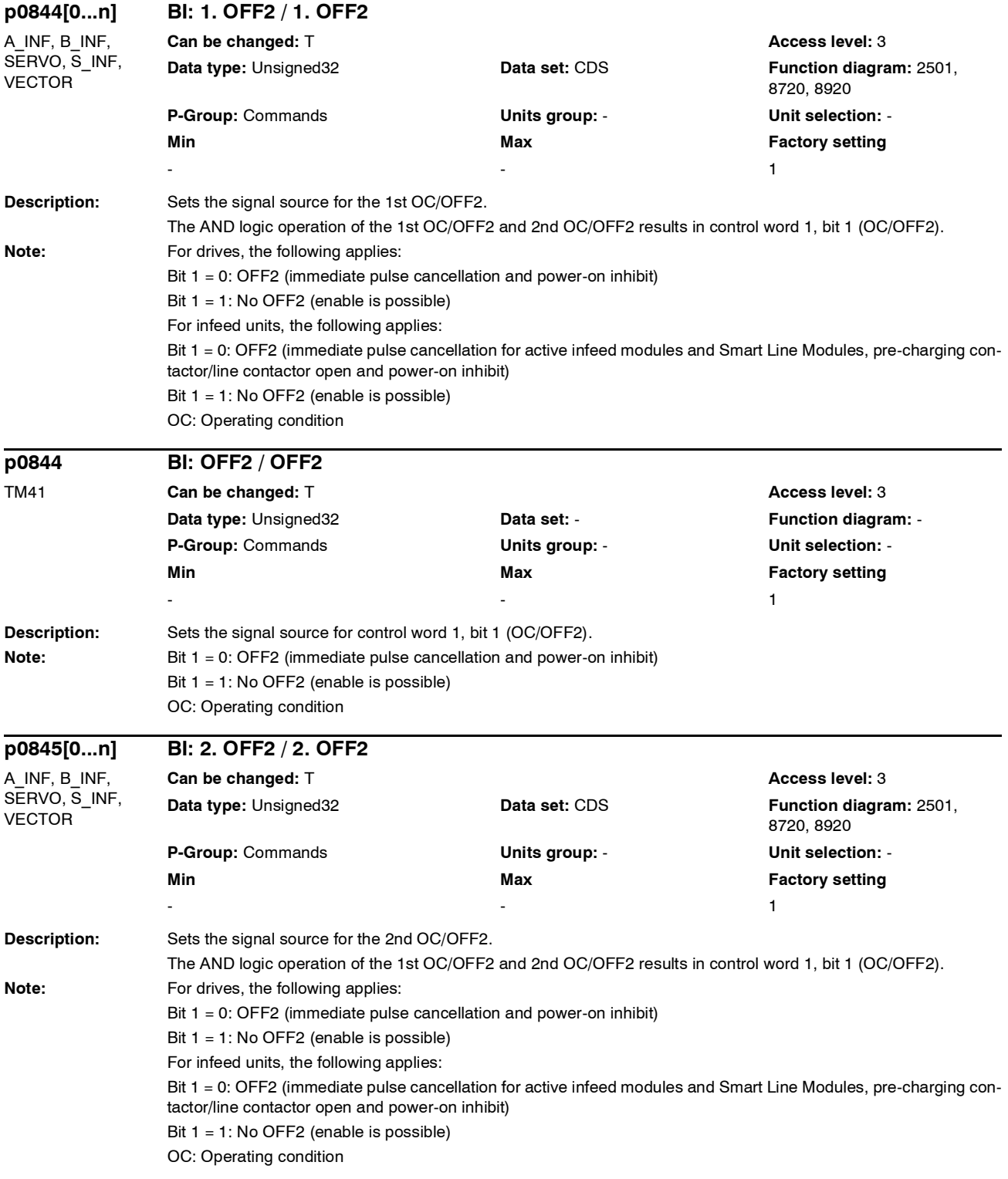

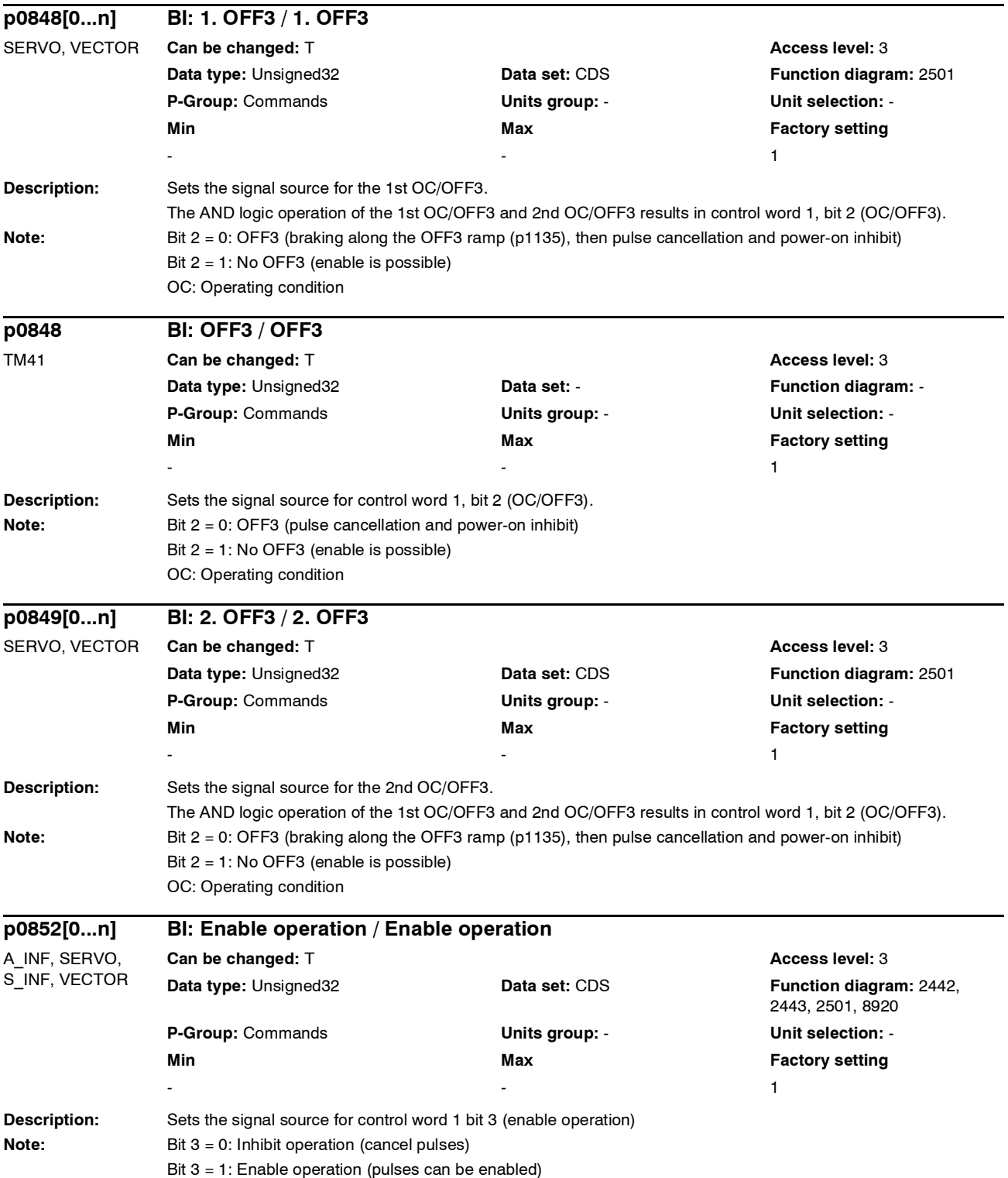
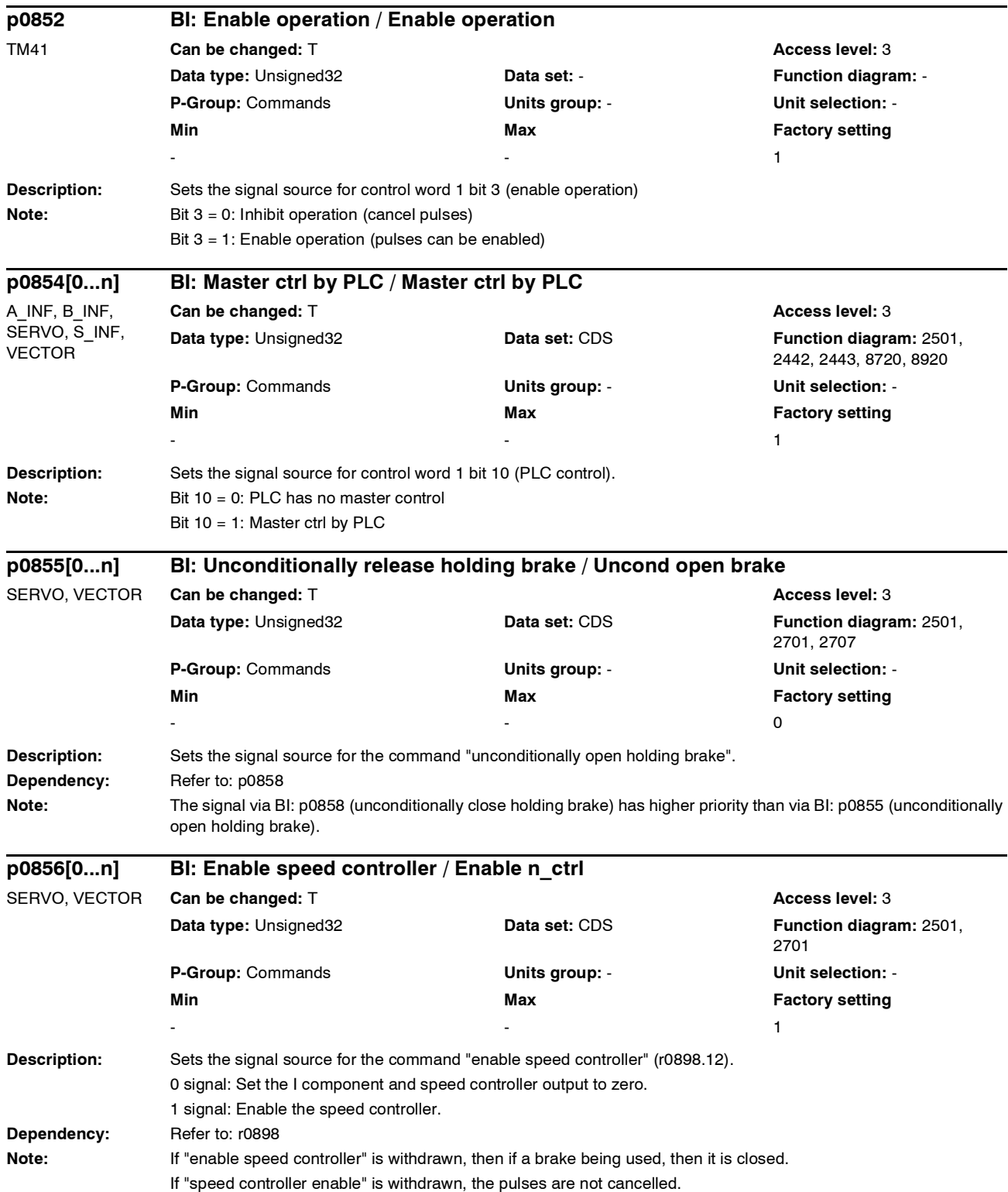

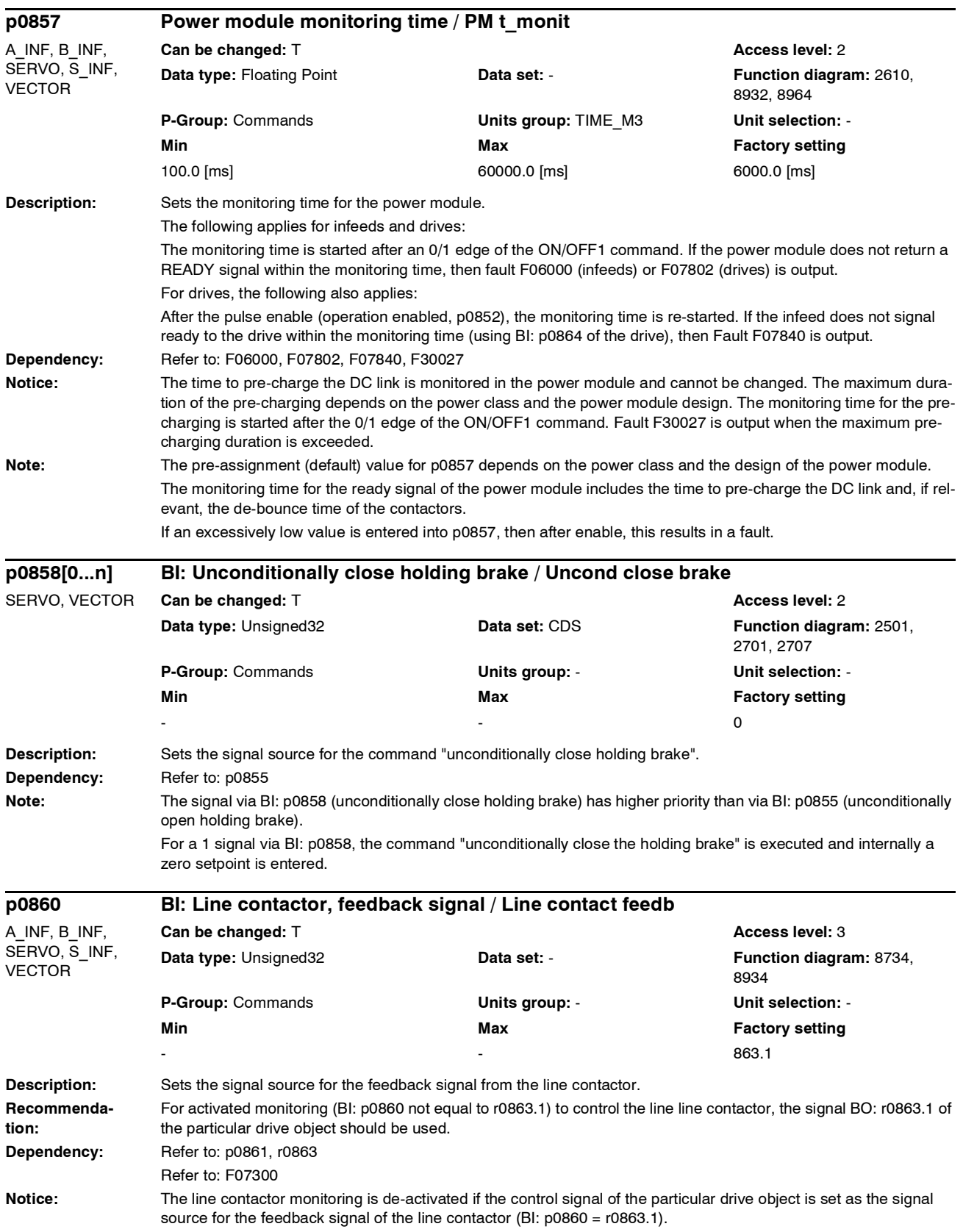

*Parameter*

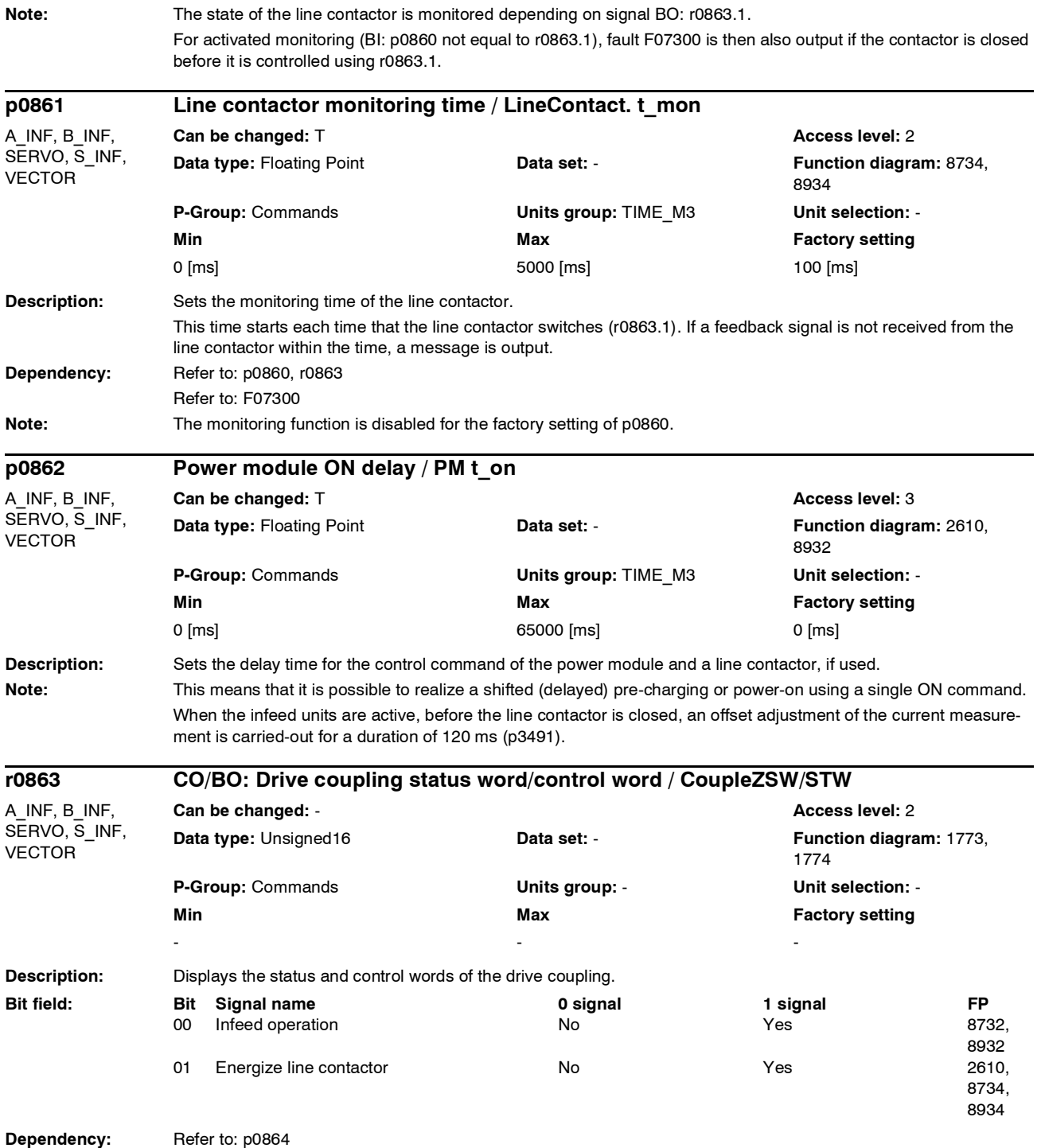

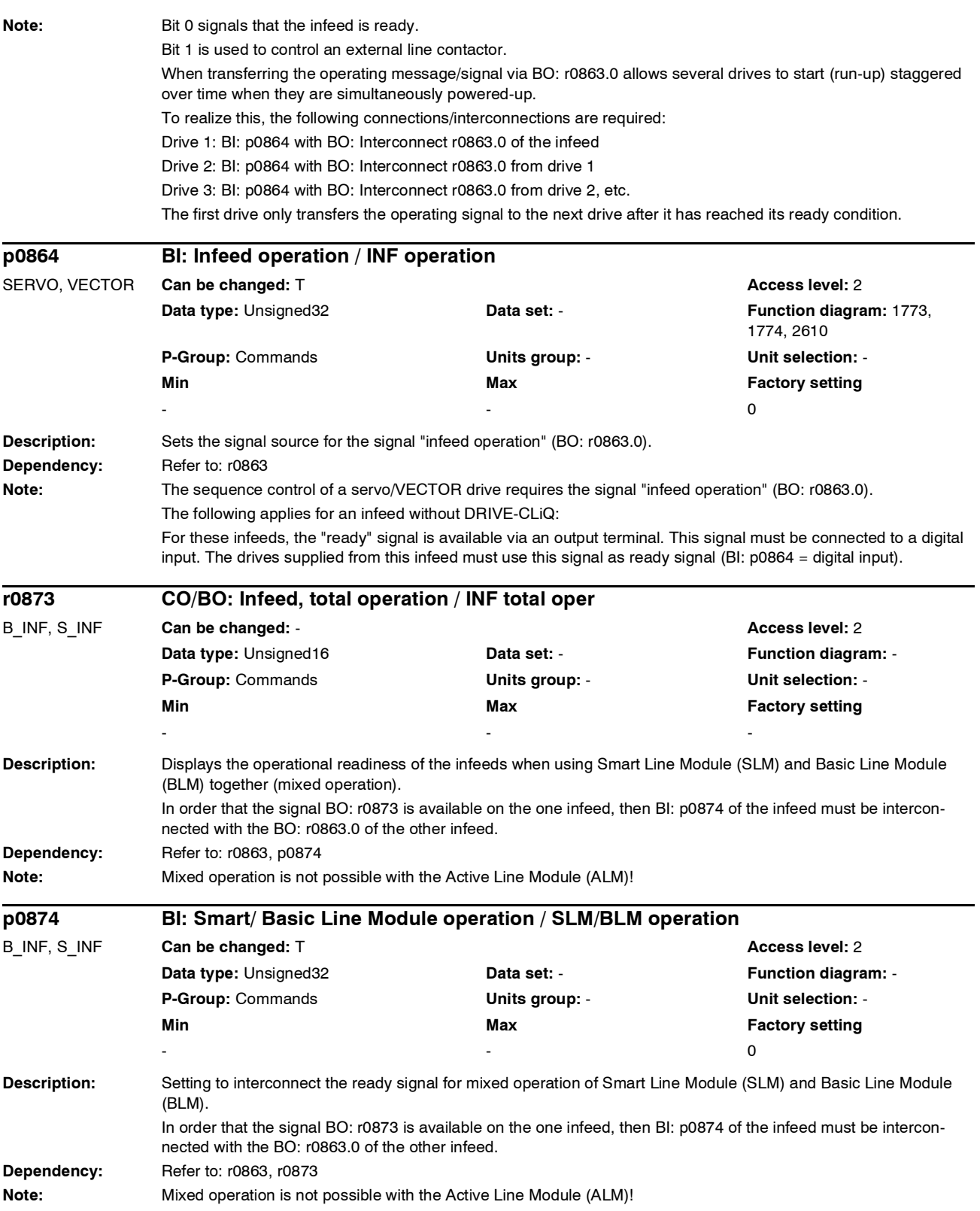

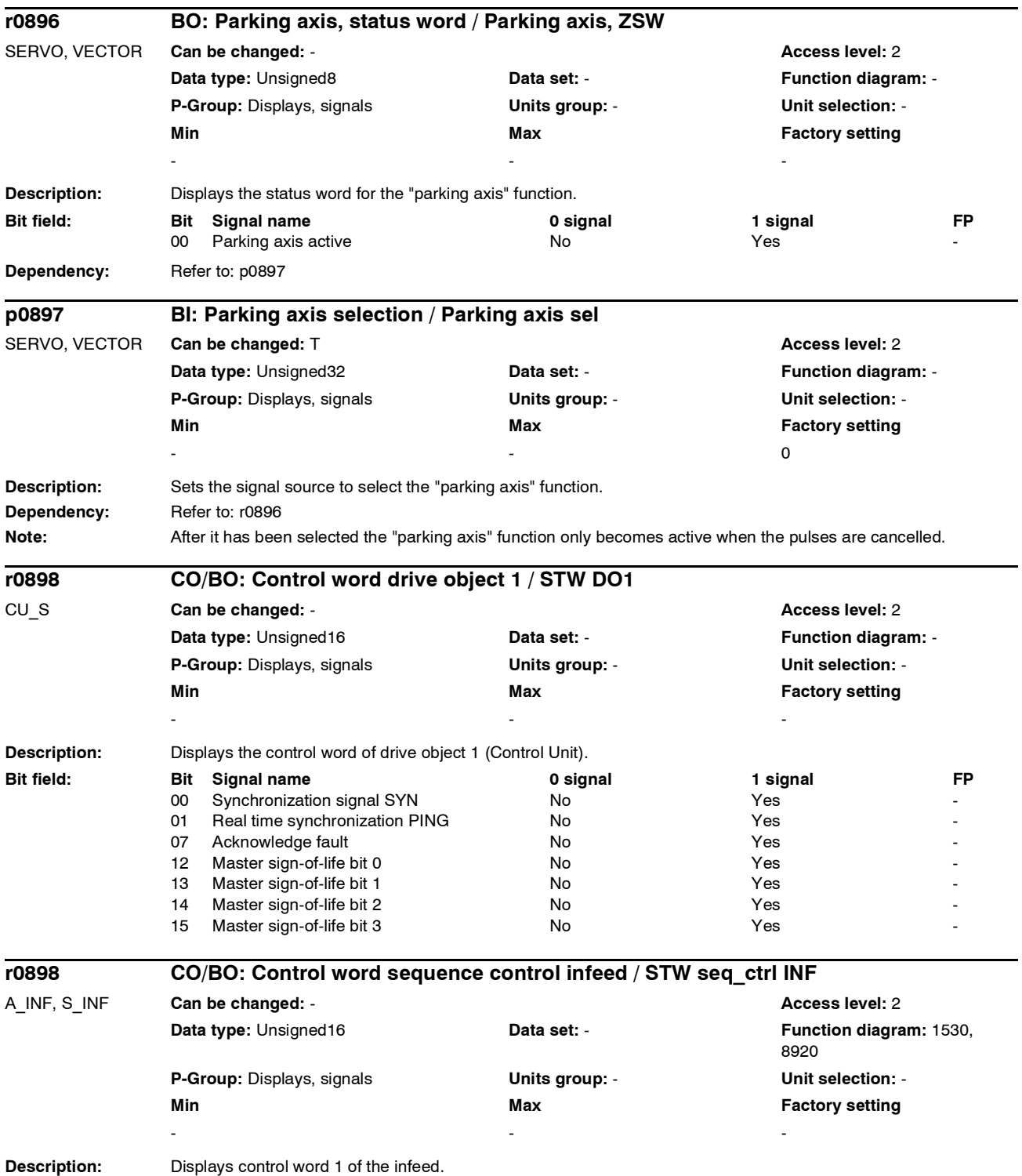

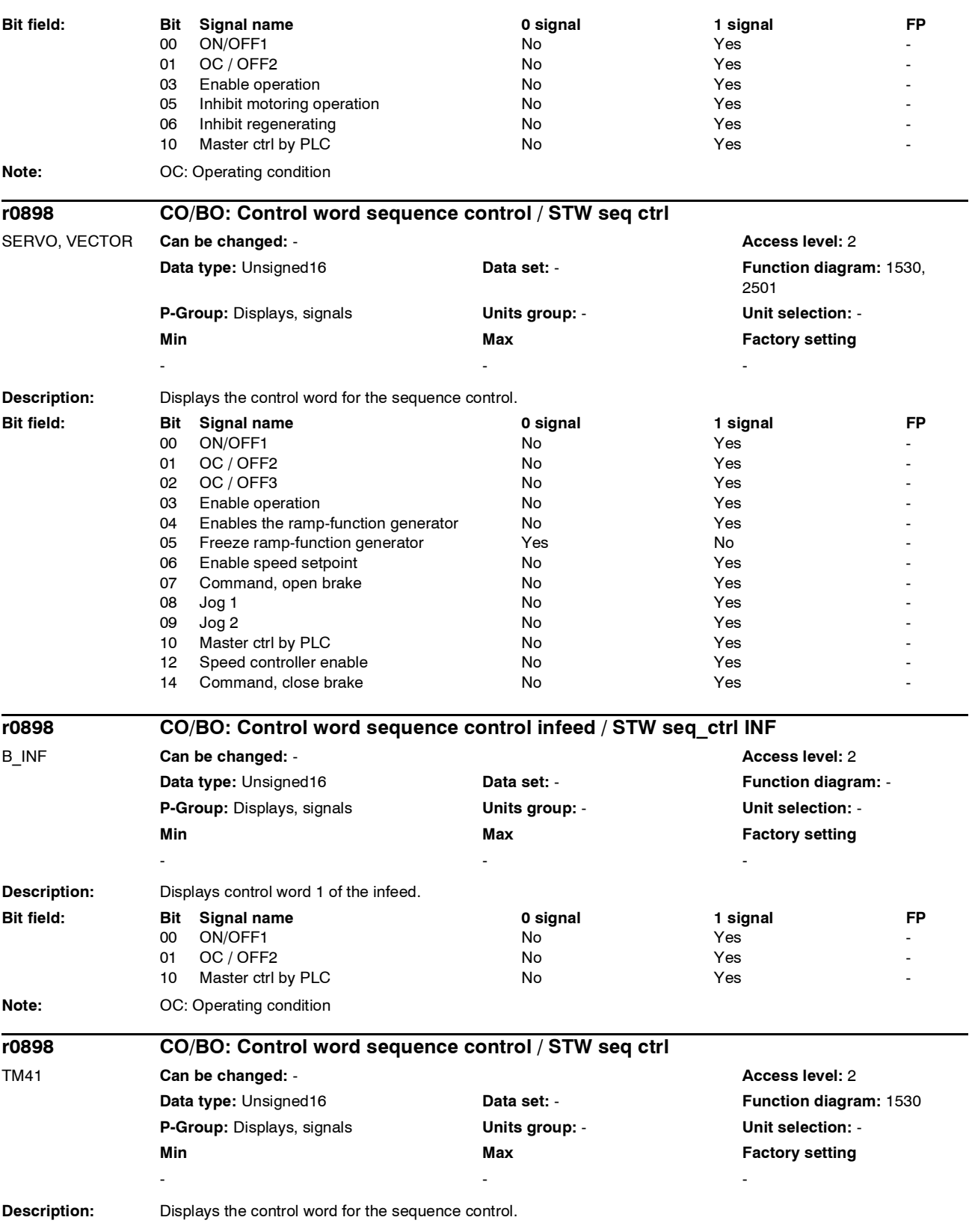

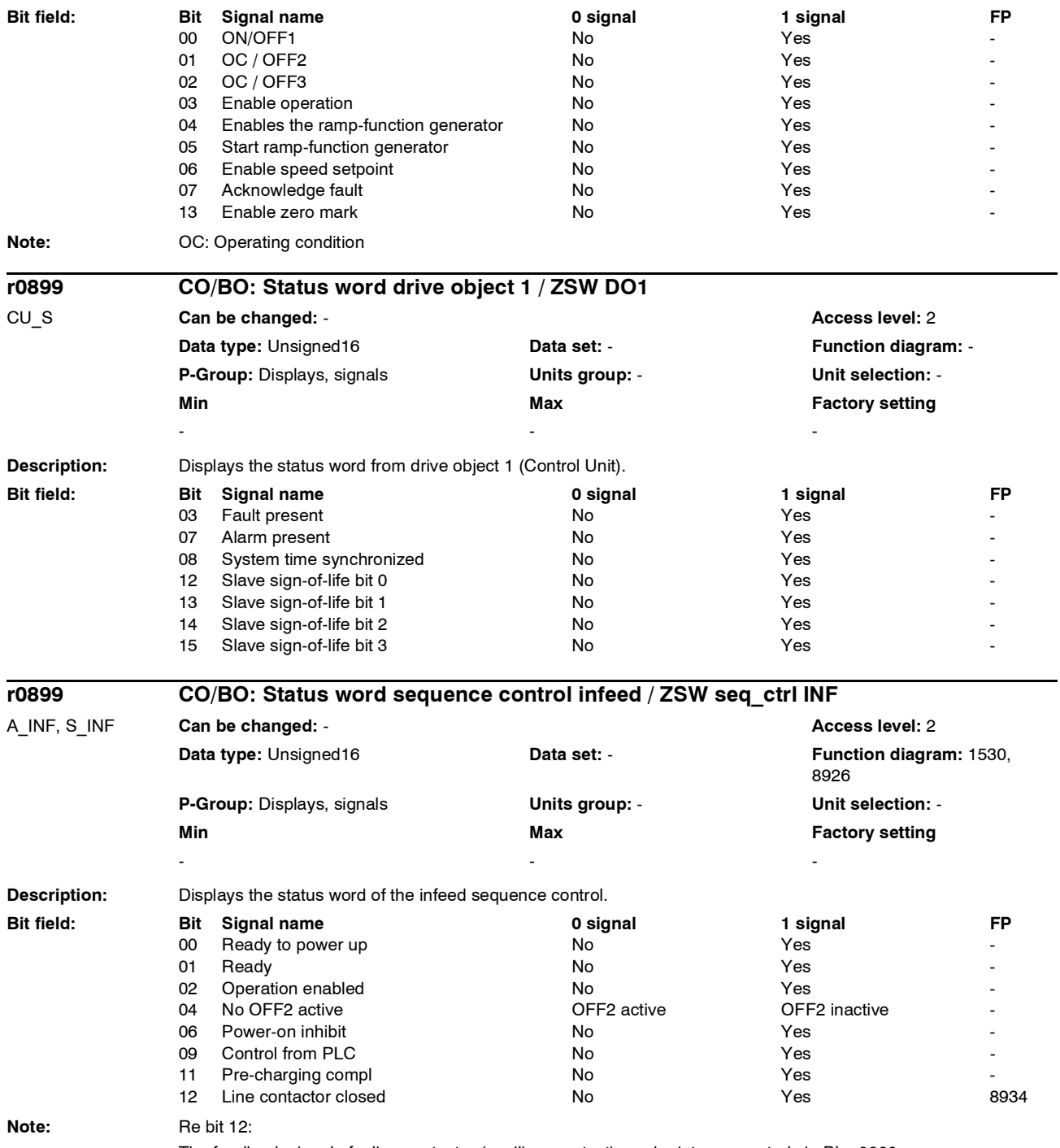

The feedback signal of a line contactor (auxiliary contact) can be interconnected via BI: p0860.

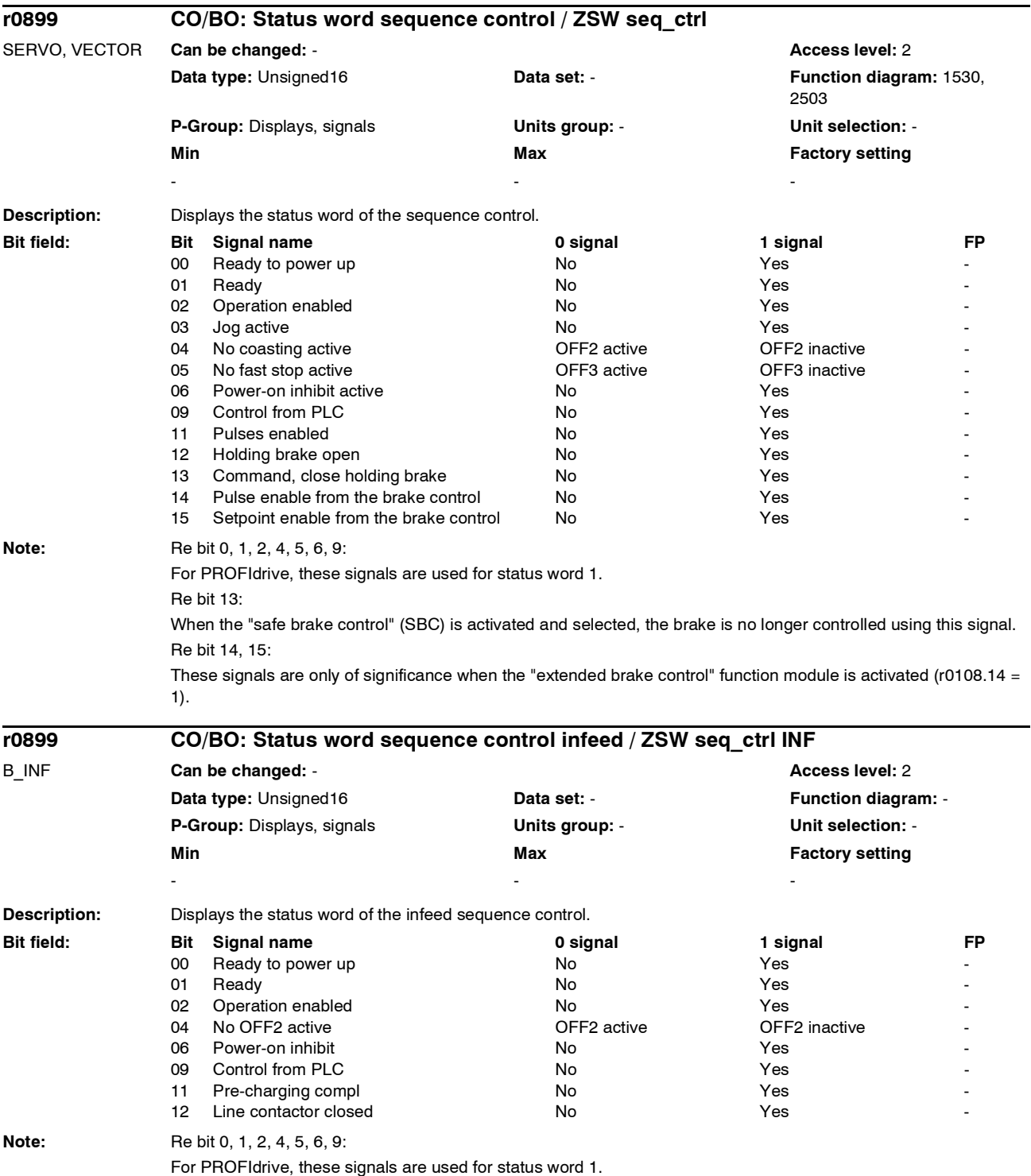

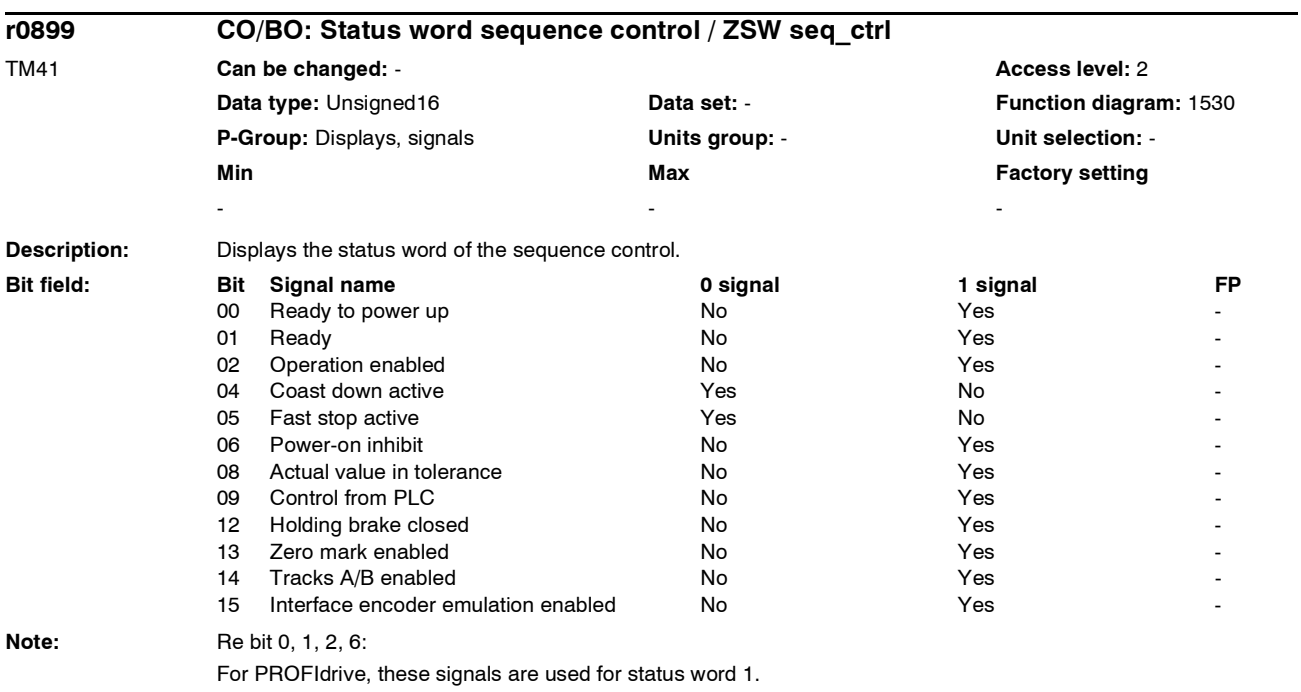

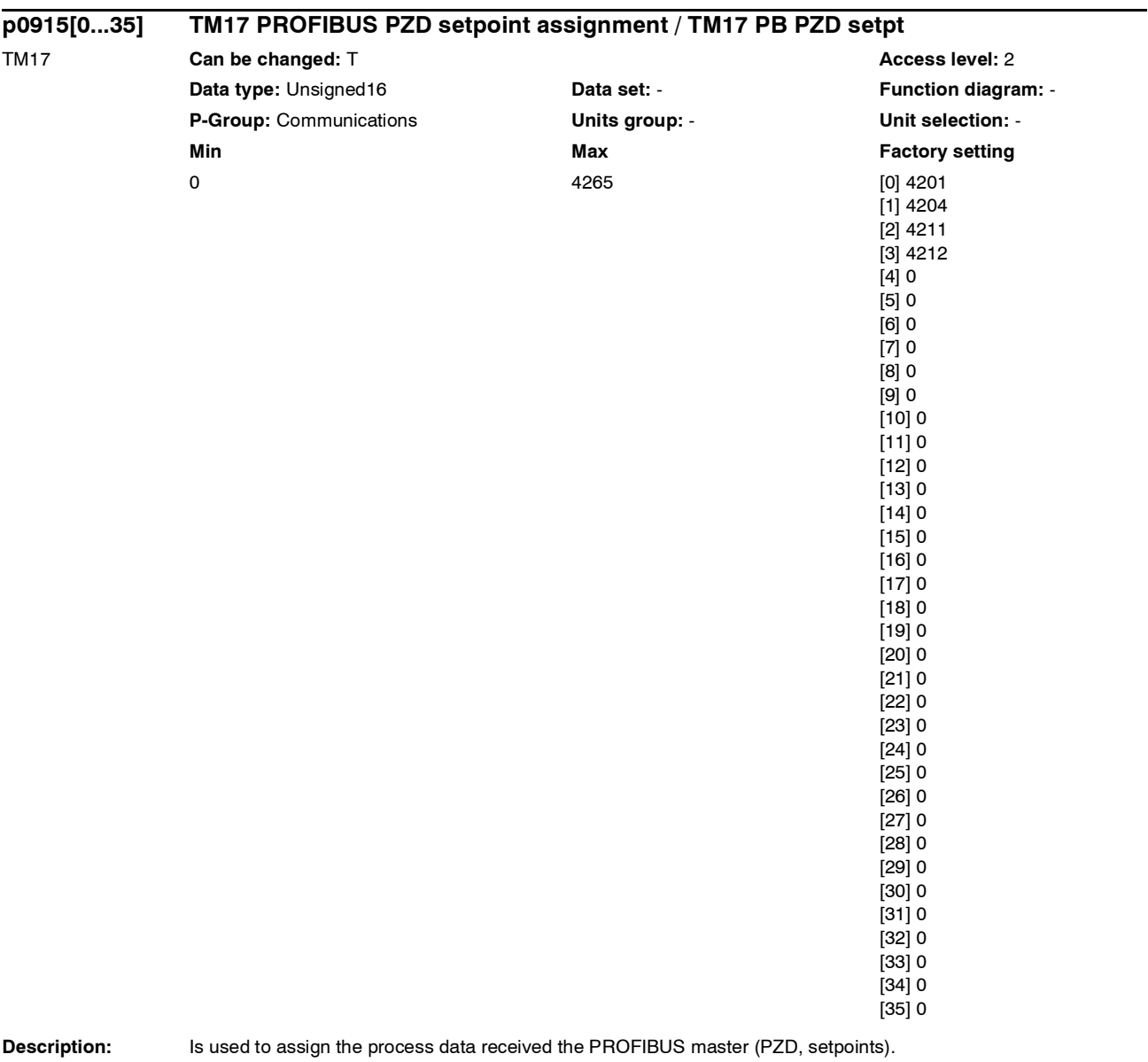

*List of parameters*

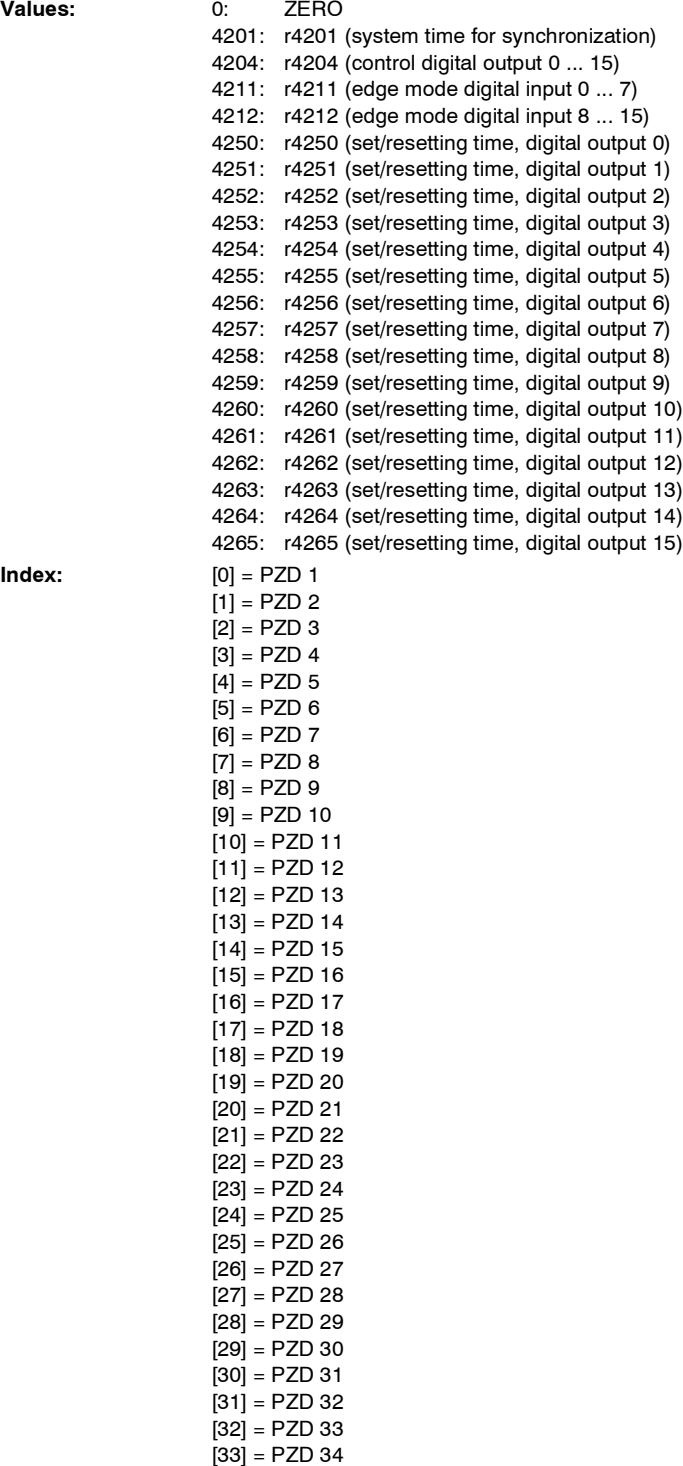

[34] = PZD 35 [35] = PZD 36

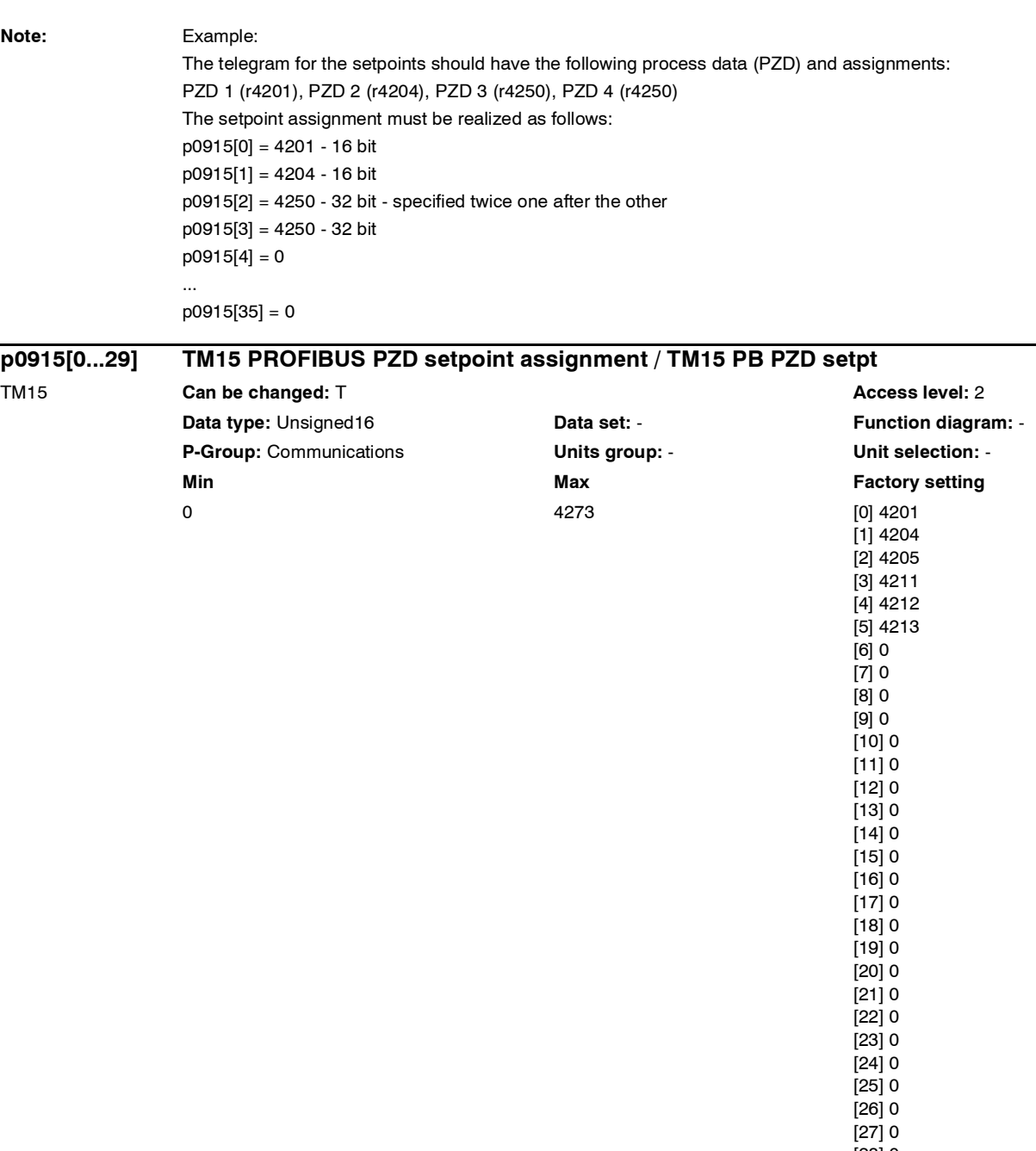

[28] 0 [29] 0

Description: Is used to assign the process data received the PROFIBUS master (PZD, setpoints).

*List of parameters*

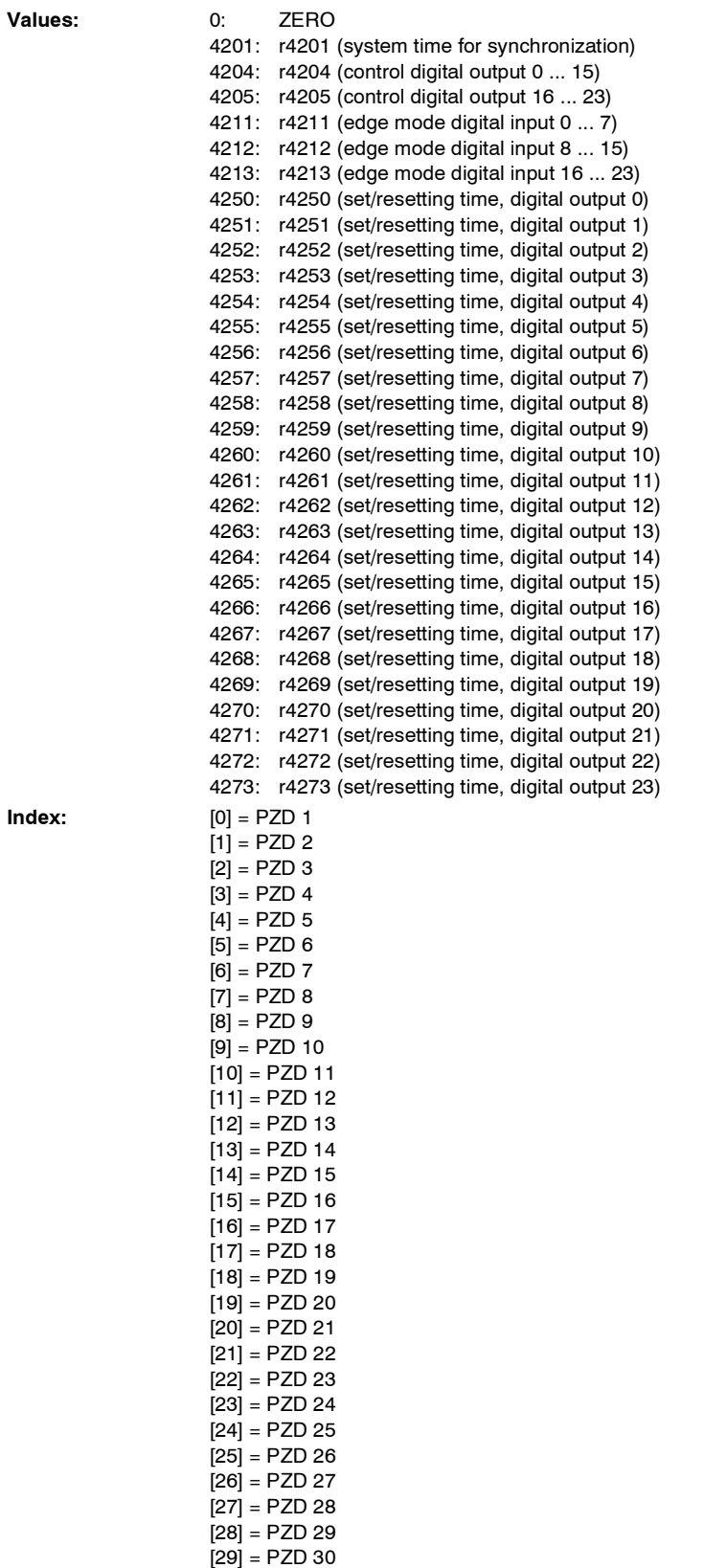

 $Index:$ 

*List of parameters*

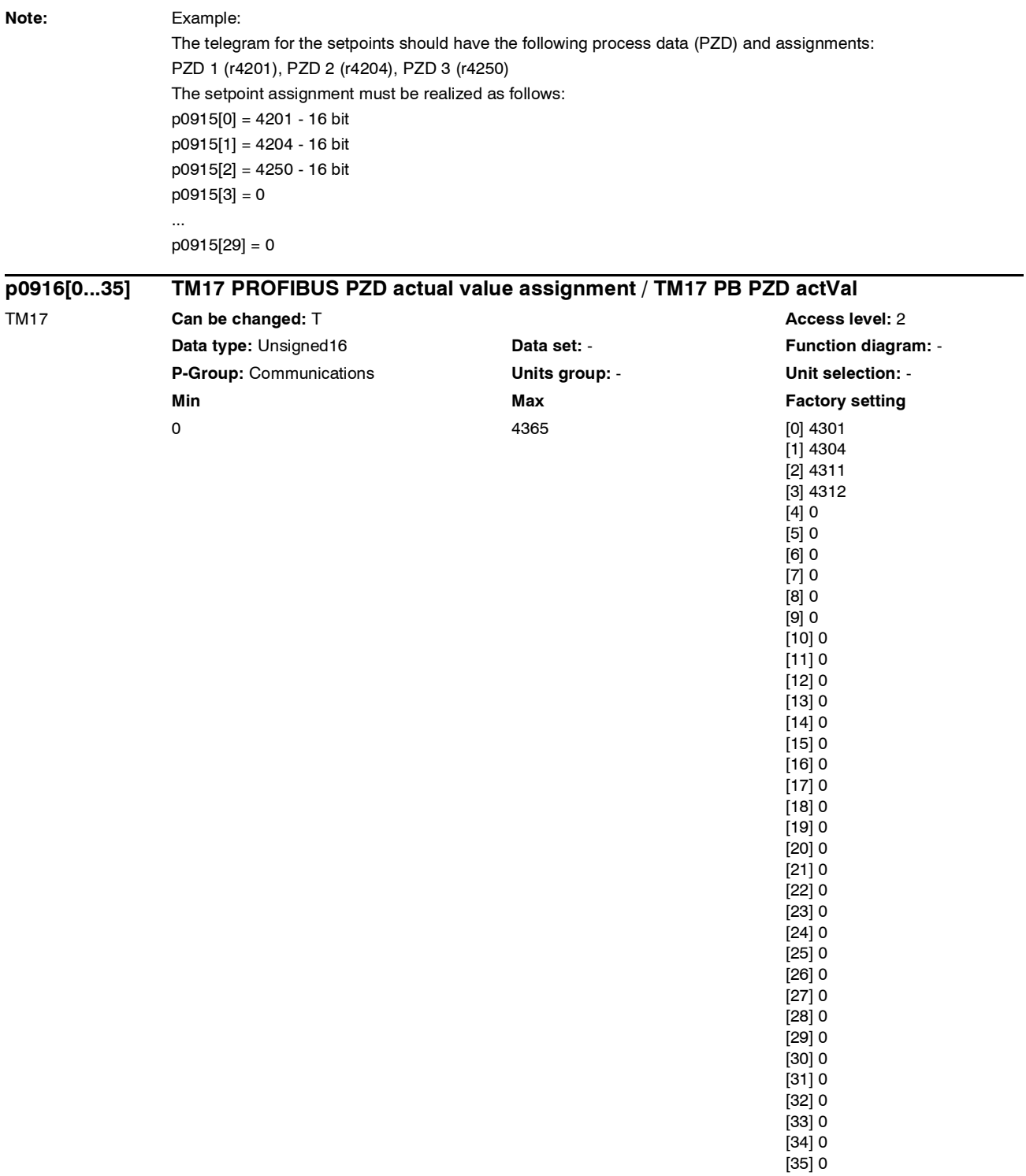

**Description:** Is used to assign the process data to be set to the PROFIBUS master (PZD, actual values).

*List of parameters*

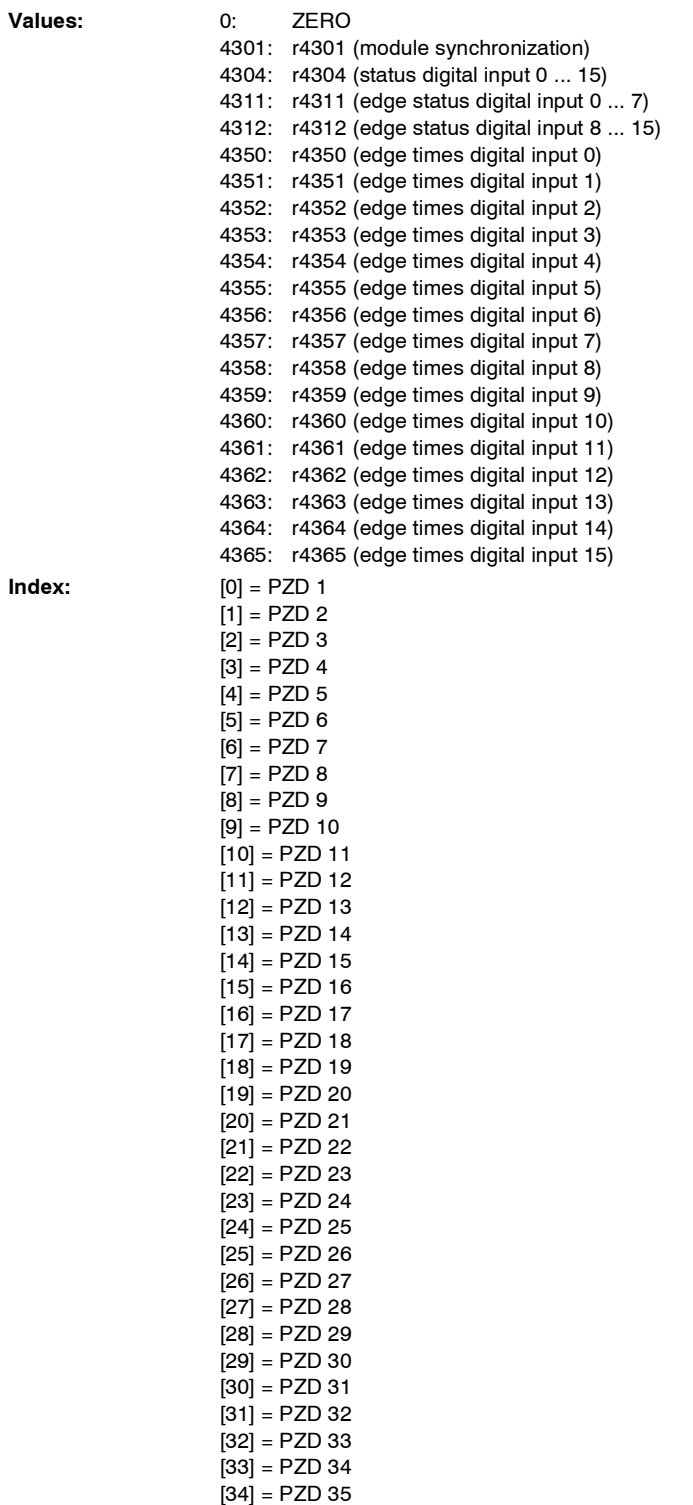

[35] = PZD 36

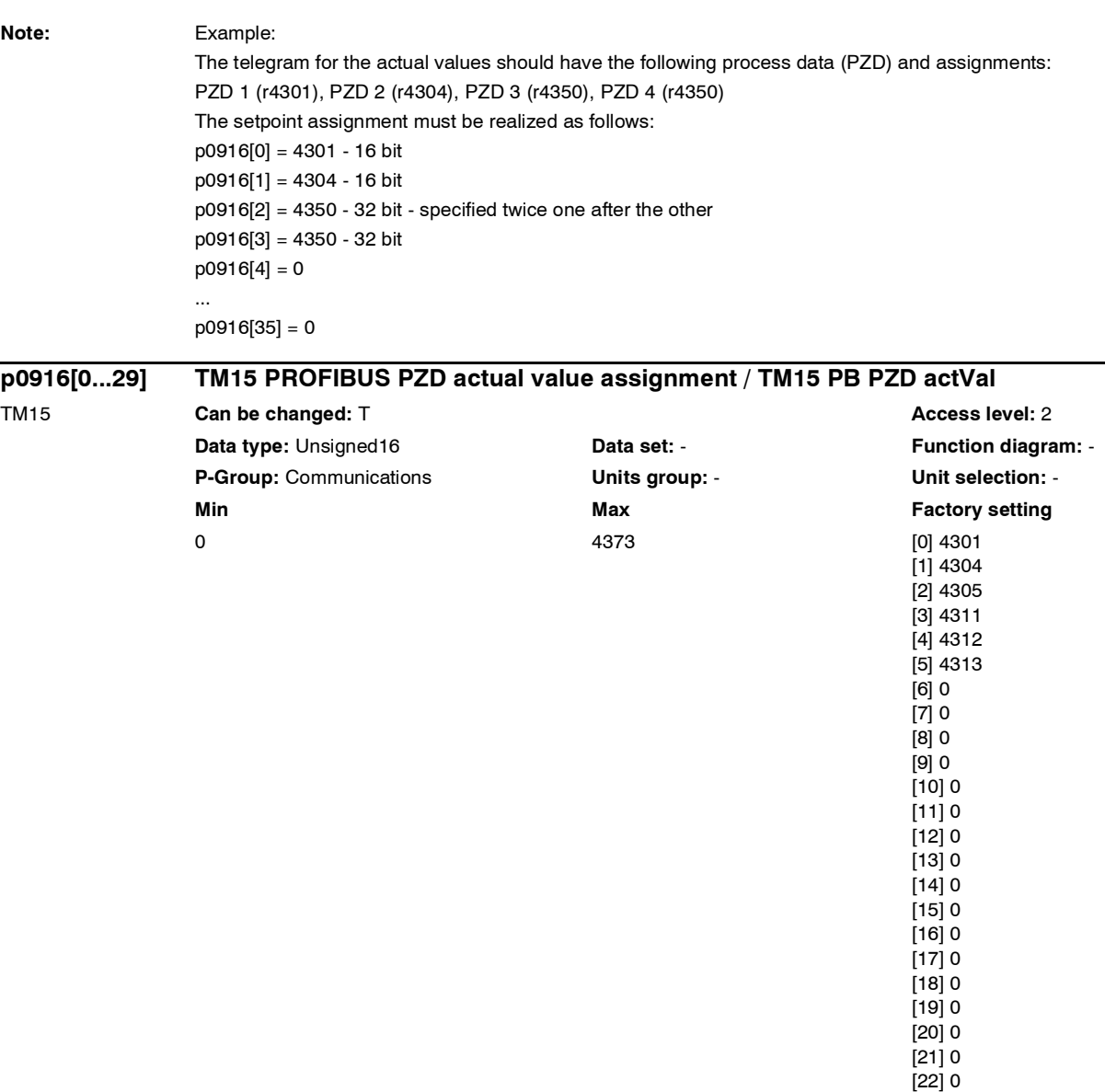

**Description:** Is used to assign the process data to be set to the PROFIBUS master (PZD, actual values).

[23] 0 [24] 0 [25] 0 [26] 0 [27] 0 [28] 0 [29] 0

*List of parameters*

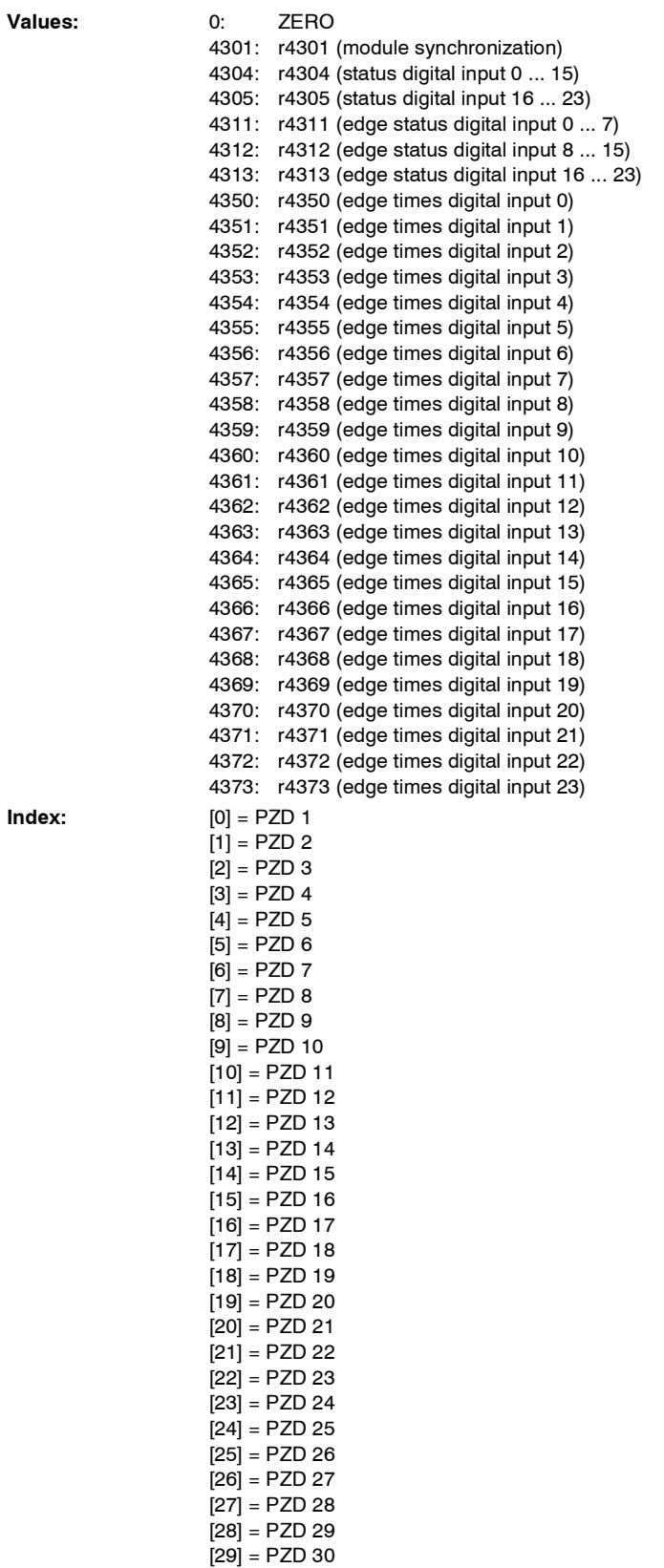

 $\circ$  Siemens AG, 2005. All rights reserved  $1$  - 197  $\,$ SINAMICS S List Manual, Edition 06.2005

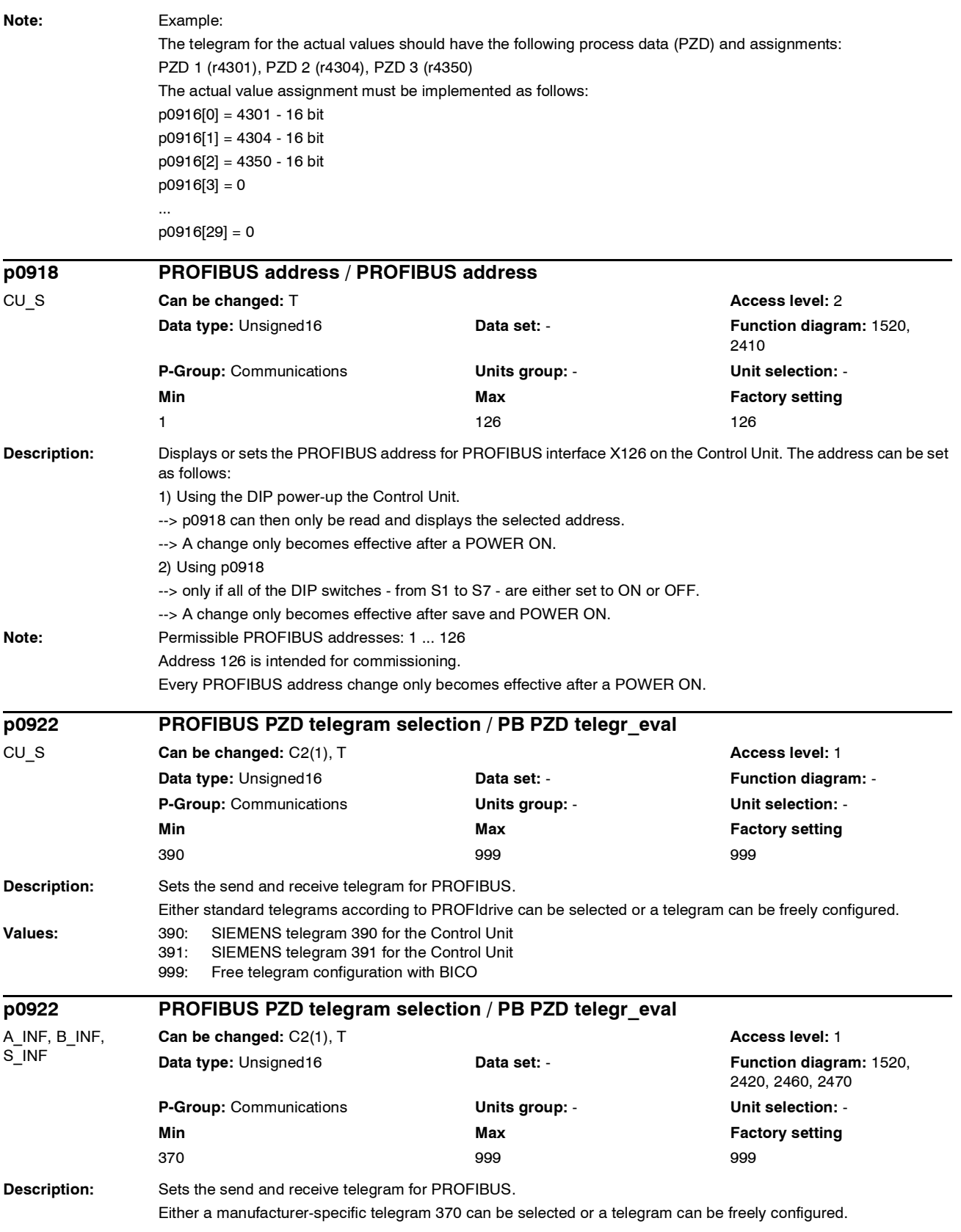

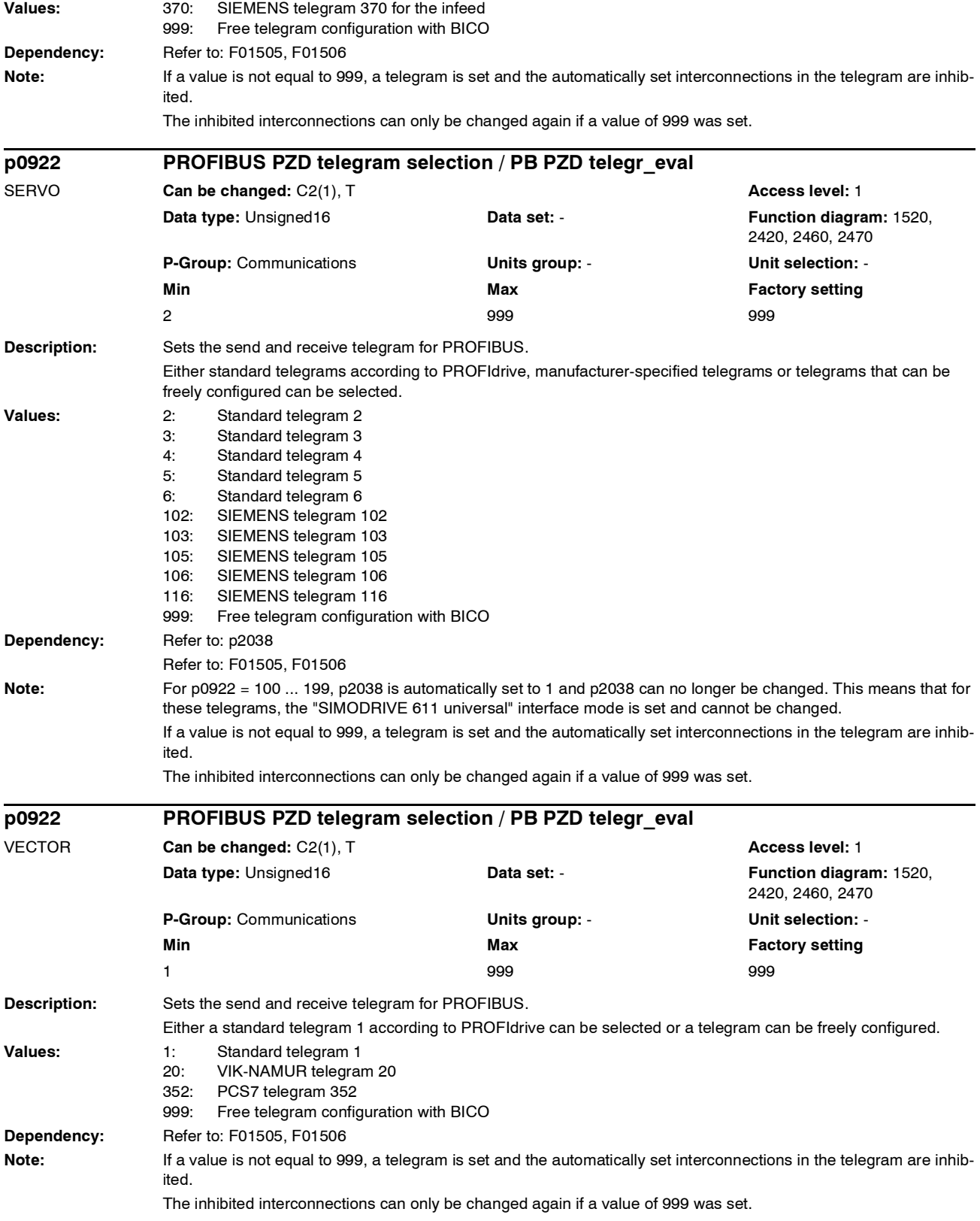

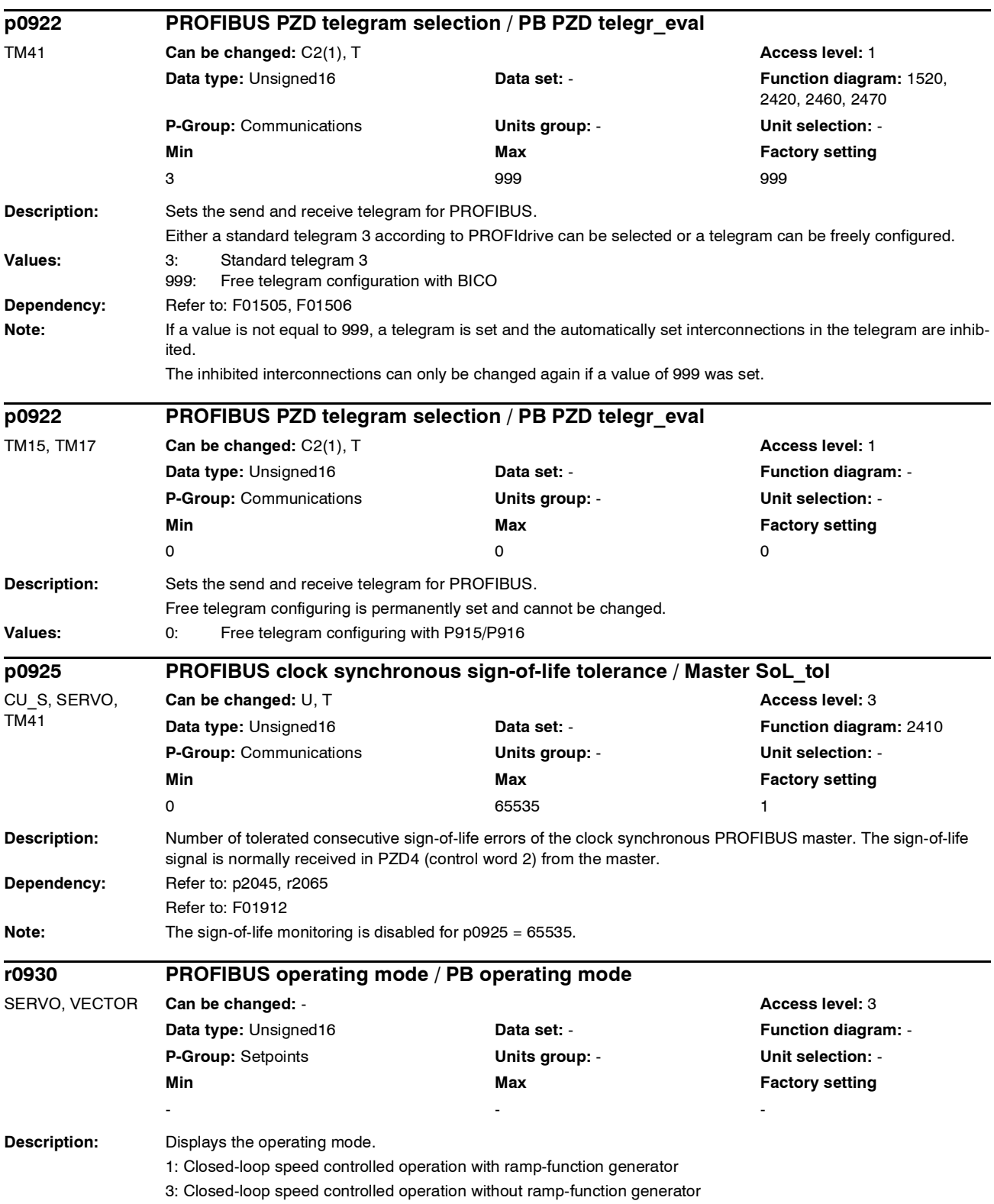

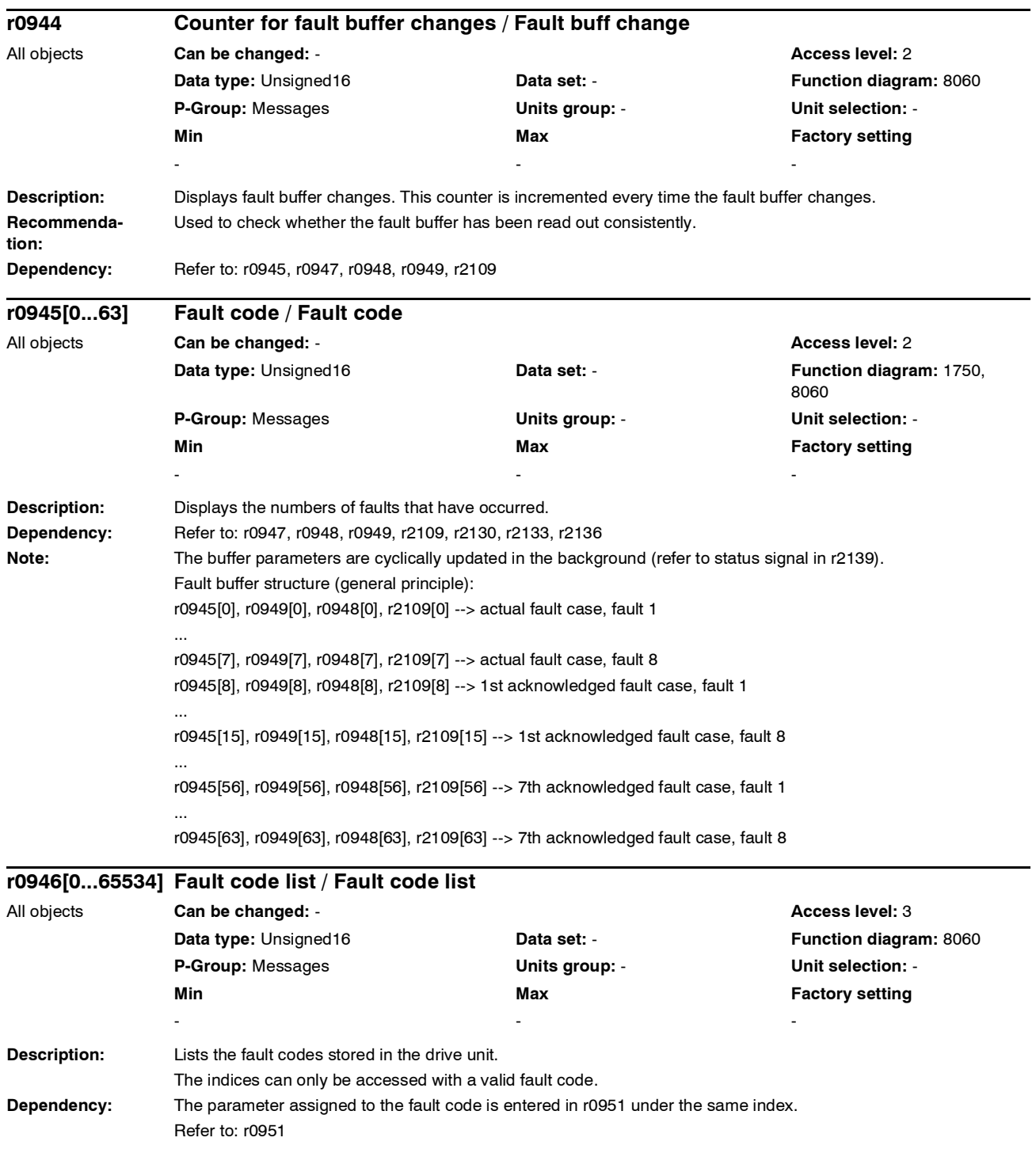

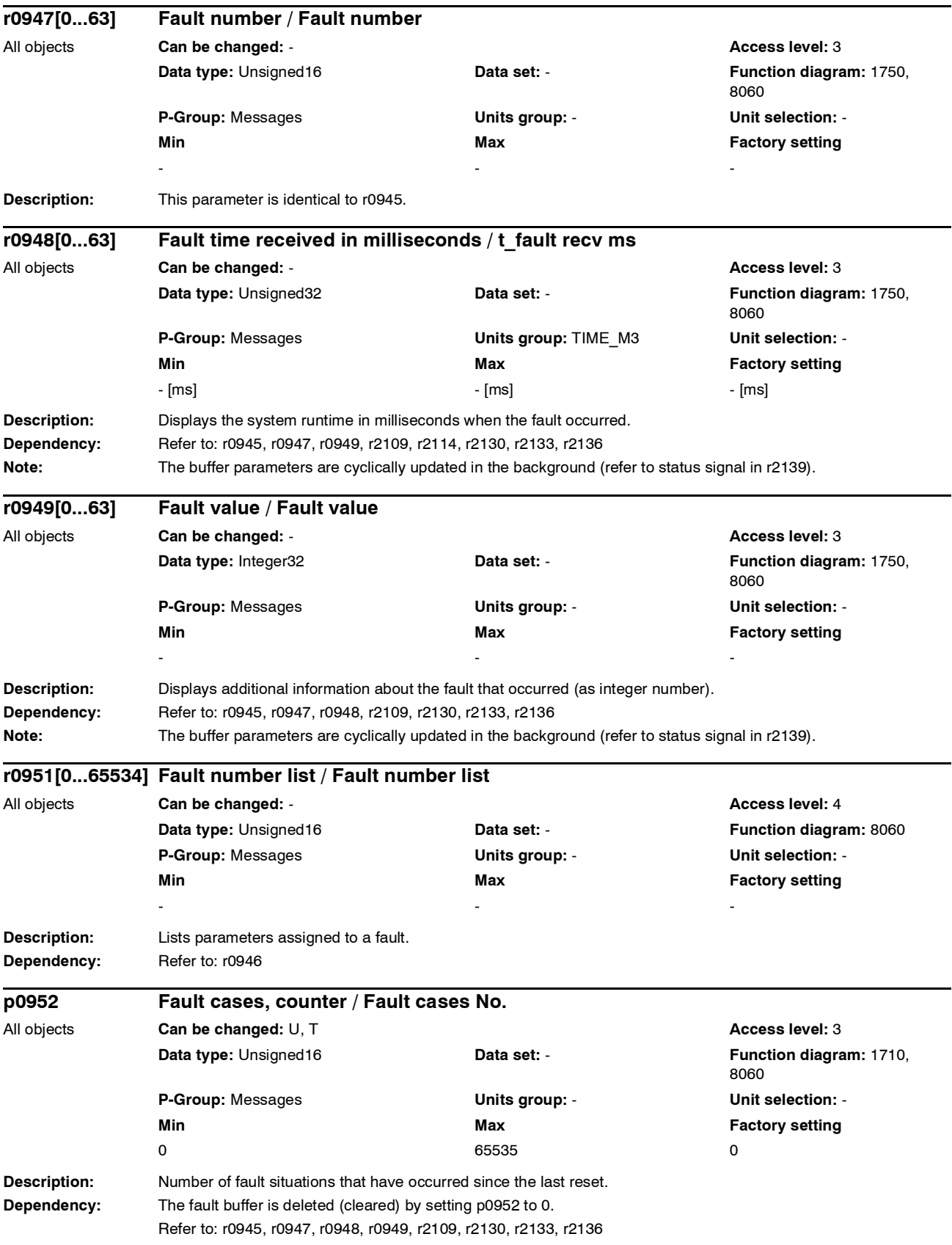

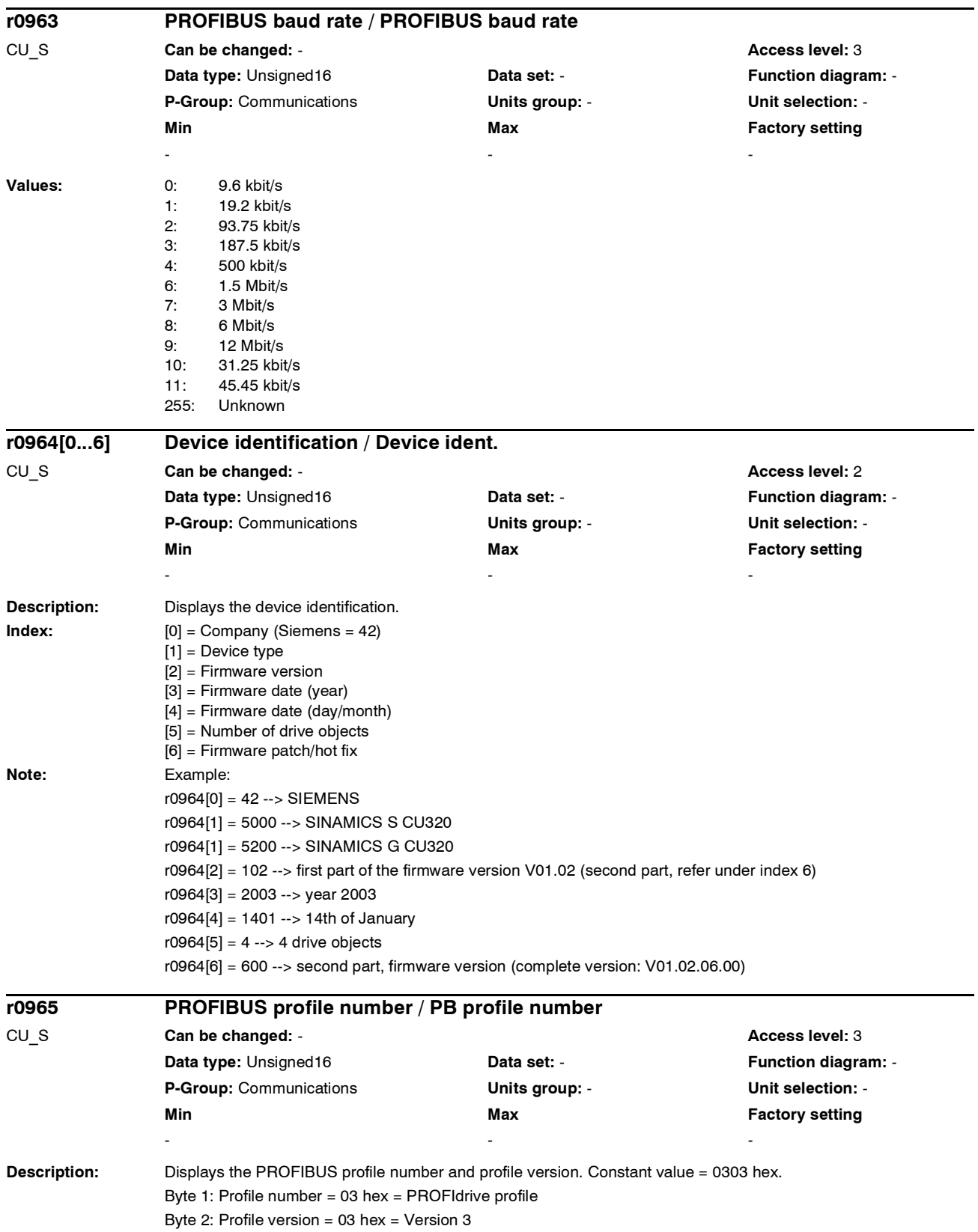

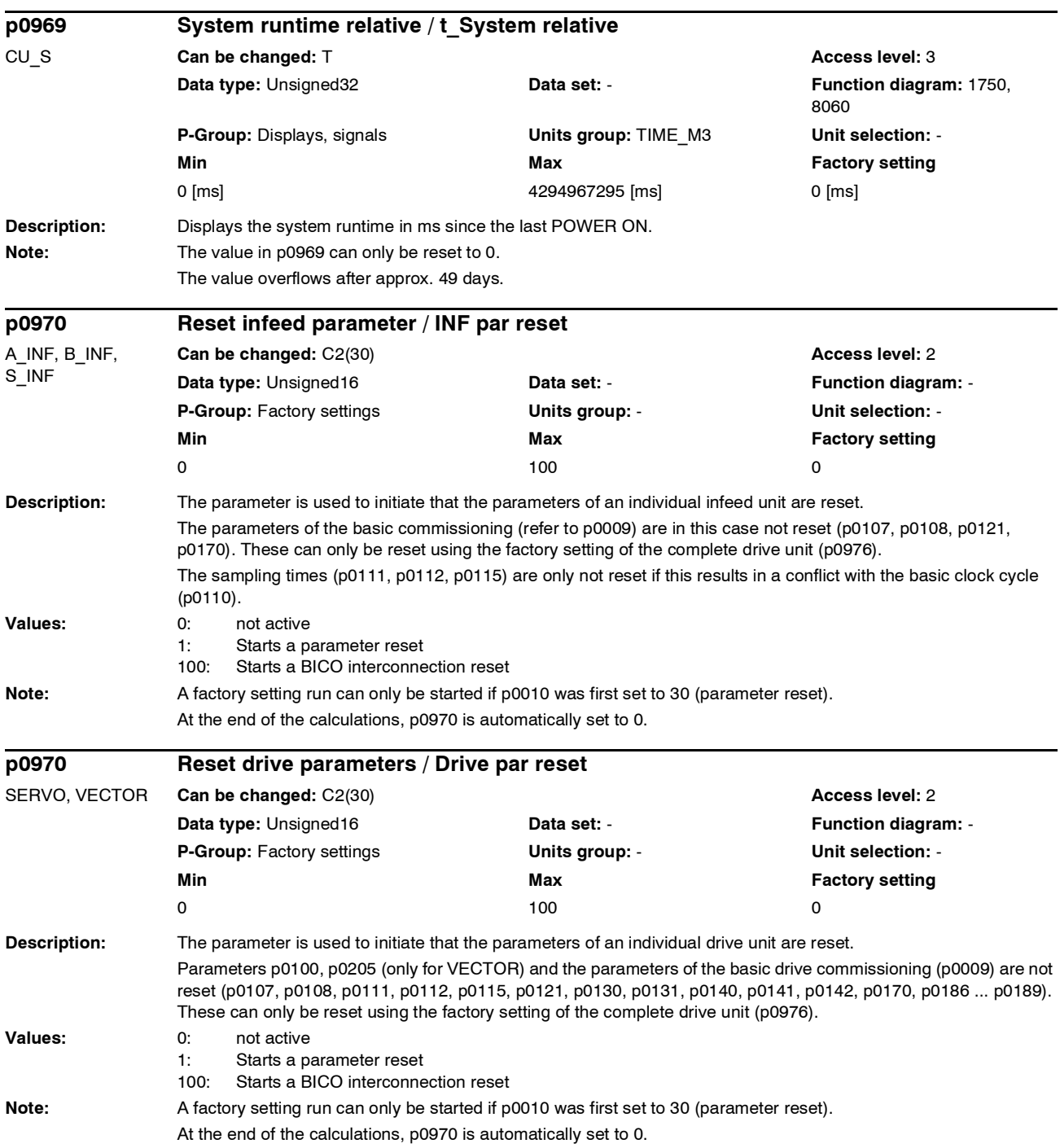

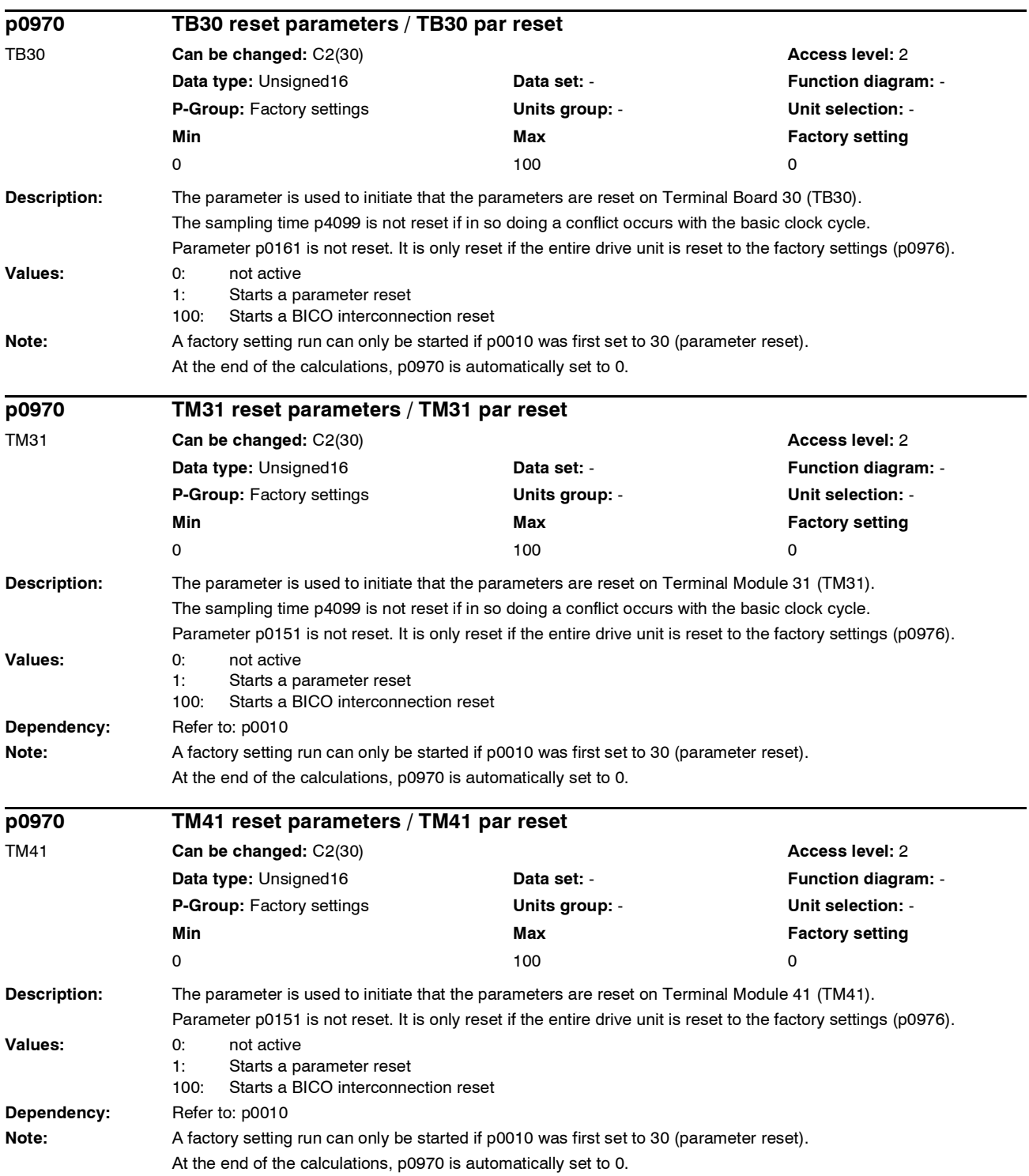

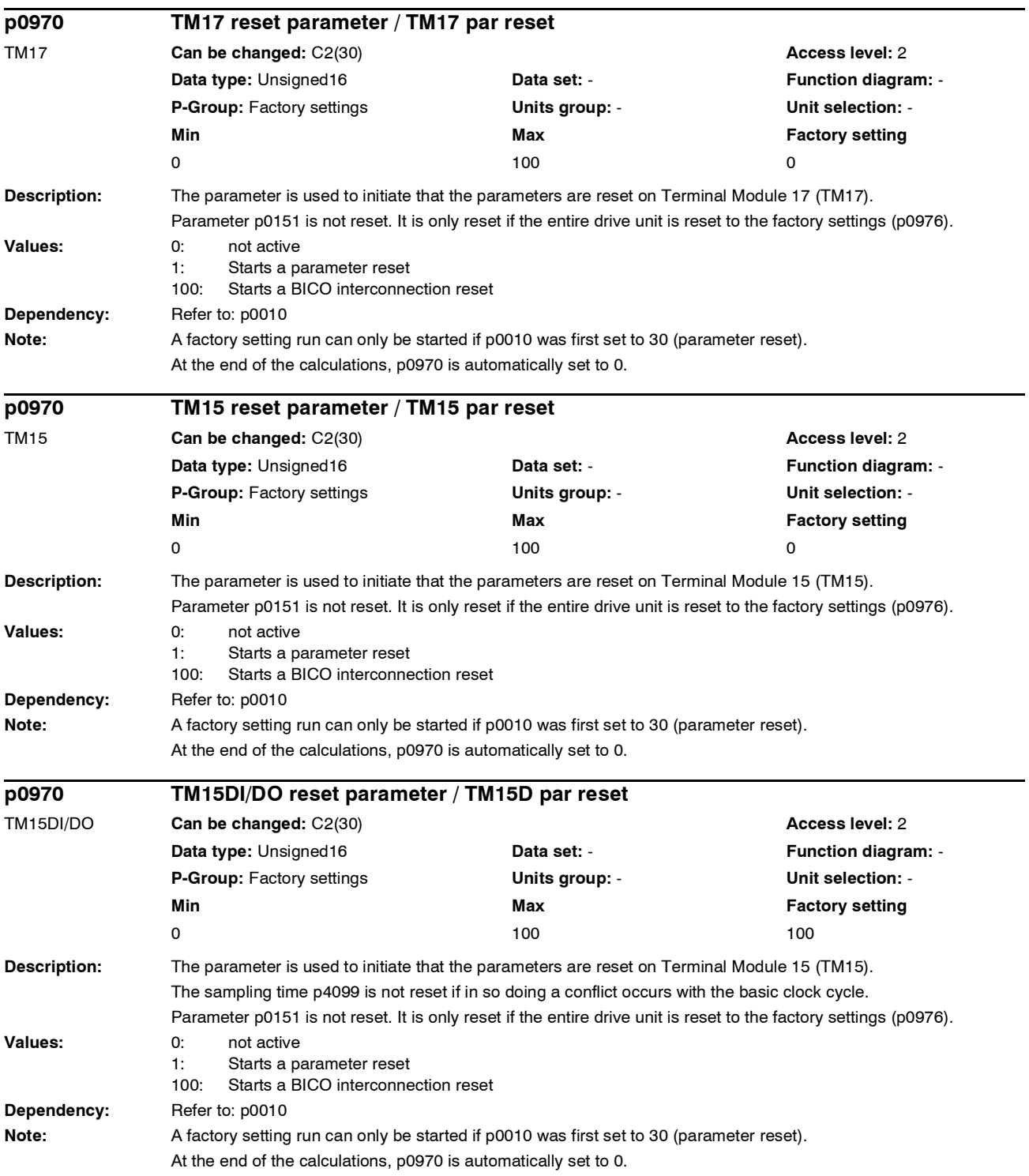

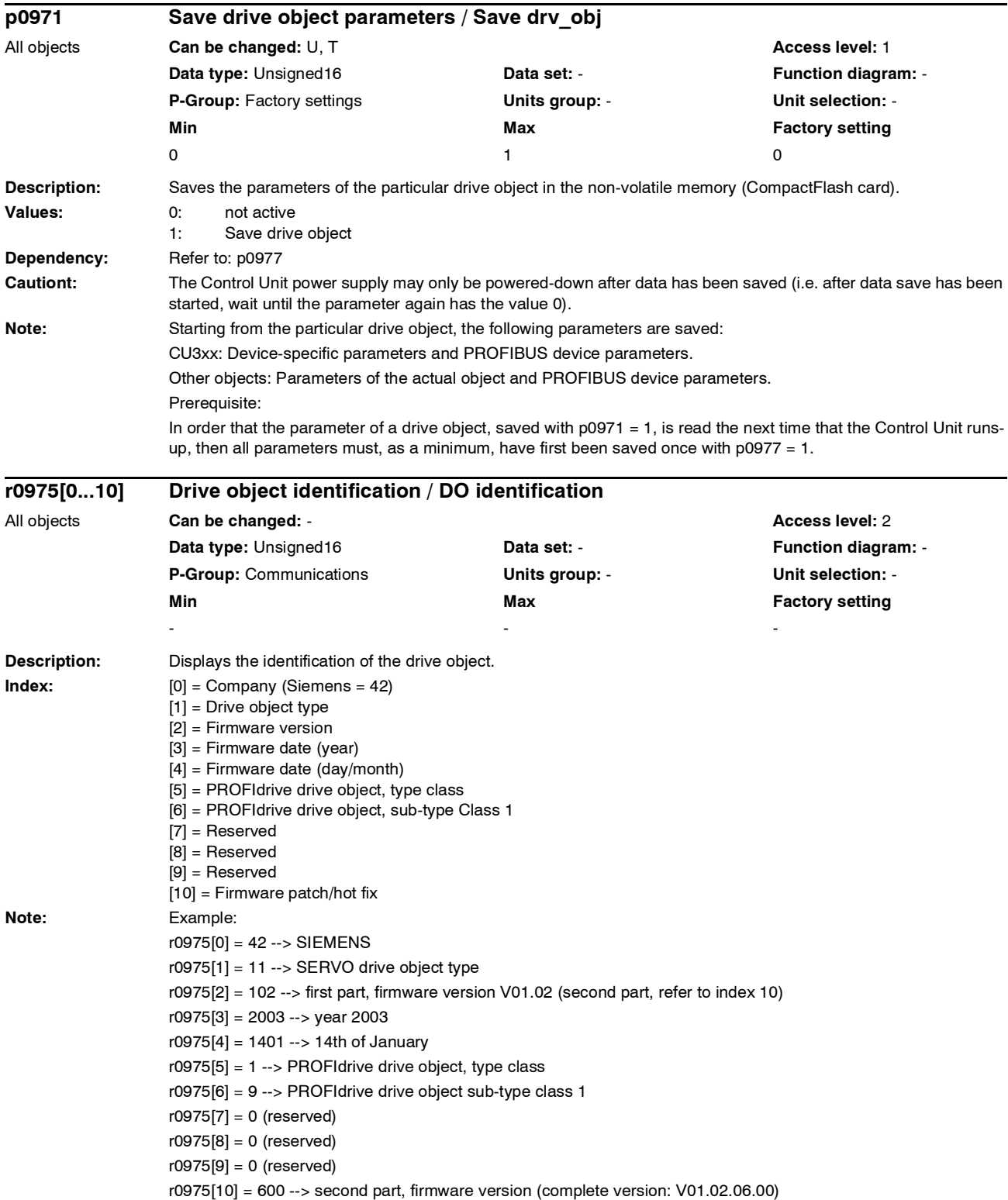

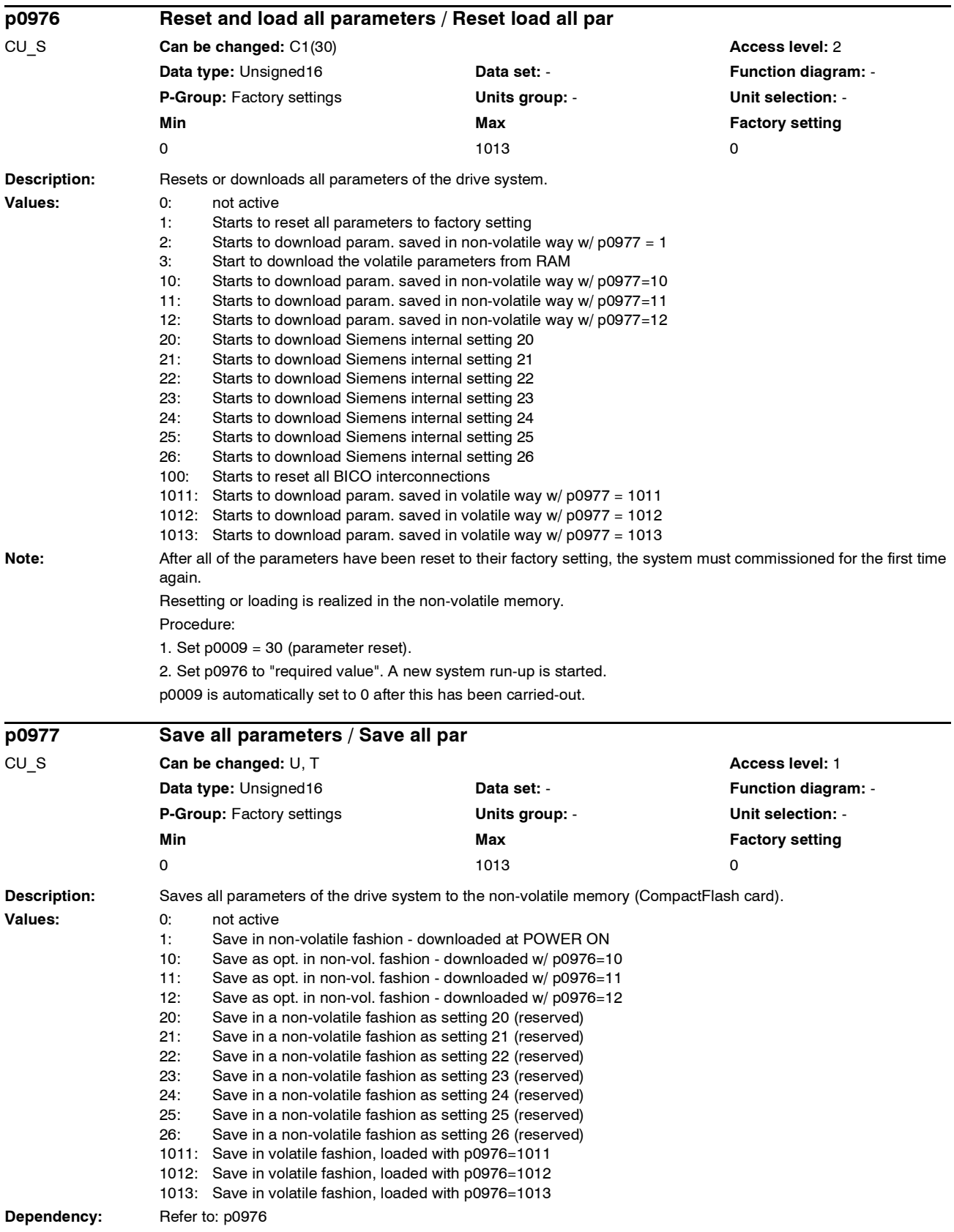

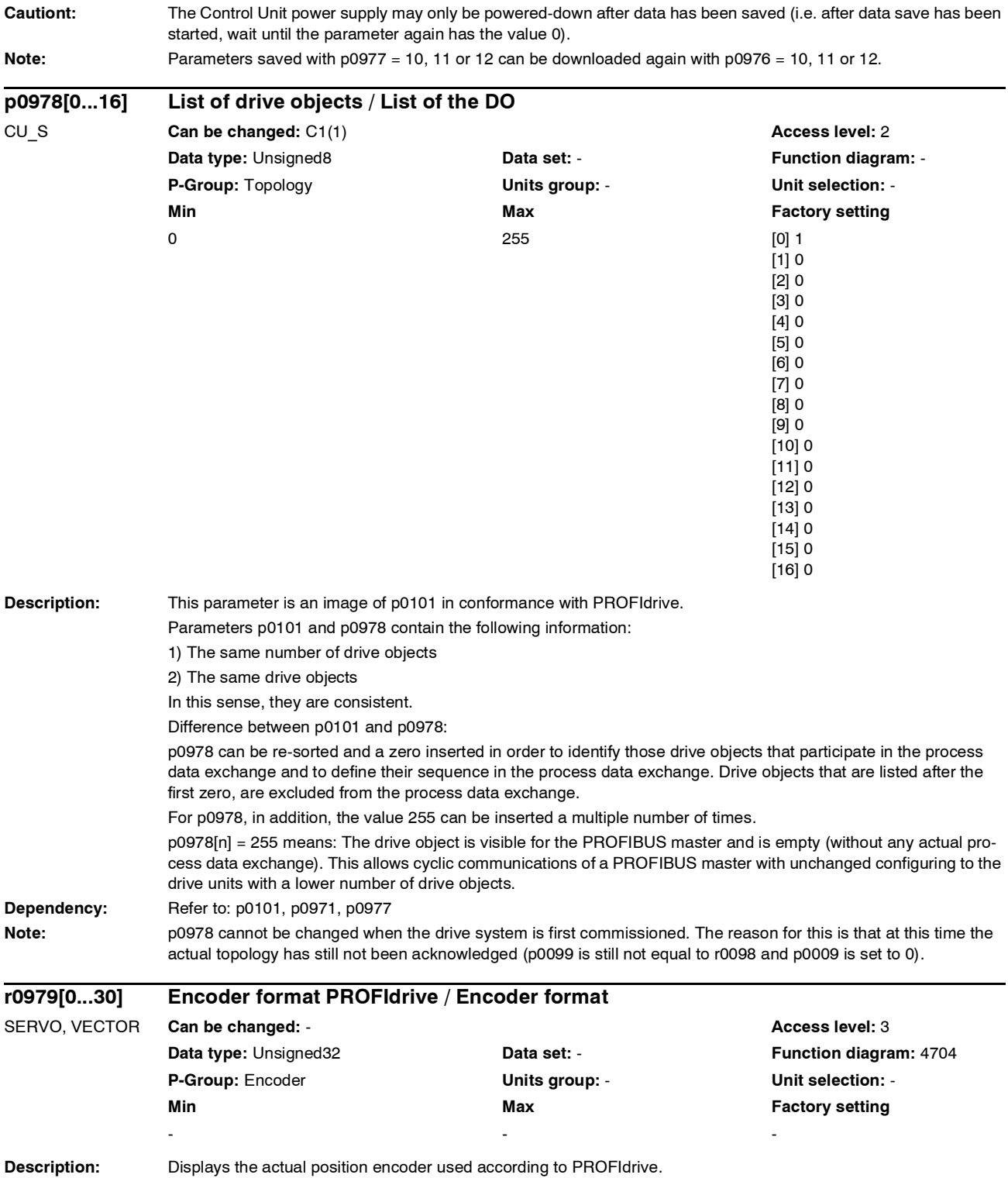

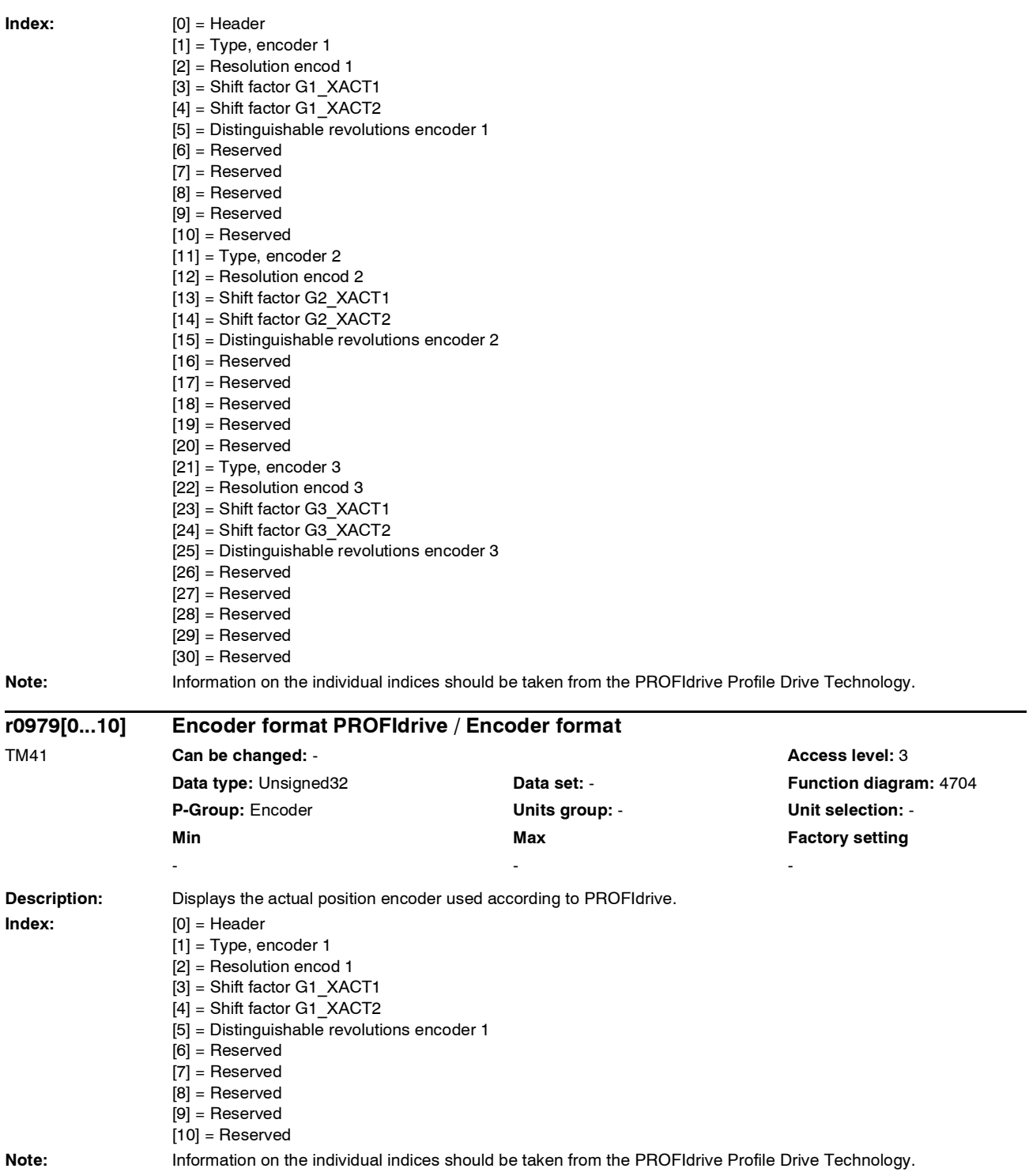

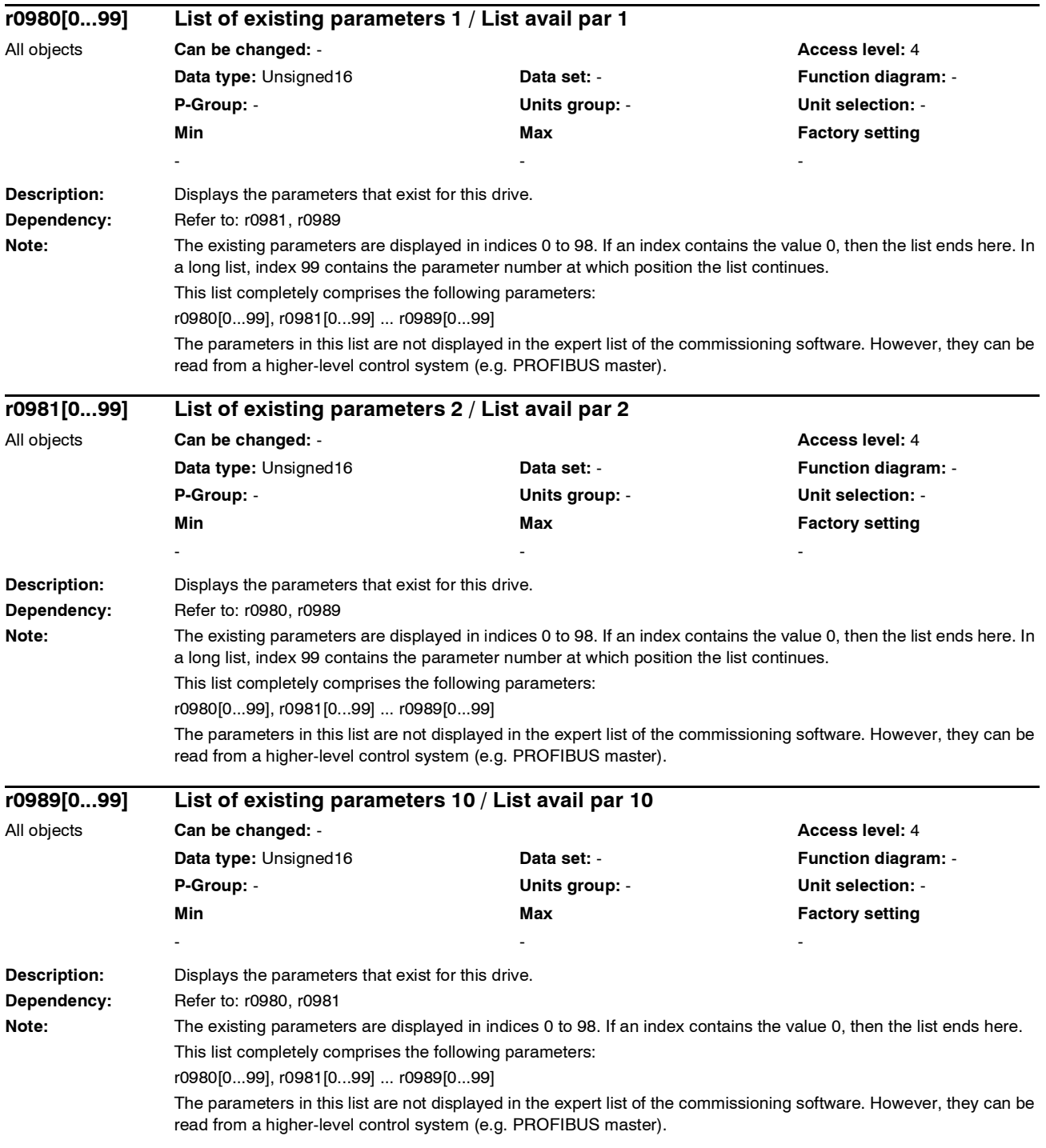

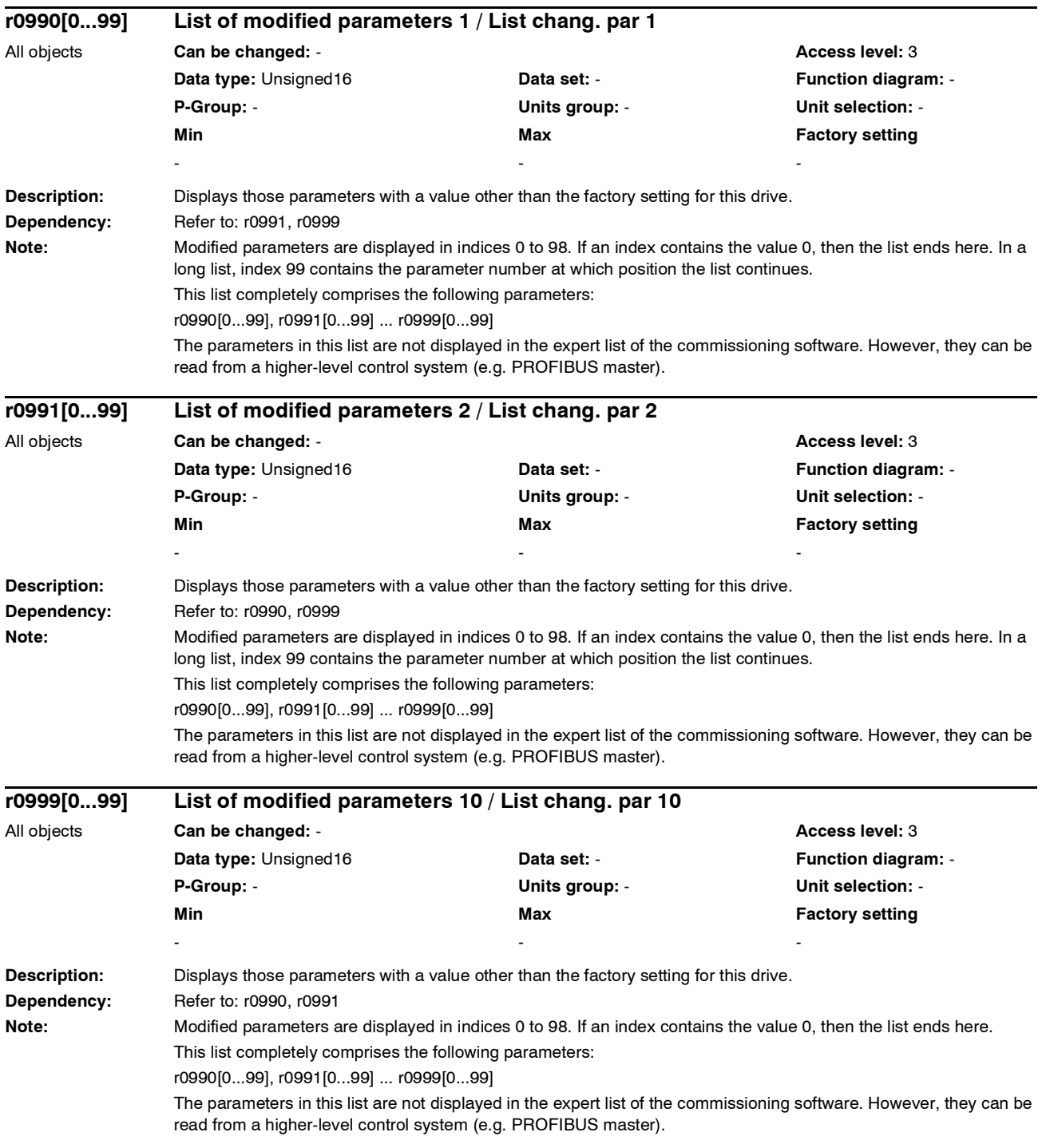

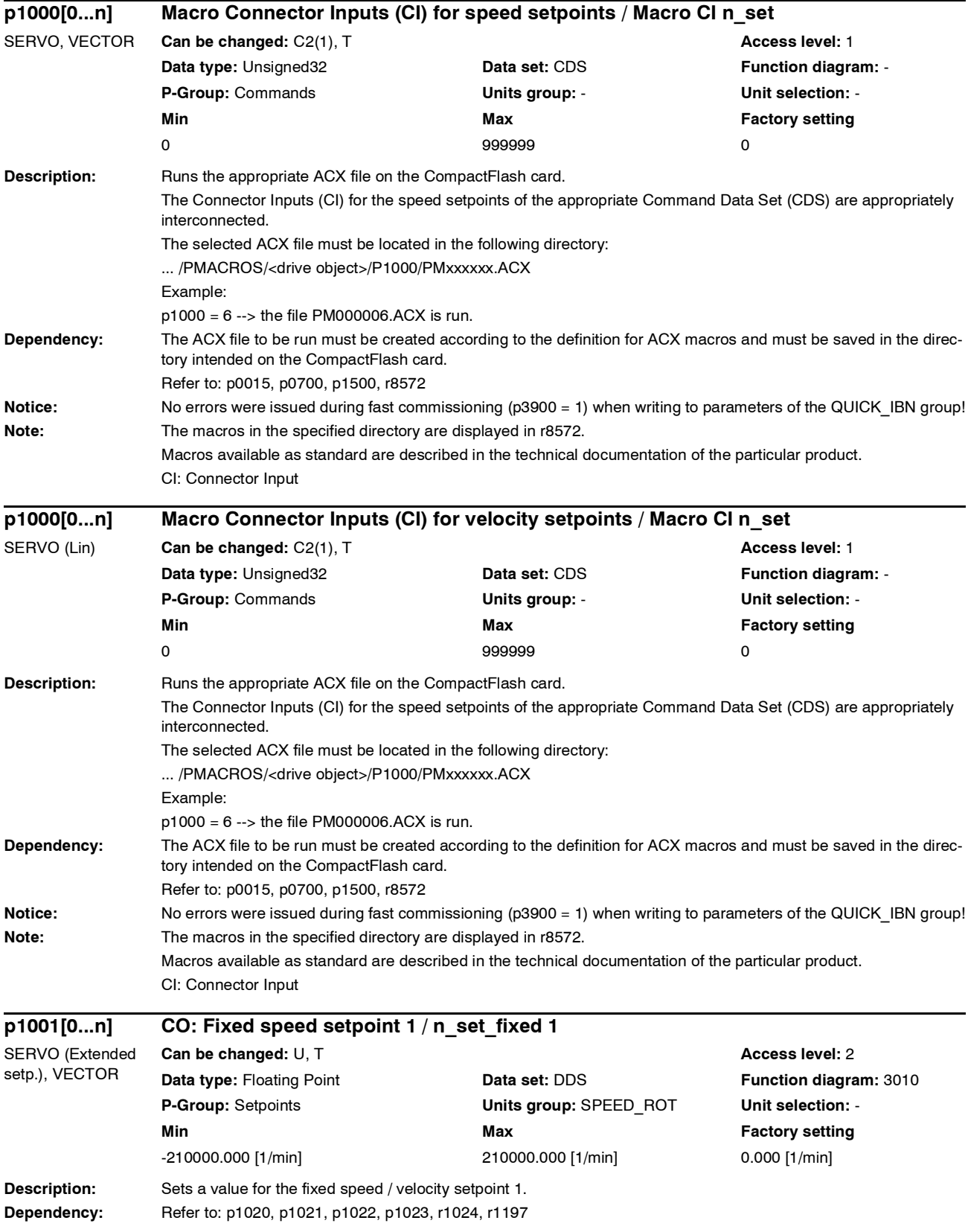

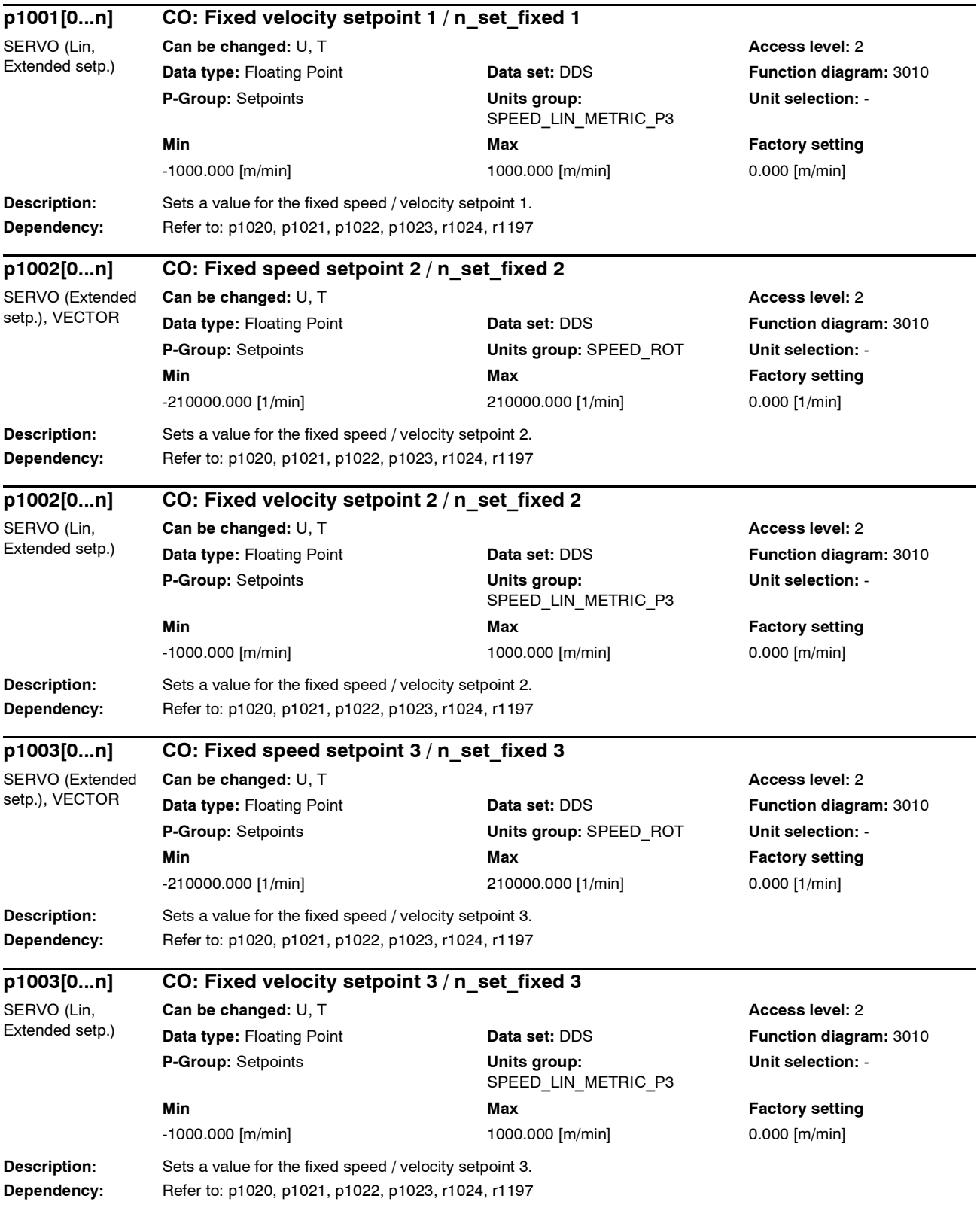

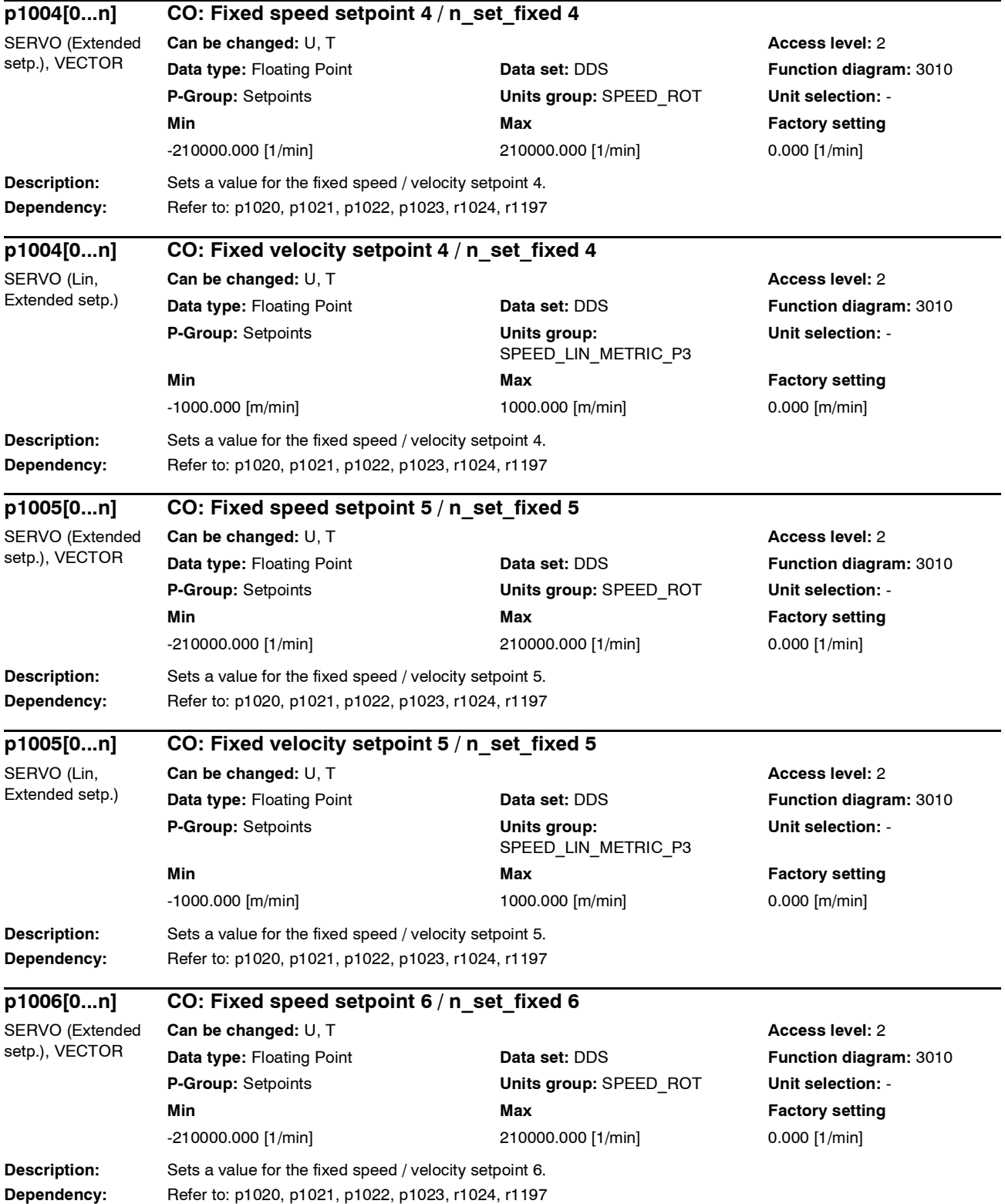

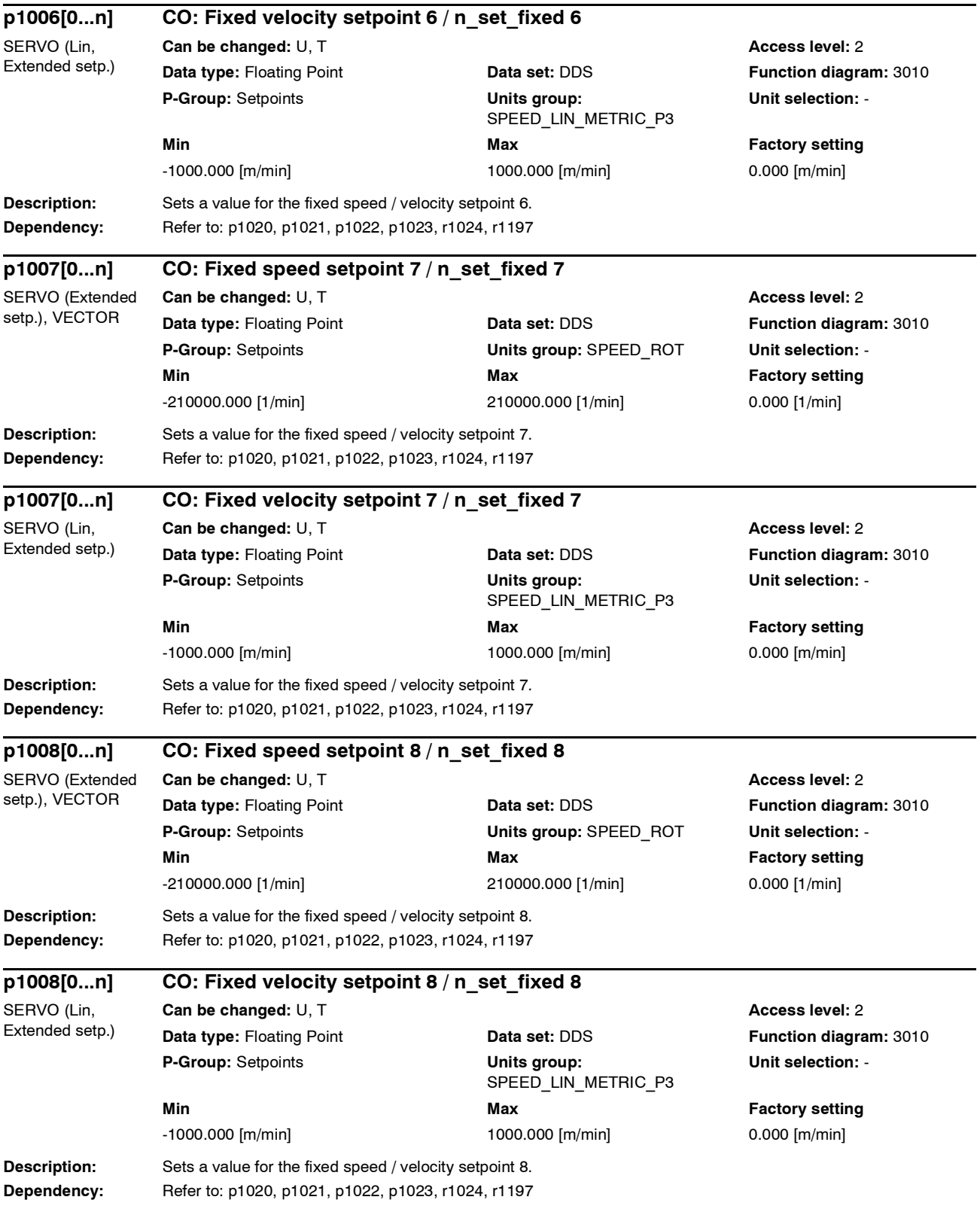
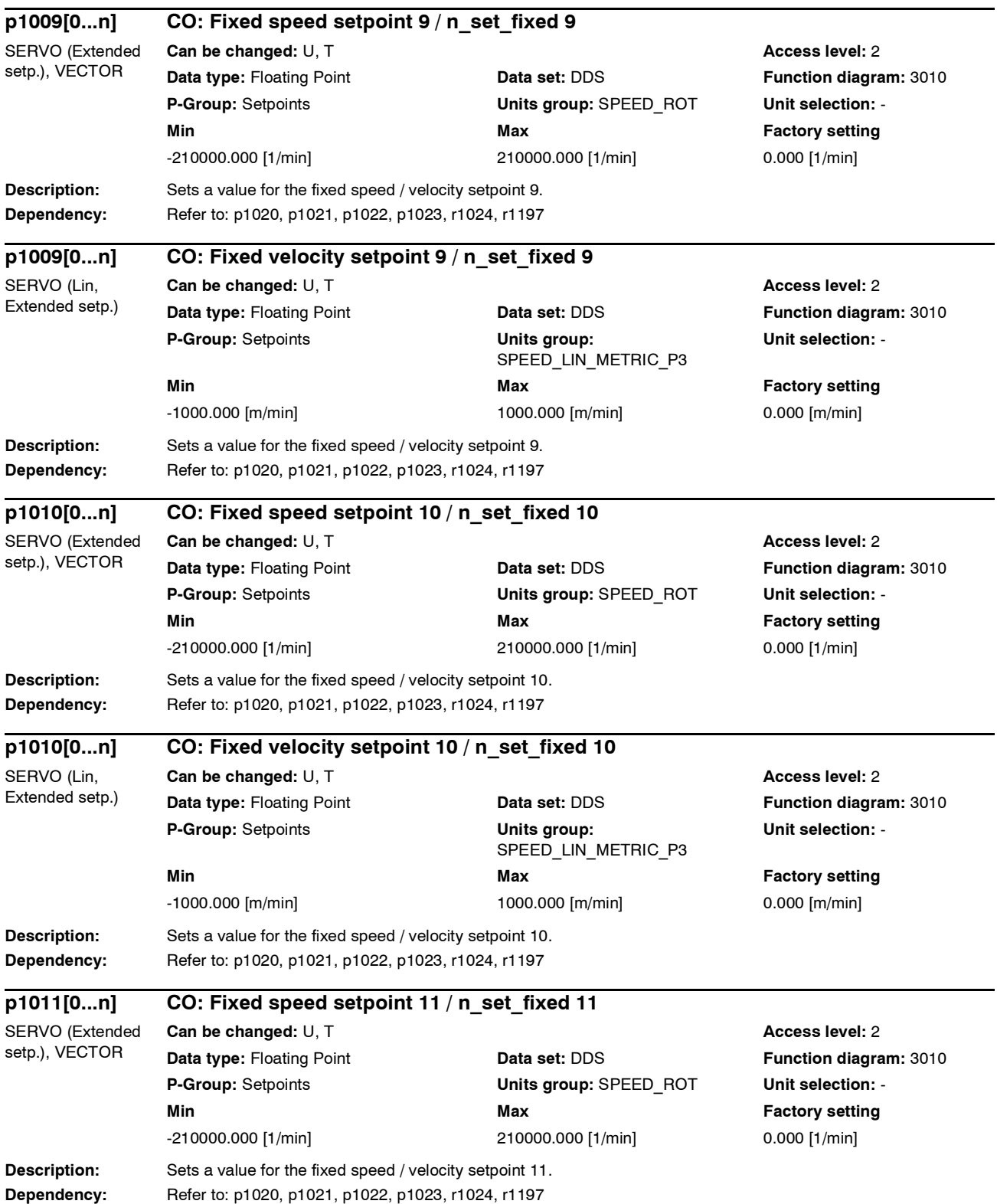

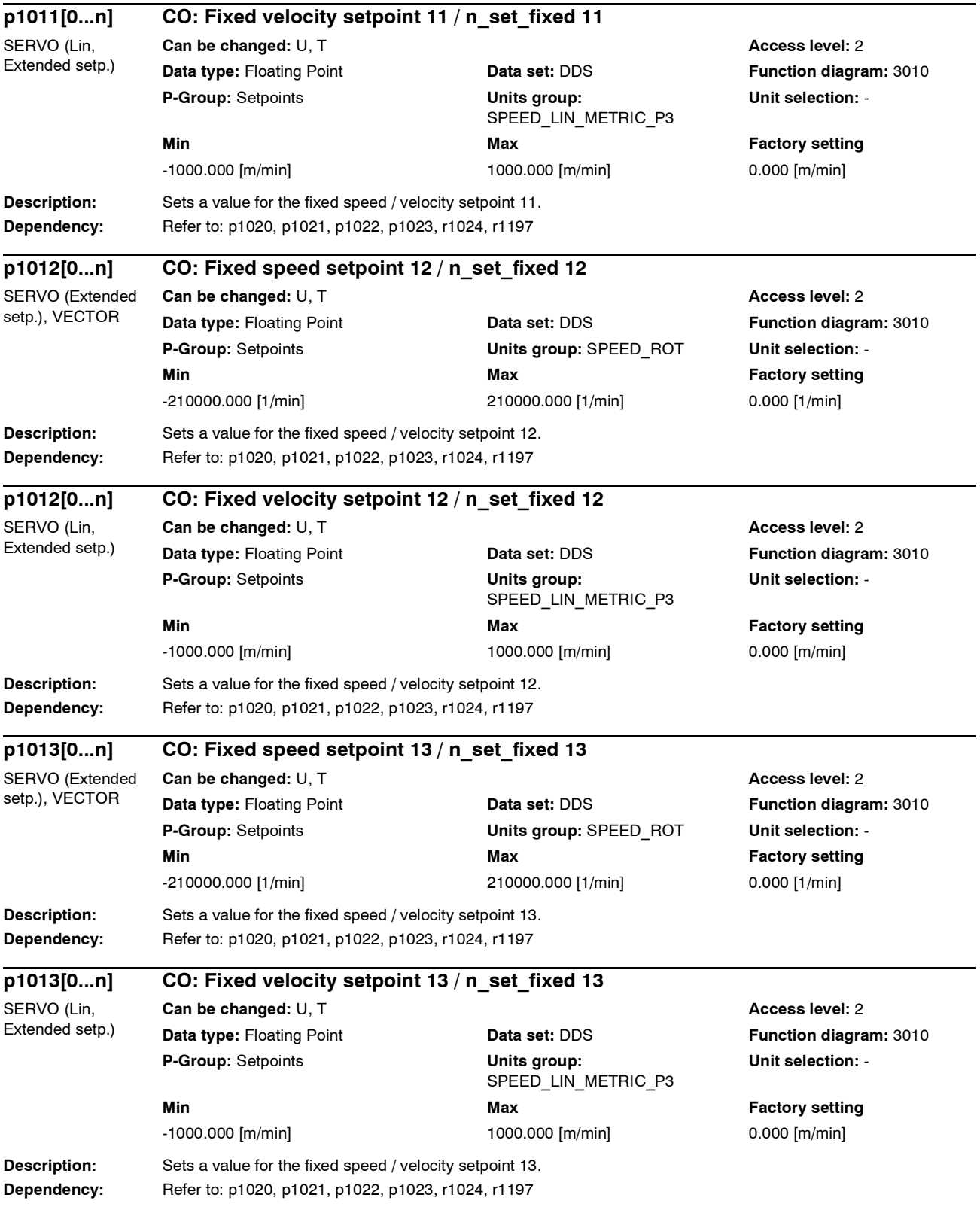

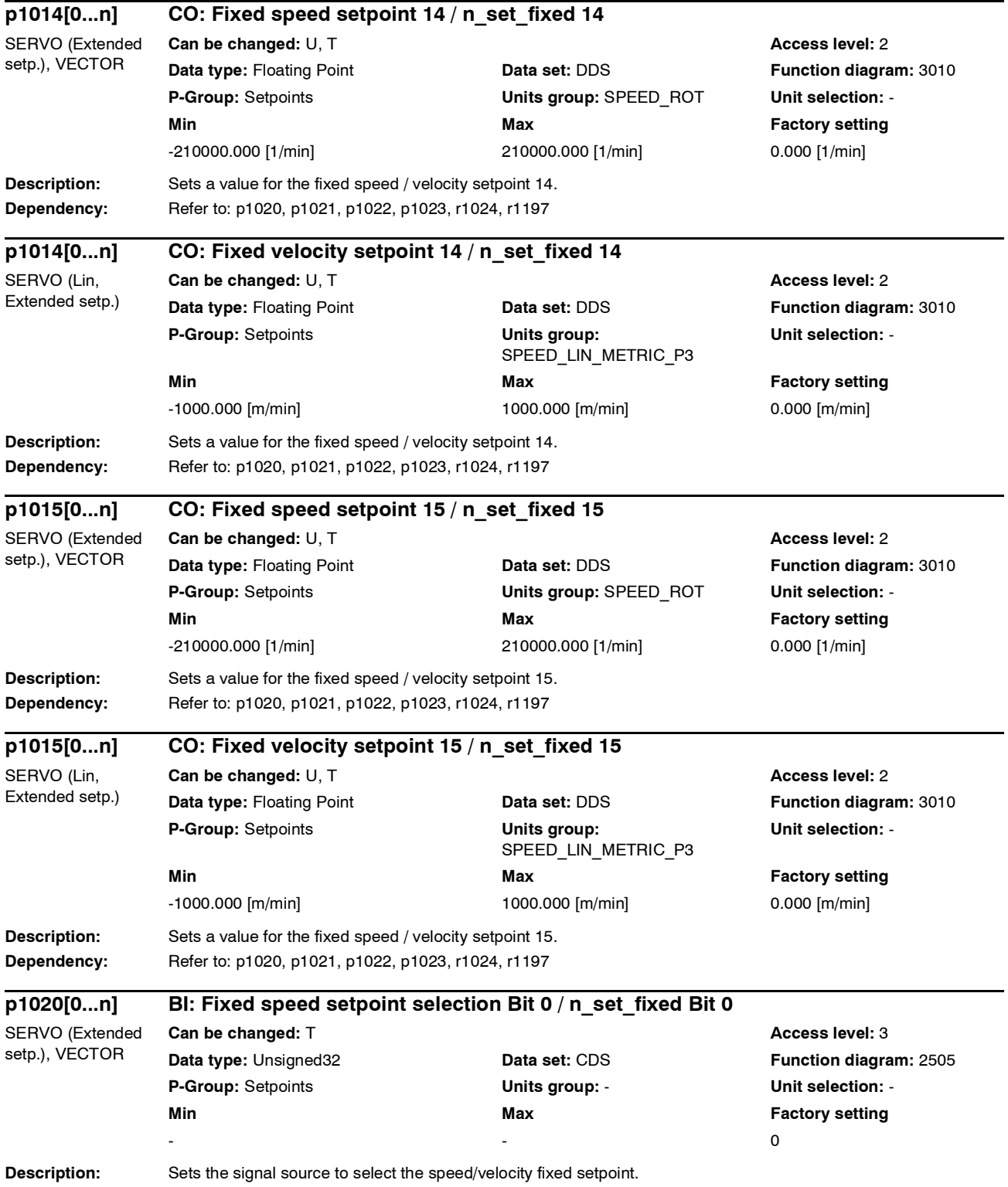

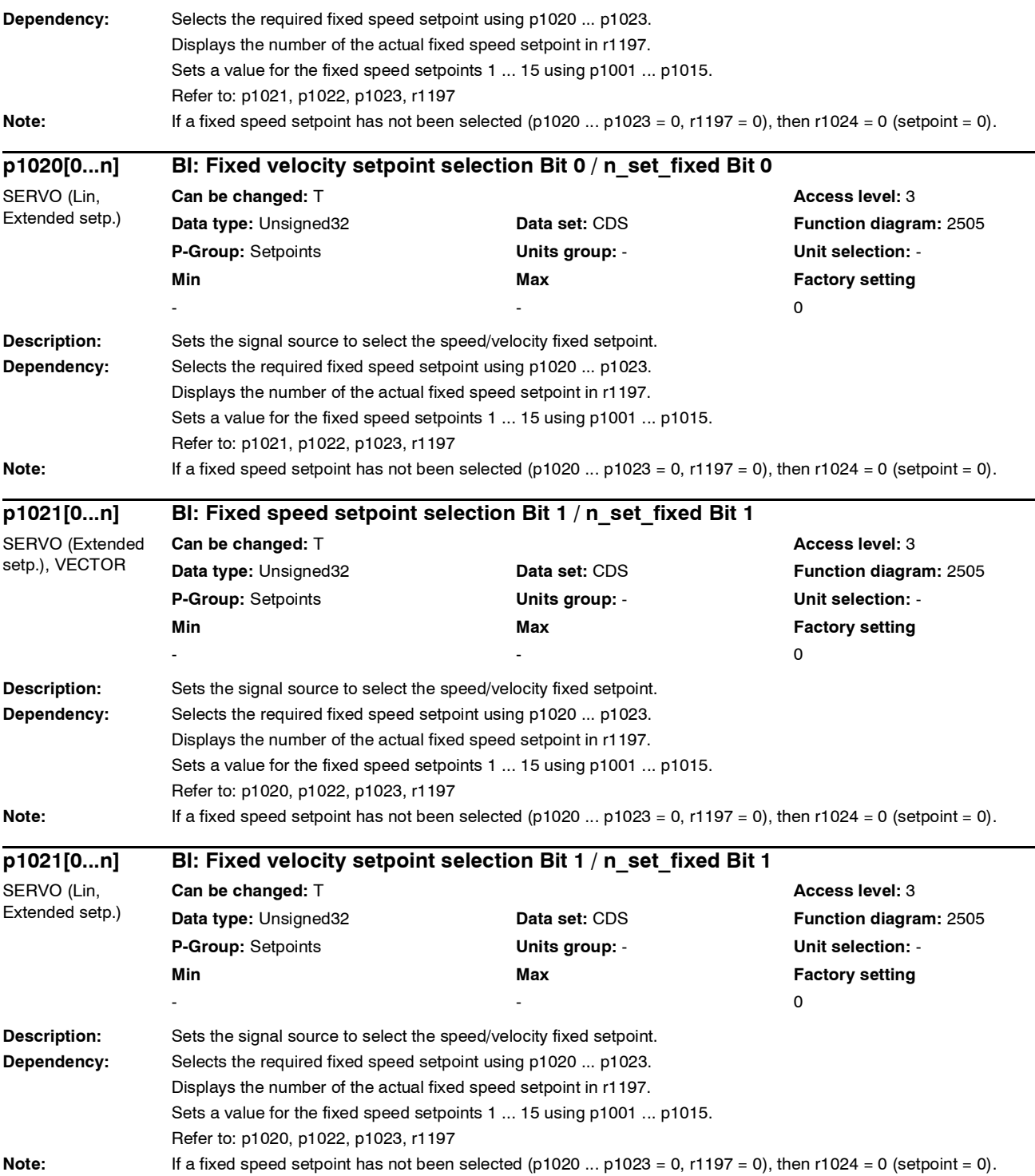

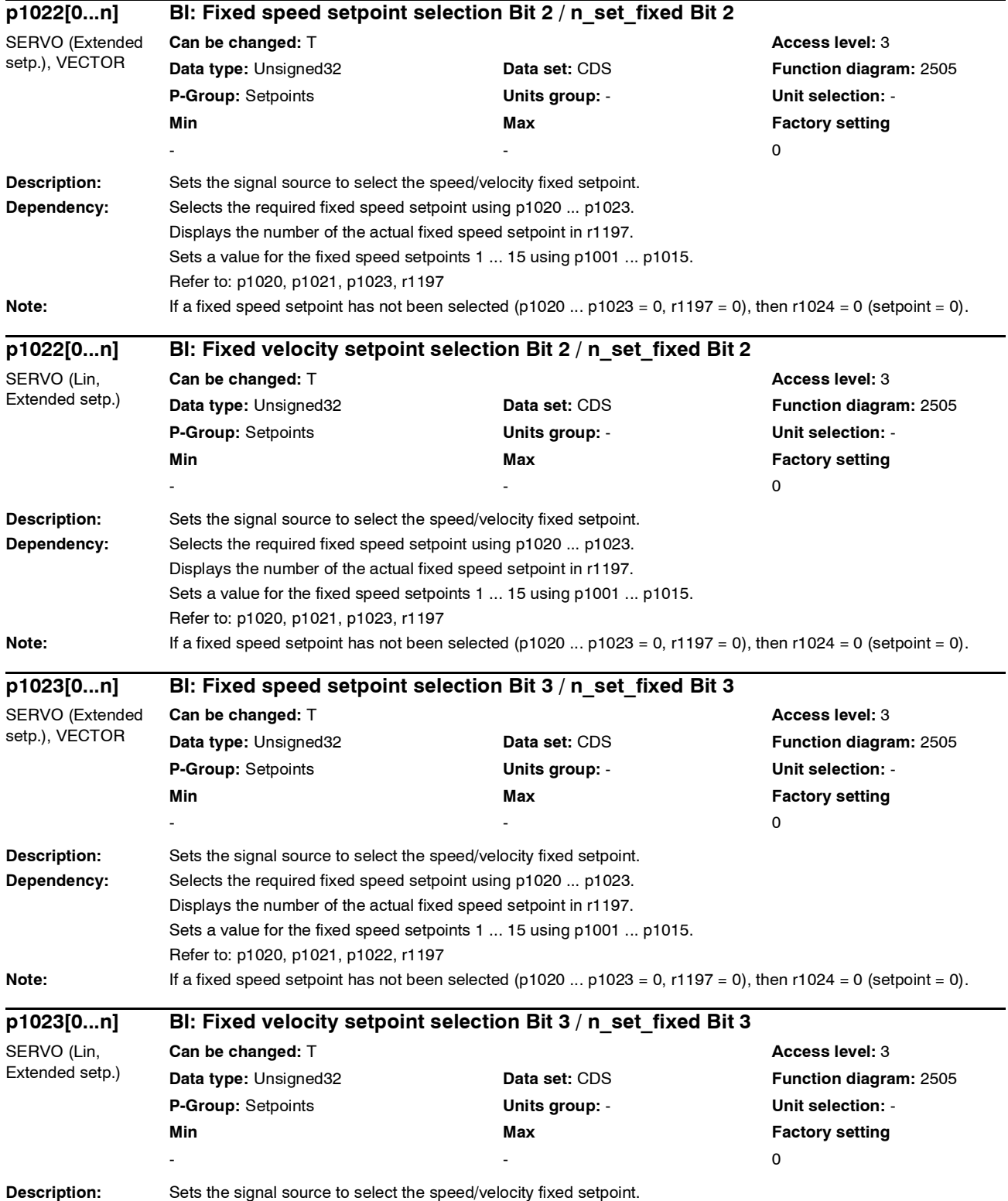

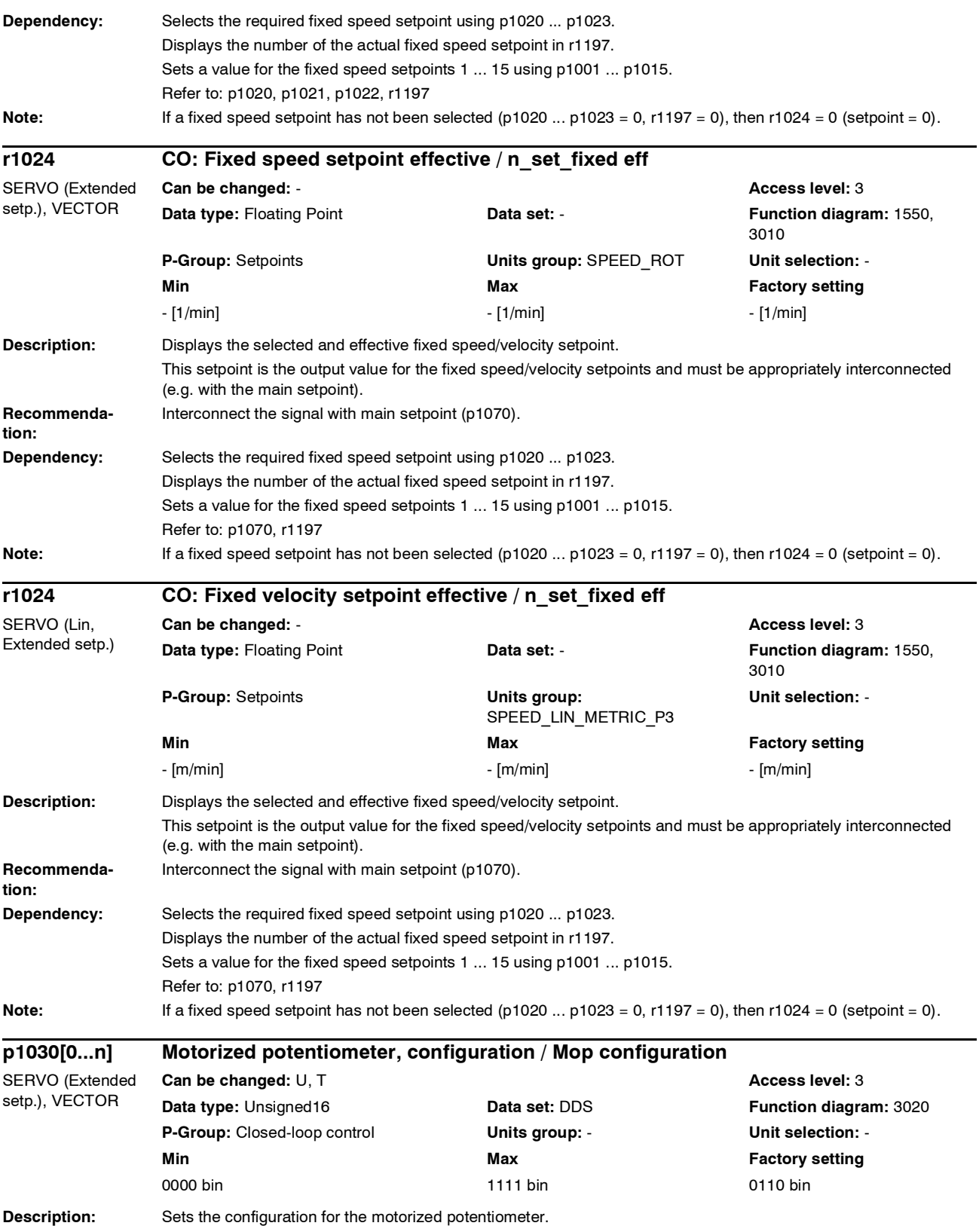

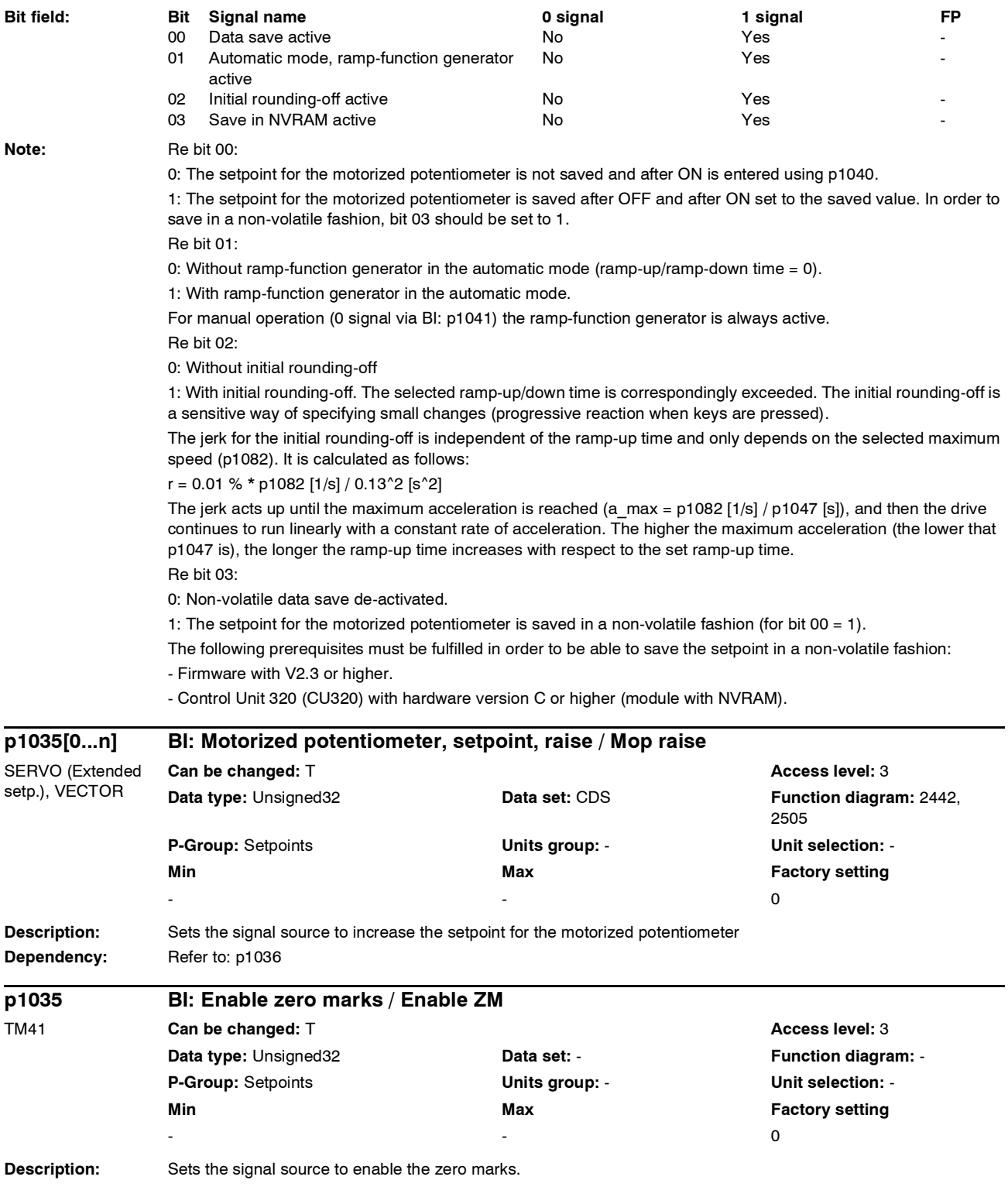

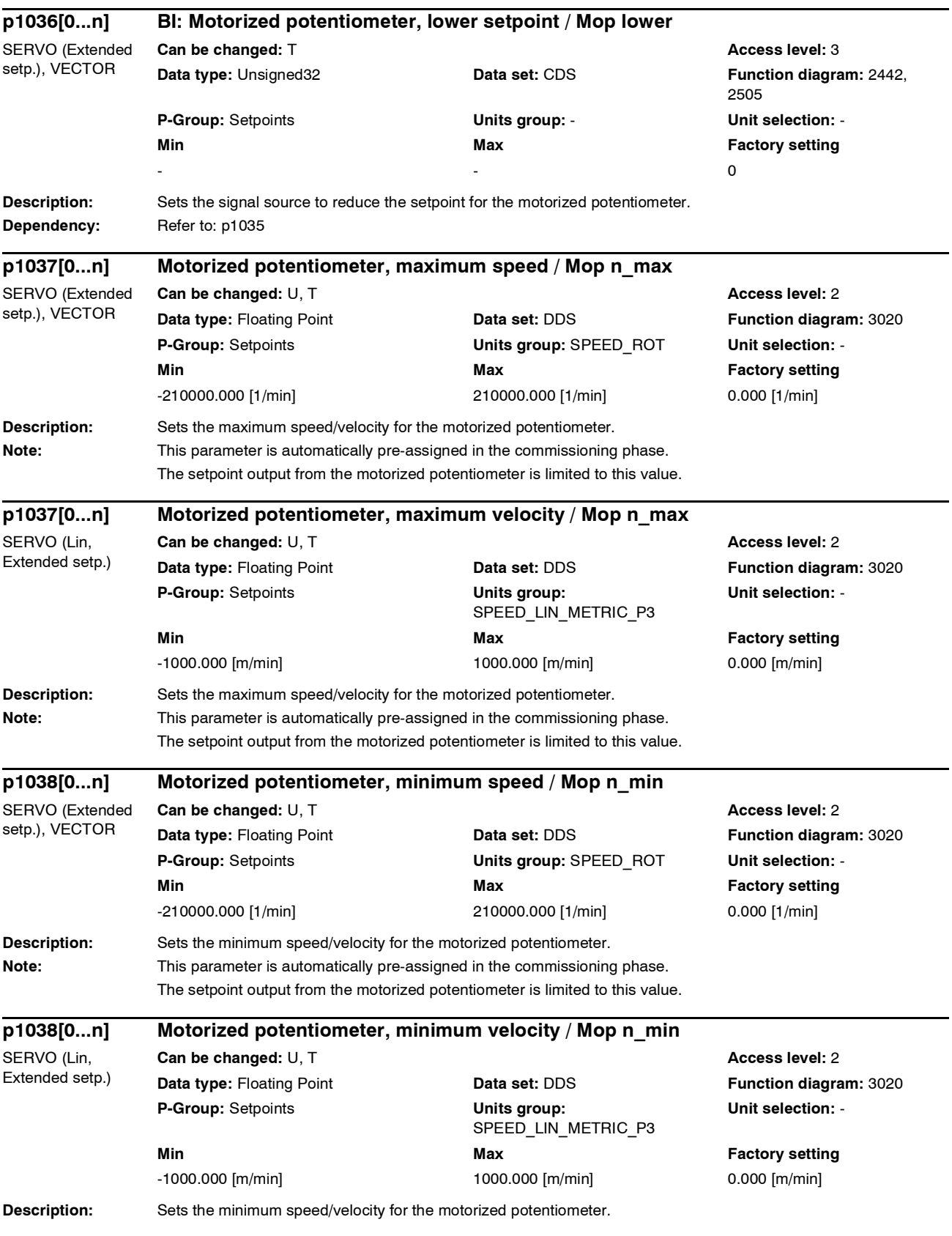

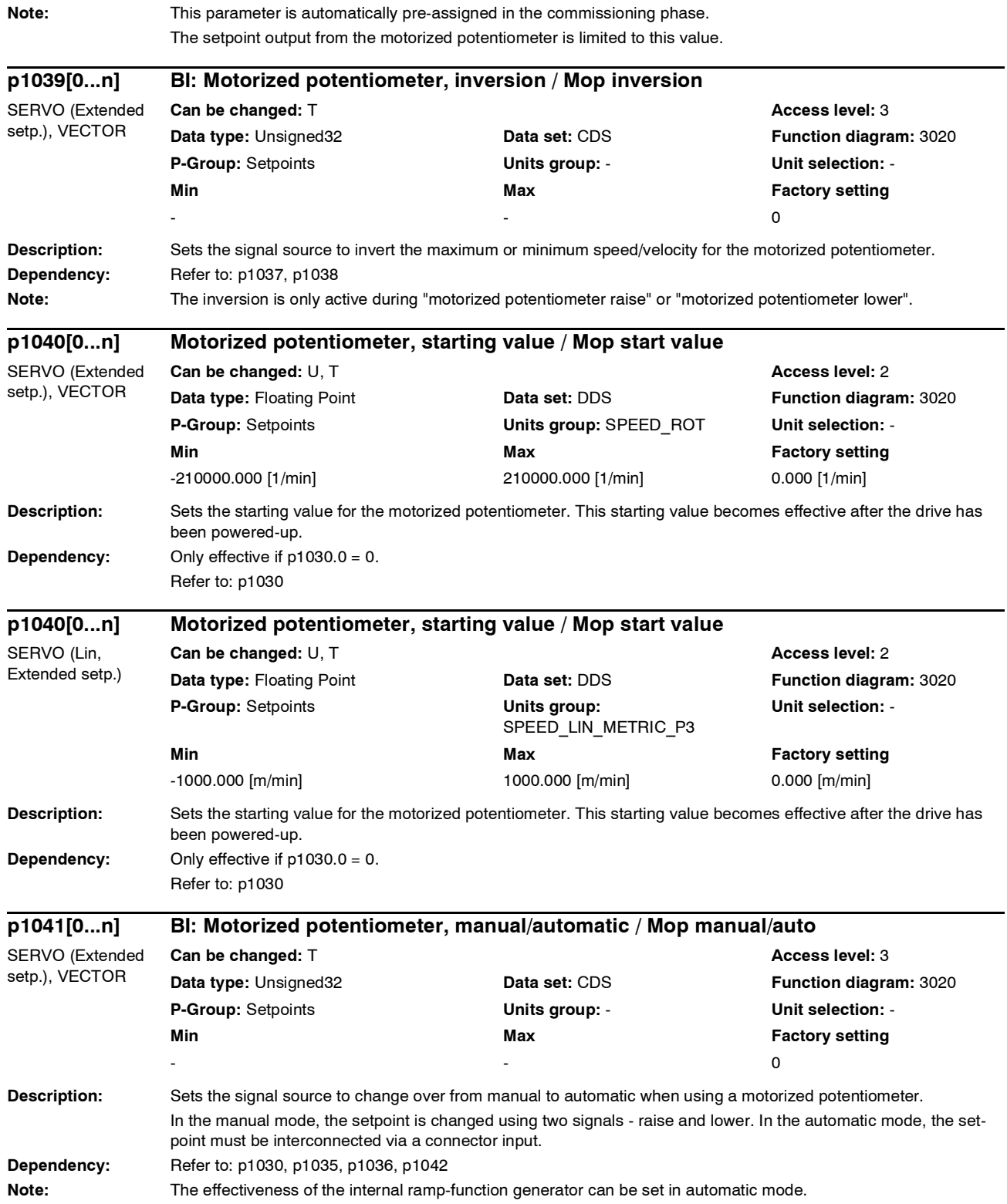

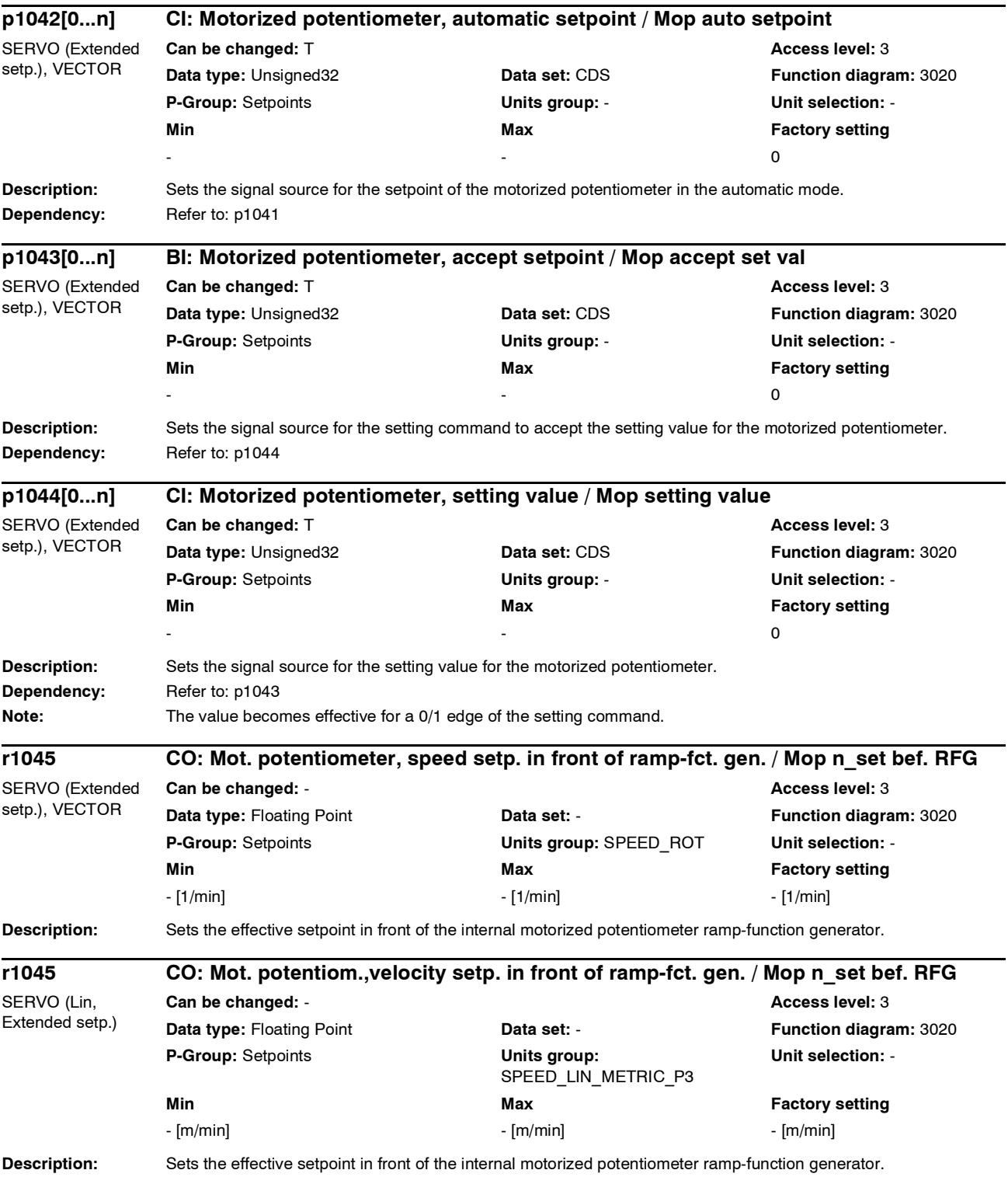

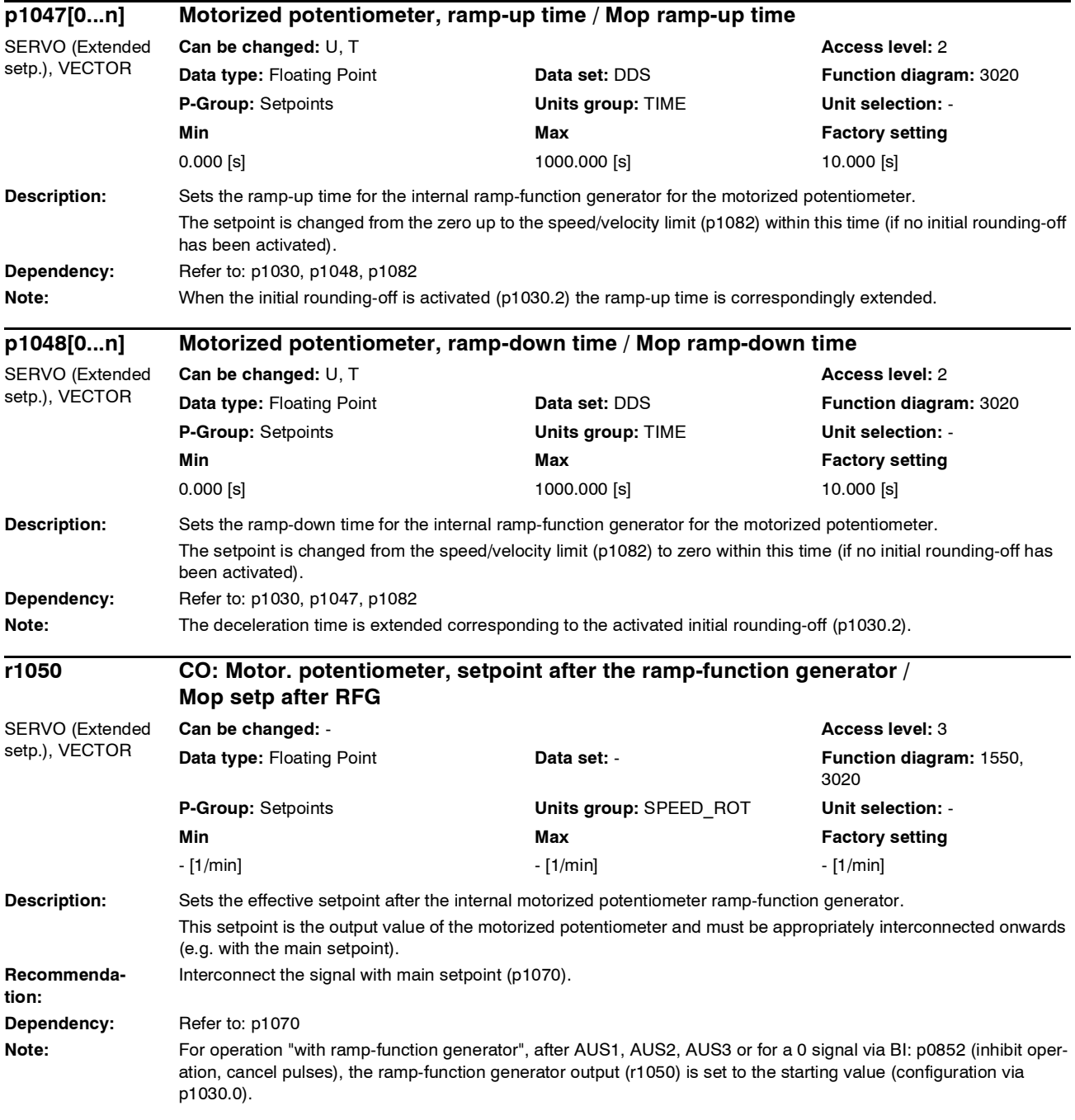

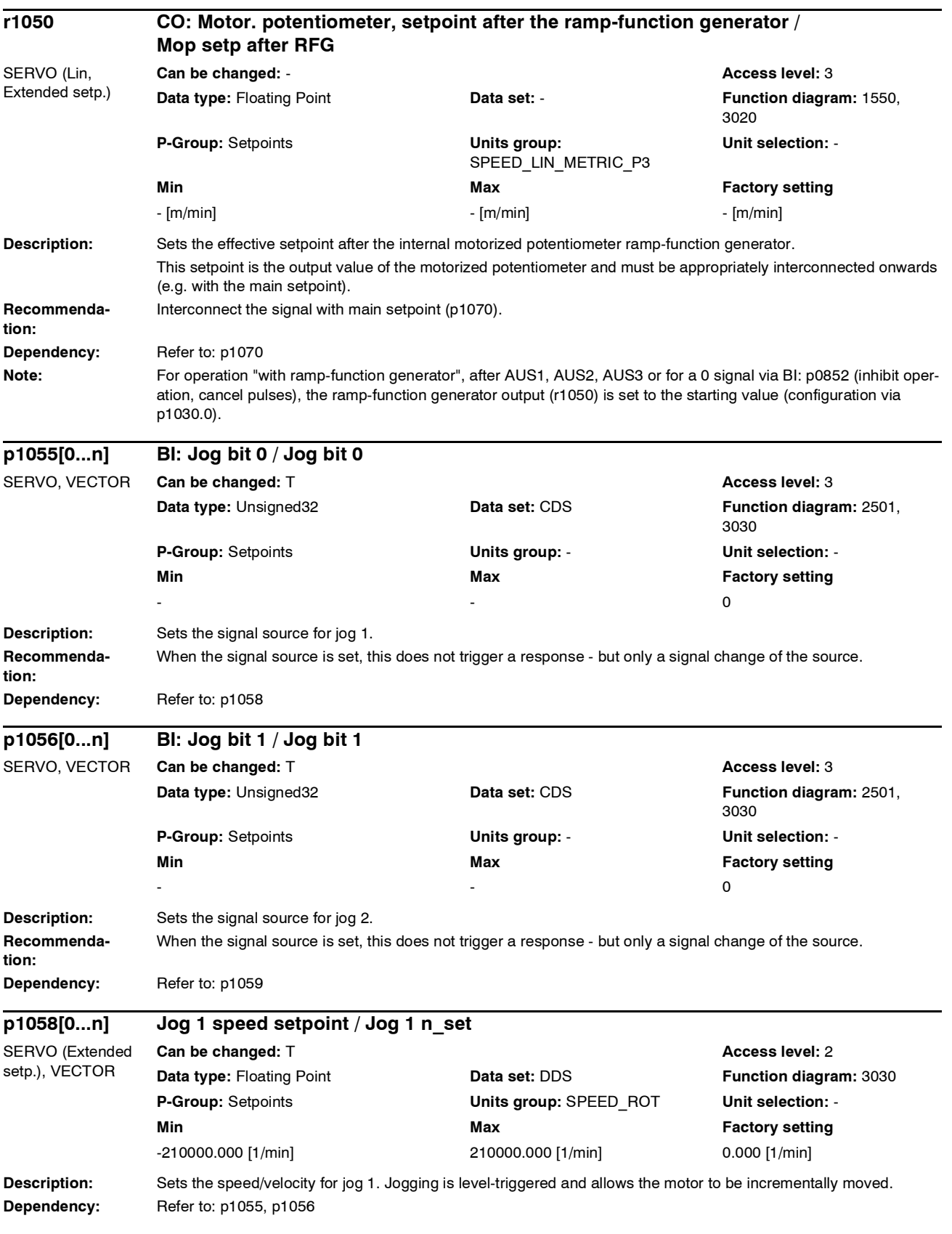

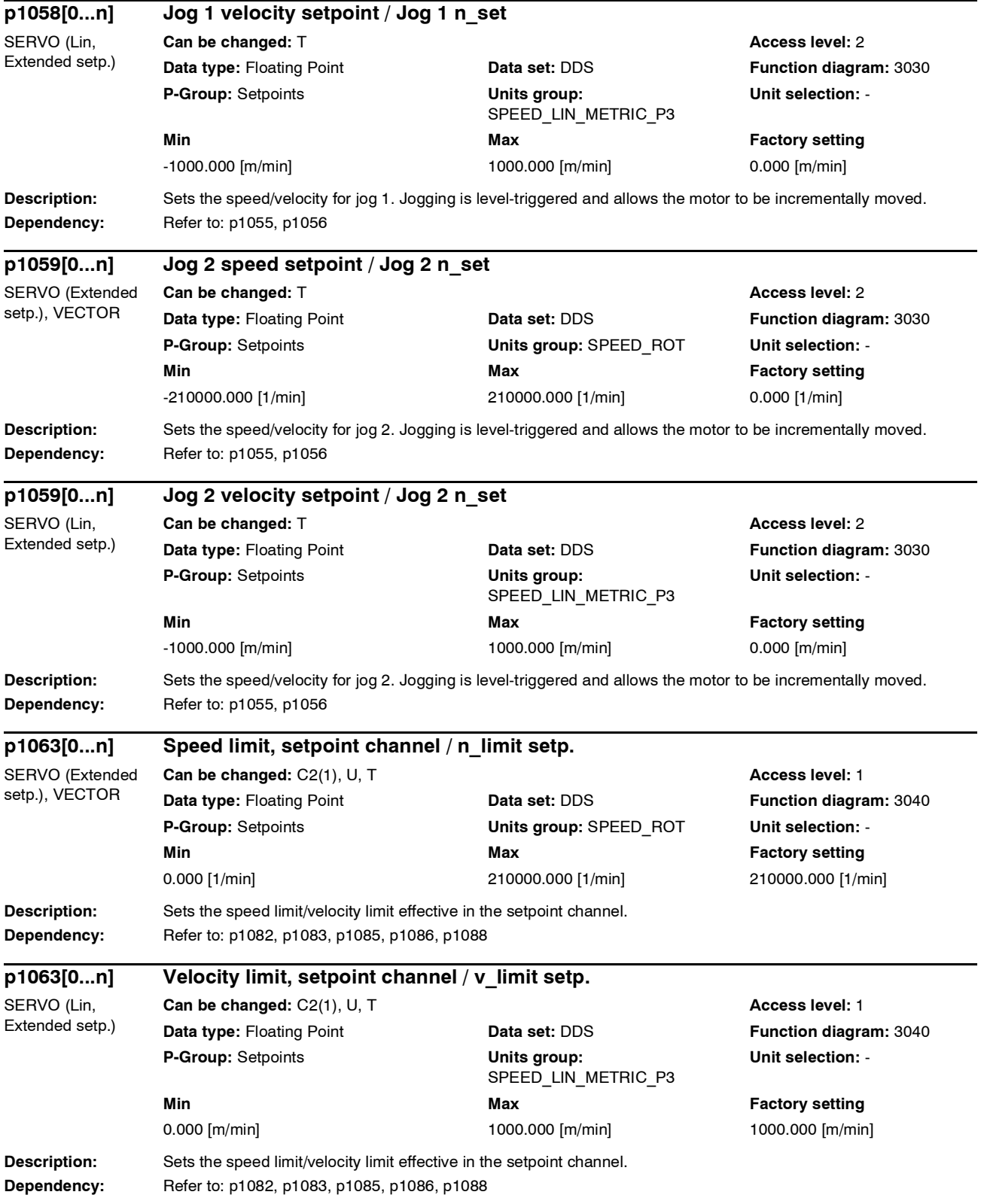

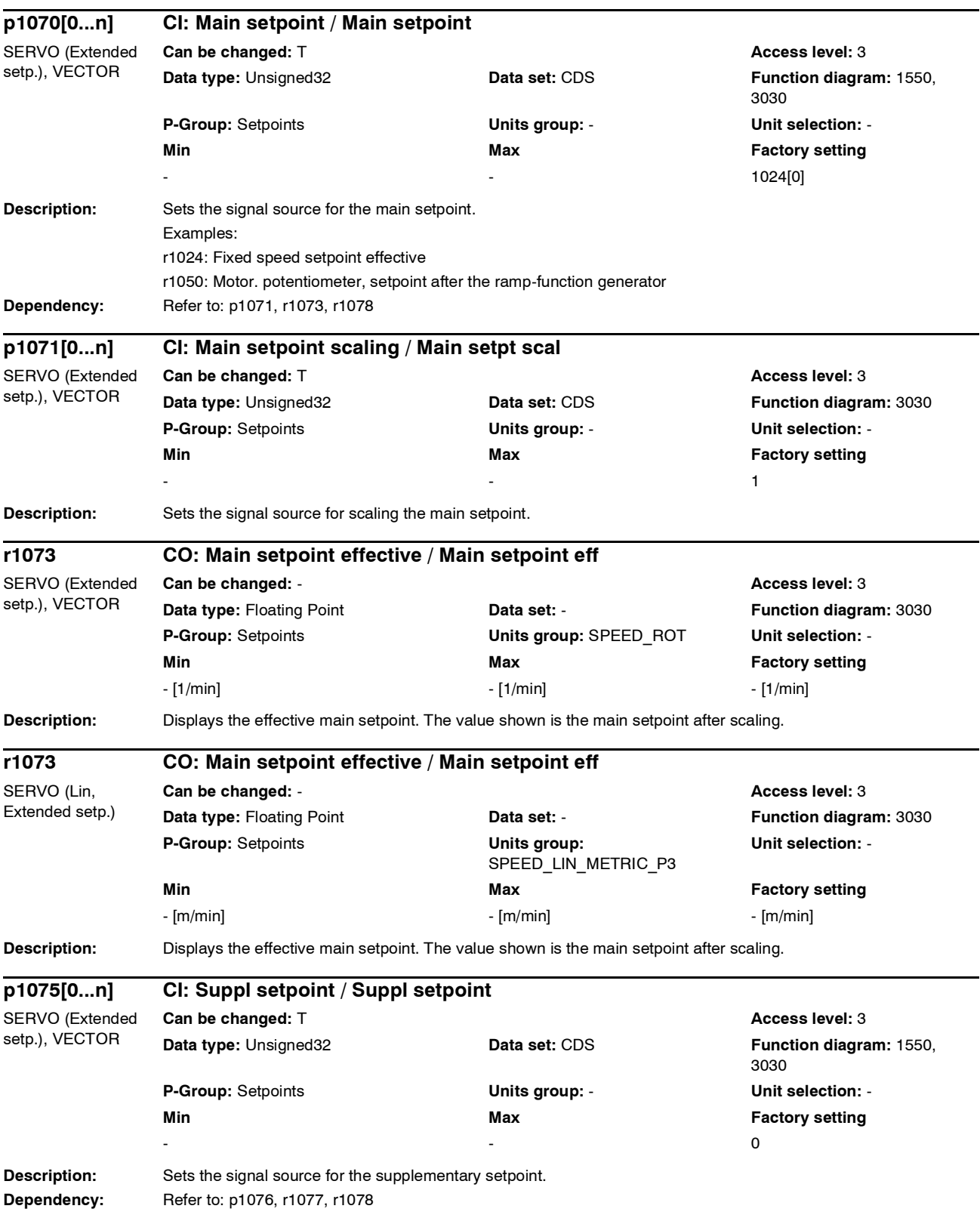

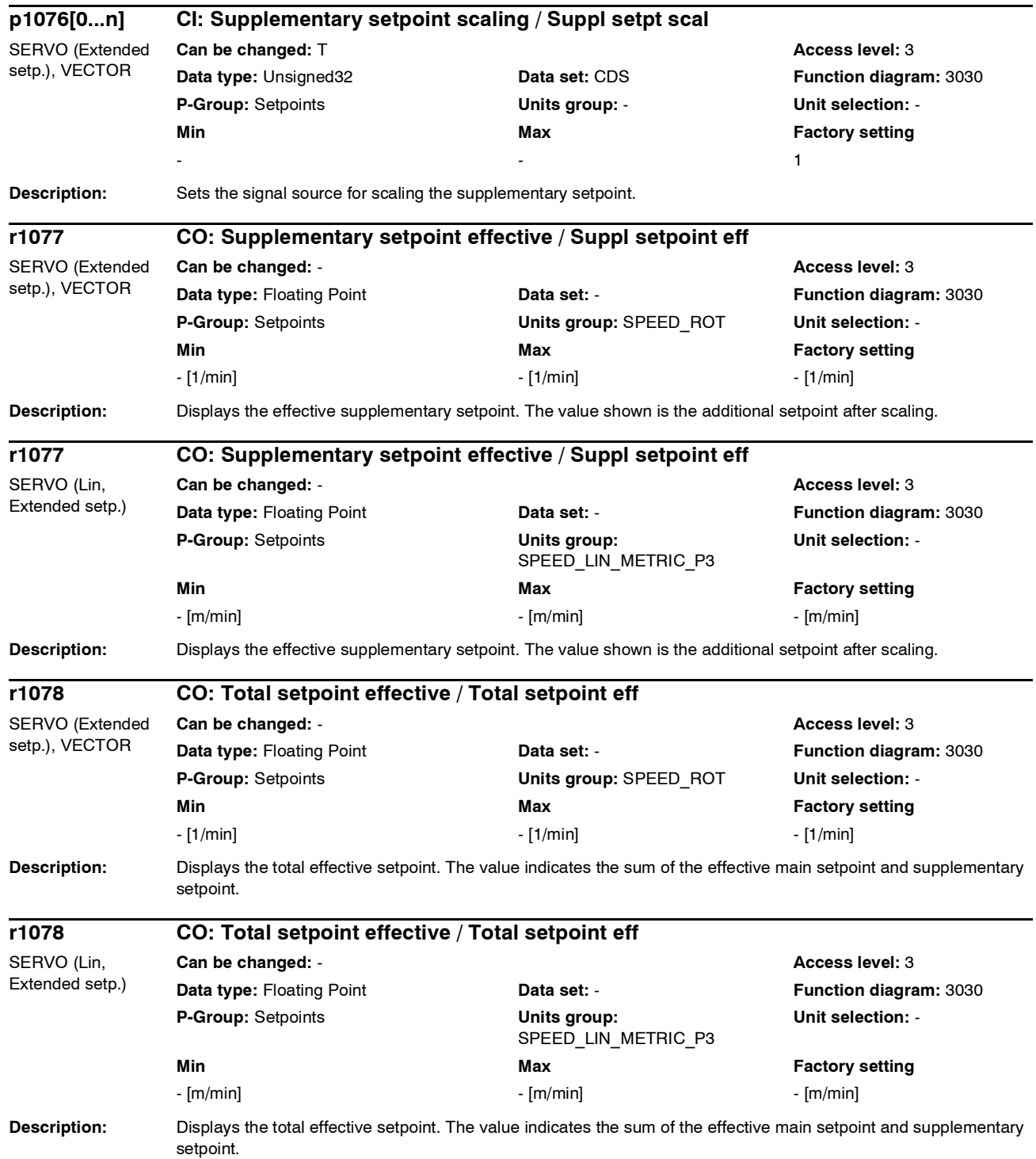

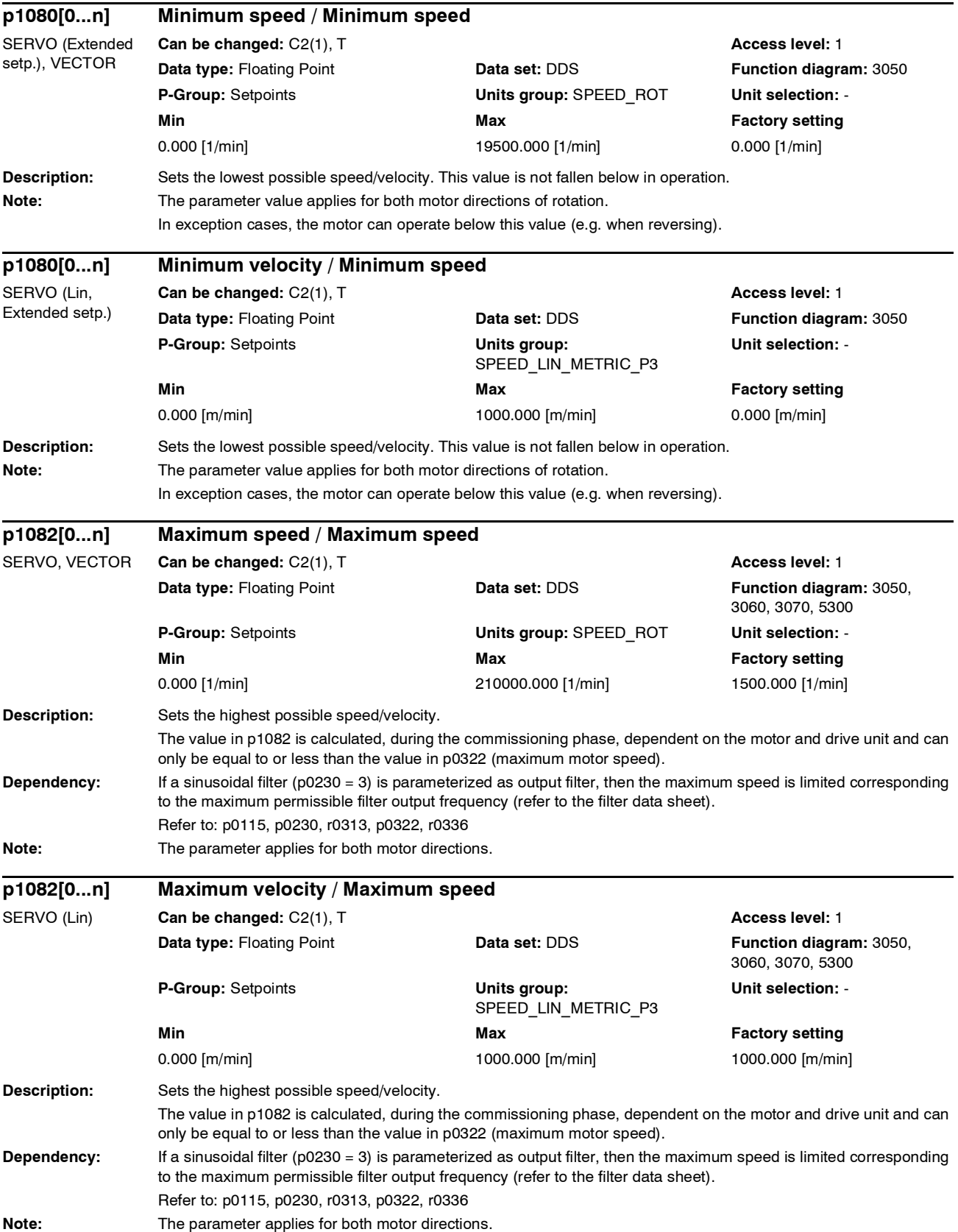

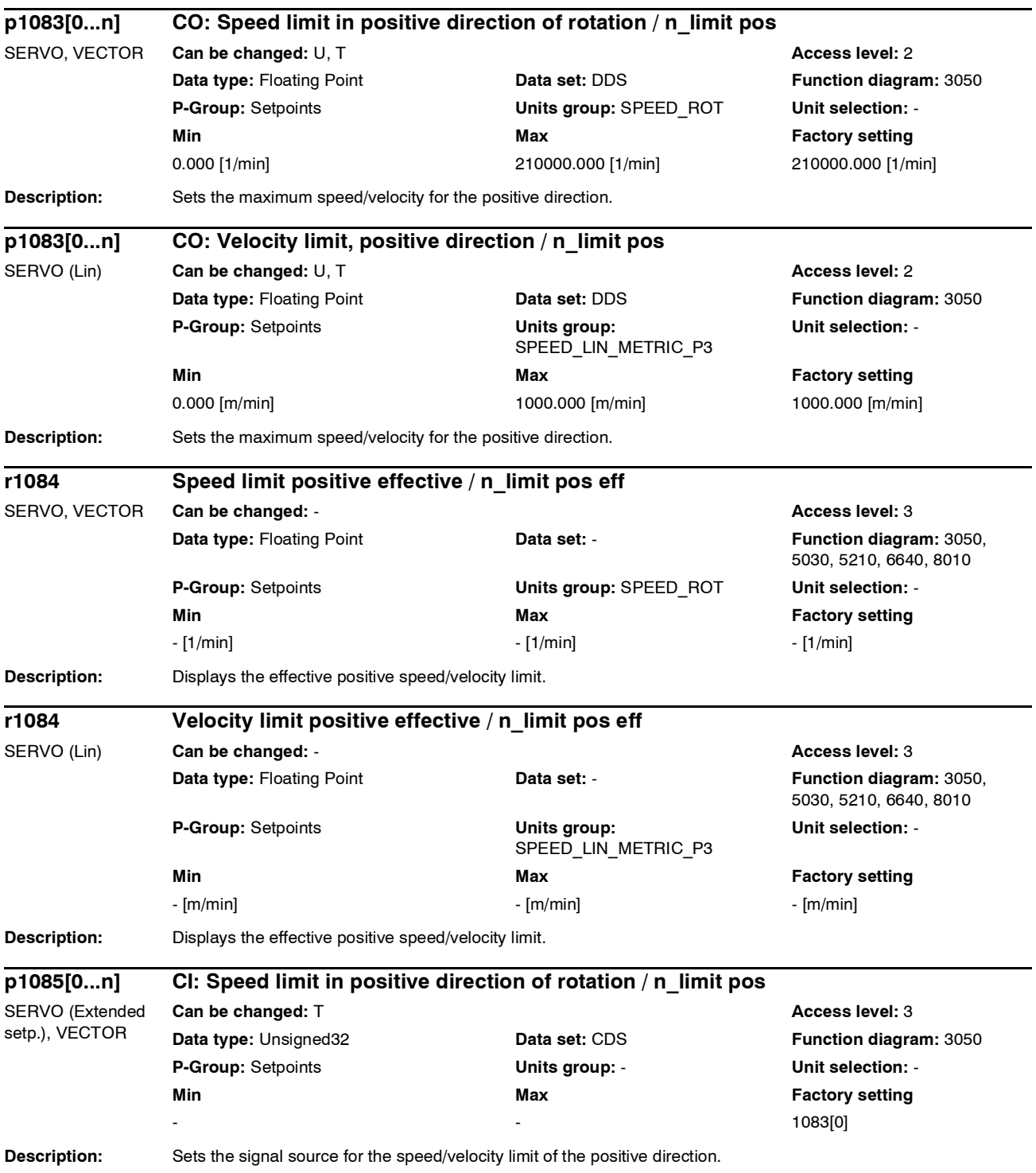

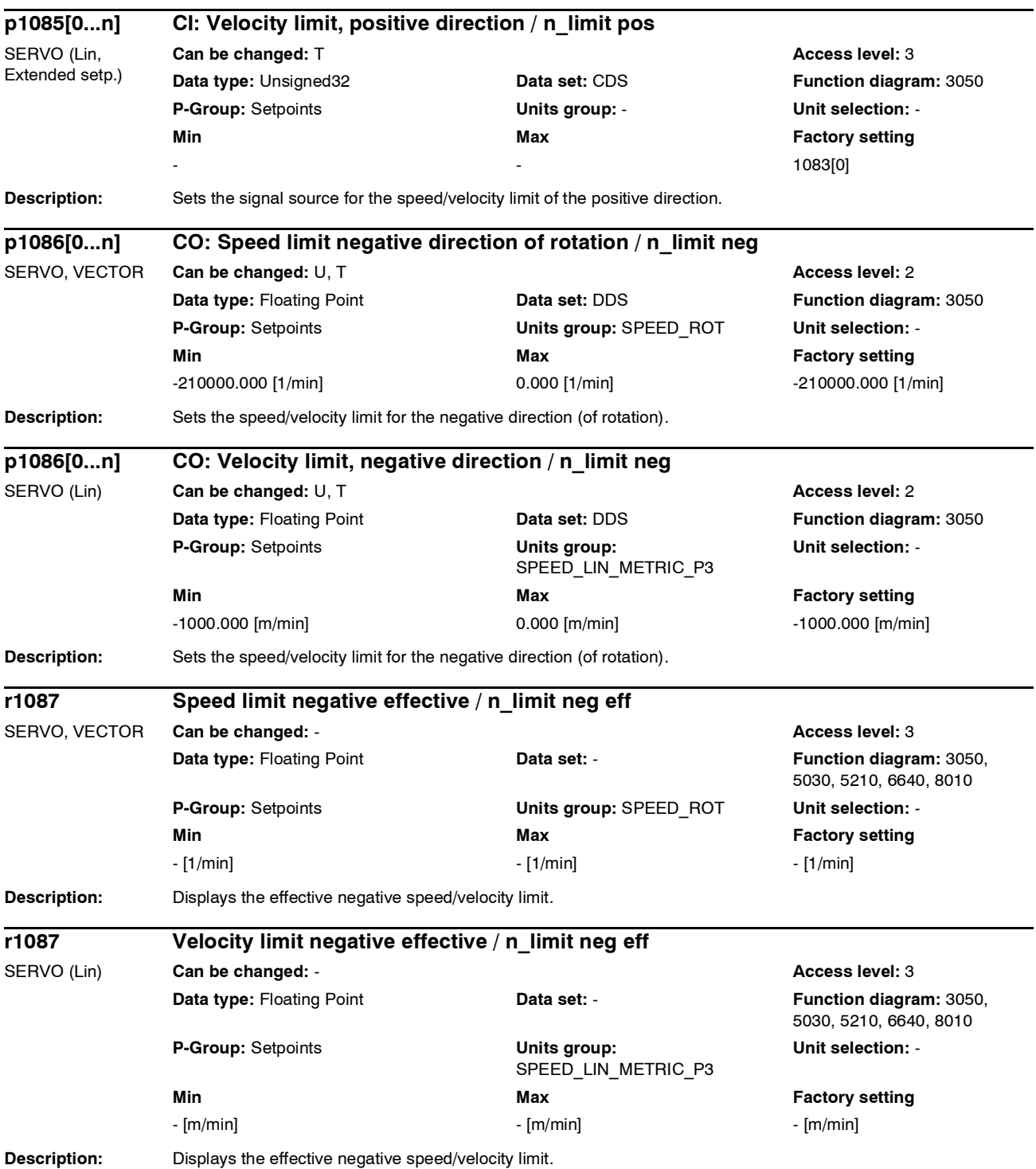

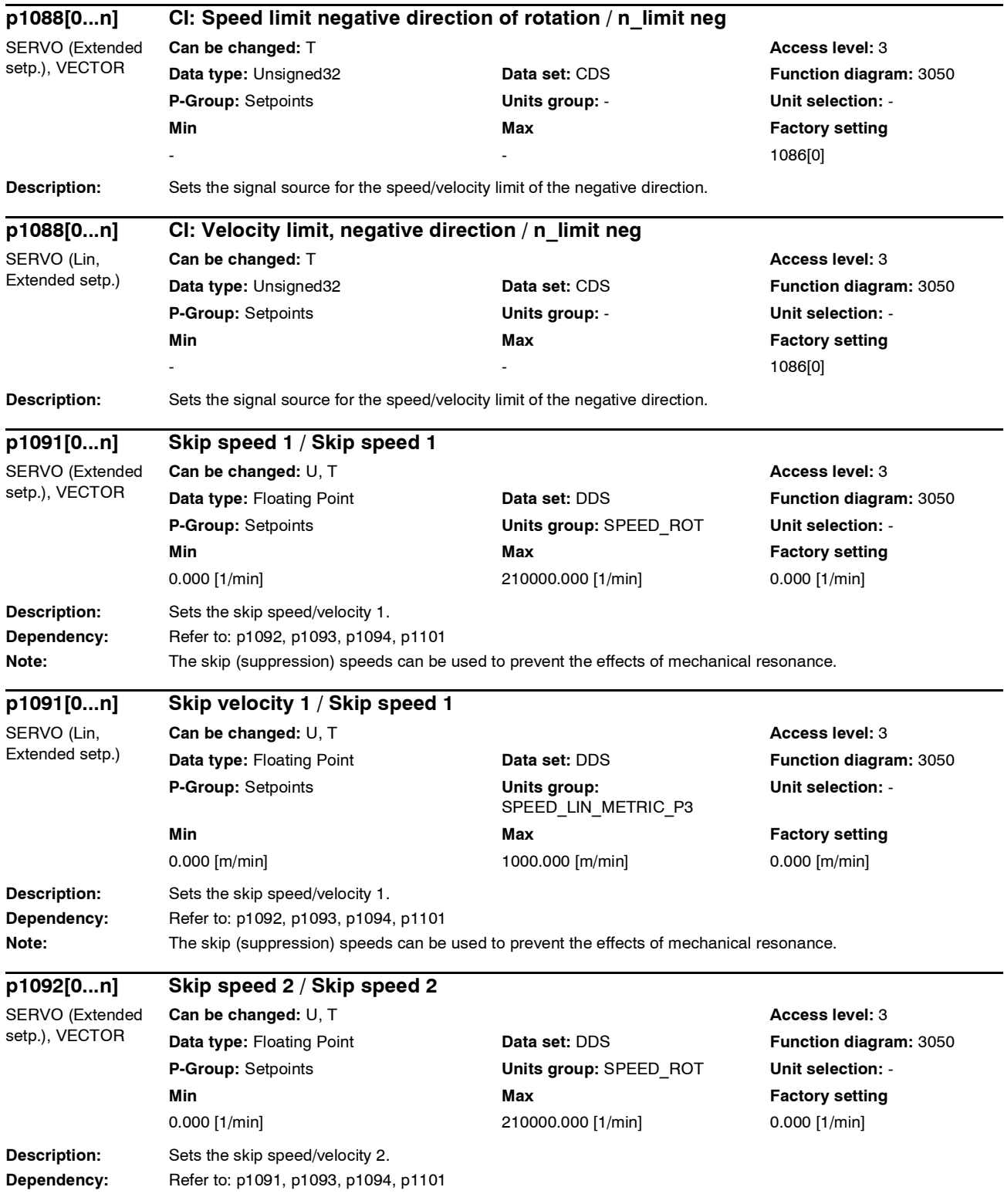

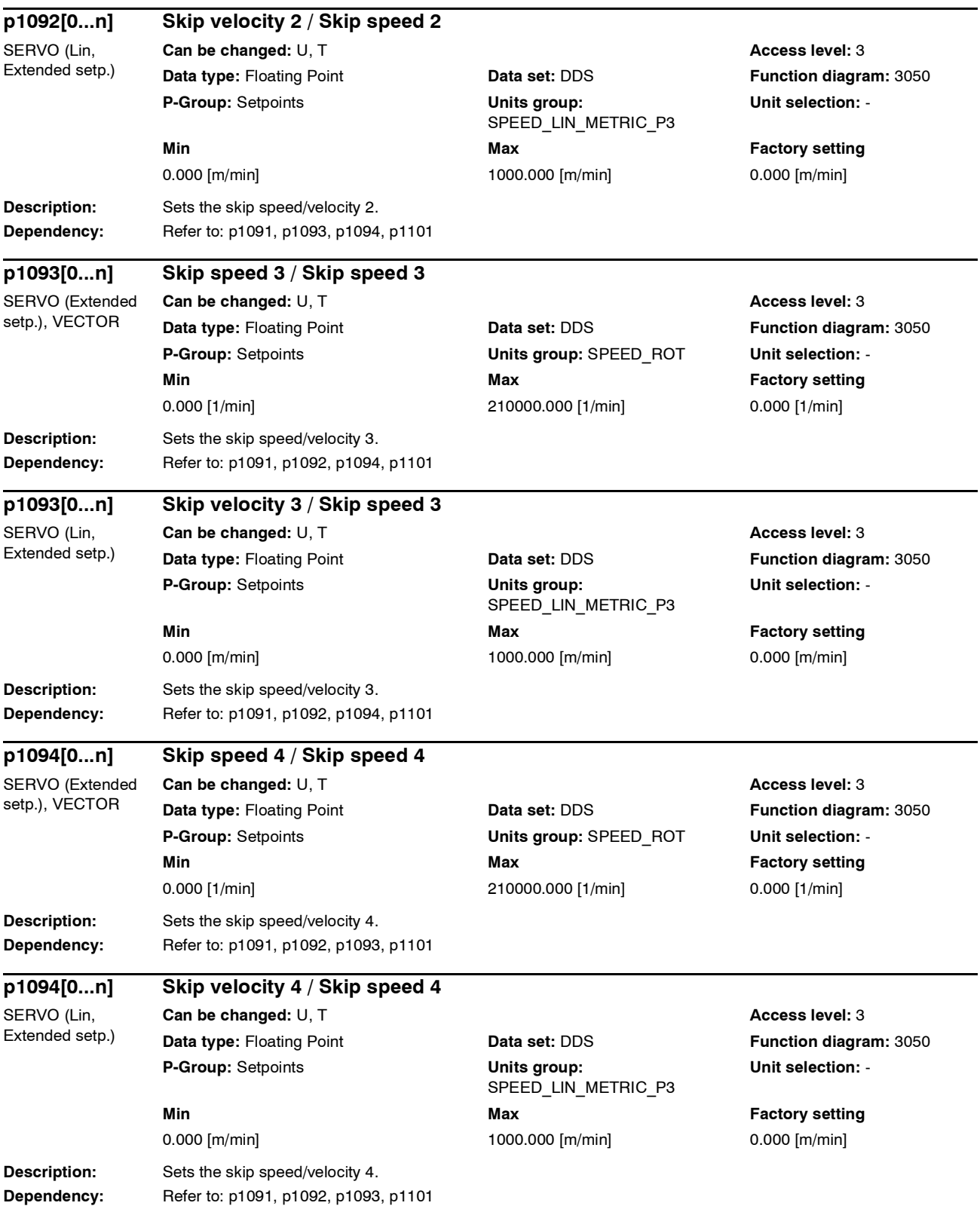

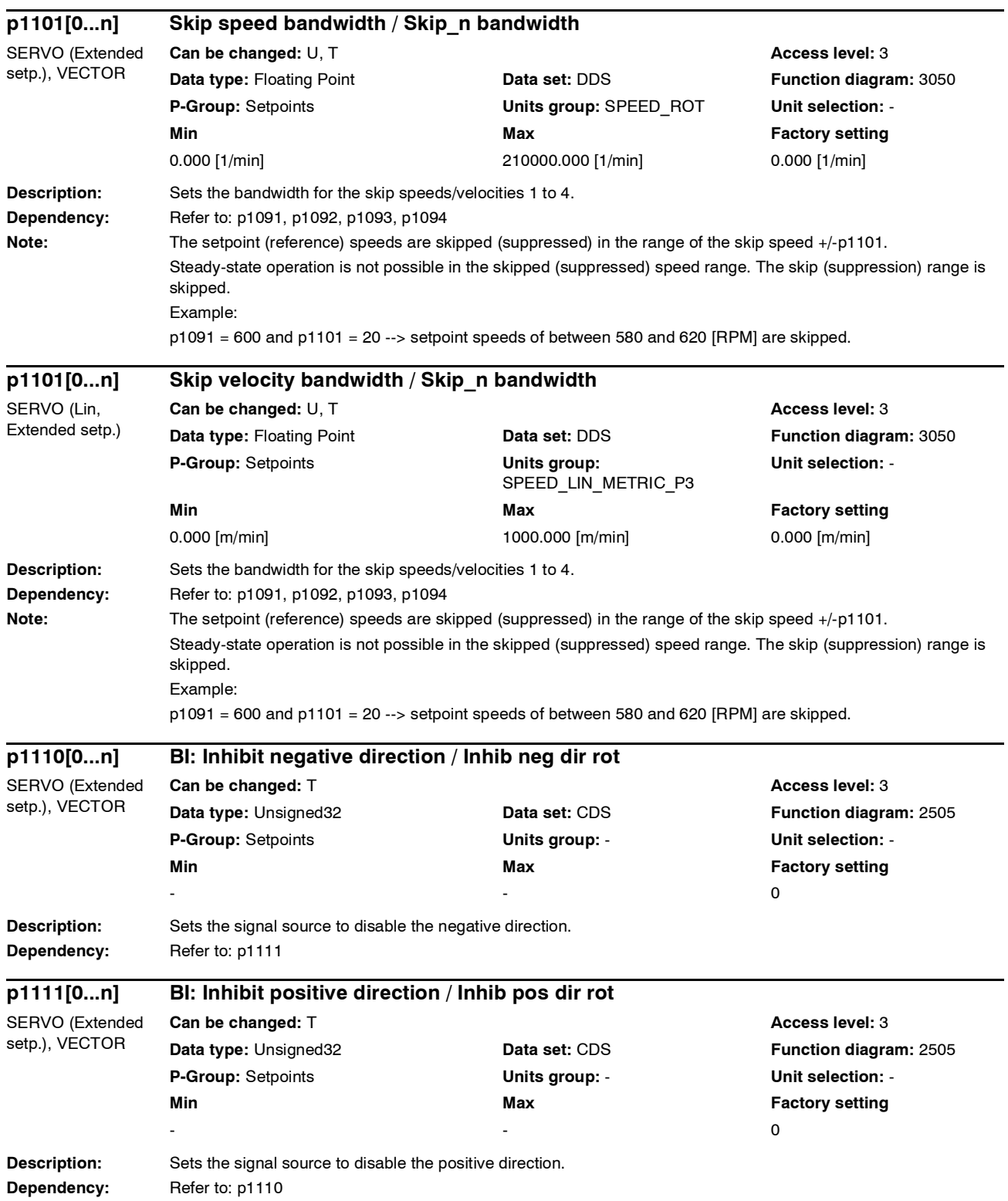

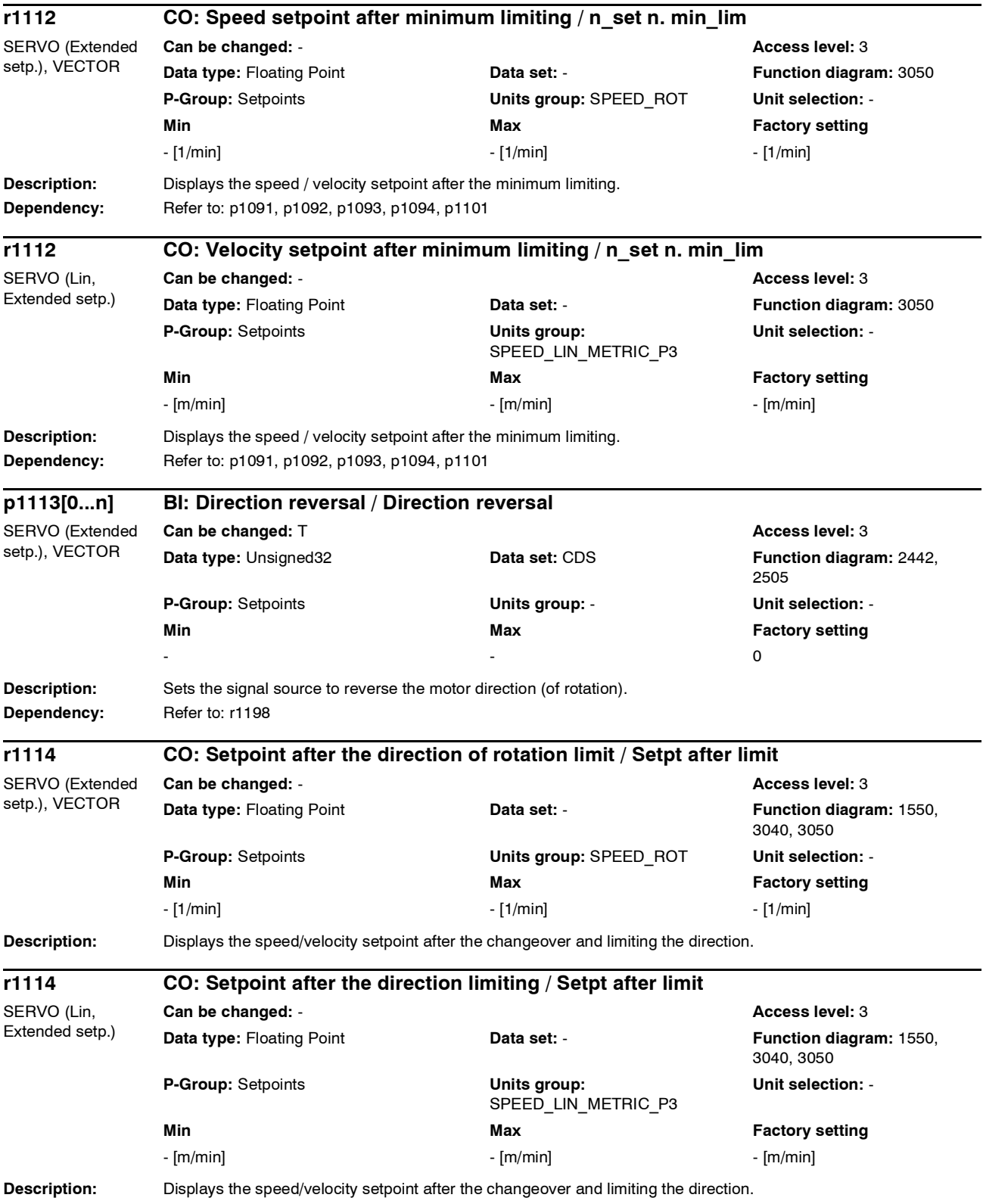

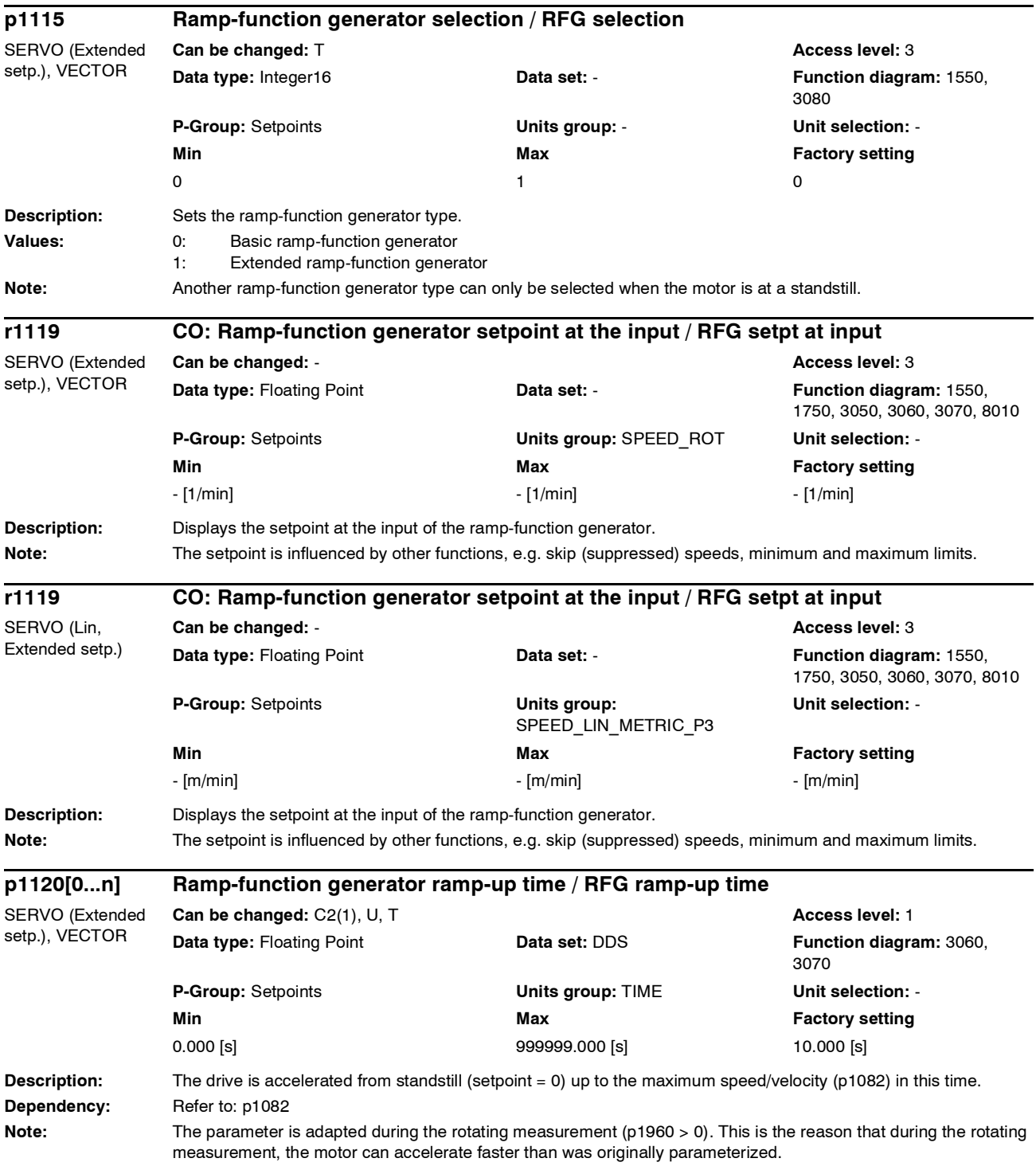

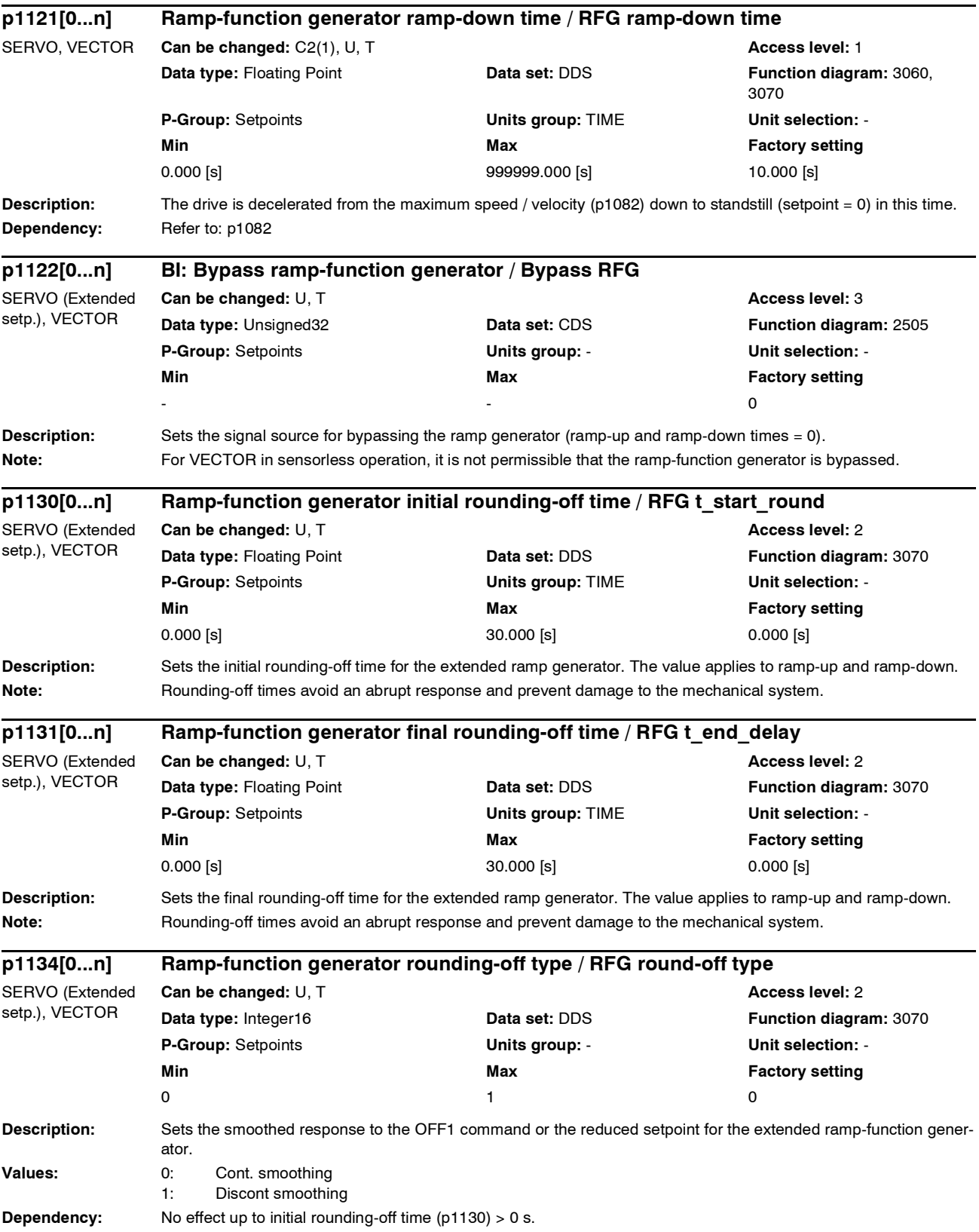

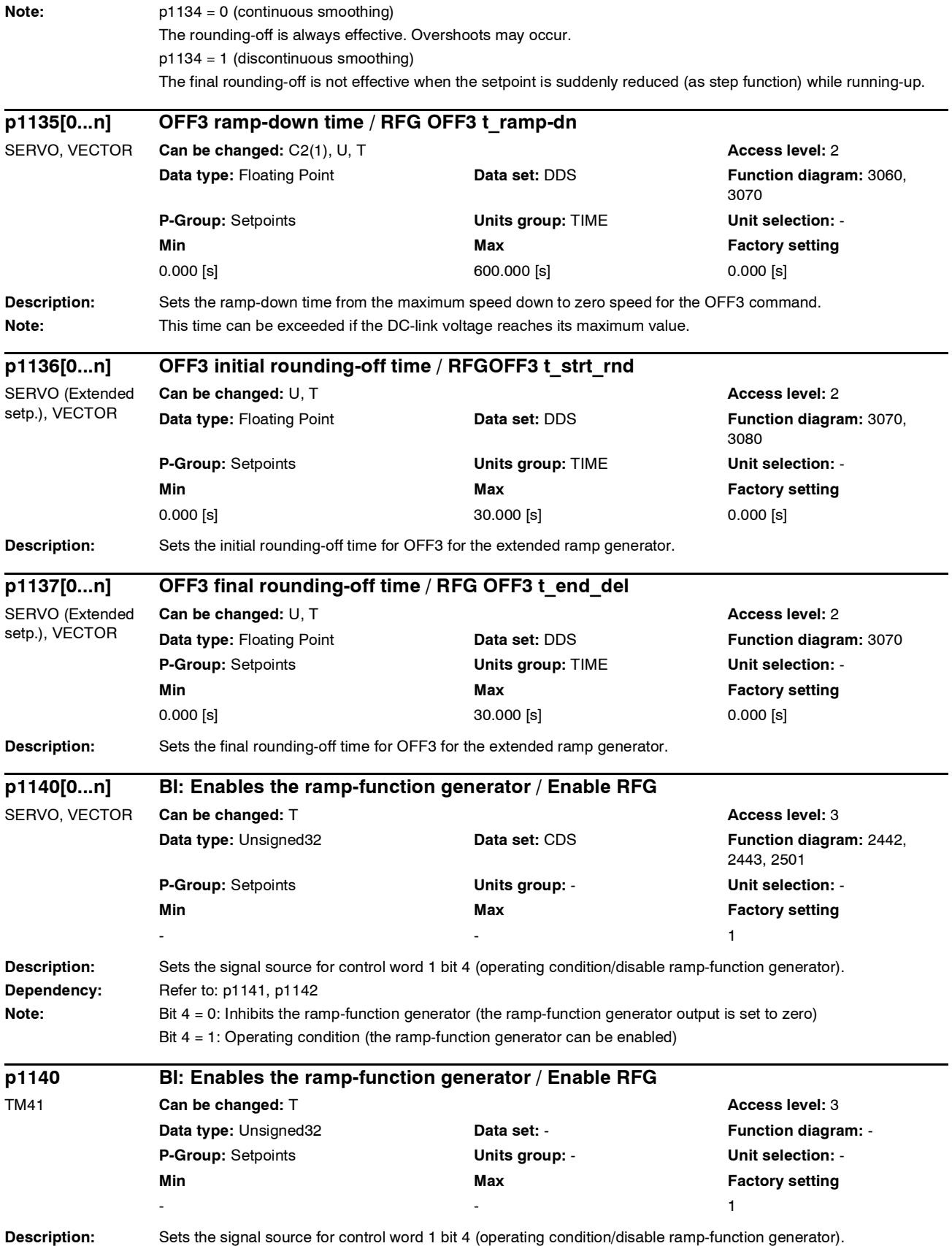

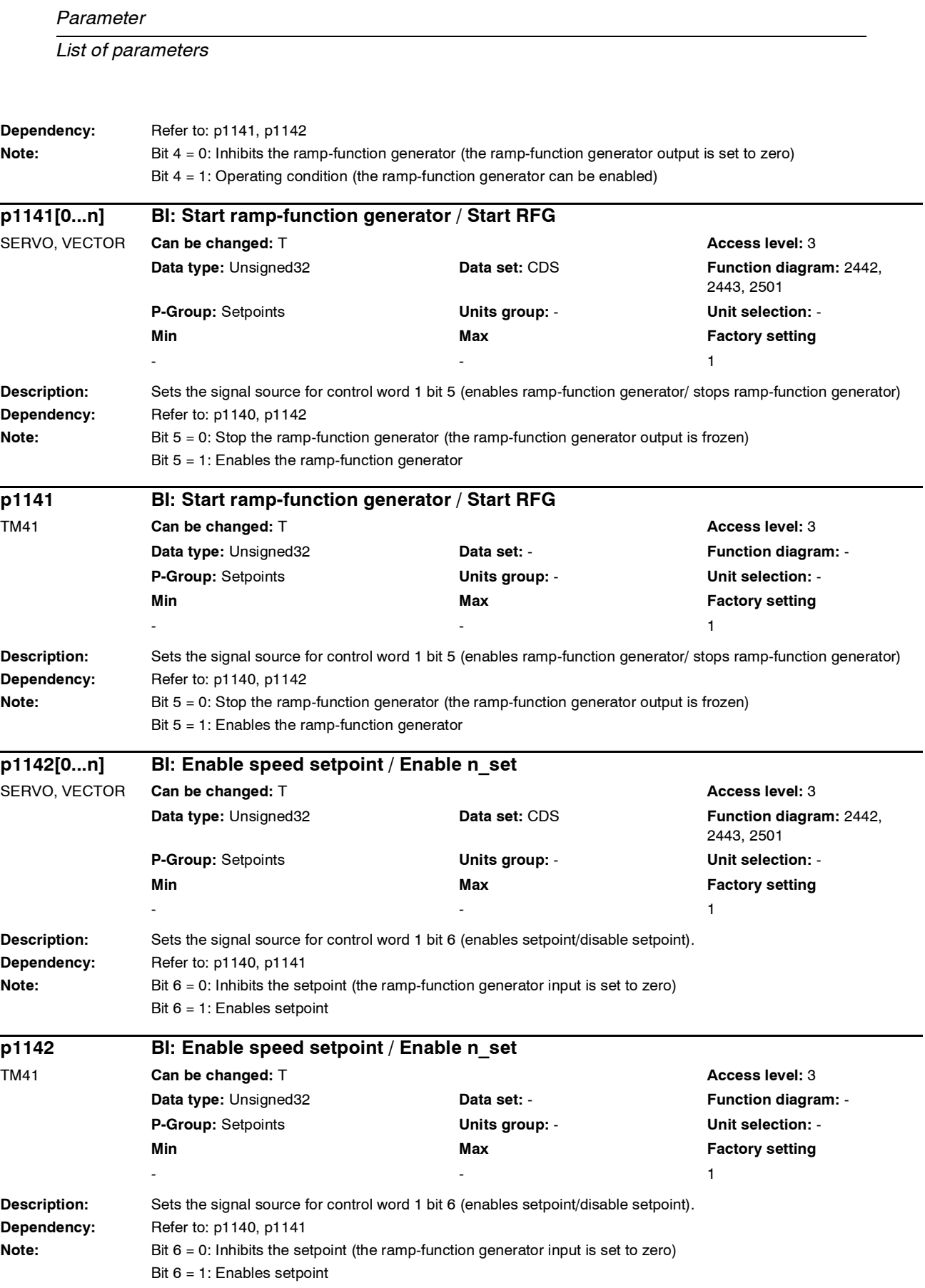

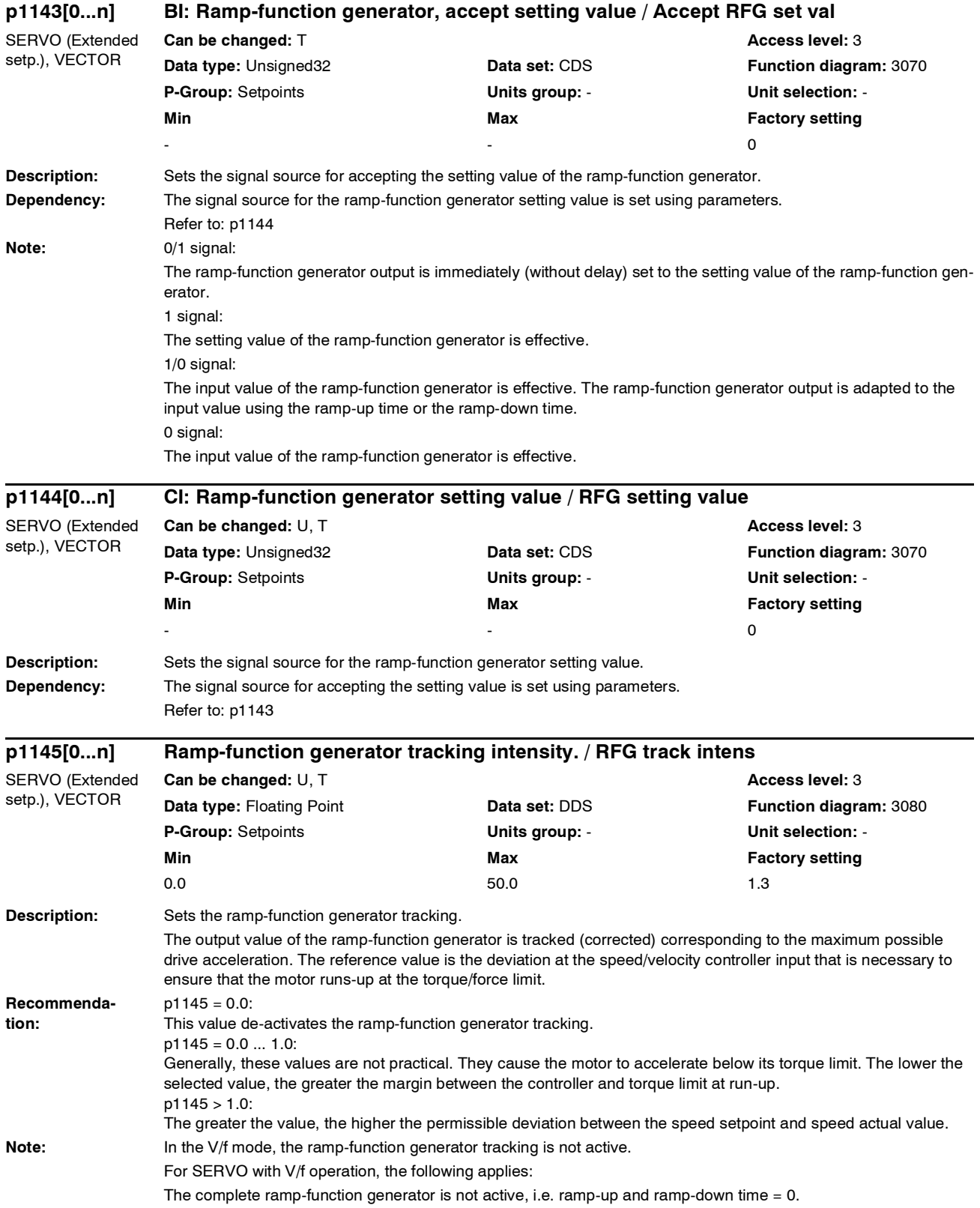

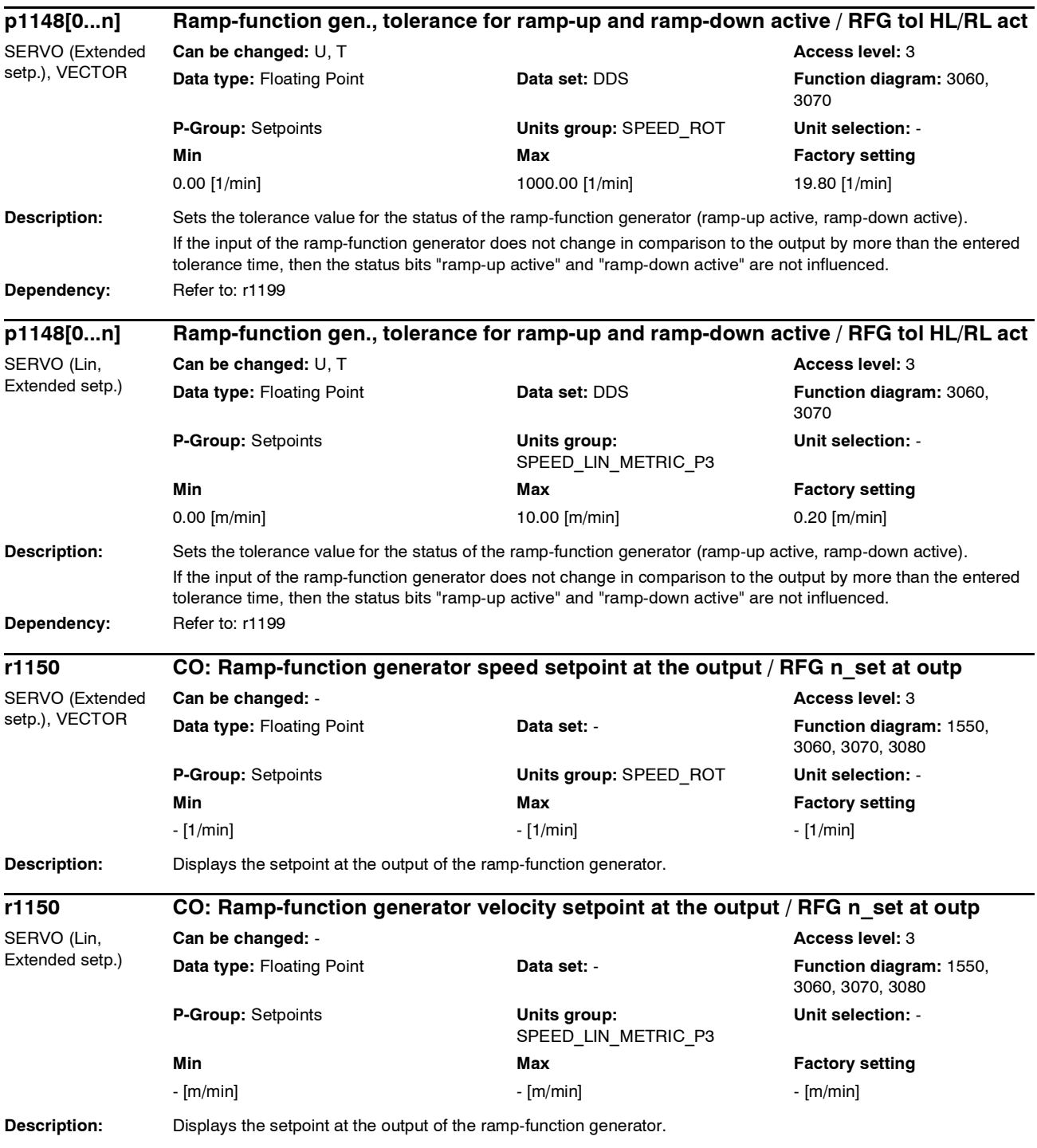

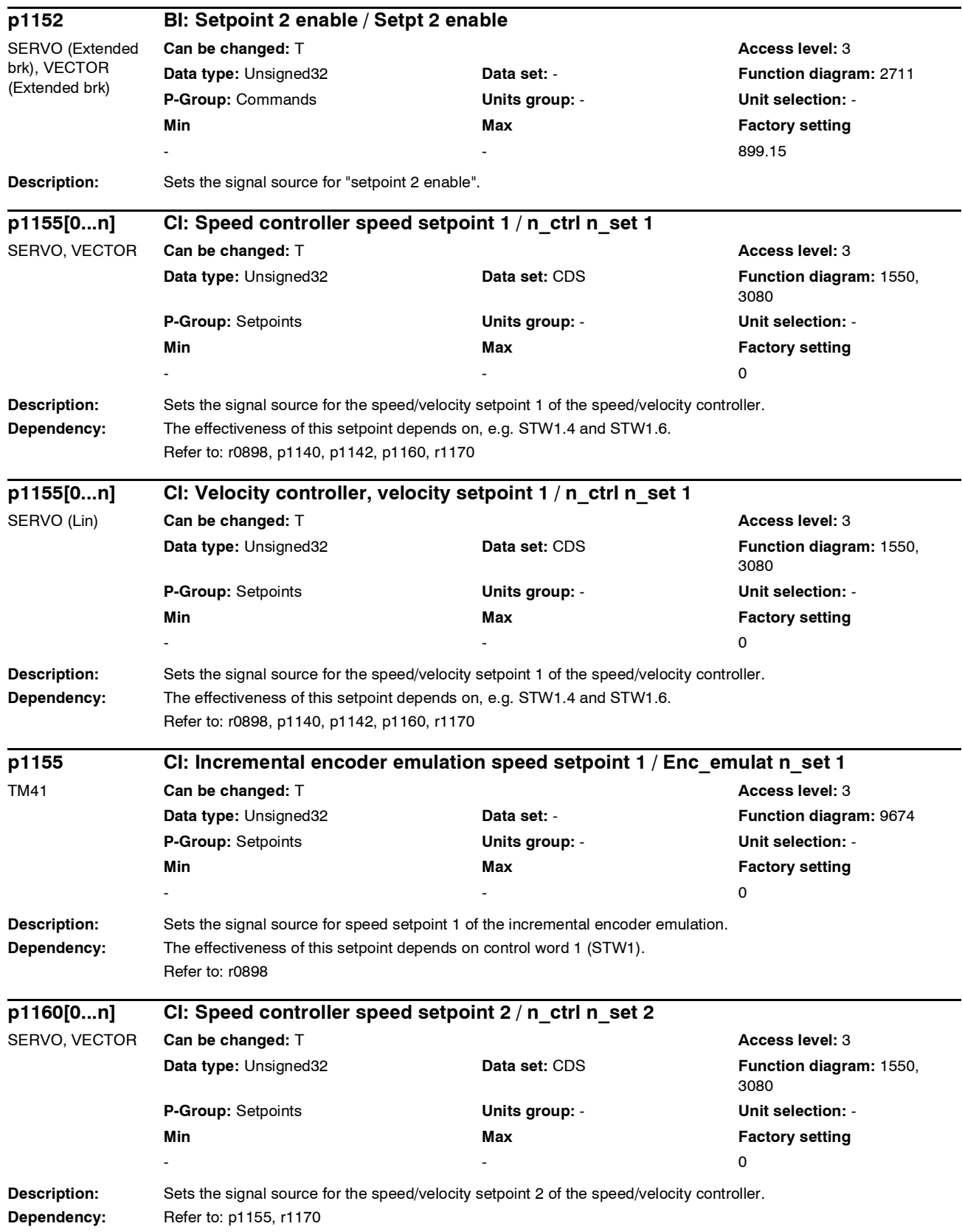

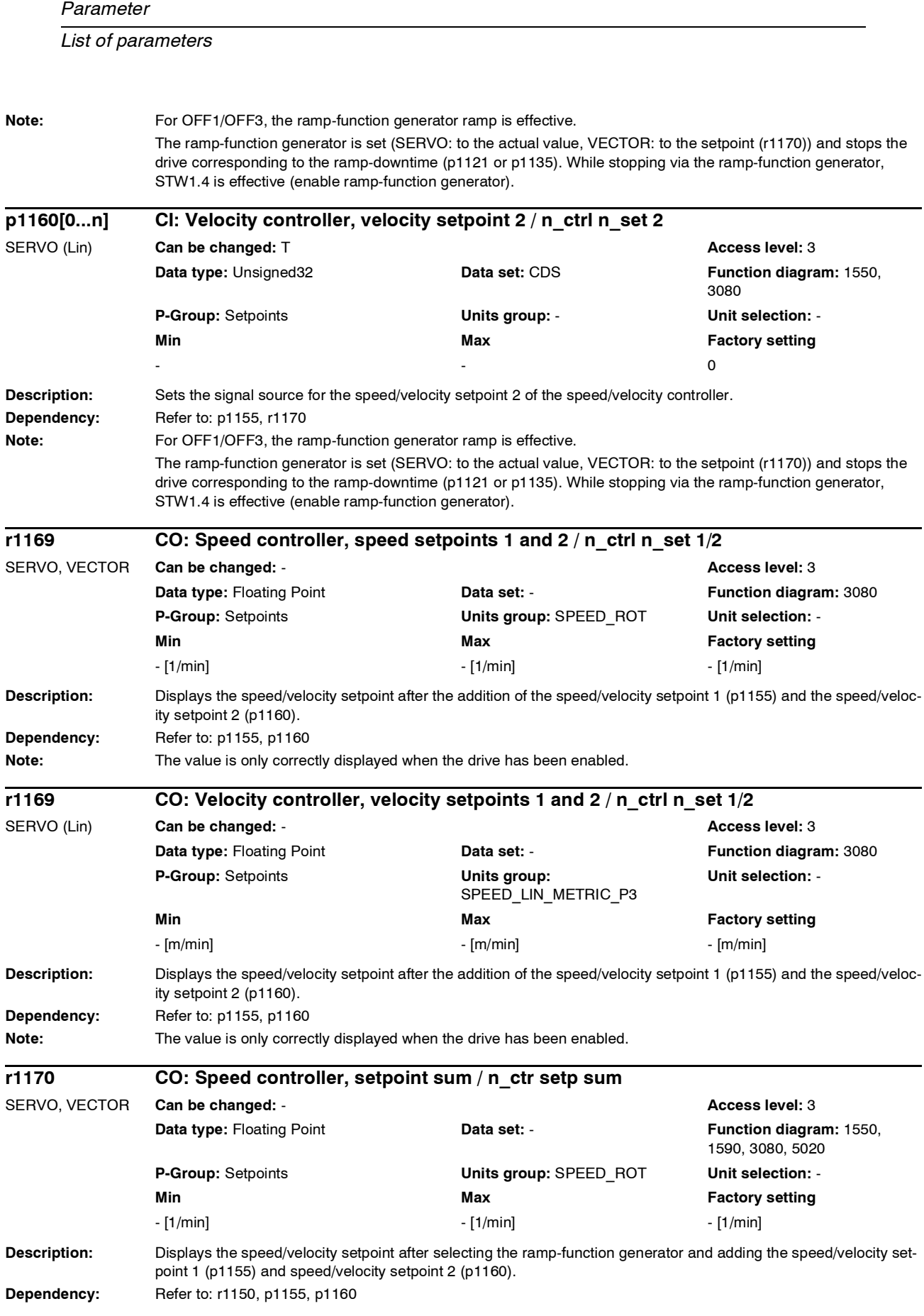

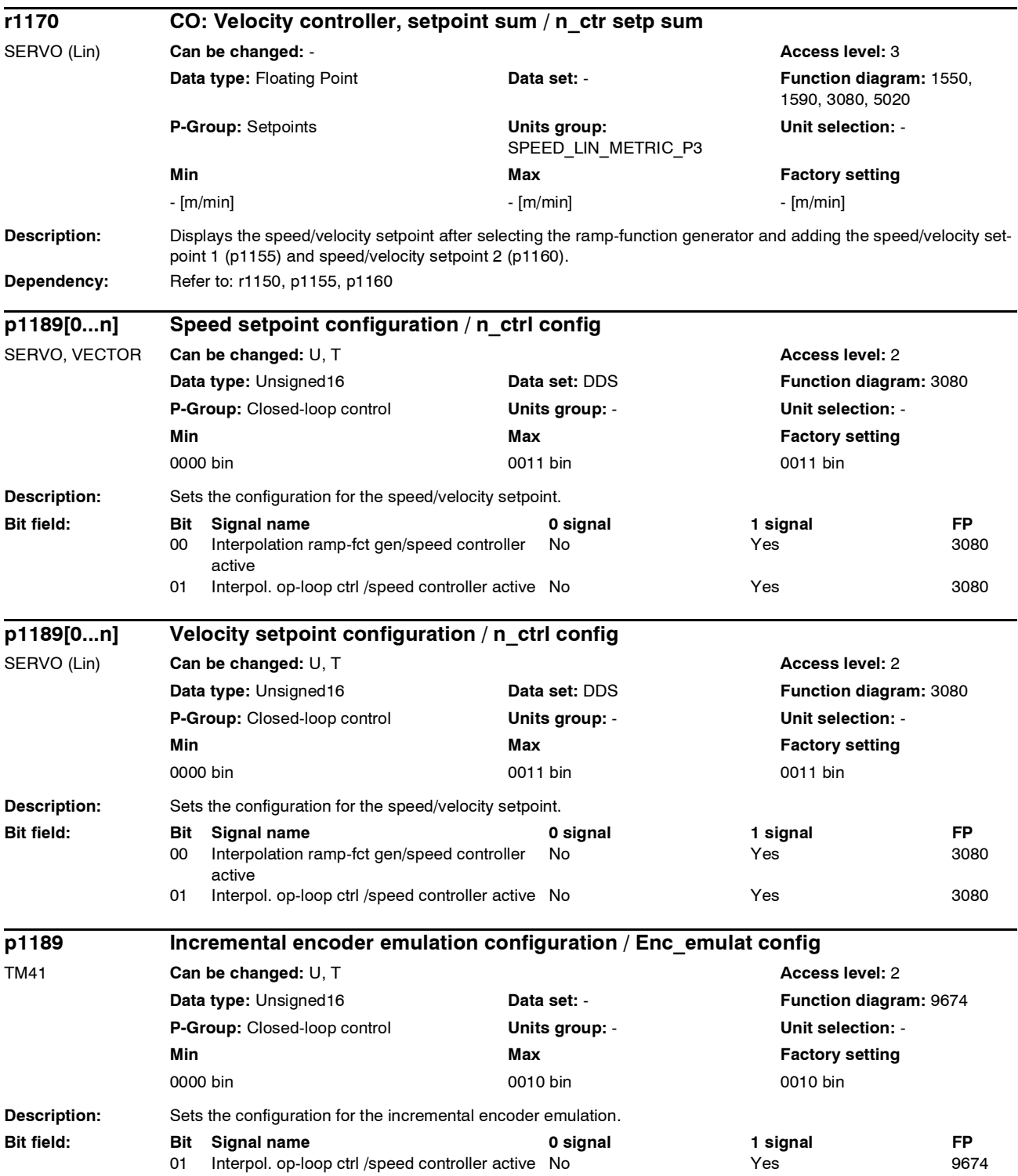

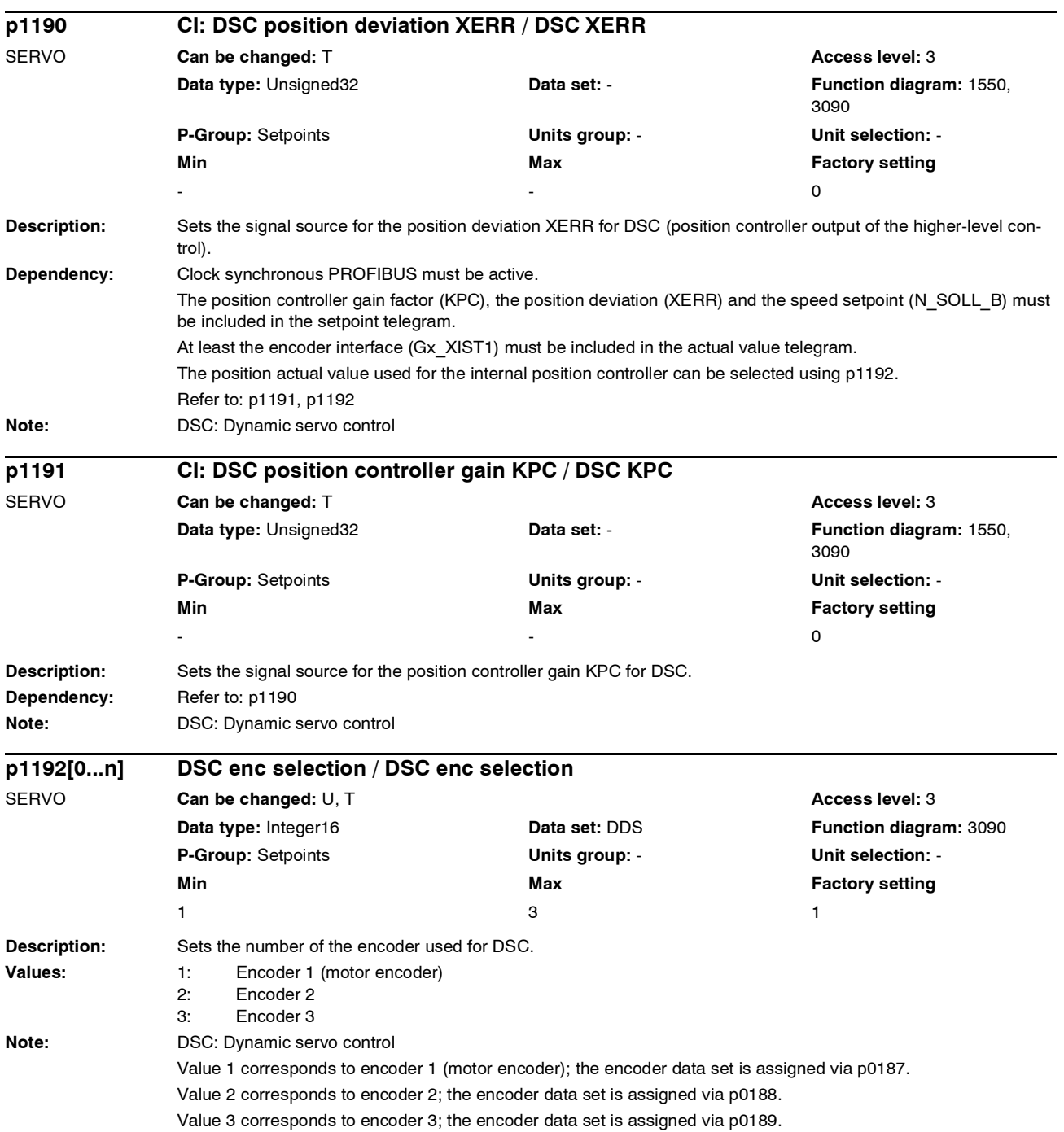

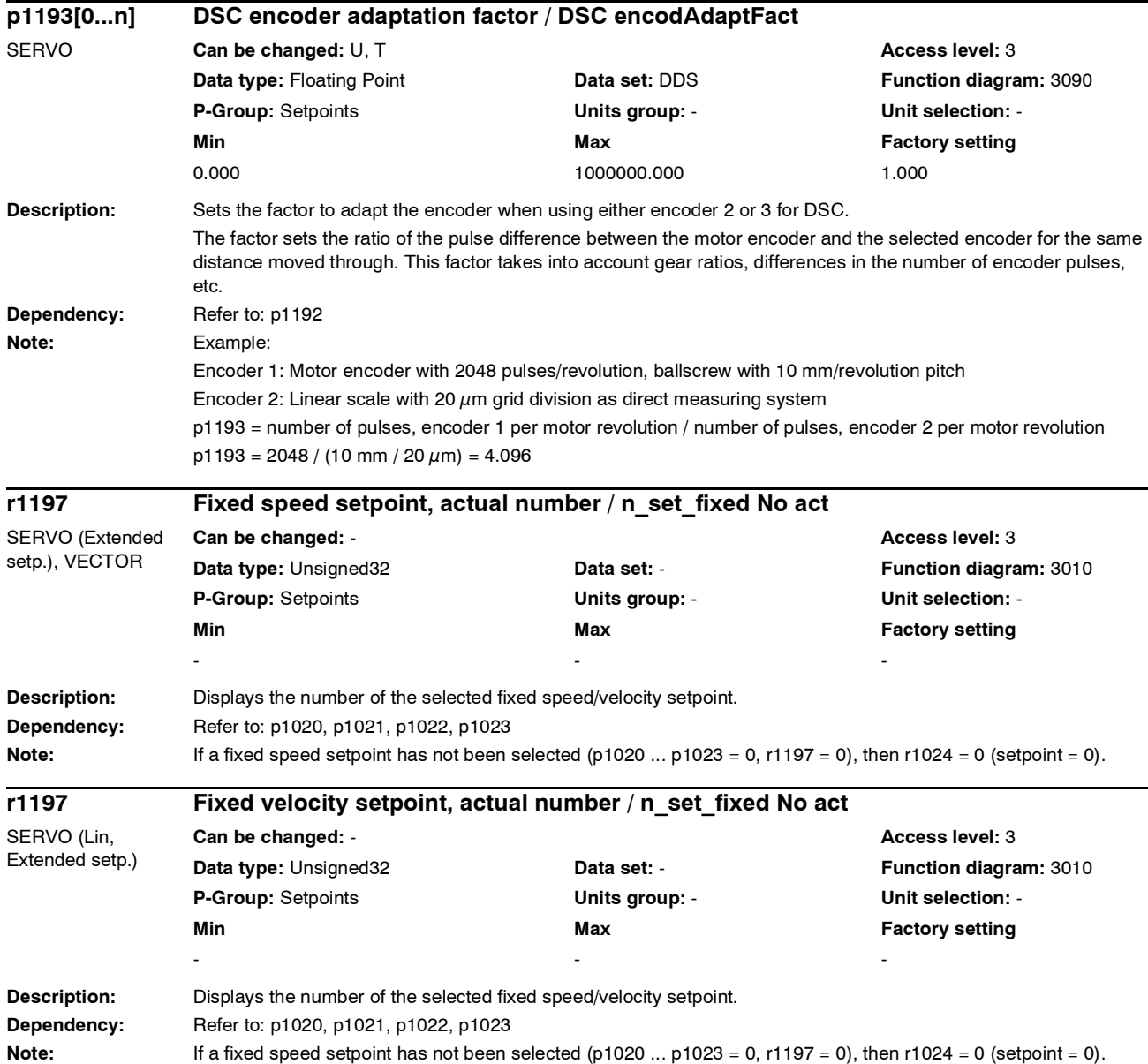

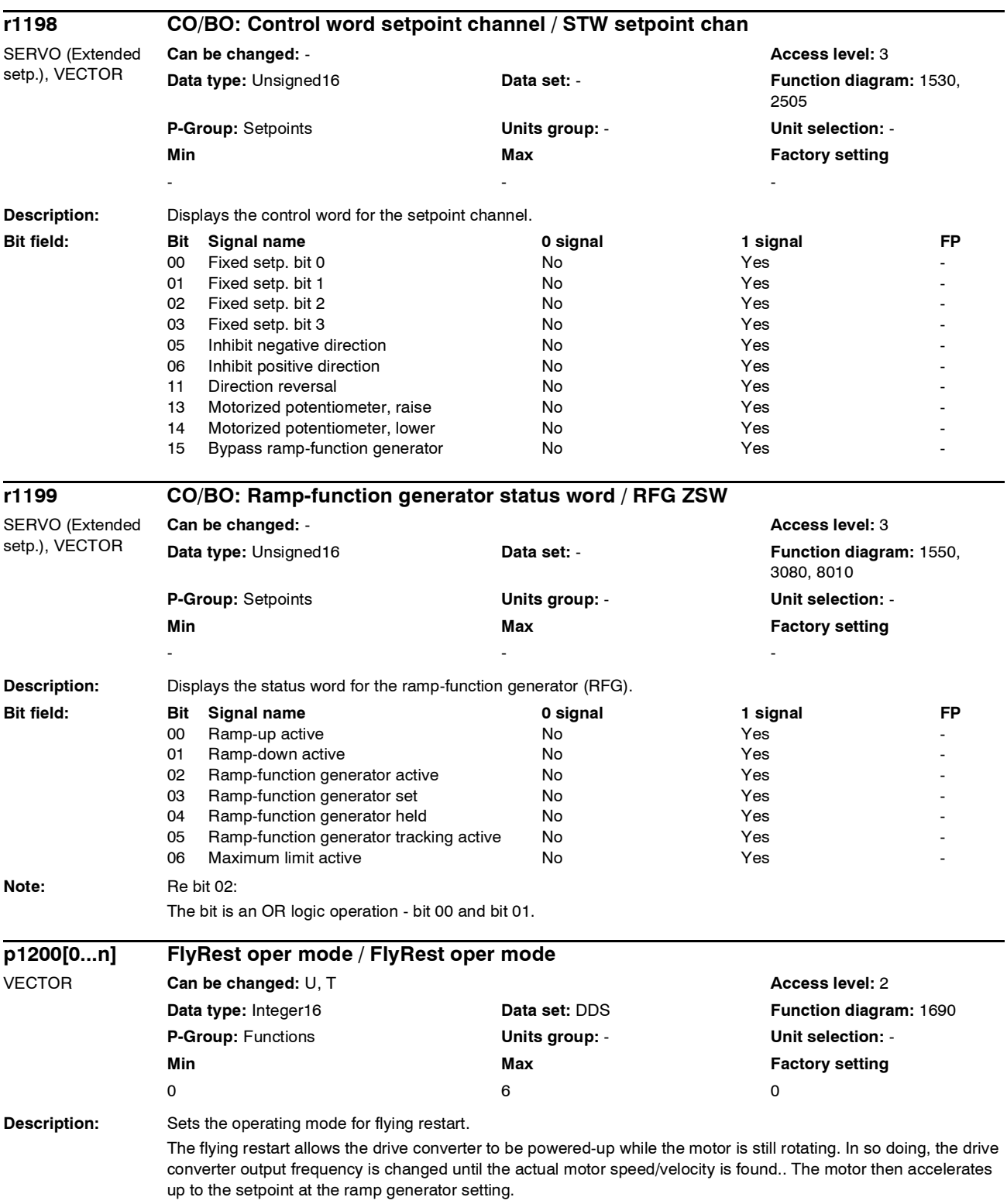

*Parameter*

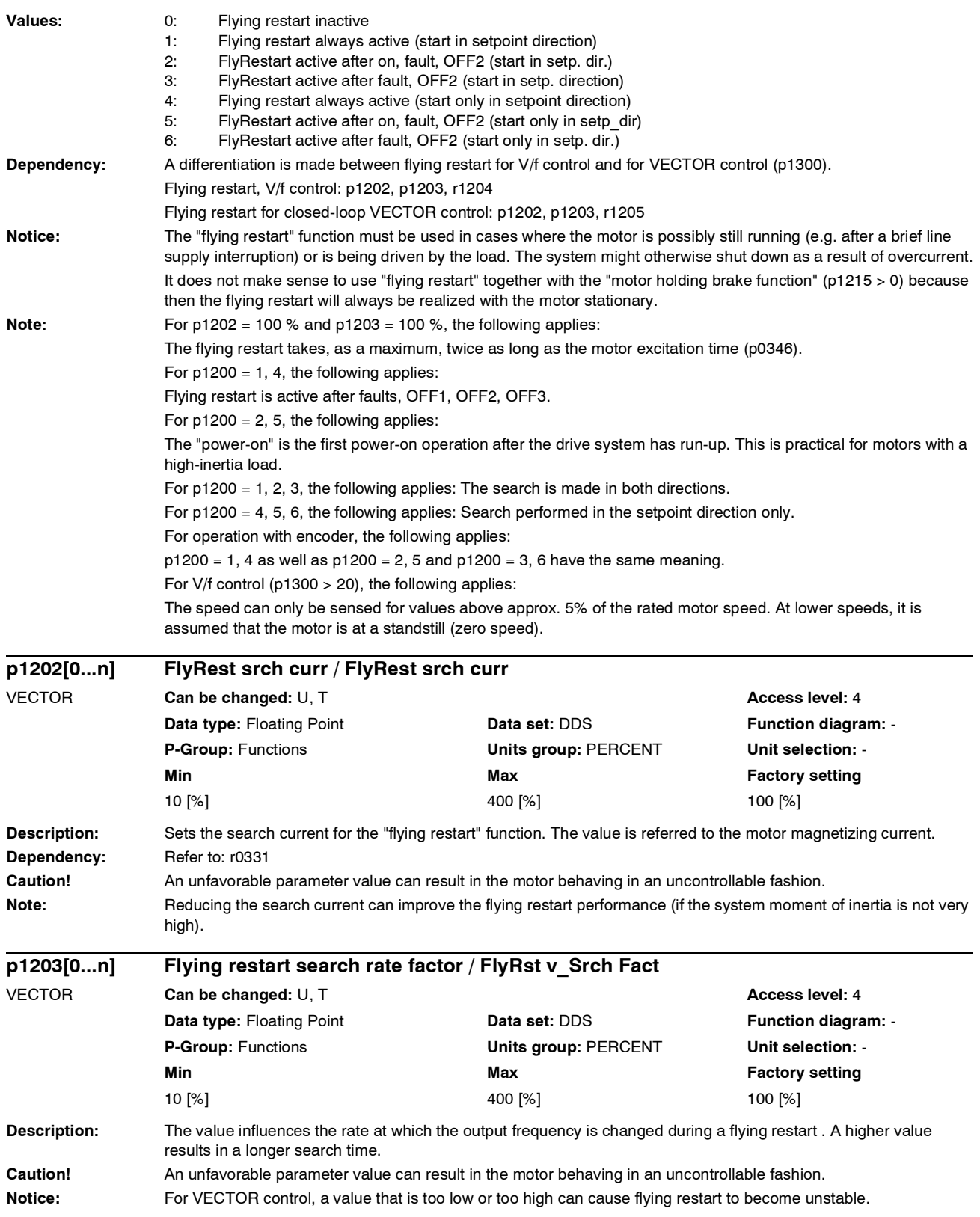

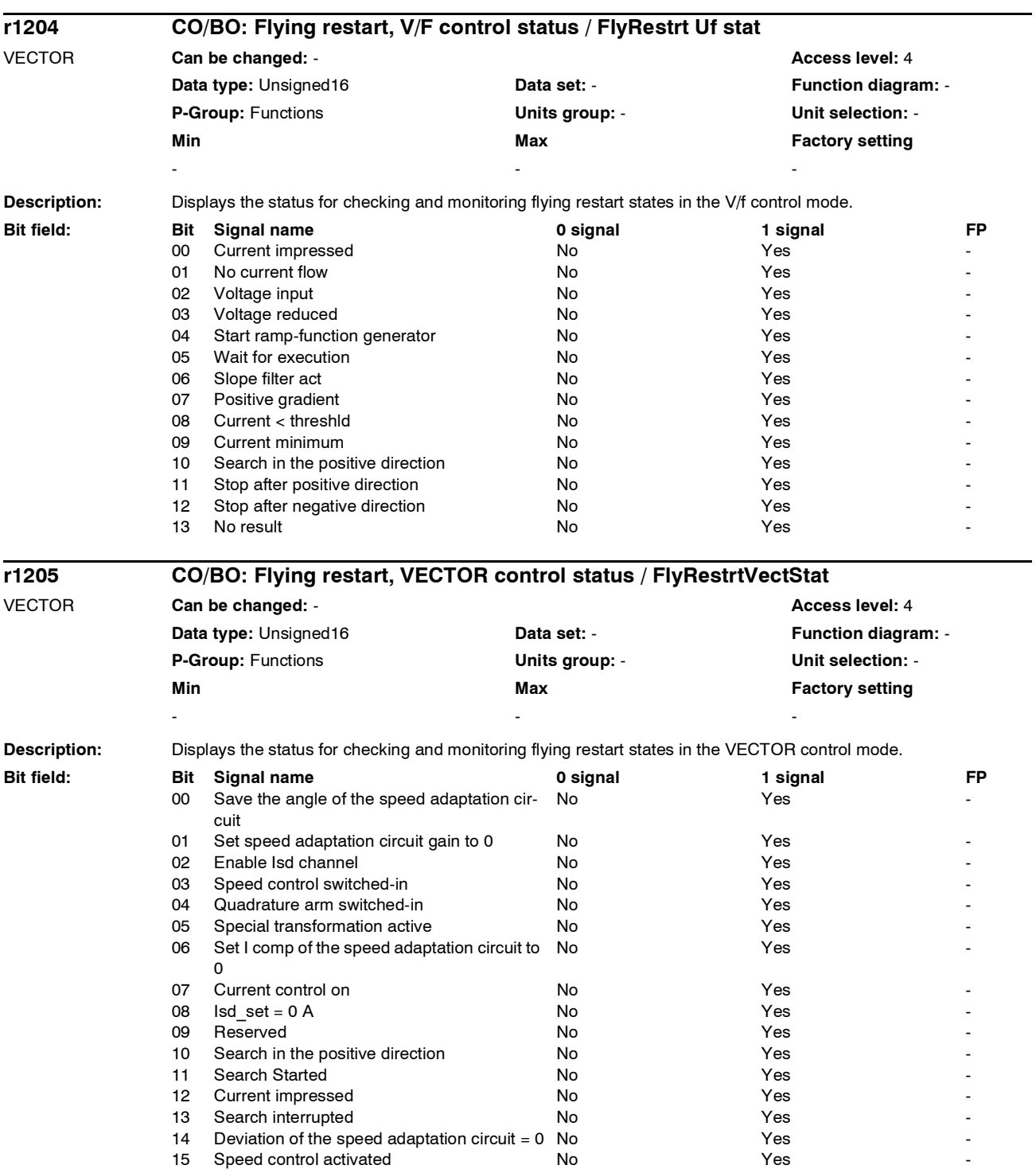
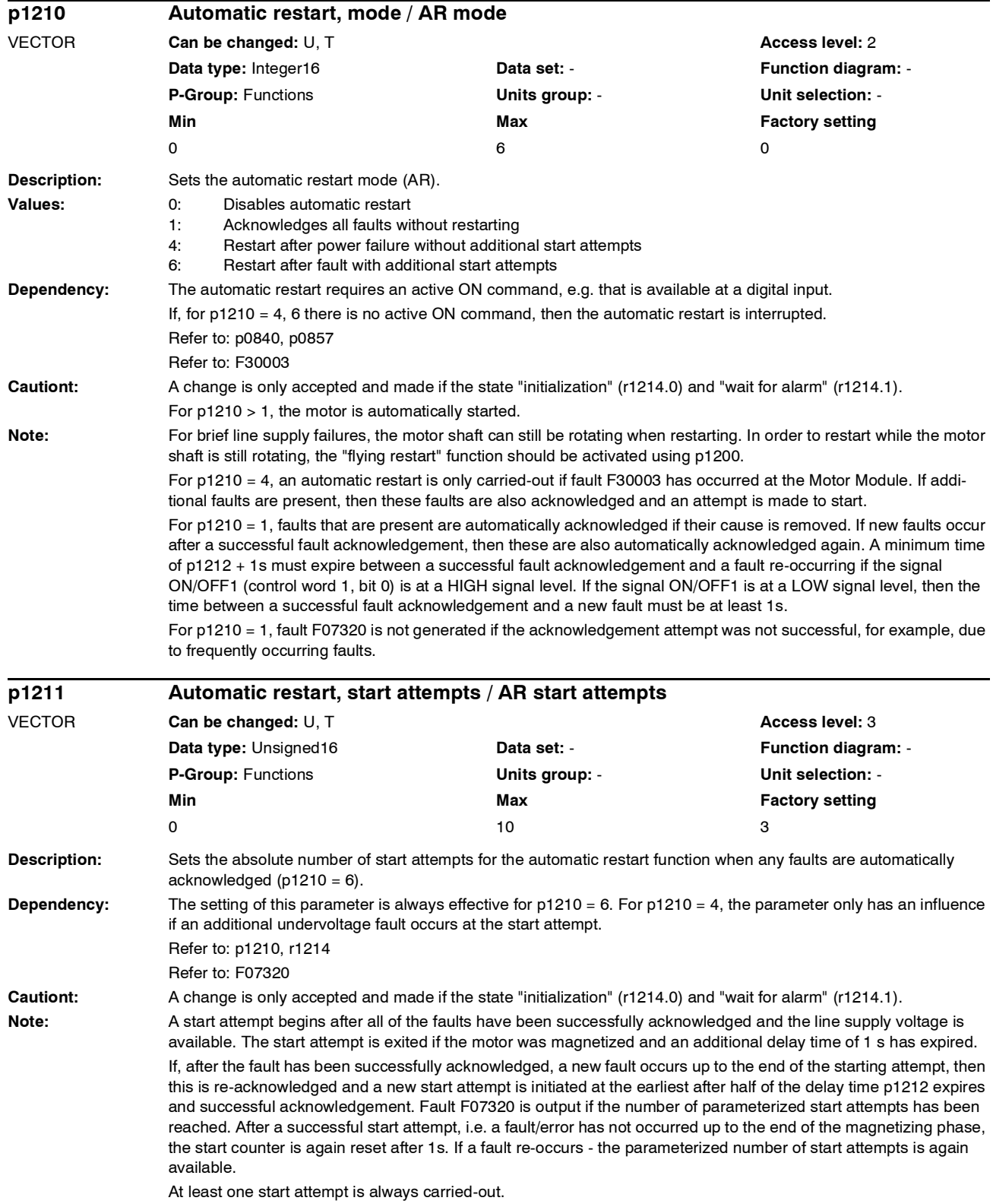

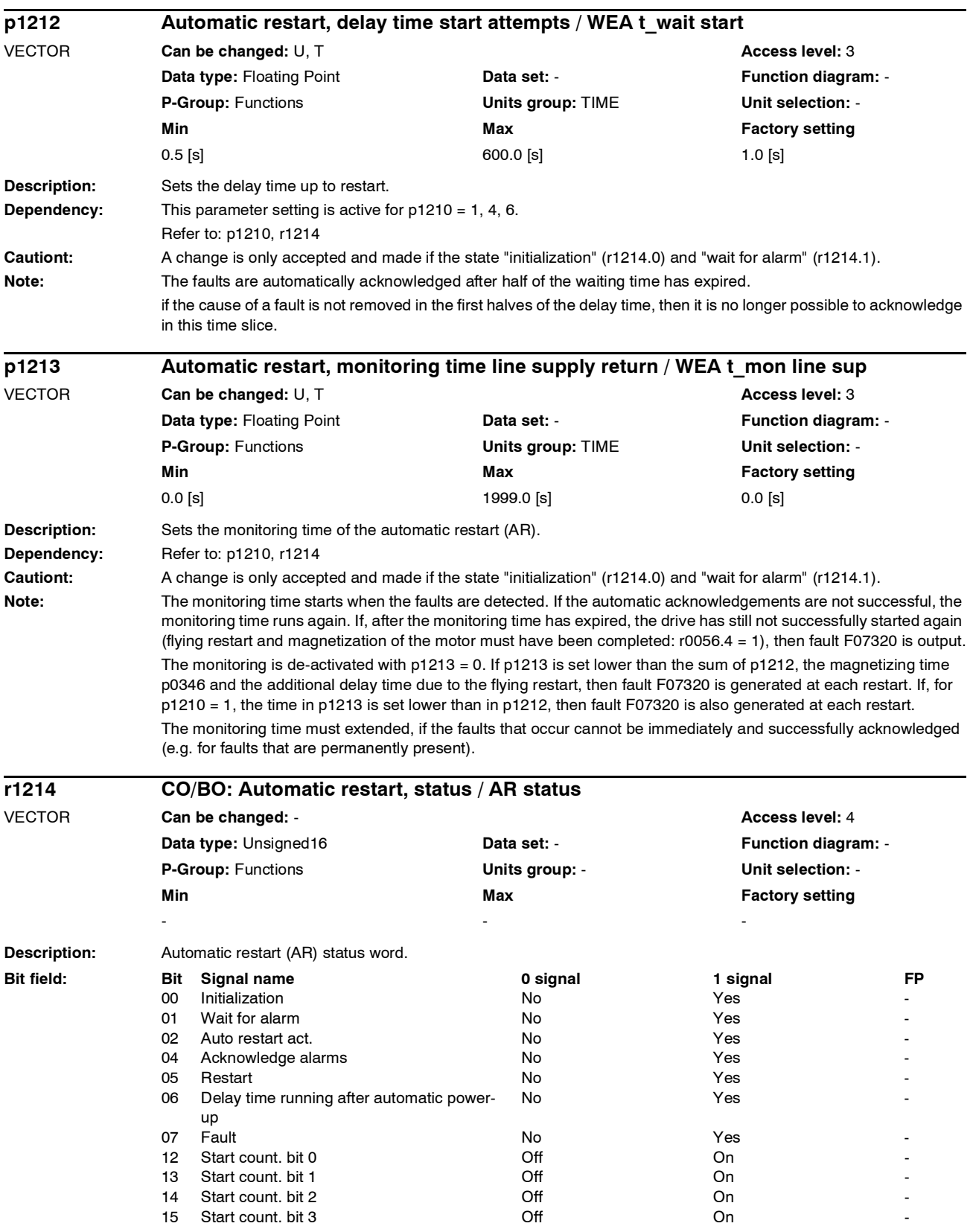

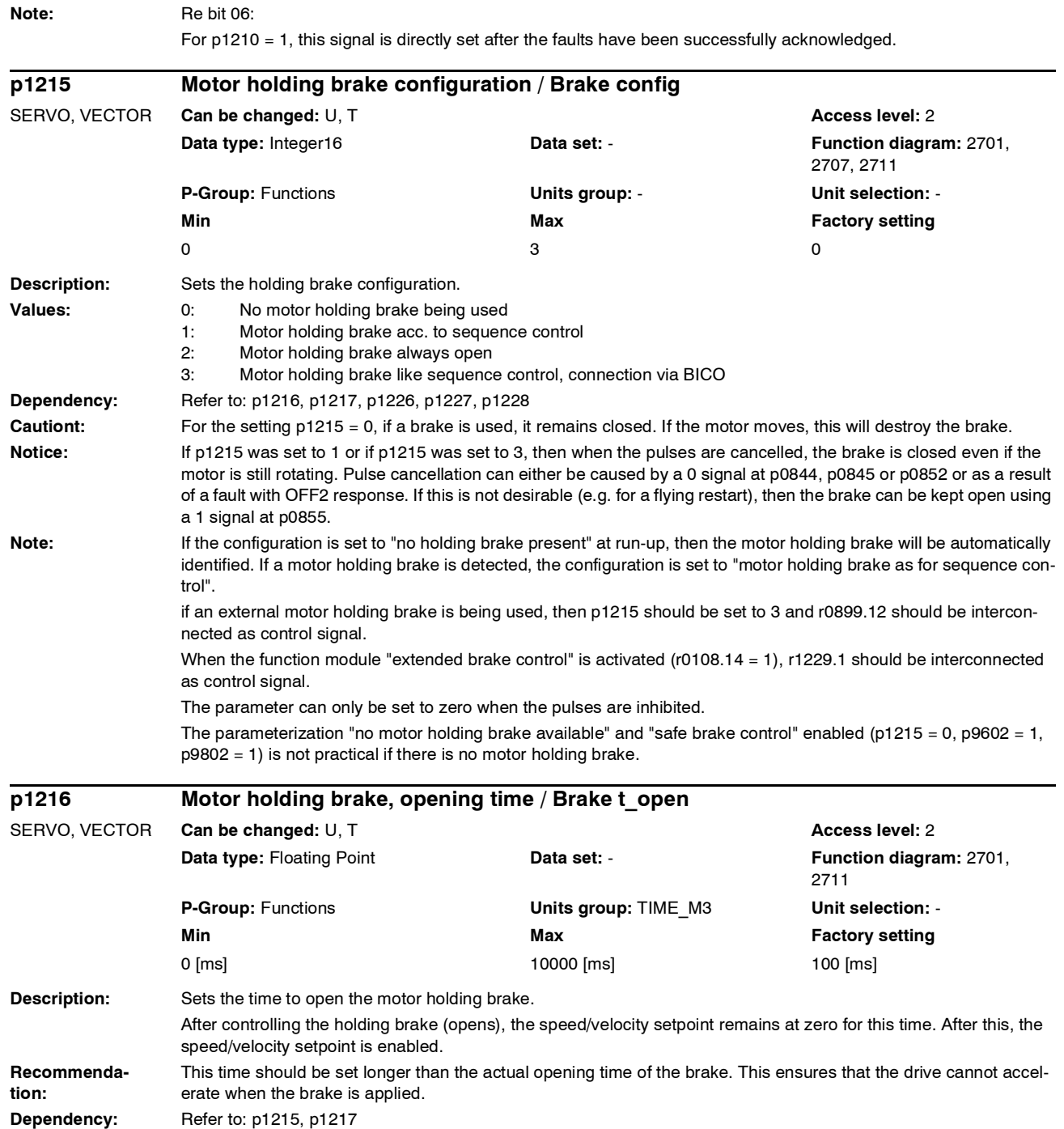

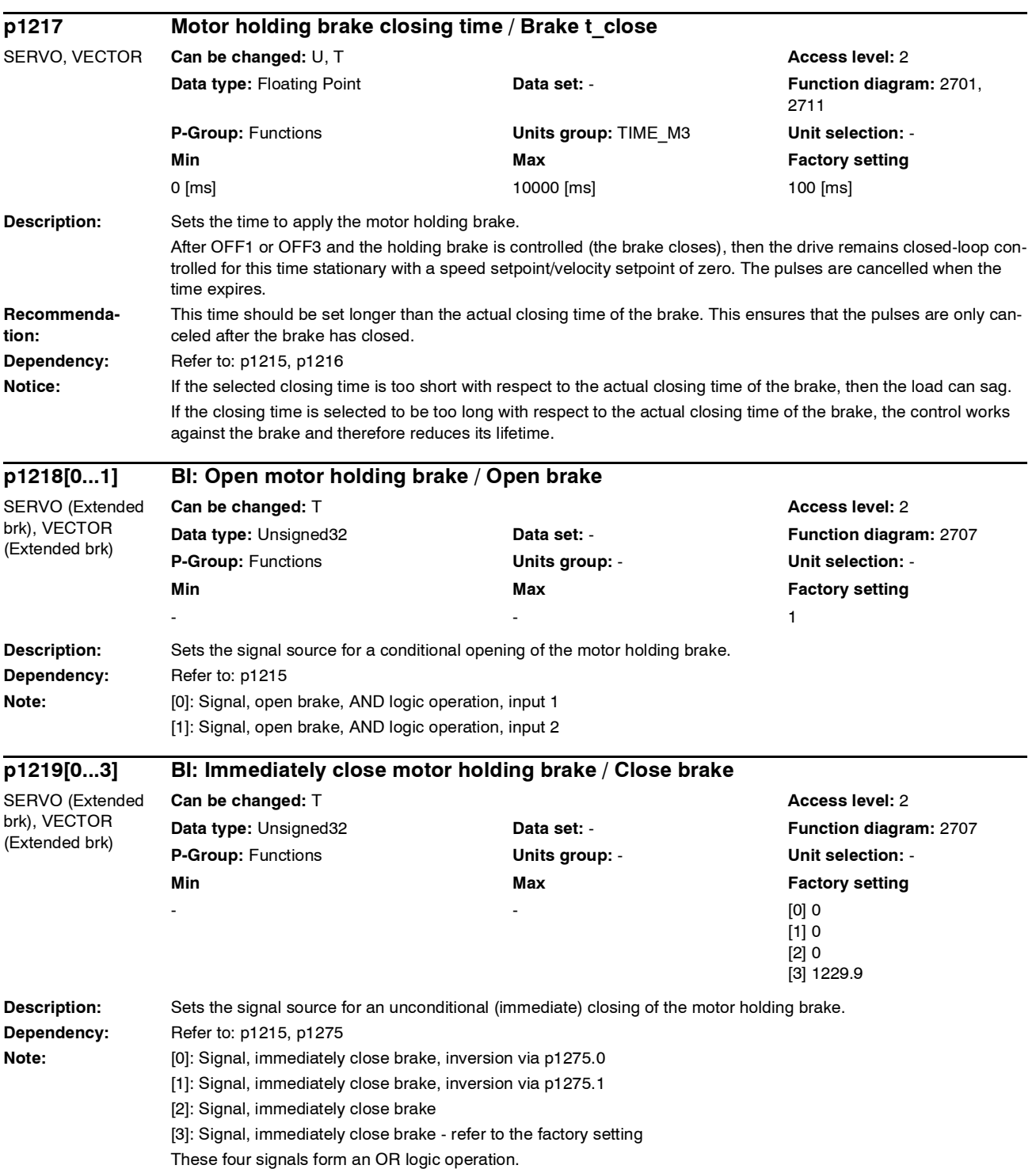

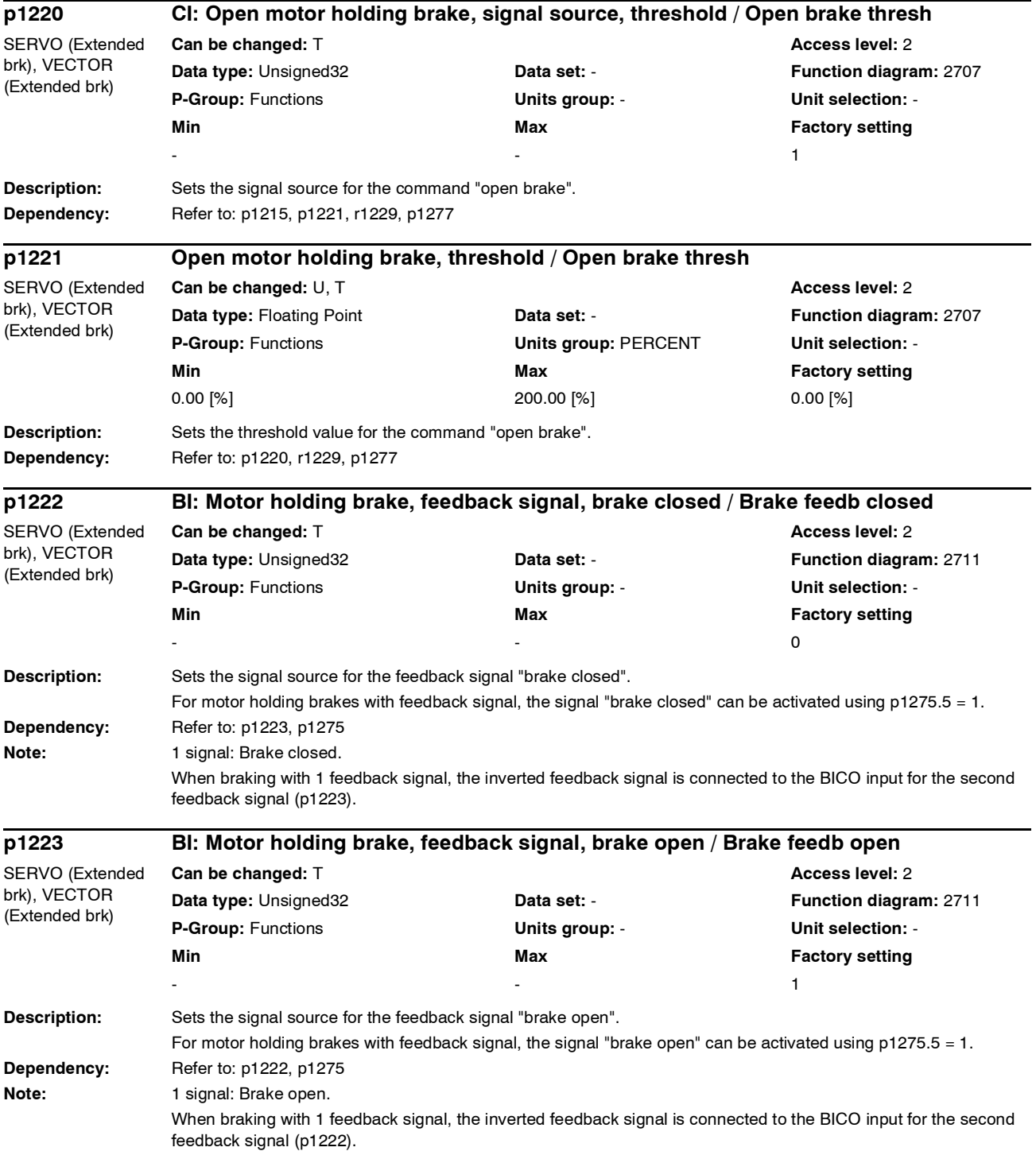

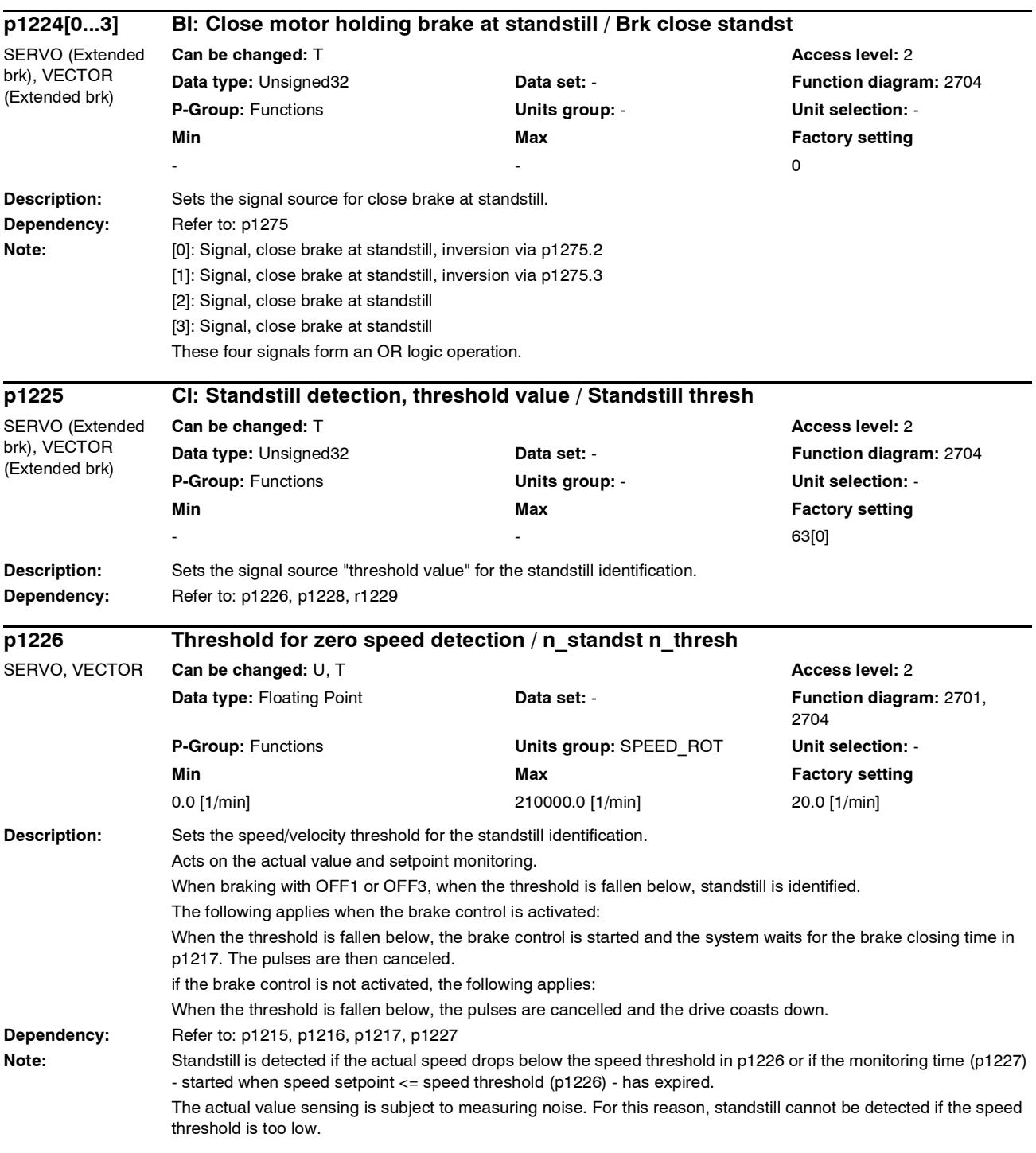

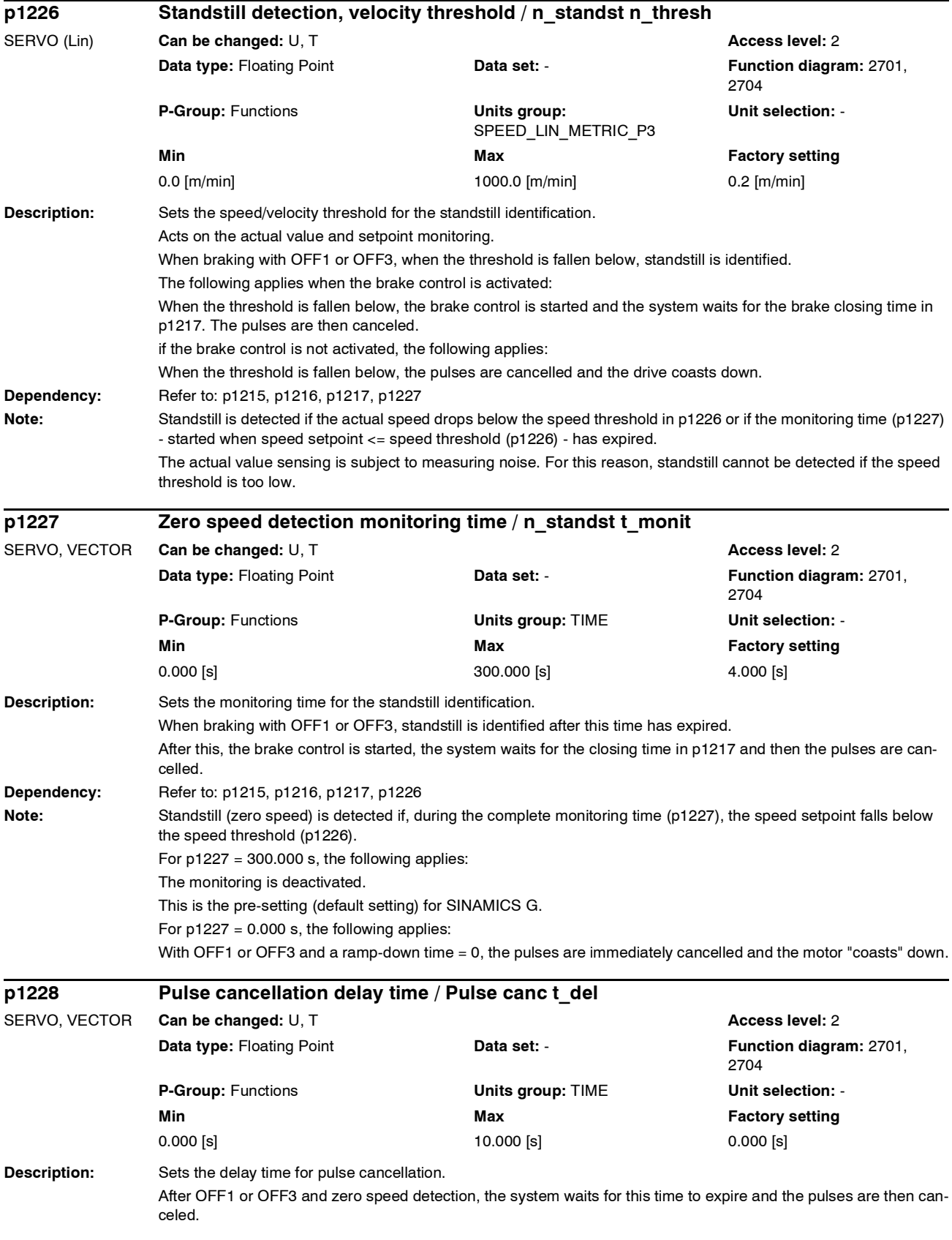

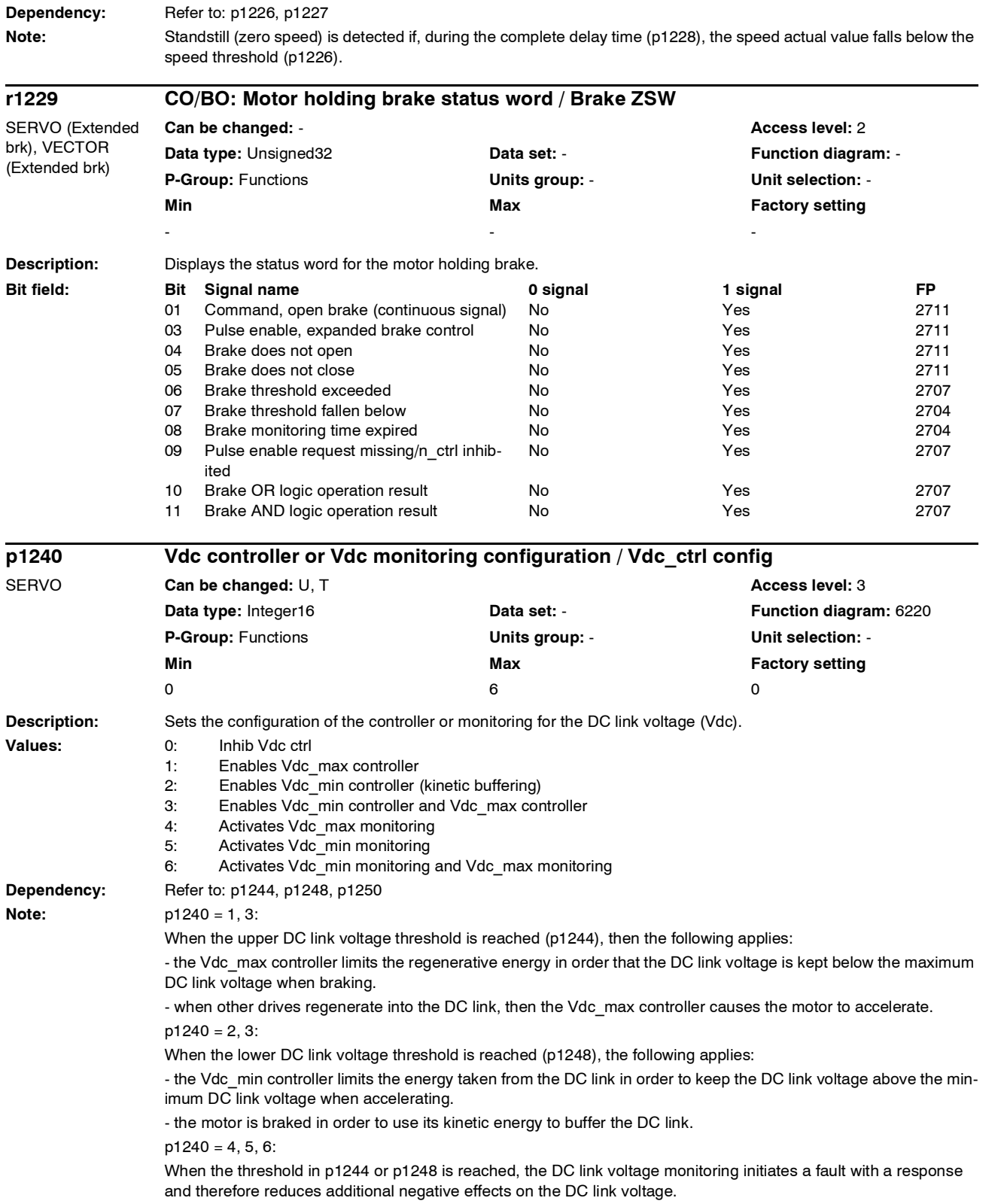

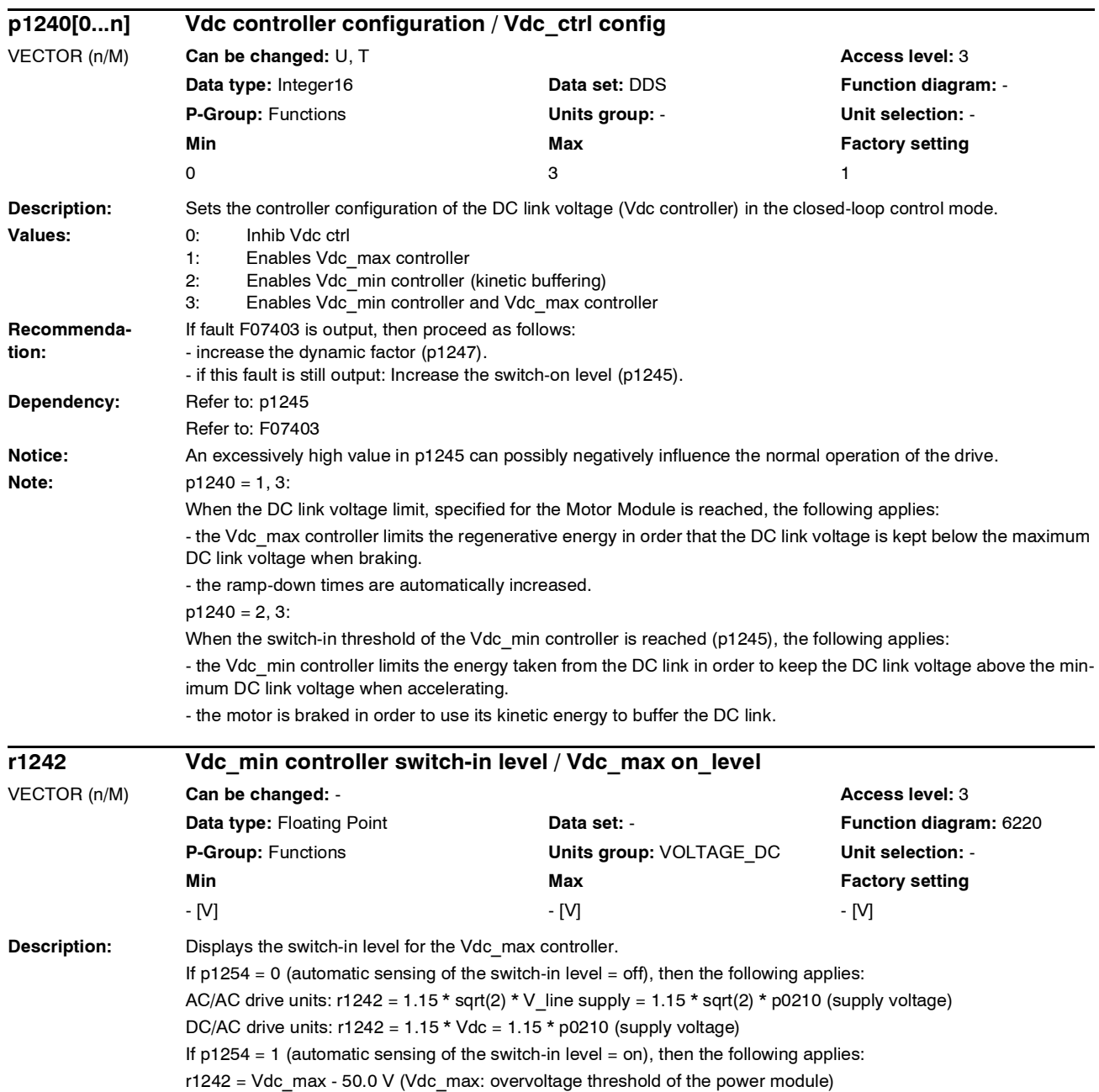

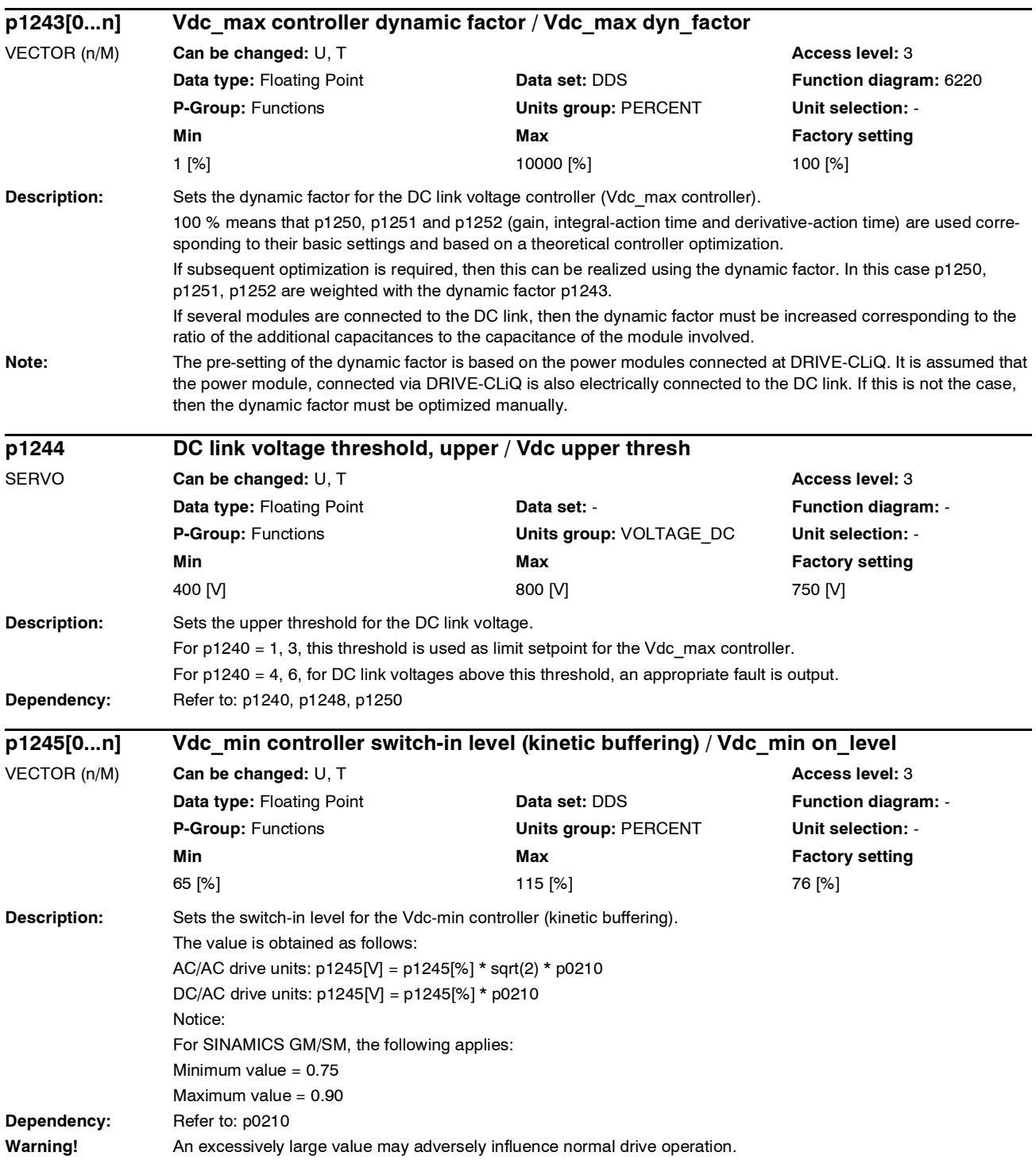

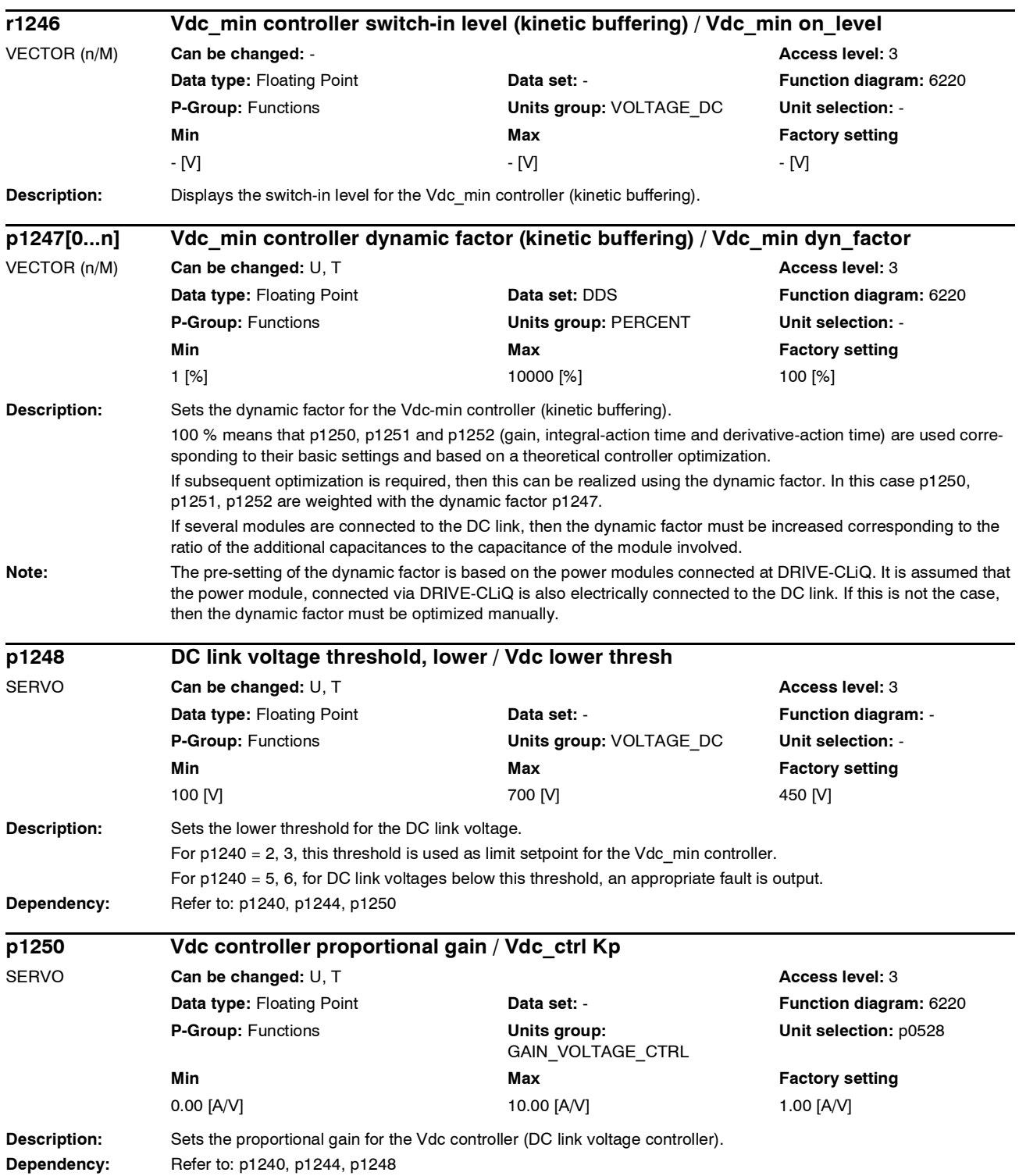

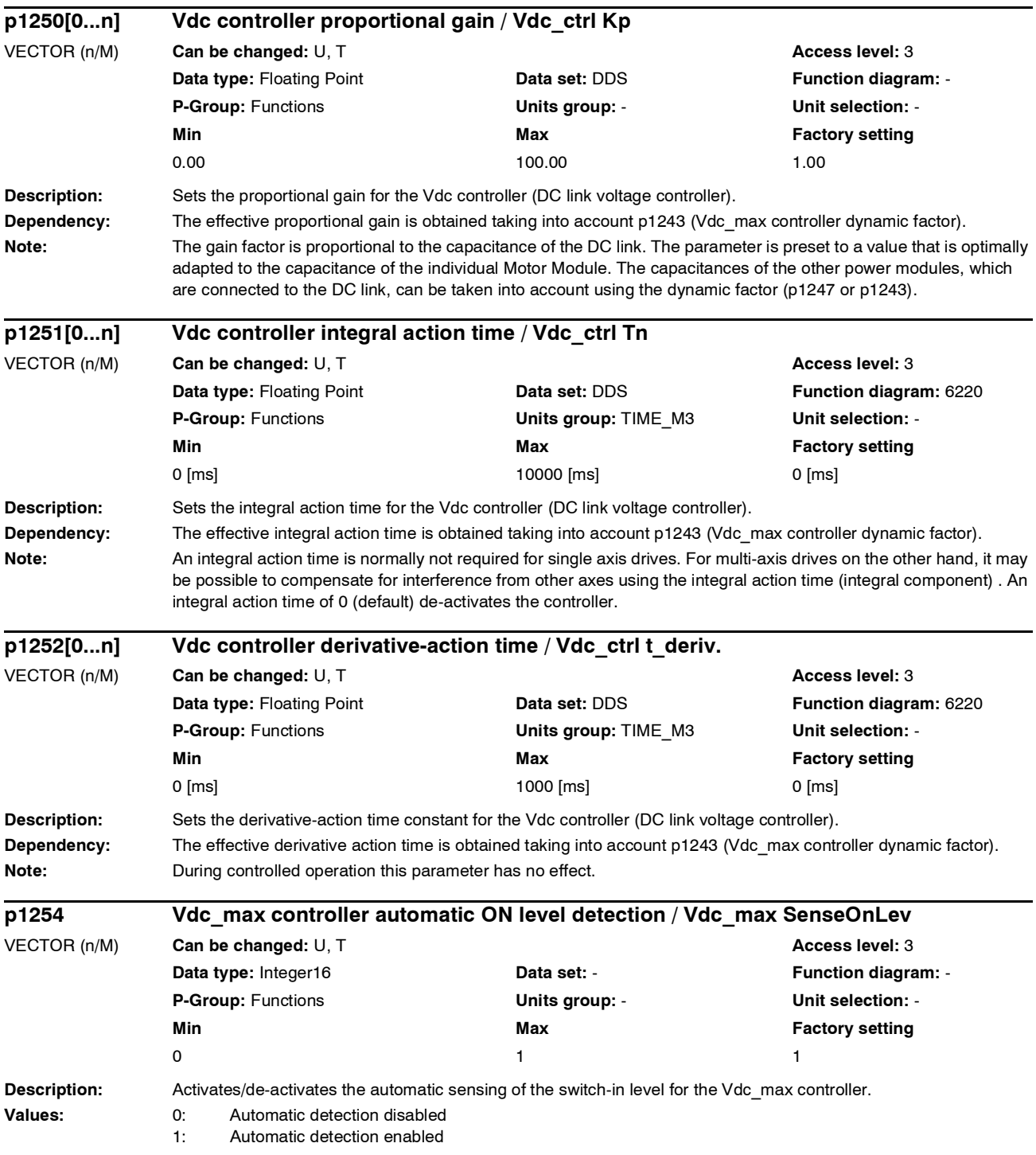

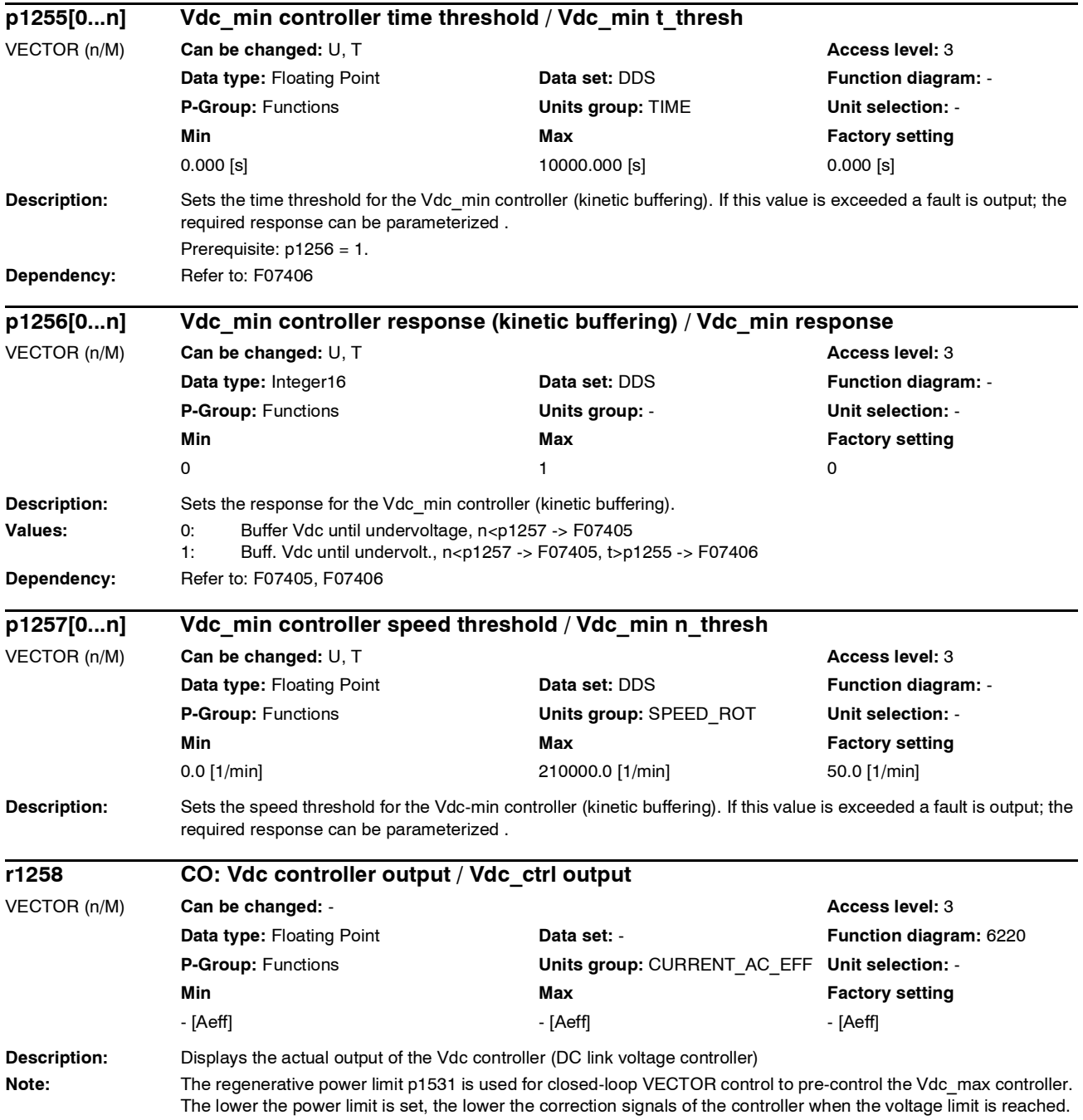

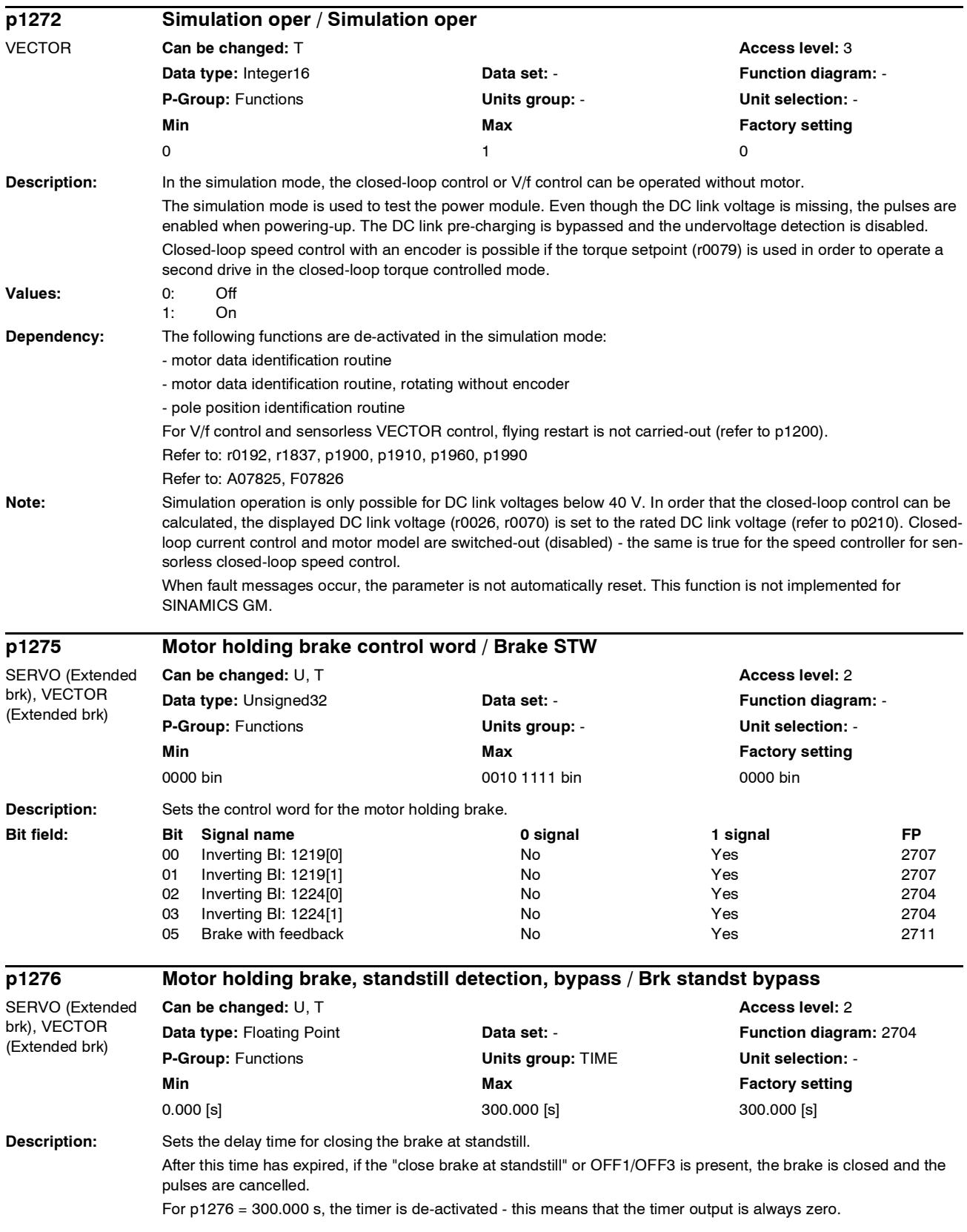

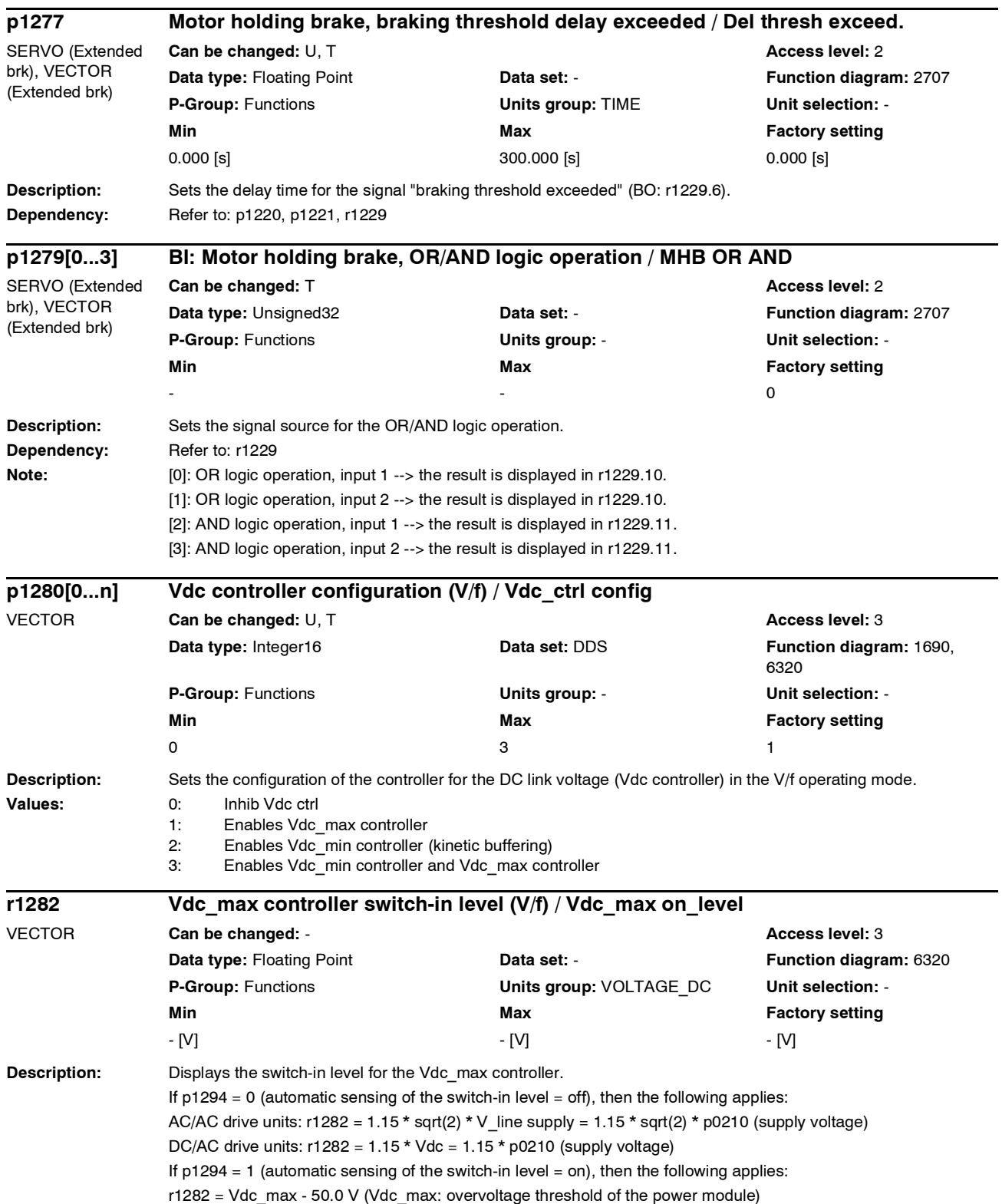

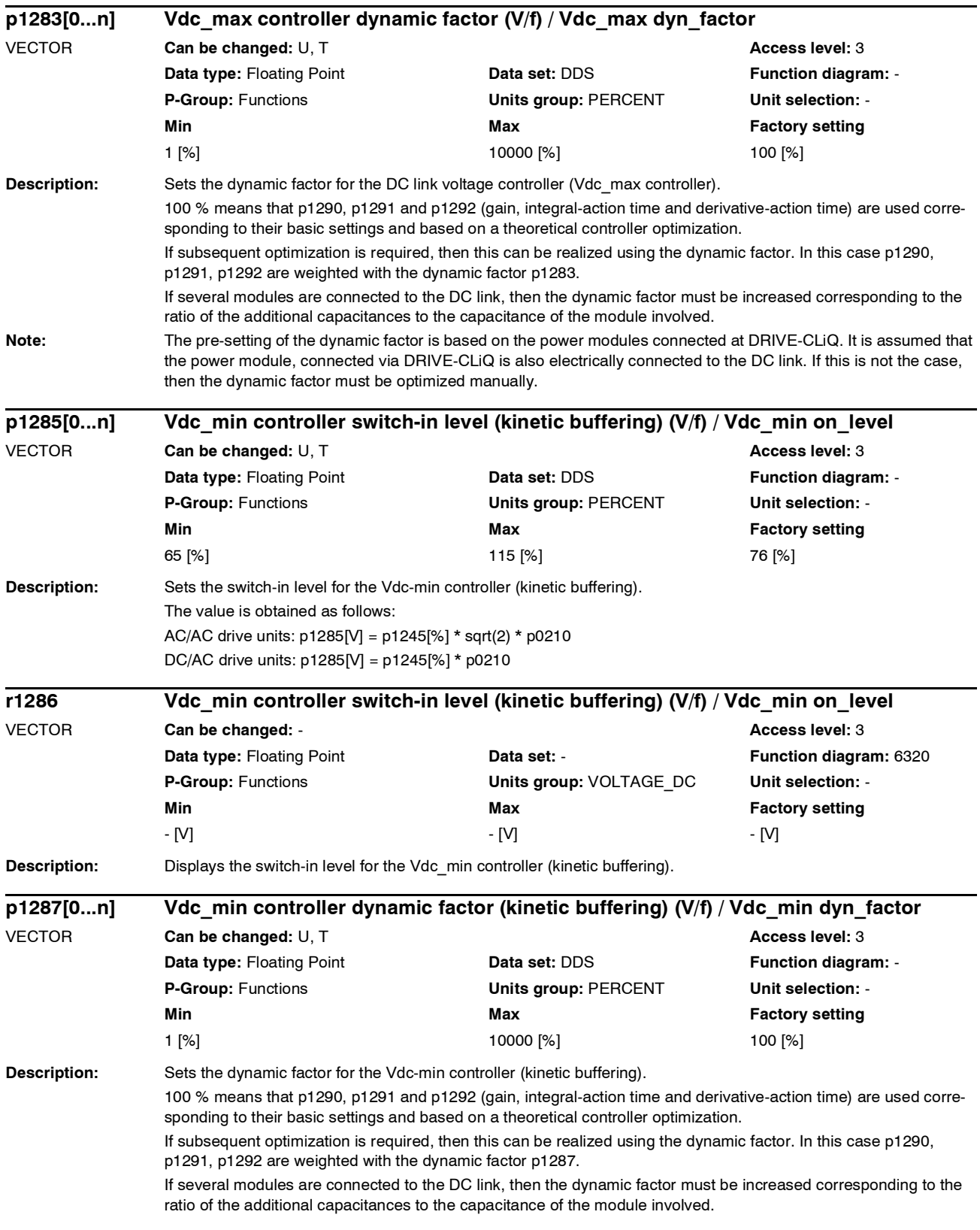

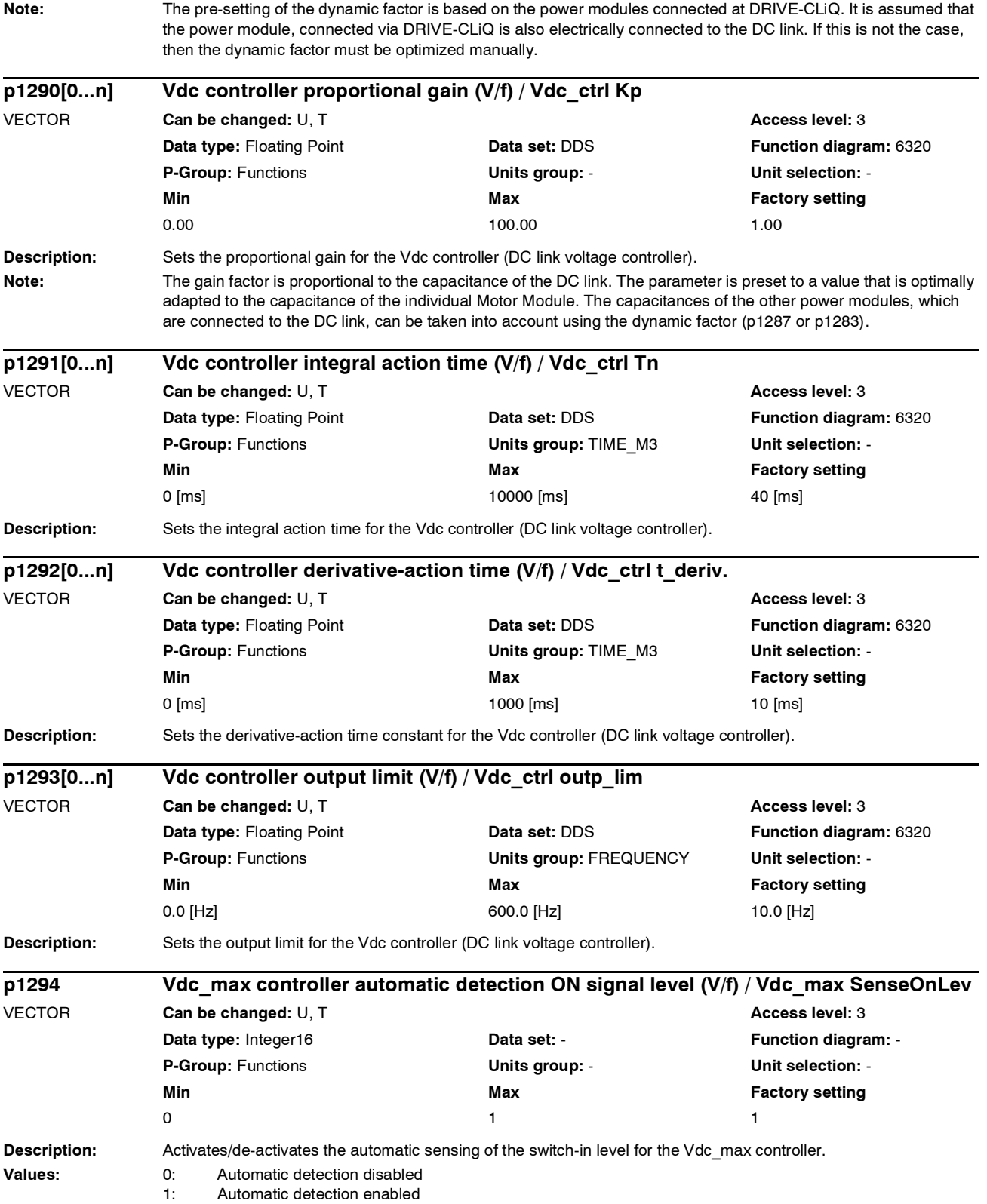

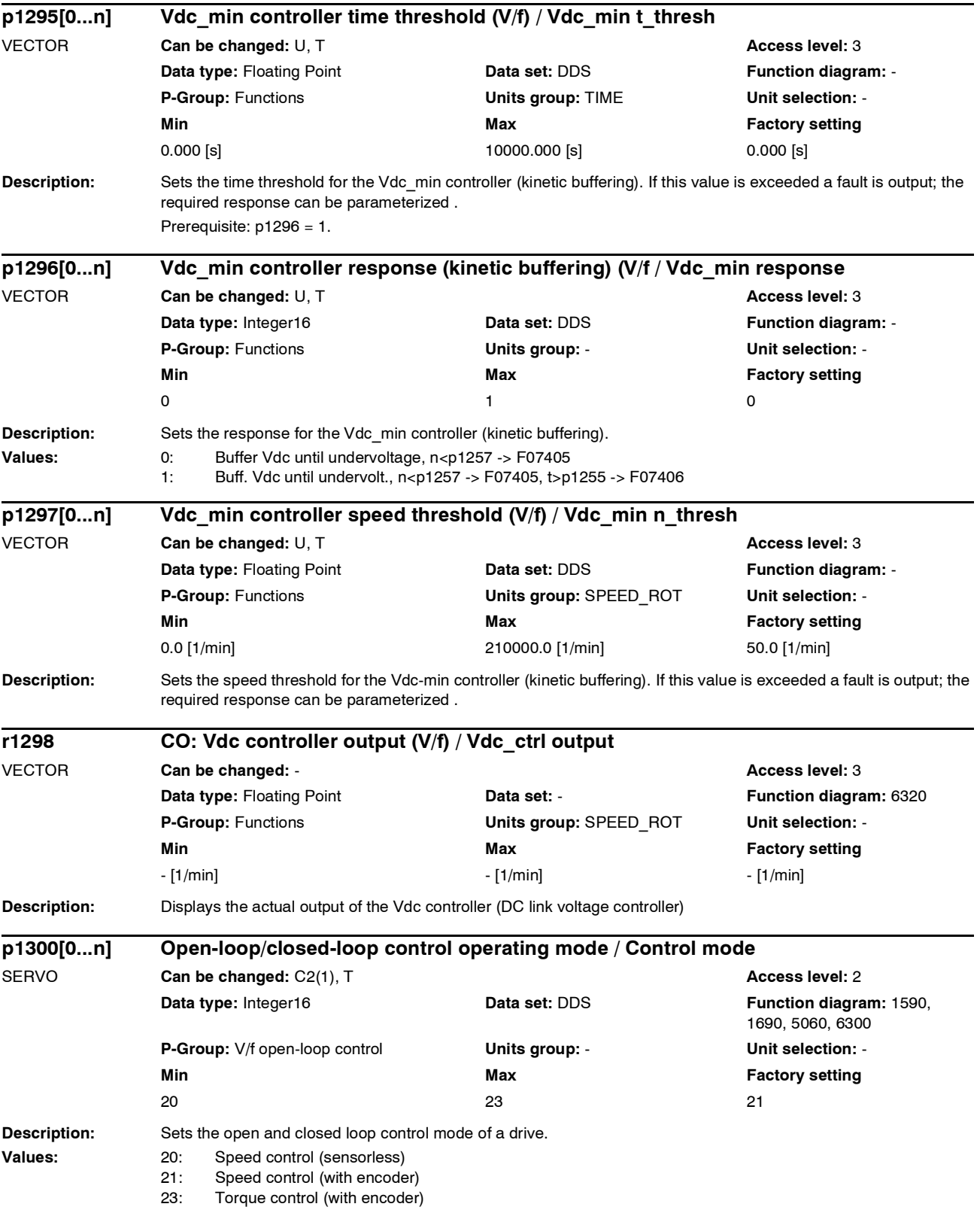

*Parameter*

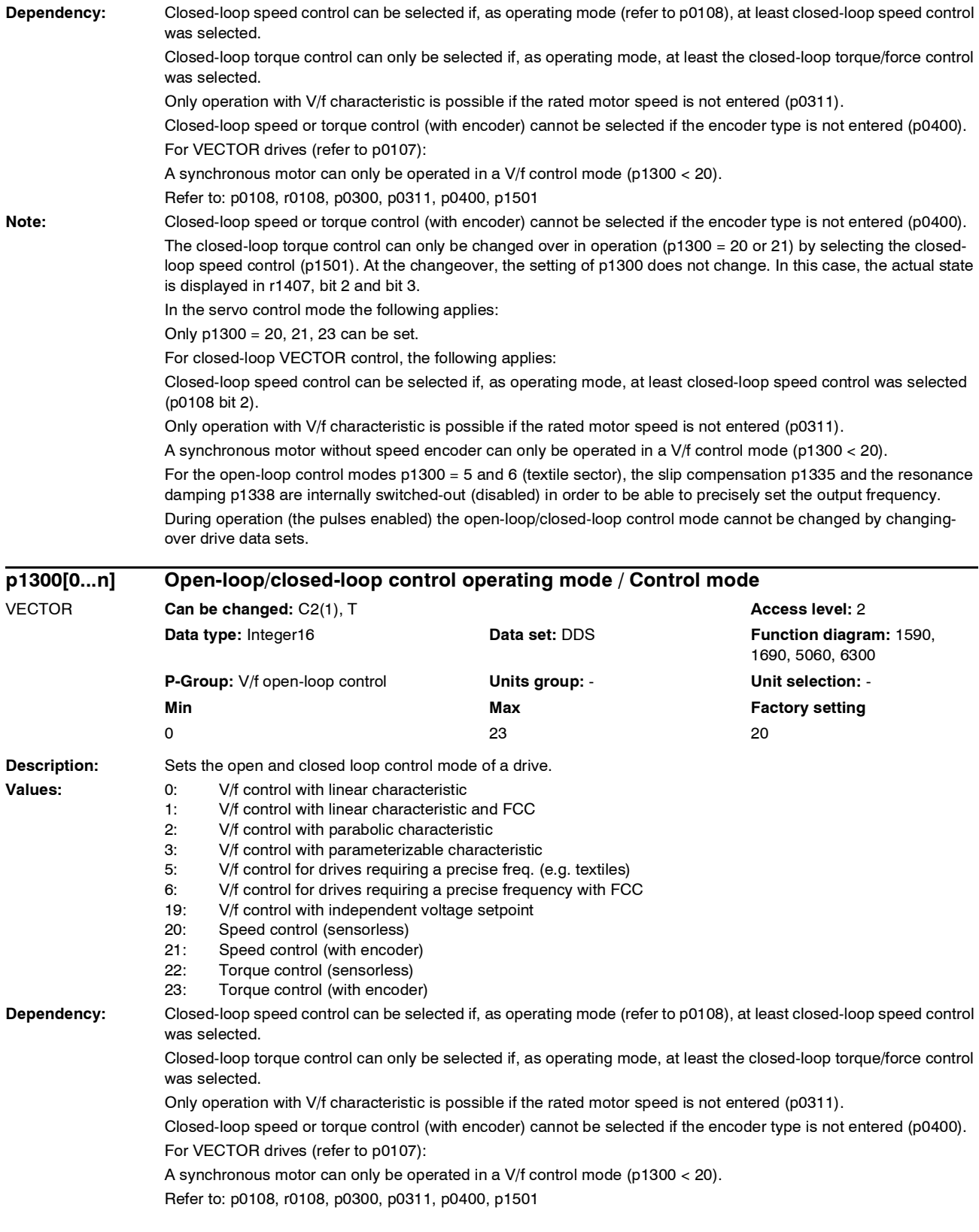

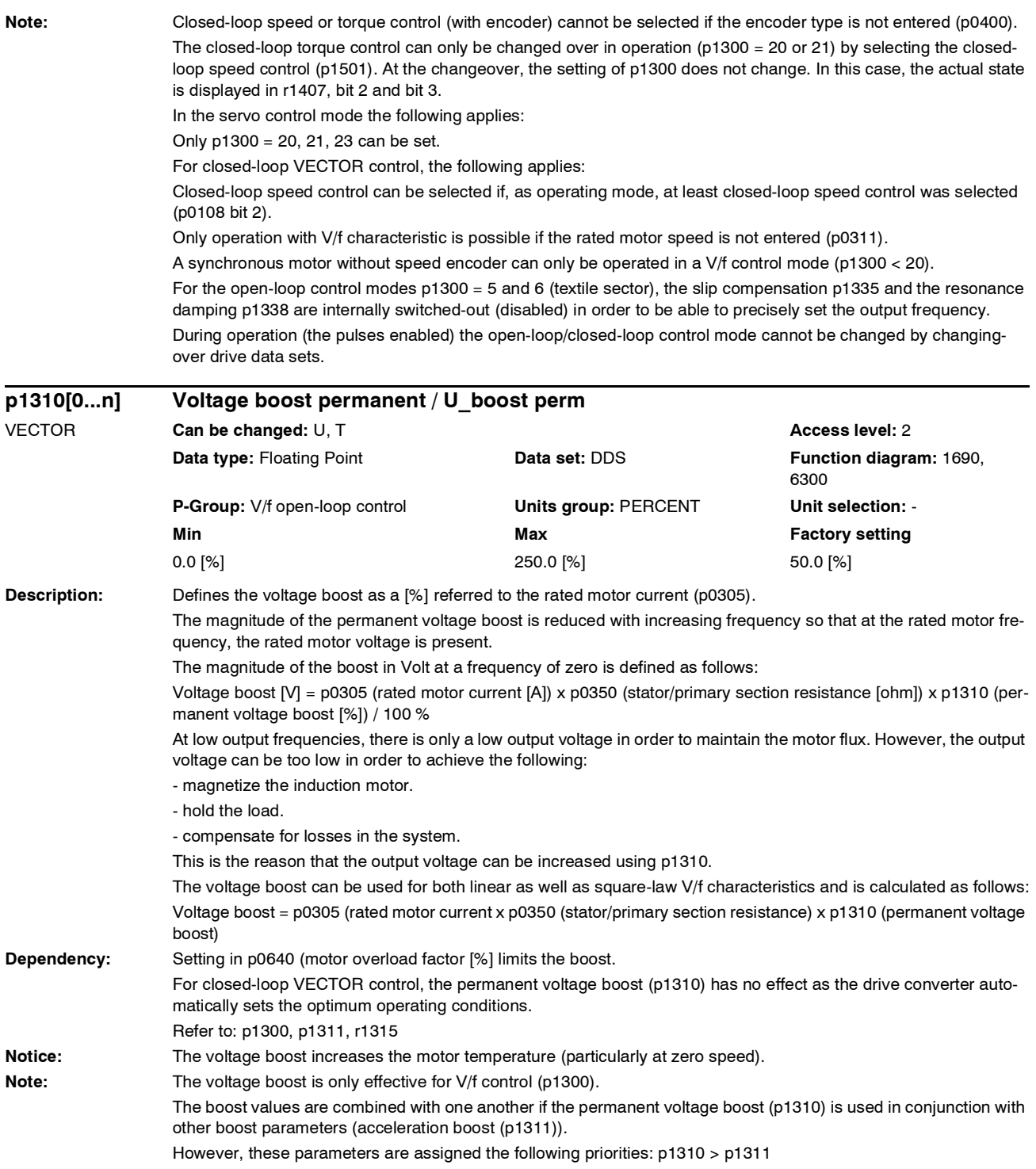

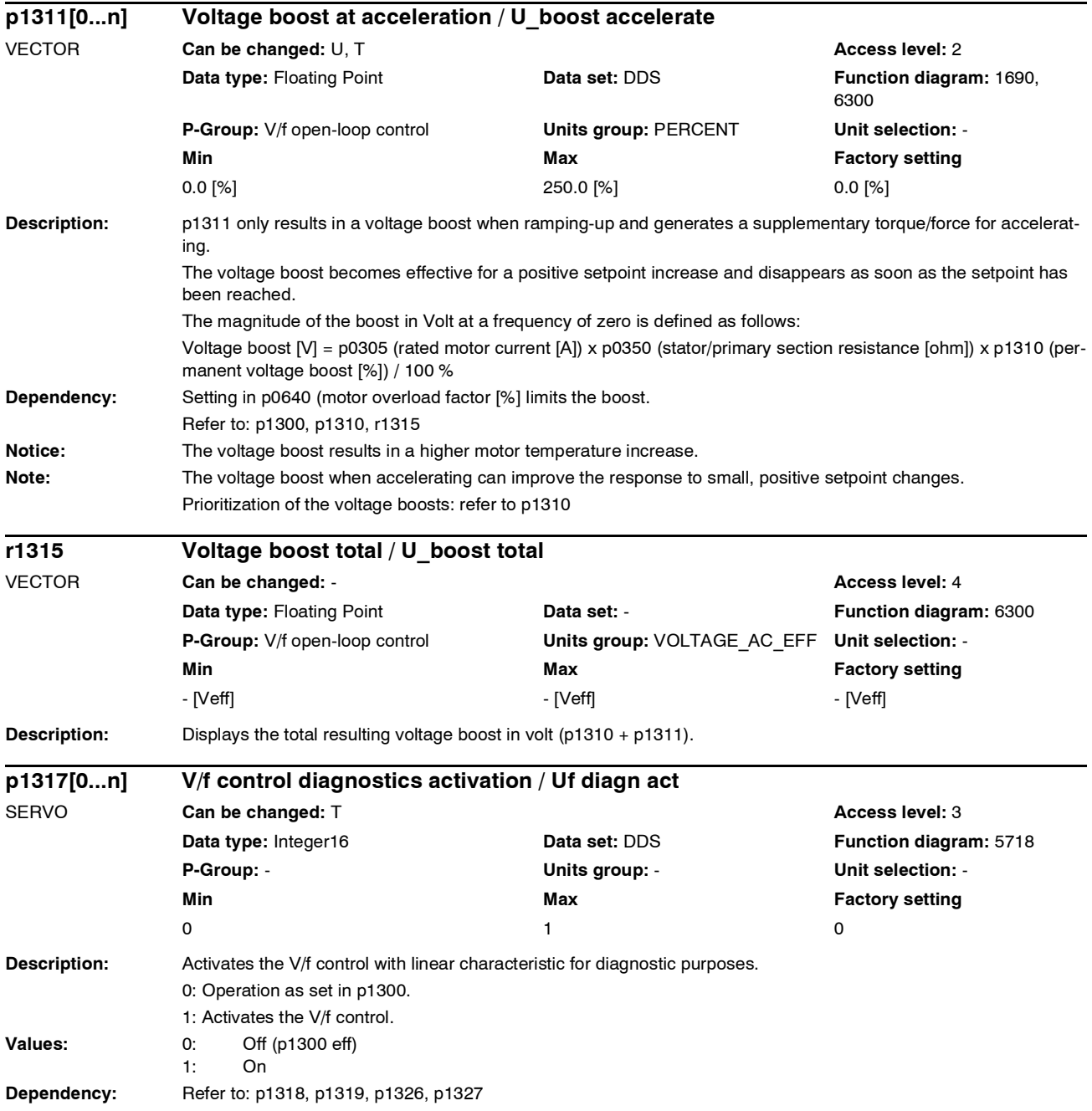

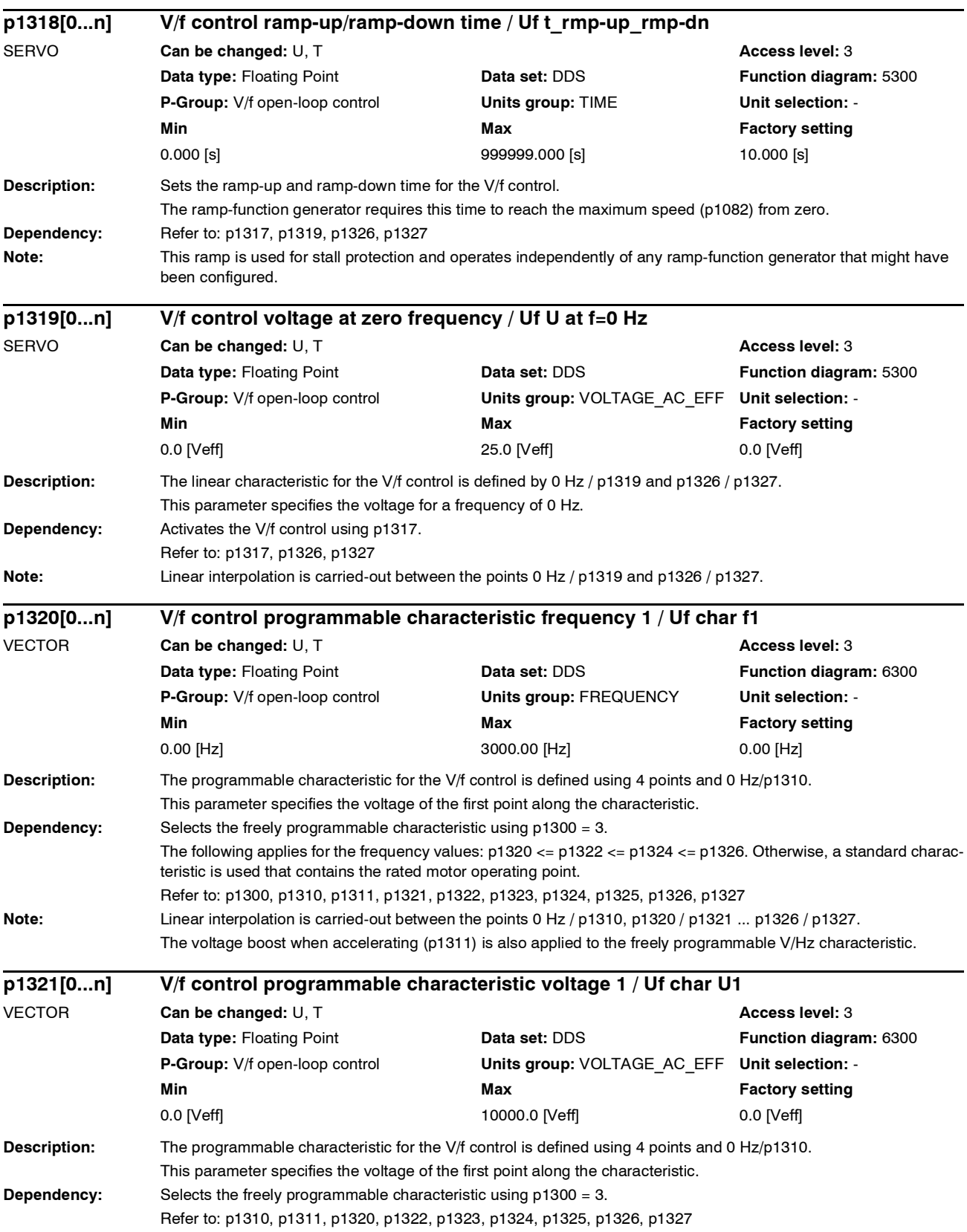

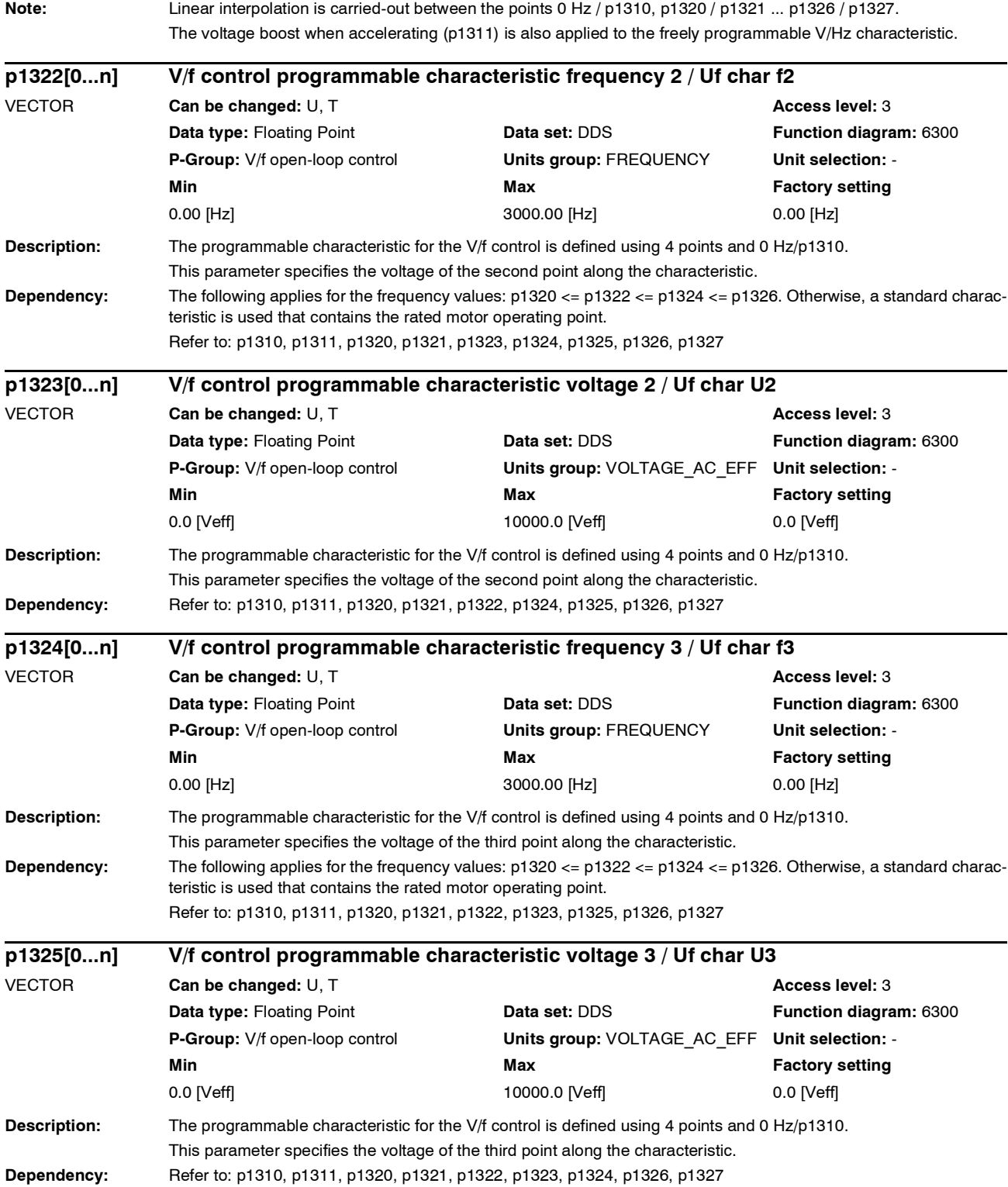

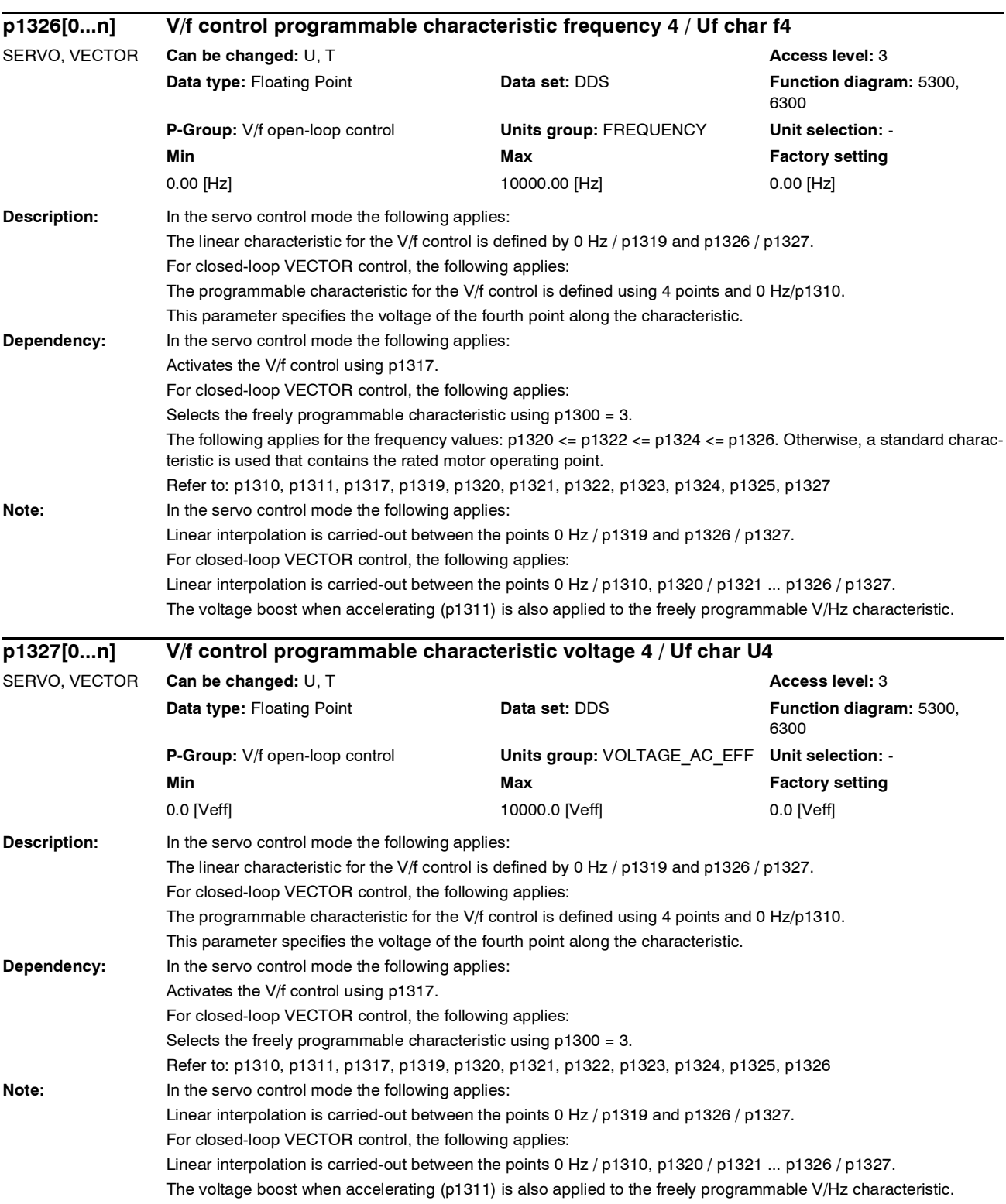

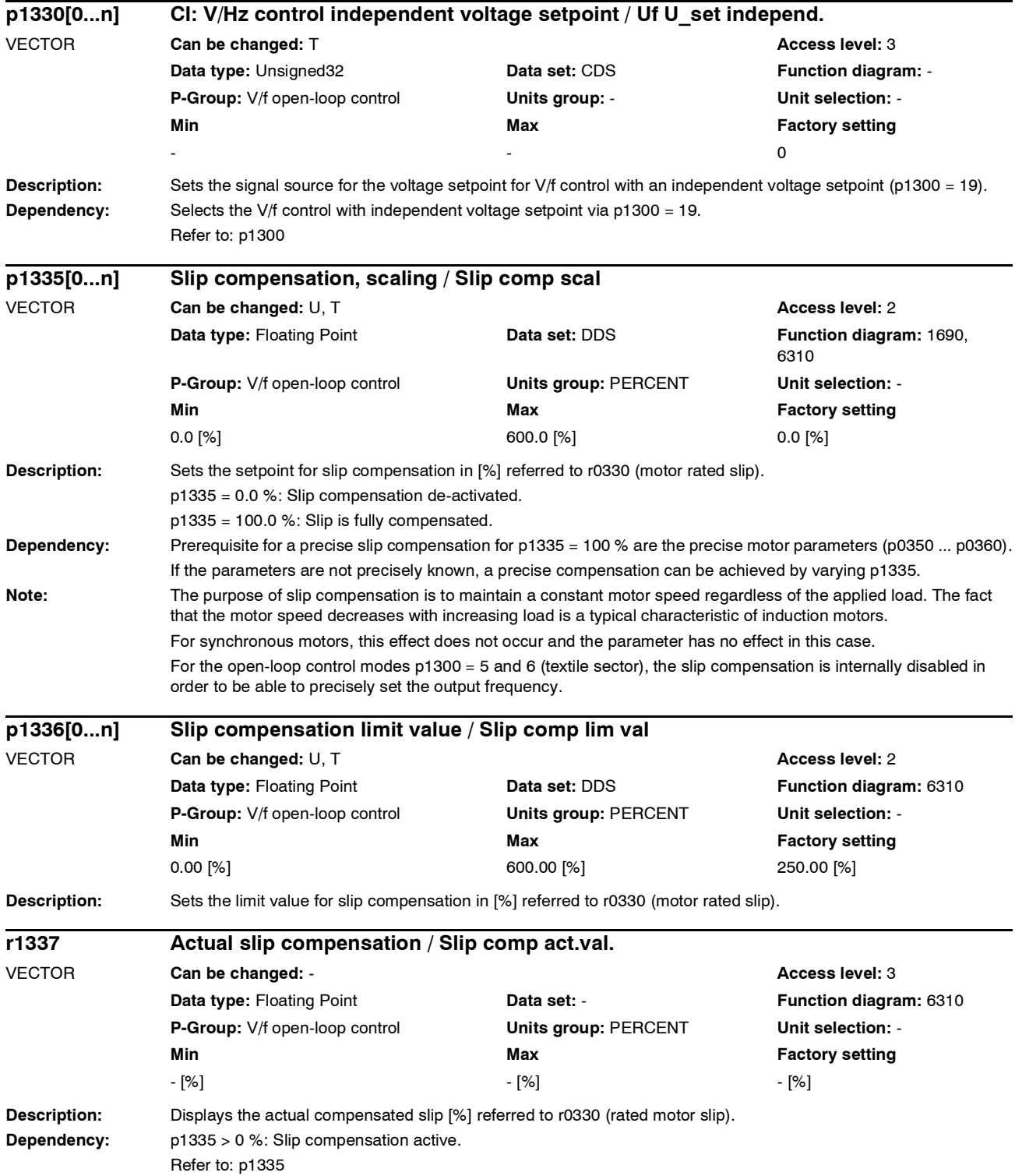

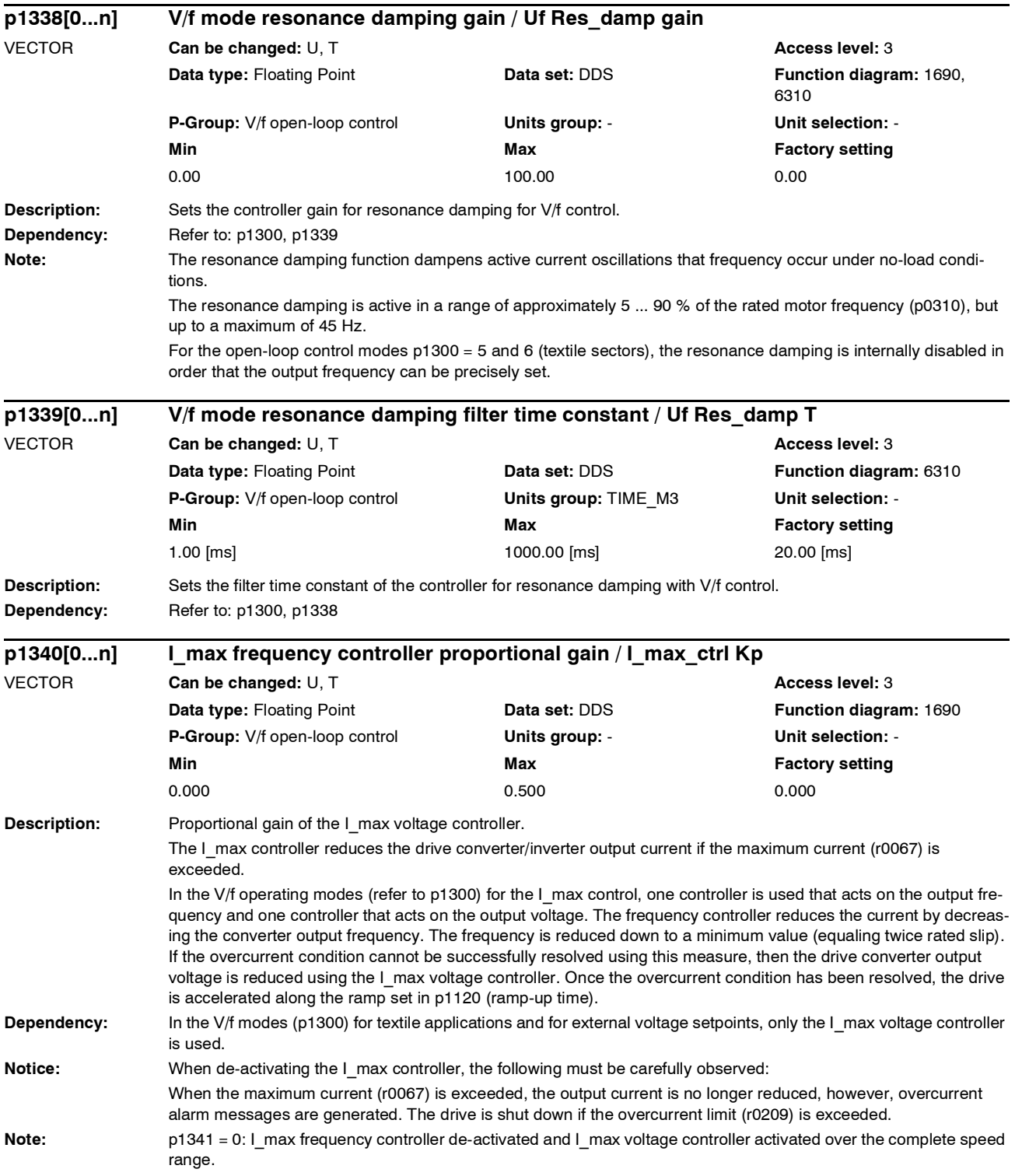

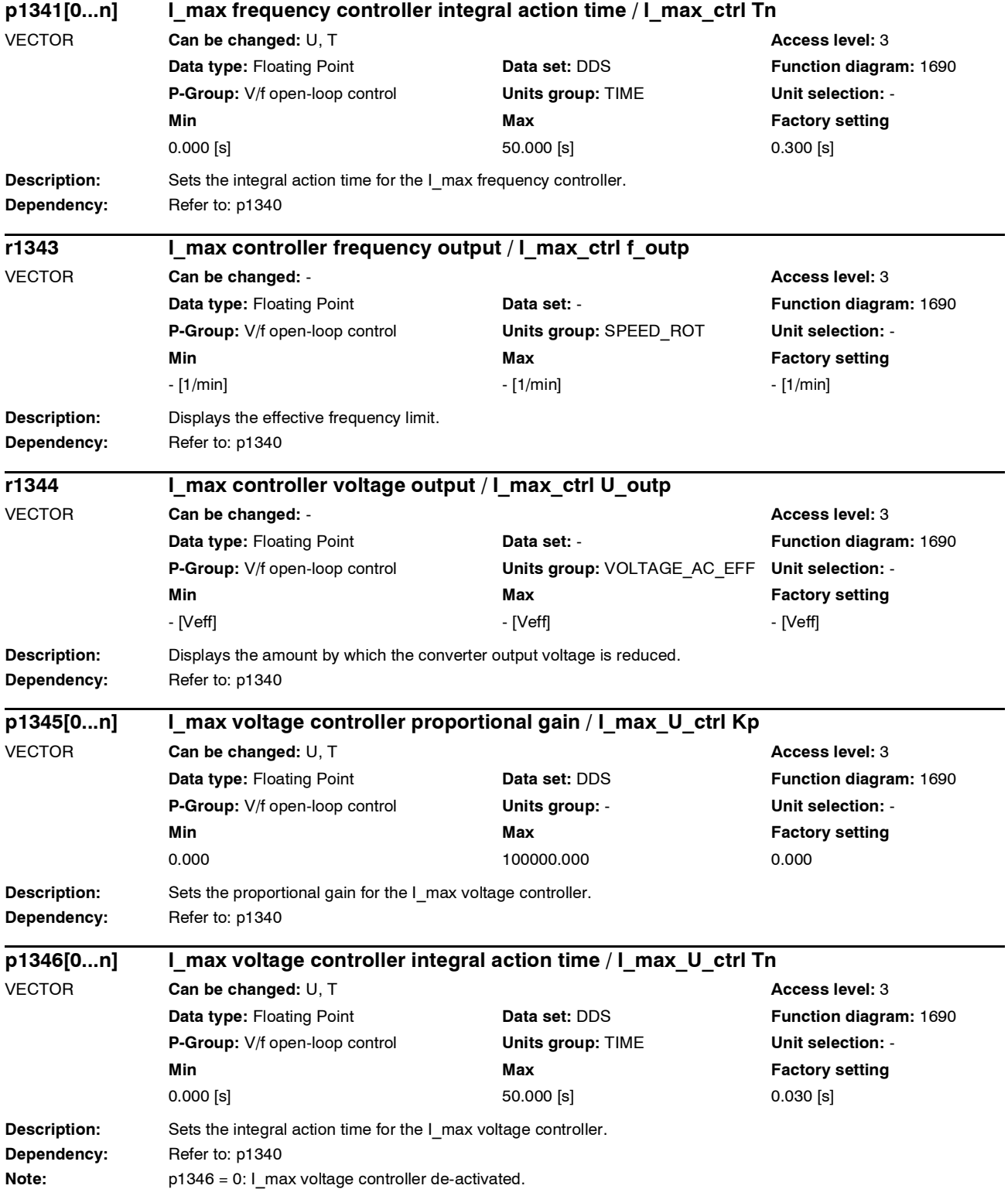

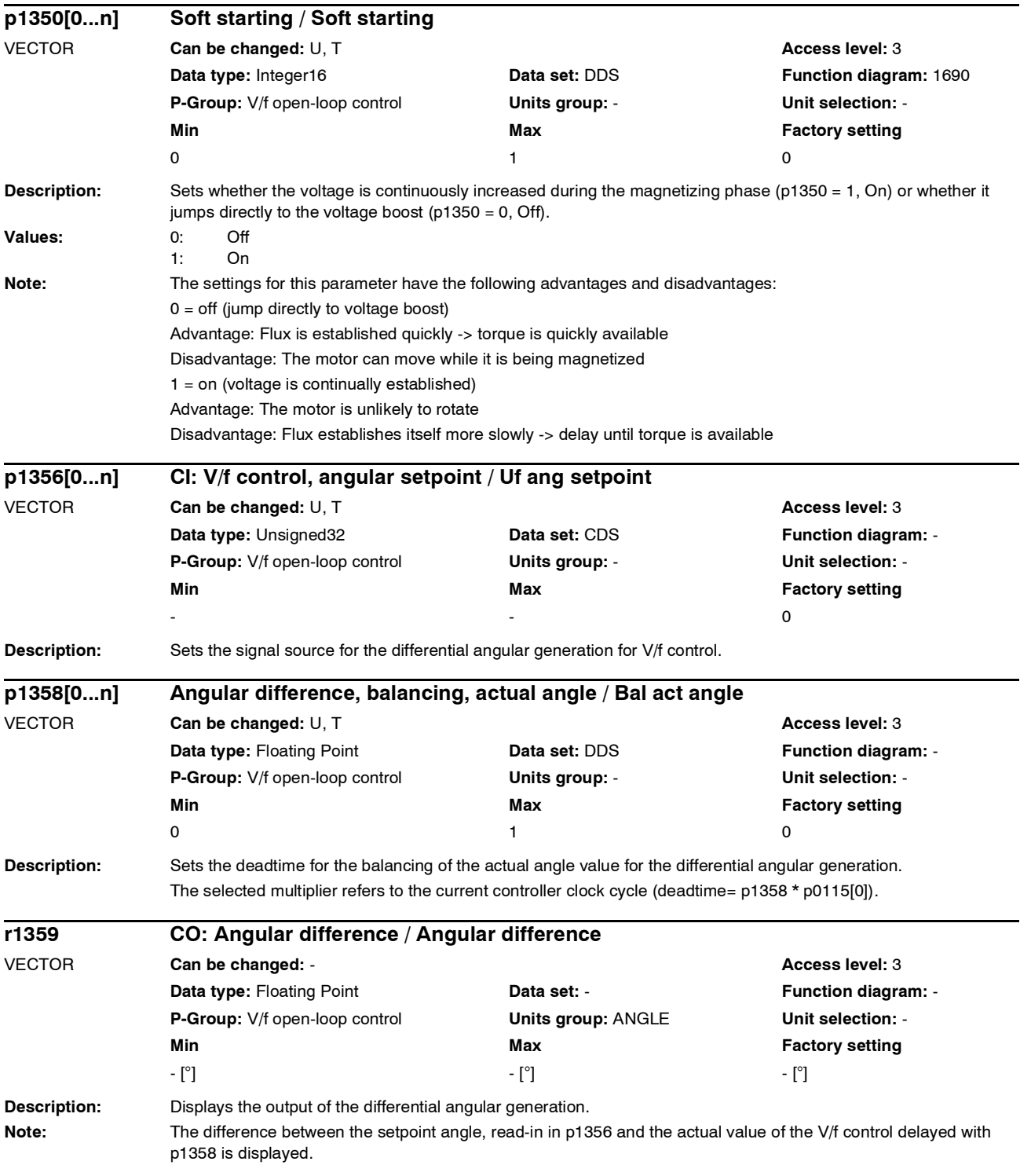

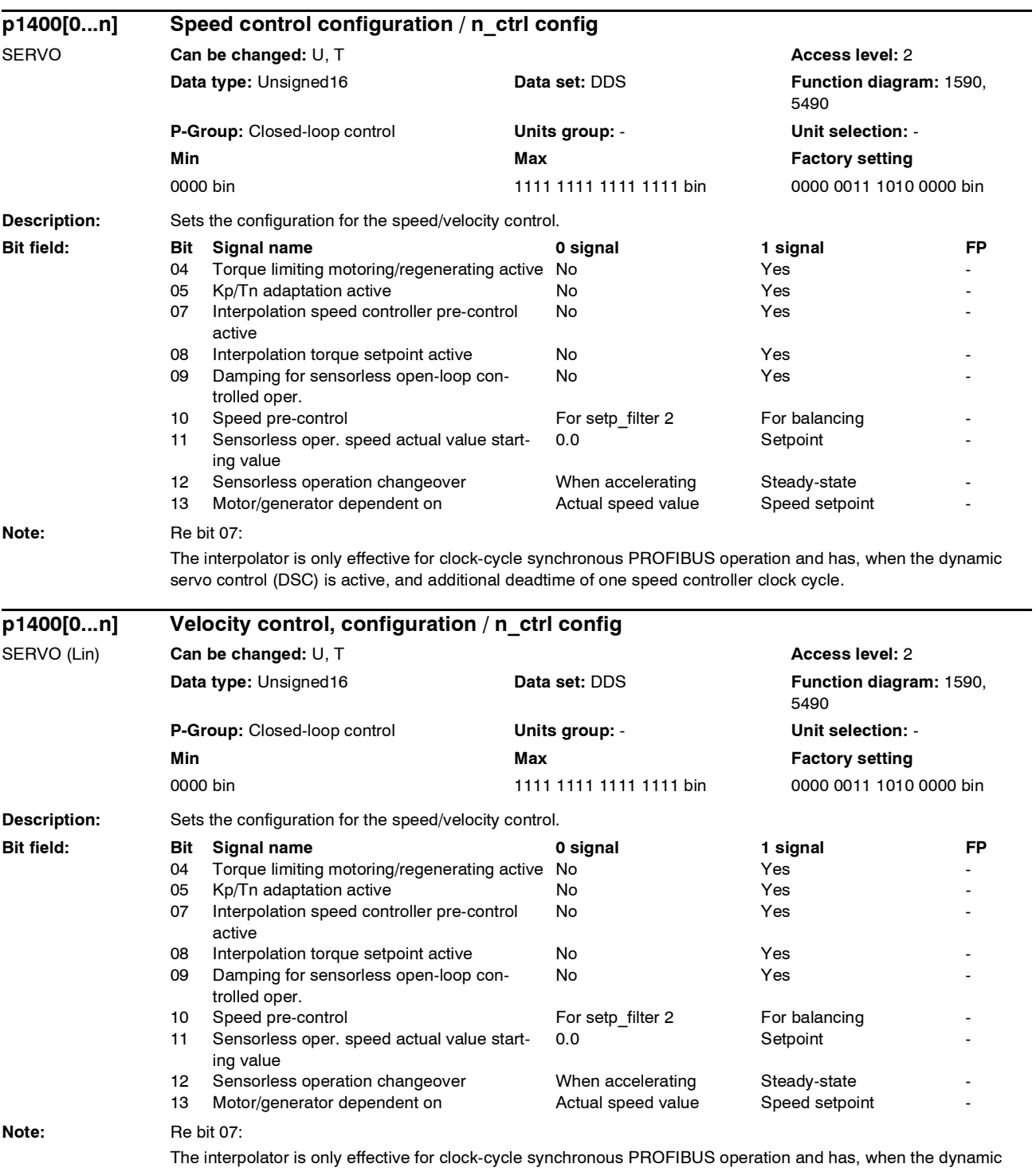

servo control (DSC) is active, and additional deadtime of one speed controller clock cycle.

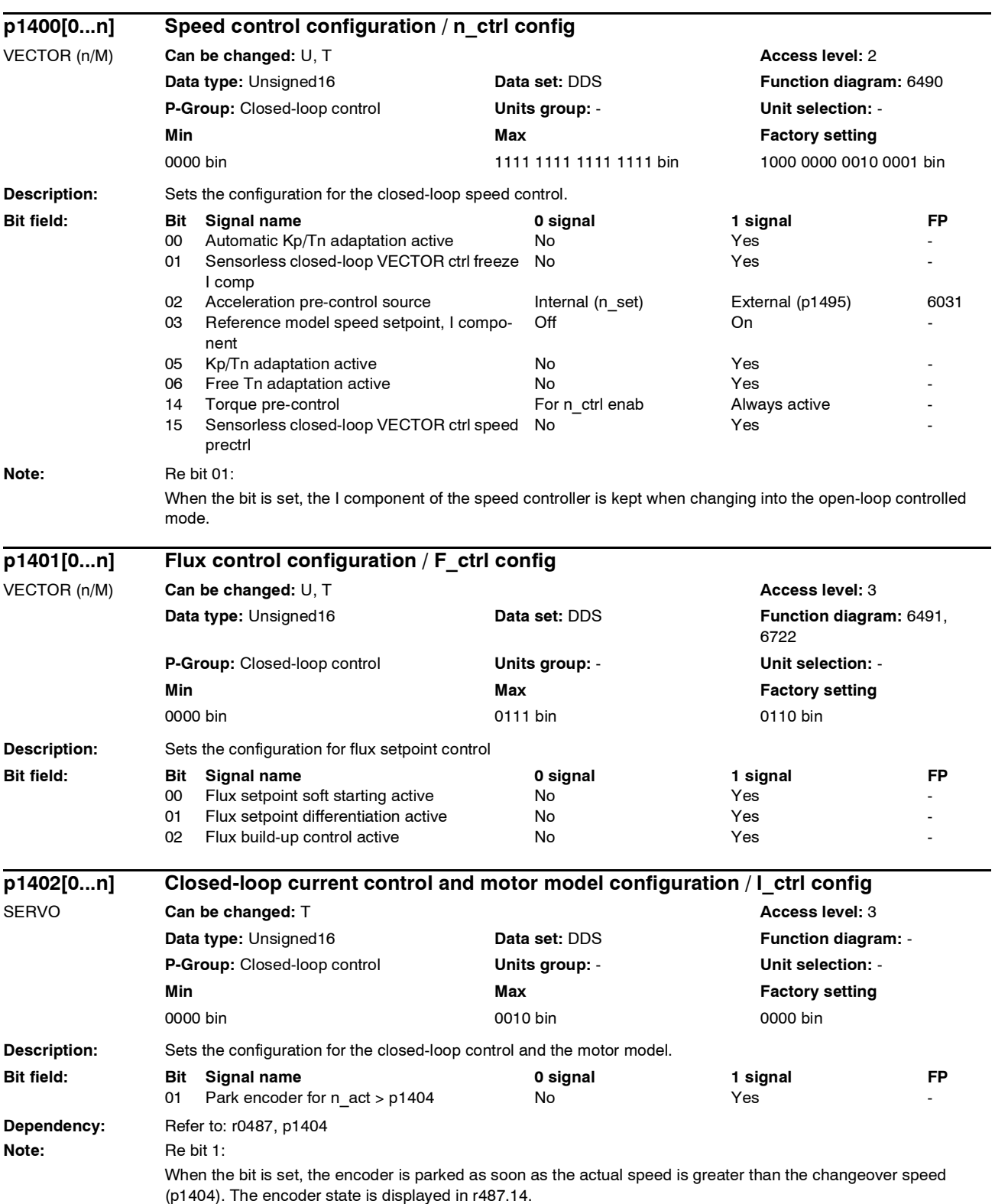

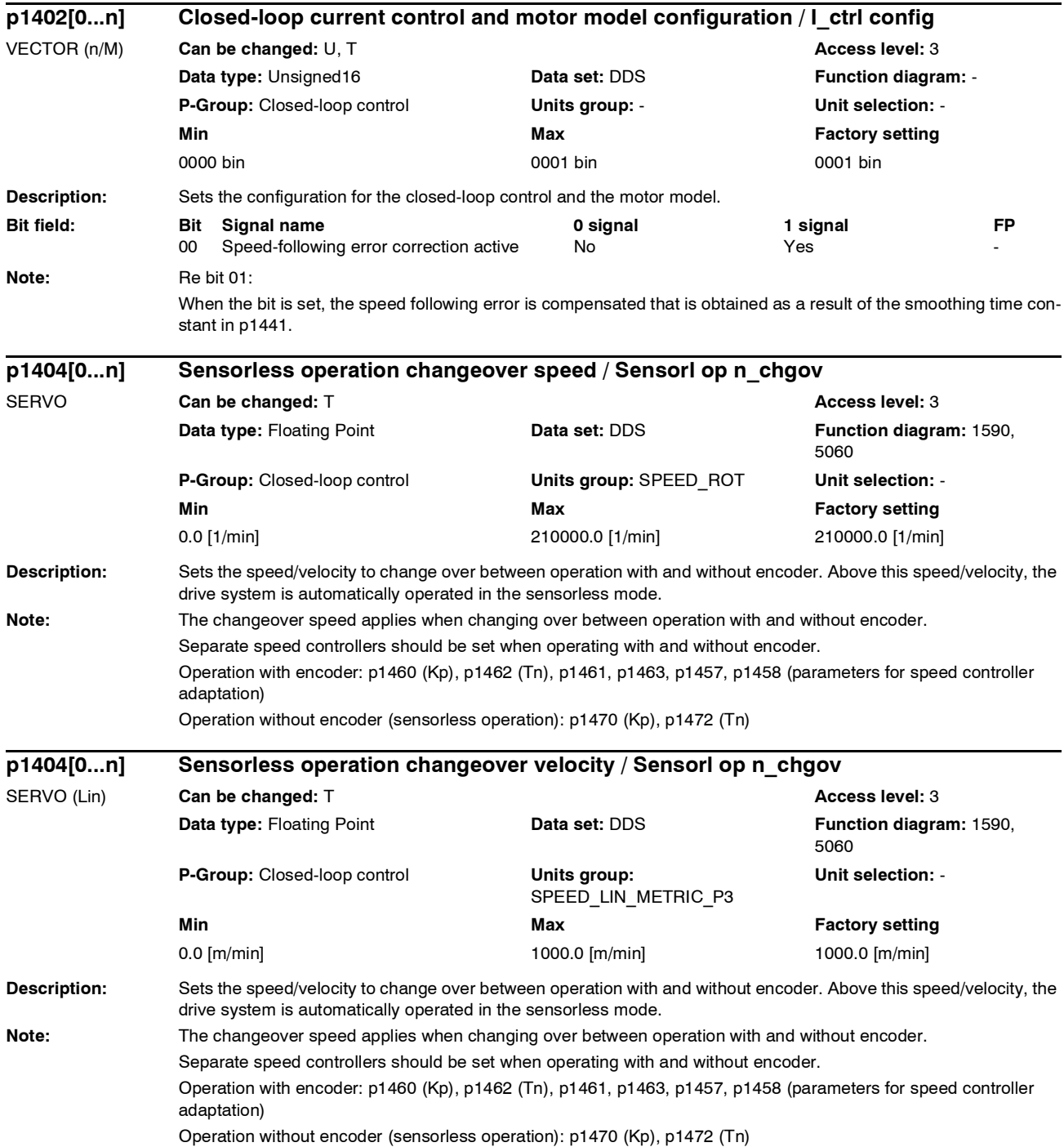

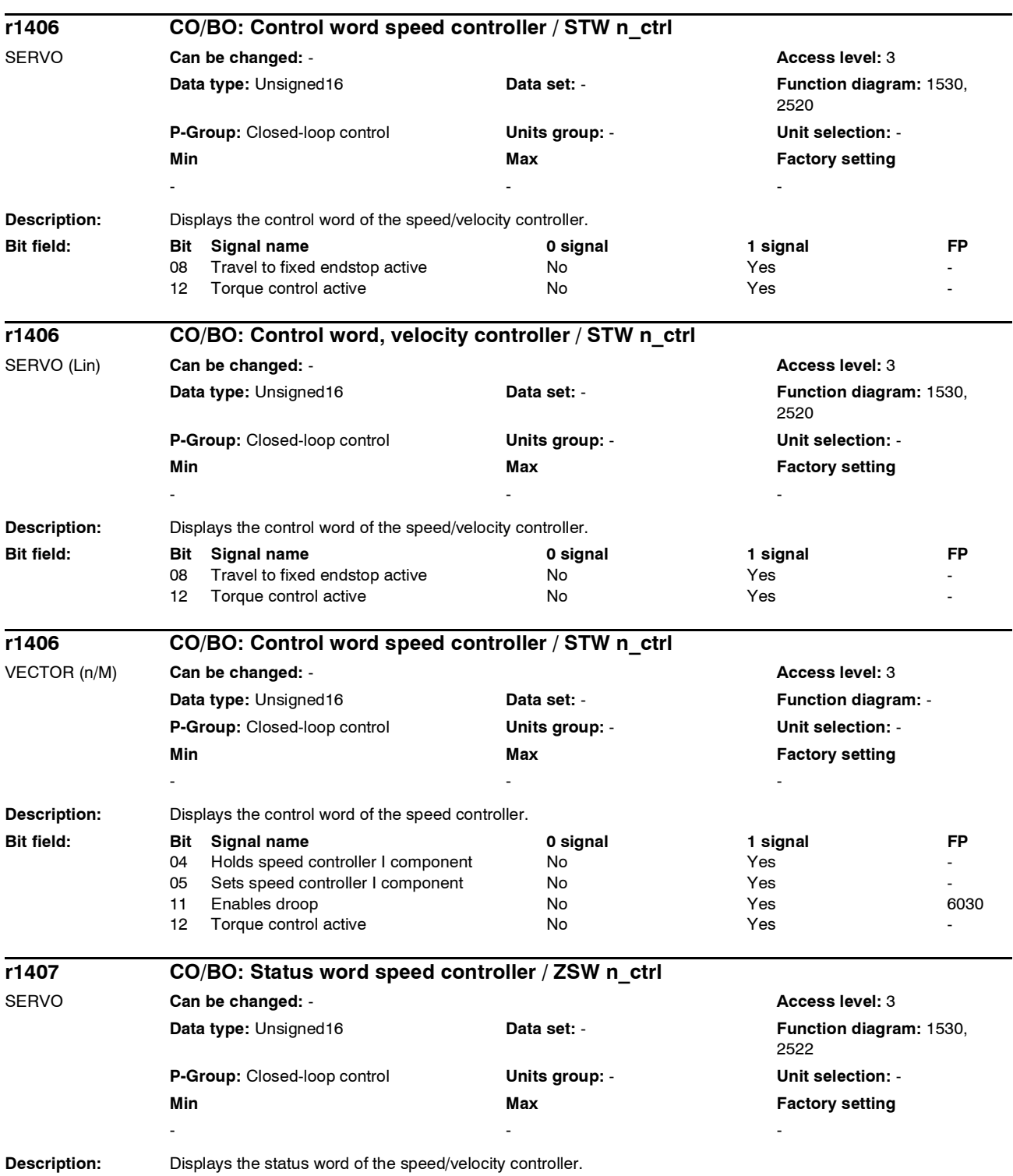

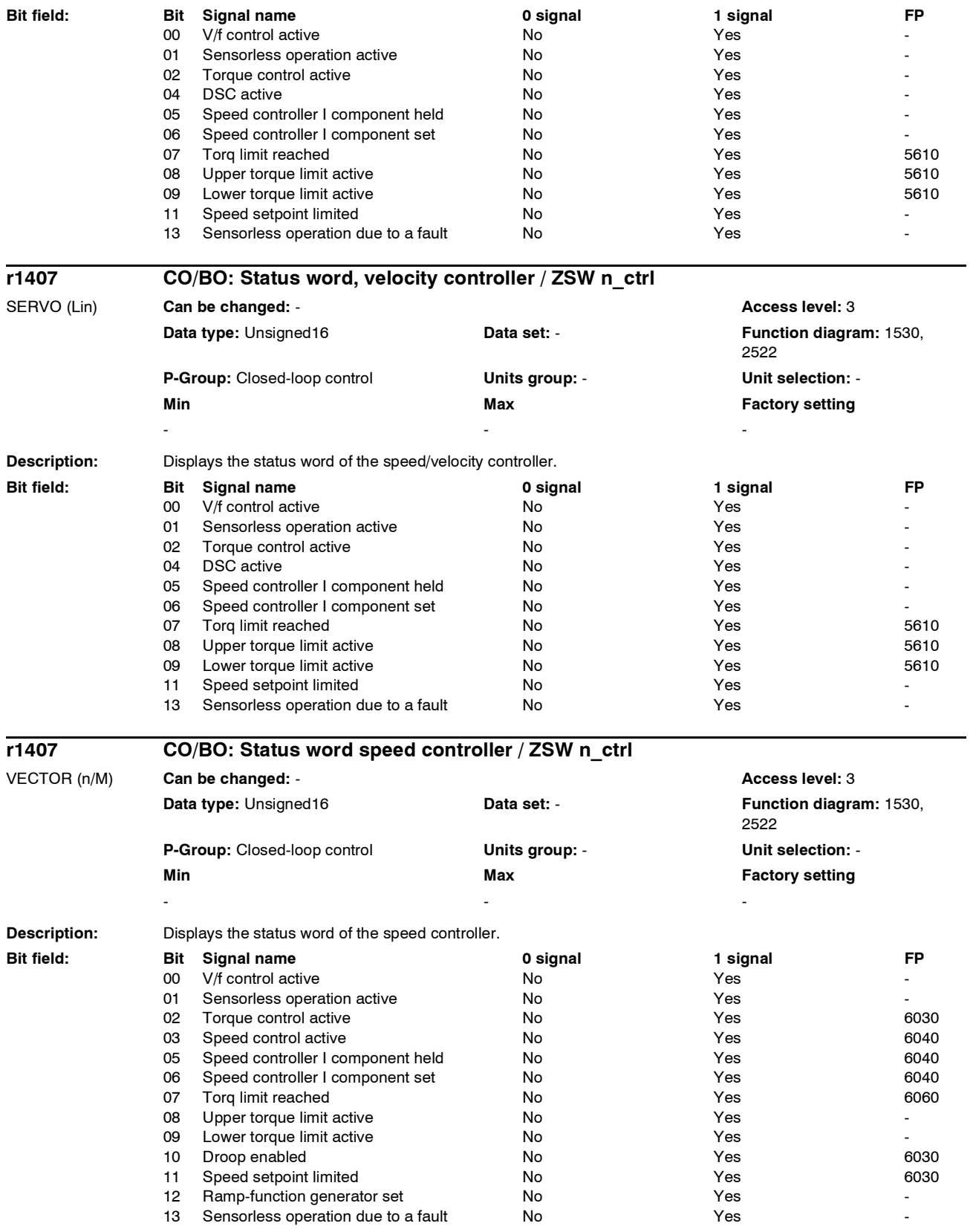

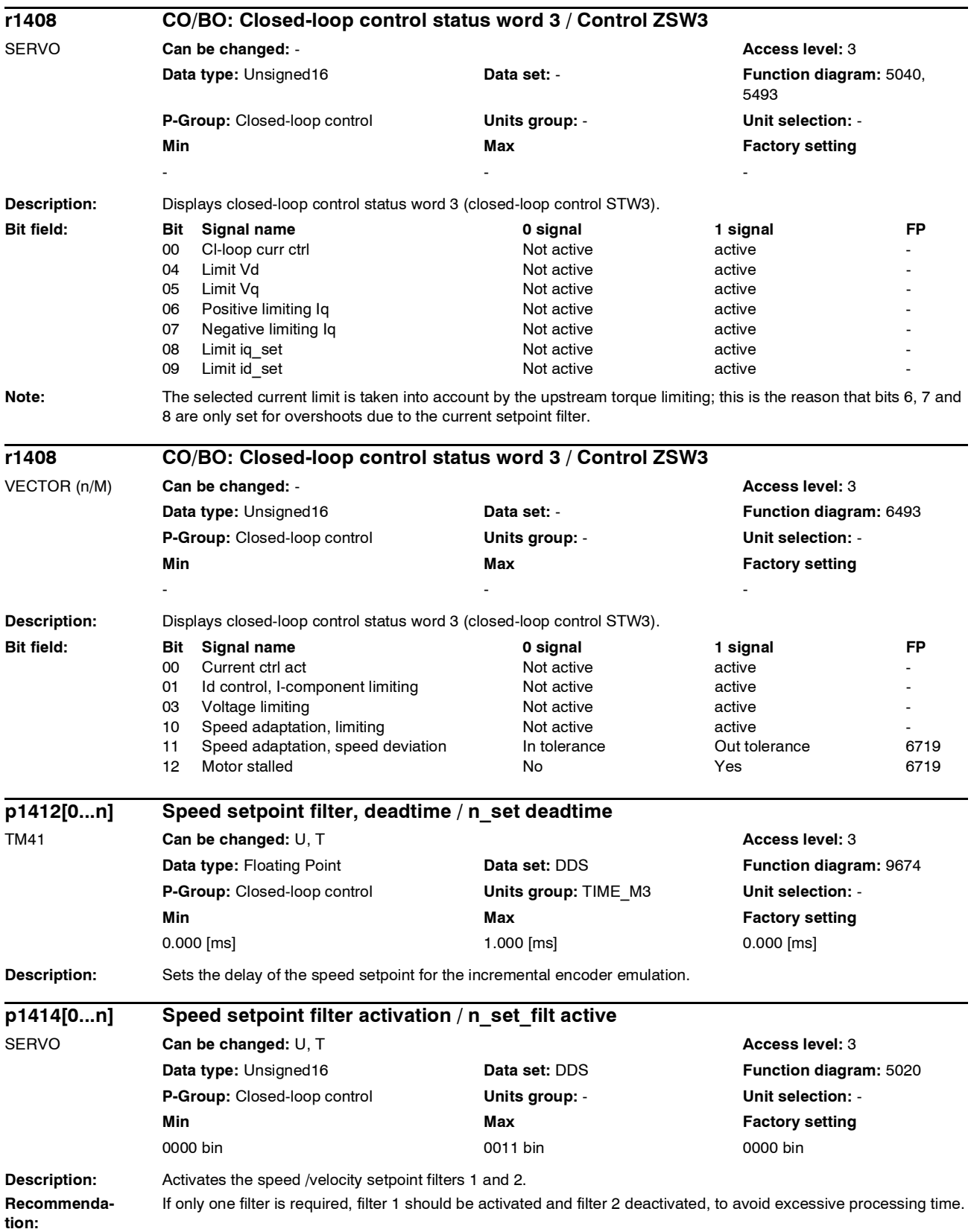

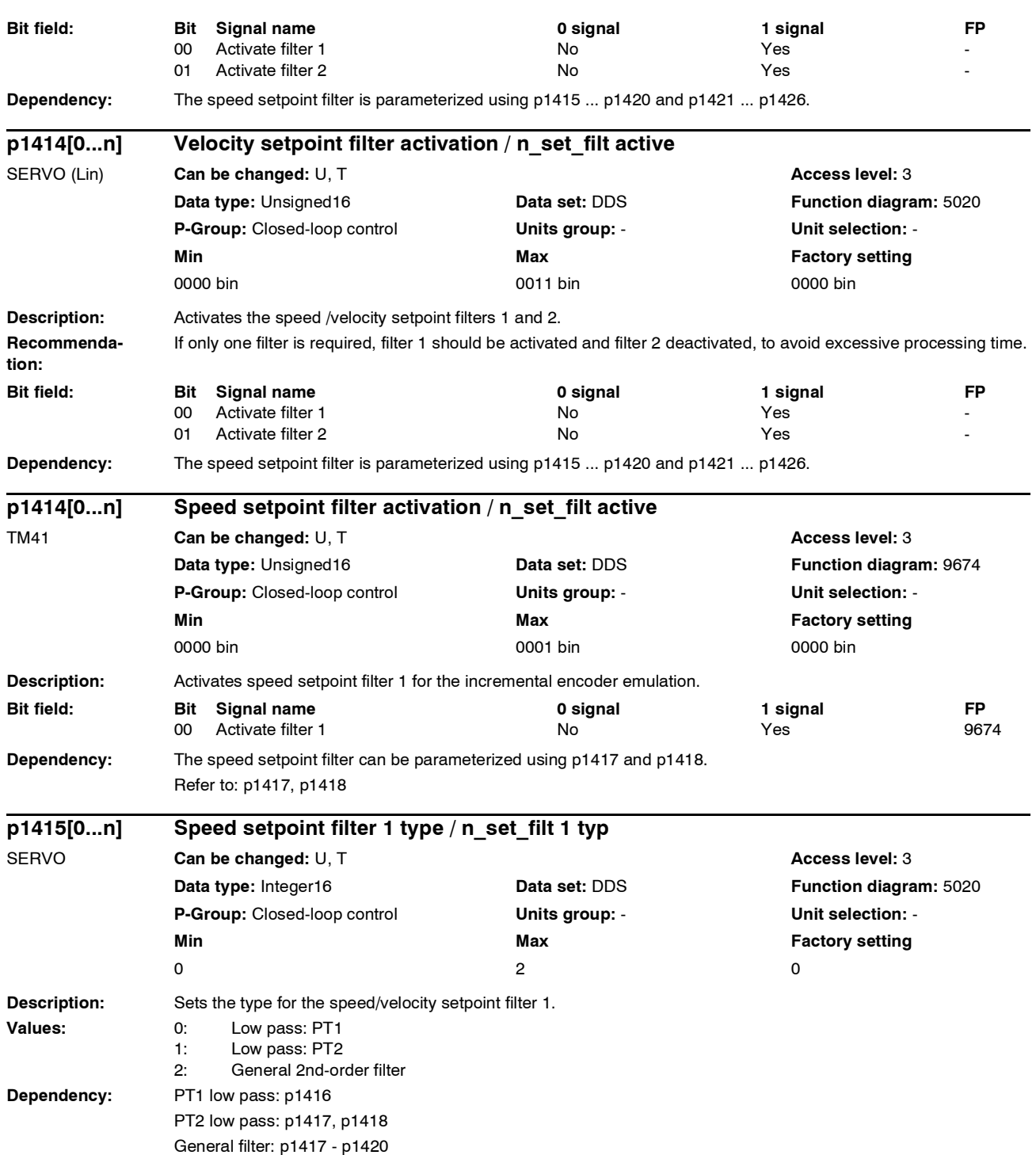

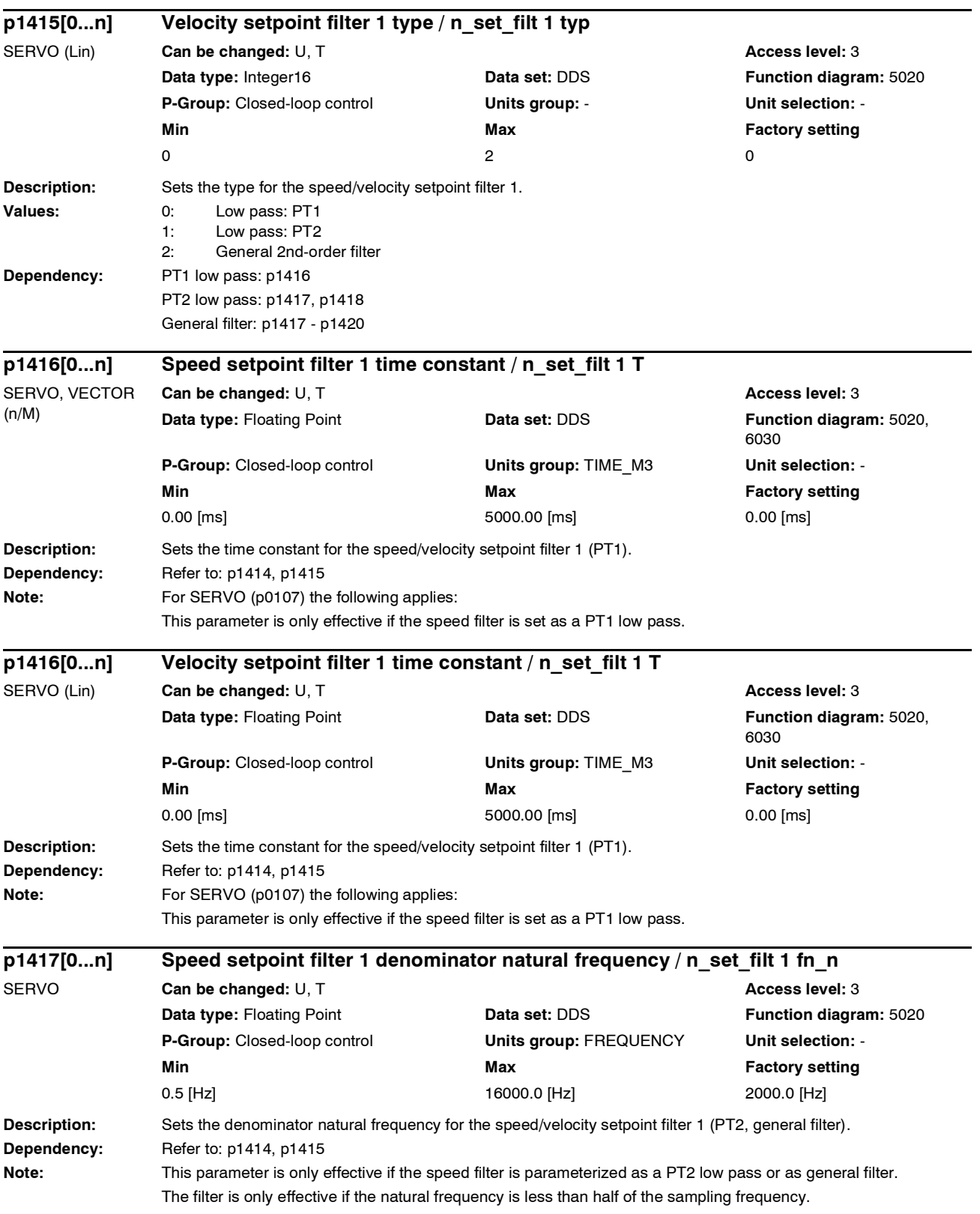
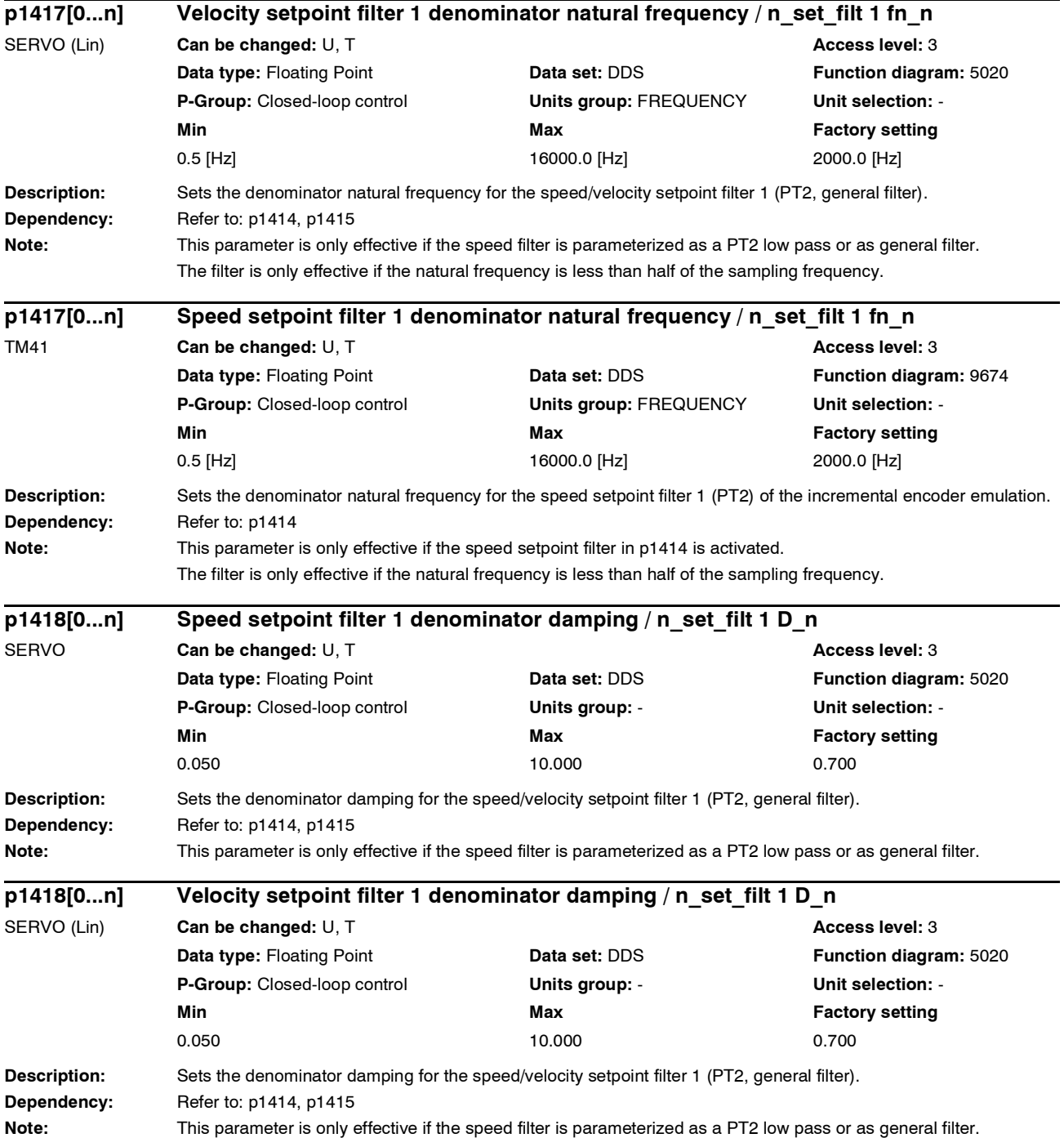

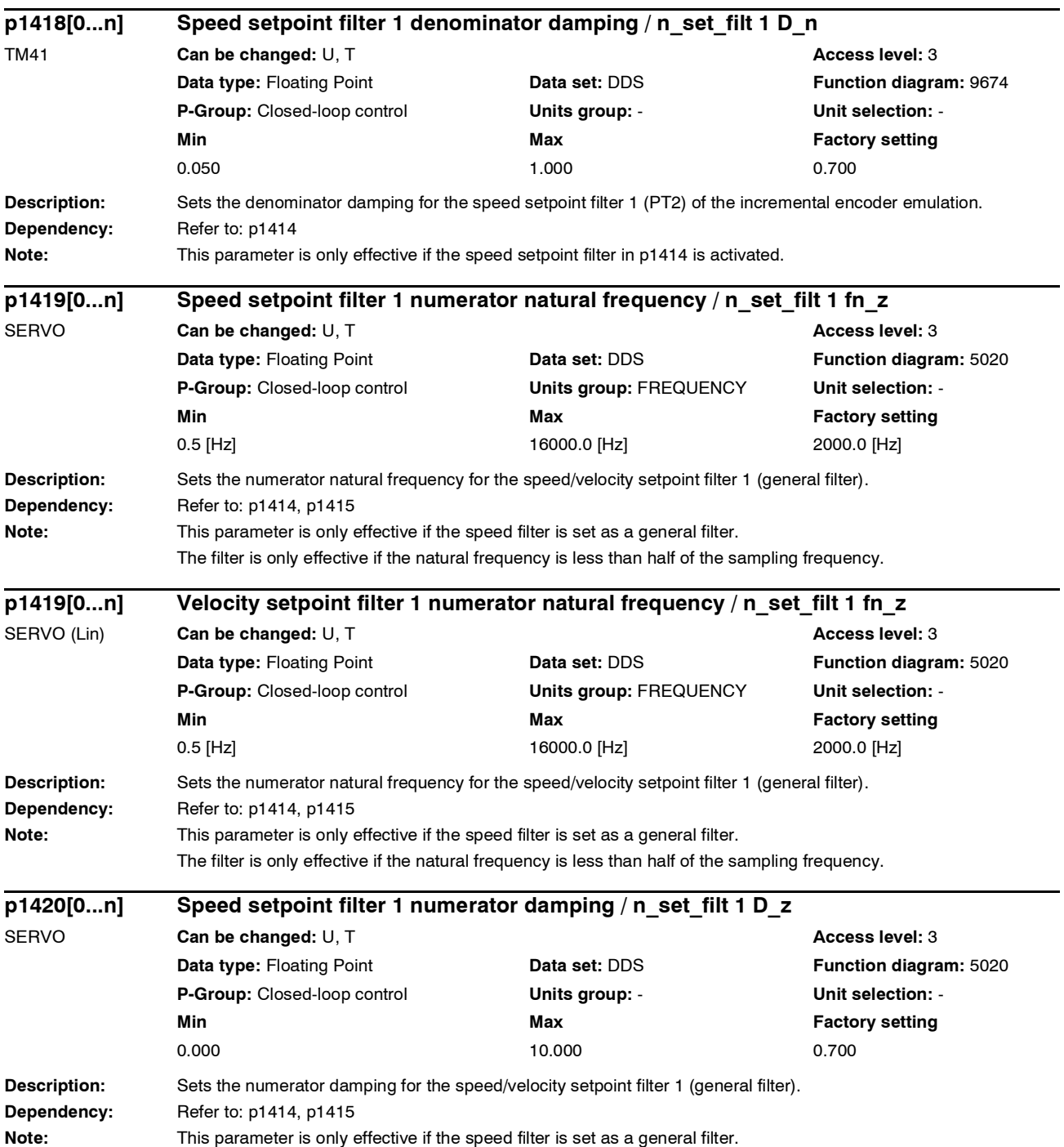

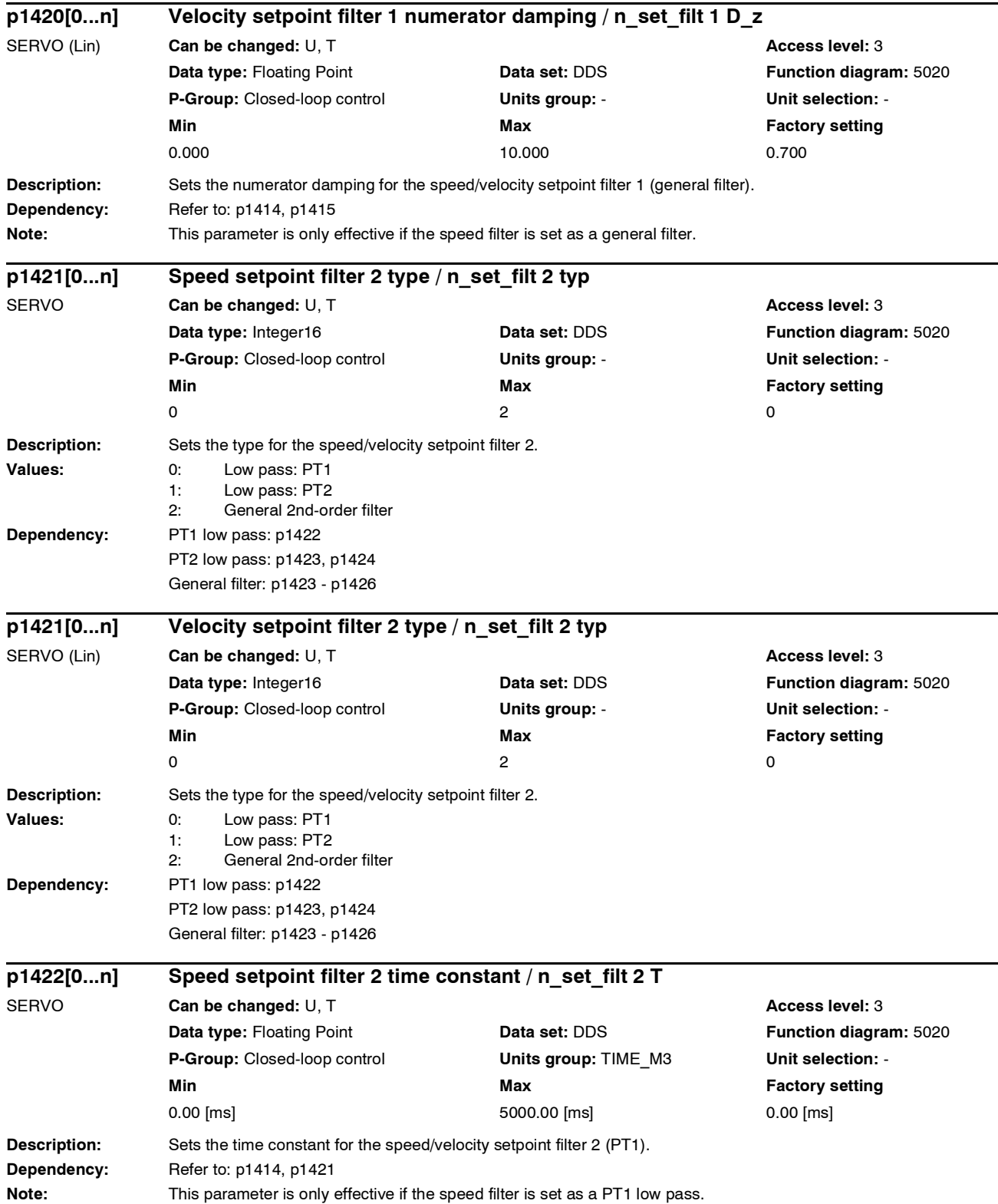

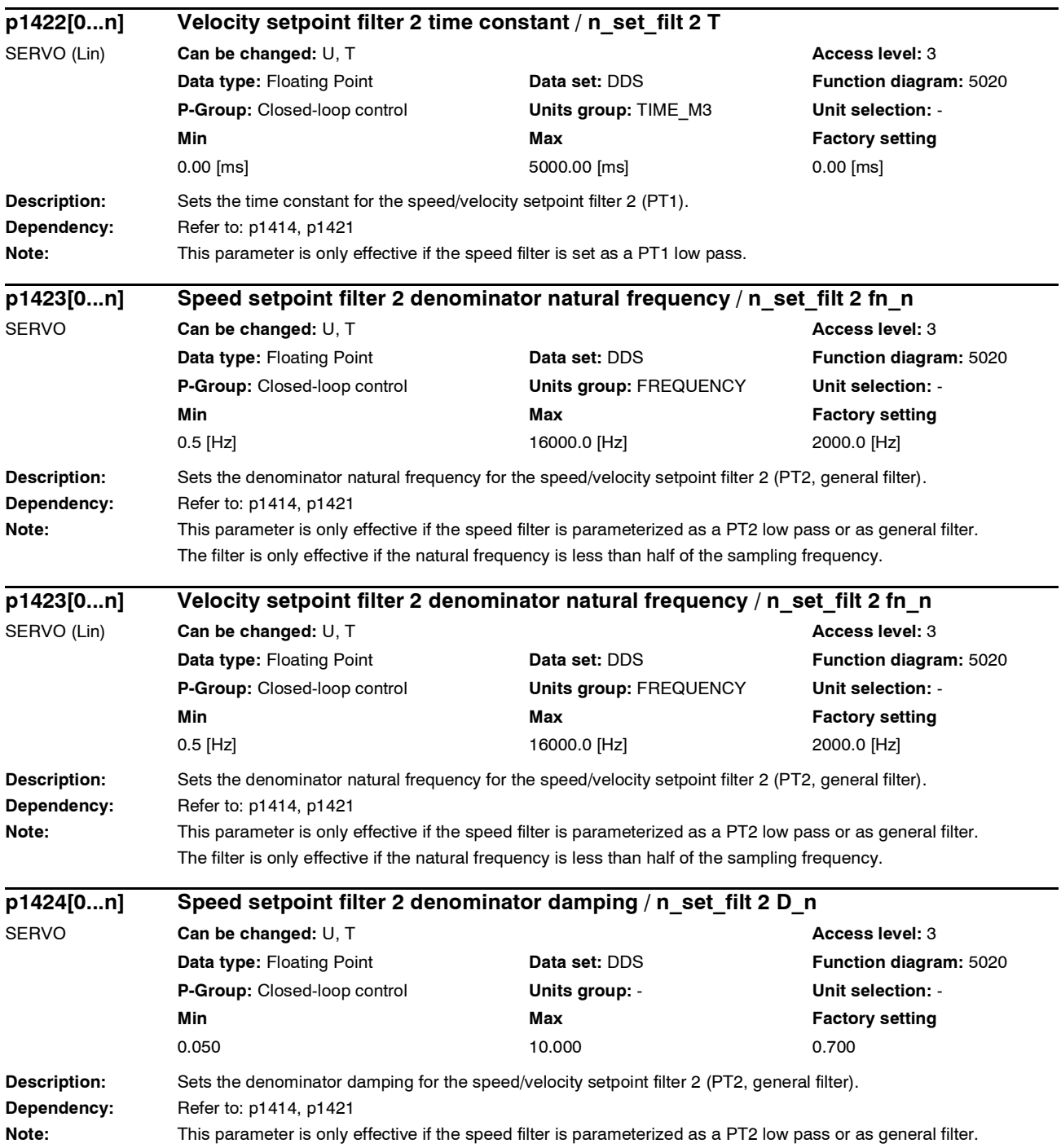

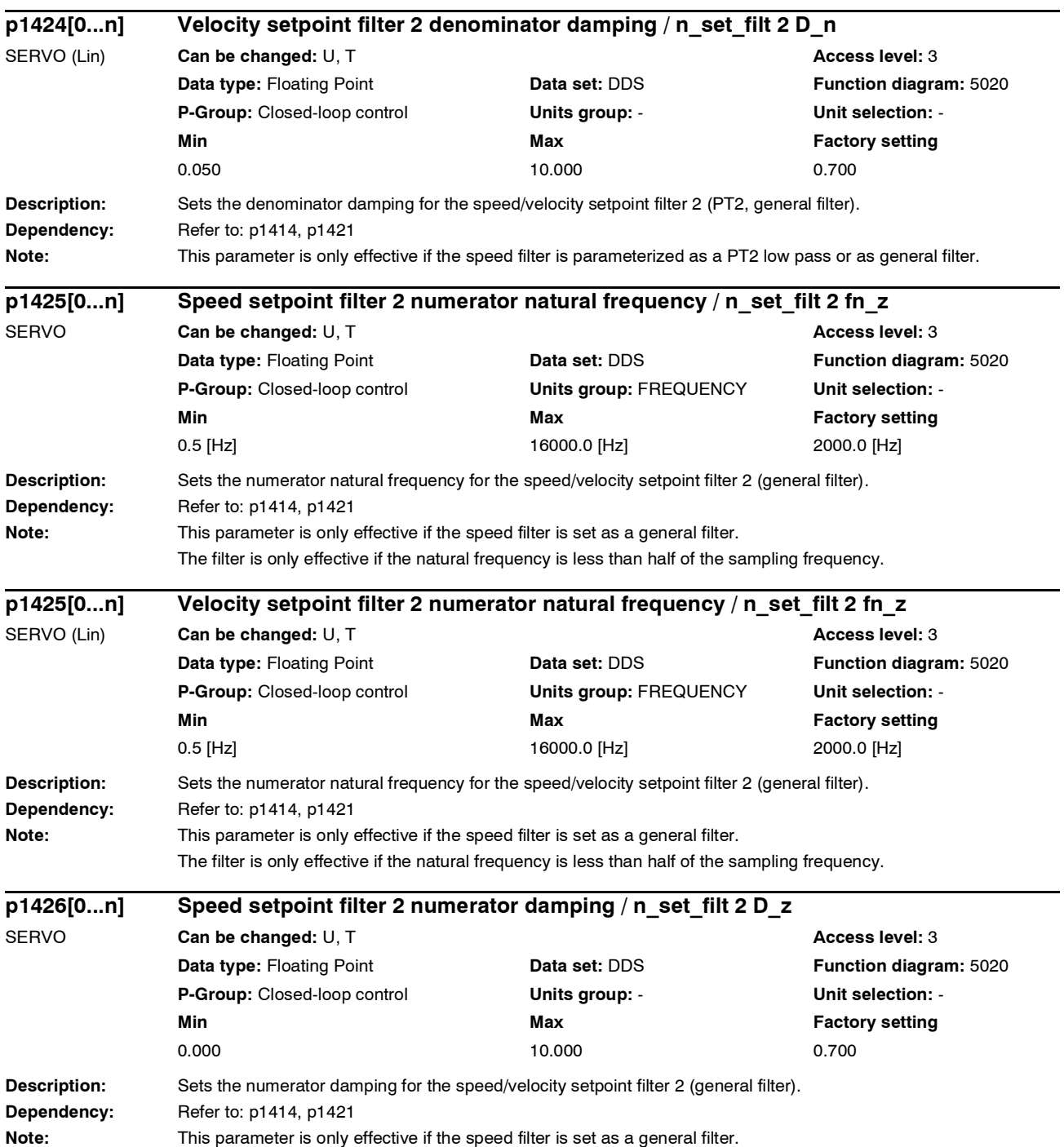

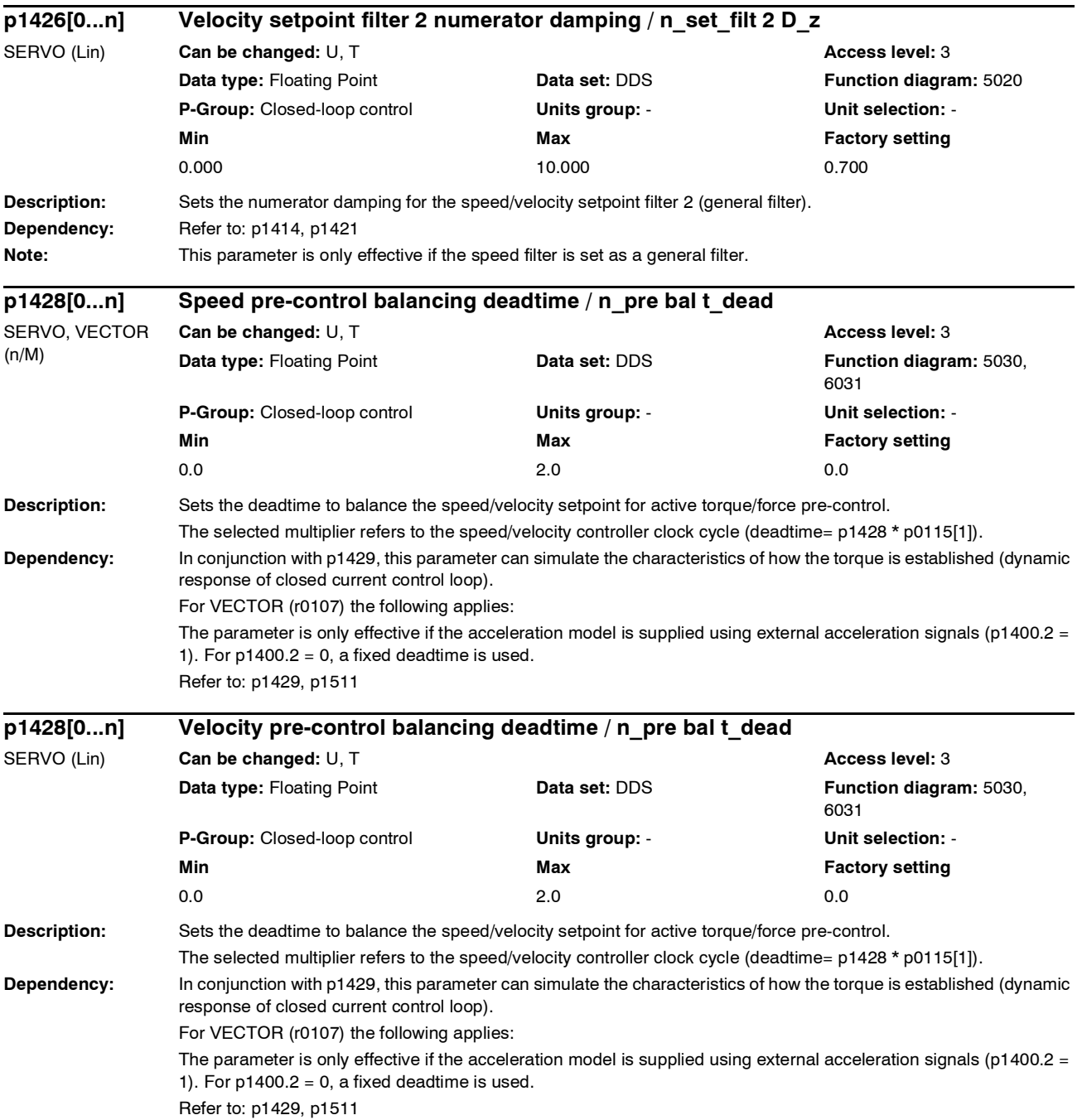

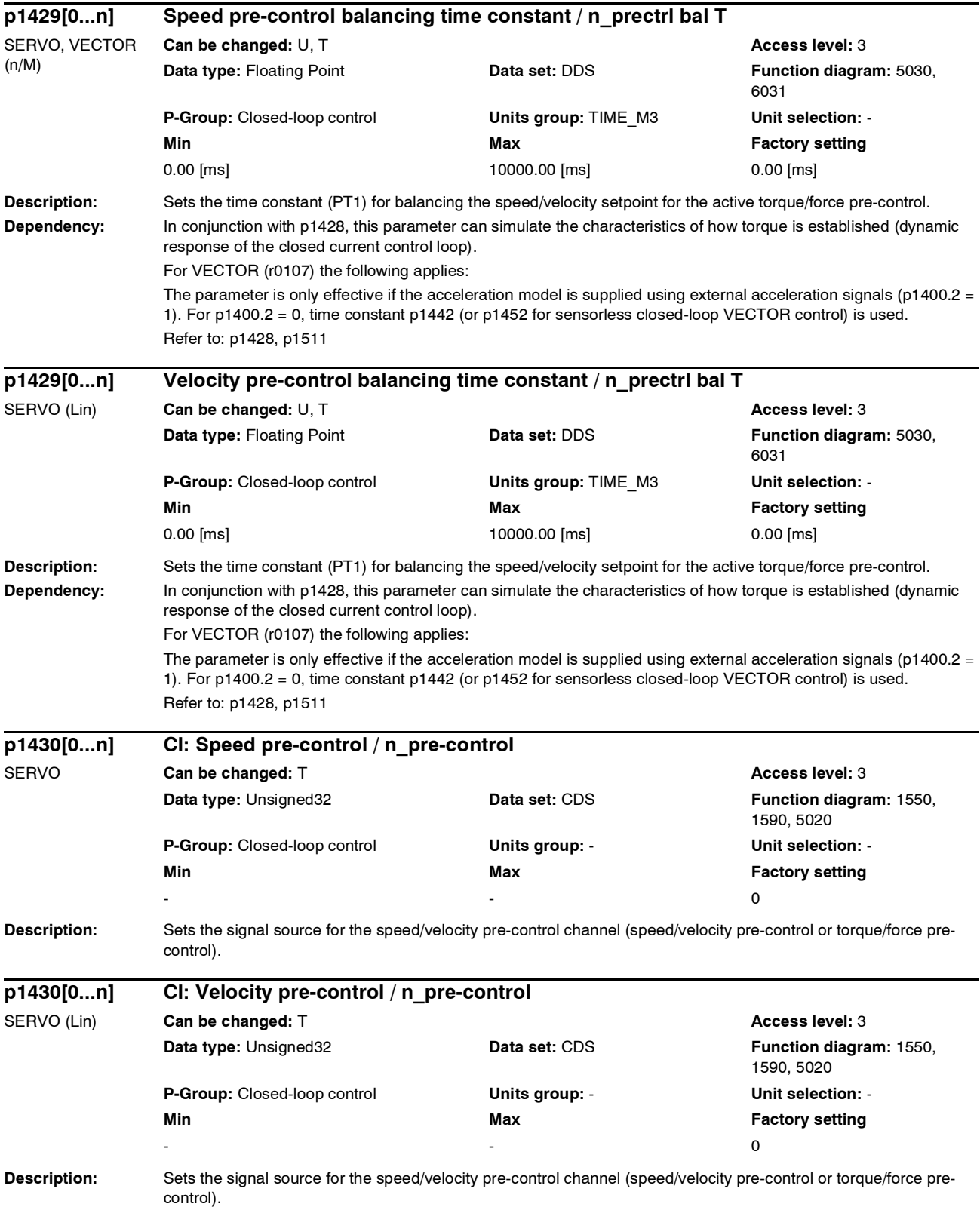

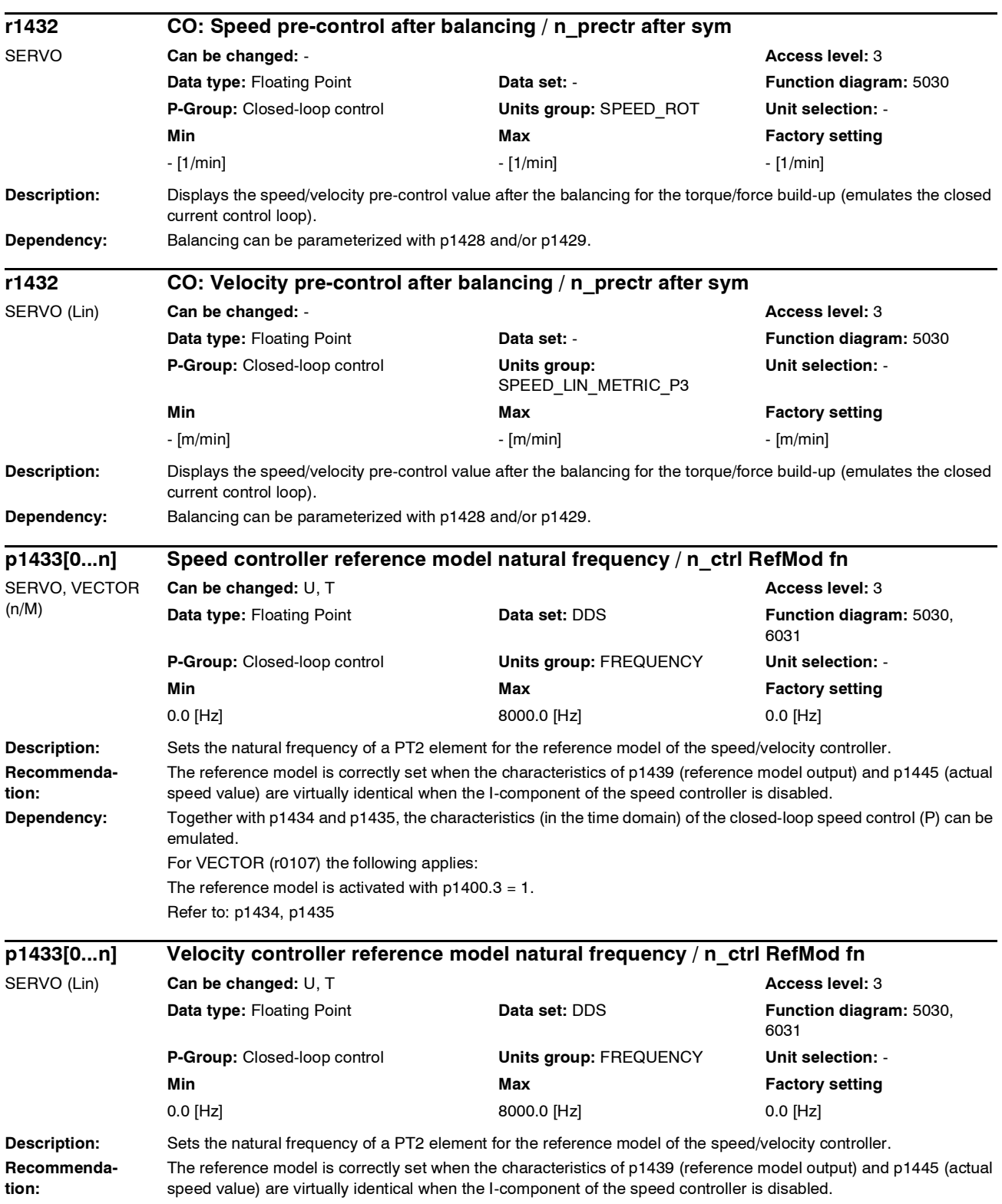

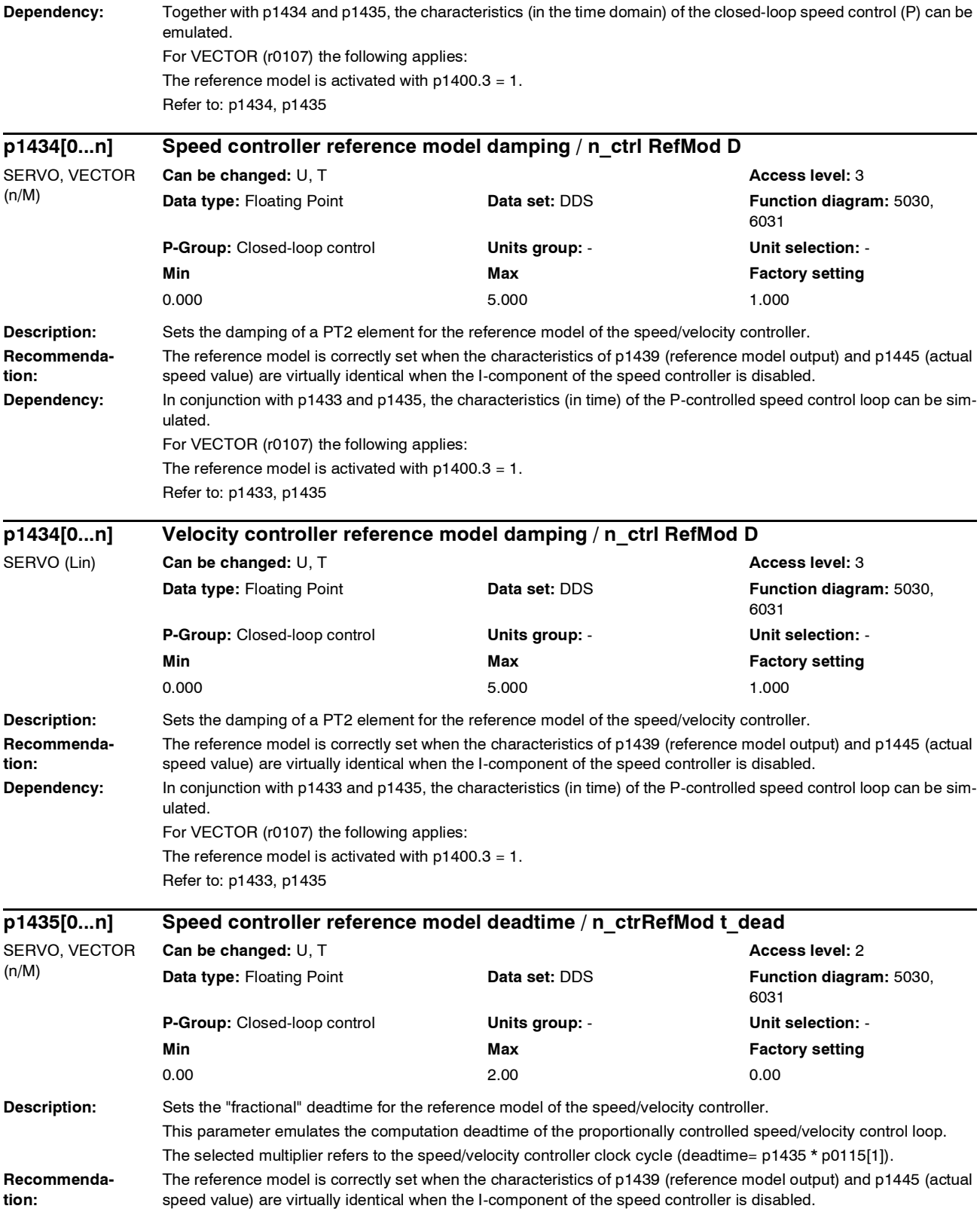

## *Parameter List of parameters* **Dependency:** In conjunction with p1433 and p1434, the characteristics (in time) of the P-controlled speed control loop can be simulated. For VECTOR (r0107) the following applies: The reference model is activated with  $p1400.3 = 1$ . Refer to: p0115, p1433, p1434 **Description:** Sets the "fractional" deadtime for the reference model of the speed/velocity controller. This parameter emulates the computation deadtime of the proportionally controlled speed/velocity control loop. The selected multiplier refers to the speed/velocity controller clock cycle (deadtime= p1435 \* p0115[1]). **Recommendation:** The reference model is correctly set when the characteristics of p1439 (reference model output) and p1445 (actual speed value) are virtually identical when the I-component of the speed controller is disabled. **Dependency:** In conjunction with p1433 and p1434, the characteristics (in time) of the P-controlled speed control loop can be simulated. For VECTOR (r0107) the following applies: The reference model is activated with  $p1400.3 = 1$ . Refer to: p0115, p1433, p1434 **Description:** Displays the speed/velocity setpoint at the output of the reference model. **Dependency:** For VECTOR (r0107) the following applies: The reference model is activated with  $p1400.3 = 1$ . **p1435[0...n] Velocity controller reference model deadtime / n\_ctrRefMod t\_dead** SERVO (Lin) **Can be changed:** U, T **Access level:** 2 **Data type:** Floating Point **Data set:** DDS **Function diagram:** 5030, 6031 **P-Group:** Closed-loop control **Units group:** - **Unit selection:** - **Min** Max **Max** Factory setting **Max** 0.00 2.00 0.00 **r1436 CO: Speed controller reference model speed setpoint output / RefMod n\_set outpt** SERVO, VECTOR (n/M) **Can be changed:** - **Access level:** 3 **Data type:** Floating Point **Data set:** - **Function diagram:** 5030, 6031 **P-Group:** Closed-loop control **Units group:** SPEED\_ROT **Unit selection:** - **Min Max Factory setting**  - [1/min] - [1/min] - [1/min] **r1436 CO: Velocity controller, reference model velocity\_setpoint output / RefMod n\_set outpt** SERVO (Lin) **Can be changed:** - **Access level:** 3

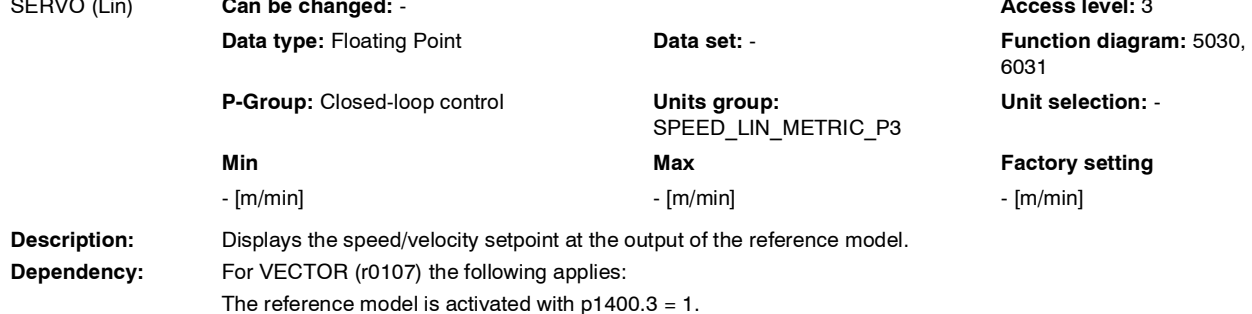

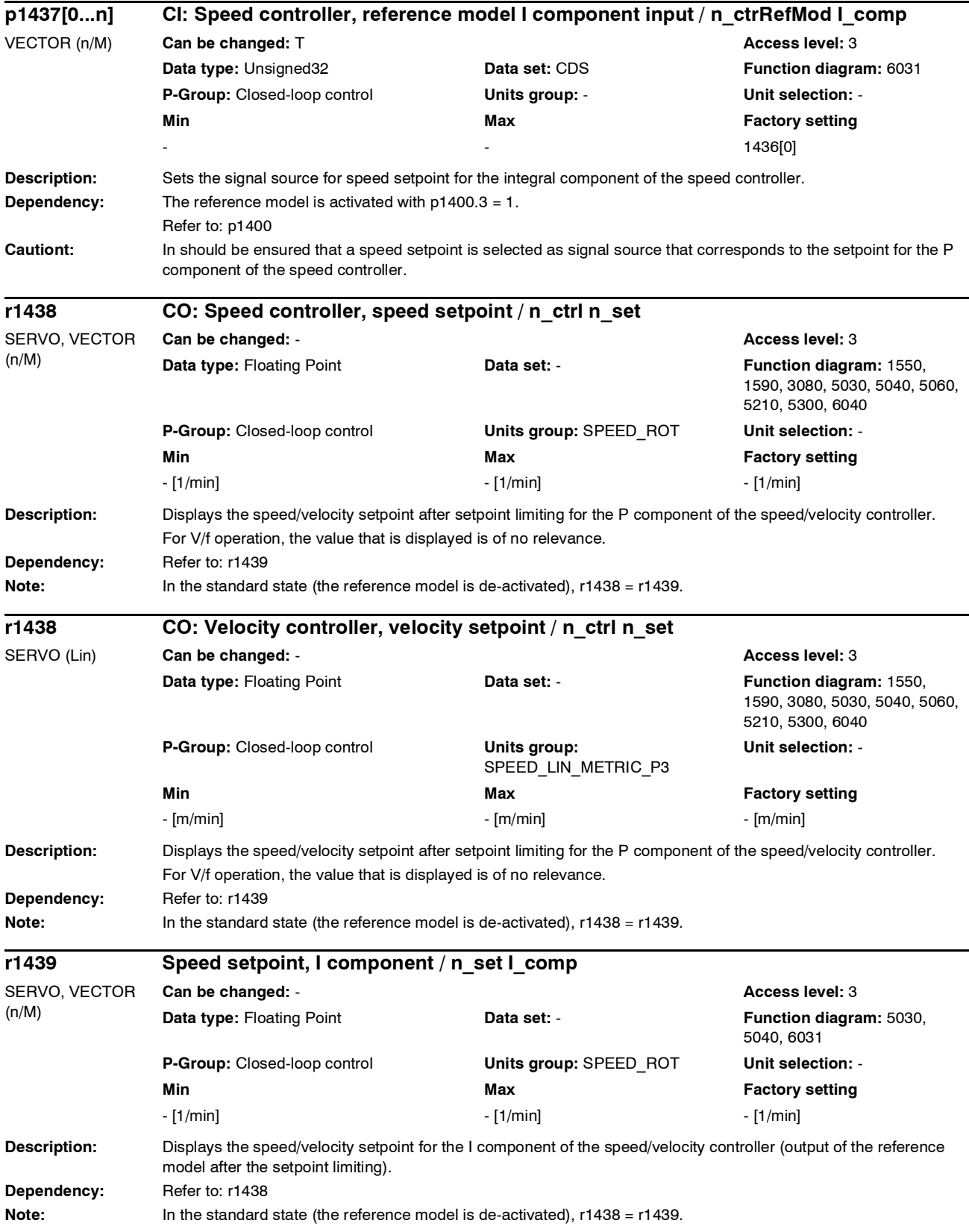

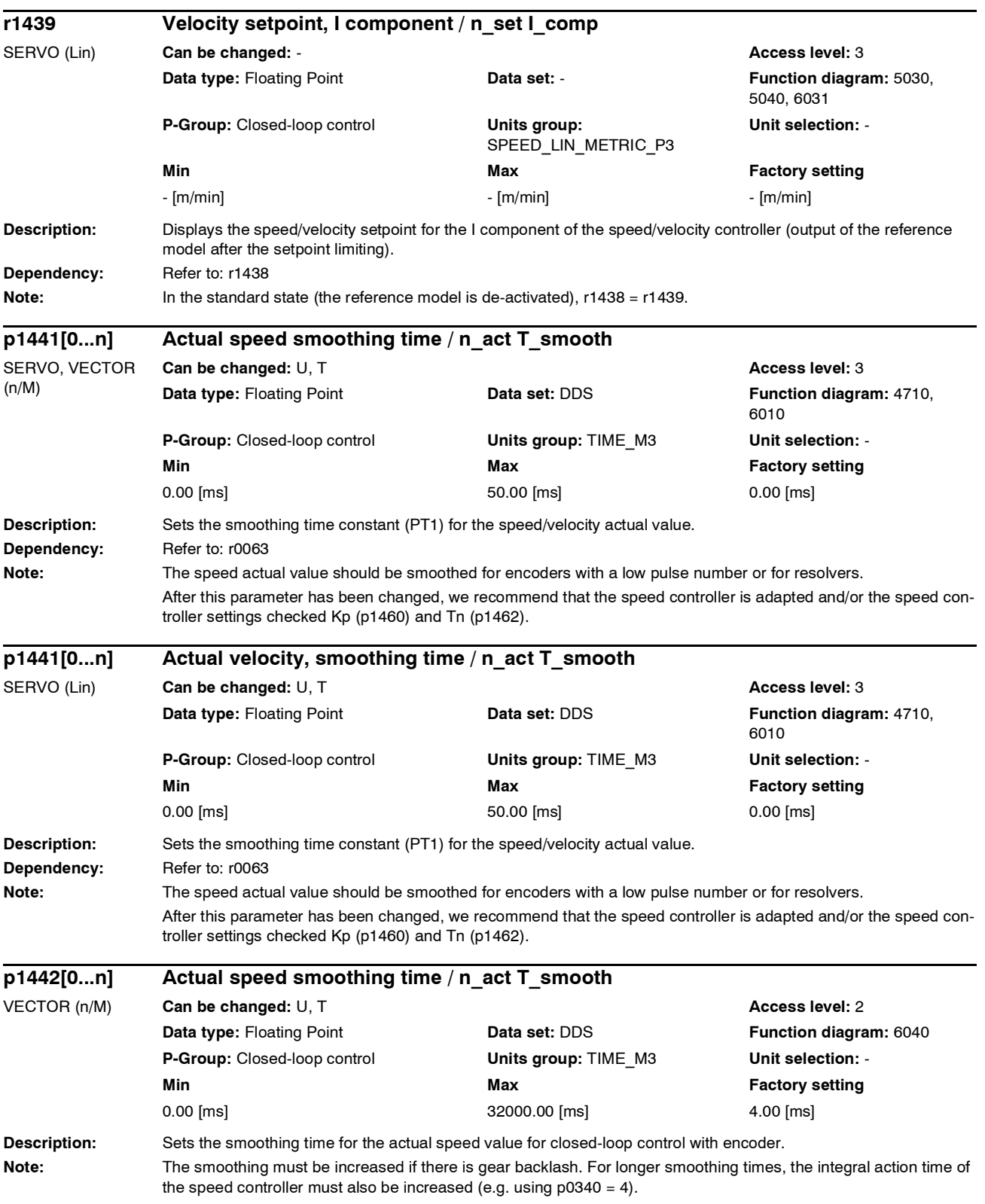

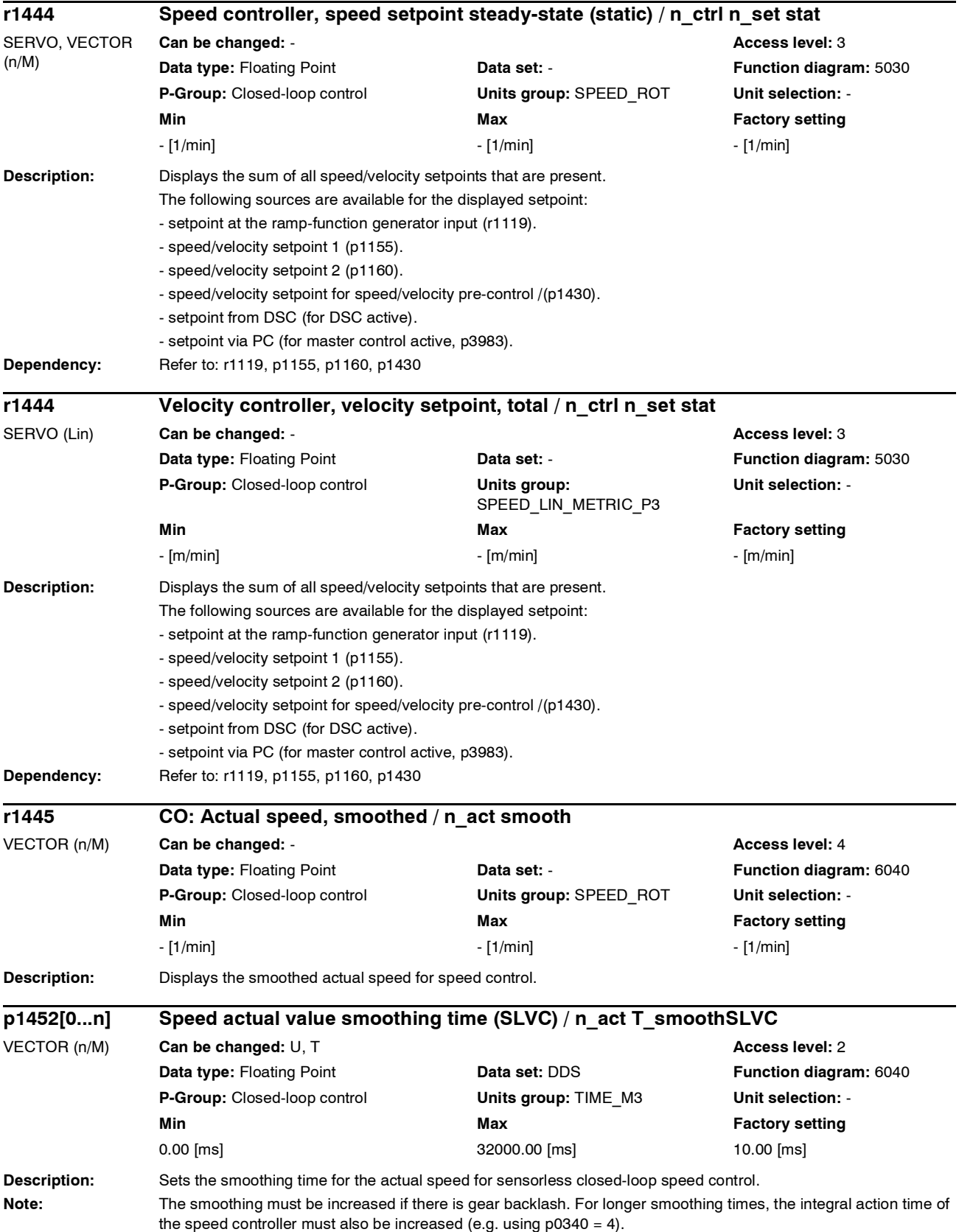

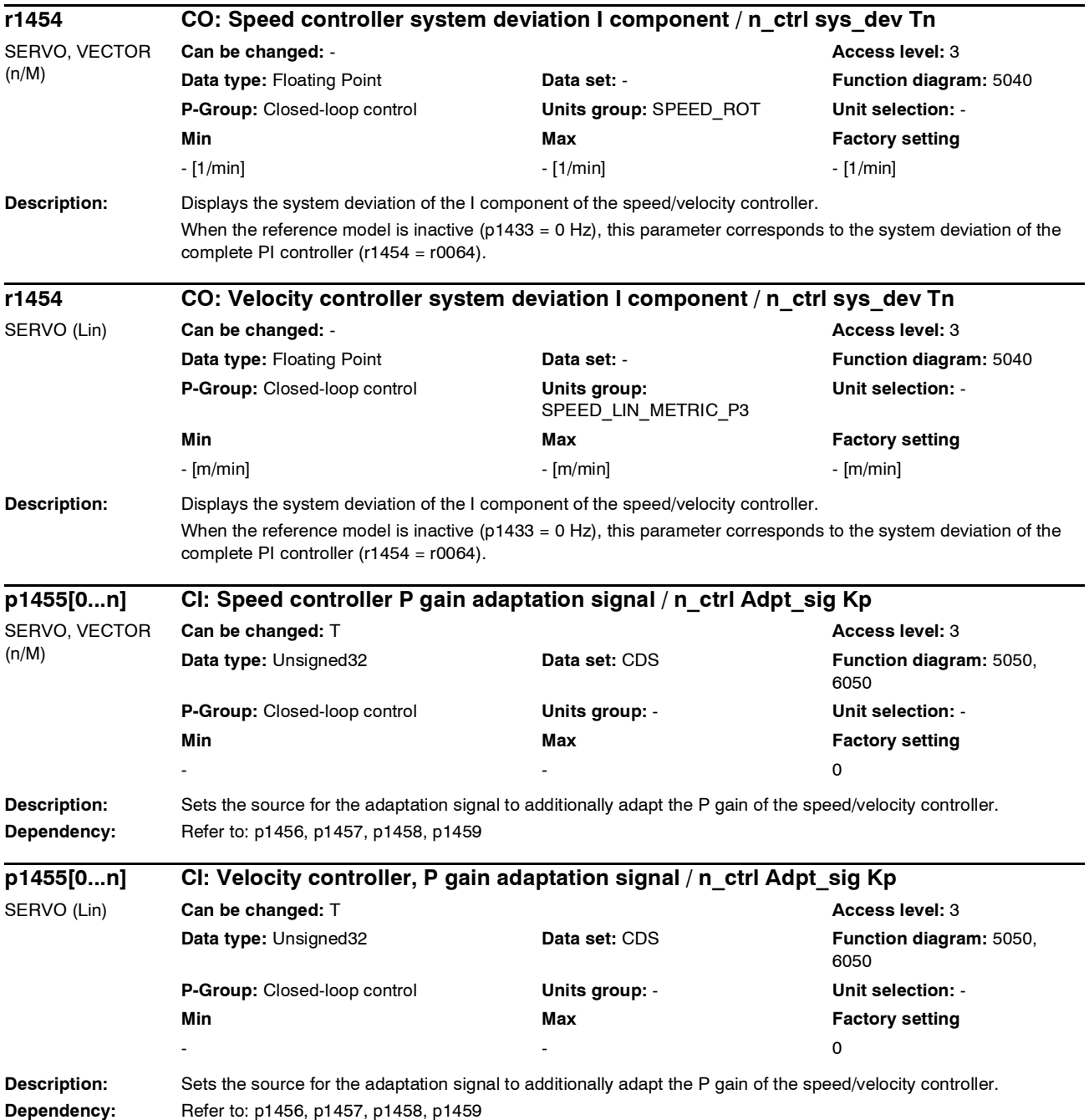

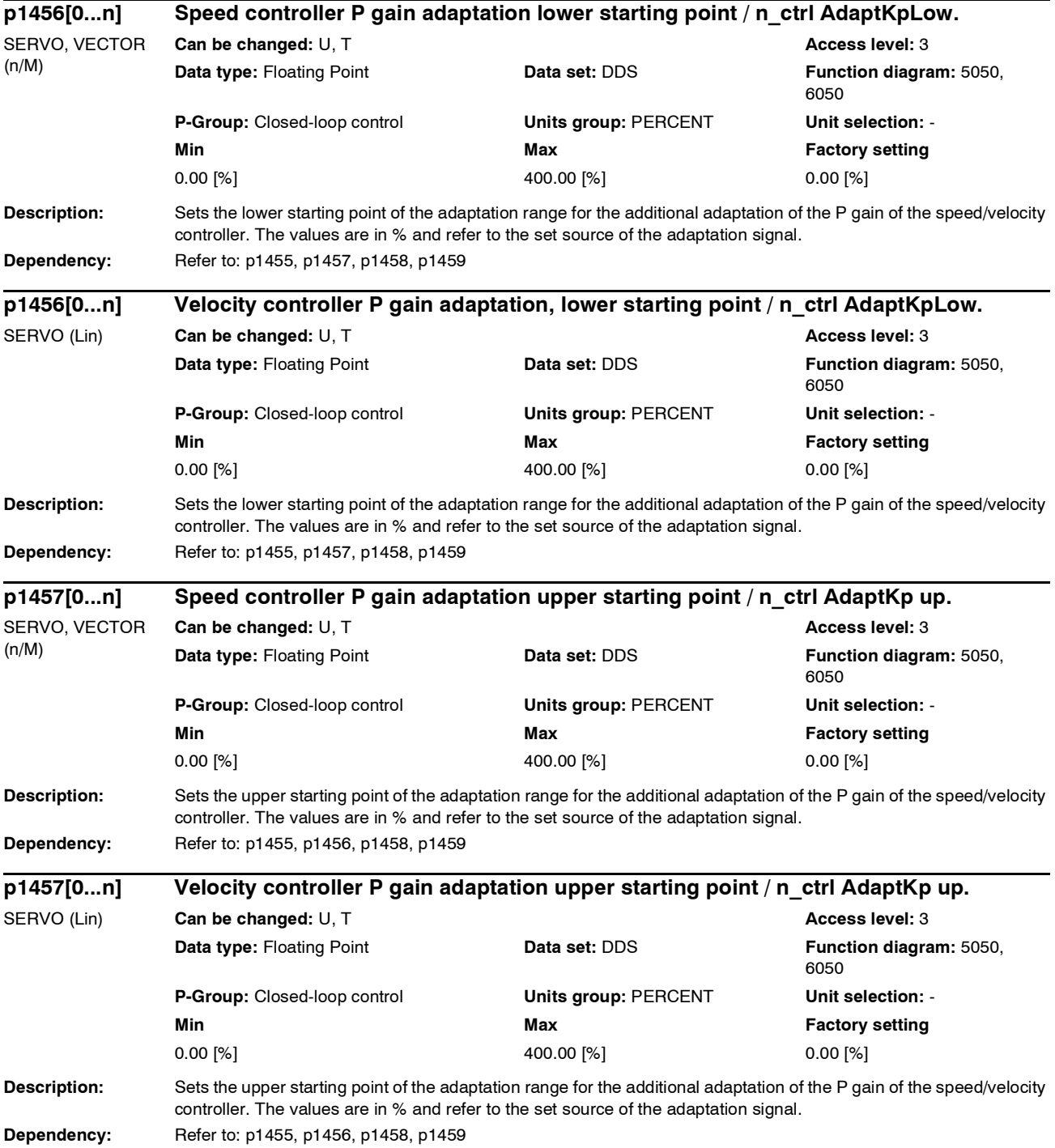

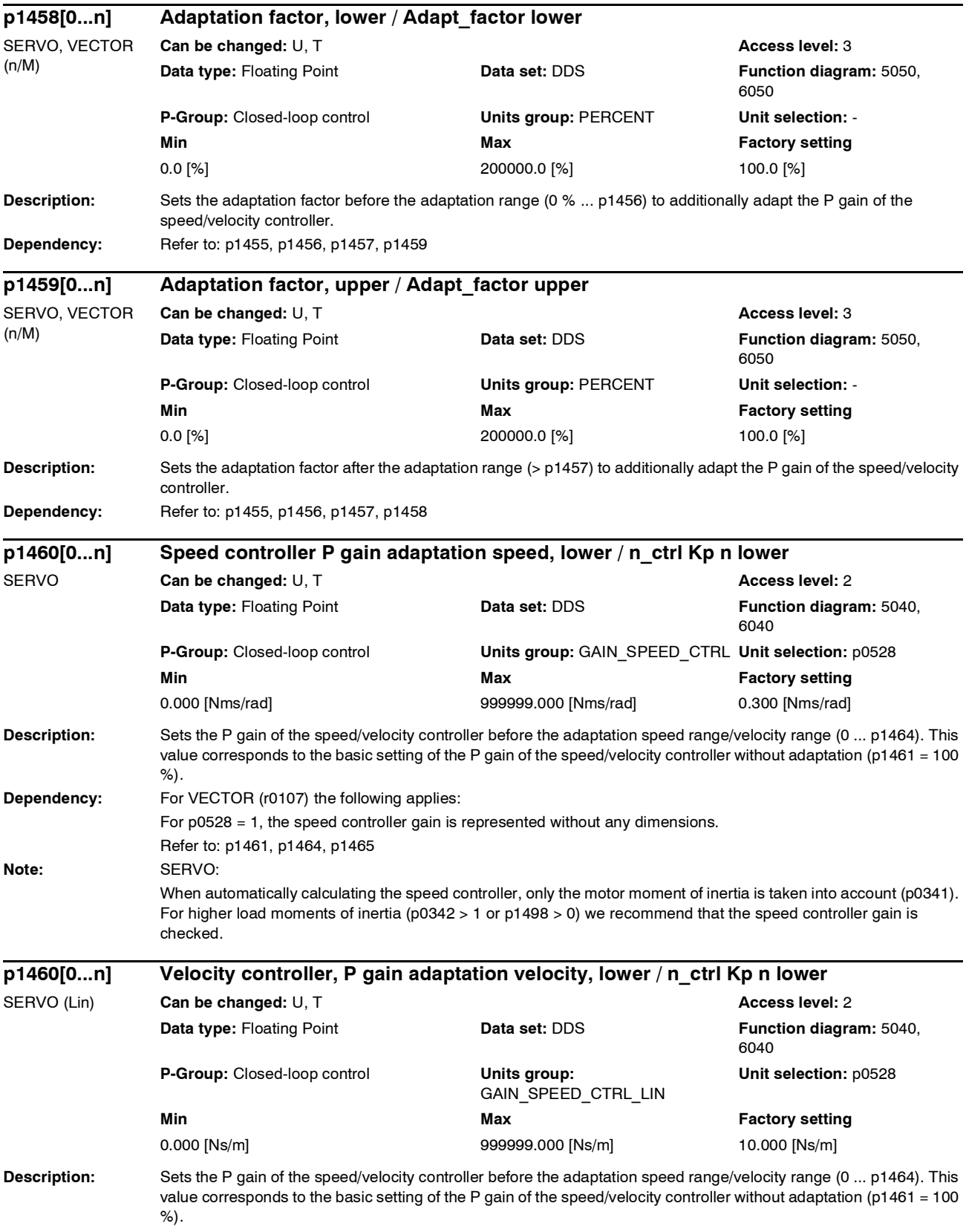

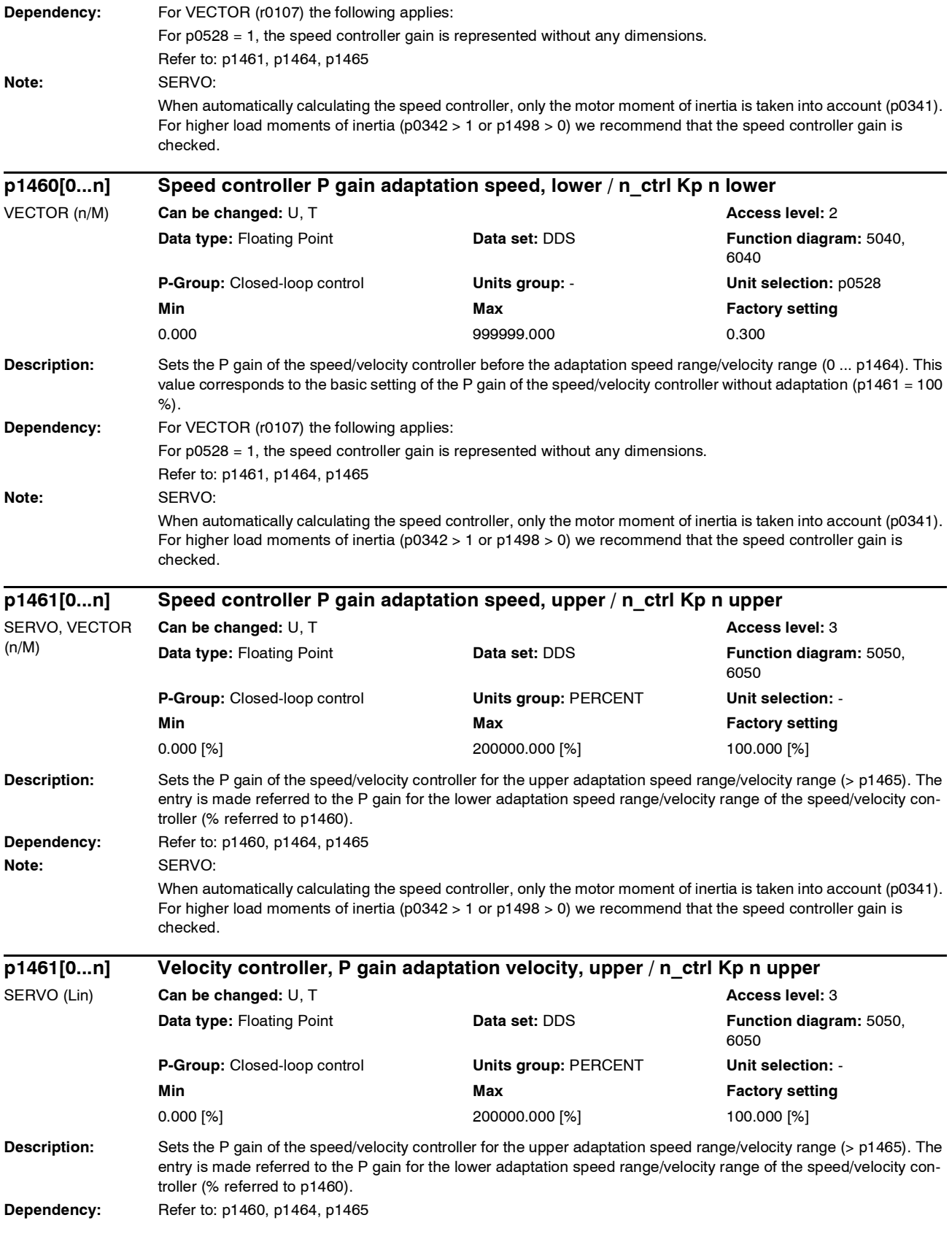

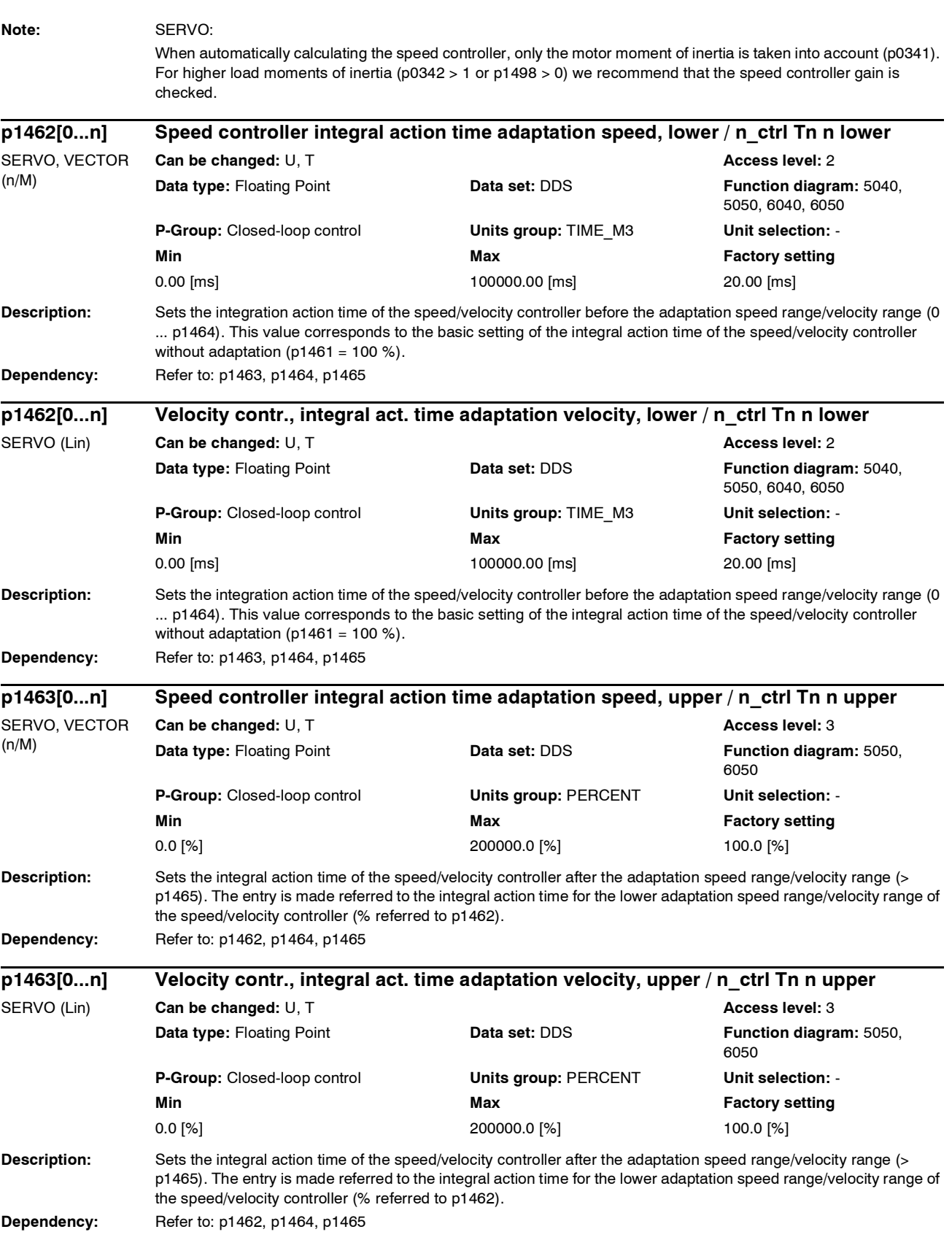

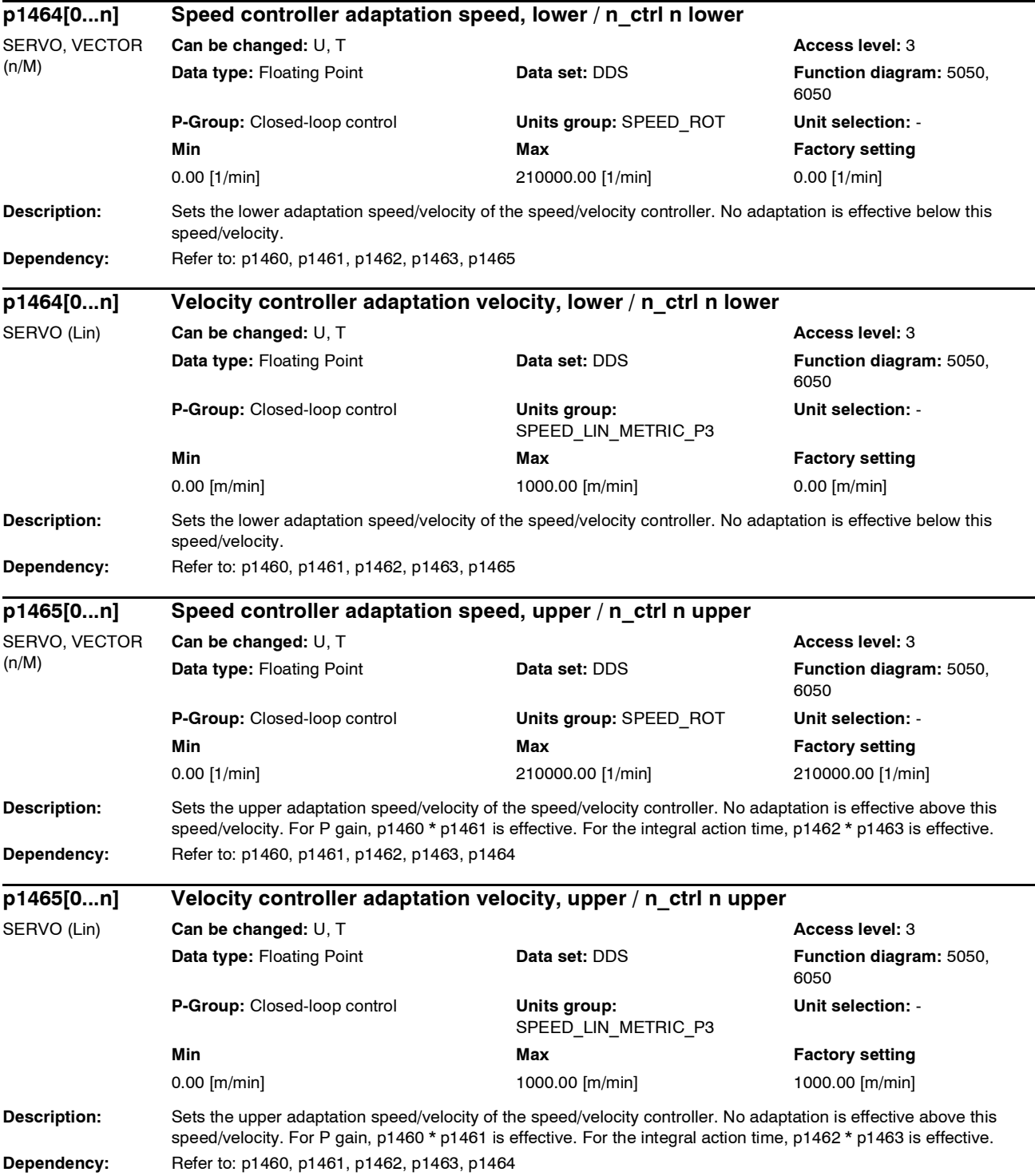

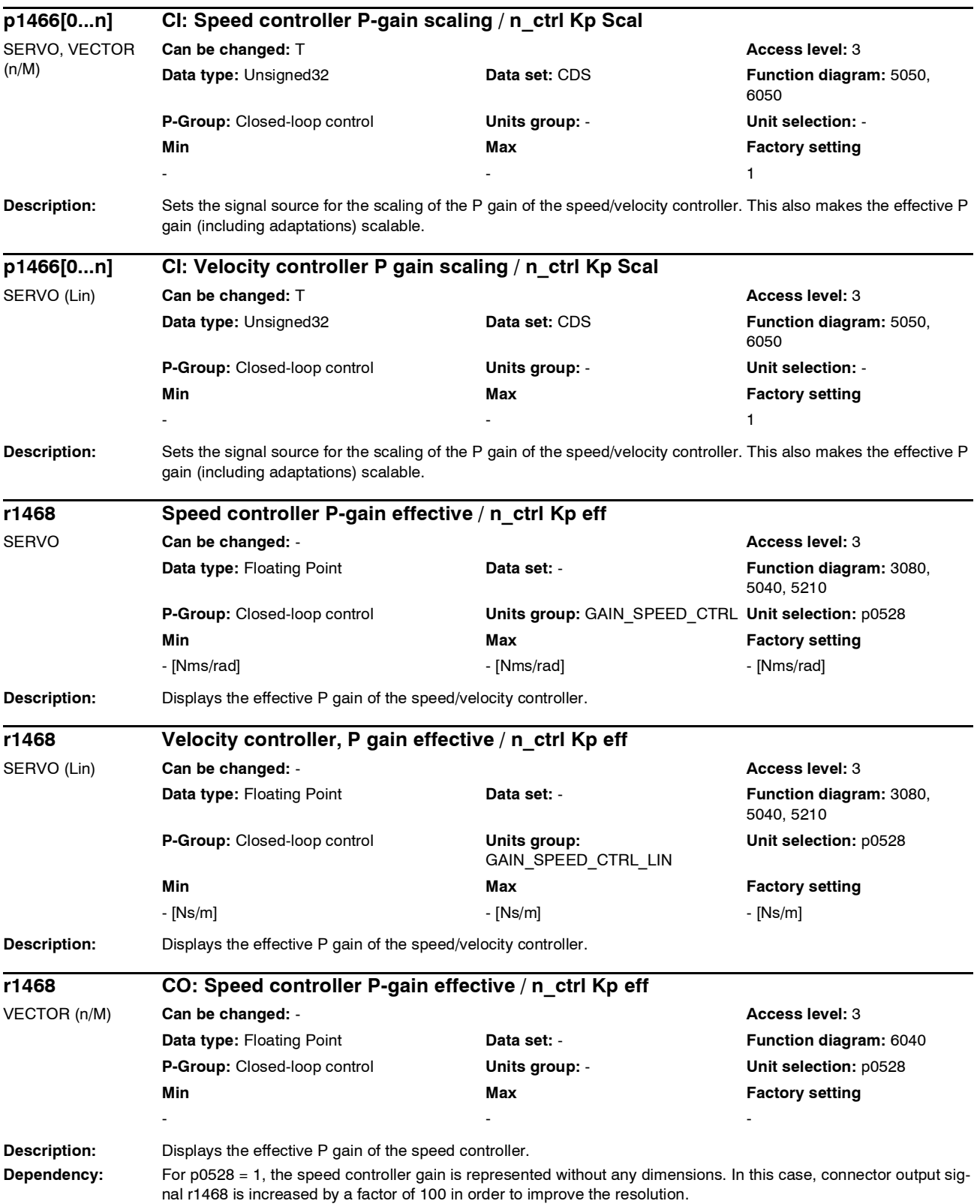

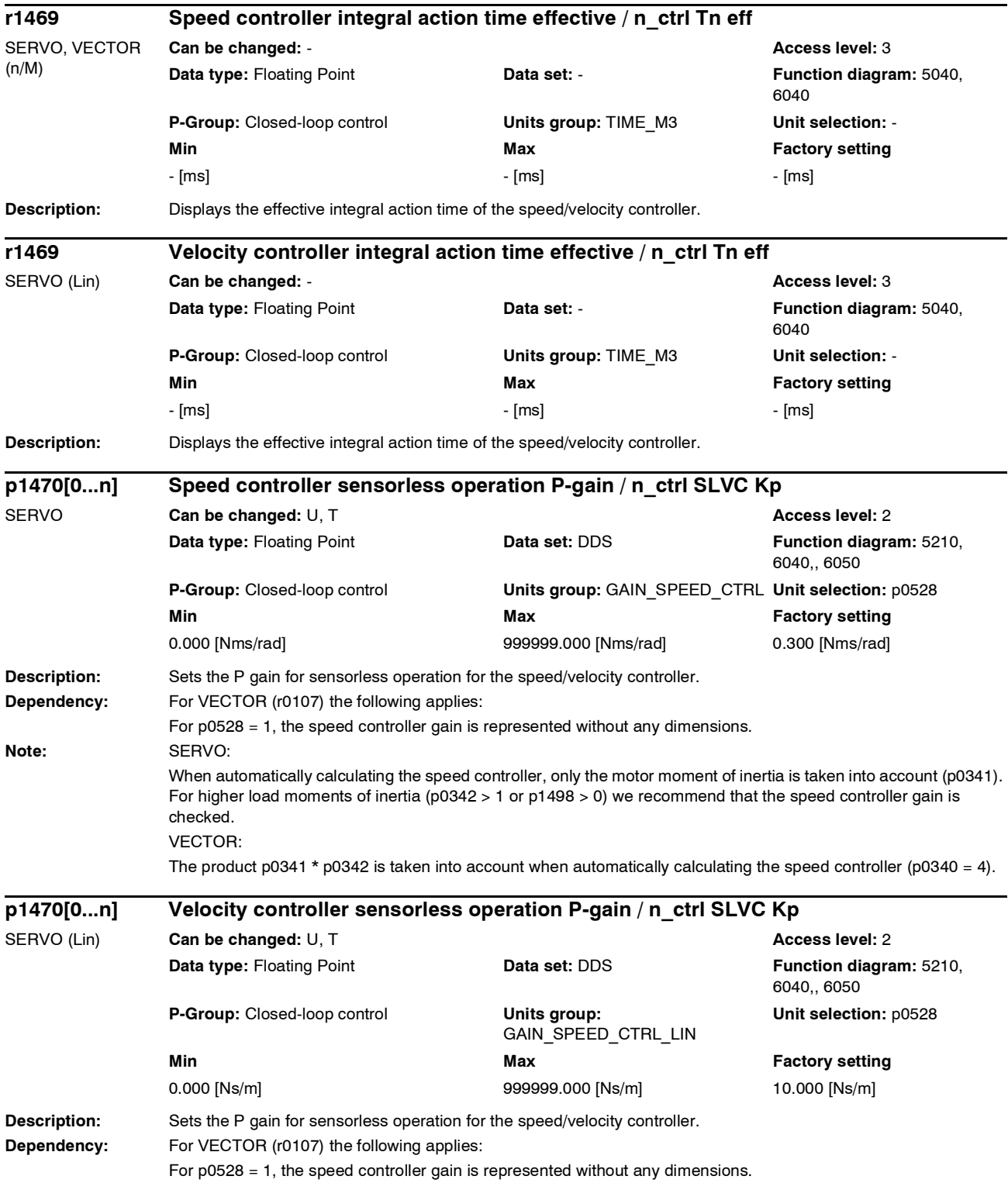

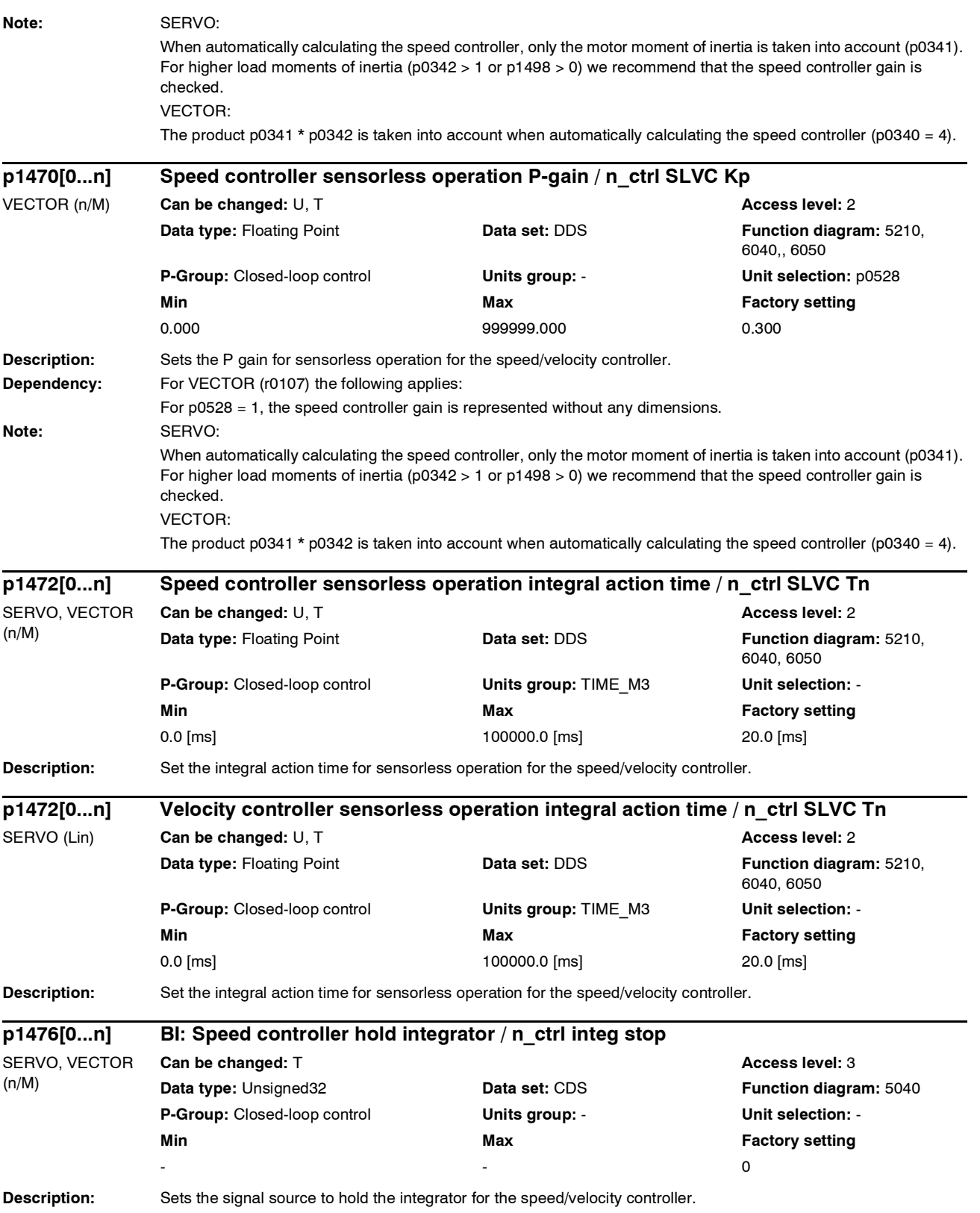

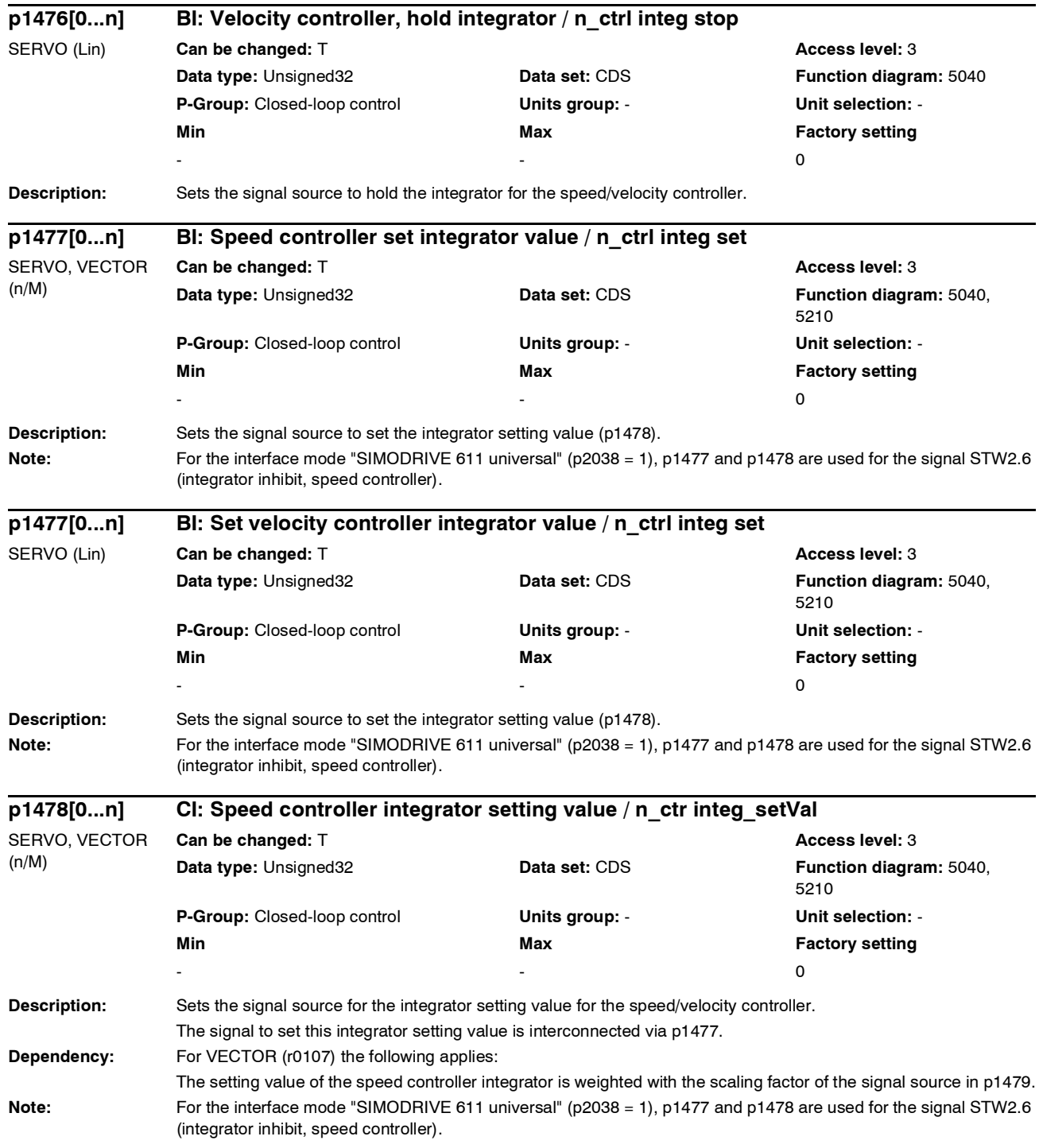

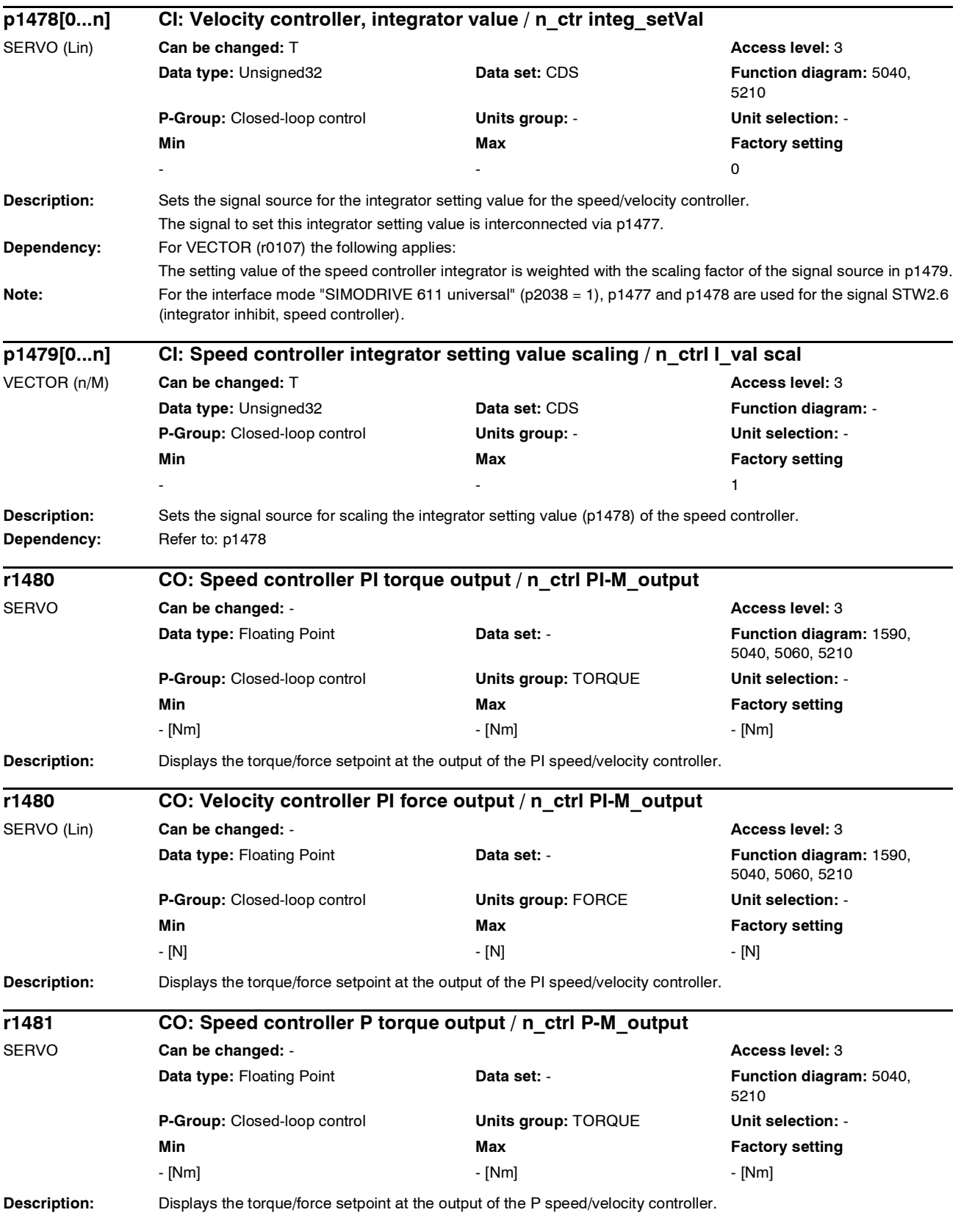

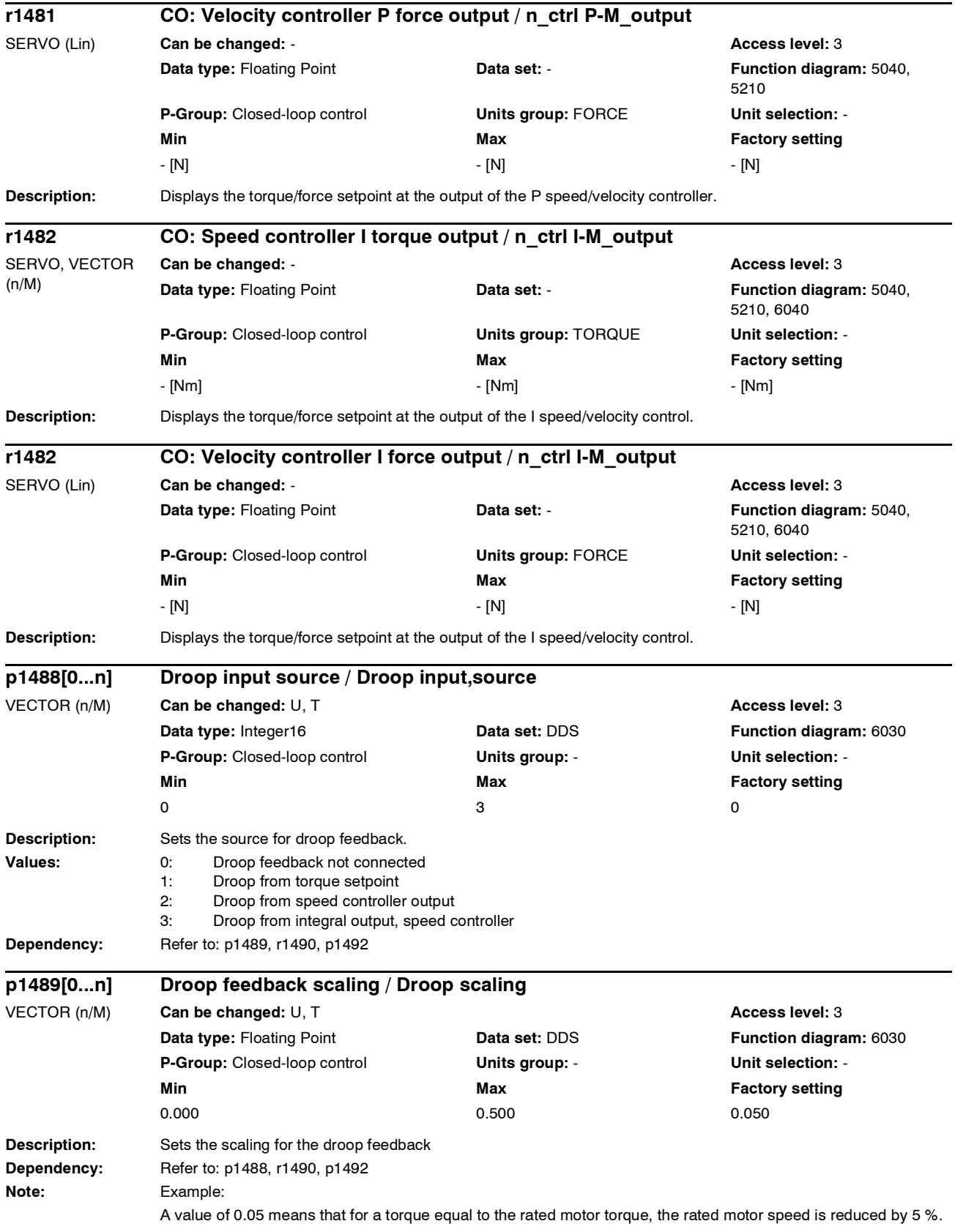

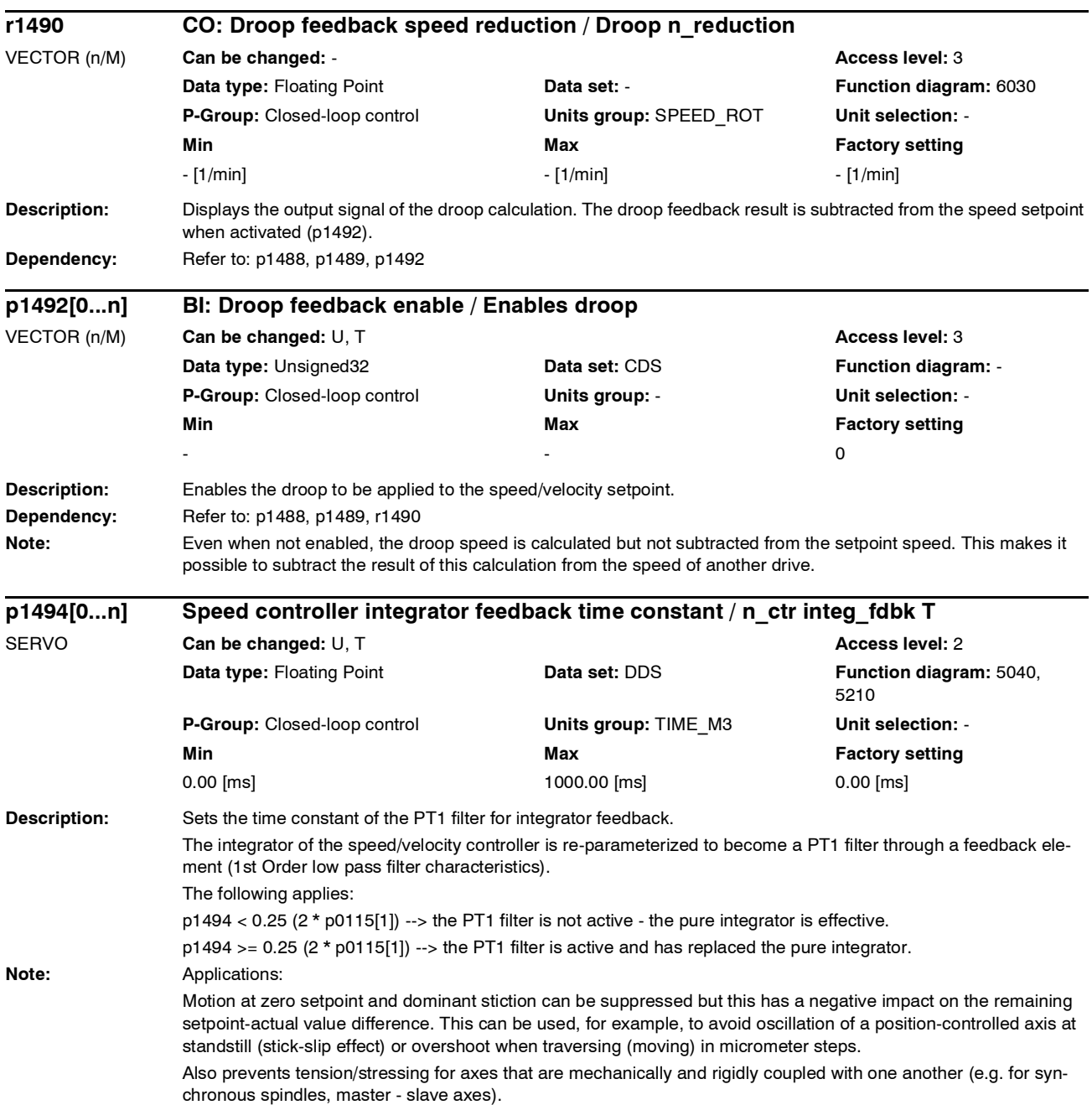

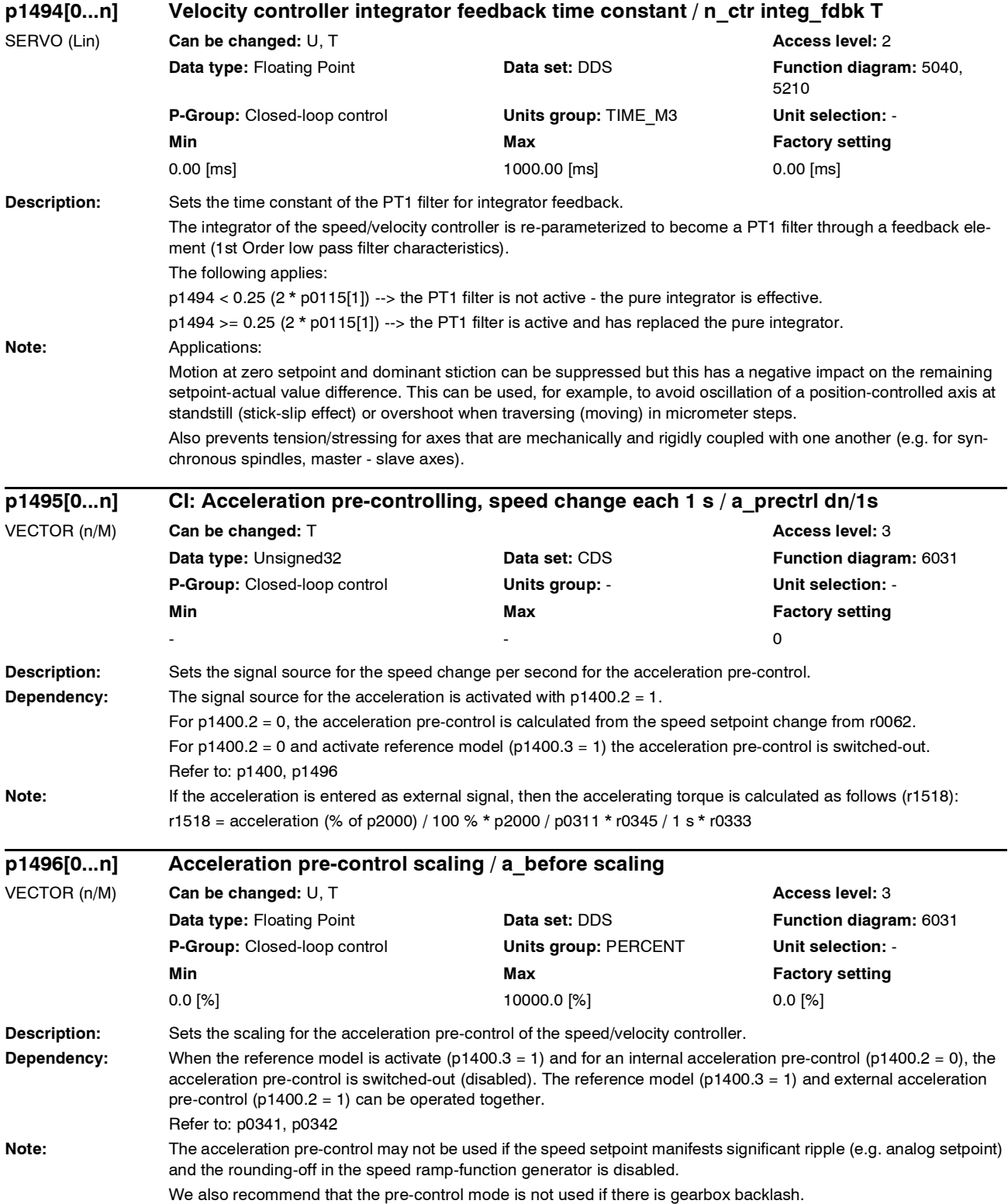

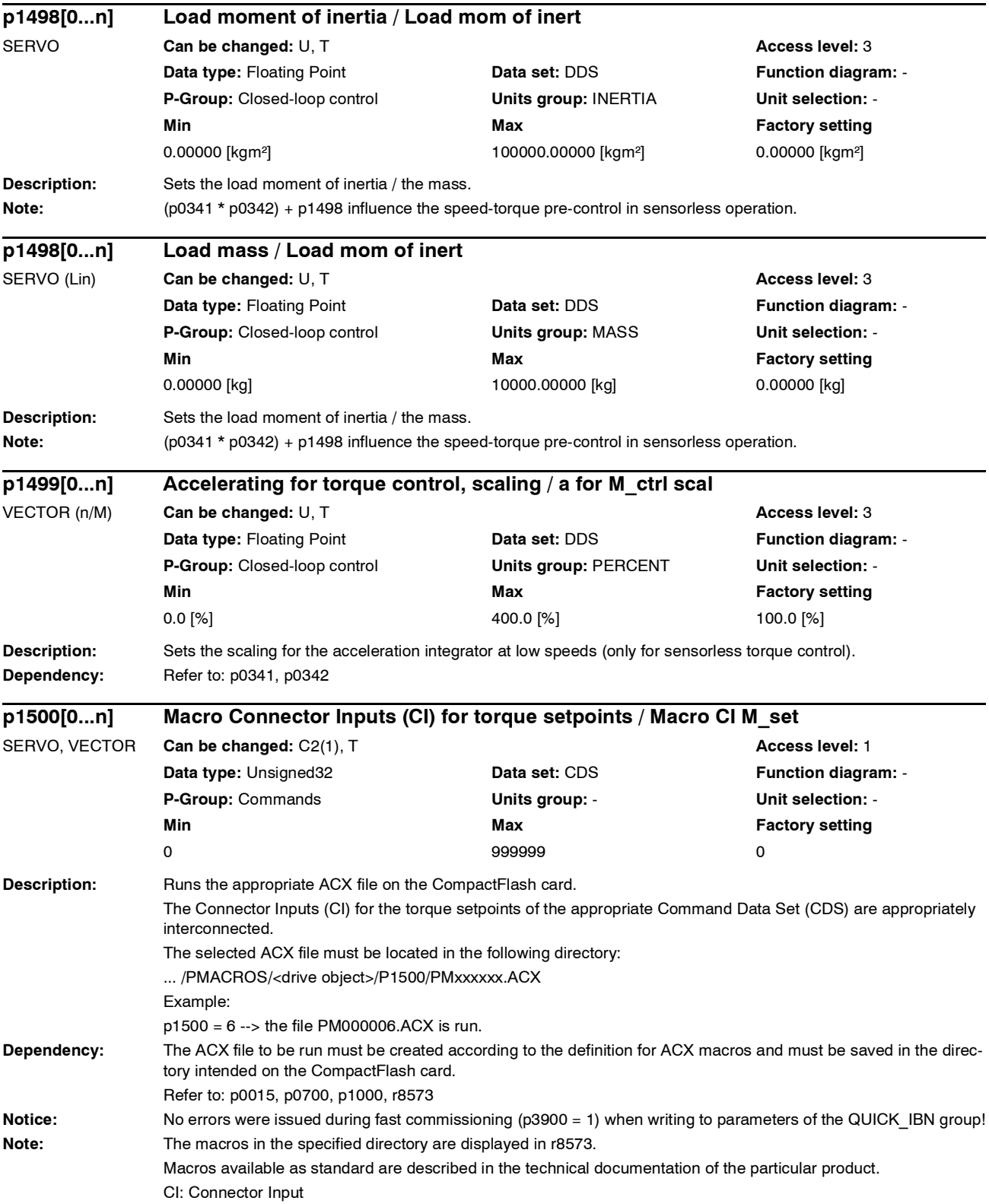

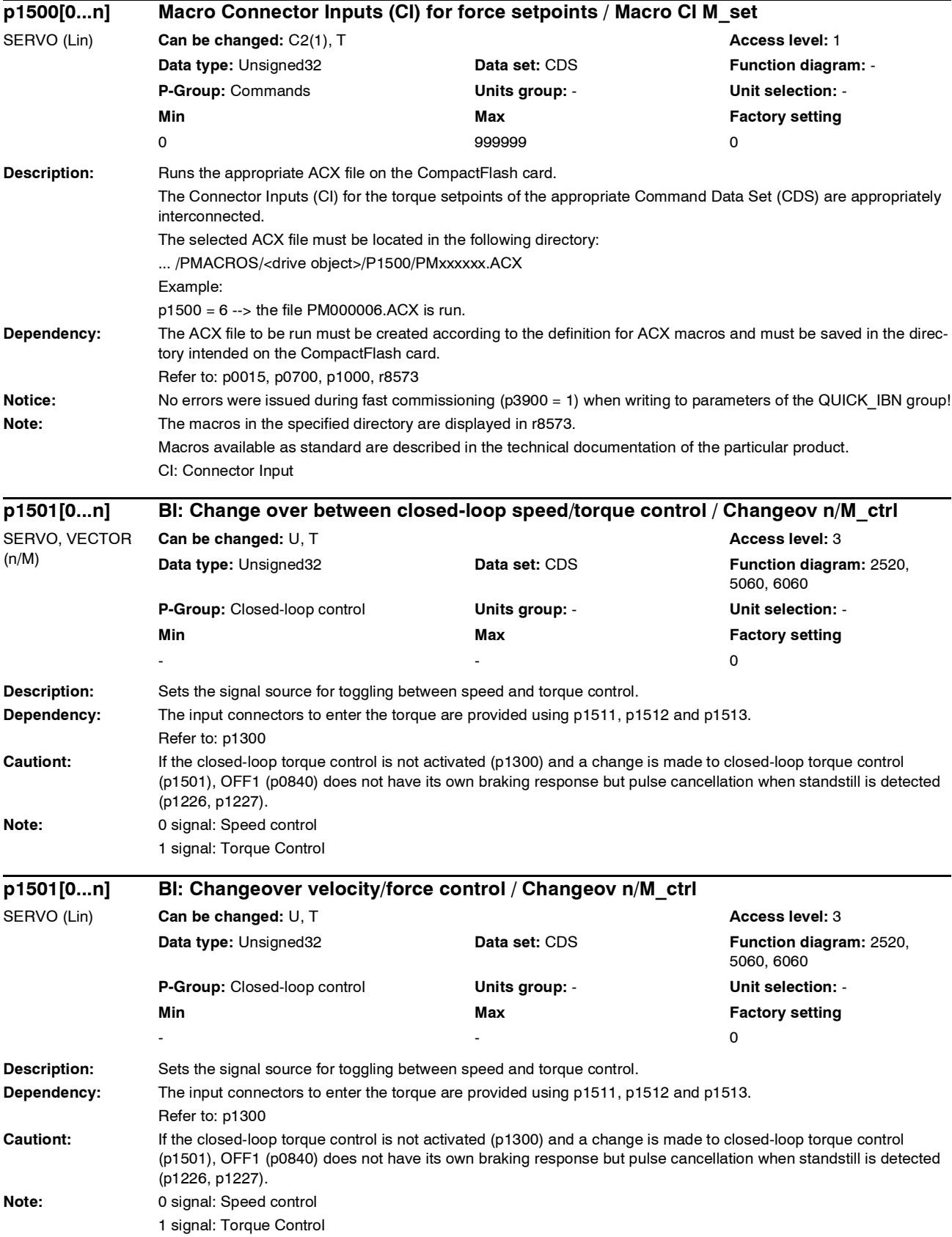

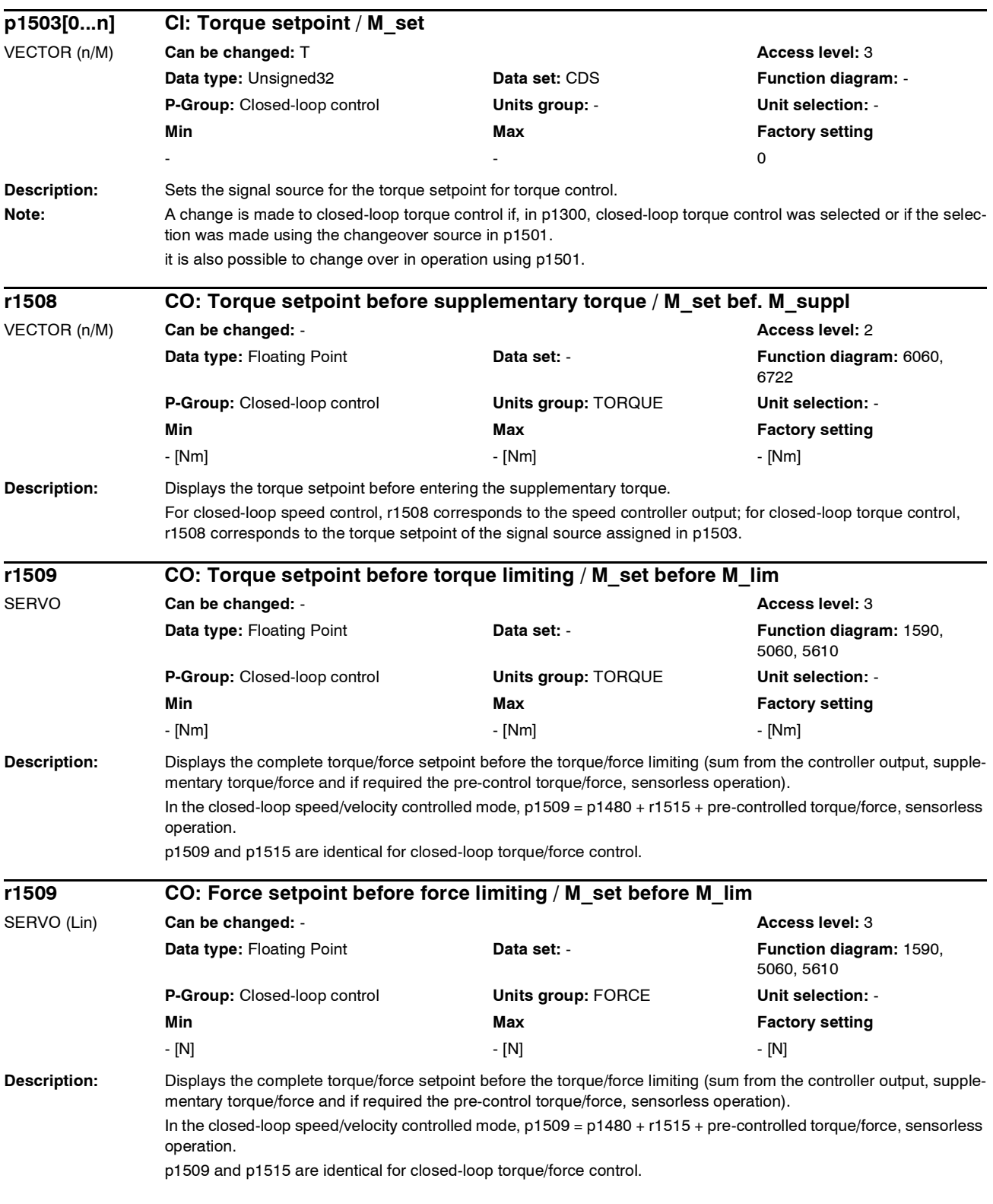

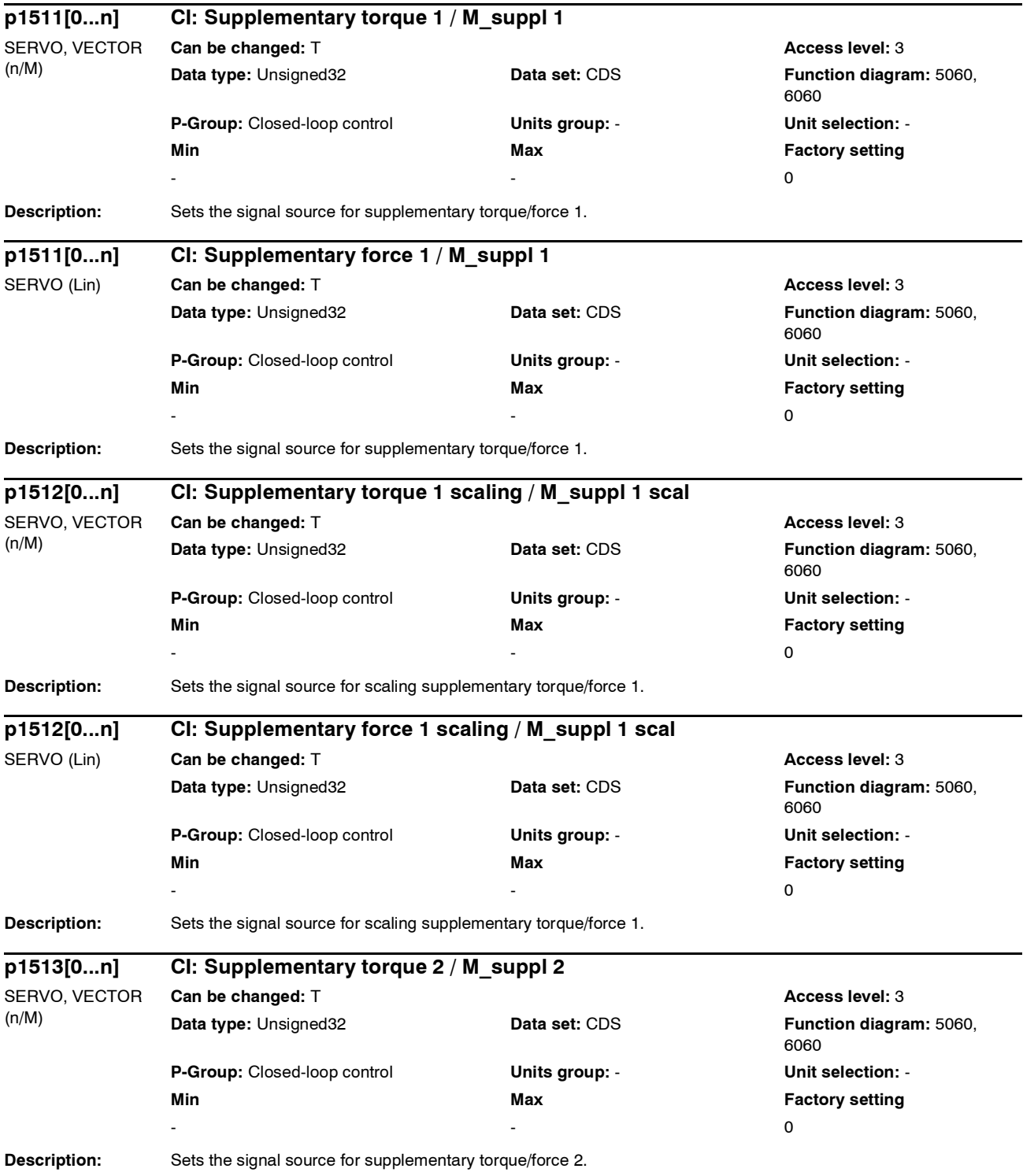

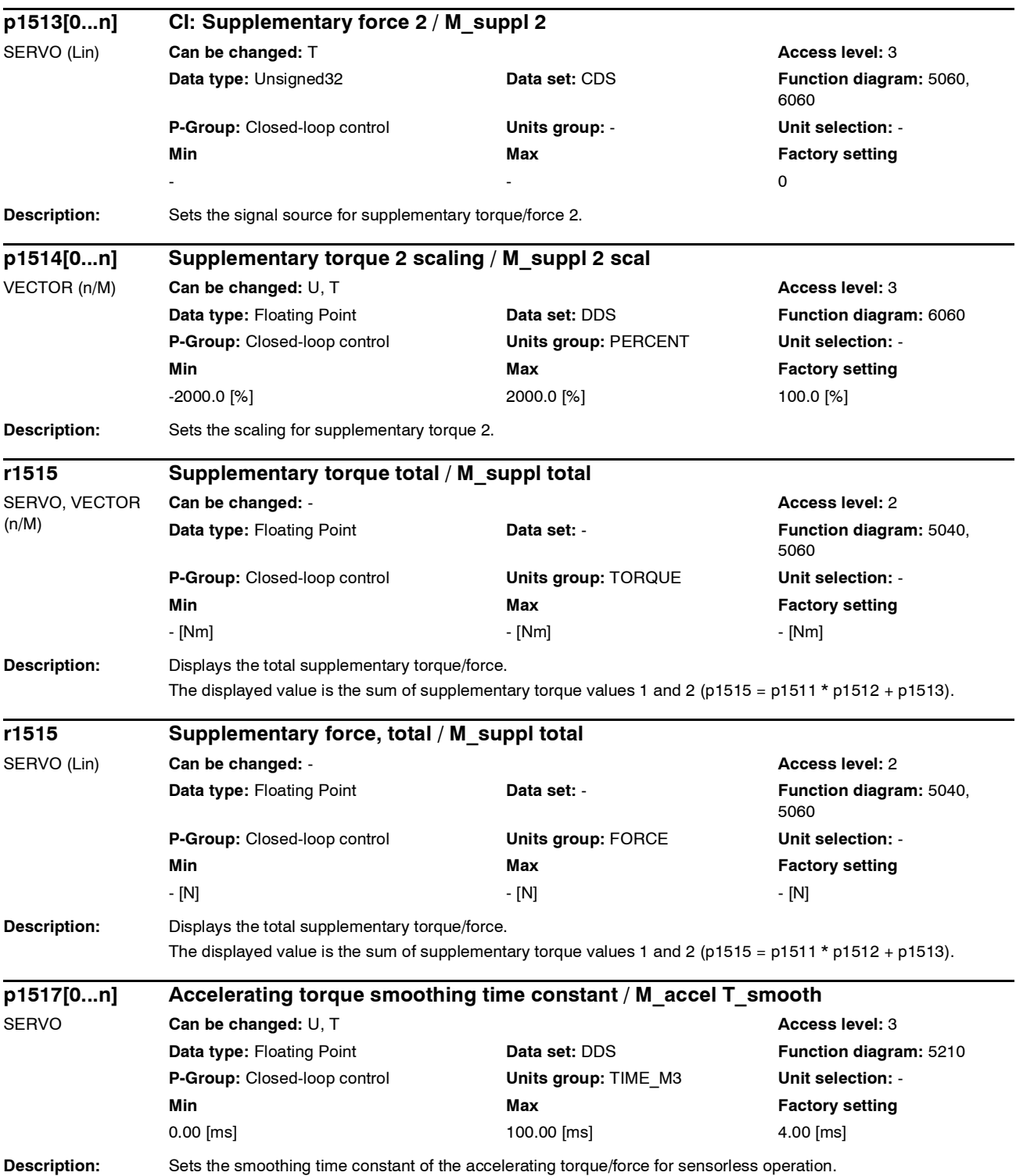

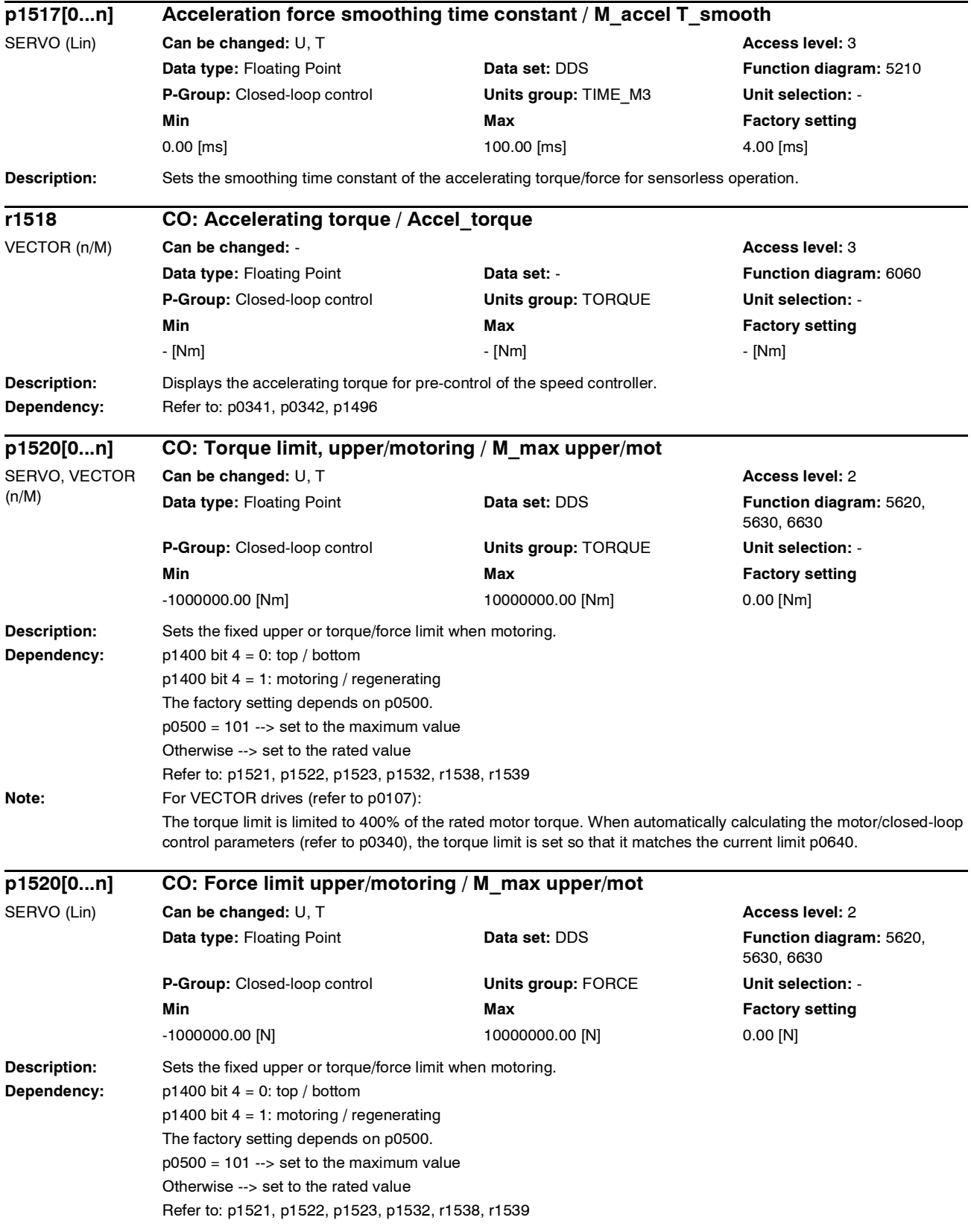

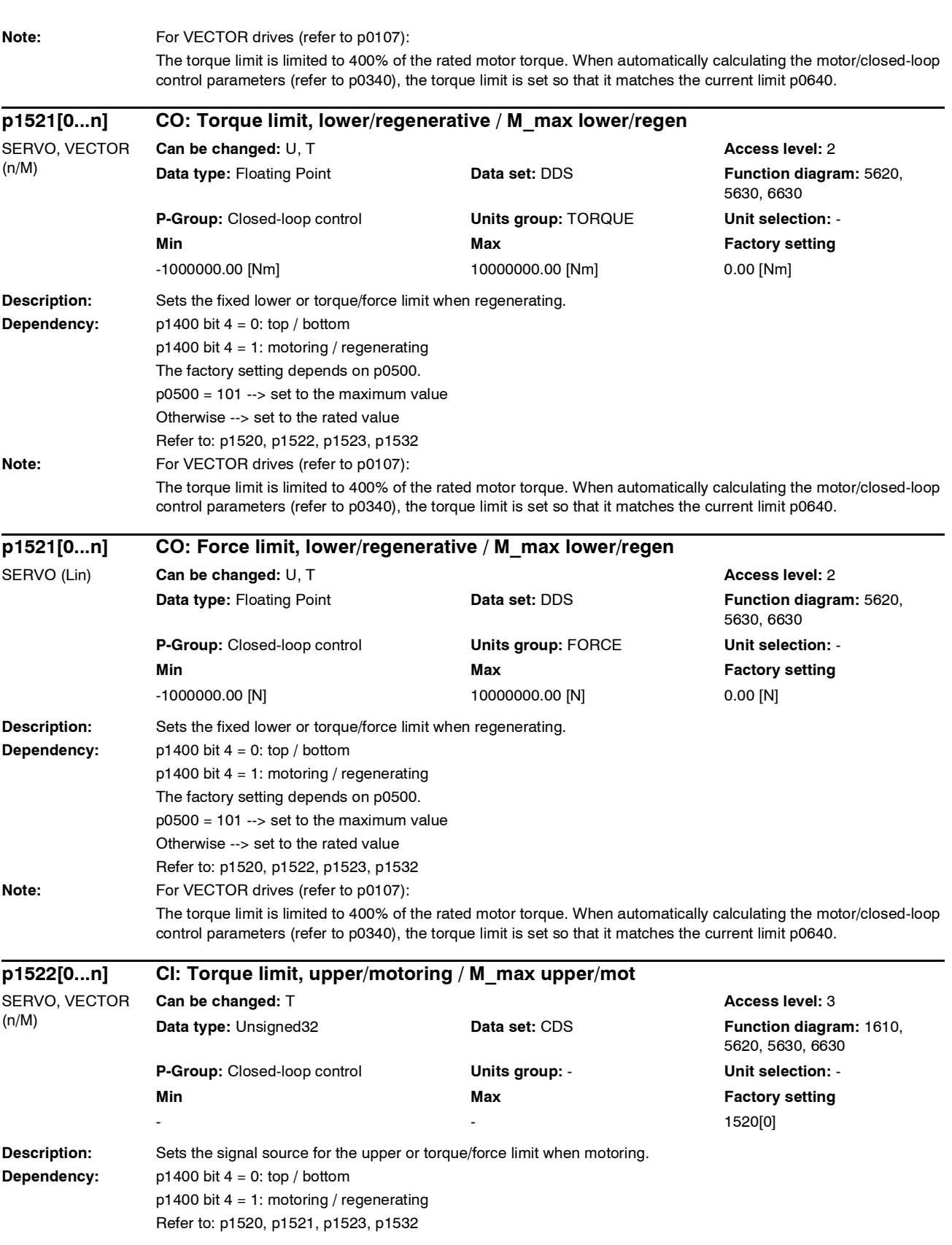

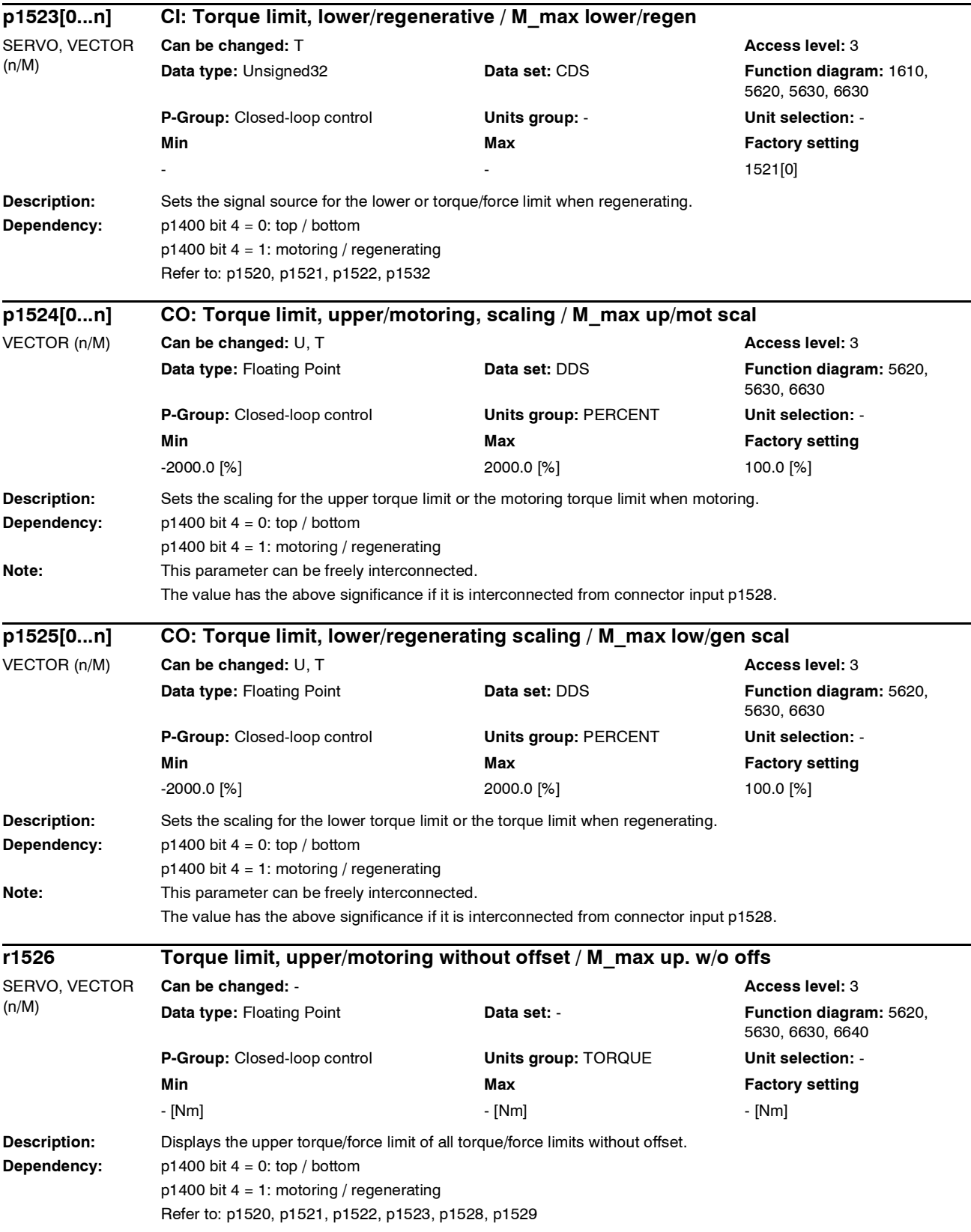

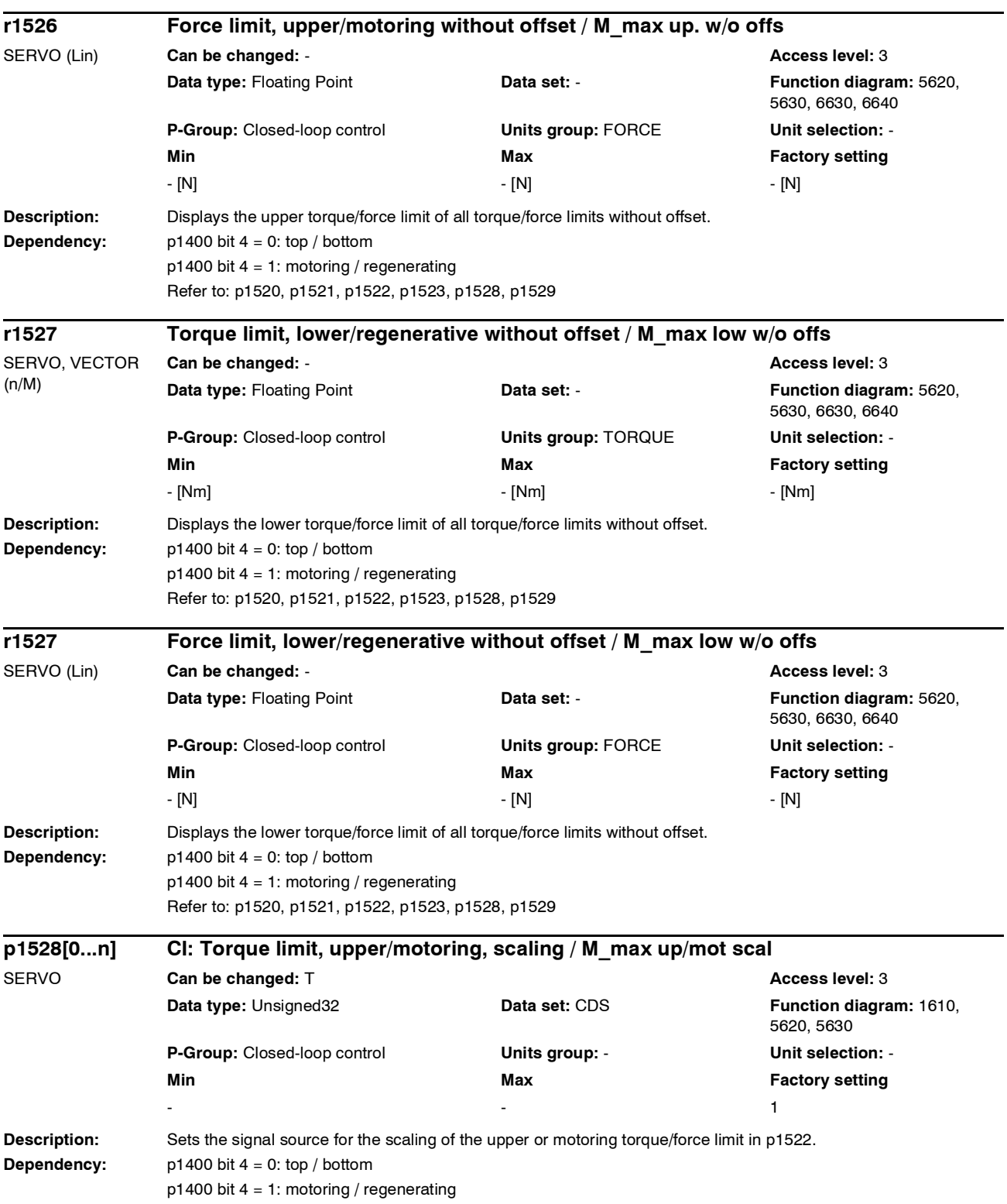
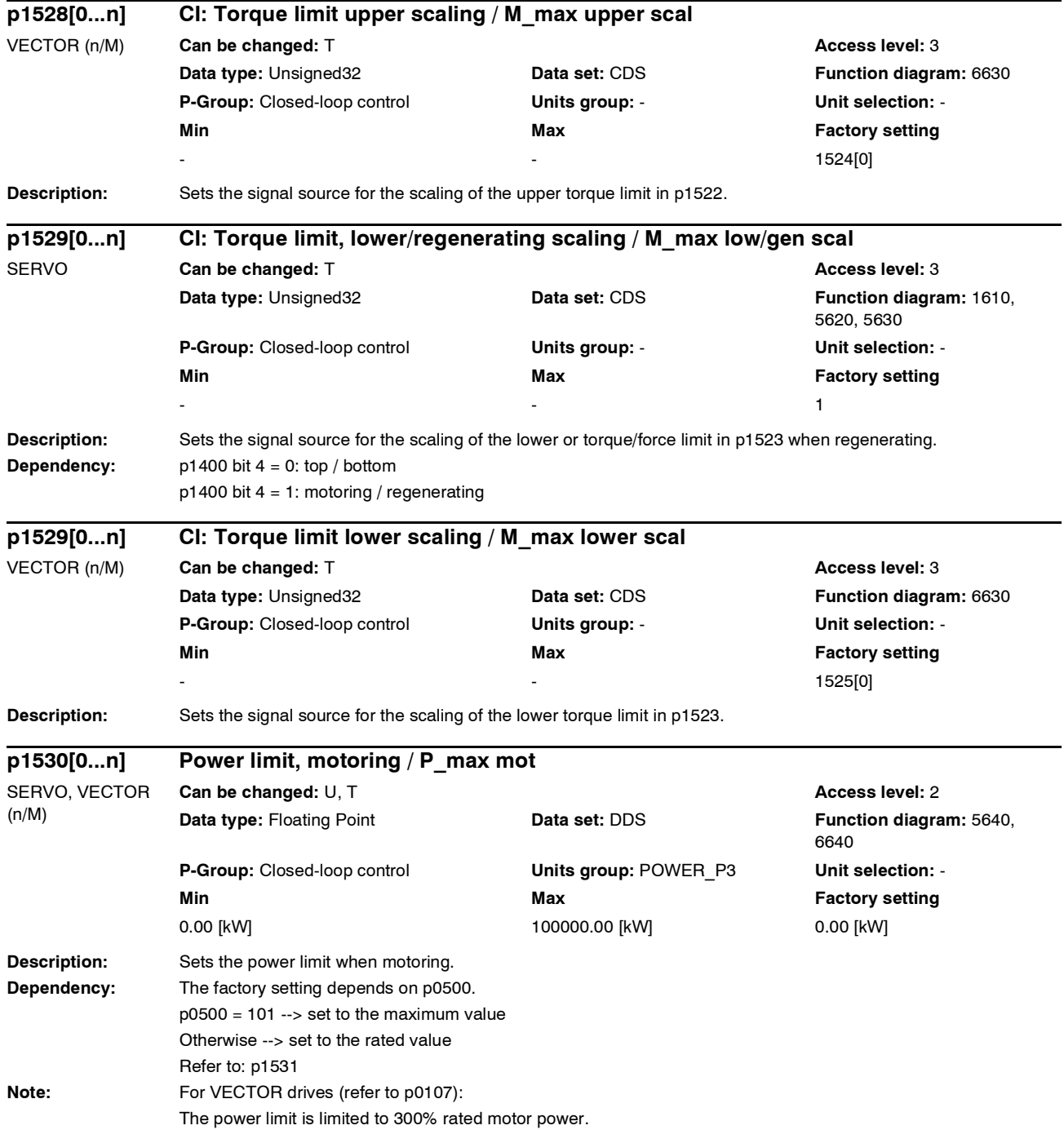

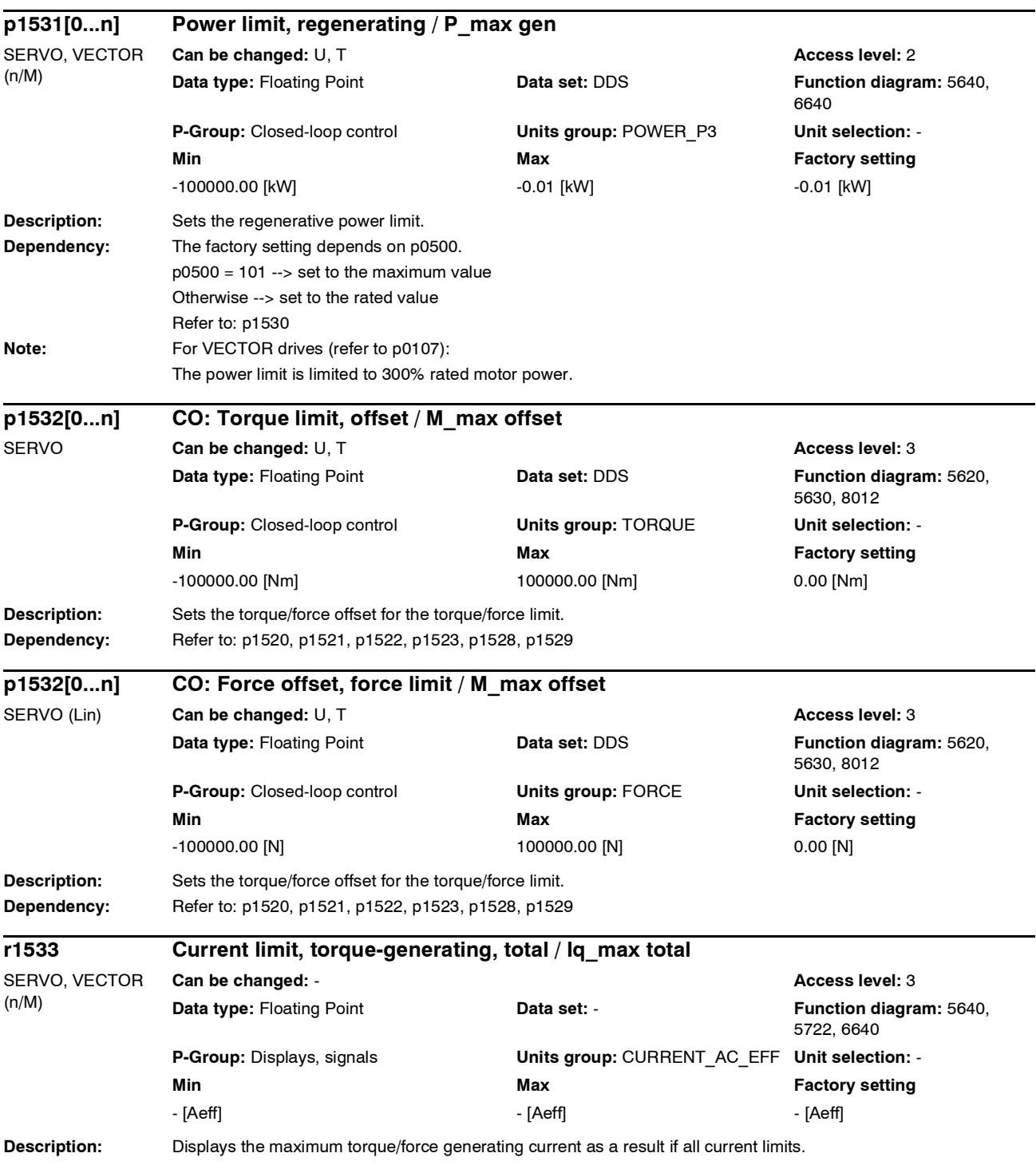

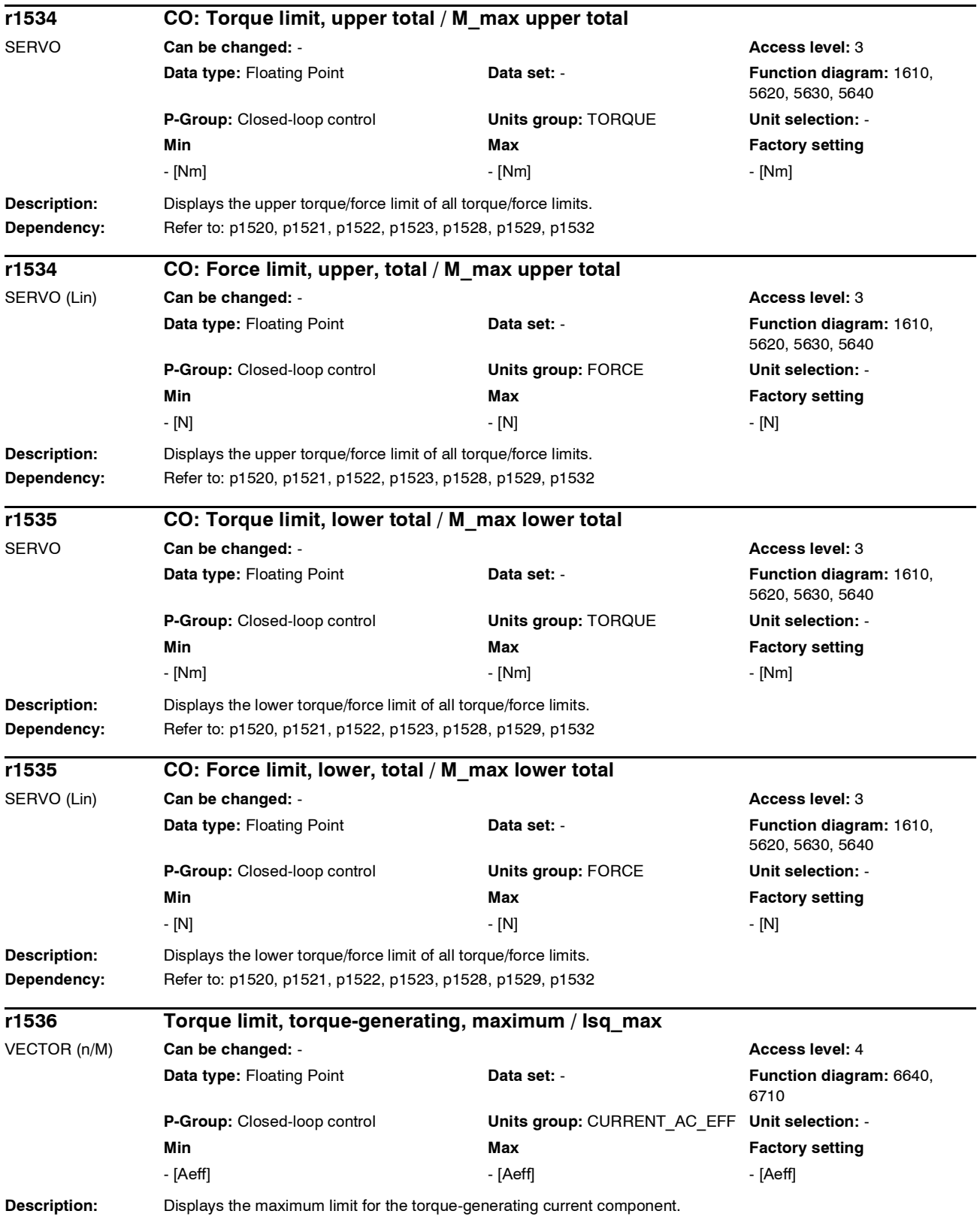

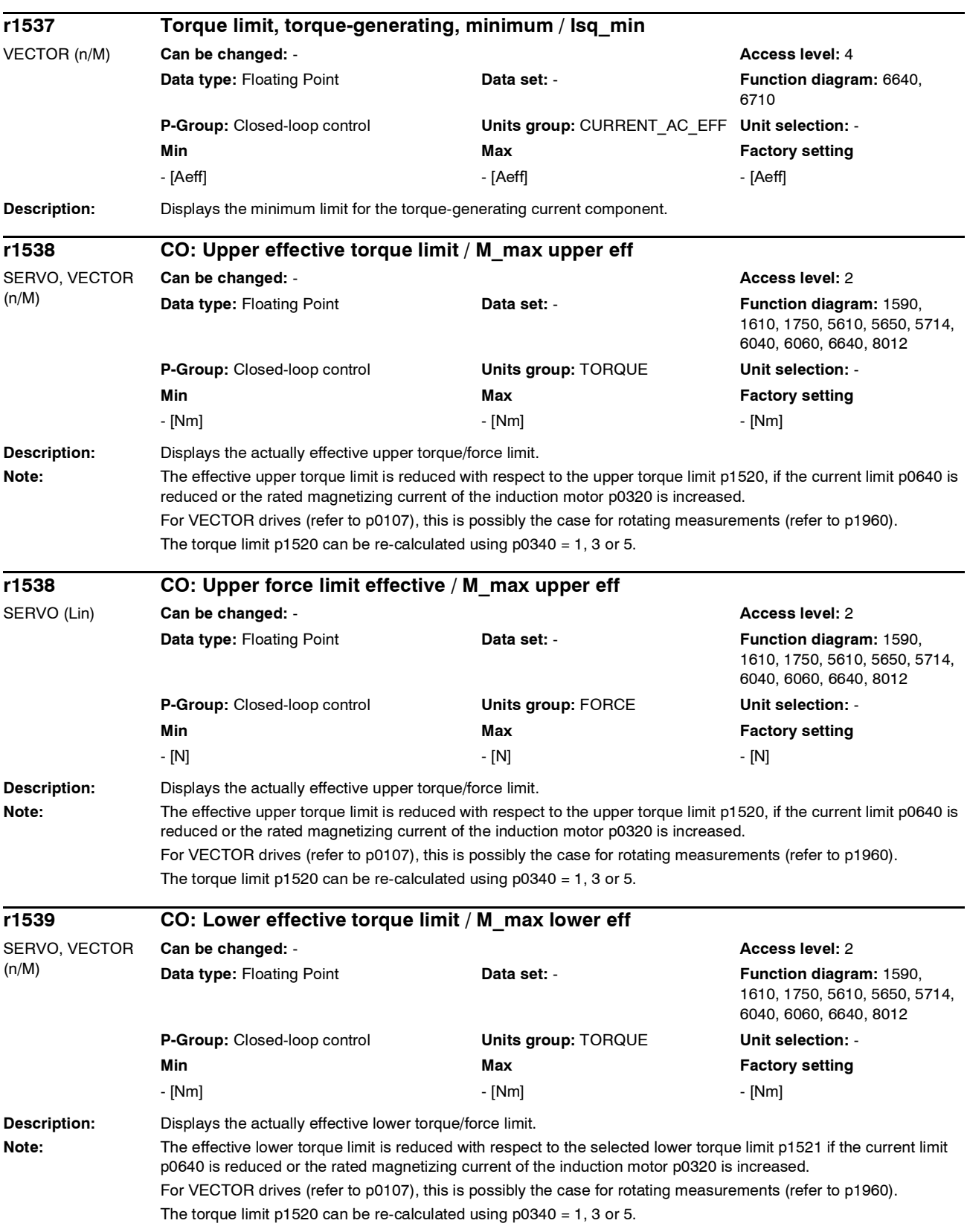

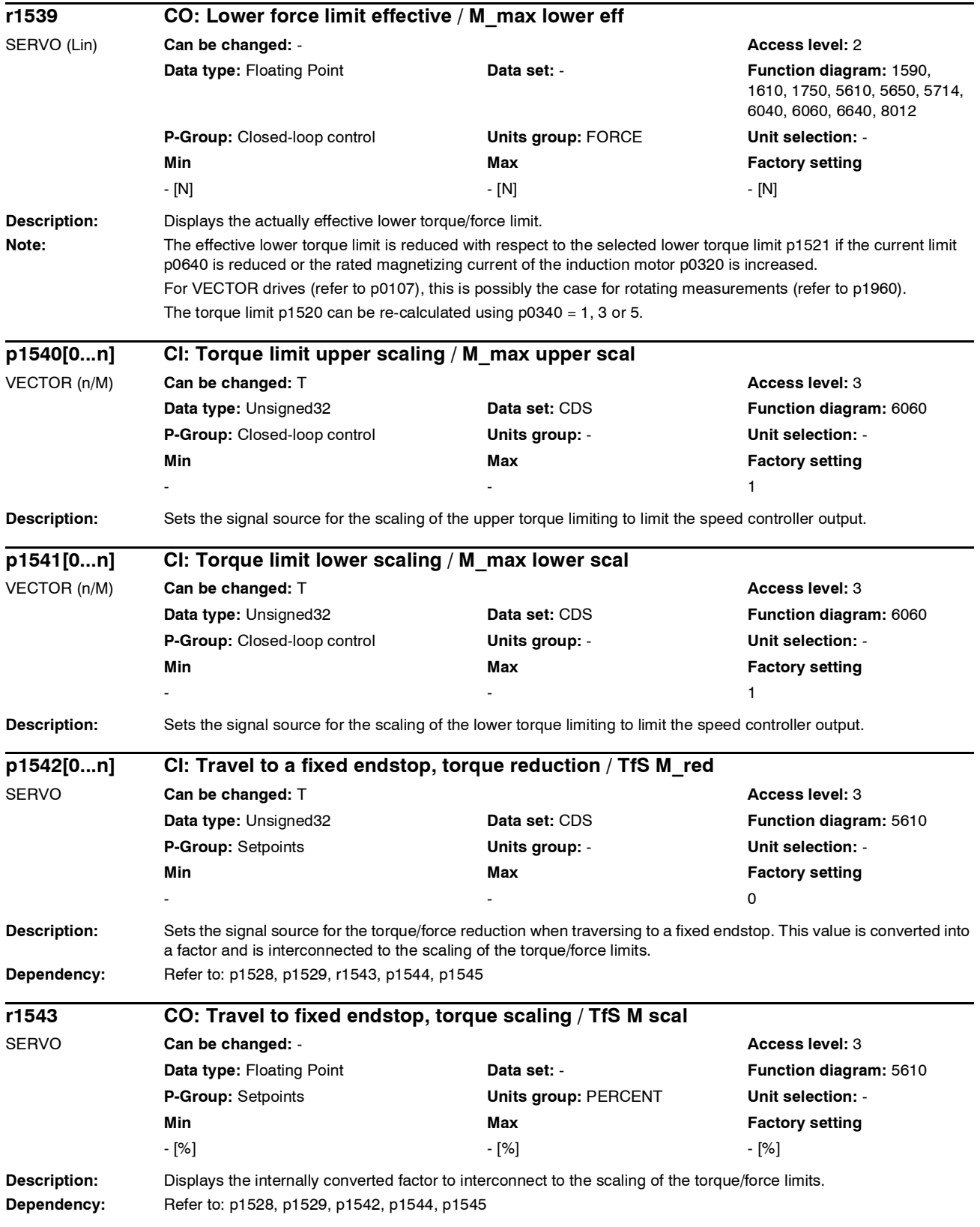

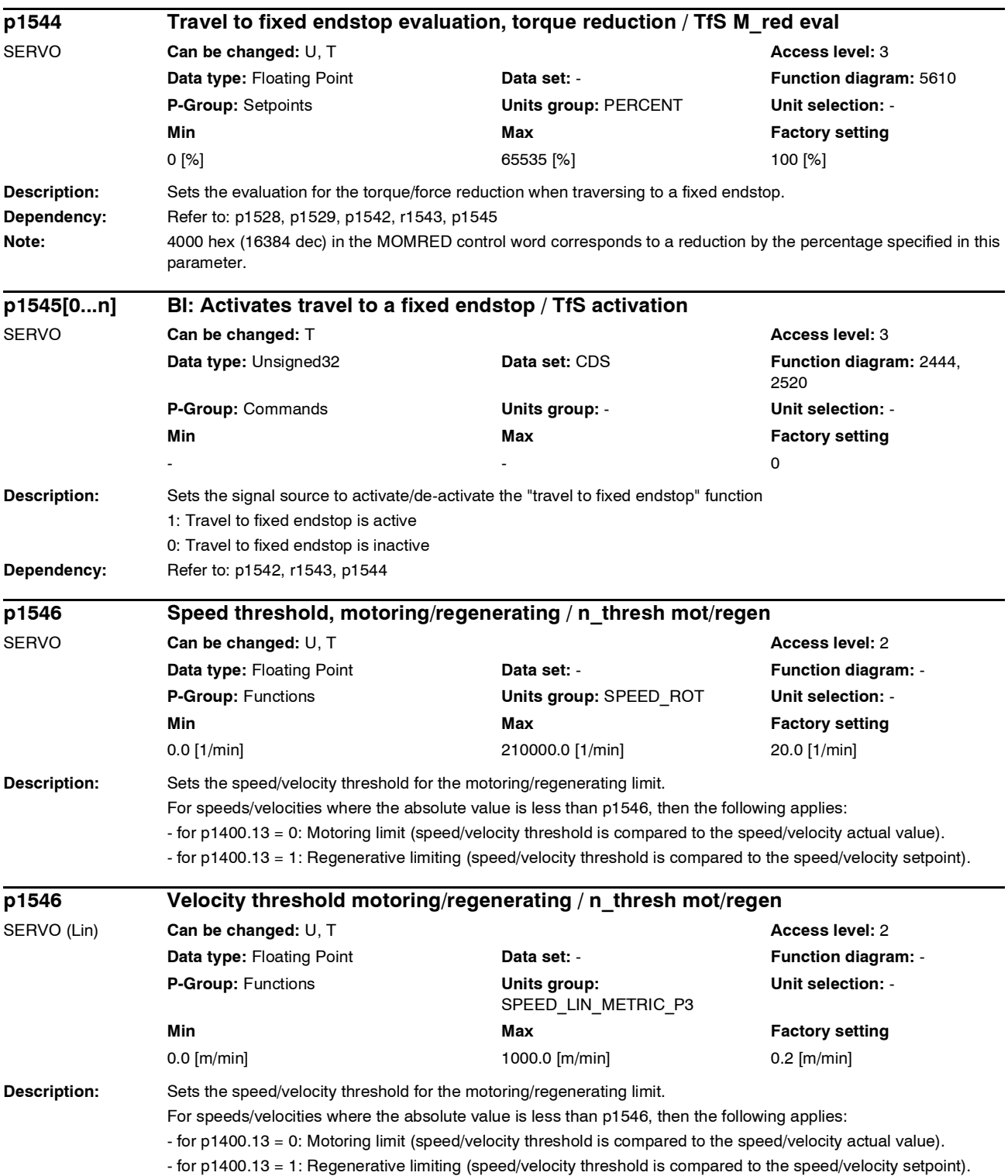

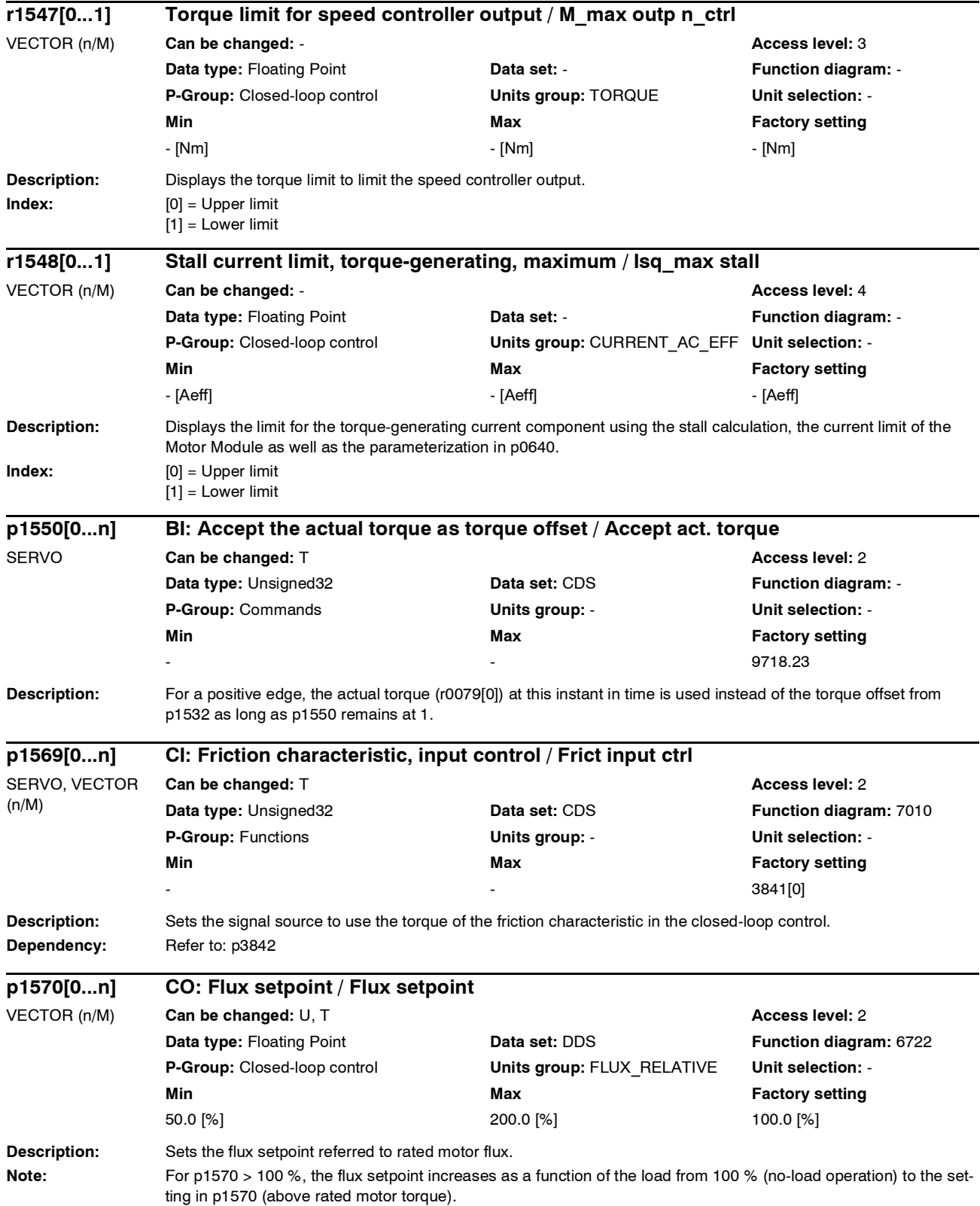

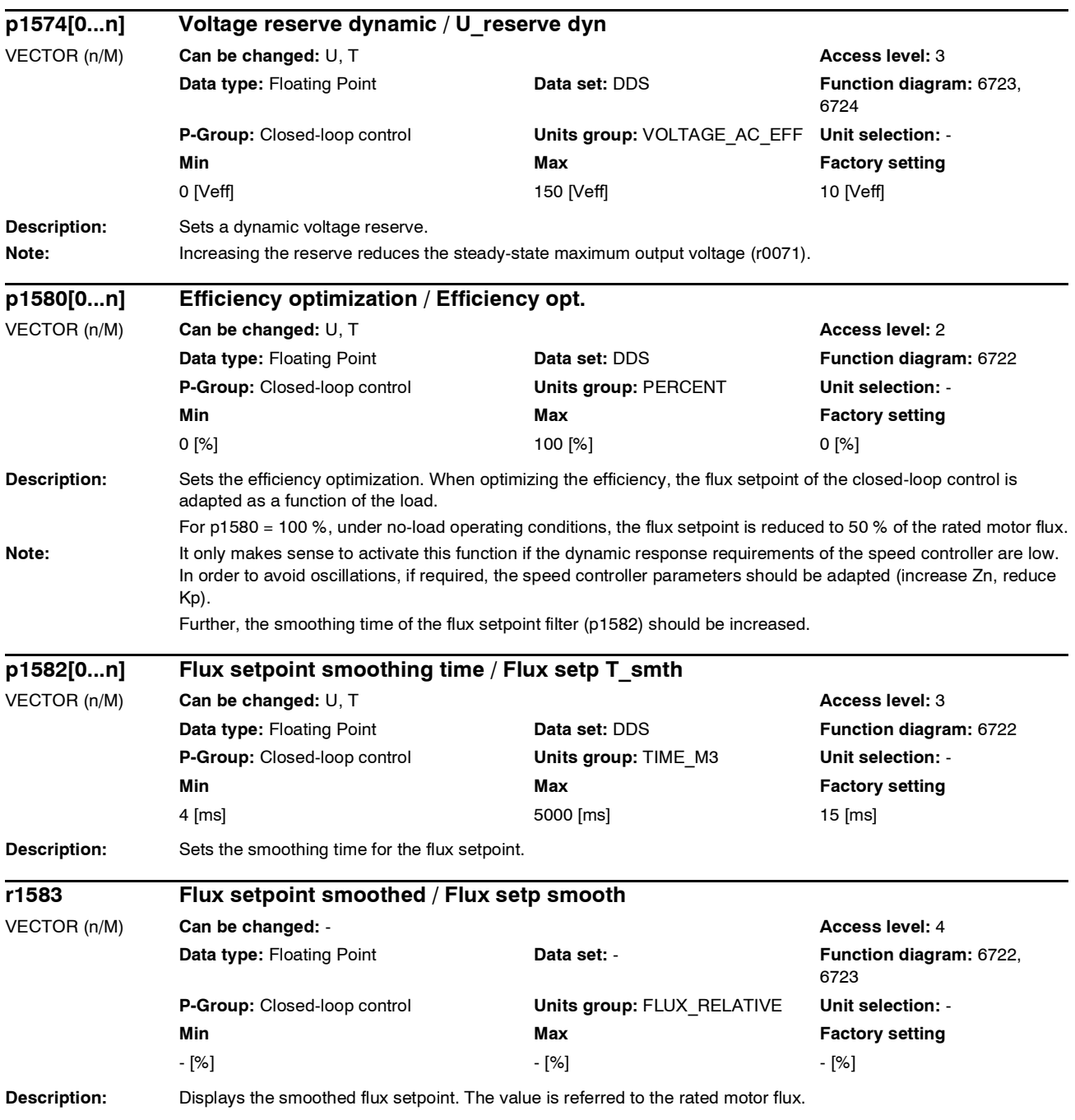

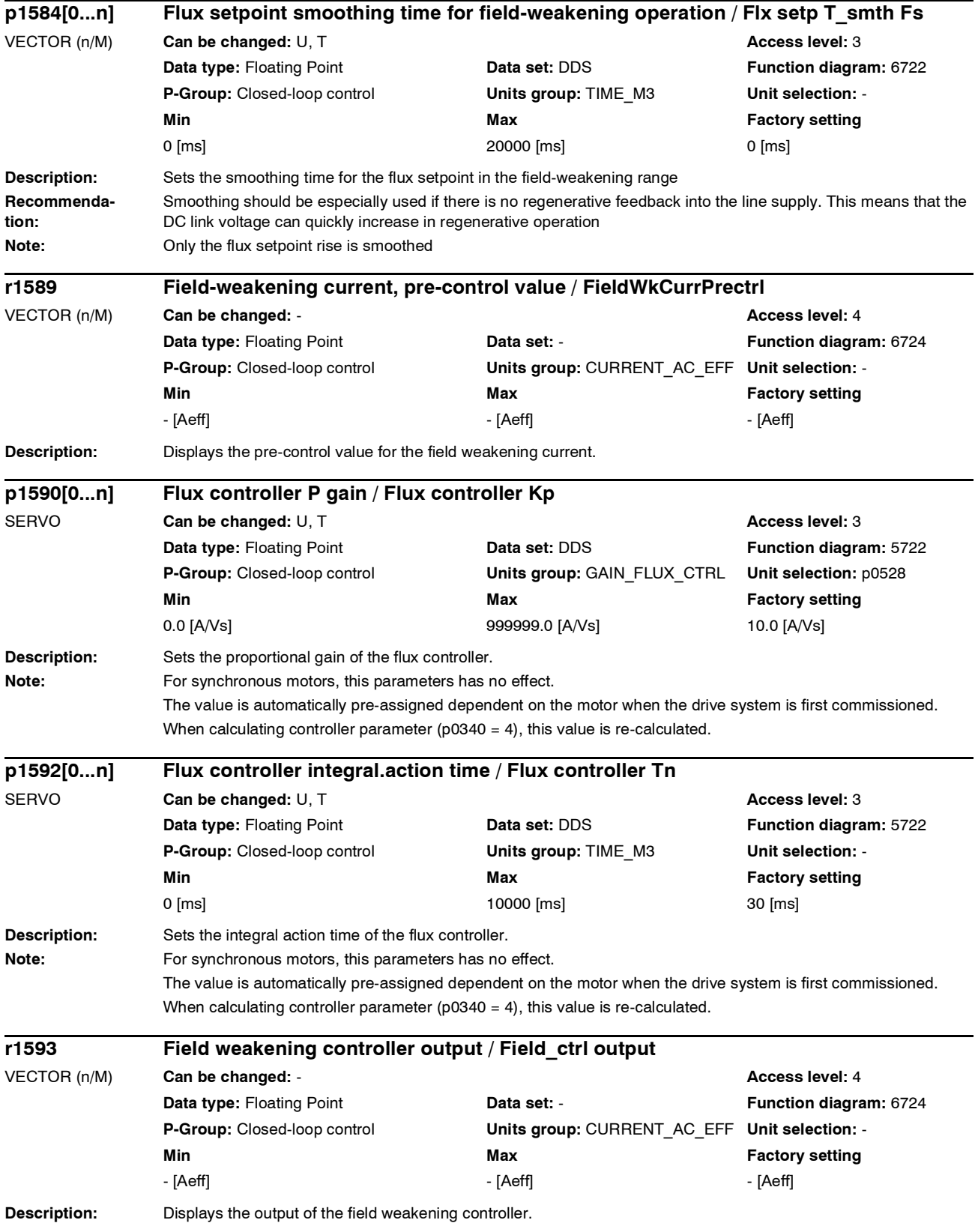

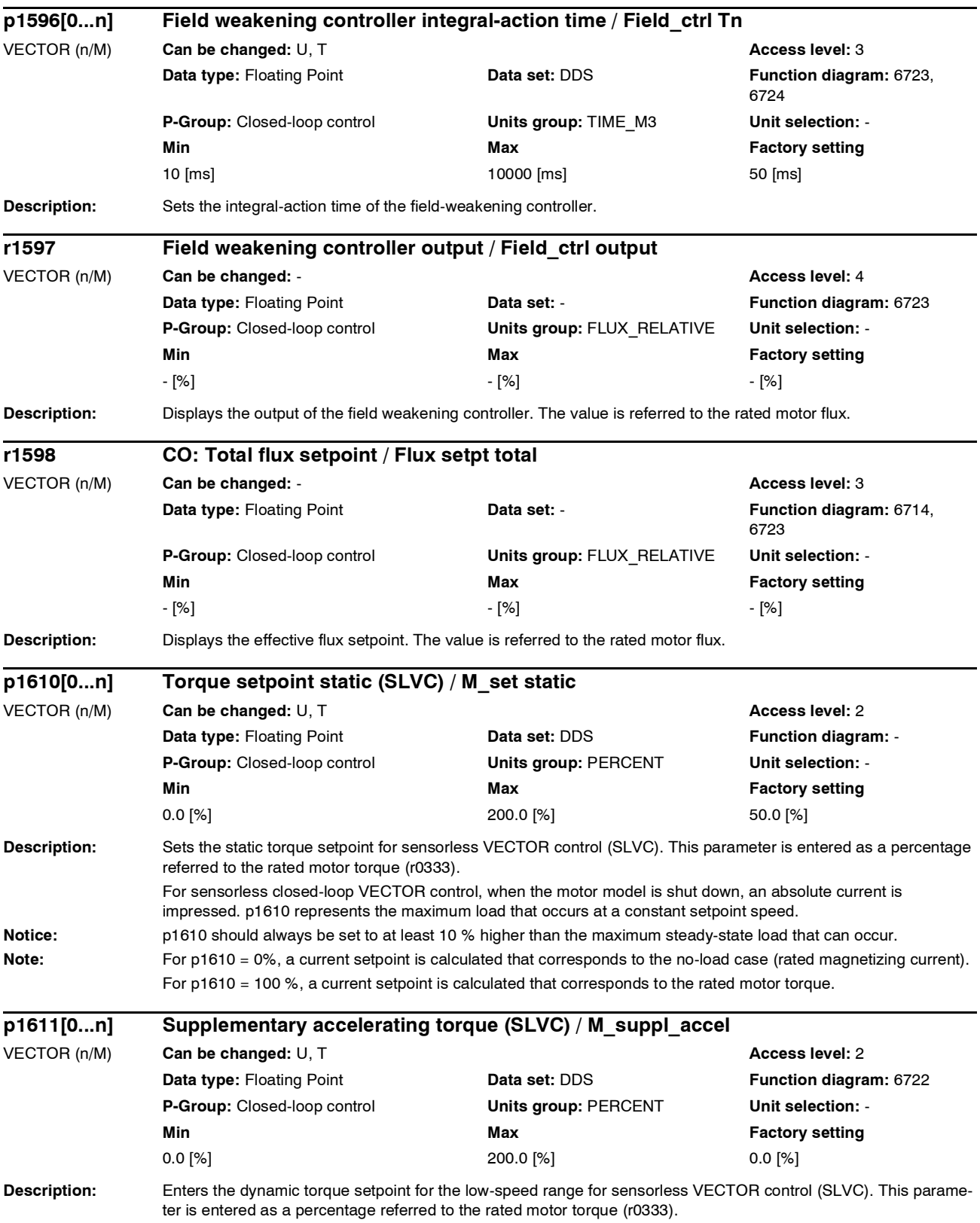

*Parameter*

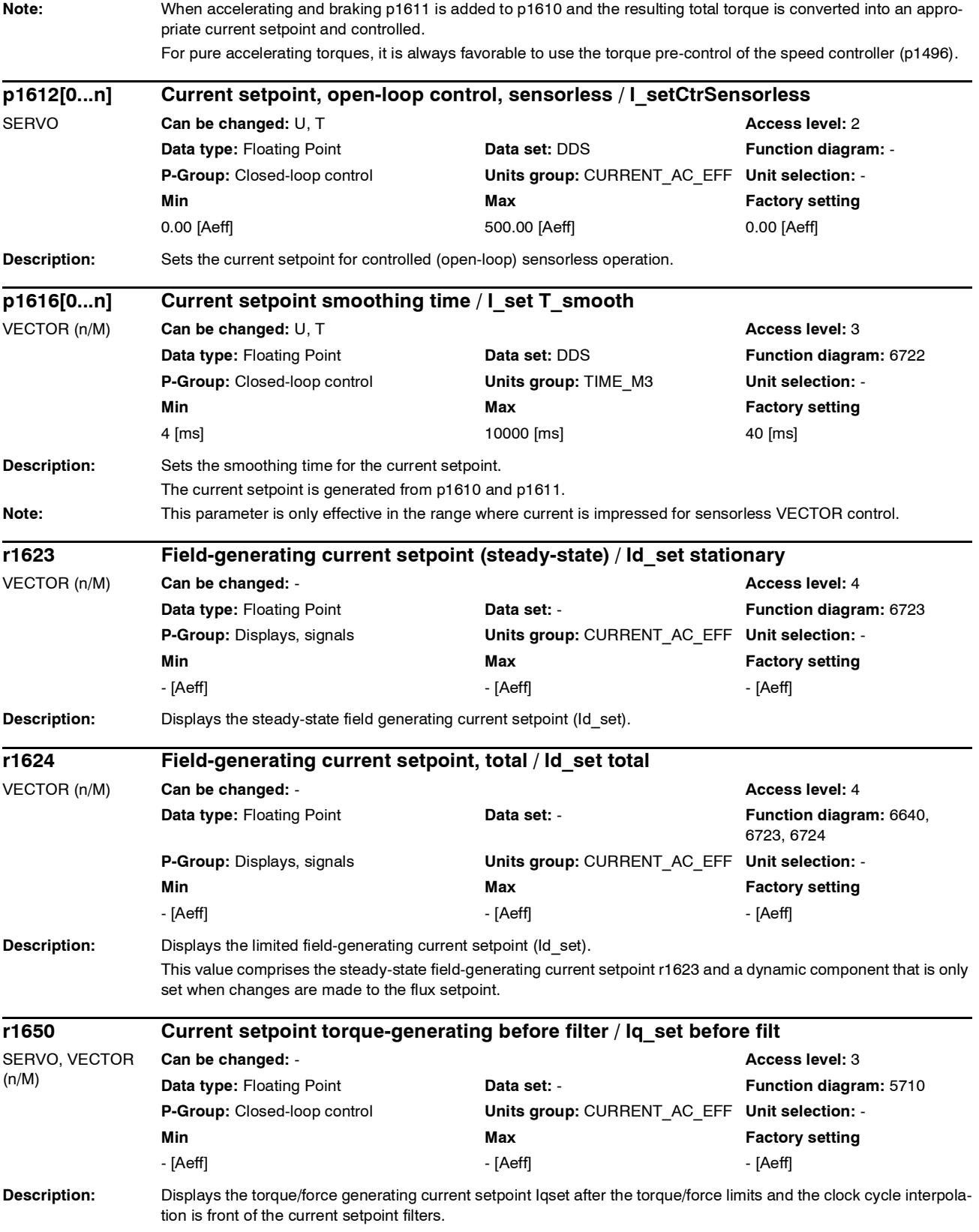

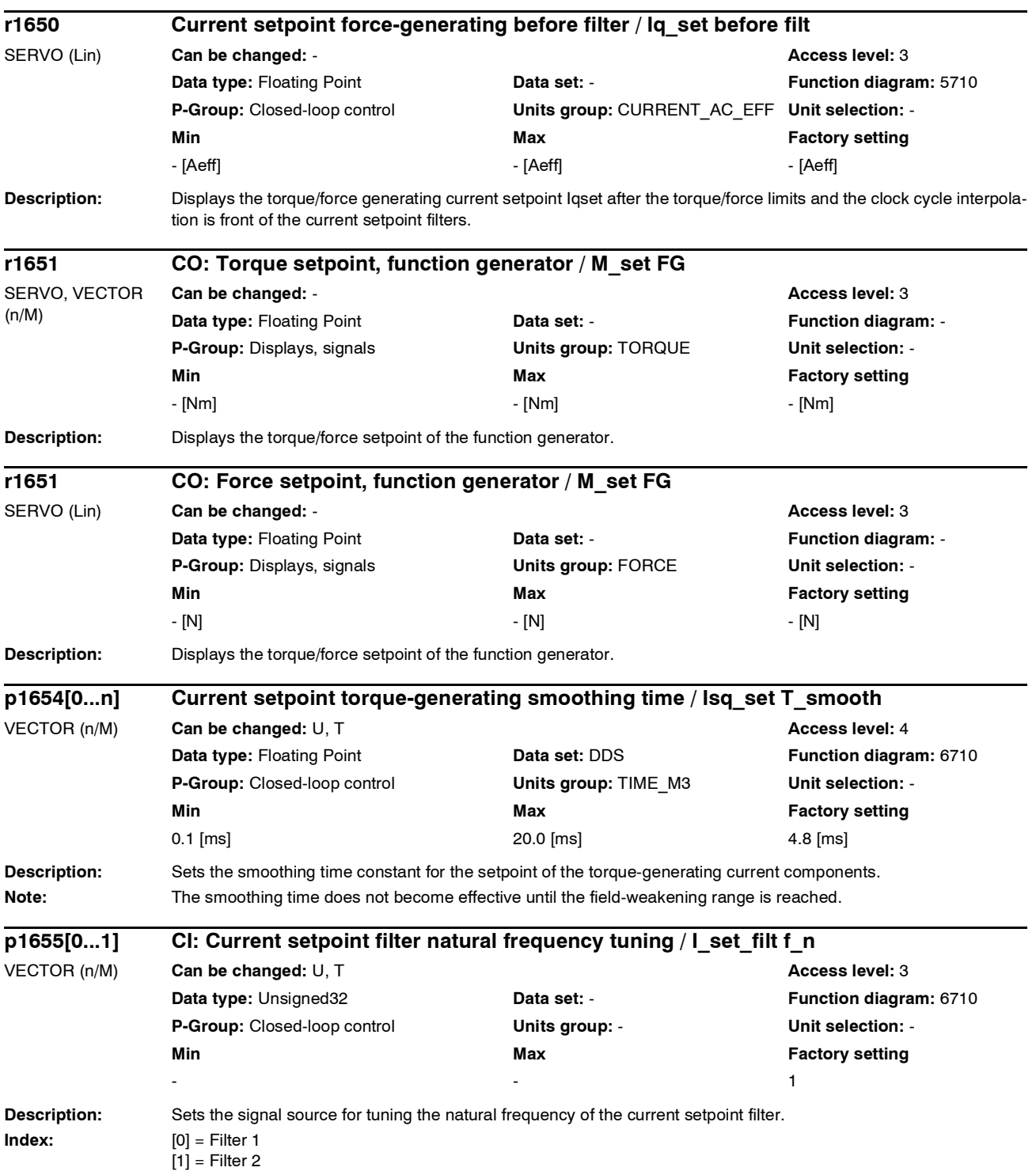

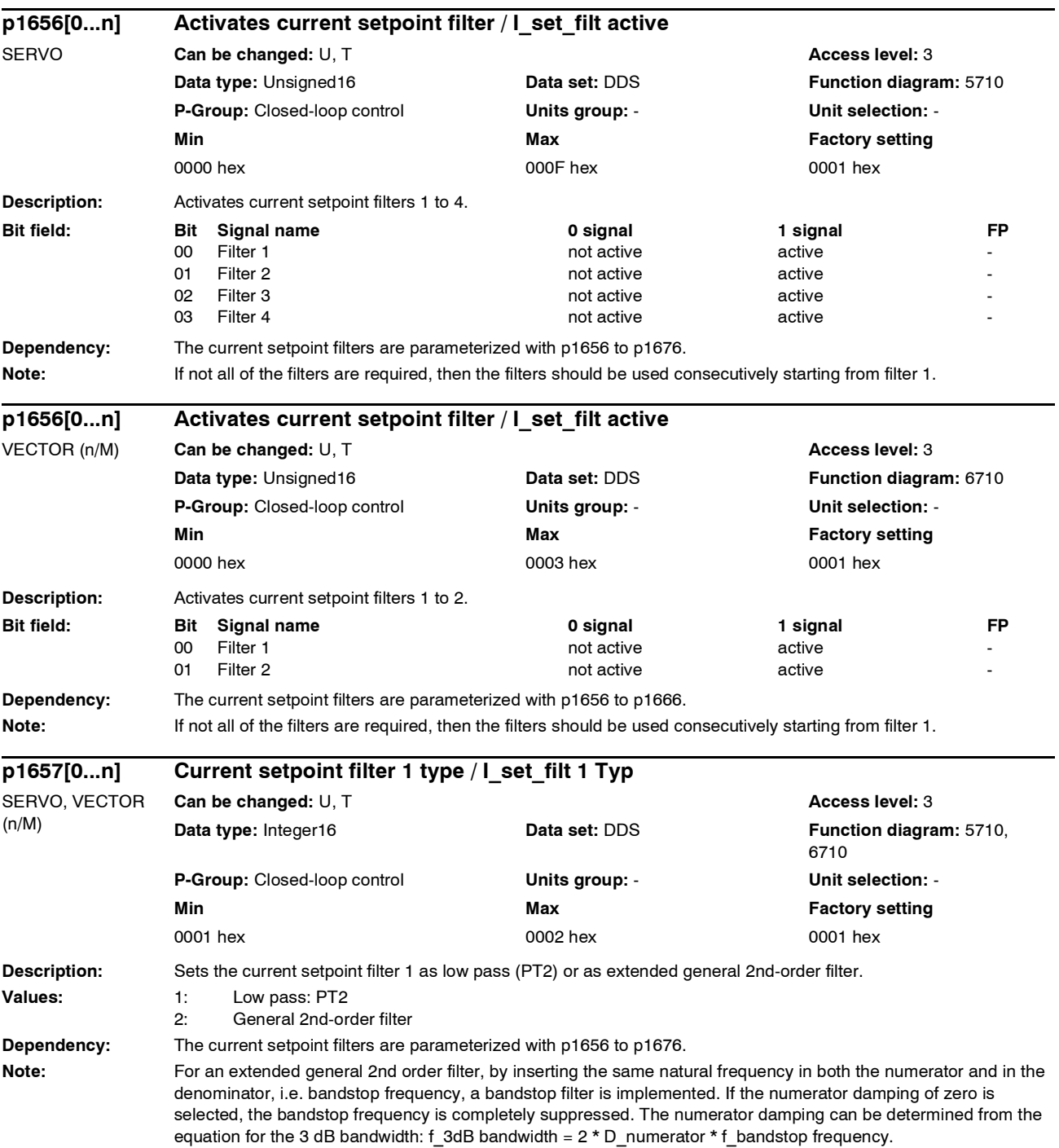

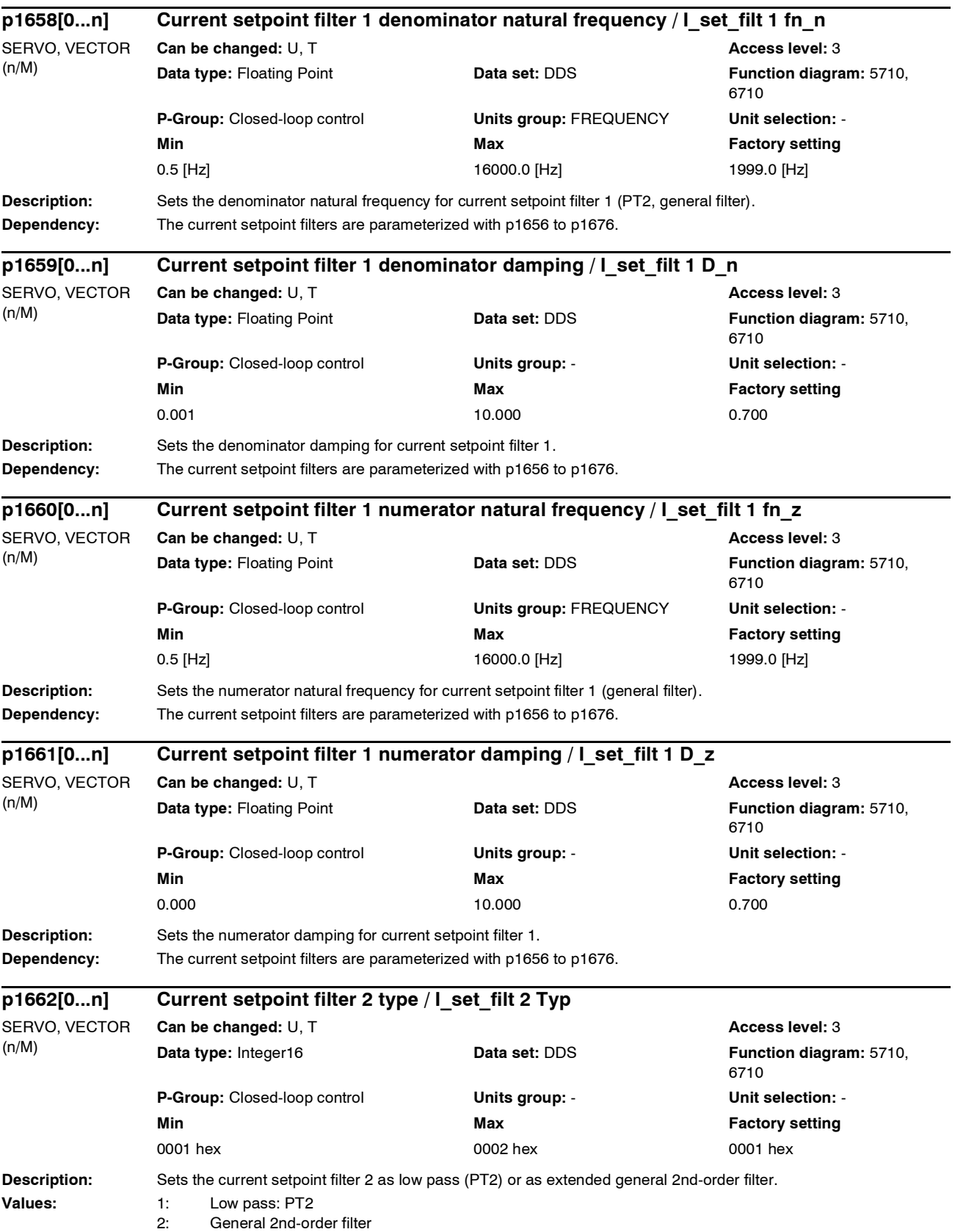

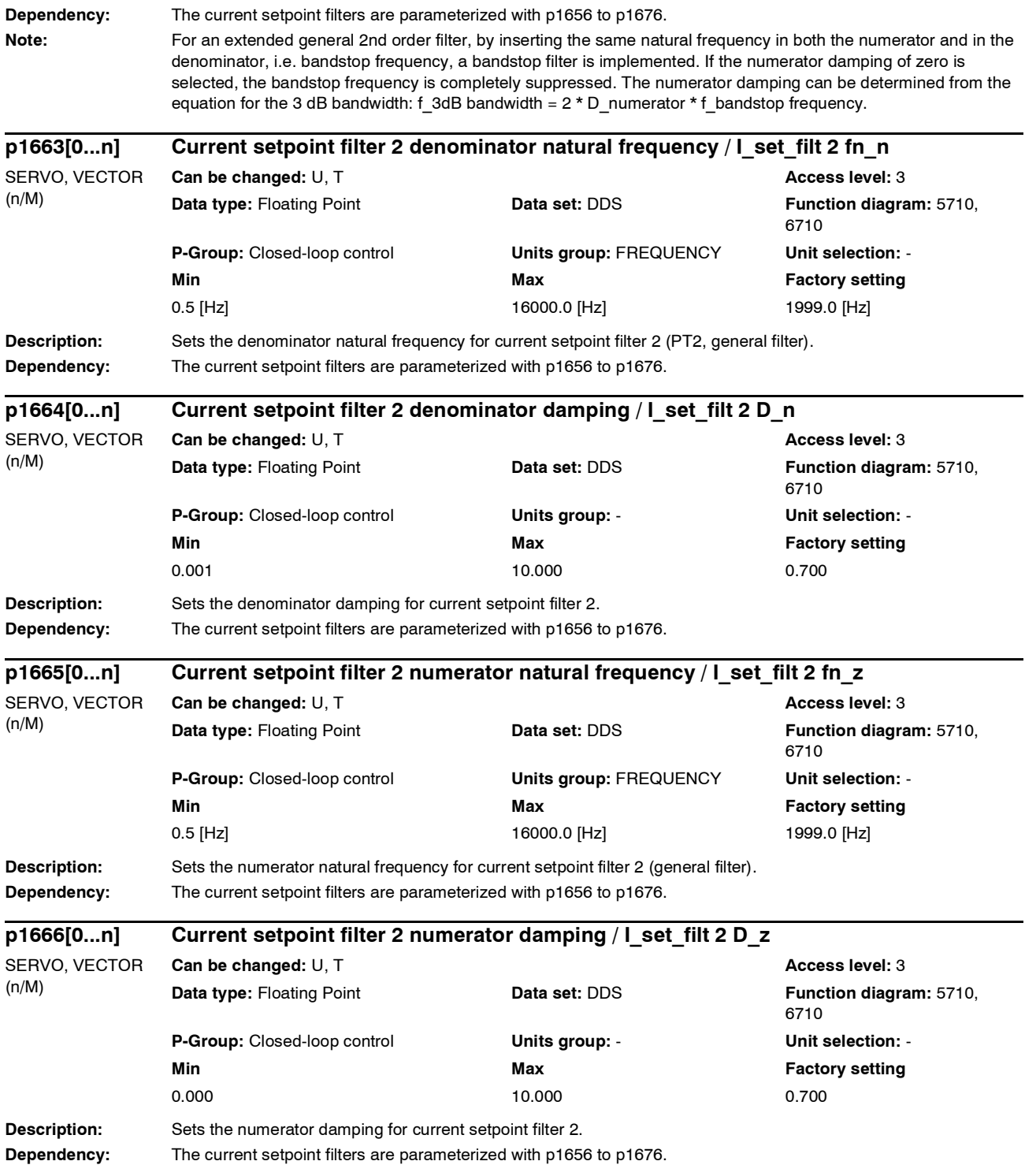

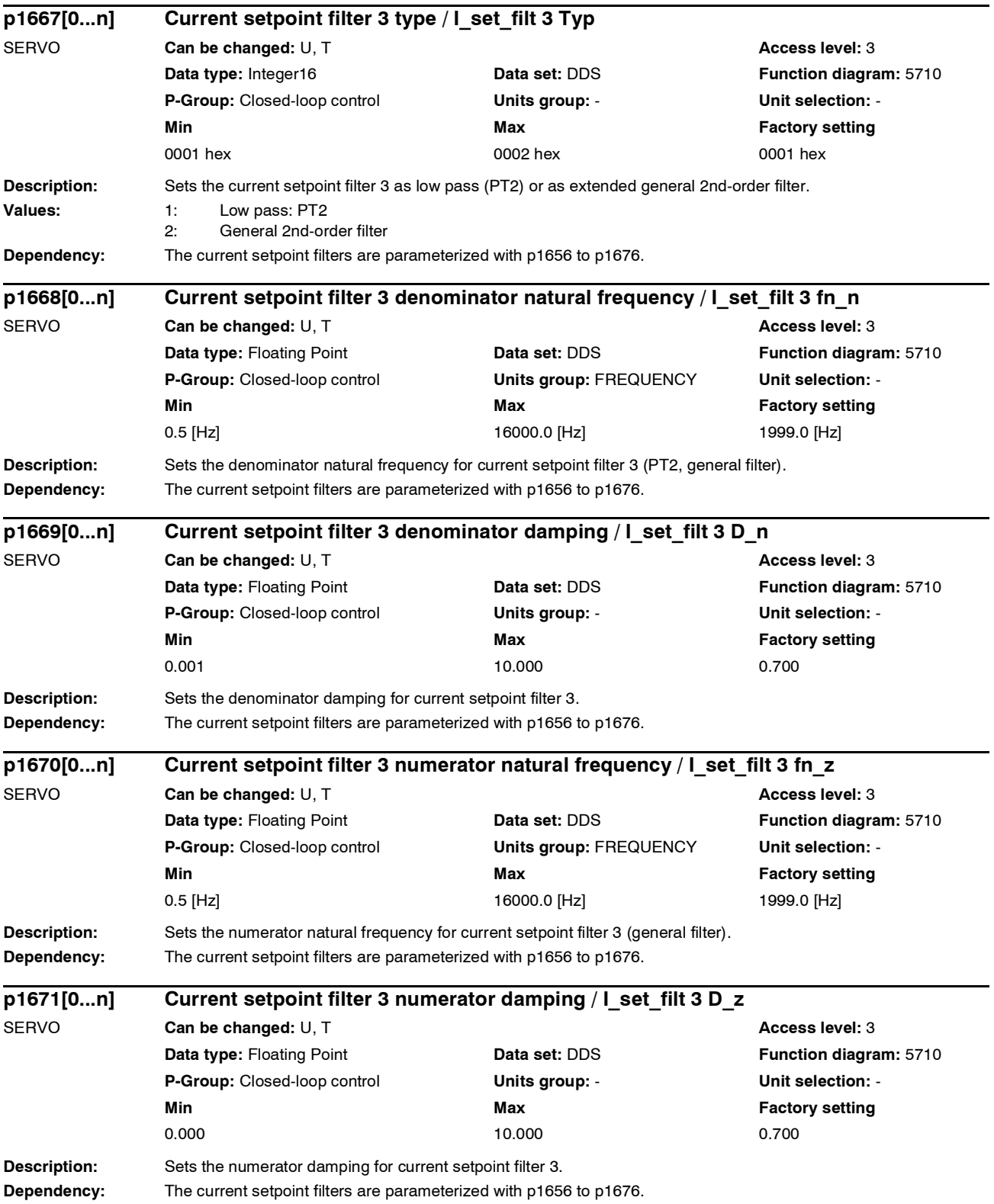

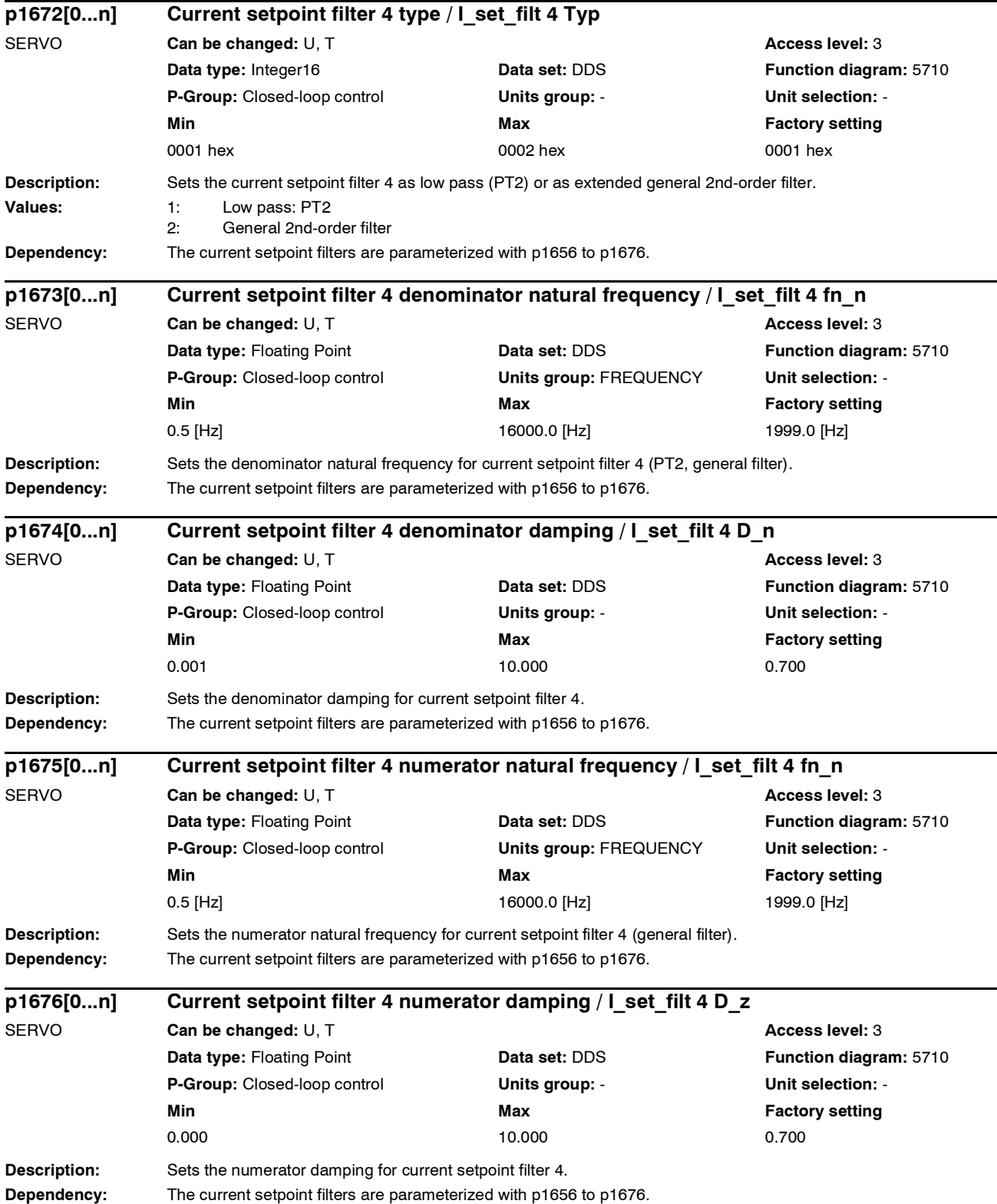

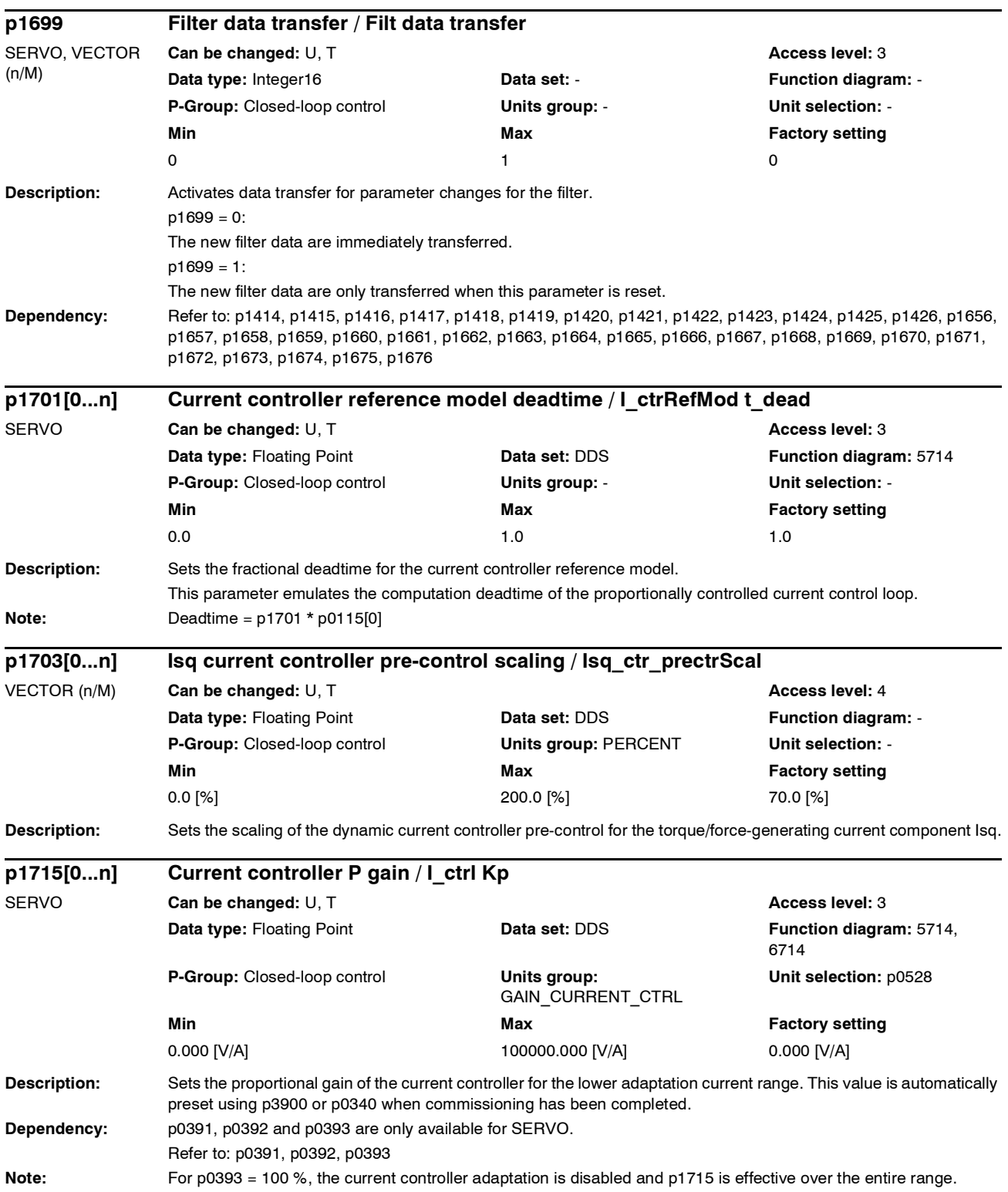

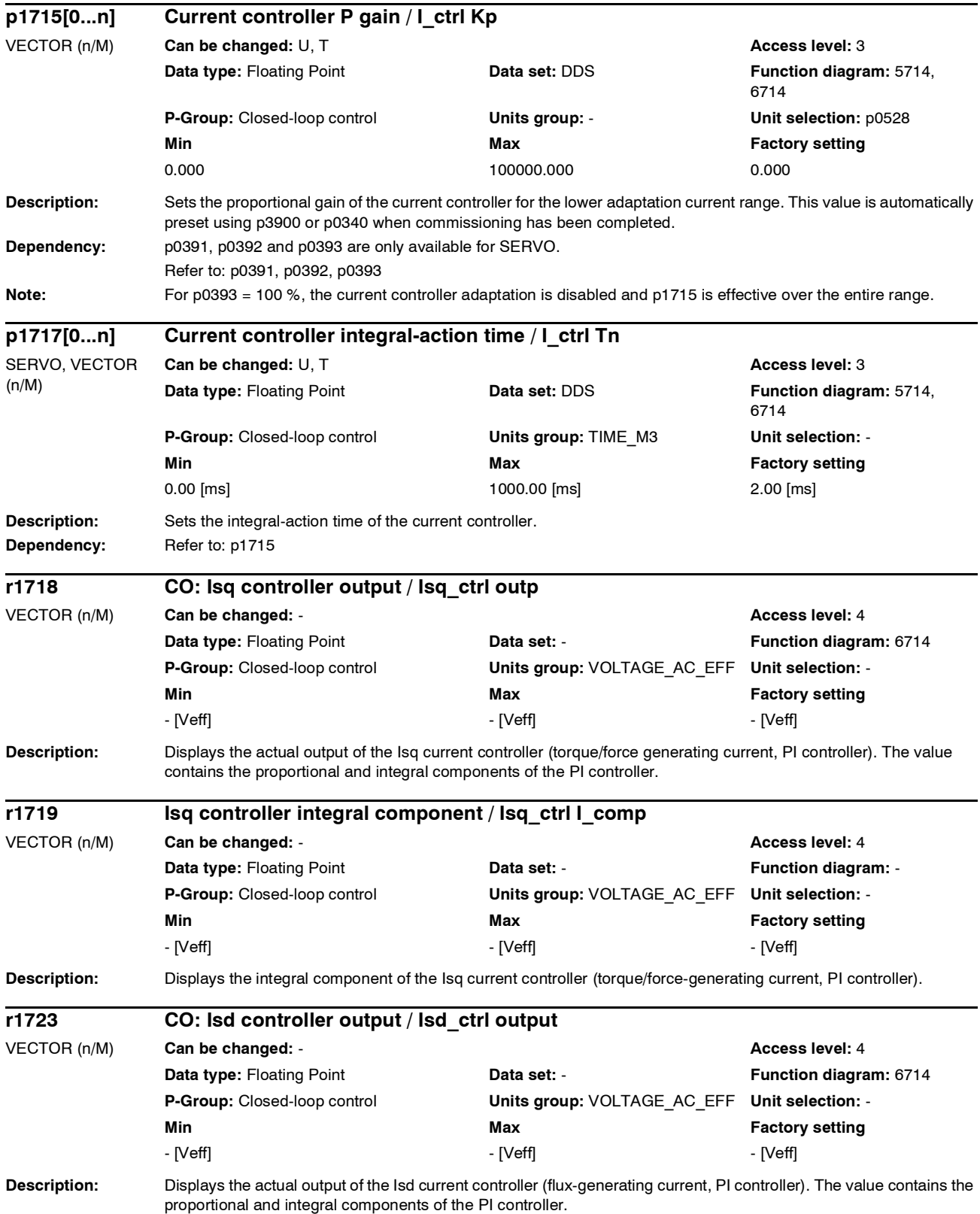

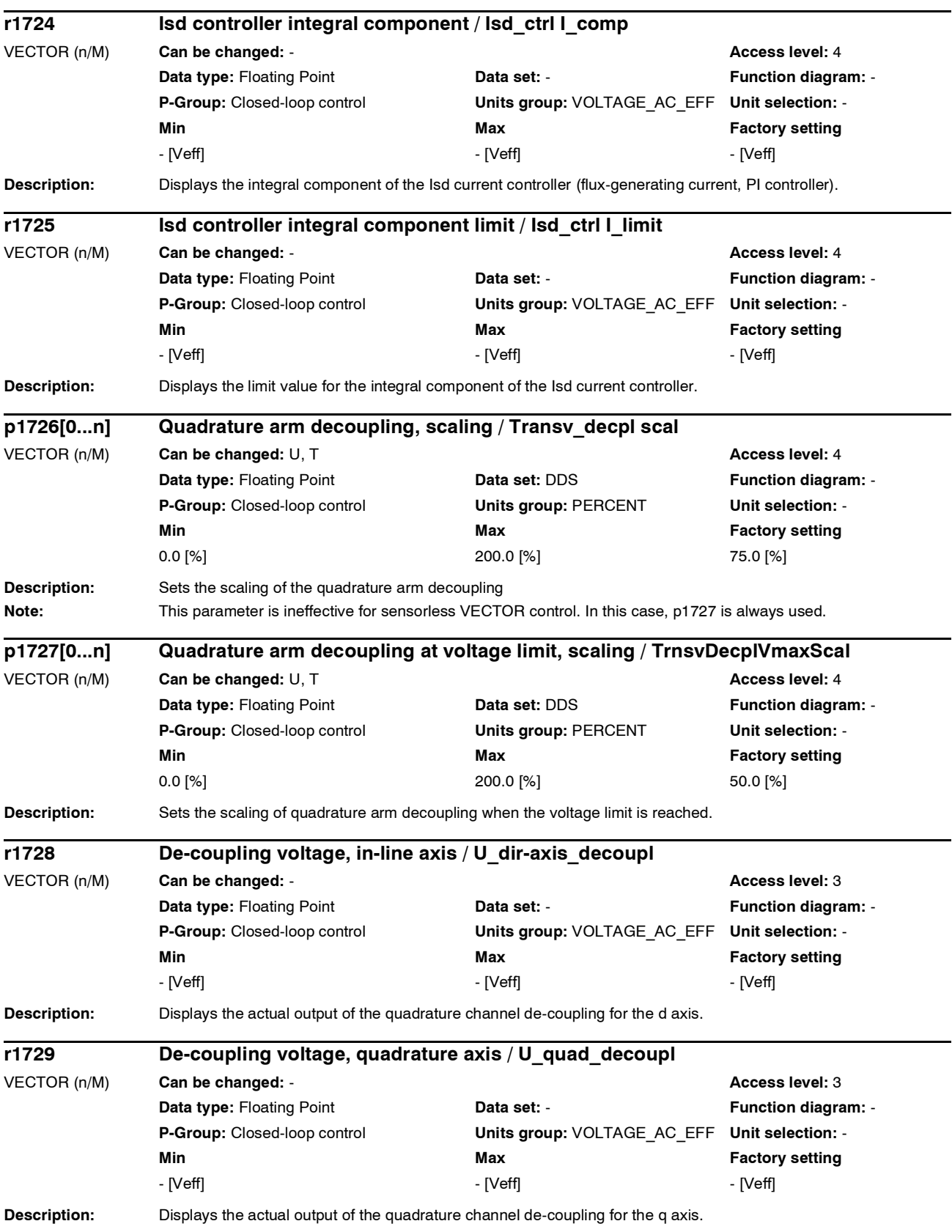

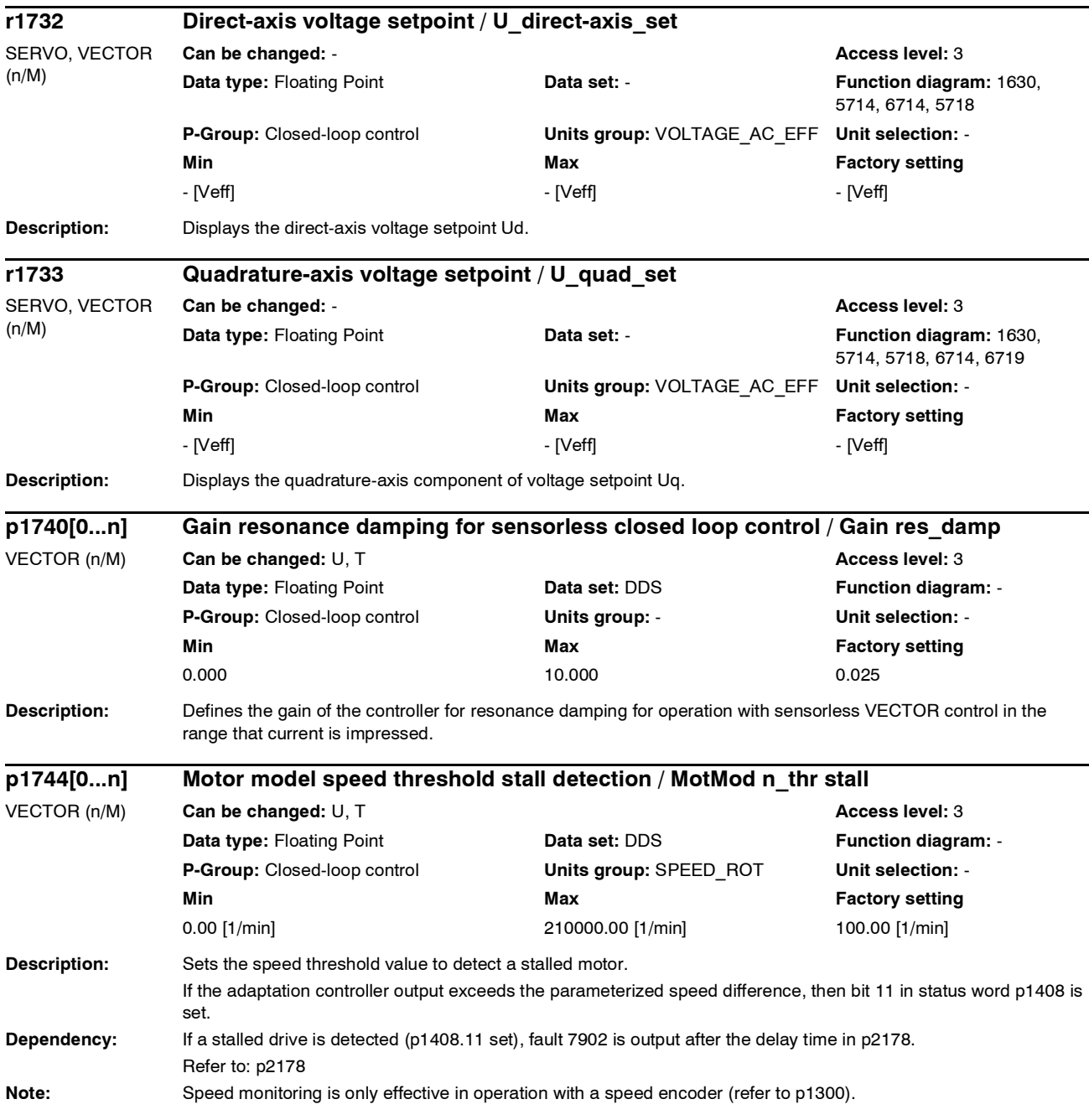

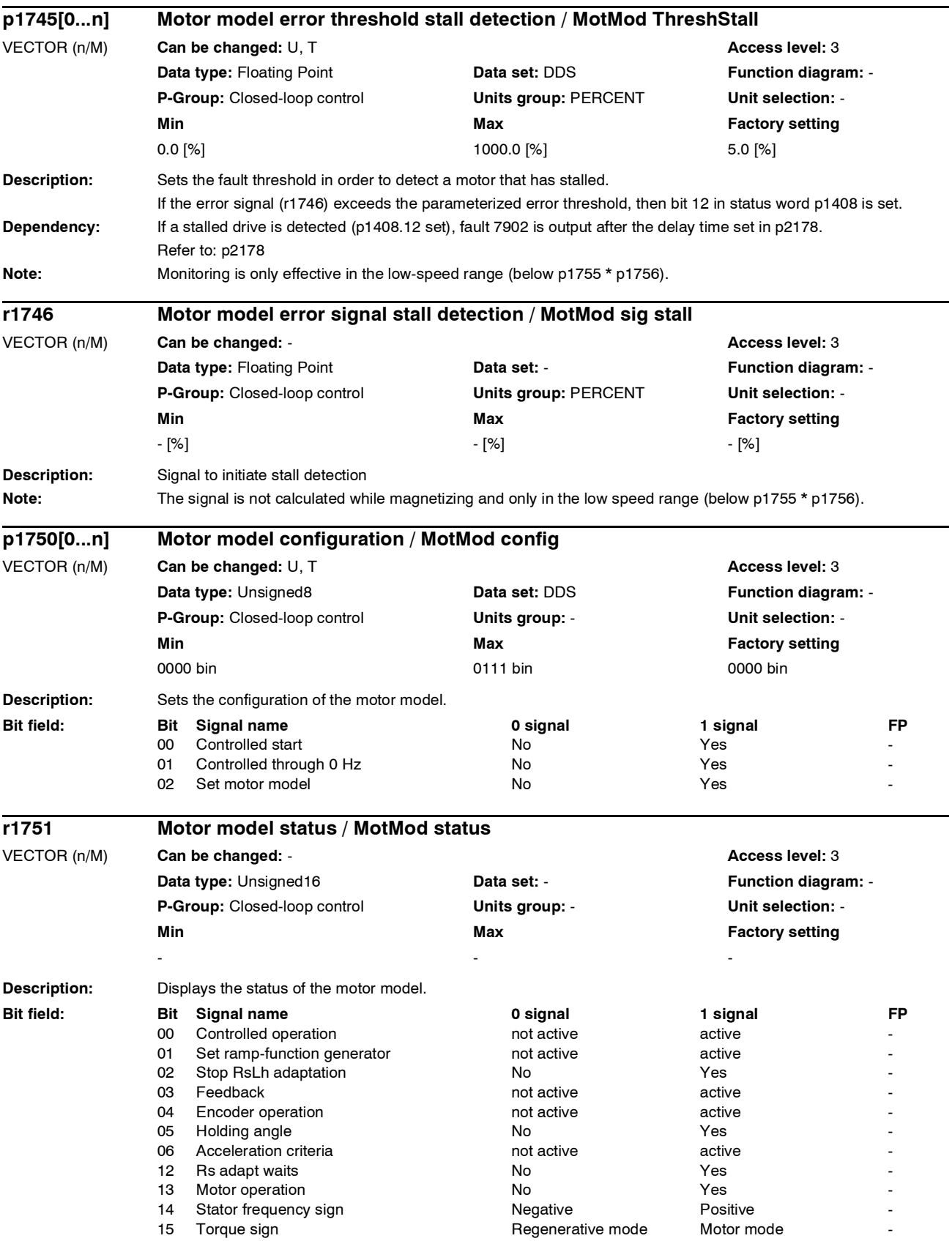

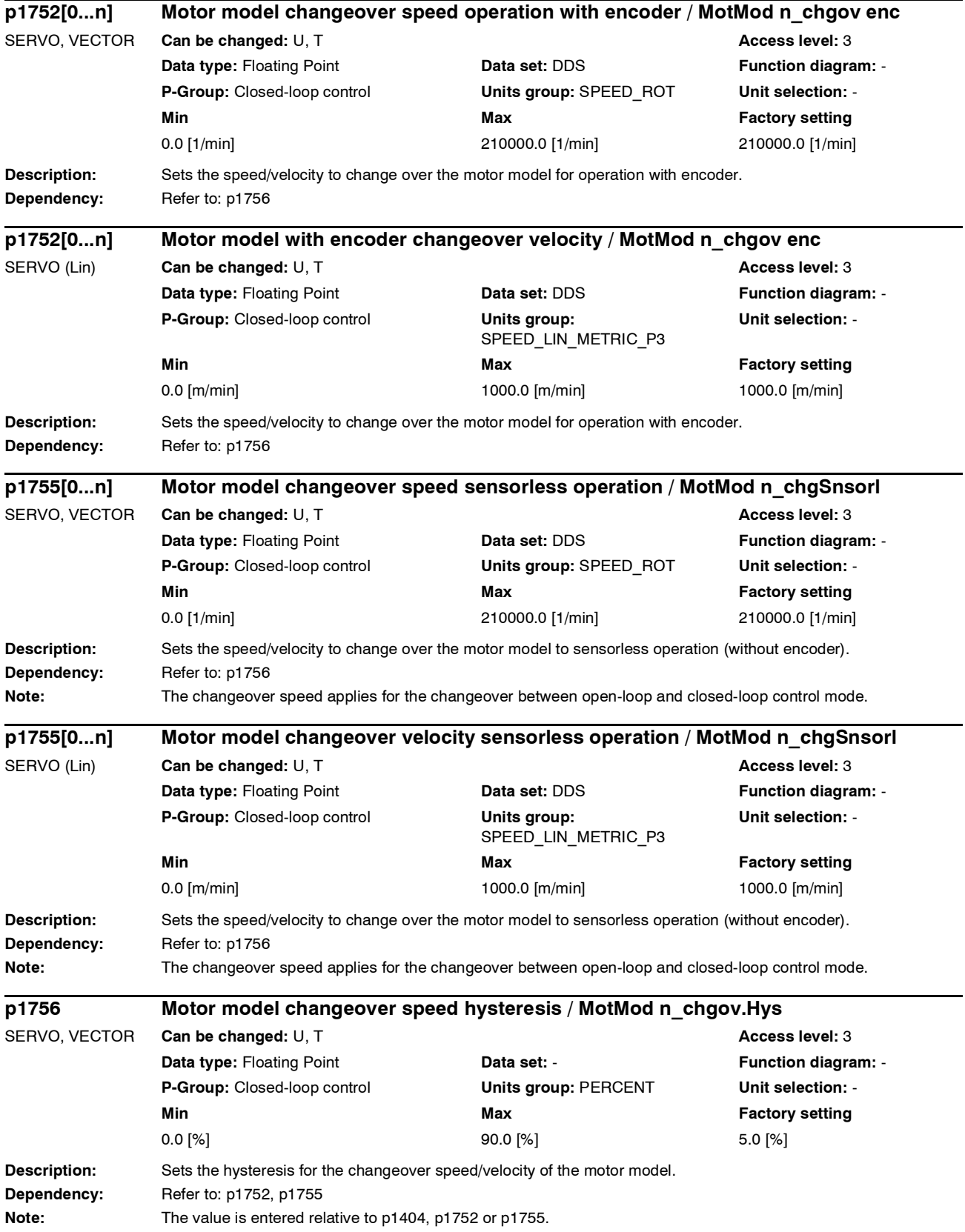

 $\overline{\phantom{0}}$ 

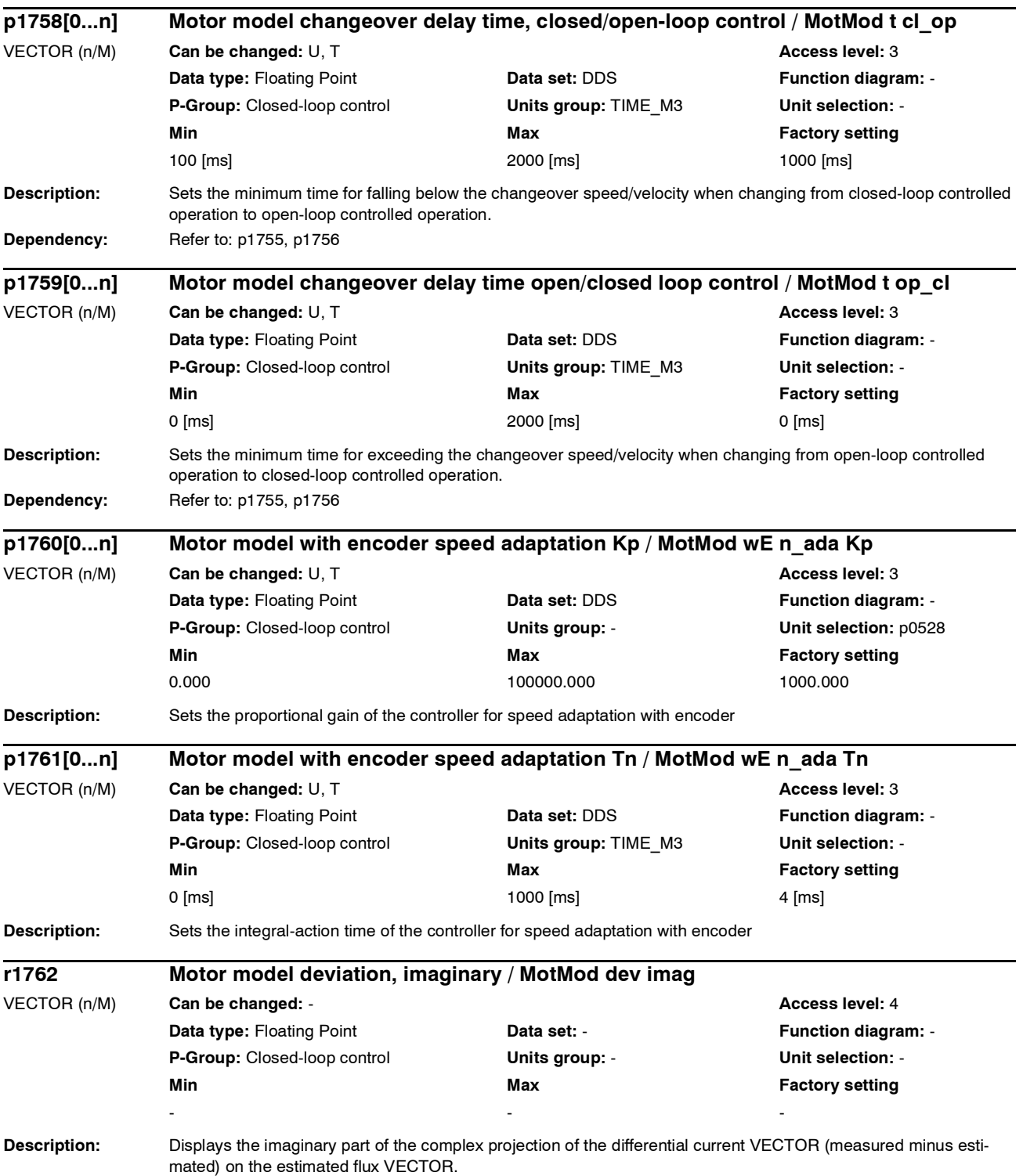

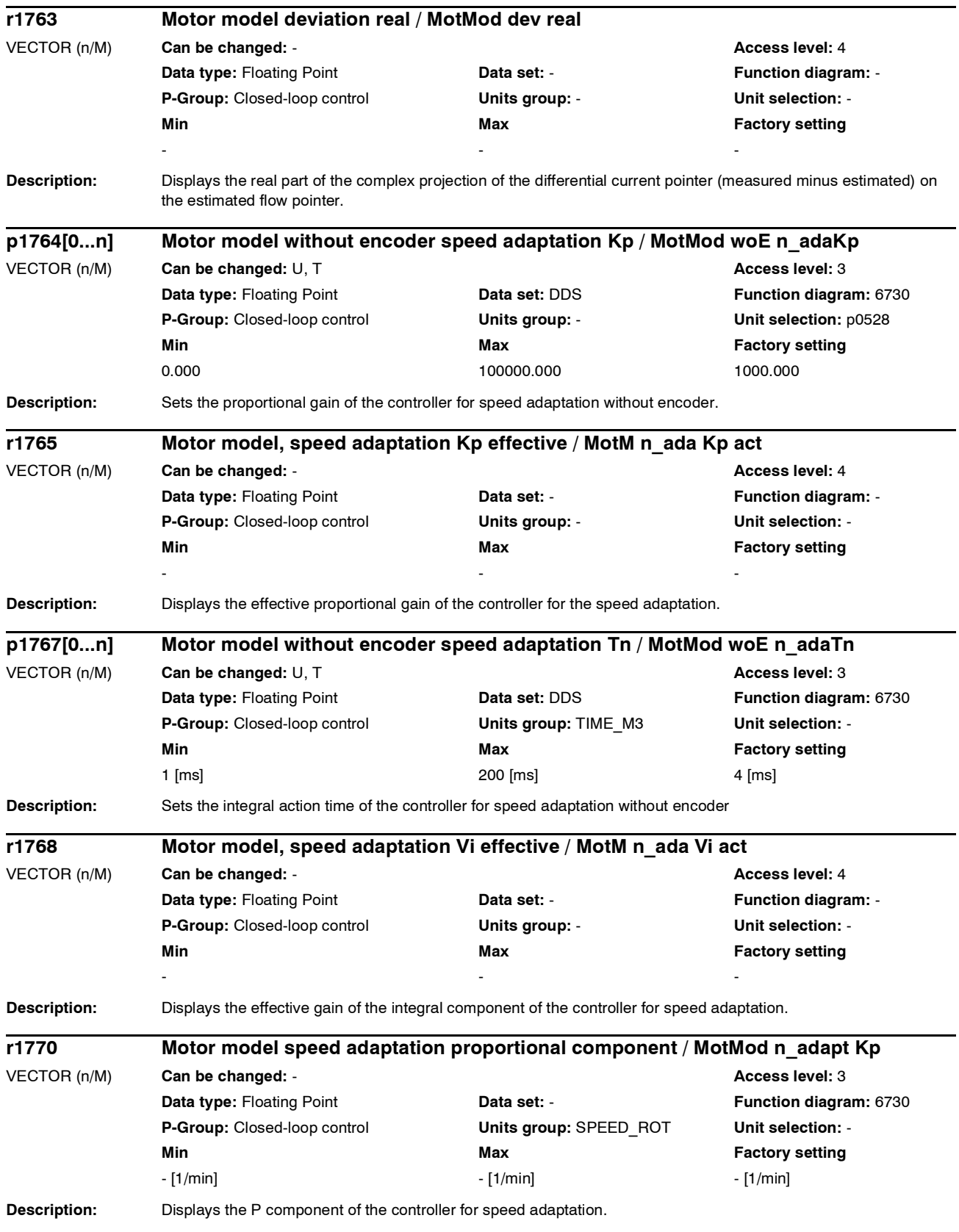

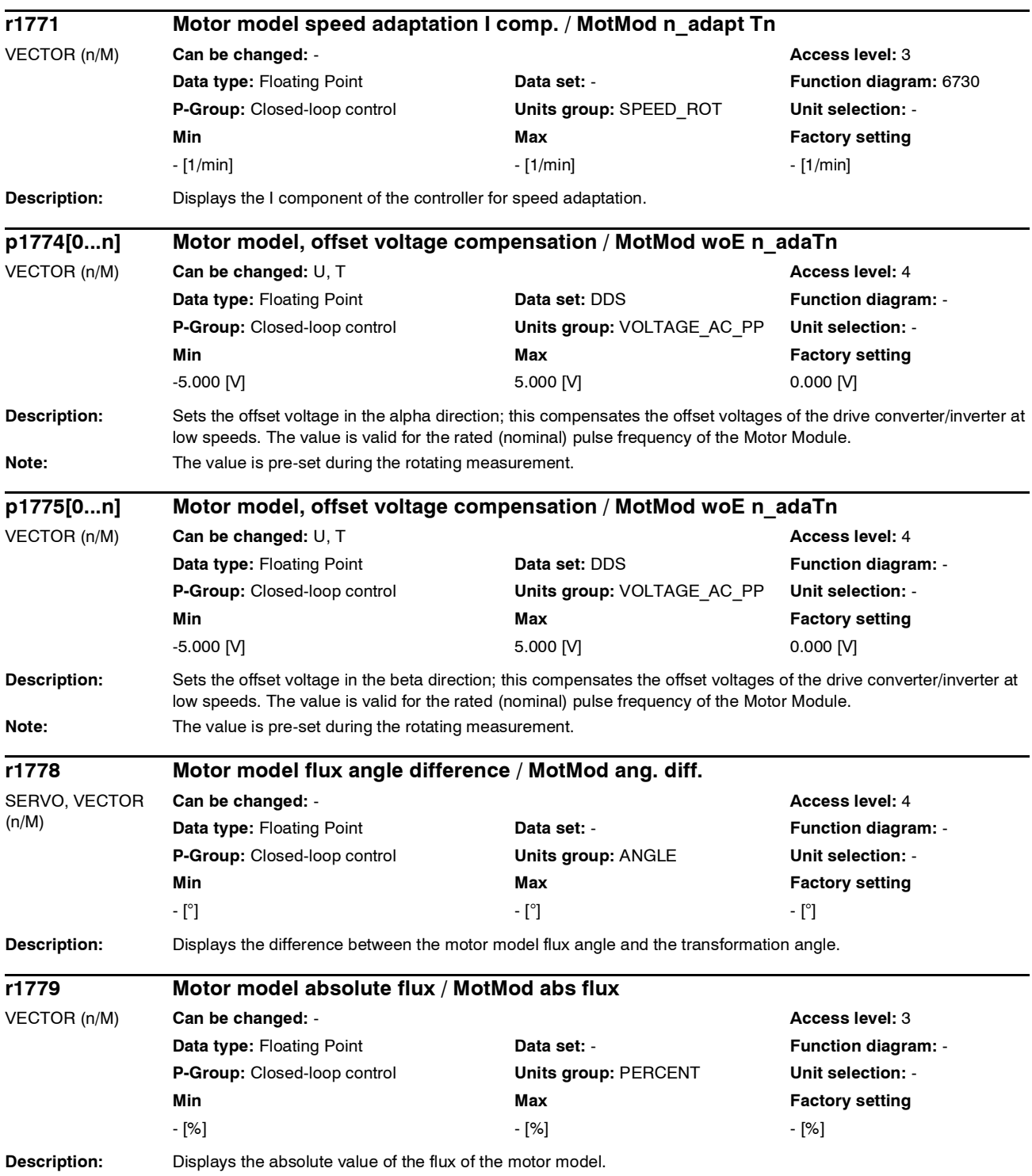

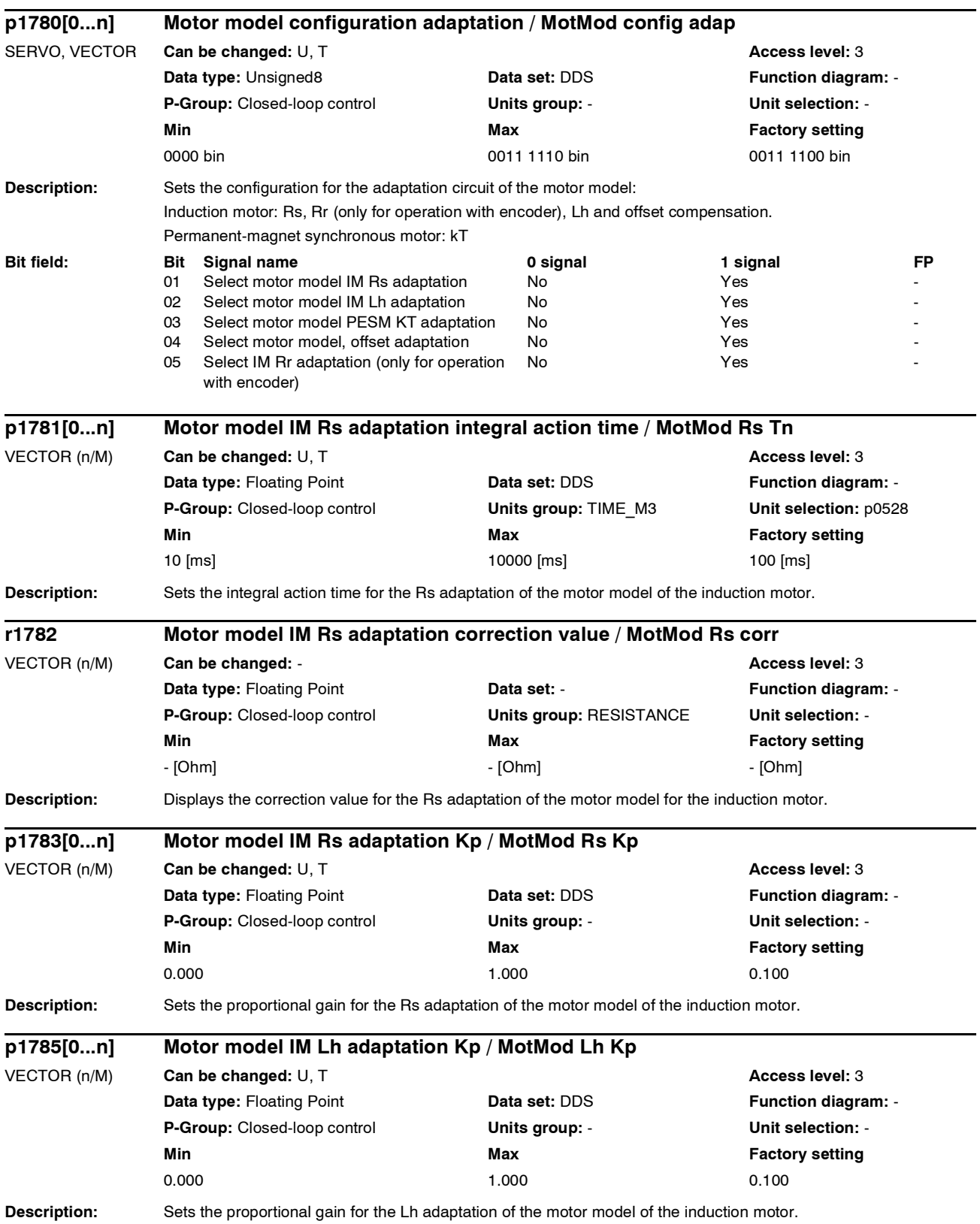

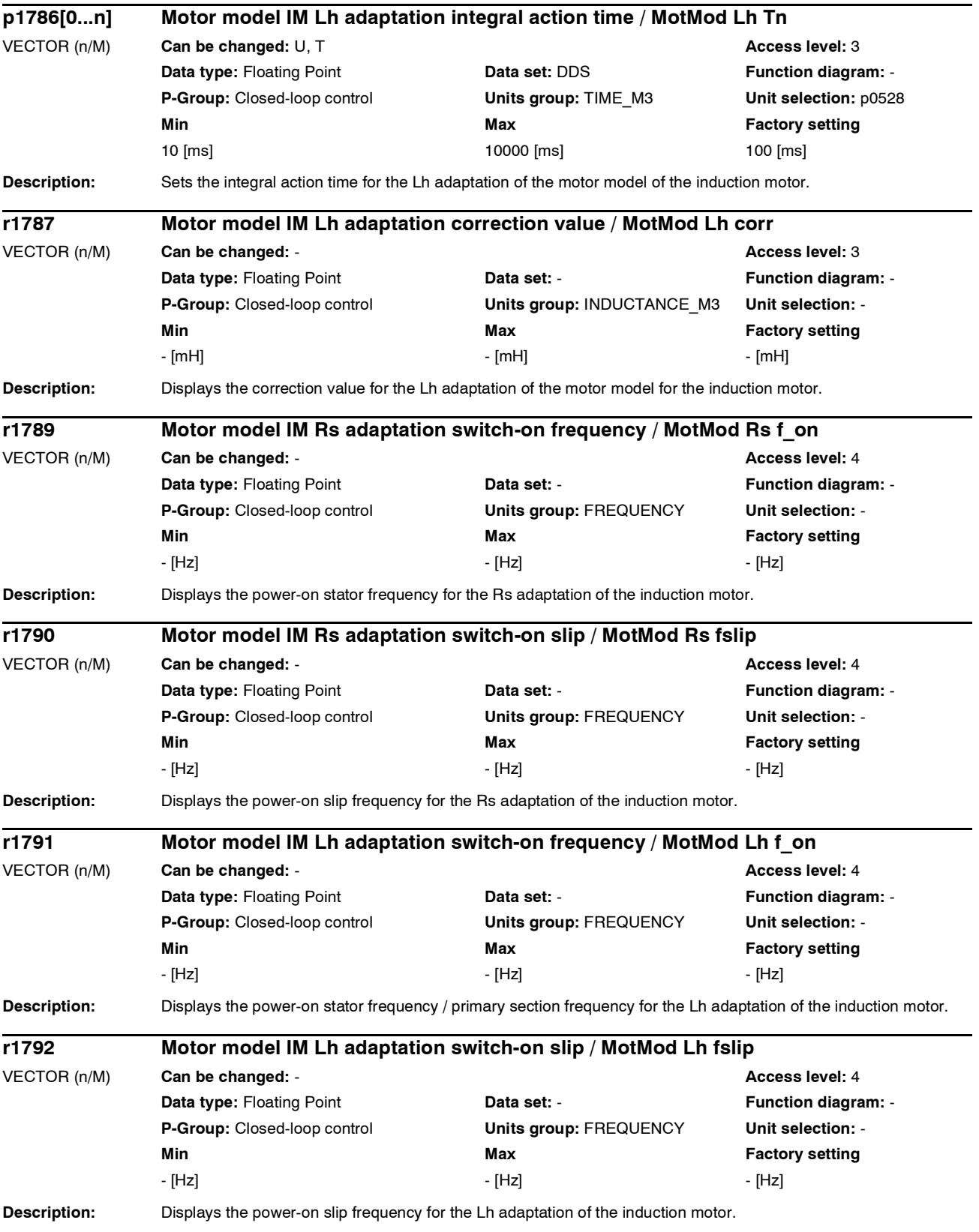

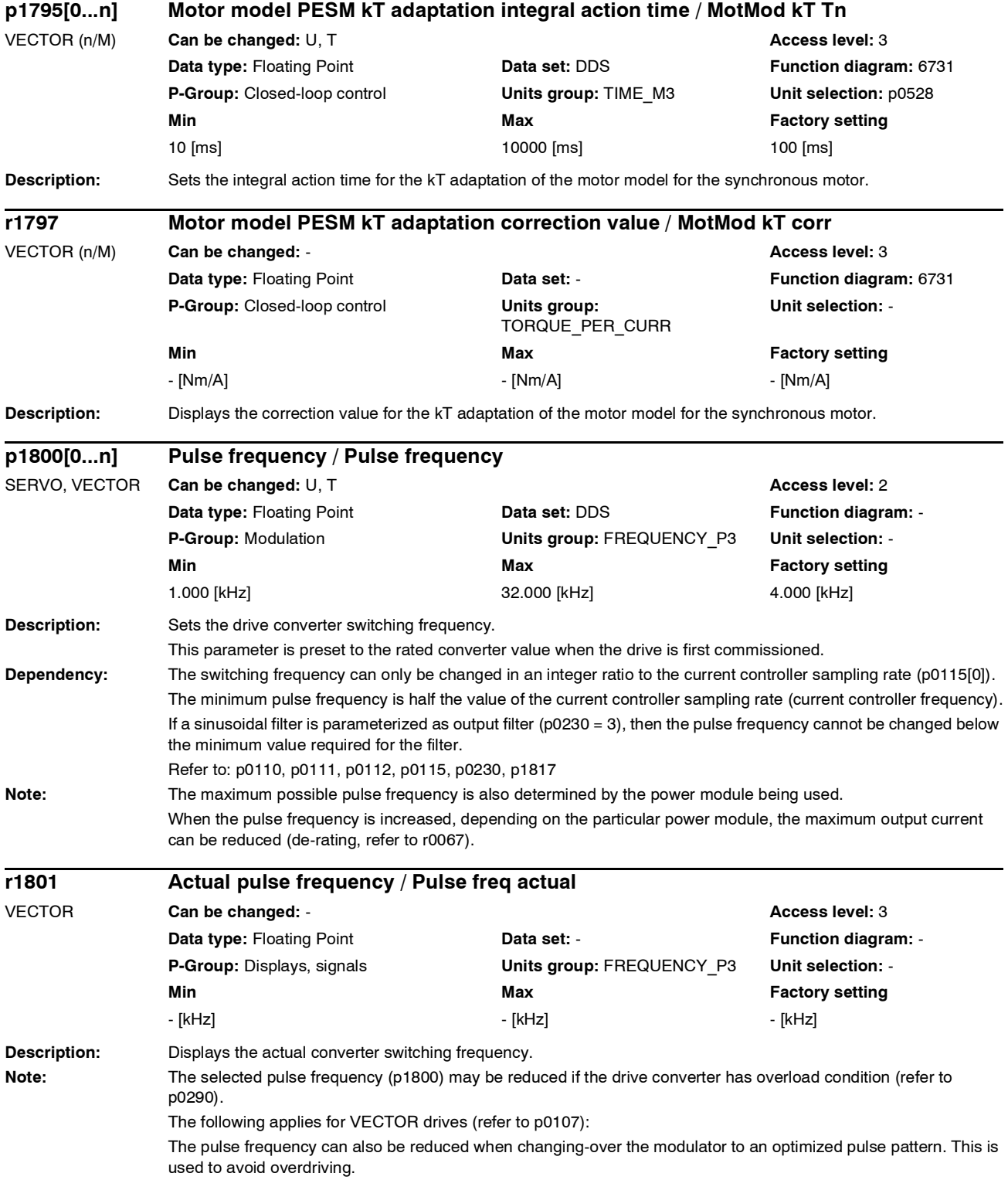

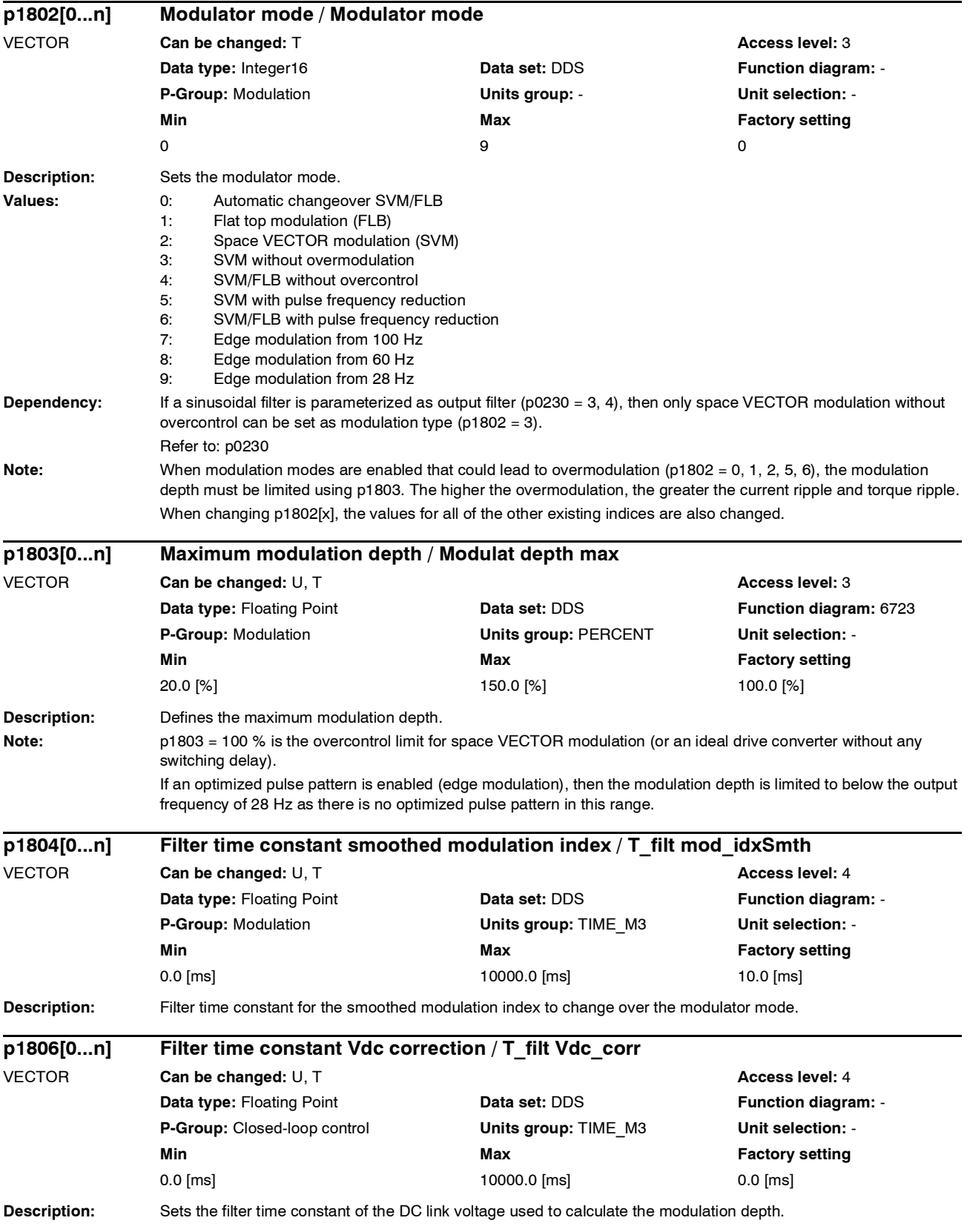

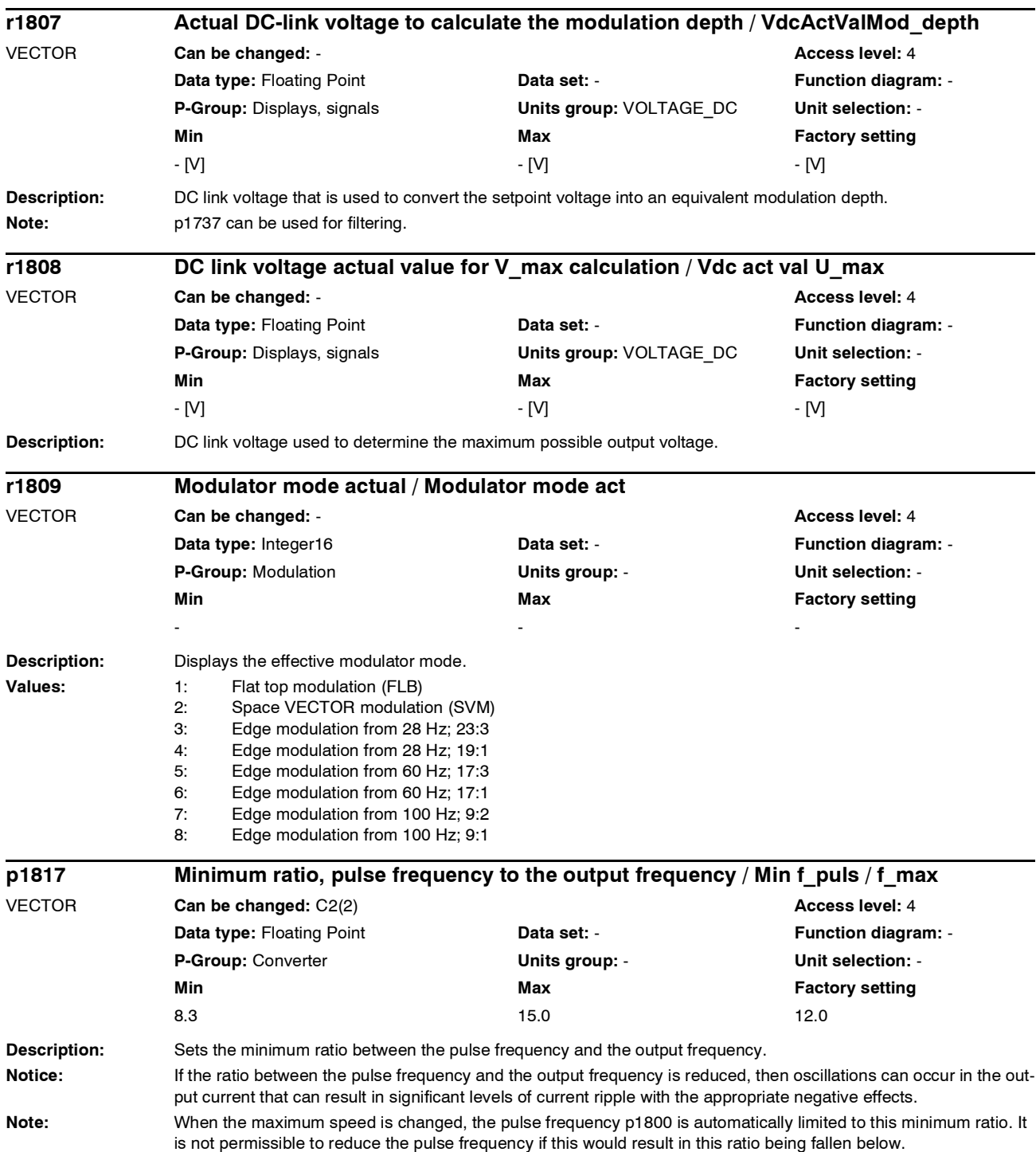

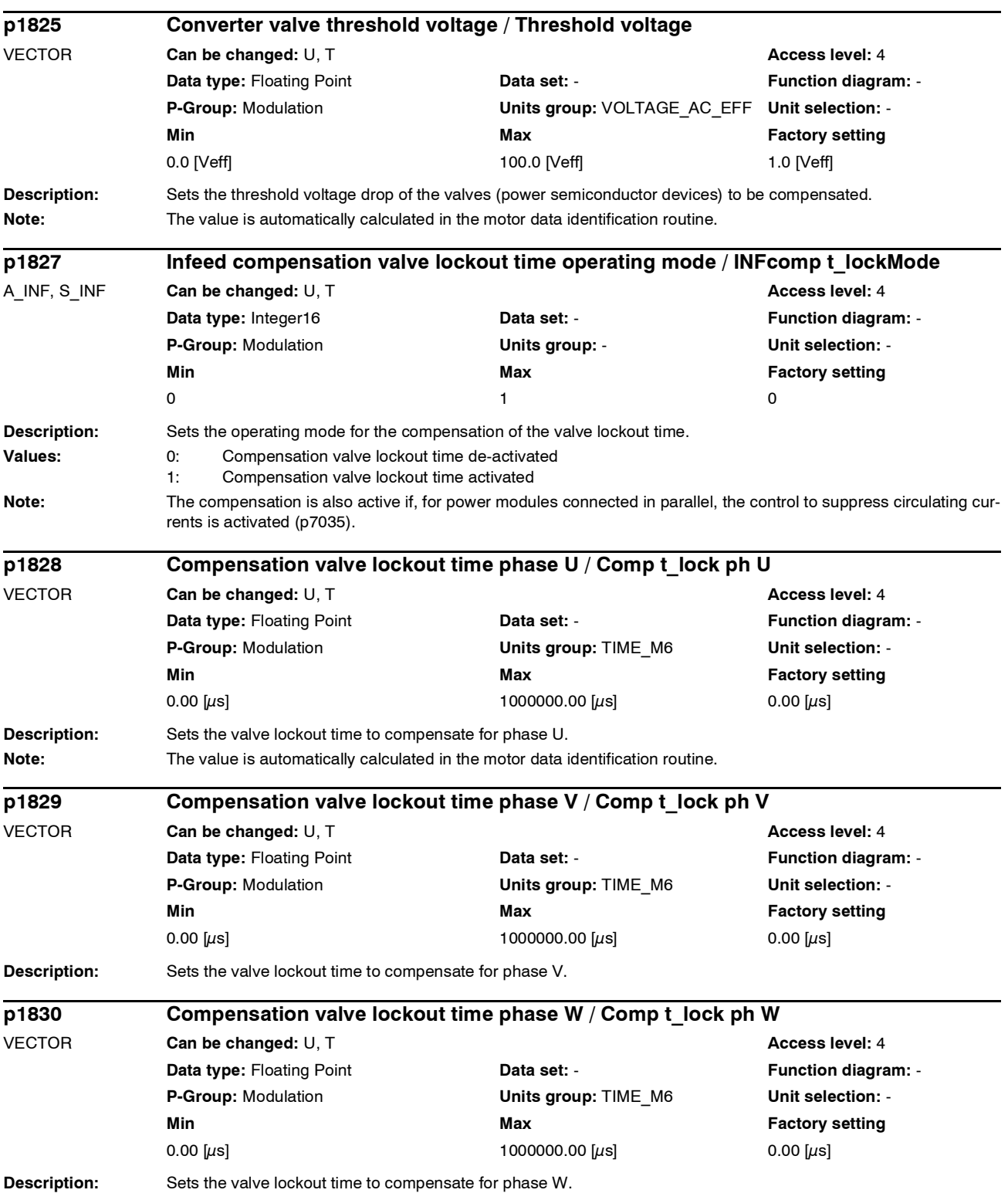

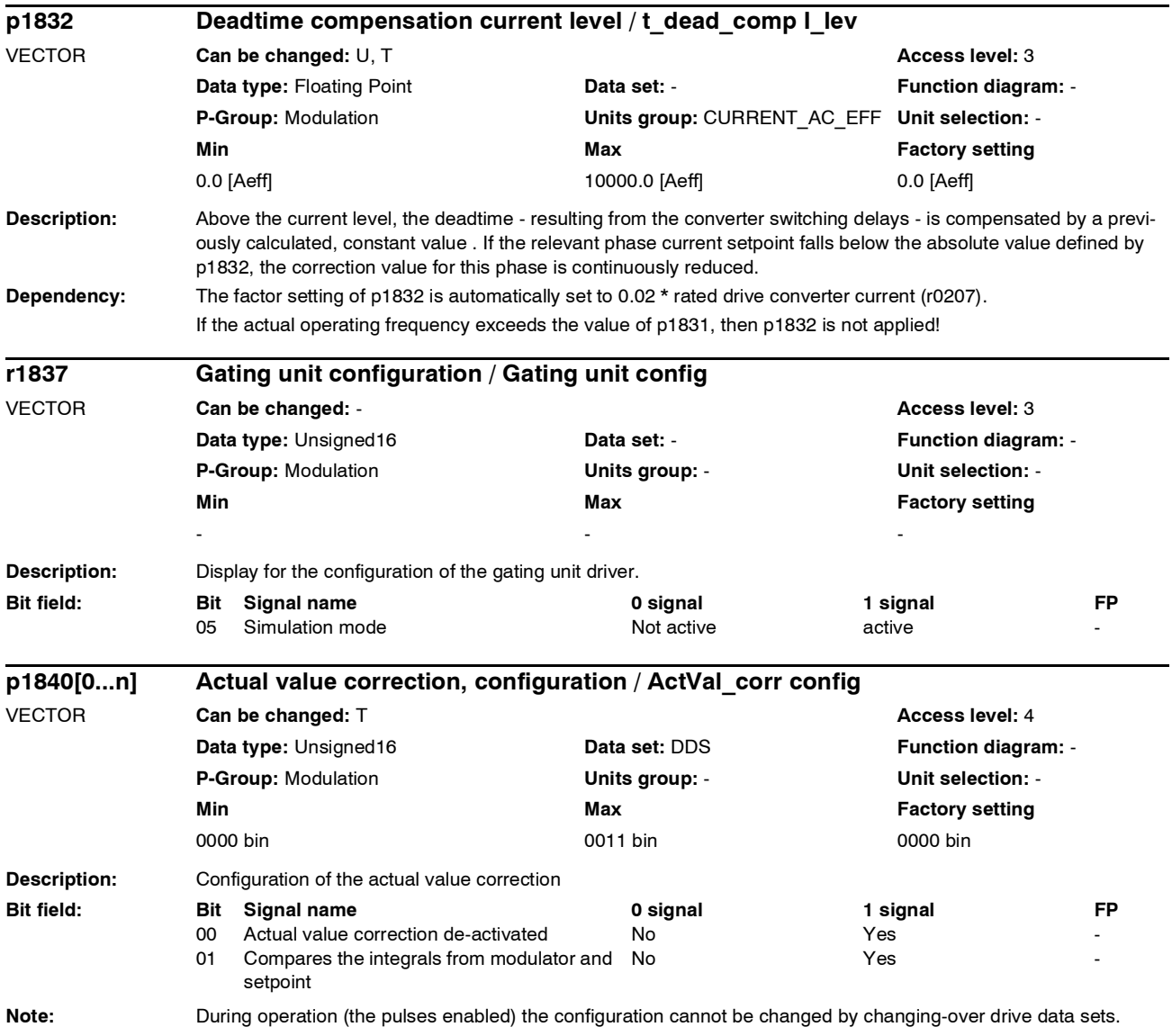

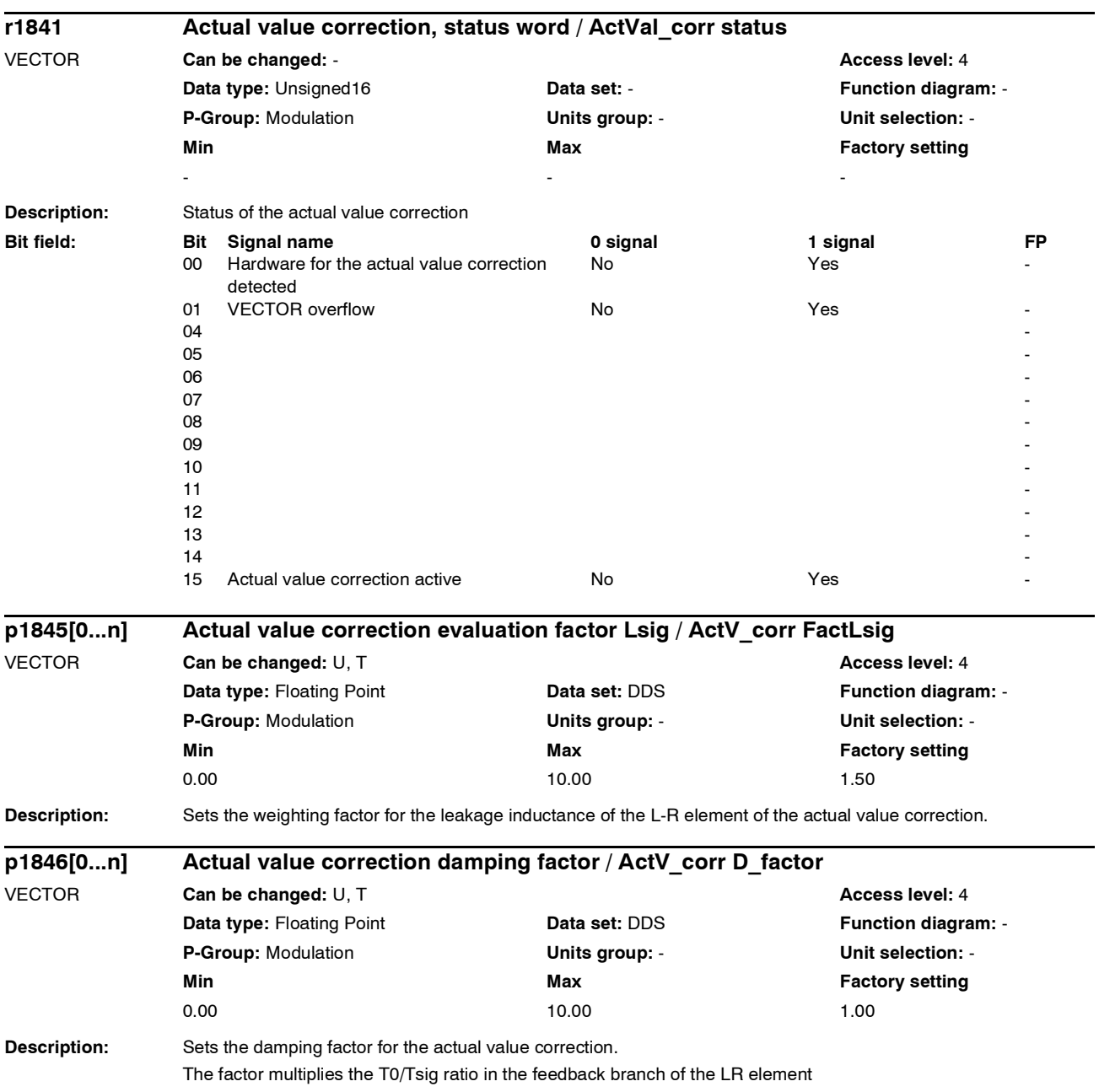

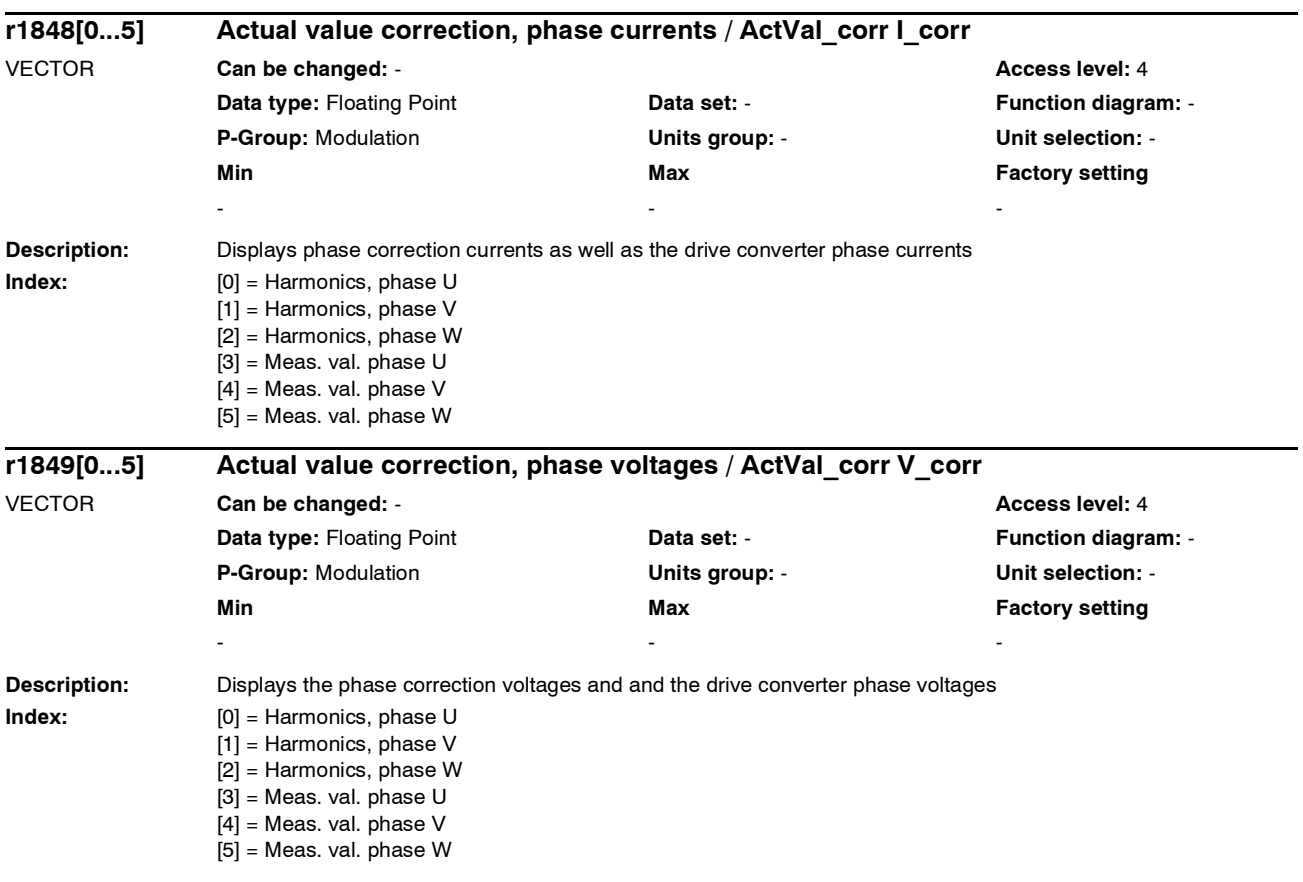

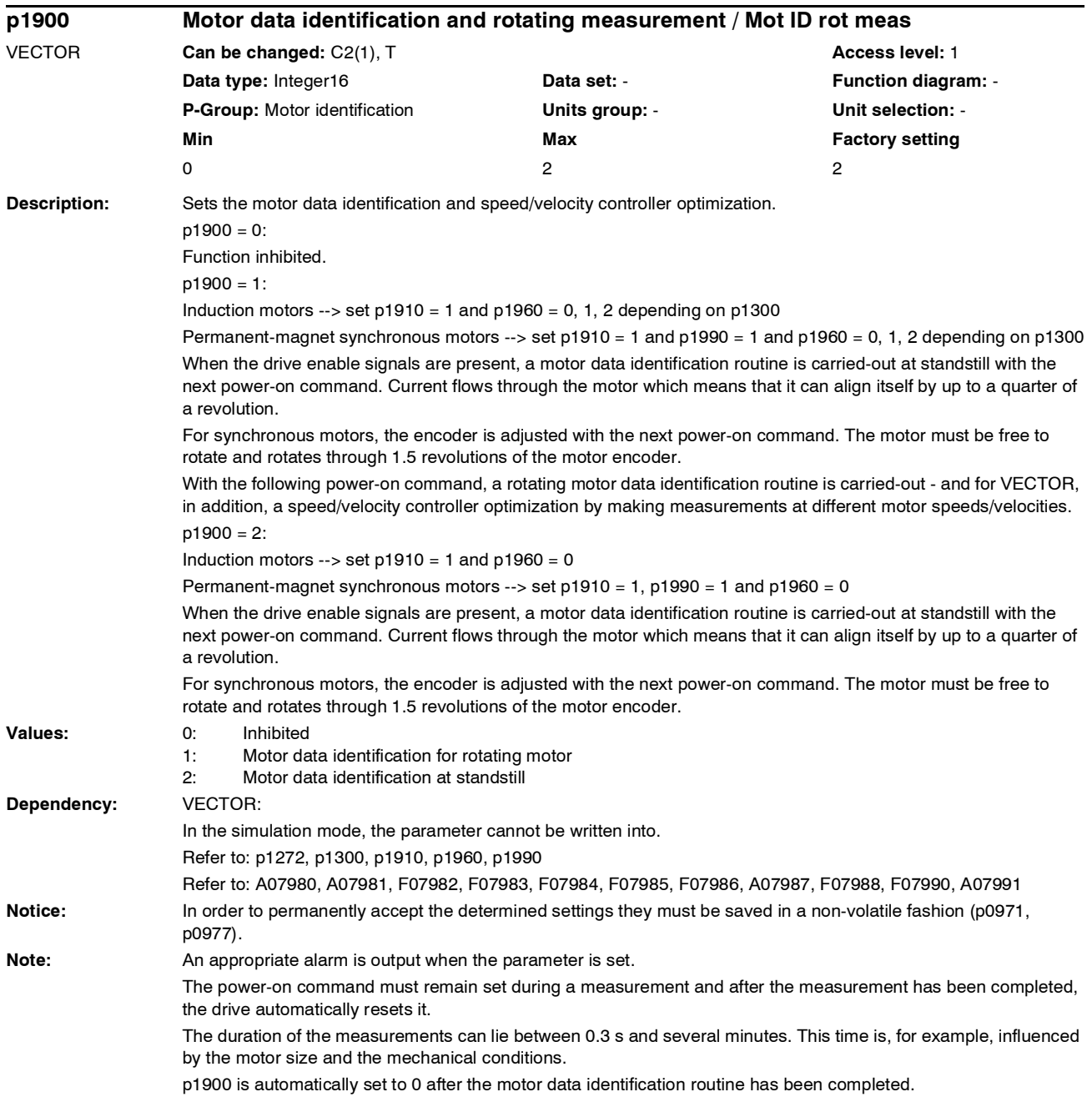
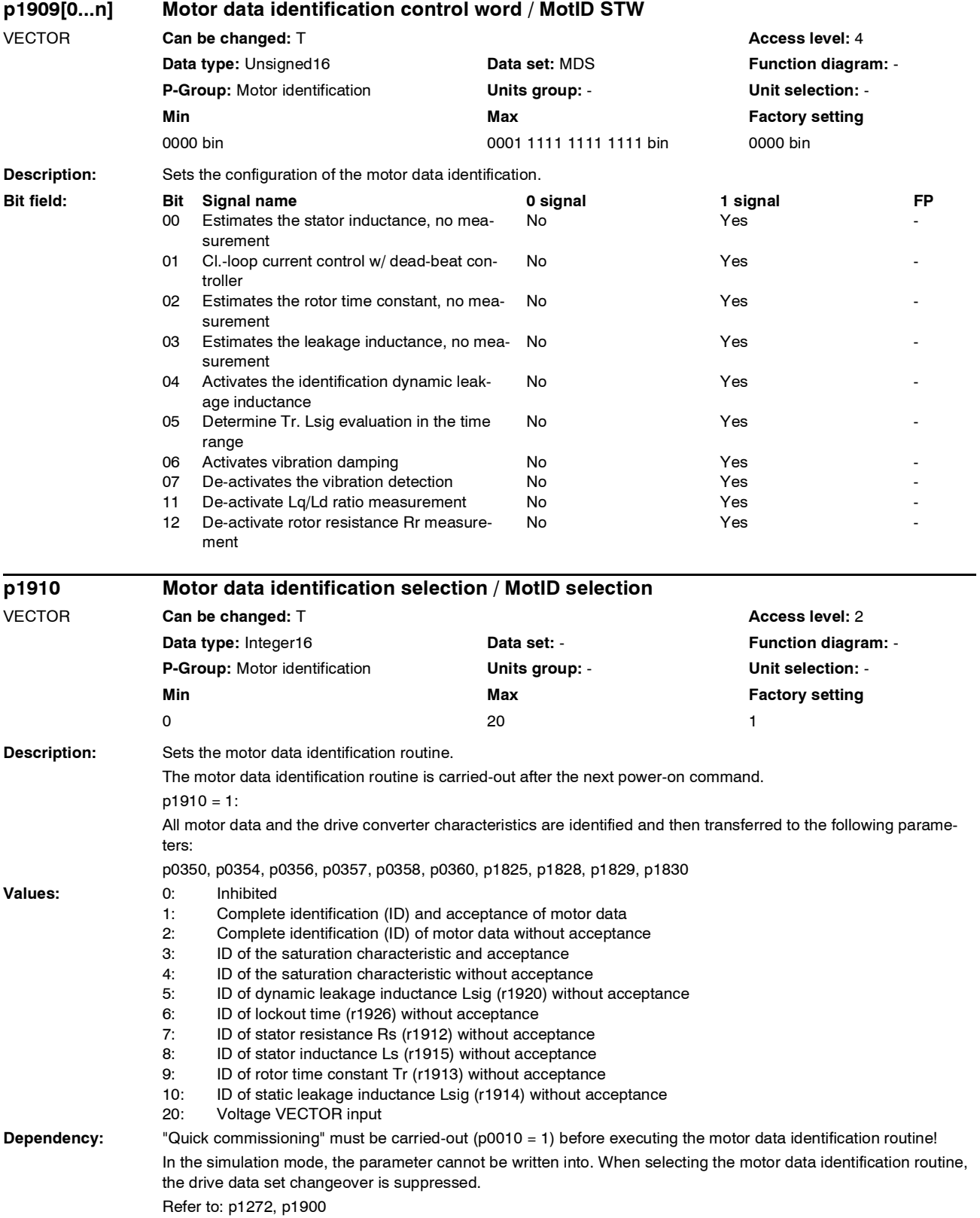

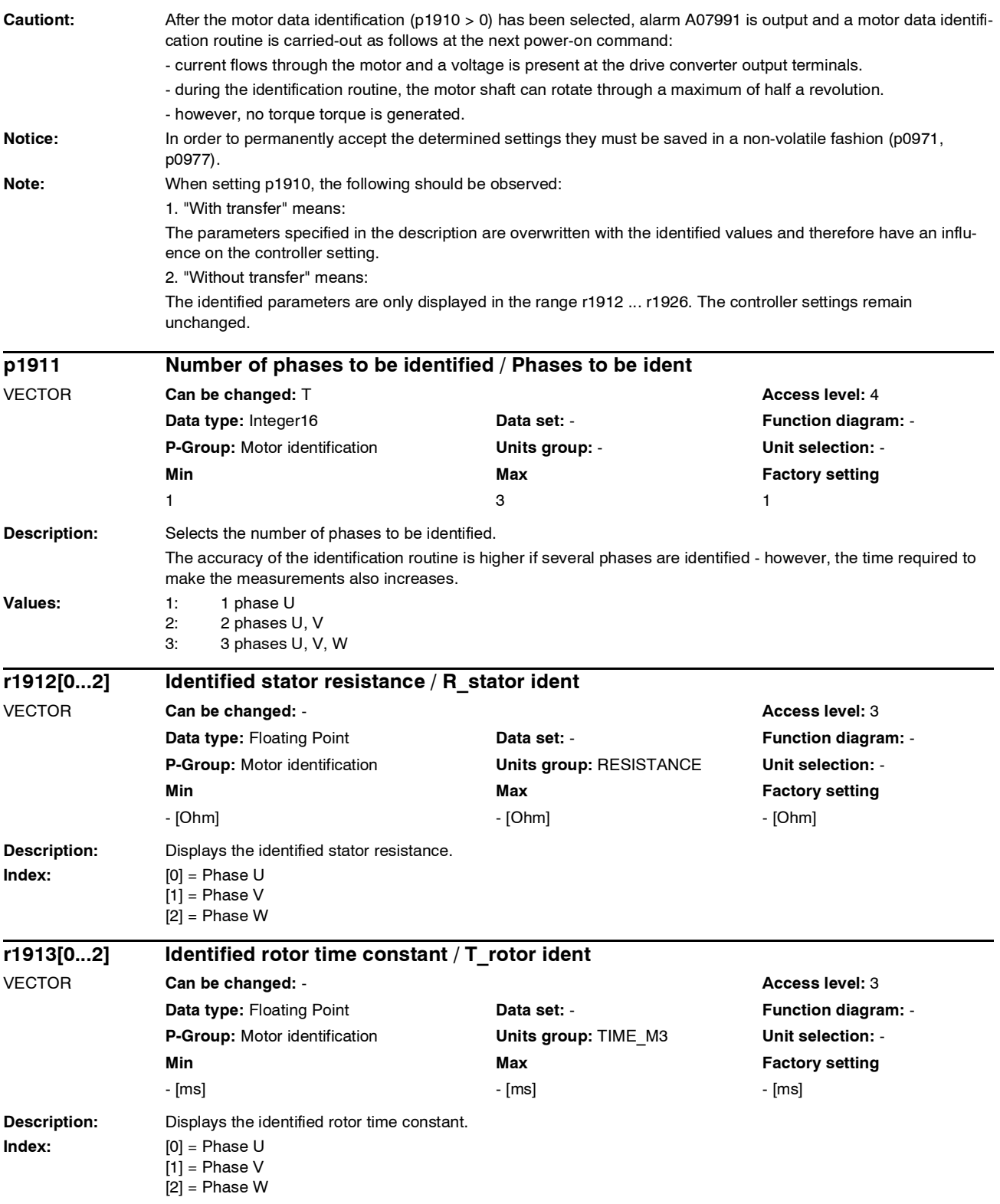

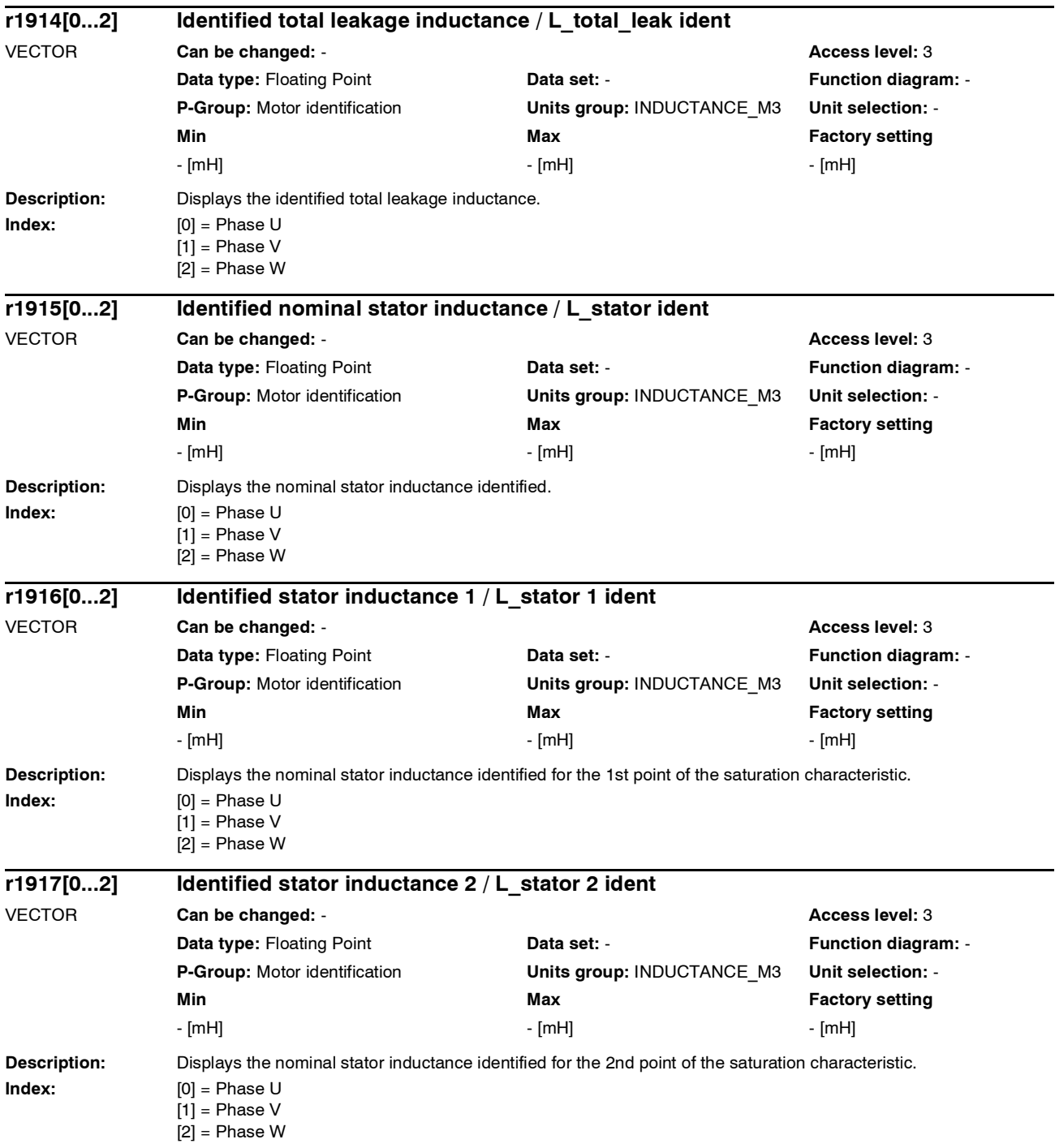

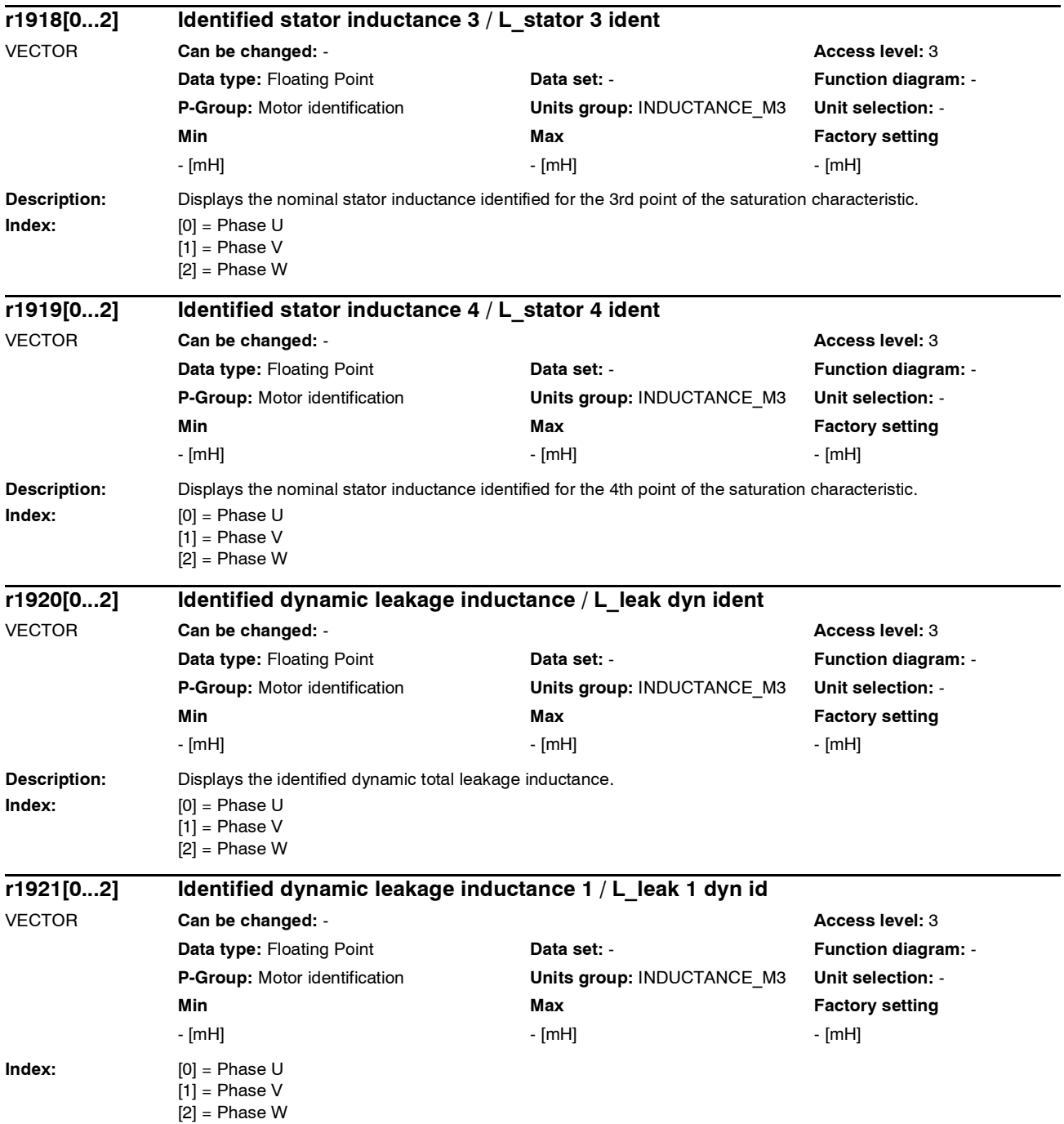

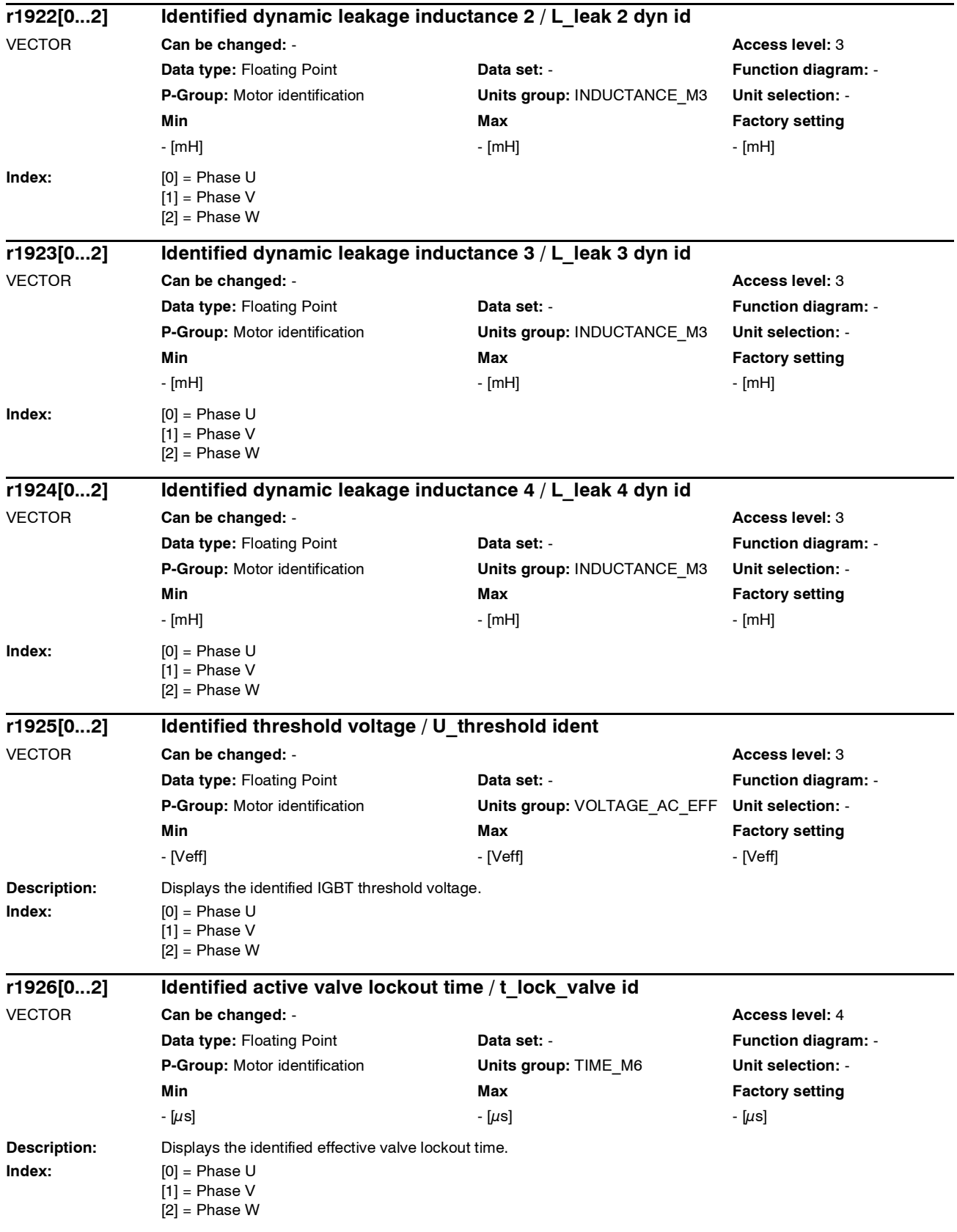

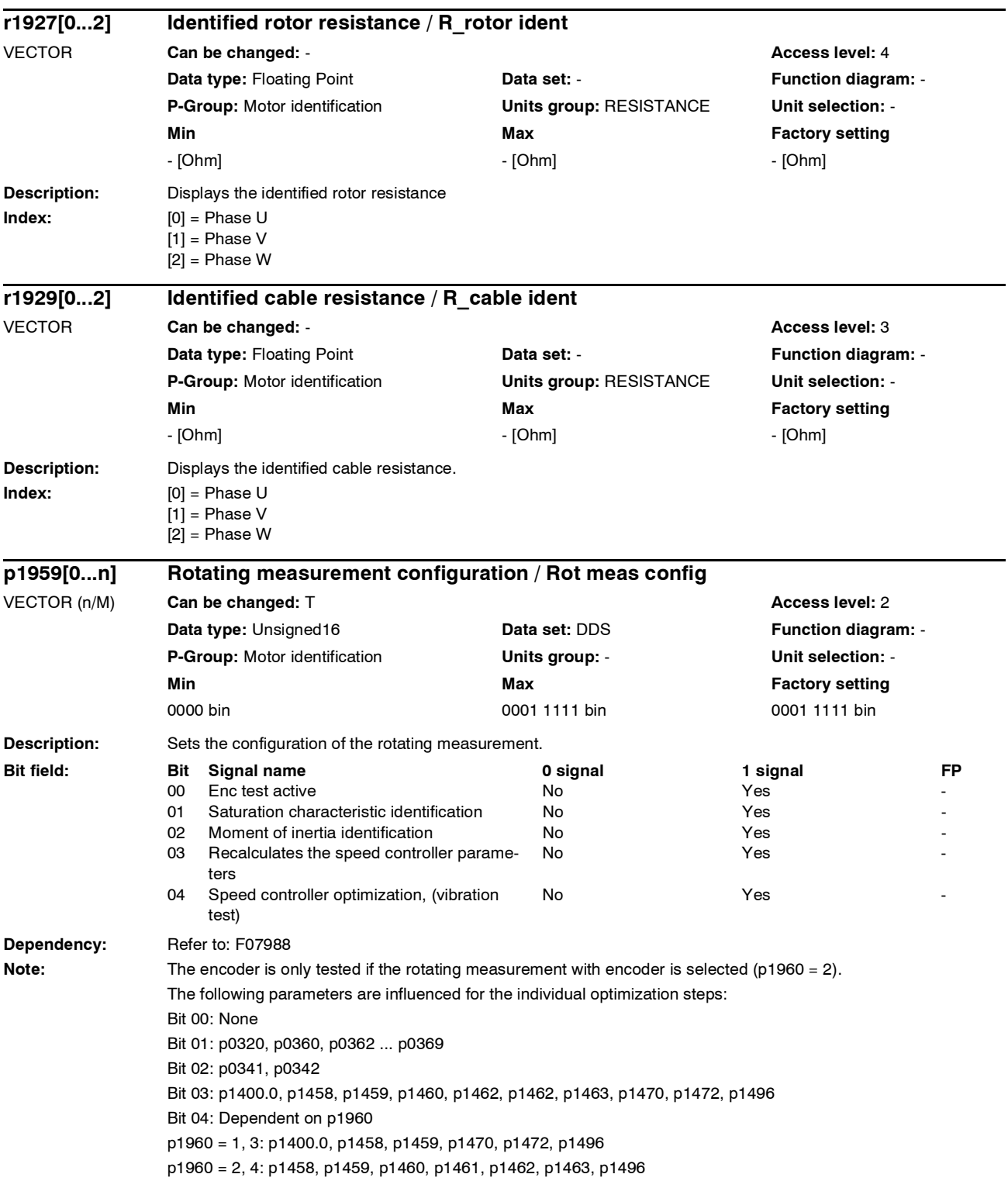

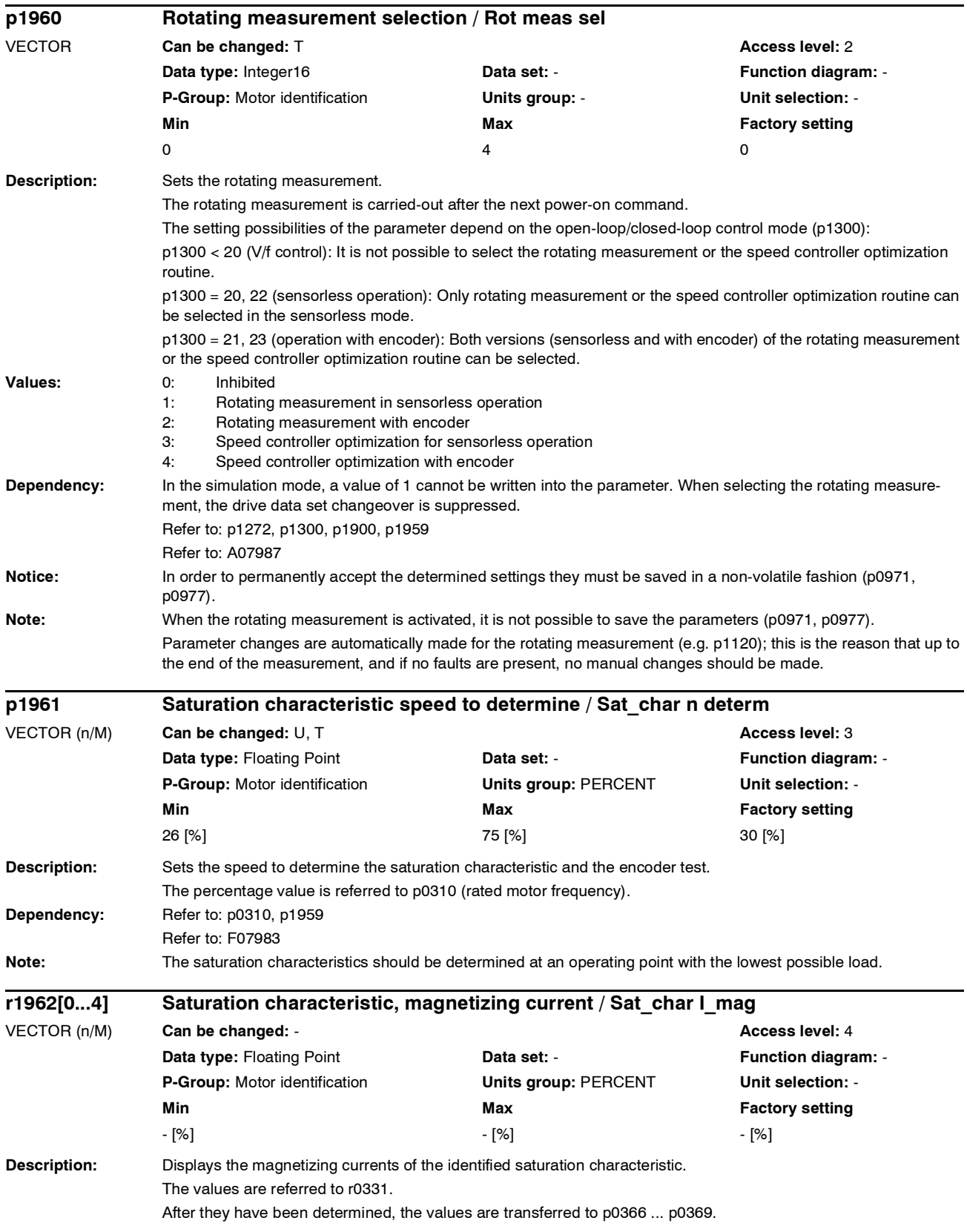

# *Parameter List of parameters* **Index:**  $[0] =$  Value 1 [1] = Value 2  $[2] =$  Value 3  $[3]$  = Value 4  $[4]$  = Value 5 **Dependency:** Refer to: r0331 **Description:** Displays the magnetizing inductances of the identified saturation characteristic. The values are referred to r0382. **Index:**  $[0] =$  Value 1  $[1] =$  Value 2  $[2] =$  Value 3  $[3]$  = Value 4  $[4]$  = Value 5 **Dependency:** Refer to: r0382 **Description:** Displays the rotor flux values of the identified saturation characteristic. After they have been determined, the values are transferred to p0362 ... p0365. **Index:**  $[0] = Value 1$  $[1]$  = Value 2  $[2] =$  Value 3  $[3] =$  Value 4  $[4] =$  Value 5 **Description:** Sets the speed for the identification of the moment of inertia and the vibration test. Induction motor: The percentage value is referred to p0310 (rated motor frequency). Synchronous motor: The percentage value is referred to the minimum from p0310 (rated motor frequency) and p1082 (maximum speed). **Dependency:** Refer to: p0310, p1959 Refer to: F07984, F07985 **Note:** In order to calculate the inertia, sudden speed changes are carried-out - the specified value corresponds to the lower speed setpoint. This value is increased by 10 % for the upper speed value. **r1963[0...4] Saturation characteristic, magnetizing inductance / Sat\_char L\_main** VECTOR (n/M) **Can be changed:** - **Access level:** 4 **Data type:** Floating Point **Data set: - Point Property Point Property Property Property Property Property Property Property Property Property Property Property Property Property Property Property Property Property Propert P-Group:** Motor identification **Units group:** PERCENT **Unit selection:** - **Min Max Factory setting**  - [%] - [%] - [%] **r1964[0...4] Saturation characteristic, rotor flux / Sat\_char rot flux** VECTOR (n/M) **Can be changed:** - **Access level:** 4 **Data type:** Floating Point **Data set: Data set: Function diagram: -P-Group:** Motor identification **Units group:** PERCENT **Unit selection:** - **Min Max Factory setting**  - [%] - [%] - [%] **p1965 Speed\_ctrl\_opt speed / n\_opt speed** VECTOR (n/M) **Can be changed:** U, T **CALC 2008 CALC 2008 Access level: 3 Data type:** Floating Point **Data set:** - **Function diagram:** - **P-Group:** Motor identification **Units group:** PERCENT **Unit selection:** - **Min** Min **Max** Max **Factory setting** 10 [%] 75 [%] 50 [%]

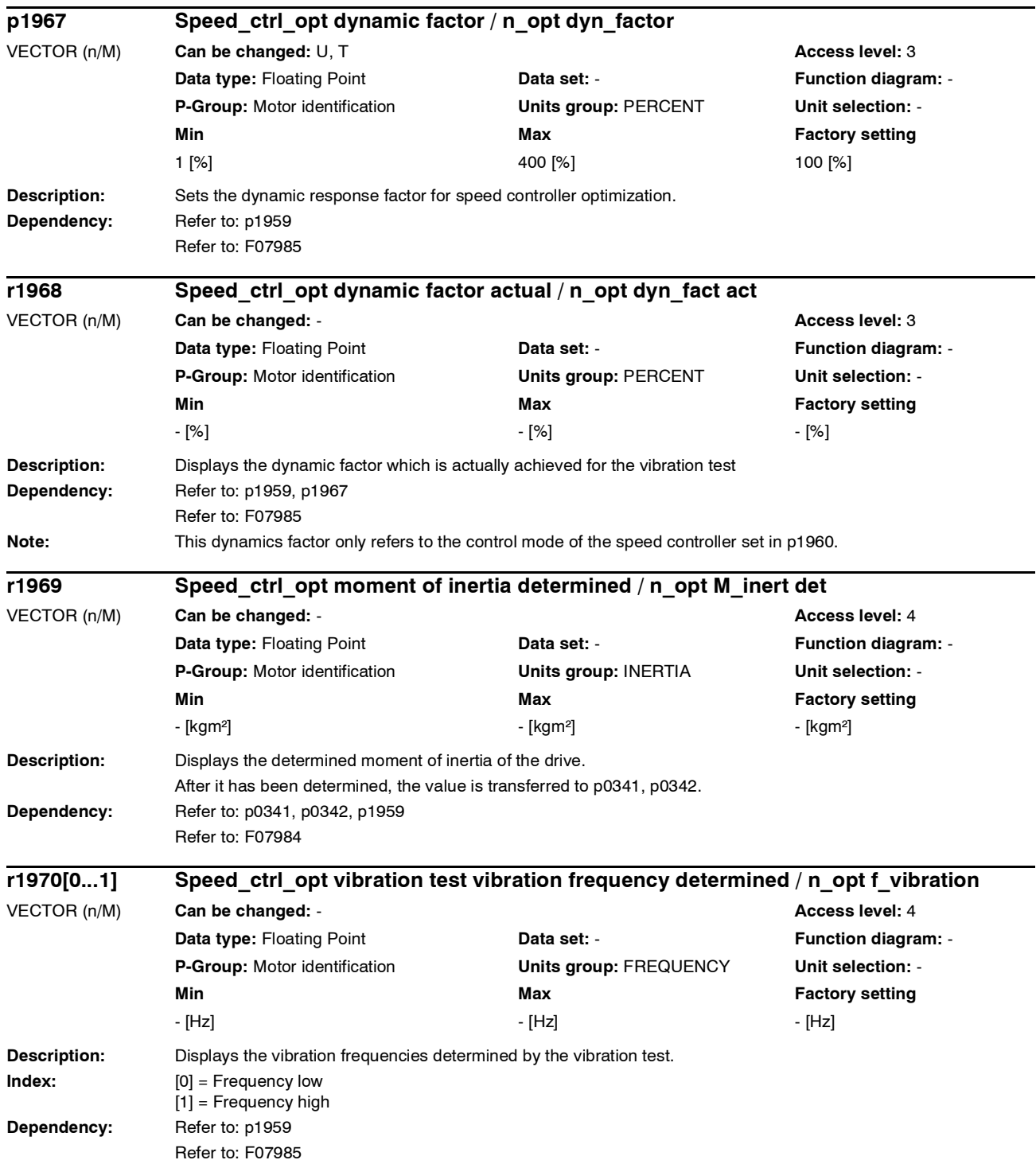

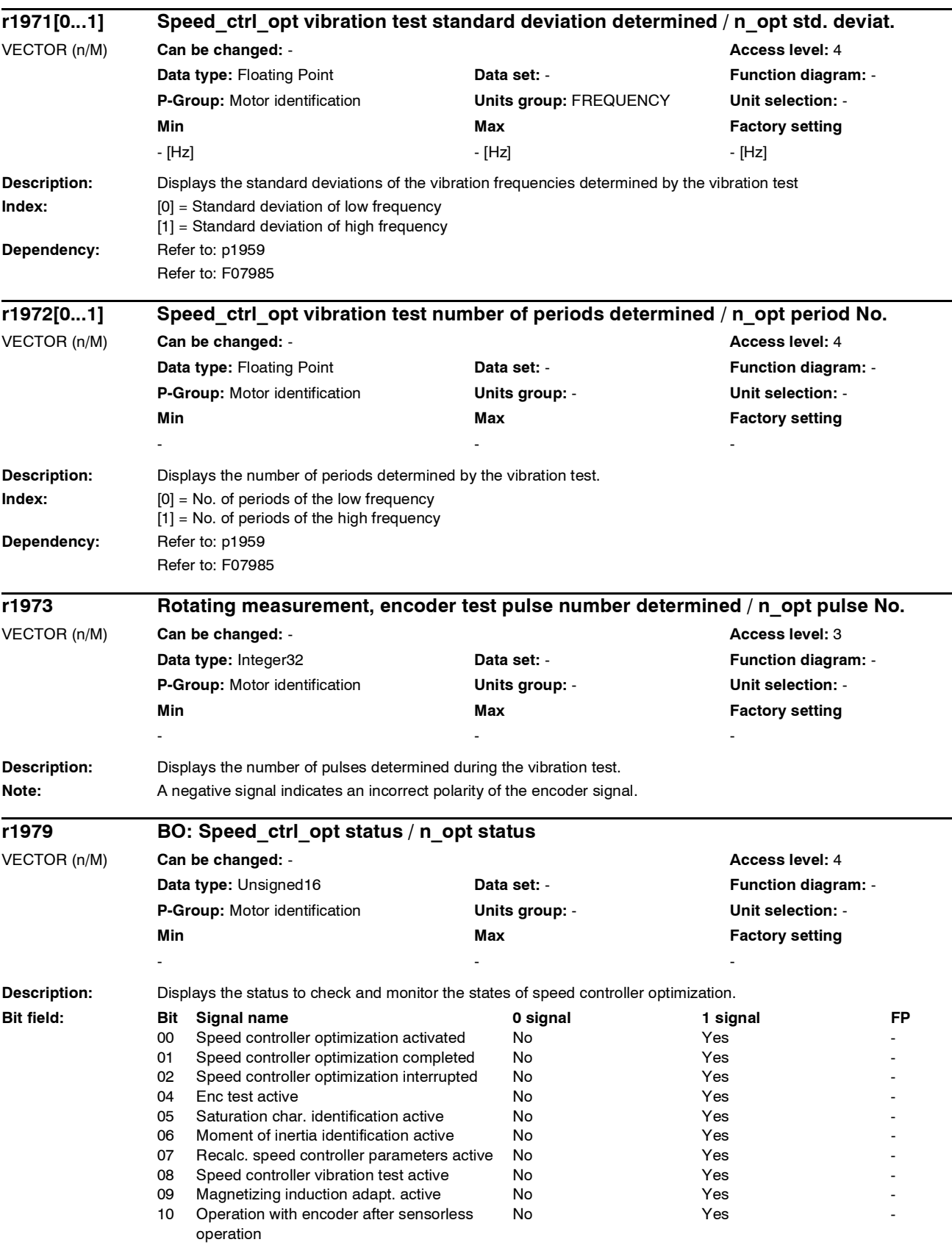

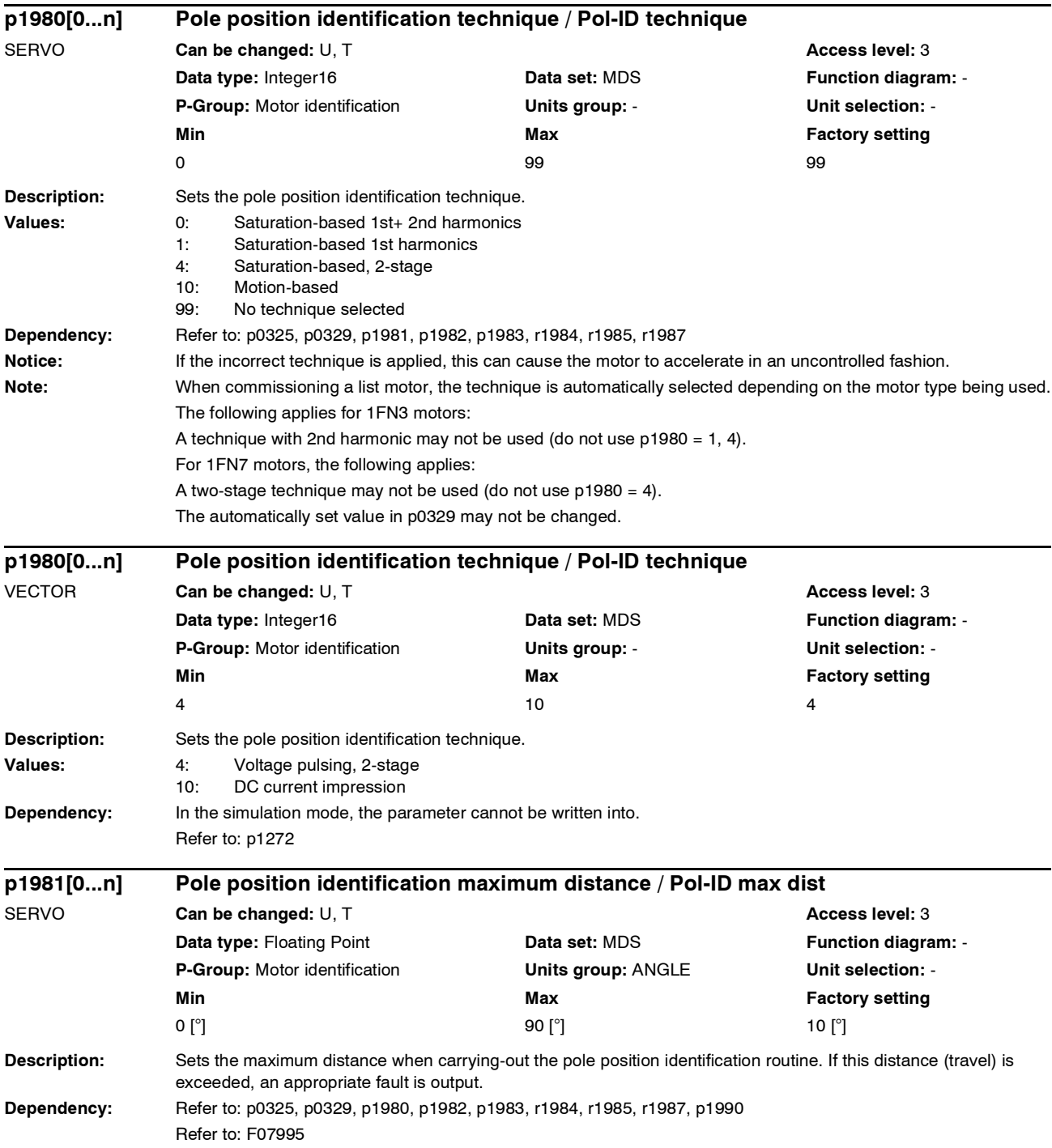

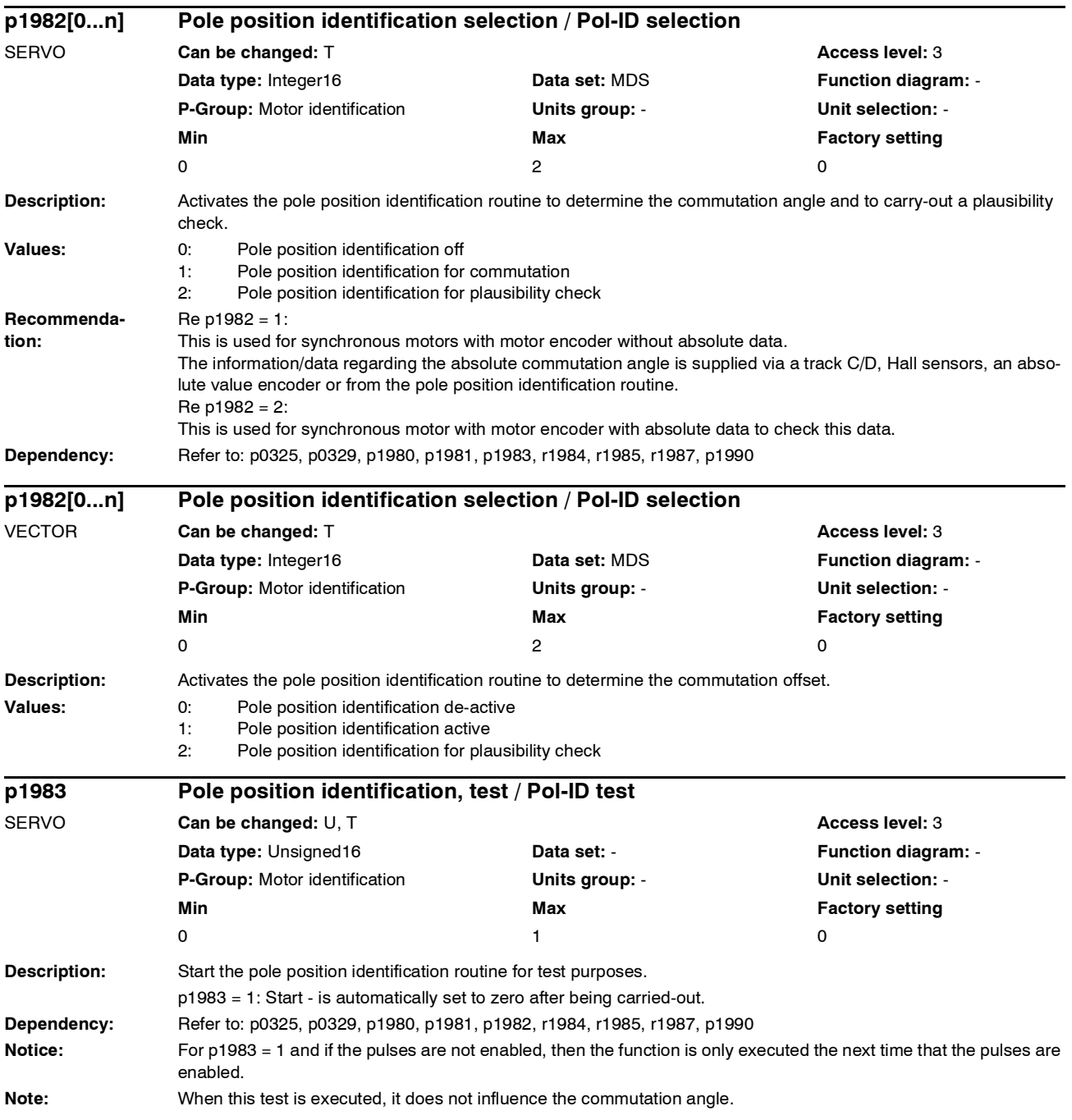

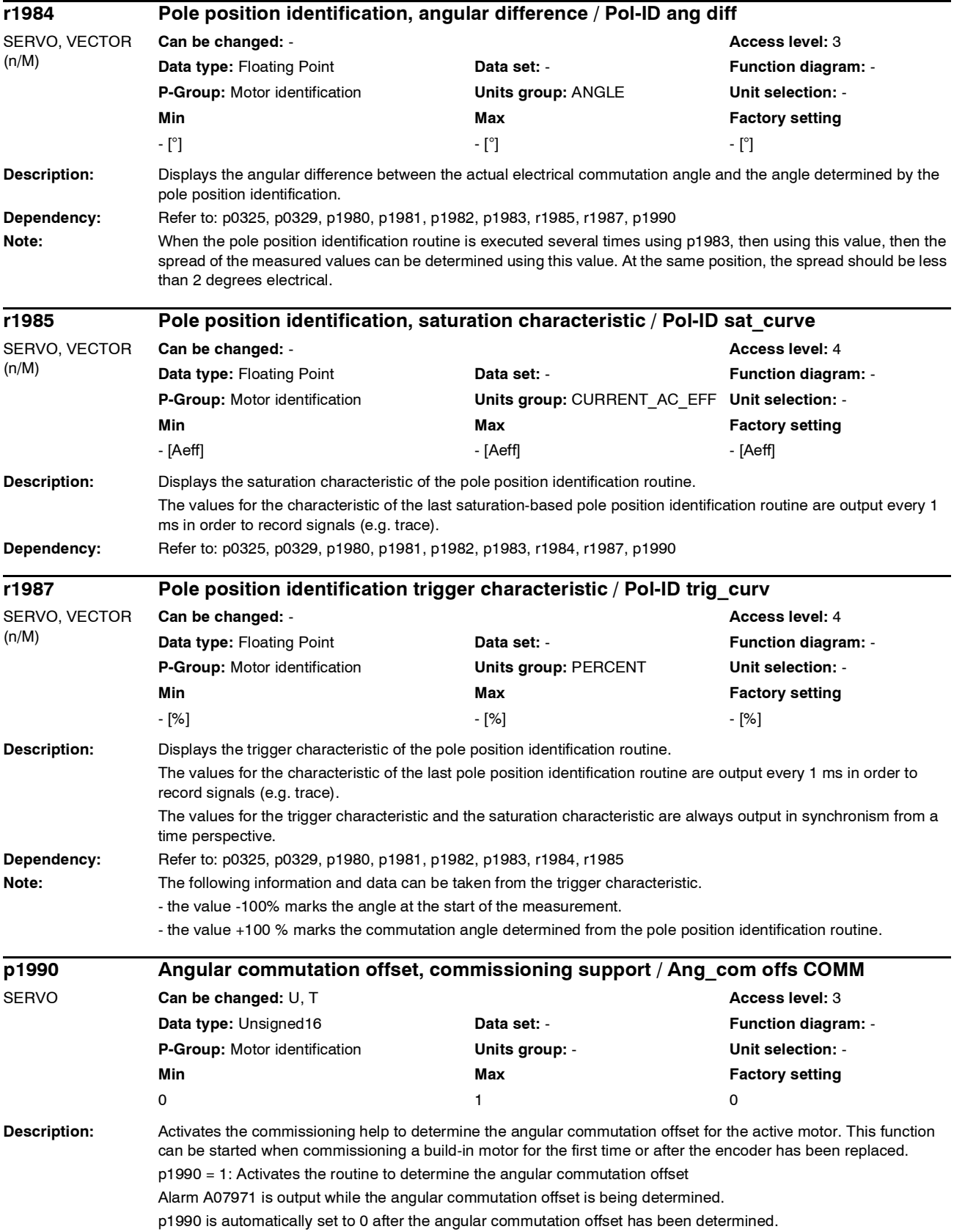

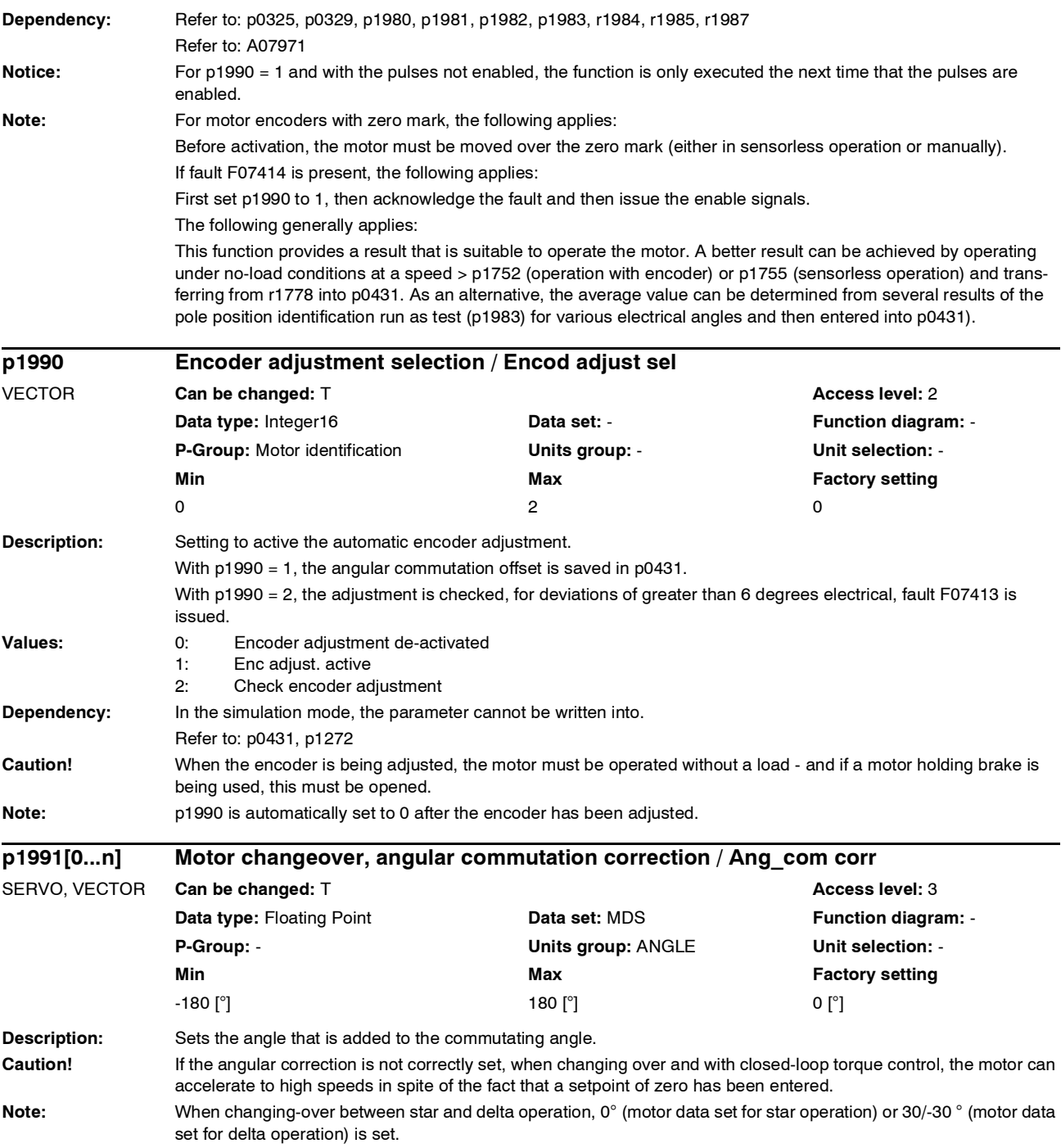

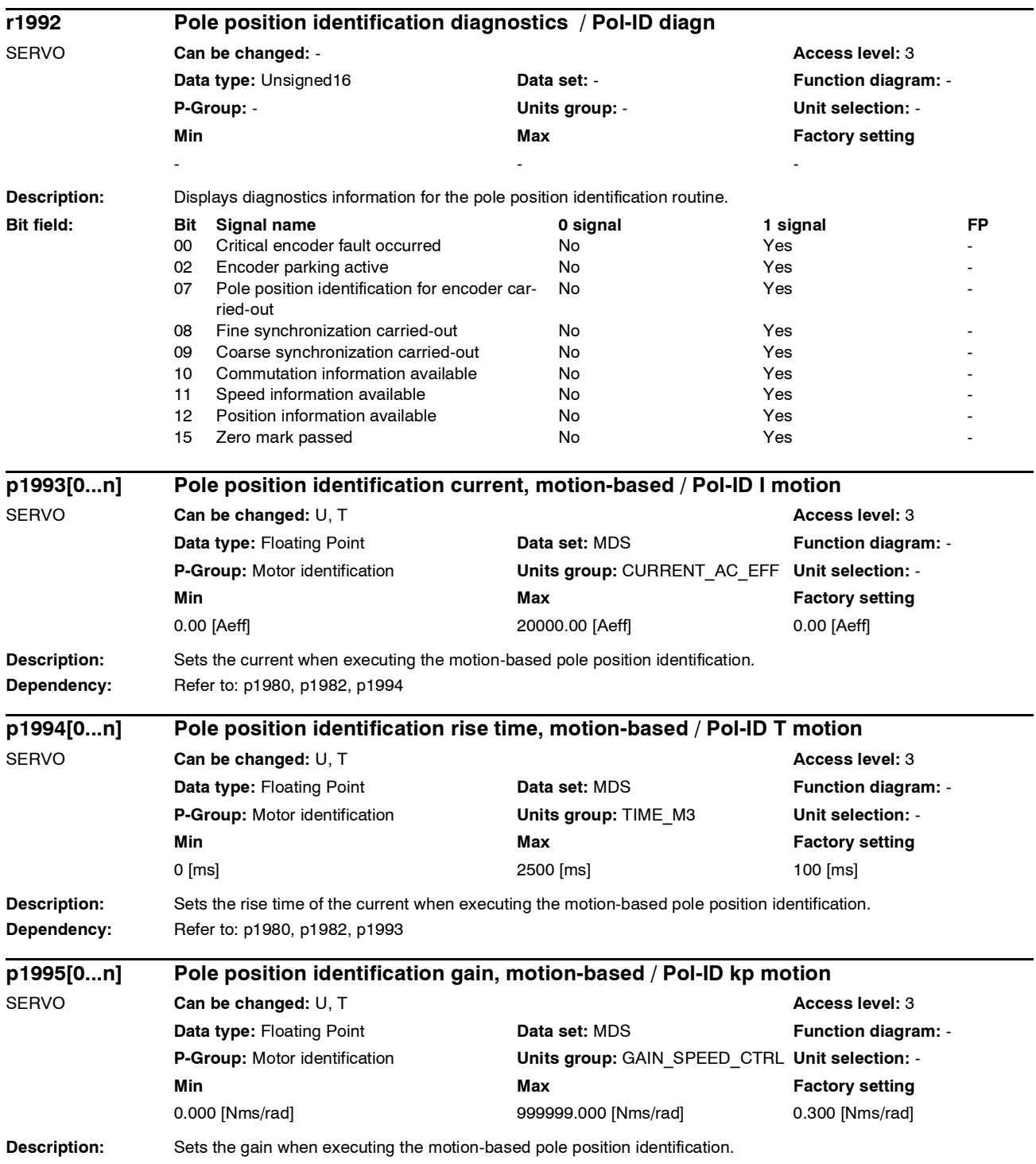

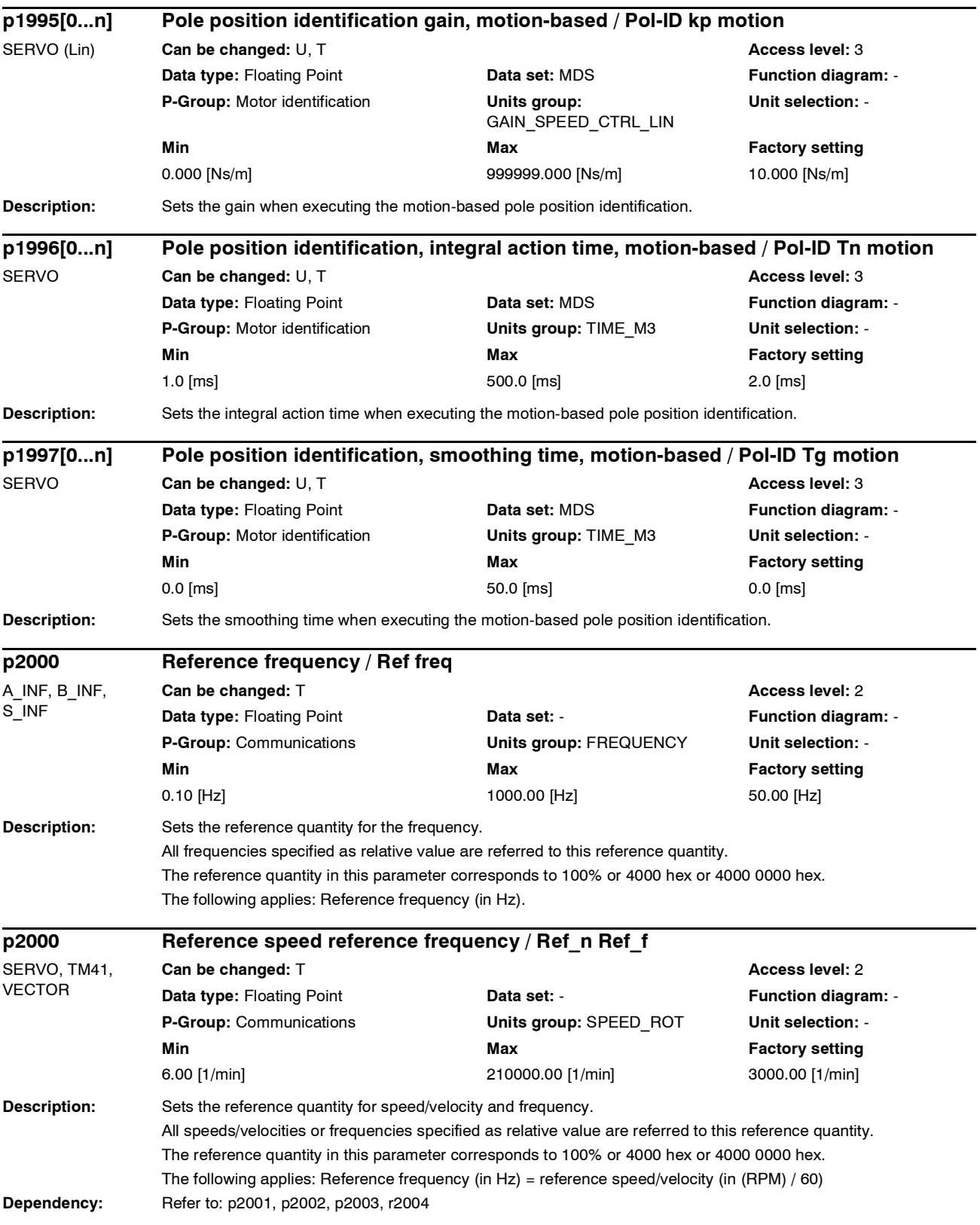

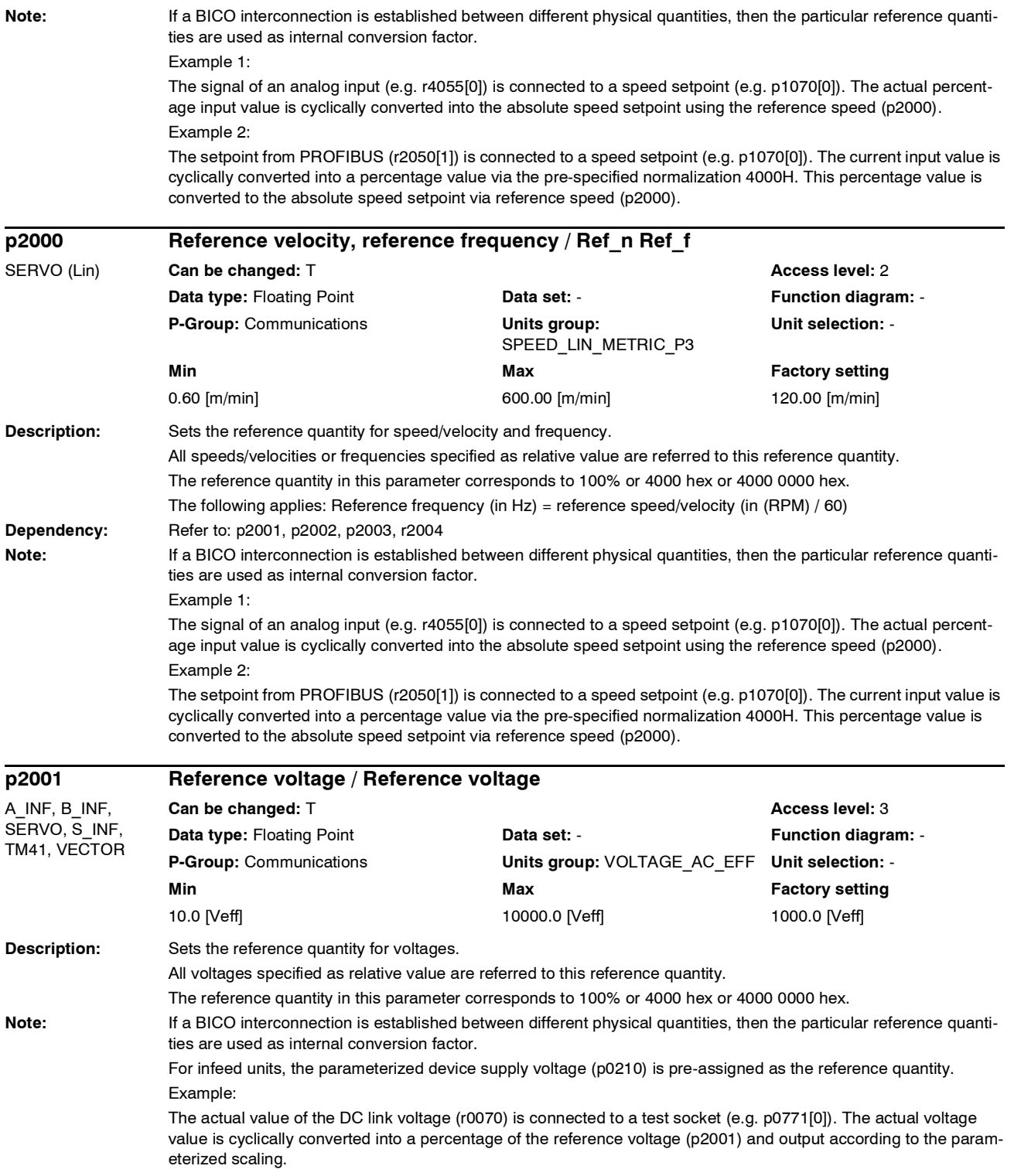

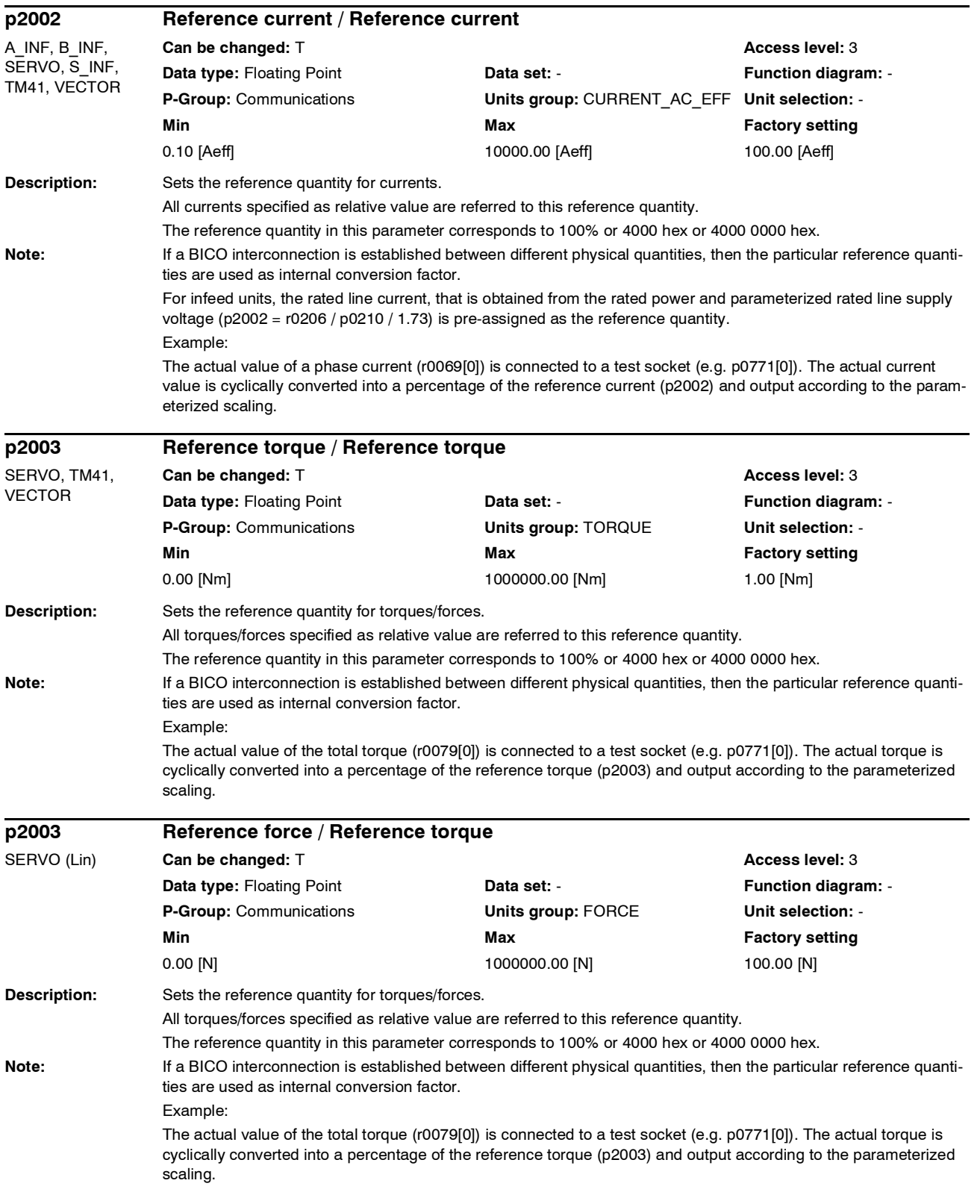

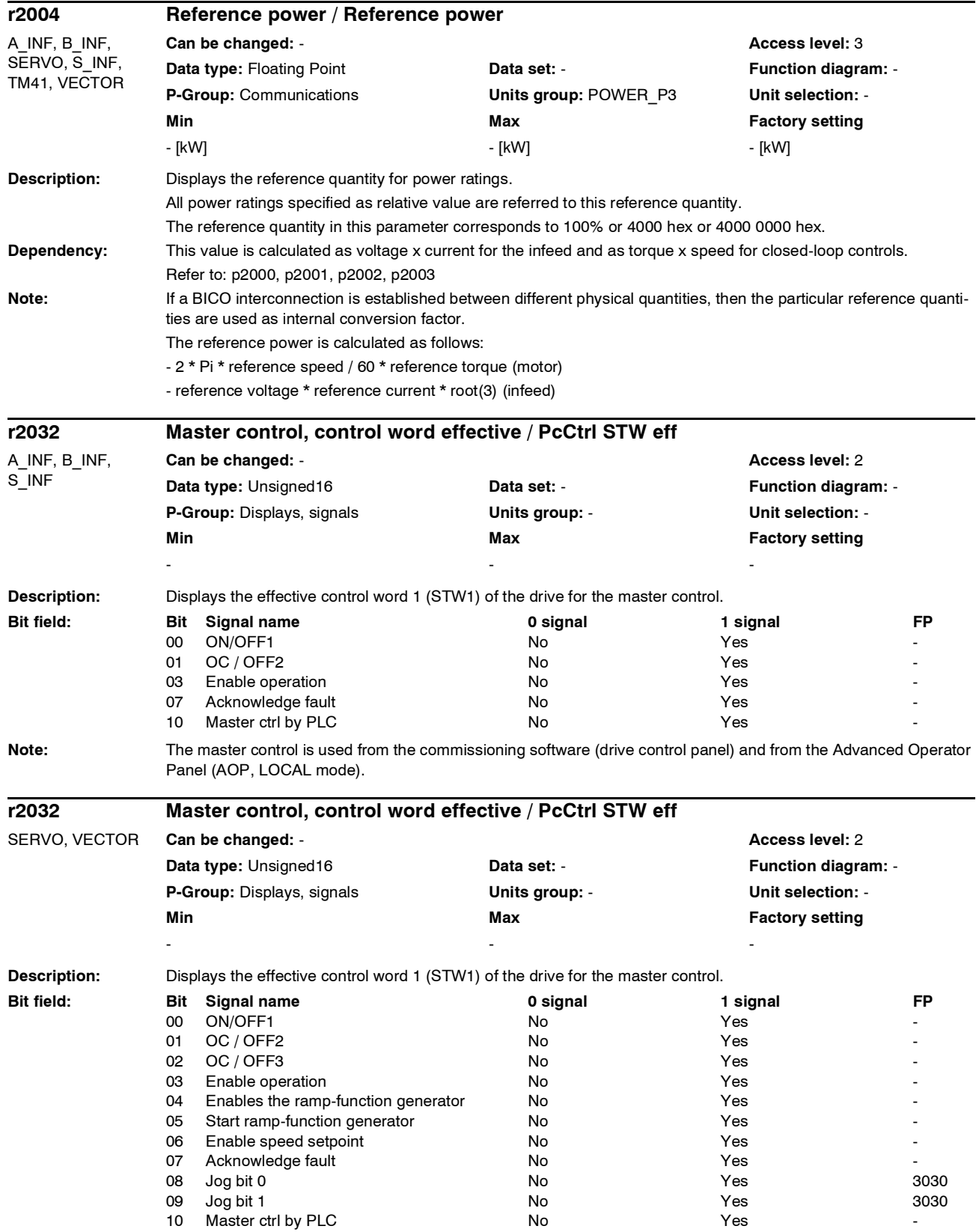

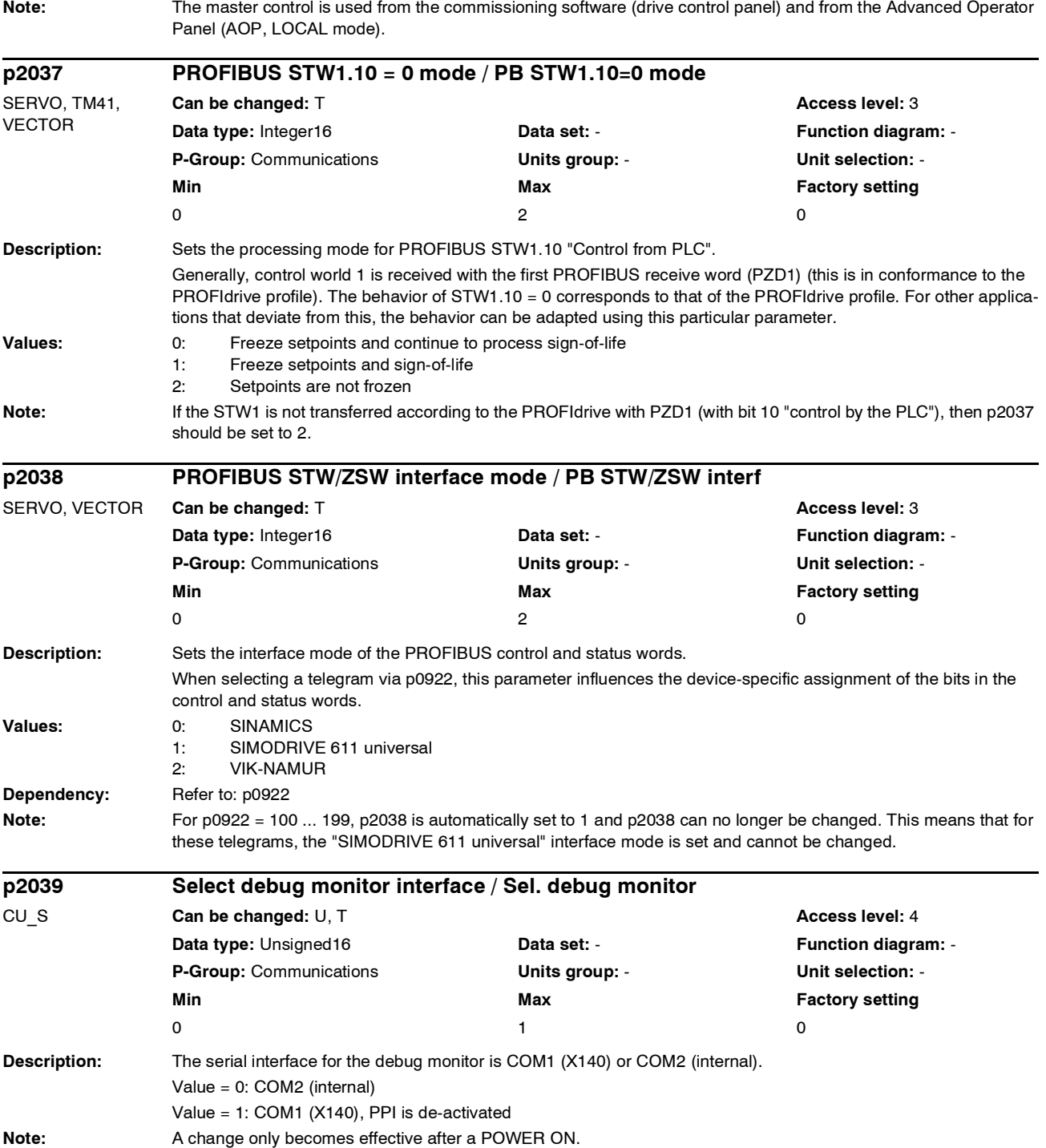

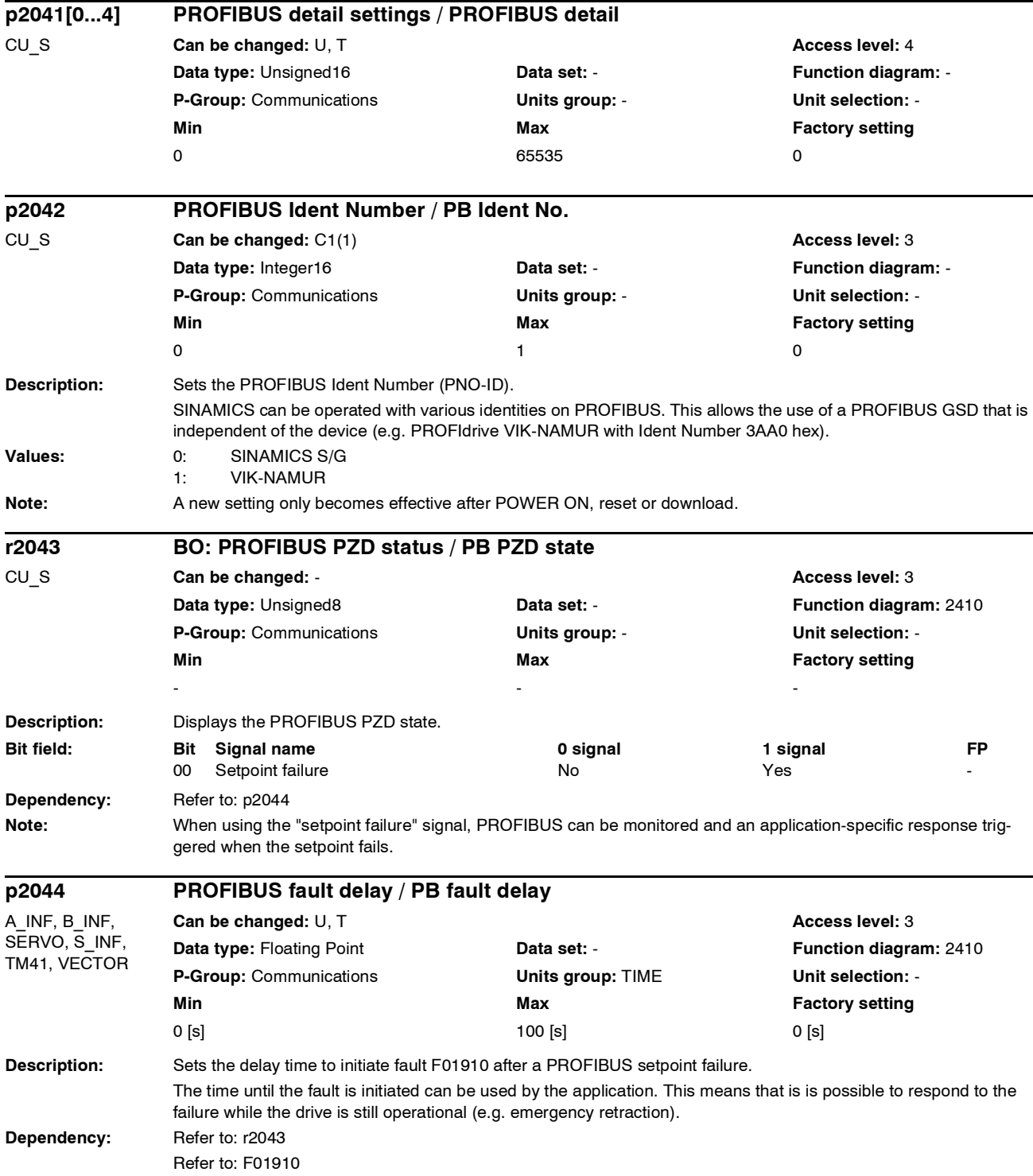

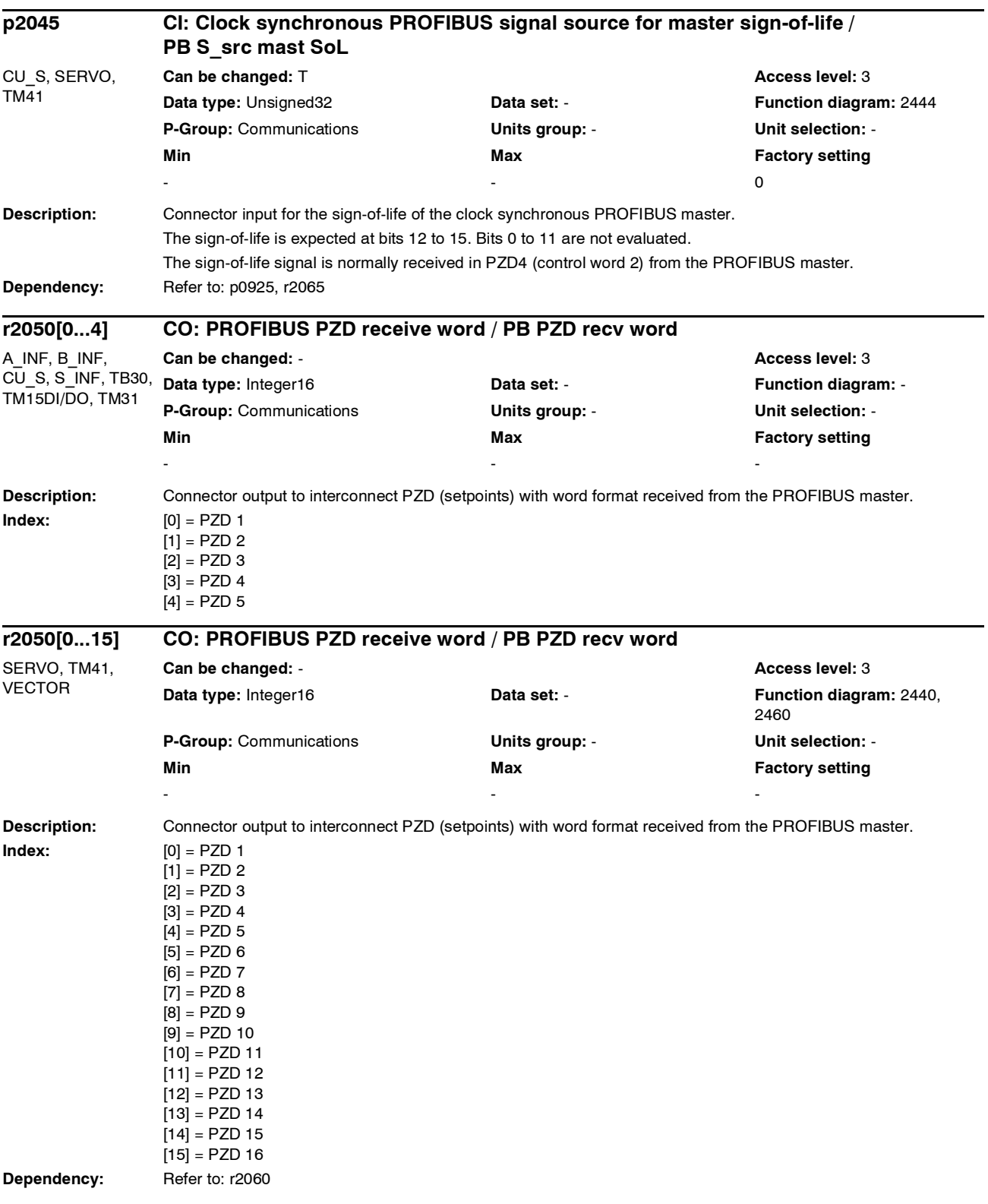

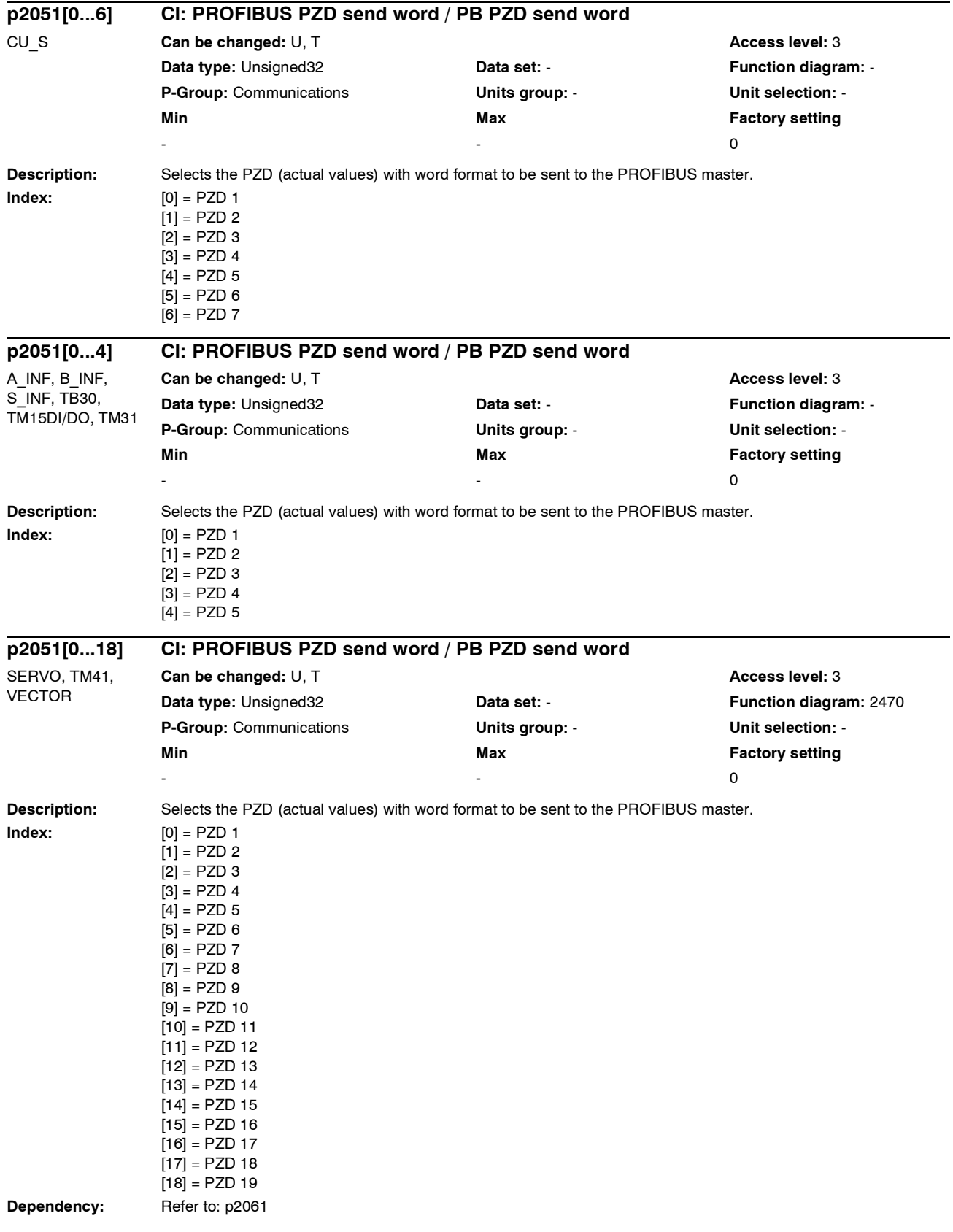

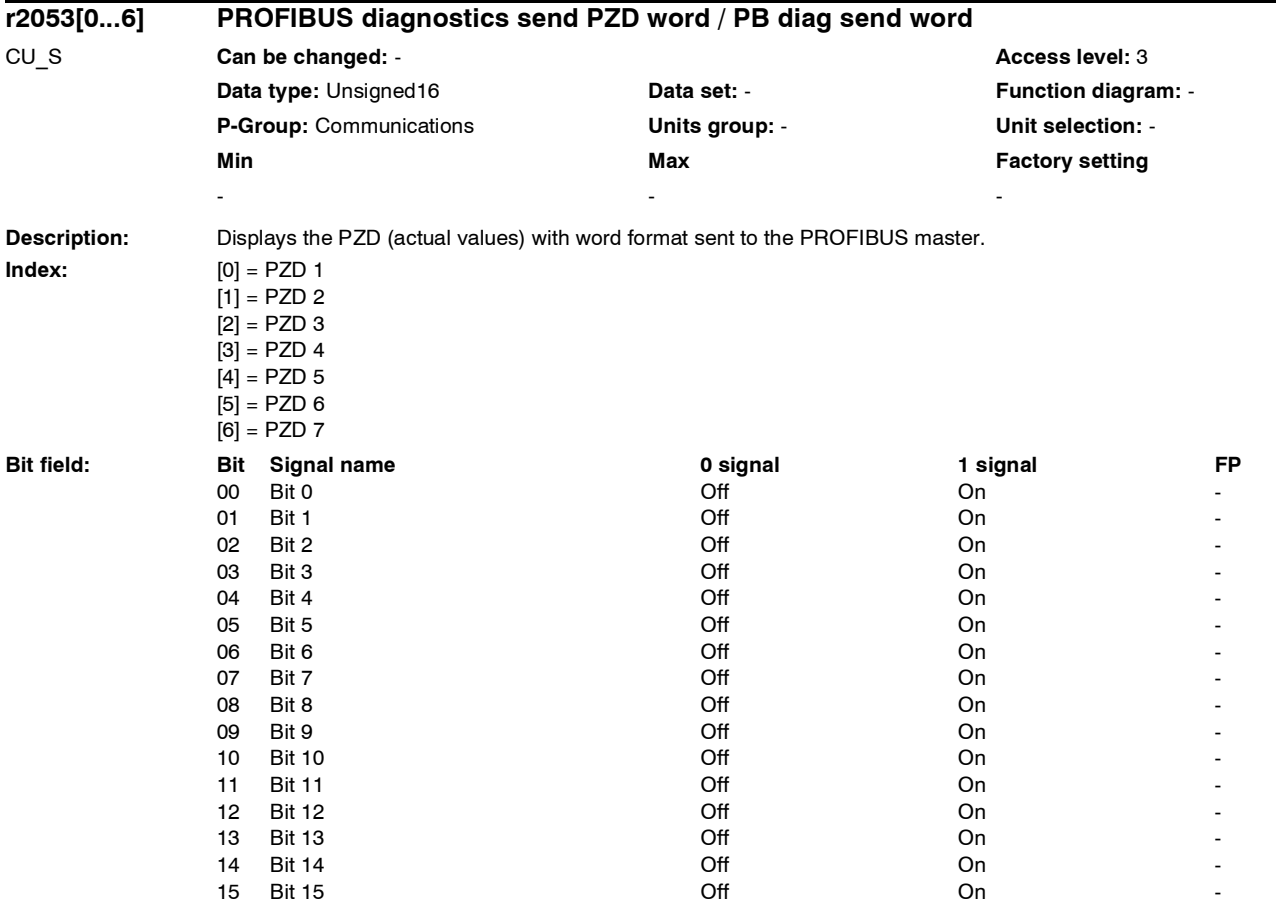

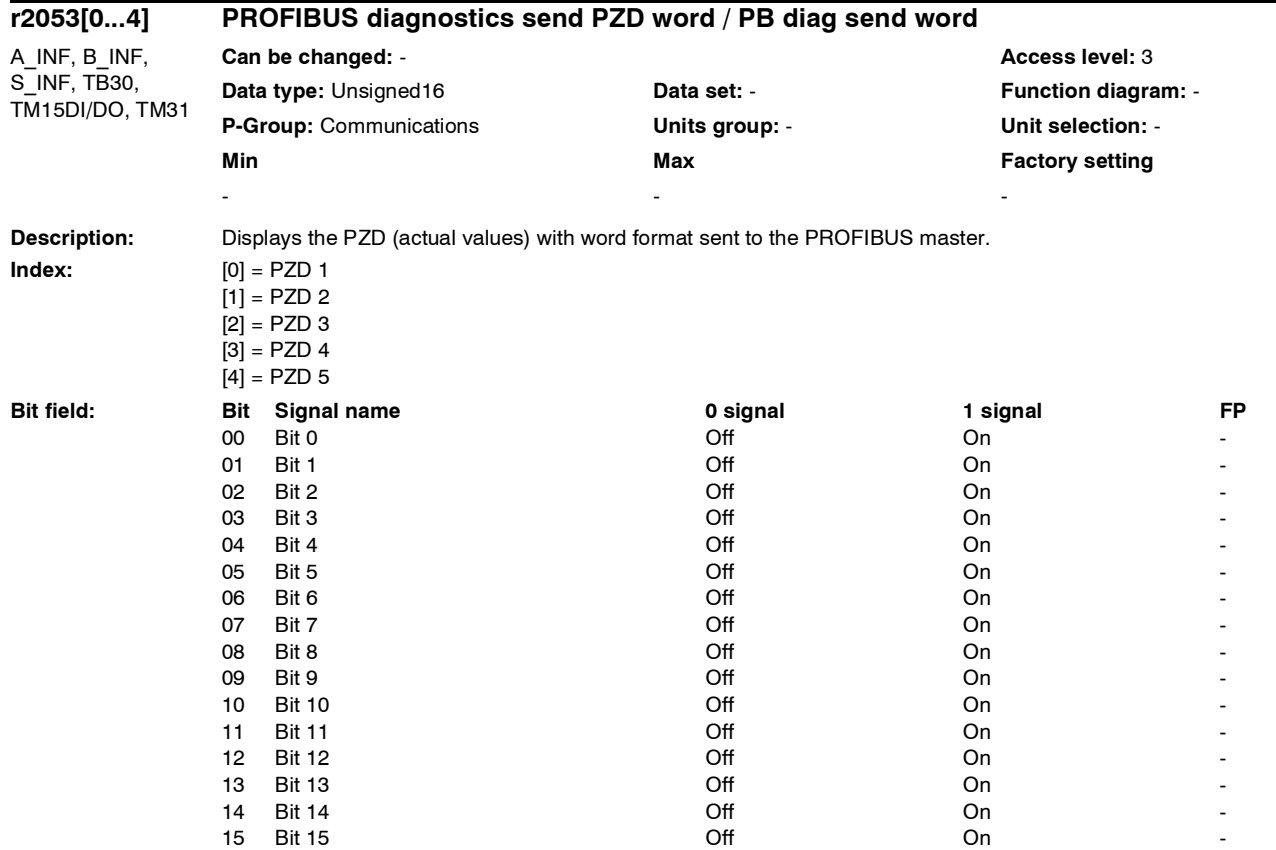

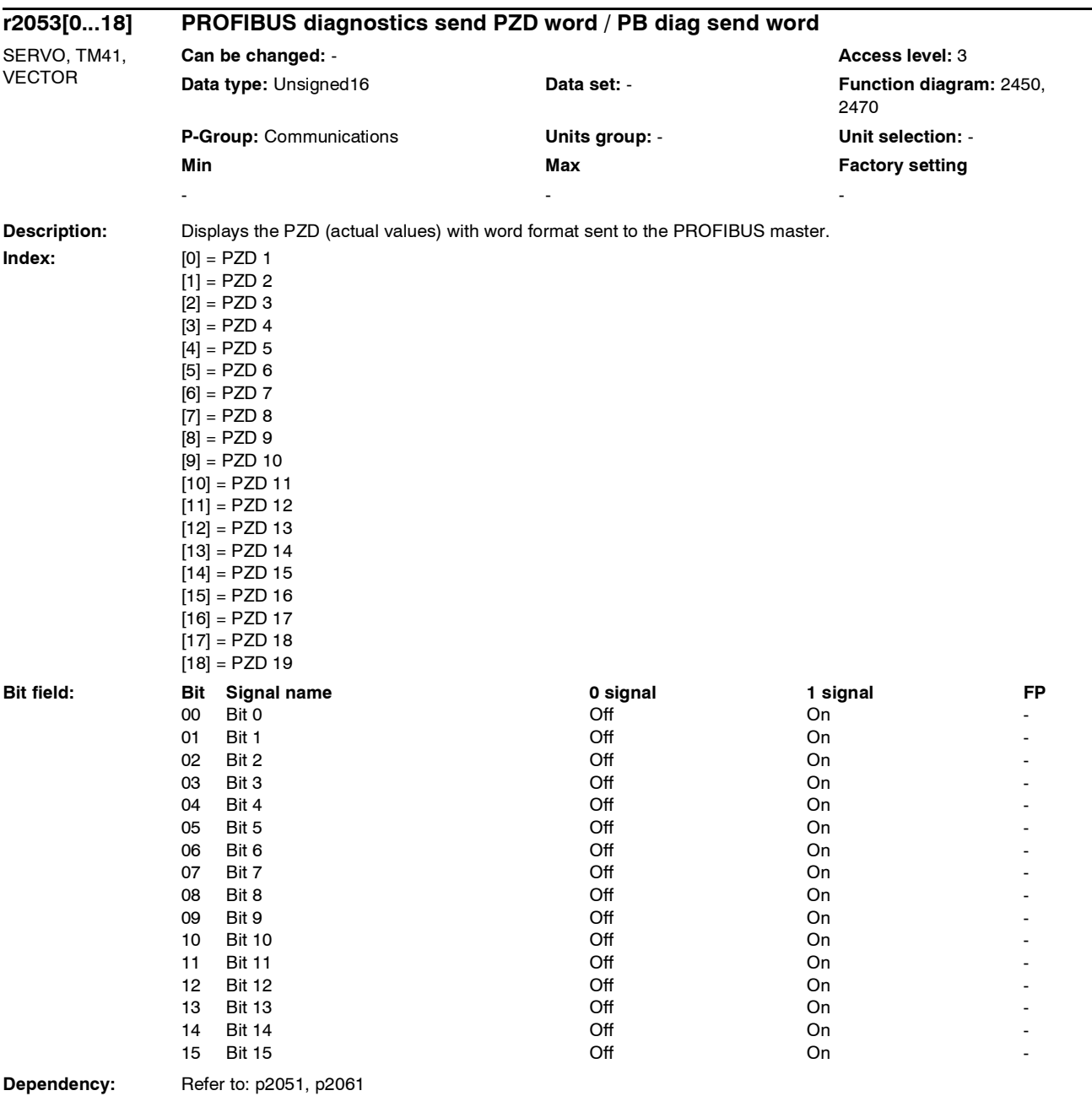

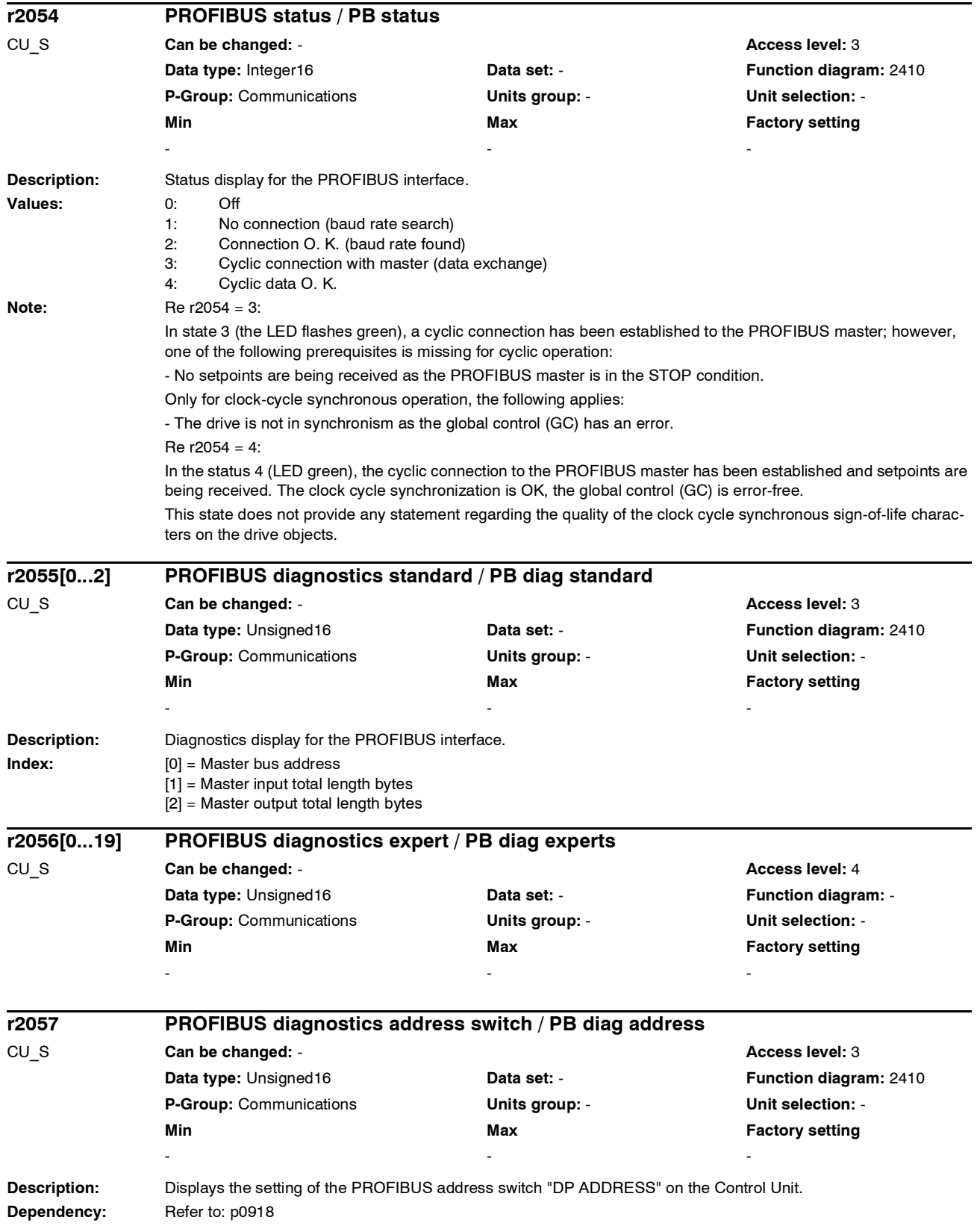

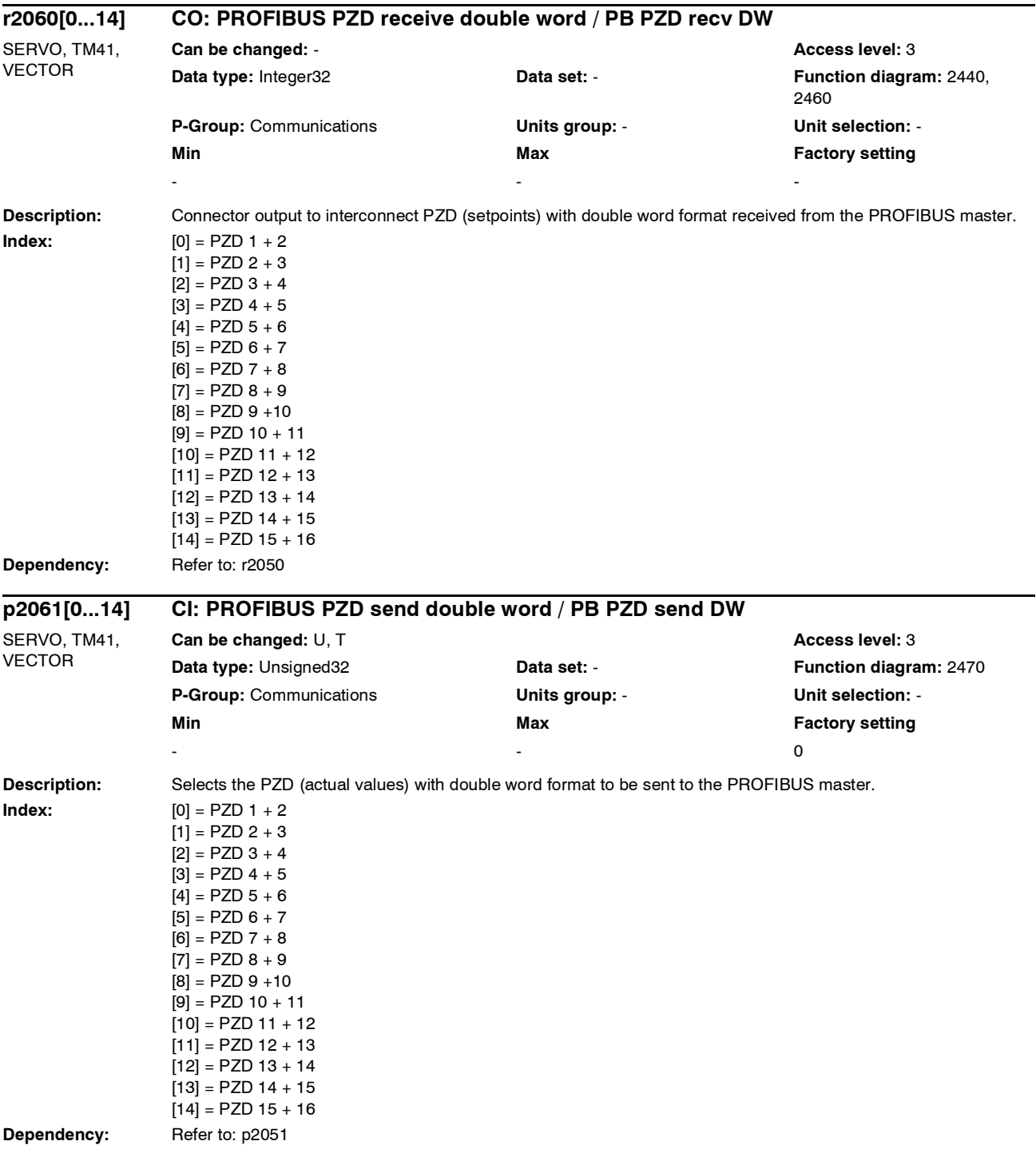

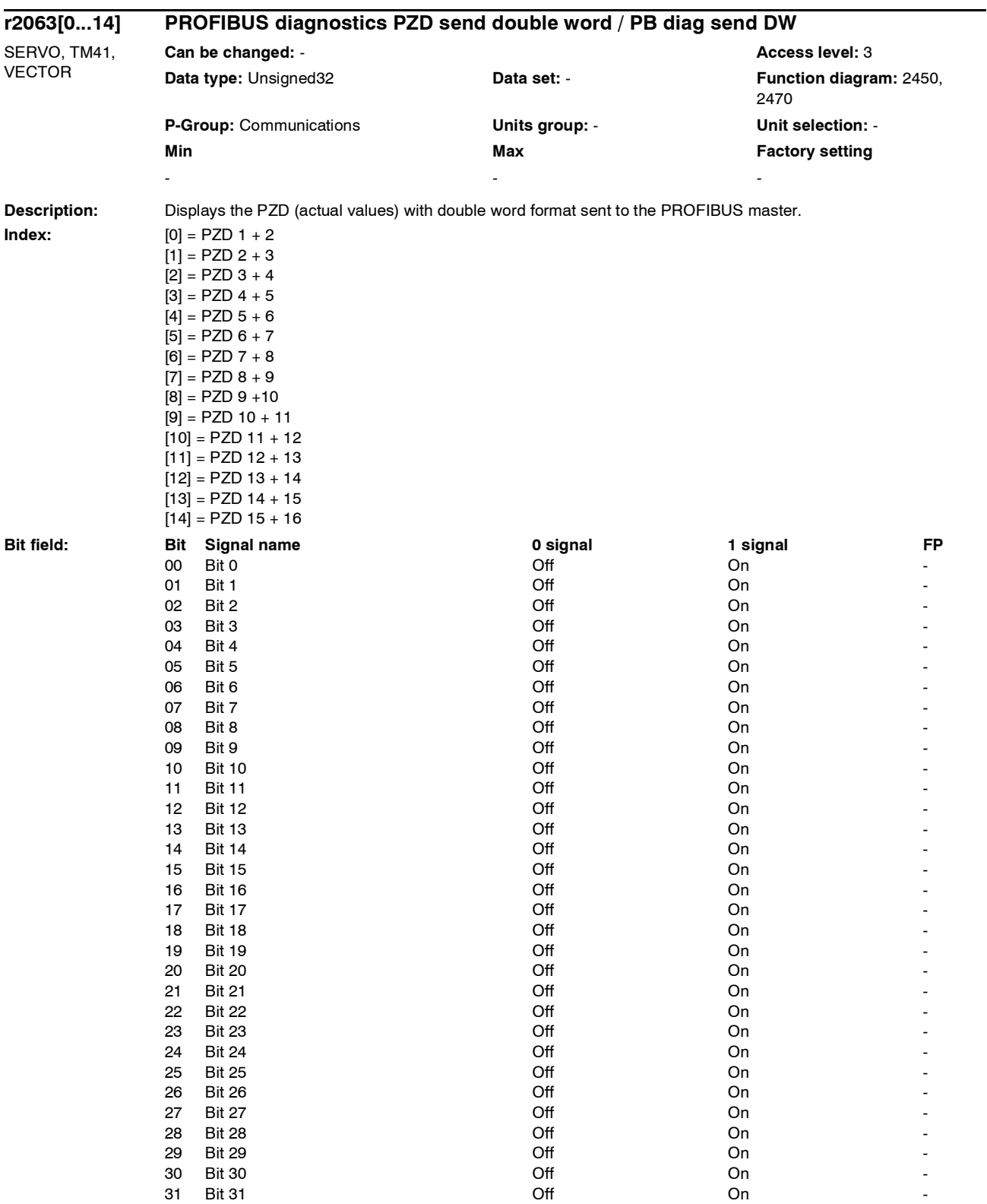

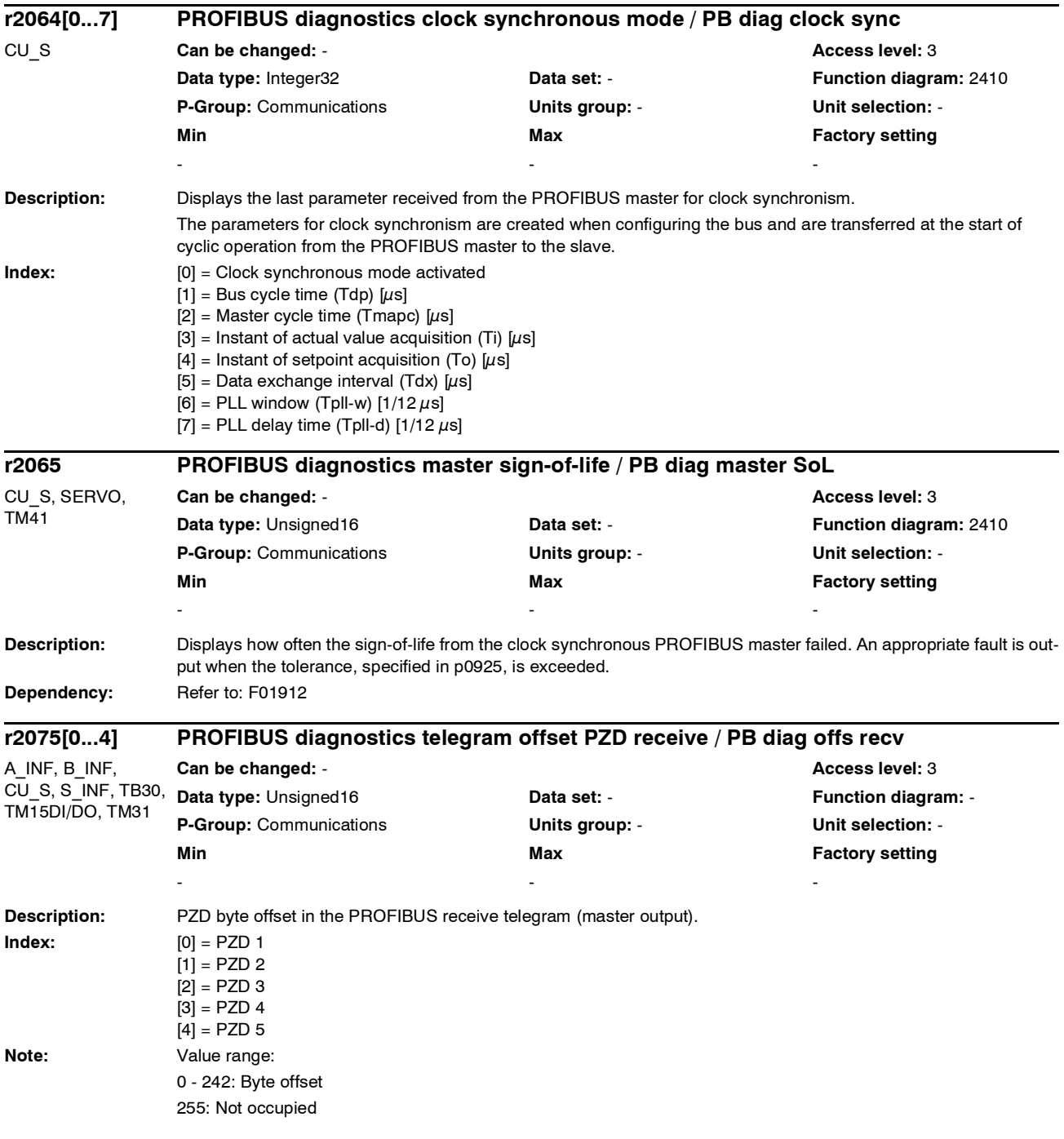

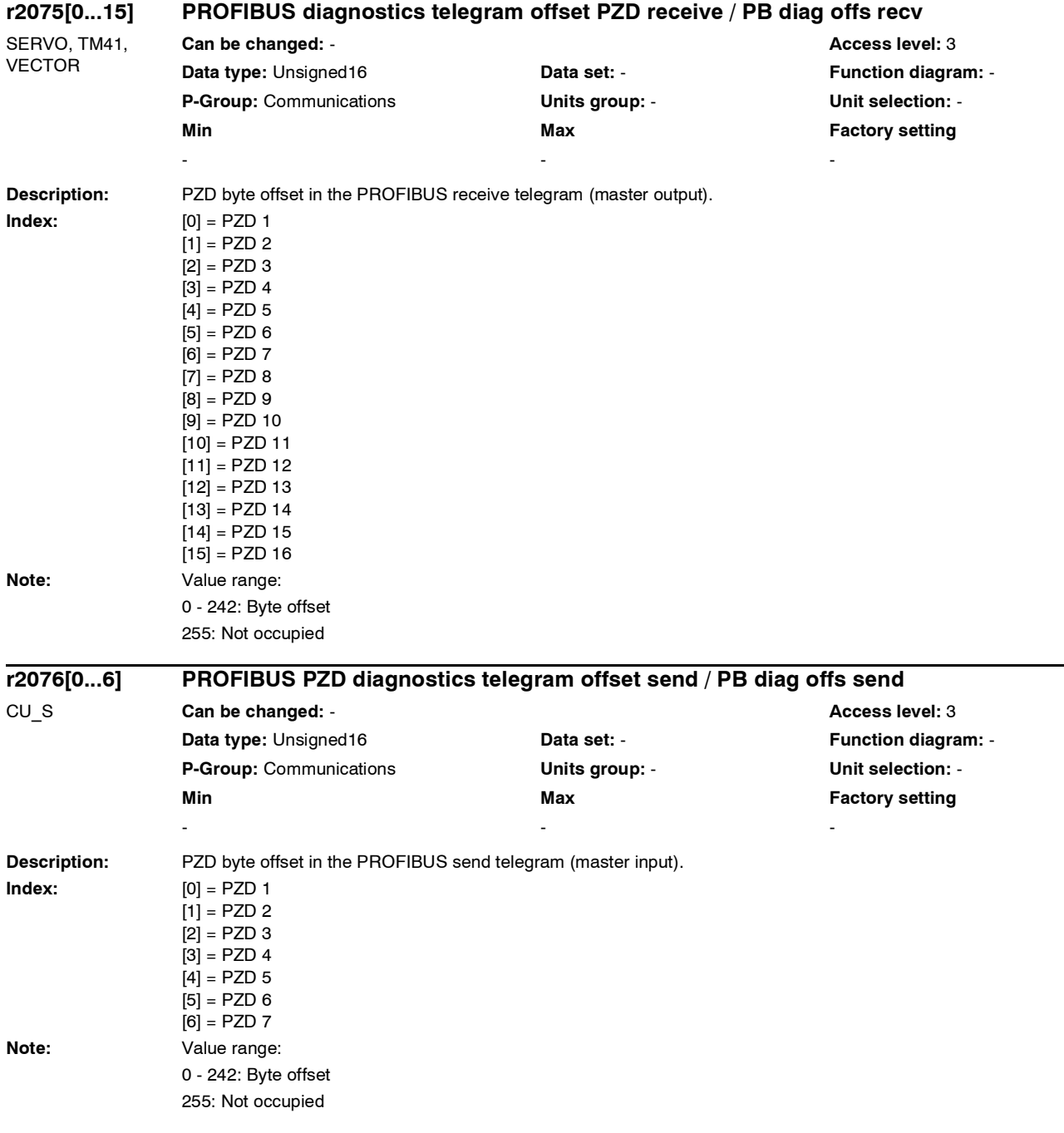

 $\overline{\phantom{0}}$ 

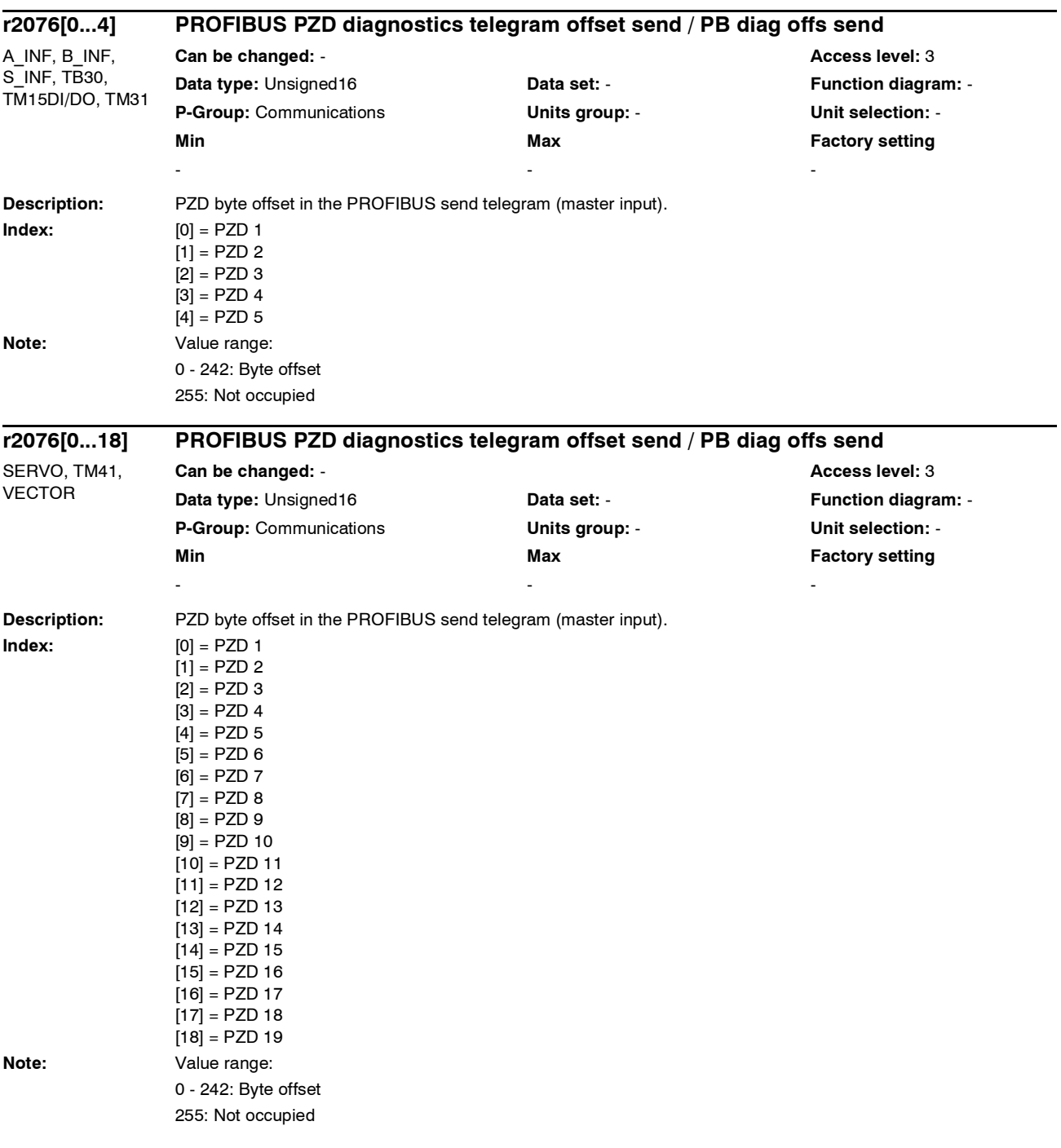

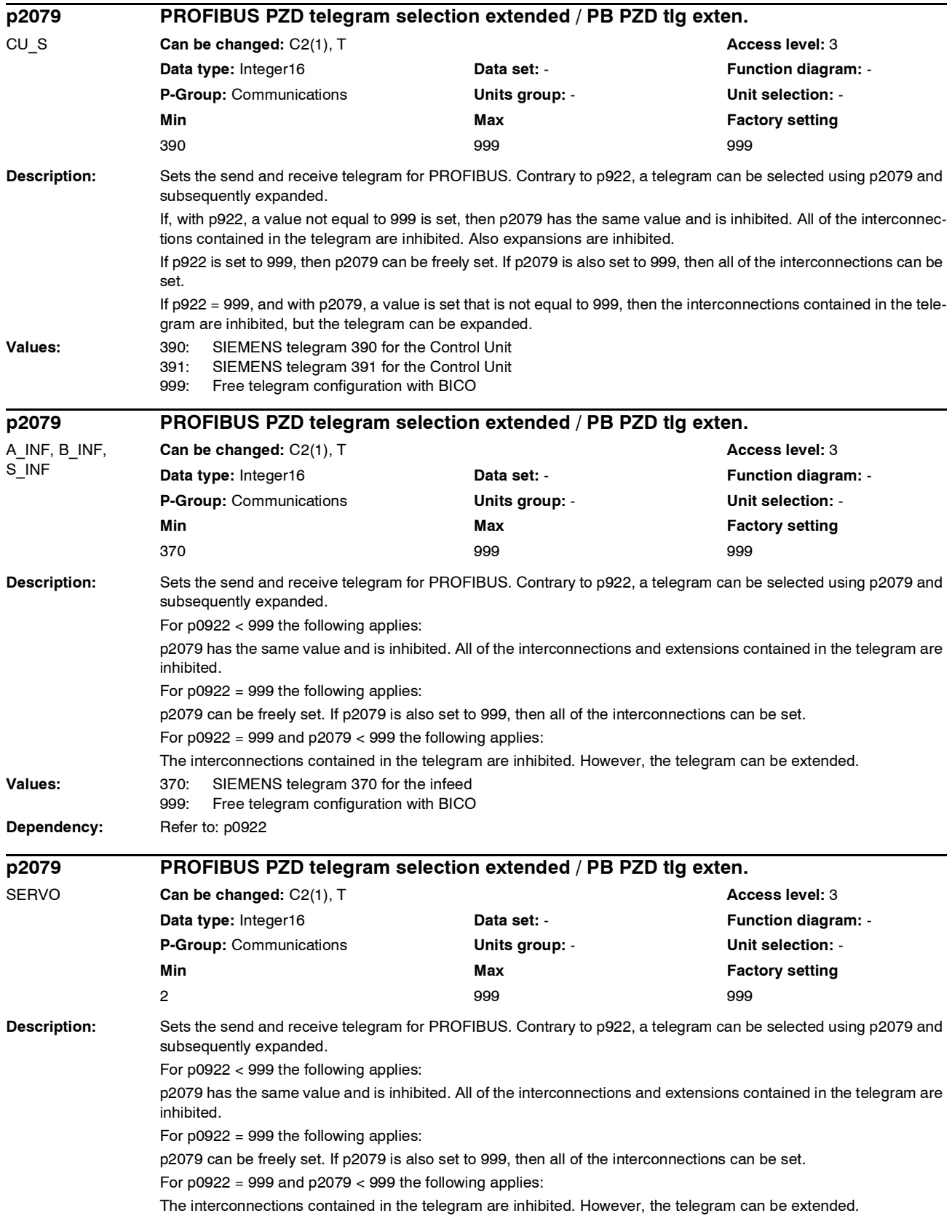

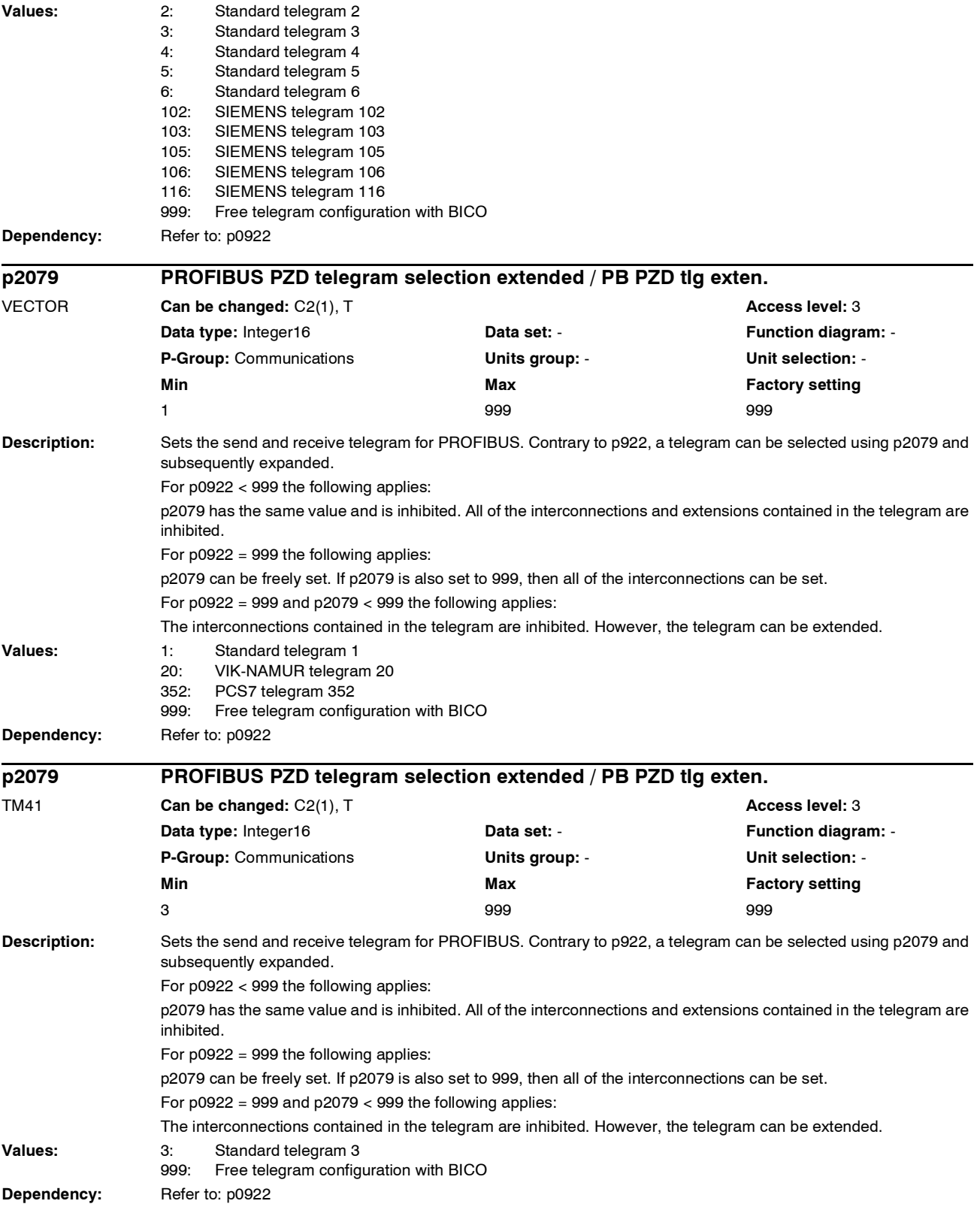

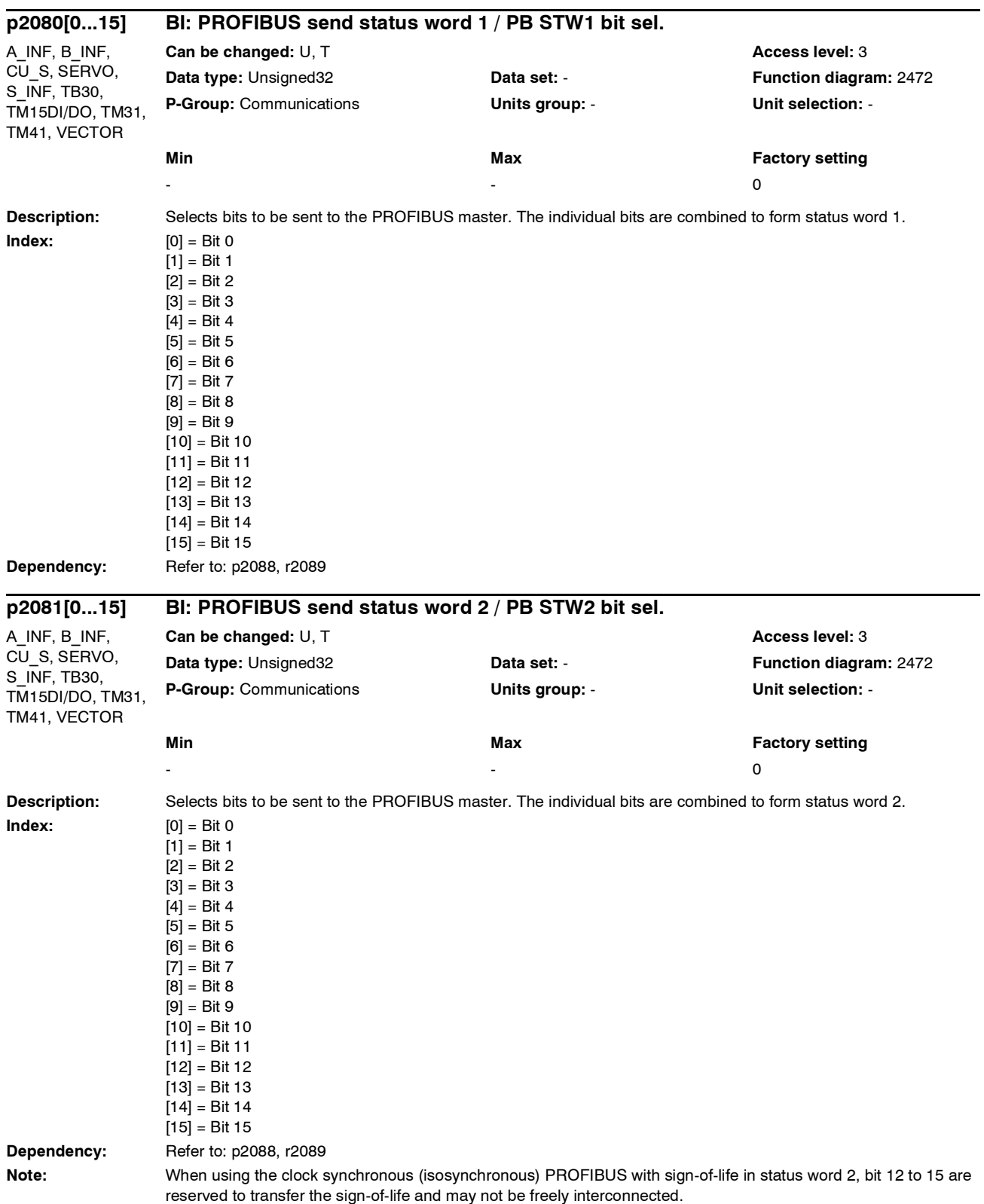

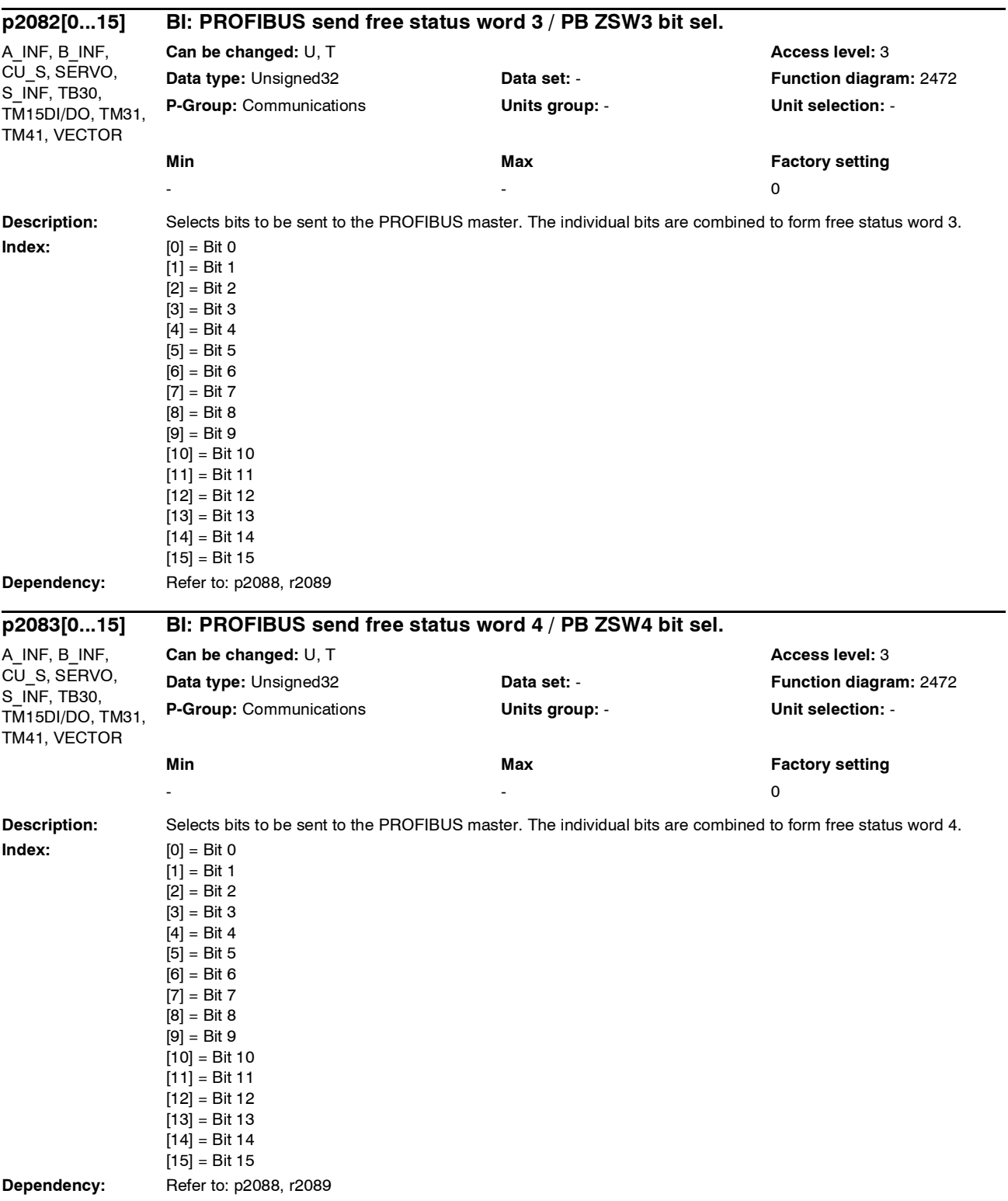
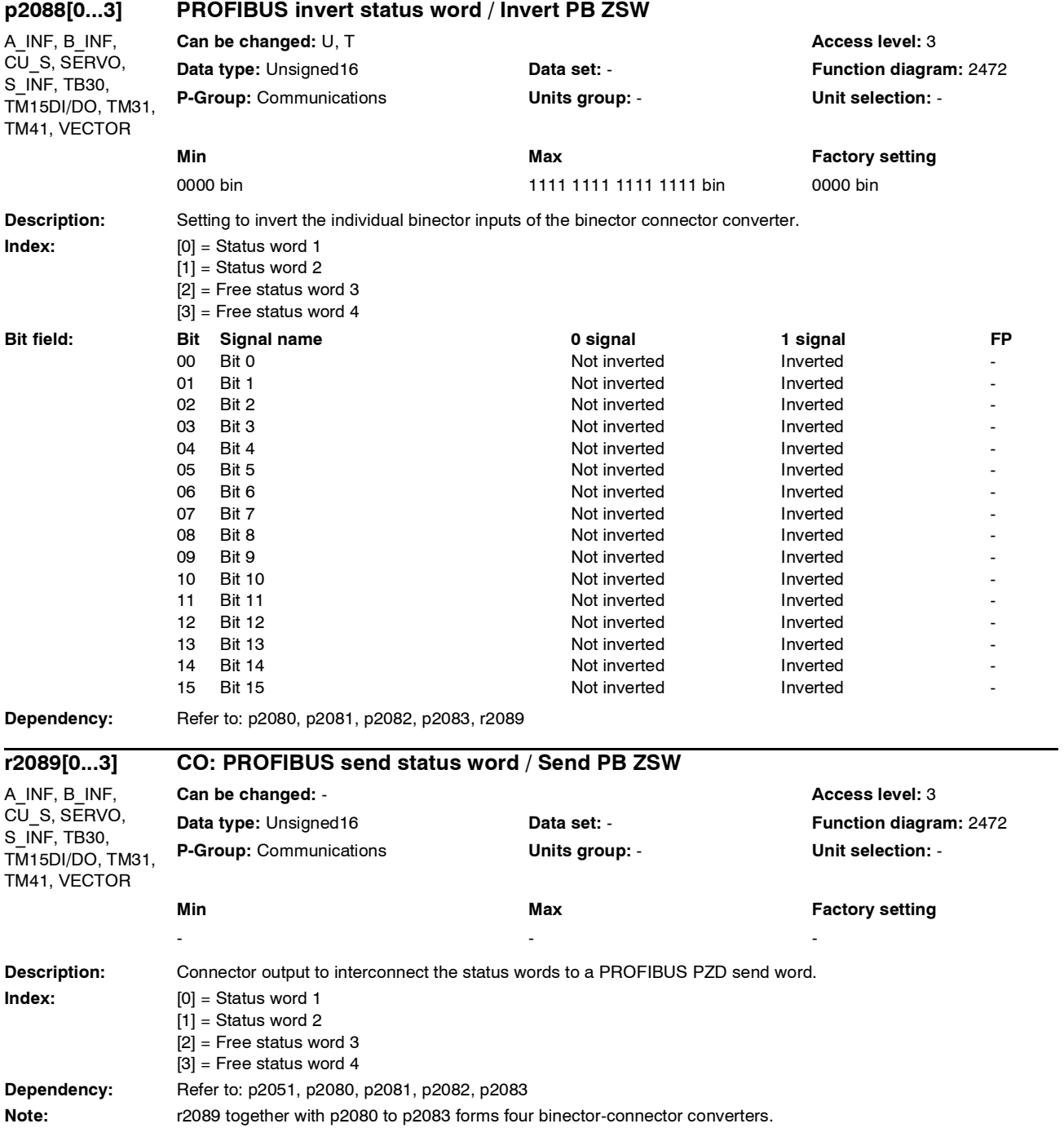

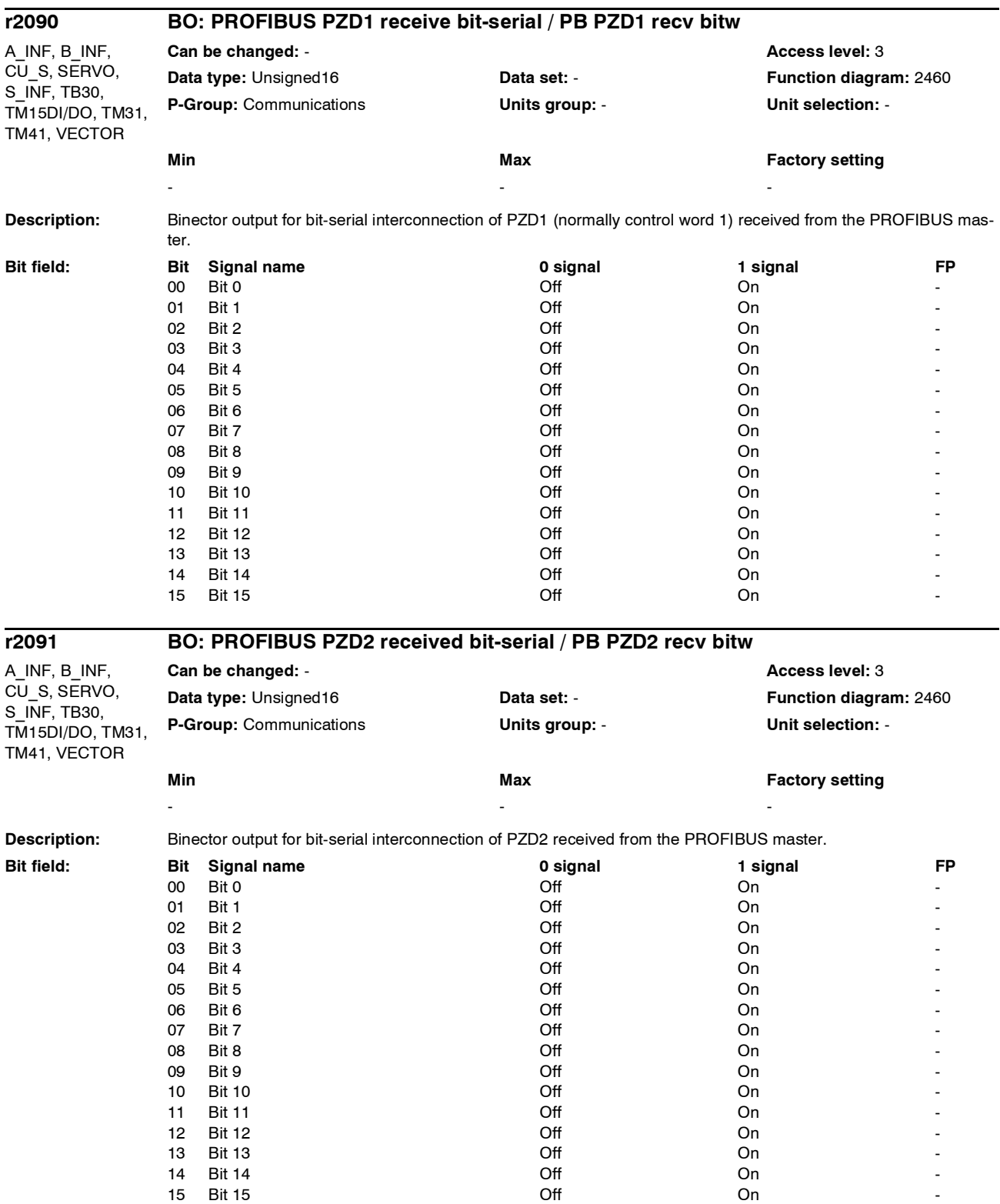

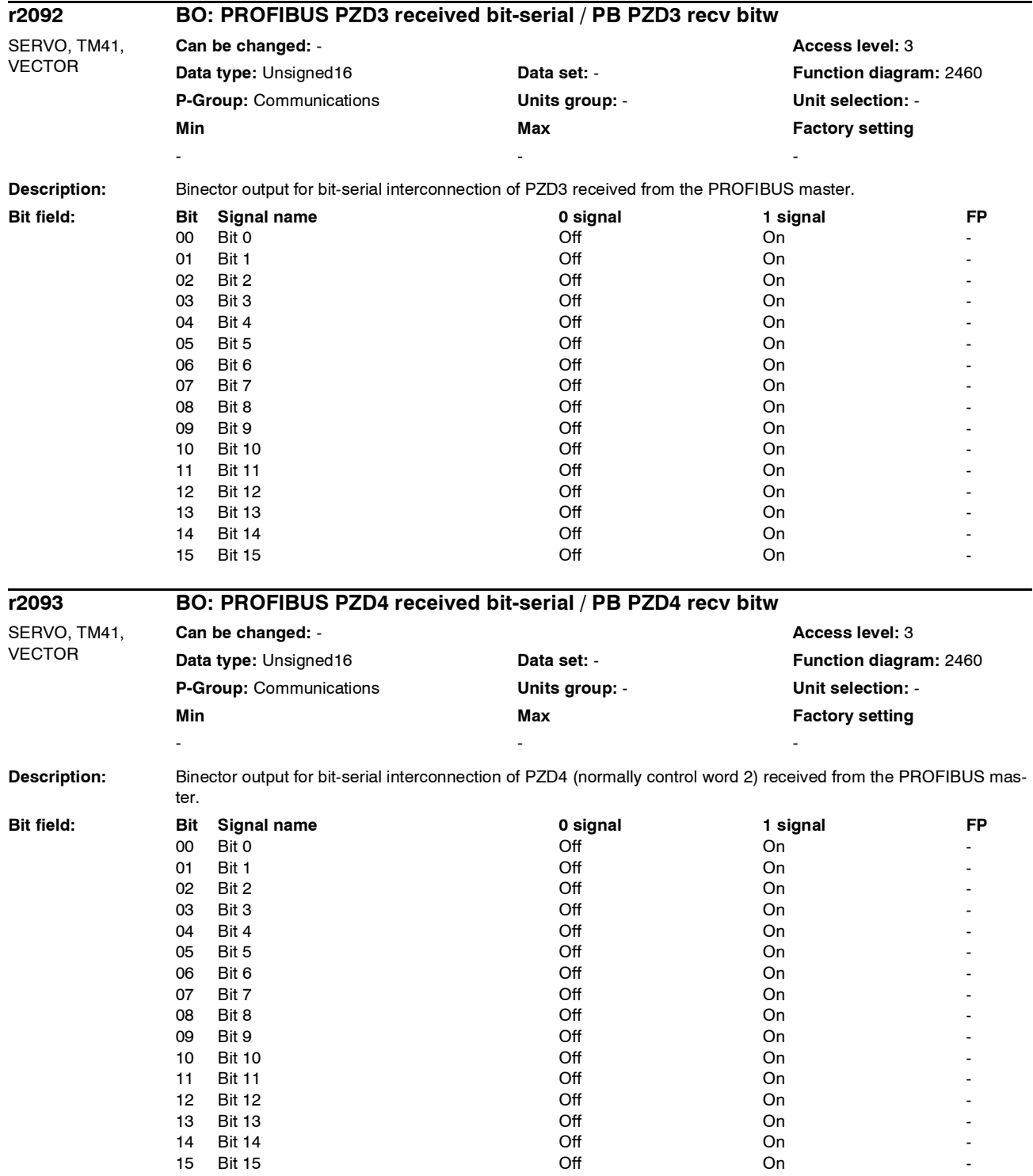

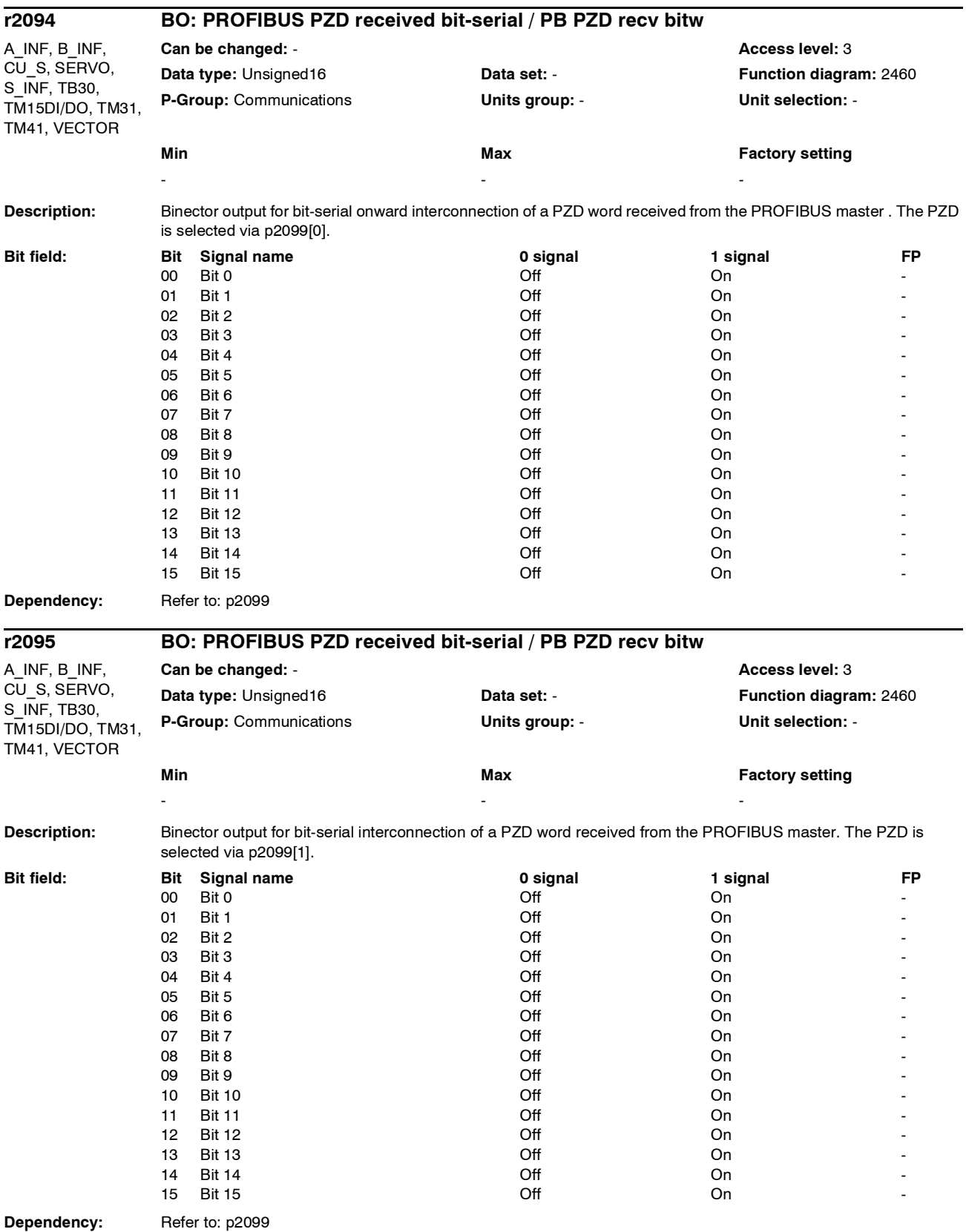

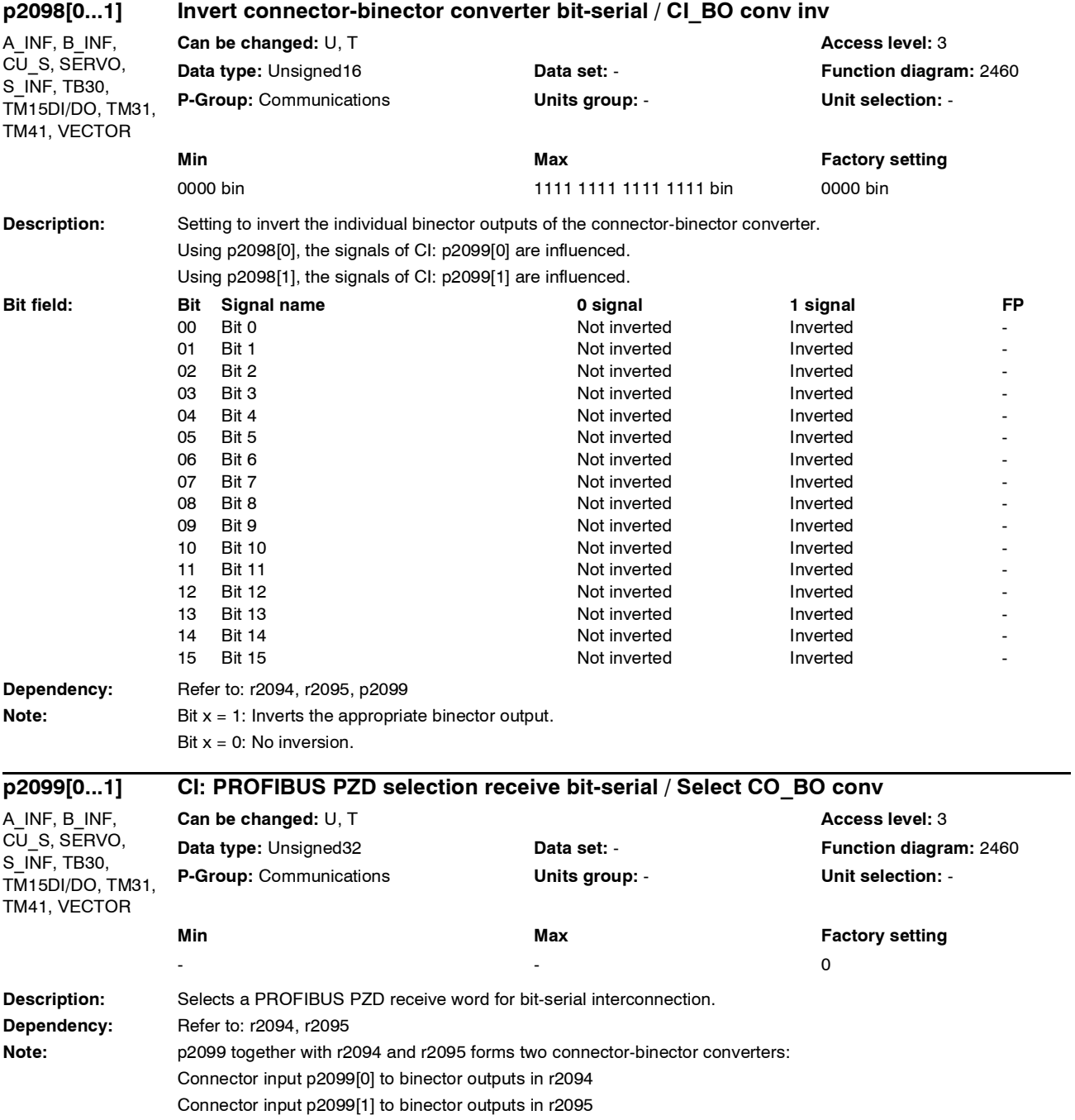

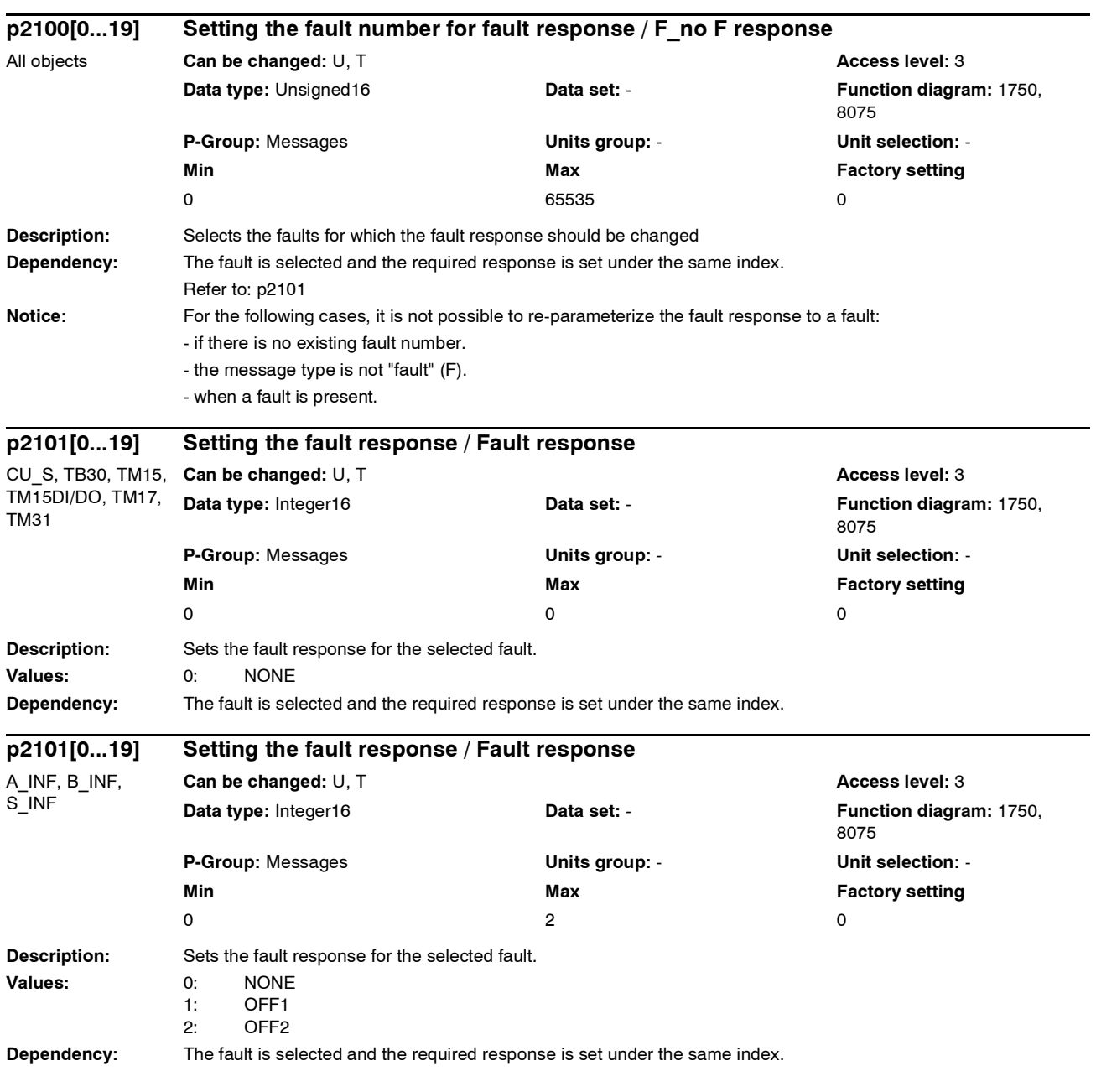

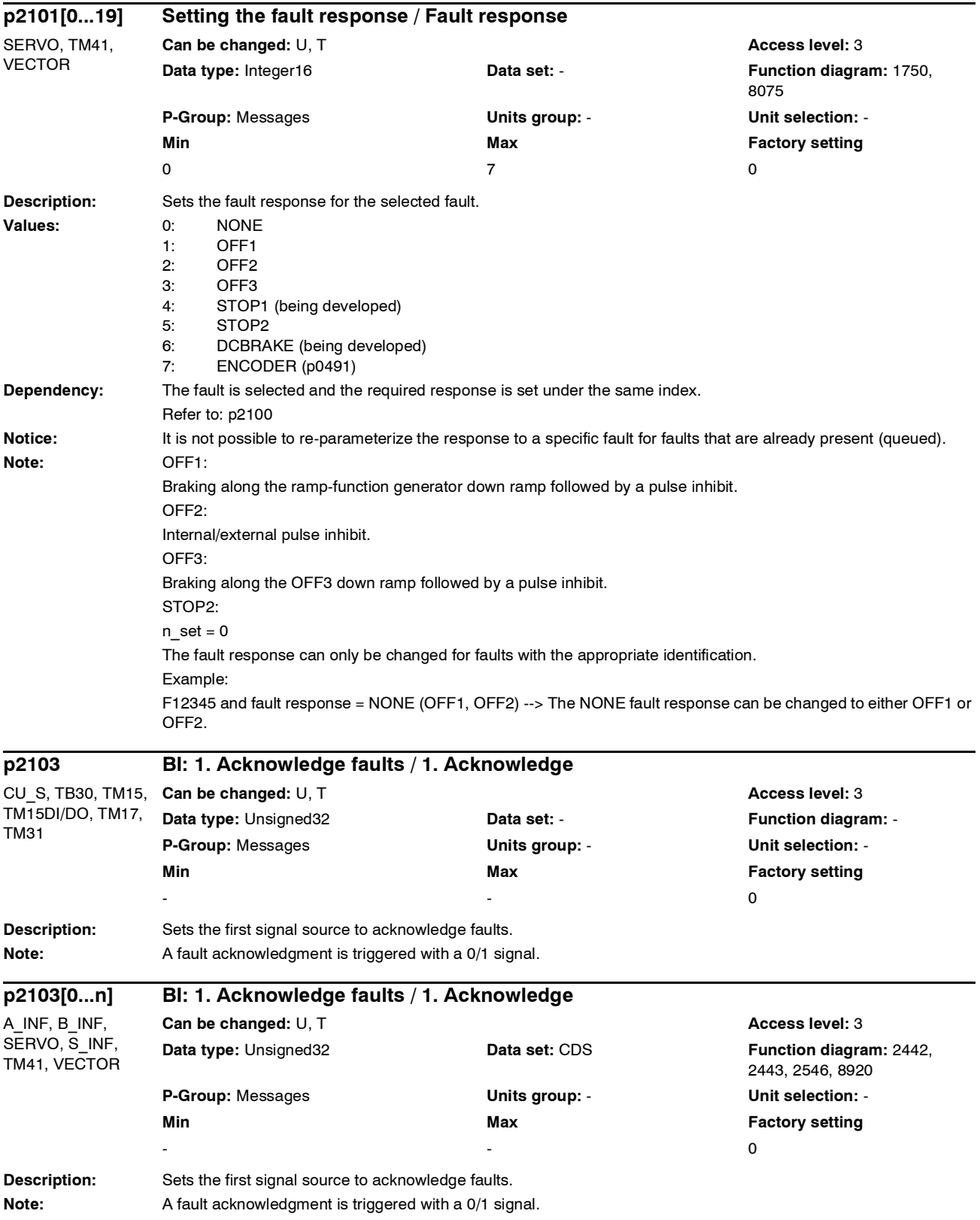

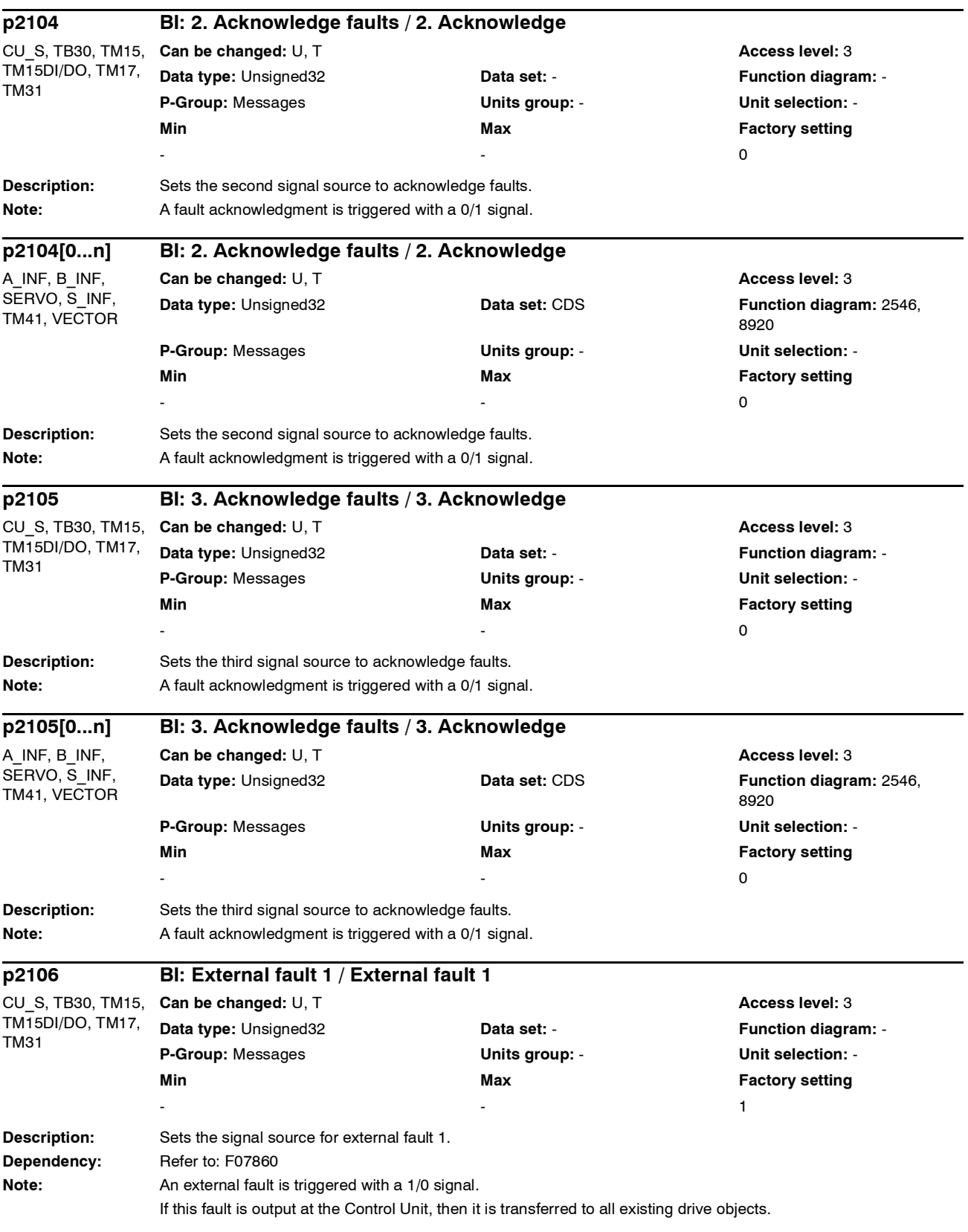

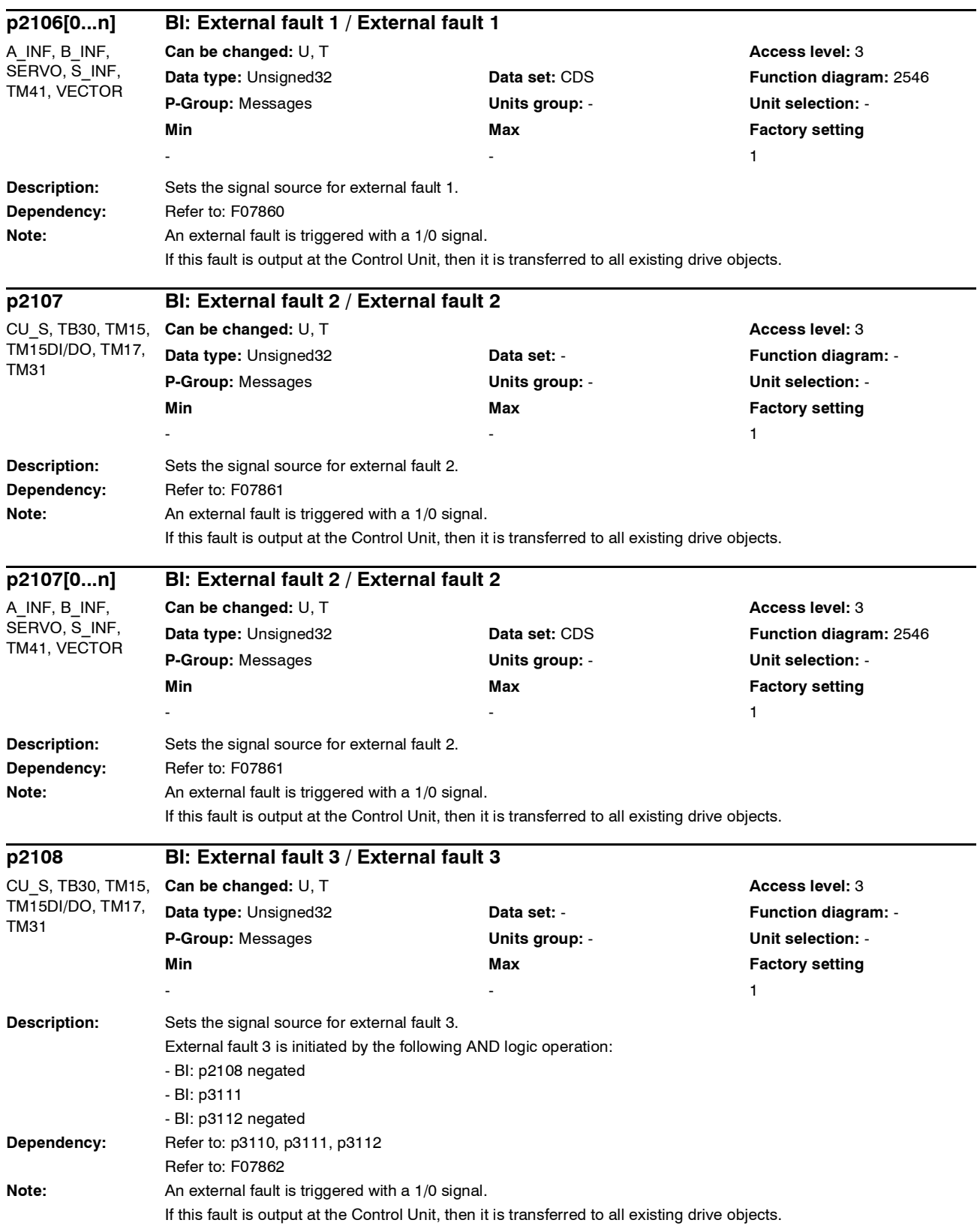

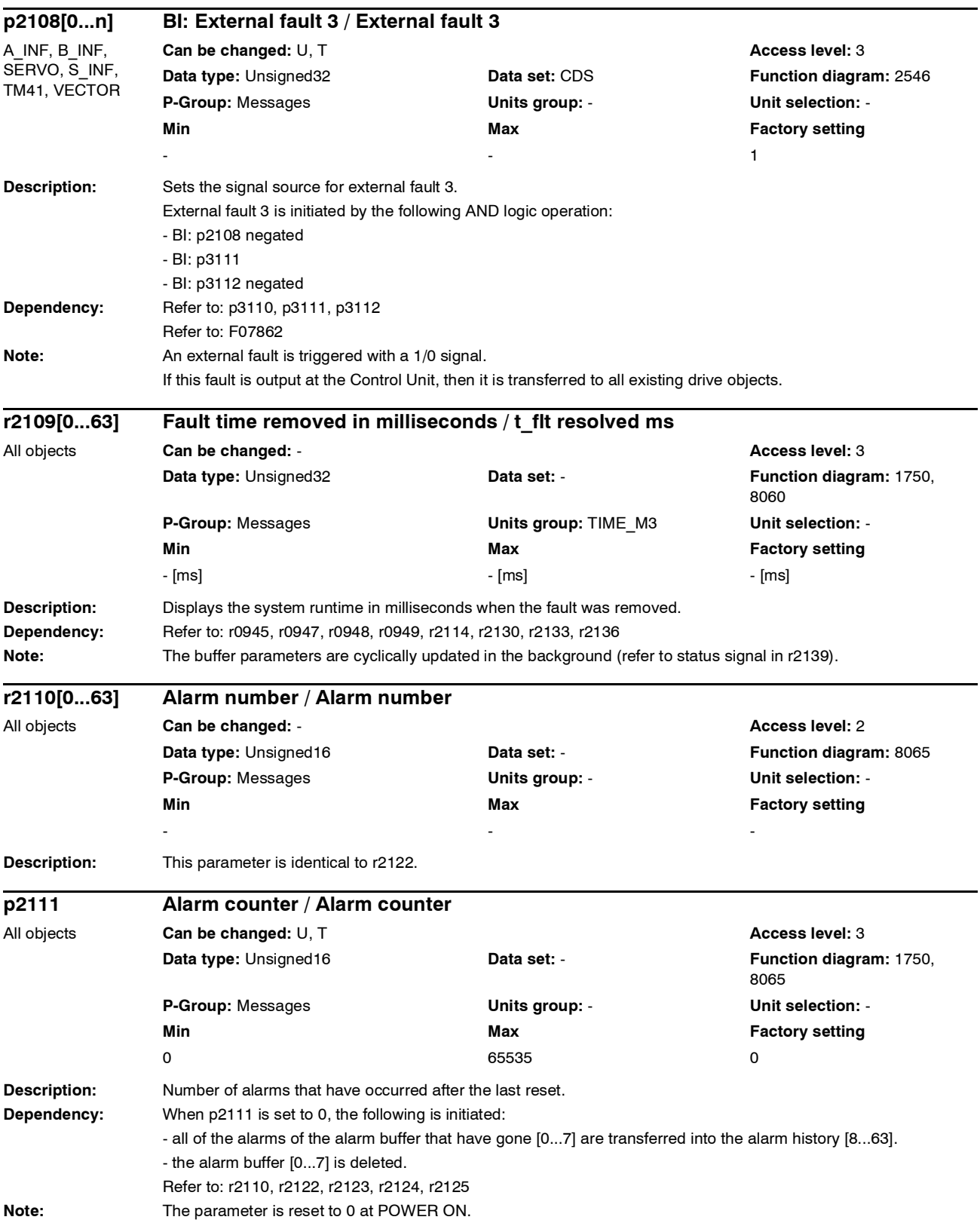

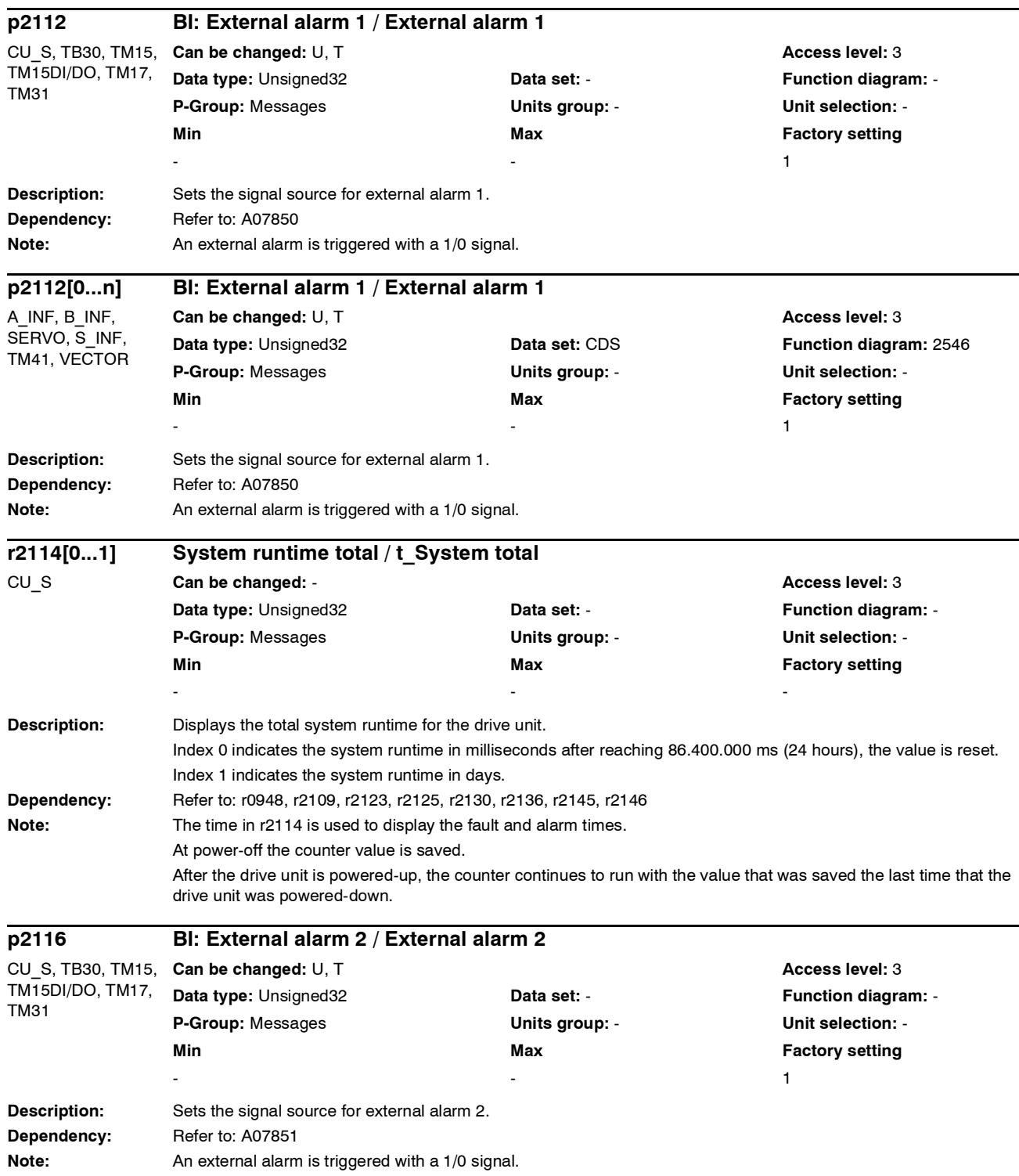

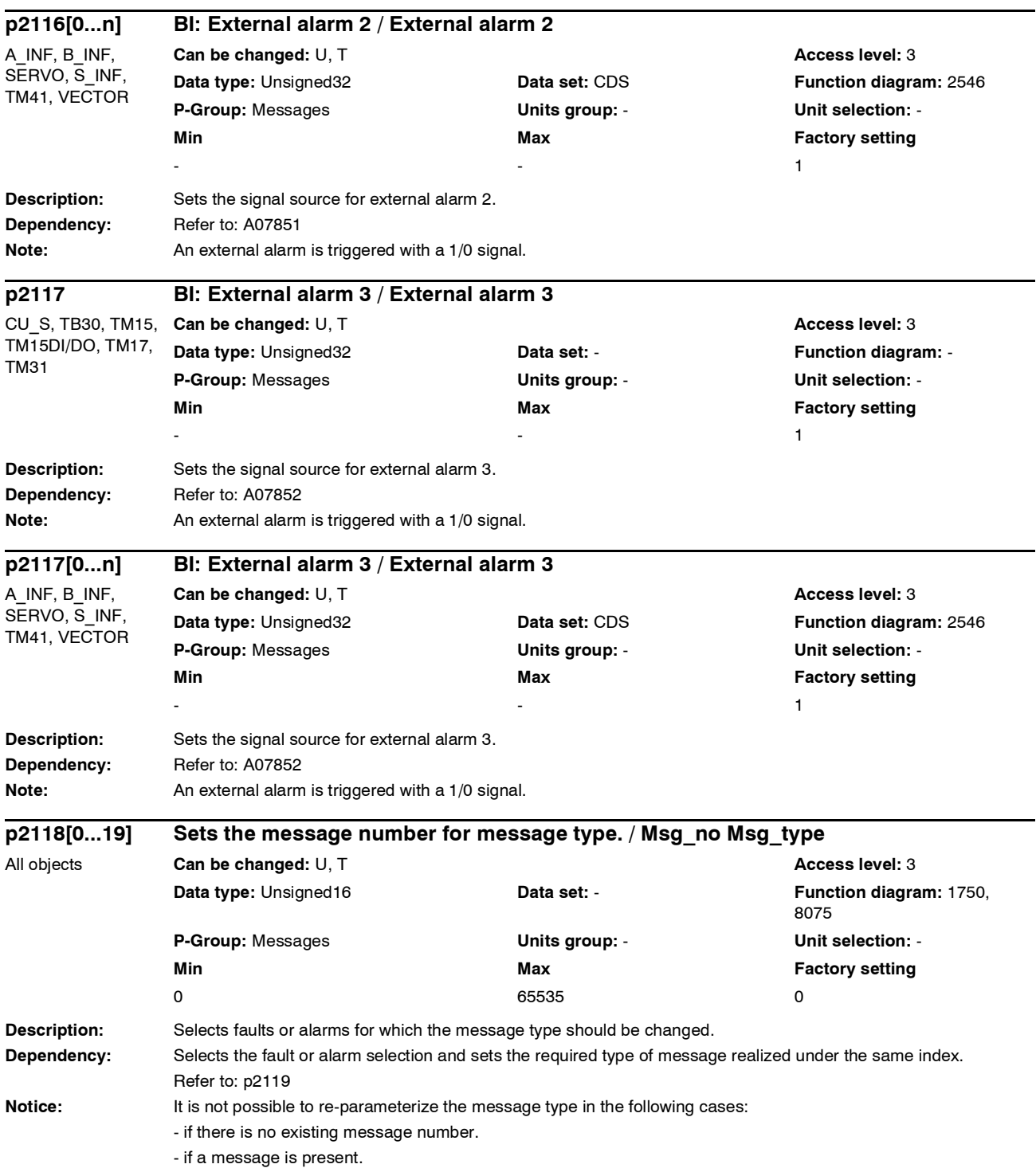

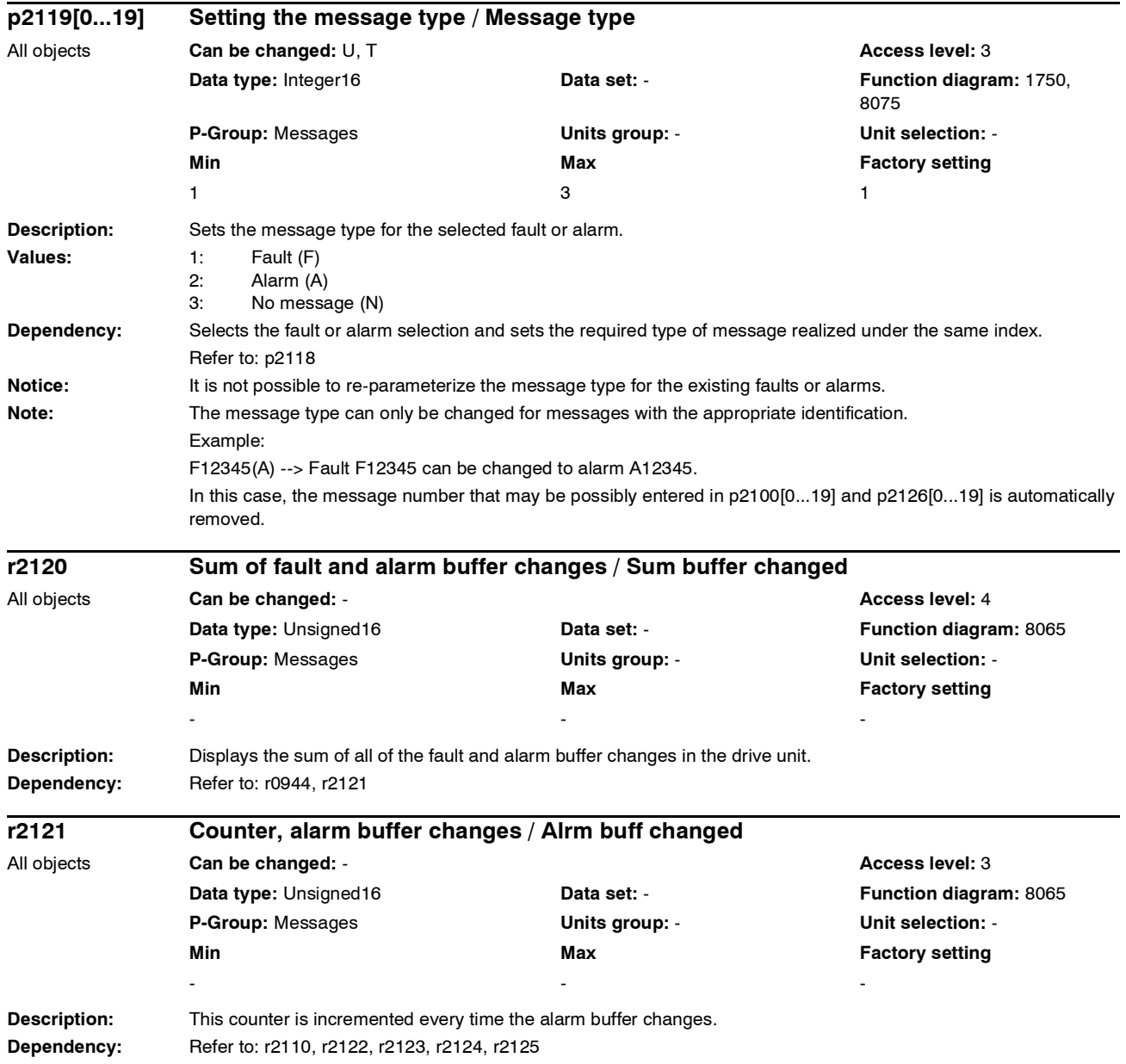

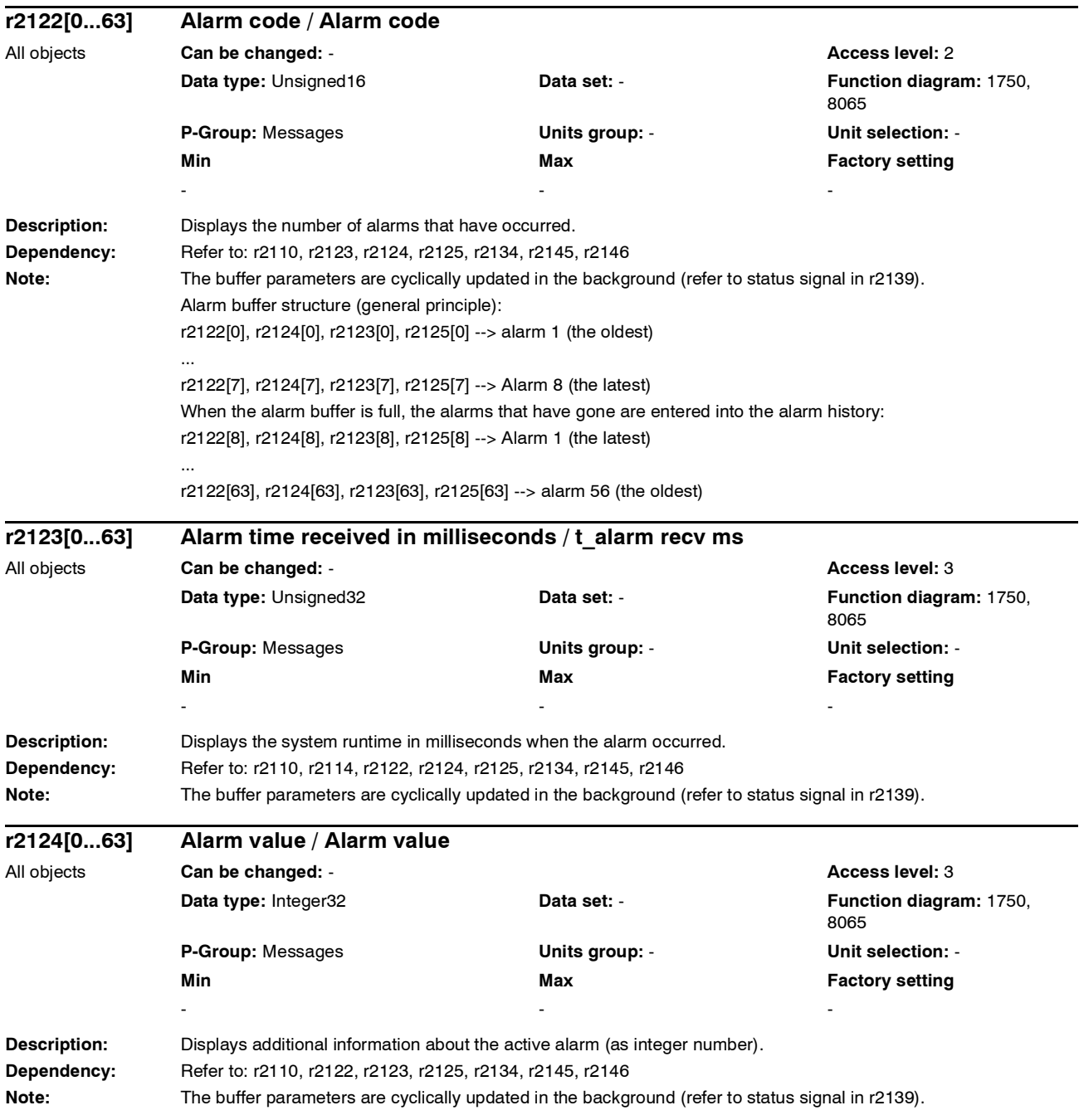

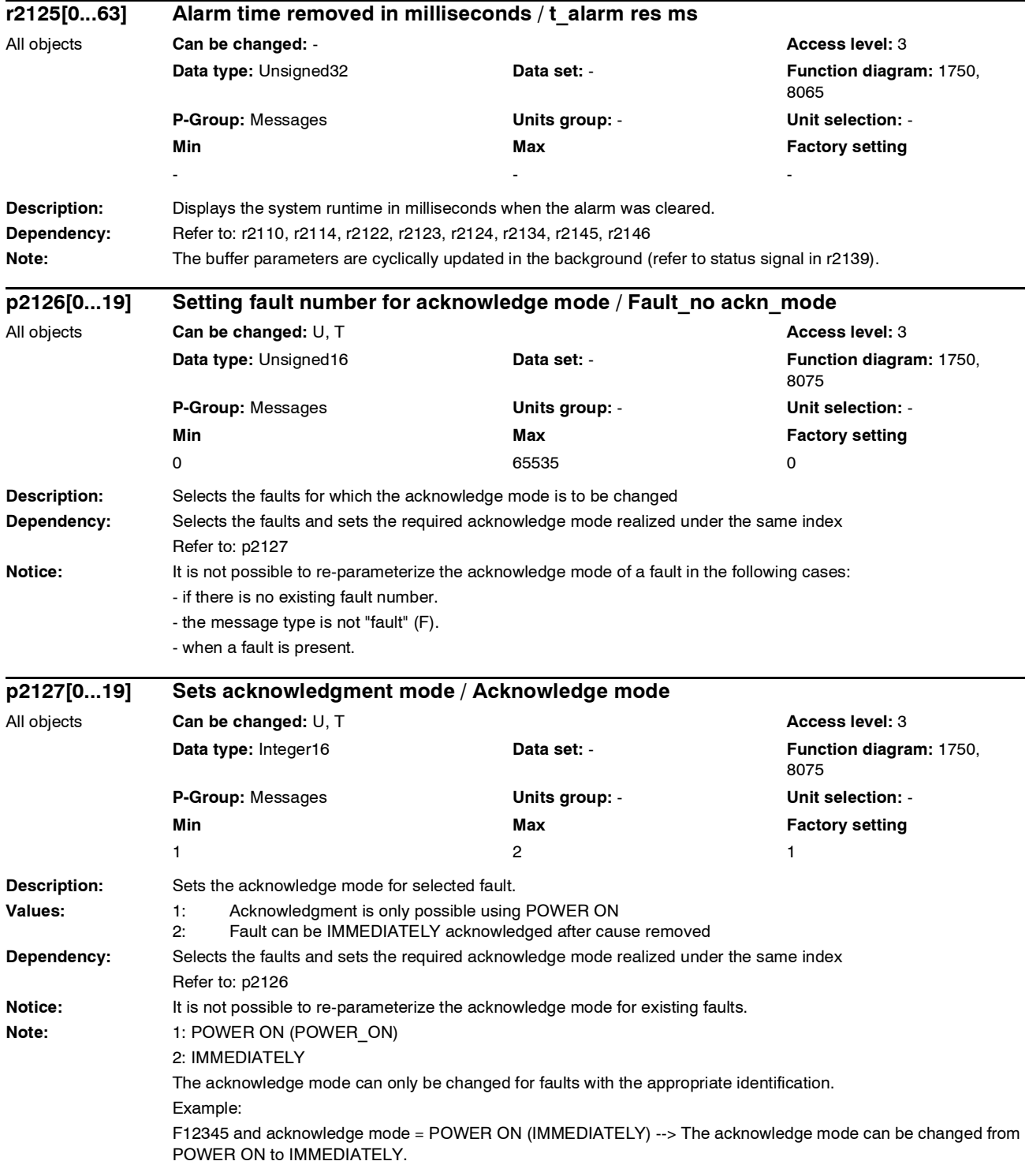

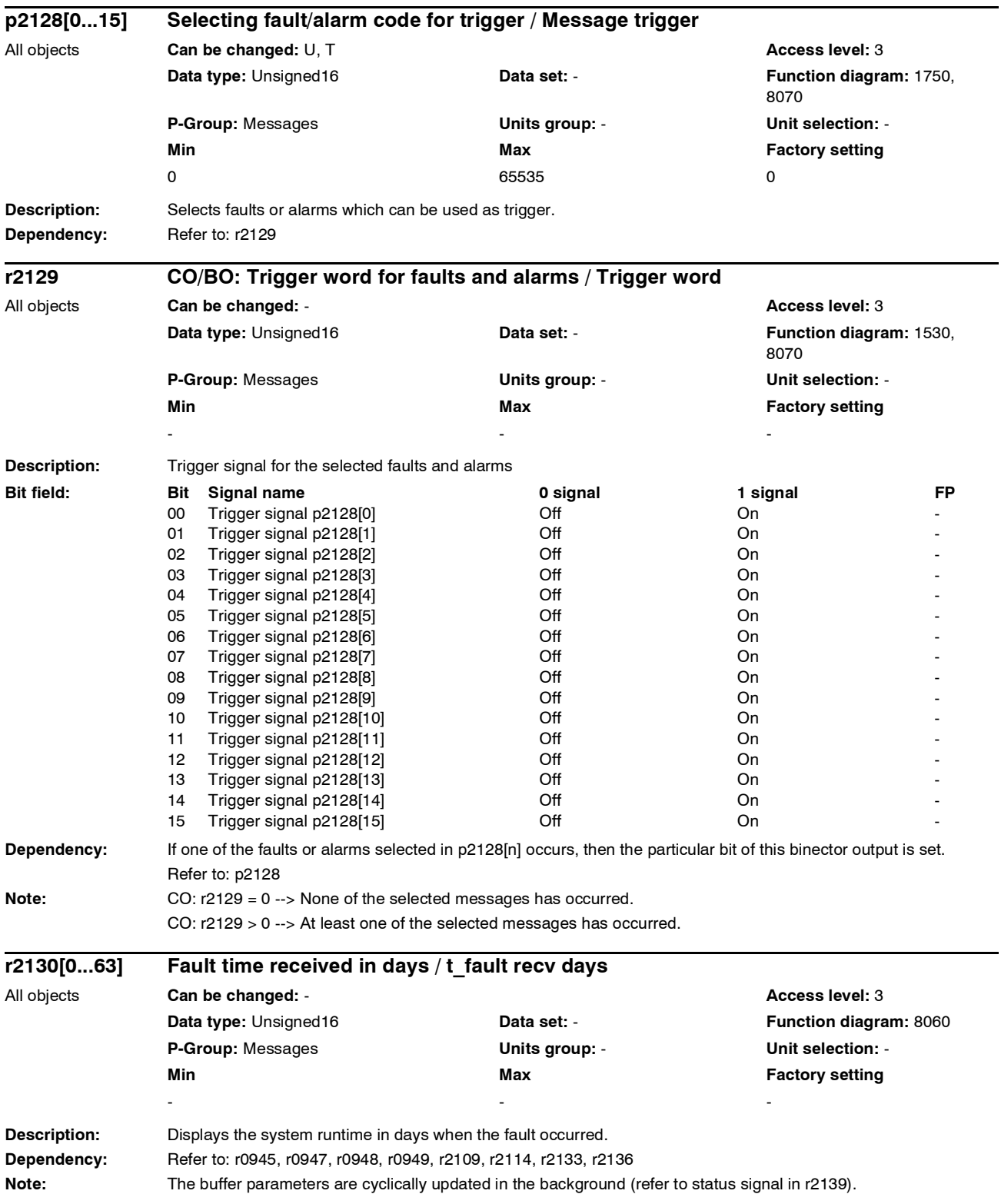

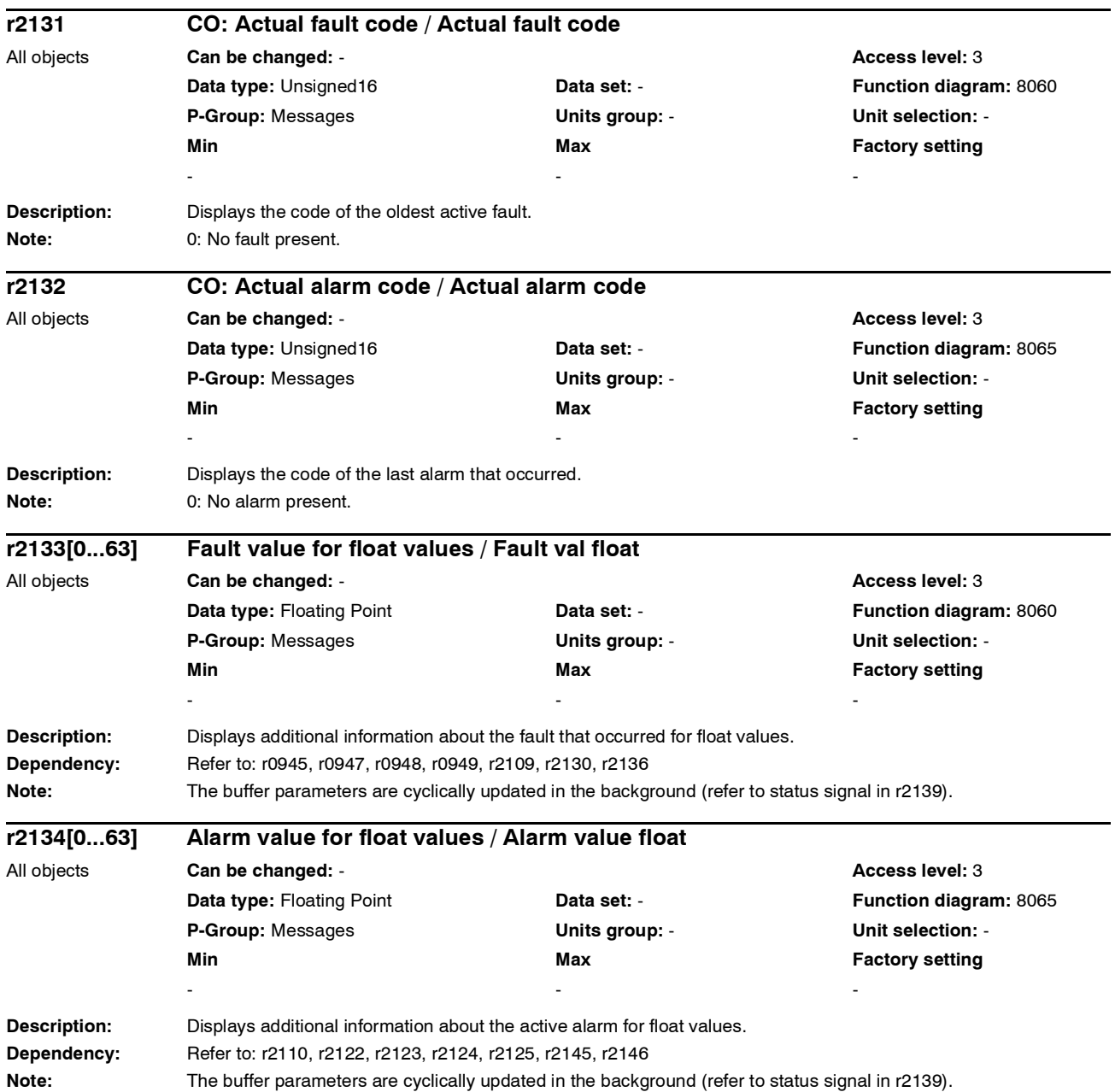

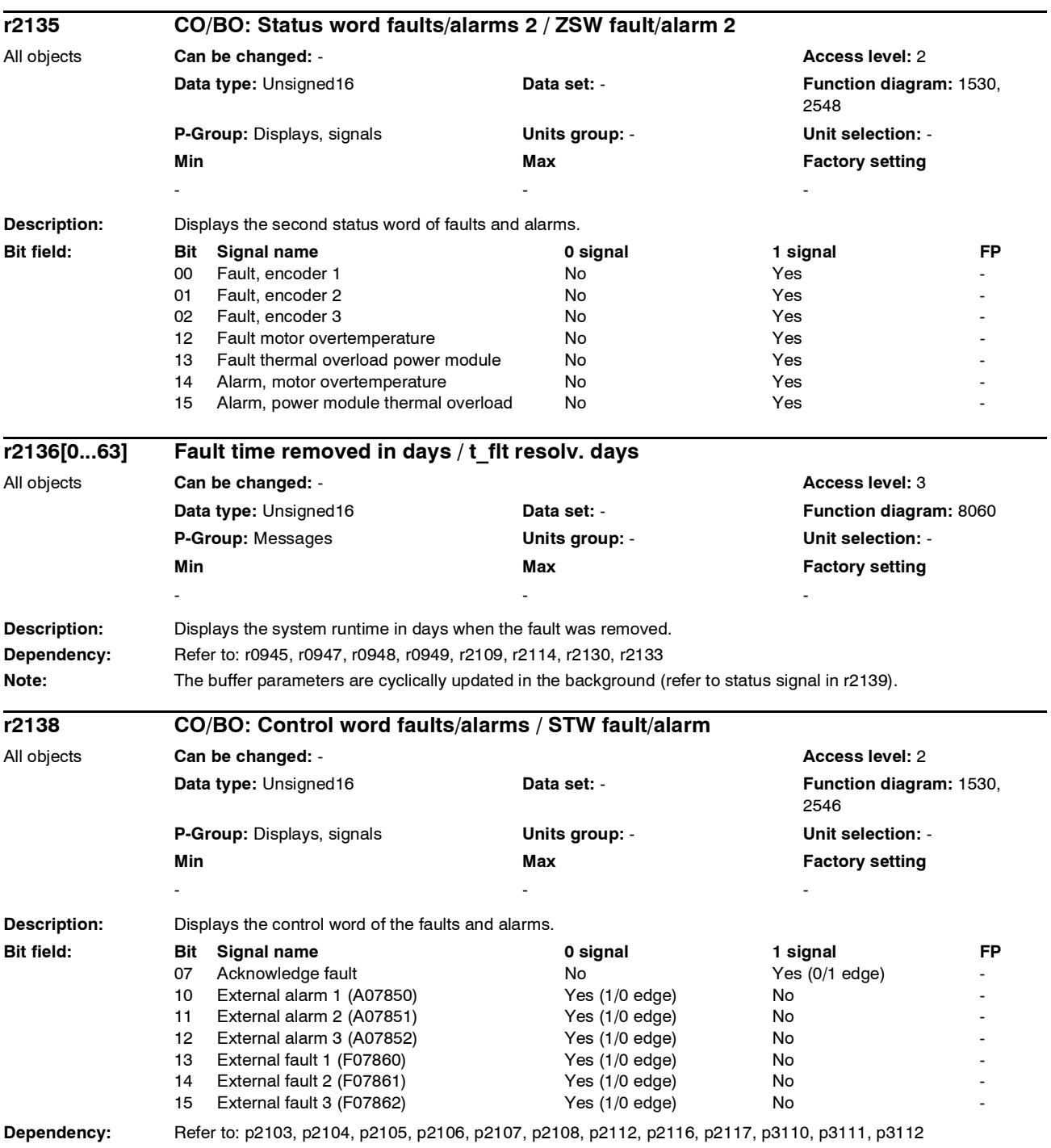

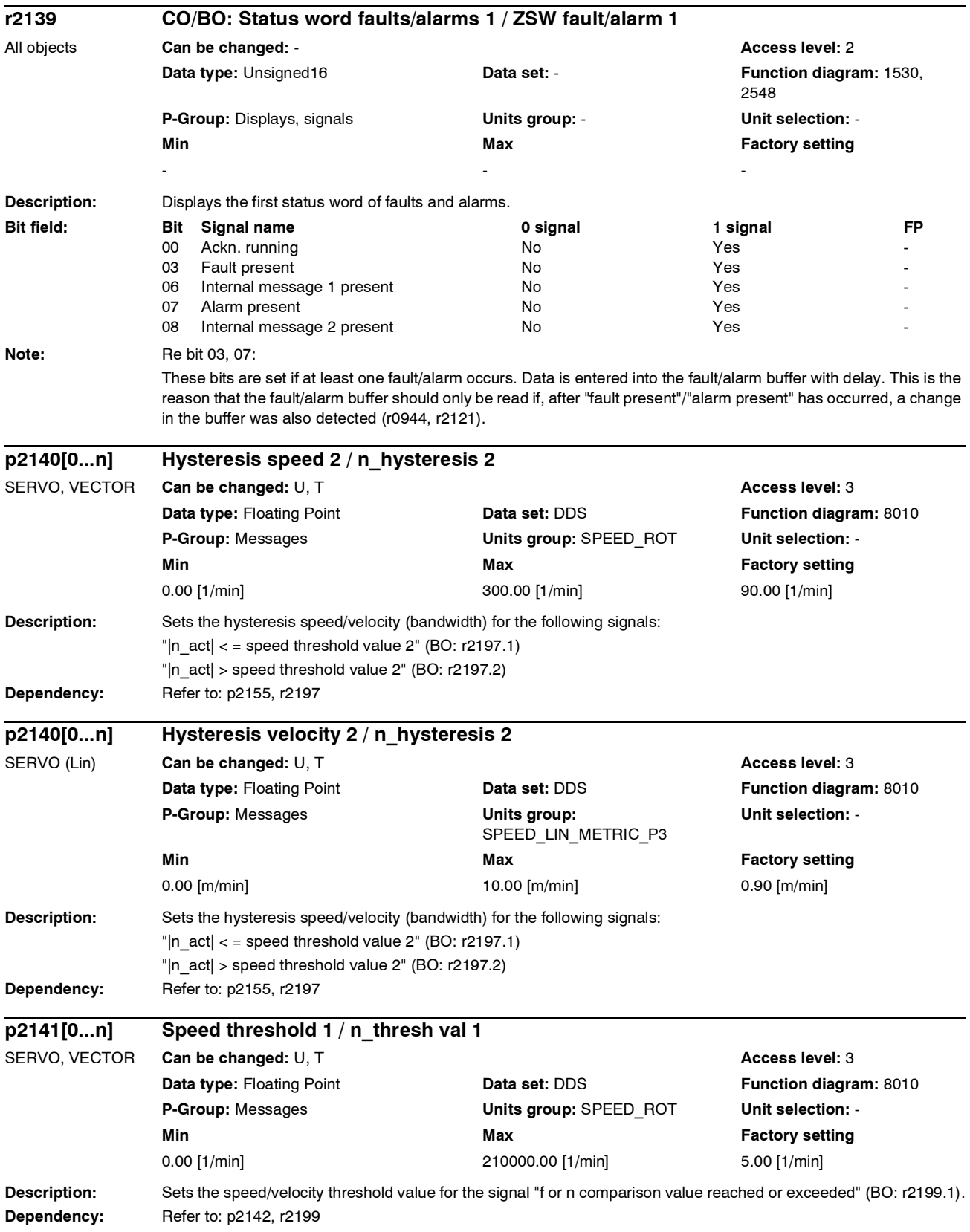

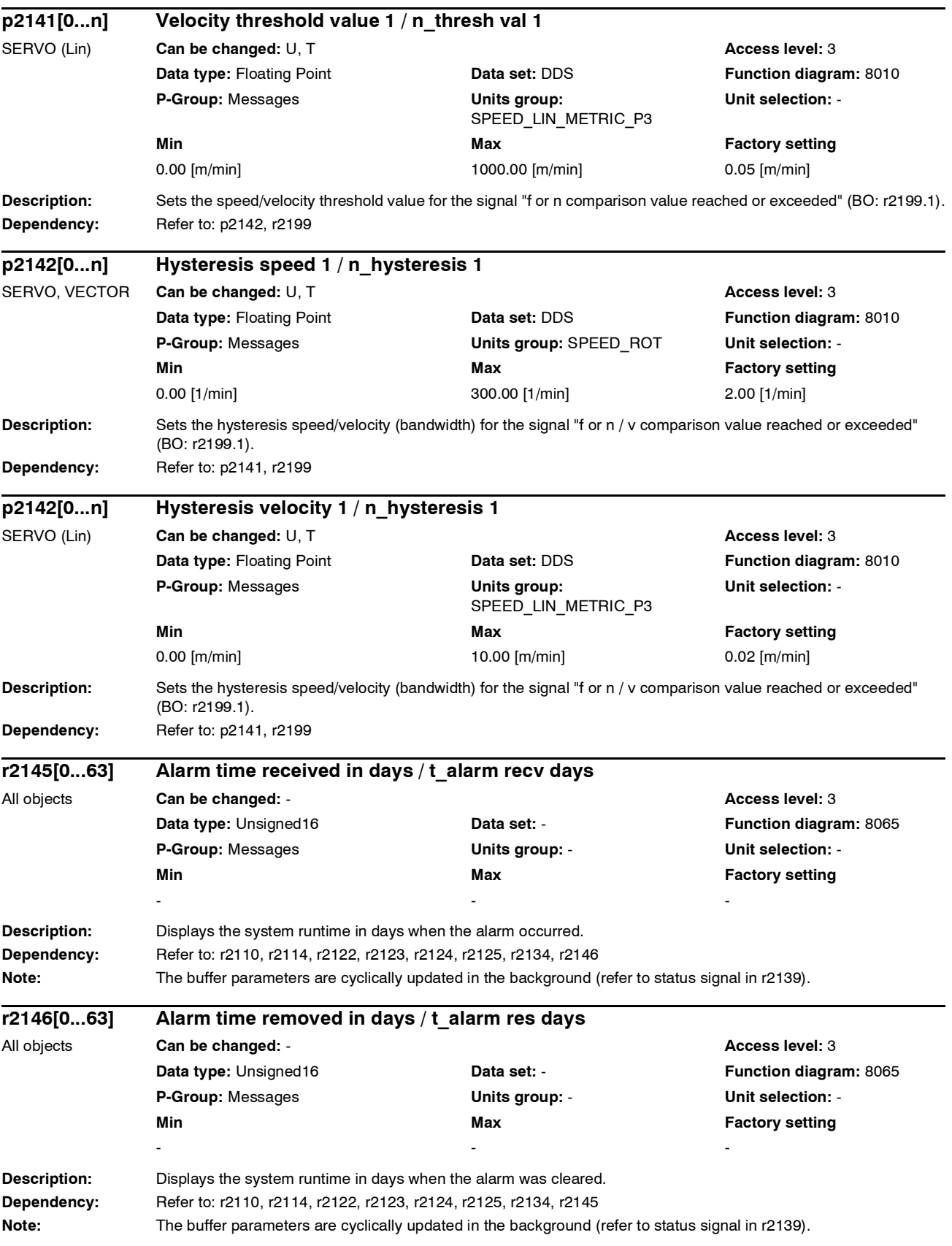

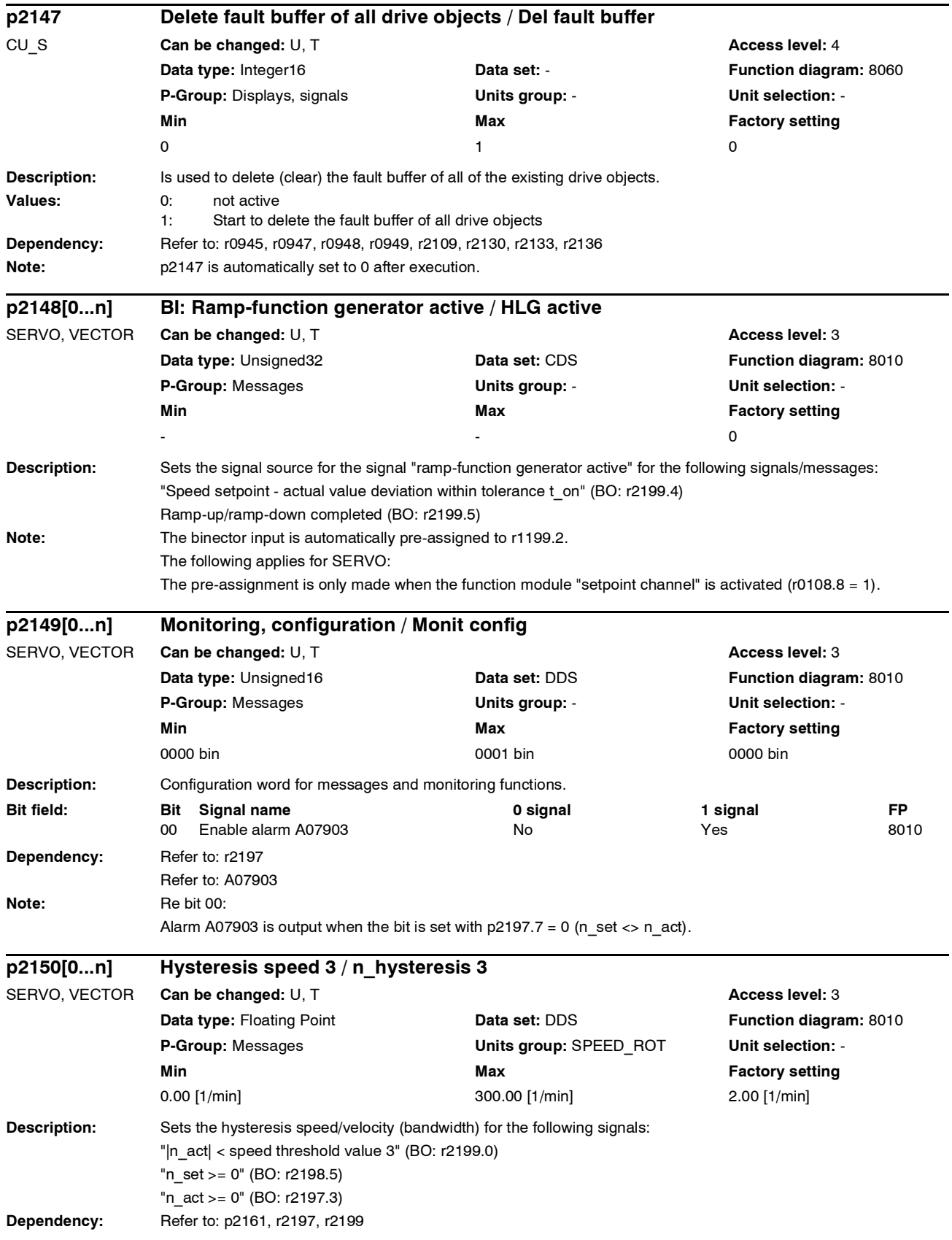

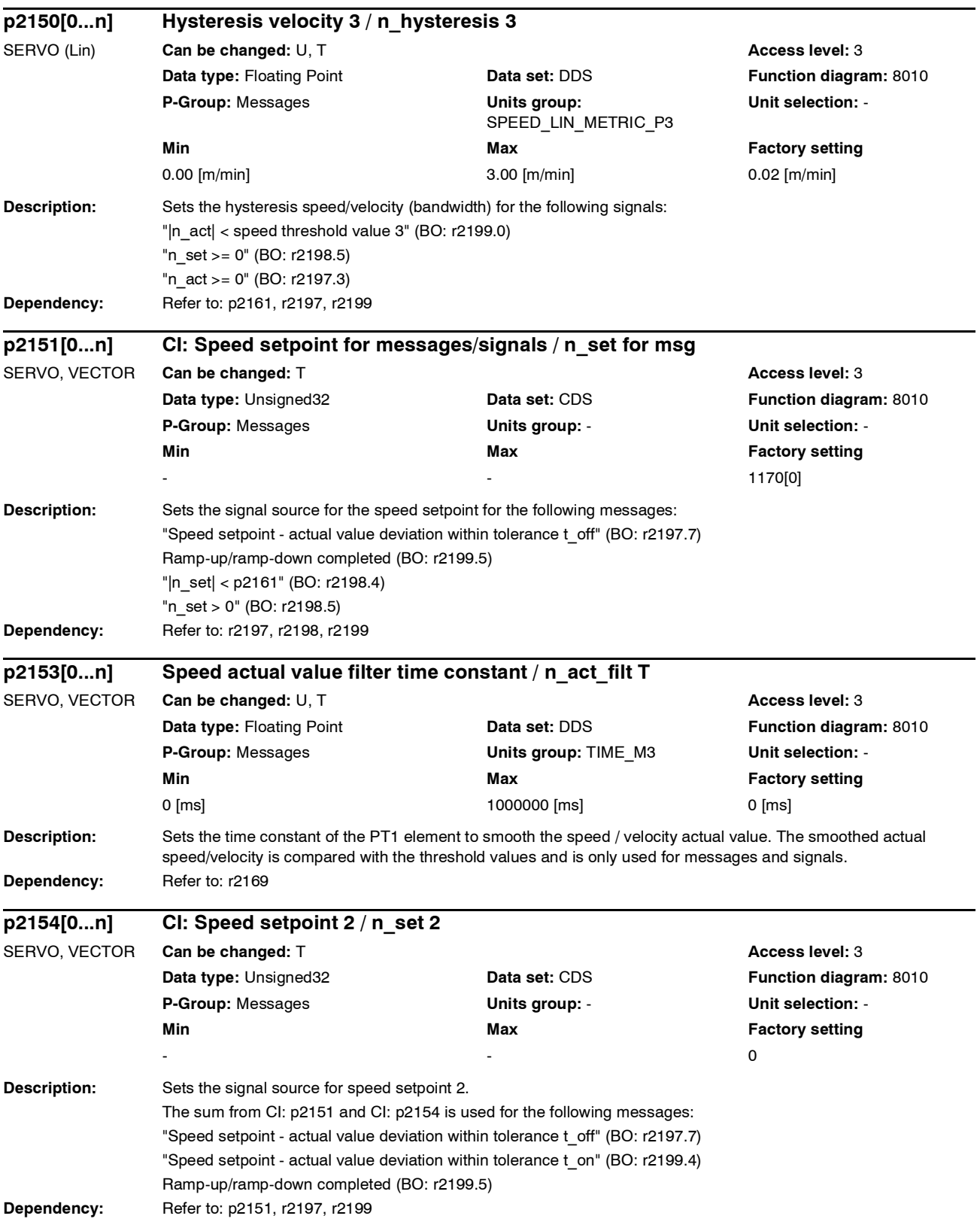

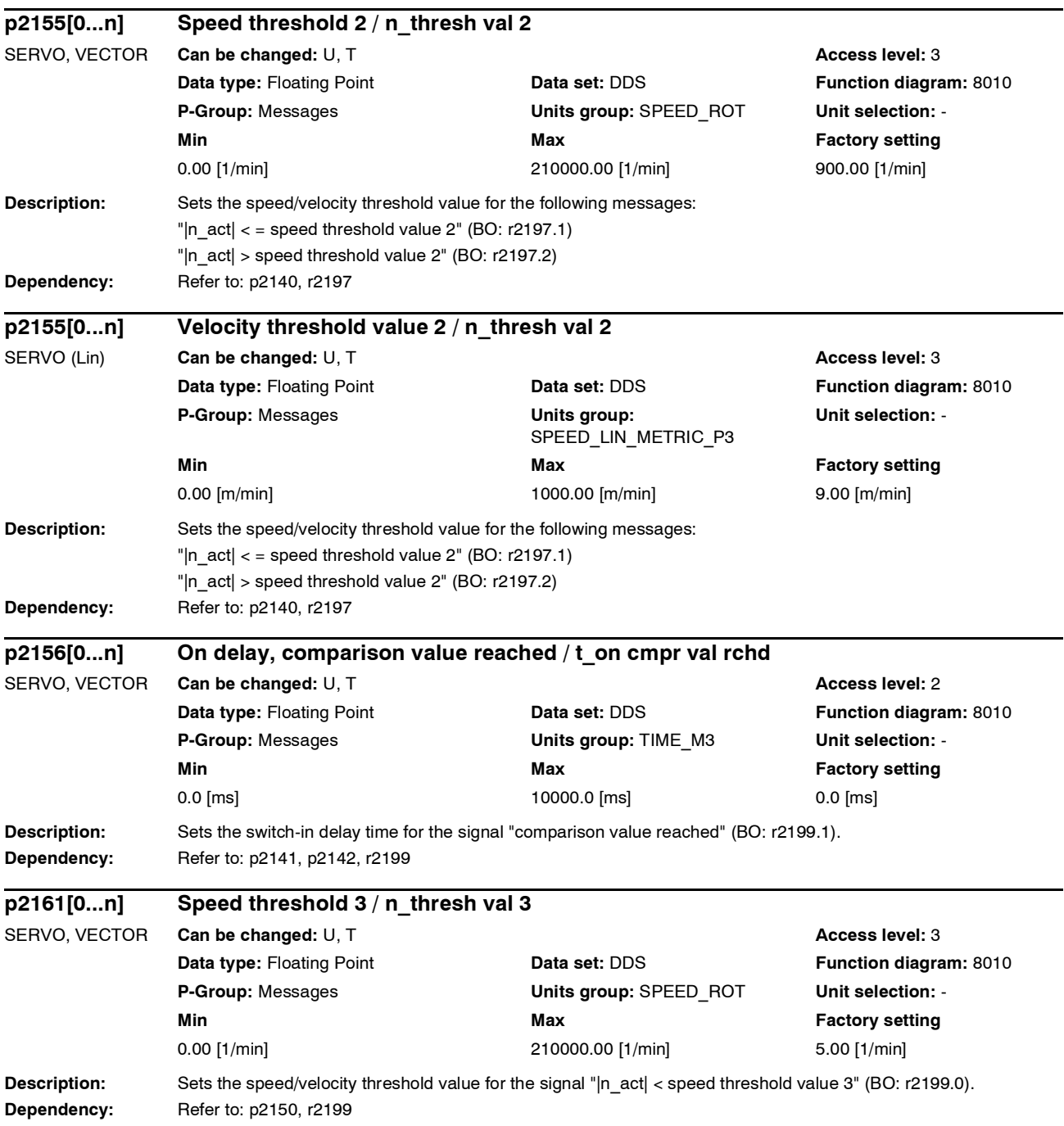

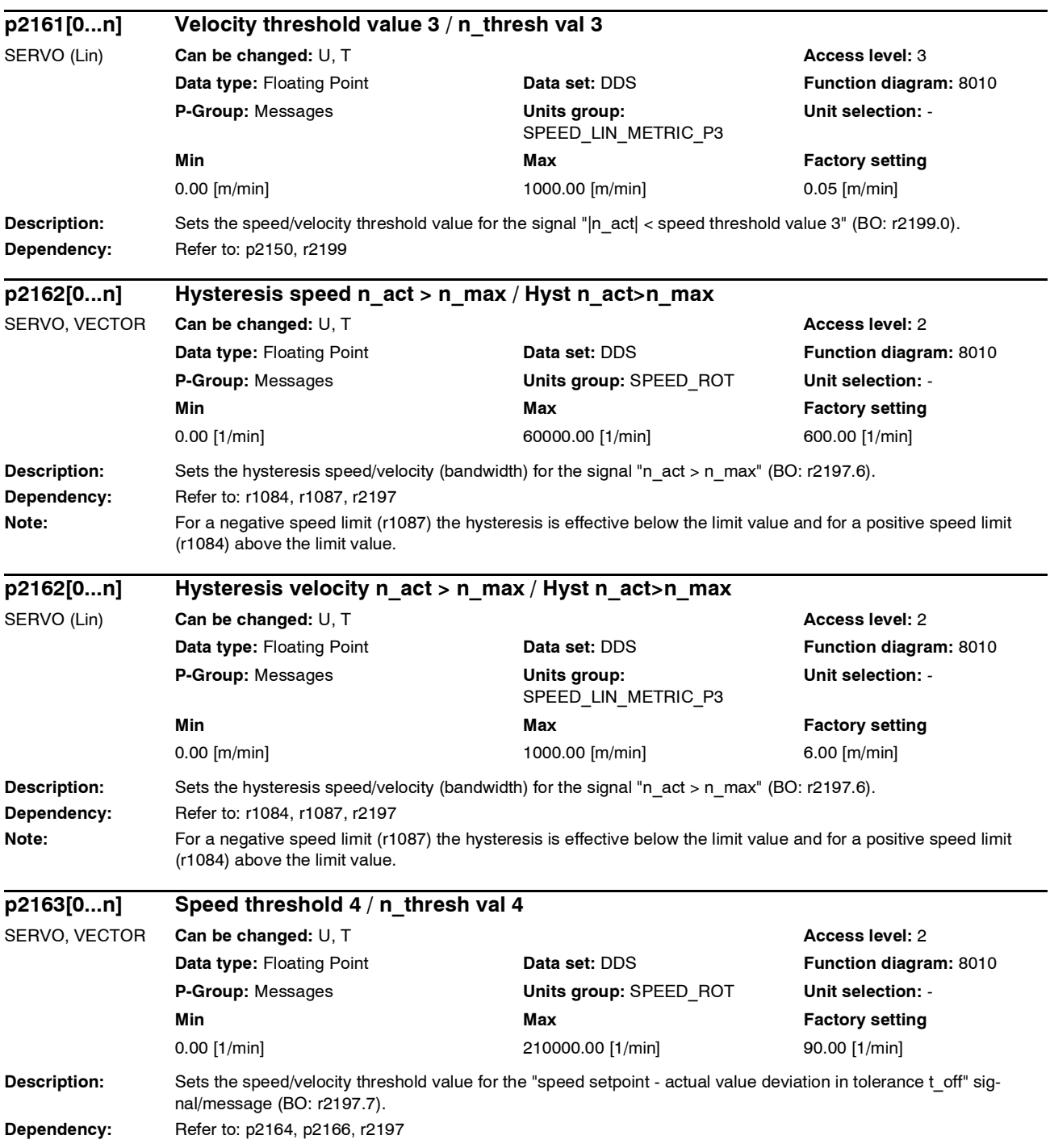

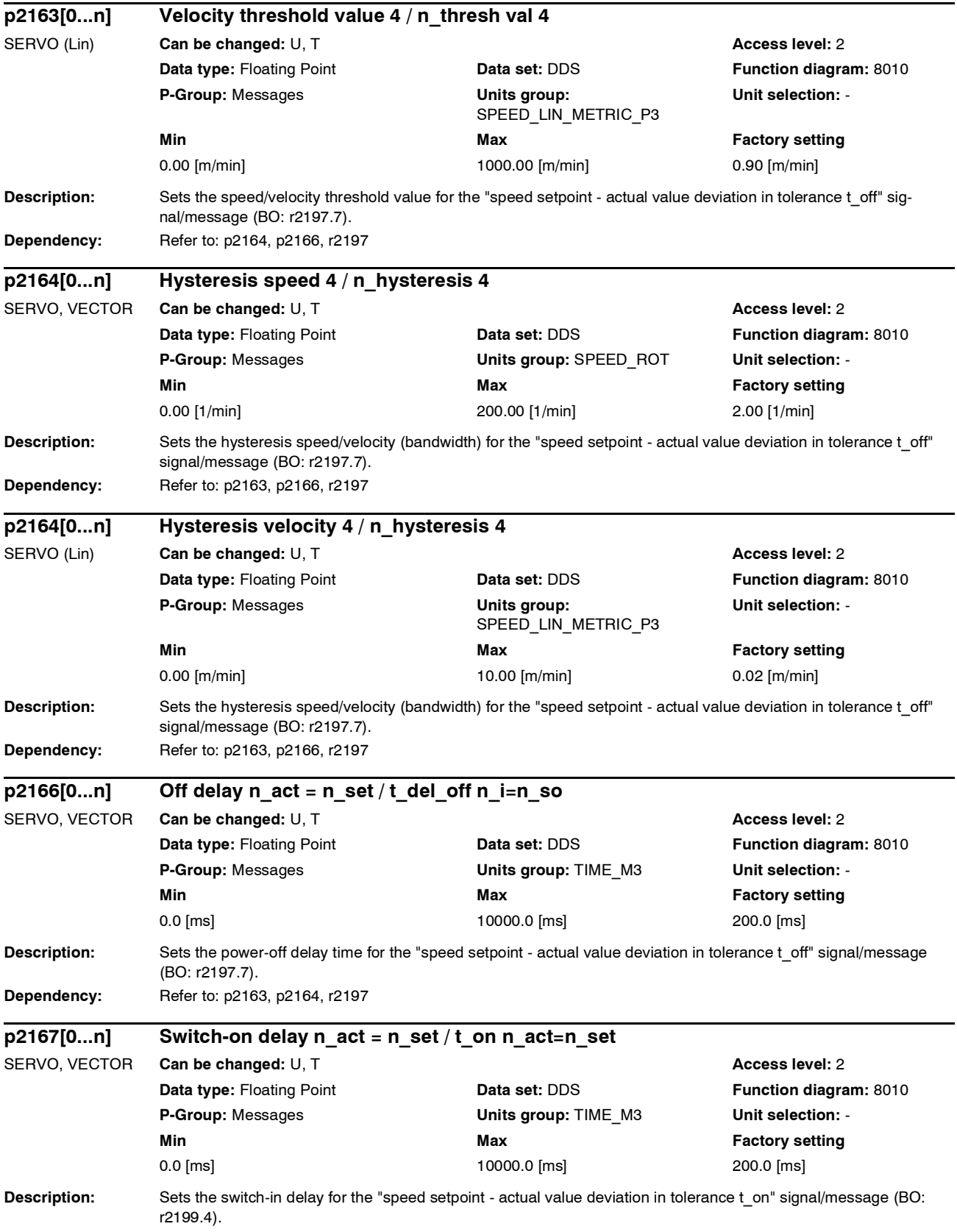

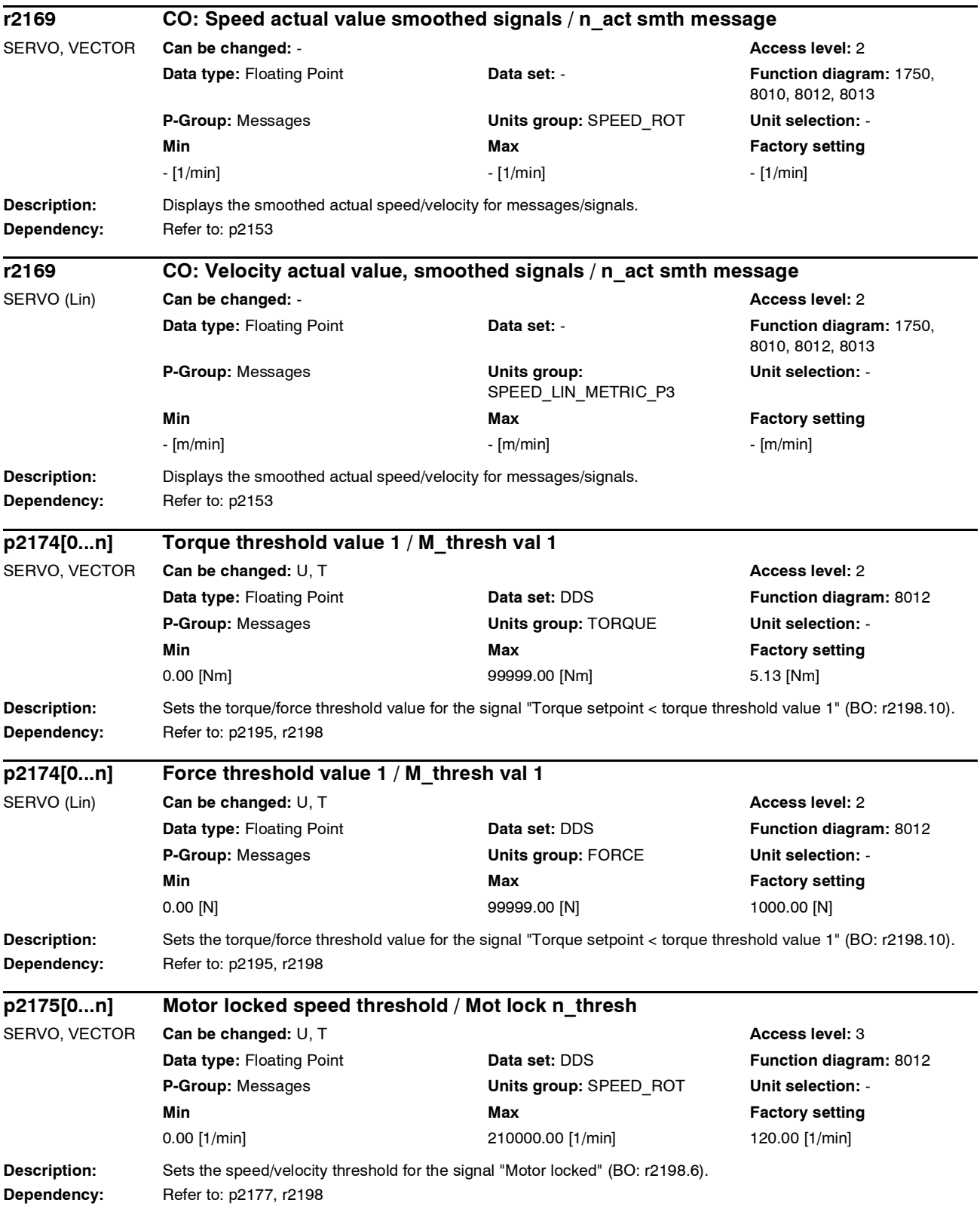

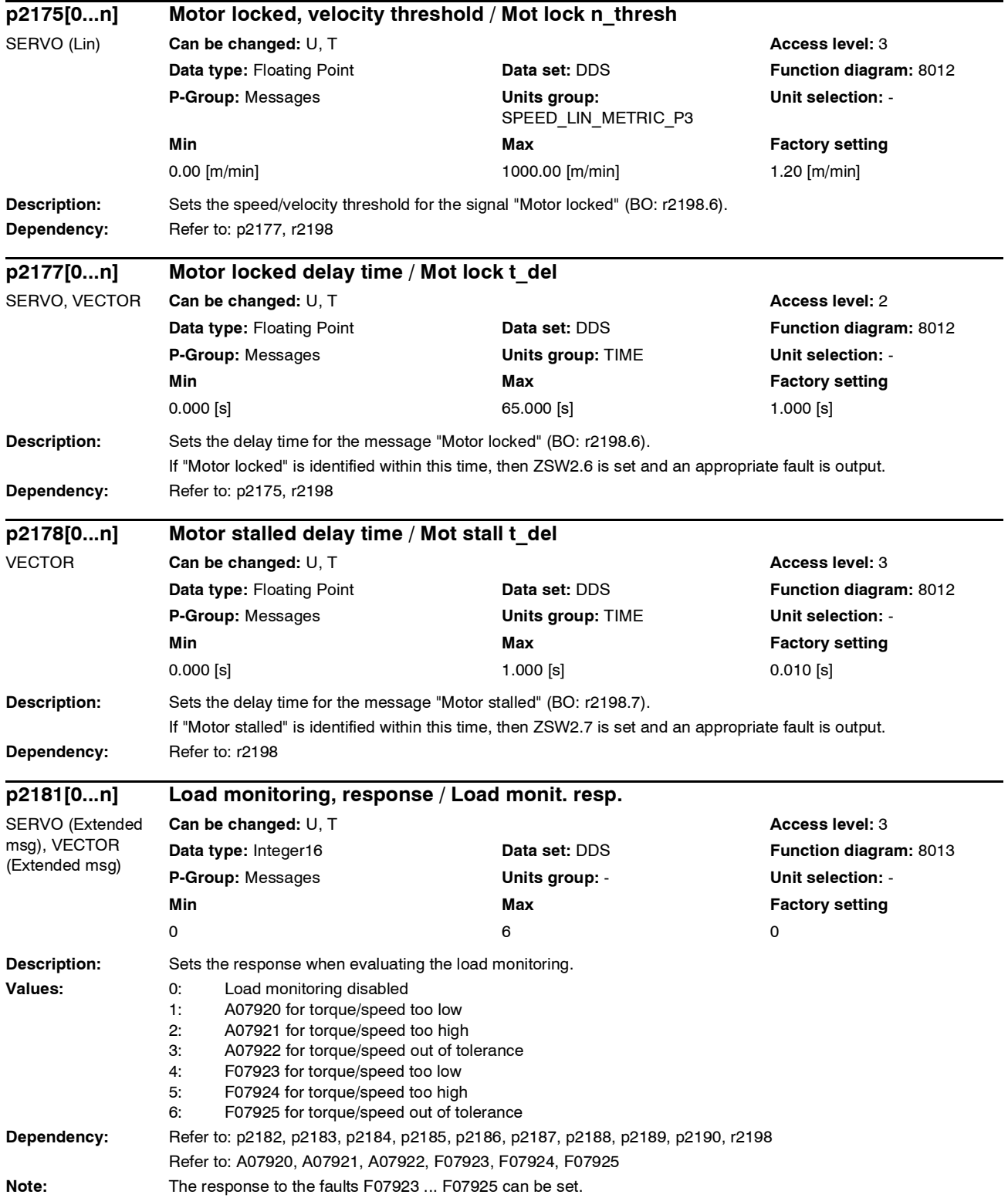

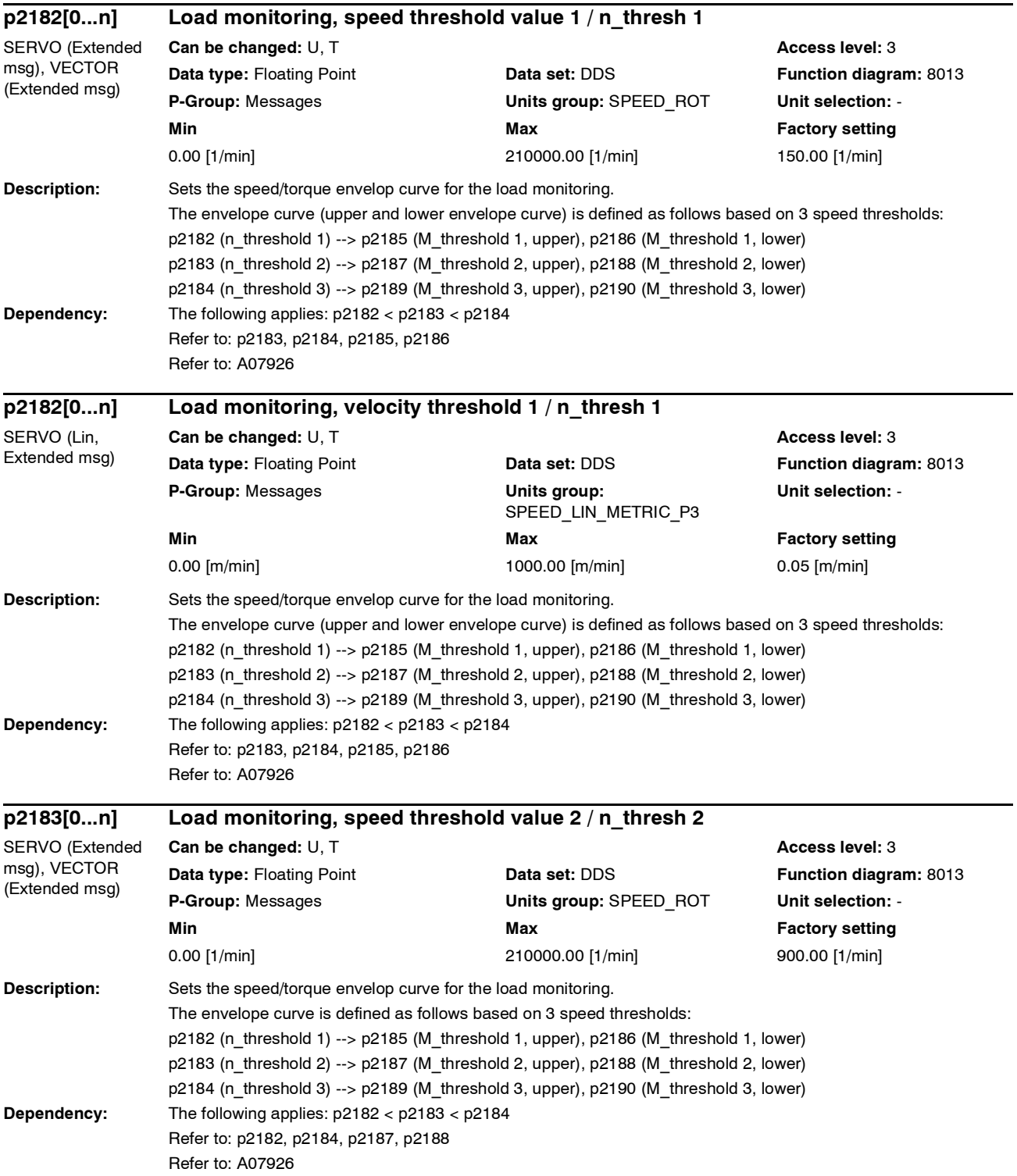

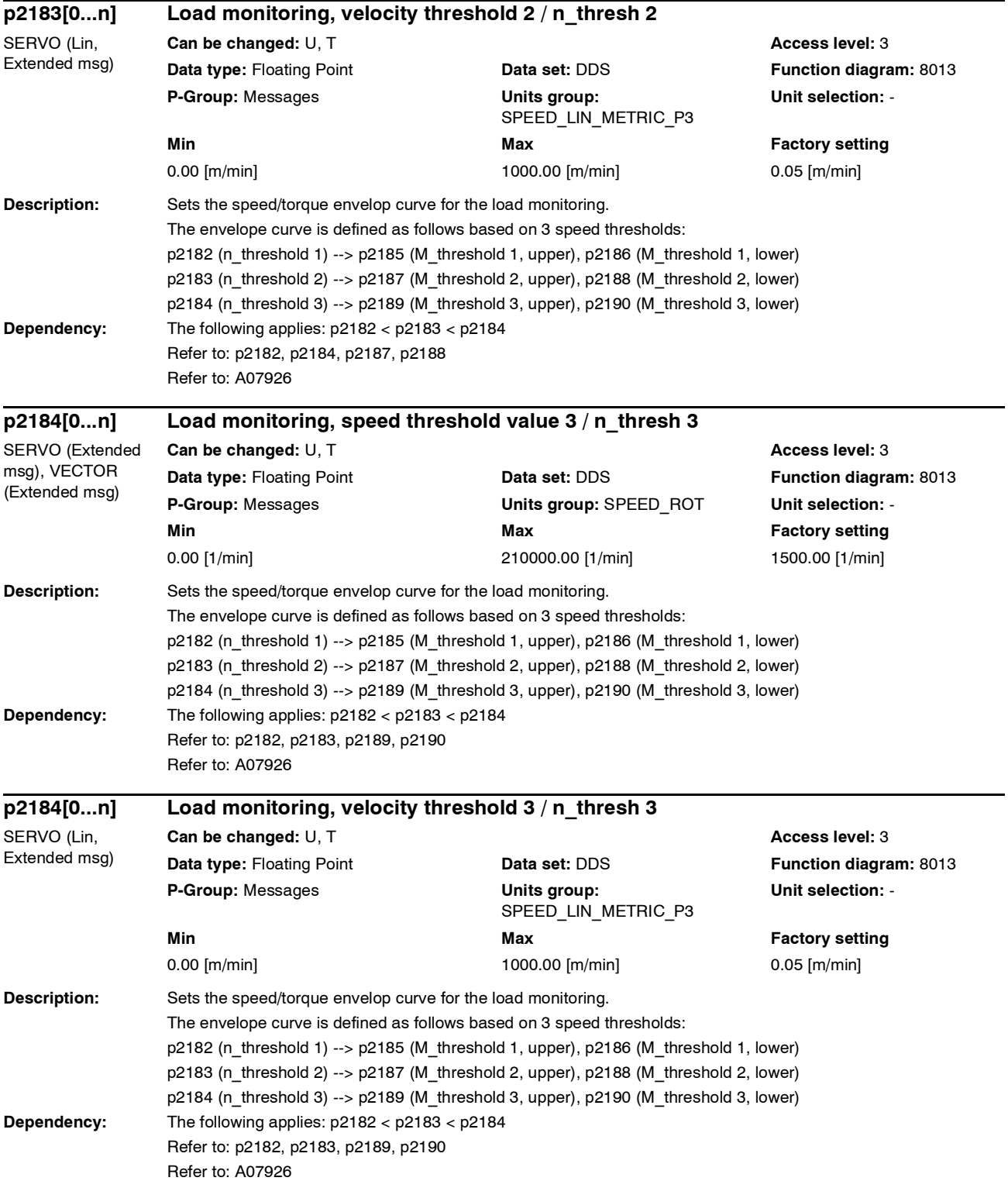

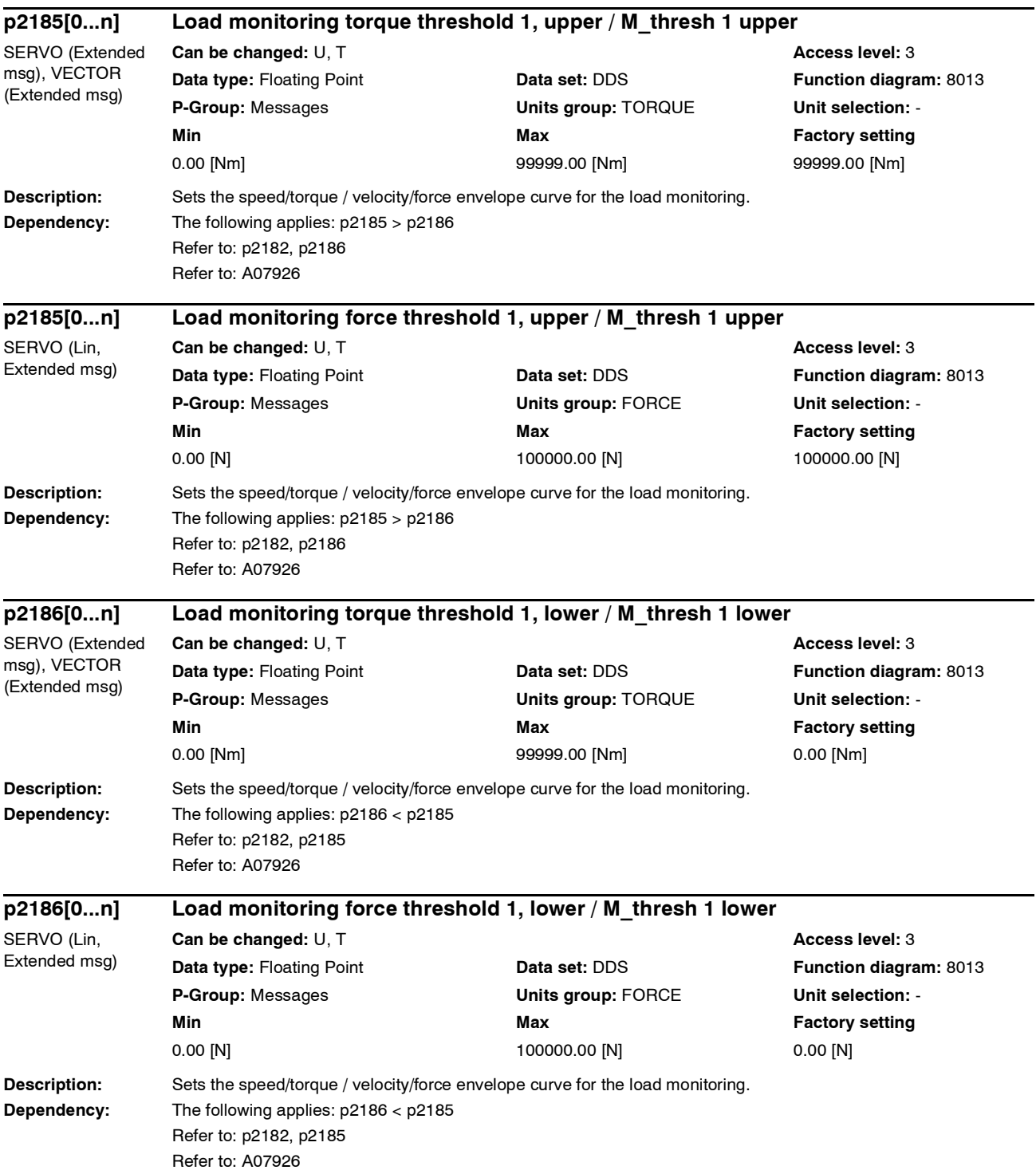

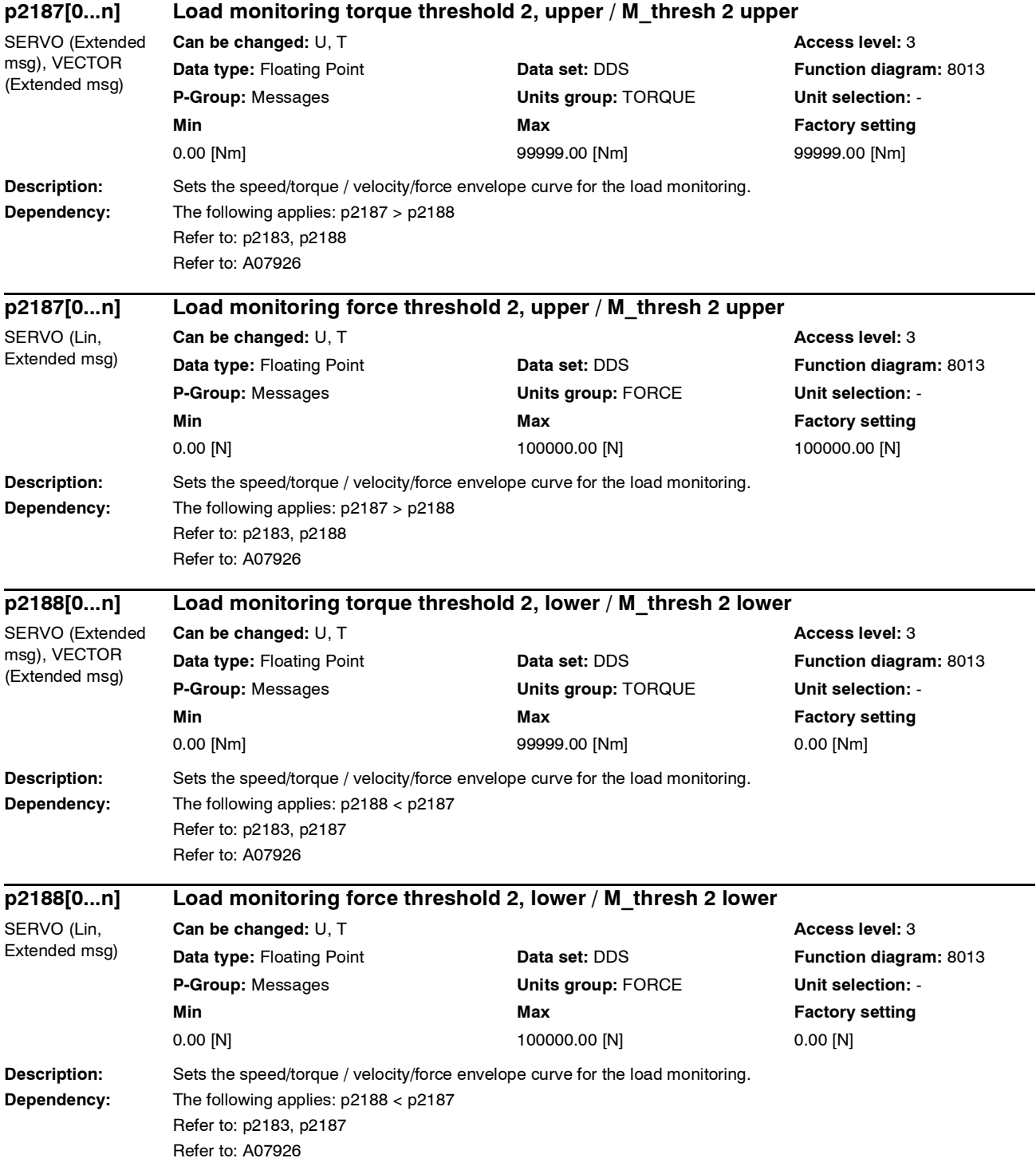

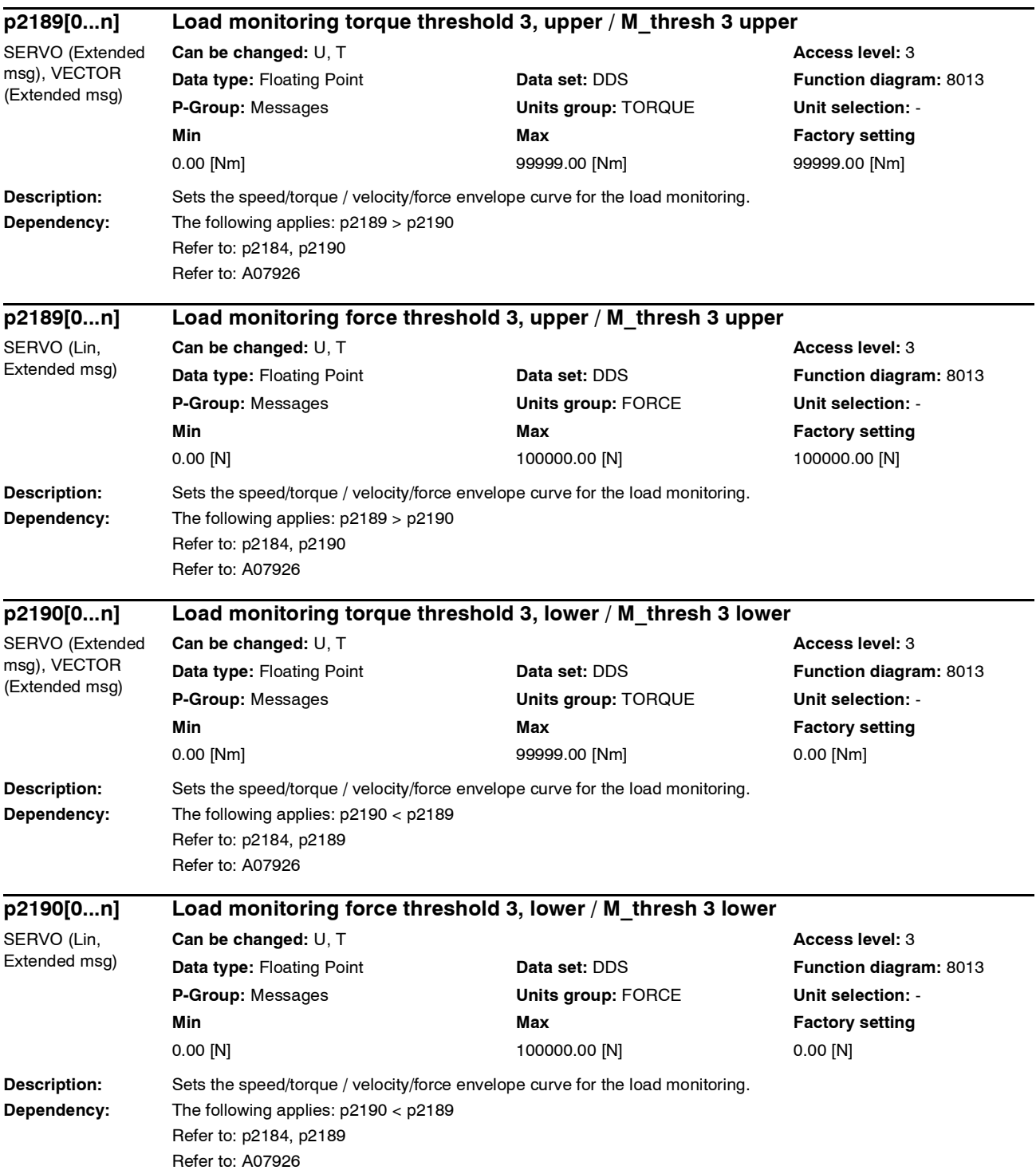

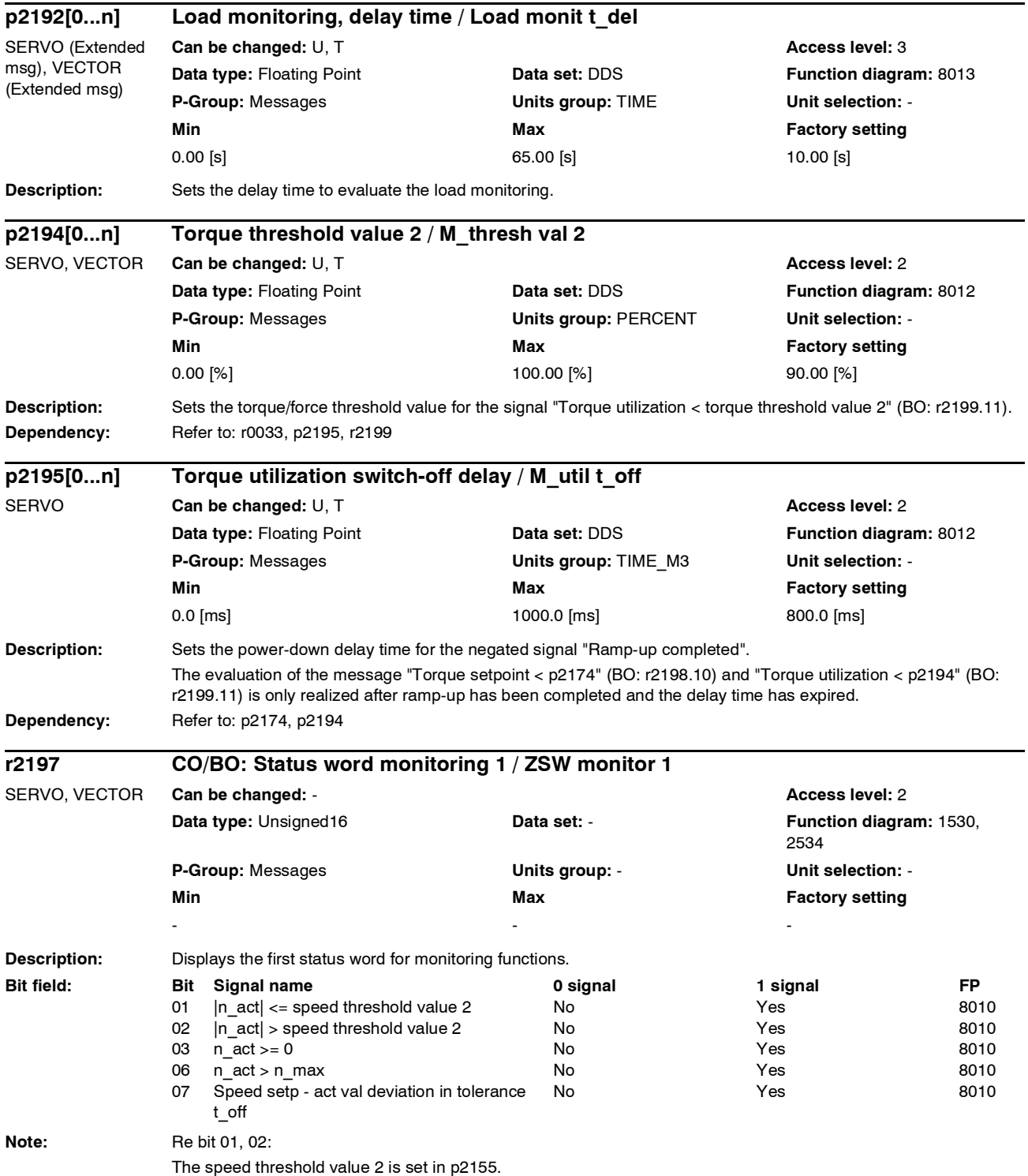

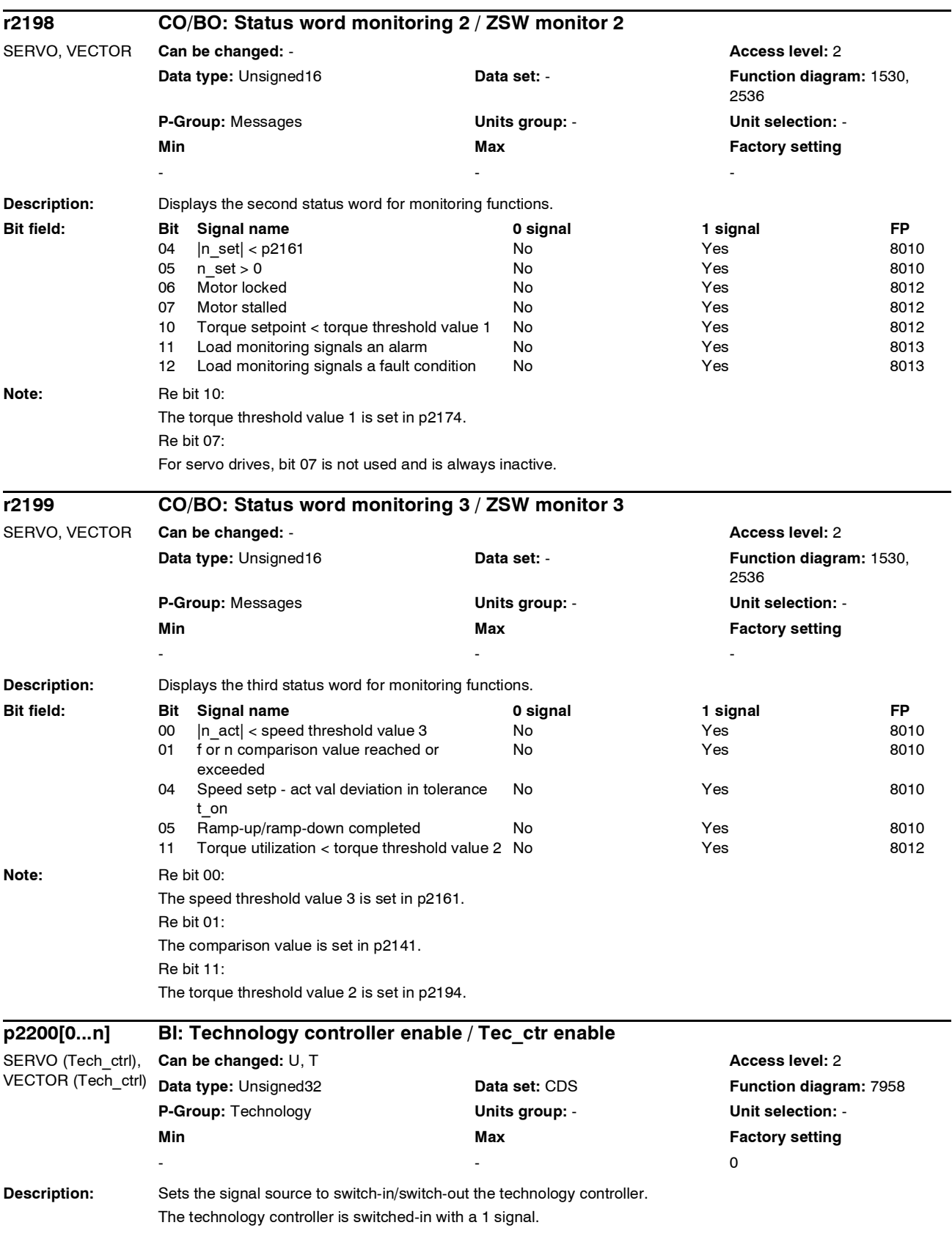

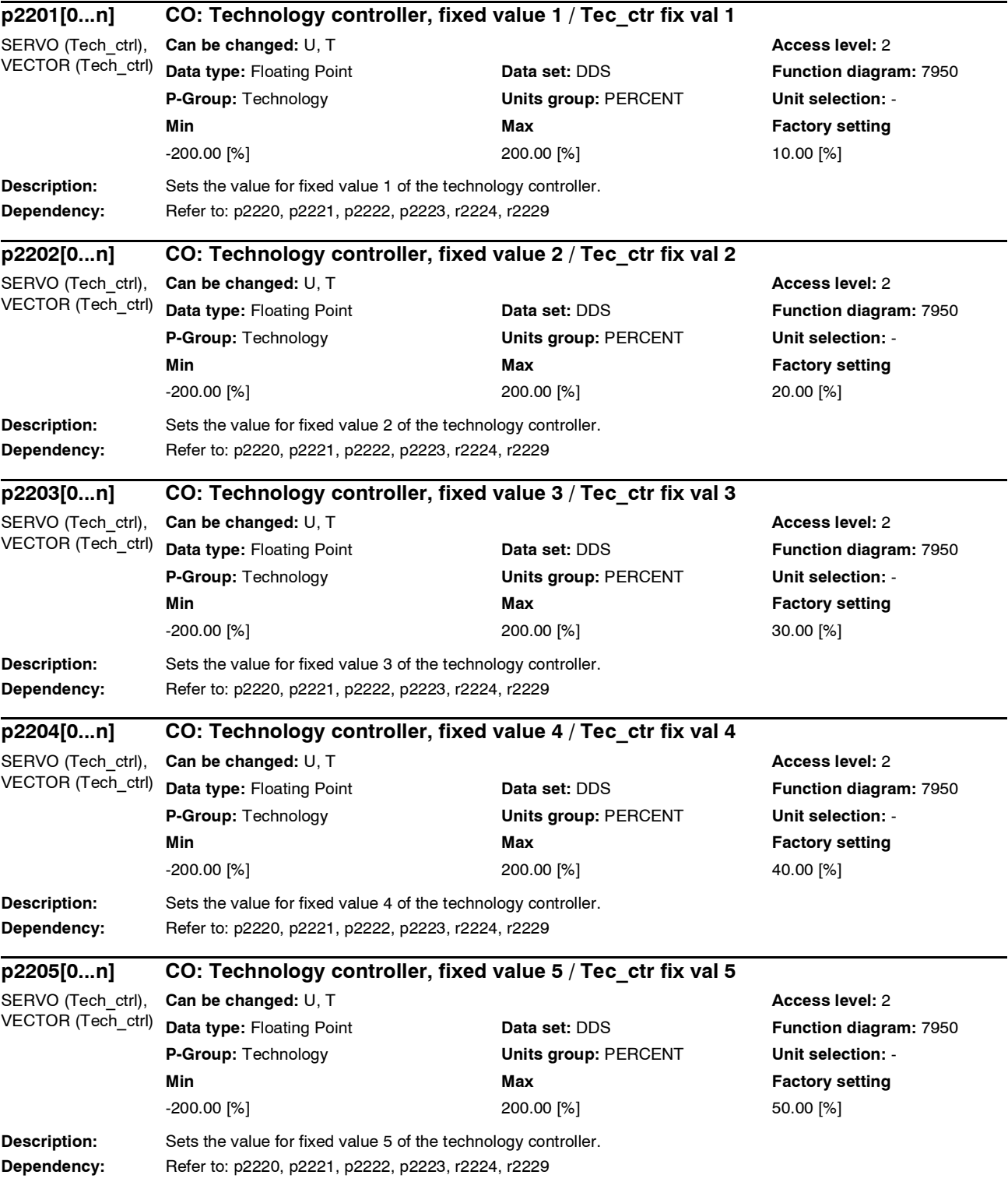

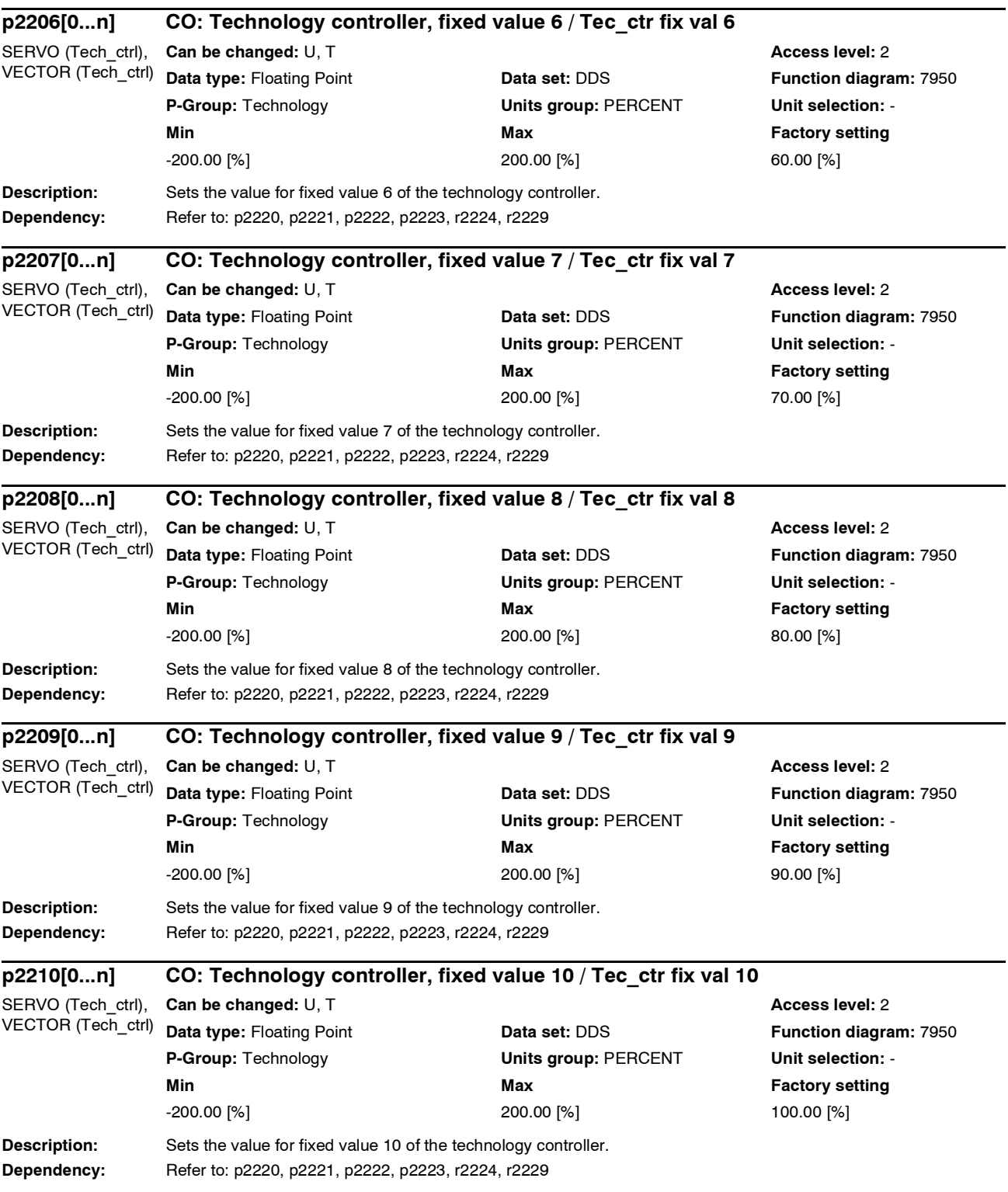
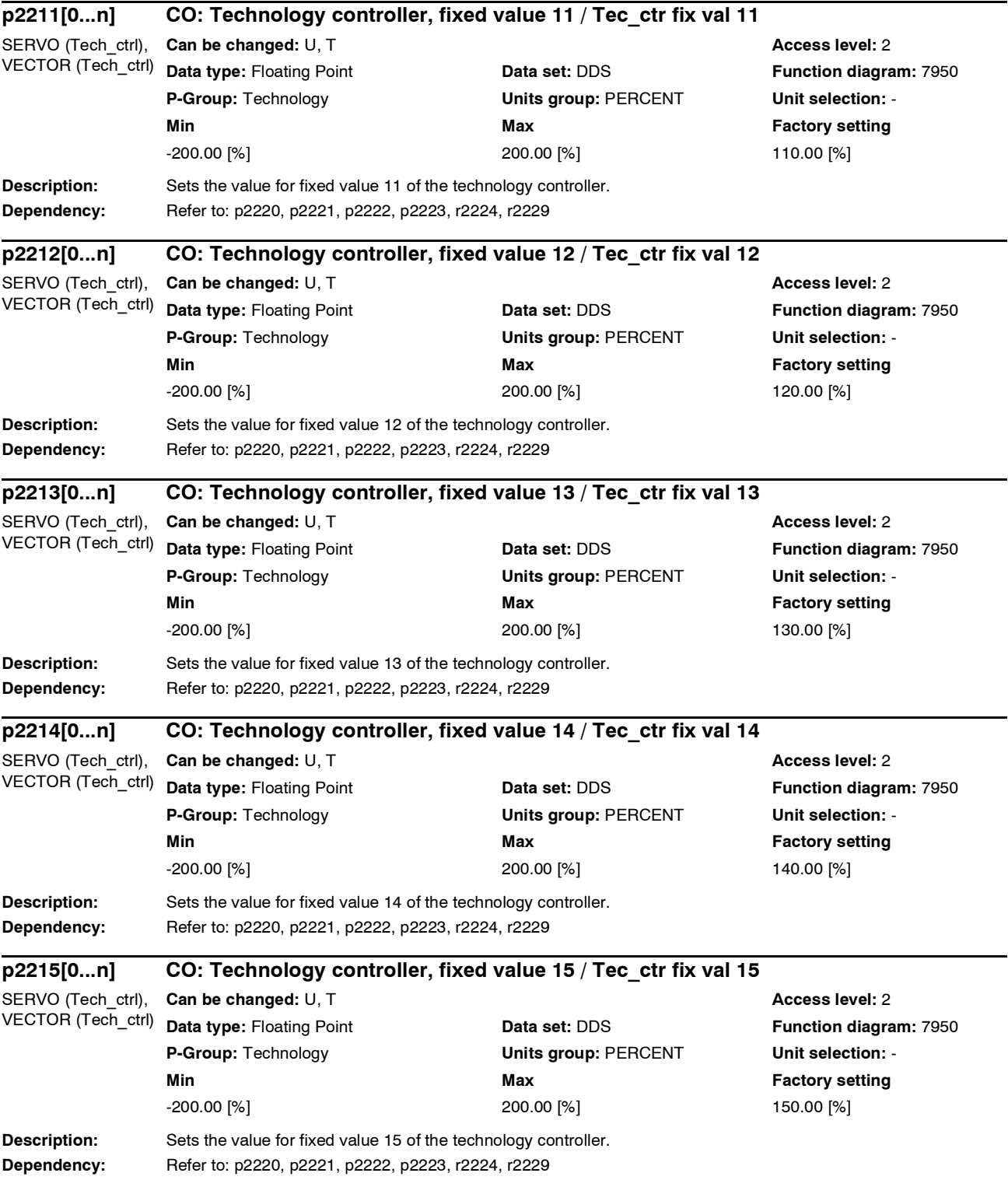

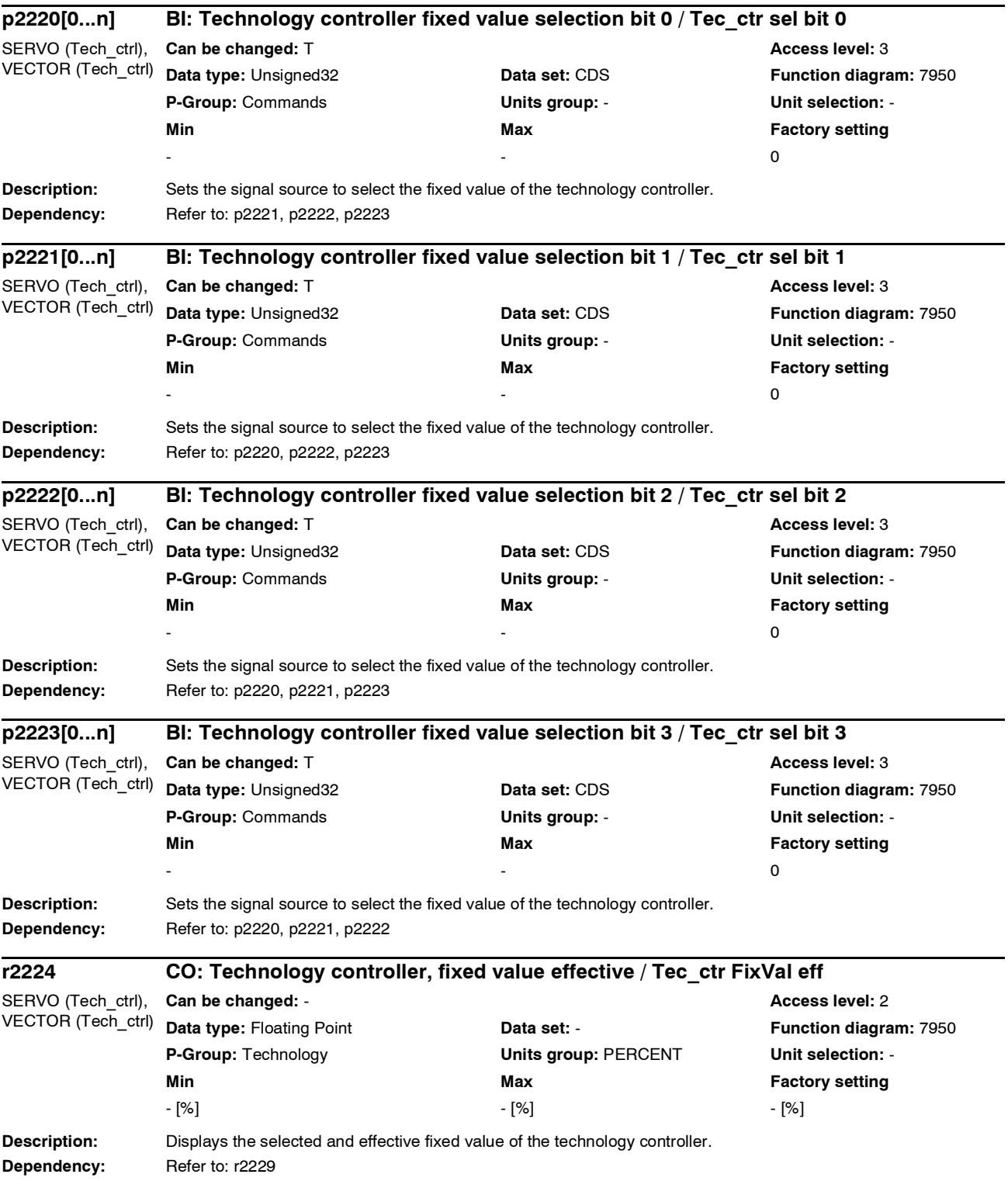

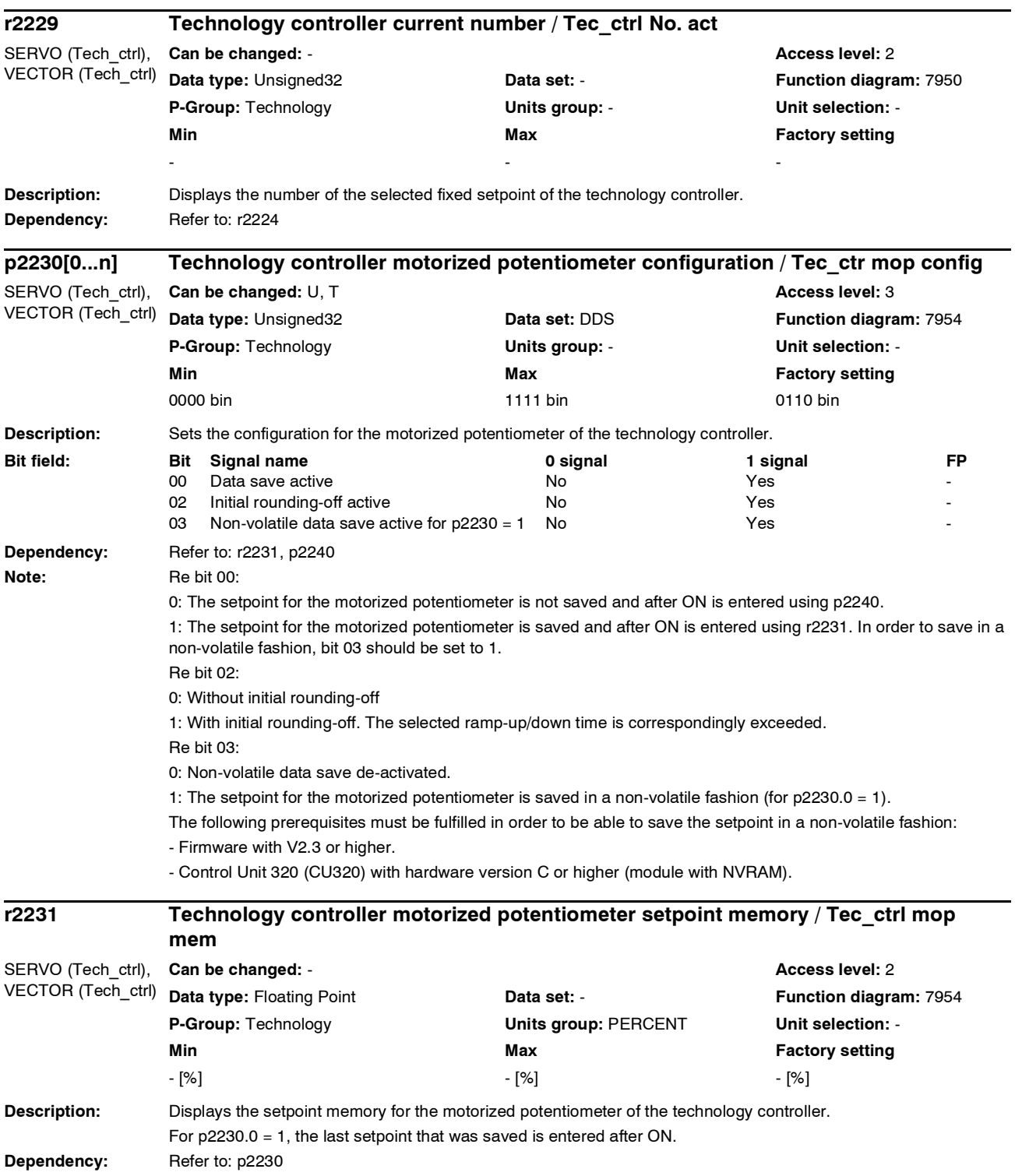

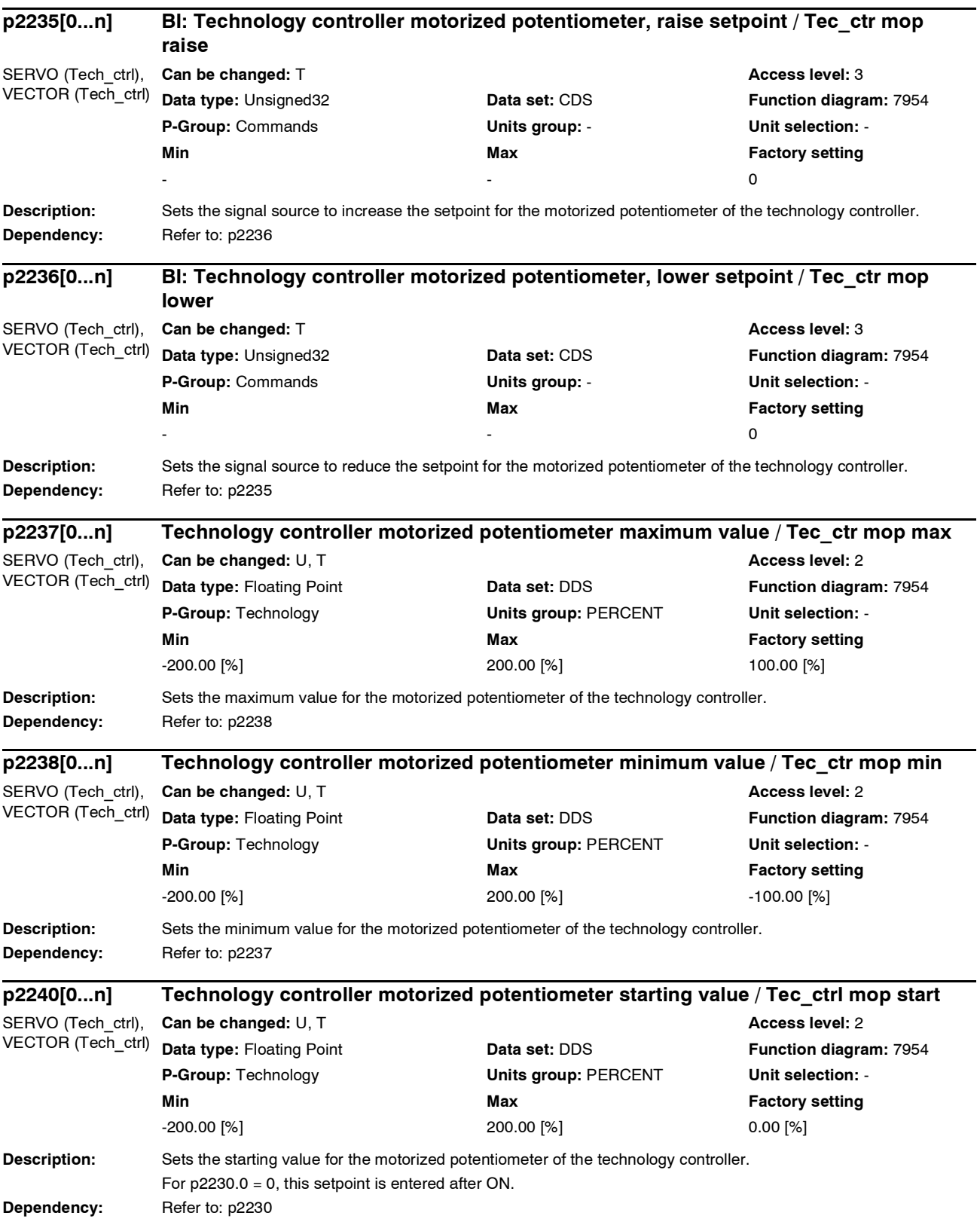

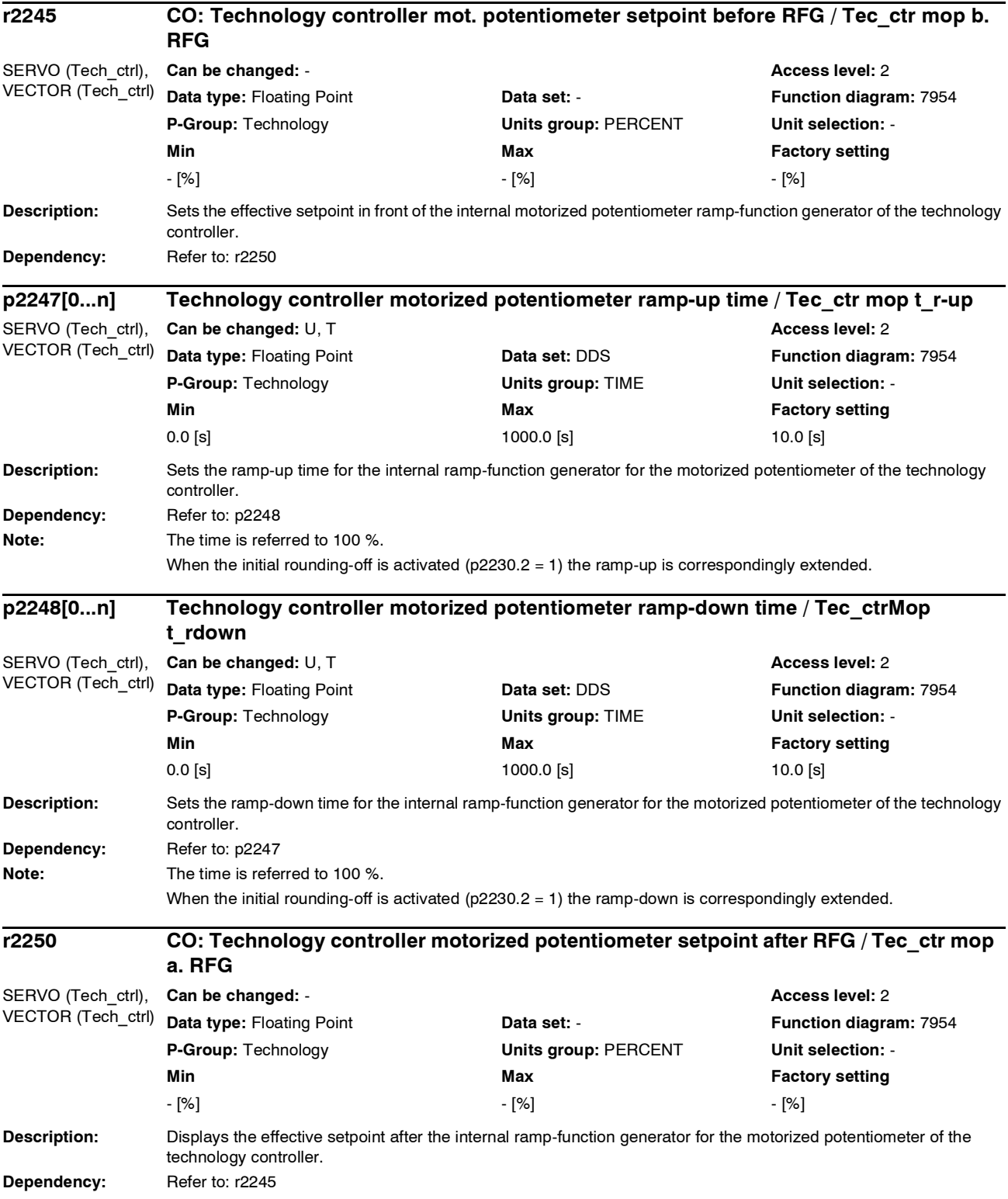

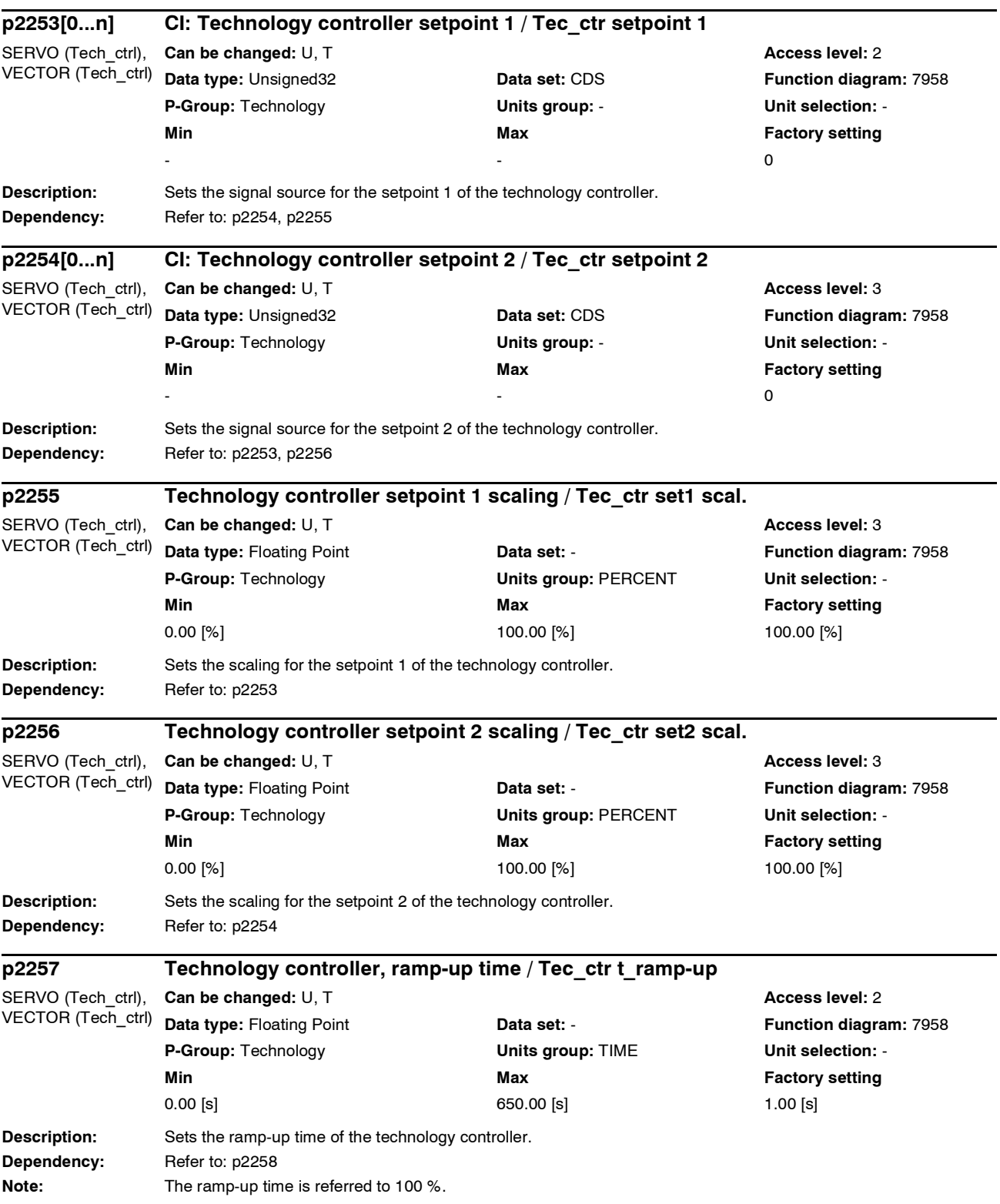

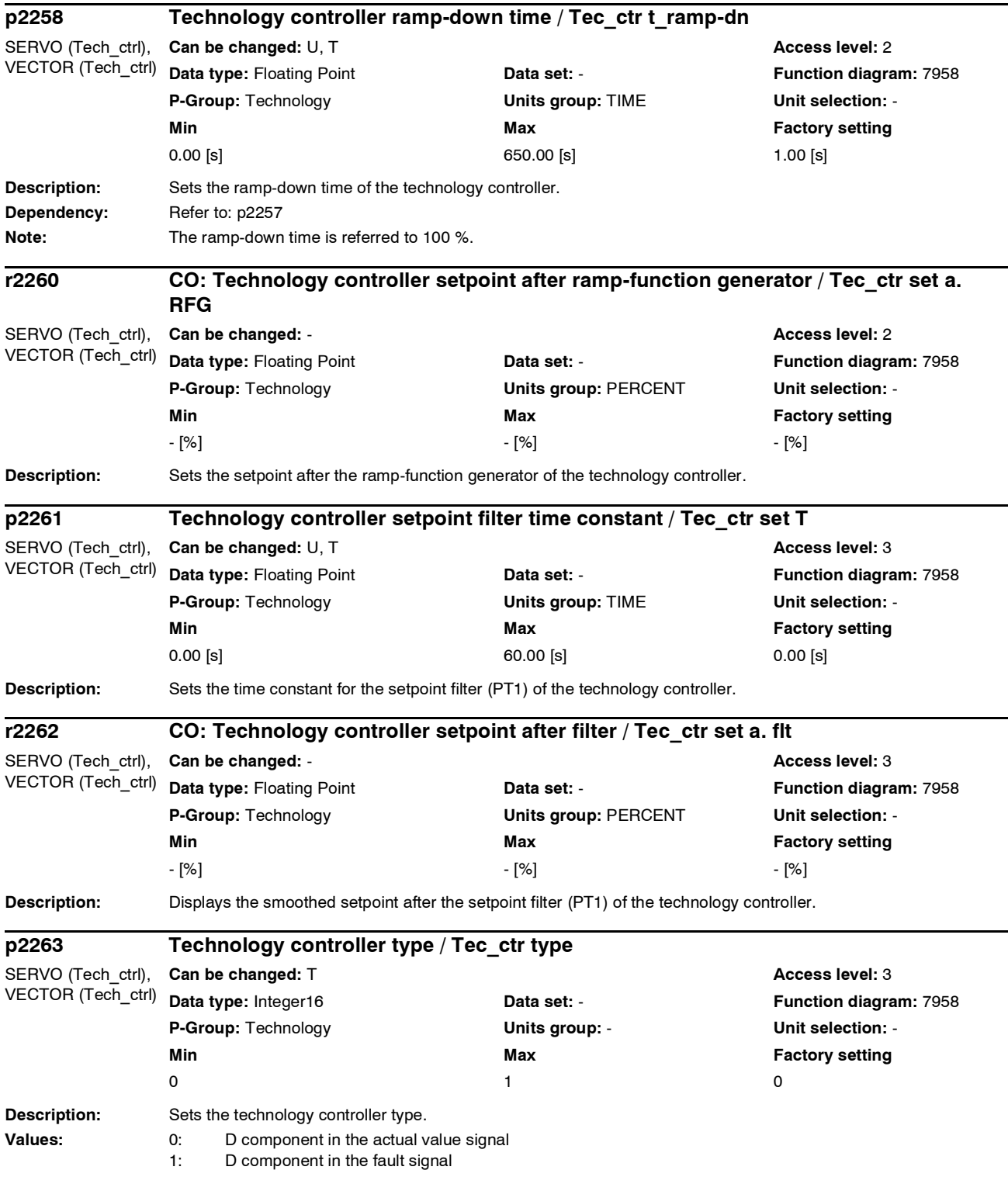

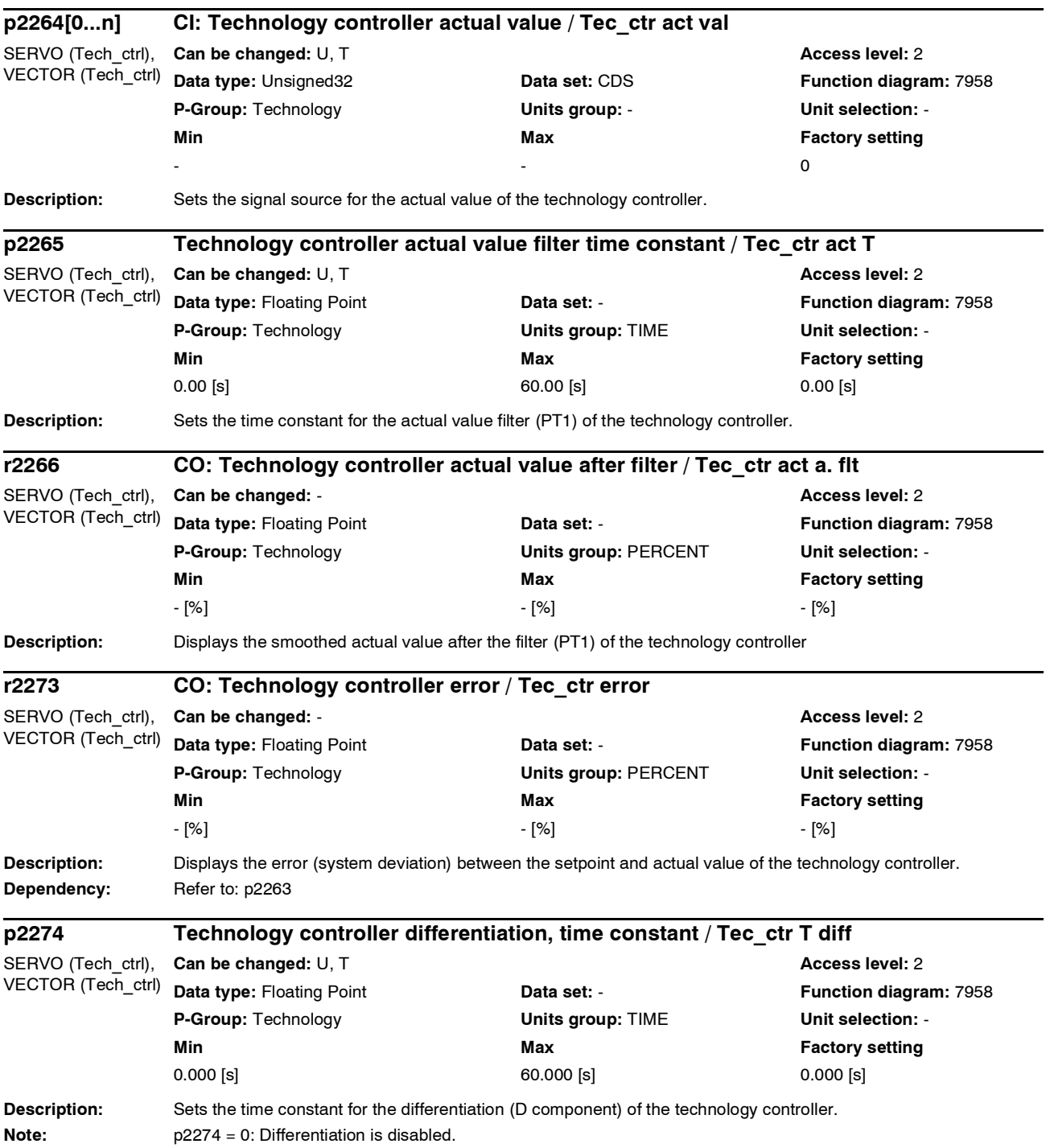

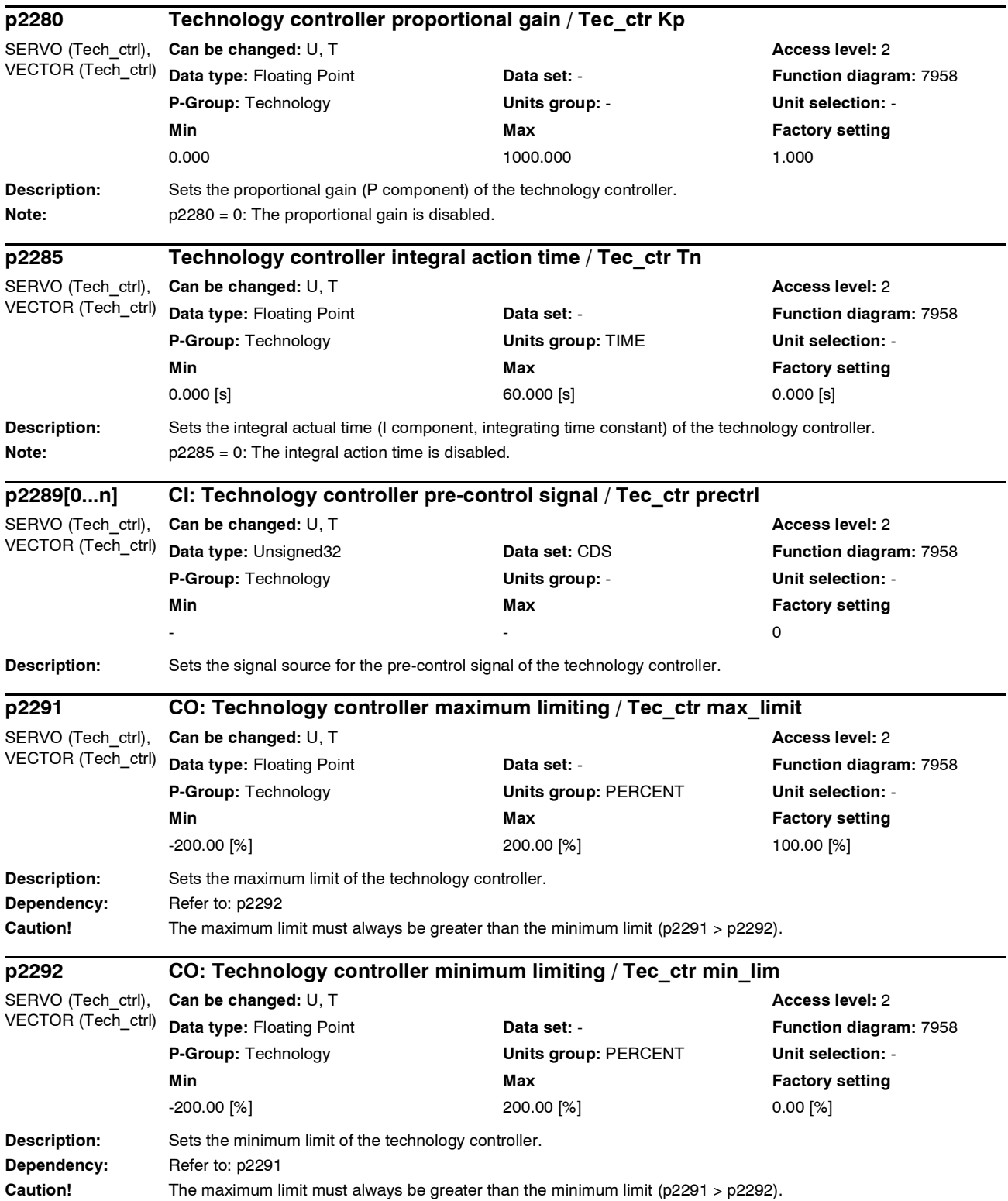

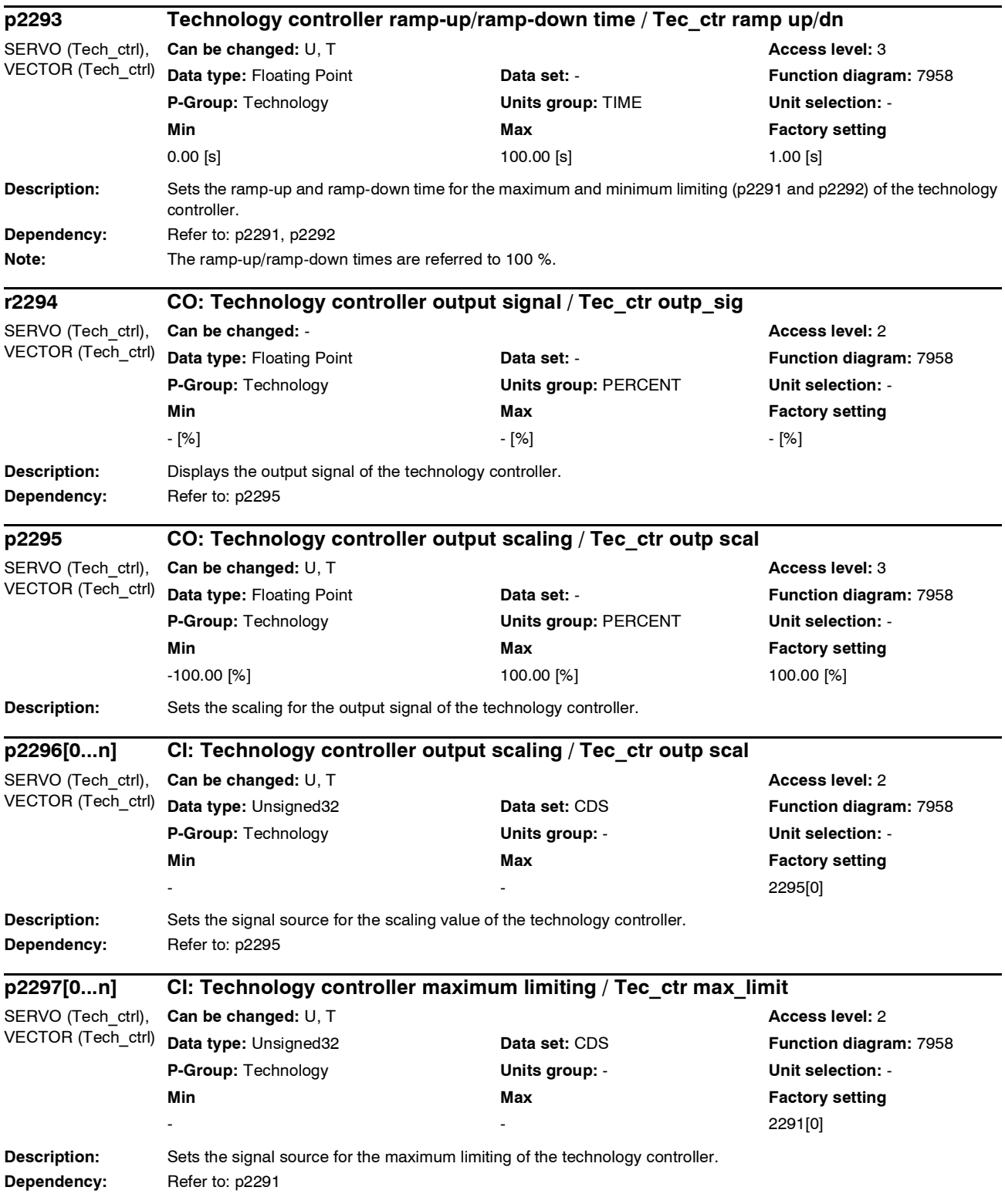

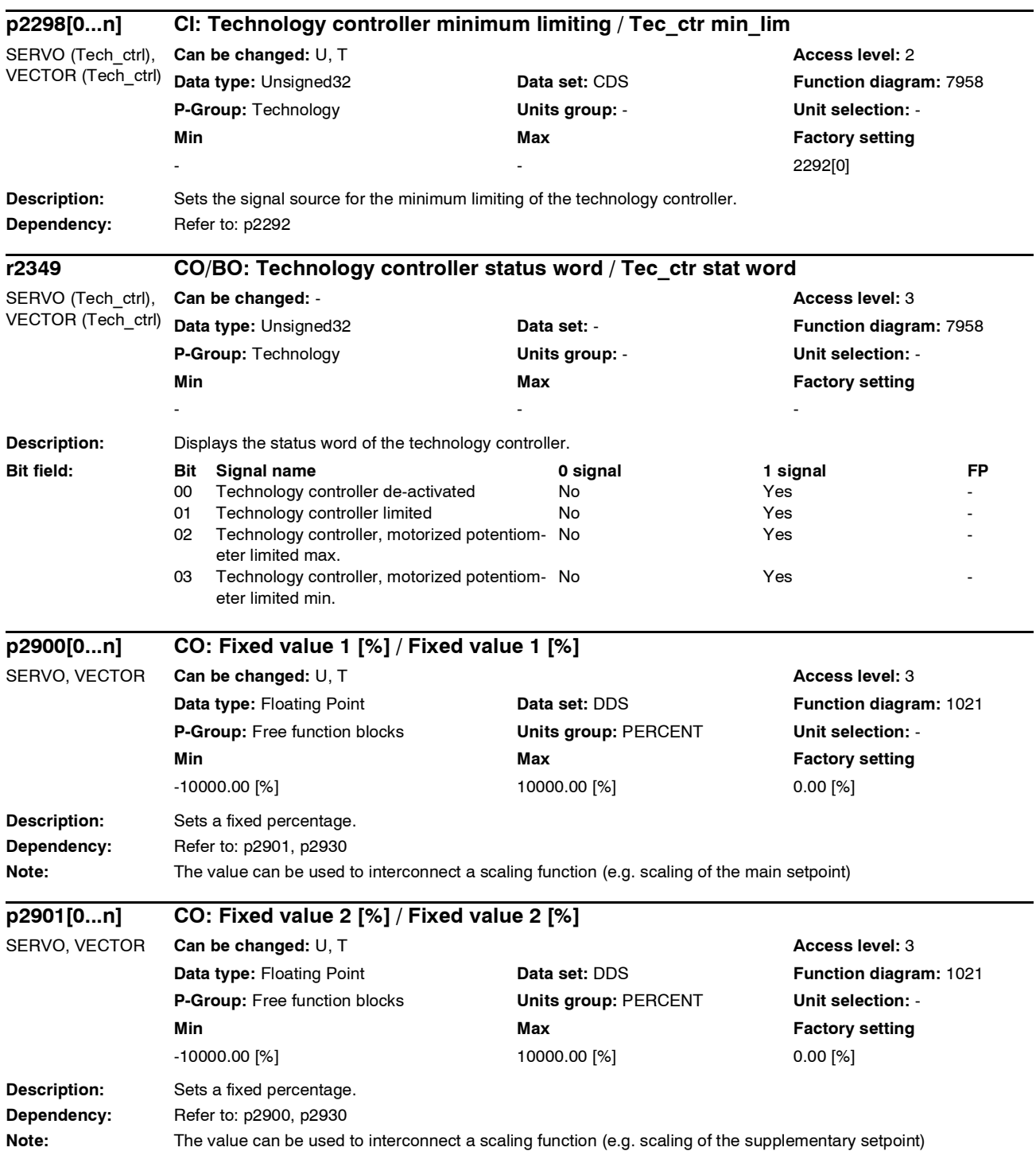

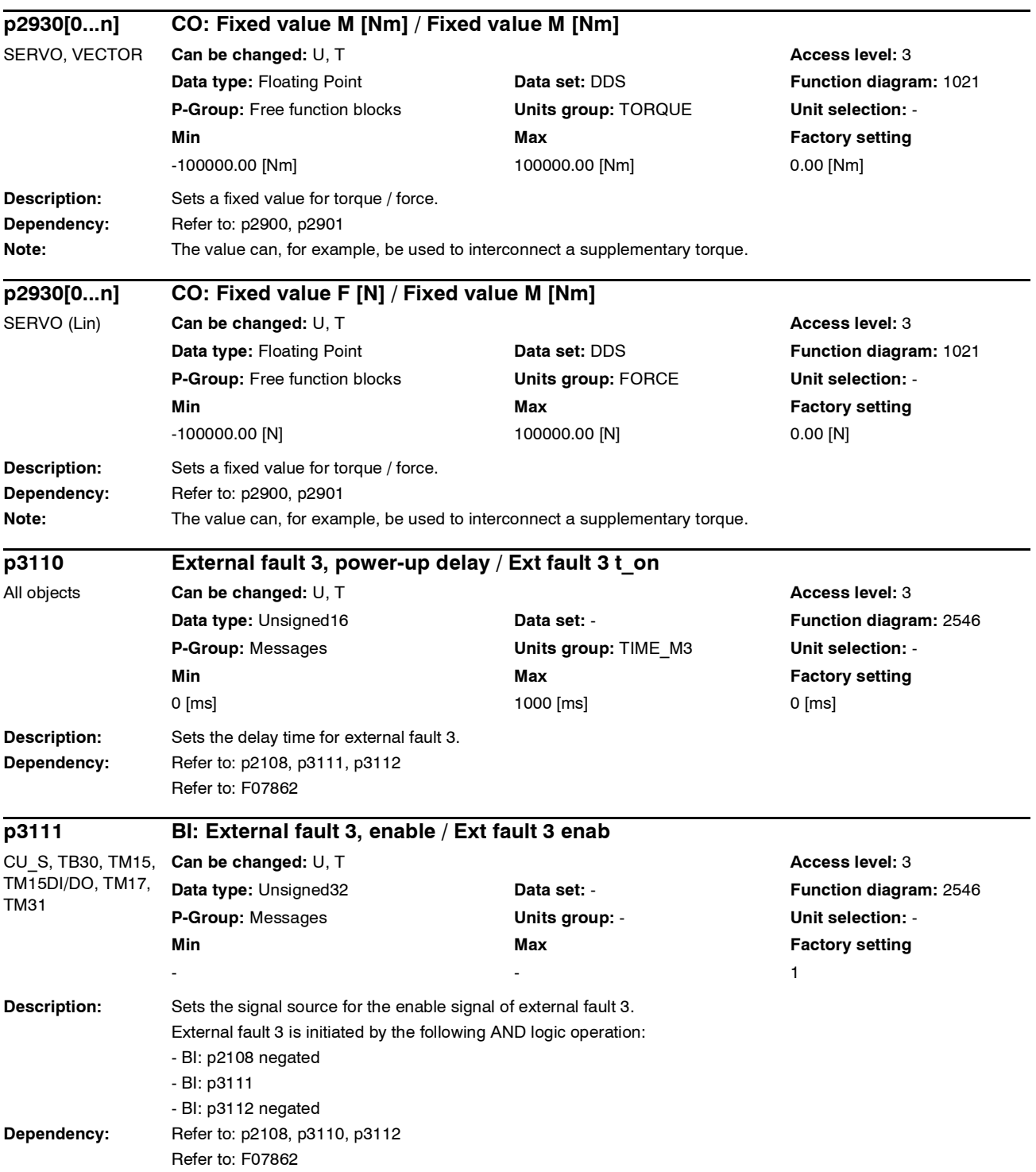

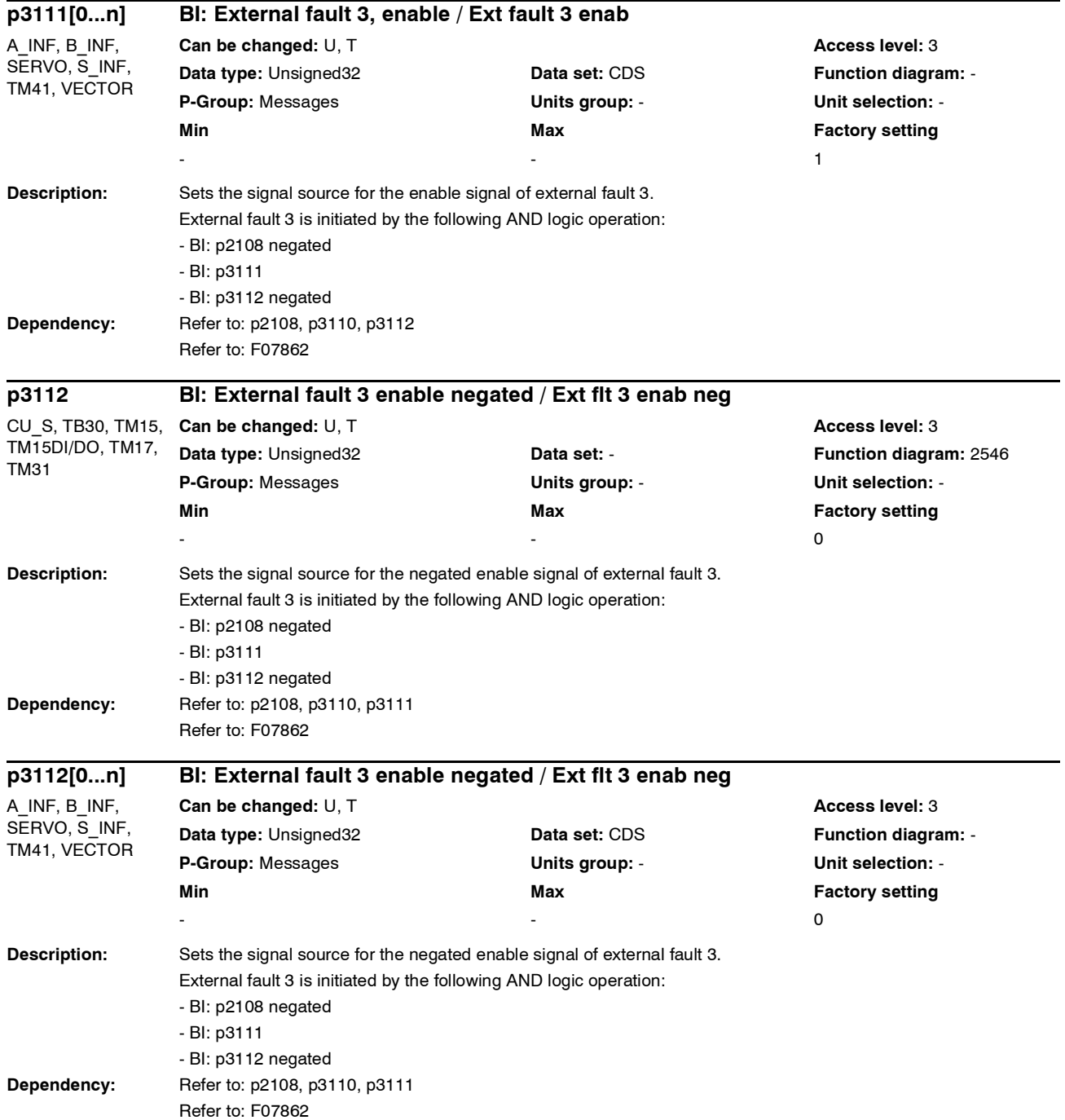

## *Parameter*

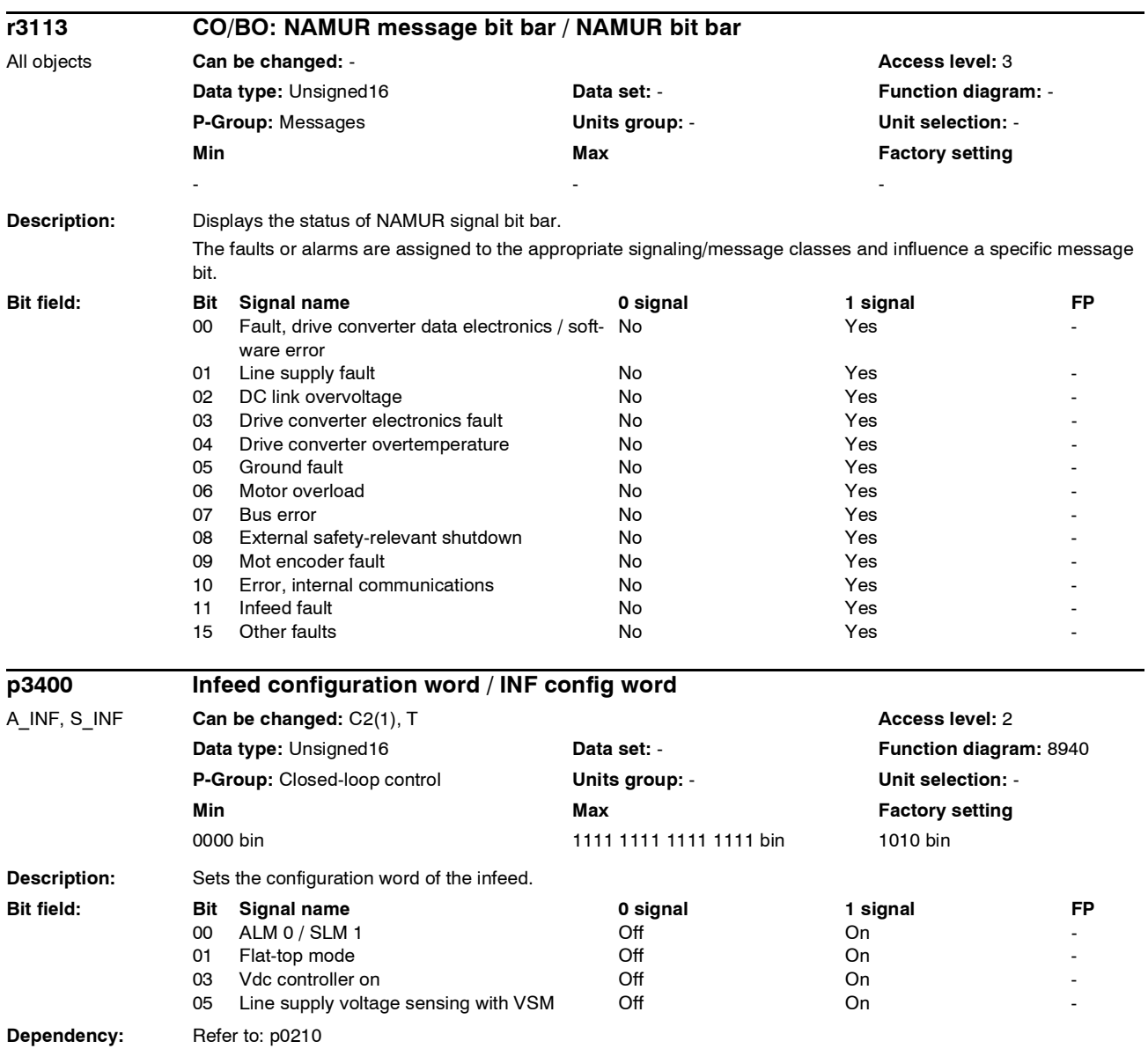

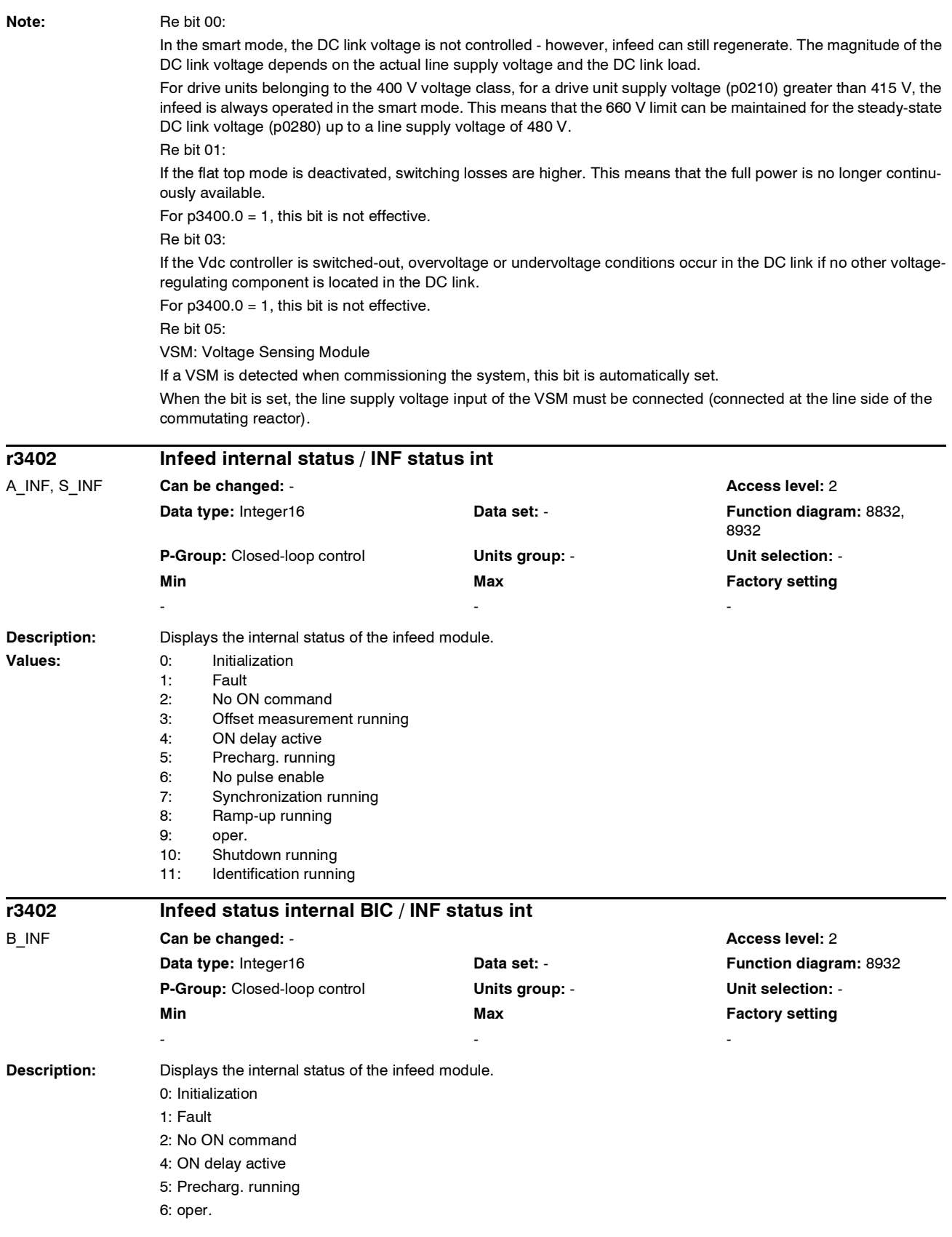

## *Parameter*

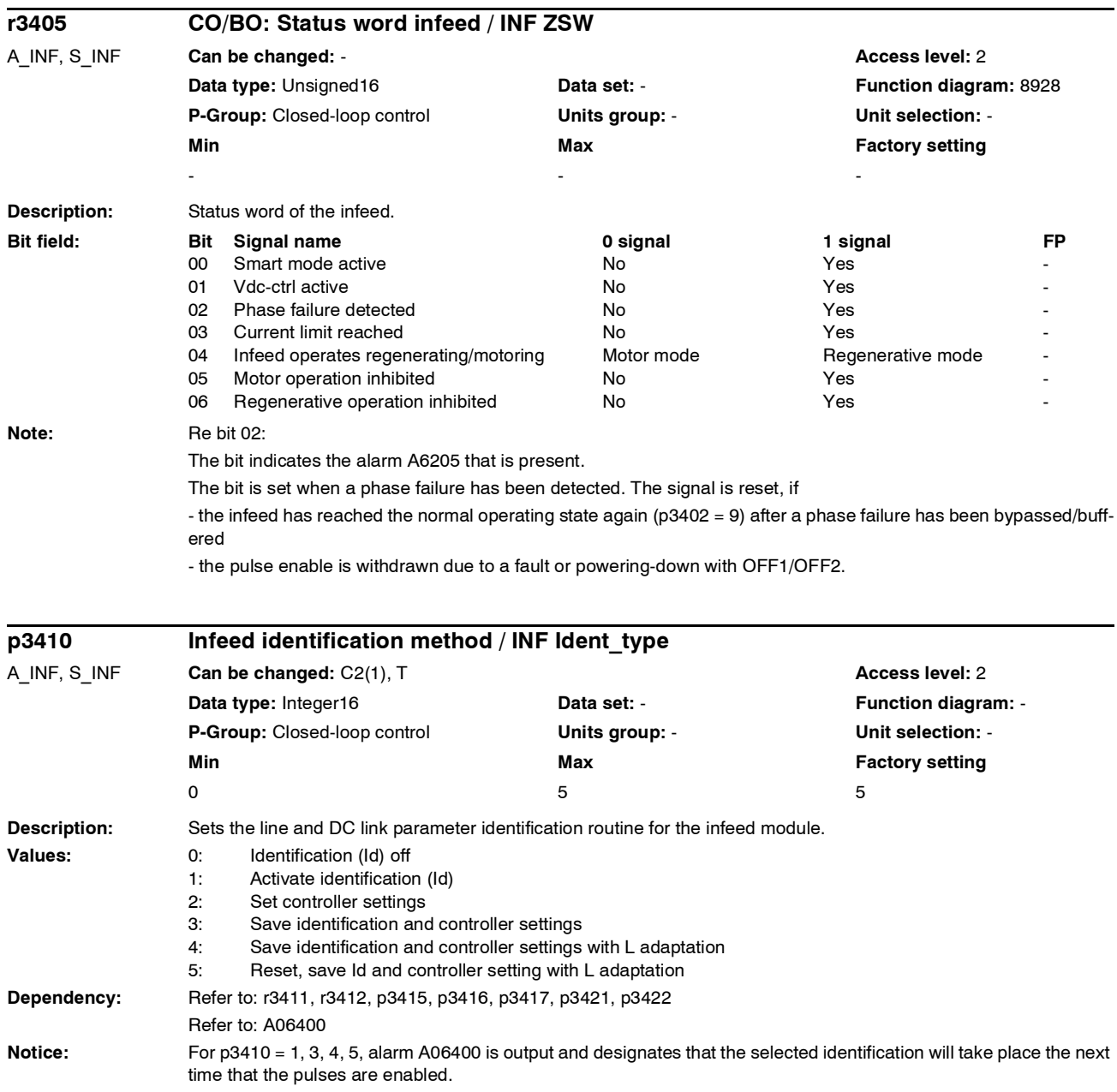

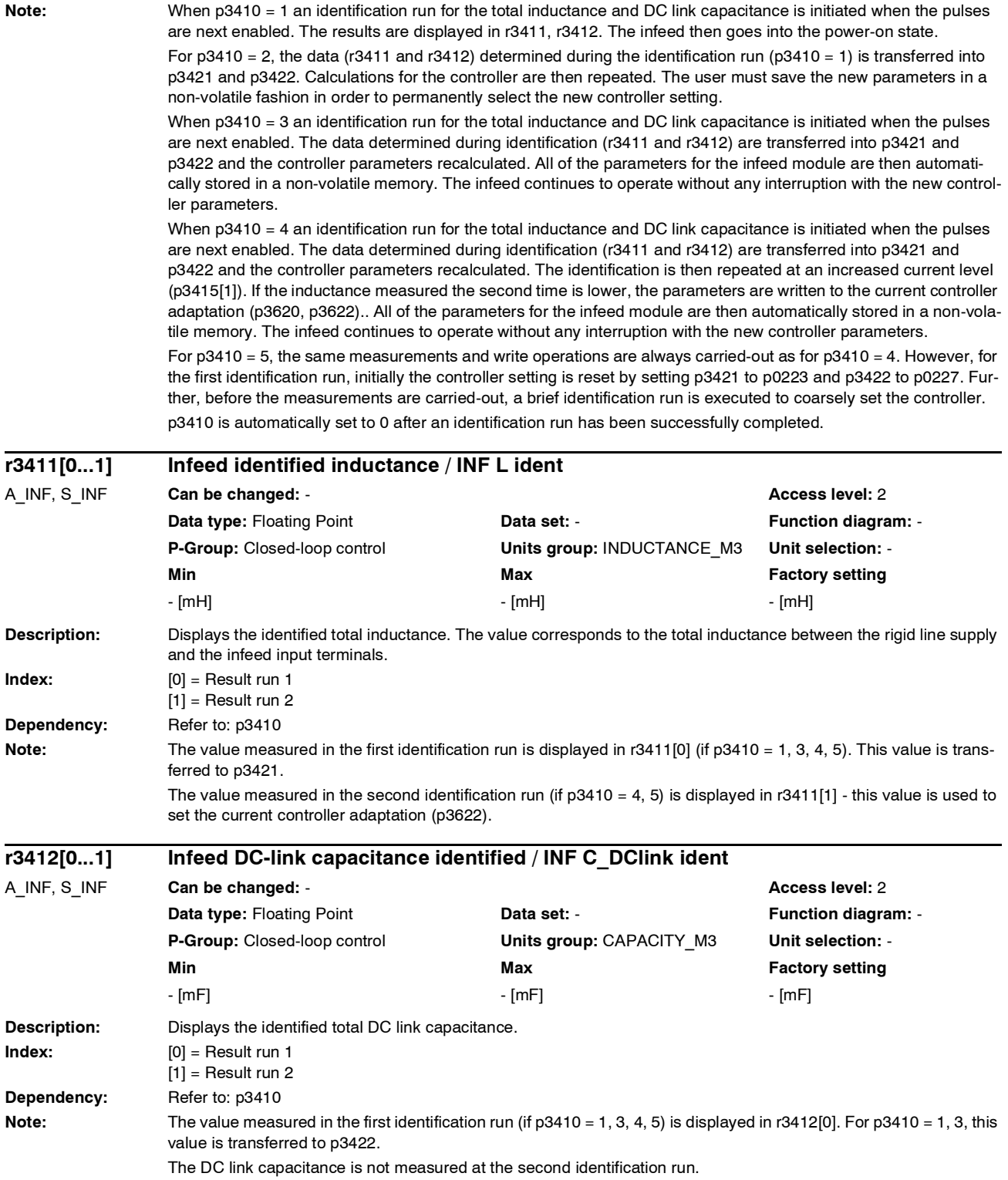

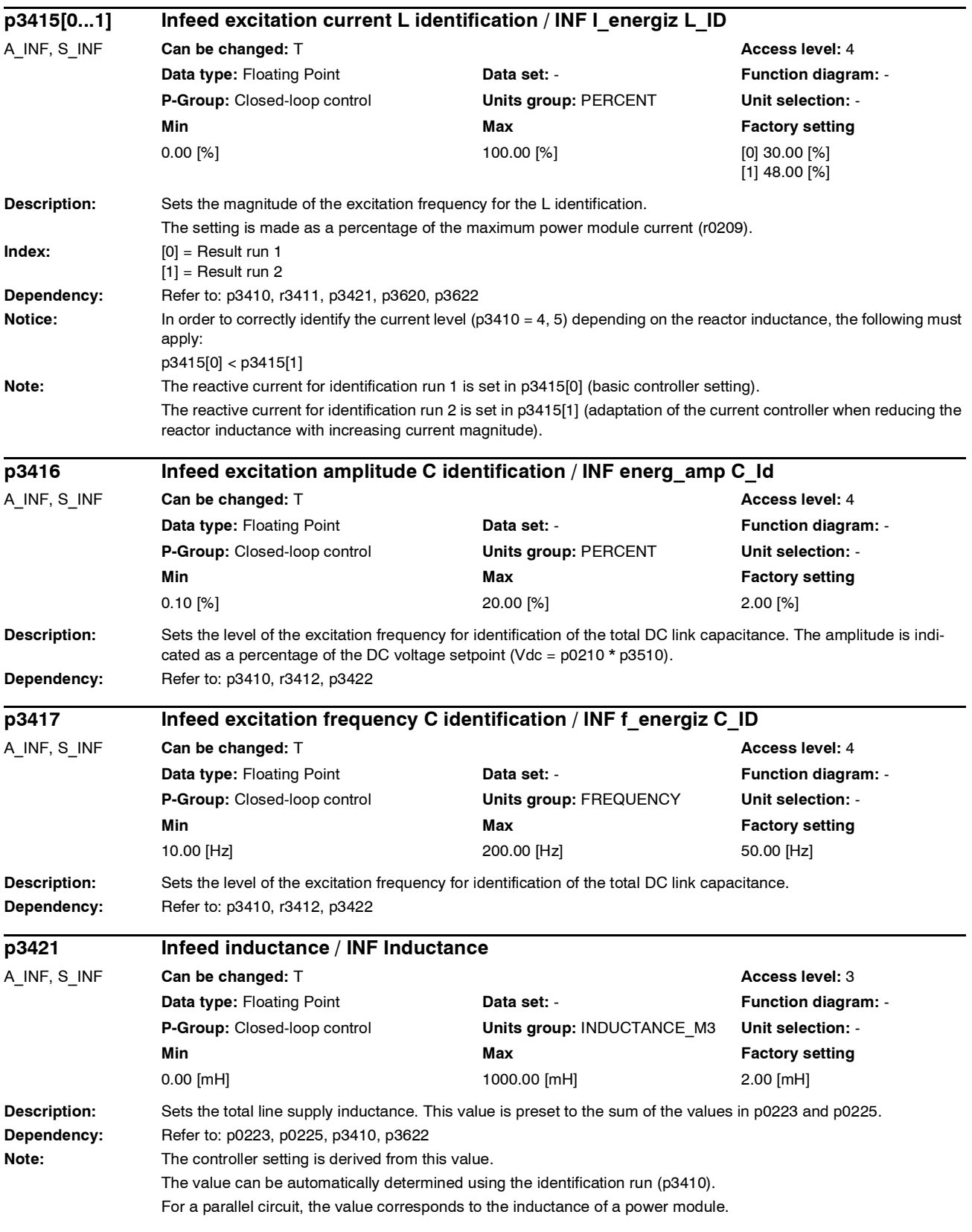

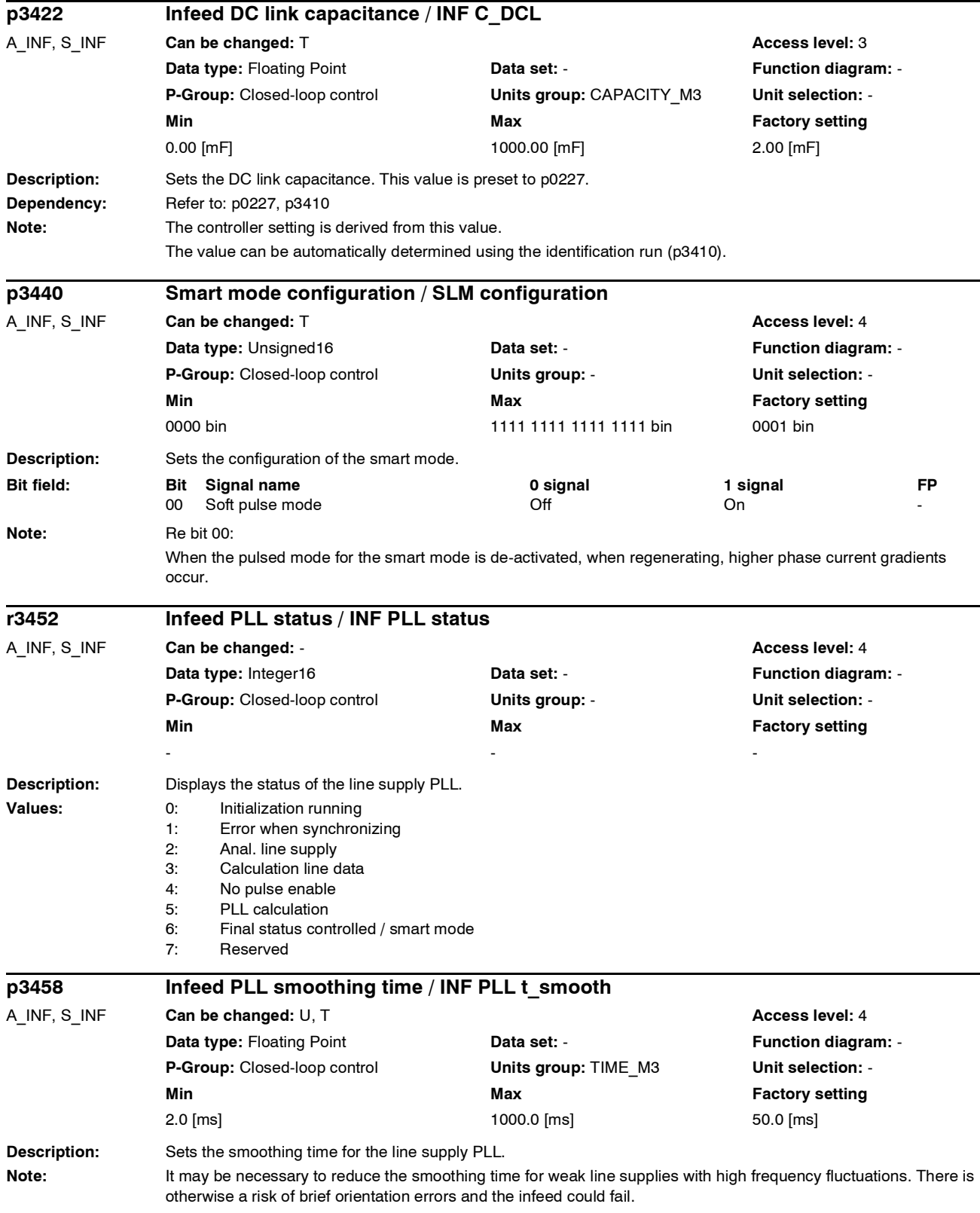

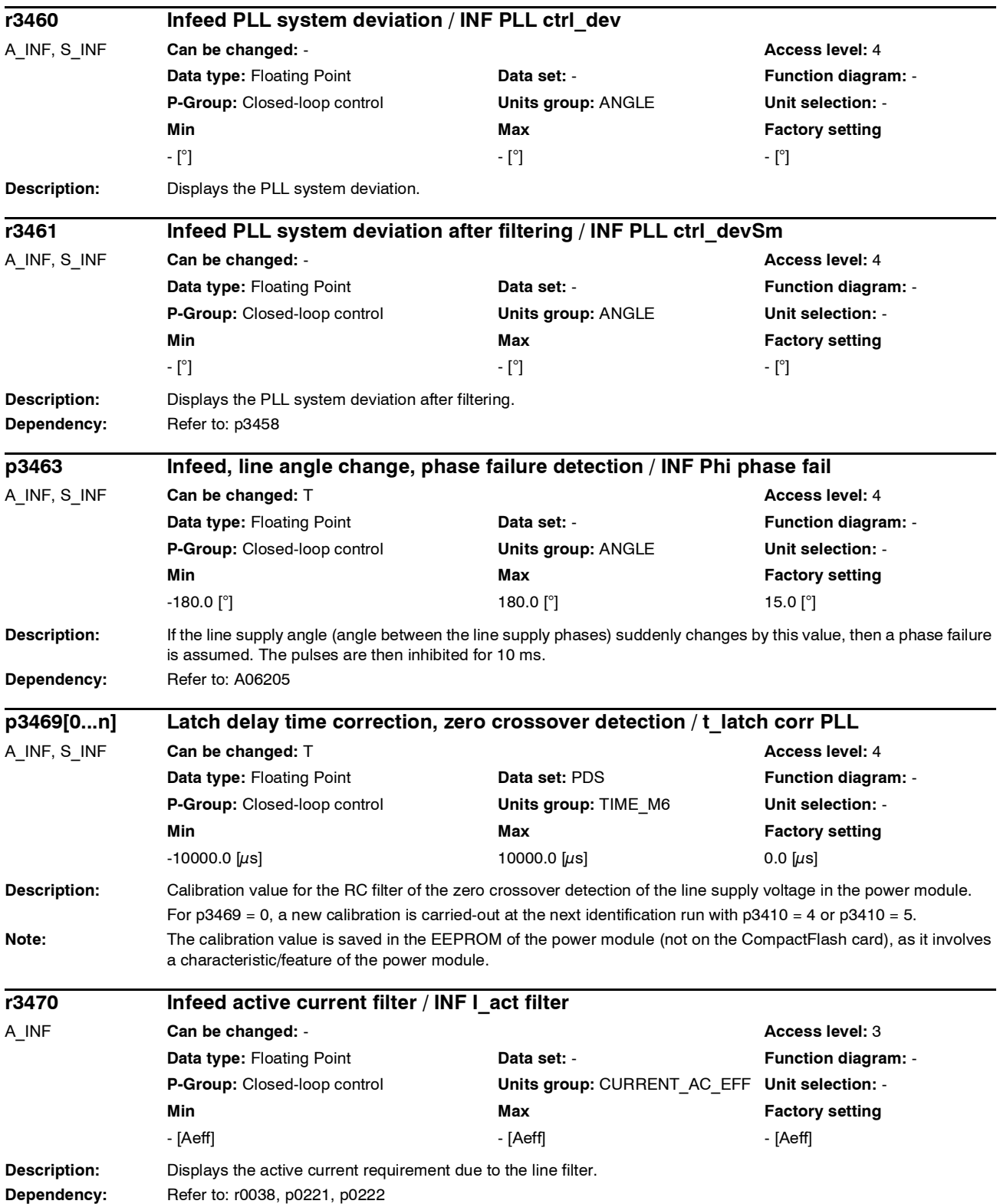

*Parameter*

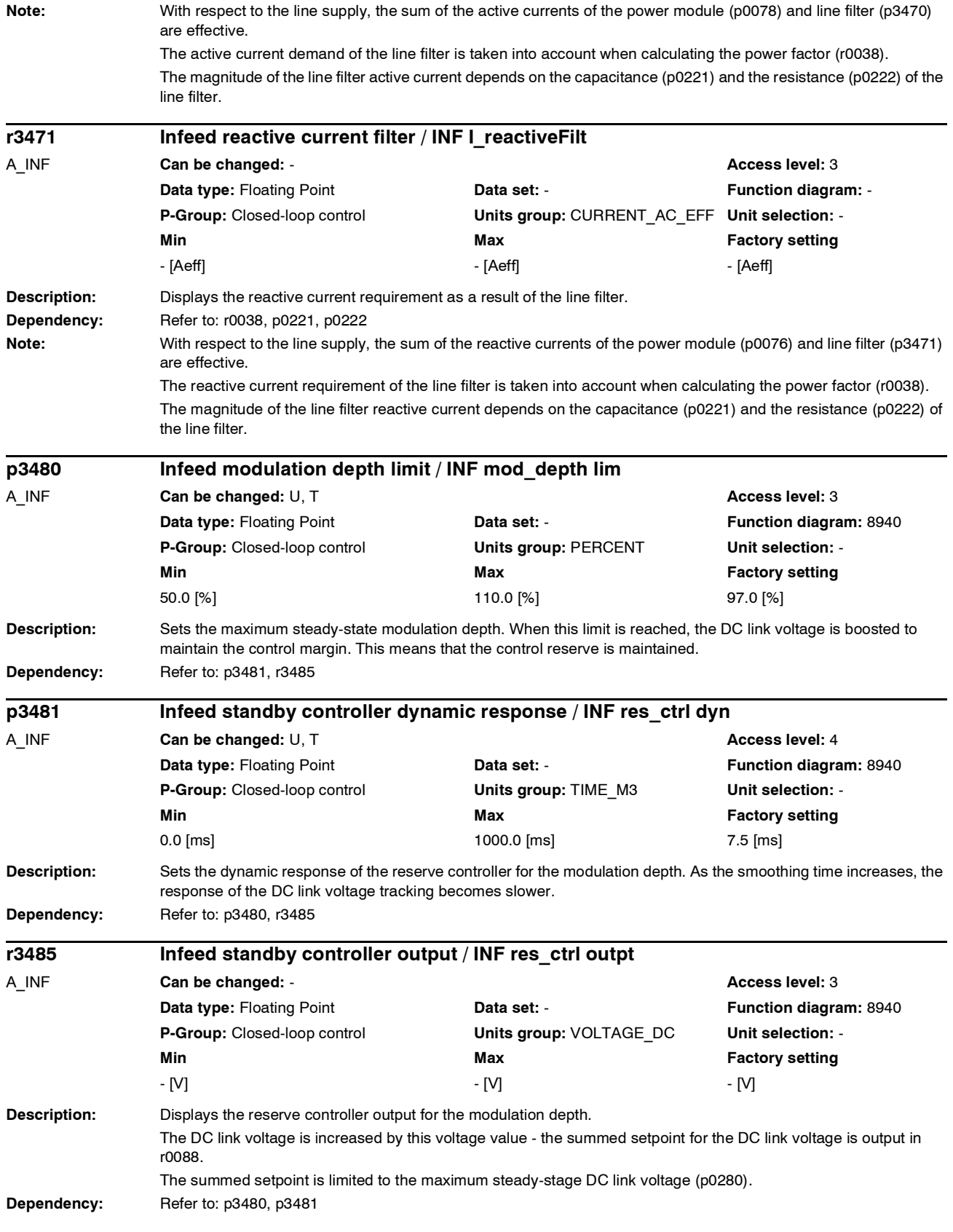

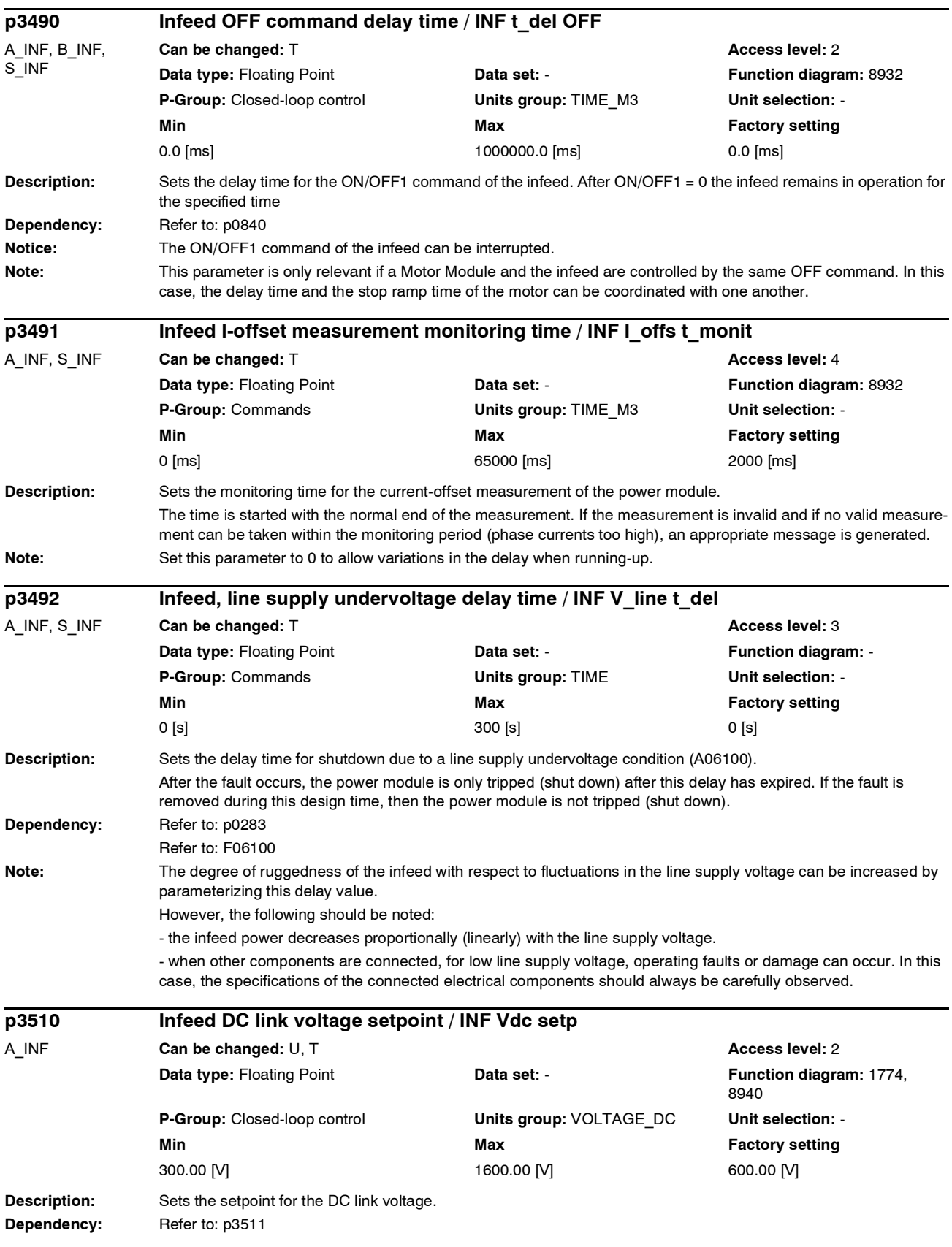

*Parameter*

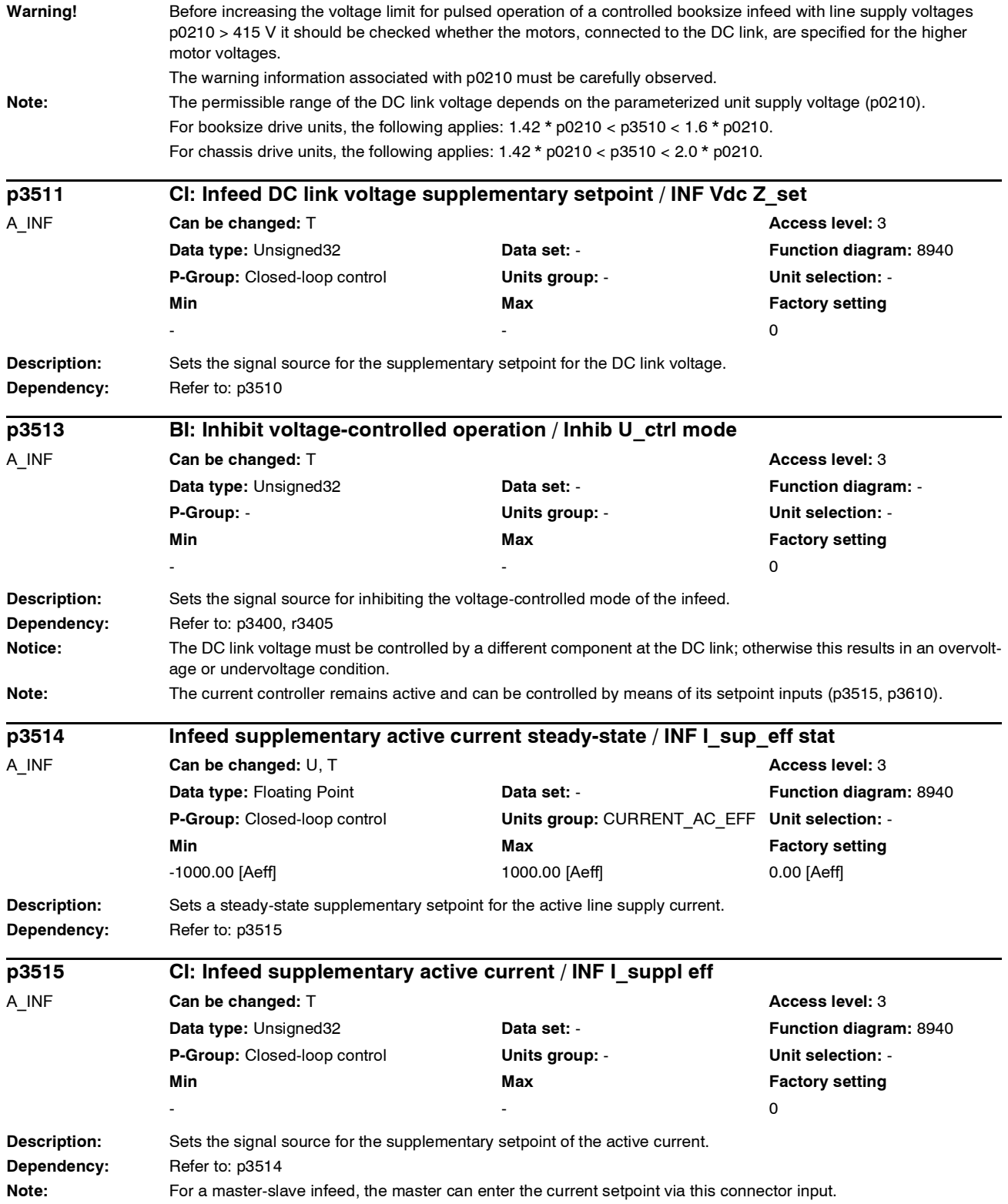

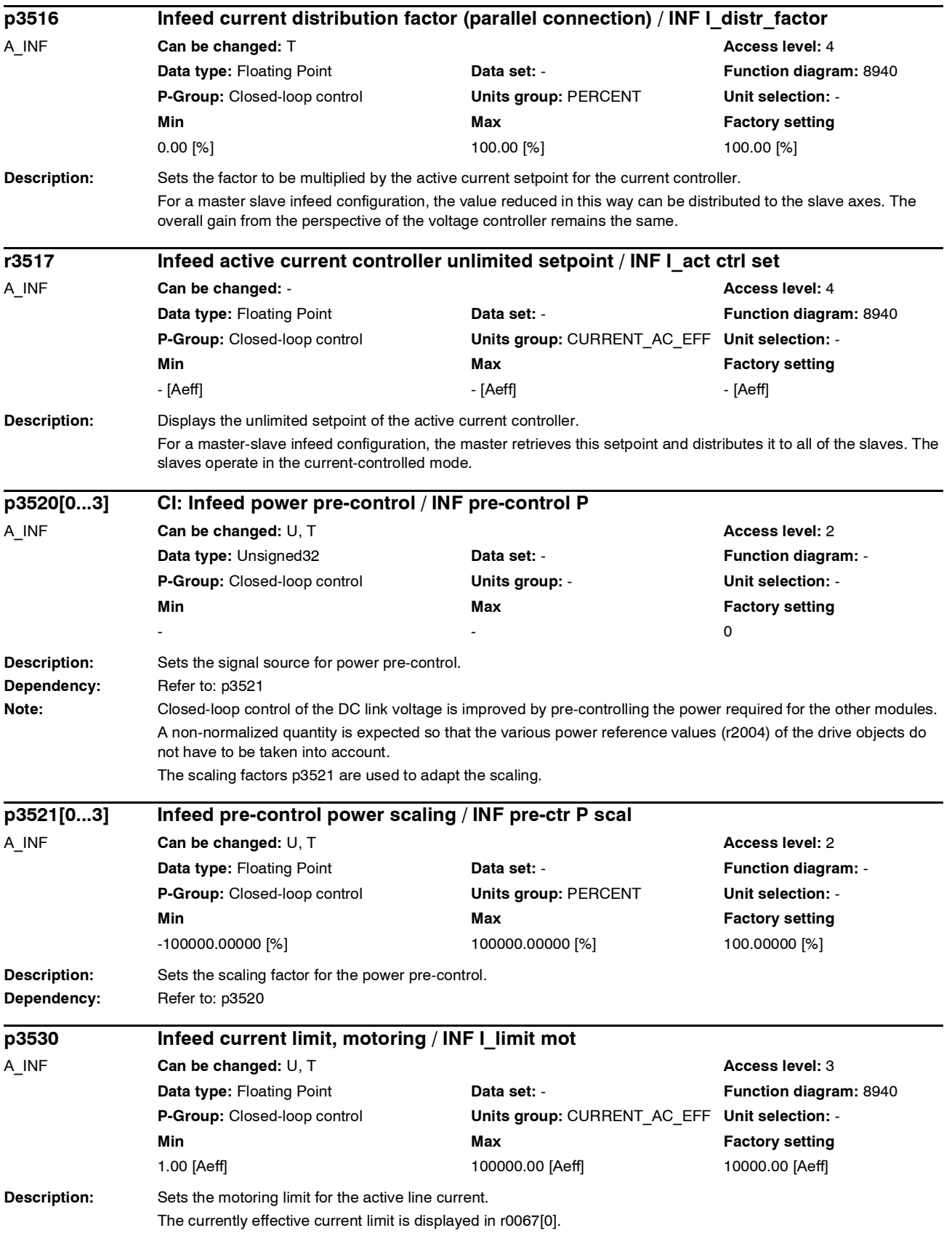

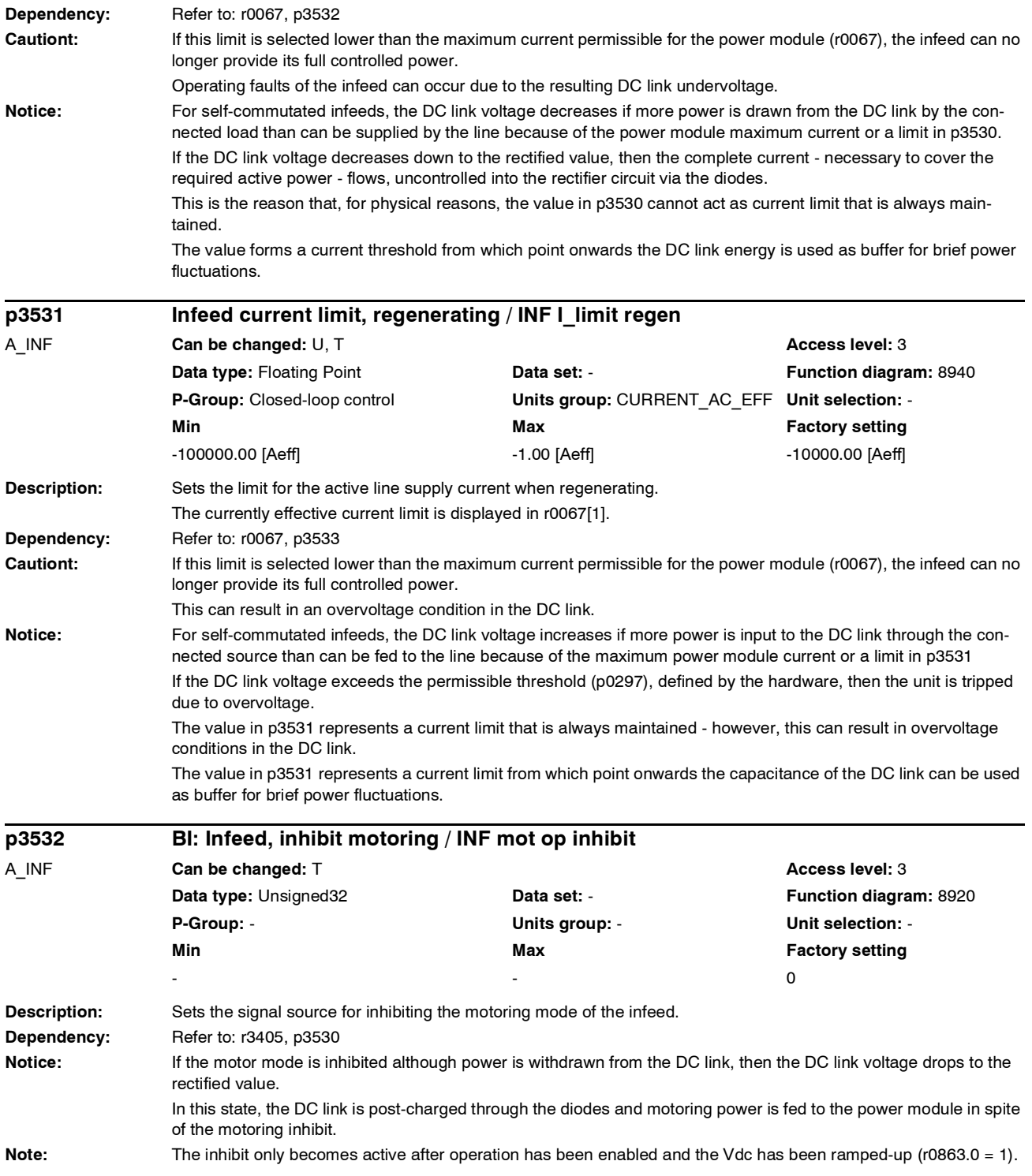

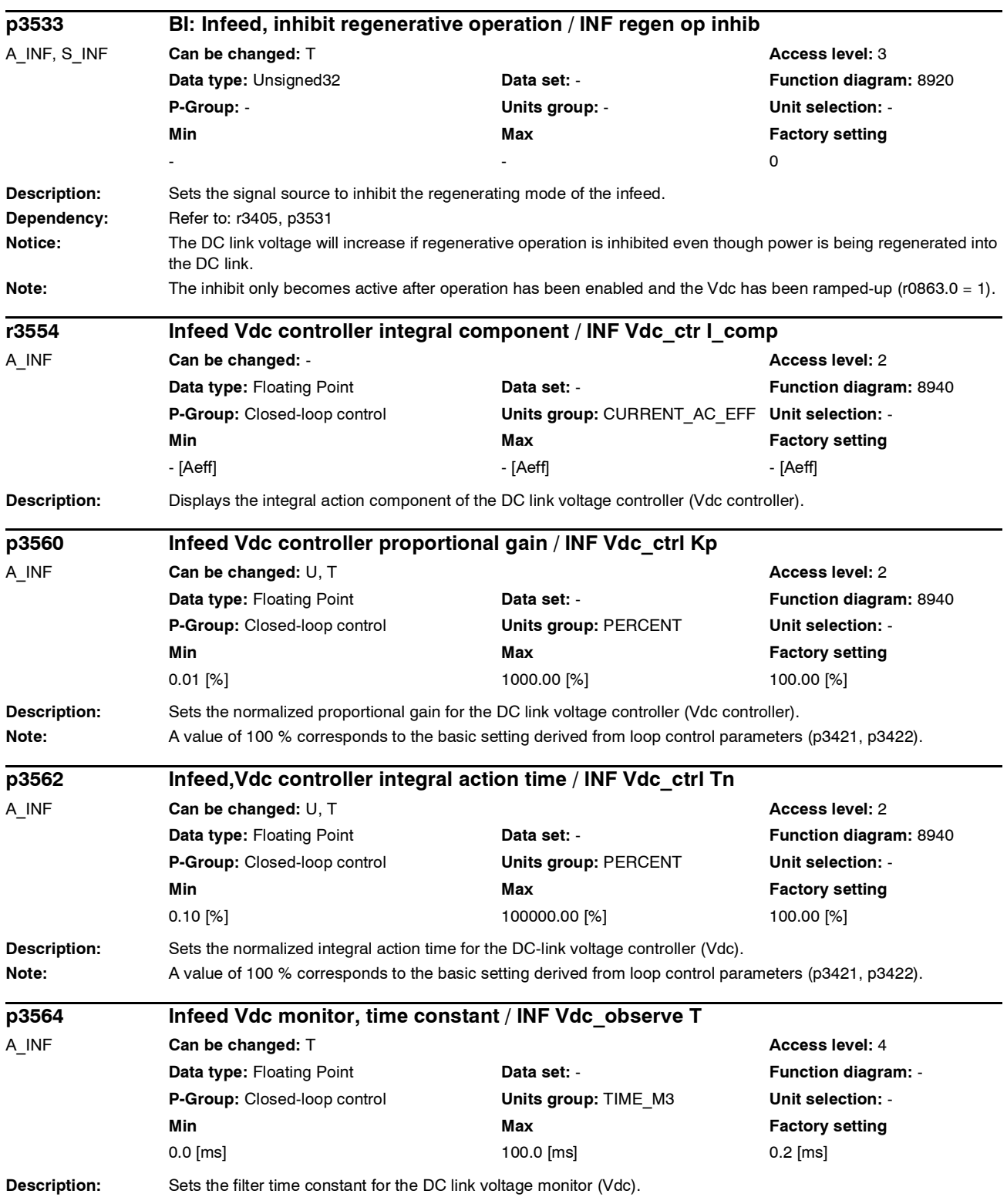

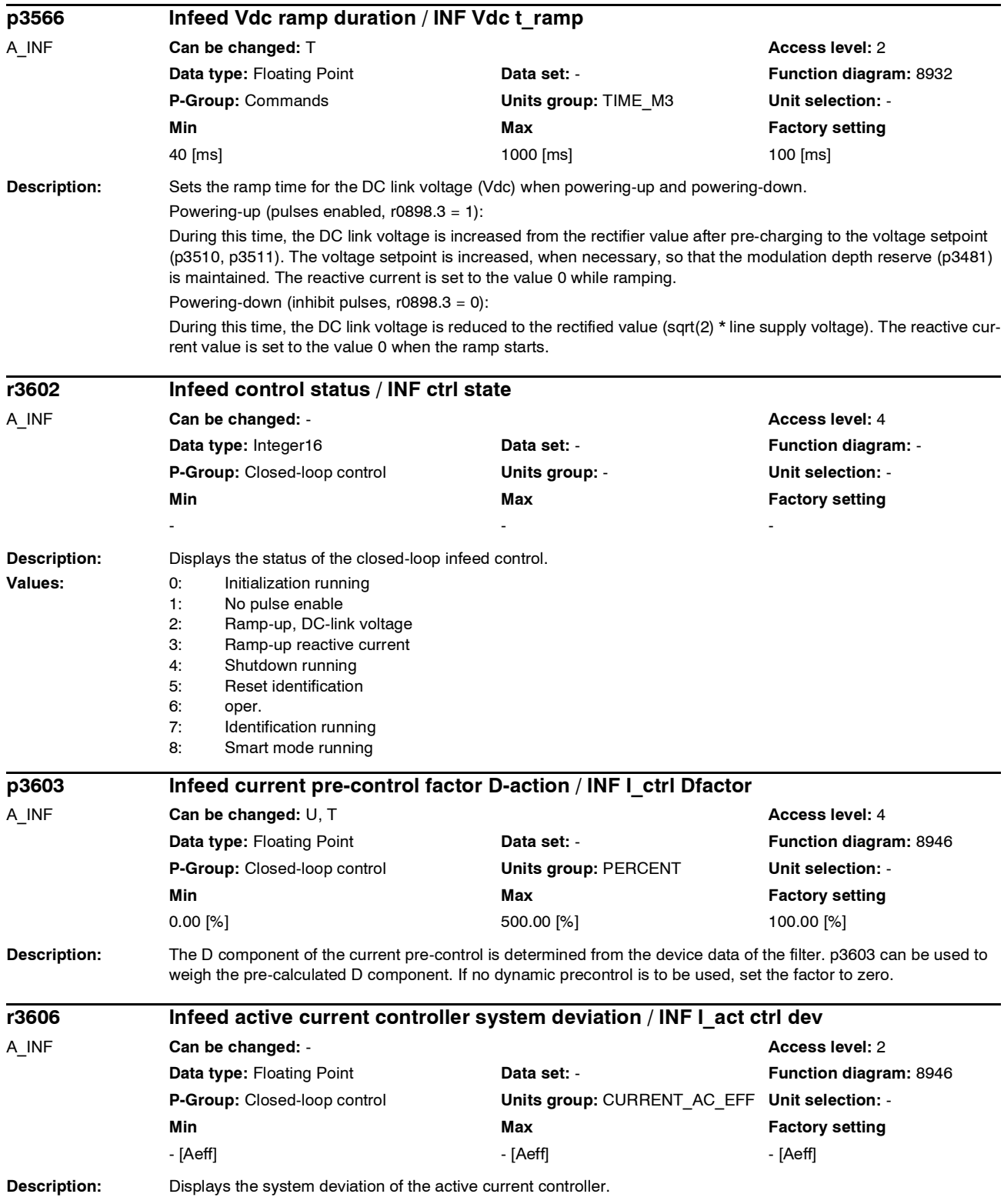

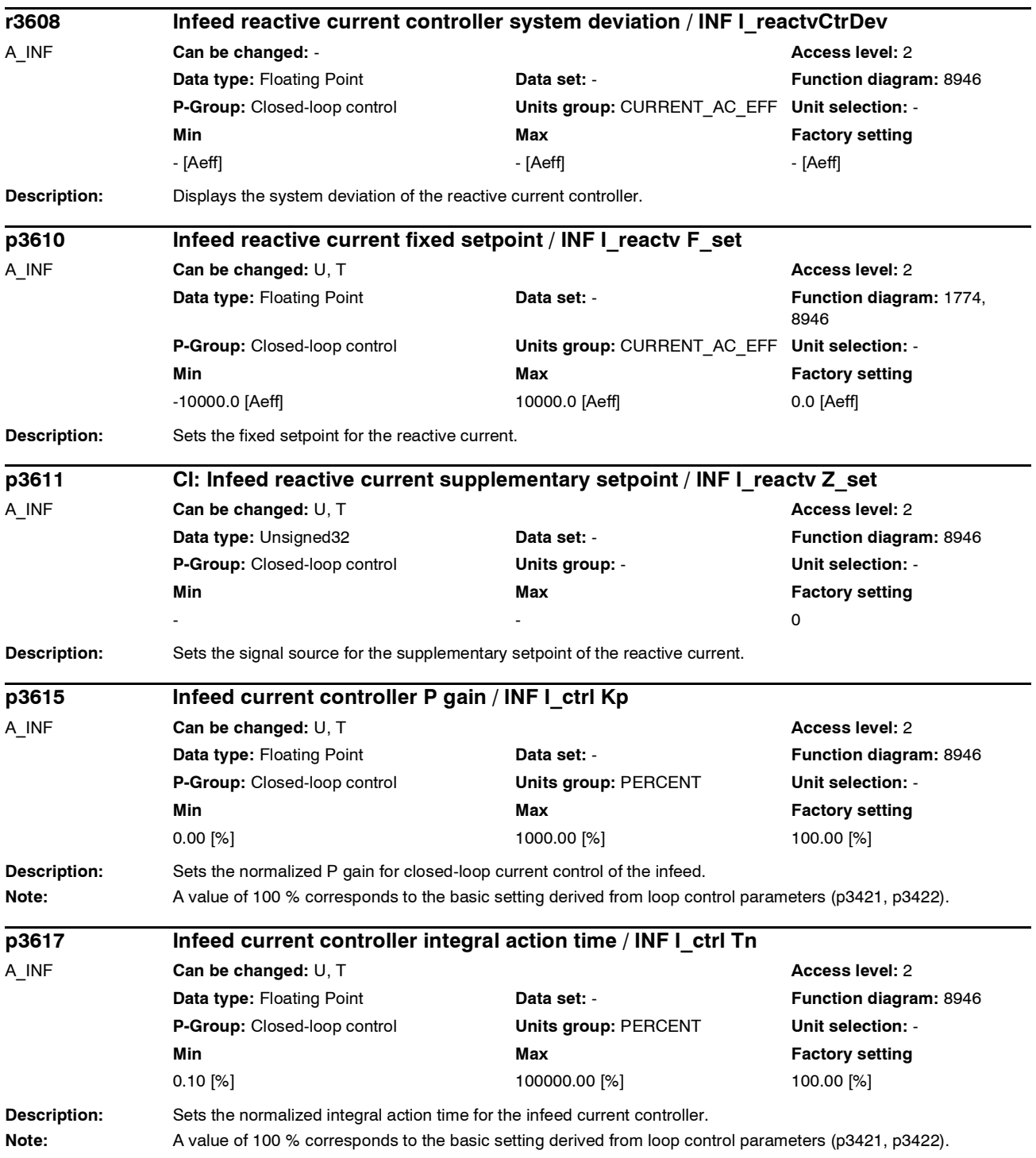

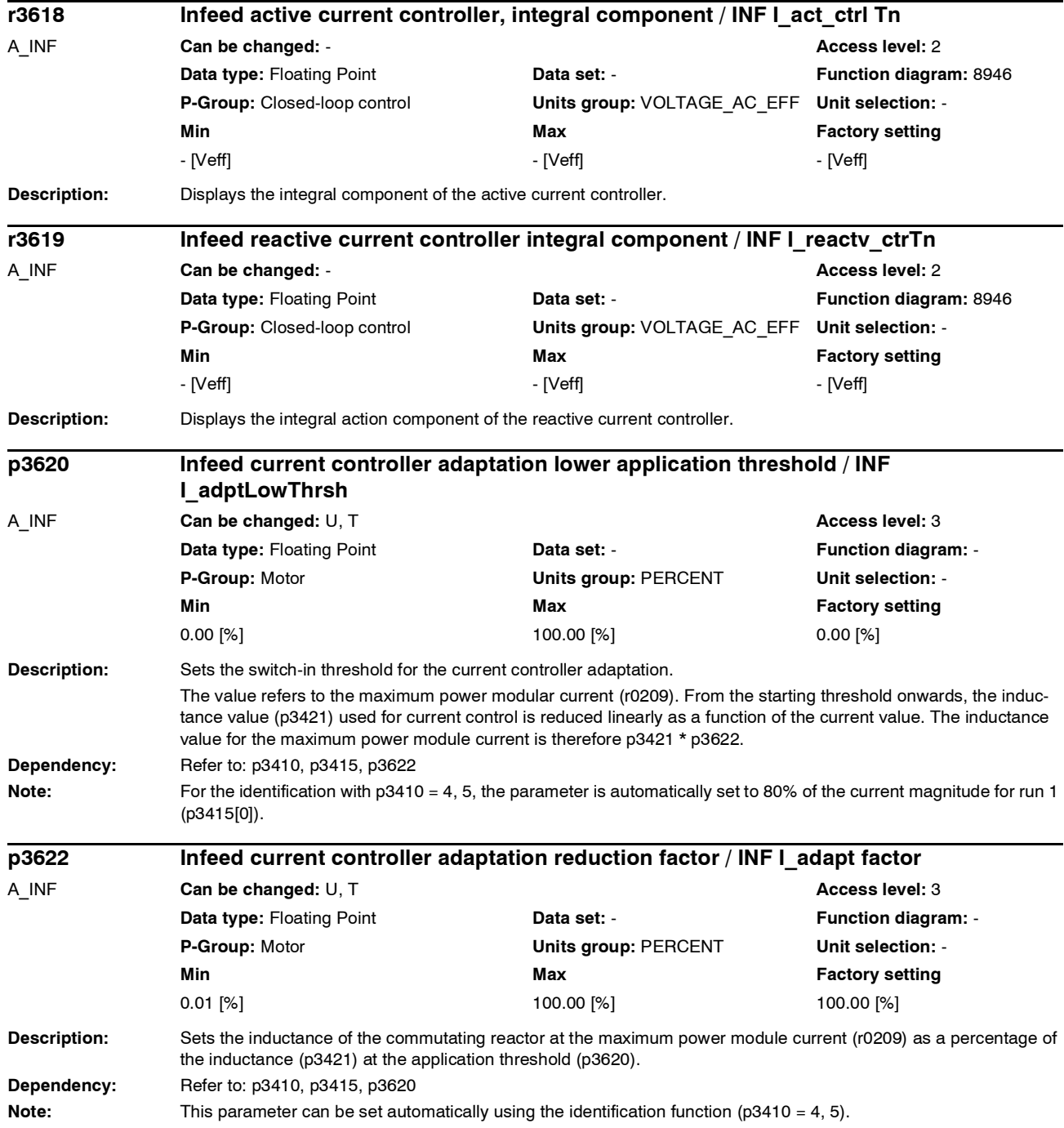

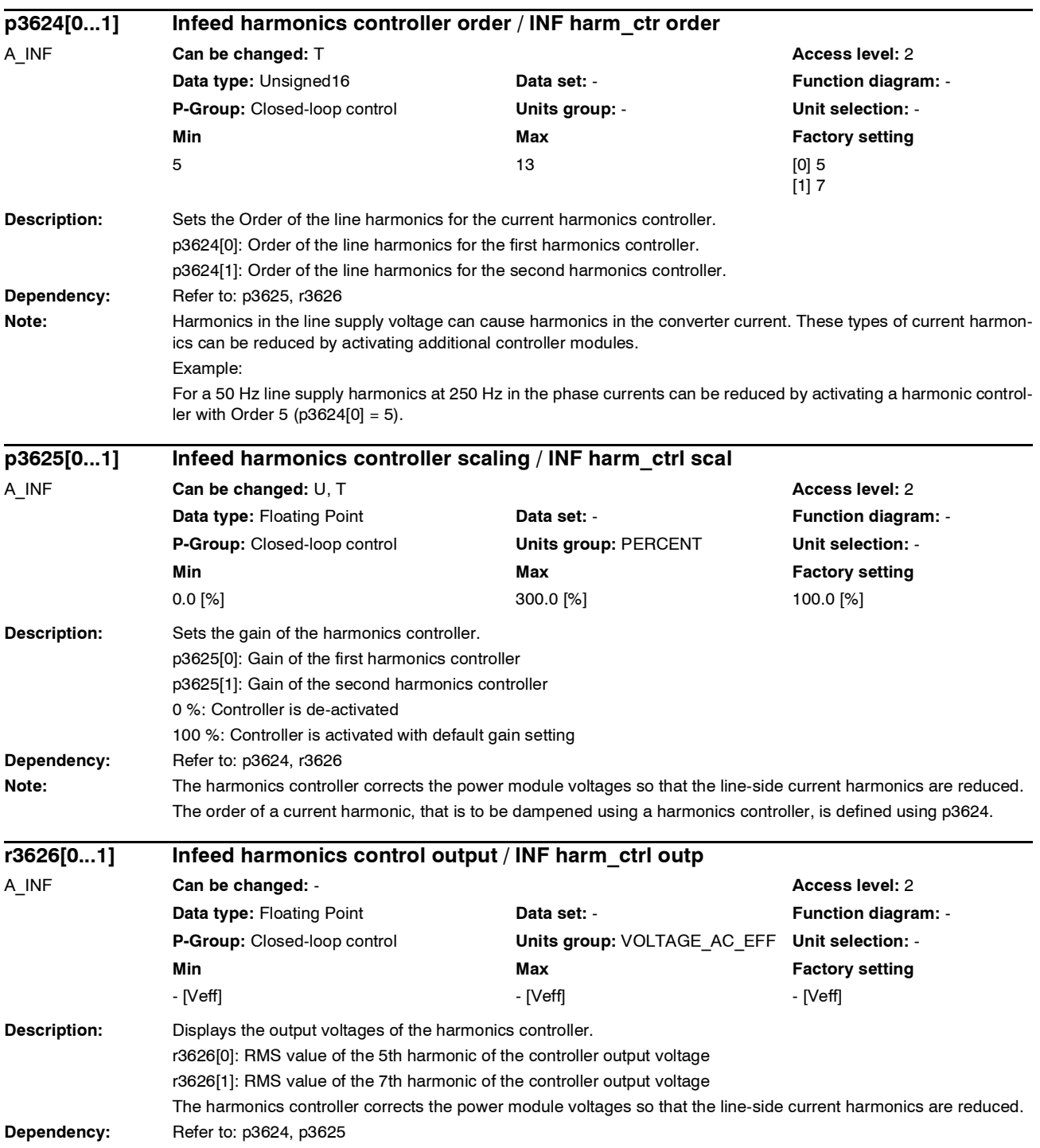

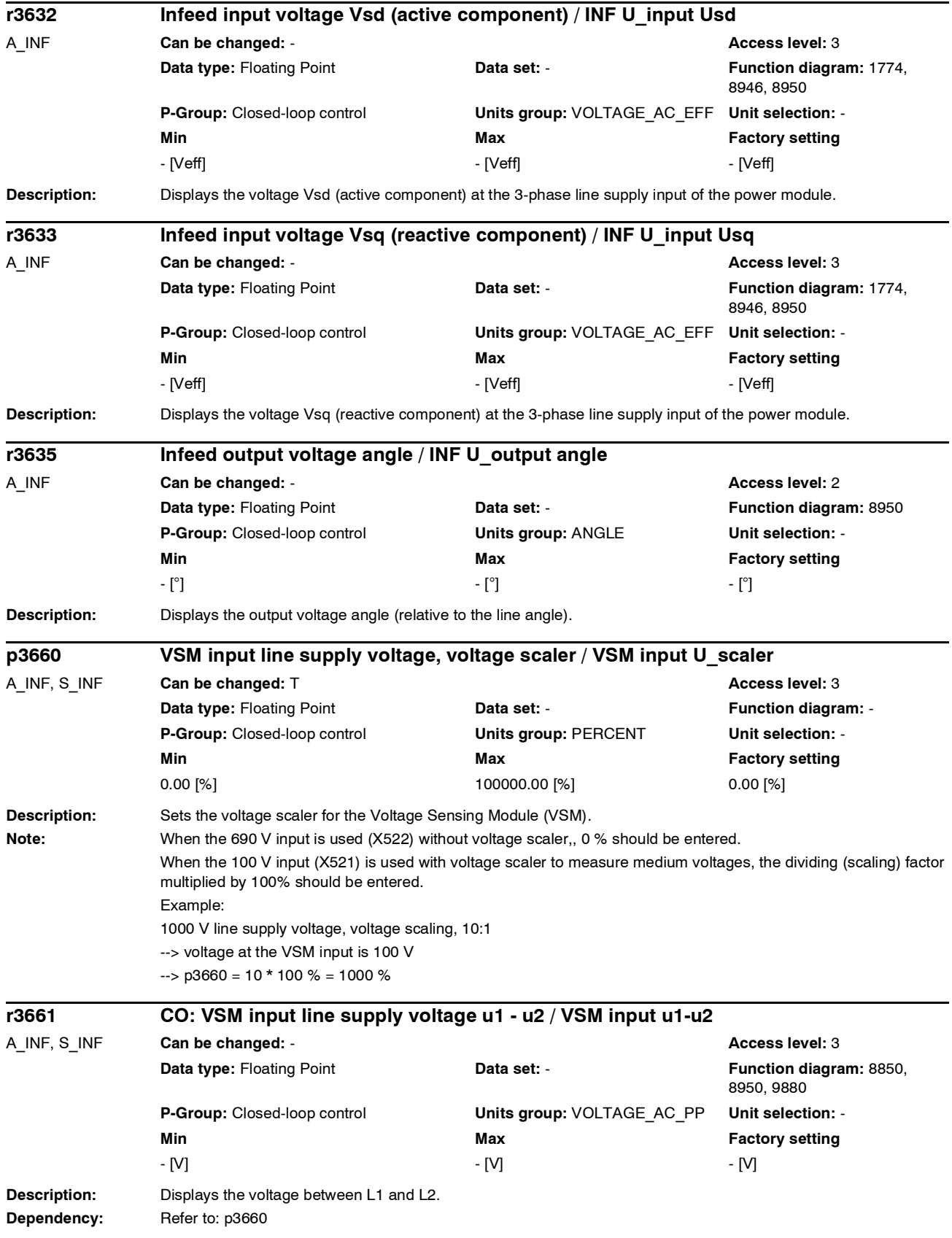

## *Parameter*

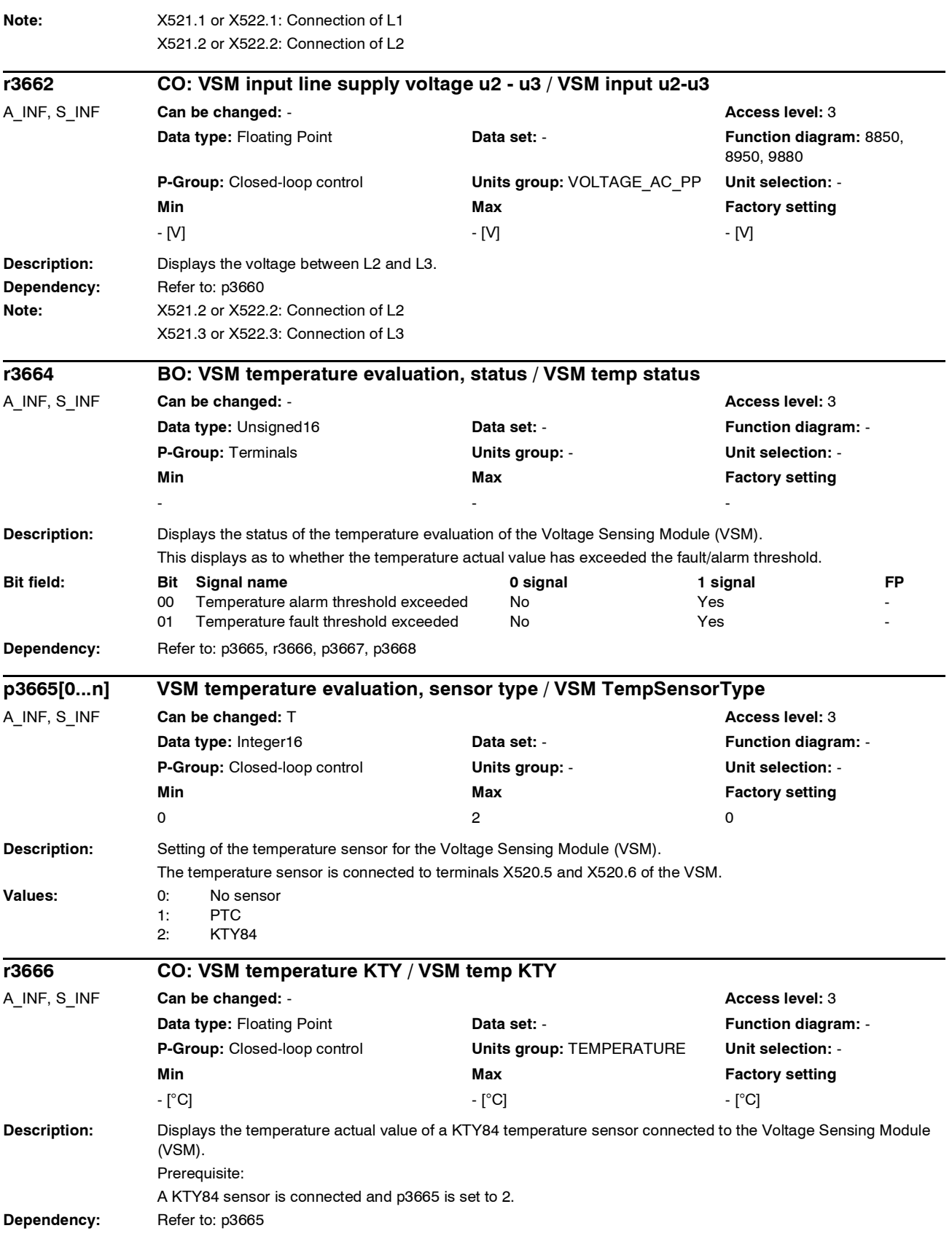

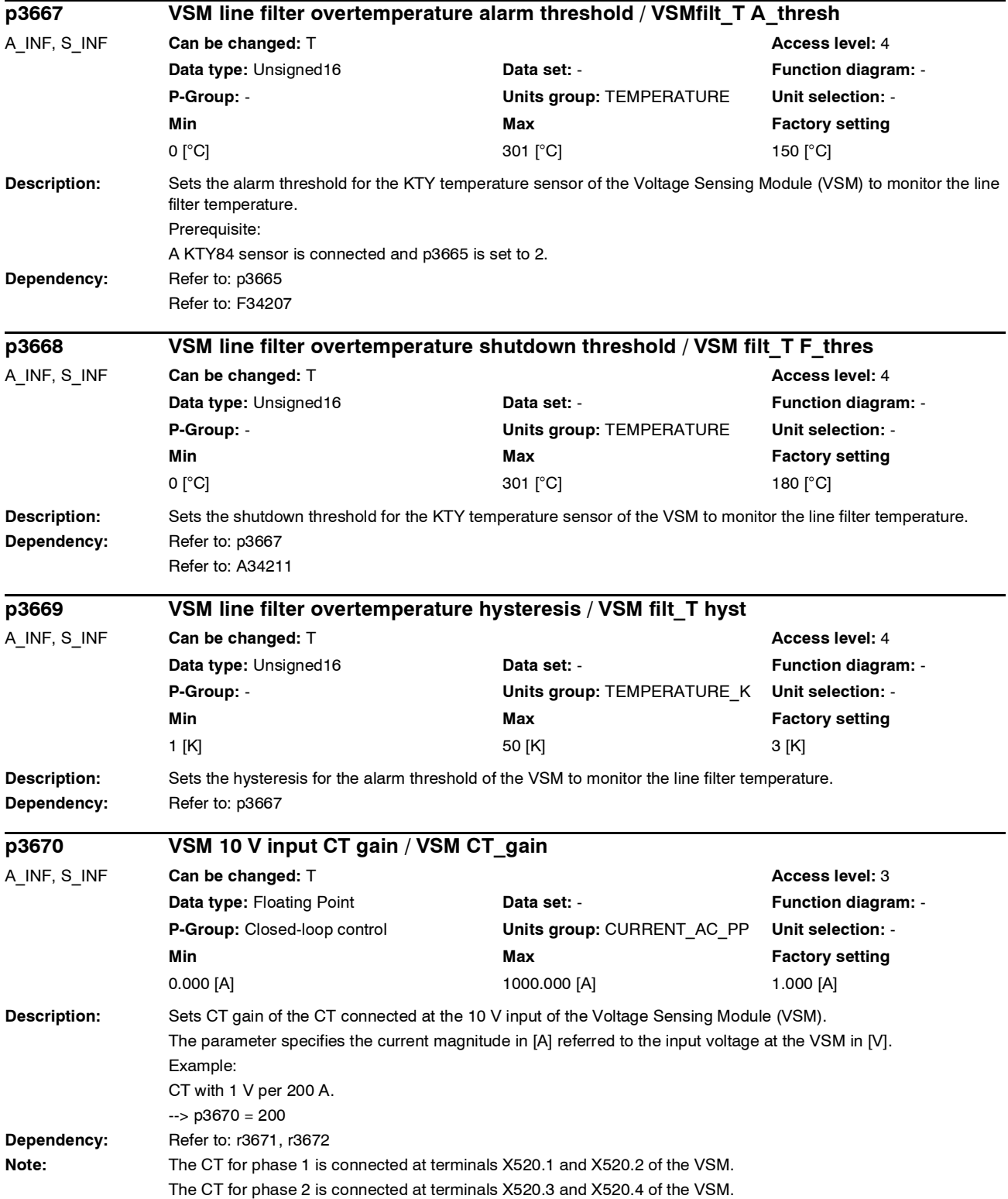

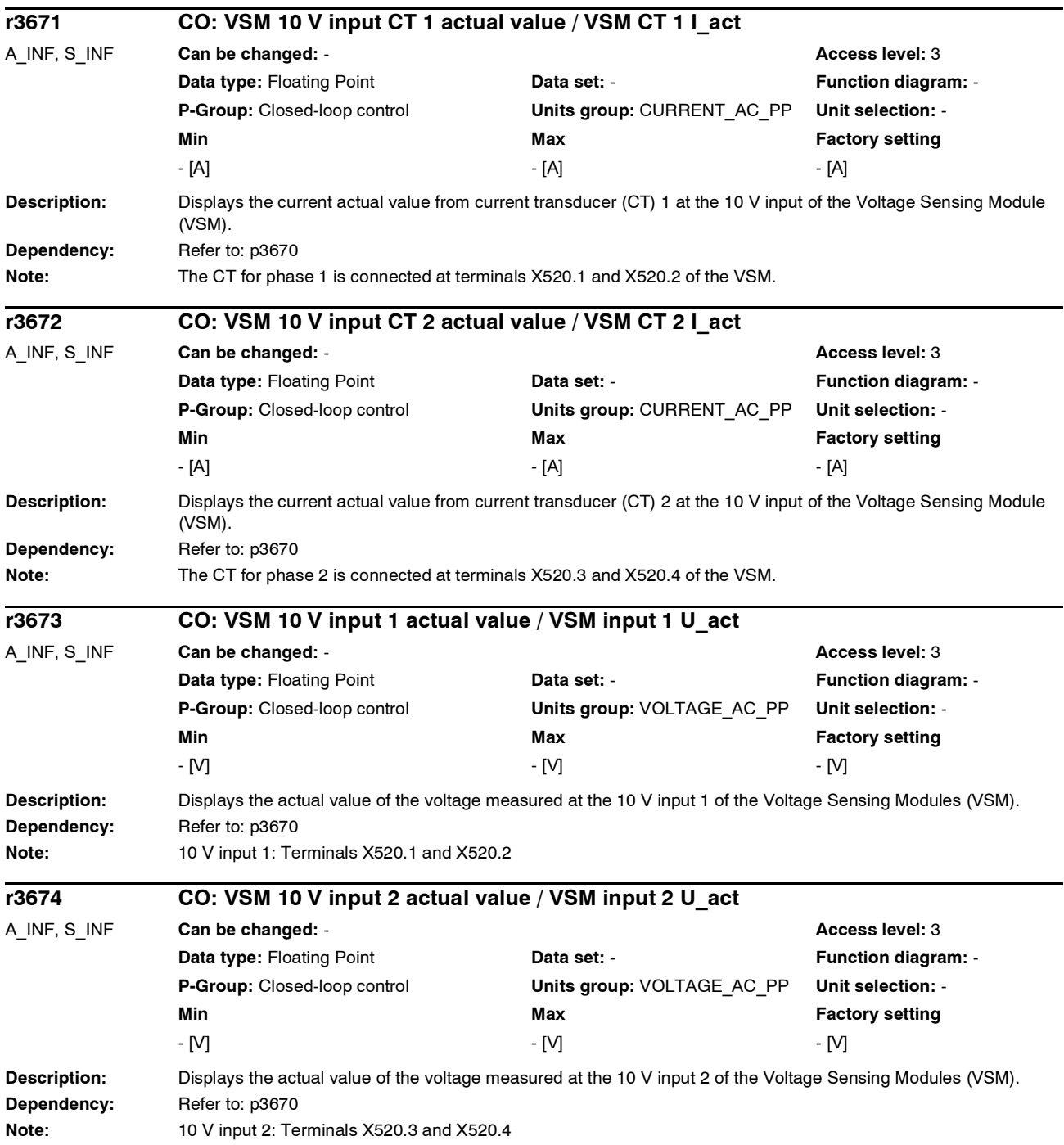

*Parameter*

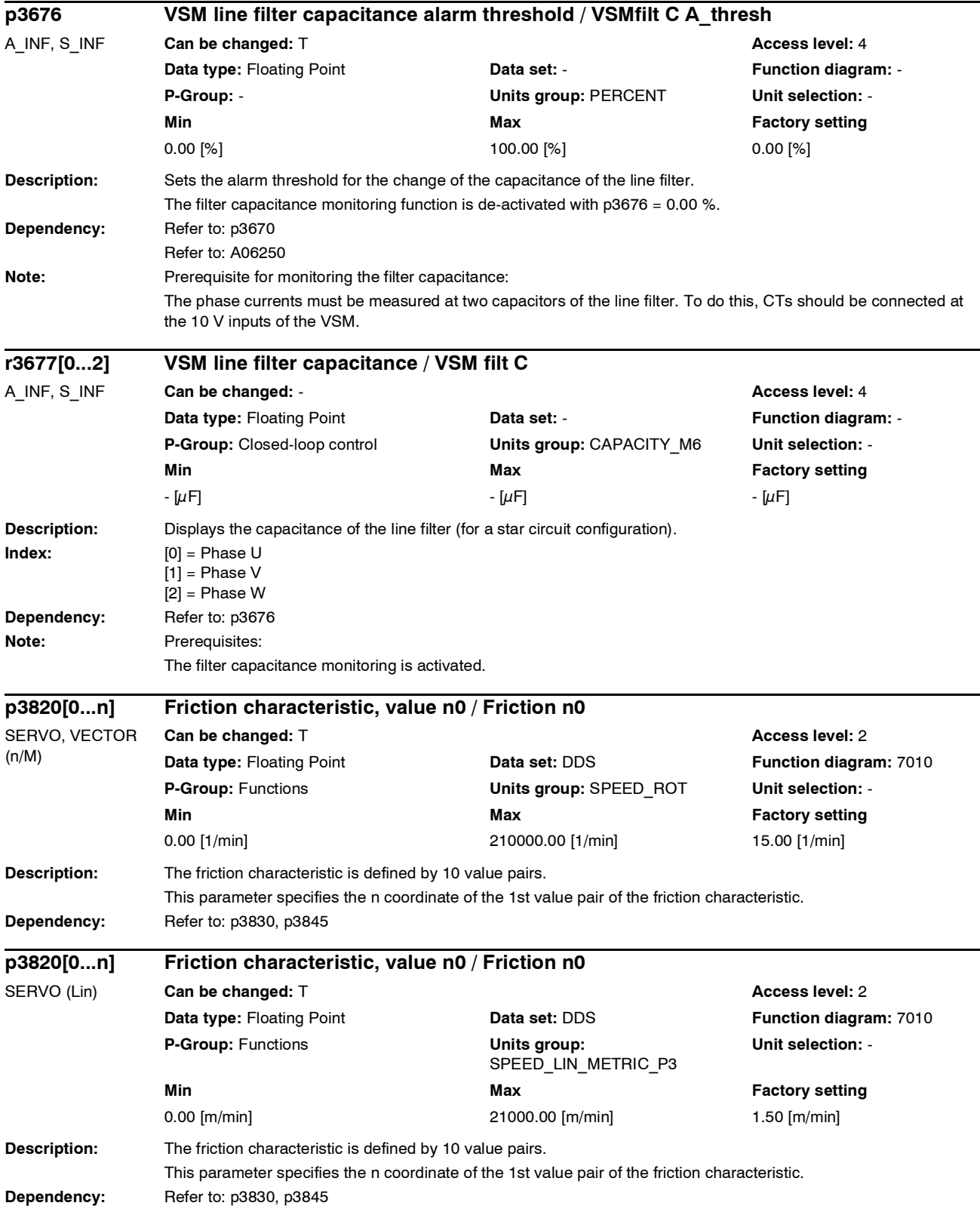

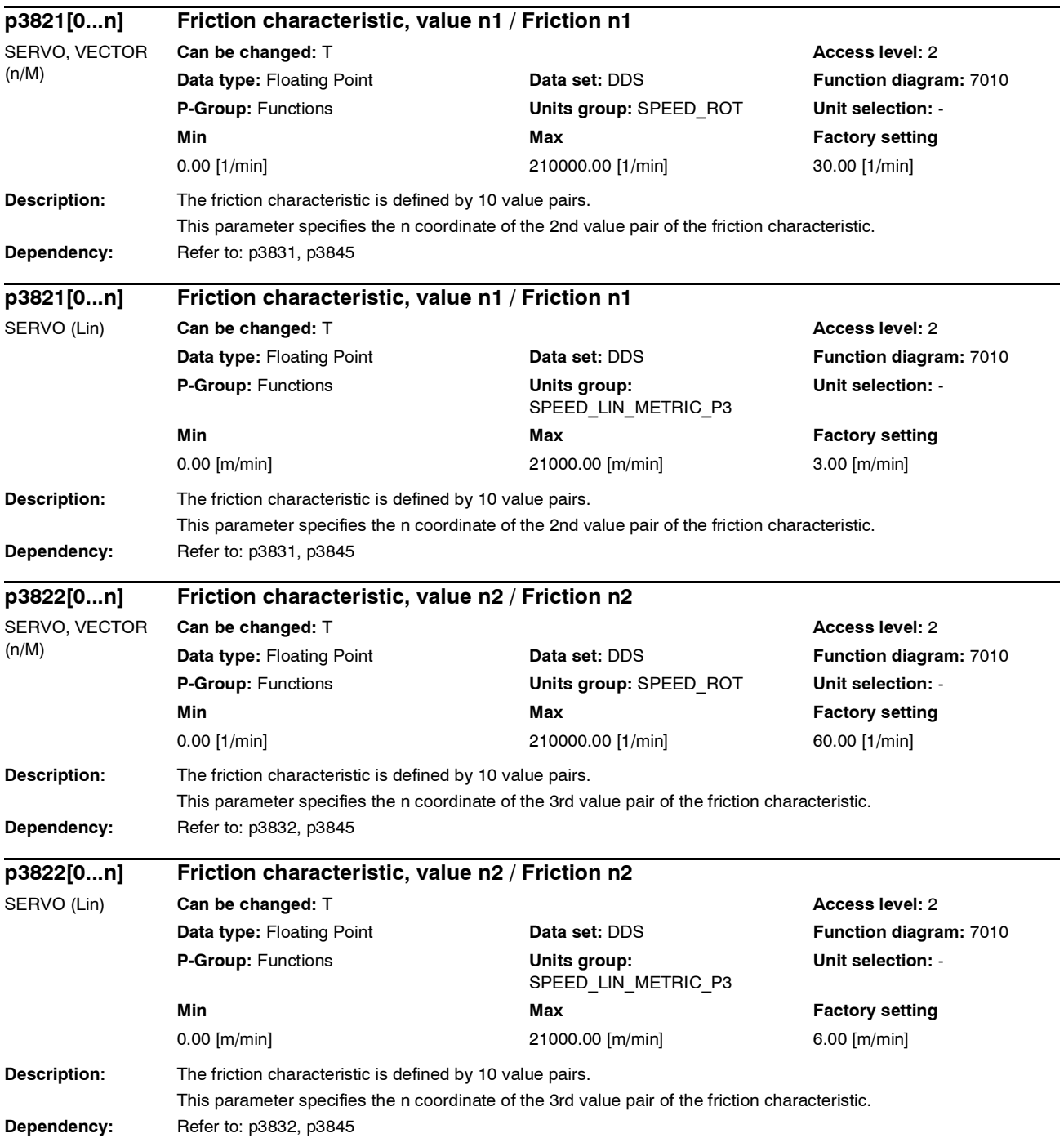
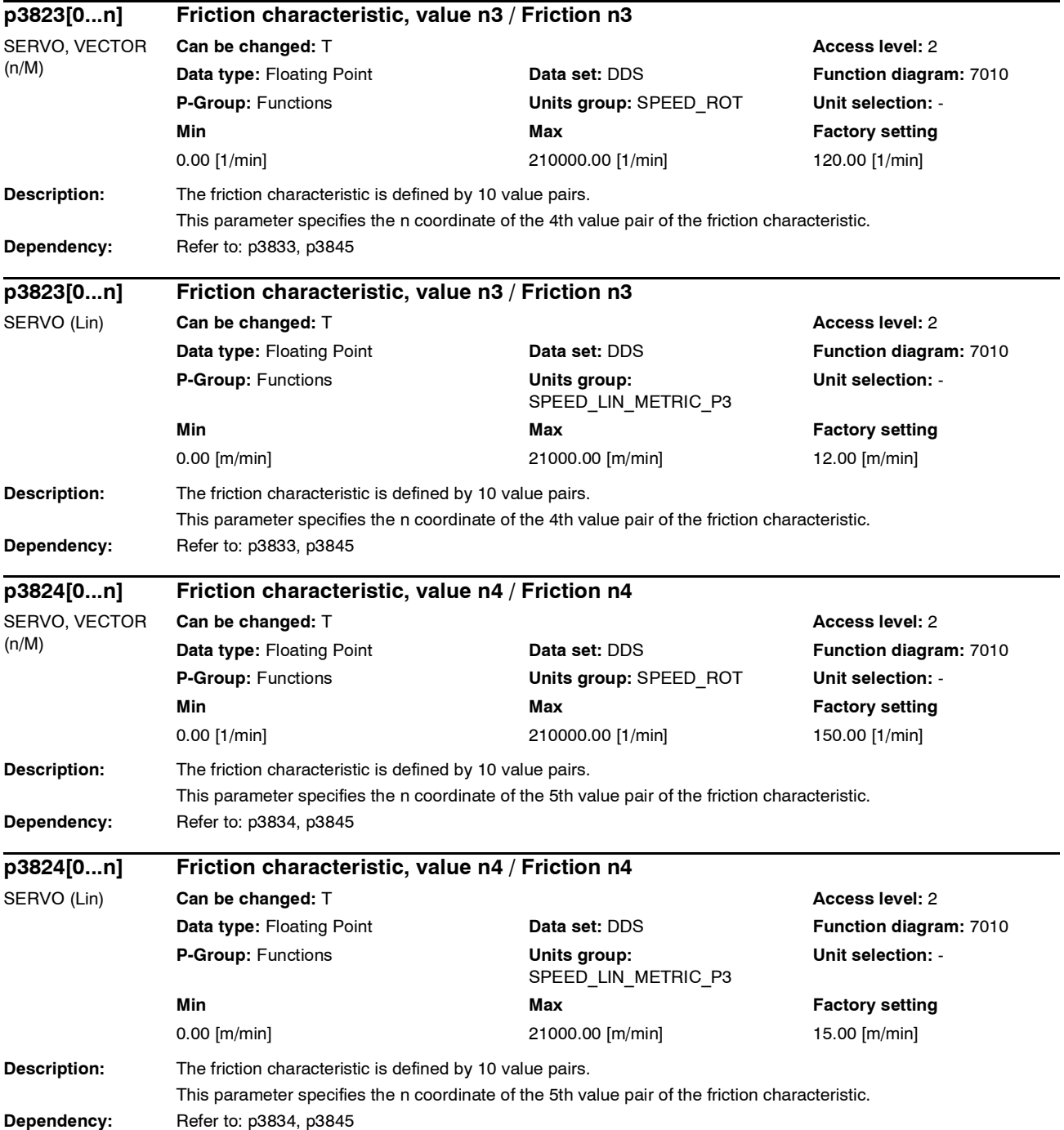

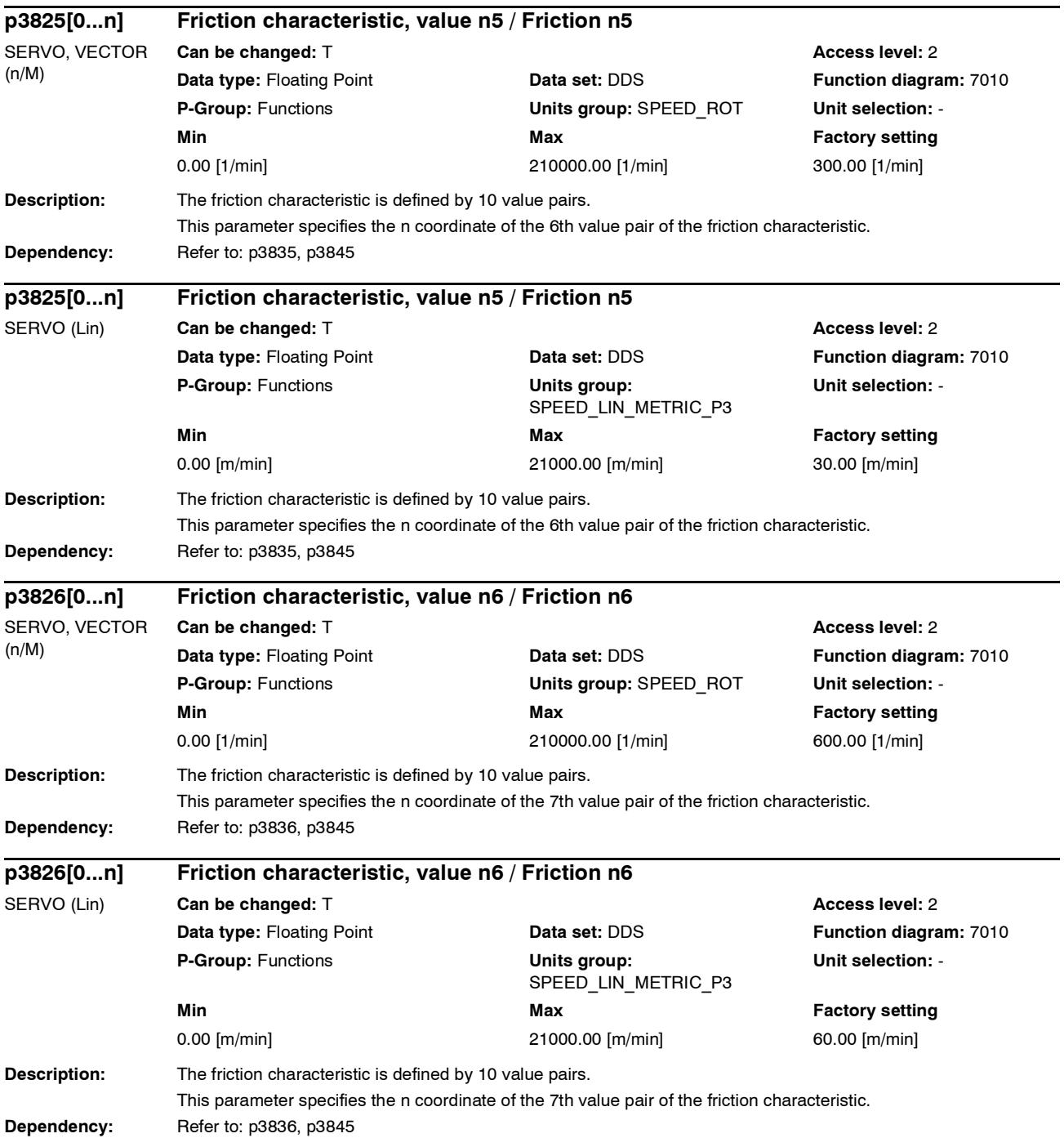

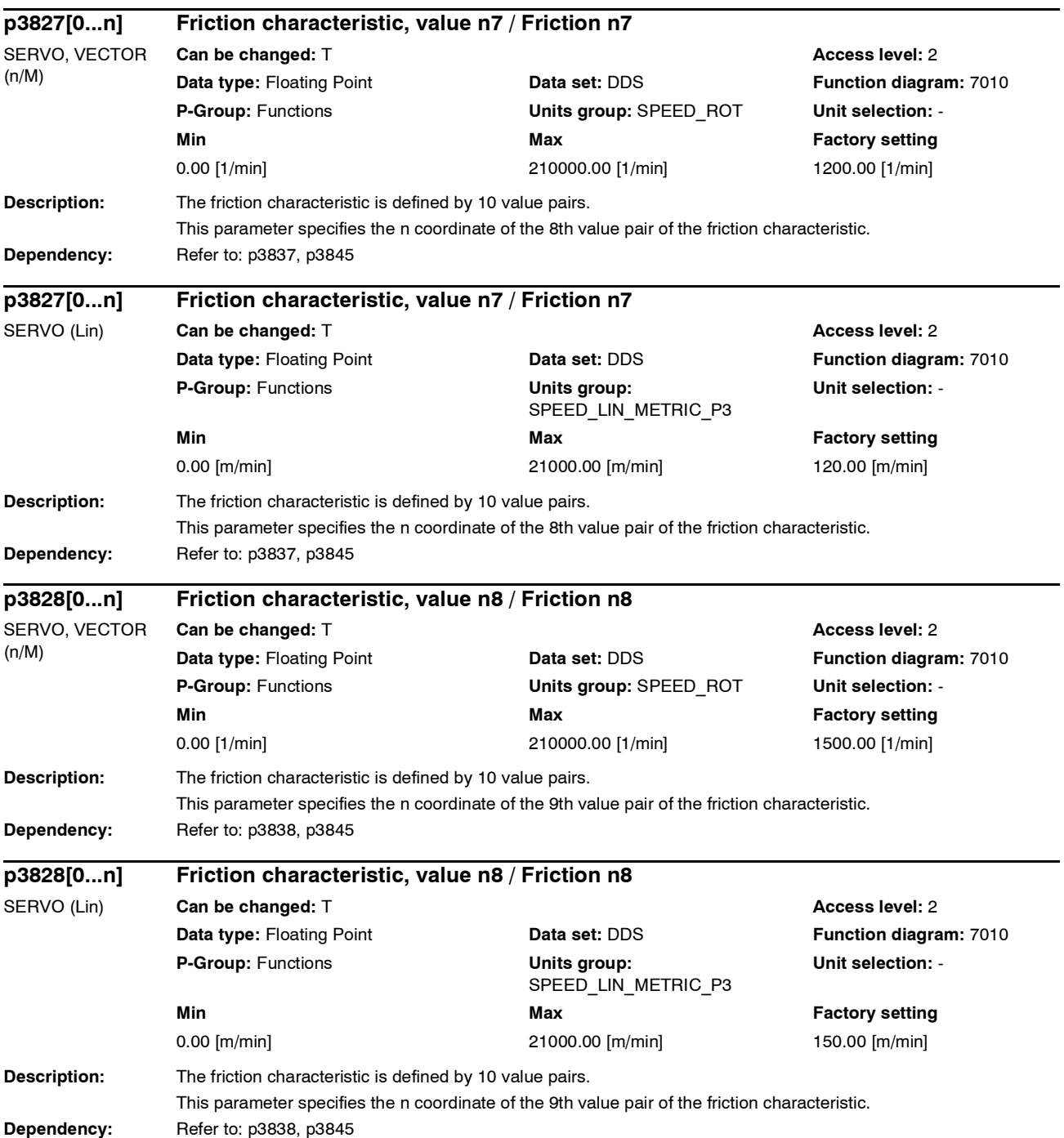

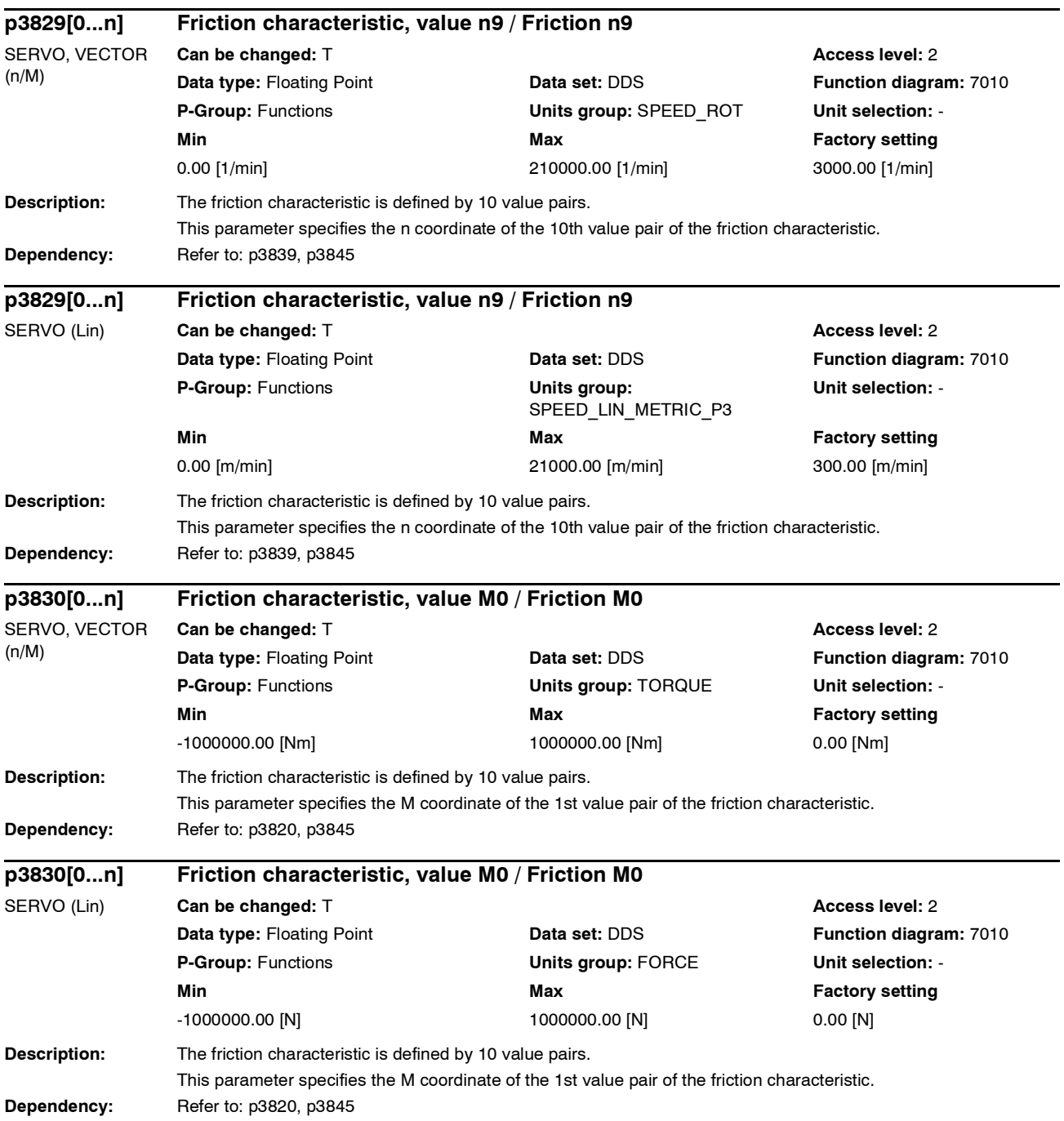

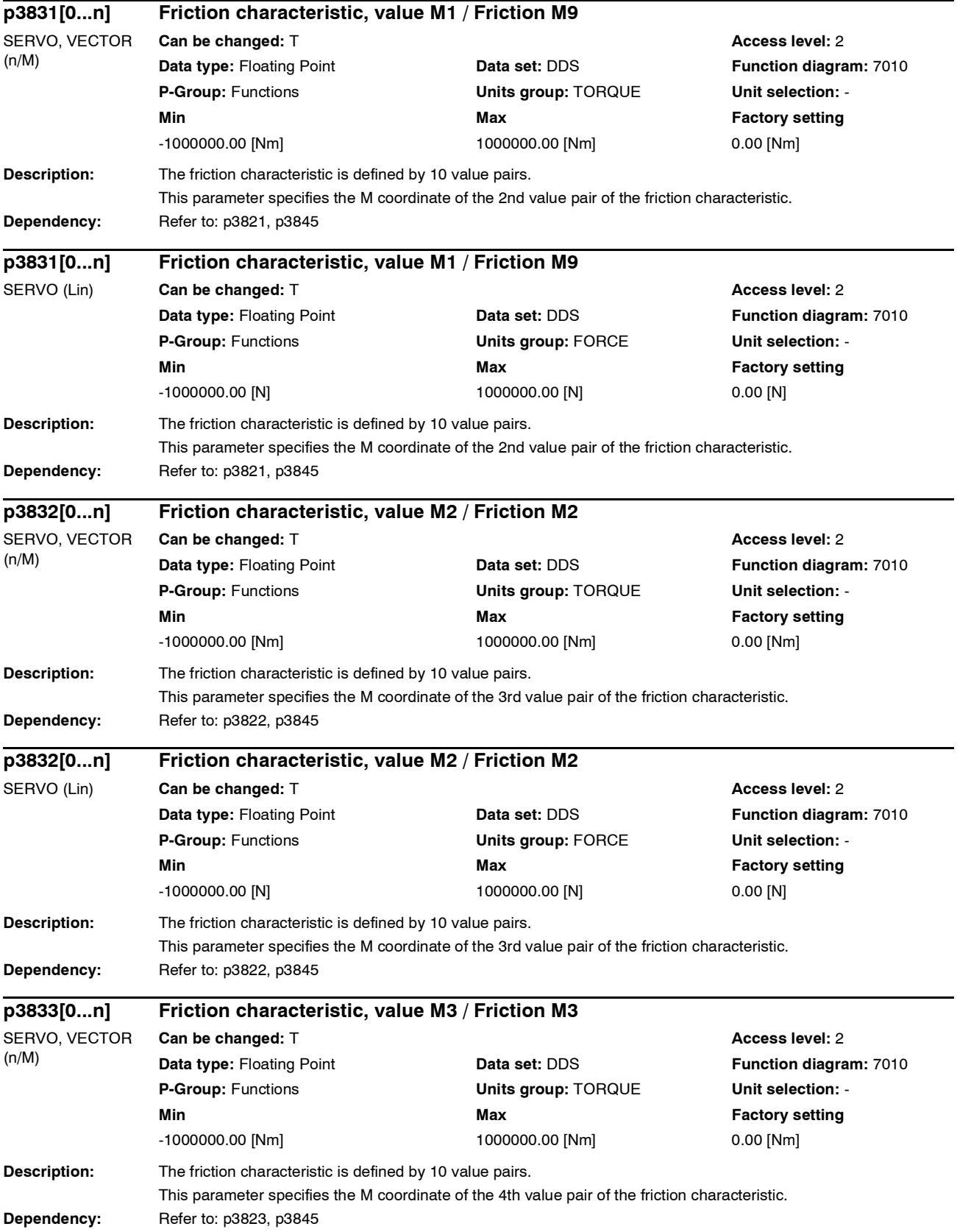

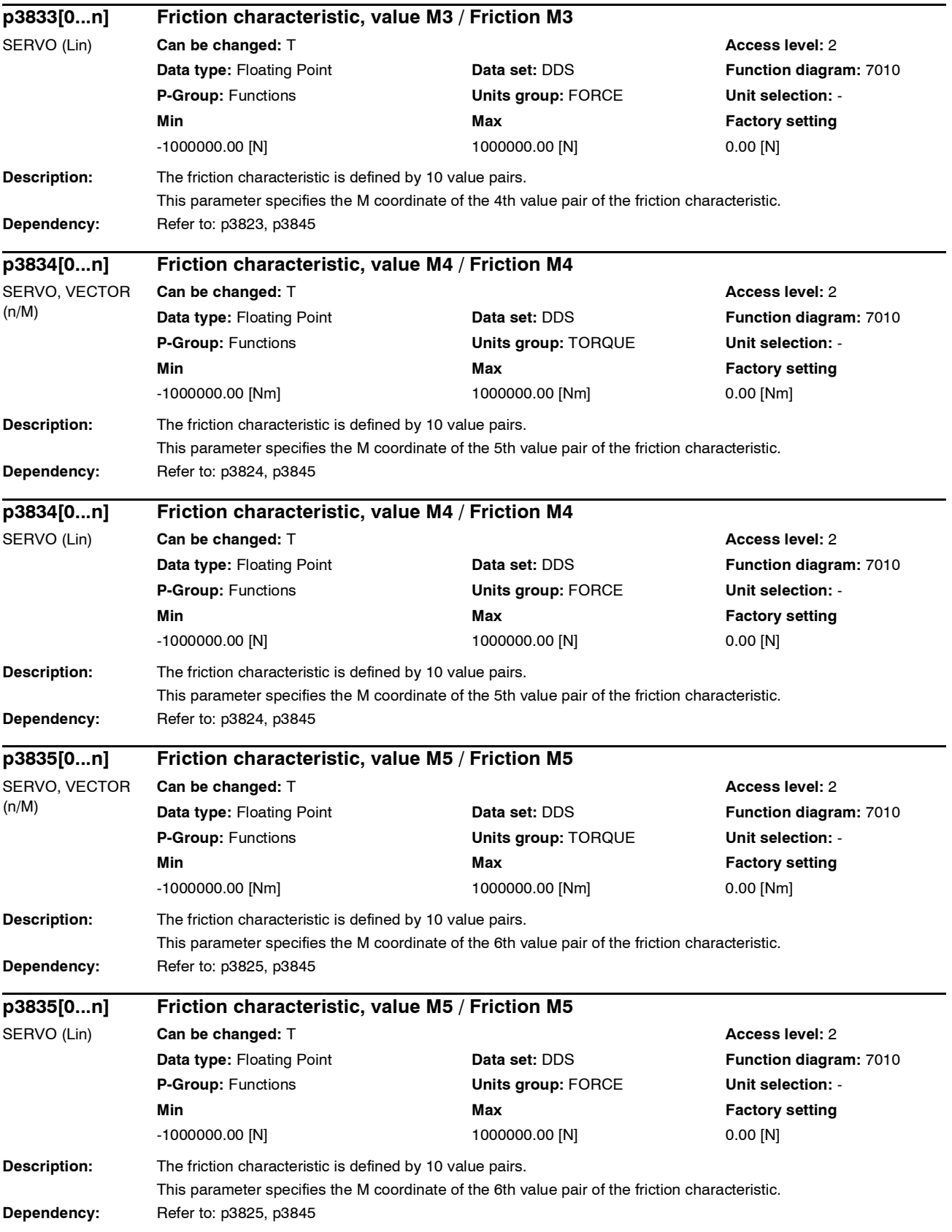

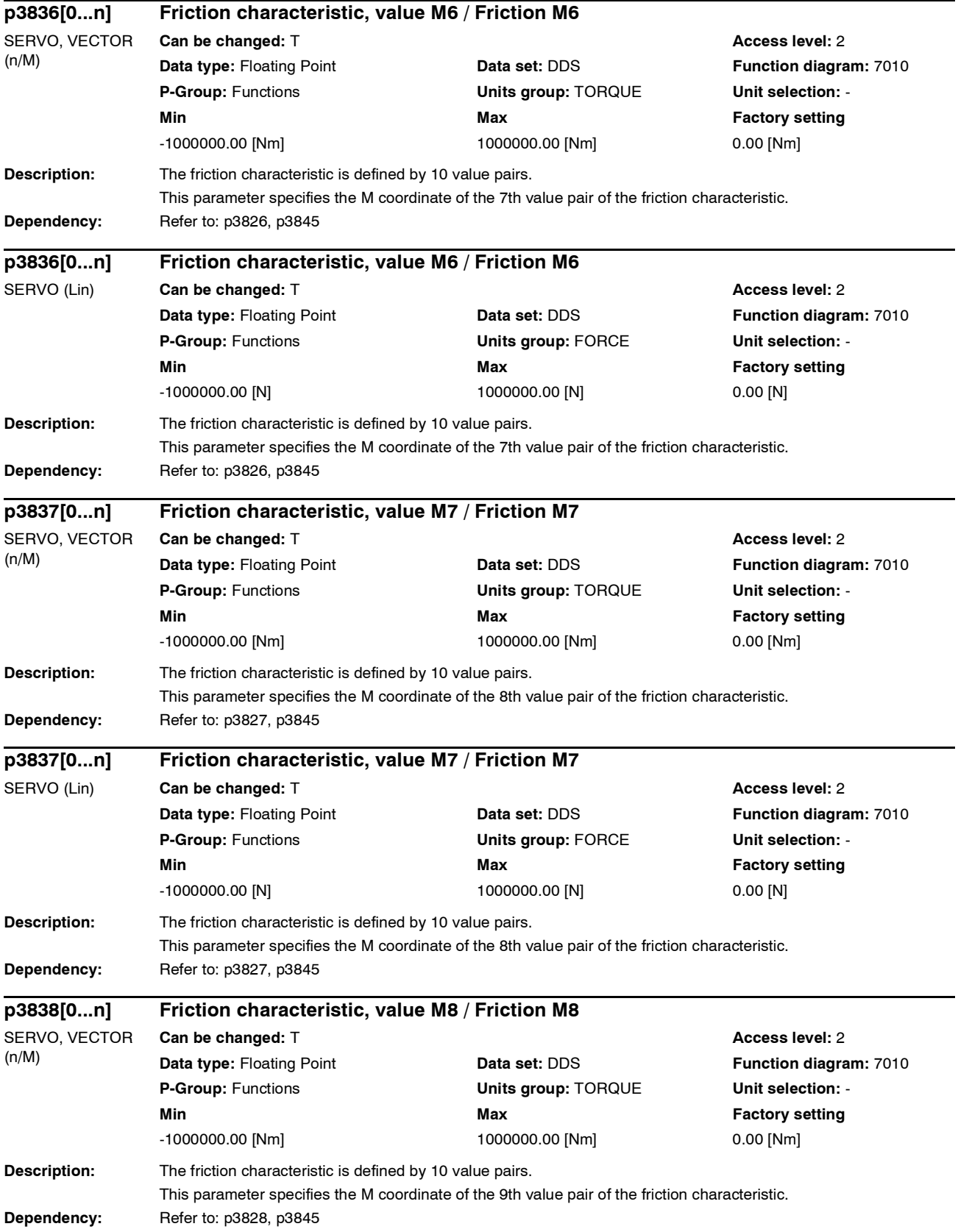

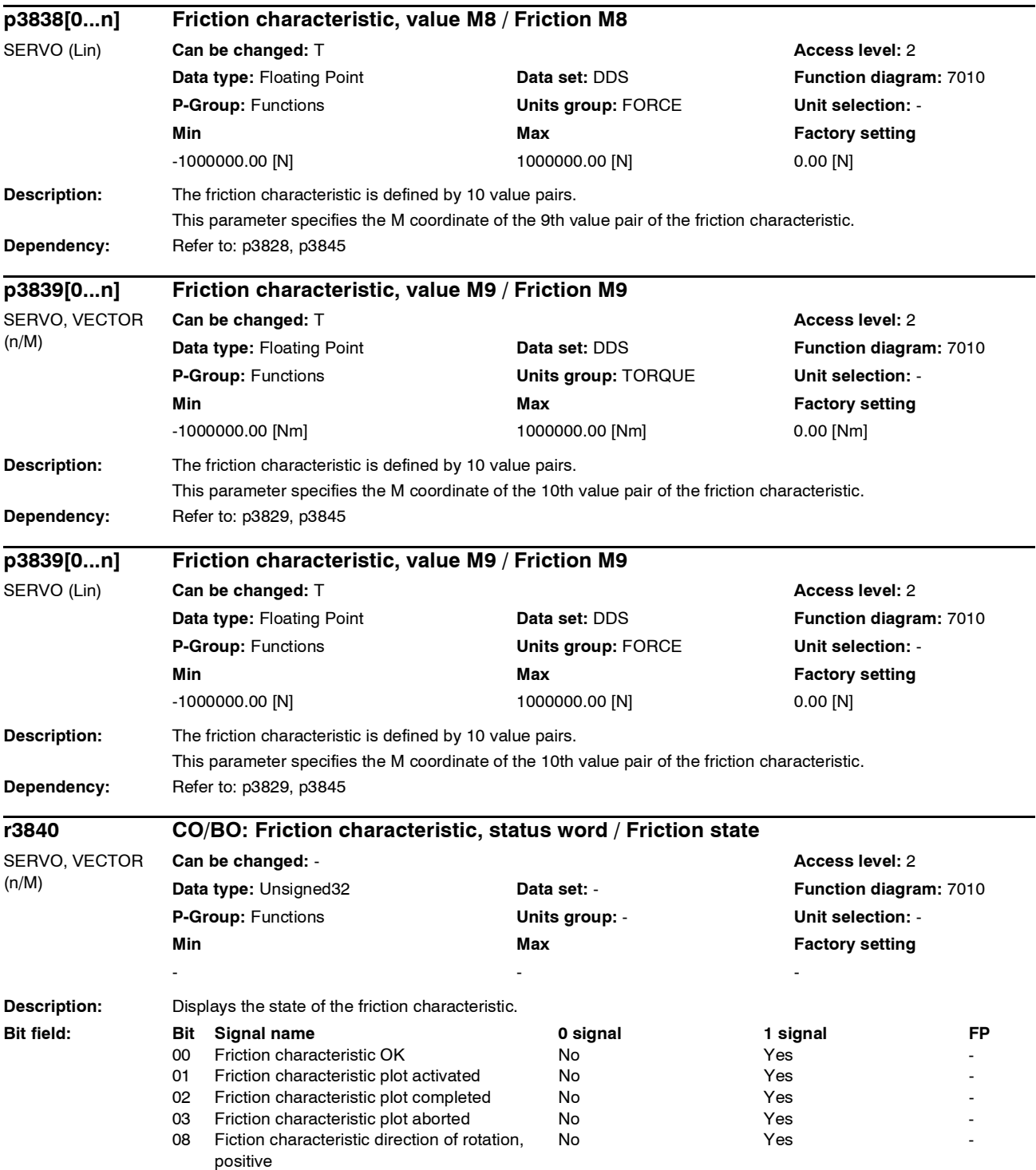

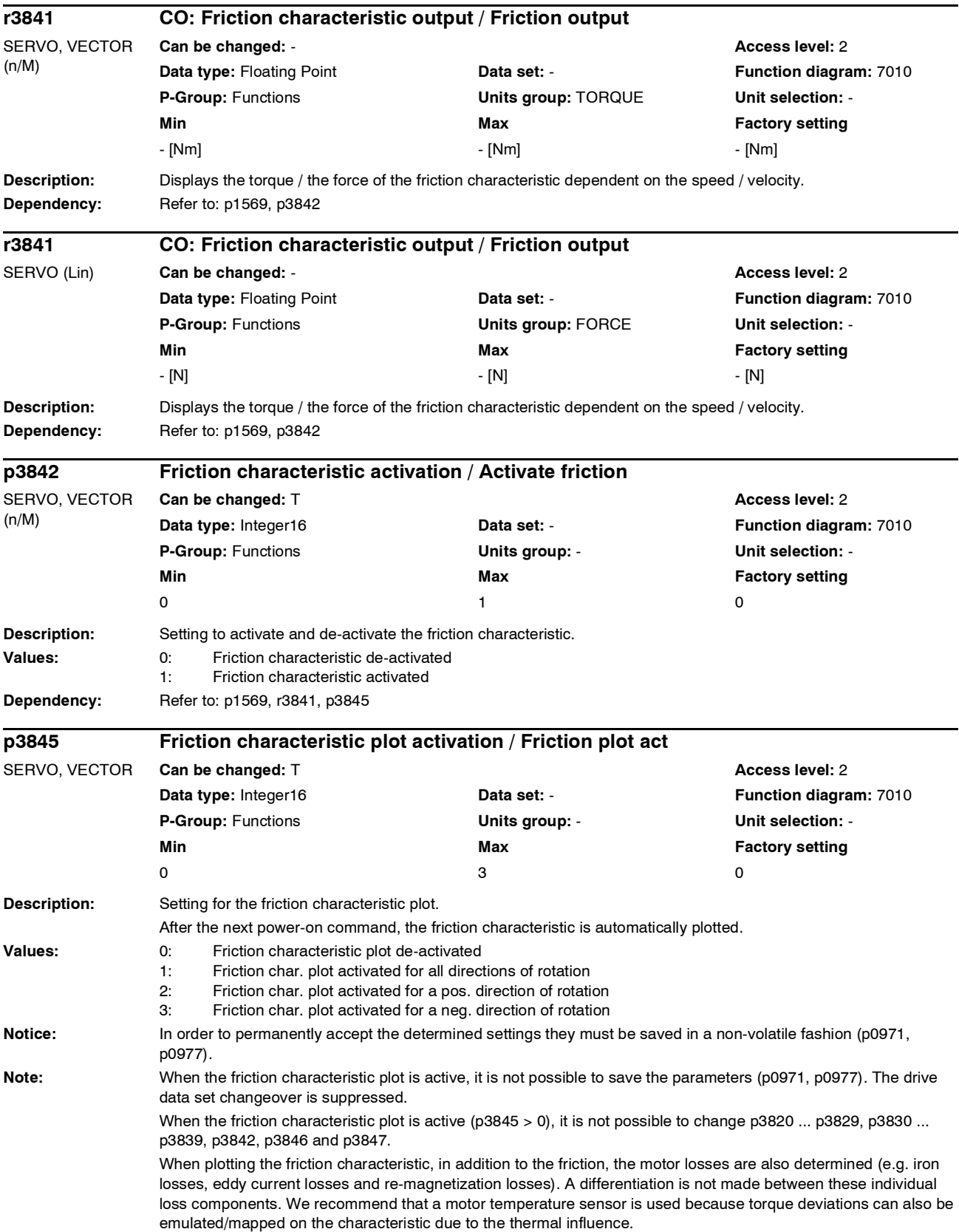

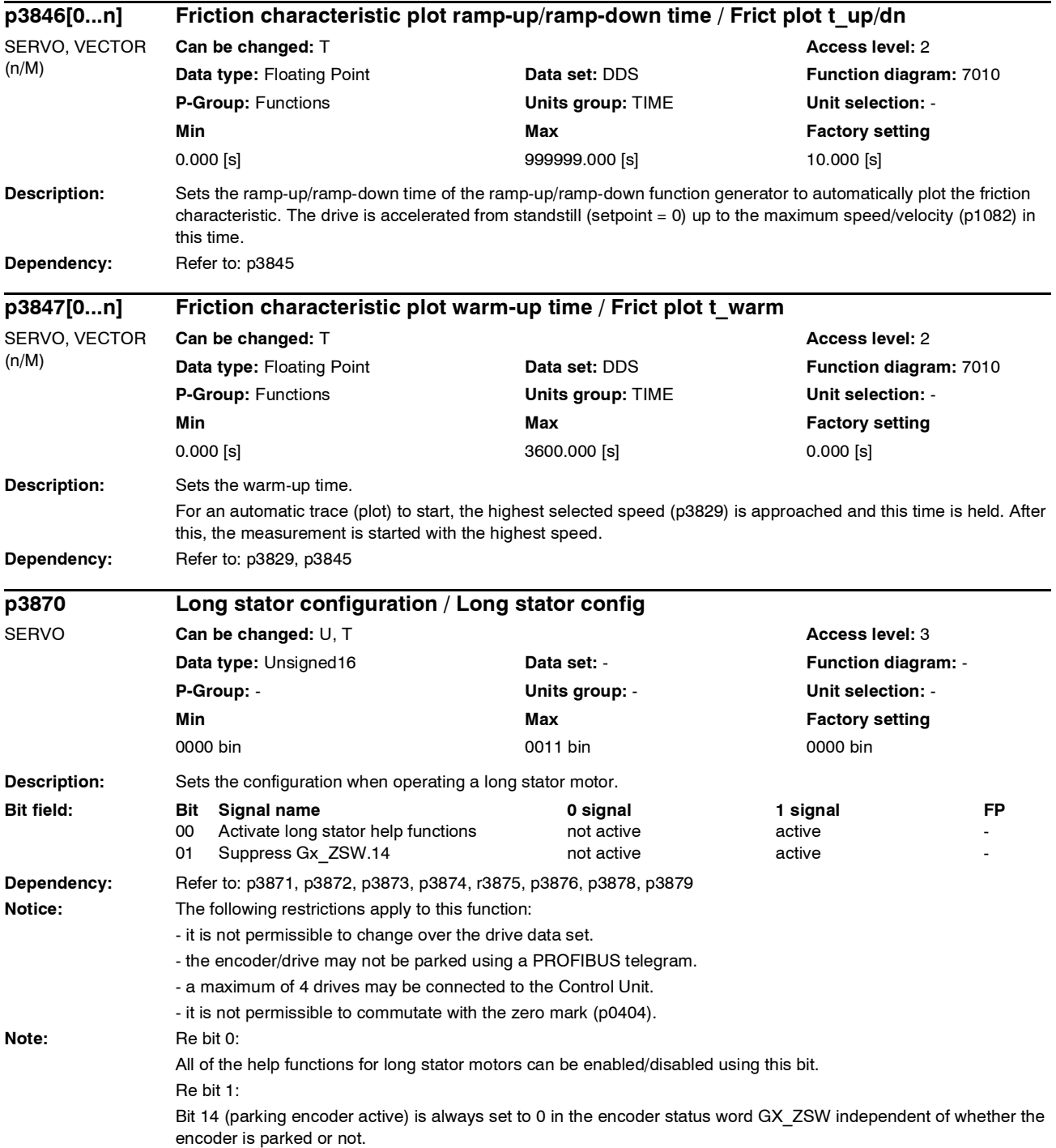

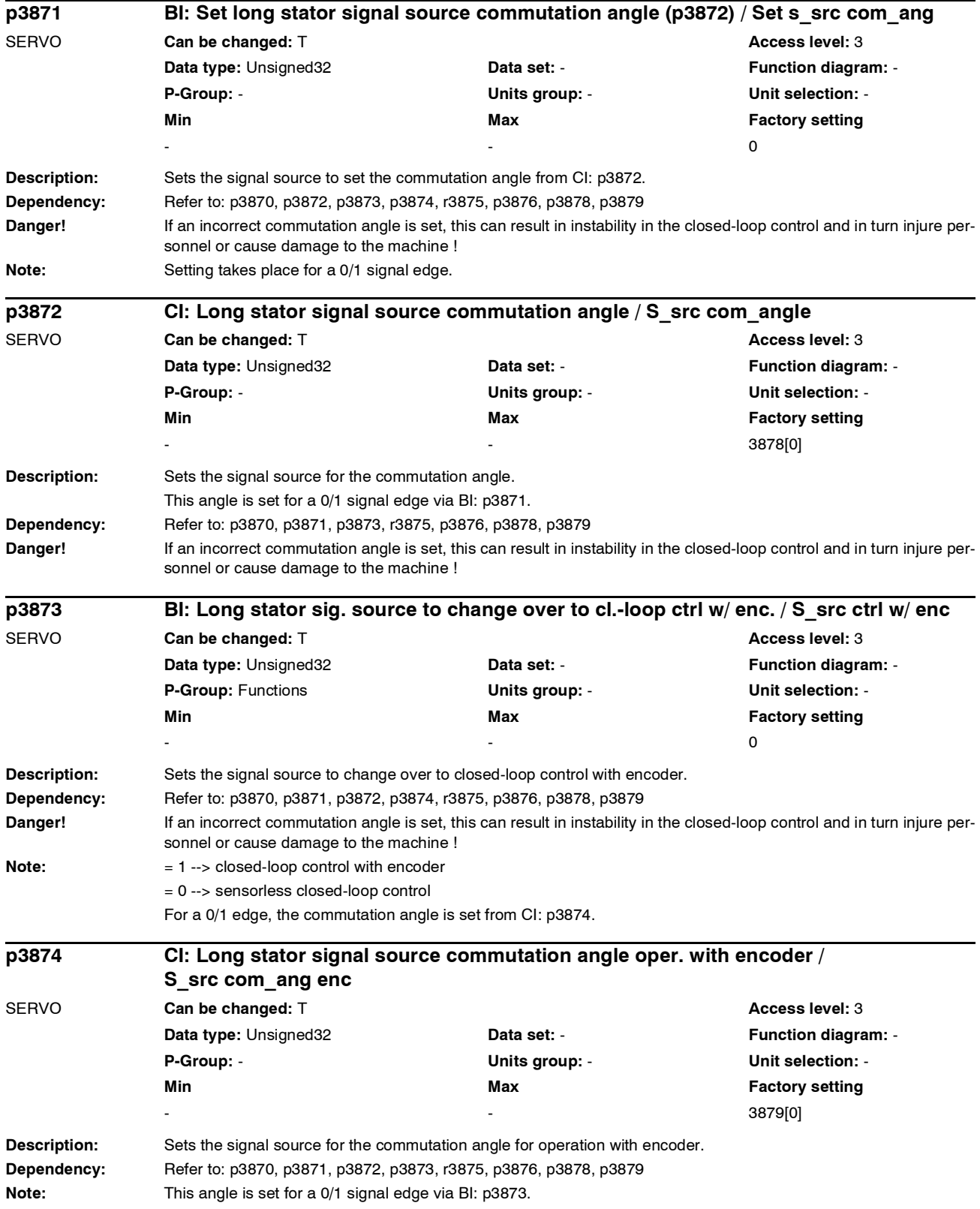

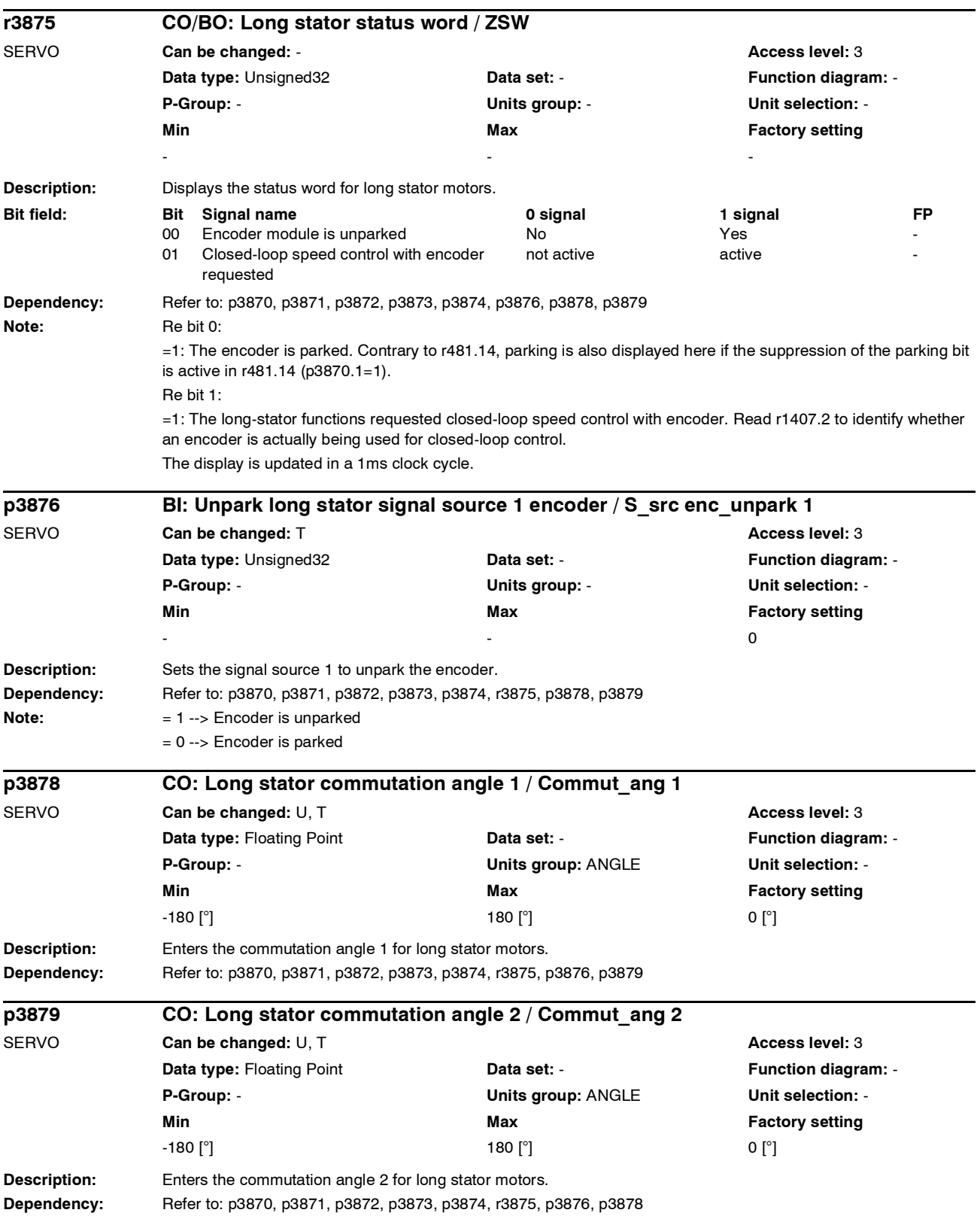

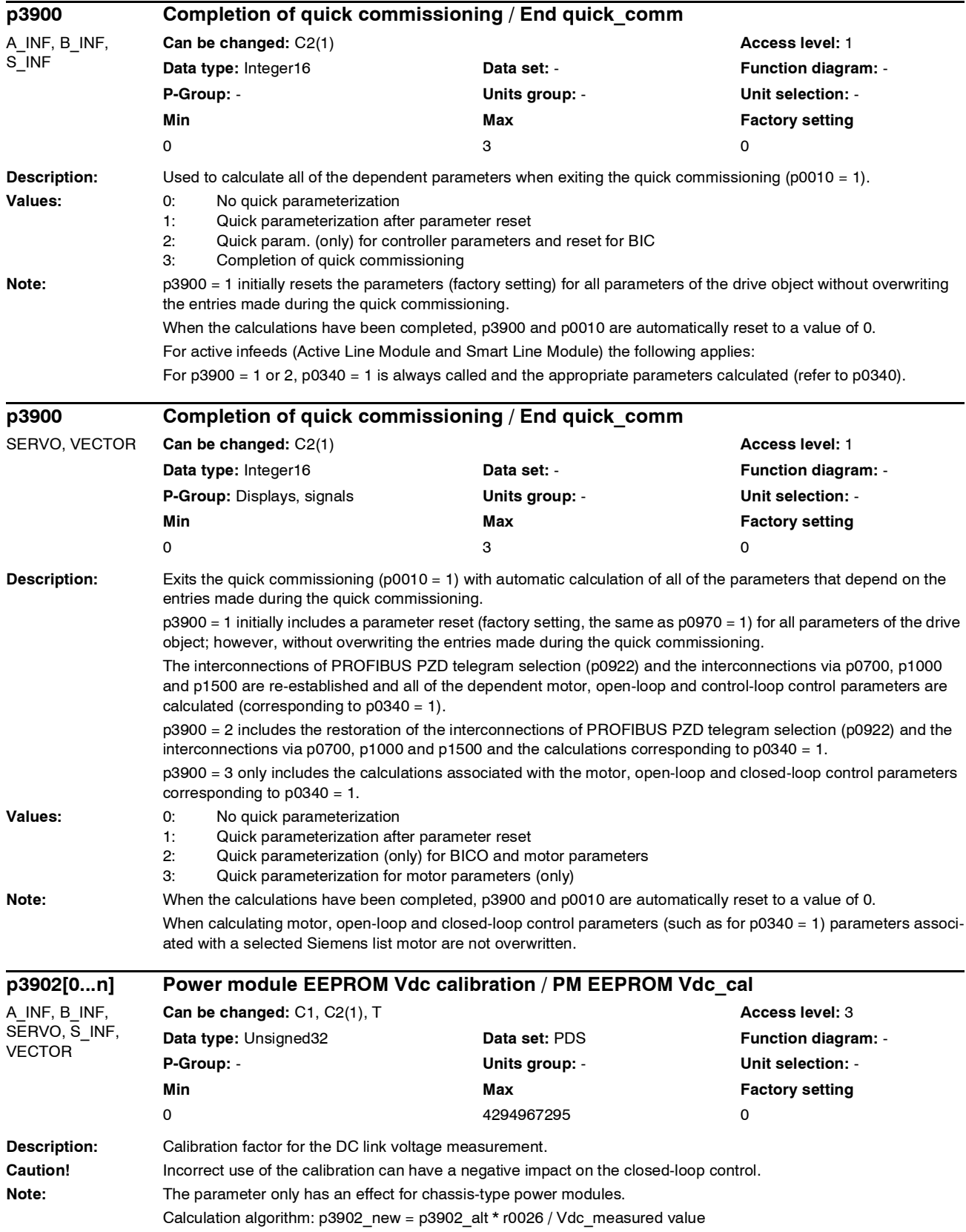

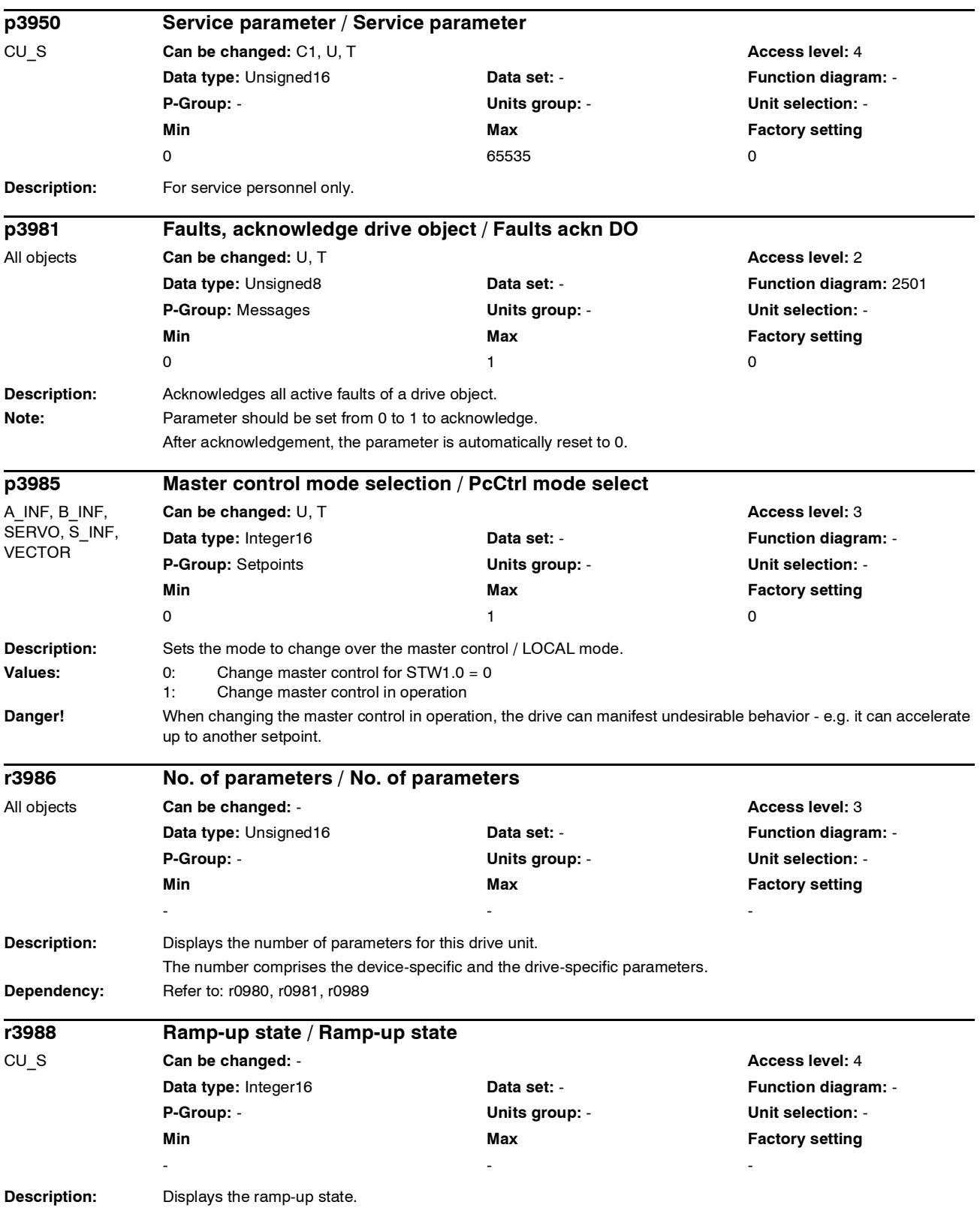

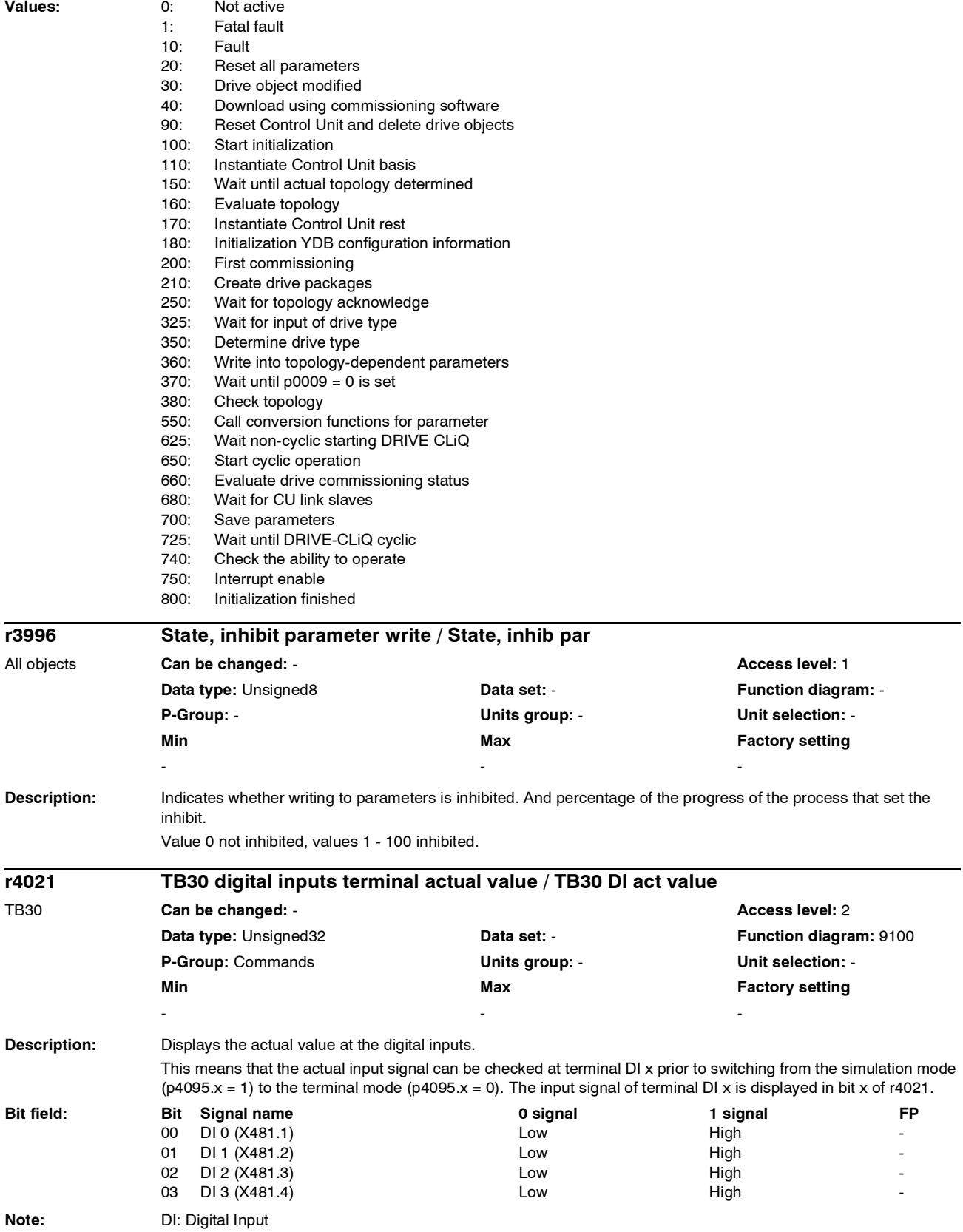

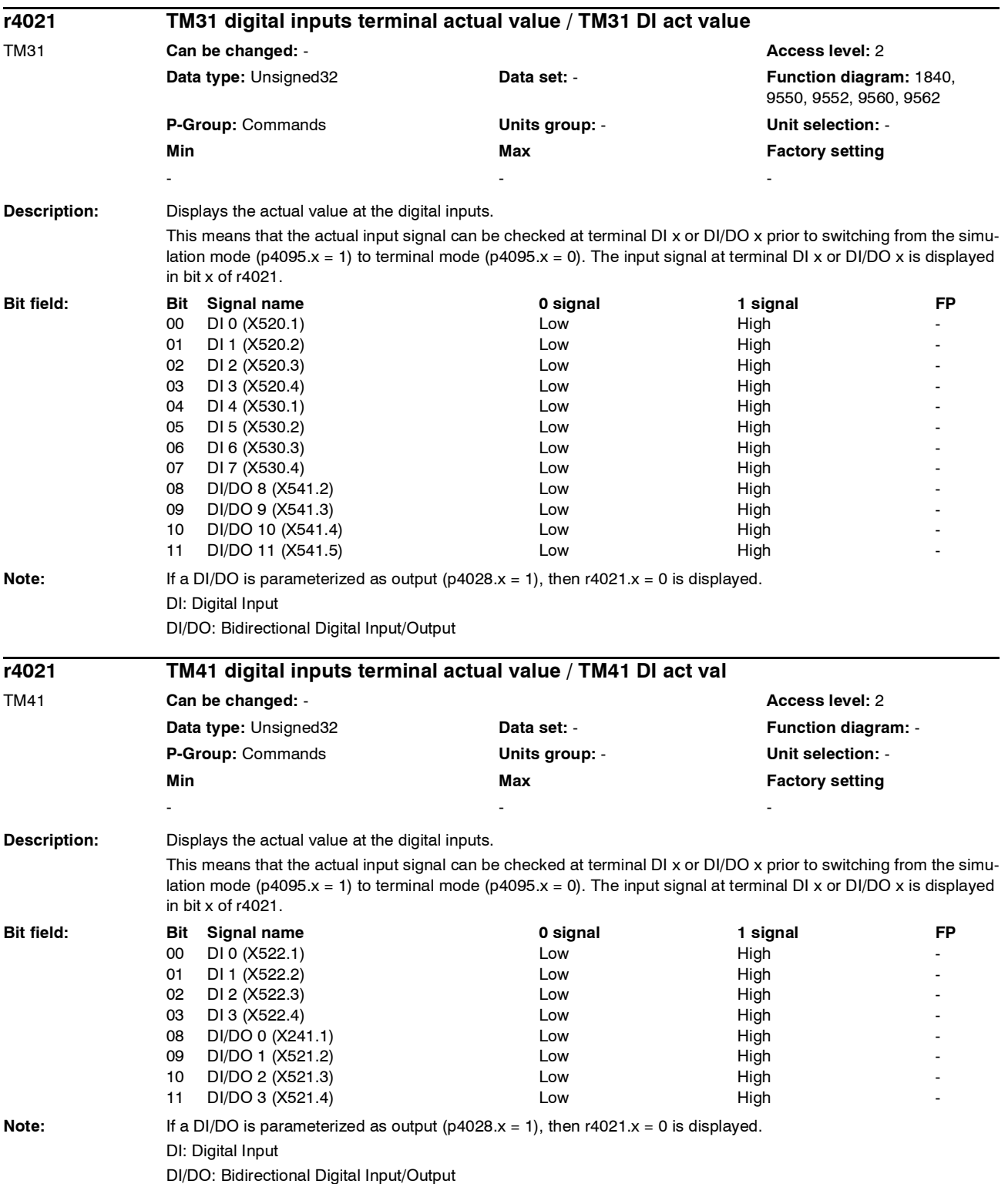

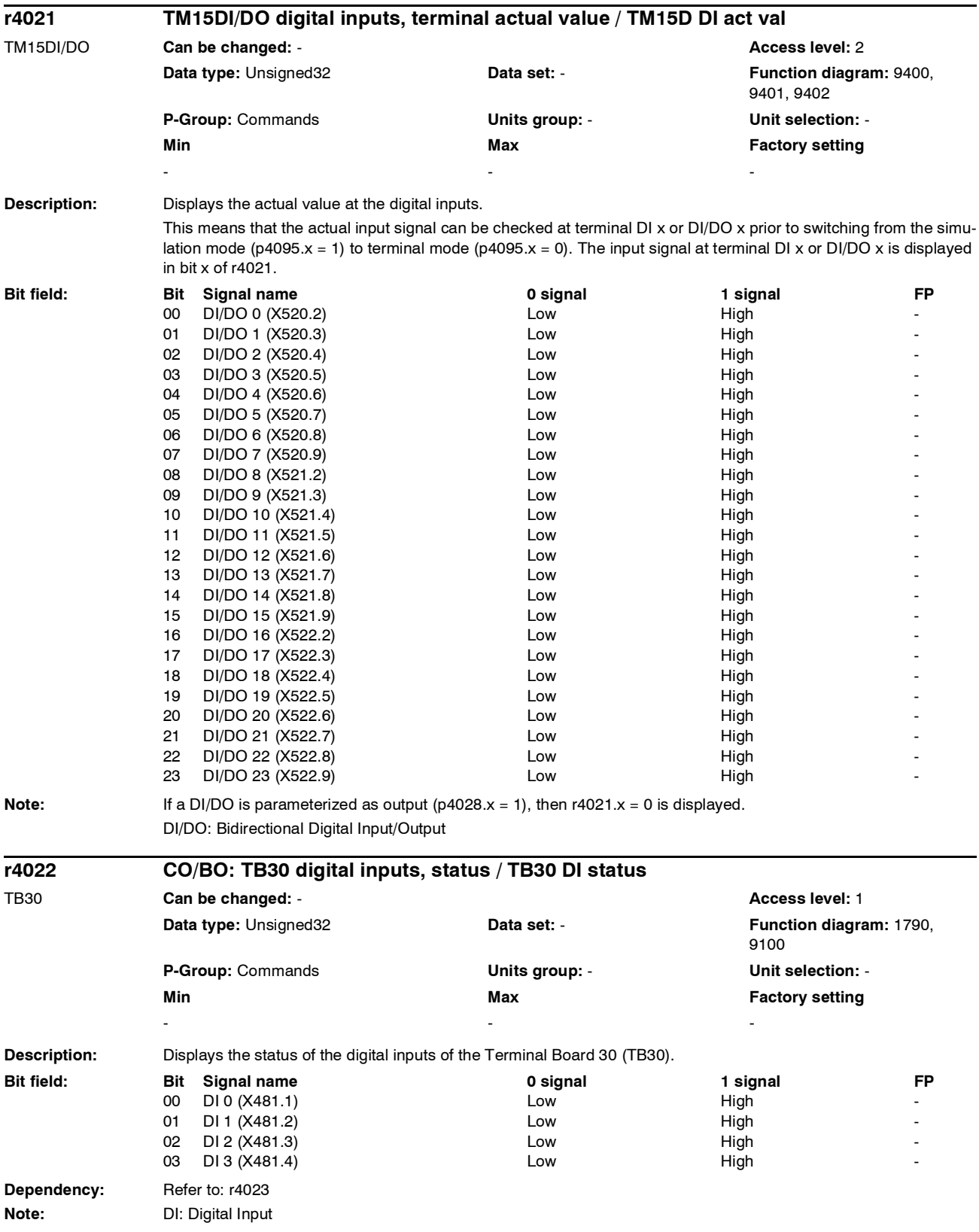

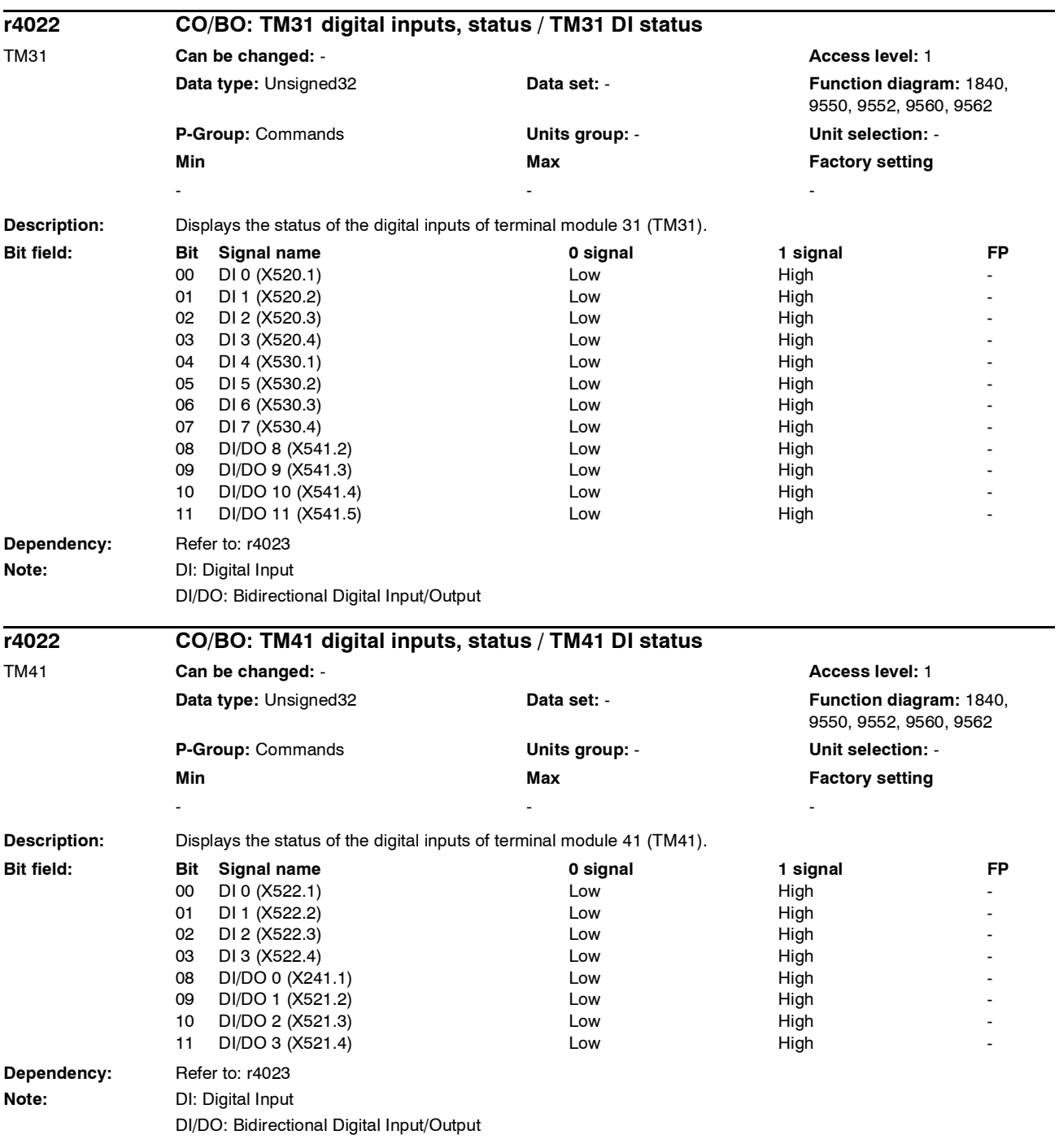

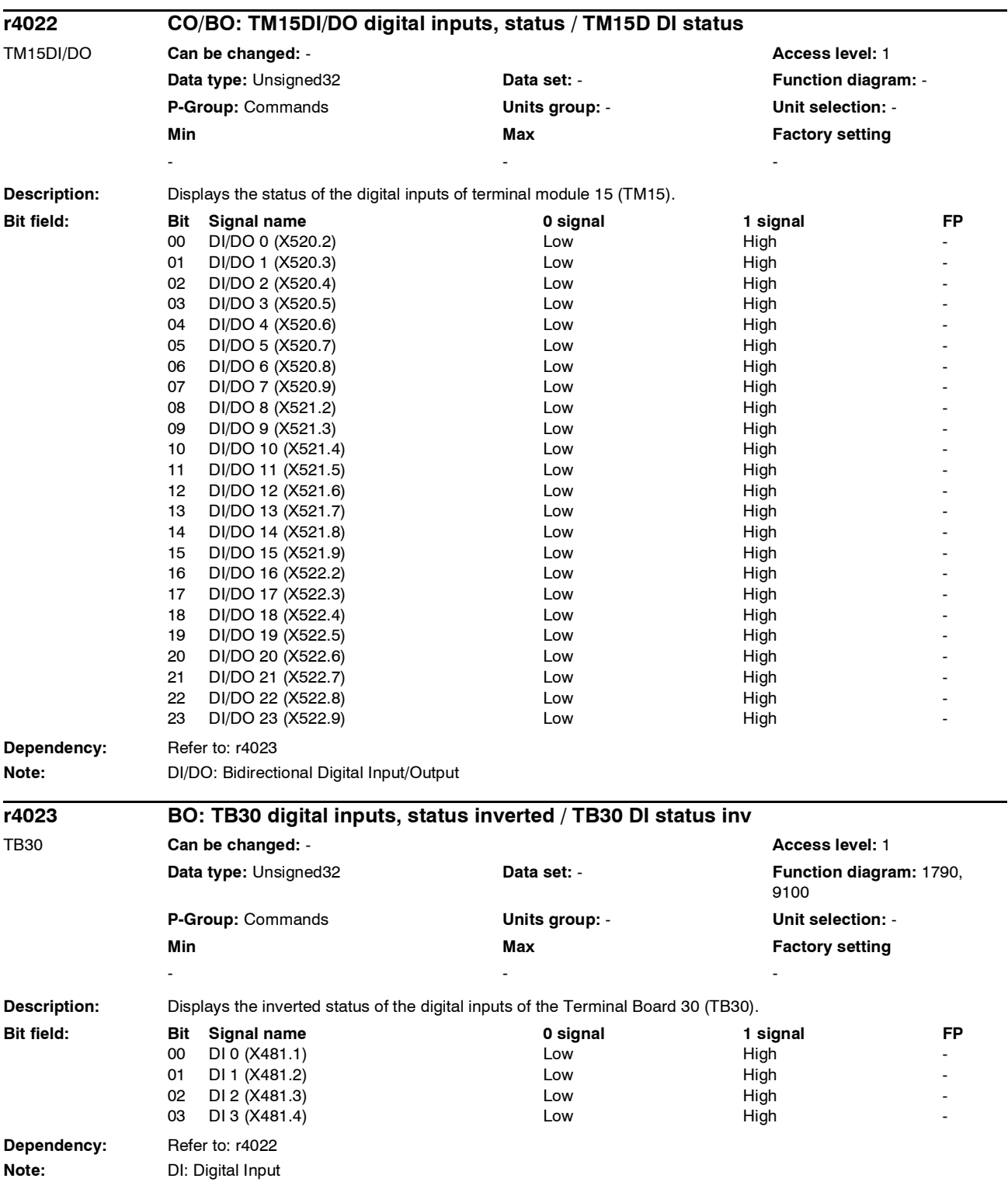

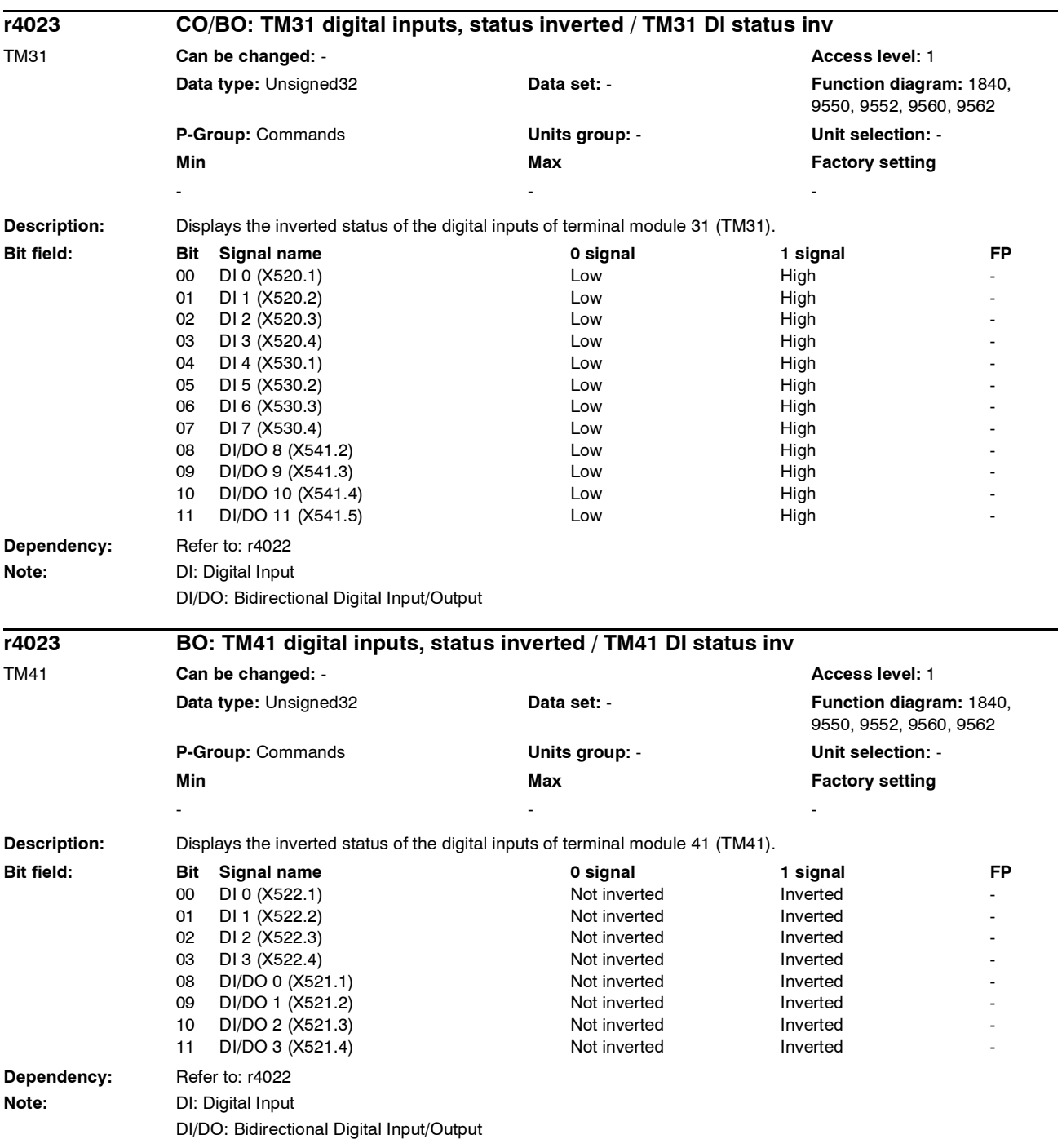

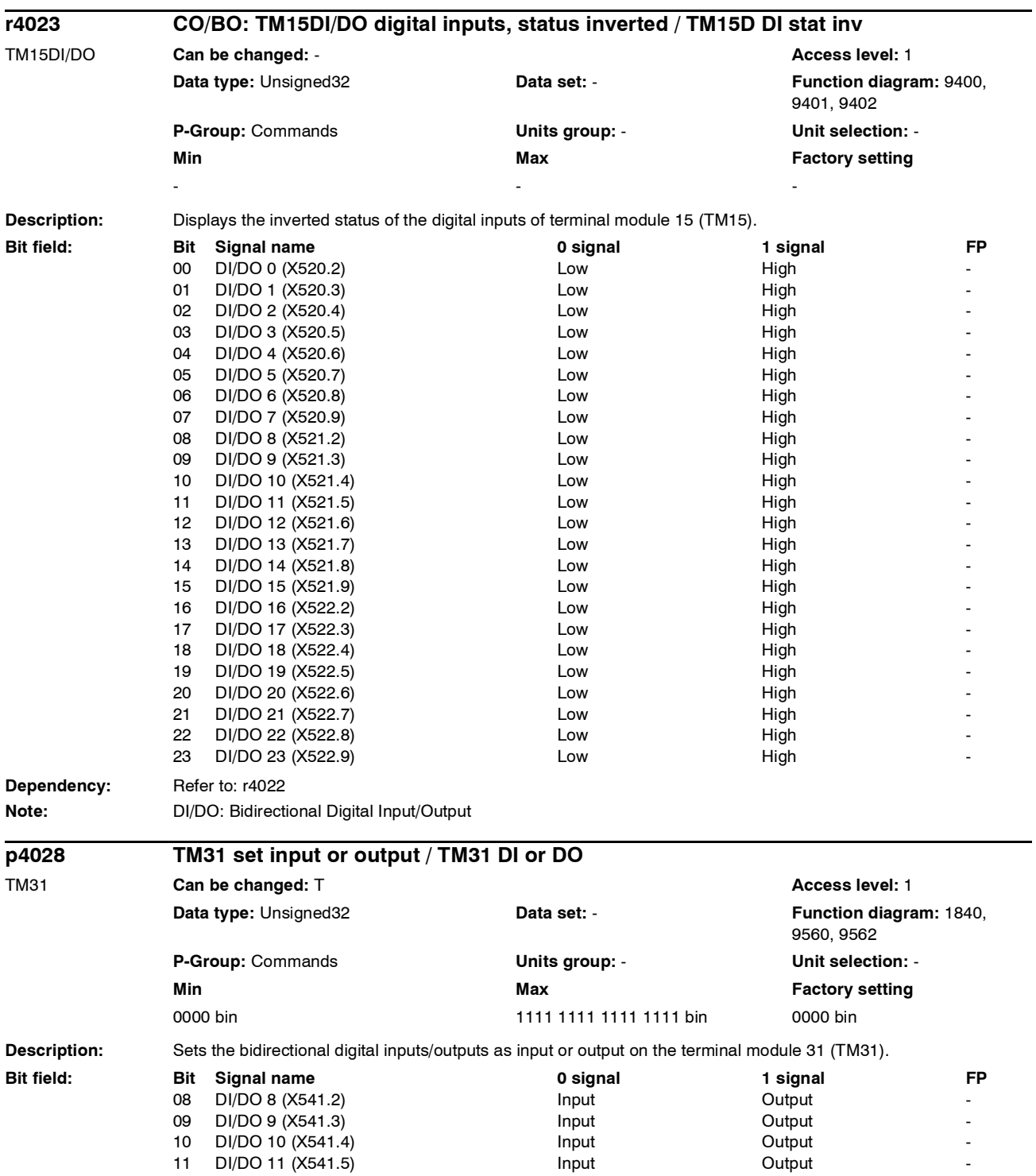

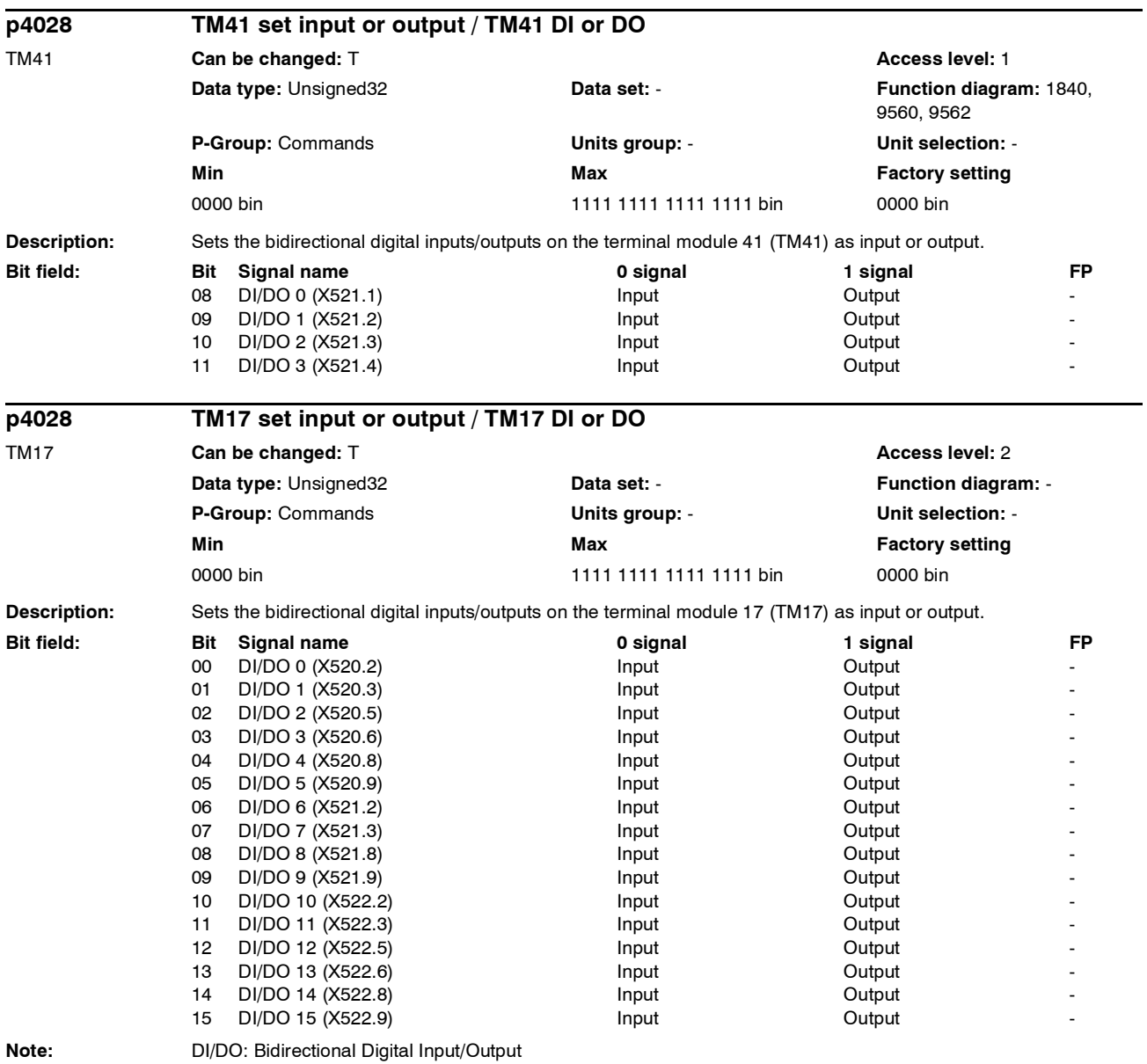

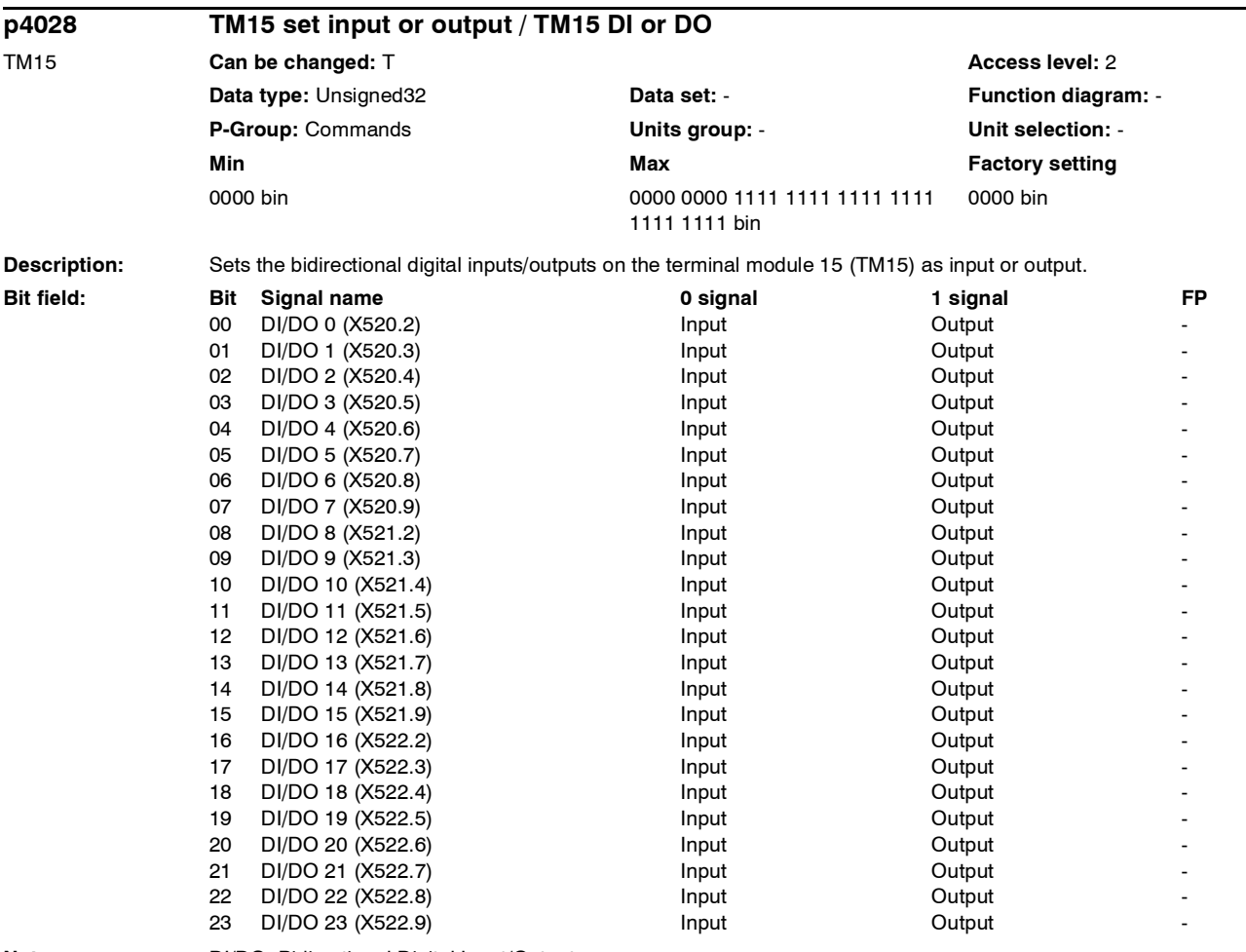

**Note:** DI/DO: Bidirectional Digital Input/Output

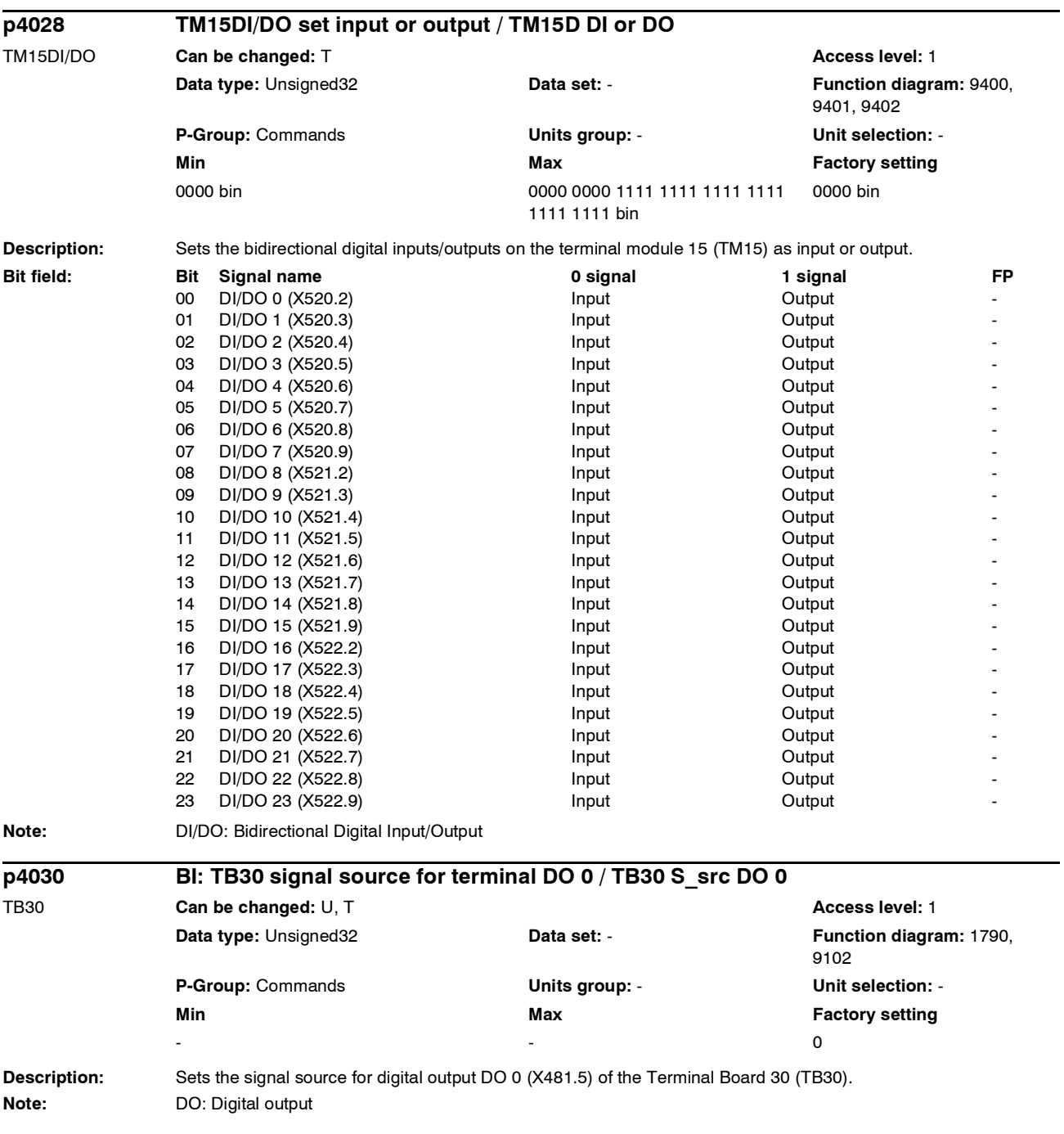

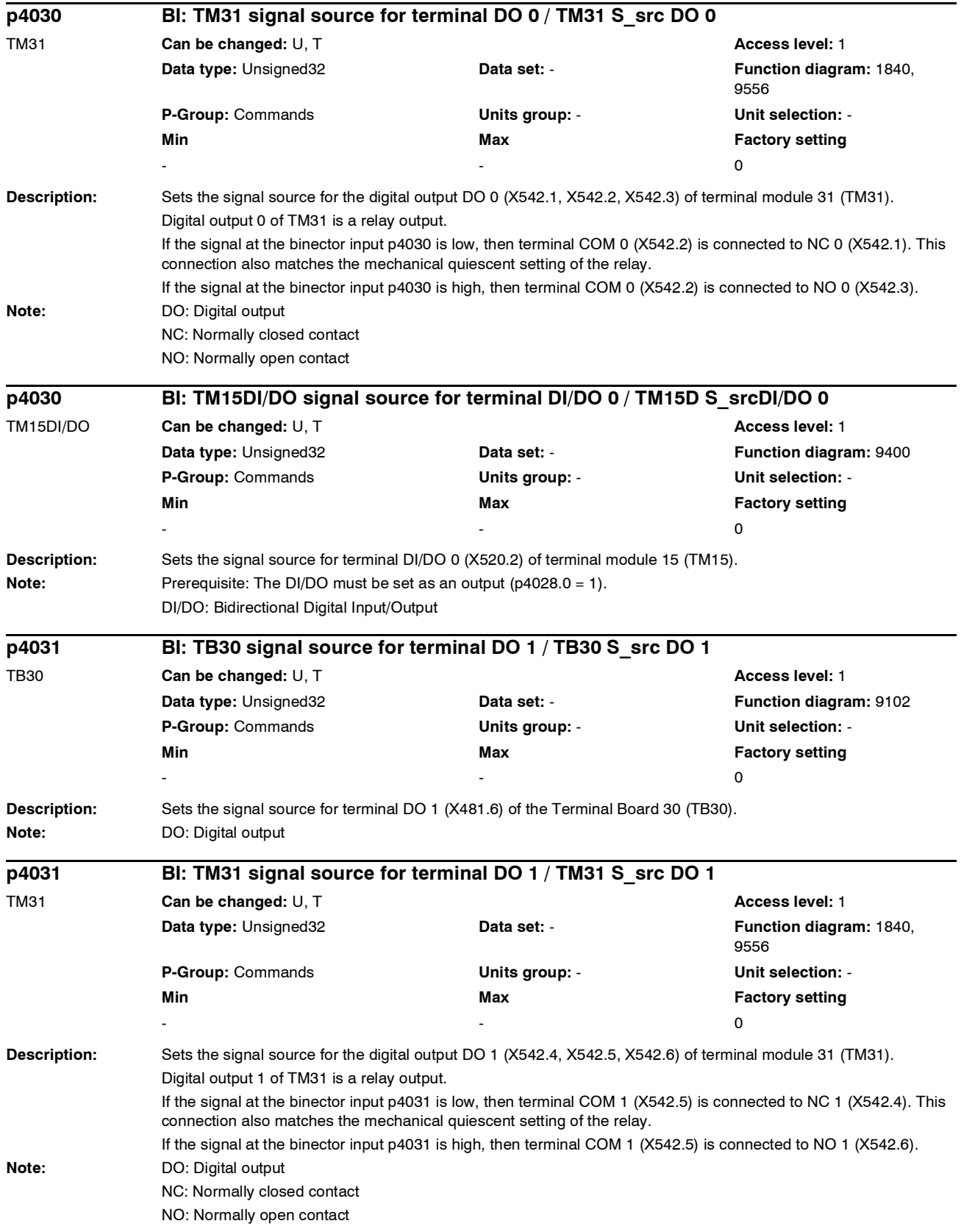

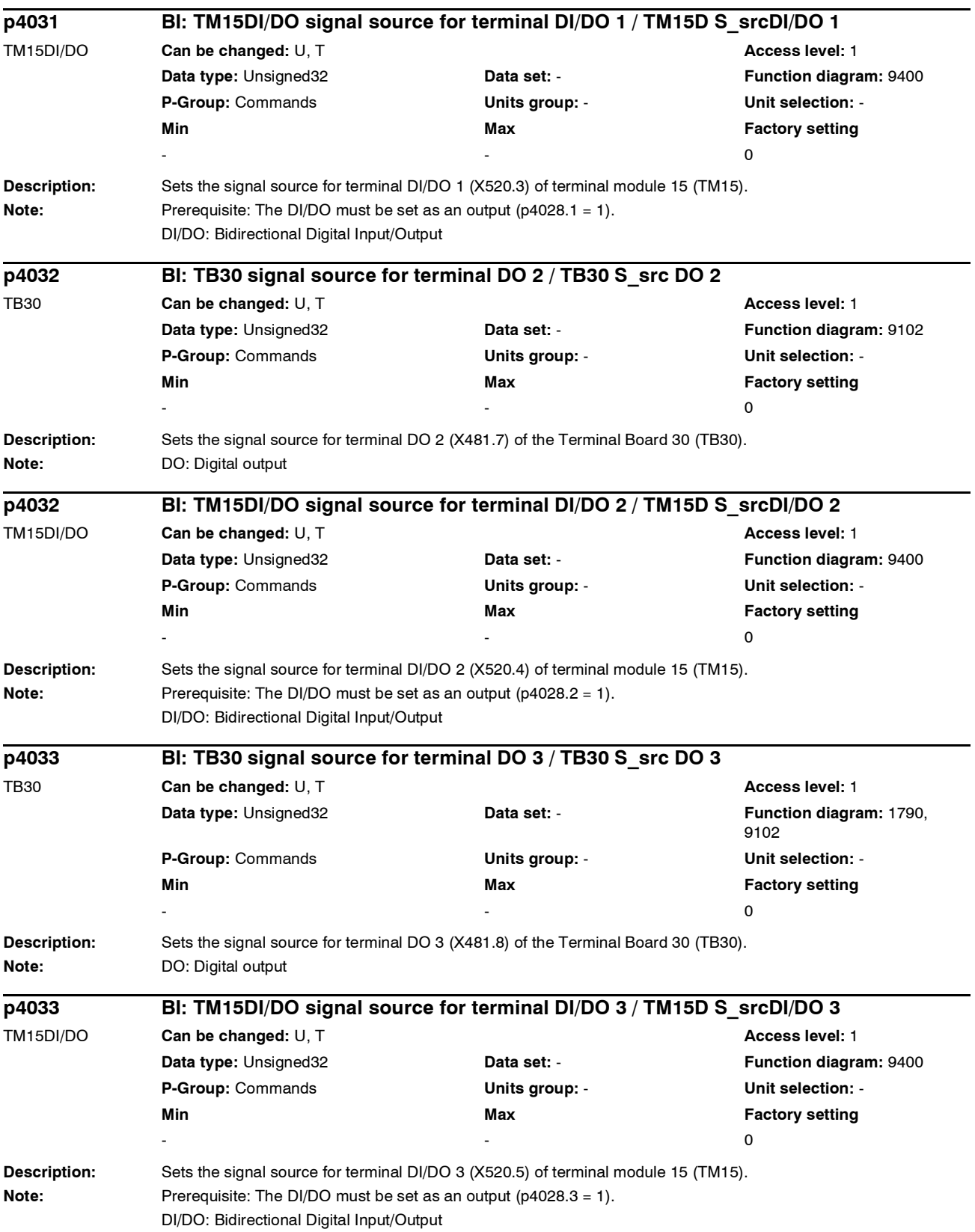

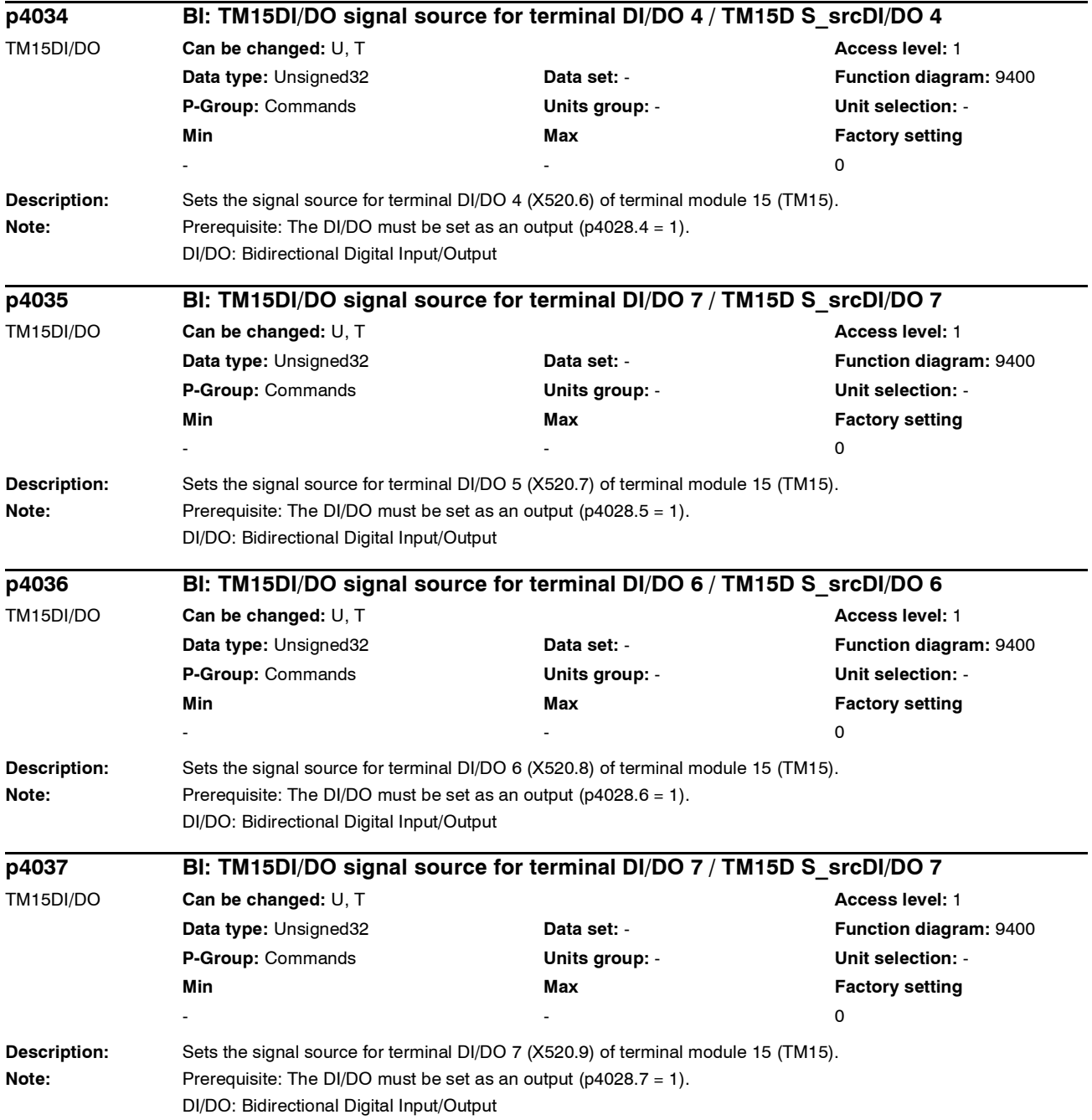

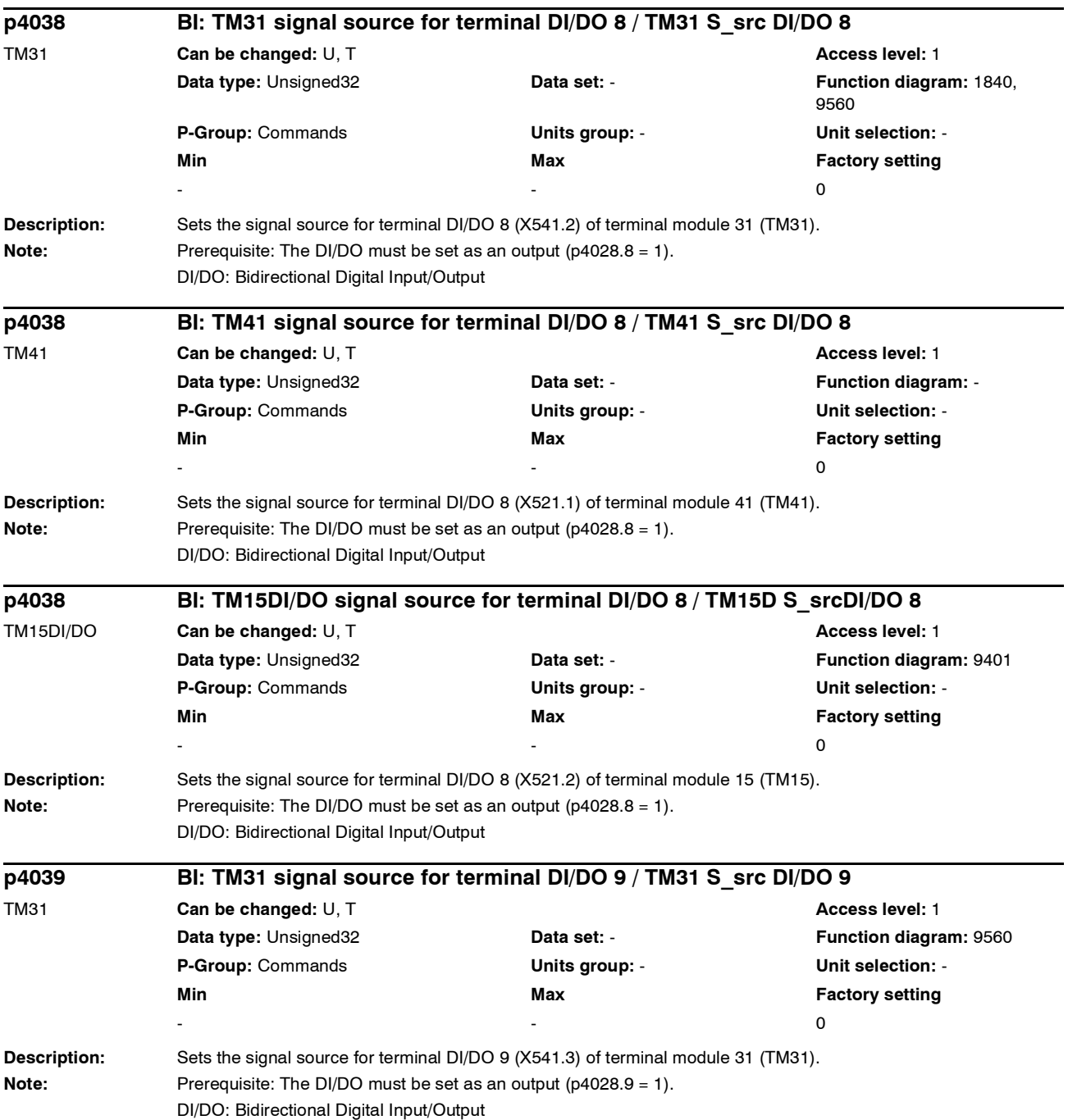

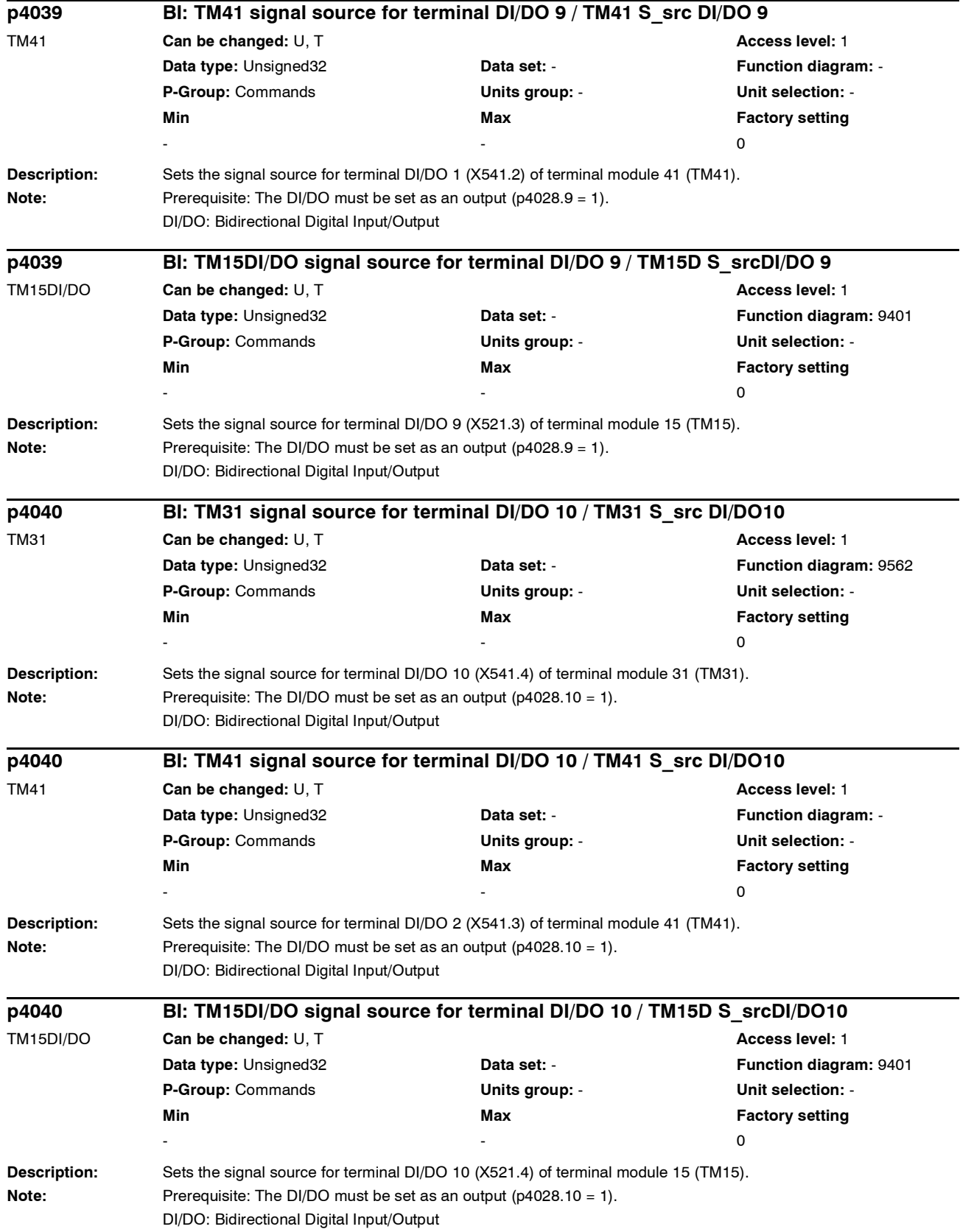

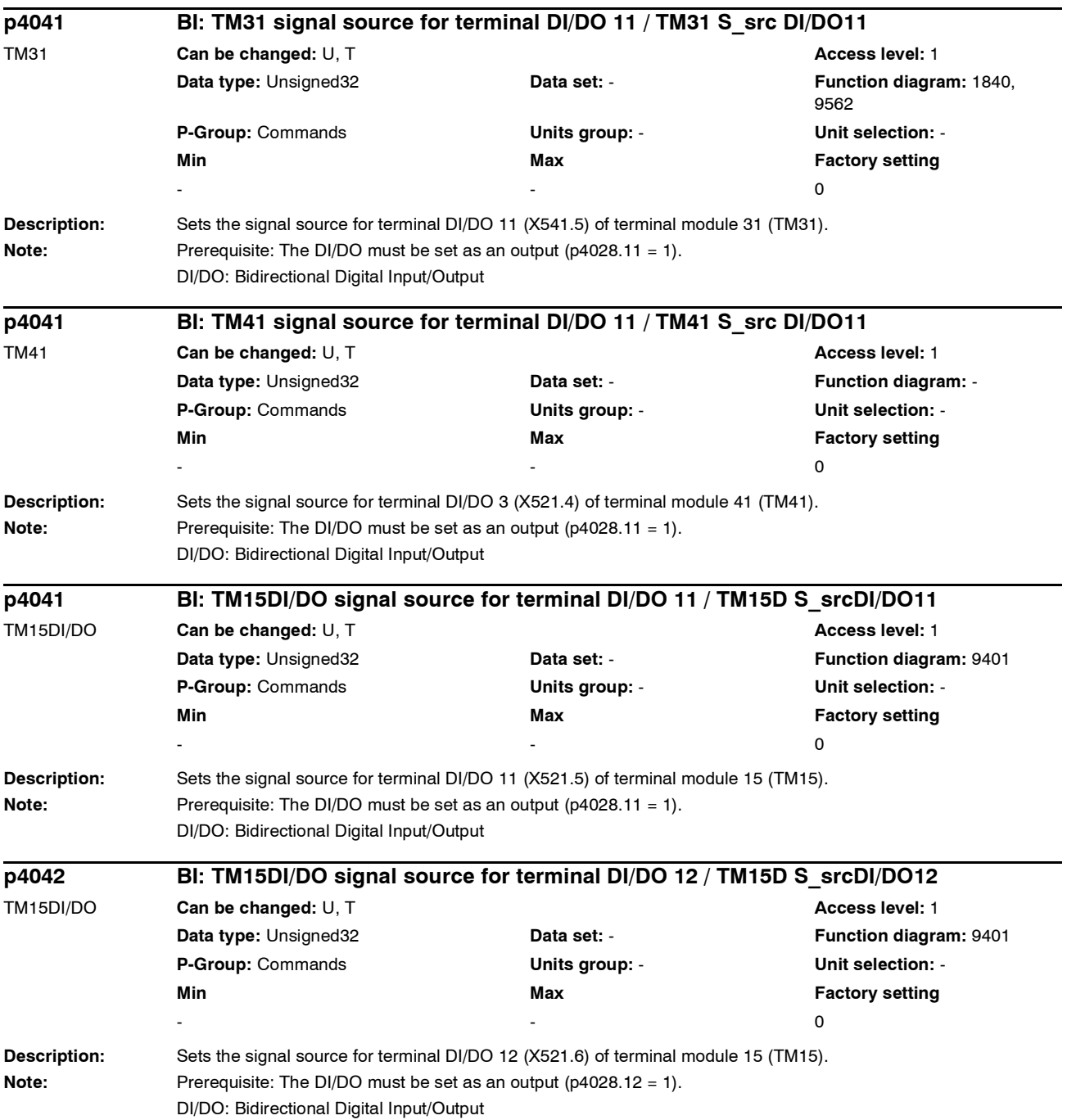

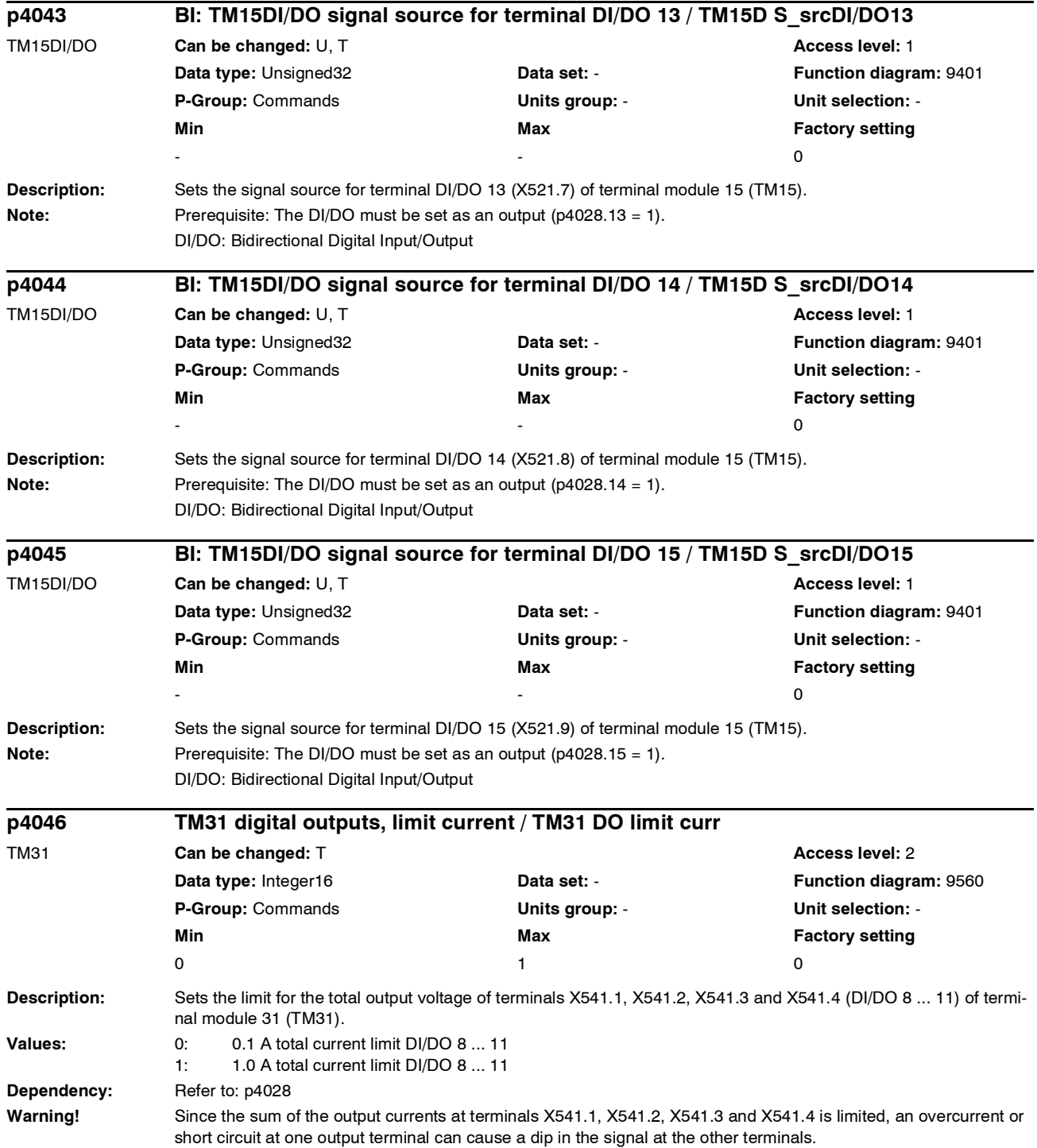

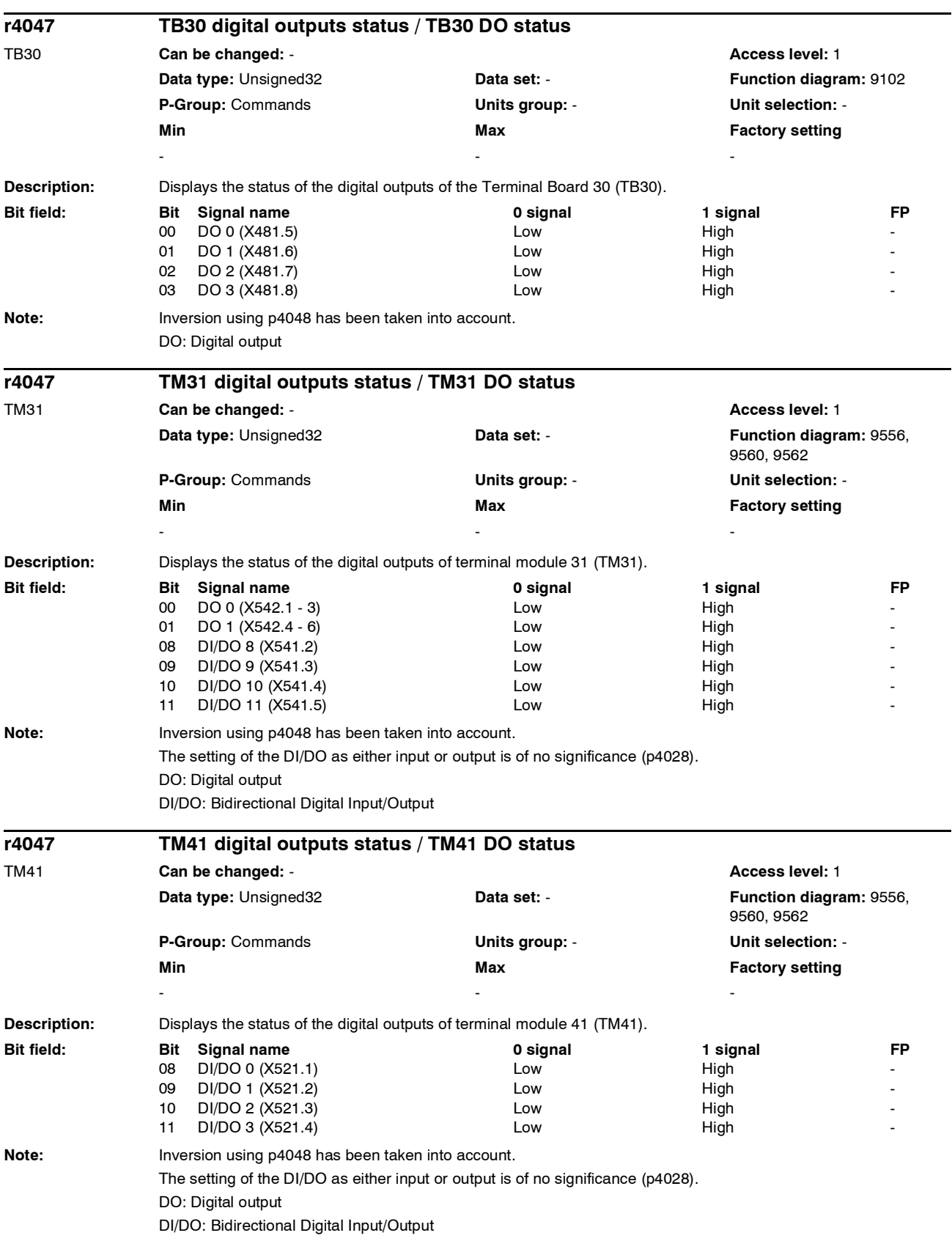

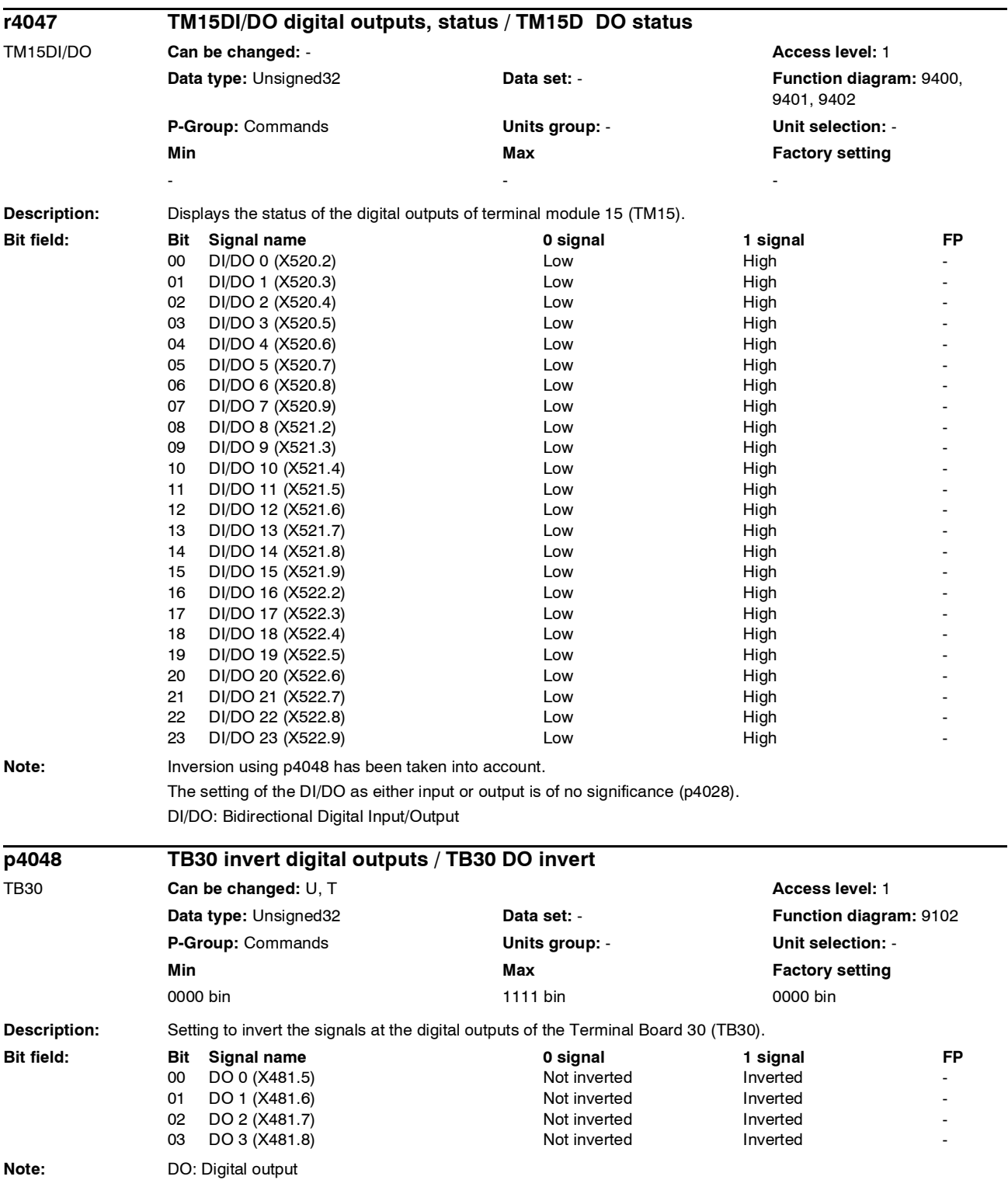

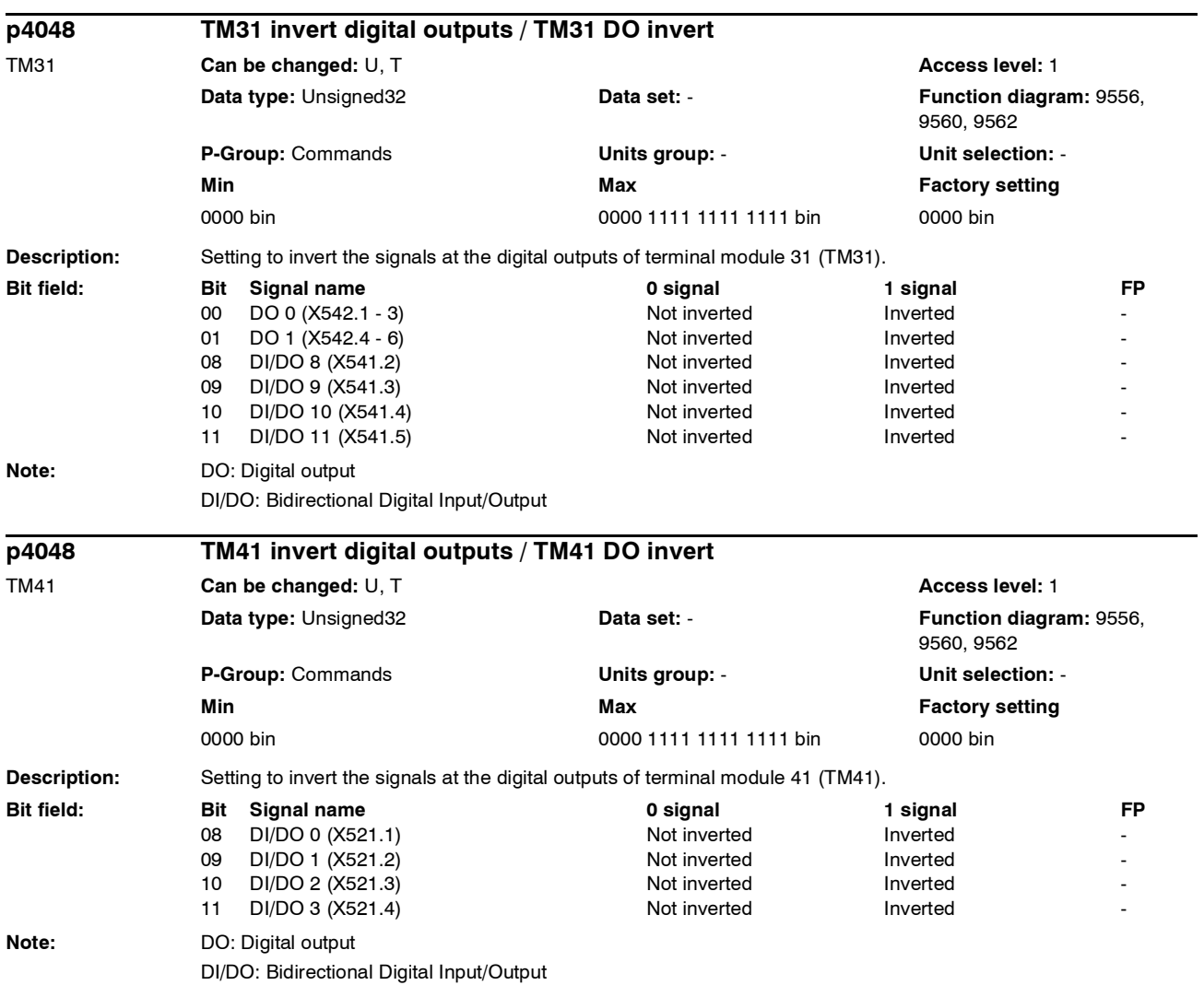

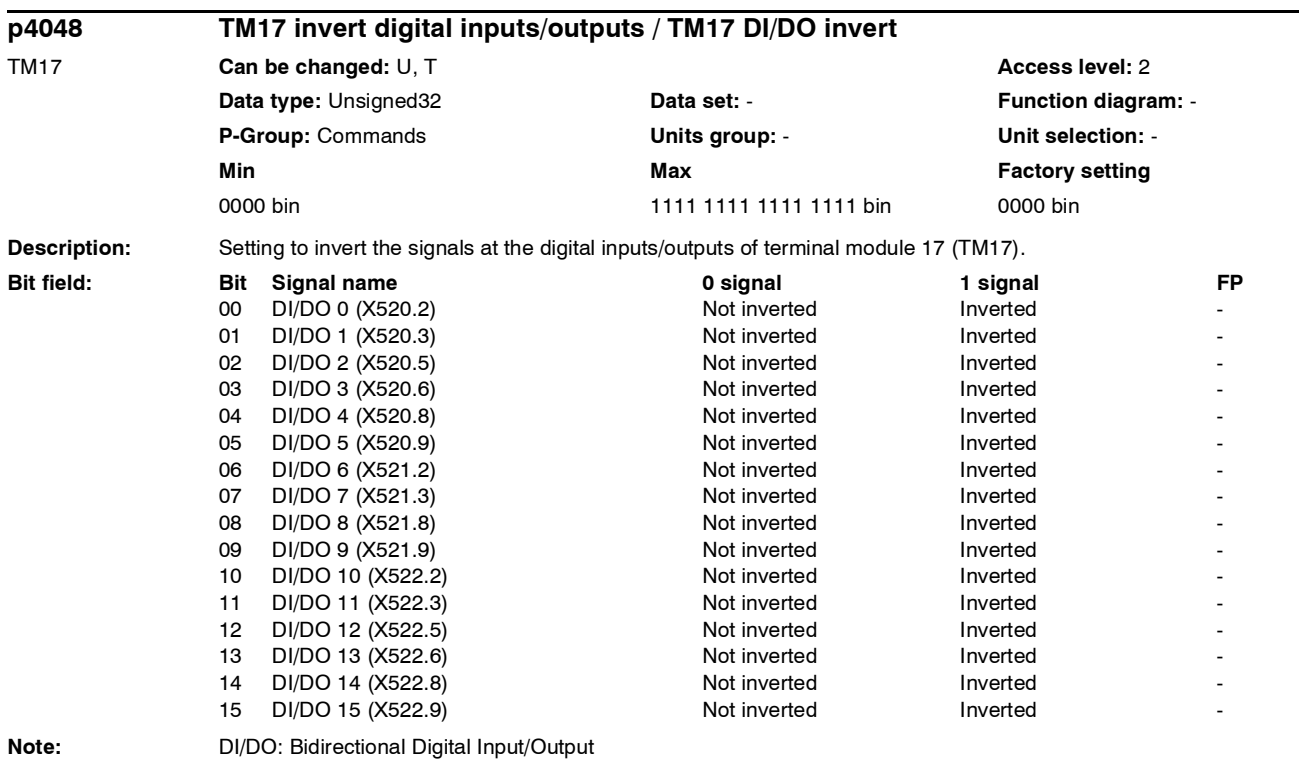

*List of parameters*

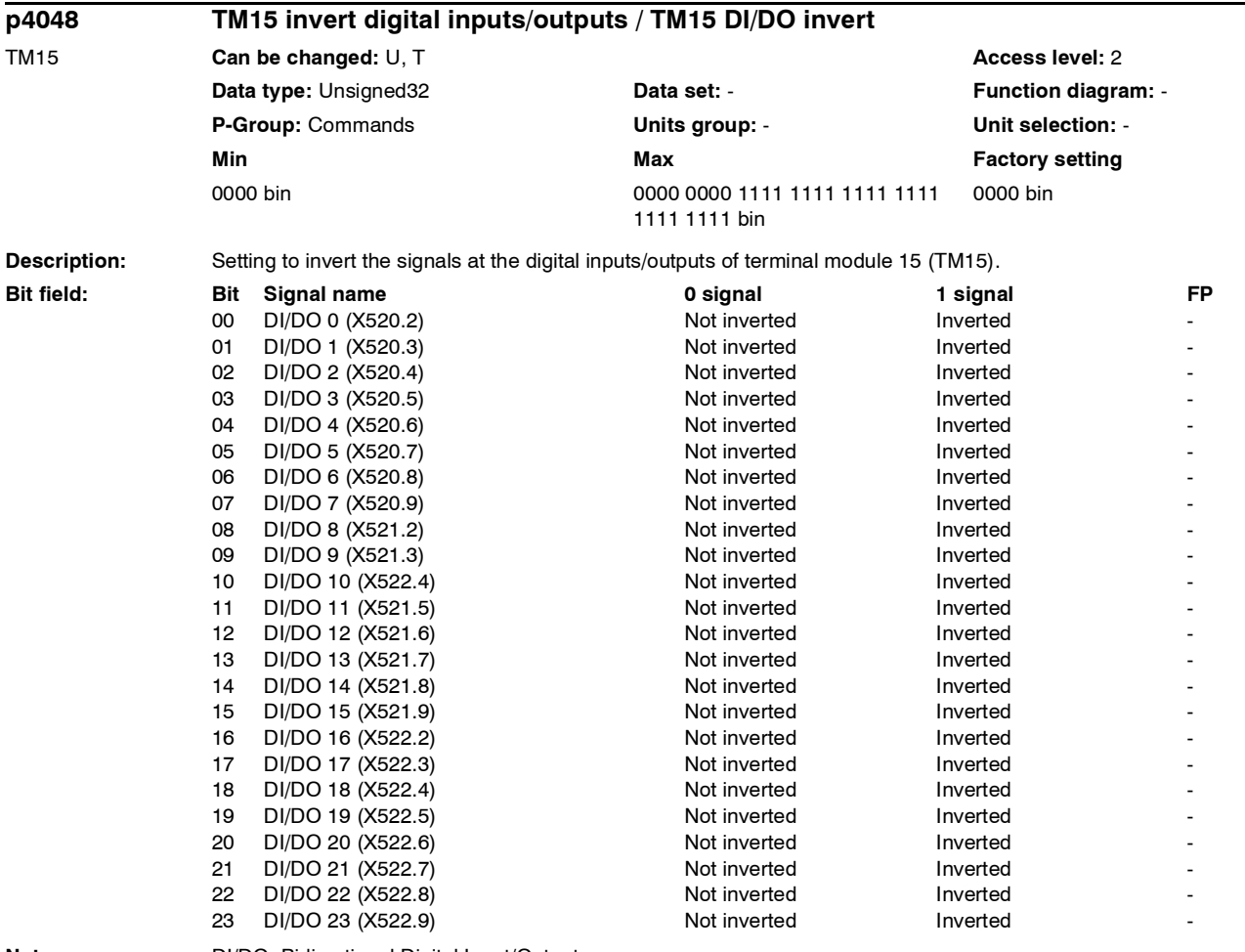

**Note:** DI/DO: Bidirectional Digital Input/Output
*List of parameters*

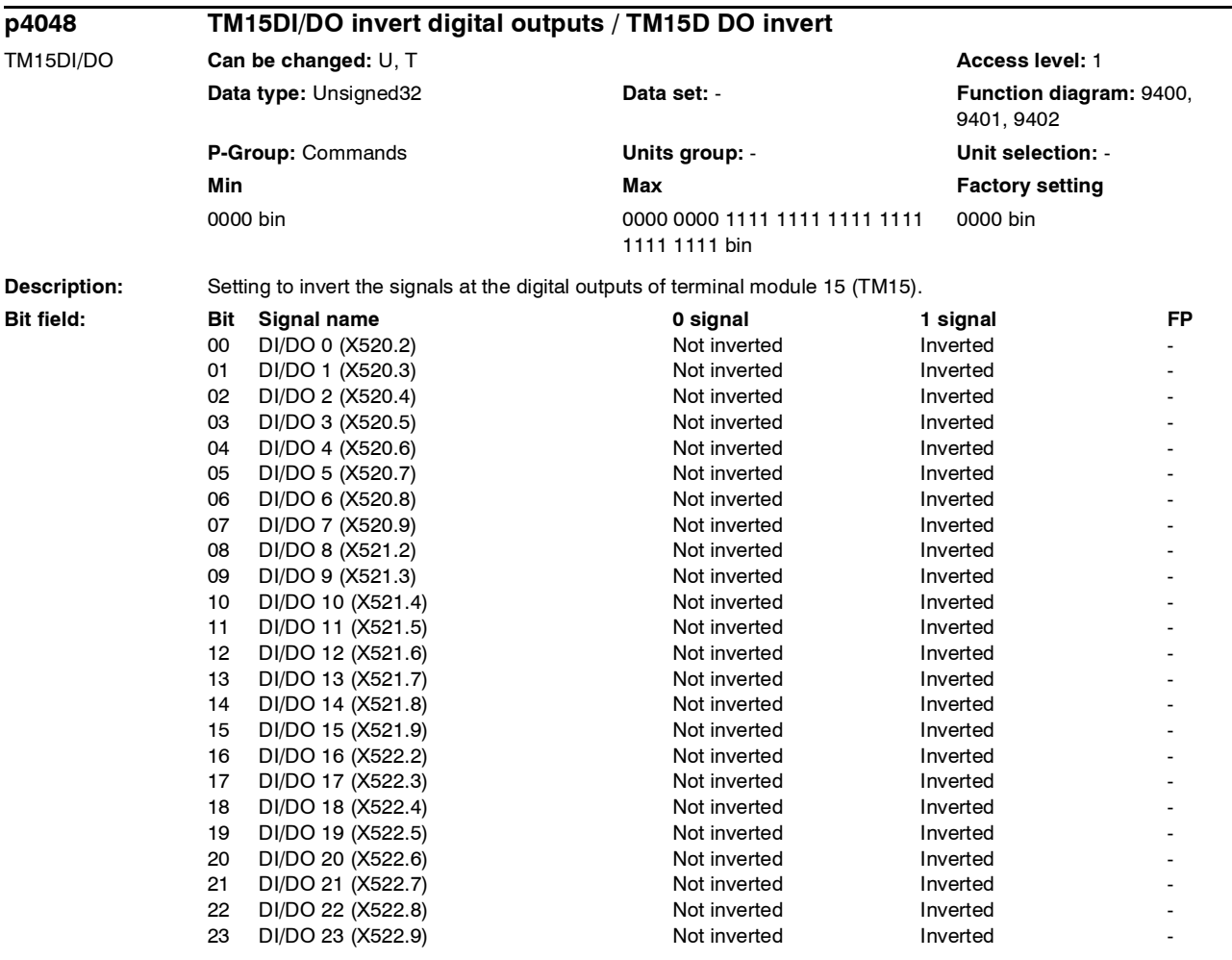

**Note:** DI/DO: Bidirectional Digital Input/Output

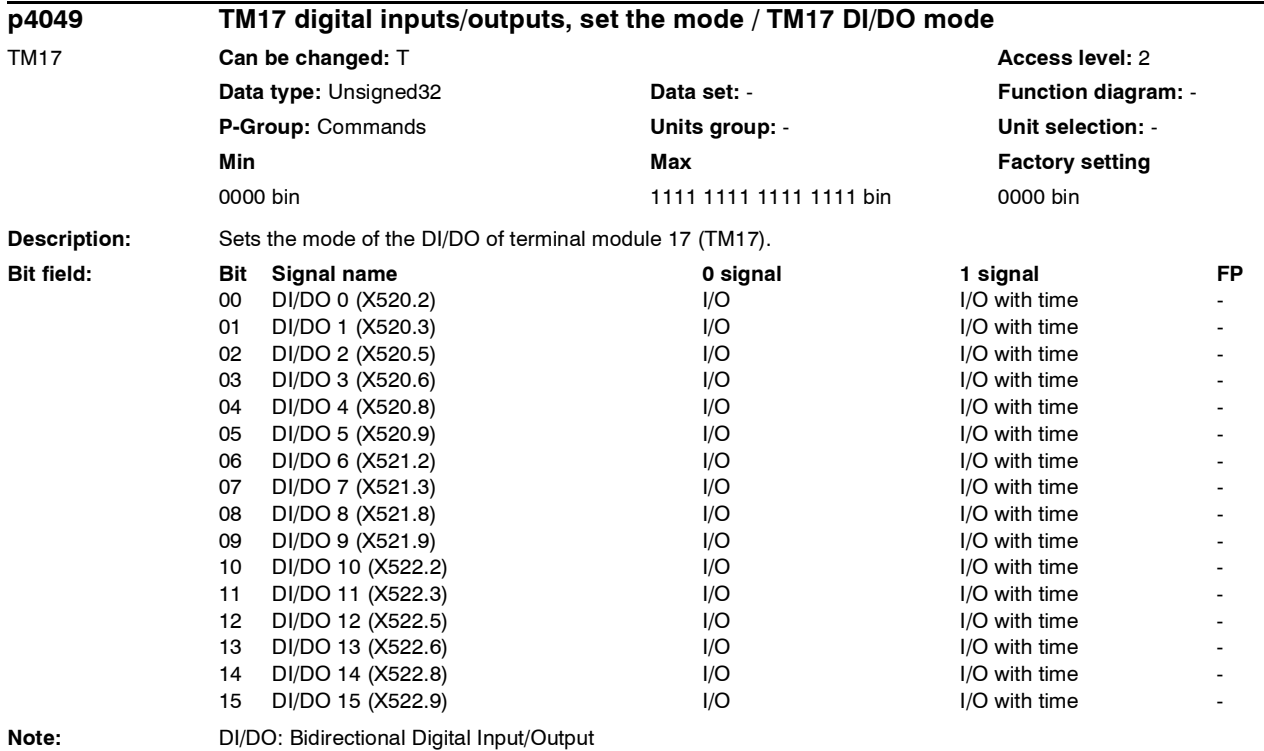

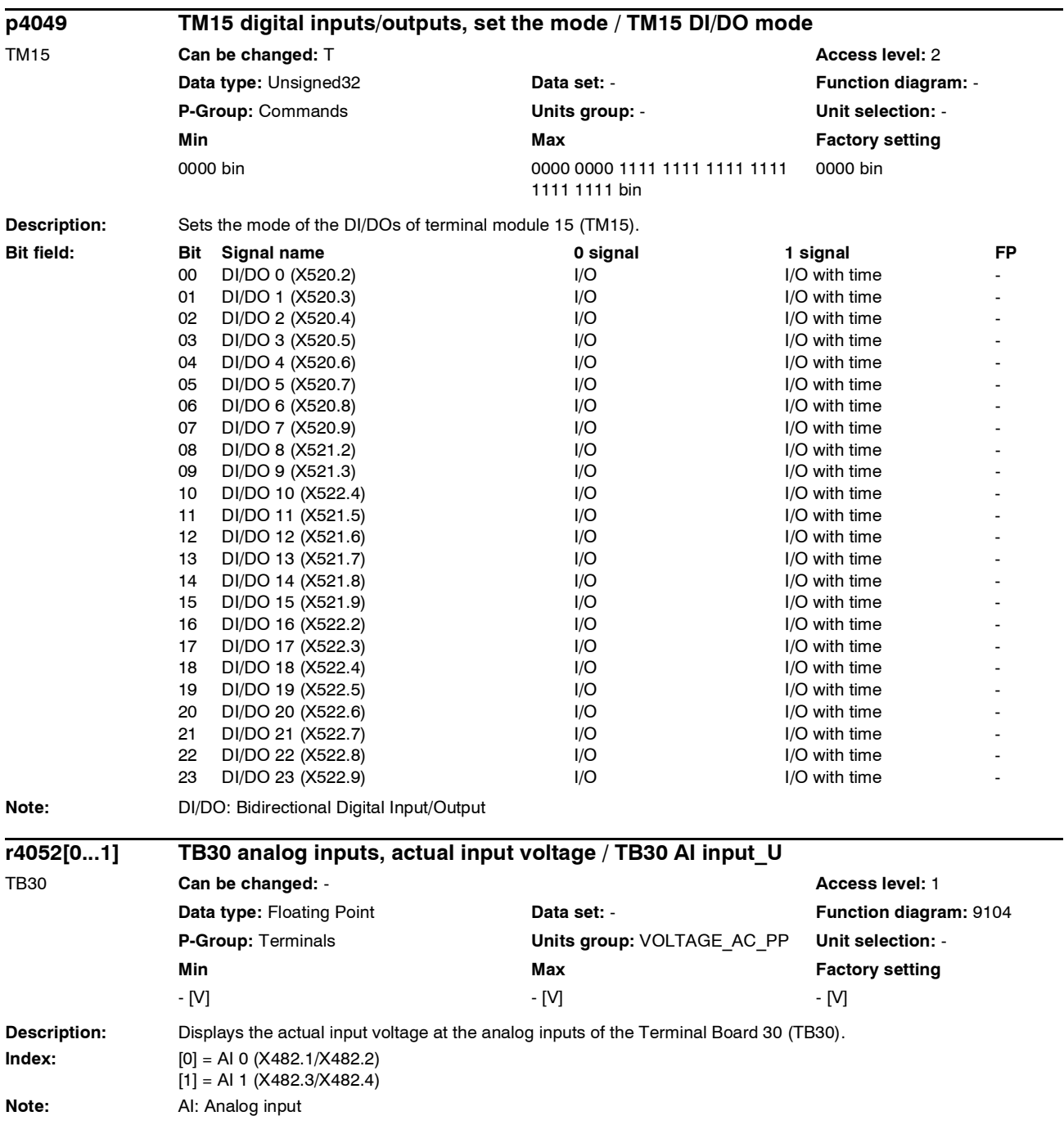

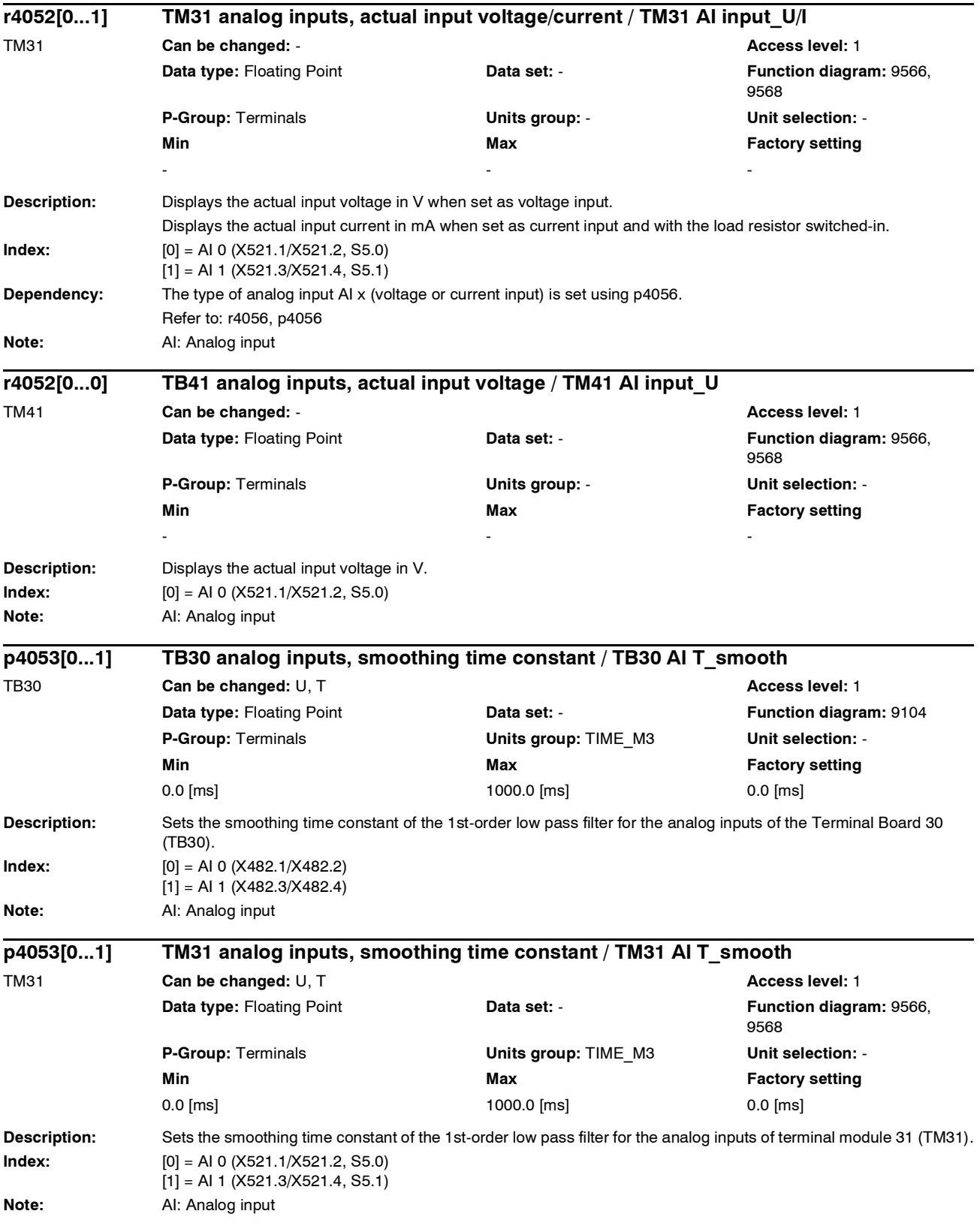

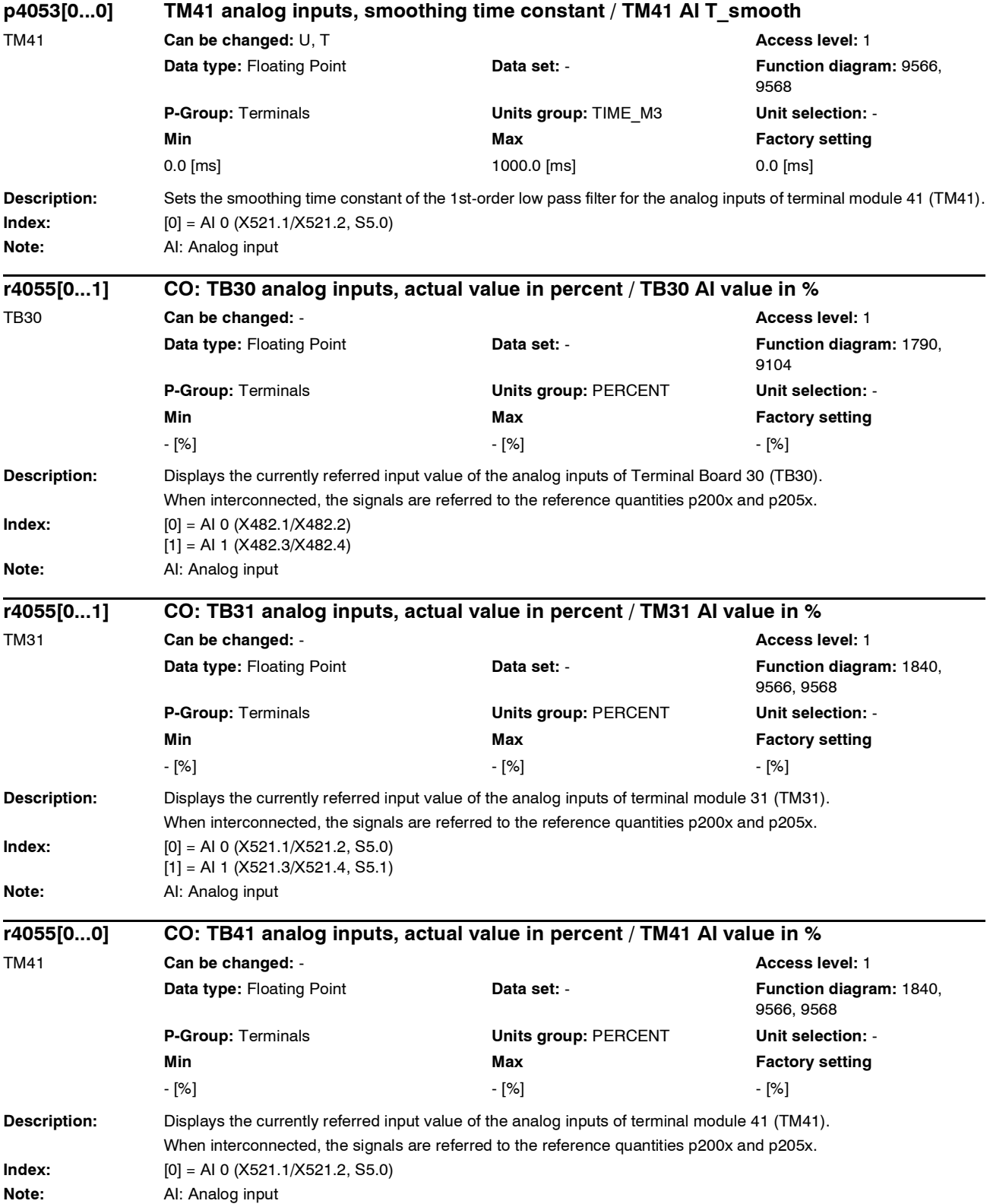

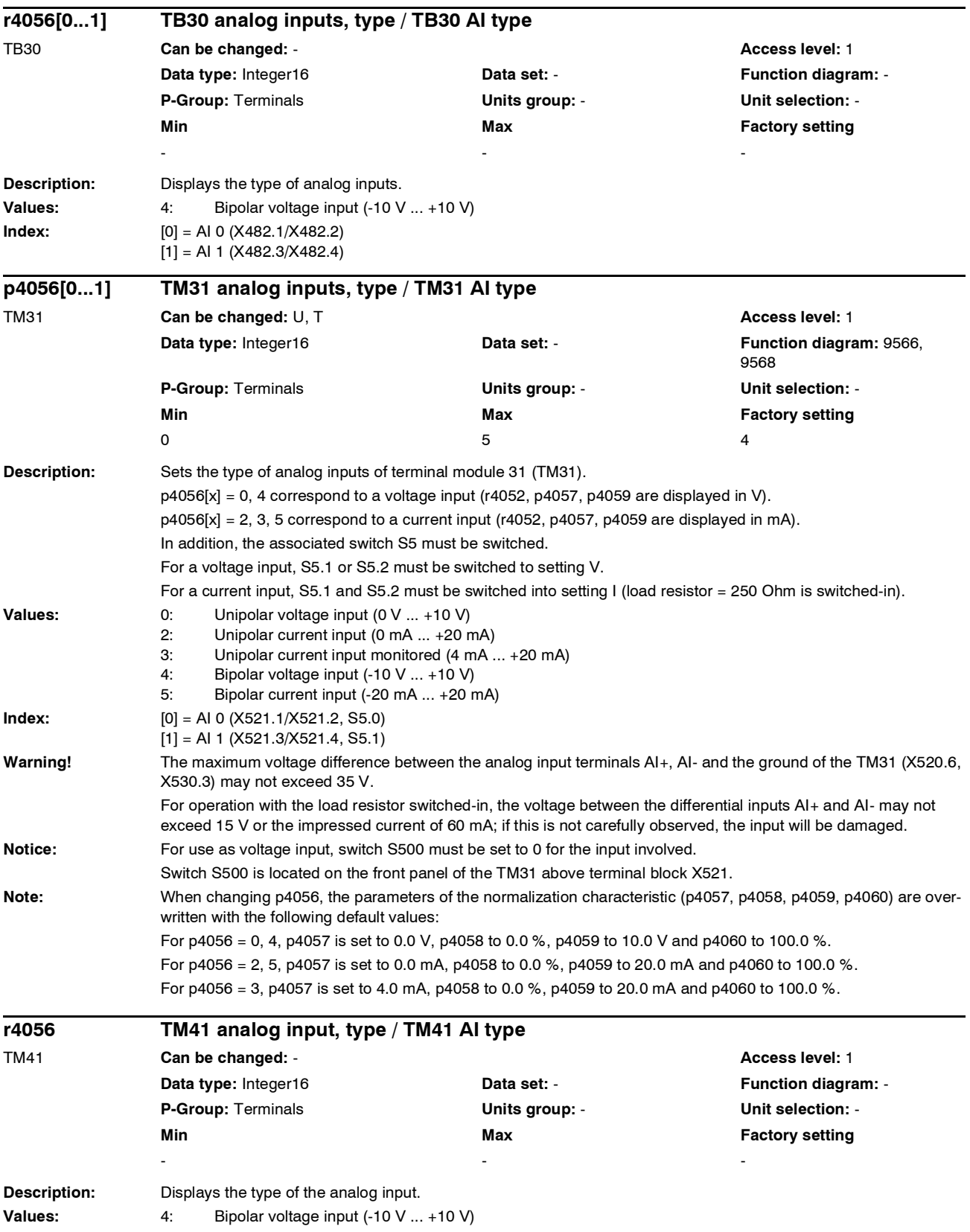

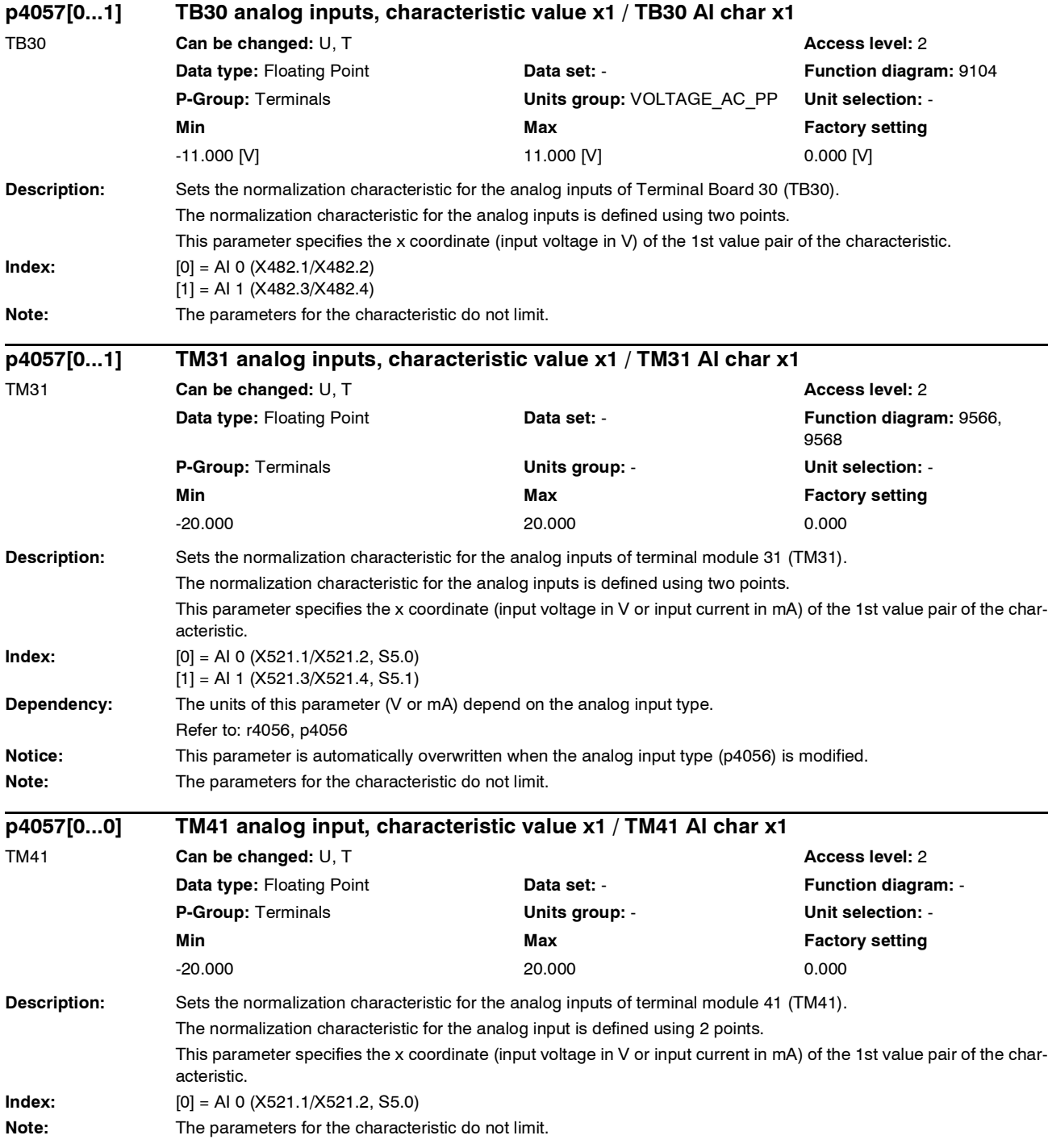

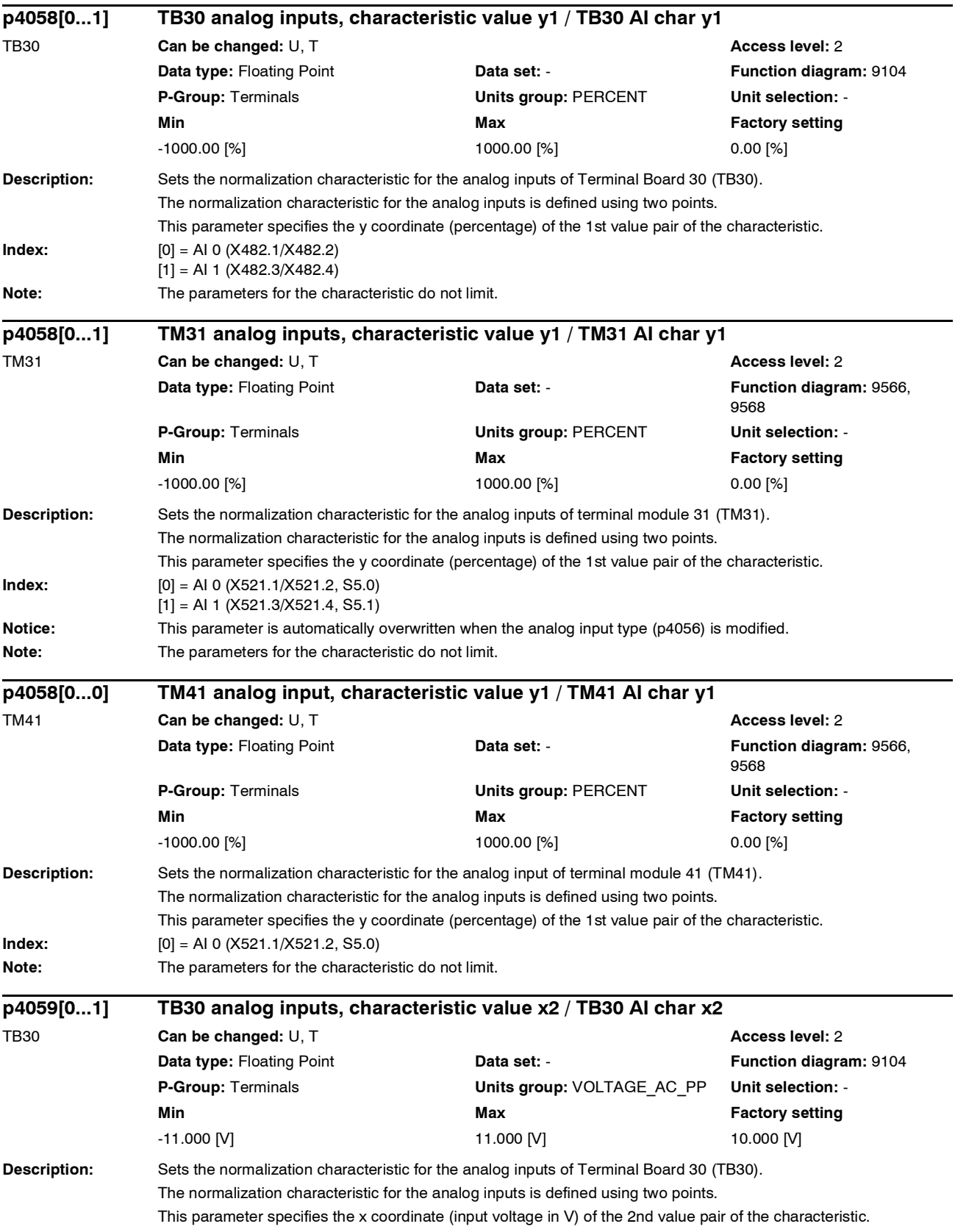

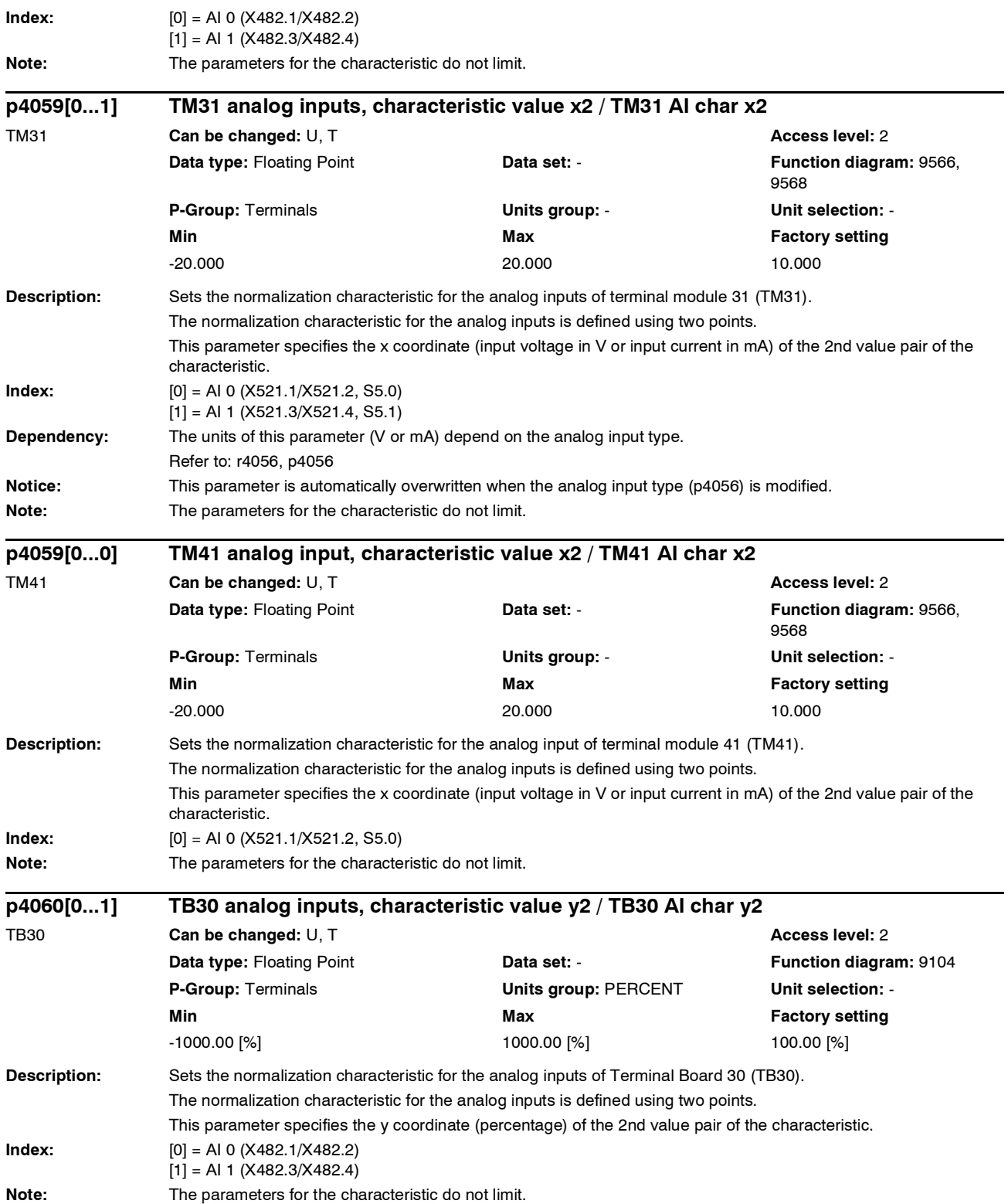

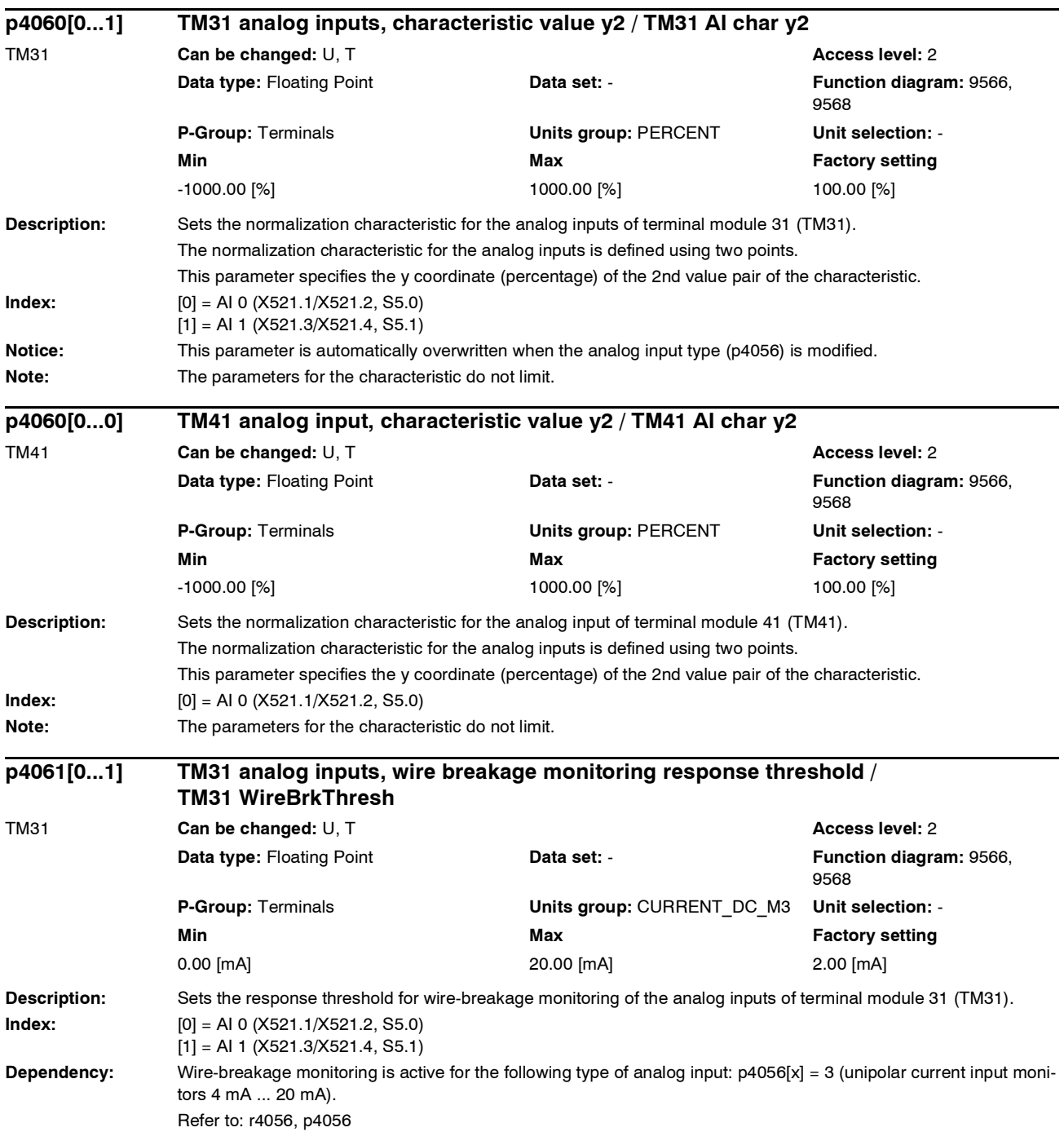

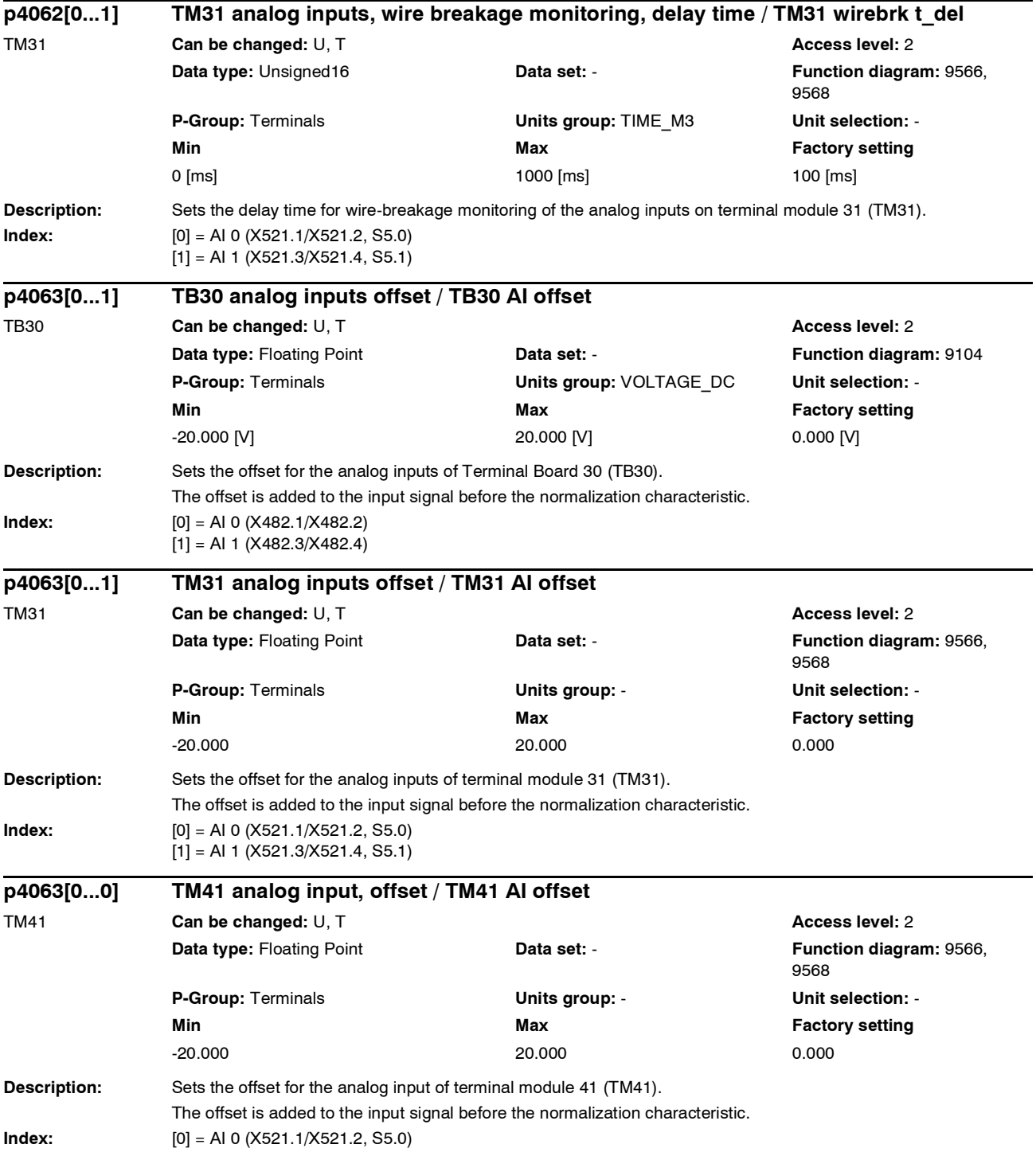

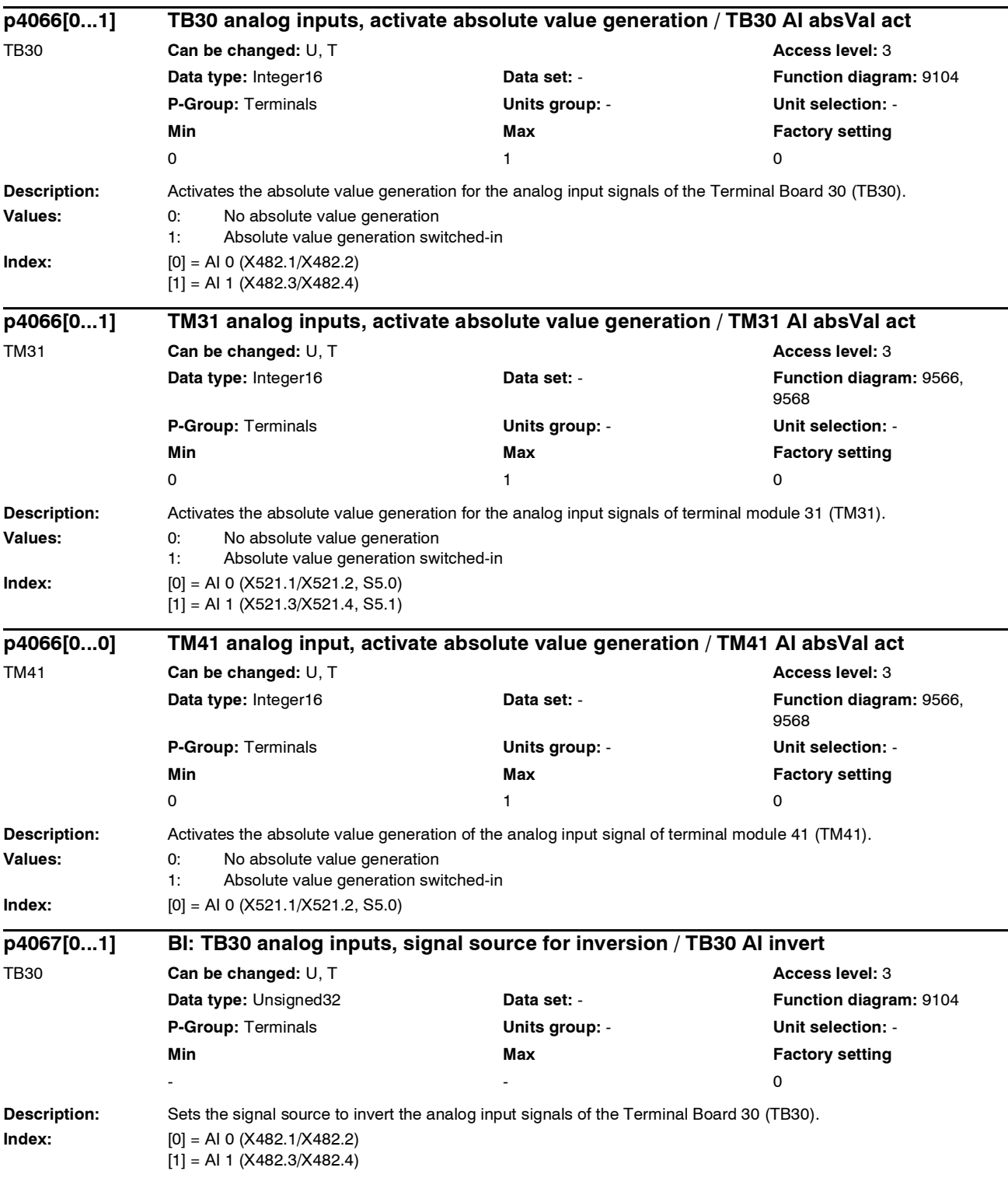

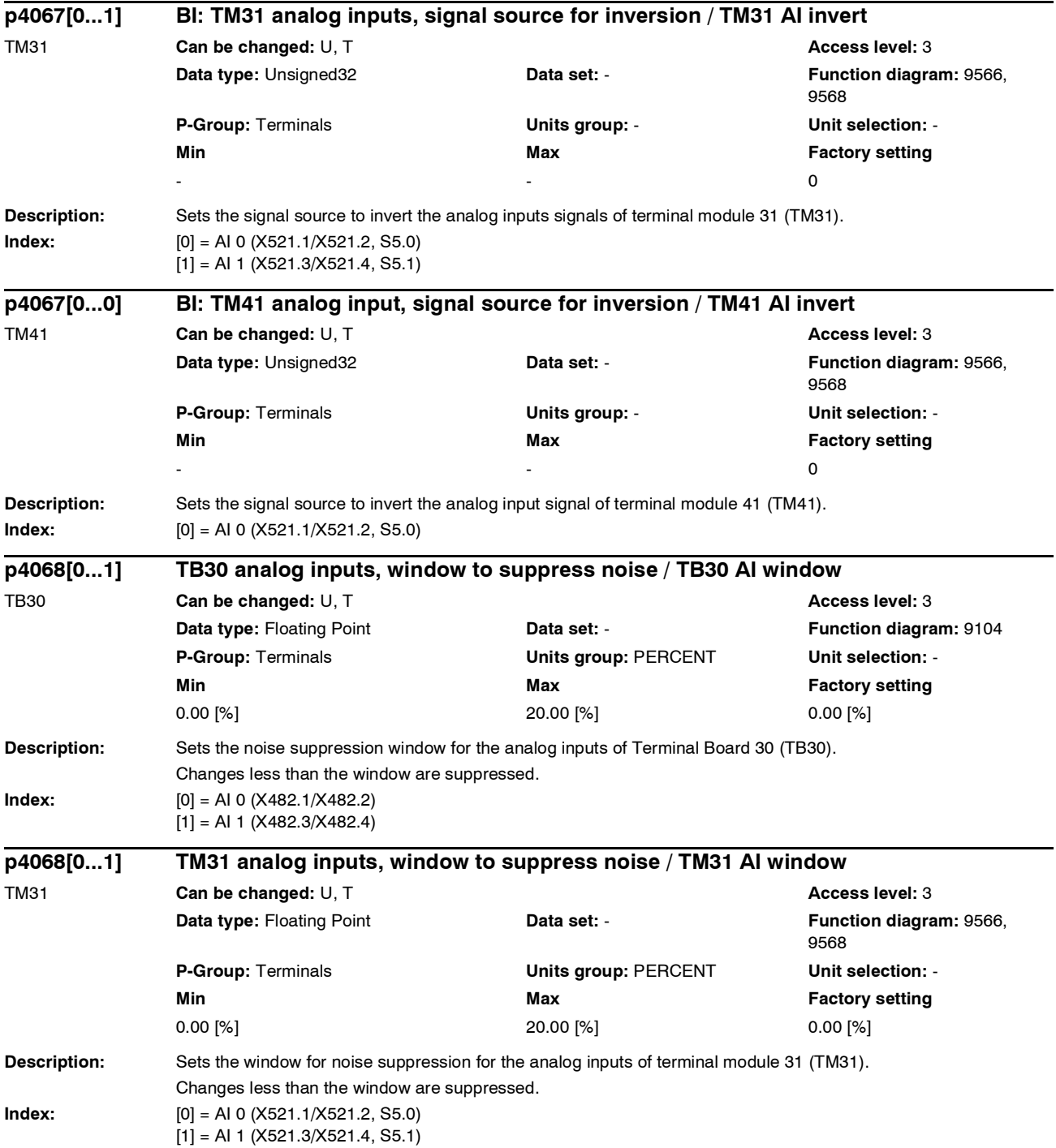

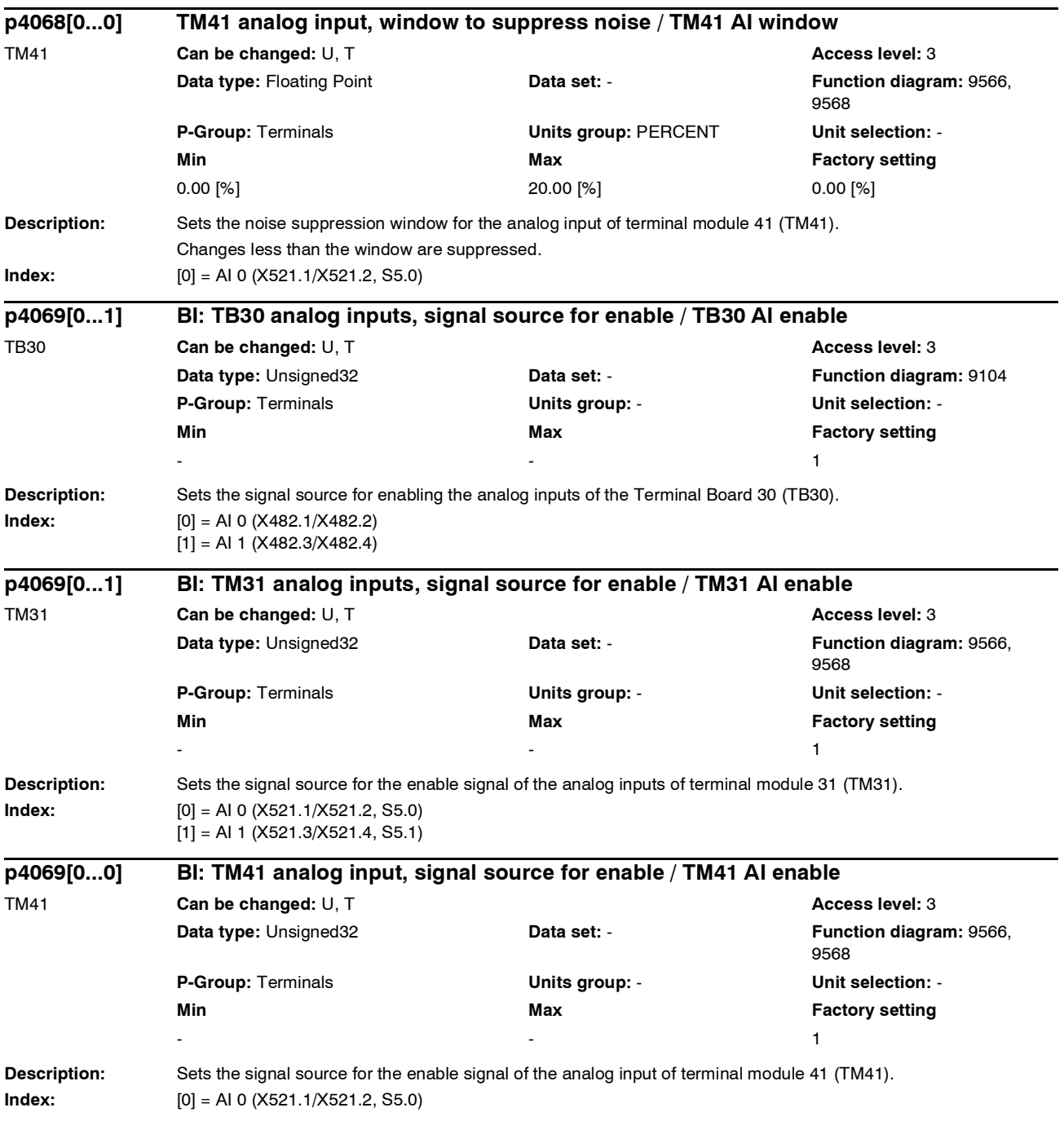

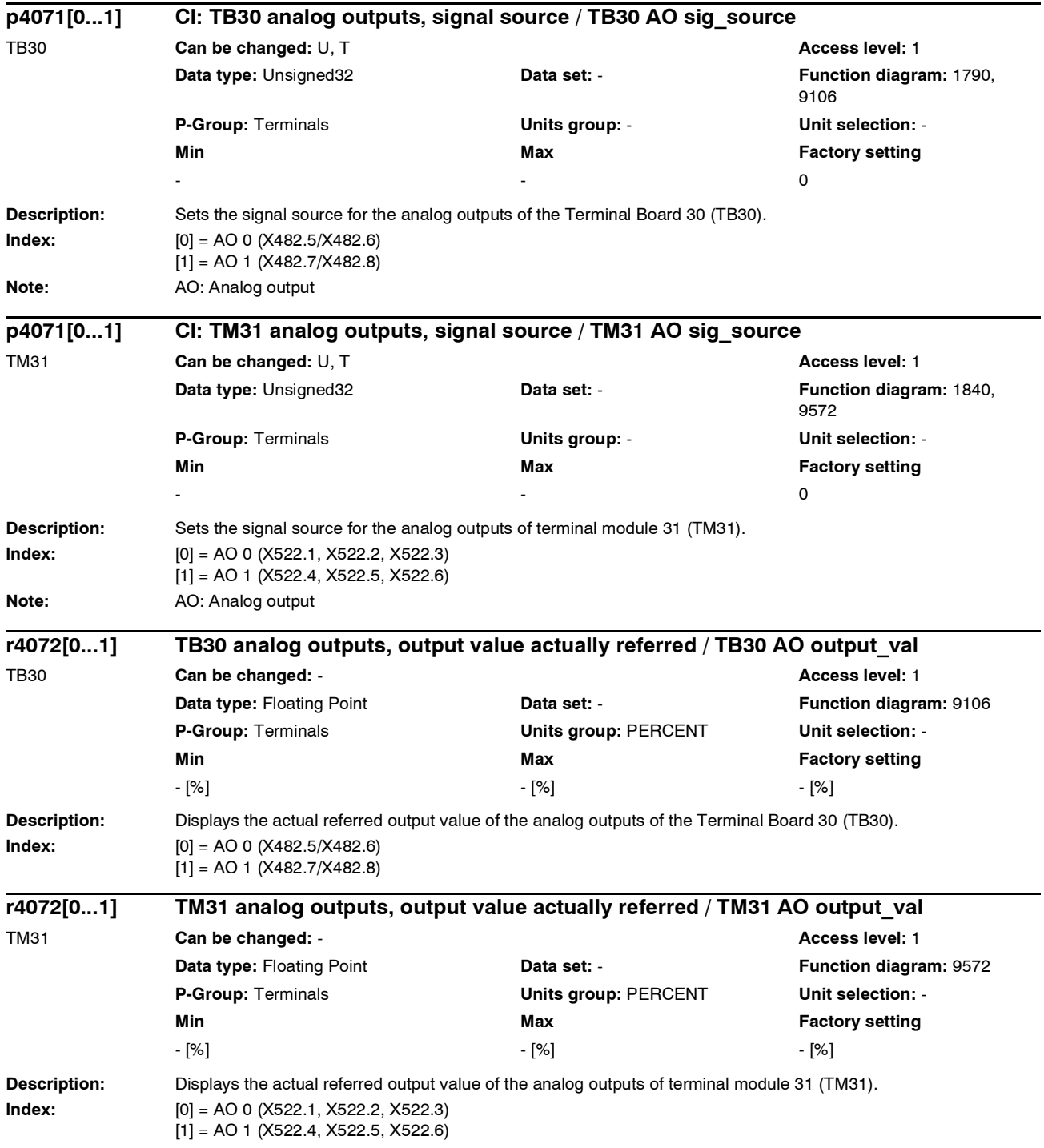

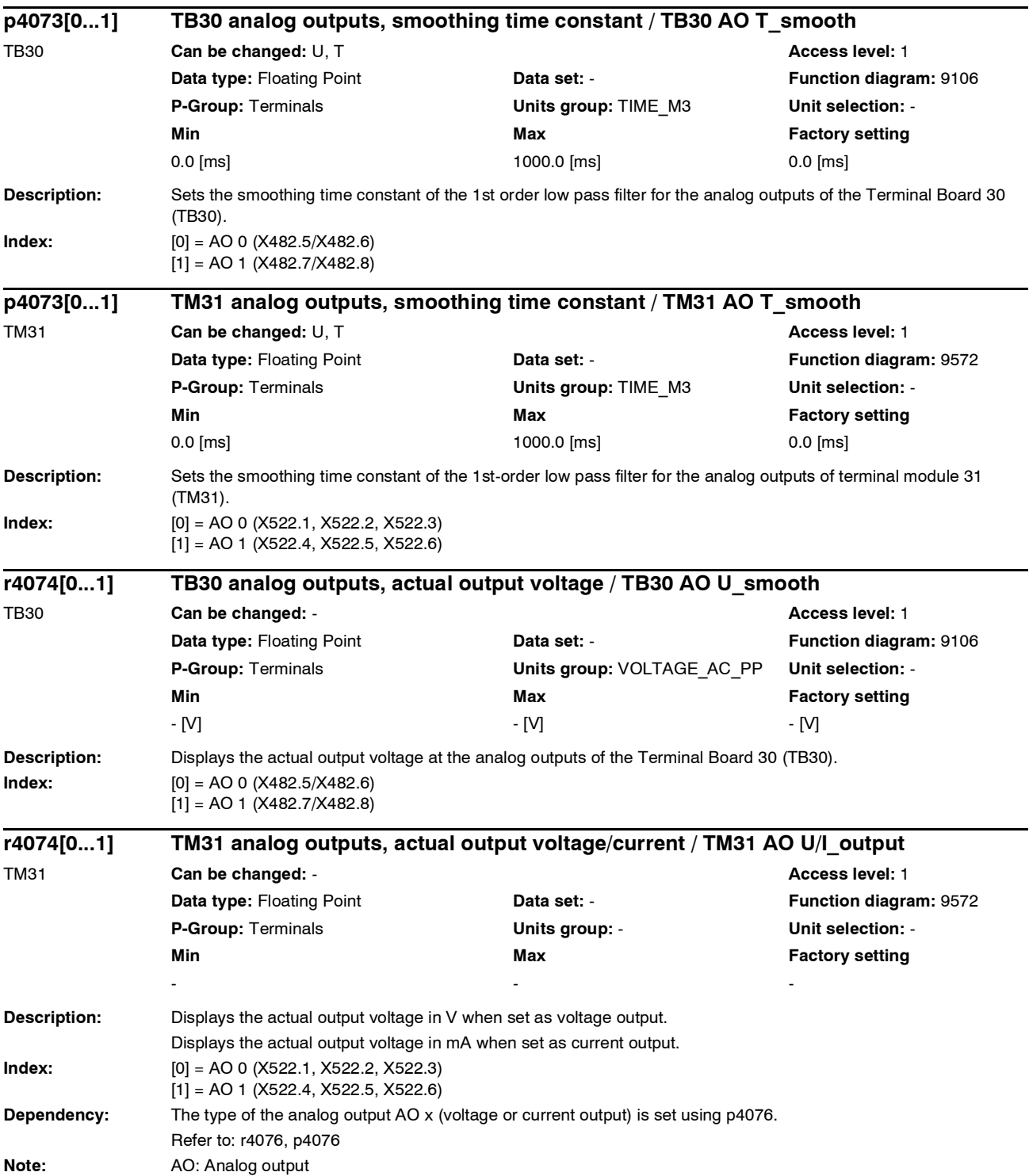

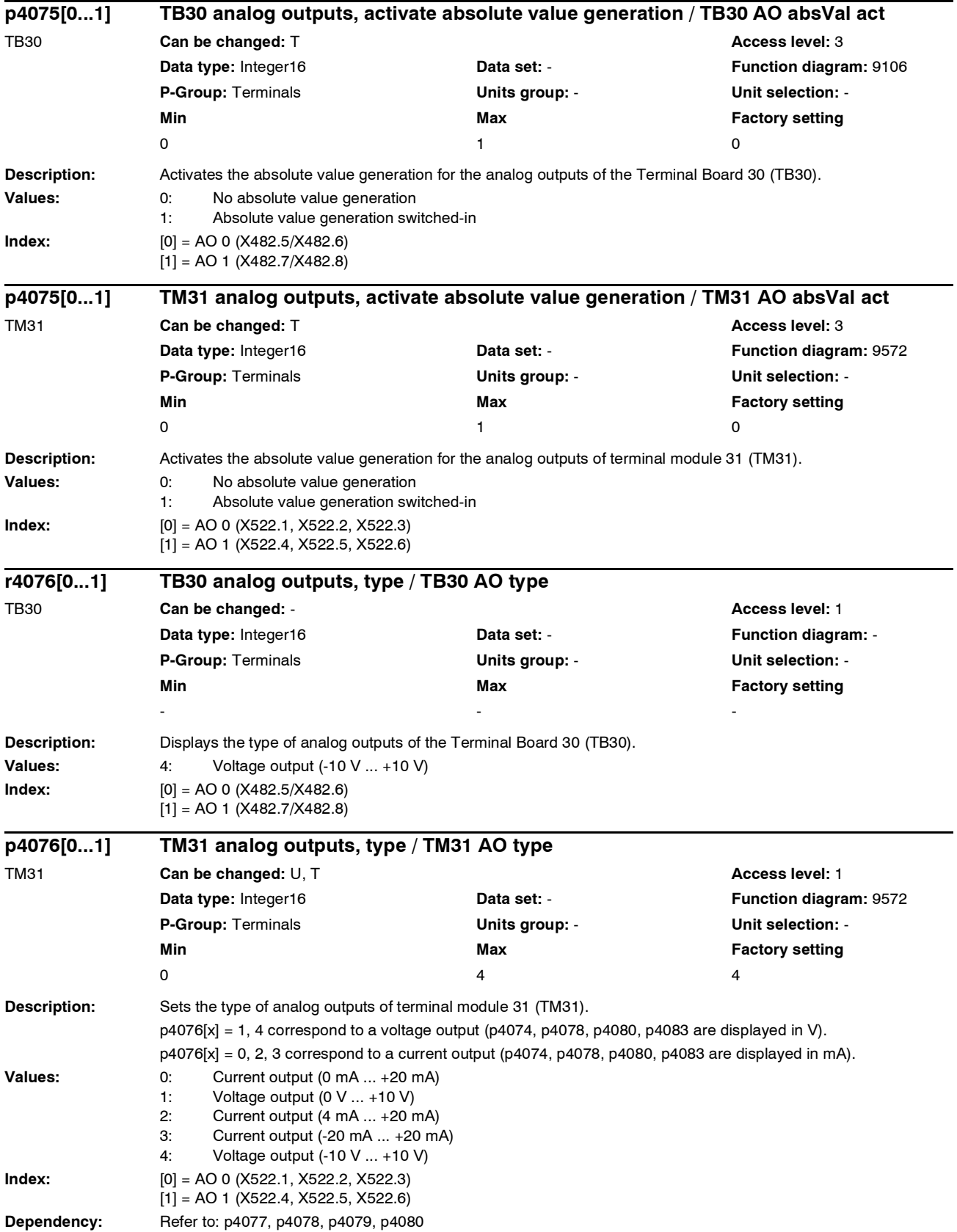

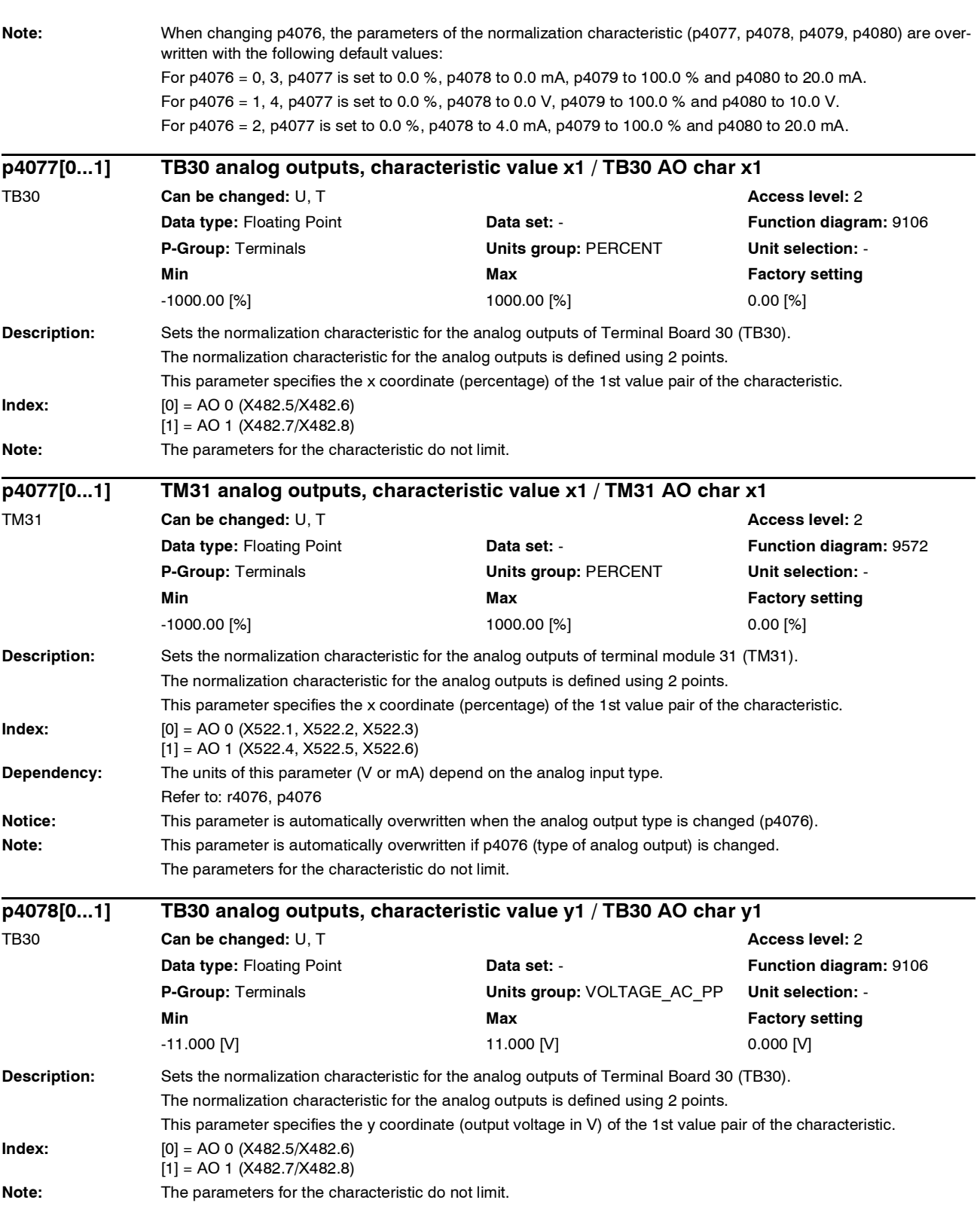

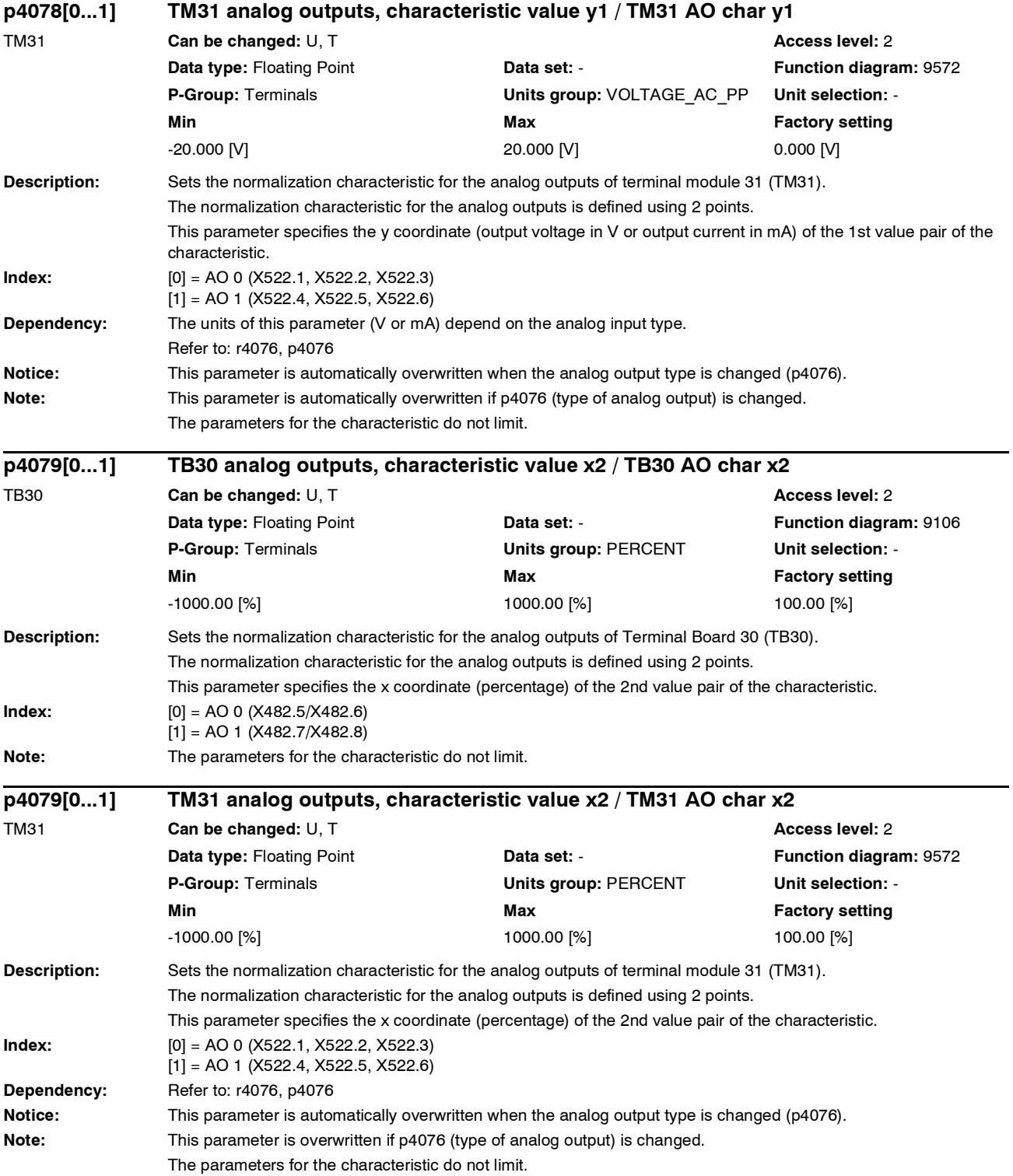

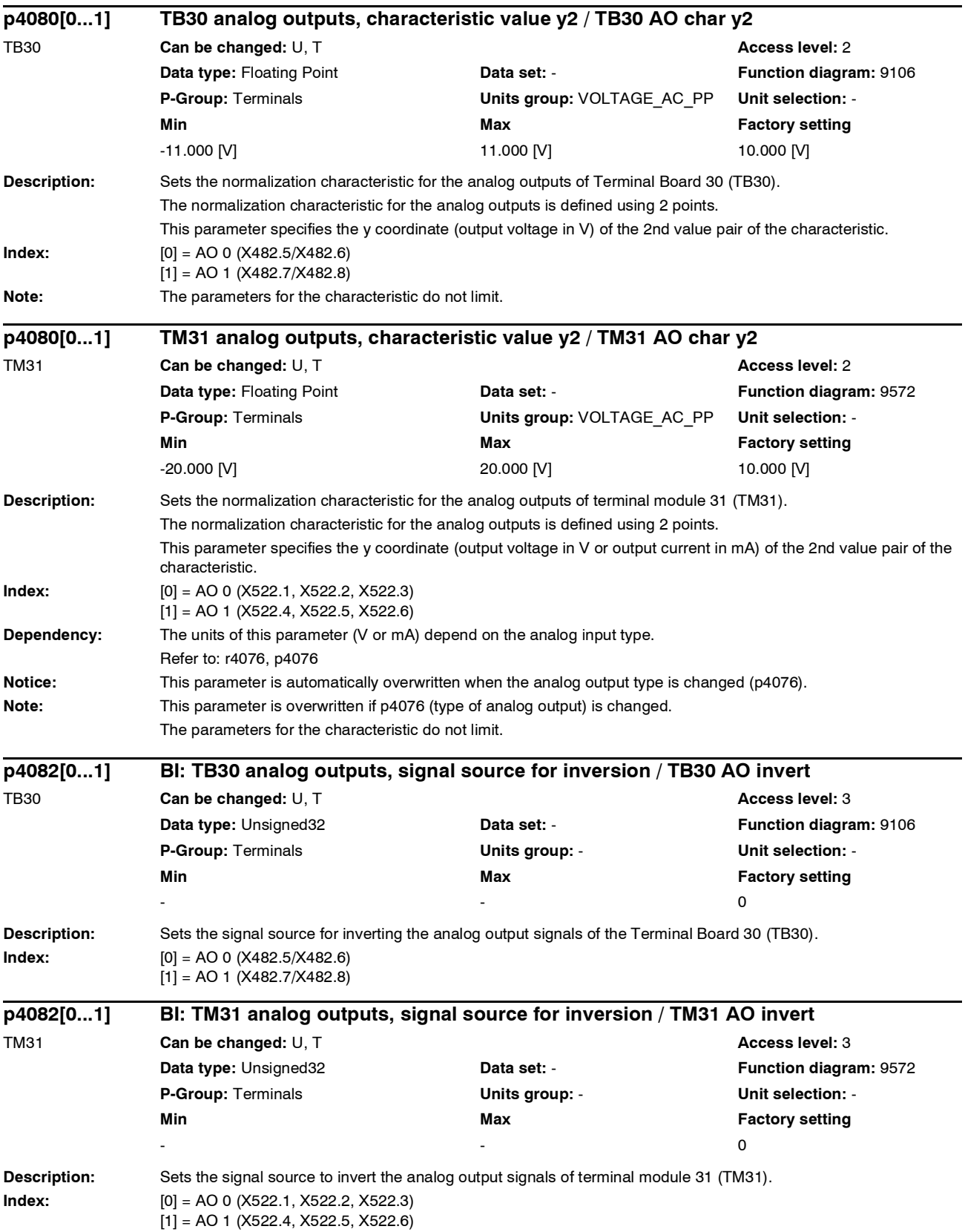

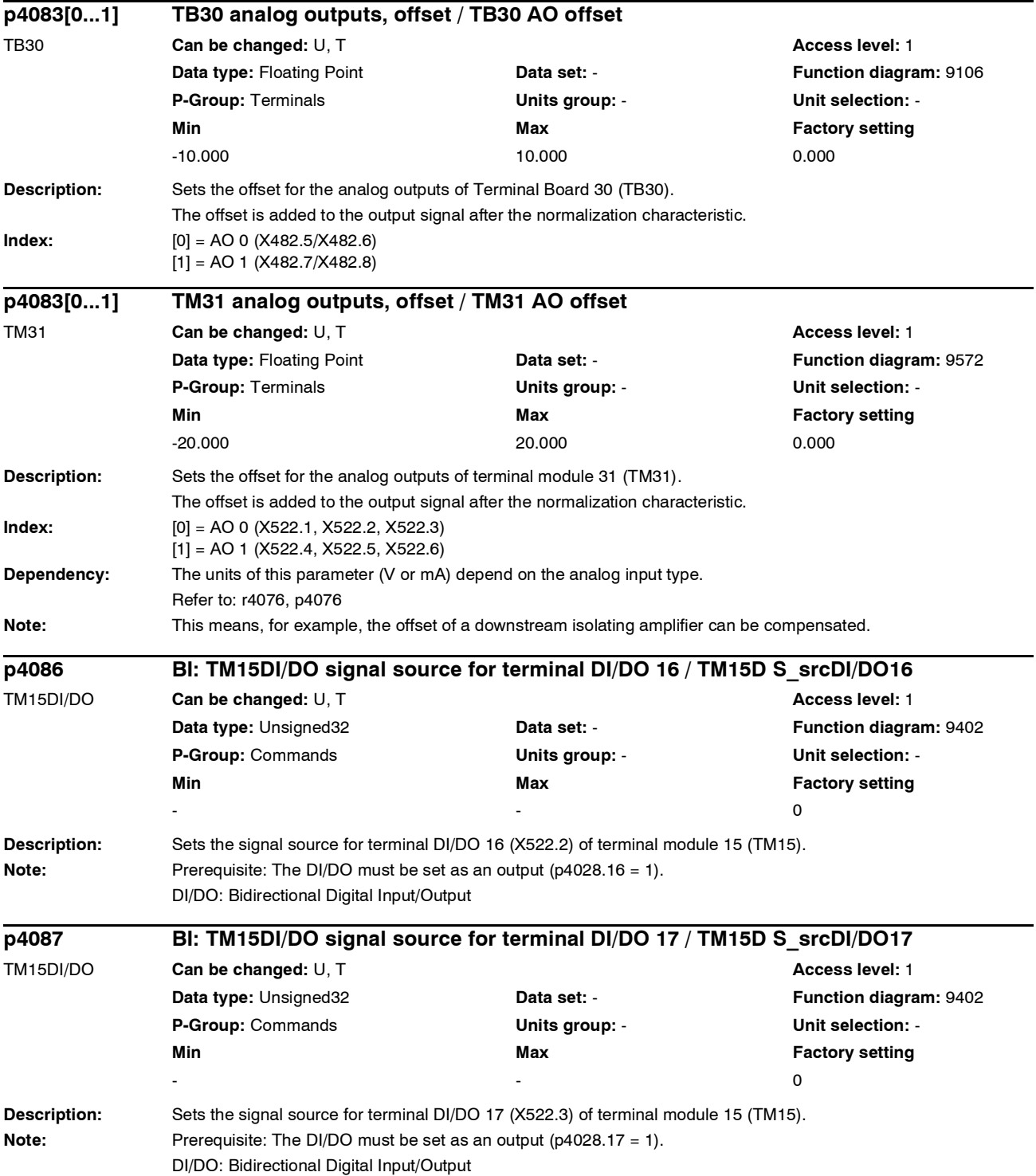

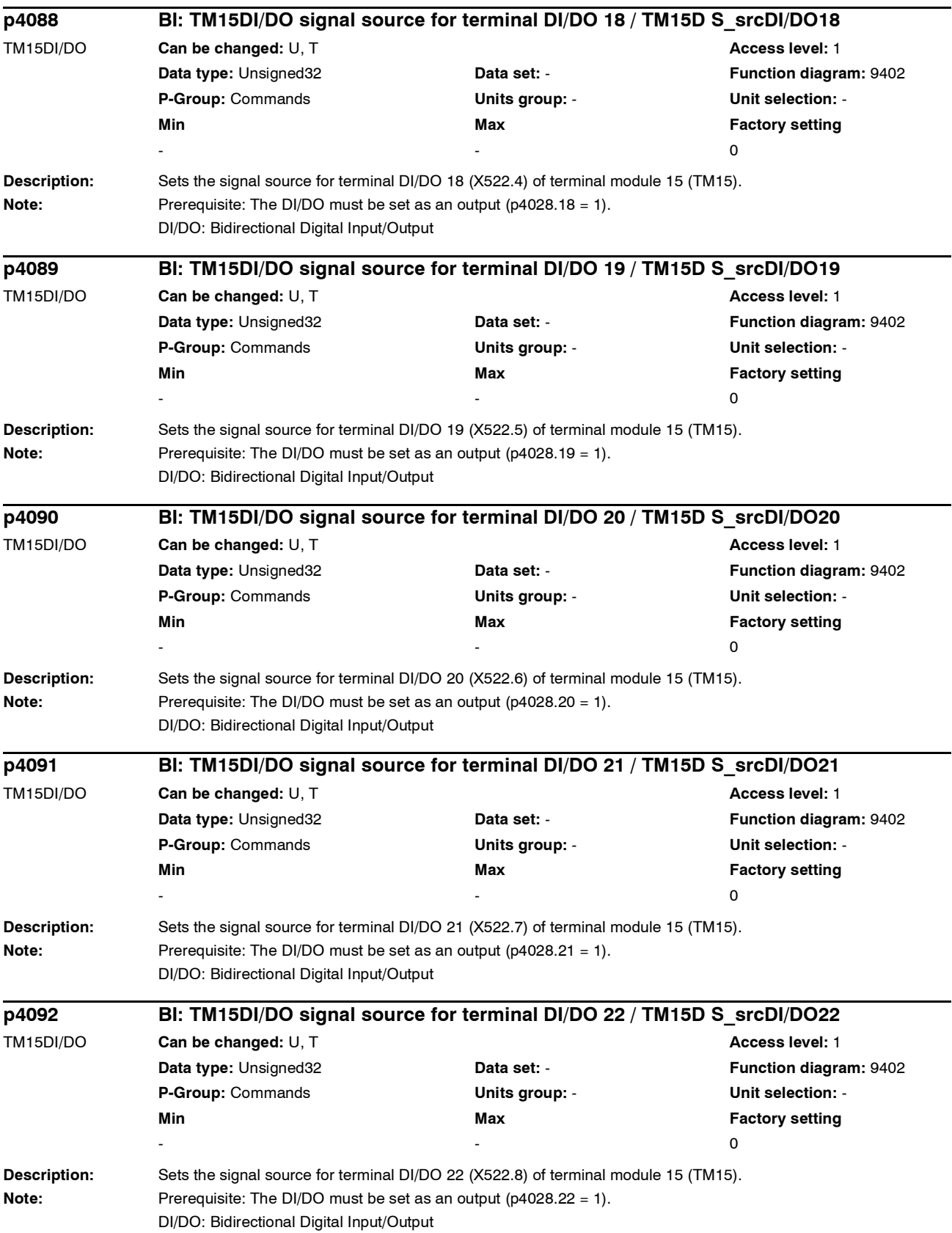

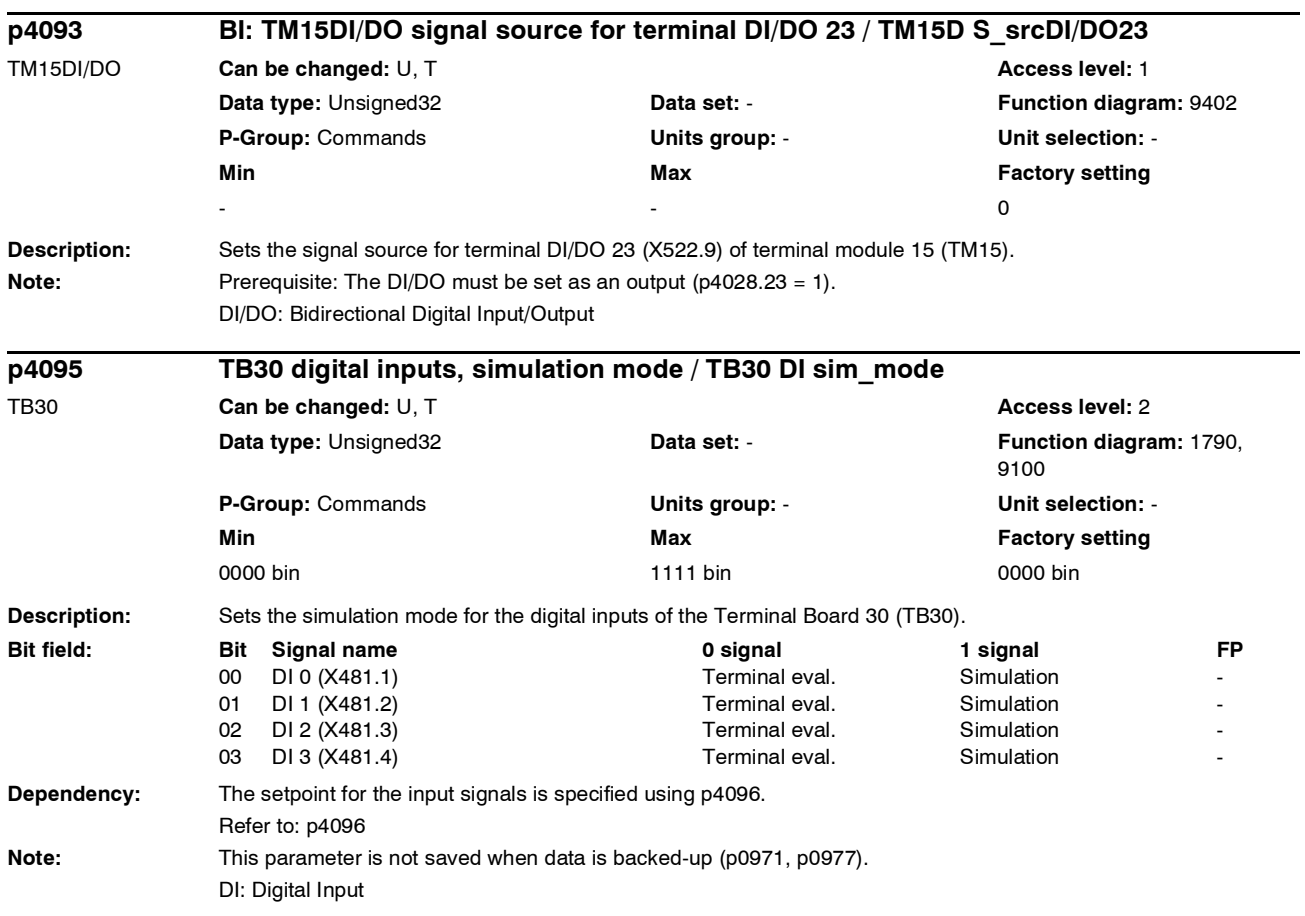

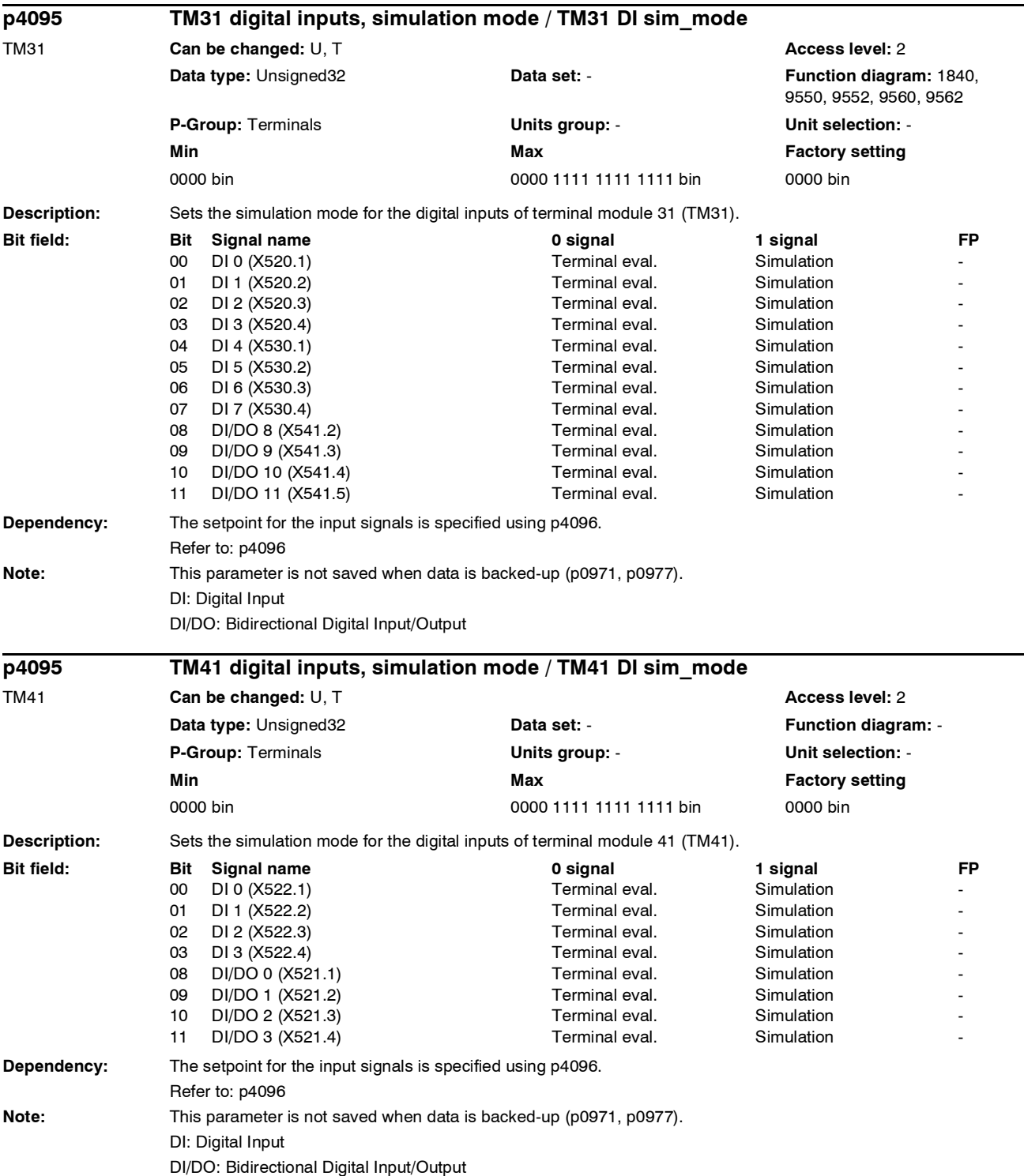

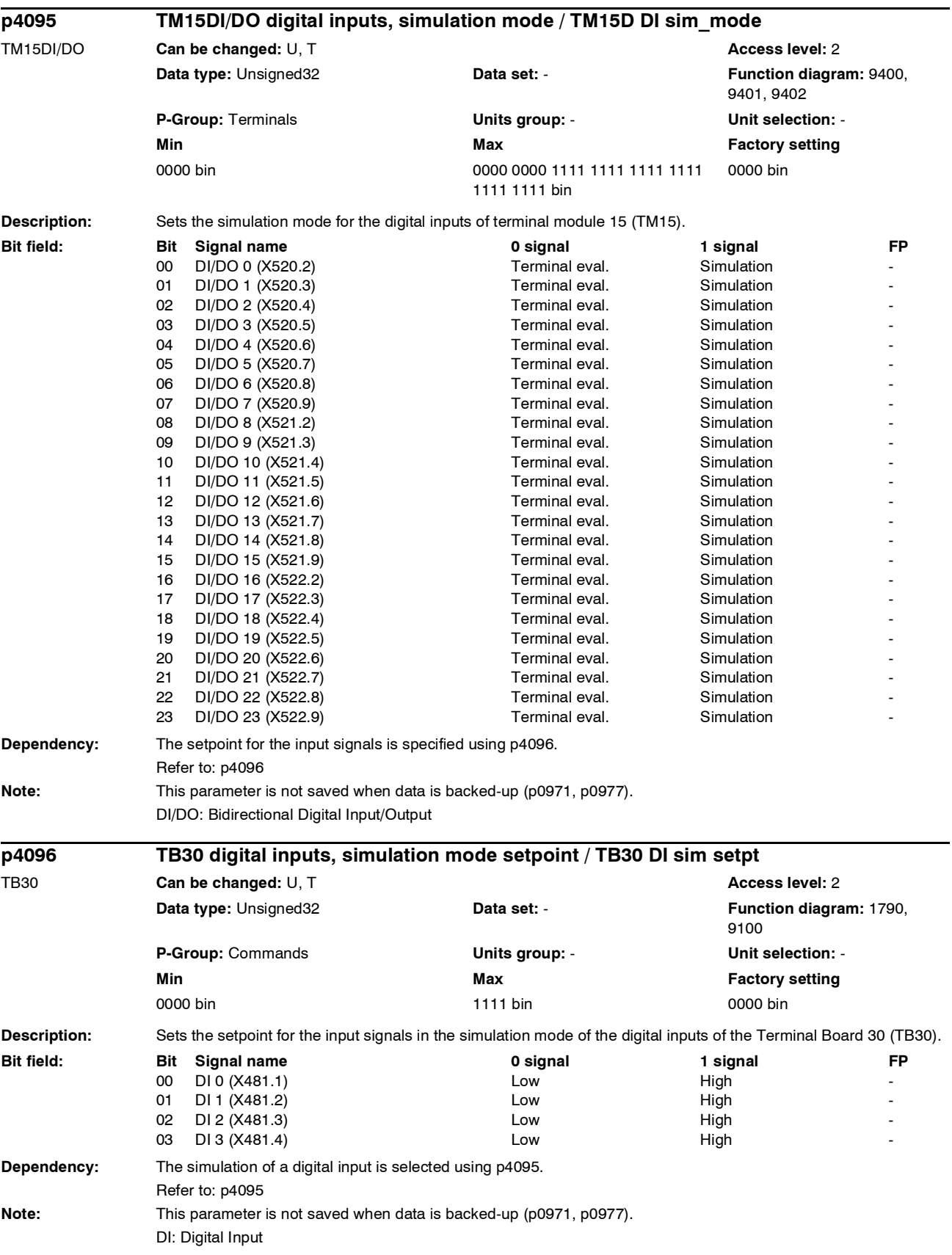

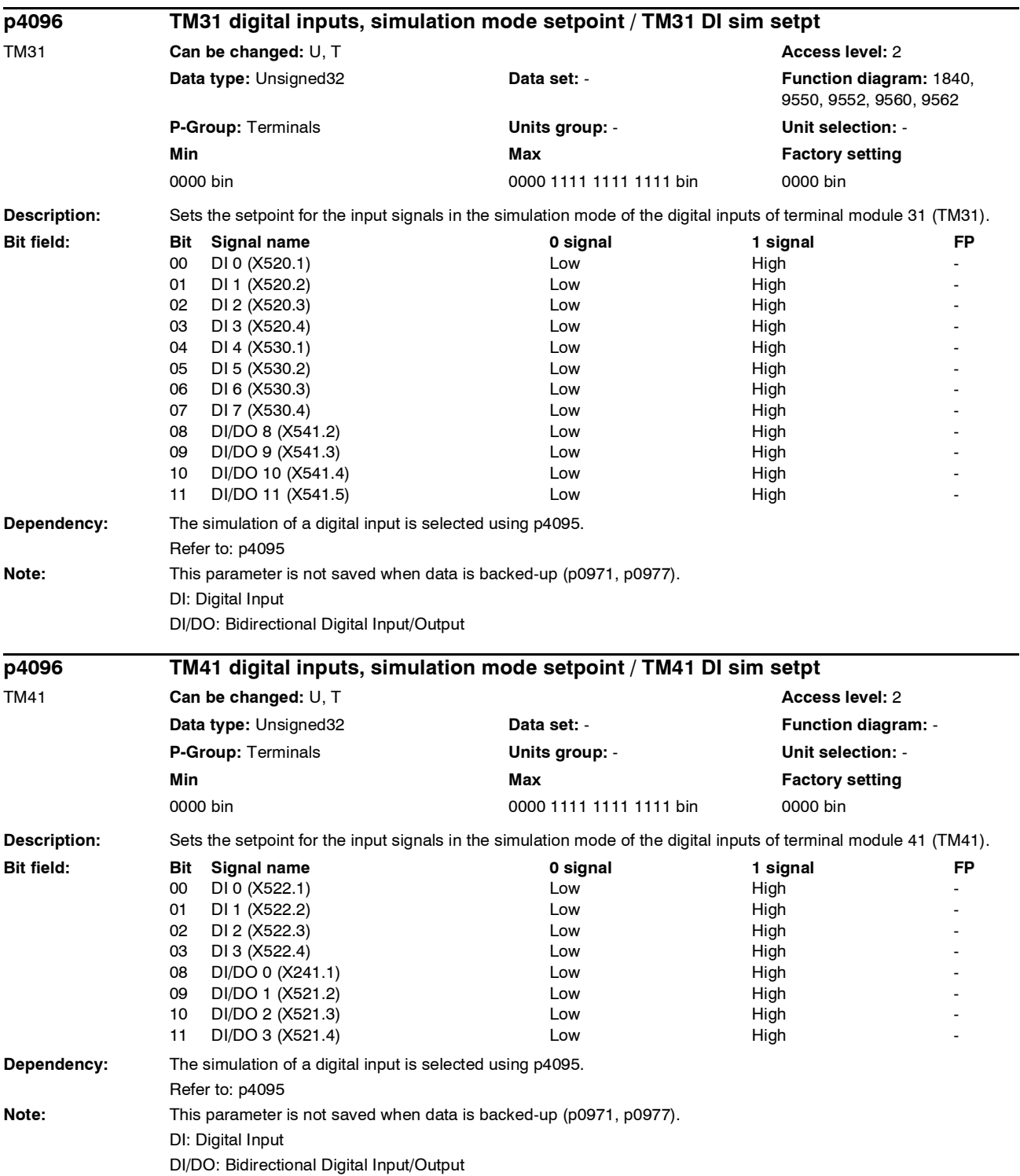

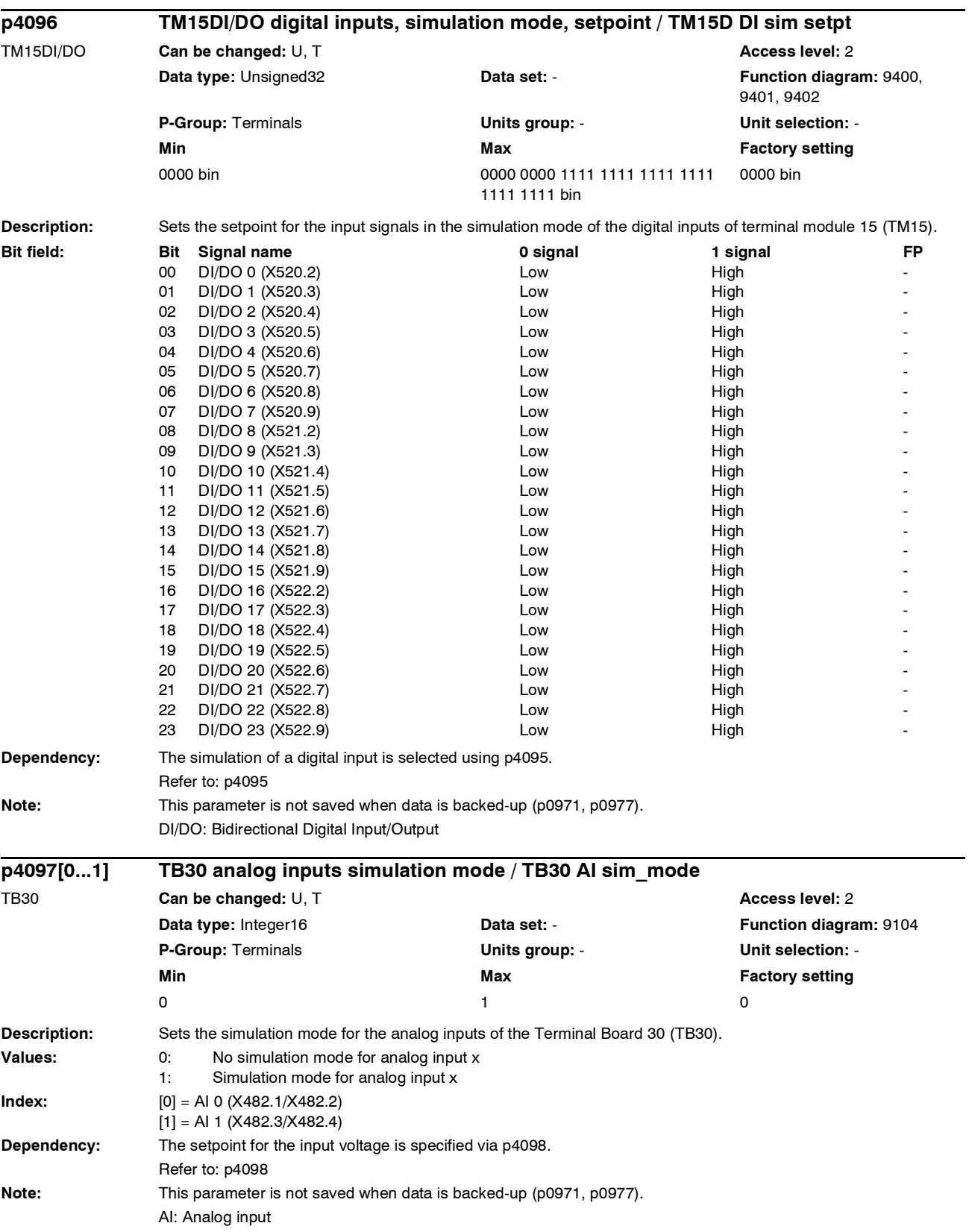

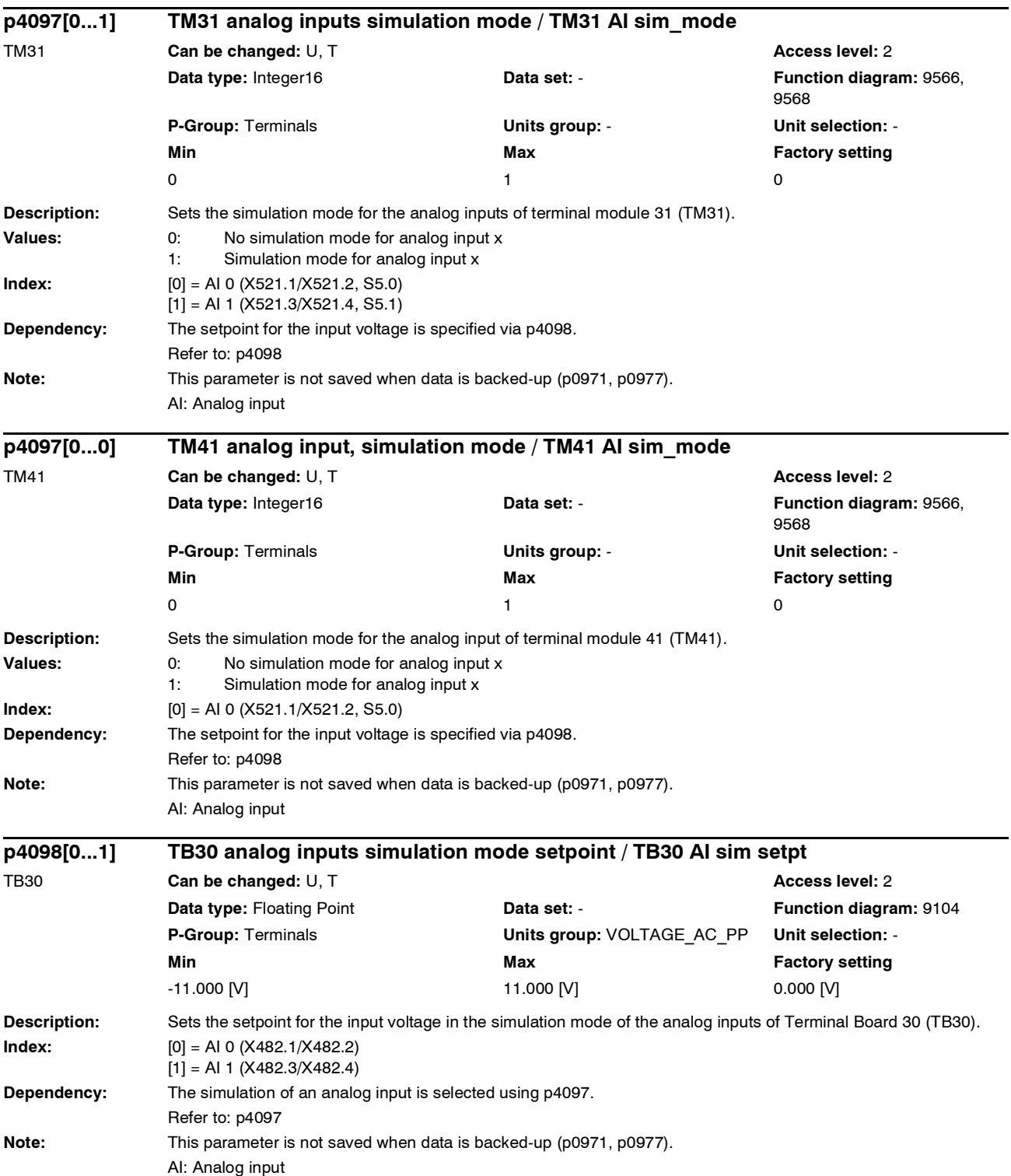

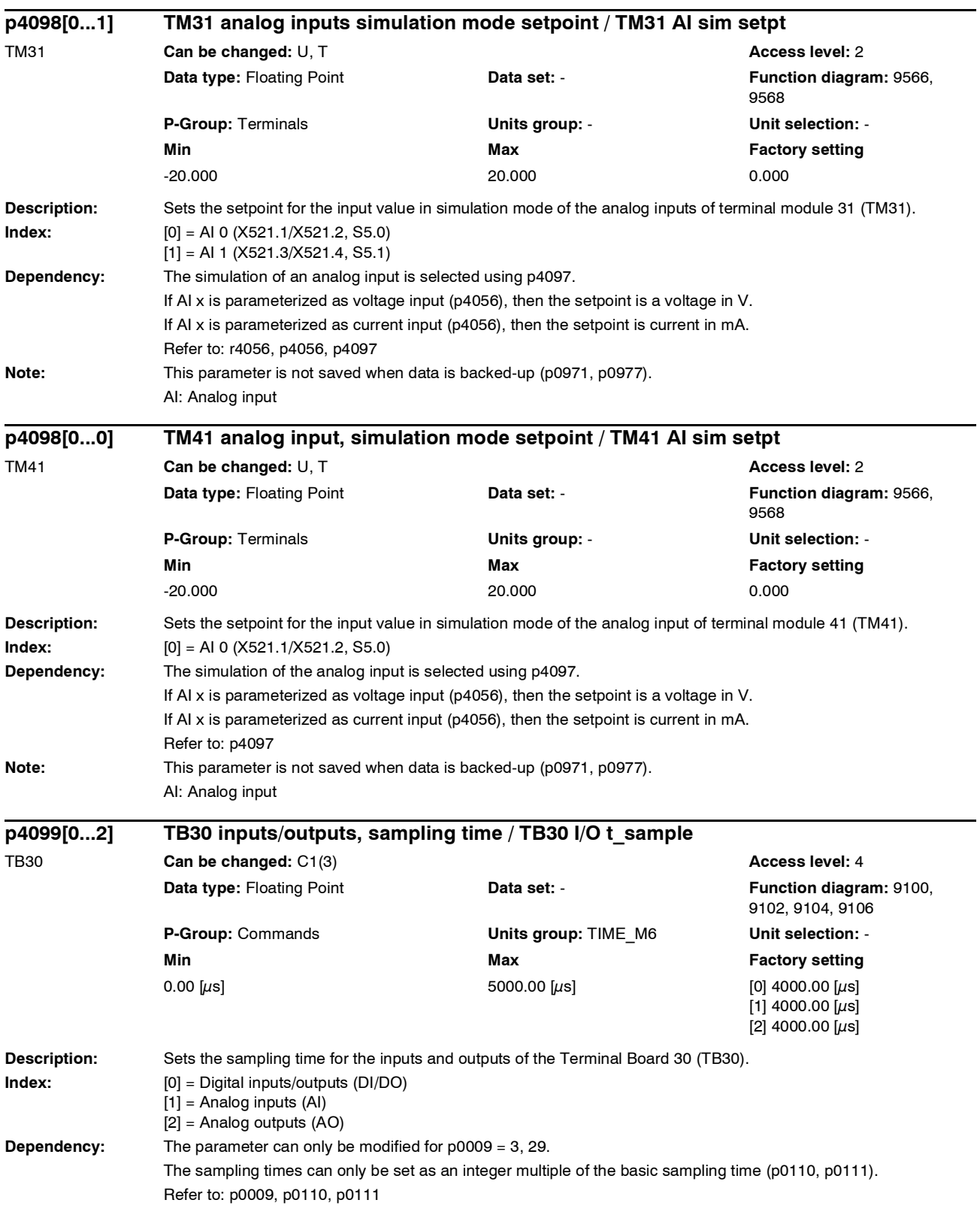

Note: The modified sampling time is not effective until the drive unit is powered-up again. For clock cycle synchronous PROFIBUS operation, the TB30 hardware (e.g. A/D converter ) is operated with the PROFIBUS clock cycle (r2064[1]). This clock cycle is also kept after the PROFIBUS connection has been exited up to the next time that the Control Unit is powered-down. In this case, a faster sampling time than the PROFIBUS clock cycle is not practical in p4099[0...2].

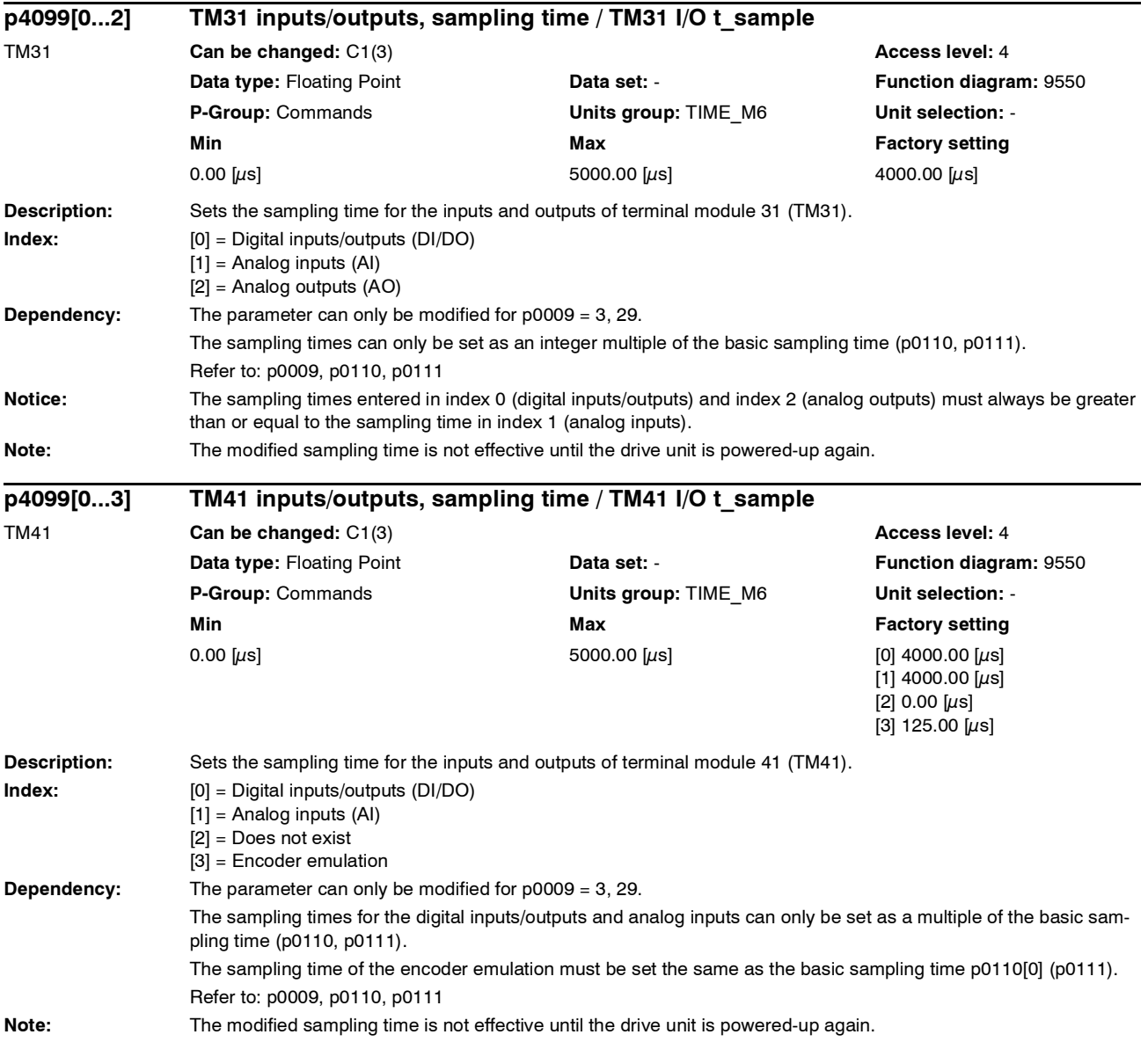

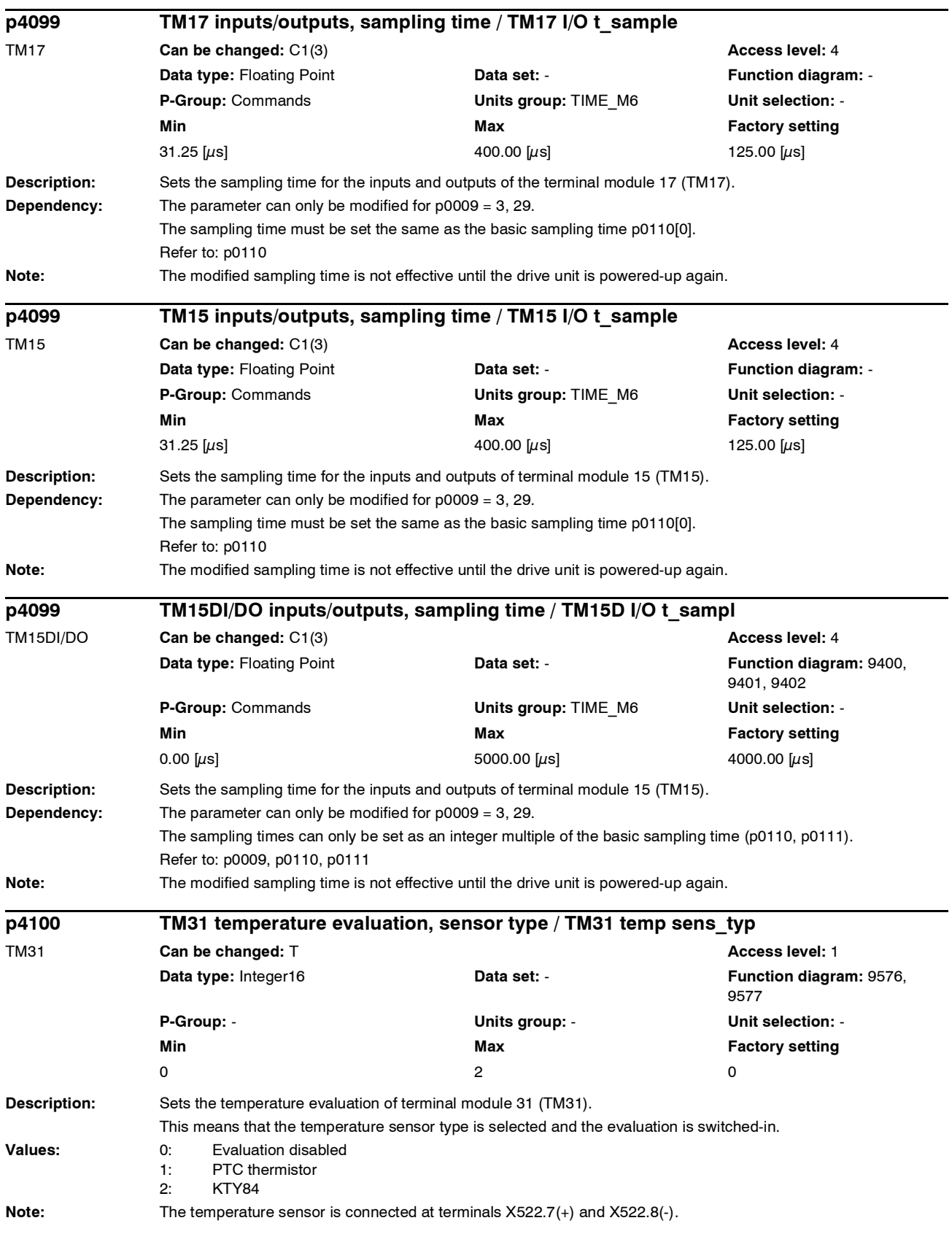

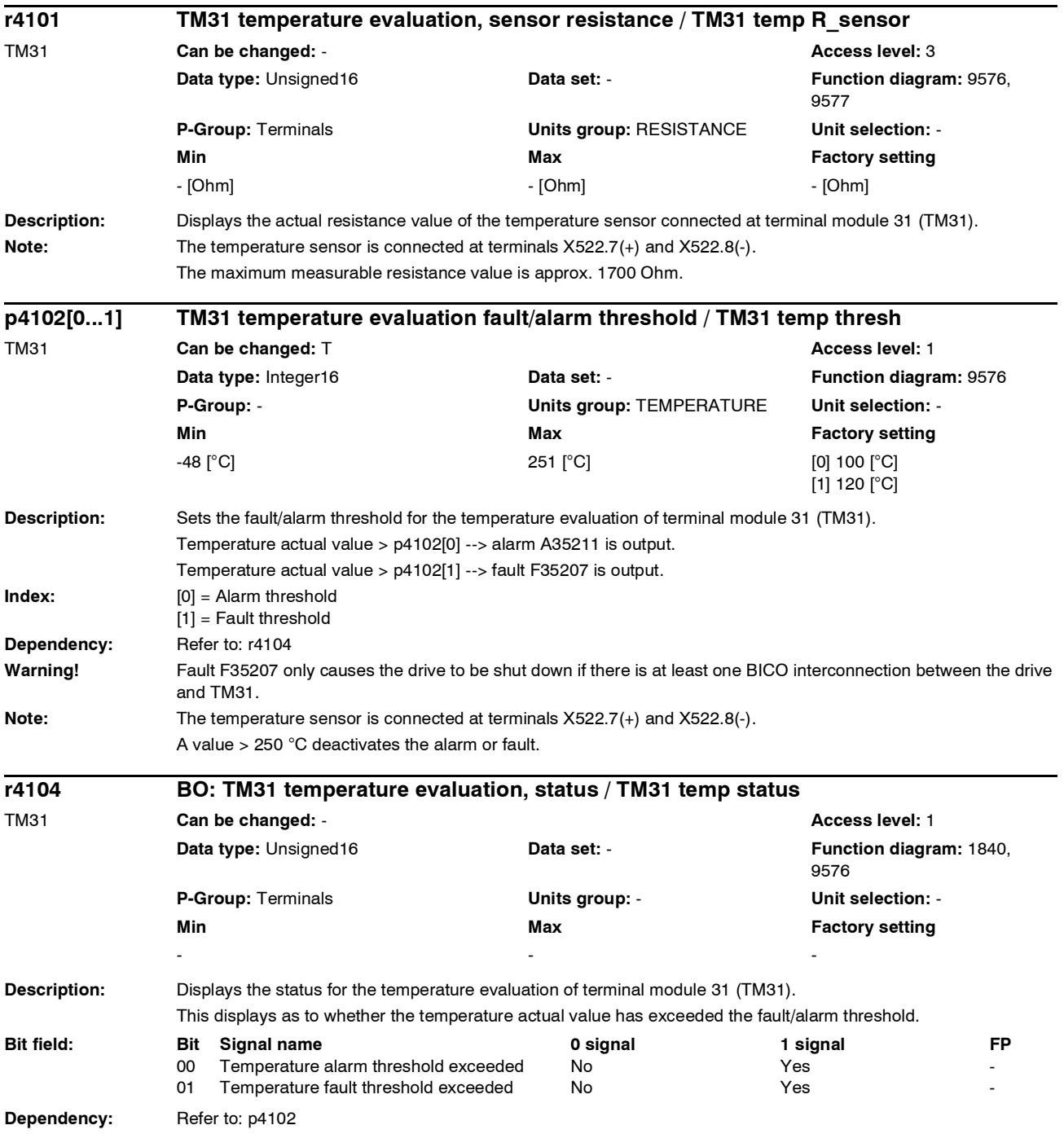

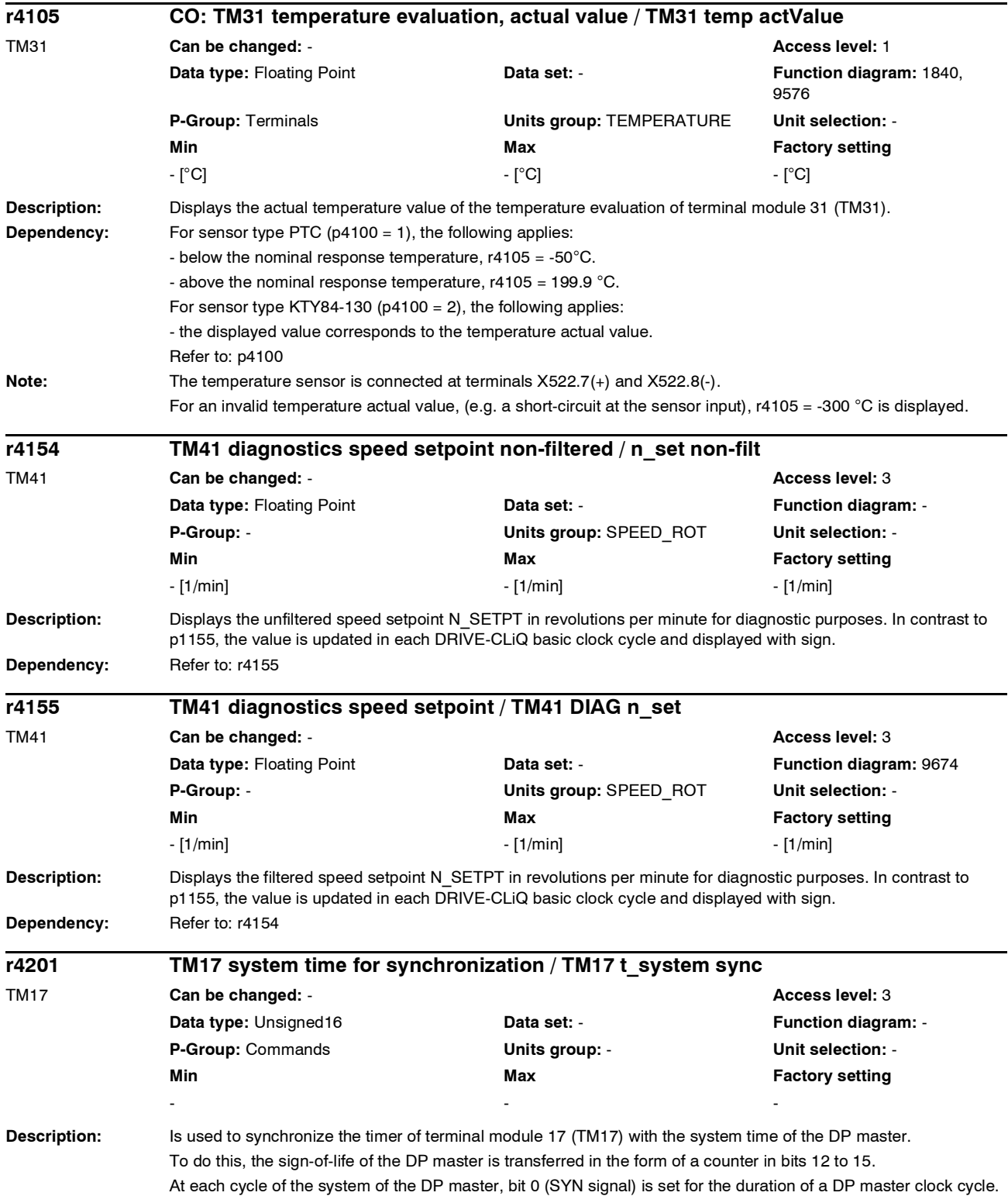

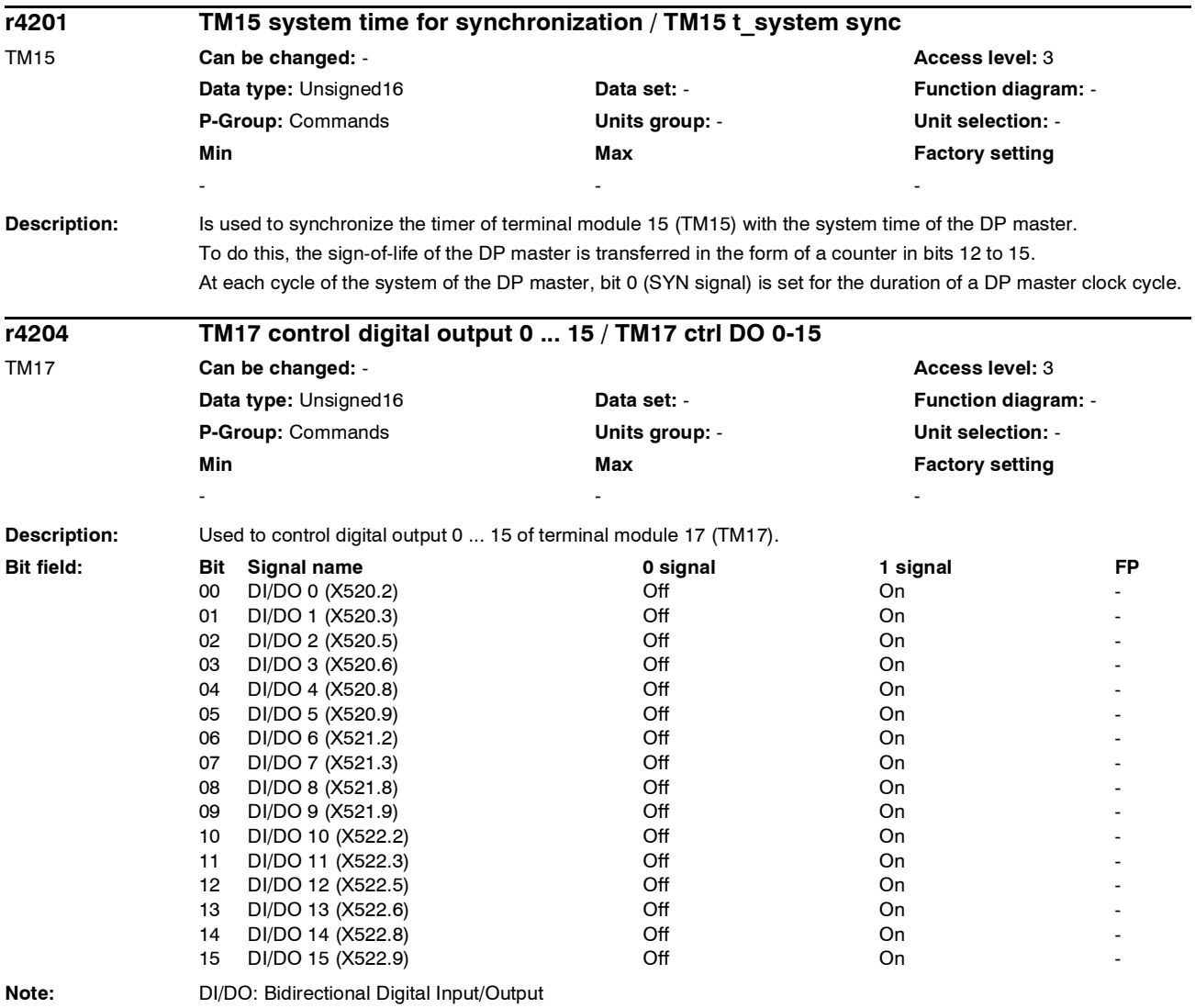

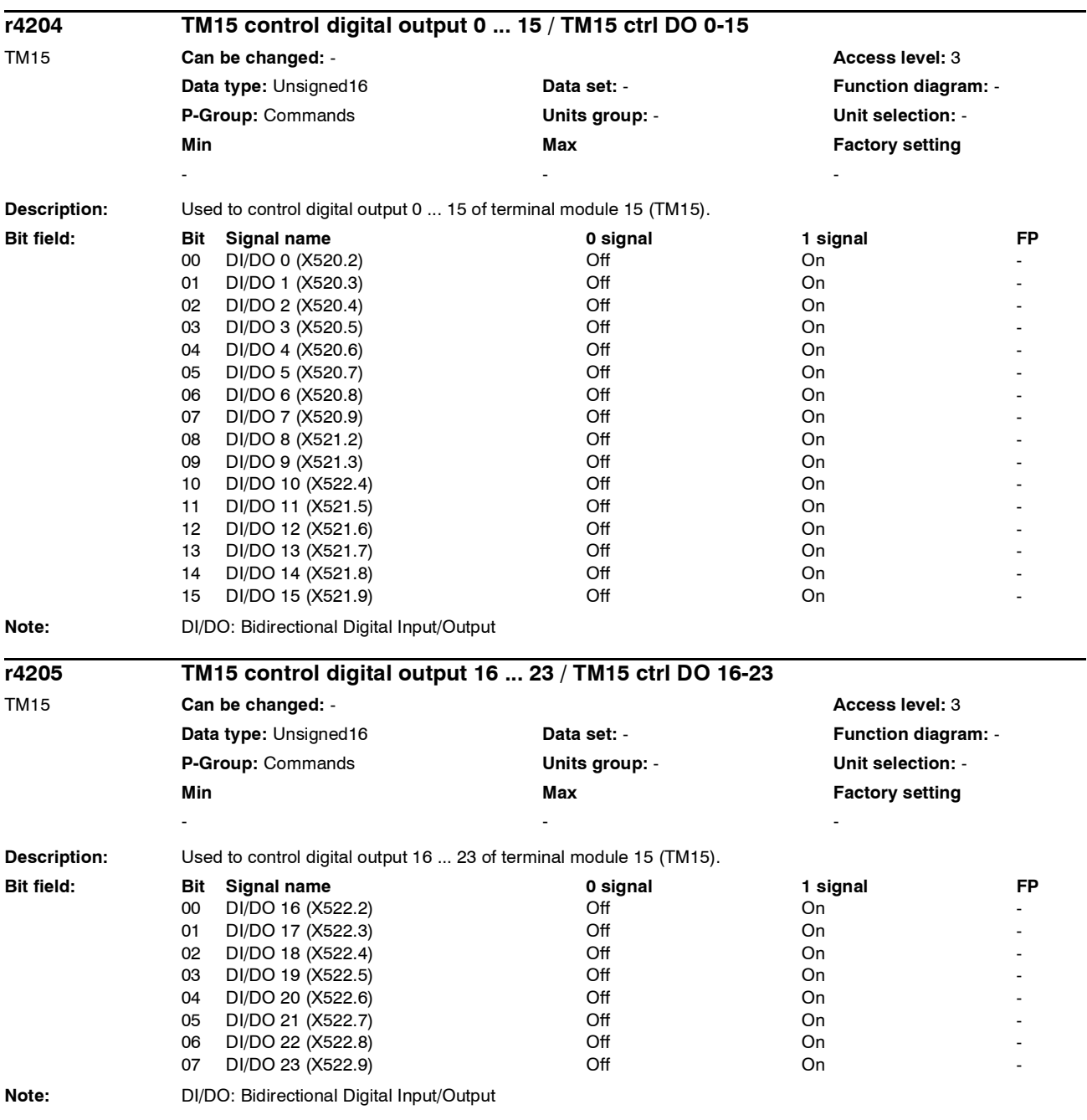

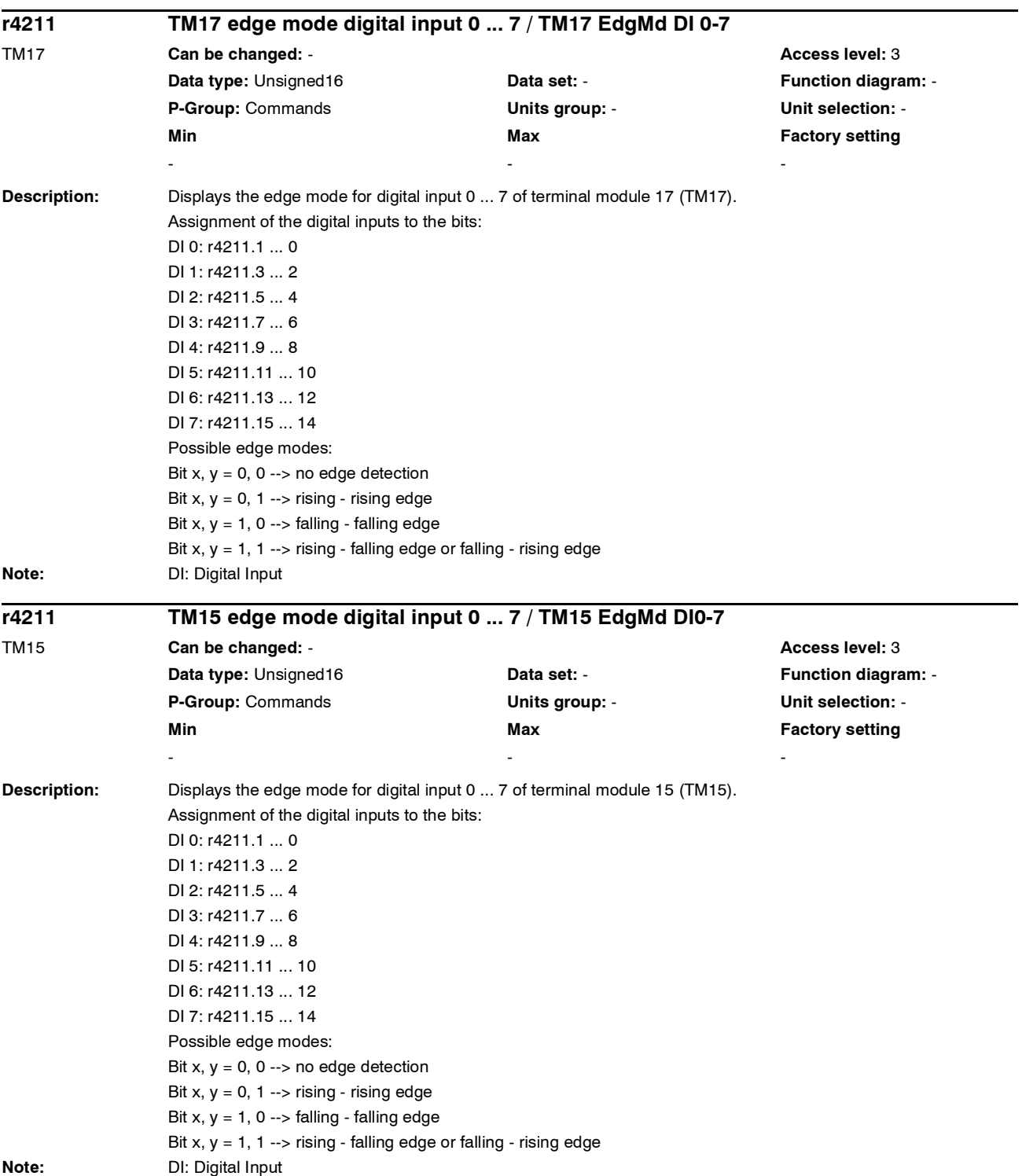
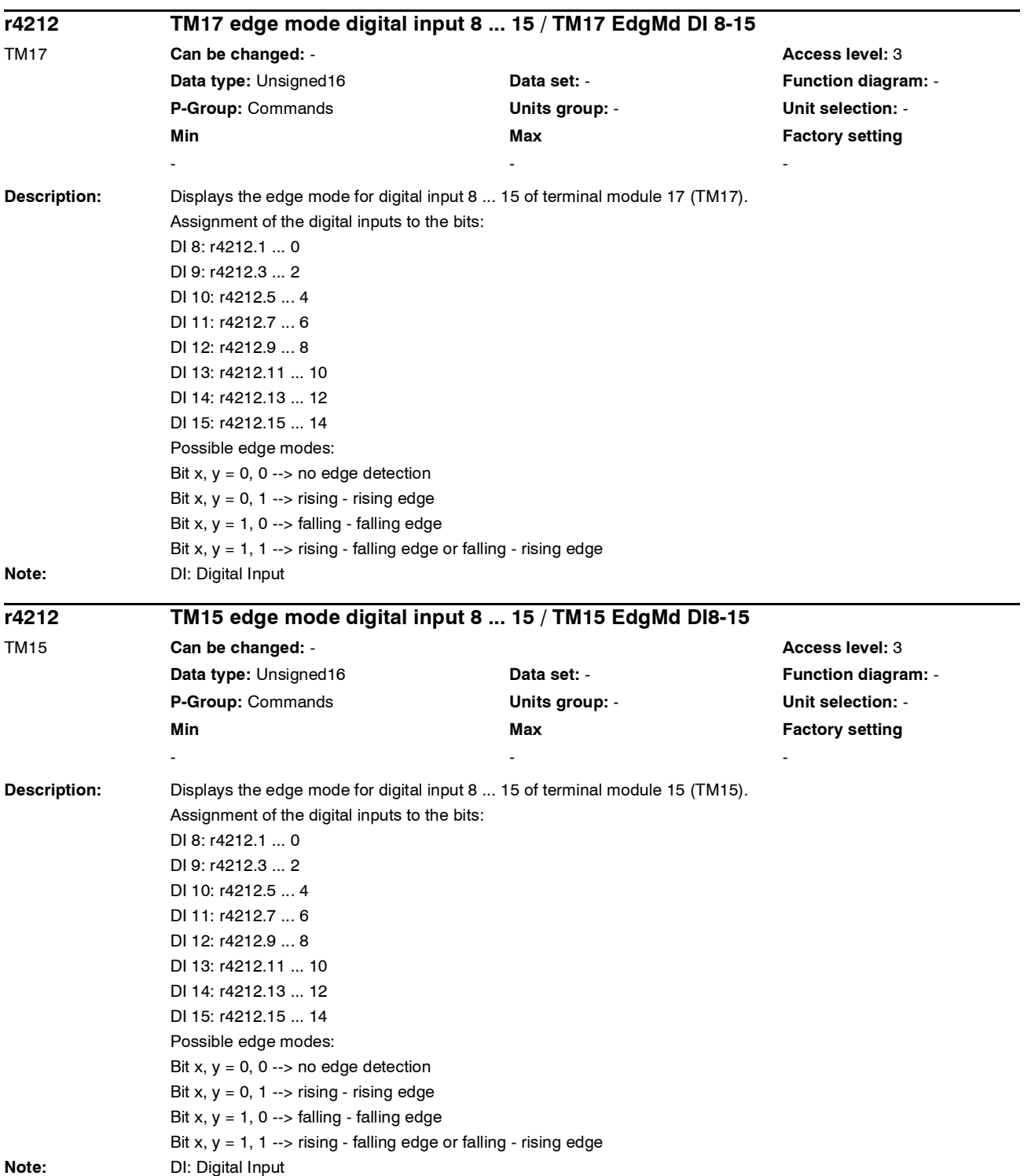

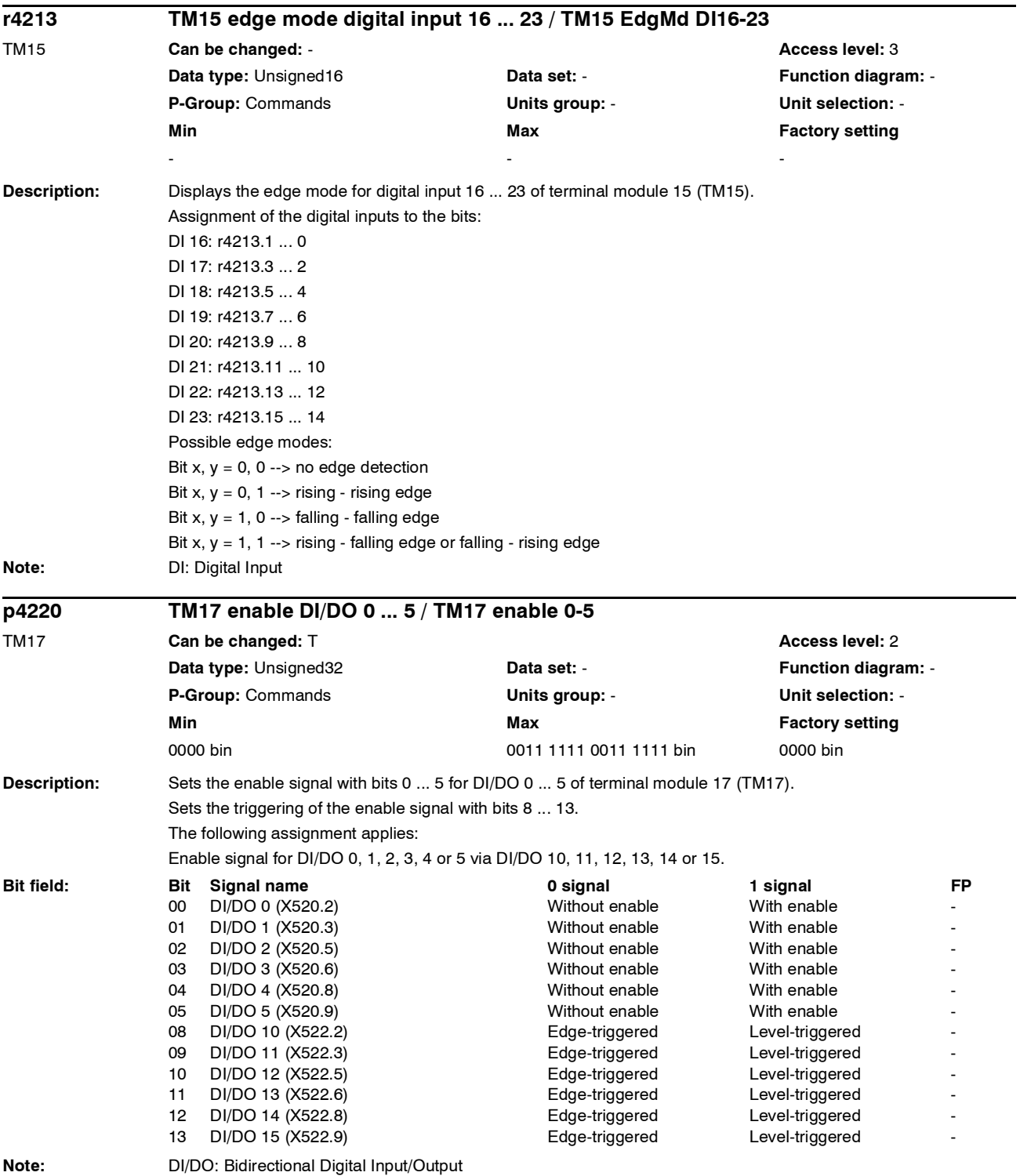

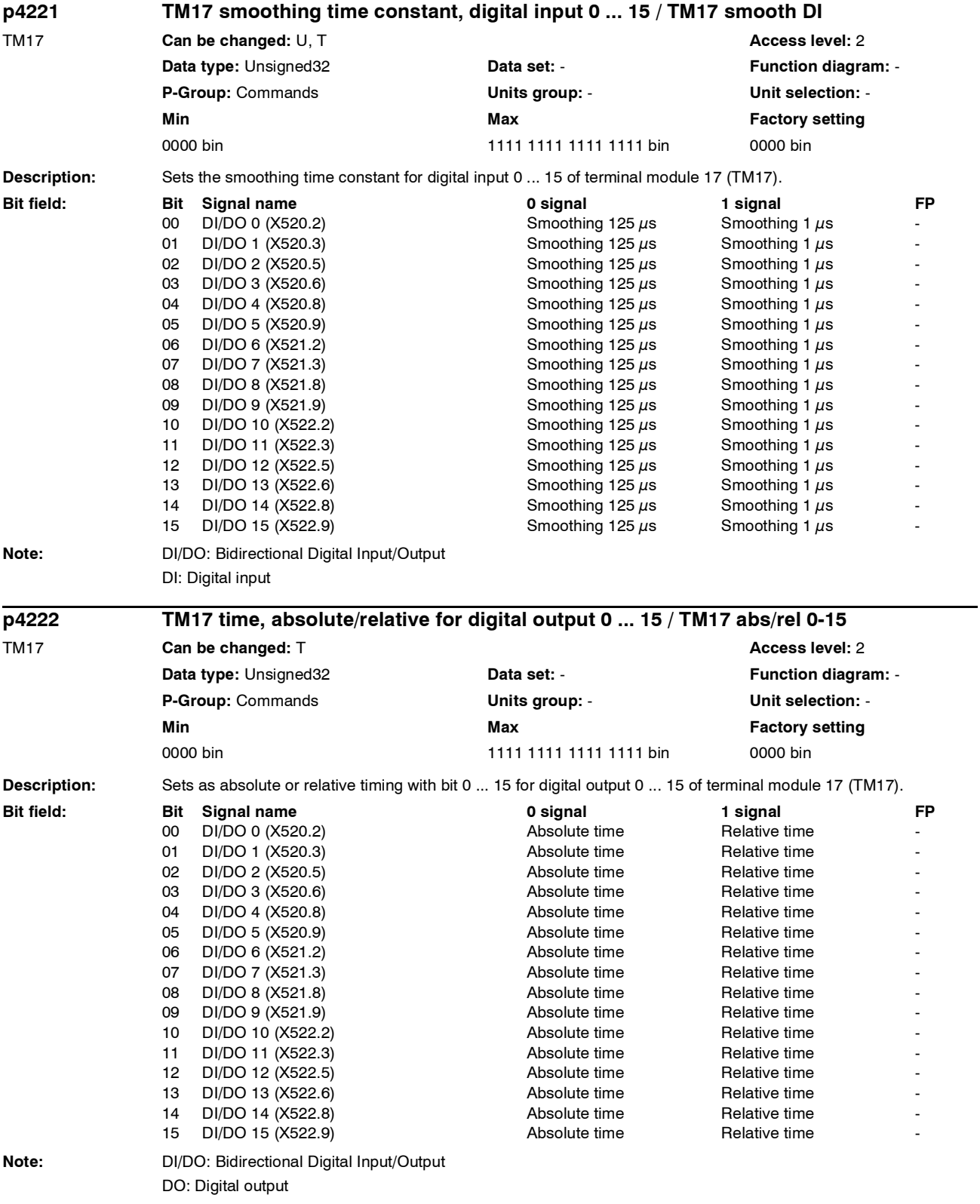

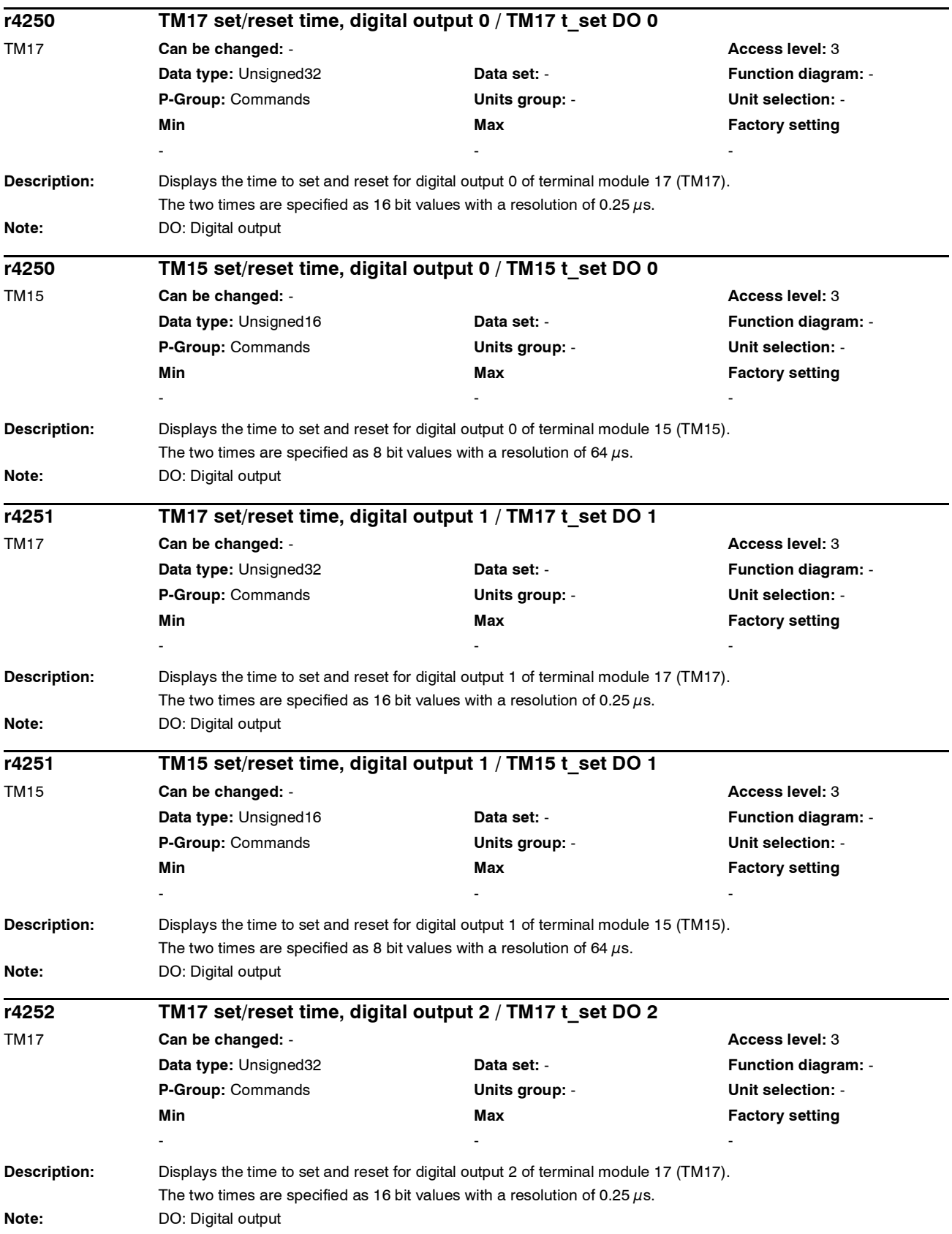

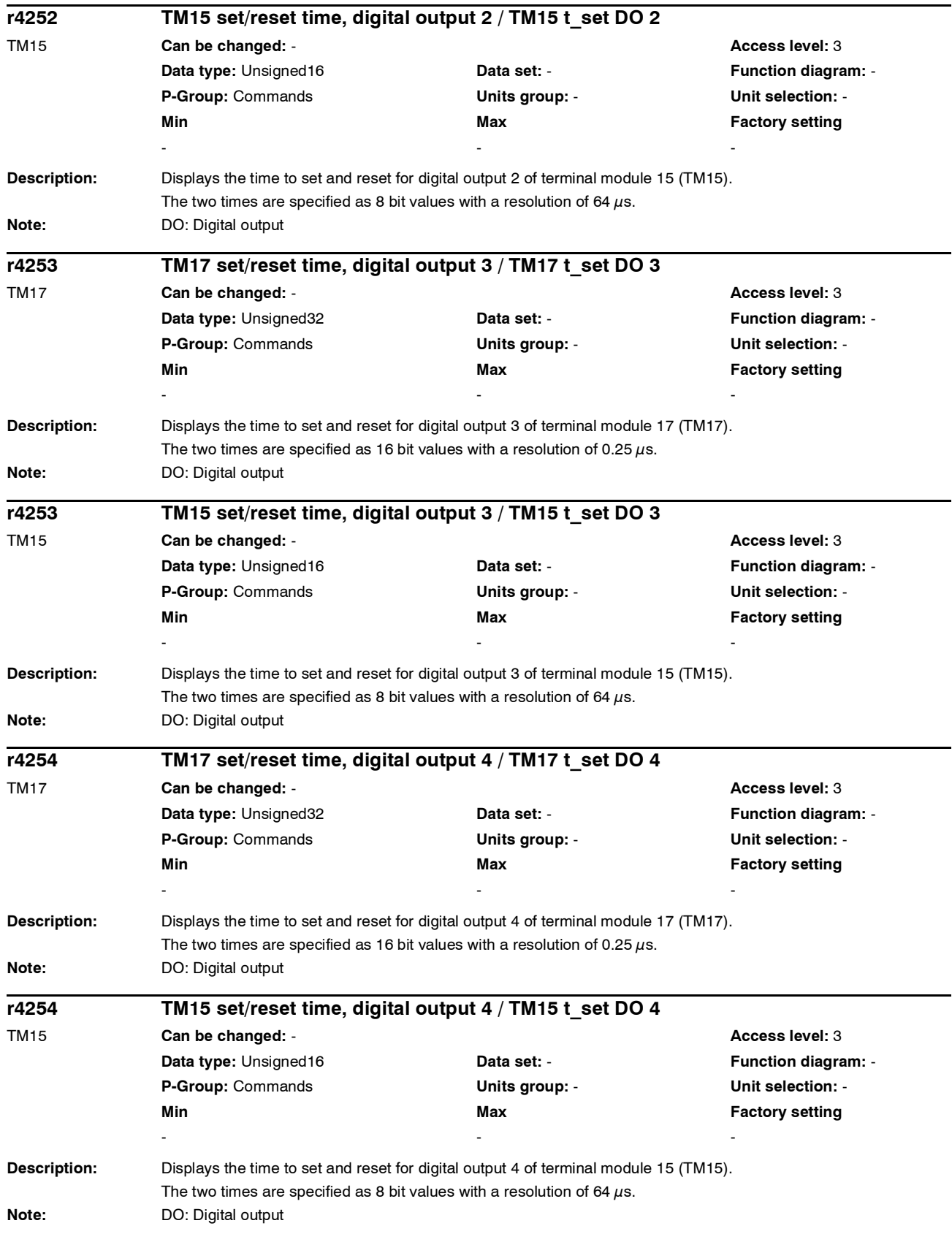

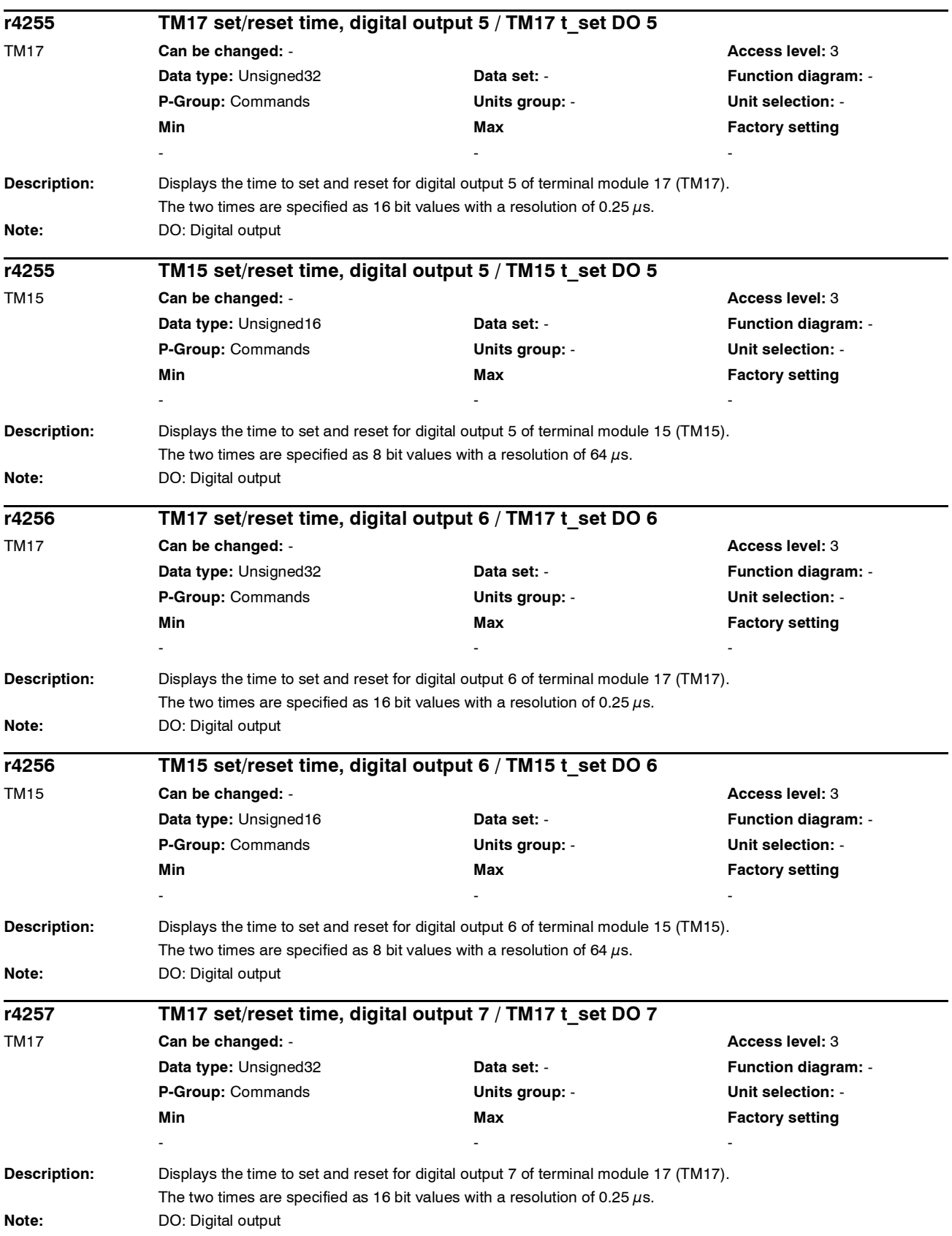

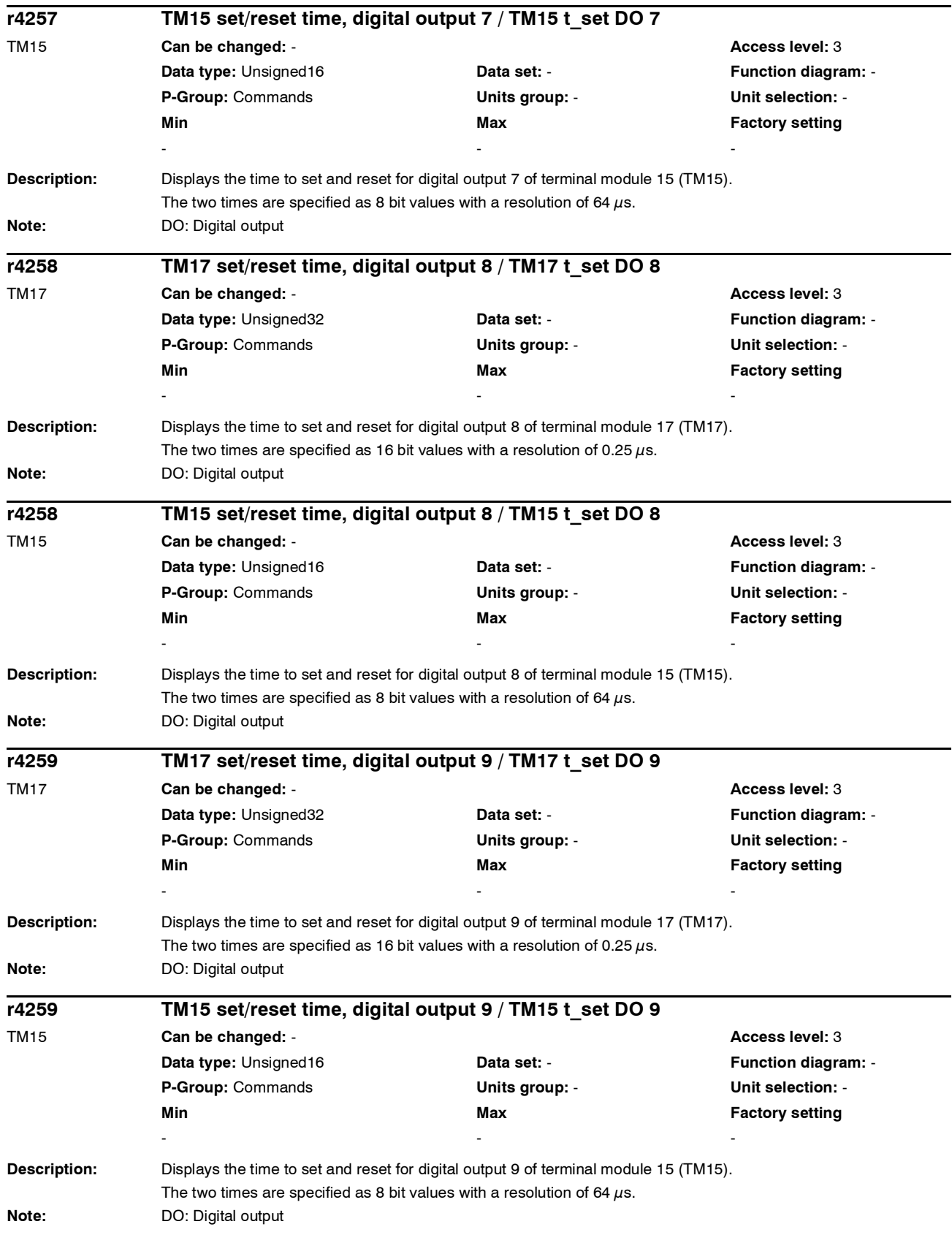

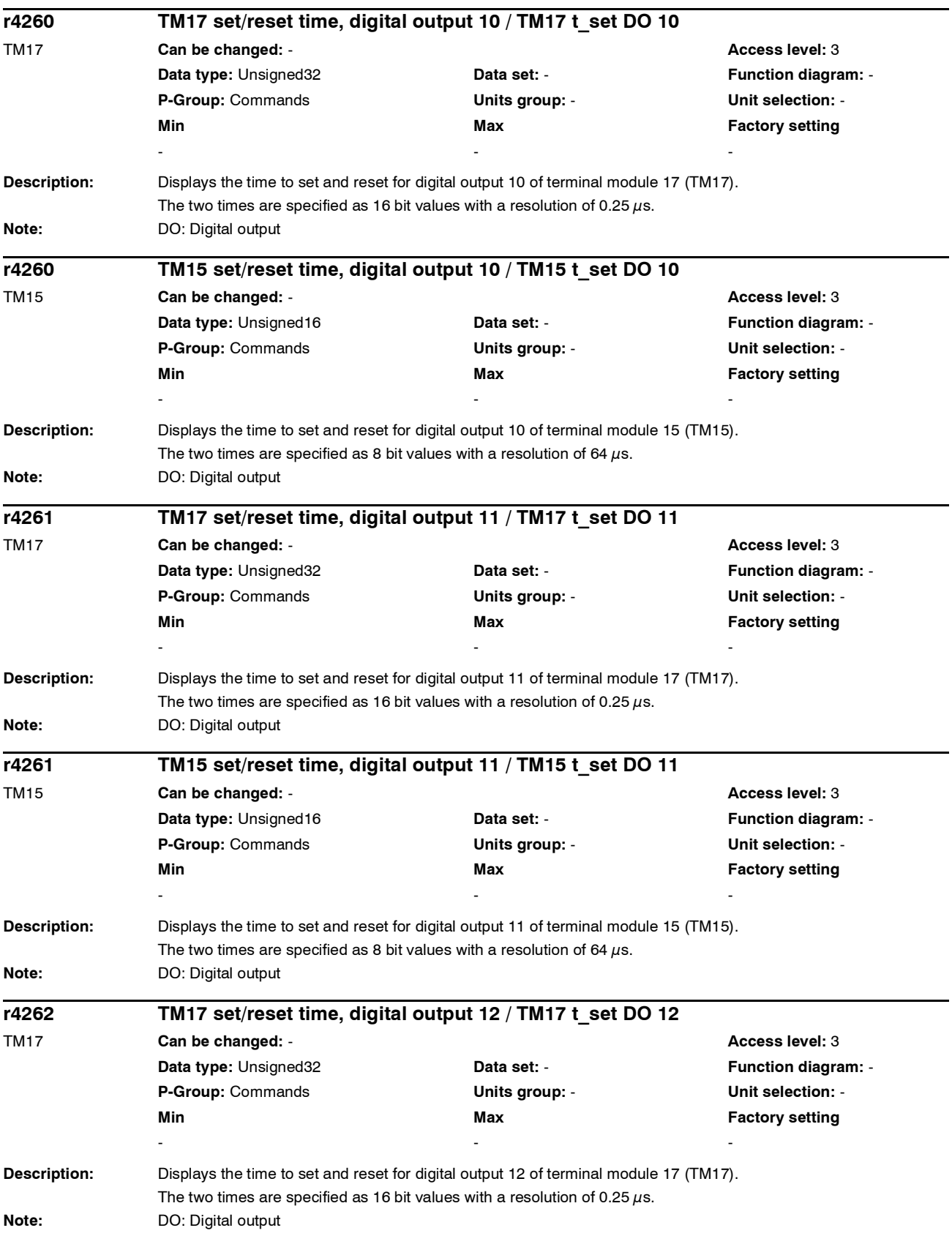

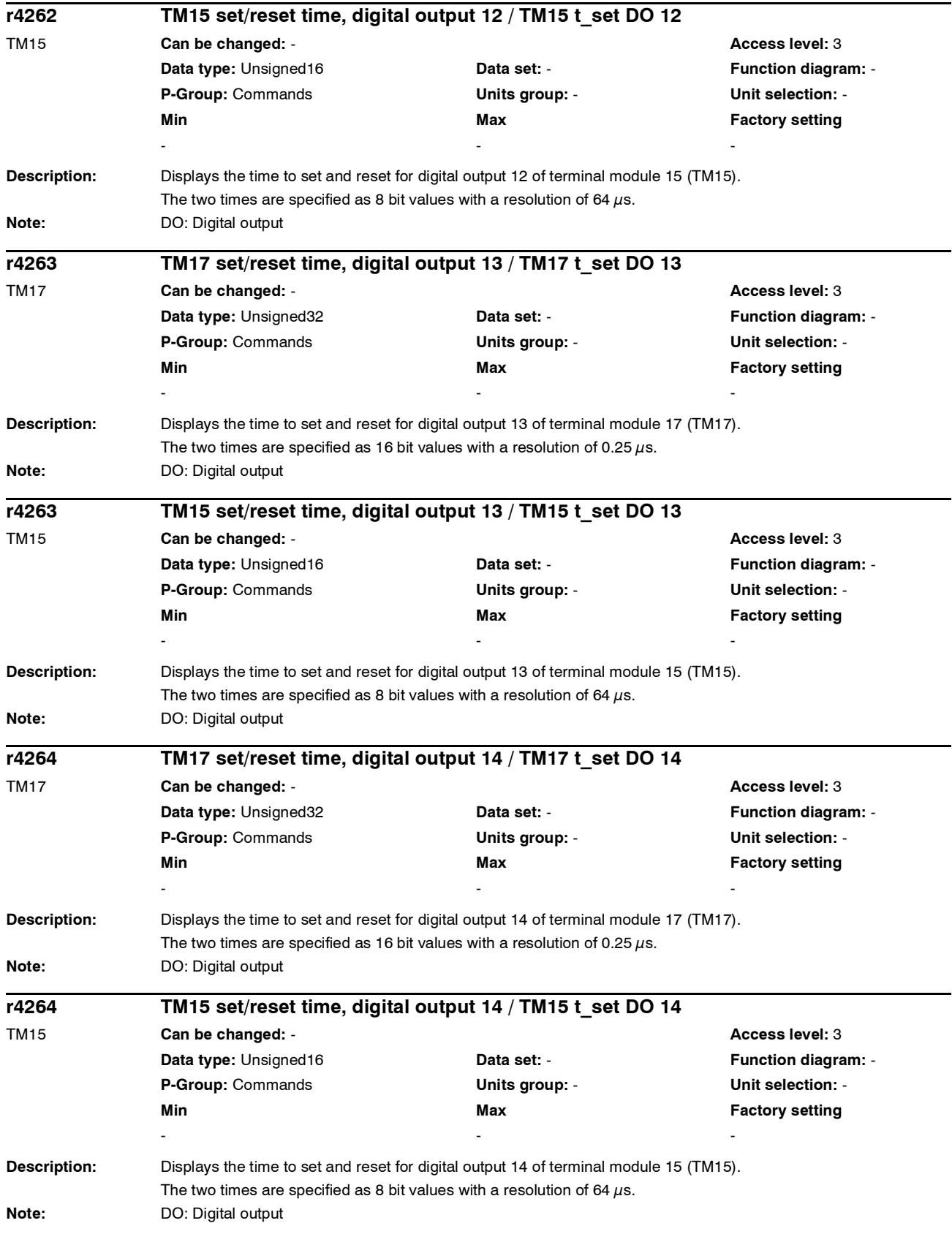

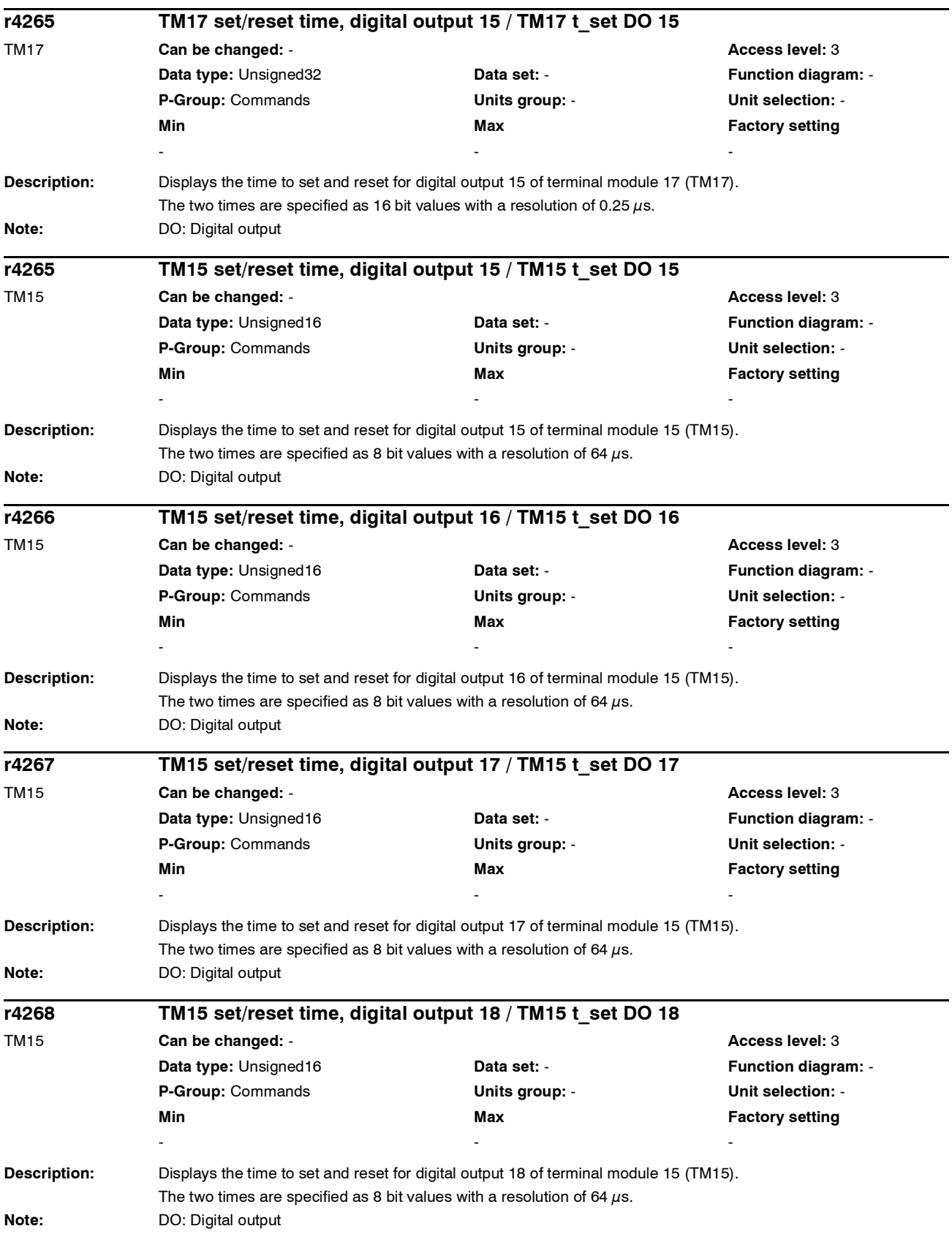

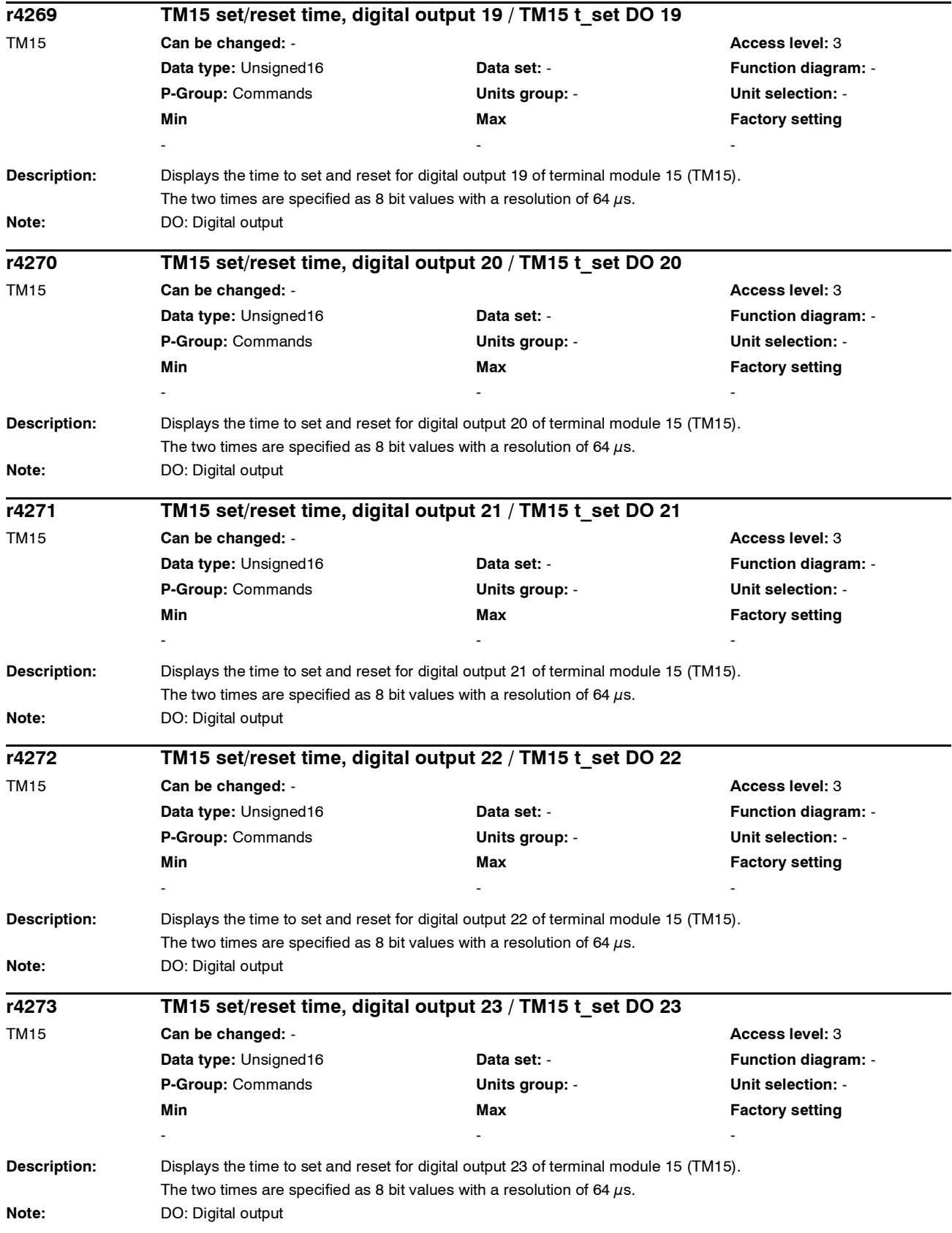

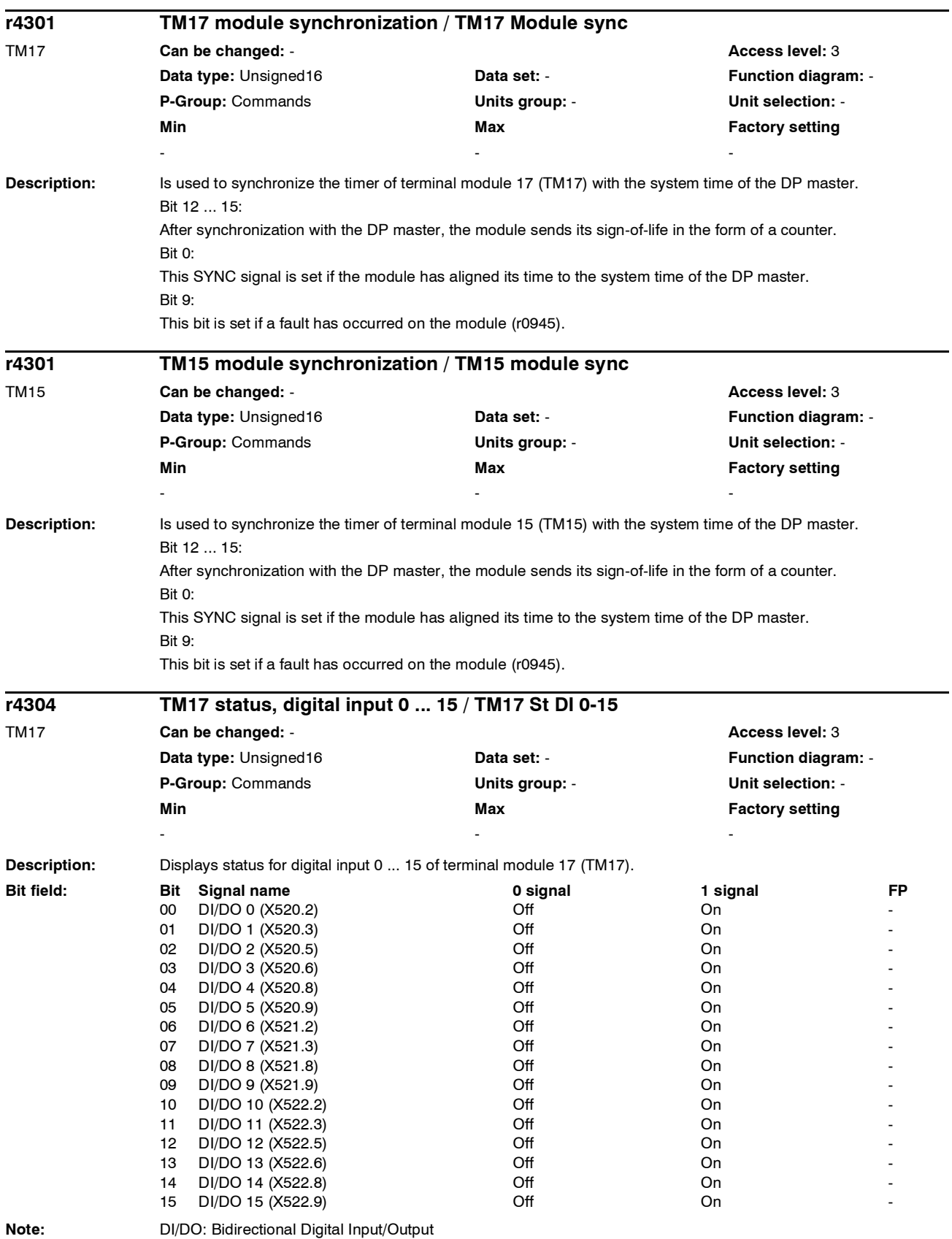

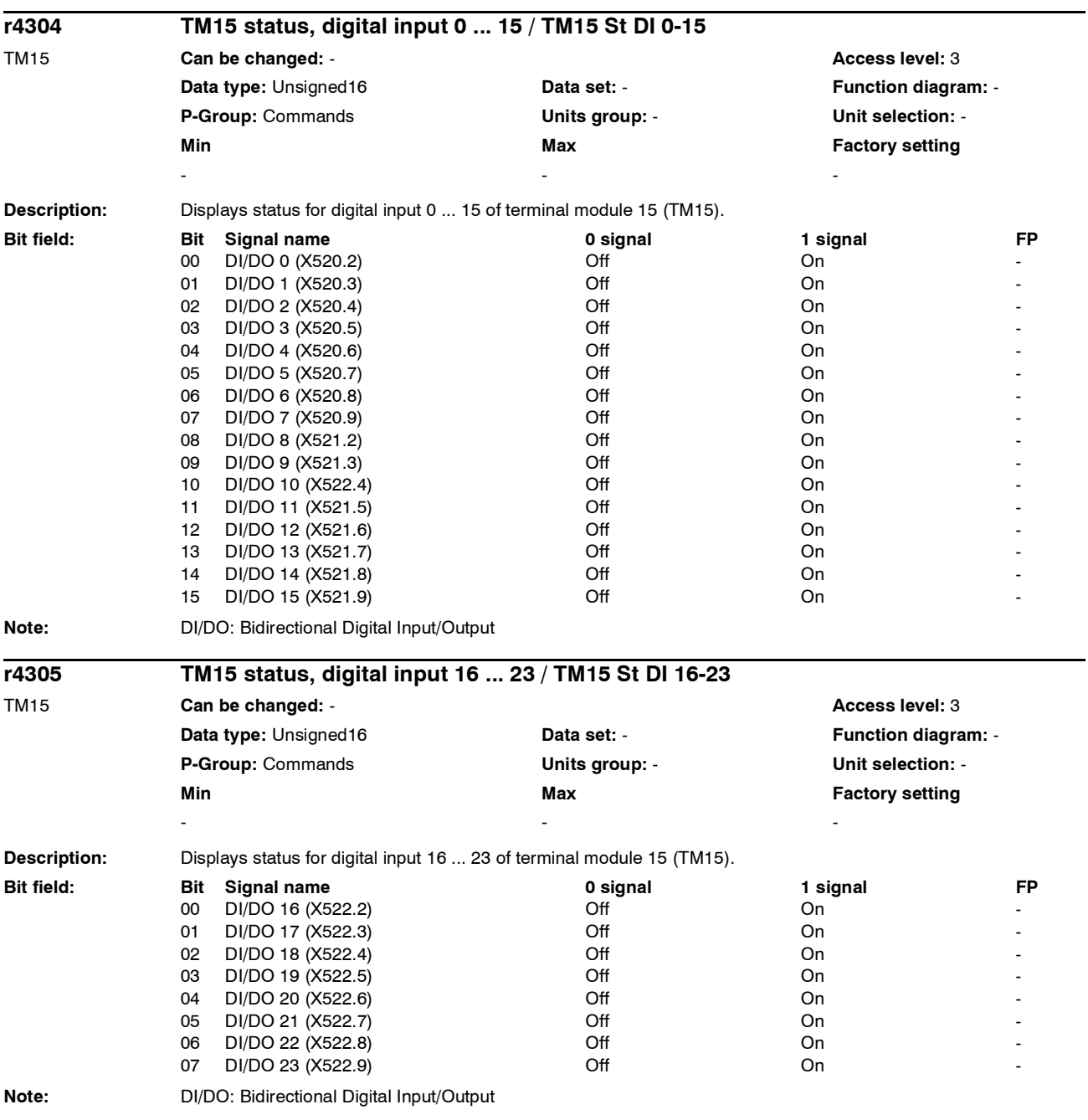

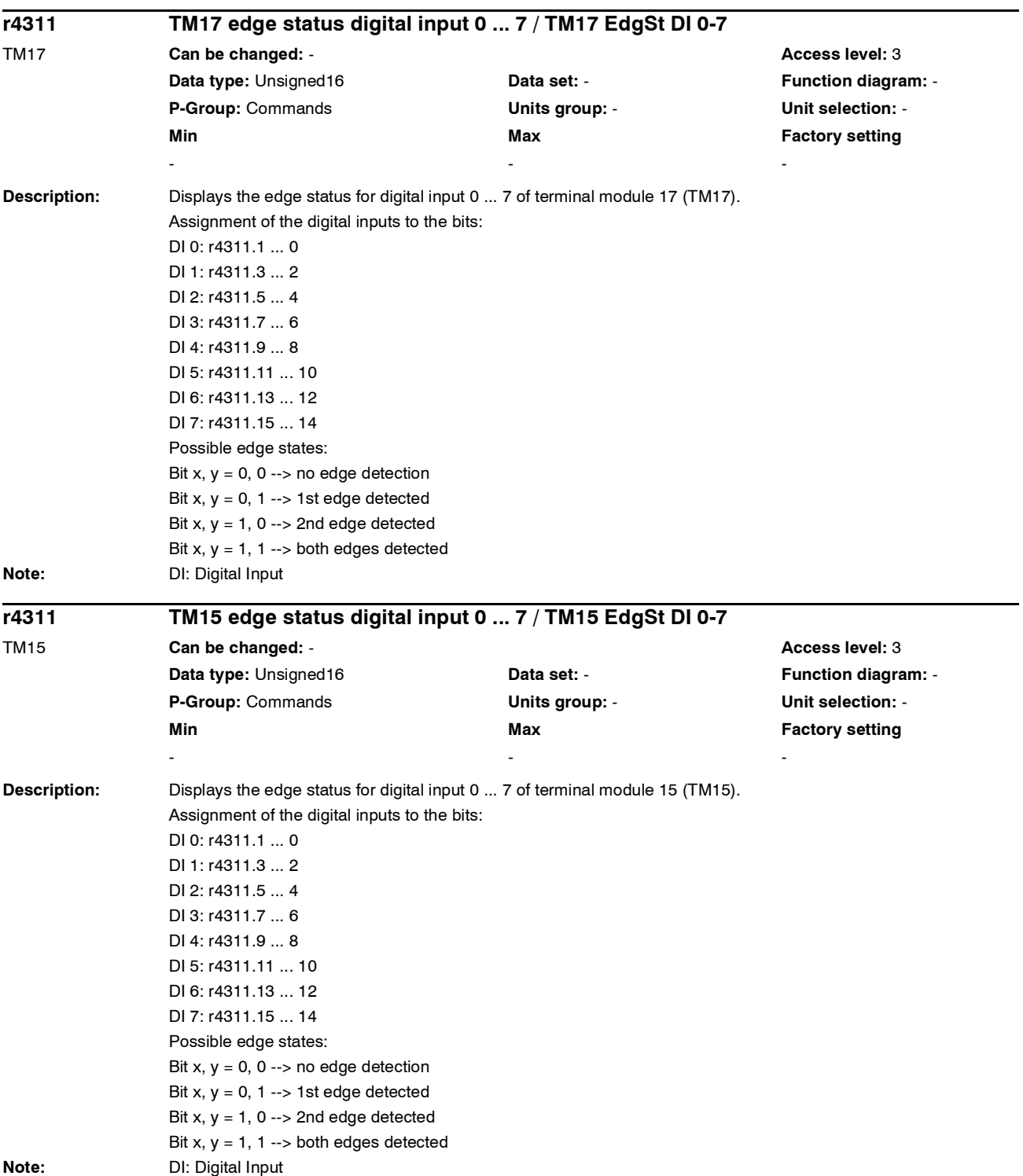

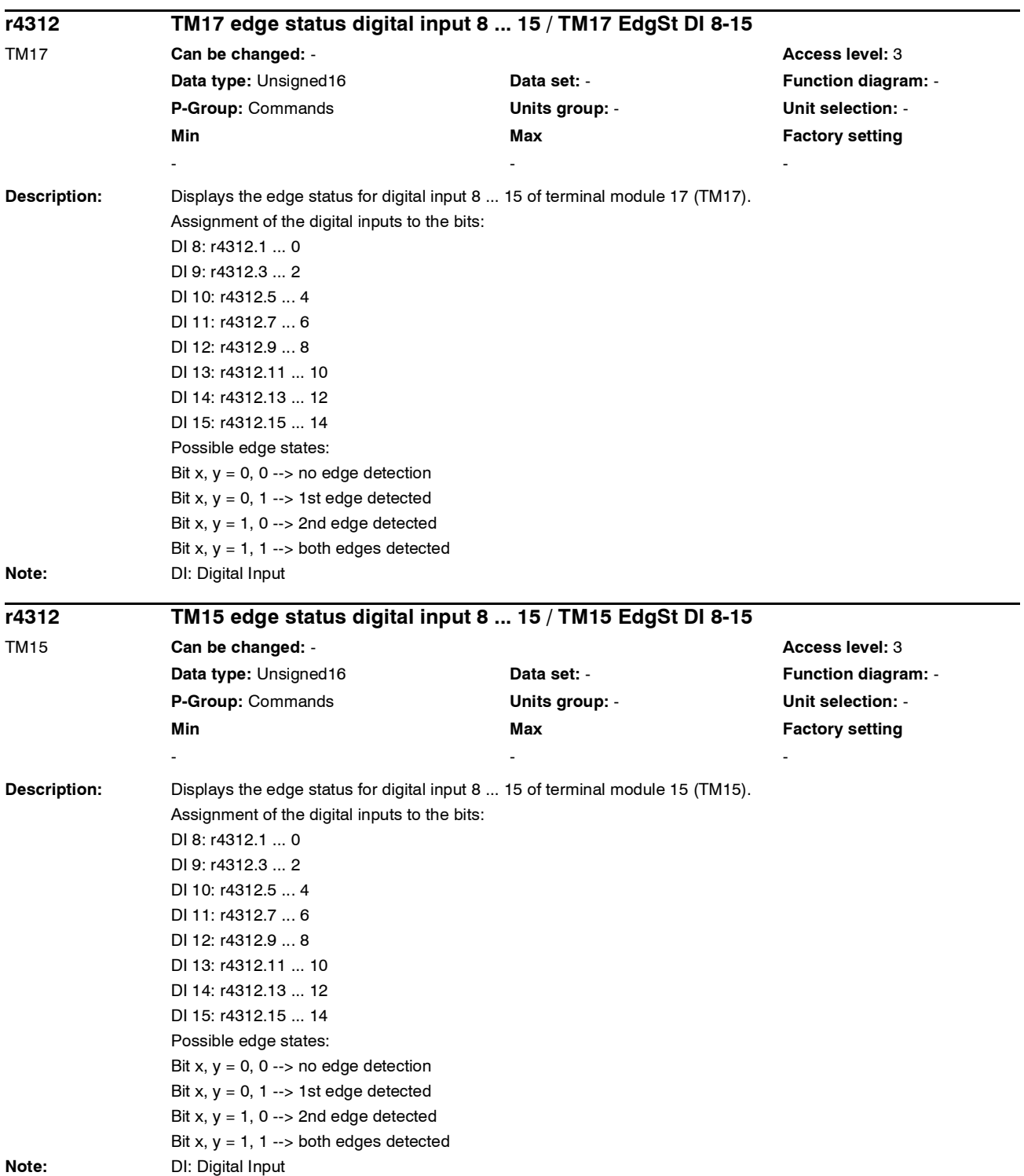

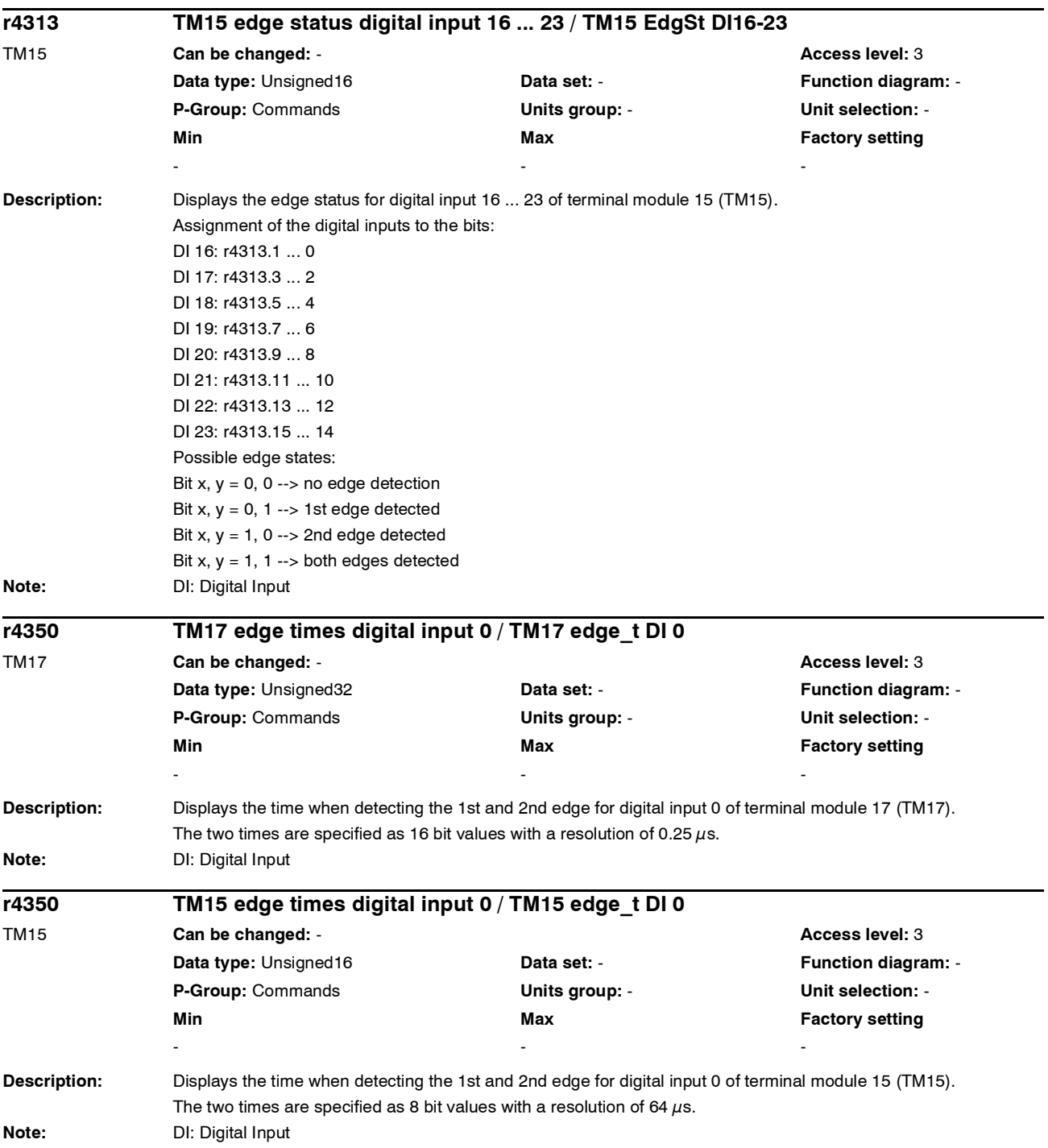

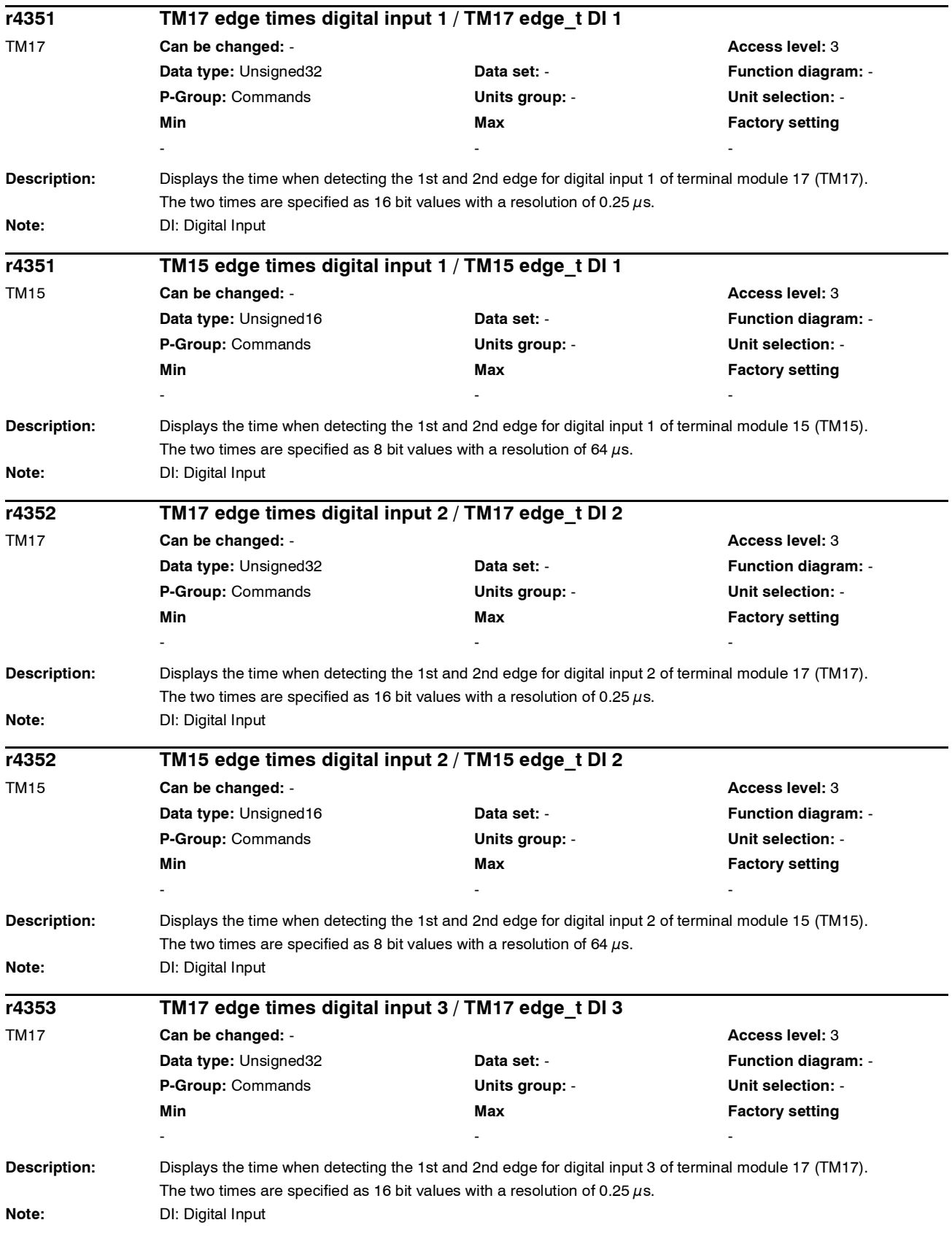

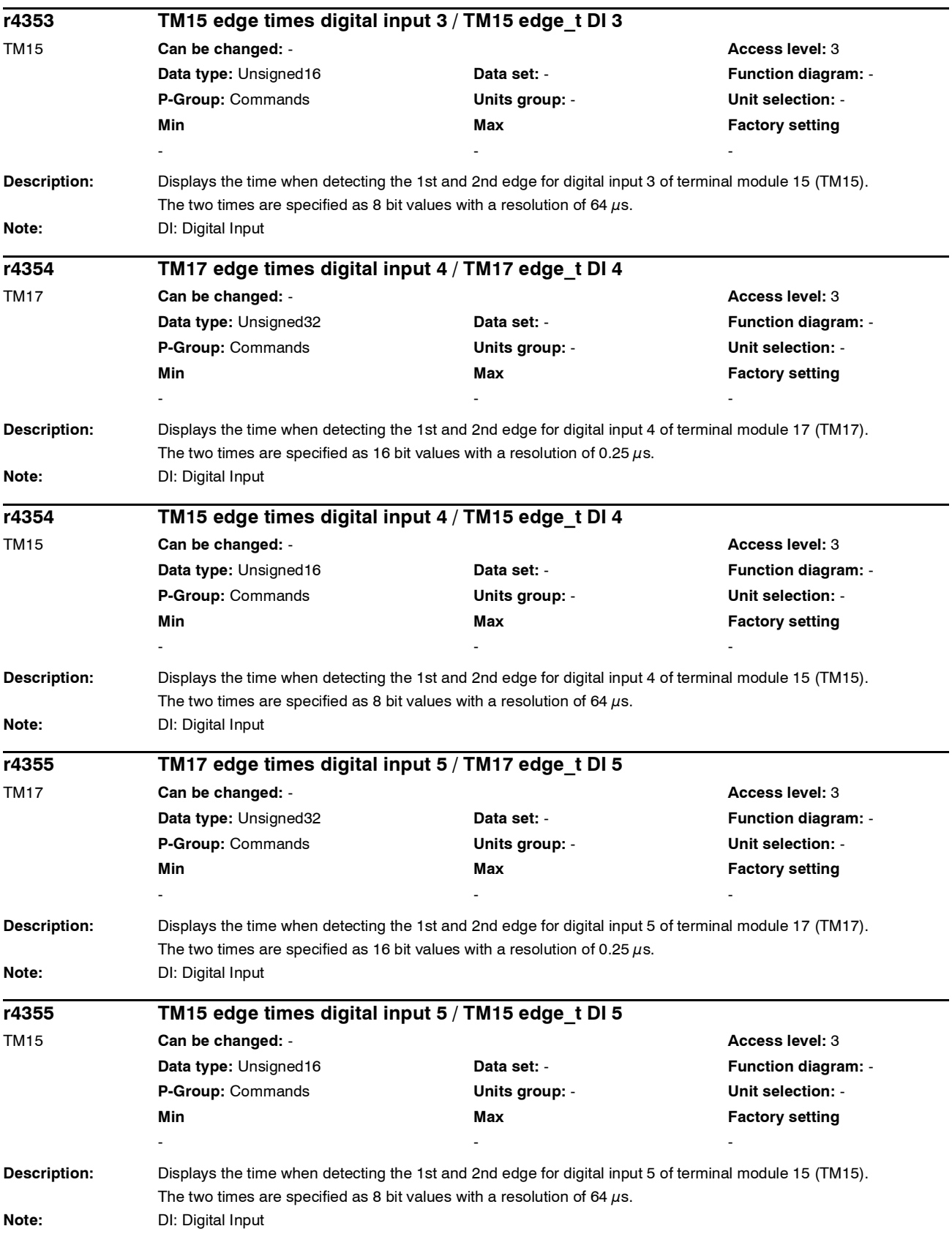

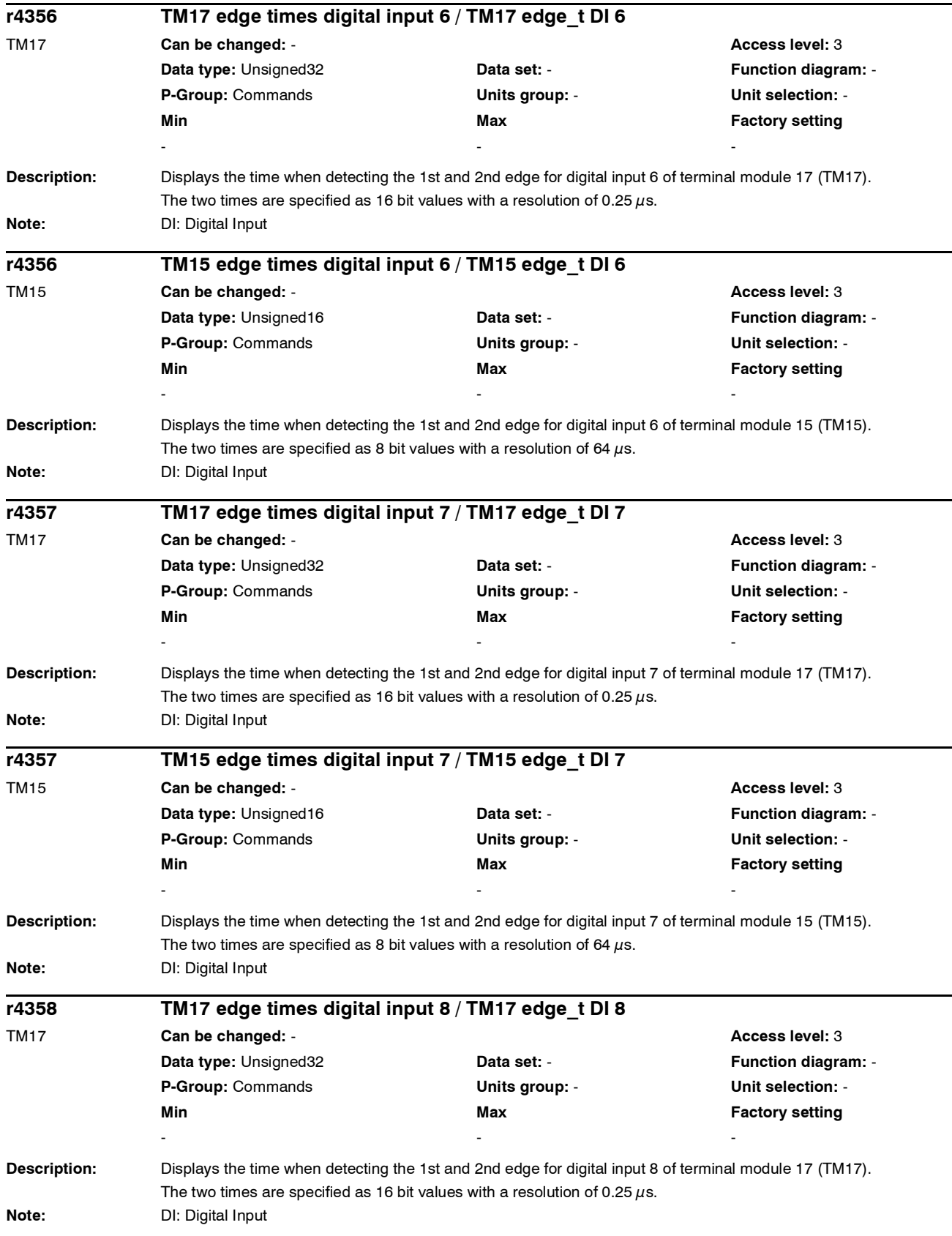

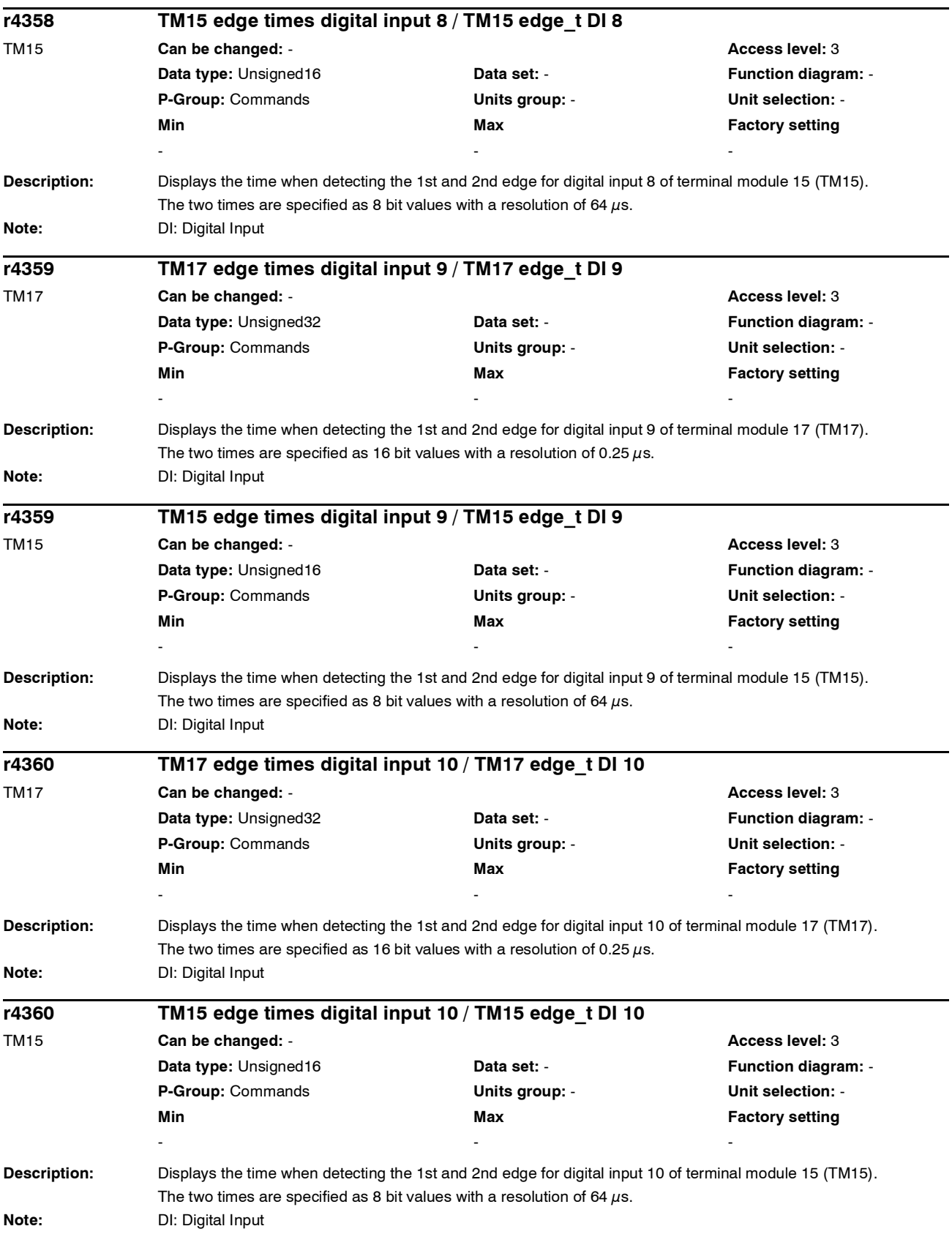

**Description:** Displays the time when detecting the 1st and 2nd edge for digital input 11 of terminal module 17 (TM17). The two times are specified as 16 bit values with a resolution of 0.25  $\mu$ s. **Note:** DI: Digital Input **Description:** Displays the time when detecting the 1st and 2nd edge for digital input 11 of terminal module 15 (TM15). The two times are specified as 8 bit values with a resolution of 64  $\mu$ s. **Note:** DI: Digital Input **Description:** Displays the time when detecting the 1st and 2nd edge for digital input 12 of terminal module 17 (TM17). The two times are specified as 16 bit values with a resolution of 0.25 us. **Note:** DI: Digital Input **Description:** Displays the time when detecting the 1st and 2nd edge for digital input 12 of terminal module 15 (TM15). The two times are specified as 8 bit values with a resolution of 64  $\mu$ s. **Note:** DI: Digital Input **Description:** Displays the time when detecting the 1st and 2nd edge for digital input 13 of terminal module 17 (TM17). The two times are specified as 16 bit values with a resolution of 0.25  $\mu$ s. **Note:** DI: Digital Input **r4361 TM17 edge times digital input 11 / TM17 edge\_t DI 11** TM17 **Can be changed:** - **Access level:** 3 **Data type:** Unsigned32 **Data set: - Data set: - Function diagram:** -**P-Group:** Commands **Units group:** - **Unit selection:** - **Min Max Max Factory setting** - - **r4361 TM15 edge times digital input 11 / TM15 edge\_t DI 11** TM15 **Can be changed:** - **Access level:** 3 **Data type:** Unsigned16 **Data set: - Provide Communist Punction diagram: - Provide Communist Punction diagram: -P-Group:** Commands **Units group:** - **Unit selection:** - **Min Max Factory setting**  - - **r4362 TM17 edge times digital input 12 / TM17 edge\_t DI 12** TM17 **Can be changed:** - **Access level:** 3 **Data type:** Unsigned32 **Data set: - Data set: Function diagram: -P-Group:** Commands **Units group:** - **Unit selection:** - **Min** Min **Max** Max **Factory setting** - - **r4362 TM15 edge times digital input 12 / TM15 edge\_t DI 12** TM15 **Can be changed:** - **Access level:** 3 **Data type:** Unsigned16 **Data set: - Provide Communist Punction diagram: - Punction diagram: -P-Group:** Commands **Units group:** - **Unit selection:** - **Min** Max **Max Factory setting** - - **r4363 TM17 edge times digital input 13 / TM17 edge\_t DI 13** TM17 **Can be changed:** - **Access level:** 3 **Data type:** Unsigned32 **Data set:** - **Function diagram:** - **P-Group:** Commands **Units group:** - **Unit selection:** - **Min** Max **Max** Factory setting **Max Factory setting** - - -

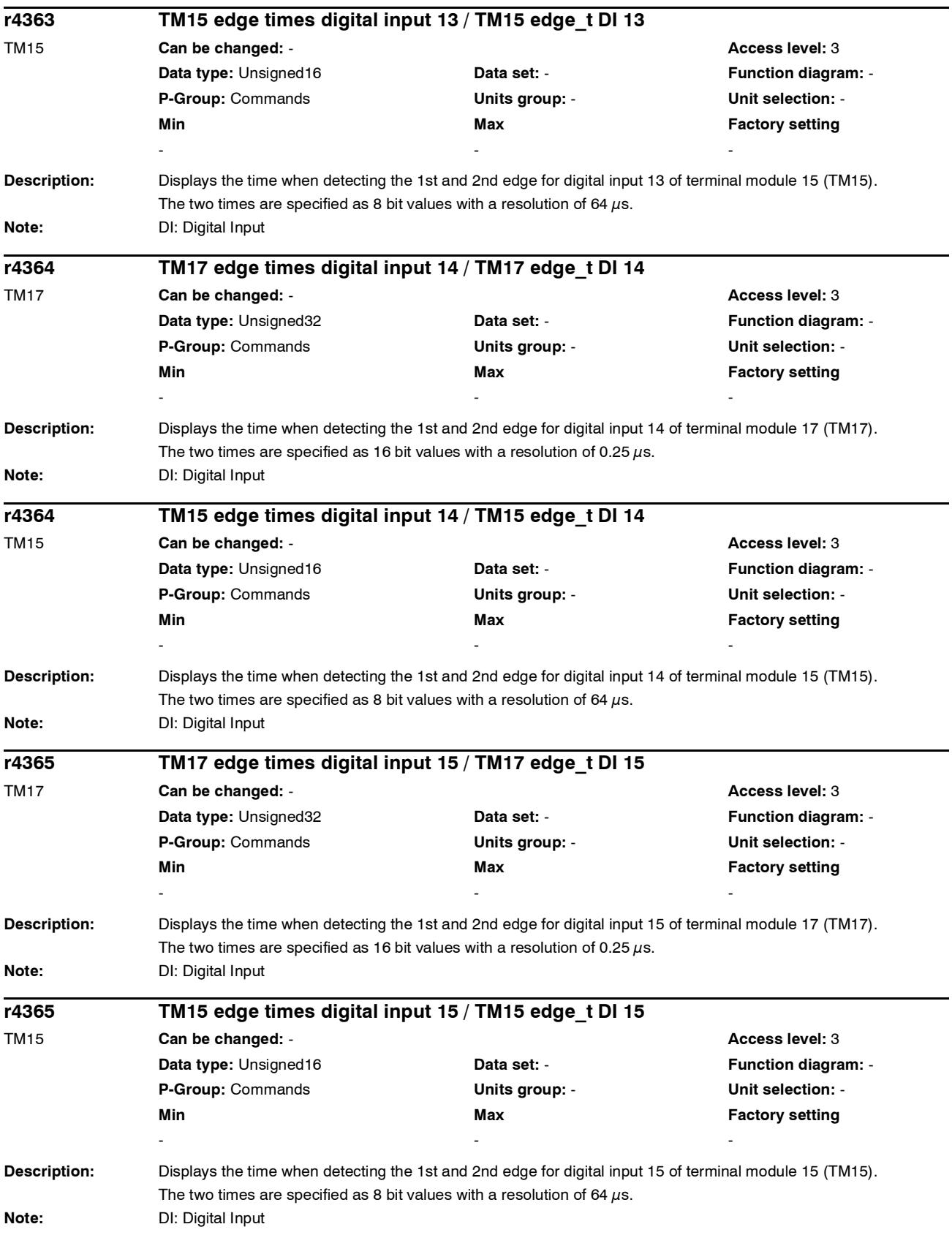

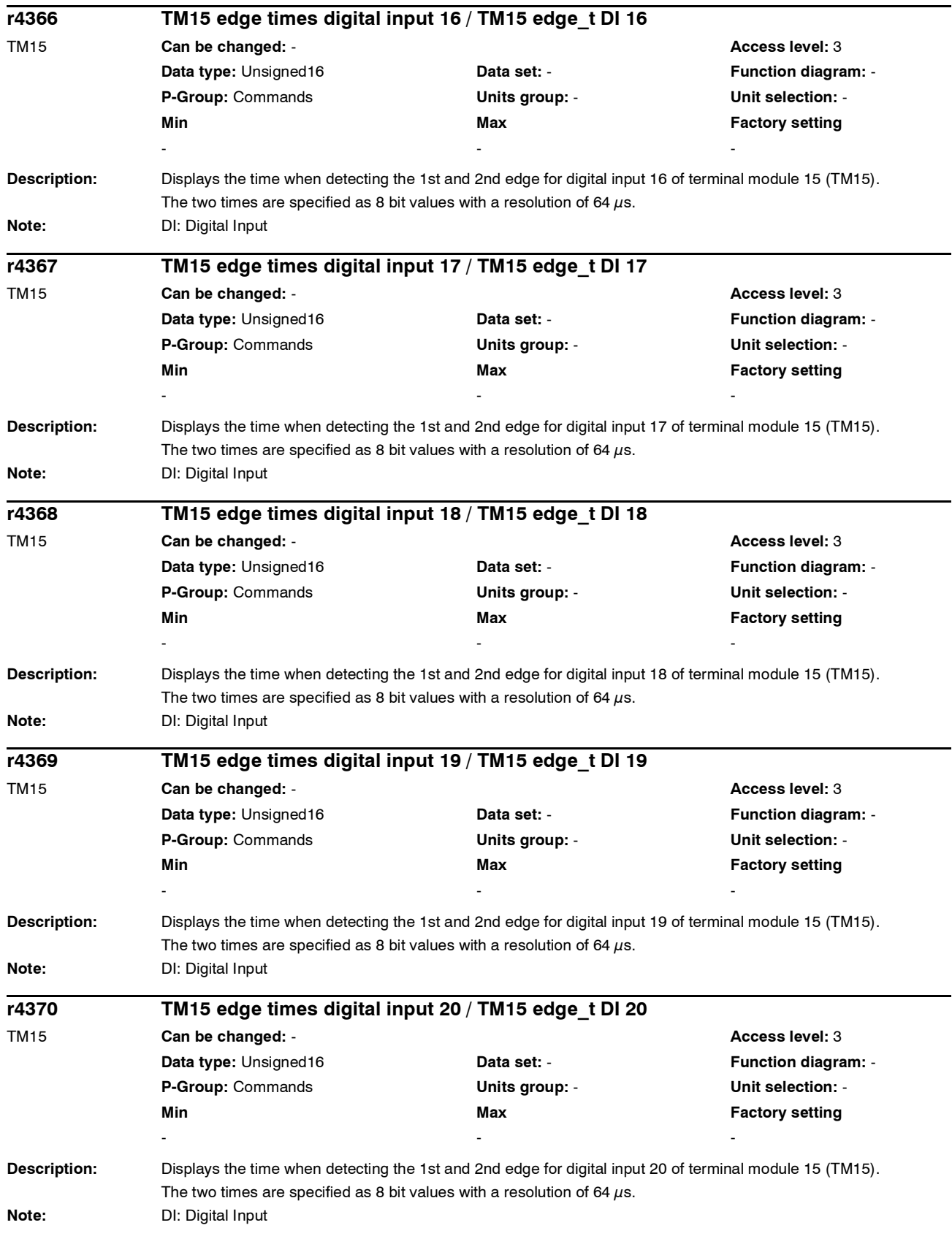

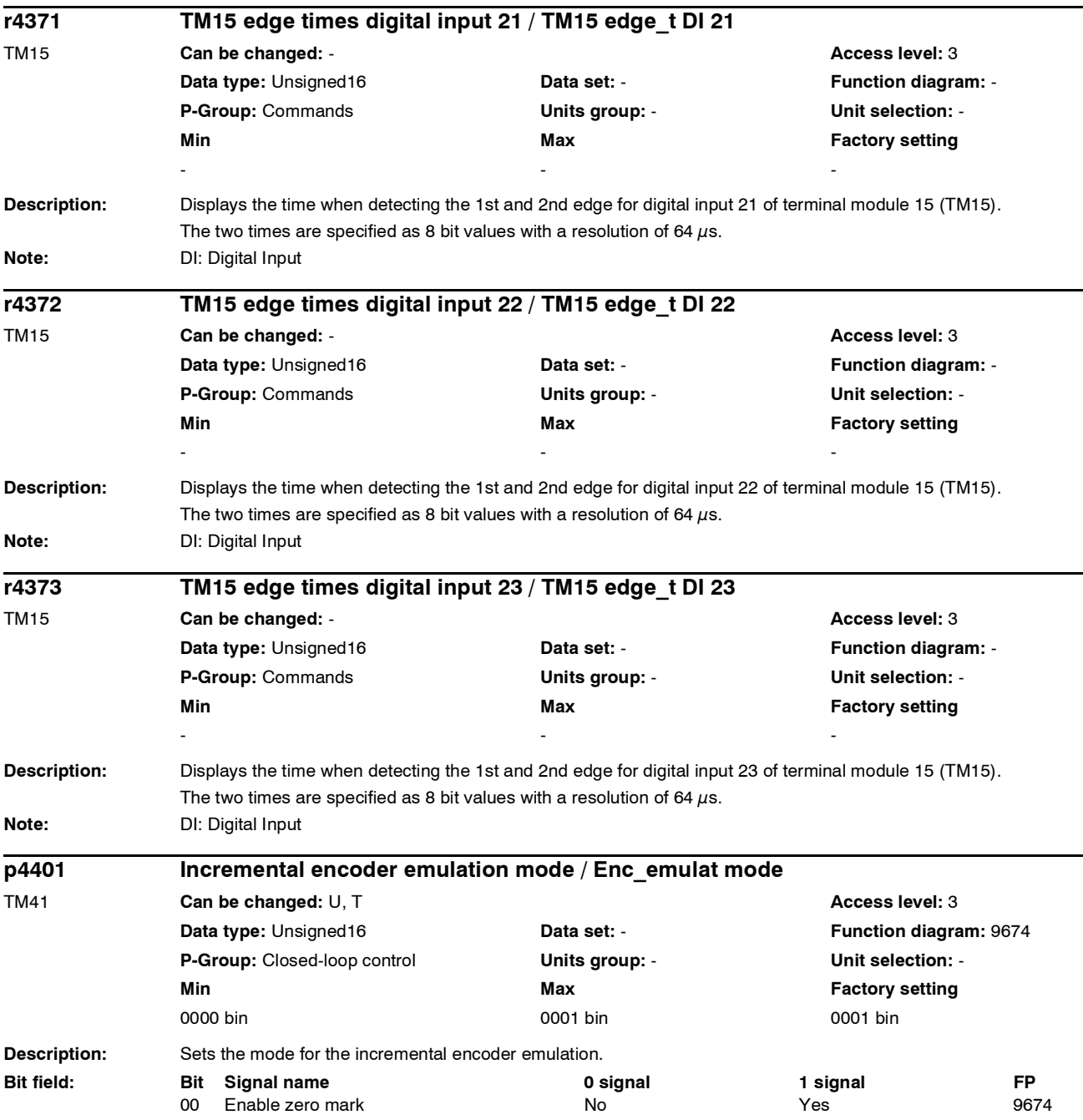

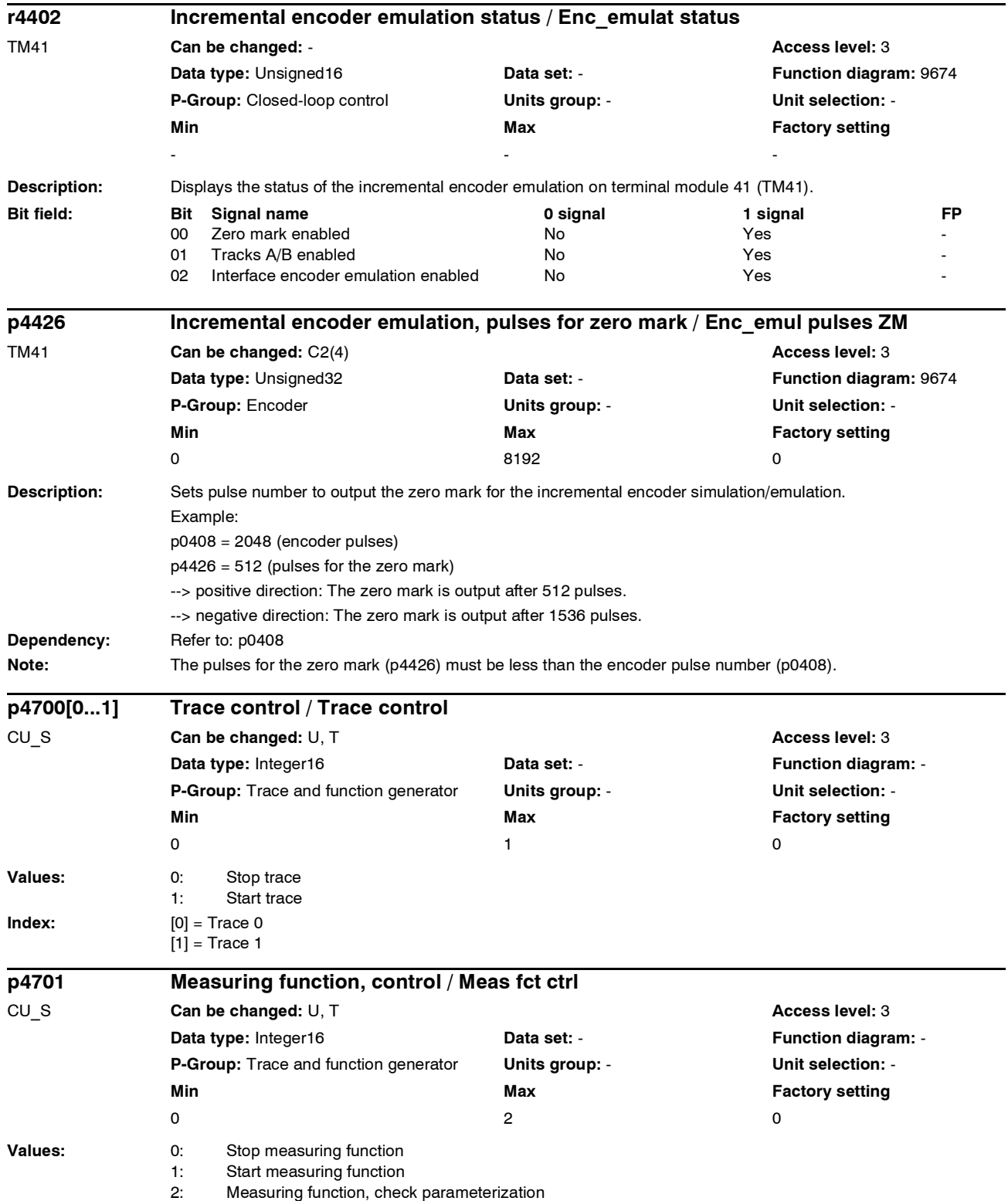

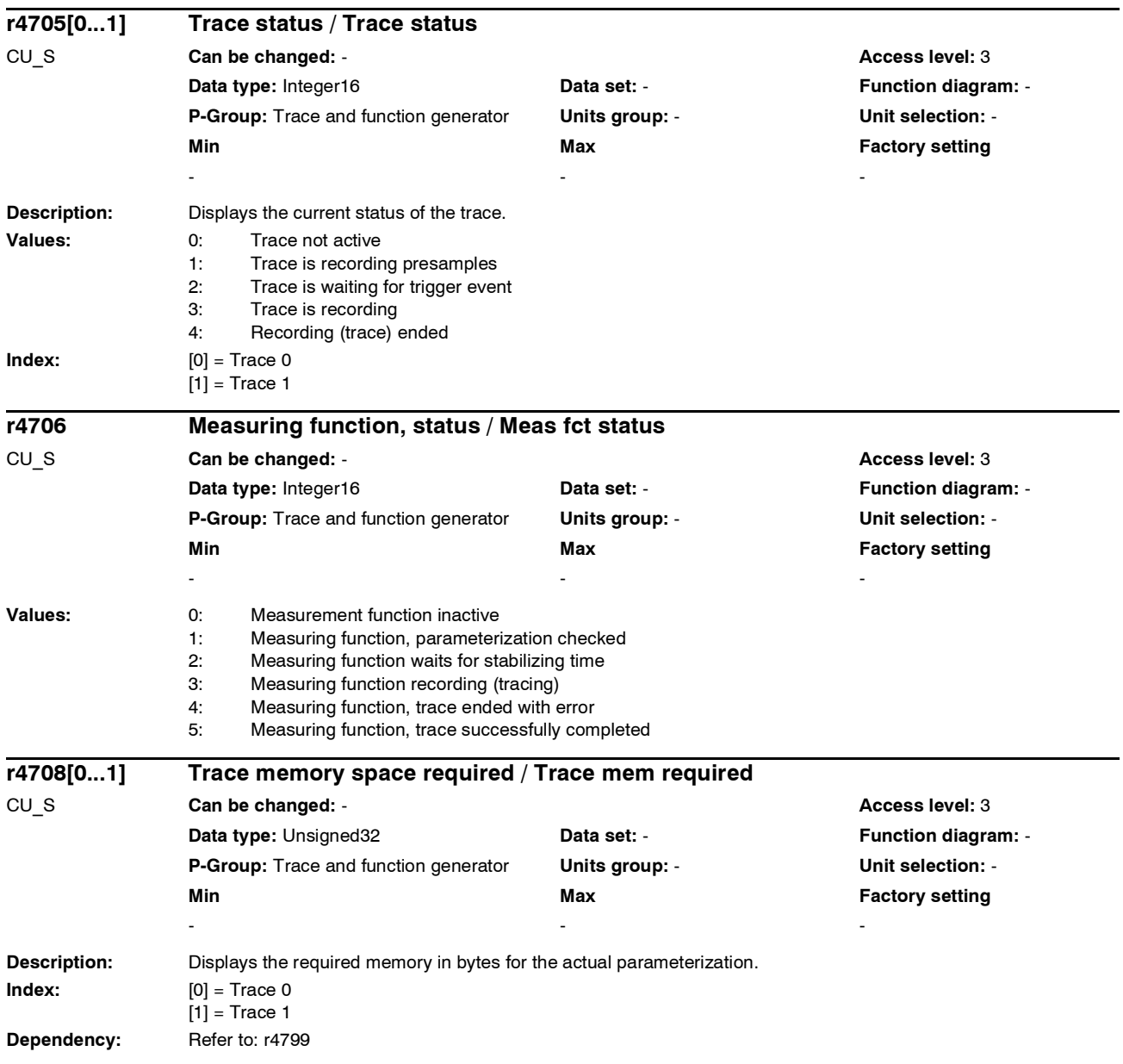

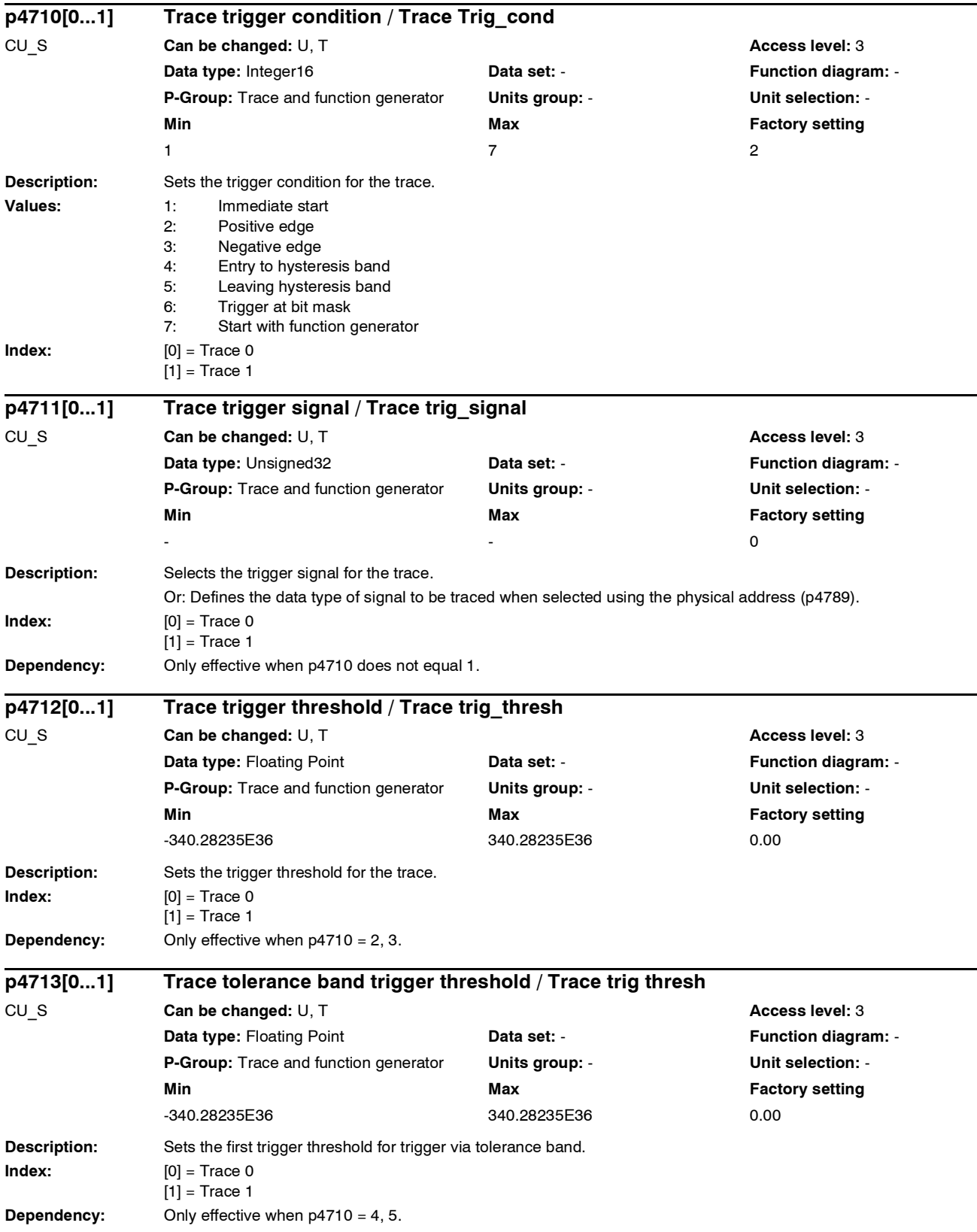

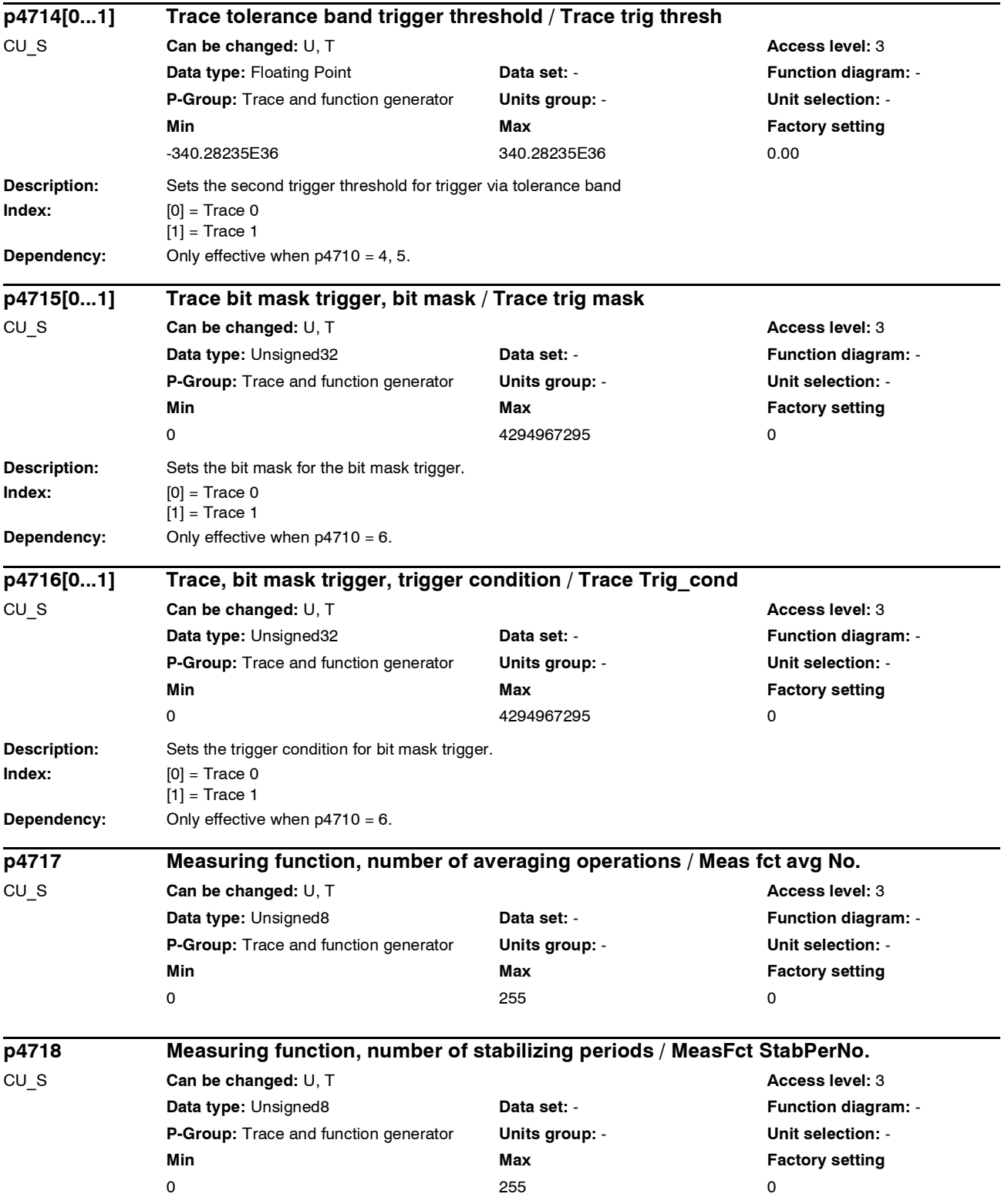

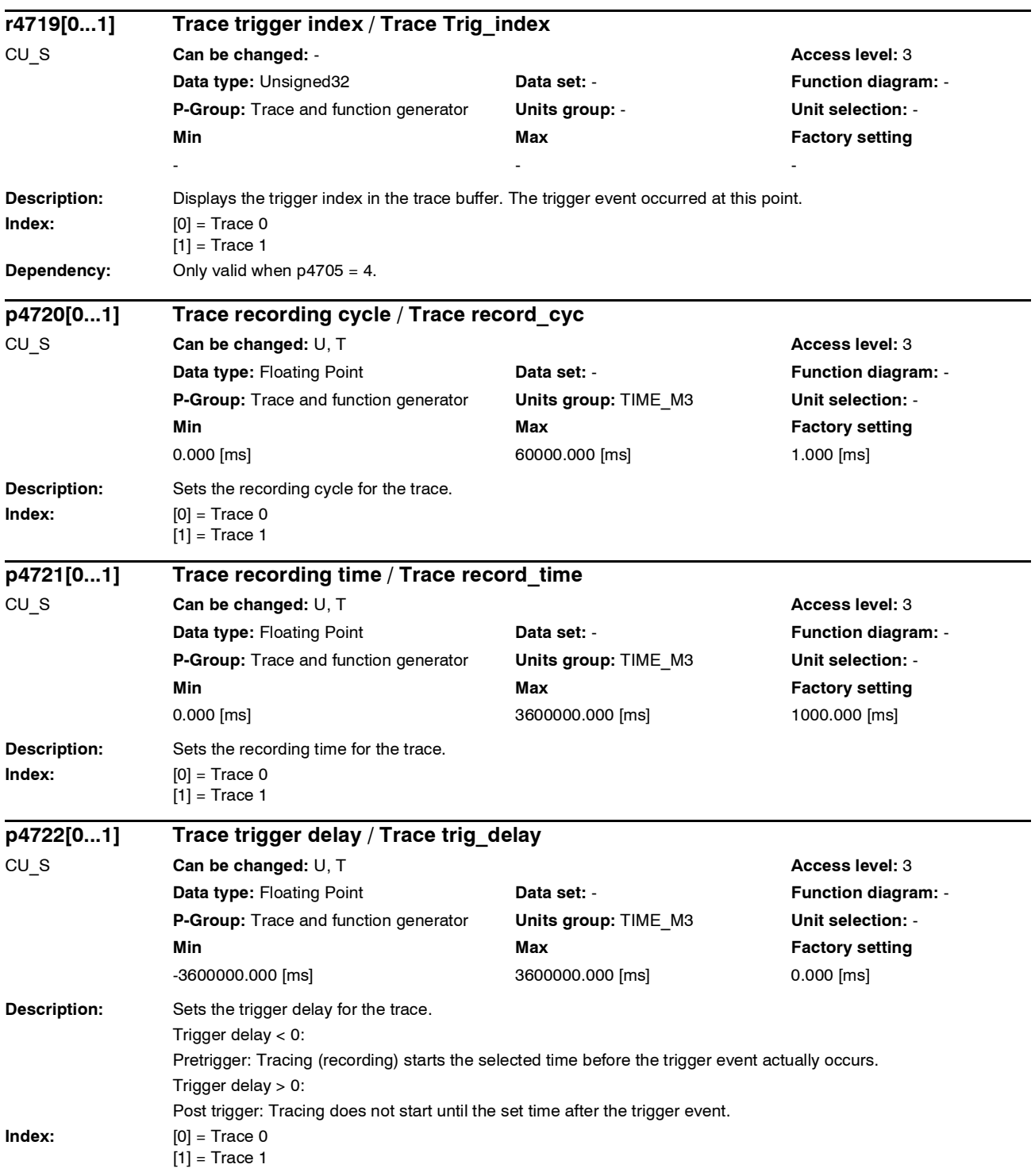

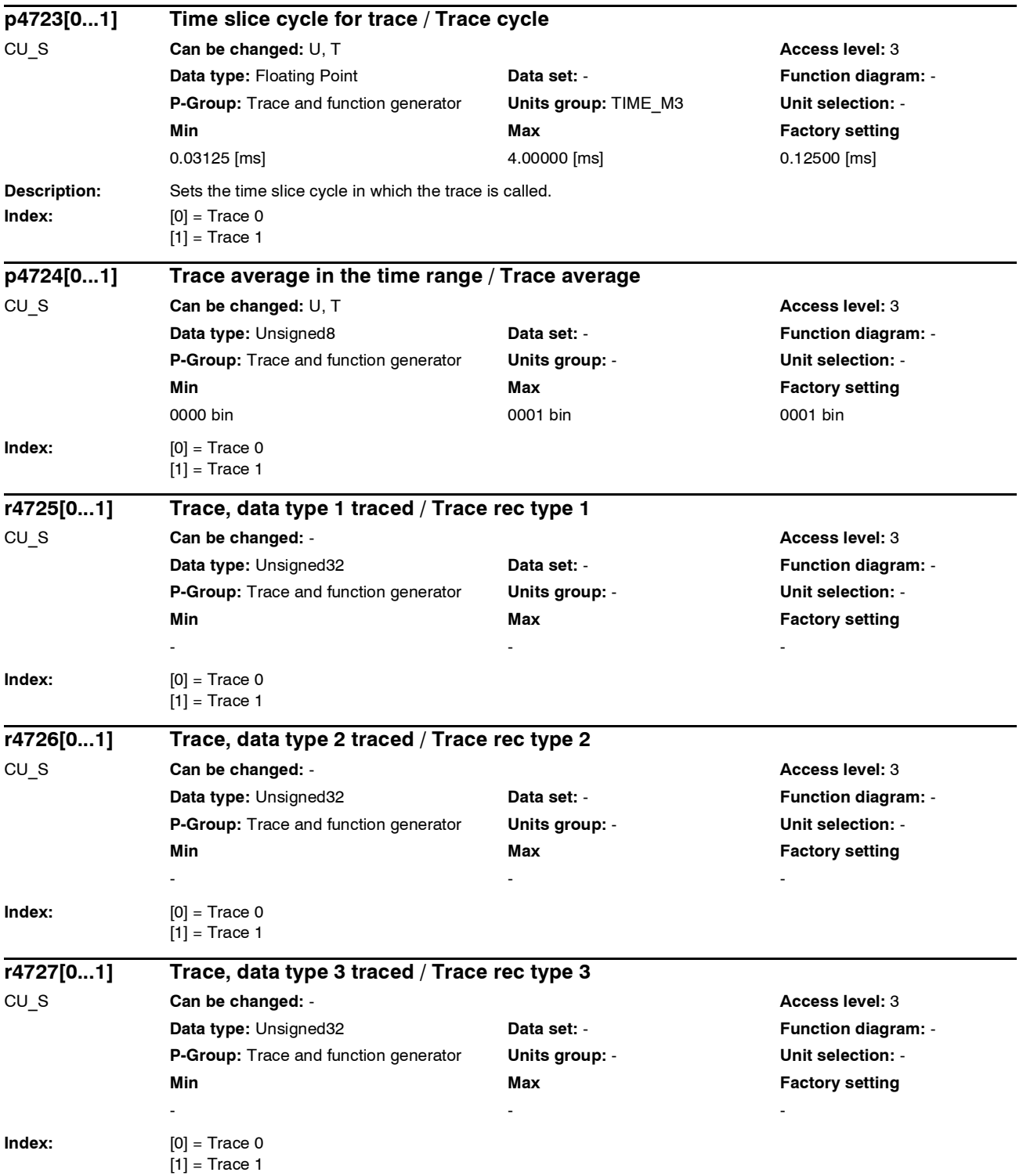

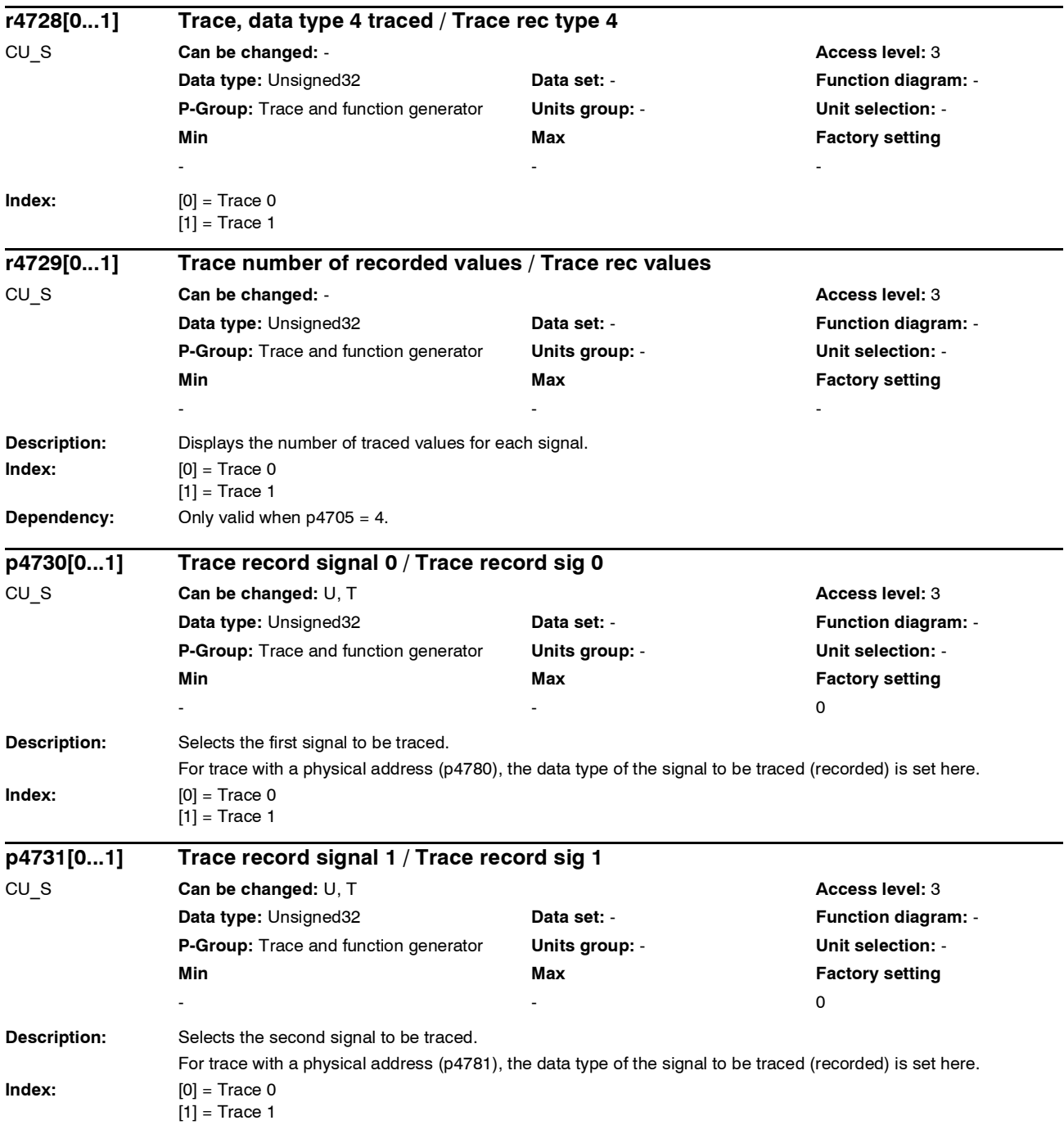

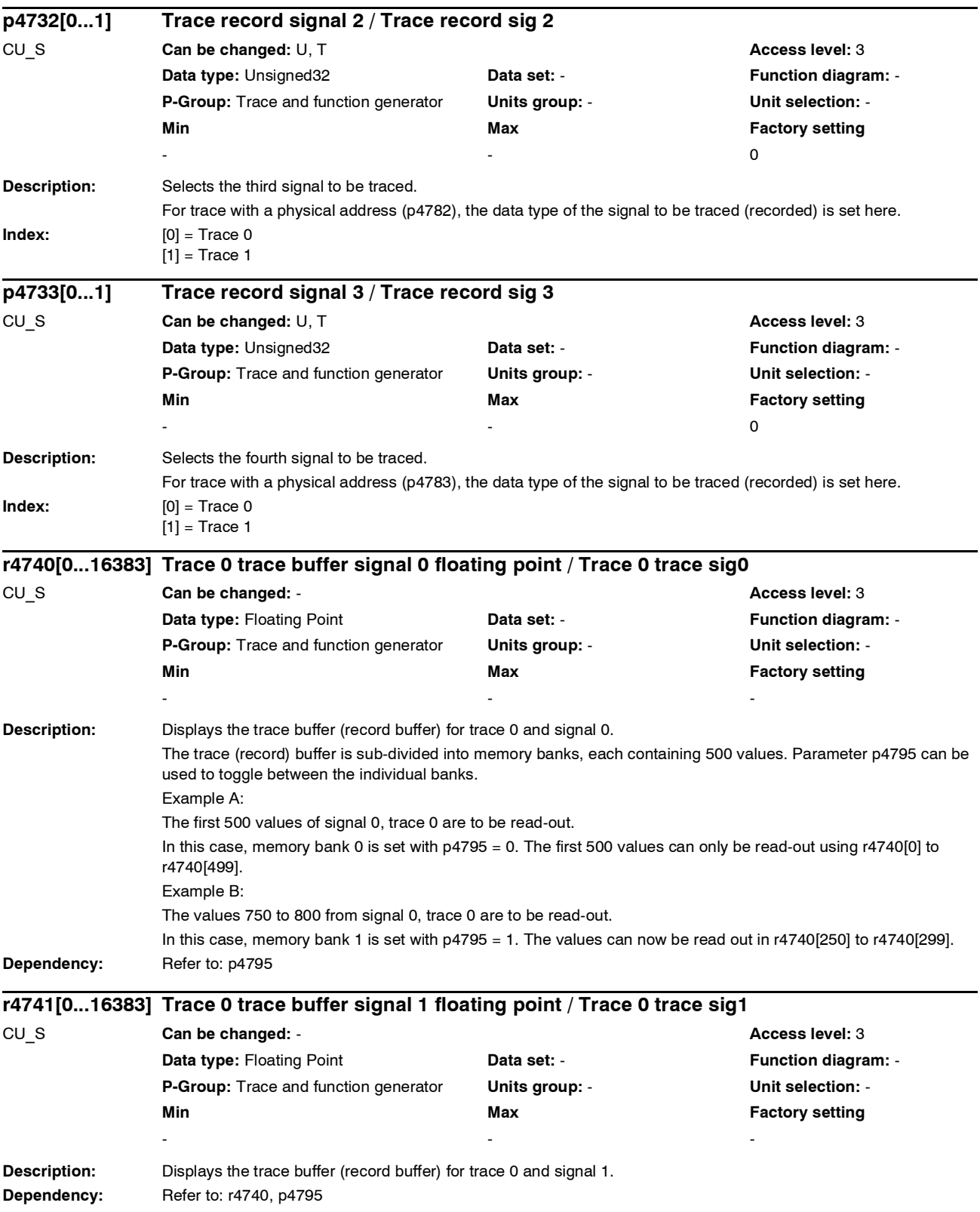

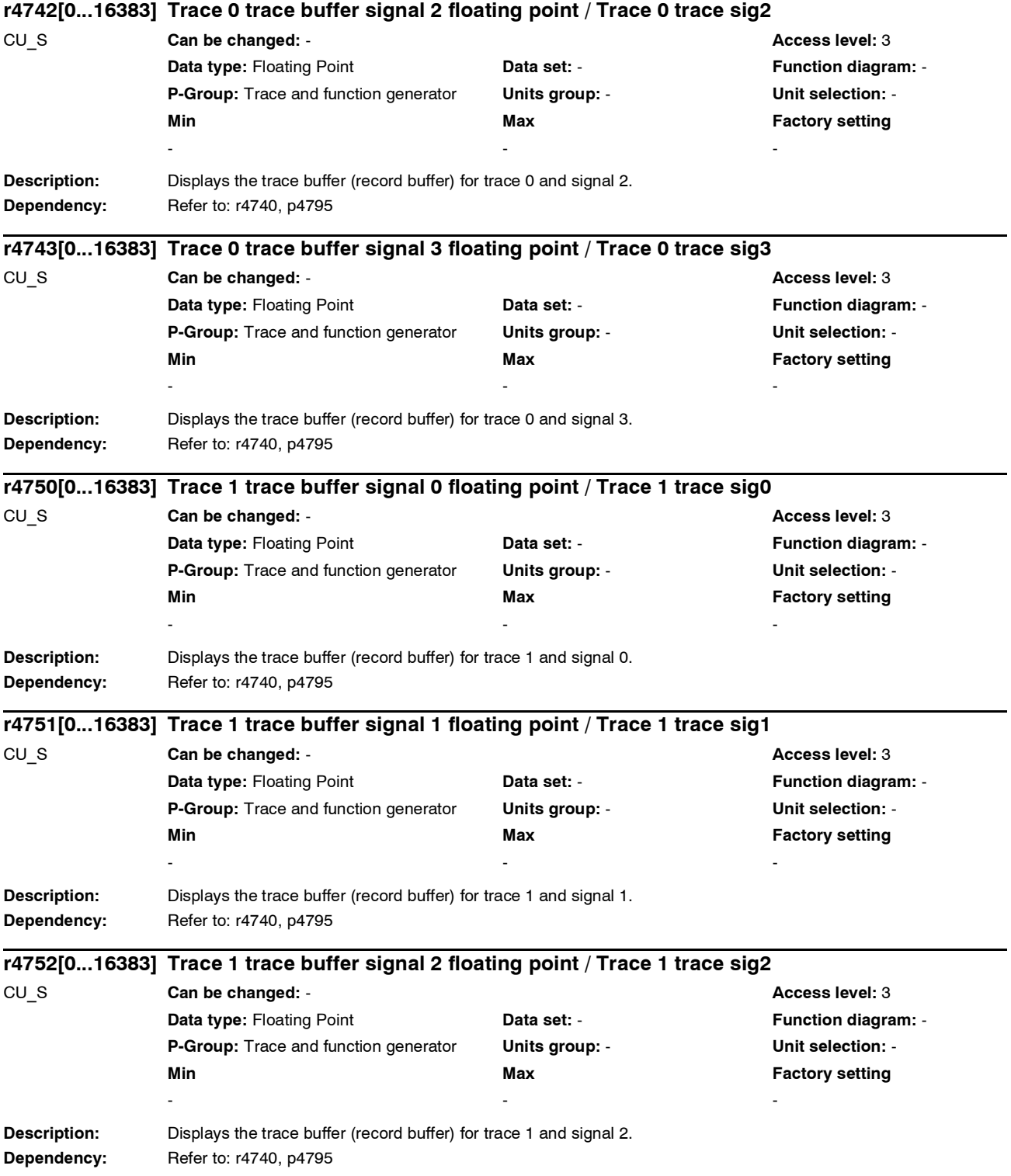

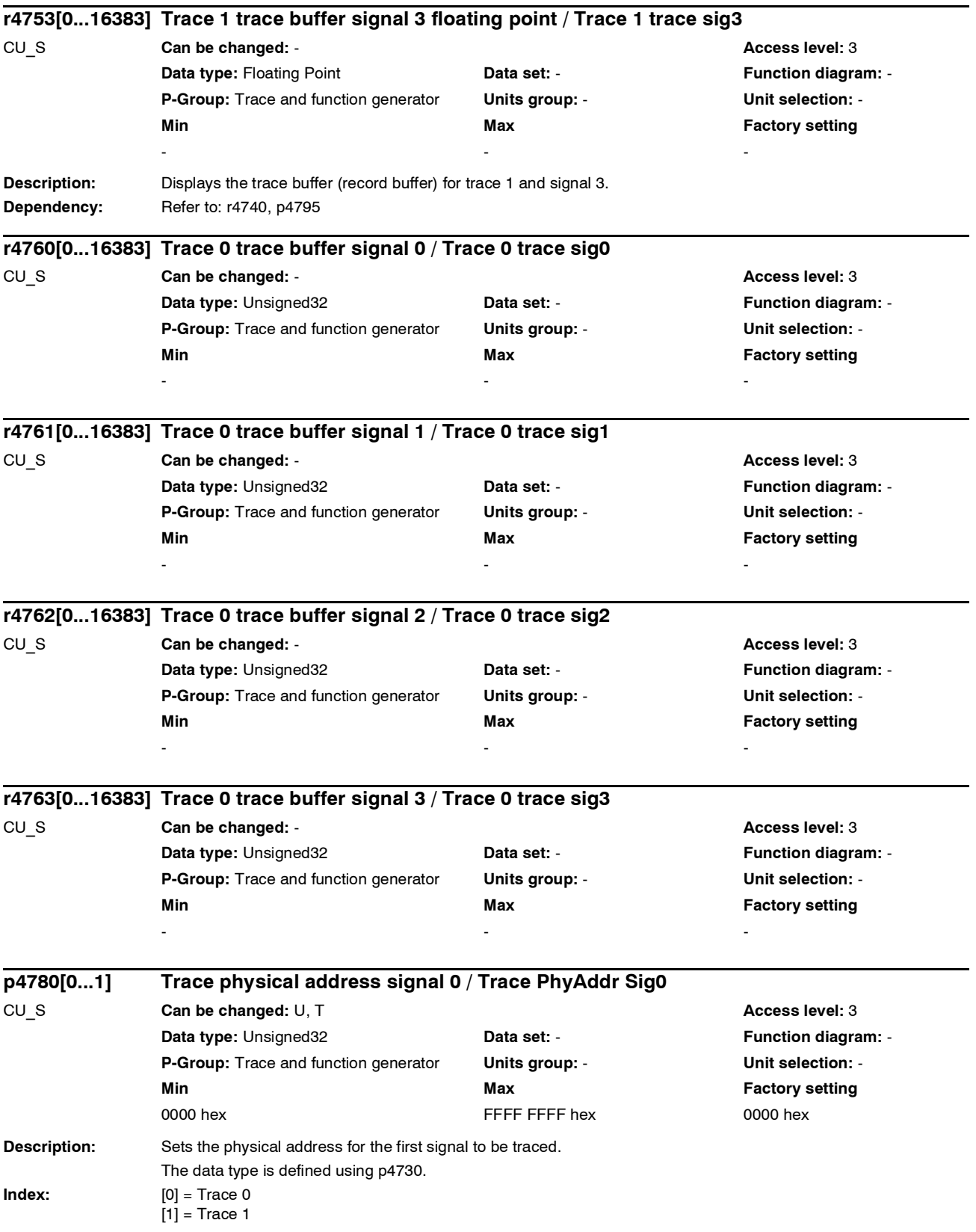

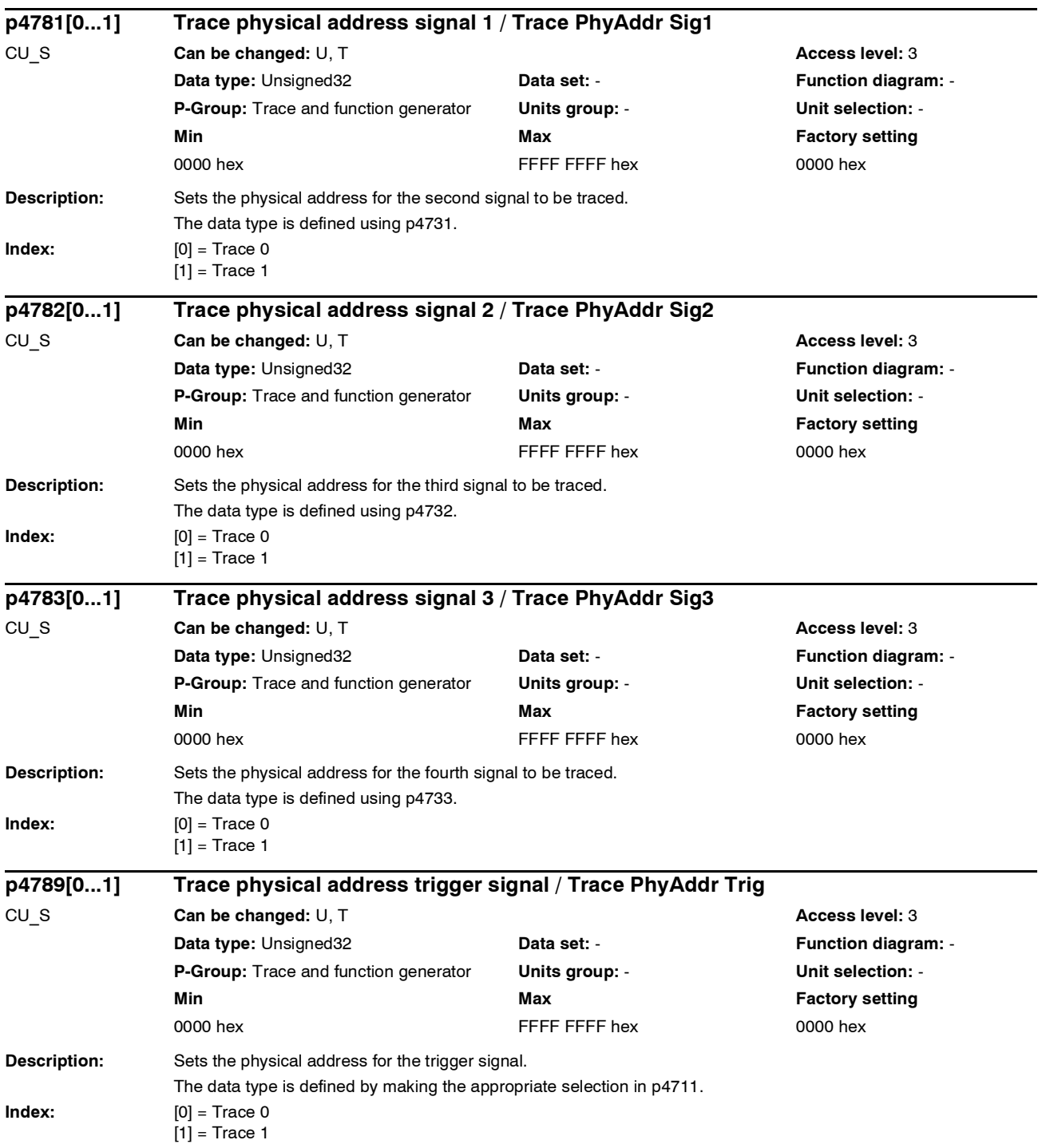

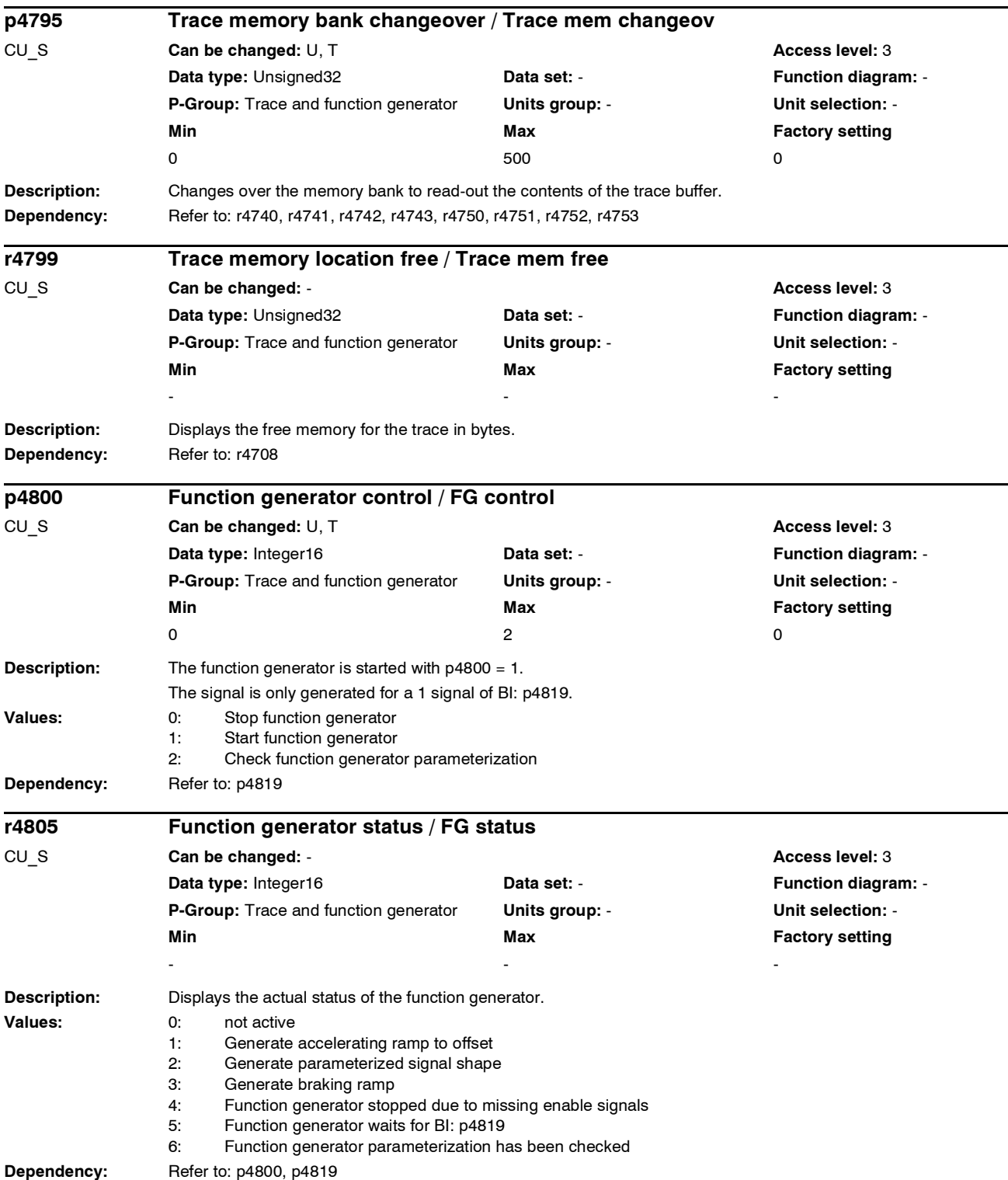
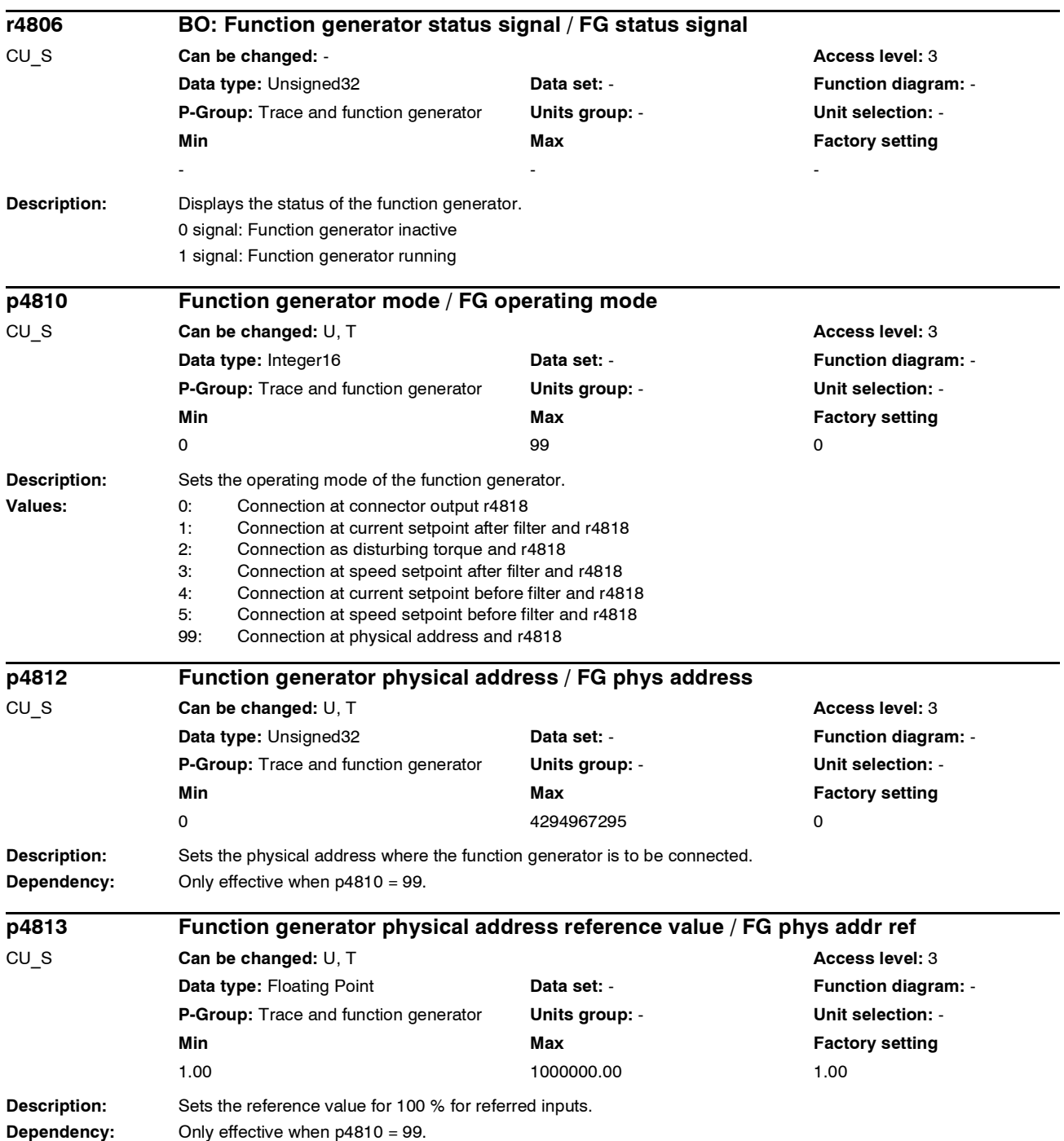

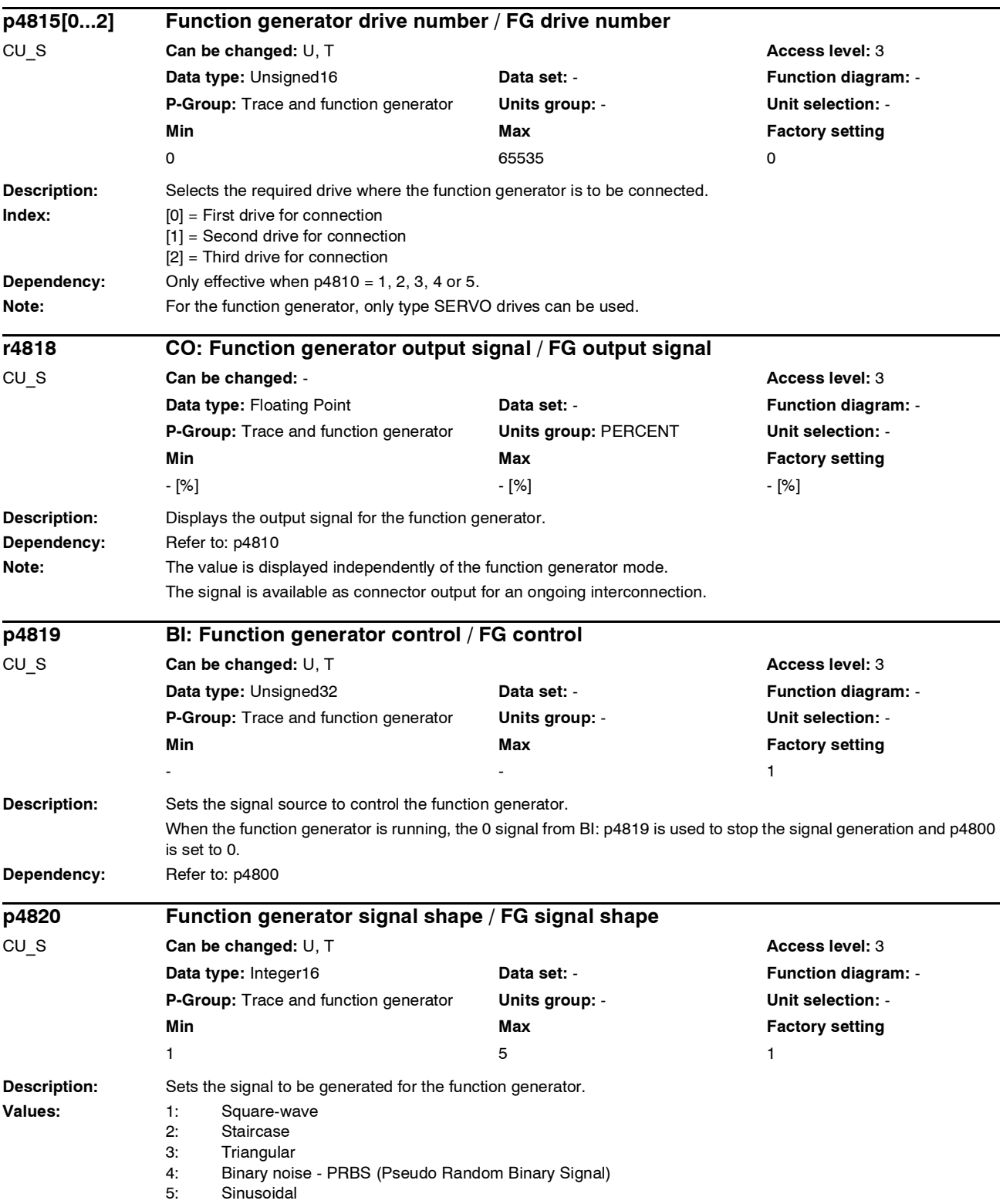

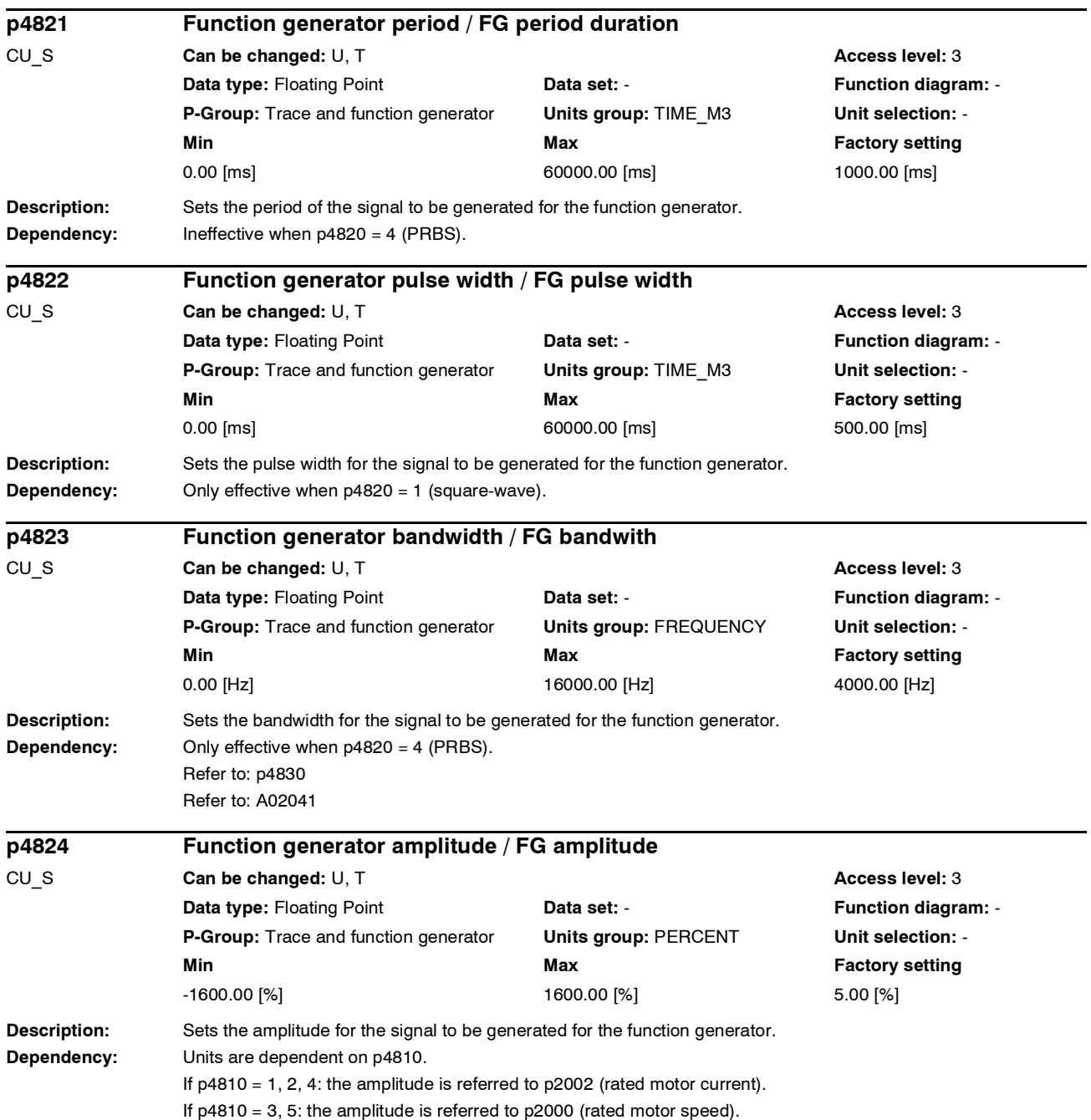

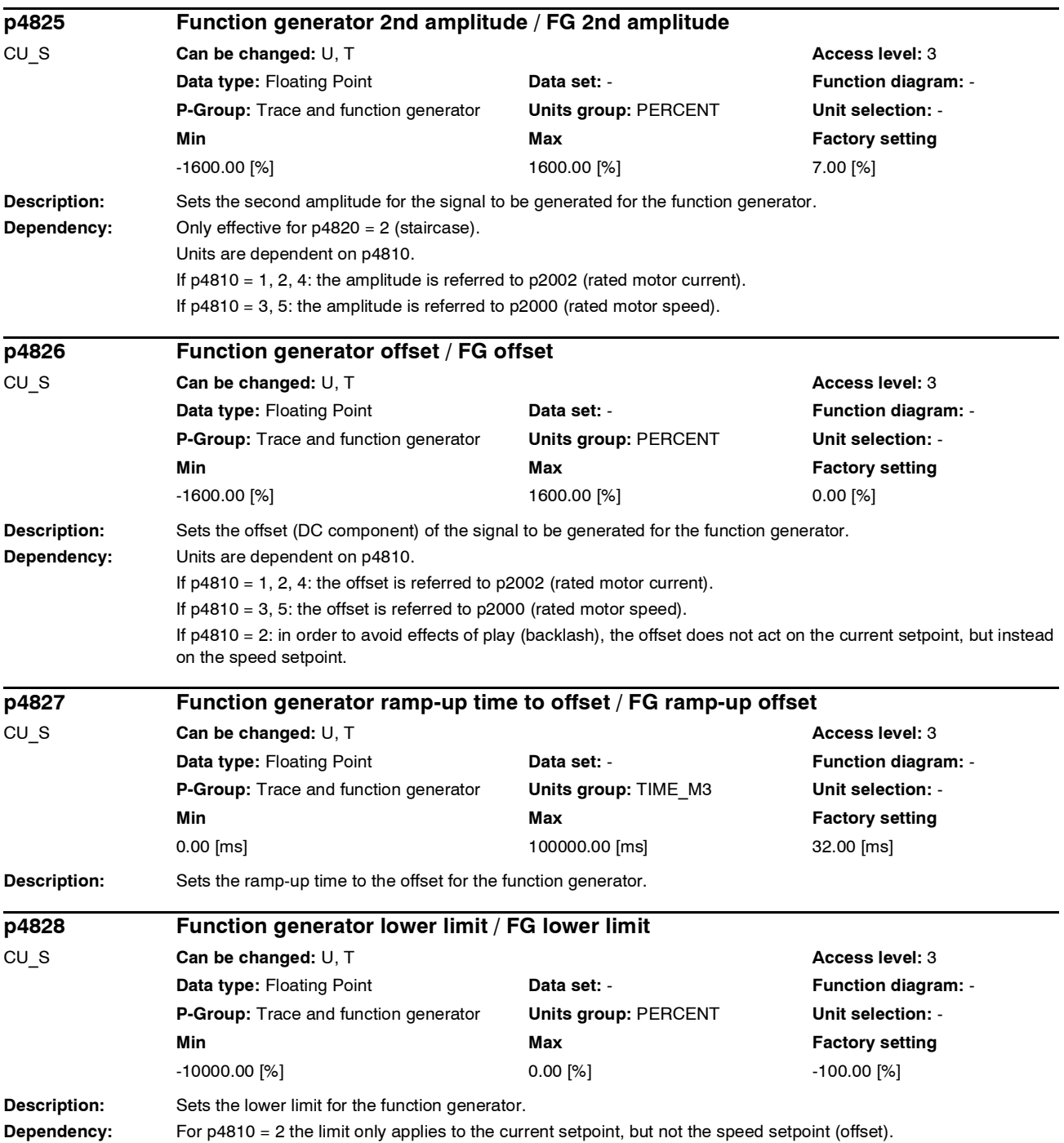

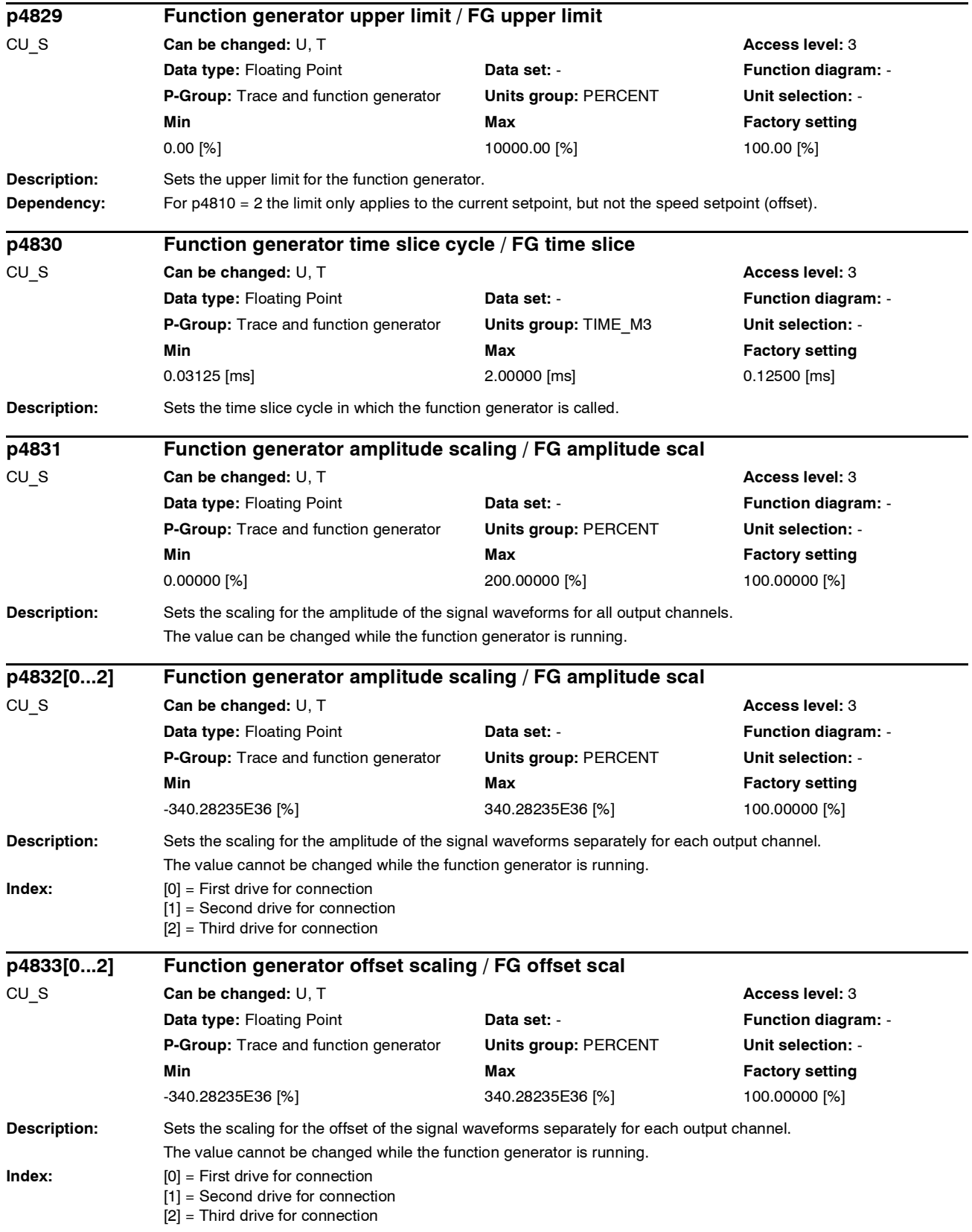

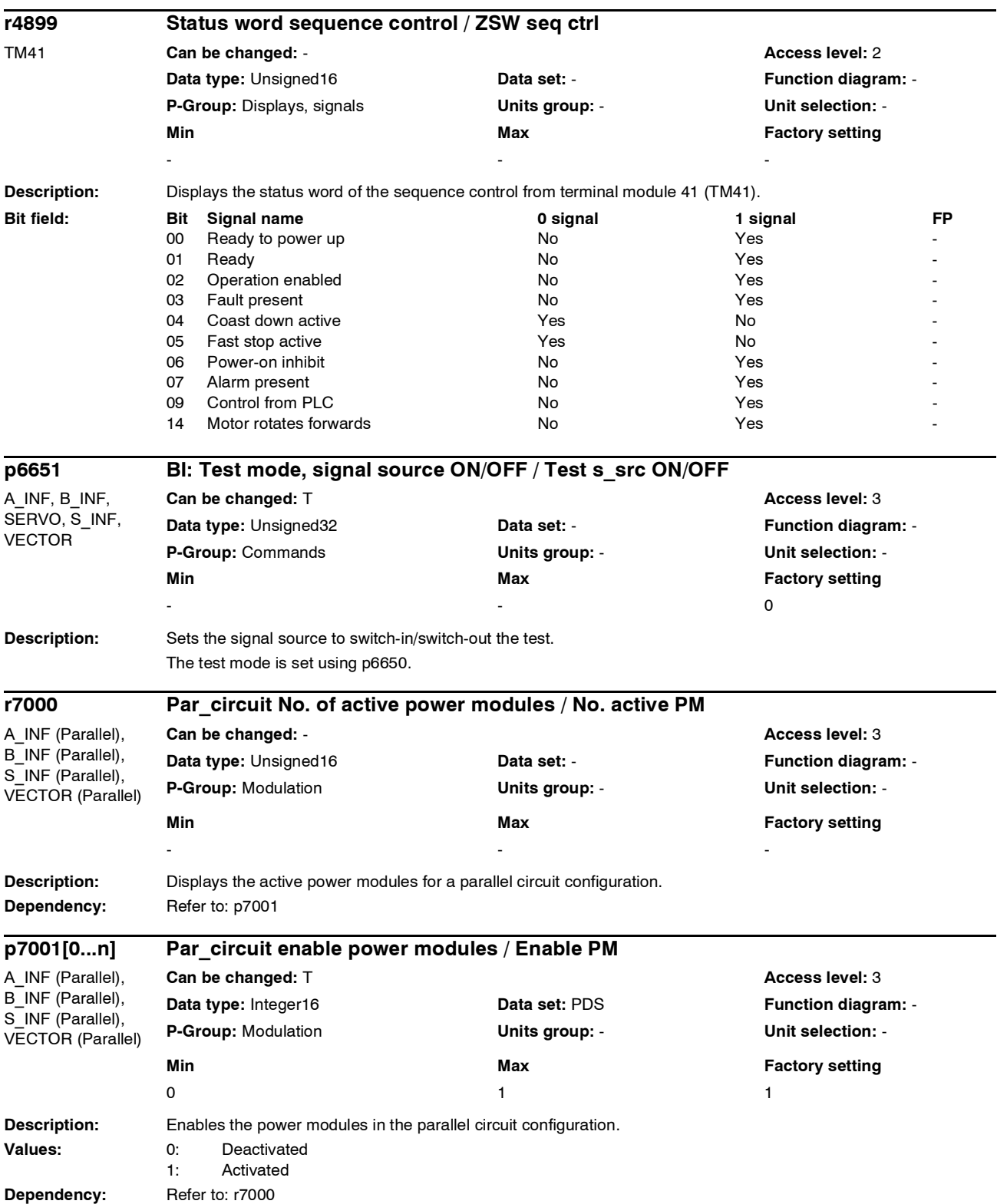

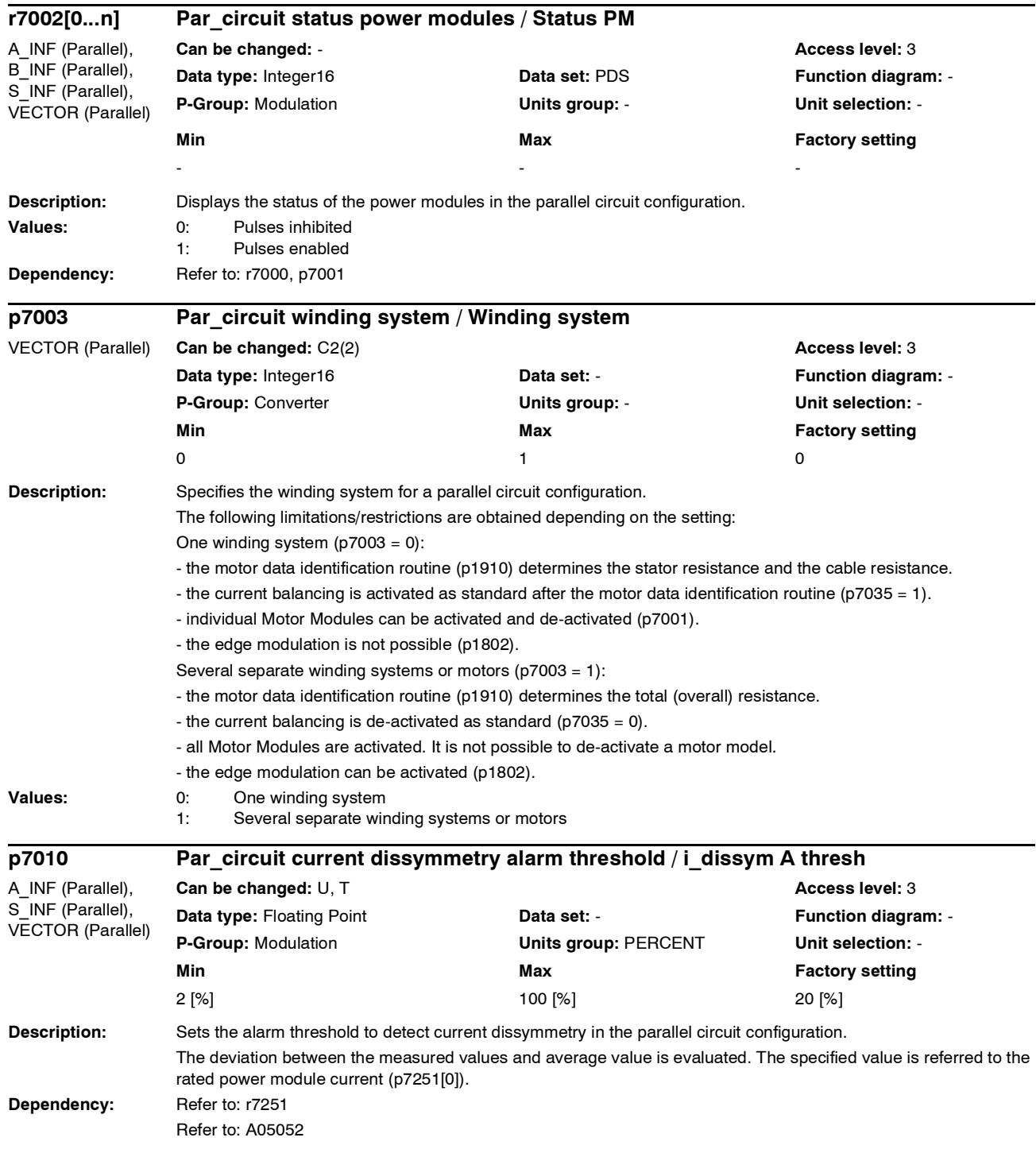

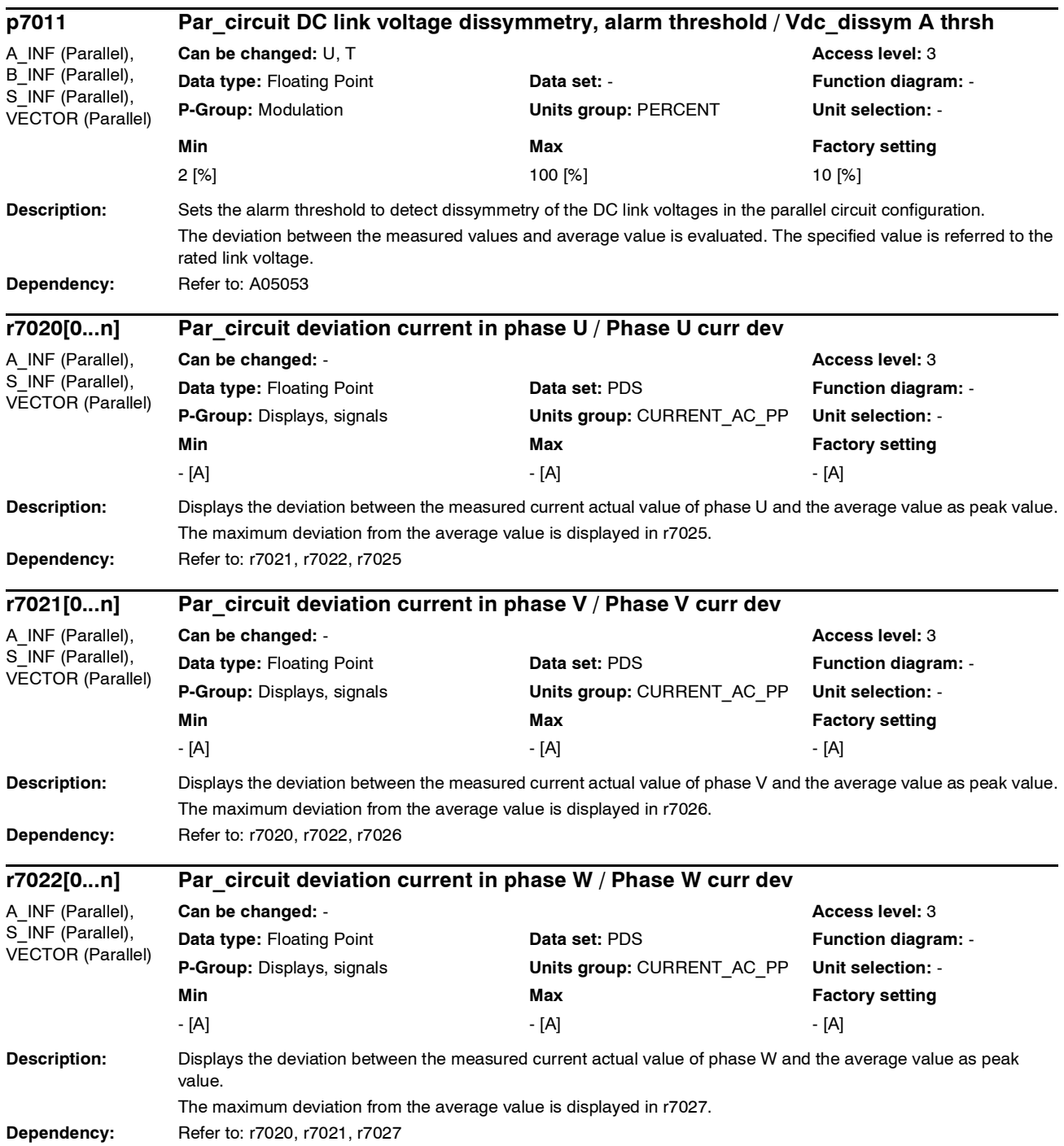

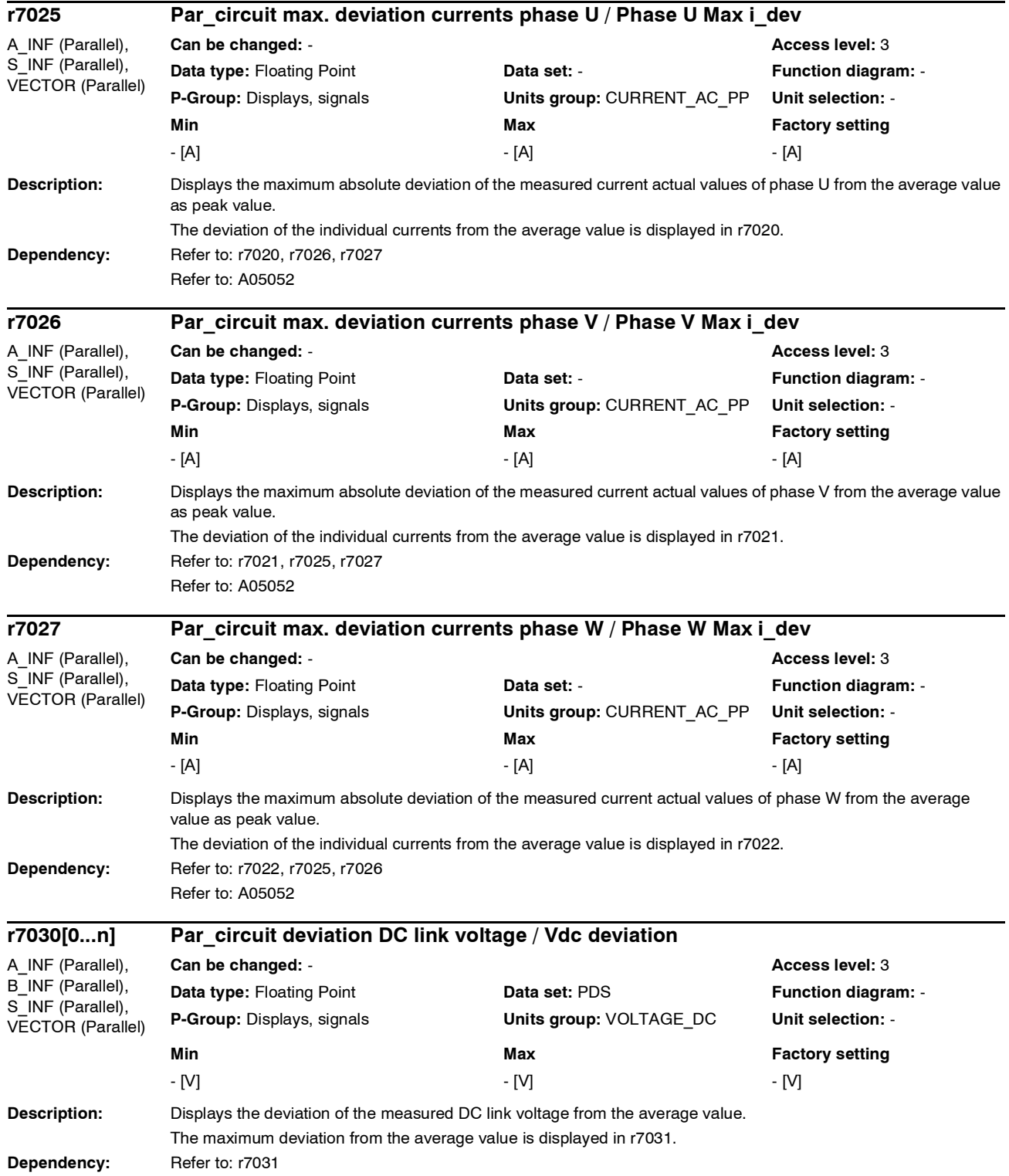

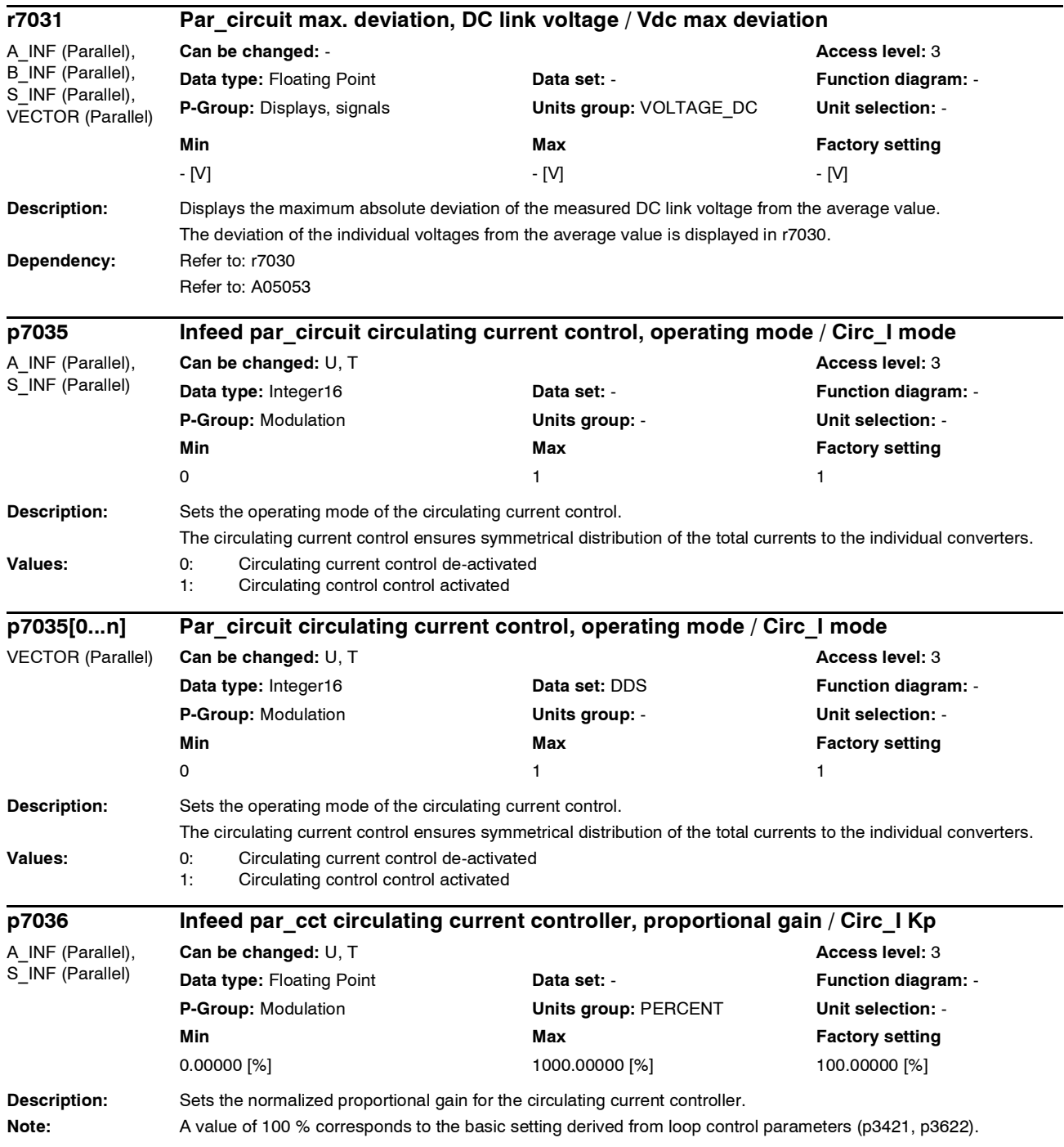

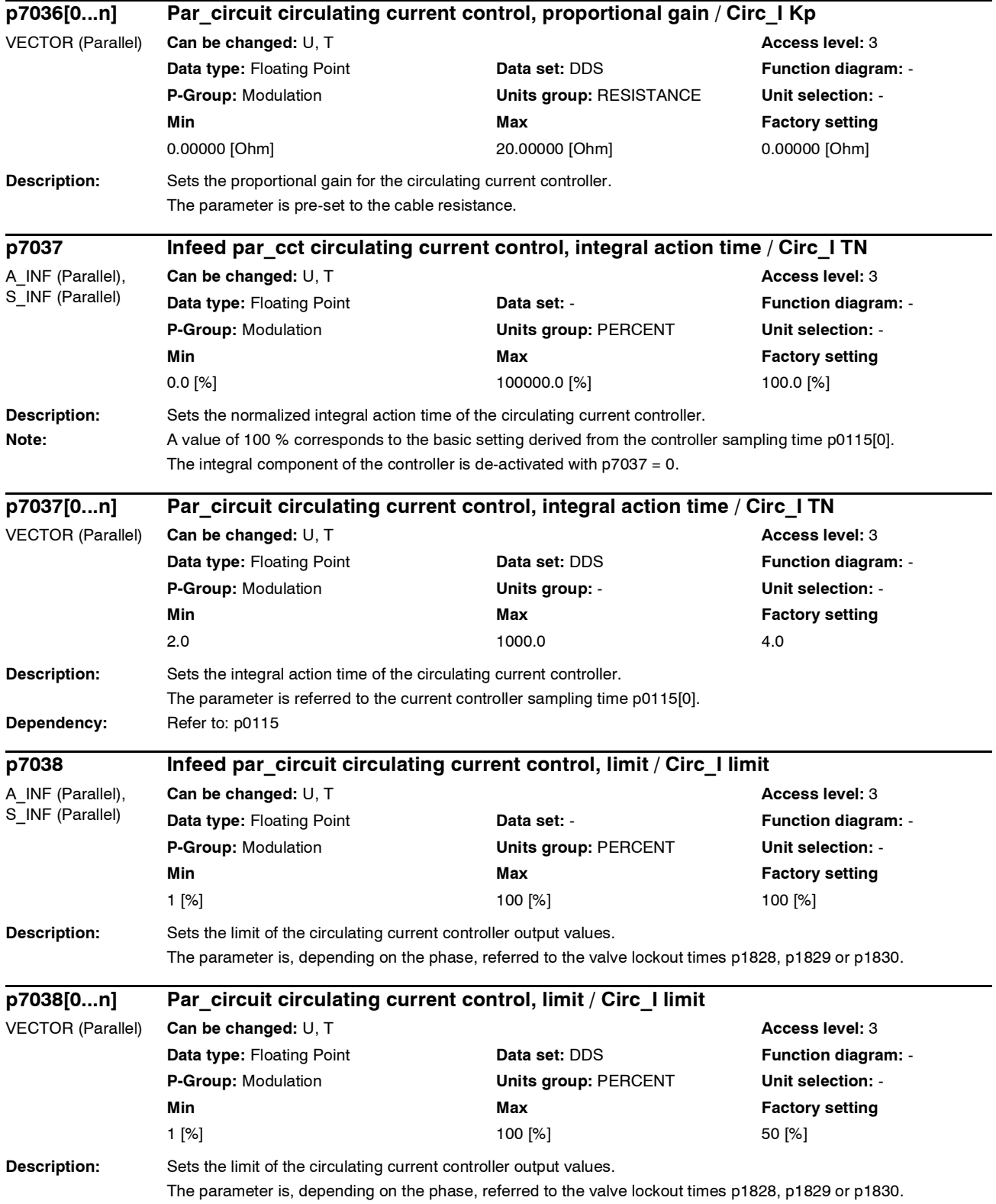

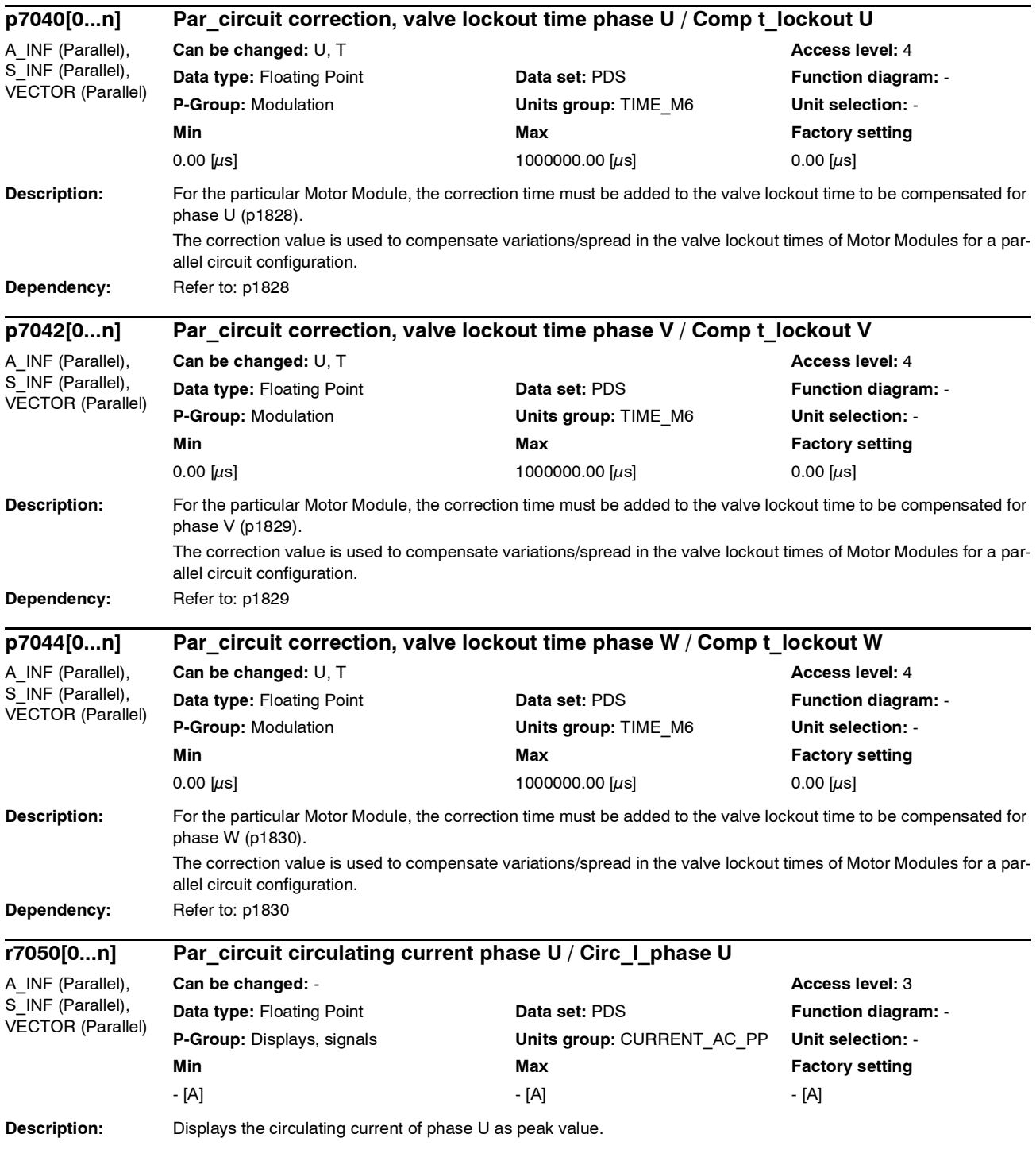

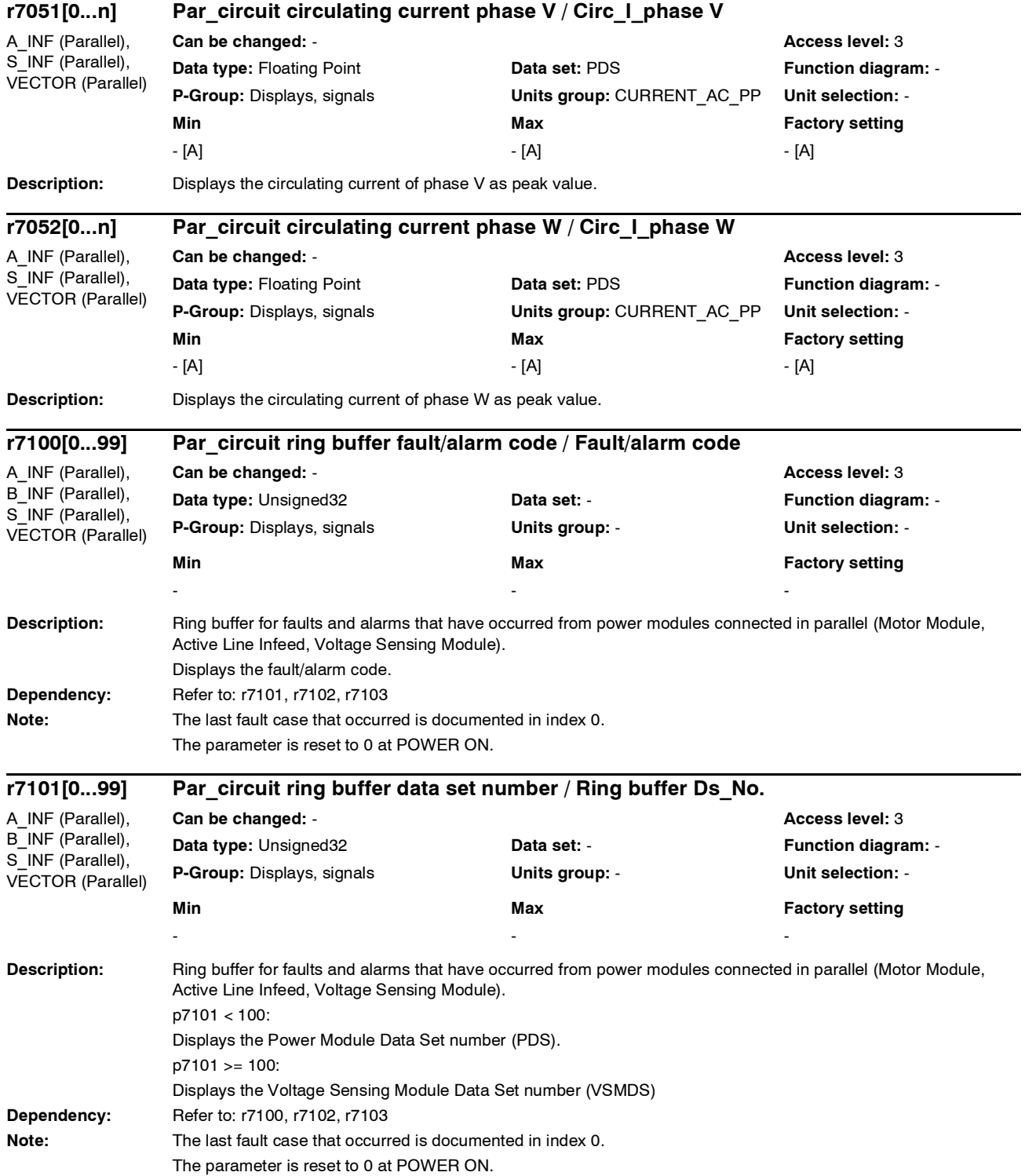

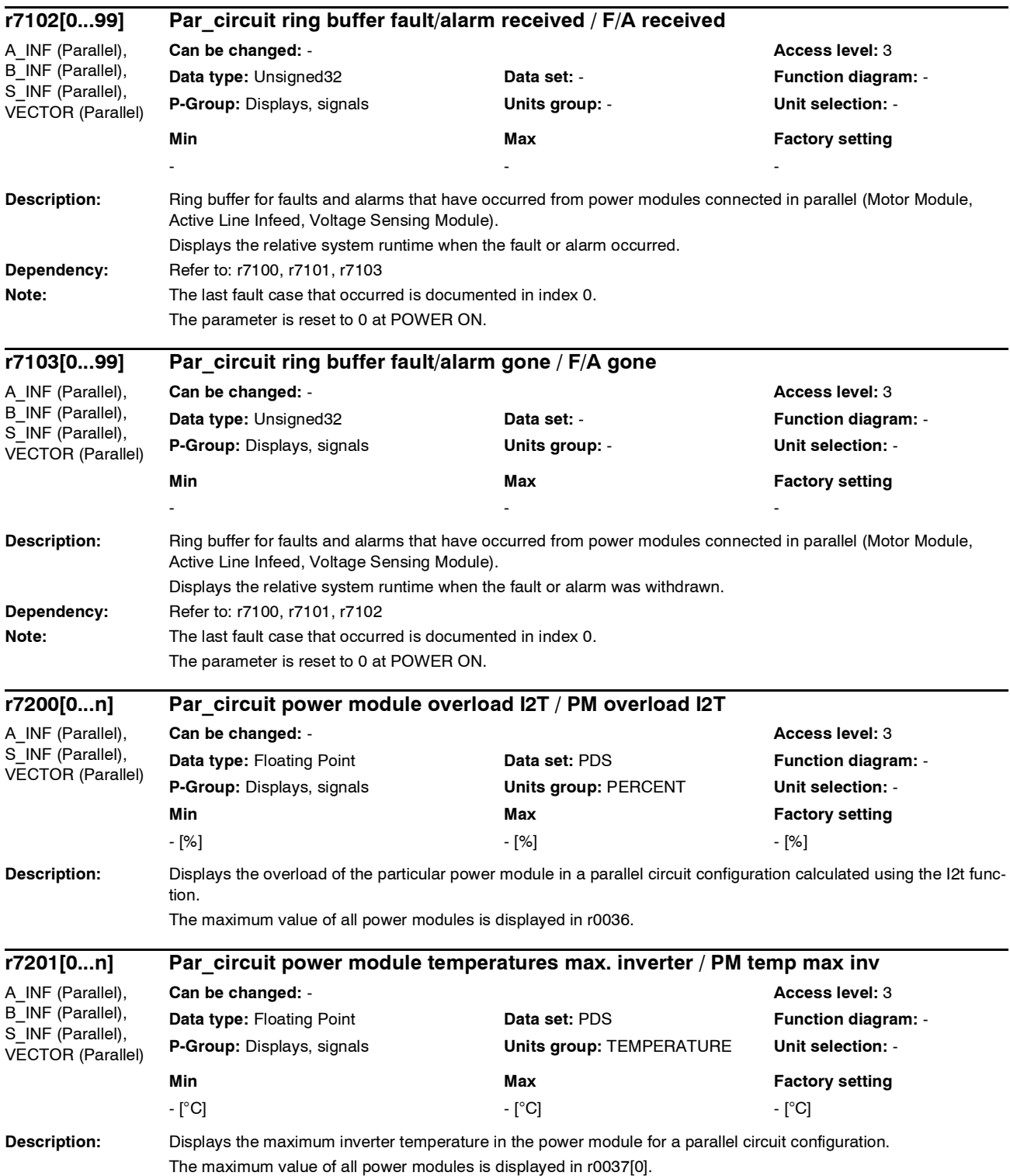

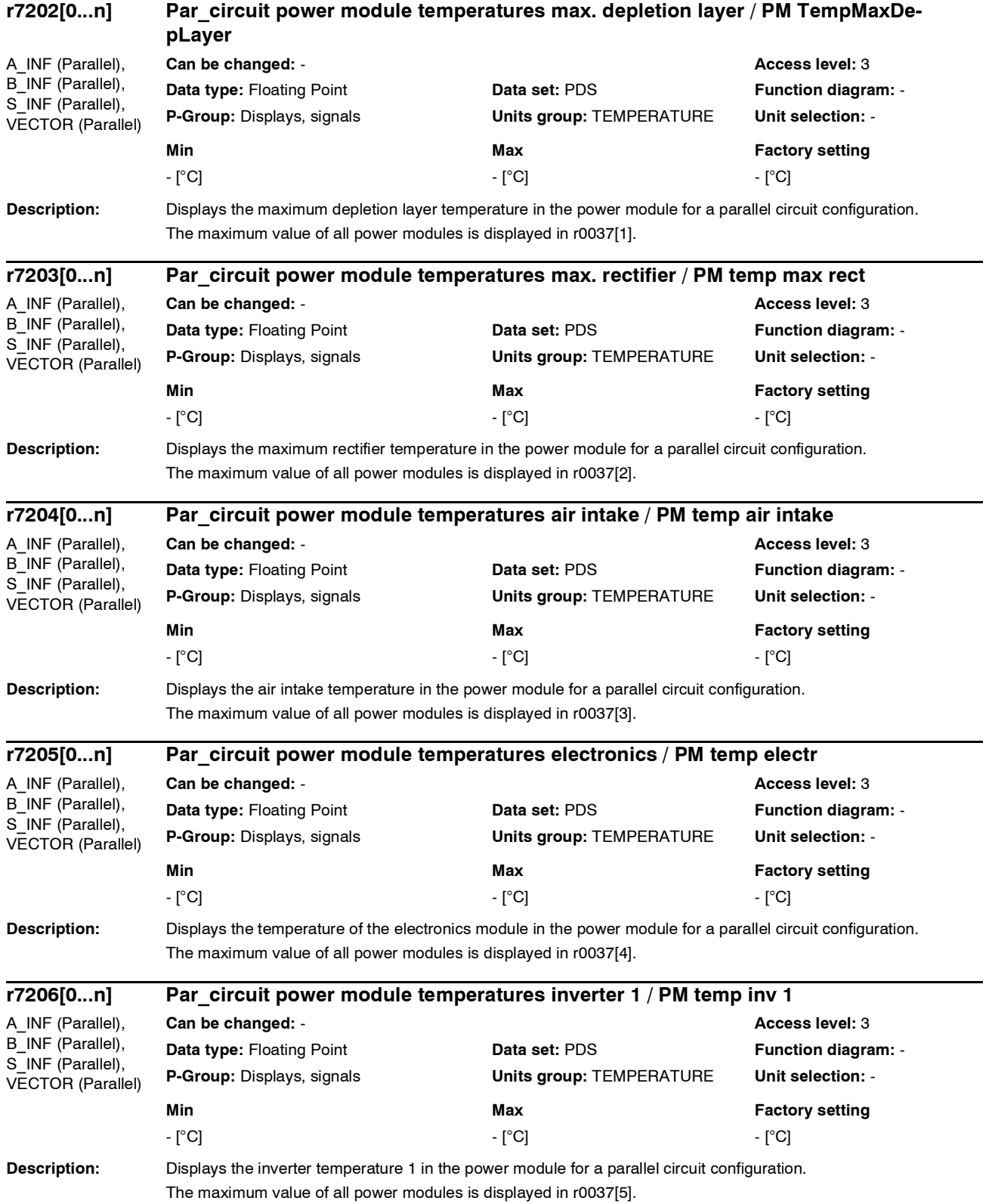

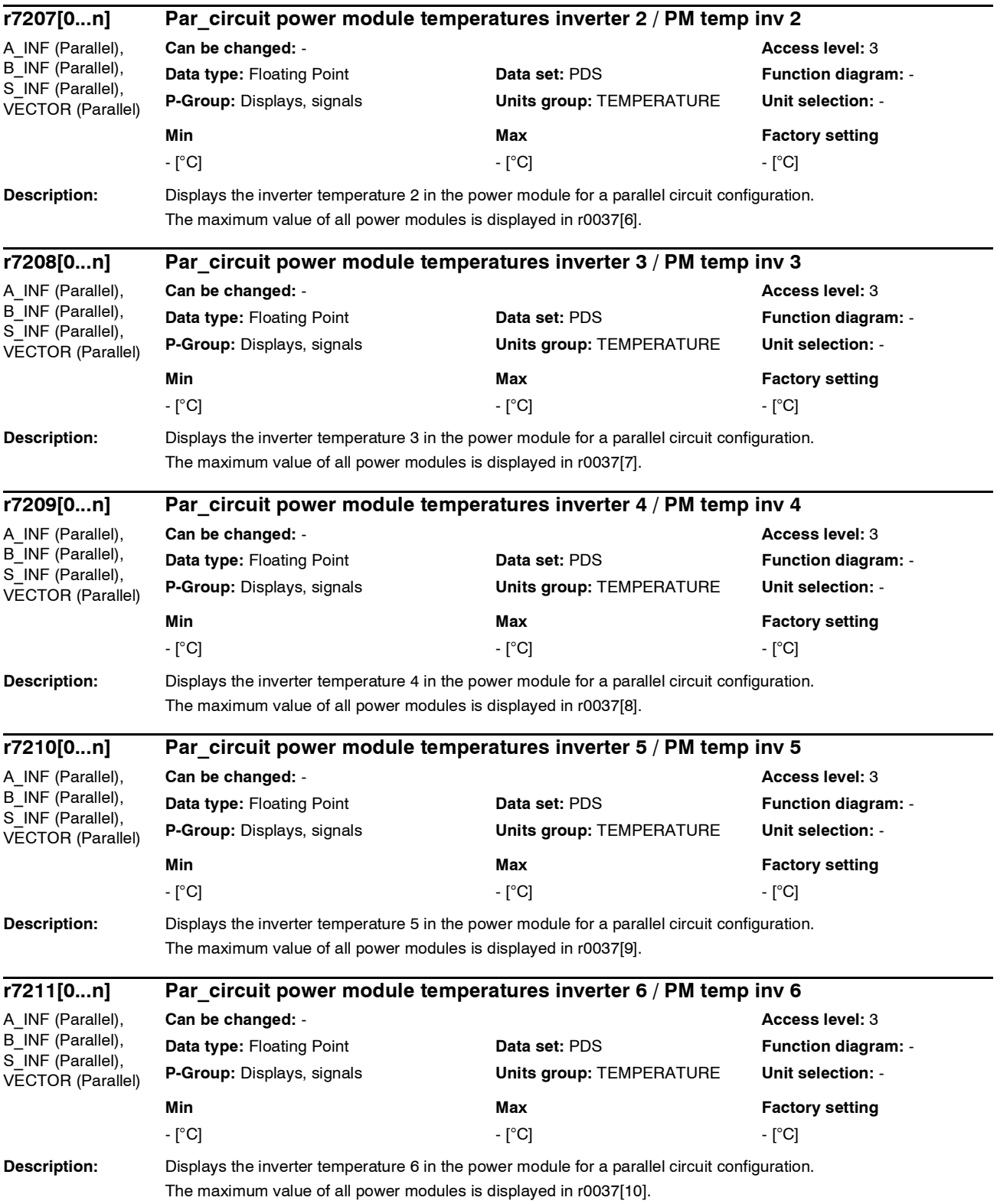

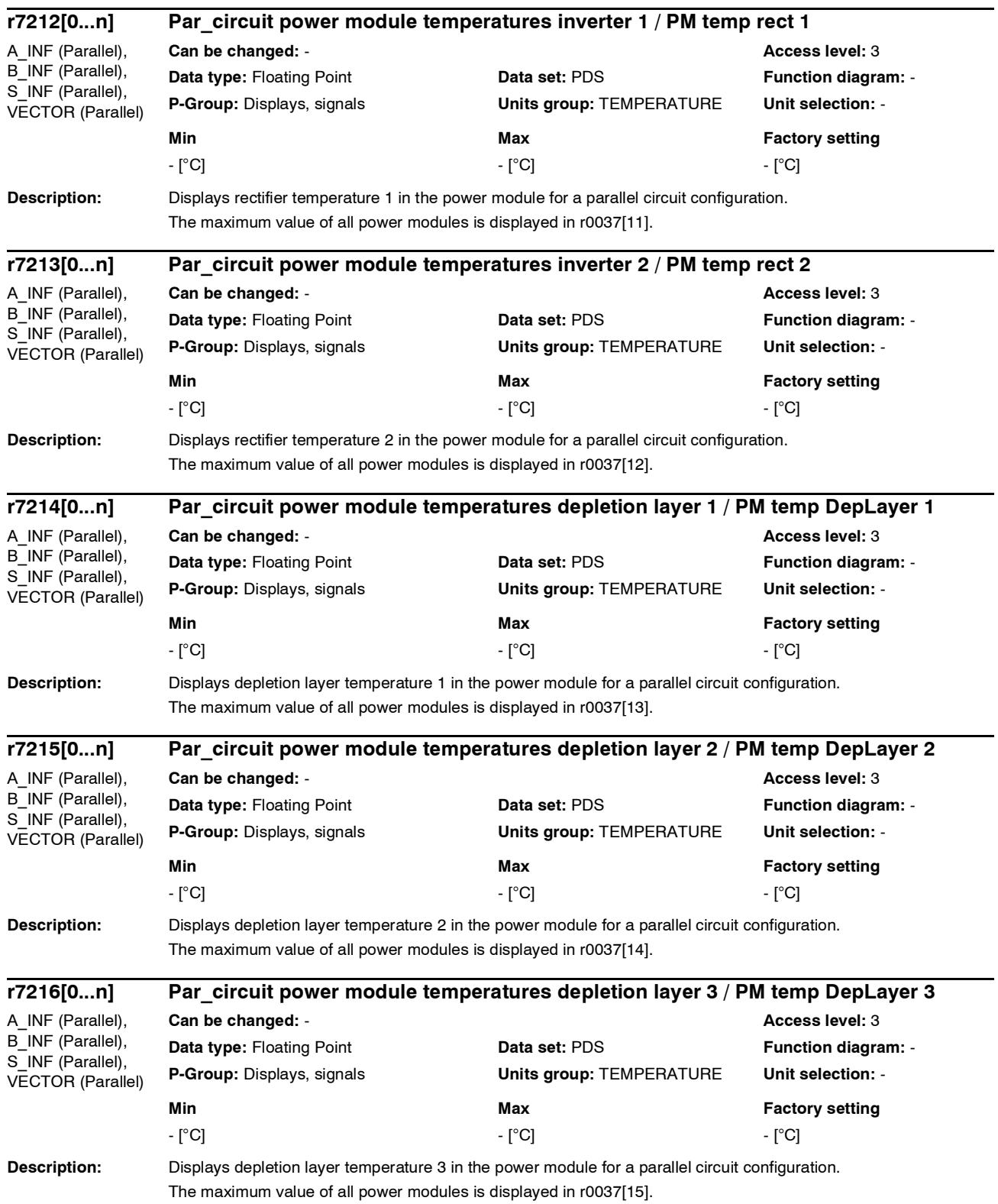

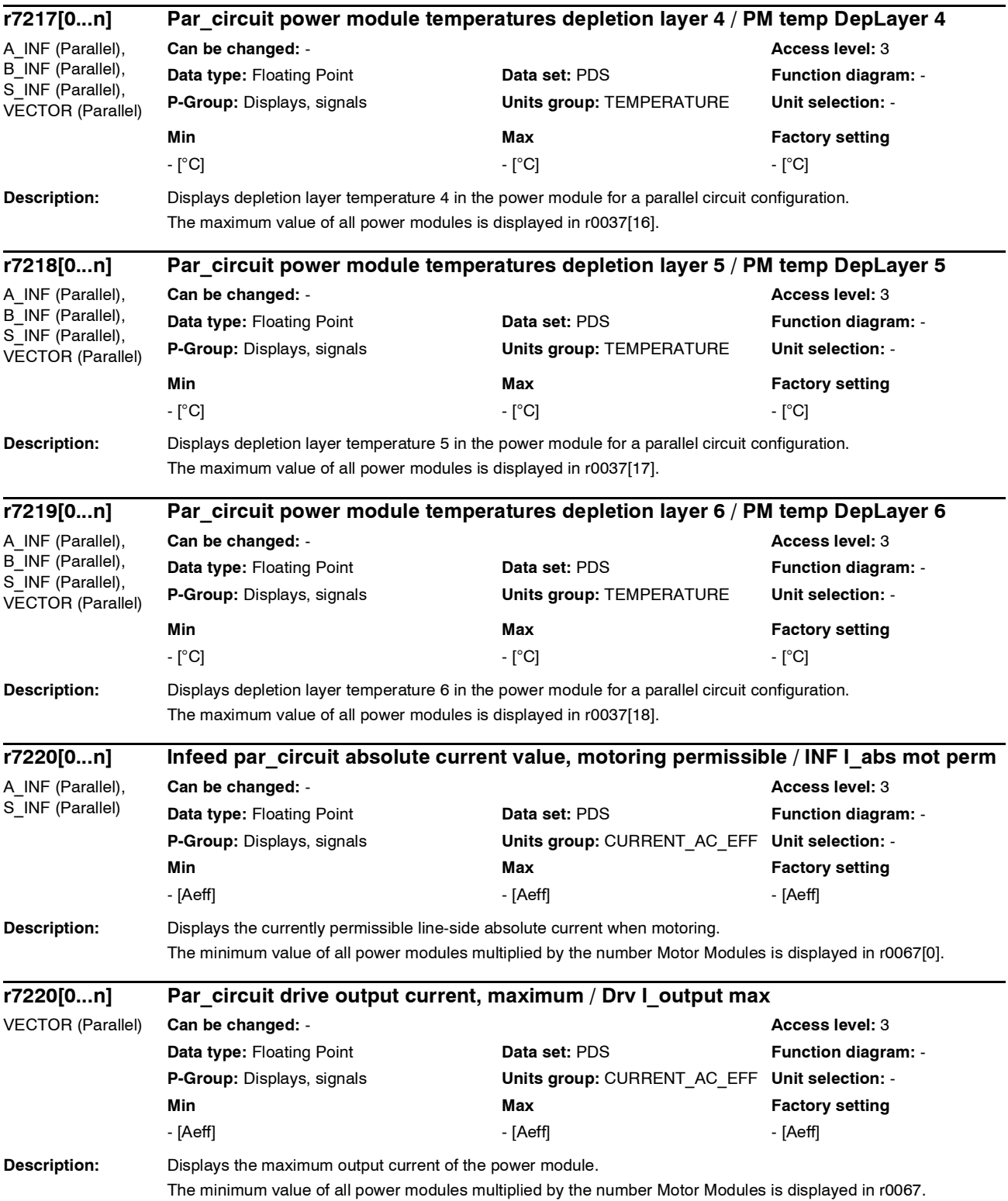

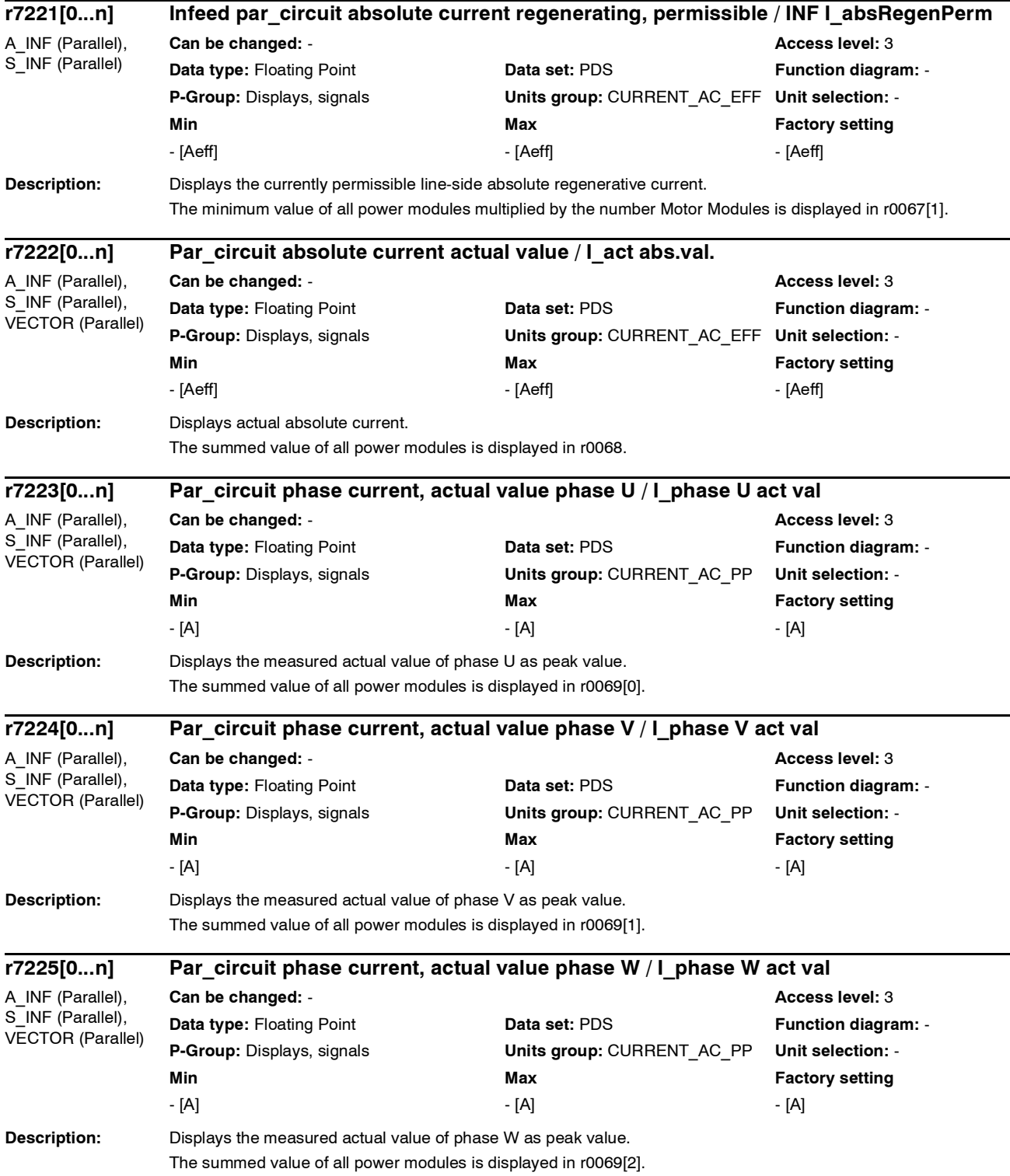

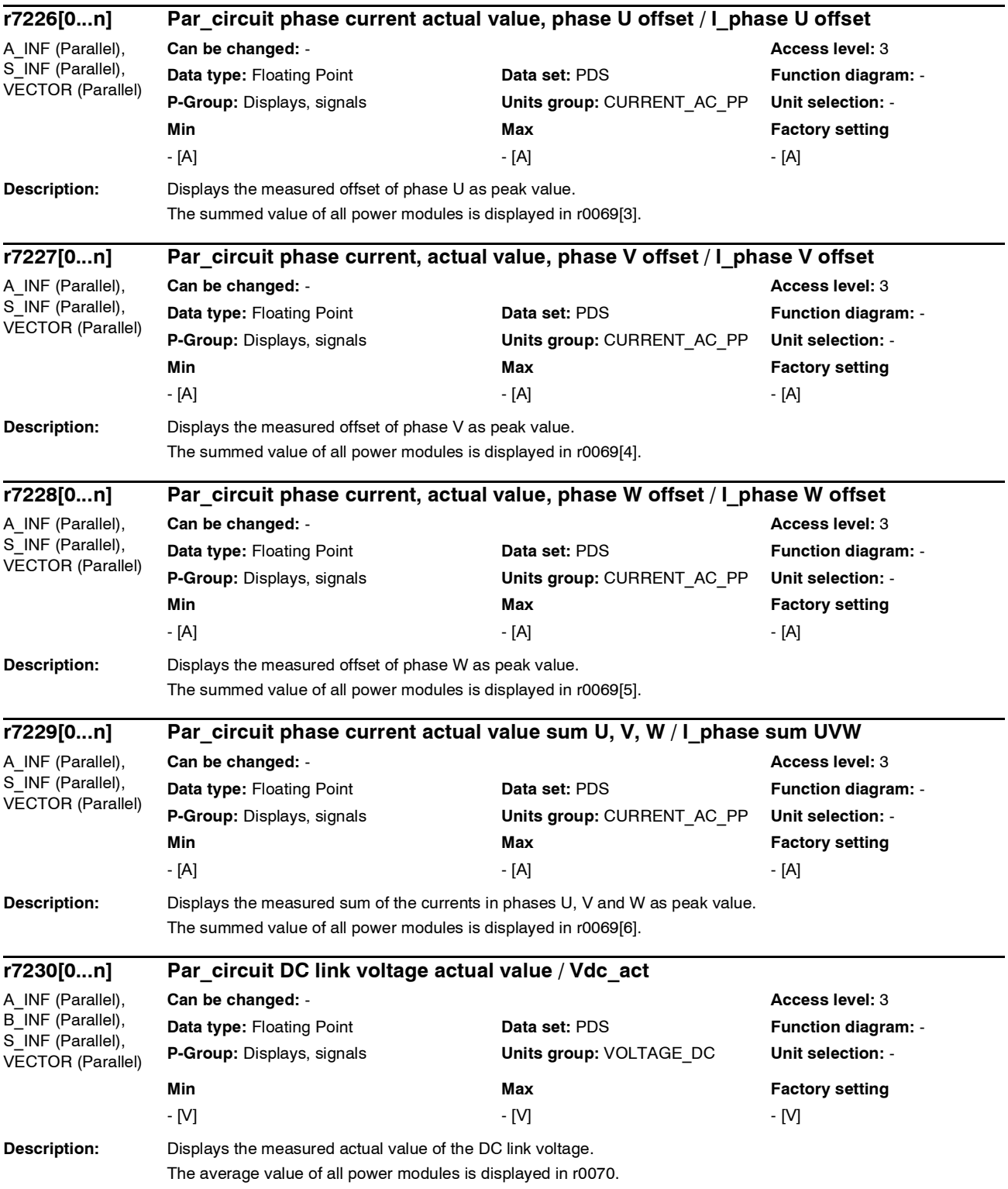

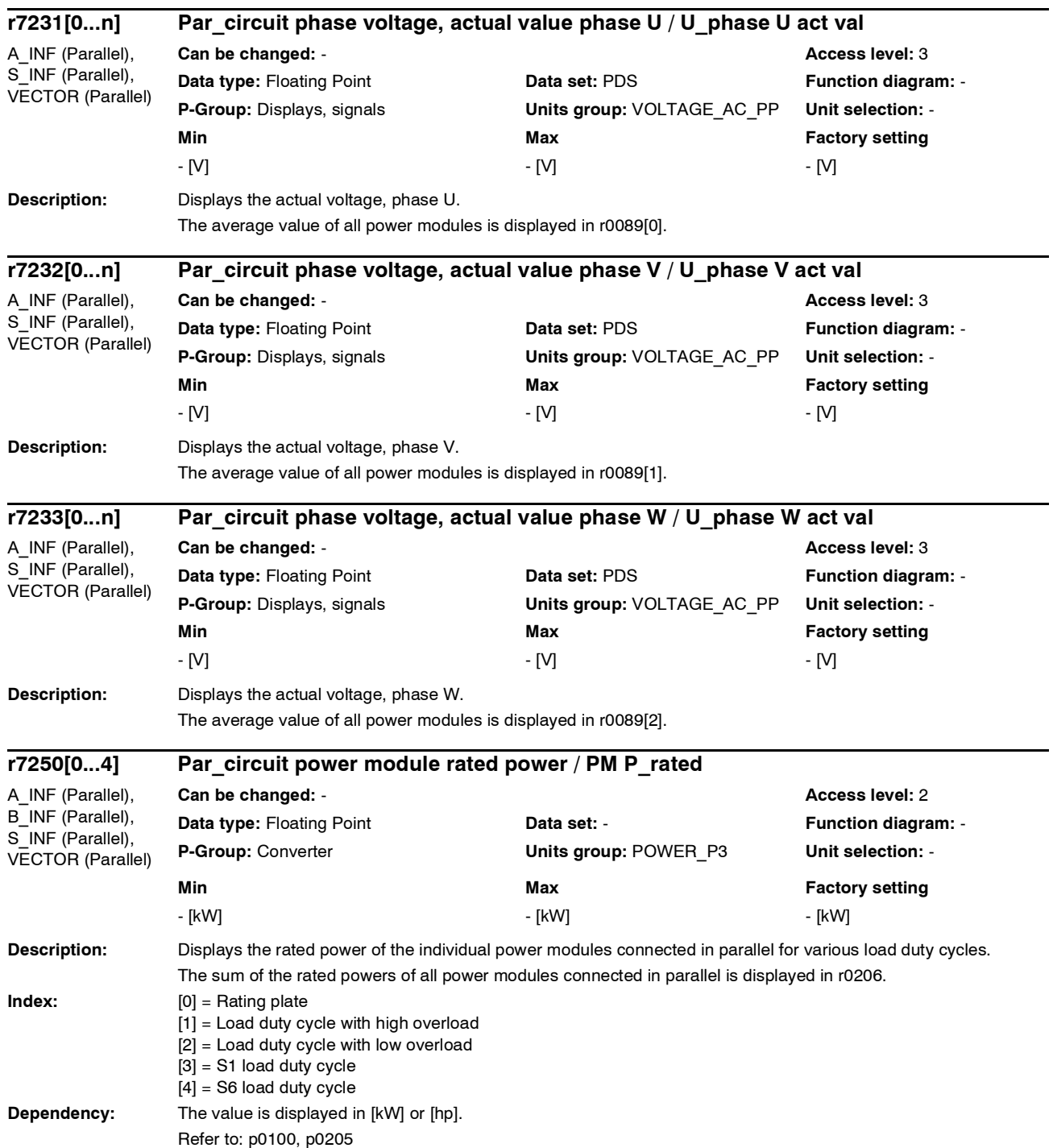

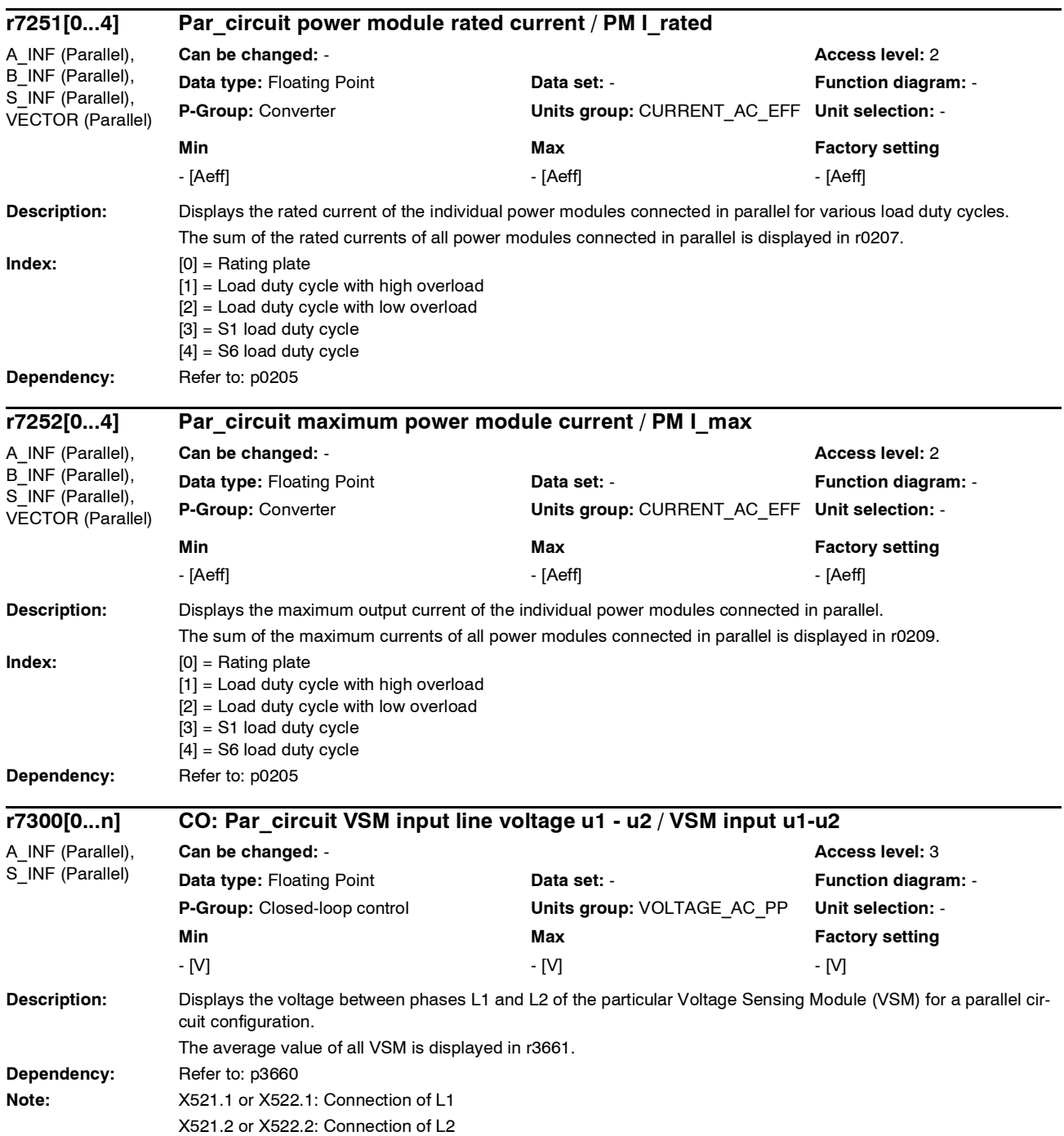

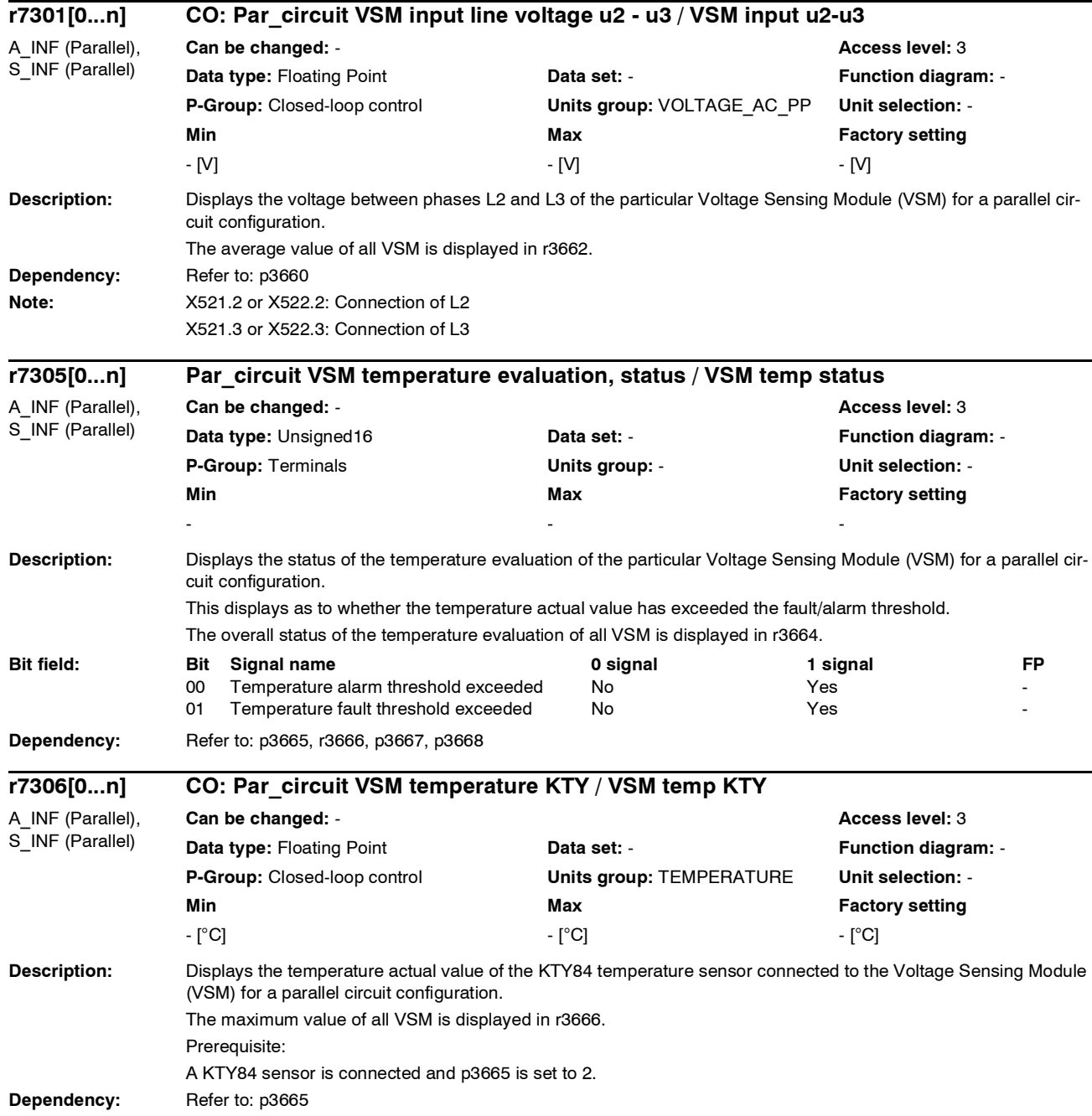

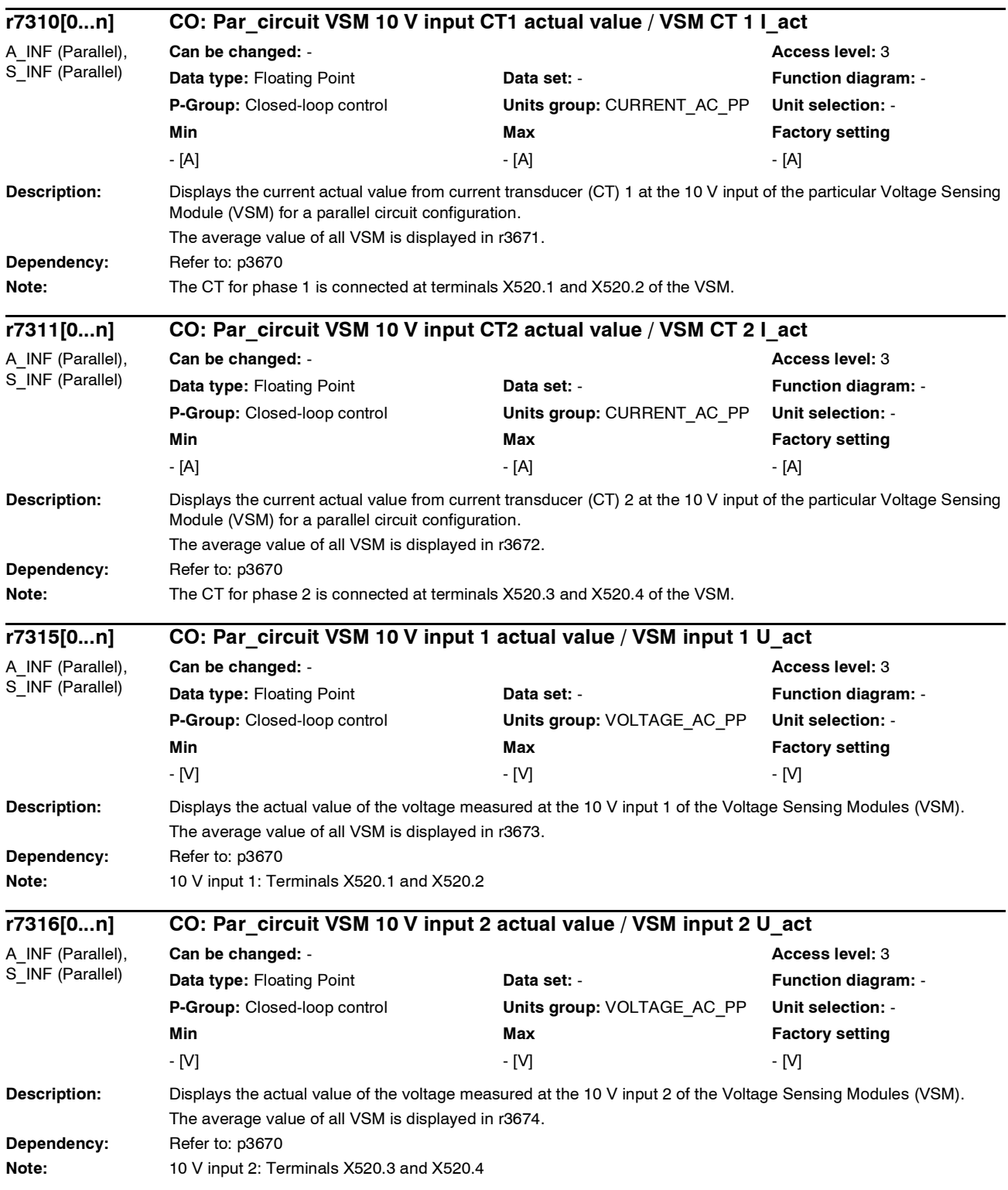

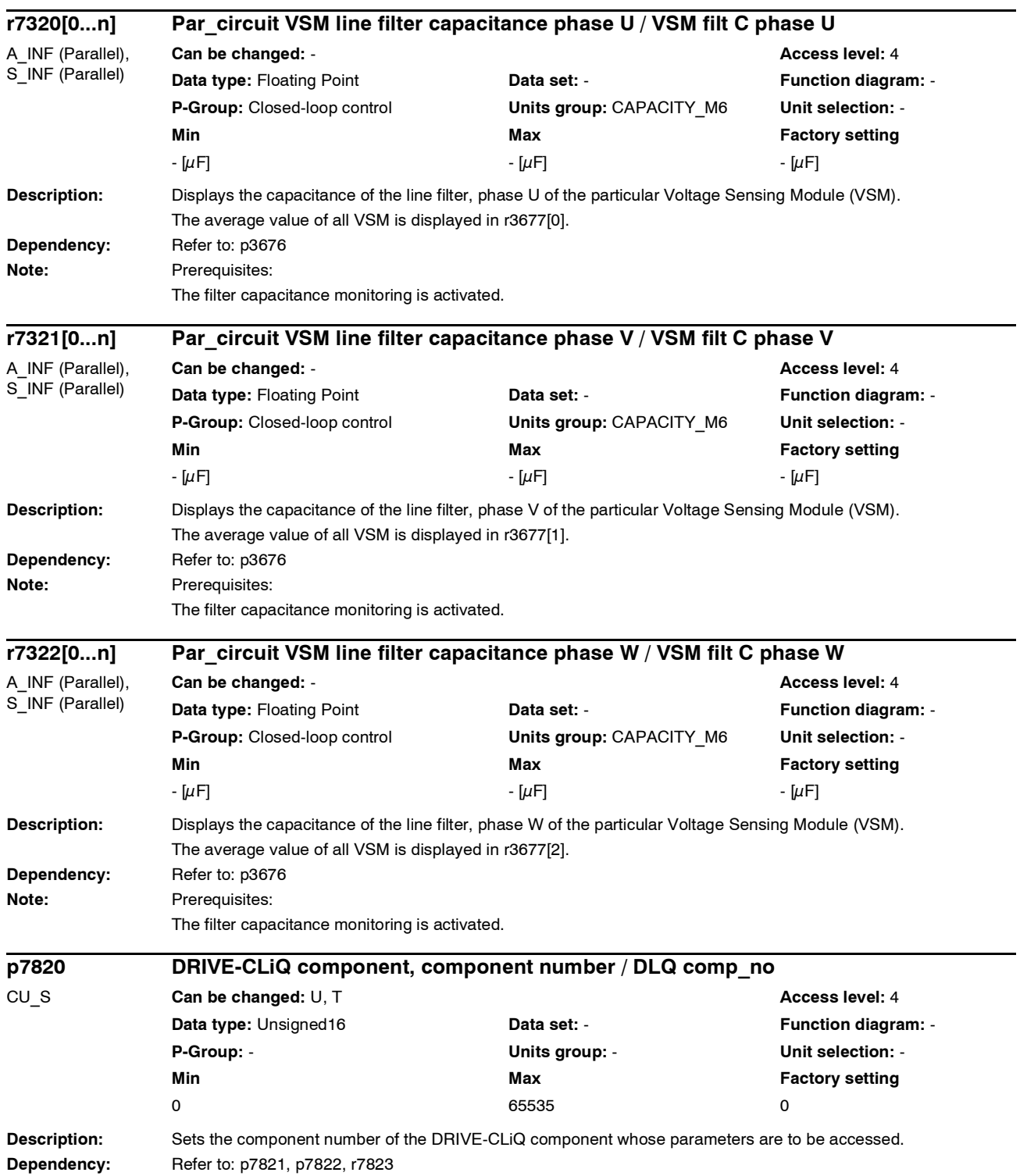

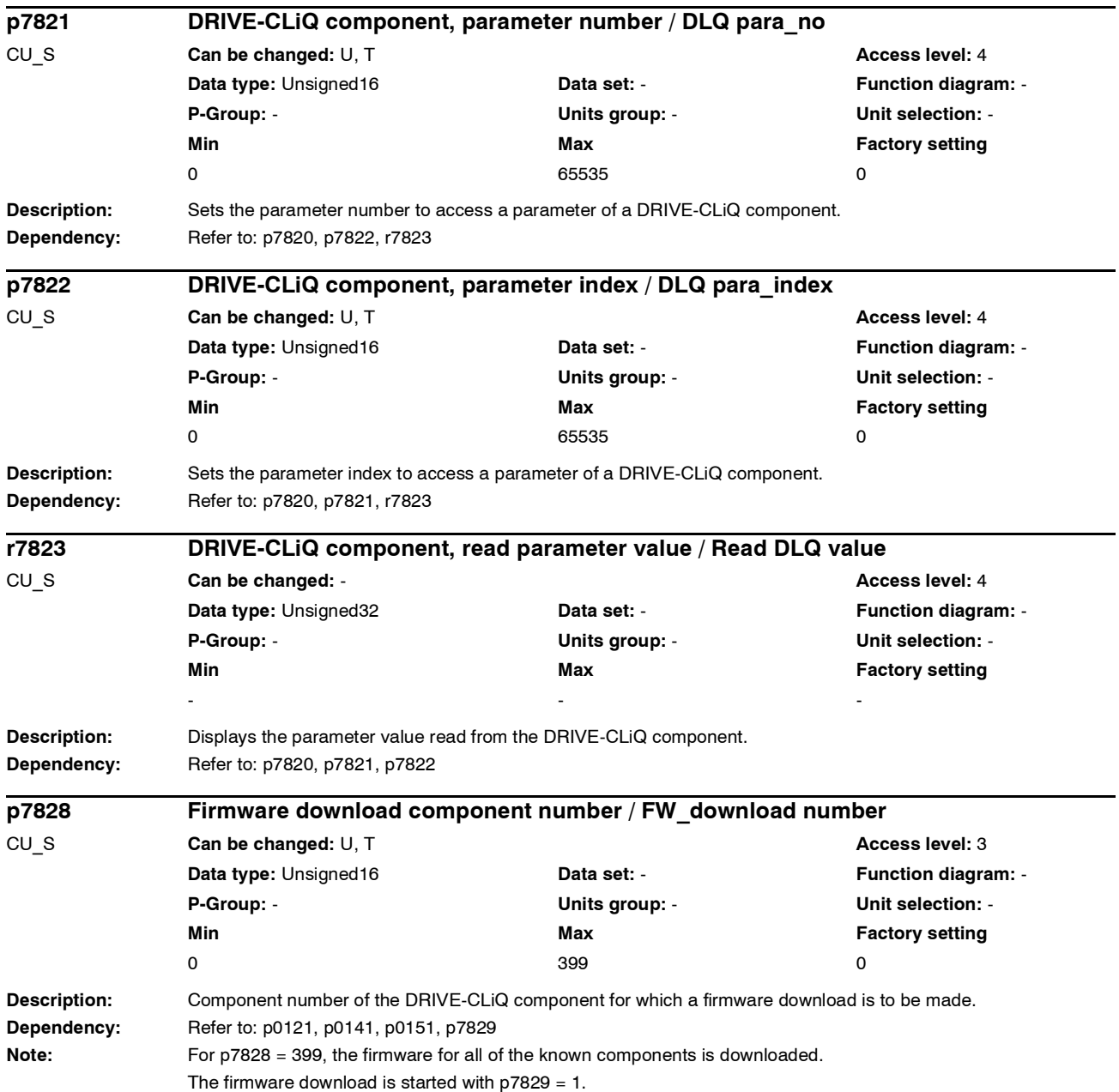

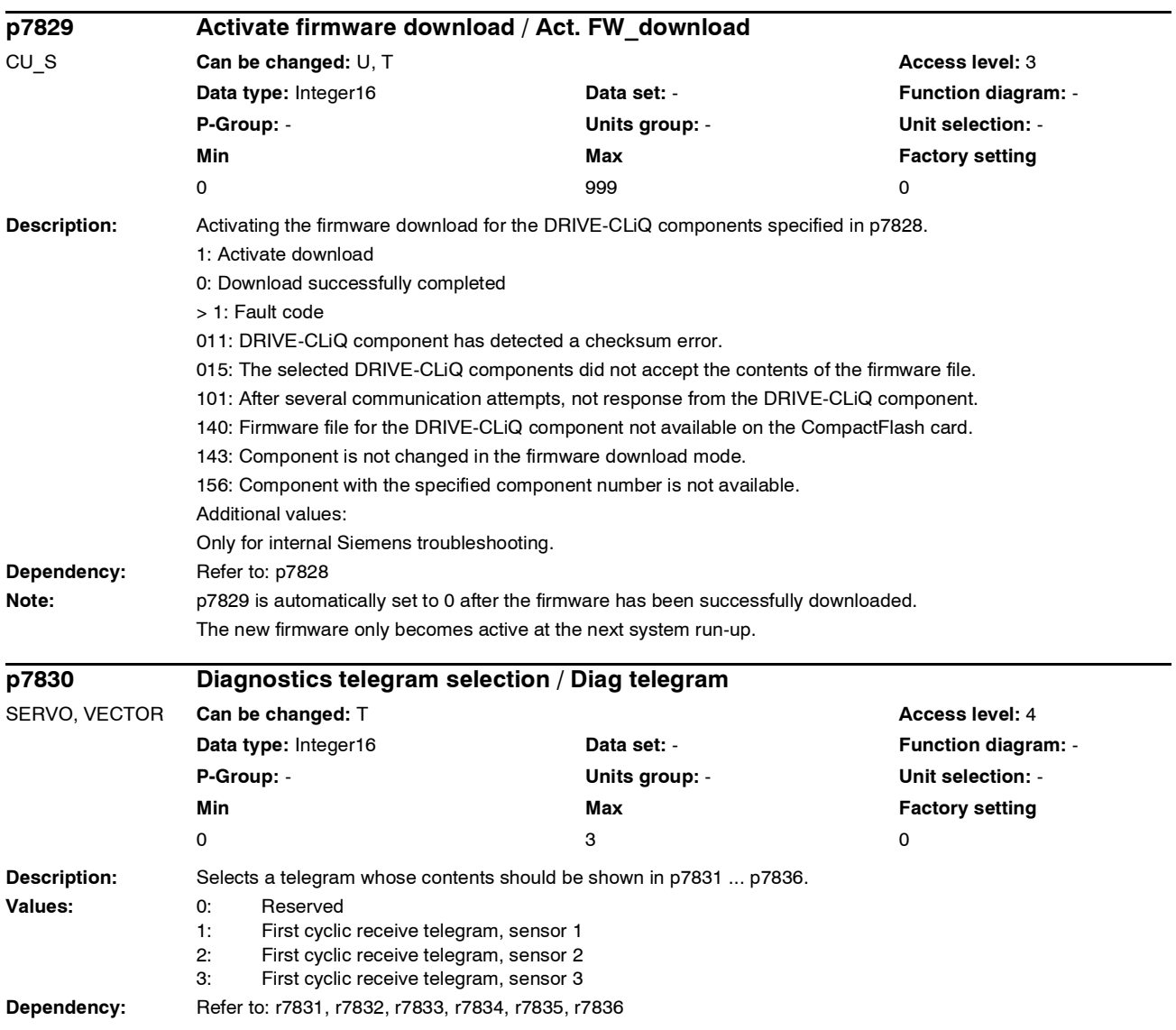

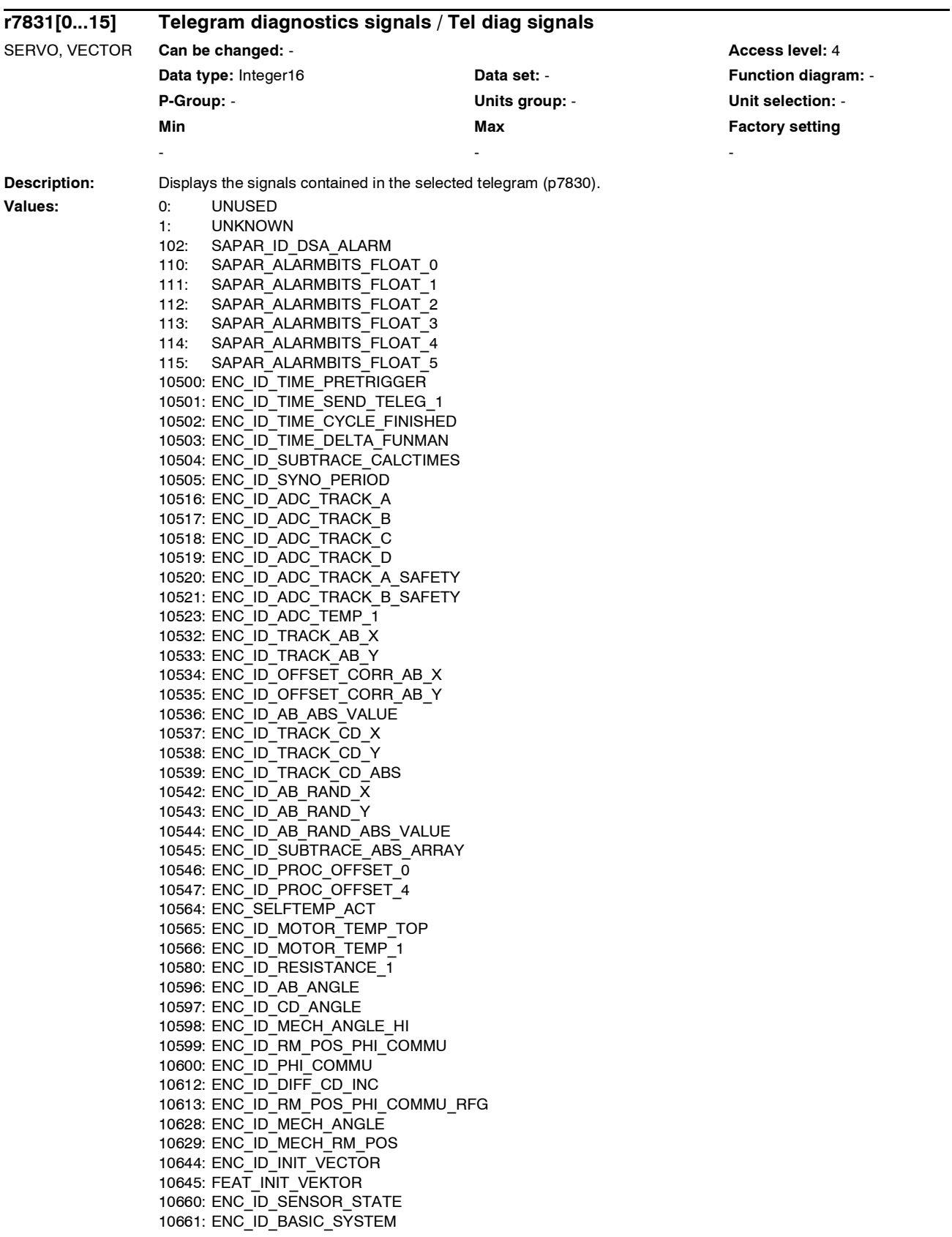

10662: ENC\_ID\_REFMARK\_STATUS 10663: ENC\_ID\_DSA\_STATUS1\_SENSOR 10664: ENC\_ID\_DSA\_RMSTAT\_HANDSHAKE 10665: ENC\_ID\_DSA\_CONTROL1\_SENSOR 10676: ENC\_ID\_COUNTCORR\_SAW\_VALUE 10677: ENC\_ID\_COUNTCORR\_ABS\_VALUE 10678: ENC\_ID\_SAWTOOTH\_CORR 10692: ENC\_ID\_RESISTANCE\_CALIB\_INSTANT 10693: ENC\_ID\_SERPROT\_POS 10724: ENC\_ID\_ACT\_FUNMAN\_FUNCTION 10725: ENC\_ID\_SAFETY\_COUNTER\_CRC 10740: ENC\_ID\_POS\_ABSOLUTE 10741: ENC\_ID\_POS\_REFMARK 10742: ENC\_ID\_SAWTOOTH 10743: ENC\_ID\_SAFETY\_PULSE\_COUNTER 10756: ENC\_ID\_DSA\_ACTUAL\_SPEED 10772: ENC\_ID\_DSA\_POS\_XIST1 10788: ENC\_ID\_AB\_CROSS\_CORR 10789: ENC\_ID\_AB\_GAIN\_Y\_CORR **Index:** [0] =  $[1] =$  $[2] =$  $[3] =$  $[4] =$ 

 $[5] =$  $[6] =$  $[7] =$  $[8] =$  $[9] =$  $[10] =$  $[11] =$  $[12] =$  $[13] =$  $[14] =$  $[15] =$ 

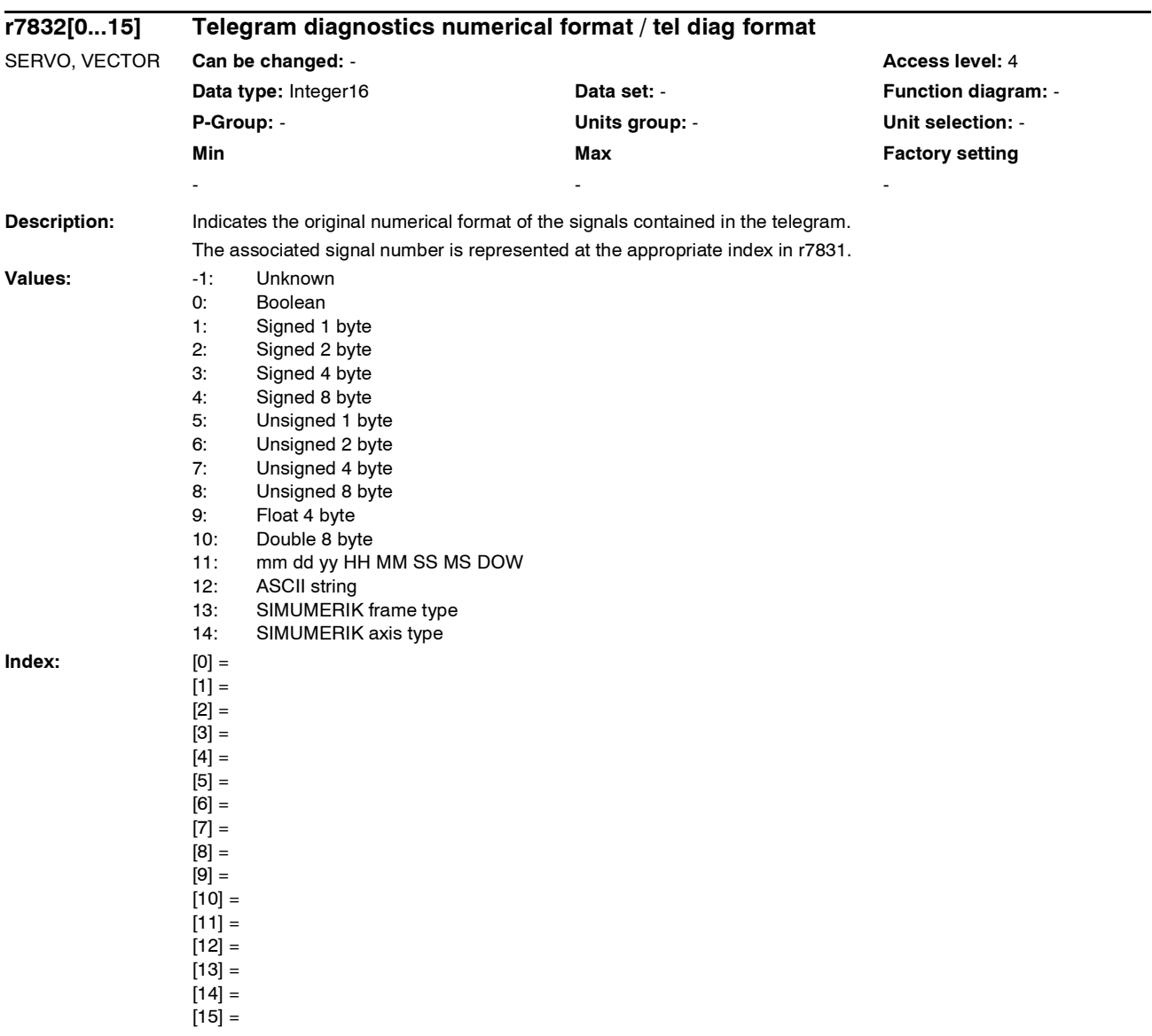

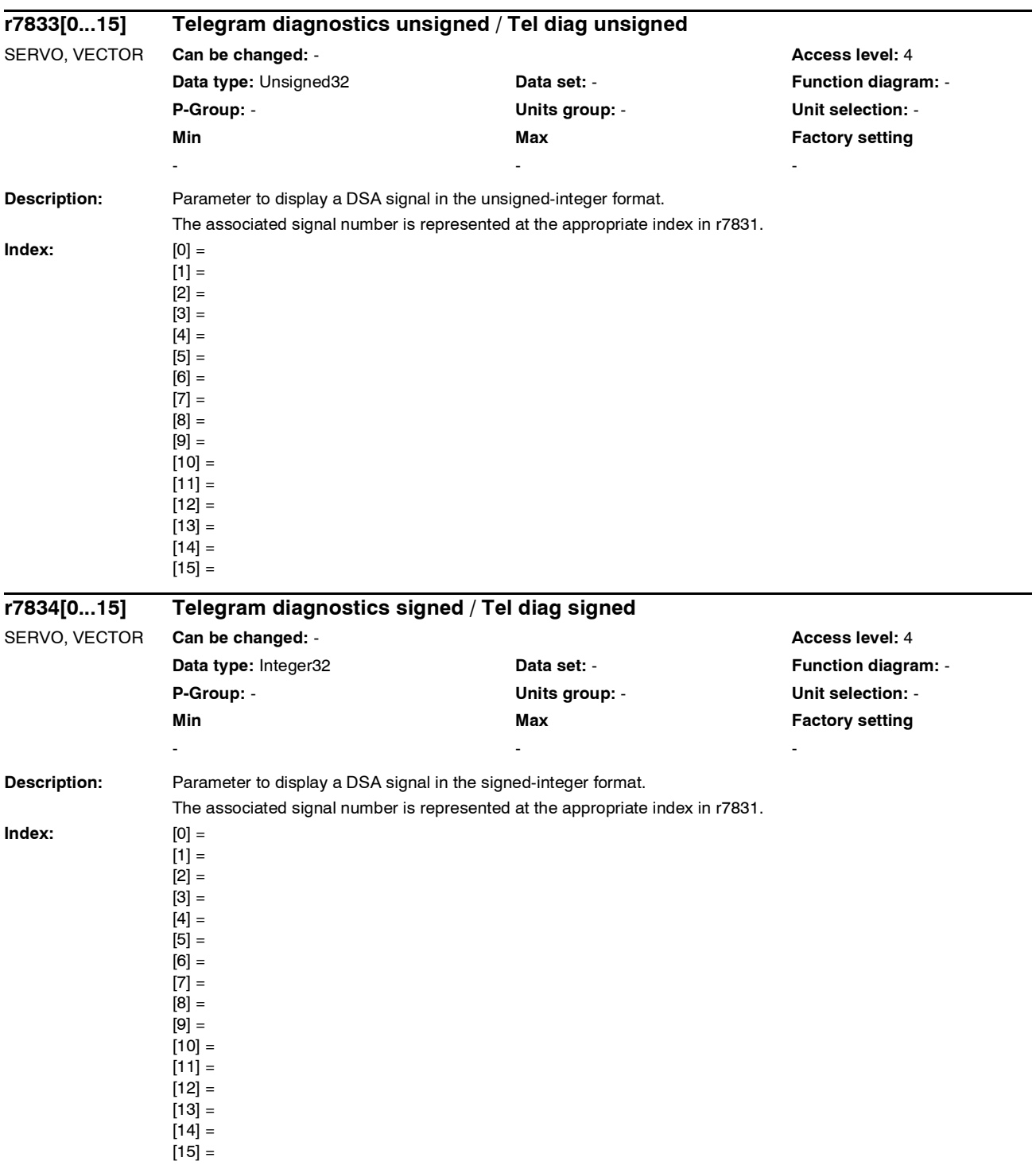

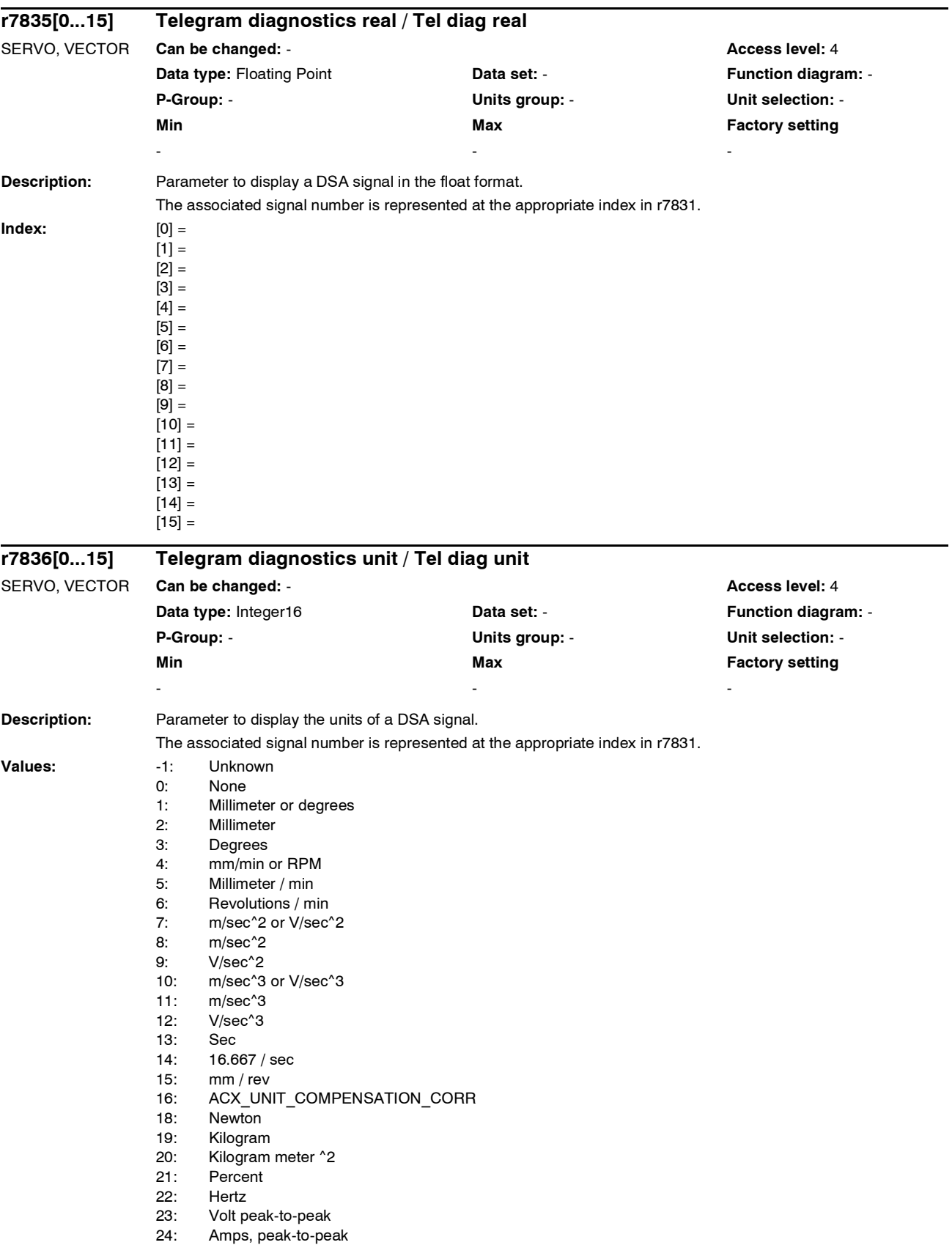

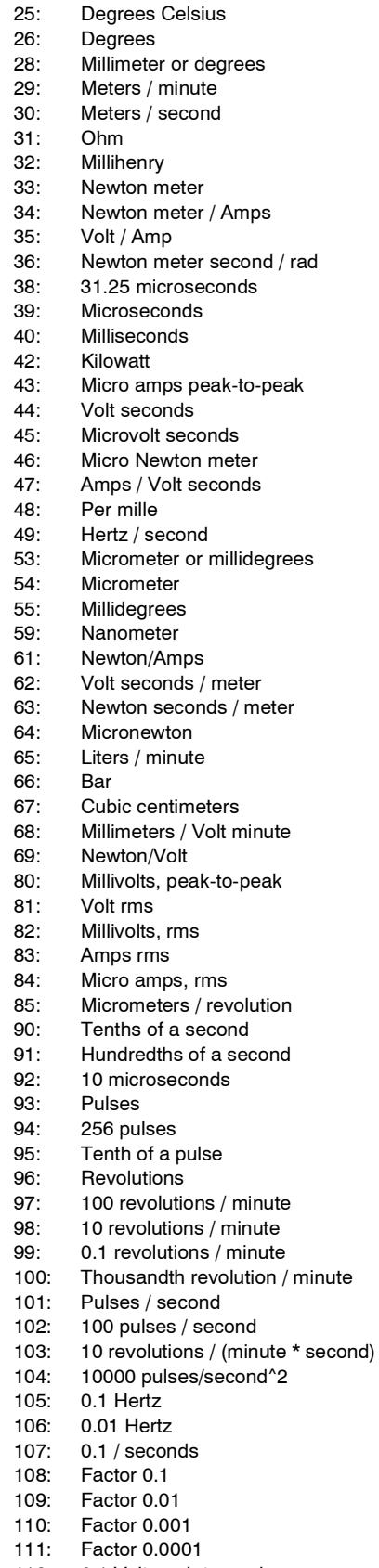

*List of parameters*

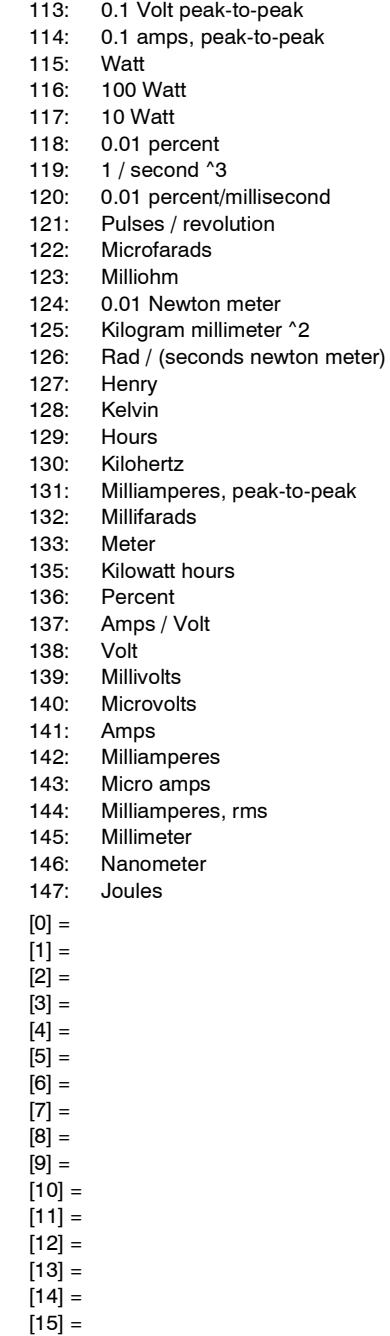

 $Index:$ 

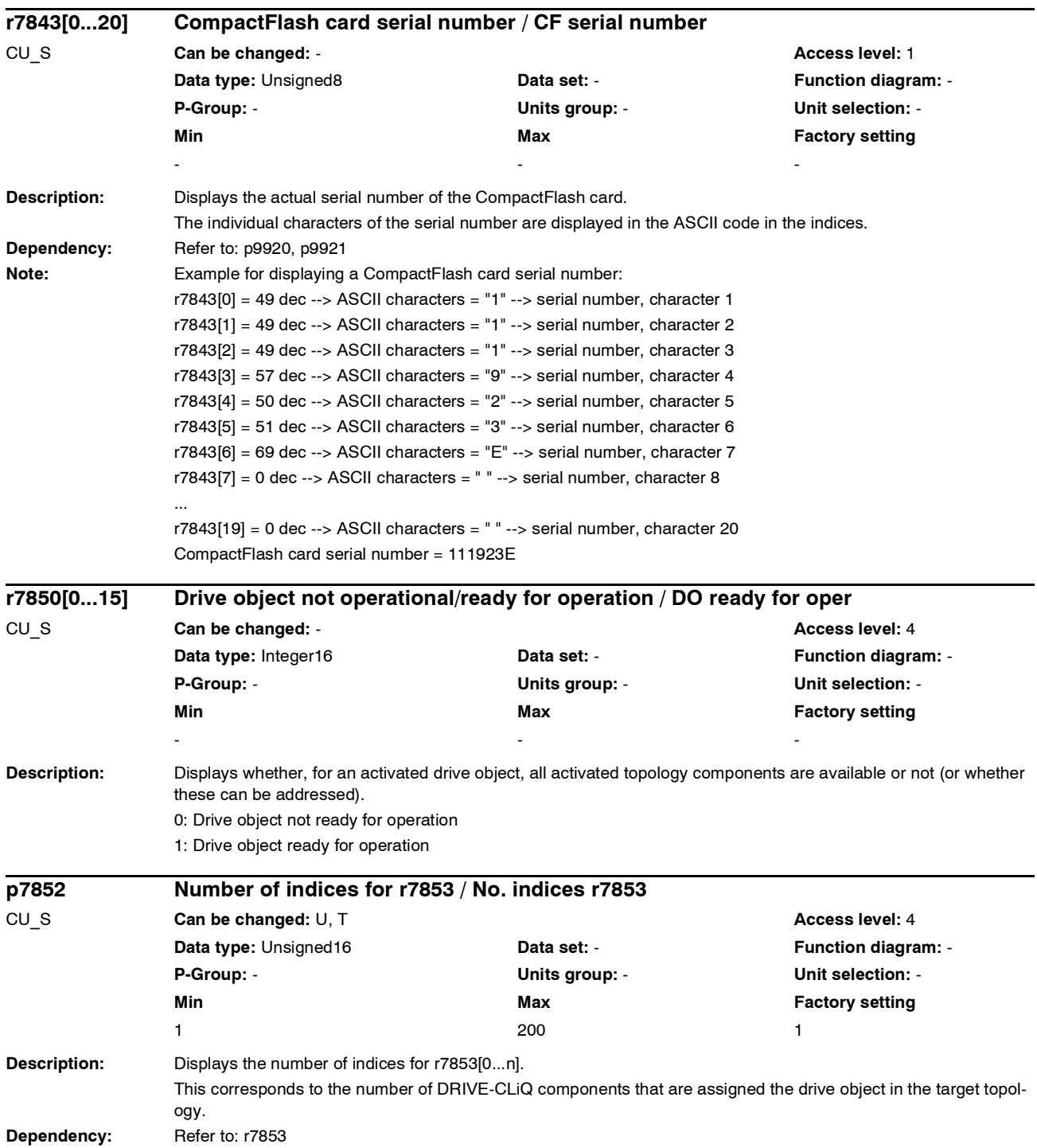

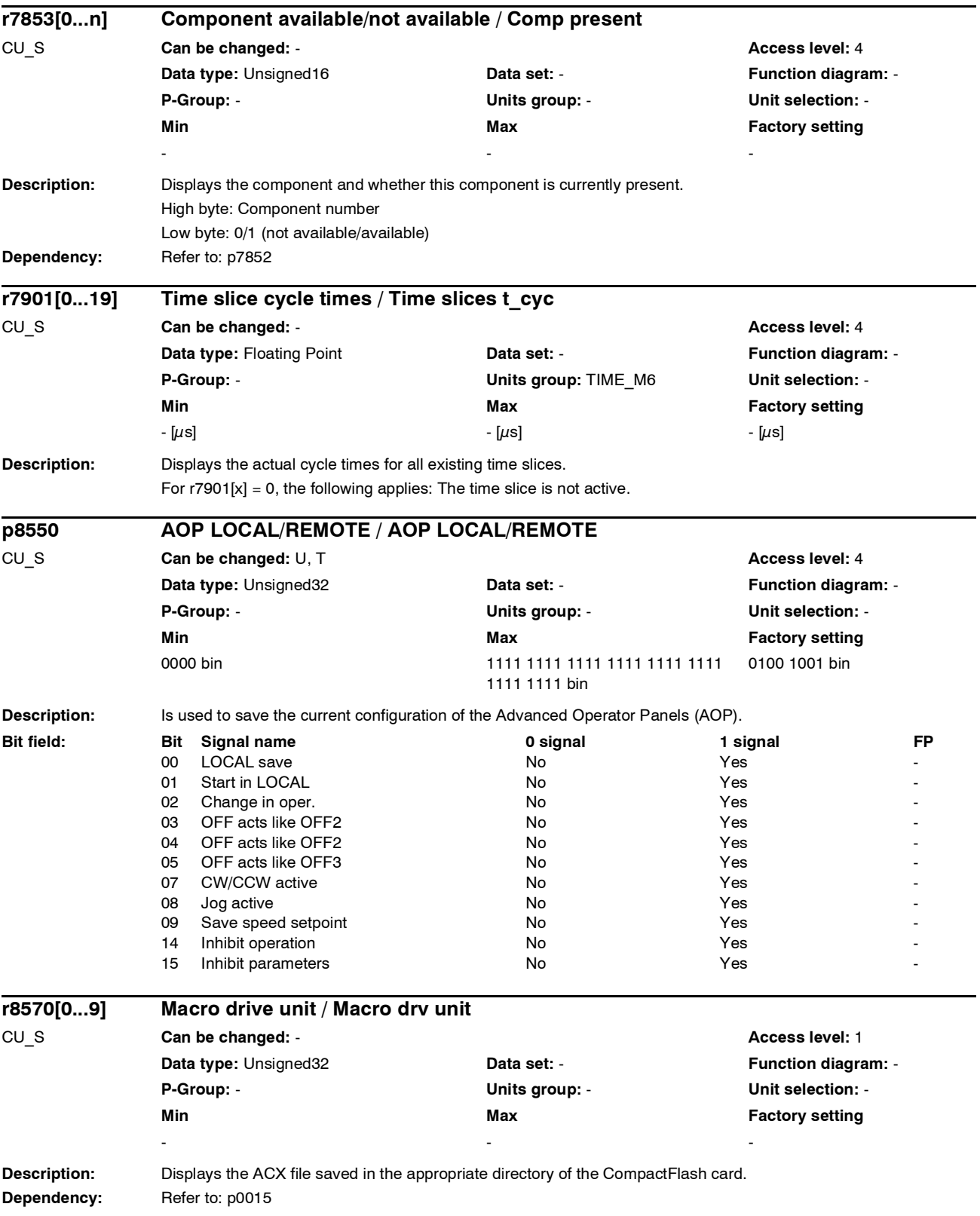
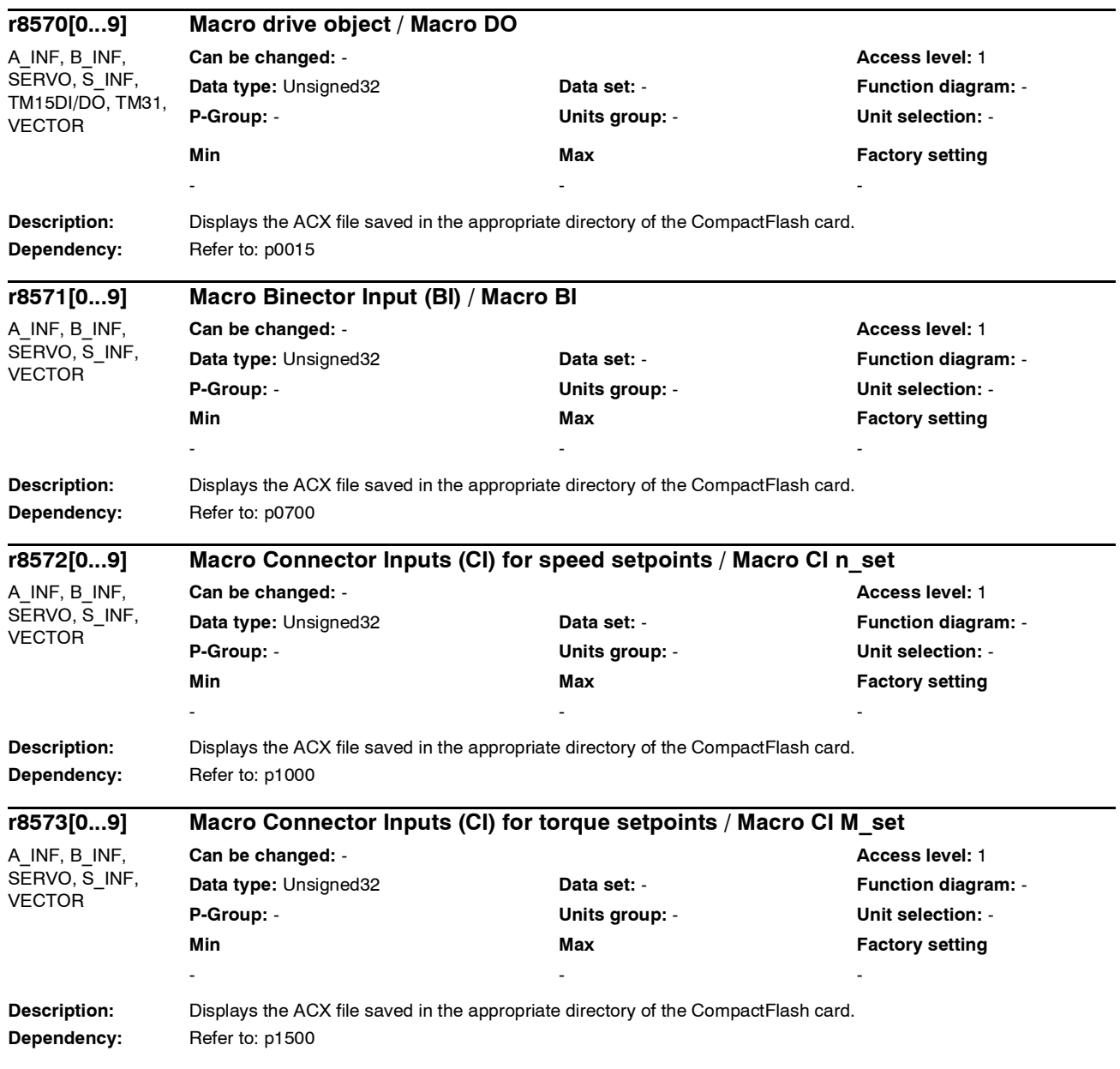

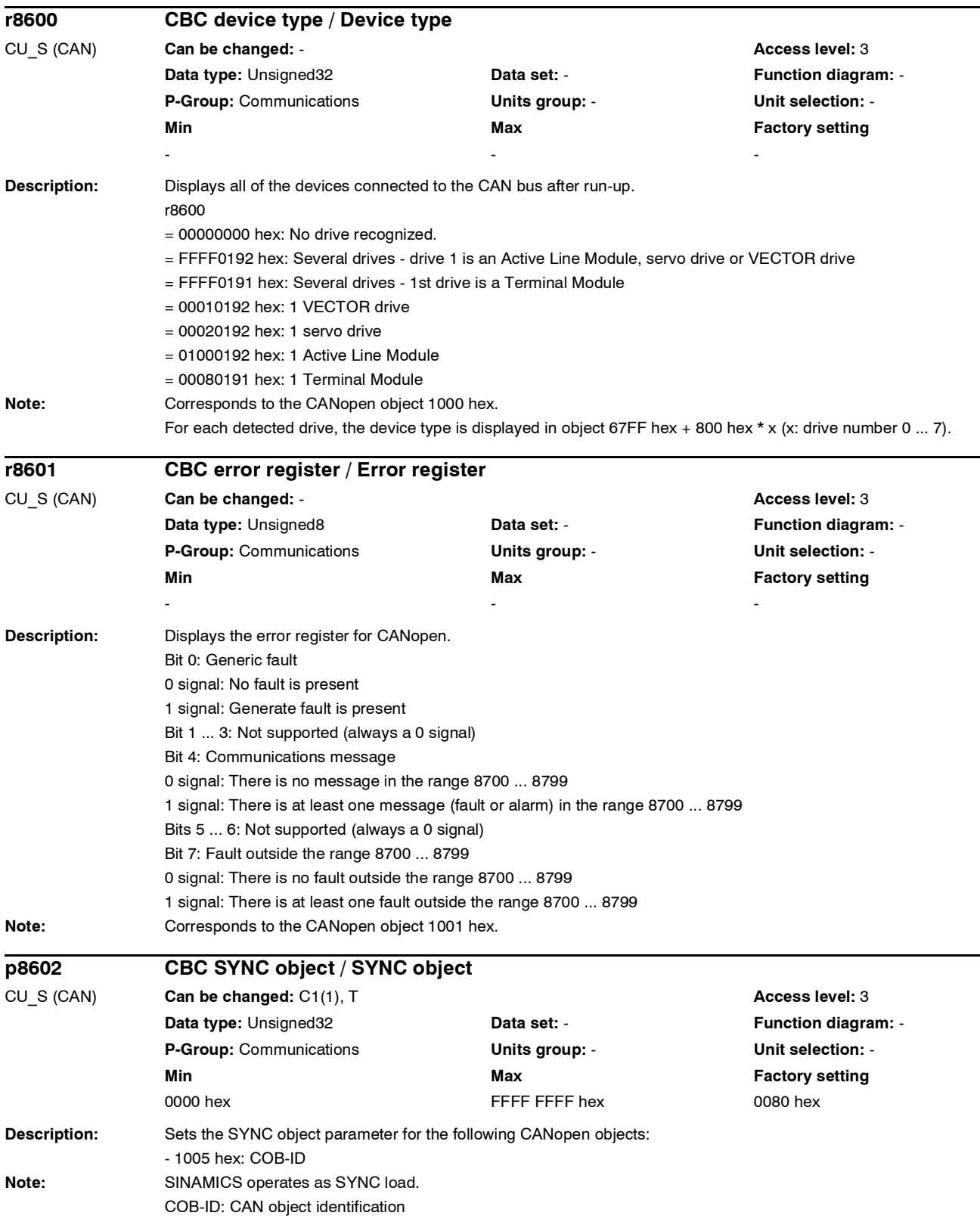

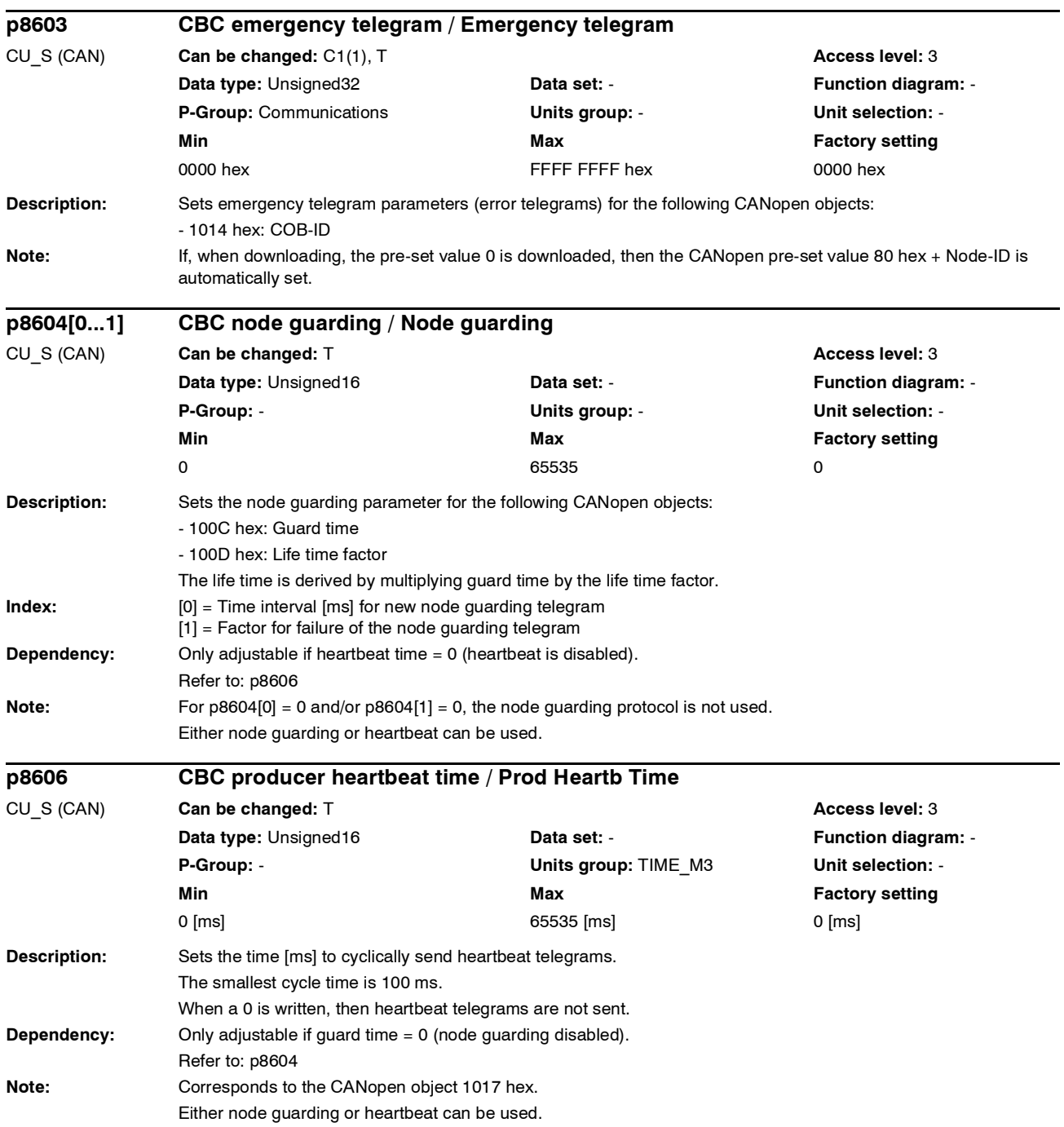

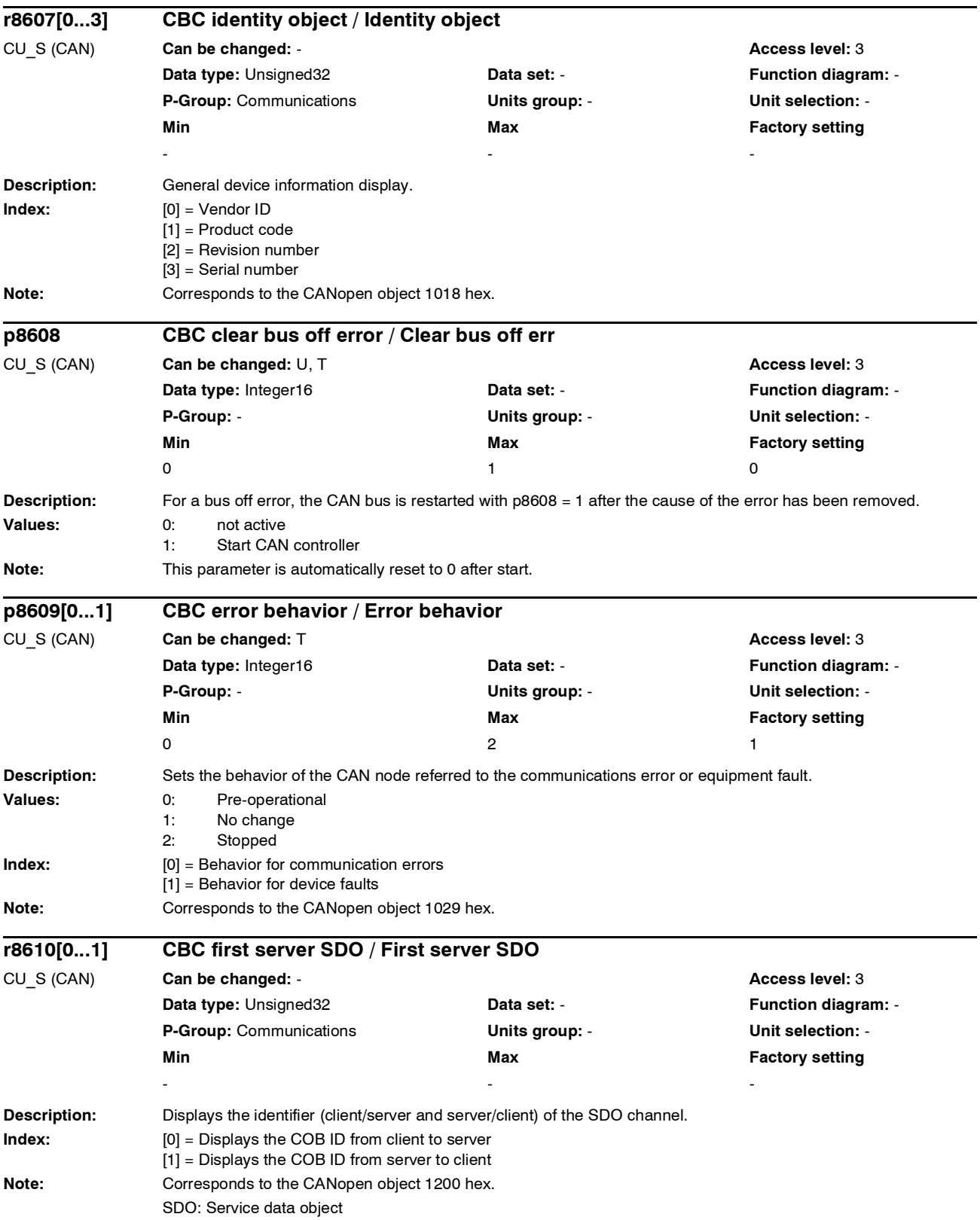

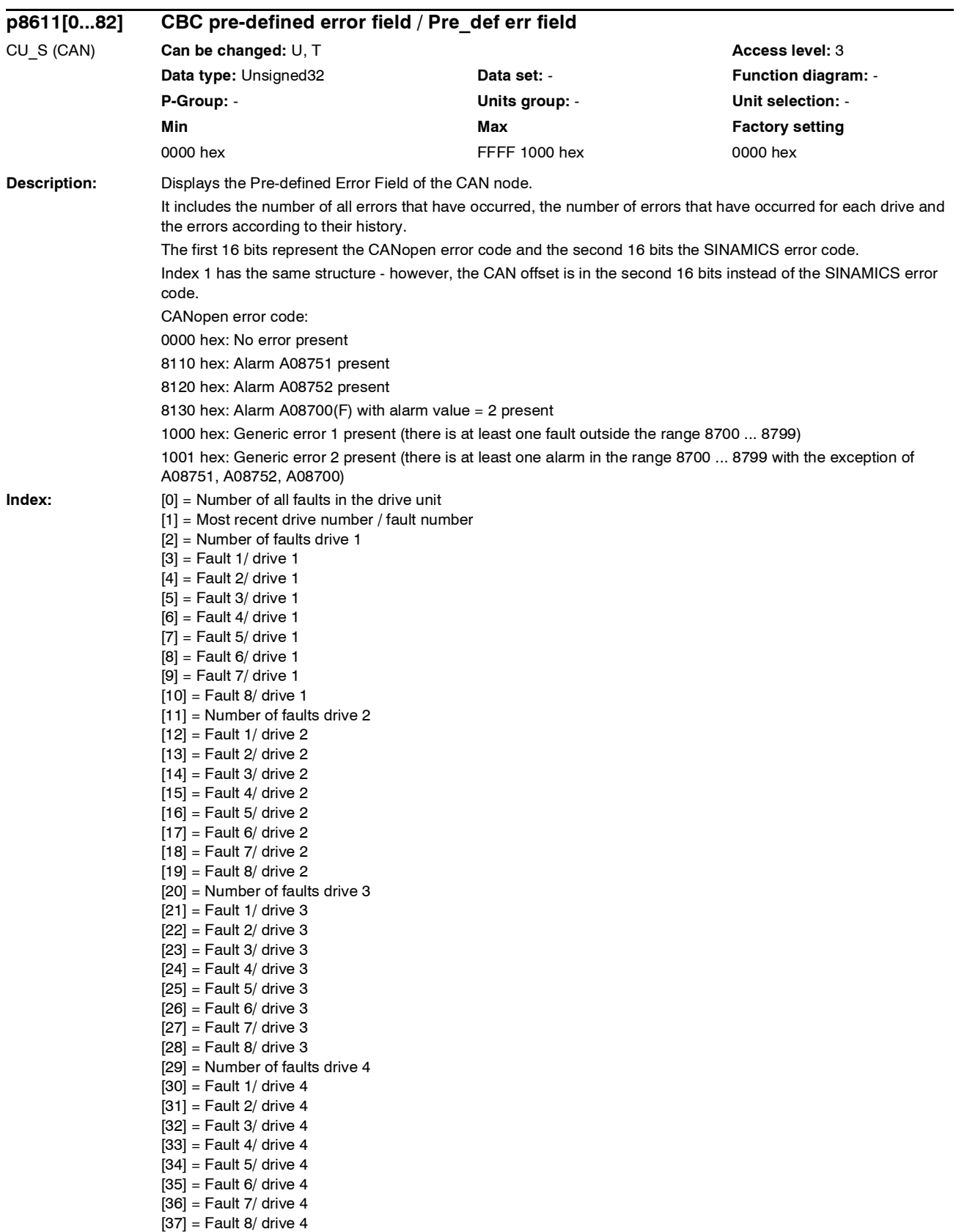

[38] = Number of faults drive 5 [39] = Fault 1/ drive 5  $[40]$  = Fault 2/ drive 5  $[41]$  = Fault 3/ drive 5  $[42]$  = Fault 4/ drive 5  $[43]$  = Fault 5/ drive 5  $[44]$  = Fault 6/ drive 5  $[45]$  = Fault 7/ drive 5  $[46]$  = Fault 8/ drive 5  $[47]$  = Number of faults drive 6  $[48]$  = Fault 1/ drive 6  $[49]$  = Fault 2/ drive 6  $[50]$  = Fault 3/ drive 6  $[51]$  = Fault 4/ drive 6  $[52]$  = Fault 5/ drive 6  $[53]$  = Fault 6/ drive 6  $[54]$  = Fault 7/ drive 6  $[55]$  = Fault 8/ drive 6  $[56]$  = Number of faults drive 7  $[57]$  = Fault 1/ drive 7  $[58]$  = Fault 2/ drive 7  $[59]$  = Fault 3/ drive 7  $[60]$  = Fault 4/ drive 7  $[61]$  = Fault 5/ drive 7  $[62]$  = Fault 6/ drive 7  $[63]$  = Fault 7/ drive 7  $[64]$  = Fault 8/ drive 7  $[65]$  = Number of faults drive 8  $[66]$  = Fault 1/ drive 8  $[67]$  = Fault 2/ drive 8  $[68]$  = Fault 3/ drive 8  $[69]$  = Fault 4/ drive 8  $[70]$  = Fault 5/ drive 8  $[71]$  = Fault 6/ drive 8  $[72]$  = Fault 7/ drive 8  $[73]$  = Fault 8/ drive 8 [74] = Number of faults Control Unit [75] = Fault 1/Control Unit [76] = Fault 2/Control Unit [77] = Fault 3/Control Unit [78] = Fault 4/Control Unit [79] = Fault 5/Control Unit [80] = Fault 6/Control Unit  $[81]$  = Fault 7/Control Unit [82] = Fault 8/Control Unit

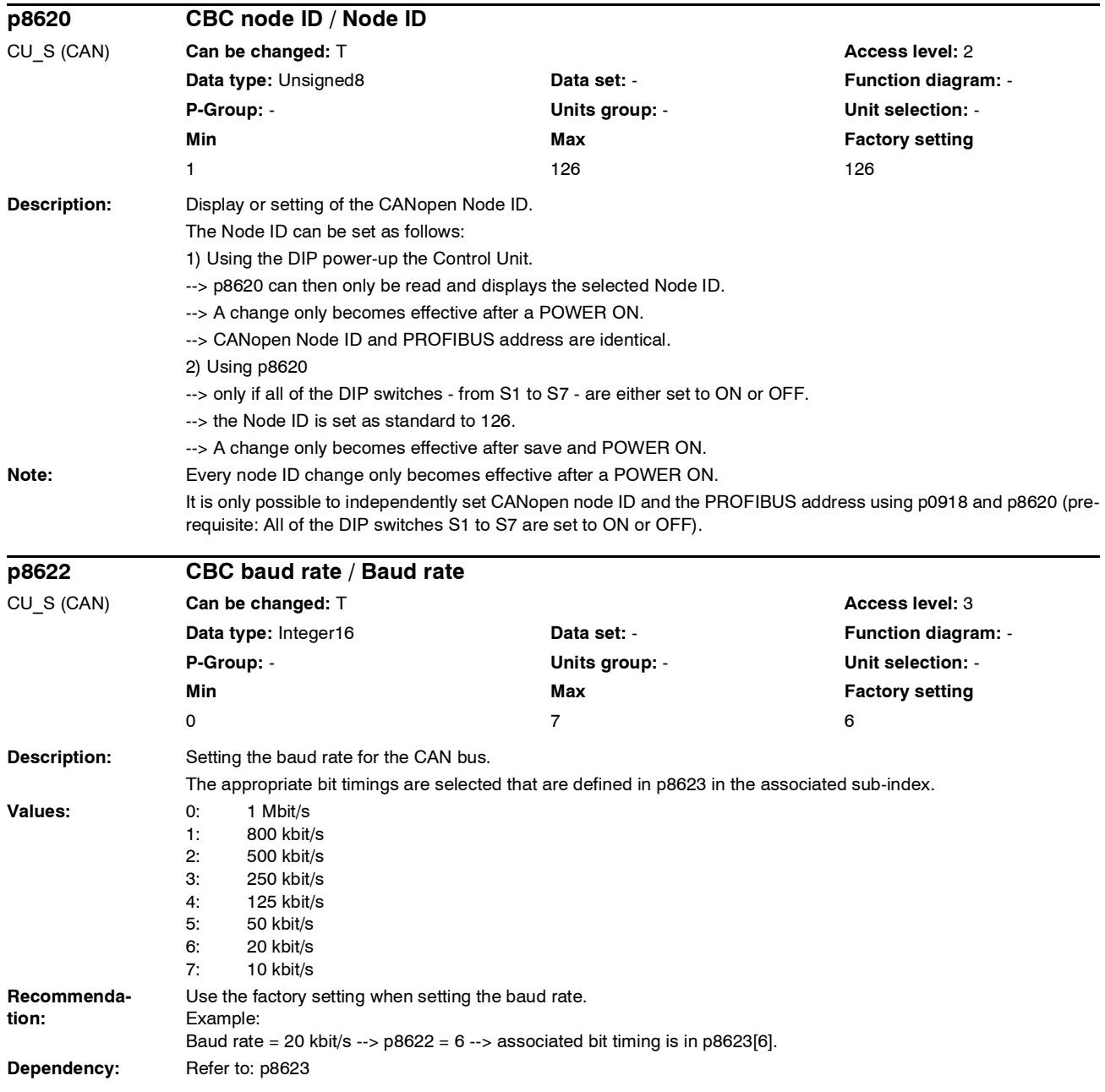

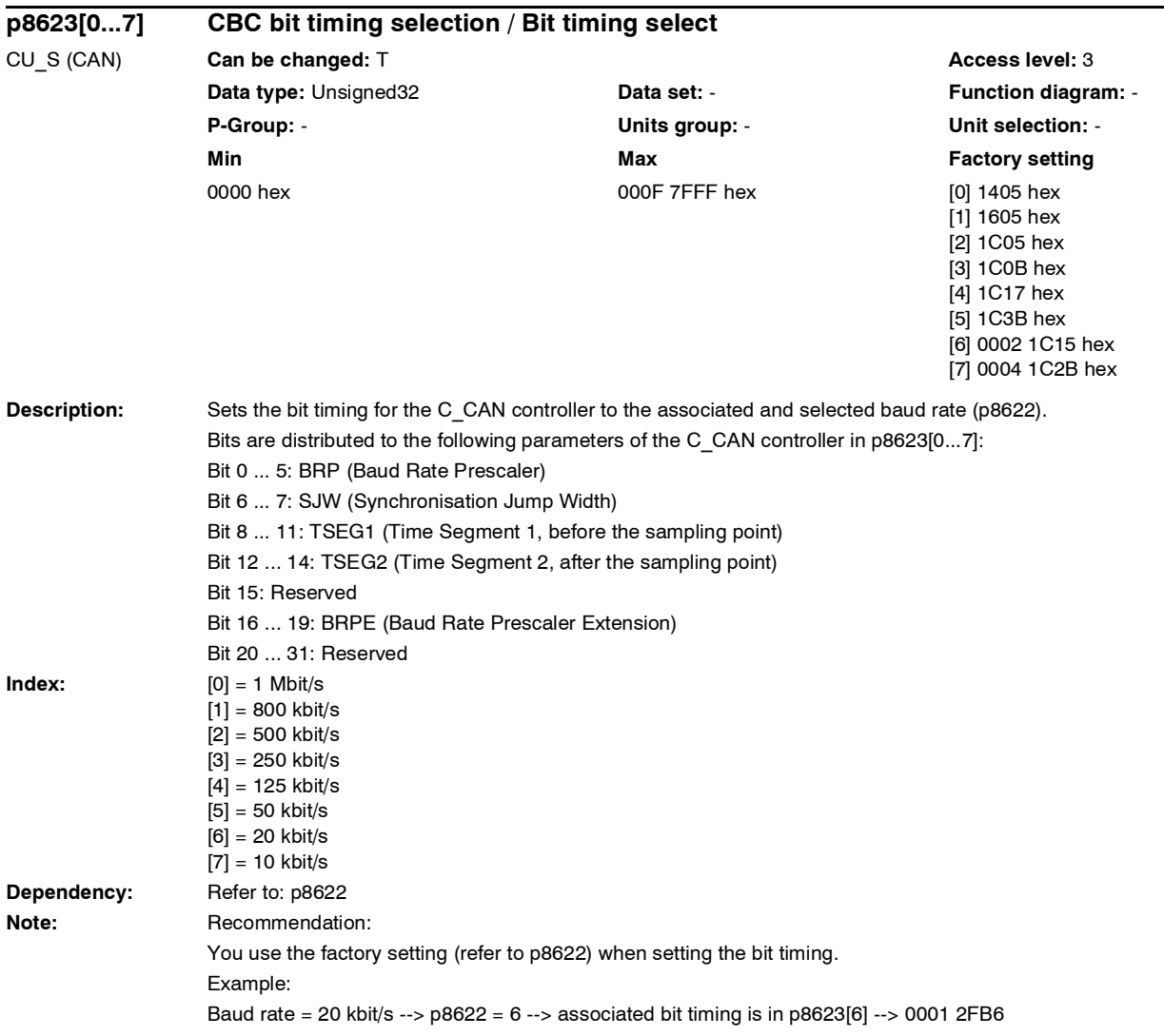

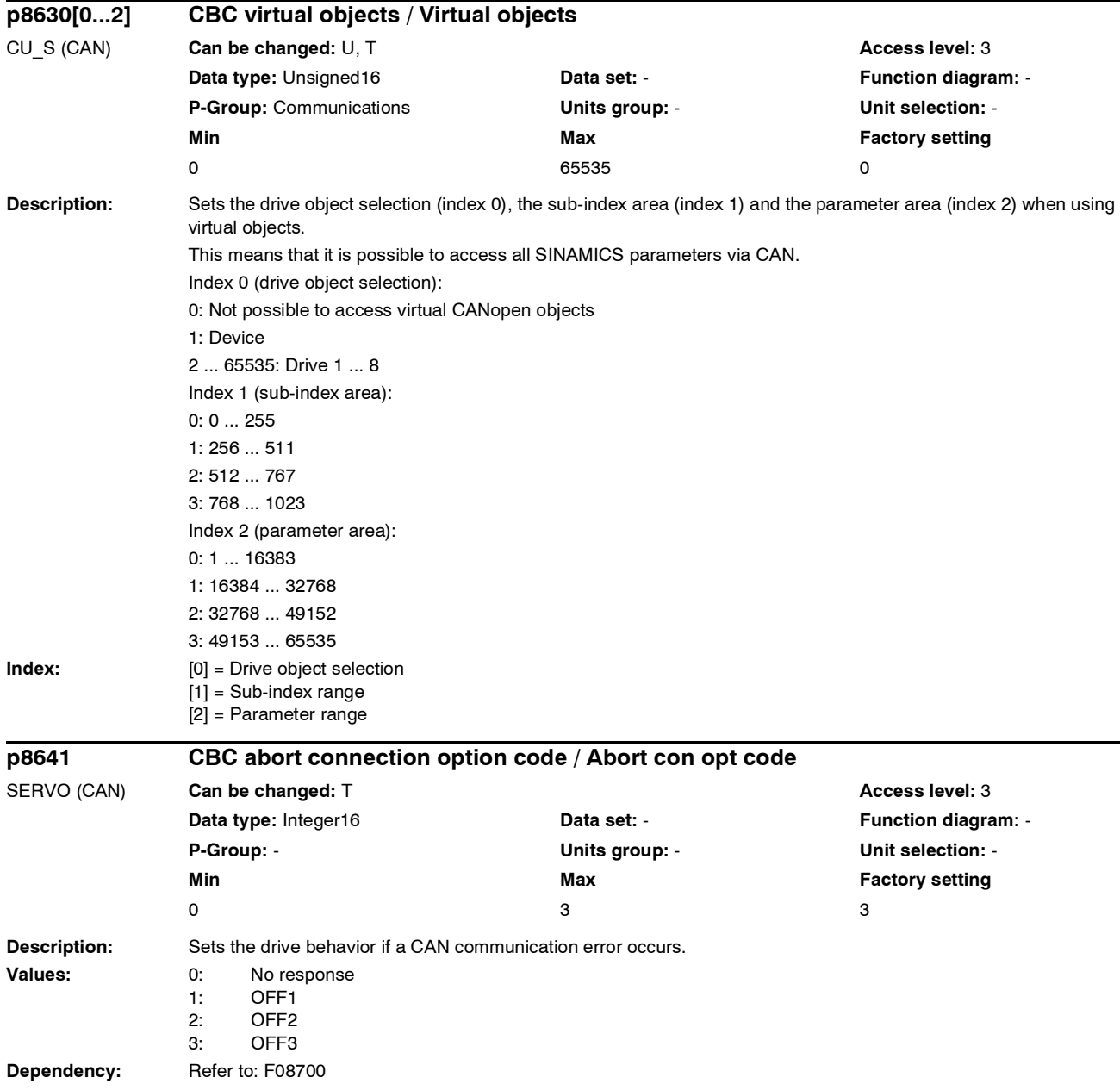

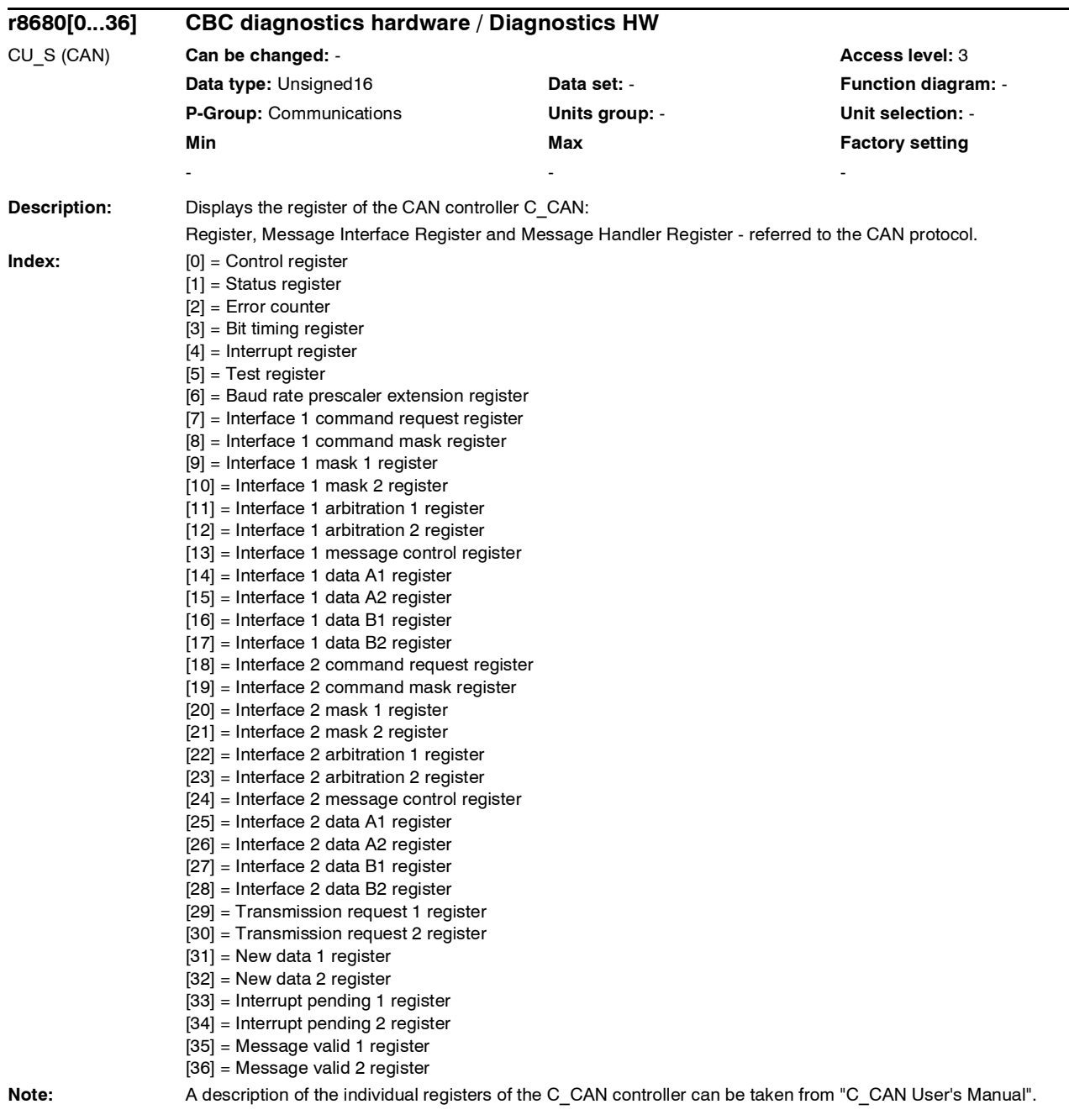

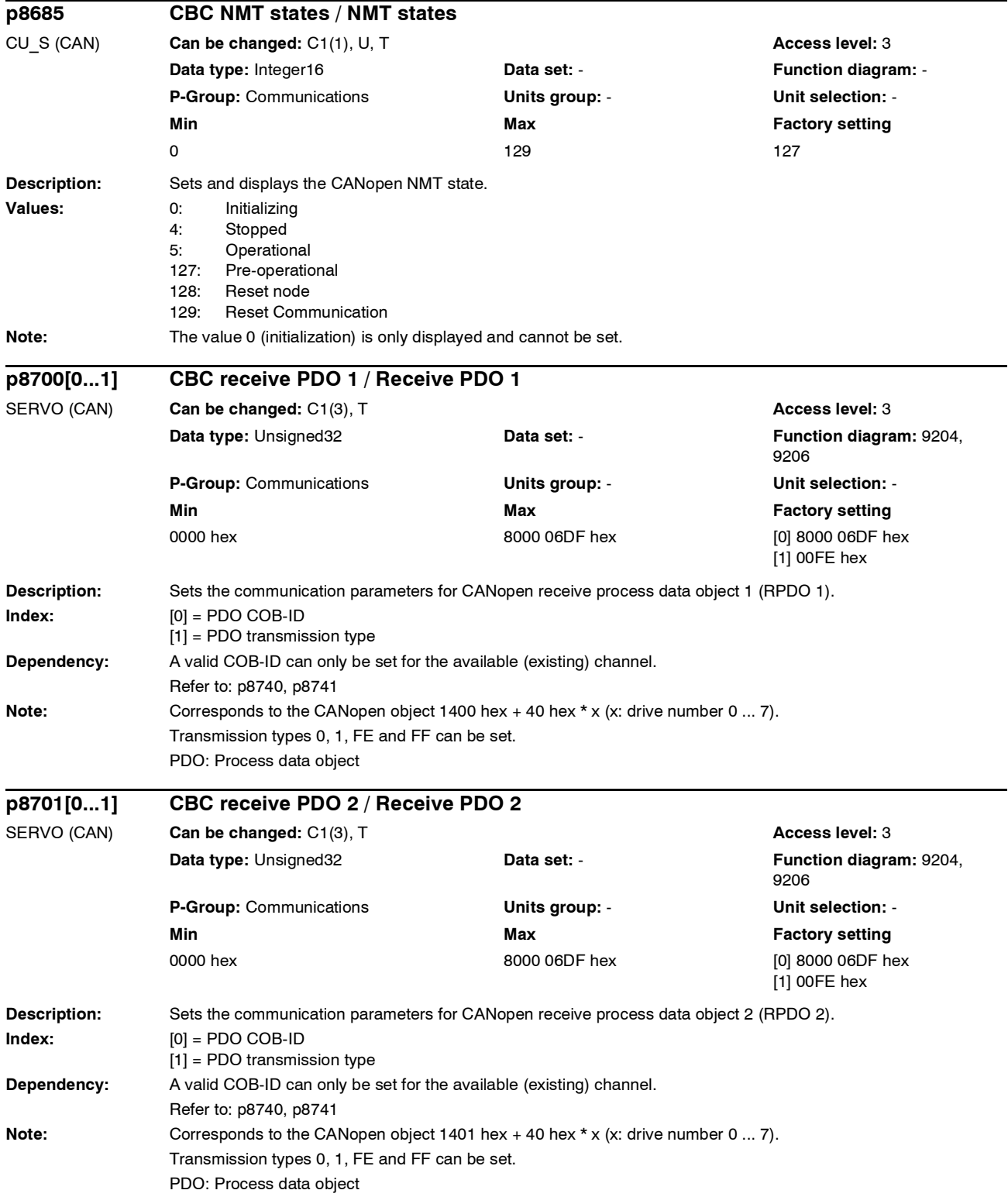

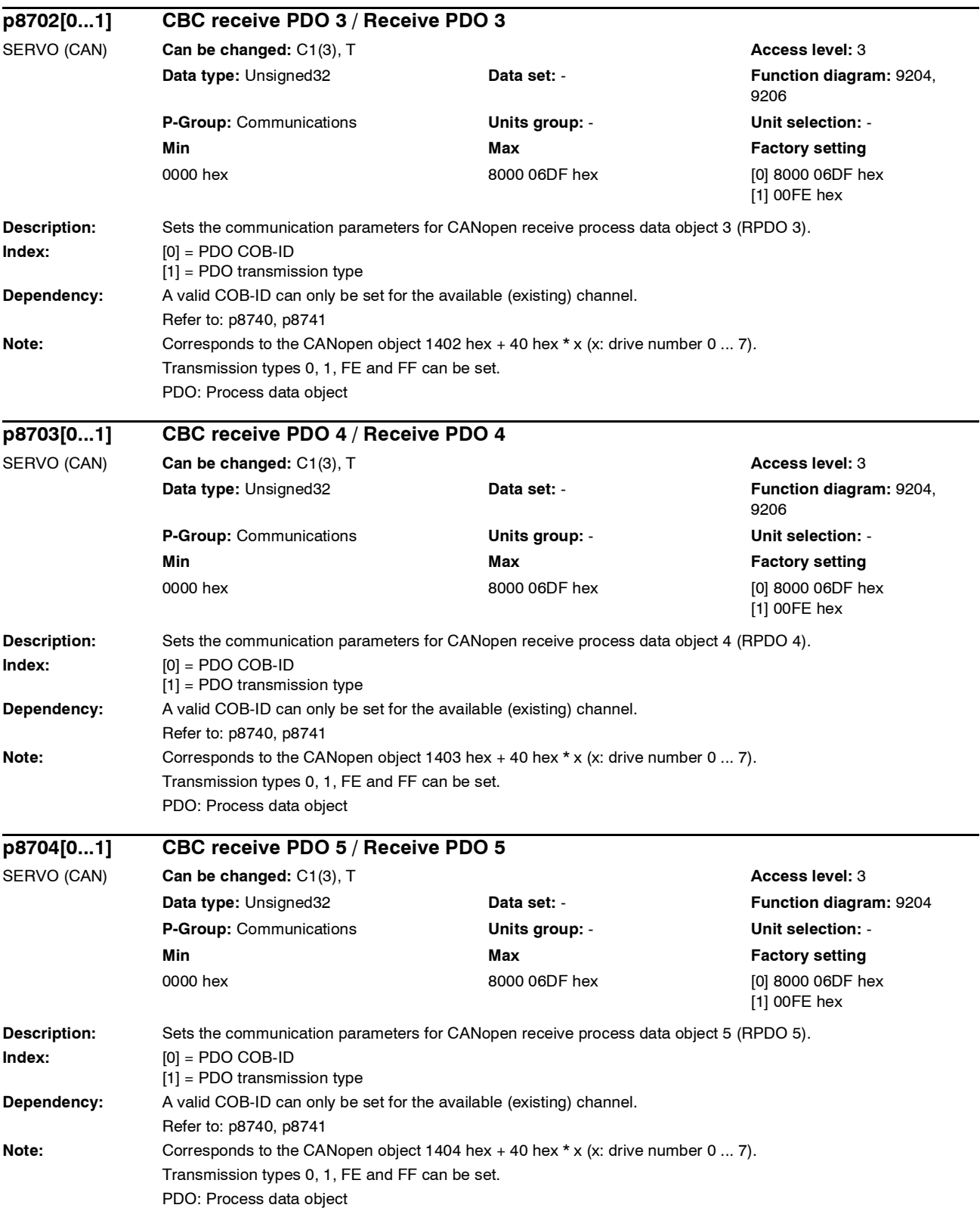

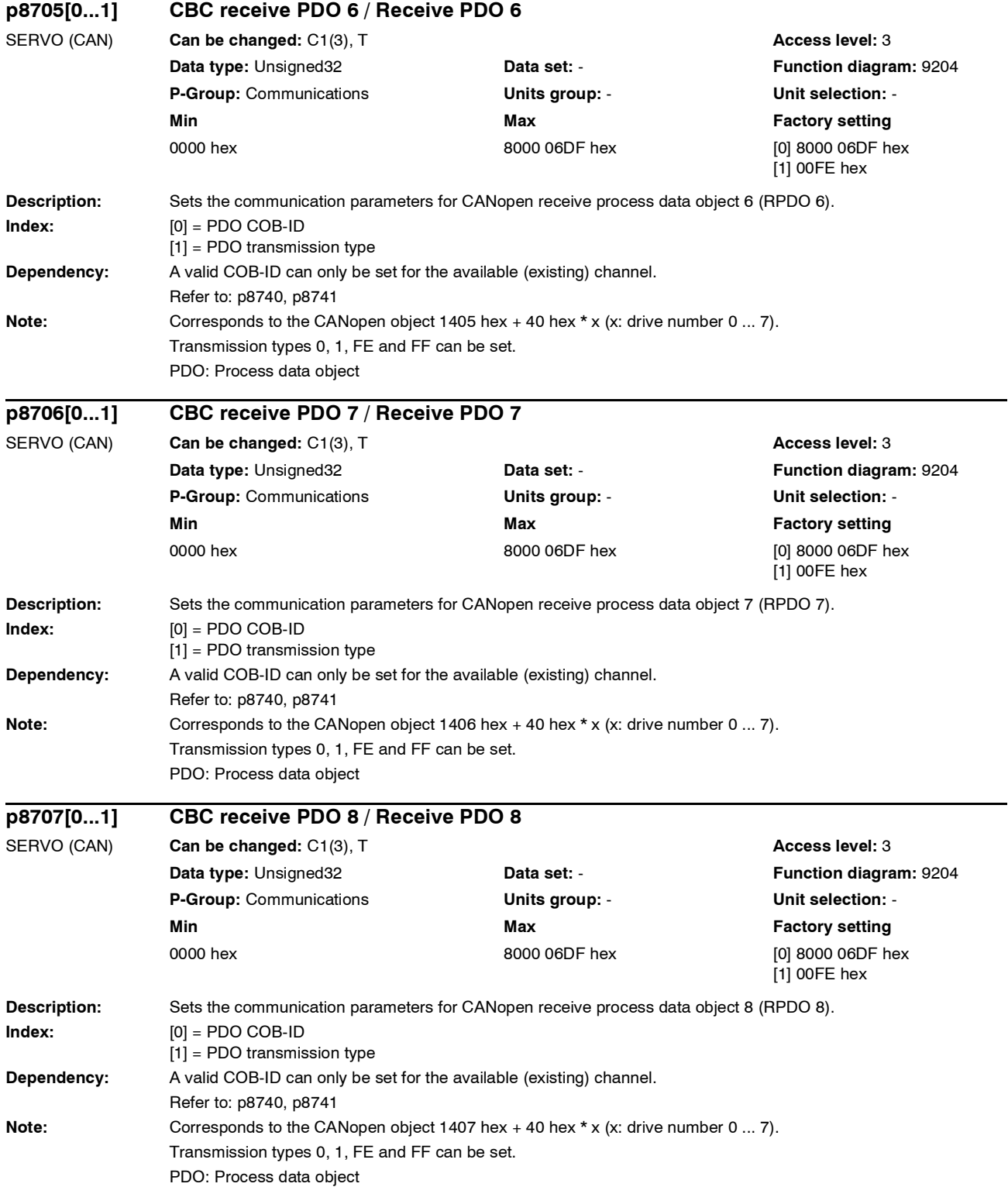

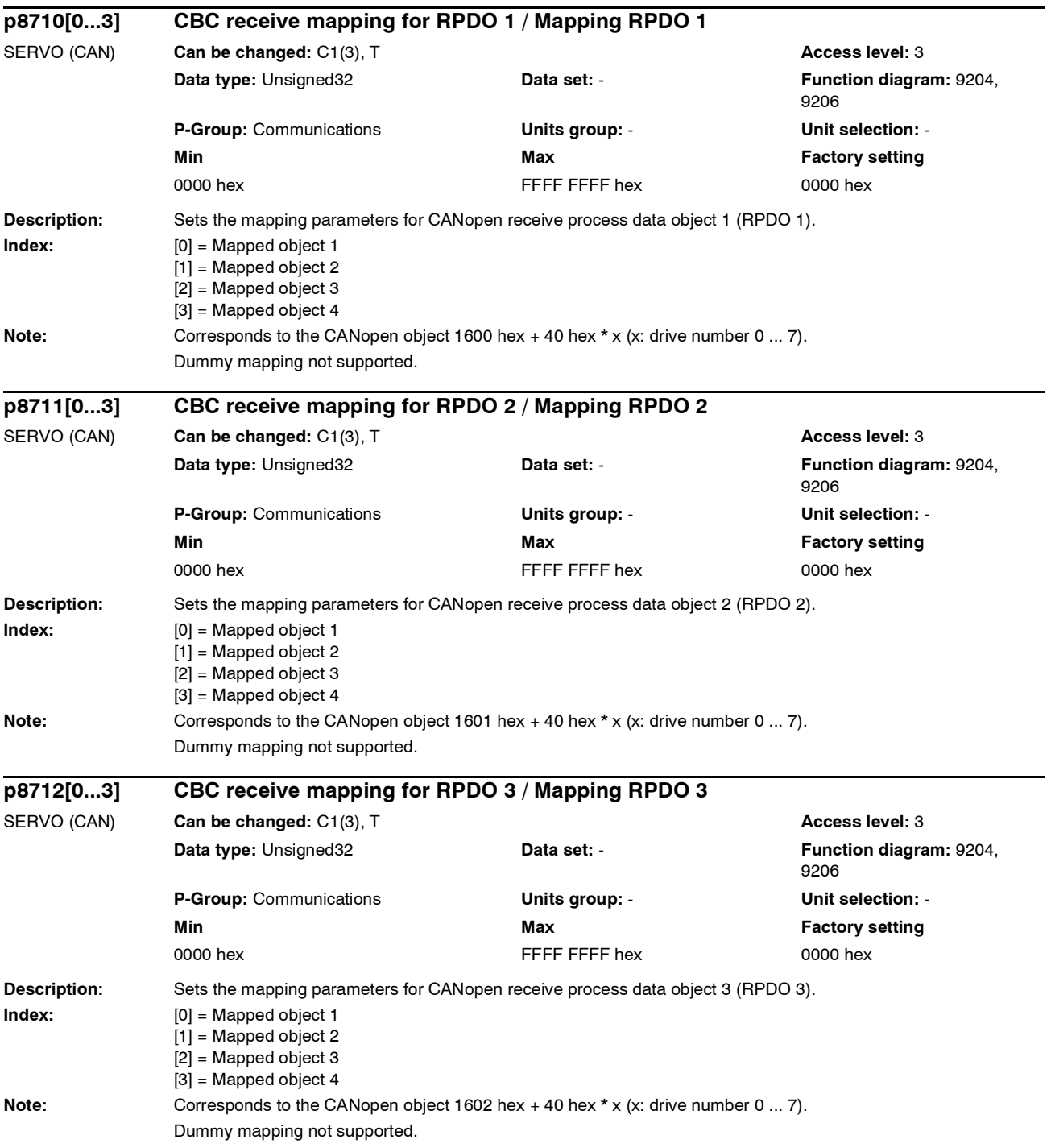

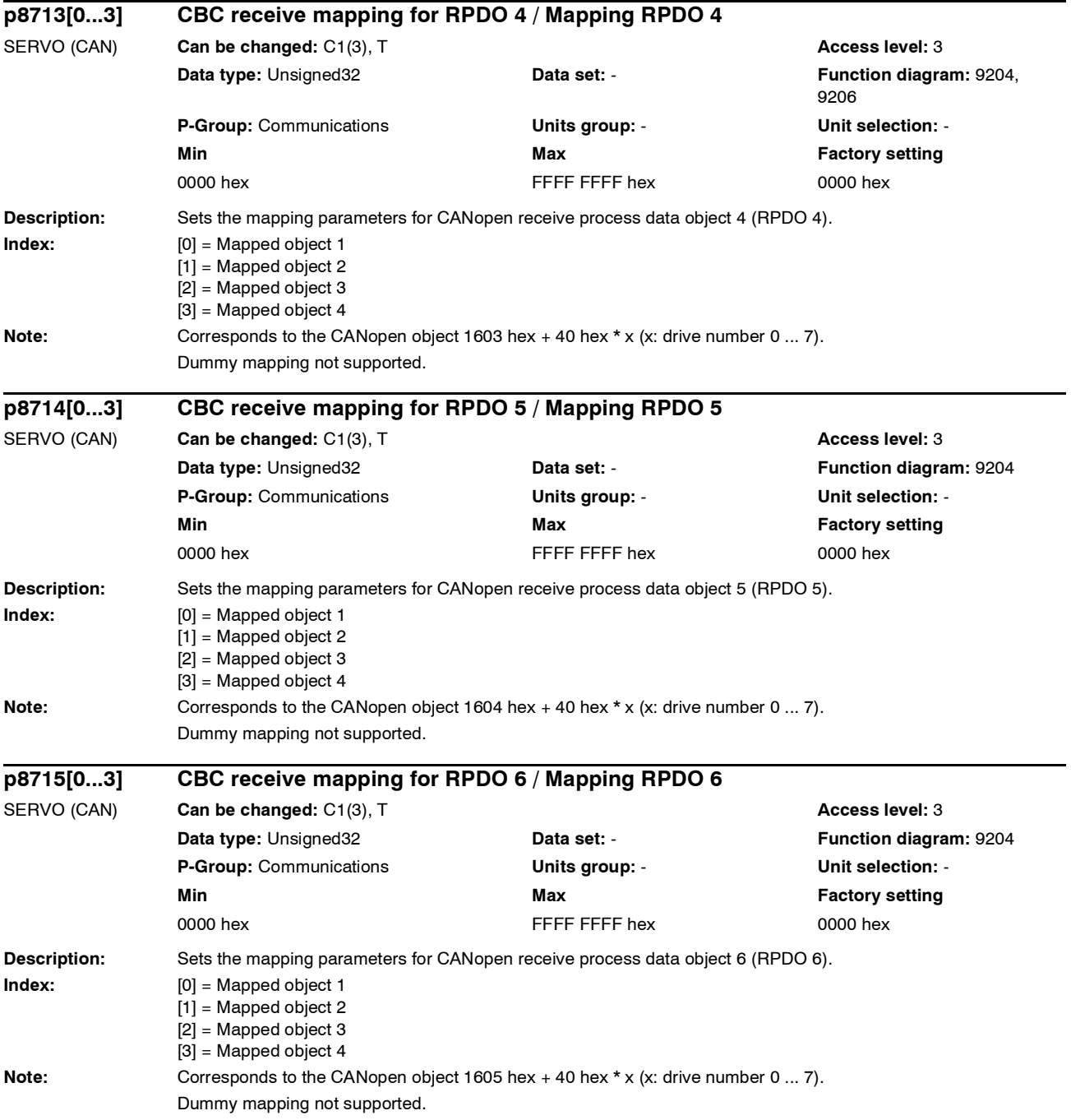

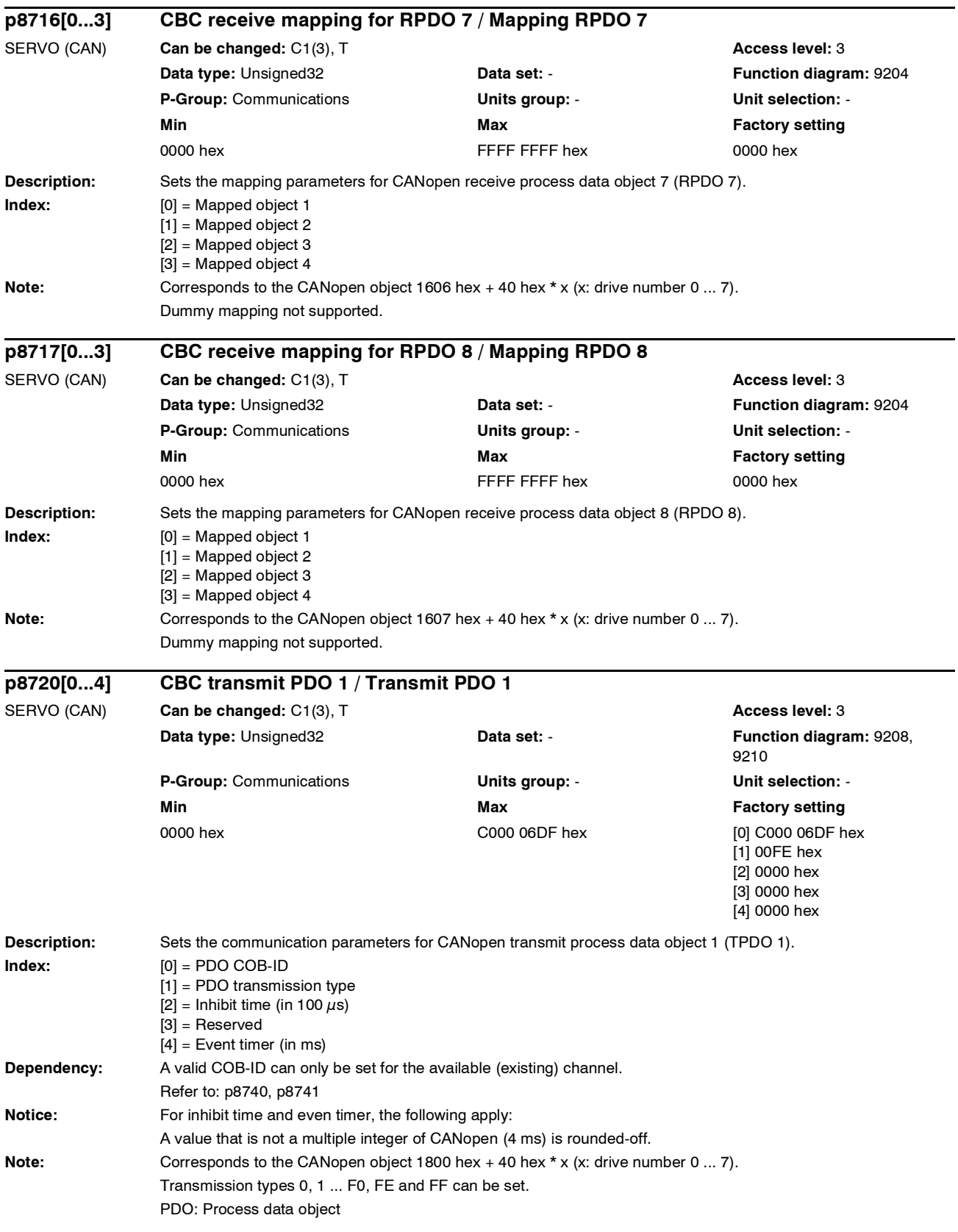

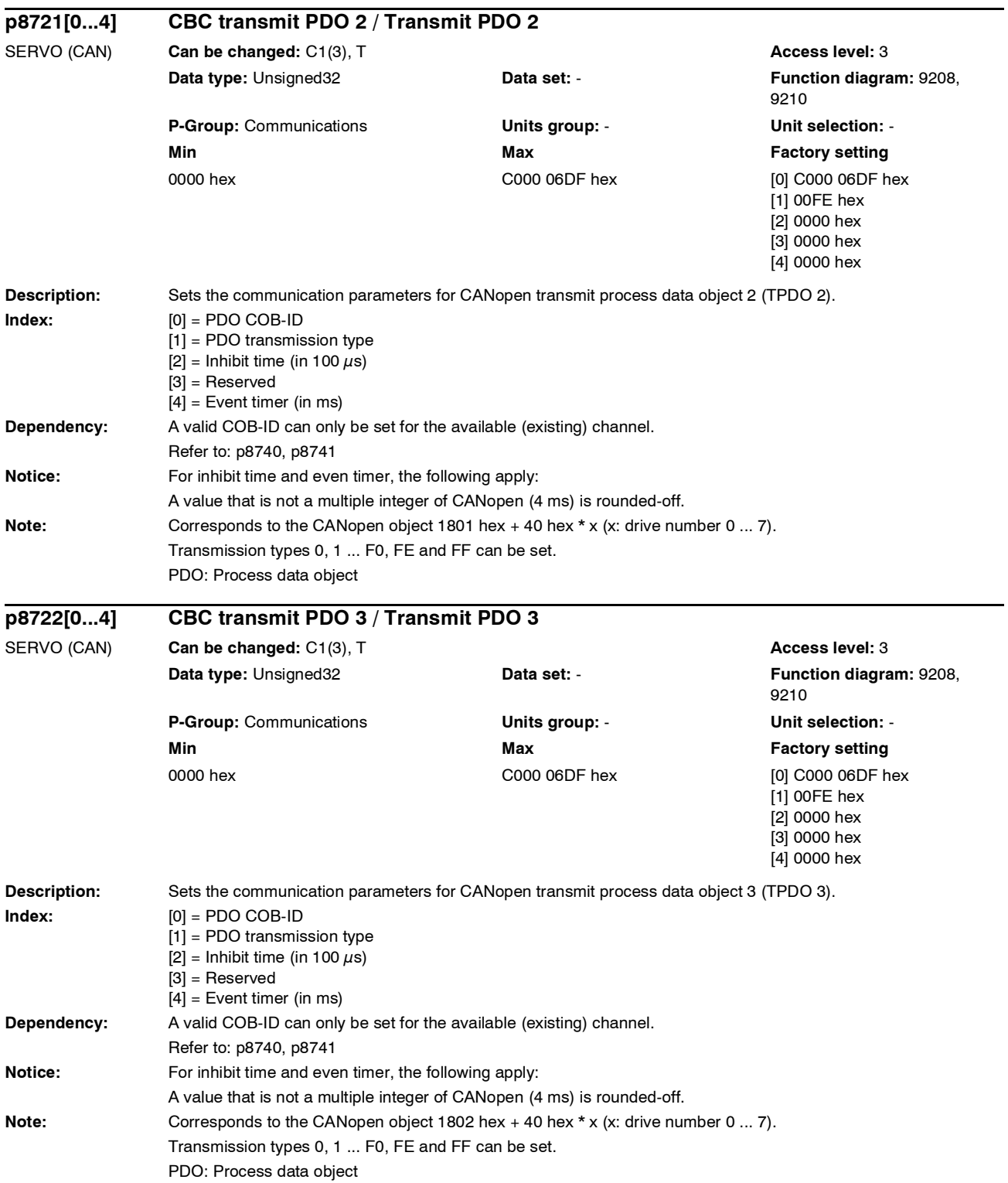

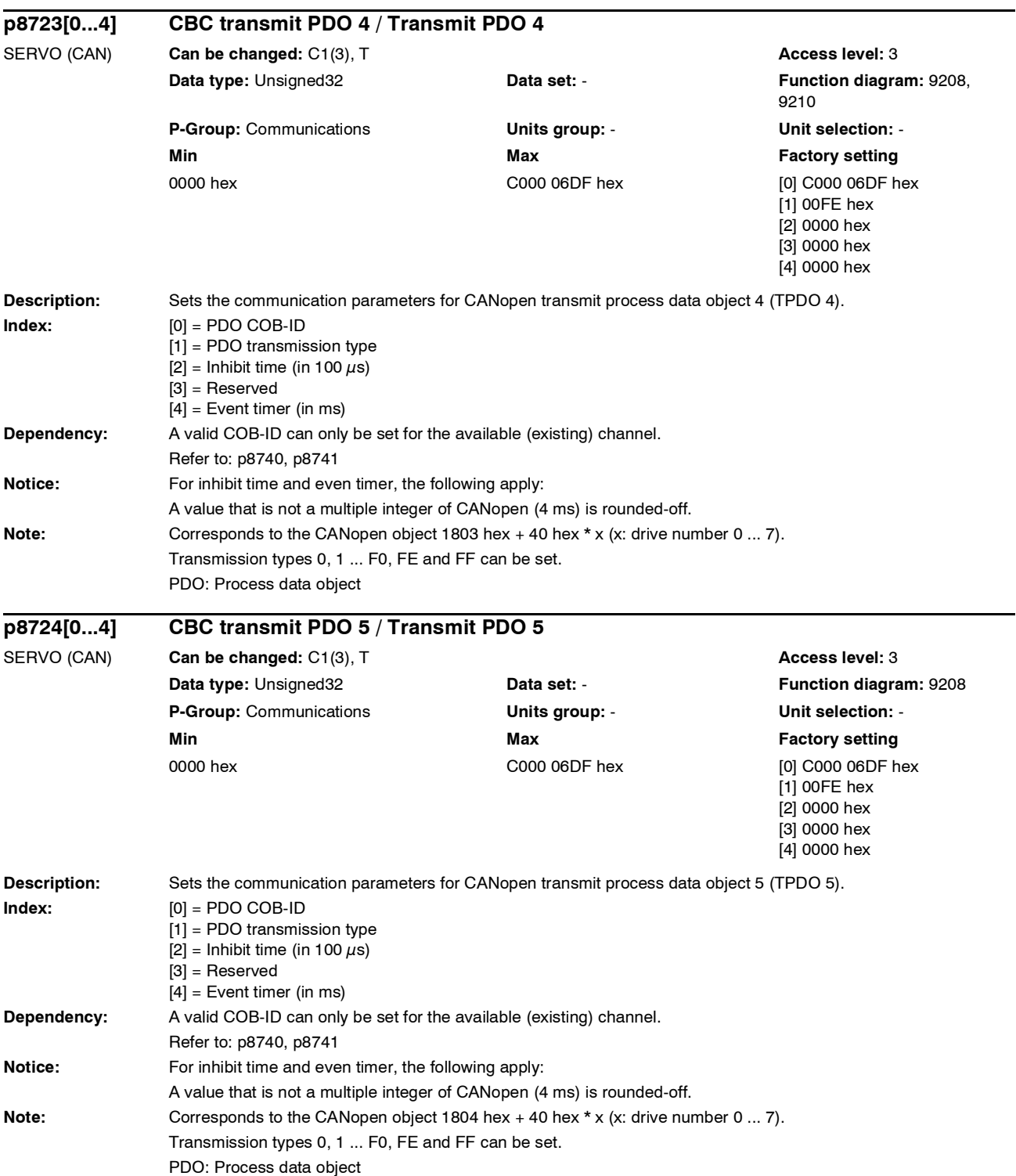

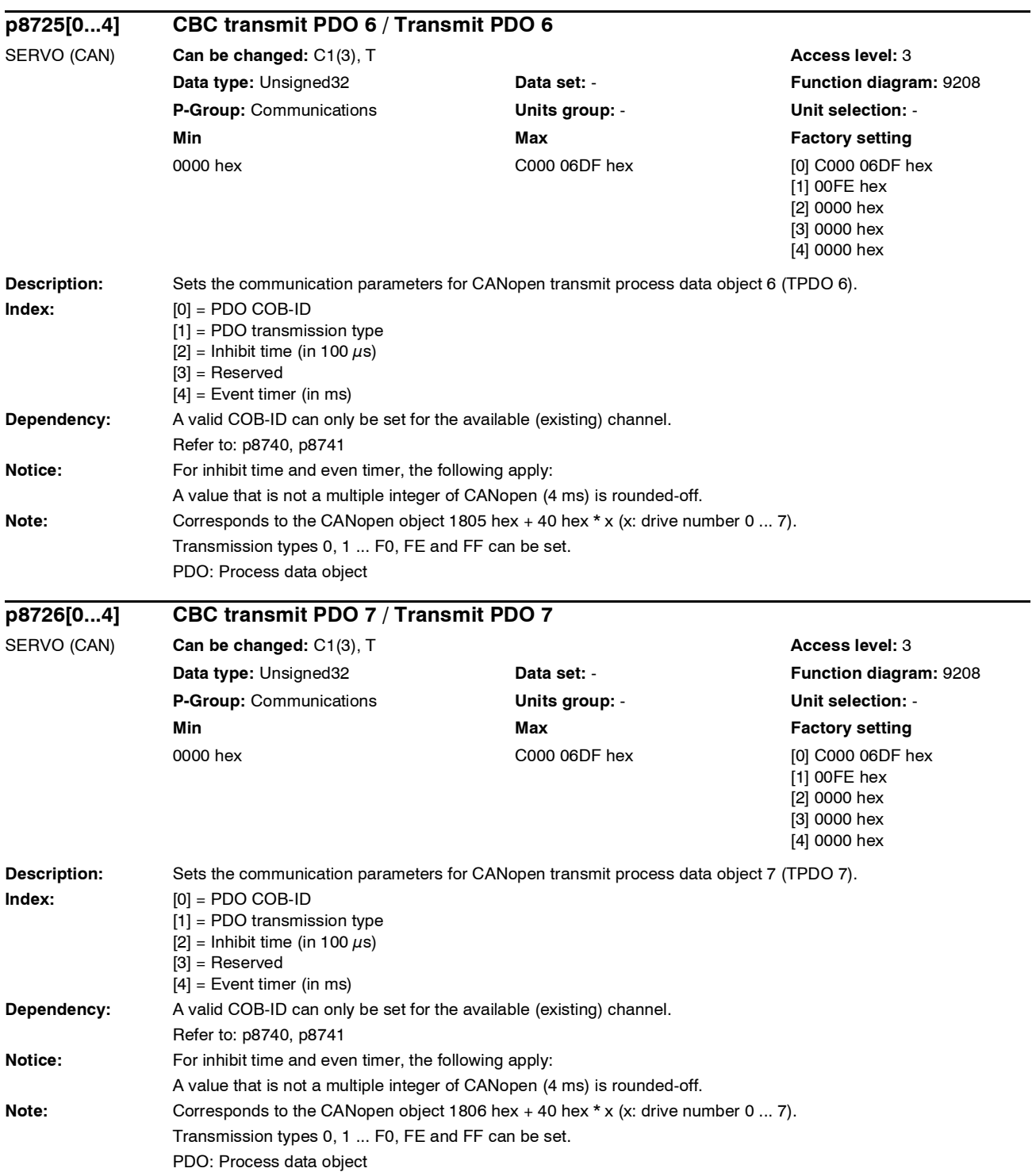

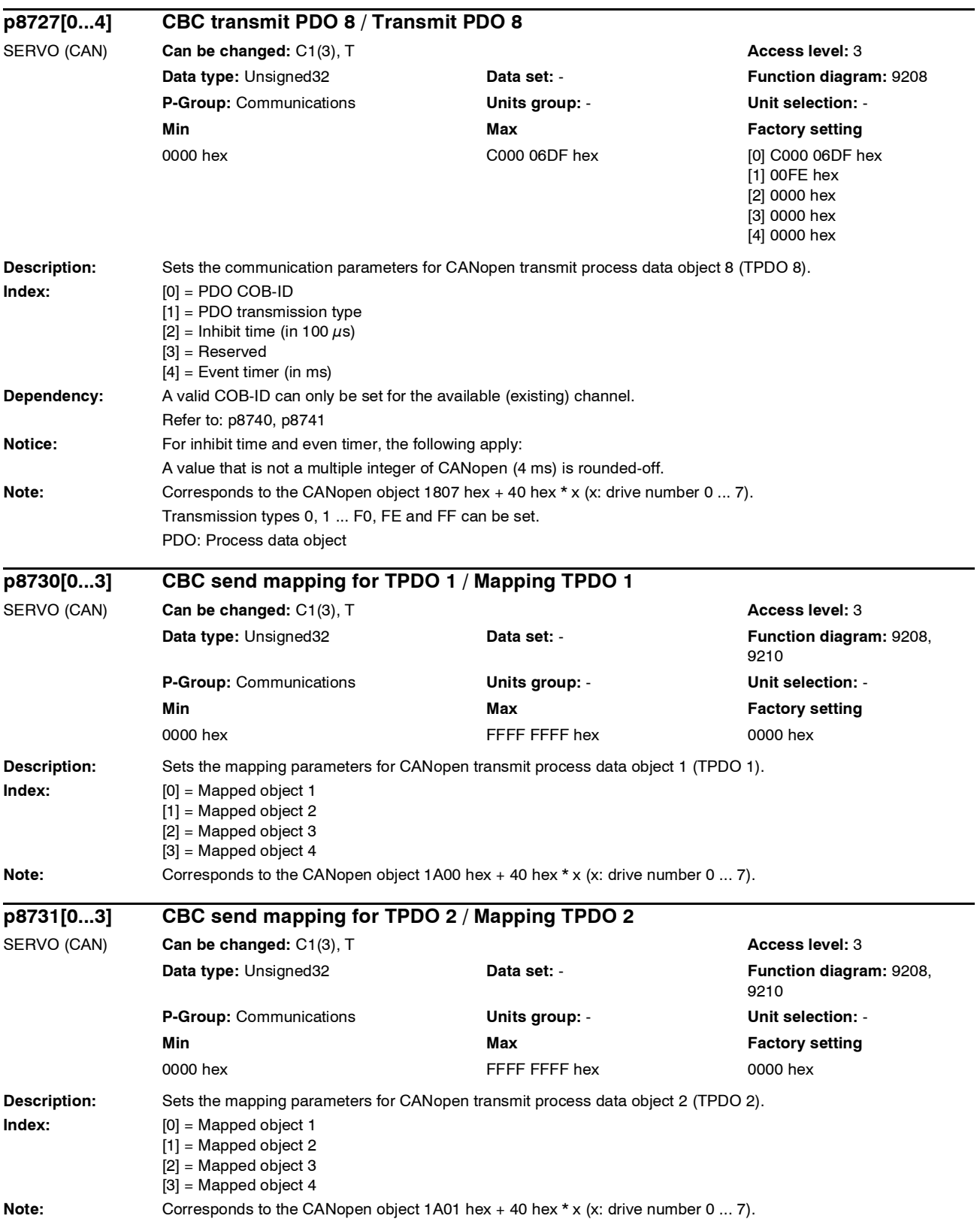

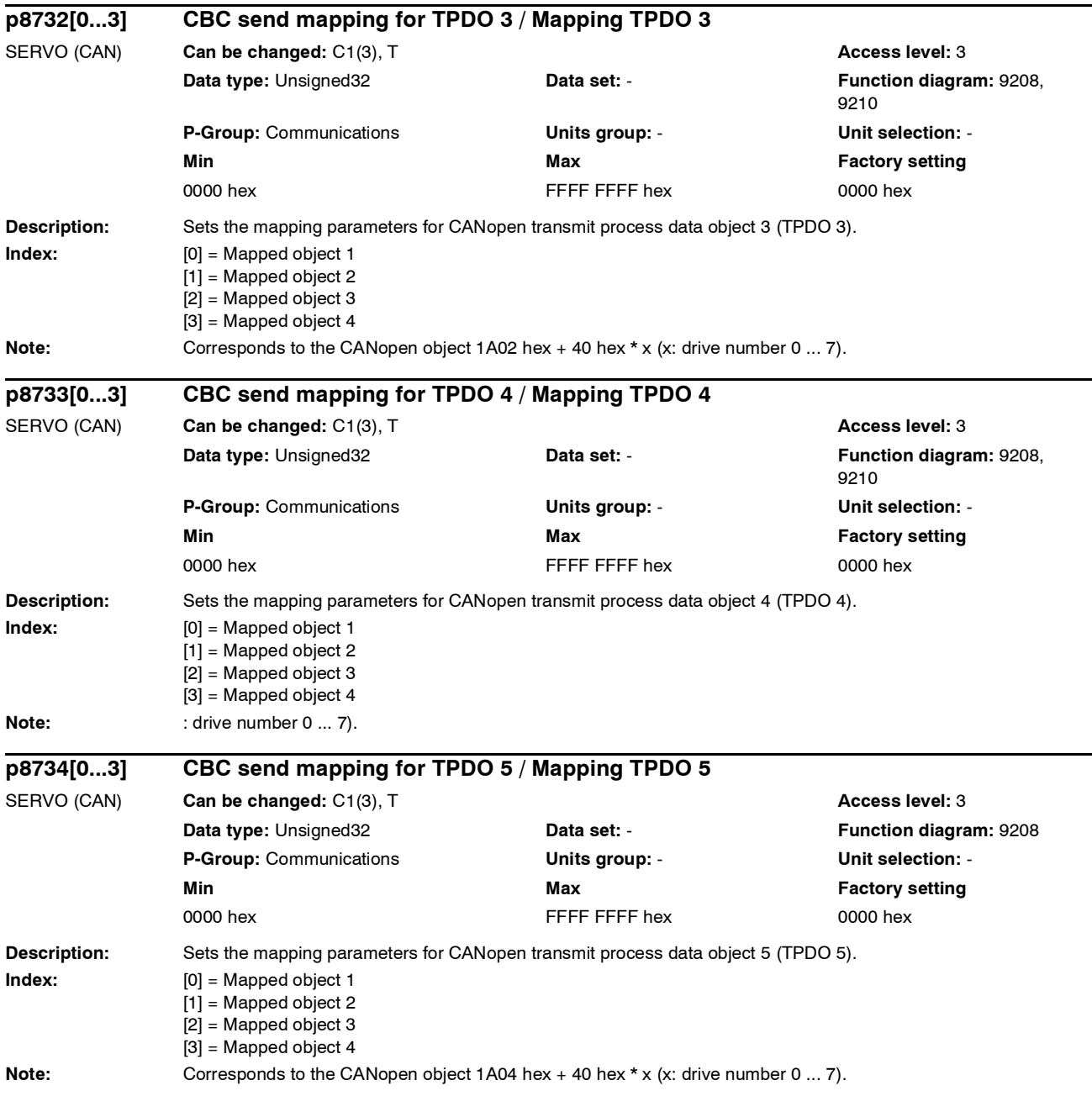

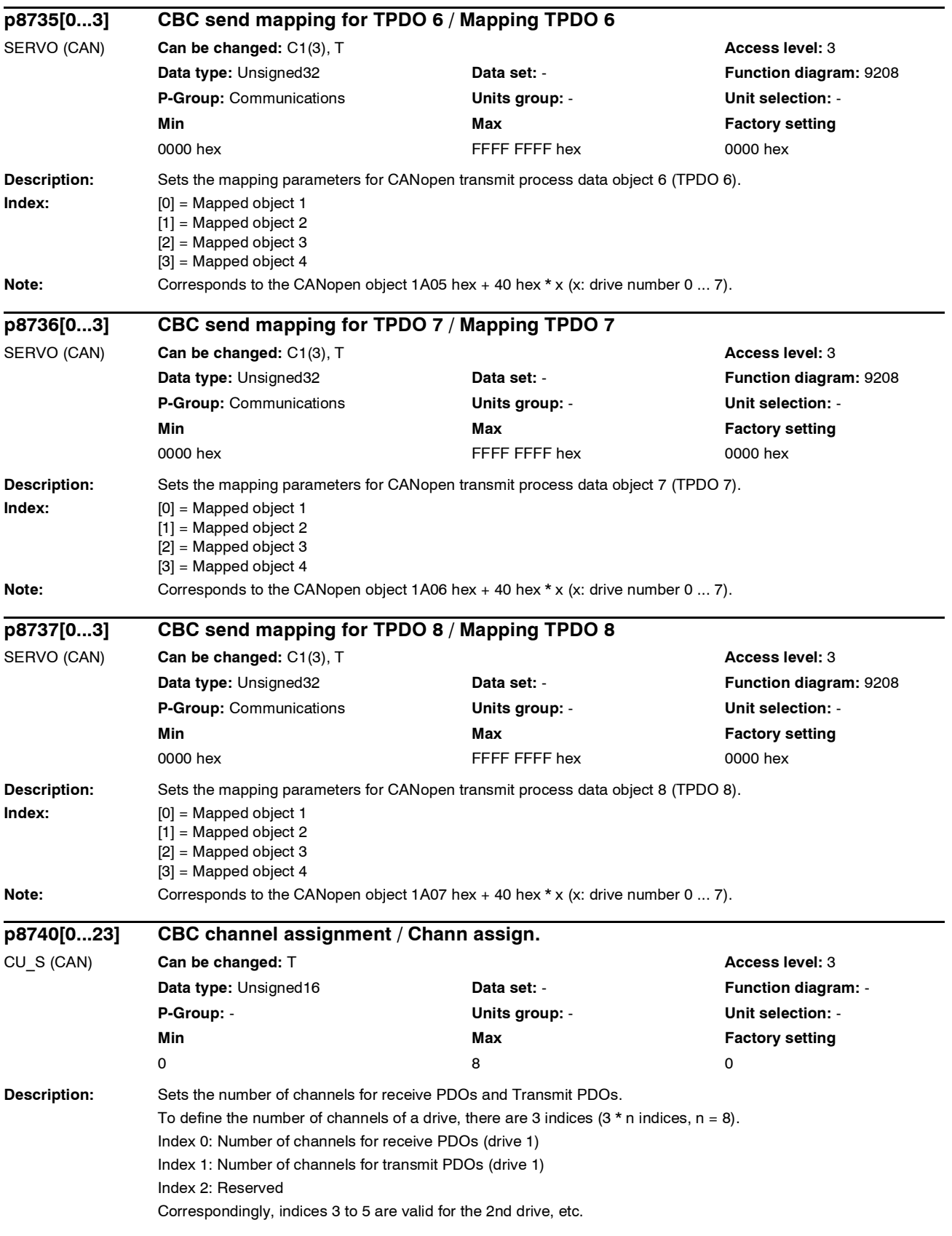

*Parameter*

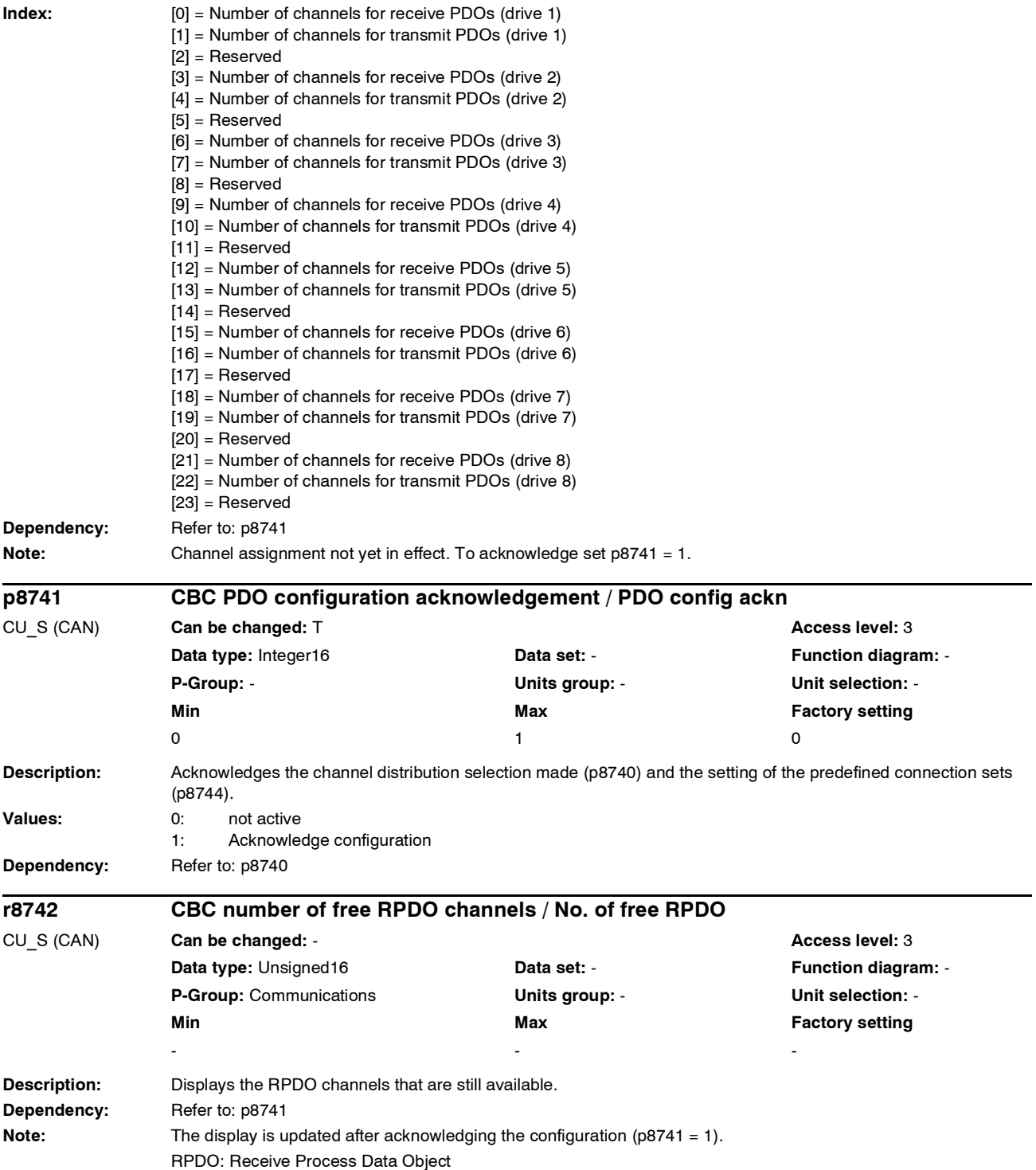

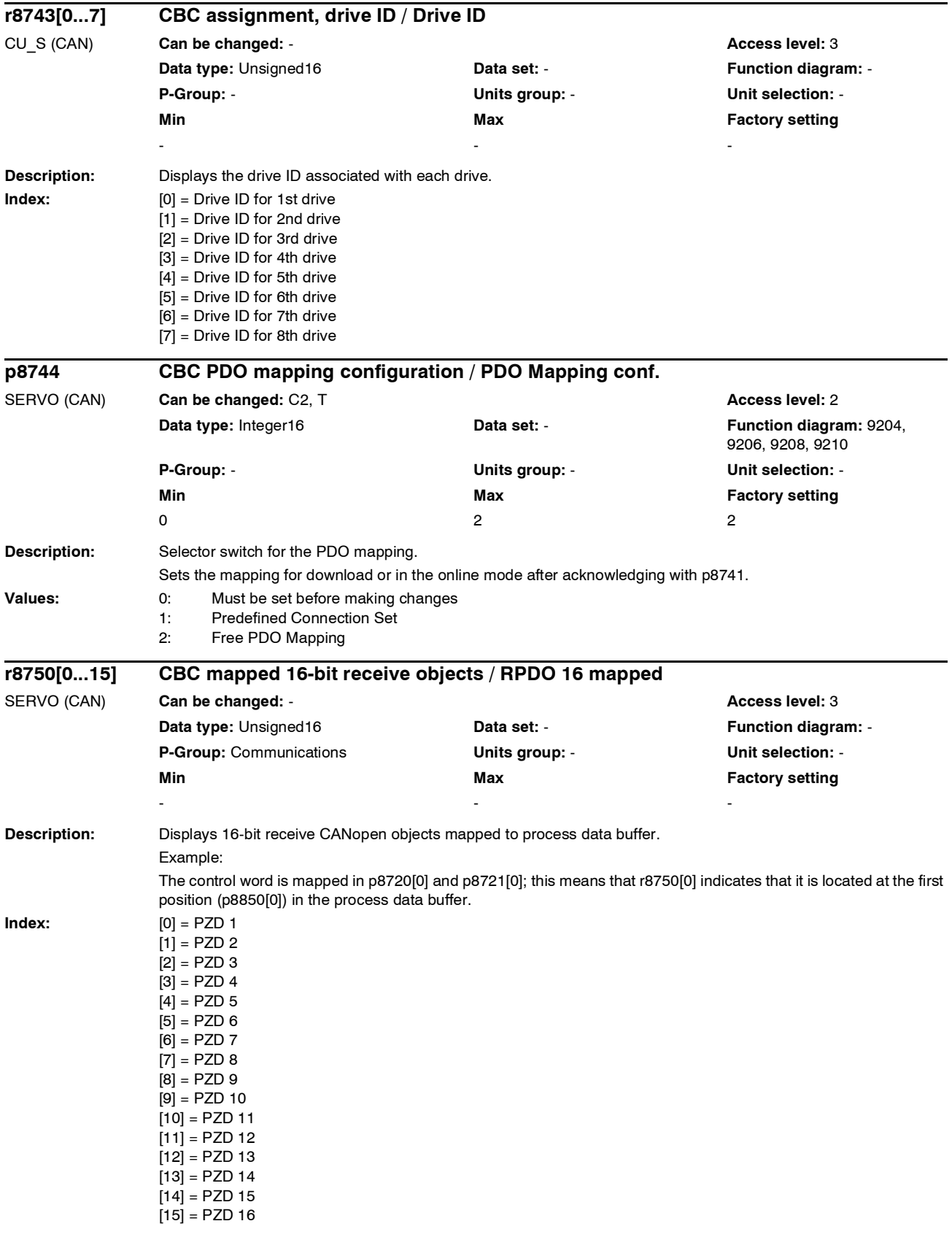

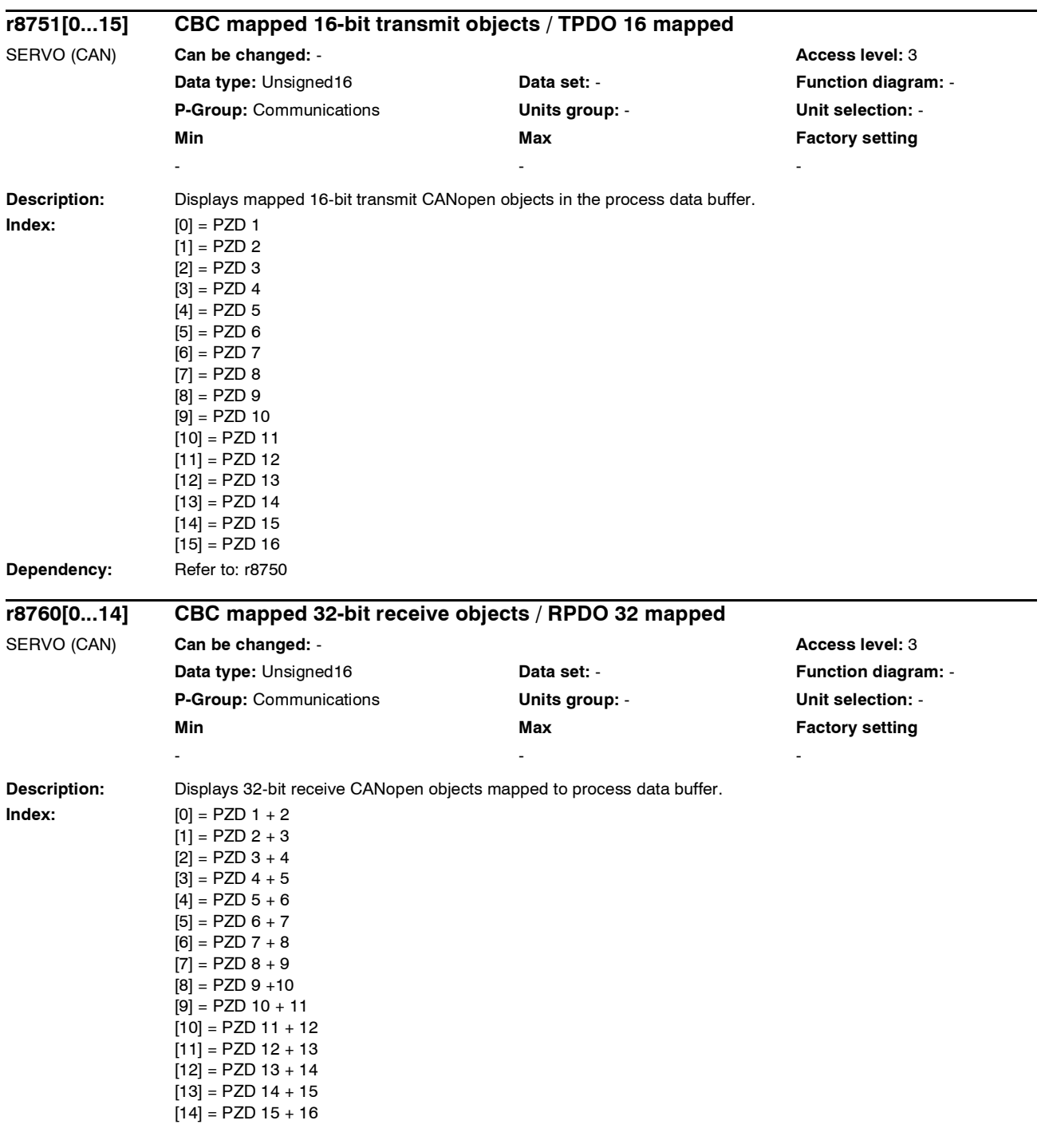

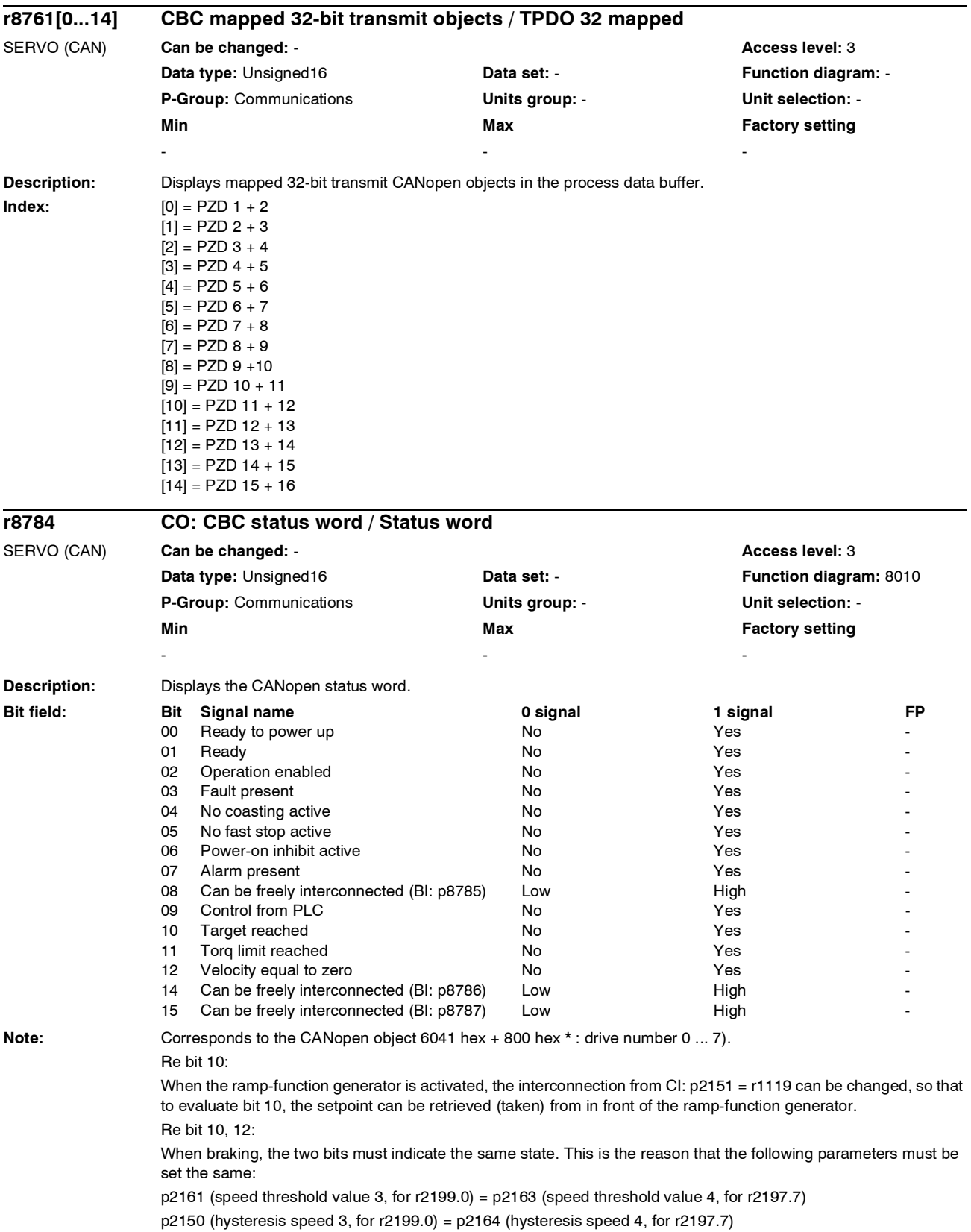

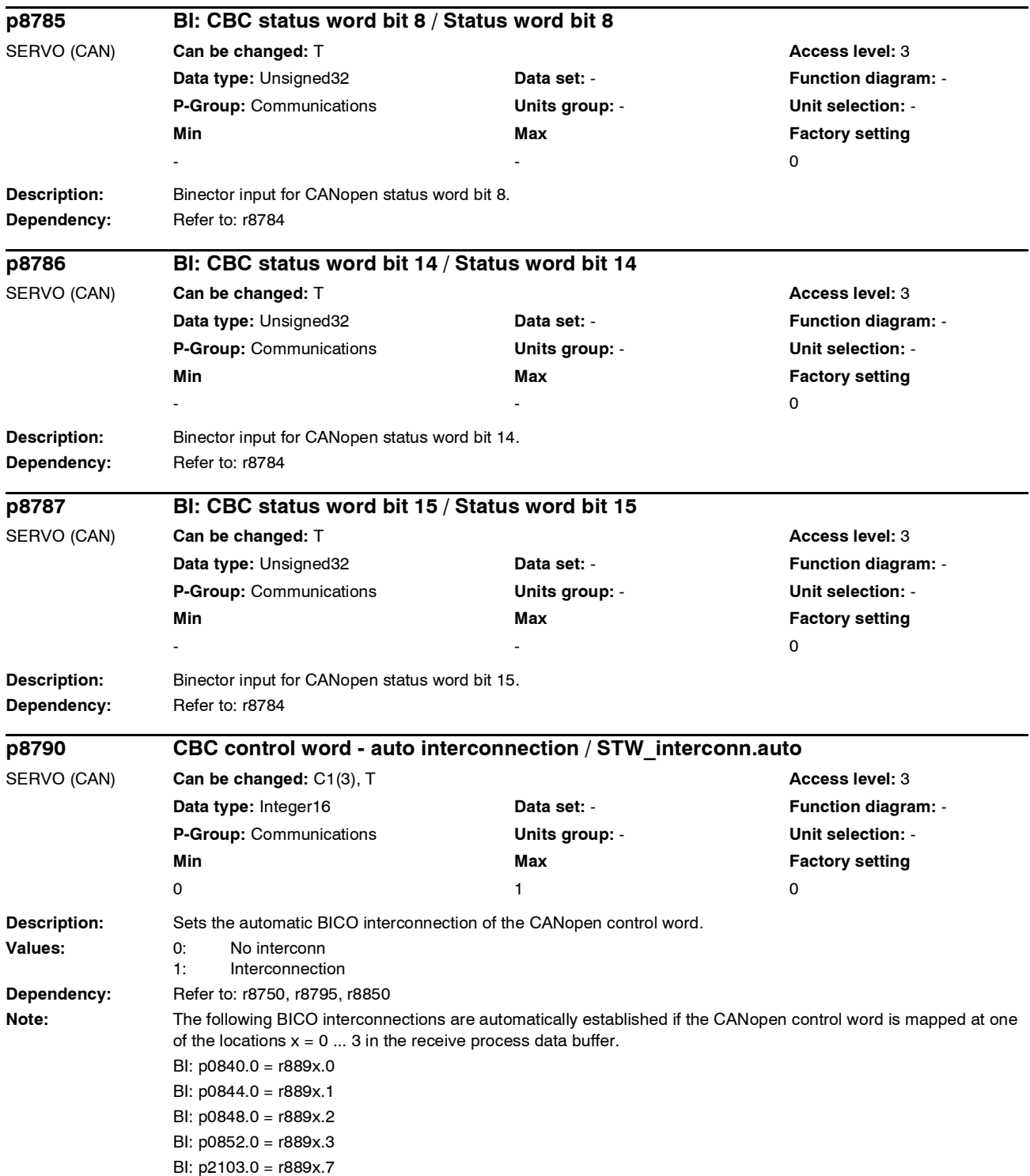

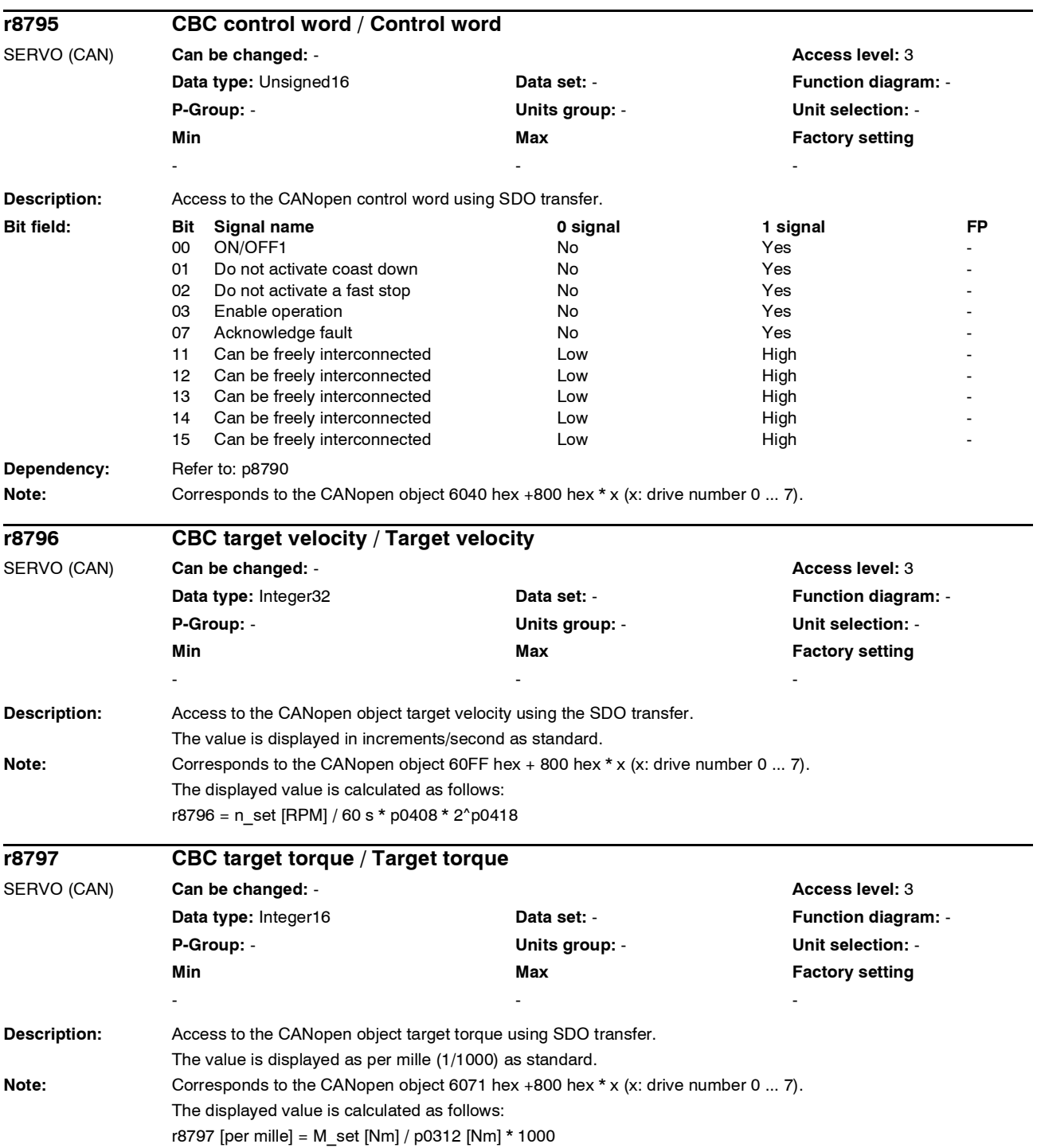

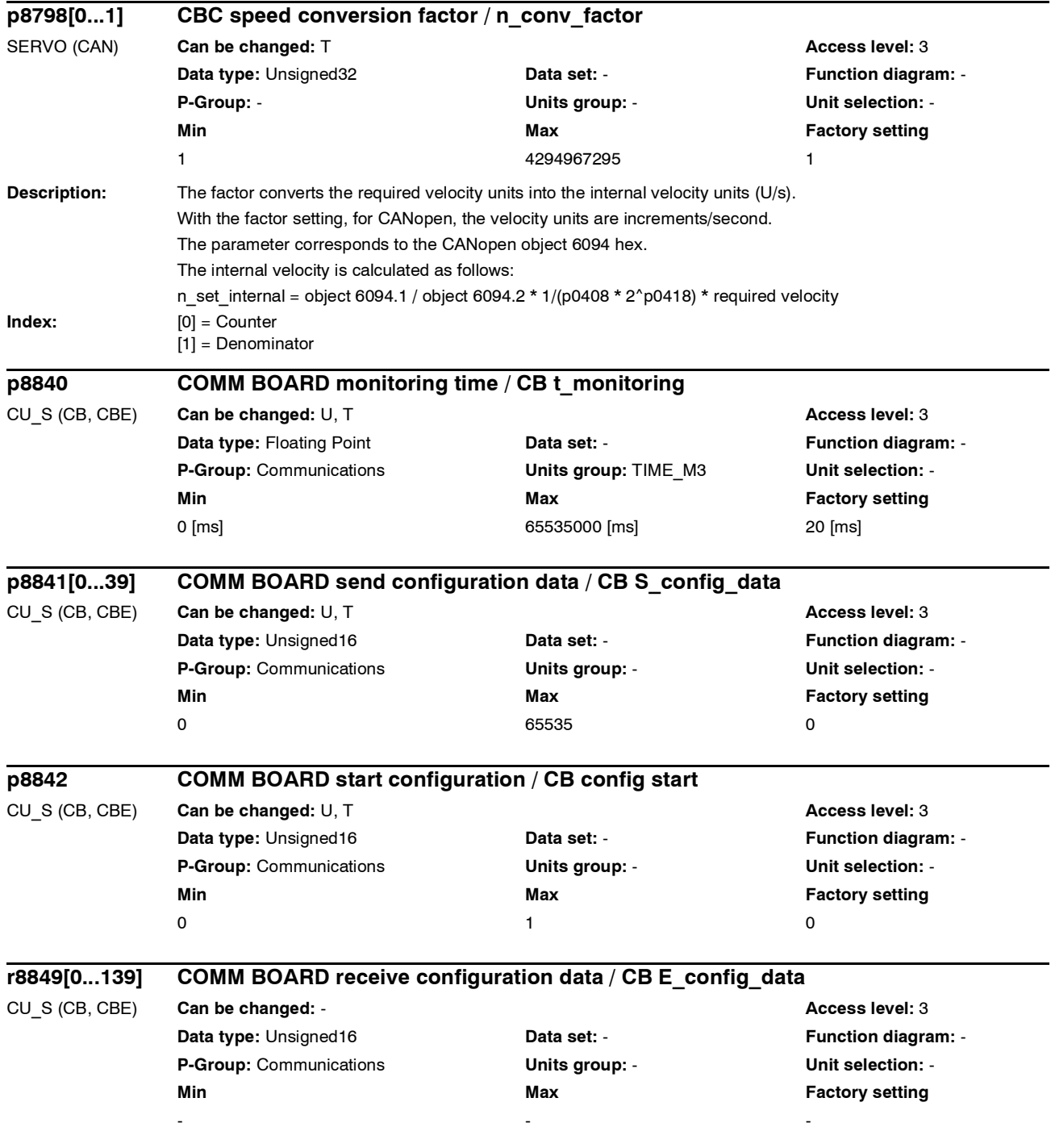

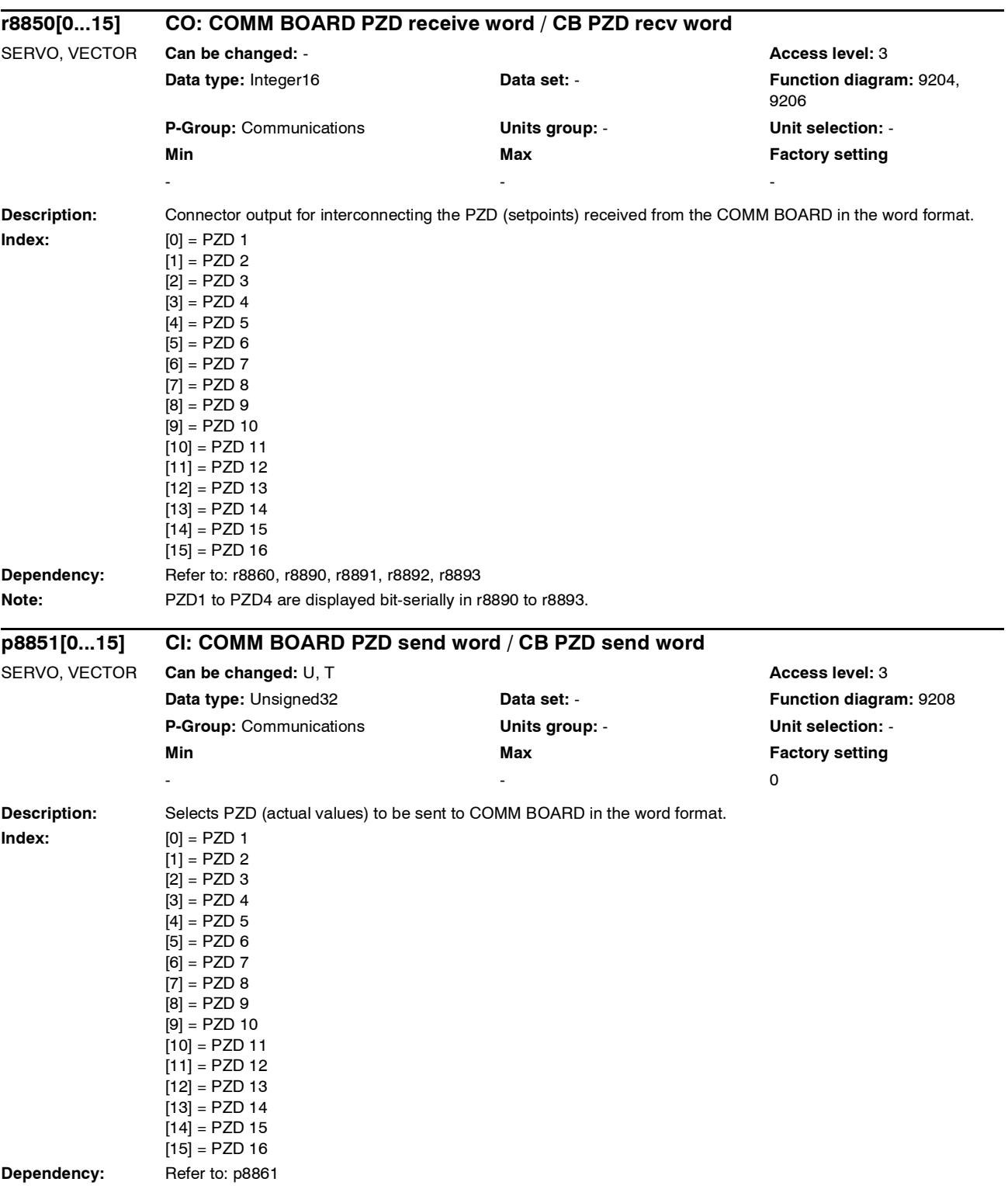

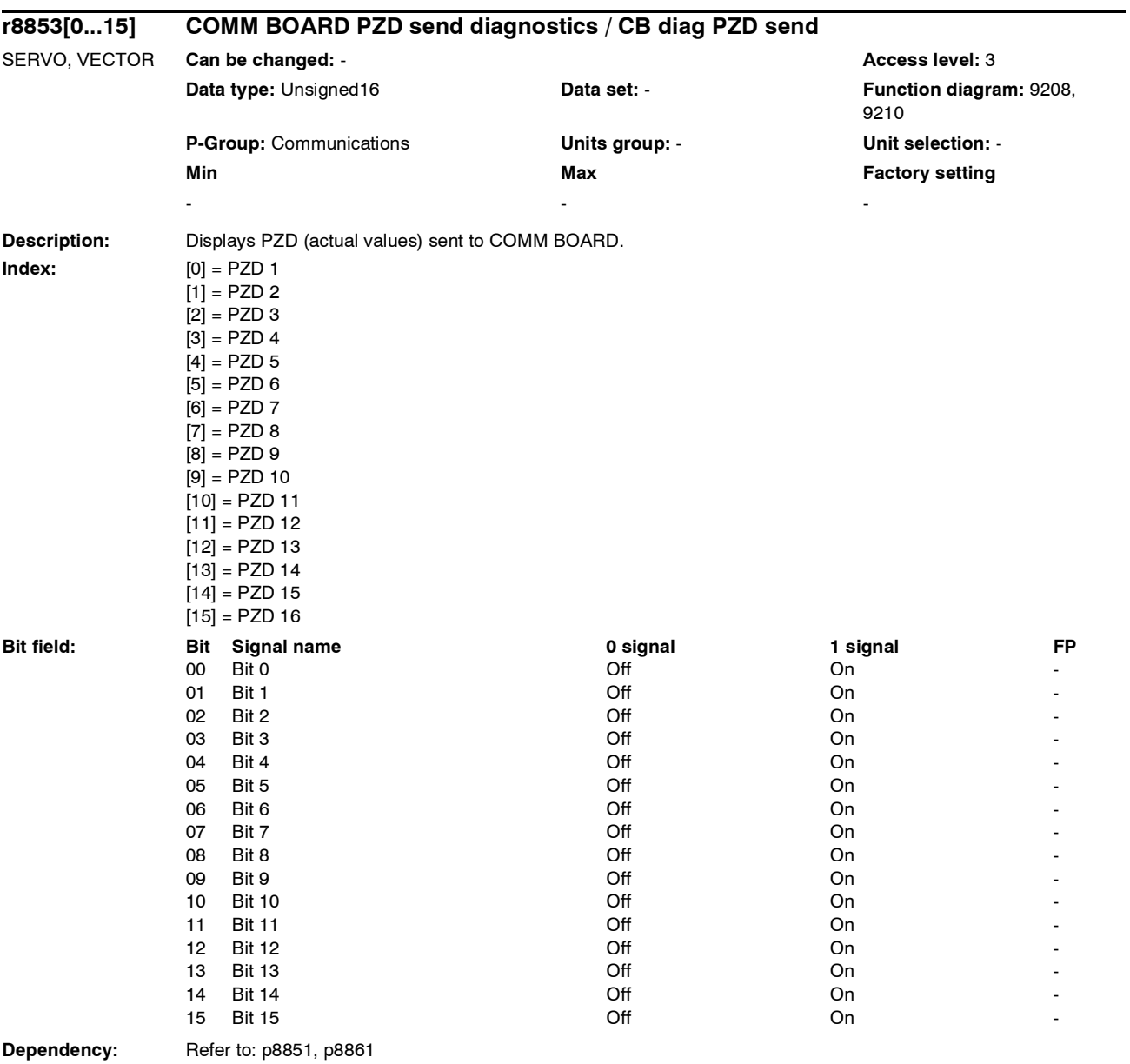

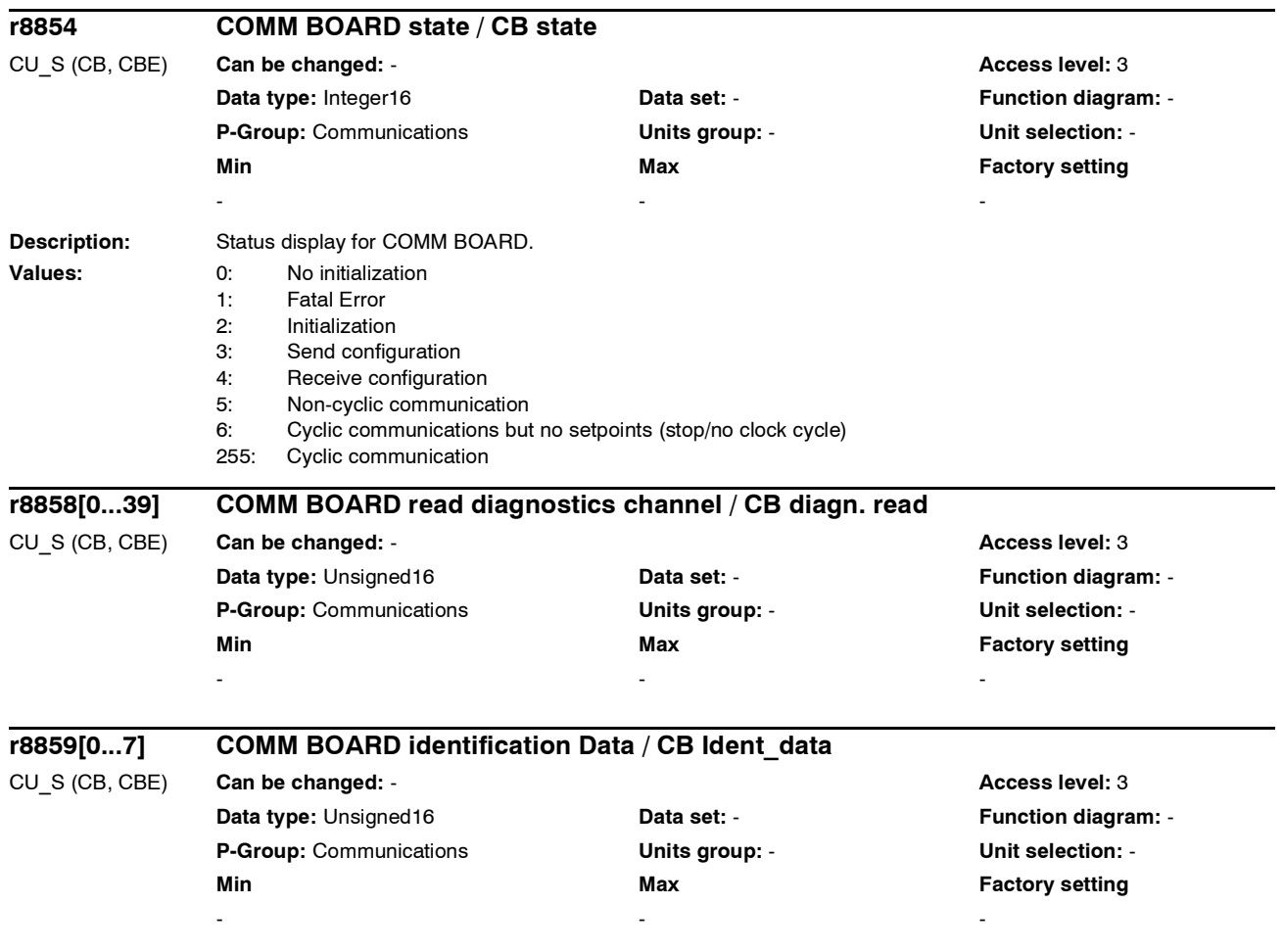

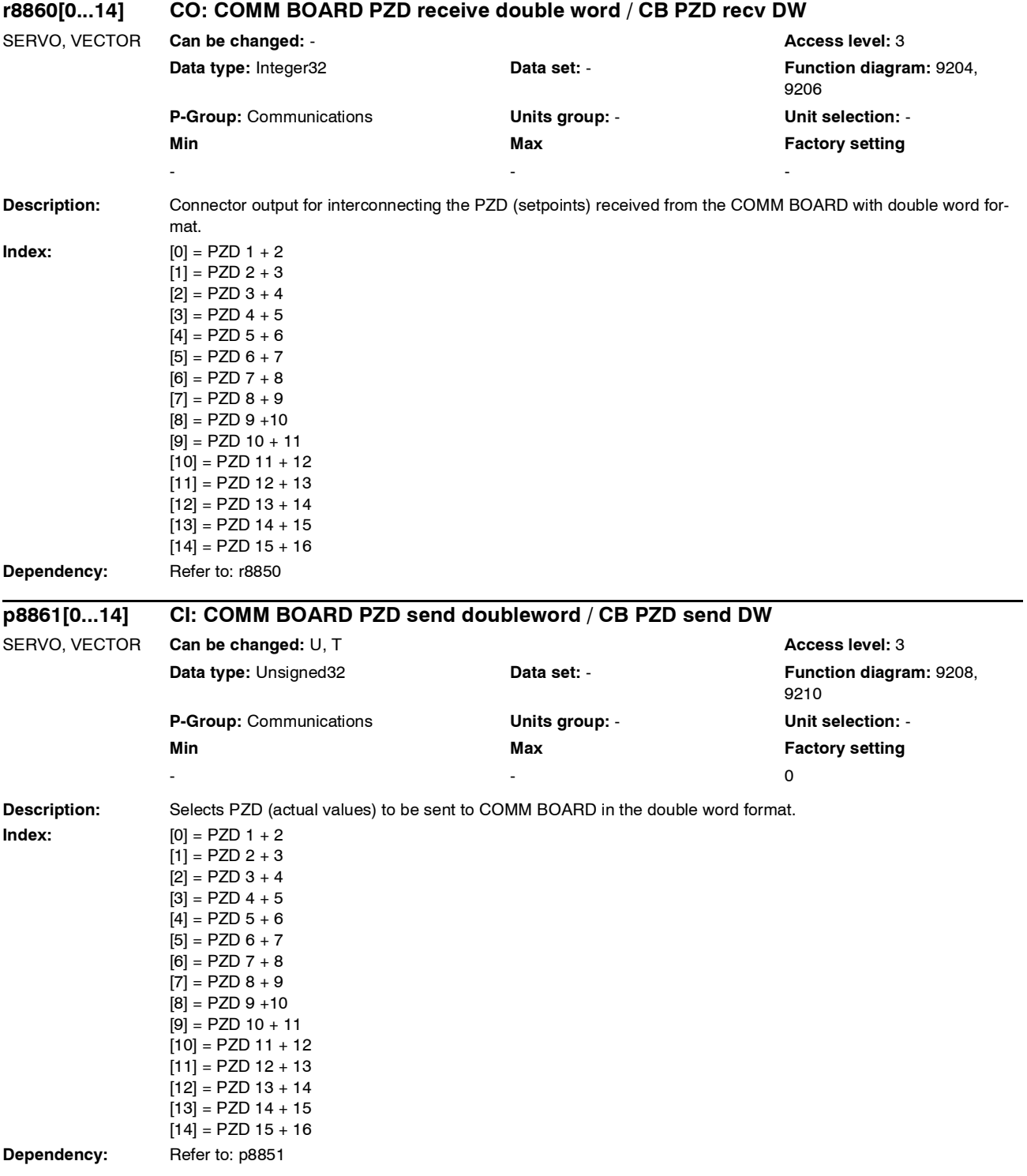

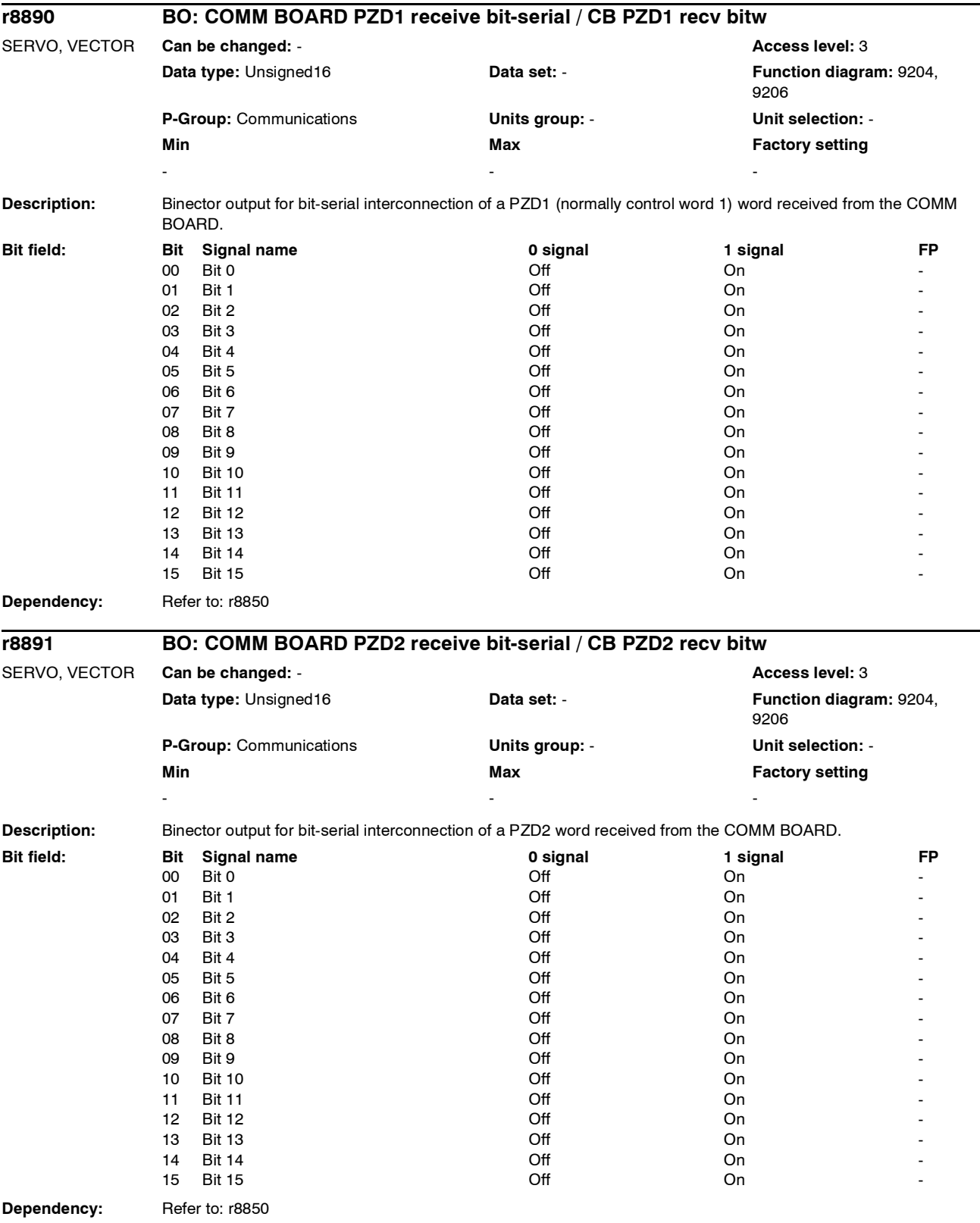

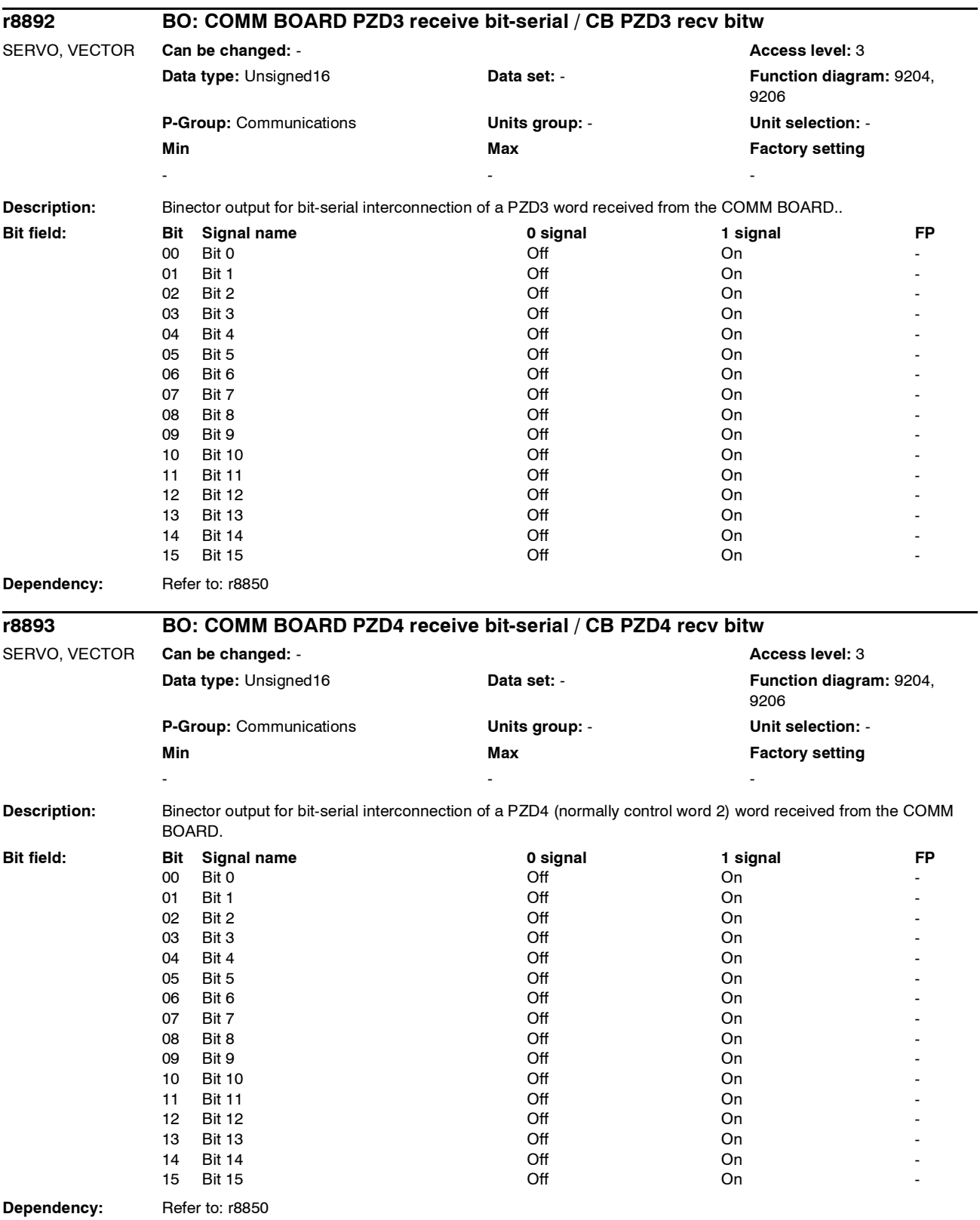

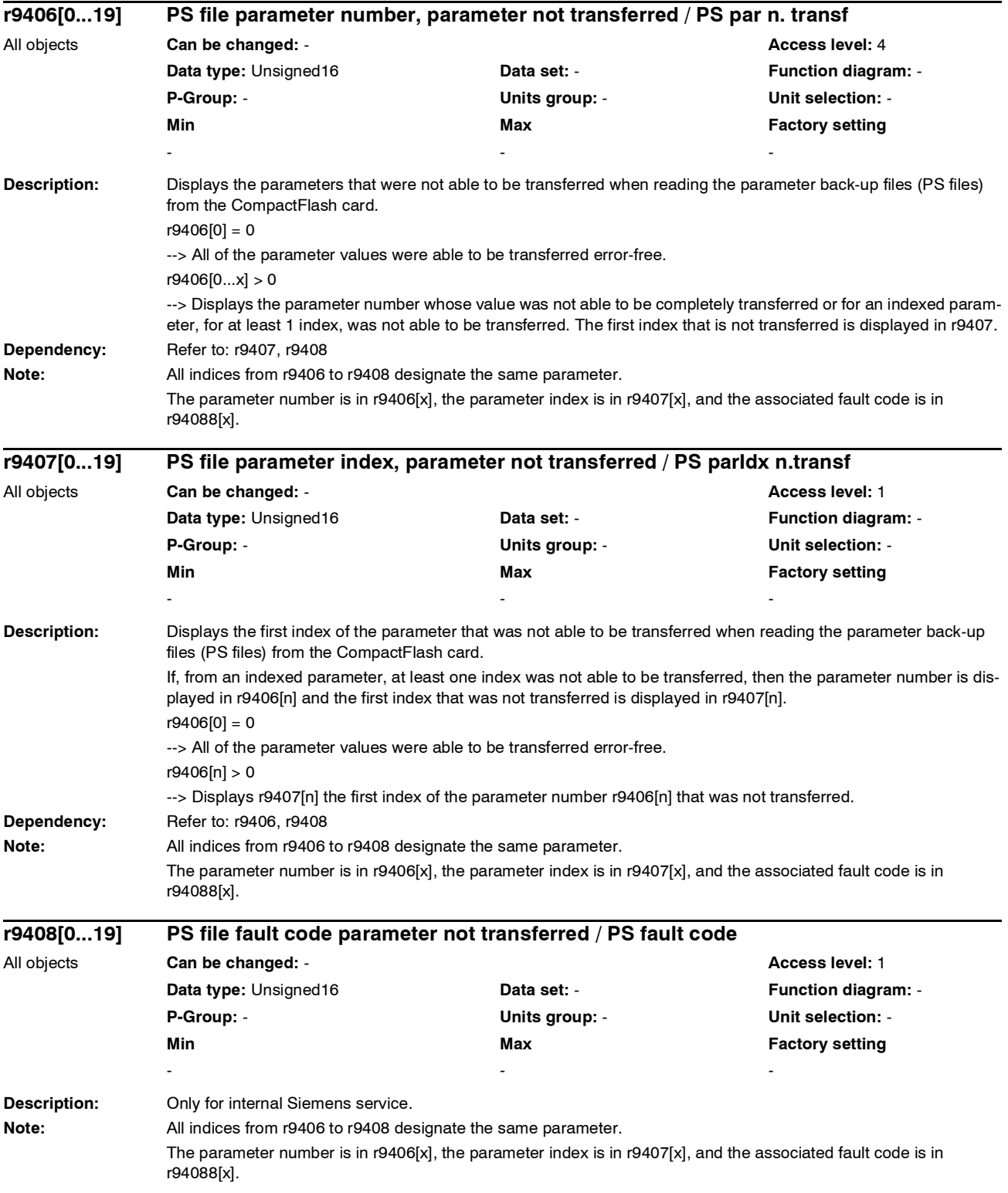
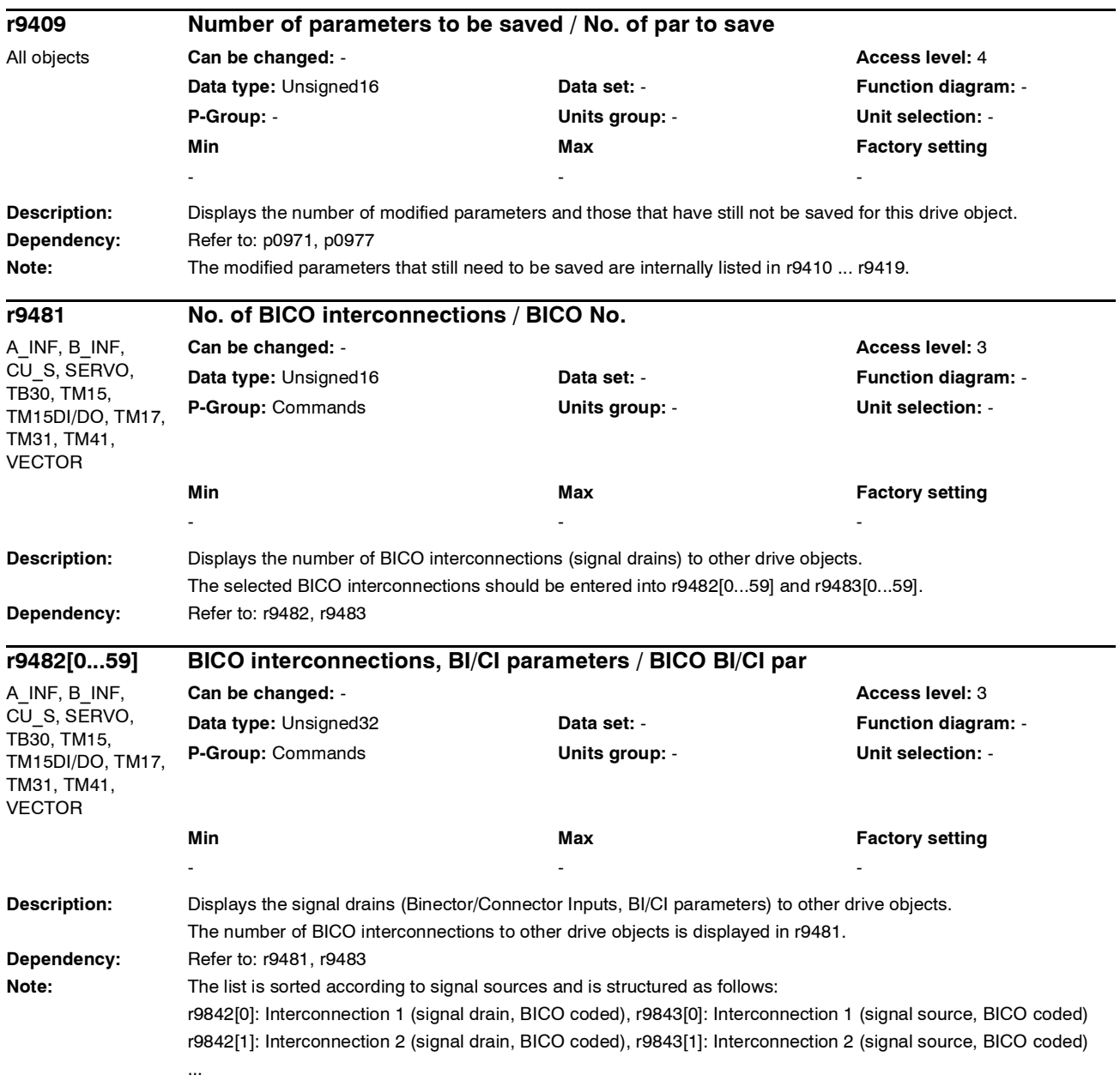

# *Parameter*

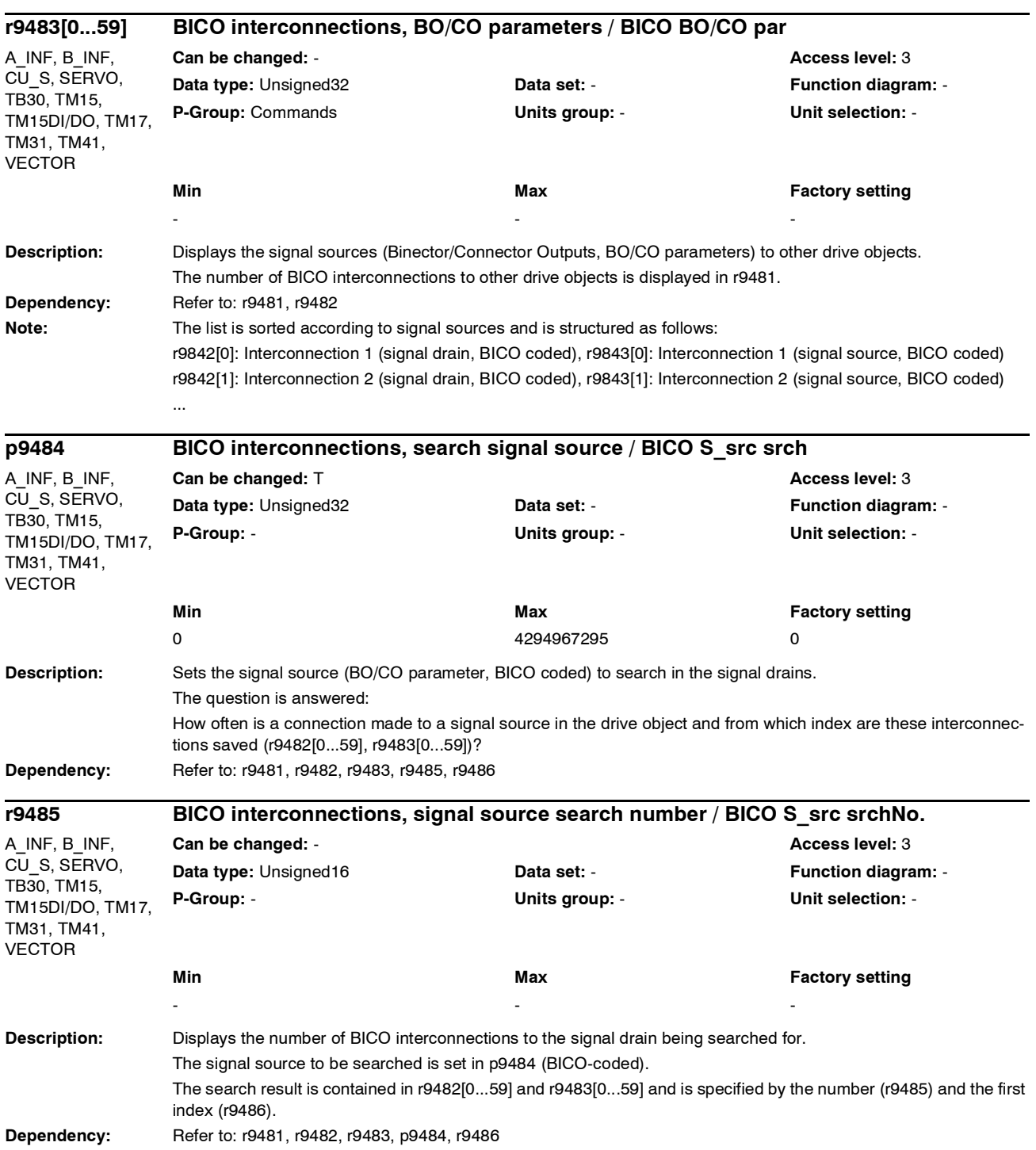

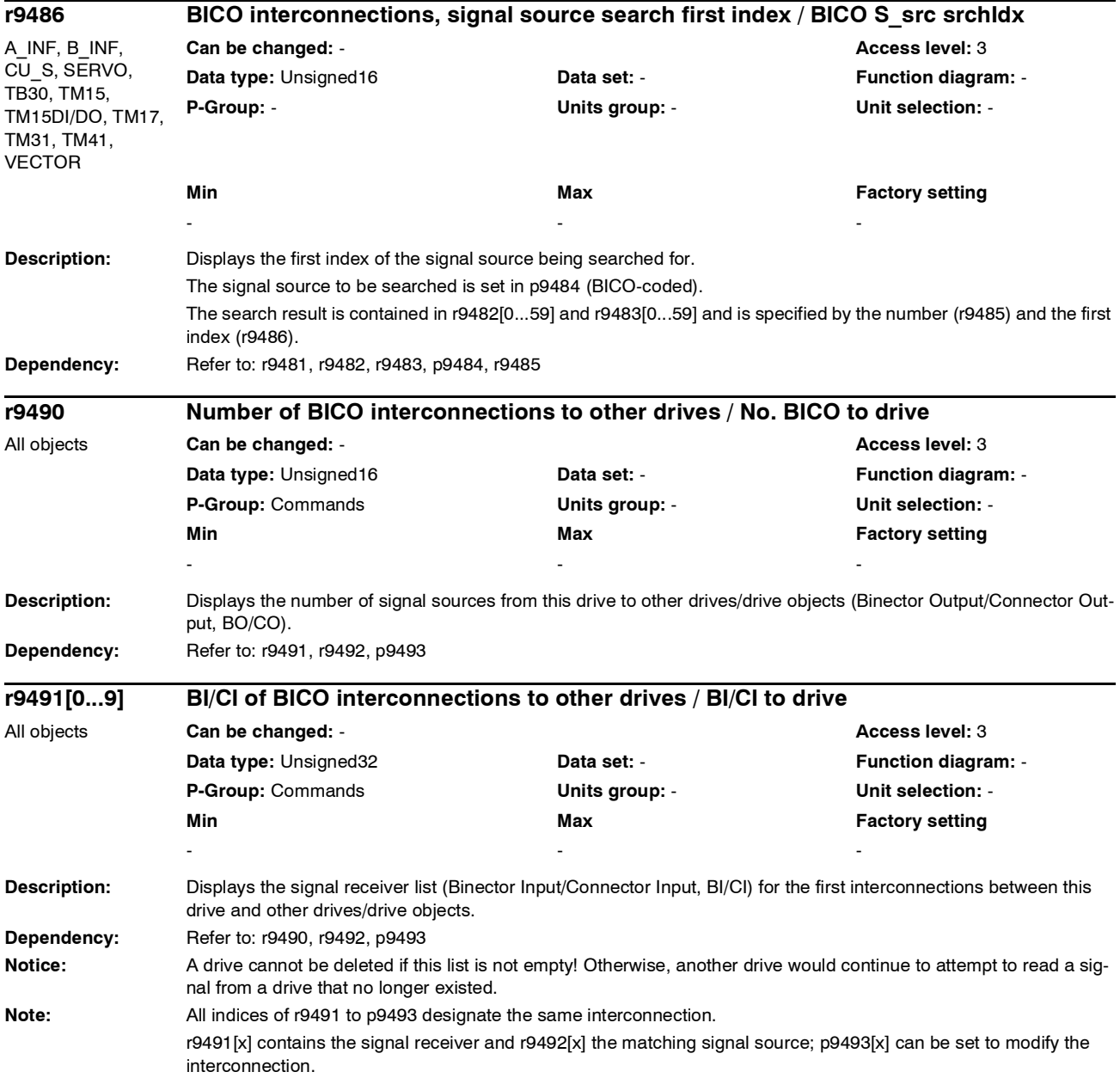

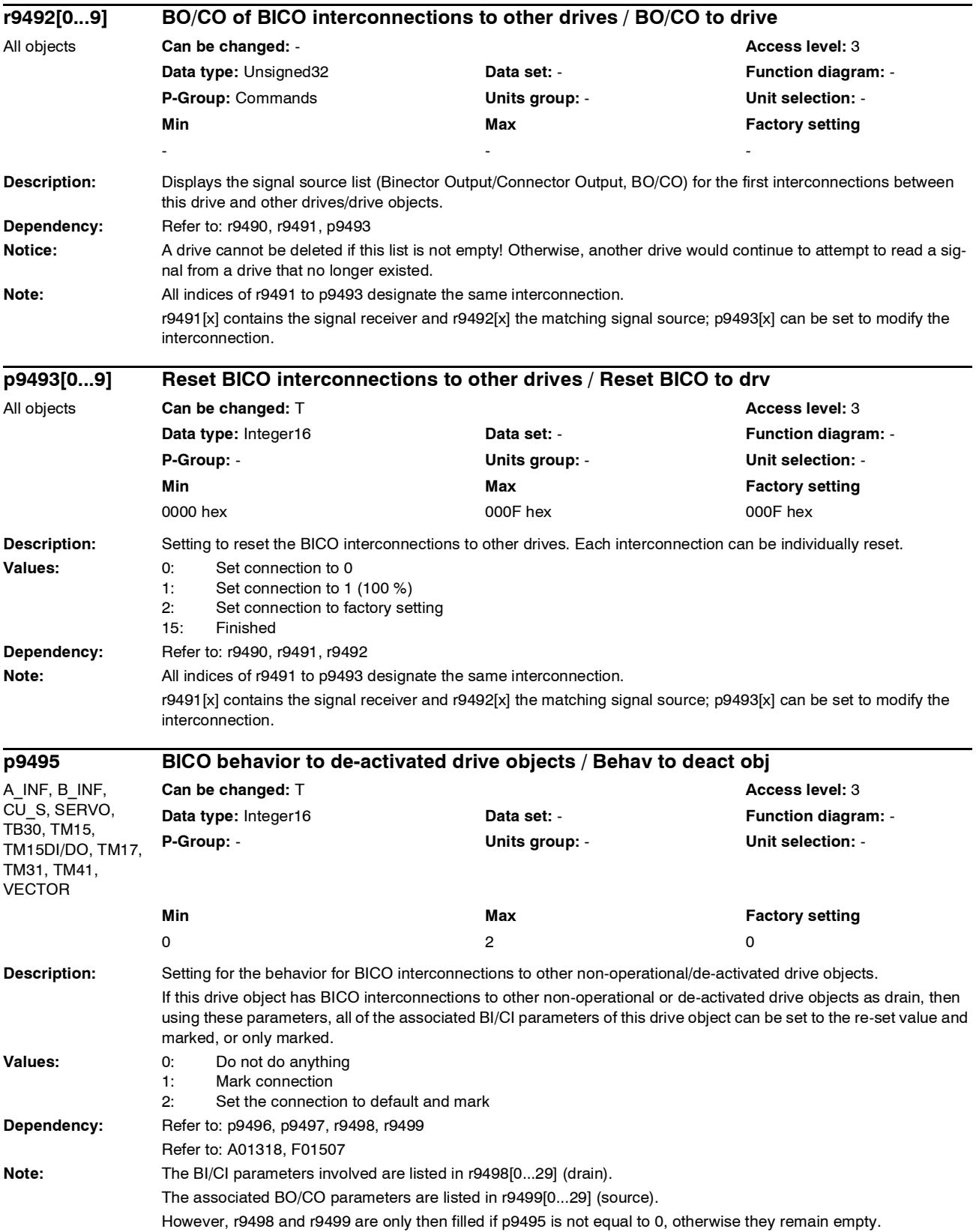

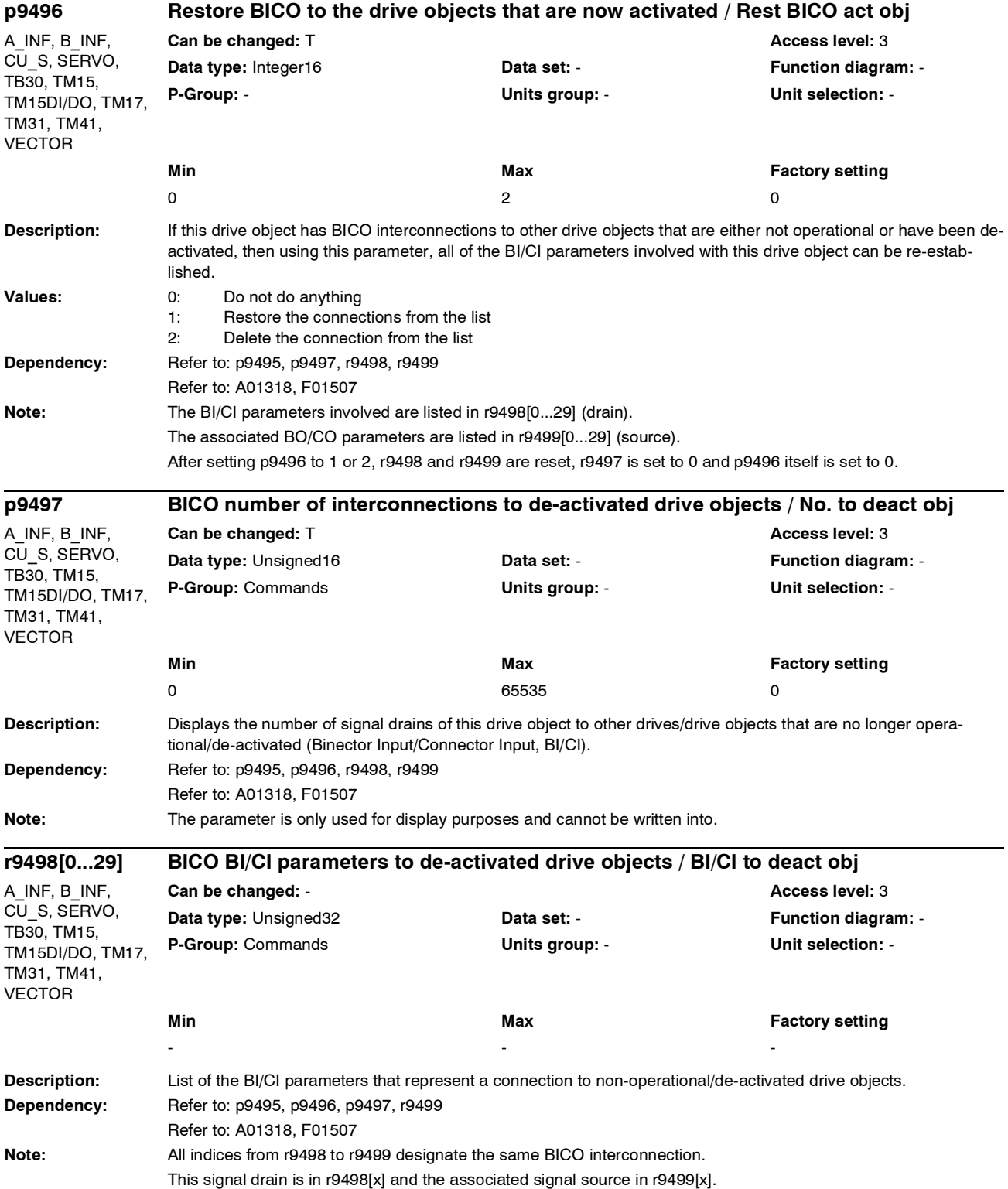

### *Parameter*

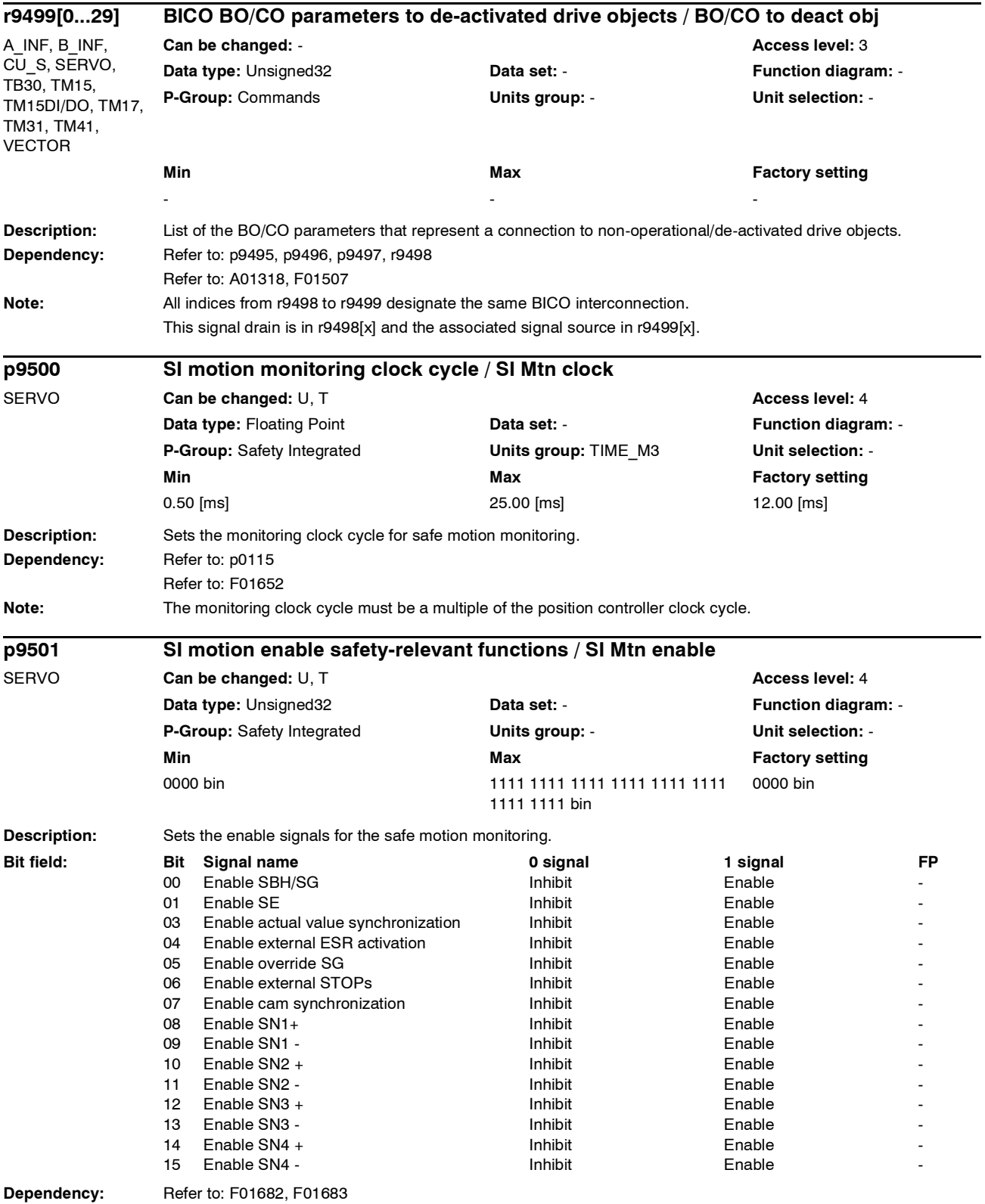

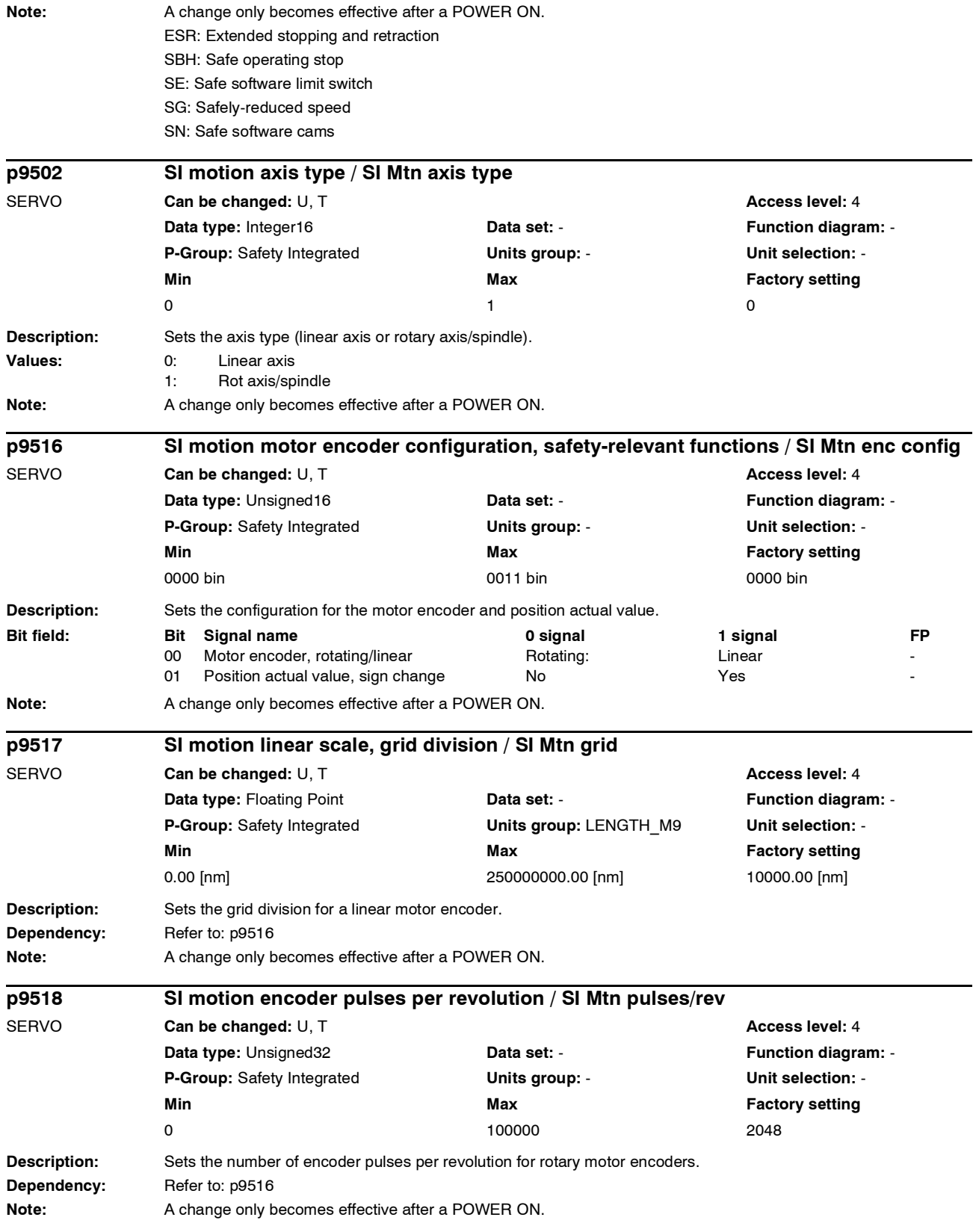

# *Parameter*

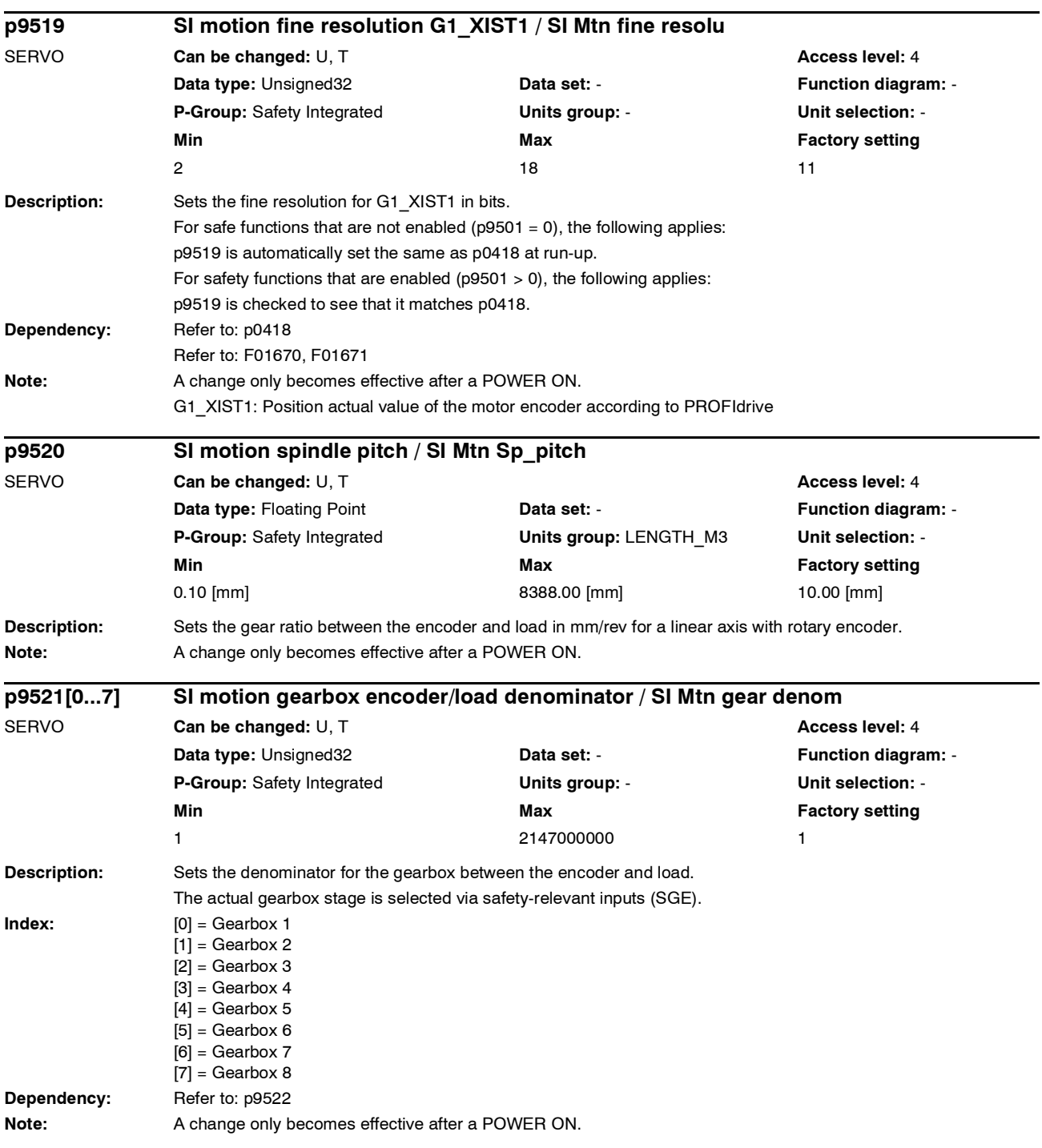

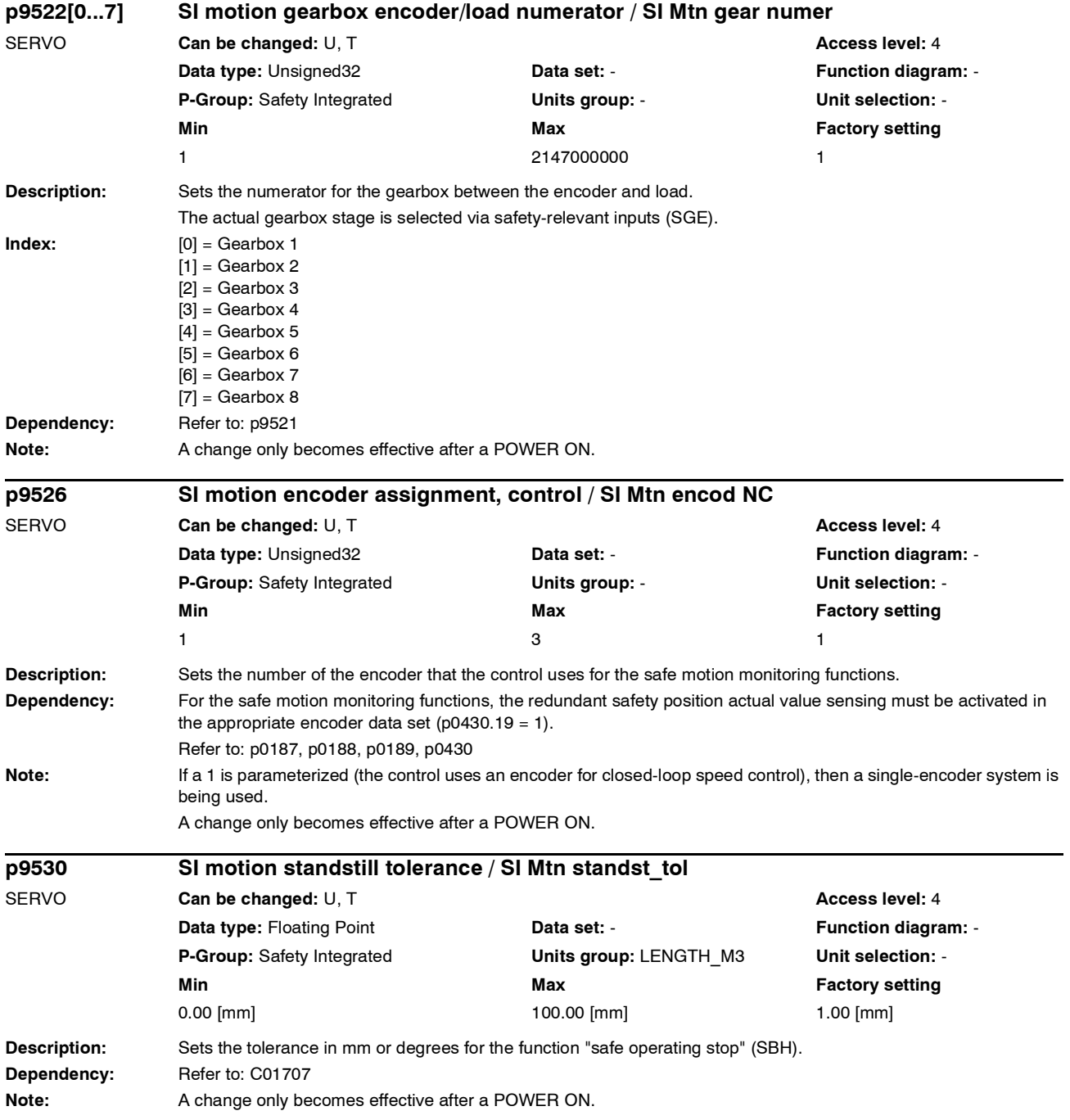

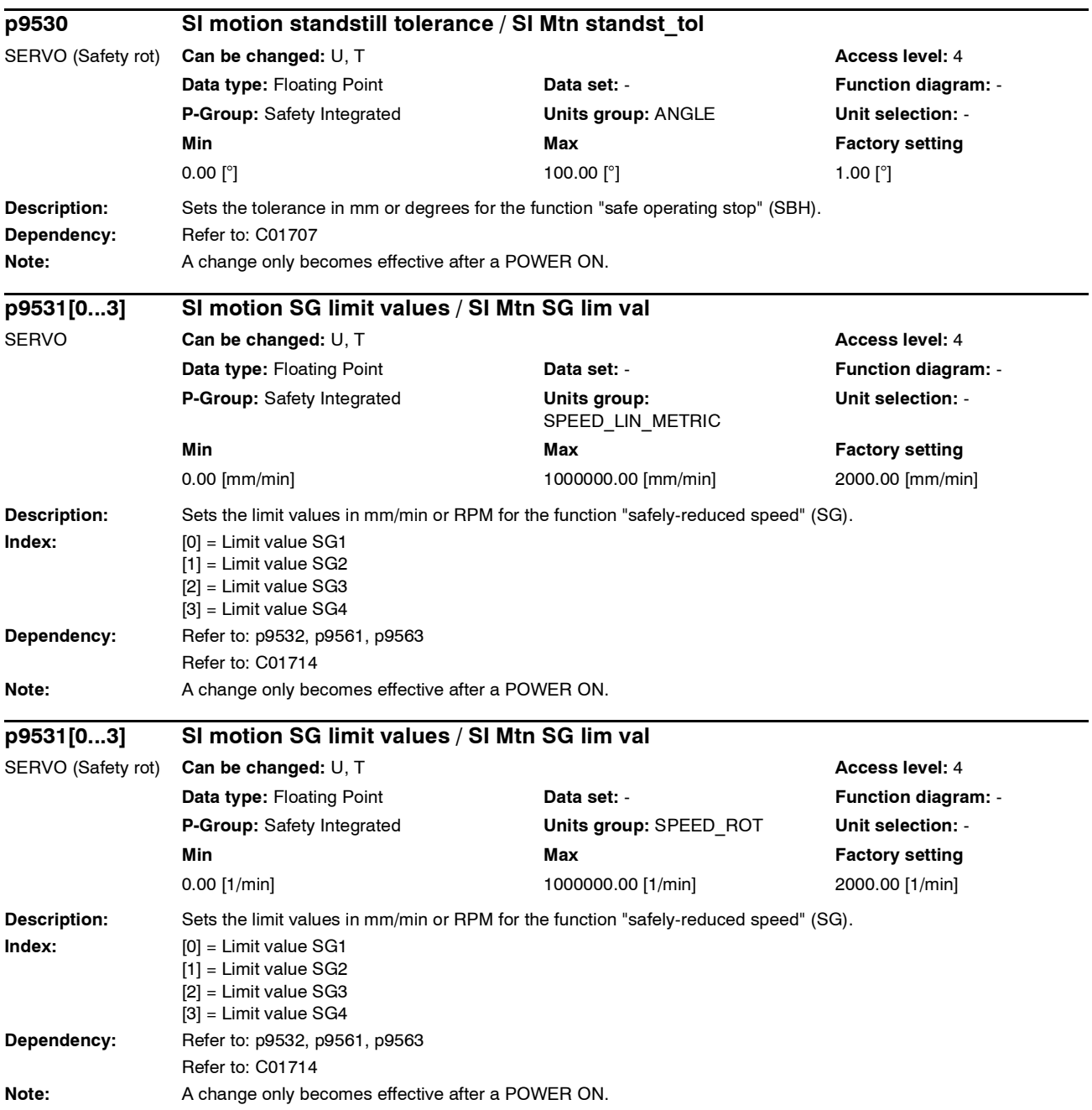

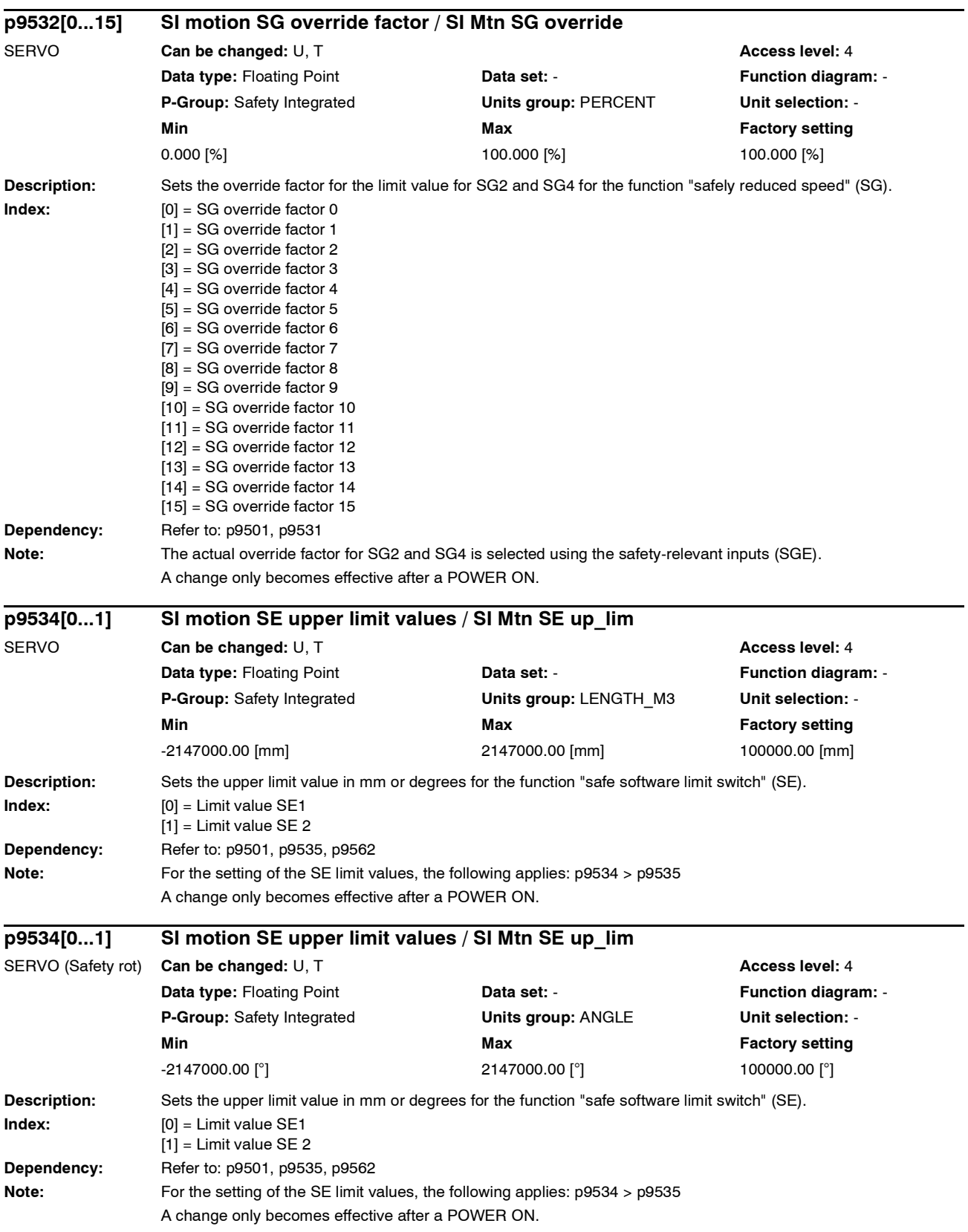

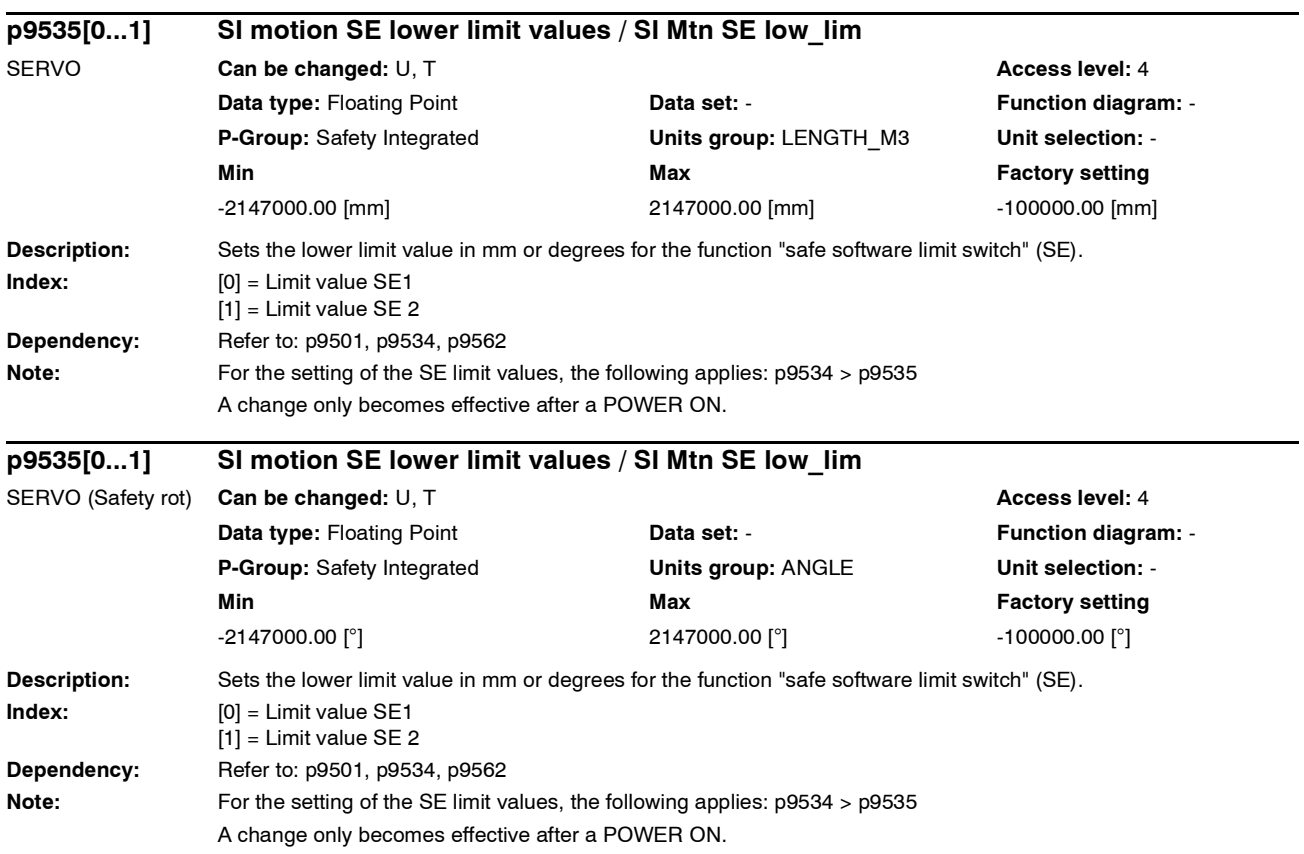

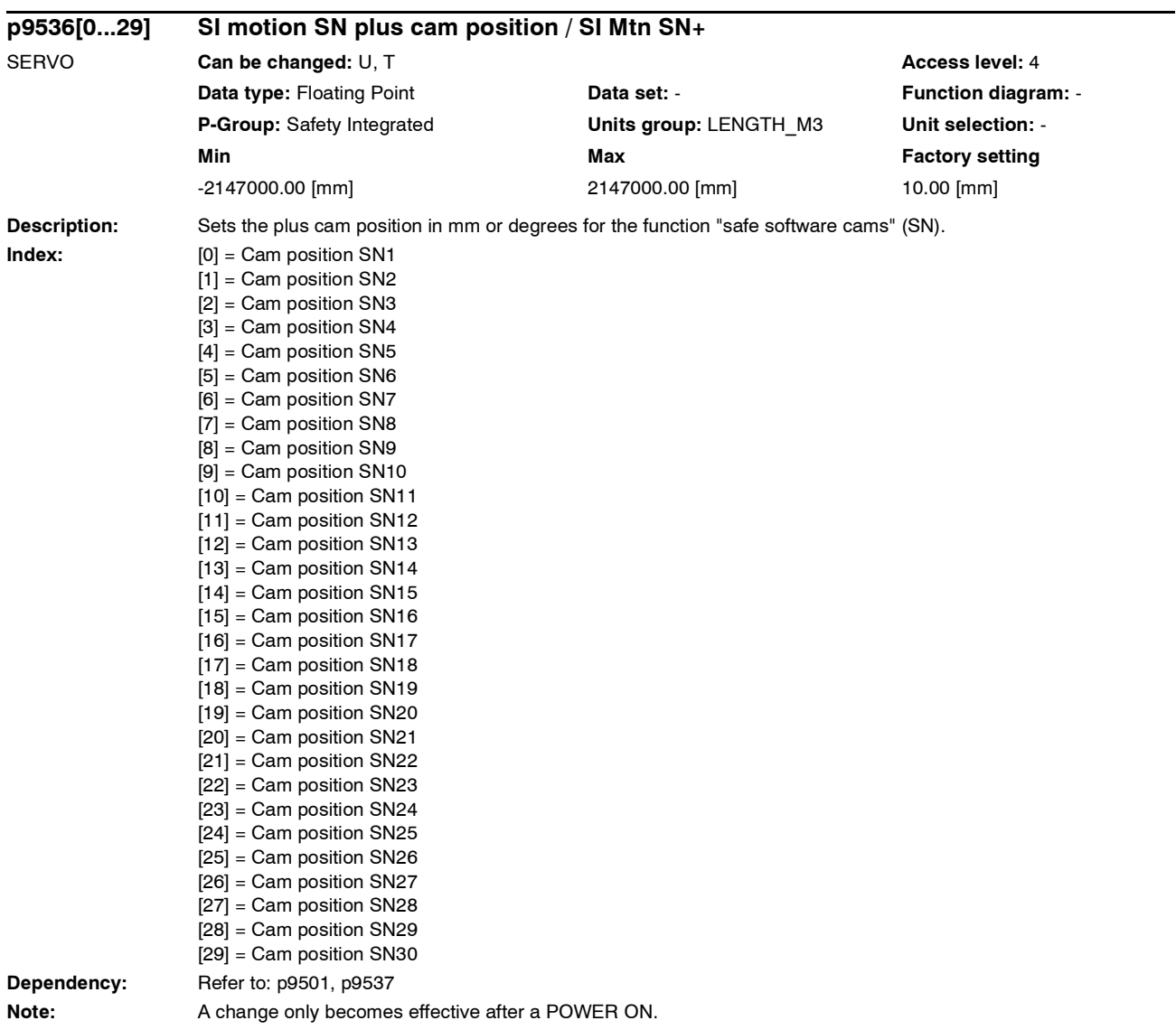

# *Parameter*

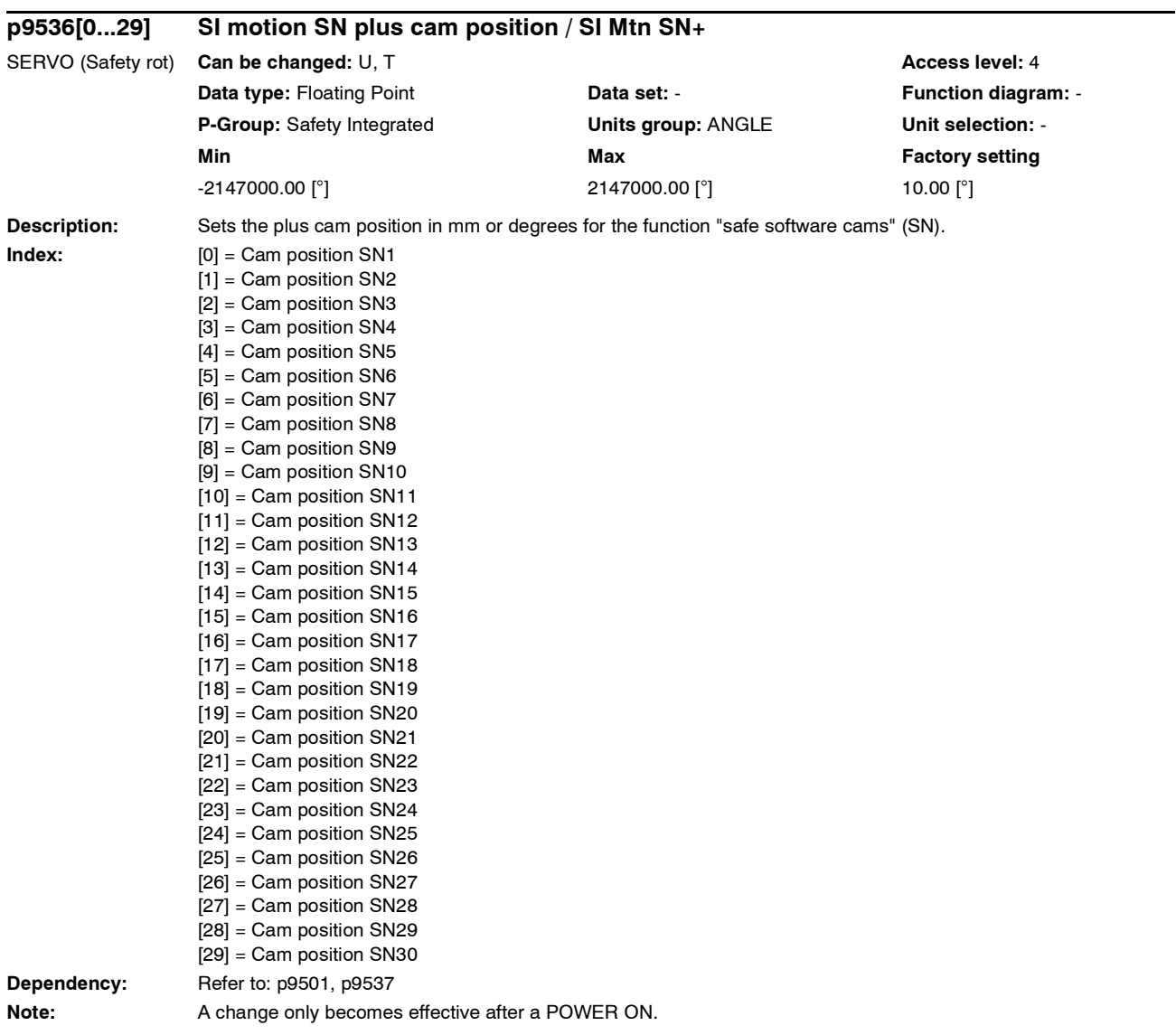

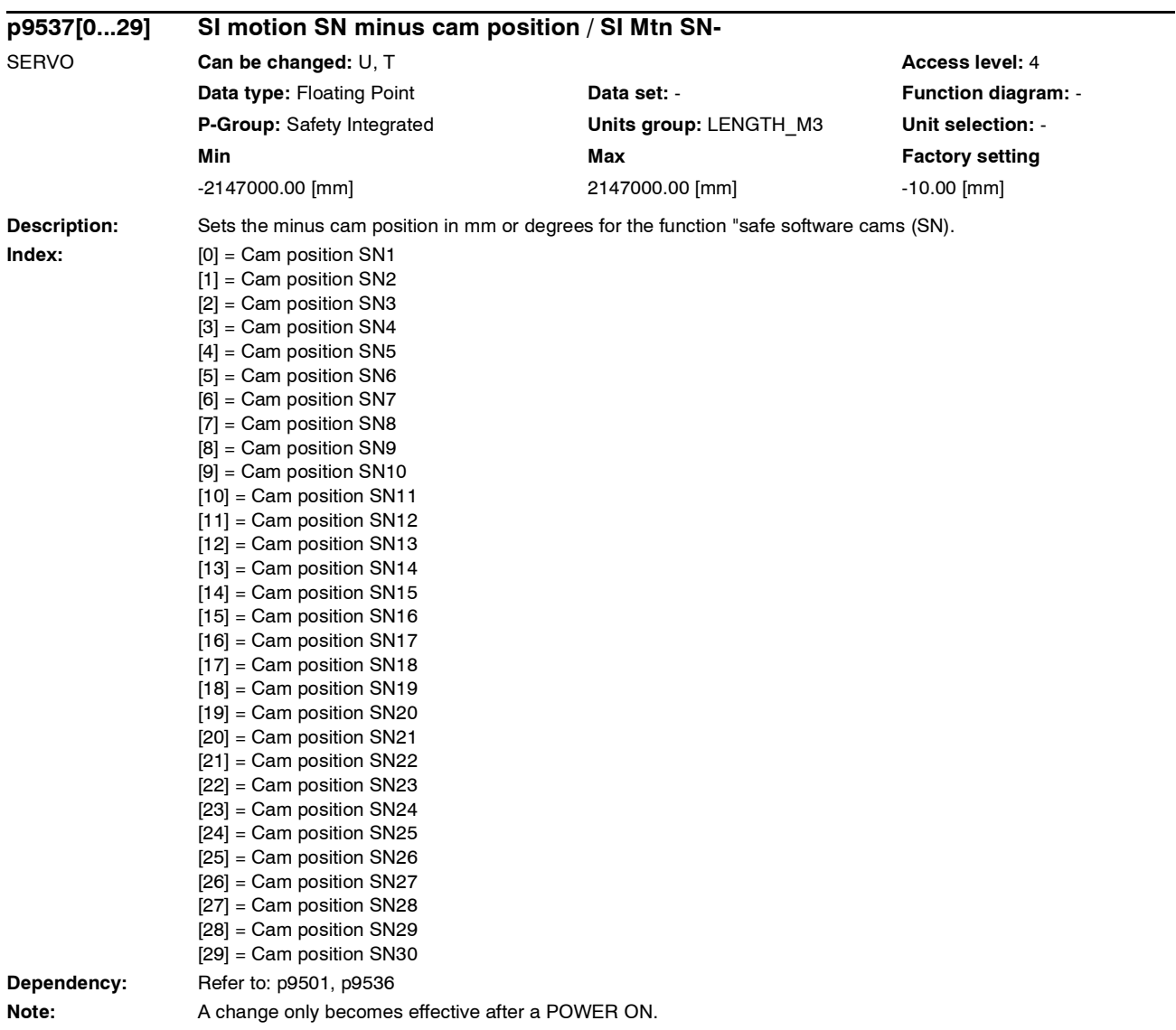

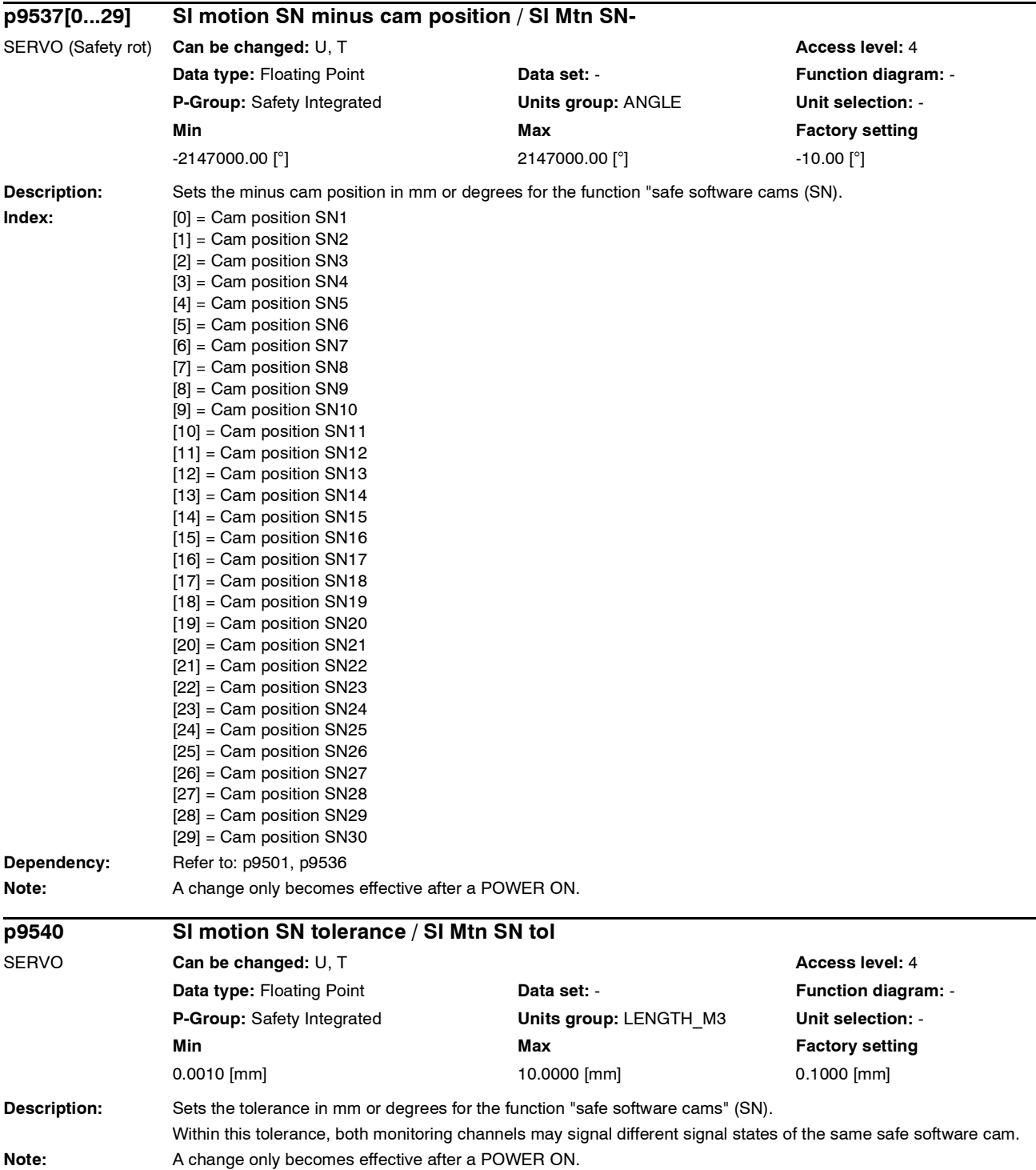

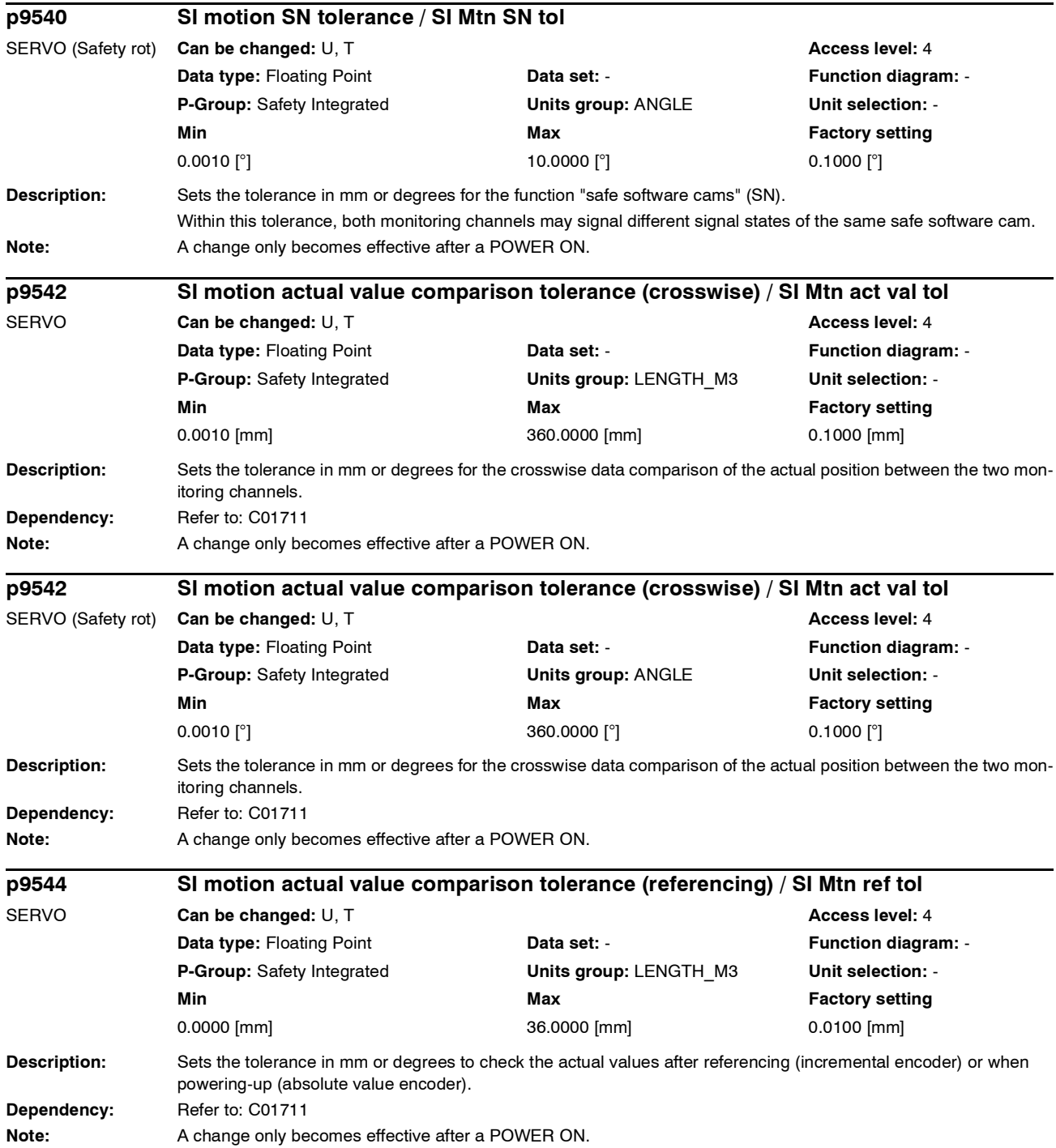

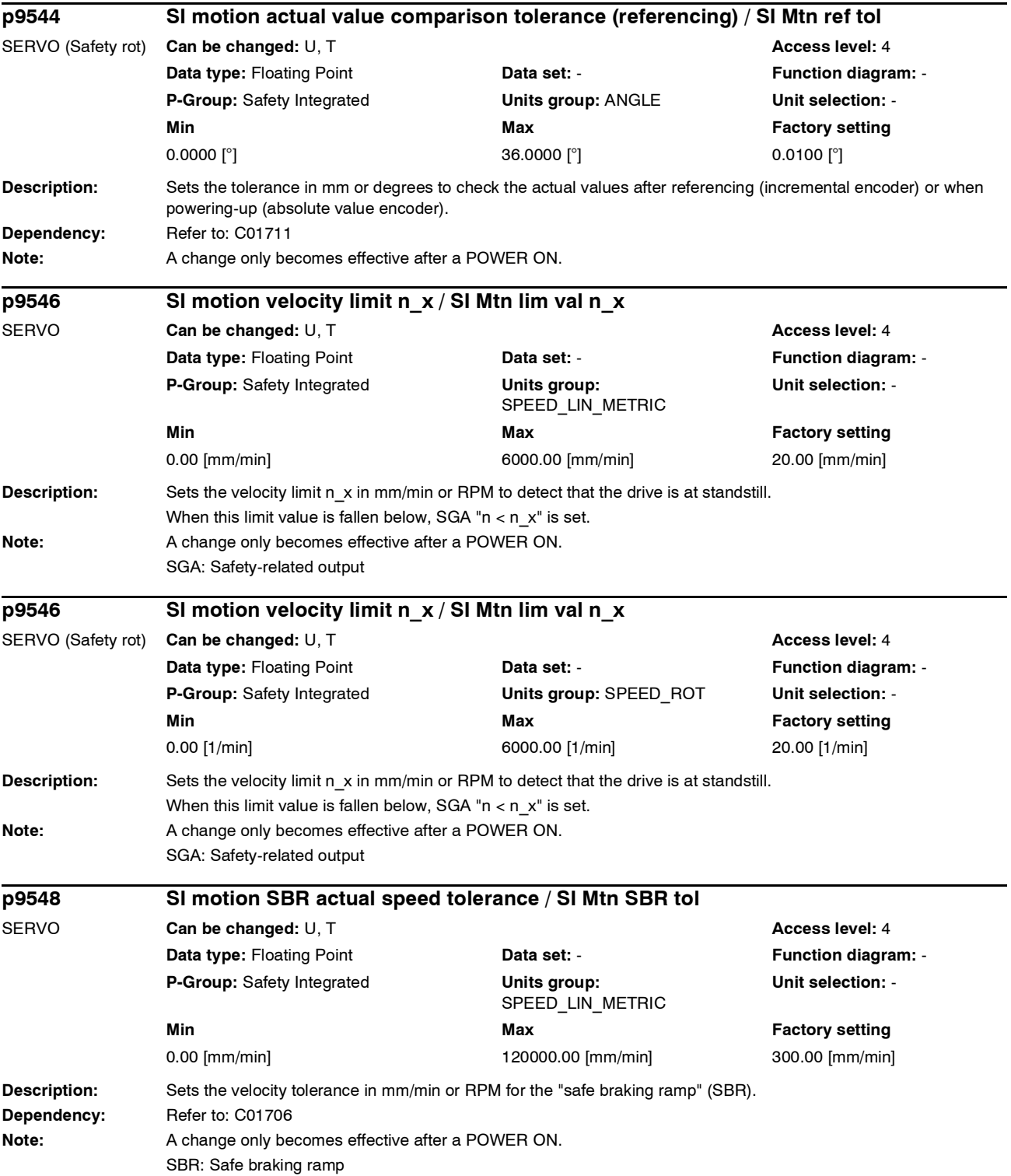

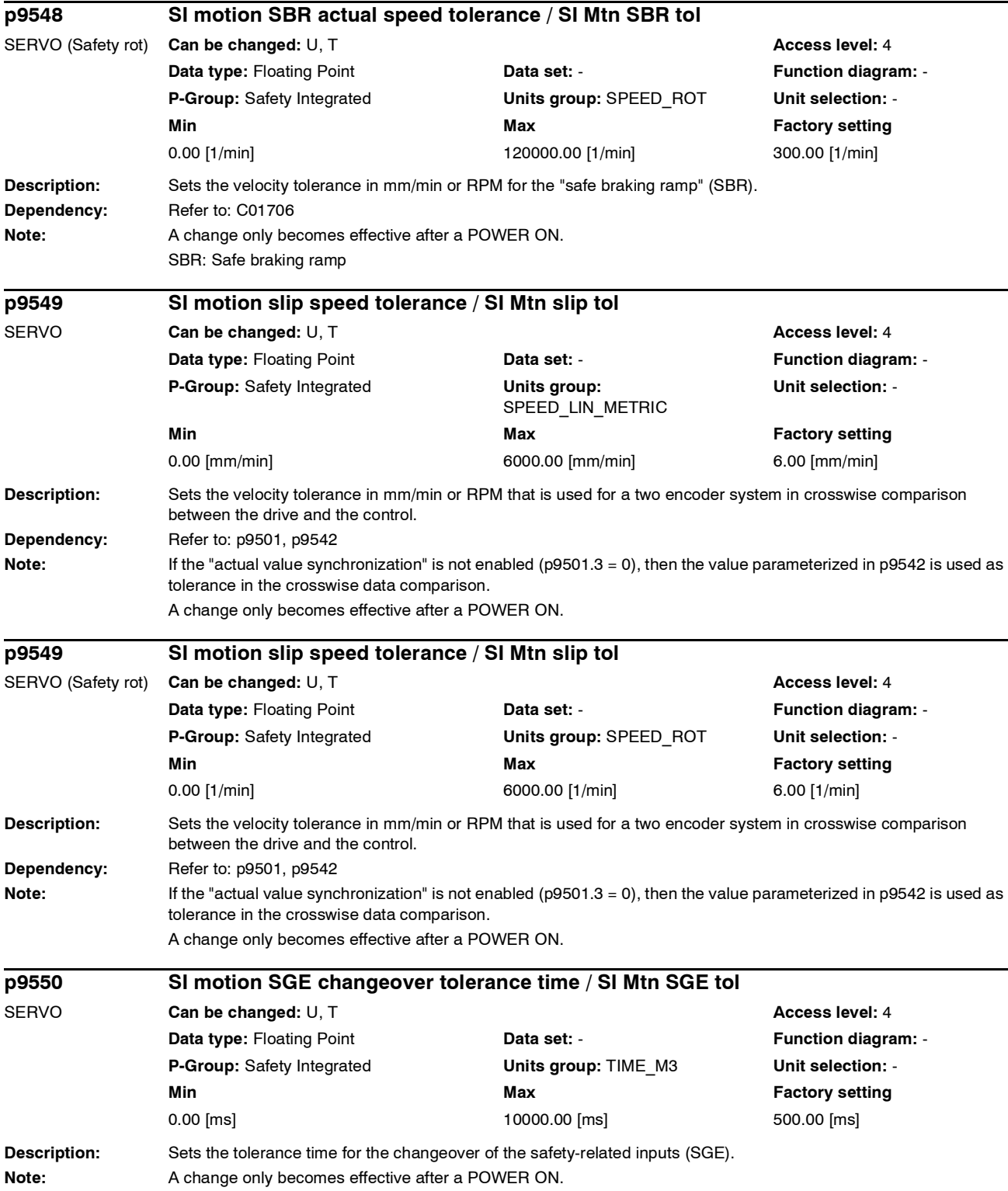

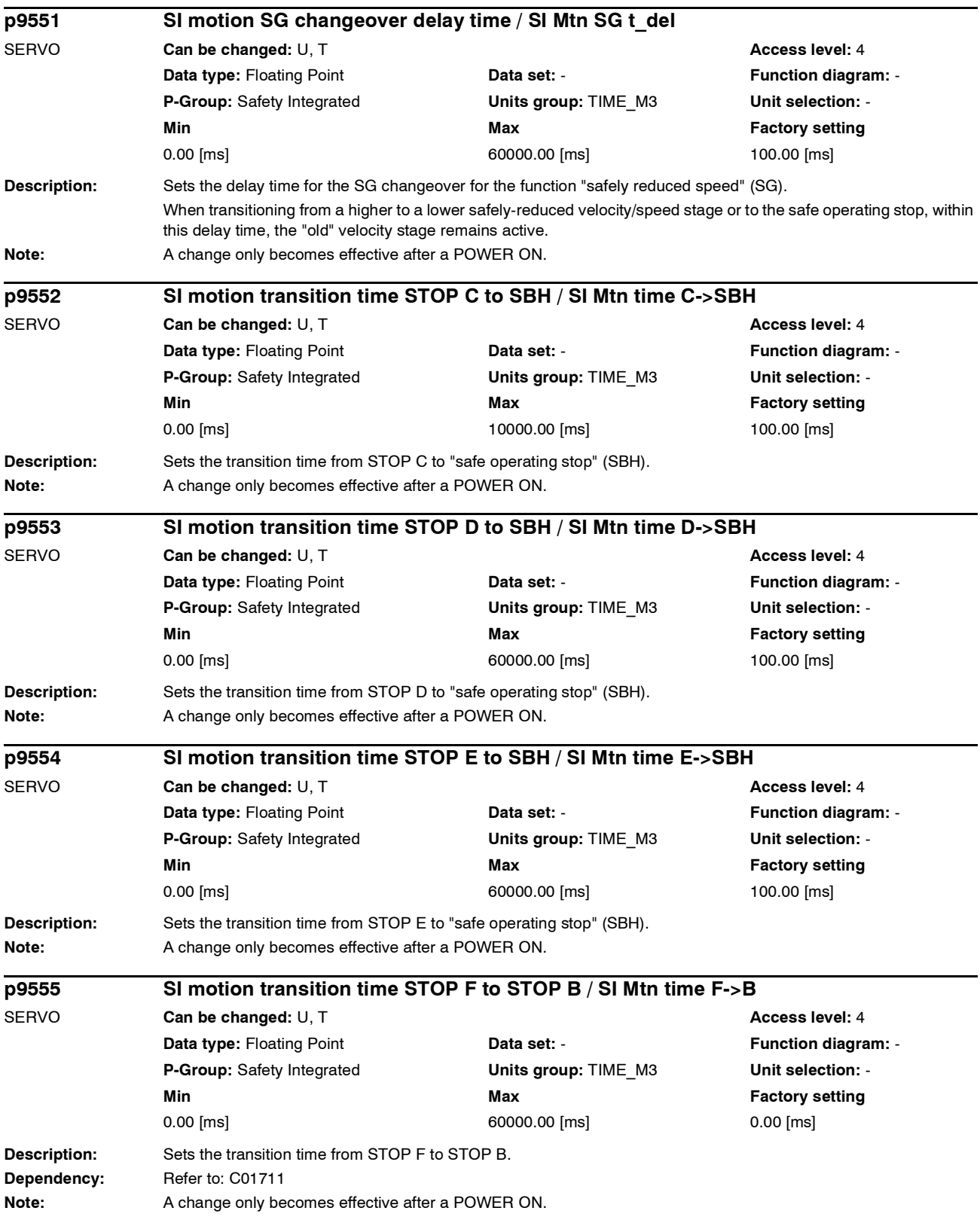

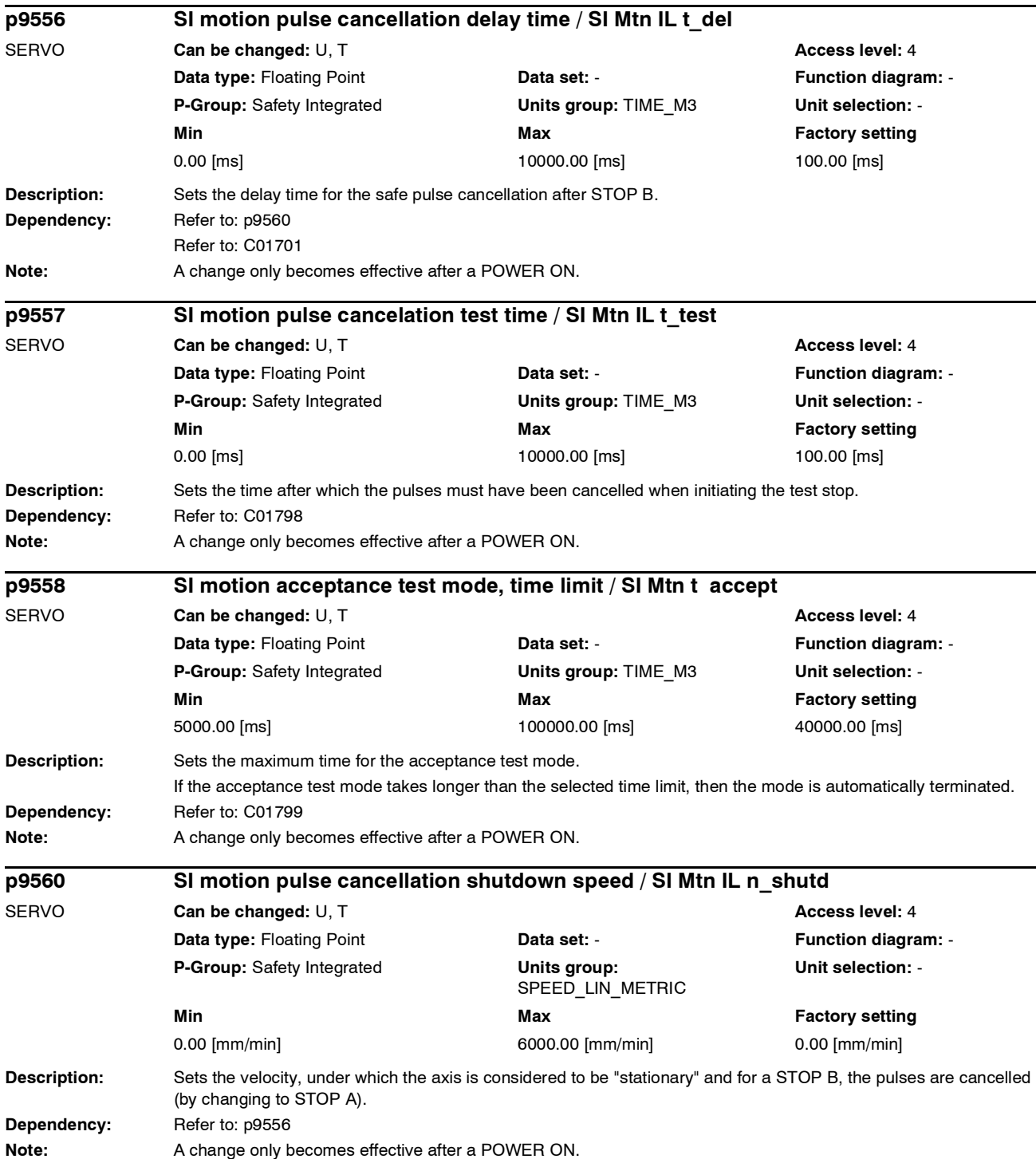

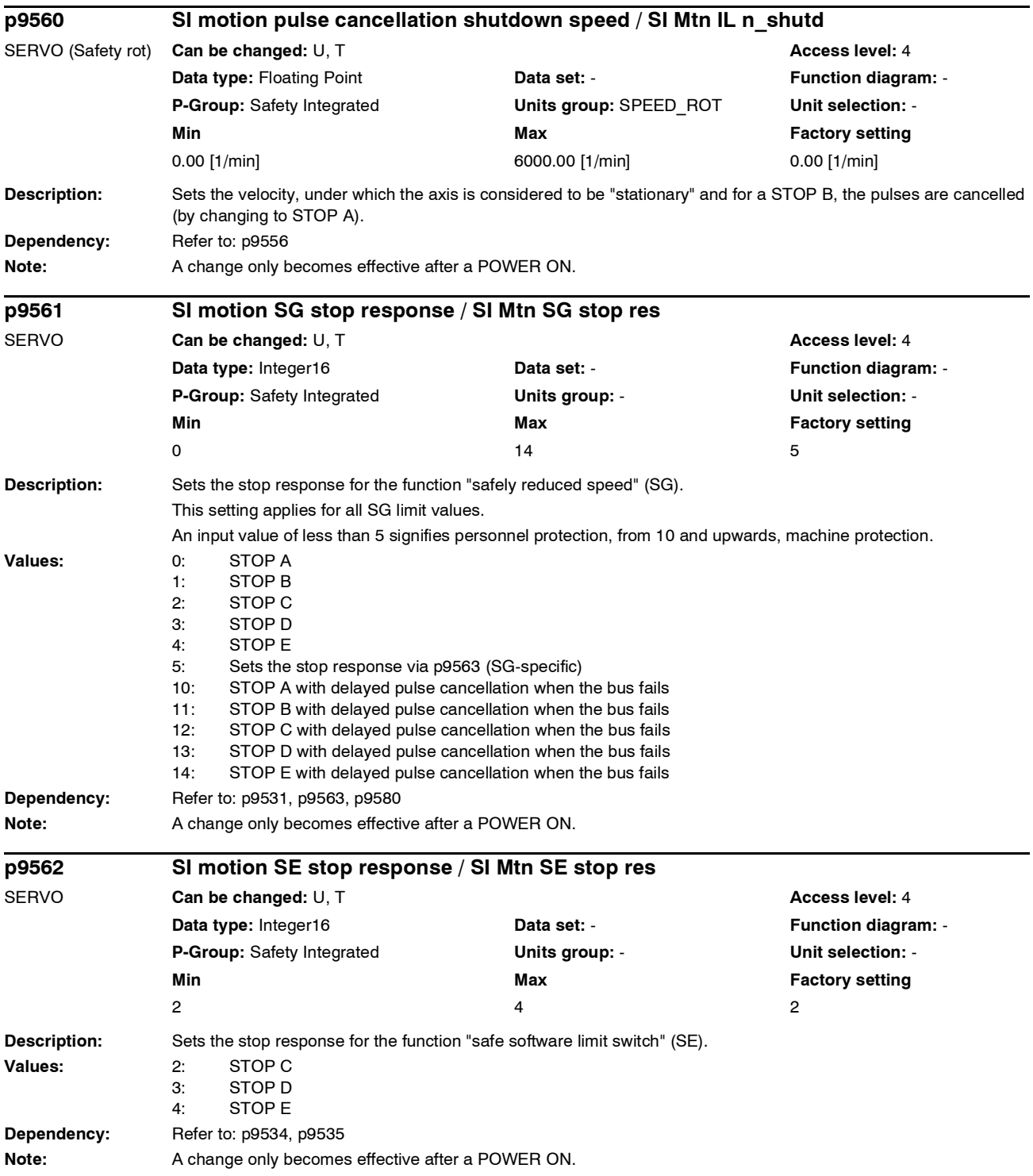

#### *Parameter*

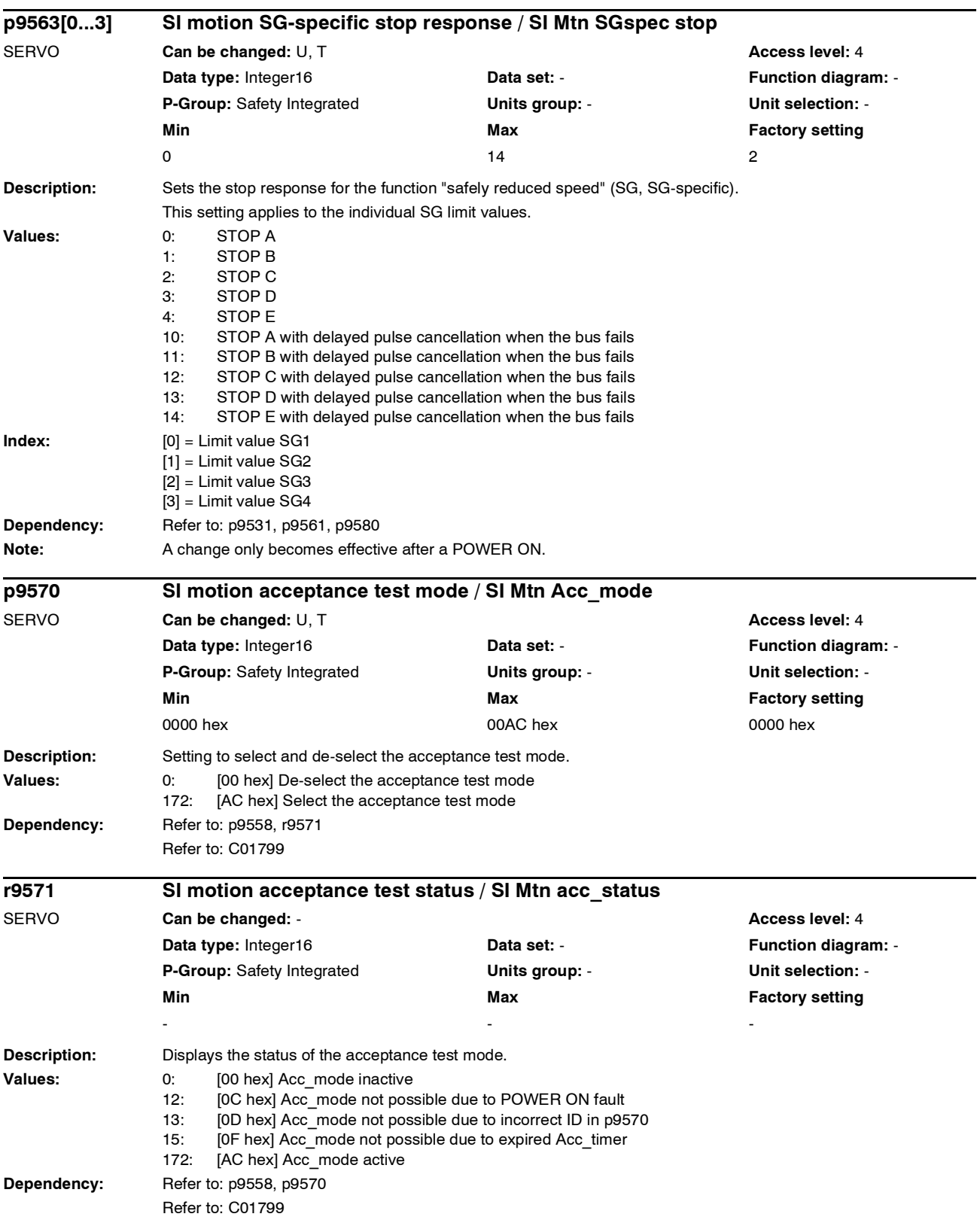

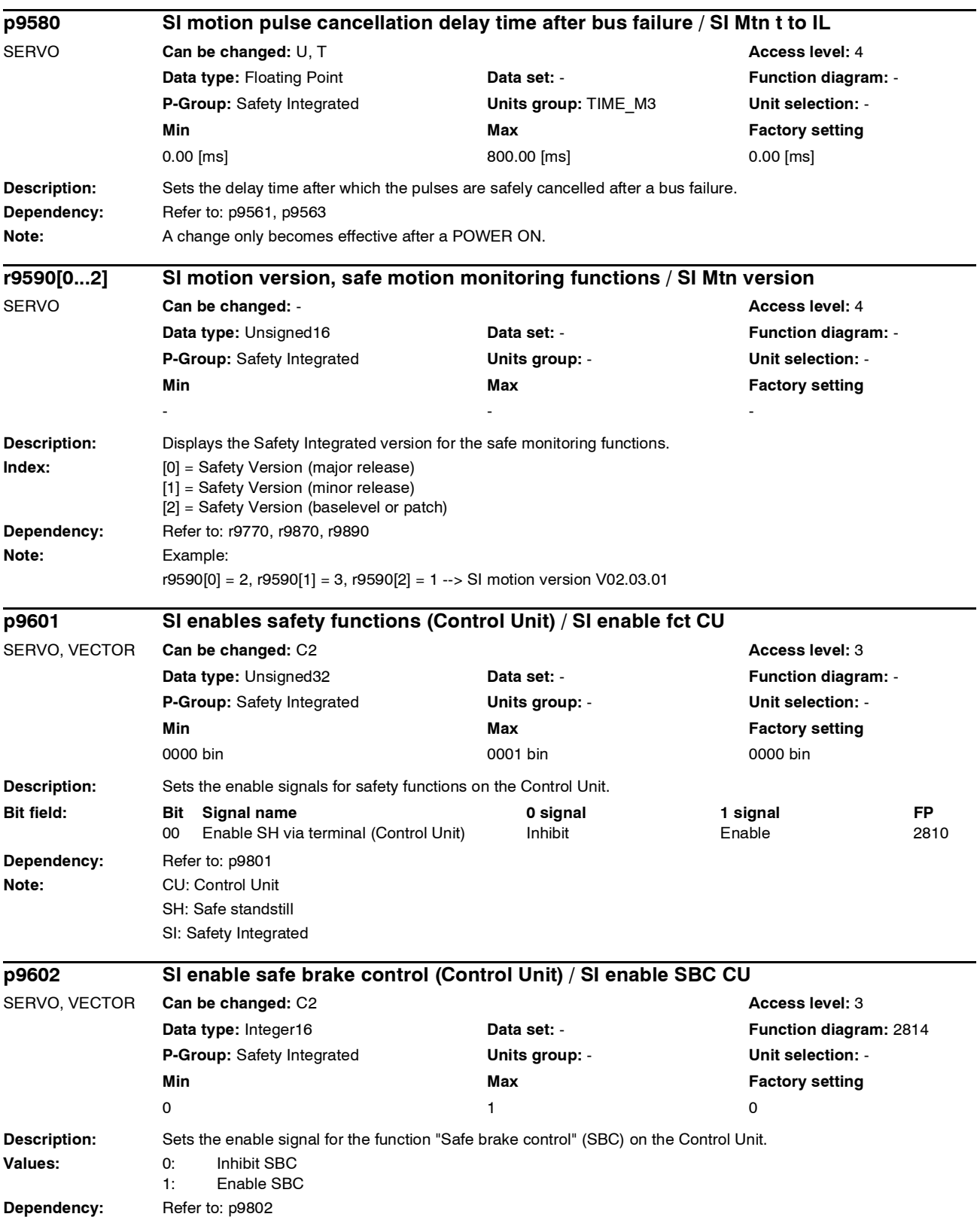

*Parameter*

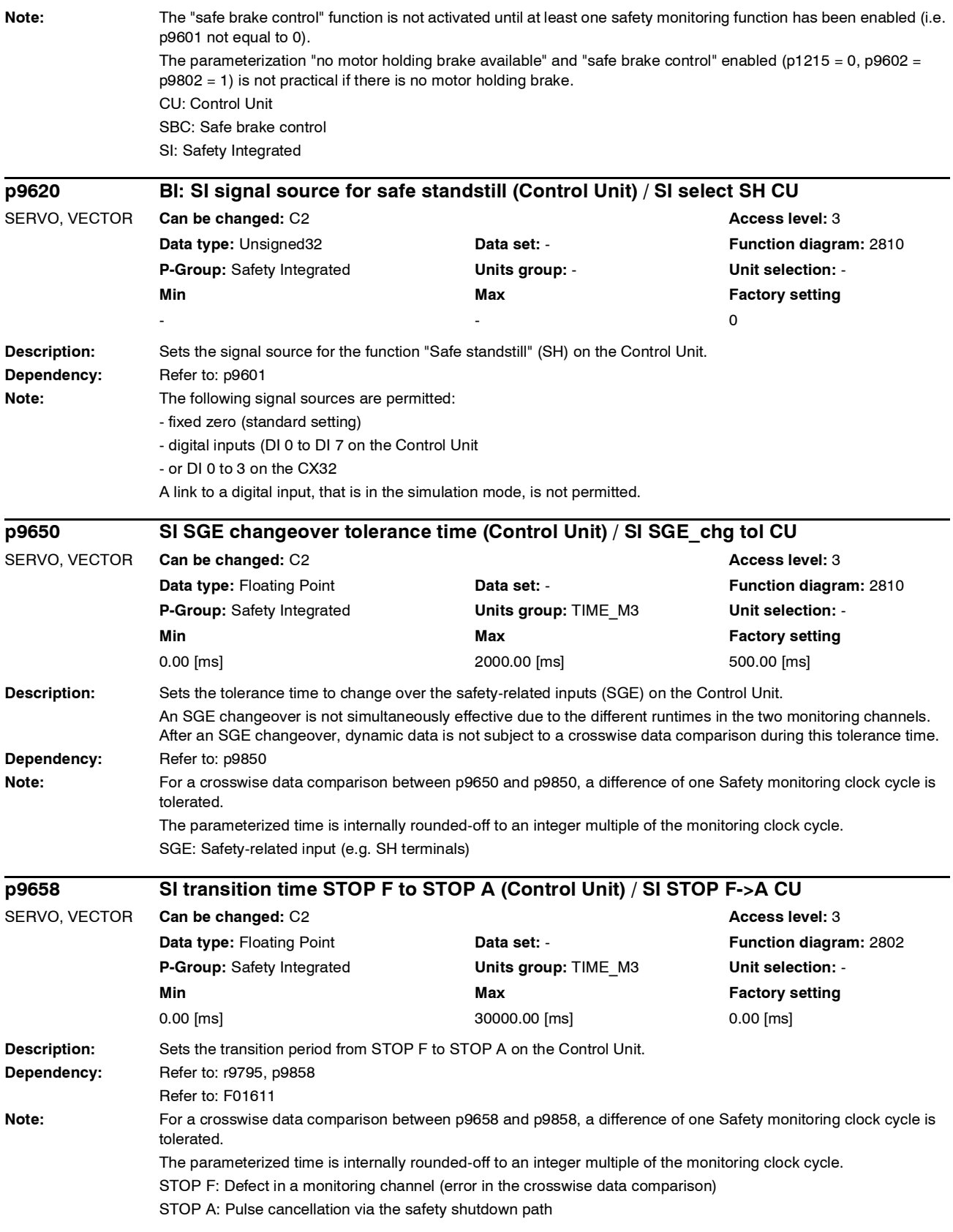

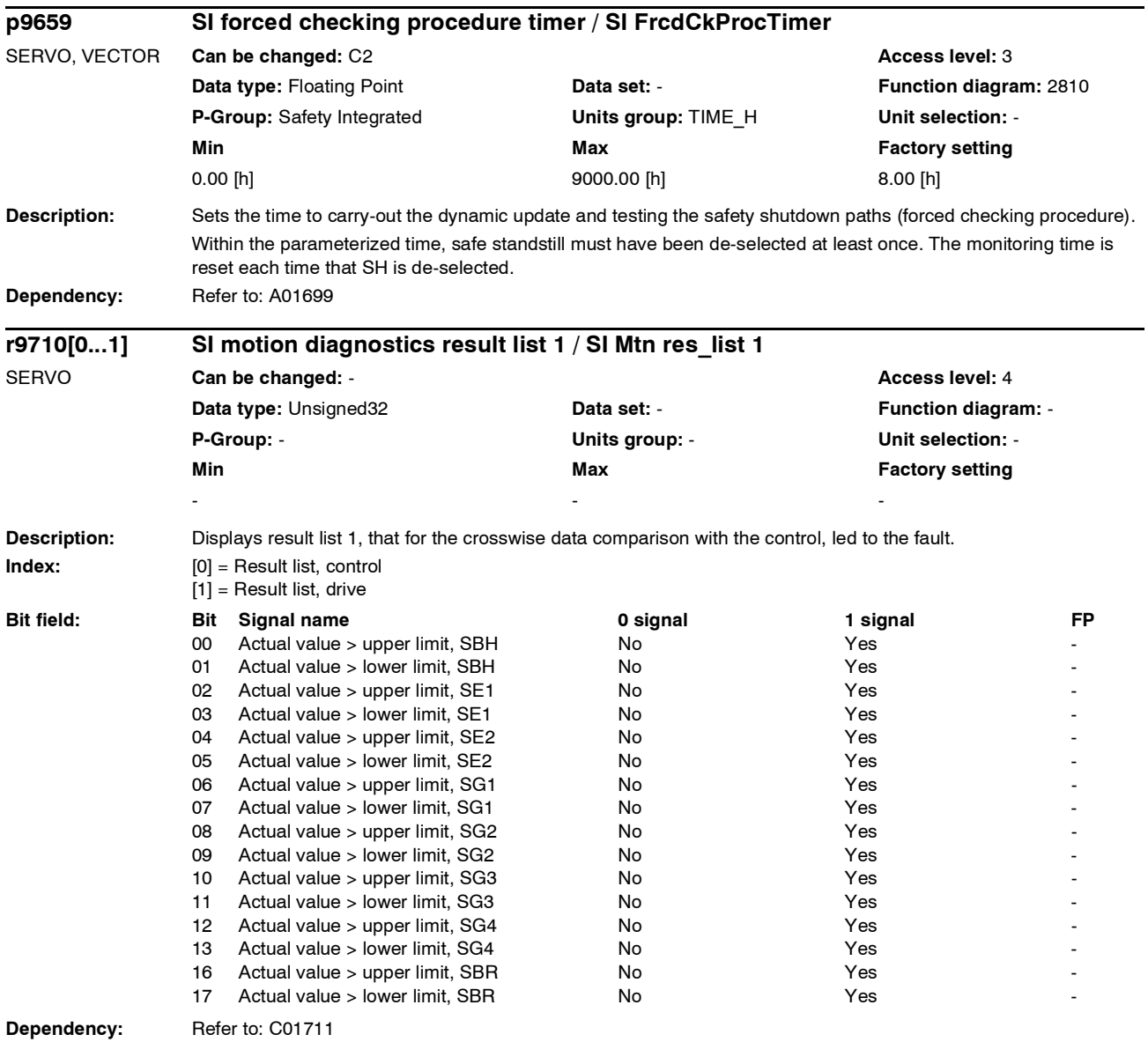

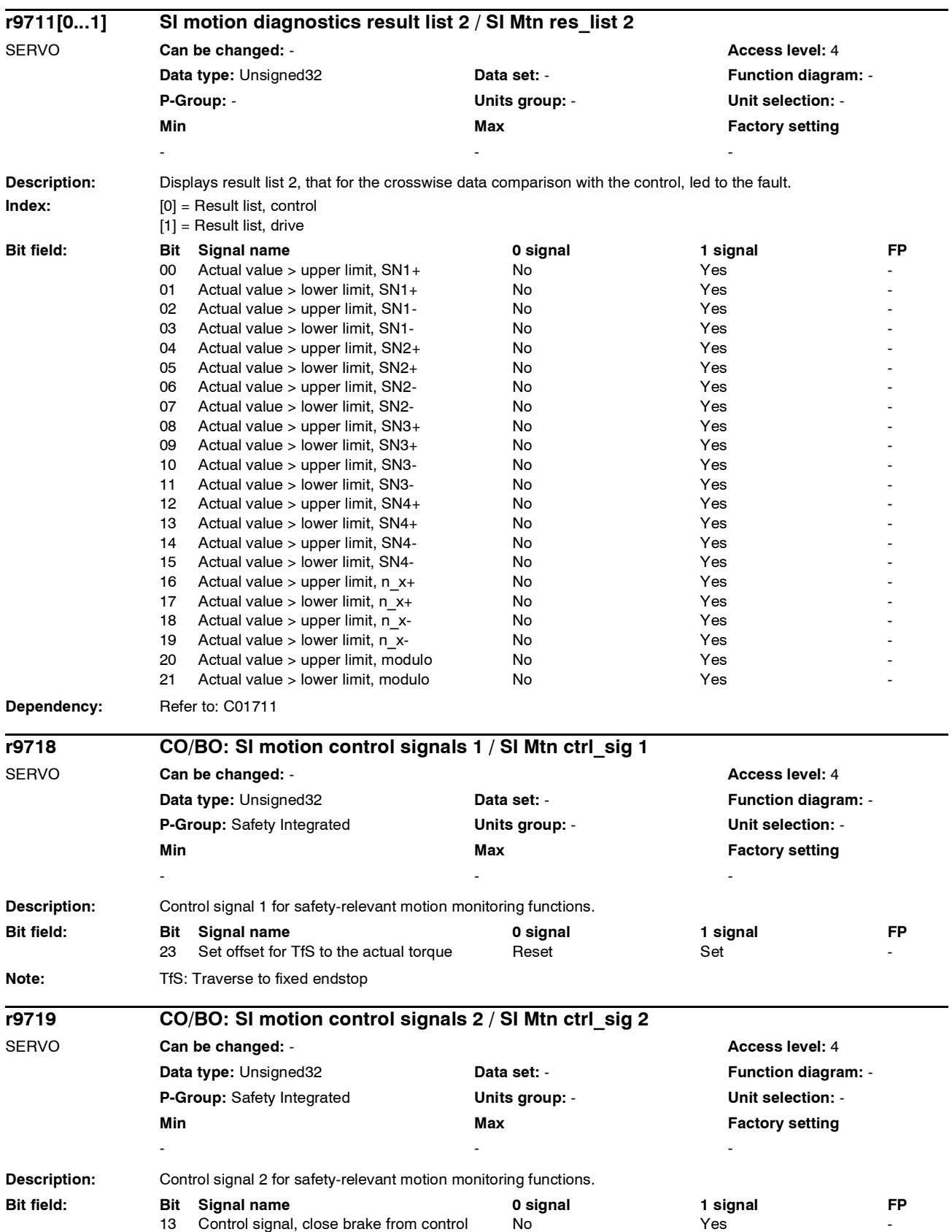

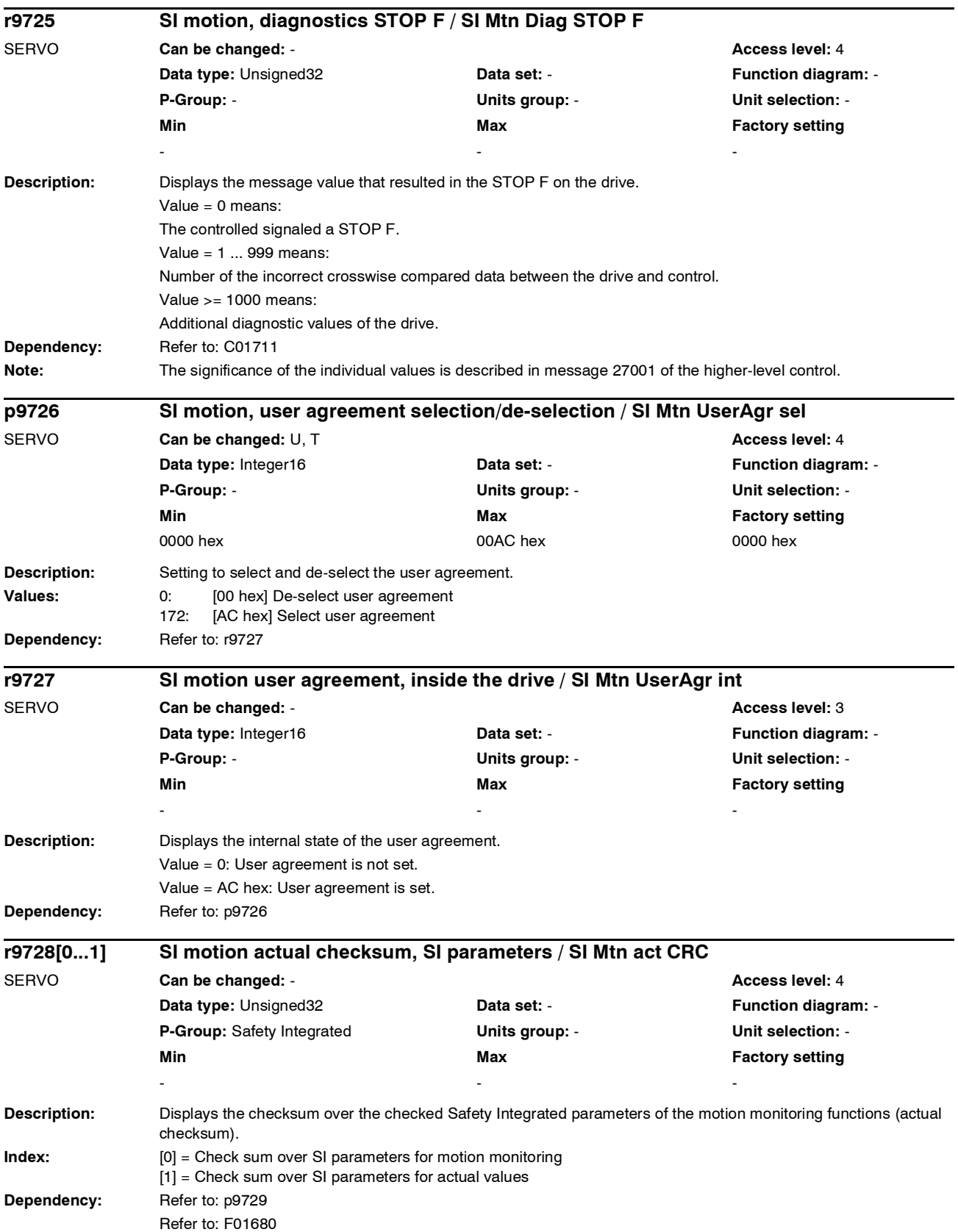

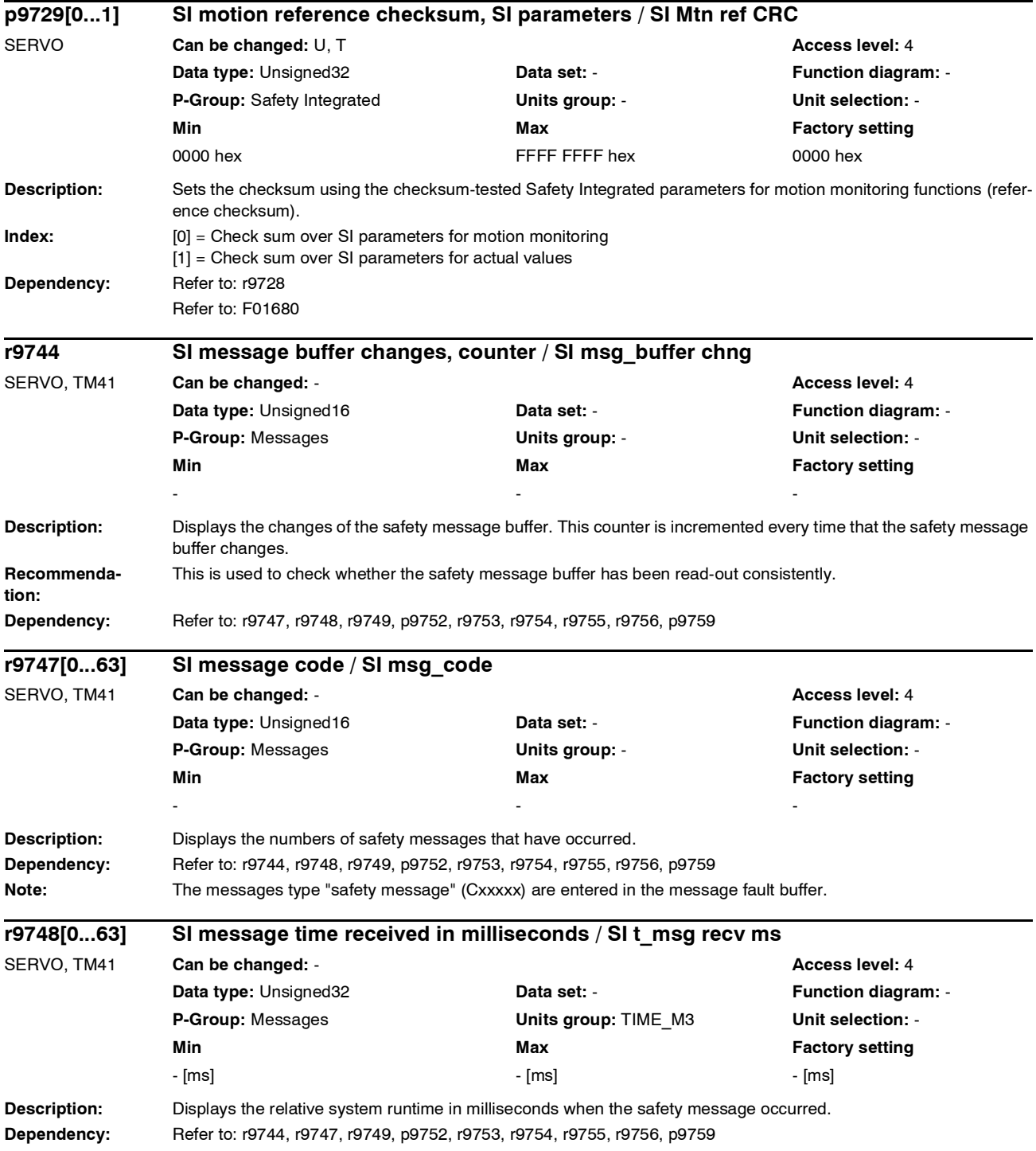

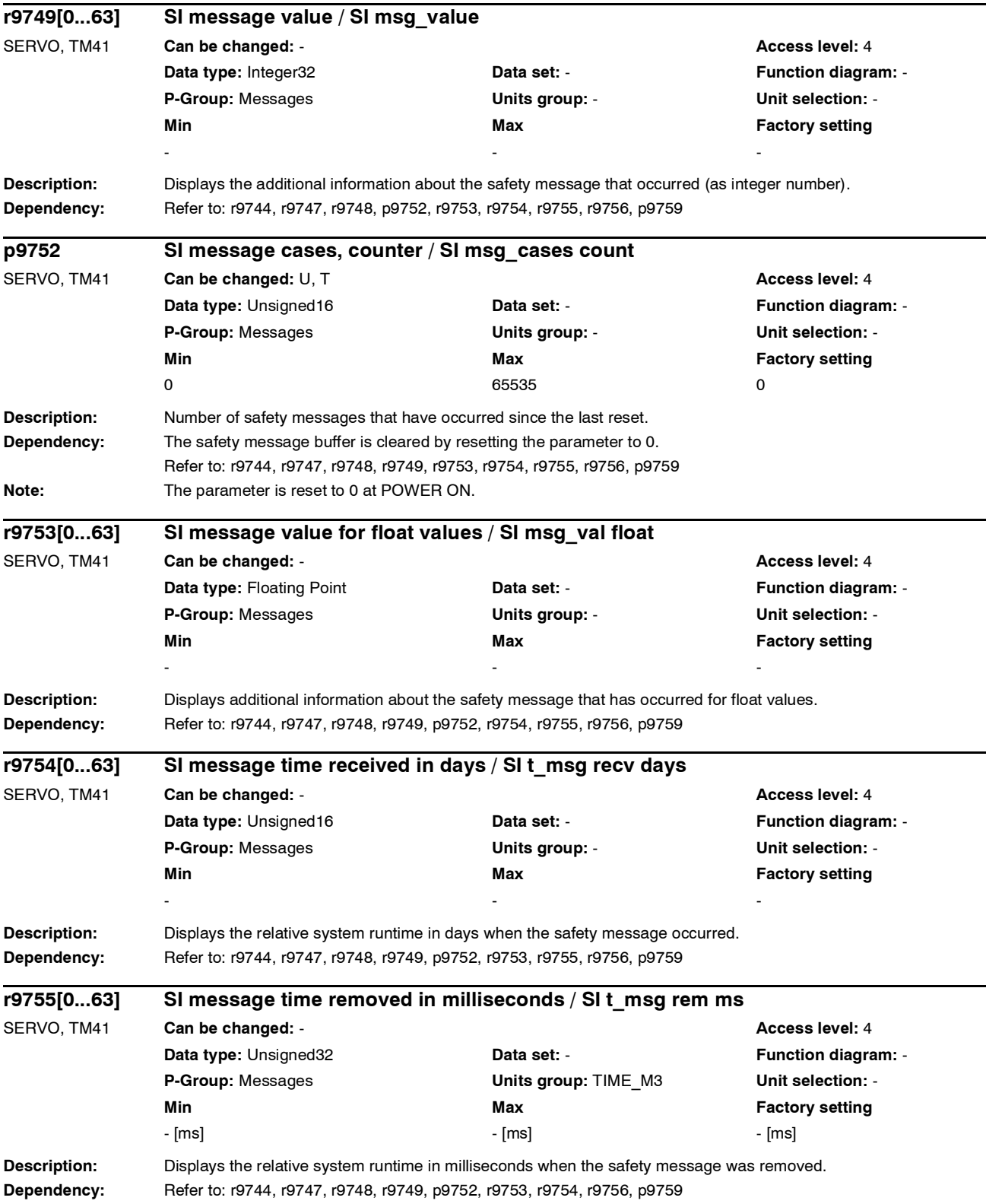

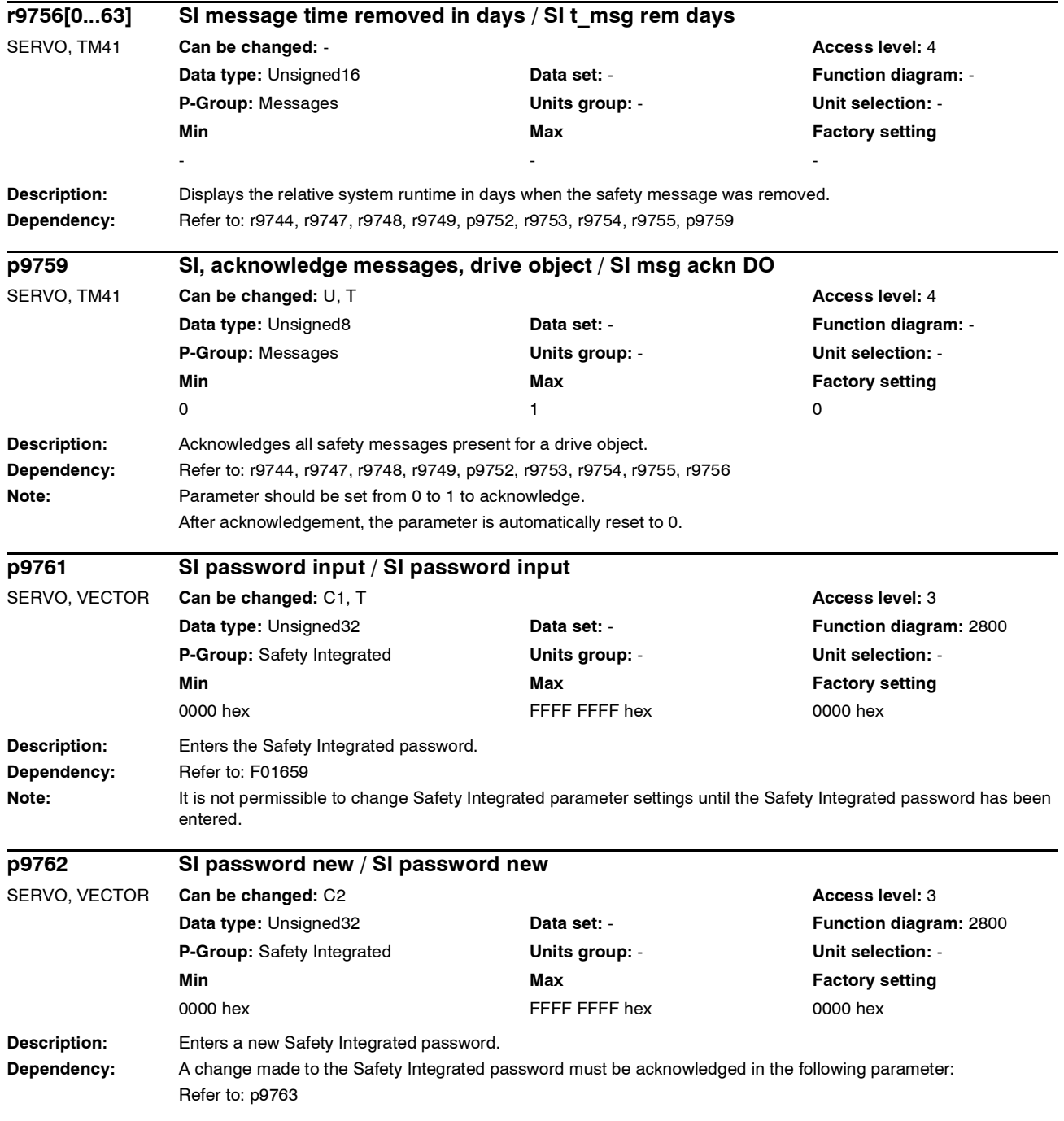

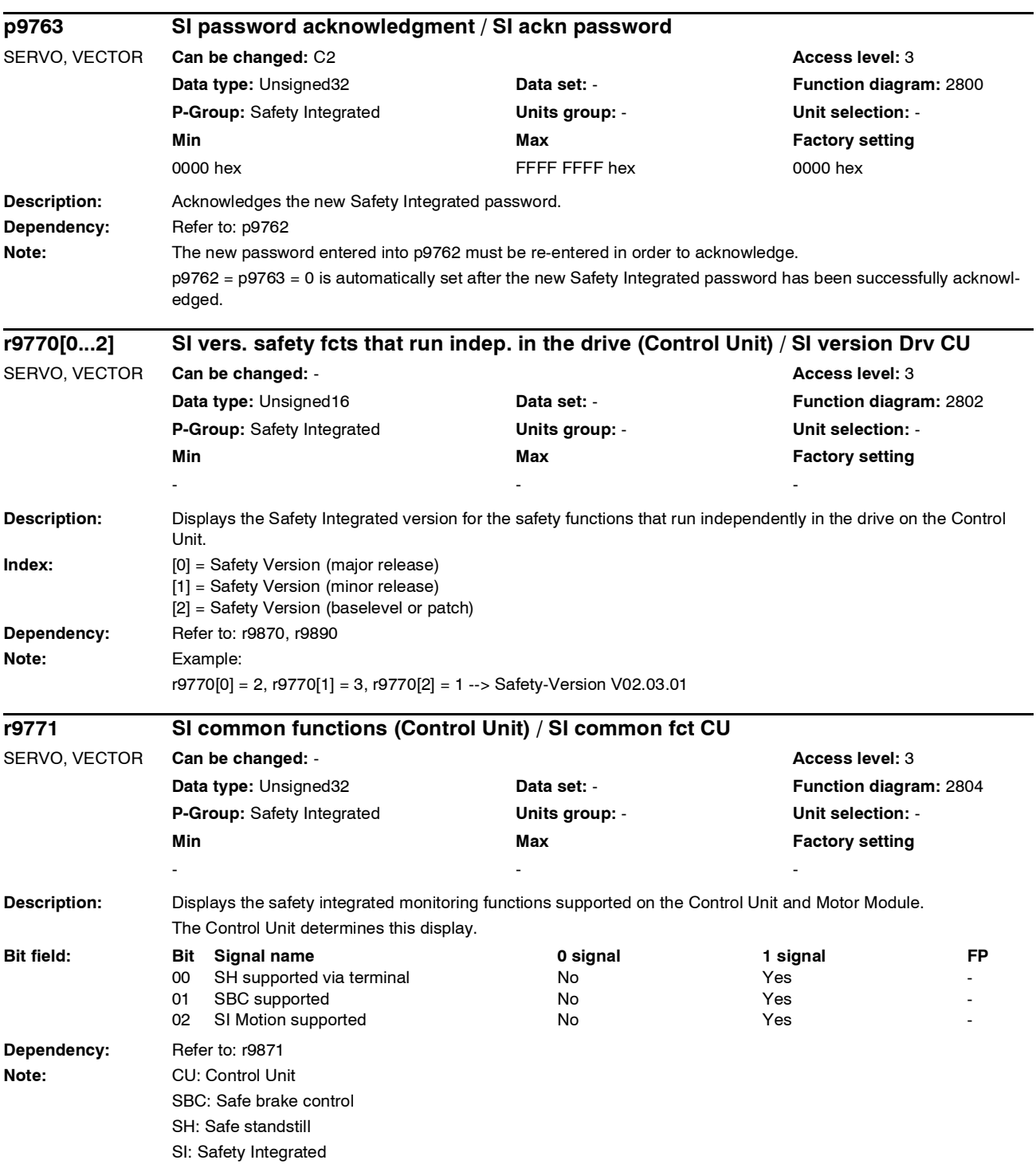

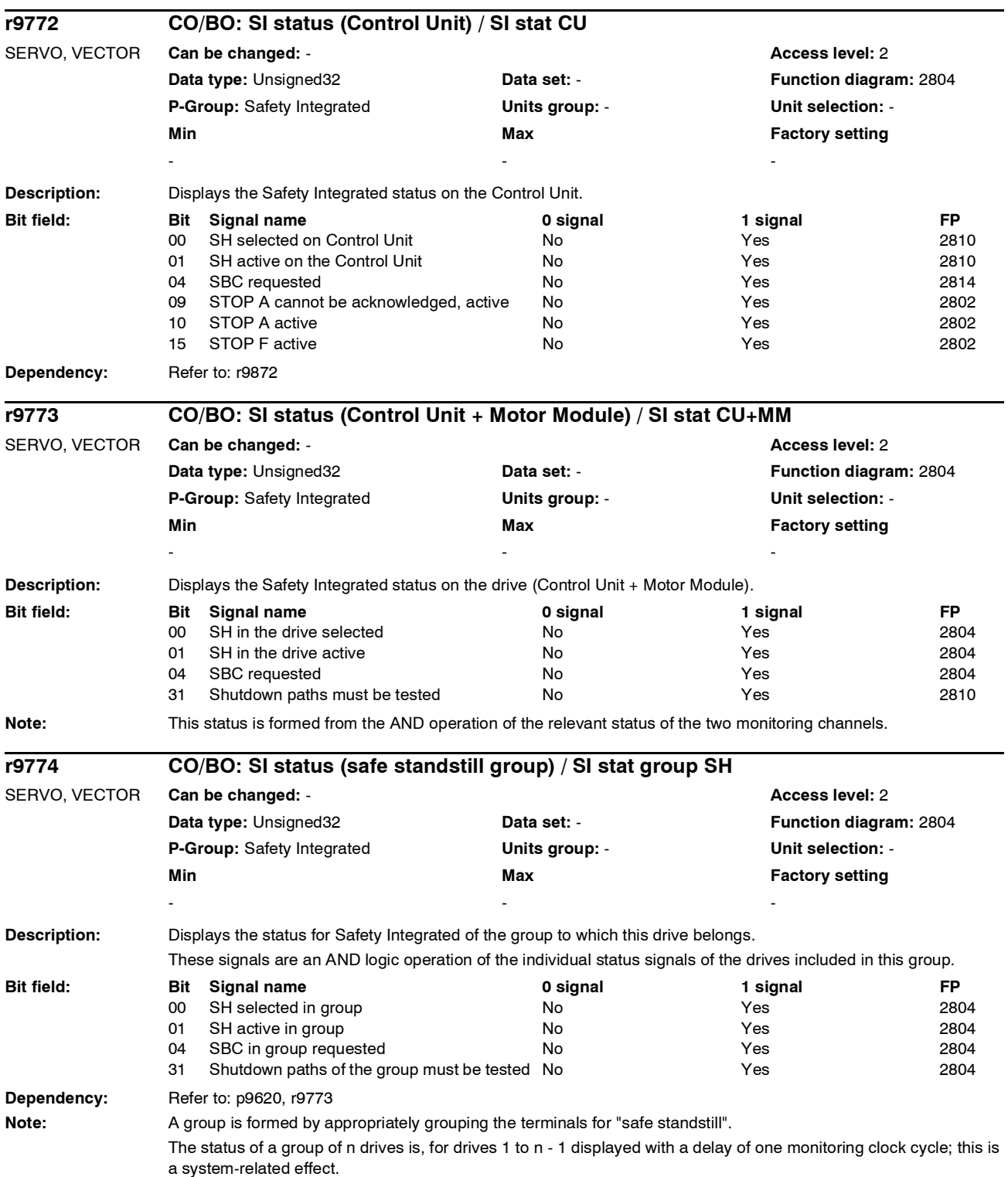

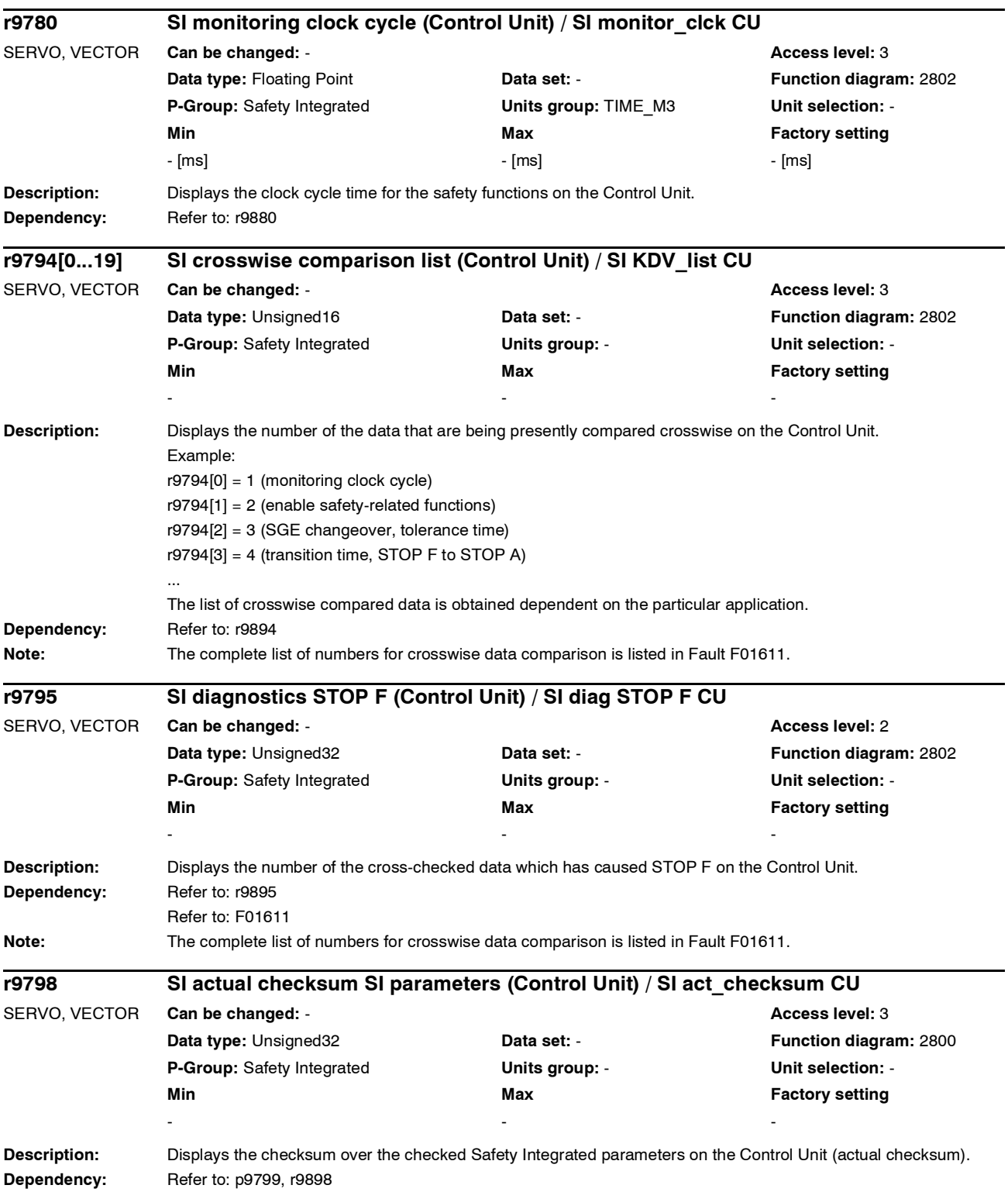

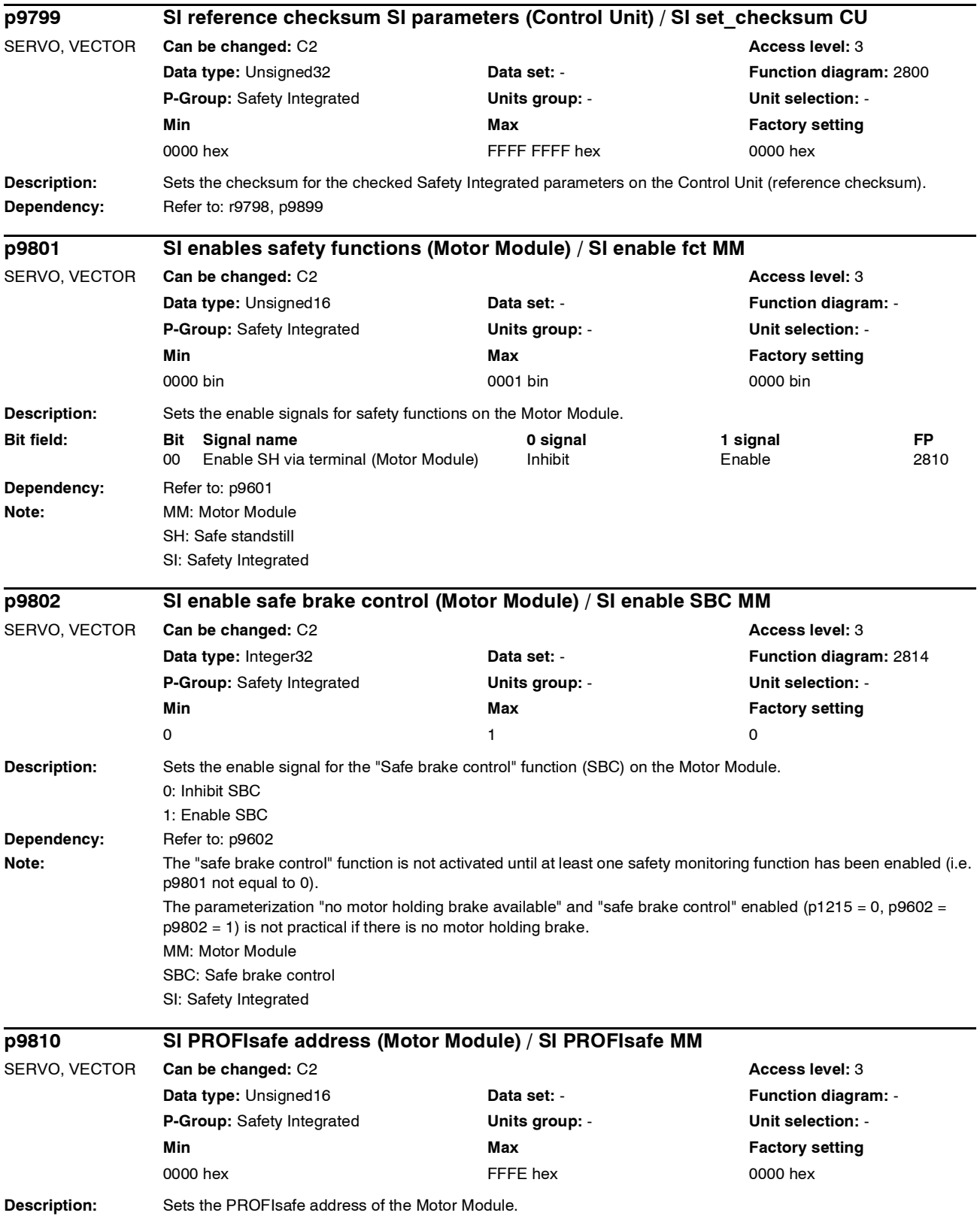

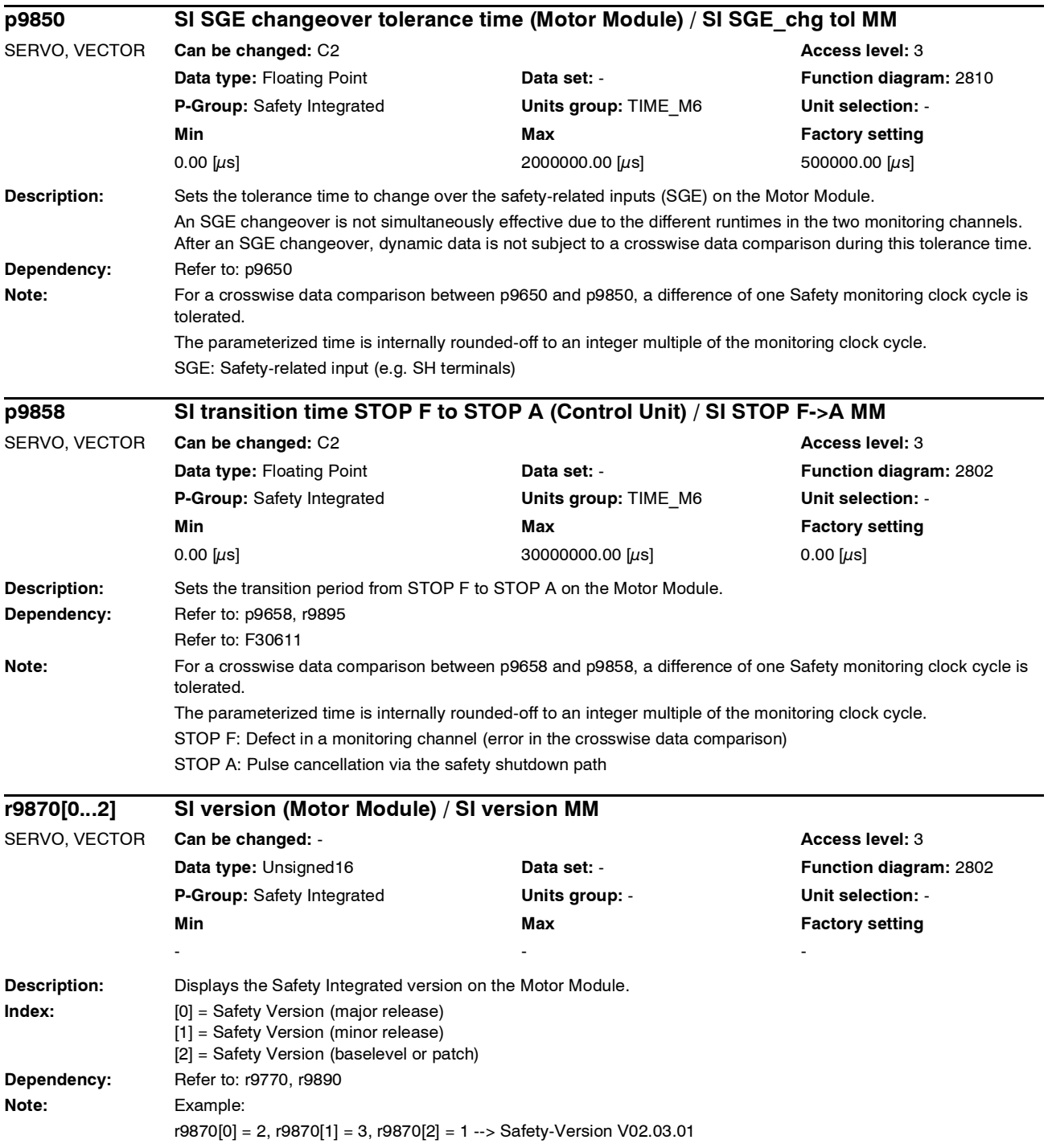
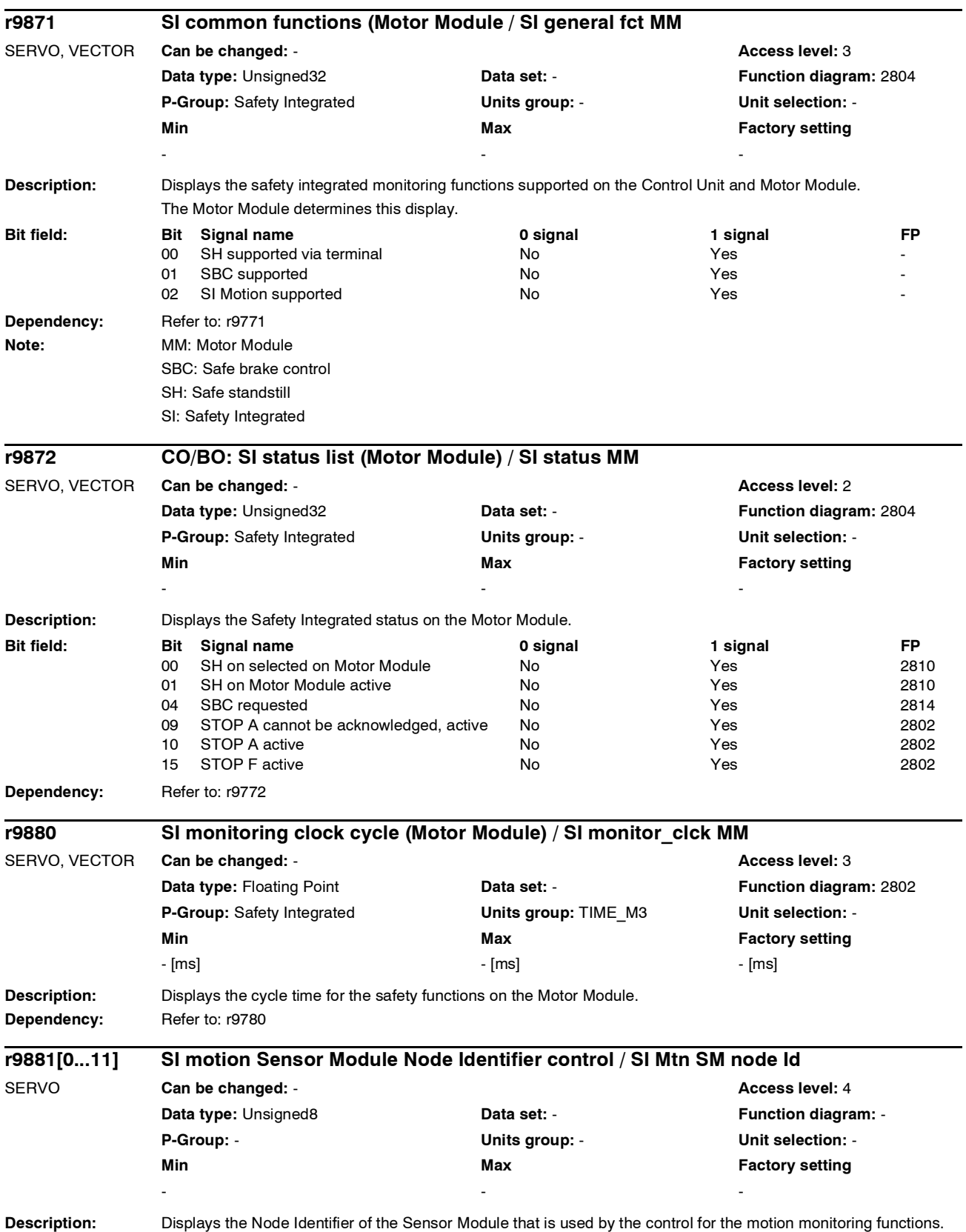

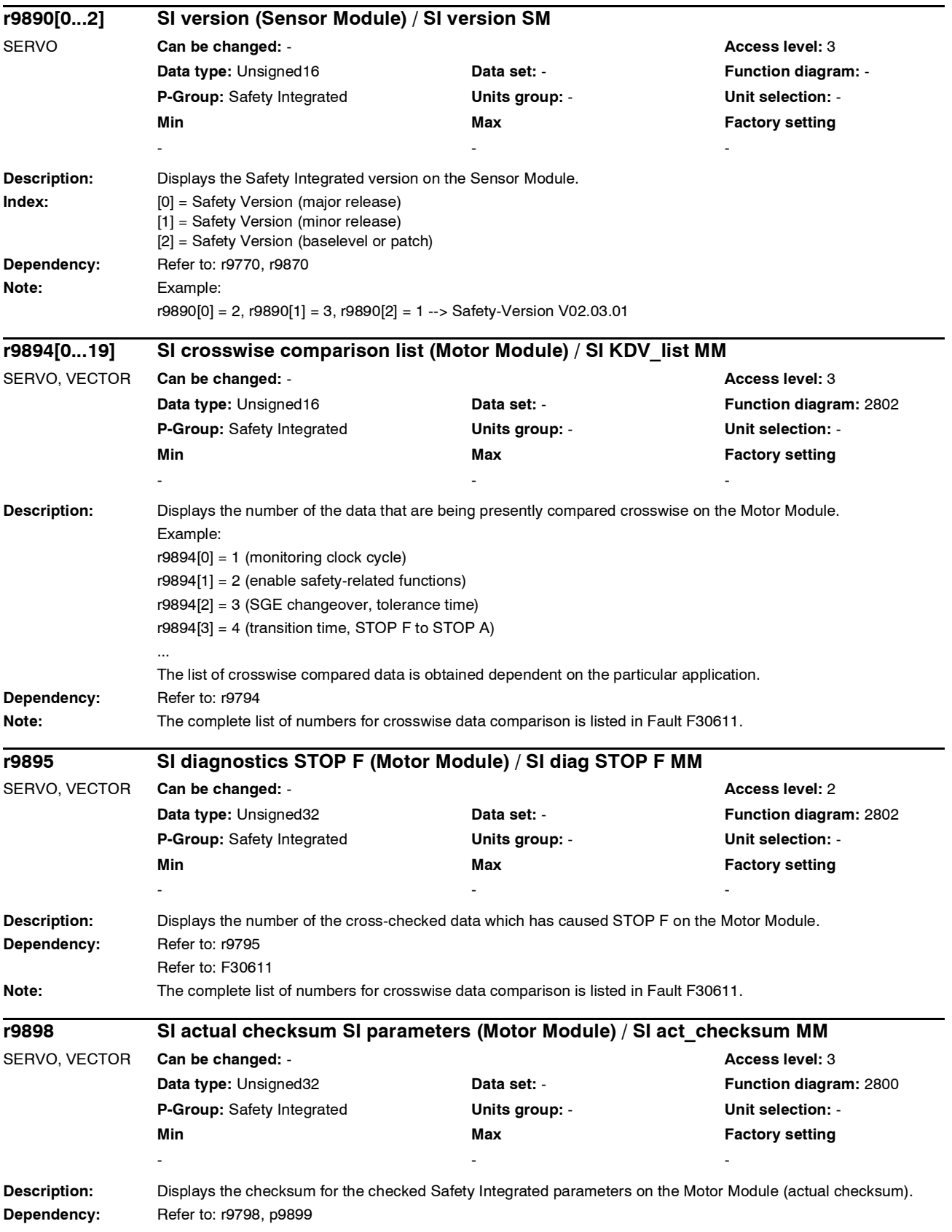

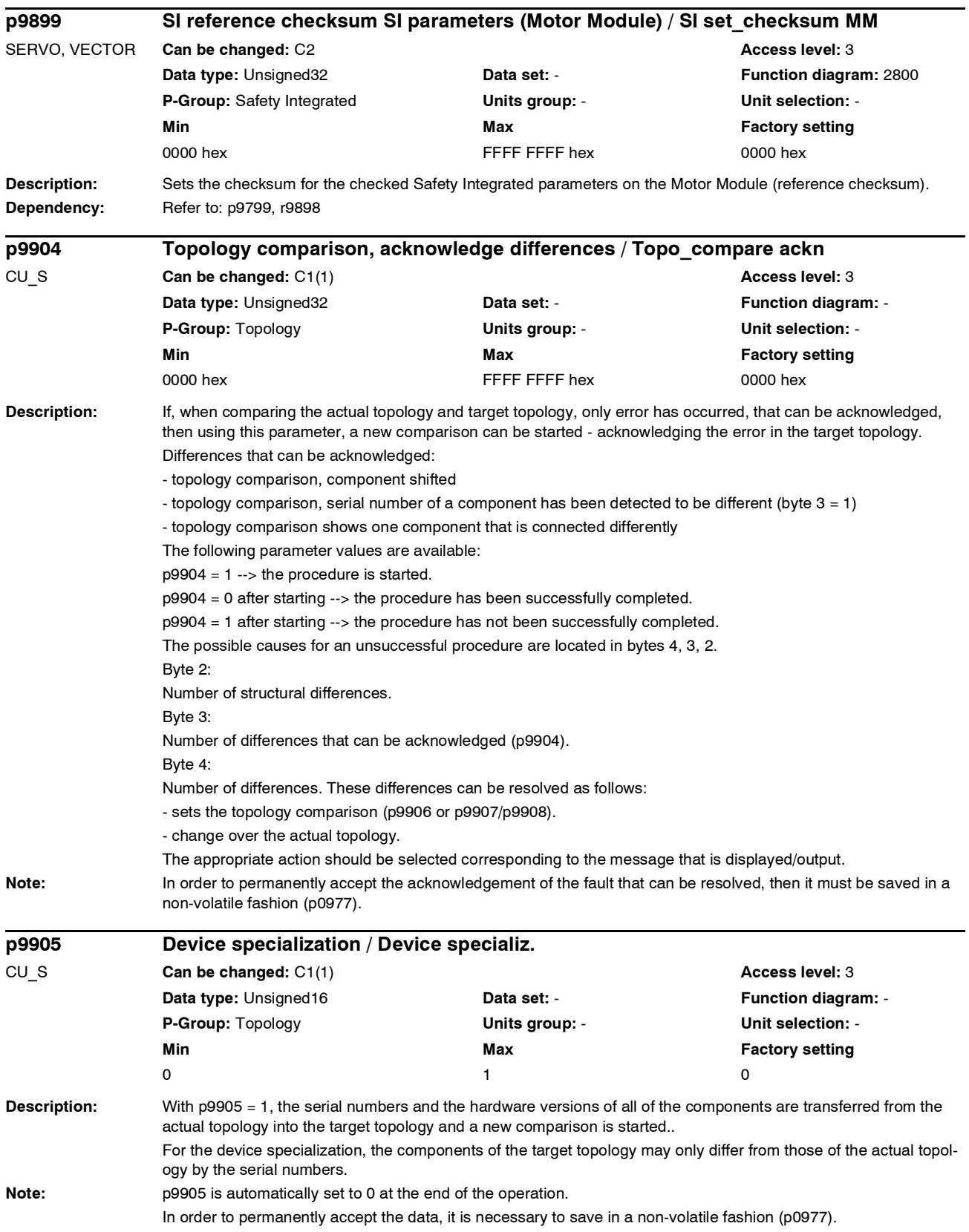

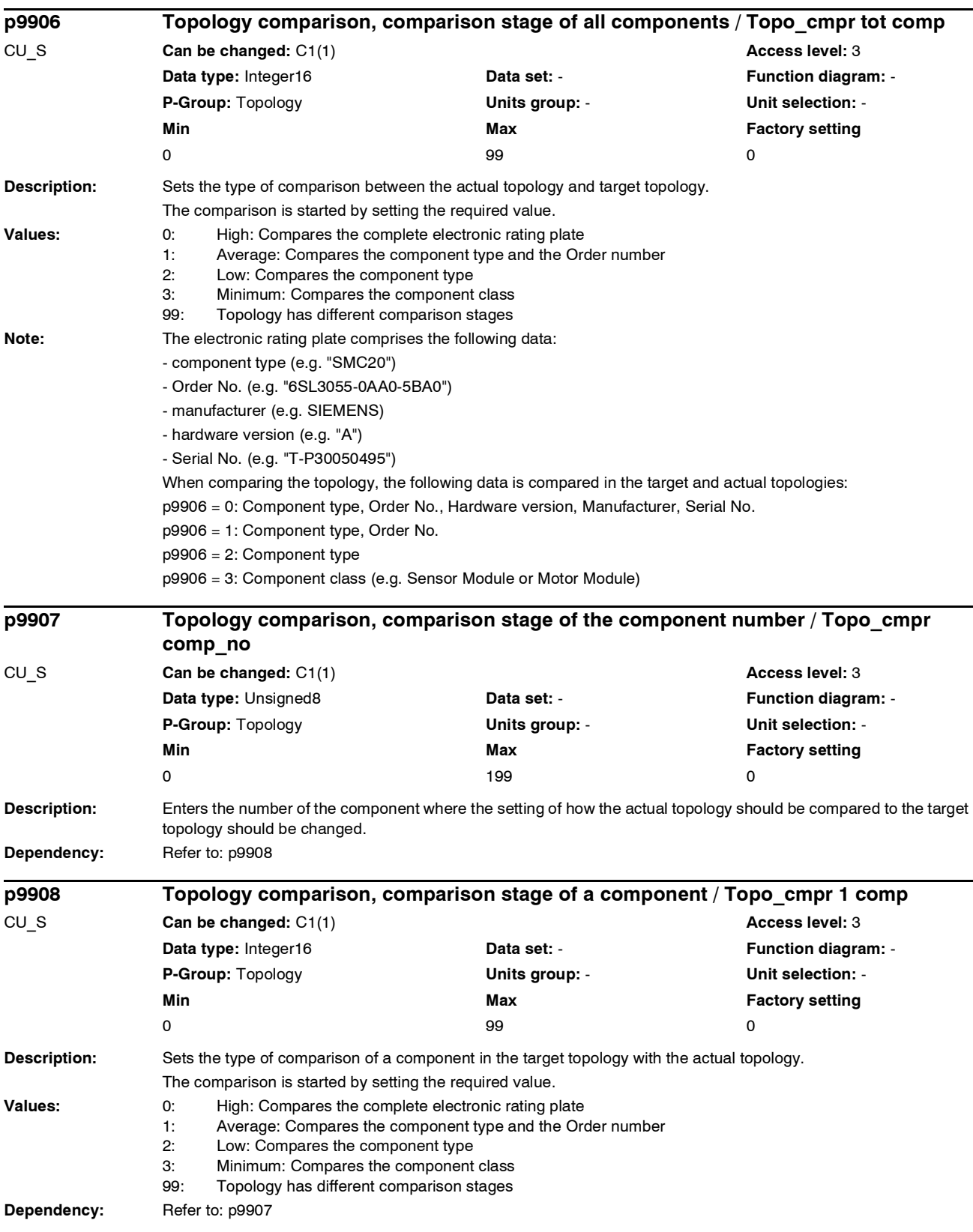

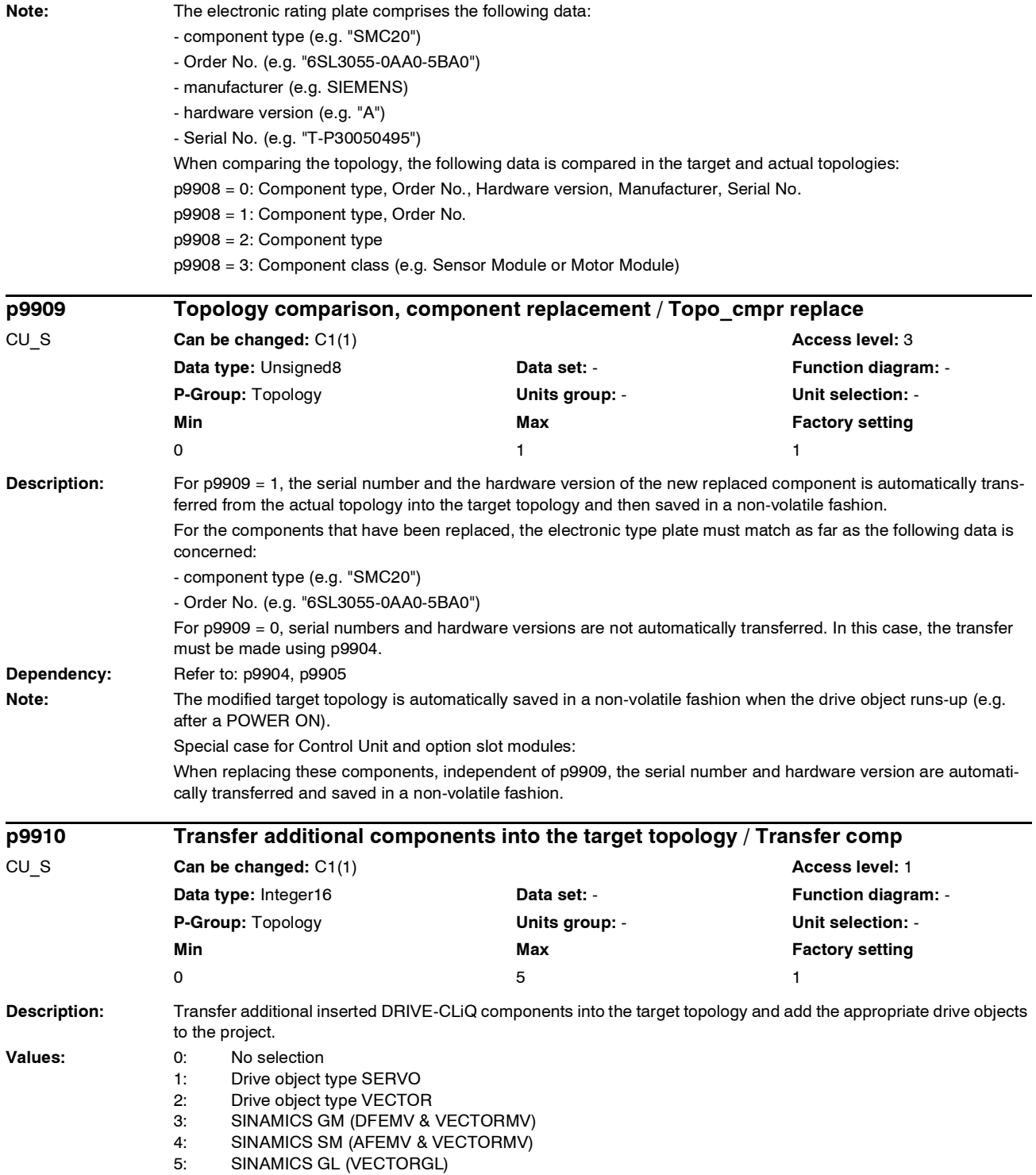

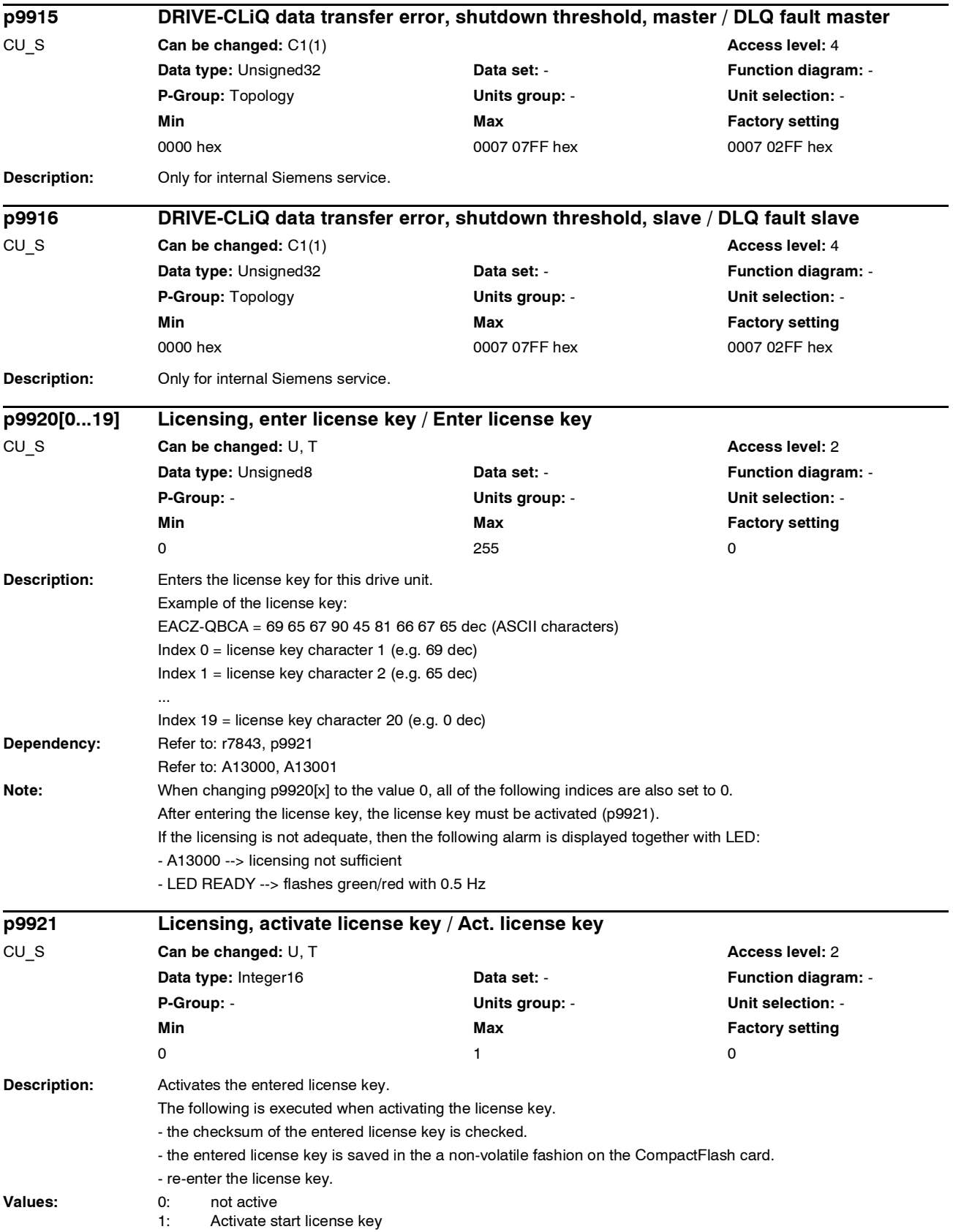

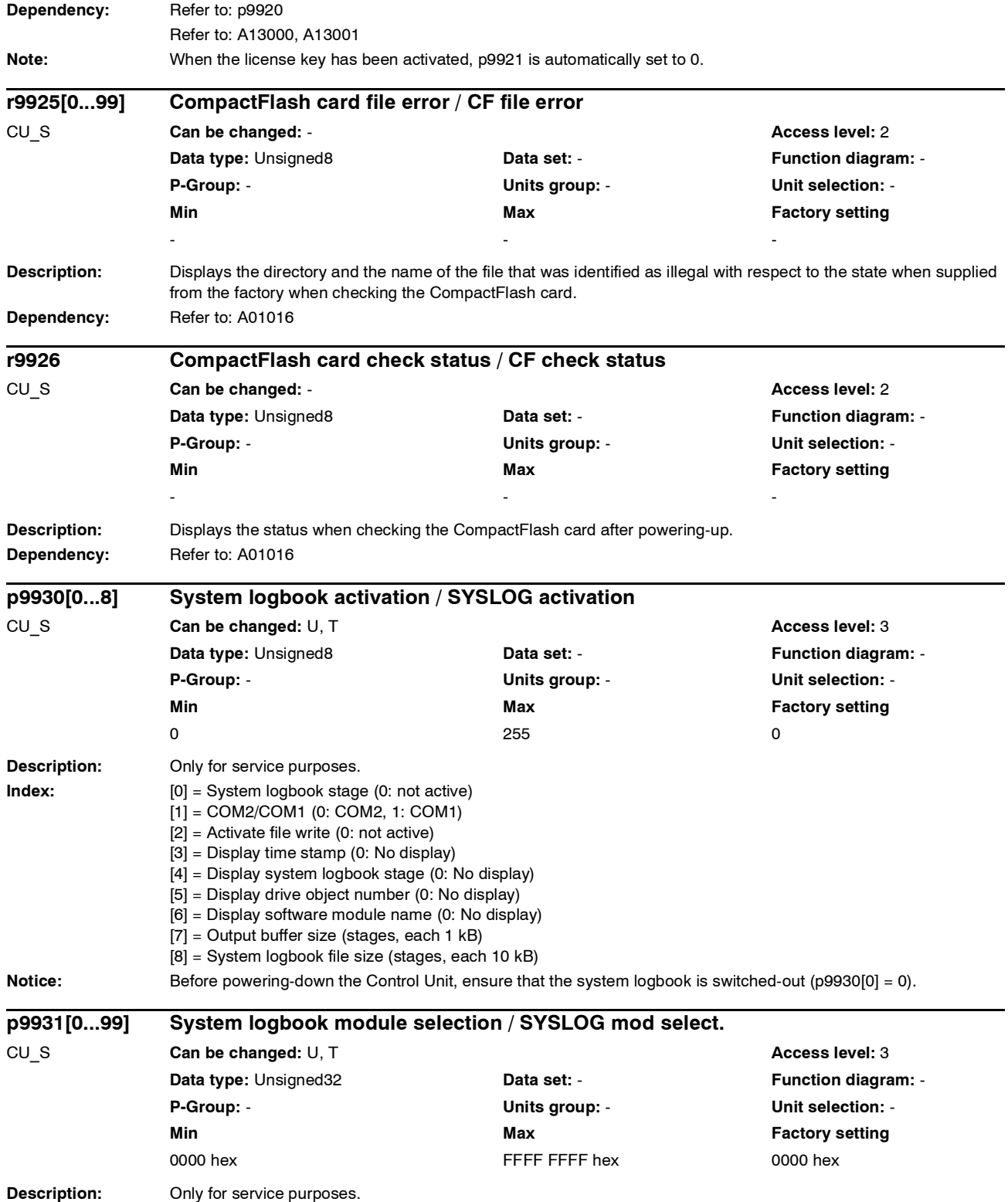

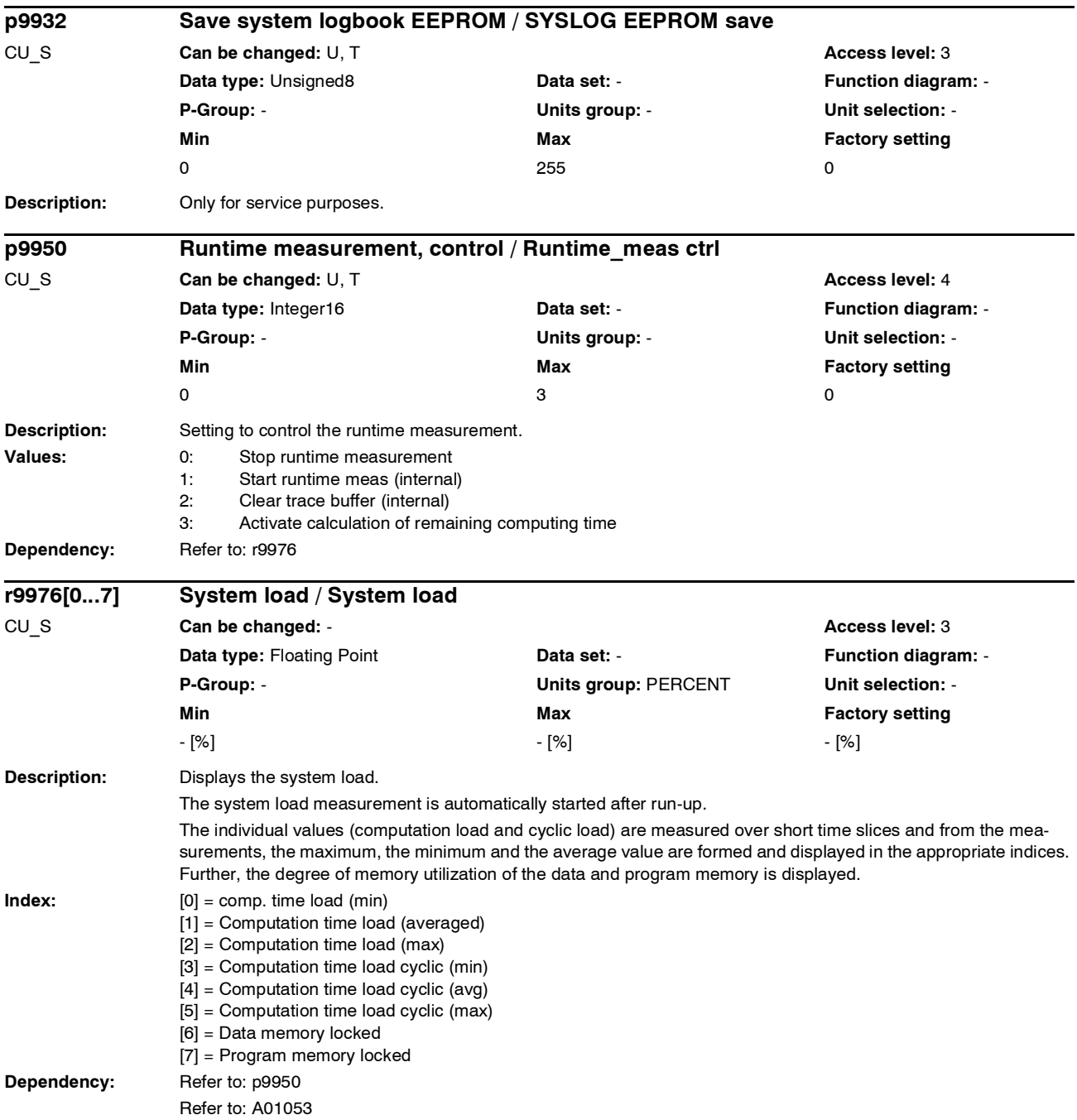

# **1.3 Parameters for data sets**

## **1.3.1 Parameters for command data sets (CDS)**

#### **Note:**

References: /IH1/ SINAMICS S120 Installation and Start-Up Manual "Data sets" section

The following list contains the command-data-set-dependent parameters.

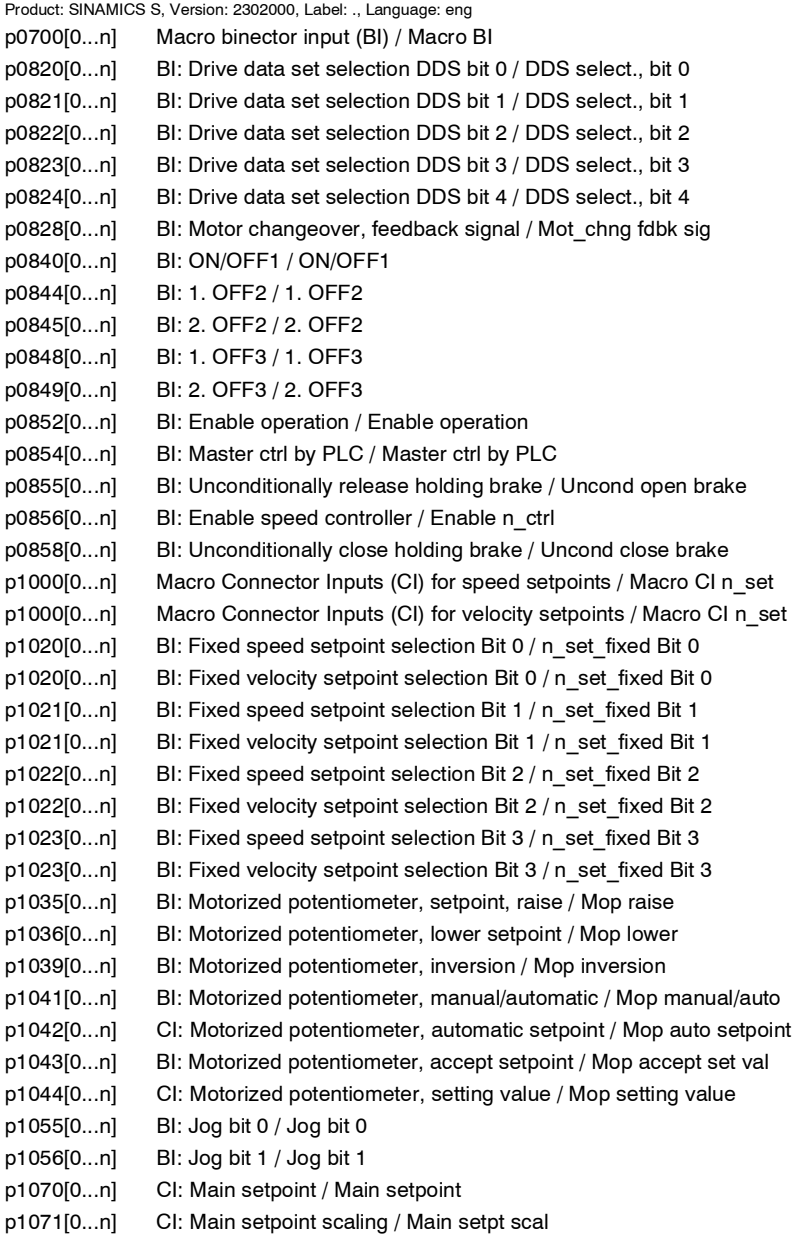

*Parameters for data sets*

p1075[0...n] CI: Suppl setpoint / Suppl setpoint p1076[0...n] CI: Supplementary setpoint scaling / Suppl setpt scal p1085[0...n] CI: Speed limit in positive direction of rotation / n\_limit pos p1085[0...n] CI: Velocity limit, positive direction / n\_limit pos p1088[0...n] CI: Speed limit negative direction of rotation / n\_limit neg p1088[0...n] CI: Velocity limit, negative direction / n\_limit neg p1110[0...n] BI: Inhibit negative direction / Inhib neg dir rot p1111[0...n] BI: Inhibit positive direction / Inhib pos dir rot p1113[0...n] BI: Direction reversal / Direction reversal p1122[0...n] BI: Bypass ramp-function generator / Bypass RFG p1140[0...n] BI: Enables the ramp-function generator / Enable RFG p1141[0...n] BI: Start ramp-function generator / Start RFG p1142[0...n] BI: Enable speed setpoint / Enable n\_set p1143[0...n] BI: Ramp-function generator, accept setting value / Accept RFG set val p1144[0...n] CI: Ramp-function generator setting value / RFG setting value p1155[0...n] CI: Speed controller speed setpoint 1 / n\_ctrl n\_set 1 p1155[0...n] CI: Velocity controller, velocity setpoint 1 / n\_ctrl n\_set 1 p1160[0...n] CI: Speed controller speed setpoint 2 / n\_ctrl n\_set 2 p1160[0...n] CI: Velocity controller, velocity setpoint 2 / n\_ctrl n\_set 2 p1330[0...n] CI: V/Hz control independent voltage setpoint / Uf U\_set independ. p1356[0...n] CI: V/f control, angular setpoint / Uf ang setpoint p1430[0...n] CI: Speed pre-control / n\_pre-control p1430[0...n] CI: Velocity pre-control / n\_pre-control p1437[0...n] CI: Speed controller, reference model I component input / n\_ctrRefMod I\_comp p1455[0...n] CI: Speed controller P gain adaptation signal / n\_ctrl Adpt\_sig Kp p1455[0...n] CI: Velocity controller, P gain adaptation signal / n\_ctrl Adpt\_sig Kp p1466[0...n] CI: Speed controller P-gain scaling / n\_ctrl Kp Scal p1466[0...n] CI: Velocity controller P gain scaling / n\_ctrl Kp Scal p1476[0...n] BI: Speed controller hold integrator / n\_ctrl integ stop p1476[0...n] BI: Velocity controller, hold integrator / n\_ctrl integ stop p1477[0...n] BI: Speed controller set integrator value / n\_ctrl integ set p1477[0...n] BI: Set velocity controller integrator value / n\_ctrl integ set p1478[0...n] CI: Speed controller integrator setting value / n\_ctr integ\_setVal p1478[0...n] CI: Velocity controller, integrator value / n\_ctr integ\_setVal p1479[0...n] CI: Speed controller integrator setting value scaling / n\_ctrl I\_val scal p1492[0...n] BI: Droop feedback enable / Enables droop p1495[0...n] CI: Acceleration pre-controlling, speed change each 1 s / a\_prectrl dn/1s p1500[0...n] Macro Connector Inputs (CI) for torque setpoints / Macro CI M\_set p1500[0...n] Macro Connector Inputs (CI) for force setpoints / Macro CI M set p1501[0...n] BI: Change over between closed-loop speed/torque control / Changeov n/M\_ctrl p1501[0...n] BI: Changeover velocity/force control / Changeov n/M\_ctrl p1503[0...n] CI: Torque setpoint / M\_set p1511[0...n] CI: Supplementary torque 1 / M\_suppl 1 p1511[0...n] CI: Supplementary force 1 / M\_suppl 1 p1512[0...n] CI: Supplementary torque 1 scaling / M\_suppl 1 scal p1512[0...n] CI: Supplementary force 1 scaling / M\_suppl 1 scal p1513[0...n] CI: Supplementary torque 2 / M\_suppl 2 p1513[0...n] CI: Supplementary force 2 / M\_suppl 2 p1522[0...n] CI: Torque limit, upper/motoring / M\_max upper/mot p1523[0...n] CI: Torque limit, lower/regenerative / M\_max lower/regen p1528[0...n] CI: Torque limit, upper/motoring, scaling / M\_max up/mot scal p1528[0...n] CI: Torque limit upper scaling / M\_max upper scal p1529[0...n] CI: Torque limit, lower/regenerating scaling / M\_max low/gen scal

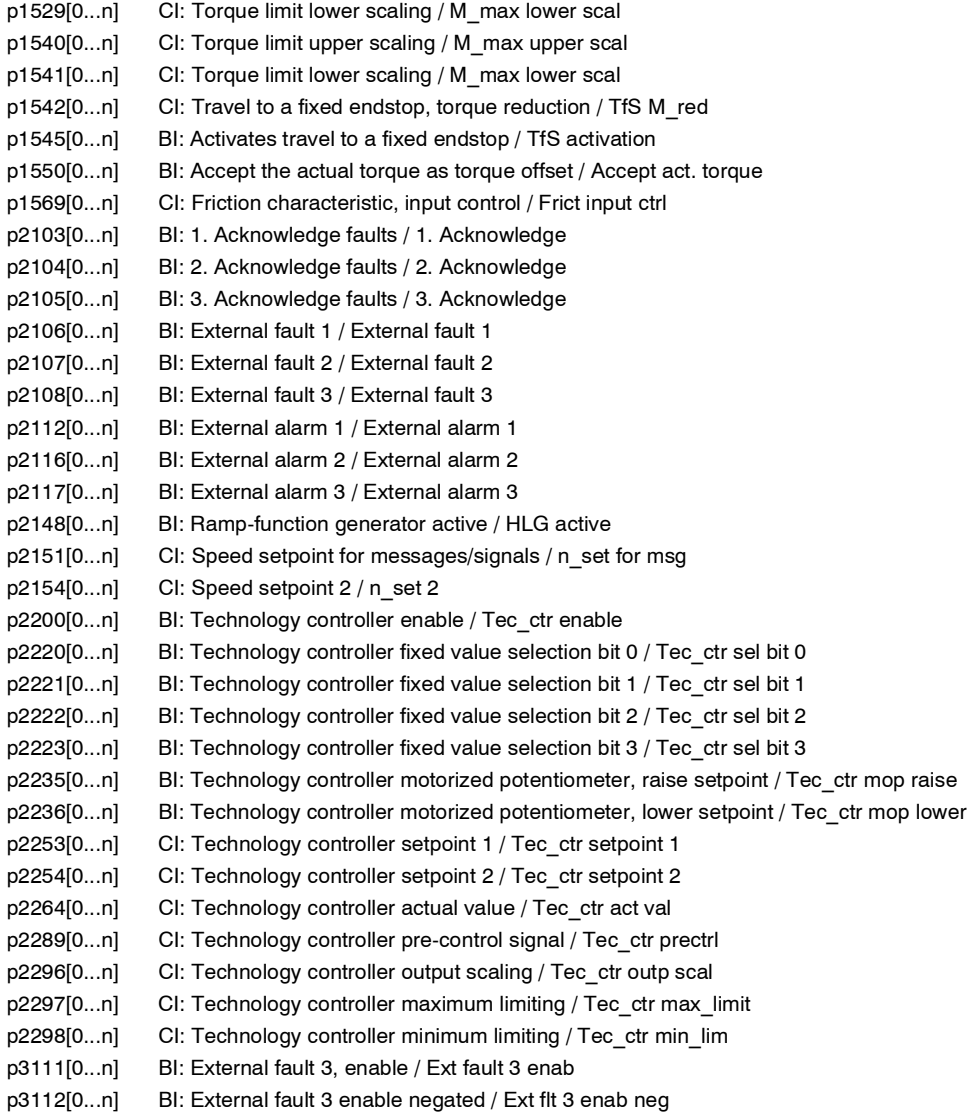

# **1.3.2 Parameters for drive data sets (DDS)**

#### **Note:**

References: /IH1/ SINAMICS S120 Installation and Start-Up Manual "Data sets" section

The following list contains the drive-data-set-dependent parameters.

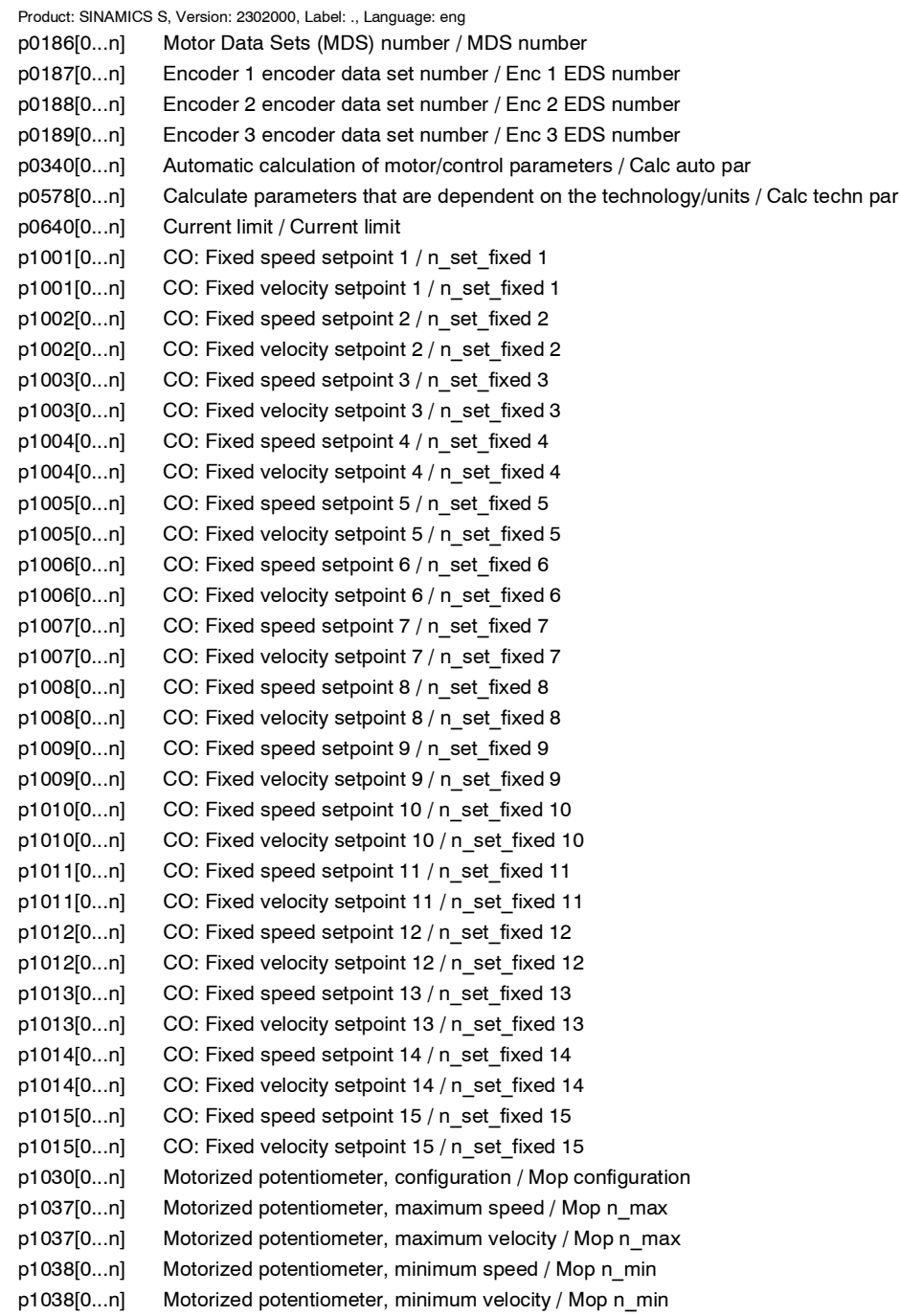

p1040[0...n] Motorized potentiometer, starting value / Mop start value p1040[0...n] Motorized potentiometer, starting value / Mop start value p1047[0...n] Motorized potentiometer, ramp-up time / Mop ramp-up time p1048[0...n] Motorized potentiometer, ramp-down time / Mop ramp-down time p1058[0...n] Jog 1 speed setpoint / Jog 1 n\_set p1058[0...n] Jog 1 velocity setpoint / Jog 1 n\_set p1059[0...n] Jog 2 speed setpoint / Jog 2 n set p1059[0...n] Jog 2 velocity setpoint / Jog 2 n set p1063[0...n] Speed limit, setpoint channel / n\_limit setp. p1063[0...n] Velocity limit, setpoint channel / v\_limit setp. p1080[0...n] Minimum speed / Minimum speed p1080[0...n] Minimum velocity / Minimum speed p1082[0...n] Maximum speed / Maximum speed p1082[0...n] Maximum velocity / Maximum speed p1083[0...n] CO: Speed limit in positive direction of rotation / n\_limit pos p1083[0...n] CO: Velocity limit, positive direction / n\_limit pos p1086[0...n] CO: Speed limit negative direction of rotation / n\_limit neg p1086[0...n] CO: Velocity limit, negative direction / n\_limit neg p1091[0...n] Skip speed 1 / Skip speed 1 p1091[0...n] Skip velocity 1 / Skip speed 1 p1092[0...n] Skip speed 2 / Skip speed 2 p1092[0...n] Skip velocity 2 / Skip speed 2 p1093[0...n] Skip speed 3 / Skip speed 3 p1093[0...n] Skip velocity 3 / Skip speed 3 p1094[0...n] Skip speed 4 / Skip speed 4 p1094[0...n] Skip velocity 4 / Skip speed 4 p1101[0...n] Skip speed bandwidth / Skip\_n bandwidth p1101[0...n] Skip velocity bandwidth / Skip\_n bandwidth p1120[0...n] Ramp-function generator ramp-up time / RFG ramp-up time p1121[0...n] Ramp-function generator ramp-down time / RFG ramp-down time p1130[0...n] Ramp-function generator initial rounding-off time / RFG t\_start\_round p1131[0...n] Ramp-function generator final rounding-off time / RFG t\_end\_delay p1134[0...n] Ramp-function generator rounding-off type / RFG round-off type p1135[0...n] OFF3 ramp-down time / RFG OFF3 t\_ramp-dn p1136[0...n] OFF3 initial rounding-off time / RFGOFF3 t\_strt\_rnd p1137[0...n] OFF3 final rounding-off time / RFG OFF3 t\_end\_del p1145[0...n] Ramp-function generator tracking intensity. / RFG track intens p1148[0...n] Ramp-function gen., tolerance for ramp-up and ramp-down active / RFG tol HL/RL act p1148[0...n] Ramp-function gen., tolerance for ramp-up and ramp-down active / RFG tol HL/RL act p1189[0...n] Speed setpoint configuration / n\_ctrl config p1189[0...n] Velocity setpoint configuration / n\_ctrl config p1192[0...n] DSC enc selection / DSC enc selection p1193[0...n] DSC encoder adaptation factor / DSC encodAdaptFact p1200[0...n] FlyRest oper mode / FlyRest oper mode p1202[0...n] FlyRest srch curr / FlyRest srch curr p1203[0...n] Flying restart search rate factor / FlyRst v\_Srch Fact p1240[0...n] Vdc controller configuration / Vdc\_ctrl config p1243[0...n] Vdc\_max controller dynamic factor / Vdc\_max dyn\_factor p1245[0...n] Vdc\_min controller switch-in level (kinetic buffering) / Vdc\_min on\_level p1247[0...n] Vdc\_min controller dynamic factor (kinetic buffering) / Vdc\_min dyn\_factor p1250[0...n] Vdc controller proportional gain / Vdc\_ctrl Kp p1251[0...n] Vdc controller integral action time / Vdc\_ctrl Tn p1252[0...n] Vdc controller derivative-action time / Vdc\_ctrl t\_deriv.

*Parameters for data sets*

p1255[0...n] Vdc\_min controller time threshold / Vdc\_min t\_thresh p1256[0...n] Vdc\_min controller response (kinetic buffering) / Vdc\_min response p1257[0...n] Vdc\_min controller speed threshold / Vdc\_min n\_thresh p1280[0...n] Vdc controller configuration (V/f) / Vdc\_ctrl config p1283[0...n] Vdc\_max controller dynamic factor (V/f) / Vdc\_max dyn\_factor p1285[0...n] Vdc\_min controller switch-in level (kinetic buffering) (V/f) / Vdc\_min on\_level p1287[0...n] Vdc\_min controller dynamic factor (kinetic buffering) (V/f) / Vdc\_min dyn\_factor p1290[0...n] Vdc controller proportional gain (V/f) / Vdc\_ctrl Kp p1291[0...n] Vdc controller integral action time (V/f) / Vdc\_ctrl Tn p1292[0...n] Vdc controller derivative-action time (V/f) / Vdc\_ctrl t\_deriv. p1293[0...n] Vdc controller output limit (V/f) / Vdc\_ctrl outp\_lim p1295[0...n] Vdc\_min controller time threshold (V/f) / Vdc\_min t\_thresh p1296[0...n] Vdc\_min controller response (kinetic buffering) (V/f / Vdc\_min response p1297[0...n] Vdc\_min controller speed threshold (V/f) / Vdc\_min n\_thresh p1300[0...n] Open-loop/closed-loop control operating mode / Control mode p1300[0...n] Open-loop/closed-loop control operating mode / Control mode p1310[0...n] Voltage boost permanent / U\_boost perm p1311[0...n] Voltage boost at acceleration / U\_boost accelerate p1317[0...n] V/f control diagnostics activation / Uf diagn act p1318[0...n] V/f control ramp-up/ramp-down time / Uf t\_rmp-up\_rmp-dn p1319[0...n] V/f control voltage at zero frequency / Uf U at f=0 Hz p1320[0...n] V/f control programmable characteristic frequency 1 / Uf char f1 p1321[0...n] V/f control programmable characteristic voltage 1 / Uf char U1 p1322[0...n] V/f control programmable characteristic frequency 2 / Uf char f2 p1323[0...n] V/f control programmable characteristic voltage 2 / Uf char U2 p1324[0...n] V/f control programmable characteristic frequency 3 / Uf char f3 p1325[0...n] V/f control programmable characteristic voltage 3 / Uf char U3 p1326[0...n] V/f control programmable characteristic frequency 4 / Uf char f4 p1327[0...n] V/f control programmable characteristic voltage 4 / Uf char U4 p1335[0...n] Slip compensation, scaling / Slip comp scal p1336[0...n] Slip compensation limit value / Slip comp lim val p1338[0...n] V/f mode resonance damping gain / Uf Res\_damp gain p1339[0...n] V/f mode resonance damping filter time constant / Uf Res\_damp T p1340[0...n] I\_max frequency controller proportional gain / I\_max\_ctrl Kp p1341[0...n] I\_max frequency controller integral action time / I\_max\_ctrl Tn p1345[0...n] I max voltage controller proportional gain / I\_max\_U\_ctrl Kp p1346[0...n] I\_max voltage controller integral action time / I\_max\_U\_ctrl Tn p1350[0...n] Soft starting / Soft starting p1358[0...n] Angular difference, balancing, actual angle / Bal act angle p1400[0...n] Speed control configuration / n\_ctrl config p1400[0...n] Velocity control, configuration / n\_ctrl config p1400[0...n] Speed control configuration / n\_ctrl config p1401[0...n] Flux control configuration / F\_ctrl config p1402[0...n] Closed-loop current control and motor model configuration / I\_ctrl config p1402[0...n] Closed-loop current control and motor model configuration / I\_ctrl config p1404[0...n] Sensorless operation changeover speed / Sensorl op n\_chgov p1404[0...n] Sensorless operation changeover velocity / Sensorl op n\_chgov p1412[0...n] Speed setpoint filter, deadtime / n\_set deadtime p1414[0...n] Speed setpoint filter activation / n\_set\_filt active p1414[0...n] Velocity setpoint filter activation / n\_set\_filt active p1414[0...n] Speed setpoint filter activation / n\_set\_filt active p1415[0...n] Speed setpoint filter 1 type / n\_set\_filt 1 typ p1415[0...n] Velocity setpoint filter 1 type / n\_set\_filt 1 typ

p1416[0...n] Speed setpoint filter 1 time constant / n\_set\_filt 1 T p1416[0...n] Velocity setpoint filter 1 time constant / n\_set\_filt 1 T p1417[0...n] Speed setpoint filter 1 denominator natural frequency / n\_set\_filt 1 fn\_n p1417[0...n] Velocity setpoint filter 1 denominator natural frequency / n\_set\_filt 1 fn\_n p1417[0...n] Speed setpoint filter 1 denominator natural frequency / n\_set\_filt 1 fn\_n p1418[0...n] Speed setpoint filter 1 denominator damping / n\_set\_filt 1 D\_n p1418[0...n] Velocity setpoint filter 1 denominator damping / n\_set\_filt 1 D\_n p1418[0...n] Speed setpoint filter 1 denominator damping / n\_set\_filt 1 D\_n p1419[0...n] Speed setpoint filter 1 numerator natural frequency / n\_set\_filt 1 fn\_z p1419[0...n] Velocity setpoint filter 1 numerator natural frequency / n\_set\_filt 1 fn\_z p1420[0...n] Speed setpoint filter 1 numerator damping / n\_set\_filt 1 D\_z p1420[0...n] Velocity setpoint filter 1 numerator damping / n\_set\_filt 1 D\_z p1421[0...n] Speed setpoint filter 2 type / n\_set\_filt 2 typ p1421[0...n] Velocity setpoint filter 2 type / n\_set\_filt 2 typ p1422[0...n] Speed setpoint filter 2 time constant / n\_set\_filt 2 T p1422[0...n] Velocity setpoint filter 2 time constant / n\_set\_filt 2 T p1423[0...n] Speed setpoint filter 2 denominator natural frequency / n\_set\_filt 2 fn\_n p1423[0...n] Velocity setpoint filter 2 denominator natural frequency / n\_set\_filt 2 fn\_n p1424[0...n] Speed setpoint filter 2 denominator damping / n\_set\_filt 2 D\_n p1424[0...n] Velocity setpoint filter 2 denominator damping / n\_set\_filt 2 D\_n p1425[0...n] Speed setpoint filter 2 numerator natural frequency / n\_set\_filt 2 fn\_z p1425[0...n] Velocity setpoint filter 2 numerator natural frequency / n\_set\_filt 2 fn\_z p1426[0...n] Speed setpoint filter 2 numerator damping / n\_set\_filt 2 D\_z p1426[0...n] Velocity setpoint filter 2 numerator damping / n\_set\_filt 2 D\_z p1428[0...n] Speed pre-control balancing deadtime / n\_pre bal t\_dead p1428[0...n] Velocity pre-control balancing deadtime / n\_pre bal t\_dead p1429[0...n] Speed pre-control balancing time constant / n\_prectrl bal T p1429[0...n] Velocity pre-control balancing time constant / n\_prectrl bal T p1433[0...n] Speed controller reference model natural frequency / n\_ctrl RefMod fn p1433[0...n] Velocity controller reference model natural frequency / n\_ctrl RefMod fn p1434[0...n] Speed controller reference model damping / n\_ctrl RefMod D p1434[0...n] Velocity controller reference model damping / n\_ctrl RefMod D p1435[0...n] Speed controller reference model deadtime / n\_ctrRefMod t\_dead p1435[0...n] Velocity controller reference model deadtime / n\_ctrRefMod t\_dead p1441[0...n] Actual speed smoothing time / n\_act T\_smooth p1441[0...n] Actual velocity, smoothing time / n\_act T\_smooth p1442[0...n] Actual speed smoothing time / n\_act T\_smooth p1452[0...n] Speed actual value smoothing time (SLVC) / n\_act T\_smoothSLVC p1456[0...n] Speed controller P gain adaptation lower starting point / n\_ctrl AdaptKpLow. p1456[0...n] Velocity controller P gain adaptation, lower starting point / n\_ctrl AdaptKpLow. p1457[0...n] Speed controller P gain adaptation upper starting point / n\_ctrl AdaptKp up. p1457[0...n] Velocity controller P gain adaptation upper starting point / n\_ctrl AdaptKp up. p1458[0...n] Adaptation factor, lower / Adapt factor lower p1459[0...n] Adaptation factor, upper / Adapt\_factor upper p1460[0...n] Speed controller P gain adaptation speed, lower / n\_ctrl Kp n lower p1460[0...n] Velocity controller, P gain adaptation velocity, lower / n\_ctrl Kp n lower p1460[0...n] Speed controller P gain adaptation speed, lower / n\_ctrl Kp n lower p1461[0...n] Speed controller P gain adaptation speed, upper / n\_ctrl Kp n upper p1461[0...n] Velocity controller, P gain adaptation velocity, upper / n\_ctrl Kp n upper p1462[0...n] Speed controller integral action time adaptation speed, lower / n\_ctrl Tn n lower p1462[0...n] Velocity contr., integral act. time adaptation velocity, lower / n\_ctrl Tn n lower p1463[0...n] Speed controller integral action time adaptation speed, upper / n\_ctrl Tn n upper p1463[0...n] Velocity contr., integral act. time adaptation velocity, upper / n\_ctrl Tn n upper

*Parameters for data sets*

p1464[0...n] Speed controller adaptation speed, lower / n\_ctrl n lower p1464[0...n] Velocity controller adaptation velocity, lower / n\_ctrl n lower p1465[0...n] Speed controller adaptation speed, upper / n\_ctrl n upper p1465[0...n] Velocity controller adaptation velocity, upper / n\_ctrl n upper p1470[0...n] Speed controller sensorless operation P-qain / n\_ctrl SLVC Kp p1470[0...n] Velocity controller sensorless operation P-gain / n\_ctrl SLVC Kp p1470[0...n] Speed controller sensorless operation P-gain / n\_ctrl SLVC Kp p1472[0...n] Speed controller sensorless operation integral action time / n\_ctrl SLVC Tn p1472[0...n] Velocity controller sensorless operation integral action time / n\_ctrl SLVC Tn p1488[0...n] Droop input source / Droop input,source p1489[0...n] Droop feedback scaling / Droop scaling p1494[0...n] Speed controller integrator feedback time constant / n\_ctr integ\_fdbk T p1494[0...n] Velocity controller integrator feedback time constant / n\_ctr integ\_fdbk T p1496[0...n] Acceleration pre-control scaling / a\_before scaling p1498[0...n] Load moment of inertia / Load mom of inert p1498[0...n] Load mass / Load mom of inert p1499[0...n] Accelerating for torque control, scaling / a for M\_ctrl scal p1514[0...n] Supplementary torque 2 scaling / M\_suppl 2 scal p1517[0...n] Accelerating torque smoothing time constant / M\_accel T\_smooth p1517[0...n] Acceleration force smoothing time constant / M\_accel T\_smooth p1520[0...n] CO: Torque limit, upper/motoring / M\_max upper/mot p1520[0...n] CO: Force limit upper/motoring / M\_max upper/mot p1521[0...n] CO: Torque limit, lower/regenerative / M\_max lower/regen p1521[0...n] CO: Force limit, lower/regenerative / M\_max lower/regen p1524[0...n] CO: Torque limit, upper/motoring, scaling / M\_max up/mot scal p1525[0...n] CO: Torque limit, lower/regenerating scaling / M\_max low/gen scal p1530[0...n] Power limit, motoring / P\_max mot p1531[0...n] Power limit, regenerating / P\_max gen p1532[0...n] CO: Torque limit, offset / M\_max offset p1532[0...n] CO: Force offset, force limit / M\_max offset p1570[0...n] CO: Flux setpoint / Flux setpoint p1574[0...n] Voltage reserve dynamic / U\_reserve dyn p1580[0...n] Efficiency optimization / Efficiency opt. p1582[0...n] Flux setpoint smoothing time / Flux setp T\_smth p1584[0...n] Flux setpoint smoothing time for field-weakening operation / Flx setp T\_smth Fs p1590[0...n] Flux controller P gain / Flux controller Kp p1592[0...n] Flux controller integral.action time / Flux controller Tn p1596[0...n] Field weakening controller integral-action time / Field\_ctrl Tn p1610[0...n] Torque setpoint static (SLVC) / M\_set static p1611[0...n] Supplementary accelerating torque (SLVC) / M\_suppl\_accel p1612[0...n] Current setpoint, open-loop control, sensorless / I\_setCtrSensorless p1616[0...n] Current setpoint smoothing time / I\_set T\_smooth p1654[0...n] Current setpoint torque-generating smoothing time / Isq\_set T\_smooth p1656[0...n] Activates current setpoint filter / I\_set\_filt active p1656[0...n] Activates current setpoint filter / I\_set\_filt active p1657[0...n] Current setpoint filter 1 type / I\_set\_filt 1 Typ p1658[0...n] Current setpoint filter 1 denominator natural frequency / I\_set\_filt 1 fn\_n p1659[0...n] Current setpoint filter 1 denominator damping / I\_set\_filt 1 D\_n p1660[0...n] Current setpoint filter 1 numerator natural frequency / I\_set\_filt 1 fn\_z p1661[0...n] Current setpoint filter 1 numerator damping / I\_set\_filt 1 D\_z p1662[0...n] Current setpoint filter 2 type / I\_set\_filt 2 Typ p1663[0...n] Current setpoint filter 2 denominator natural frequency / I\_set\_filt 2 fn\_n p1664[0...n] Current setpoint filter 2 denominator damping / I\_set\_filt 2 D\_n

p1665[0...n] Current setpoint filter 2 numerator natural frequency / I set filt 2 fn\_z p1666[0...n] Current setpoint filter 2 numerator damping / I\_set\_filt 2 D\_z p1667[0...n] Current setpoint filter 3 type / I\_set\_filt 3 Typ p1668[0...n] Current setpoint filter 3 denominator natural frequency / I\_set\_filt 3 fn\_n p1669[0...n] Current setpoint filter 3 denominator damping / I\_set\_filt 3 D\_n p1670[0...n] Current setpoint filter 3 numerator natural frequency / I\_set\_filt 3 fn\_z p1671[0...n] Current setpoint filter 3 numerator damping / I\_set\_filt 3 D\_z p1672[0...n] Current setpoint filter 4 type / I\_set\_filt 4 Typ p1673[0...n] Current setpoint filter 4 denominator natural frequency / I\_set\_filt 4 fn\_n p1674[0...n] Current setpoint filter 4 denominator damping / I\_set\_filt 4 D\_n p1675[0...n] Current setpoint filter 4 numerator natural frequency / I\_set\_filt 4 fn\_n p1676[0...n] Current setpoint filter 4 numerator damping / I\_set\_filt 4 D\_z p1701[0...n] Current controller reference model deadtime / I\_ctrRefMod t\_dead p1703[0...n] Isq current controller pre-control scaling / Isq\_ctr\_prectrScal p1715[0...n] Current controller P gain / I\_ctrl Kp p1715[0...n] Current controller P gain / I\_ctrl Kp p1717[0...n] Current controller integral-action time / I\_ctrl Tn p1726[0...n] Quadrature arm decoupling, scaling / Transv\_decpl scal p1727[0...n] Quadrature arm decoupling at voltage limit, scaling / TrnsvDecplVmaxScal p1740[0...n] Gain resonance damping for sensorless closed loop control / Gain res\_damp p1744[0...n] Motor model speed threshold stall detection / MotMod n\_thr stall p1745[0...n] Motor model error threshold stall detection / MotMod ThreshStall p1750[0...n] Motor model configuration / MotMod config p1752[0...n] Motor model changeover speed operation with encoder / MotMod n\_chgov enc p1752[0...n] Motor model with encoder changeover velocity / MotMod n\_chgov enc p1755[0...n] Motor model changeover speed sensorless operation / MotMod n\_chgSnsorl p1755[0...n] Motor model changeover velocity sensorless operation / MotMod n\_chgSnsorl p1758[0...n] Motor model changeover delay time, closed/open-loop control / MotMod t cl\_op p1759[0...n] Motor model changeover delay time open/closed loop control / MotMod t op cl p1760[0...n] Motor model with encoder speed adaptation Kp / MotMod wE n ada Kp p1761[0...n] Motor model with encoder speed adaptation Tn / MotMod wE n\_ada Tn p1764[0...n] Motor model without encoder speed adaptation Kp / MotMod woE n\_adaKp p1767[0...n] Motor model without encoder speed adaptation Tn / MotMod woE n\_adaTn p1774[0...n] Motor model, offset voltage compensation / MotMod woE n\_adaTn p1775[0...n] Motor model, offset voltage compensation / MotMod woE n\_adaTn p1780[0...n] Motor model configuration adaptation / MotMod config adap p1781[0...n] Motor model IM Rs adaptation integral action time / MotMod Rs Tn p1783[0...n] Motor model IM Rs adaptation Kp / MotMod Rs Kp p1785[0...n] Motor model IM Lh adaptation Kp / MotMod Lh Kp p1786[0...n] Motor model IM Lh adaptation integral action time / MotMod Lh Tn p1795[0...n] Motor model PESM kT adaptation integral action time / MotMod kT Tn p1800[0...n] Pulse frequency / Pulse frequency p1802[0...n] Modulator mode / Modulator mode p1803[0...n] Maximum modulation depth / Modulat depth max p1804[0...n] Filter time constant smoothed modulation index / T\_filt mod\_idxSmth p1806[0...n] Filter time constant Vdc correction / T\_filt Vdc\_corr p1840[0...n] Actual value correction, configuration / ActVal corr config p1845[0...n] Actual value correction evaluation factor Lsig / ActV\_corr FactLsig p1846[0...n] Actual value correction damping factor / ActV\_corr D\_factor p1959[0...n] Rotating measurement configuration / Rot meas config p2140[0...n] Hysteresis speed 2 / n\_hysteresis 2 p2140[0...n] Hysteresis velocity 2 / n\_hysteresis 2

p2141[0...n] Speed threshold 1 / n\_thresh val 1

*Parameters for data sets*

p2141[0...n] Velocity threshold value 1 / n\_thresh val 1 p2142[0...n] Hysteresis speed 1 / n\_hysteresis 1 p2142[0...n] Hysteresis velocity 1 / n\_hysteresis 1 p2149[0...n] Monitoring, configuration / Monit config p2150[0...n] Hysteresis speed 3 / n\_hysteresis 3 p2150[0...n] Hysteresis velocity 3 / n\_hysteresis 3 p2153[0...n] Speed actual value filter time constant / n\_act\_filt T p2155[0...n] Speed threshold 2 / n\_thresh val 2 p2155[0...n] Velocity threshold value 2 / n\_thresh val 2 p2156[0...n] On delay, comparison value reached / t\_on cmpr val rchd p2161[0...n] Speed threshold 3 / n\_thresh val 3 p2161[0...n] Velocity threshold value 3 / n\_thresh val 3 p2162[0...n] Hysteresis speed n\_act > n\_max / Hyst n\_act>n\_max p2162[0...n] Hysteresis velocity n\_act > n\_max / Hyst n\_act>n\_max p2163[0...n] Speed threshold 4 / n\_thresh val 4 p2163[0...n] Velocity threshold value 4 / n\_thresh val 4 p2164[0...n] Hysteresis speed 4 / n\_hysteresis 4 p2164[0...n] Hysteresis velocity 4 / n\_hysteresis 4  $p2166[0...n]$  Off delay n\_act = n\_set / t\_del\_off n\_i=n\_so  $p2167[0...n]$  Switch-on delay n\_act = n\_set / t\_on n\_act=n\_set p2174[0...n] Torque threshold value 1 / M\_thresh val 1 p2174[0...n] Force threshold value 1 / M\_thresh val 1 p2175[0...n] Motor locked speed threshold / Mot lock n\_thresh p2175[0...n] Motor locked, velocity threshold / Mot lock n\_thresh p2177[0...n] Motor locked delay time / Mot lock t\_del p2178[0...n] Motor stalled delay time / Mot stall t\_del p2181[0...n] Load monitoring, response / Load monit. resp. p2182[0...n] Load monitoring, speed threshold value 1 / n\_thresh 1 p2182[0...n] Load monitoring, velocity threshold 1 / n\_thresh 1 p2183[0...n] Load monitoring, speed threshold value 2 / n\_thresh 2 p2183[0...n] Load monitoring, velocity threshold 2 / n\_thresh 2 p2184[0...n] Load monitoring, speed threshold value 3 / n\_thresh 3 p2184[0...n] Load monitoring, velocity threshold 3 / n\_thresh 3 p2185[0...n] Load monitoring torque threshold 1, upper / M\_thresh 1 upper p2185[0...n] Load monitoring force threshold 1, upper / M\_thresh 1 upper p2186[0...n] Load monitoring torque threshold 1, lower / M\_thresh 1 lower p2186[0...n] Load monitoring force threshold 1, lower / M\_thresh 1 lower p2187[0...n] Load monitoring torque threshold 2, upper / M\_thresh 2 upper p2187[0...n] Load monitoring force threshold 2, upper / M\_thresh 2 upper p2188[0...n] Load monitoring torque threshold 2, lower / M\_thresh 2 lower p2188[0...n] Load monitoring force threshold 2, lower / M\_thresh 2 lower p2189[0...n] Load monitoring torque threshold 3, upper / M\_thresh 3 upper p2189[0...n] Load monitoring force threshold 3, upper / M\_thresh 3 upper p2190[0...n] Load monitoring torque threshold 3, lower / M\_thresh 3 lower p2190[0...n] Load monitoring force threshold 3, lower / M\_thresh 3 lower p2192[0...n] Load monitoring, delay time / Load monit t\_del p2194[0...n] Torque threshold value 2 / M\_thresh val 2 p2195[0...n] Torque utilization switch-off delay / M\_util t\_off p2201[0...n] CO: Technology controller, fixed value 1 / Tec\_ctr fix val 1 p2202[0...n] CO: Technology controller, fixed value 2 / Tec\_ctr fix val 2 p2203[0...n] CO: Technology controller, fixed value 3 / Tec\_ctr fix val 3 p2204[0...n] CO: Technology controller, fixed value 4 / Tec\_ctr fix val 4 p2205[0...n] CO: Technology controller, fixed value 5 / Tec\_ctr fix val 5

p2206[0...n] CO: Technology controller, fixed value 6 / Tec\_ctr fix val 6 p2207[0...n] CO: Technology controller, fixed value 7 / Tec\_ctr fix val 7 p2208[0...n] CO: Technology controller, fixed value 8 / Tec\_ctr fix val 8 p2209[0...n] CO: Technology controller, fixed value 9 / Tec\_ctr fix val 9 p2210[0...n] CO: Technology controller, fixed value 10 / Tec\_ctr fix val 10 p2211[0...n] CO: Technology controller, fixed value 11 / Tec\_ctr fix val 11 p2212[0...n] CO: Technology controller, fixed value 12 / Tec\_ctr fix val 12 p2213[0...n] CO: Technology controller, fixed value 13 / Tec\_ctr fix val 13 p2214[0...n] CO: Technology controller, fixed value 14 / Tec\_ctr fix val 14 p2215[0...n] CO: Technology controller, fixed value 15 / Tec\_ctr fix val 15 p2230[0...n] Technology controller motorized potentiometer configuration / Tec\_ctr mop config p2237[0...n] Technology controller motorized potentiometer maximum value / Tec ctr mop max p2238[0...n] Technology controller motorized potentiometer minimum value / Tec\_ctr mop min p2240[0...n] Technology controller motorized potentiometer starting value / Tec\_ctrl mop start p2247[0...n] Technology controller motorized potentiometer ramp-up time / Tec\_ctr mop t\_r-up p2248[0...n] Technology controller motorized potentiometer ramp-down time / Tec\_ctrMop t\_rdown p2900[0...n] CO: Fixed value 1 [%] / Fixed value 1 [%] p2901[0...n] CO: Fixed value 2 [%] / Fixed value 2 [%] p2930[0...n] CO: Fixed value M [Nm] / Fixed value M [Nm] p2930[0...n] CO: Fixed value F [N] / Fixed value M [Nm] p3820[0...n] Friction characteristic, value n0 / Friction n0 p3820[0...n] Friction characteristic, value n0 / Friction n0 p3821[0...n] Friction characteristic, value n1 / Friction n1 p3821[0...n] Friction characteristic, value n1 / Friction n1 p3822[0...n] Friction characteristic, value n2 / Friction n2 p3822[0...n] Friction characteristic, value n2 / Friction n2 p3823[0...n] Friction characteristic, value n3 / Friction n3 p3823[0...n] Friction characteristic, value n3 / Friction n3 p3824[0...n] Friction characteristic, value n4 / Friction n4 p3824[0...n] Friction characteristic, value n4 / Friction n4 p3825[0...n] Friction characteristic, value n5 / Friction n5 p3825[0...n] Friction characteristic, value n5 / Friction n5 p3826[0...n] Friction characteristic, value n6 / Friction n6 p3826[0...n] Friction characteristic, value n6 / Friction n6 p3827[0...n] Friction characteristic, value n7 / Friction n7 p3827[0...n] Friction characteristic, value n7 / Friction n7 p3828[0...n] Friction characteristic, value n8 / Friction n8 p3828[0...n] Friction characteristic, value n8 / Friction n8 p3829[0...n] Friction characteristic, value n9 / Friction n9 p3829[0...n] Friction characteristic, value n9 / Friction n9 p3830[0...n] Friction characteristic, value M0 / Friction M0 p3830[0...n] Friction characteristic, value M0 / Friction M0 p3831[0...n] Friction characteristic, value M1 / Friction M9 p3831[0...n] Friction characteristic, value M1 / Friction M9 p3832[0...n] Friction characteristic, value M2 / Friction M2 p3832[0...n] Friction characteristic, value M2 / Friction M2 p3833[0...n] Friction characteristic, value M3 / Friction M3 p3833[0...n] Friction characteristic, value M3 / Friction M3 p3834[0...n] Friction characteristic, value M4 / Friction M4 p3834[0...n] Friction characteristic, value M4 / Friction M4 p3835[0...n] Friction characteristic, value M5 / Friction M5 p3835[0...n] Friction characteristic, value M5 / Friction M5 p3836[0...n] Friction characteristic, value M6 / Friction M6

*Parameters for data sets*

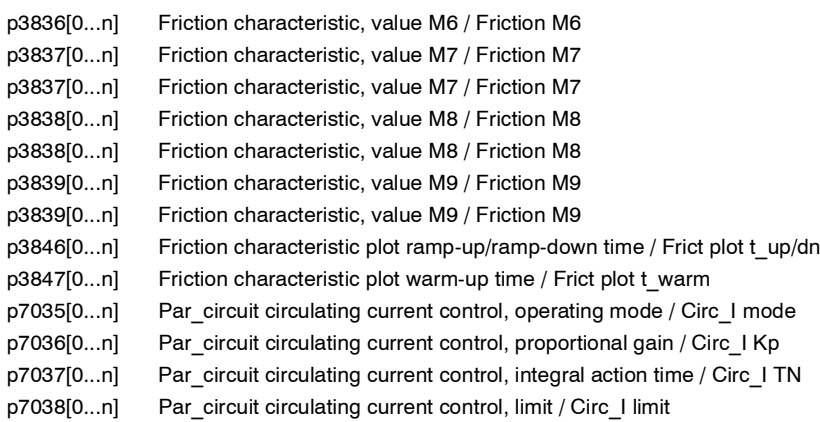

# **1.3.3 Parameters for encoder data sets (EDS)**

#### **Note:**

#### References: /IH1/ SINAMICS S120 Installation and Start-Up Manual "Data sets" section

#### The following list contains the encoder-data-set-dependent parameters.

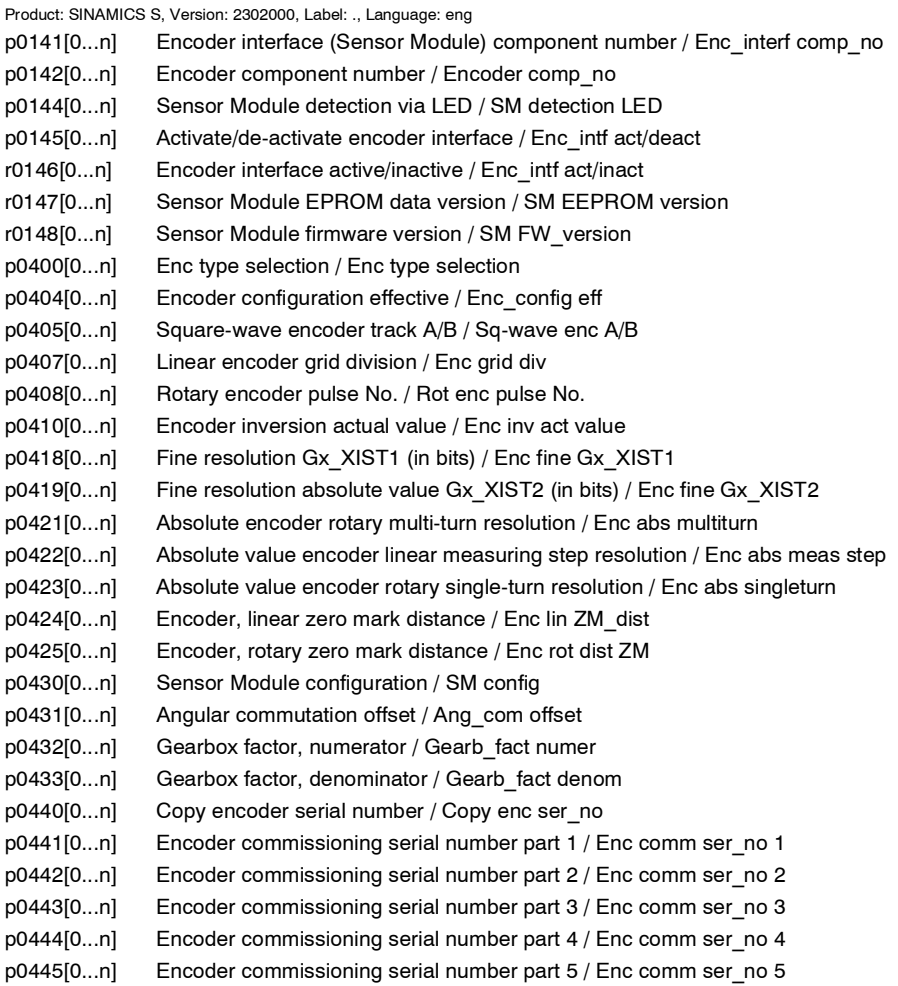

# **1.3.4 Parameters for motor data sets (MDS)**

#### **Note:**

#### References: /IH1/ SINAMICS S120 Installation and Start-Up Manual "Data sets" section

The following list contains the motor-data-set-dependent parameters.

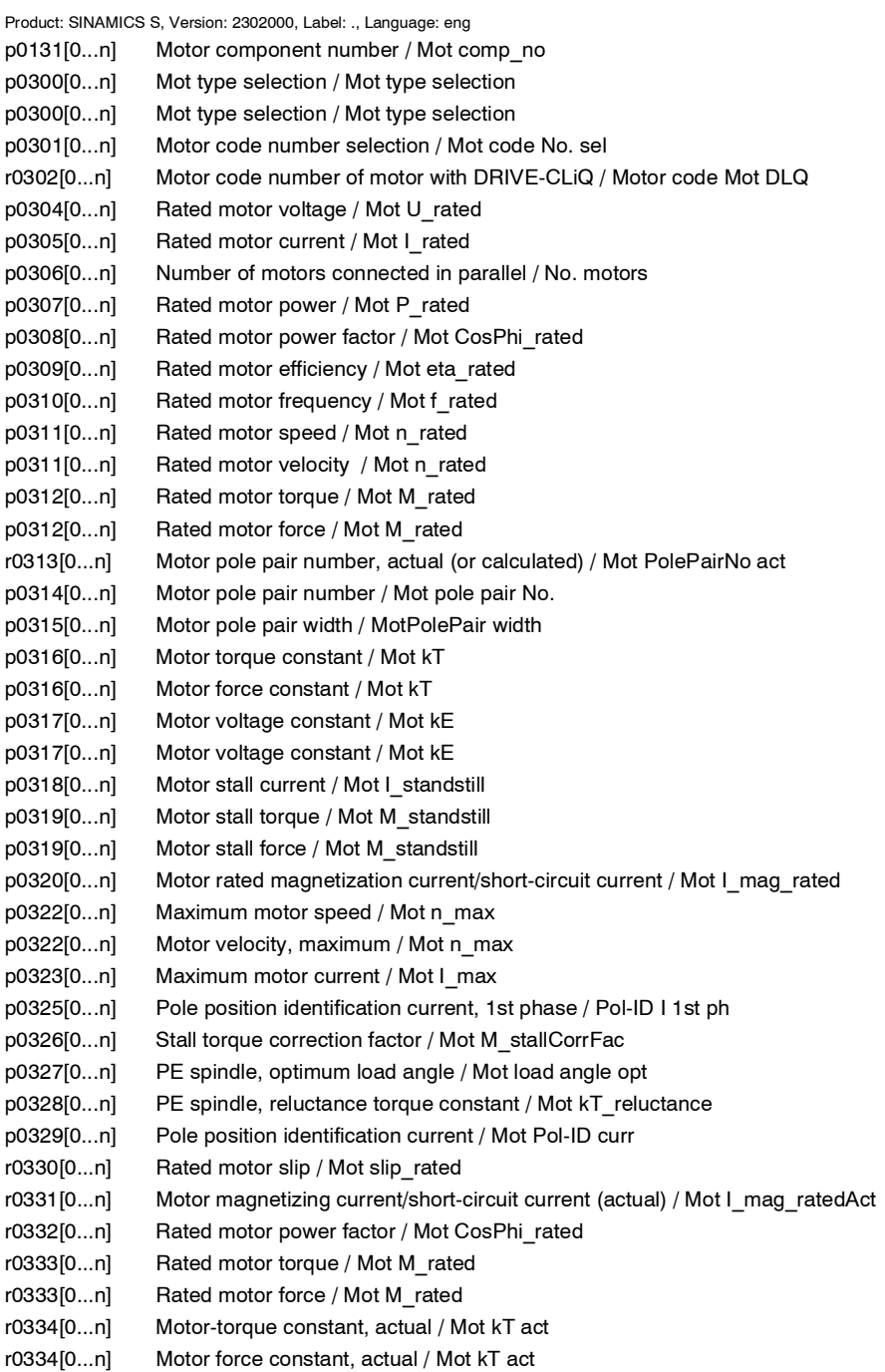

p0335[0...n] Motor cooling type / Motor cooling type r0336[0...n] Rated motor frequency (actual) / Mot f\_rated act r0337[0...n] Rated motor EMF / Mot EMF\_rated r0337[0...n] Rated motor EMF / Mot EMF\_rated p0338[0...n] Motor limit current / Mot I\_limit r0339[0...n] Rated motor voltage / Mot V\_rated p0341[0...n] Motor moment of inertia / Mot M\_mom of inert p0341[0...n] Motor weight / Mot M\_mom of inert p0342[0...n] Ratio between the total and motor moment of inertia / Mot MomInert Ratio p0344[0...n] Motor weight / Motor weight r0345[0...n] Nominal motor starting time / Mot t\_start\_rated p0346[0...n] Motor excitation build-up time / Mot t\_excitation p0347[0...n] Motor de-excitation time / Mot t\_de-excitat. p0348[0...n] Speed at the start of field weakening Vdc = 600 V / Mot n\_field weaken  $p0348[0...n]$  Velocity at the start of field weakening Vdc = 600 V / Mot n\_field weaken p0350[0...n] Motor stator resistance, cold / Mot R\_stator cold p0352[0...n] Cable resistance / Mot R\_cable cold p0353[0...n] Motor series inductance / Mot L\_series p0354[0...n] Motor rotor resistance, cold / Mot R\_rotor cold p0356[0...n] Motor stator leakage inductance / Mot L\_stator leak. p0357[0...n] Motor stator inductance, d axis / Mot L\_stator\_d p0358[0...n] Motor rotor leakage inductance / Mot L\_rotor leak. p0360[0...n] Motor magnetizing inductance / Mot L\_main p0362[0...n] Saturation characteristic flux 1 / Mot saturat.flux 1 p0363[0...n] Saturation characteristic flux 2 / Mot saturat.flux 2 p0364[0...n] Saturation characteristic flux 3 / Mot saturat.flux 3 p0365[0...n] Saturation characteristic flux 4 / Mot saturat.flux 4 p0366[0...n] Saturation characteristic I\_mag 1 / Mot sat. I\_mag 1 p0367[0...n] Saturation characteristic I\_mag 2 / Mot sat. I\_mag 2 p0368[0...n] Saturation characteristic I\_mag 3 / Mot sat. I\_mag 3 p0369[0...n] Saturation characteristic I\_mag 4 / Mot sat. I\_mag 4 r0370[0...n] Motor stator resistance, cold / Mot R\_stator cold r0372[0...n] Cable resistance / Mot R\_cable r0373[0...n] Motor rated stator resistance / Mot R\_stator rated r0374[0...n] Motor rotor resistance, cold / Mot R\_rotor cold r0376[0...n] Rated motor rotor resistance / Mot R\_rotor rated r0377[0...n] Motor leakage inductance, total / Mot L\_leak total r0378[0...n] Motor stator inductance, d axis / Mot L\_stator\_d r0382[0...n] Motor main inductance, transformed / Mot L\_main trans r0384[0...n] Motor rotor time constant / Mot T\_rotor r0386[0...n] Motor stator leakage time constant / Mot T\_stator leak p0391[0...n] Current controller adaptation, lower starting point / I\_adapt pt. lower p0392[0...n] Current controller adaptation, upper starting point / I\_adapt pt. upper p0393[0...n] Current controller adaptation, P gain, scaling upper / I\_adapt Kp upper r0395[0...n] Stator resistance, actual / R\_stator active r0396[0...n] Rotor resistance, actual / R\_rotor active p0600[0...n] Motor temperature sensor for monitoring / Mot temp\_sensor p0601[0...n] Motor temperature sensor type / Mot temp\_sensortyp p0604[0...n] Motor overtemperature alarm threshold / Mot TempAlrmThresh p0605[0...n] Motor overtemperature fault threshold / MotTempFaultThresh p0606[0...n] Motor overtemperature timer / Mot TempTimeStage p0607[0...n] Temperature sensor fault timer / Sensor fault time p0610[0...n] Response to motor overtemperature condition / Mot temp response

#### *Parameter*

*Parameters for data sets*

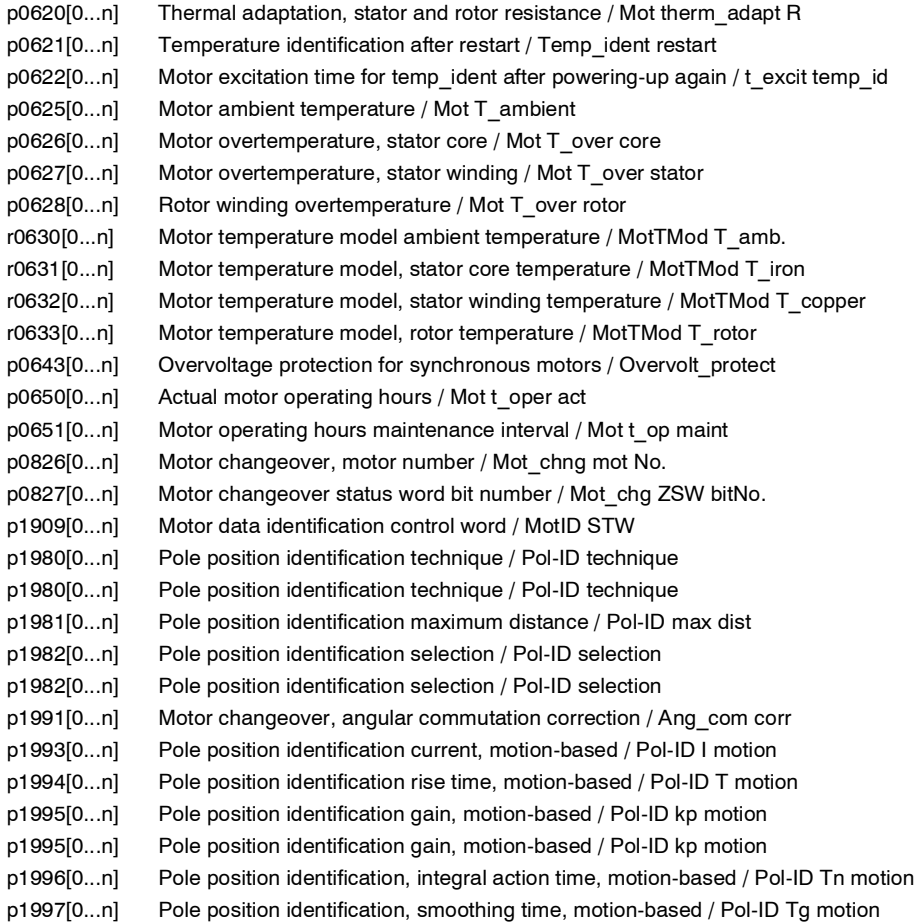

# **Function diagrams 2**

#### **Contents**

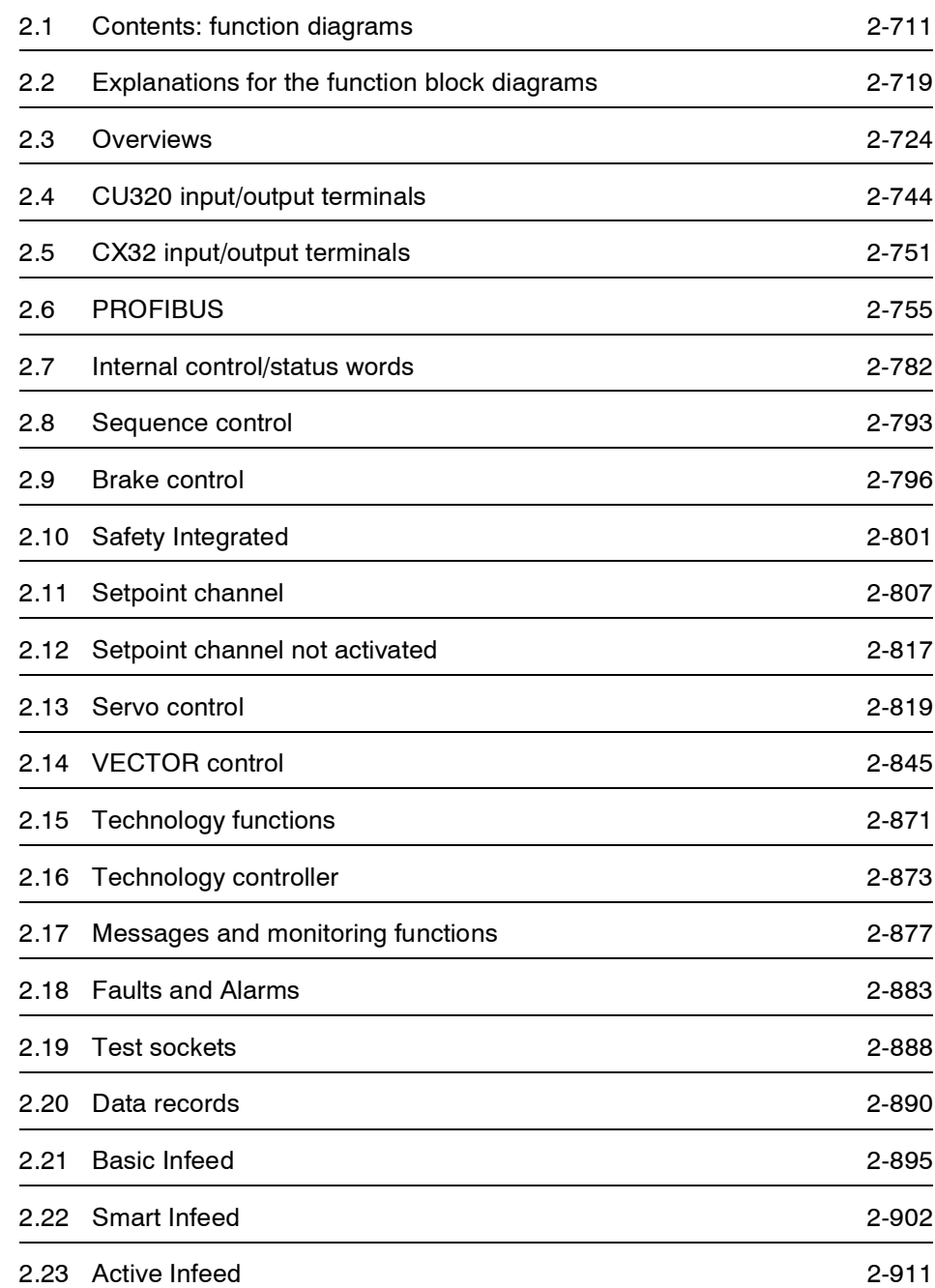

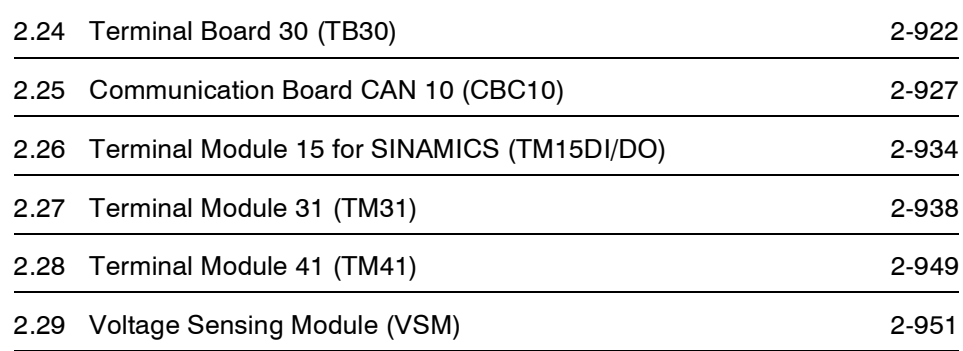

<span id="page-710-0"></span>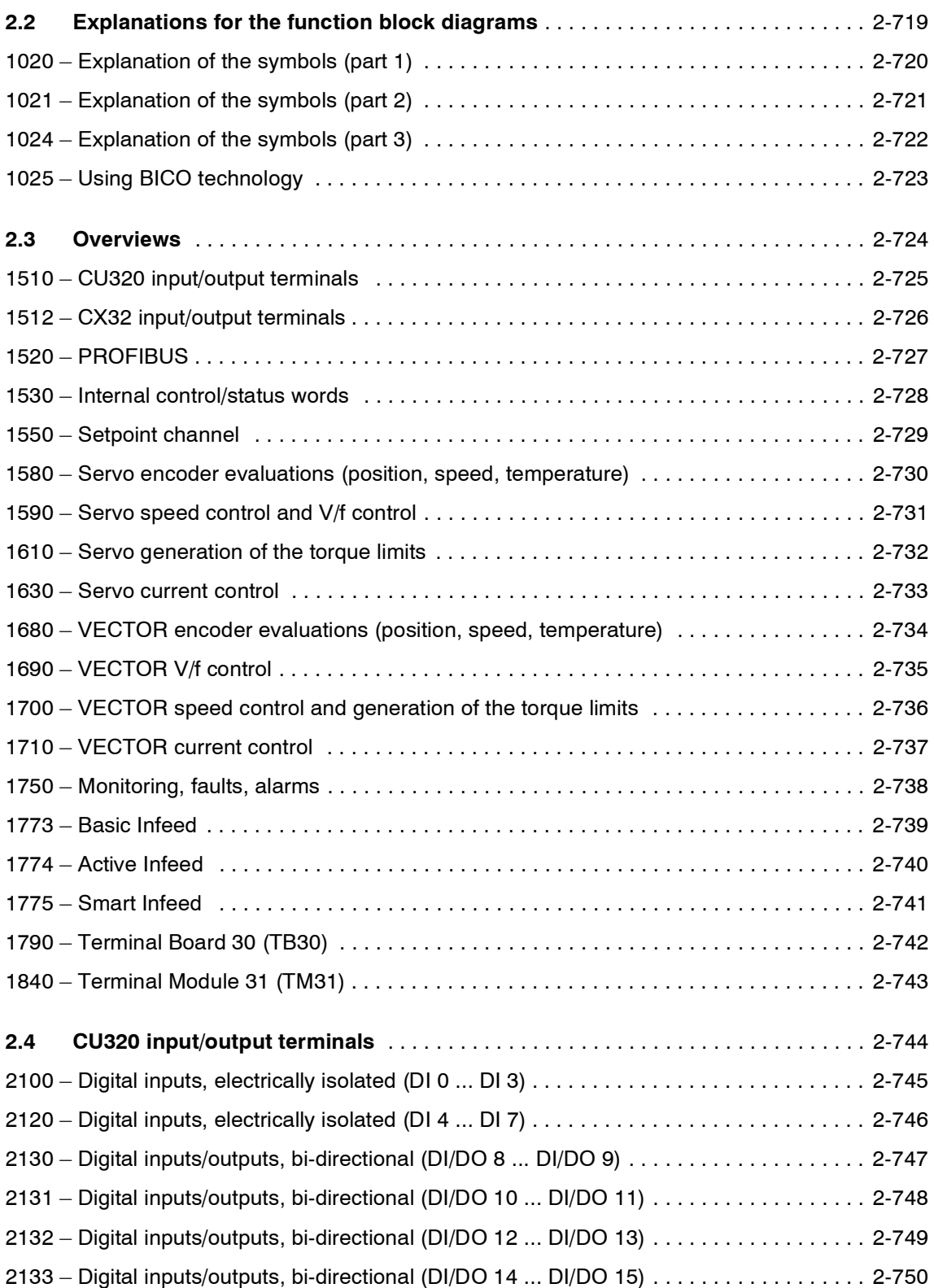

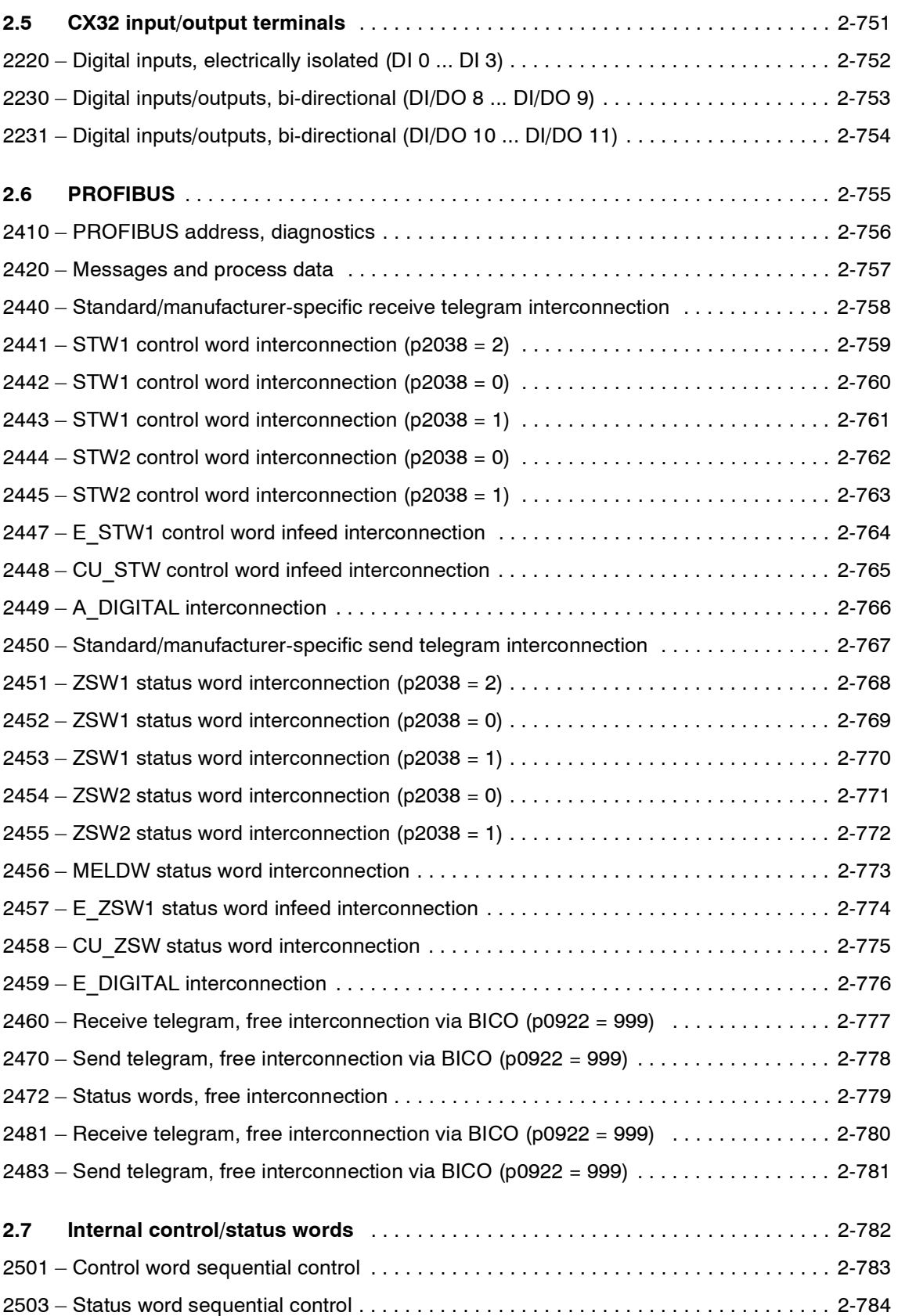

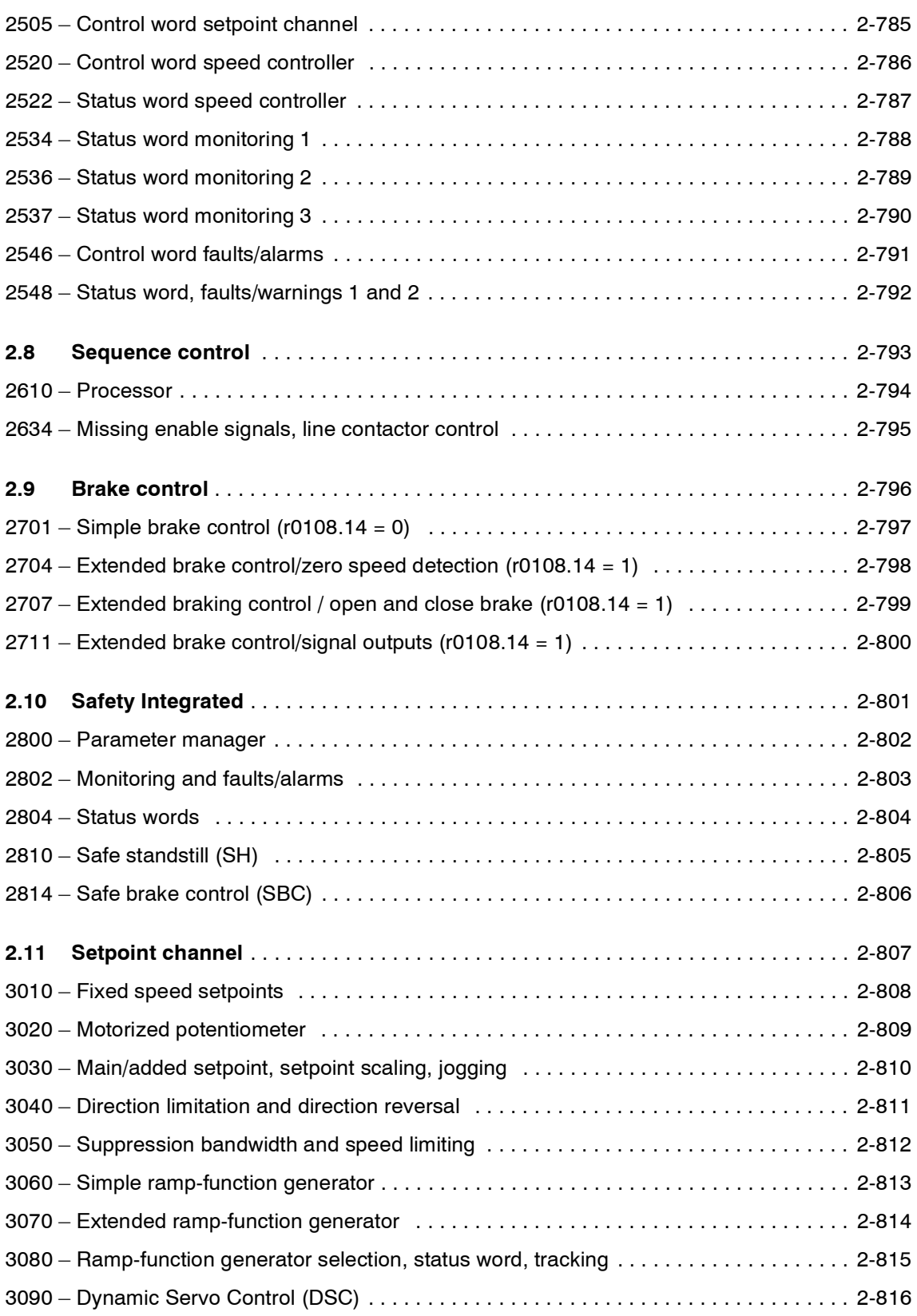

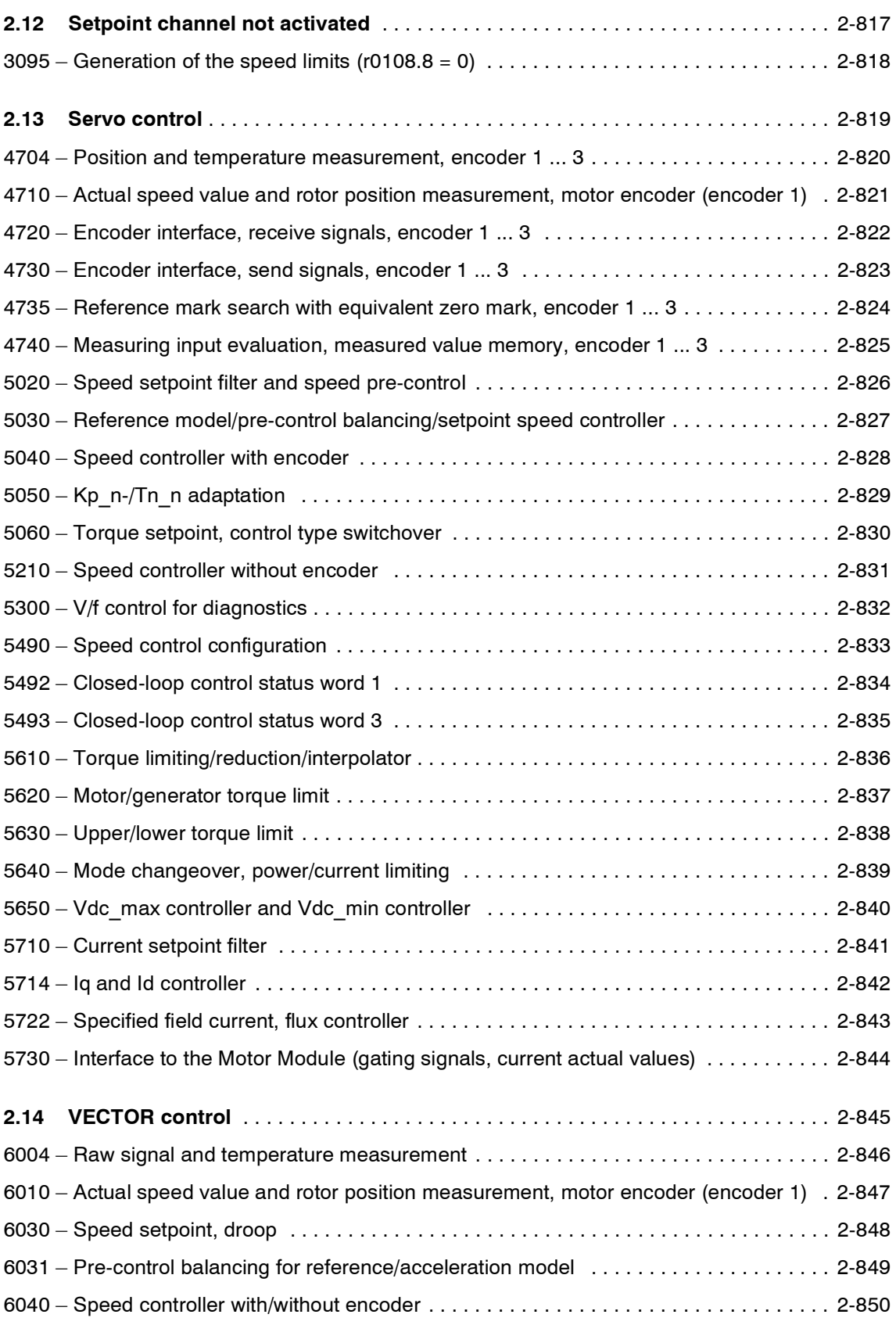

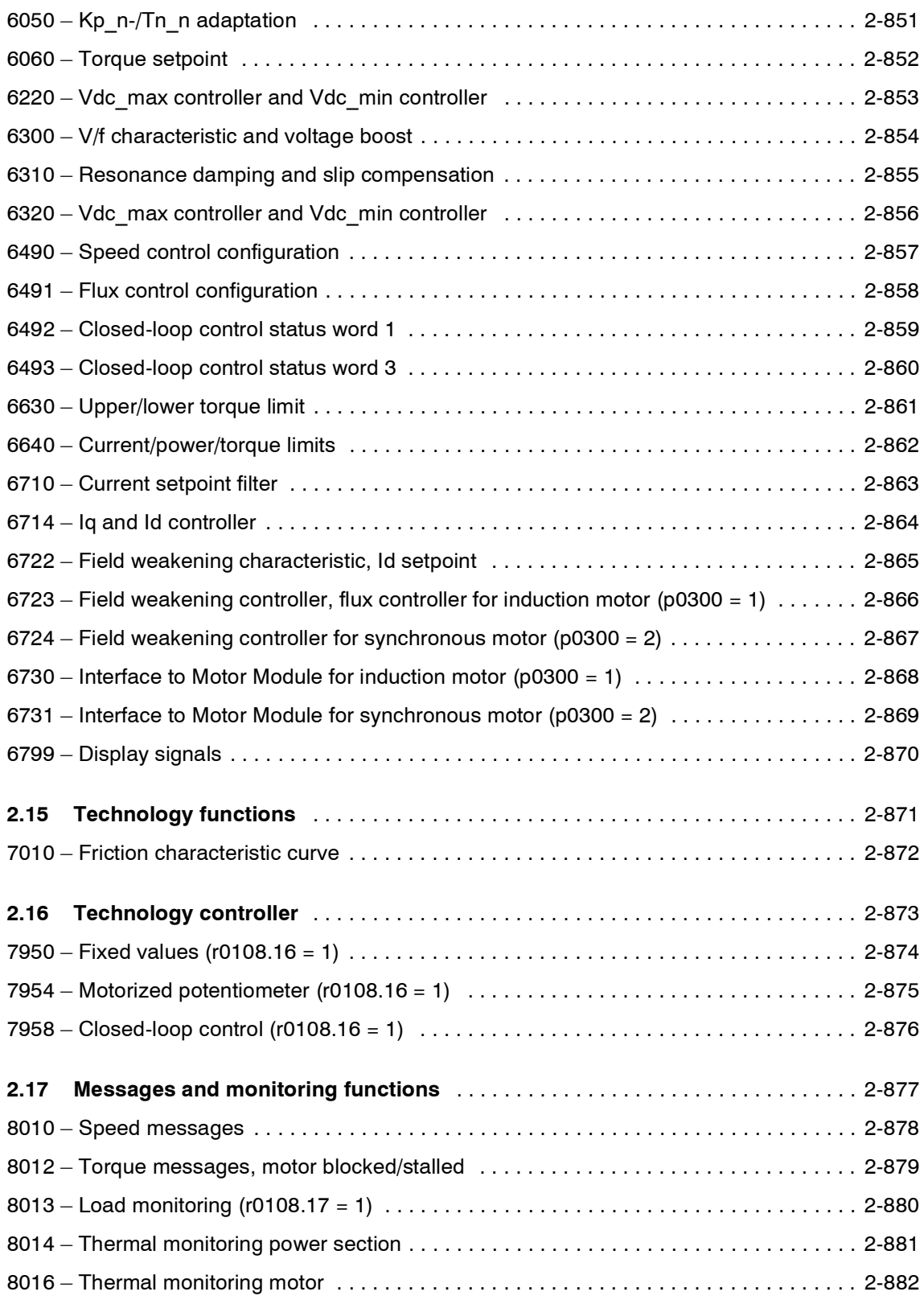

#### *Function diagrams*

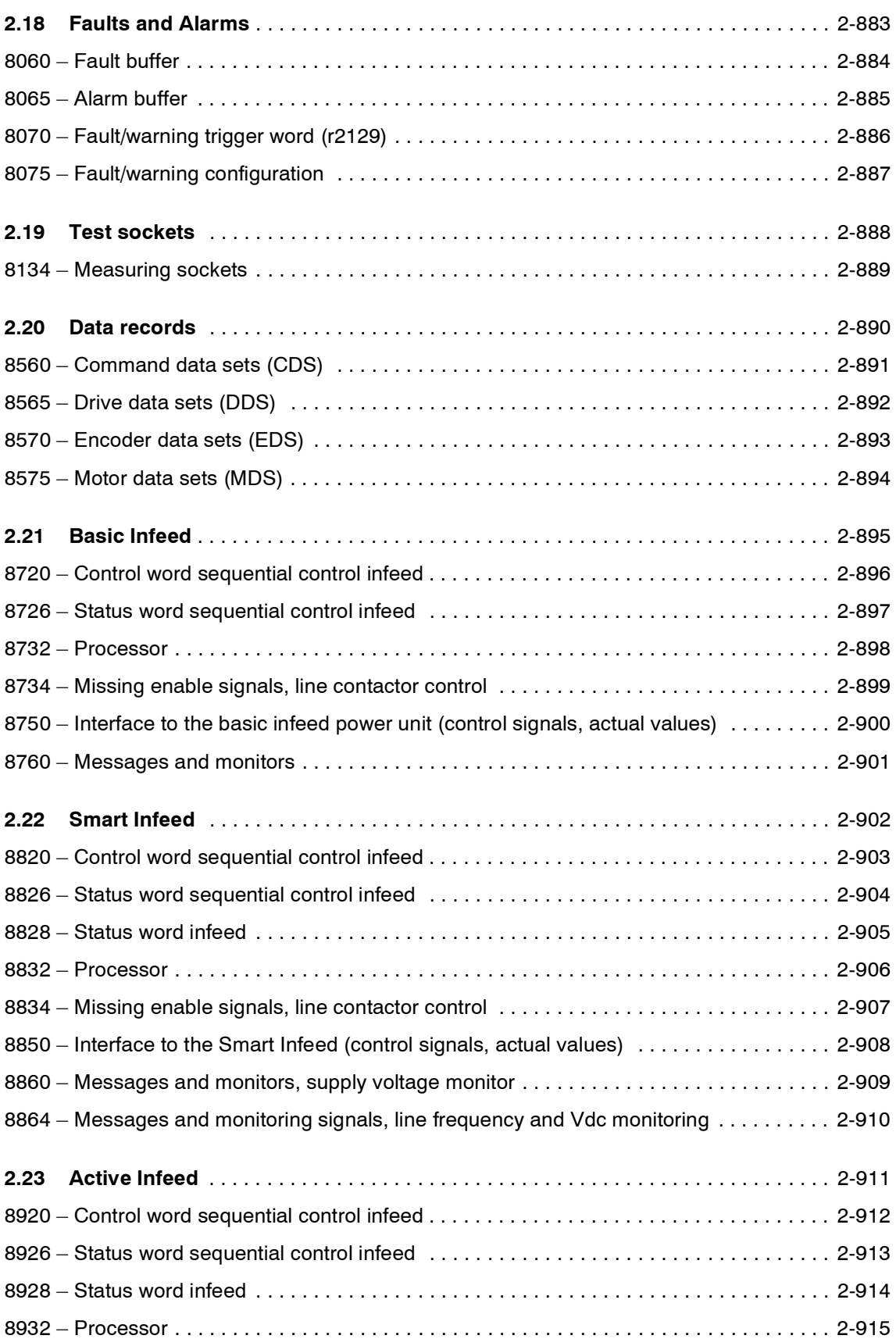

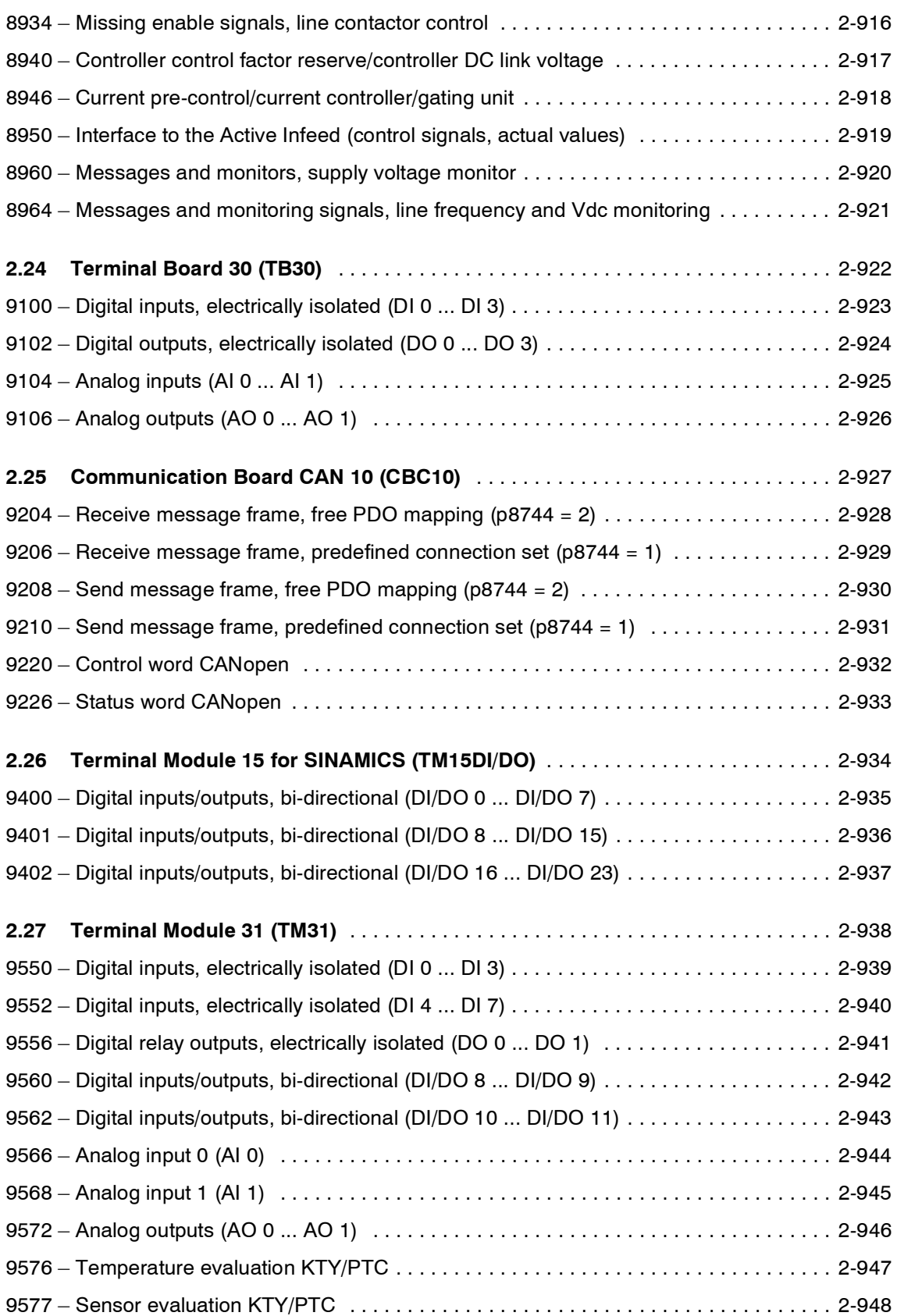

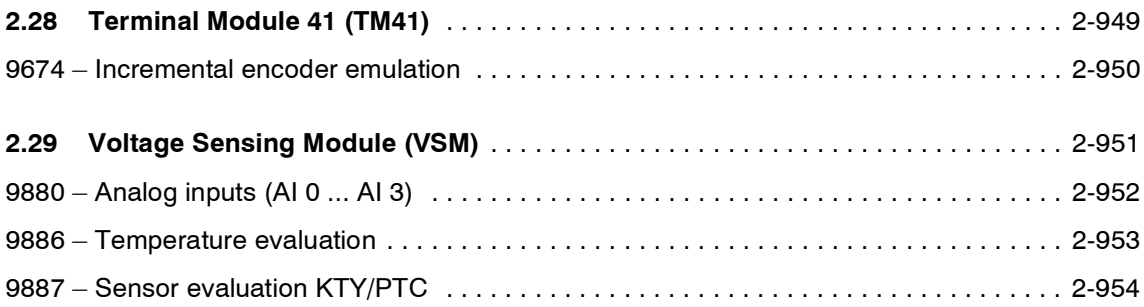

# <span id="page-718-0"></span>**2.2 Explanations for the function block diagrams**

### **Function diagrams**

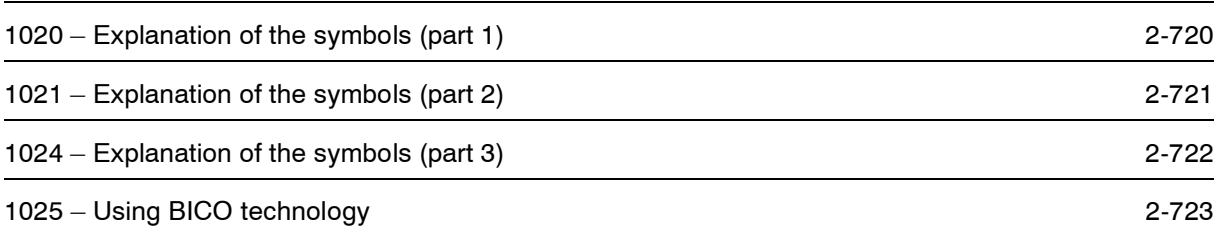

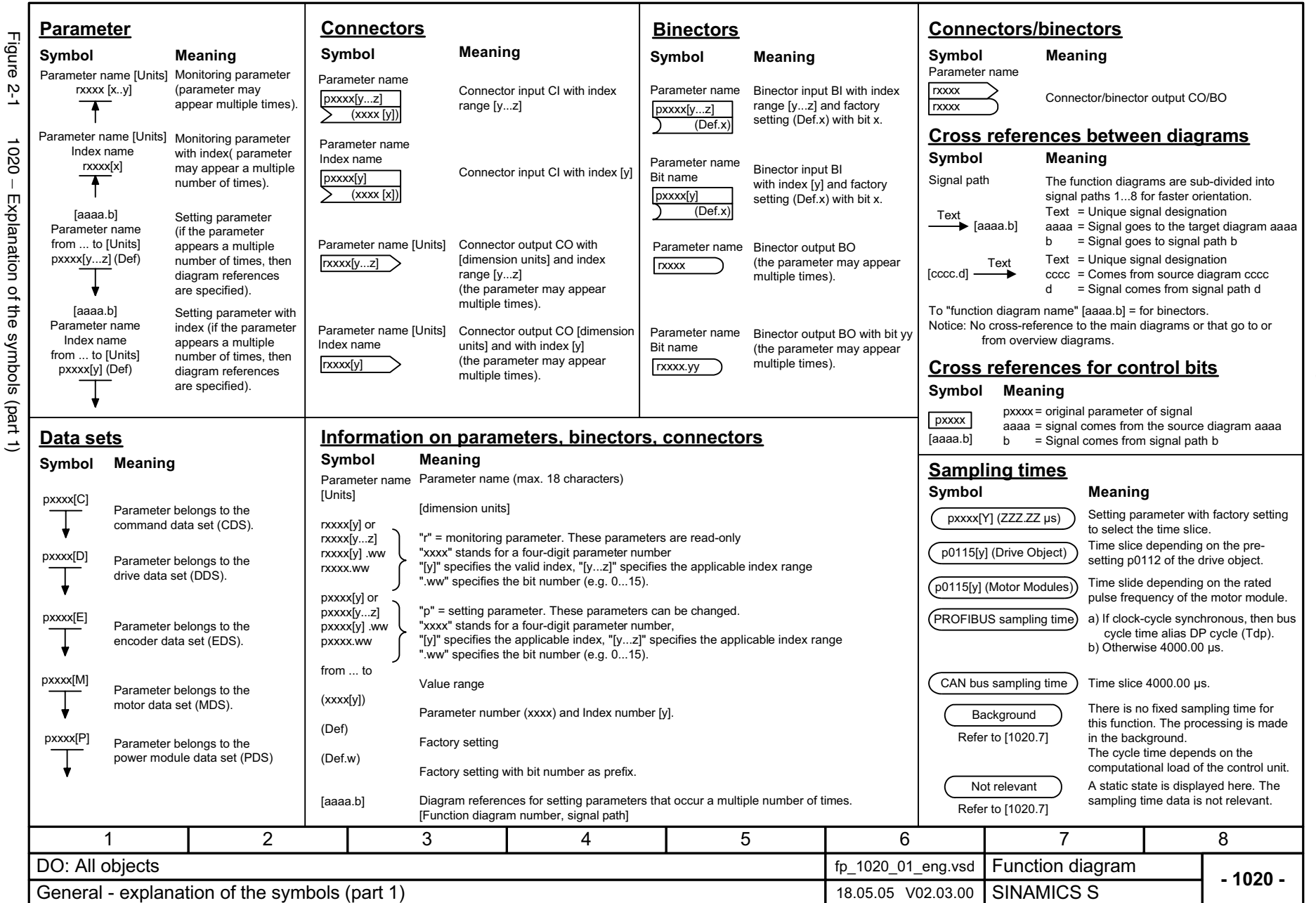

2-720

<span id="page-719-0"></span>© Siemens AG, 2005. All rights reserved<br>SINAMICS S List Manual, Edition 06.2005 SINAMICS S List Manual, Edition 06.2005 © Siemens AG, 2005. All rights reserved

Explanations for the function block diagrams Function diagrams *Explanations for the function block diagrams Function diagrams*
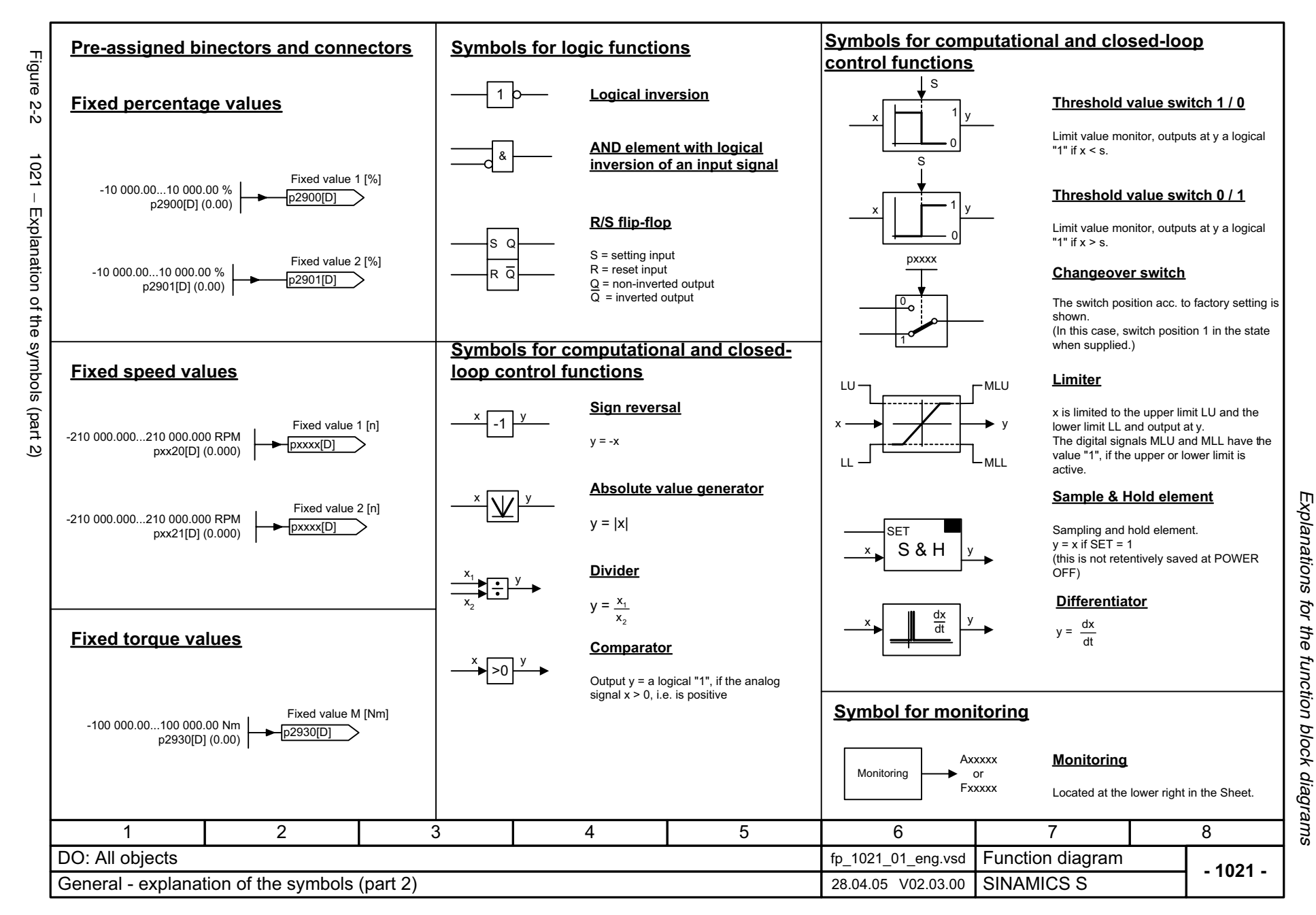

*Function diagrams*

Function diagrams

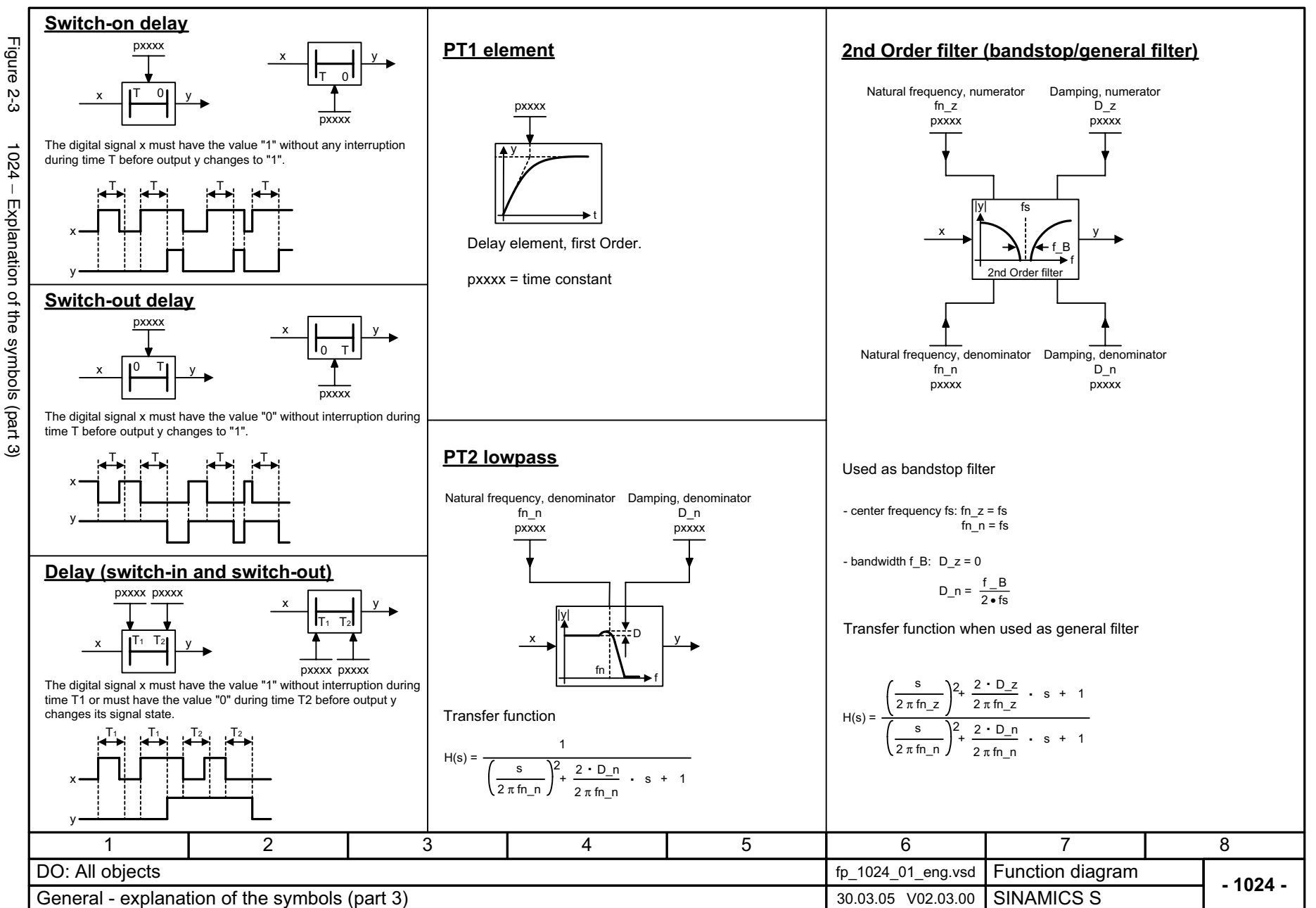

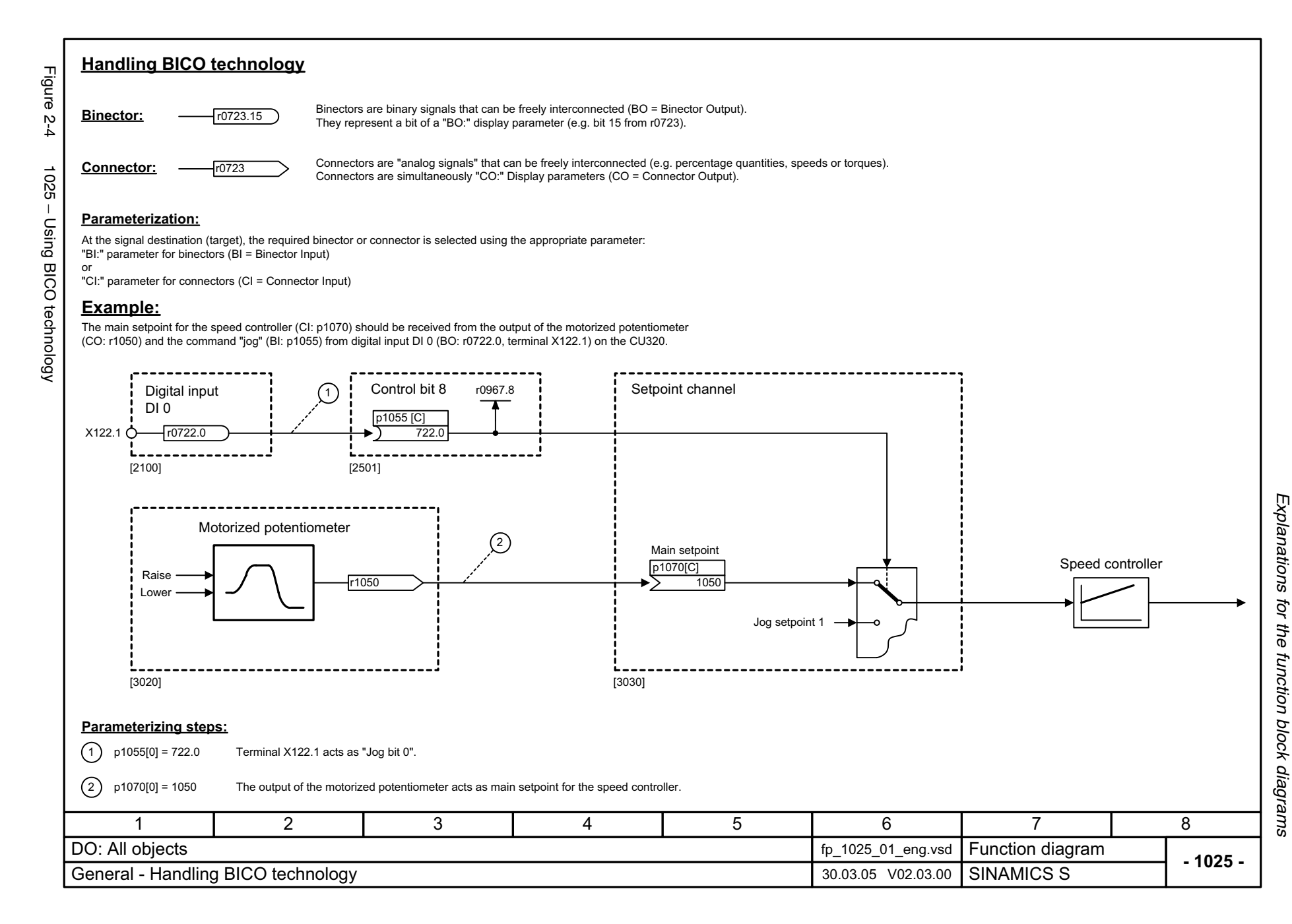

*Overviews*

### **2.3 Overviews**

### **Function diagrams**

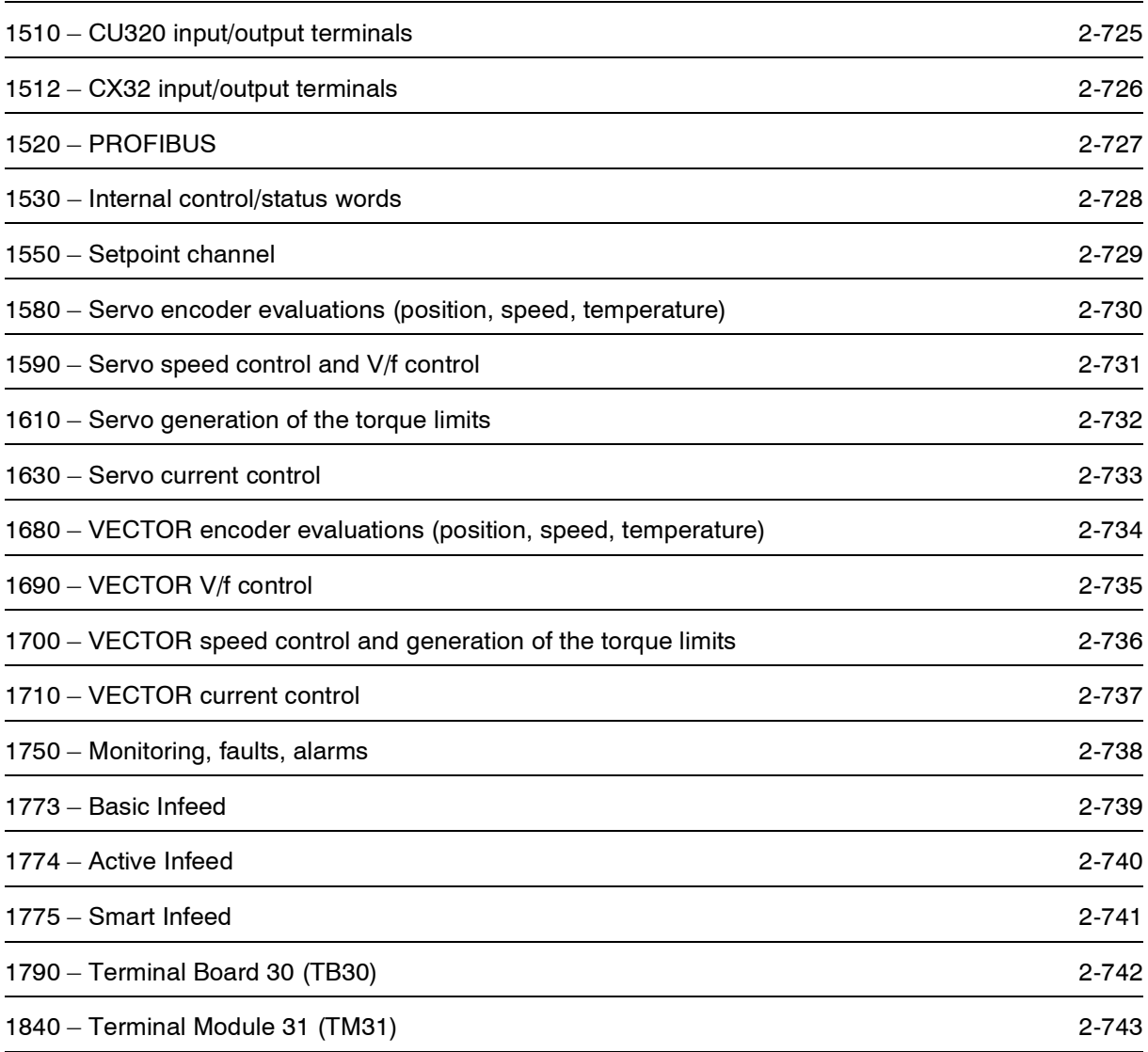

<span id="page-724-0"></span>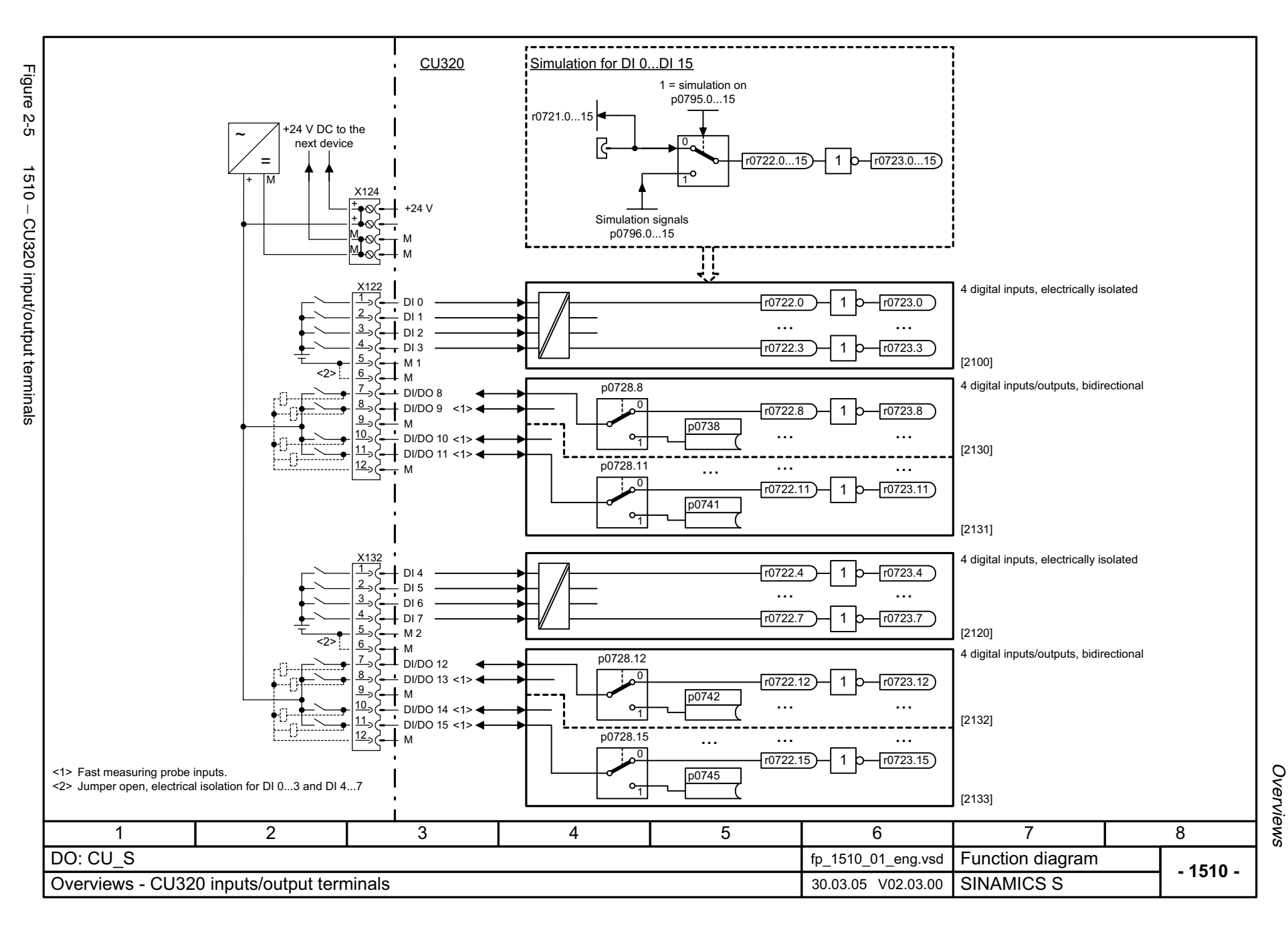

<span id="page-725-0"></span>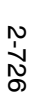

Figure 2-6 1512 – CX32 input/output terminals  $5-6$ **1512** T CX32 input/output terminals

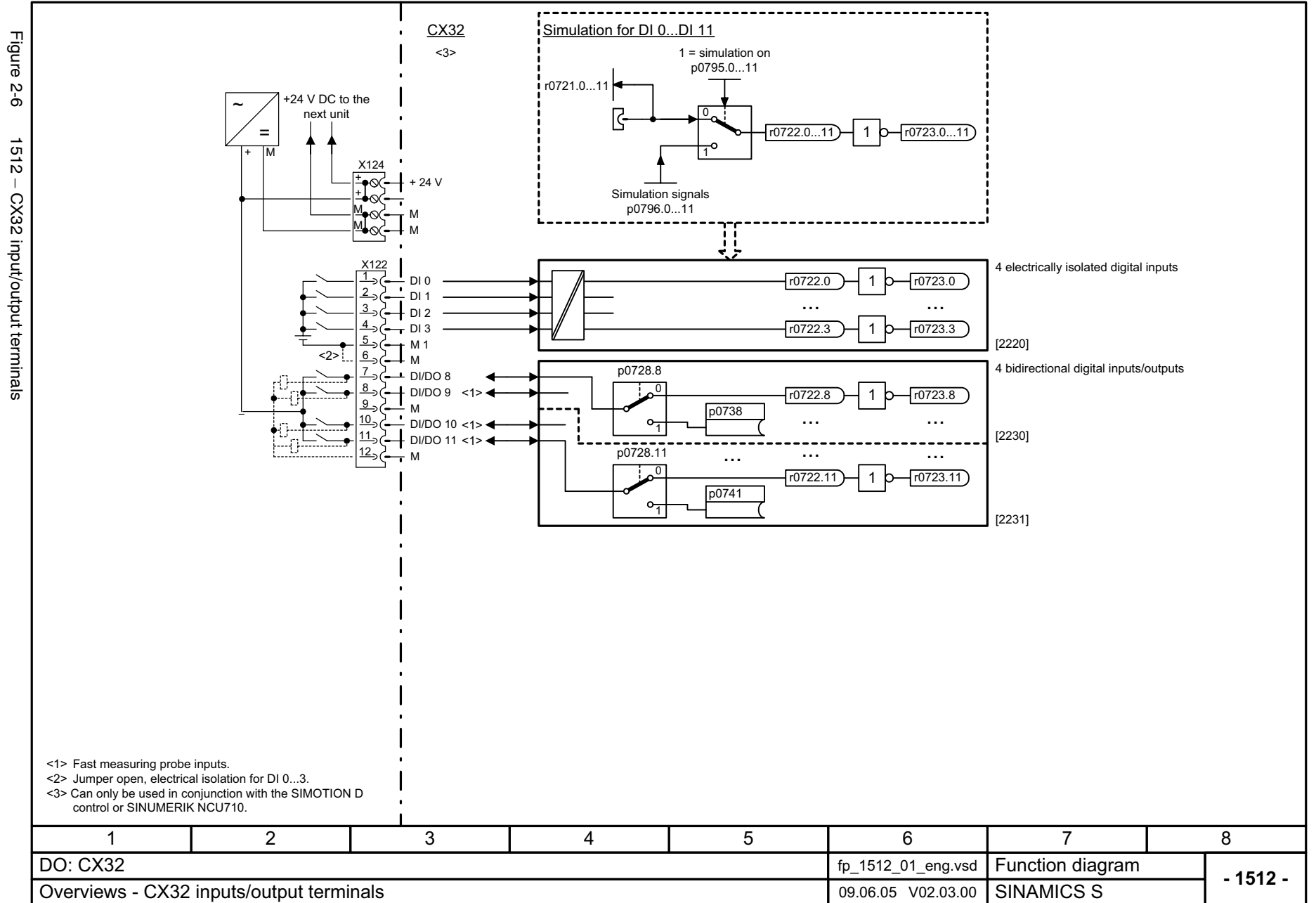

*Overviews* Function diagrams *Function diagrams*

<span id="page-726-0"></span>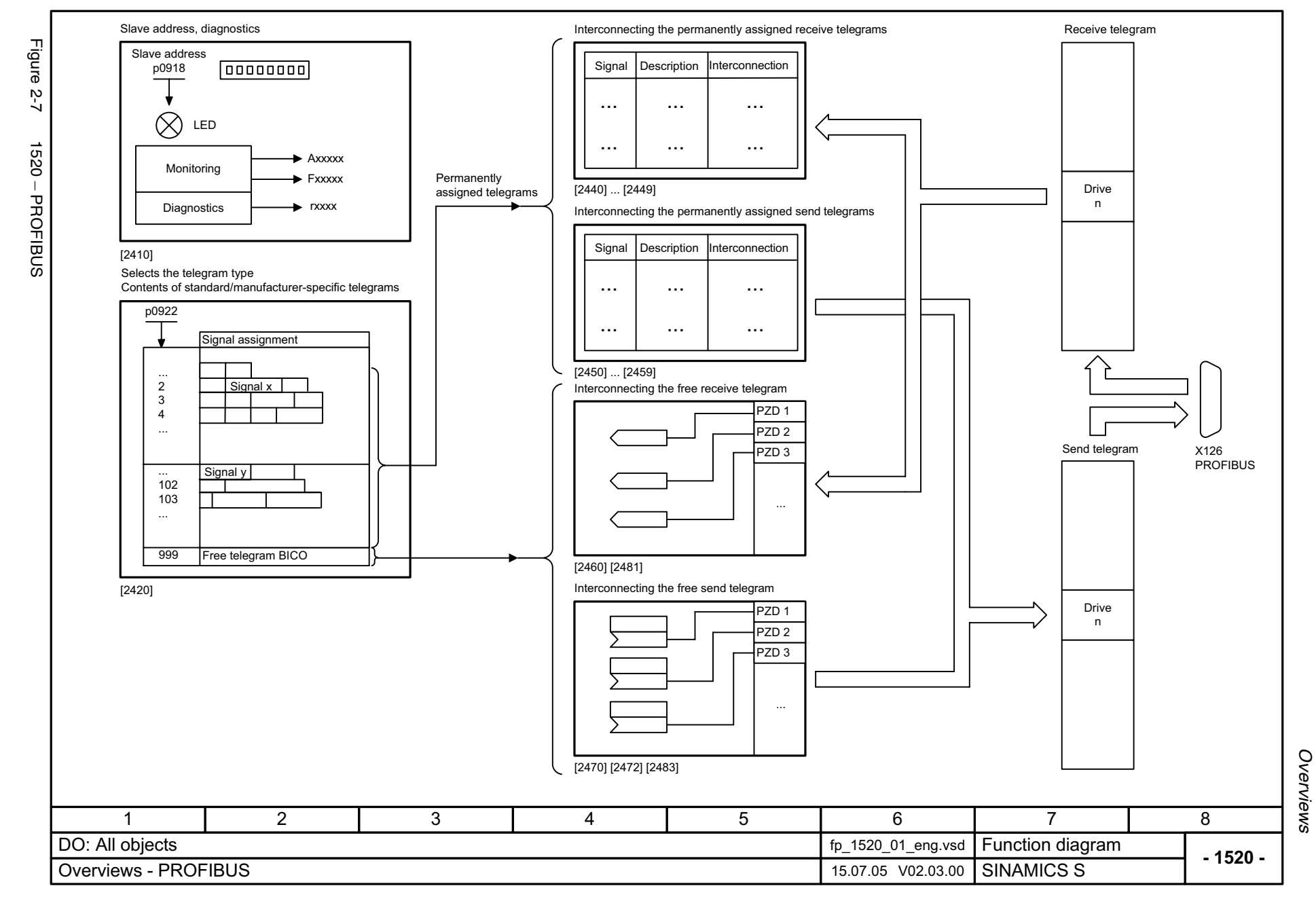

<span id="page-727-0"></span>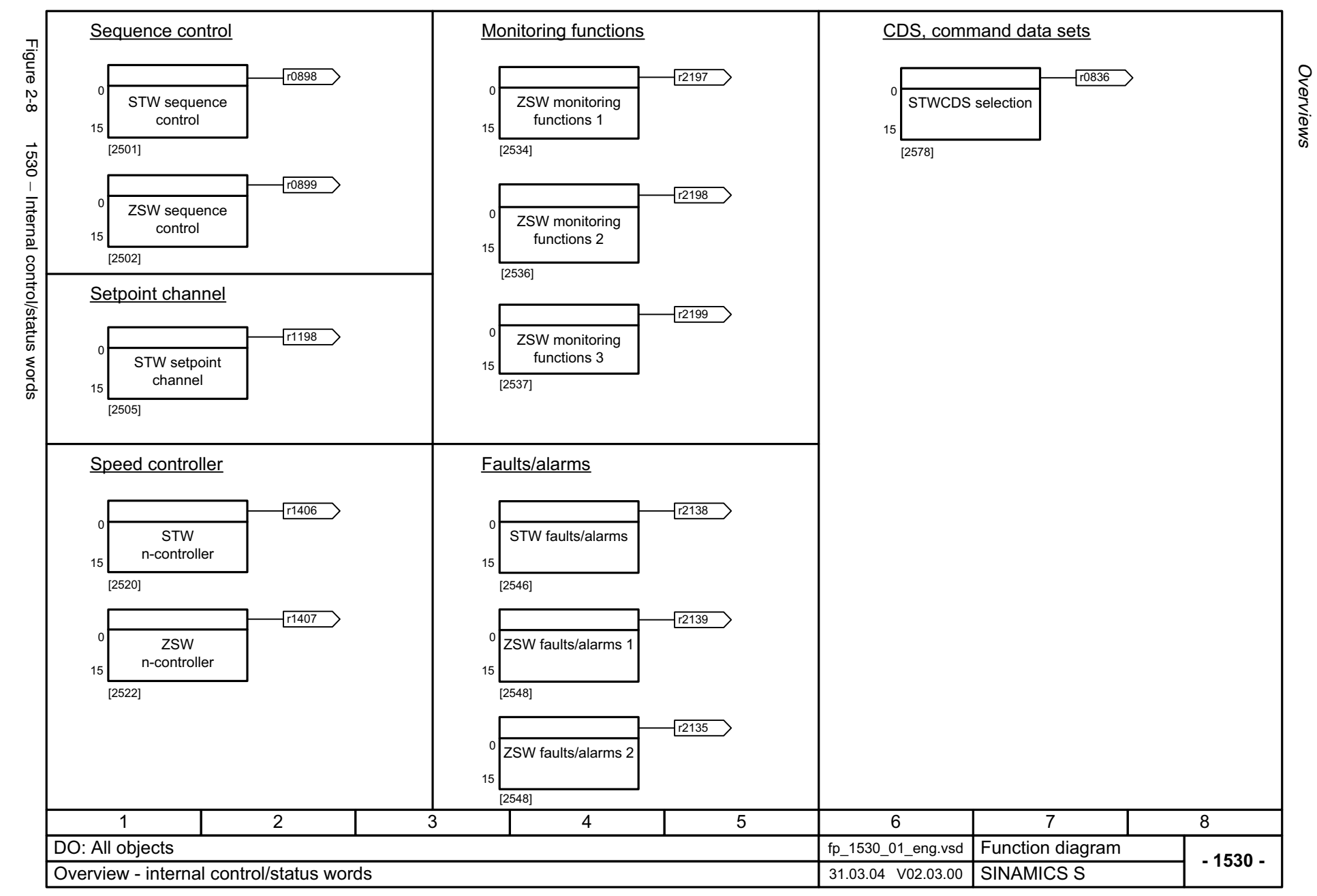

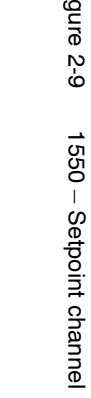

© Siemens AG, 2005. All rights reserved SINAMICS S List Manual, Edition 06.2005

© Siemens AG, 2005. All rights reserved<br>SINAMICS S List Manual, Edition 06.2005

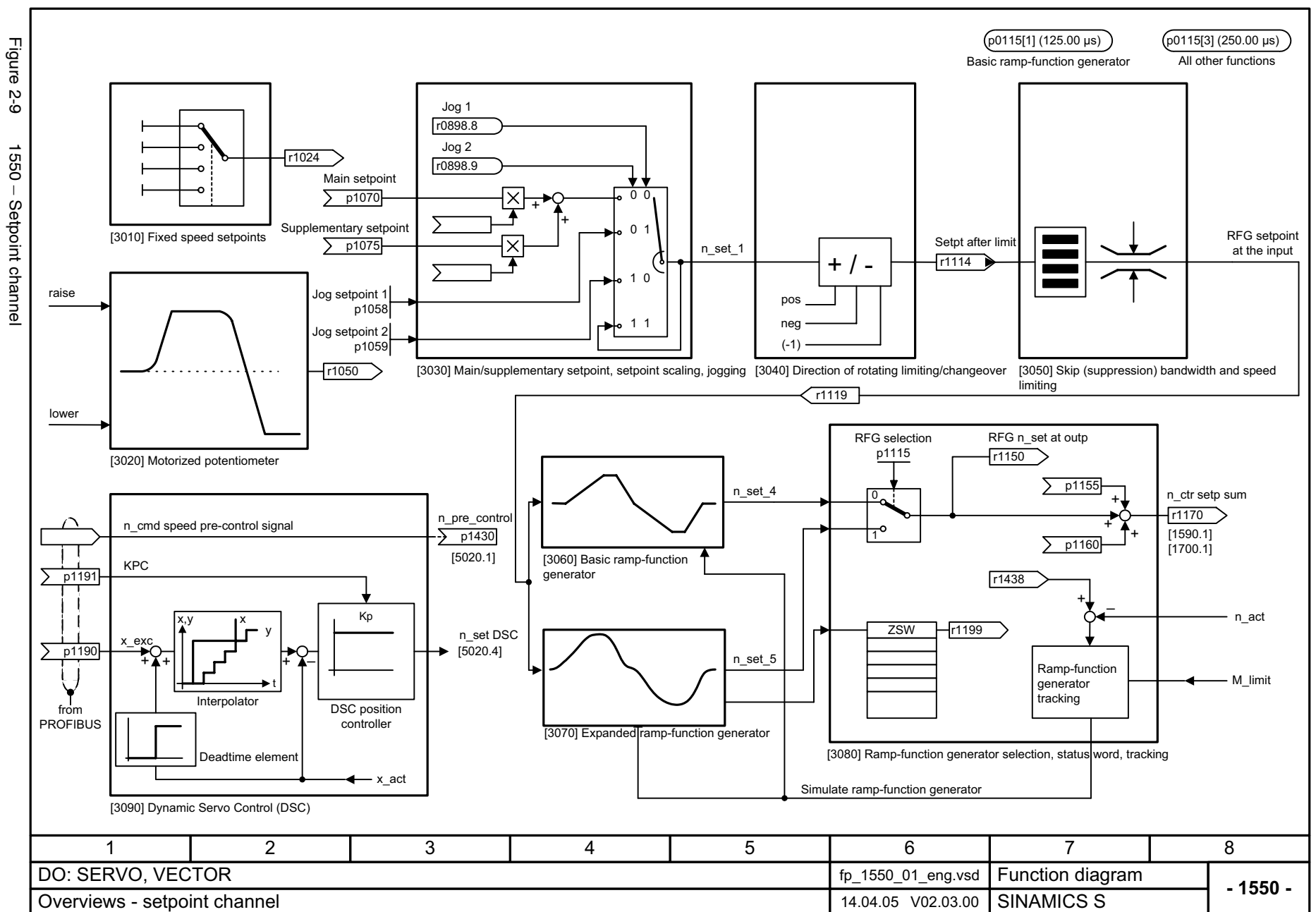

Function diagrams *Function diagrams Overviews*

<span id="page-728-0"></span>2-729

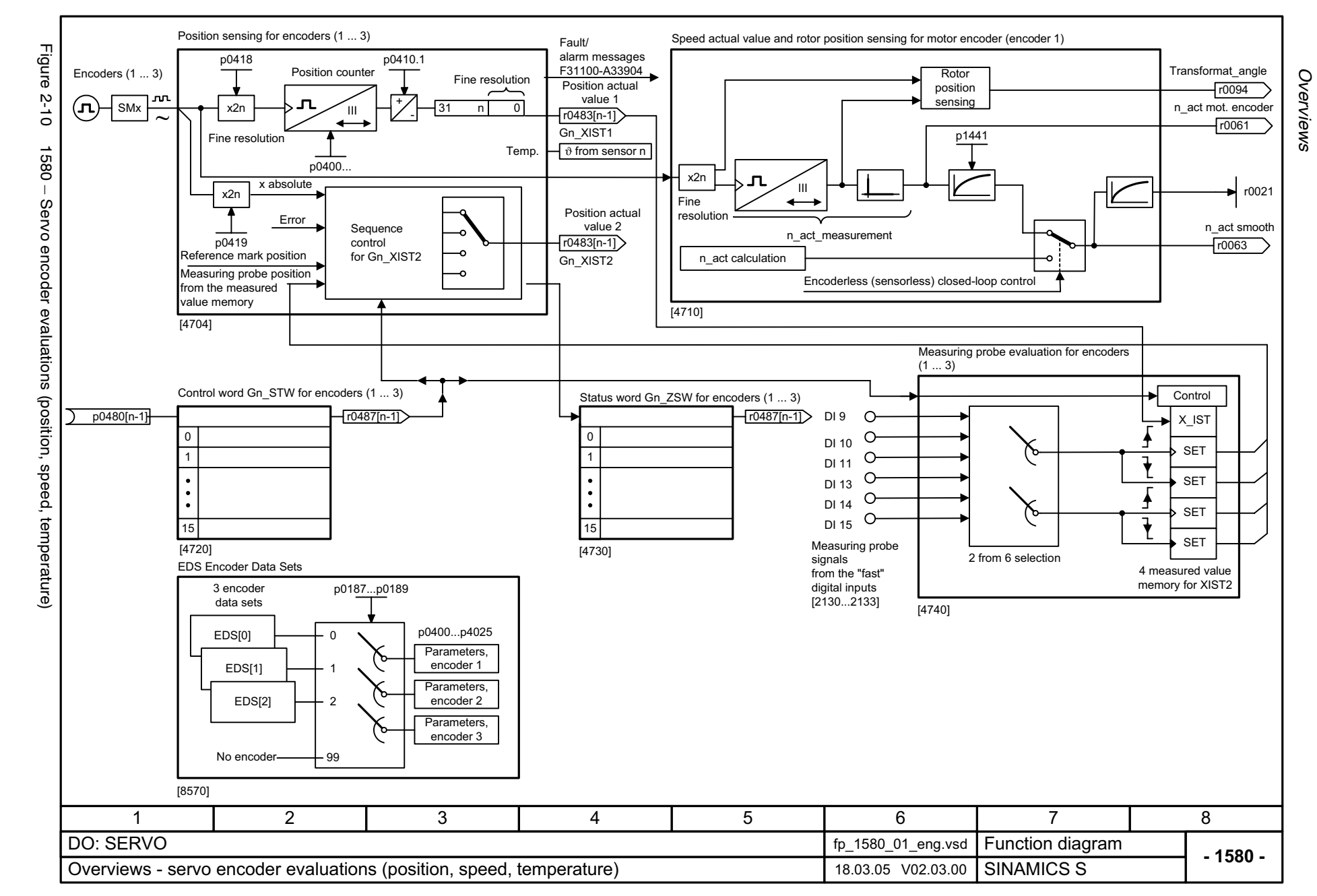

<span id="page-729-0"></span>© Siemens AG, 2005. All rights reserved<br>SINAMICS S List Manual, Edition 06.2005 SINAMICS S List Manual, Edition 06.2005 © Siemens AG, 2005. All rights reserved

<span id="page-730-0"></span>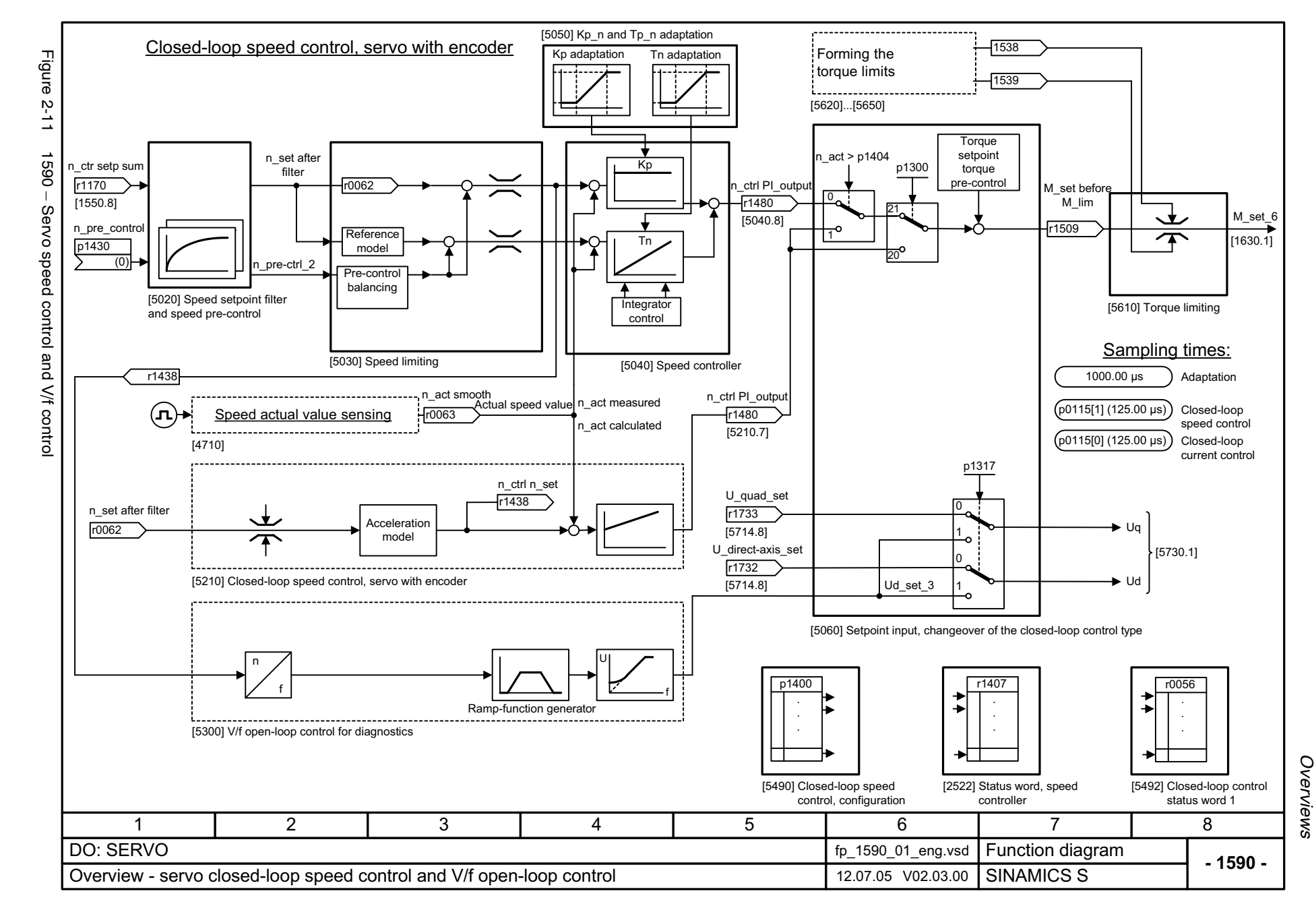

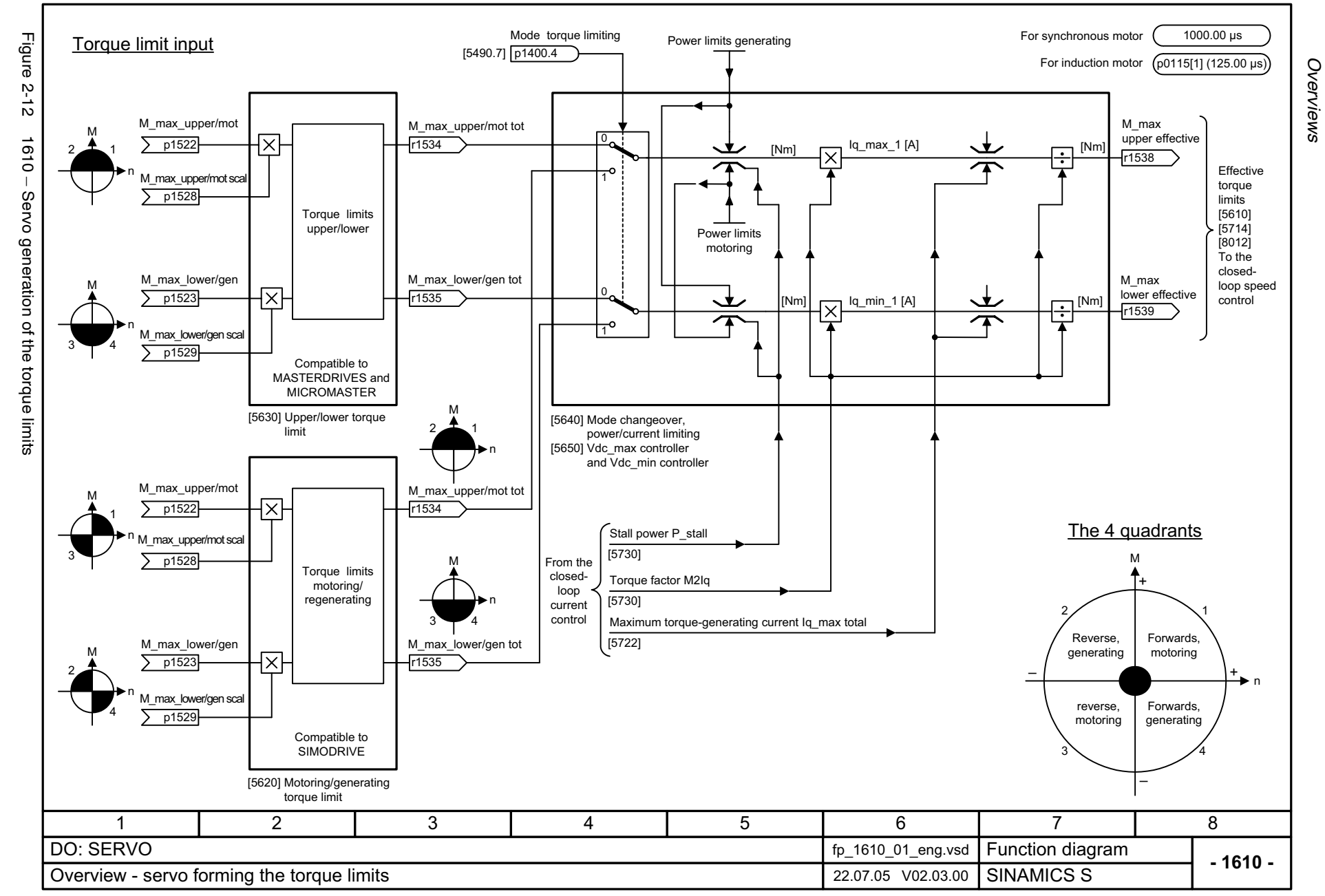

<span id="page-731-0"></span>© Siemens AG, 2005. All rights reserved<br>SINAMICS S List Manual, Edition 06.2005 SINAMICS S List Manual, Edition 06.2005 © Siemens AG, 2005. All rights reserved

<span id="page-732-0"></span>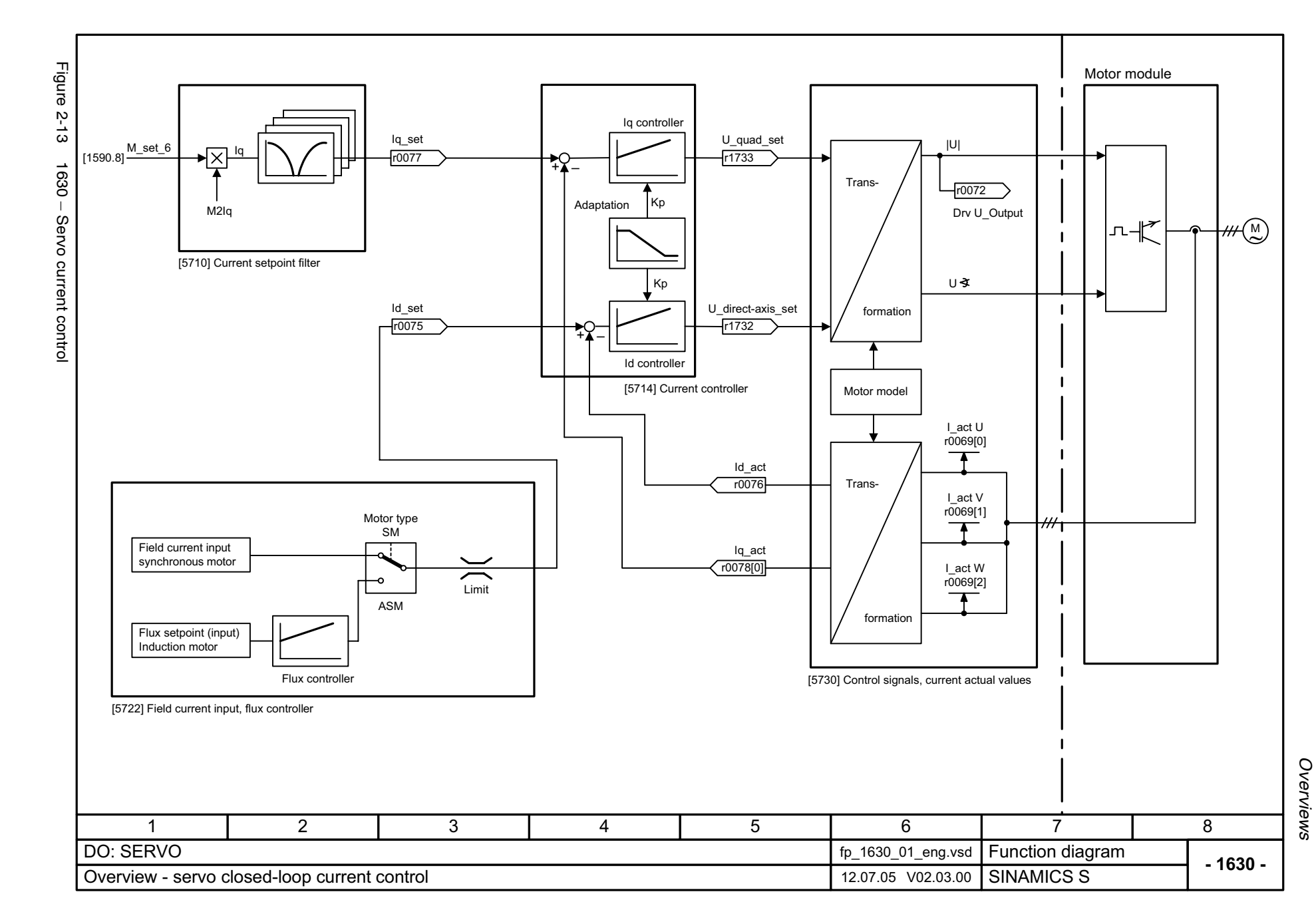

<span id="page-733-0"></span>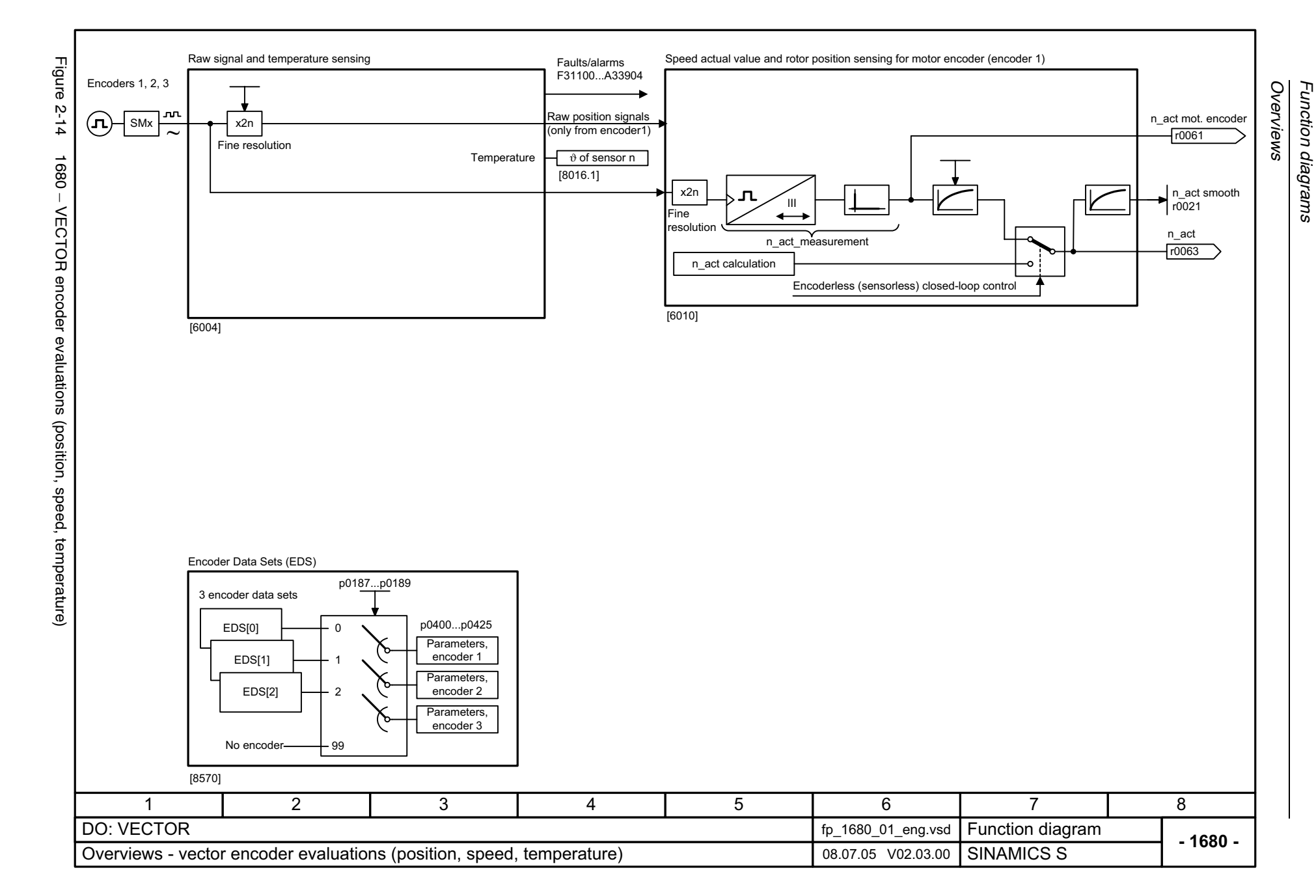

© Siemens AG, 2005. All rights reserved<br>SINAMICS S List Manual, Edition 06.2005 SINAMICS S List Manual, Edition 06.2005 © Siemens AG, 2005. All rights reserved

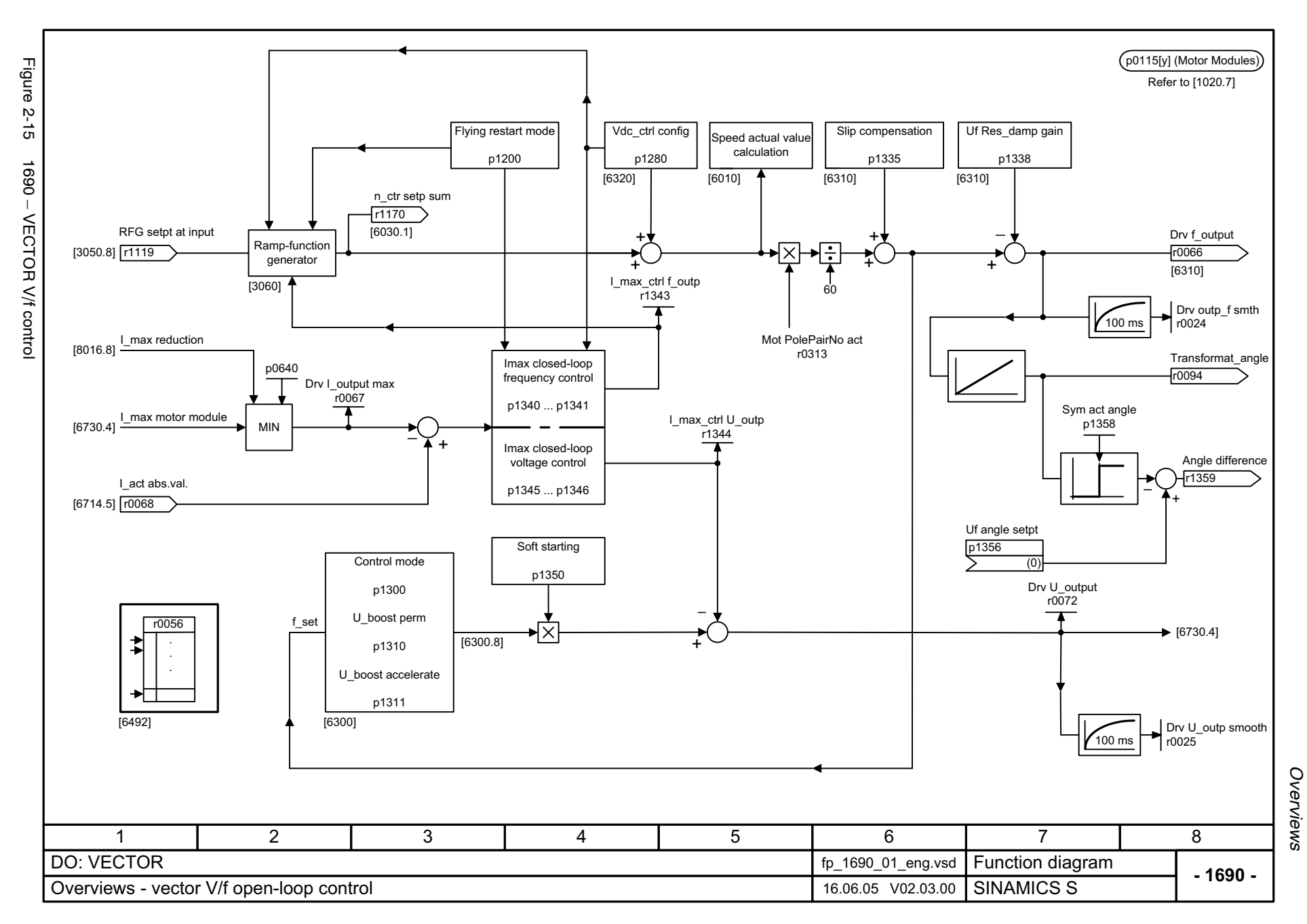

Function diagrams *Function diagrams*

<span id="page-734-0"></span>2-735

Figure Figure 2-16 1700 – VECTOR speed control and generation of the torque limits Kp adaptation<br>p1460 p1470 <br>p1462 p1472 <u>p1460</u> p1470 <sub><1></sub> p1462 p1472 <sub><1></sub>  $\overline{p1512}$  $5 - 16$ p0341 p0342 p1496 p1513  $-0021$ r1518VECTOR speed control and generation of the torque limits 7 p1540 p1300 p1416  $(r1407.1)$  $\overline{)}$  p1501 n\_ctr setp sum n\_set after filter n\_ctrl n\_set Kp r1170Balancing r0062 r1438 [1550.8] p1503 n\_set I\_comp Tn Reference model p1541 r1439 Droop input p1400.3 p1488 [6060] Torque setpoint [6030] Speed setpoint filter [6031] Acceleration model Integrator control M-max upper/mot p1520 <1>p1442 p1452 n\_act mot. encoder M-max lower/gen  $p1521$   $\overline{p1523}$ r0061 [6040] Speed controller p1300  $(r1407.1)$ p1300 (r1407.1) <1>[6630] Torque limit [6640] current-power limit  $\left( \bigcap \right)$ n\_act smooth n\_pre-control [1710.1] r0063 n\_model  $\Omega$ <1>[1710.1] [6490] Closed-loop speed control configuration [6491] Closed-loop flux control configuration [6010] Speed actual value sensing <1> Only for closed-loop vector control without encoder.

<span id="page-735-0"></span>**- 1700 -Function diagram**<br>SINAMICS S 1 2 3 45 678 DO: VECTOR fp\_1700\_01\_eng.vsd Overview - vector closed-loop speed control and formation of the torque limits 14.04.05 V02.03.00 [6492] Closed-loop control status word 1 [6493] Closed-loop control status word 3

[6050] Kp\_n-/Tn\_n adaptation

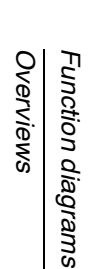

 $r1538$ M\_max upper eff

r0079 M\_set total

[1710.1]

r1515

 $\overline{\phantom{a}}$ 

p0115[1] (Motor Modules)

Refer to [1020.7] p0115[2] (Motor Modules)

> r1539 M\_max lower eff

Forming the torque limits

 $p0640$   $p067$ 

p1508

For Kp adaptation

p1514

 $\times$ 

∗lx

 $\overline{\star}$ 

p1511

p1530 p1531

p1400 p1401 r0056 r1408

p1522

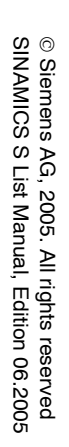

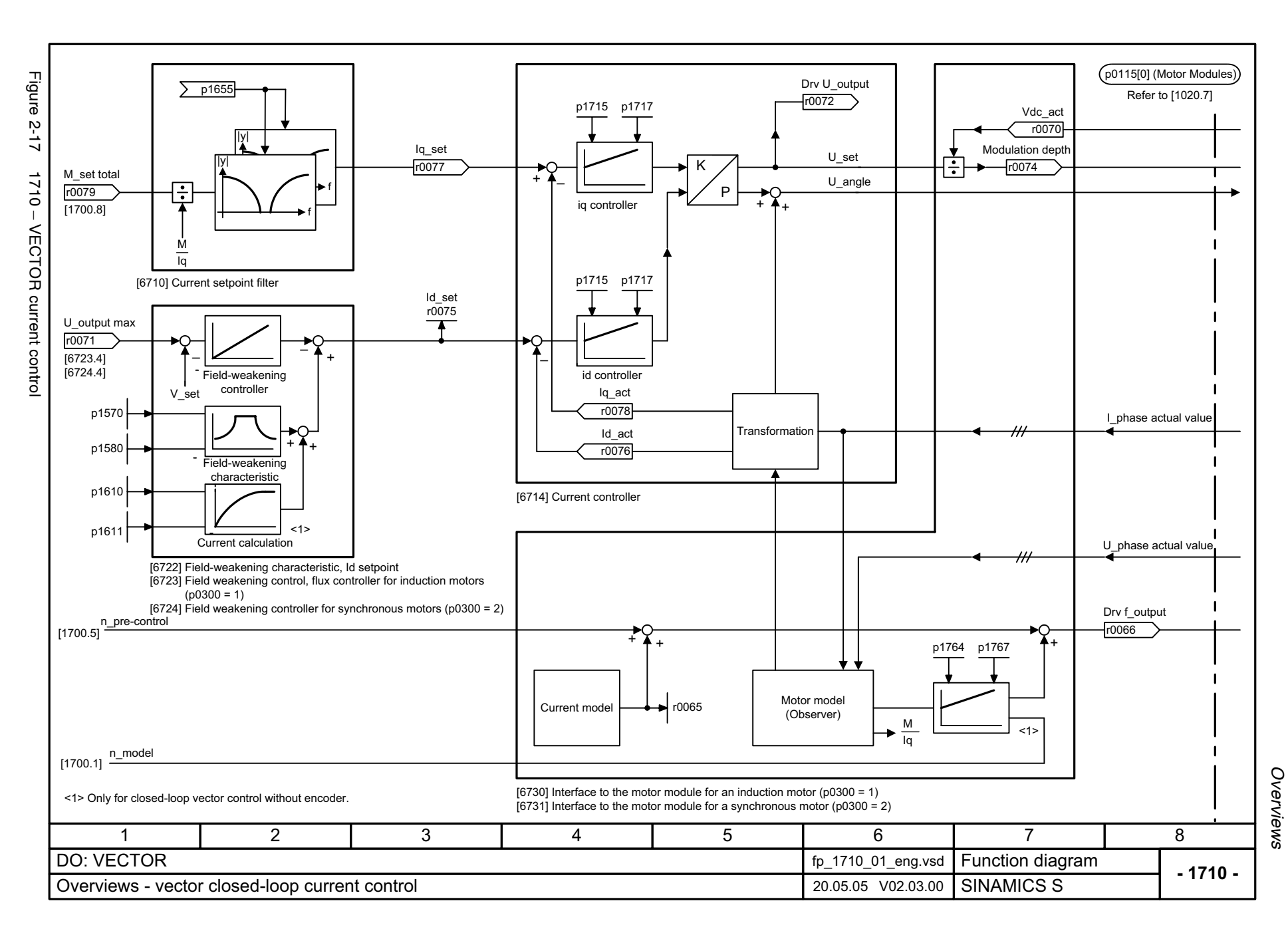

<span id="page-736-0"></span>2-737

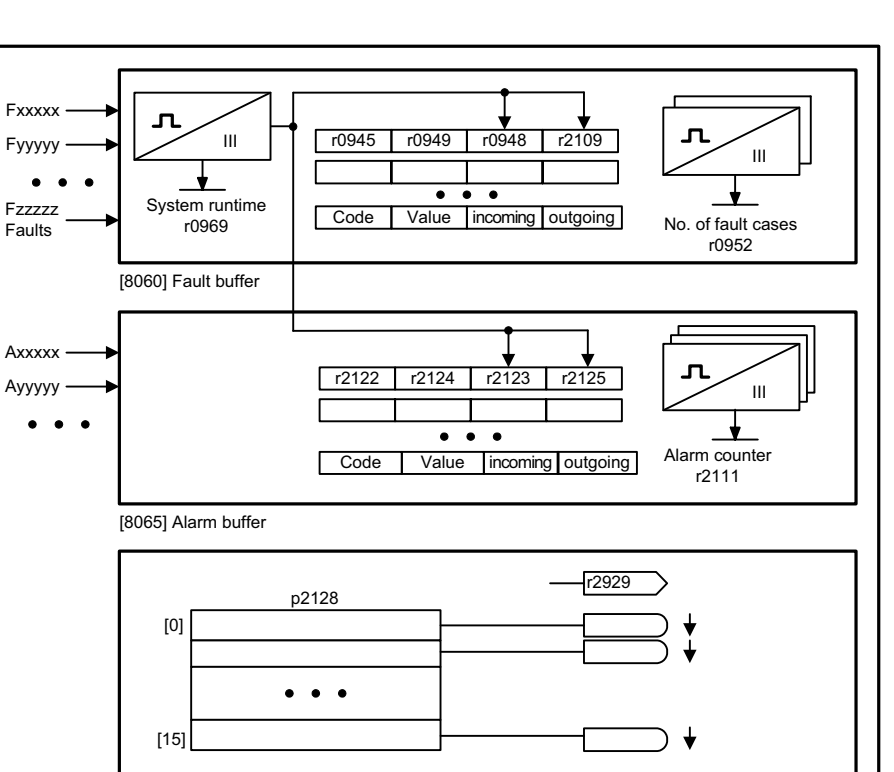

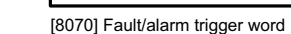

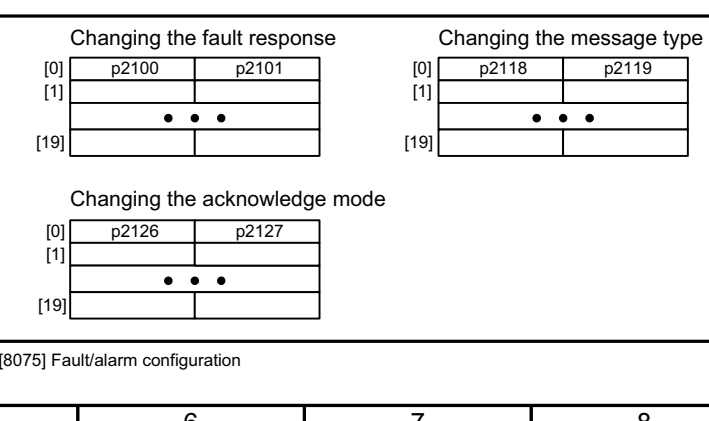

<span id="page-737-0"></span>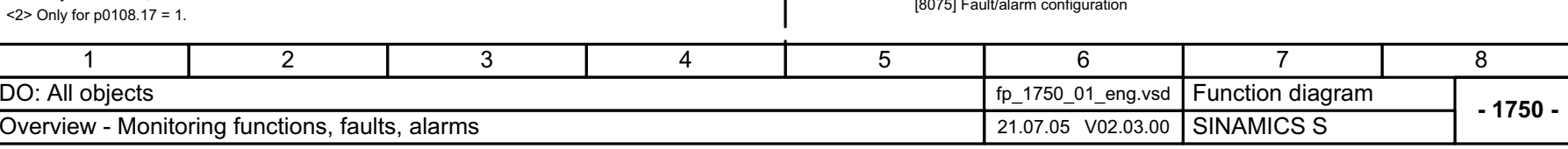

Motor blocked

Limit value monitor

<1> <2>

▒

[8012] Torque monitoring

[8013] Load monitoring

2-738

Figure 2-18 1750 – Monitoring, faults, alarms

1750 - Monitoring, faults, alarms

Figure 2-18

r0063 n\_act

> r1170 n\_ctrl n\_set sum

[3080]

[4710] [6010]

r2169

r0079 M\_set total

 $[5610]$ [6040] [6060] [6640]

<1> <1>

r1538 M\_max upper eff

[5650] [6640]

r1539 M\_max lower eff

[5650] [6640]

r2169

[8010]

n\_act smth message

r0080 M\_act

r2169

n\_act smth message

[5730]  $[6714]$ 

n\_max

 $\bullet$   $\bullet$   $\bullet$ 

[8010] Speed monitoring

<1> Only for SERVO, VECTOR.

<span id="page-738-0"></span>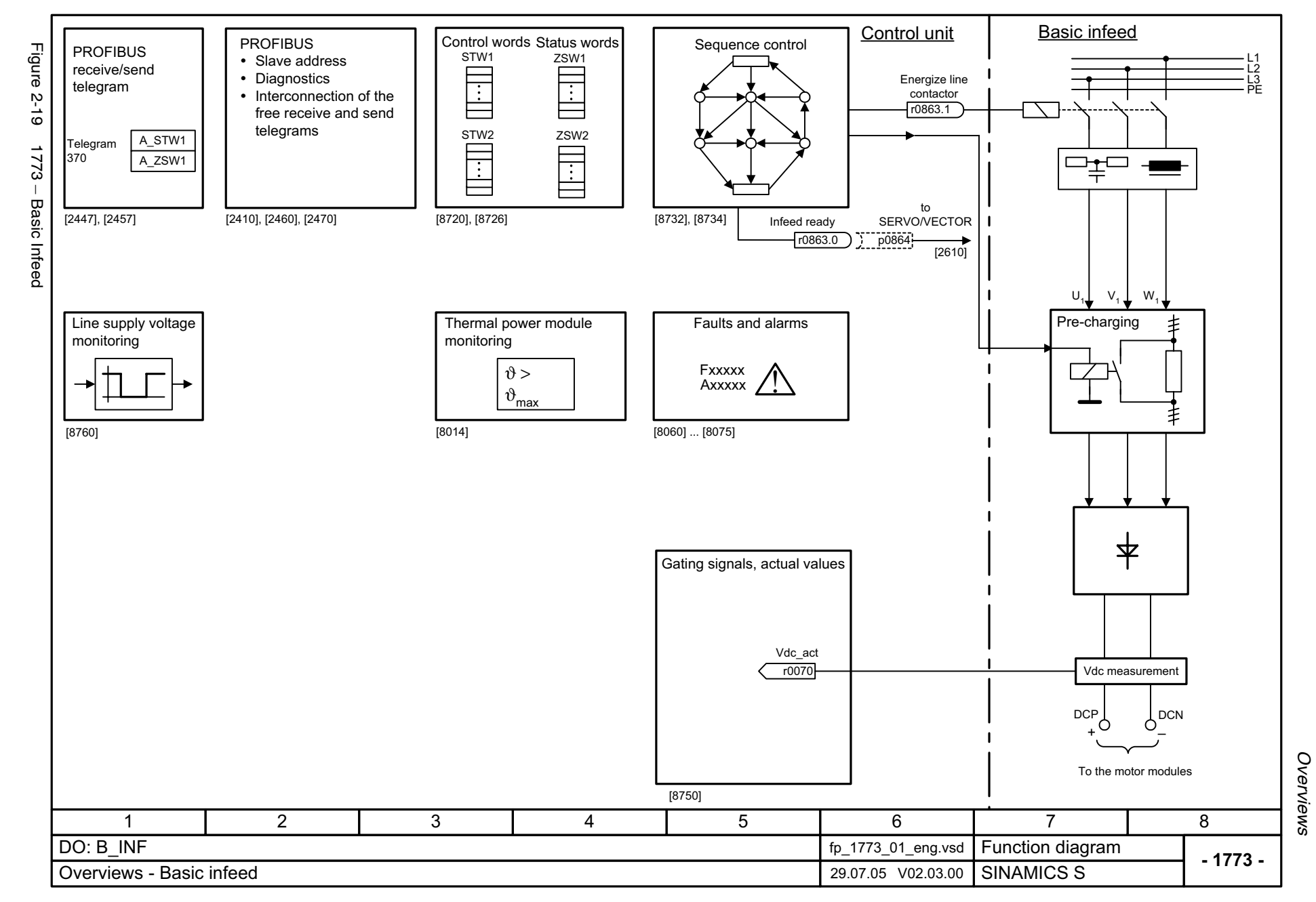

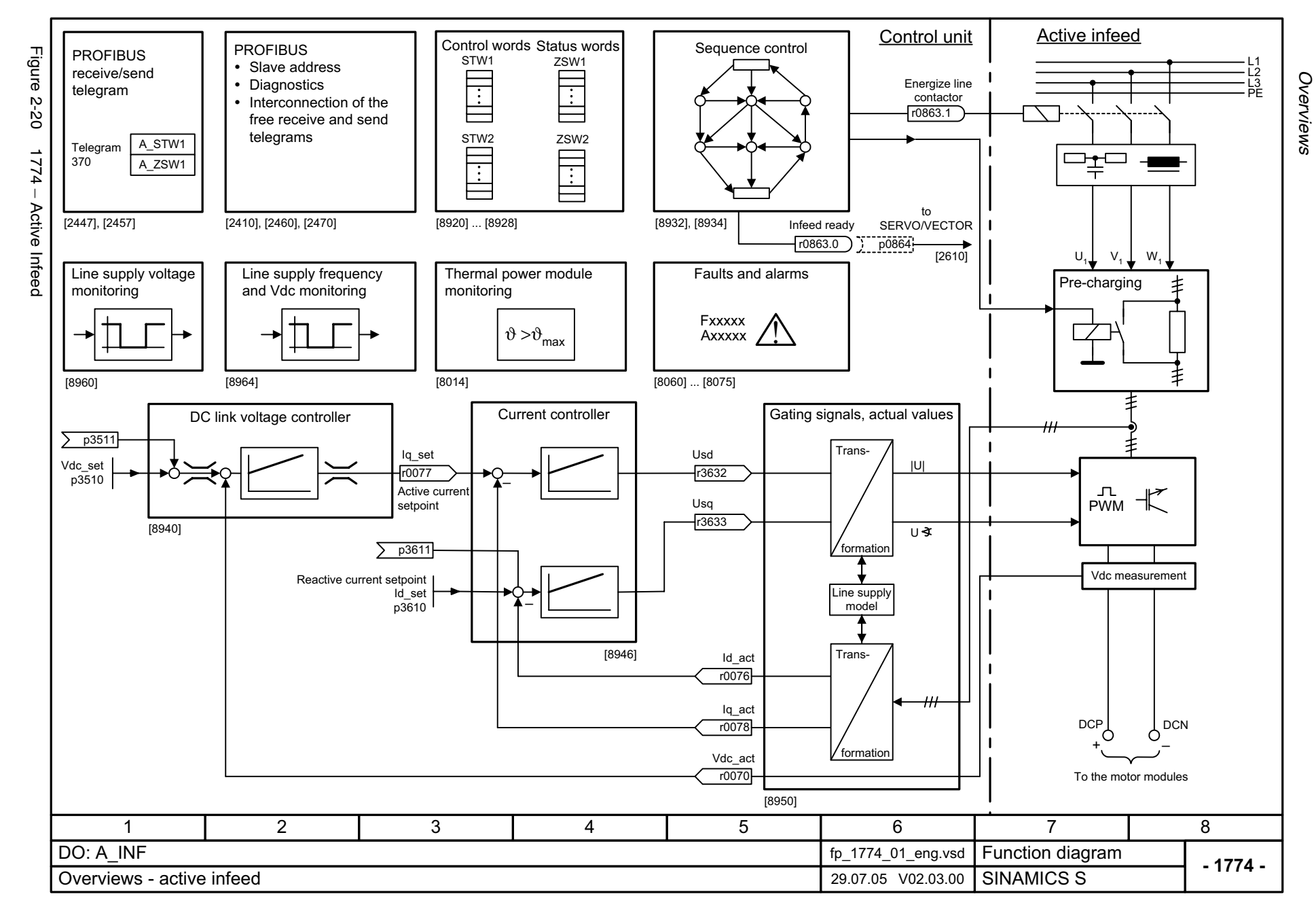

<span id="page-739-0"></span>© Siemens AG, 2005. All rights reserved<br>SINAMICS S List Manual, Edition 06.2005 SINAMICS S List Manual, Edition 06.2005 © Siemens AG, 2005. All rights reserved

<span id="page-740-0"></span>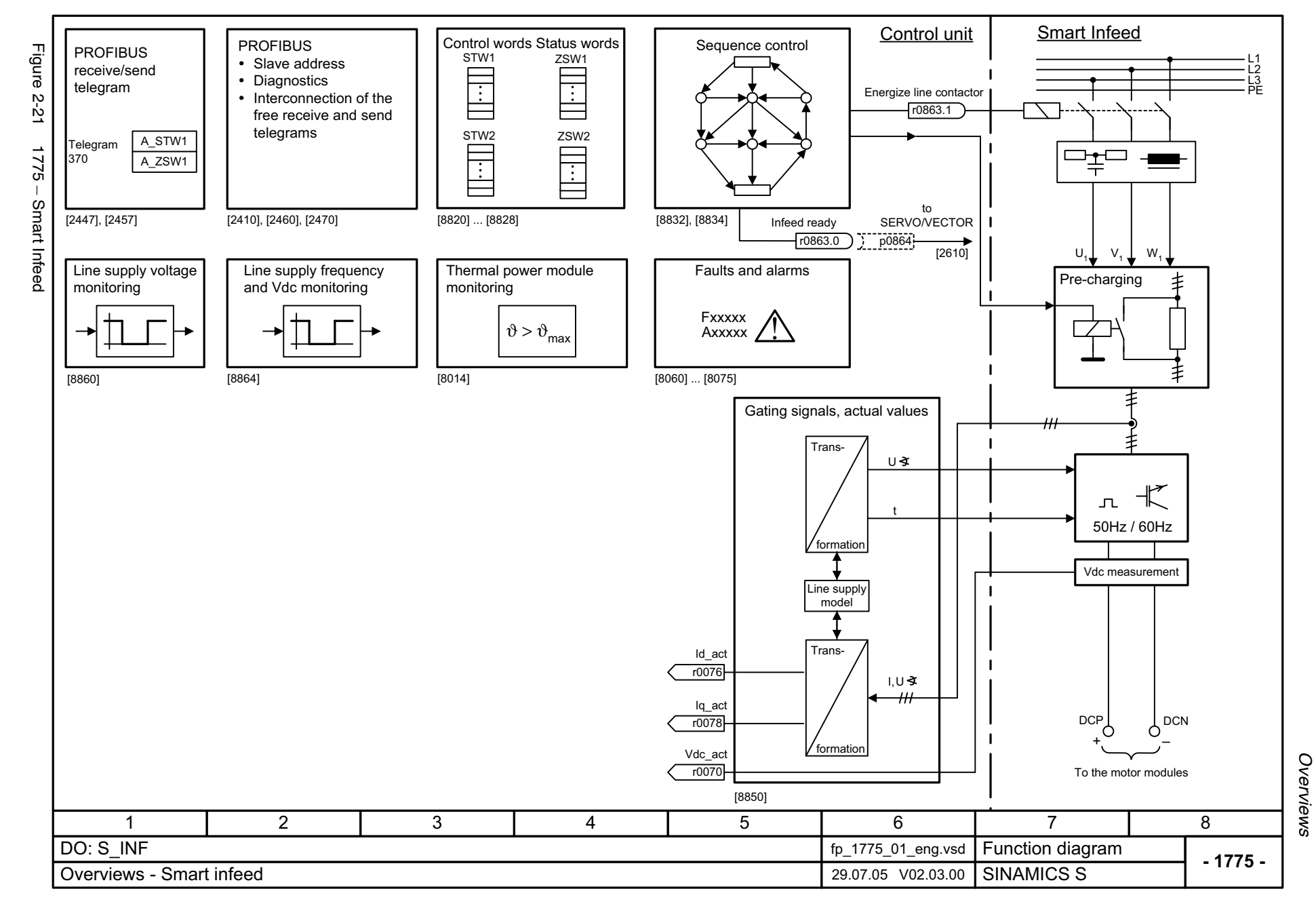

<span id="page-741-0"></span>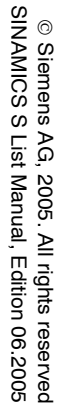

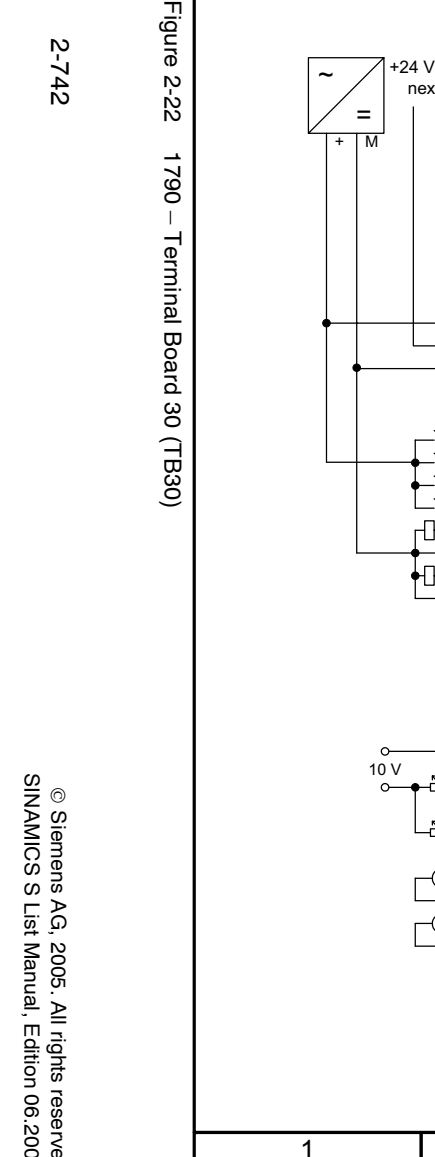

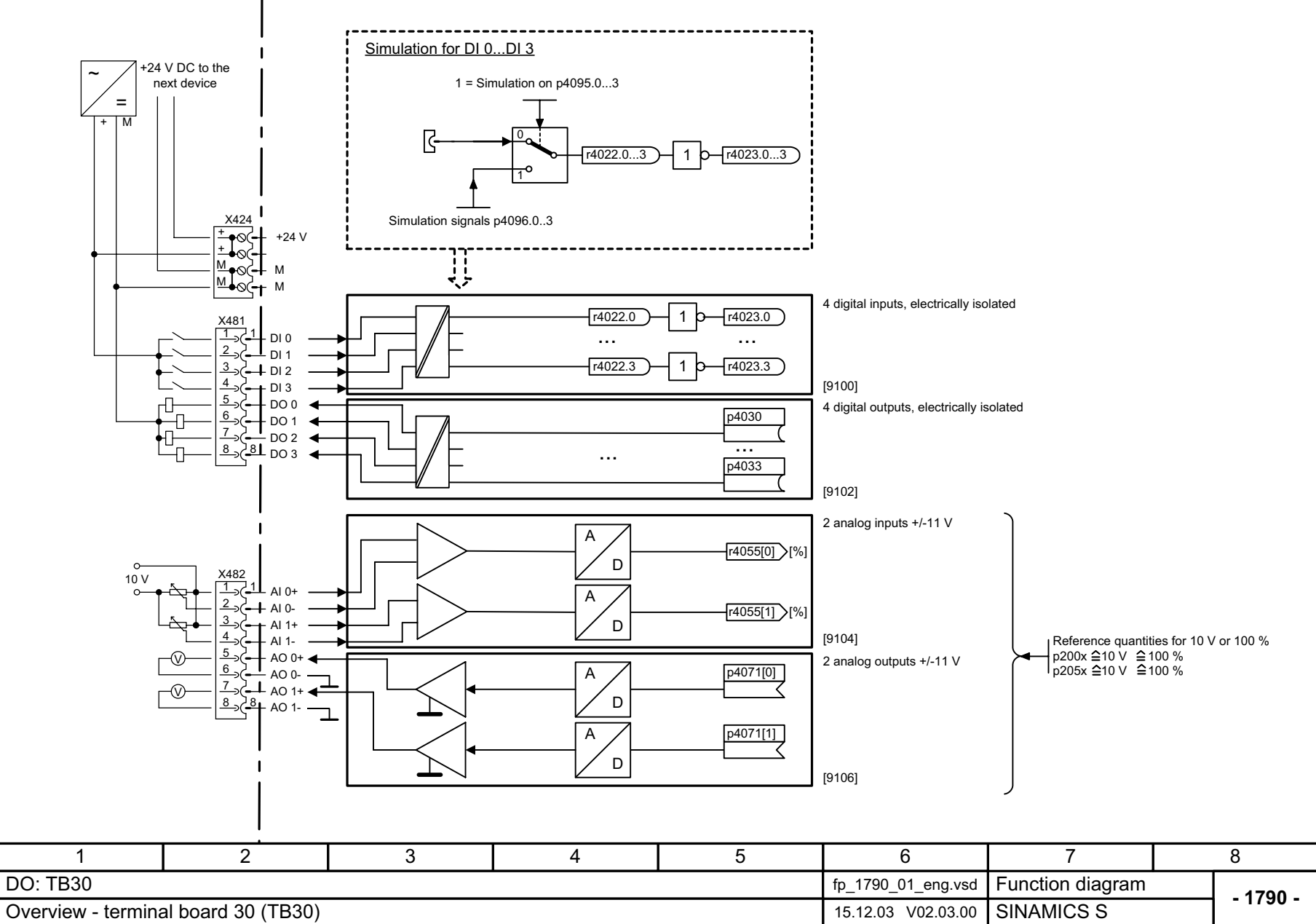

Figure 2-22

<span id="page-742-0"></span>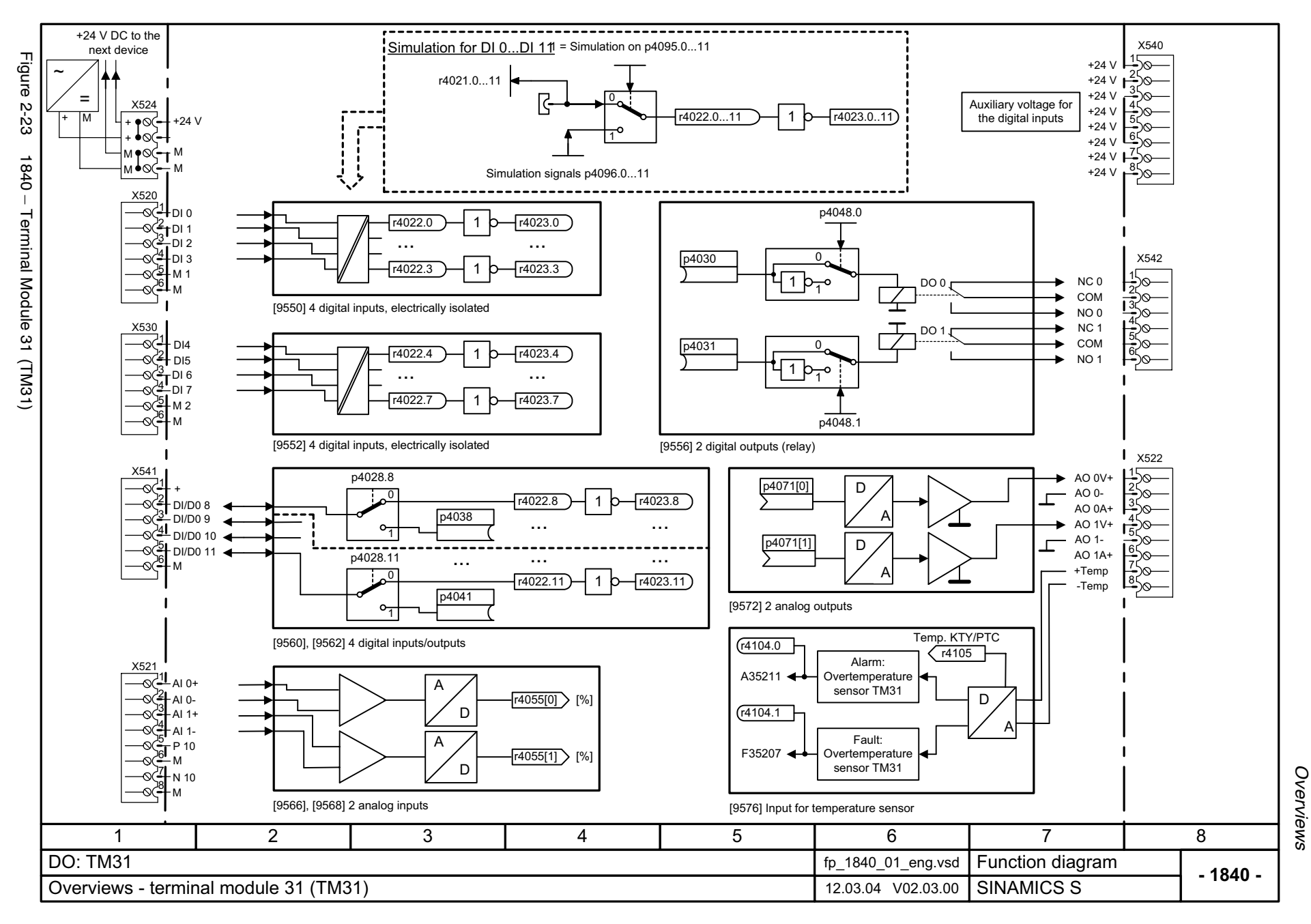

# **2.4 CU320 input/output terminals**

### **Function diagrams**

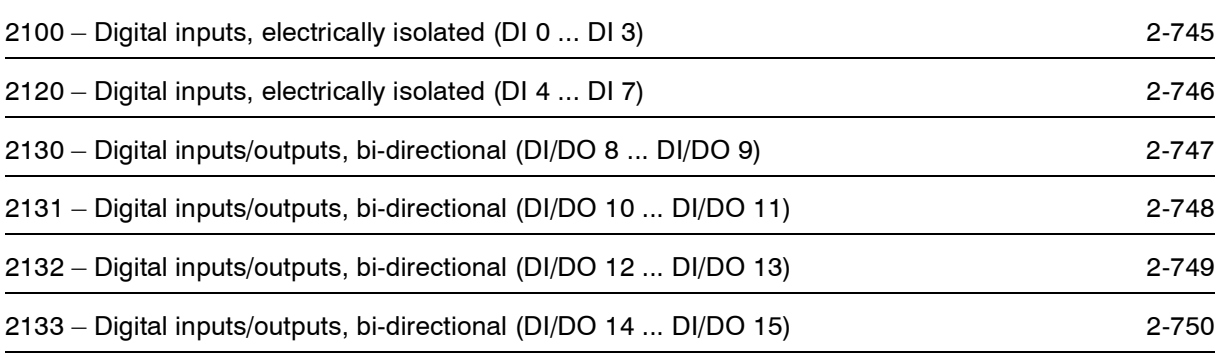

<span id="page-744-0"></span>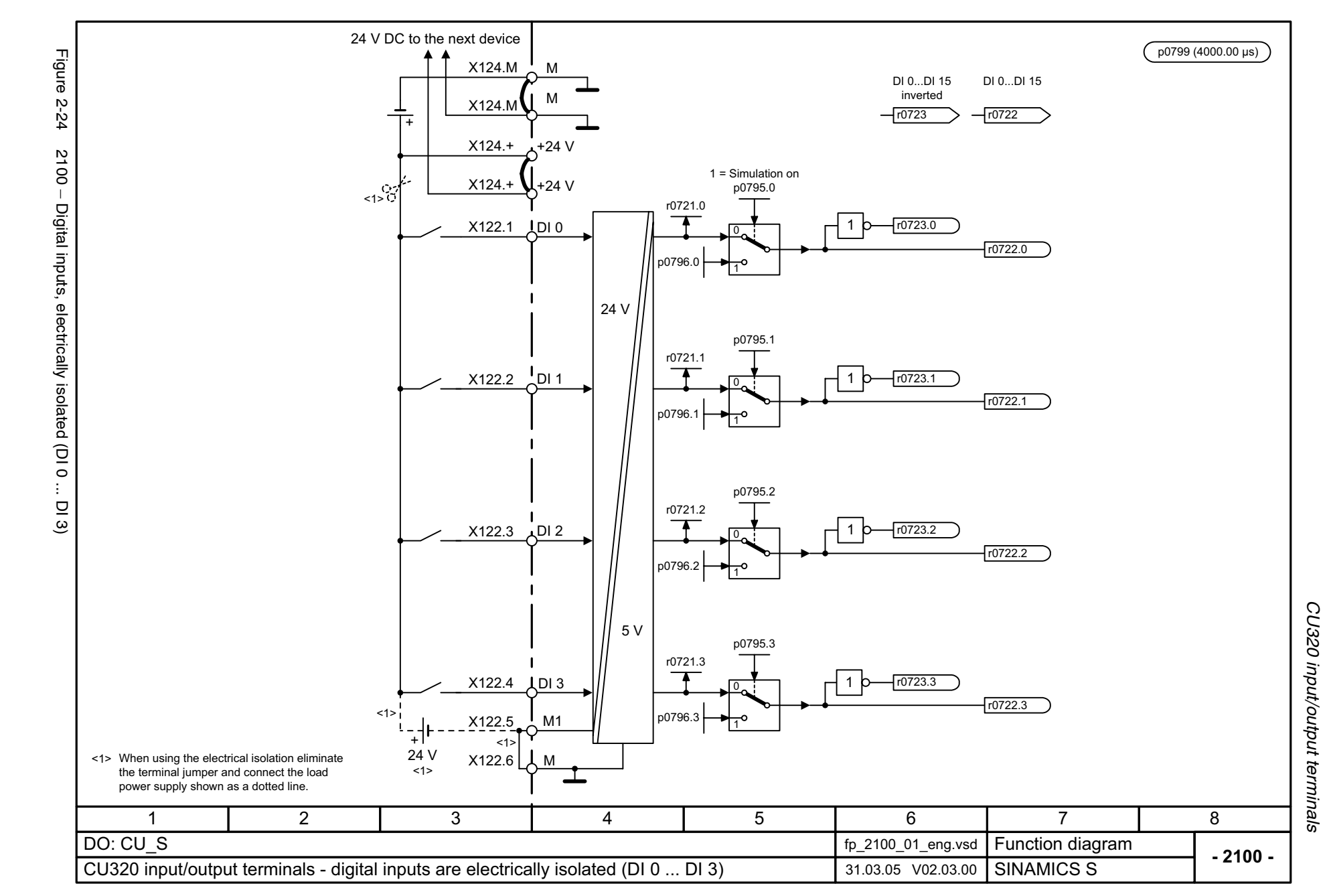

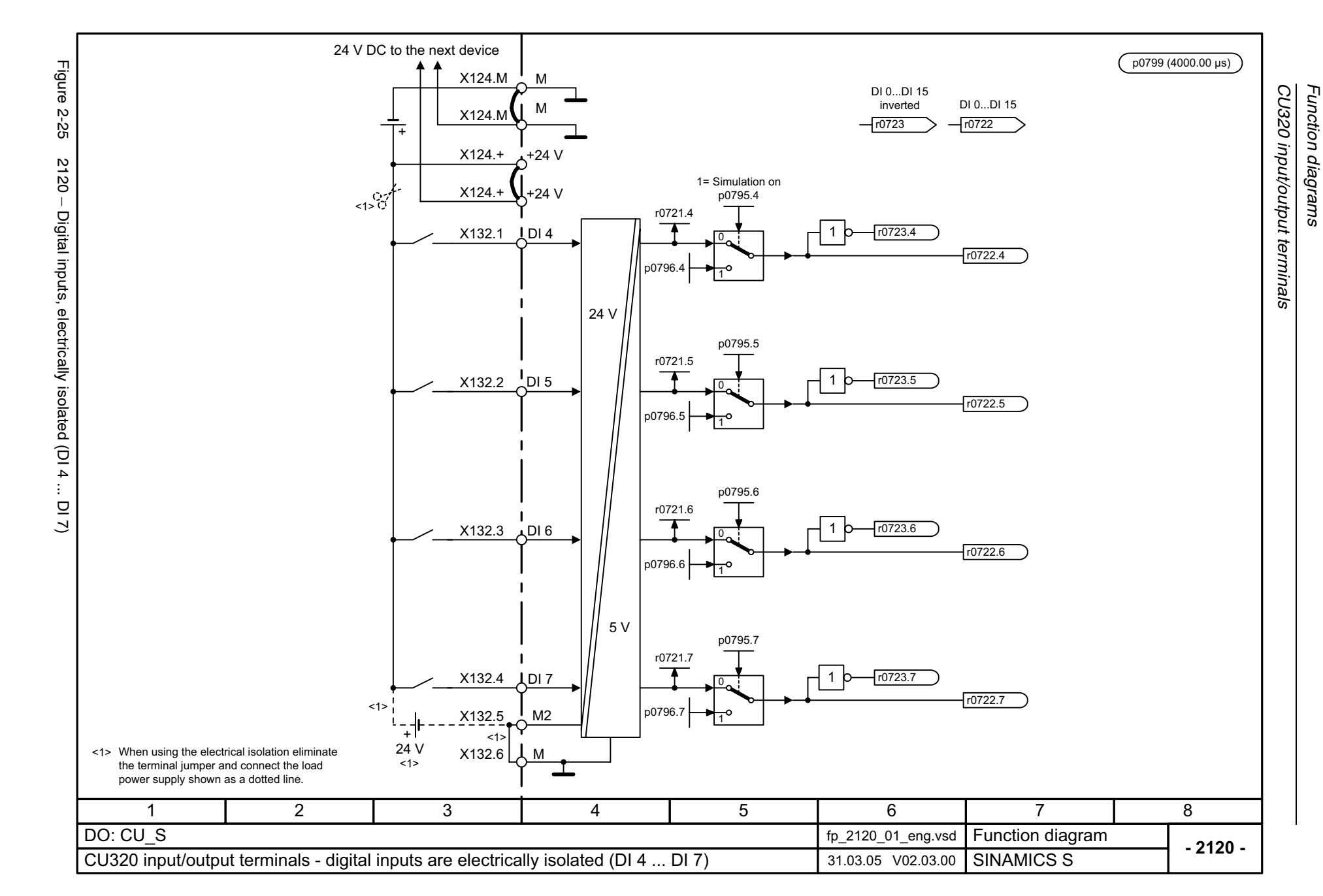

<span id="page-745-0"></span>© Siemens AG, 2005. All rights reserved<br>SINAMICS S List Manual, Edition 06.2005 SINAMICS S List Manual, Edition 06.2005 © Siemens AG, 2005. All rights reserved

<span id="page-746-0"></span>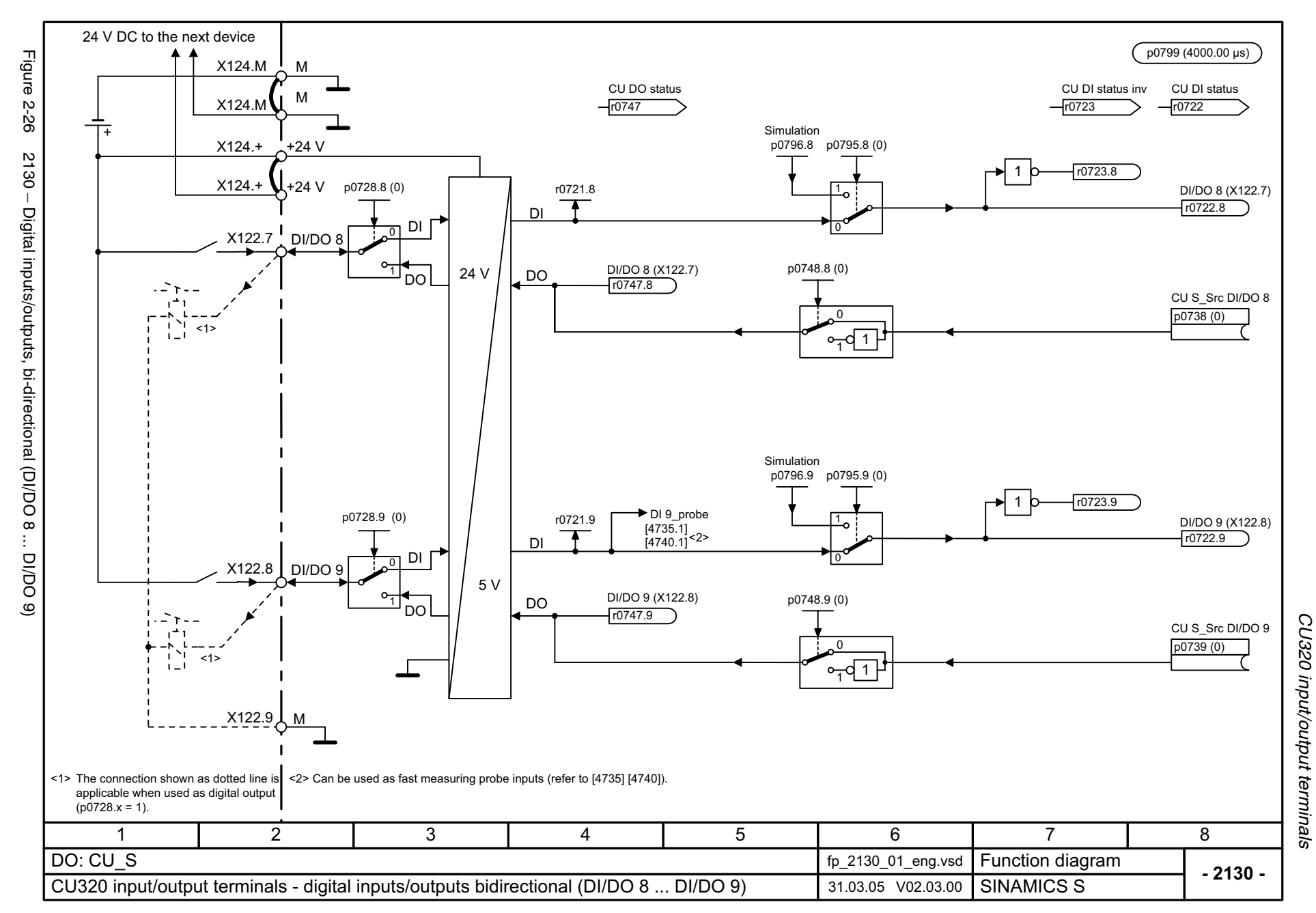

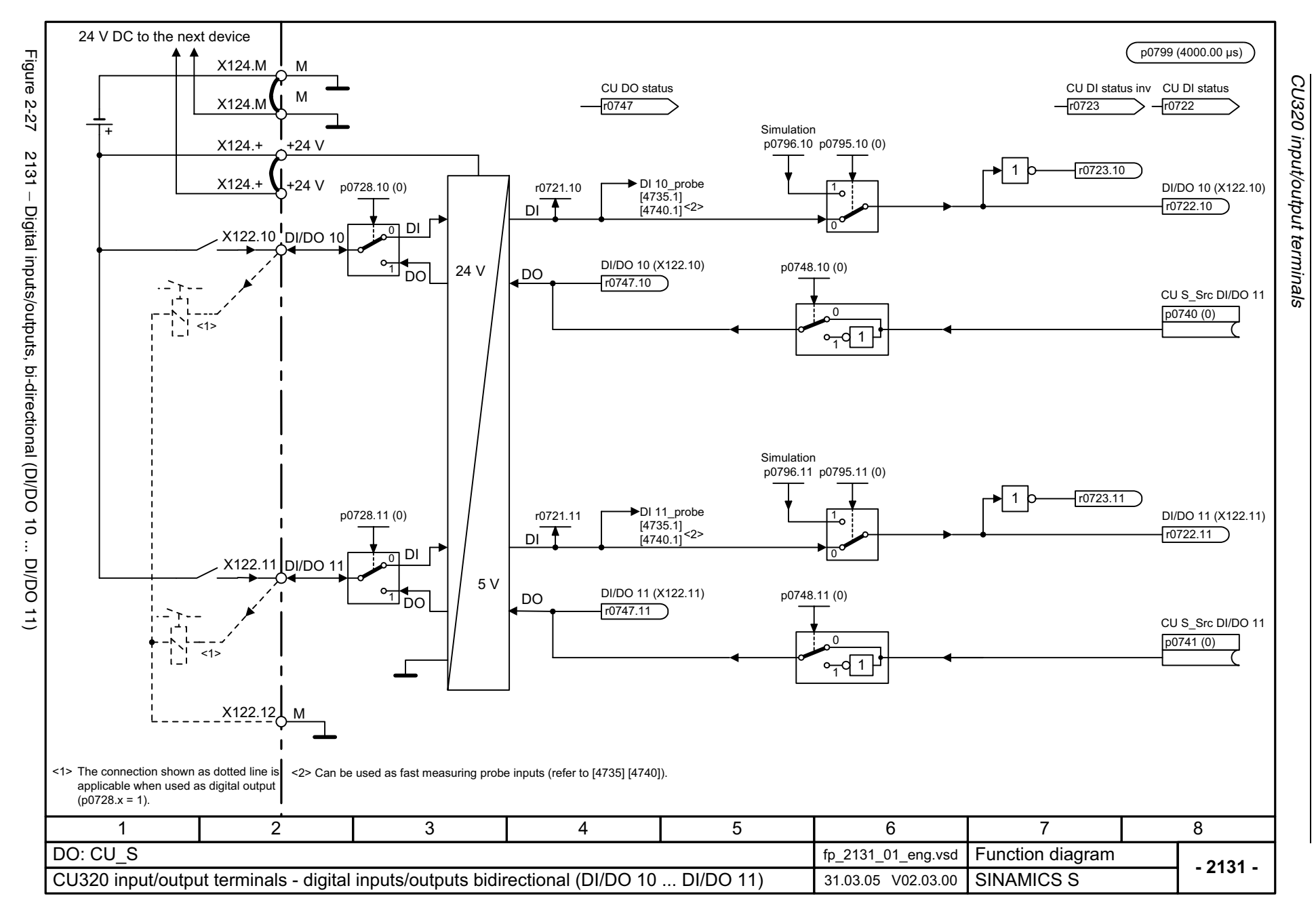

<span id="page-747-0"></span>© Siemens AG, 2005. All rights reserved<br>SINAMICS S List Manual, Edition 06.2005 SINAMICS S List Manual, Edition 06.2005 © Siemens AG, 2005. All rights reserved

<span id="page-748-0"></span>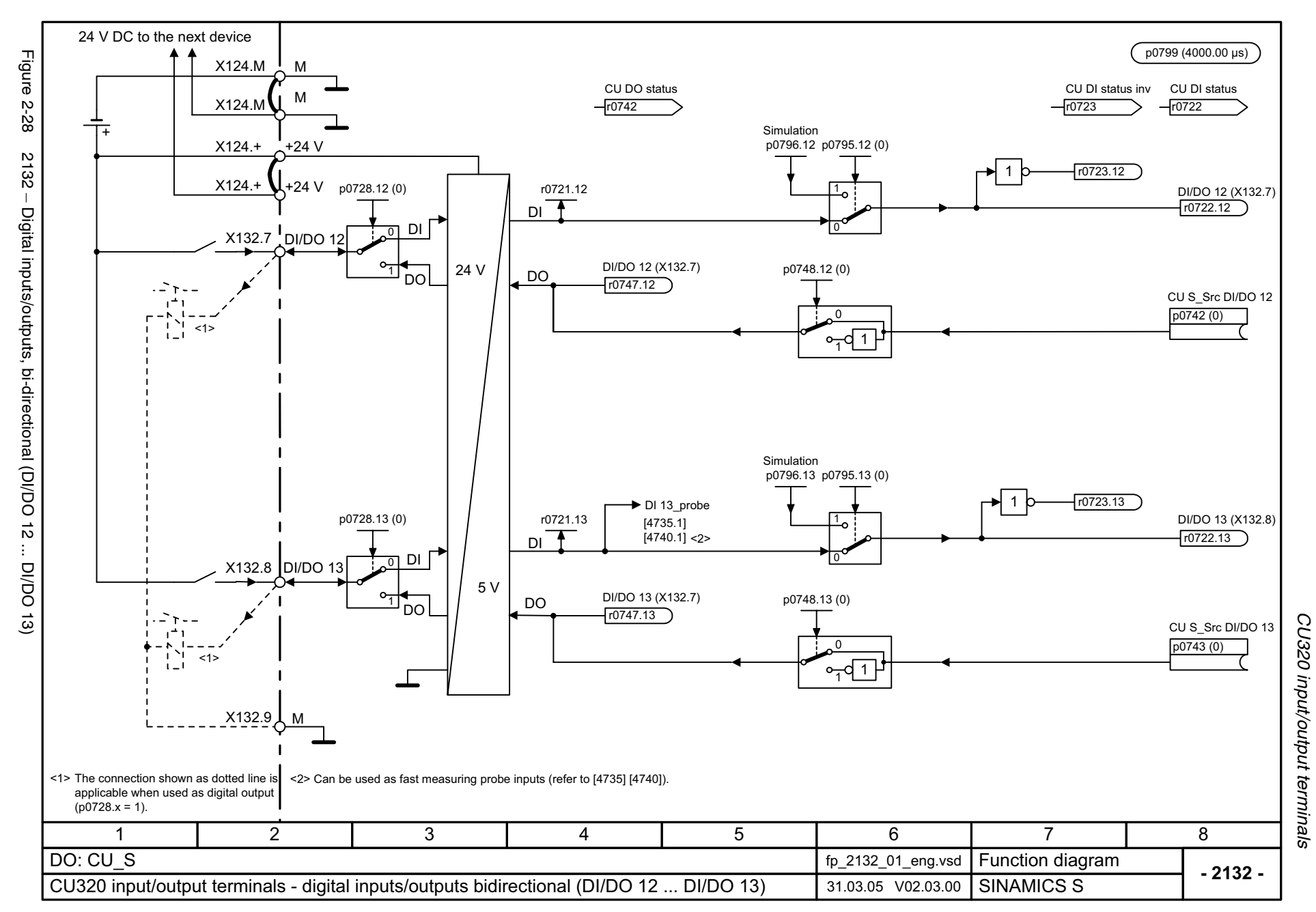

<span id="page-749-0"></span>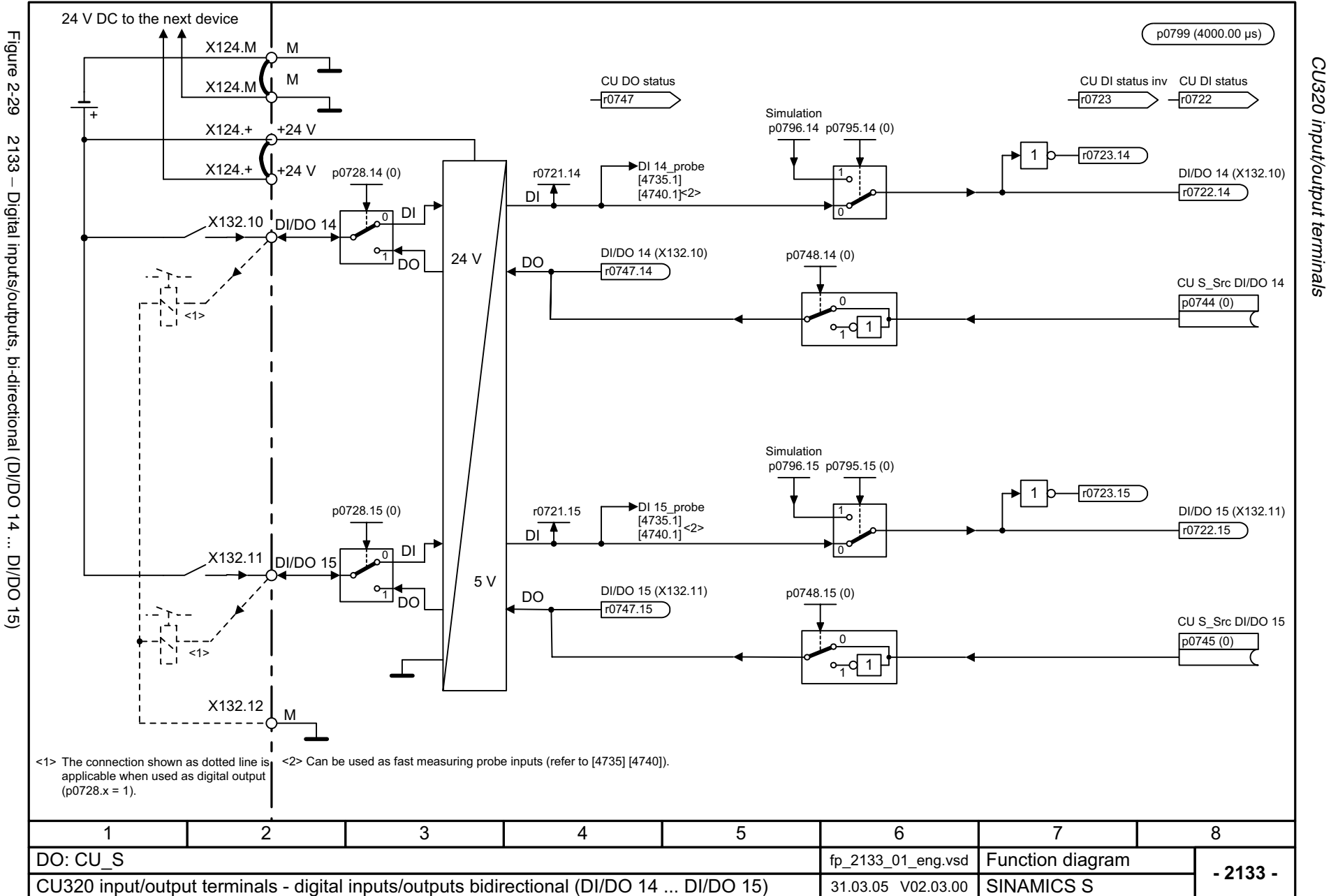

# **2.5 CX32 input/output terminals**

### **Function diagrams**

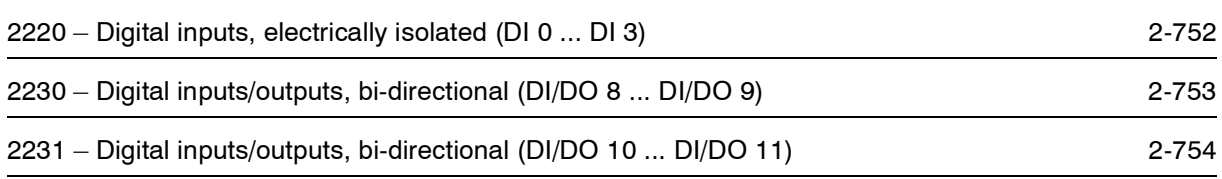

<span id="page-751-0"></span>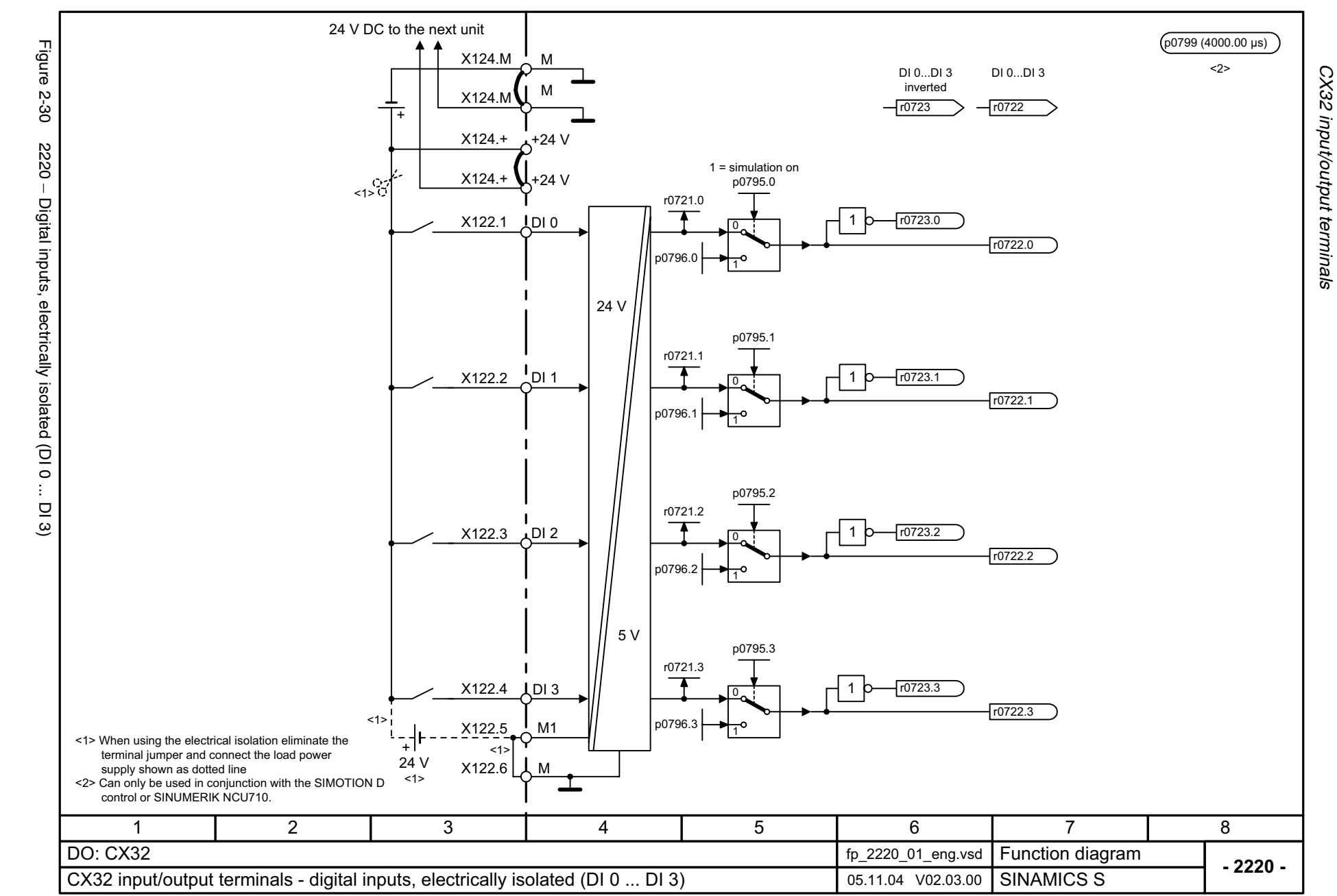

<span id="page-752-0"></span>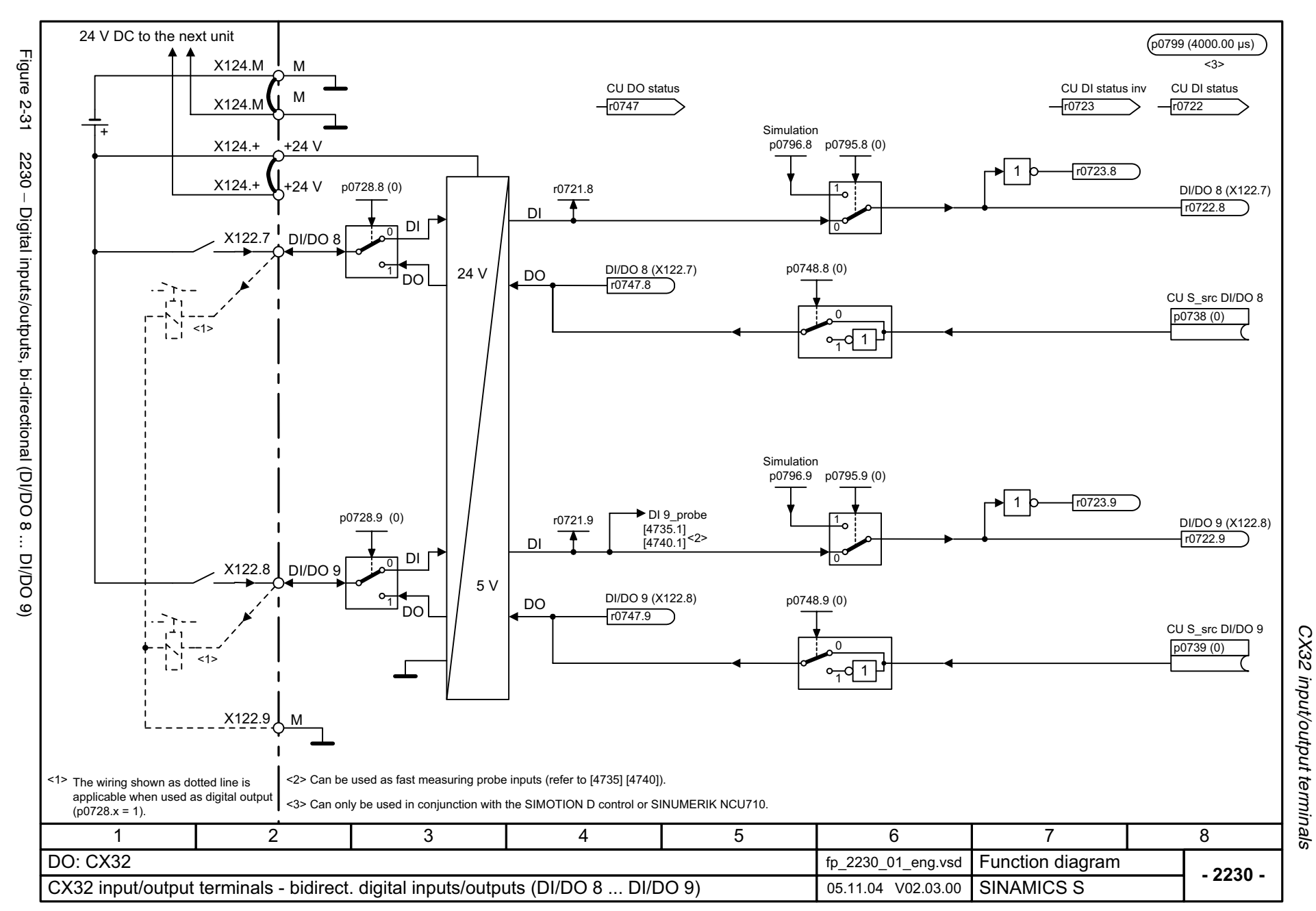

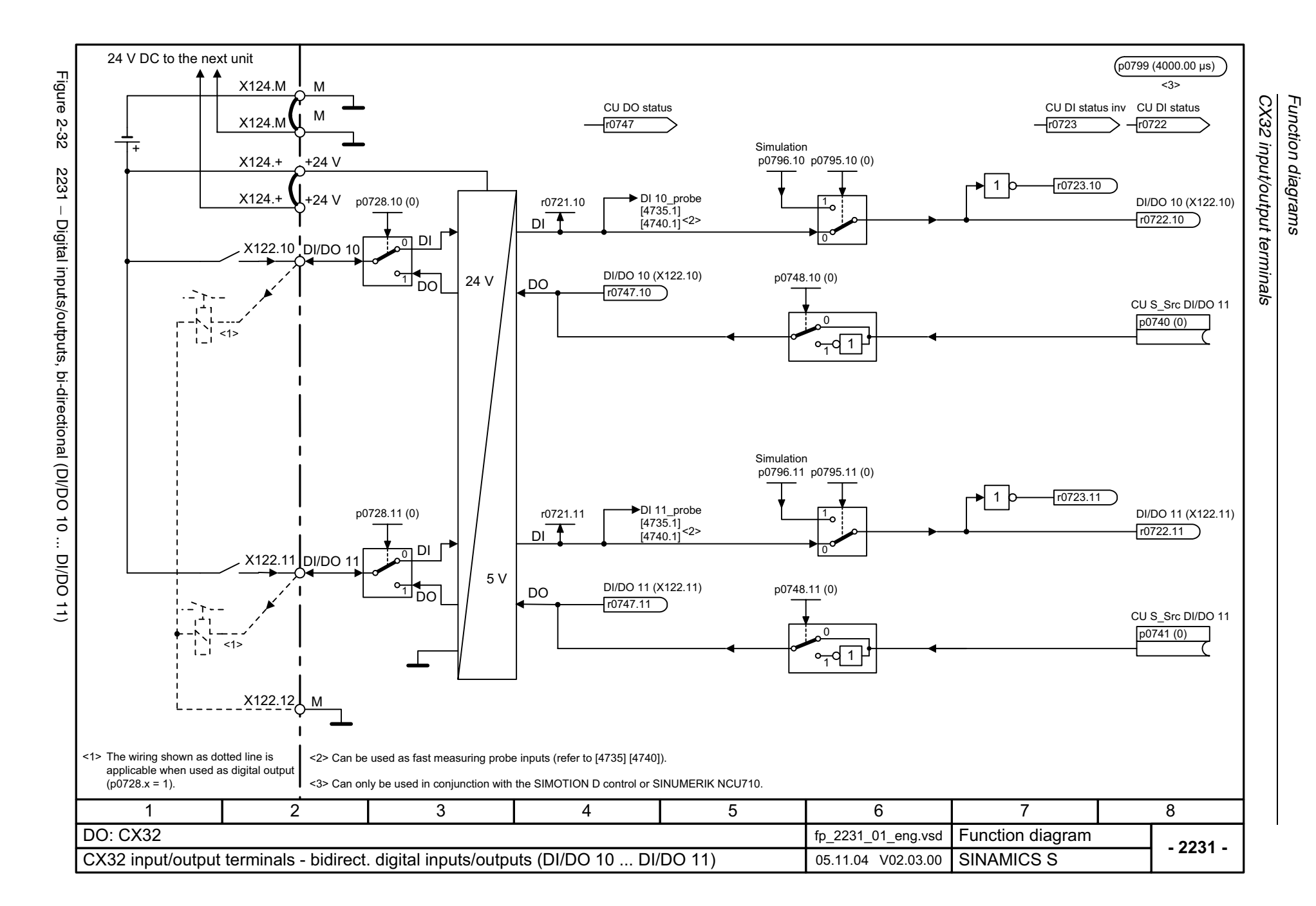

<span id="page-753-0"></span>© Siemens AG, 2005. All rights reserved<br>SINAMICS S List Manual, Edition 06.2005 SINAMICS S List Manual, Edition 06.2005 © Siemens AG, 2005. All rights reserved

## **2.6 PROFIBUS**

#### **Function diagrams**

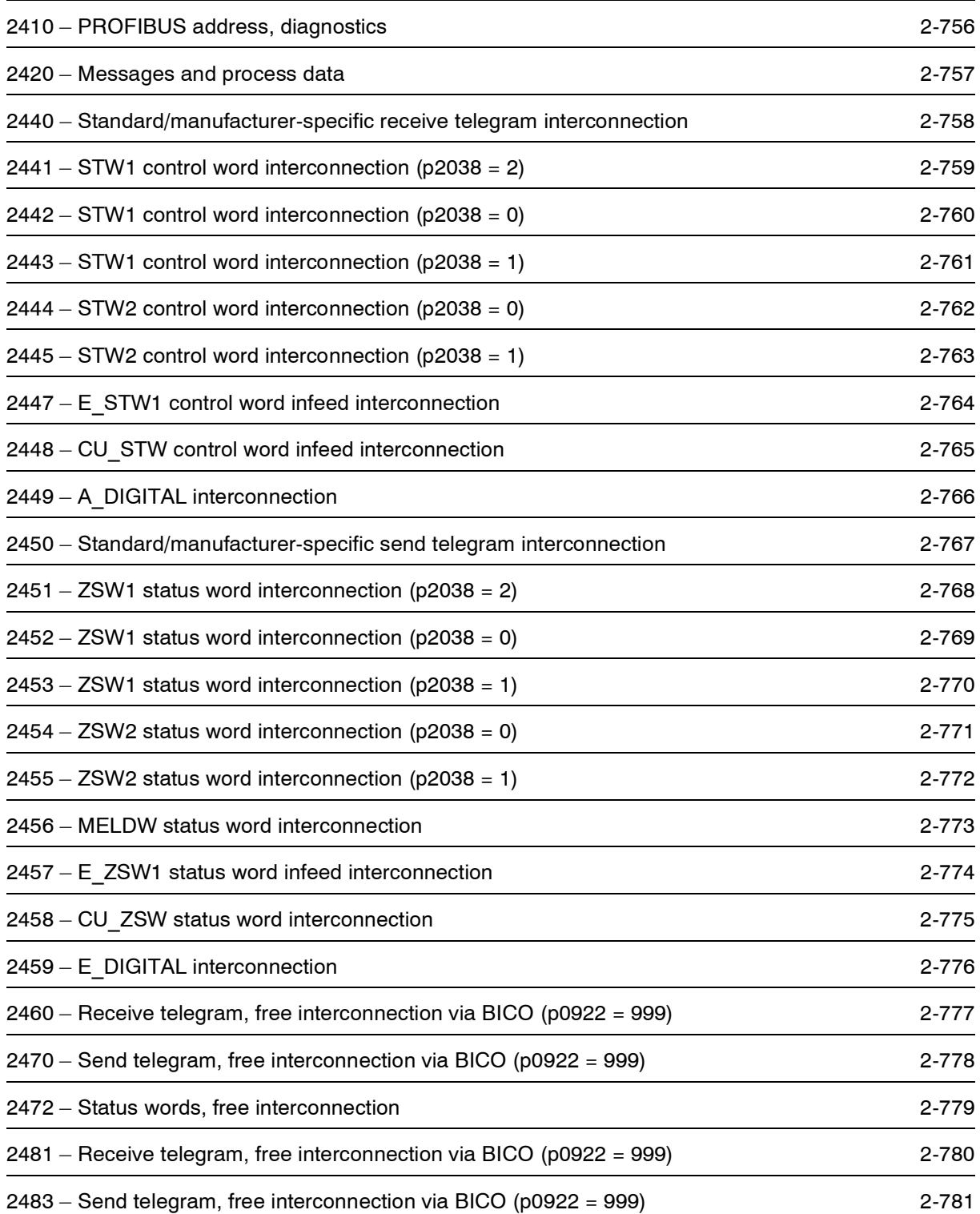

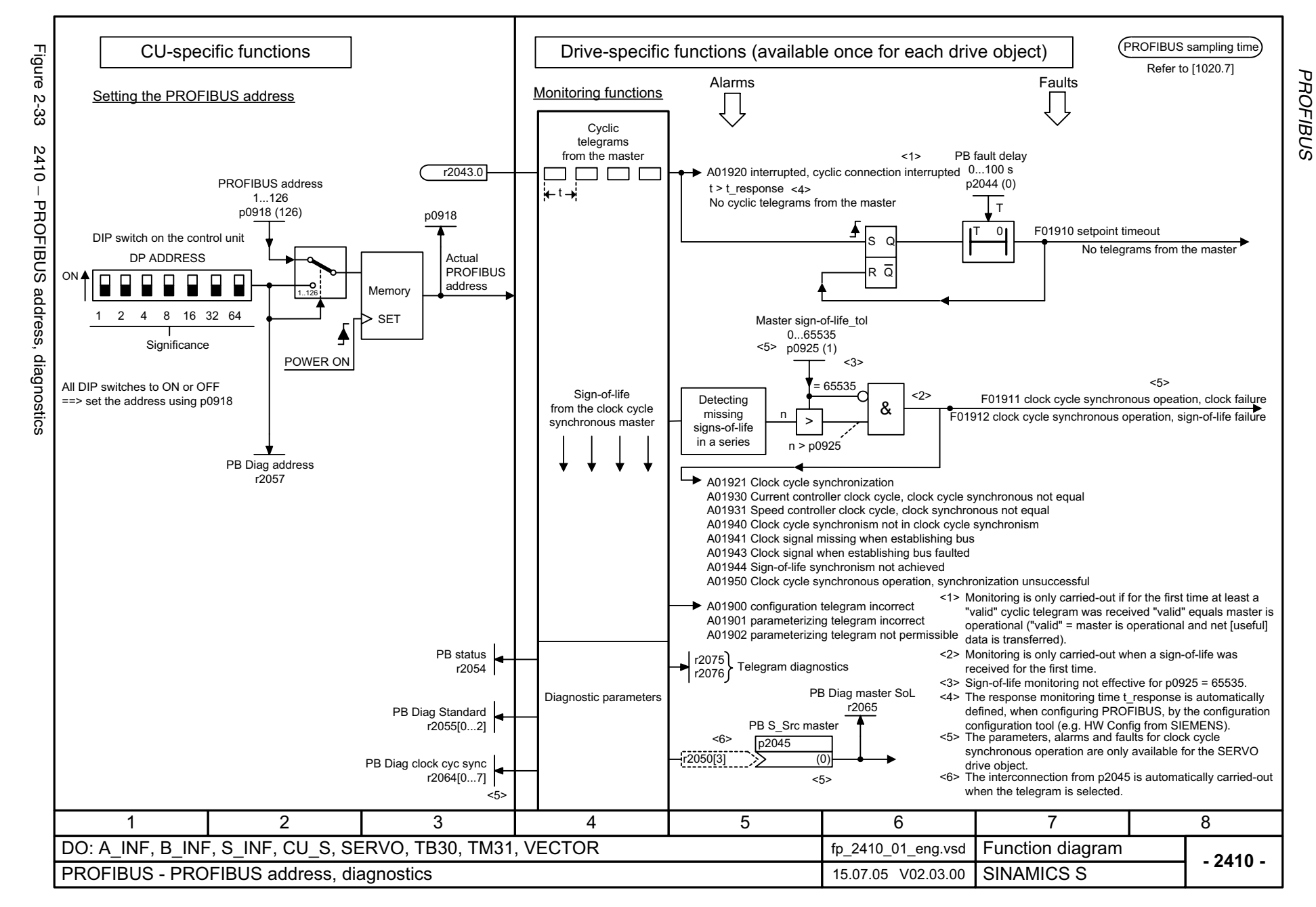

<span id="page-755-0"></span>© Siemens AG, 2005. All rights reserved<br>SINAMICS S List Manual, Edition 06.2005 SINAMICS S List Manual, Edition 06.2005 © Siemens AG, 2005. All rights reserved
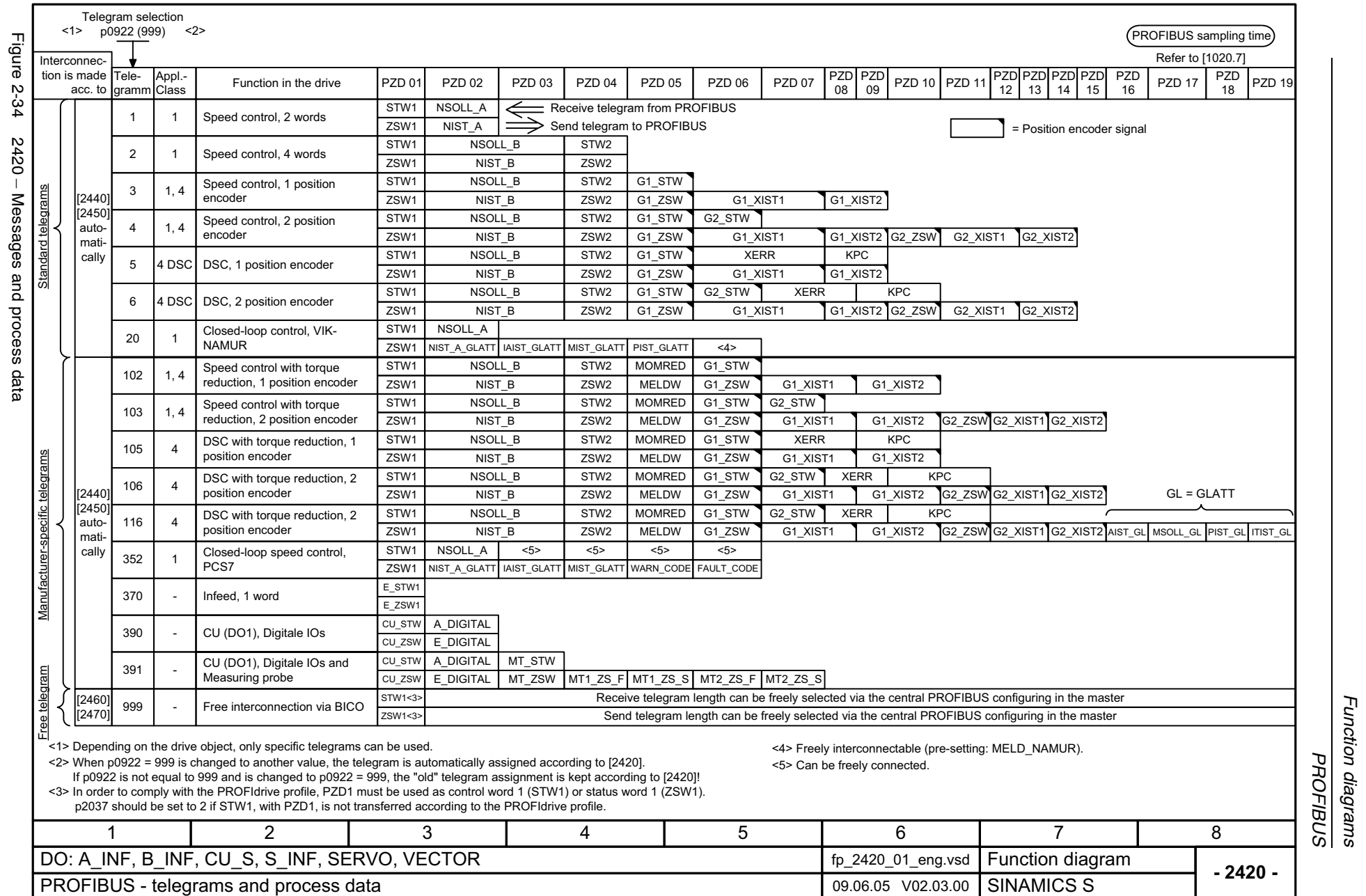

*PROFIBUS*

*Function diagrams*

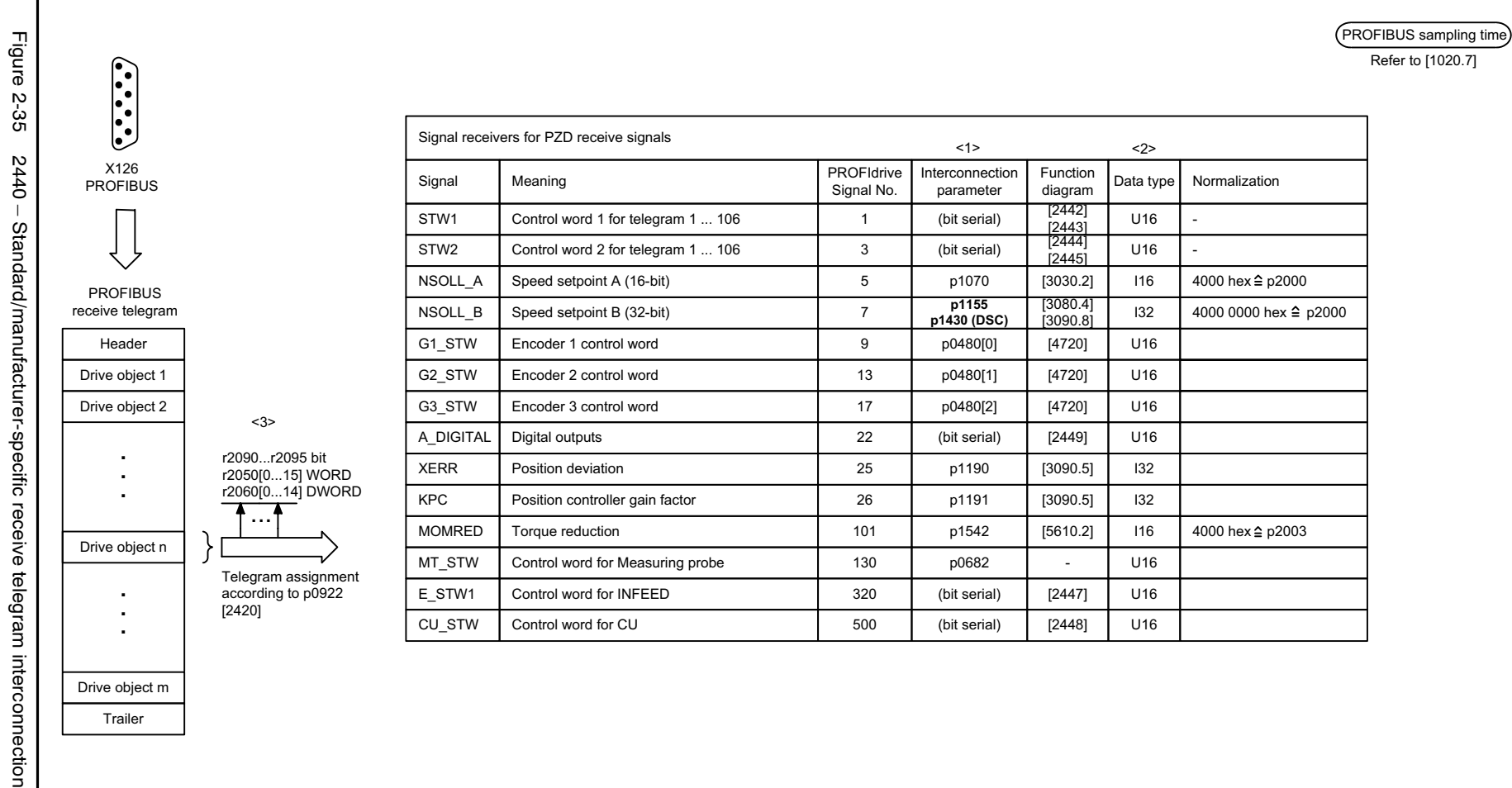

<1> When selecting a standard telegram or a manufacturer-specific telegram using p0922, these interconnection parameters of the command data set CDS are automatically set to 0.

<2> Data type according to to the PROFIdrive profile: I16 = Integer16, I32 = Integer32, U16 = Unsigned16, U32 = Unsigned32.

<3> Display parameters for receive data according to [2460].

Trailer

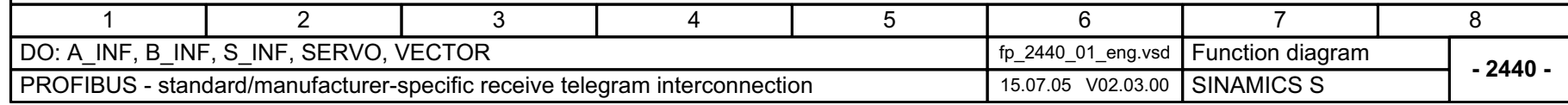

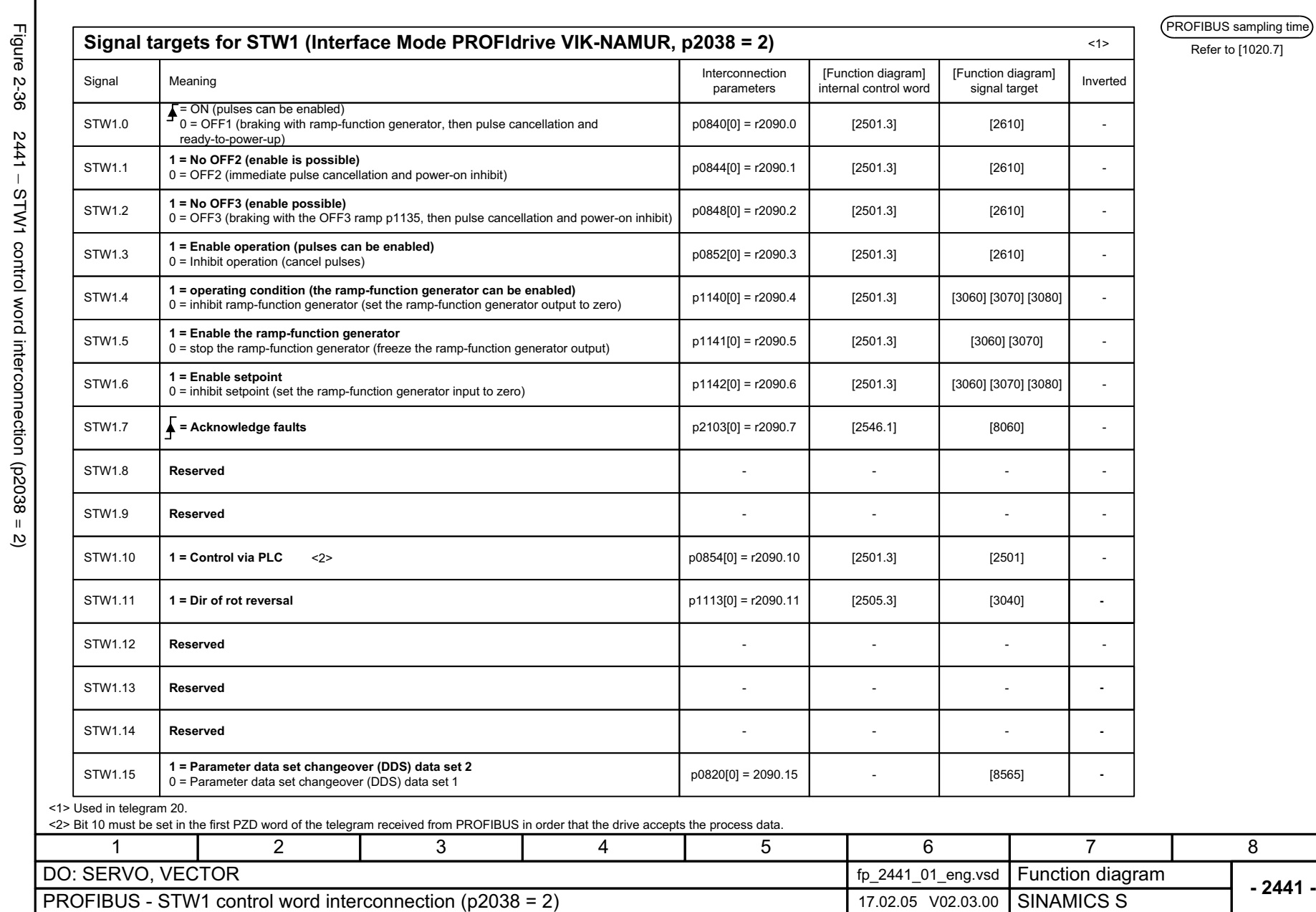

© Siemens AG, 2005. All rights reserved<br>SINAMICS S List Manual, Edition 06.2005 SINAMICS S List Manual, Edition 06.2005 © Siemens AG, 2005. All rights reserved

2-759

Function diagrams<br>PROFIBUS *Function diagrams PROFIBUS*

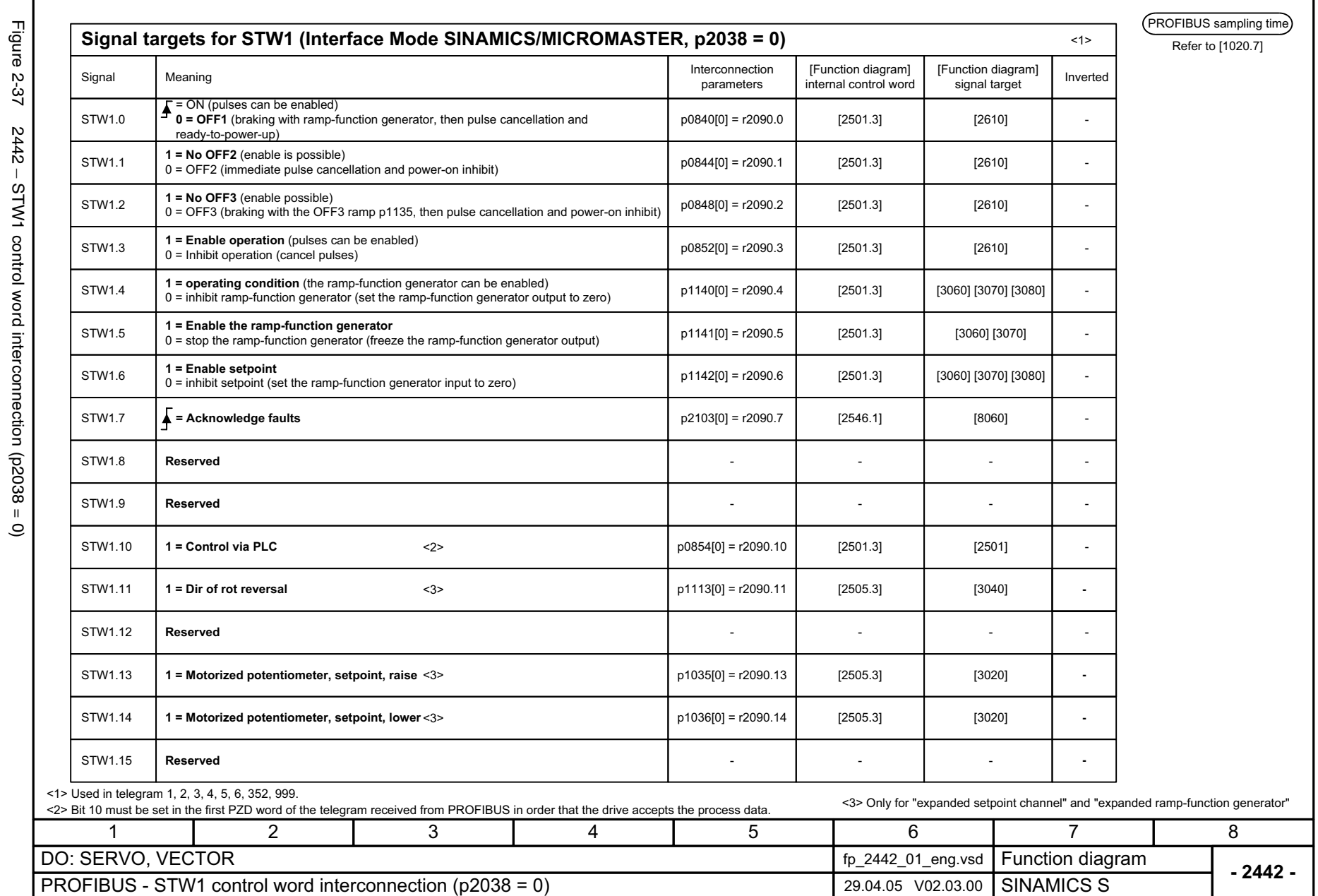

г

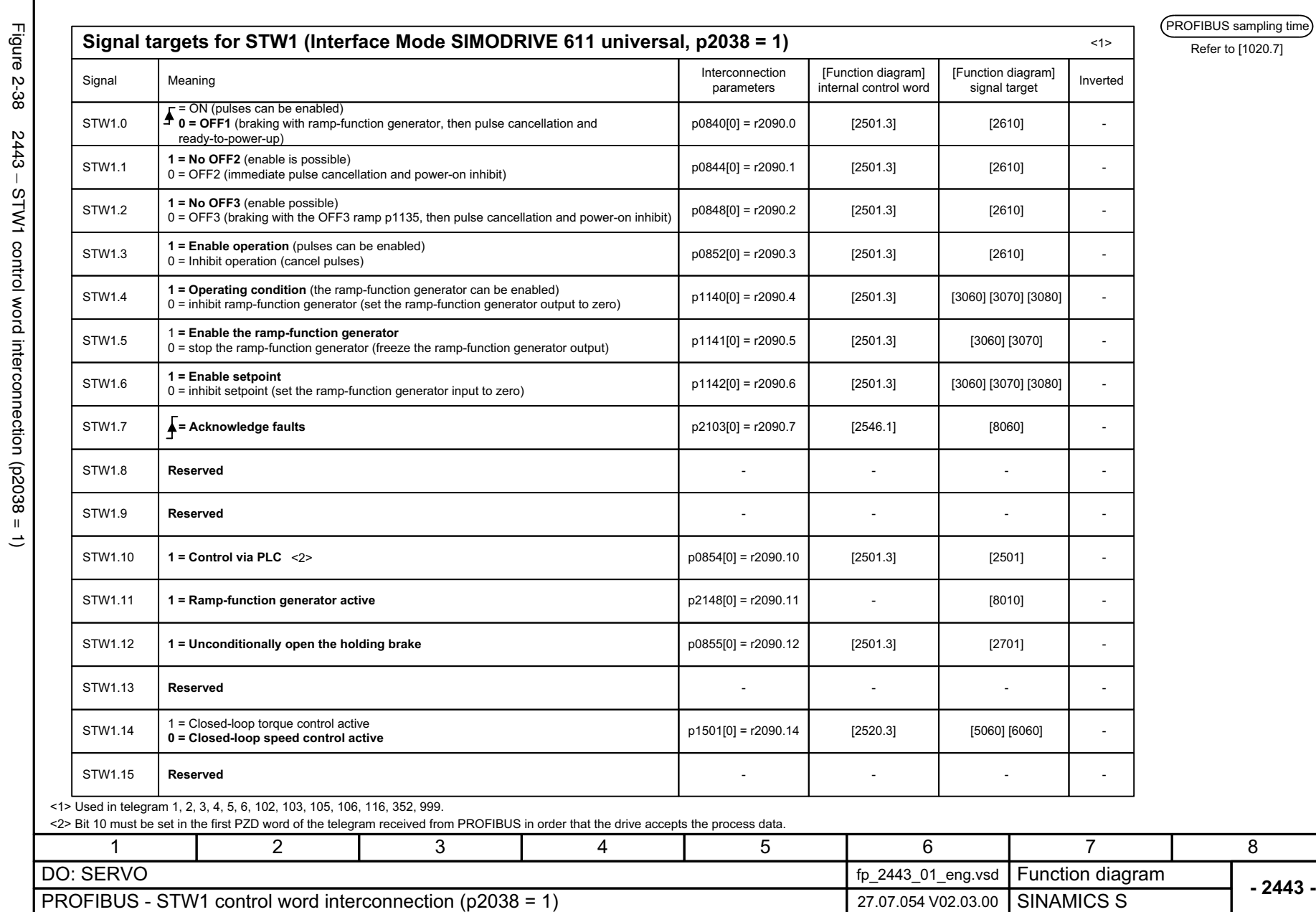

PROFIBUS sampling time

Function diagrams<br>PROFIBUS *Function diagrams PROFIBUS*

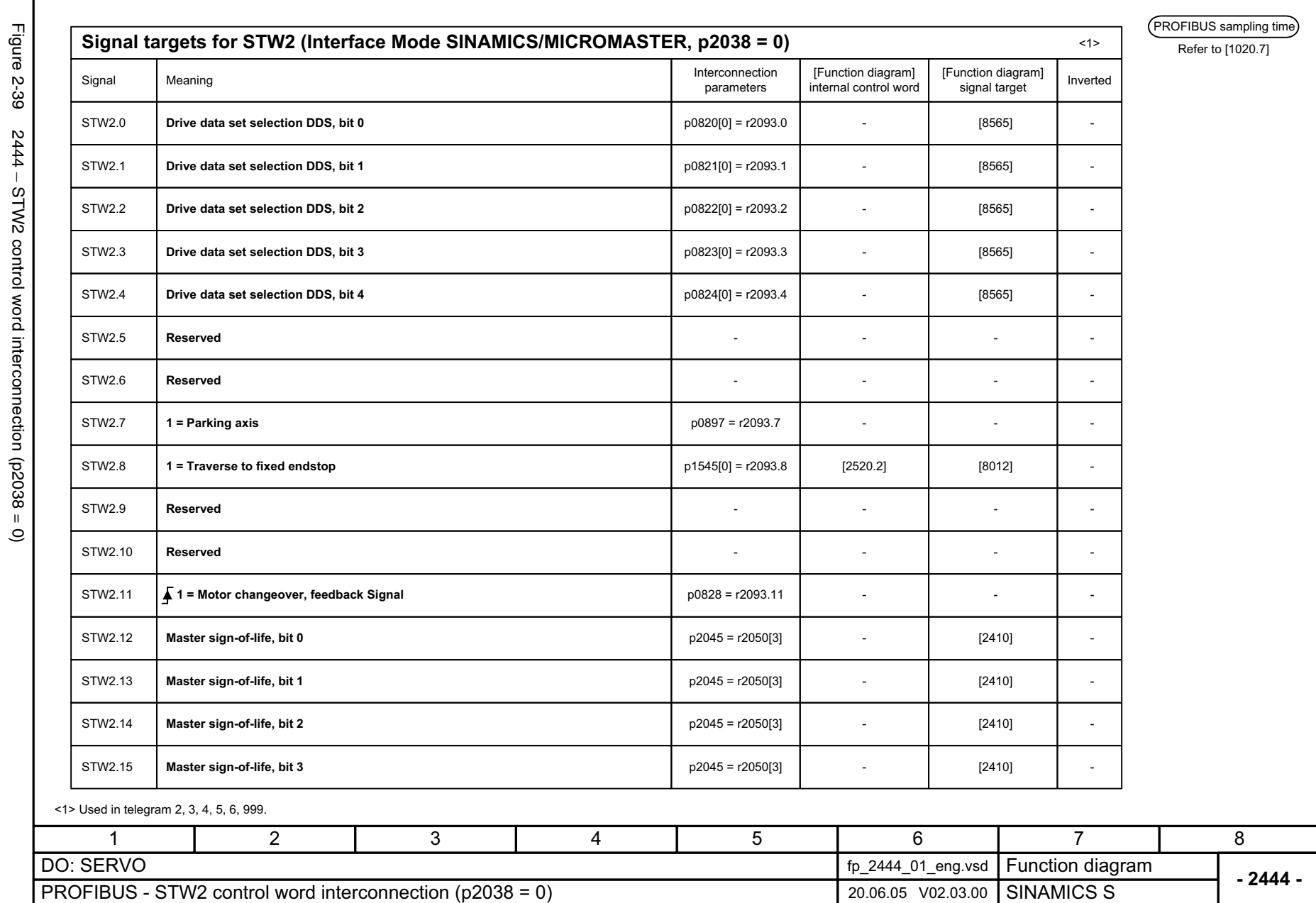

**PROFIBUS** Function diagrams *PROFIBUS Function diagrams*

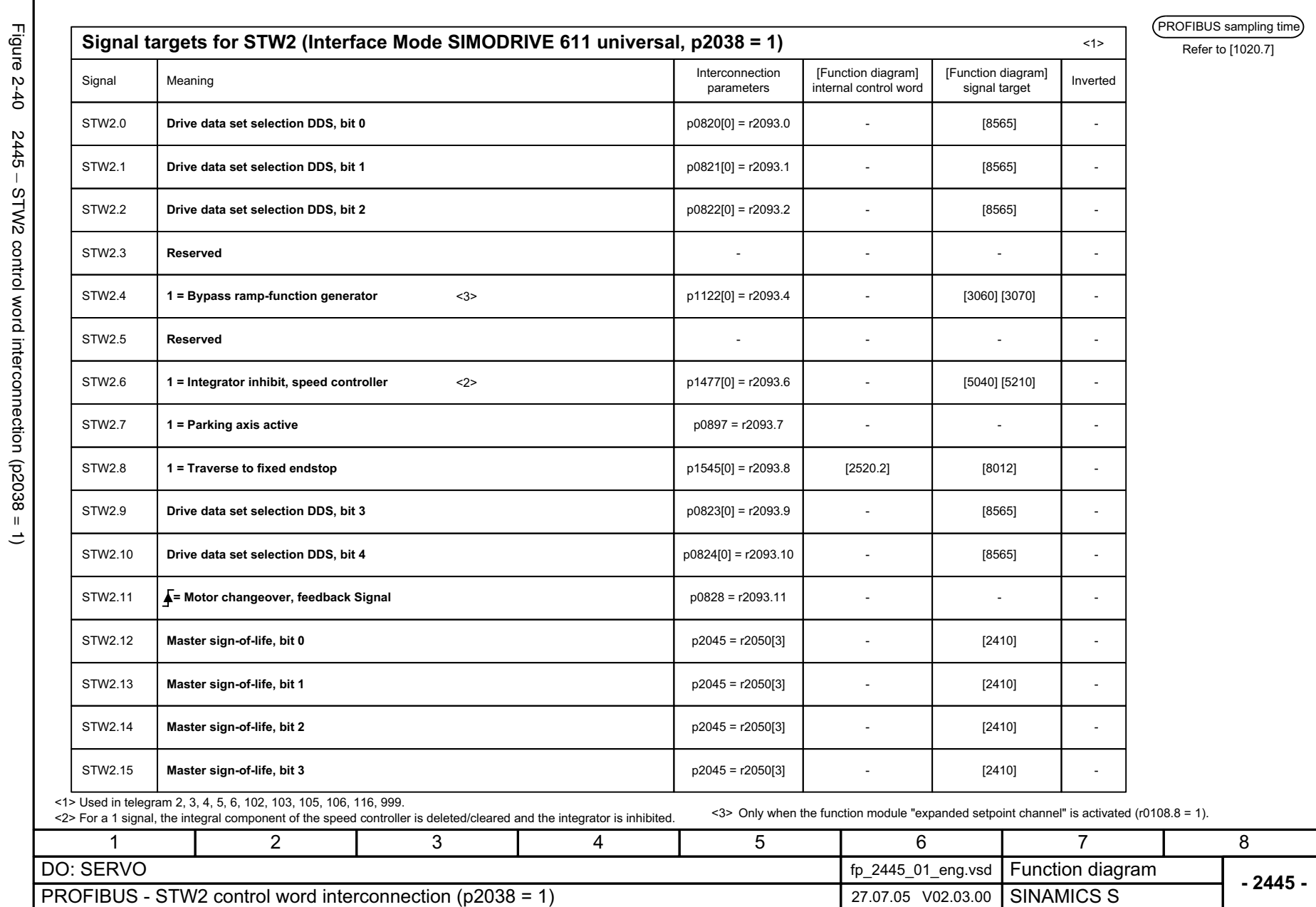

Function diagrams<br>PROFIBUS *Function diagrams PROFIBUS*

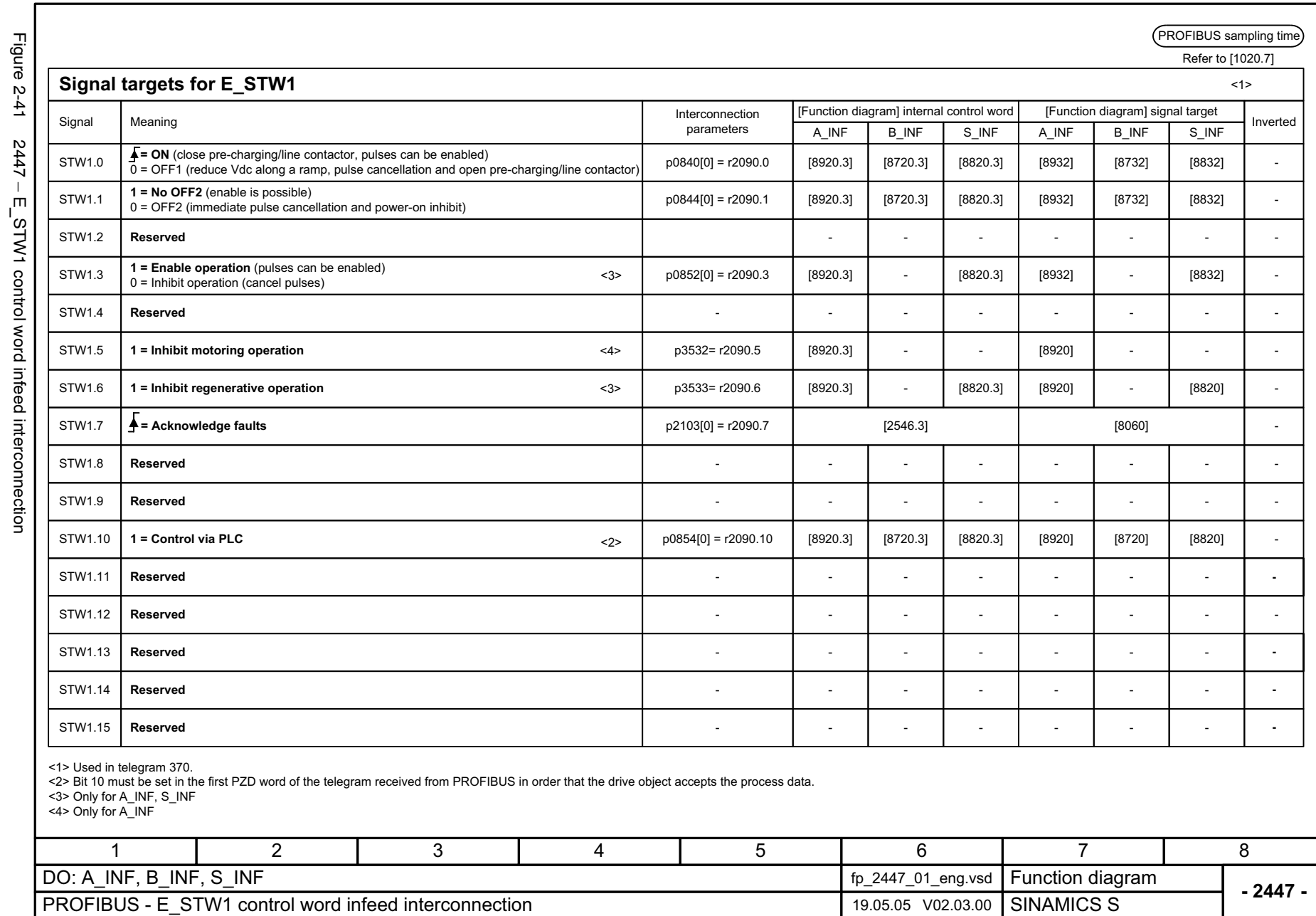

**PROFIBUS** Function diagrams *PROFIBUS Function diagrams*

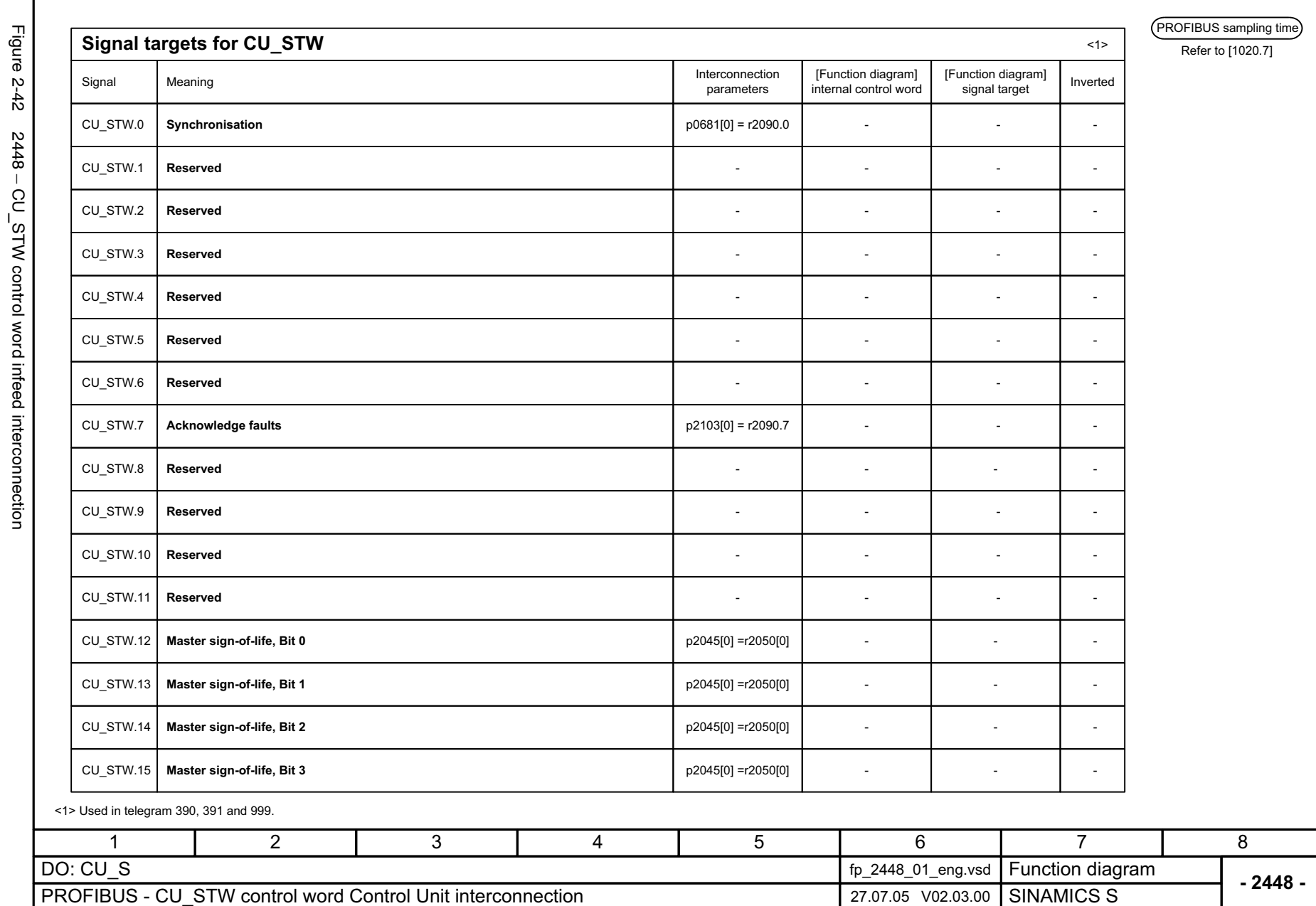

Function diagrams *Function diagrams* PROFIBUS *PROFIBUS*

-

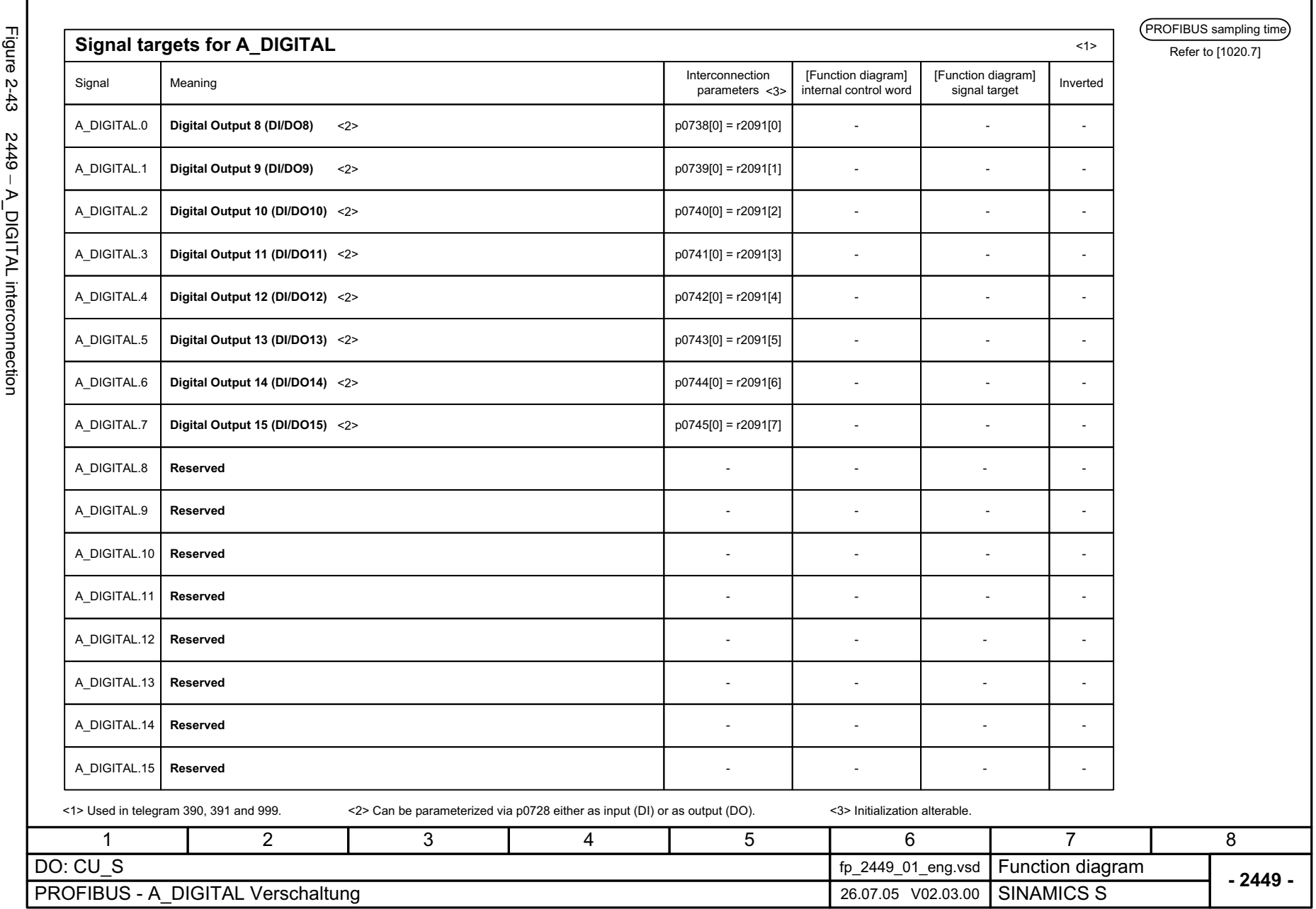

© Siemens AG, 2005. All rights reserved<br>SINAMICS S List Manual, Edition 06.2005 SINAMICS S List Manual, Edition 06.2005 © Siemens AG, 2005. All rights reserved

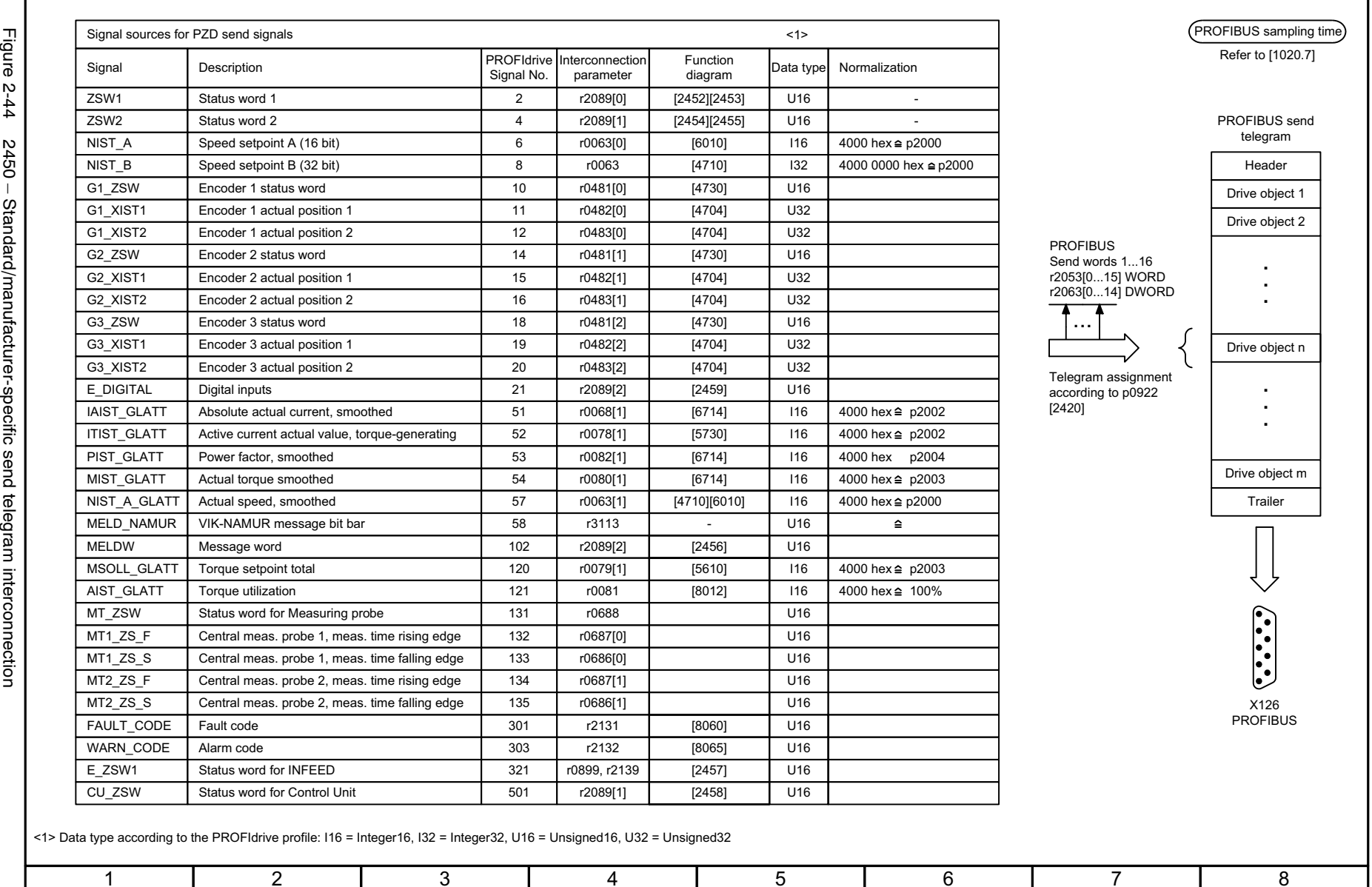

DO: A\_INF, B\_INF, S\_INF, SERVO, VECTOR fp\_2450\_01\_eng.vsd PROFIBUS - standard/manufacturer-specific send telegram interconnection 28.07.05 V02.03.00

2-767

Function diagrams<br>PROFIBUS *Function diagrams PROFIBUS*

**- 2450 -**

Function diagram<br>SINAMICS S

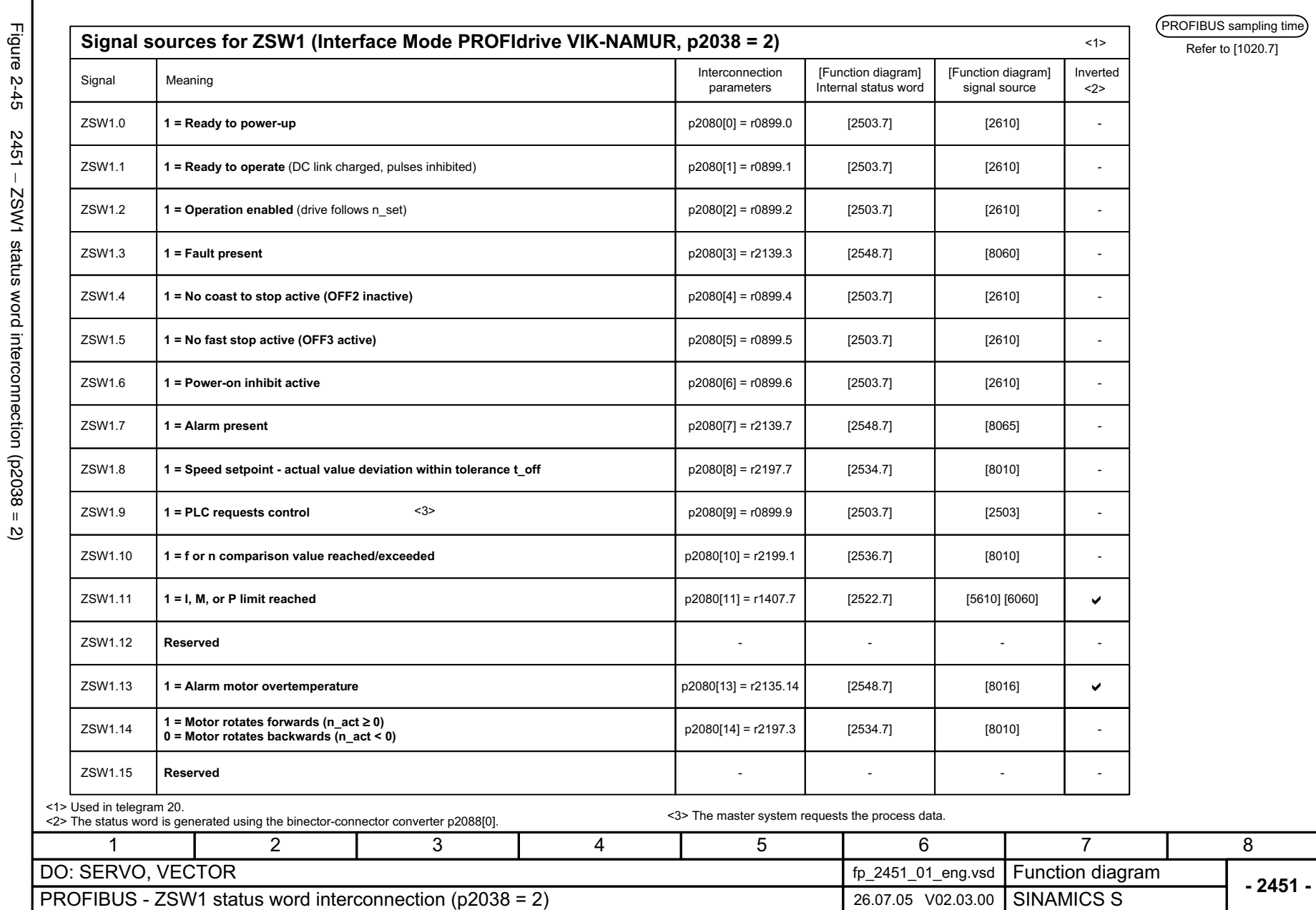

2451 - ZSW1 status word interconnection (p2038 = 2)

**PROFIBUS** Function diagrams *PROFIBUS Function diagrams*

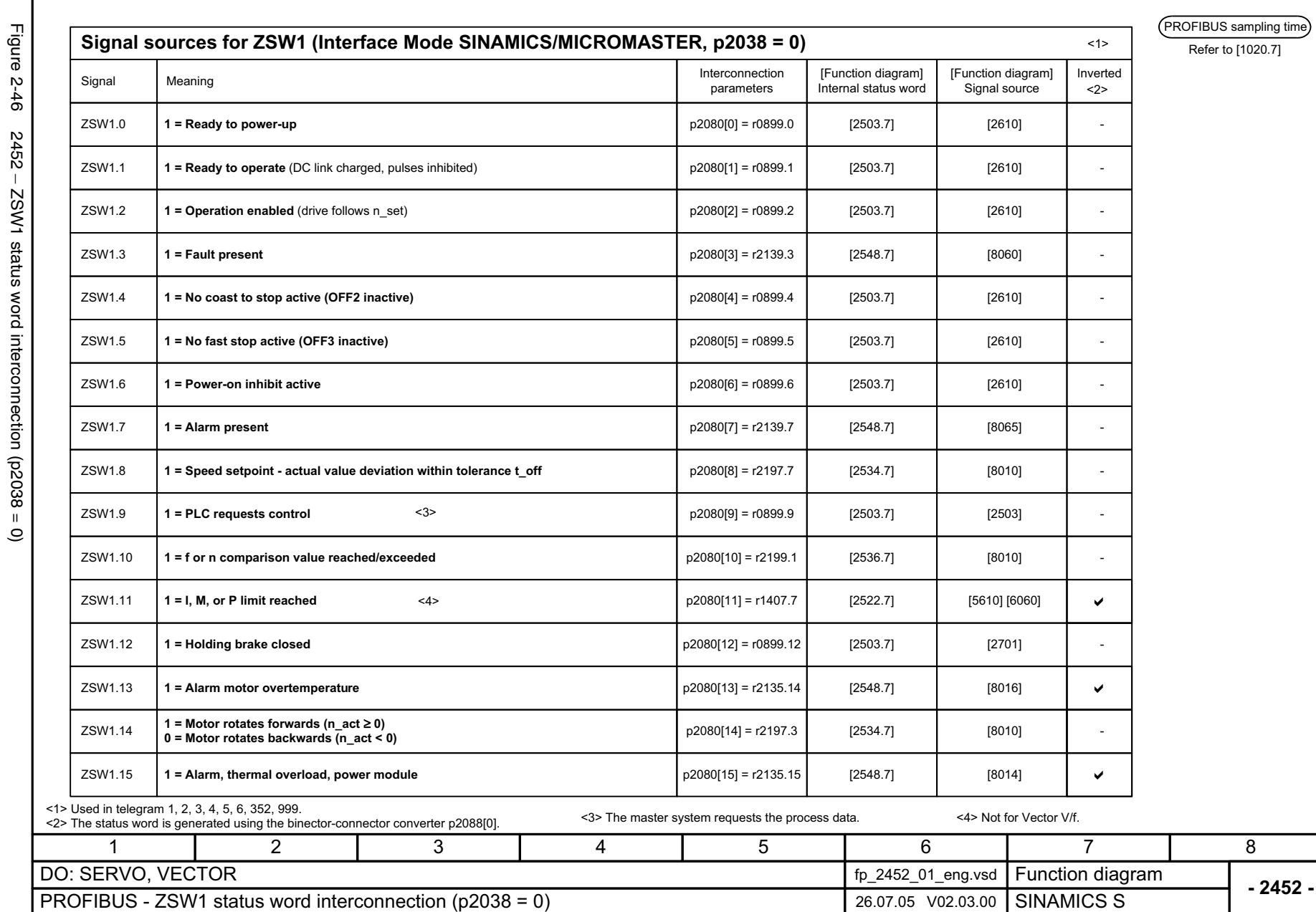

© Siemens AG, 2005. All rights reserved<br>SINAMICS S List Manual, Edition 06.2005 © Siemens AG, 2005. All rights reserved

SINAMICS S List Manual, Edition 06.2005

2-769

Function diagrams<br>PROFIBUS *Function diagrams PROFIBUS*

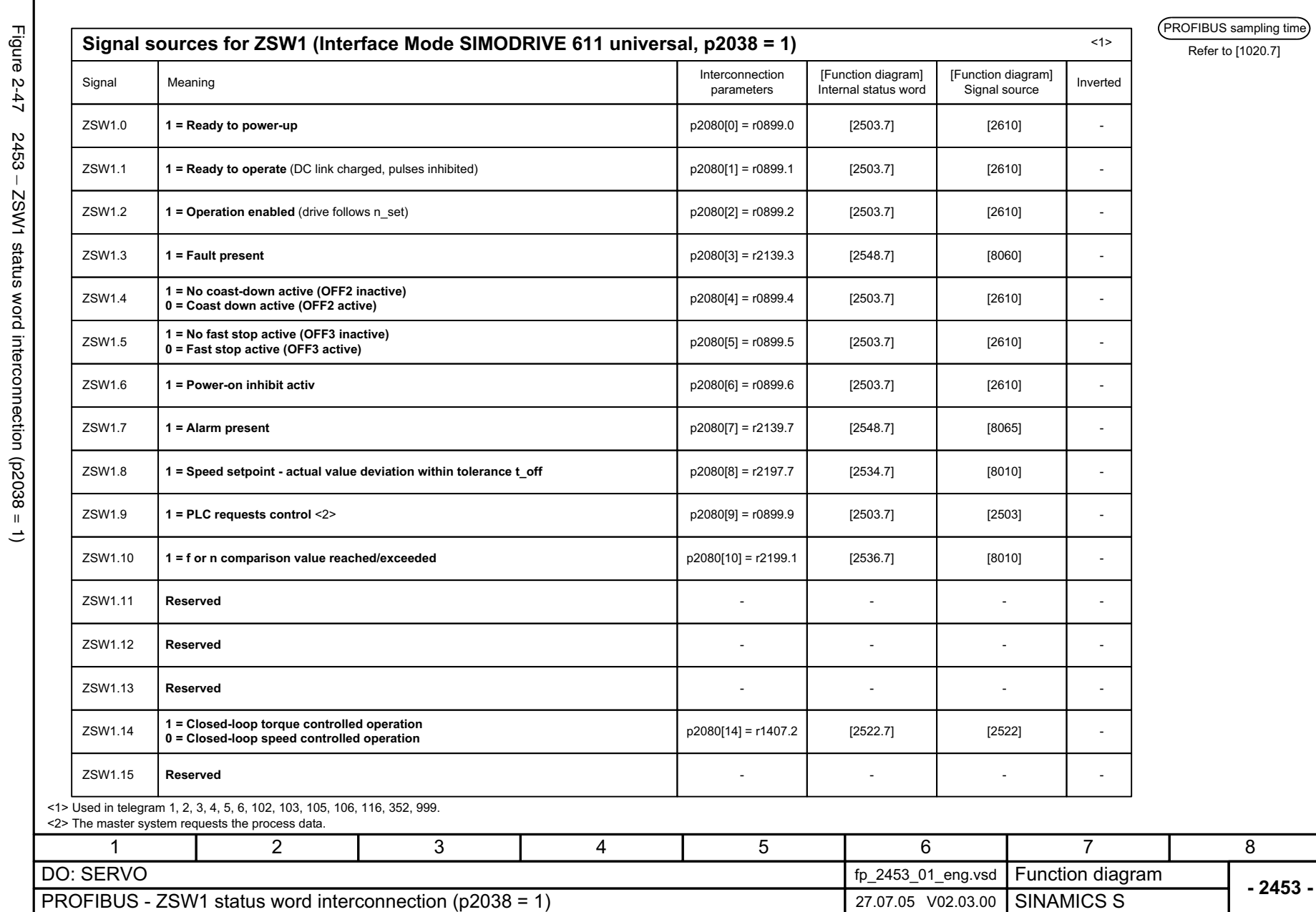

**PROFIBUS** Function diagrams *PROFIBUS Function diagrams*

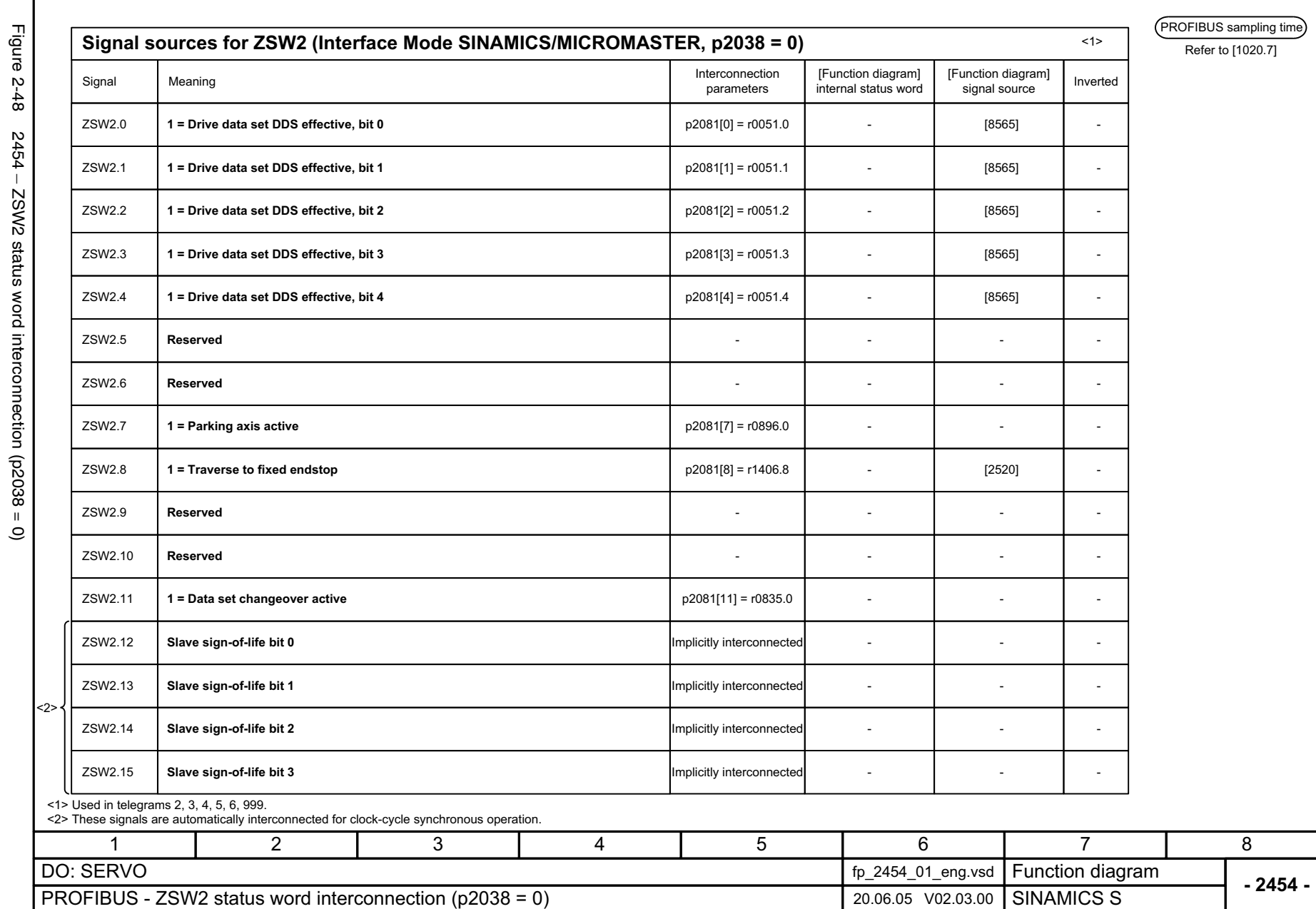

© Siemens AG, 2005. All rights reserved SINAMICS S List Manual, Edition 06.2005

© Siemens AG, 2005. All rights reserved<br>SINAMICS S List Manual, Edition 06.2005

2-771

Function diagrams<br>PROFIBUS *Function diagrams PROFIBUS*

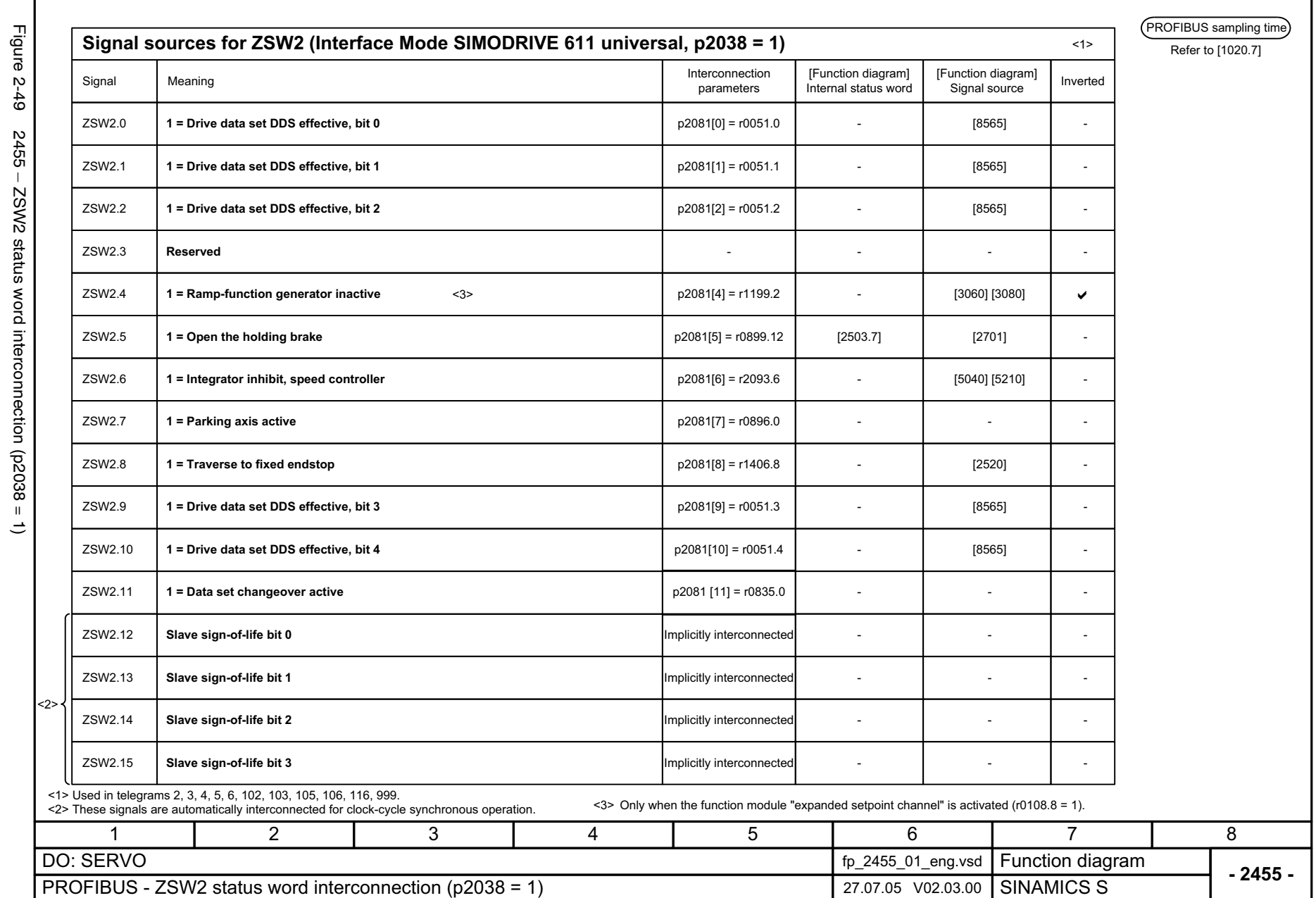

 $\widehat{\tau}$  $\sim$ 

© Siemens AG, 2005. All rights reserved<br>SINAMICS S List Manual, Edition 06.2005 SINAMICS S List Manual, Edition 06.2005 © Siemens AG, 2005. All rights reserved

Function diagrams **PROFIBUS** *PROFIBUS Function diagrams*

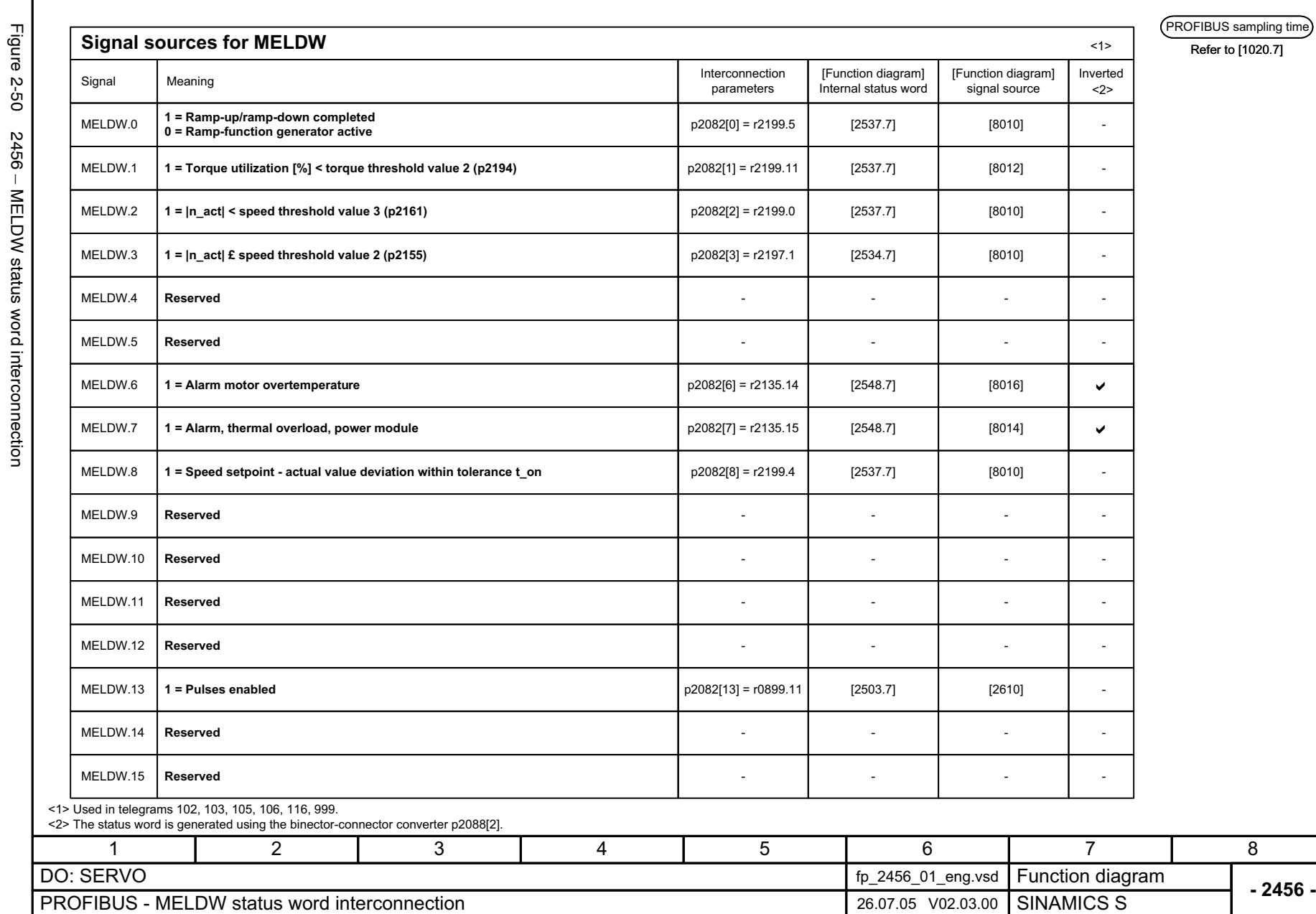

Figure 2-50 2456 – MELDW status word interconnection

© Siemens AG, 2005. All rights reserved SINAMICS S List Manual, Edition 06.2005

© Siemens AG, 2005. All rights reserved<br>SINAMICS S List Manual, Edition 06.2005

2-773

Function diagrams<br>PROFIBUS *Function diagrams PROFIBUS*

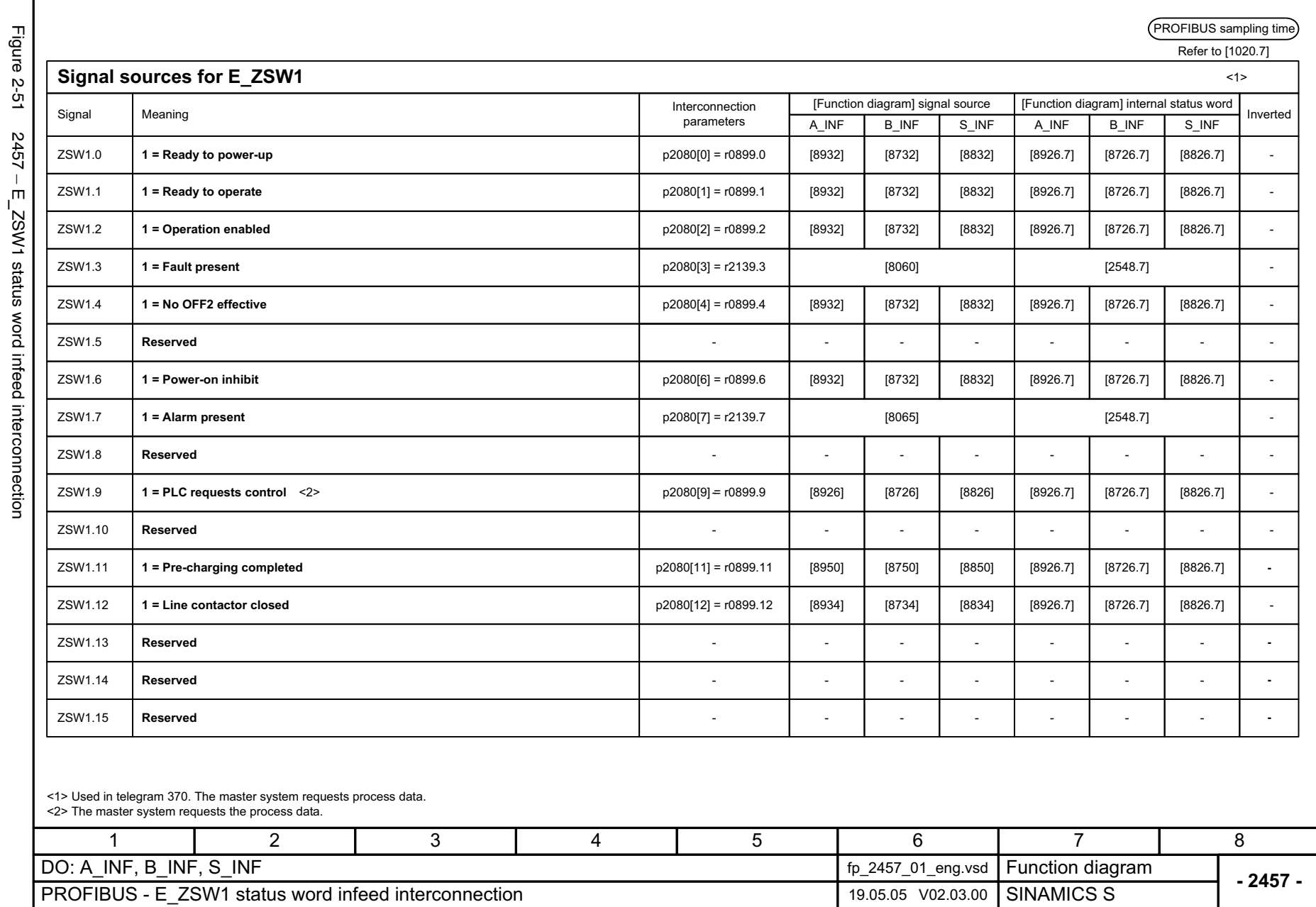

L.

2-774

© Siemens AG, 2005. All rights reserved<br>SINAMICS S List Manual, Edition 06.2005 SINAMICS S List Manual, Edition 06.2005 © Siemens AG, 2005. All rights reserved

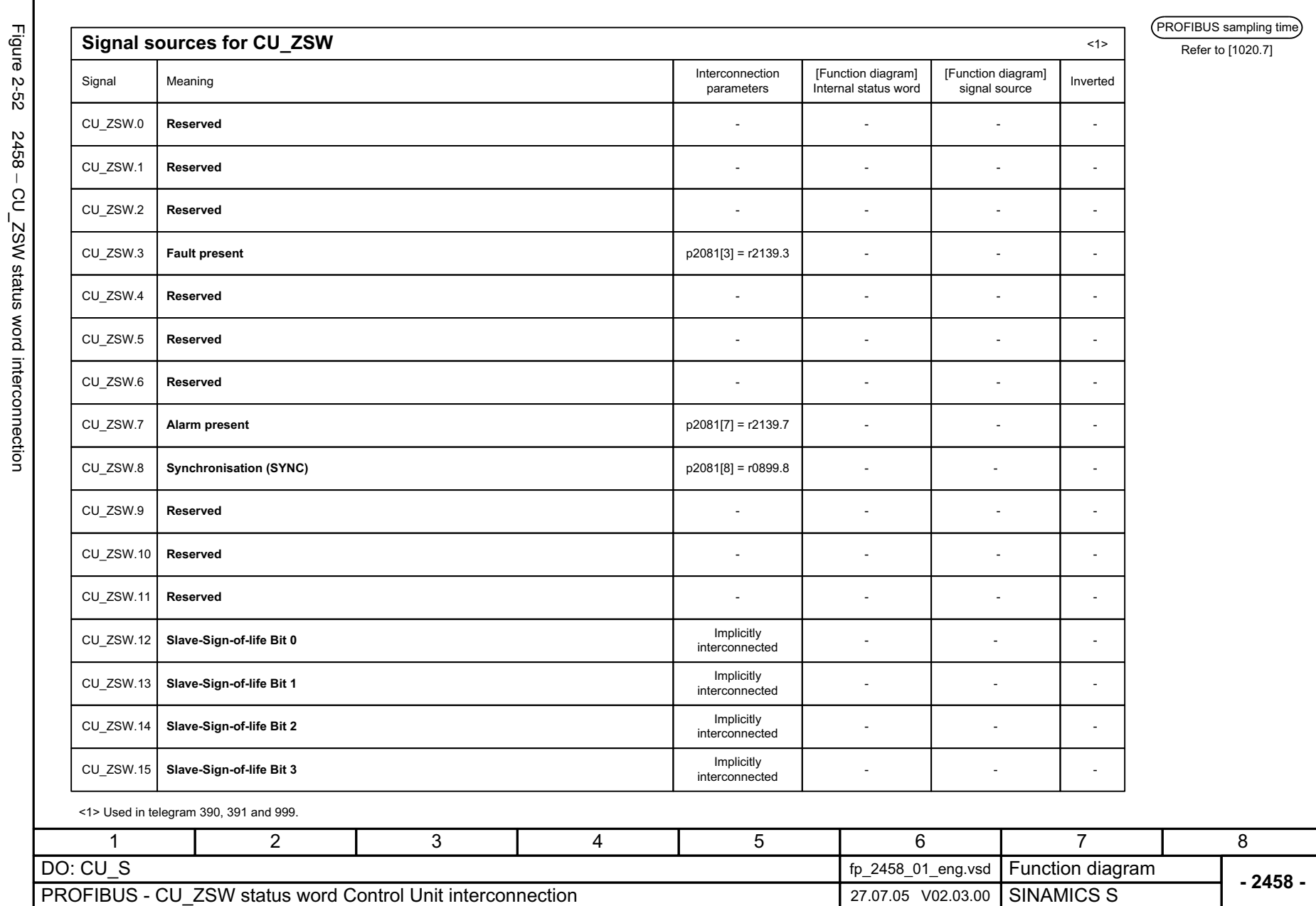

Function diagrams *Function diagrams* PROFIBUS *PROFIBUS*

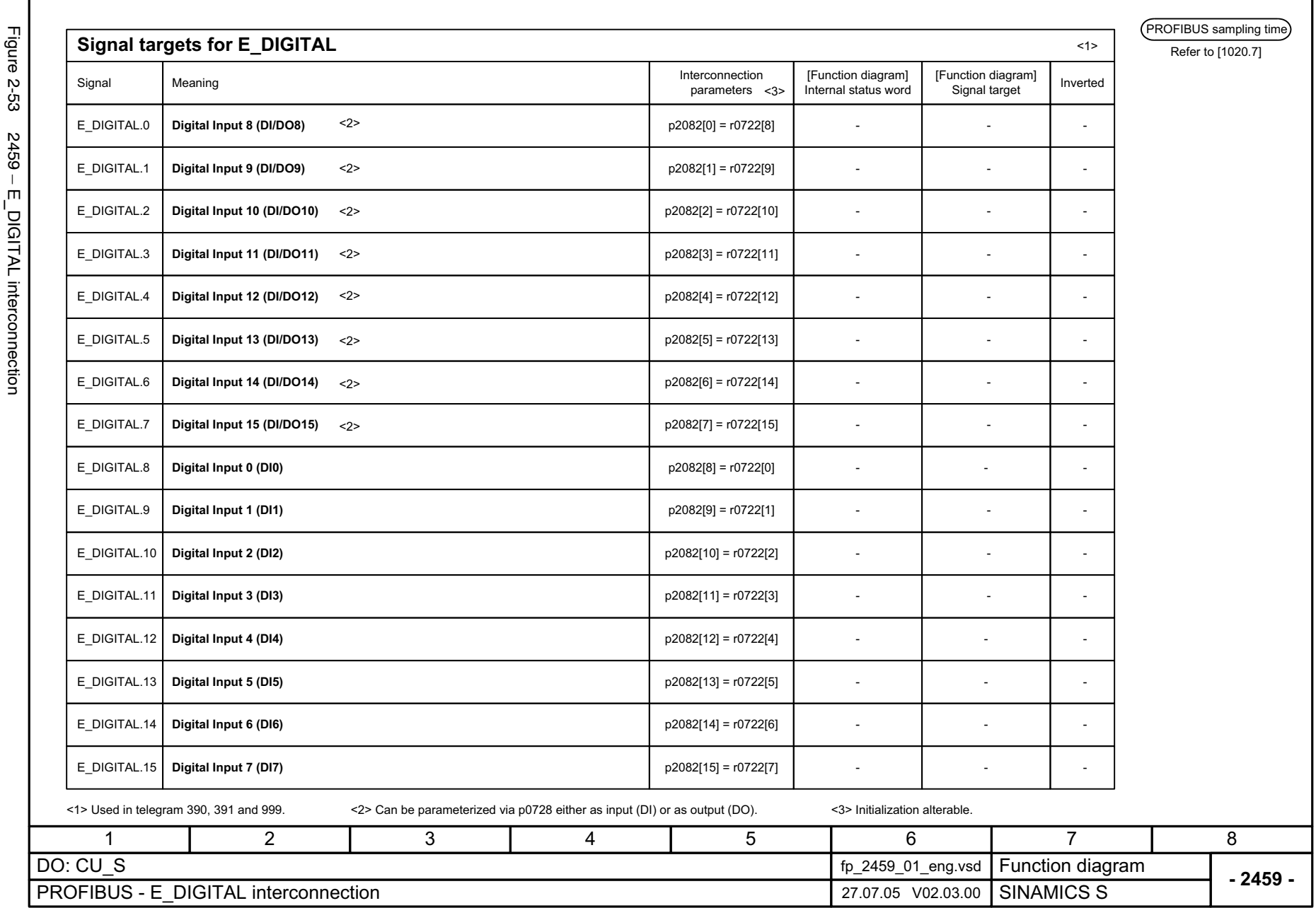

*PROFIBUS*

**PROFIBUS** 

*Function diagrams*

Function diagrams

© Siemens AG, 2005. All rights reserved<br>SINAMICS S List Manual, Edition 06.2005 SINAMICS S List Manual, Edition 06.2005 © Siemens AG, 2005. All rights reserved

2-776

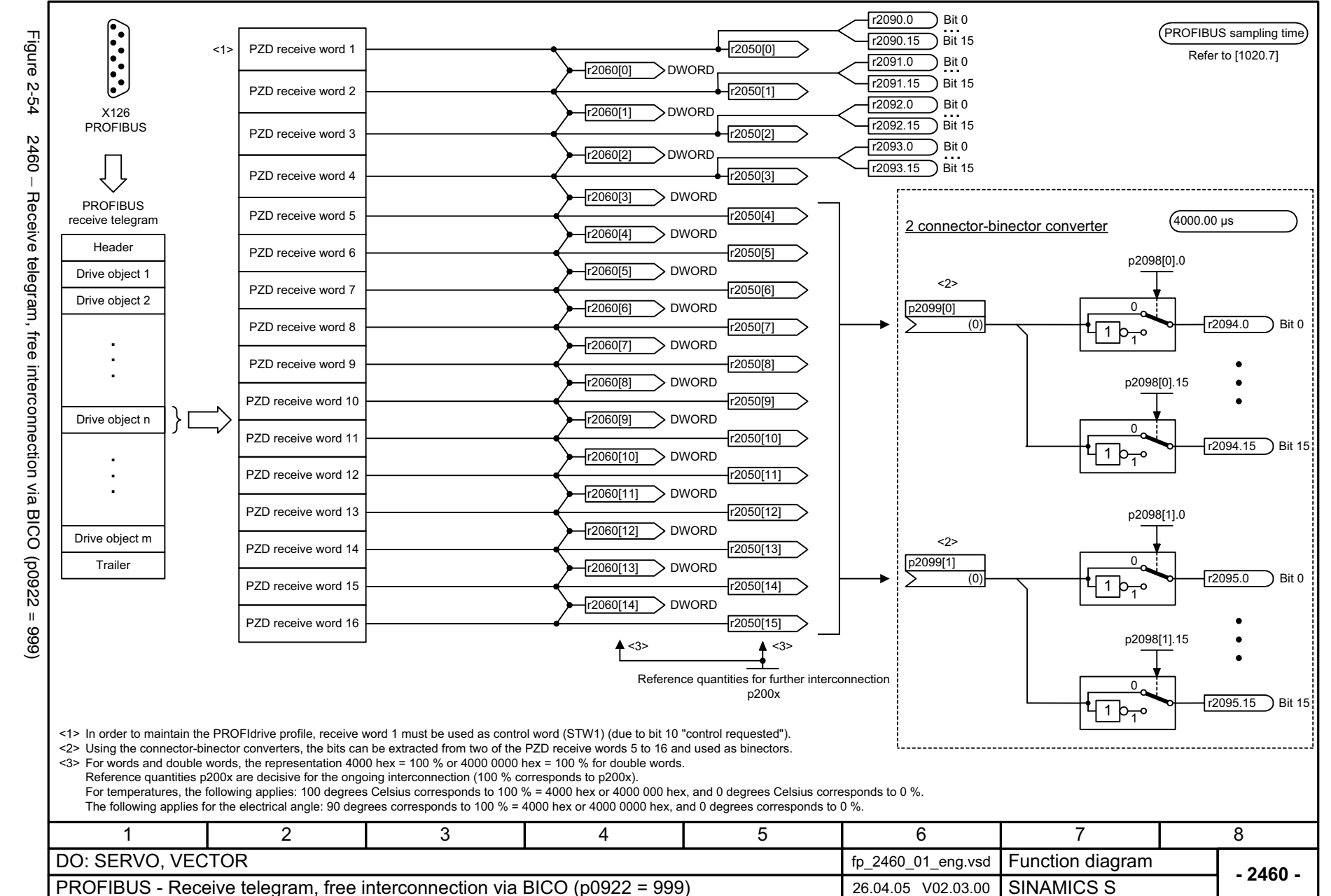

Function diagrams *Function diagrams* **PROFIBUS** *PROFIBUS*

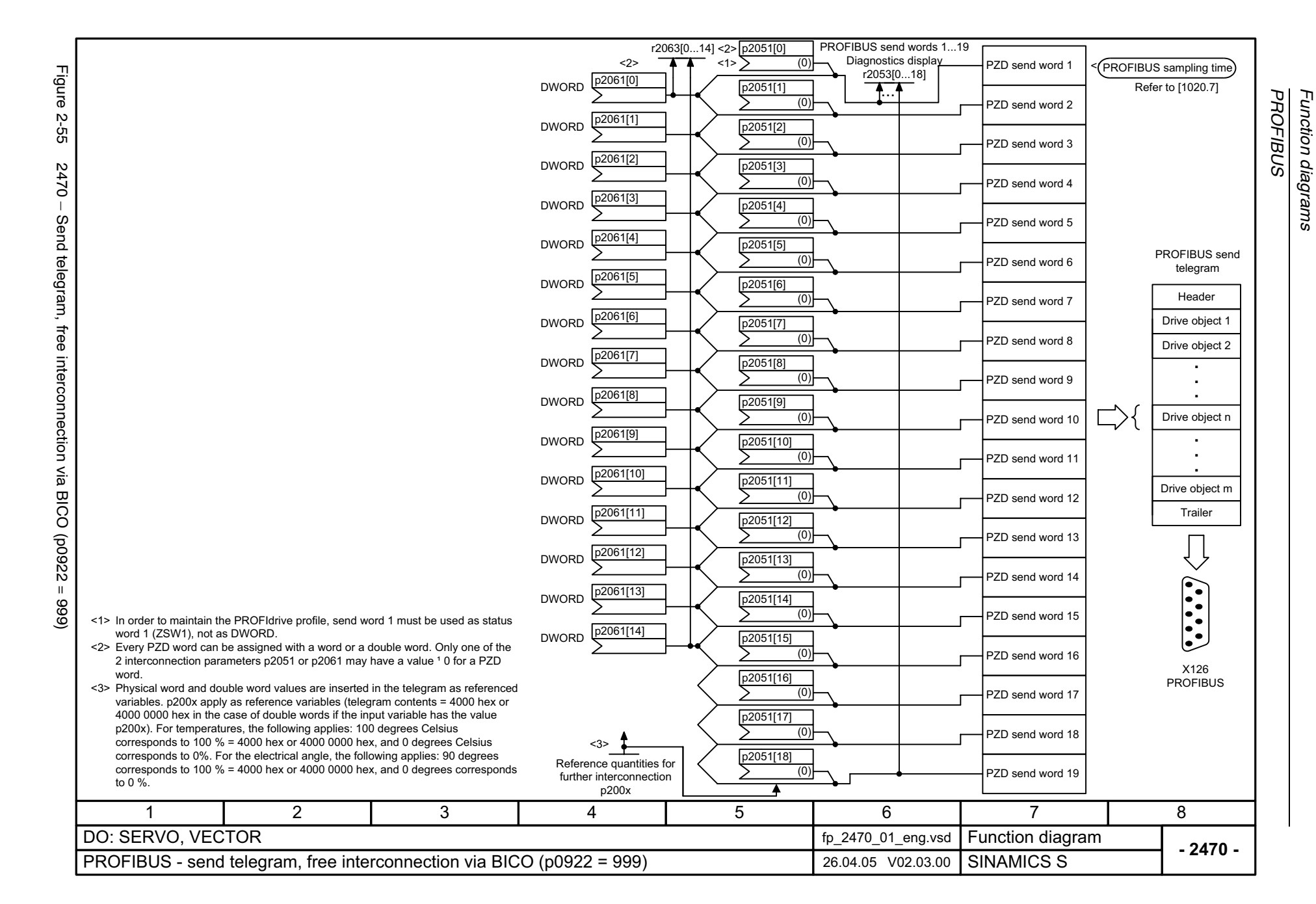

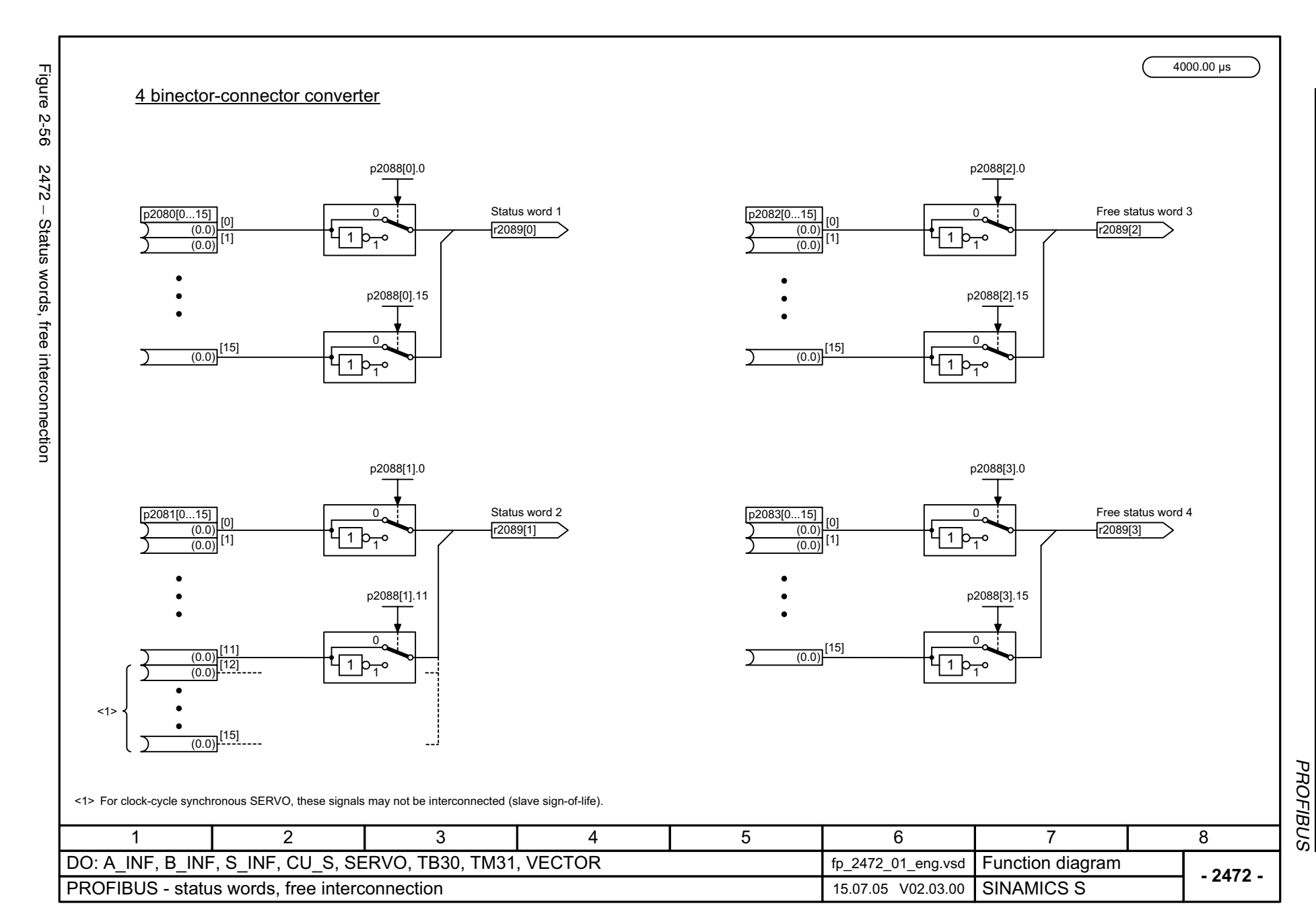

© Siemens AG, 2005. All rights reserved<br>SINAMICS S List Manual, Edition 06.2005 SINAMICS S List Manual, Edition 06.2005 © Siemens AG, 2005. All rights reserved

2-779

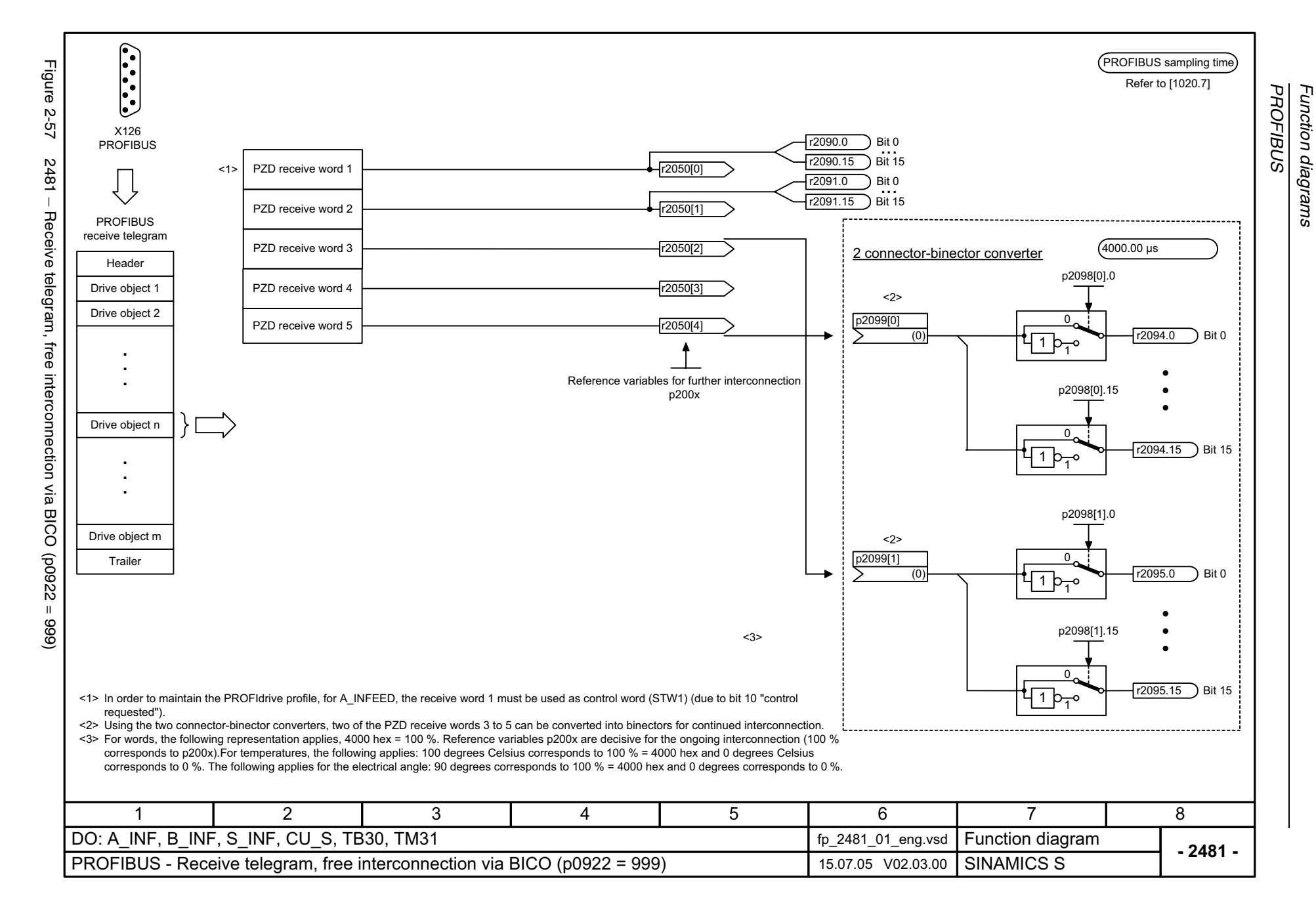

© Siemens AG, 2005. All rights reserved<br>SINAMICS S List Manual, Edition 06.2005 SINAMICS S List Manual, Edition 06.2005 © Siemens AG, 2005. All rights reserved

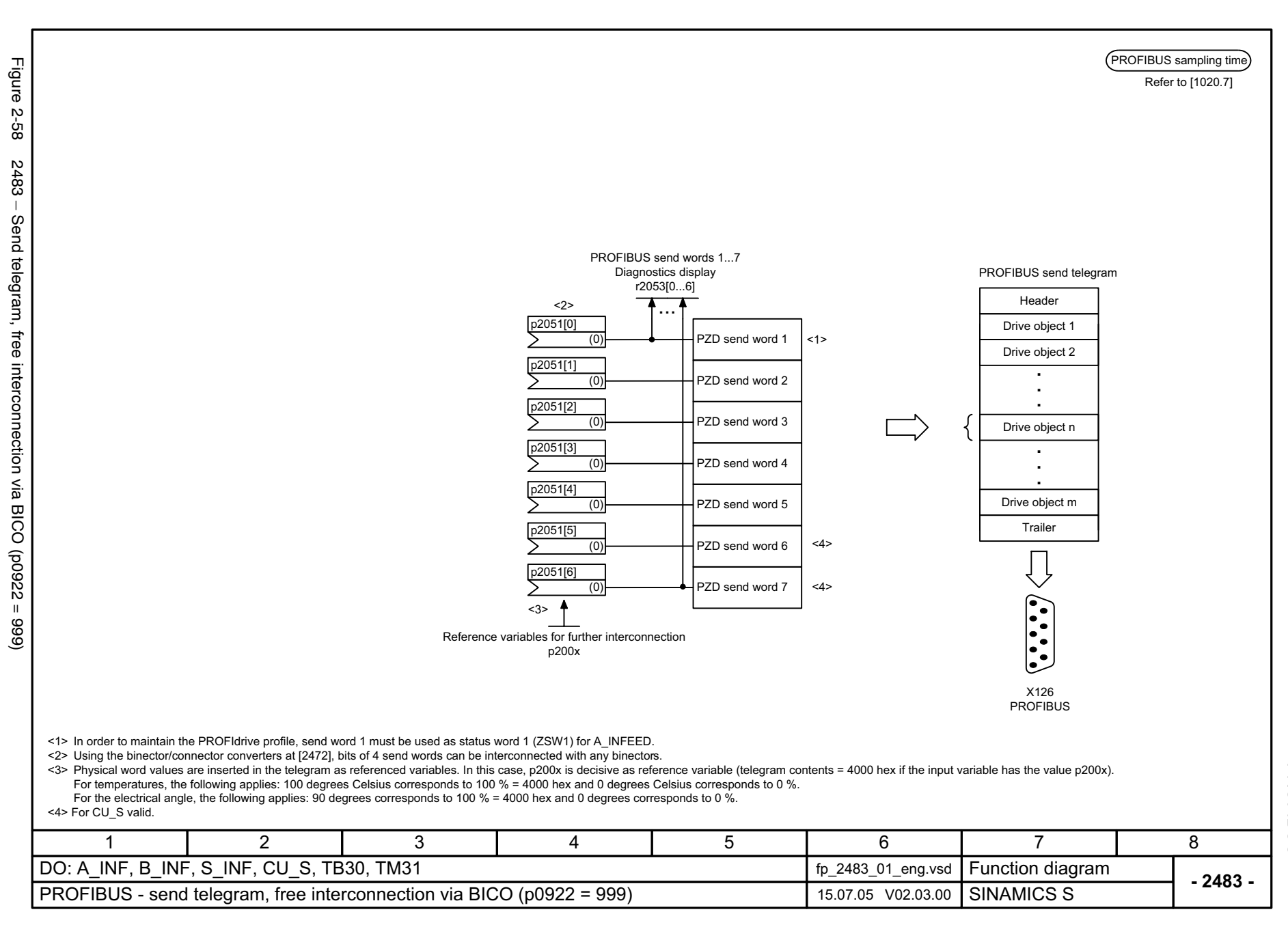

Function diagrams *Function diagrams* PROFIBUS *PROFIBUS*

## **2.7 Internal control/status words**

## **Function diagrams**

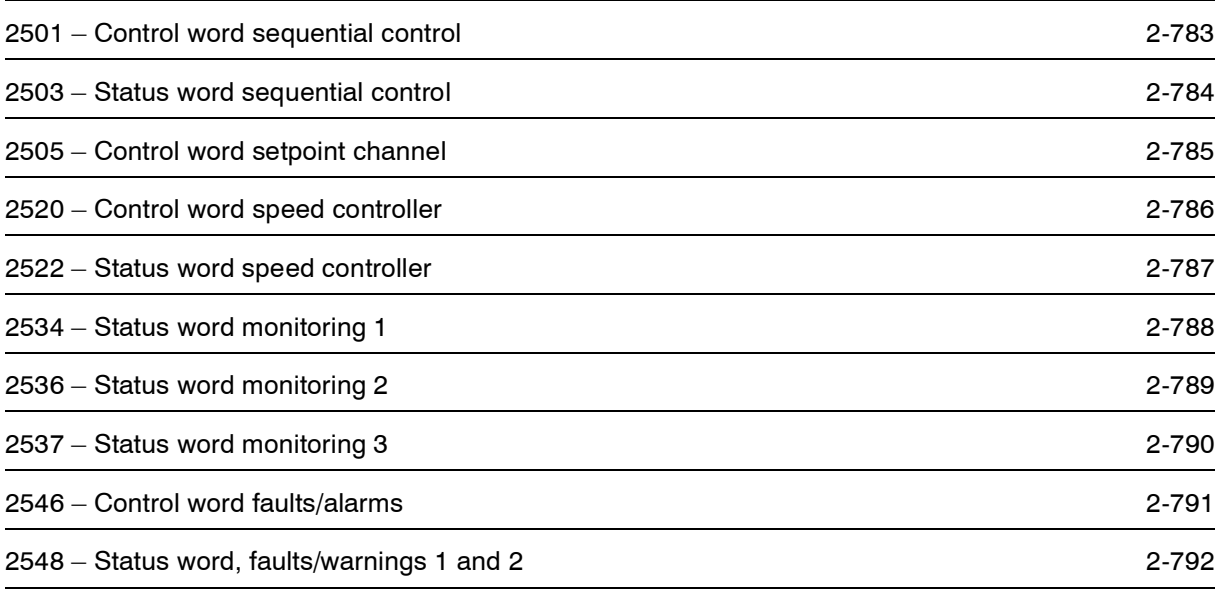

<span id="page-782-0"></span>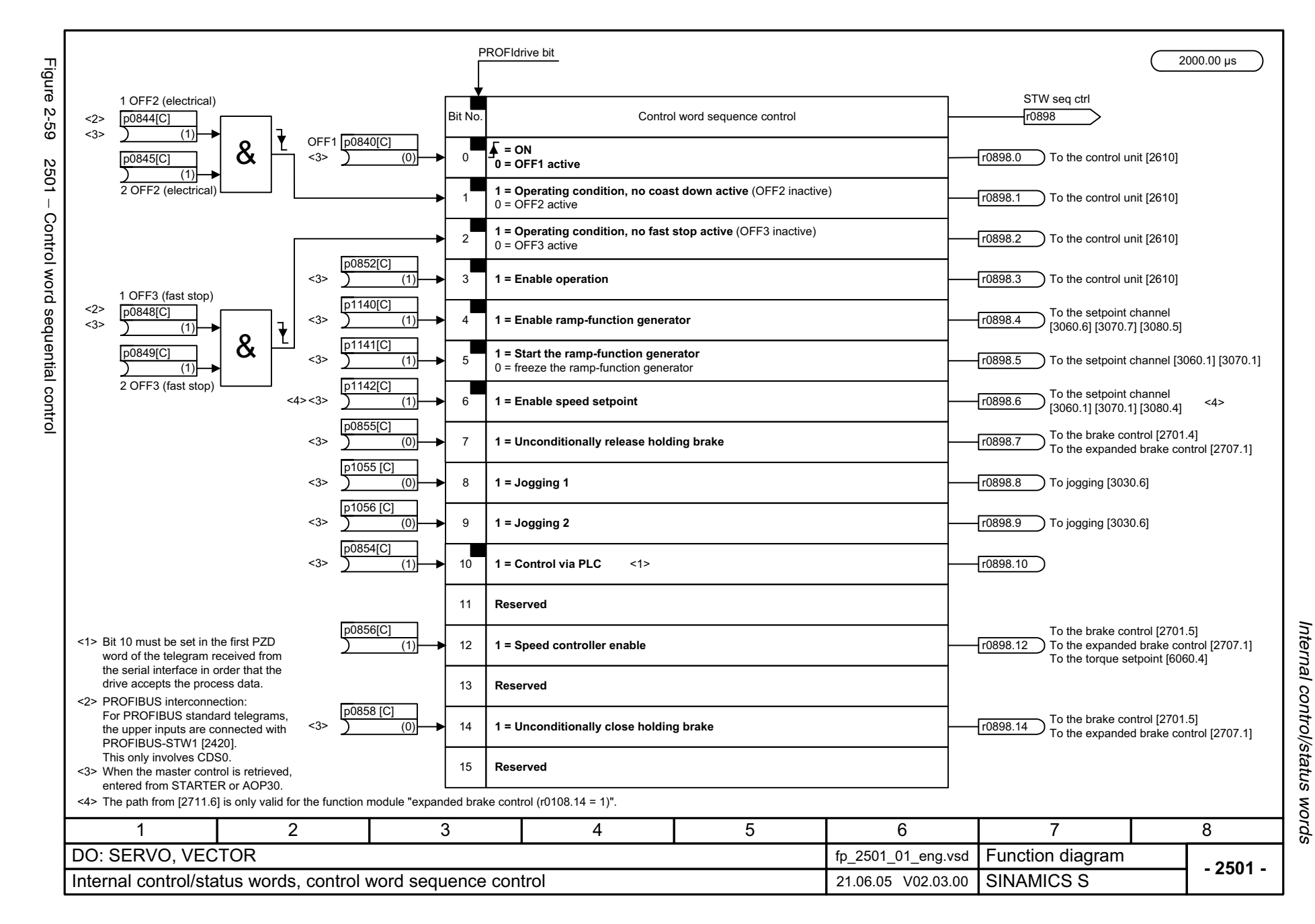

<span id="page-783-0"></span>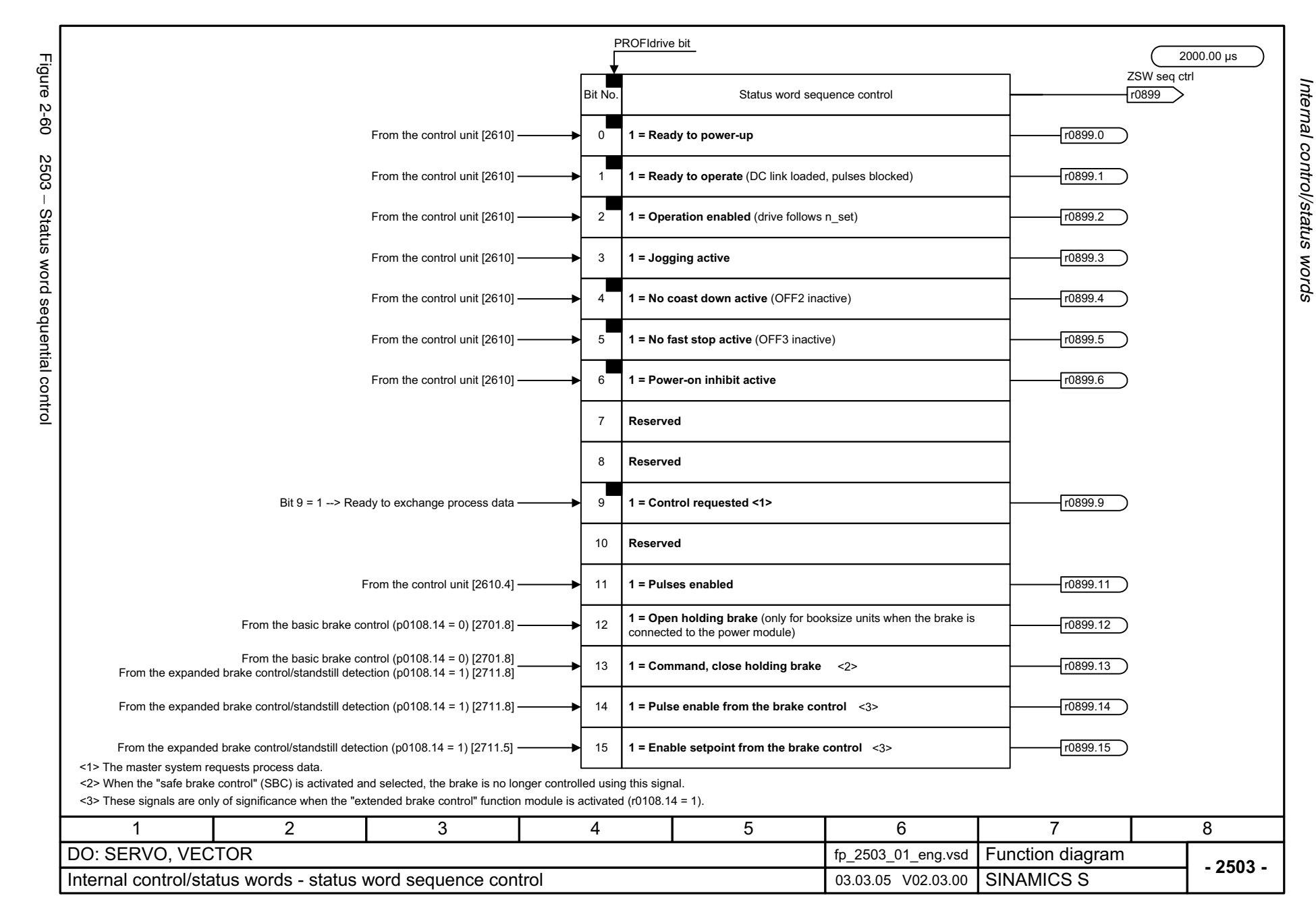

<span id="page-784-0"></span>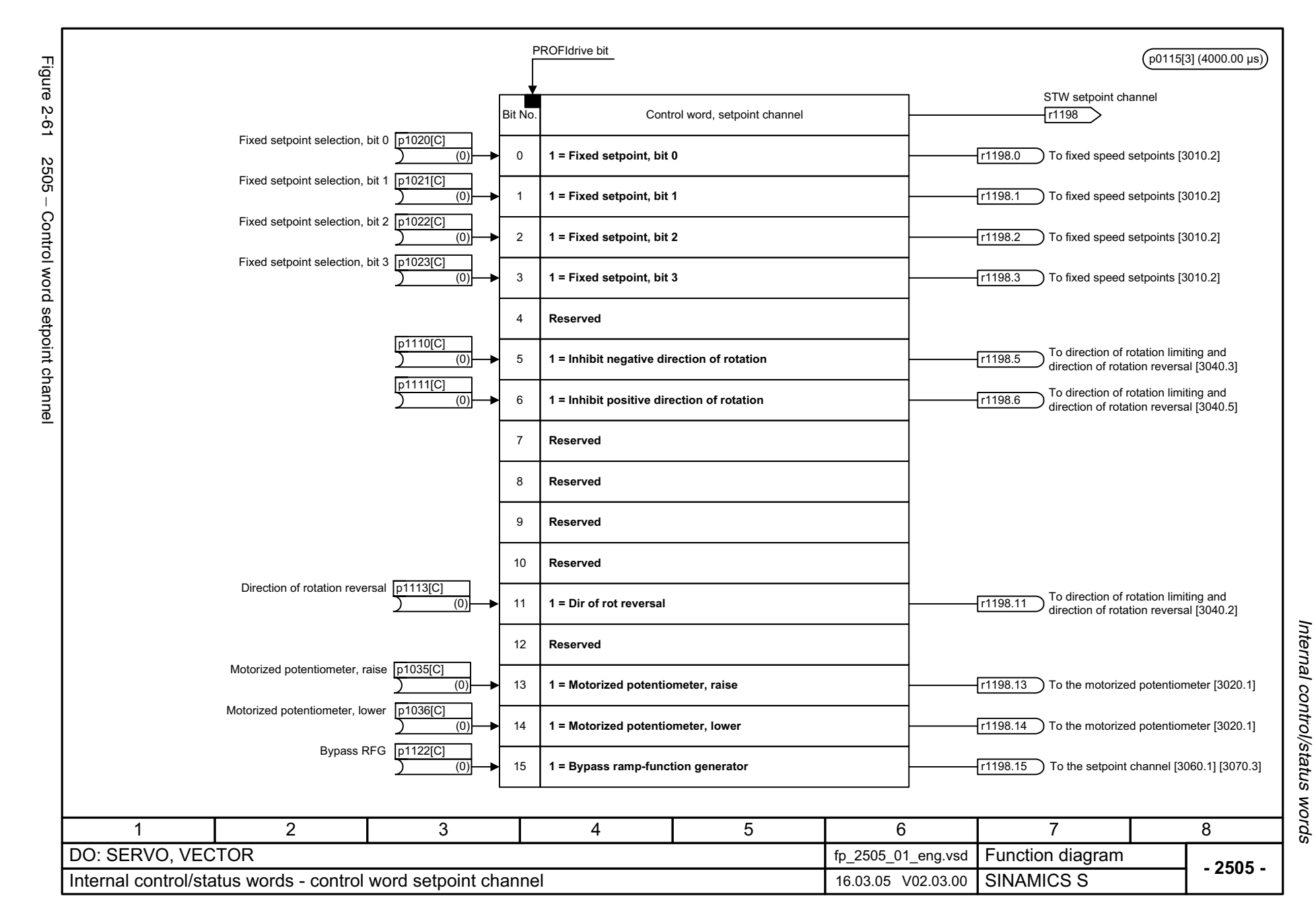

<span id="page-785-0"></span>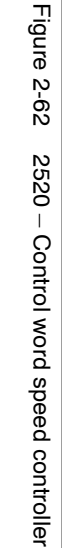

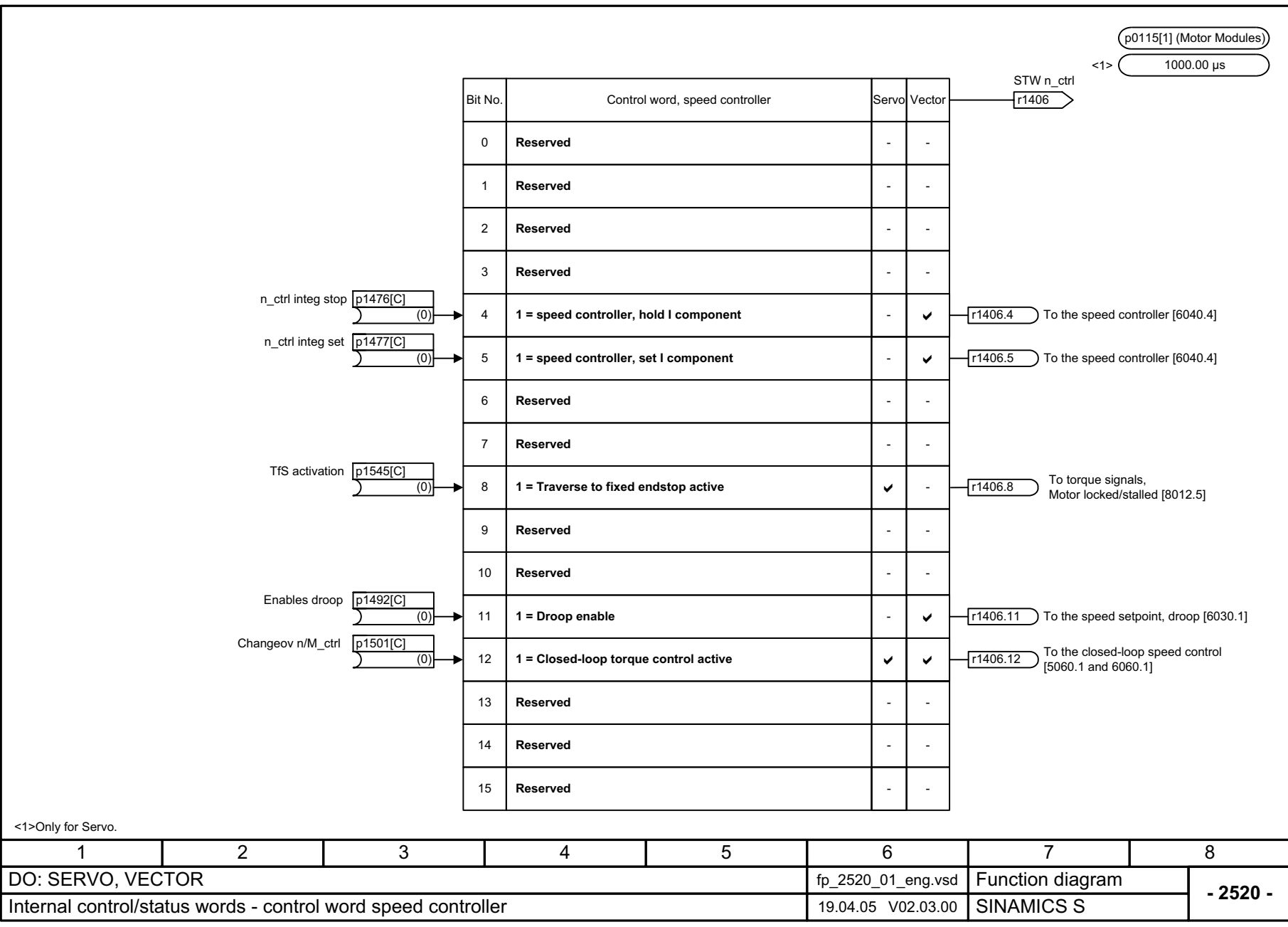

<span id="page-786-0"></span>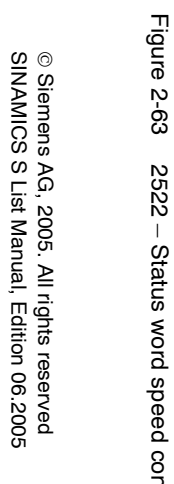

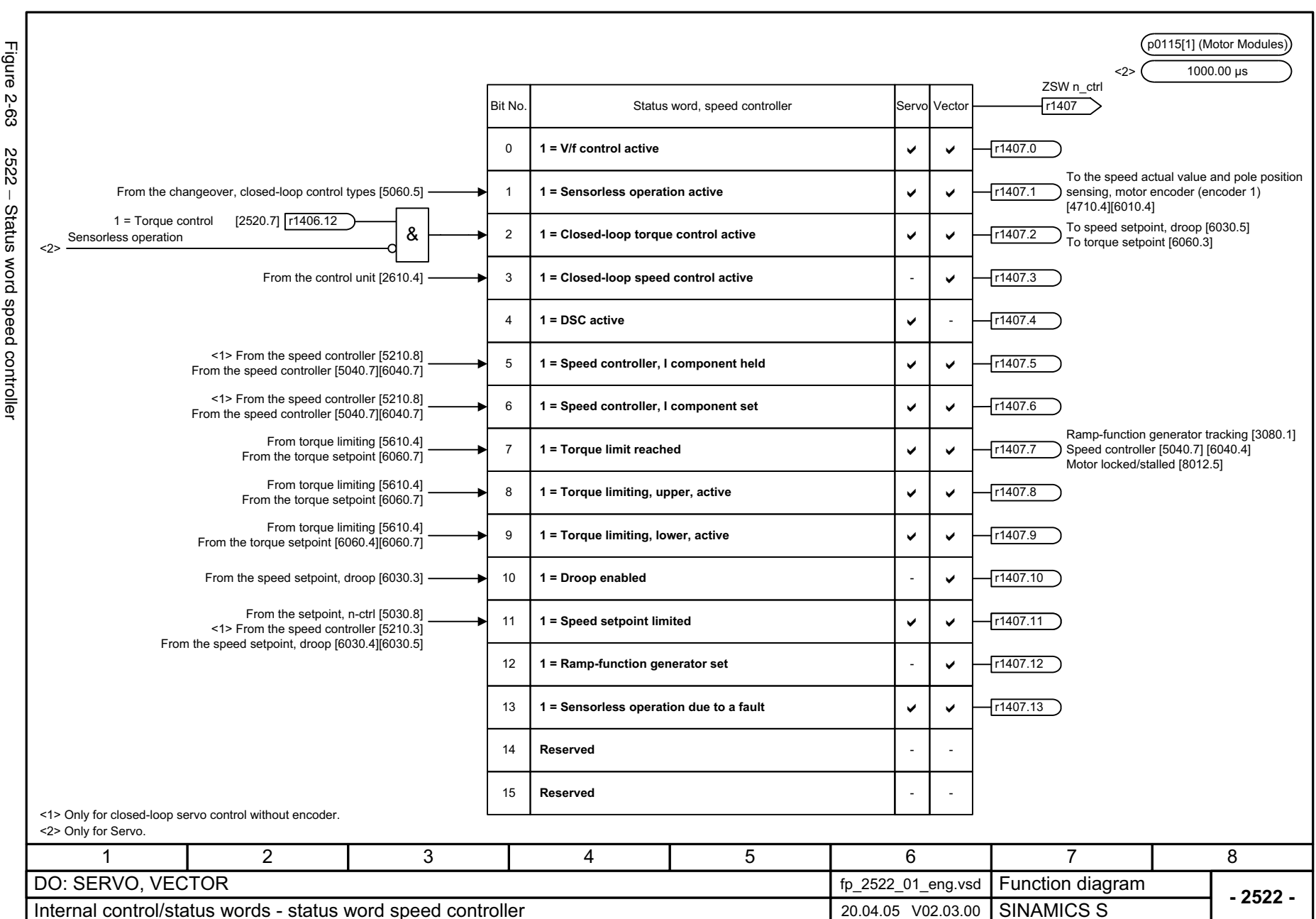

*Internal control/status words*

<span id="page-787-0"></span>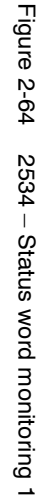

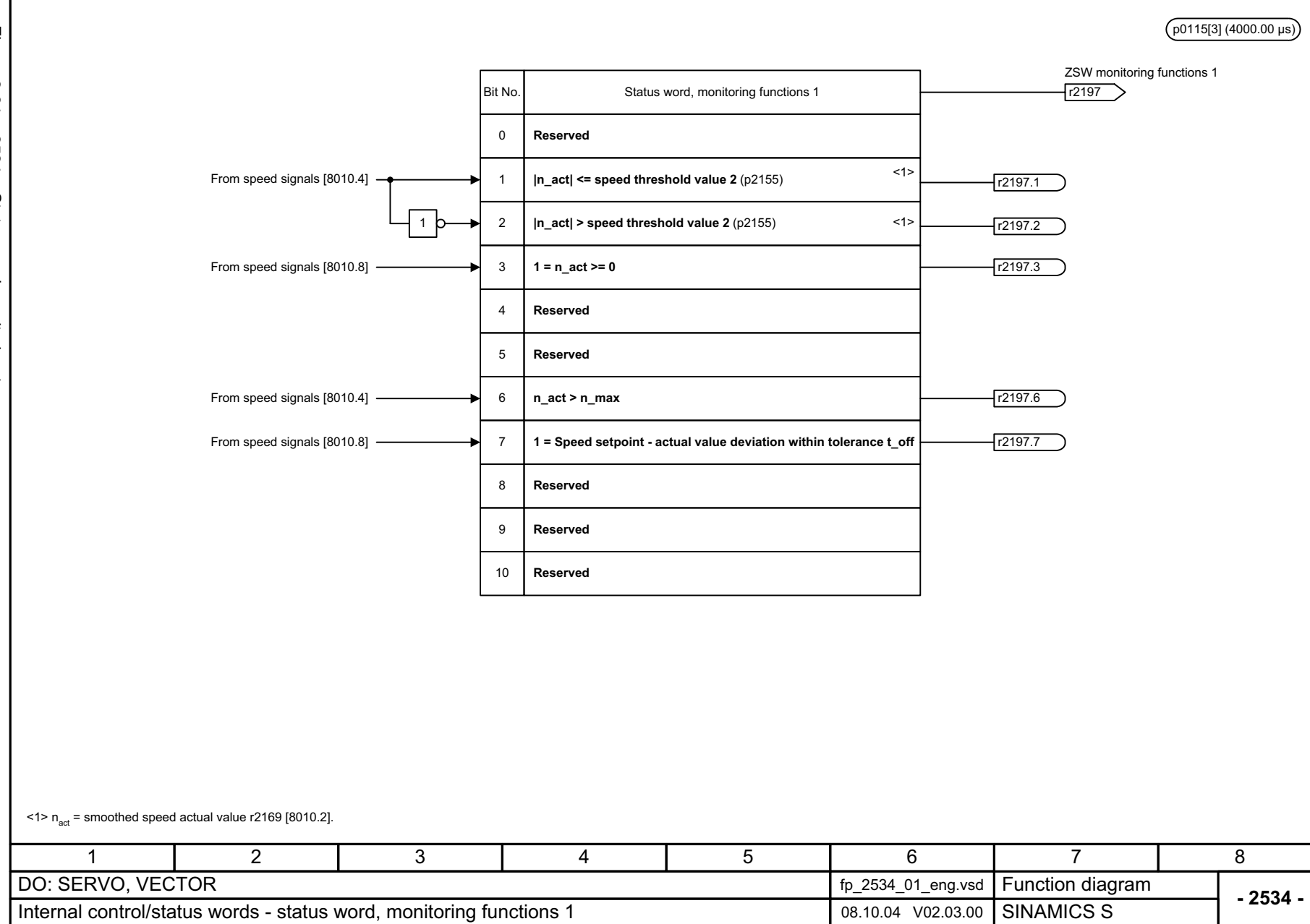

*Internal control/status words*

Internal control/status words

*Function diagrams*

Function diagrams

<span id="page-788-0"></span>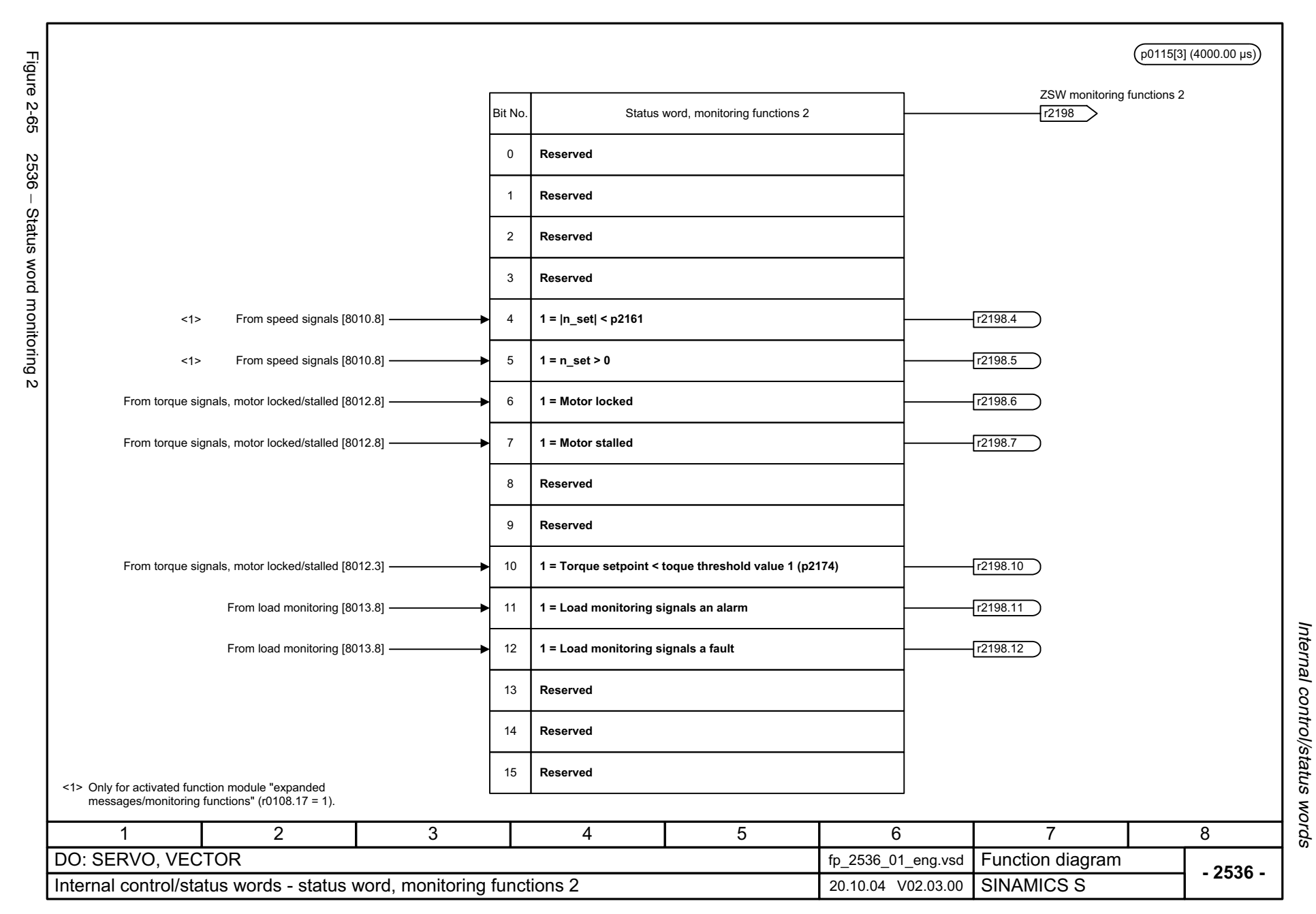

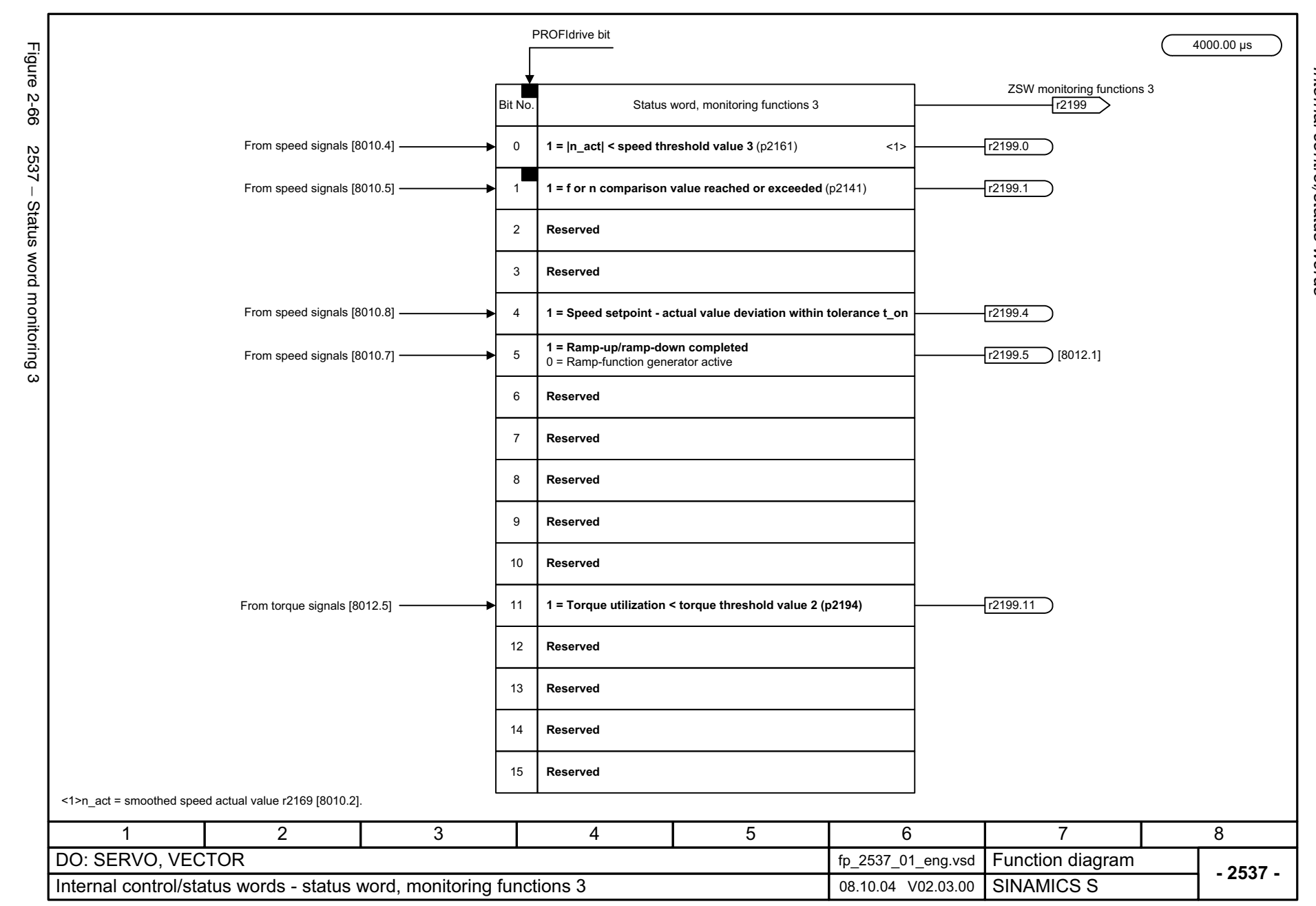

<span id="page-789-0"></span>© Siemens AG, 2005. All rights reserved<br>SINAMICS S List Manual, Edition 06.2005 SINAMICS S List Manual, Edition 06.2005 © Siemens AG, 2005. All rights reserved

Internal control/status words Function diagrams *Internal control/status words Function diagrams*

<span id="page-790-0"></span>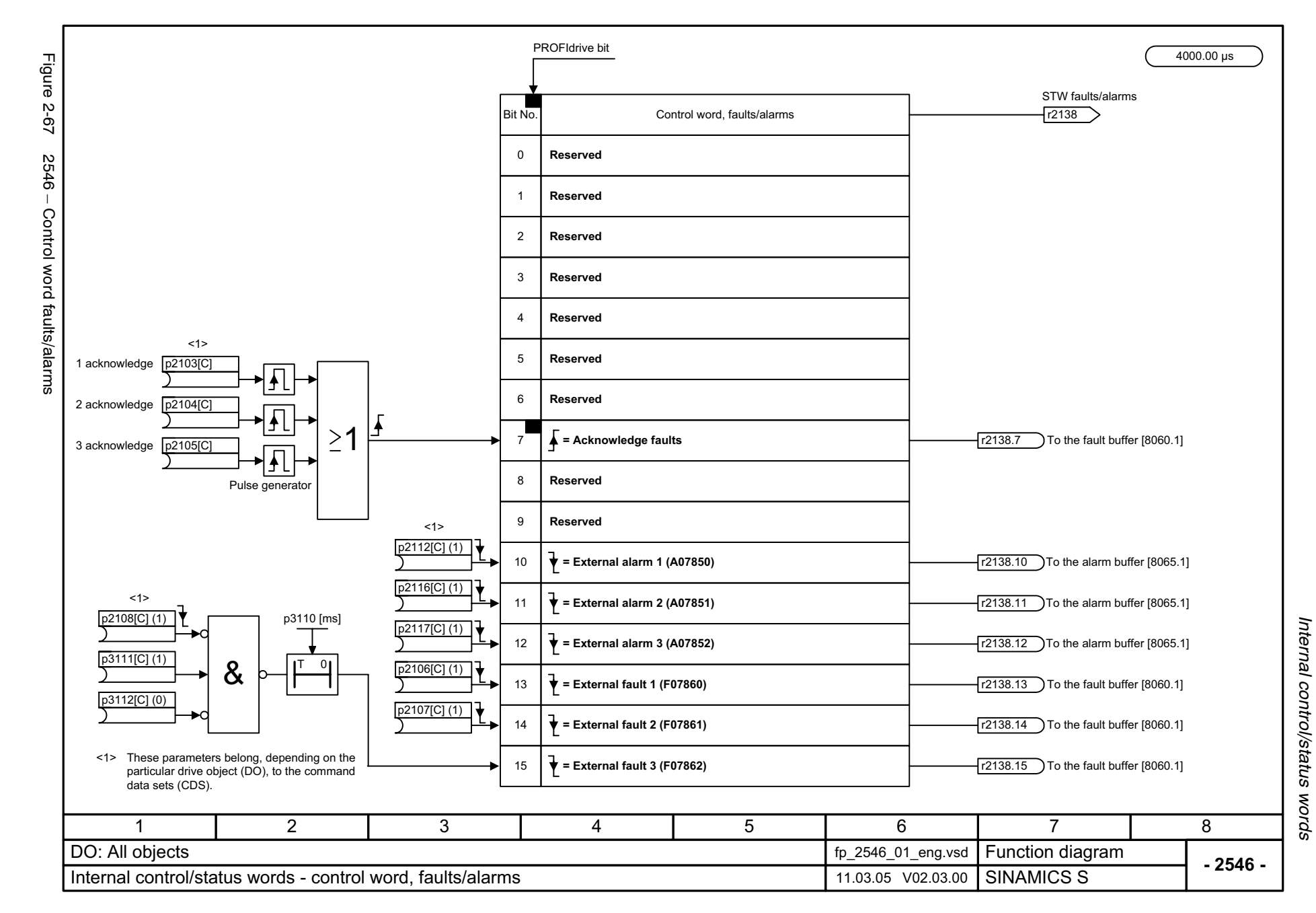

<span id="page-791-0"></span>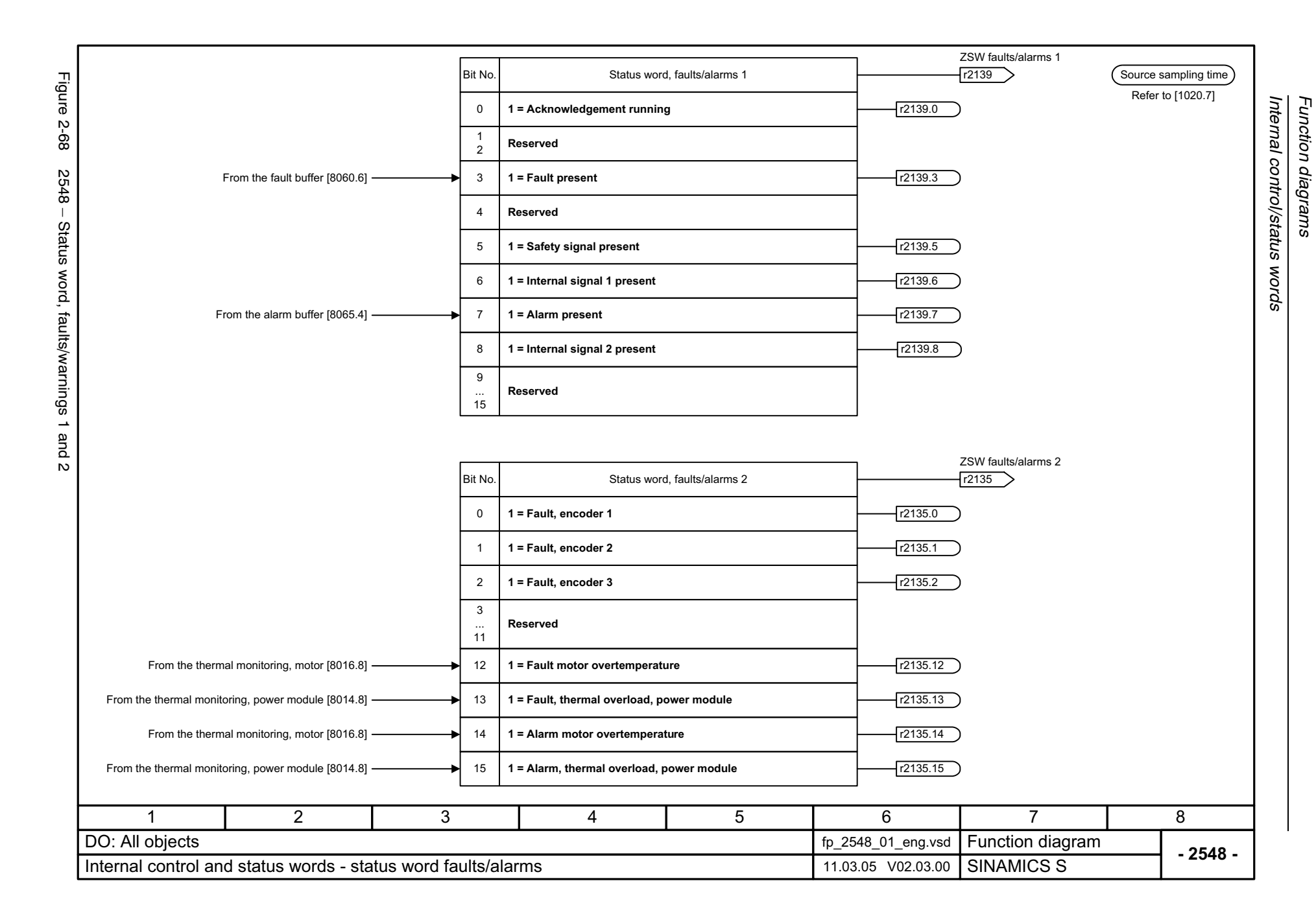
# **2.8 Sequence control**

#### **Function diagrams**

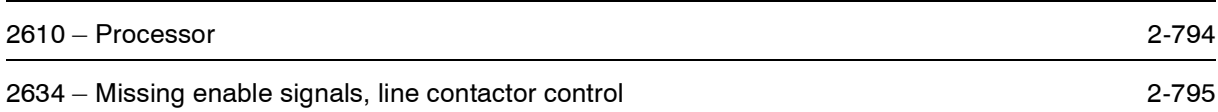

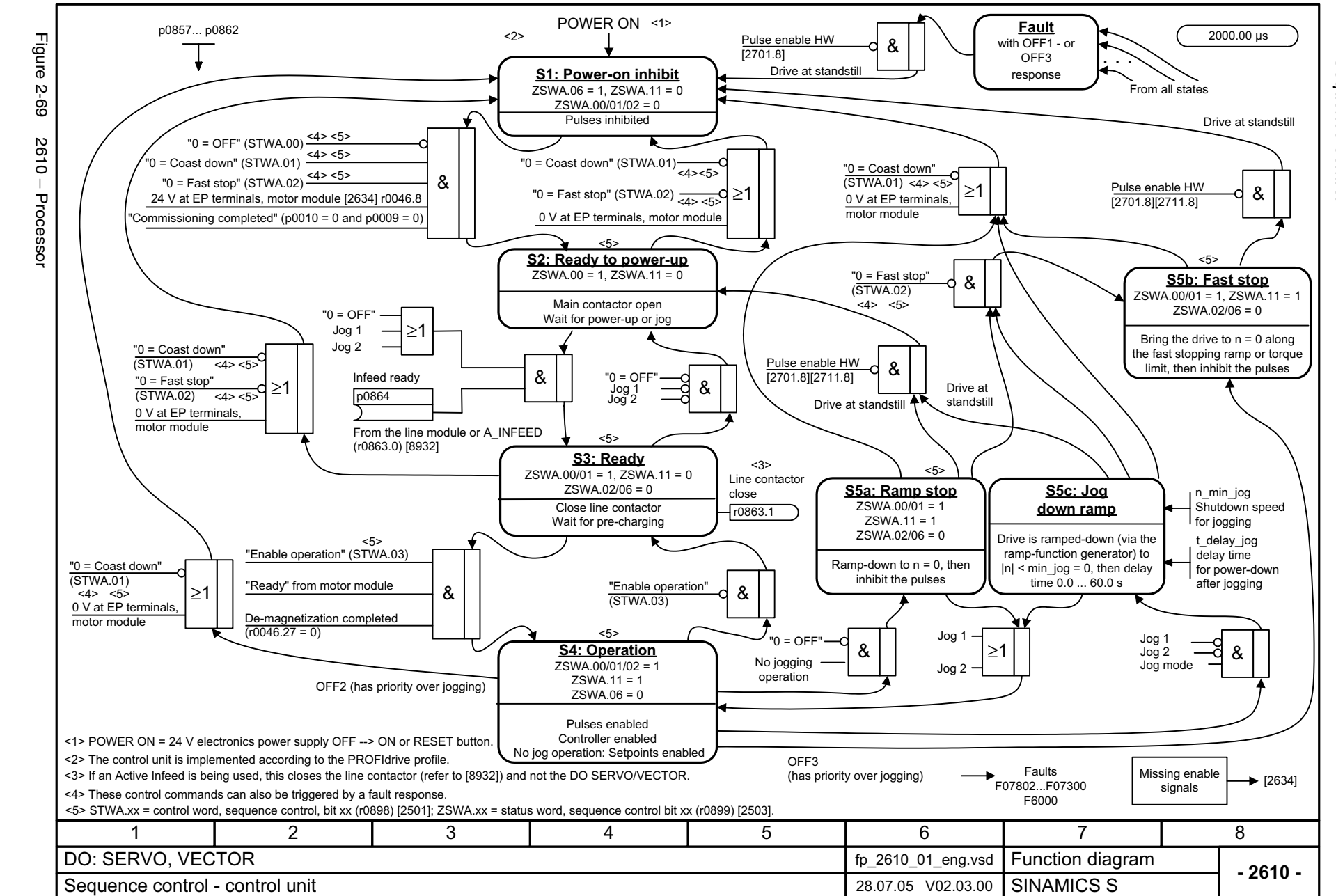

<span id="page-793-0"></span>© Siemens AG, 2005. All rights reserved<br>SINAMICS S List Manual, Edition 06.2005 SINAMICS S List Manual, Edition 06.2005 © Siemens AG, 2005. All rights reserved

Sequence control *Sequence control*

*Function diagrams*

Function diagrams

<span id="page-794-0"></span>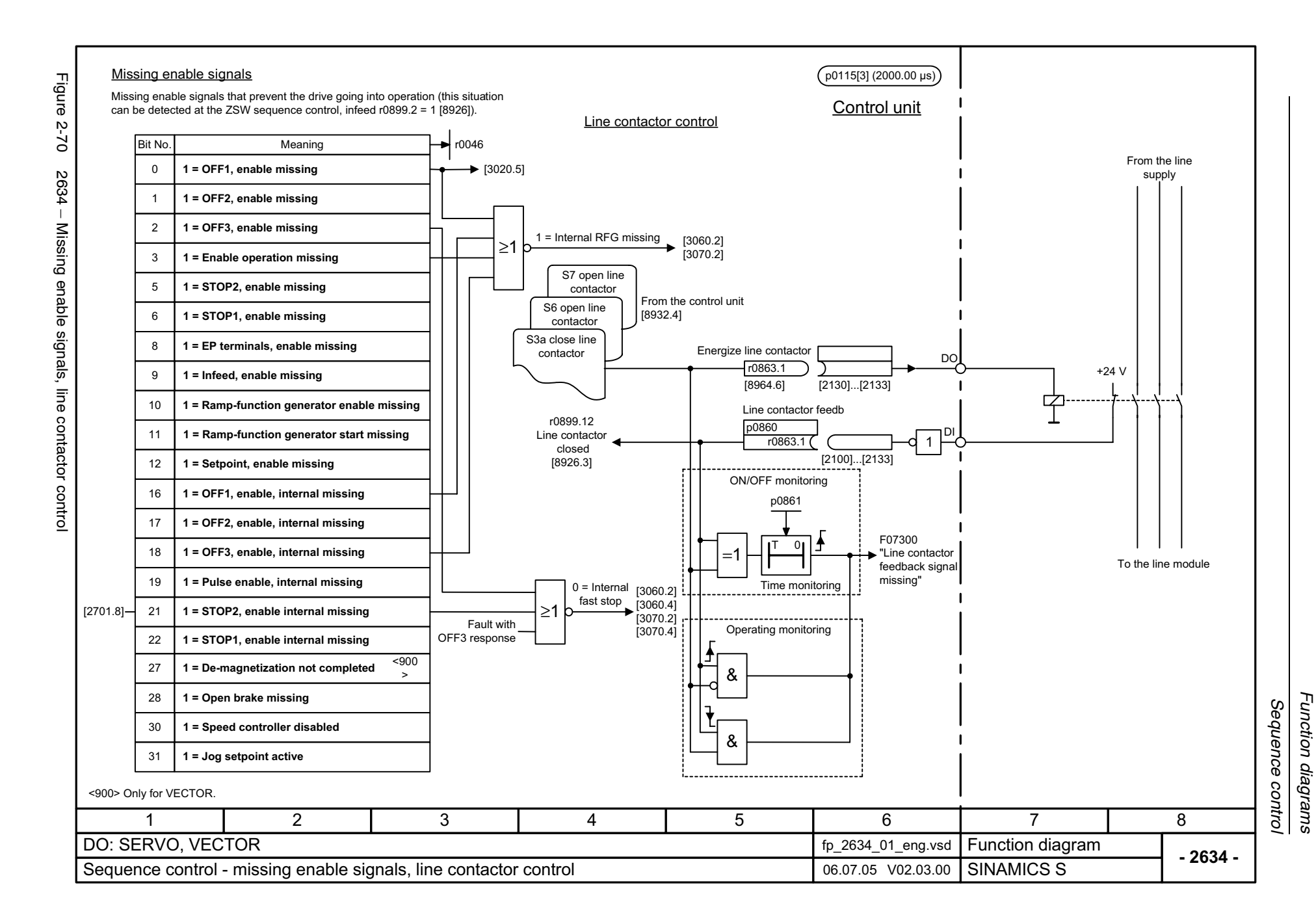

*Brake control*

### **2.9 Brake control**

### **Function diagrams**

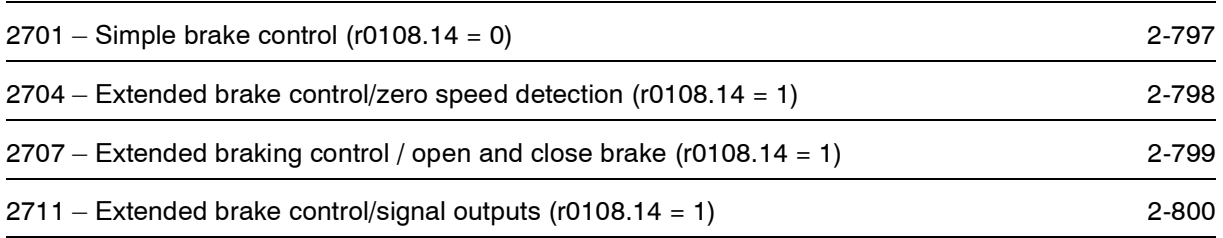

<span id="page-796-0"></span>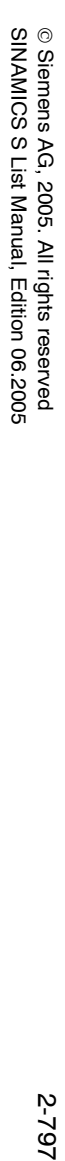

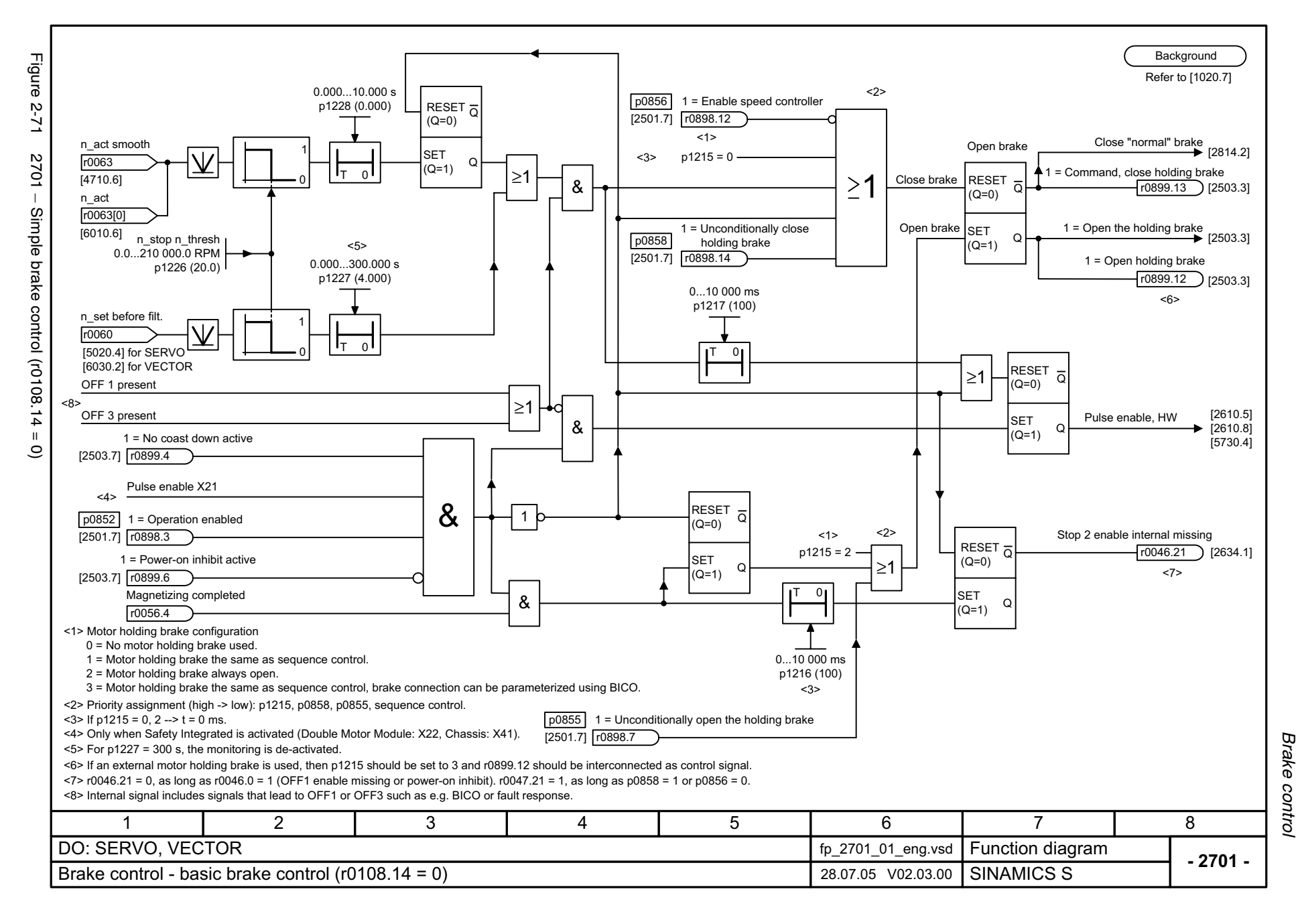

<span id="page-797-0"></span>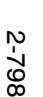

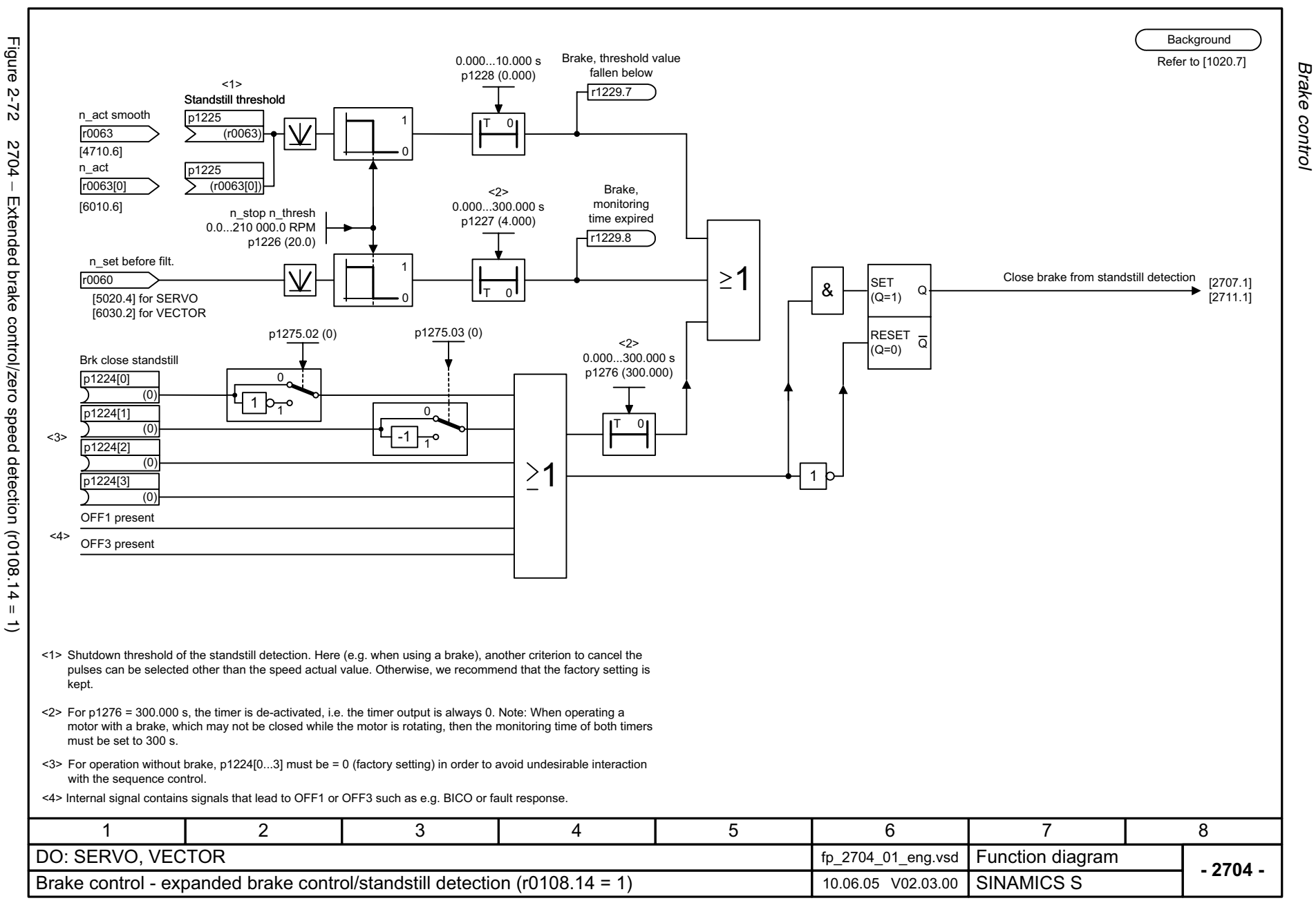

Function diagrams *Brake control Function diagrams*

<span id="page-798-0"></span>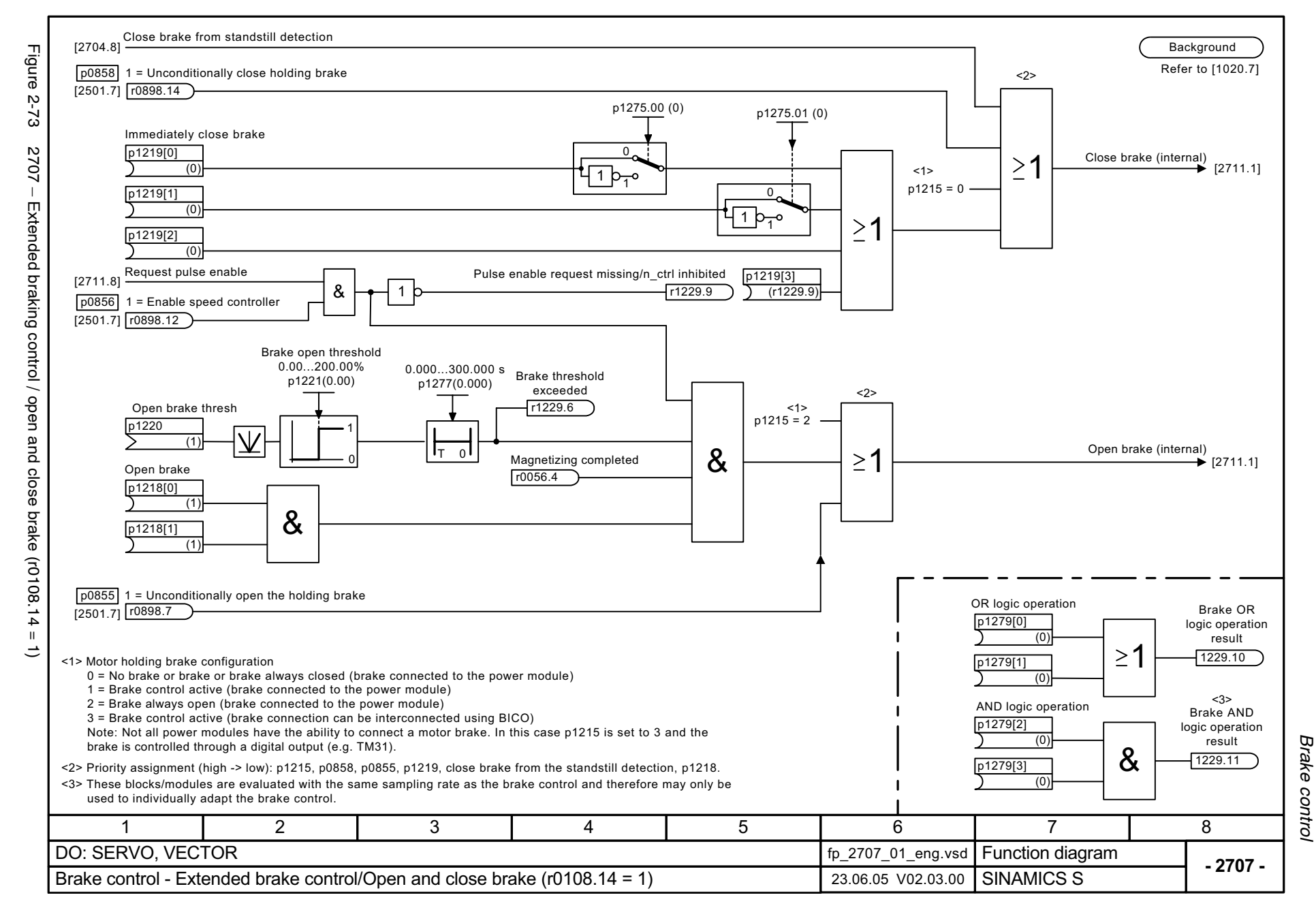

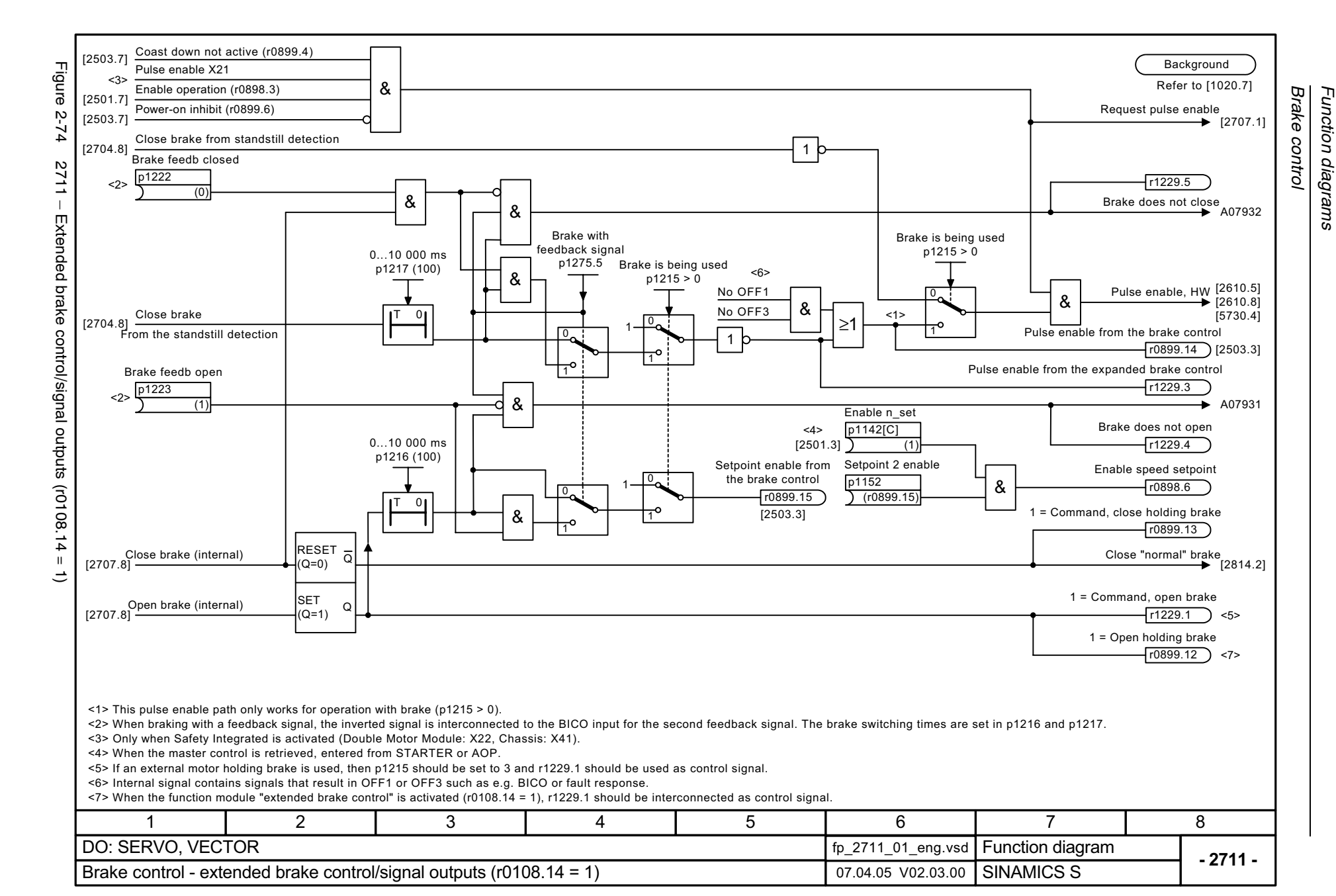

<span id="page-799-0"></span>© Siemens AG, 2005. All rights reserved<br>SINAMICS S List Manual, Edition 06.2005 SINAMICS S List Manual, Edition 06.2005 © Siemens AG, 2005. All rights reserved

# **2.10 Safety Integrated**

#### **Function diagrams**

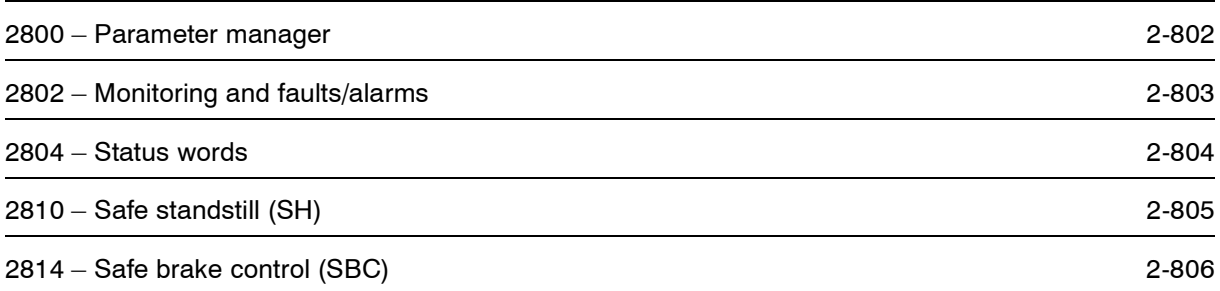

<span id="page-801-0"></span>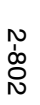

Figure 2-75 2800 – Parameter manager 2800 - Parameter manager

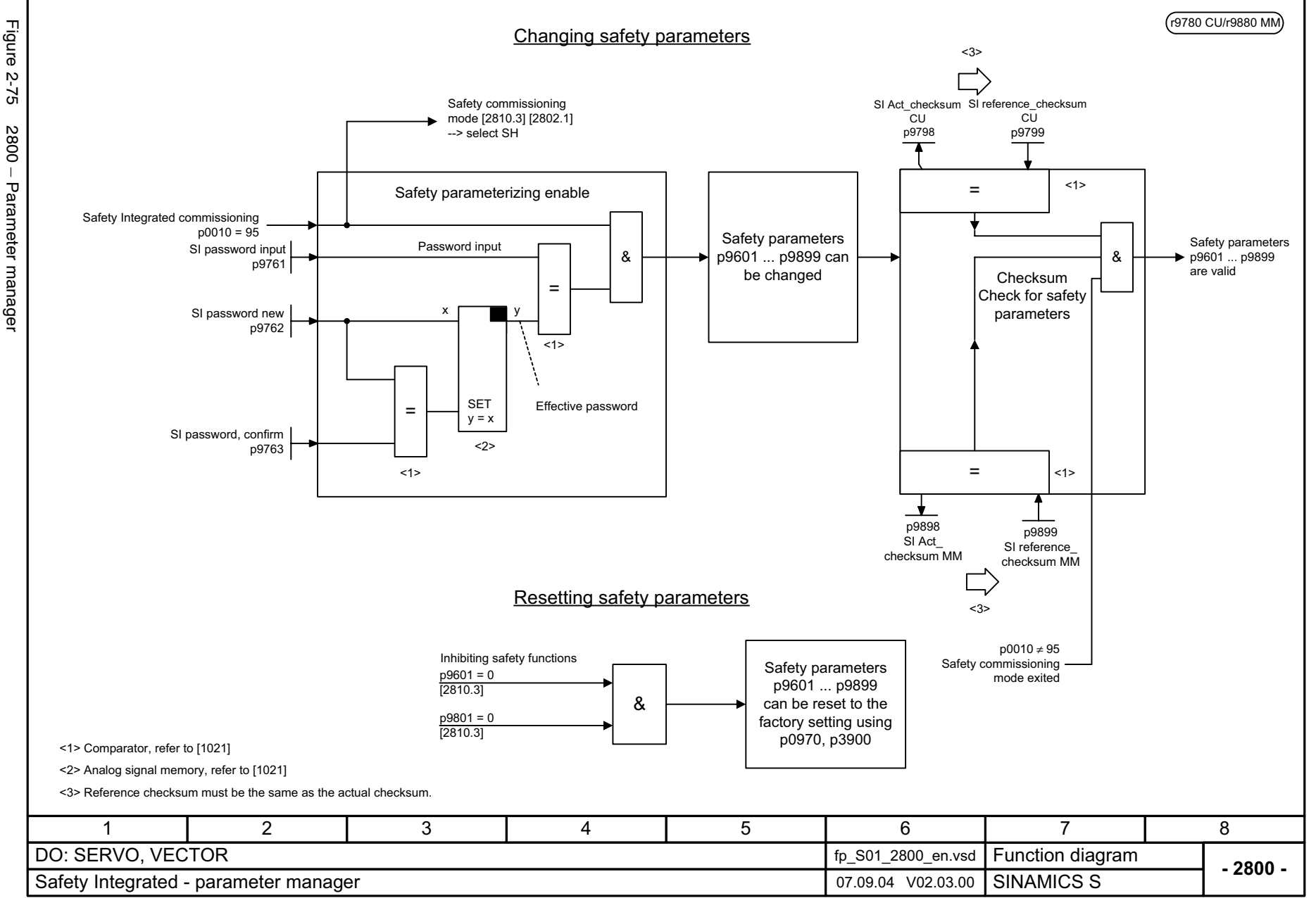

<span id="page-802-0"></span>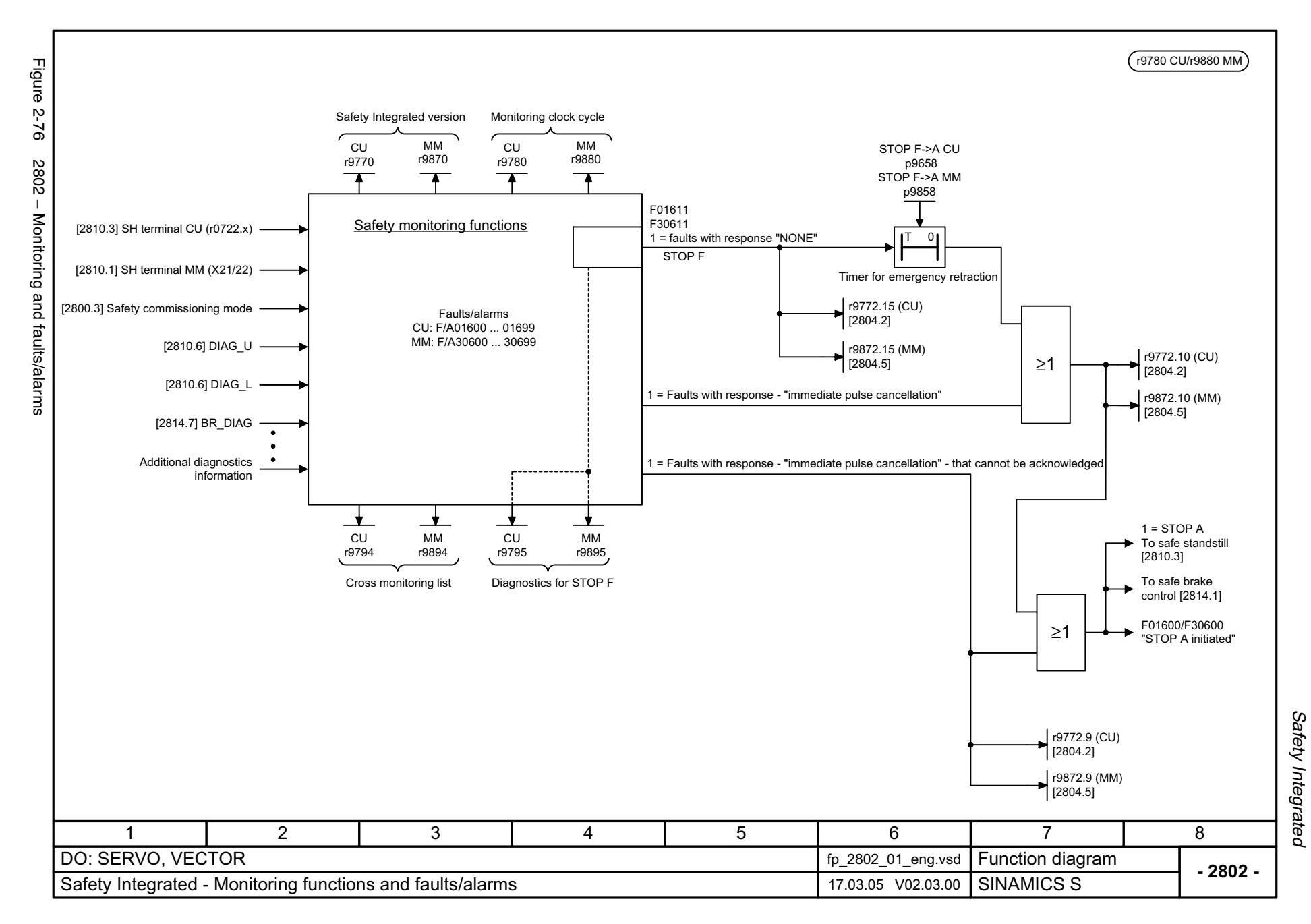

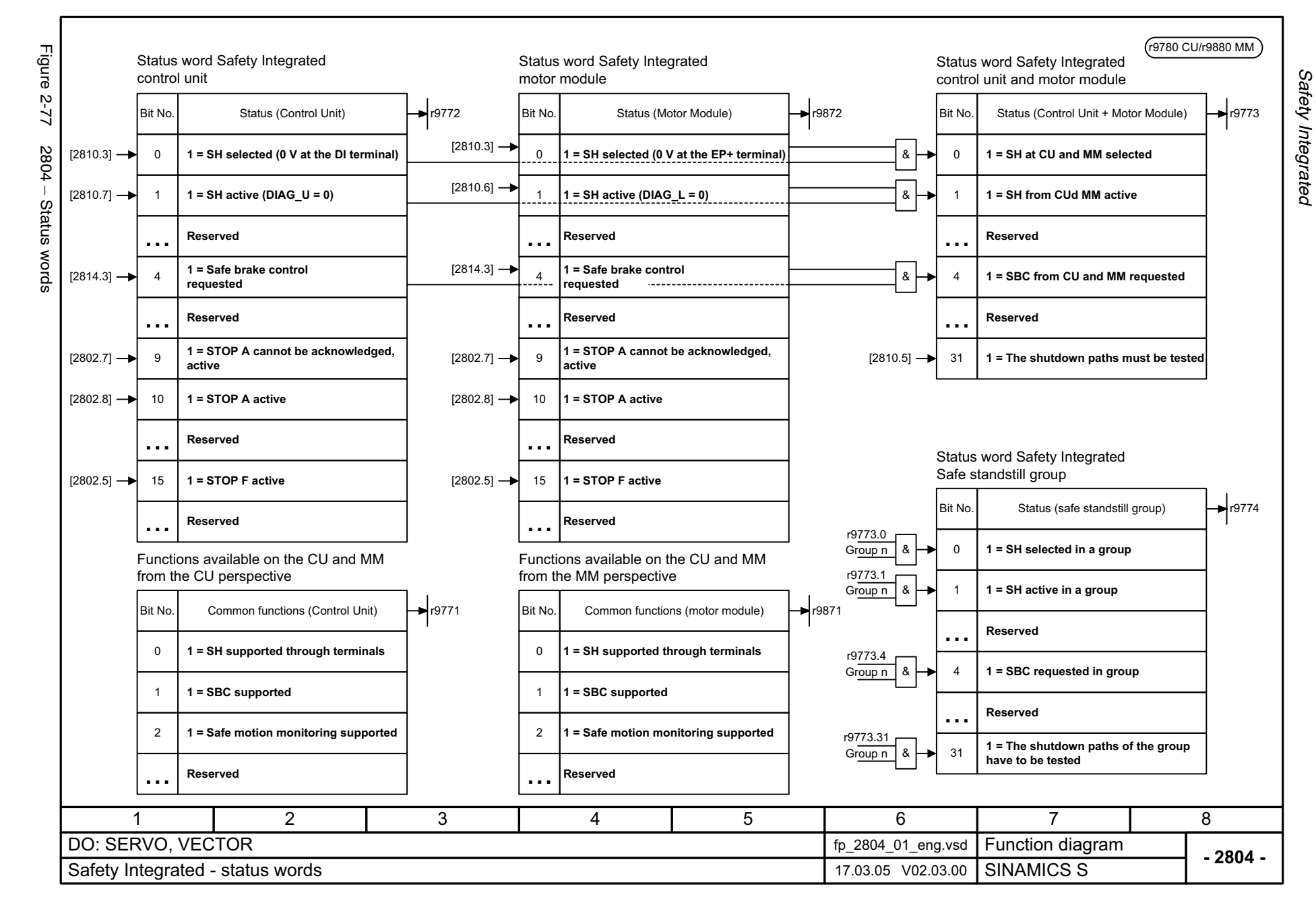

<span id="page-803-0"></span>© Siemens AG, 2005. All rights reserved<br>SINAMICS S List Manual, Edition 06.2005 SINAMICS S List Manual, Edition 06.2005 © Siemens AG, 2005. All rights reserved

<span id="page-804-0"></span>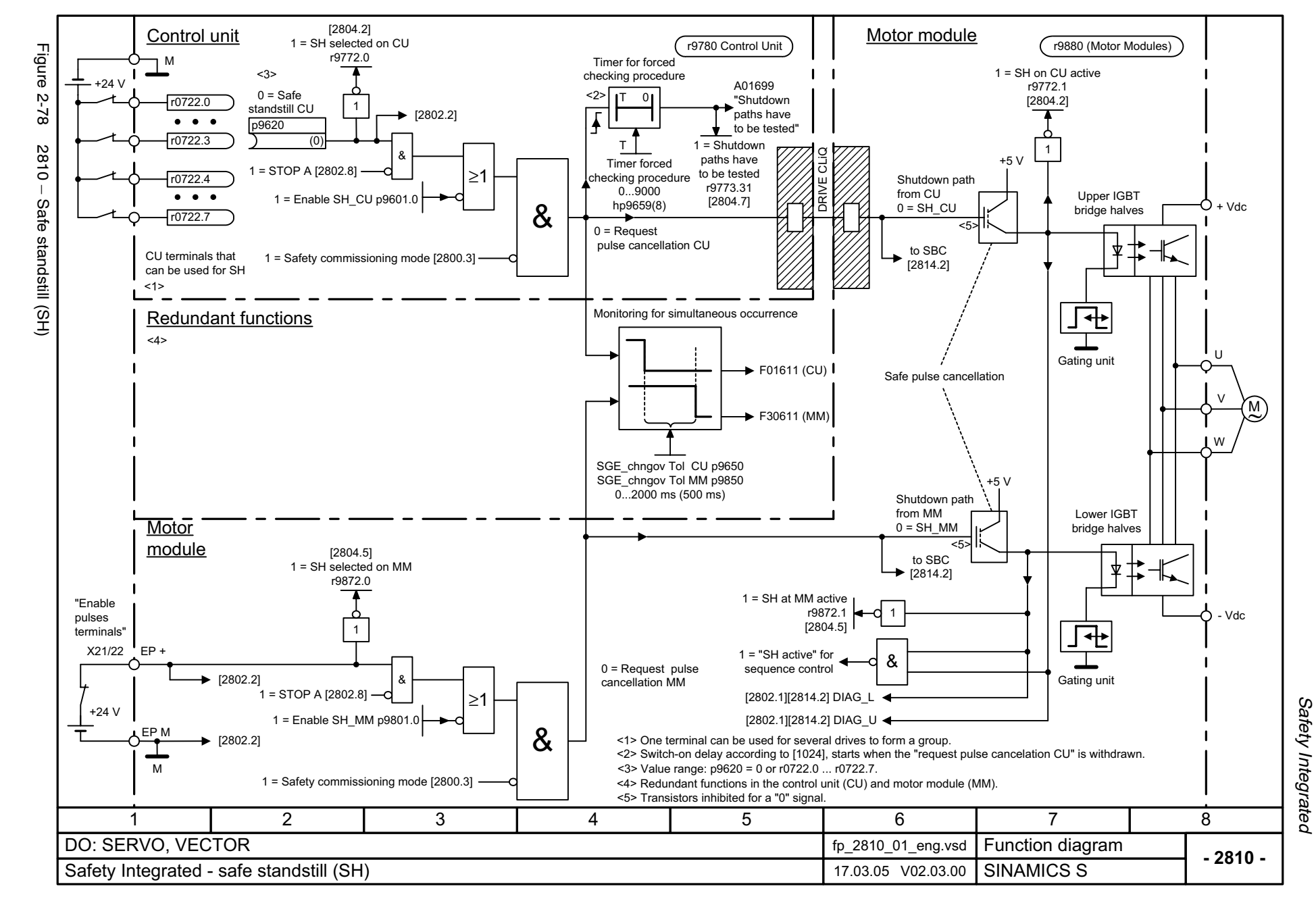

<span id="page-805-0"></span>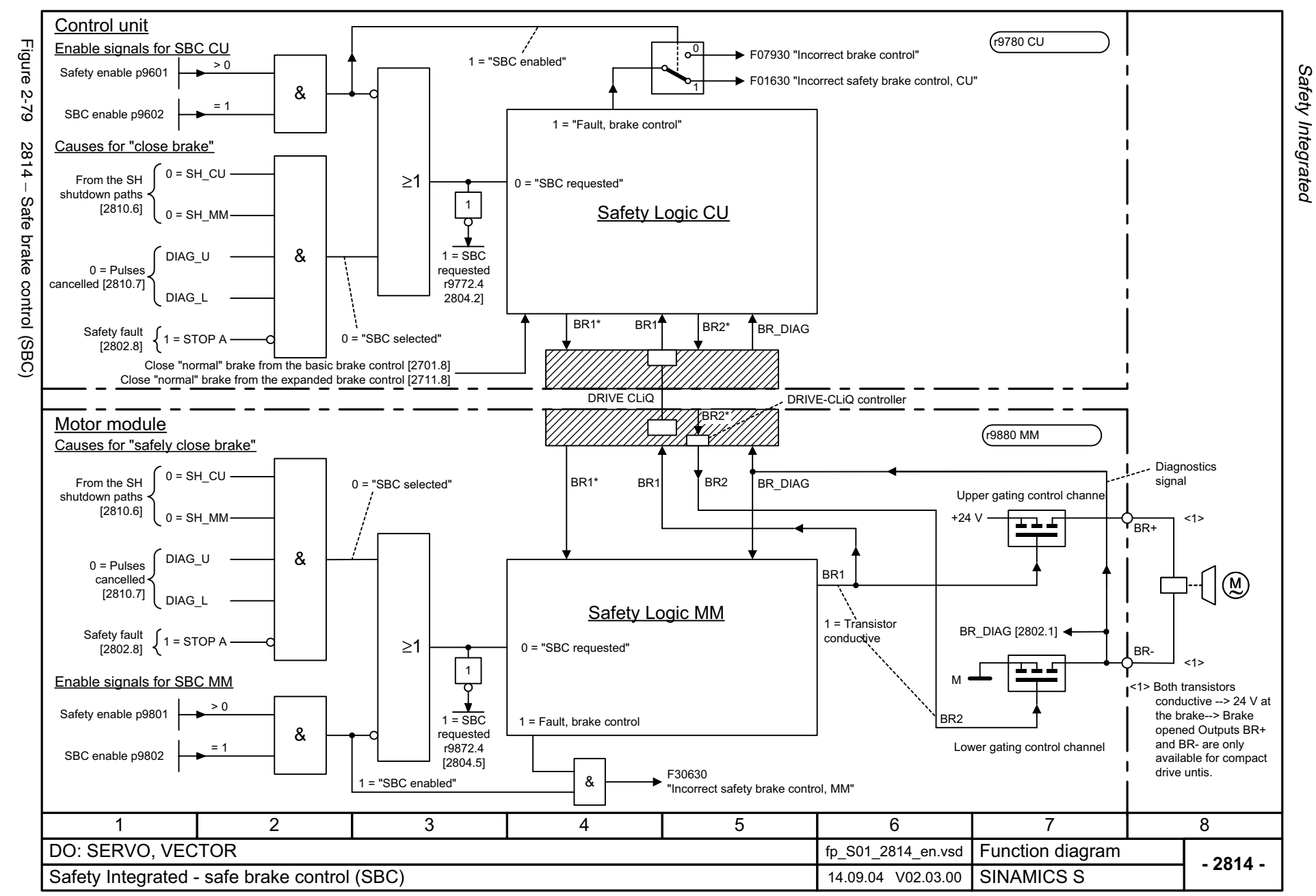

# **2.11 Setpoint channel**

### **Function diagrams**

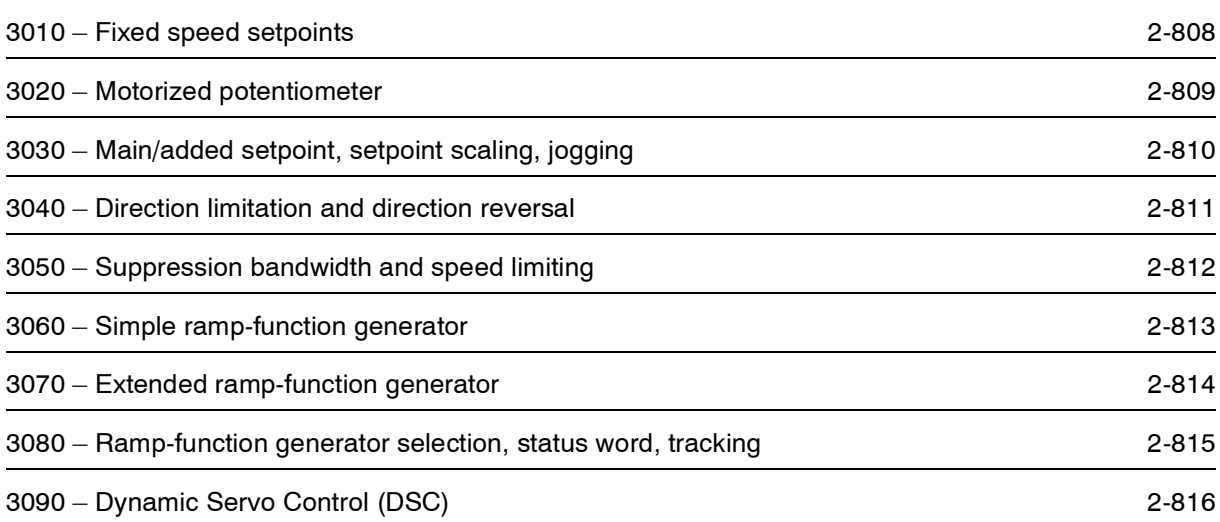

<span id="page-807-0"></span>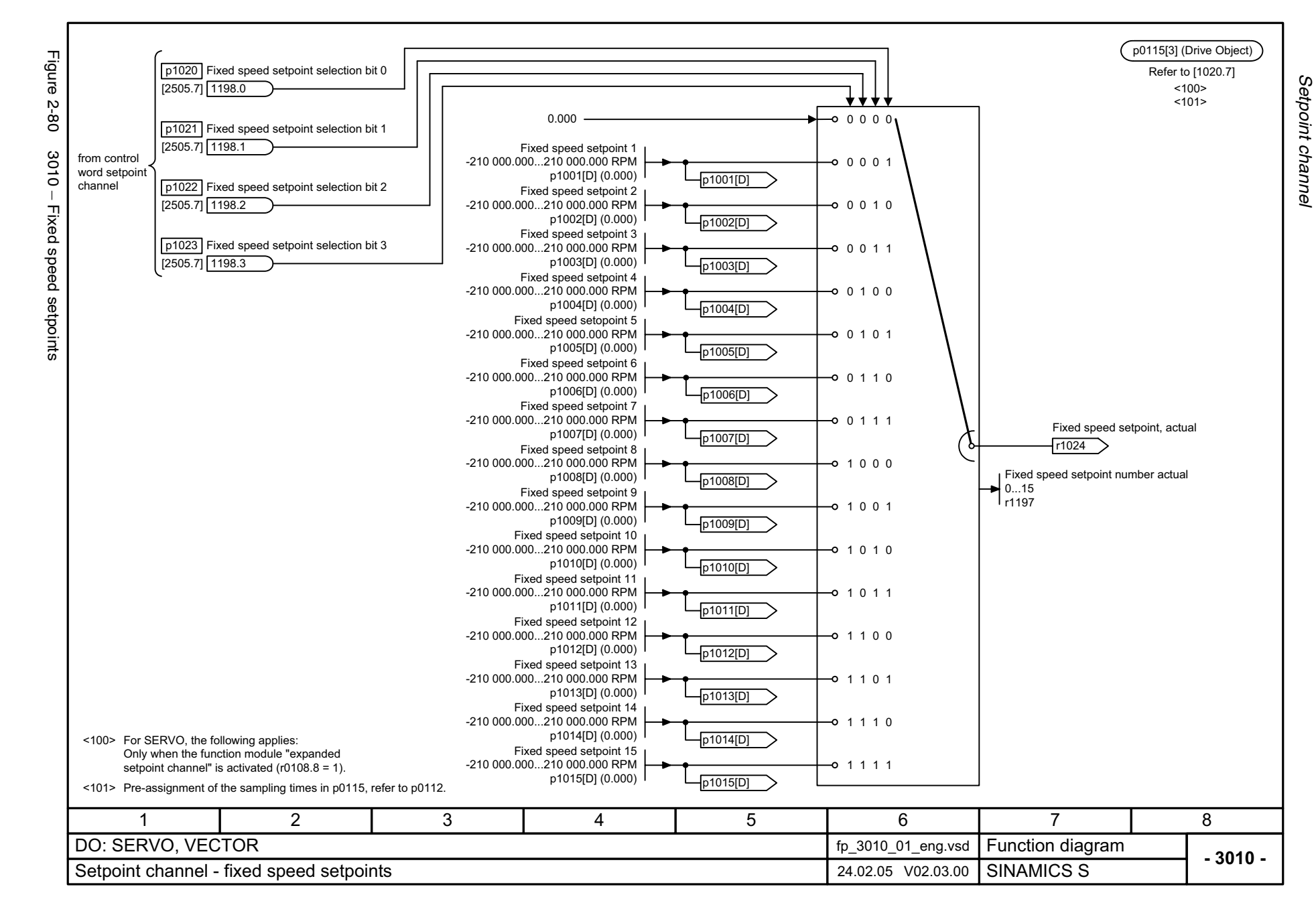

<span id="page-808-0"></span>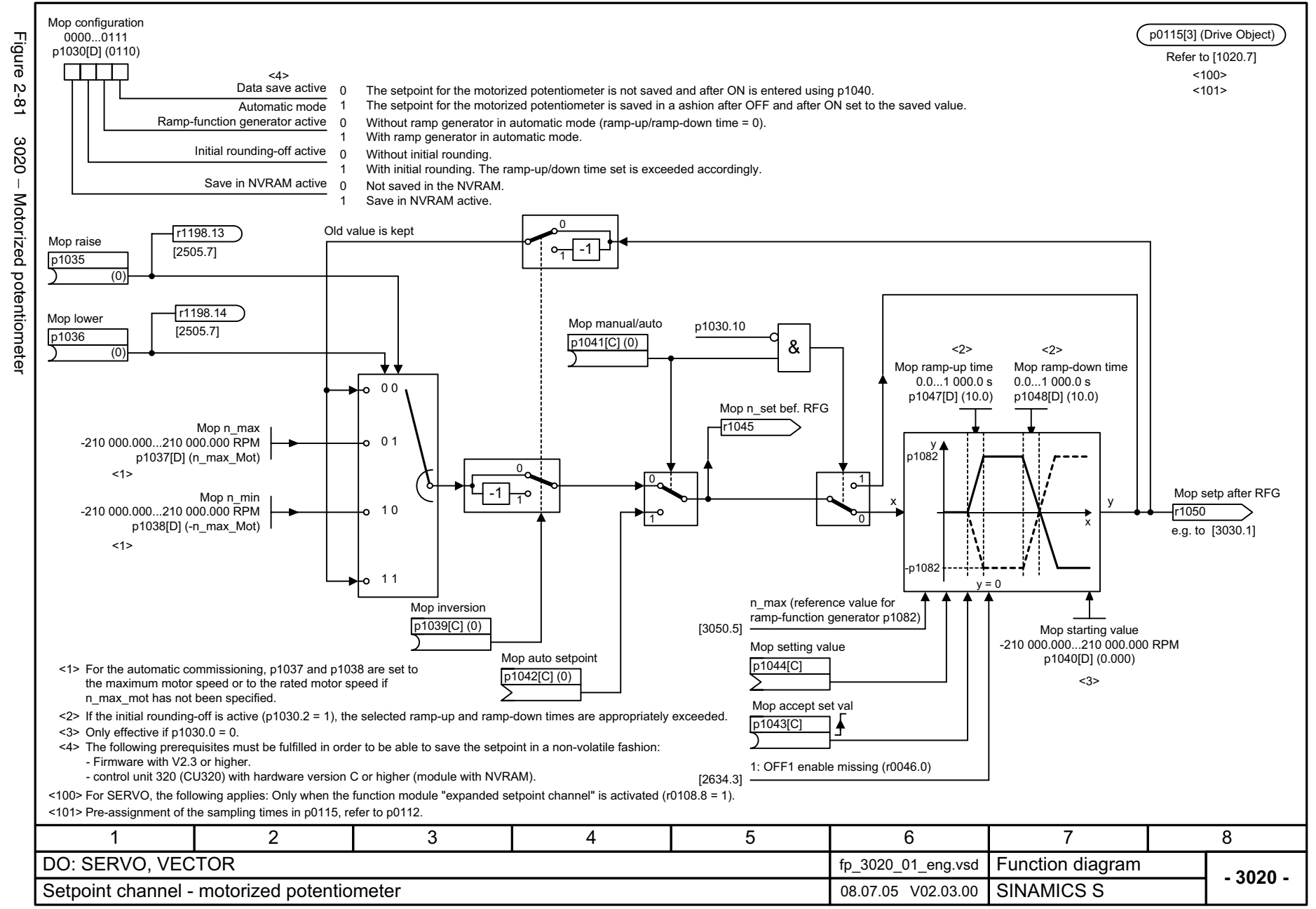

Function diagrams *Function diagrams* Setpoint channel *Setpoint channel*

<span id="page-809-0"></span>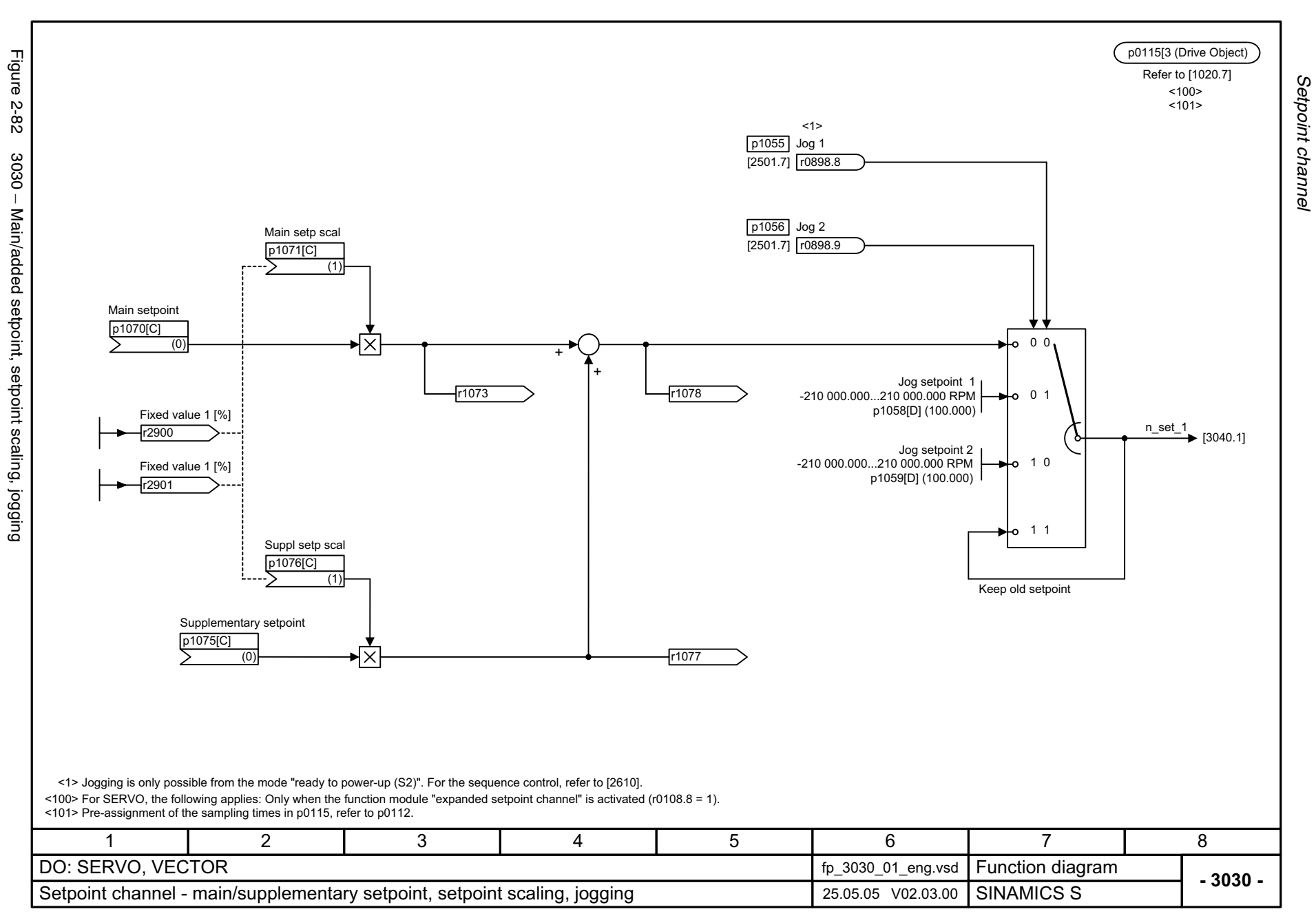

<span id="page-810-0"></span>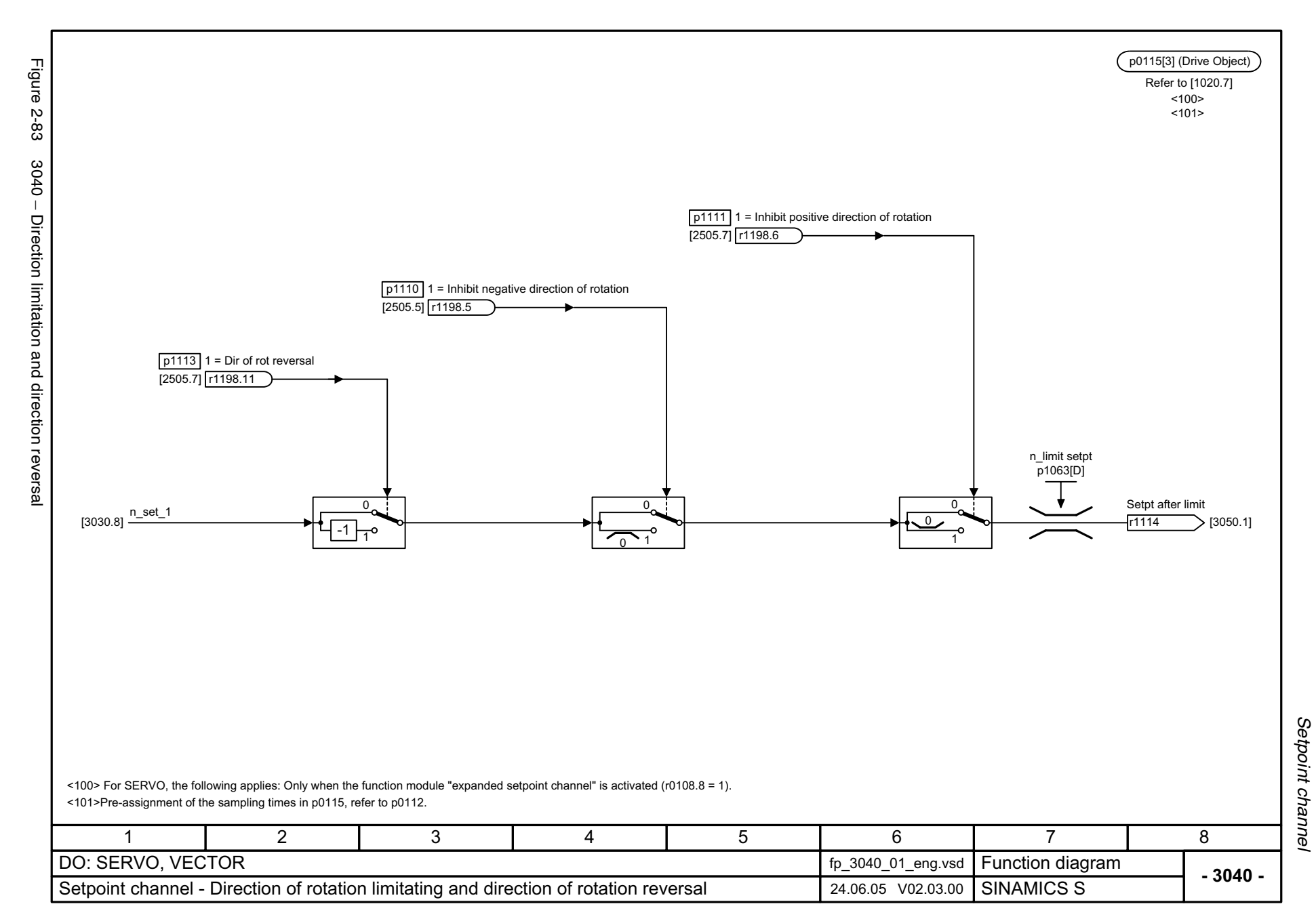

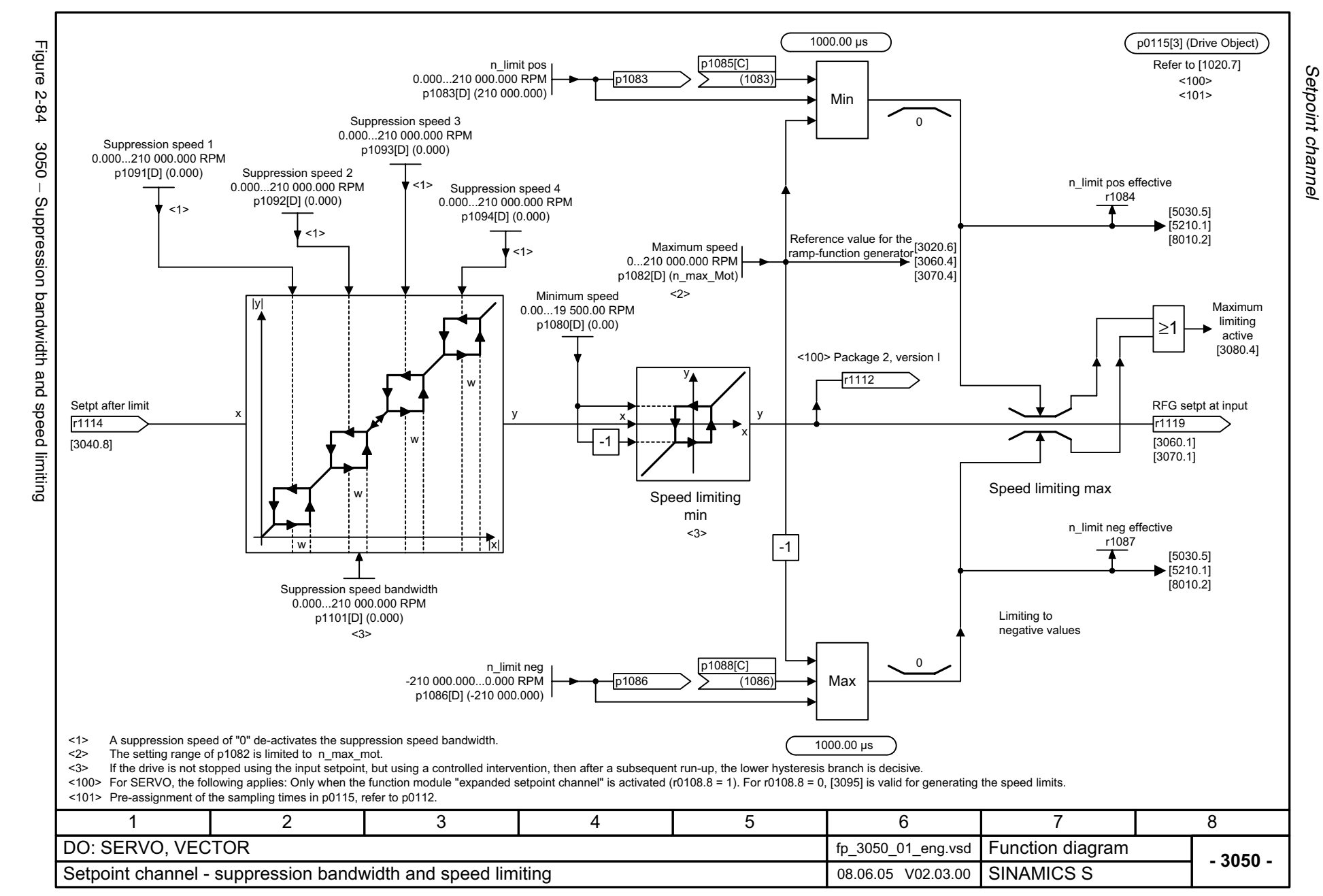

<span id="page-811-0"></span>© Siemens AG, 2005. All rights reserved<br>SINAMICS S List Manual, Edition 06.2005 SINAMICS S List Manual, Edition 06.2005 © Siemens AG, 2005. All rights reserved

<span id="page-812-0"></span>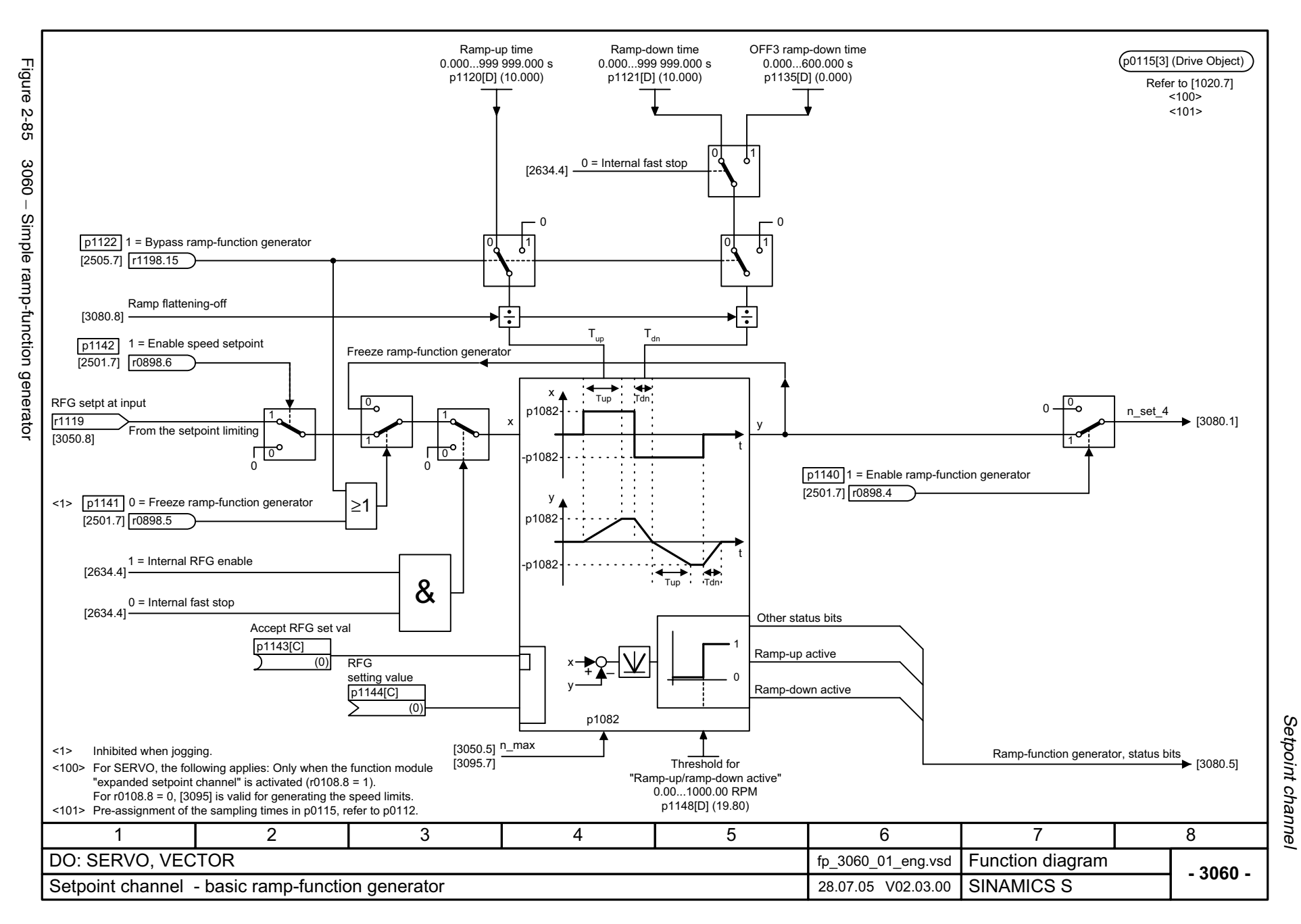

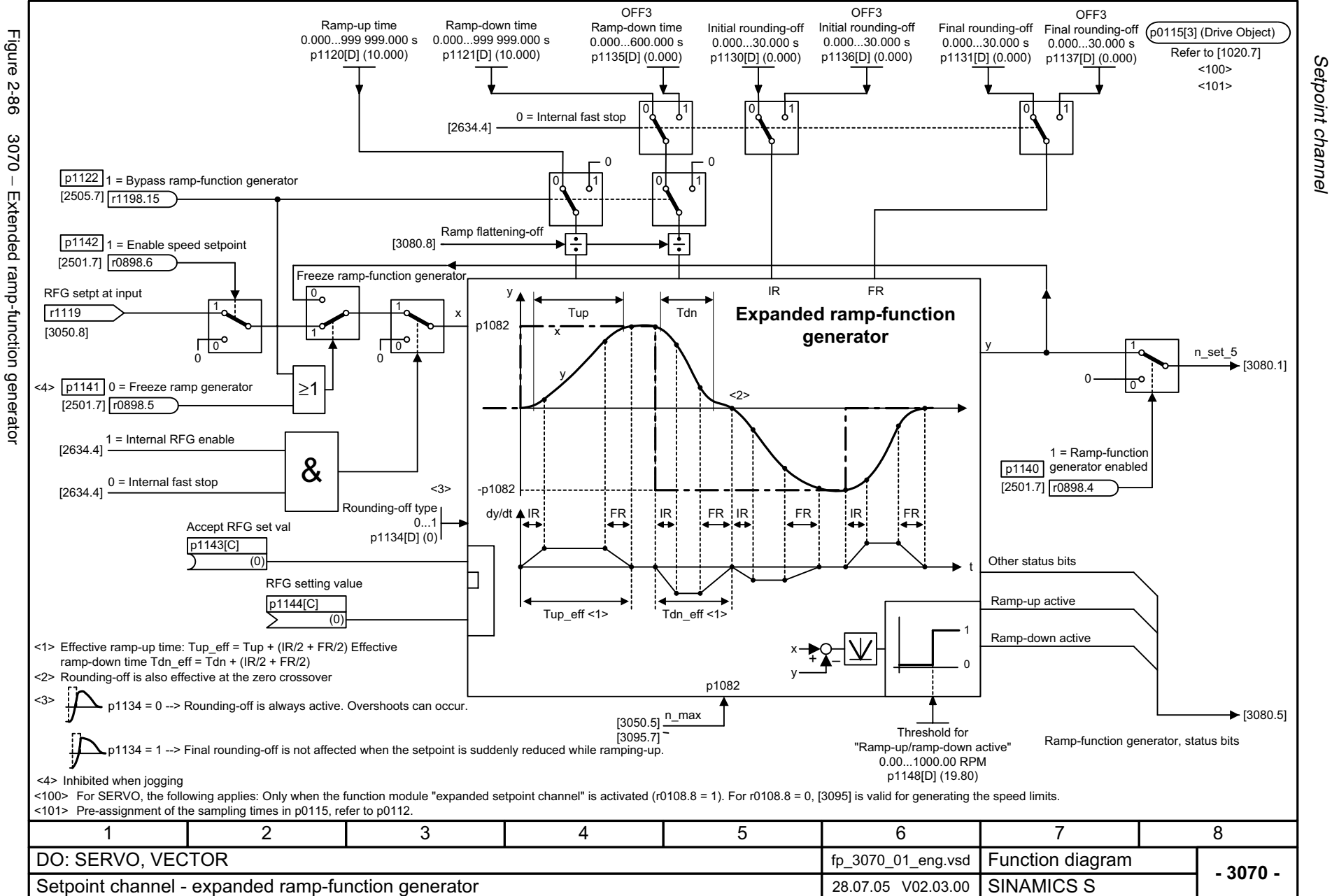

<span id="page-813-0"></span>© Siemens AG, 2005. All rights reserved<br>SINAMICS S List Manual, Edition 06.2005 SINAMICS S List Manual, Edition 06.2005 © Siemens AG, 2005. All rights reserved

*Setpoint channel* Function diagrams *Function diagrams*

<span id="page-814-0"></span>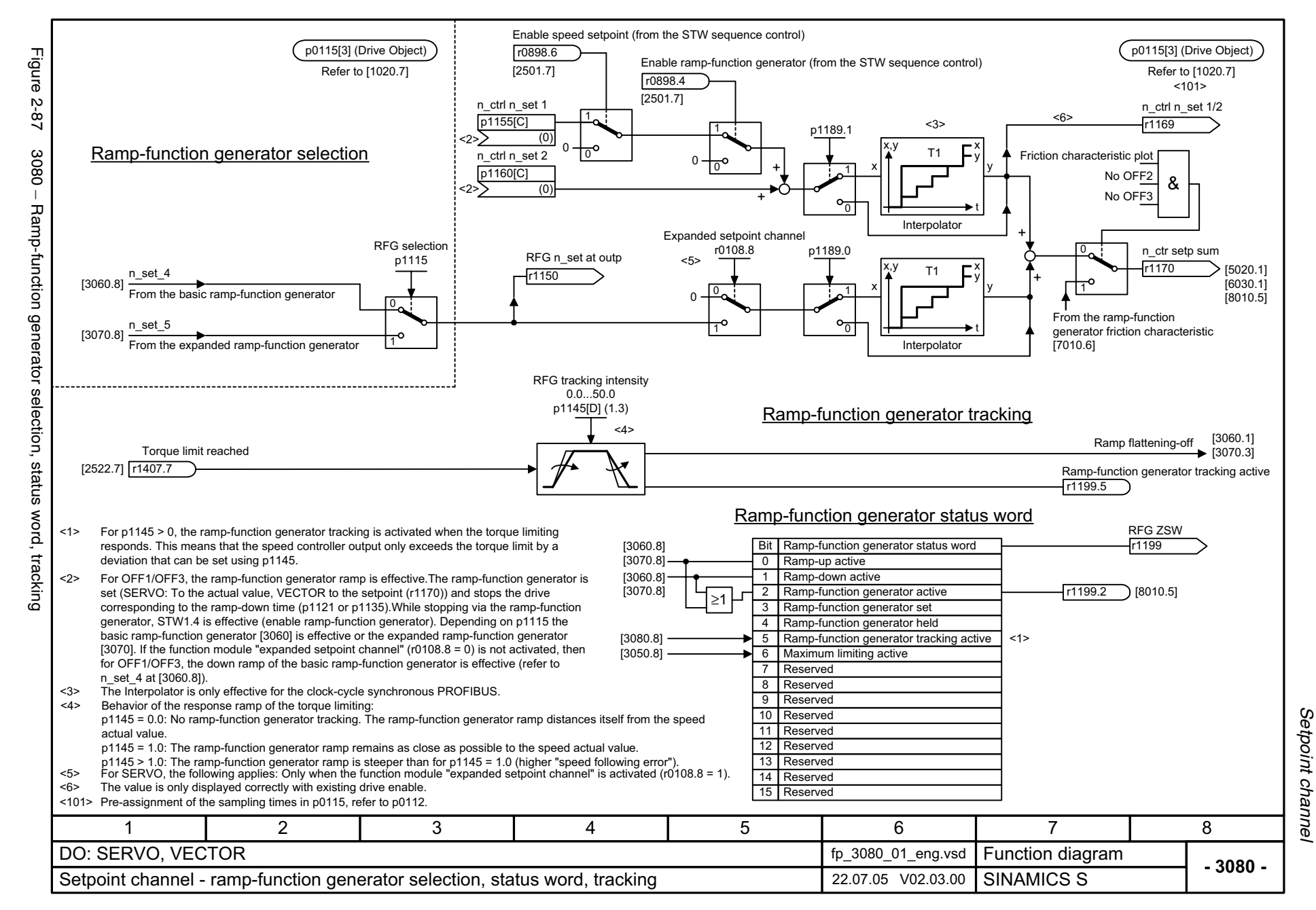

<span id="page-815-0"></span>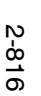

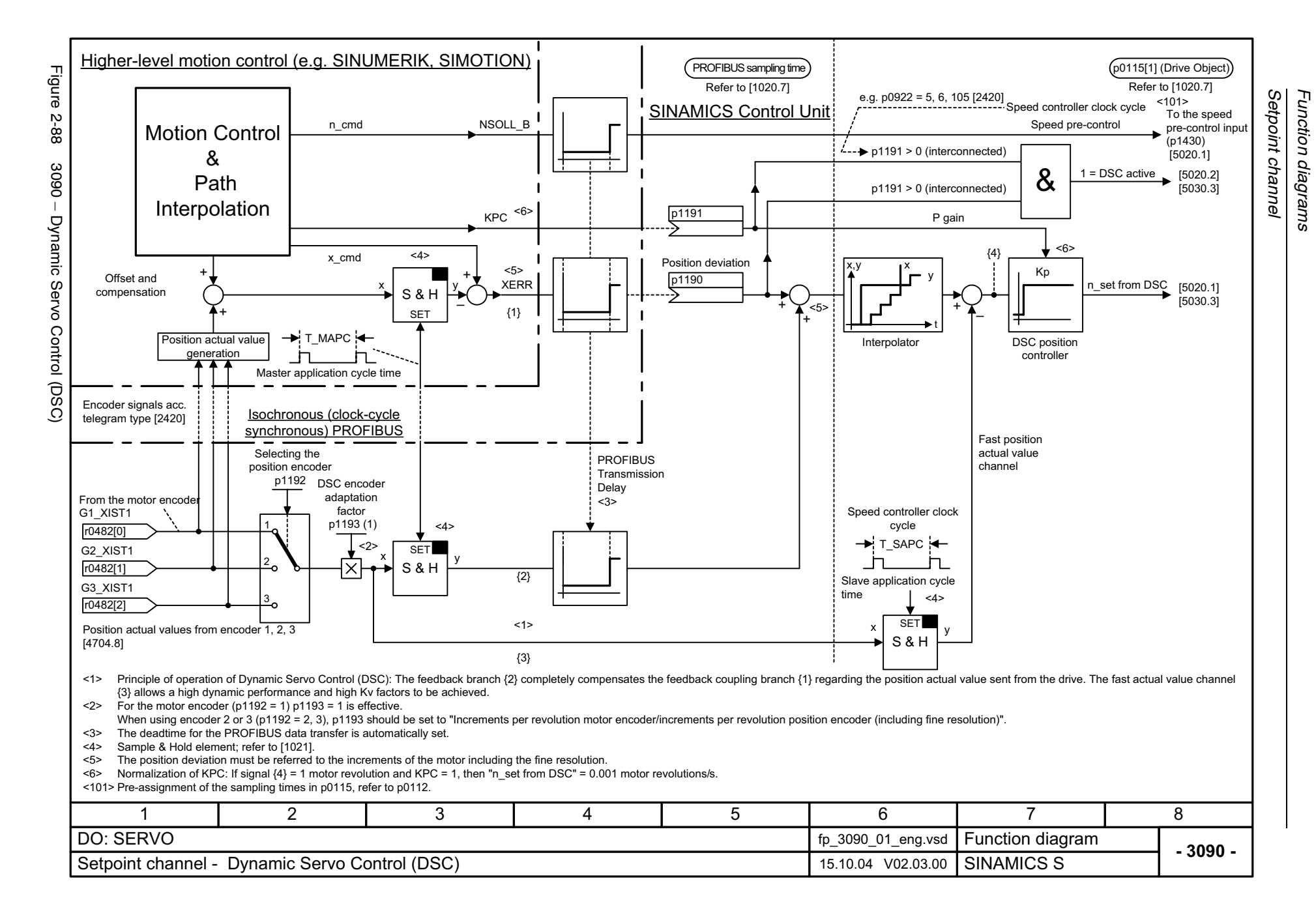

## **2.12 Setpoint channel not activated**

**Function diagrams**

 $3095 -$  Generation of the speed limits (r0108.8 = 0) 2-818

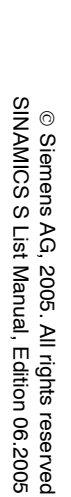

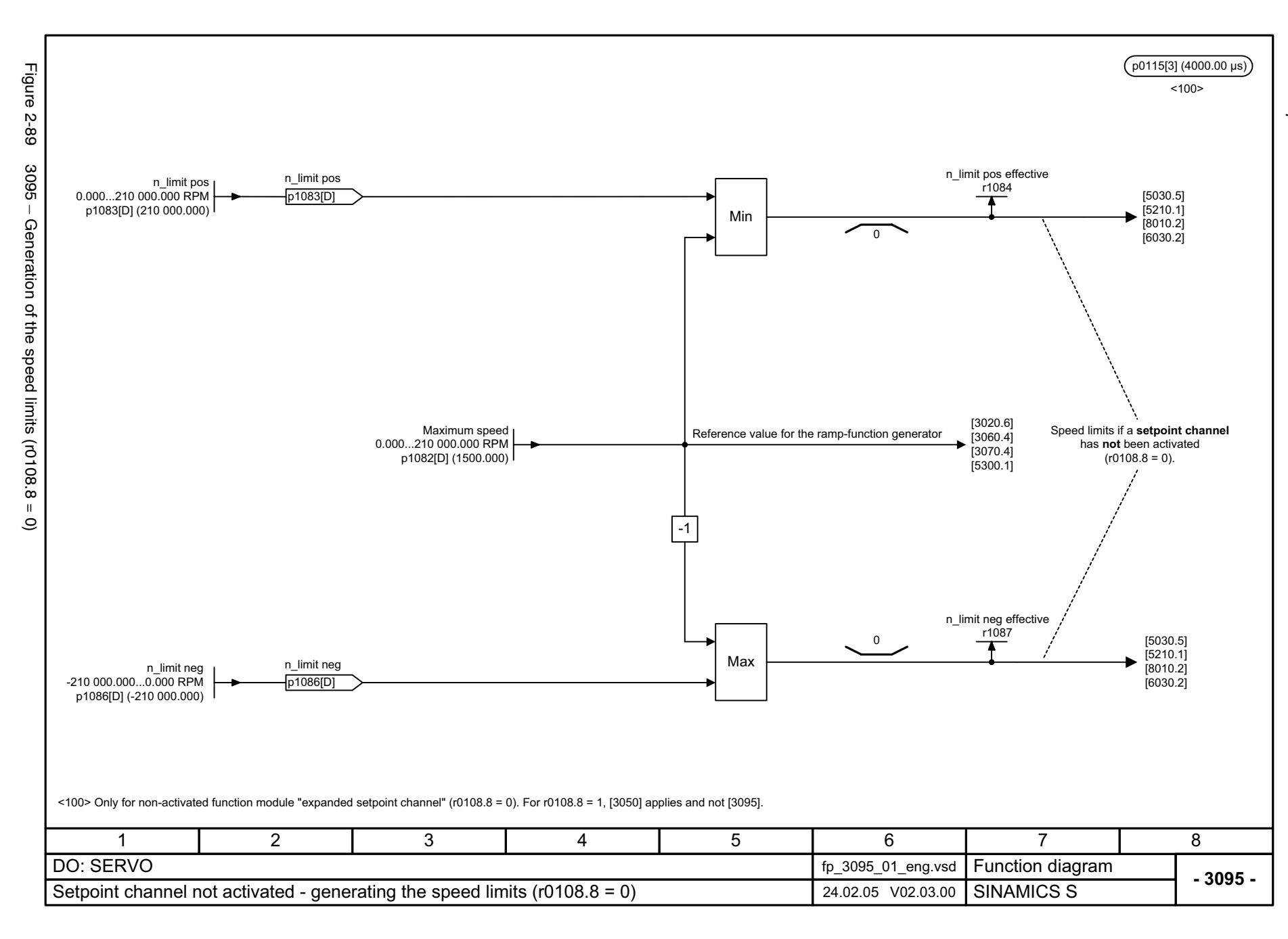

<span id="page-817-0"></span>

### **2.13 Servo control**

#### **Function diagrams**

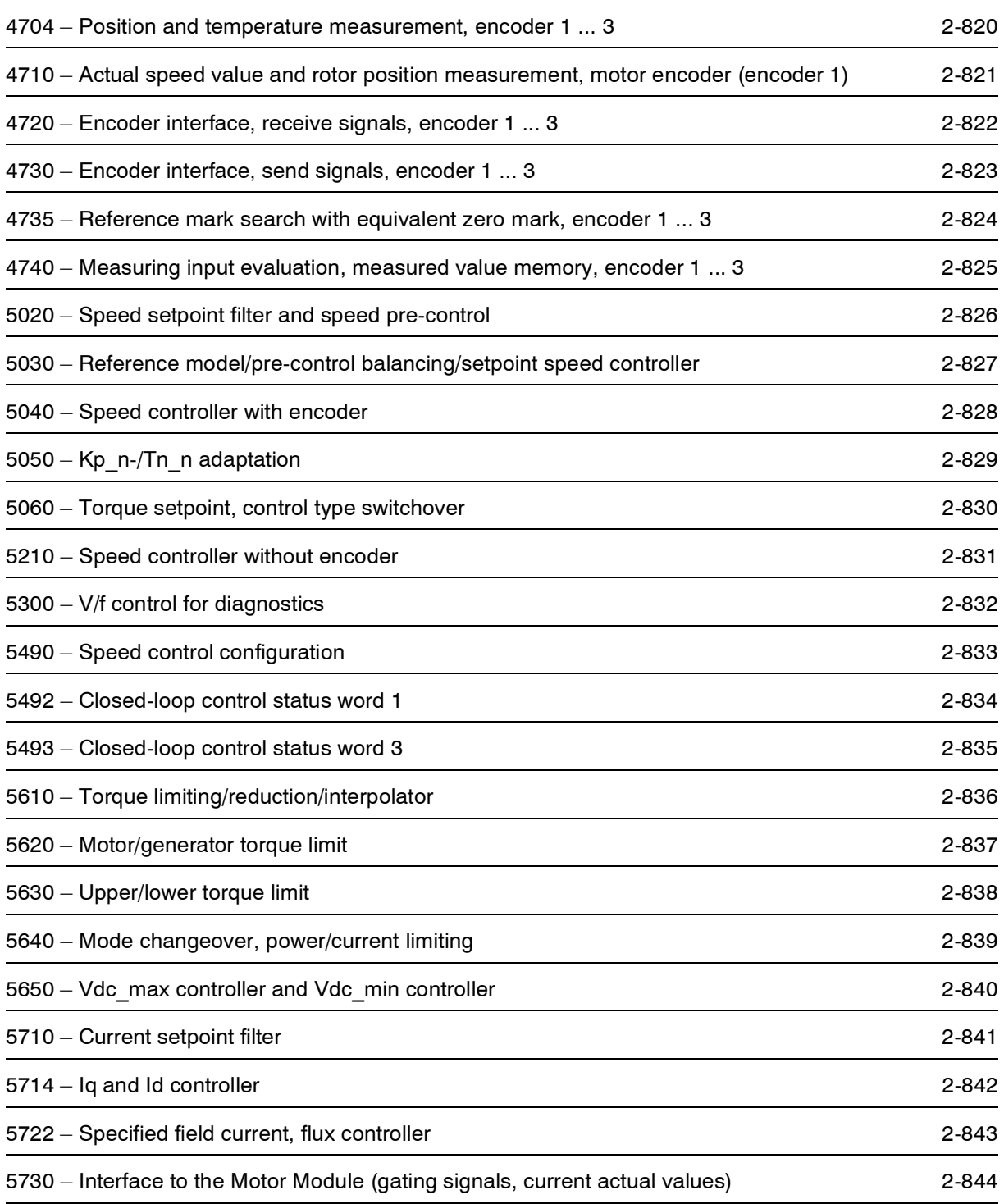

<span id="page-819-0"></span>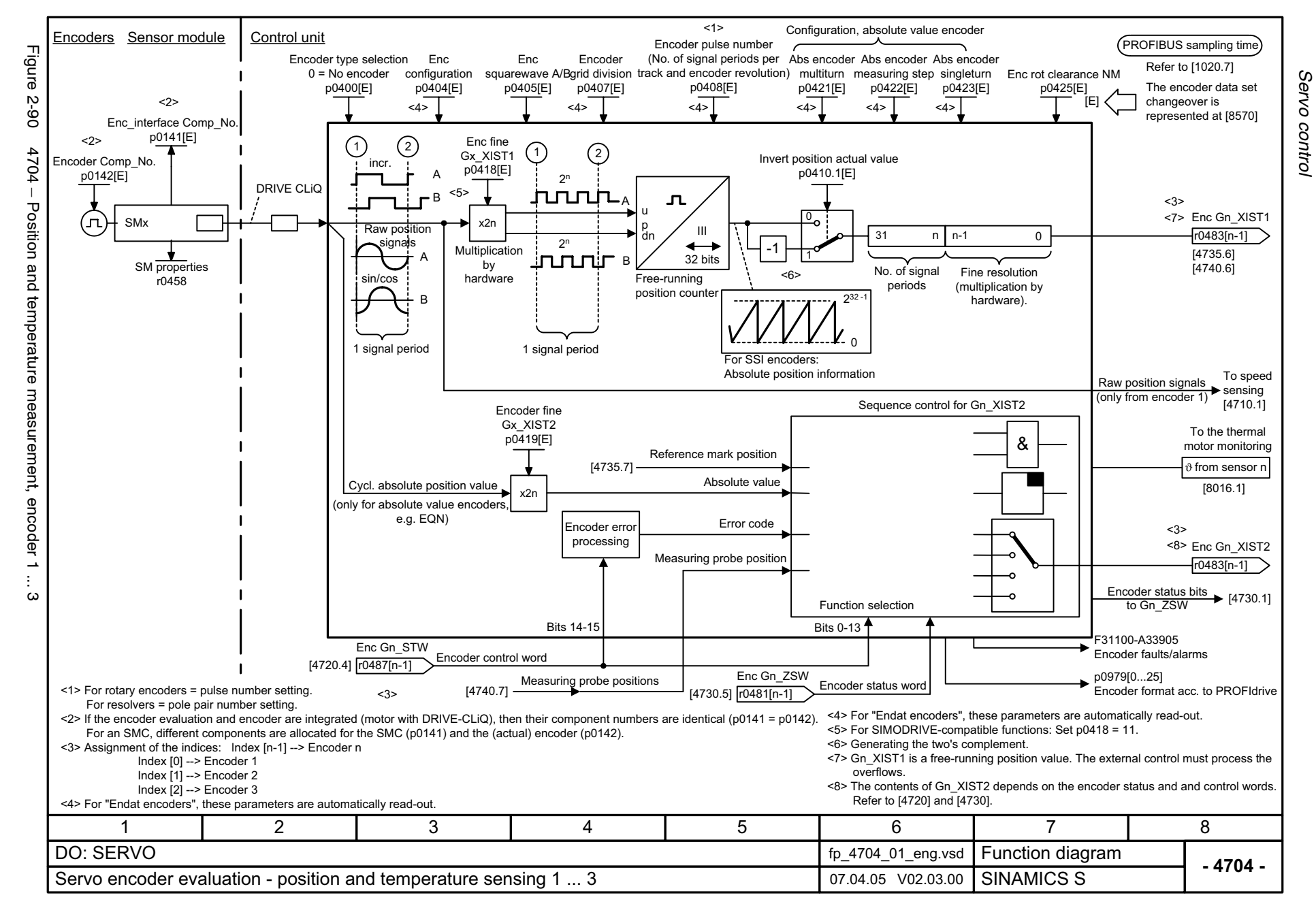

<span id="page-820-0"></span>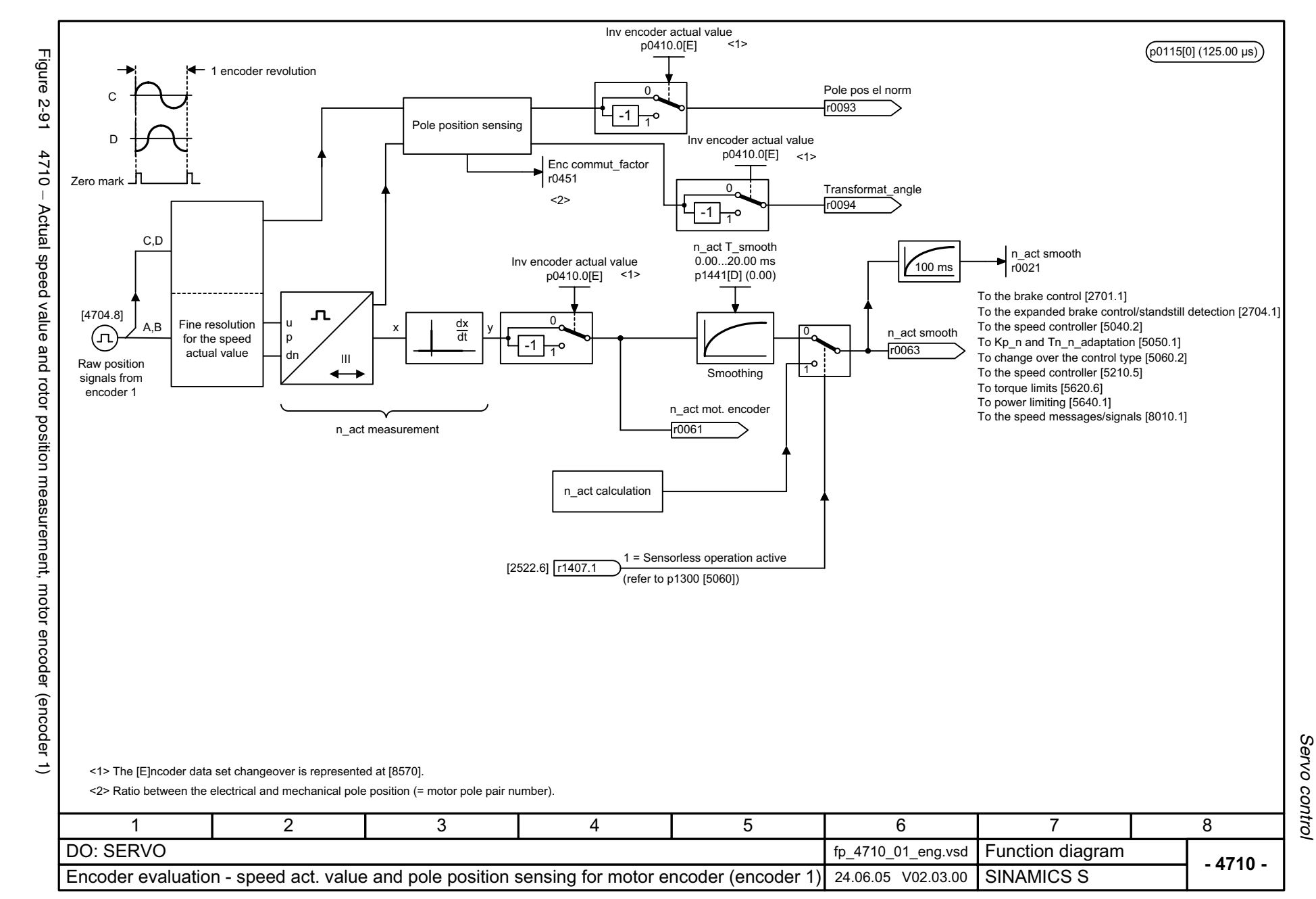

<span id="page-821-0"></span>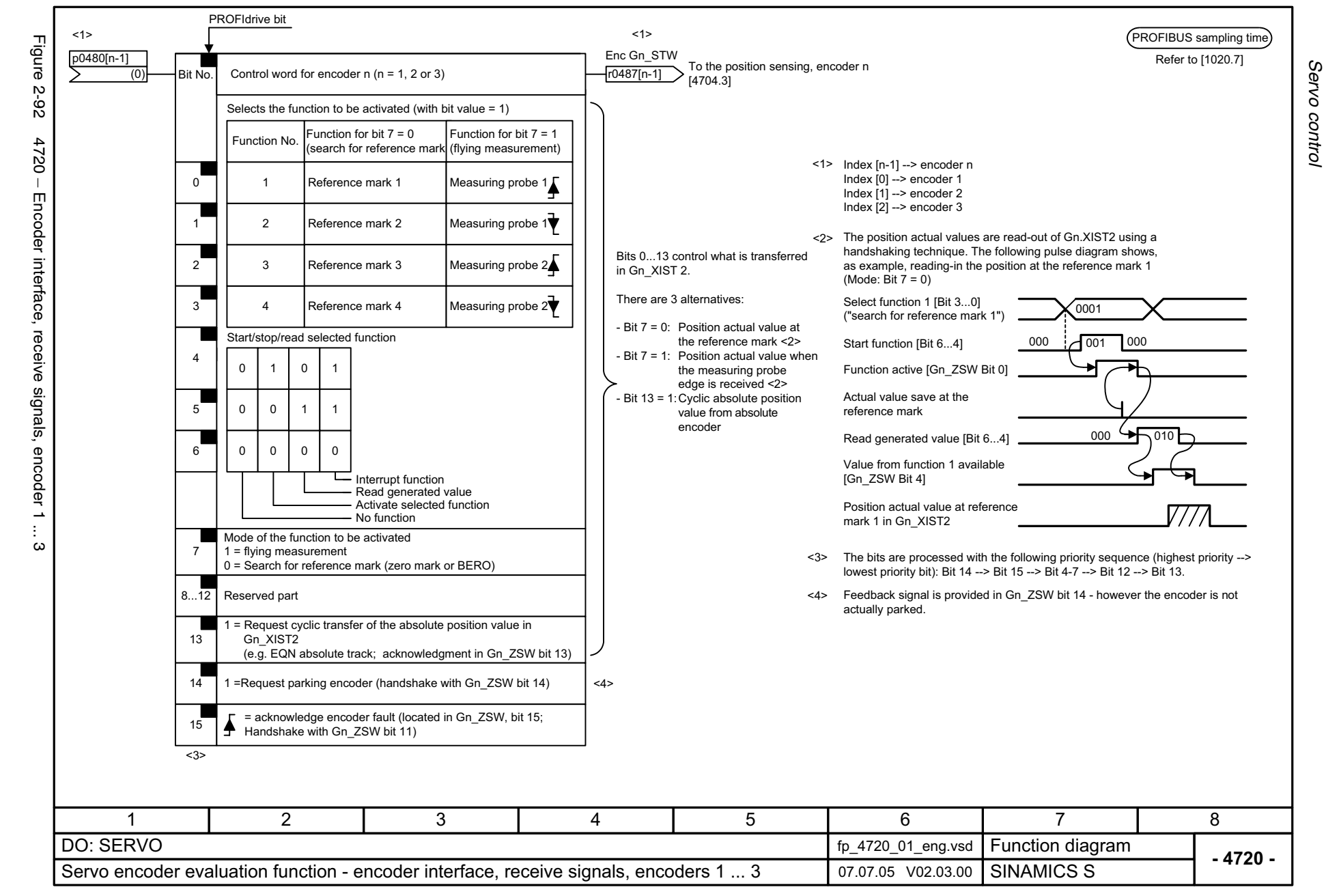

<span id="page-822-0"></span>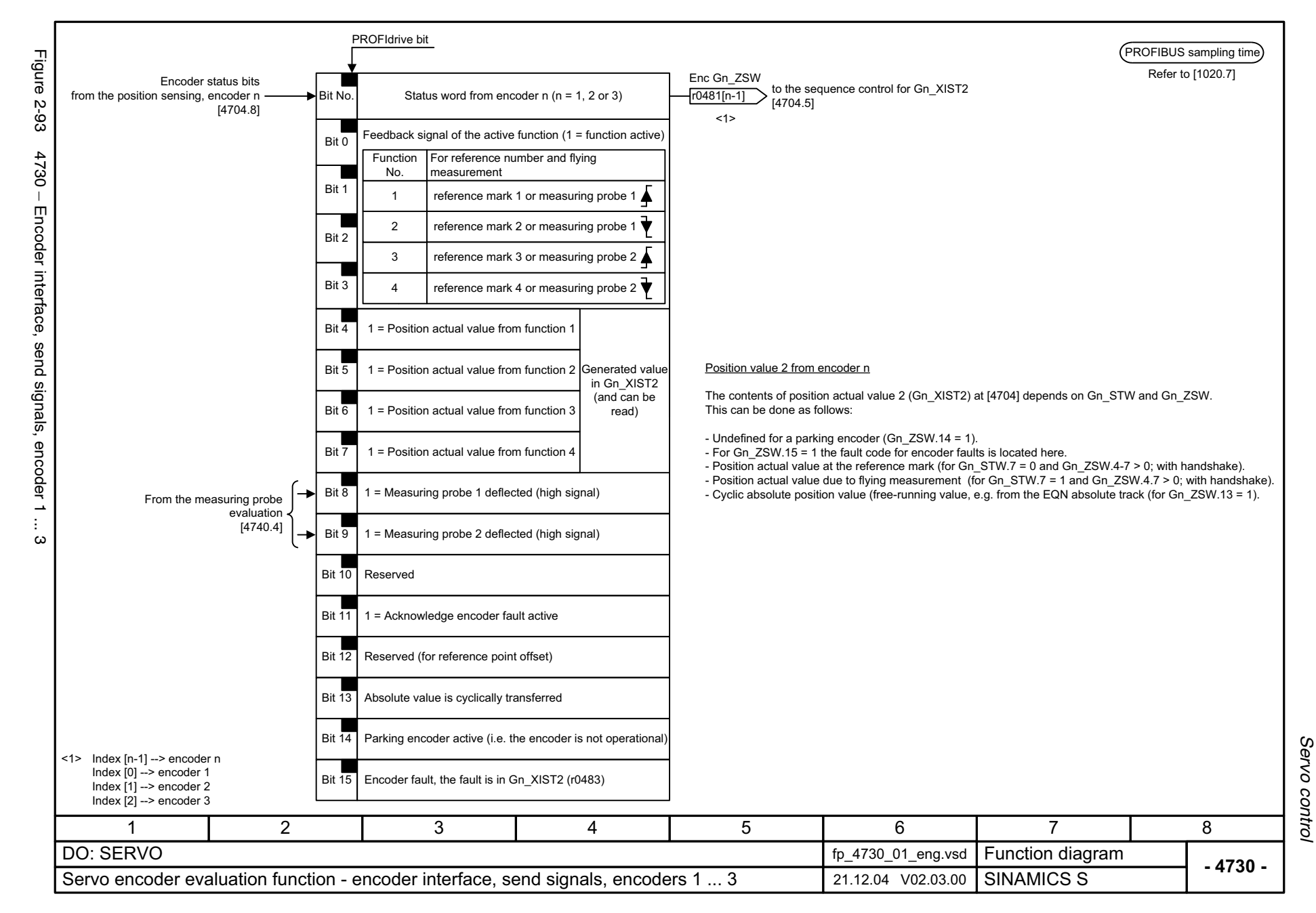

<span id="page-823-0"></span>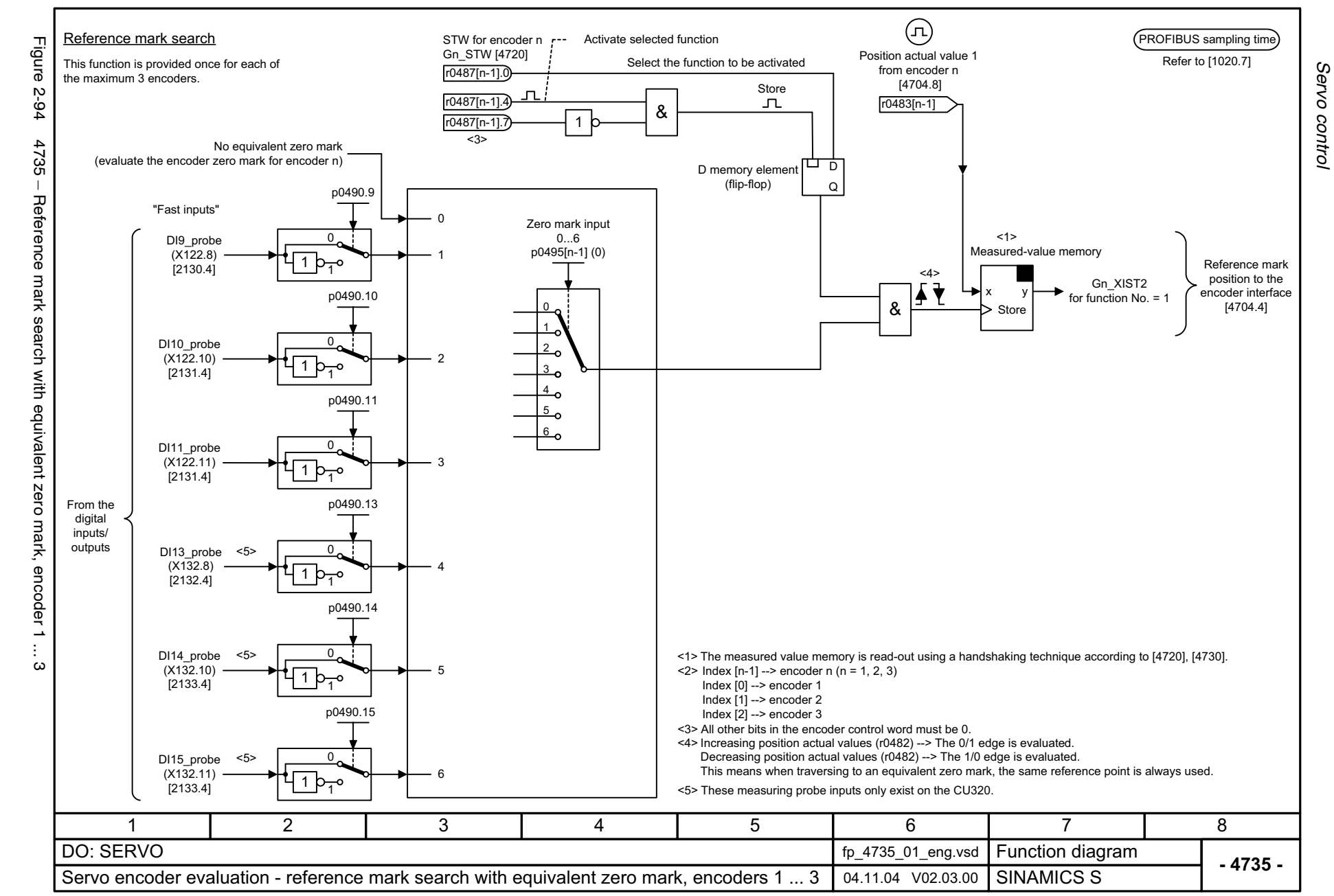

<span id="page-824-0"></span>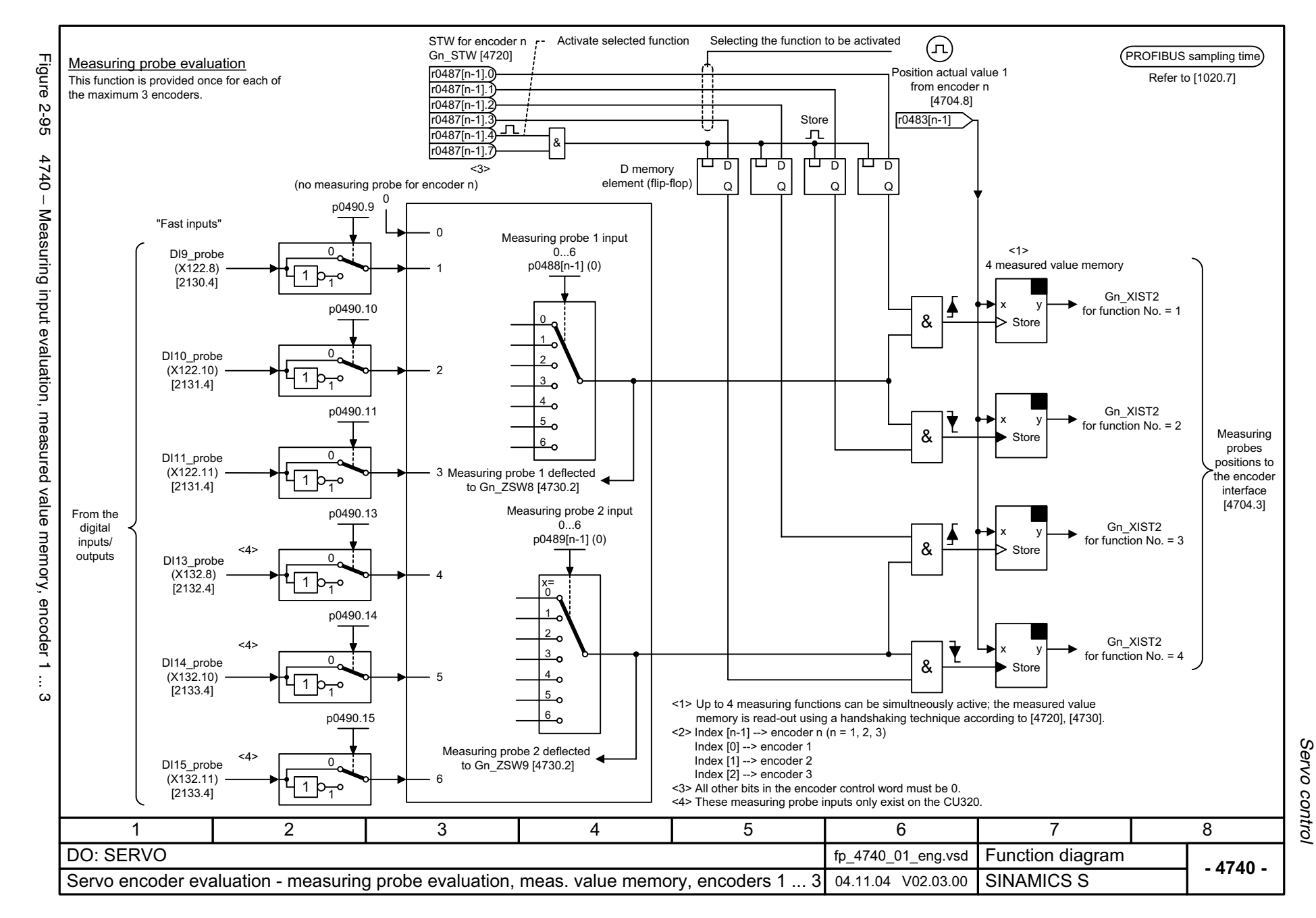

<span id="page-825-0"></span>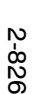

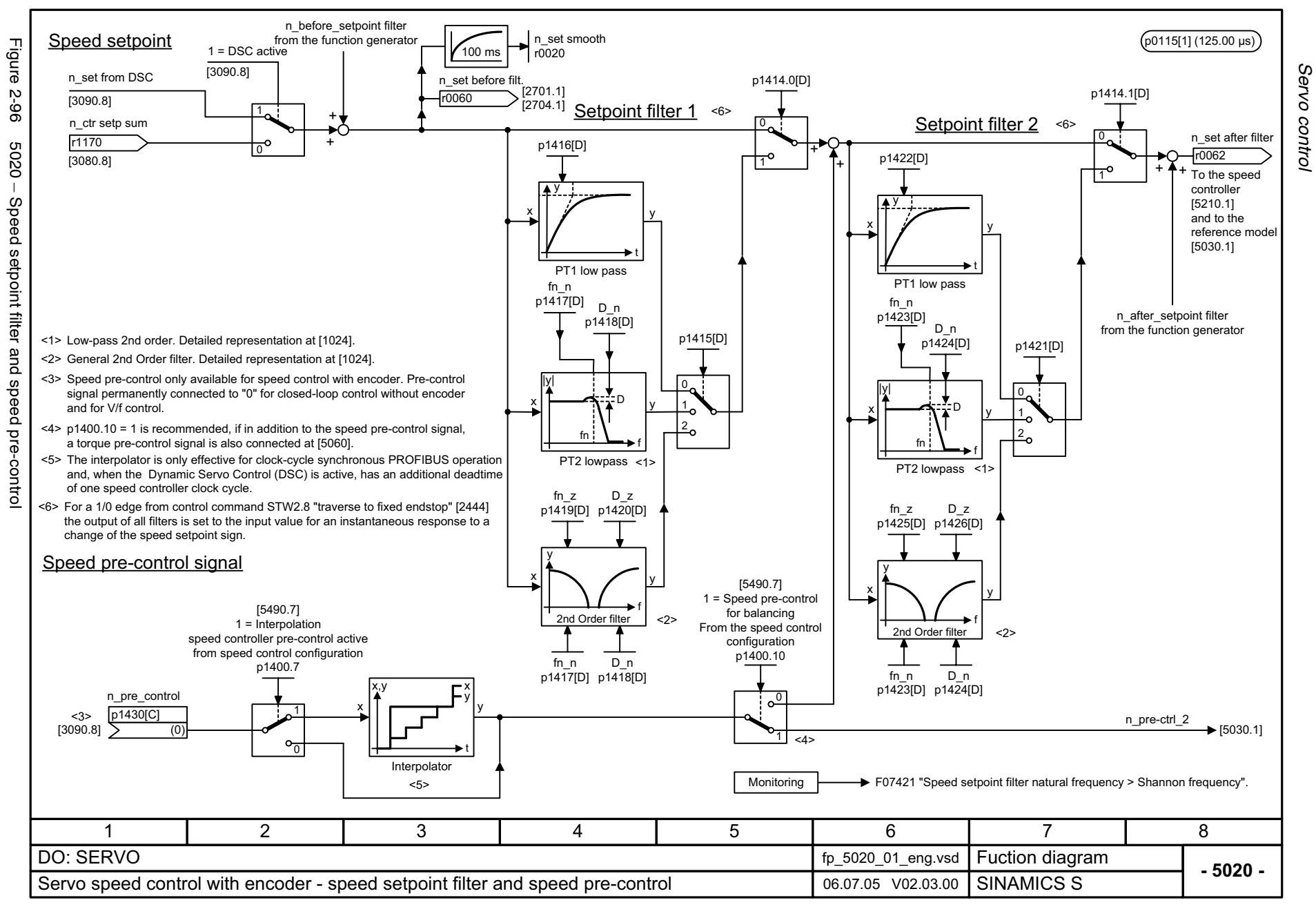

<span id="page-826-0"></span>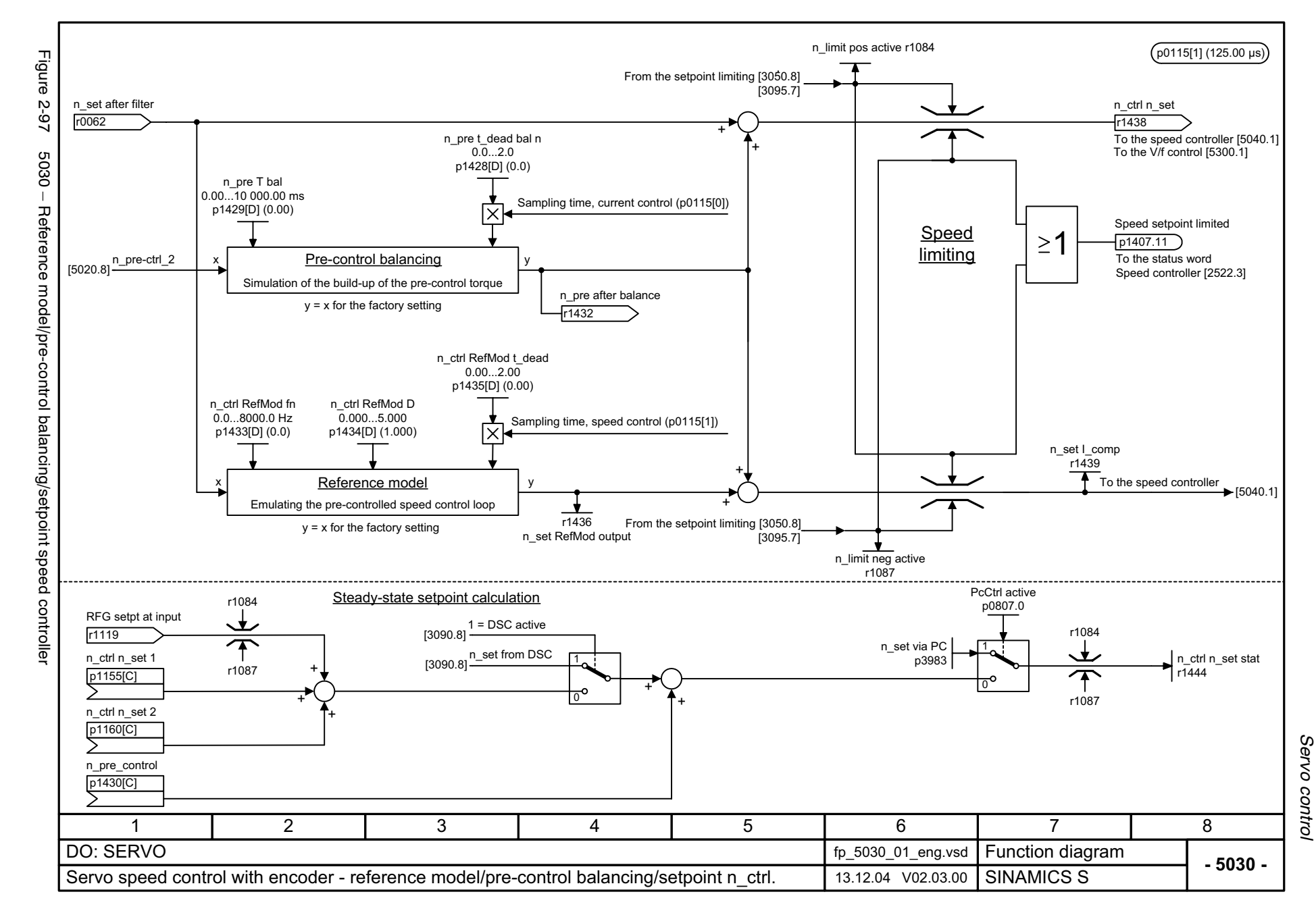

<span id="page-827-0"></span>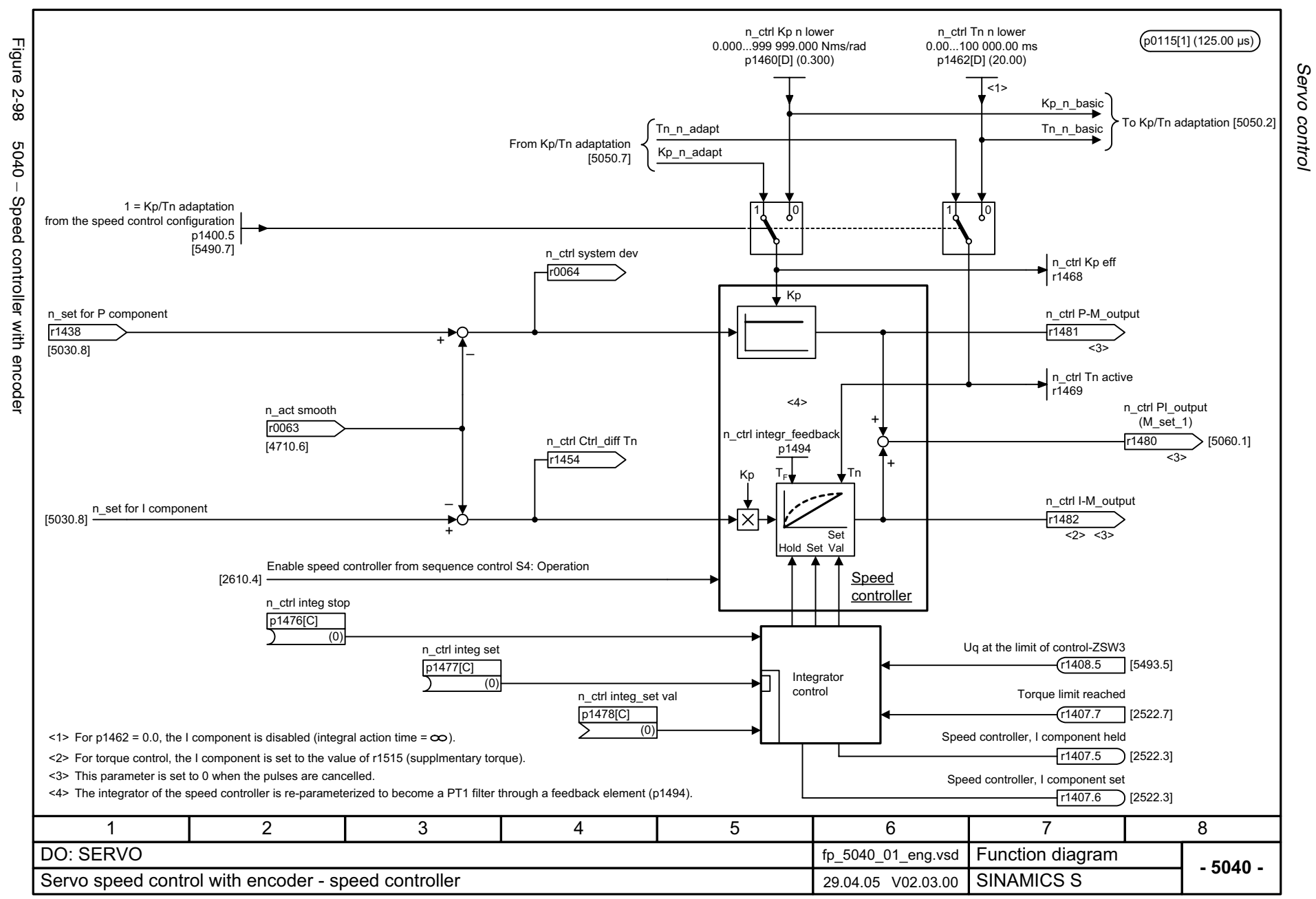
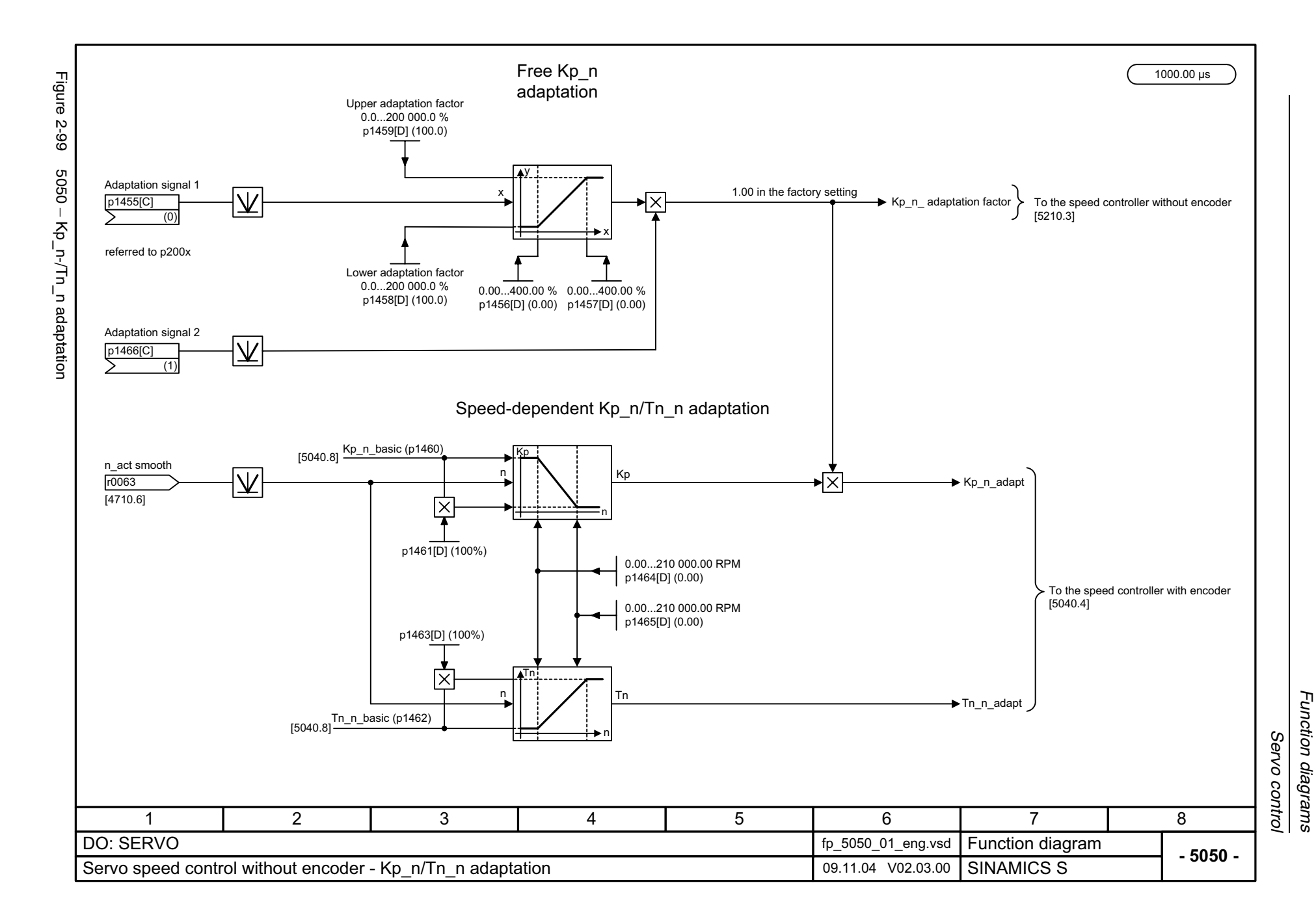

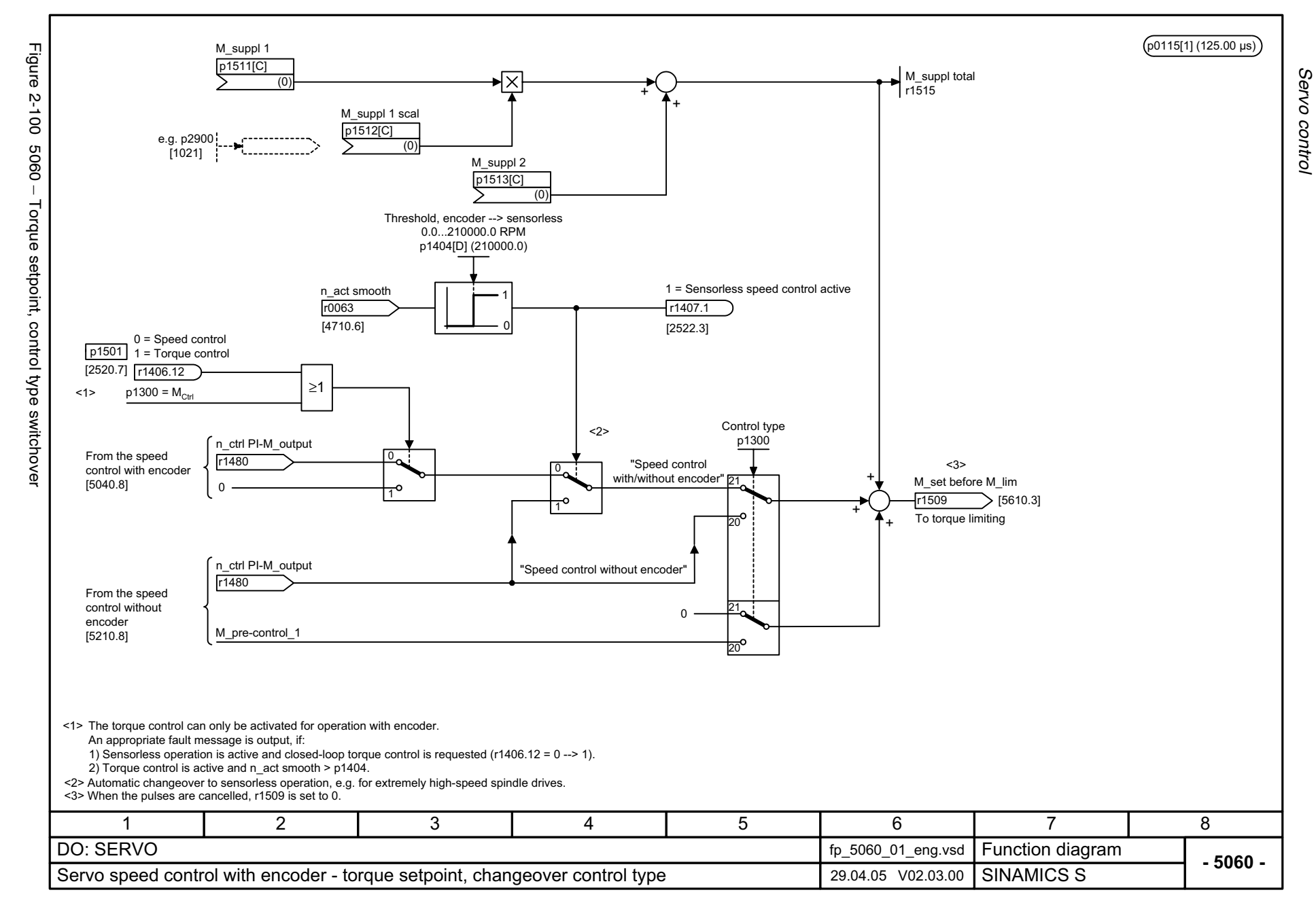

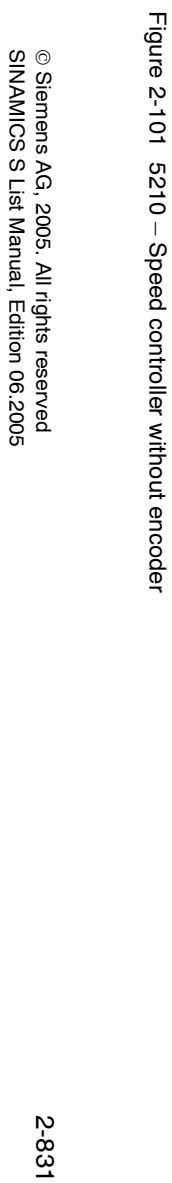

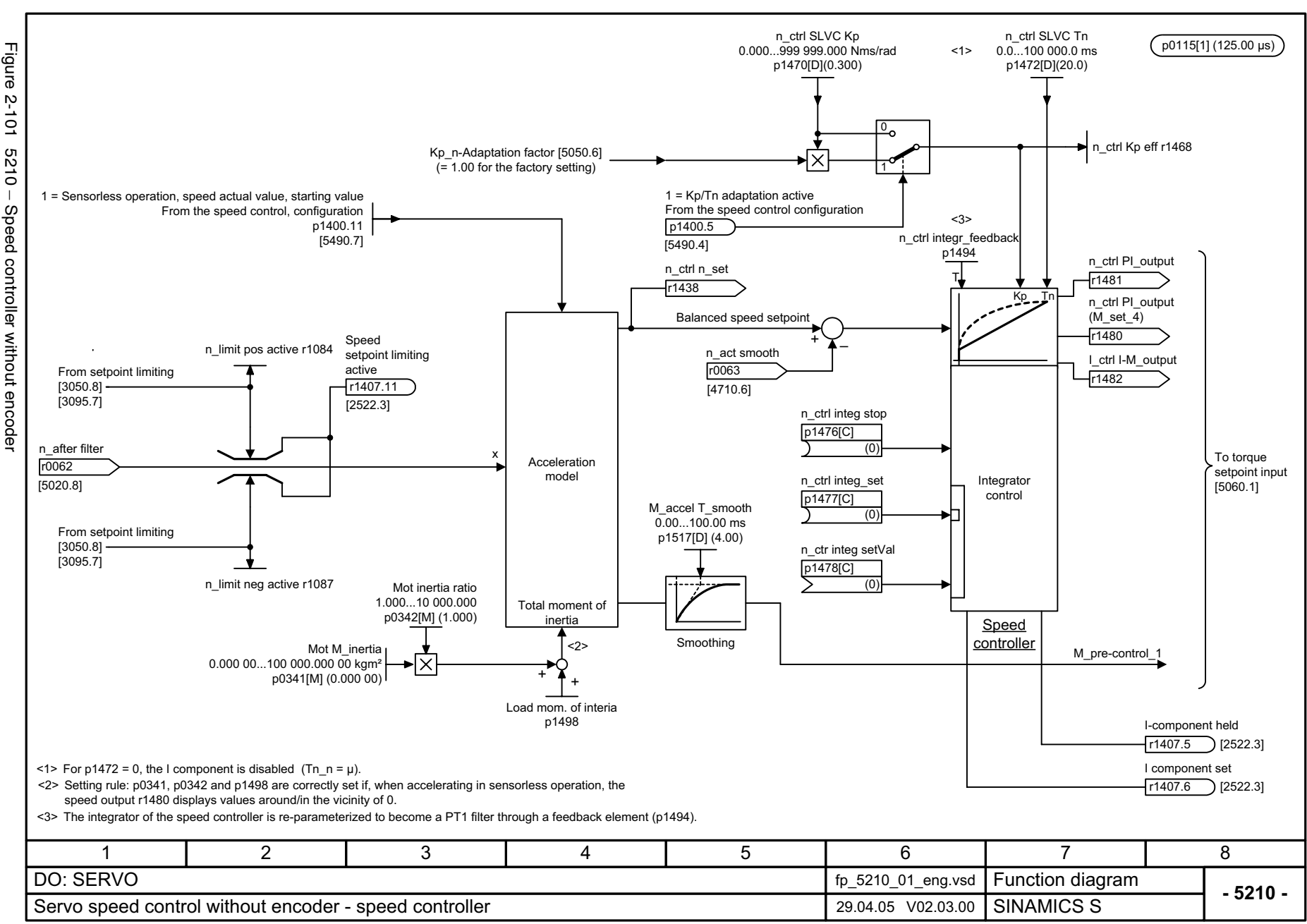

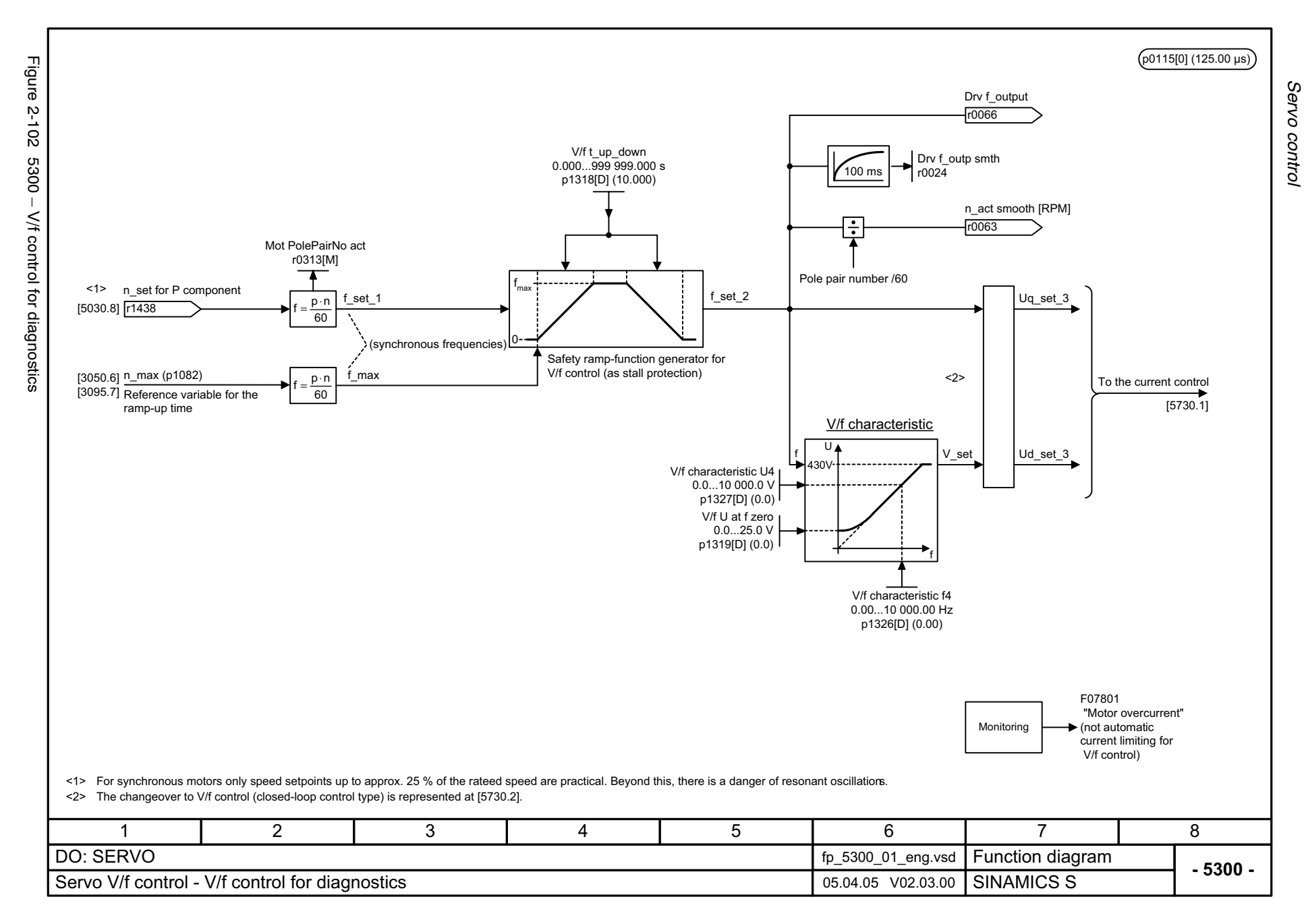

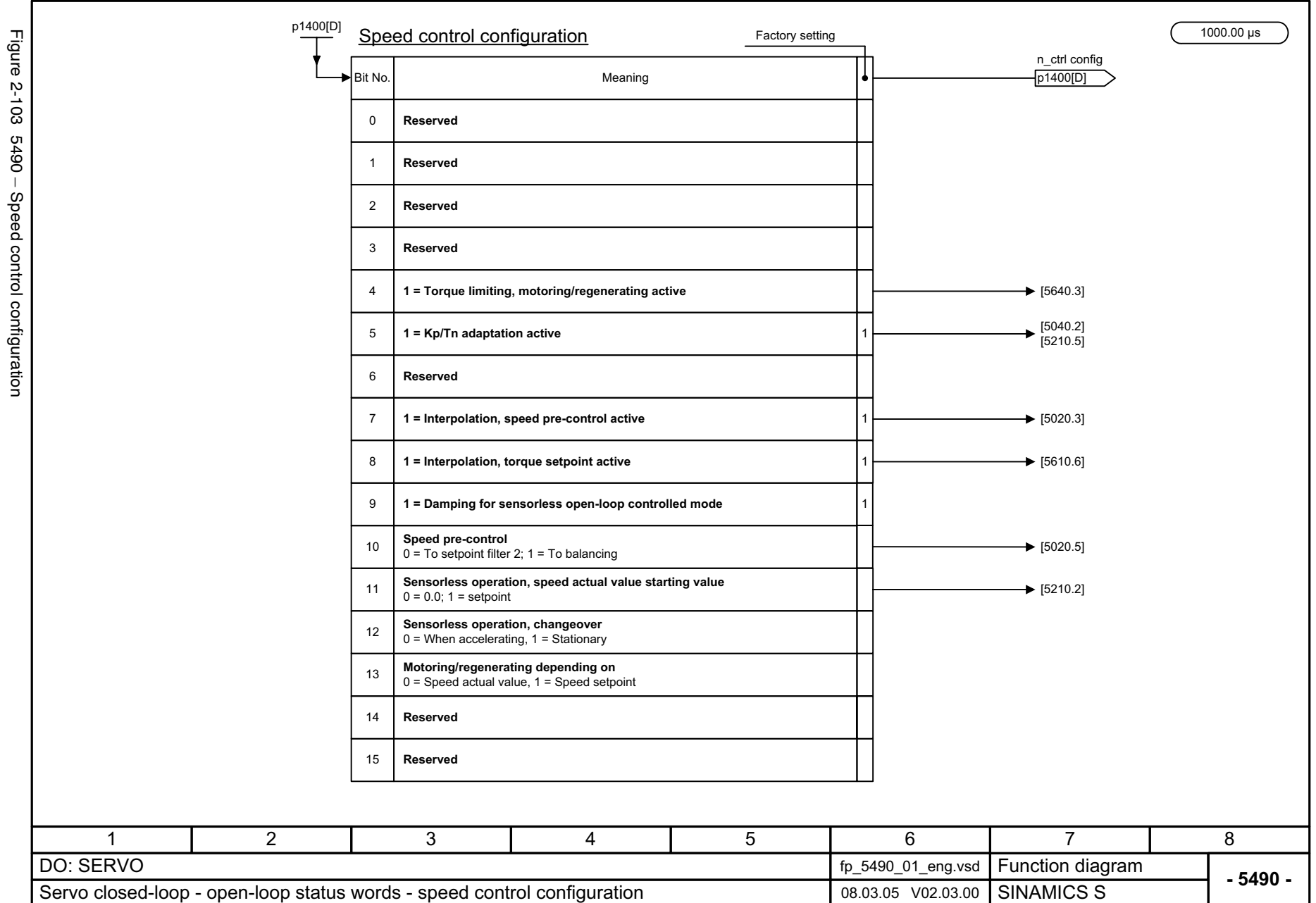

Function diagrams *Function diagrams* Servo control

*Servo control*

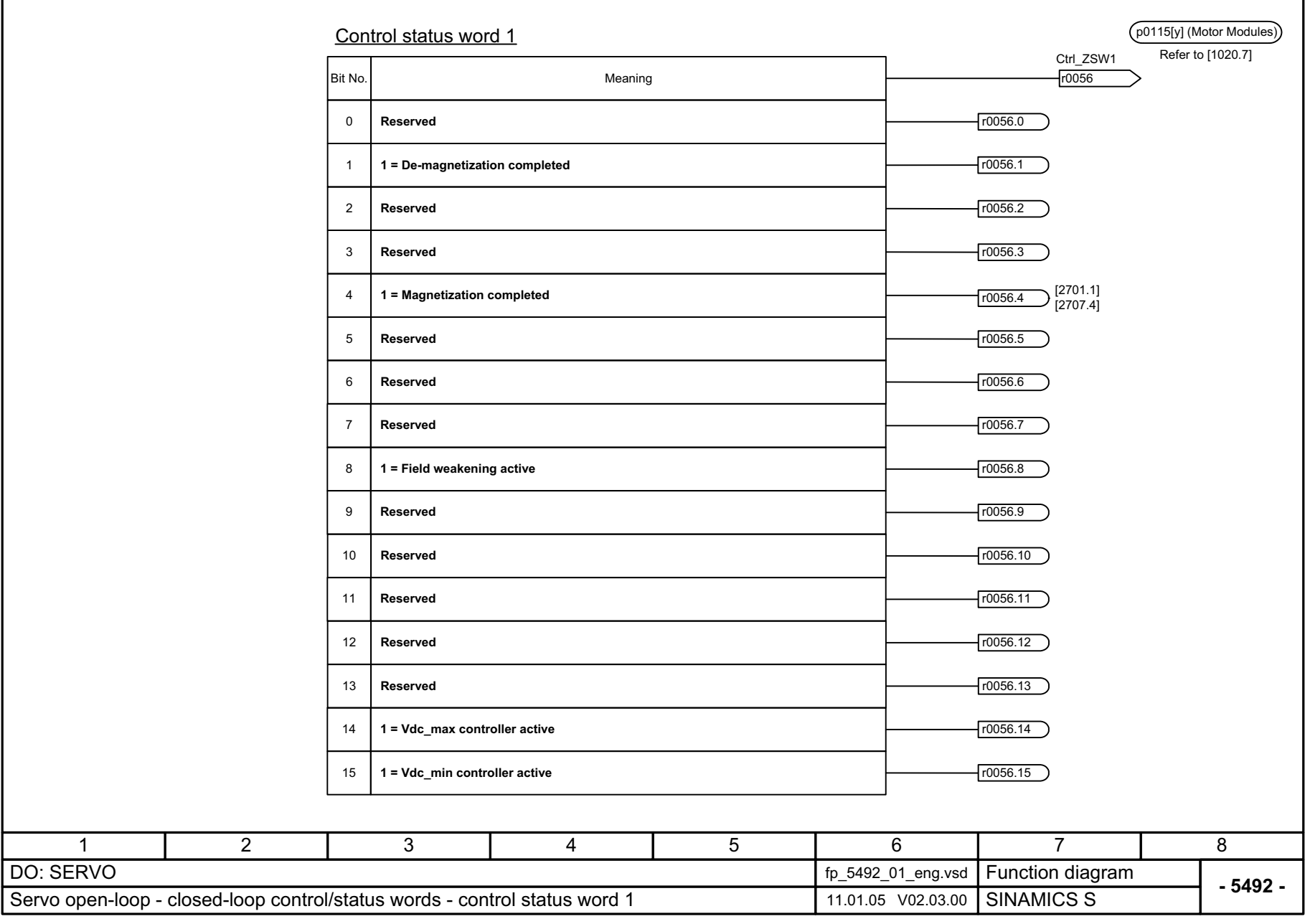

Figure 2-104 5492 - Closed-loop control status word 1 Figure 2-104 5492 – Closed-loop control status word 1

© Siemens AG, 2005. All rights reserved<br>SINAMICS S List Manual, Edition 06.2005 SINAMICS S List Manual, Edition 06.2005 © Siemens AG, 2005. All rights reserved

Servo control Function diagrams *Servo control Function diagrams*

2-834

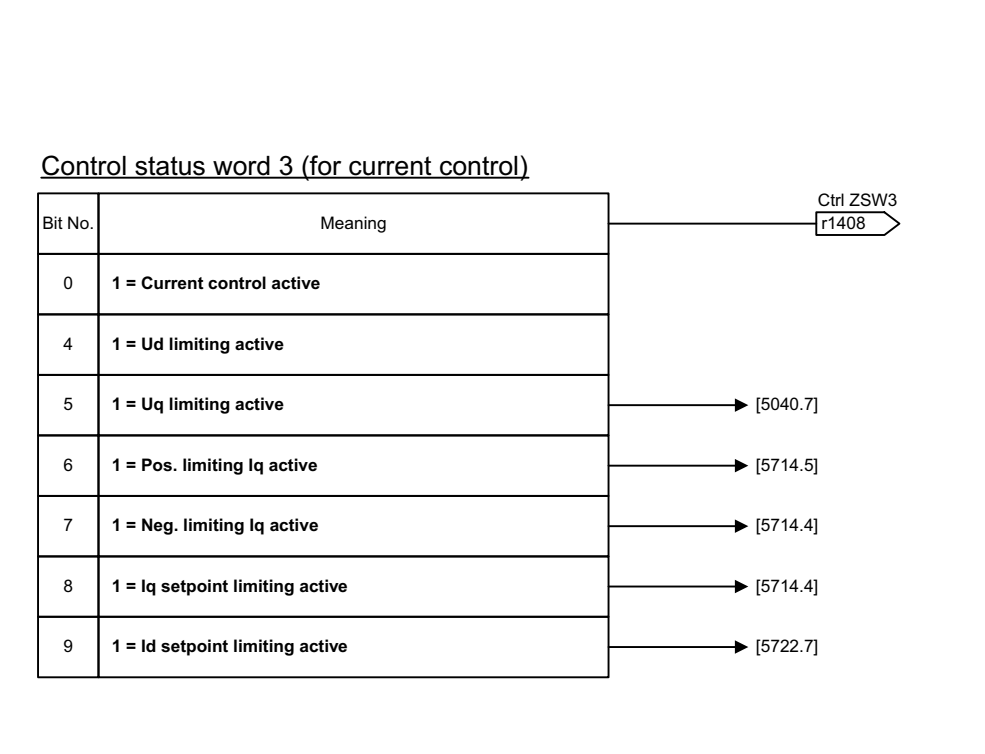

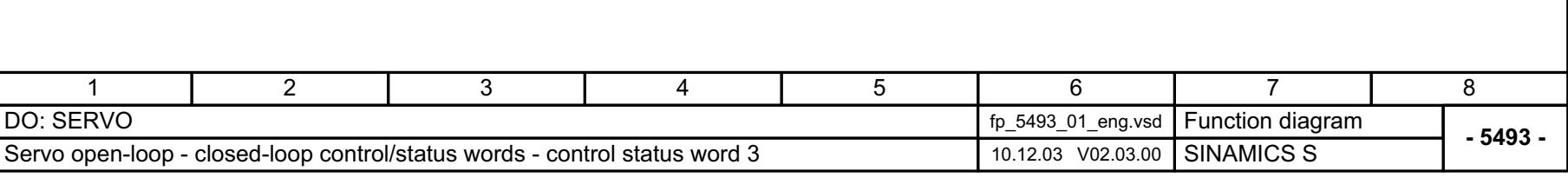

© Siemens AG, 2005. All rights reserved SINAMICS S List Manual, Edition 06.2005

© Siemens AG, 2005. All rights reserved<br>SINAMICS S List Manual, Edition 06.2005

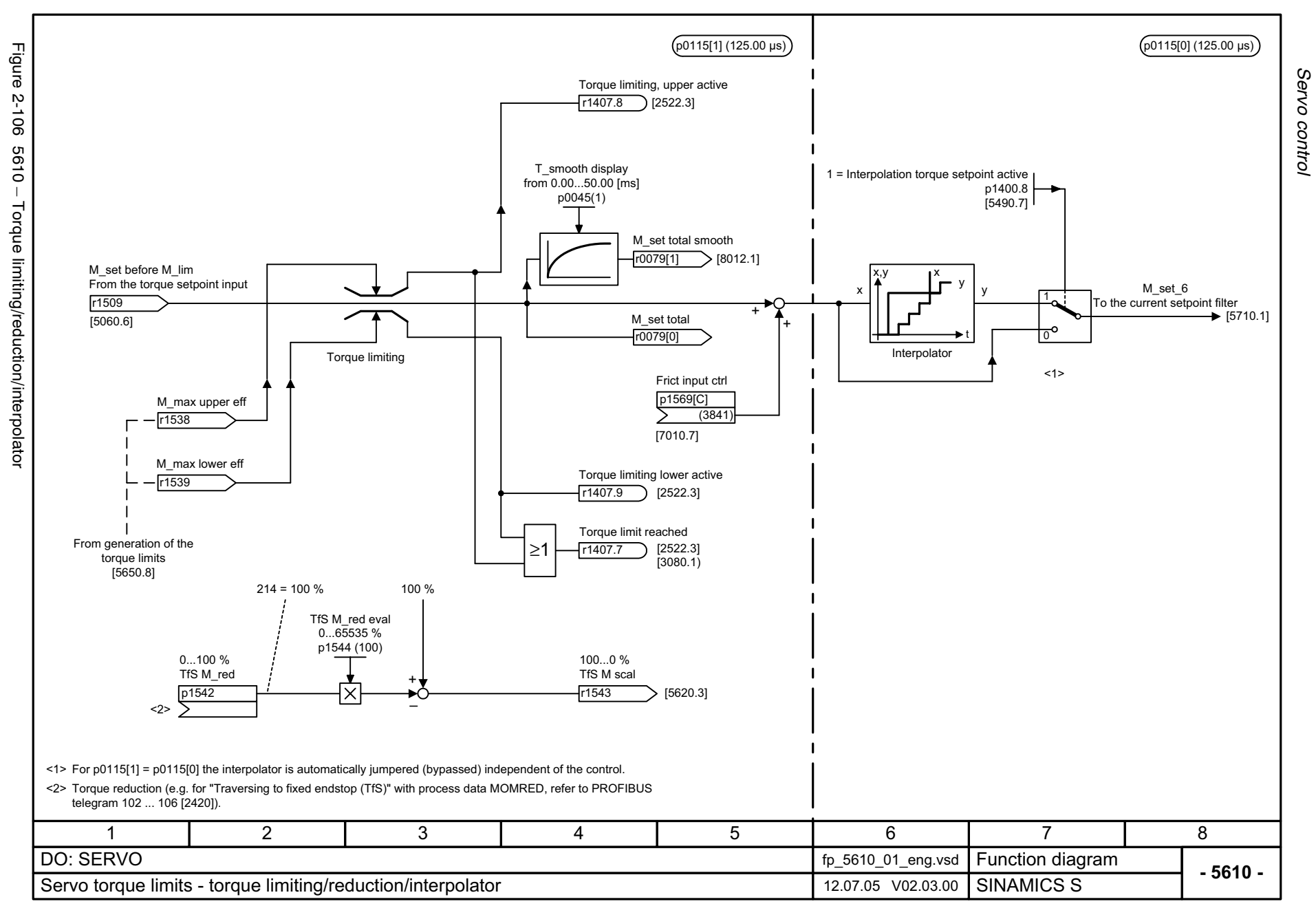

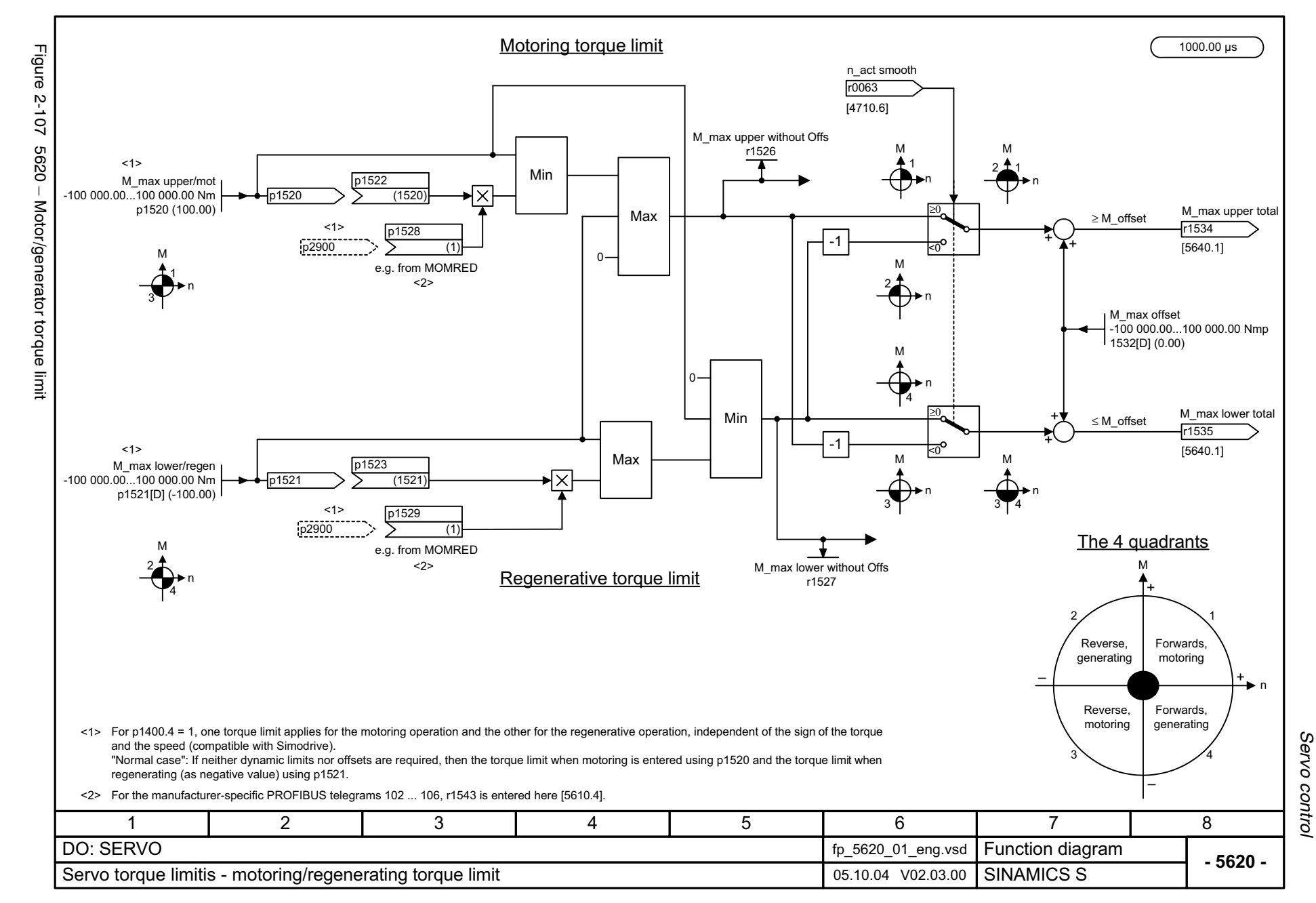

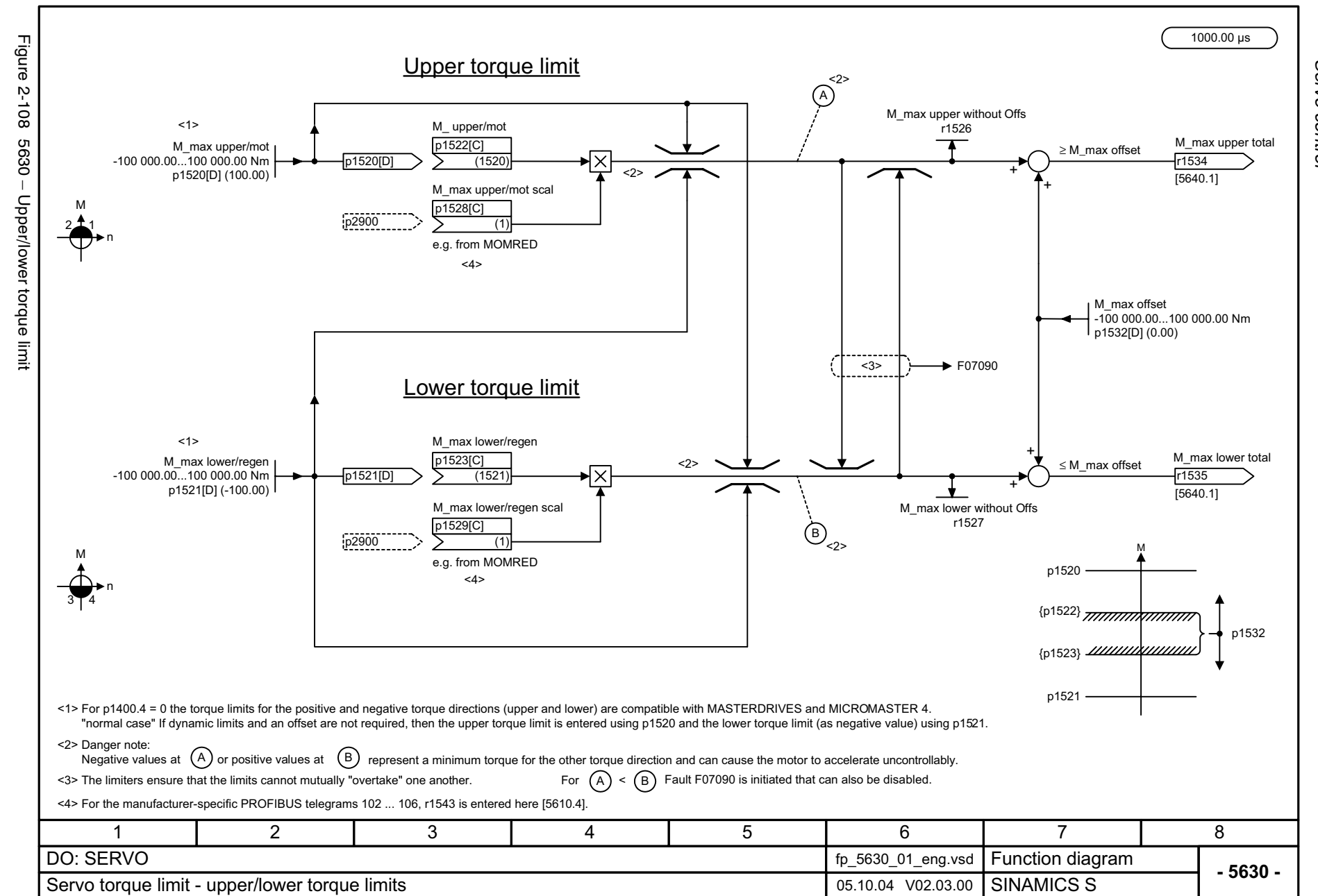

Servo control *Servo control* Function diagrams *Function diagrams*

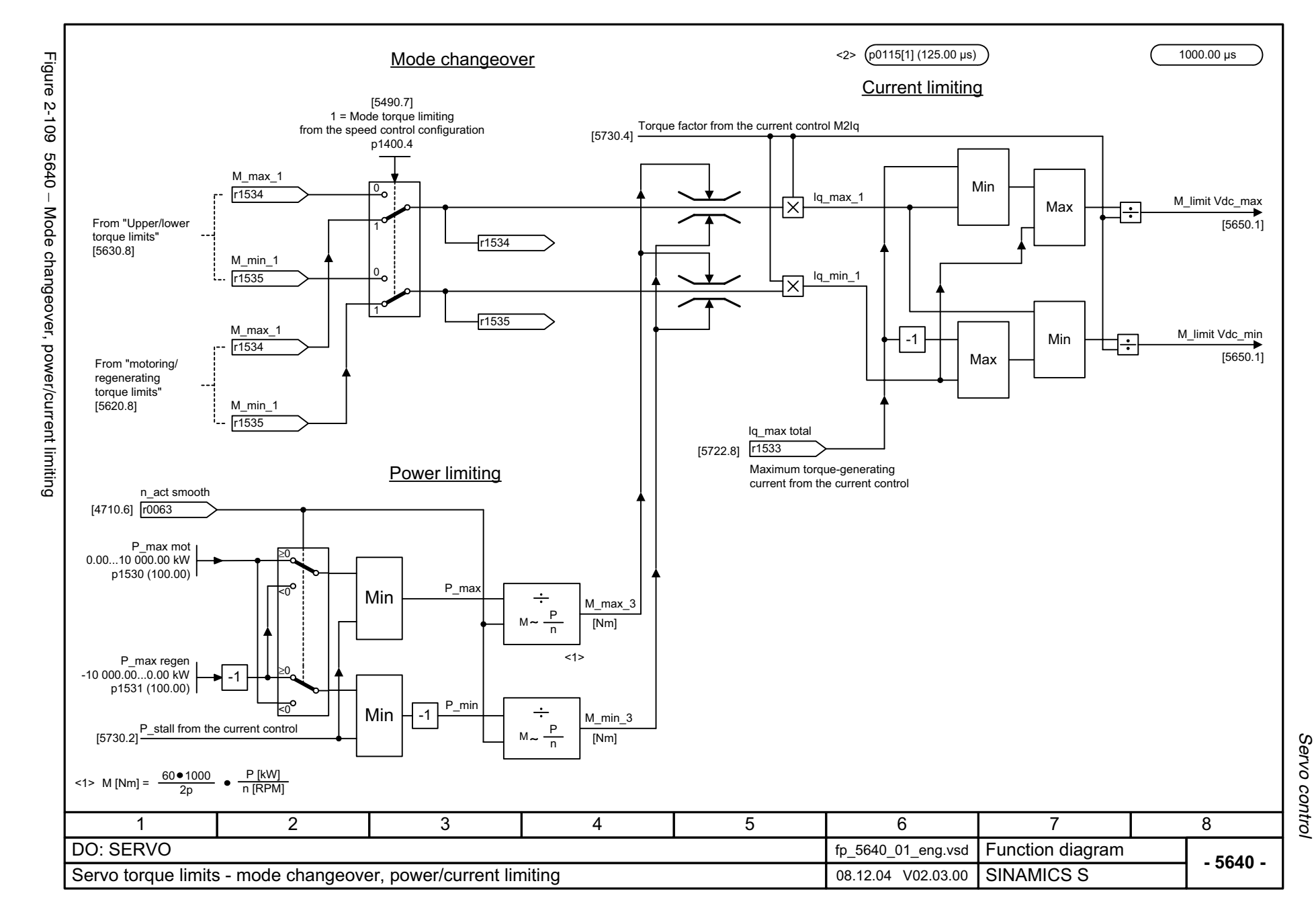

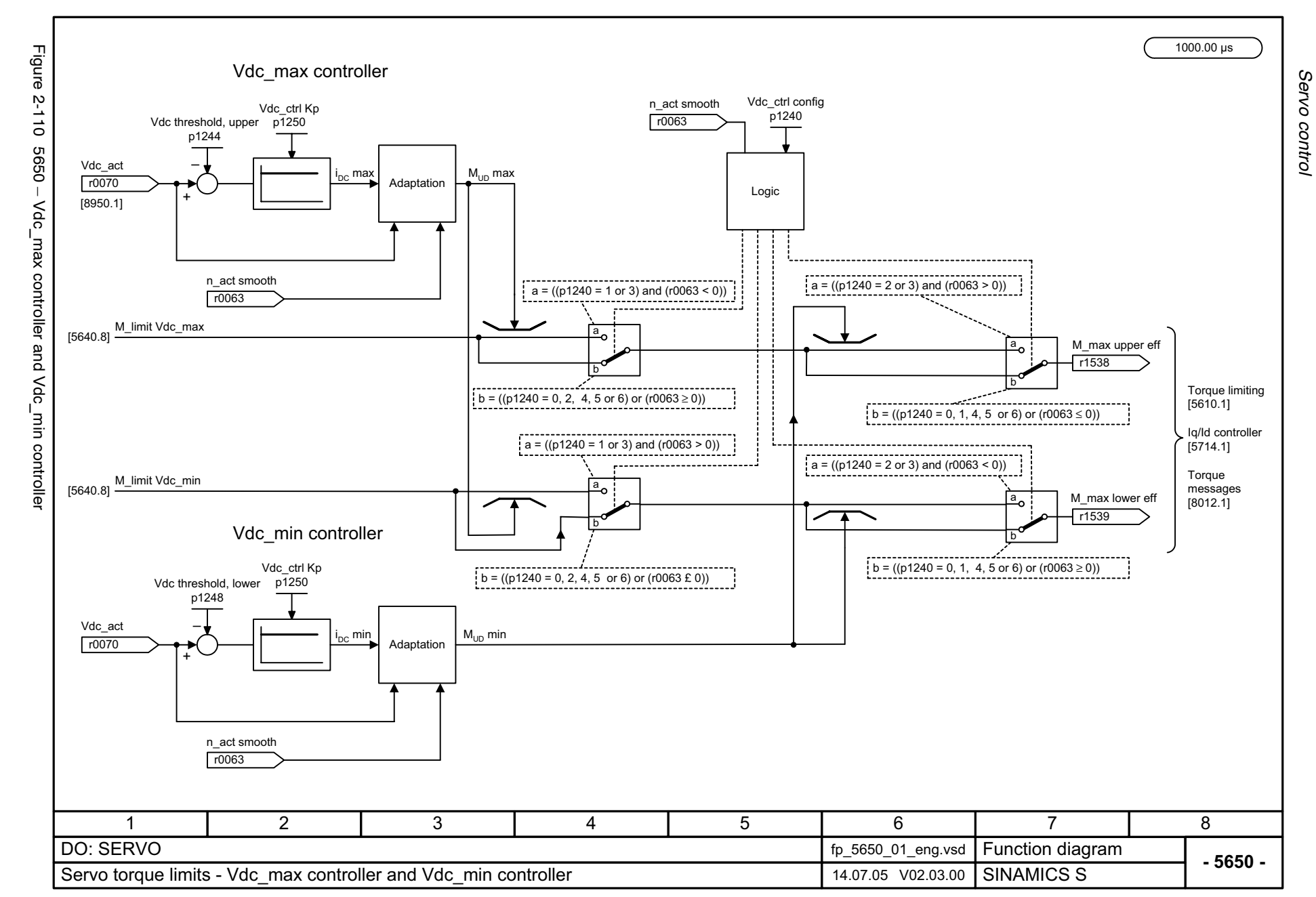

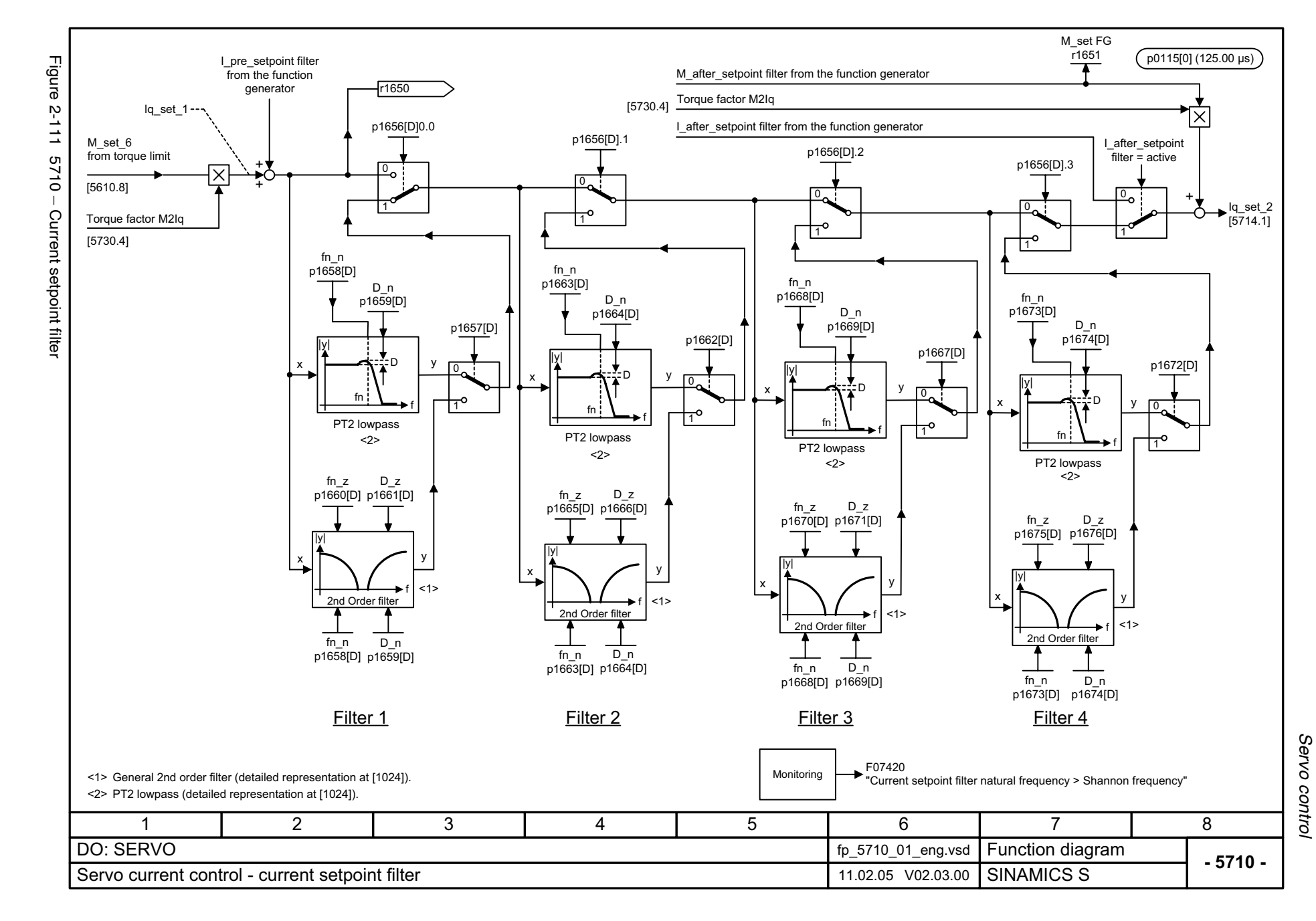

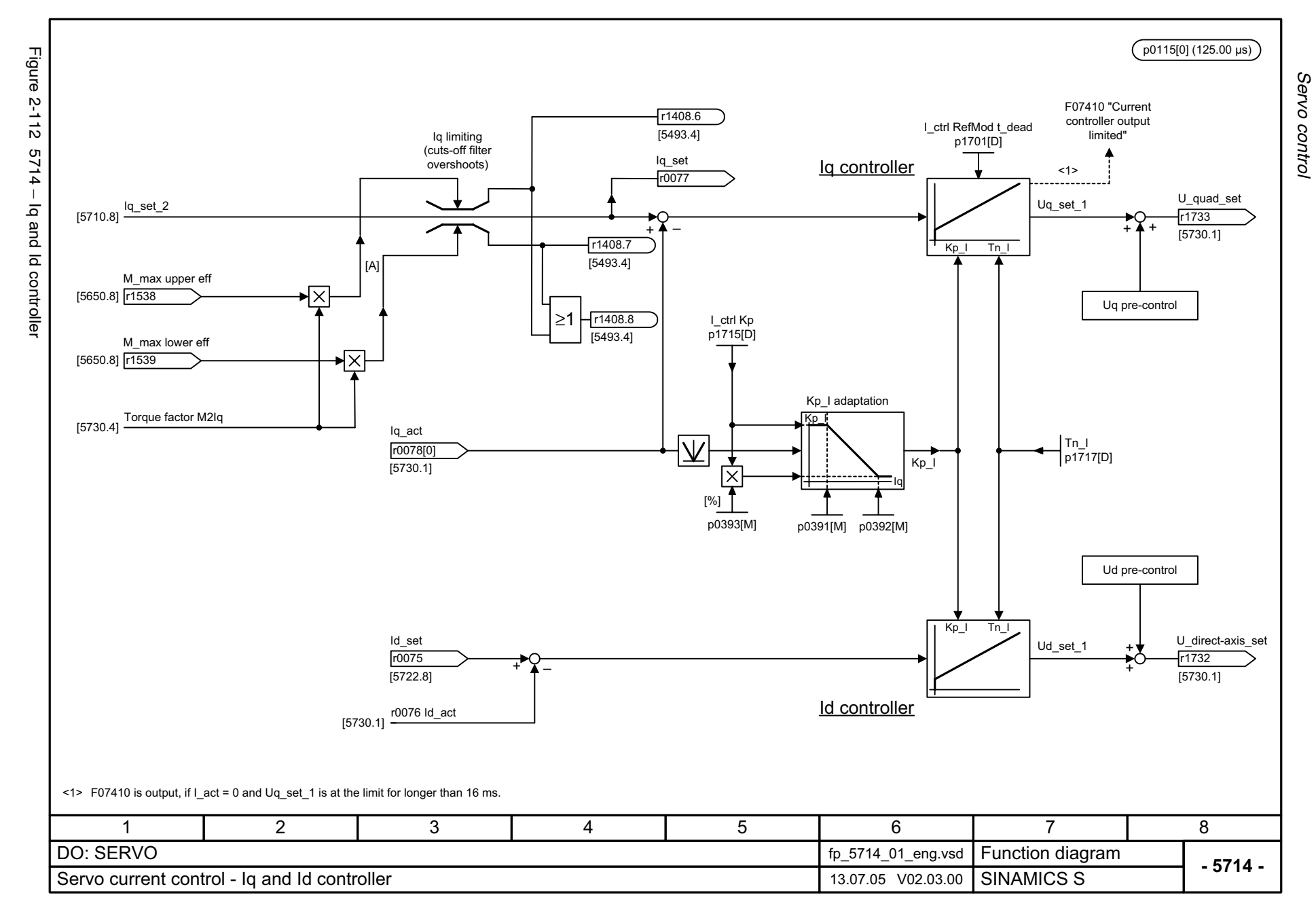

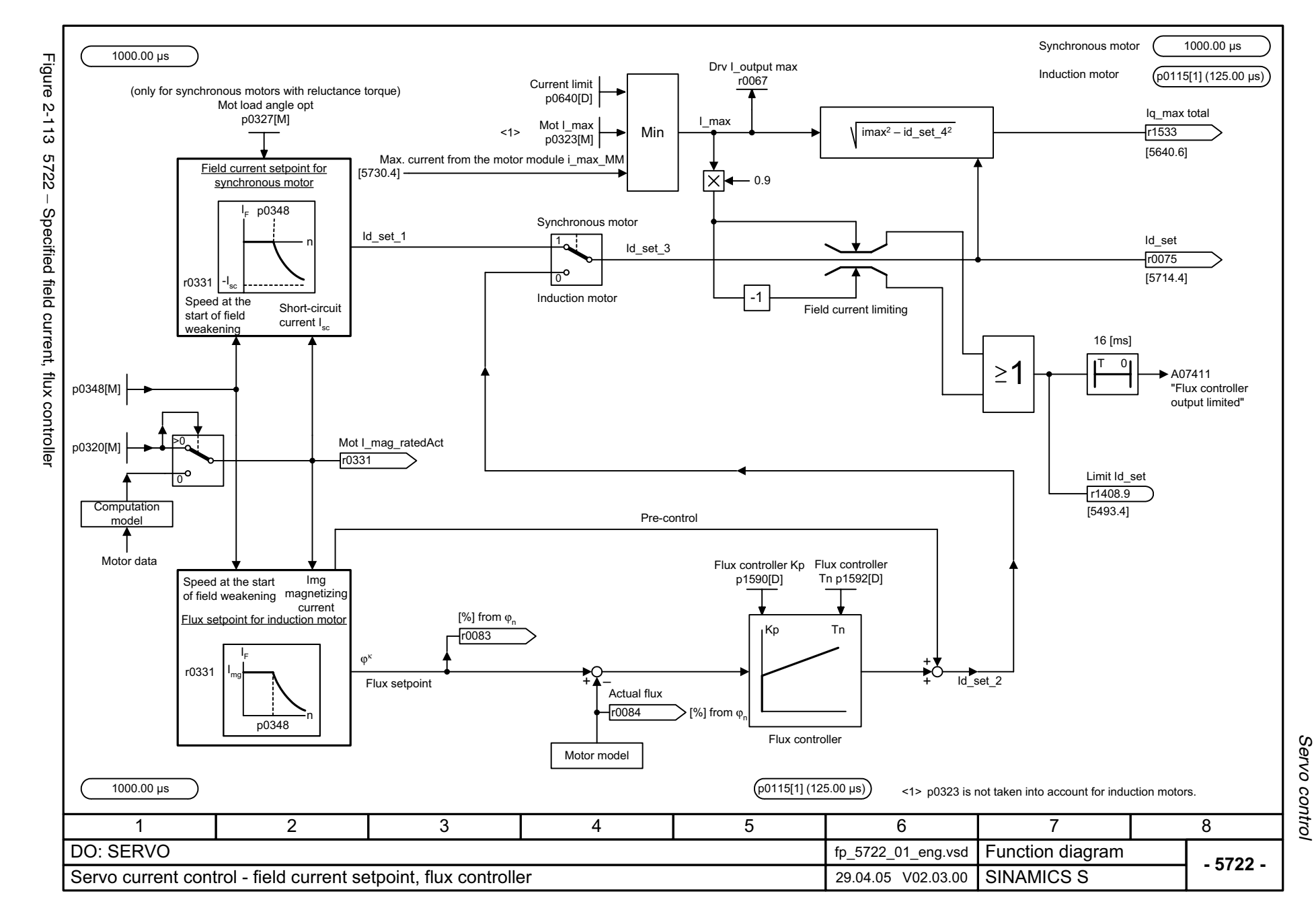

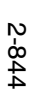

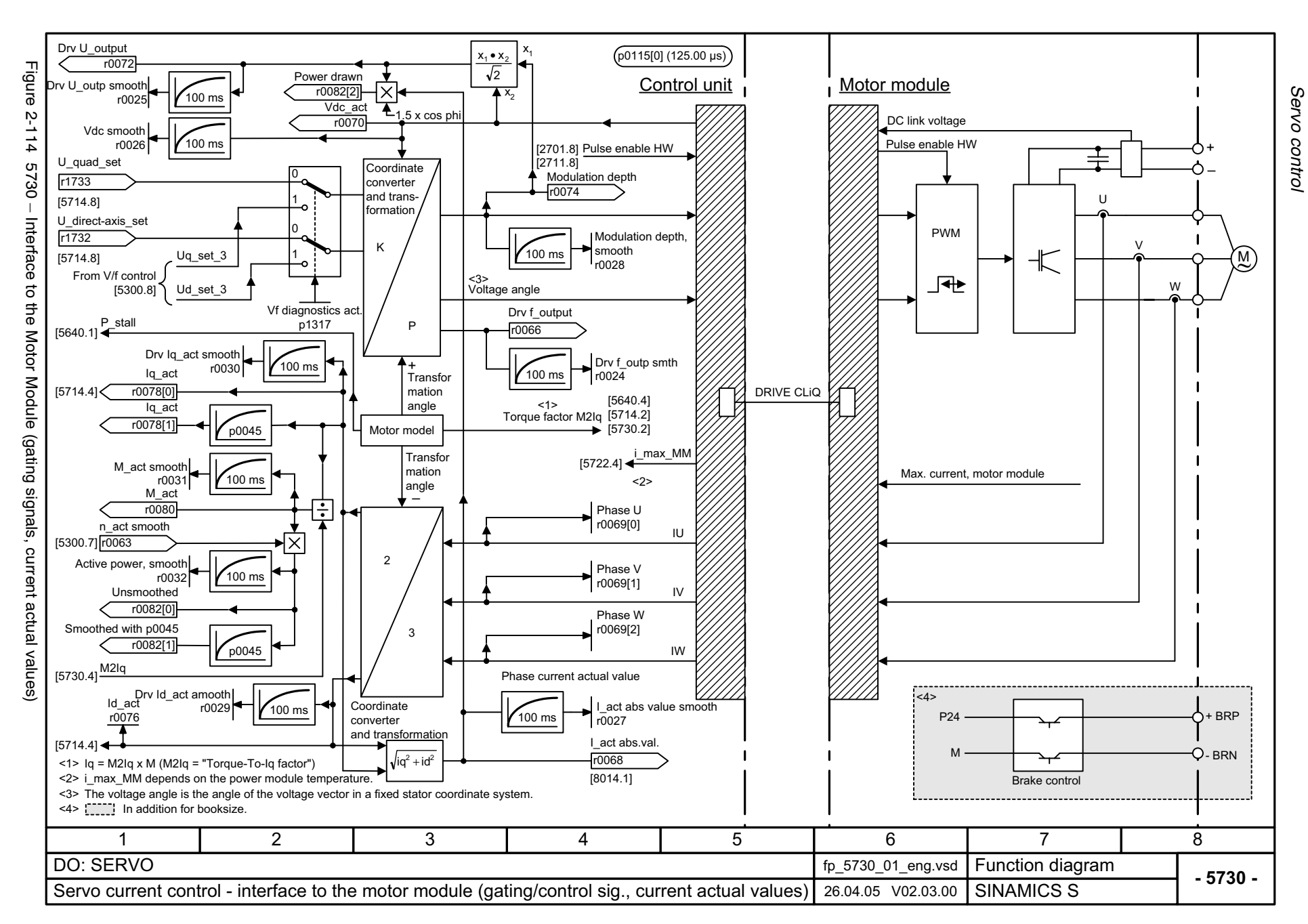

## **2.14 VECTOR control**

## **Function diagrams**

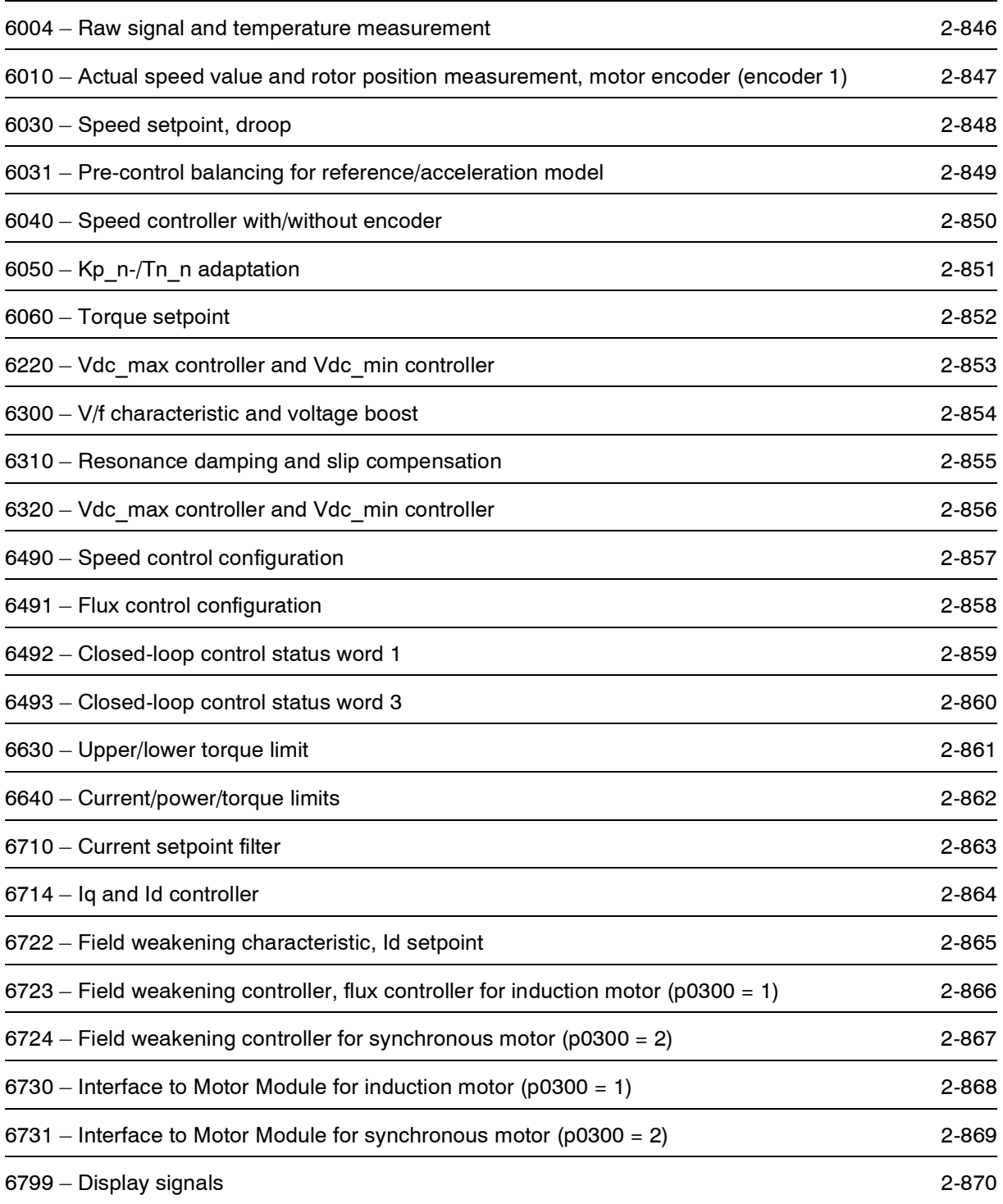

<span id="page-845-0"></span>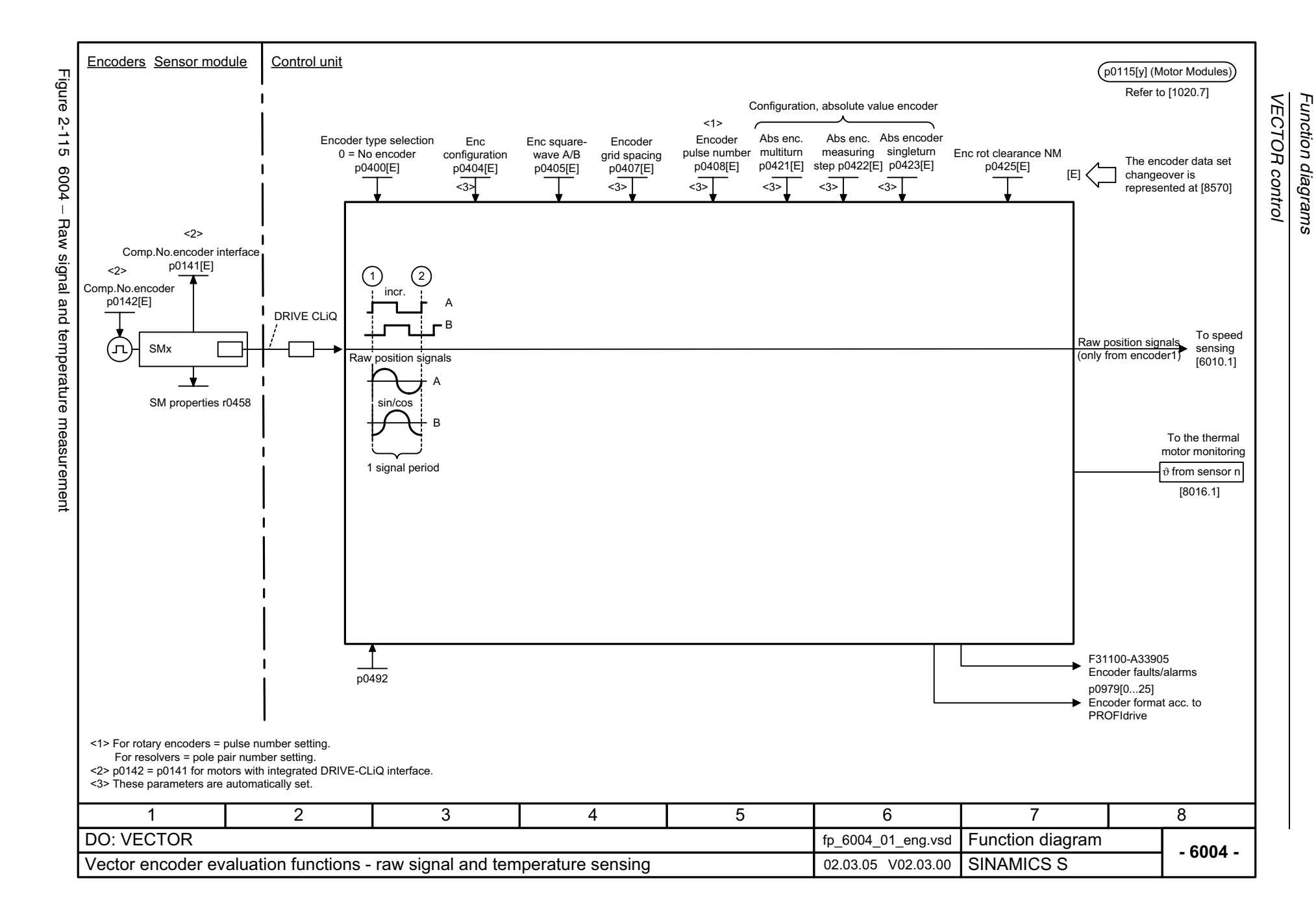

<span id="page-846-0"></span>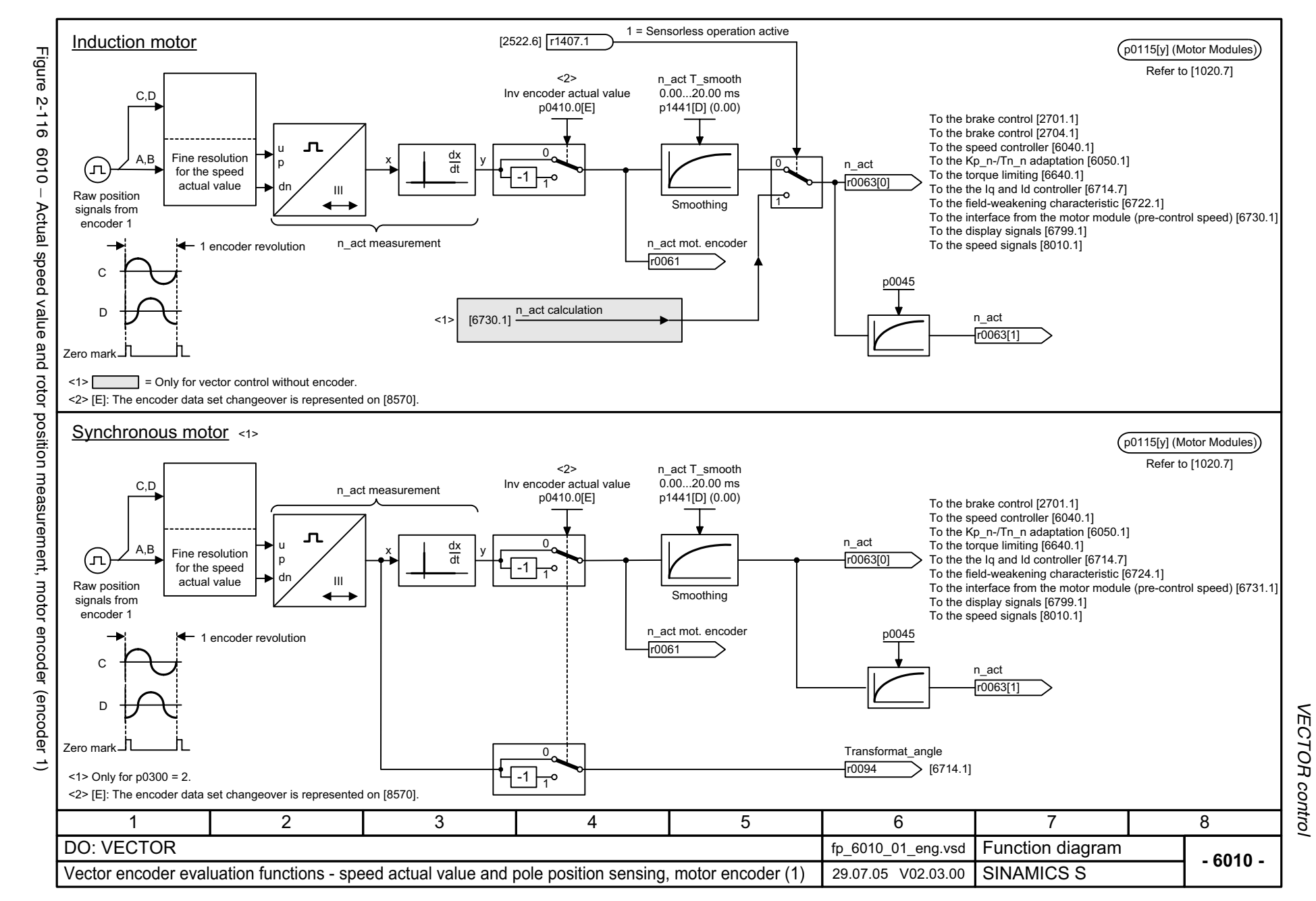

<span id="page-847-0"></span>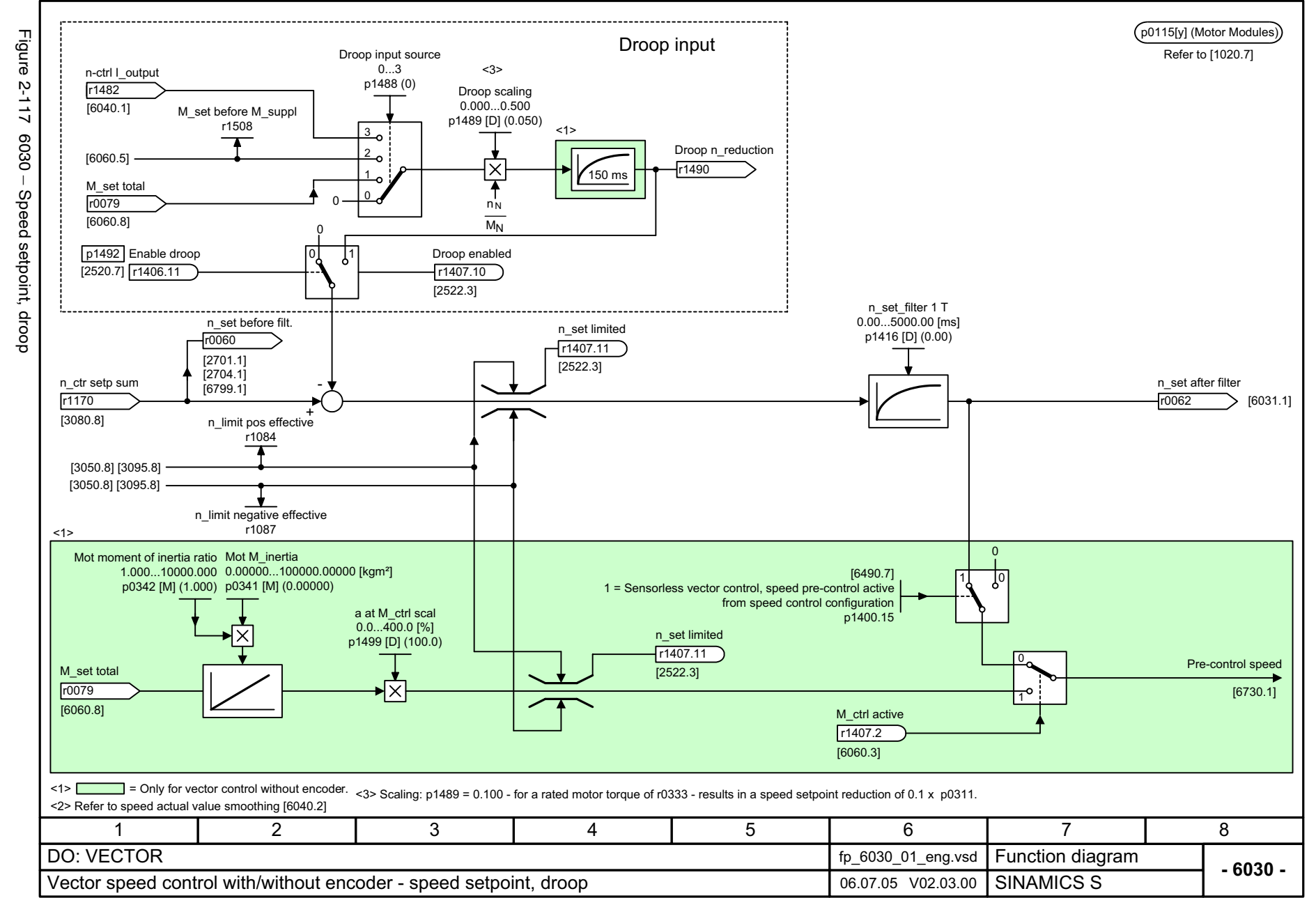

Function diagrams **VECTOR control** *VECTOR control Function diagrams*

<span id="page-848-0"></span>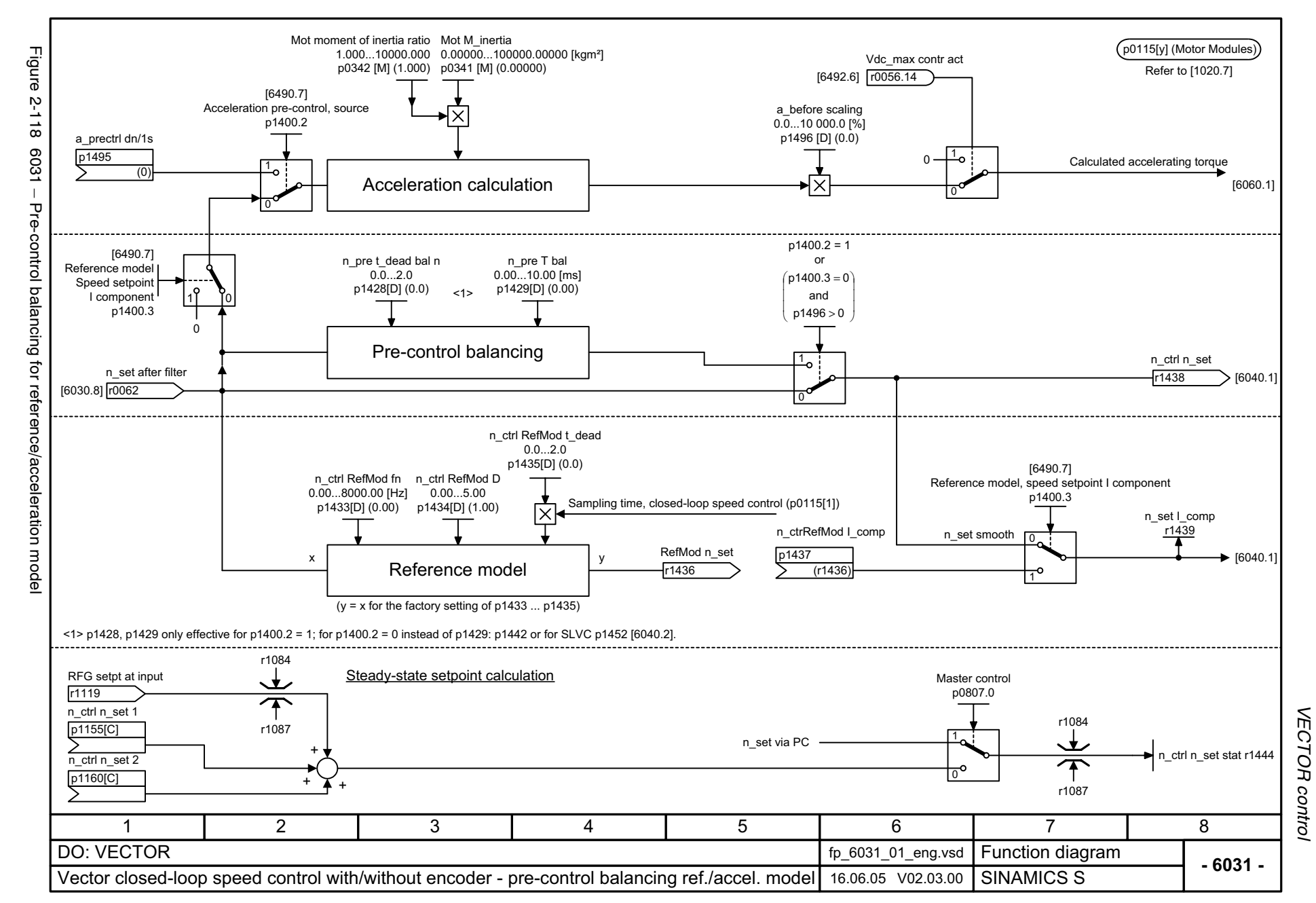

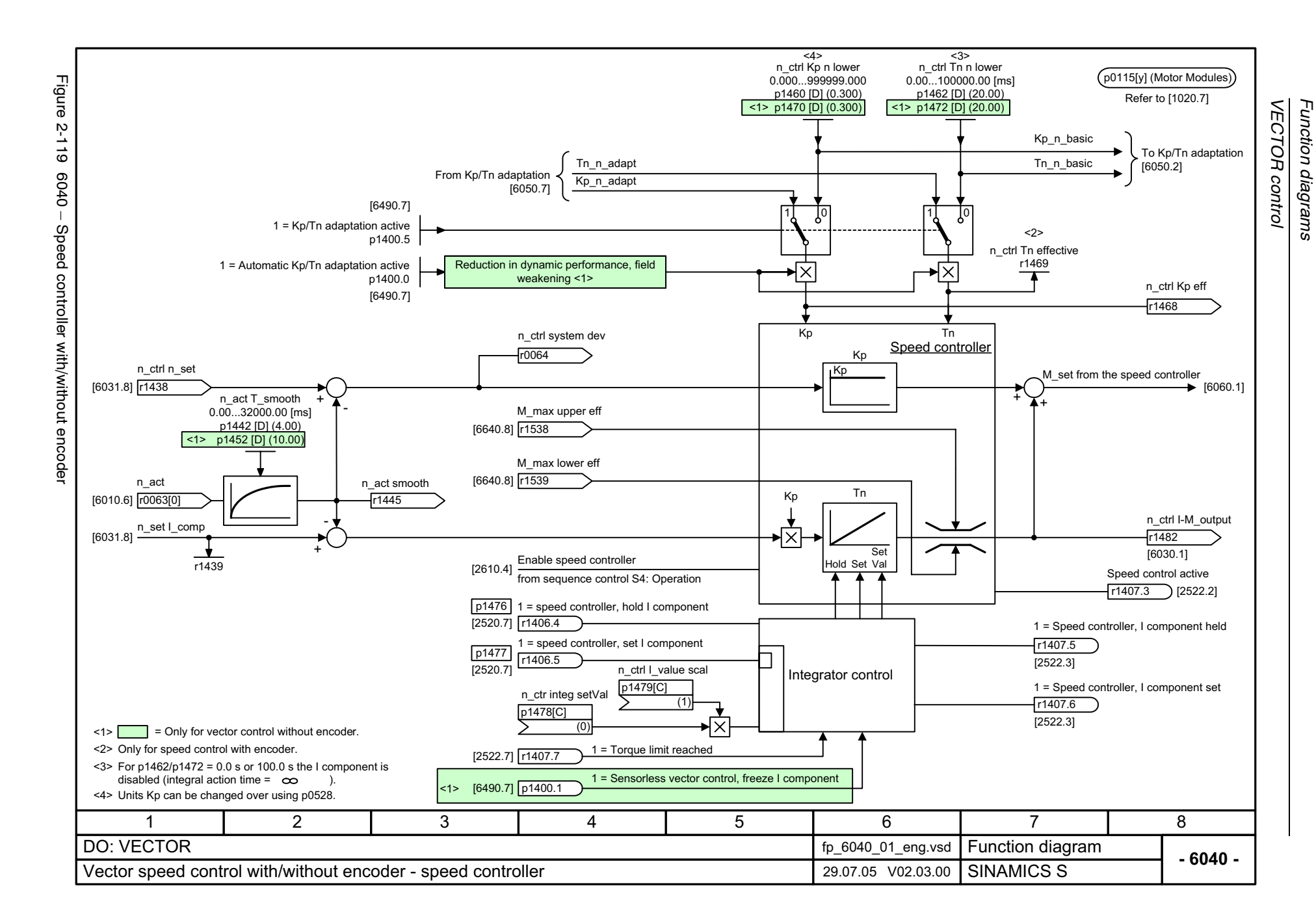

<span id="page-849-0"></span>© Siemens AG, 2005. All rights reserved<br>SINAMICS S List Manual, Edition 06.2005 SINAMICS S List Manual, Edition 06.2005 © Siemens AG, 2005. All rights reserved

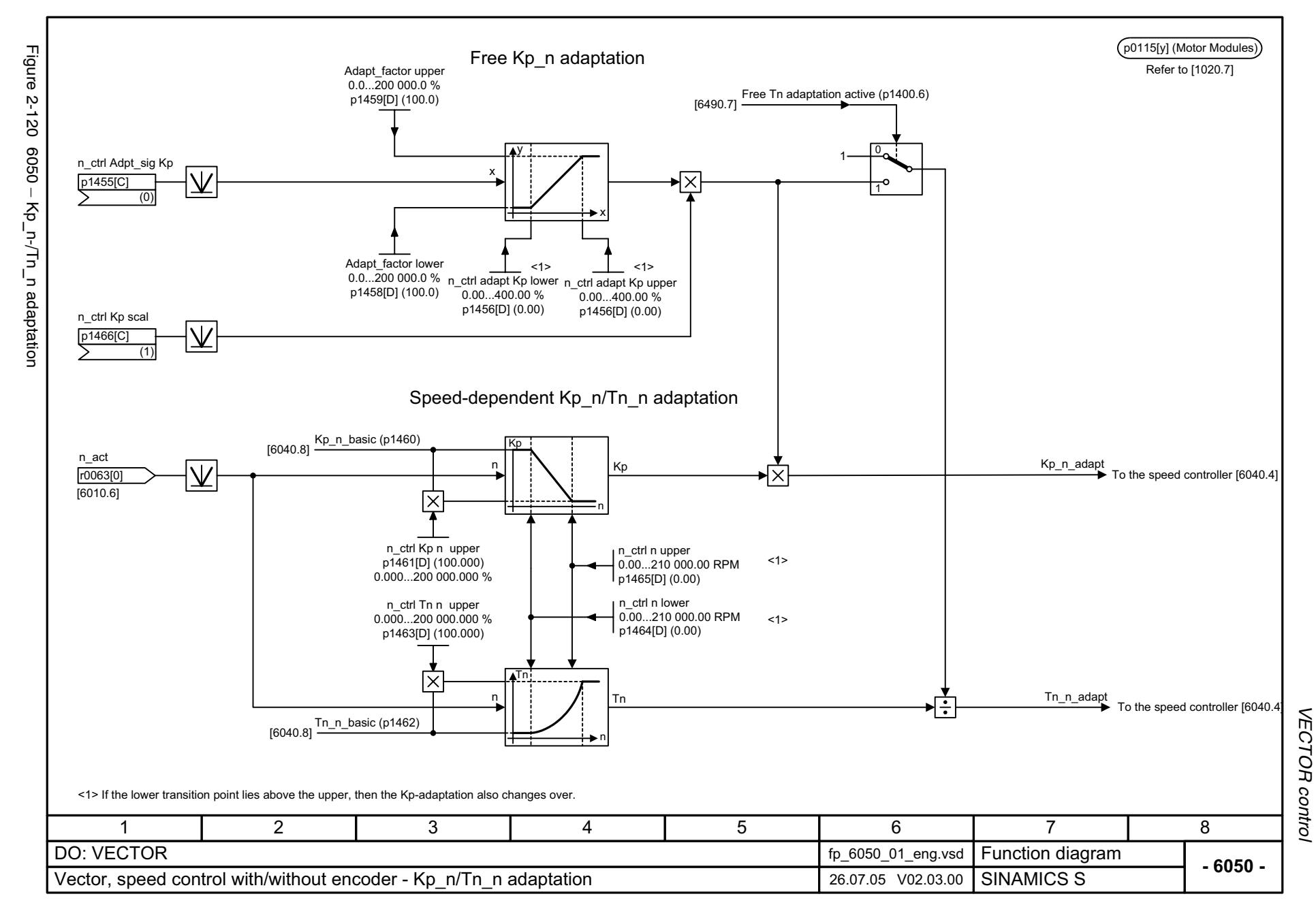

© Siemens AG, 2005. All rights reserved<br>SINAMICS S List Manual, Edition 06.2005 SINAMICS S List Manual, Edition 06.2005 © Siemens AG, 2005. All rights reserved

<span id="page-850-0"></span>2-851

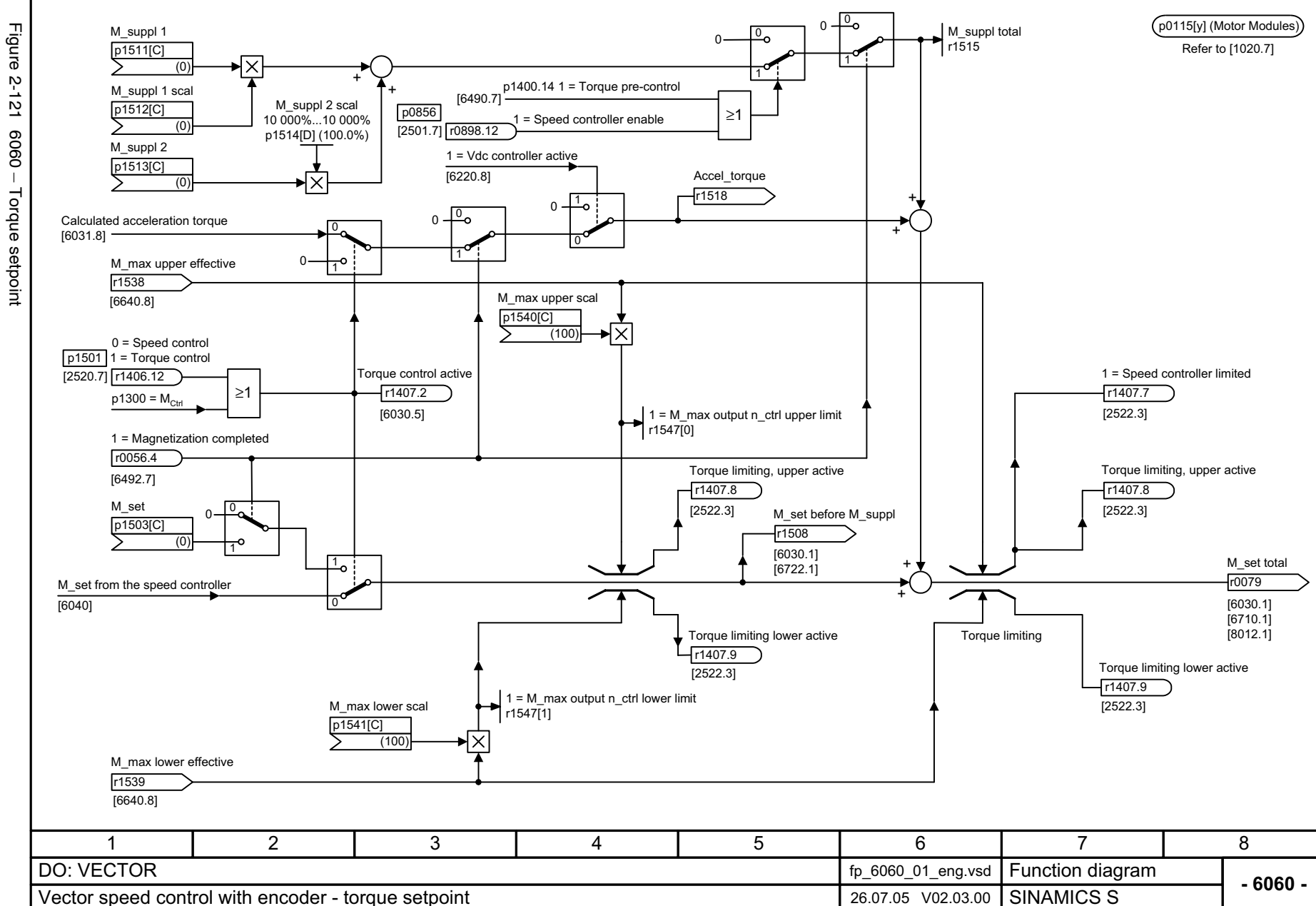

Torque setpoint

<span id="page-851-0"></span>© Siemens AG, 2005. All rights reserved<br>SINAMICS S List Manual, Edition 06.2005 SINAMICS S List Manual, Edition 06.2005 © Siemens AG, 2005. All rights reserved

Function diagrams **VECTOR control** *VECTOR control Function diagrams*

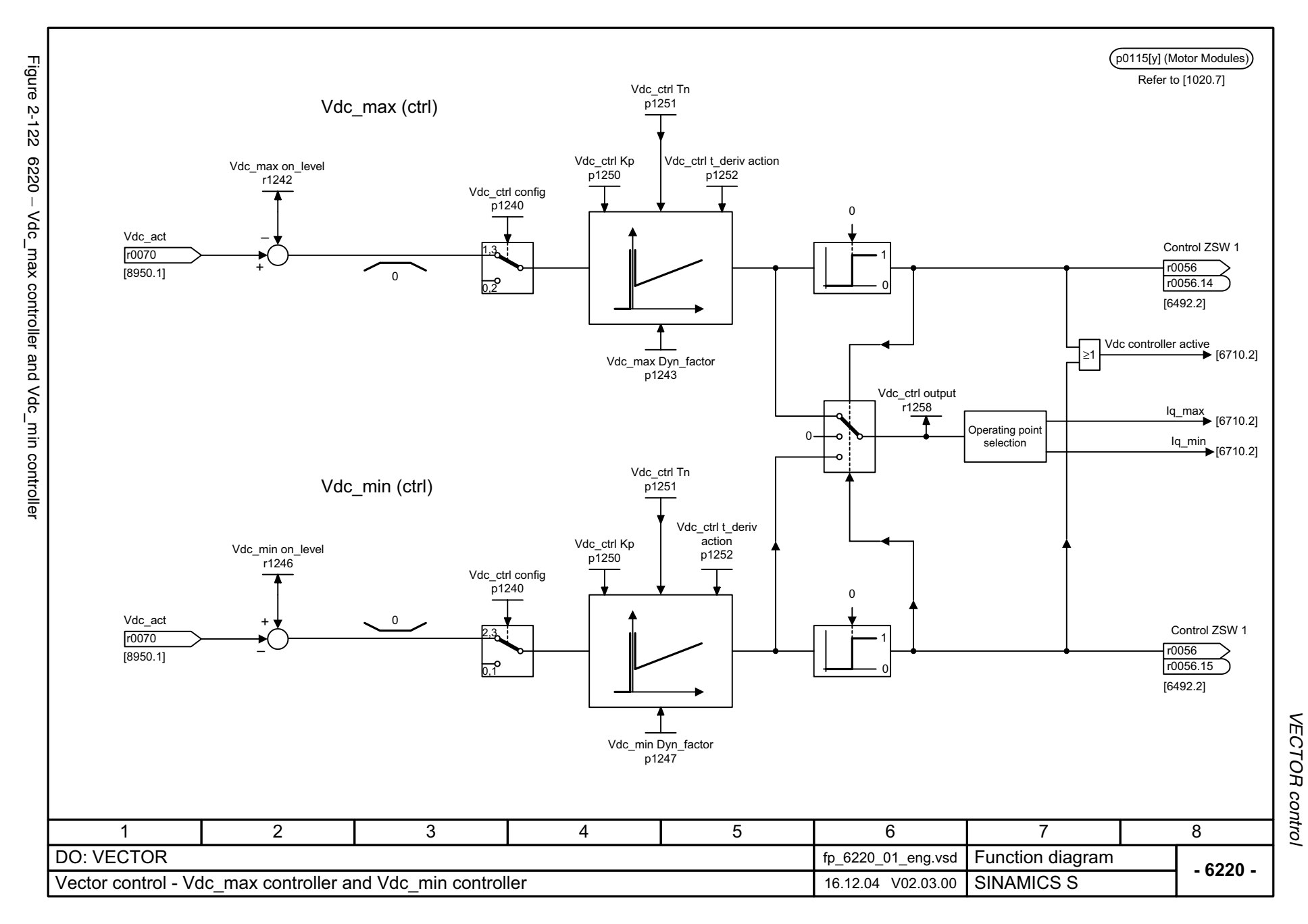

© Siemens AG, 2005. All rights reserved<br>SINAMICS S List Manual, Edition 06.2005  $\odot$  2-8 $\mathrm{C}$ 3005. All rights reserved and  $\mathrm{C}$  and  $\mathrm{C}$  and  $\mathrm{C}$  and  $\mathrm{C}$  and  $\mathrm{C}$  and  $\mathrm{C}$  and  $\mathrm{C}$  and  $\mathrm{C}$  and  $\mathrm{C}$  and  $\mathrm{C}$  and  $\mathrm{C}$  and  $\mathrm{C}$  and  $\mathrm{C}$  and  $\mathrm{C}$  and  $\mathrm{C}$ 

SINAMICS S List Manual, Edition 06.2005

<span id="page-852-0"></span>2-853

<span id="page-853-0"></span>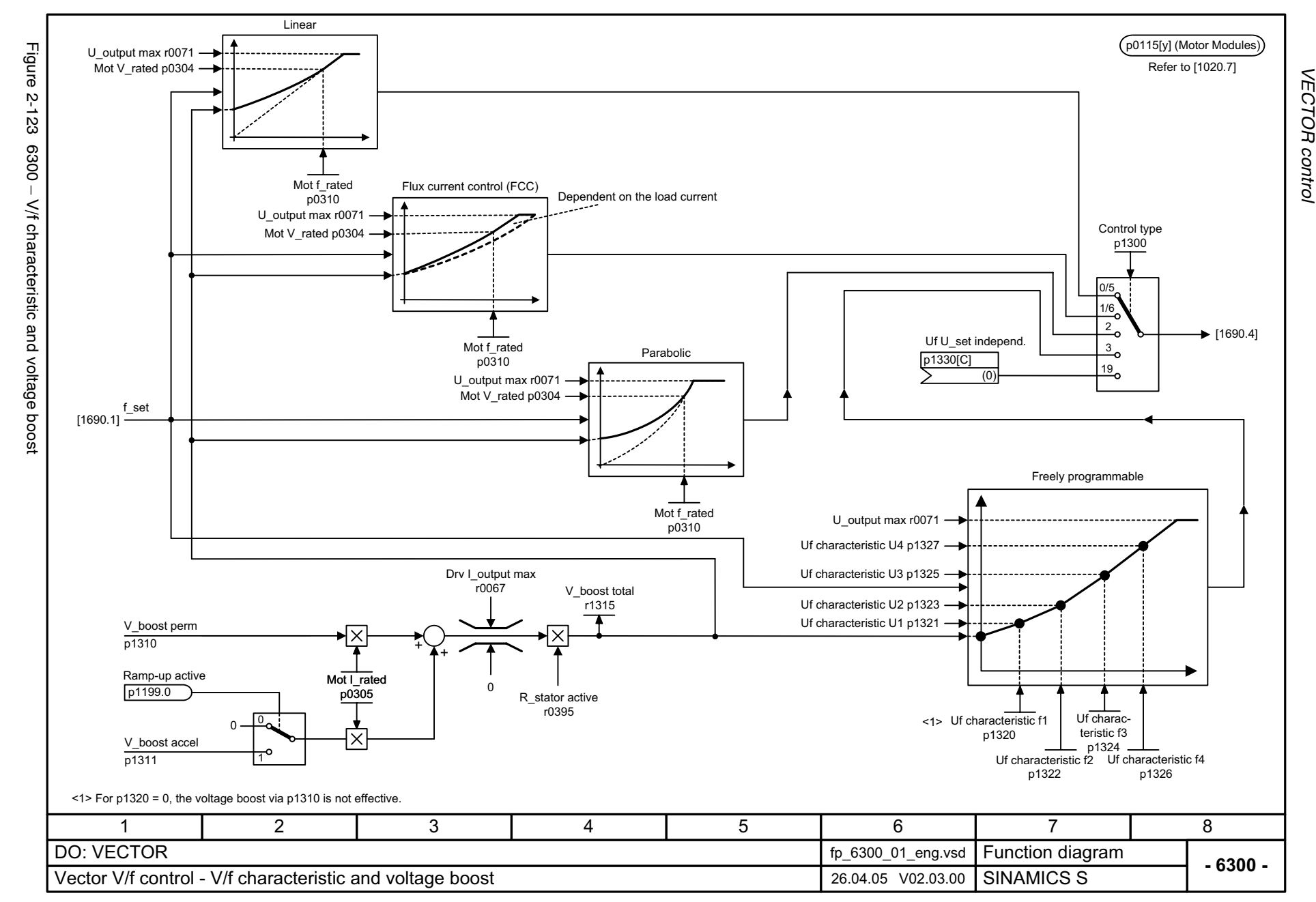

Function diagrams **VECTOR control** *Function diagrams*

<span id="page-854-0"></span>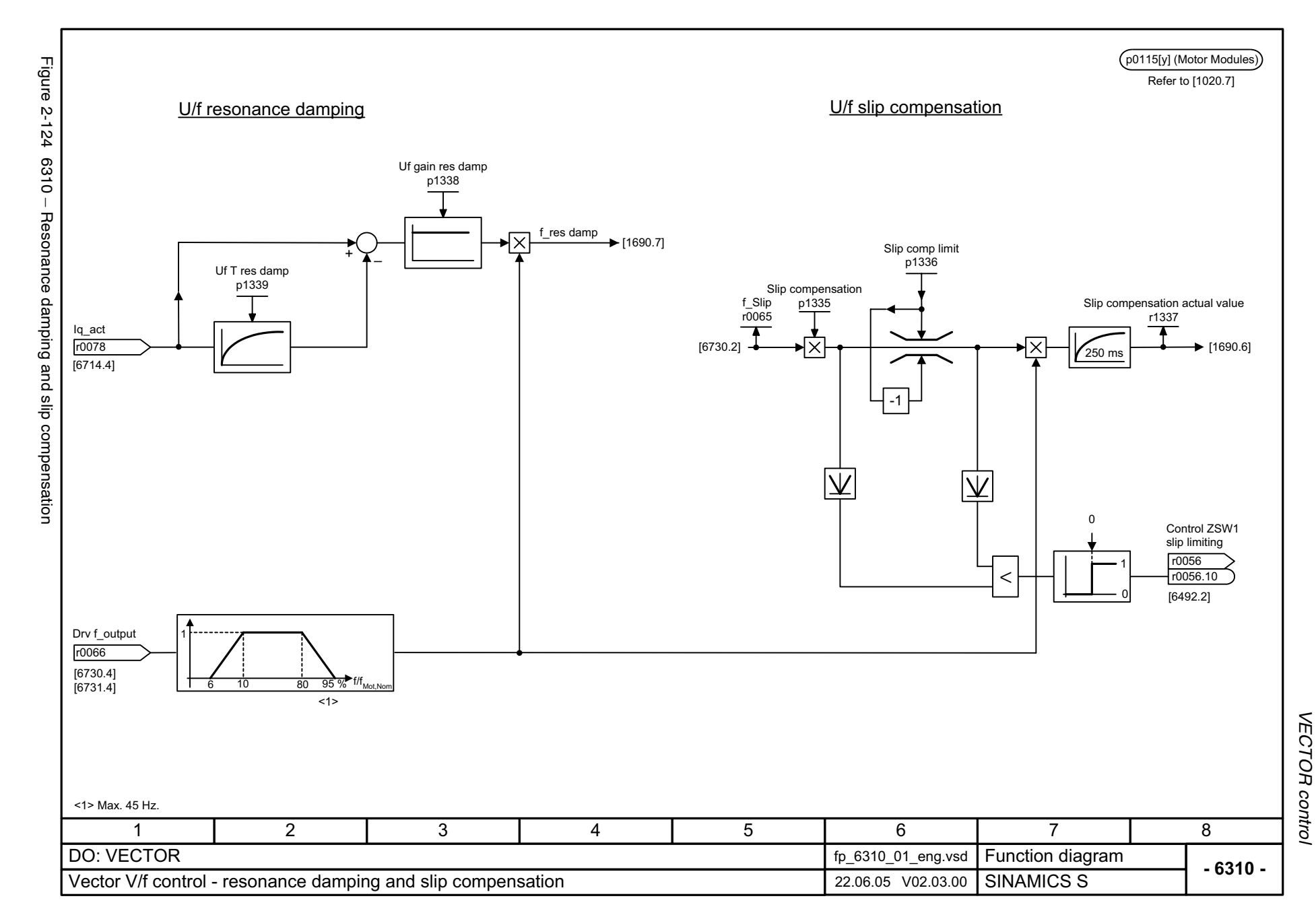

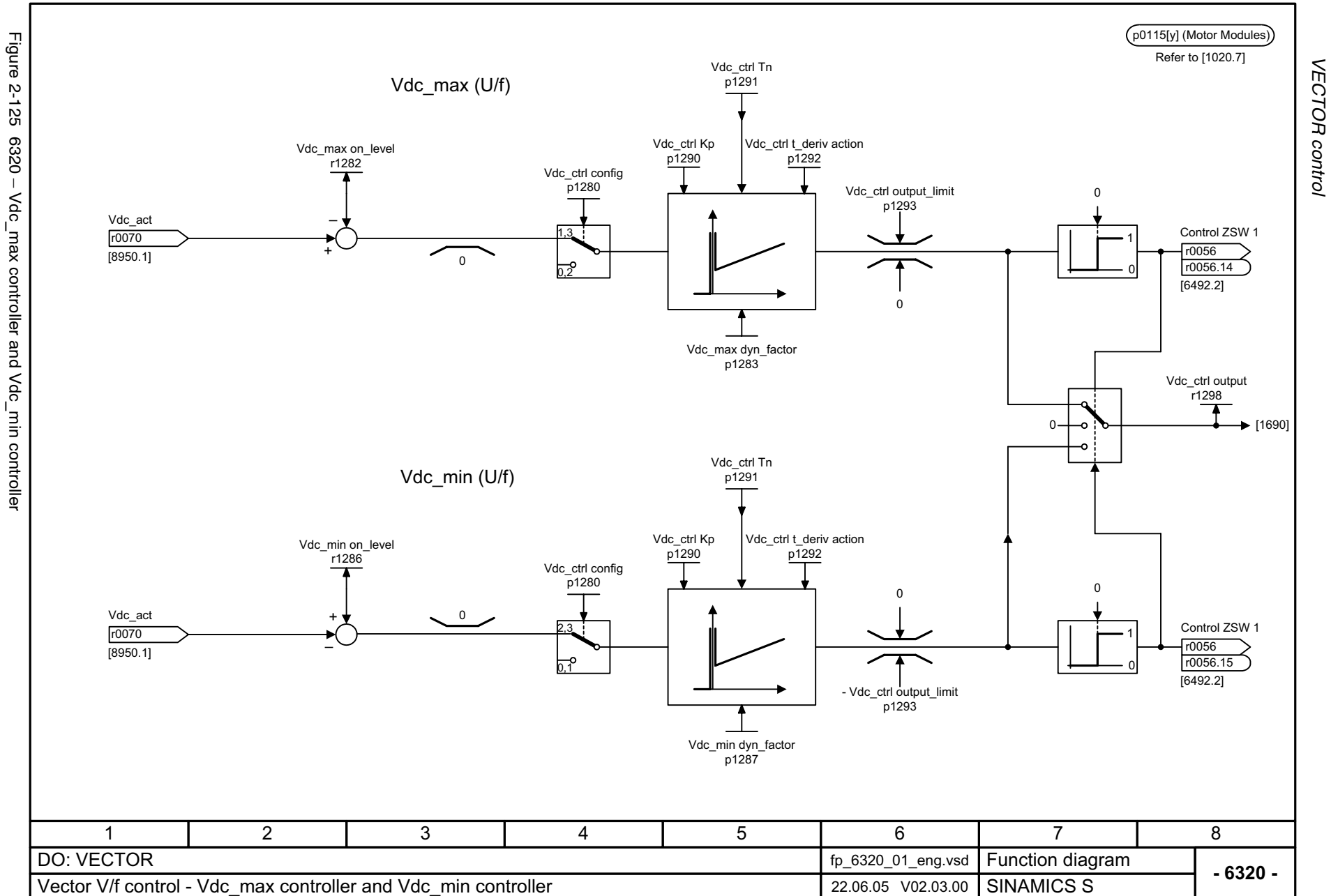

*Function diagrams*

Function diagrams

<span id="page-855-0"></span>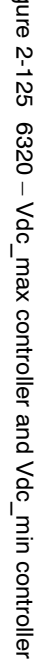

<span id="page-856-0"></span>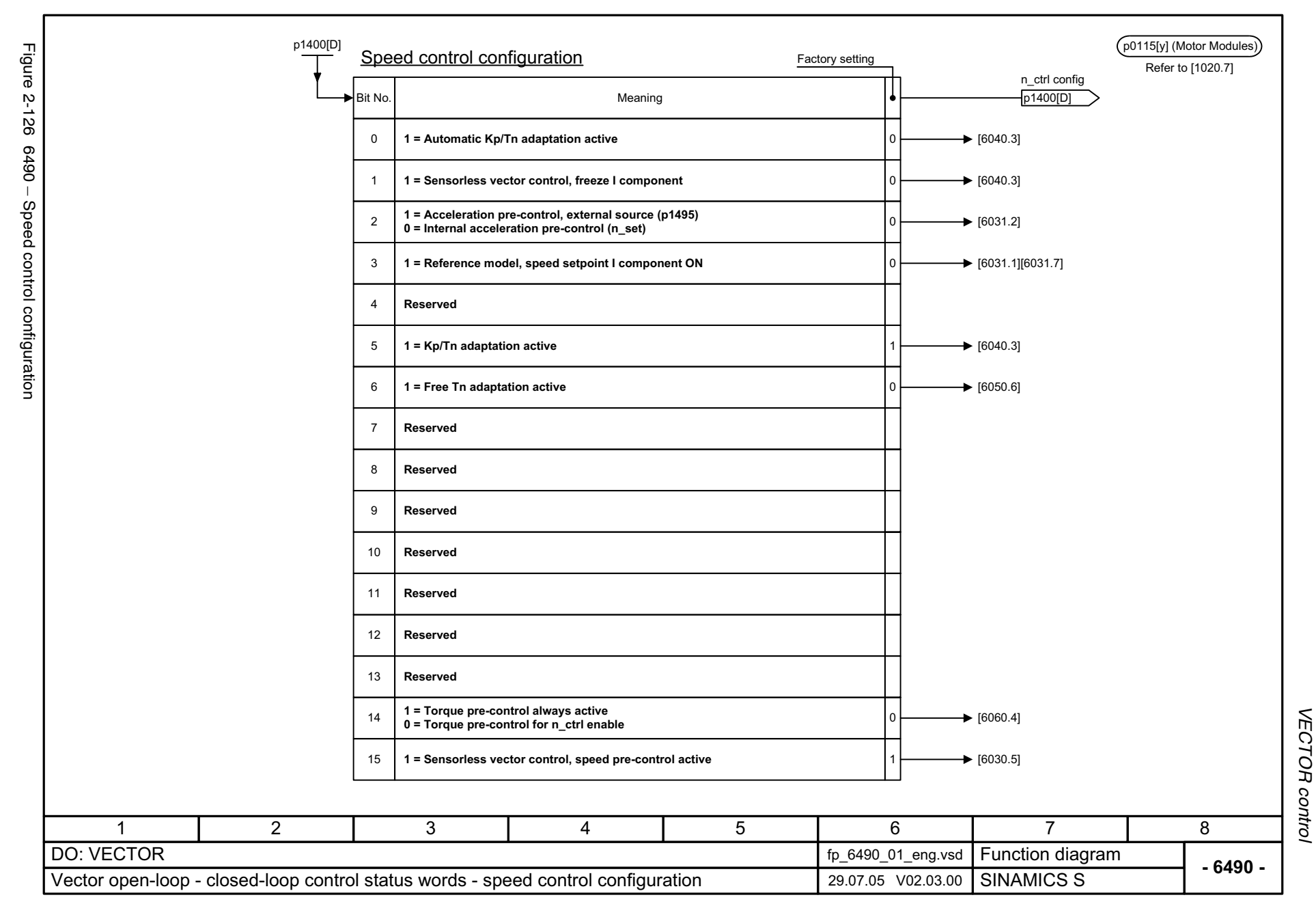

<span id="page-857-0"></span>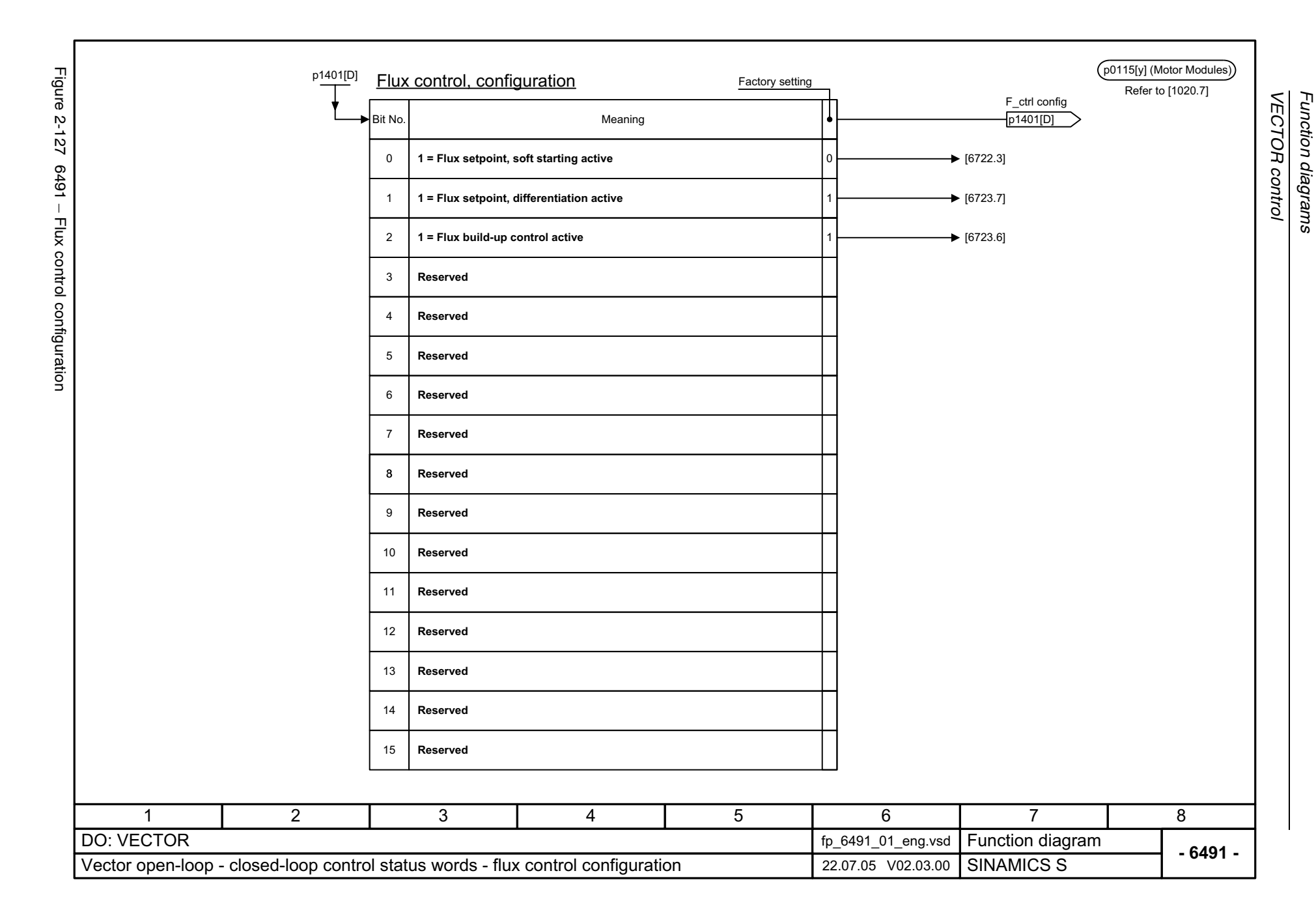

<span id="page-858-0"></span>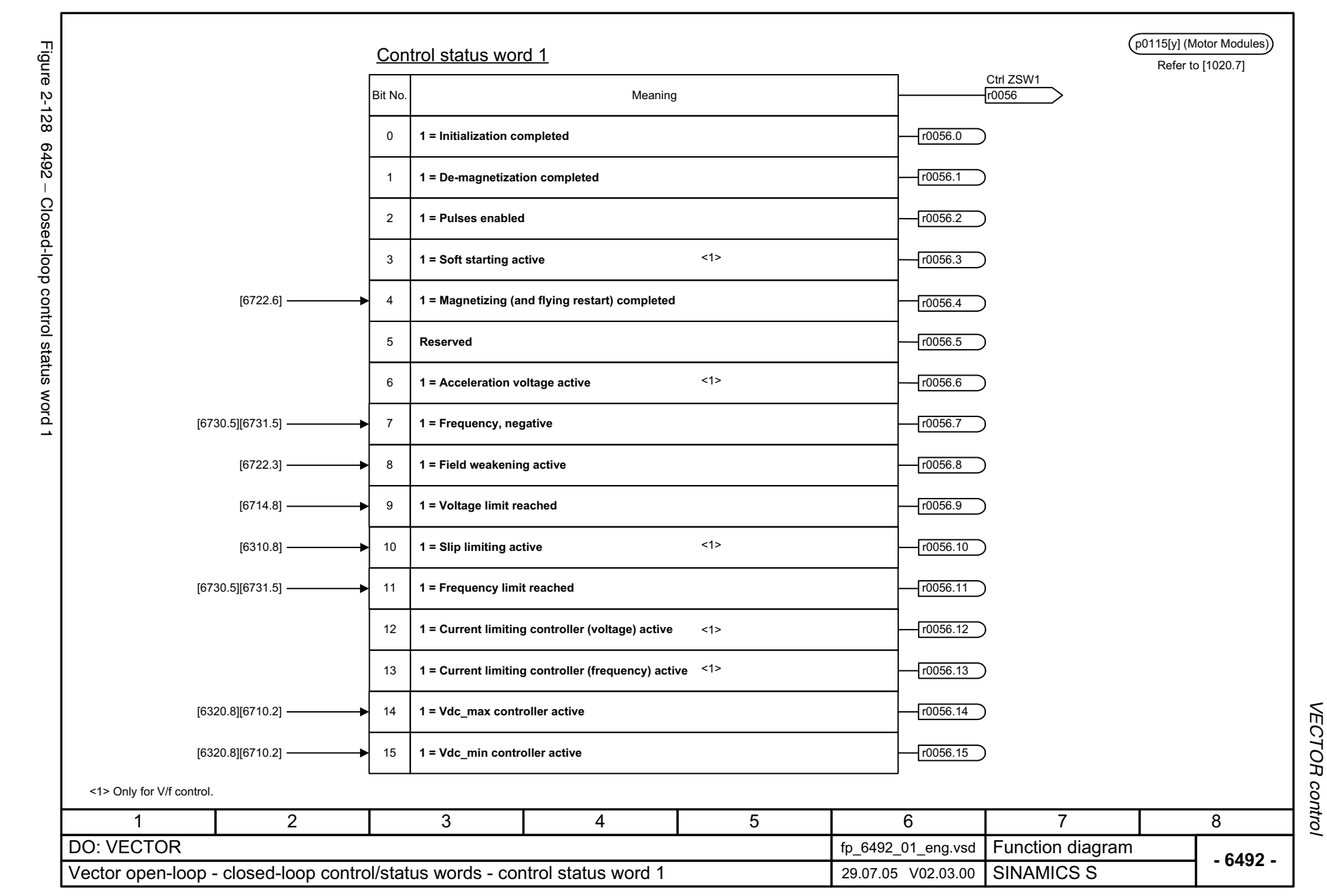

<span id="page-859-0"></span>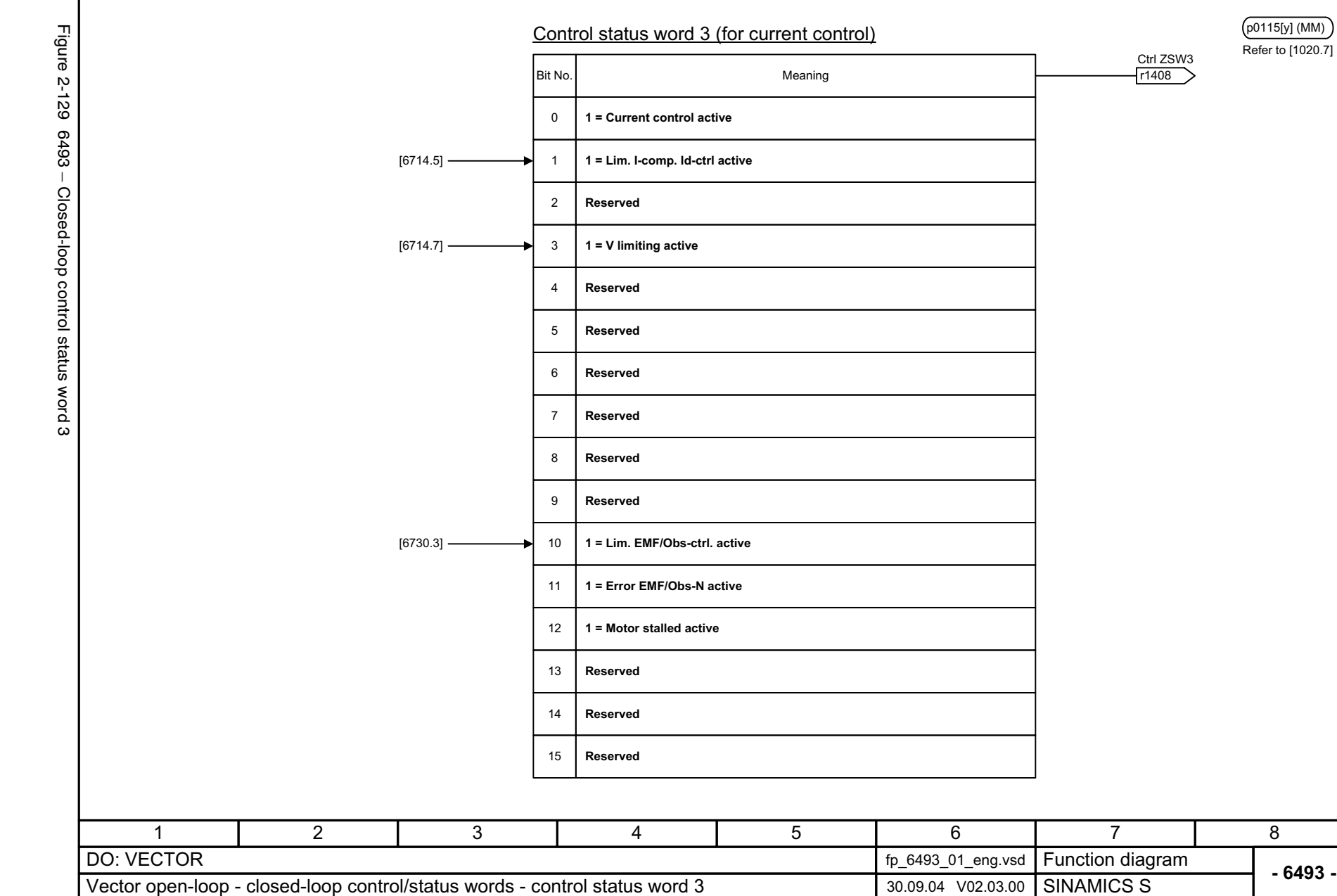

**- 6493 -**

8

<span id="page-860-0"></span>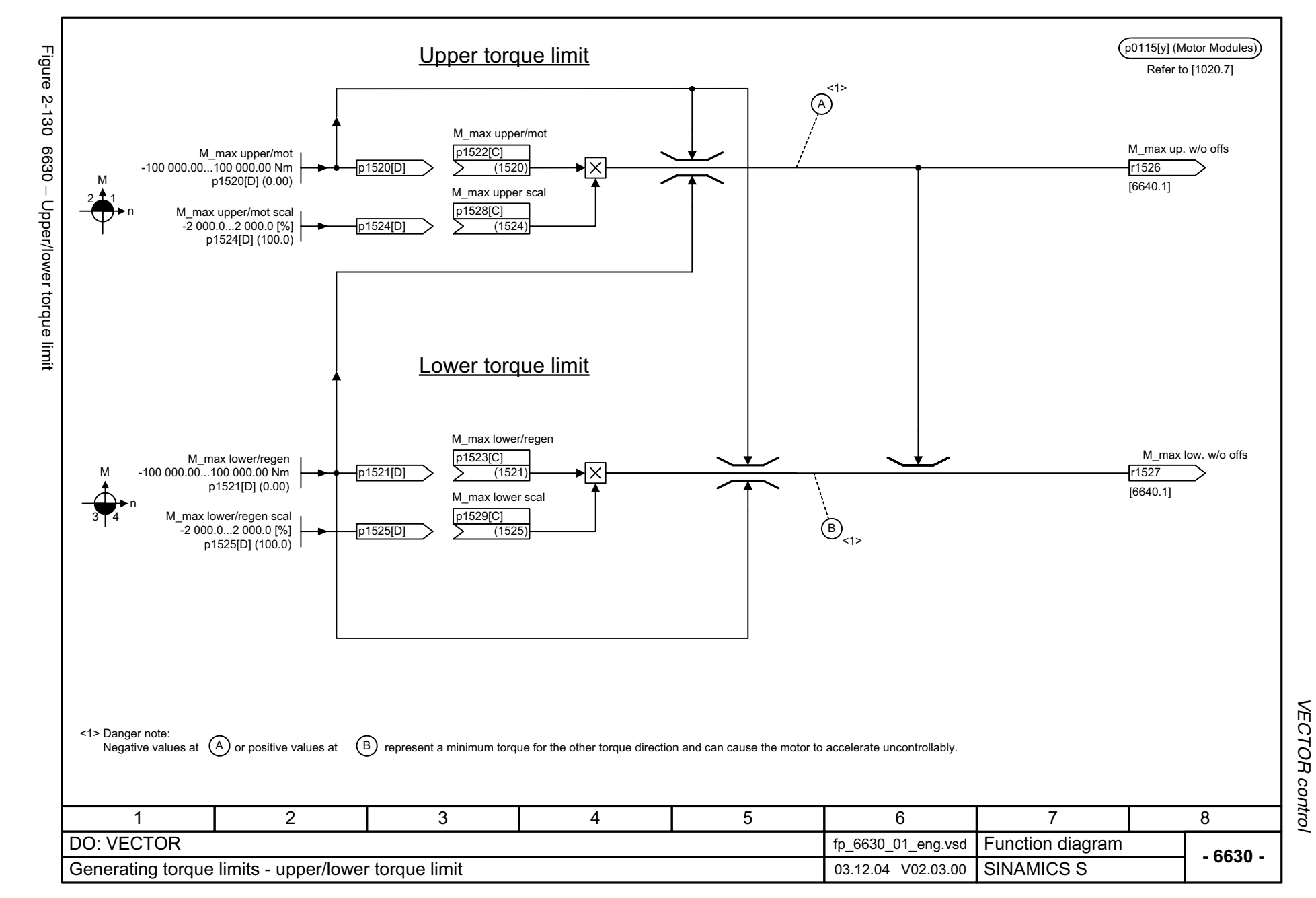

<span id="page-861-0"></span>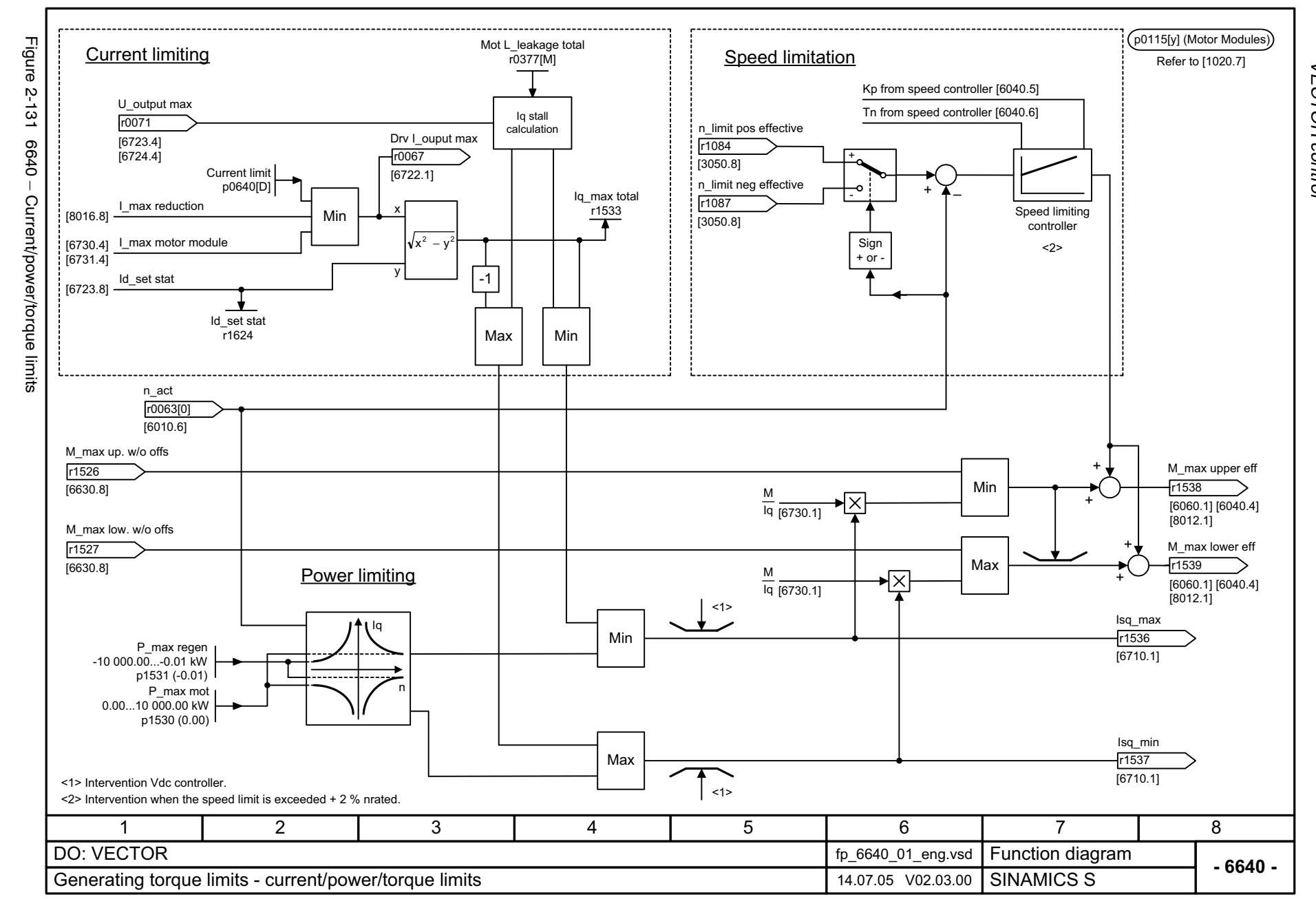

<span id="page-862-0"></span>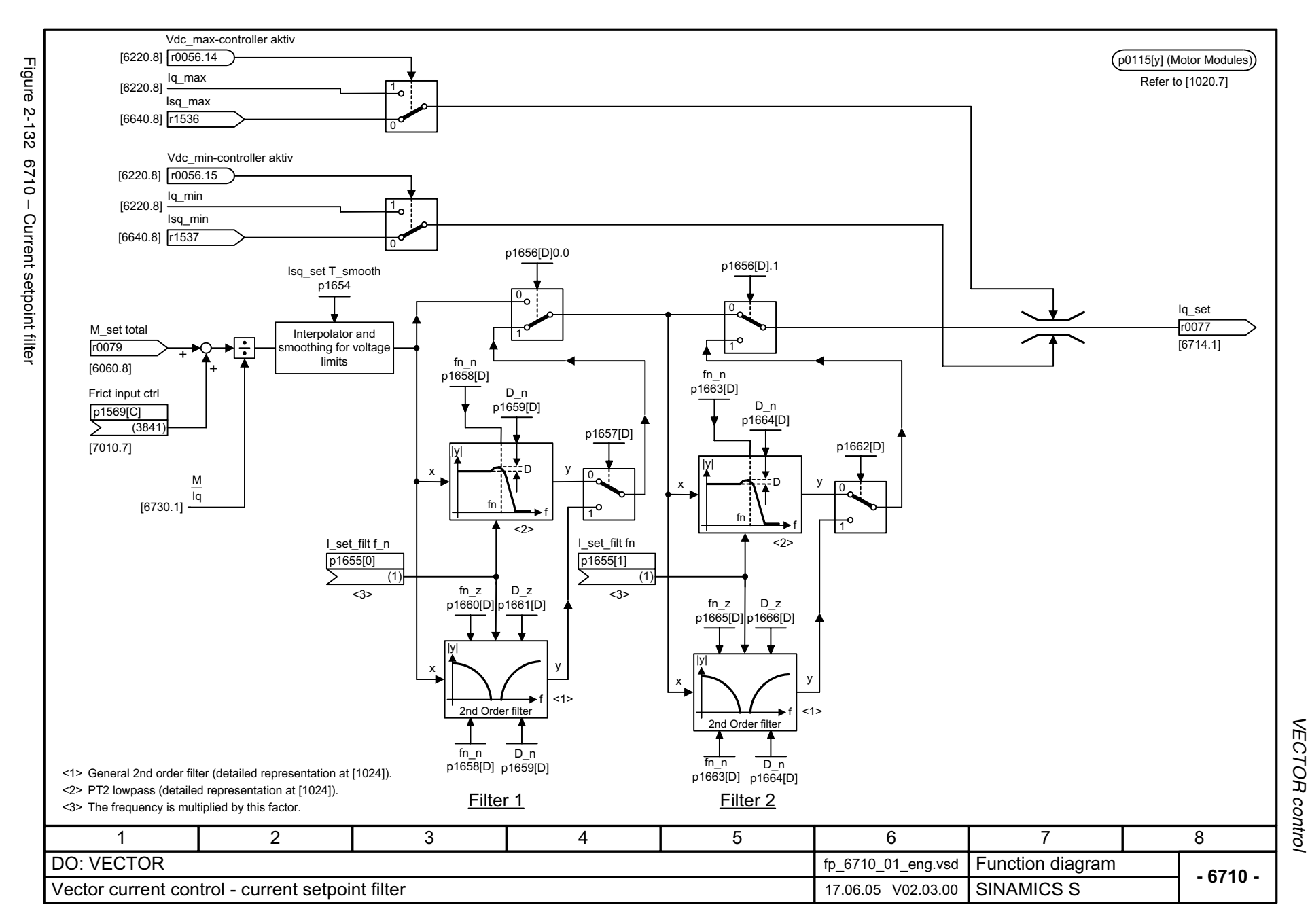

<span id="page-863-0"></span>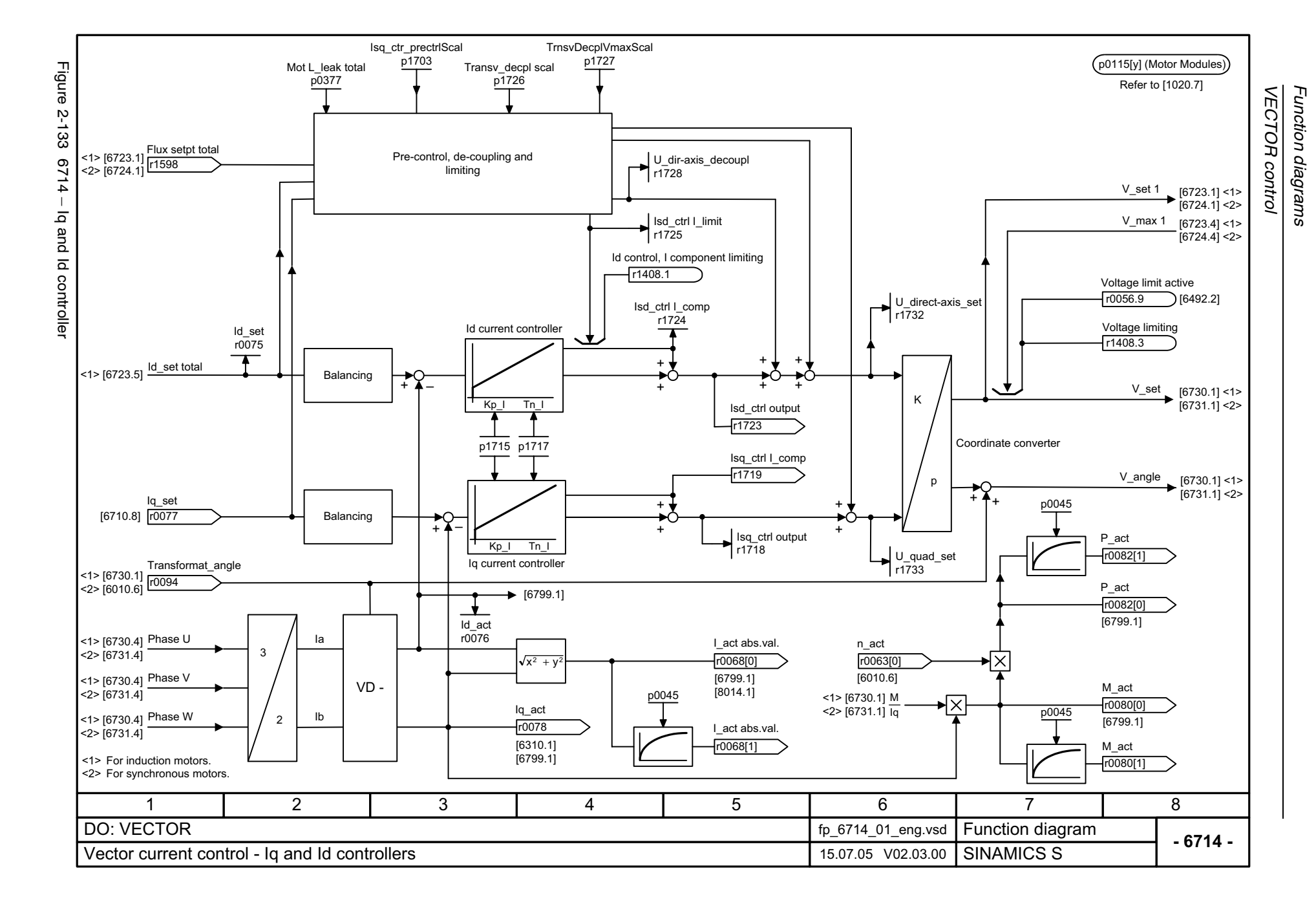
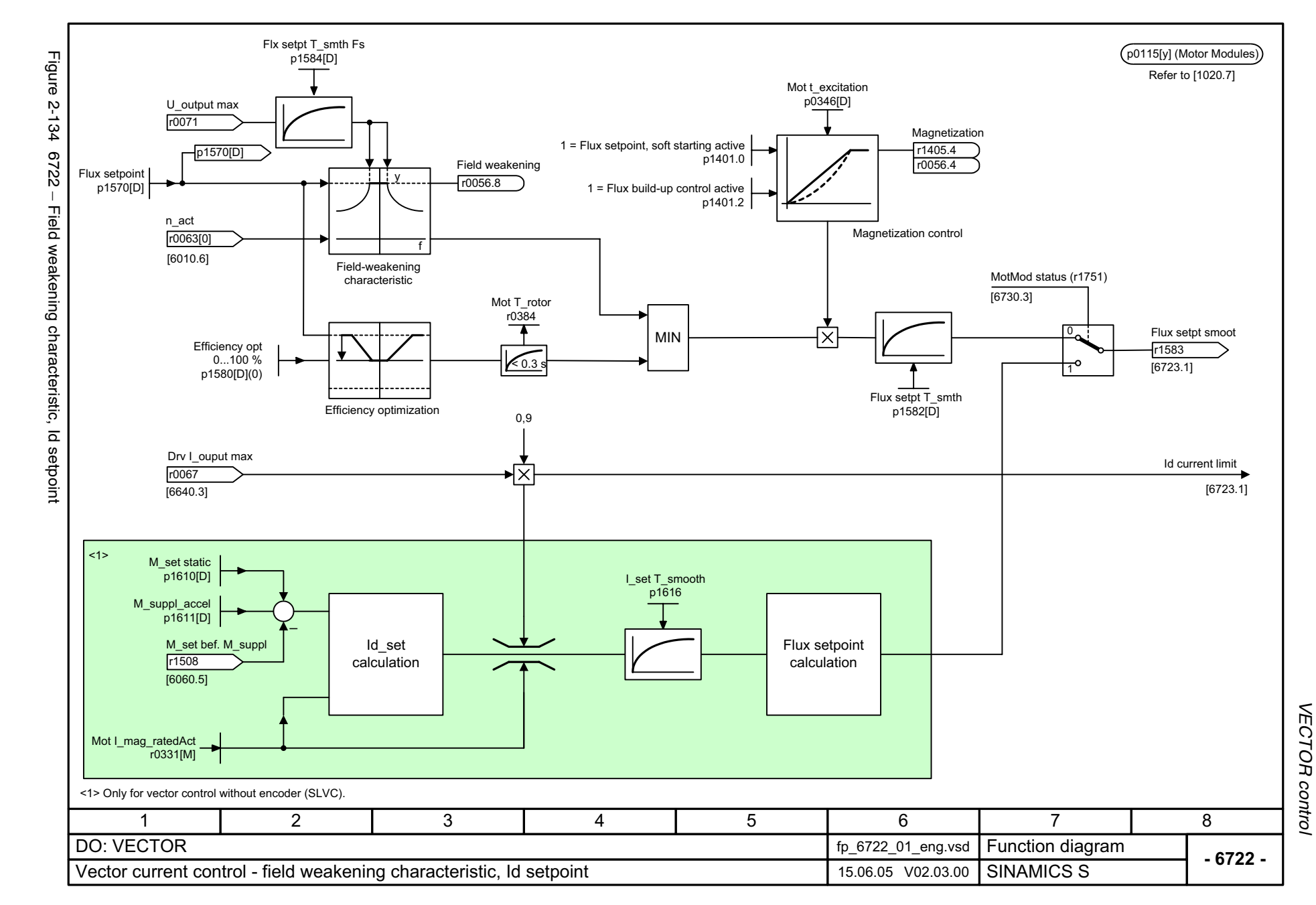

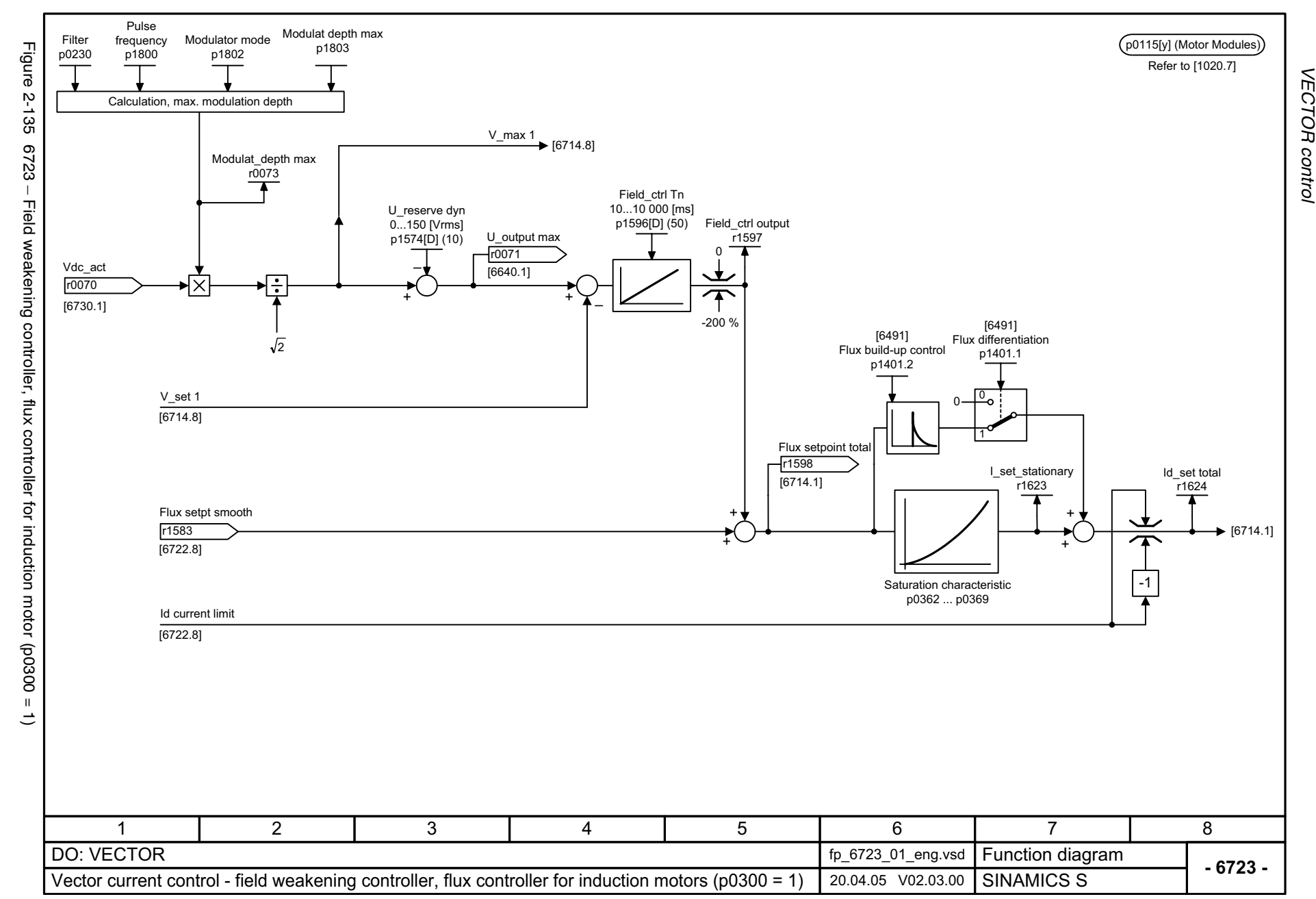

© Siemens AG, 2005. All rights reserved<br>SINAMICS S List Manual, Edition 06.2005 SINAMICS S List Manual, Edition 06.2005 © Siemens AG, 2005. All rights reserved

Function diagrams **VECTOR control** *Function diagrams*

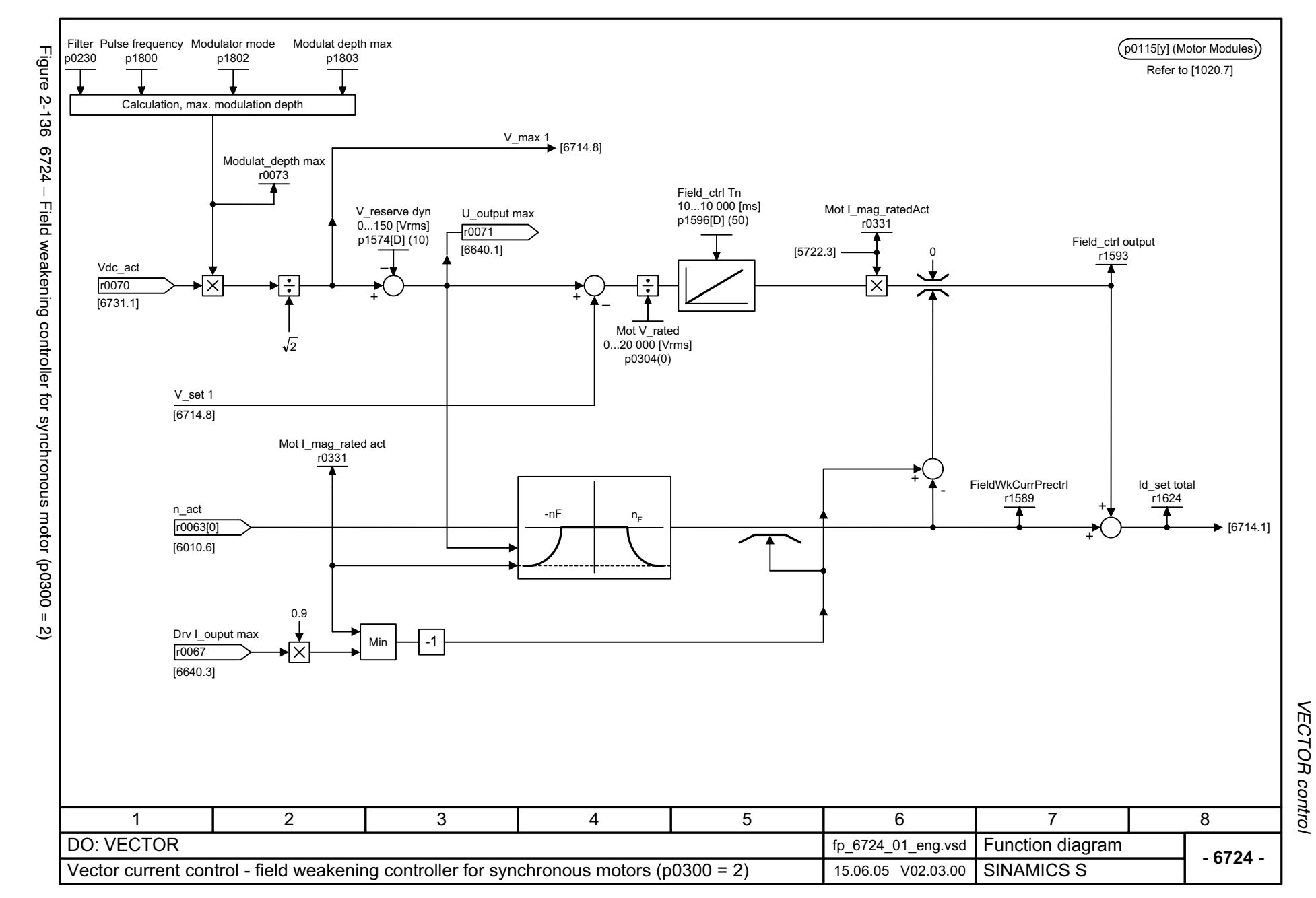

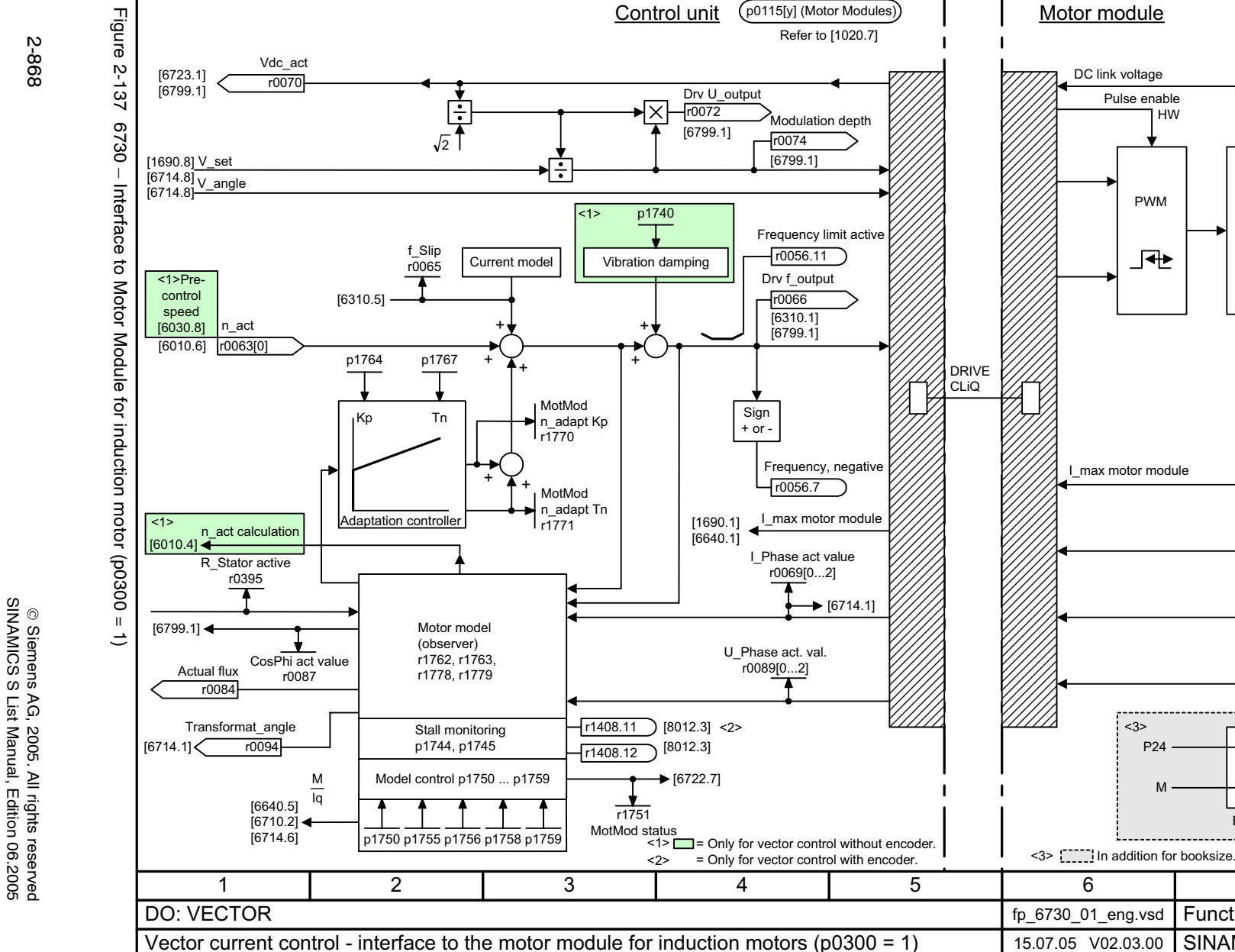

Function diagrams **VECTOR control** *VECTOR control Function diagrams*

M **~**

+–

U

V

W

**- 6730 -**

 $\bigwedge^{\bullet}$  + BRP

- BRN

8

Function diagram<br>SINAMICS S

7

Brake control

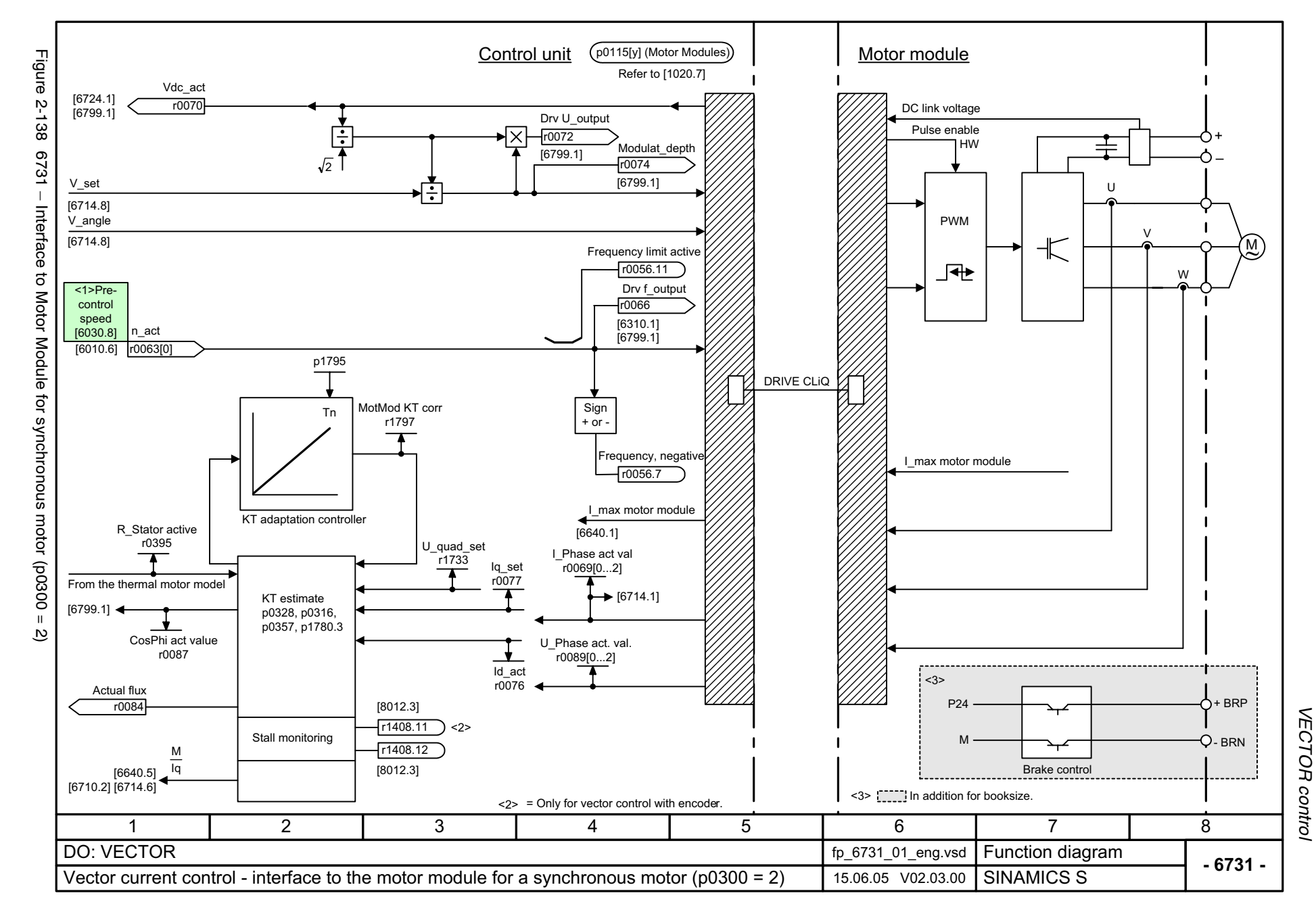

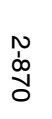

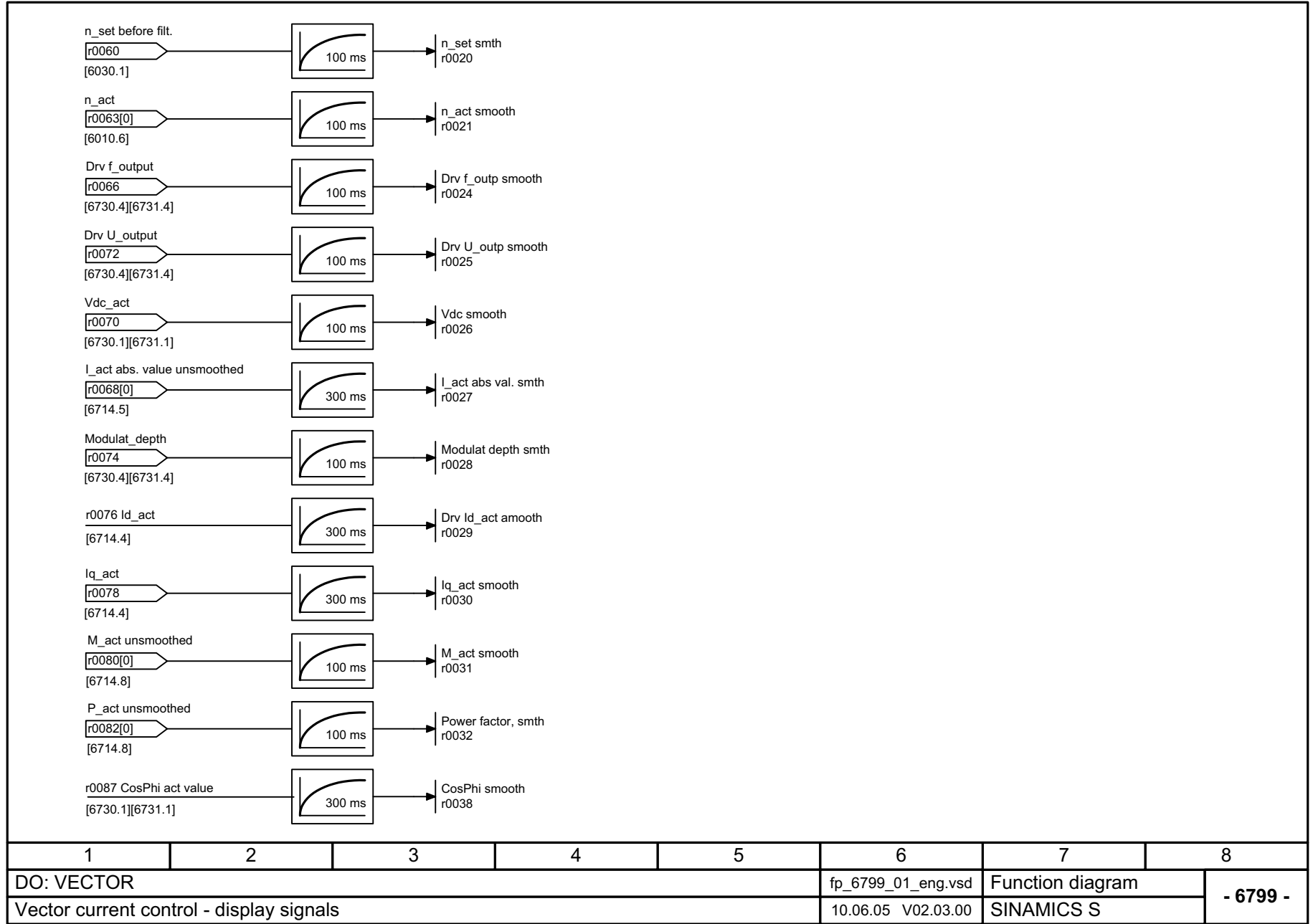

# **2.15 Technology functions**

#### **Function diagrams**

[7010 – Friction characteristic curve 2-872](#page-871-0)

<span id="page-871-0"></span>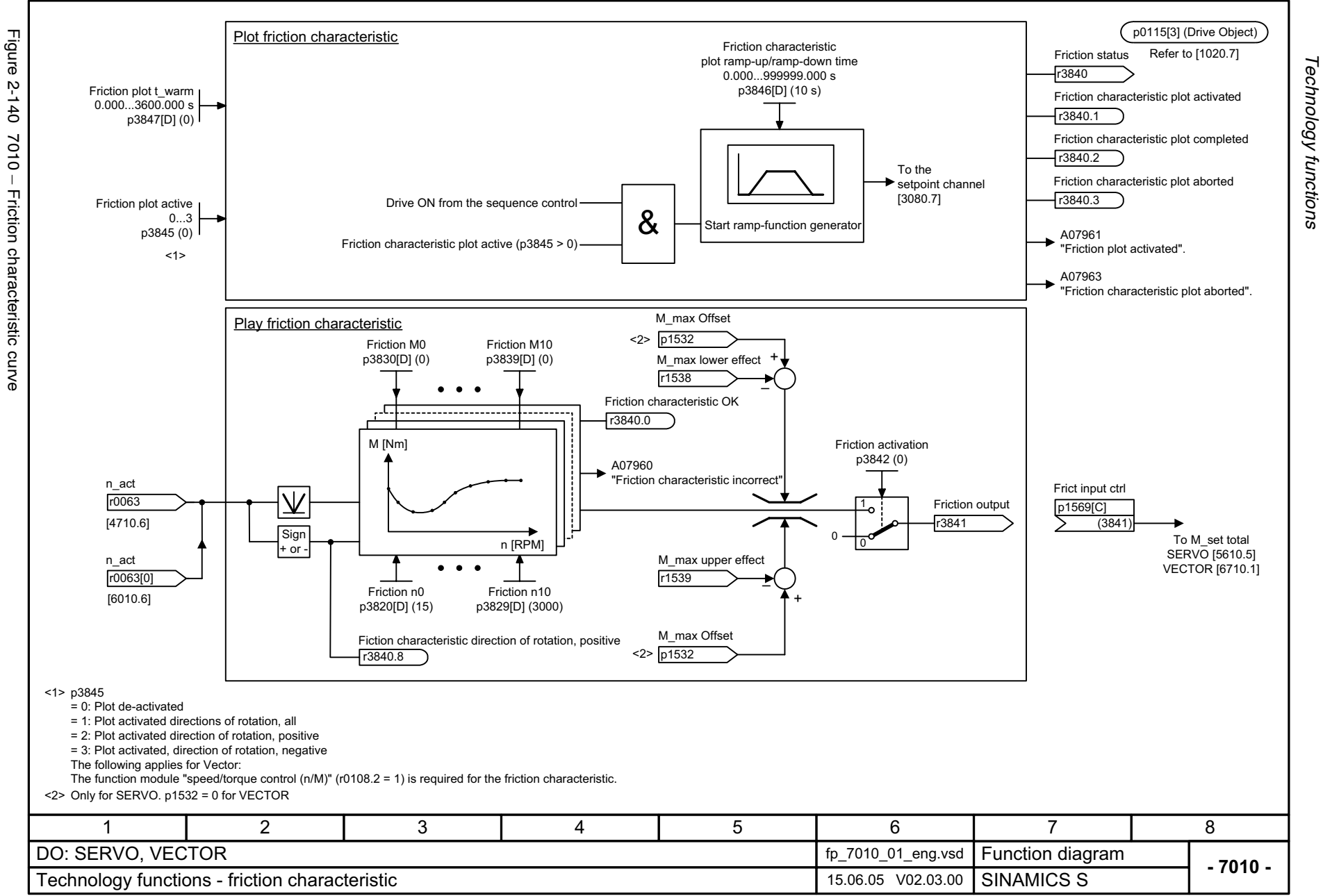

*Technology functions Function diagrams*

# **2.16 Technology controller**

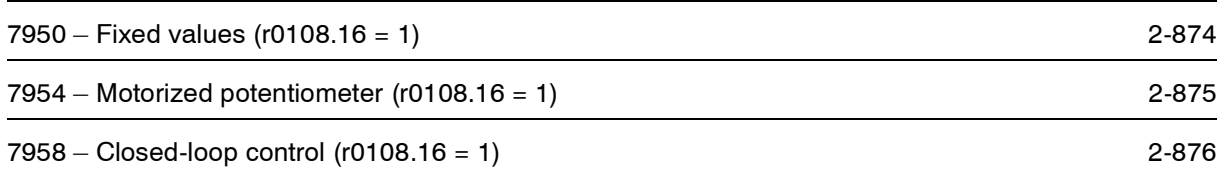

<span id="page-873-0"></span>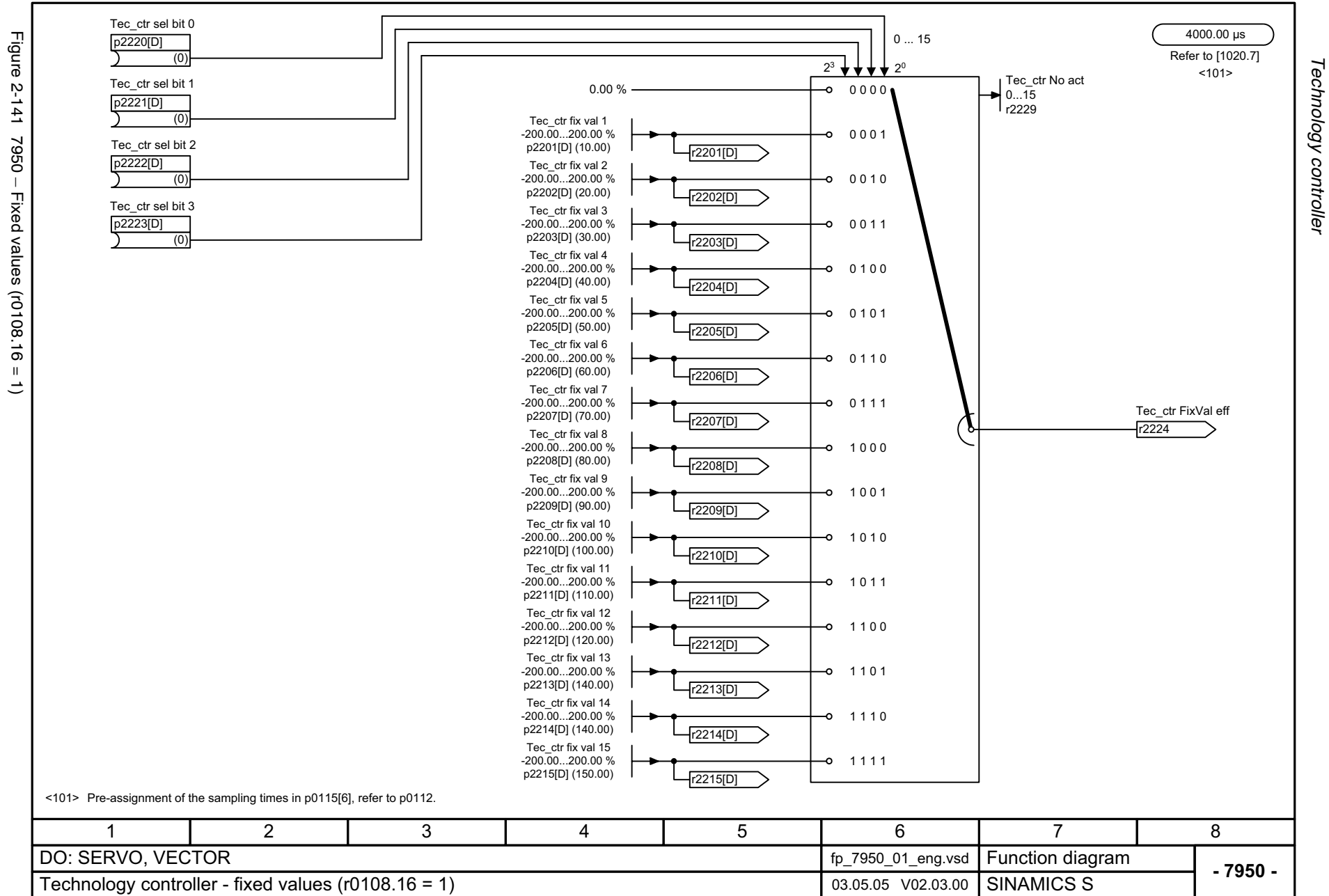

*Technology controller Function diagrams*

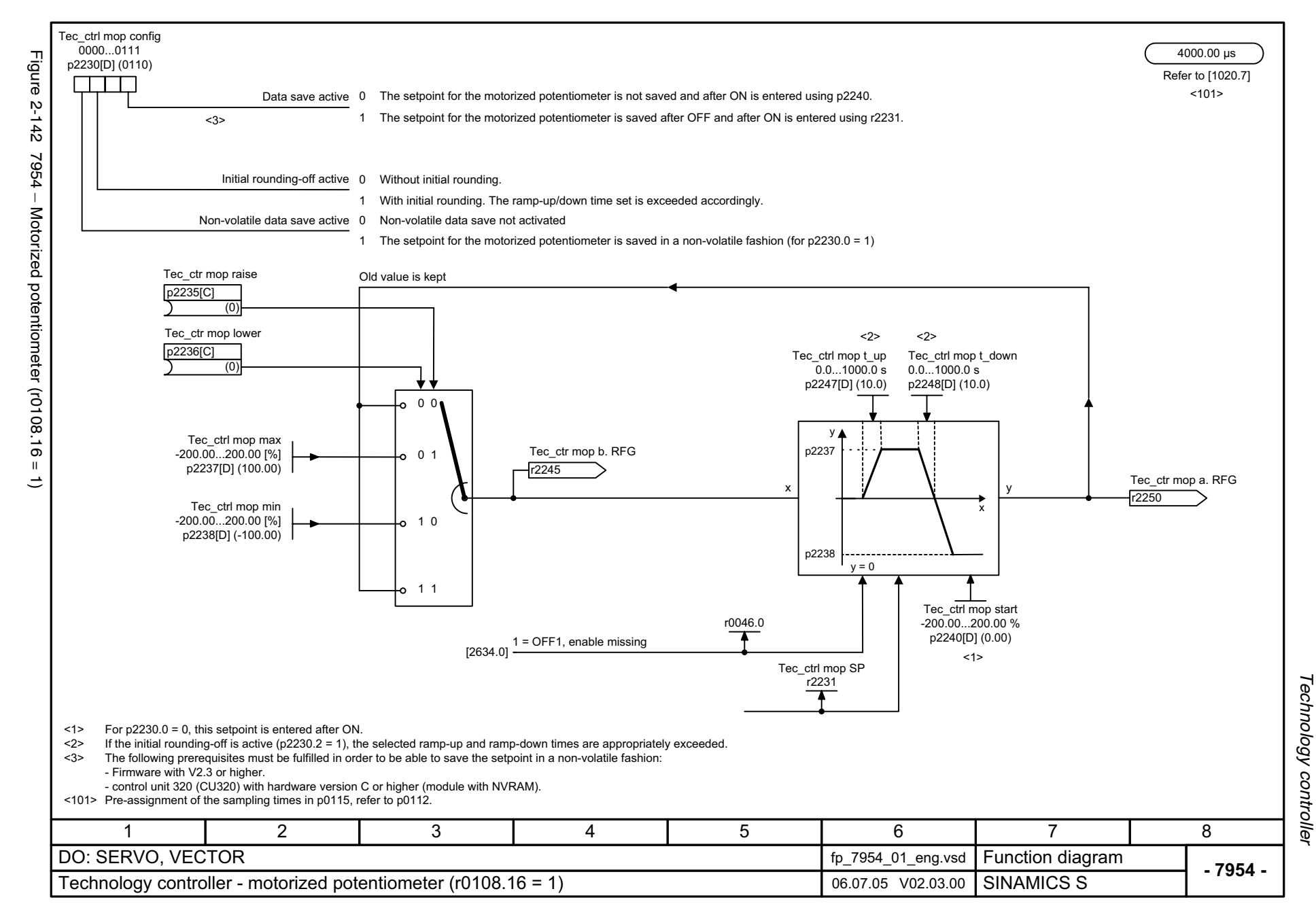

© Siemens AG, 2005. All rights reserved<br>SINAMICS S List Manual, Edition 06.2005 SINAMICS S List Manual, Edition 06.2005  $\odot$  2-87 $\odot$  2006. All rights reserved and  $\sim$  2007. All rights reserved and  $\sim$  10005. All rights reserved and  $\sim$  10007. All rights reserved and  $\sim$ 

<span id="page-874-0"></span>5-875

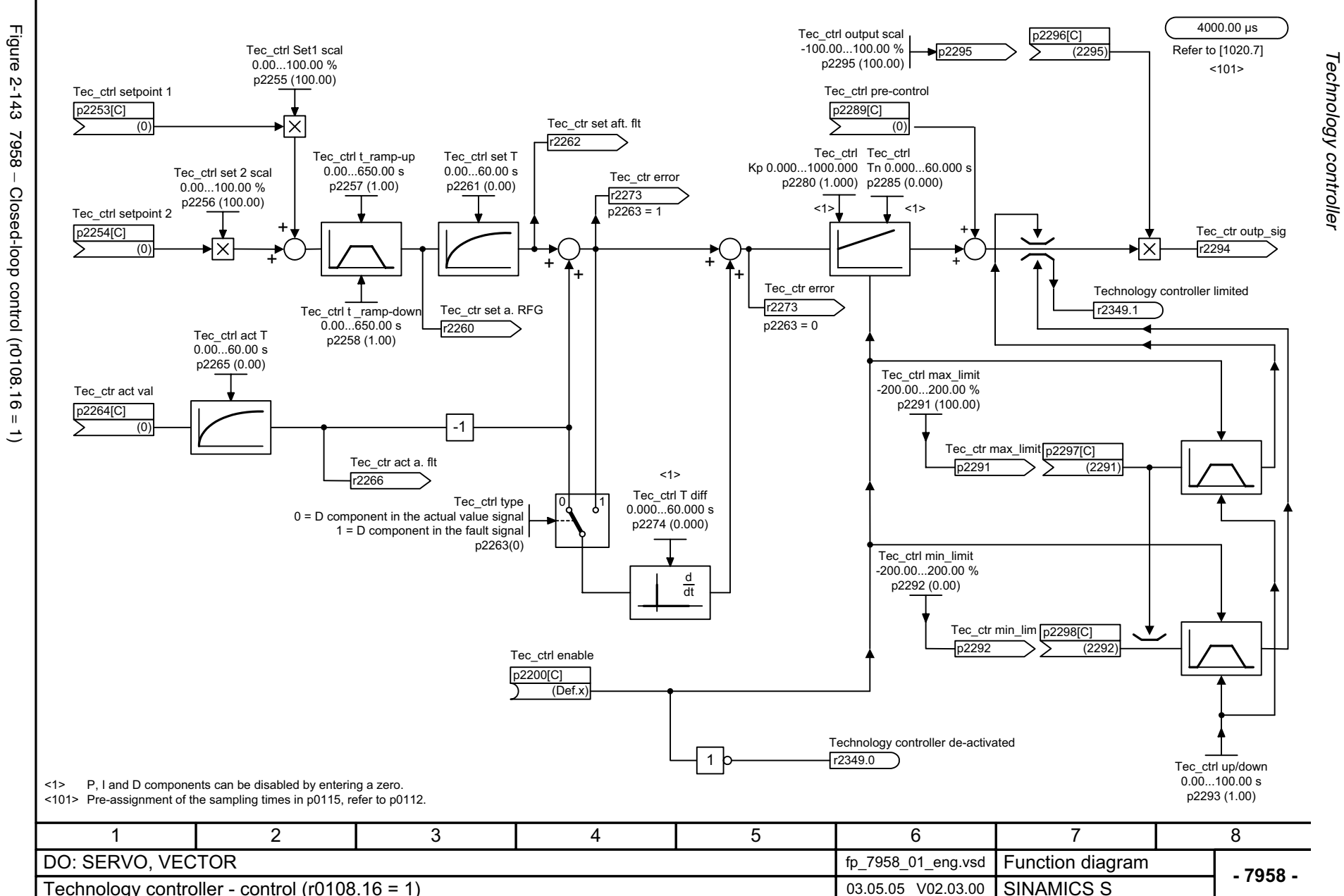

<span id="page-875-0"></span>© Siemens AG, 2005. All rights reserved<br>SINAMICS S List Manual, Edition 06.2005 SINAMICS S List Manual, Edition 06.2005 © Siemens AG, 2005. All rights reserved

*Technology controller* Function diagrams *Function diagrams*

## **2.17 Messages and monitoring functions**

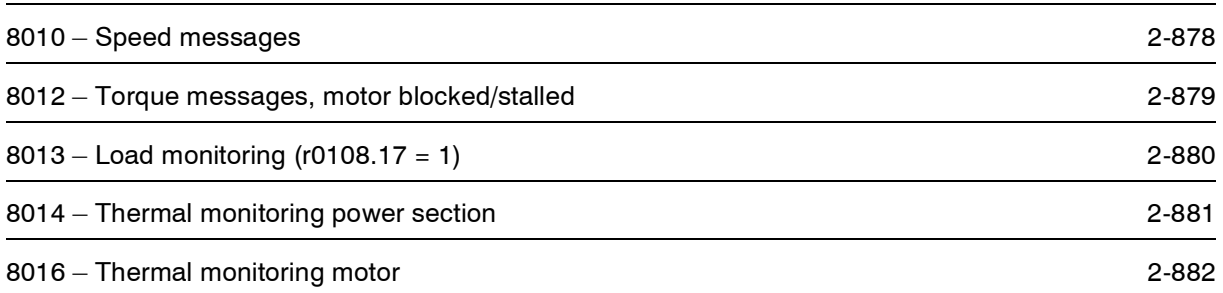

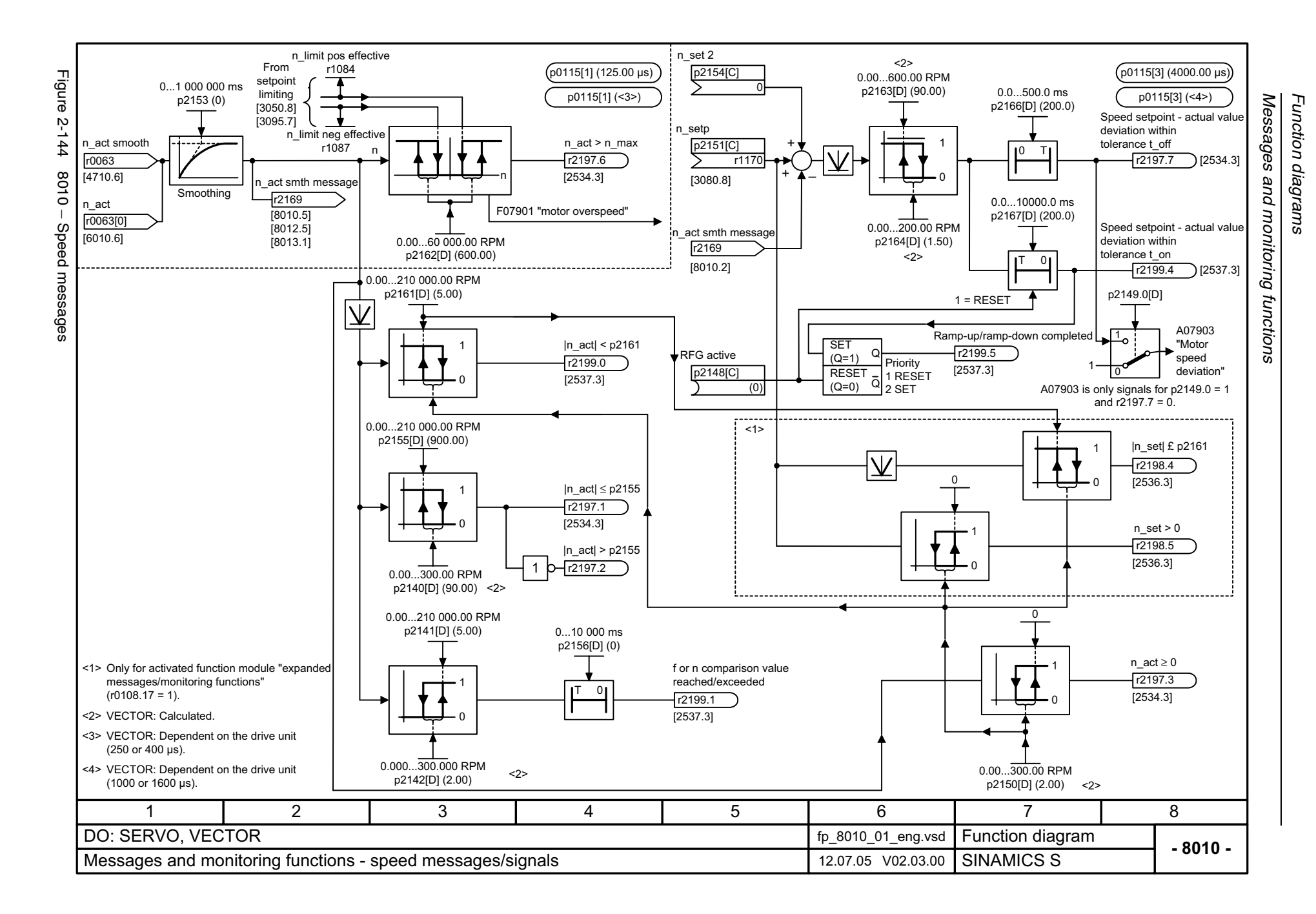

<span id="page-877-0"></span>© Siemens AG, 2005. All rights reserved<br>SINAMICS S List Manual, Edition 06.2005 SINAMICS S List Manual, Edition 06.2005 © Siemens AG, 2005. All rights reserved

<span id="page-878-0"></span>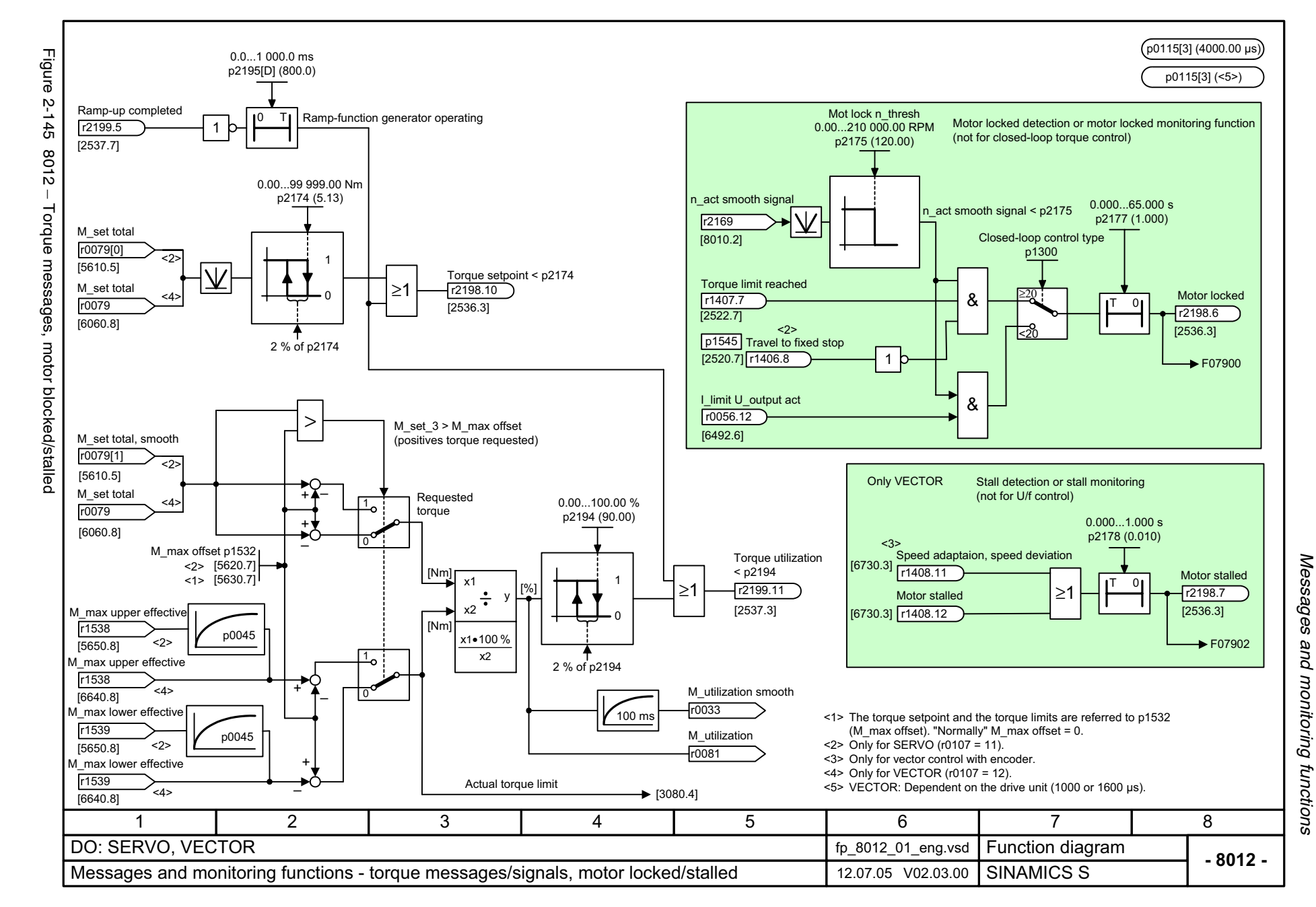

<span id="page-879-0"></span>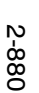

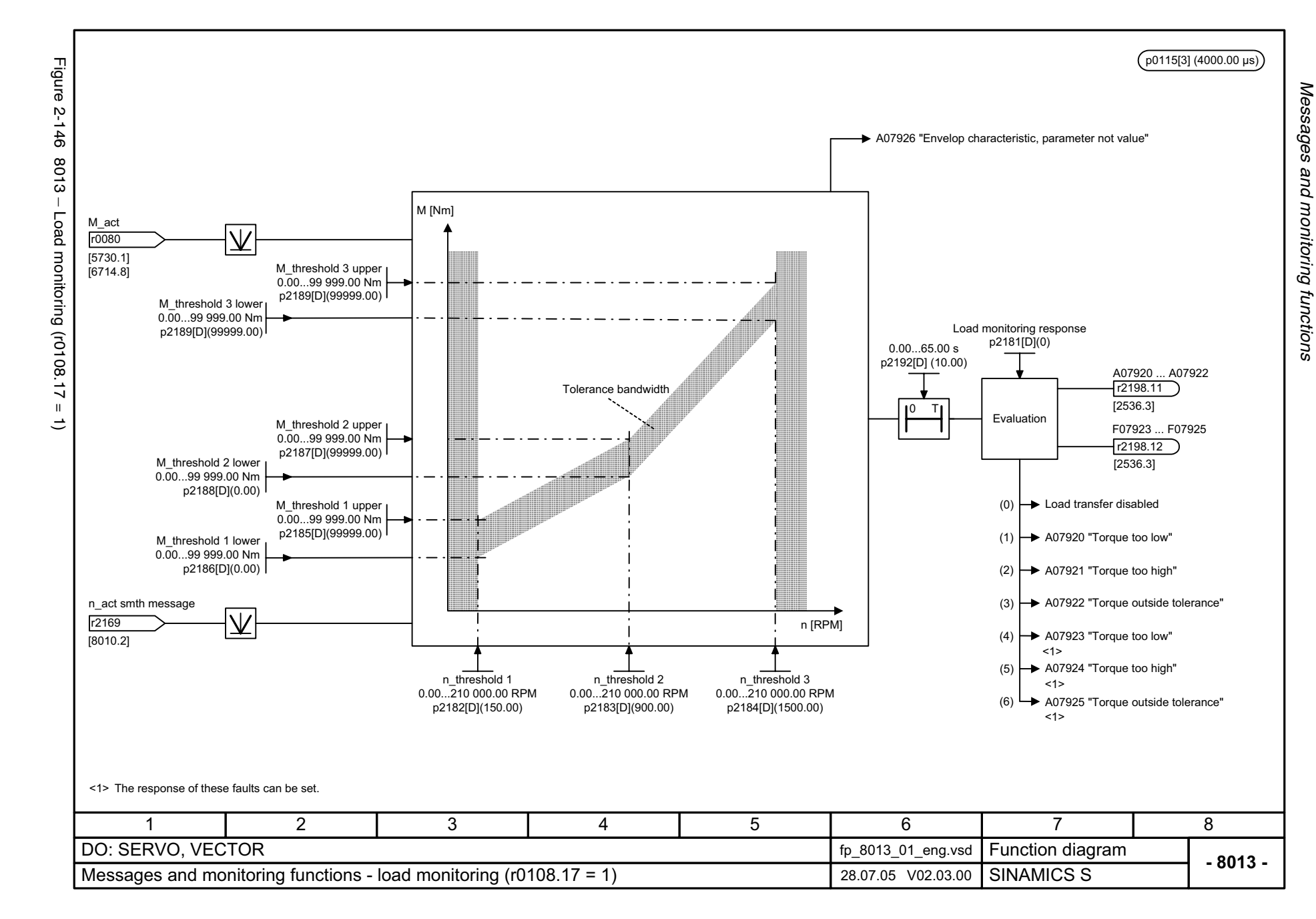

<span id="page-880-0"></span>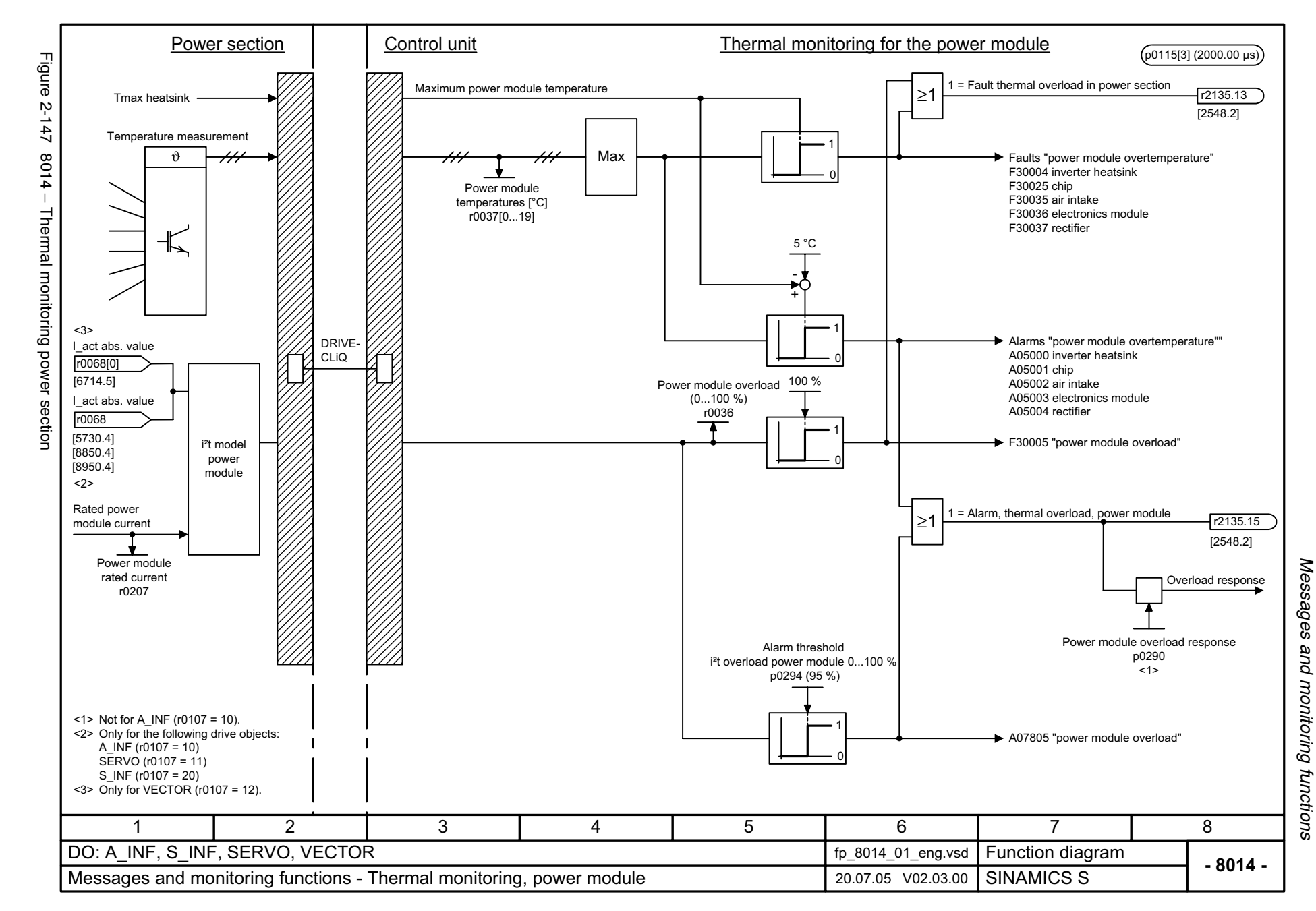

<span id="page-881-0"></span>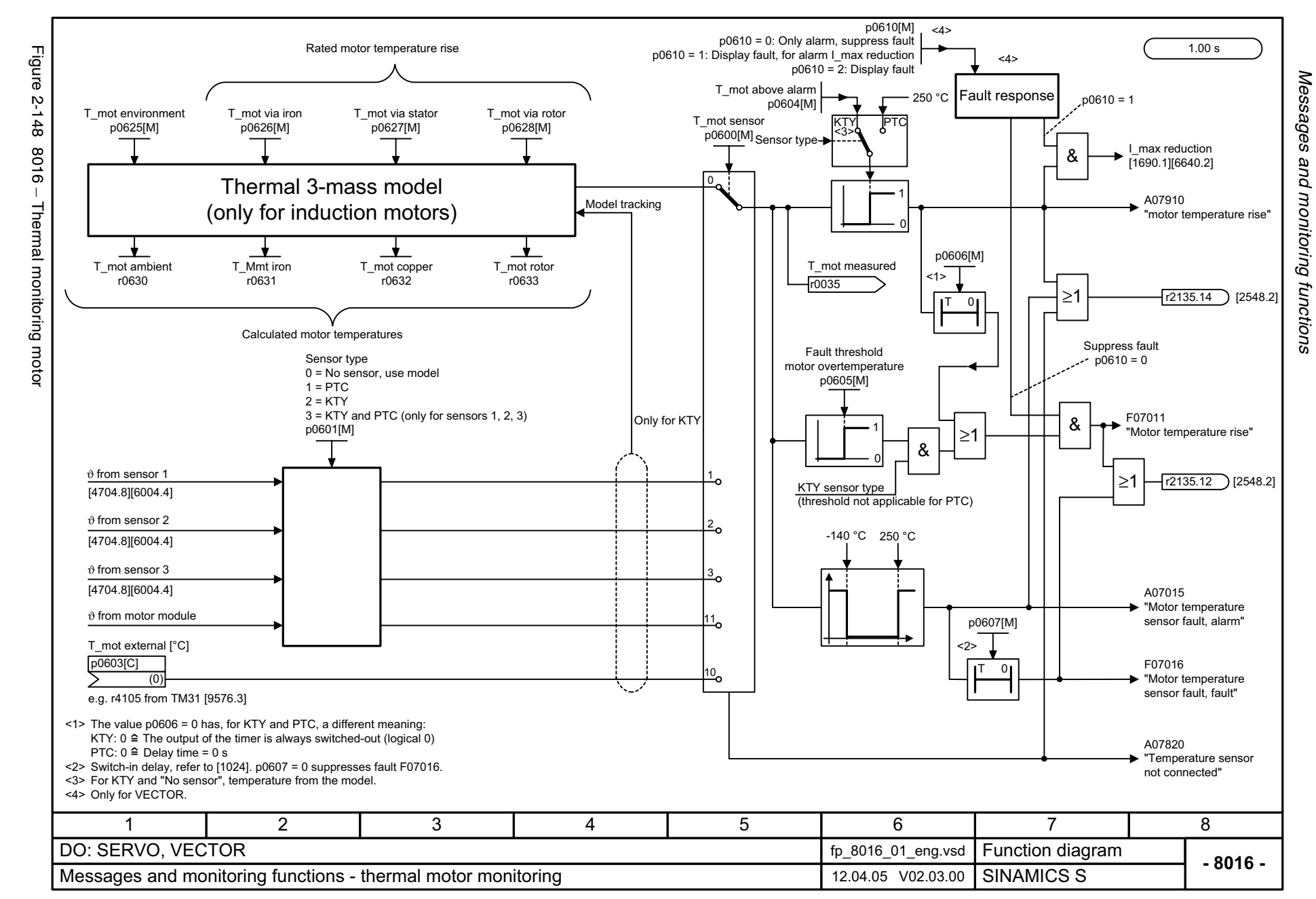

## **2.18 Faults and Alarms**

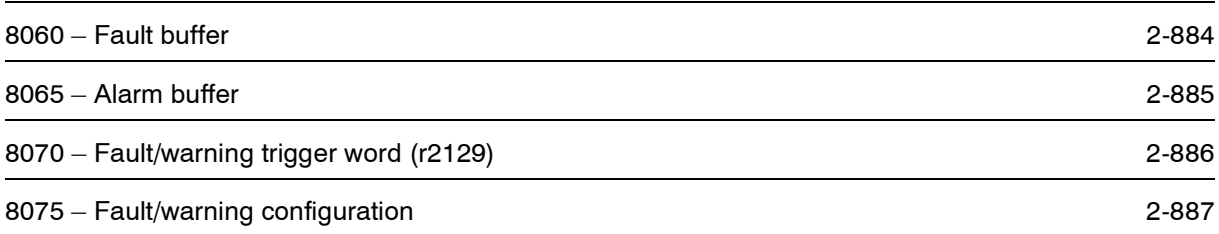

<span id="page-883-0"></span>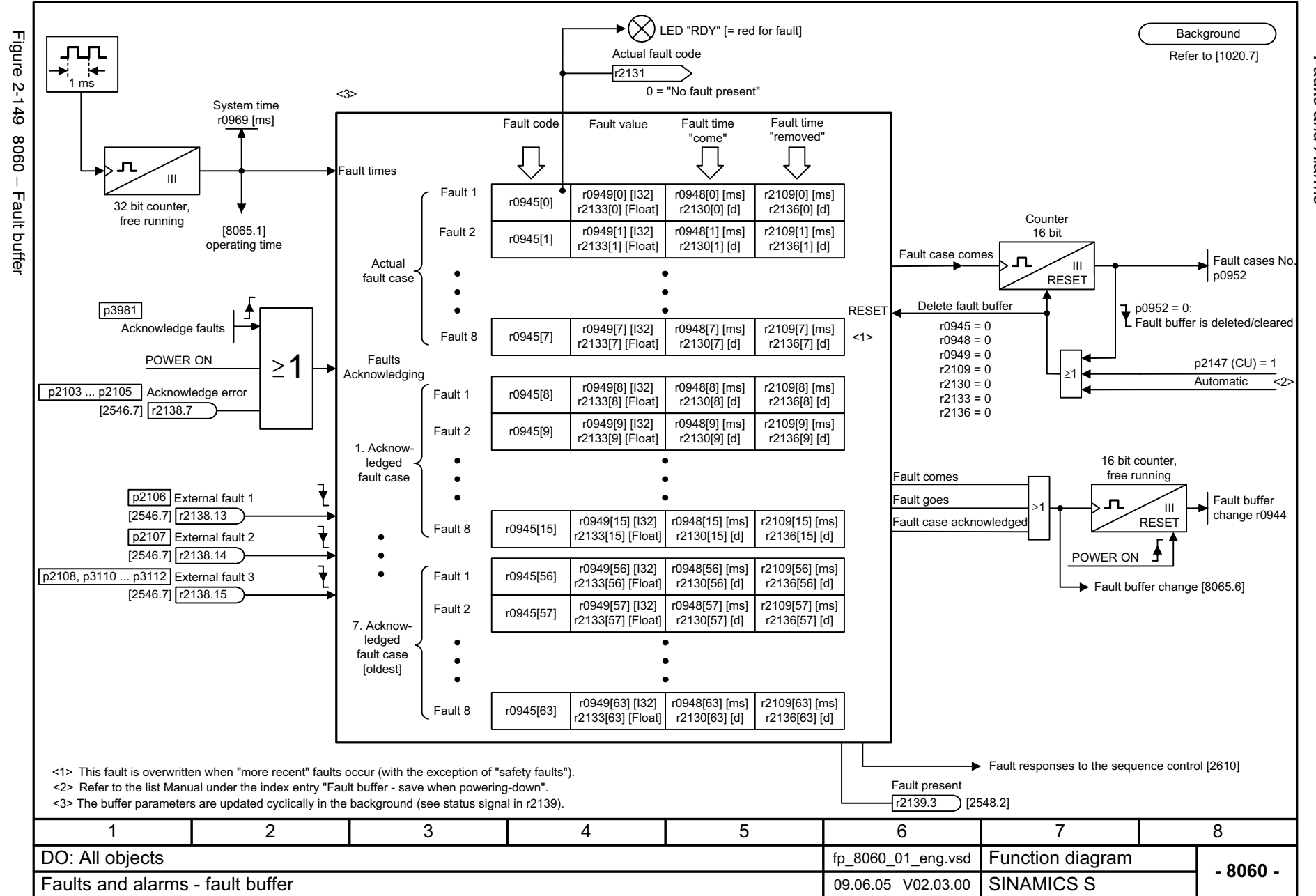

Faults and Alarms *Faults and Alarms* Function diagrams *Function diagrams*

<span id="page-884-0"></span>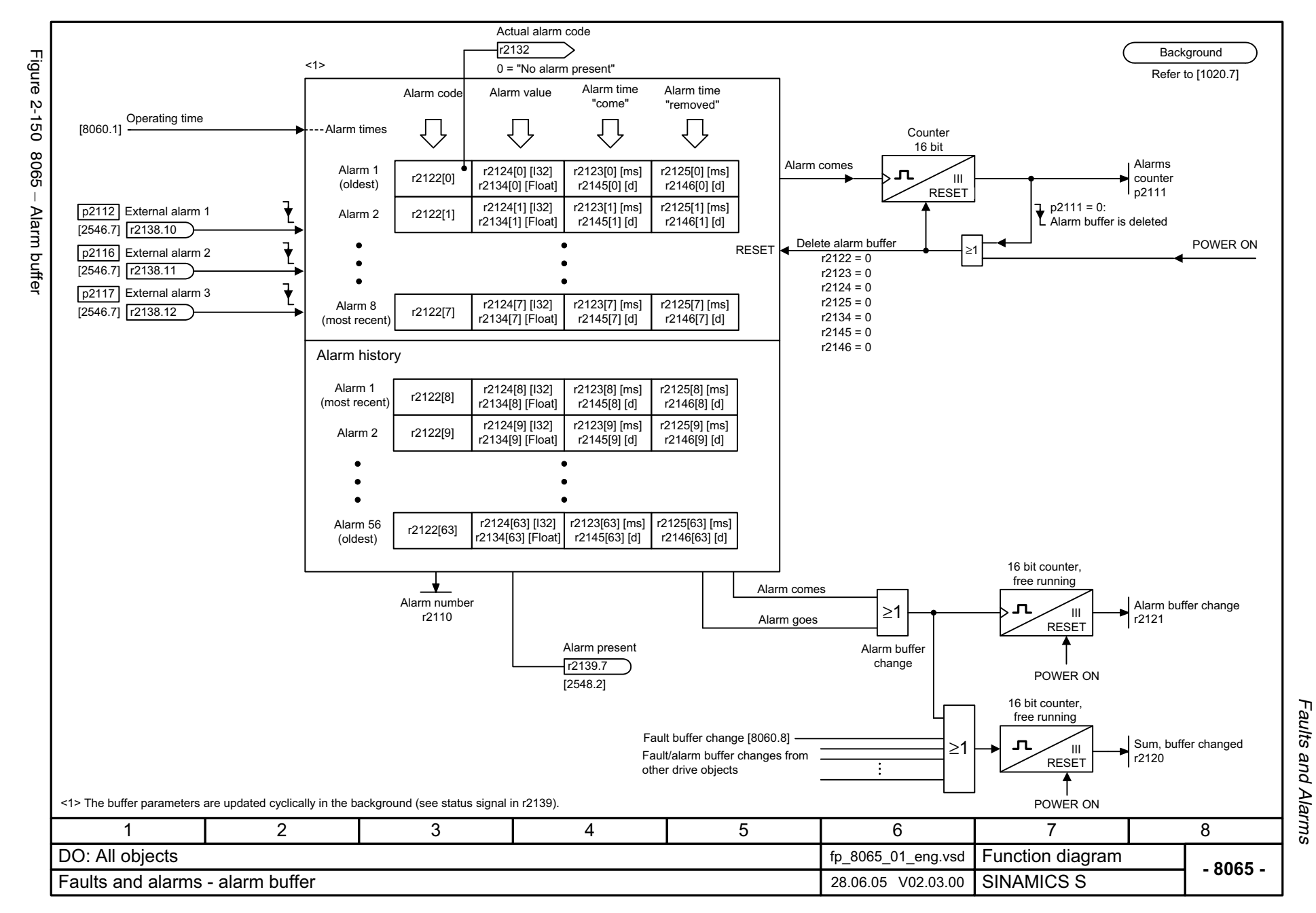

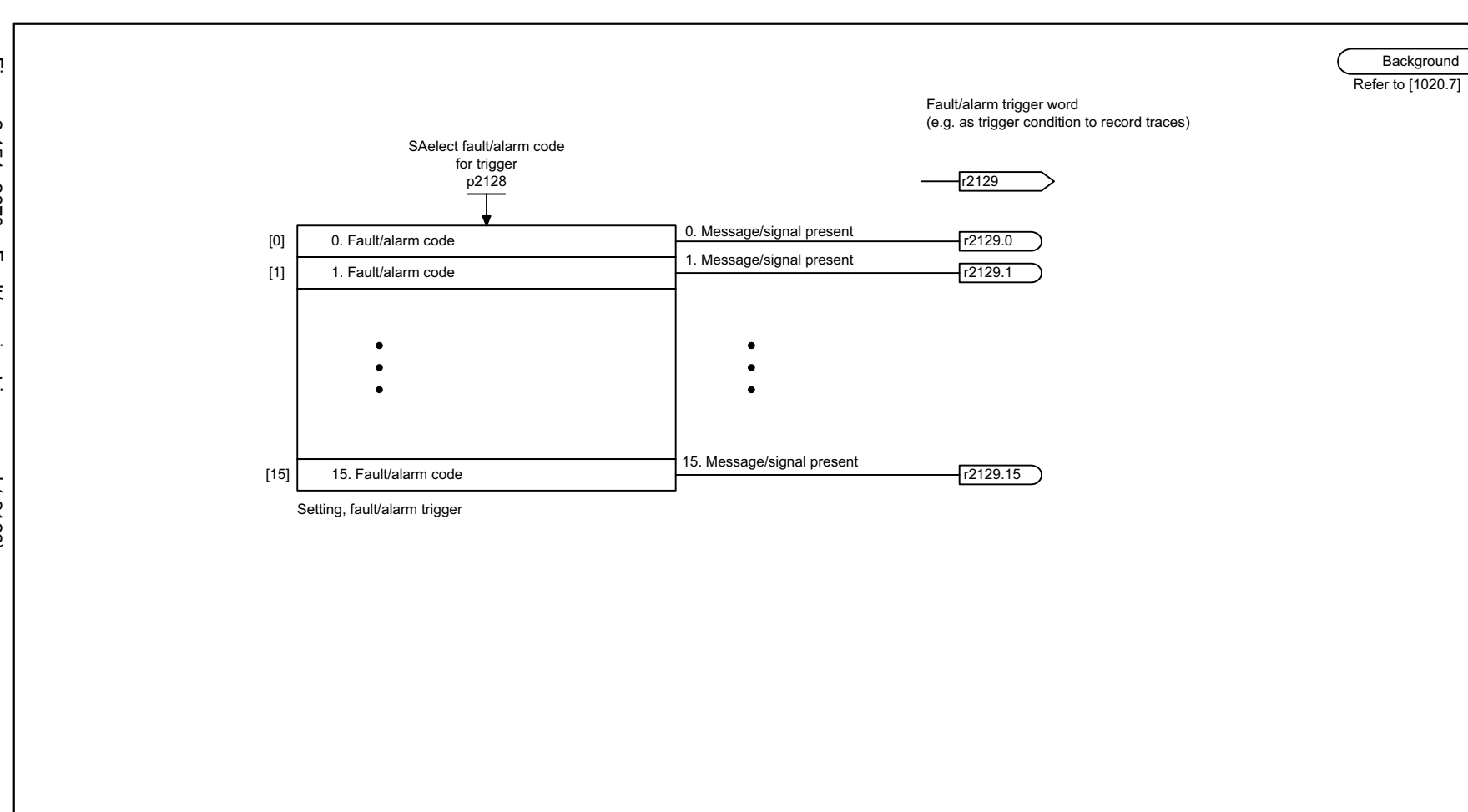

<span id="page-885-0"></span>**- 8070 -**Function diagram<br>SINAMICS S 1 2 3 4 5 6 78 DO: All objects Faults and alarms - Fault/alarm trigger word (r2129) 18.05.05 V02.03.00 fp\_8070\_01\_eng.vsd

<span id="page-886-0"></span>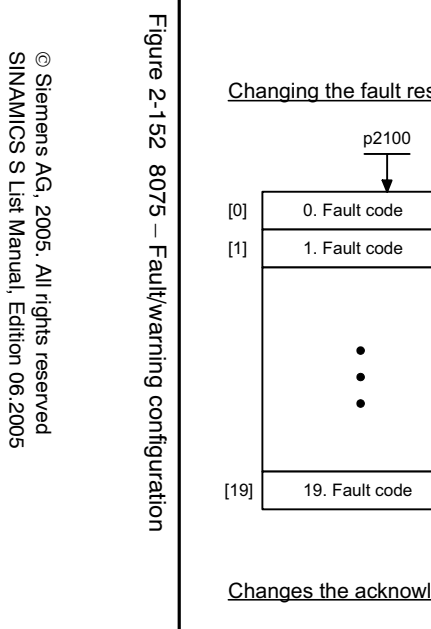

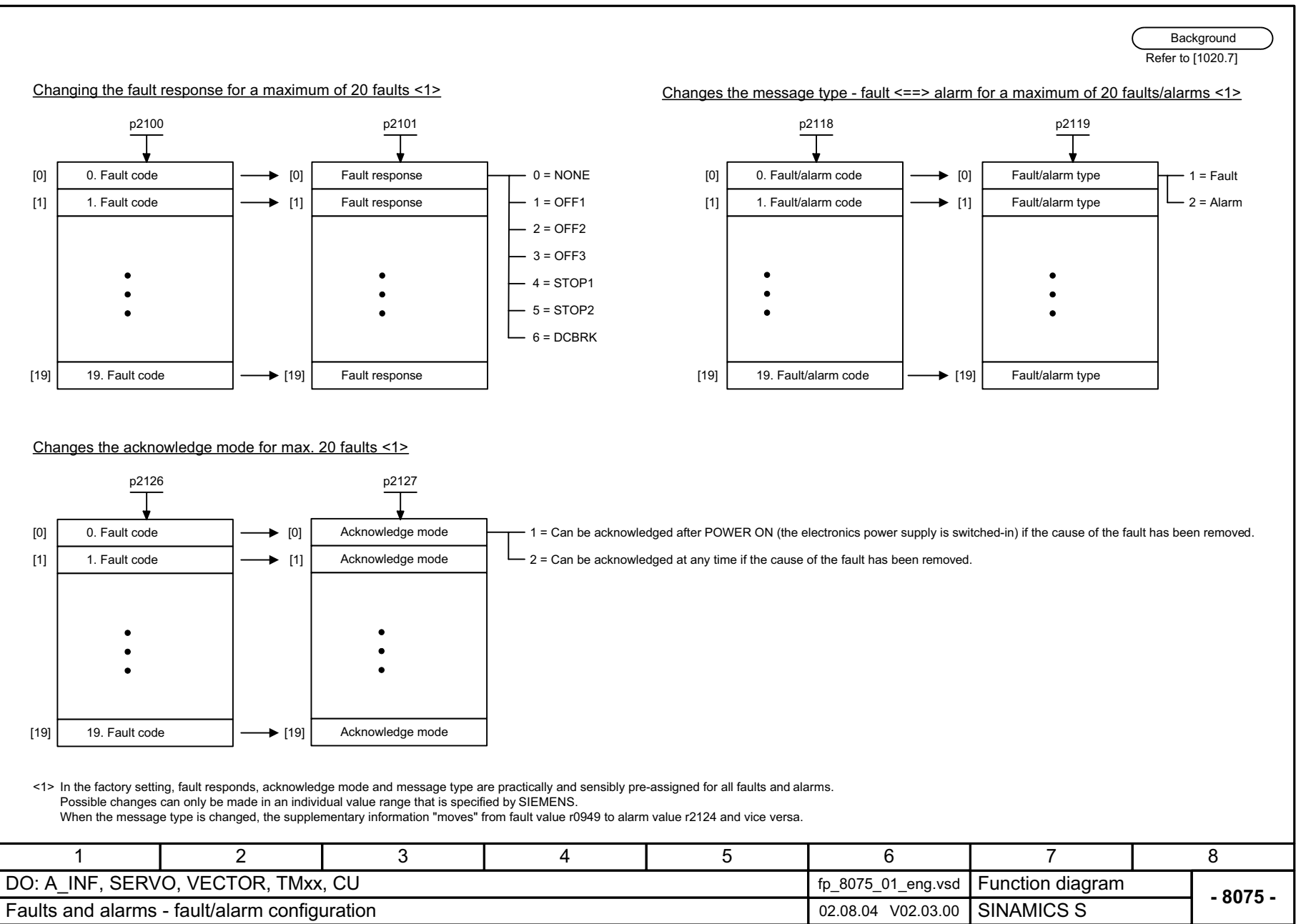

*Test sockets*

### **2.19 Test sockets**

#### **Function diagrams**

[8134 – Measuring sockets 2-889](#page-888-0)

<span id="page-888-0"></span>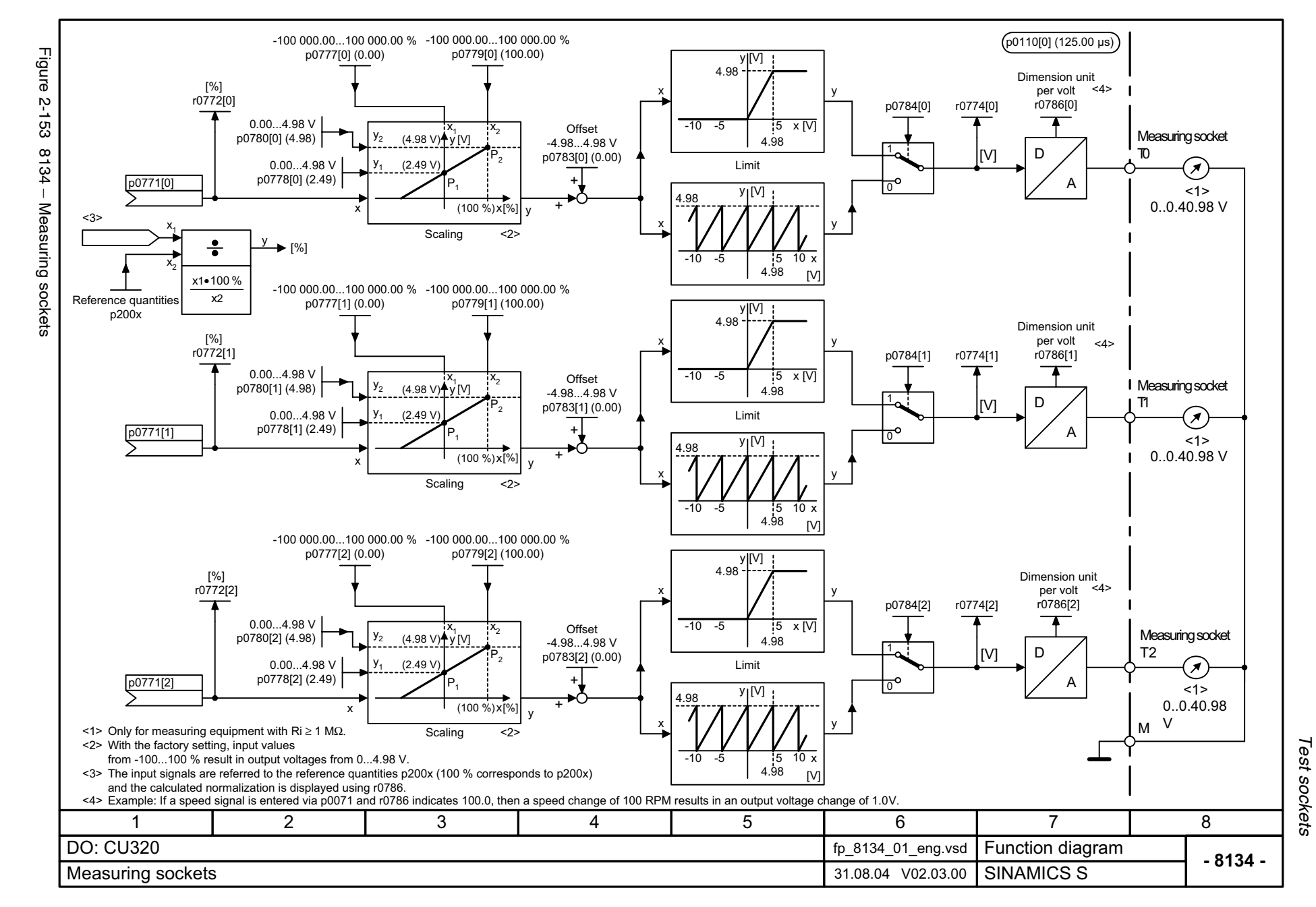

*Data records*

### **2.20 Data records**

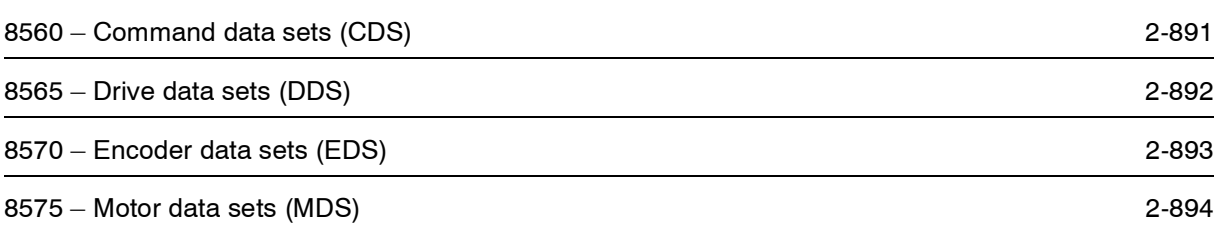

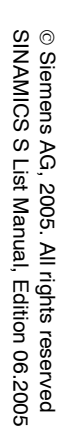

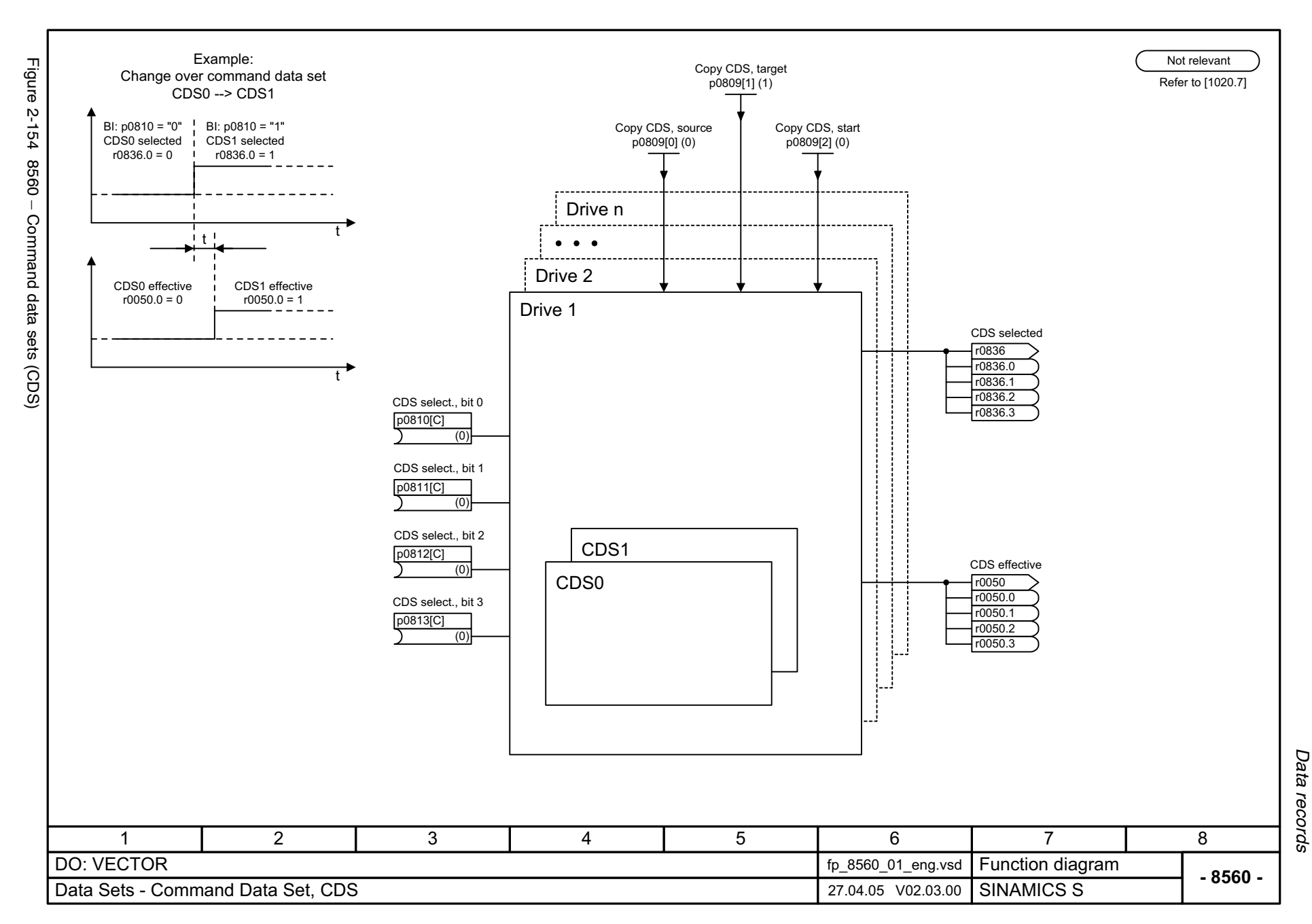

<span id="page-890-0"></span>2-891

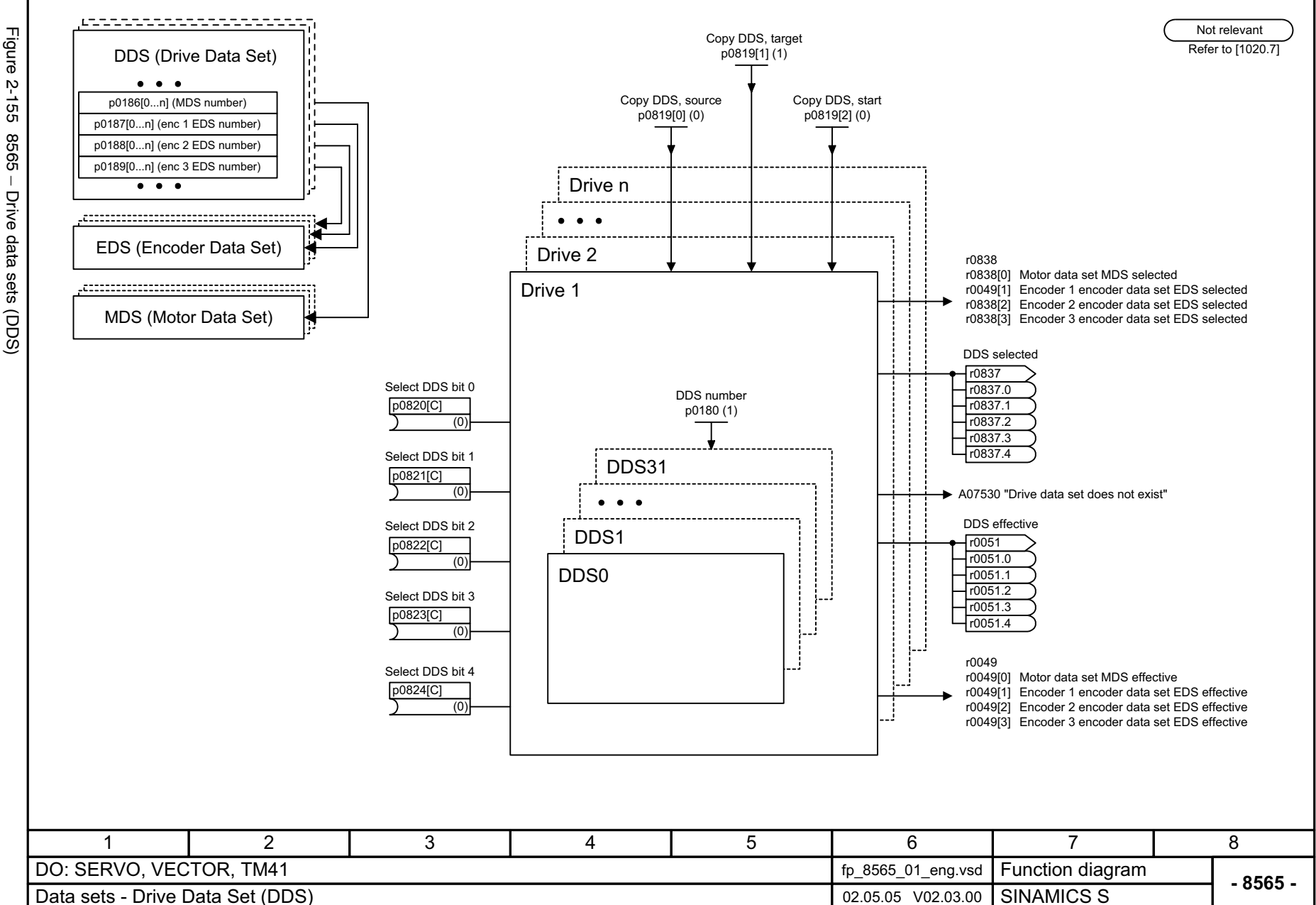

<span id="page-891-0"></span>

Data records Function diagrams *Data records Function diagrams*

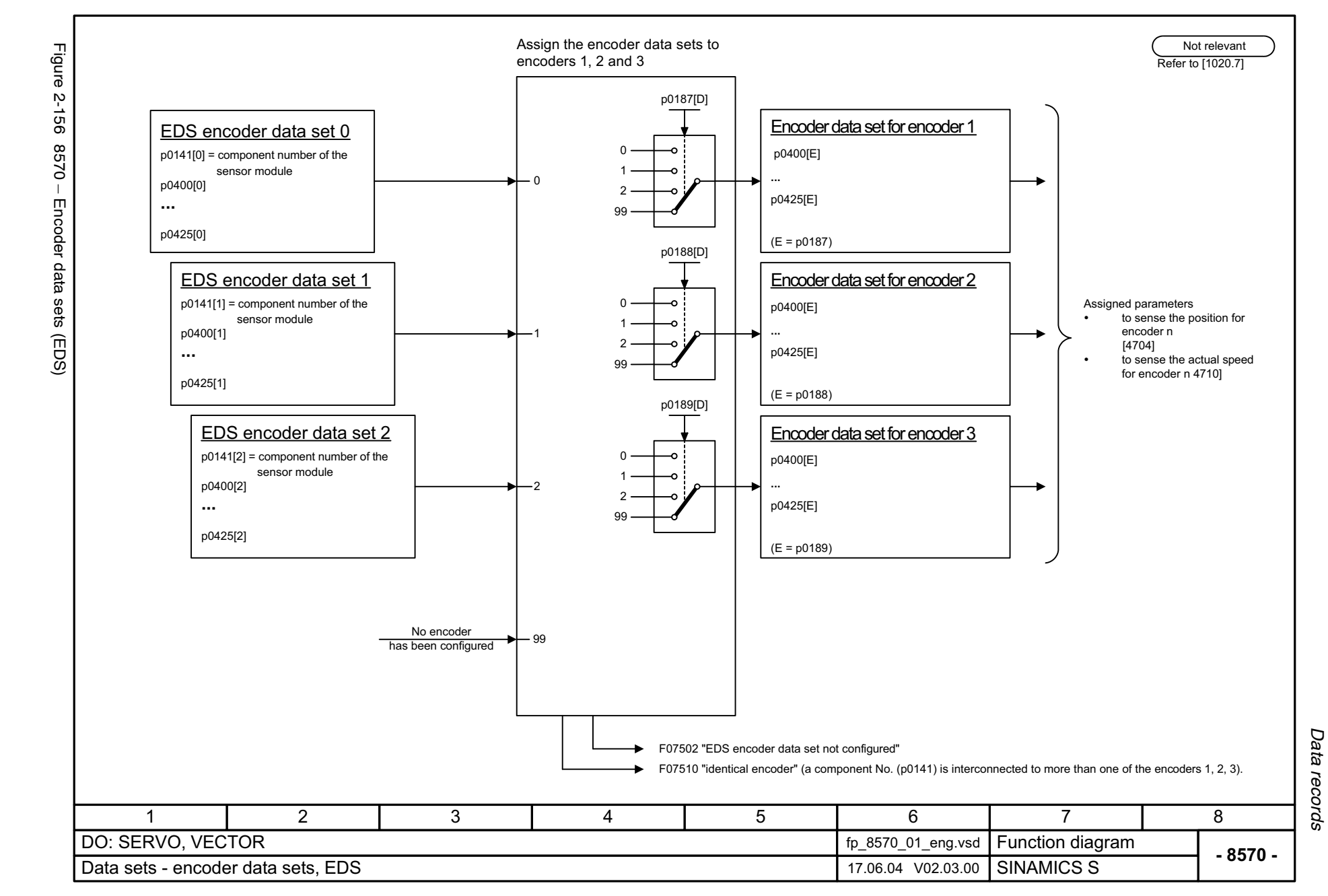

© Siemens AG, 2005. All rights reserved<br>SINAMICS S List Manual, Edition 06.2005 SINAMICS S List Manual, Edition 06.2005 © Siemens AG, 2005. All rights reserved

<span id="page-892-0"></span>2-893

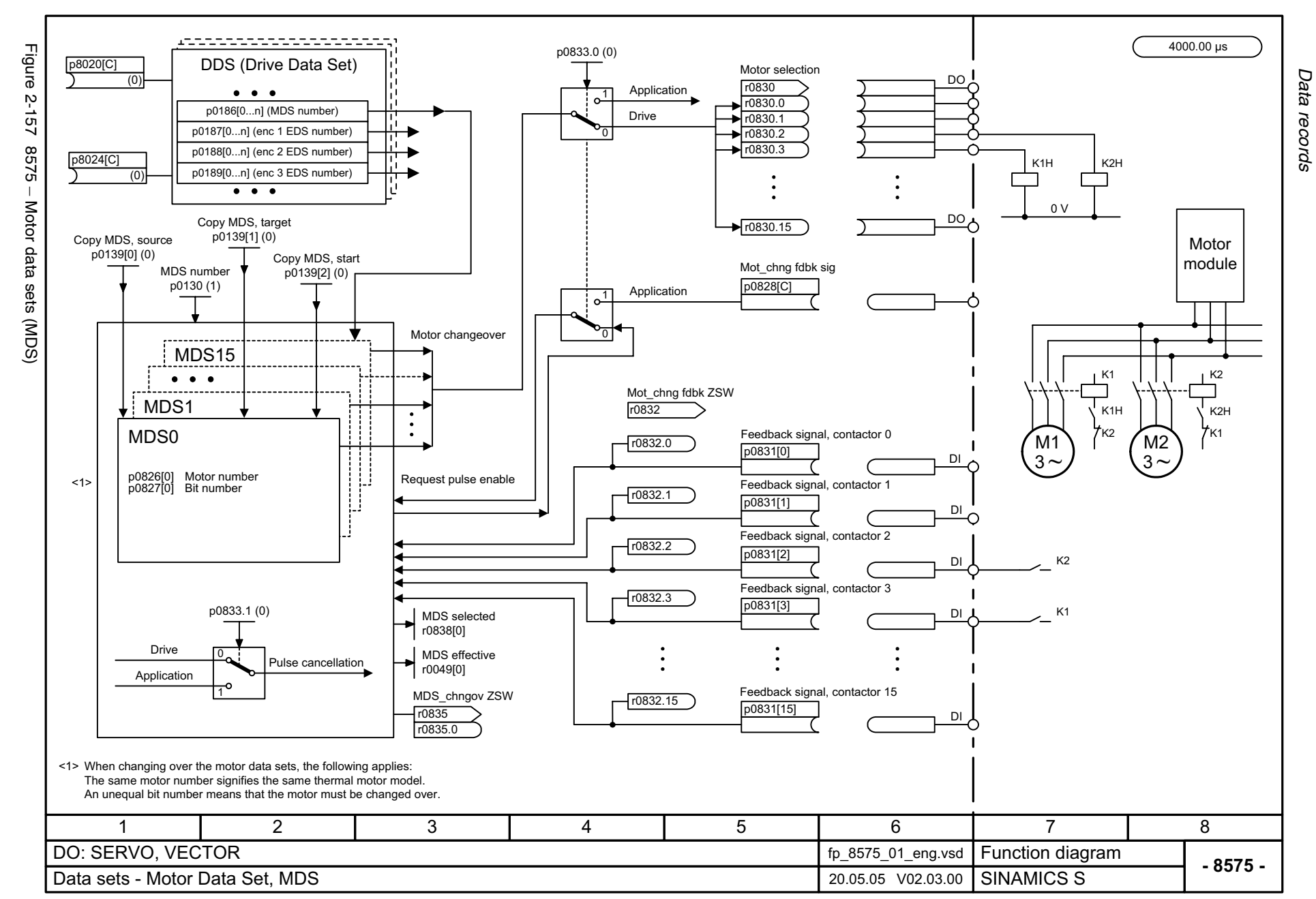

<span id="page-893-0"></span>© Siemens AG, 2005. All rights reserved<br>SINAMICS S List Manual, Edition 06.2005 SINAMICS S List Manual, Edition 06.2005 © Siemens AG, 2005. All rights reserved

# **2.21 Basic Infeed**

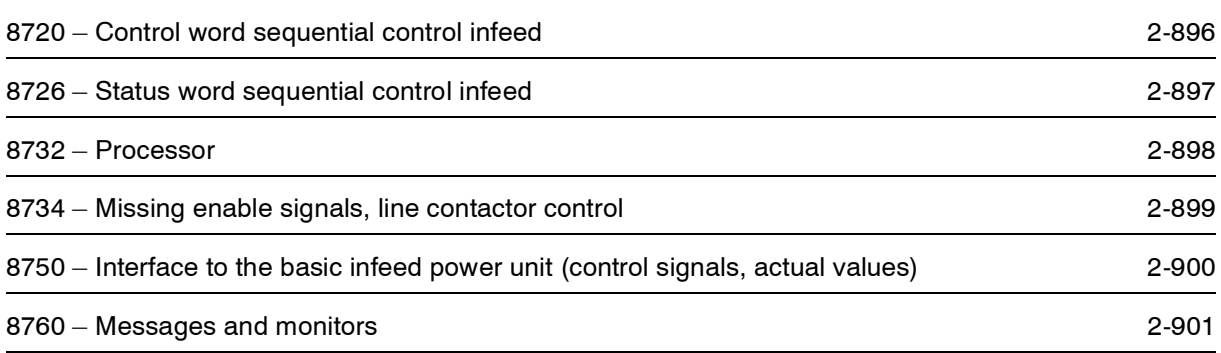

<span id="page-895-0"></span>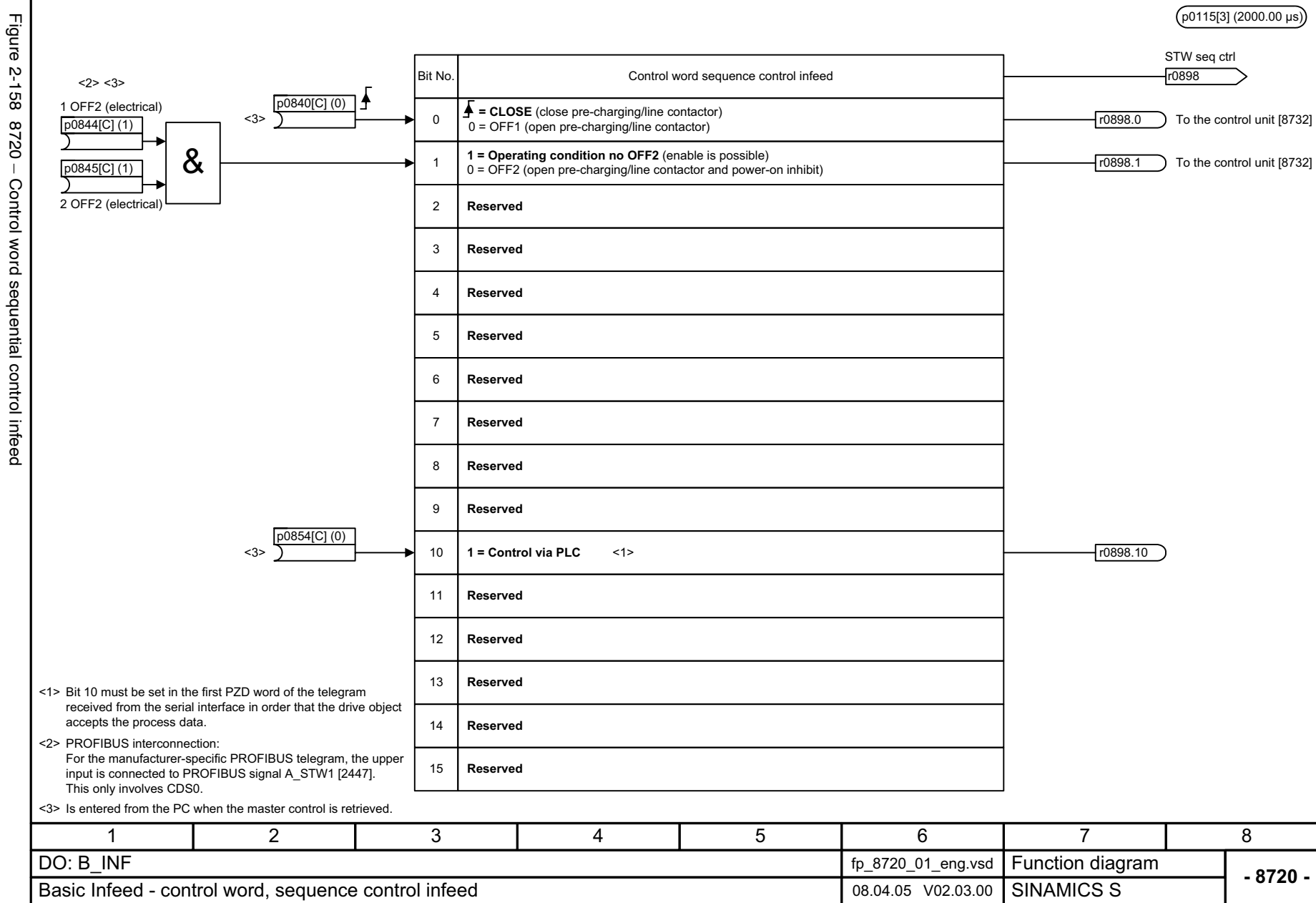

<span id="page-896-0"></span>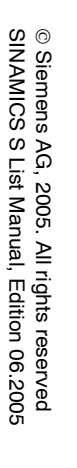

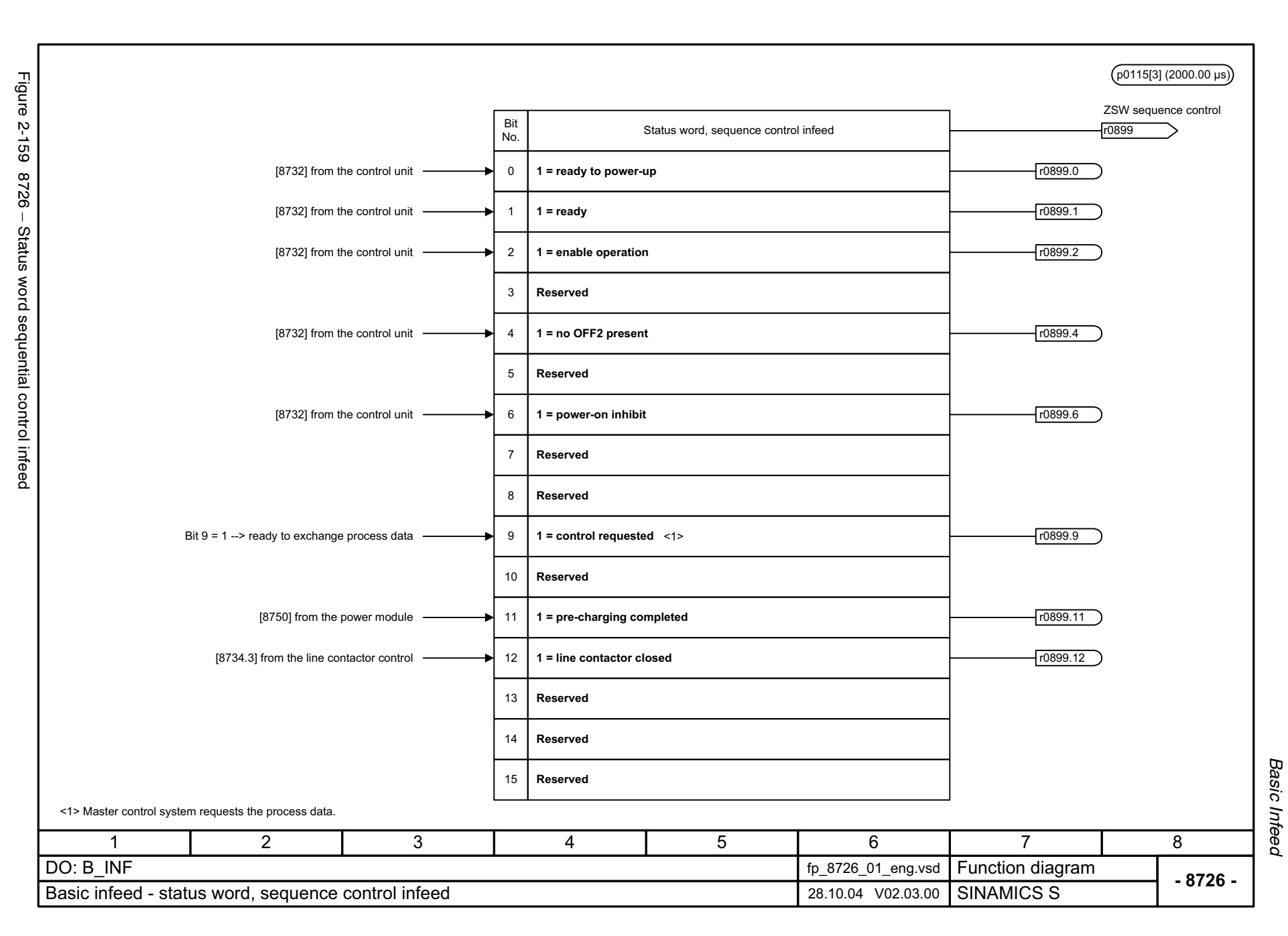

<span id="page-897-0"></span>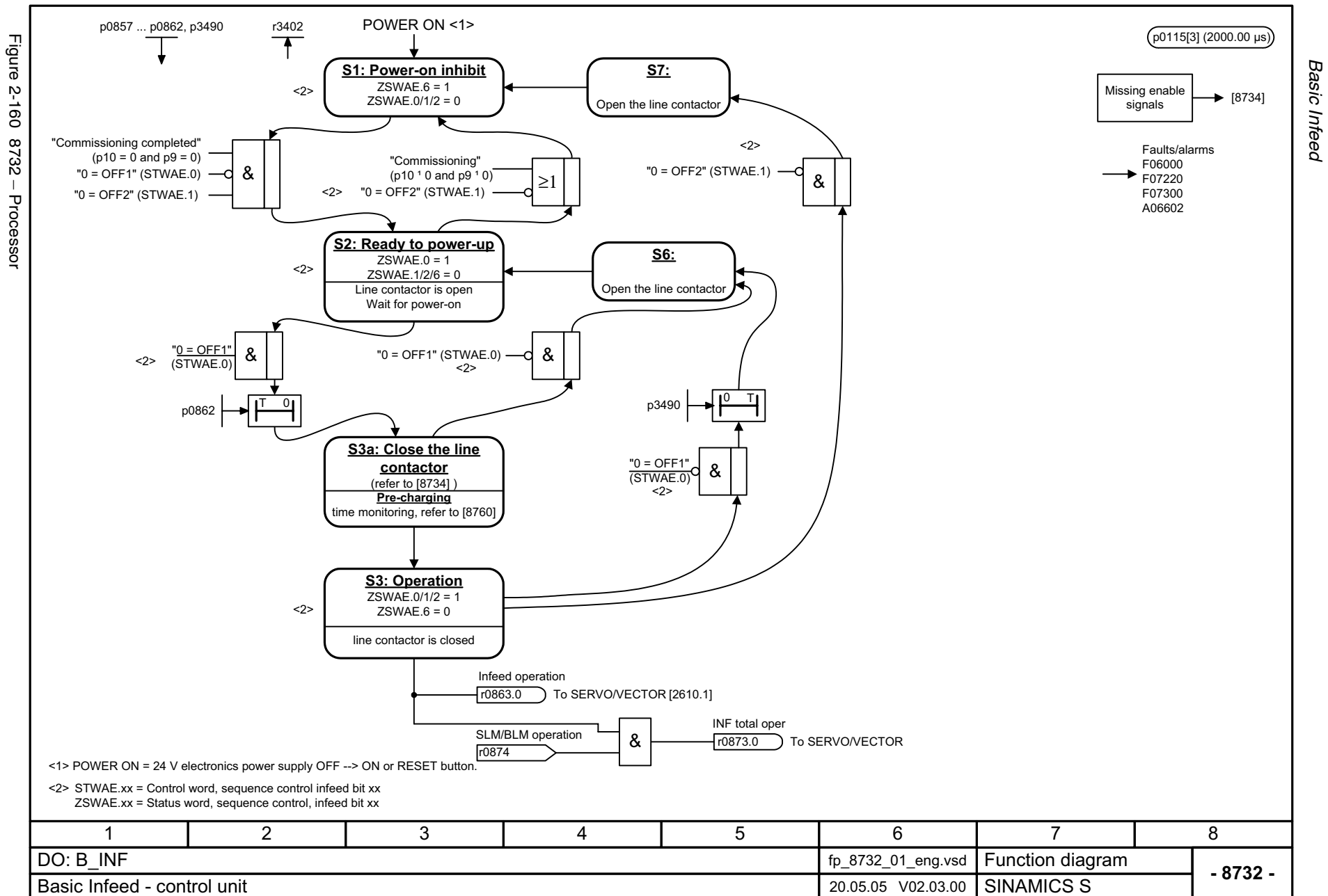

*Function diagrams*

<span id="page-898-0"></span>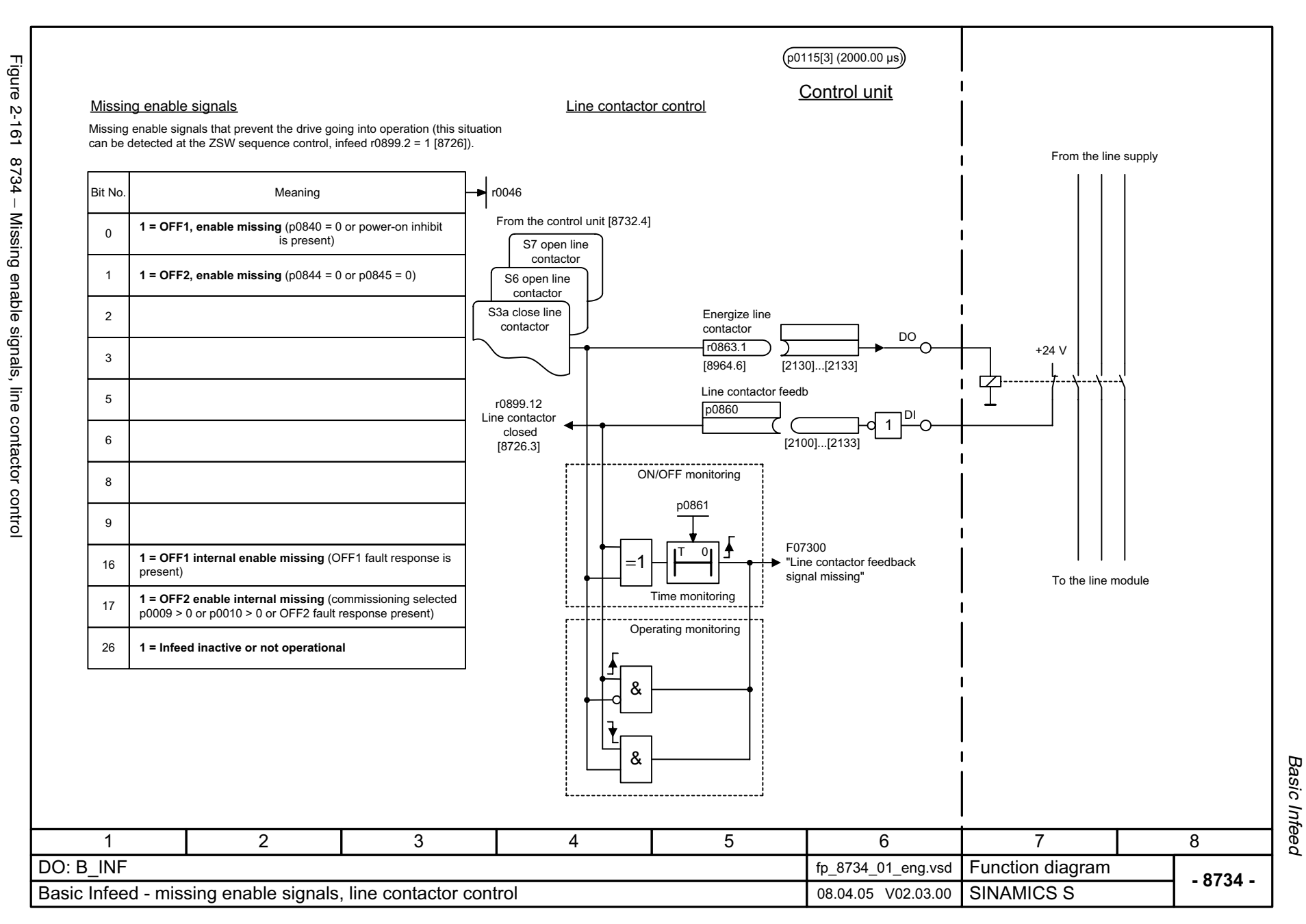

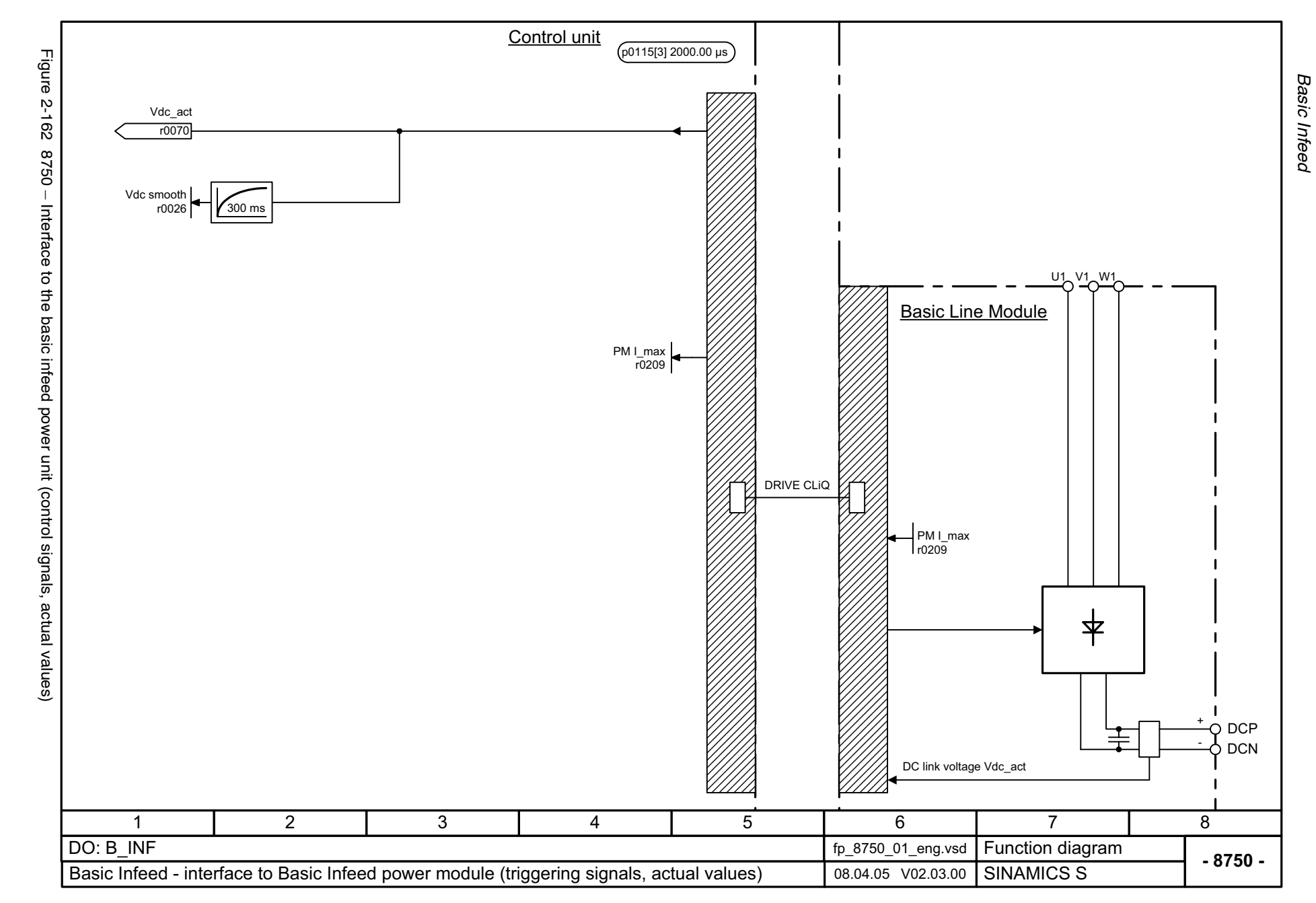

<span id="page-899-0"></span>© Siemens AG, 2005. All rights reserved<br>SINAMICS S List Manual, Edition 06.2005 SINAMICS S List Manual, Edition 06.2005 © Siemens AG, 2005. All rights reserved
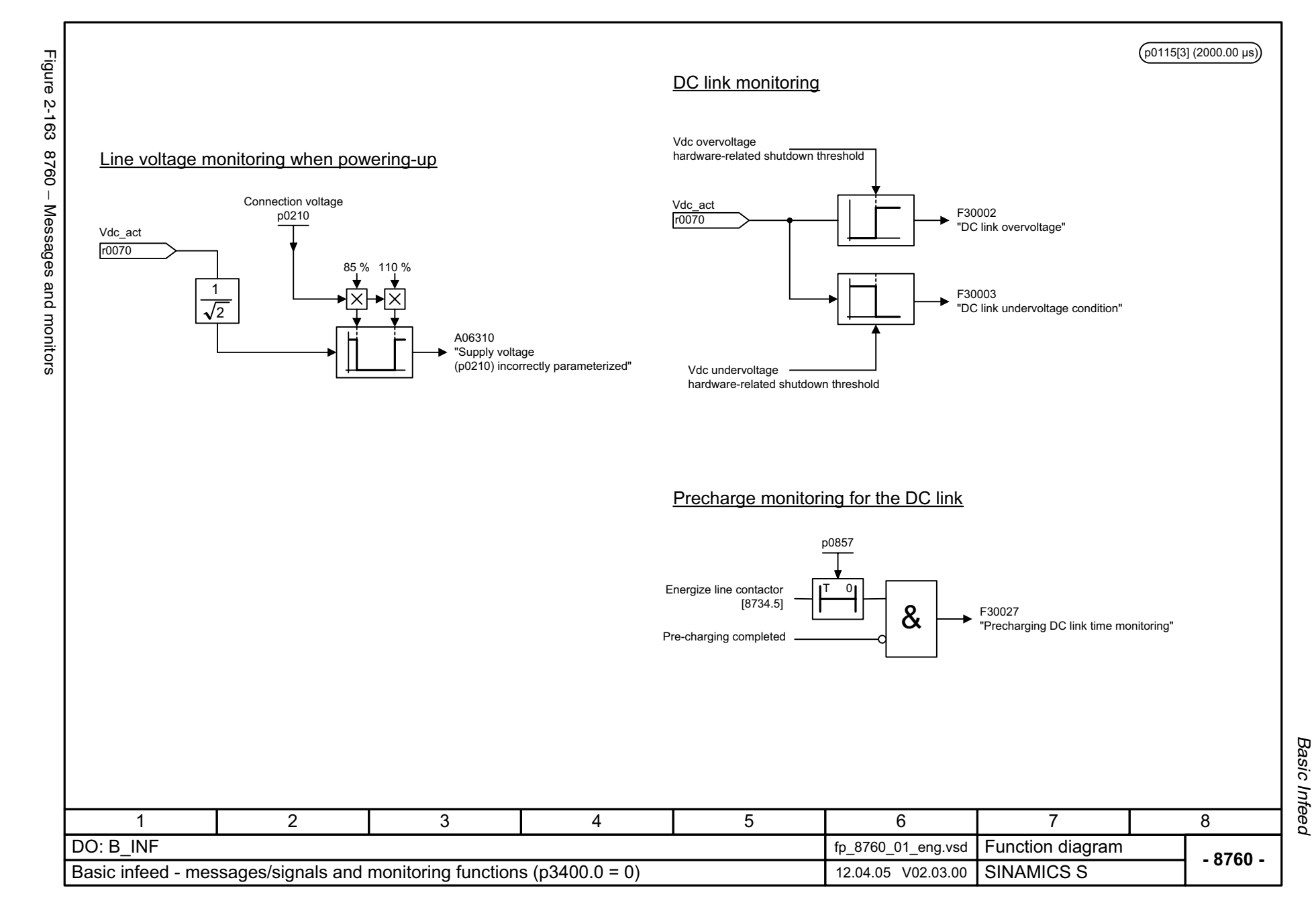

© Siemens AG, 2005. All rights reserved<br>SINAMICS S List Manual, Edition 06.2005 SINAMICS S List Manual, Edition 06.2005 © Siemens AG, 2005. All rights reserved

2-901

*Smart Infeed*

## **2.22 Smart Infeed**

### **Function diagrams**

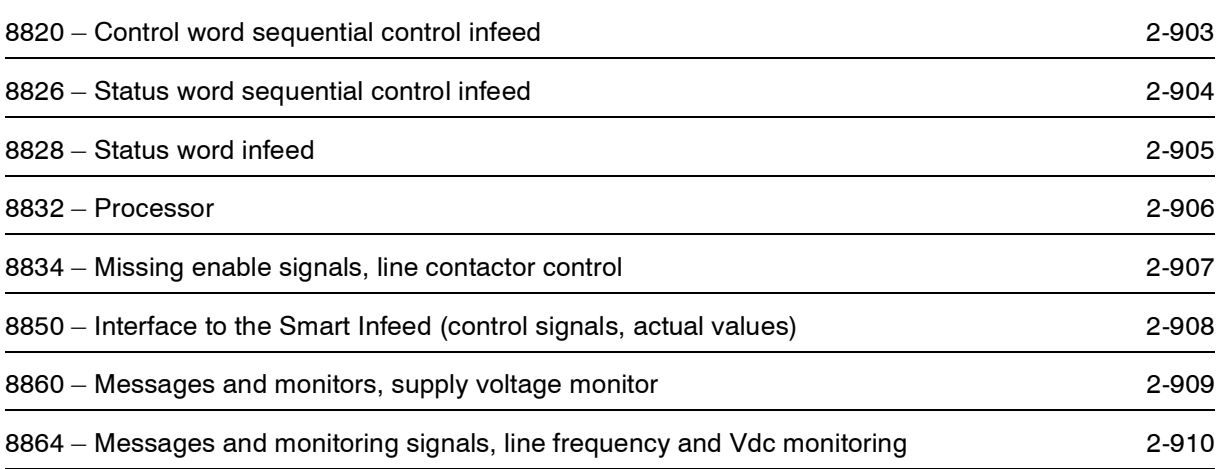

<span id="page-902-0"></span>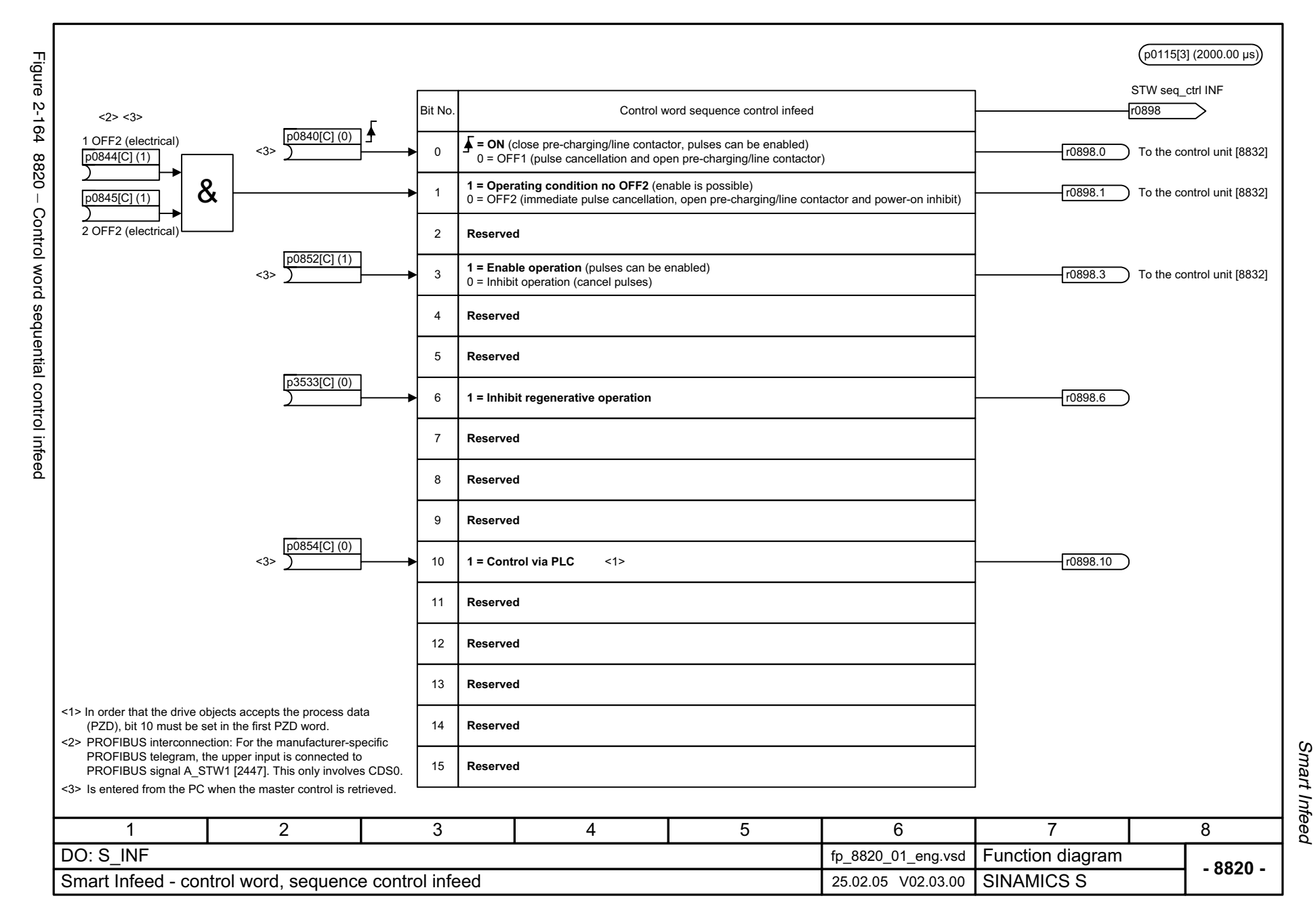

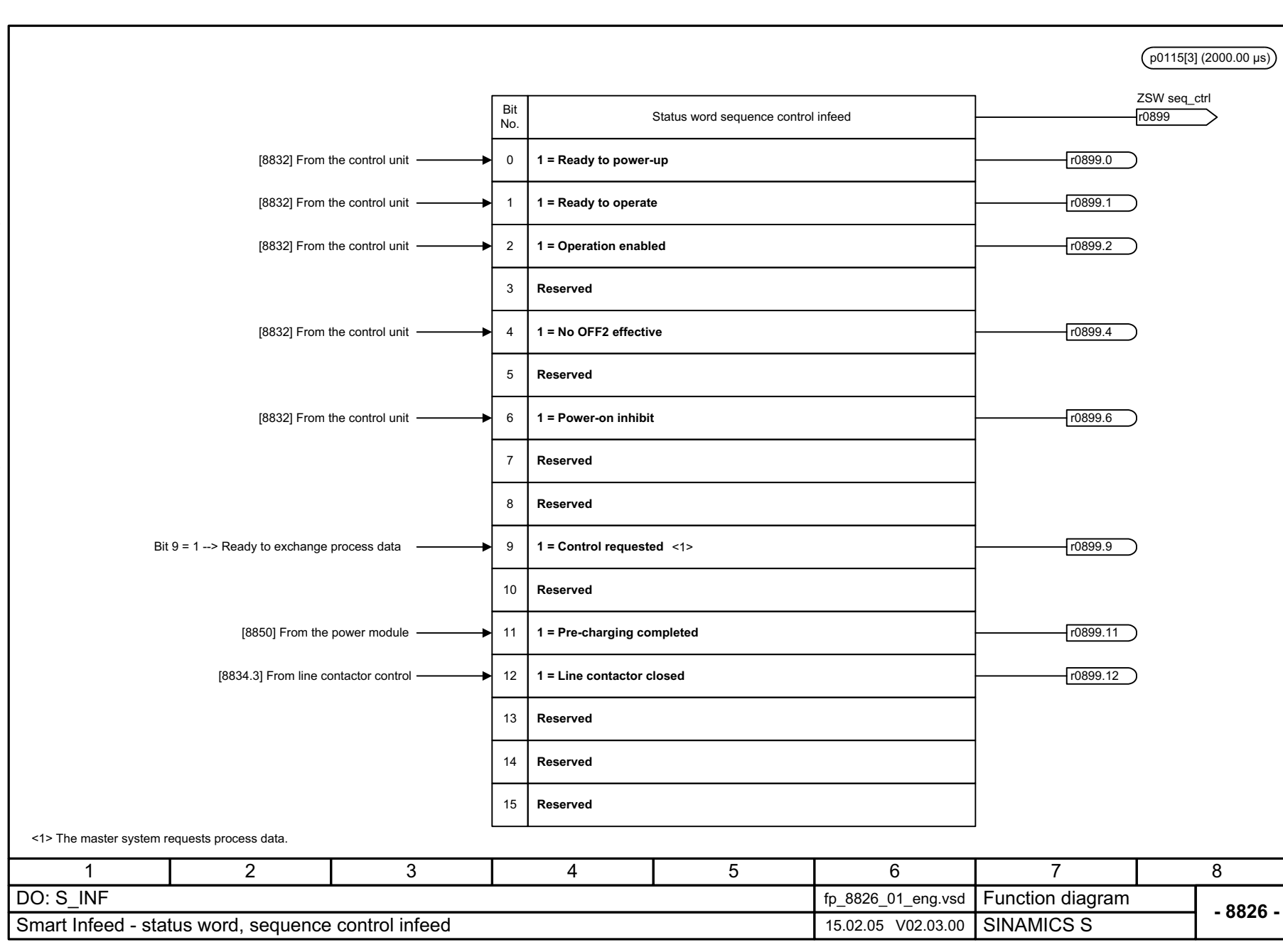

Figure 2-165 Figure 2-165 8826 – Status word sequential control infeed 8826 - Status word sequential control infeed

<span id="page-903-0"></span>2-904

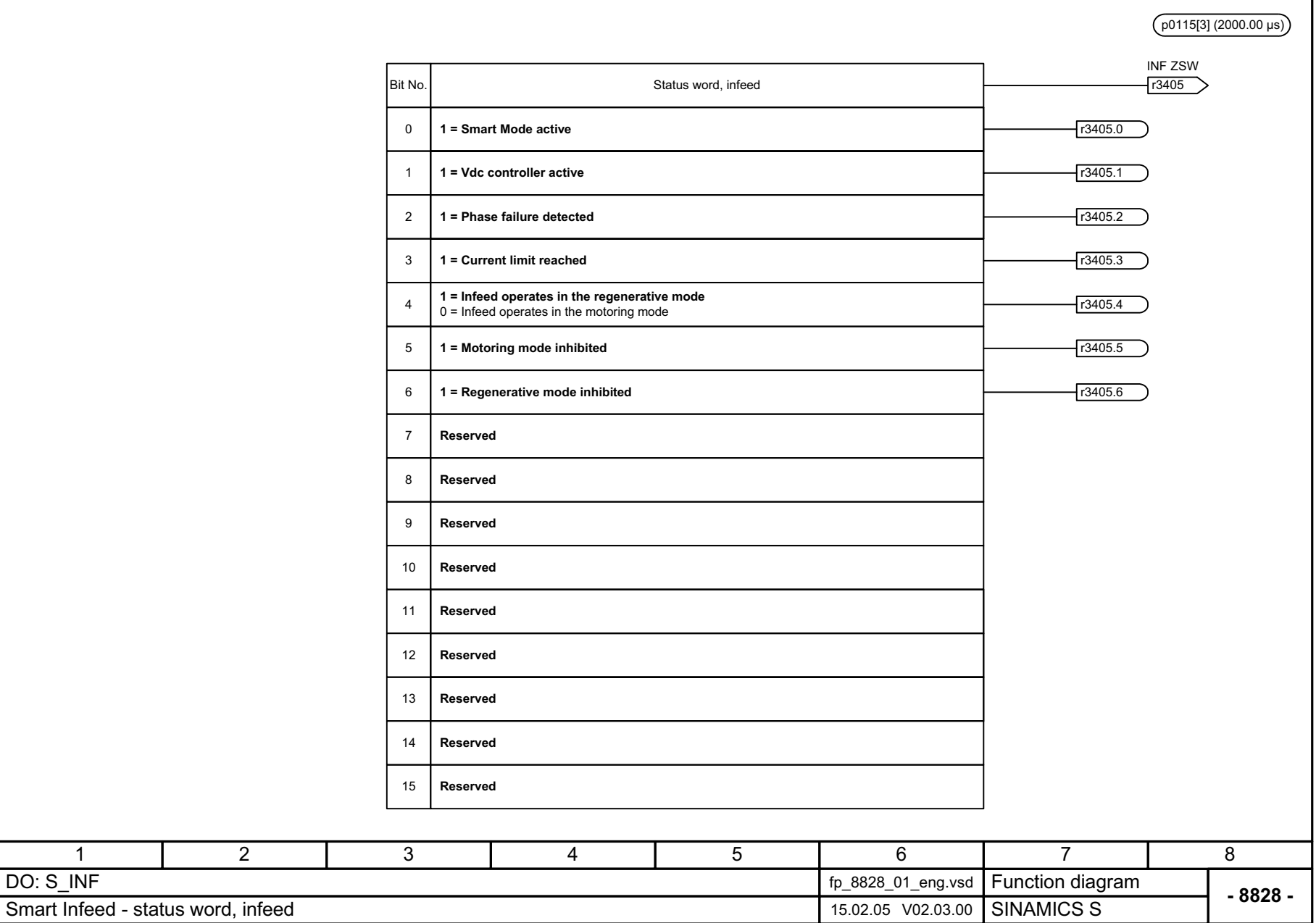

<span id="page-904-0"></span>© Siemens AG, 2005. All rights reserved<br>SINAMICS S List Manual, Edition 06.2005 SINAMICS S List Manual, Edition 06.2005 © Siemens AG, 2005. All rights reserved

Figure 2-166 8828 – Status word infeed

Figure 2-166 8828 - Status word infeed

Function diagrams *Function diagrams* Smart Infeed *Smart Infeed*

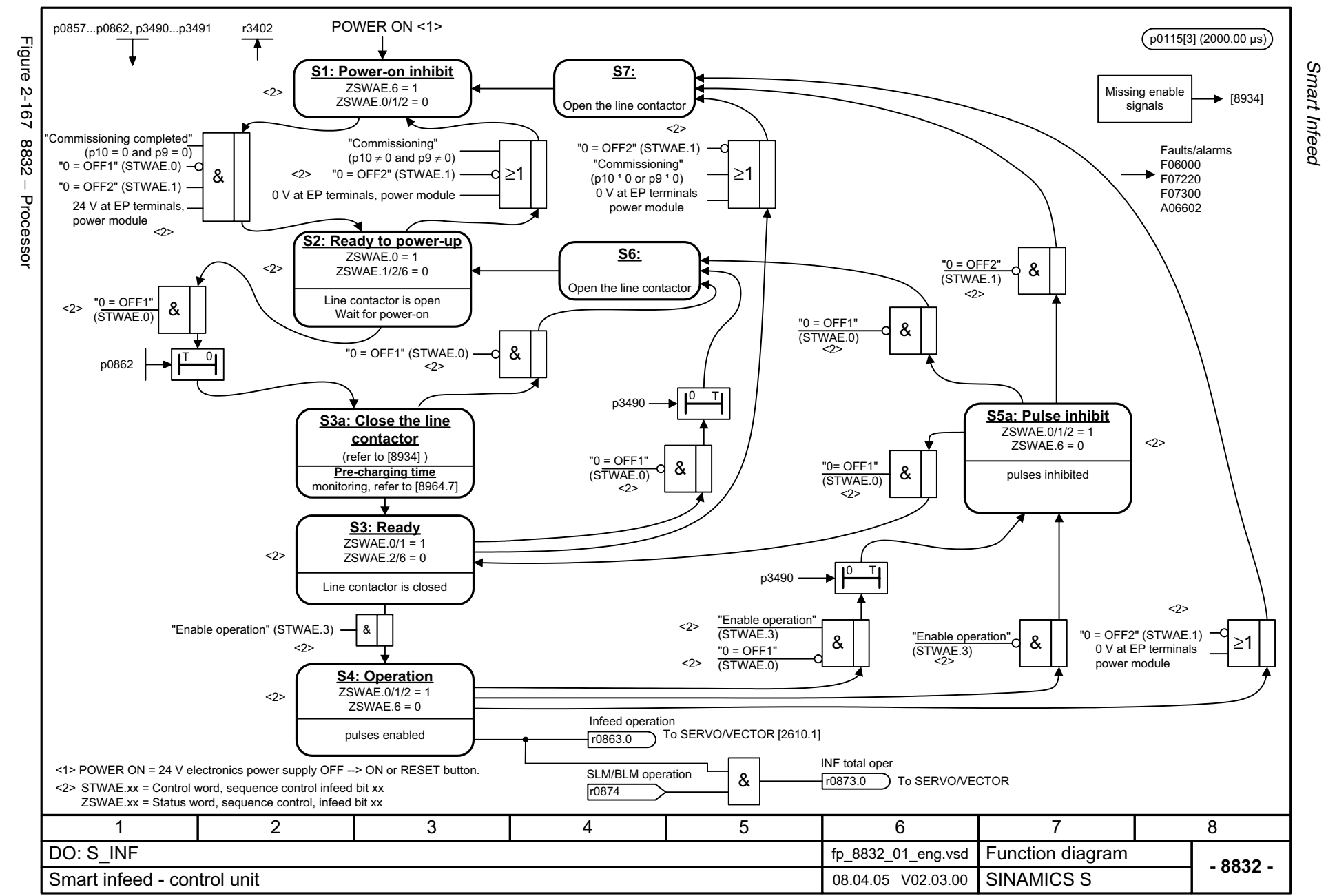

<span id="page-905-0"></span>© Siemens AG, 2005. All rights reserved<br>SINAMICS S List Manual, Edition 06.2005 SINAMICS S List Manual, Edition 06.2005 © Siemens AG, 2005. All rights reserved

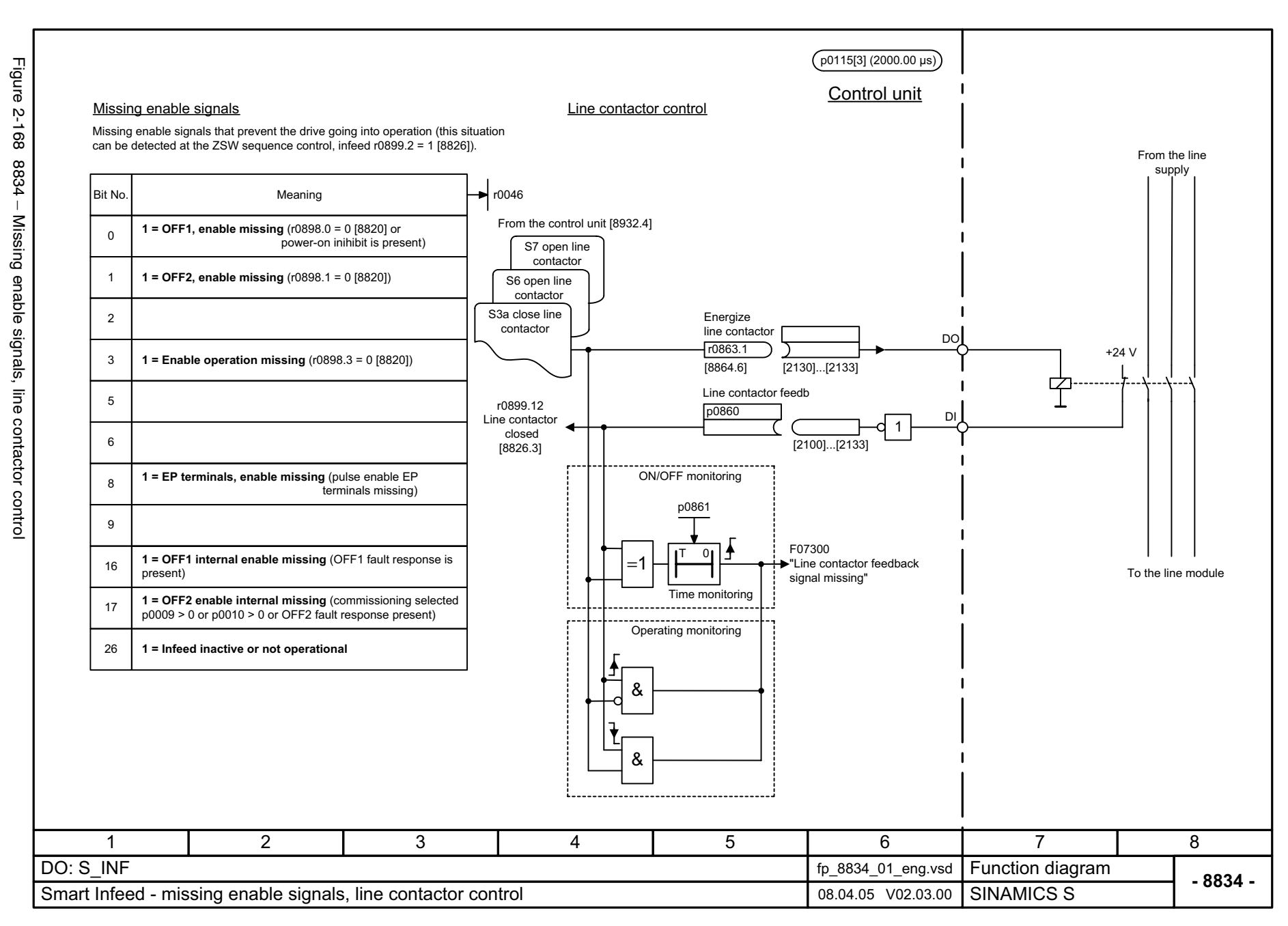

SINAMICS S List Manual, Edition 06.2005

© Siemens AG, 2005. All rights reserved<br>SINAMICS S List Manual, Edition 06.2005

<span id="page-906-0"></span> $\odot$  3-907  $\odot$  2006. All rights reserved  $\sim$  2007  $\odot$  2007  $\odot$ 2-907

Function diagrams *Function diagrams* Smart Infeed *Smart Infeed*

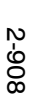

<span id="page-907-0"></span>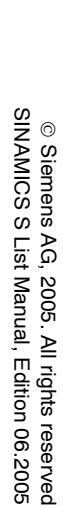

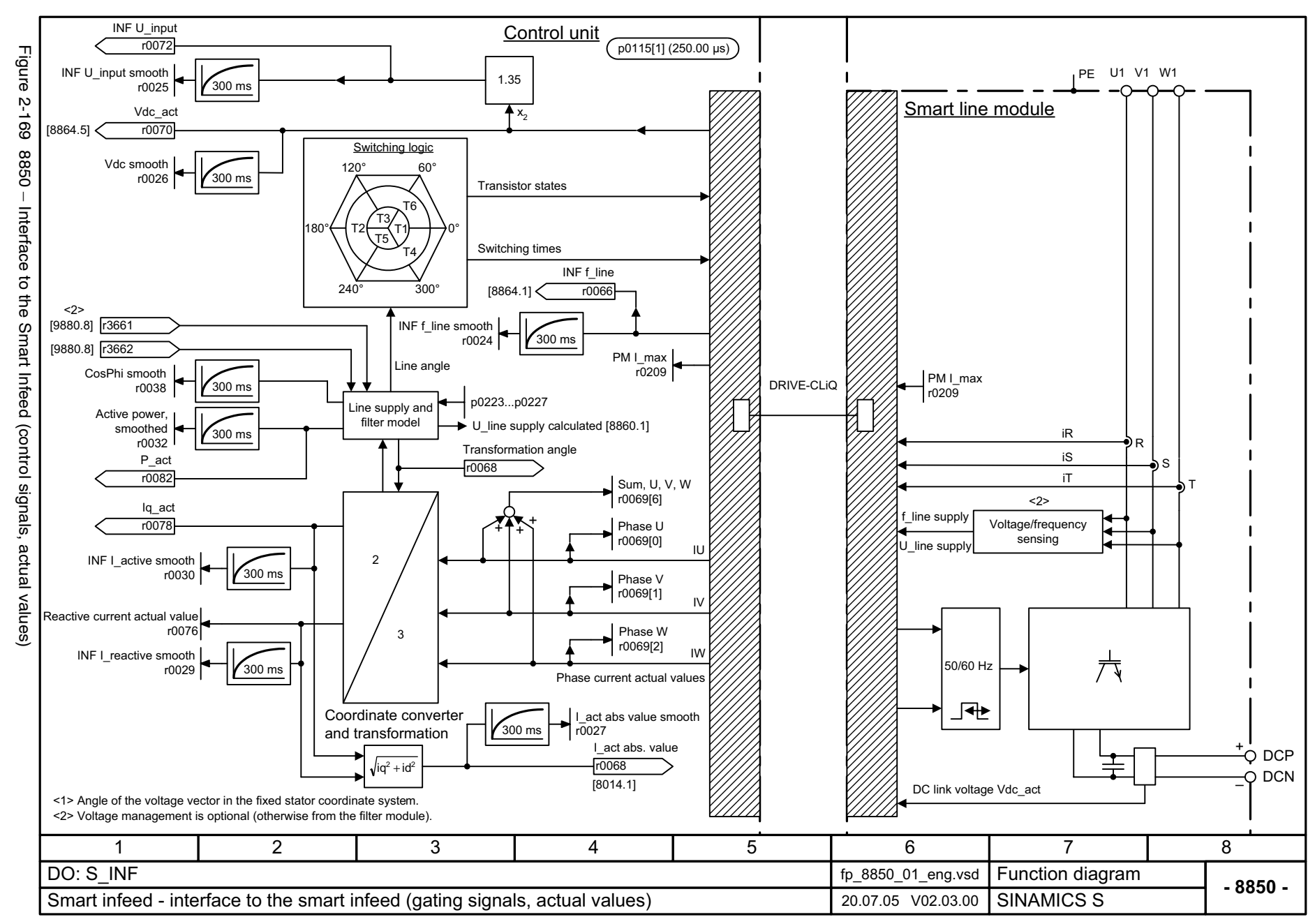

Smart Infeed Function diagrams *Smart Infeed Function diagrams*

<span id="page-908-0"></span>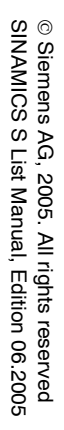

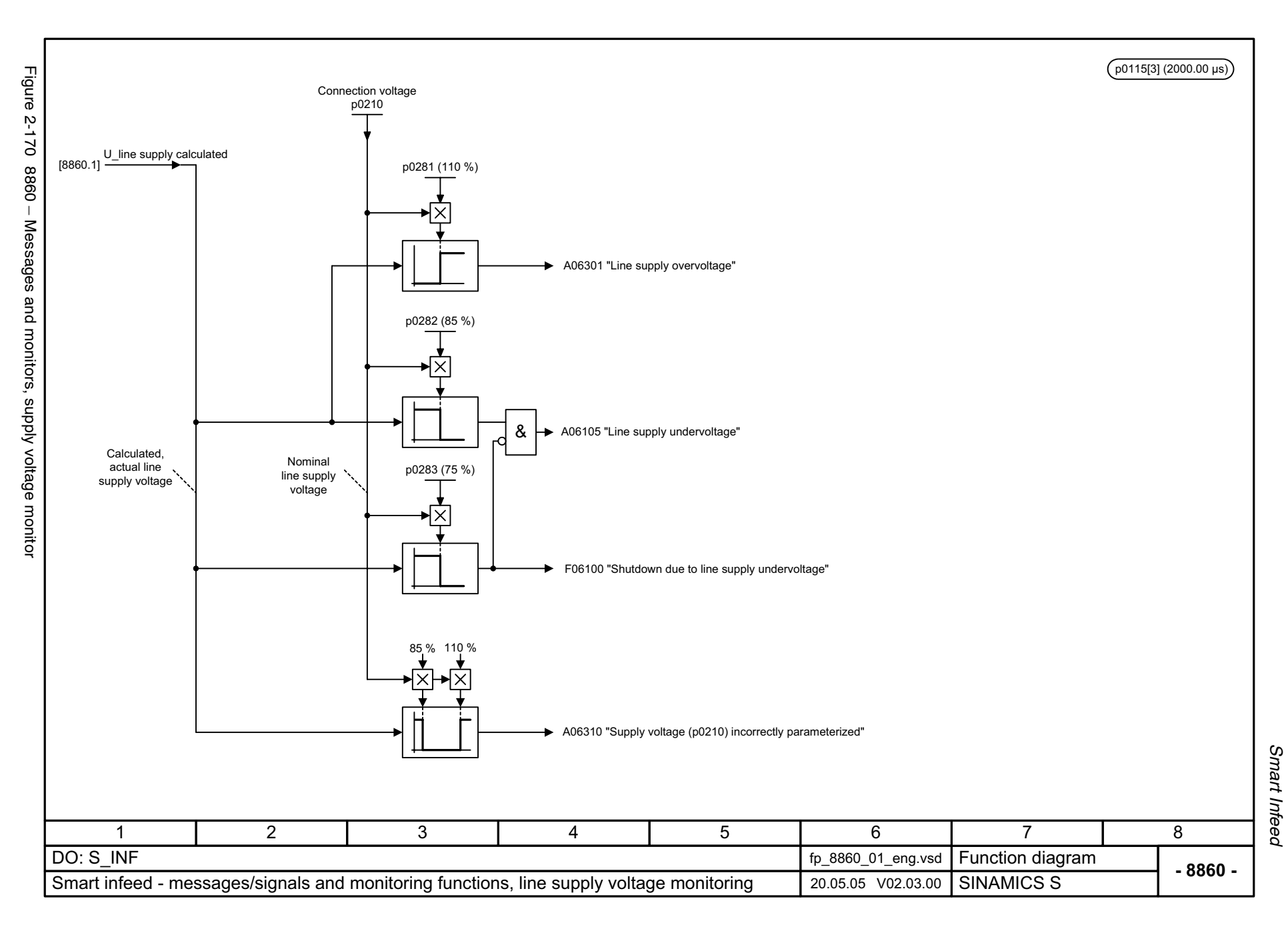

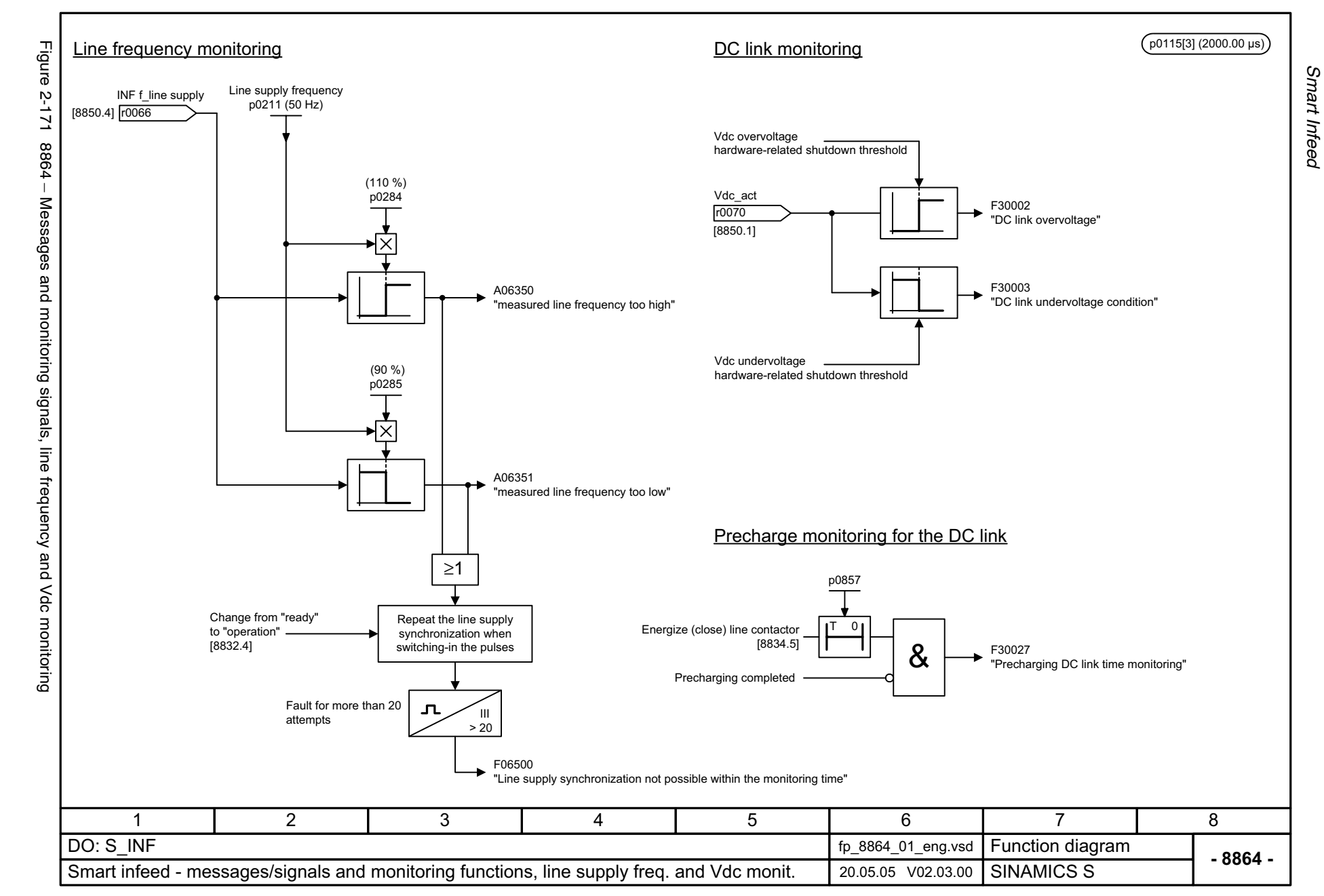

<span id="page-909-0"></span>© Siemens AG, 2005. All rights reserved<br>SINAMICS S List Manual, Edition 06.2005 SINAMICS S List Manual, Edition 06.2005 © Siemens AG, 2005. All rights reserved

## **2.23 Active Infeed**

### **Function diagrams**

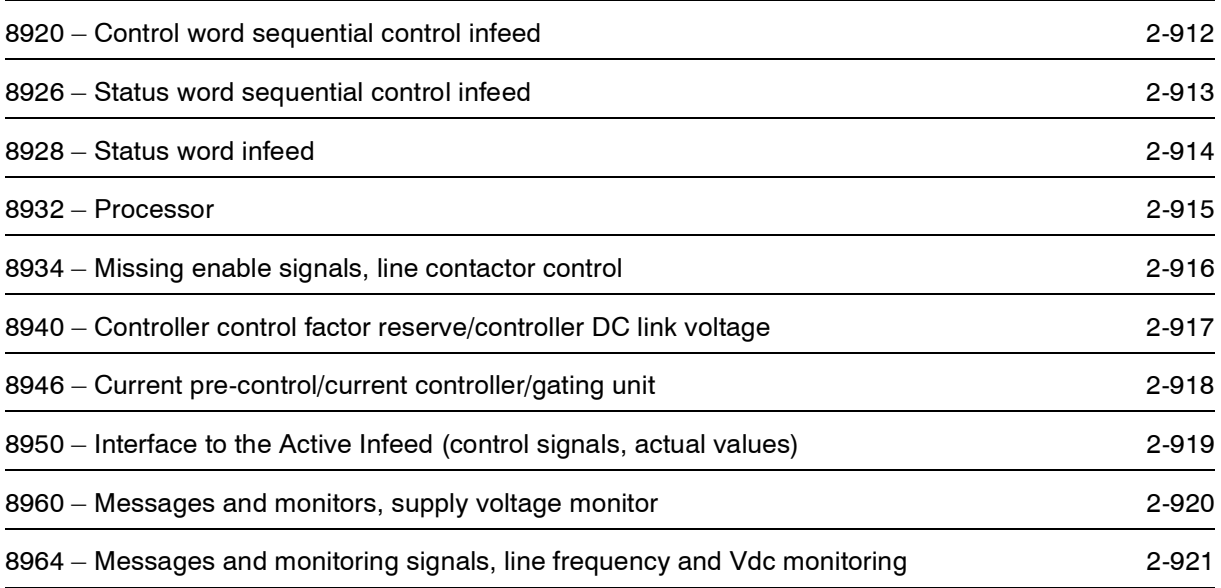

<span id="page-911-0"></span>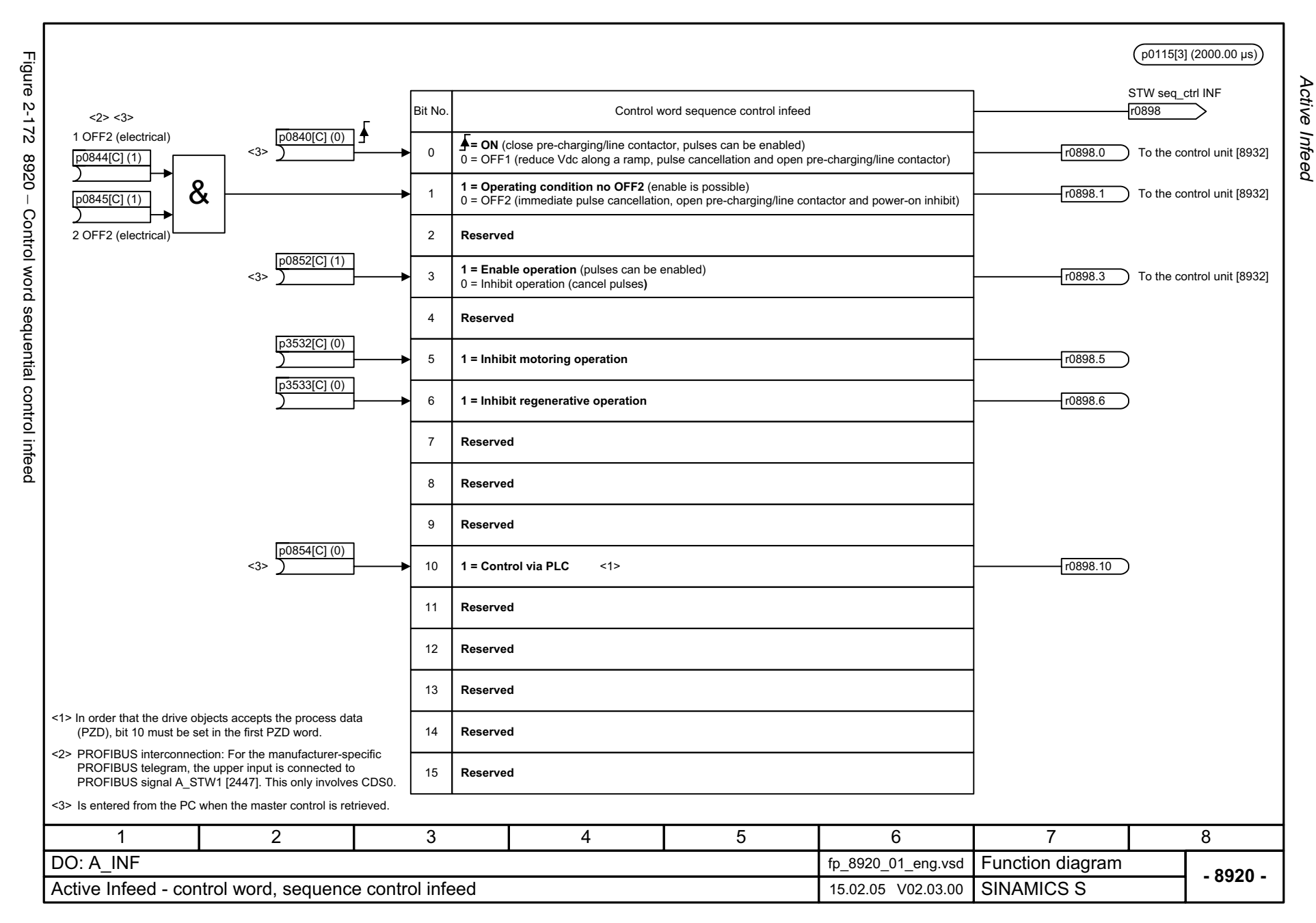

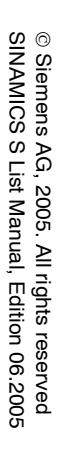

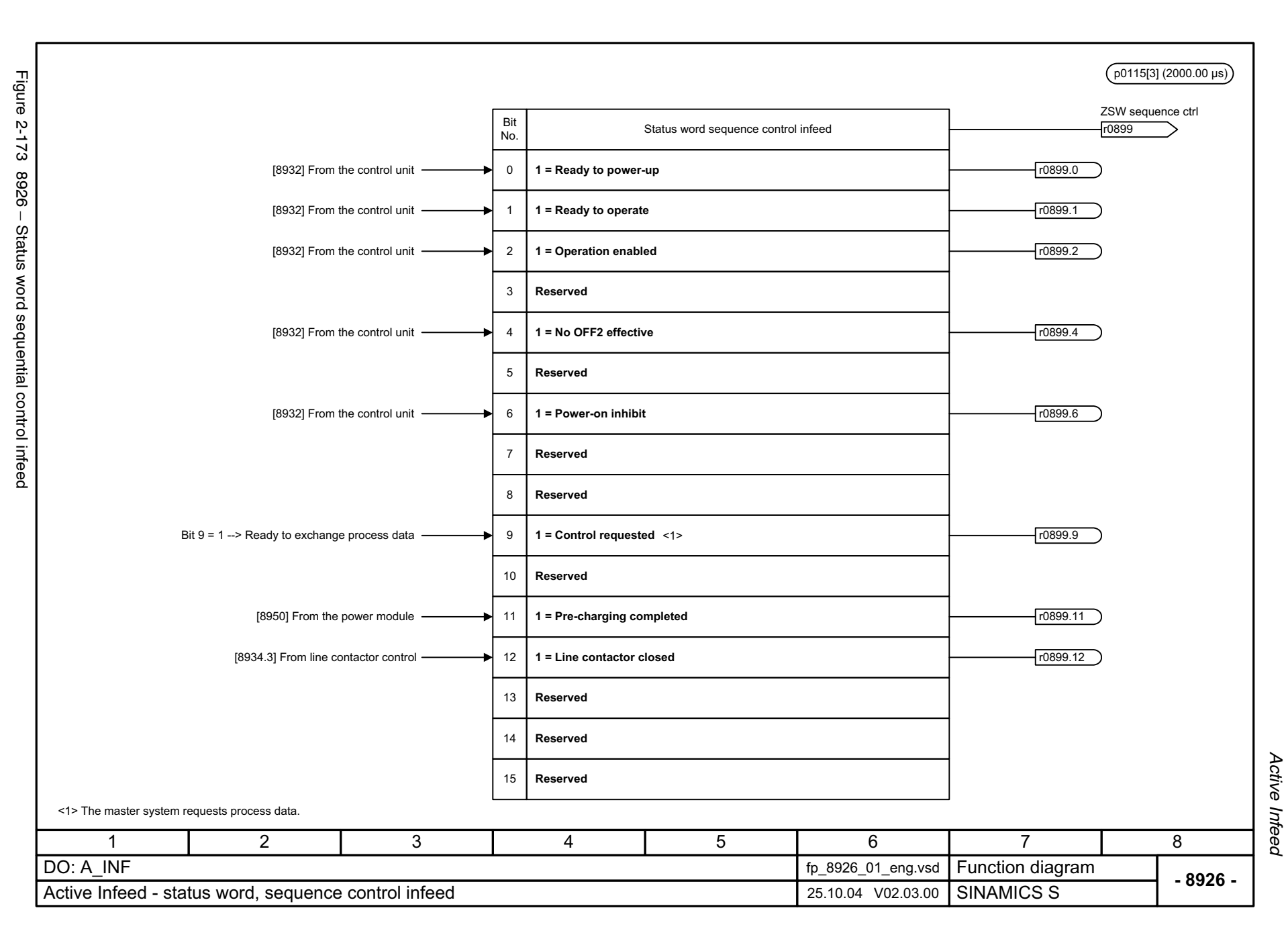

<span id="page-912-0"></span>2-913

<span id="page-913-0"></span>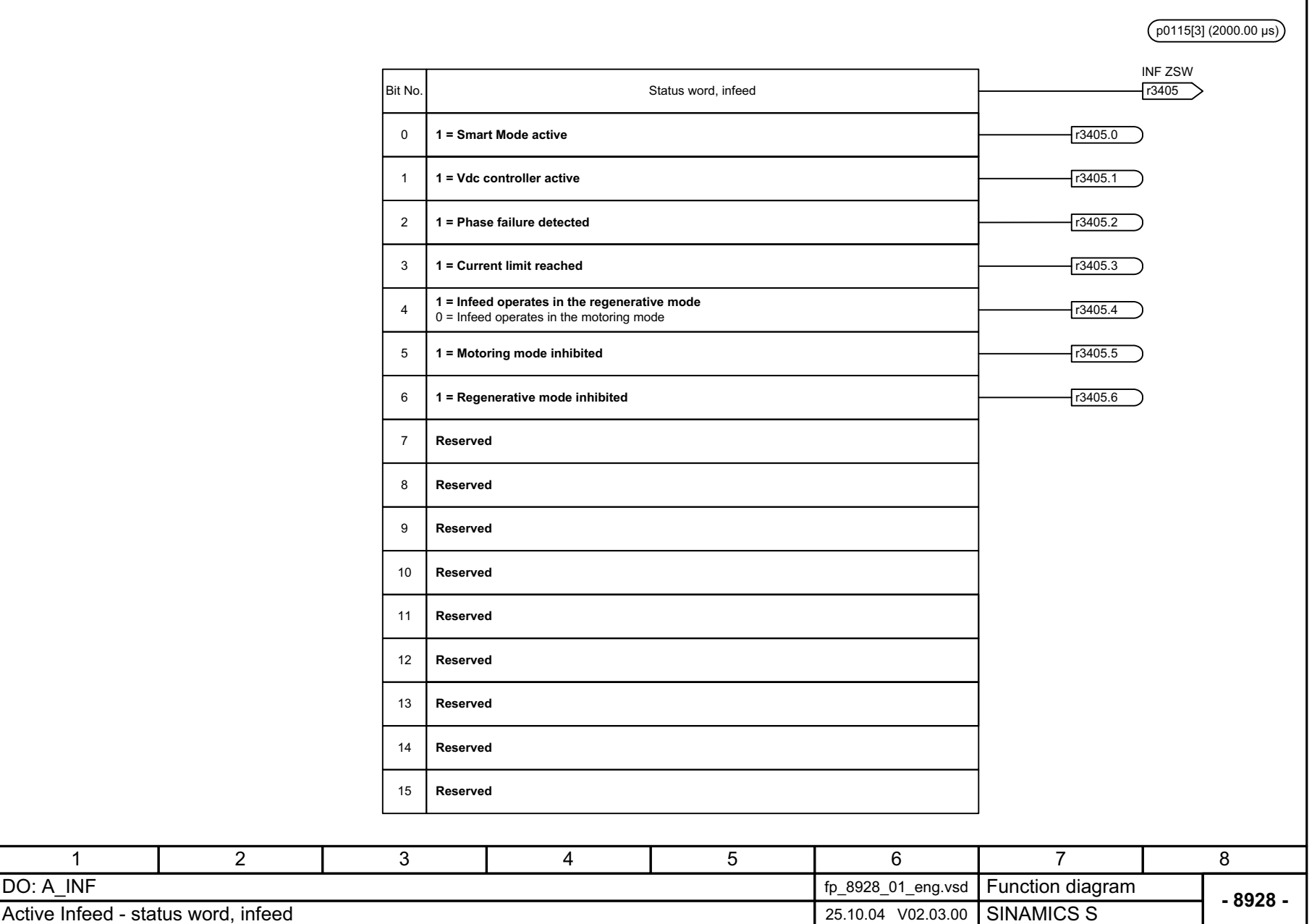

<span id="page-914-0"></span>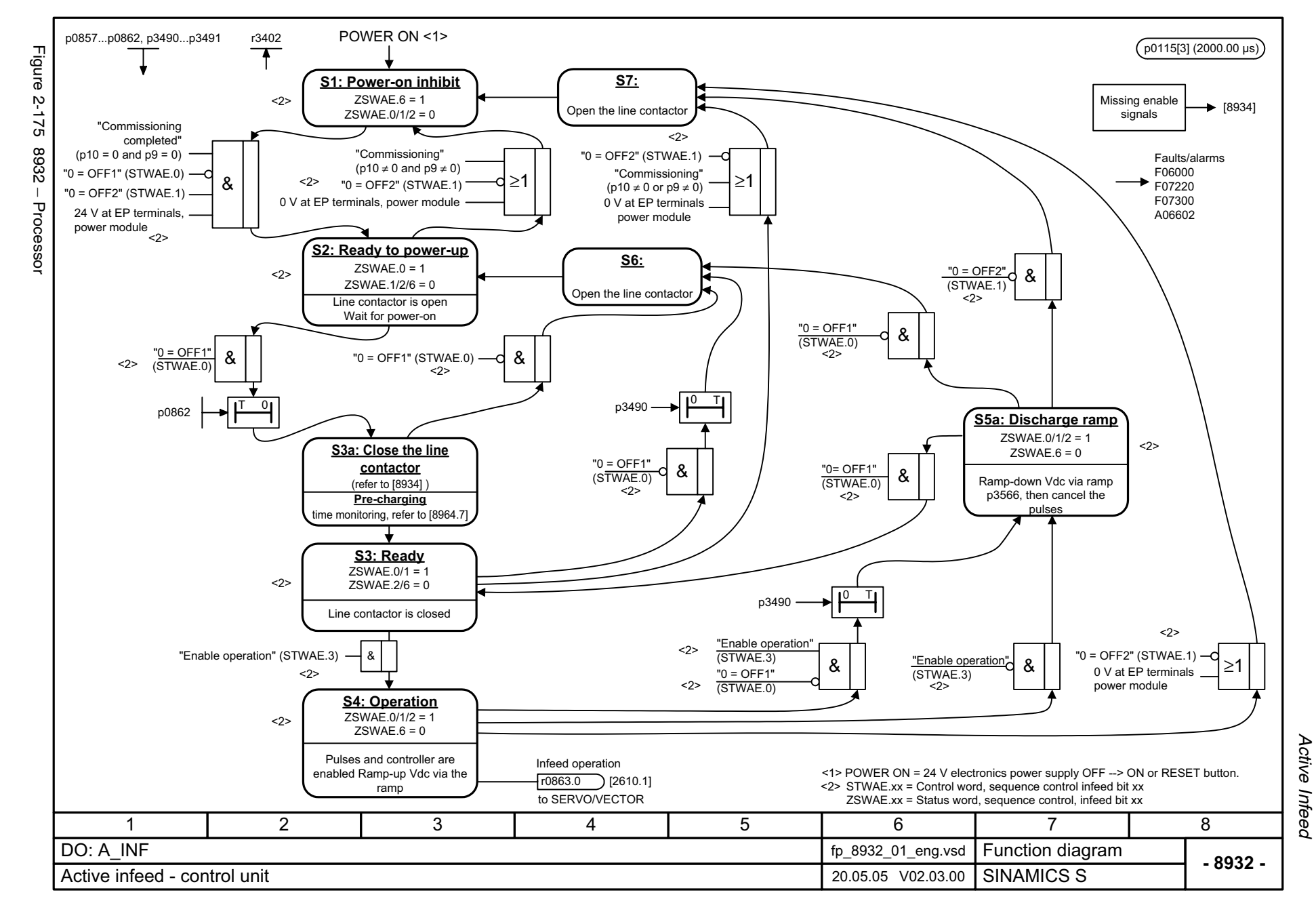

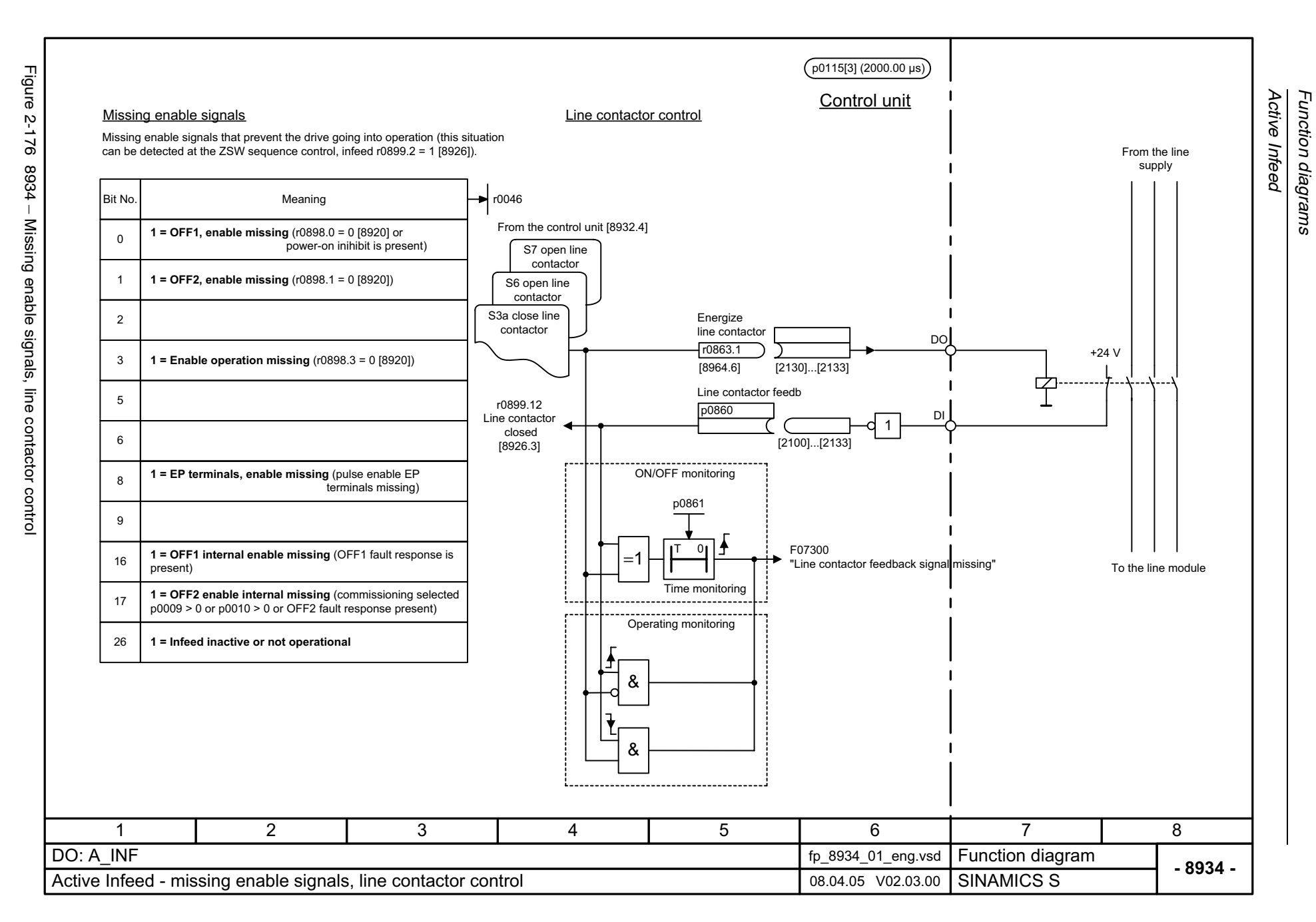

*Function diagrams*

<span id="page-915-0"></span>© Siemens AG, 2005. All rights reserved<br>SINAMICS S List Manual, Edition 06.2005 SINAMICS S List Manual, Edition 06.2005 © Siemens AG, 2005. All rights reserved

2-916

<span id="page-916-0"></span>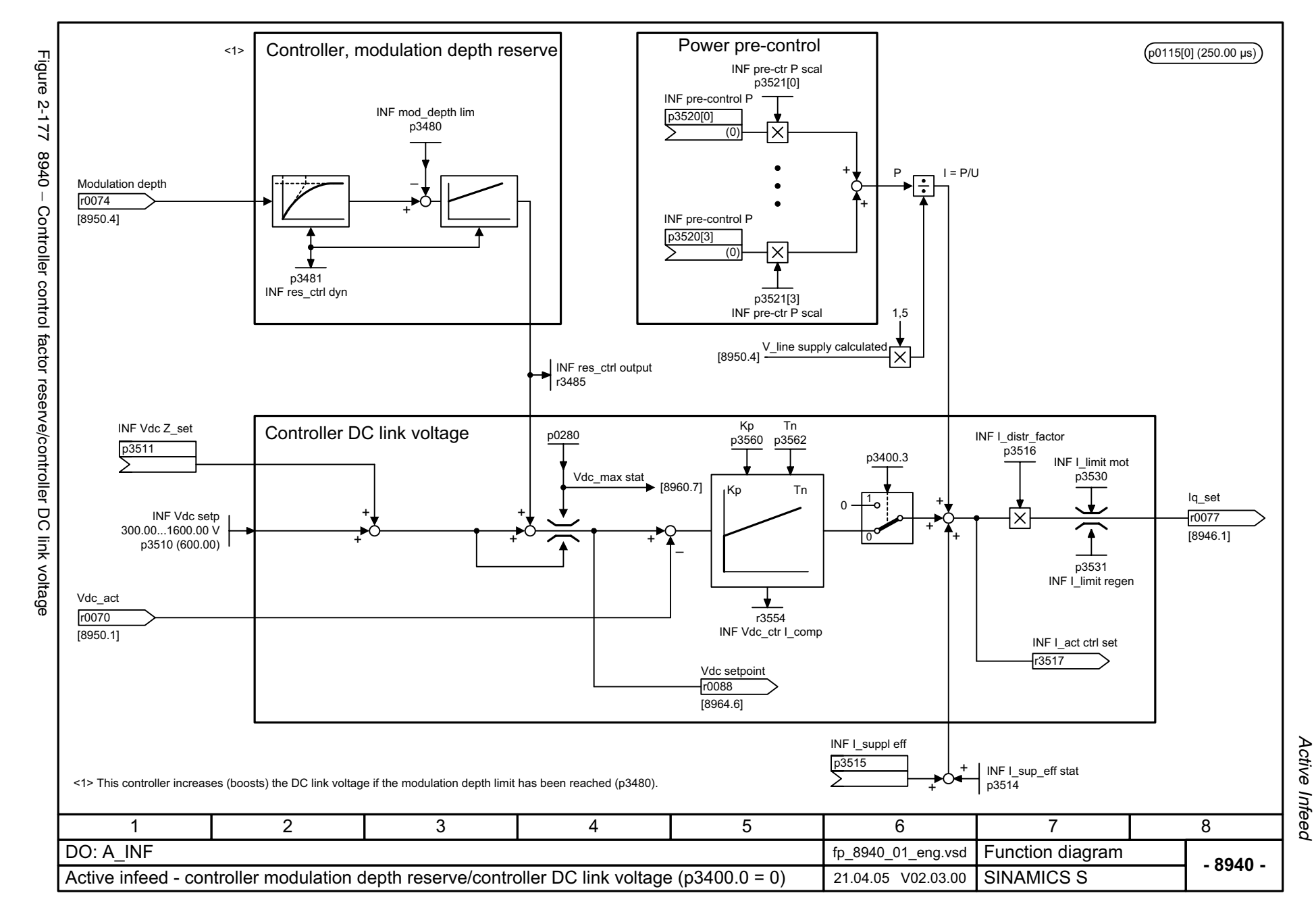

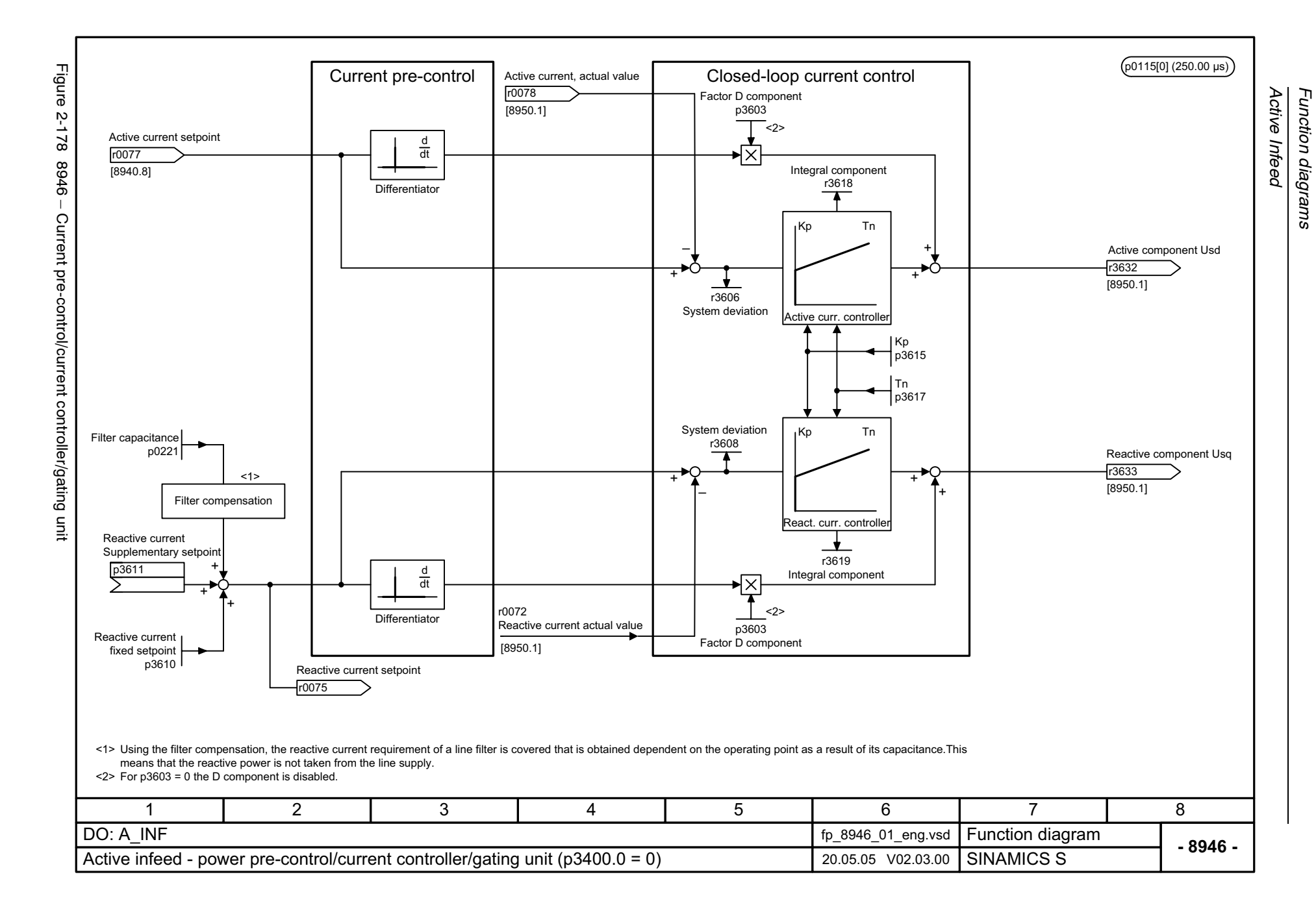

<span id="page-917-0"></span>© Siemens AG, 2005. All rights reserved<br>SINAMICS S List Manual, Edition 06.2005 SINAMICS S List Manual, Edition 06.2005 © Siemens AG, 2005. All rights reserved

<span id="page-918-0"></span>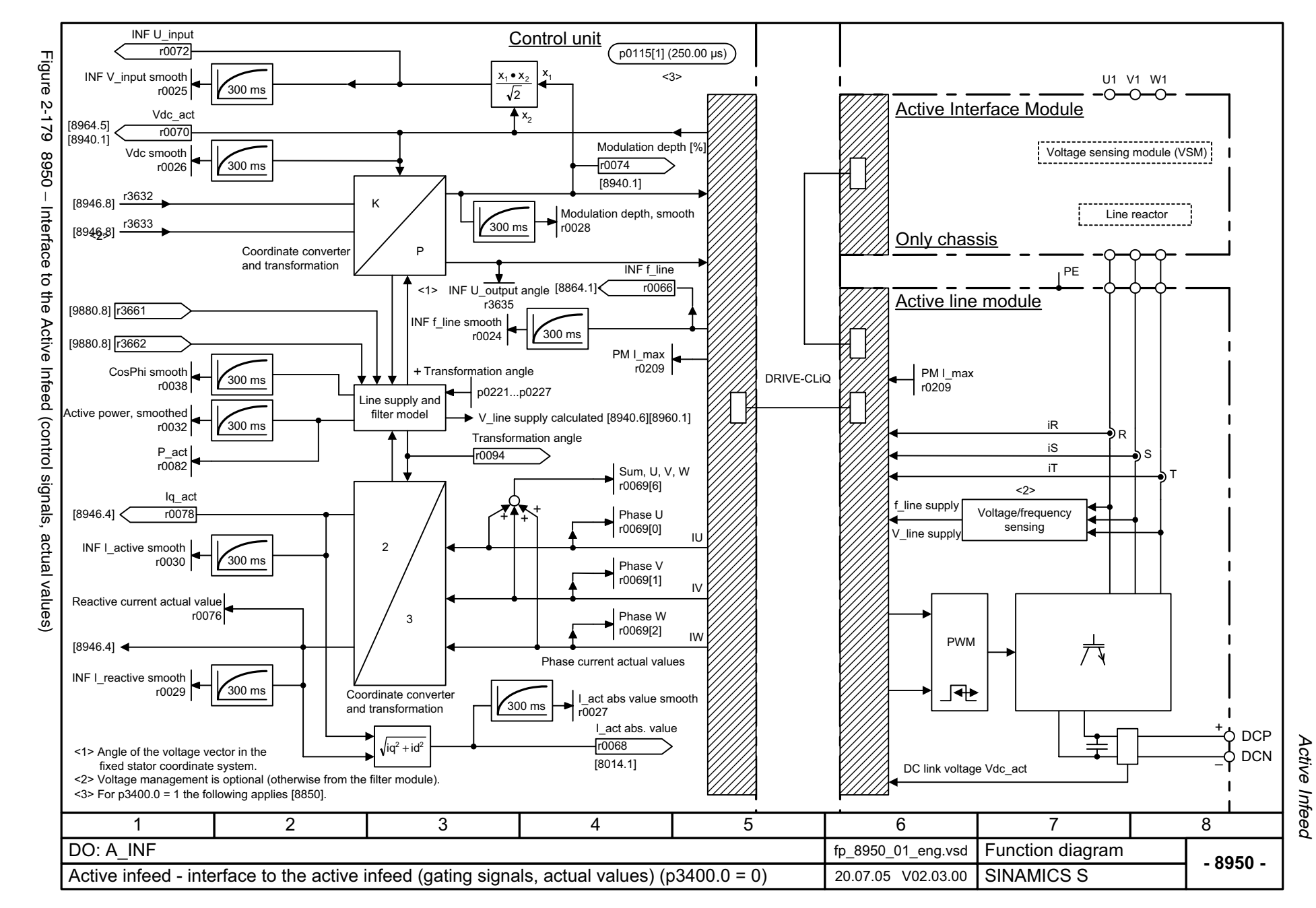

<span id="page-919-0"></span>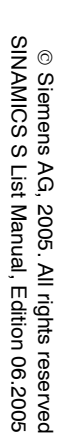

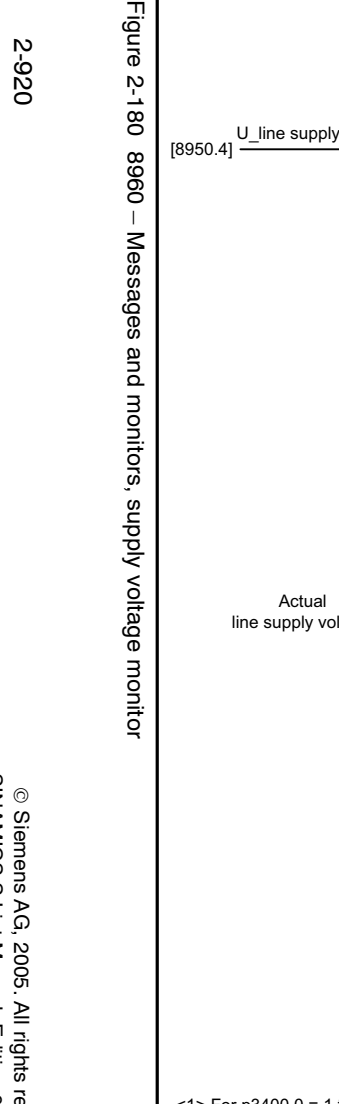

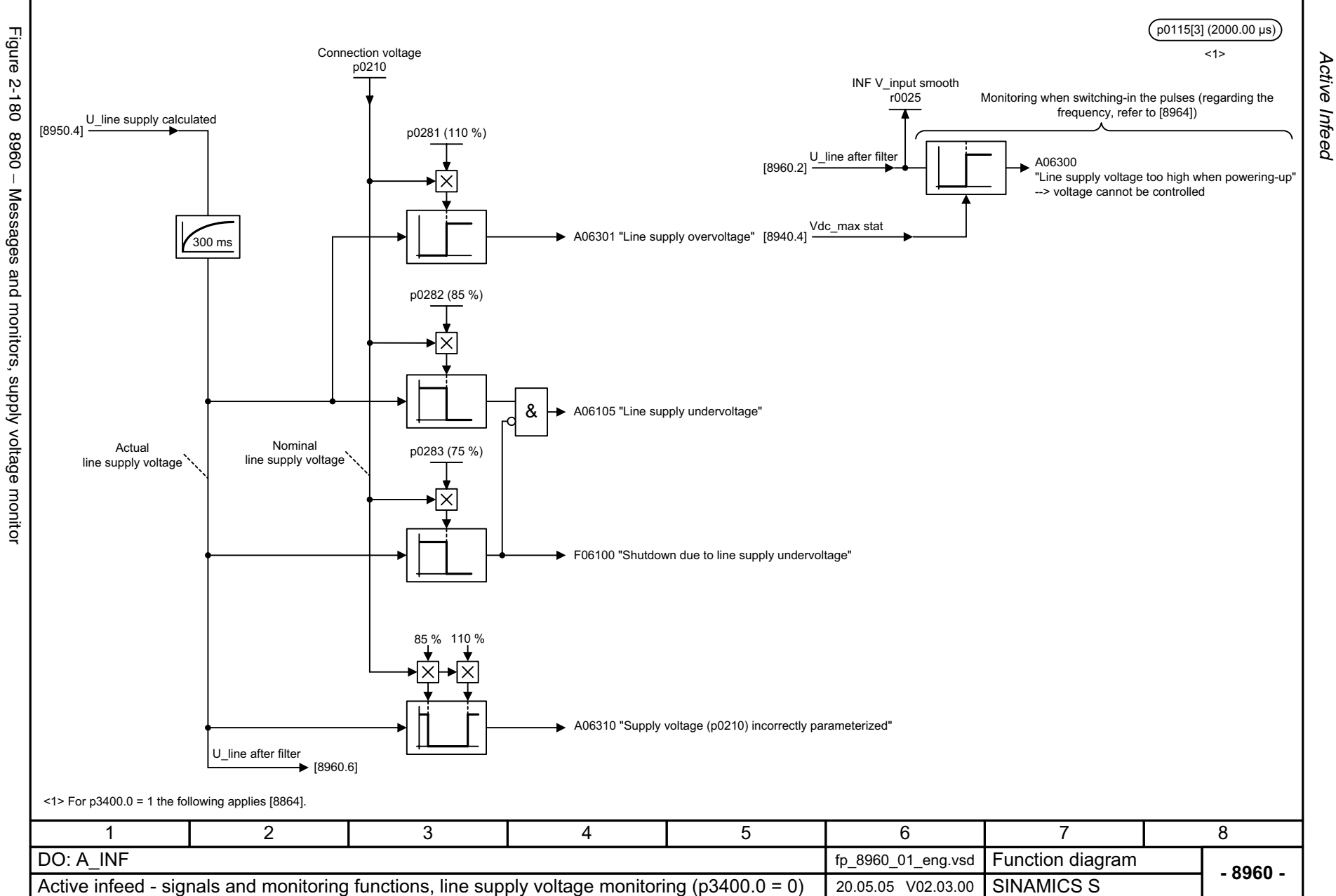

<span id="page-920-0"></span>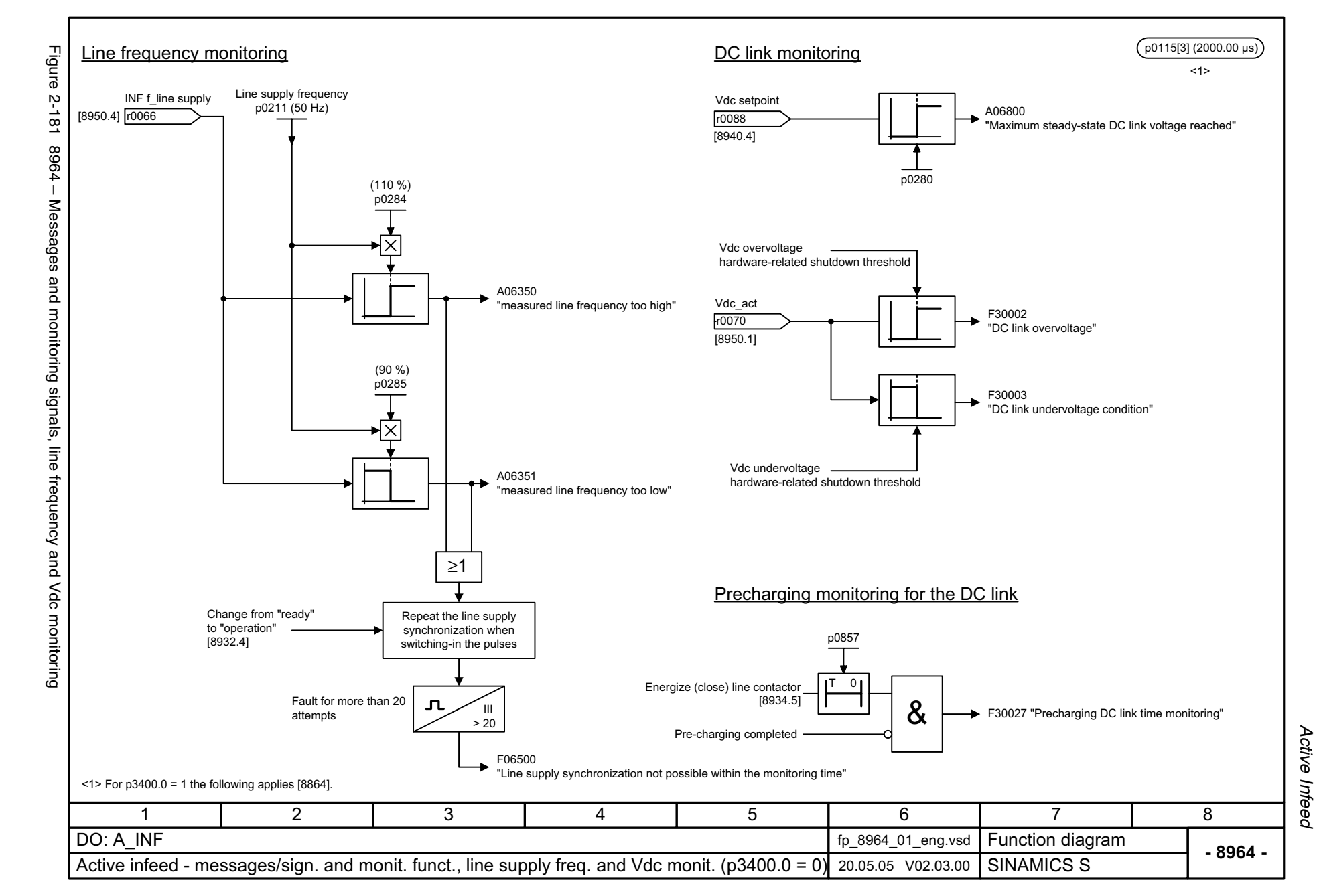

# **2.24 Terminal Board 30 (TB30)**

#### **Function diagrams**

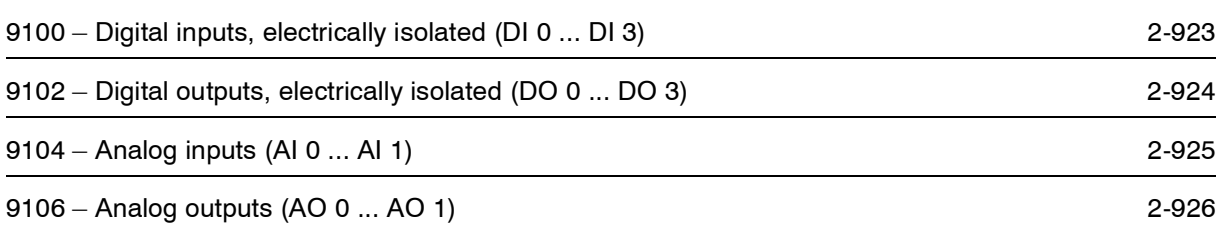

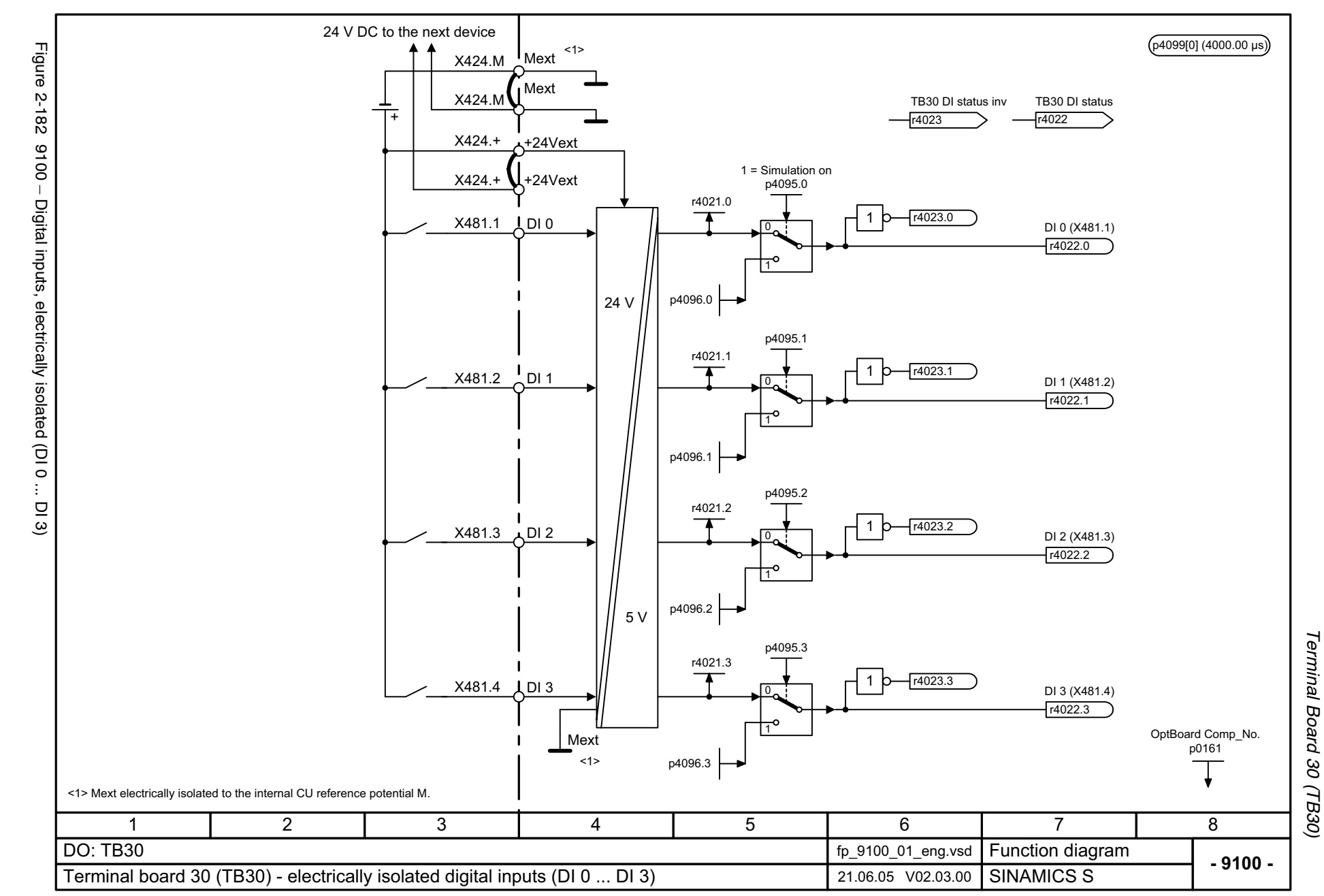

<span id="page-922-0"></span>SINAMICS S List Manual, Edition 06.2005

<span id="page-923-0"></span>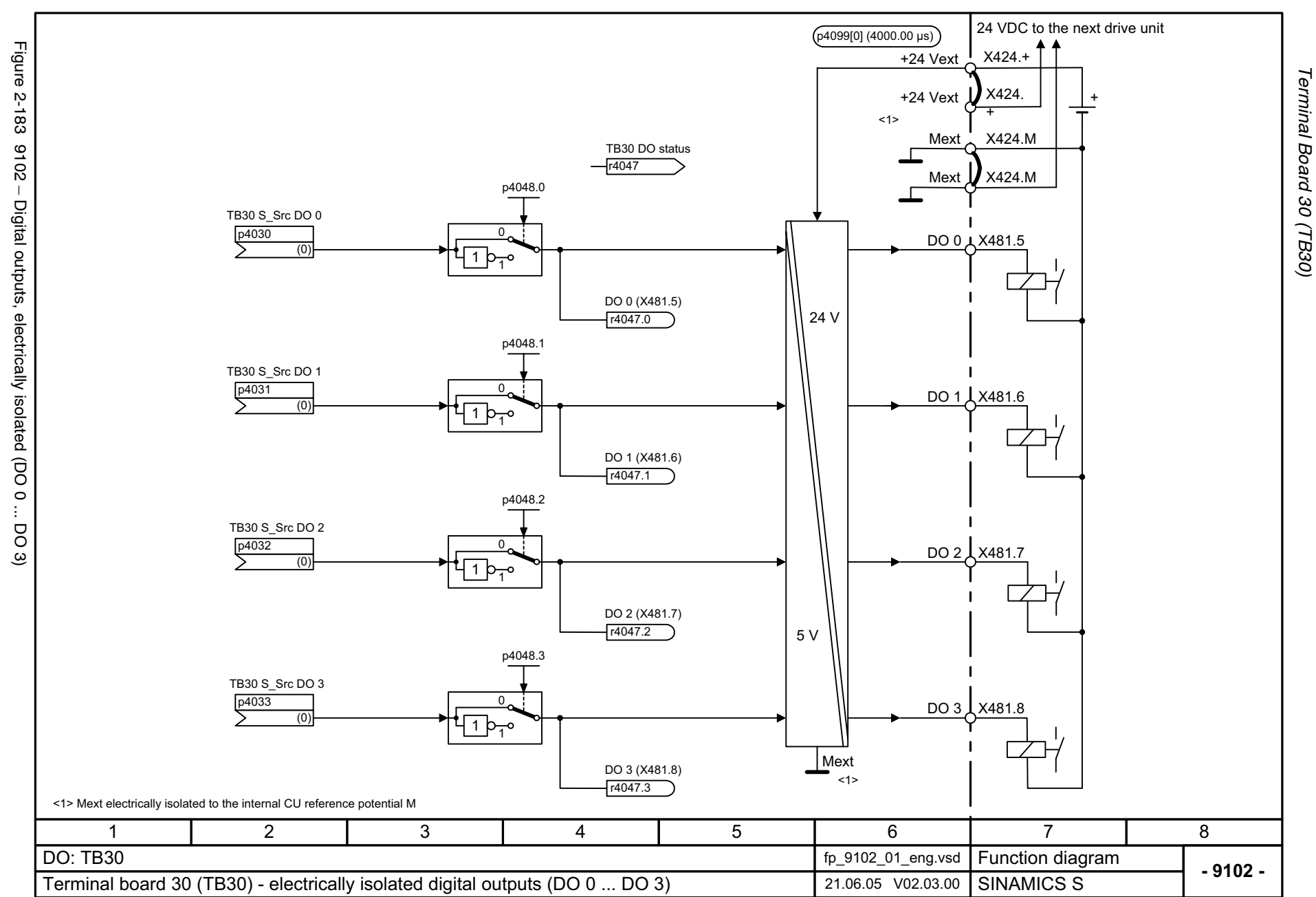

<span id="page-924-0"></span>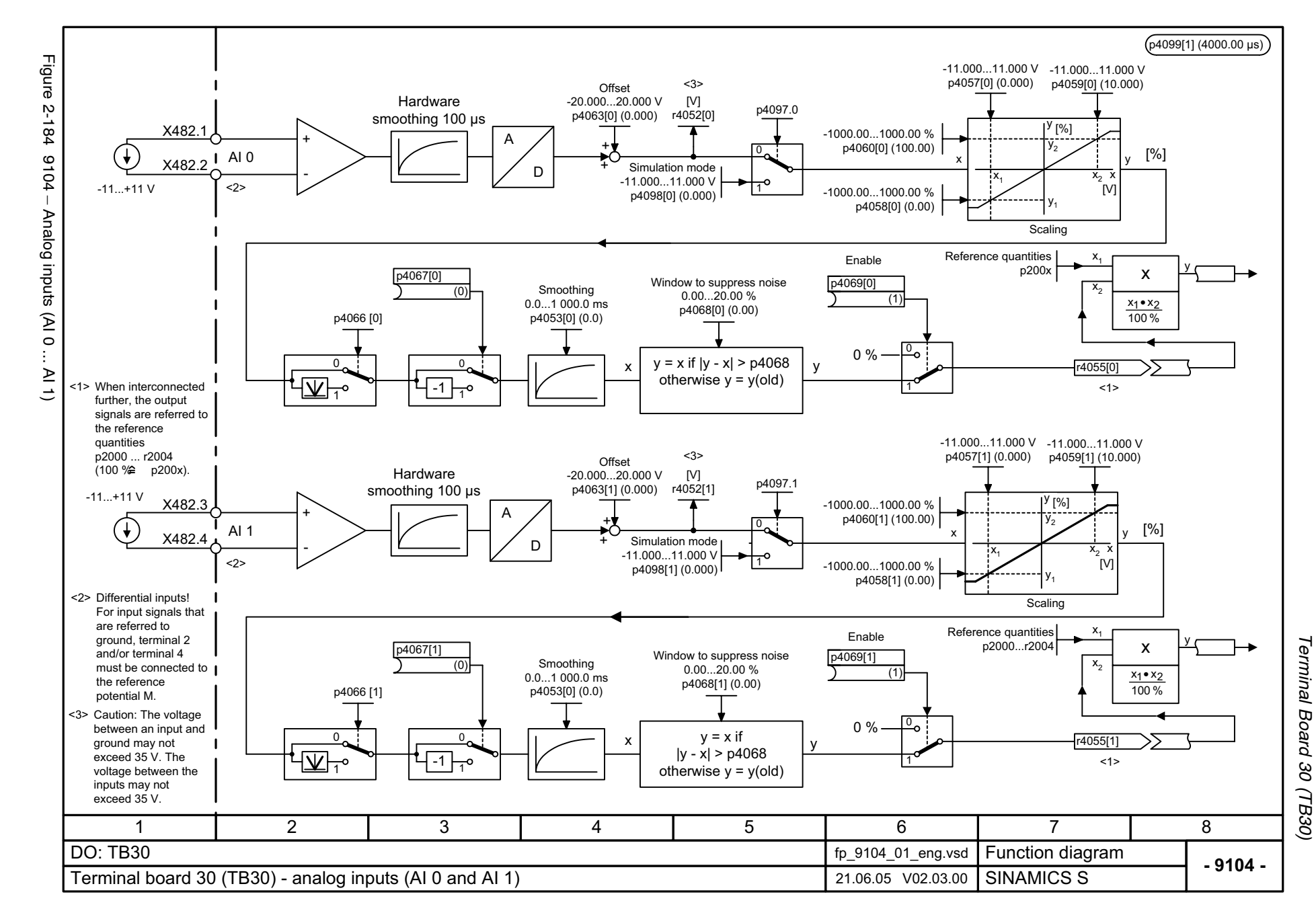

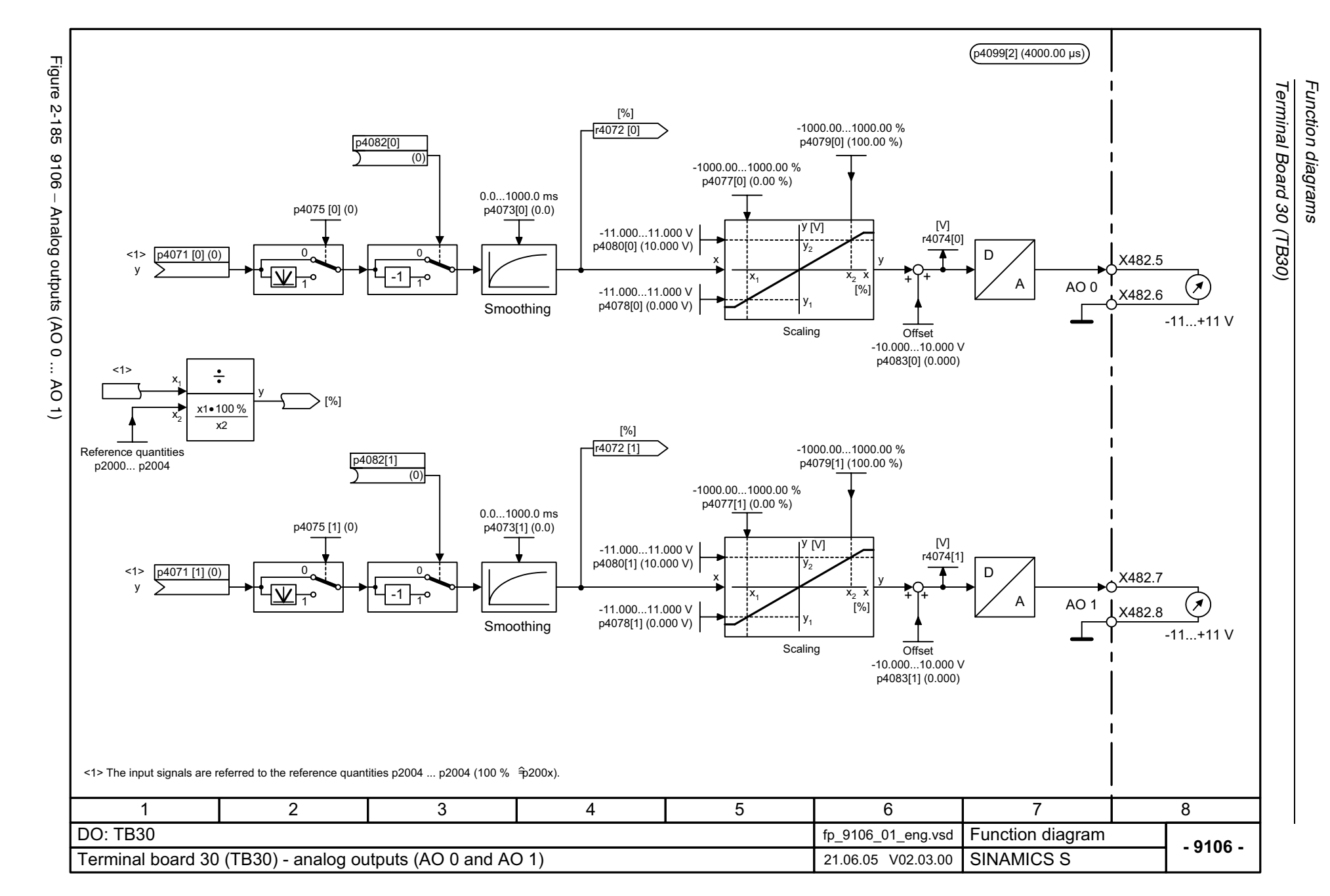

<span id="page-925-0"></span>© Siemens AG, 2005. All rights reserved<br>SINAMICS S List Manual, Edition 06.2005 SINAMICS S List Manual, Edition 06.2005 © Siemens AG, 2005. All rights reserved

## **2.25 Communication Board CAN 10 (CBC10)**

#### **Function diagrams**

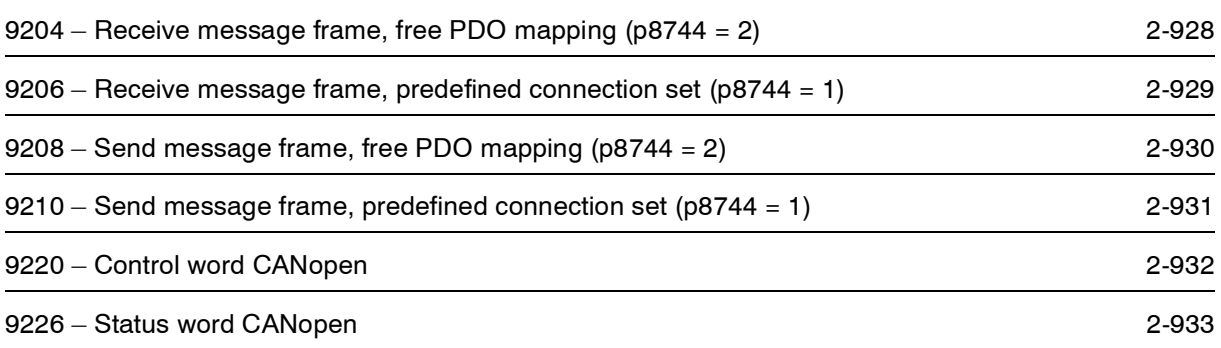

<span id="page-927-0"></span>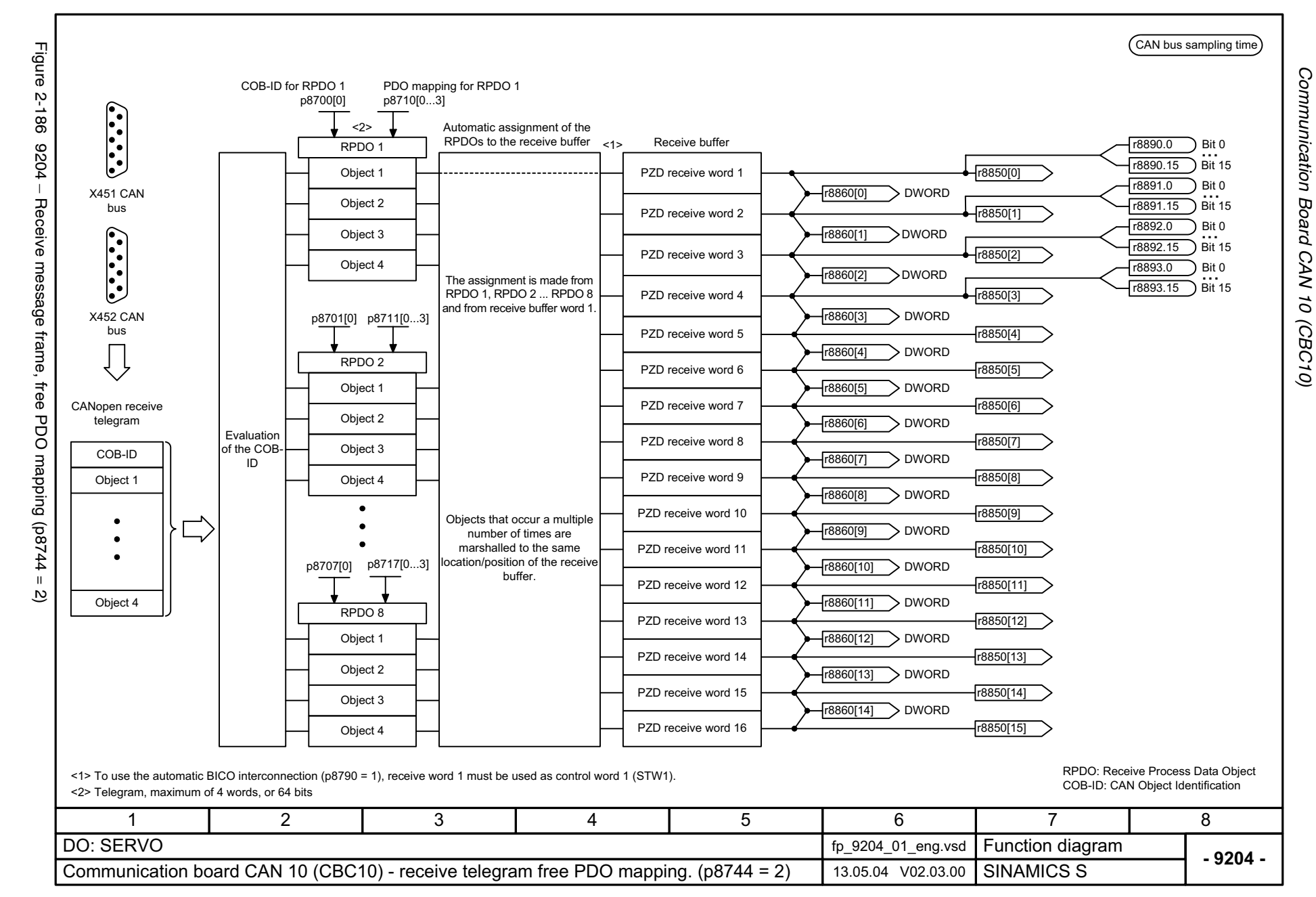

<span id="page-928-0"></span>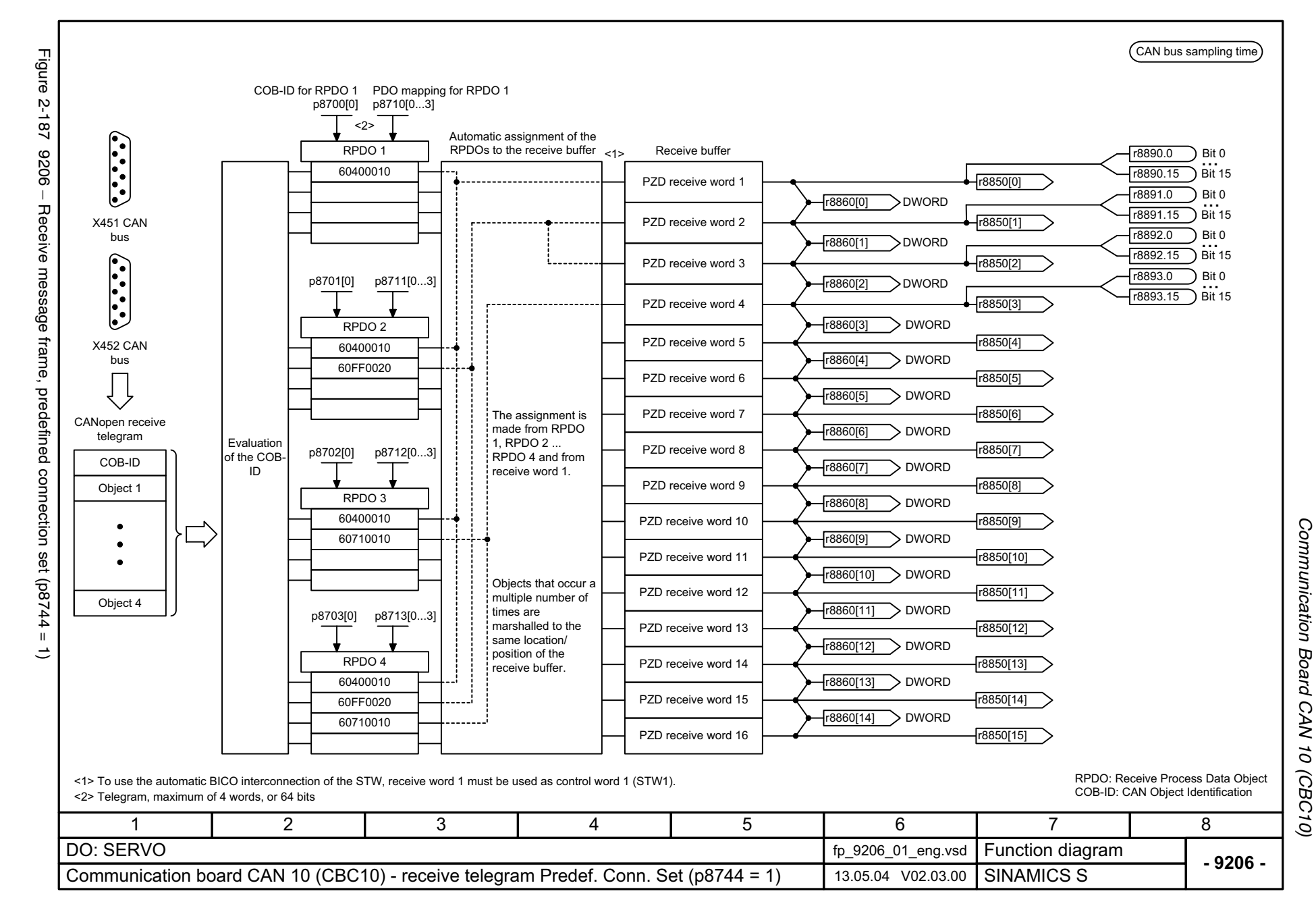

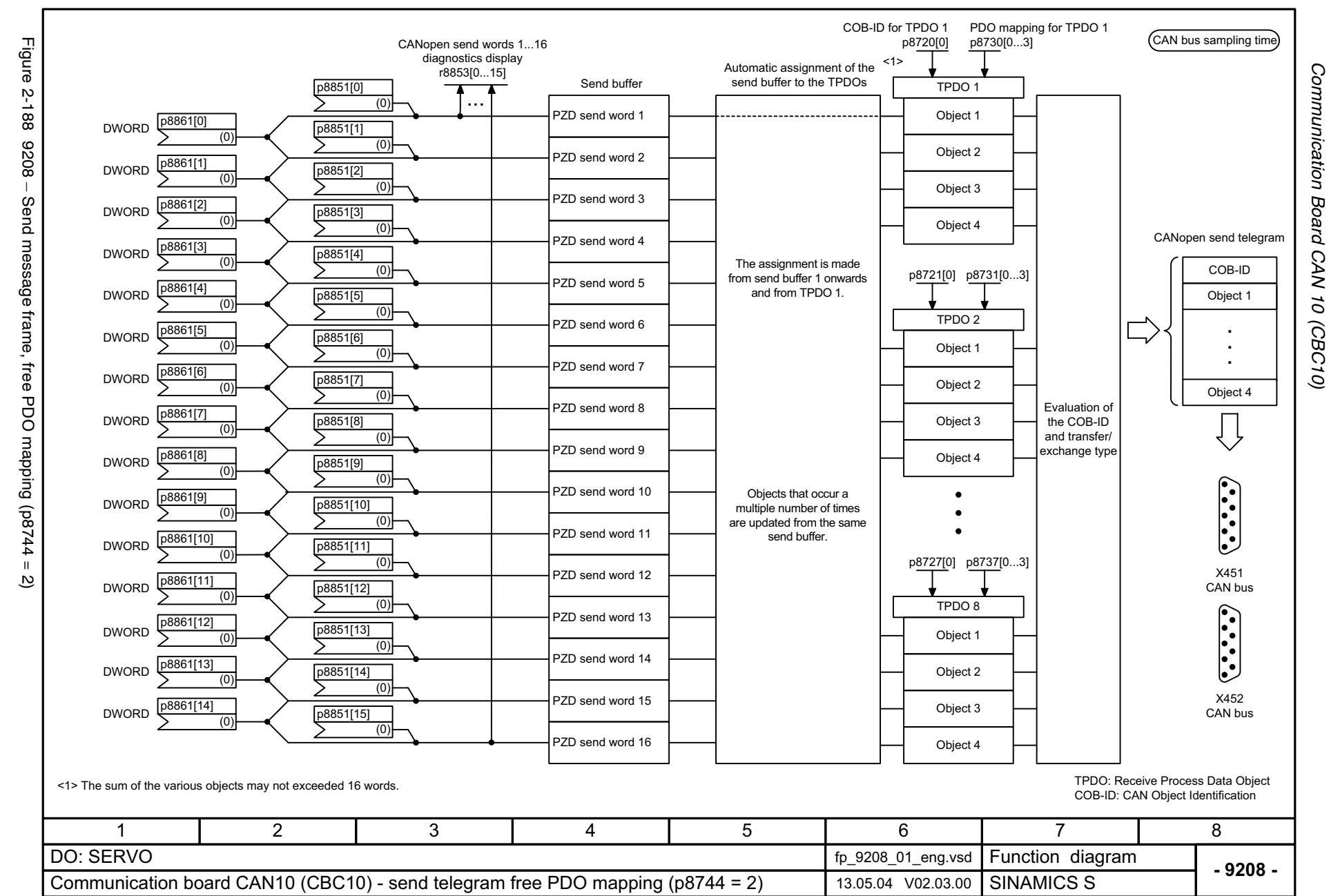

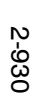

<span id="page-929-0"></span>

<span id="page-930-0"></span>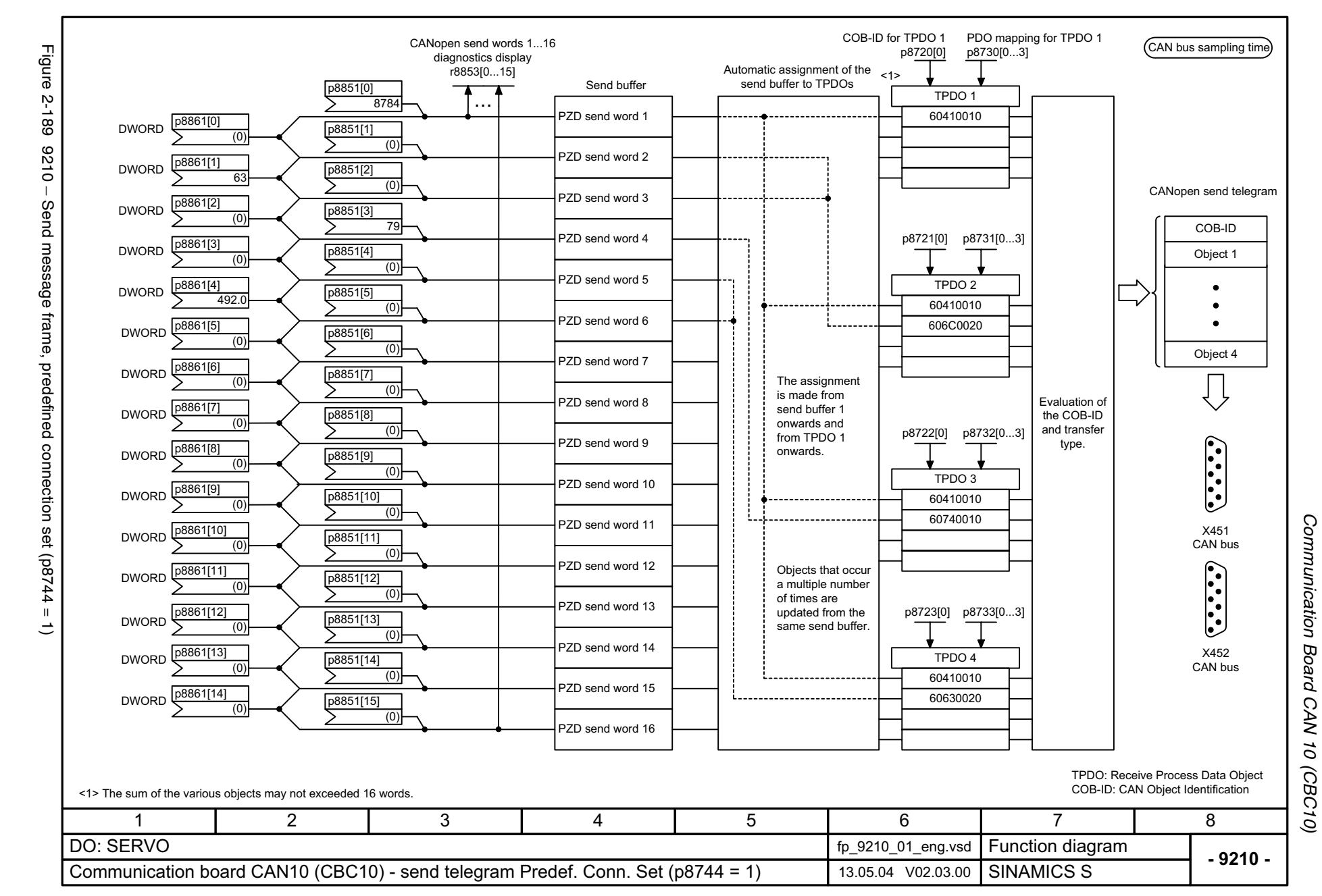

<span id="page-931-0"></span>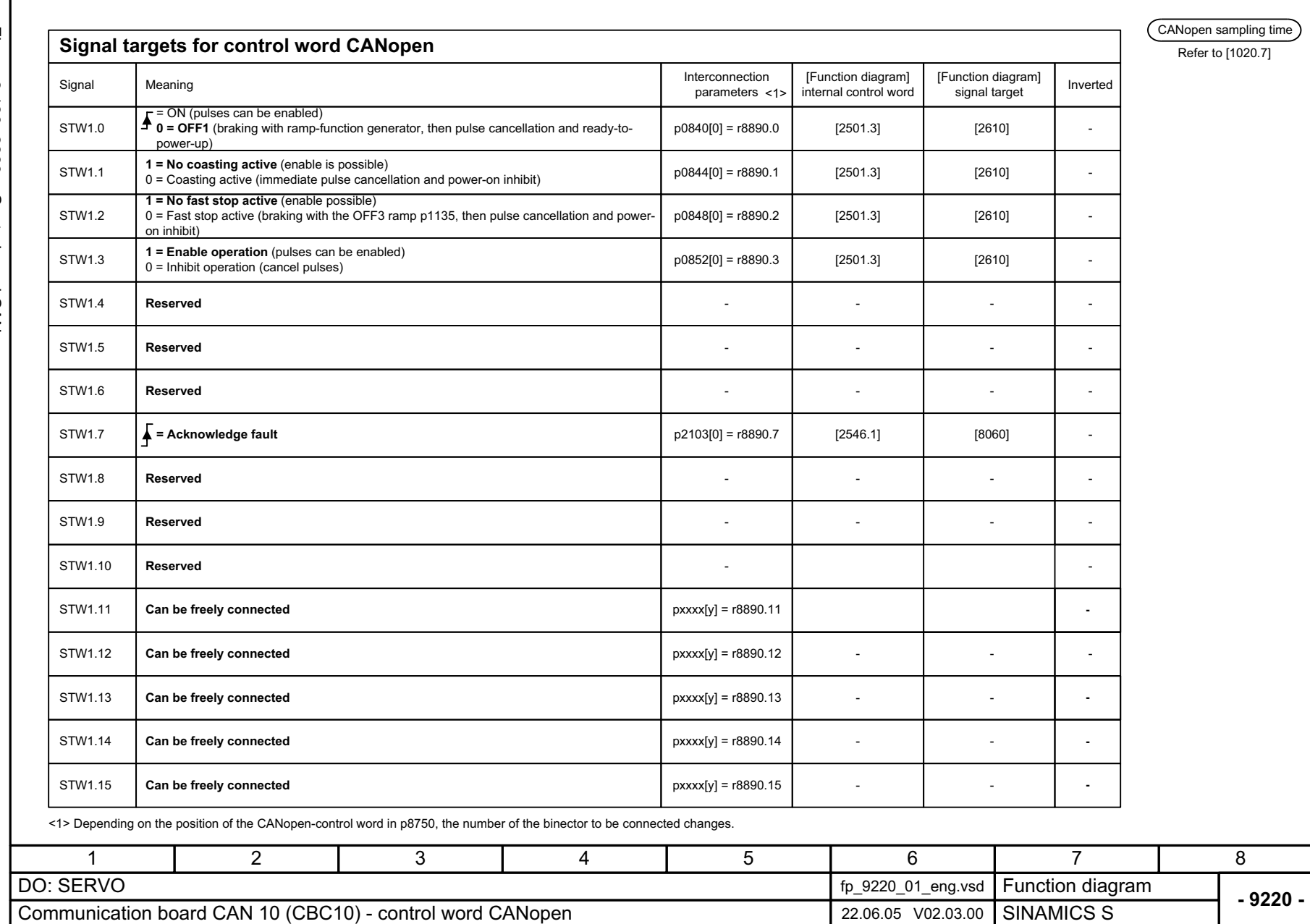

Communication Board CAN 10 (CBC10) Function diagrams *Communication Board CAN 10 (CBC10) Function diagrams*

<span id="page-932-0"></span>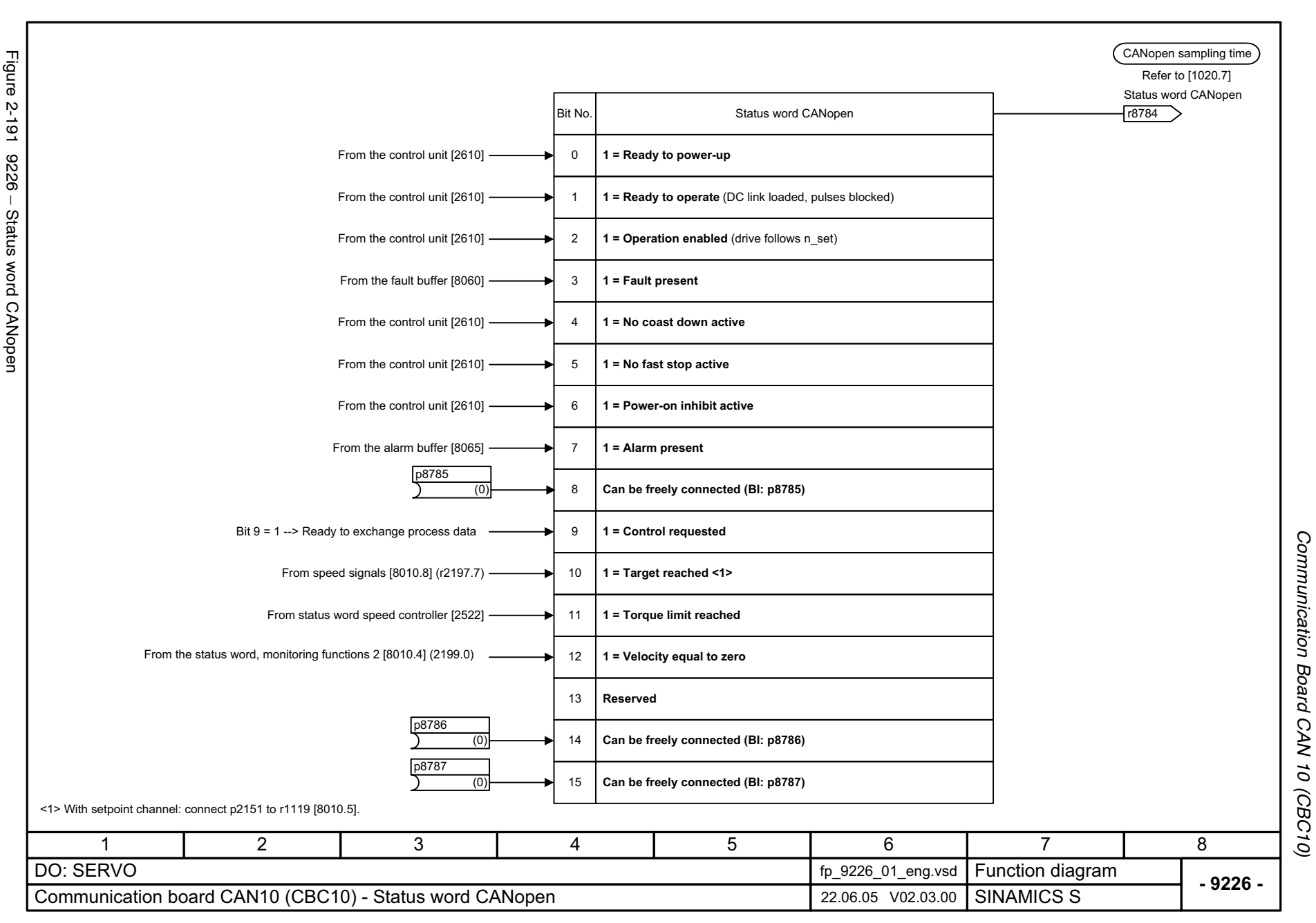

### **2.26 Terminal Module 15 for SINAMICS (TM15DI/DO)**

#### **Function diagrams**

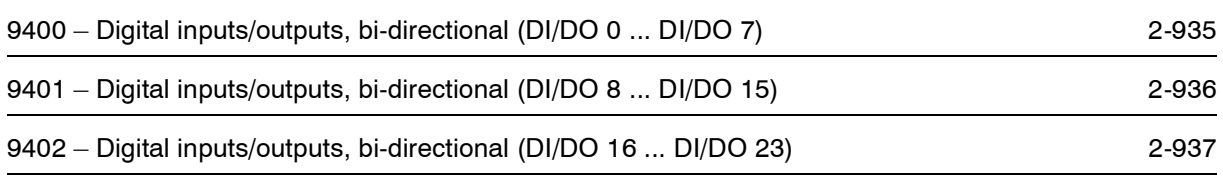

<span id="page-934-0"></span>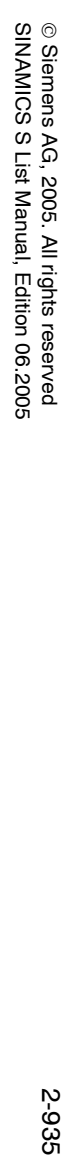

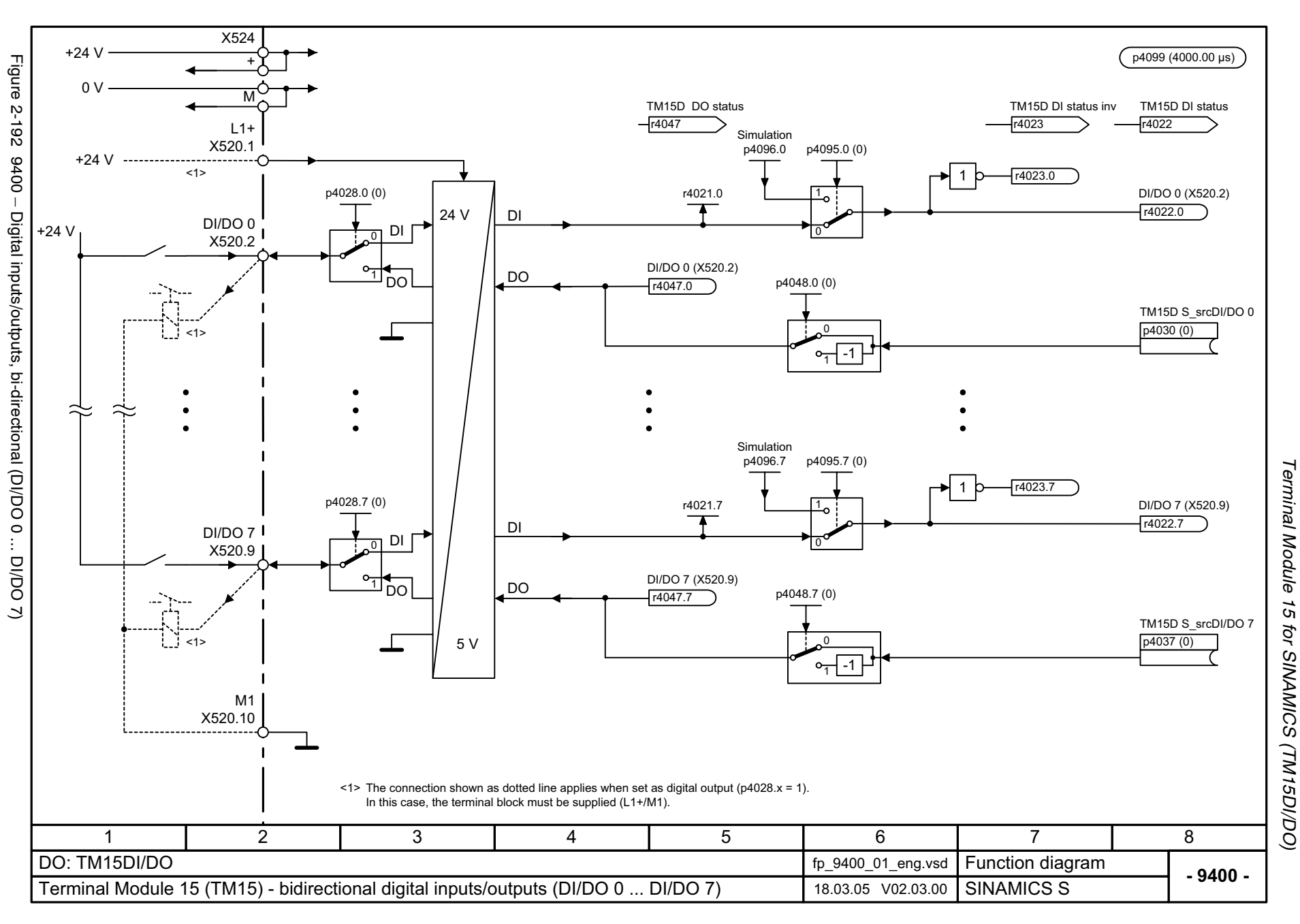

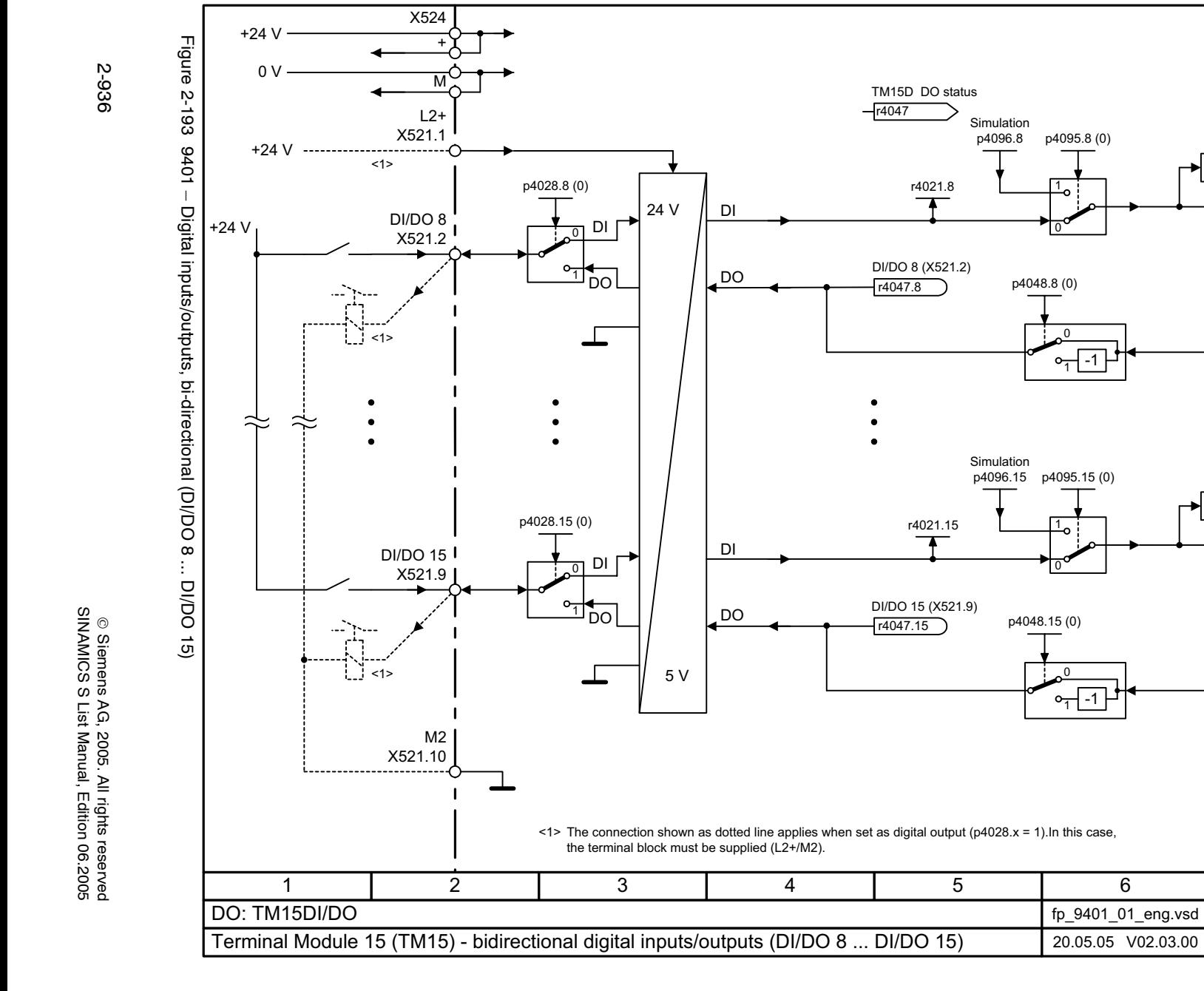

Terminal Module 15 Function diagrams

p4099 (4000.00 µs)

DI/DO 8 (X521.2) r4022.8

TM15D S\_src DI/DO 8

p4038 (0)

r4022 TM15D DI status

*Terminal Module 15 for SINAMICS (TM15DI/DO)* for SINAMICS (TM15DI/DO)

**- 9401 -**

8

TM15D S\_src DI/DO 15  $p4045(0)$ 

DI/DO 15 (X521.9)  $r4022.15$ 

<span id="page-935-0"></span>Function diagram<br>SINAMICS S

7

r4023.8

r4023.15

r4023

TM15D DI status inv

1

1
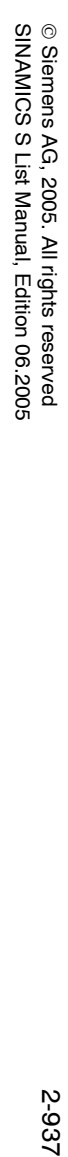

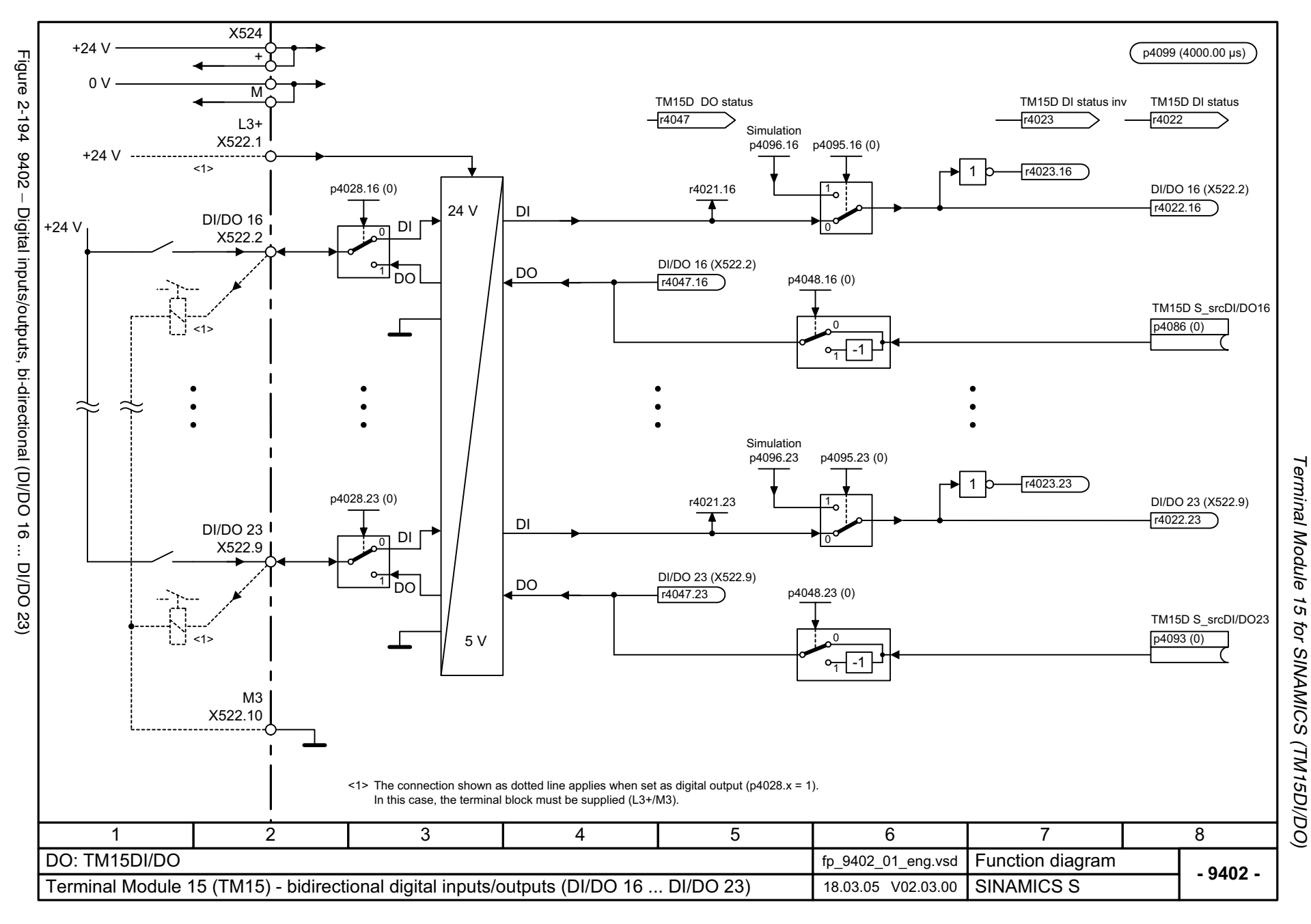

# **2.27 Terminal Module 31 (TM31)**

#### **Function diagrams**

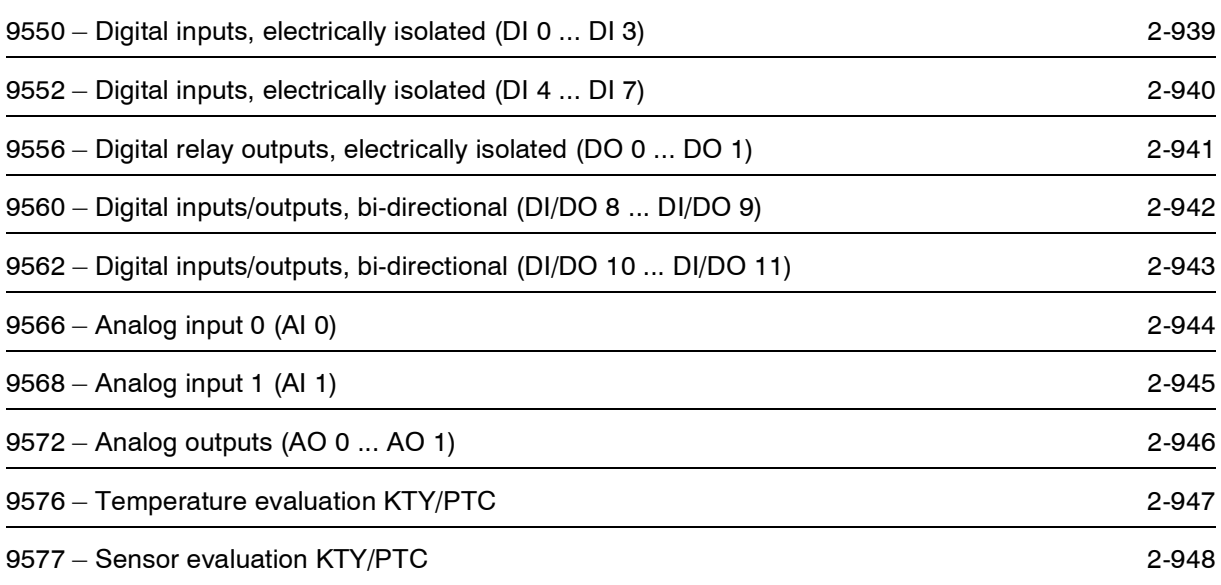

<span id="page-938-0"></span>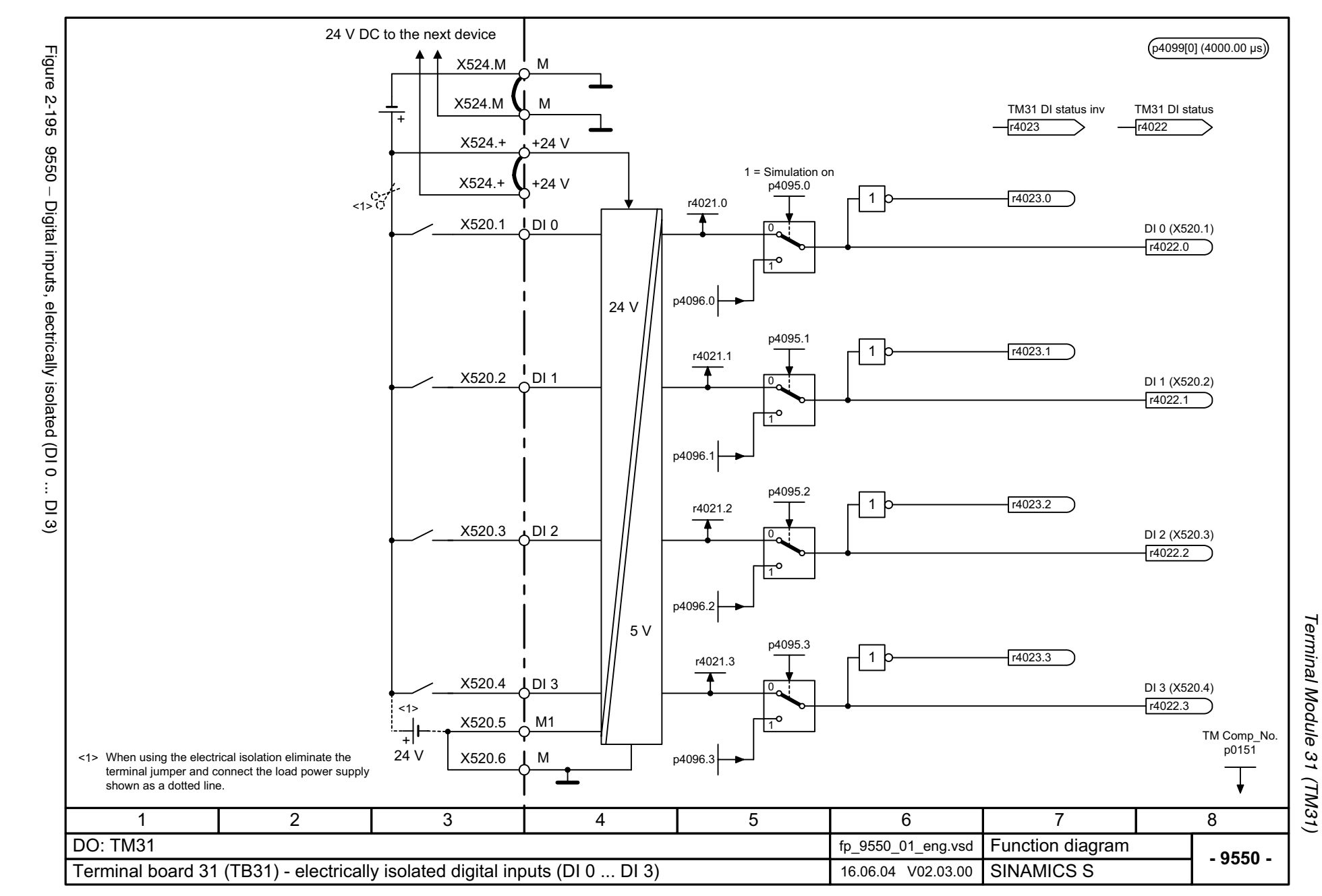

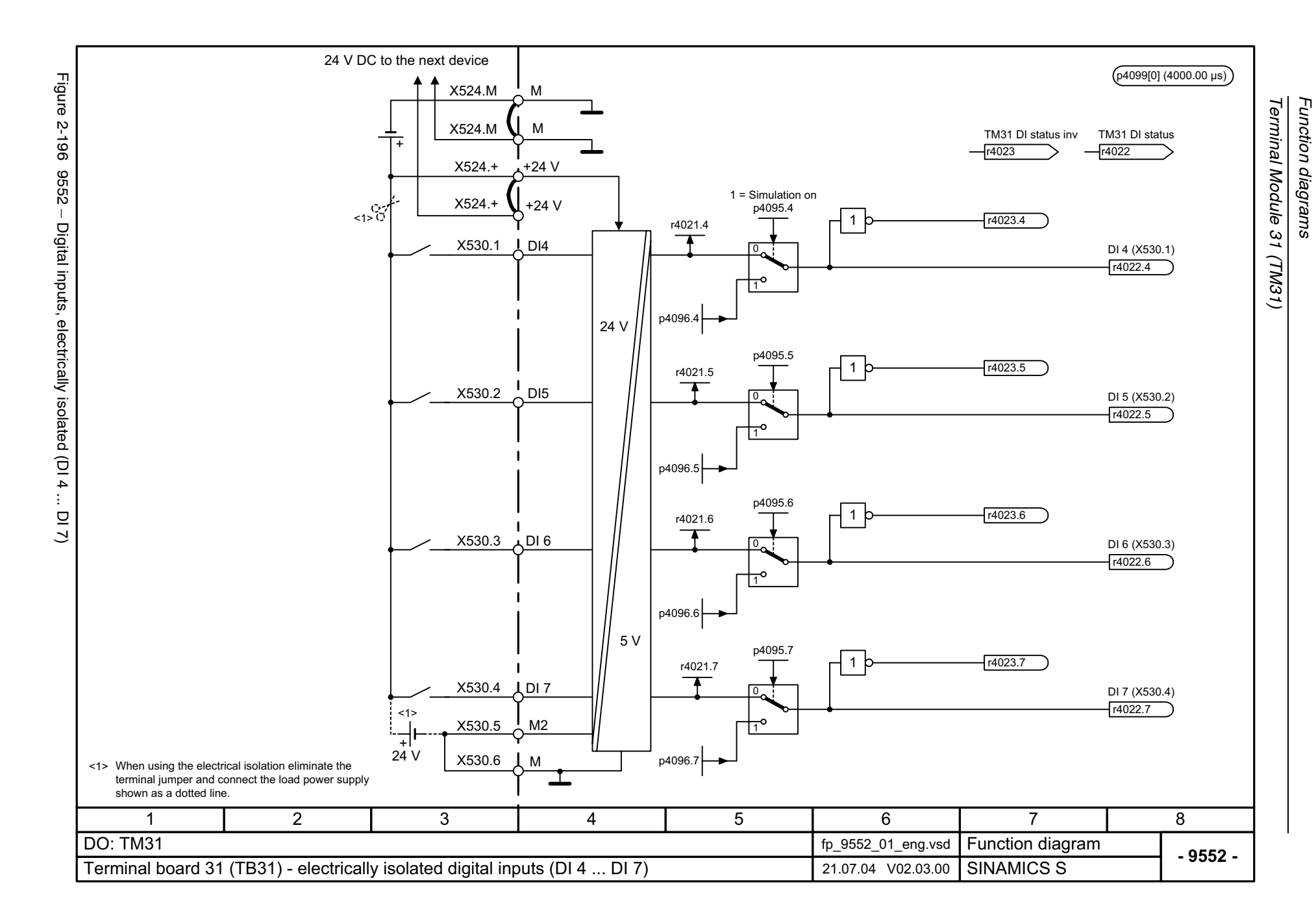

2-940

<span id="page-939-0"></span>© Siemens AG, 2005. All rights reserved<br>SINAMICS S List Manual, Edition 06.2005 SINAMICS S List Manual, Edition 06.2005 © Siemens AG, 2005. All rights reserved

<span id="page-940-0"></span>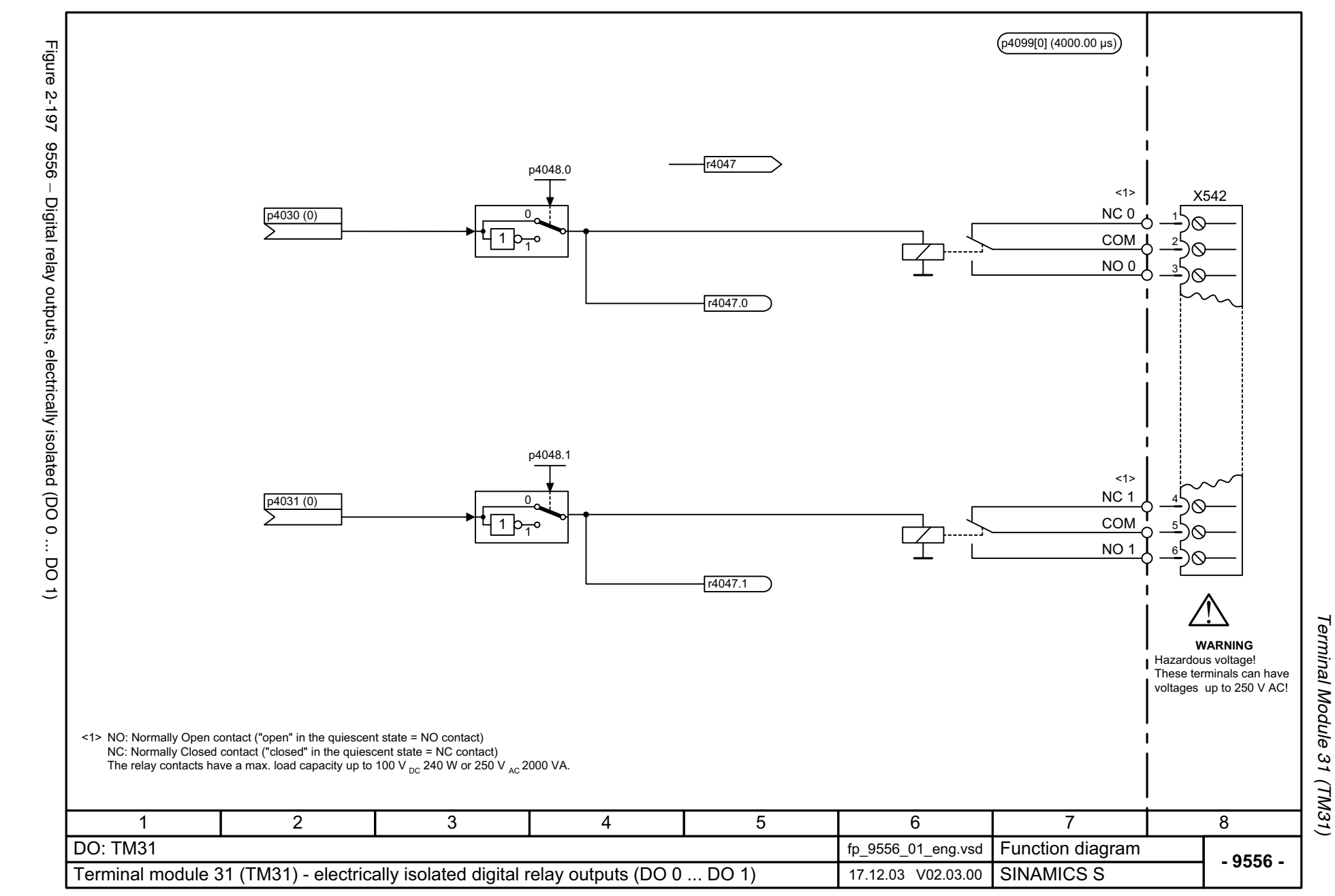

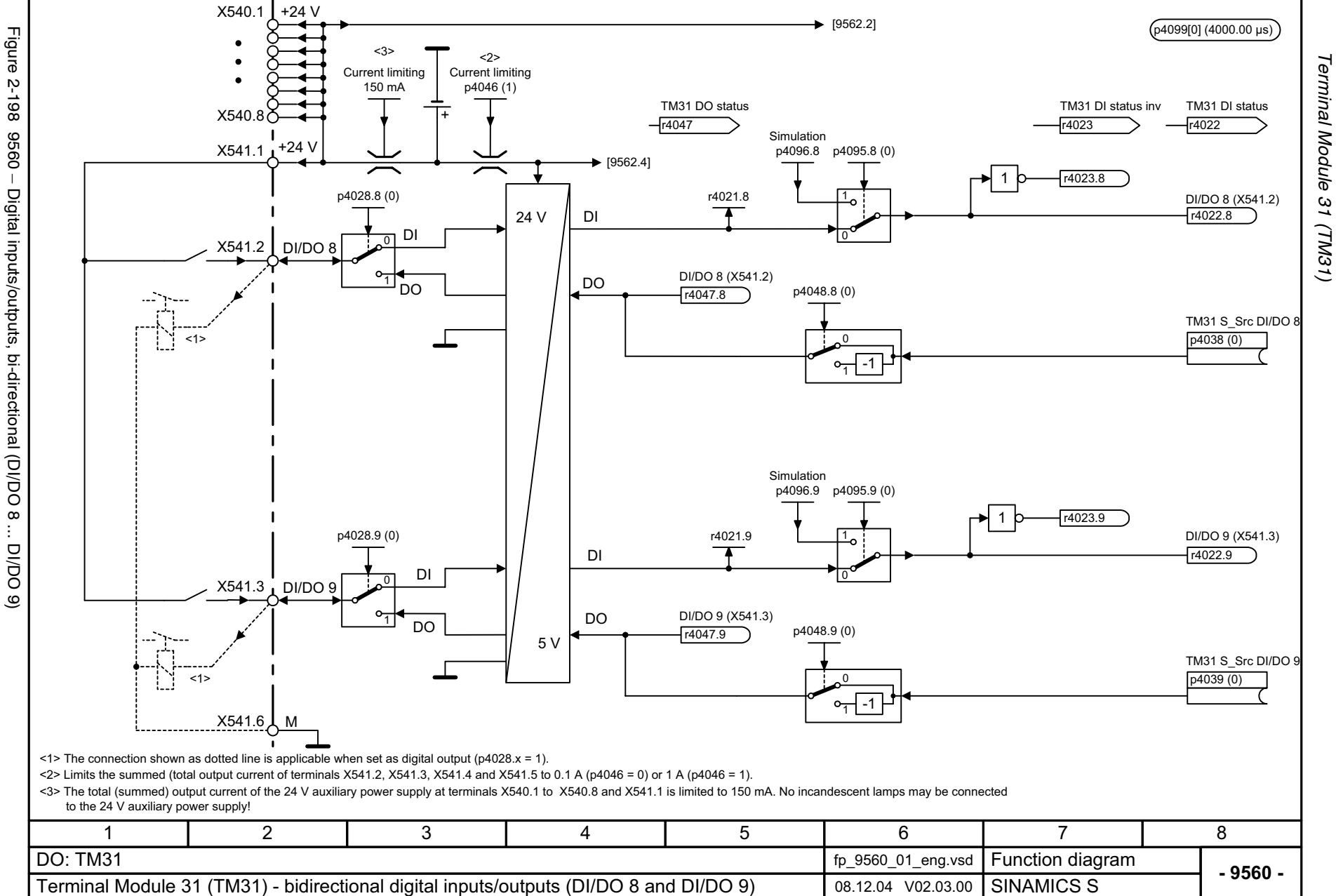

*Function diagrams*

Function diagrams

÷.

<span id="page-941-0"></span>© Siemens AG, 2005. All rights reserved<br>SINAMICS S List Manual, Edition 06.2005 SINAMICS S List Manual, Edition 06.2005 © Siemens AG, 2005. All rights reserved

2-942

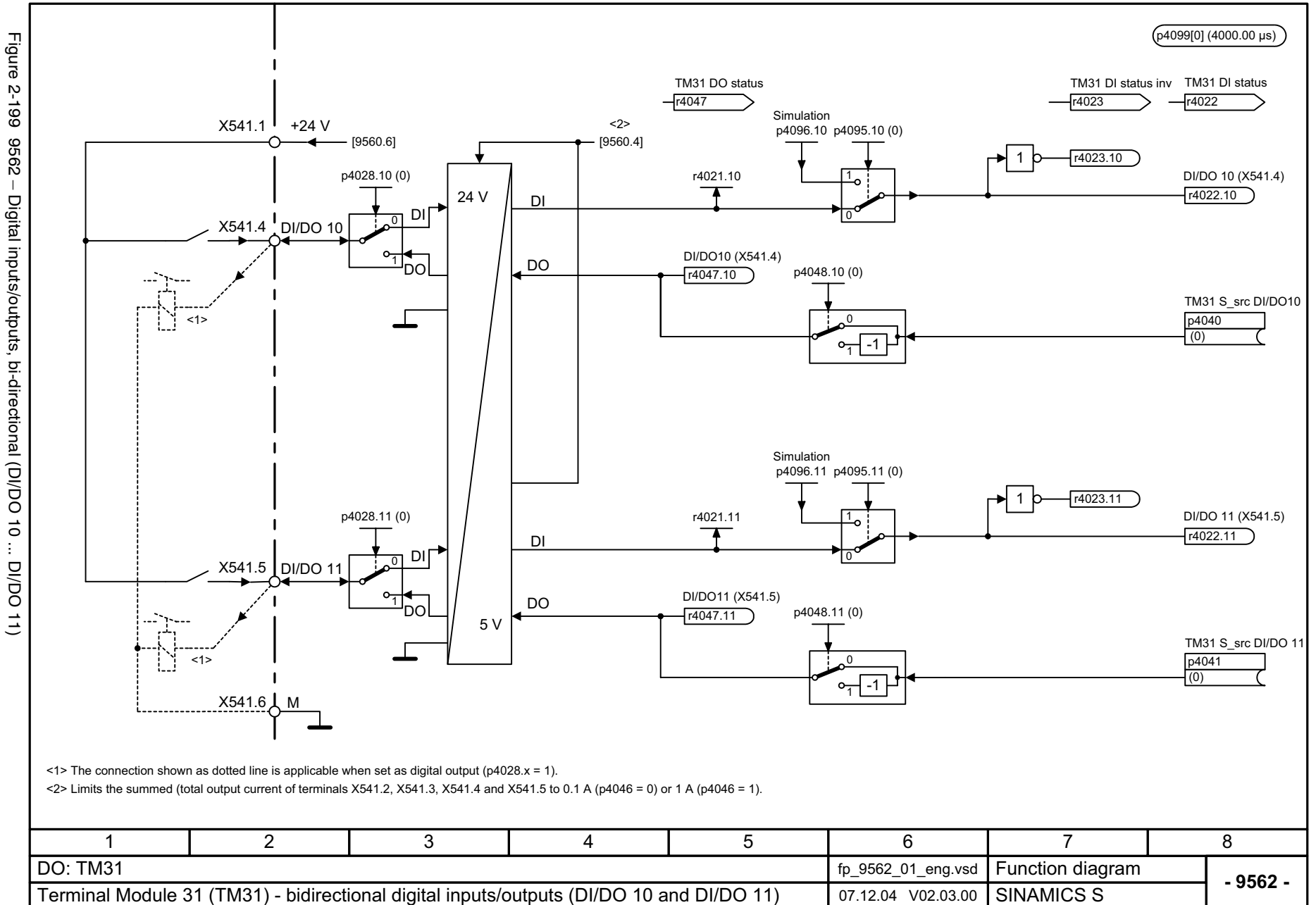

*Terminal Module 31 (TM31)*

Terminal Module 31 (TM31)

*Function diagrams*

Function diagrams

<span id="page-942-0"></span>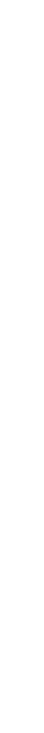

<span id="page-943-0"></span>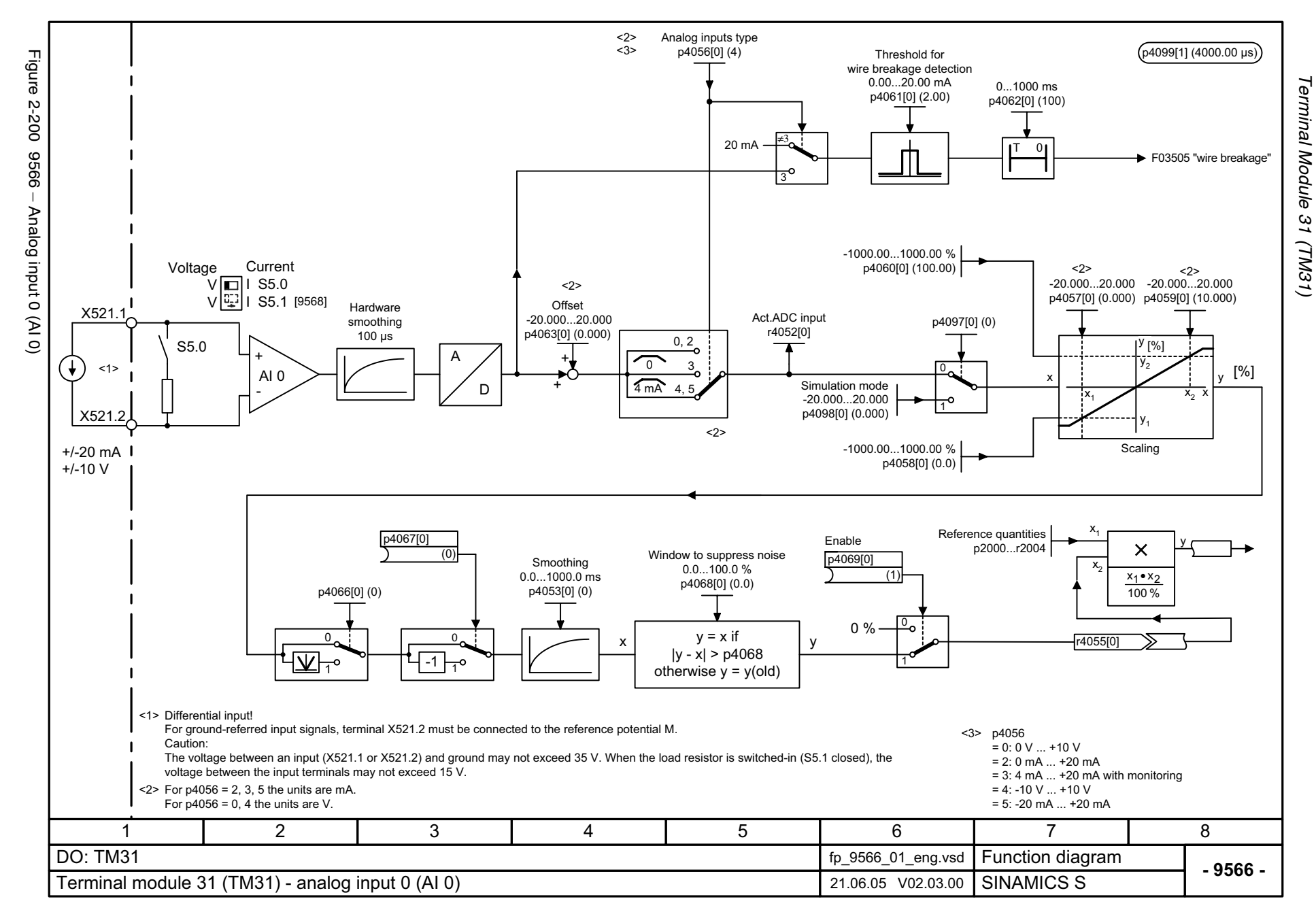

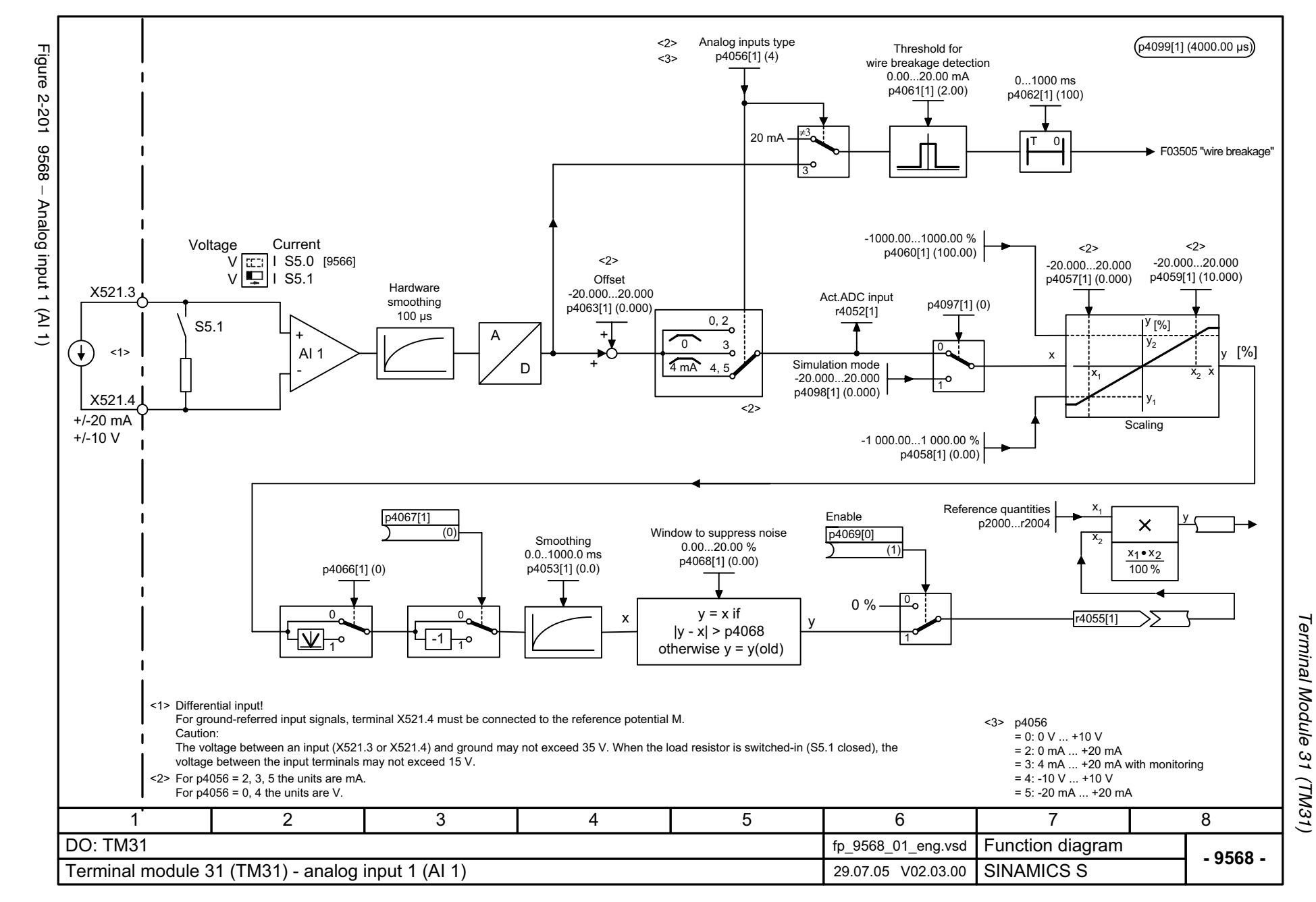

© Siemens AG, 2005. All rights reserved<br>SINAMICS S List Manual, Edition 06.2005  $\odot$  3-945  $\,$  Color S  $\sim$  2006.  $\,$  2006.  $\,$  2006.  $\,$  2006.  $\,$  2006.  $\,$  2006.  $\,$  2006.  $\,$  2006.  $\,$  2007.  $\,$  2007.  $\,$  2007.  $\,$  2007.  $\,$  2007.  $\,$  2007.  $\,$  2007.  $\,$  2007.  $\,$  2007.  $\,$  2007

SINAMICS S List Manual, Edition 06.2005

<span id="page-944-0"></span>2-945

<span id="page-945-0"></span>© Siemens AG, 2005. All rights reserved<br>SINAMICS S List Manual, Edition 06.2005 SINAMICS S List Manual, Edition 06.2005 © Siemens AG, 2005. All rights reserved

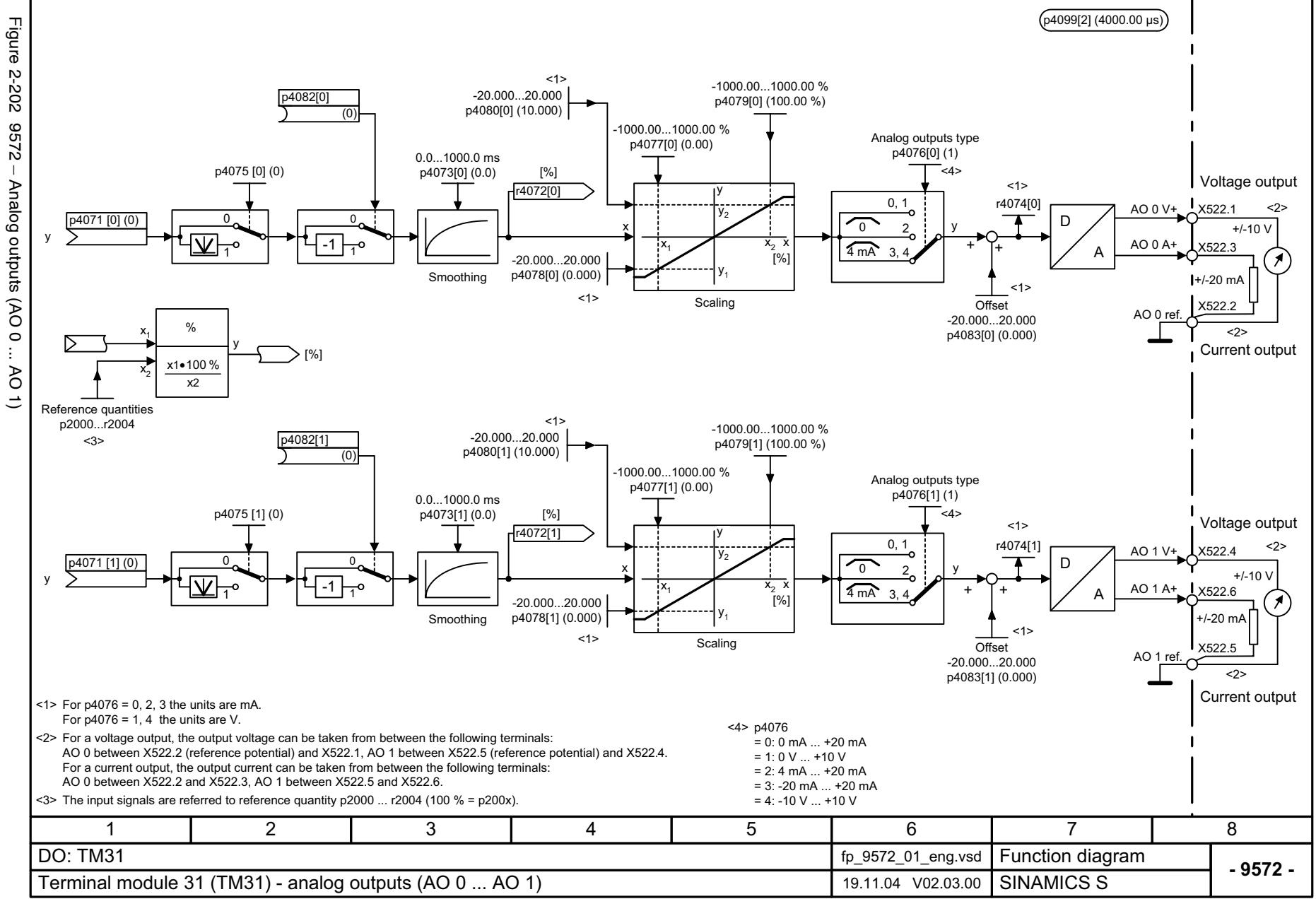

2-946

Terminal Module 31 *Terminal Module 31 (TM31)* (TM31) *Function diagrams*

Function diagrams

<span id="page-946-0"></span>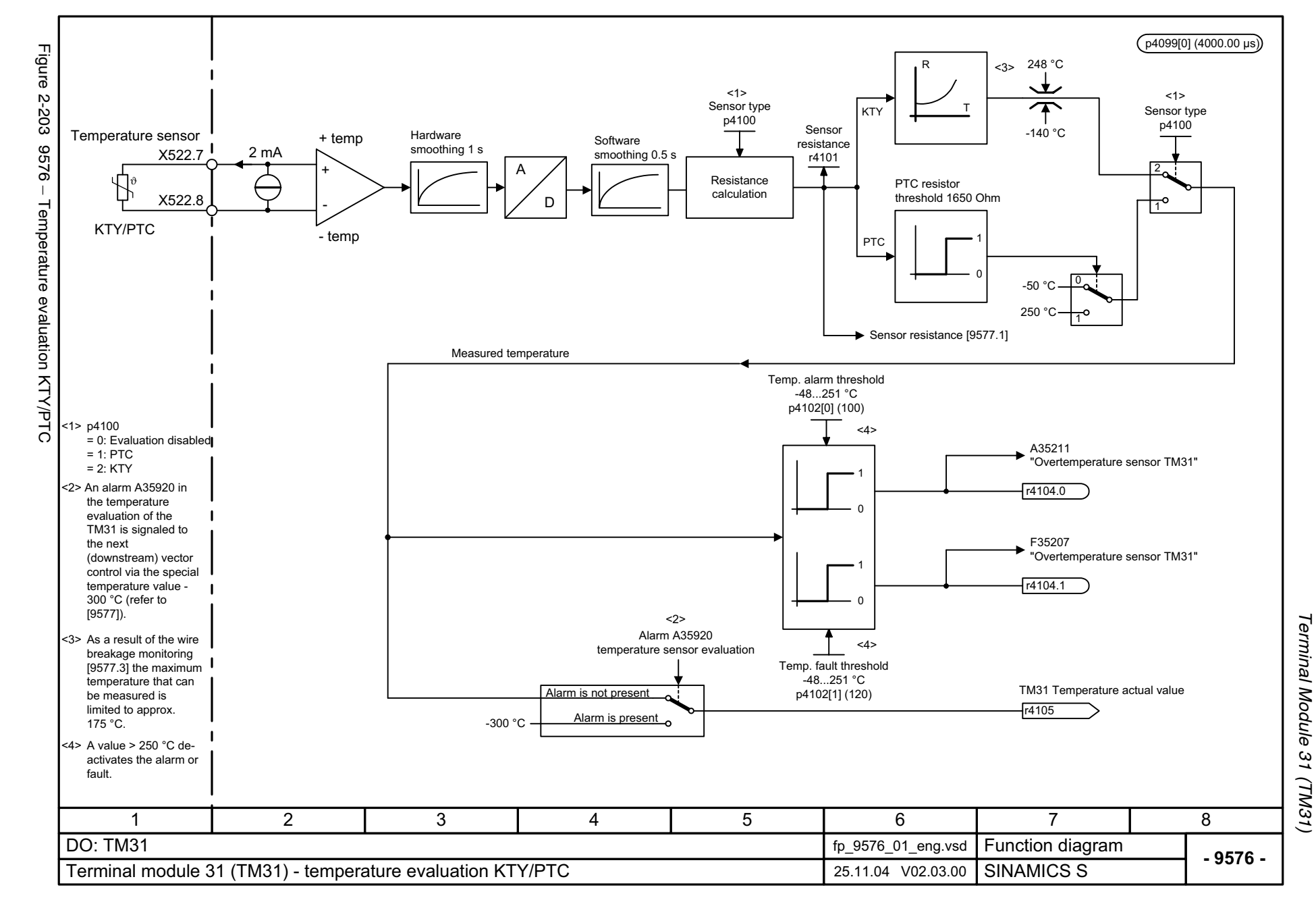

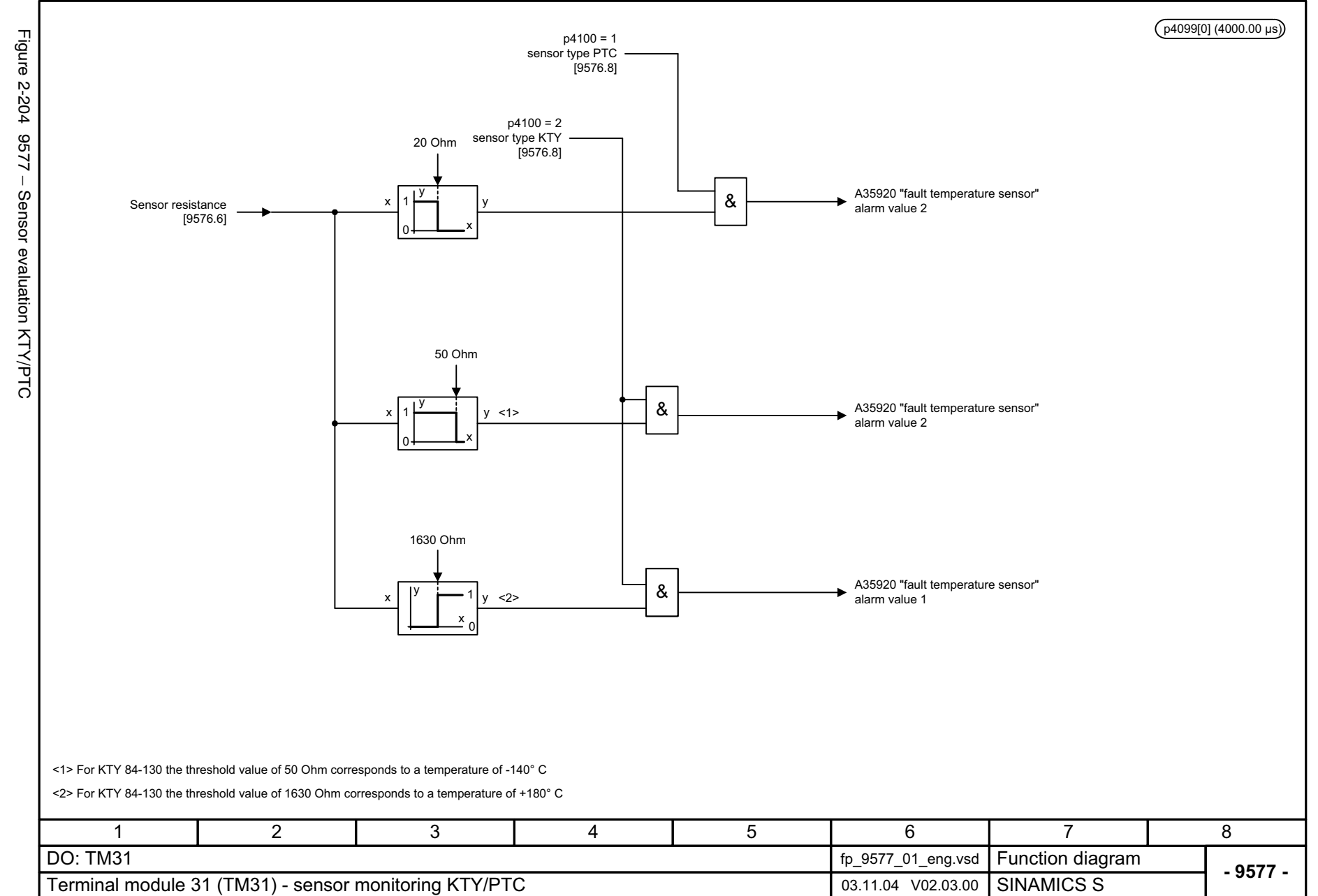

2-948

<span id="page-947-0"></span>© Siemens AG, 2005. All rights reserved<br>SINAMICS S List Manual, Edition 06.2005 SINAMICS S List Manual, Edition 06.2005 © Siemens AG, 2005. All rights reserved

Terminal Module 31 (TM31) Function diagrams *Terminal Module 31 (TM31)*

*Function diagrams*

# **2.28 Terminal Module 41 (TM41)**

**Function diagrams**

[9674 – Incremental encoder emulation 2-950](#page-949-0)

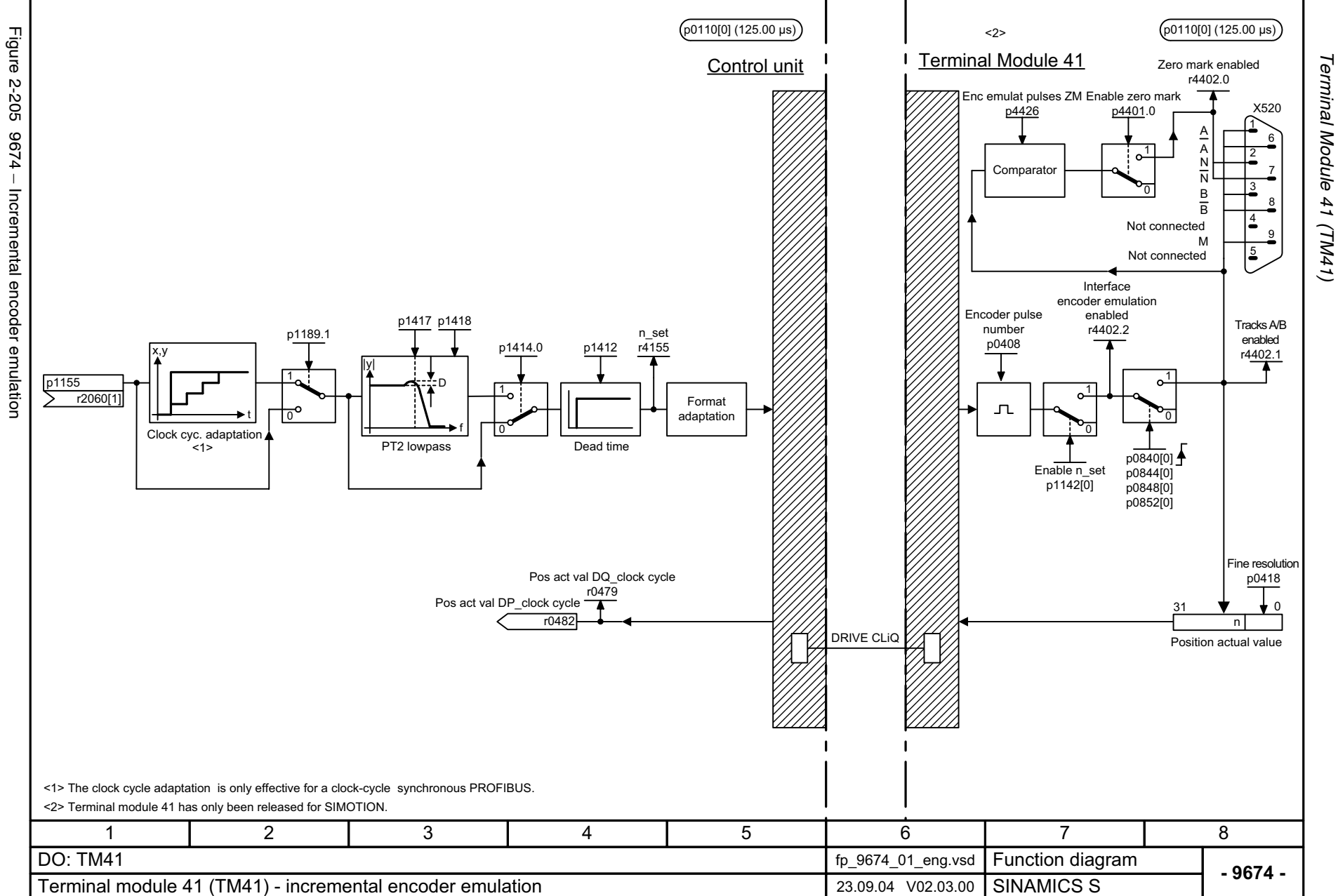

2-950

<span id="page-949-0"></span>© Siemens AG, 2005. All rights reserved<br>SINAMICS S List Manual, Edition 06.2005 SINAMICS S List Manual, Edition 06.2005 © Siemens AG, 2005. All rights reserved

# **2.29 Voltage Sensing Module (VSM)**

#### **Function diagrams**

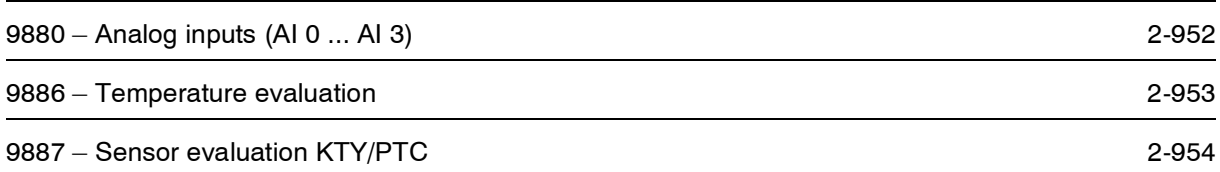

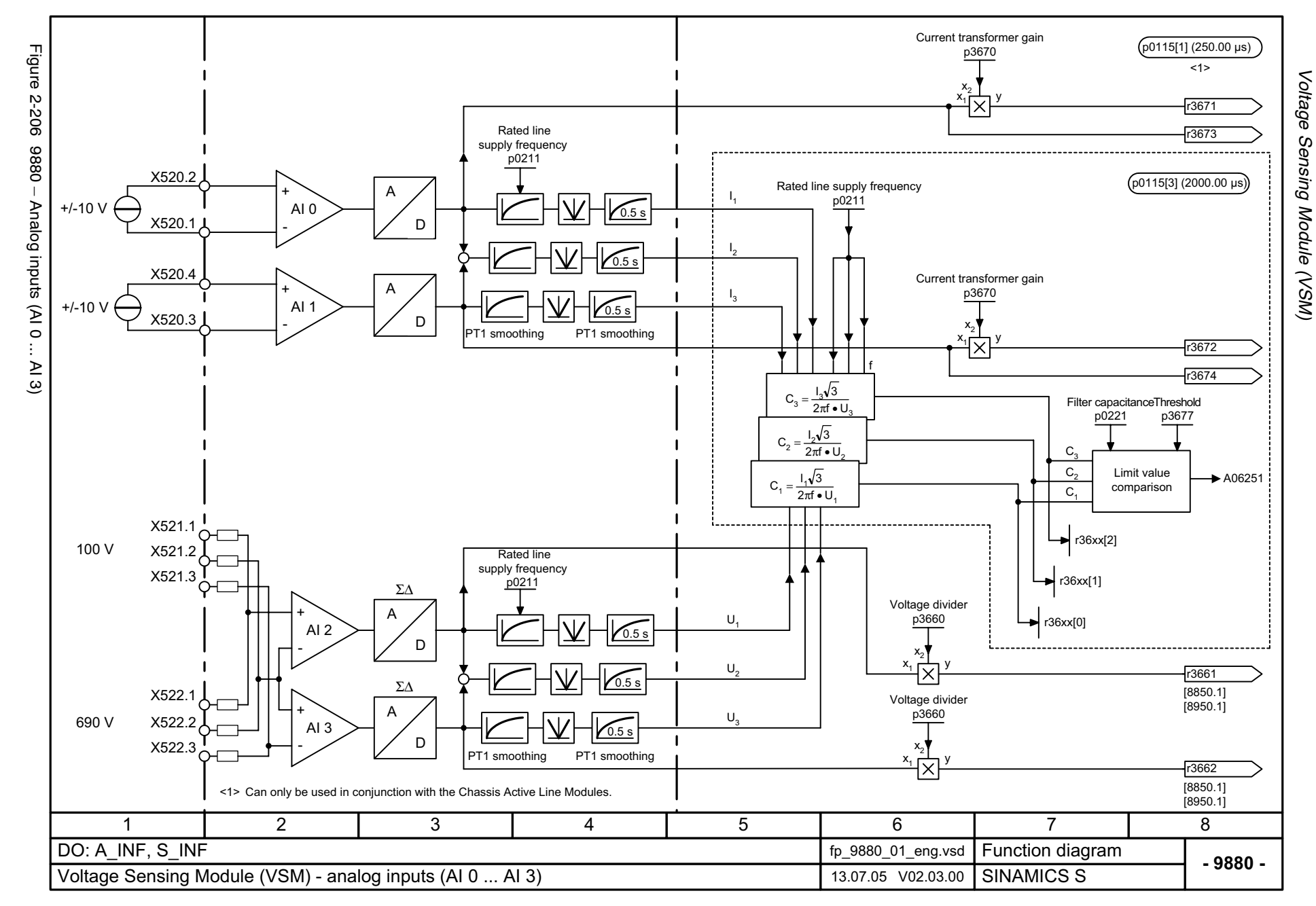

<span id="page-951-0"></span>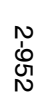

<span id="page-952-0"></span>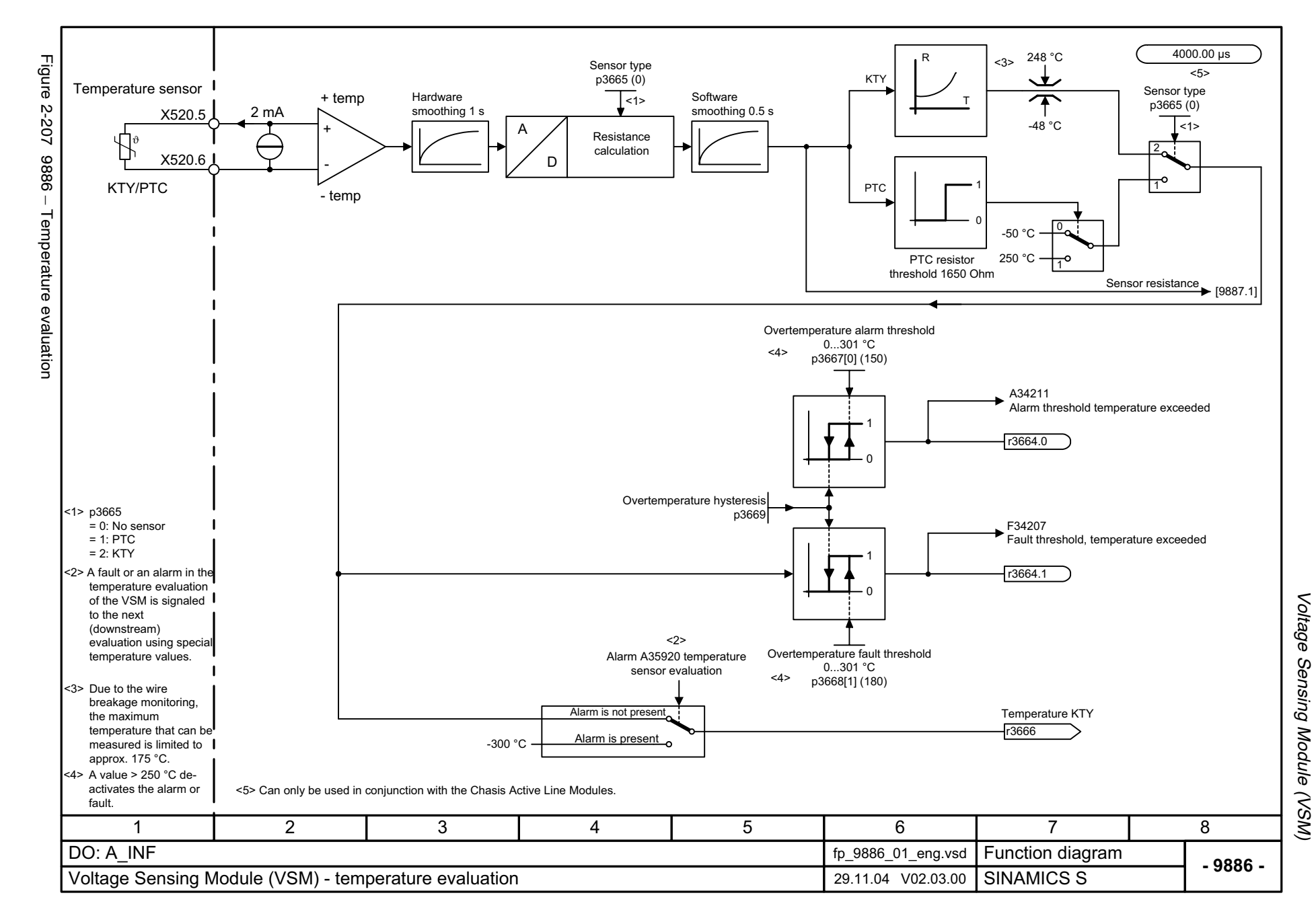

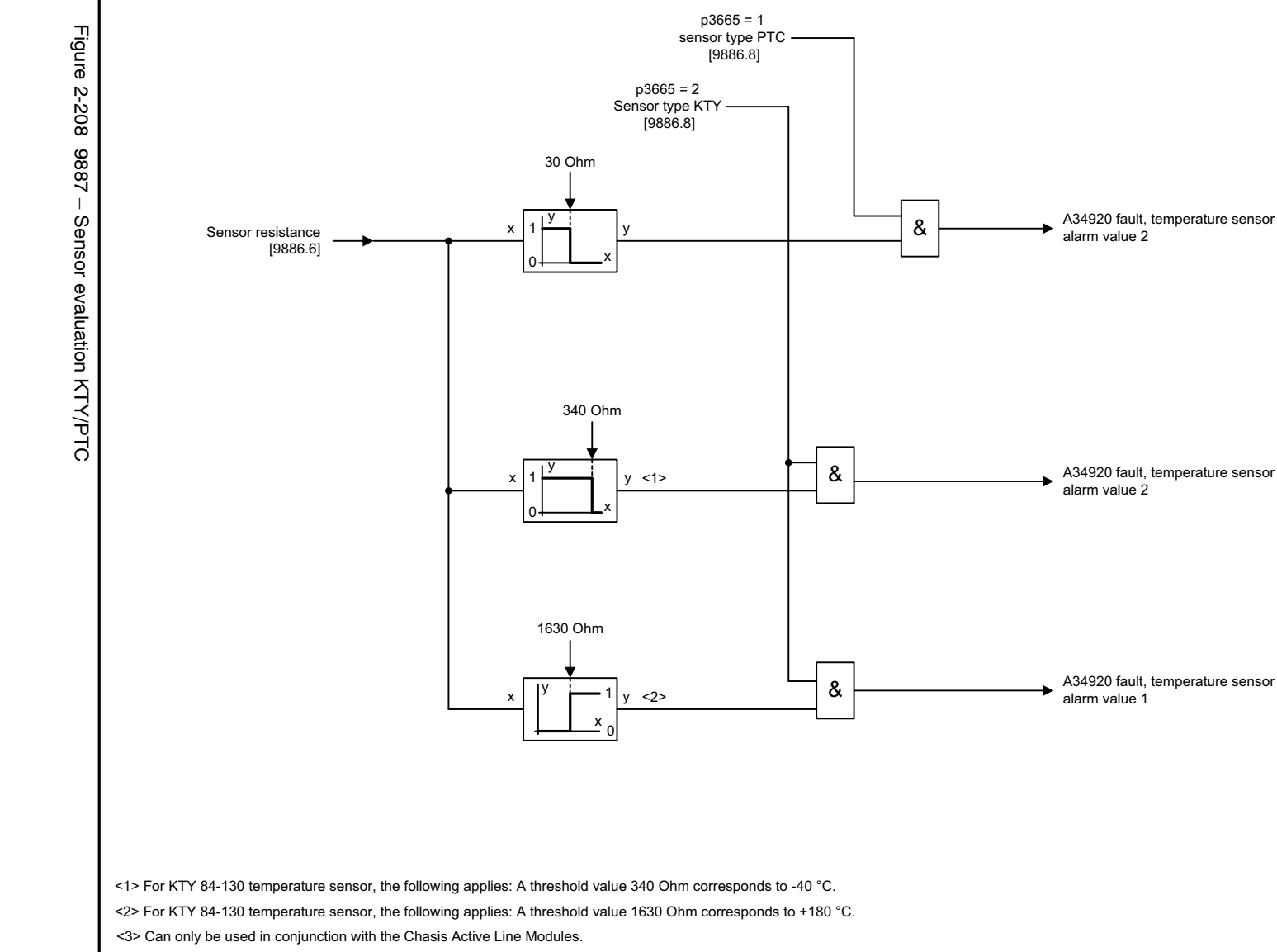

3

<span id="page-953-0"></span>DO: A\_INF fp\_S01\_9887\_en.vsd Voltage Sensing Module (VSM) - sensor monitoring KTY/PTC 29.11.04 V02.03.00

4

5

6

 $(4000.00 \,\mu s)$ 

<3>

**- 9887 -**

8

Function diagram<br>SINAMICS S

7

1

2

2-954

# **Faults and Alarms 3**

#### **Contents**

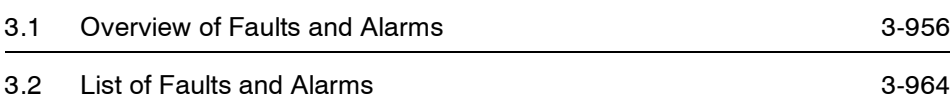

# <span id="page-955-0"></span>**3.1 Overview of Faults and Alarms**

#### <span id="page-955-1"></span>**3.1.1 General information about faults and alarms**

#### **Displaying faults/alarms**

If a fault occurs, the drive indicates the fault and/or alarm.

The following methods for displaying faults and alarms are available:

- Display via the fault and alarm buffer with PROFIBUS.
- Display online via the commissioning software.

#### **Differences between faults and alarms**

The differences between faults and alarms are as follows:

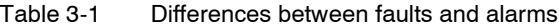

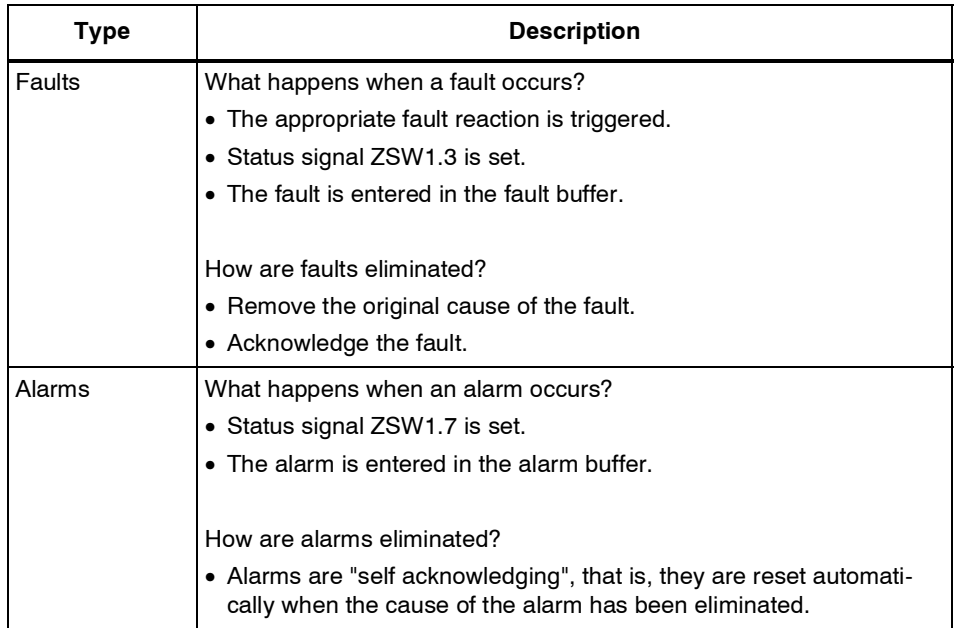

#### **Fault reactions**

The following fault reactions are defined:

Table 3-2 Fault reactions

| List             | <b>PROFI</b><br>drive       | <b>Reaction</b>                                                                        | <b>Description</b>                                                                                                    |
|------------------|-----------------------------|----------------------------------------------------------------------------------------|----------------------------------------------------------------------------------------------------|
| <b>NONE</b>      | $\overline{a}$              | None                                                                                   | No reaction when a fault occurs.                                                                                                    |
| OFF1             | ON/<br><b>OFF</b>           | Brake along the<br>ramp generator<br>deceleration<br>ramp followed by<br>pulse disable | Closed-loop speed control (p1300 = 20, 21)                                                                                                    |
|                  |                             |                                                                                        | • n set = 0 is input immediately to brake the drive along<br>the deceleration ramp (p1121).                                                                                                    |
|                  |                             |                                                                                        | • When zero speed is detected, the motor holding brake (if<br>parameterized) is closed (p1215). The pulses are sup-<br>pressed when the brake application time (p1217)<br>expires.                     |
|                  |                             |                                                                                        | Zero speed is detected if the actual speed drops below<br>the threshold in p1226 or if the monitoring time (p1227)<br>started when speed setpoint <= speed threshold (p1226)<br>has expired.           |
|                  |                             |                                                                                        | Closed-loop torque control (p1300 = 23)                                                                                                    |
|                  |                             |                                                                                        | • The following applies to closed-loop torque control<br>mode: Reaction as for OFF2                                                                                                    |
|                  |                             |                                                                                        | • On switchover to closed-loop torque control (p1501), the<br>following applies:<br>No separate braking response.                                                                                      |
|                  |                             |                                                                                        | If the actual speed drops below the speed threshold<br>(p1226), the motor holding brake (if parameterized) is<br>closed. The pulses are suppressed when the brake<br>application time (p1217) expires. |
| OFF <sub>2</sub> | <b>COAST</b><br><b>STOP</b> | Internal/external<br>pulse disable                                                     | <b>Closed-loop speed and torque control</b>                                                                                                    |
|                  |                             |                                                                                        | • Instantaneous pulse suppression, the drive "coasts" to a<br>standstill.                                                                                                    |
|                  |                             |                                                                                        | • The motor holding brake (if parameterized) is closed<br>immediately.                                                                                                    |
|                  |                             |                                                                                        | • Power-on disable is activated.                                                                                                    |
| OFF3             | <b>QUICK</b><br><b>STOP</b> | Brake along the<br>OFF3<br>deceleration<br>ramp followed by<br>pulse disable           | Closed-loop speed control ( $p1300 = 20, 21$ )                                                                                                    |
|                  |                             |                                                                                        | • n set=0 is input immediately to brake the drive along the<br>OFF3 deceleration ramp (p1135).                                                                                                    |
|                  |                             |                                                                                        | • When zero speed is detected, the motor holding brake (if<br>parameterized) is closed. The pulses are suppressed<br>when the brake application time (p1217) expires.                                  |
|                  |                             |                                                                                        | Zero speed is detected if the actual speed drops below<br>the threshold in p1226 or if the monitoring time (p1227)<br>started when speed setpoint <= speed threshold (p1226)<br>has expired.           |
|                  |                             |                                                                                        | • Power-on disable is activated.                                                                                                    |
|                  |                             |                                                                                        | Closed-loop torque control (p1300 = 23)                                                                                                    |
|                  |                             |                                                                                        | • Switchover to speed-controlled operation and other<br>reactions as described for speed-controlled operation.                                                                                         |

*Overview of Faults and Alarms*

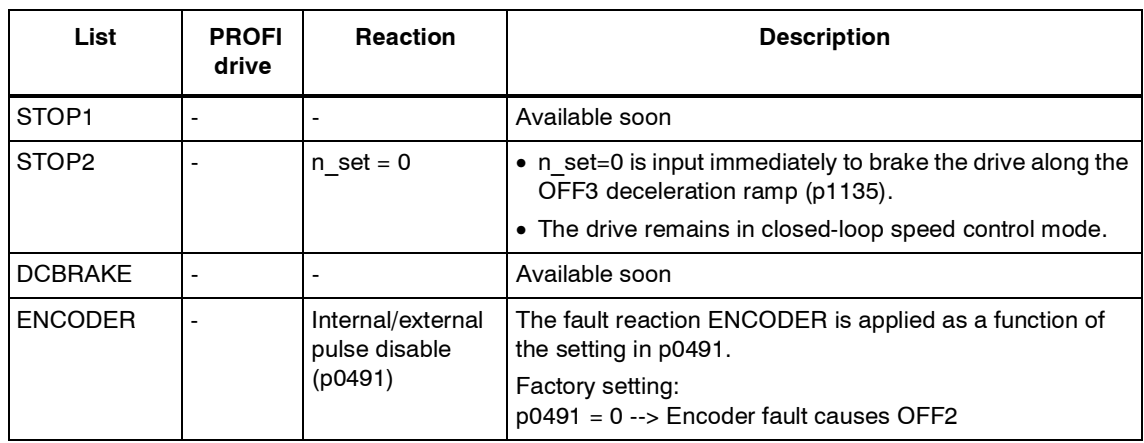

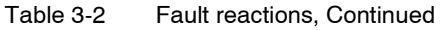

#### **Acknowledgement of faults**

The list of faults and alarms specifies how to acknowledge each fault after the cause has been remedied.

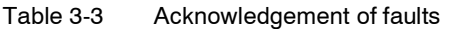

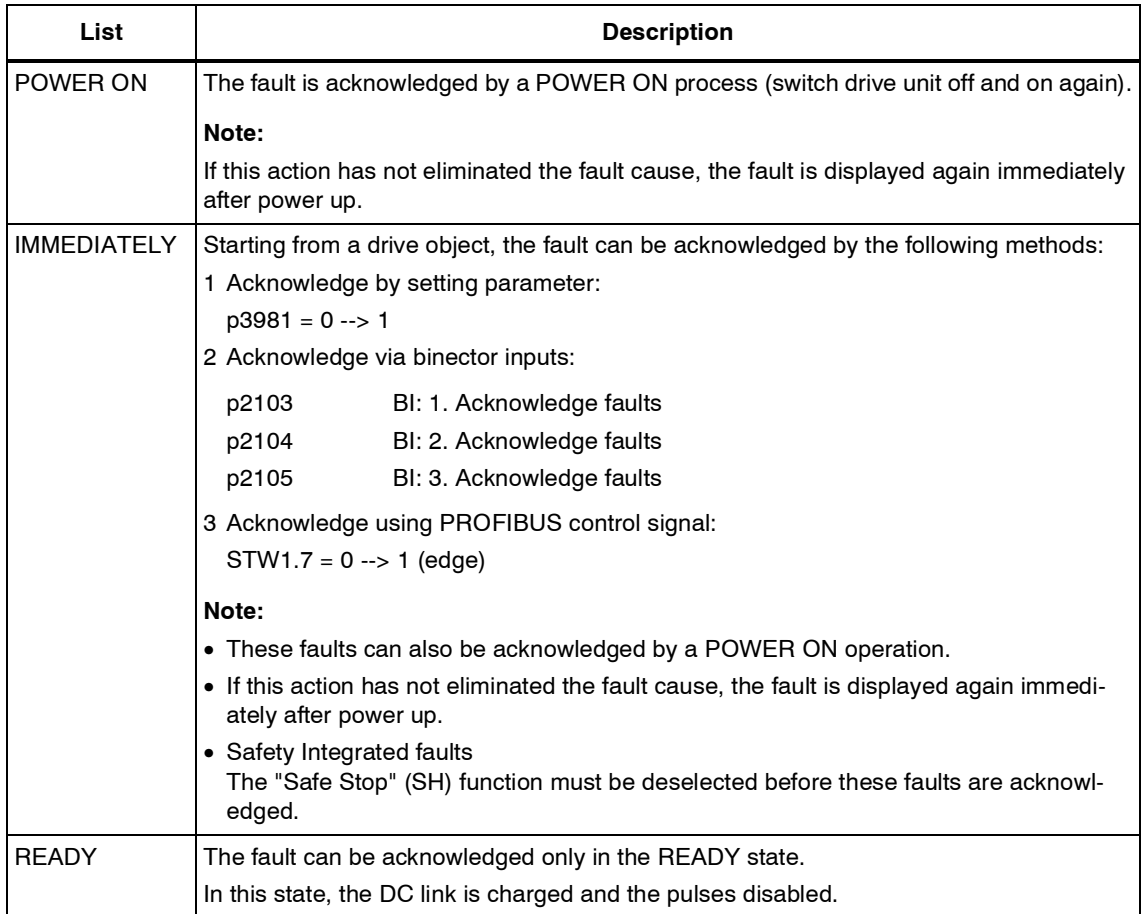

#### **Save fault buffer on POWER OFF**

The contents of the fault buffer are saved to non-volatile storage when the Control Unit 320 (CU320) is powered down, i.e. the fault buffer history is still available when the unit is powered up again.

#### **Note:**

Prerequisites:

- Firmware with version V2.2 or later.
- Control Unit 320 (CU320) with hardware version C or higher. The hardware version is shown on the rating plate or can be displayed online with the commissioning software (in Project Navigator under "Drive Unit" --> Configuration --> Version Overview).

If these conditions are not fulfilled, the contents of the fault buffer are deleted on every POWER ON.

The fault buffer of a drive object comprises the following parameters:

- r0945[0...63], r0947[0...63], r0948[0...63], r0949[0...63]
- r2109[0...63], r2130[0...63], r2133[0...63], r2136[0...63]

The fault buffer contents can be deleted manually as follows:

- Delete fault buffer for all drive objects:  $p2147 = 1 \rightarrow p2147 = 0$  is automatically set after execution.
- Delete fault buffer for a specific drive object: p0952 = 0 --> The parameter belongs to the specified drive object.

The fault buffer contents are automatically deleted in response to the following events:

- Restore factory setting  $(p0009 = 30$  and  $p0976 = 1$ ).
- Download with modified structure (e.g. number of drive objects changed).
- Power-up after other parameter values have been loaded (e.g.  $p9976 = 10$ ).
- Firmware release upgrade.

*Overview of Faults and Alarms*

## **3.1.2 Explanation of the list of faults and alarms**

The data in the following example has been chosen at random. A description can contain the information listed below. Some of the information is optional.

The list of faults and alarms [\(See section 3.2](#page-963-0)) has the following layout:

#### **- - - - - - - - - - - - - - - - - - - - - - - - - Start of example - - - - - - - - - - - - - - - - - - - - - - - - - - - - - - - - - - - - - - - - - - -**

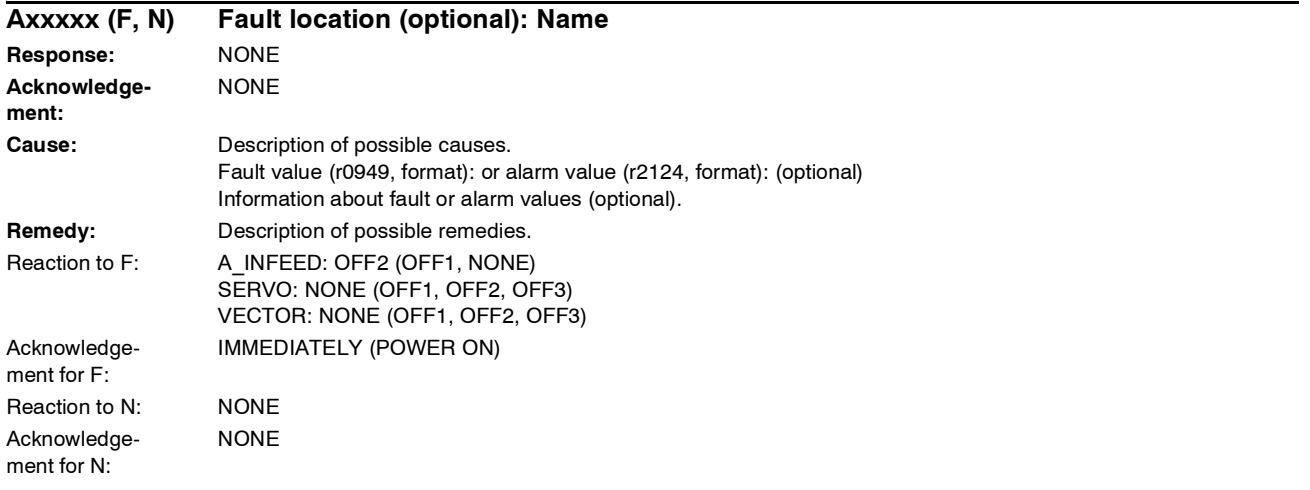

**- - - - - - - - - - - - - - - - - - - - - - - - - End of example - - - - - - - - - - - - - - - - - - - - - - - - - - - - - - - - - - - - - - - - - - - -**

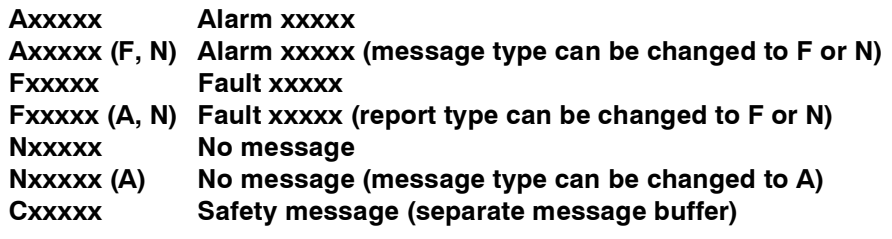

A report comprises a letter followed by the relevant number.

The meaning of the letters is as follows:

- A means "Alarm"
- F means "Fault"
- N means "No Report" or "Internal Report"
- C means "Safety message"

The optional parenthesis indicates whether the type specified for this report can be changed and which report types can be adjusted via parameter.

Information about reaction and acknowledgement are specified independently for a report with adjustable report type (e.g. reaction to F, acknowledgement for F).

#### **Note:**

You can change the default properties of a fault or alarm by setting parameters.

References: /IH1/ SINAMICS S120 Installation and Start-Up Manual "Diagnosis" section

#### **Fault location (optional): Name**

The fault location (optional), the name of the fault or alarm and the report number all serve to identify the report (e.g. with the commissioning software).

#### **Response: Default fault reaction (adjustable fault reaction)**

Specifies the default reaction in the event of a fault.

The optional parenthesis indicates whether the default fault reaction can be changed and which fault reactions can be adjusted via parameter.

#### **Note:**

See [Section 3.1.1](#page-955-1)

#### **Acknowledgement: Default acknowledgement (adjustable acknowledgement)**

Specifies the default method of fault acknowledgement after the cause has been eliminated.

The optional parenthesis indicates whether the default acknowledgement can be changed and which acknowledgement can be adjusted via parameter.

#### **Note:**

See [Section 3.1.1](#page-955-1)

#### **Cause:**

Description of the possible causes of the fault/alarm A fault or alarm value is also specified as an option.

Fault value (r0949, format):

The fault value is entered in the fault buffer in r0949[0...63] and specifies additional, precise information about a fault.

Alarm value (r2124, format):

The alarm value specifies additional, precise information about an alarm.

The alarm value is entered in the alarm buffer in r2124[0...7] and specifies additional, precise information about an alarm.

*Overview of Faults and Alarms*

#### **Remedy:**

Description of the potential methods for eliminating the cause of the active fault or alarm.

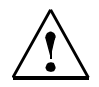

### **Warning**

In individual cases, the servicing and maintenance personnel are responsible for choosing a suitable method for eliminating the cause of faults.

# **3.1.3 Numerical ranges of faults and alarms**

Faults and alarms are organized into the following numerical ranges:

| From  | To    | Range                              |
|-------|-------|------------------------------------|
| 1000  | 2999  | Control Unit                       |
| 3000  | 4999  | Reserved                           |
| 5000  | 5999  | Power Module                       |
| 6000  | 6999  | Supply                             |
| 7000  | 7999  | Drives                             |
| 8000  | 8999  | <b>Option Board</b>                |
| 9000  | 29999 | Reserved                           |
| 30000 | 30999 | DRIVE-CLIQ component power section |
| 31000 | 31999 | DRIVE-CLiQ component encoder 1     |
| 32000 | 32999 | DRIVE-CLiQ component encoder 2     |
| 33000 | 33999 | DRIVE-CLiQ component encoder 3     |
| 34000 | 34999 | Reserved                           |
| 35000 | 35999 | Terminal Module 31 (TM31)          |
| 36000 | 49999 | Reserved                           |
| 50000 | 50399 | Communication Board (COMM BOARD)   |
| 50400 | 65535 | Reserved                           |

Table 3-4 Numerical ranges of faults and alarms

# <span id="page-963-0"></span>**3.2 List of Faults and Alarms**

Product: SINAMICS S, Version: 2302000, Label: ., Language: eng

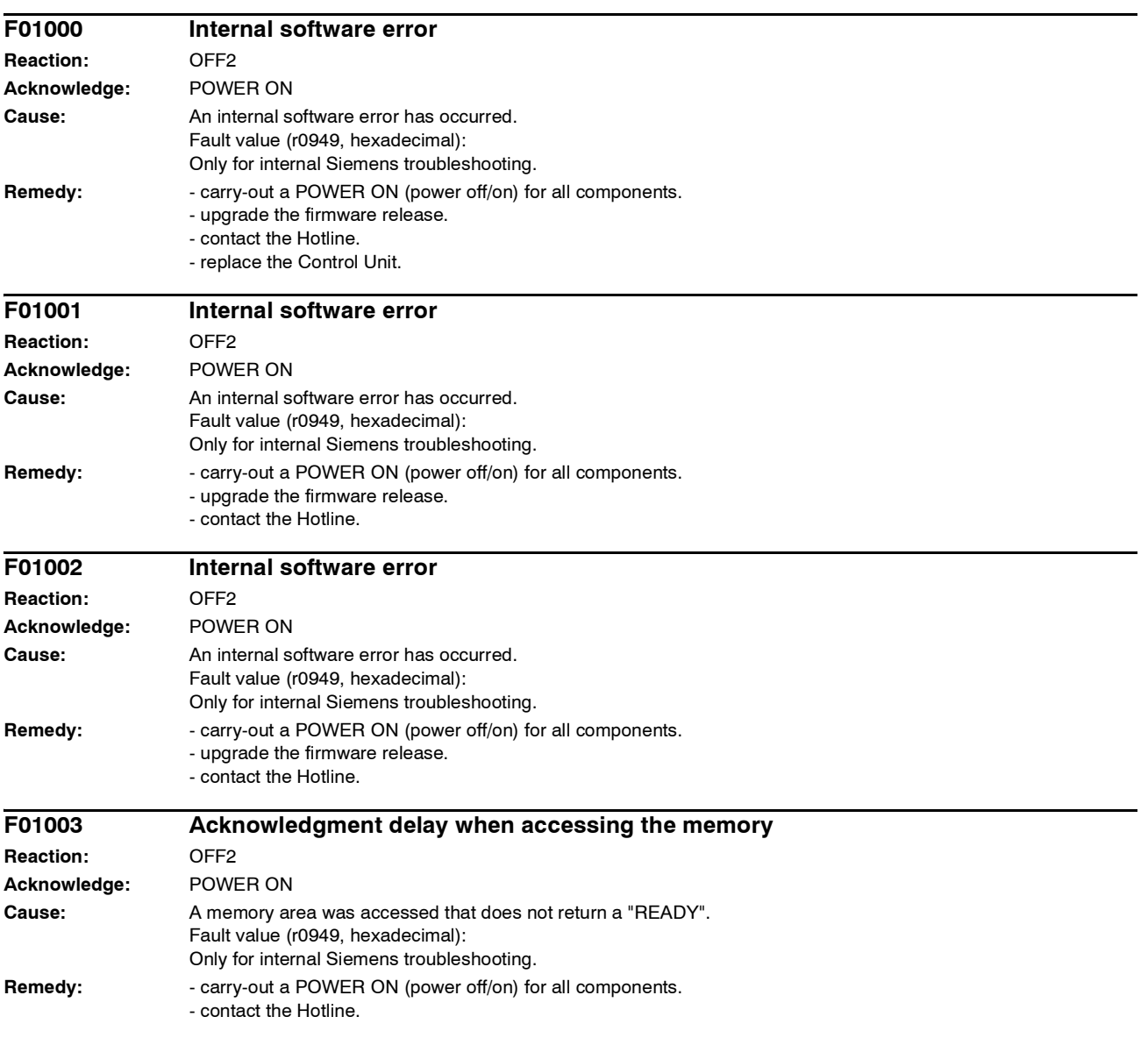

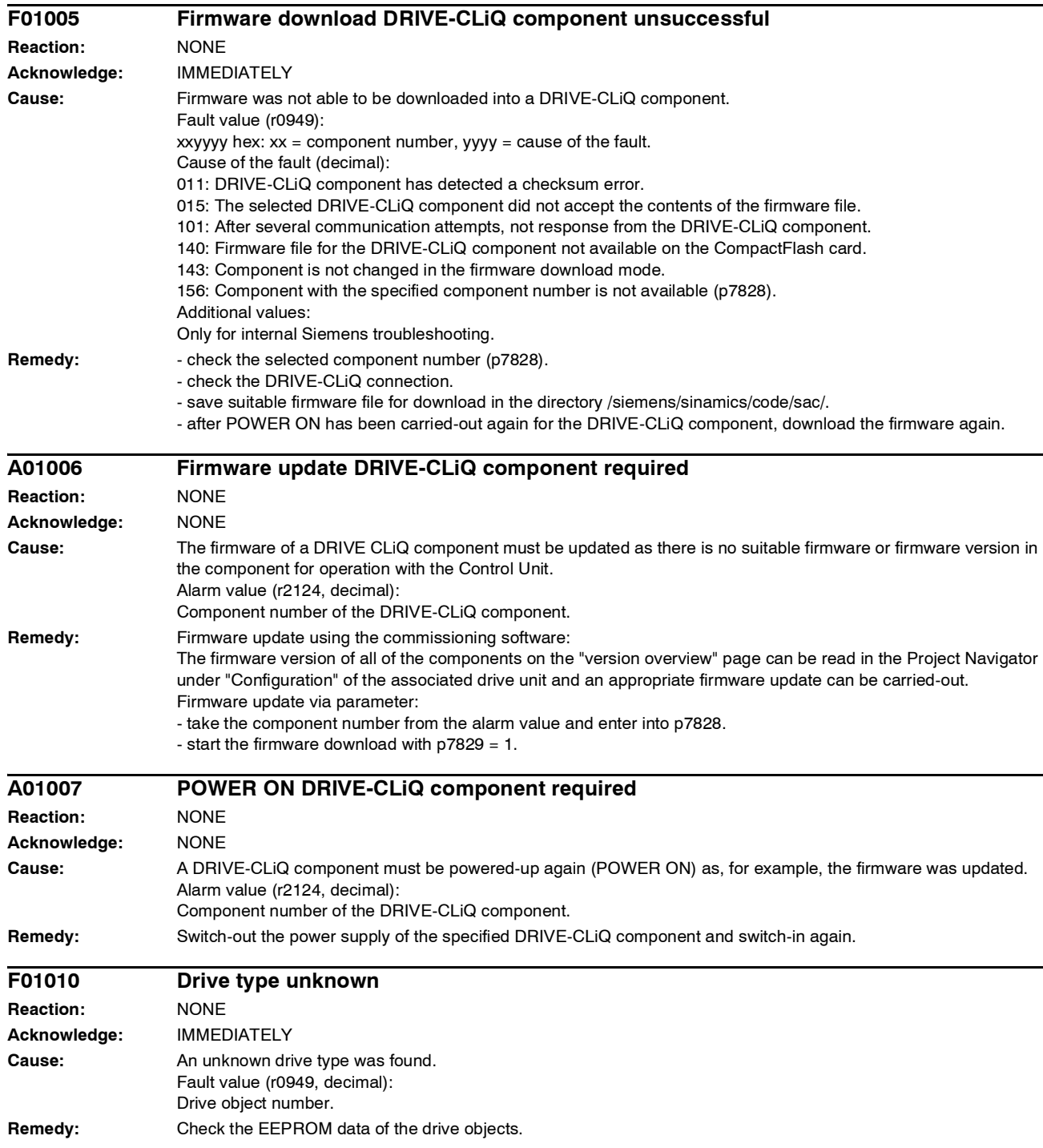

*Faults and Alarms*

*List of Faults and Alarms*

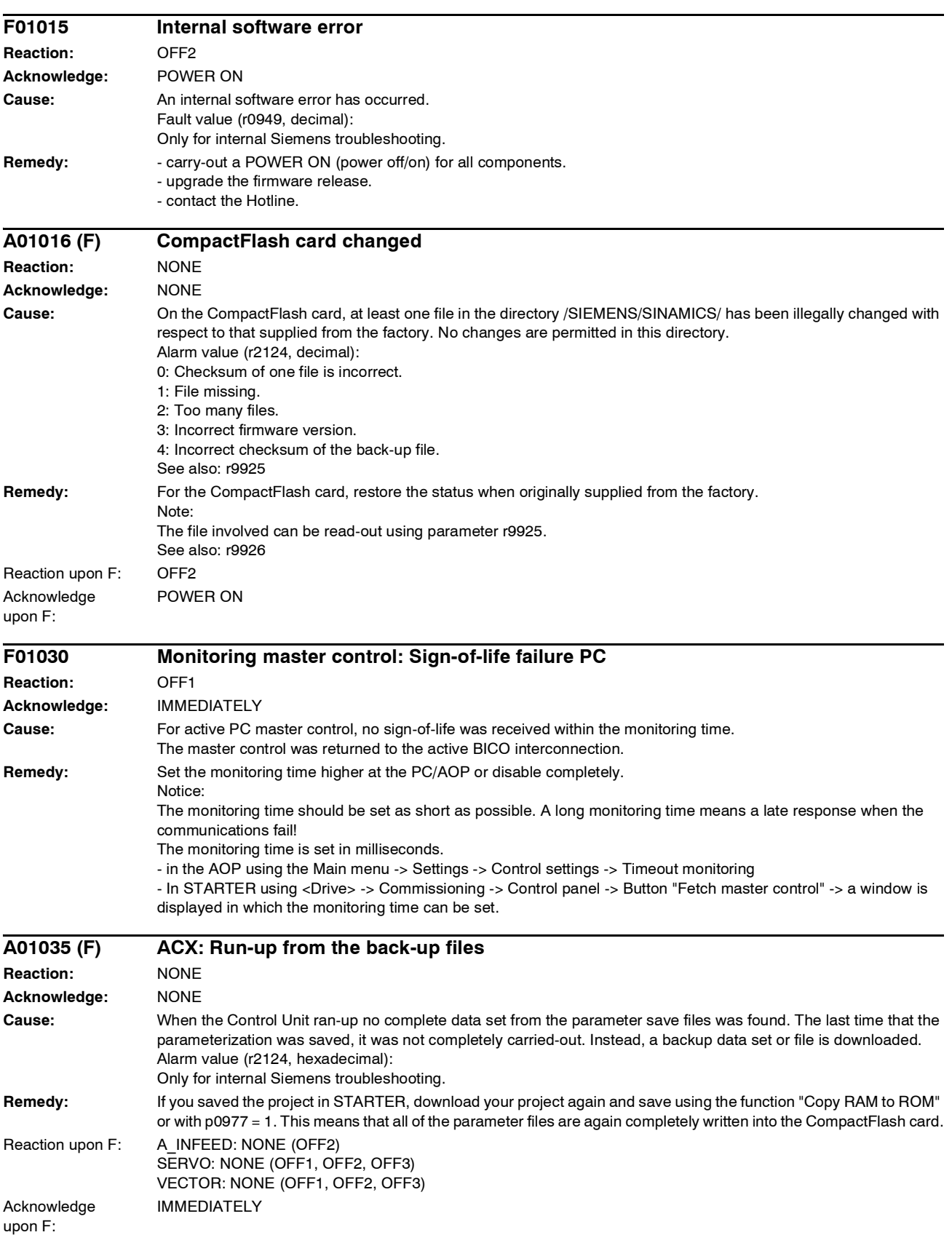

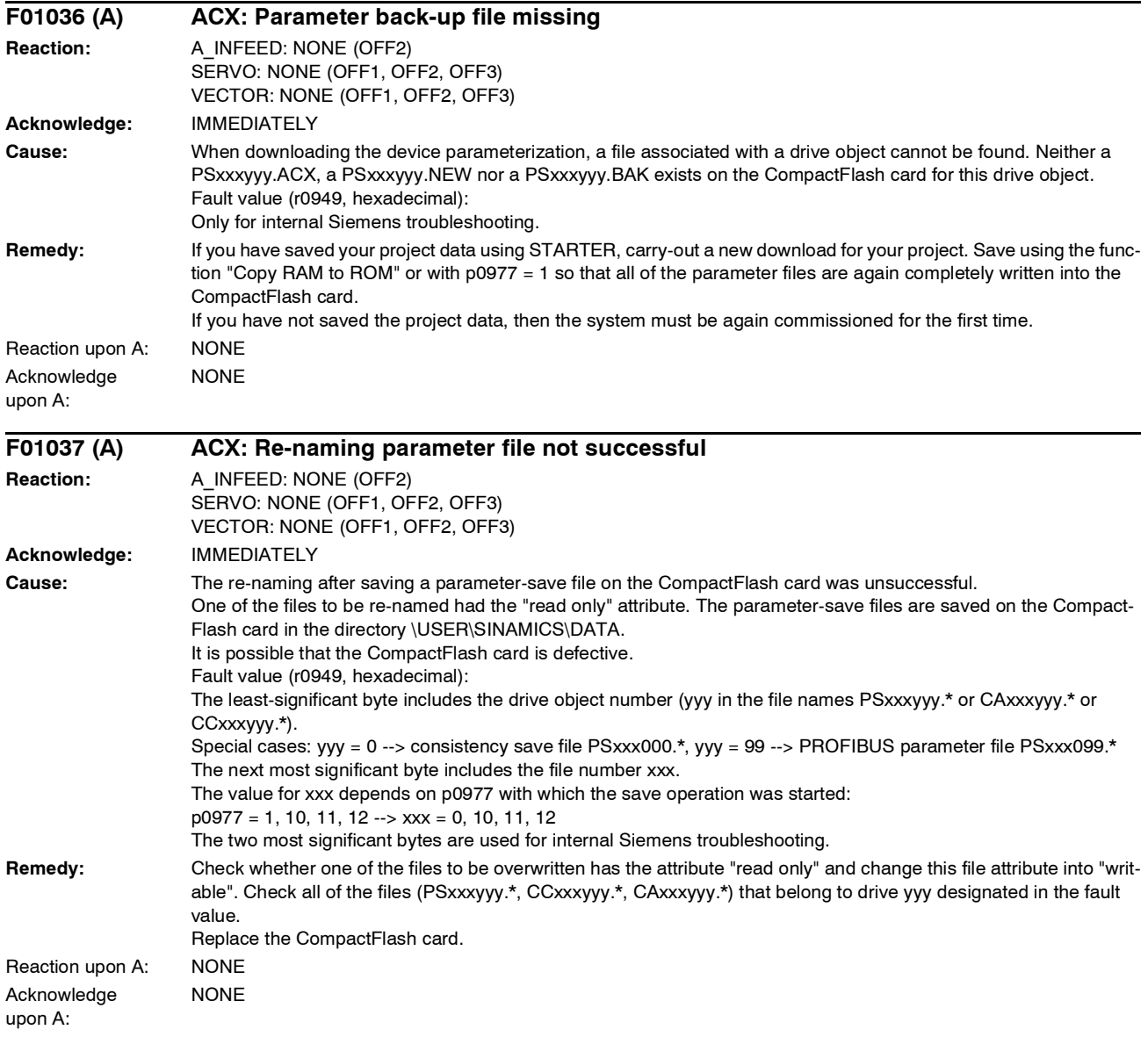

#### *Faults and Alarms*

*List of Faults and Alarms*

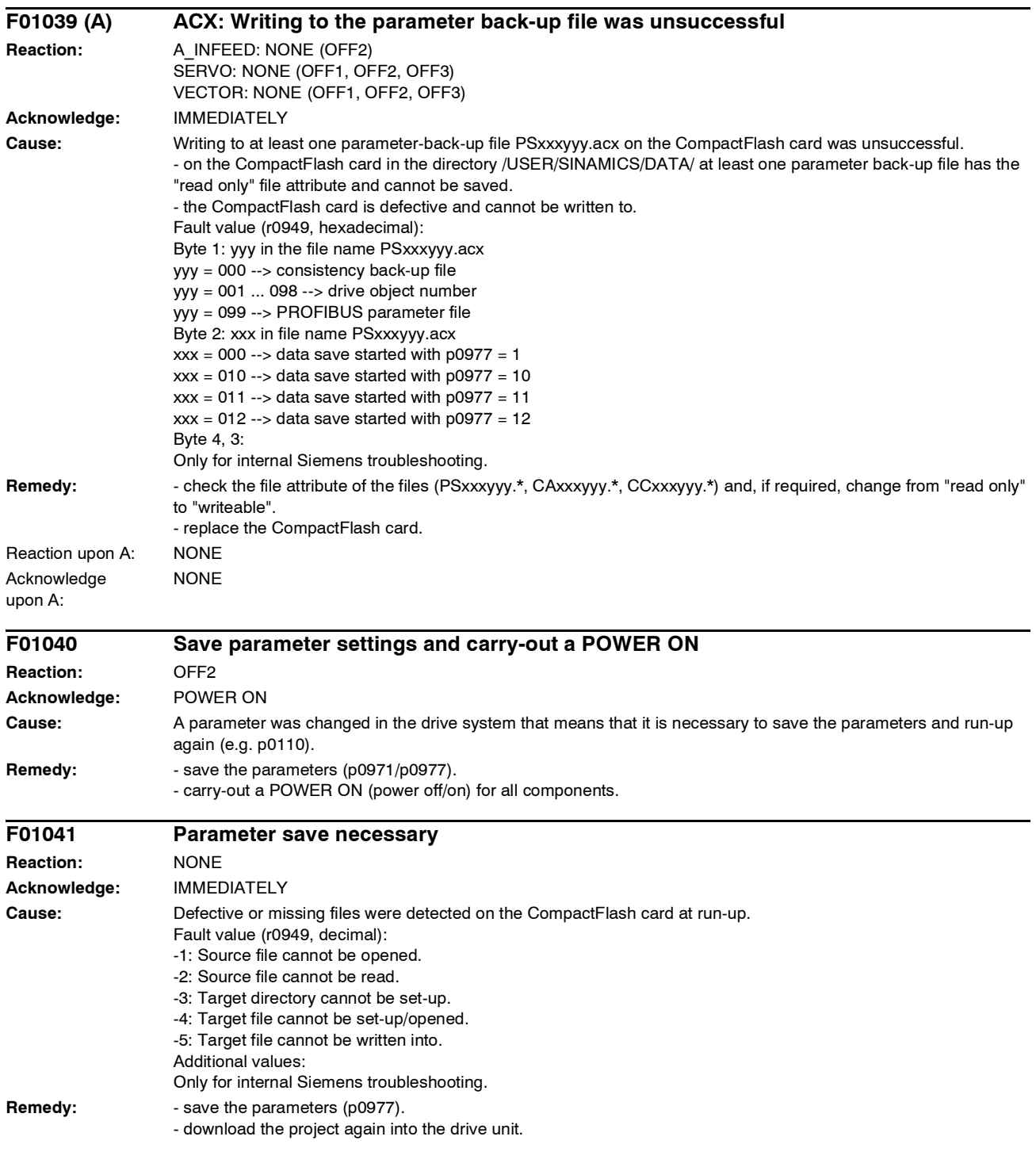

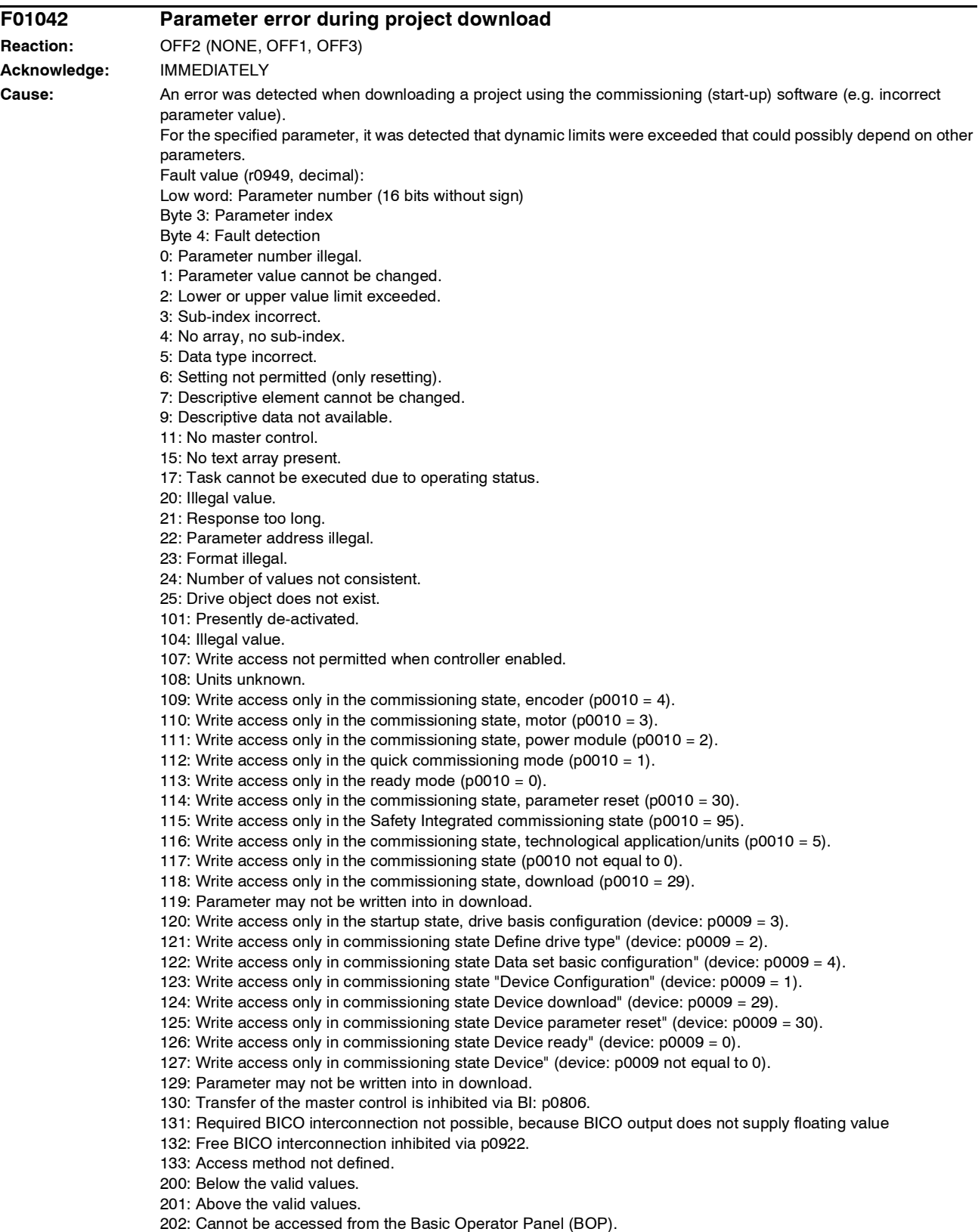

203: Cannot be read from the Basic Operator Panel (BOP).

204: Write access not permitted.

#### *Faults and Alarms*

*List of Faults and Alarms*

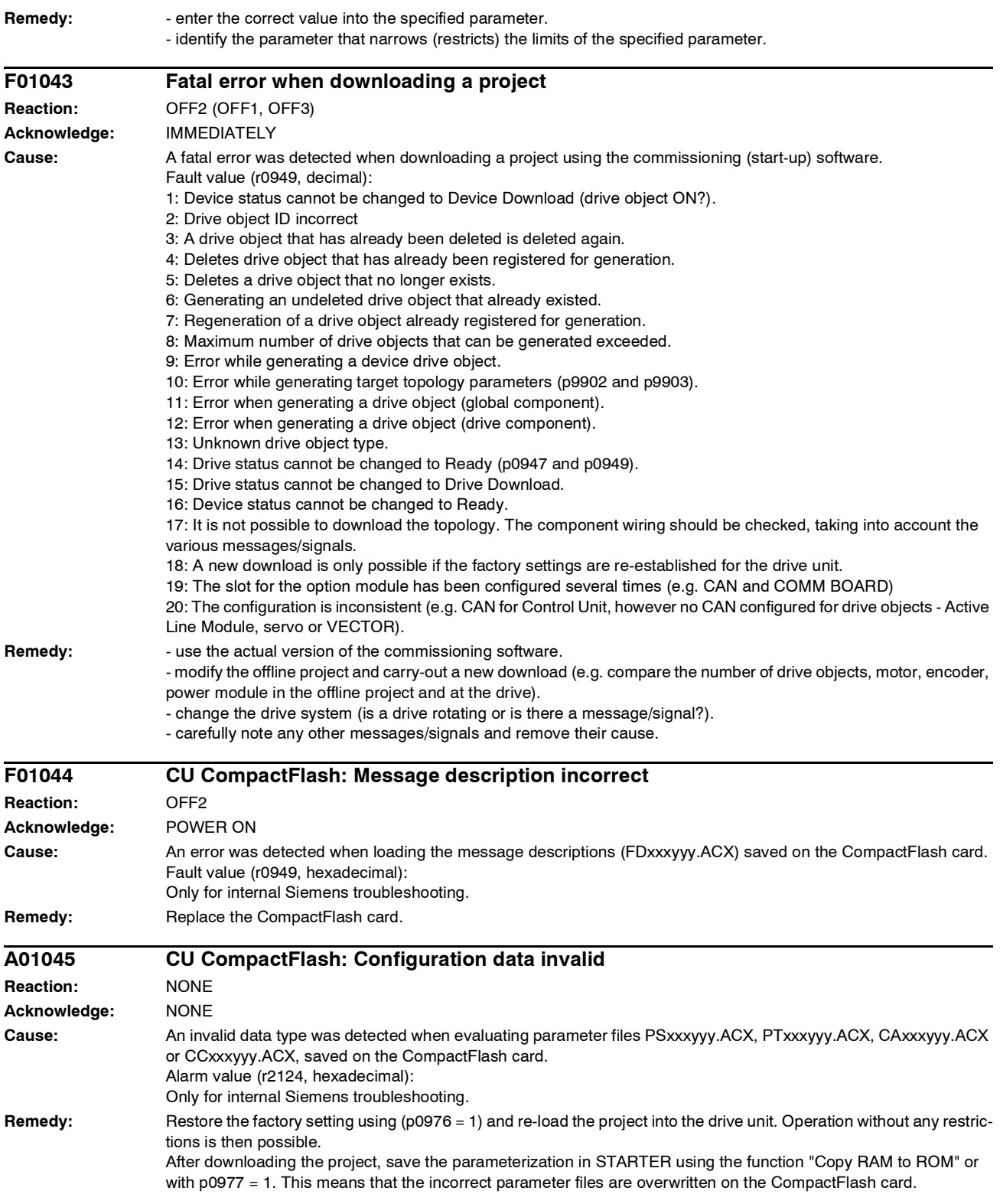

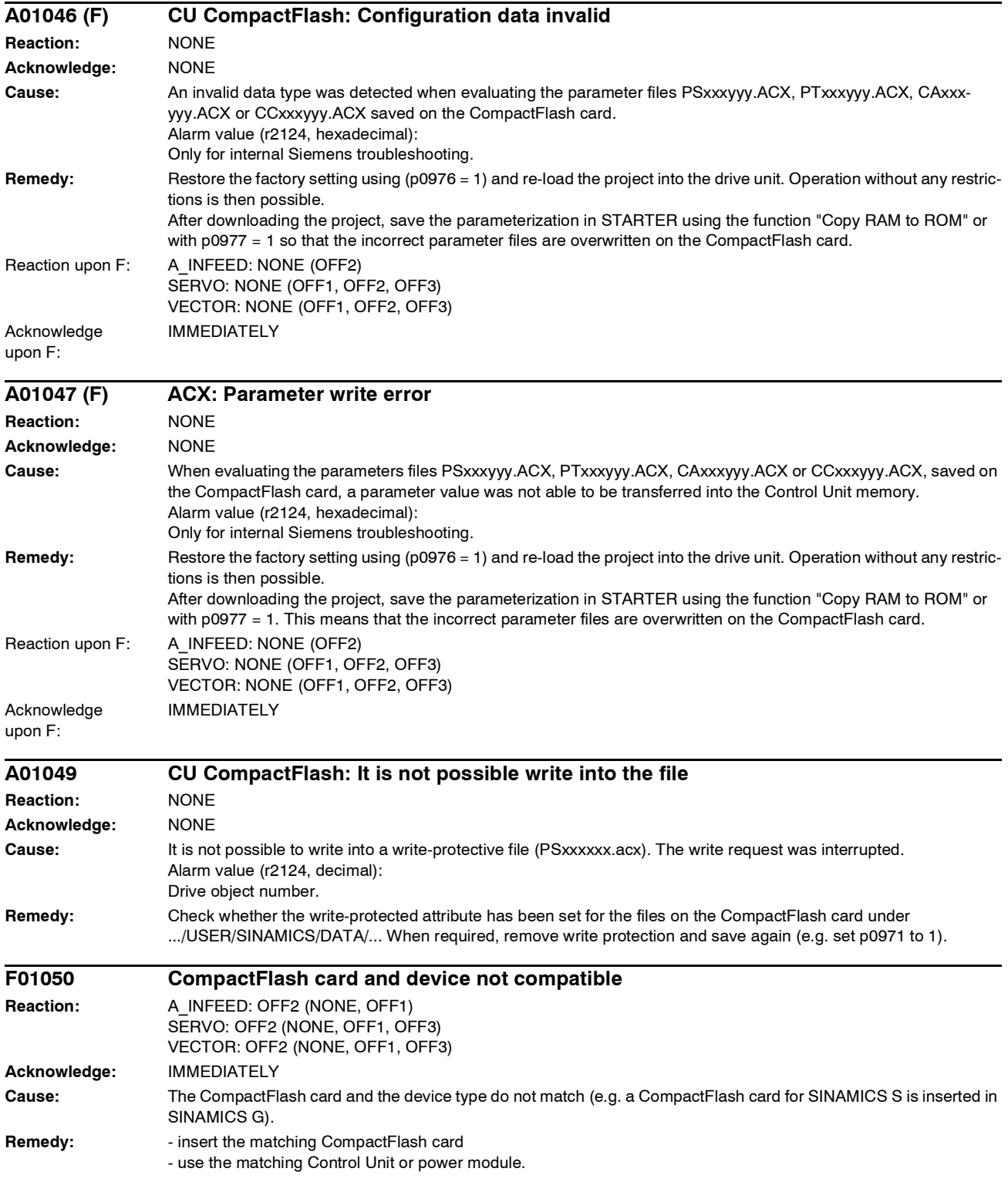

#### *Faults and Alarms*

*List of Faults and Alarms*

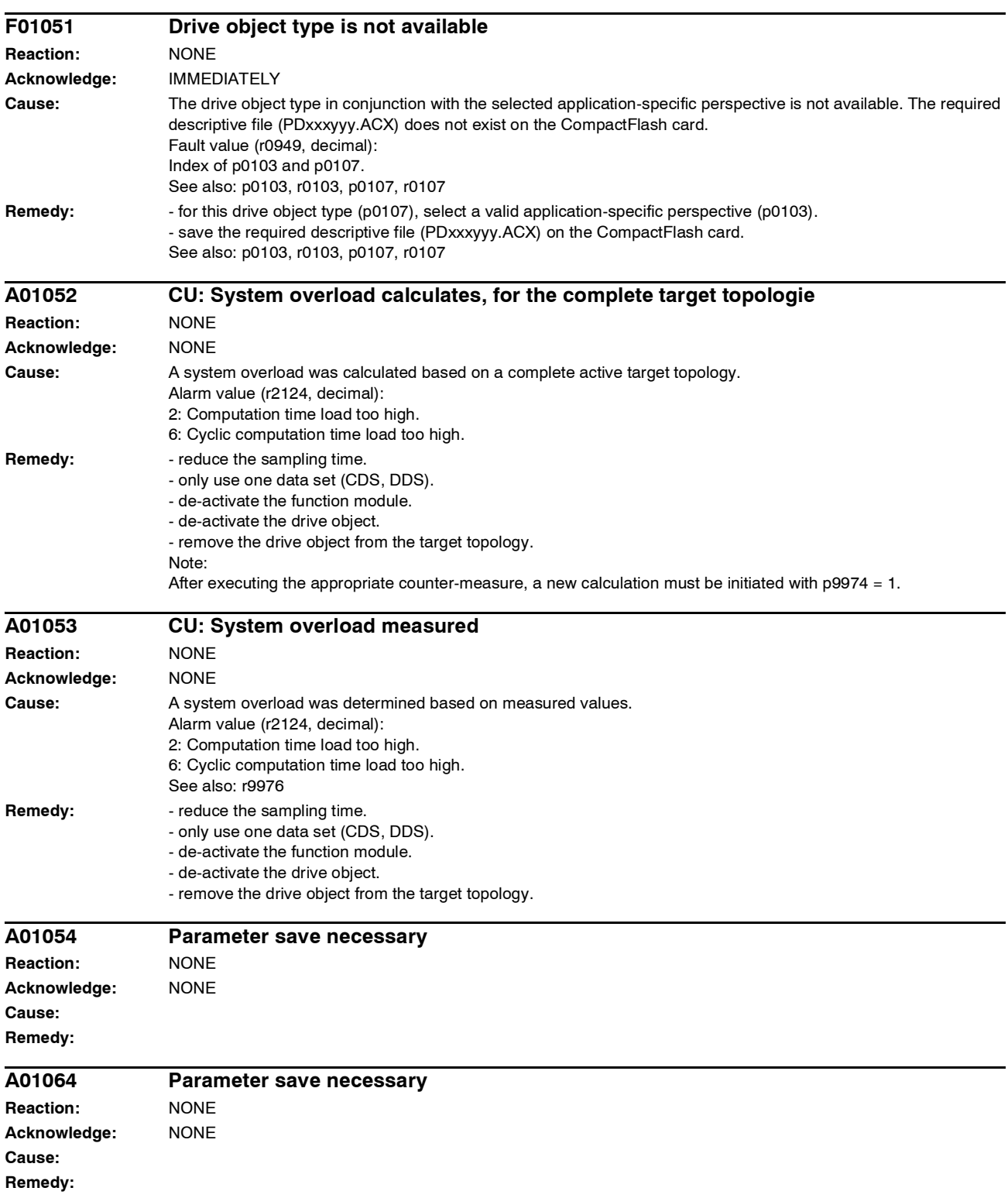
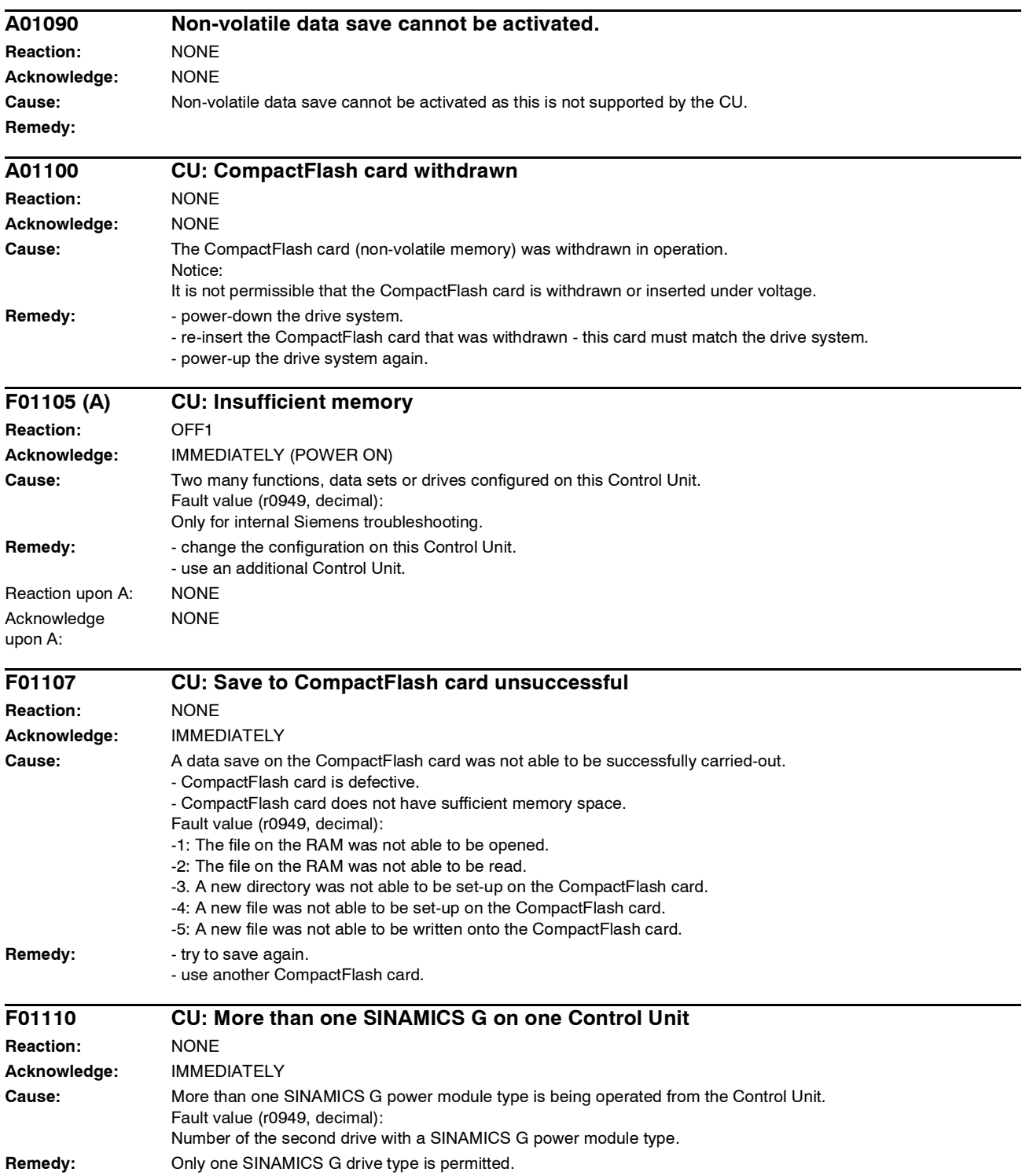

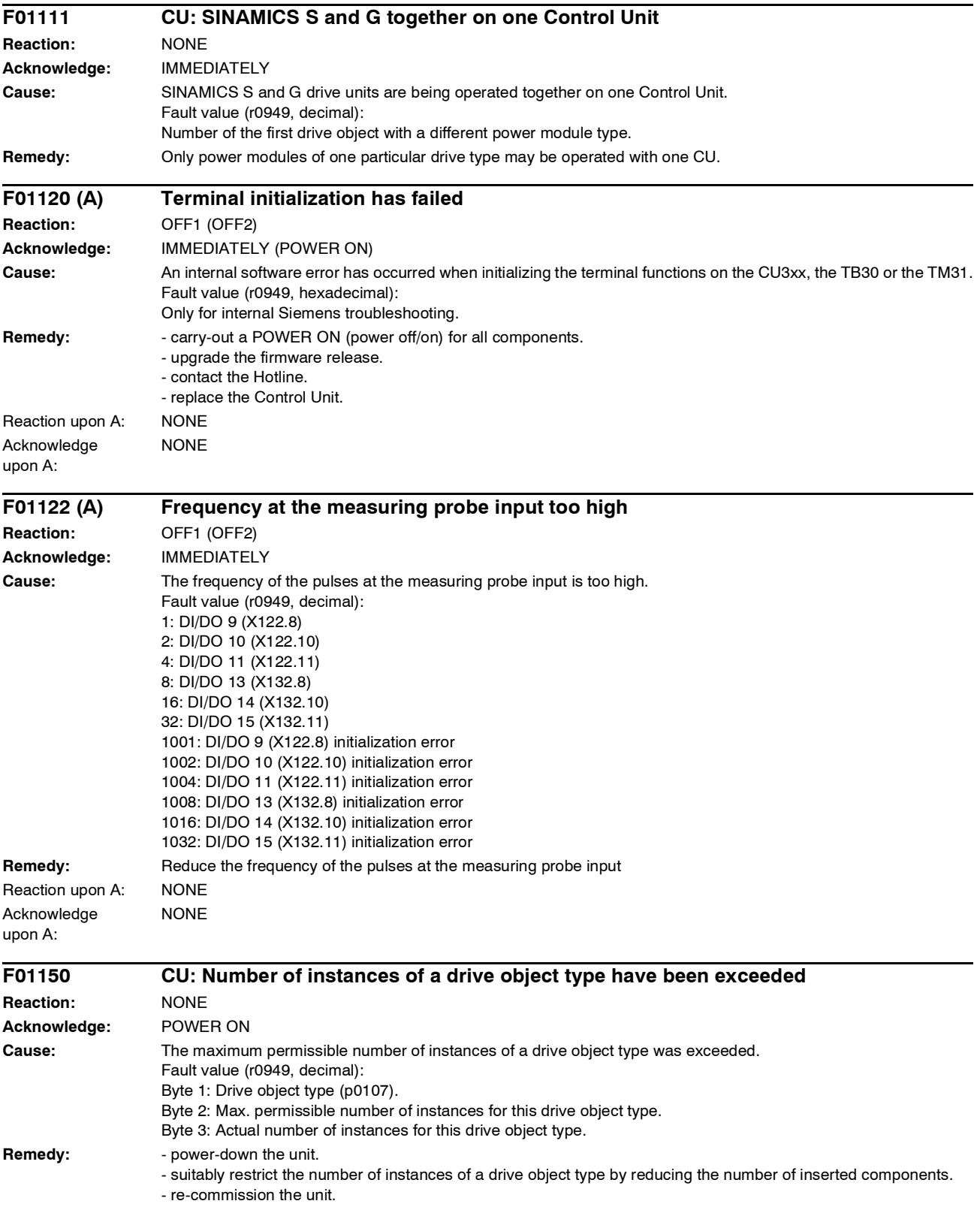

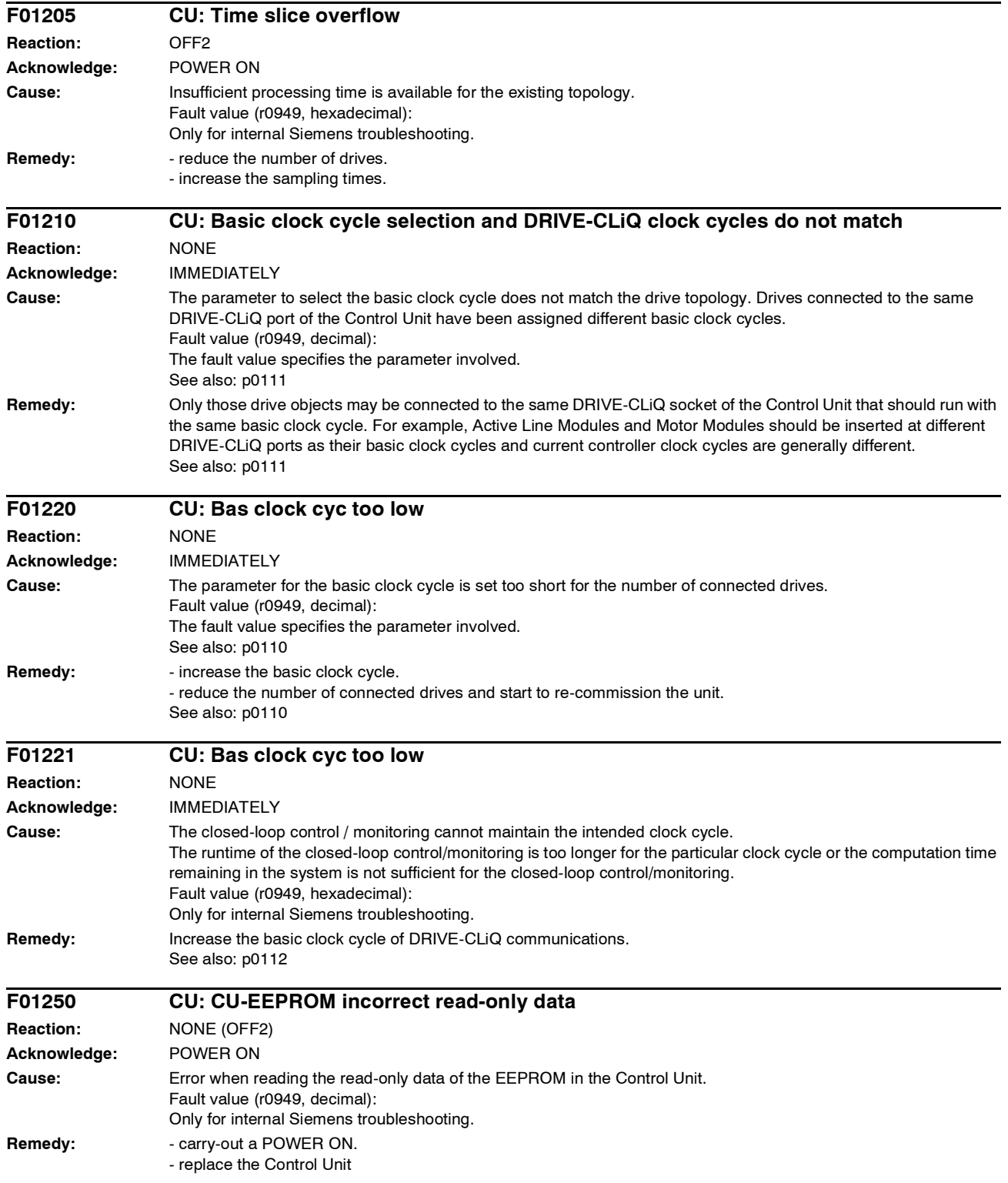

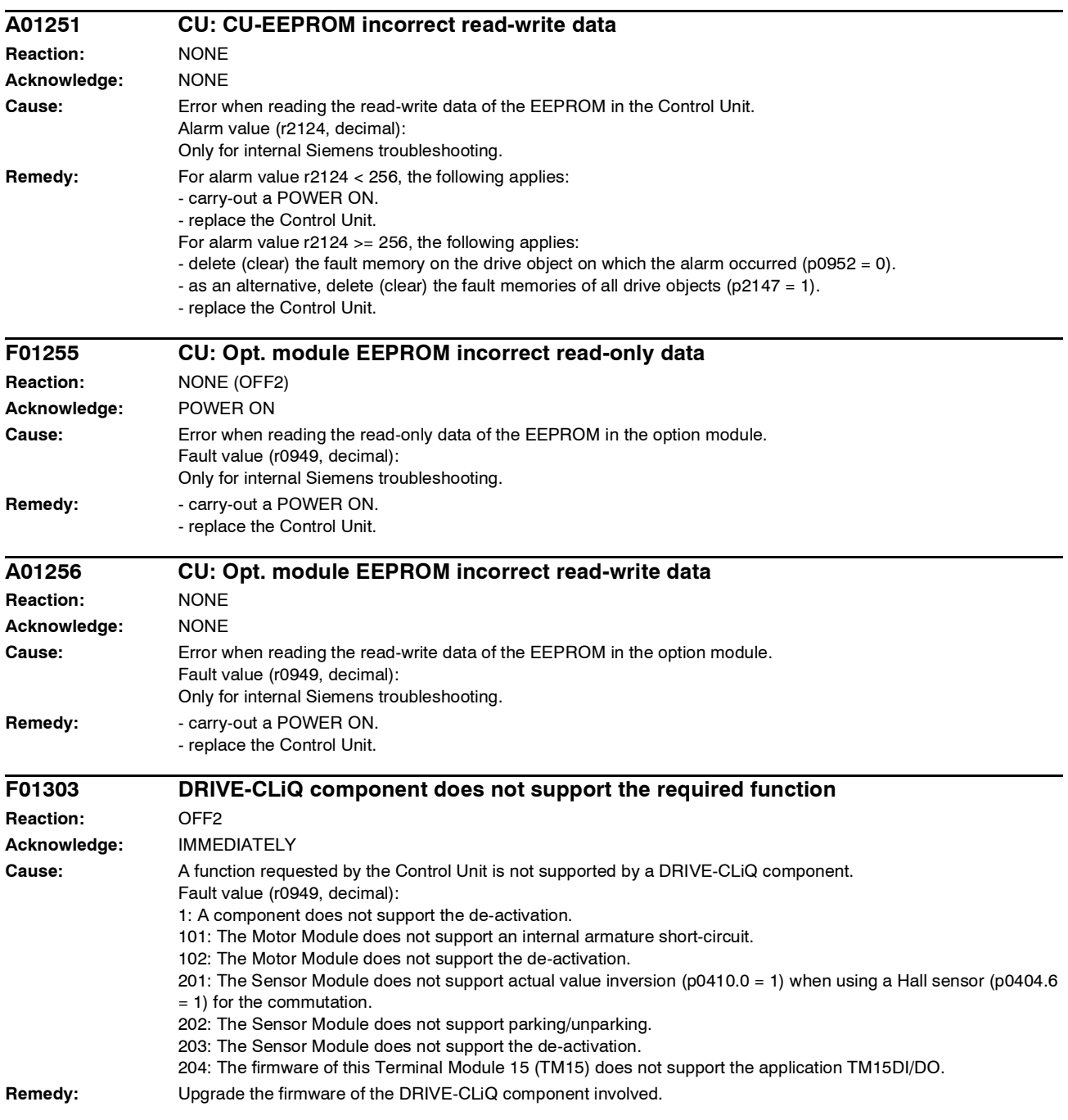

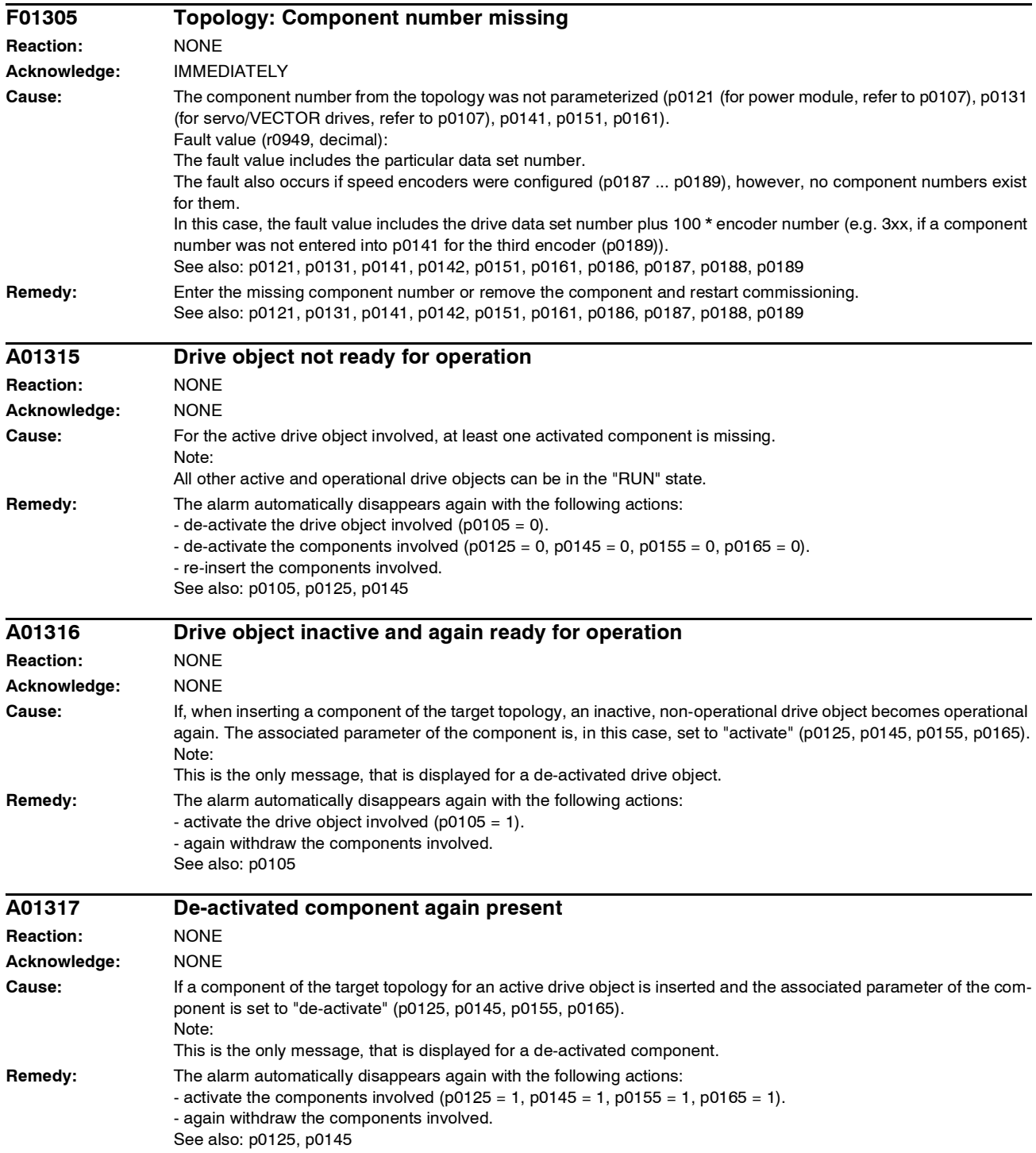

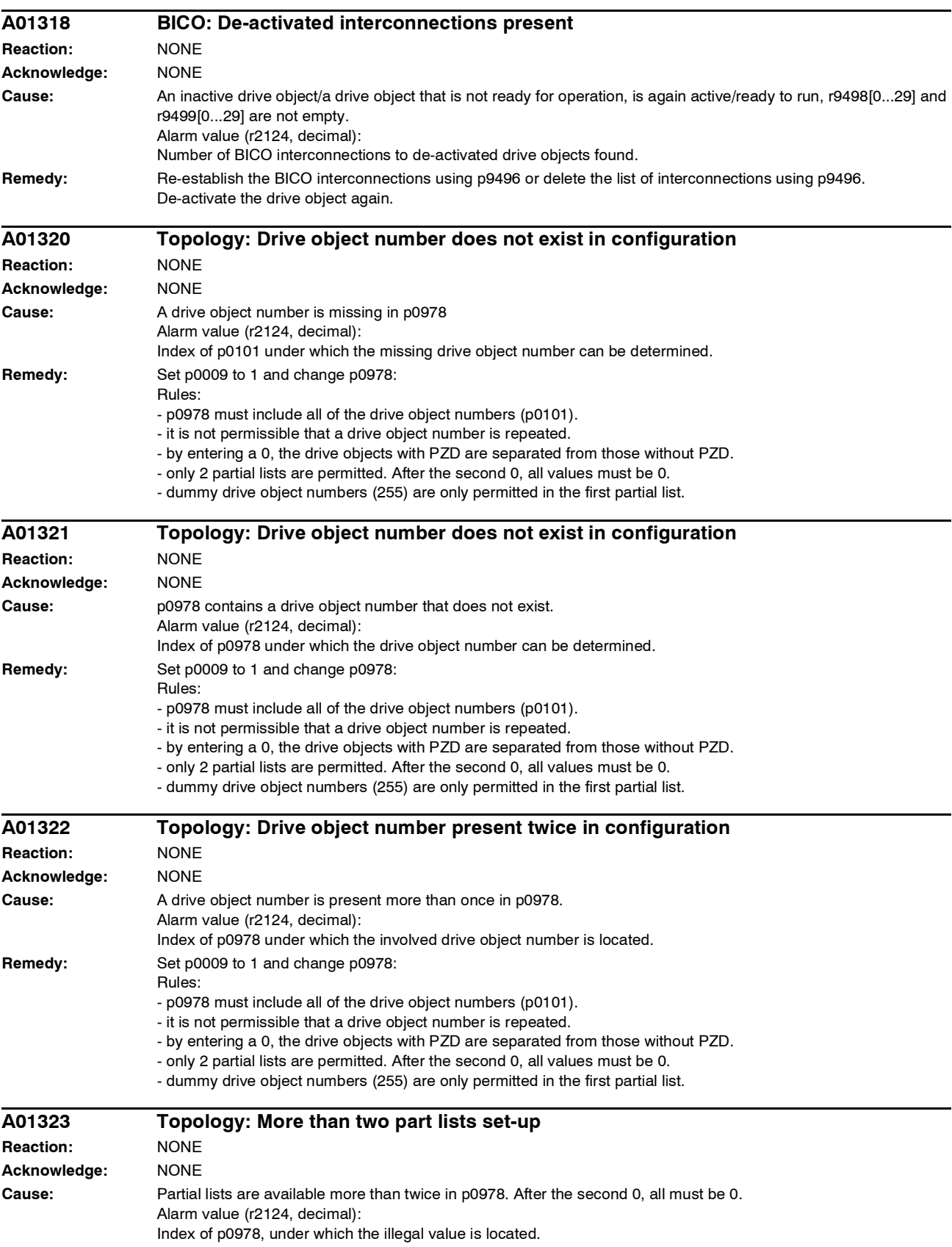

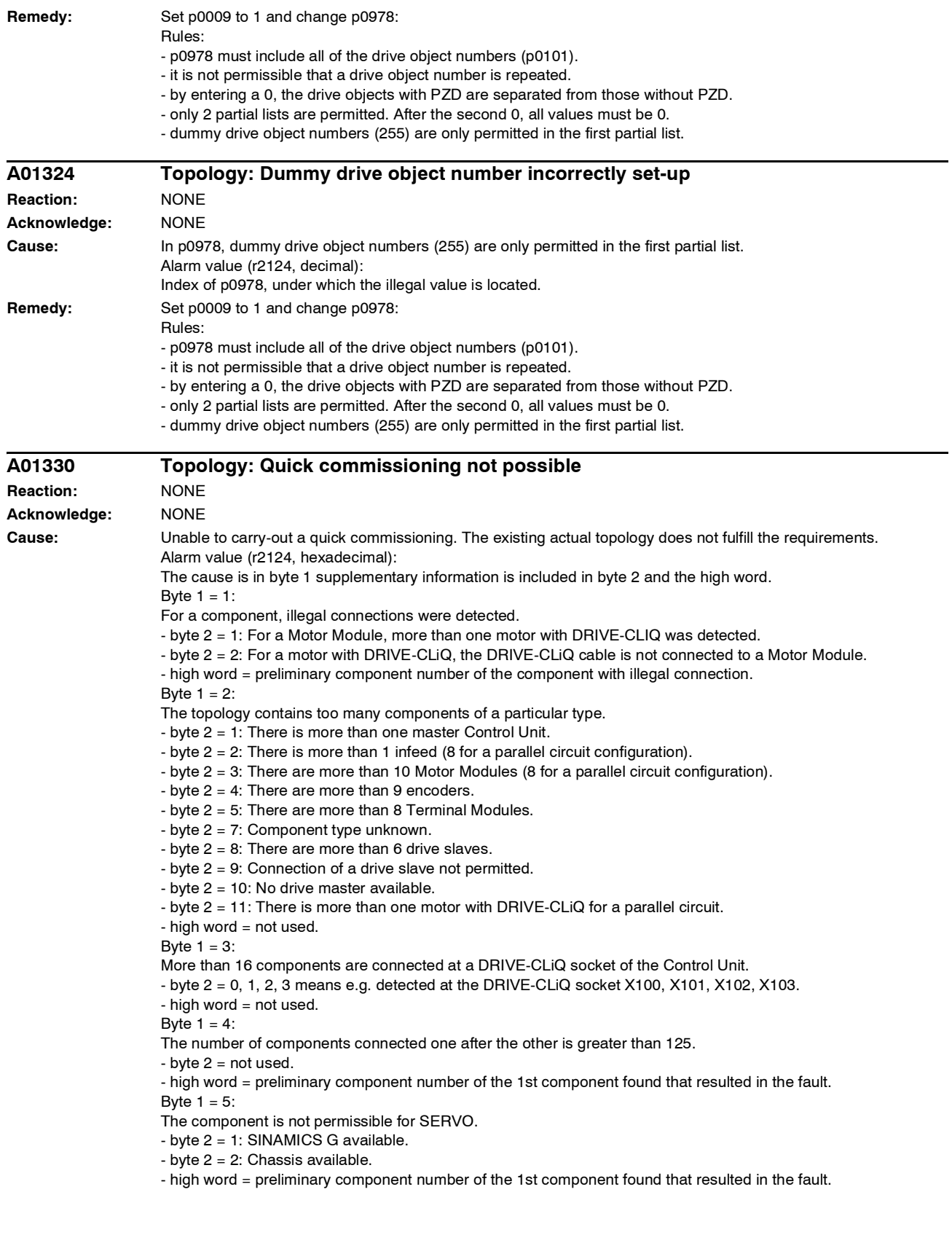

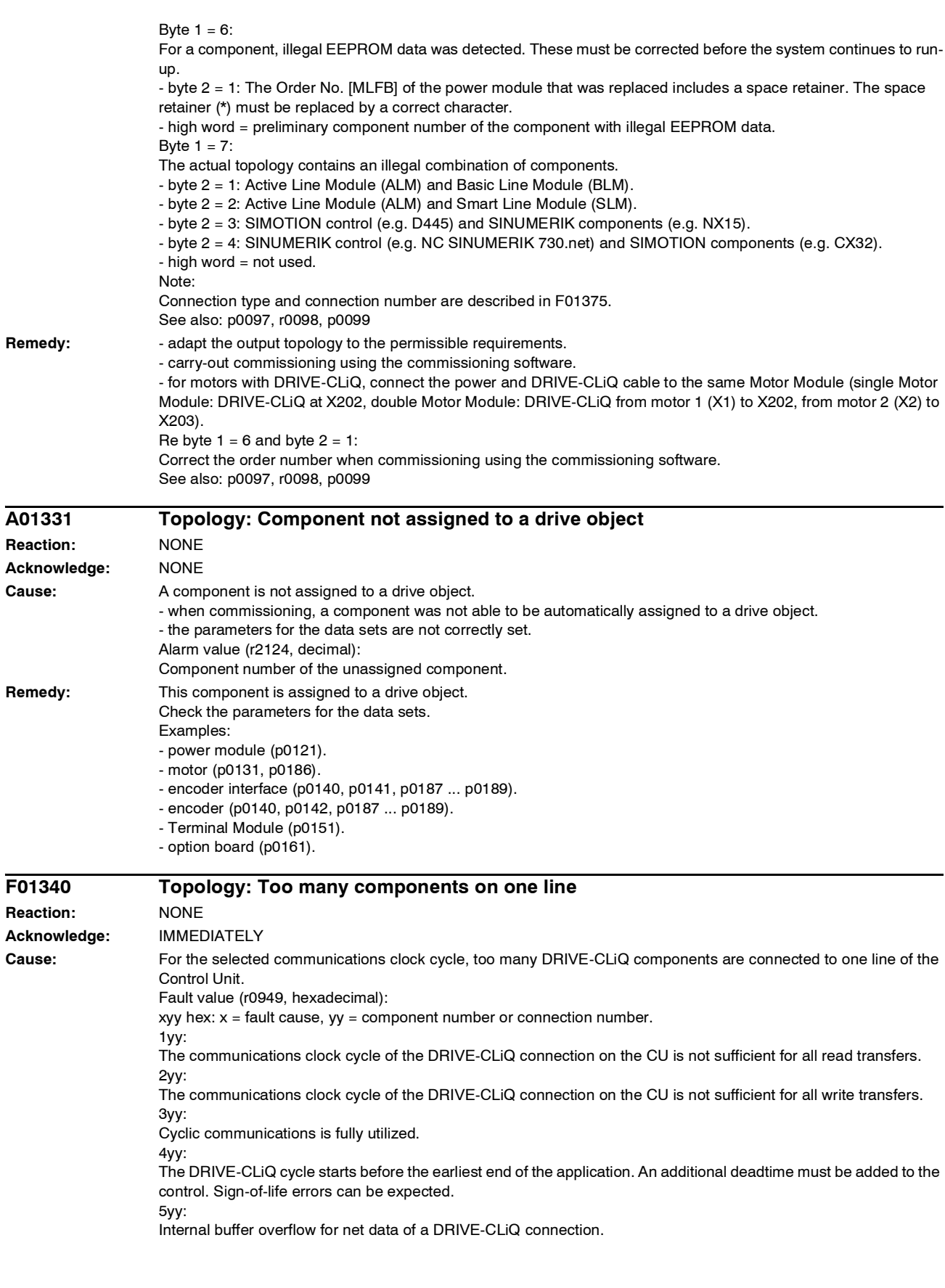

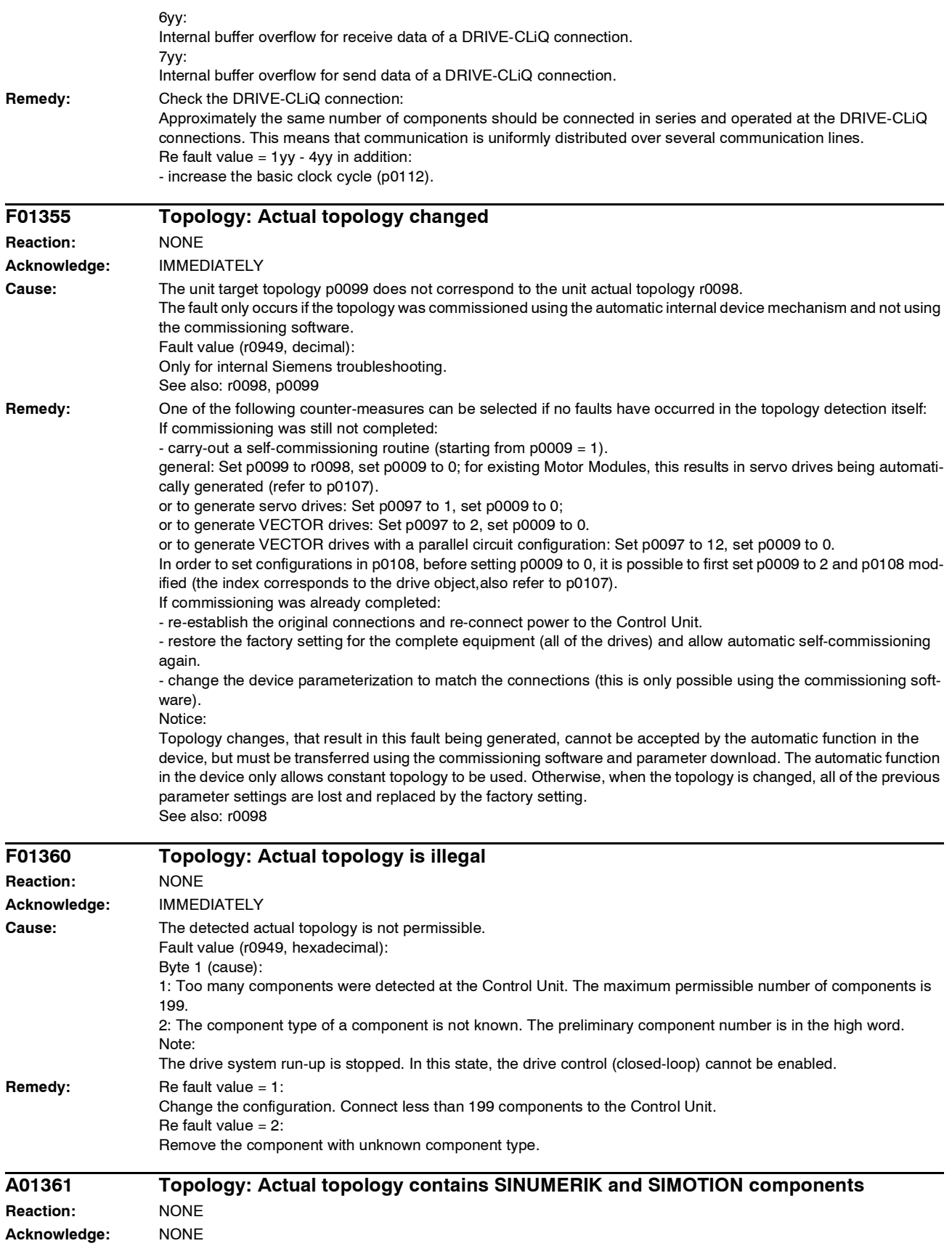

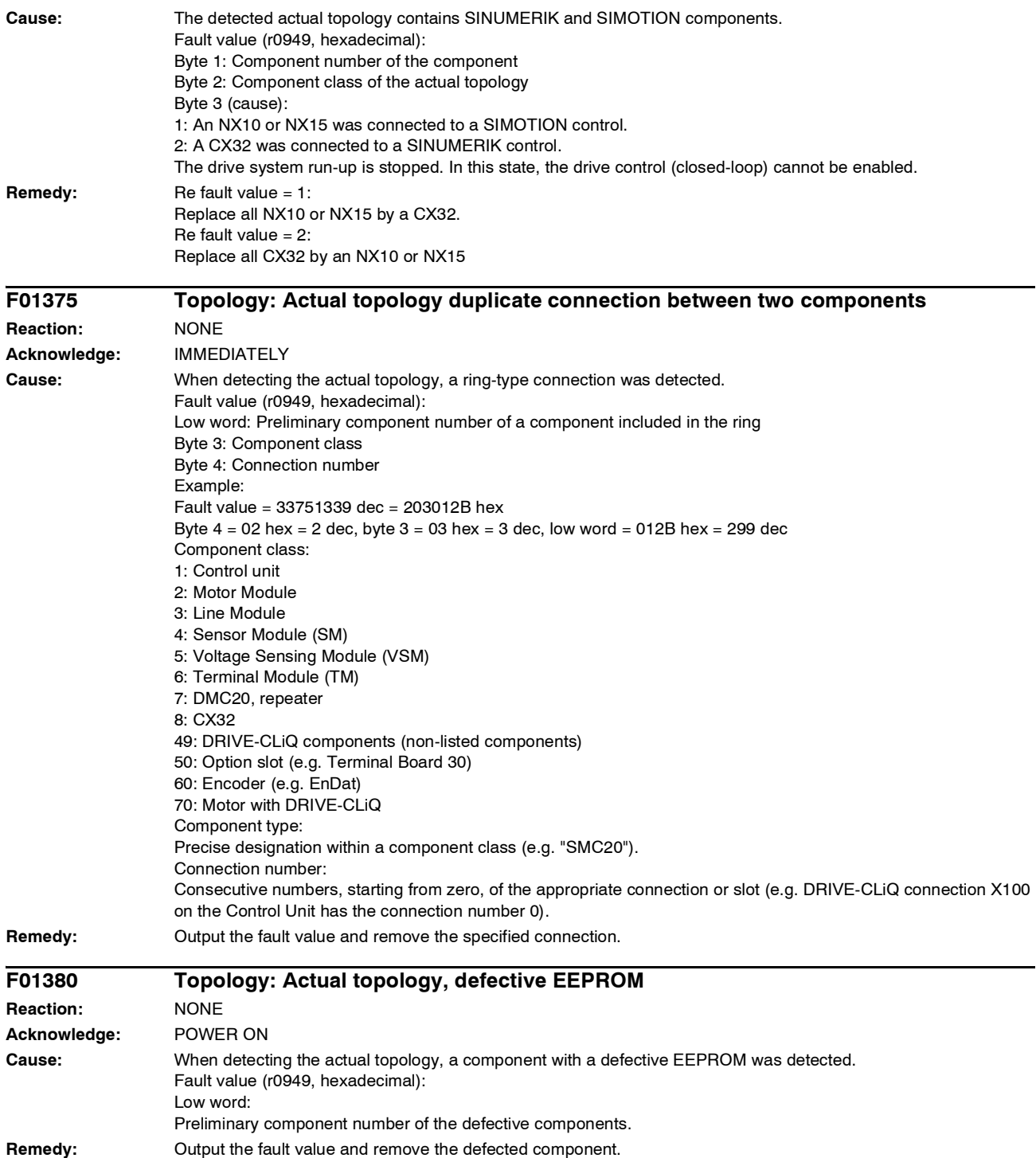

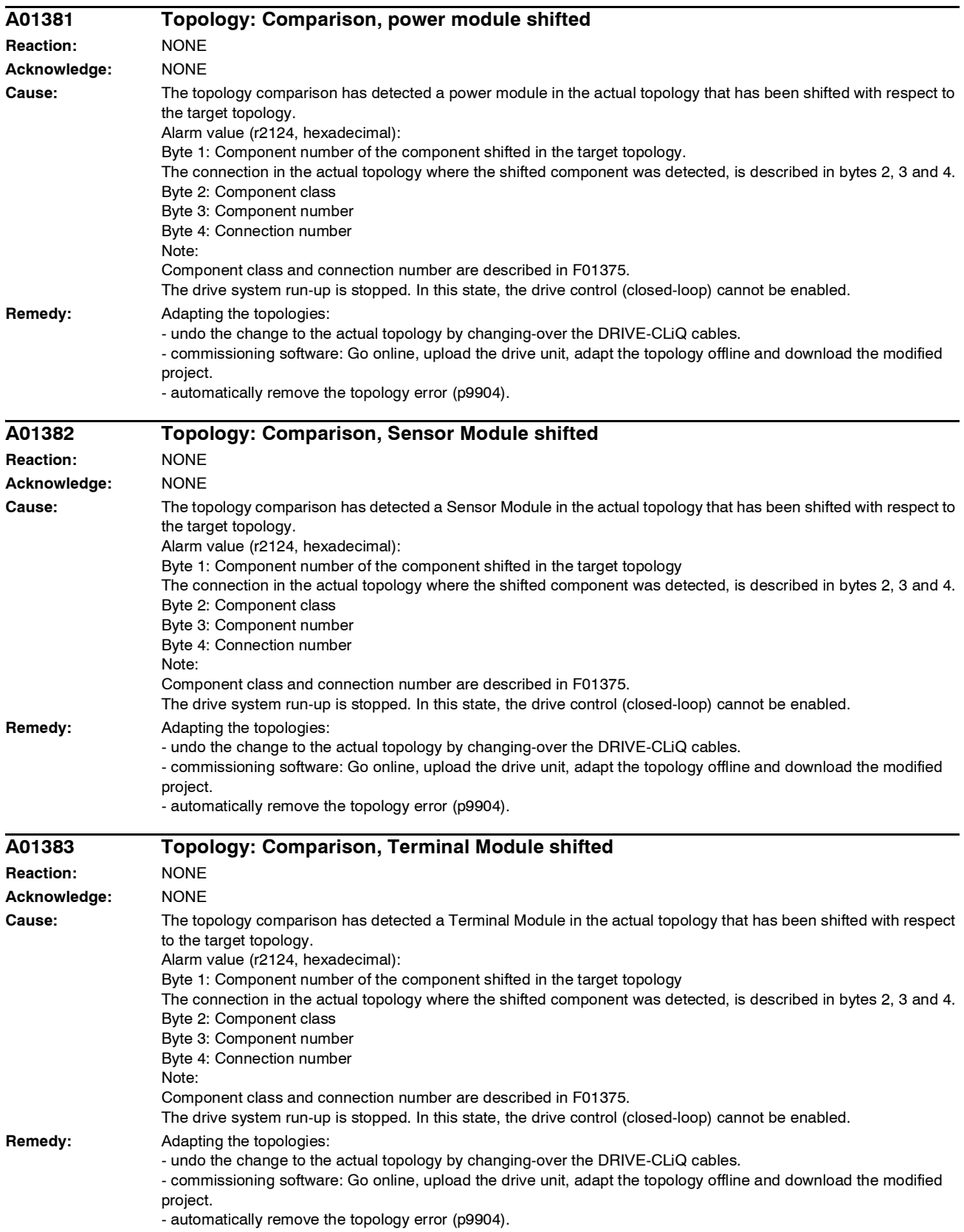

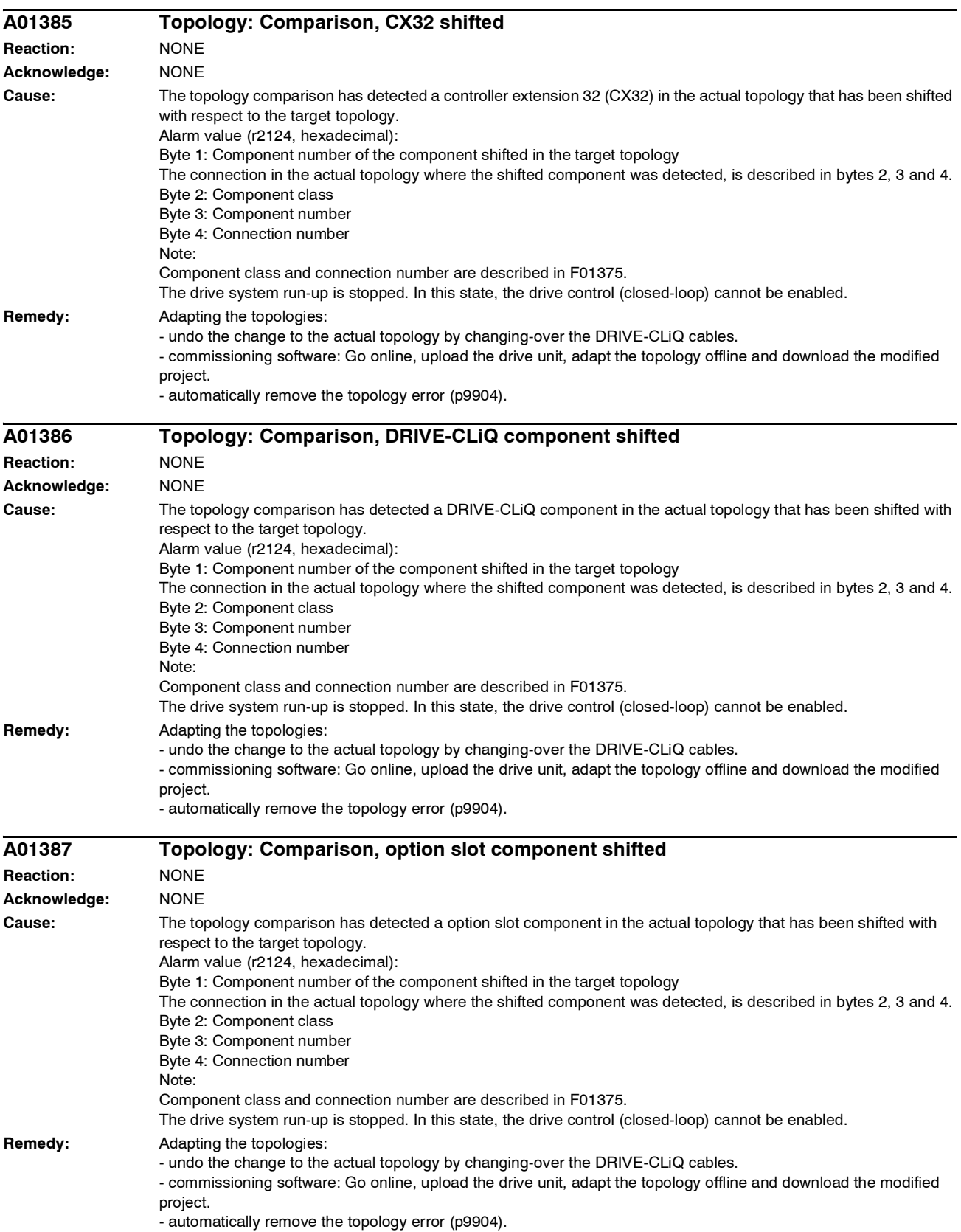

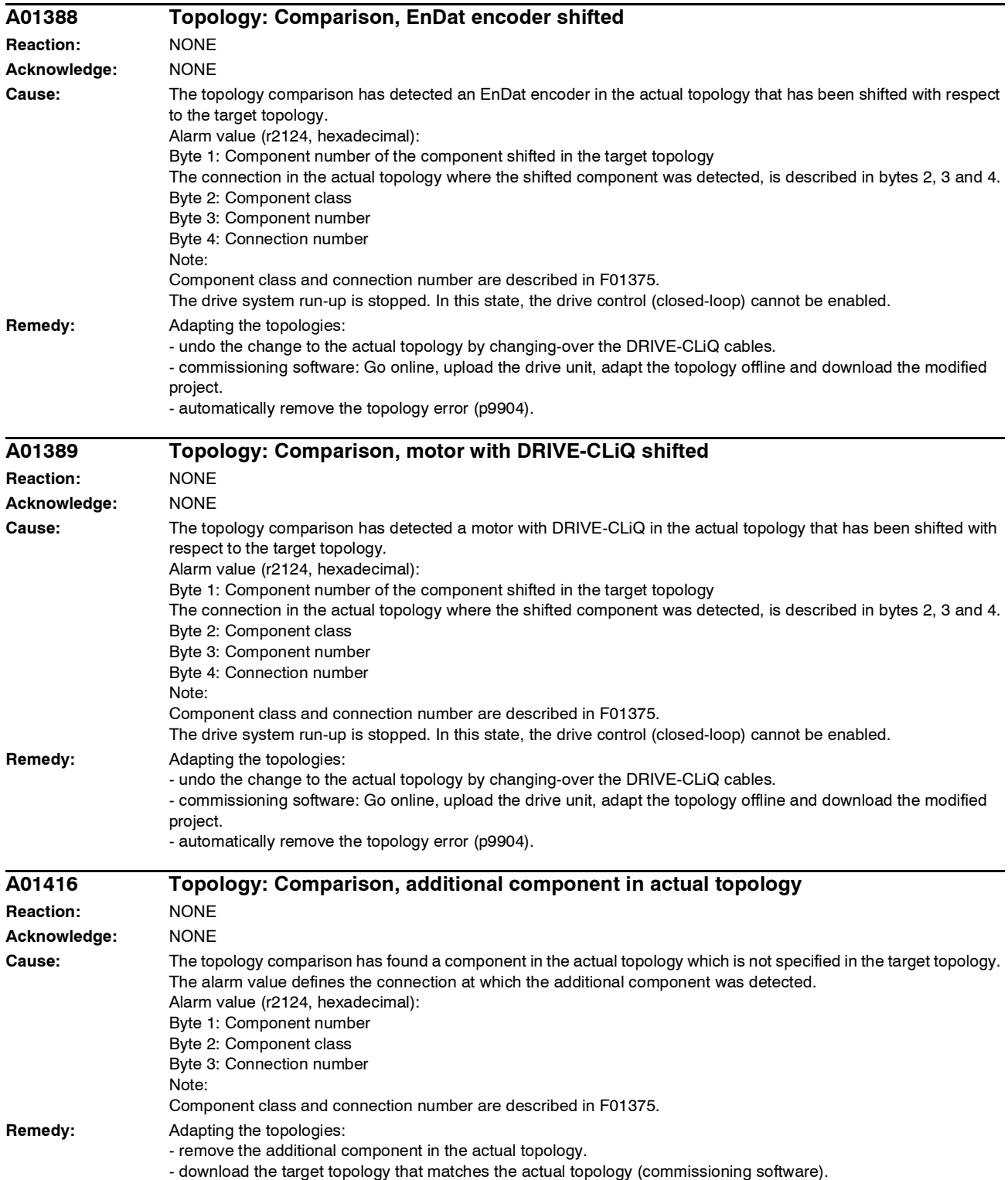

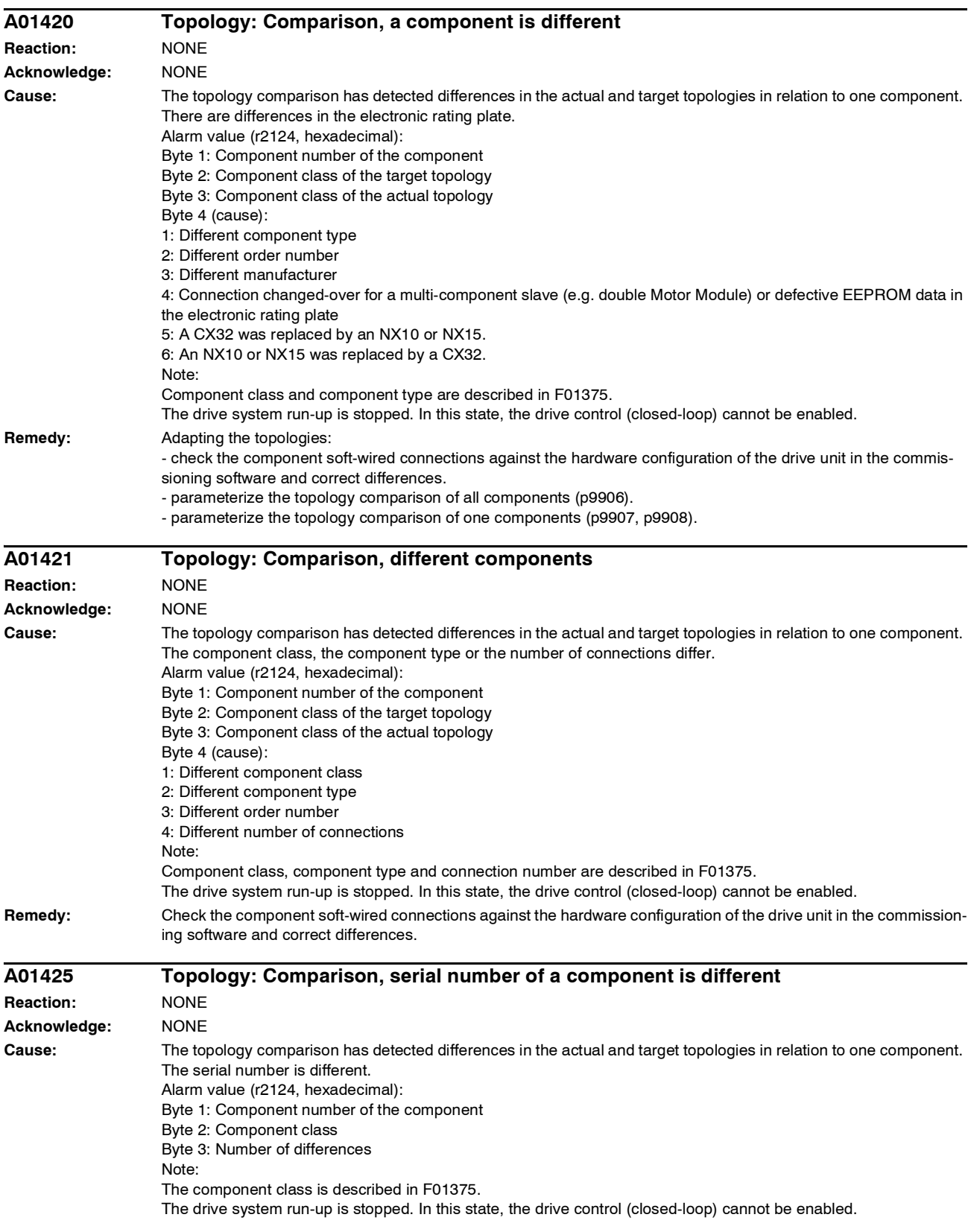

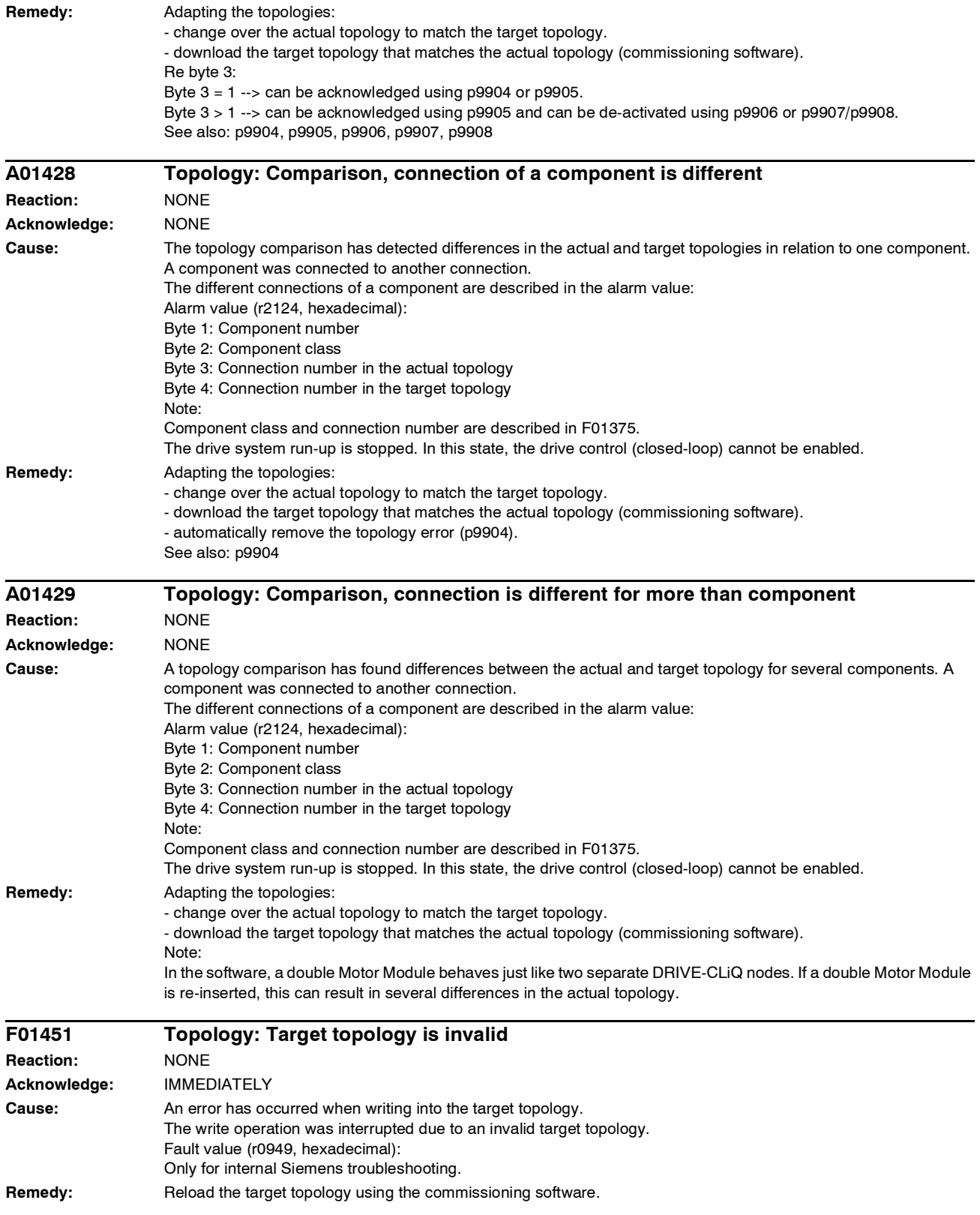

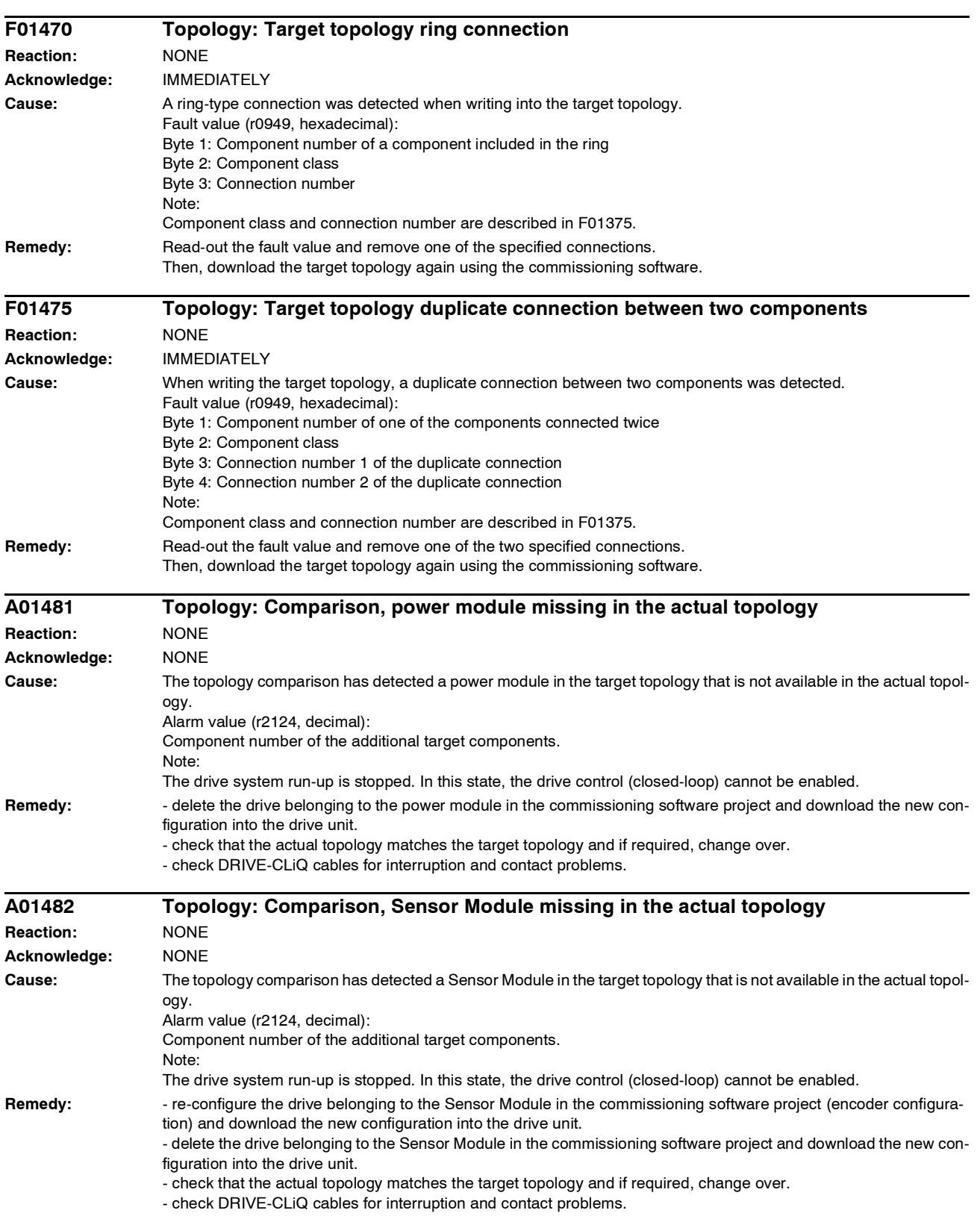

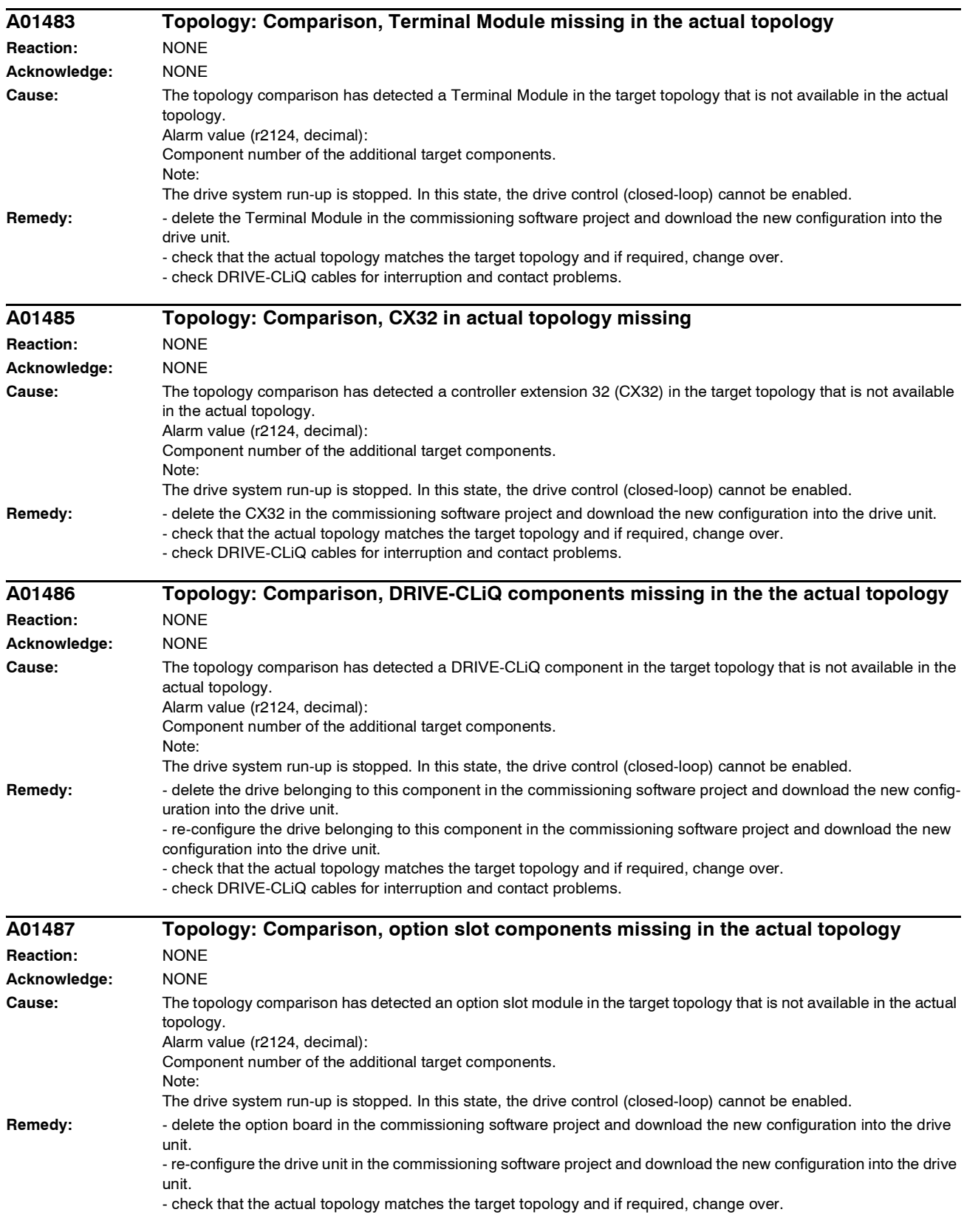

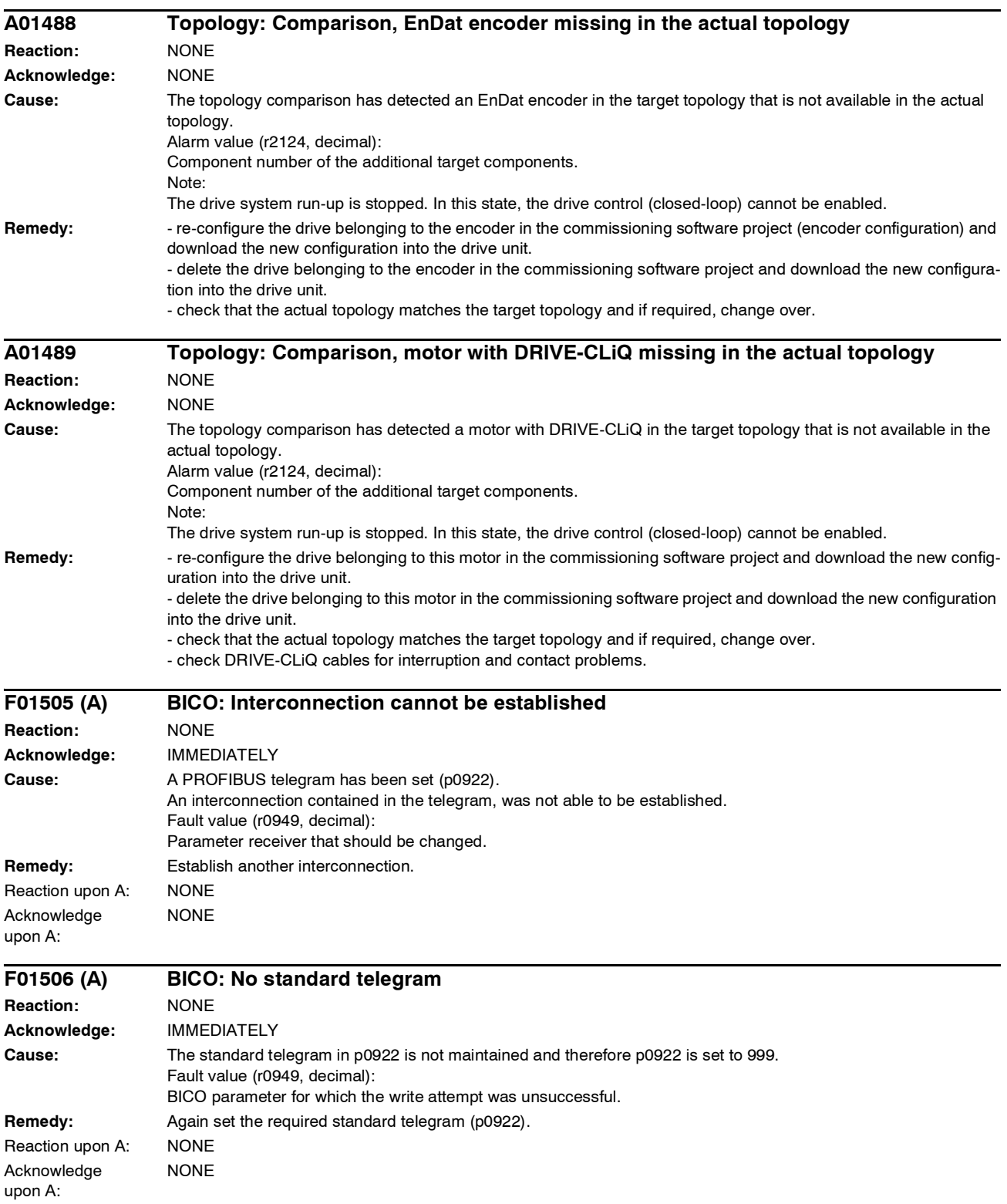

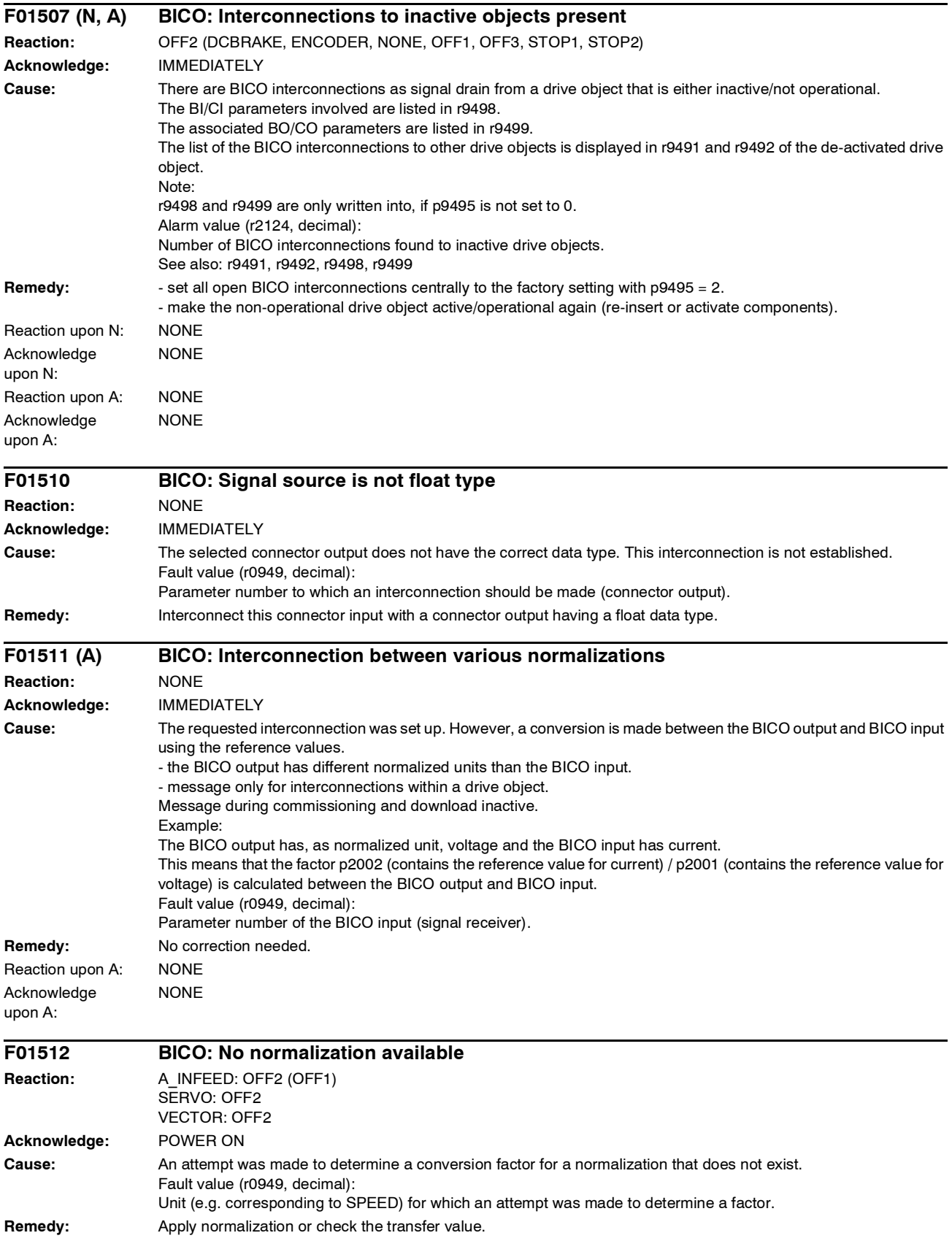

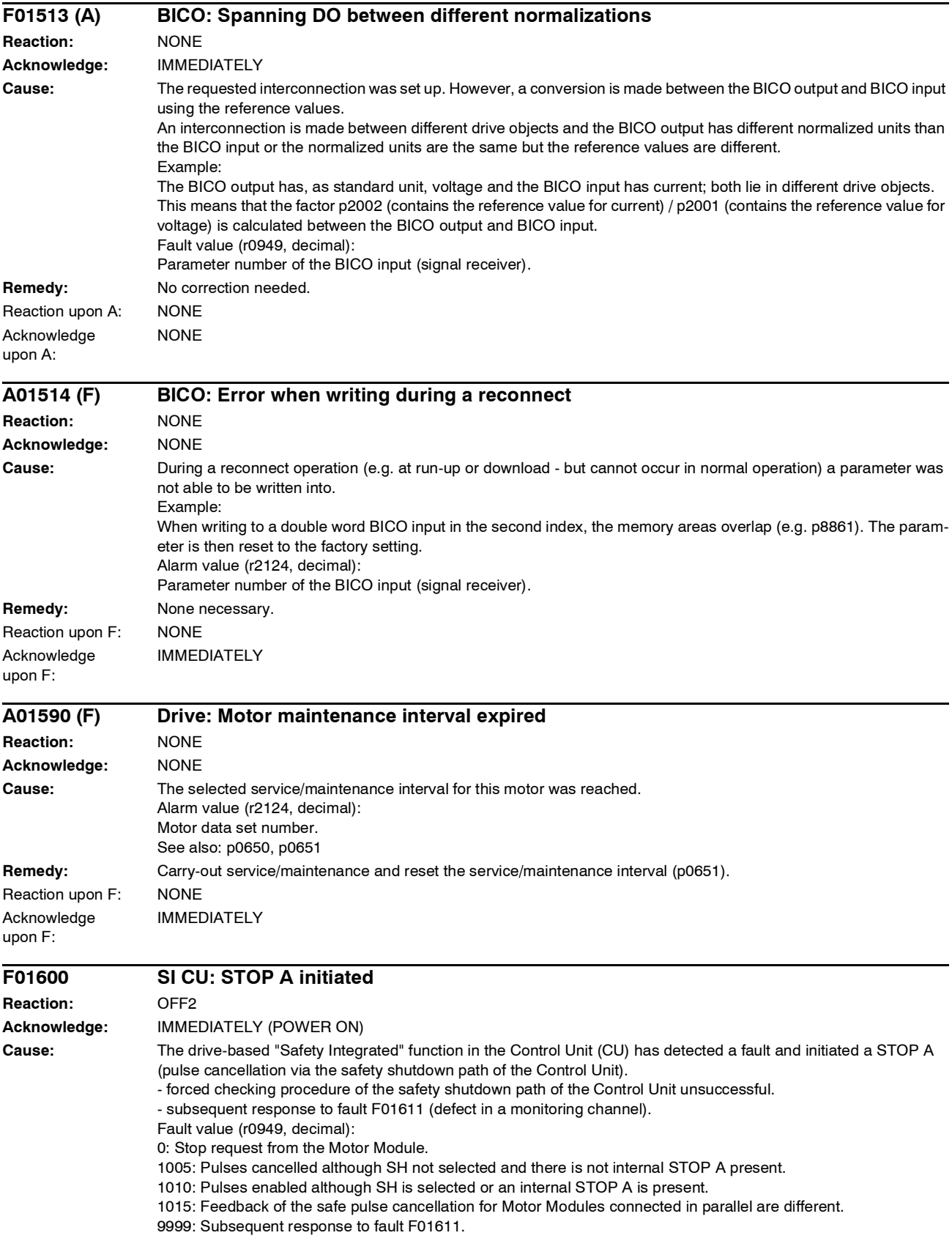

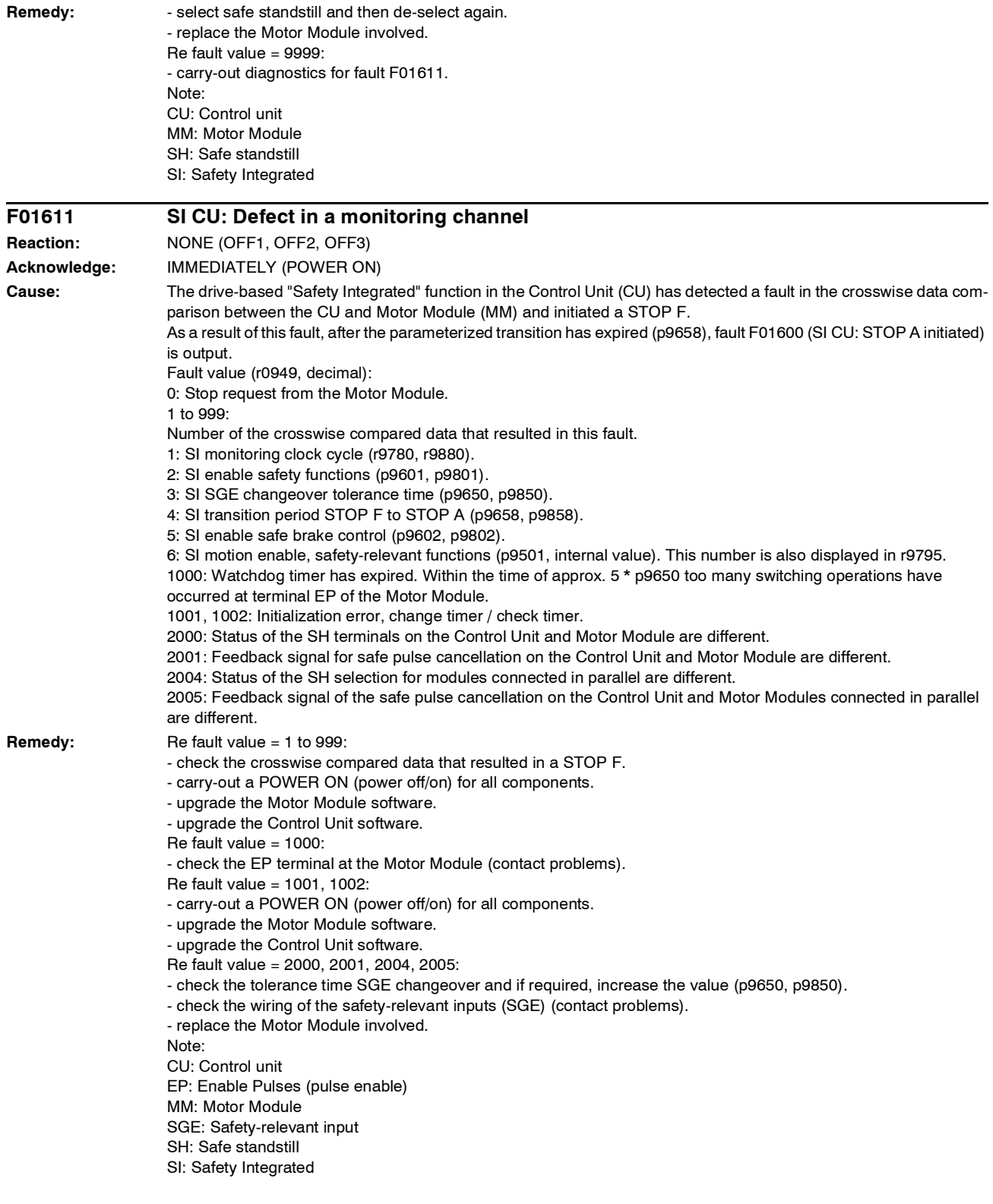

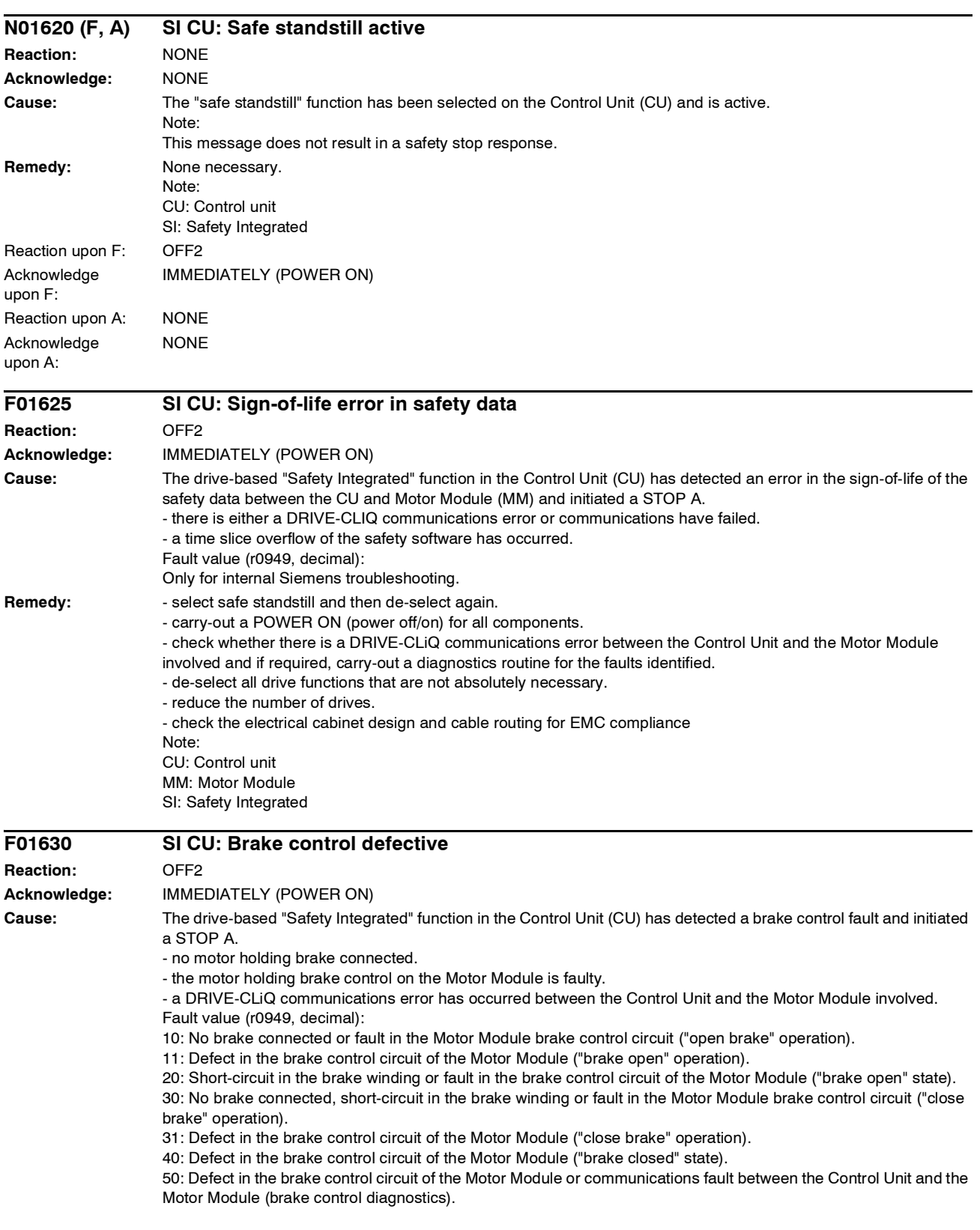

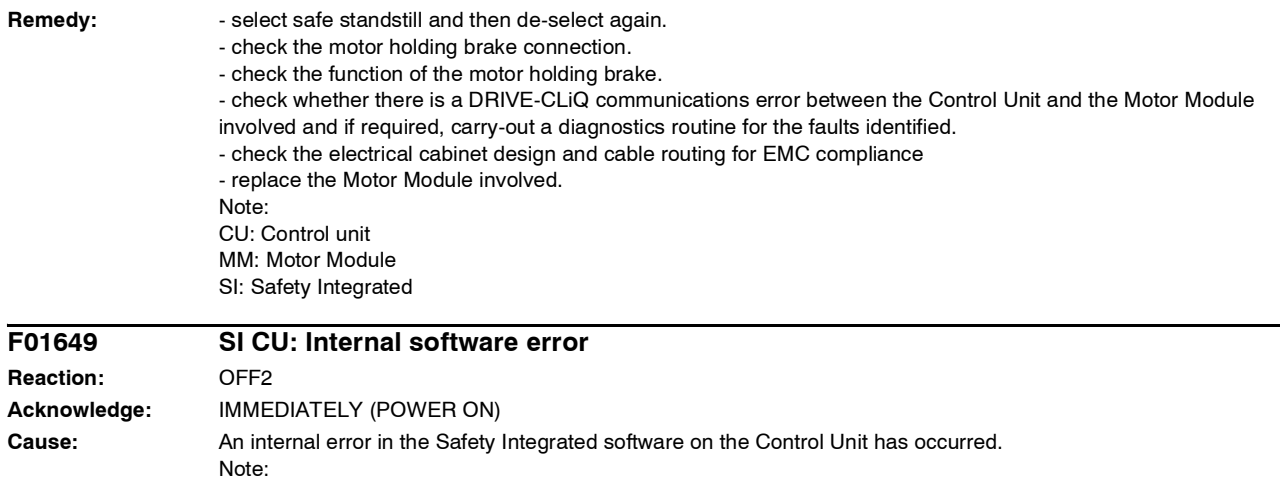

This fault results in a STOP A that cannot be acknowledged.

- re-commission the "Safety Integrated" function and carry-out a POWER ON.

Fault value (r0949, hexadecimal): Only for internal Siemens troubleshooting. **Remedy:** - carry-out a POWER ON (power off/on) for all components.

- upgrade the Control Unit software.

- contact the Hotline. - replace the Control Unit.

CU: Control unit

Note:

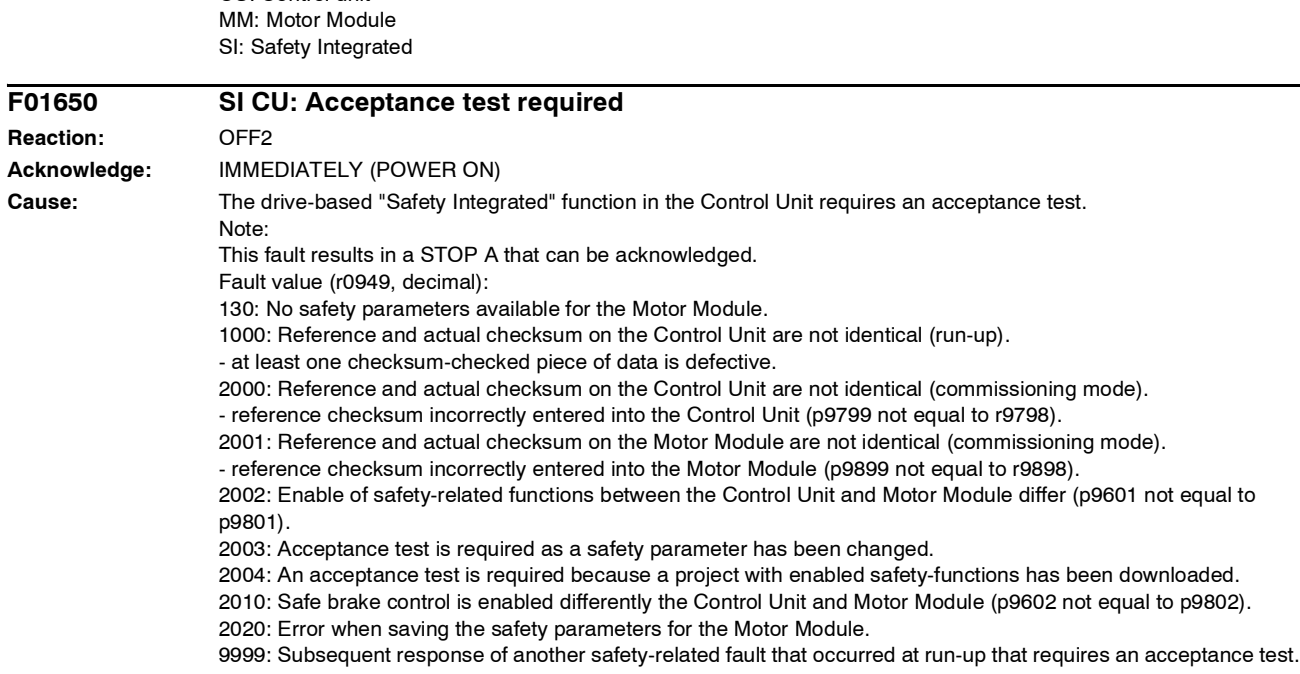

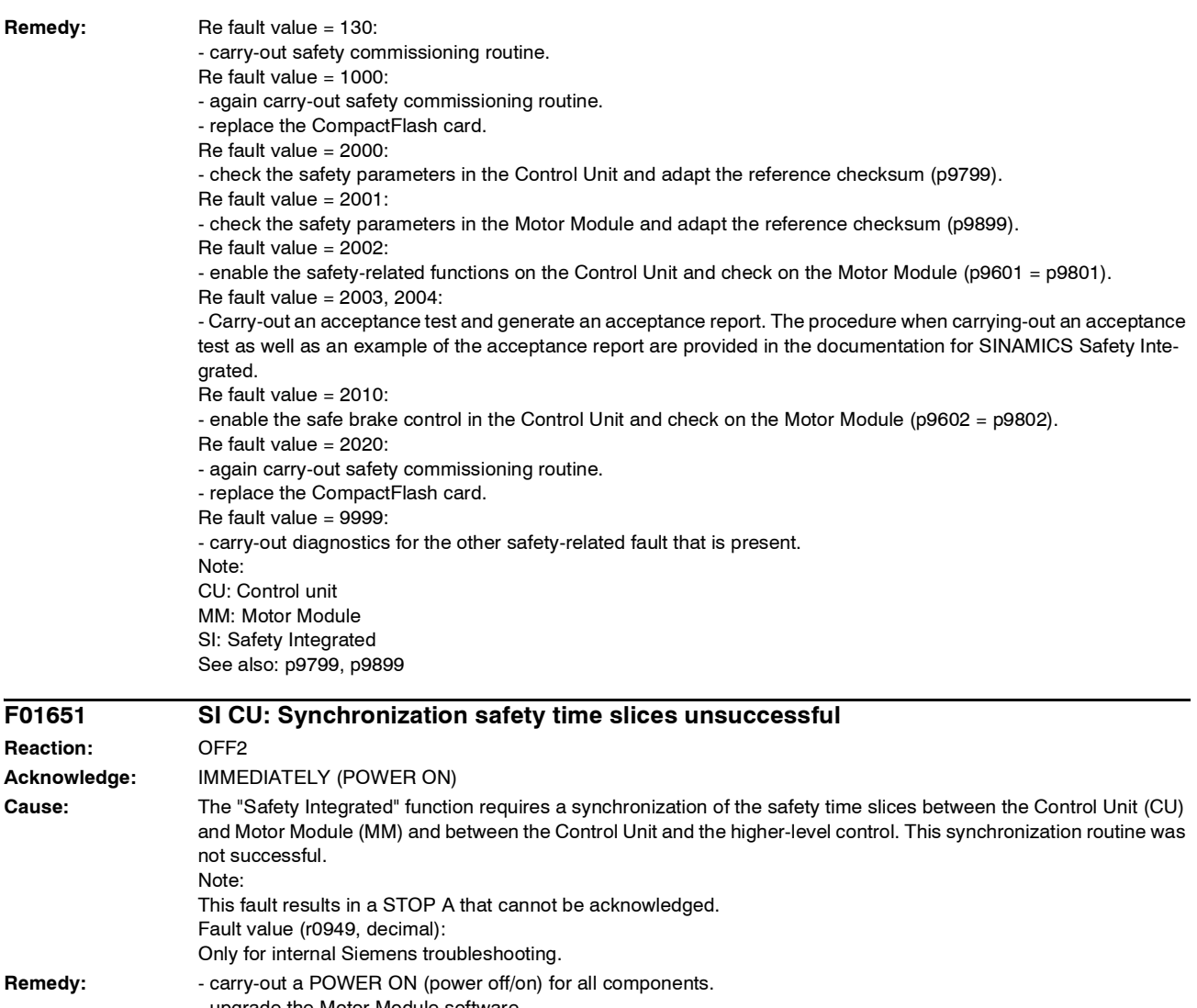

- upgrade the Motor Module software. - upgrade the Control Unit software.

- upgrade the software of the higher-level control. Note:

CU: Control unit

MM: Motor Module

SI: Safety Integrated

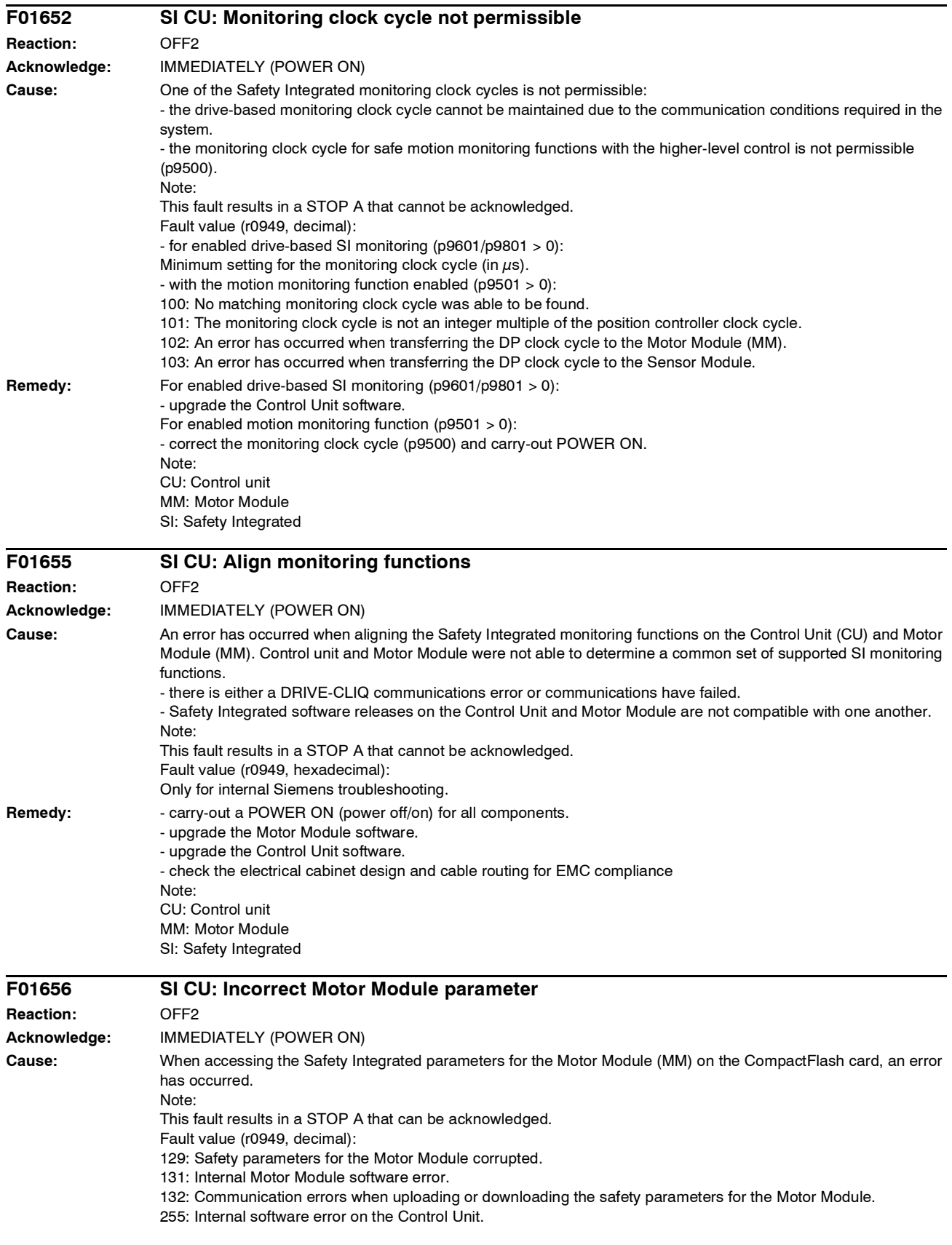

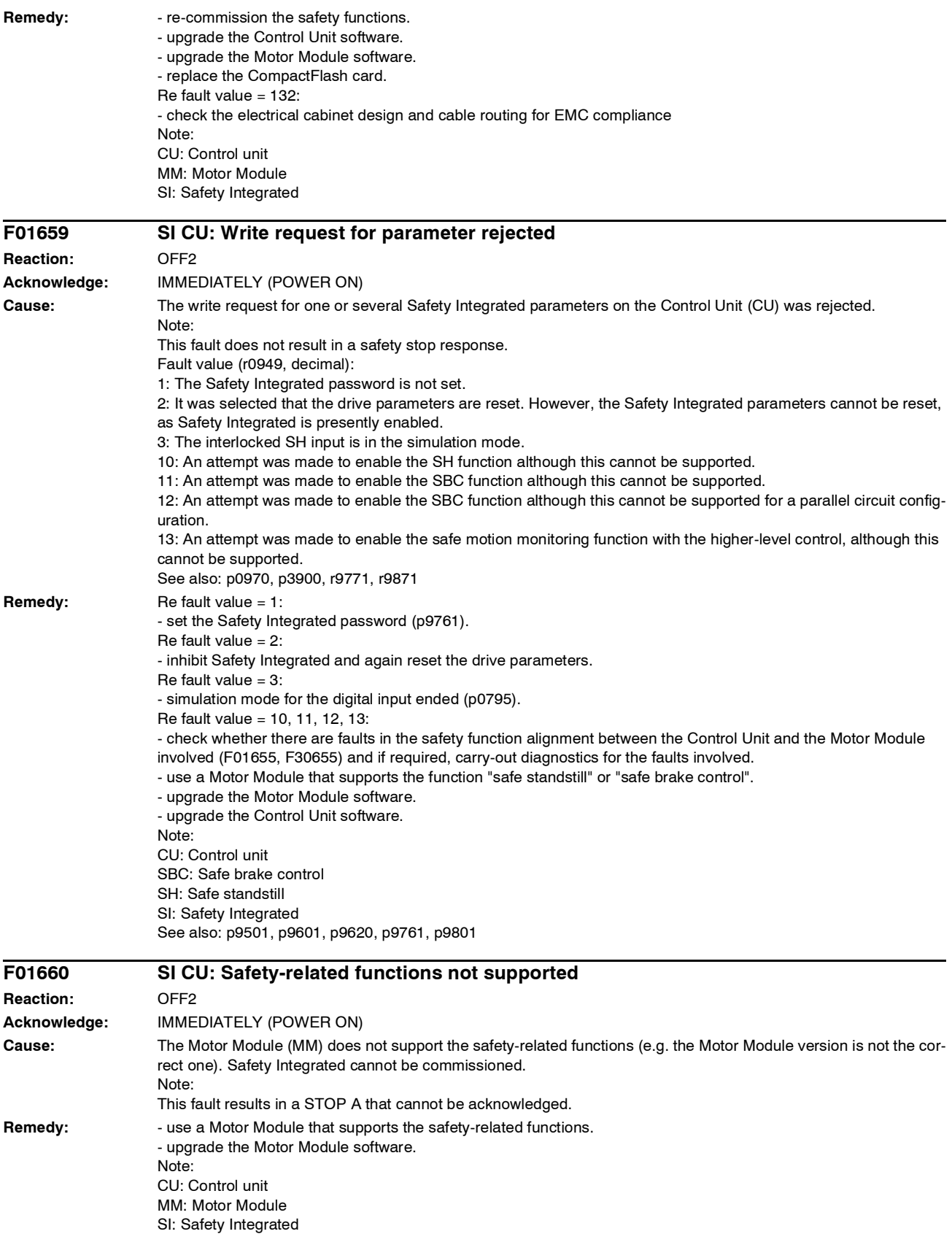

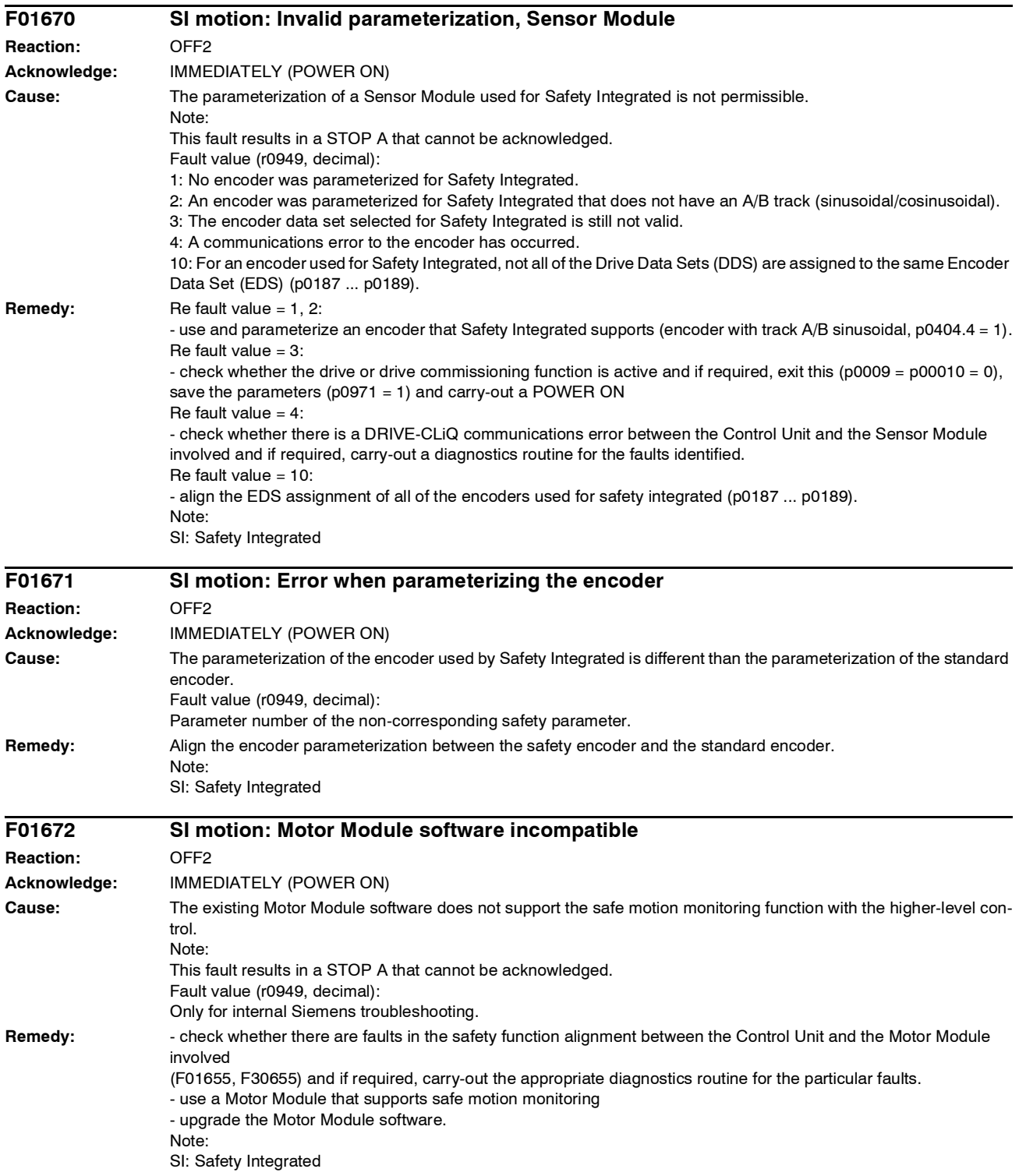

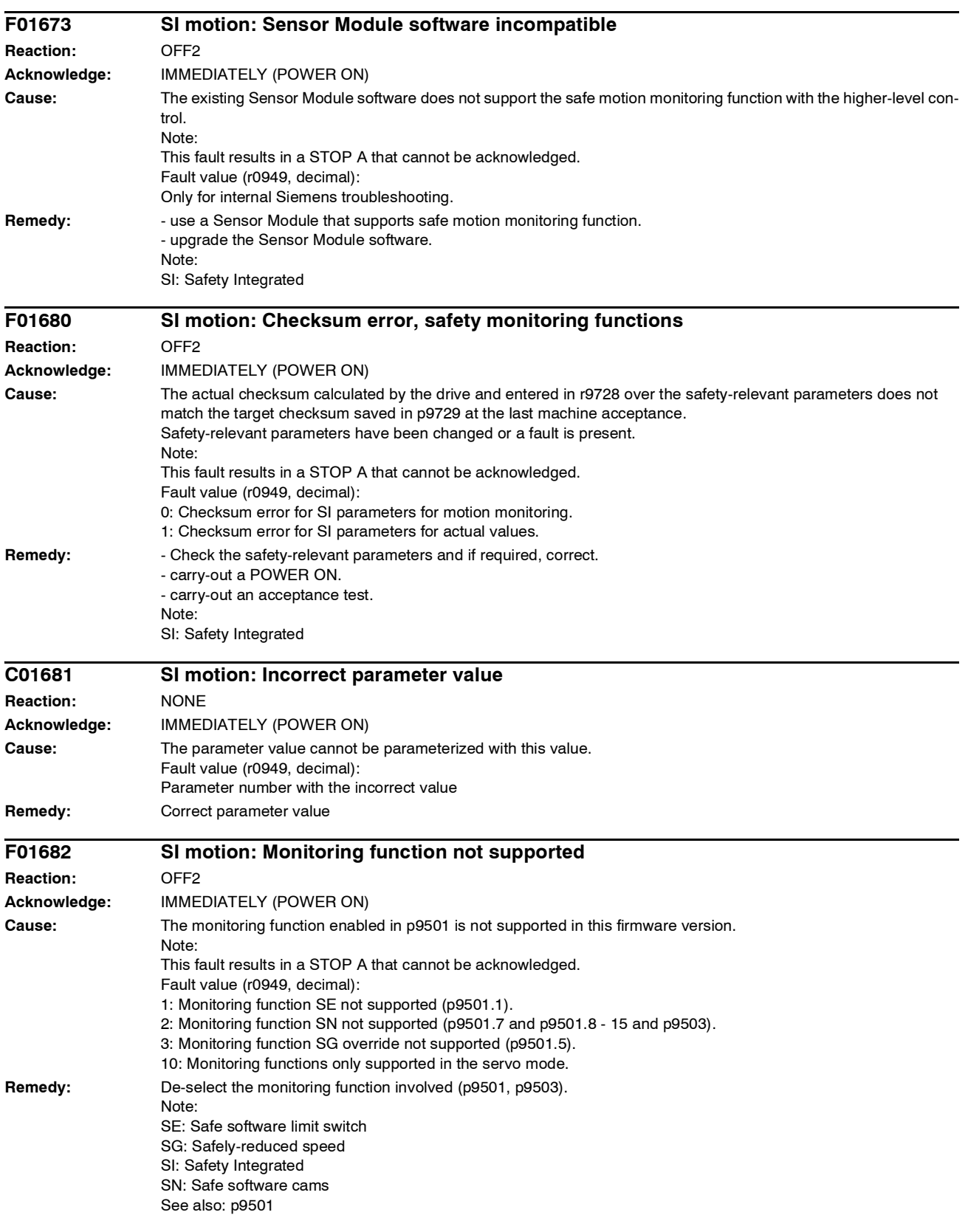

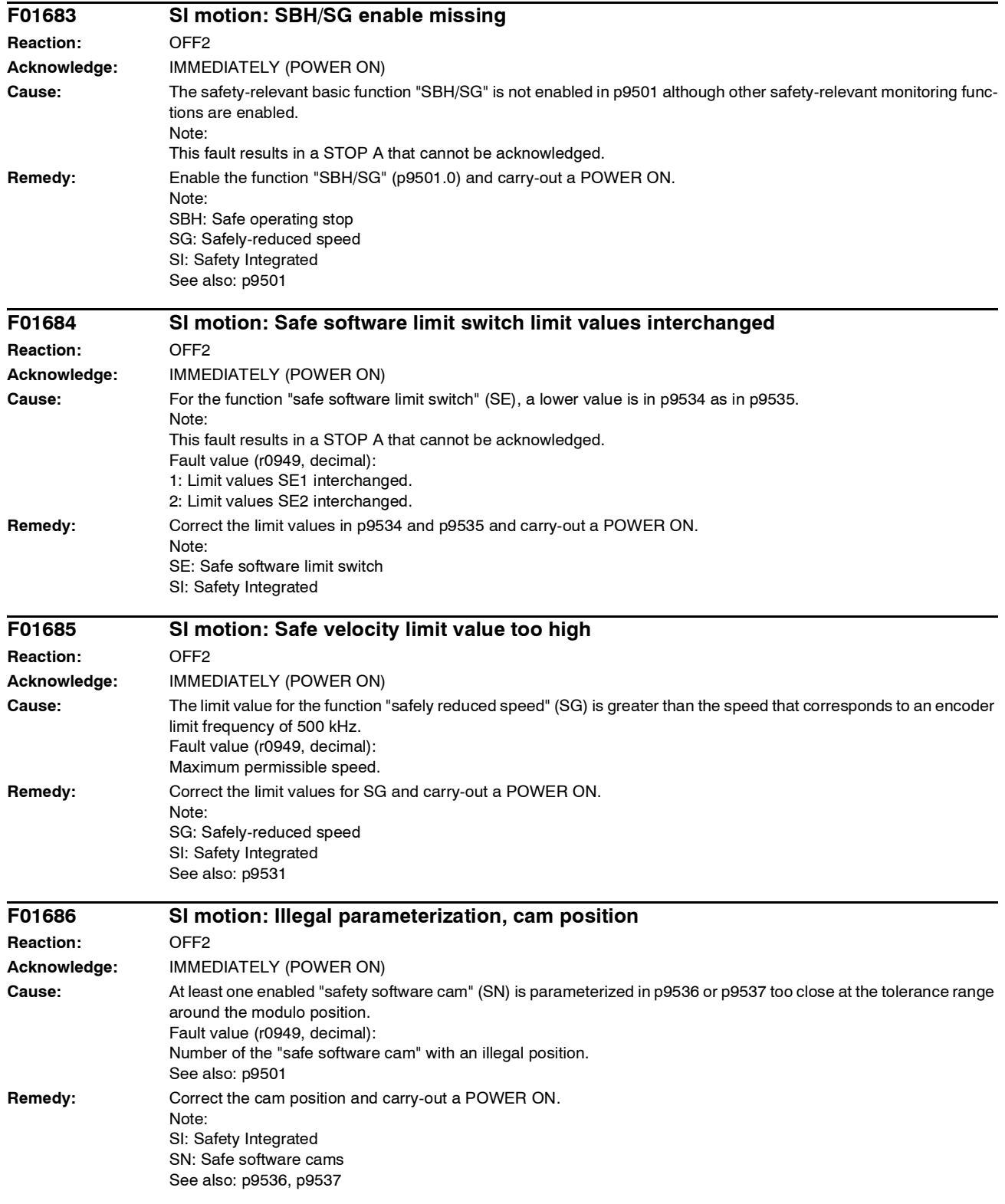

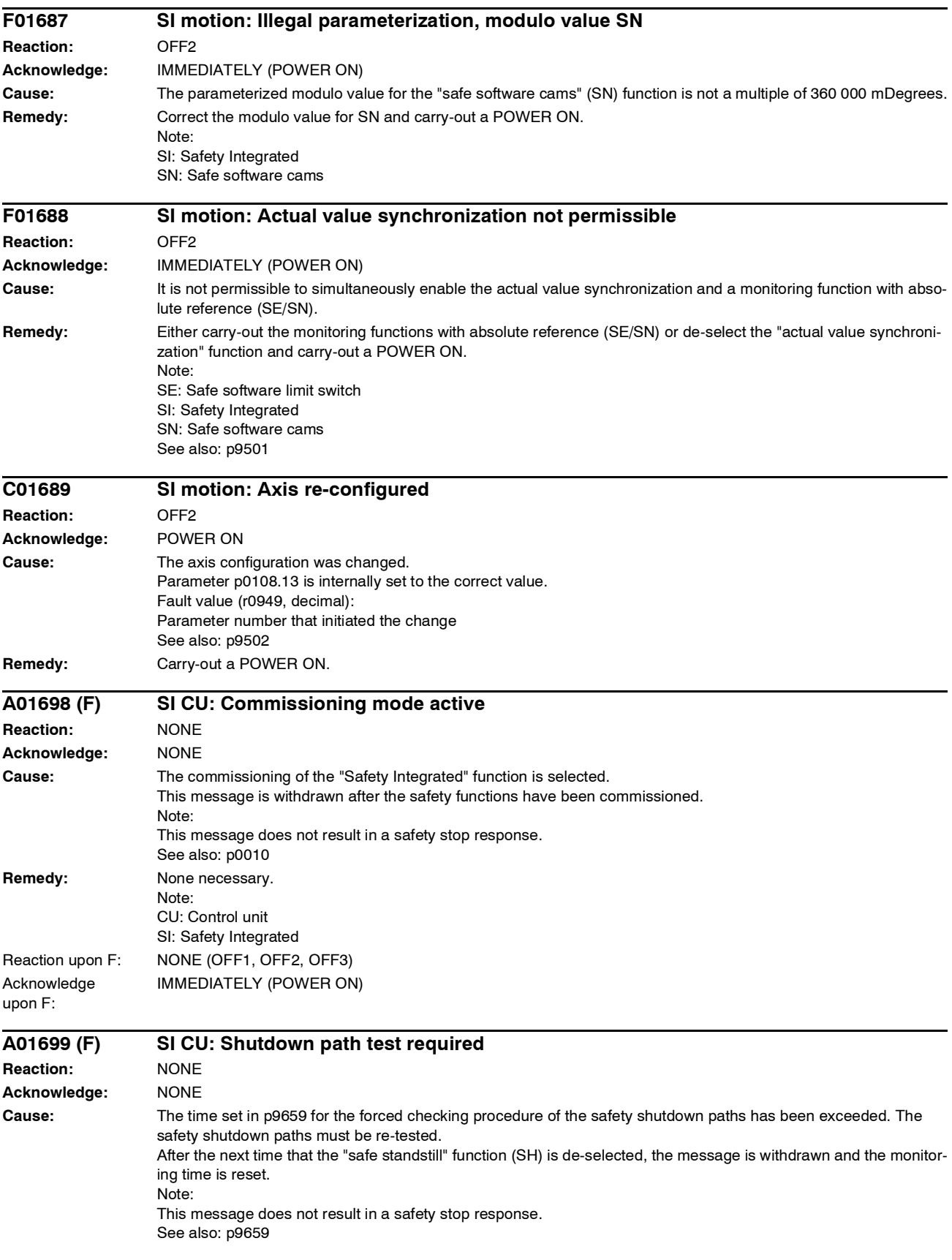

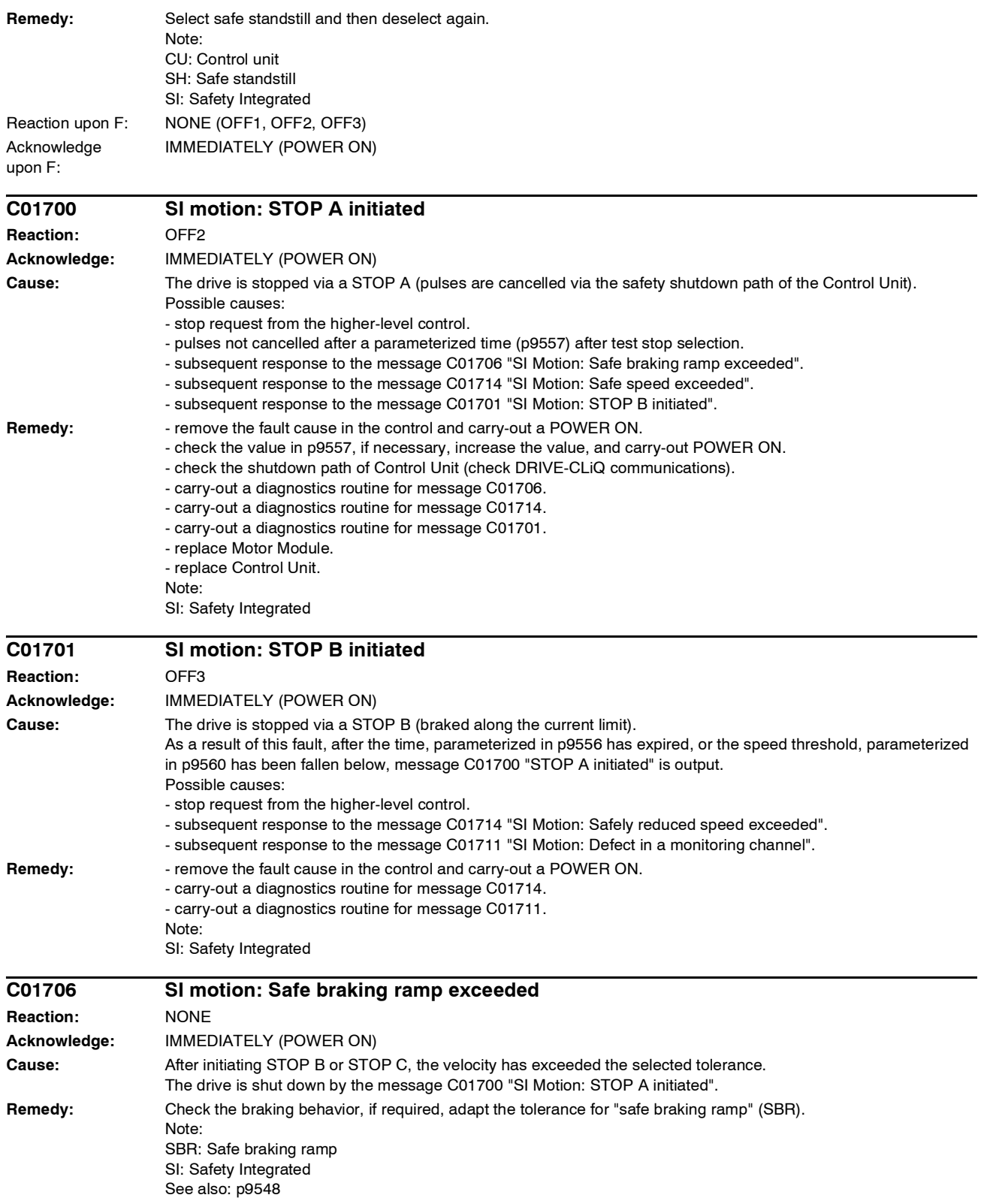

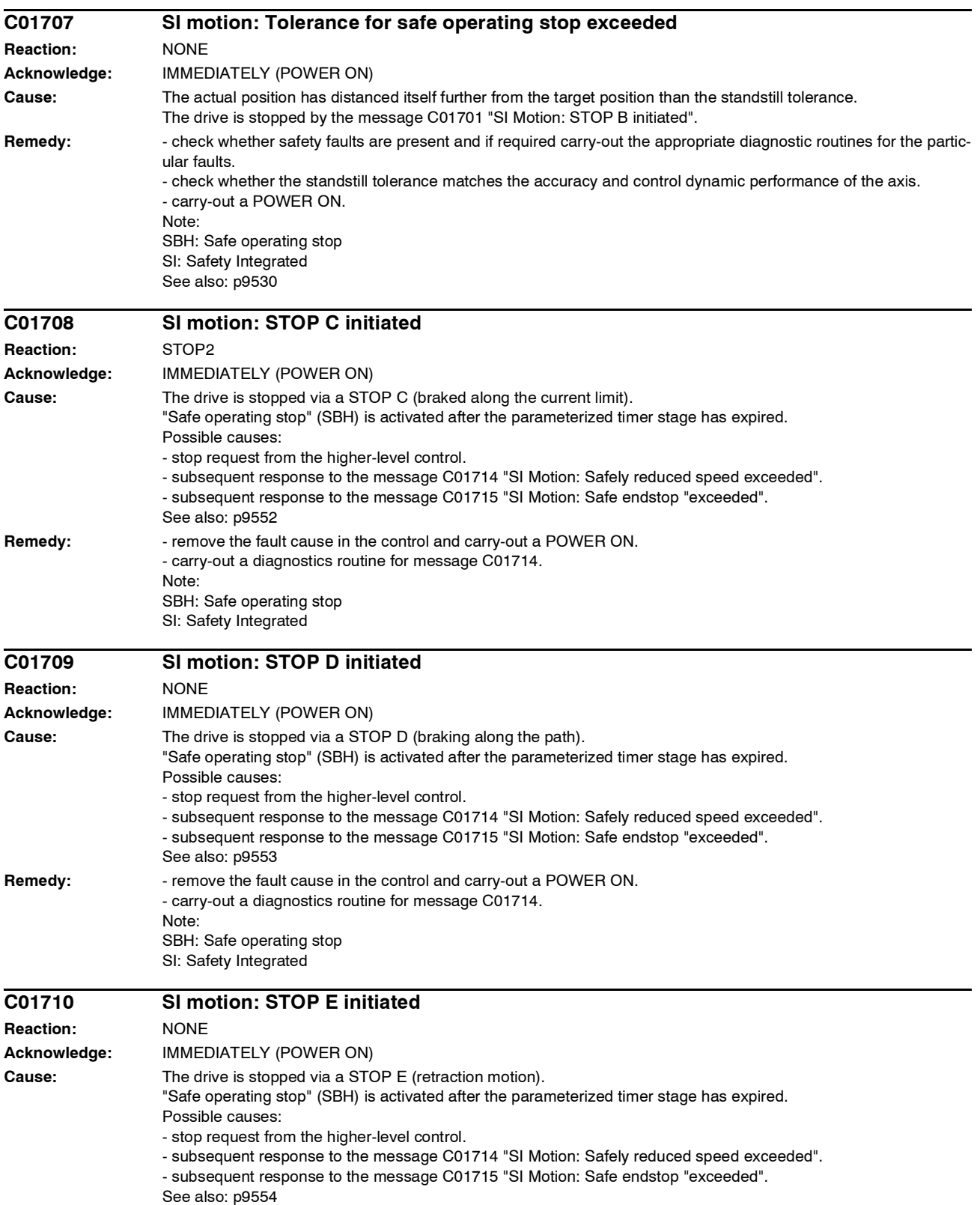

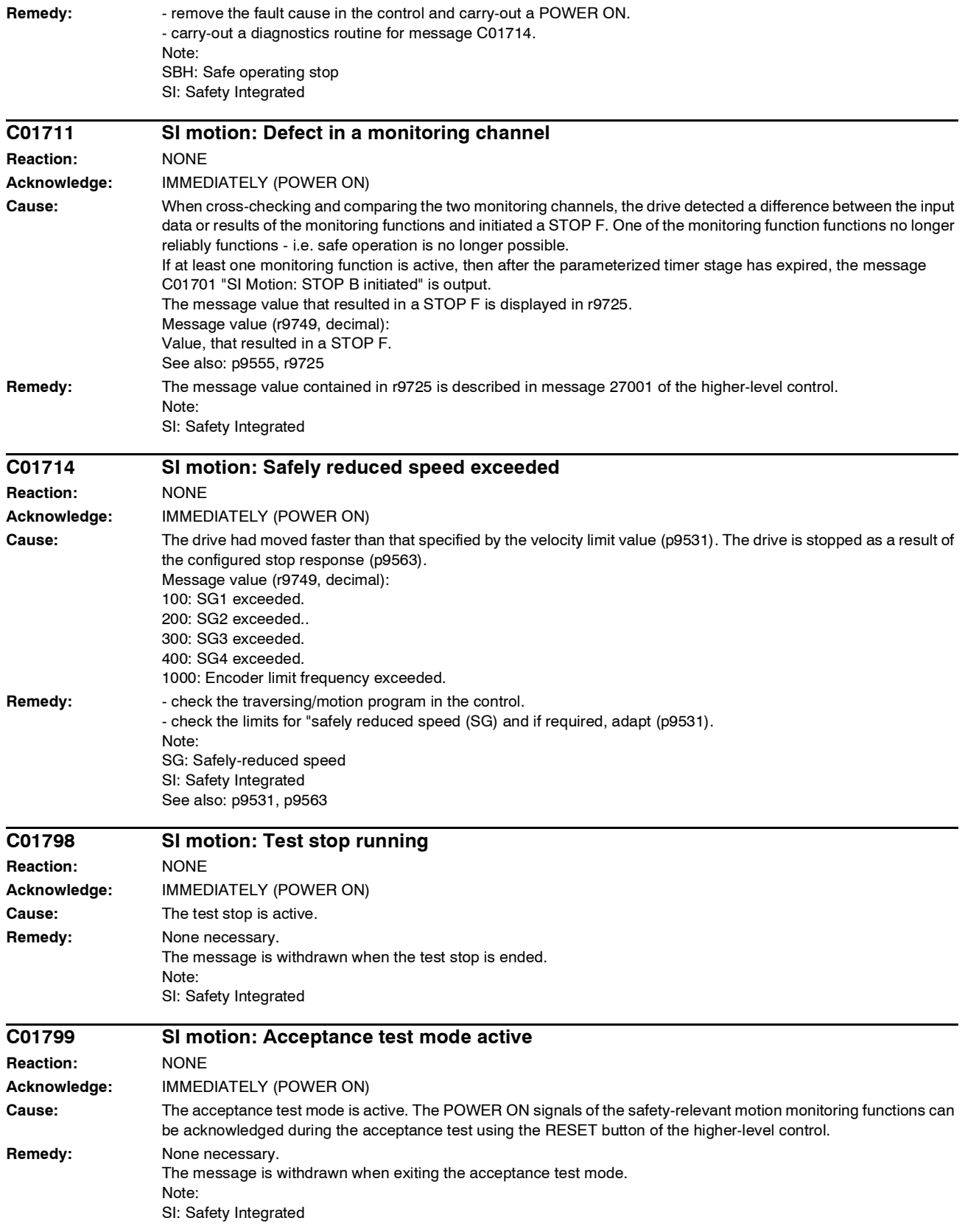

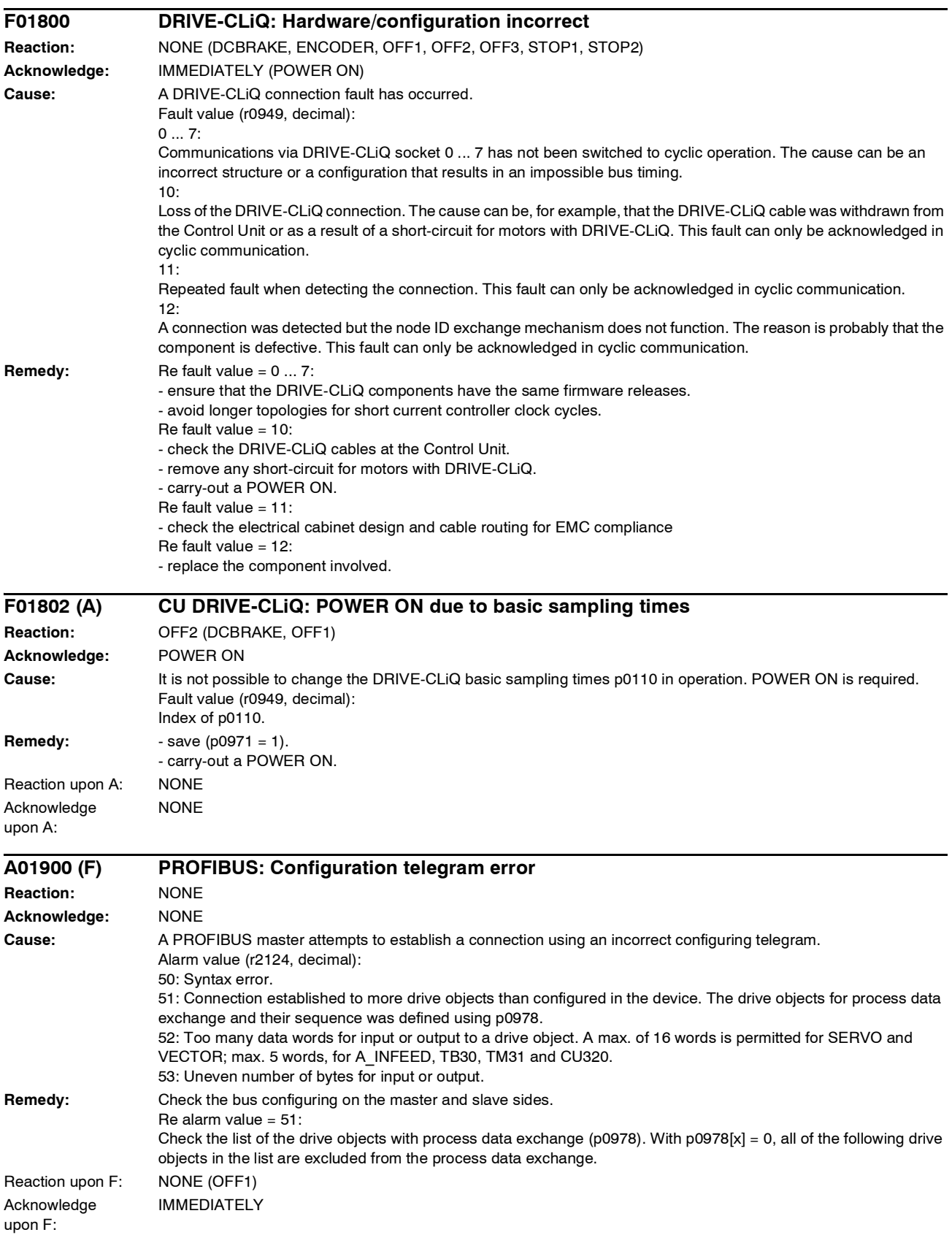

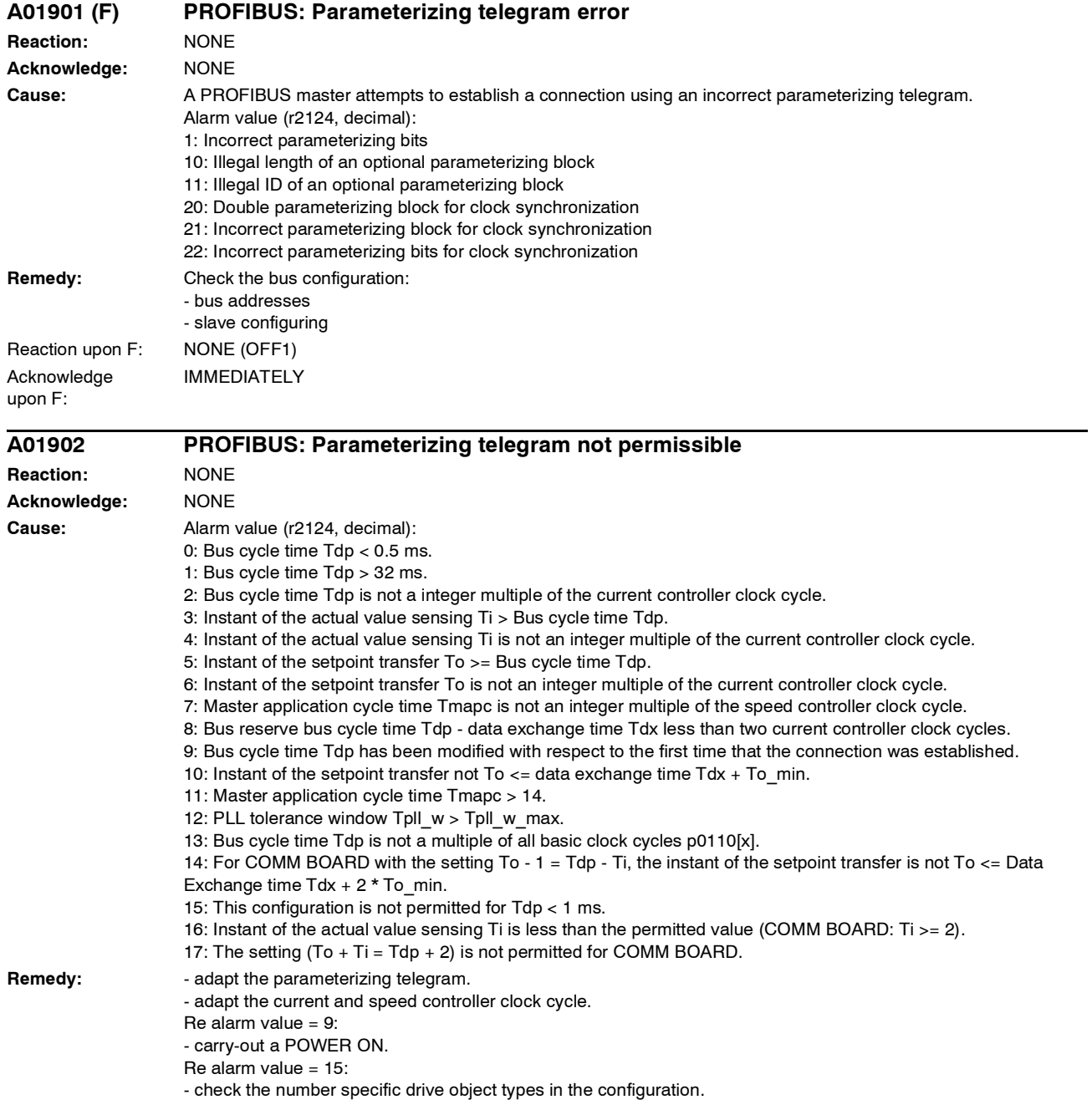

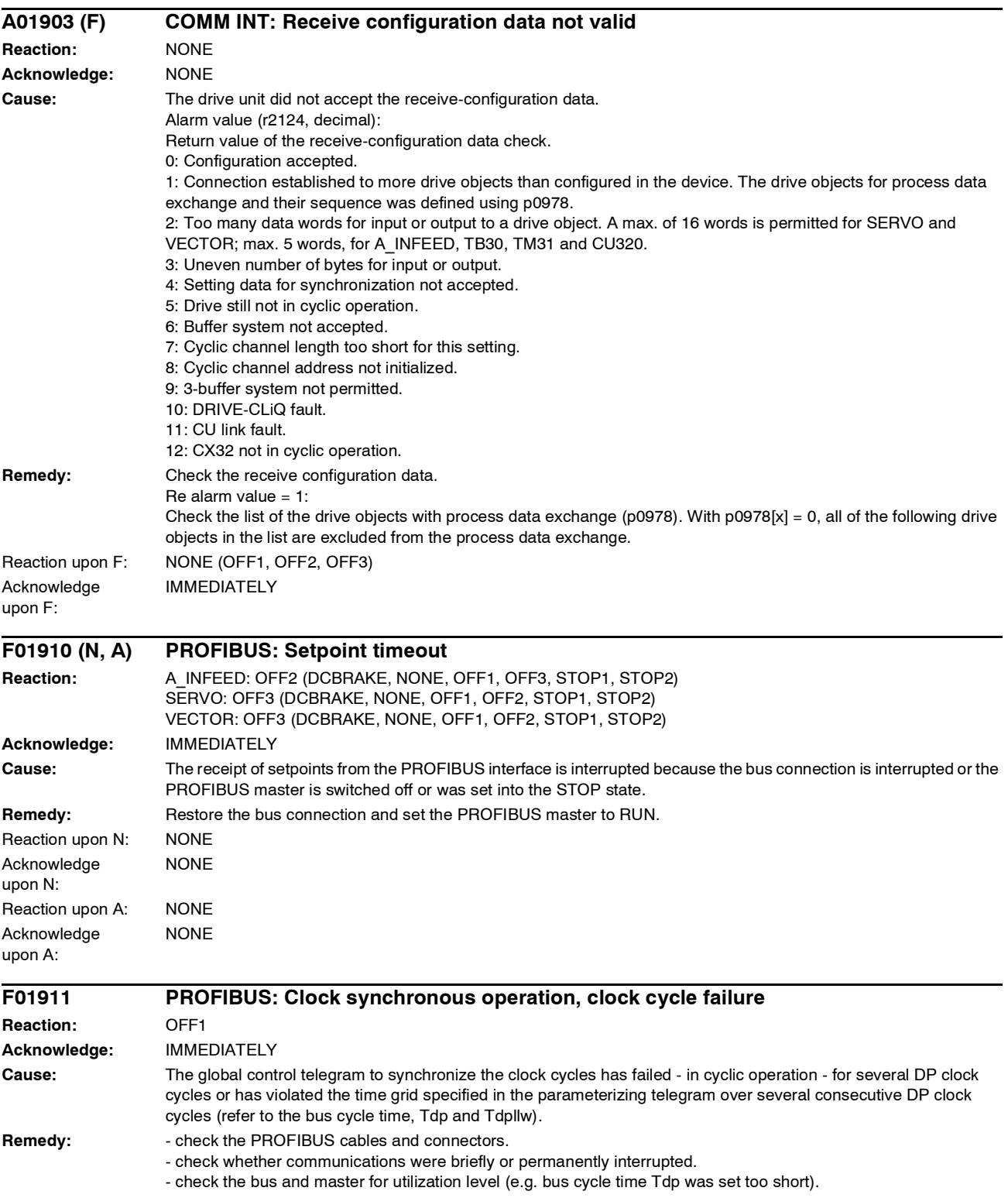
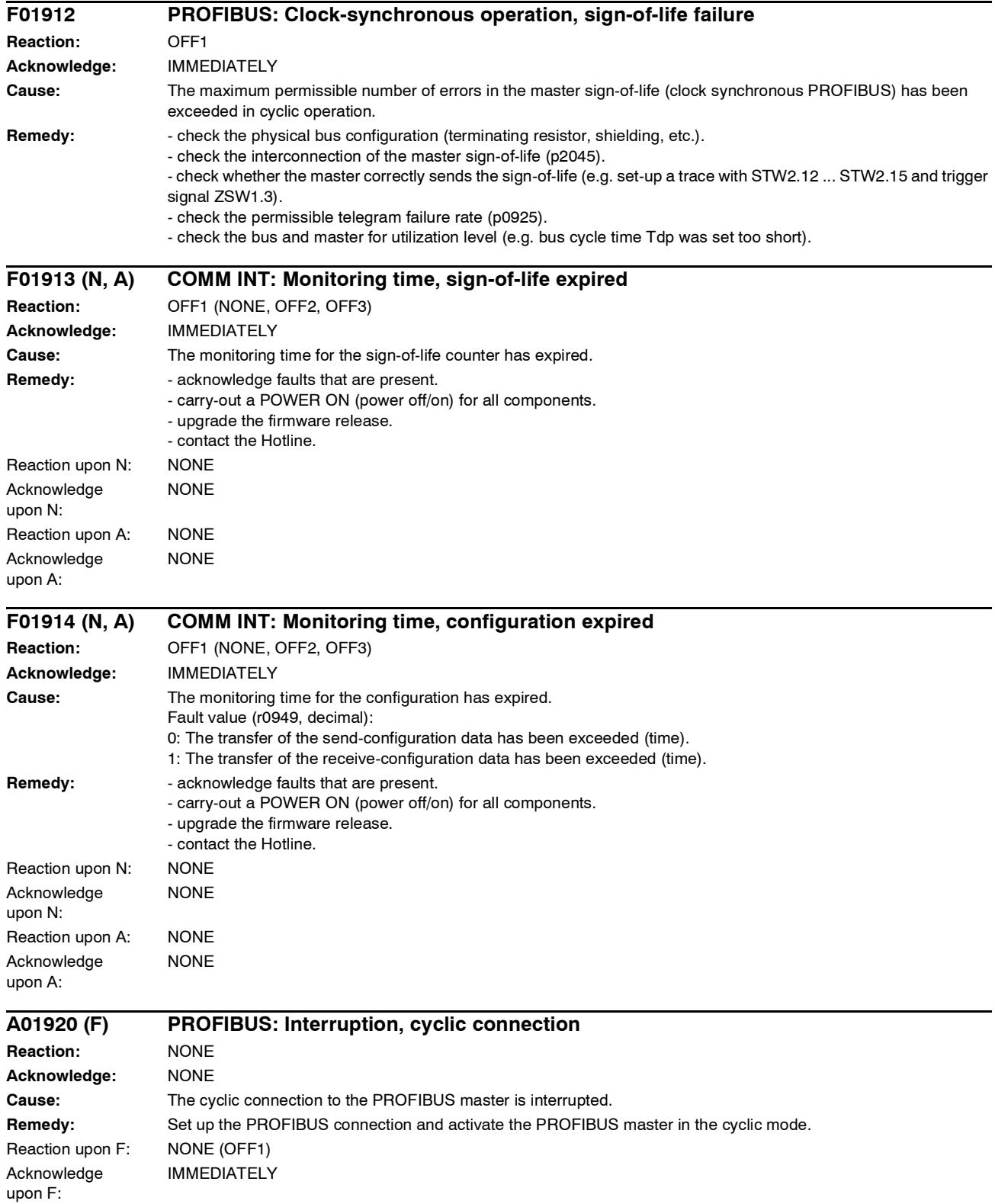

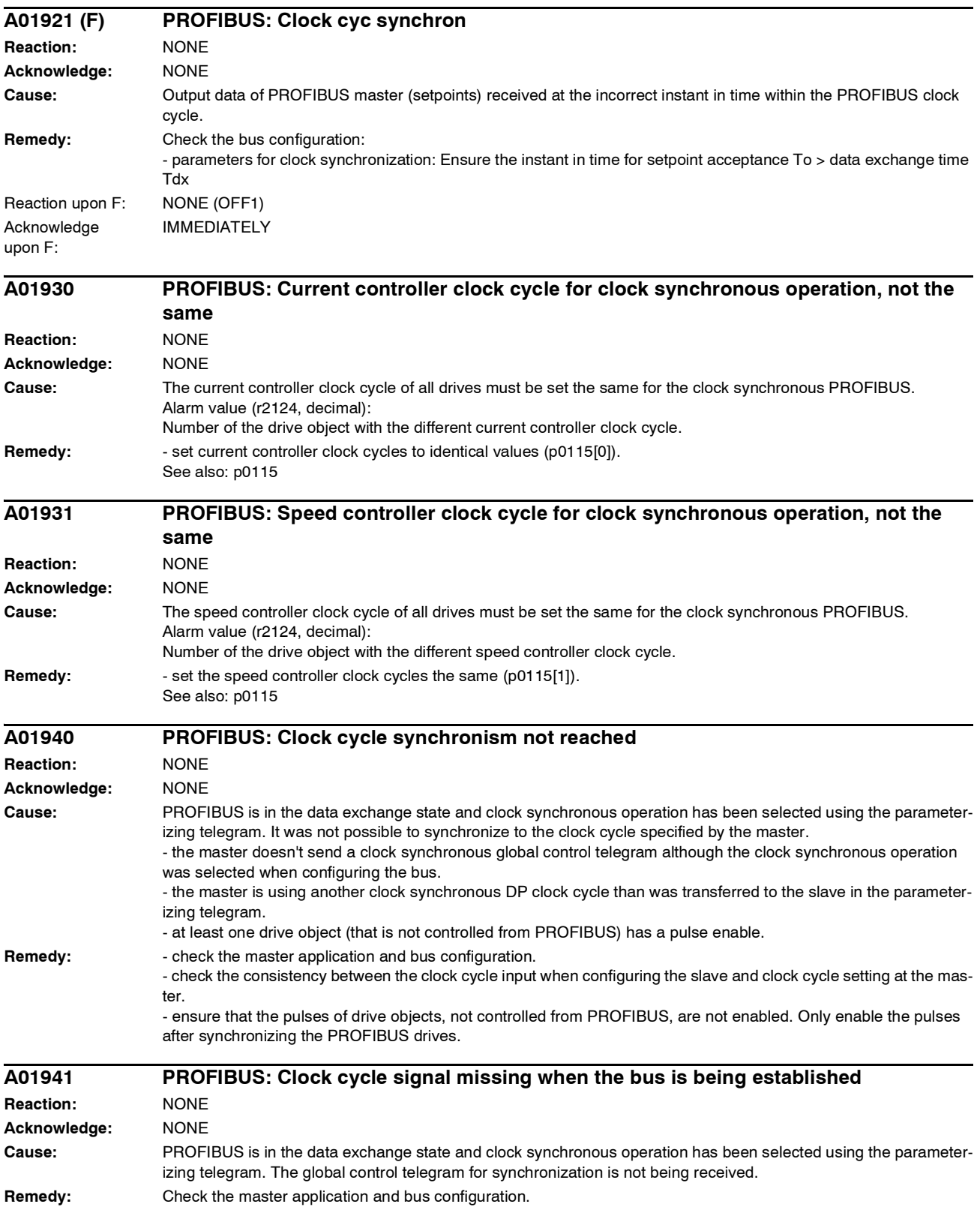

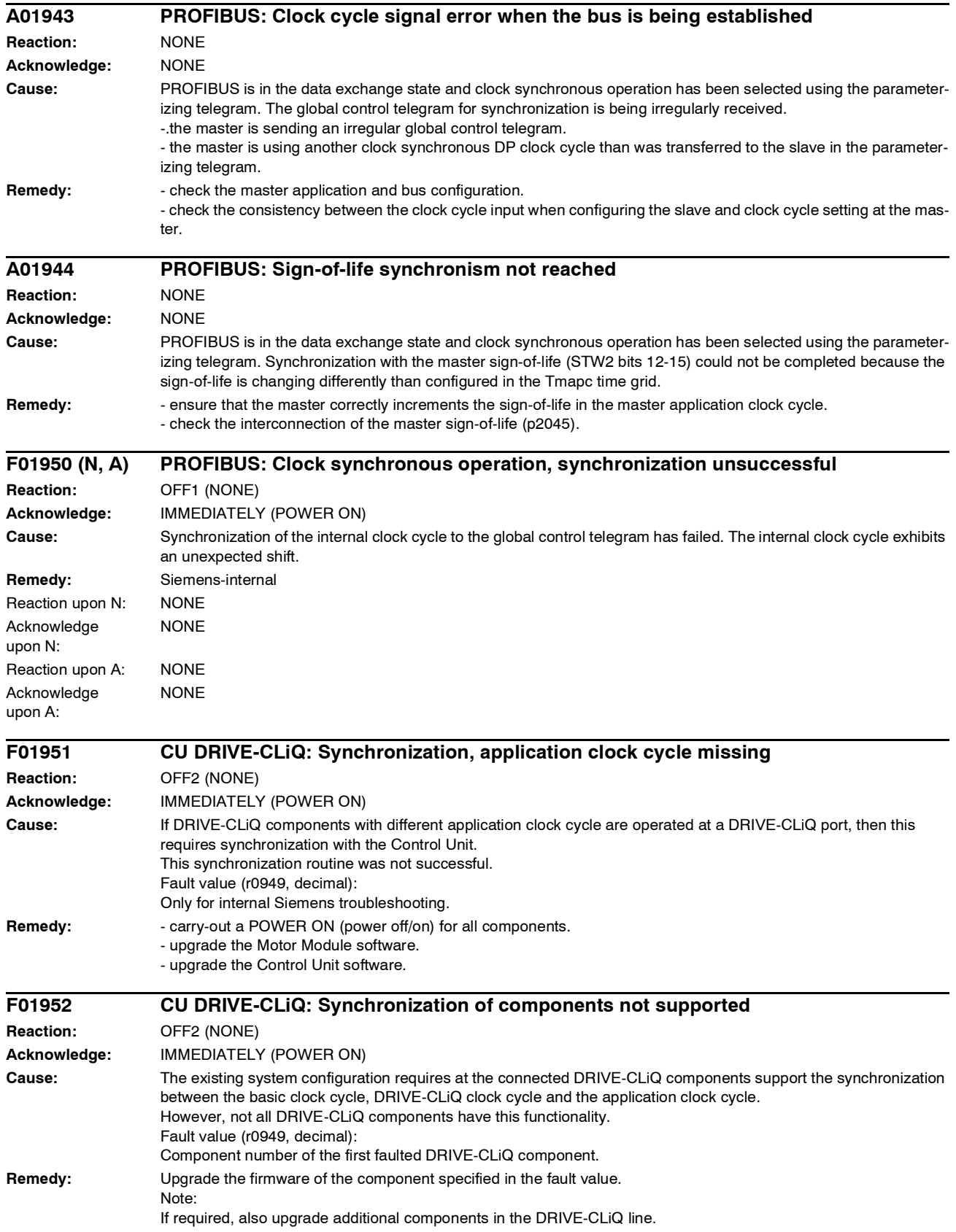

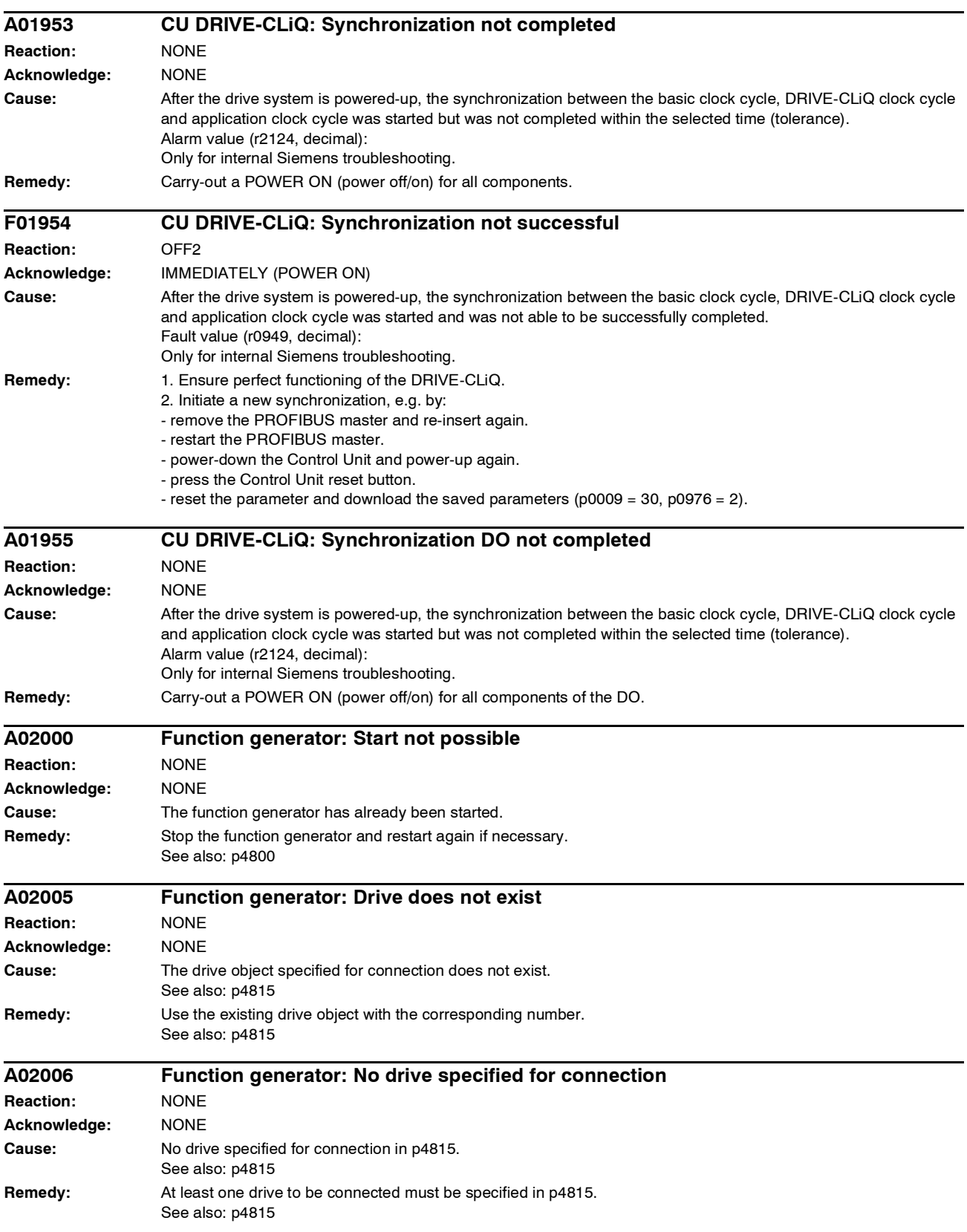

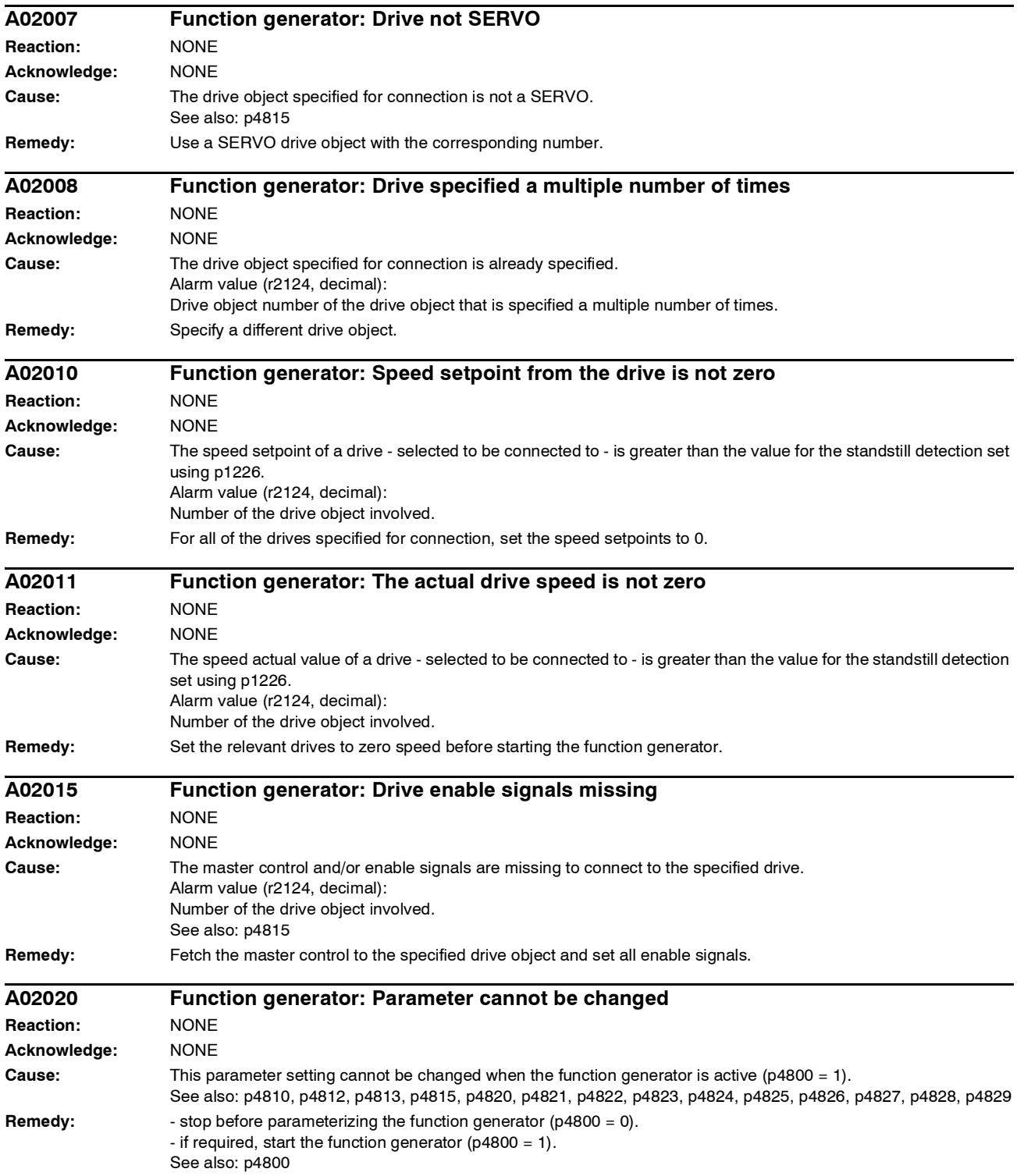

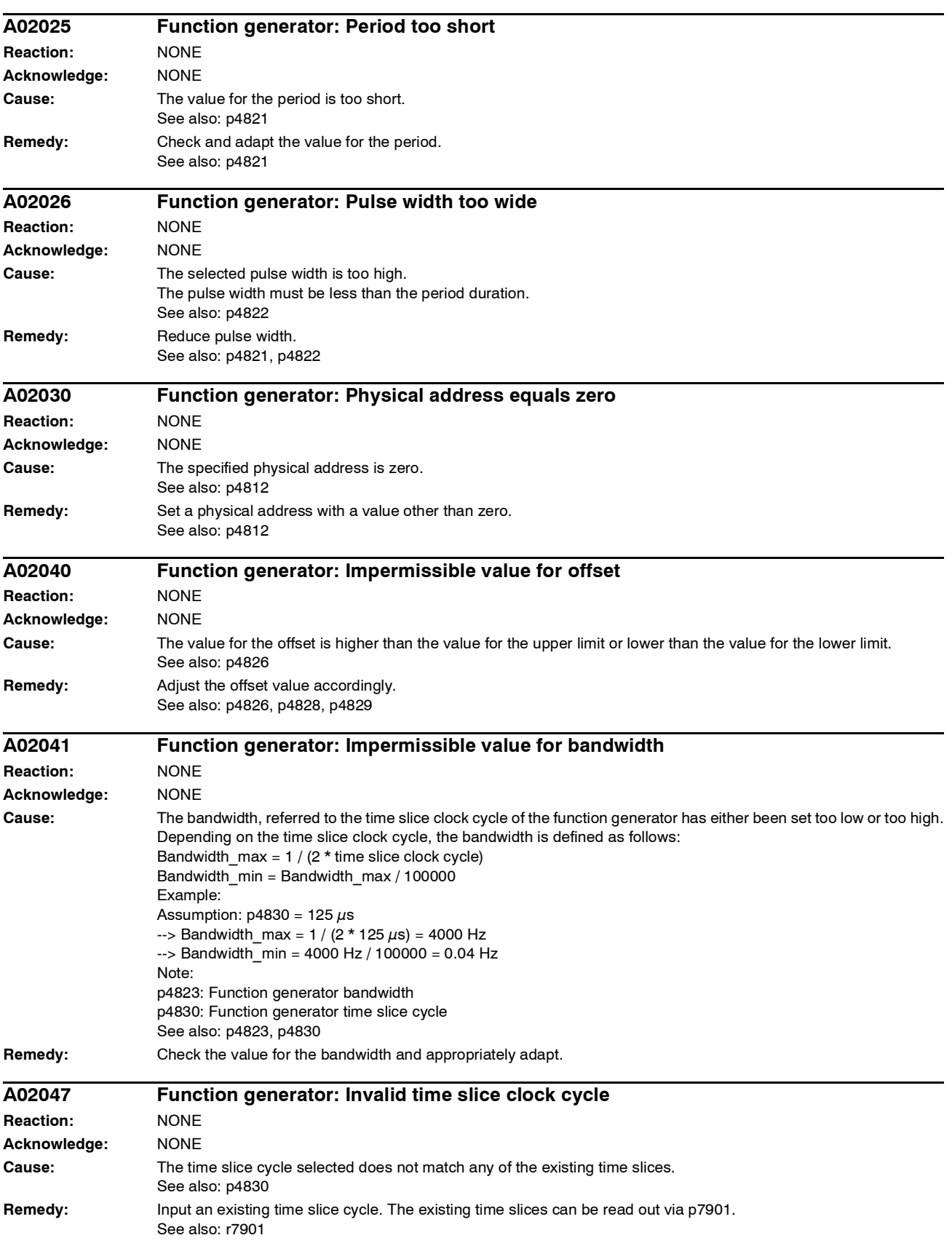

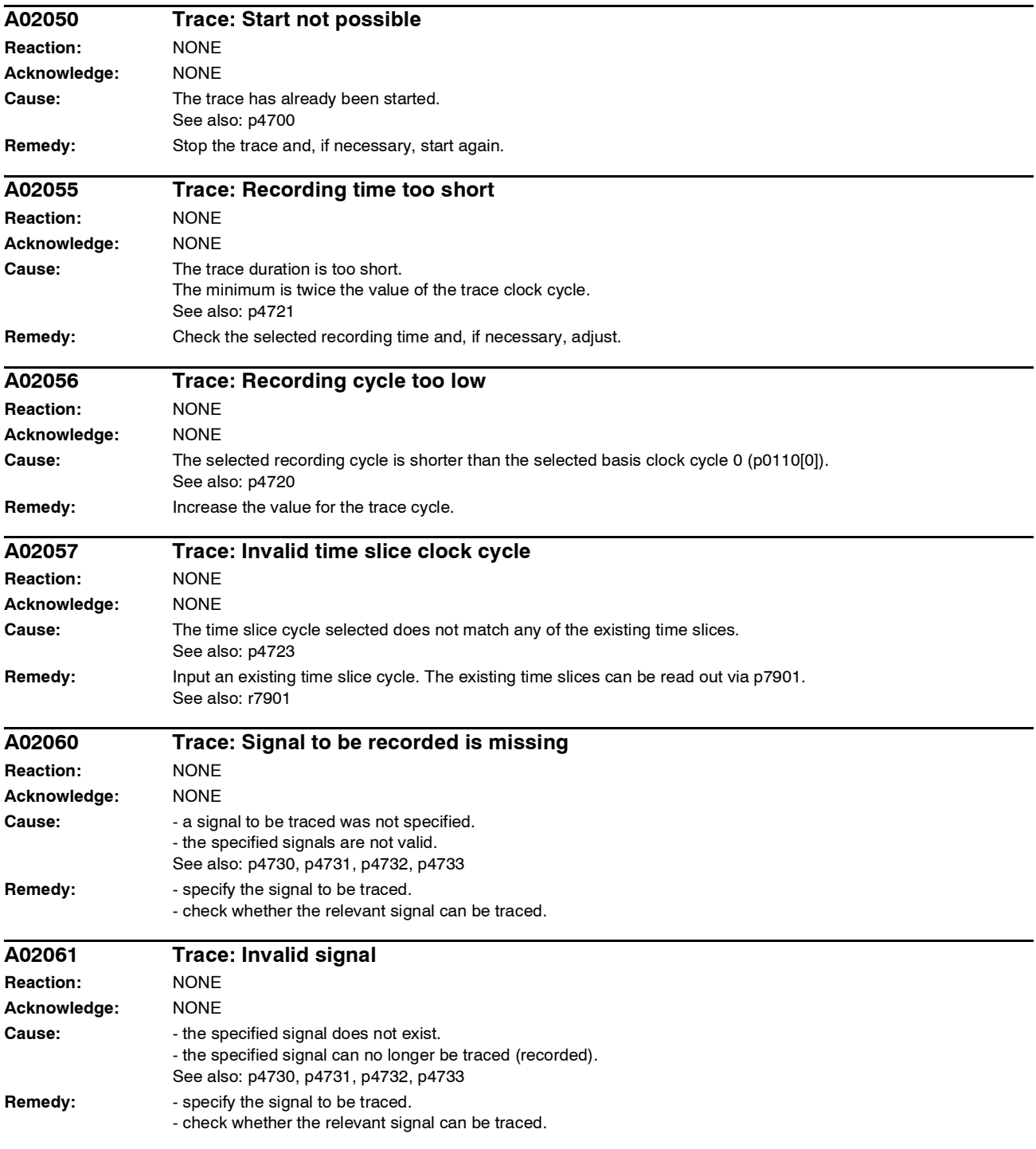

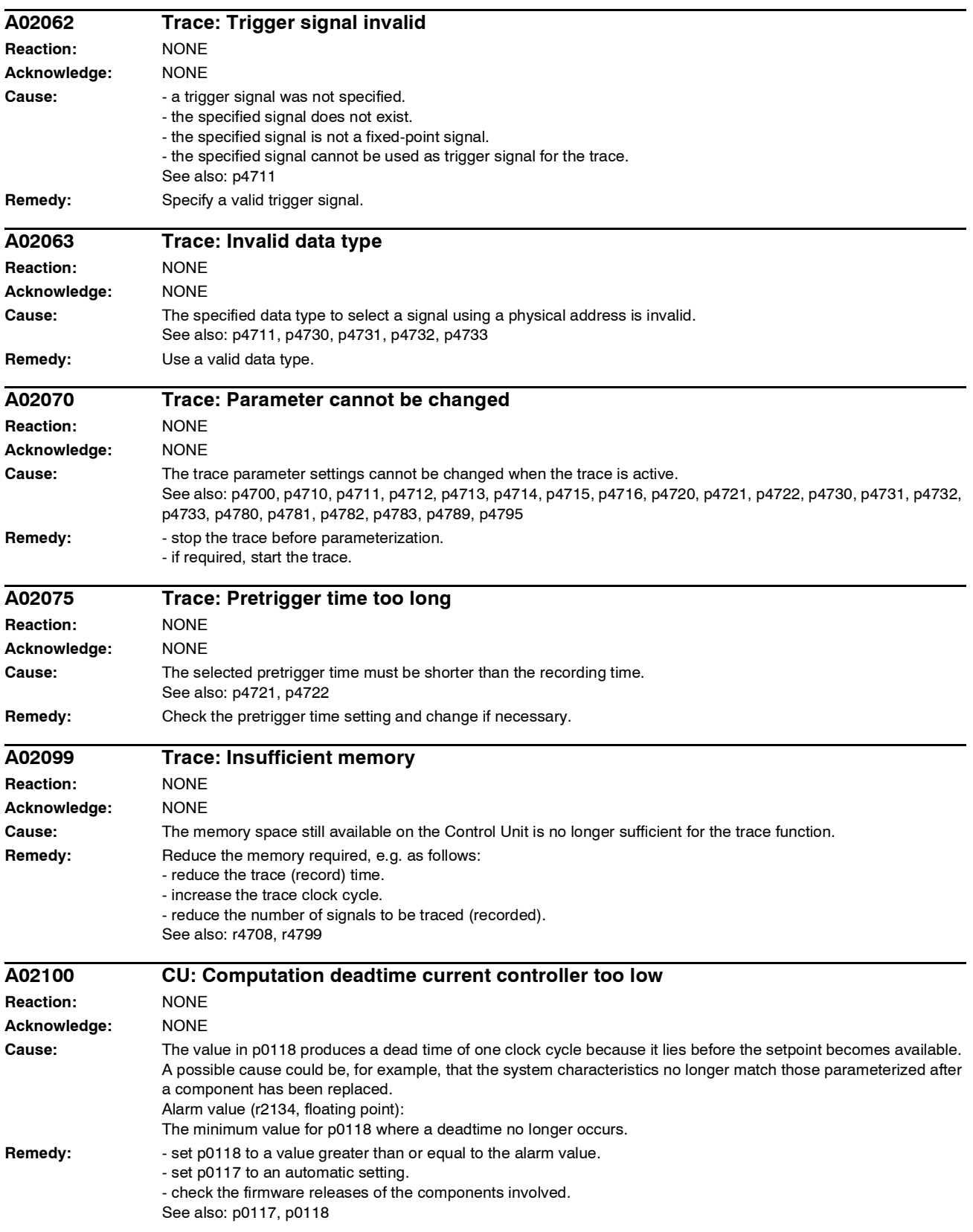

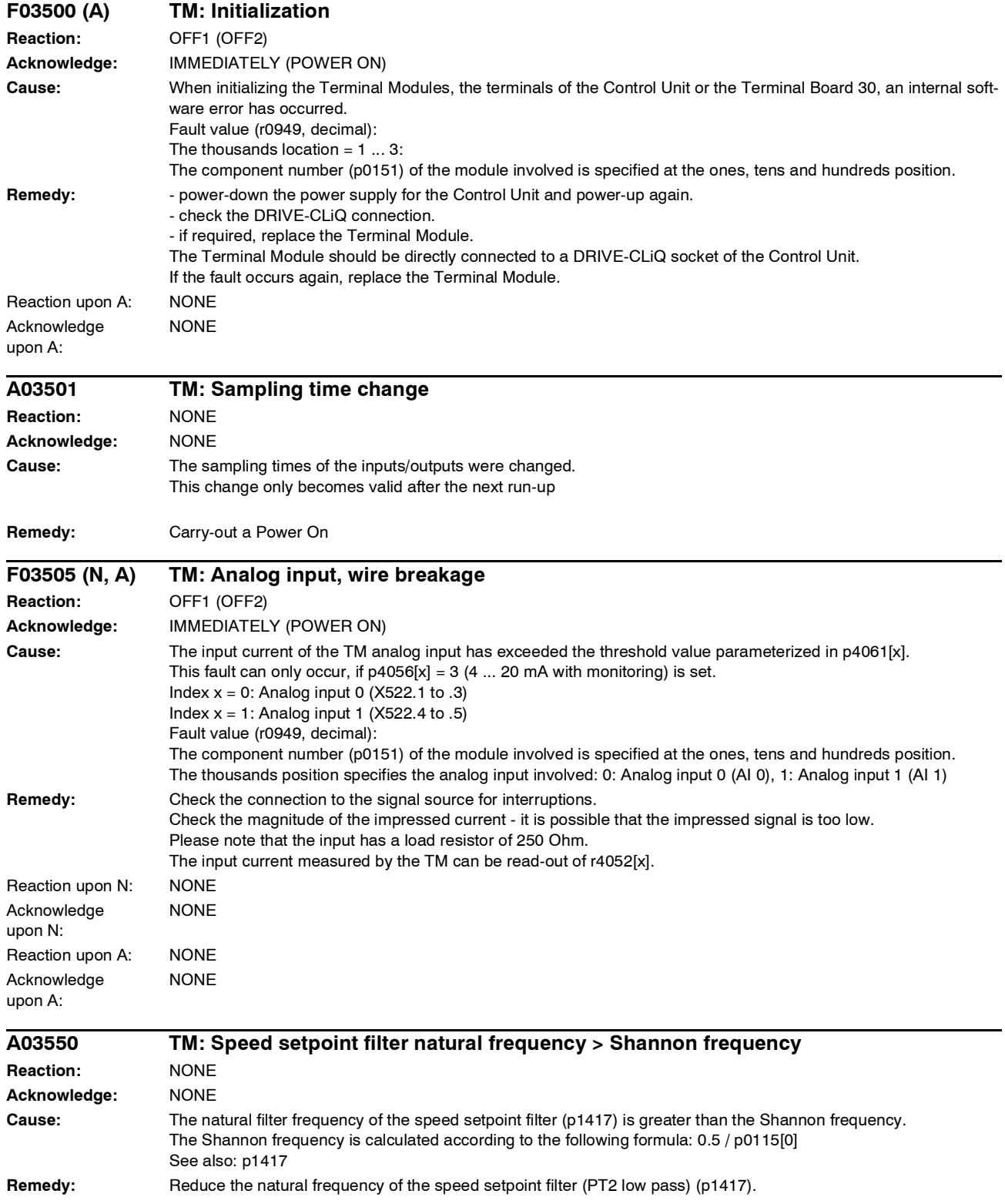

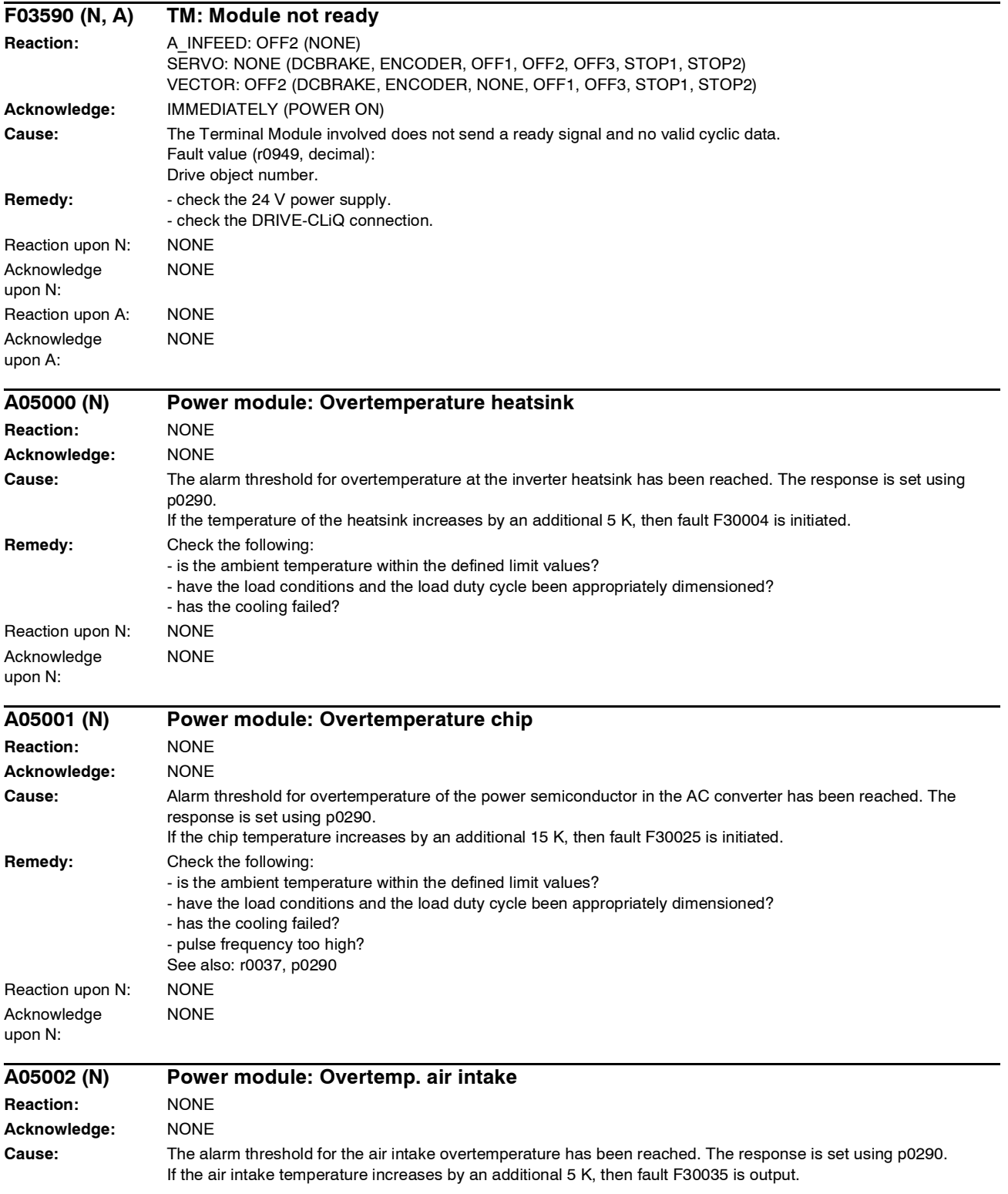

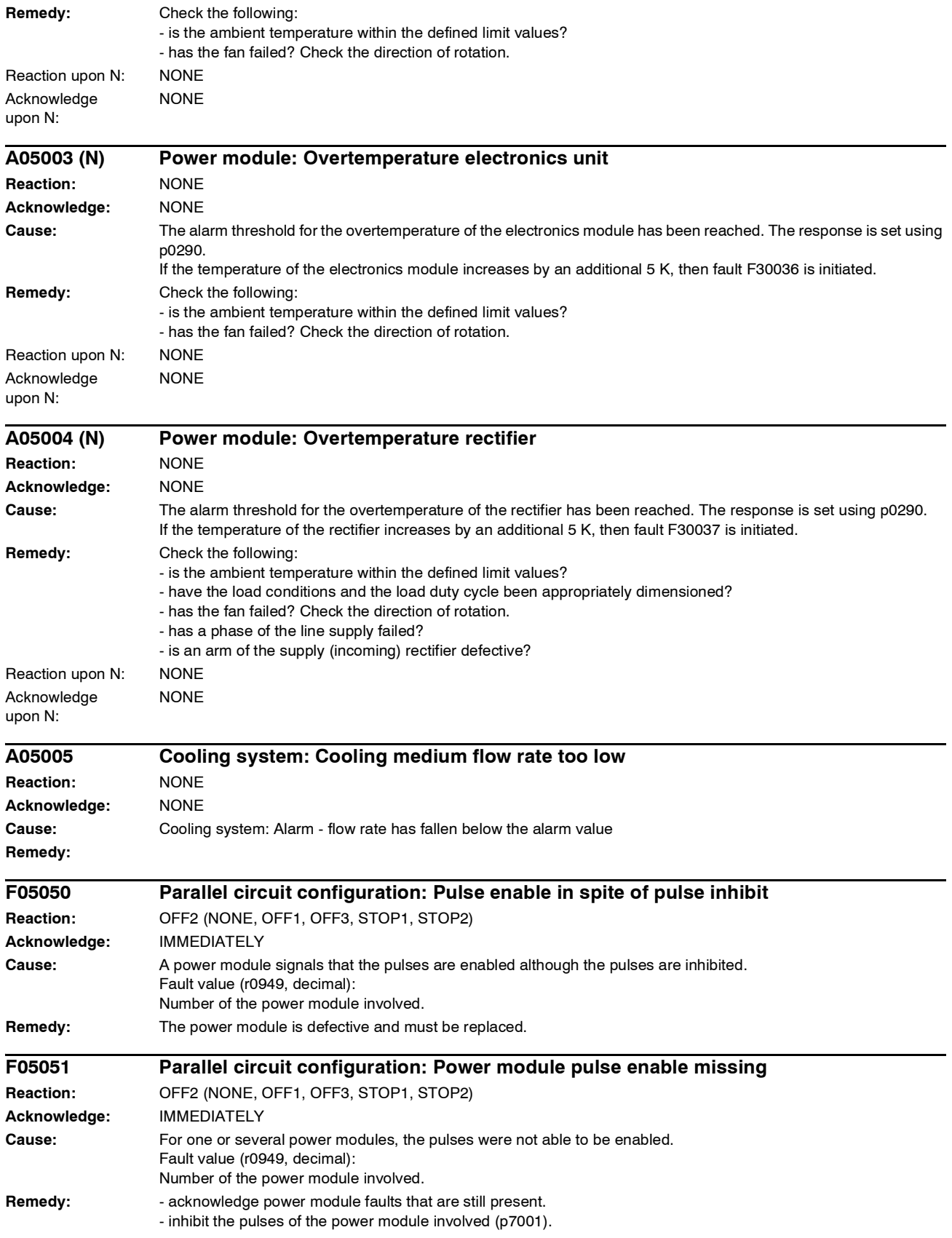

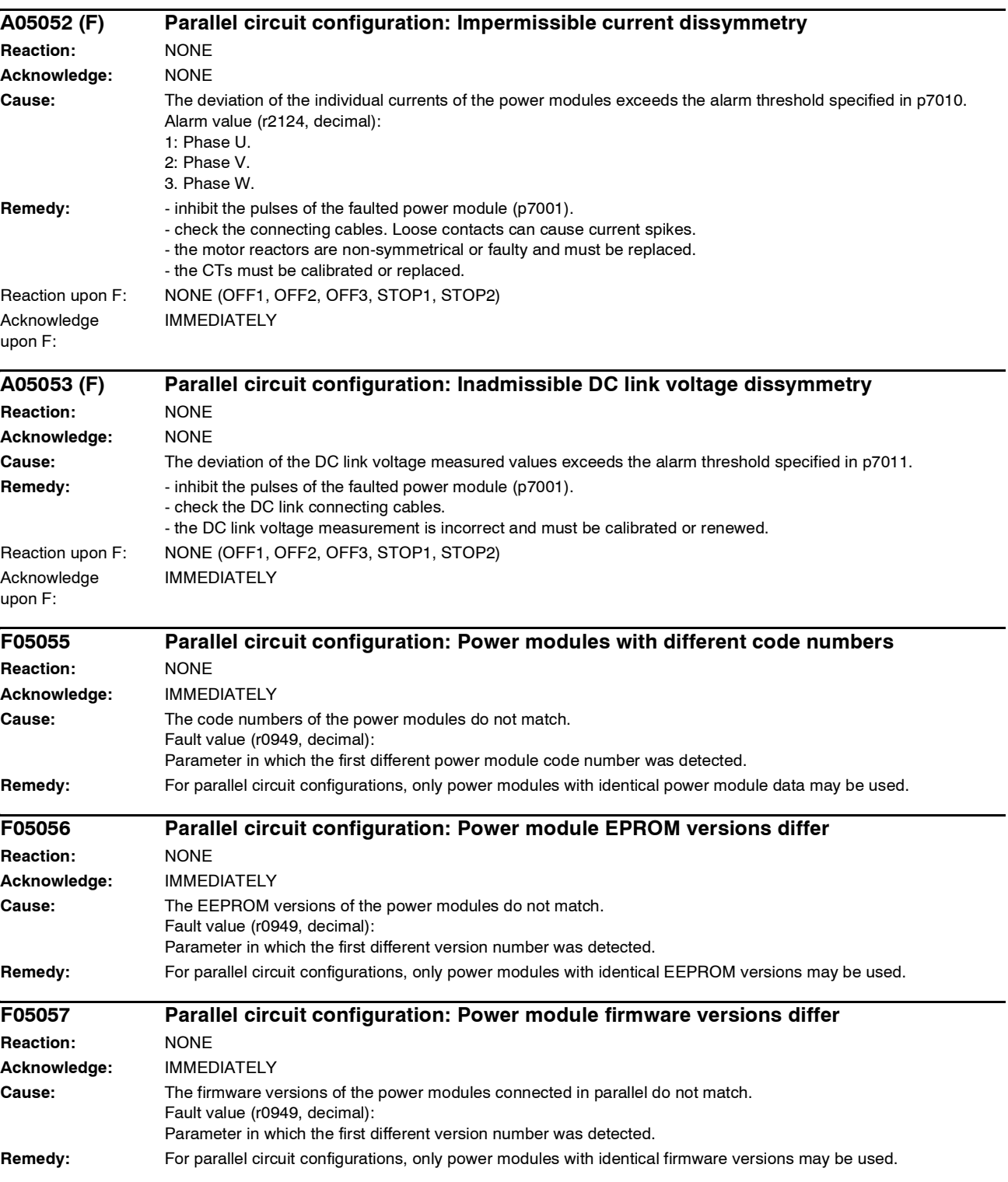

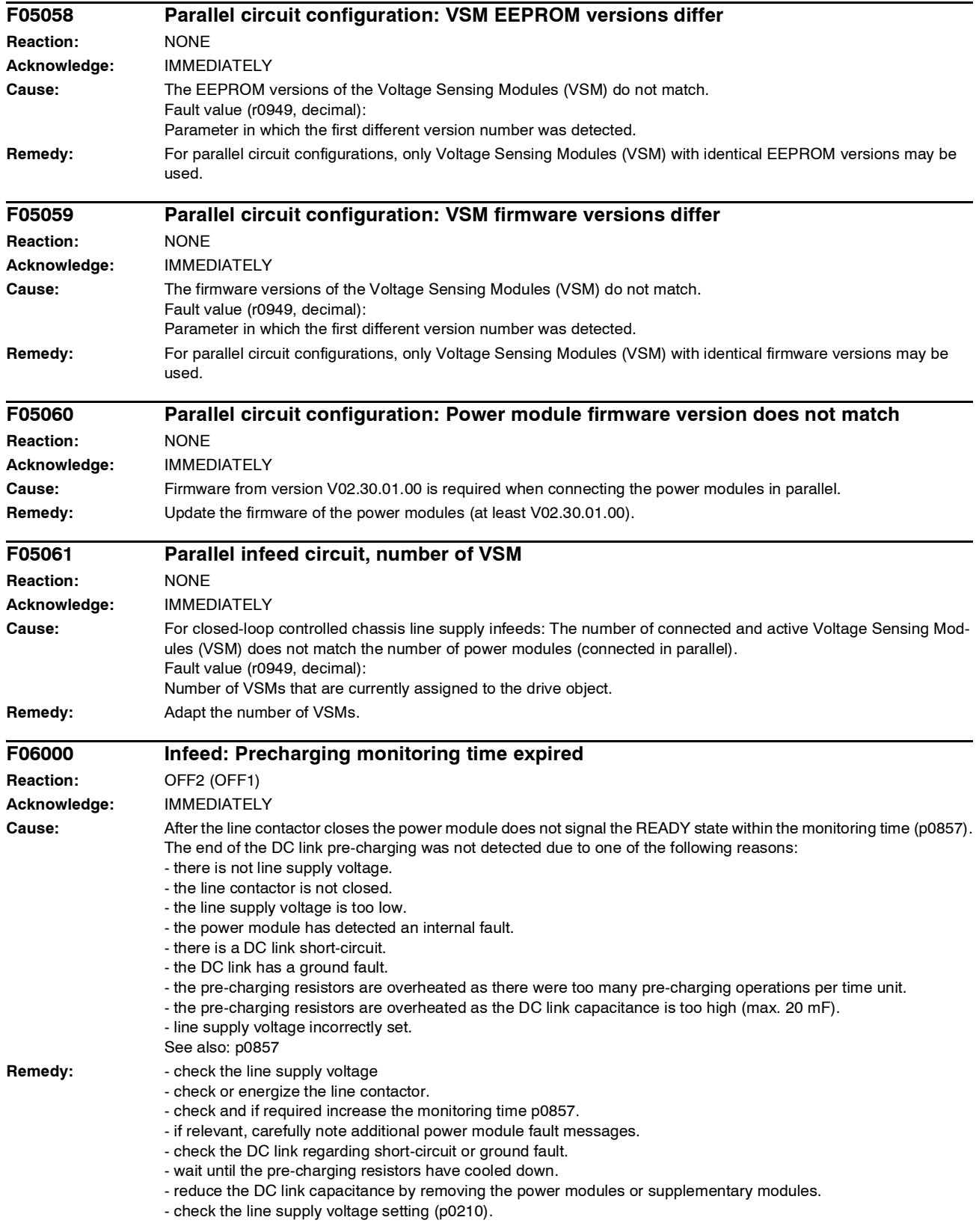

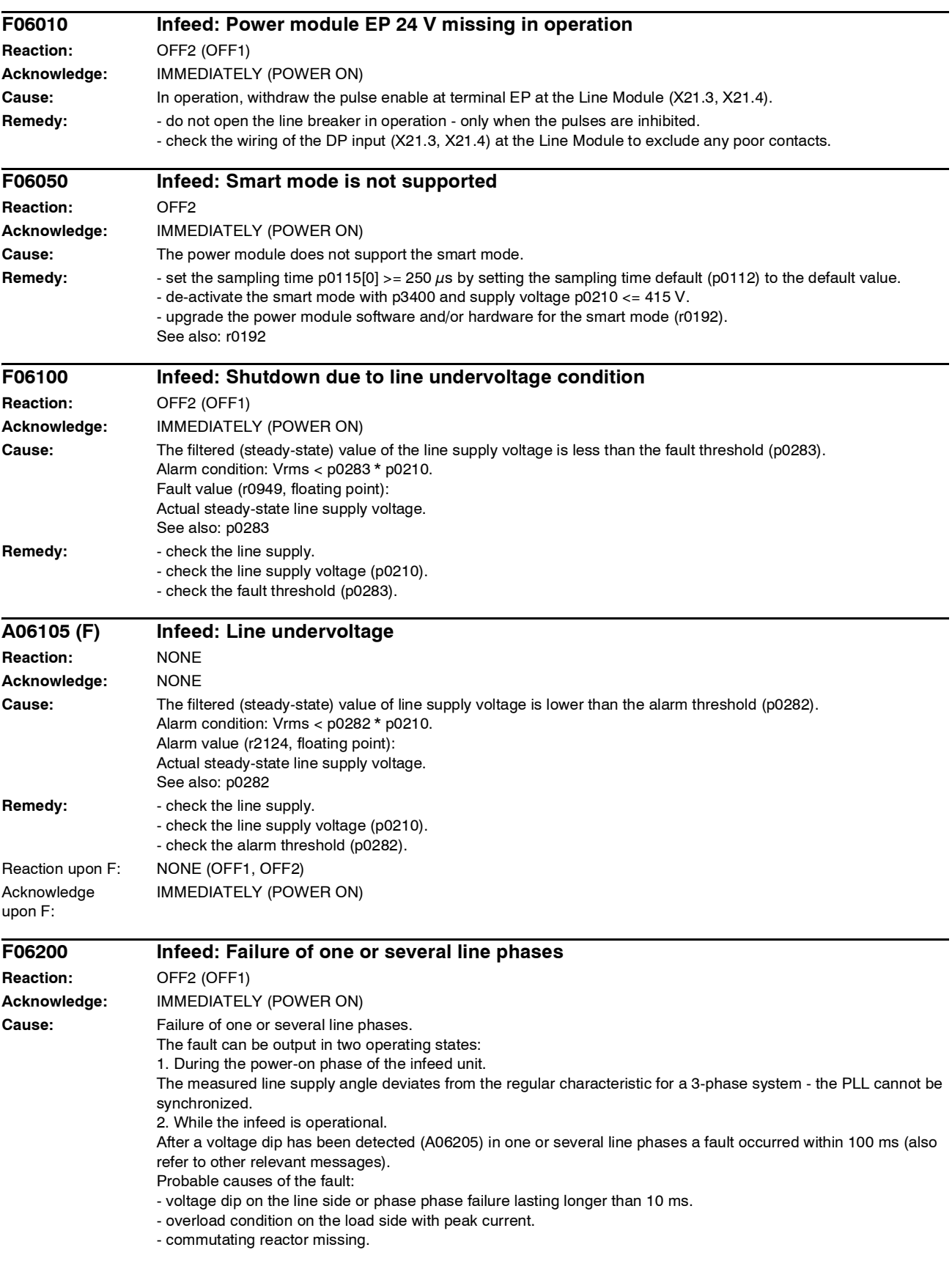

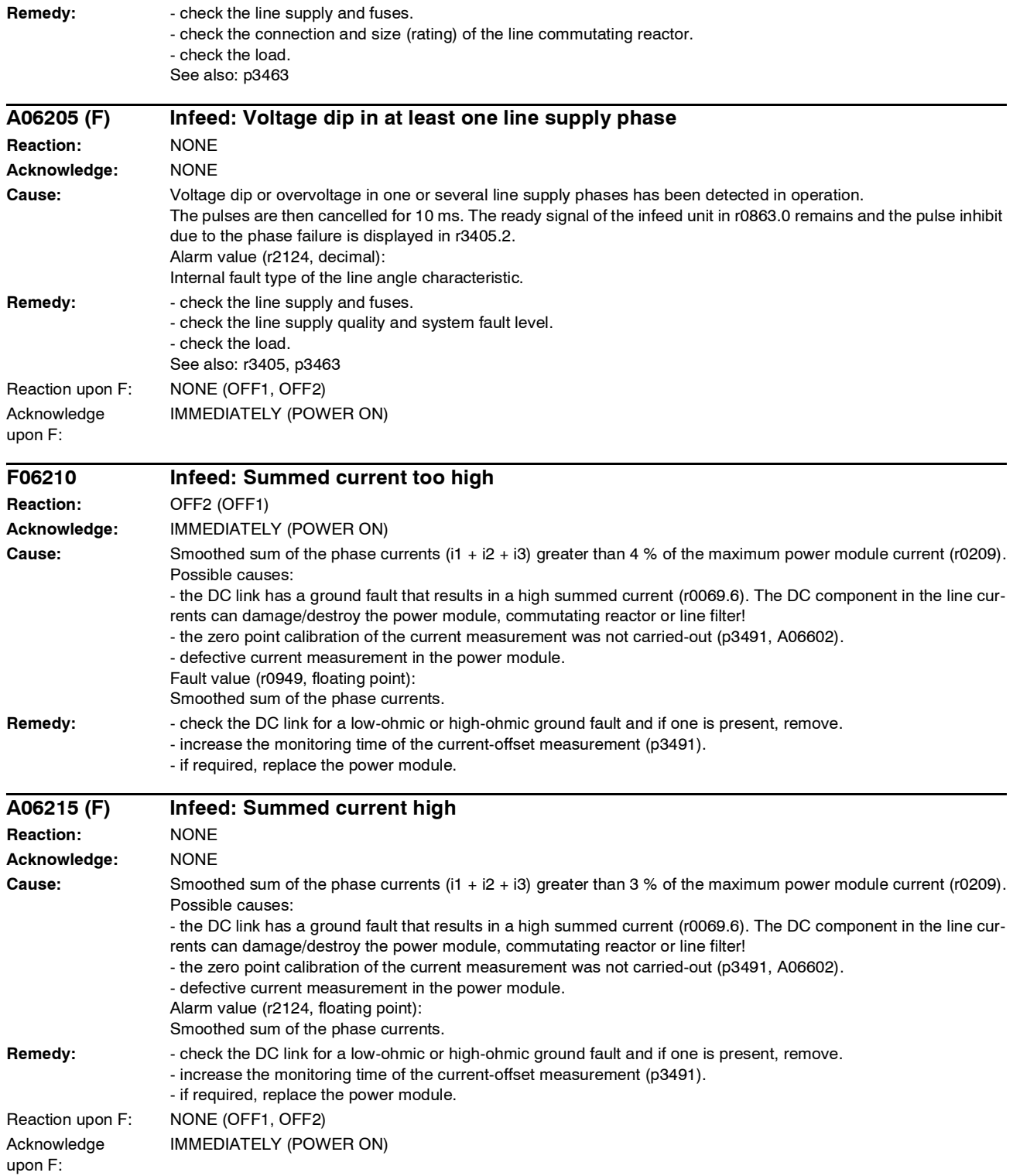

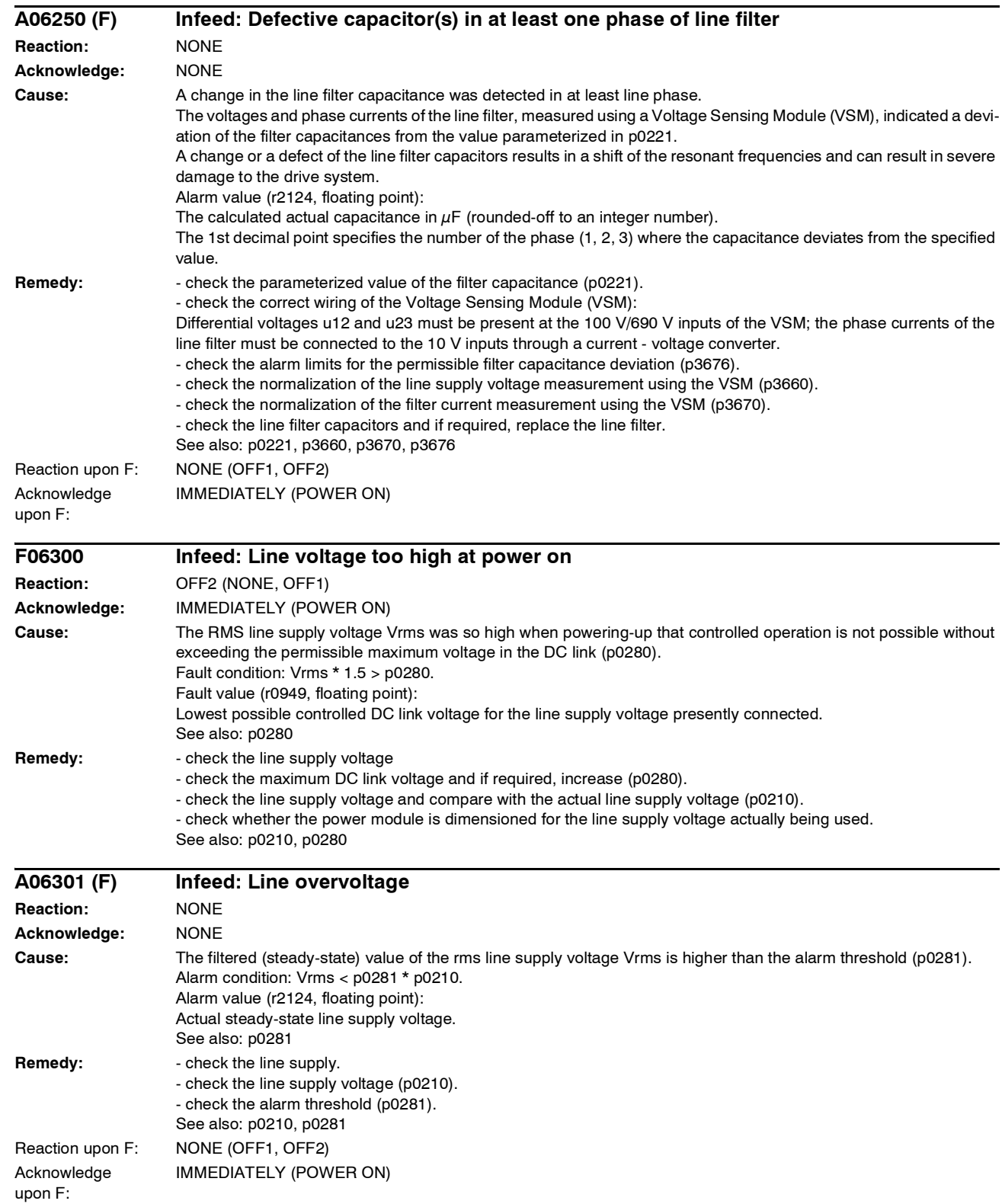

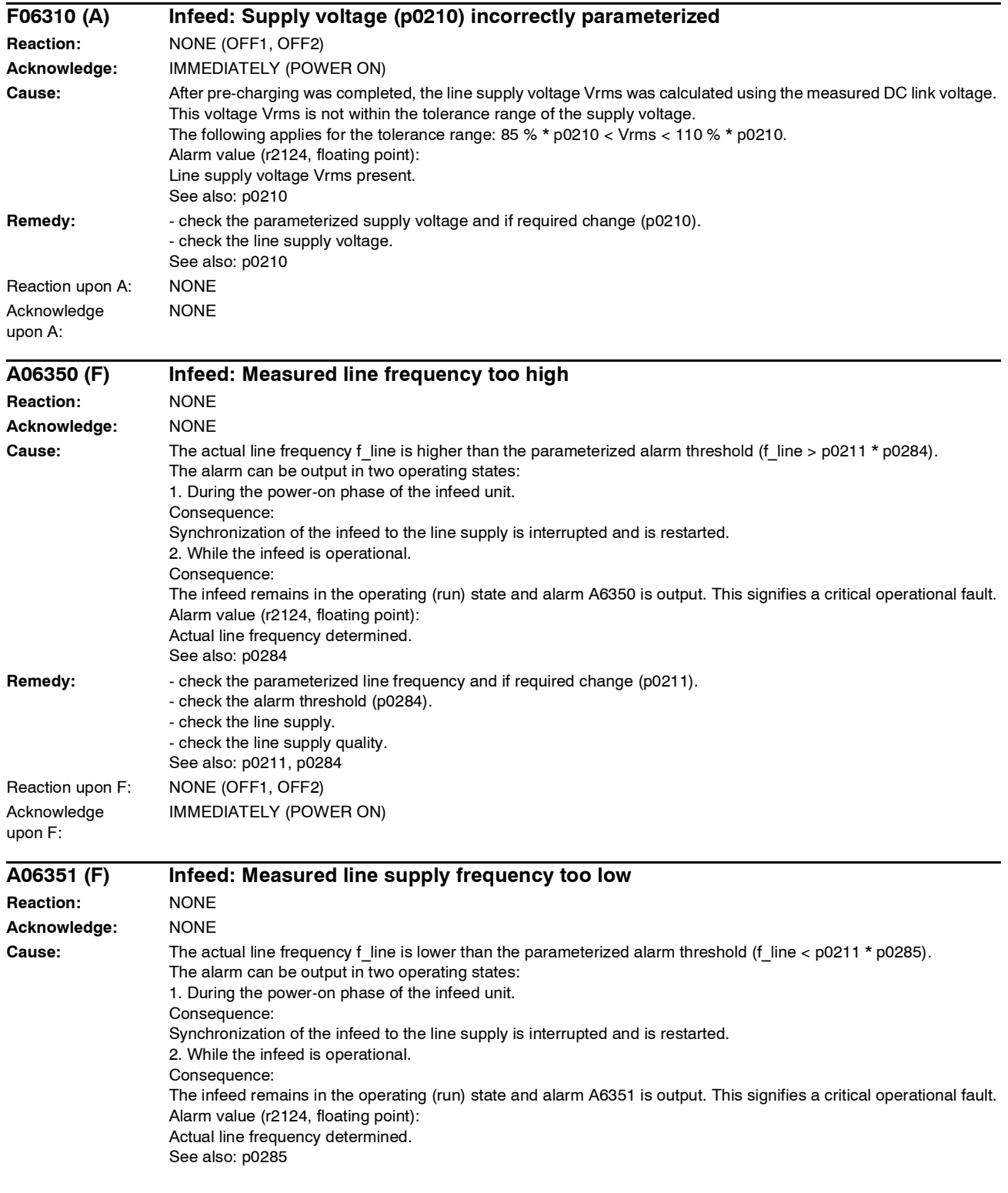

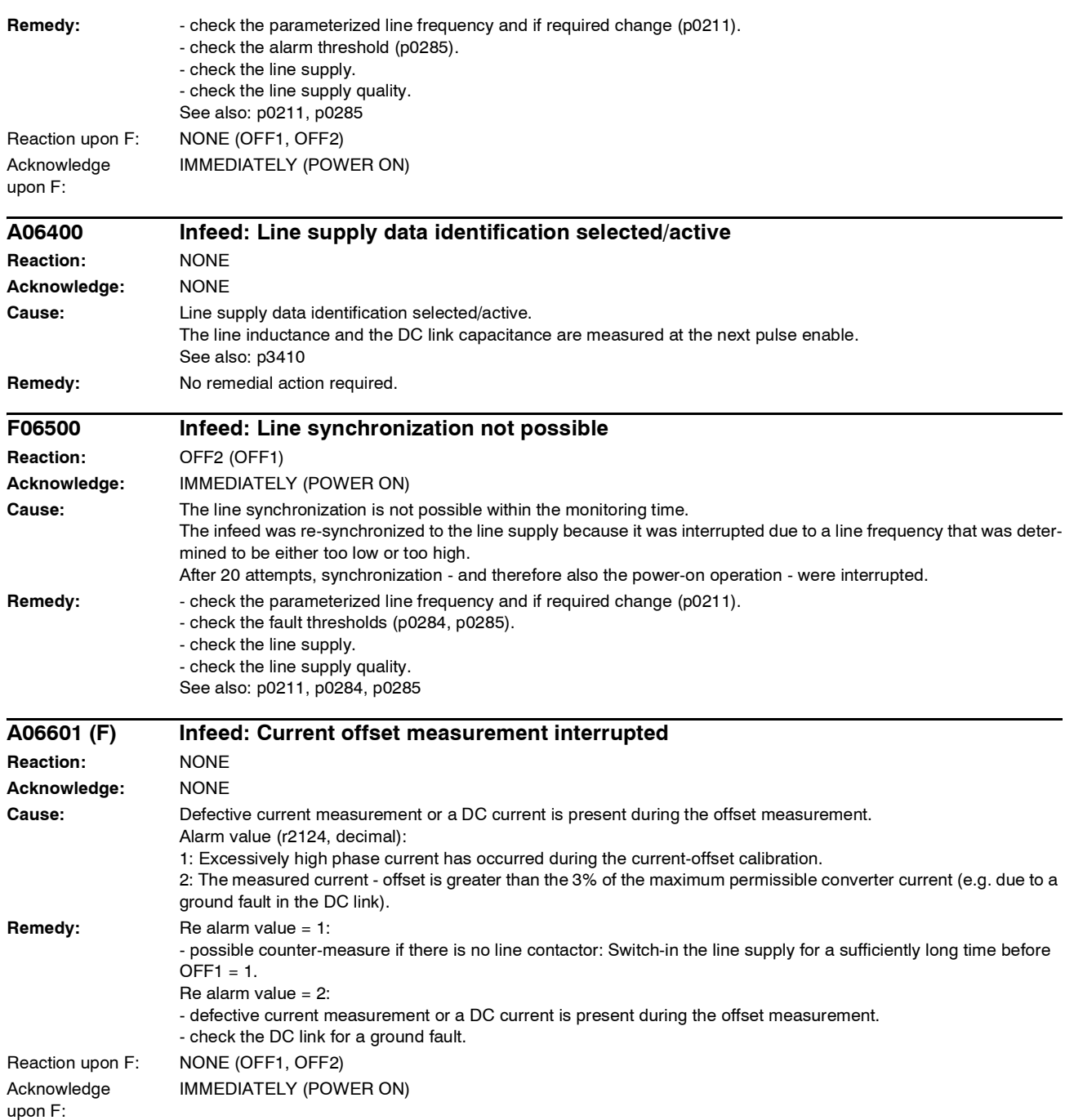

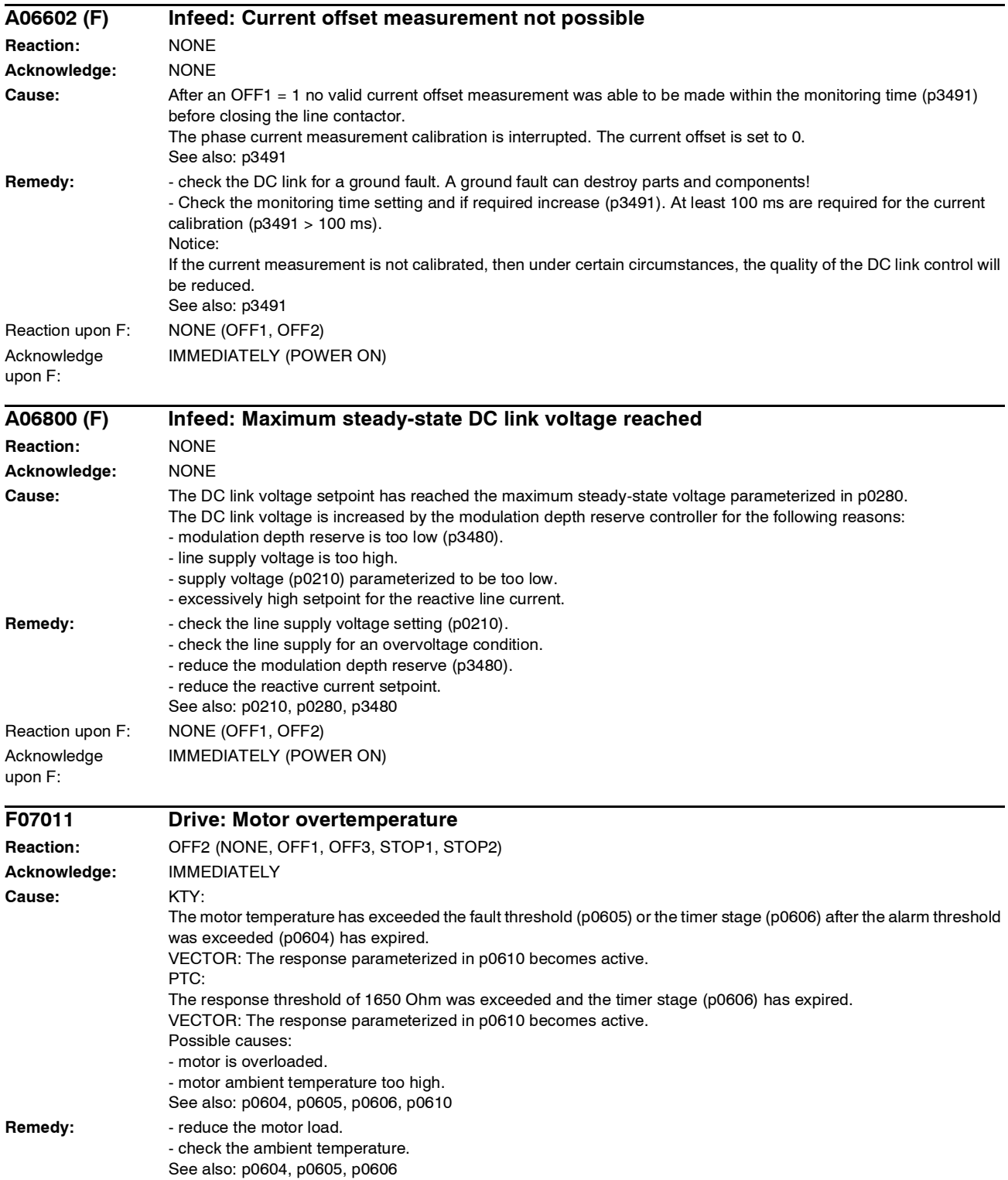

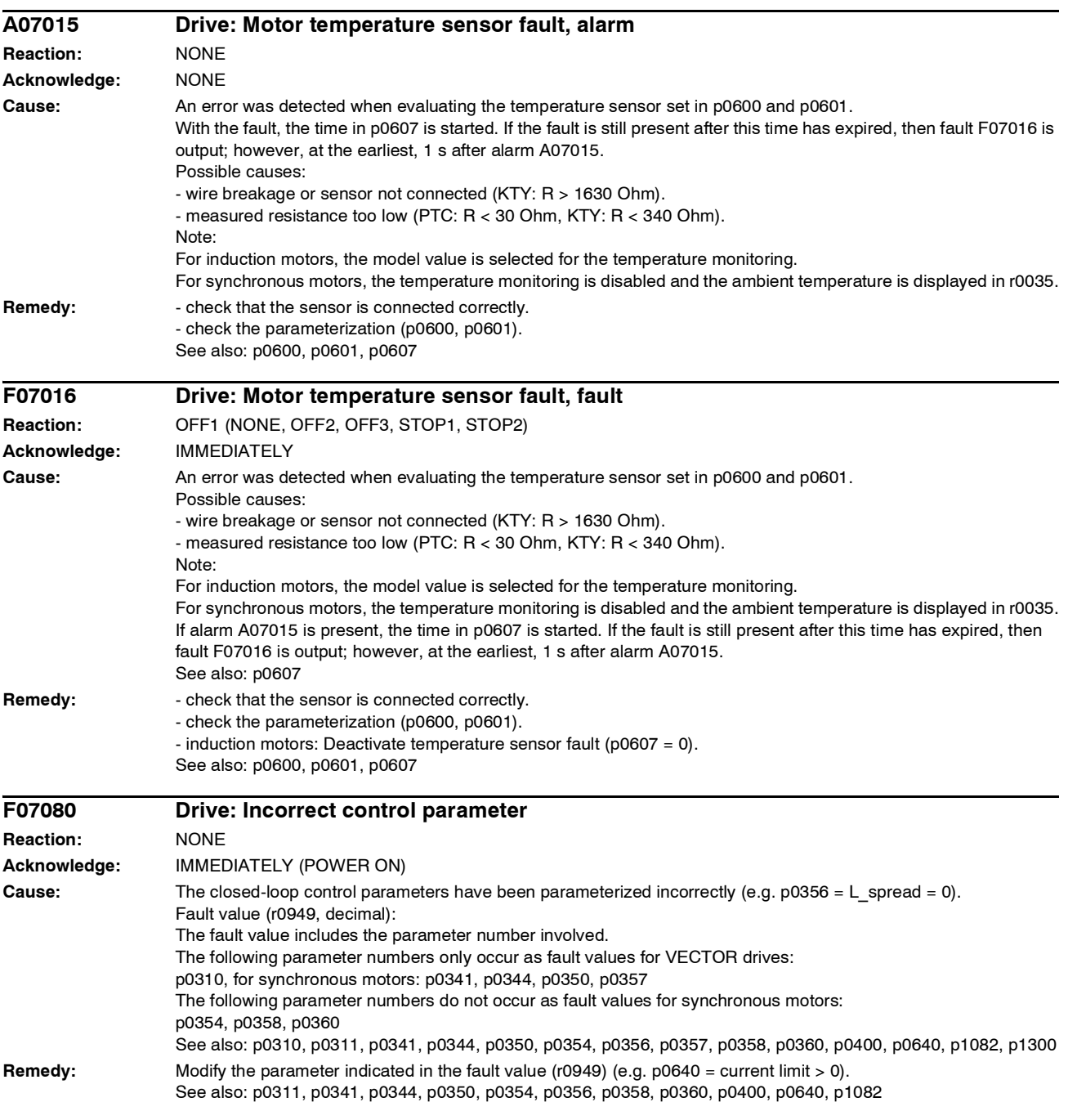

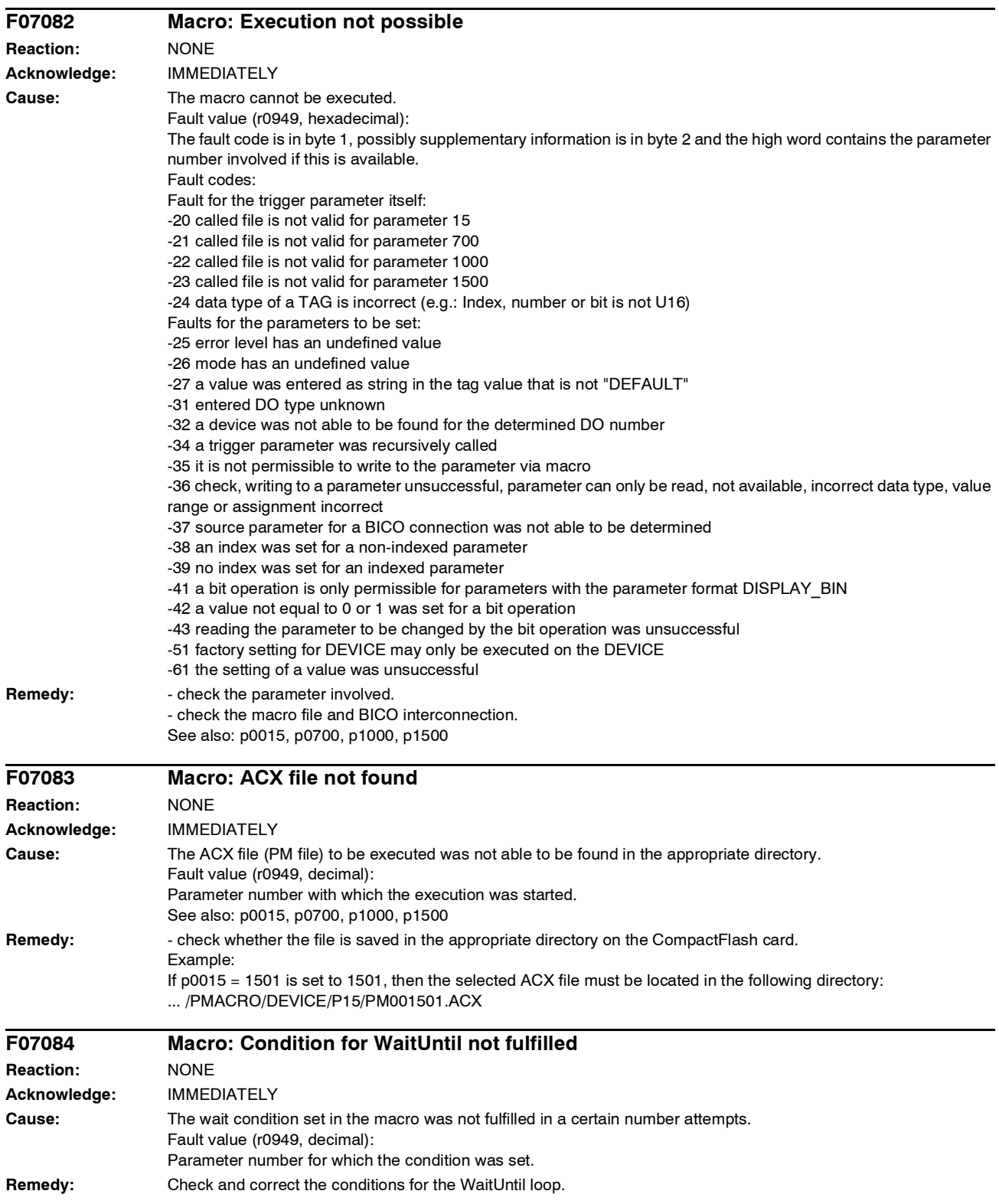

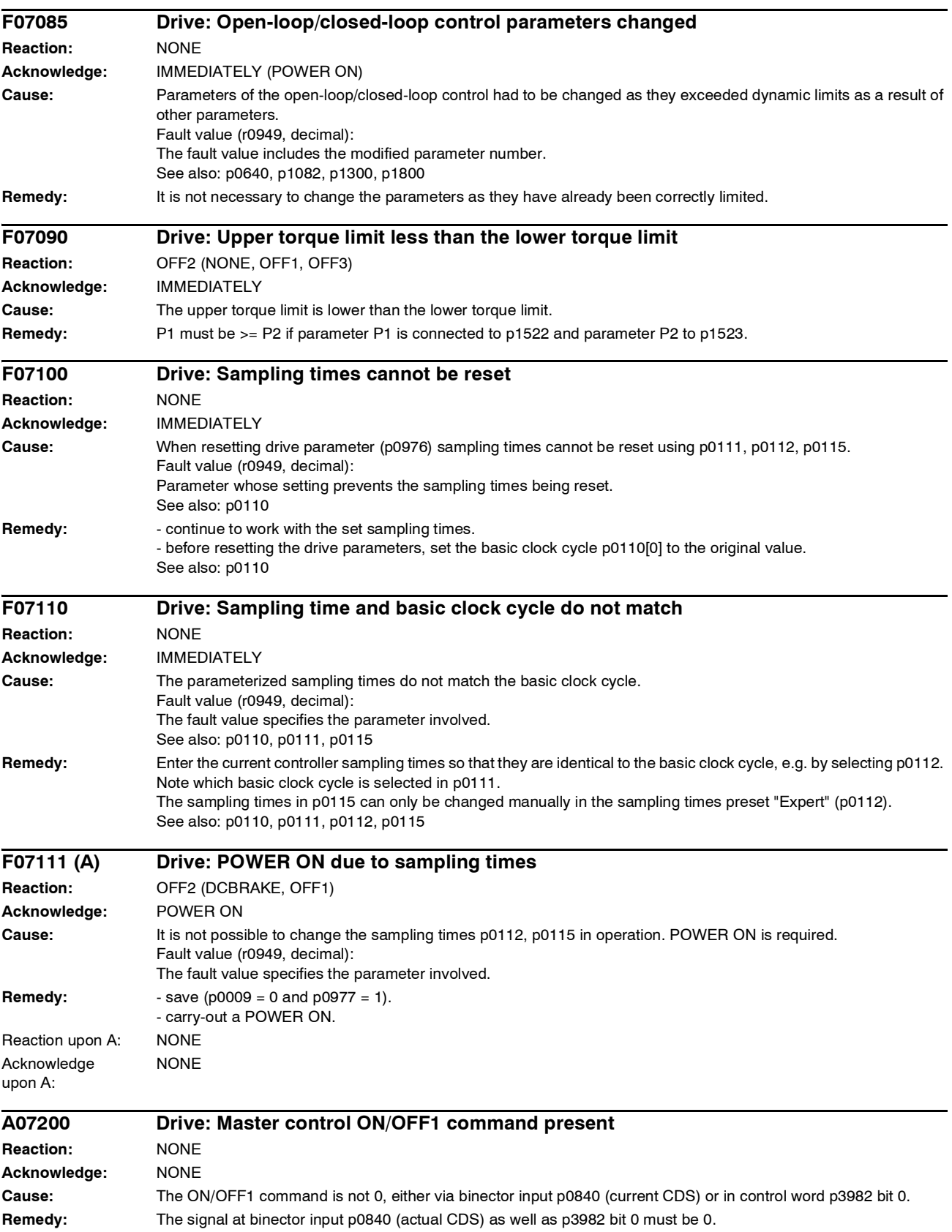

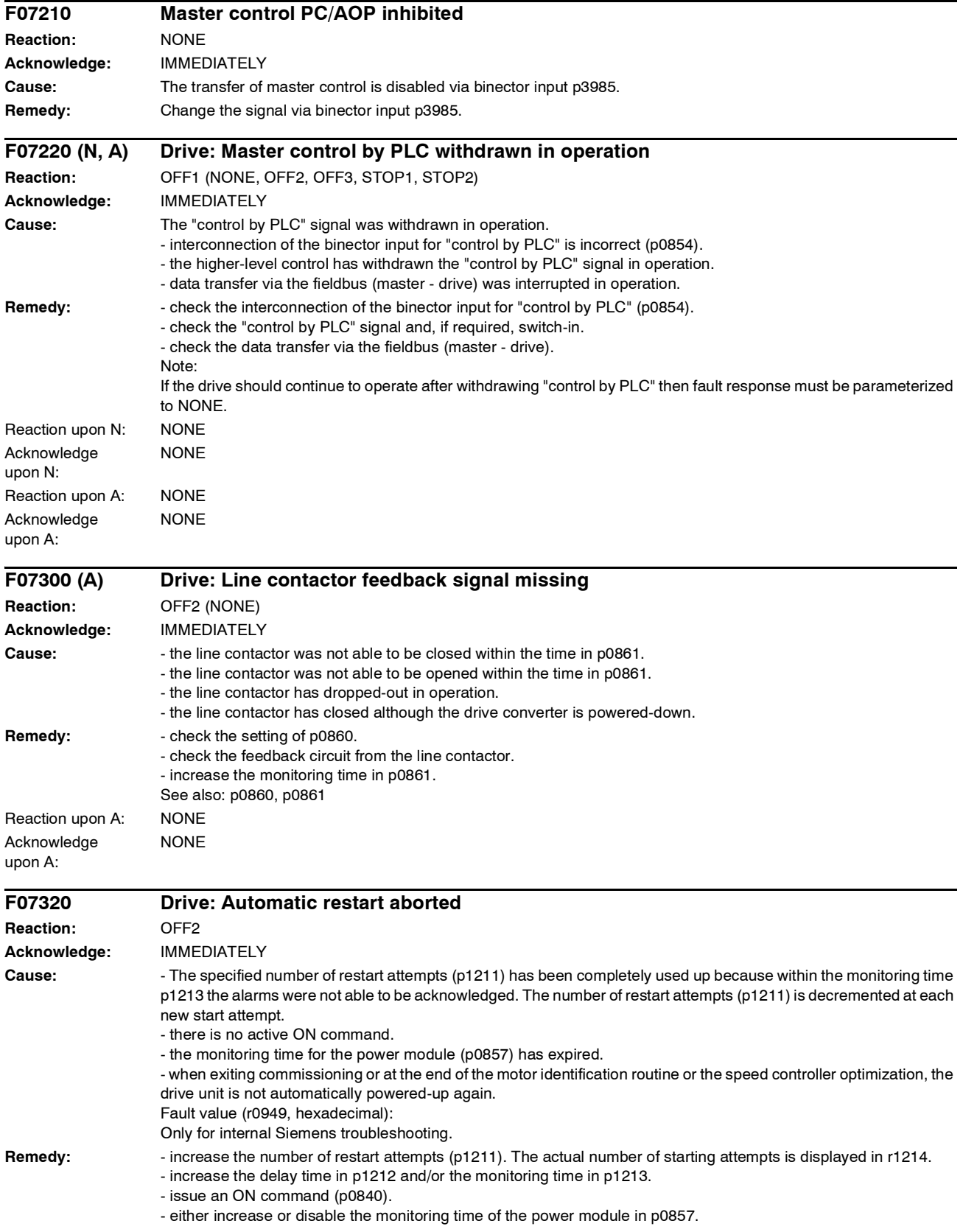

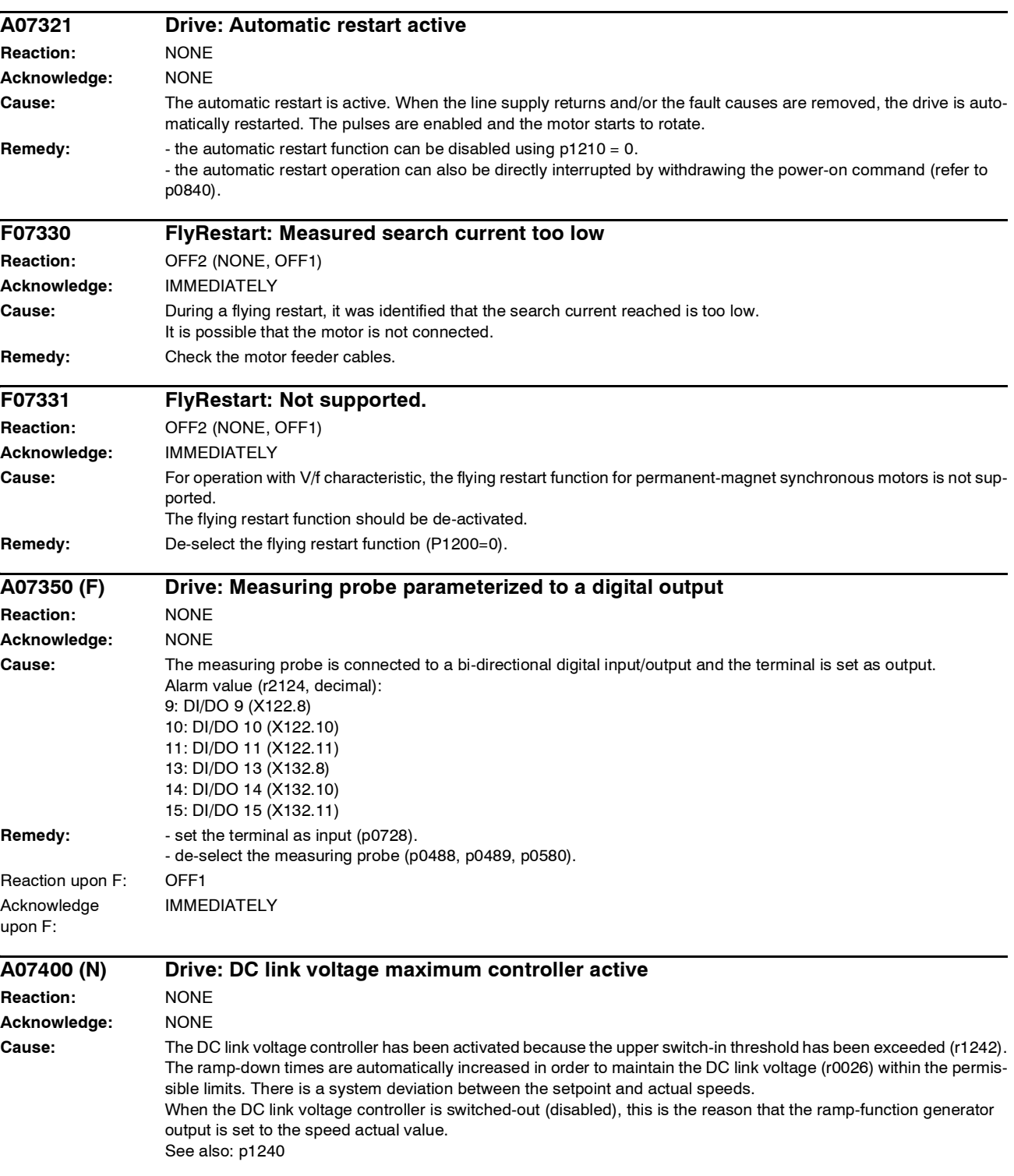

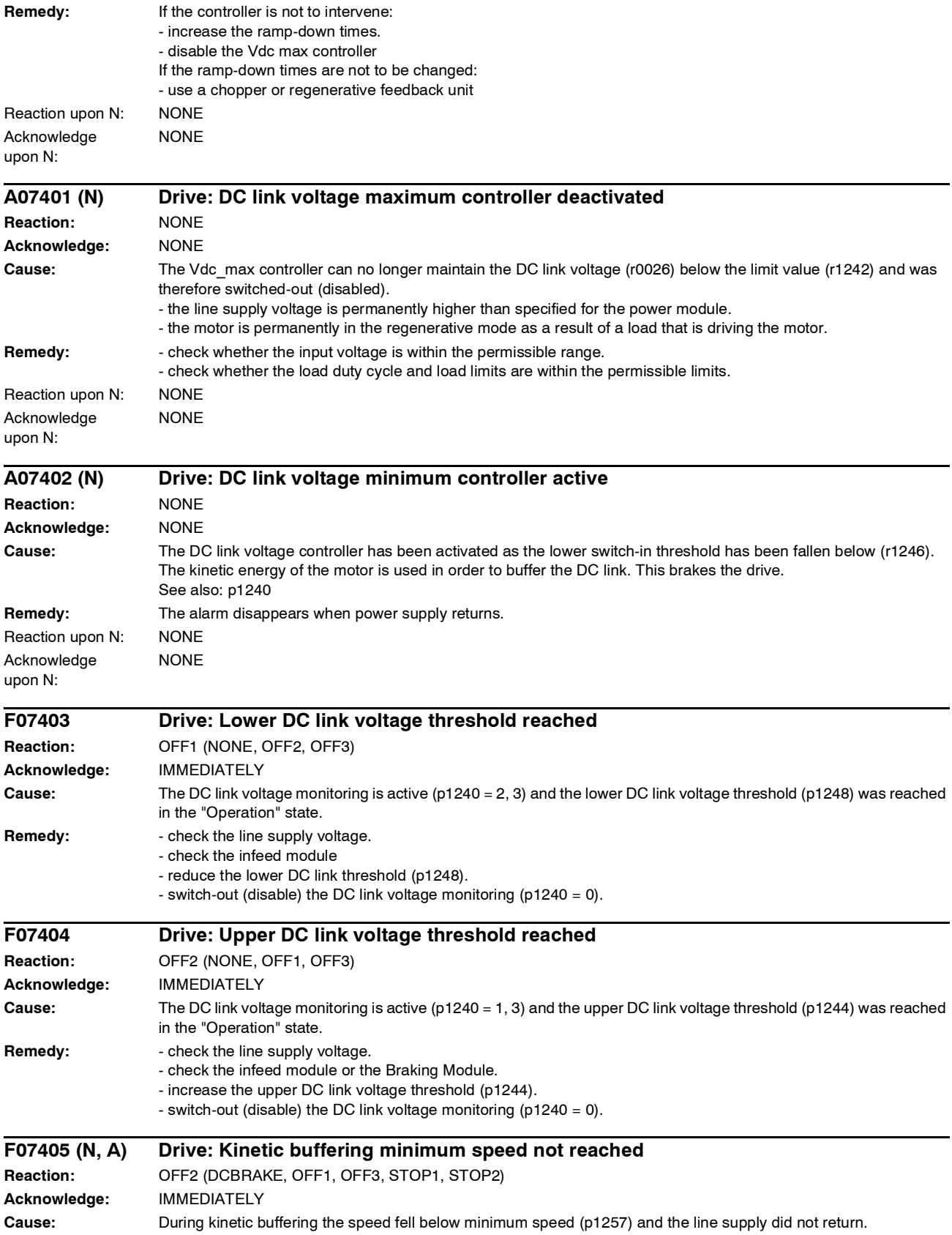

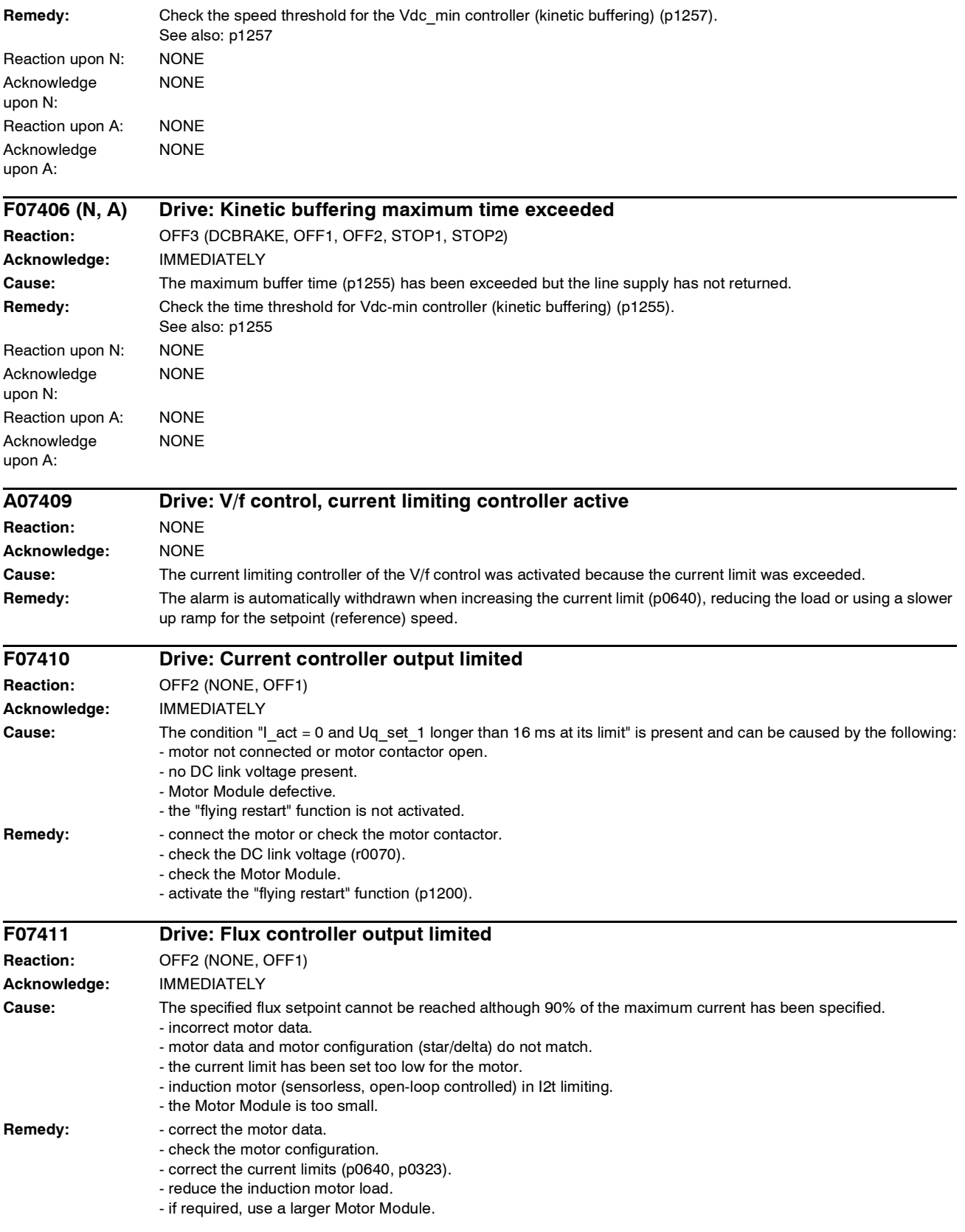

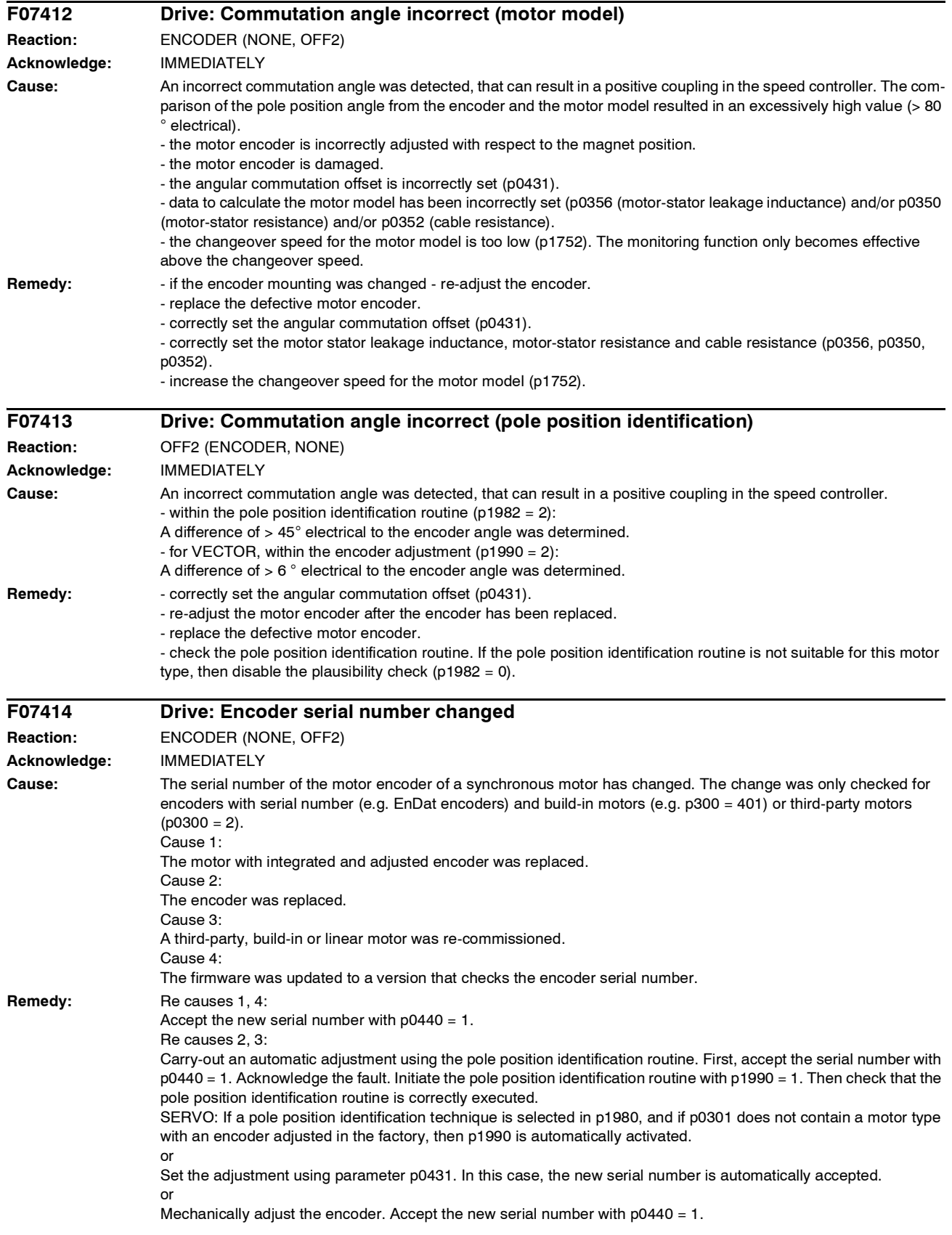

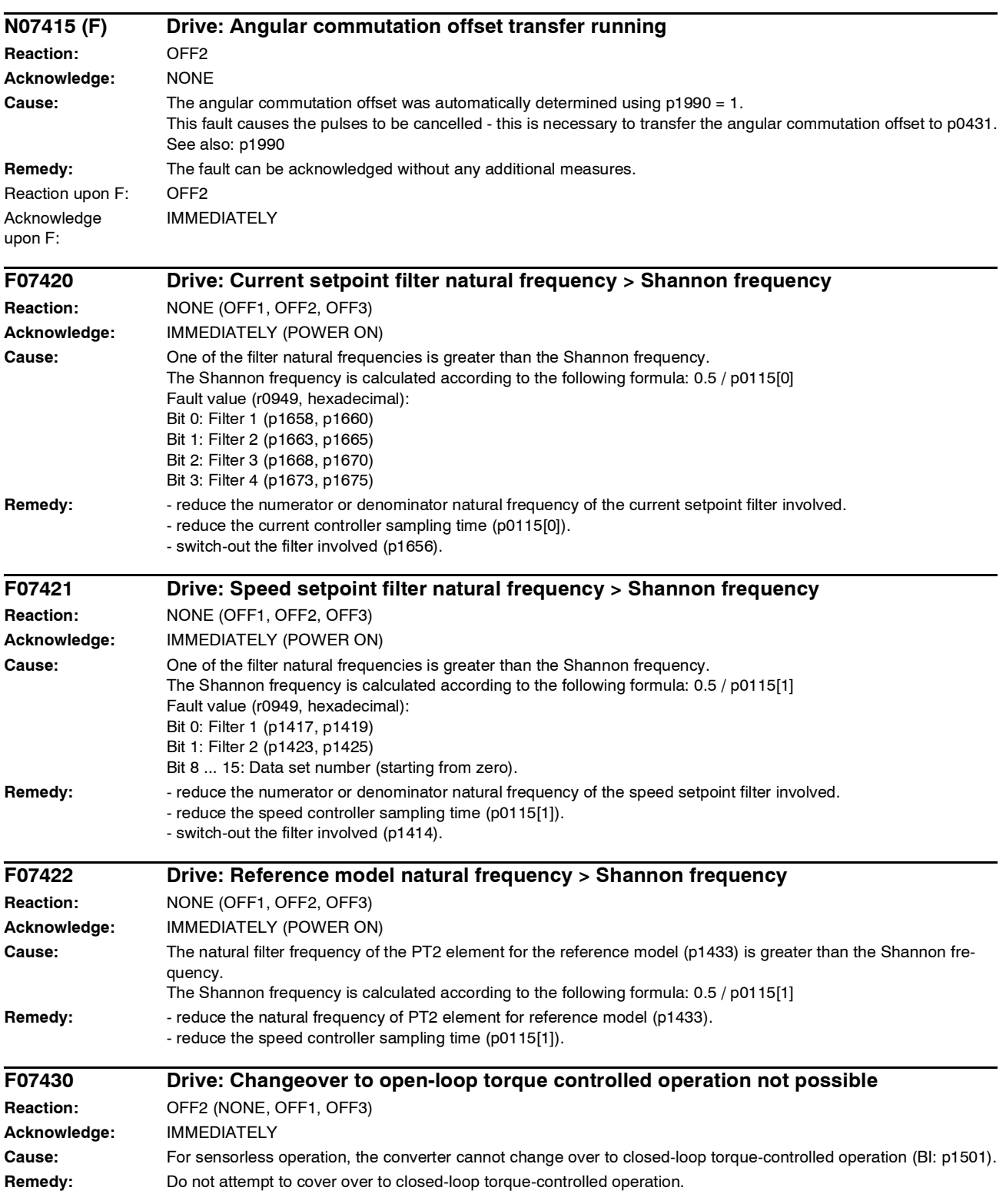

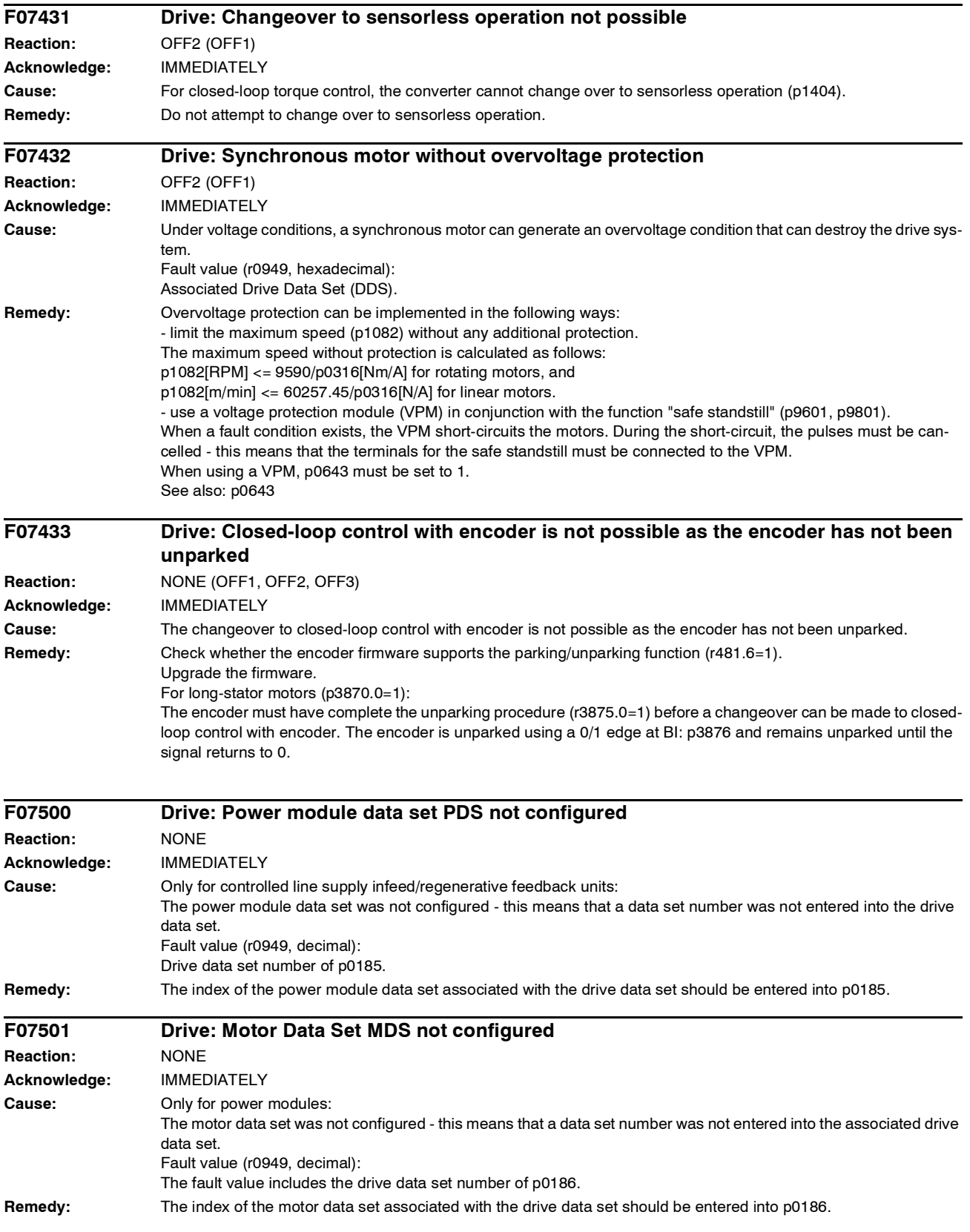

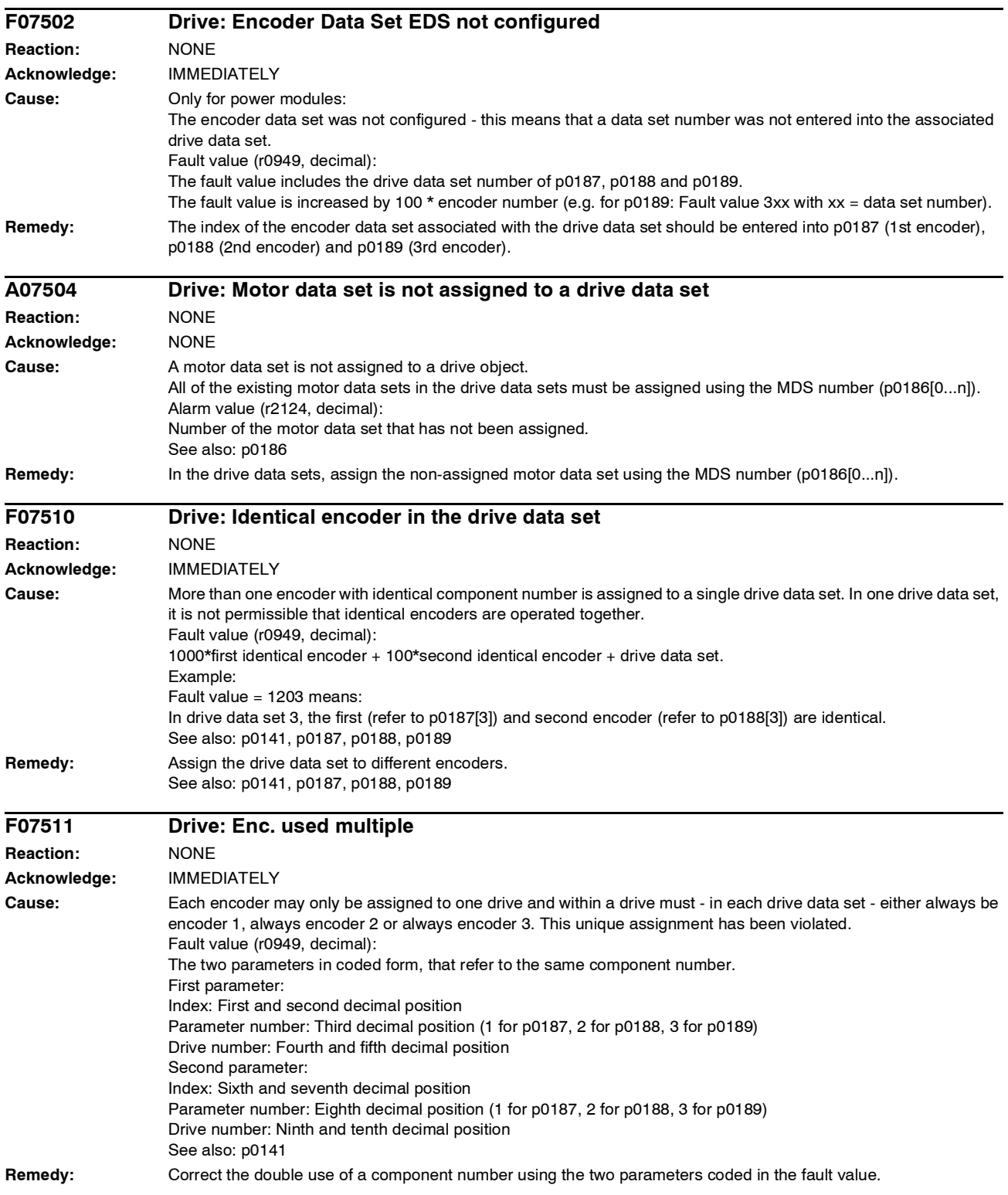

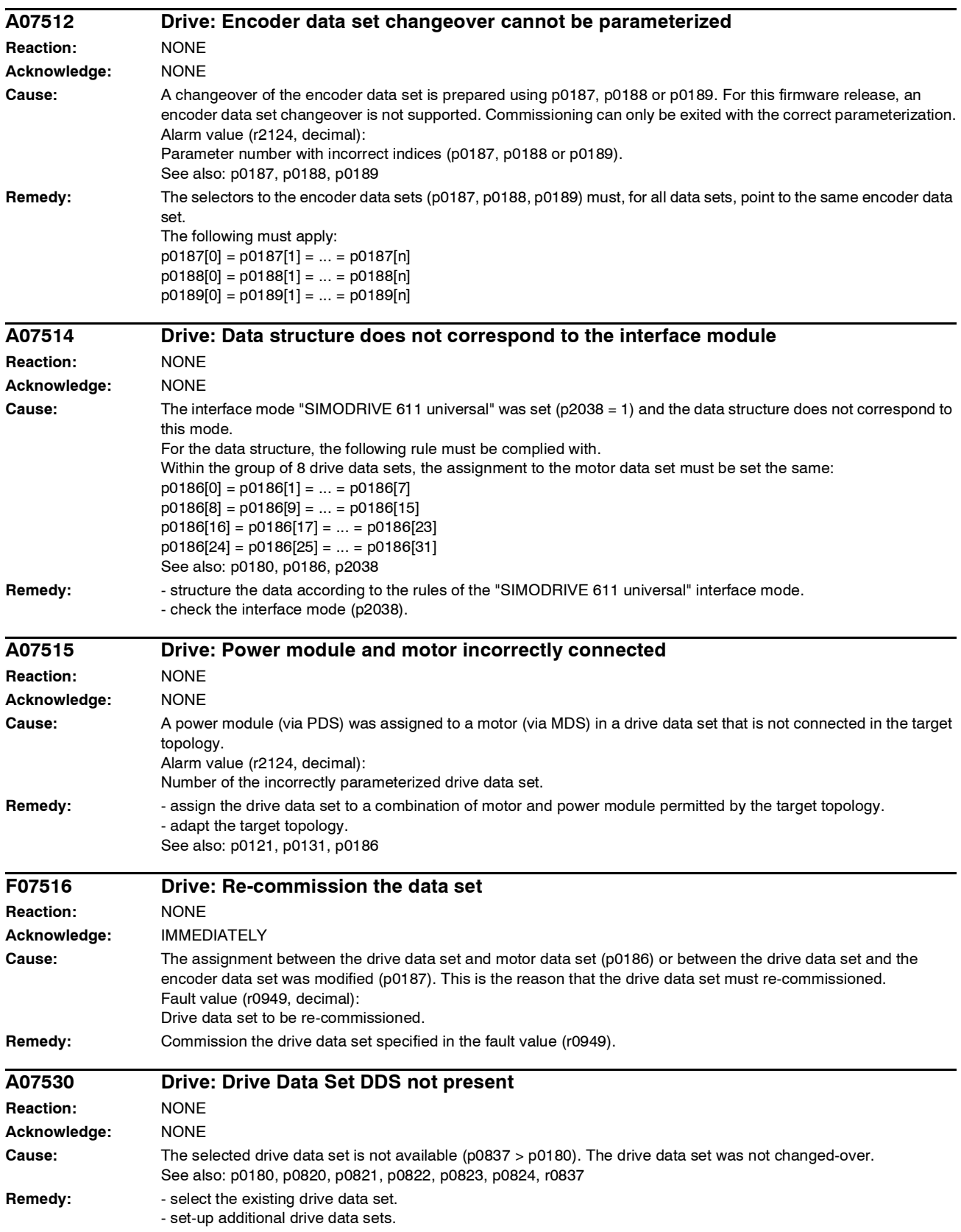

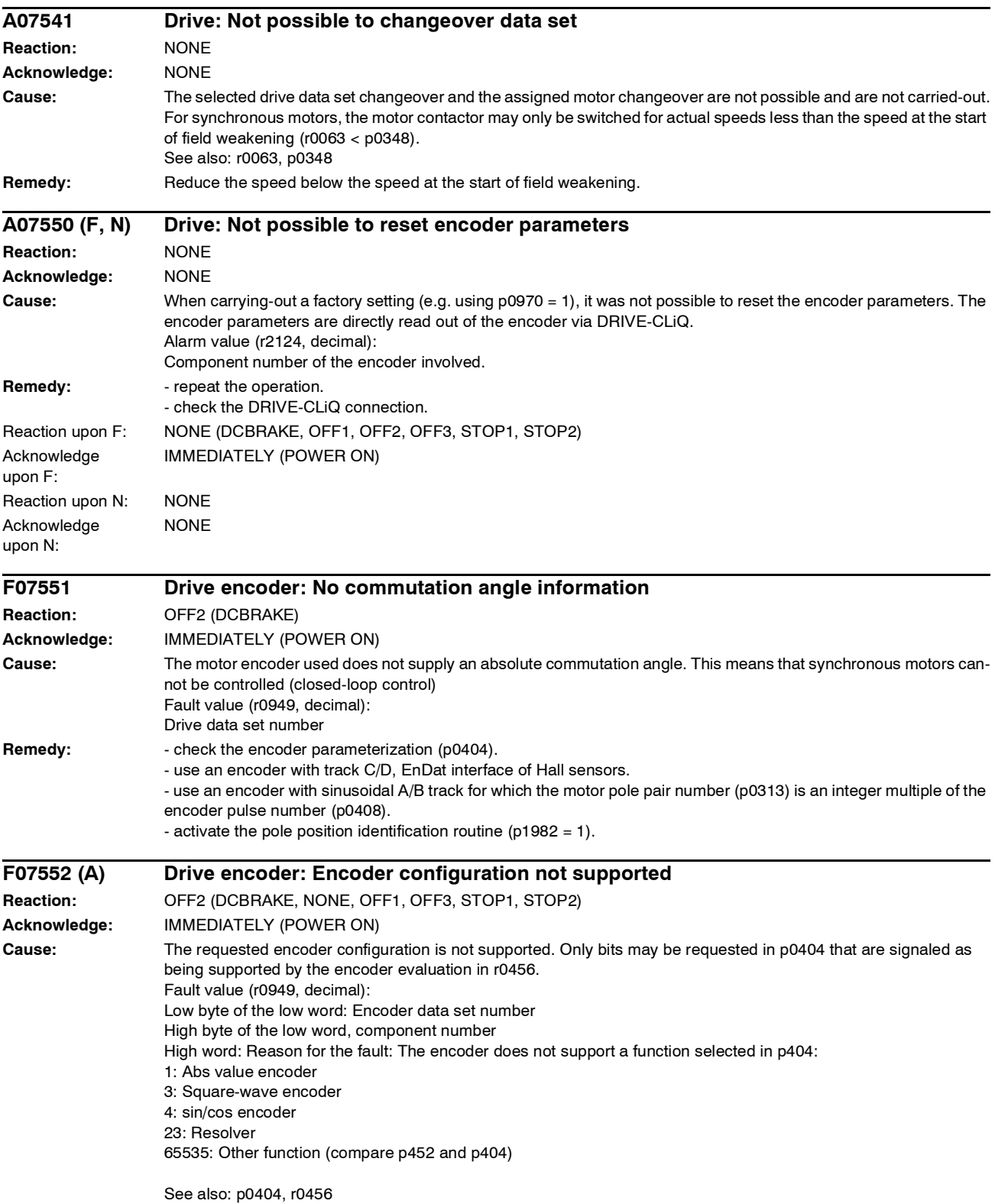

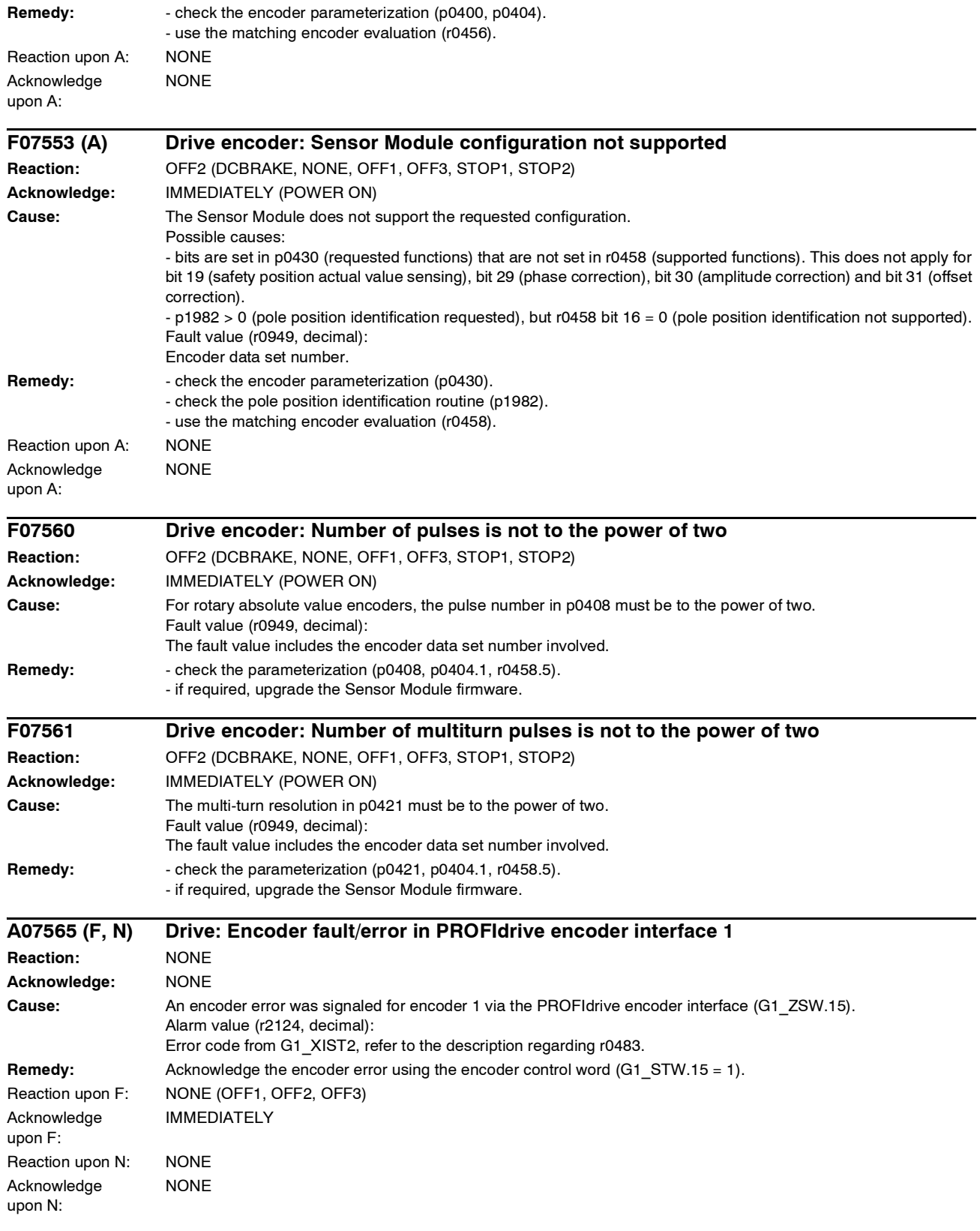

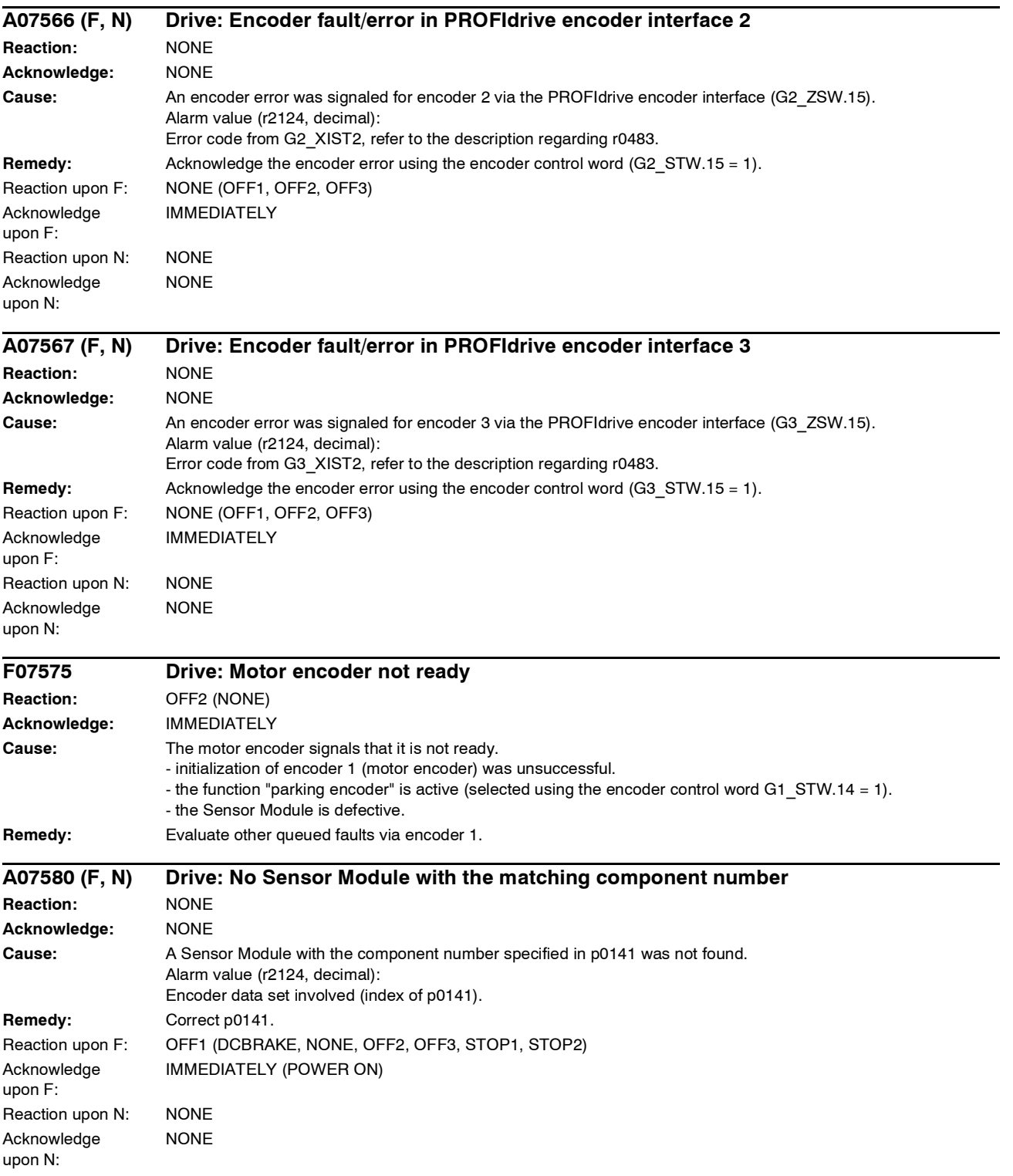

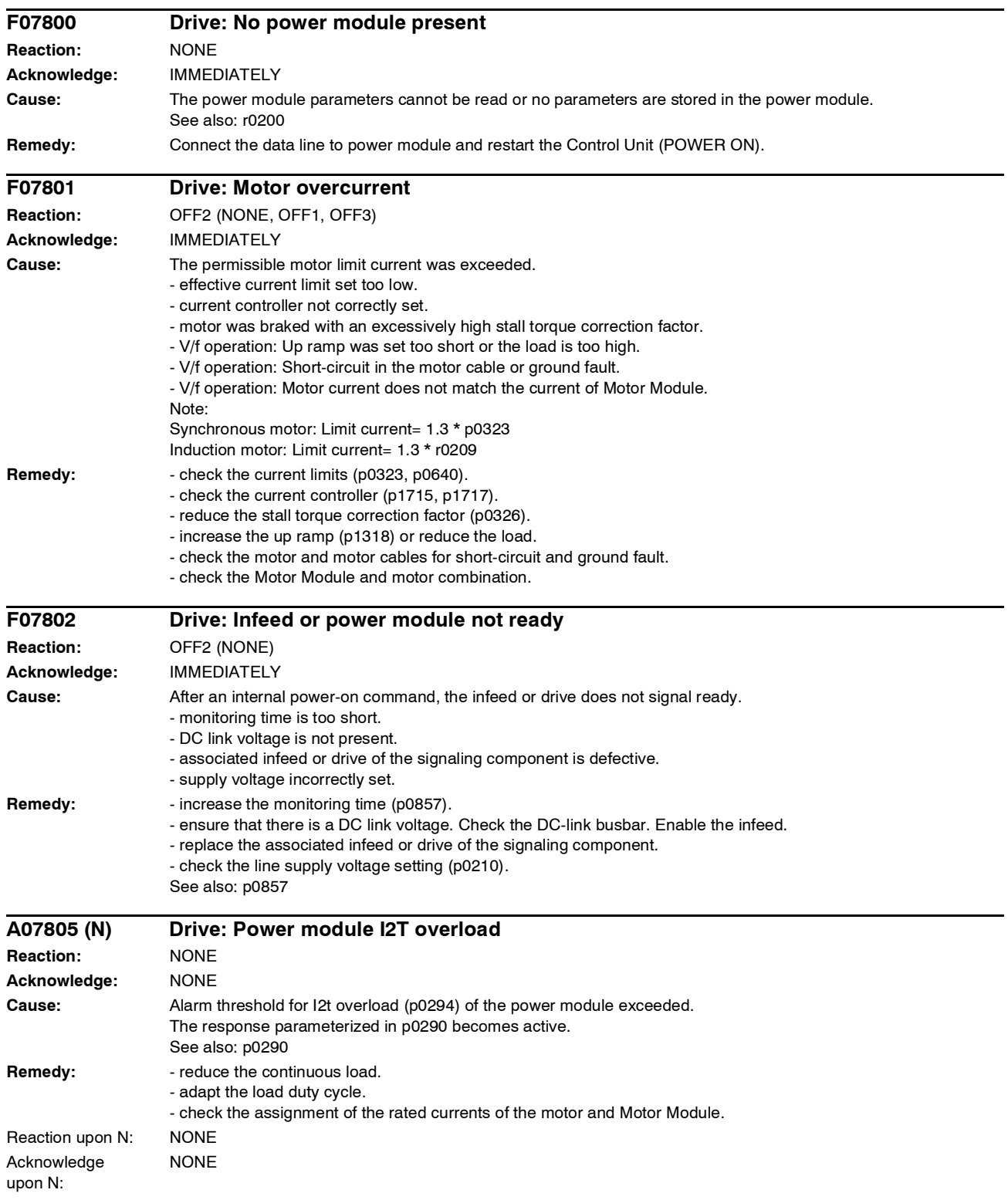

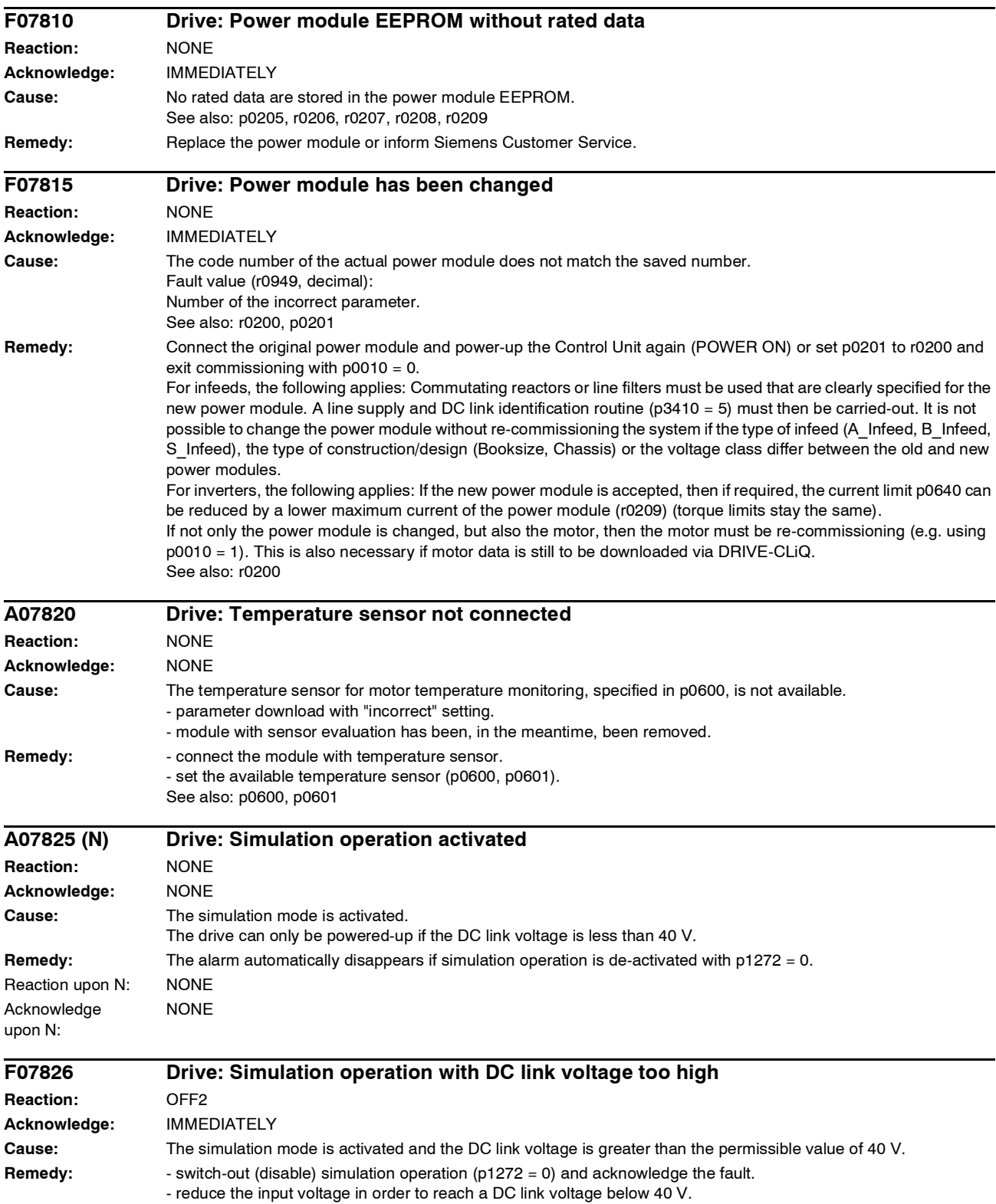
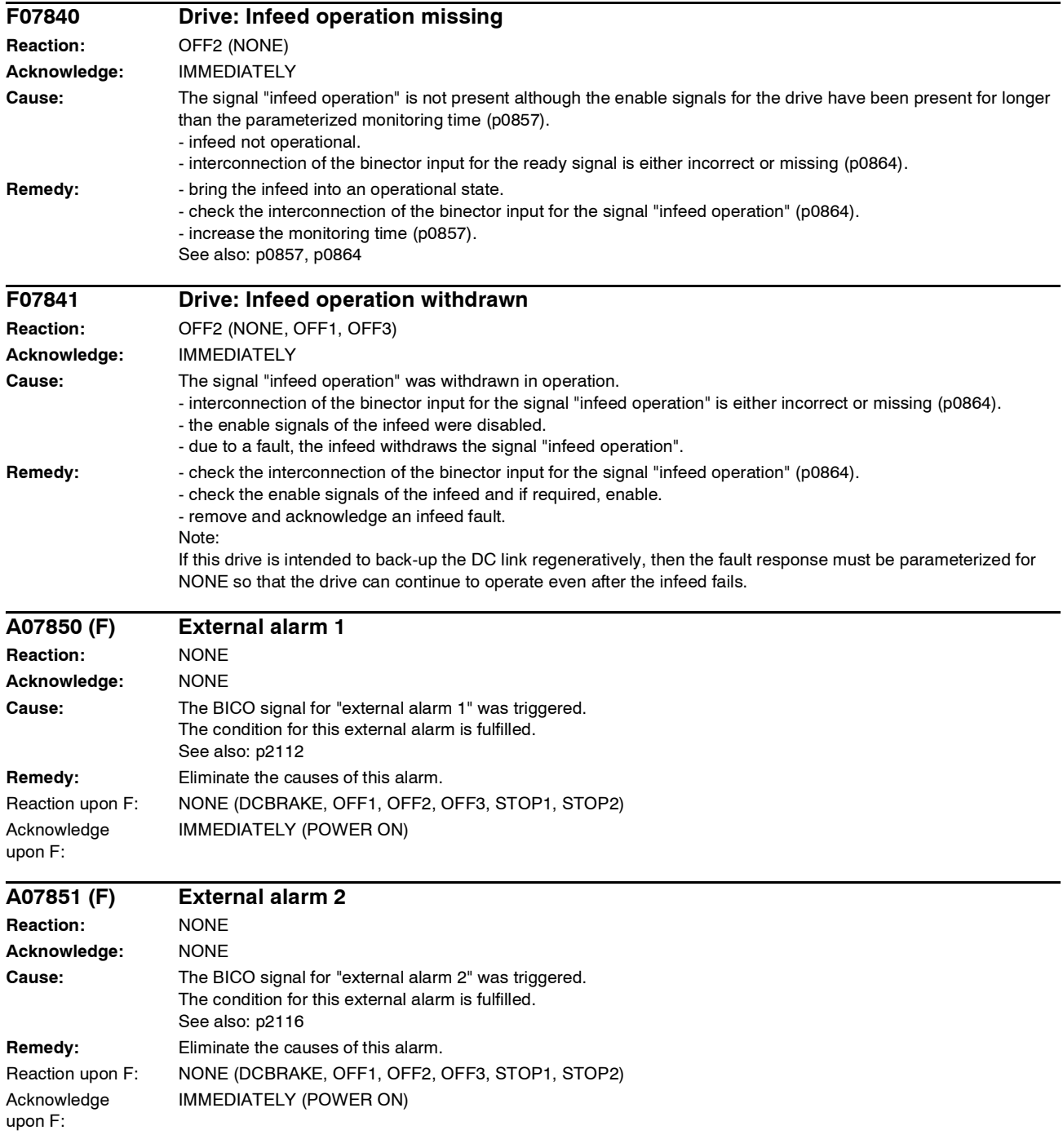

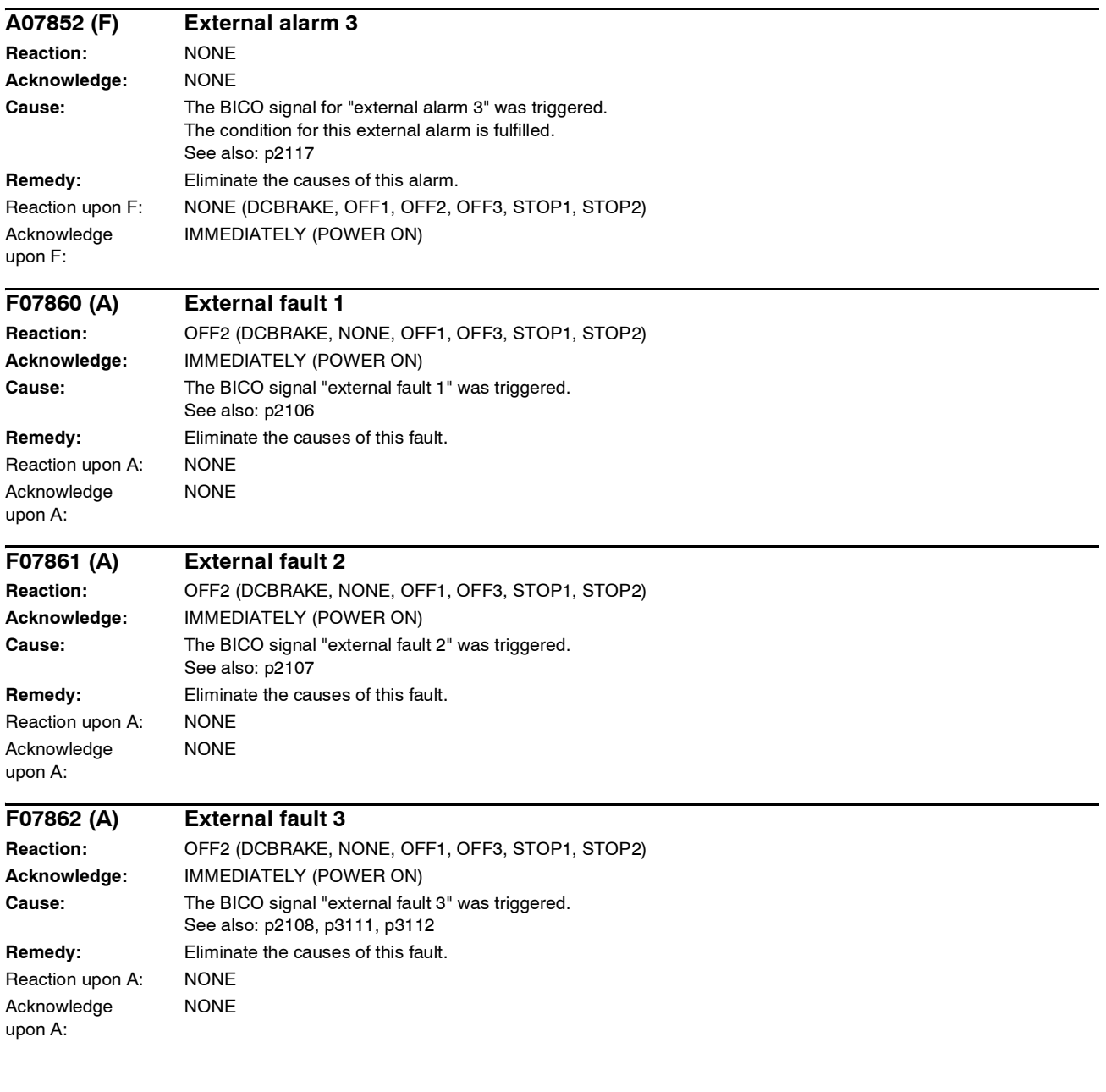

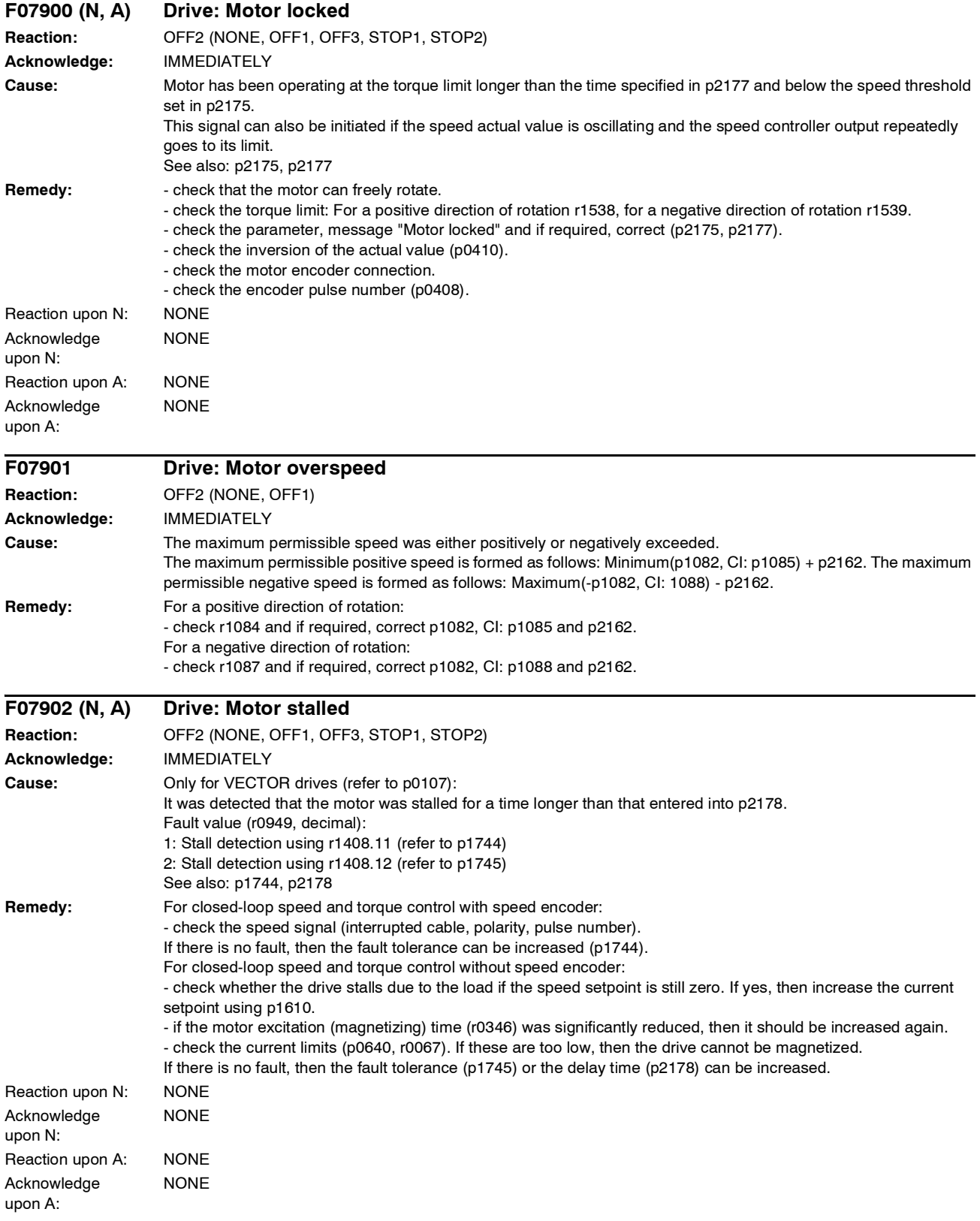

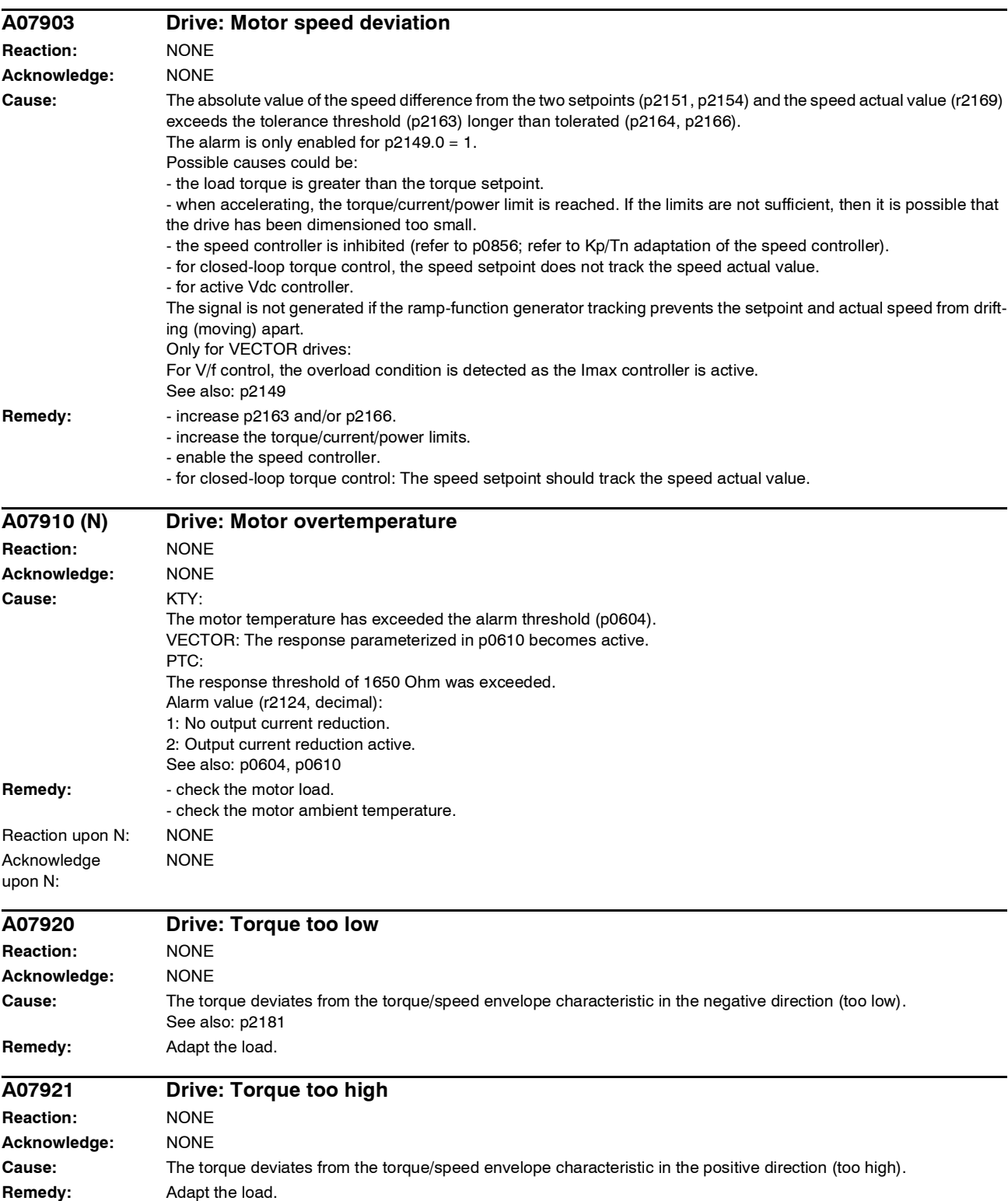

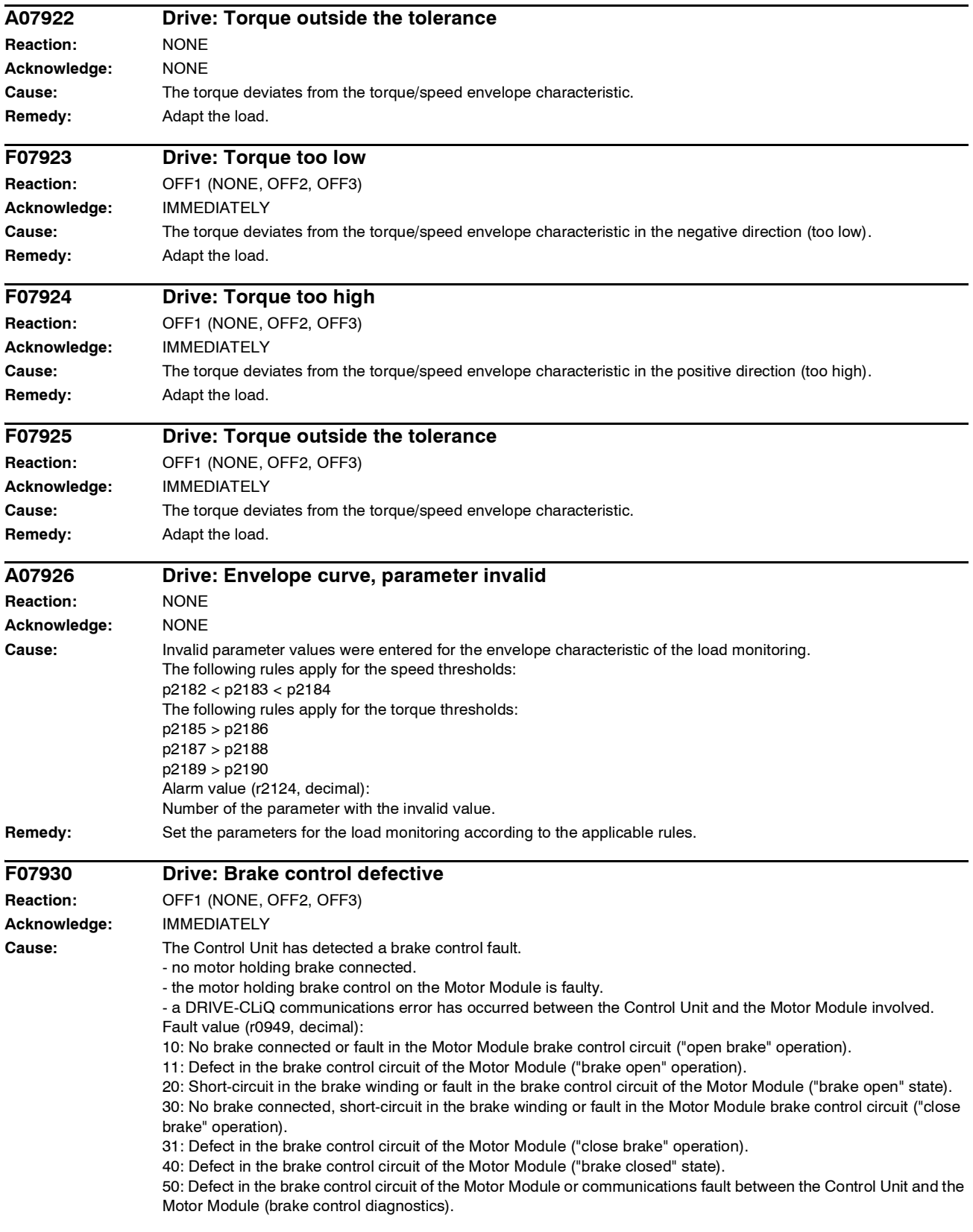

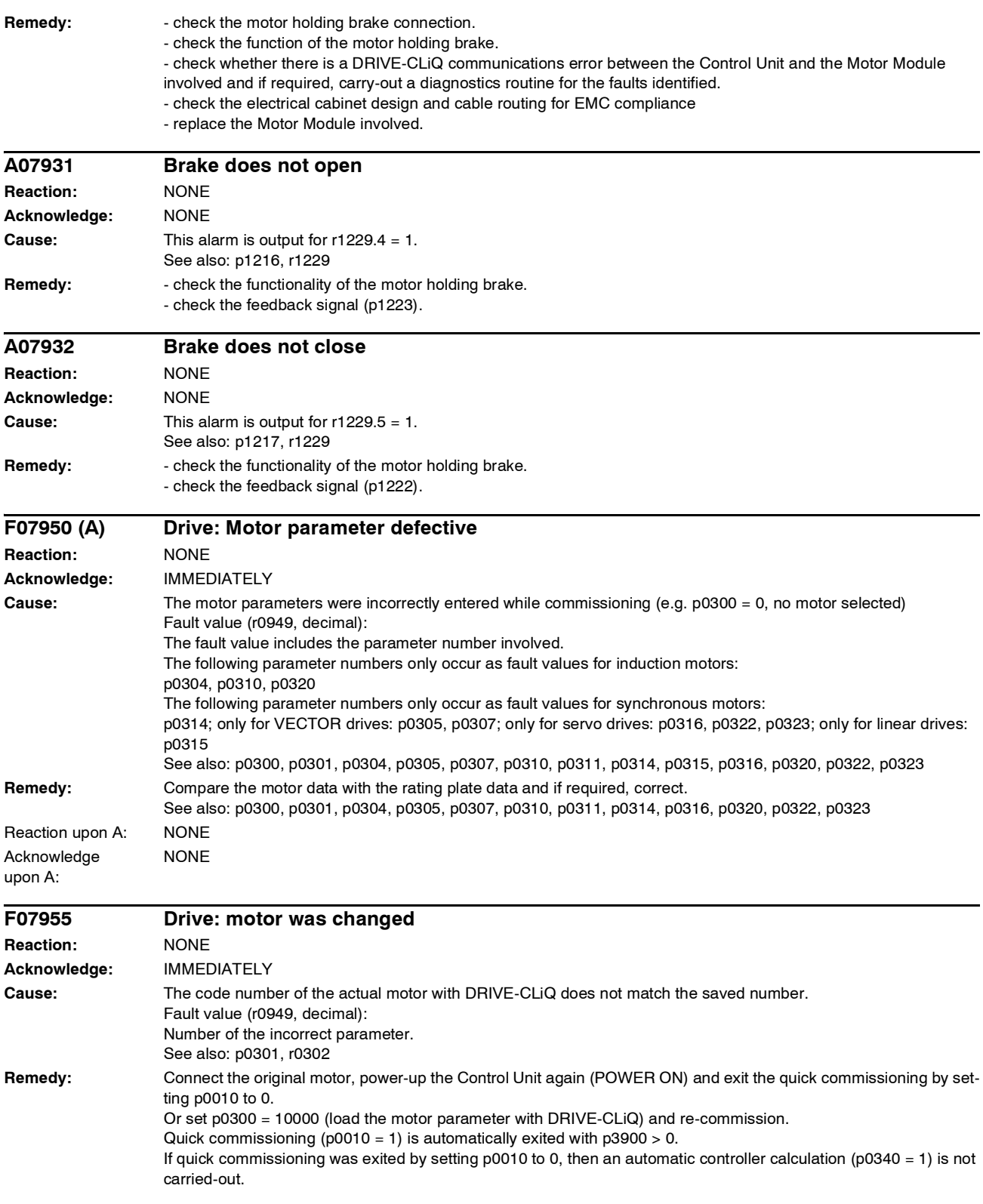

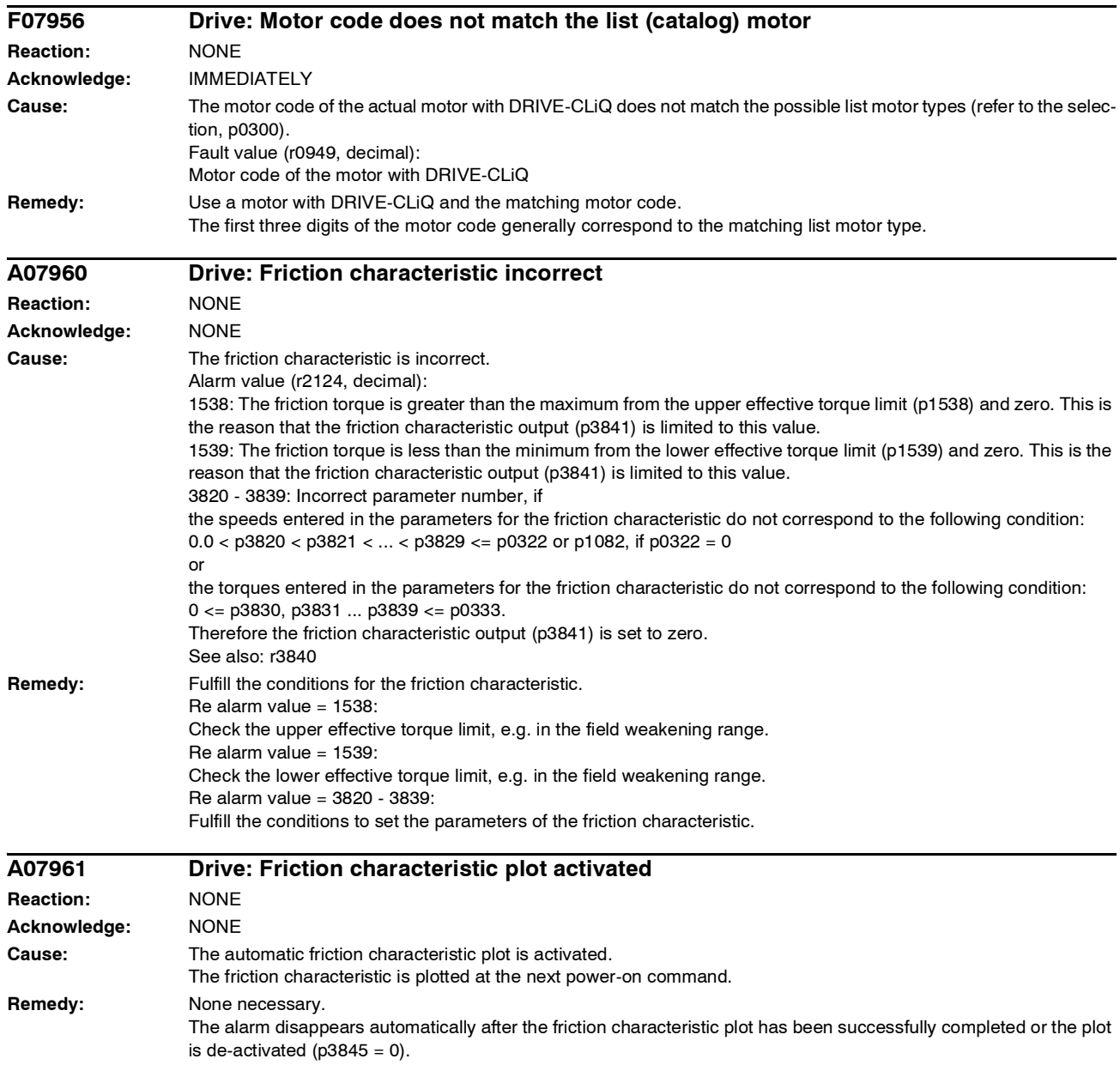

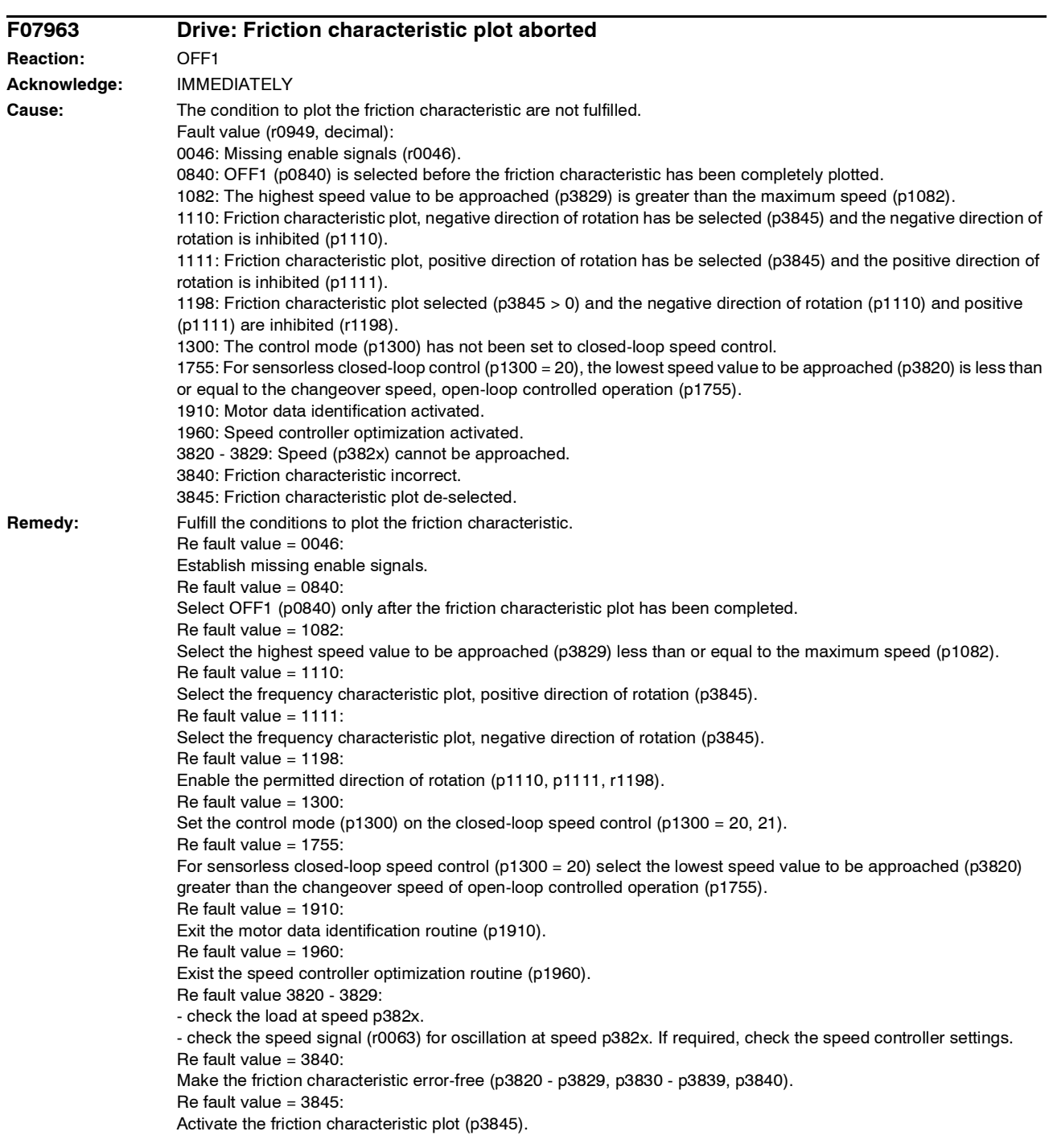

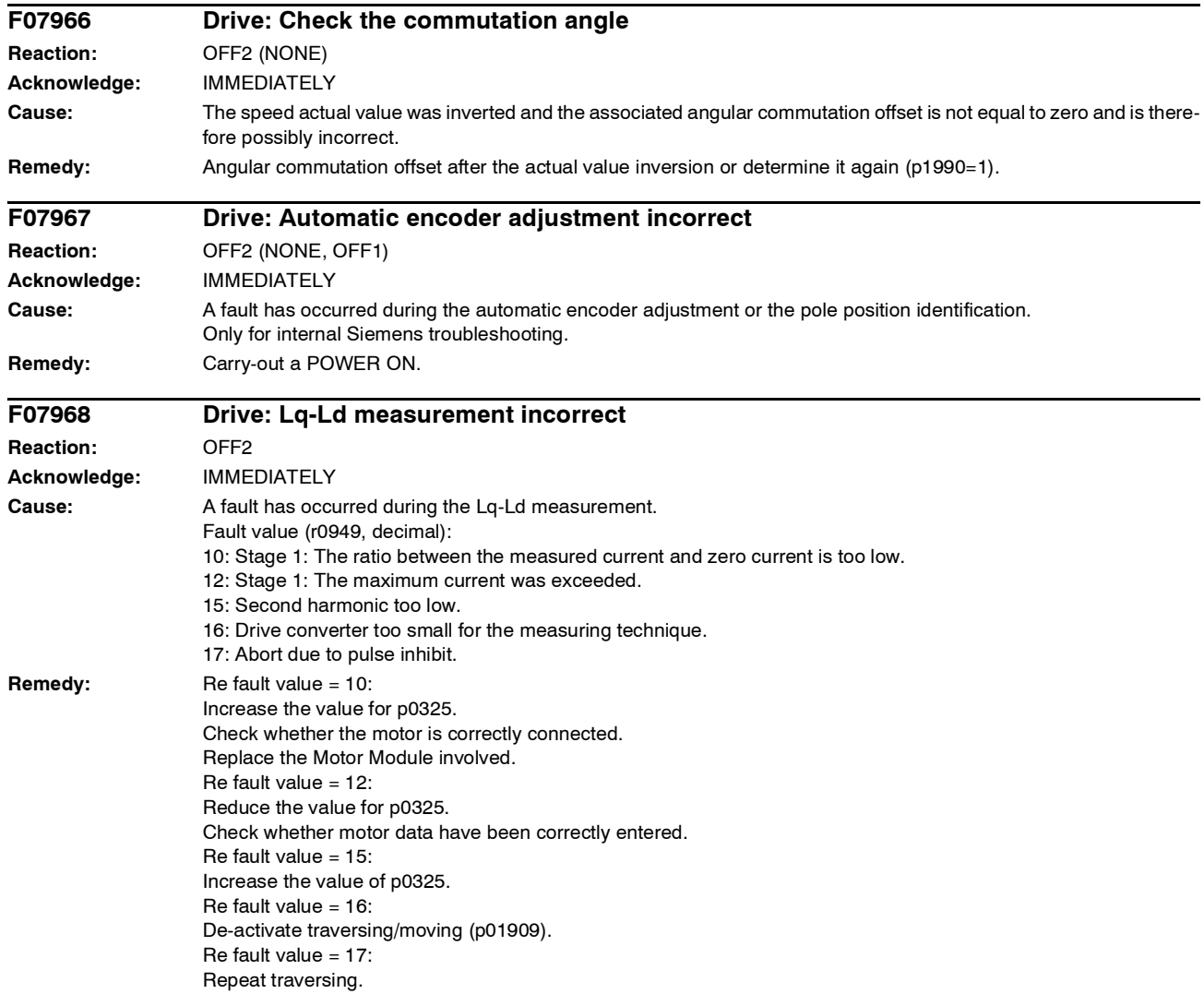

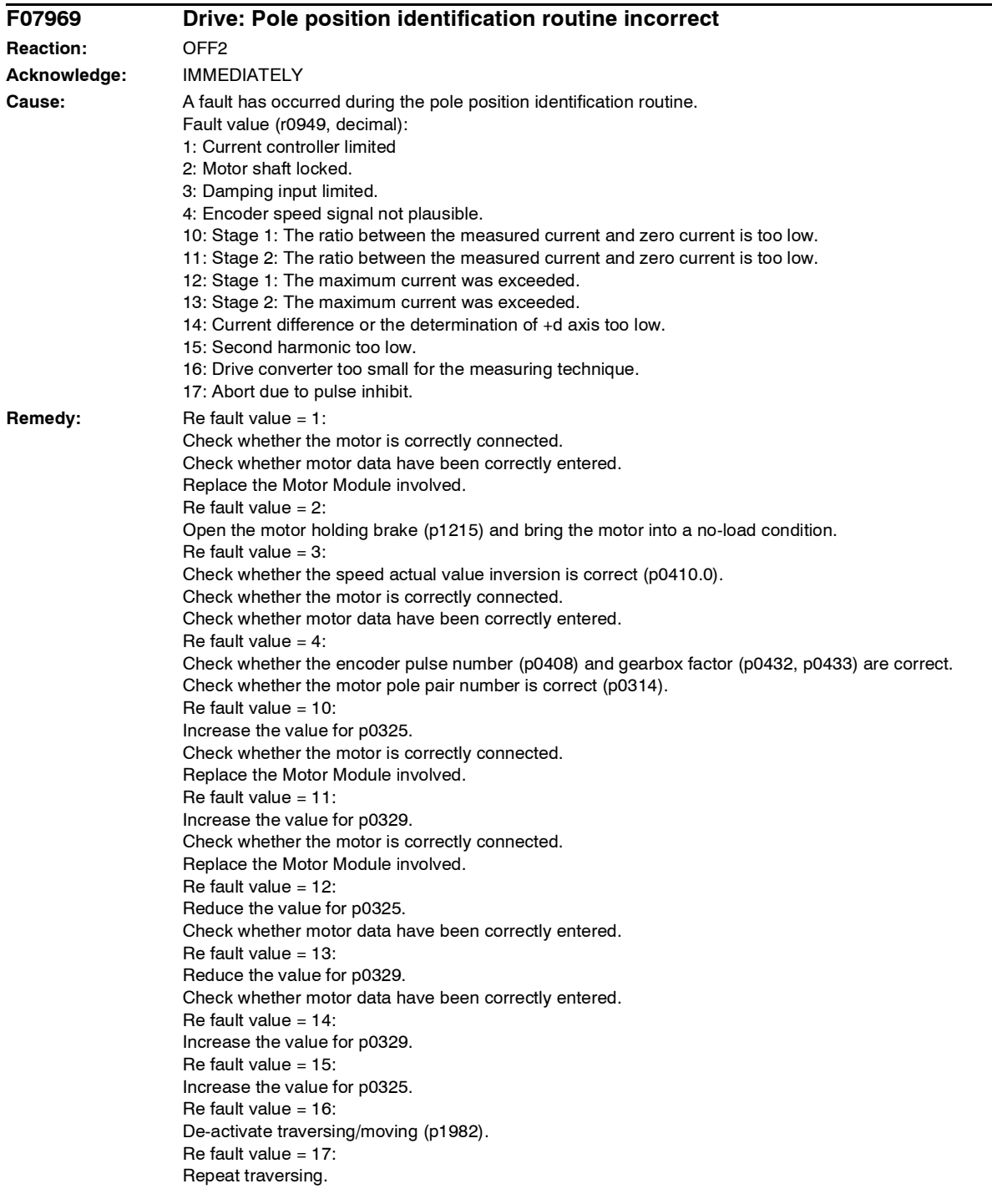

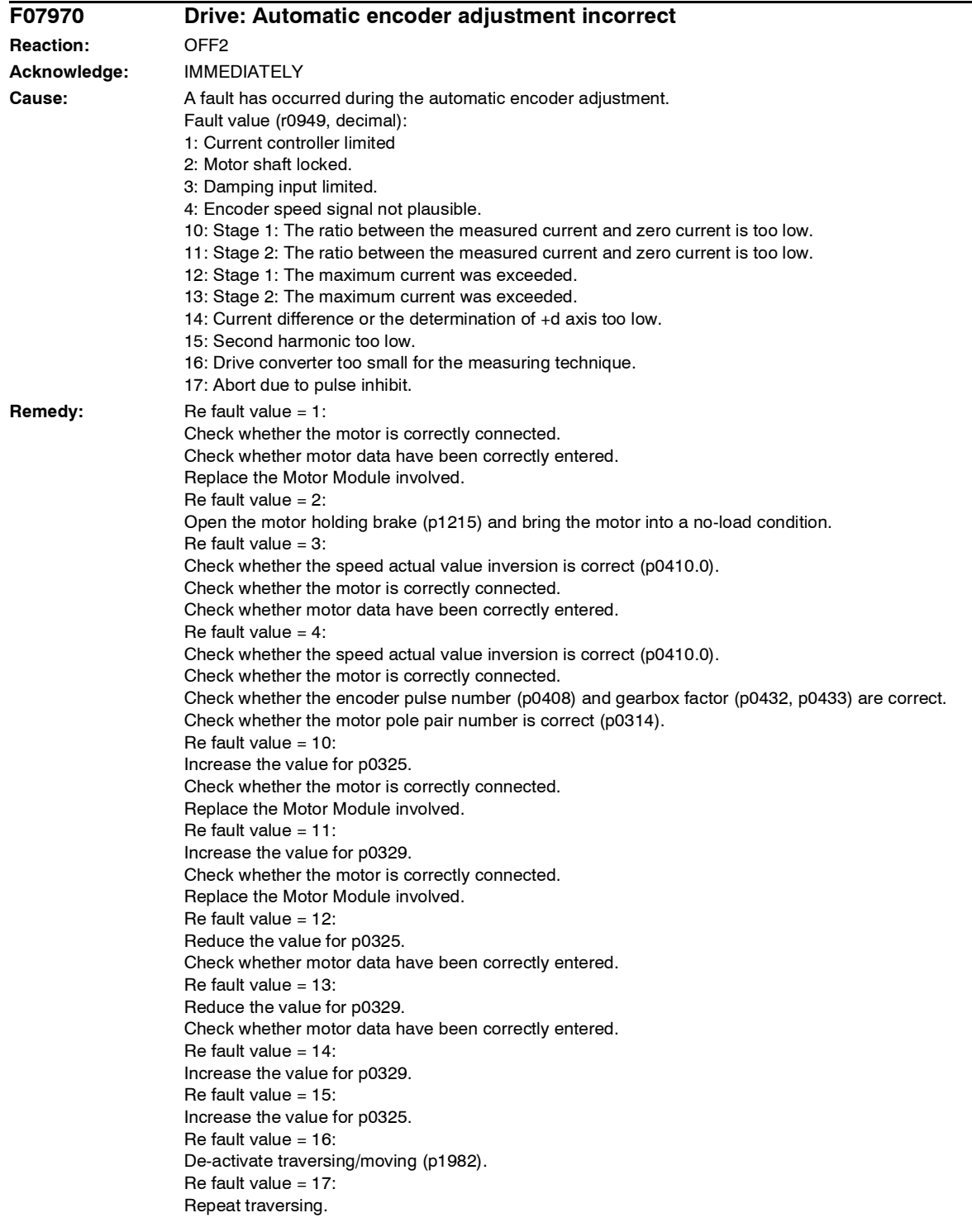

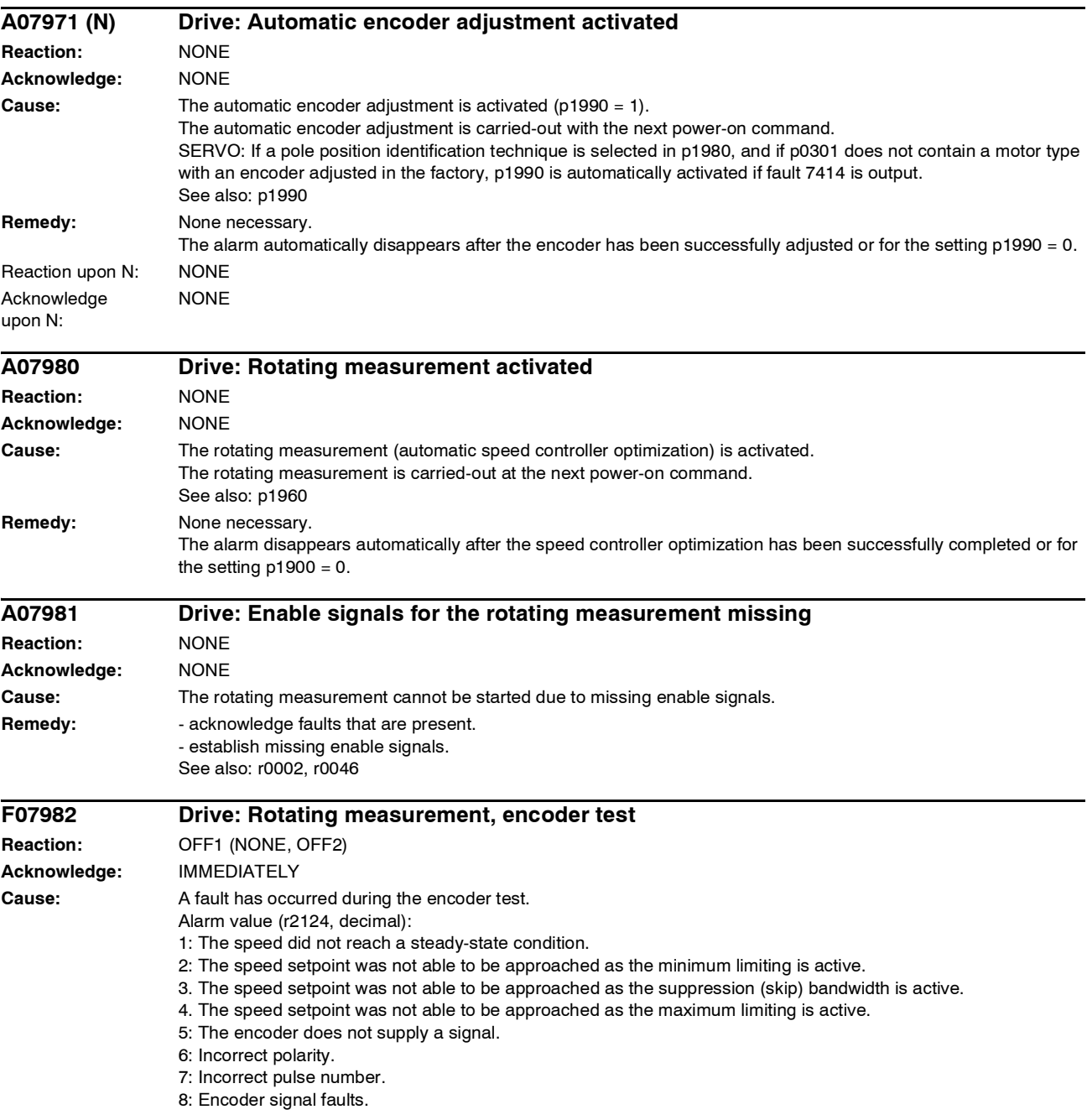

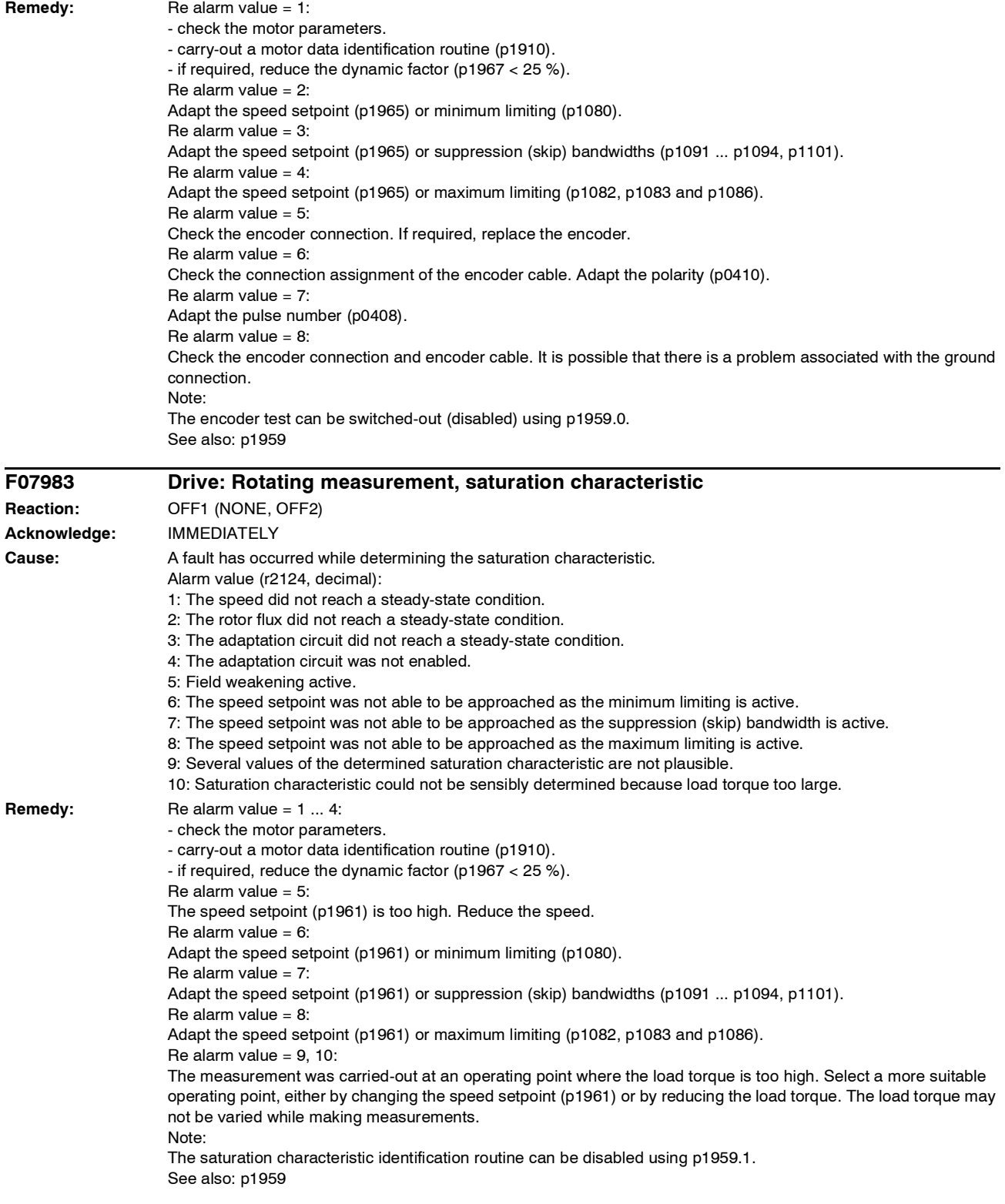

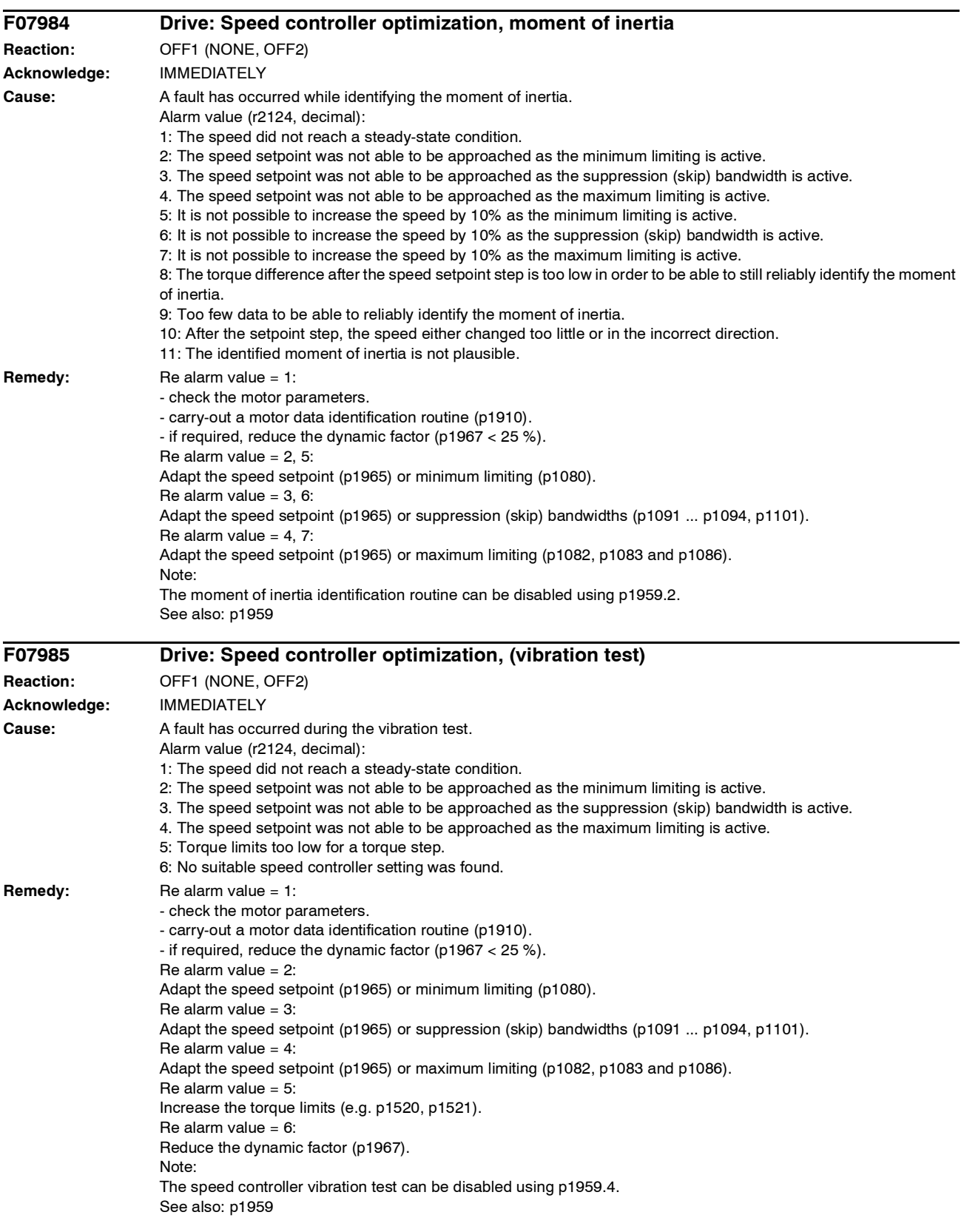

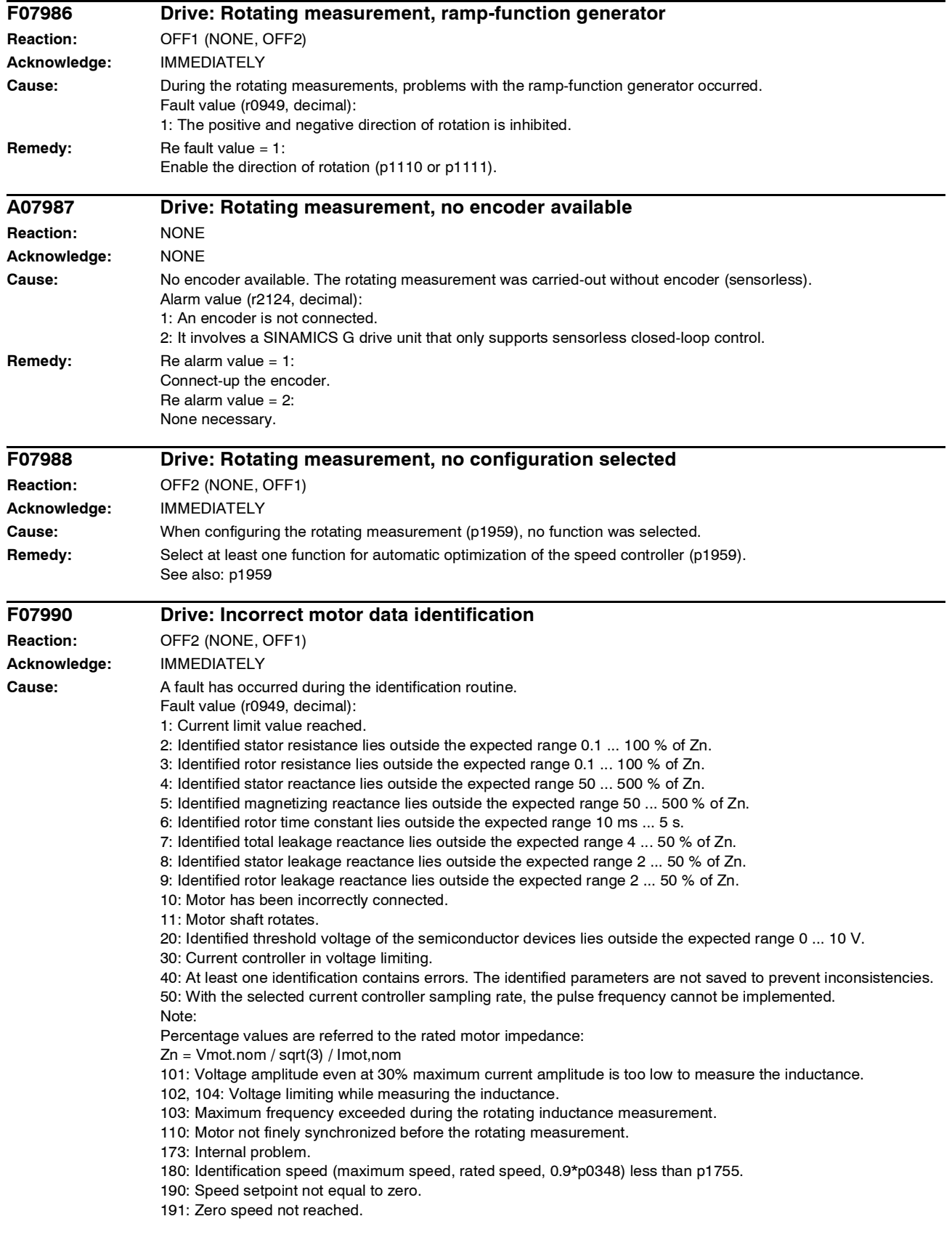

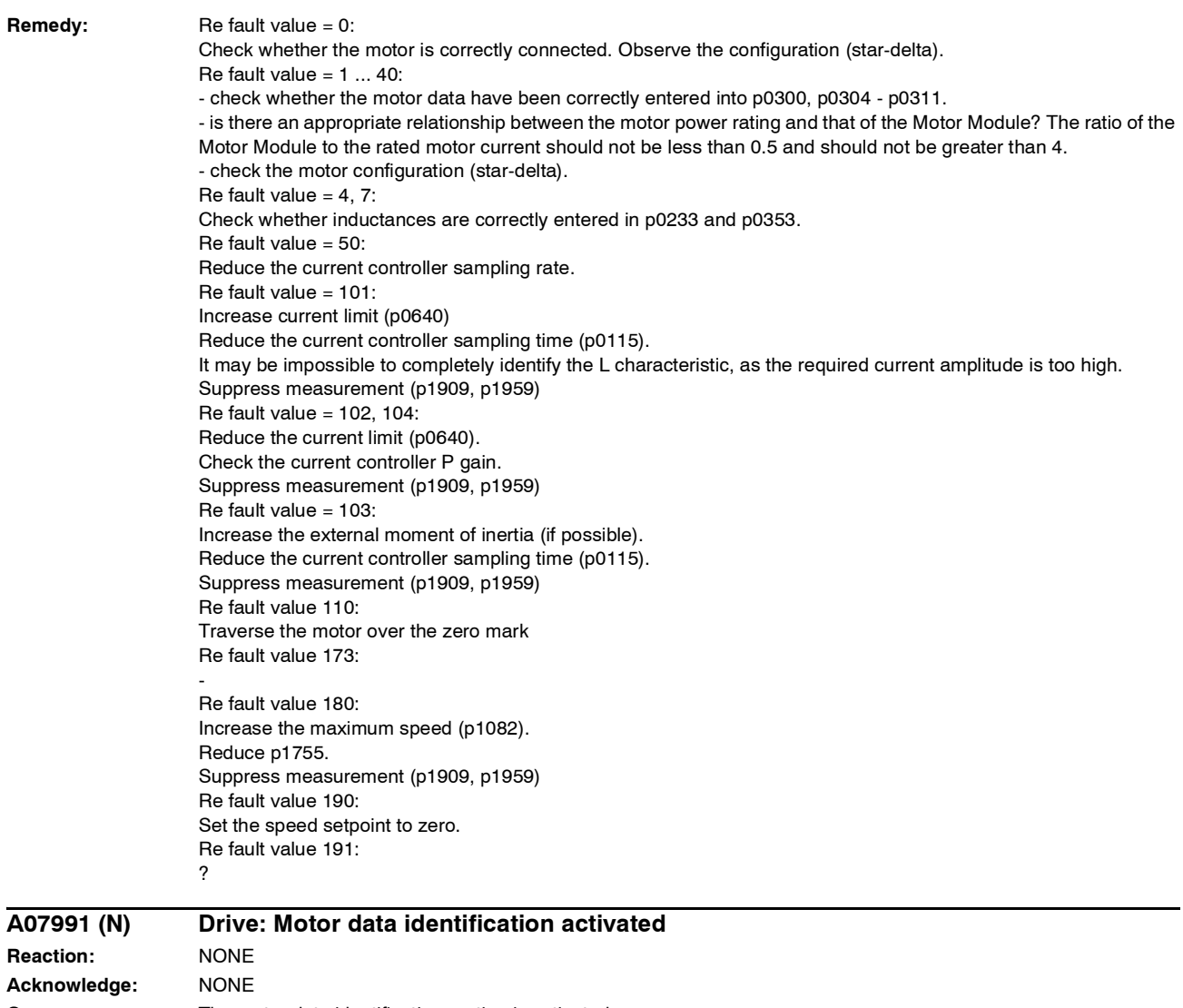

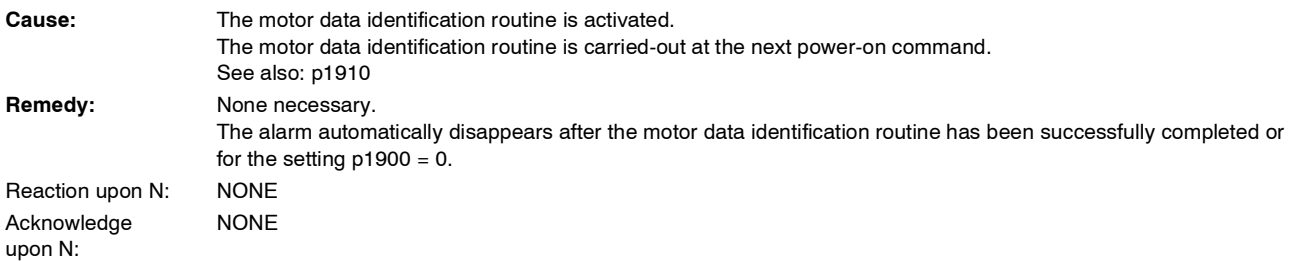

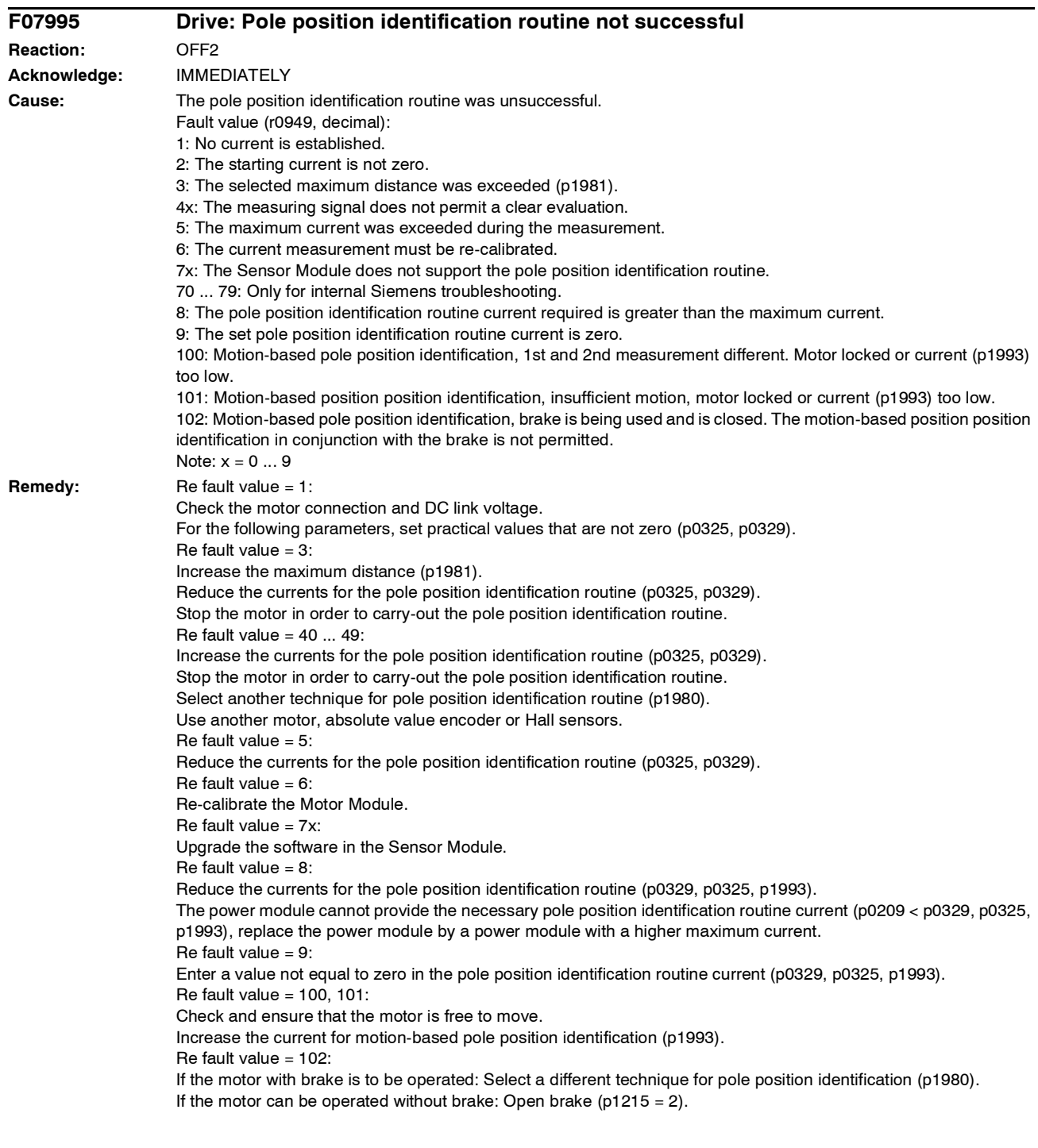

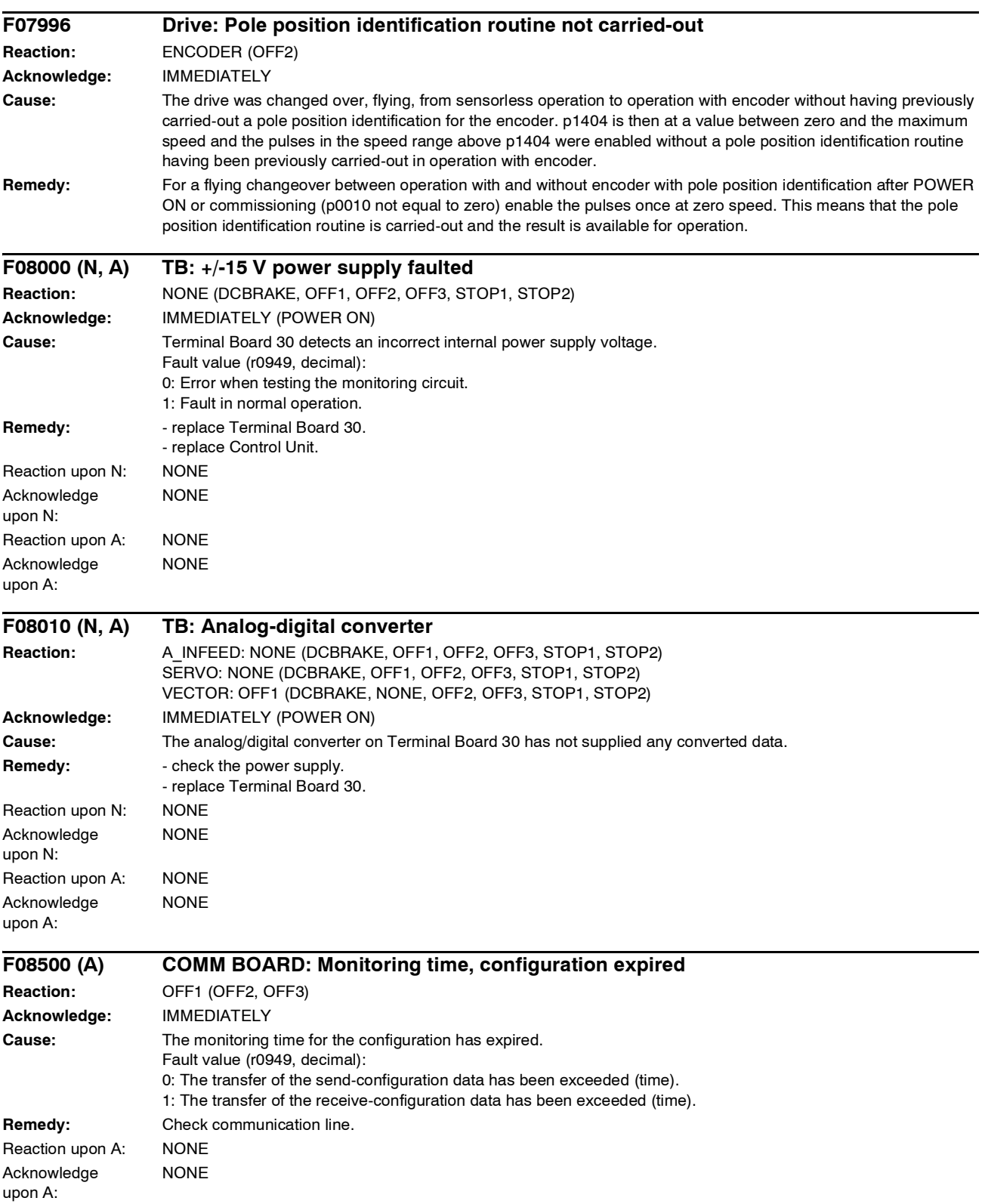

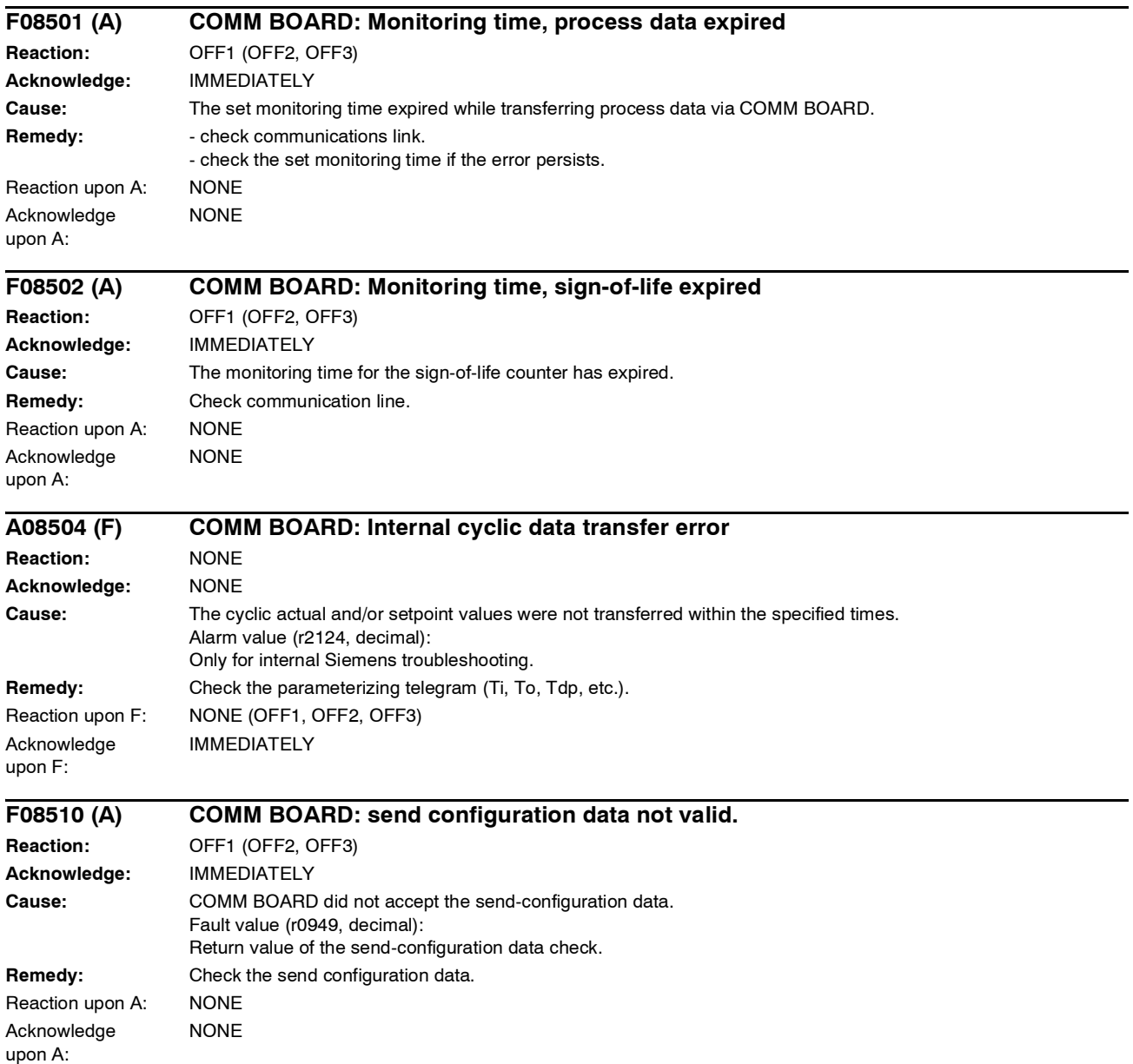

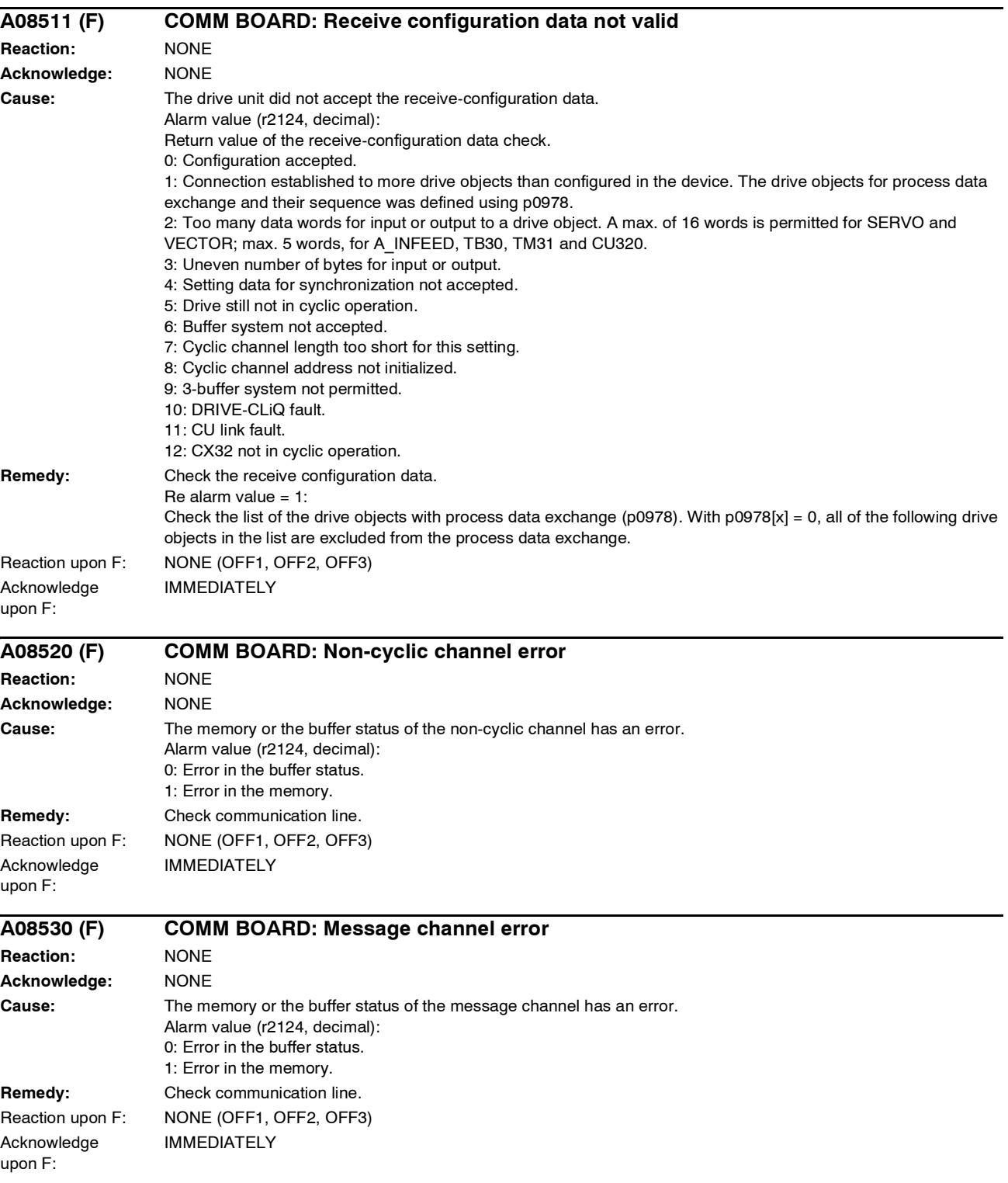

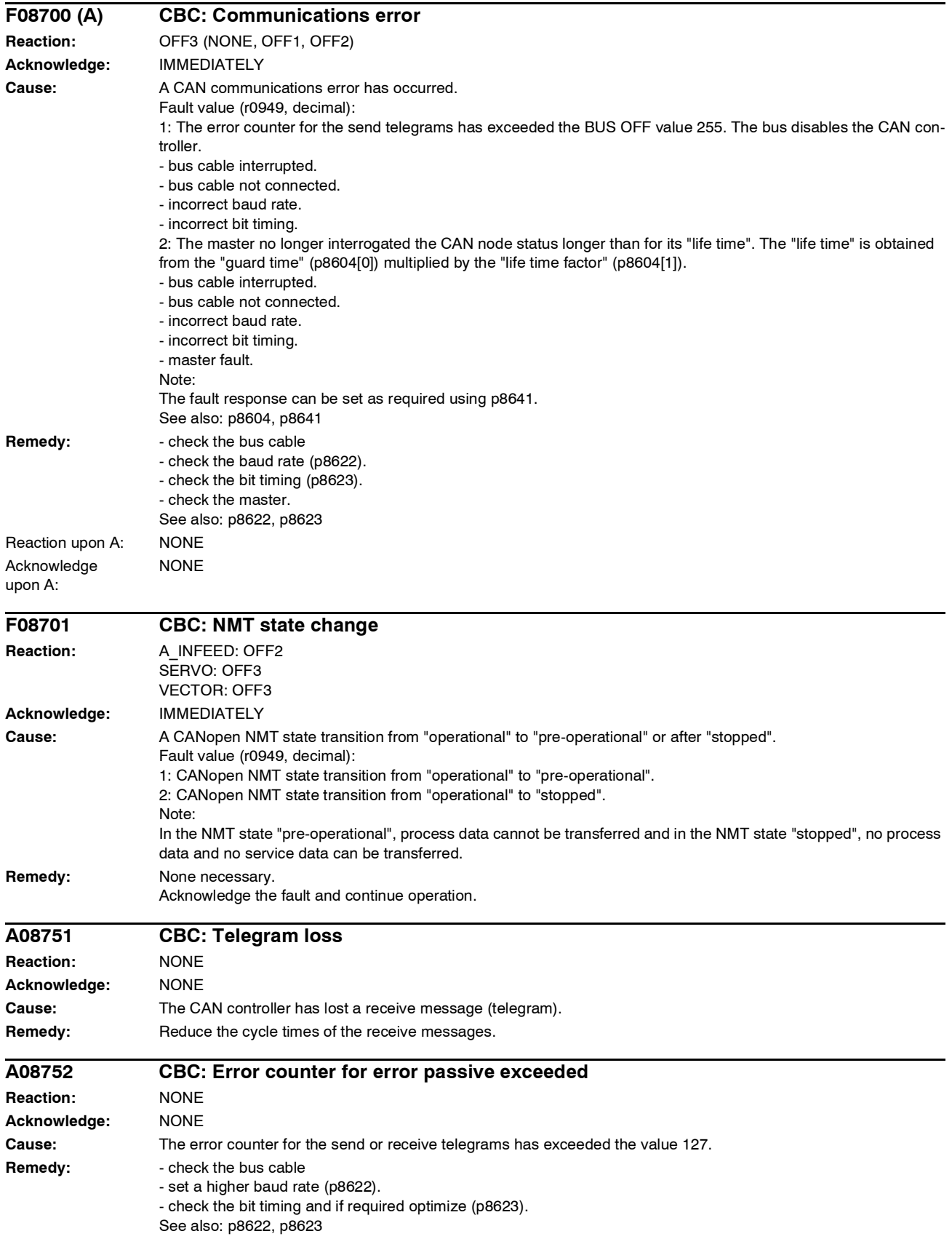

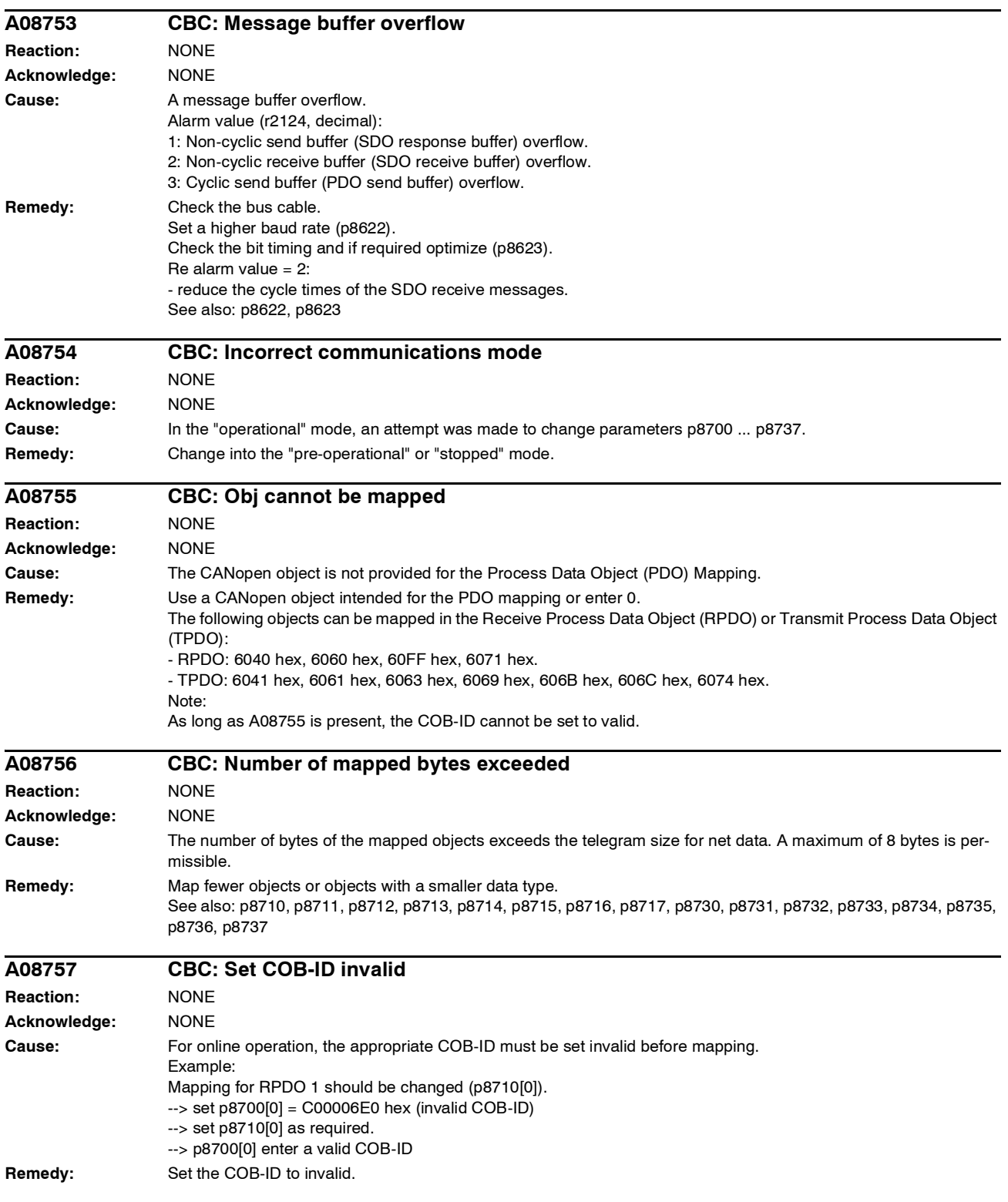

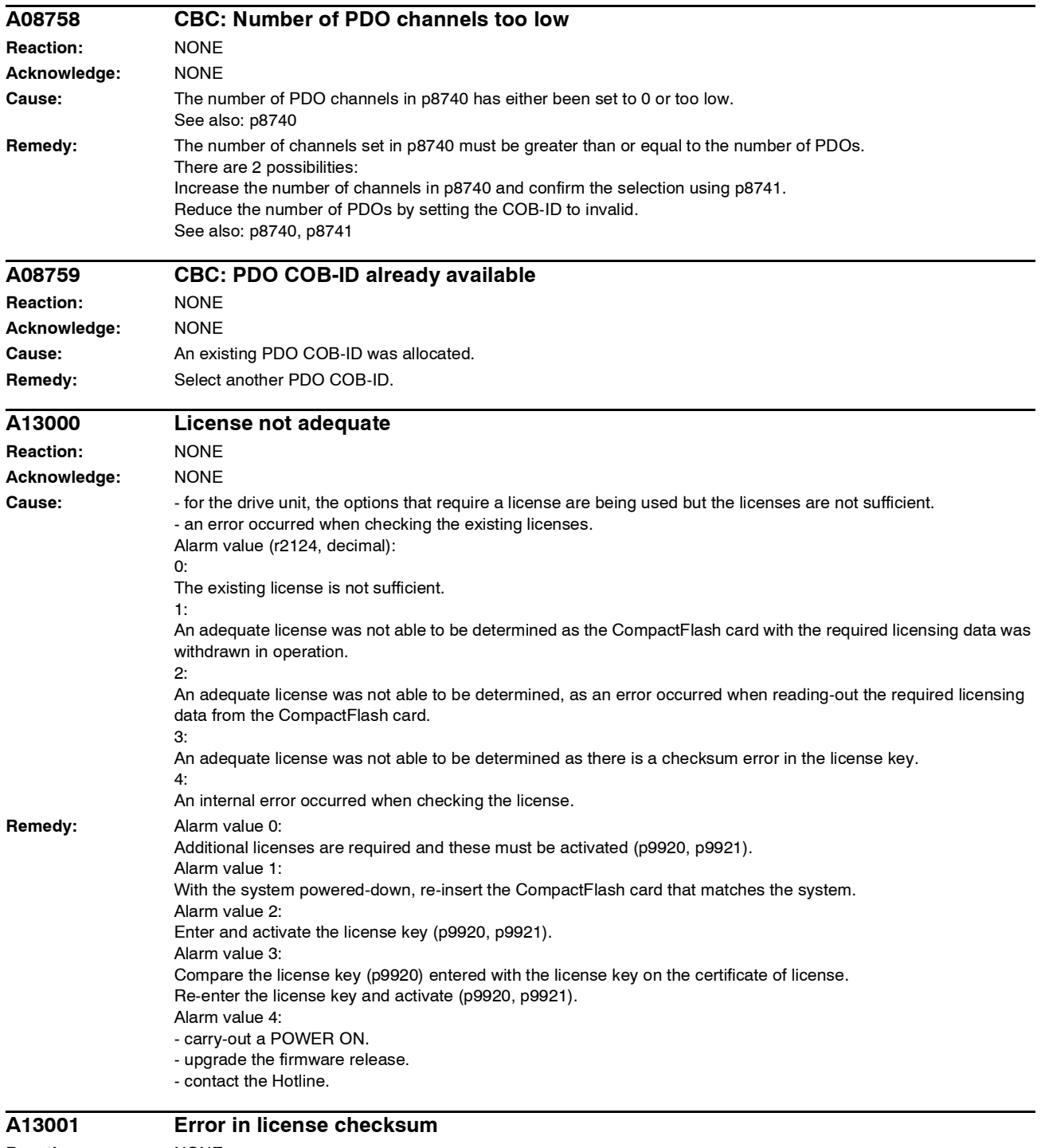

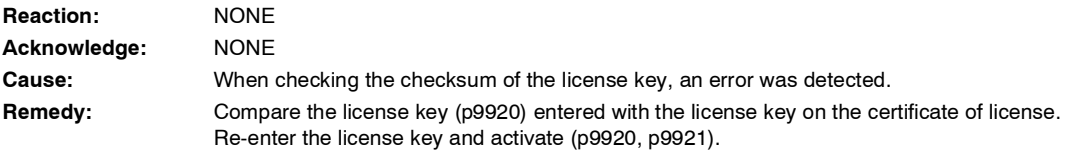

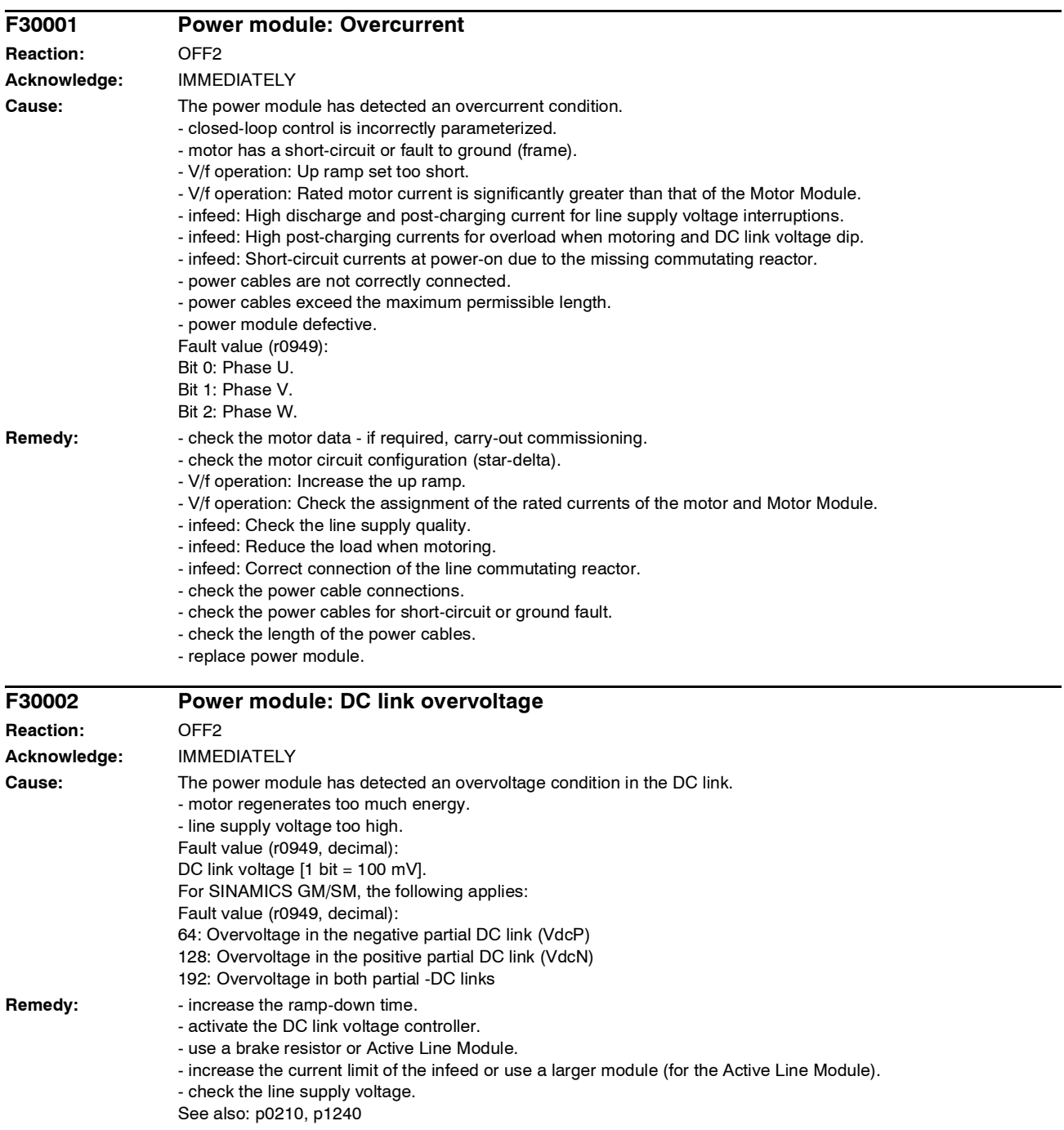

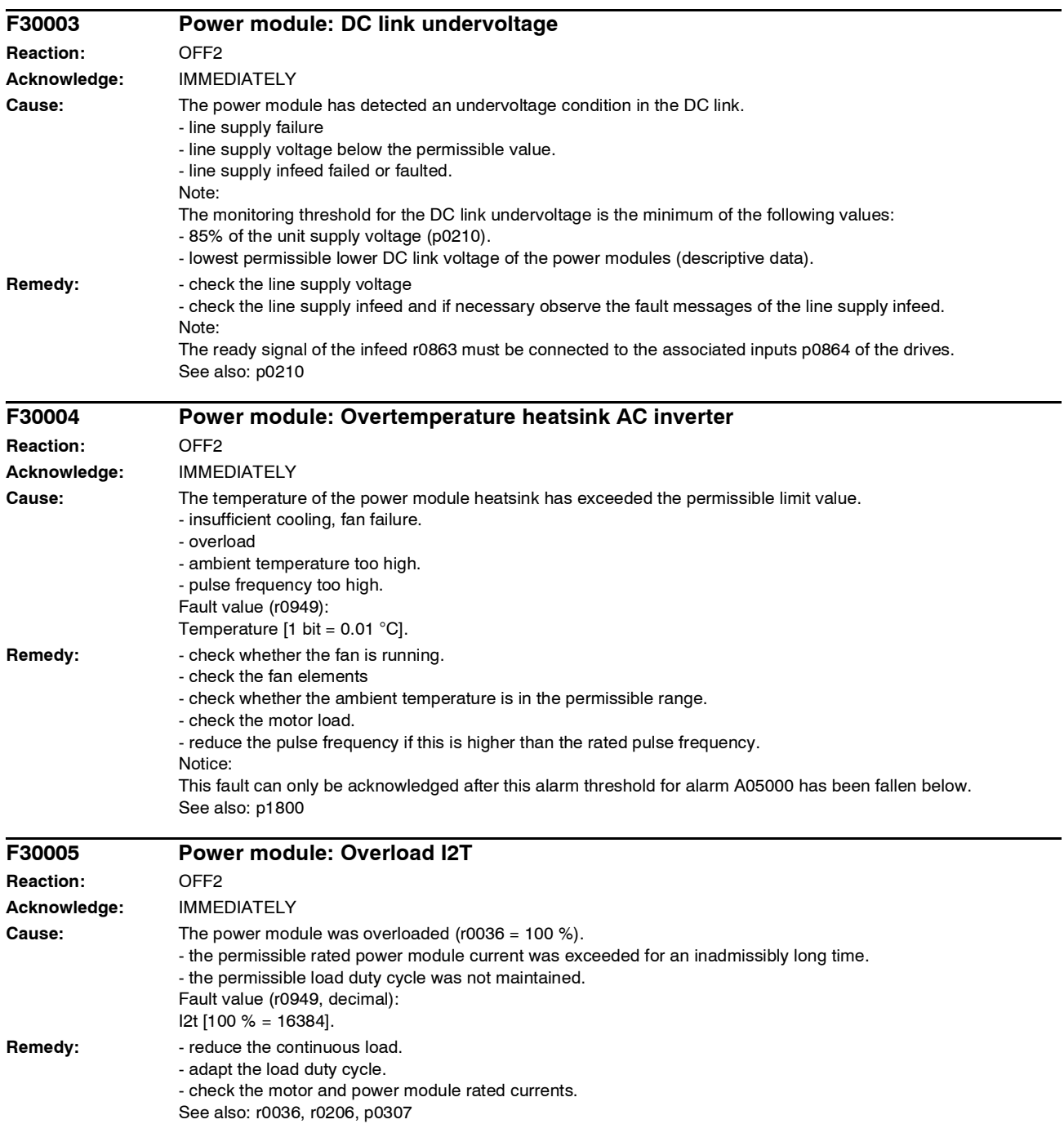

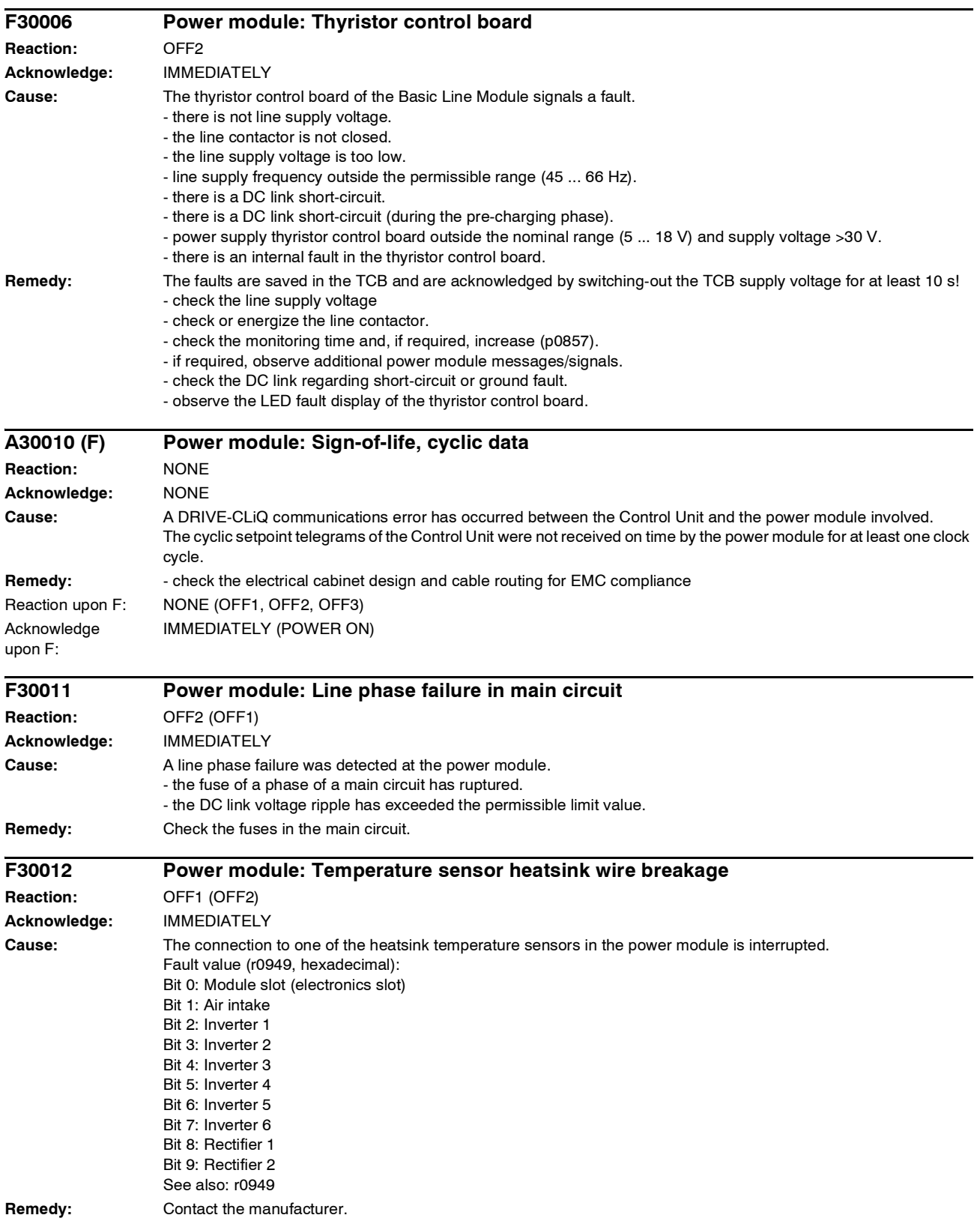

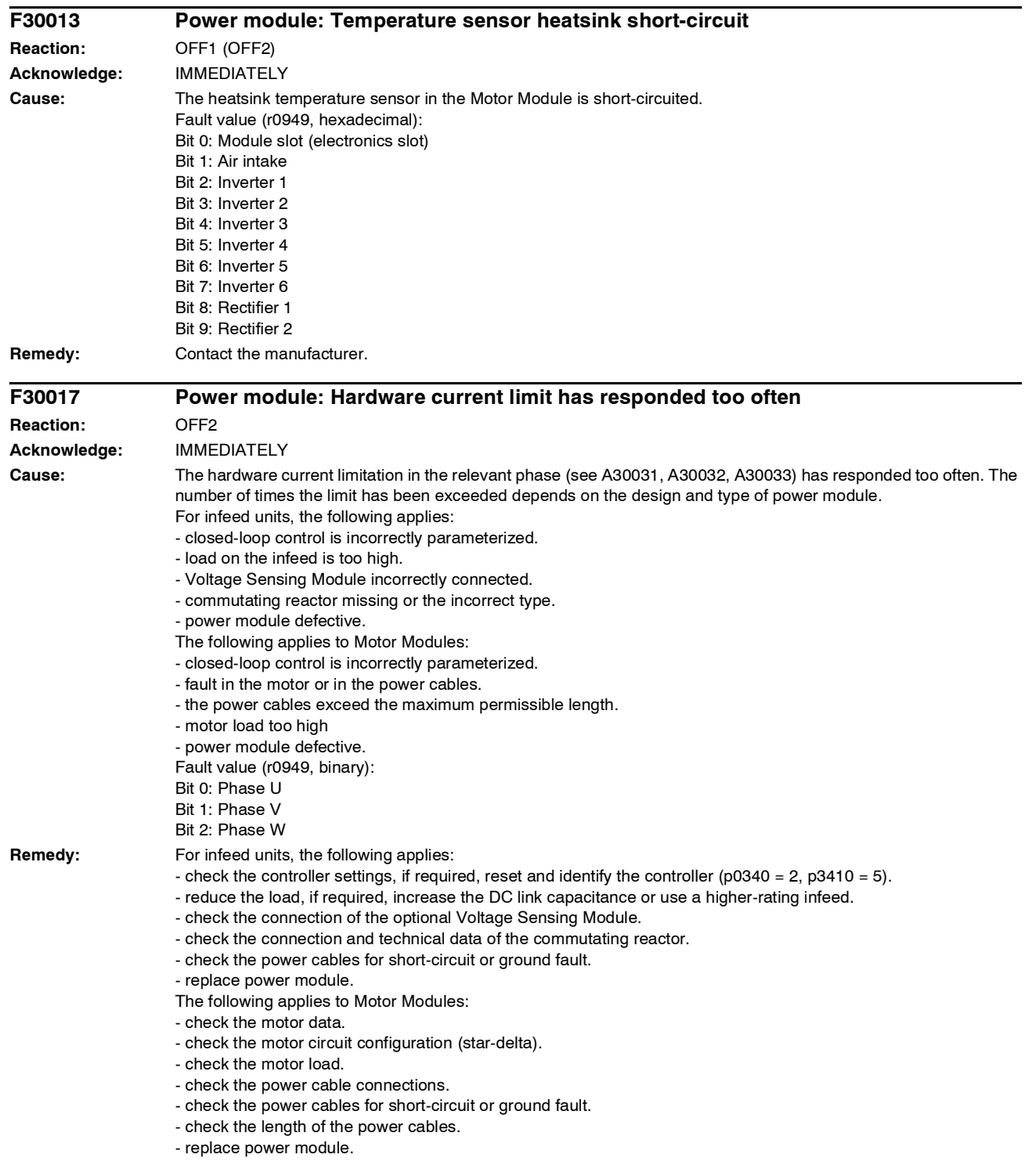

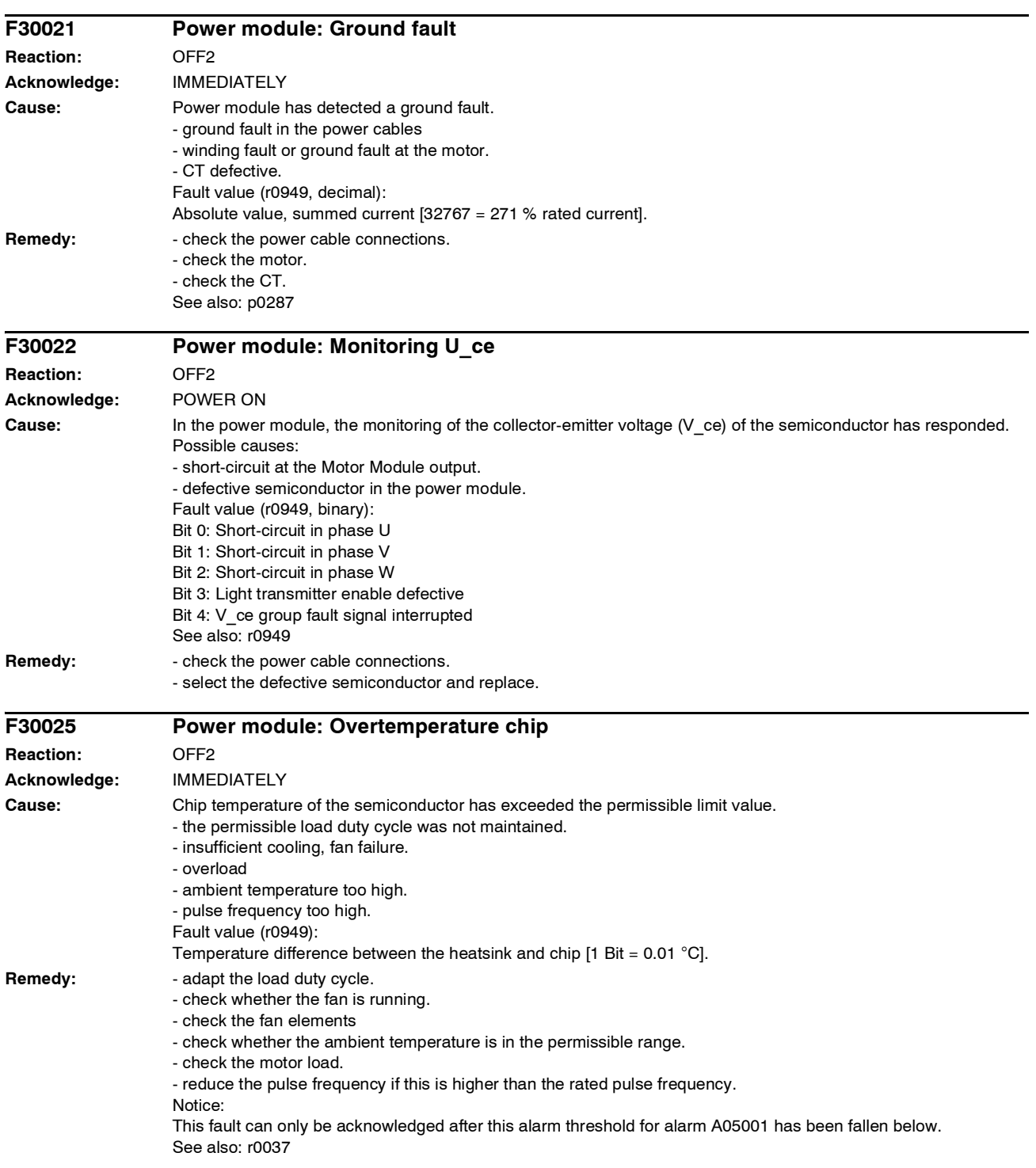

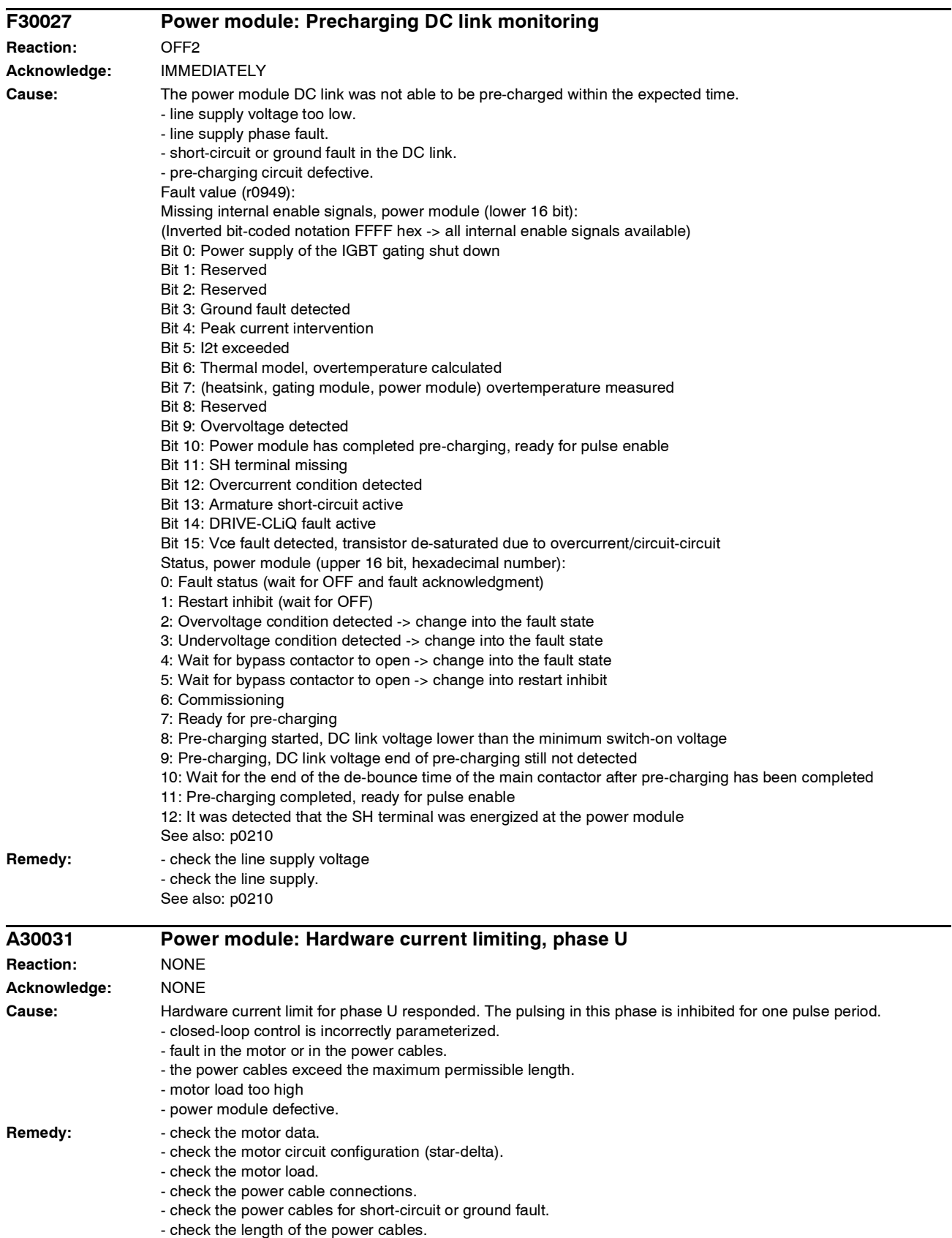

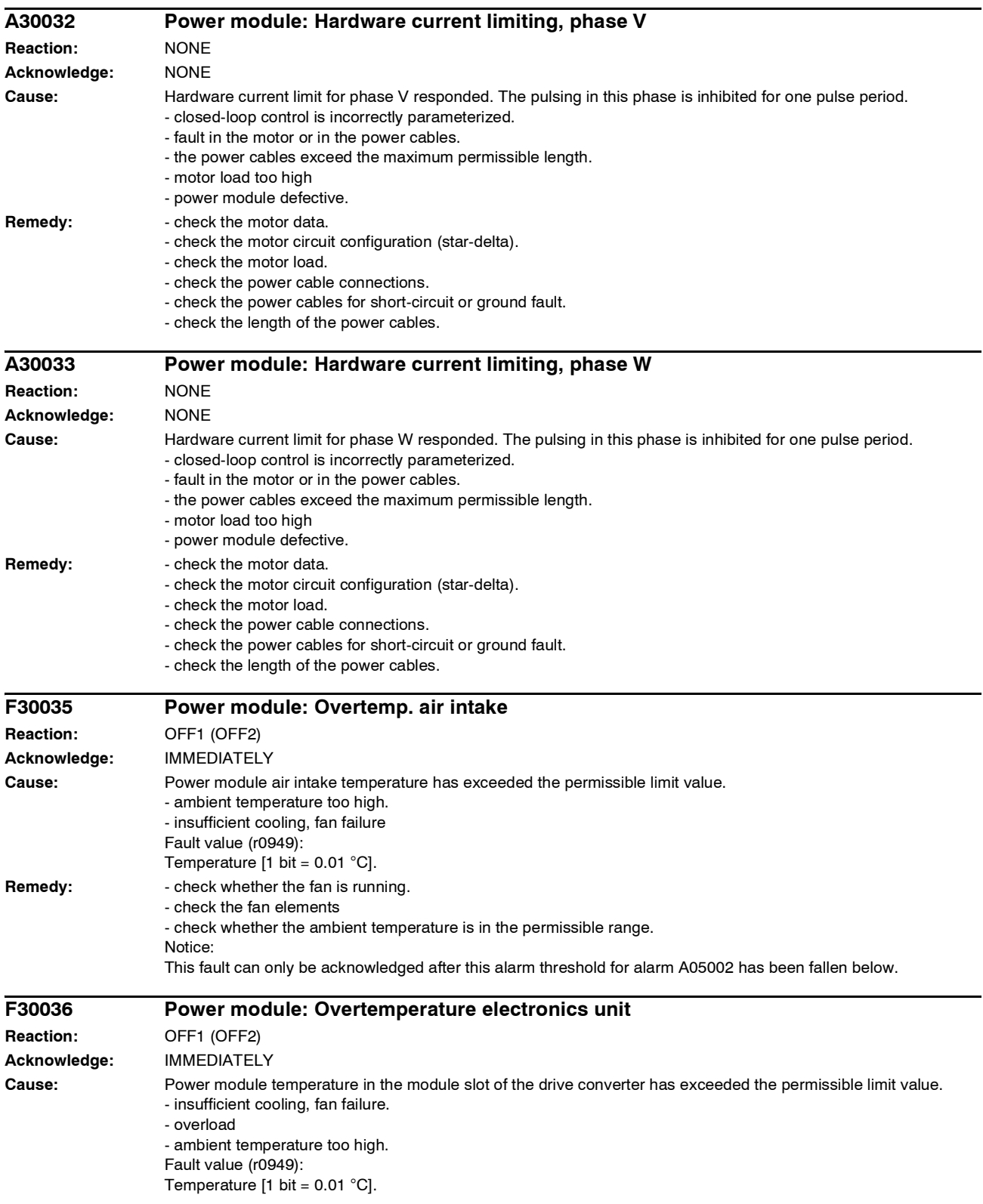

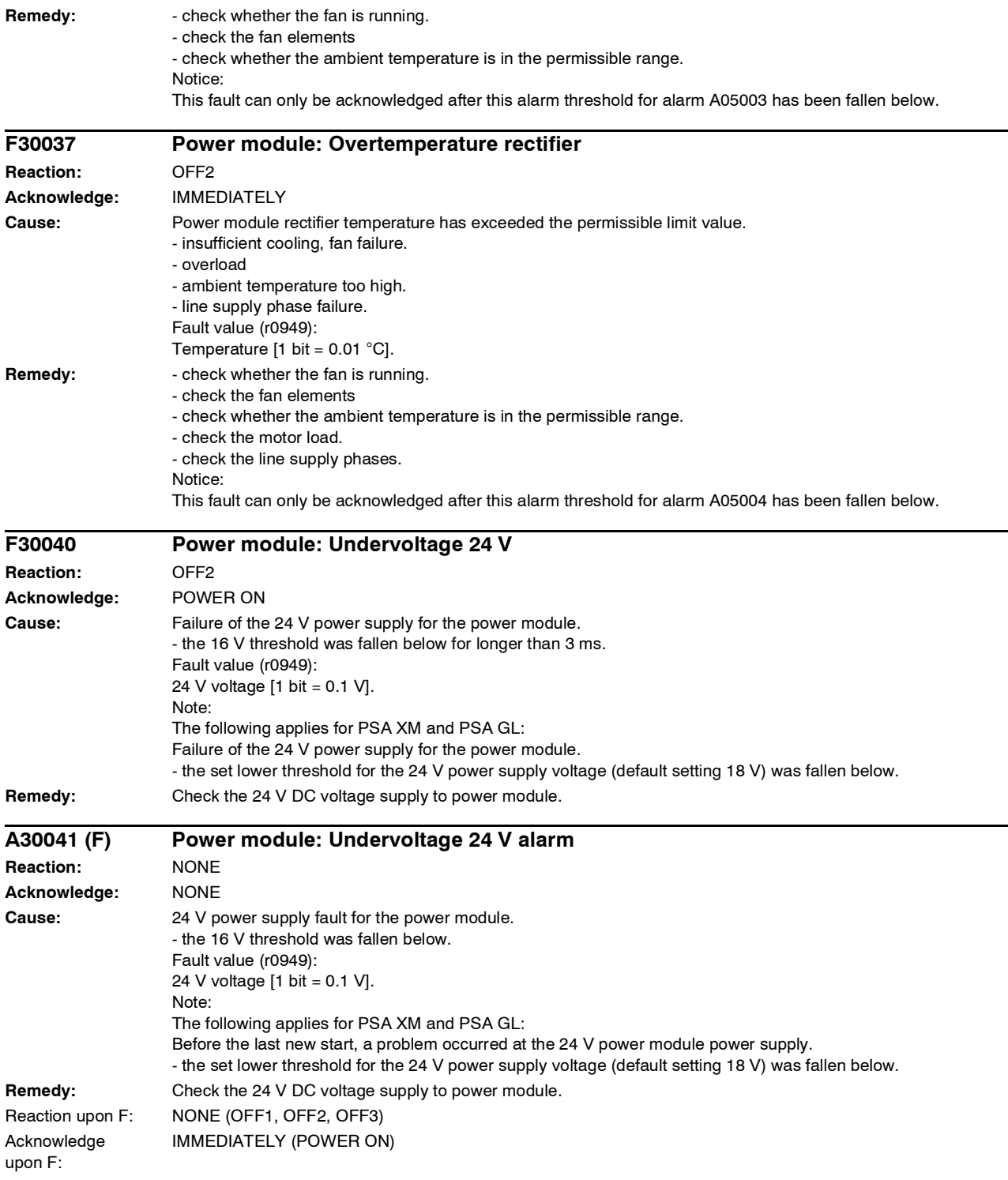

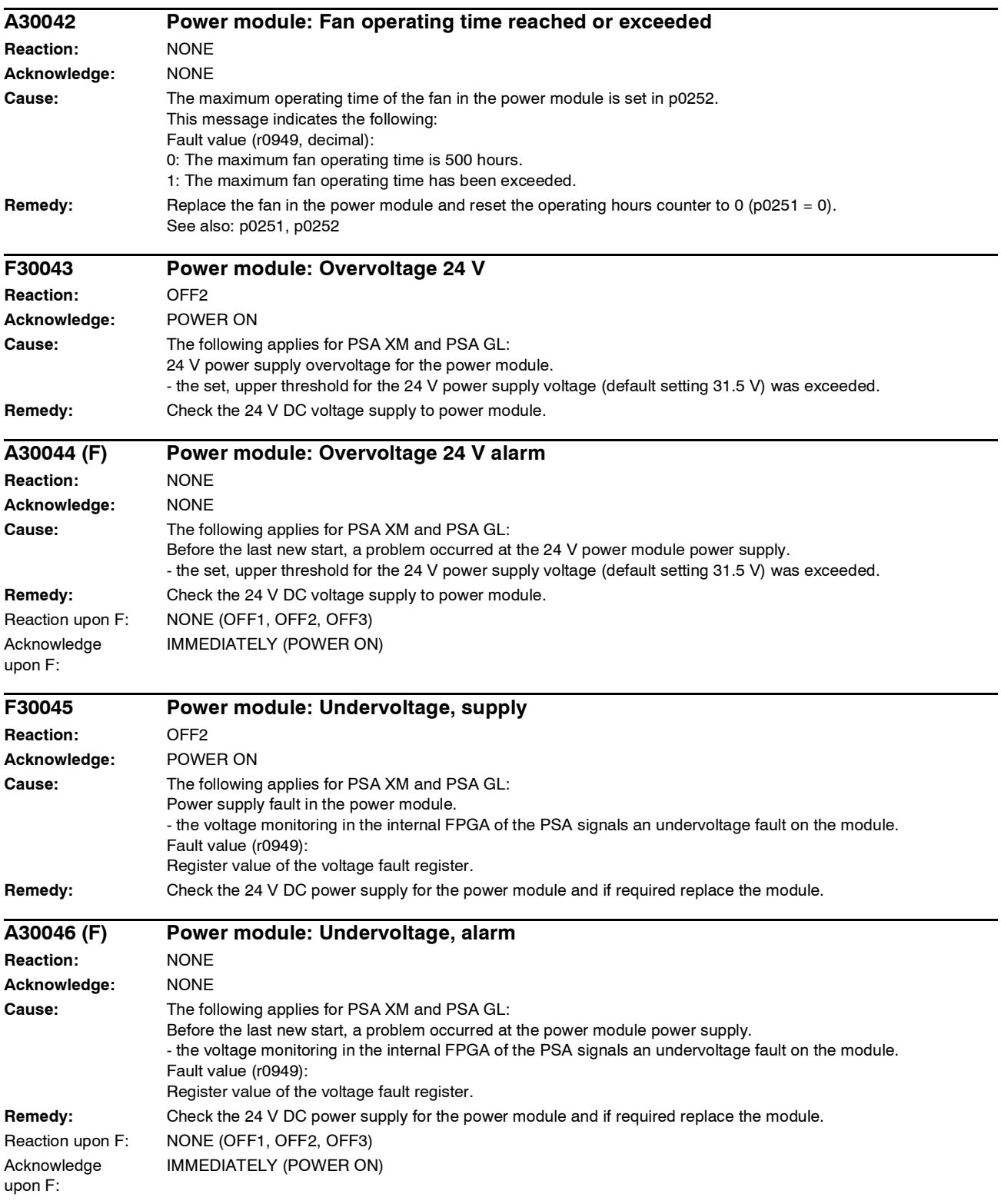

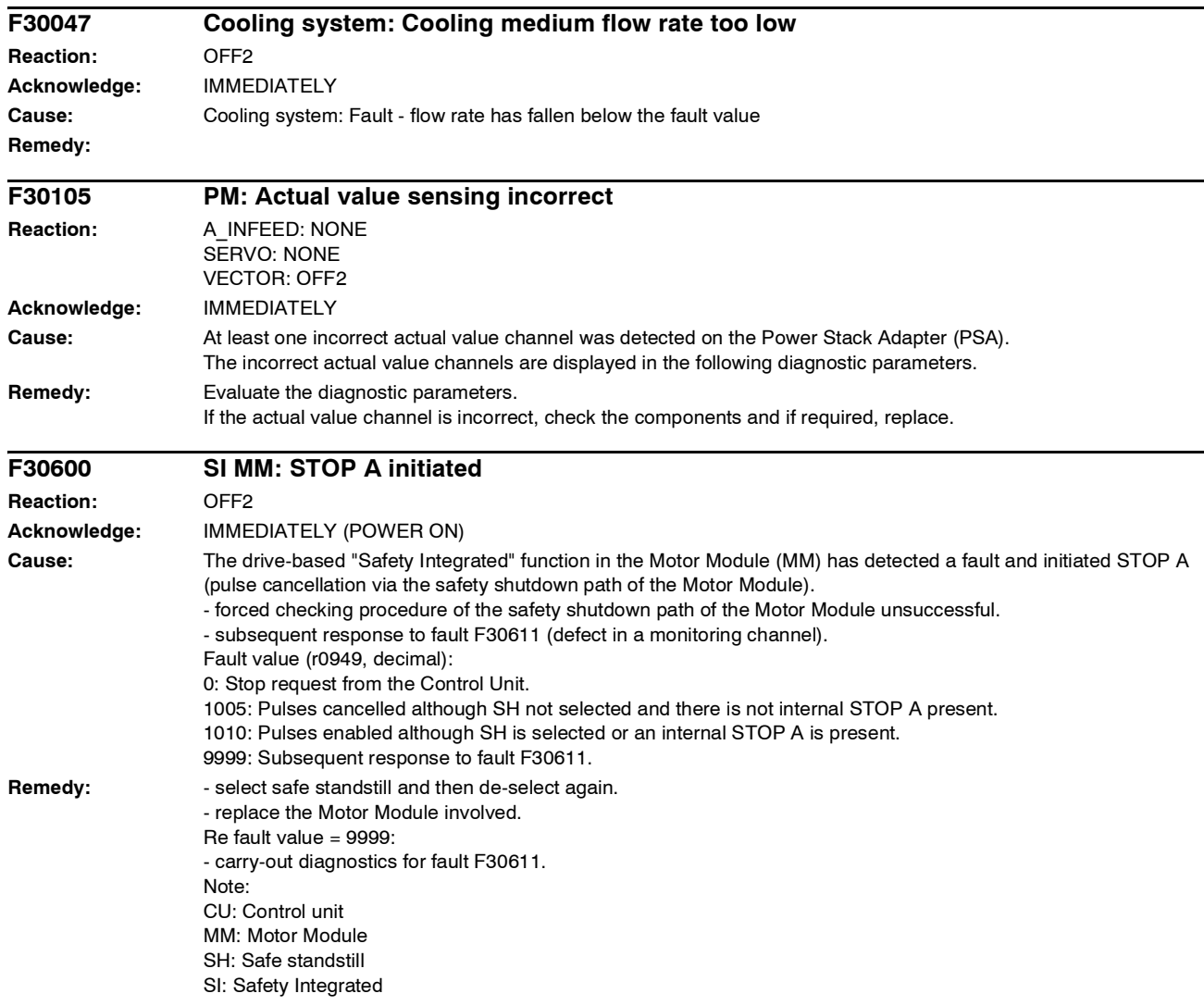

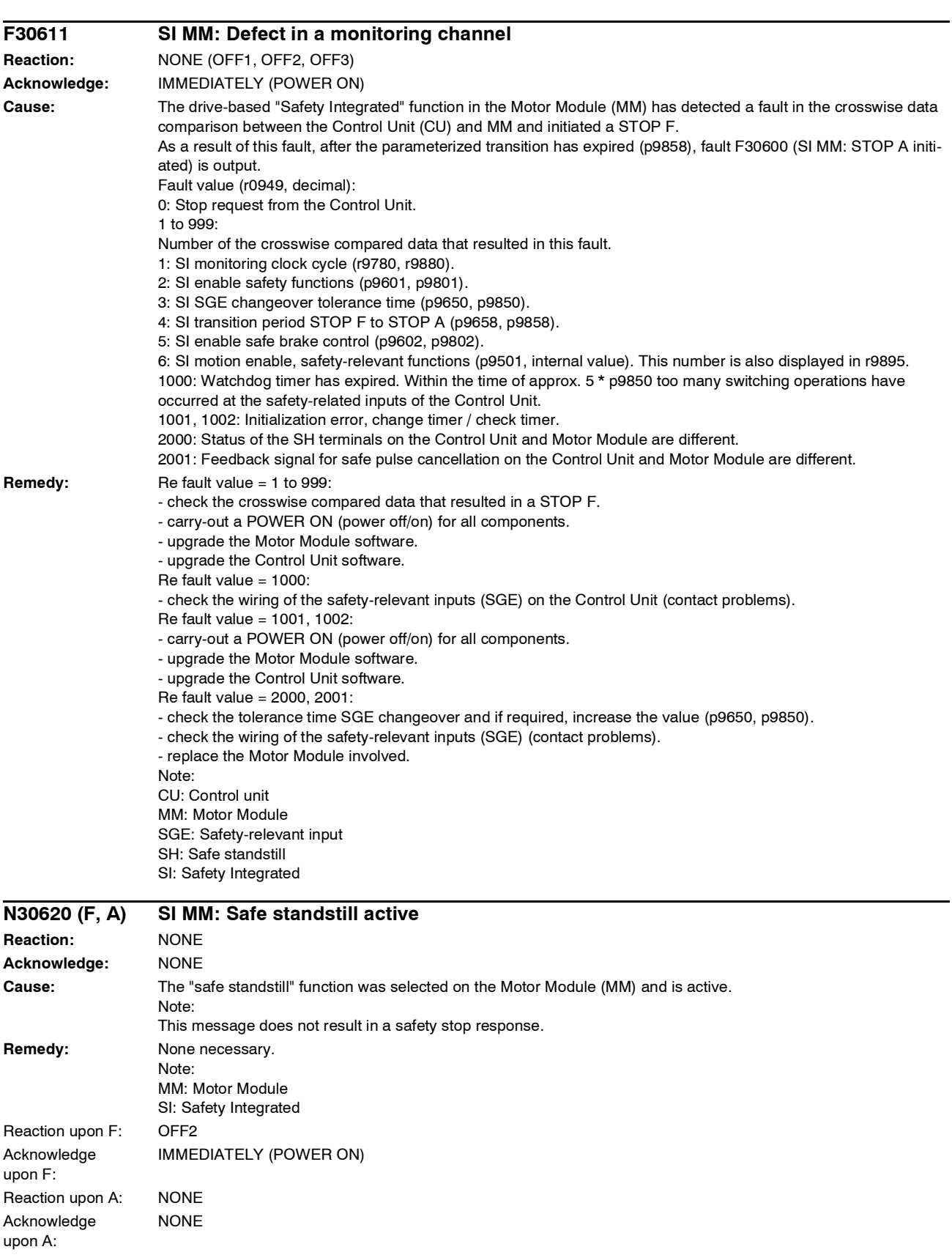

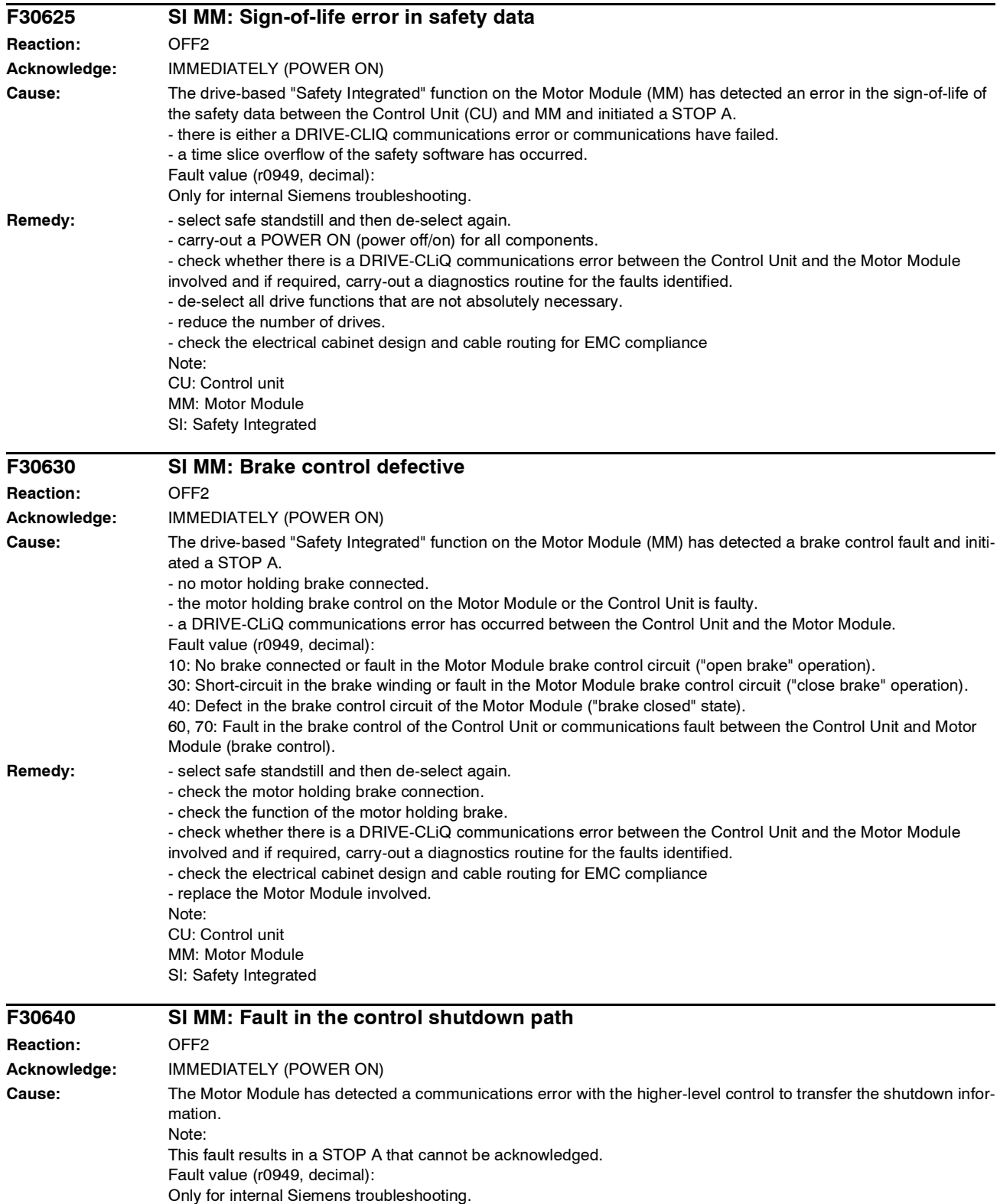

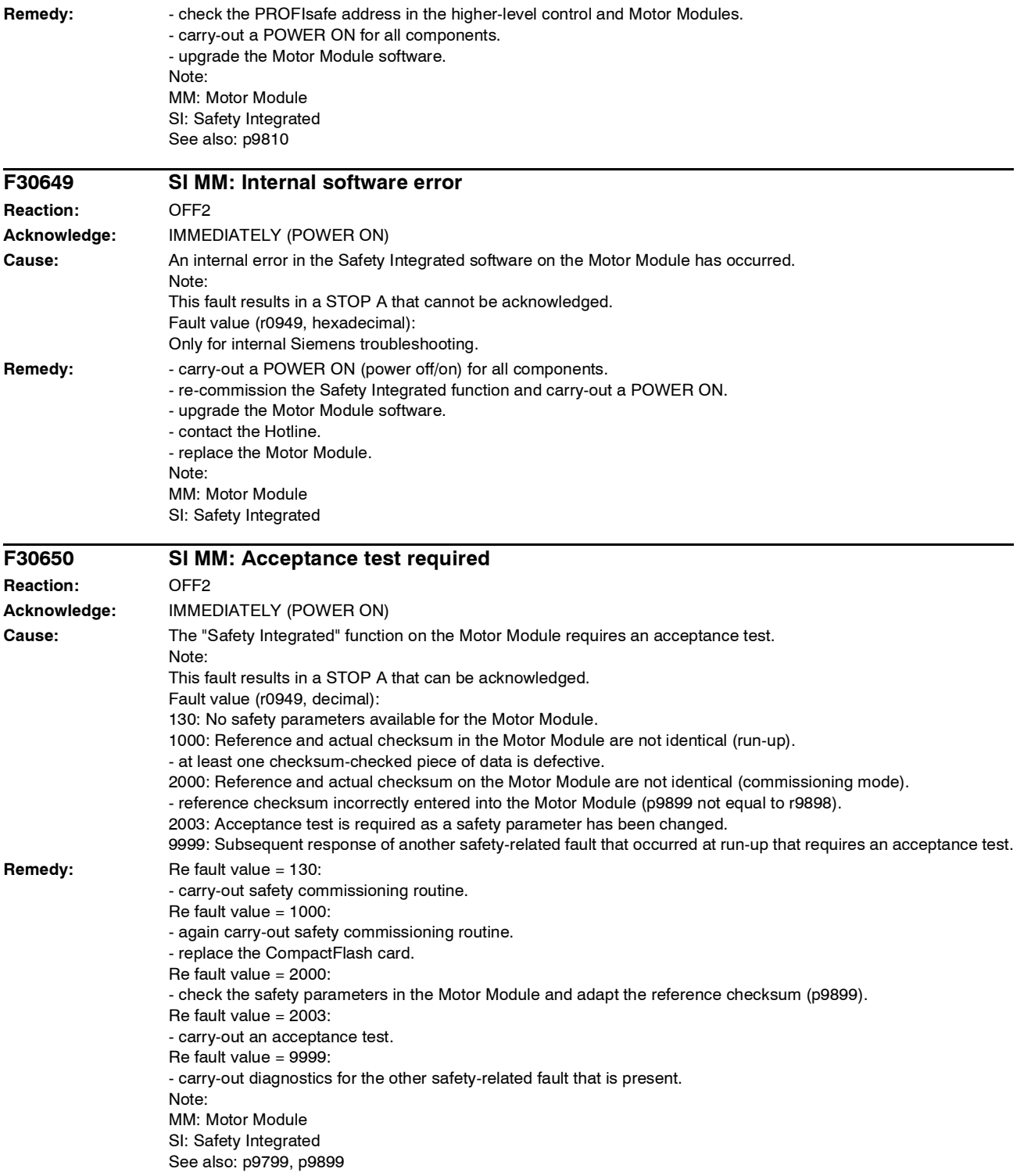
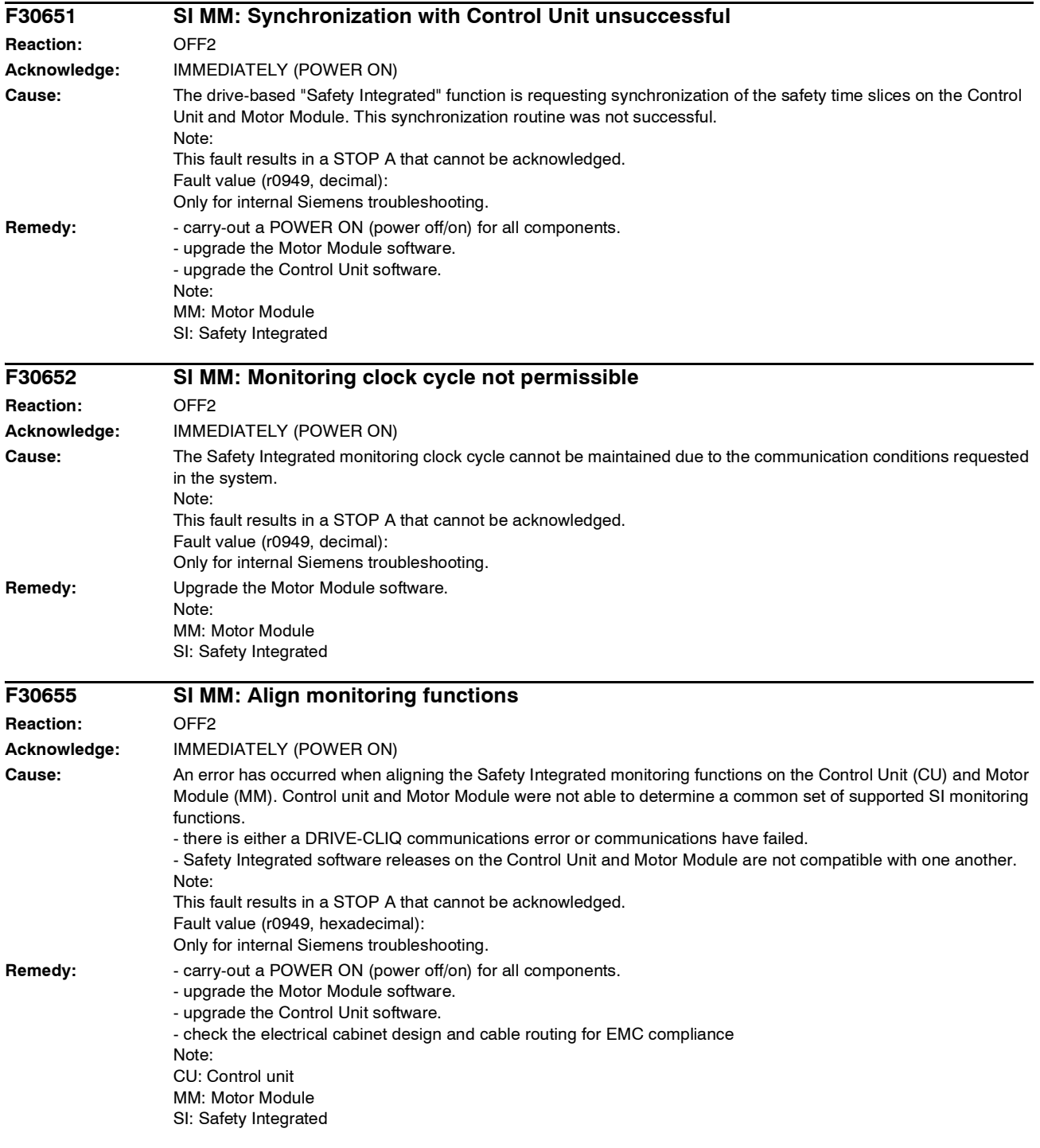

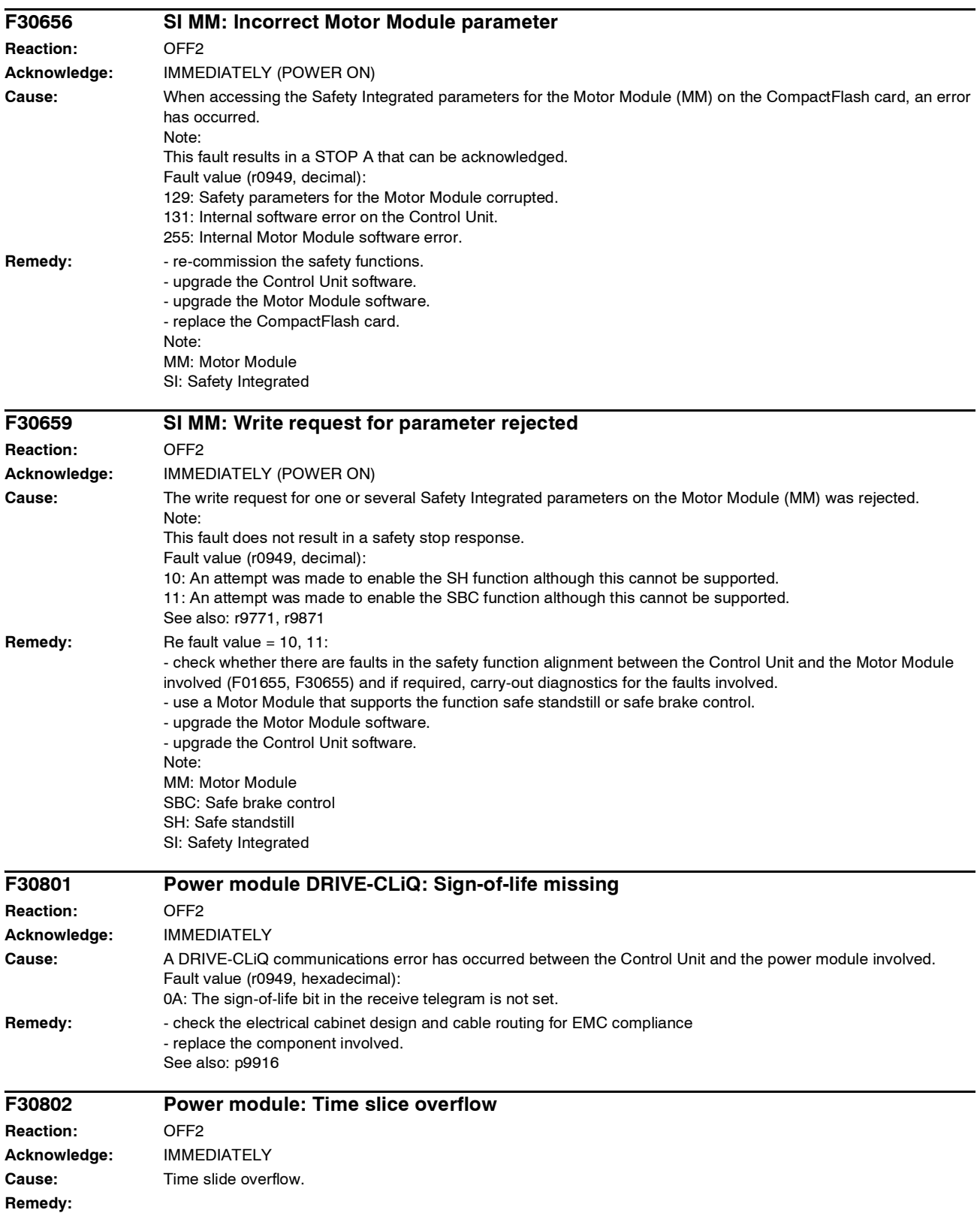

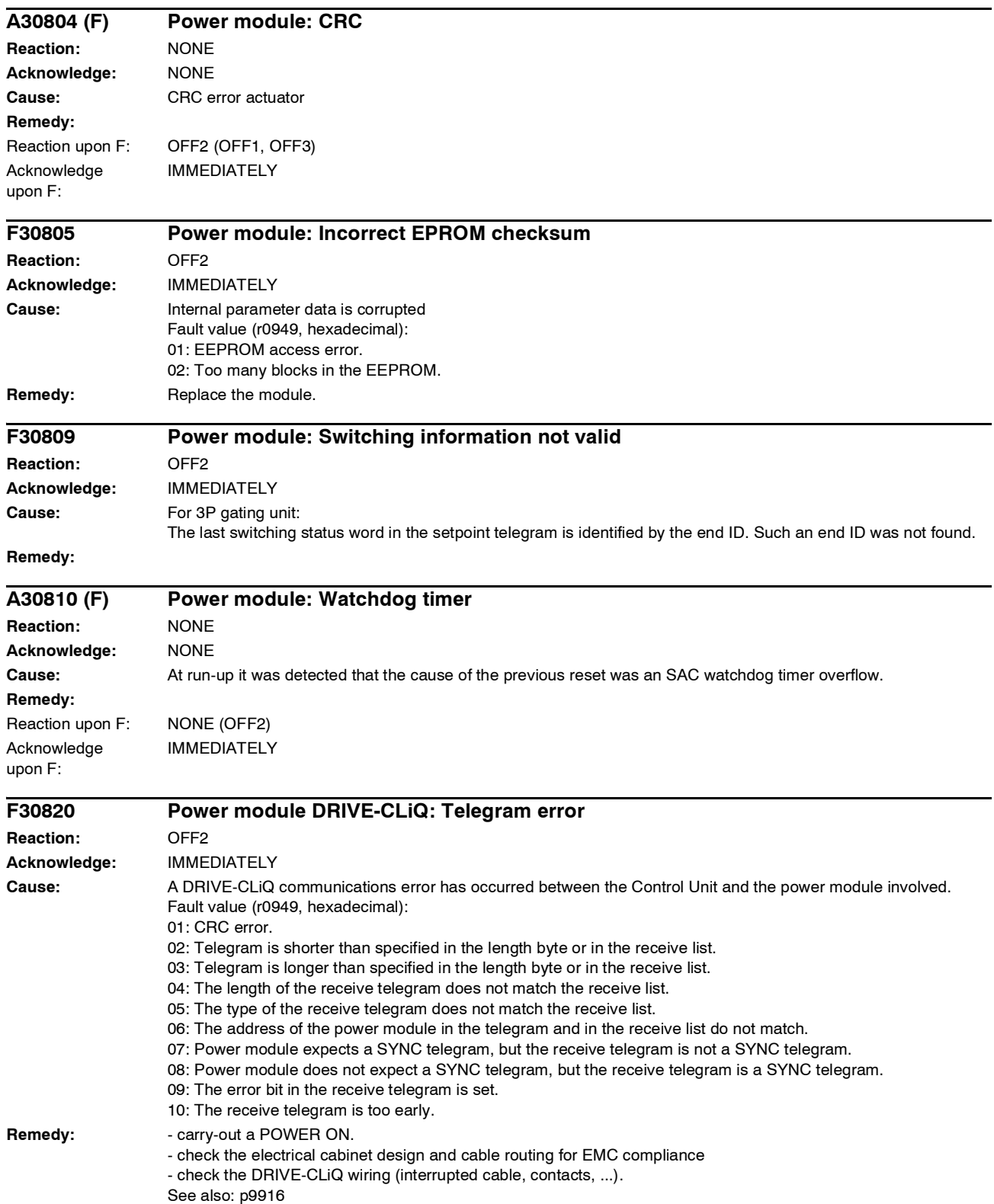

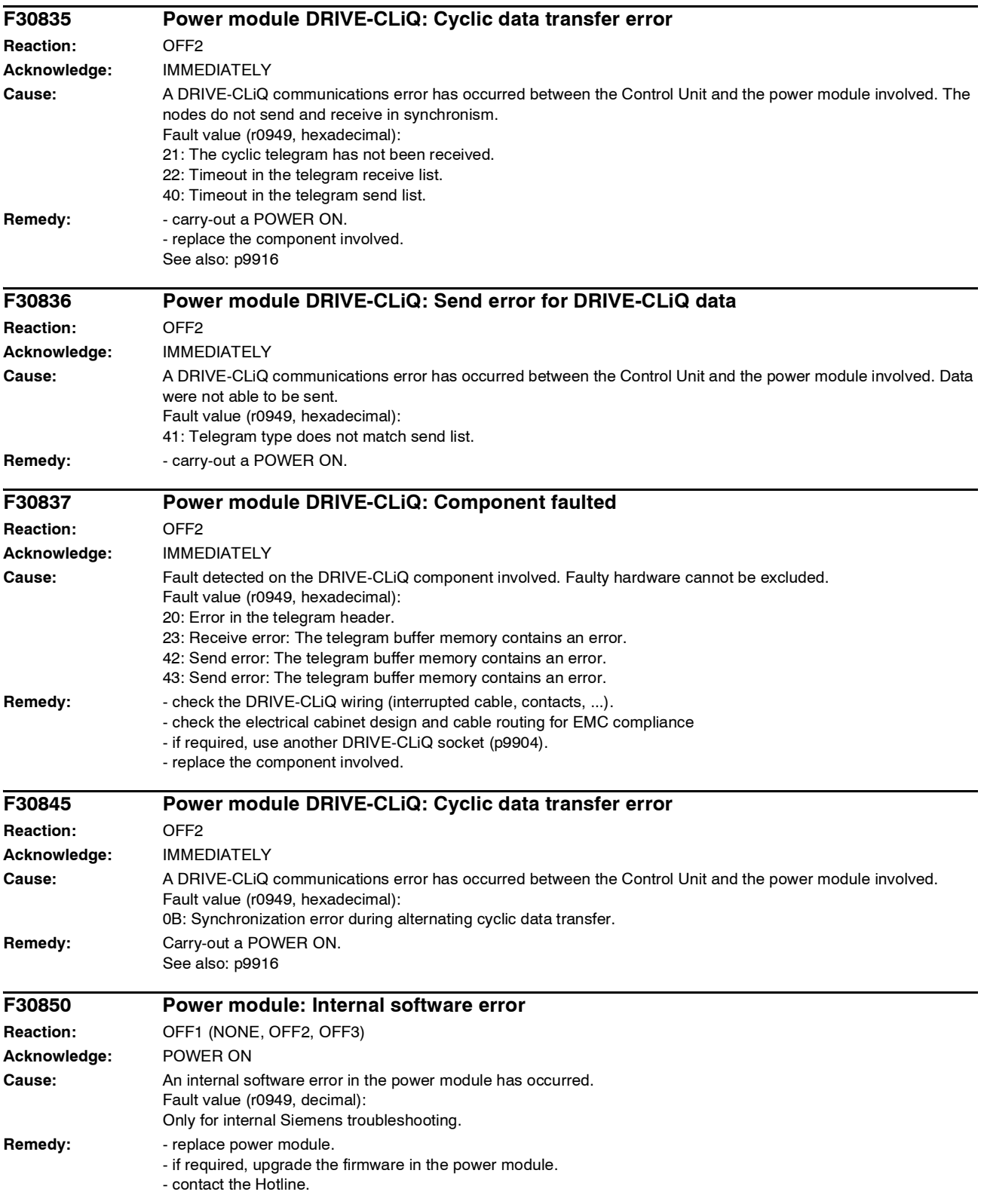

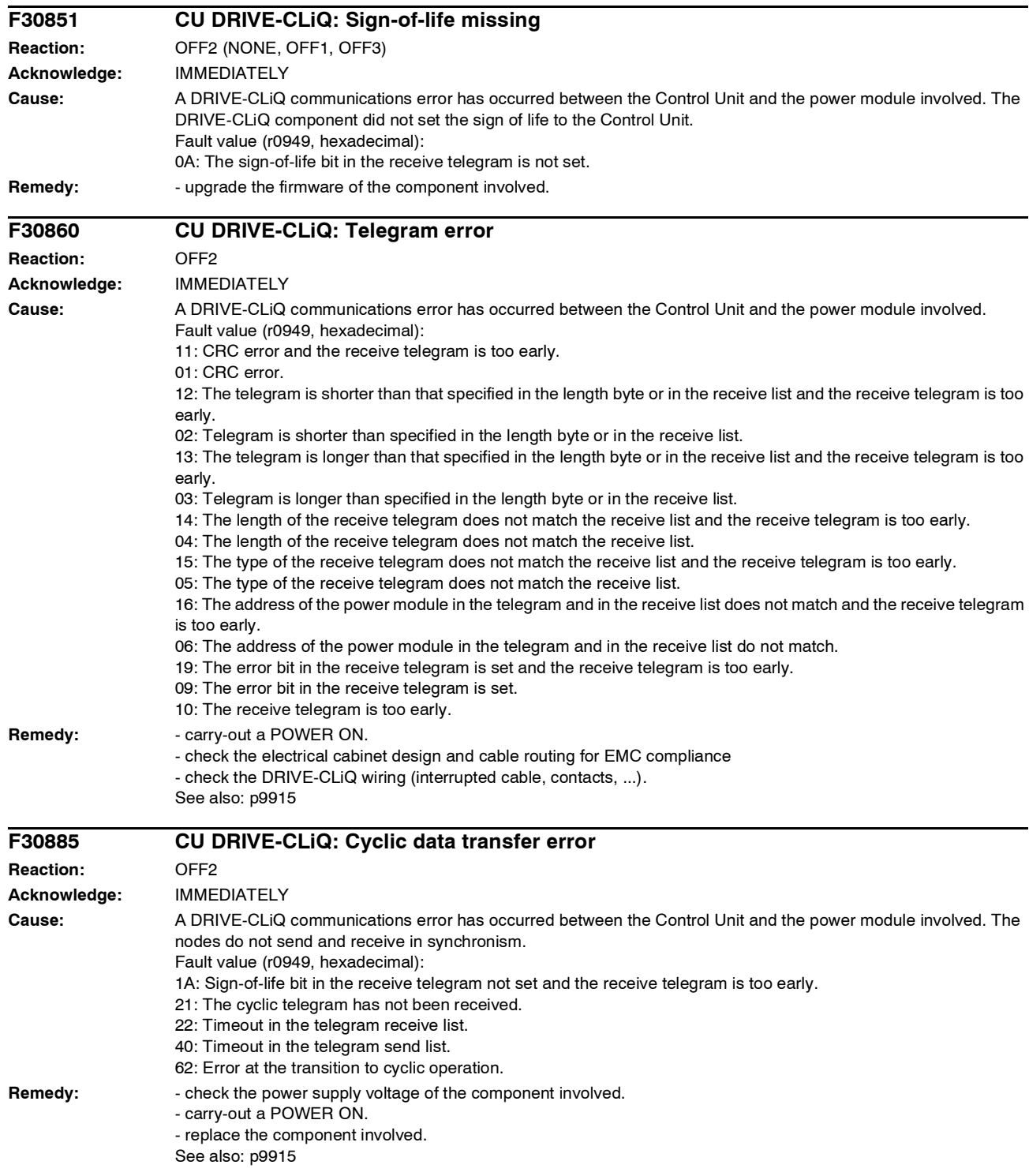

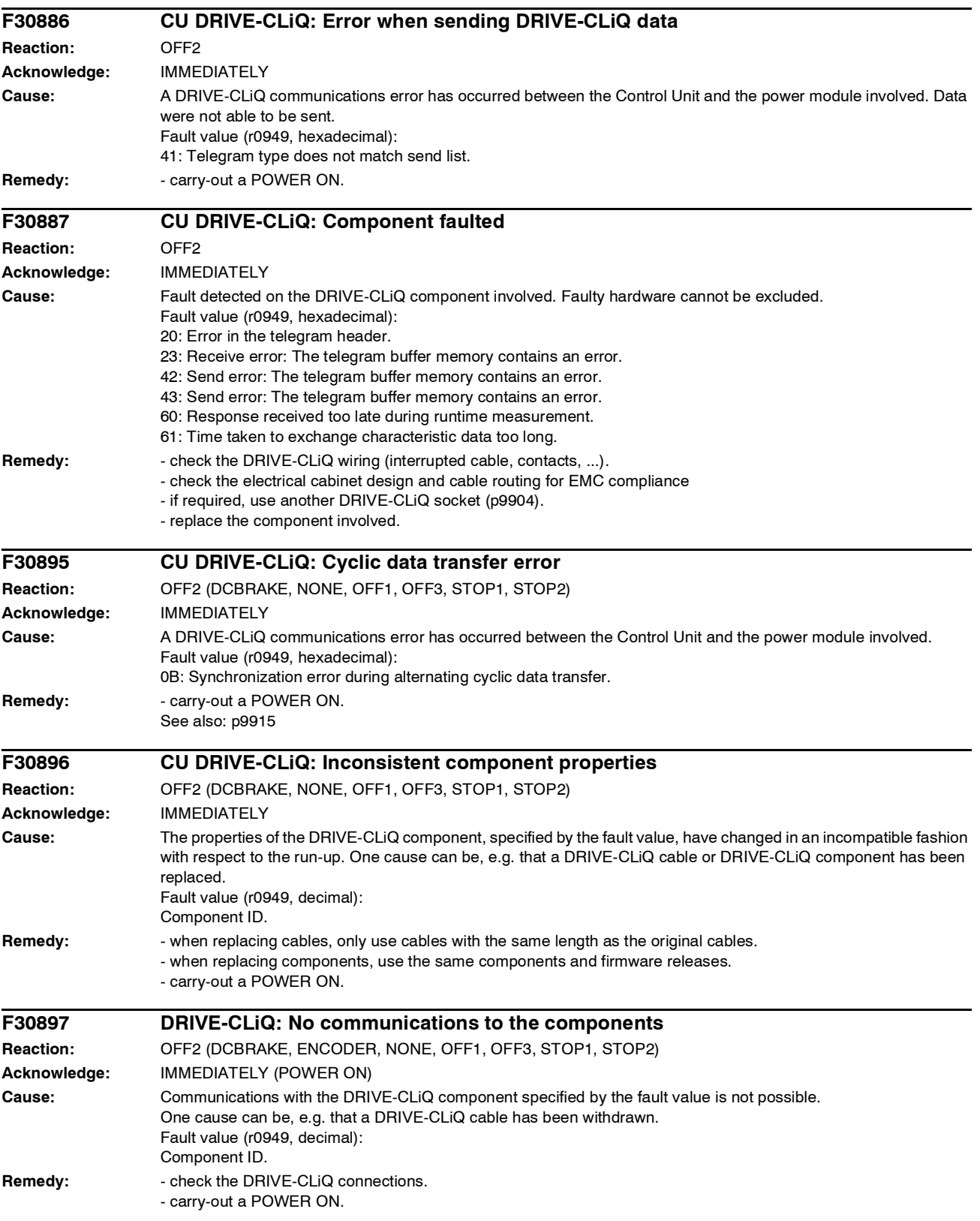

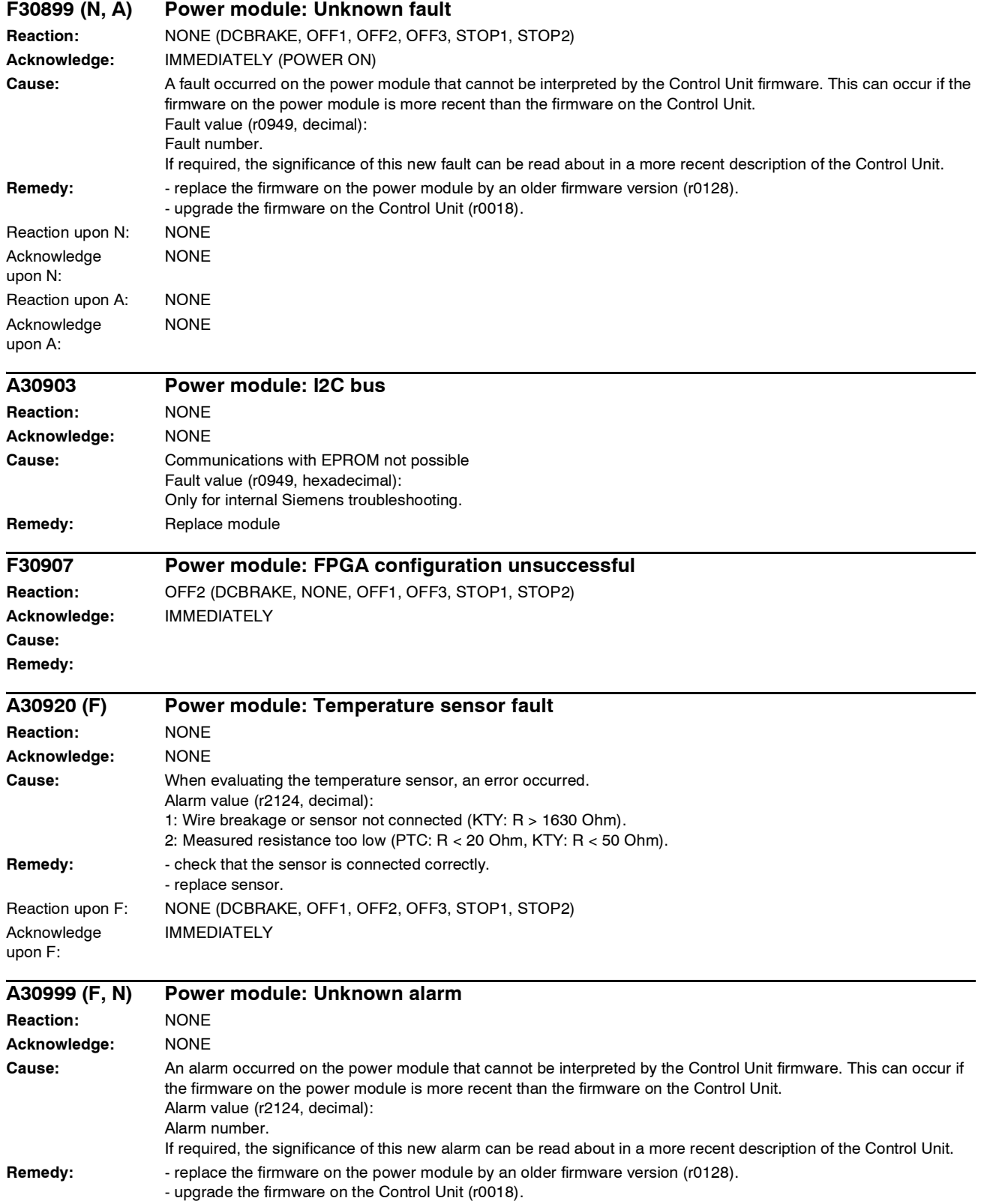

#### *Faults and Alarms List of Faults and Alarms* Reaction upon F: NONE (DCBRAKE, OFF1, OFF2, OFF3, STOP1, STOP2) Acknowledge upon F: IMMEDIATELY (POWER ON) Reaction upon N: NONE Acknowledge upon N: NONE **F31100 Encoder 1: Zero mark clearance error Reaction:** A\_INFEED: NONE (DCBRAKE, OFF1, OFF2, OFF3, STOP1, STOP2) SERVO: ENCODER (DCBRAKE, NONE, OFF1, OFF2, OFF3, STOP1, STOP2) VECTOR: ENCODER (DCBRAKE, NONE, OFF1, OFF2, OFF3, STOP1, STOP2) **Acknowledge:** READY **Cause:** The measured zero mark clearance does not correspond to the parameterized zero mark clearance. For distance-coded encoders, the zero mark distance is determined from zero marks detected pairs. This means that if a zero mark is missing, depending on the pair generation, this cannot result in a fault and also has no effect in the system. The zero mark clearance for the zero mark monitoring is set in p0425 (rotary encoder) or p0424 (linear encoder). Fault value (r0949, decimal): Last measured zero mark clearance in increments (4 increments = 1 encoder pulse). The sign designates the direction of motion when detecting the zero mark clearance (distance). Remedy: **- check that the encoder cables are routed in compliance with EMC.** - check the plug connections. . check the encoder type (encoder with equidistant zero marks). - adapt the parameter for the distance between zero marks (p0424, p0425). - replace the encoder or encoder cable. **F31101 Encoder 1: Zero mark failed Reaction:** A\_INFEED: NONE (DCBRAKE, OFF1, OFF2, OFF3, STOP1, STOP2) SERVO: ENCODER (DCBRAKE, NONE, OFF1, OFF2, OFF3, STOP1, STOP2) VECTOR: ENCODER (DCBRAKE, NONE, OFF1, OFF2, OFF3, STOP1, STOP2) **Acknowledge:** READY **Cause:** The 1.5 x parameterized zero mark distance was exceeded. The zero mark clearance for the zero mark monitoring is set in p0425 (rotary encoder) or p0424 (linear encoder). Fault value (r0949, decimal): Number of increments after POWER ON or since the last zero mark that was detected (4 increments = 1 encoder pulse). **Remedy:** - check that the encoder cables are routed in compliance with EMC. - check the plug connections. . check the encoder type (encoder with equidistant zero marks). - adapt the parameter for the clearance between zero marks (p0425). - replace the encoder or encoder cable. **F31110 Encoder 1: EnDat communications error Reaction:** A\_INFEED: NONE SERVO: ENCODER (DCBRAKE, NONE) VECTOR: ENCODER (DCBRAKE, NONE) **Acknowledge:** READY **Cause:** Serial communication protocol transfer error between the encoder and evaluation module SMCxx. Fault value (r0949, binary): Bit 0: Alarm bit in the position protocol. Bit 1: Incorrect quiescent level on the data line. Bit 2: EnDat encoder does not respond (does not supply a start bit within 50 ms). Bit 3: CRC error: The checksum in the protocol from the encoder does not match the data. Bit 4: Incorrect encoder acknowledgement: The encoder incorrectly understood the task (request) or cannot execute it. Bit 5: Internal error in the EnDat driver: An illegal mode command was requested. Bit 6: Timeout with cyclically reading.

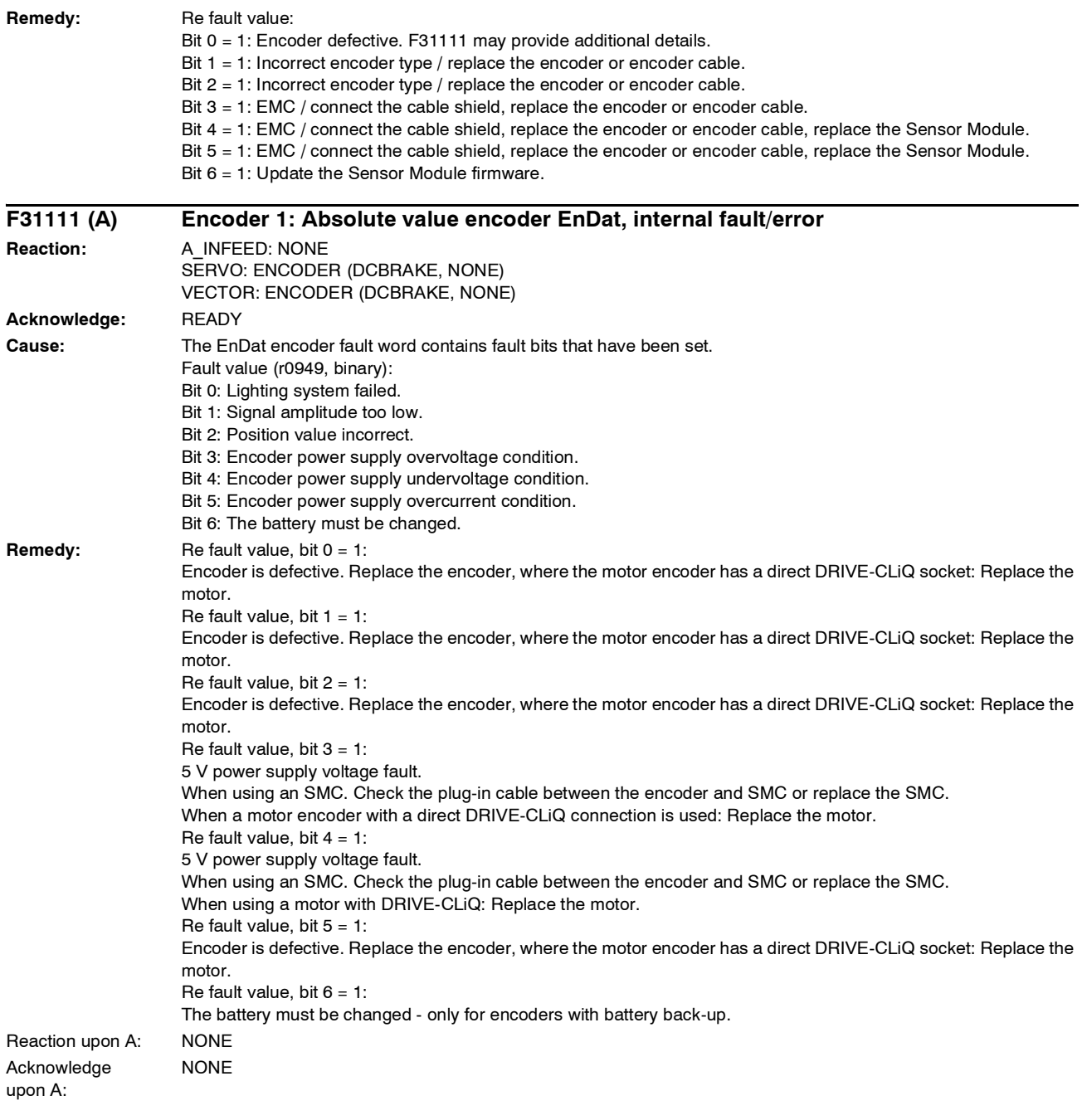

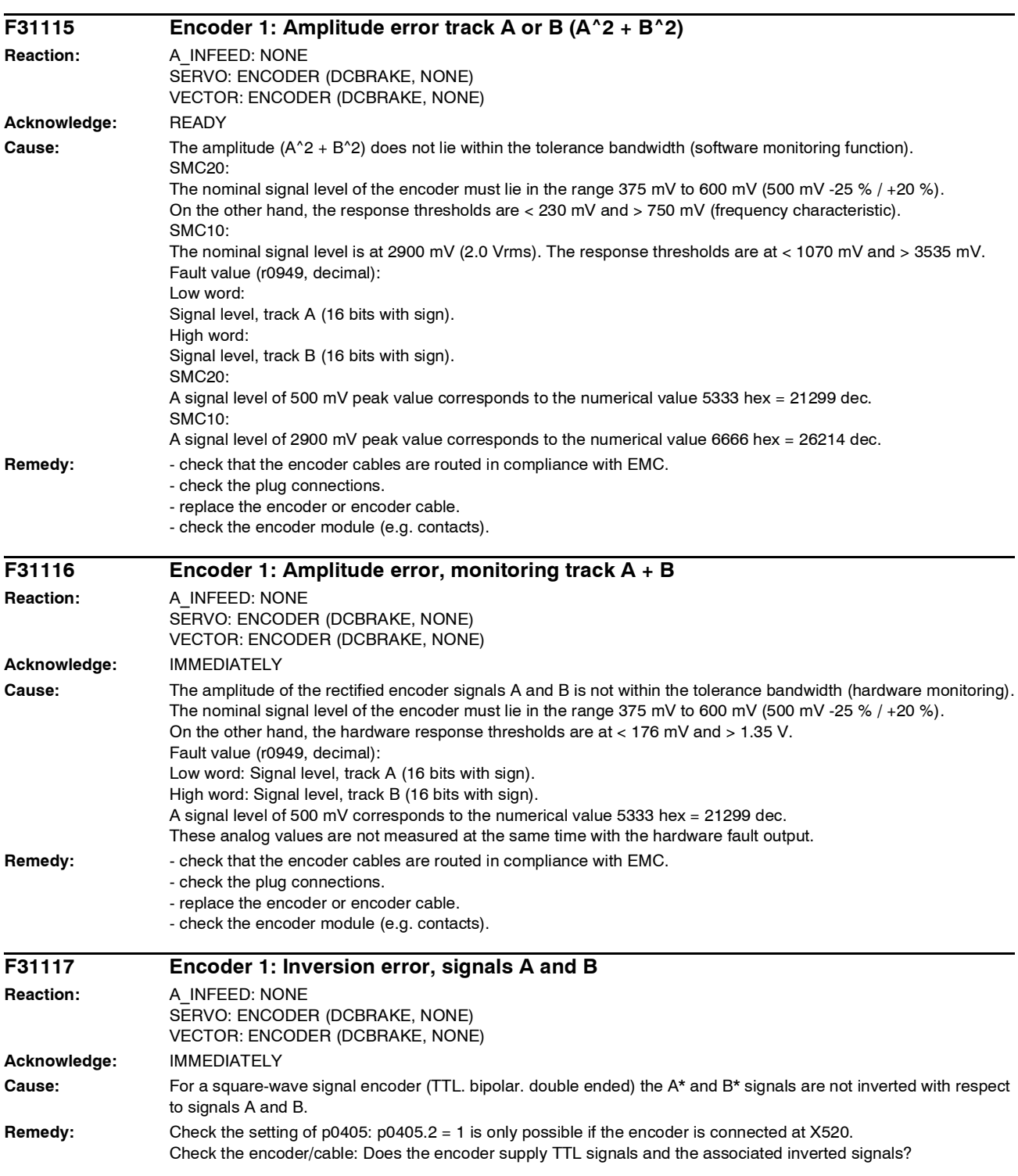

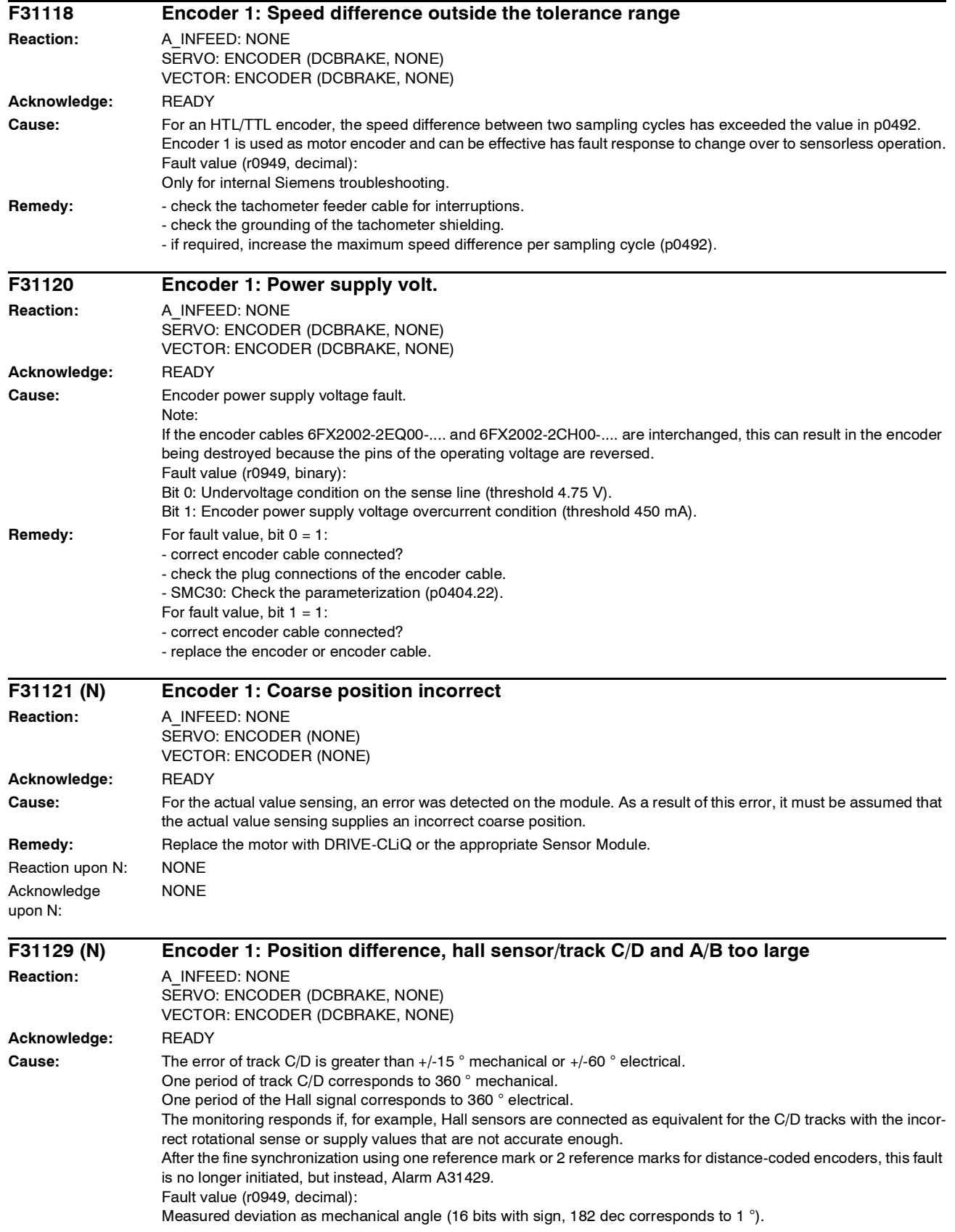

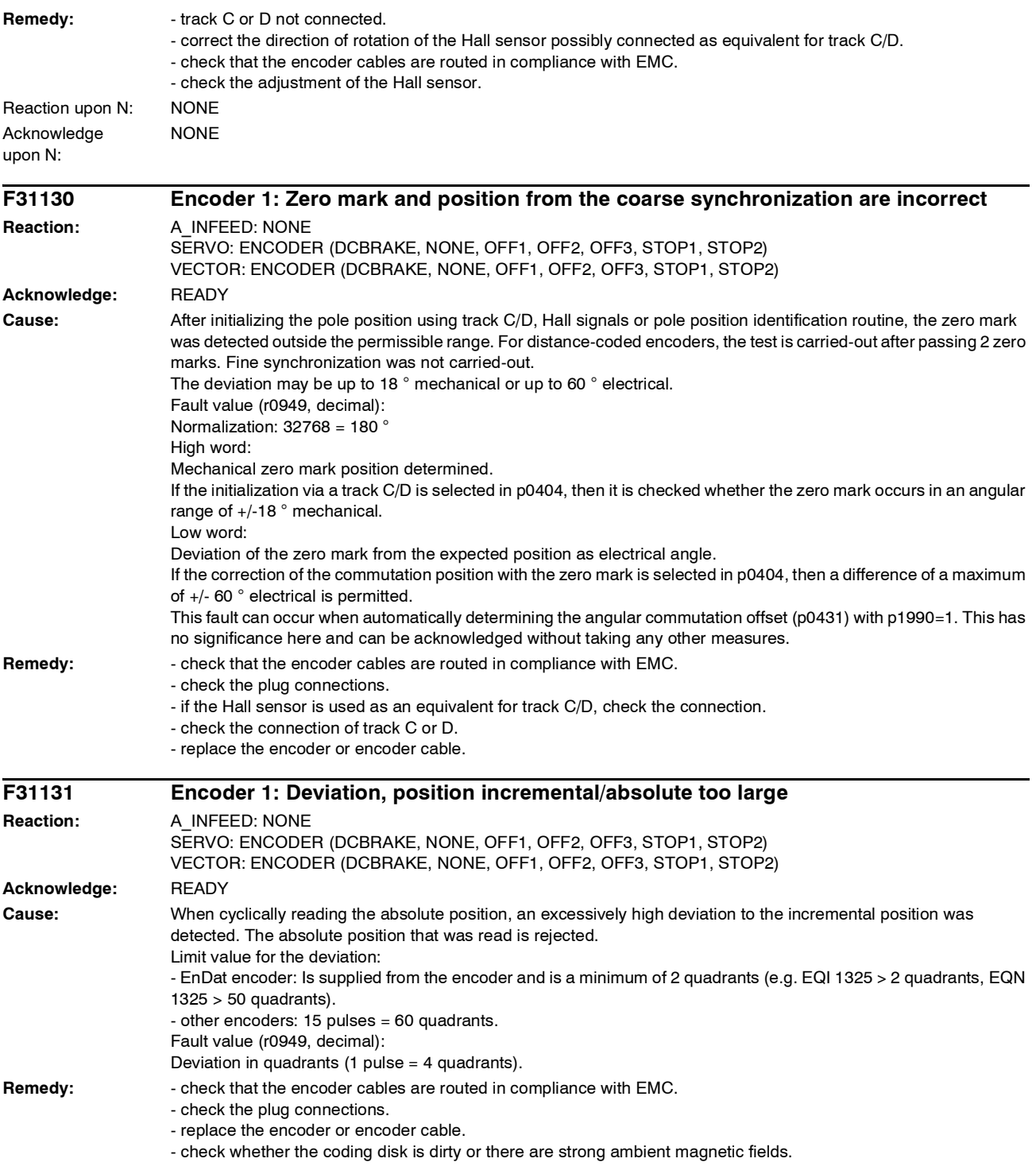

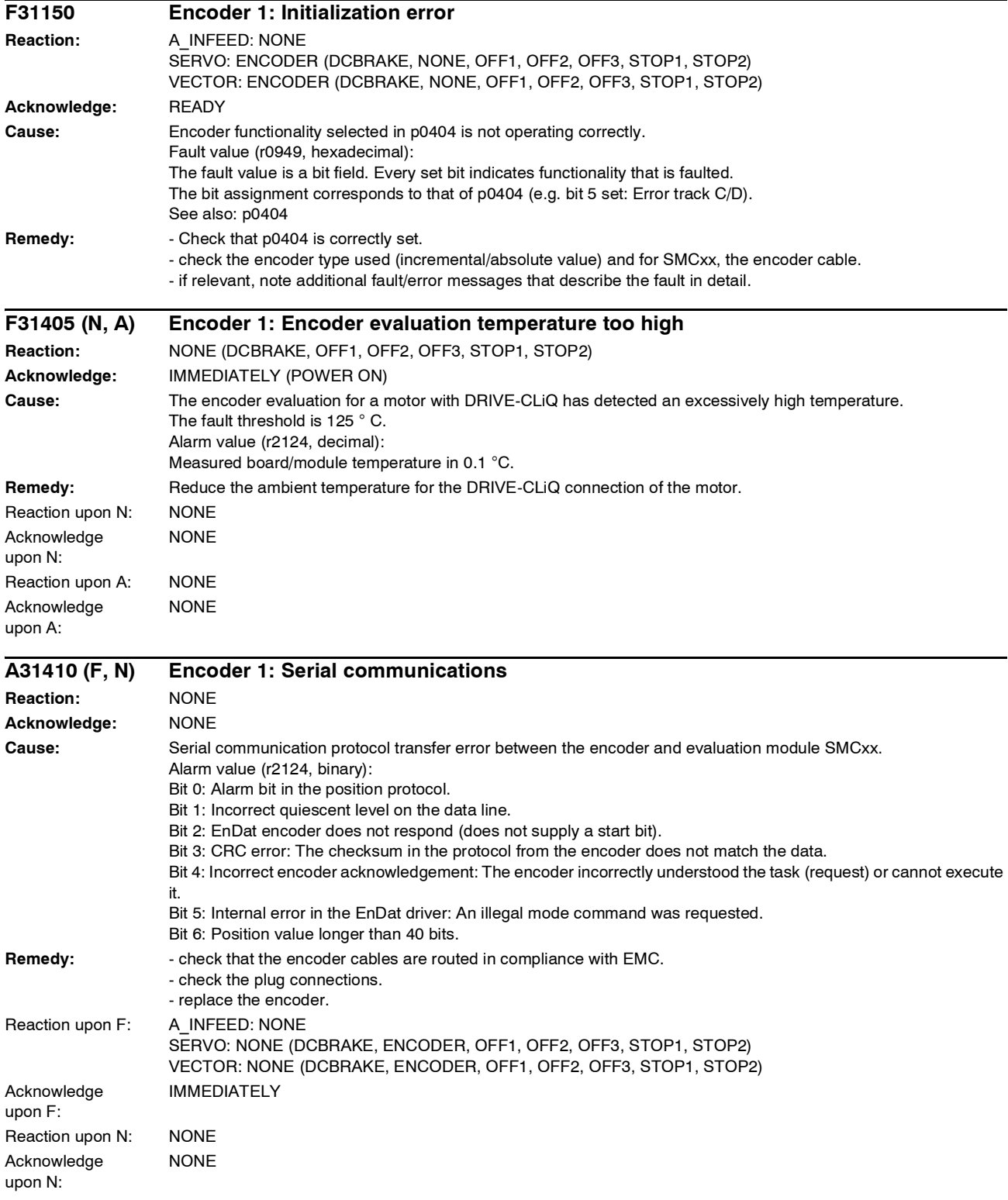

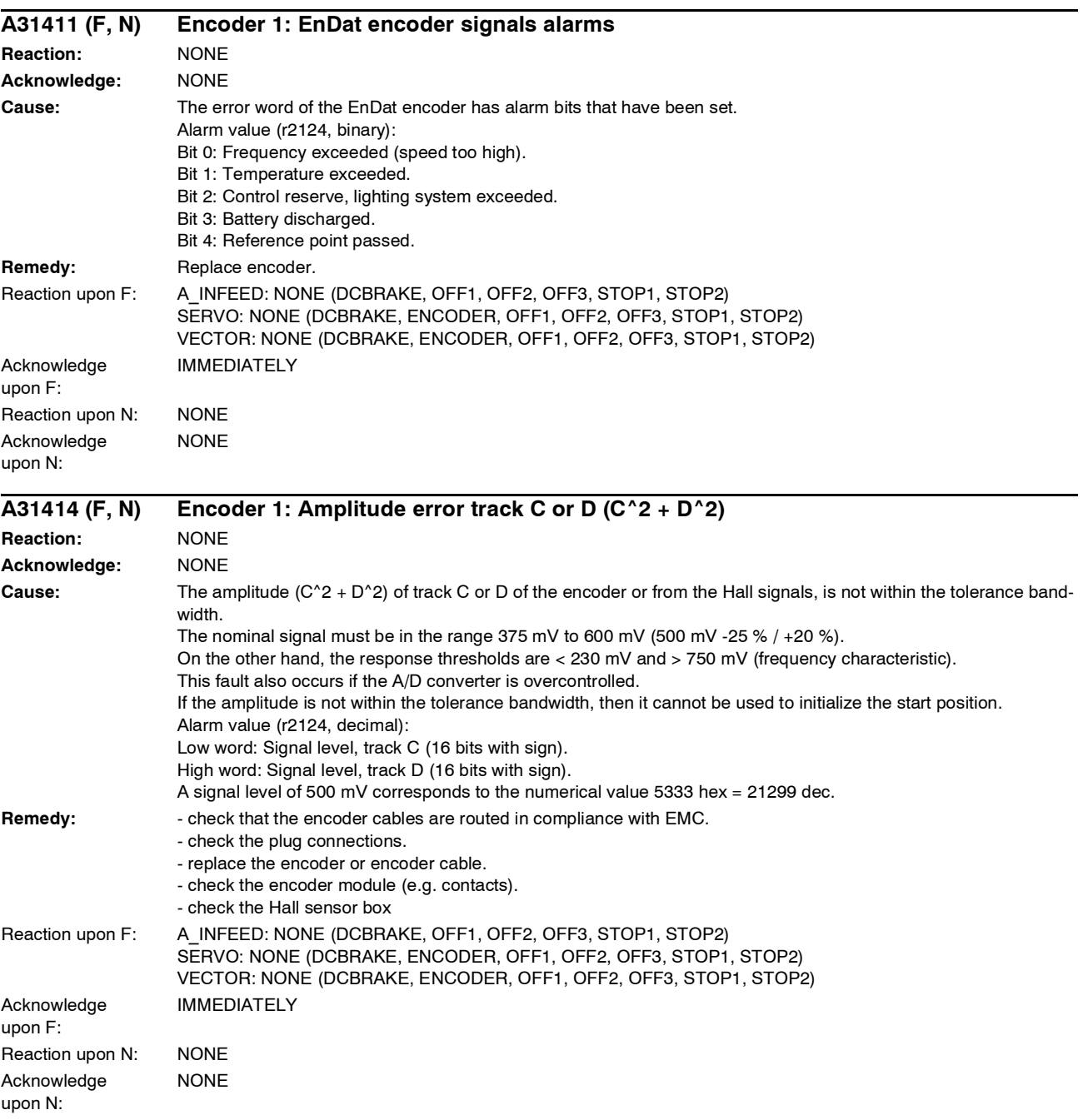

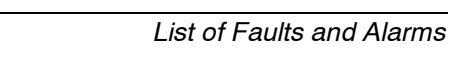

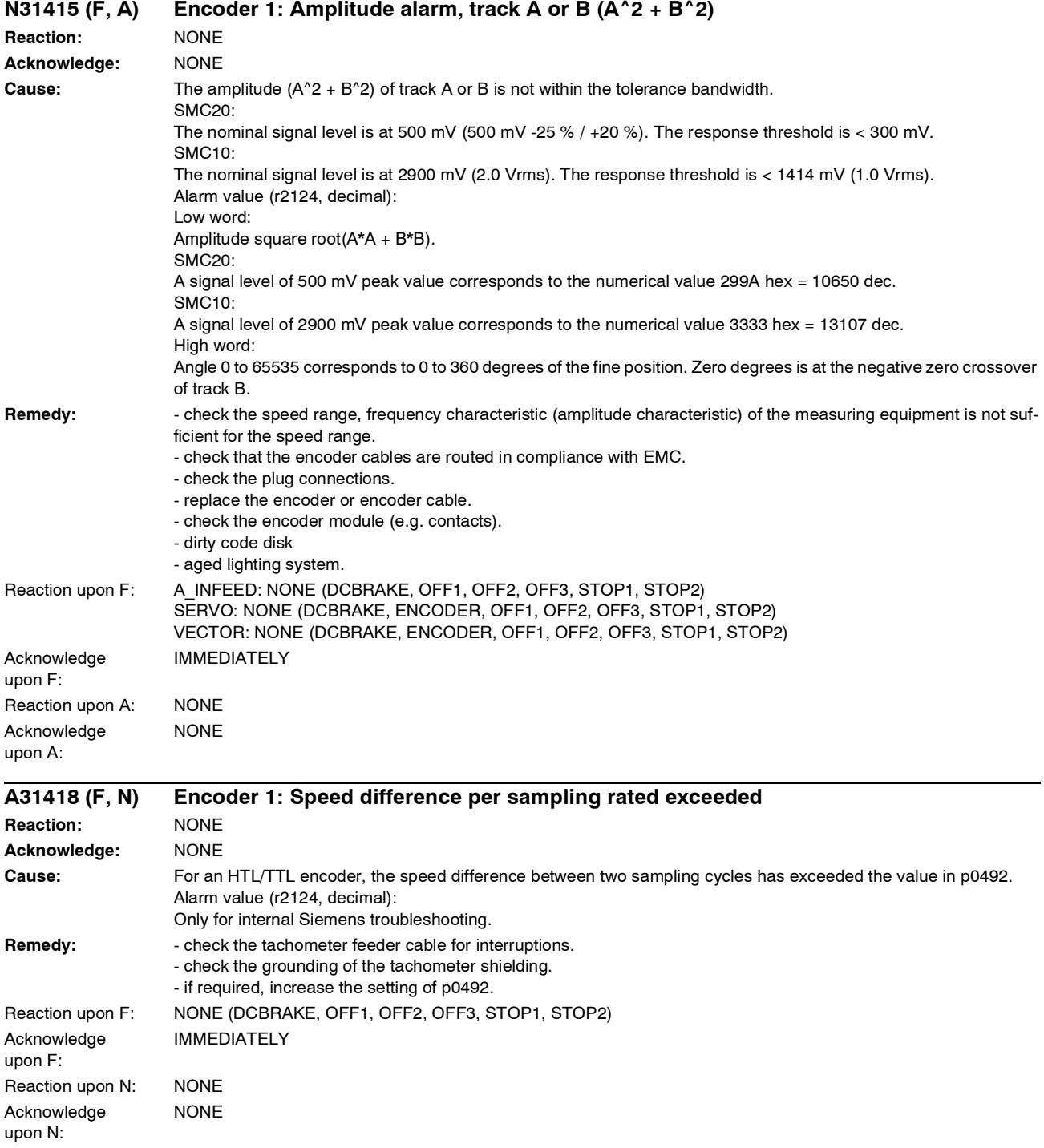

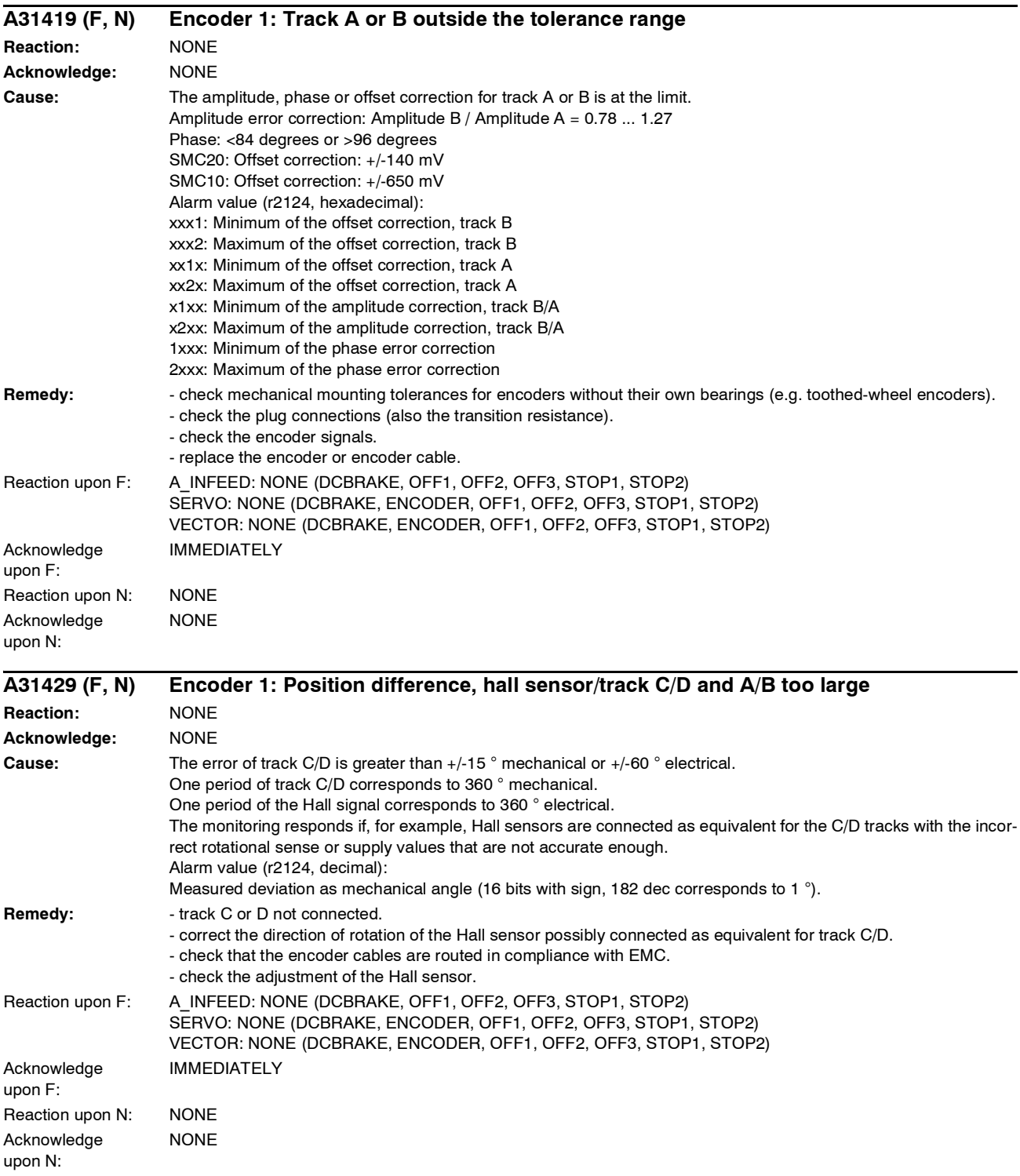

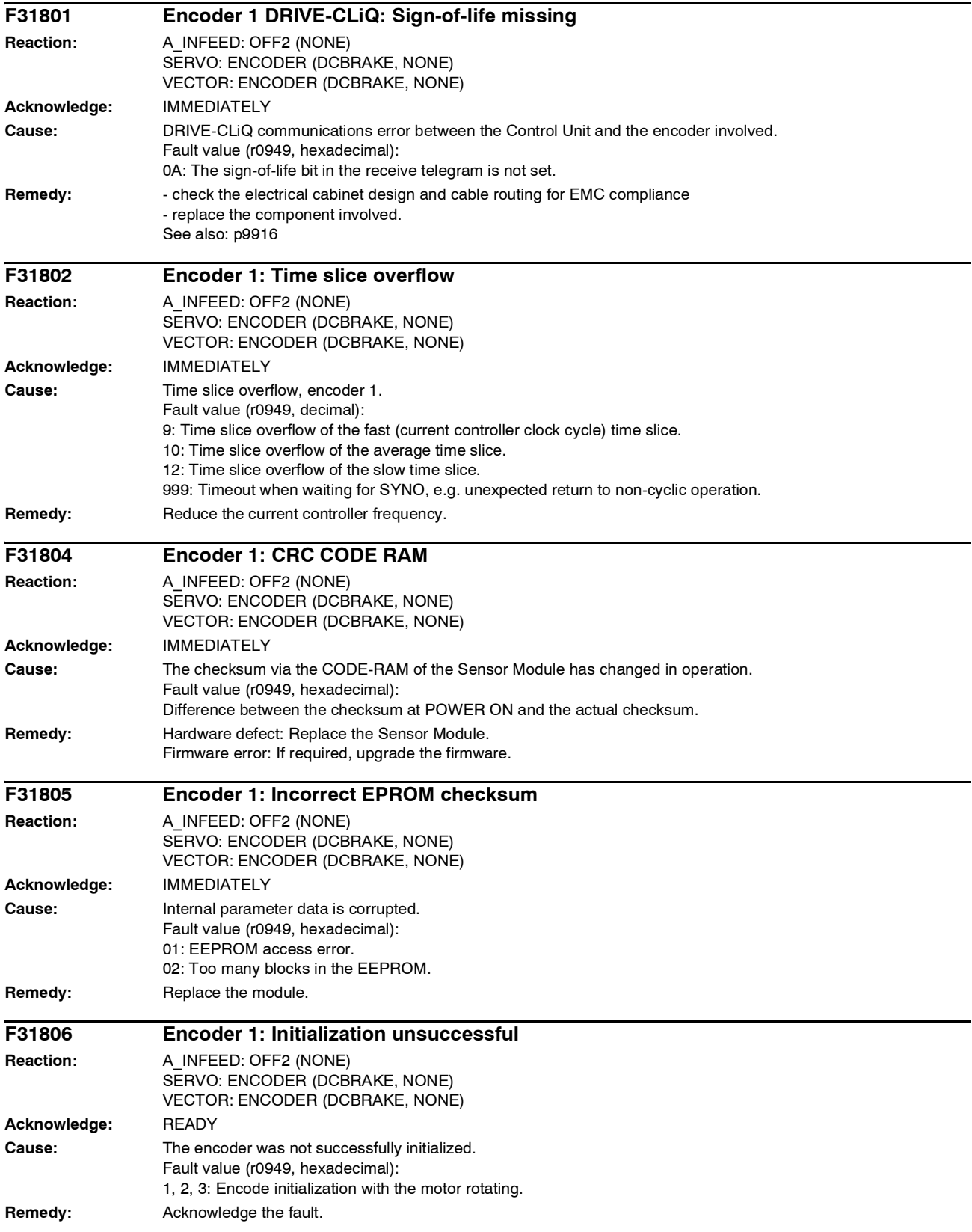

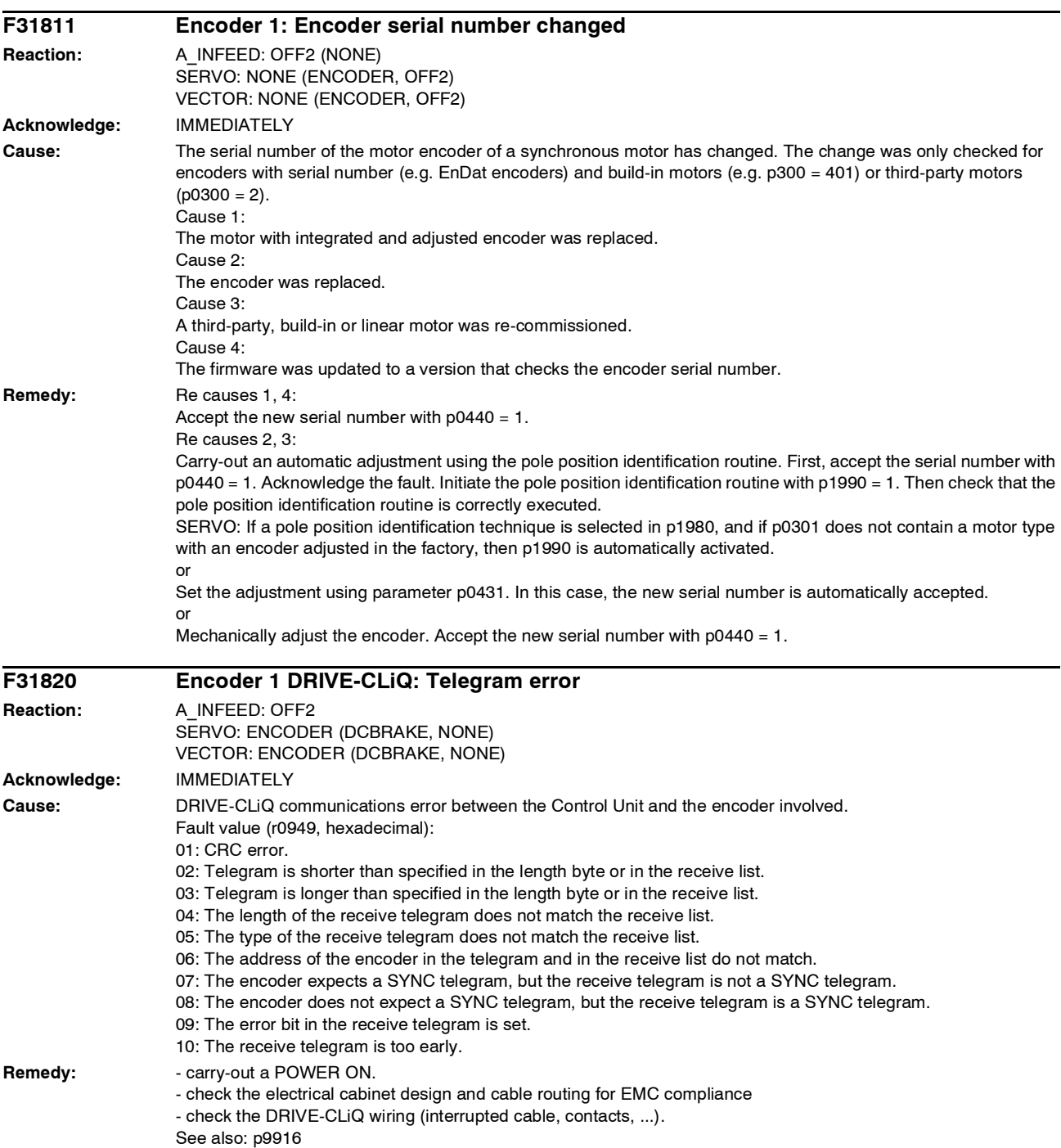

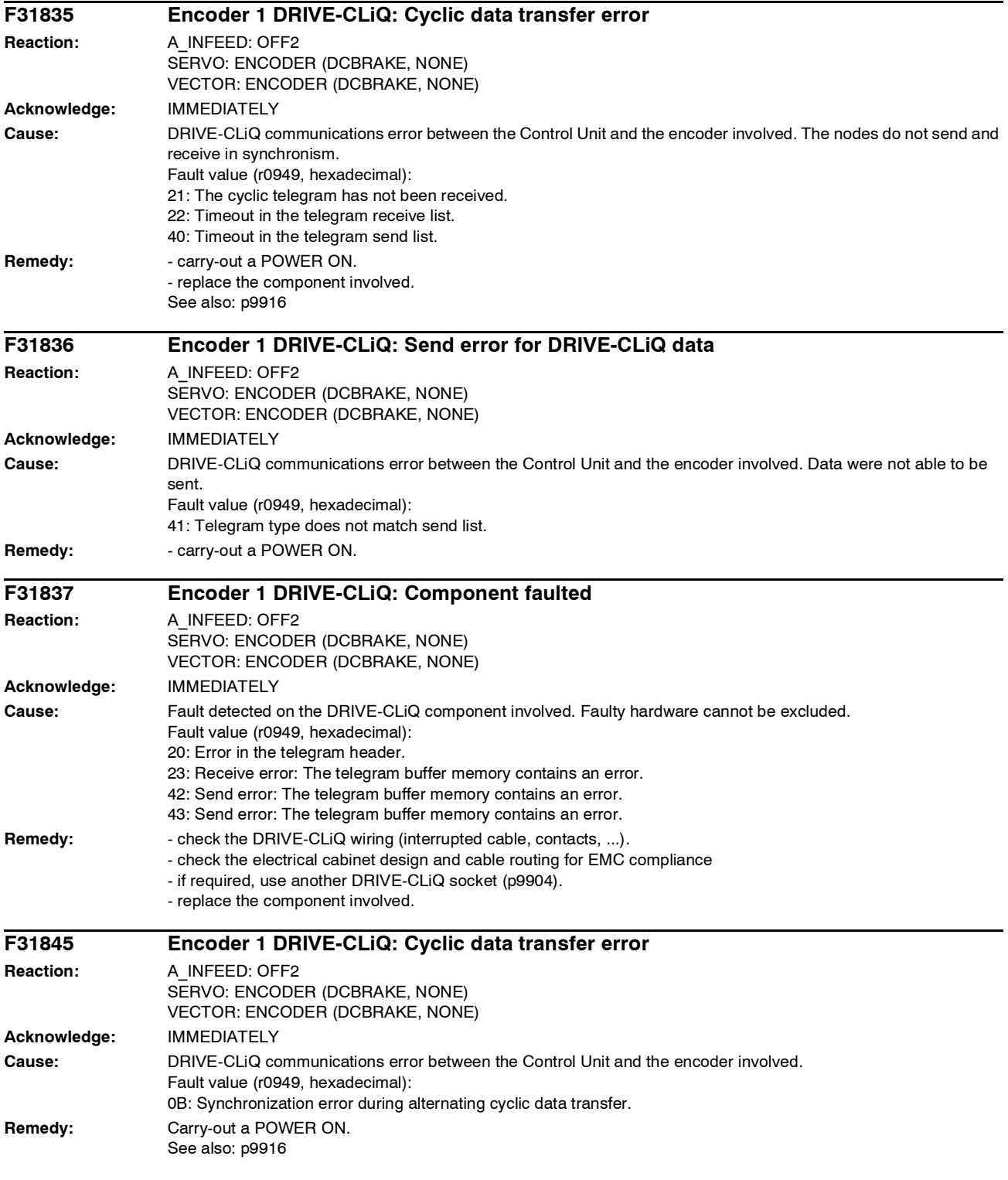

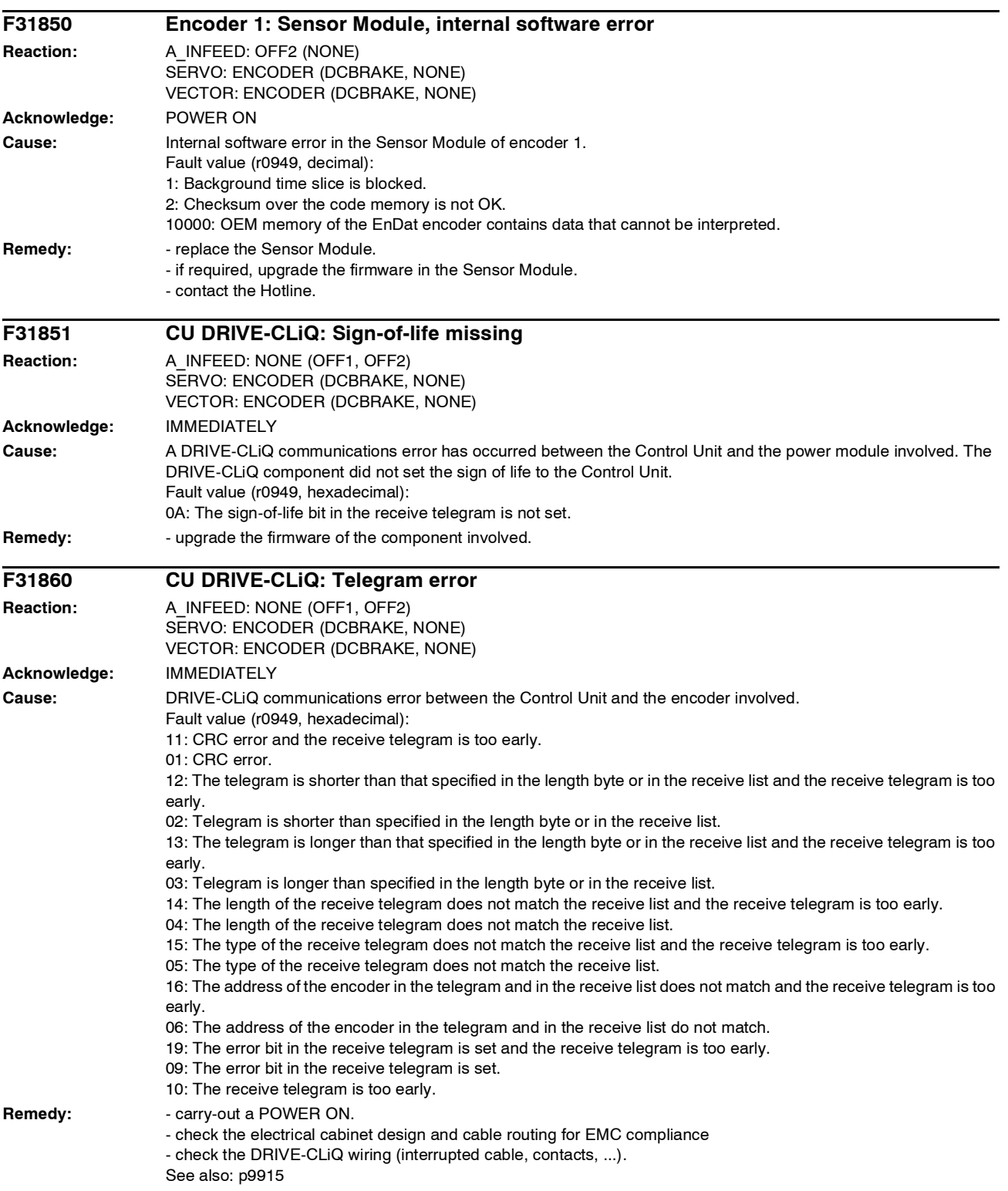

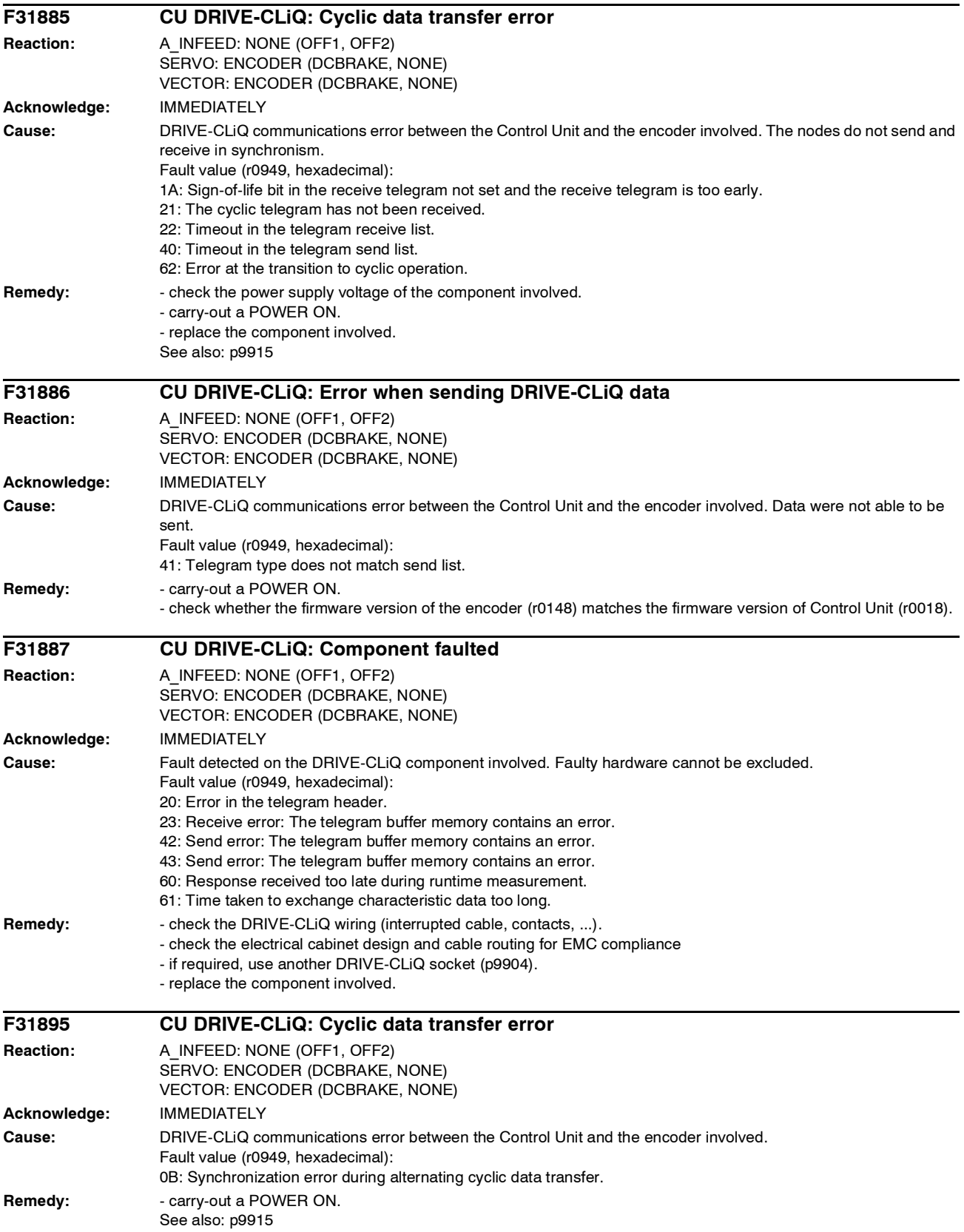

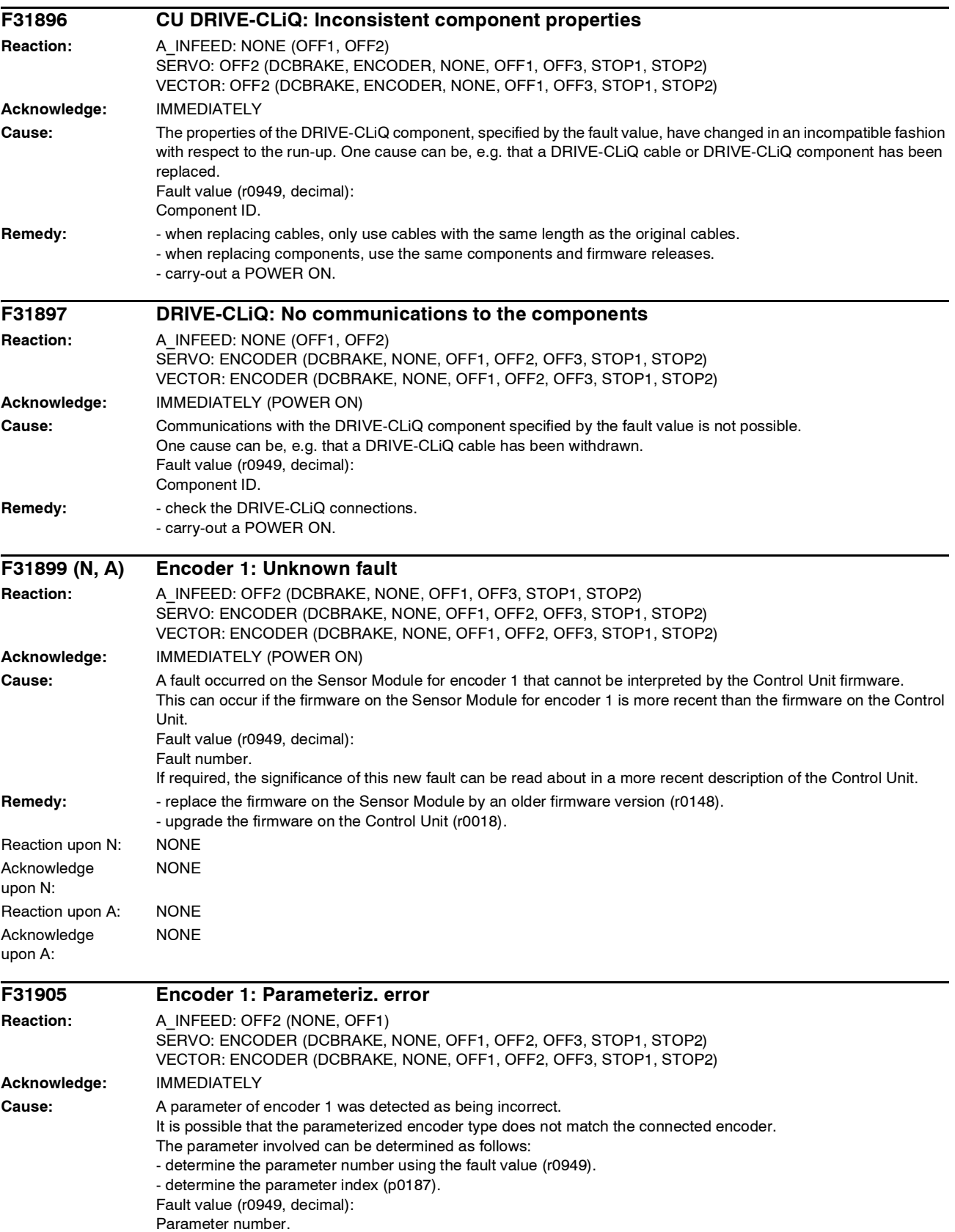

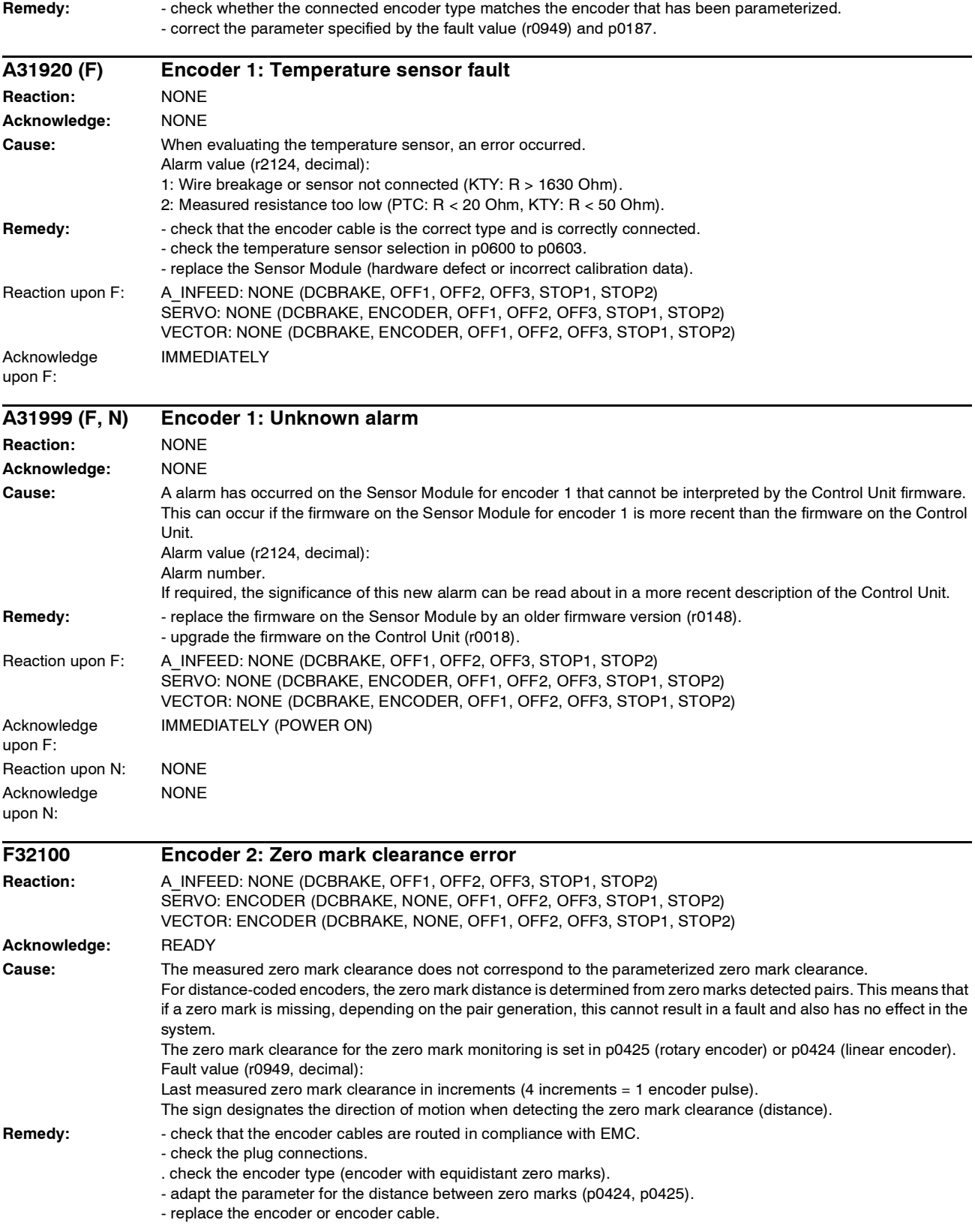

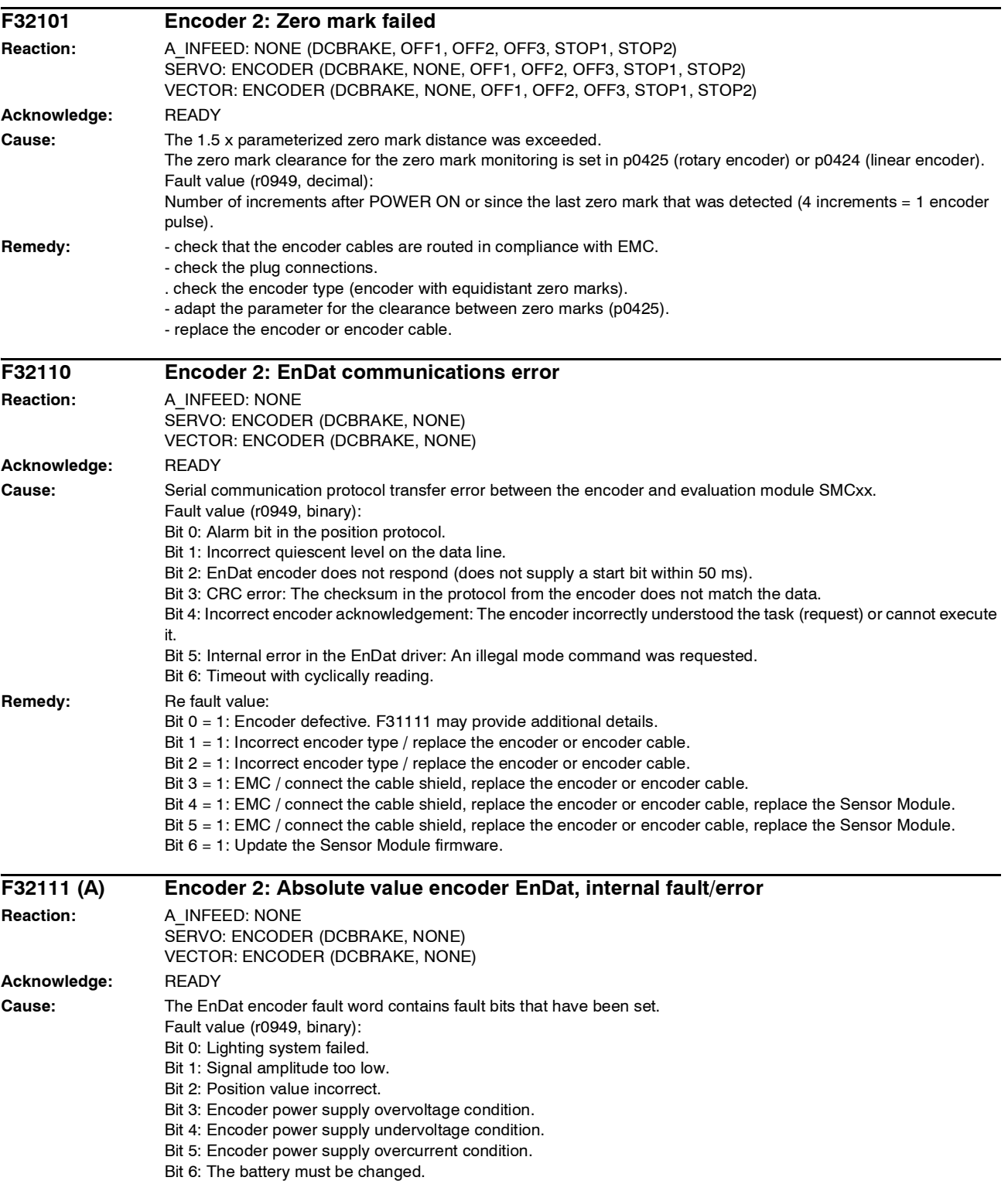

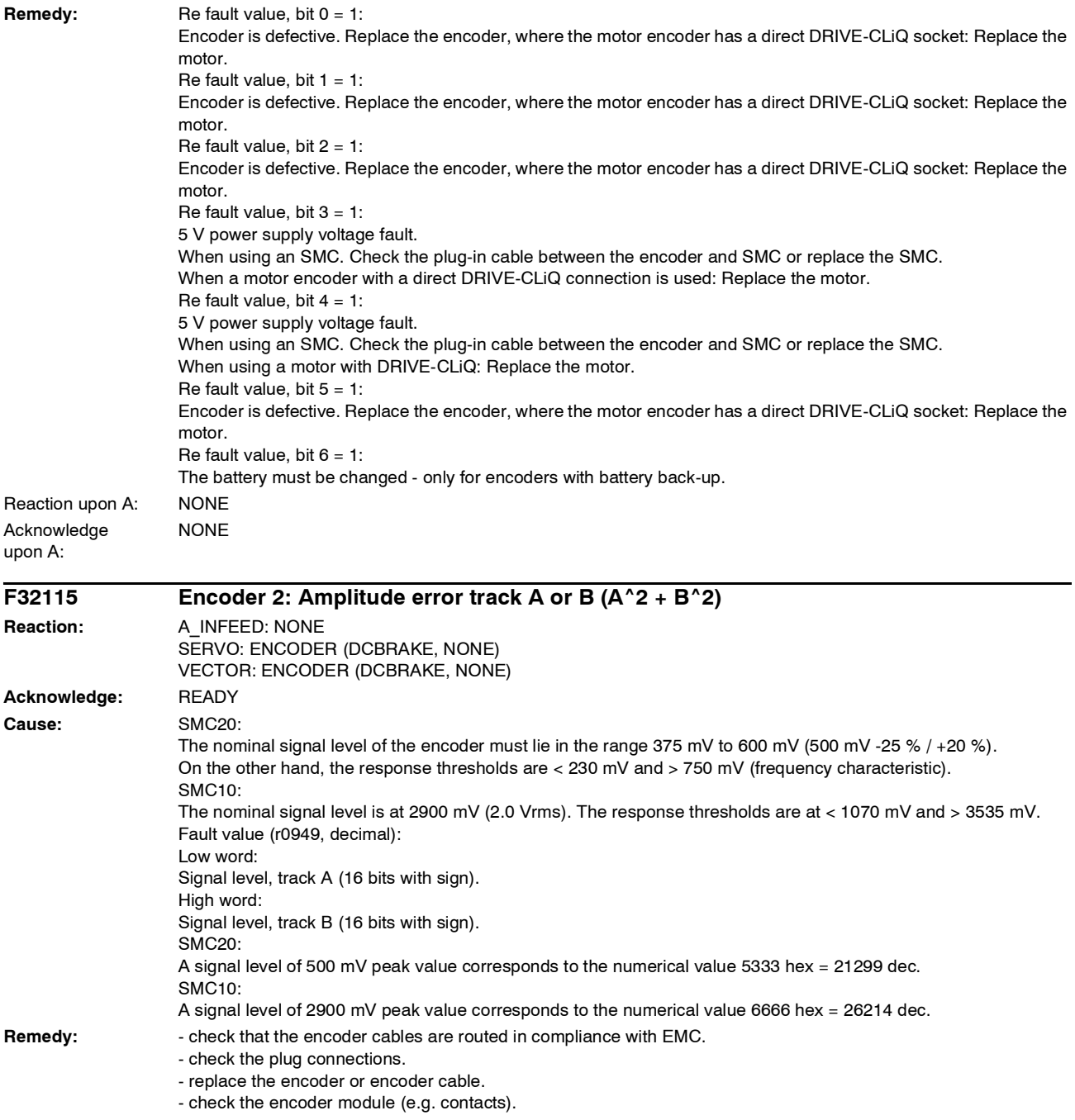

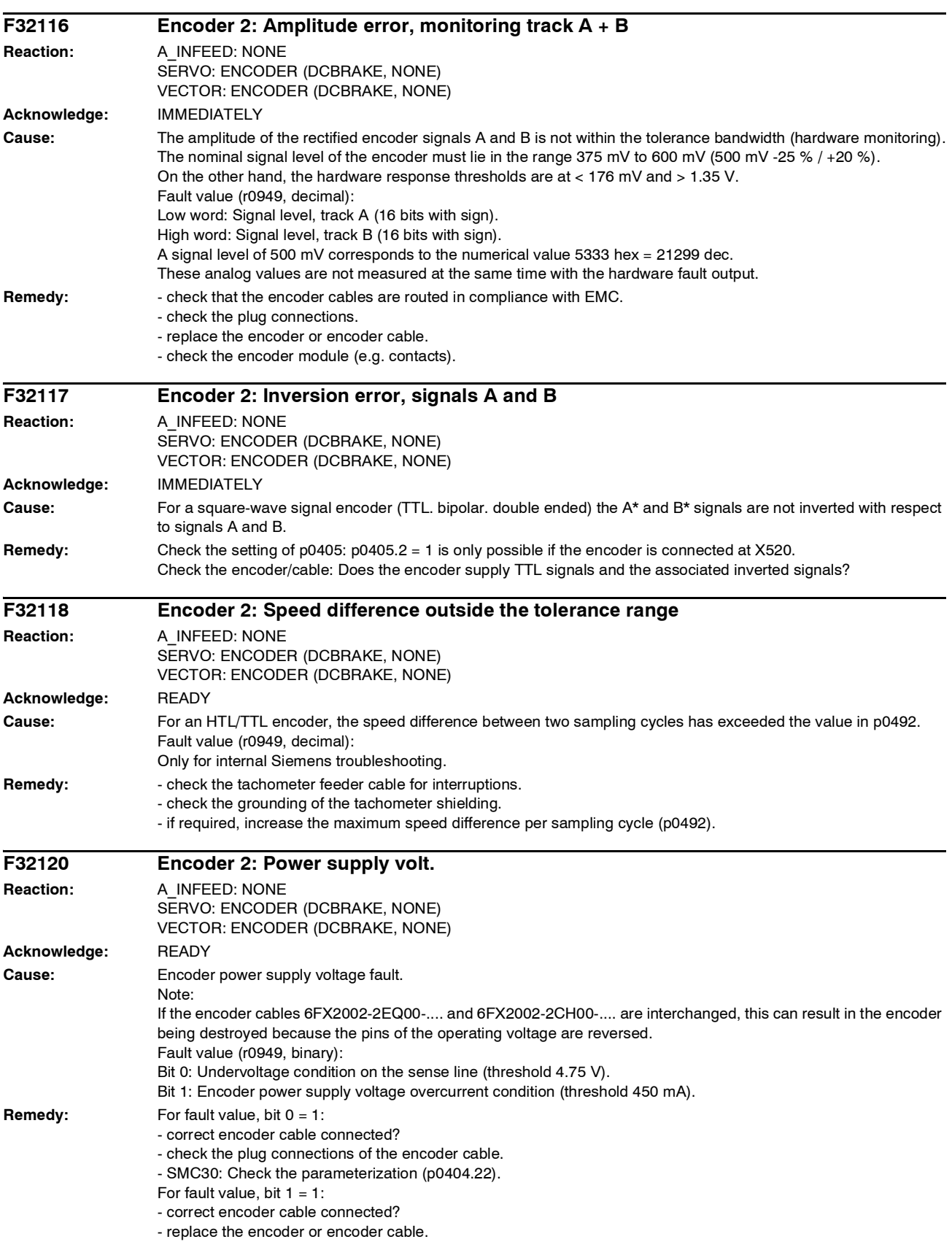

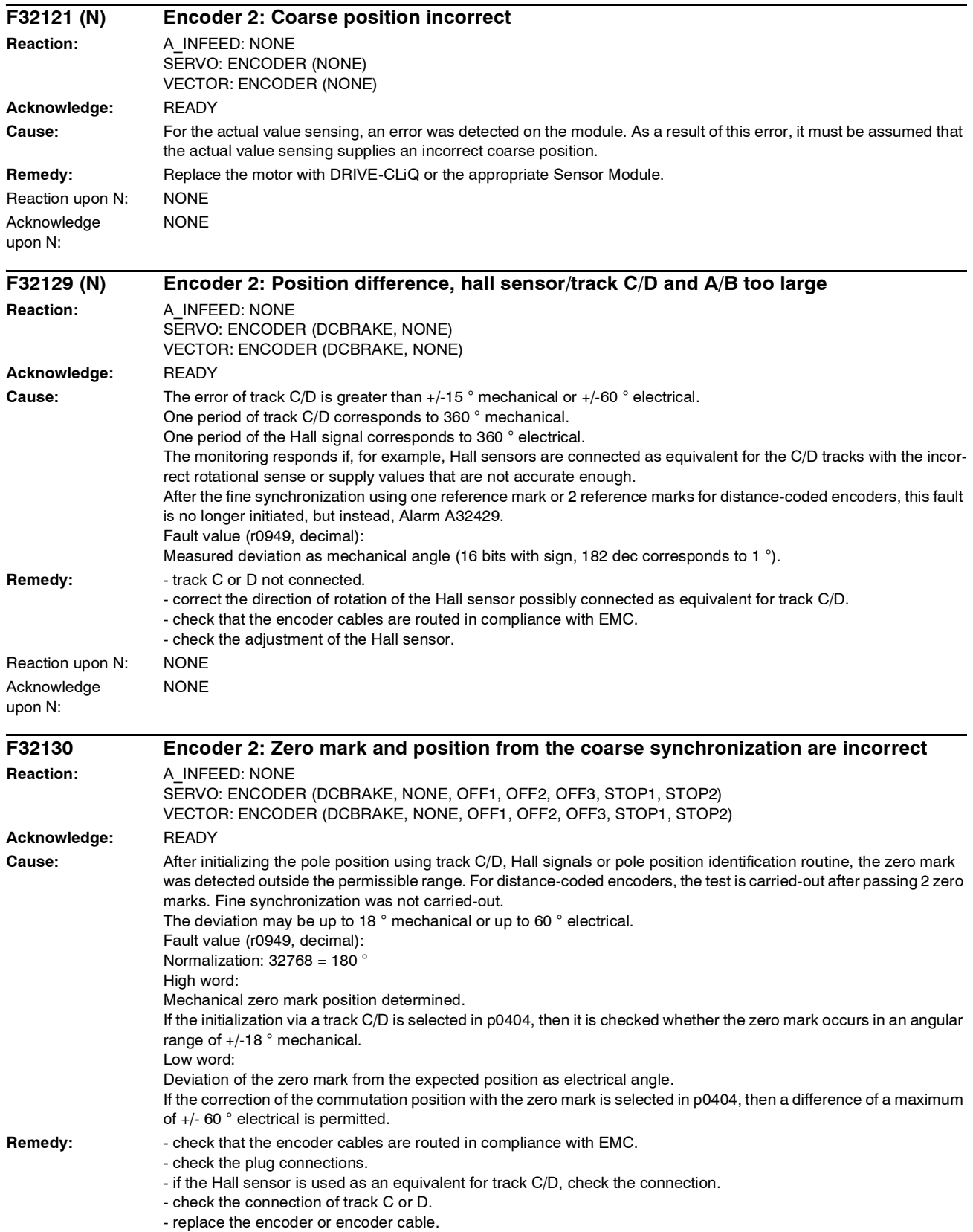

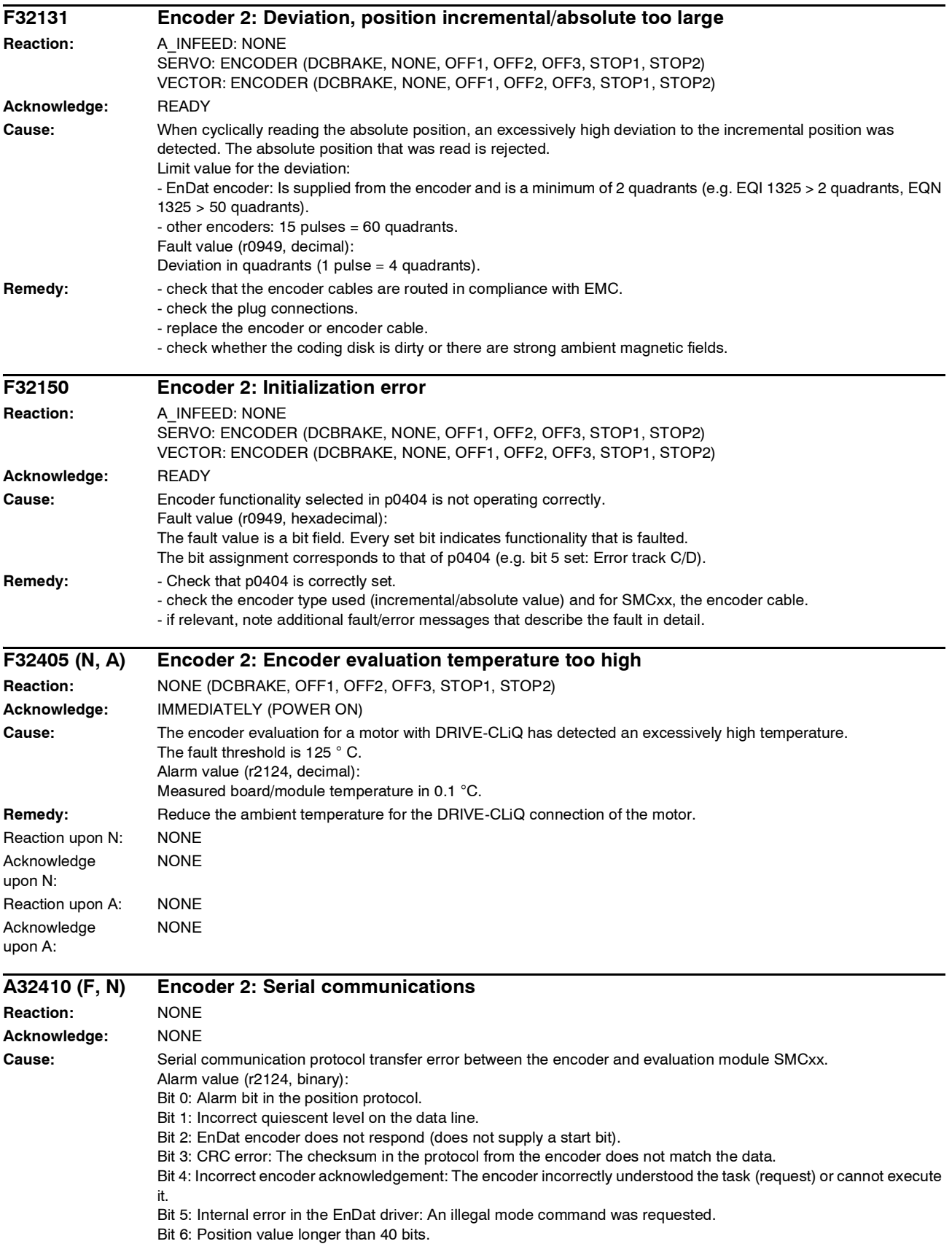

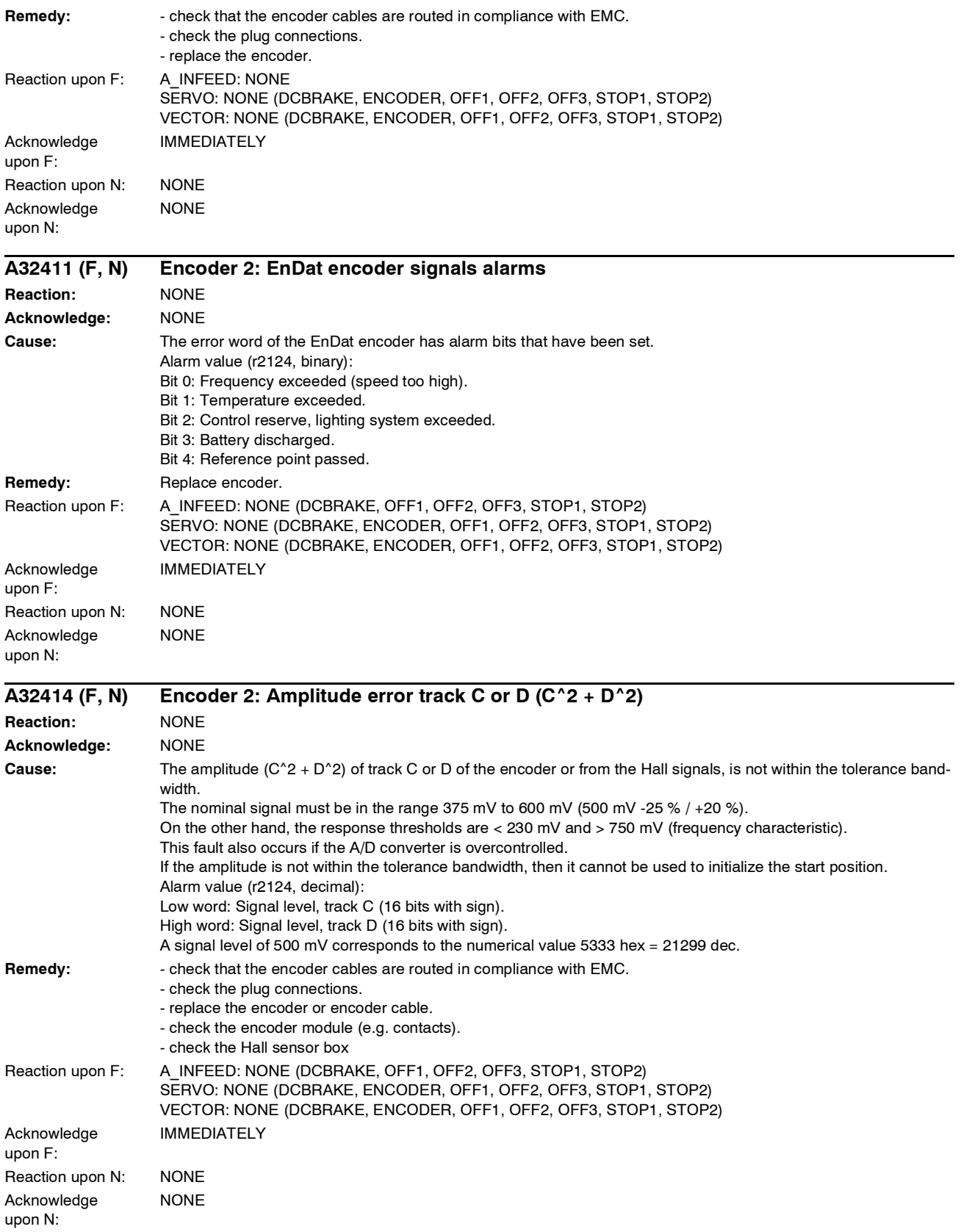

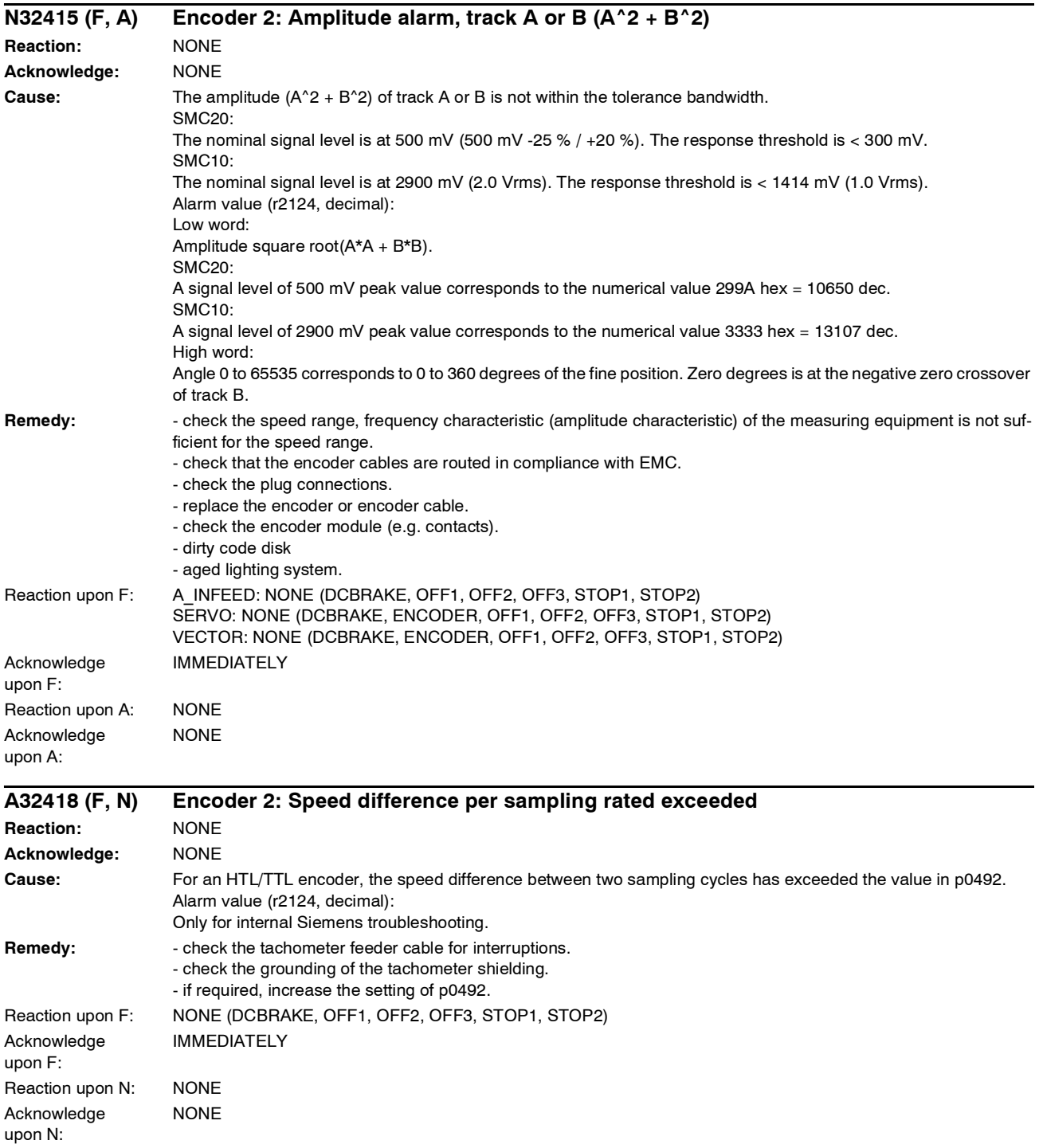

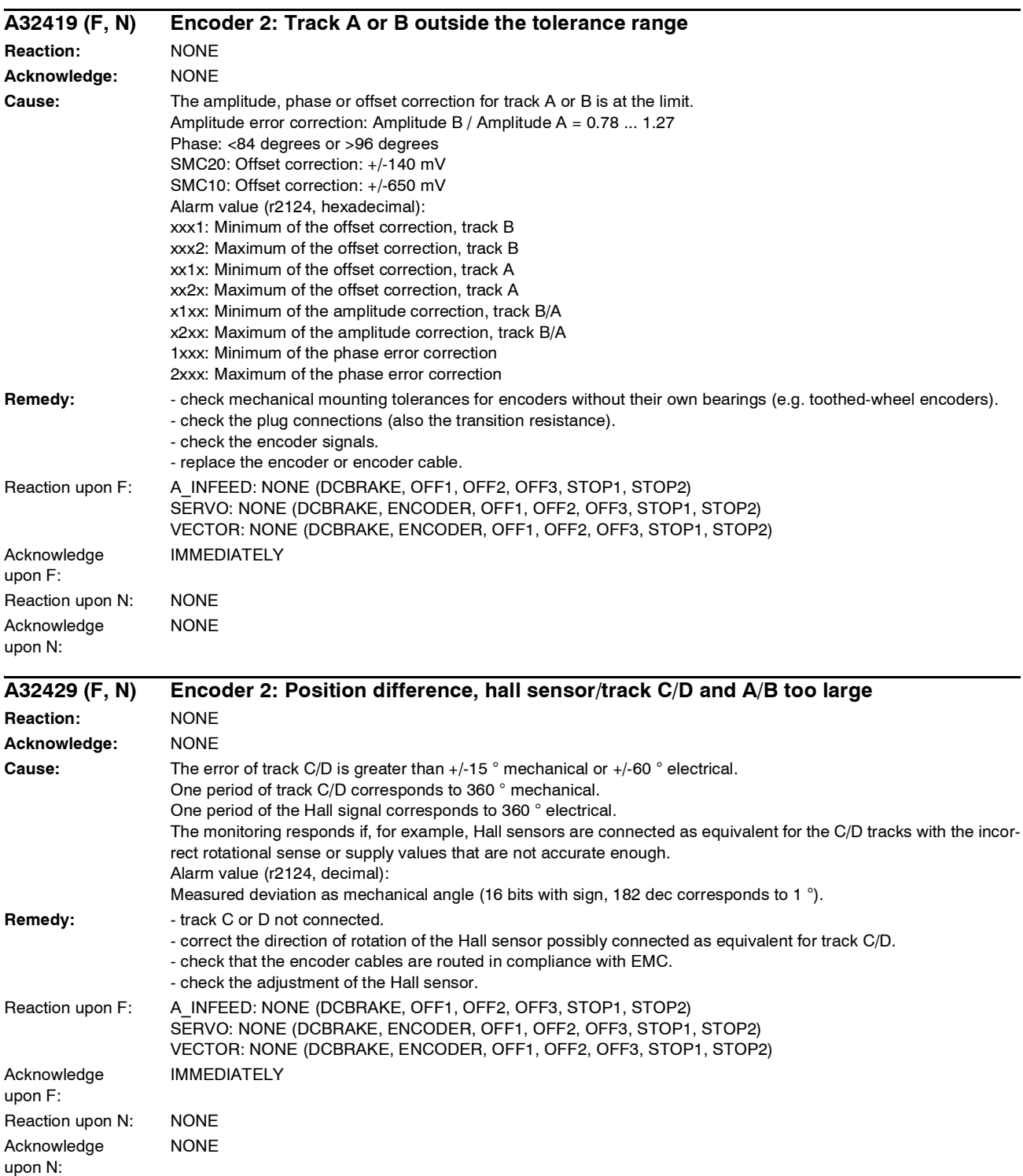

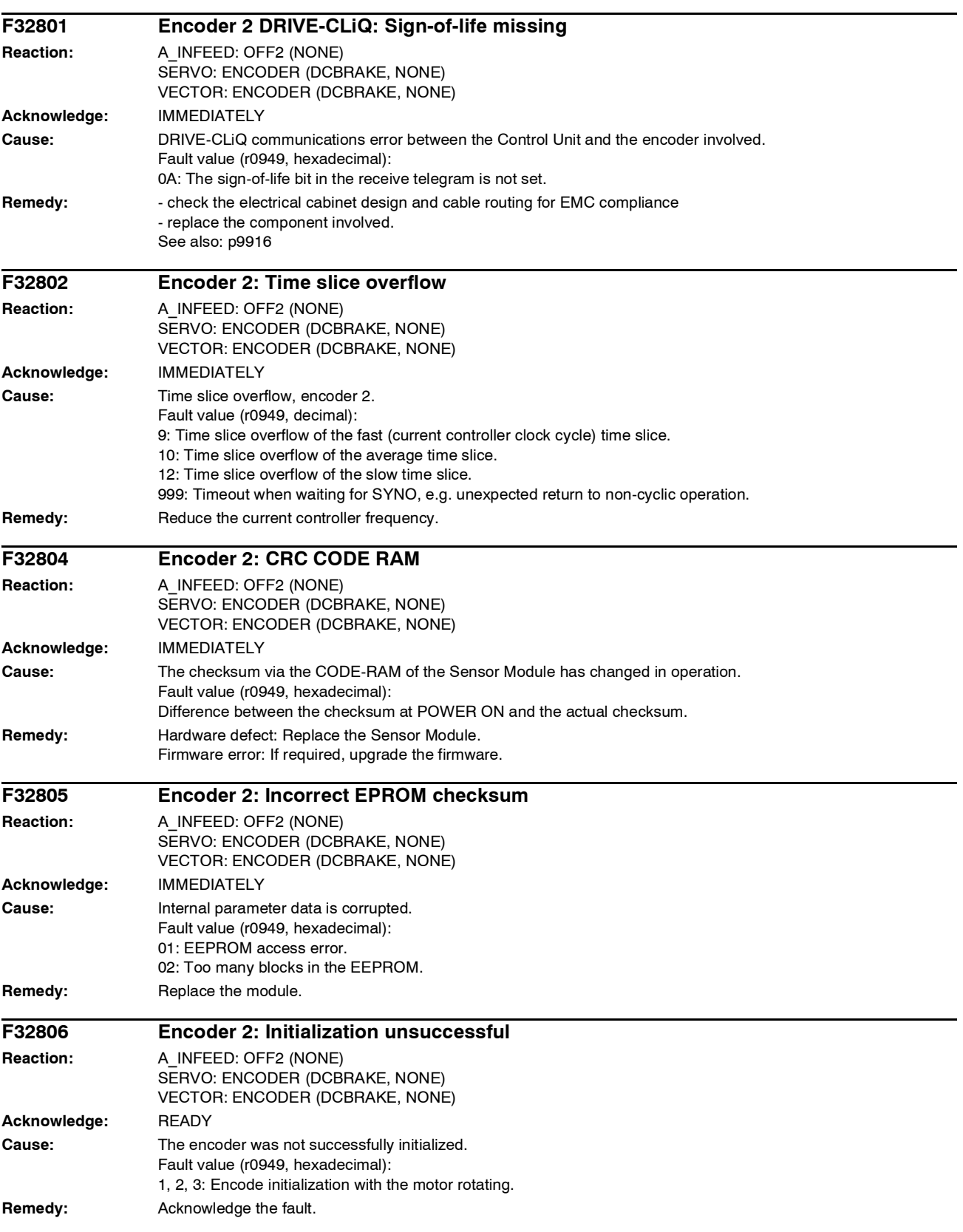

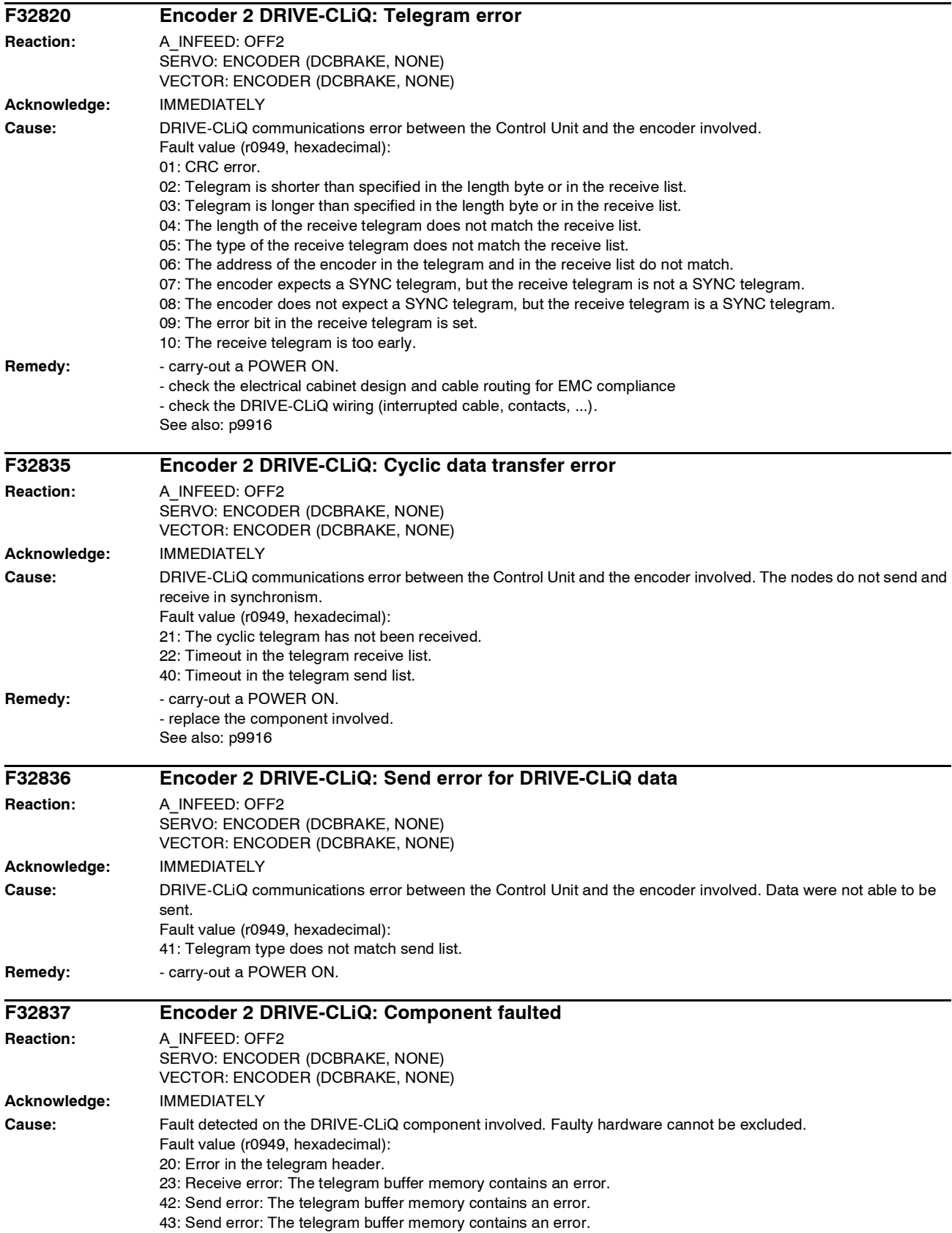

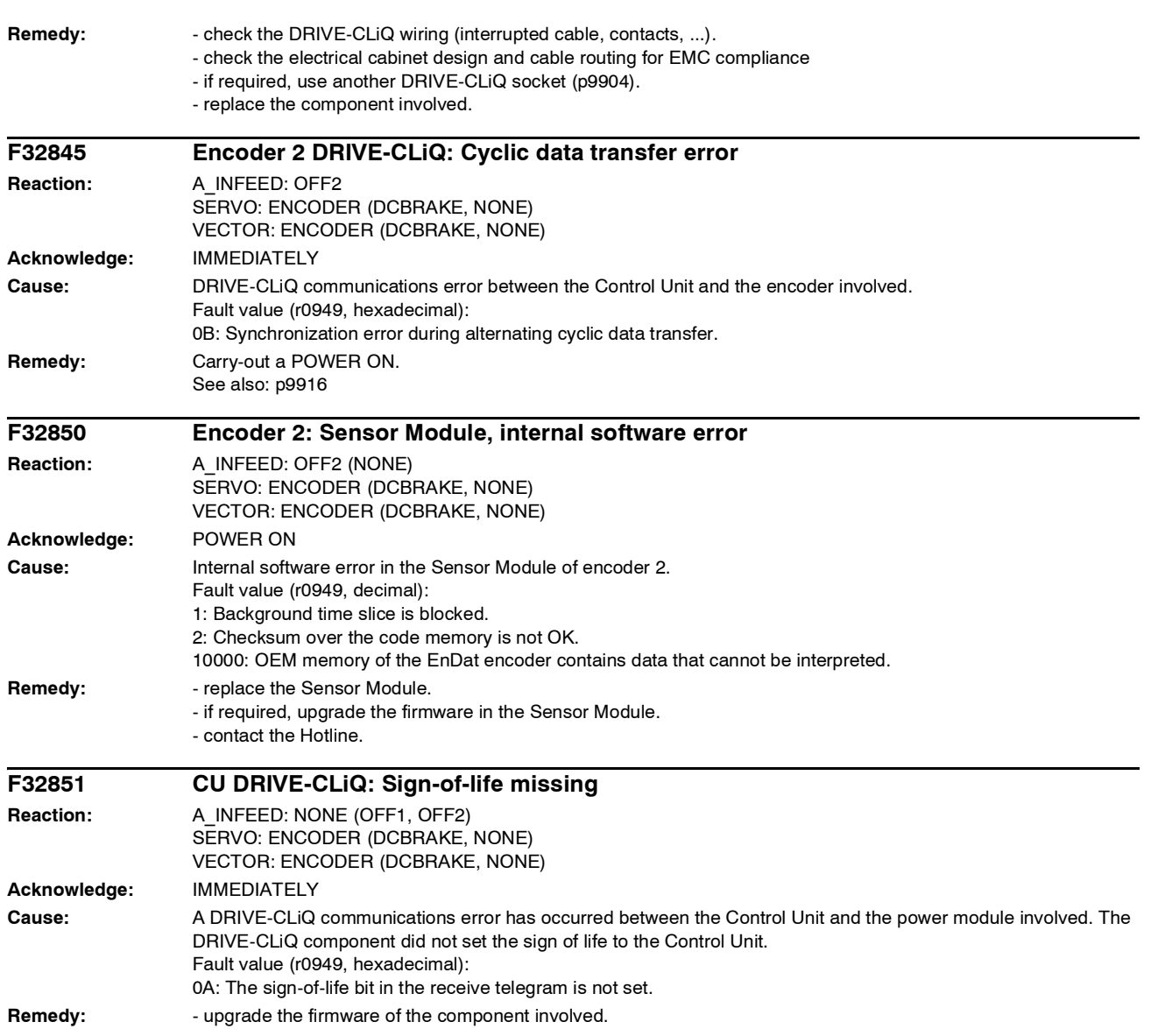

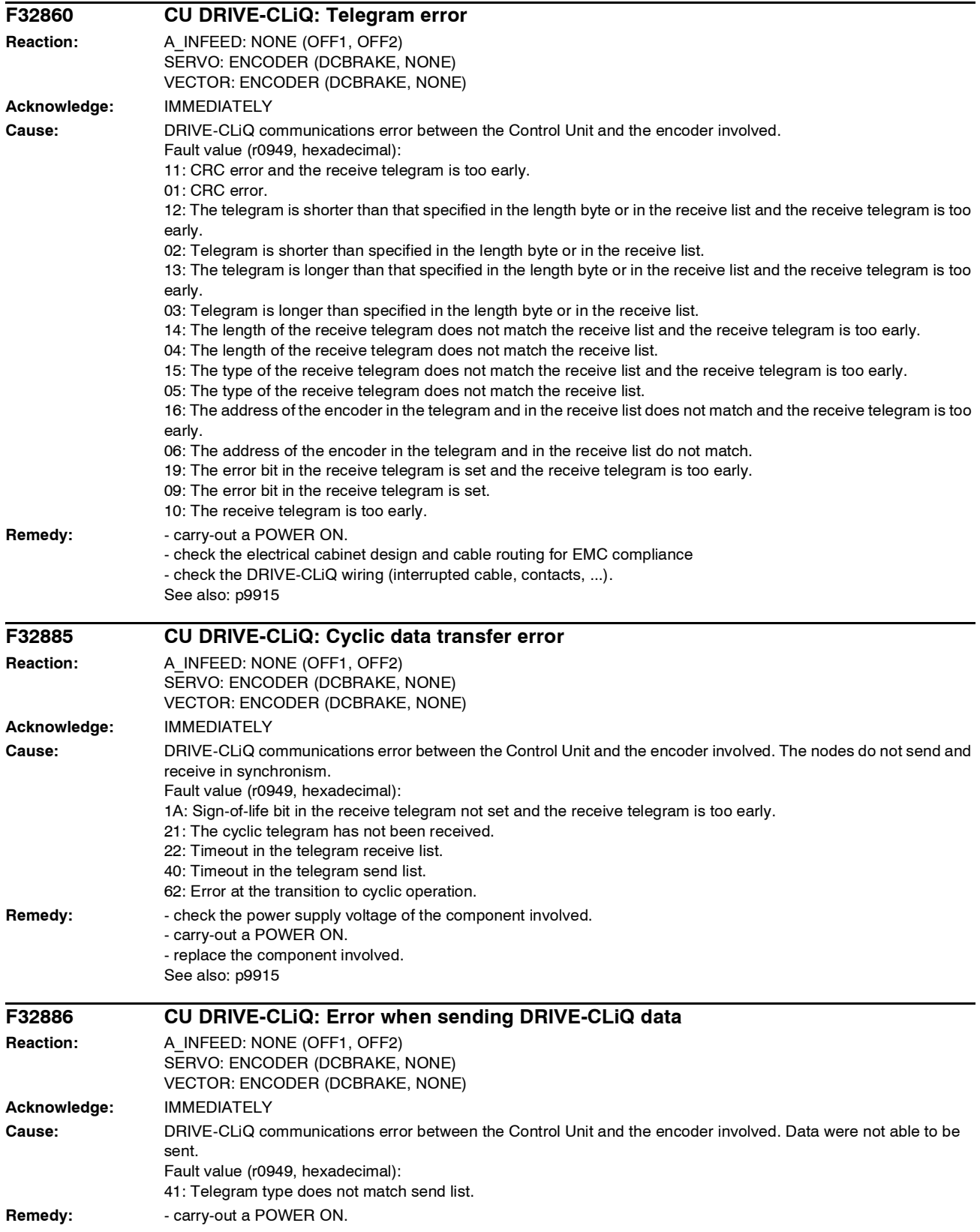

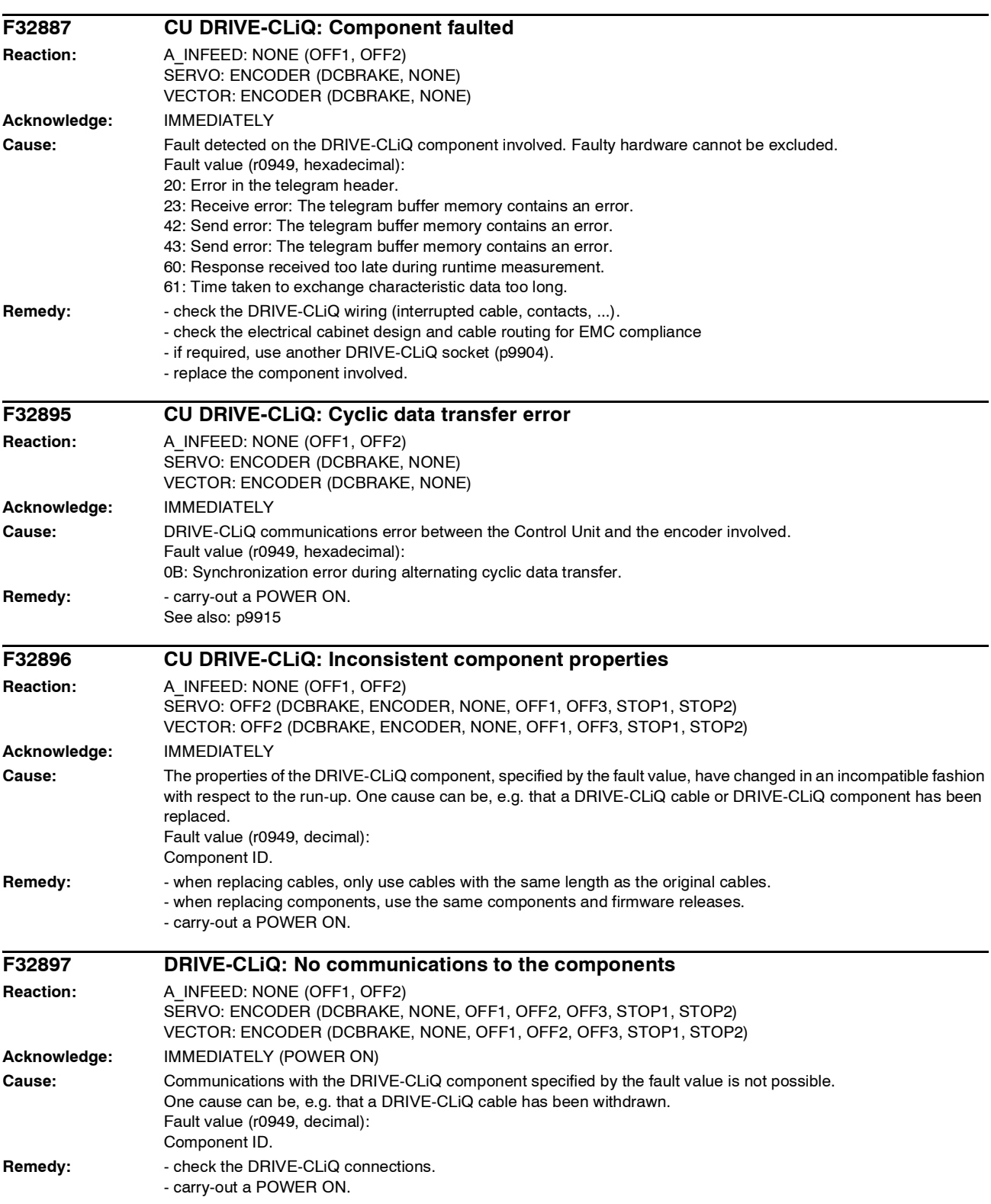
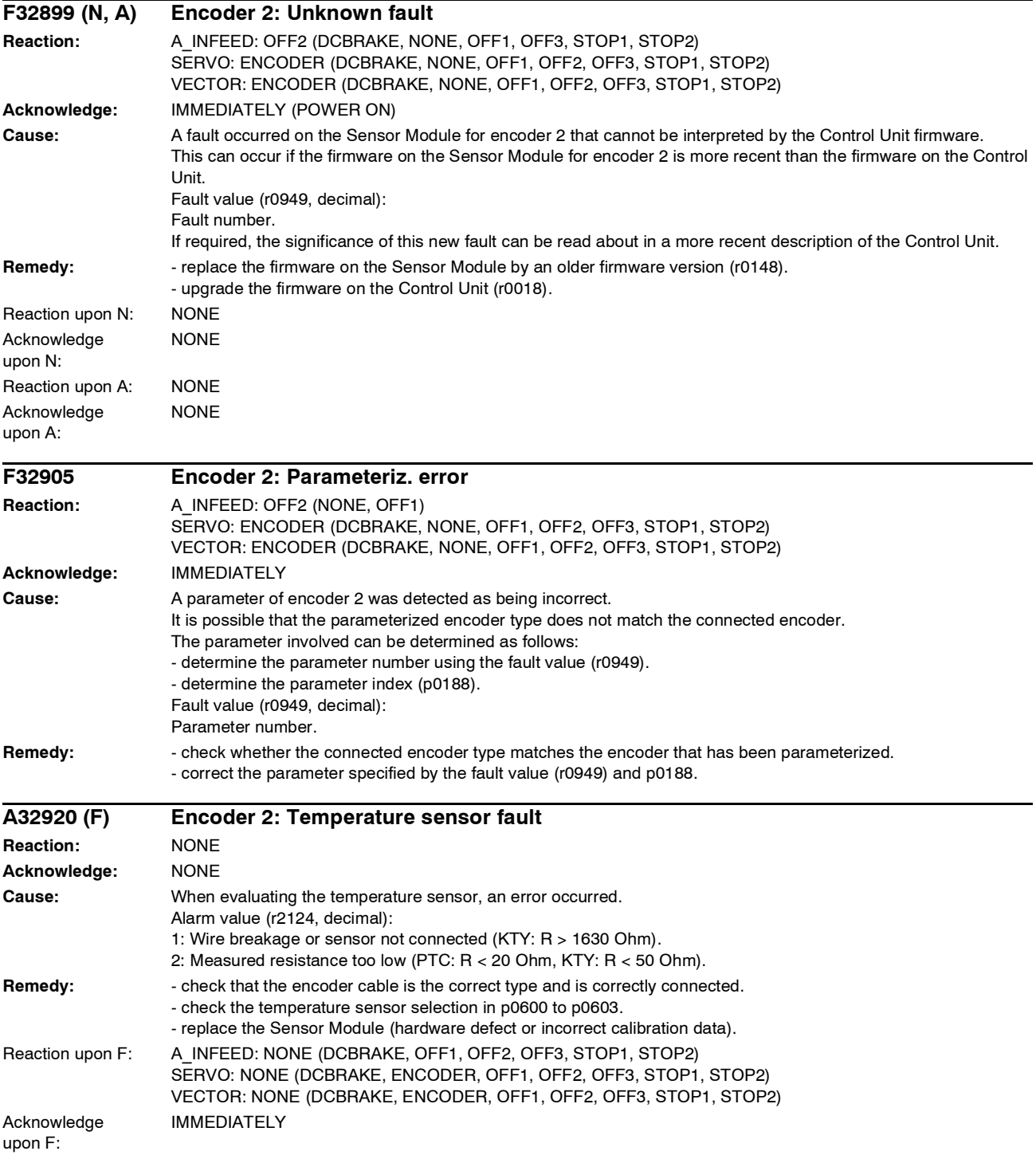

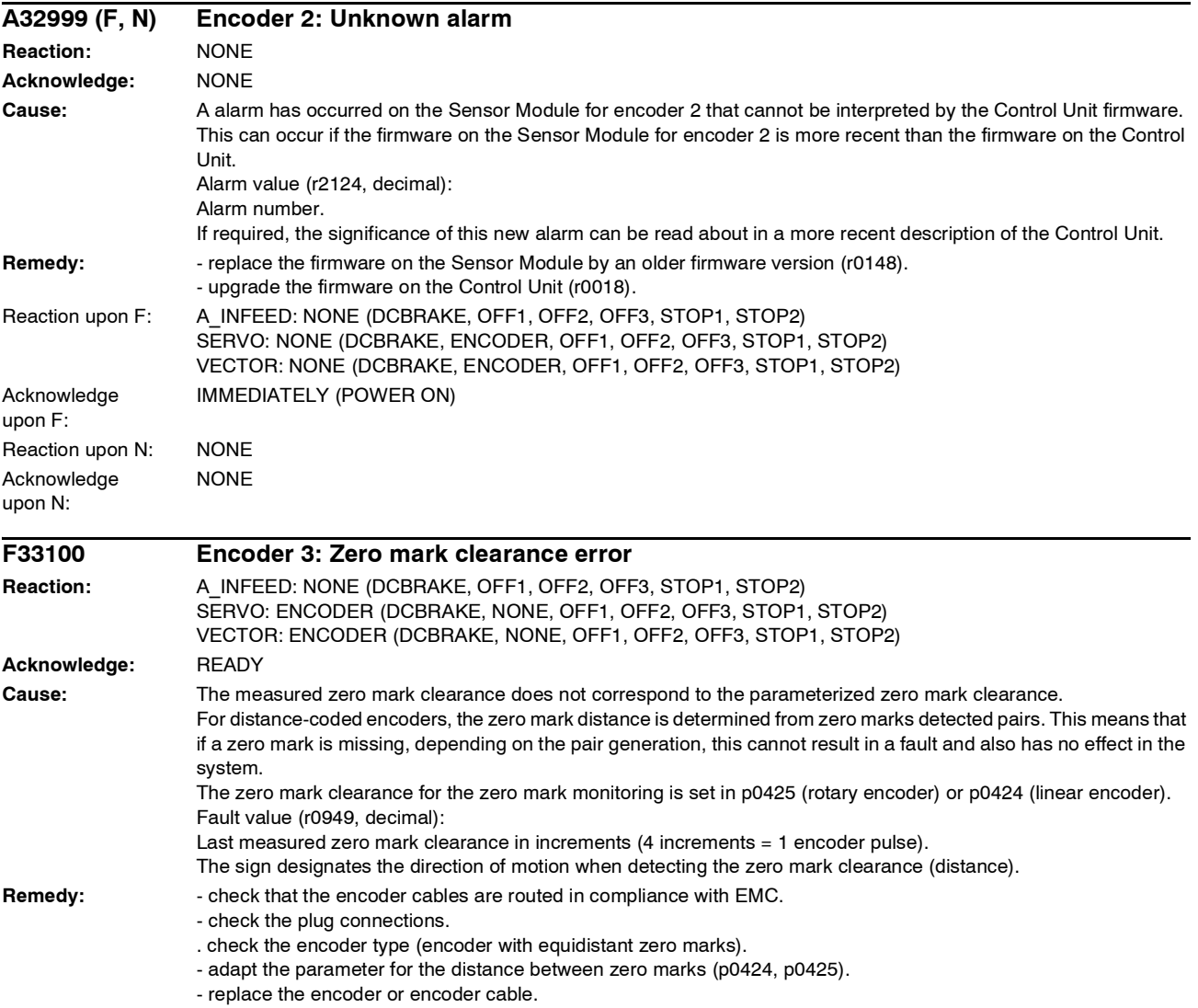

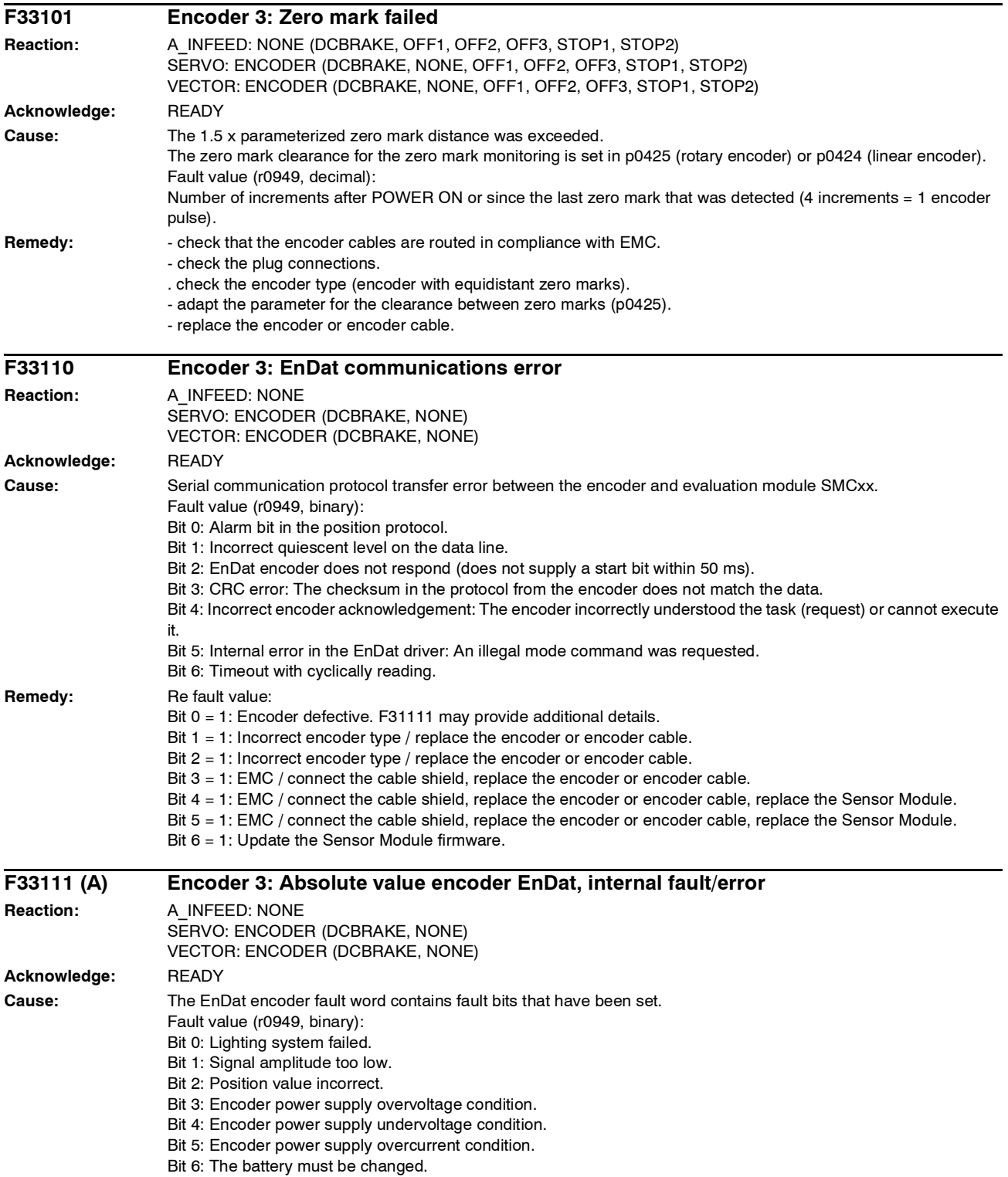

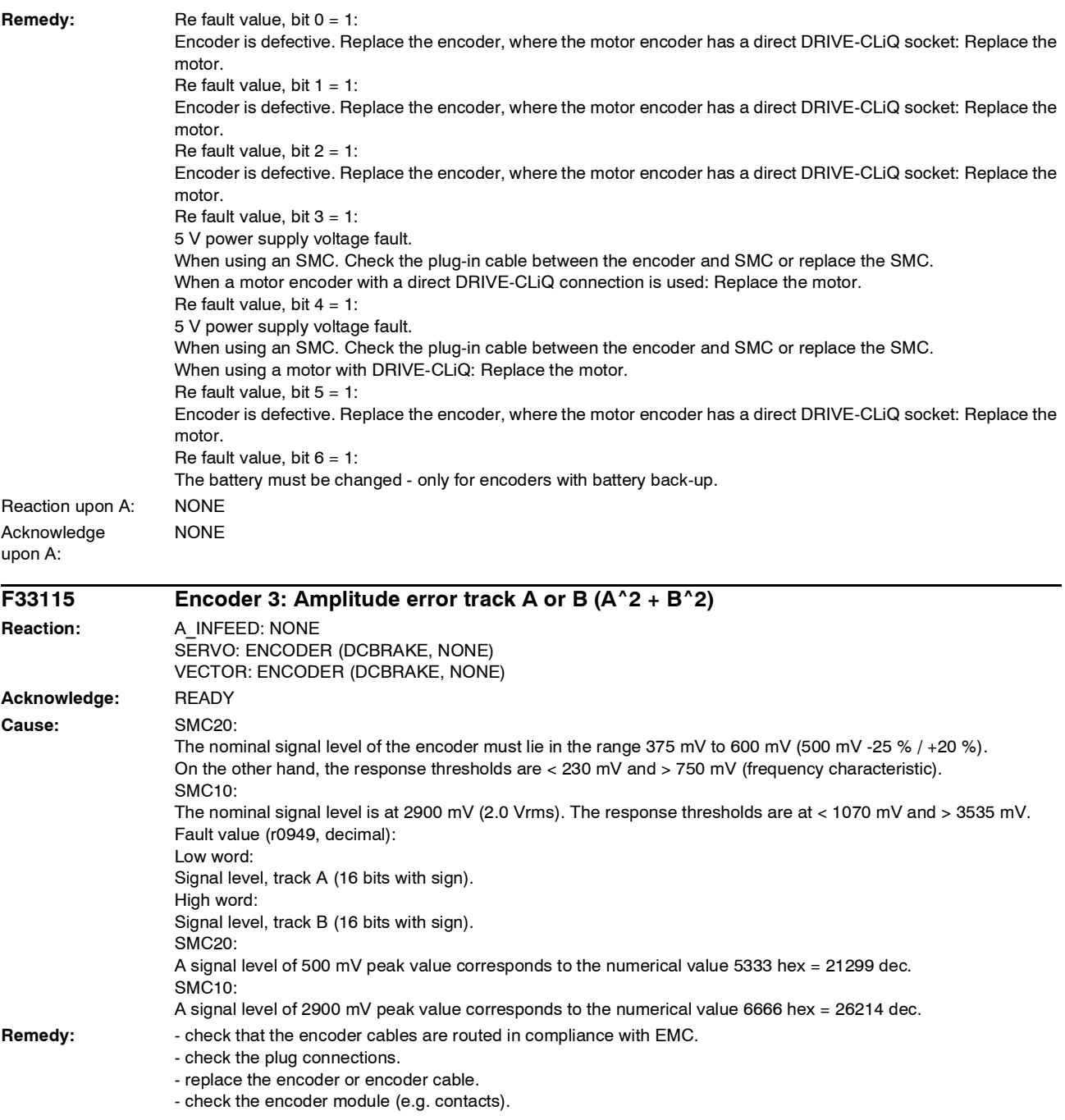

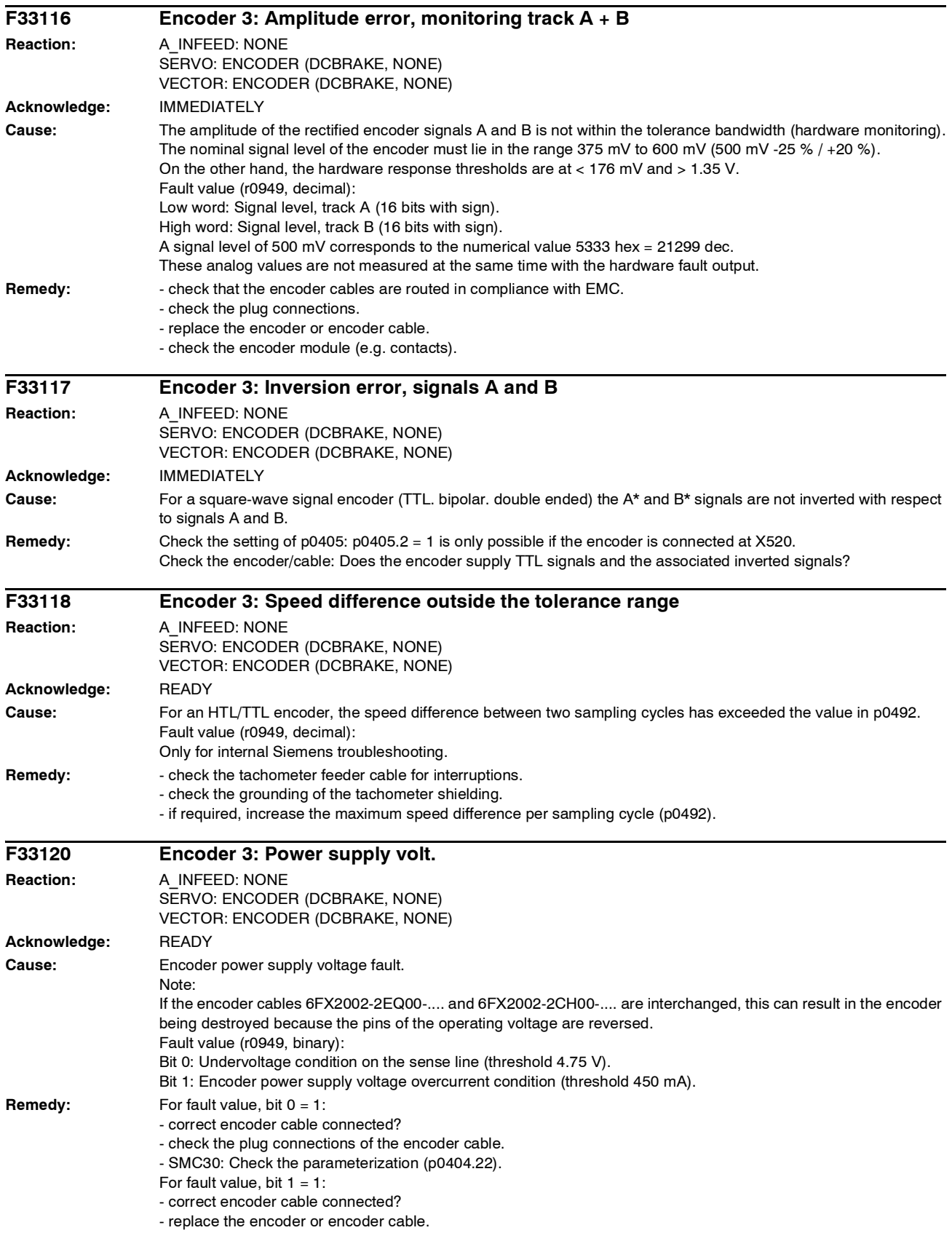

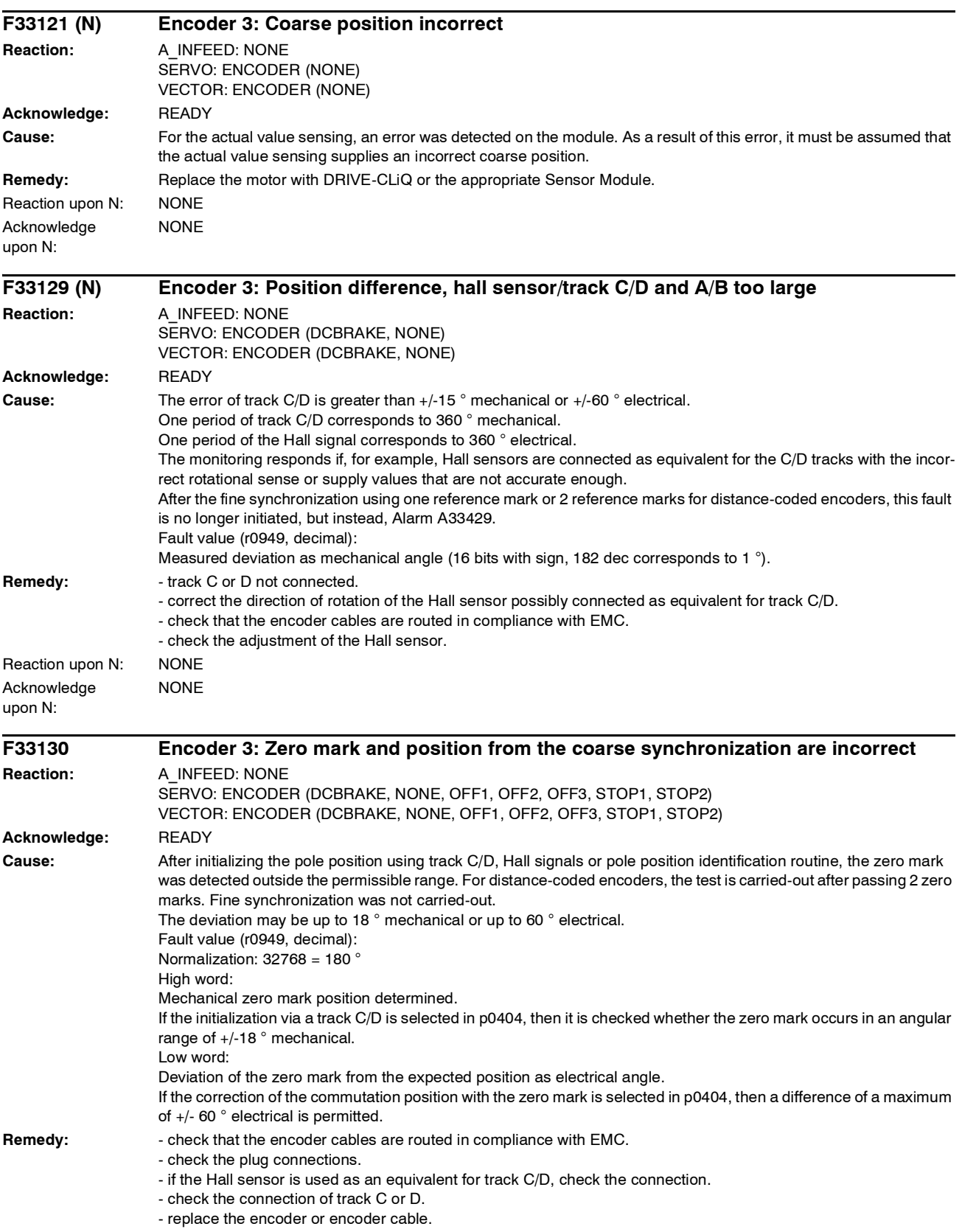

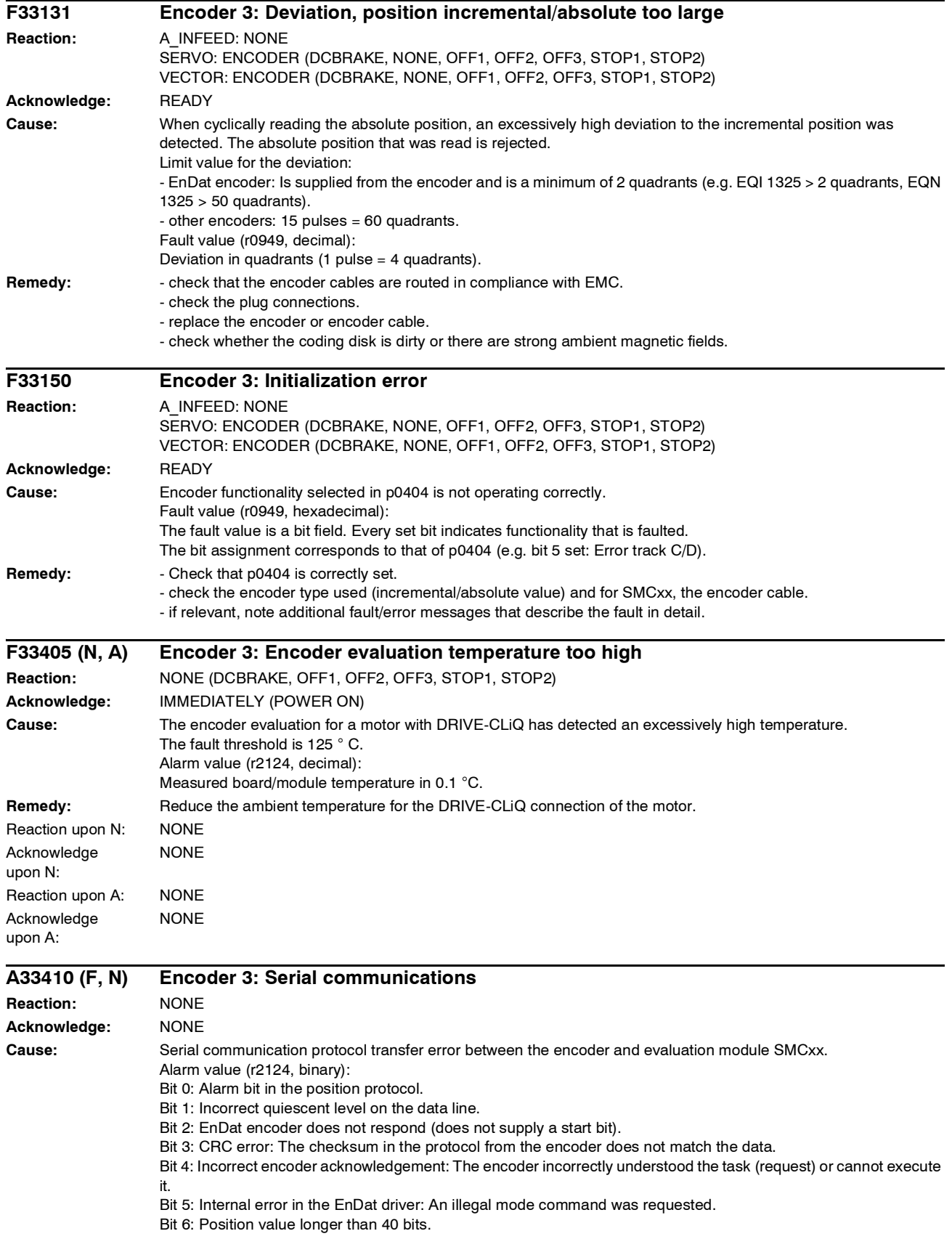

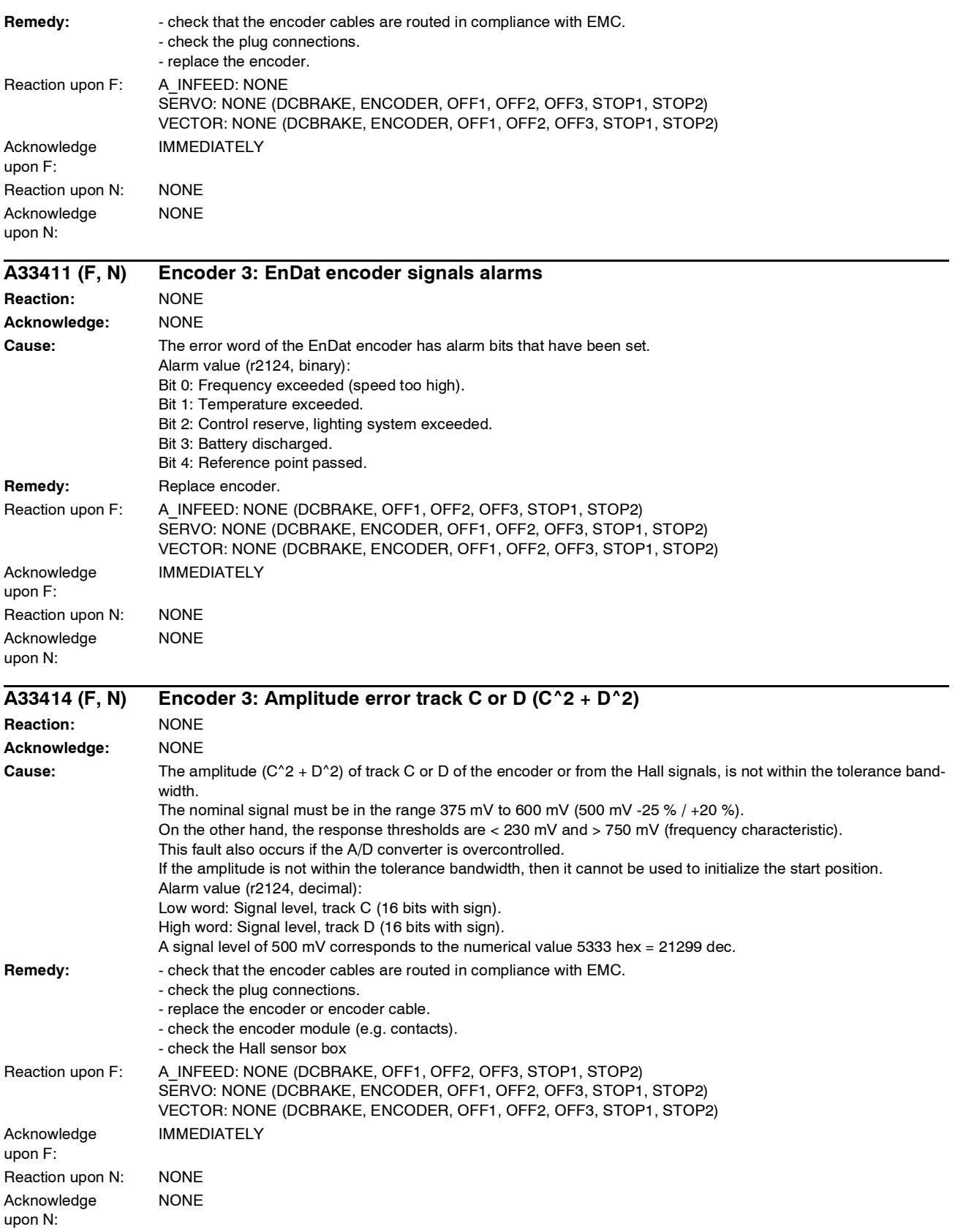

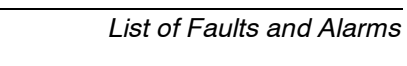

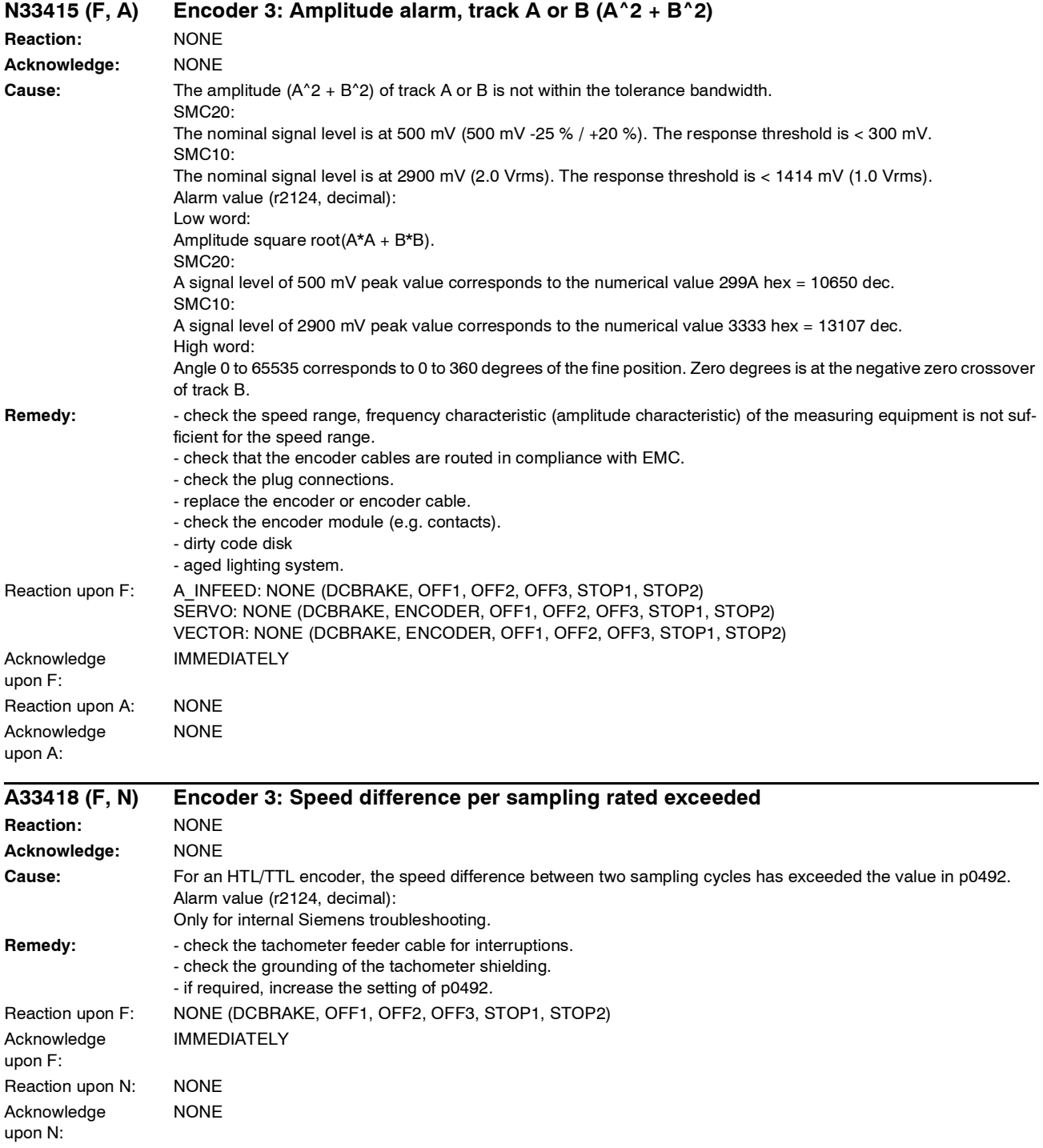

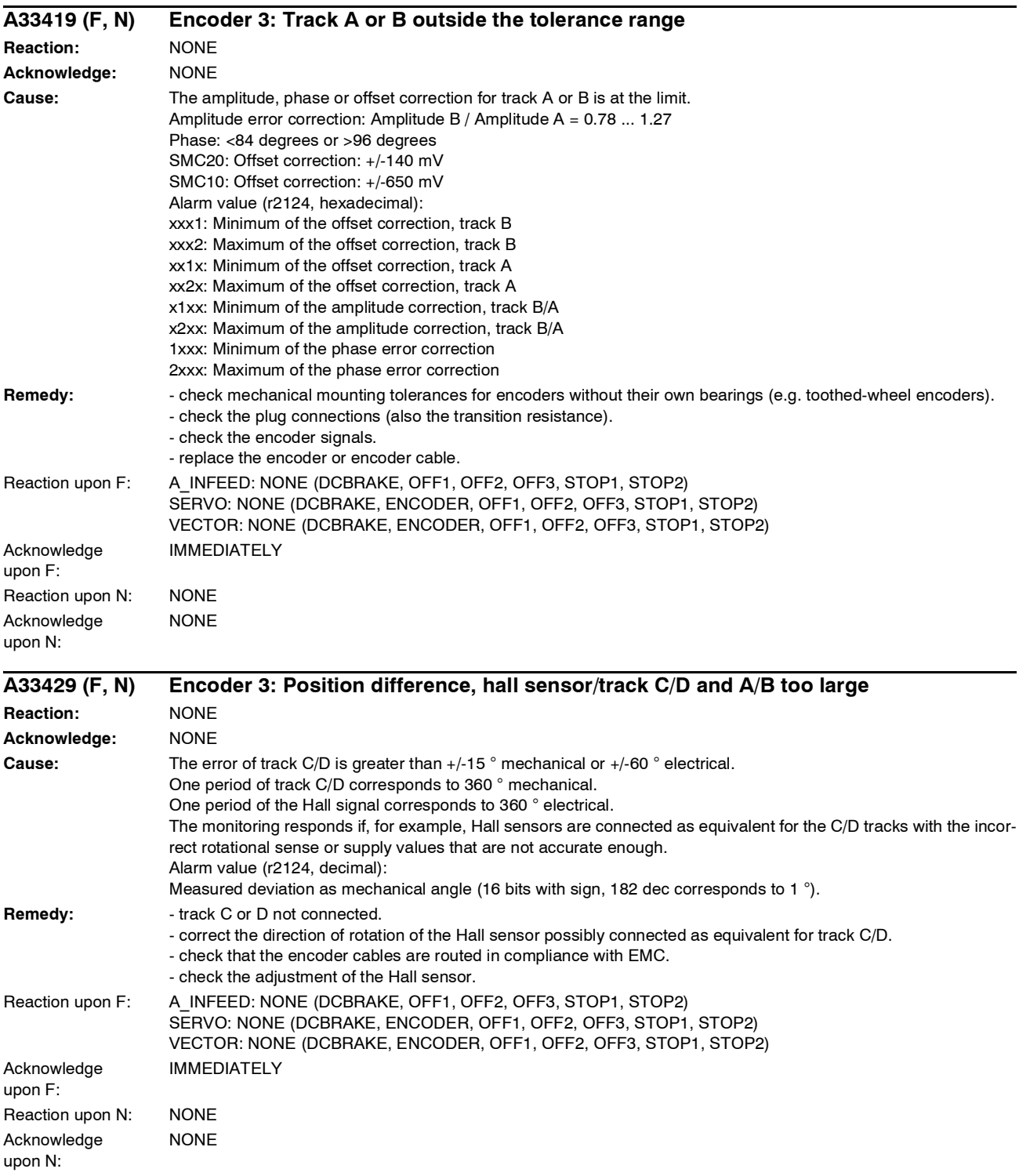

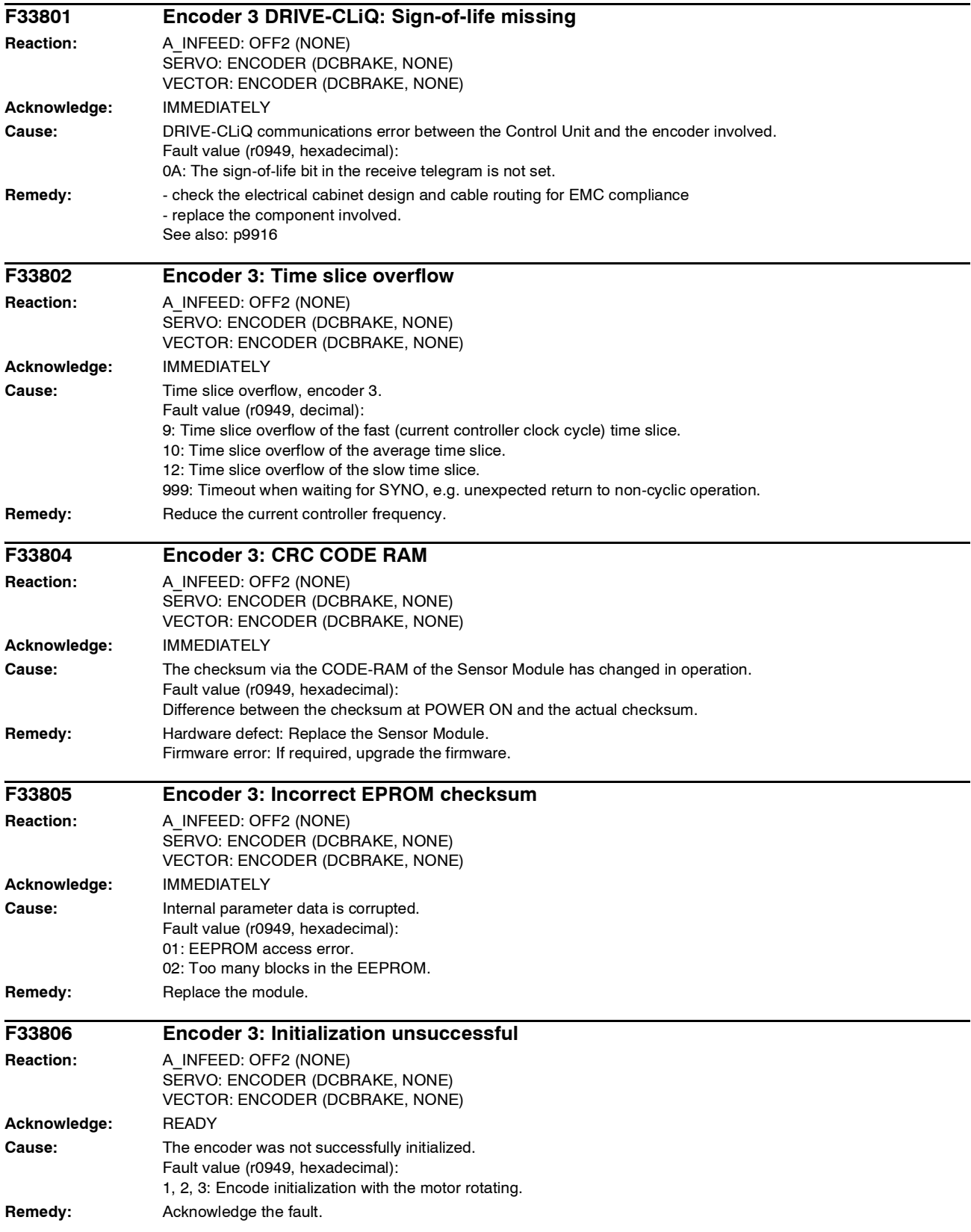

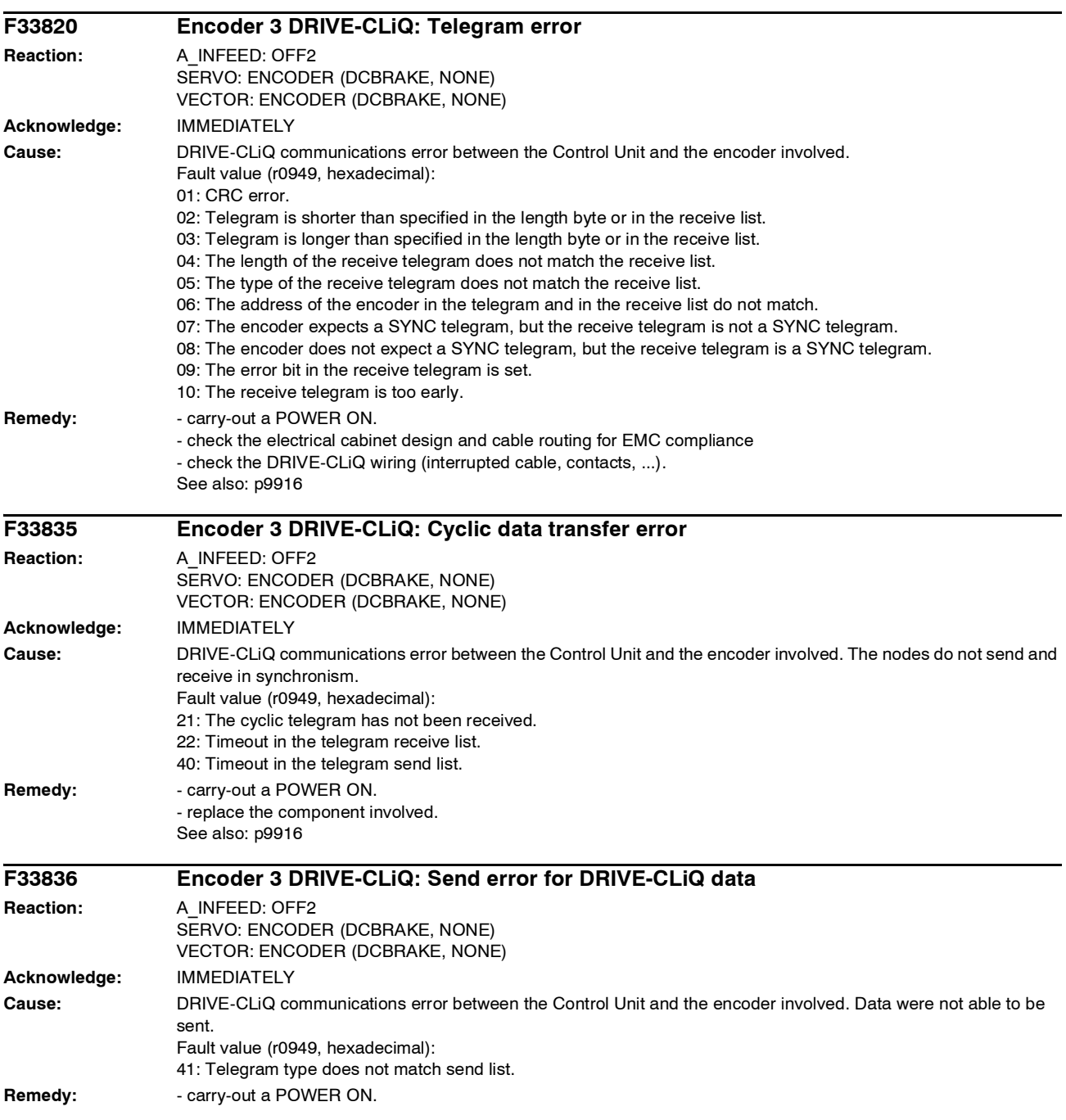

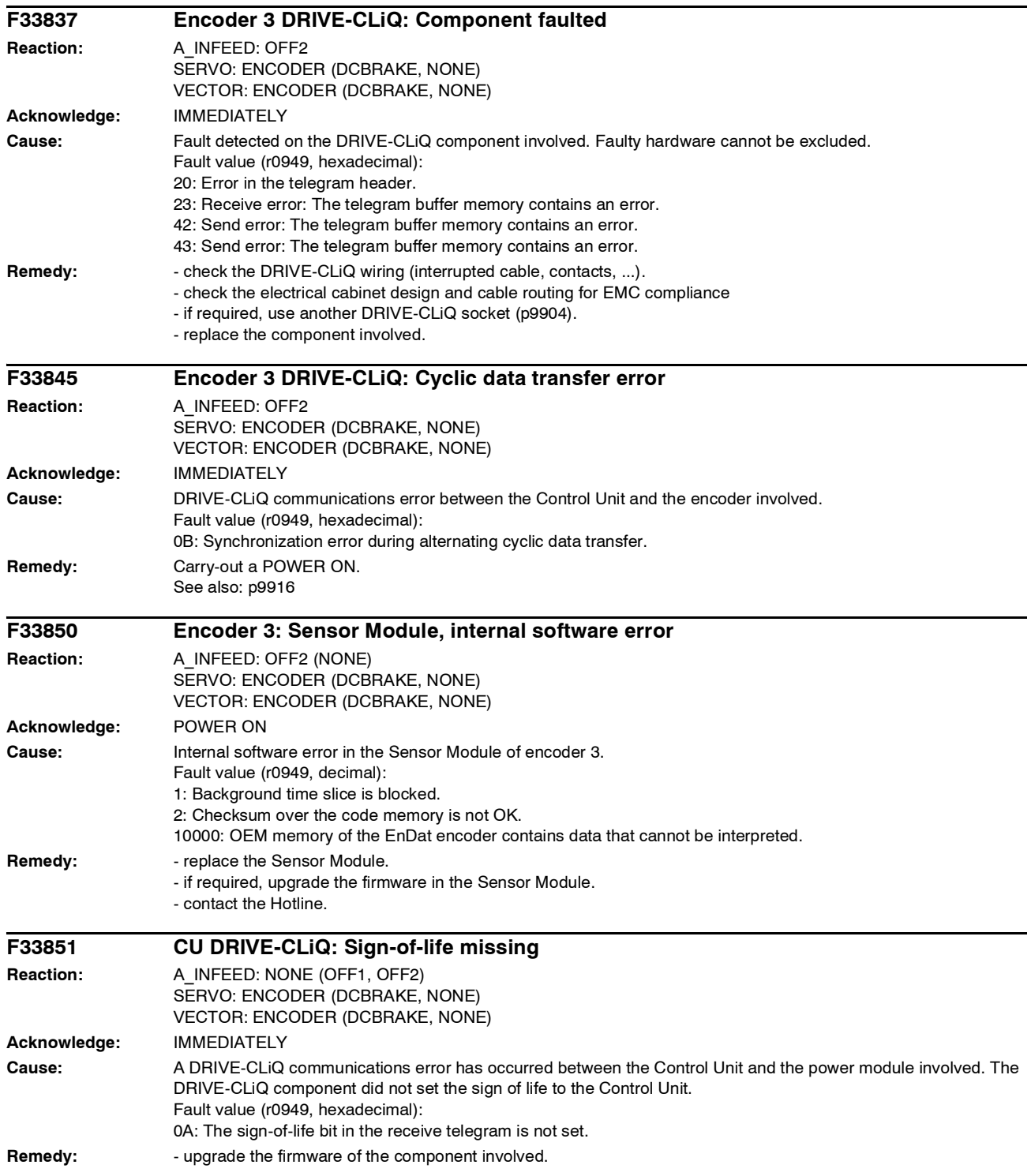

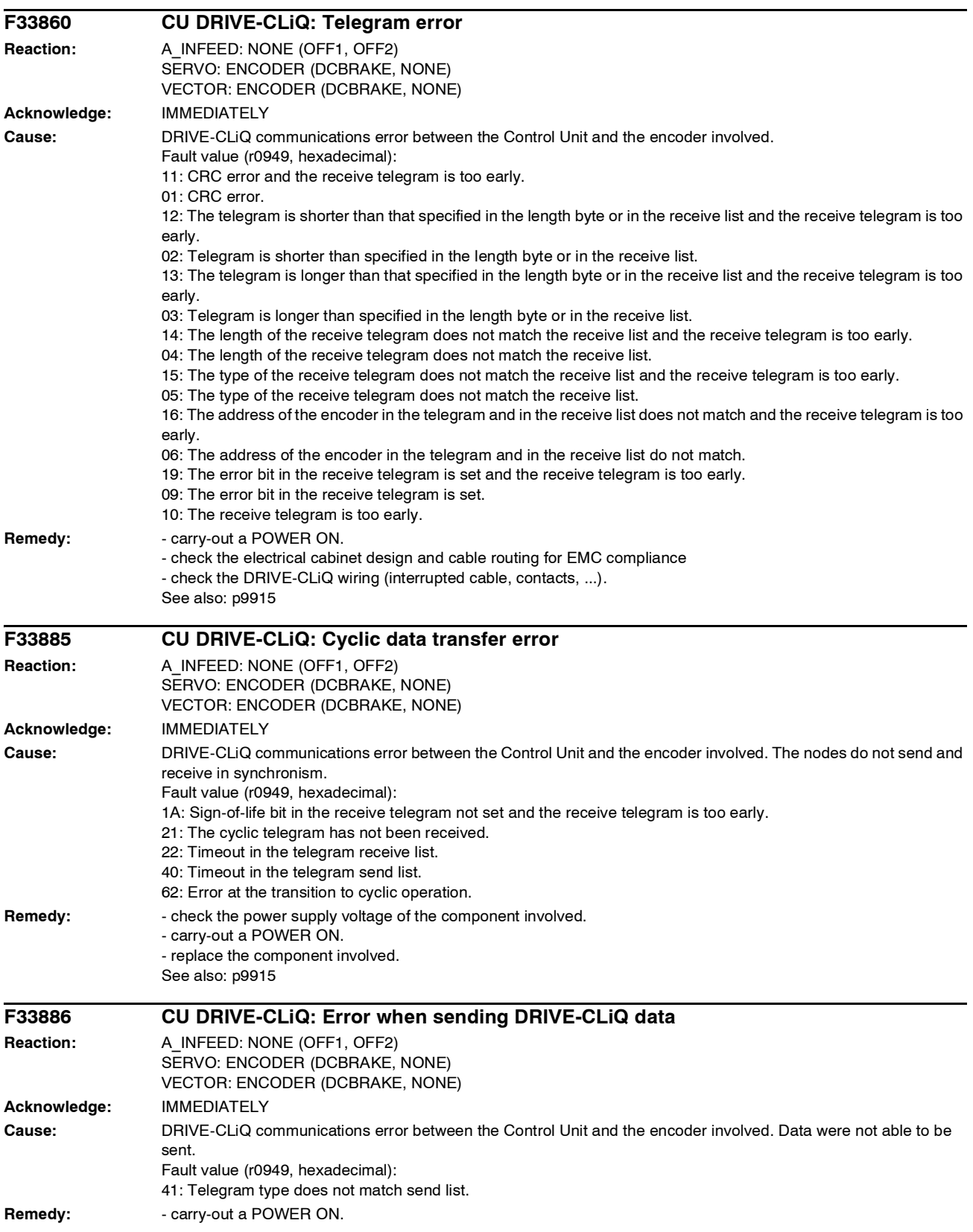

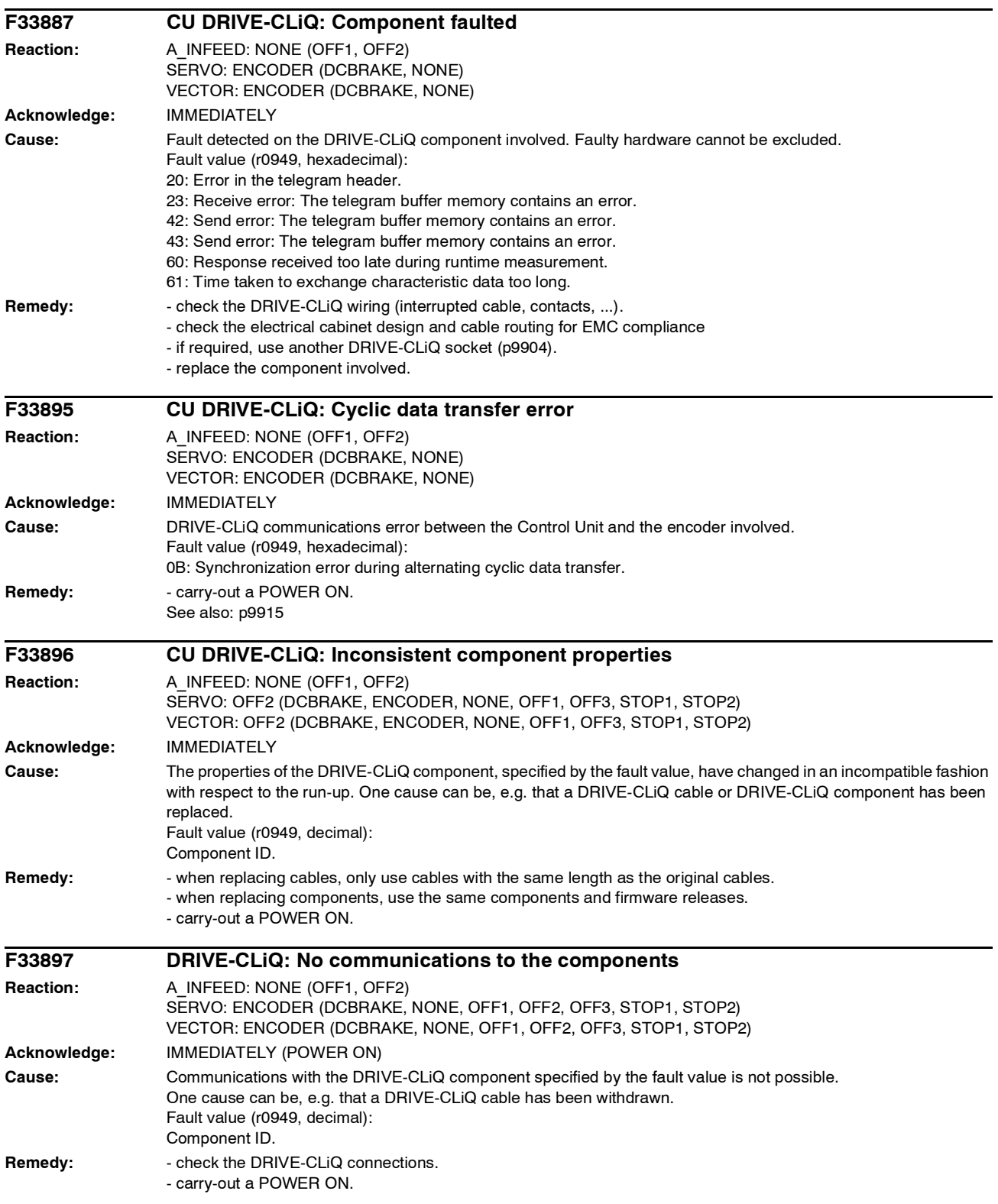

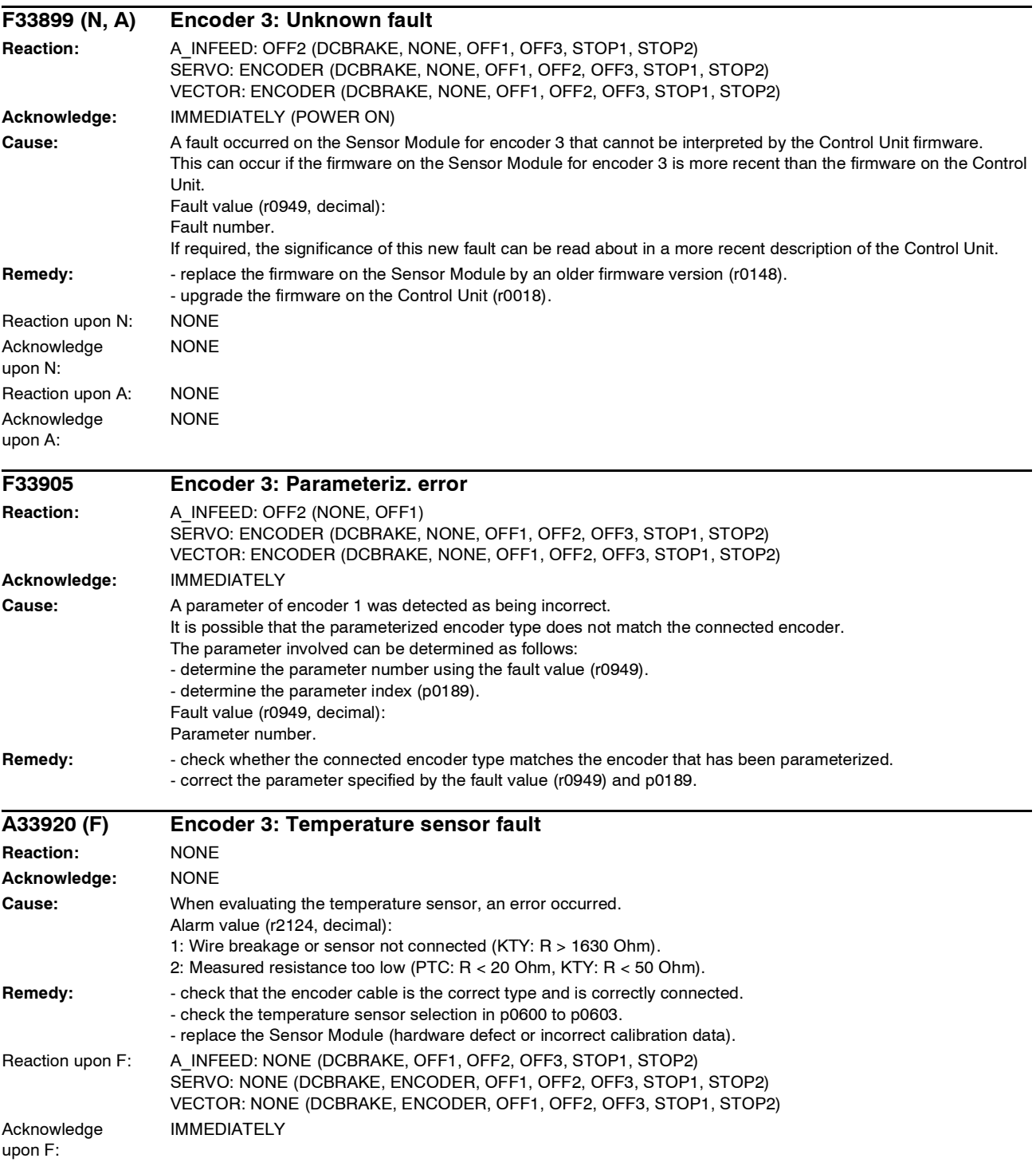

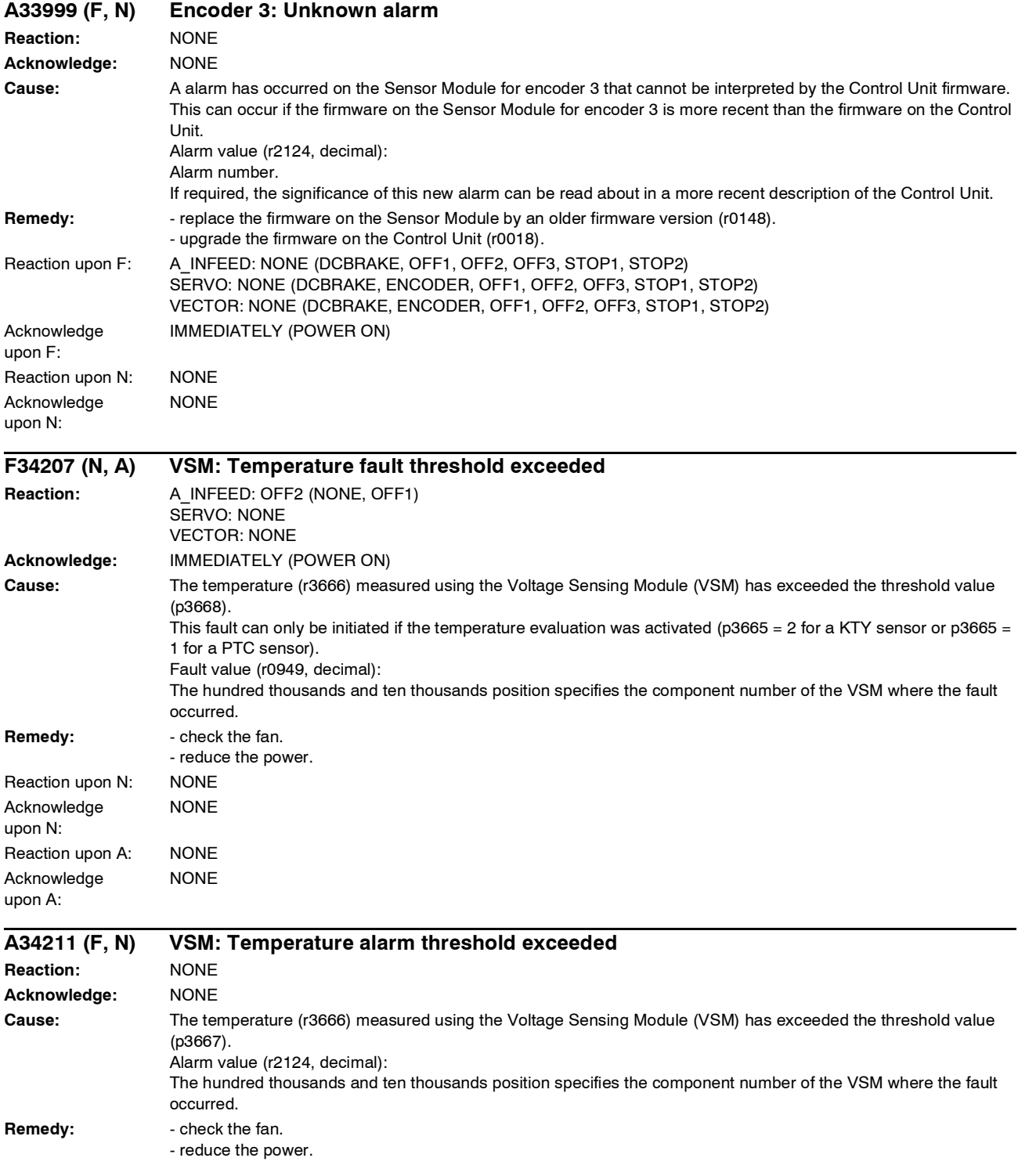

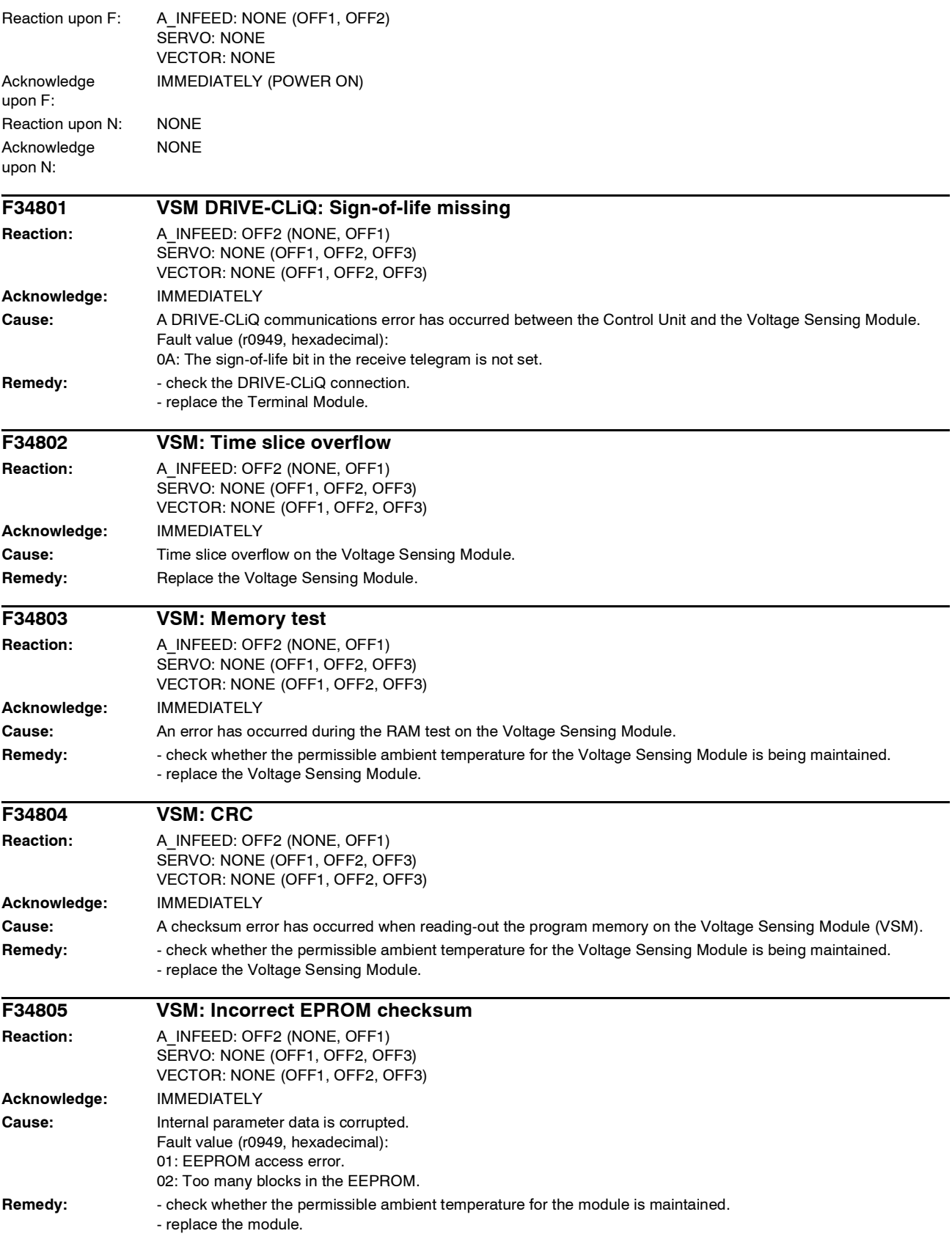

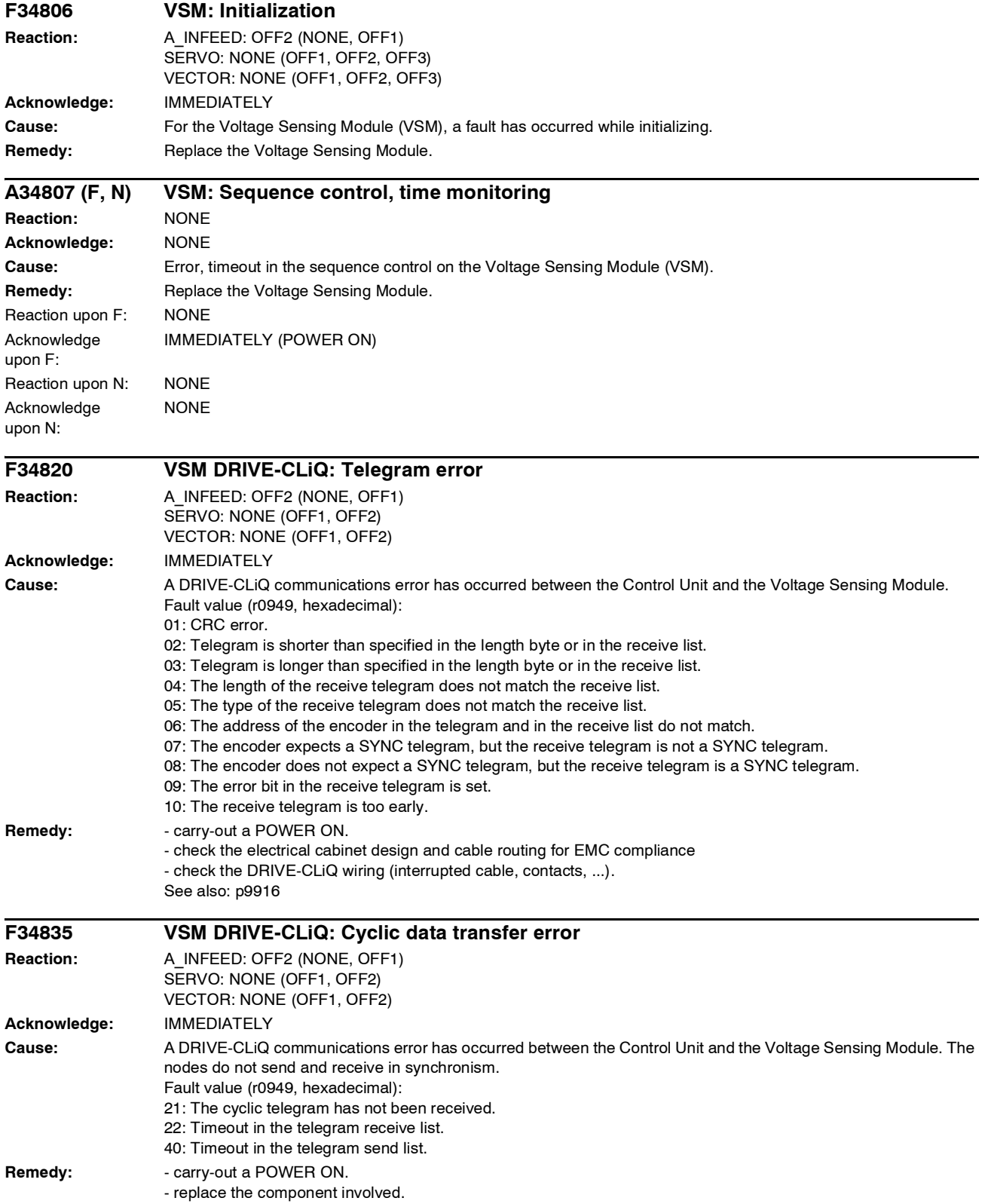

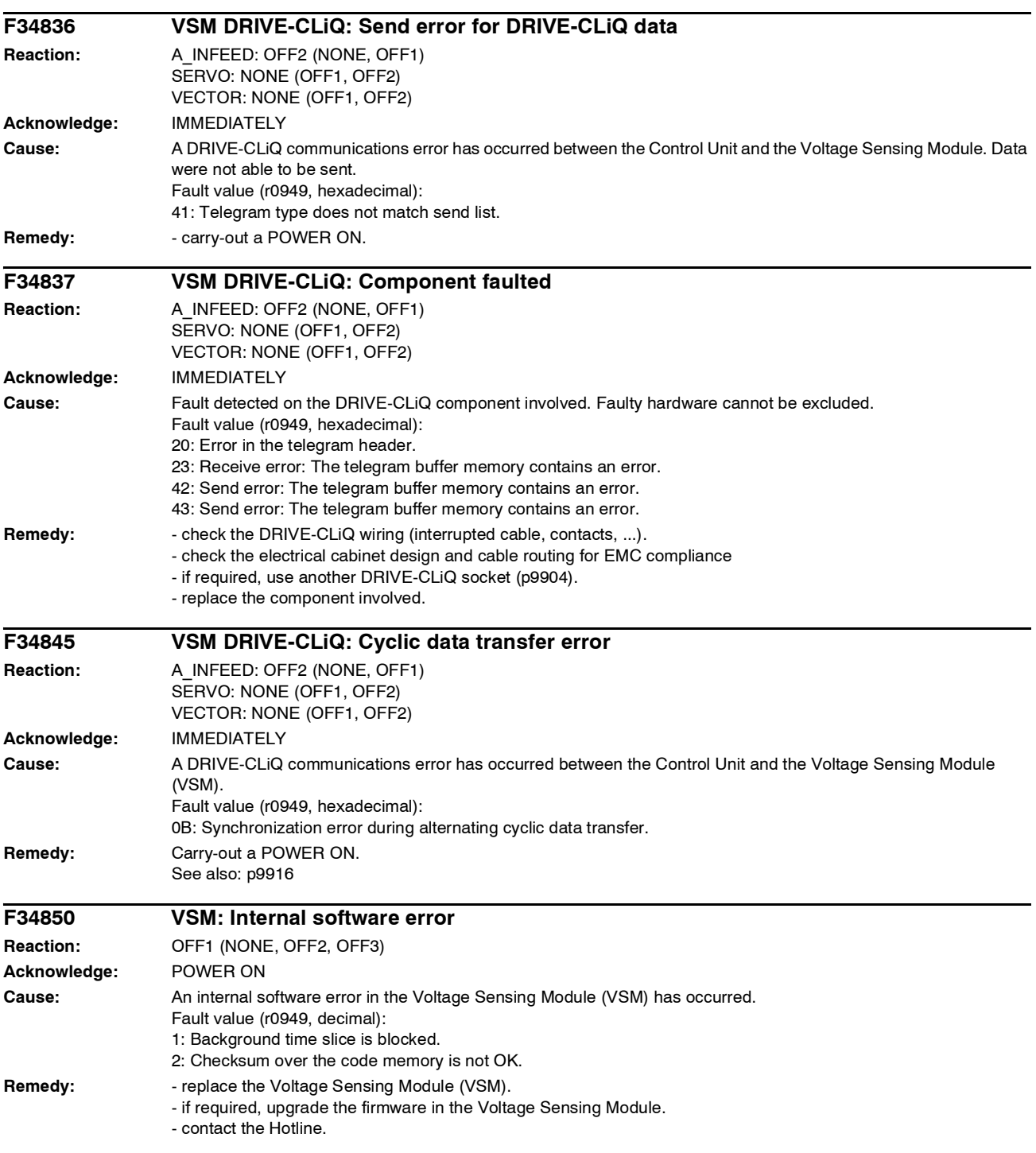

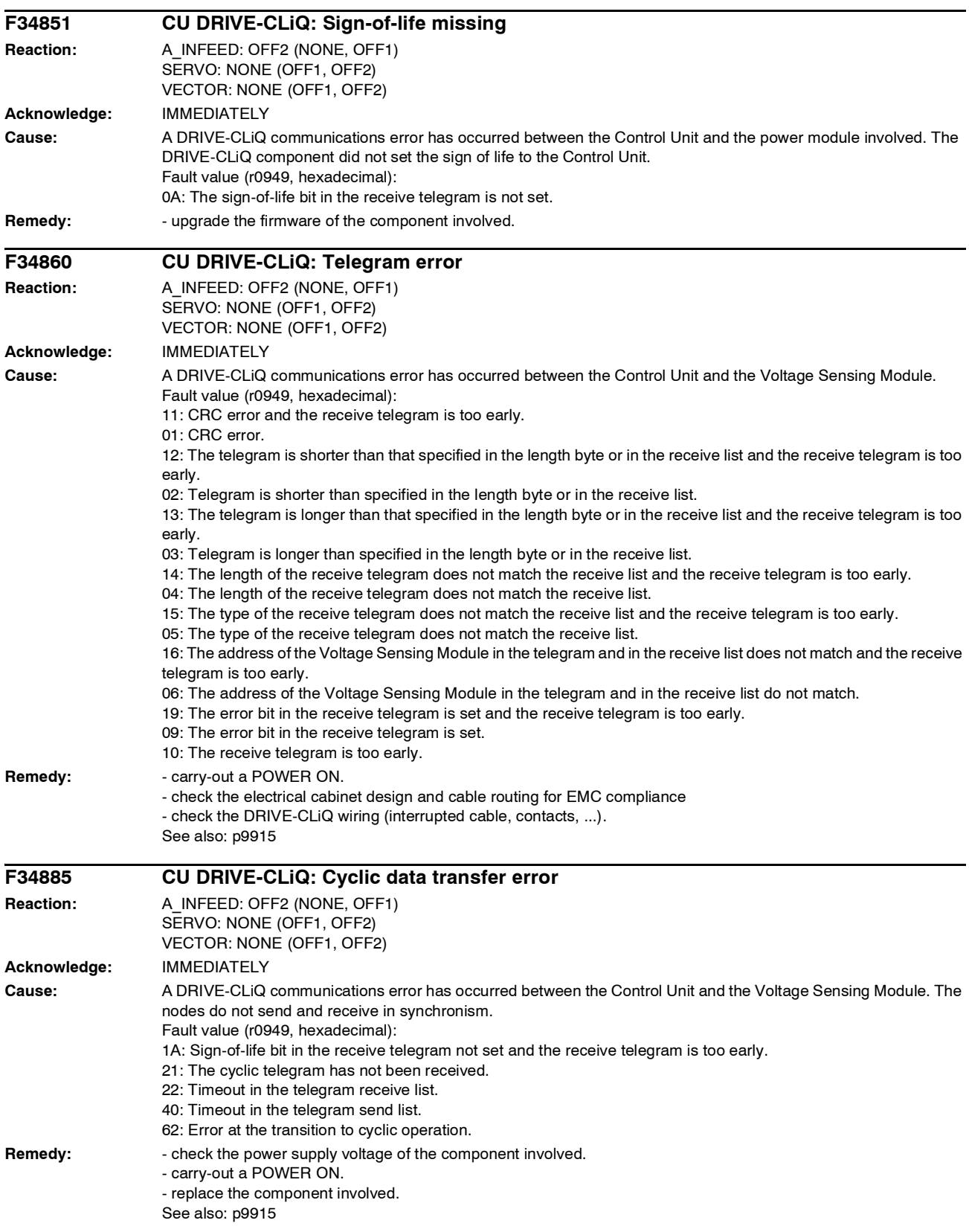

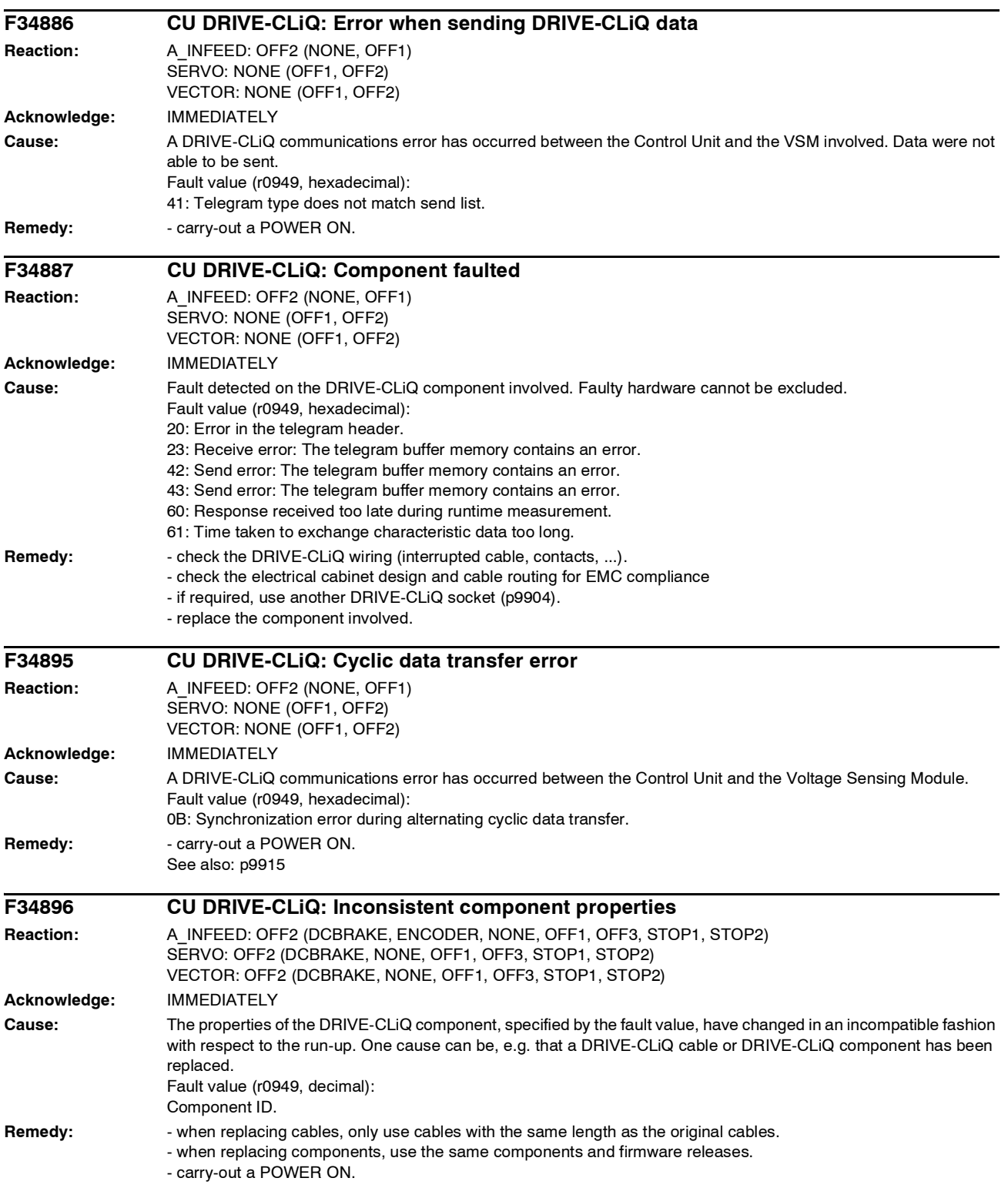

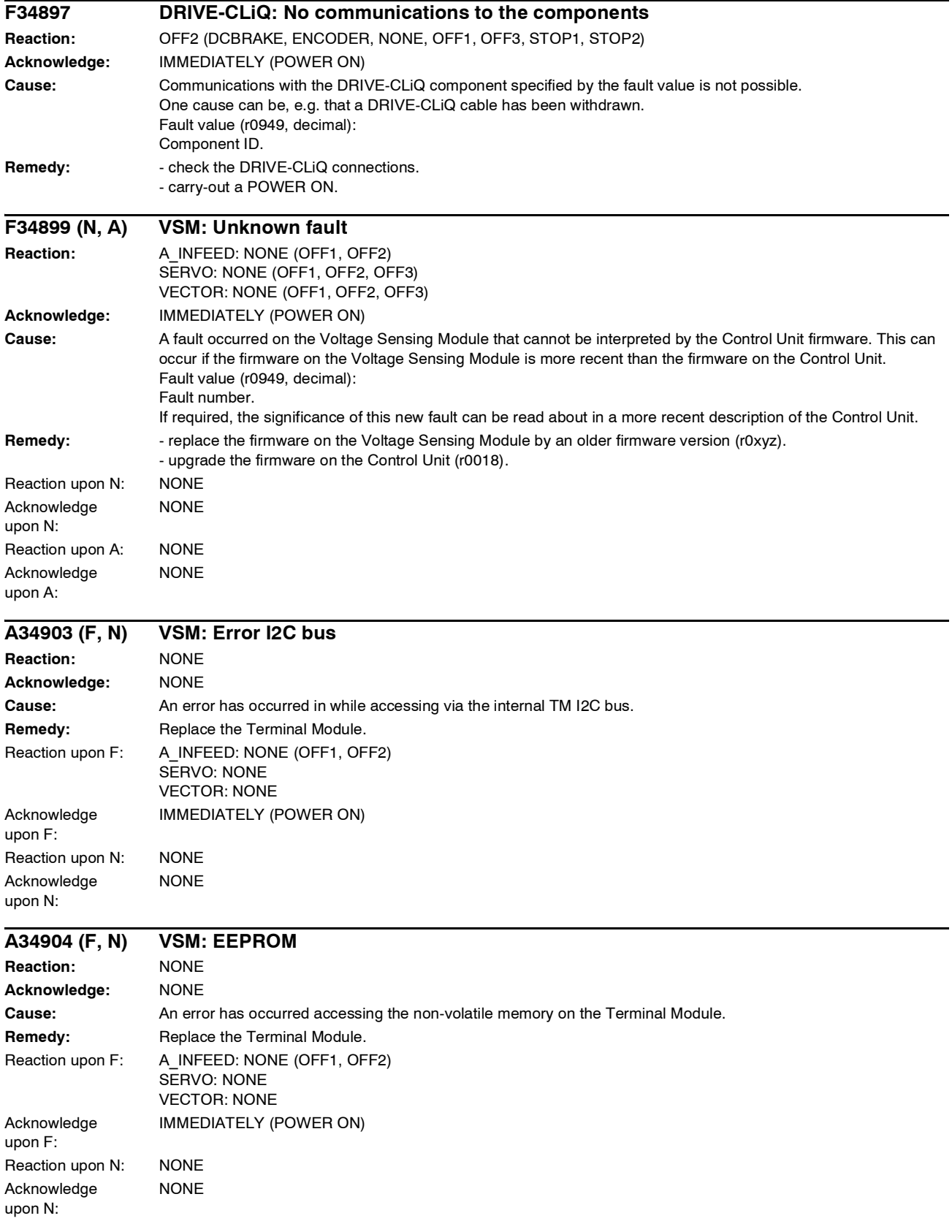

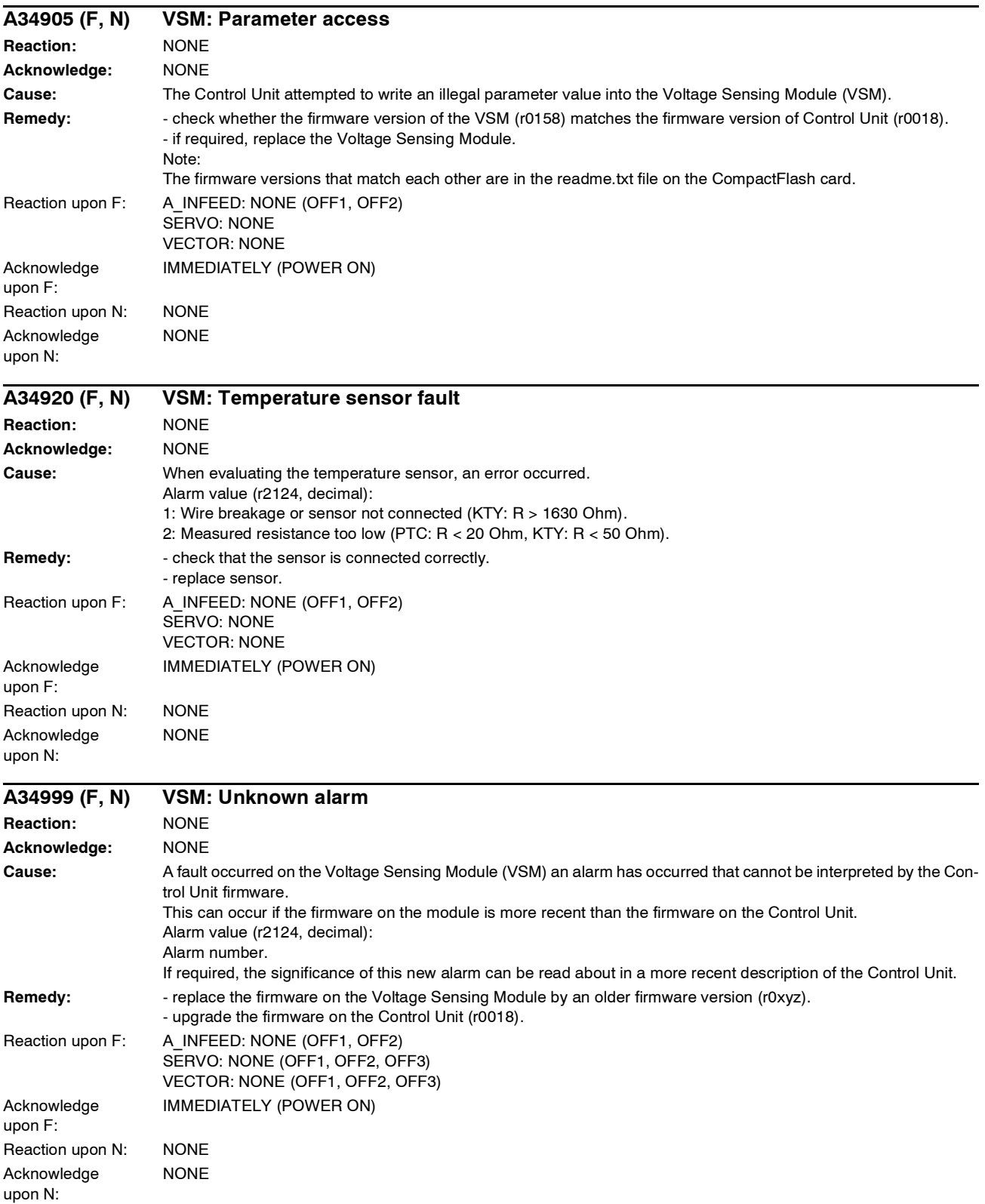

#### **A35200 (F, N) TM: Calibration data Reaction:** NONE **Acknowledge:** NONE **Cause:** An error was detected in the calibration data of the Terminal Module. Alarm value (r2124, decimal): The hundred thousands and ten thousands location specifies the component Id of the Terminal Module where the fault occurred. The thousands location specifies whether the analog input  $0$  (=0) or analog output  $1$  (= 1) is involved. The hundreds location specifies the fault type: 0: No calibration data available. 1: Offset too high (> 100 mV). The tens and ones location specifies the number of the input involved. **Remedy:** Power-down the unit and power-up again. If the fault is still present, replace the module/board. Reaction upon F: NONE Acknowledge upon F: IMMEDIATELY (POWER ON) Reaction upon N: NONE Acknowledge upon N: NONE **F35207 (N, A) TM: Temperature fault threshold exceeded Reaction:** OFF2 (NONE, OFF1, OFF3) **Acknowledge:** IMMEDIATELY (POWER ON) **Cause:** The temperature measured using the temperature sensing of the Terminal Module (TM) (r4105) has exceeded the threshold value to initiate this fault (p4102[1]). Please note that this fault can only be initiated if the temperature evaluation was activated (p4100 = 2 for KTY sensor or  $p4100 = 1$  for PTC sensor). Fault value (r0949, decimal): The hundred thousands and ten thousands location specifies the component number of the TMxx where the fault occurred. Alarm: Please note that Fault F35207 only causes the drive to be shut down if there is at least one BICO interconnection between the drive and TM31. **Remedy:**  $\blacksquare$  - allow the temperature sensor to cool down. - if required, set the fault response to NONE (p2100, p2101). Reaction upon N: NONE Acknowledge upon N: NONE Reaction upon A: NONE Acknowledge upon A: NONE **A35211 (F, N) TM: Temperature alarm threshold exceeded Reaction:** NONE **Acknowledge:** NONE **Cause:** The temperature measured using the temperature sensing of the Terminal Module (TM) (r4105) has exceeded the threshold value to initiate this alarm (p4102[0]). Alarm value (r2124, decimal): The hundred thousands and ten thousands location specifies the component number of the TMxx where the fault occurred. **Remedy:** Allow the temperature sensor to cool down. Reaction upon F: NONE Acknowledge upon F: IMMEDIATELY (POWER ON) Reaction upon N: NONE Acknowledge NONE

upon N:

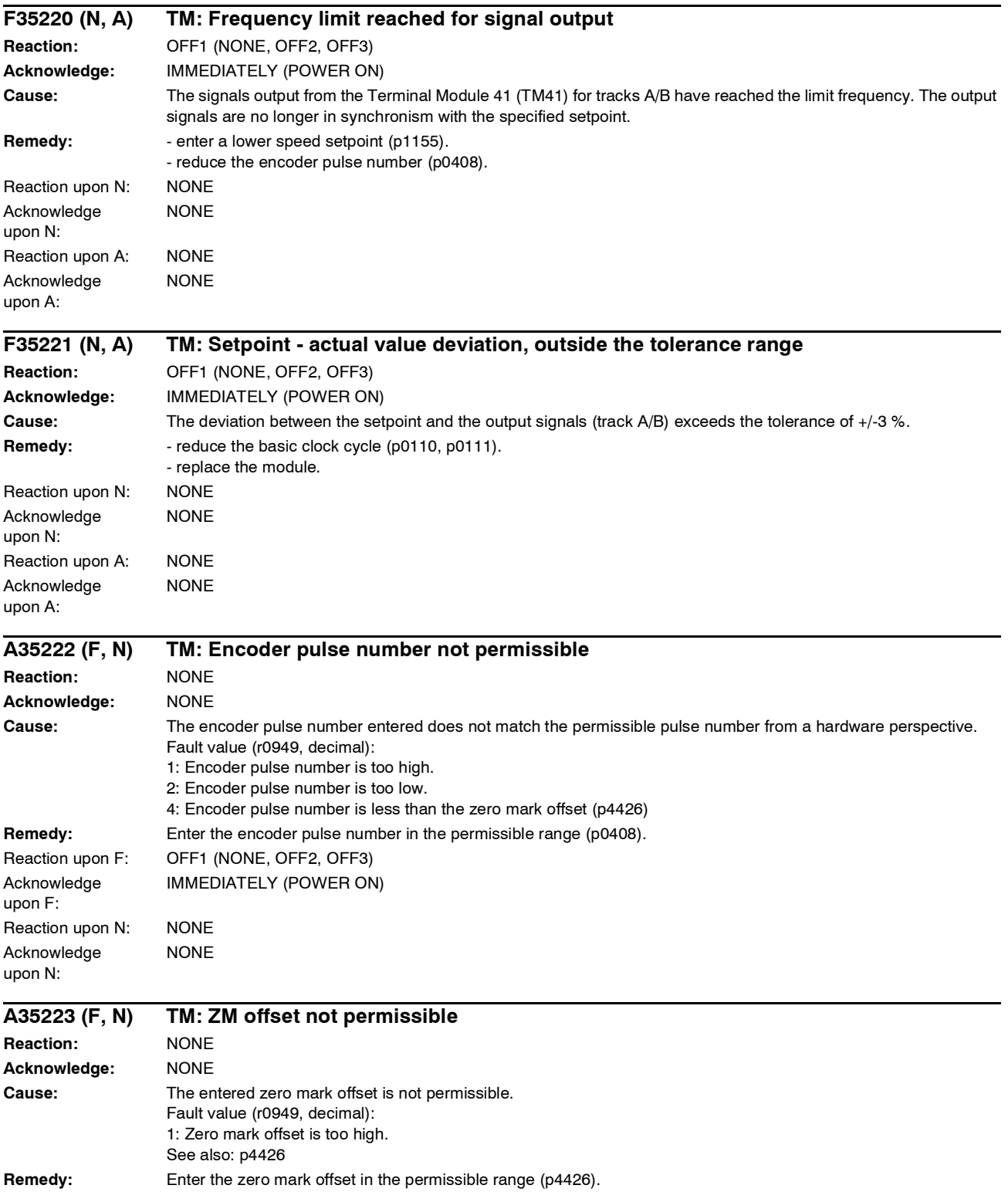

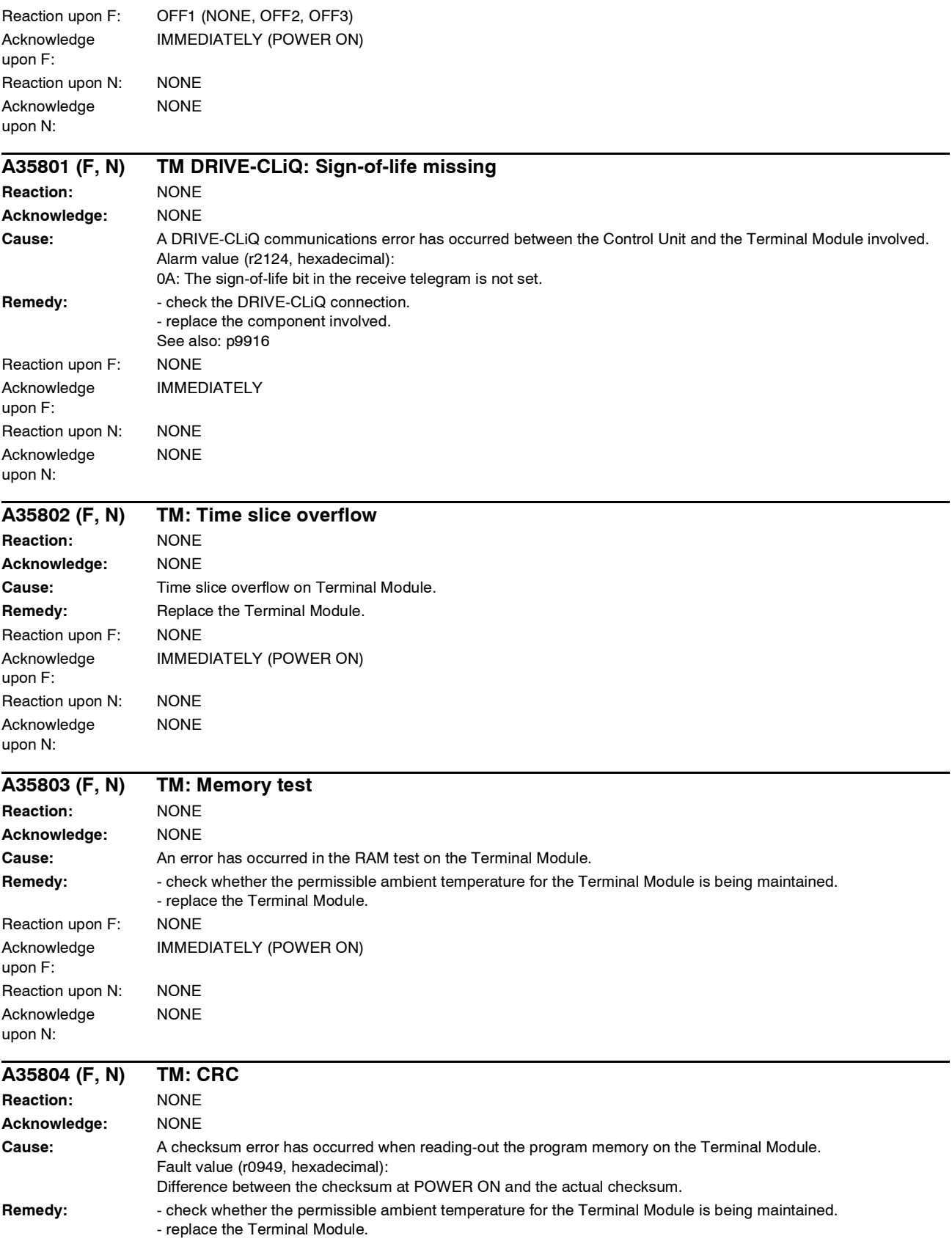

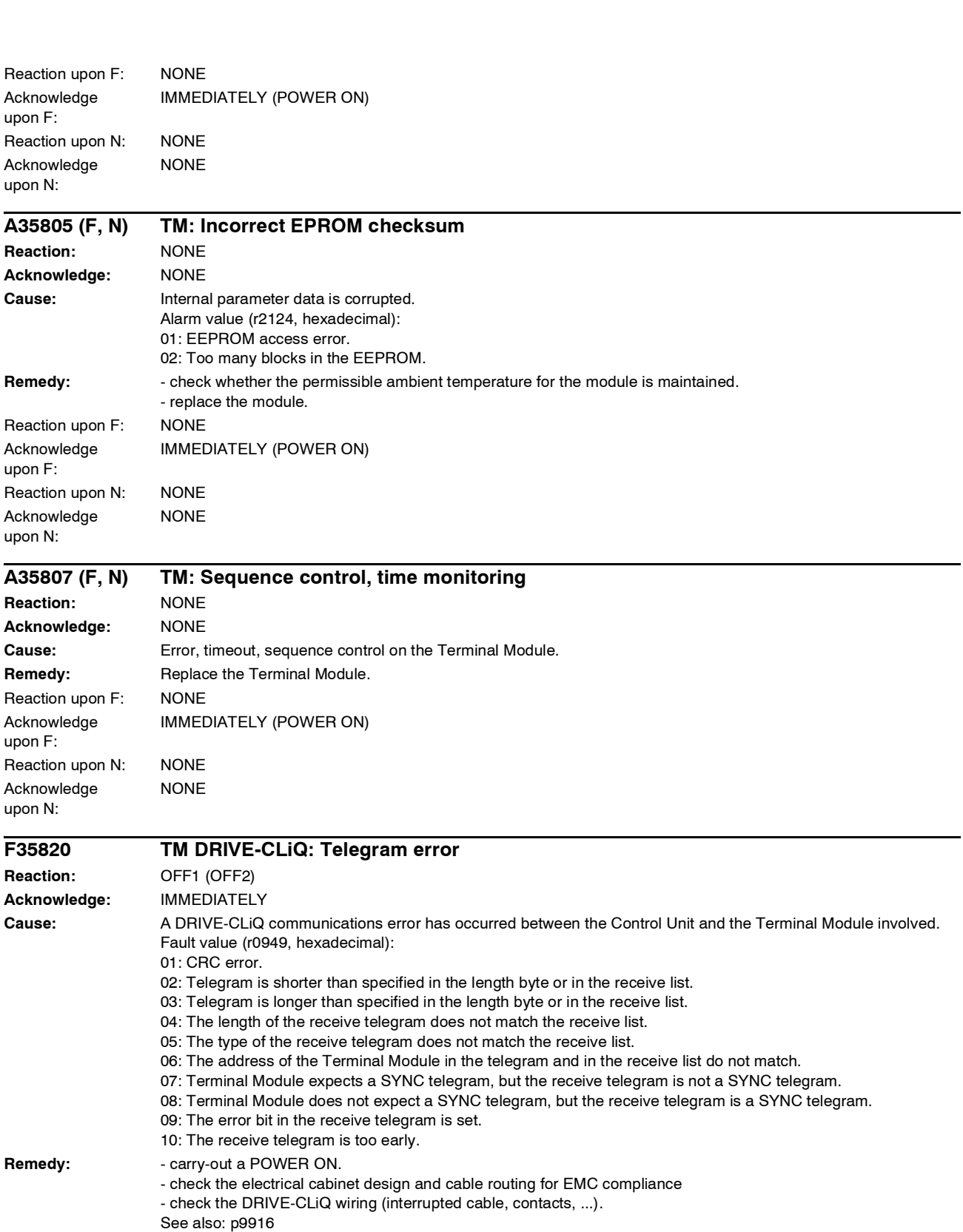

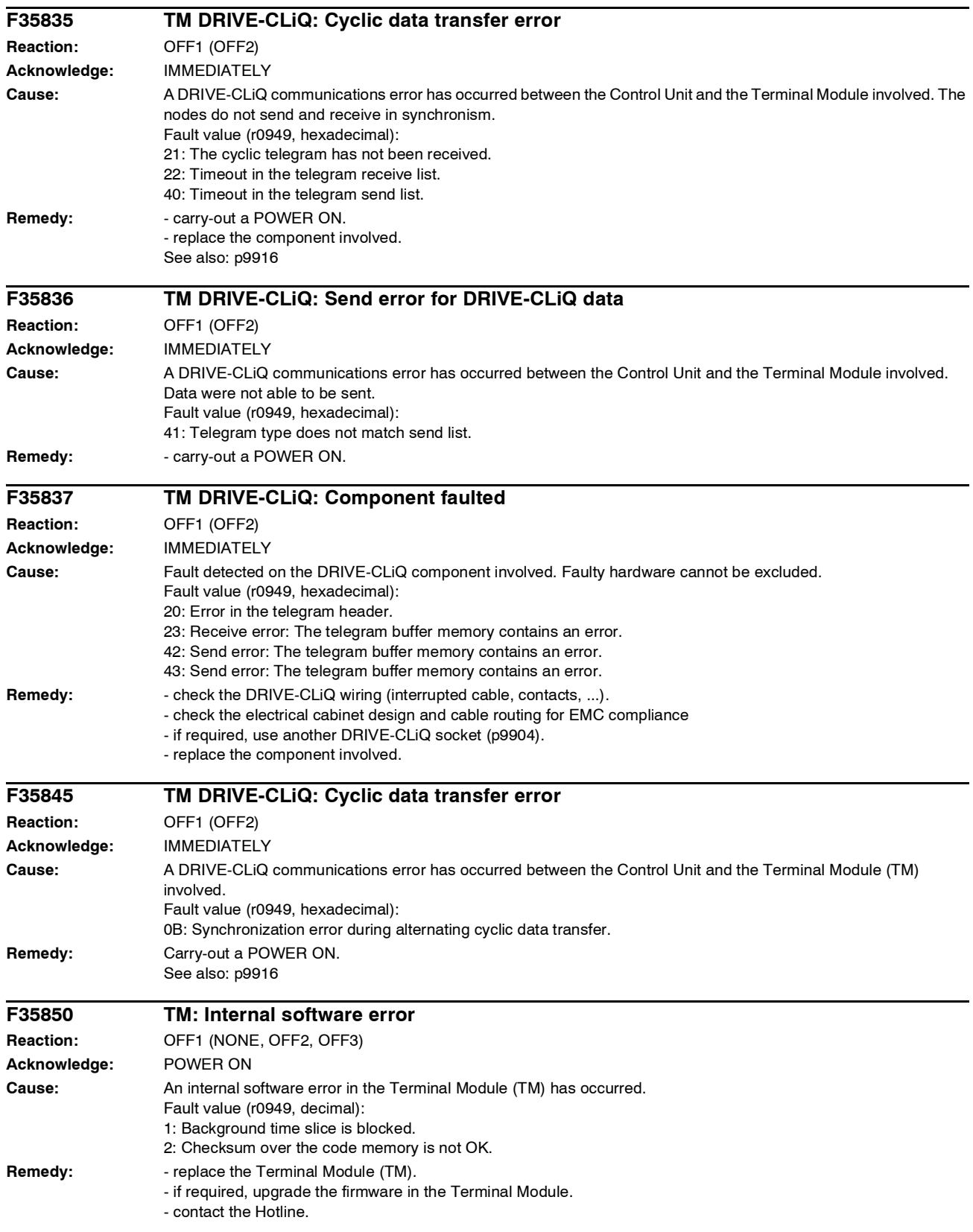

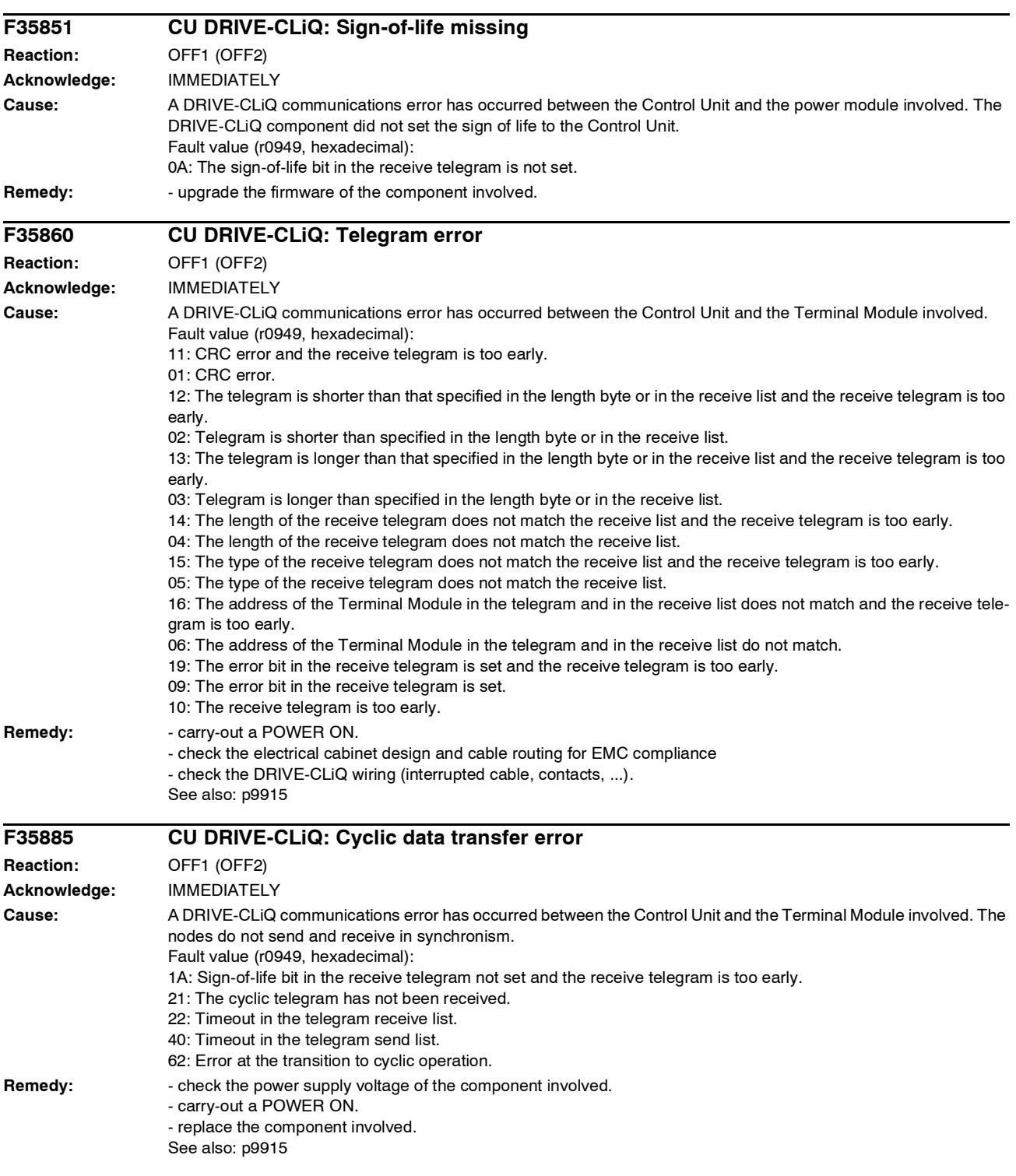

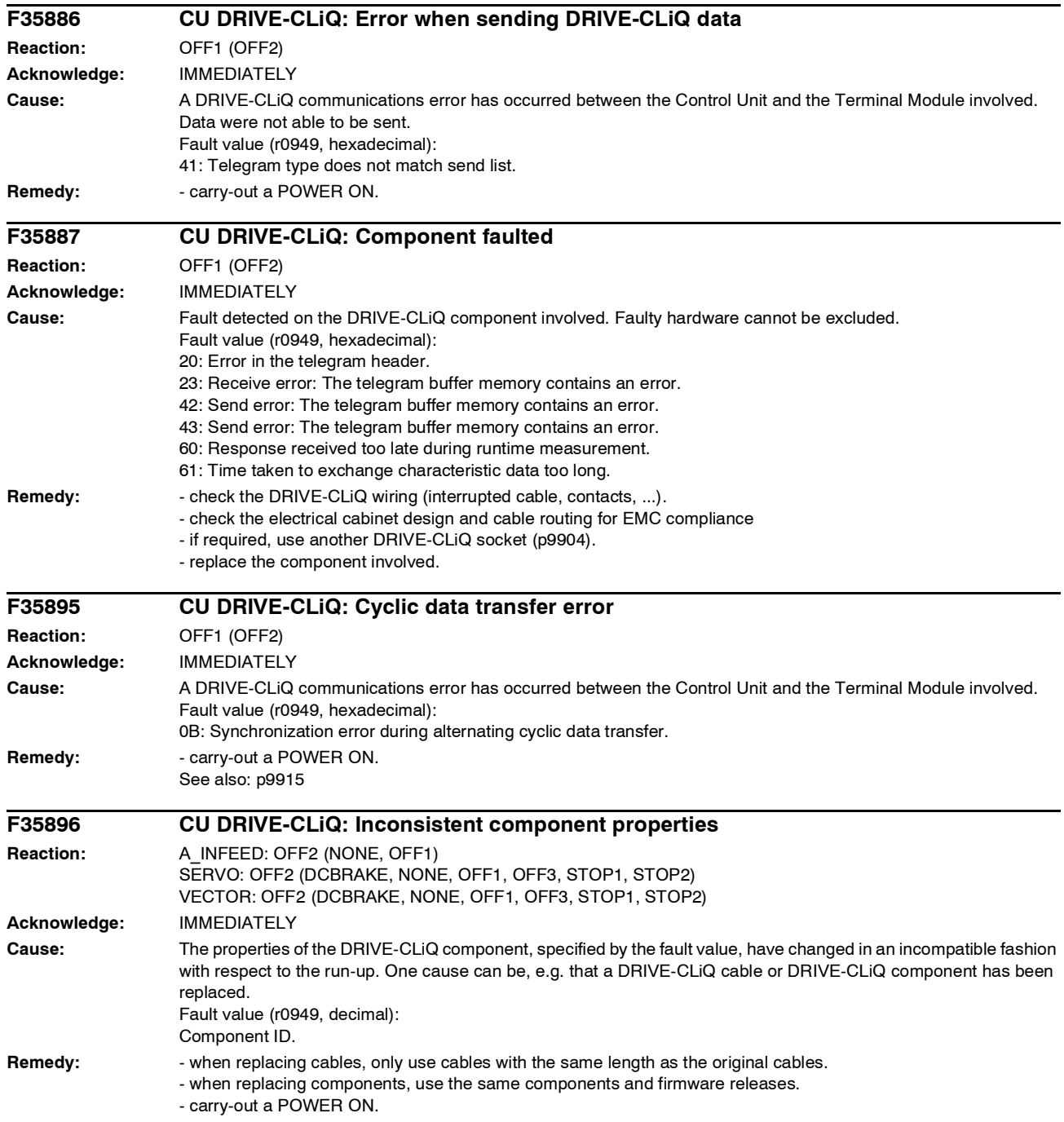

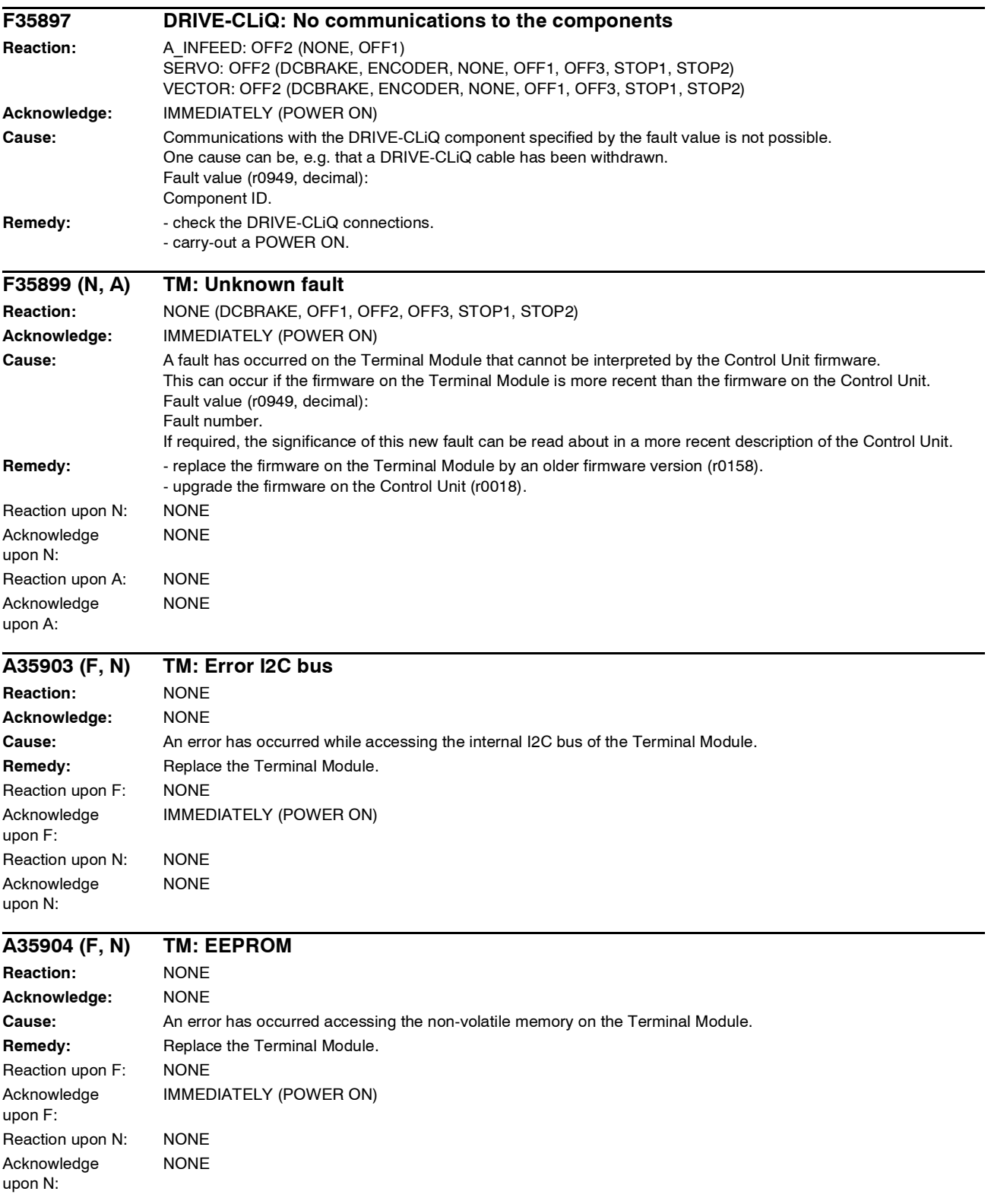

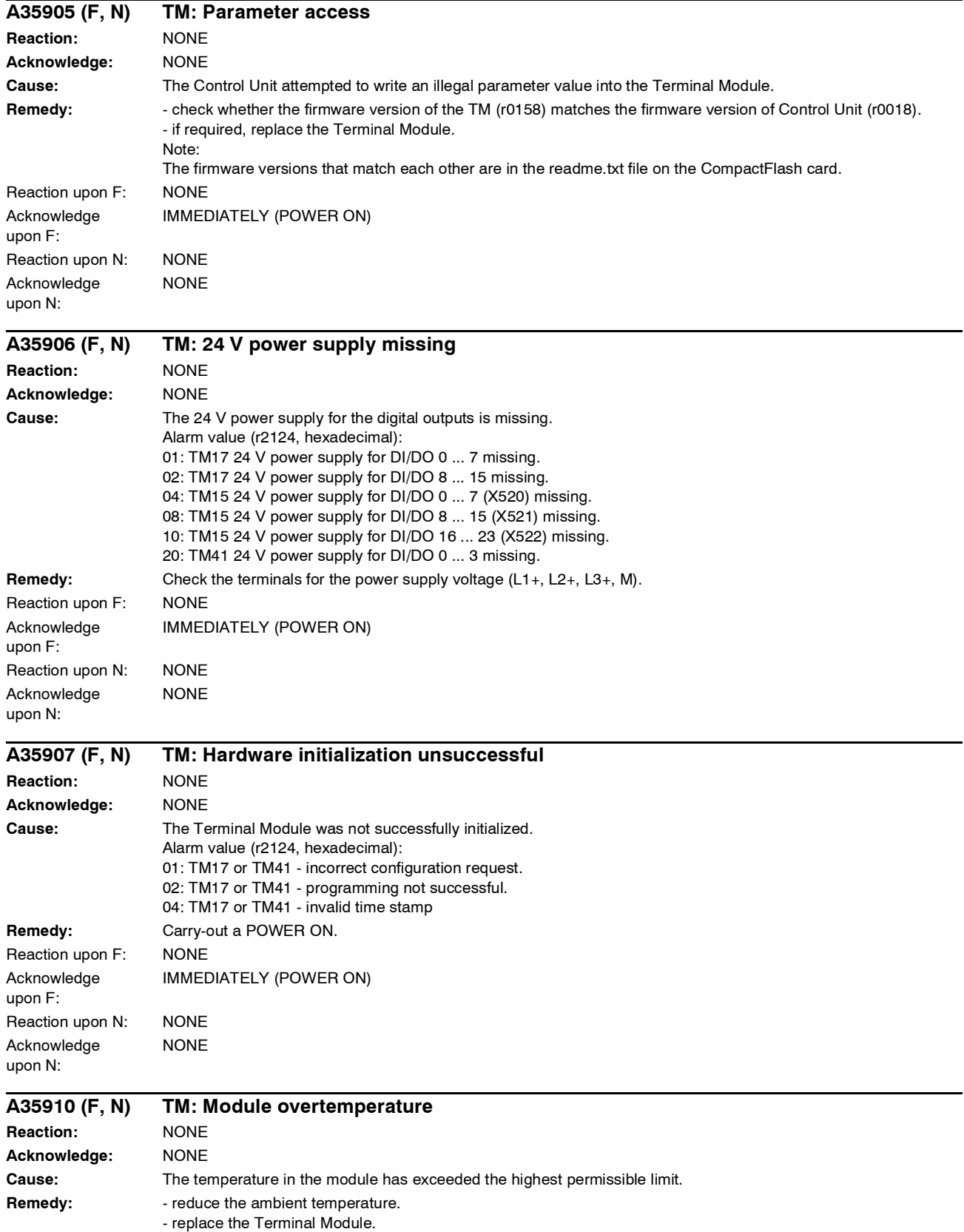

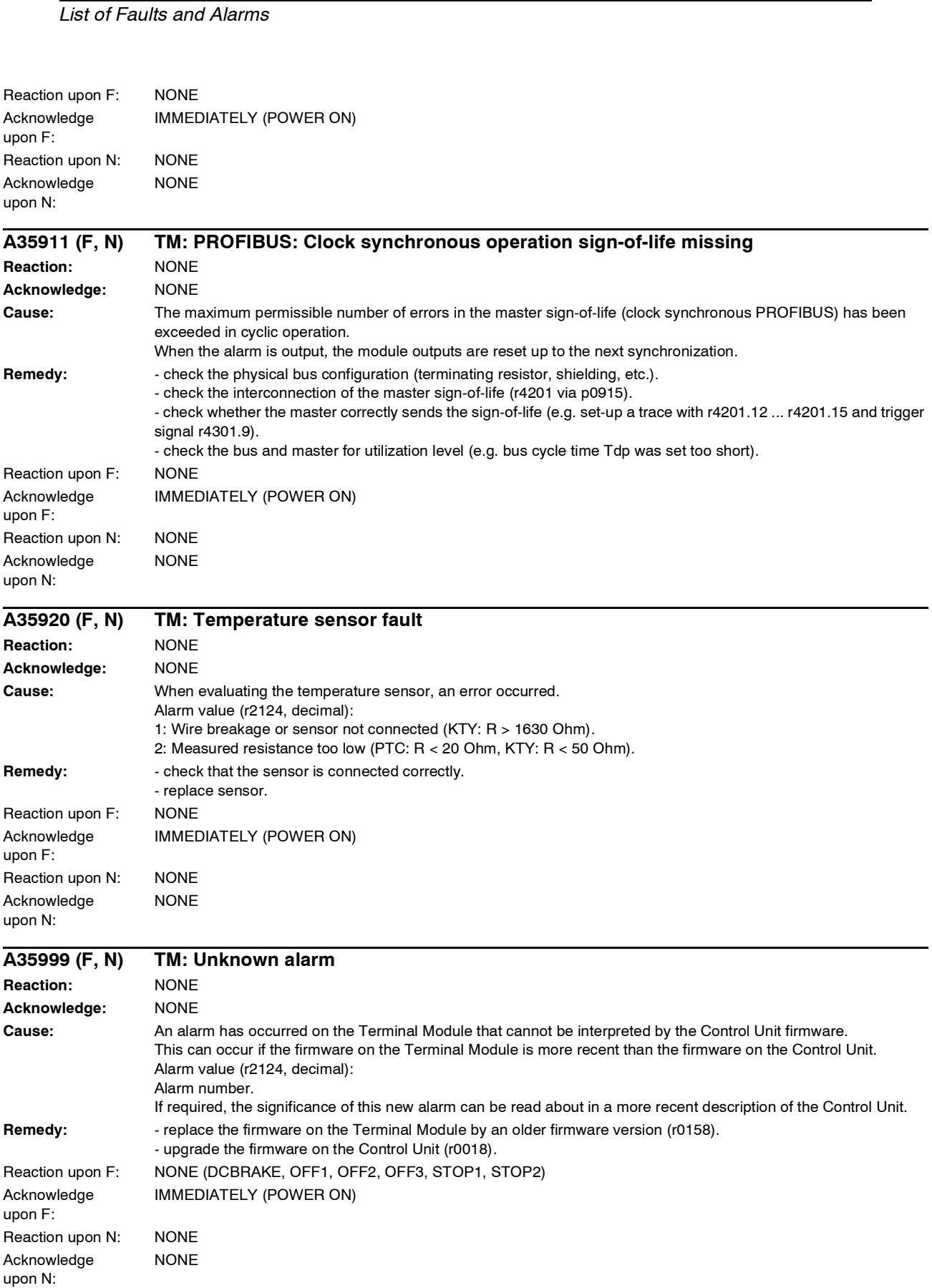

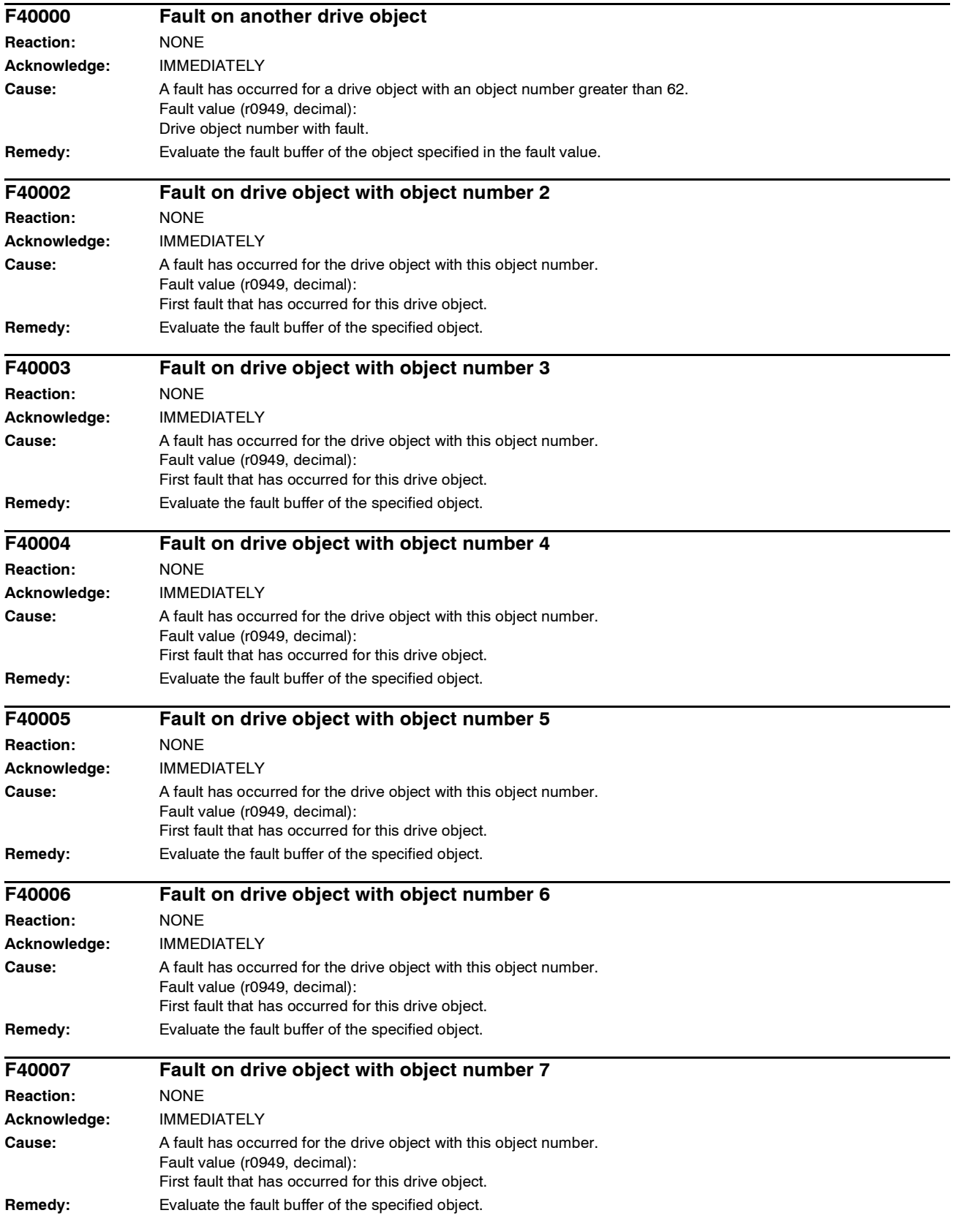

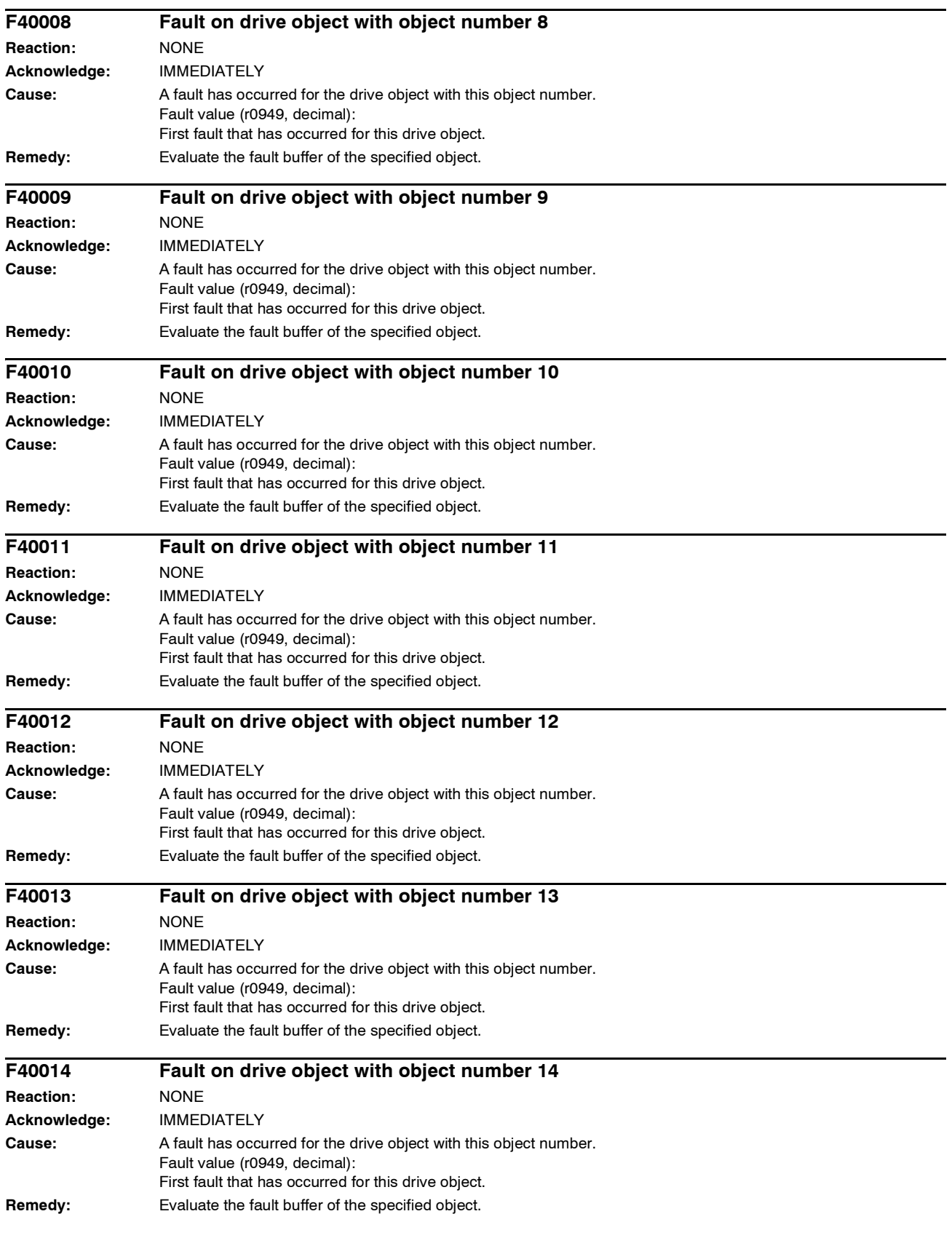
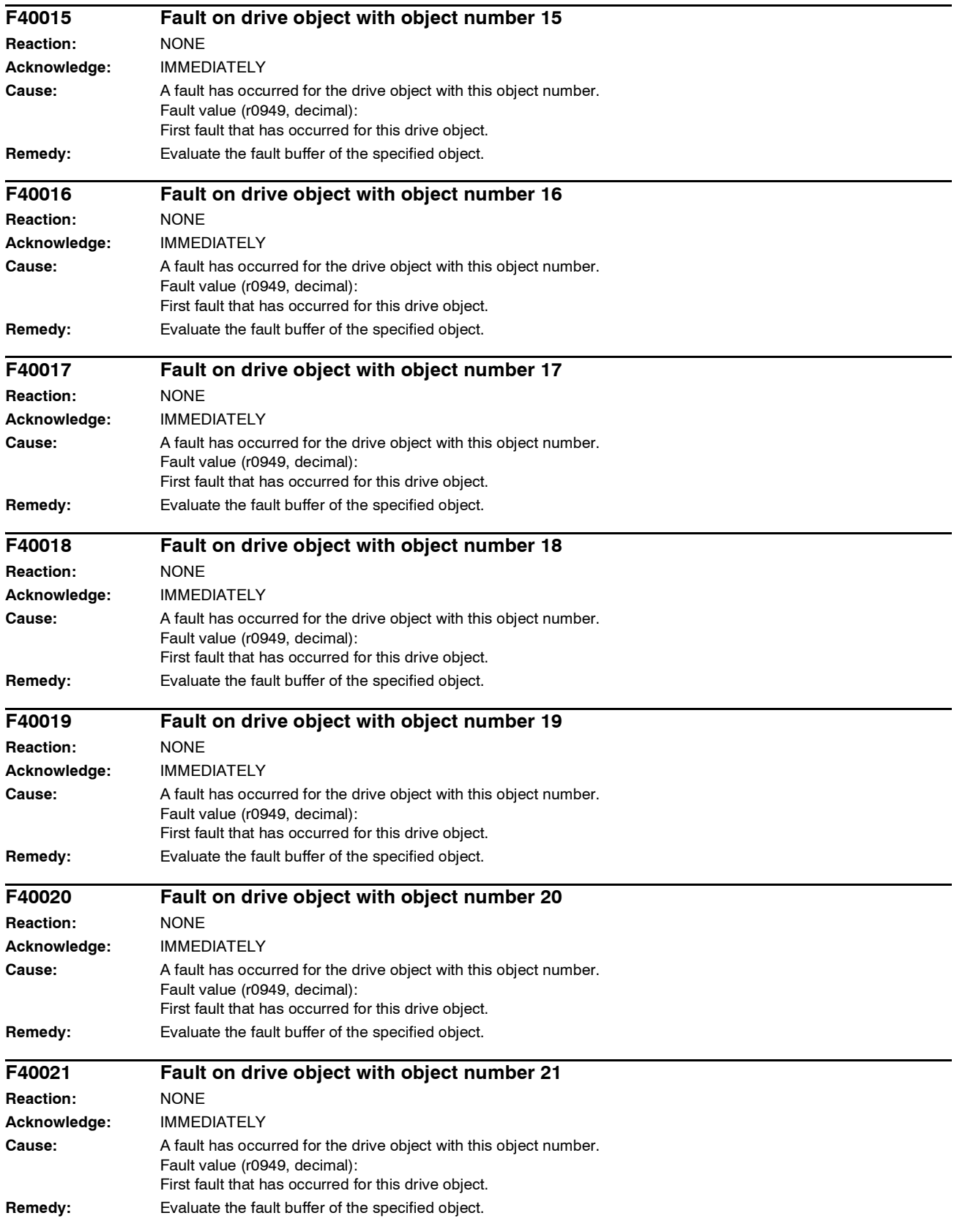

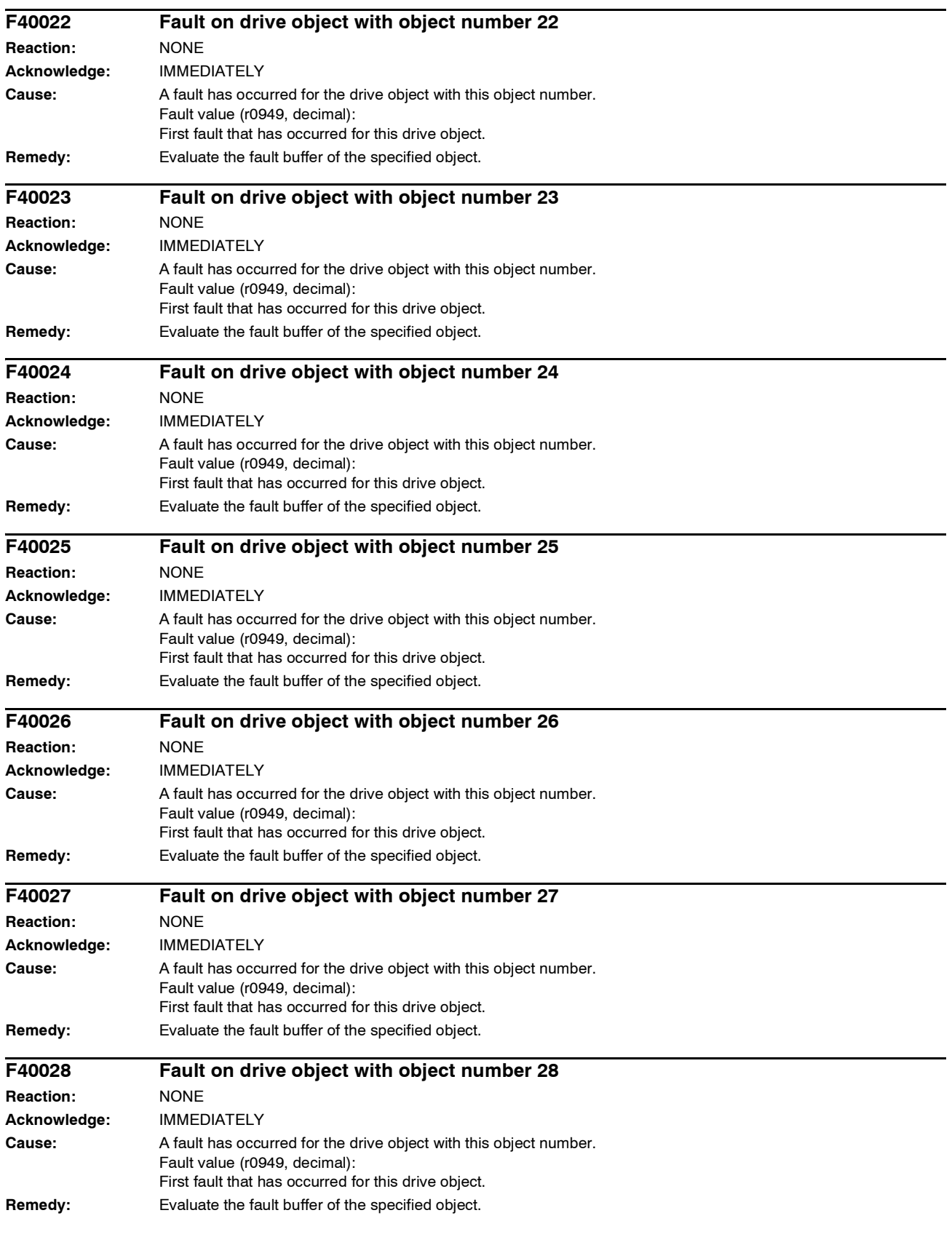

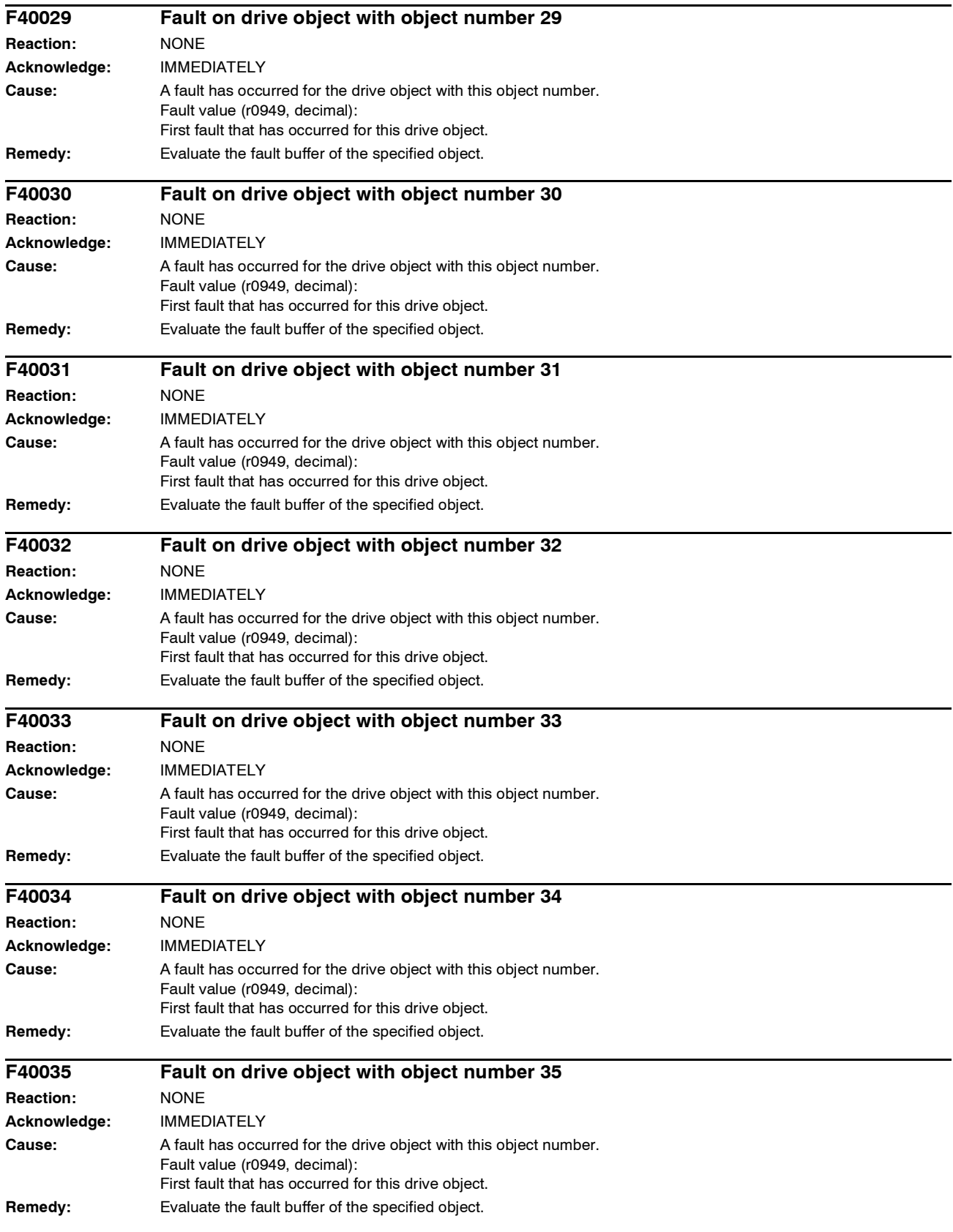

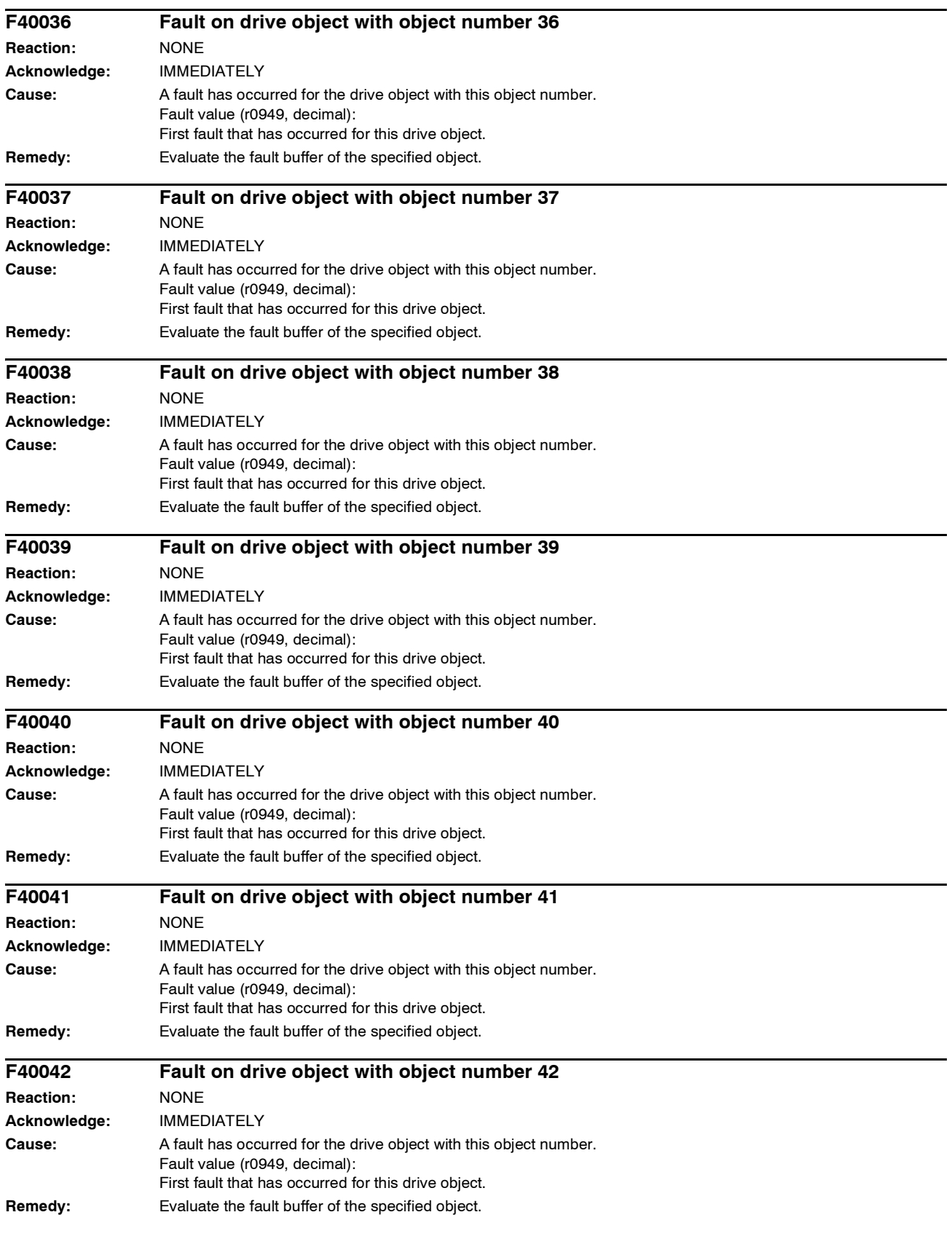

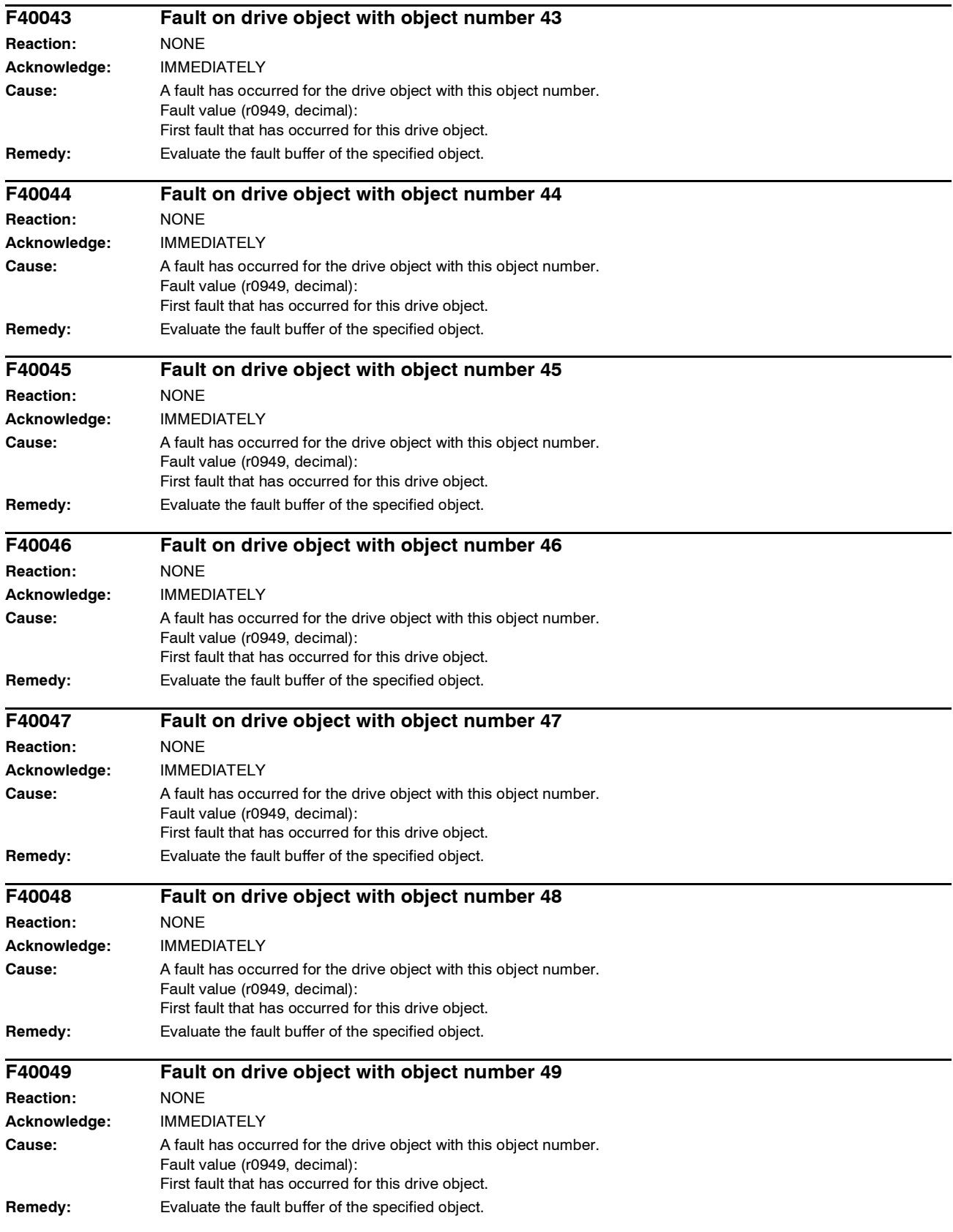

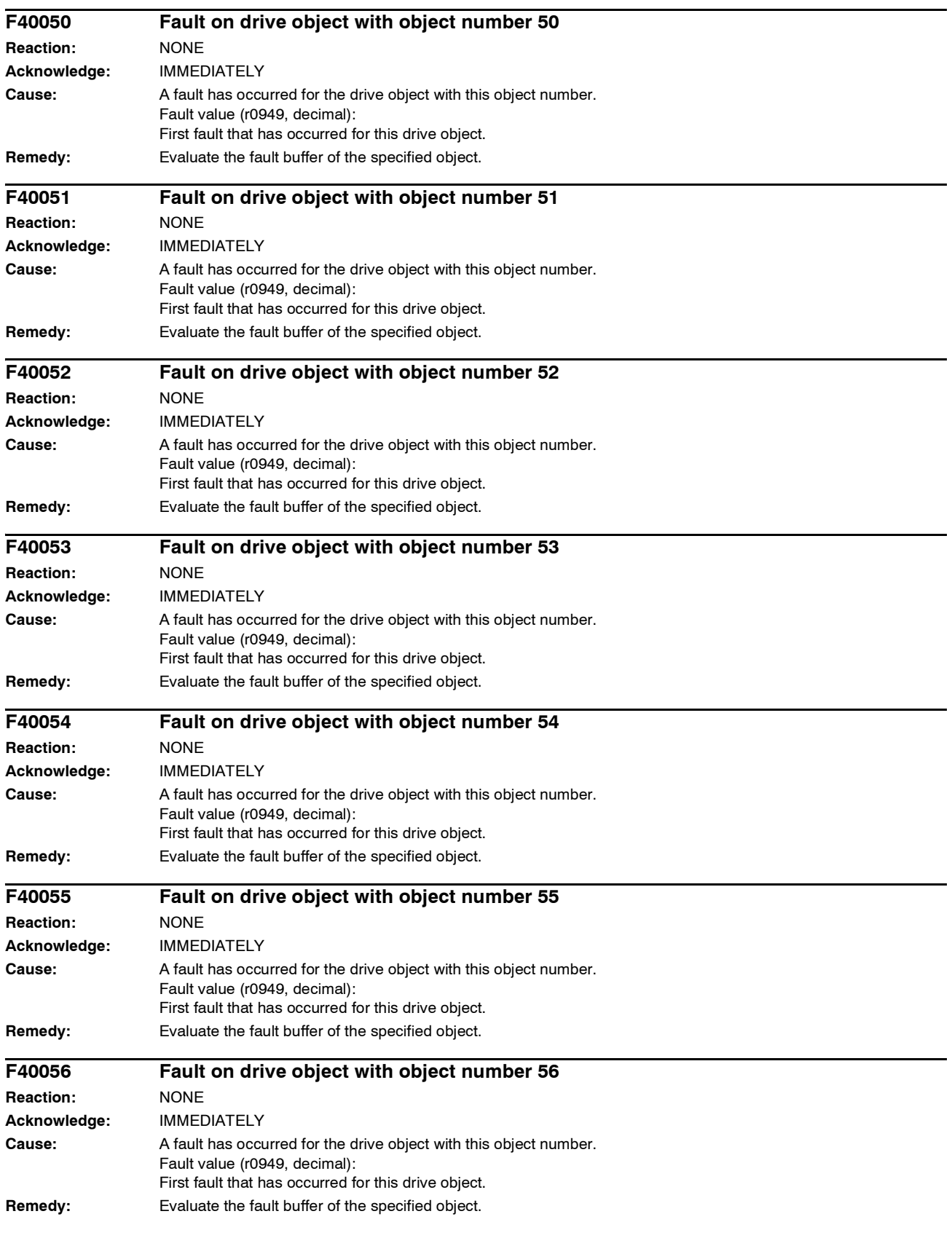

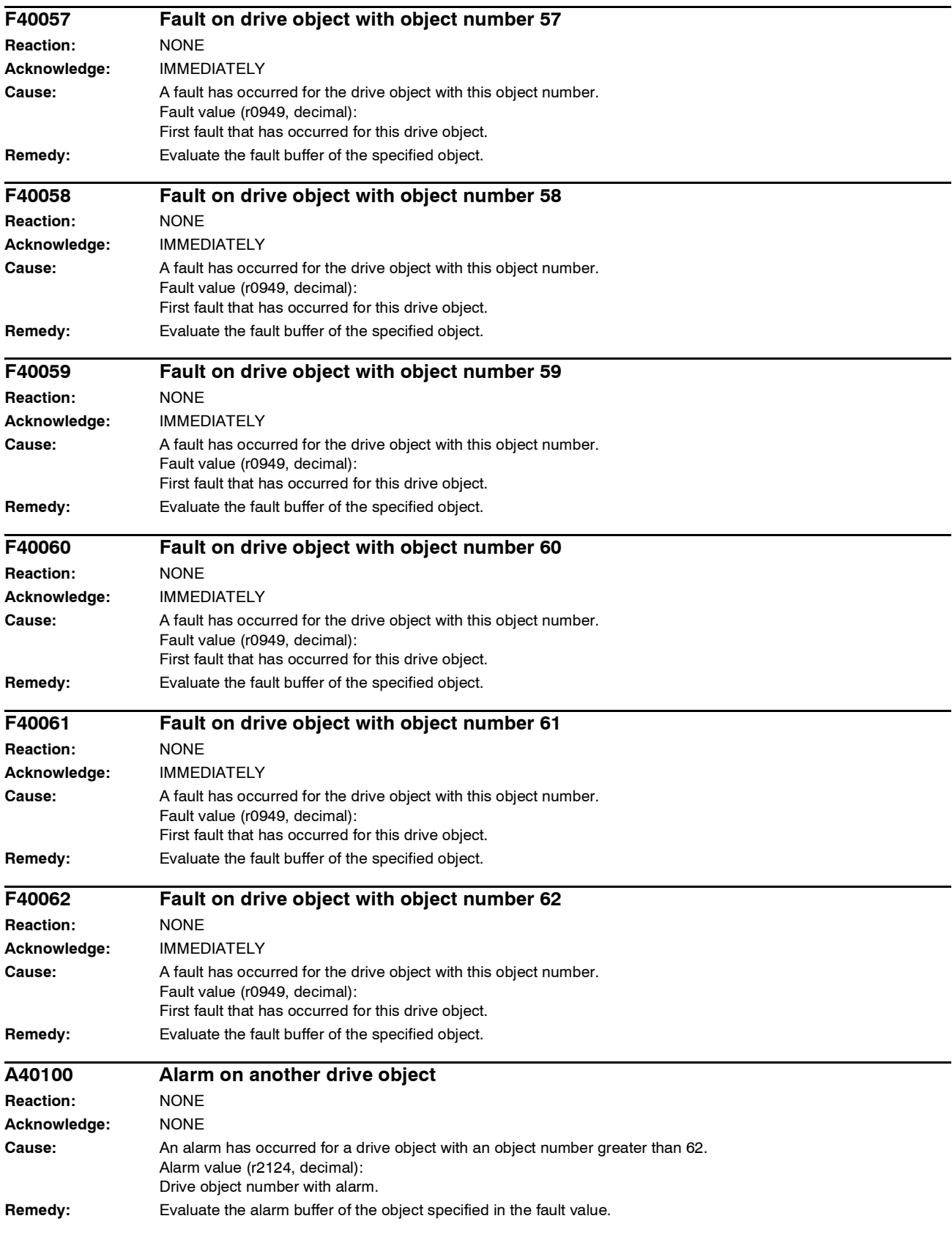

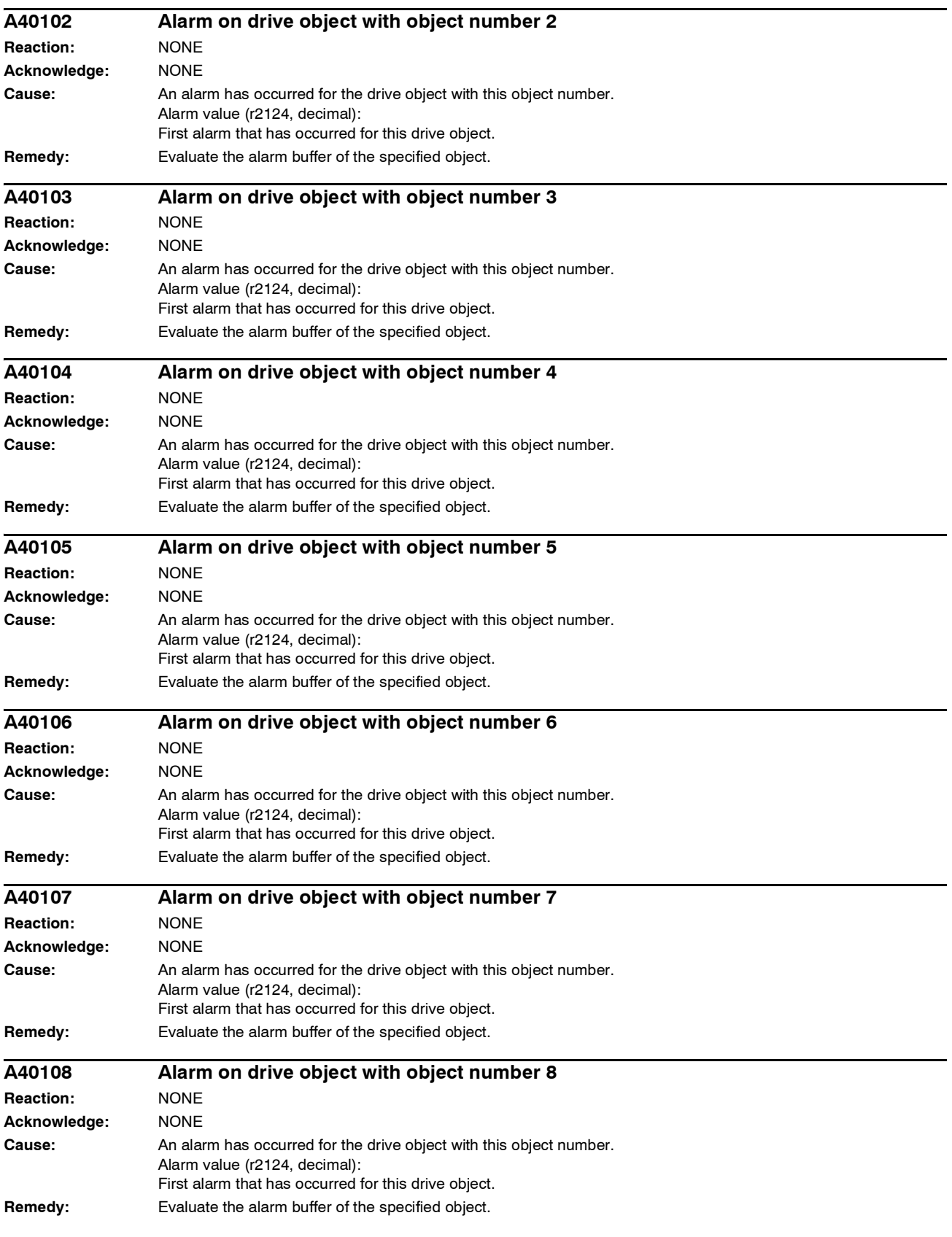

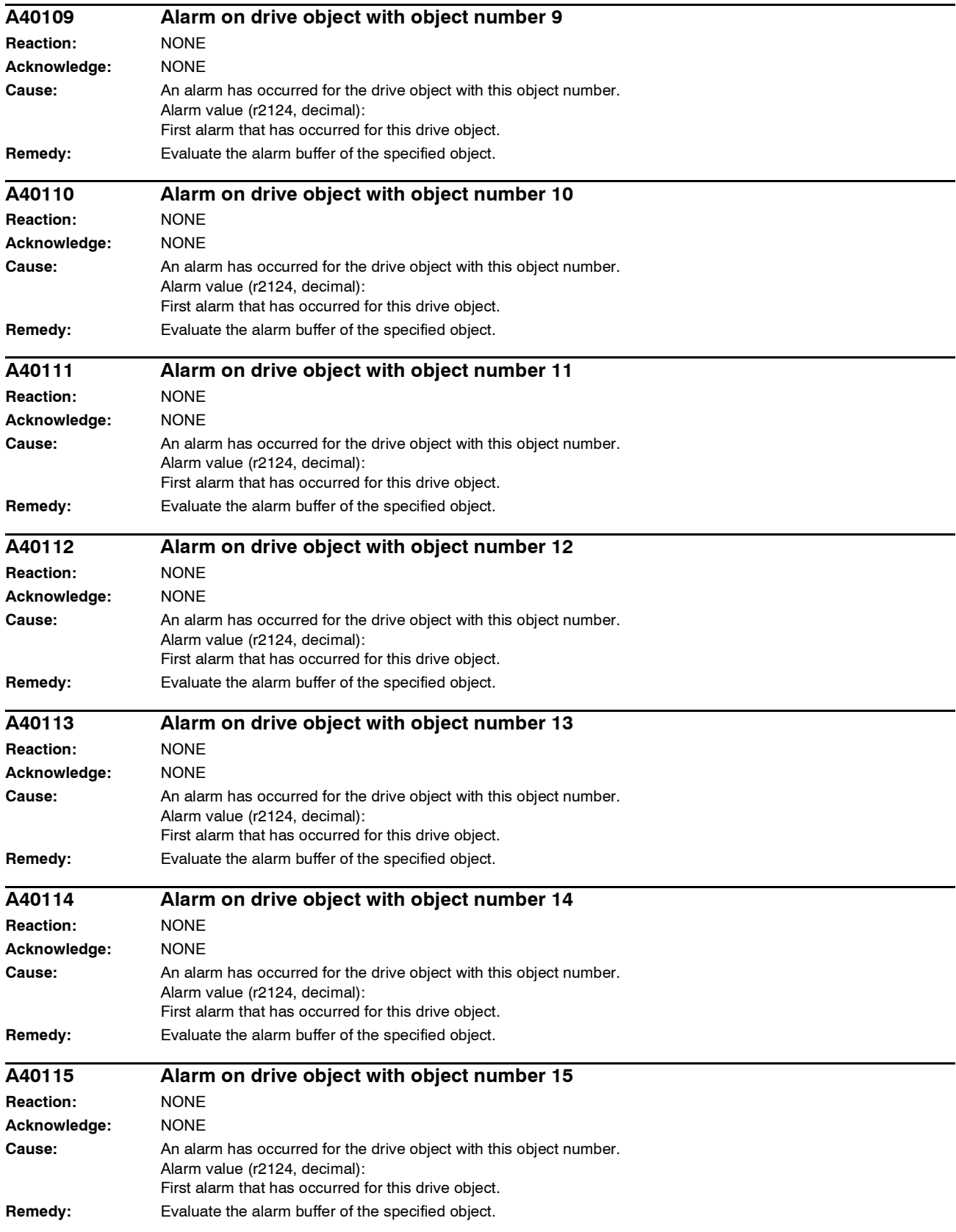

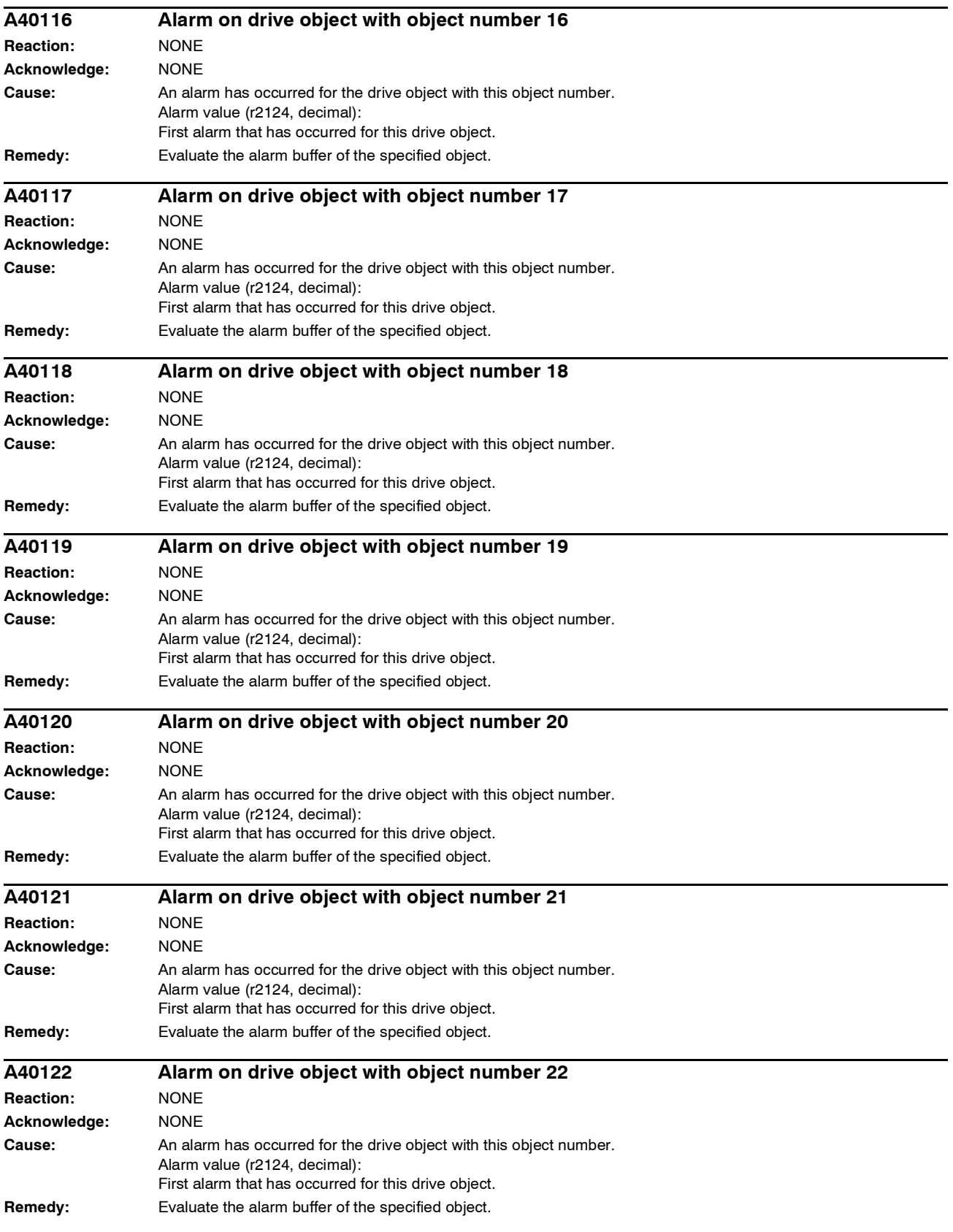

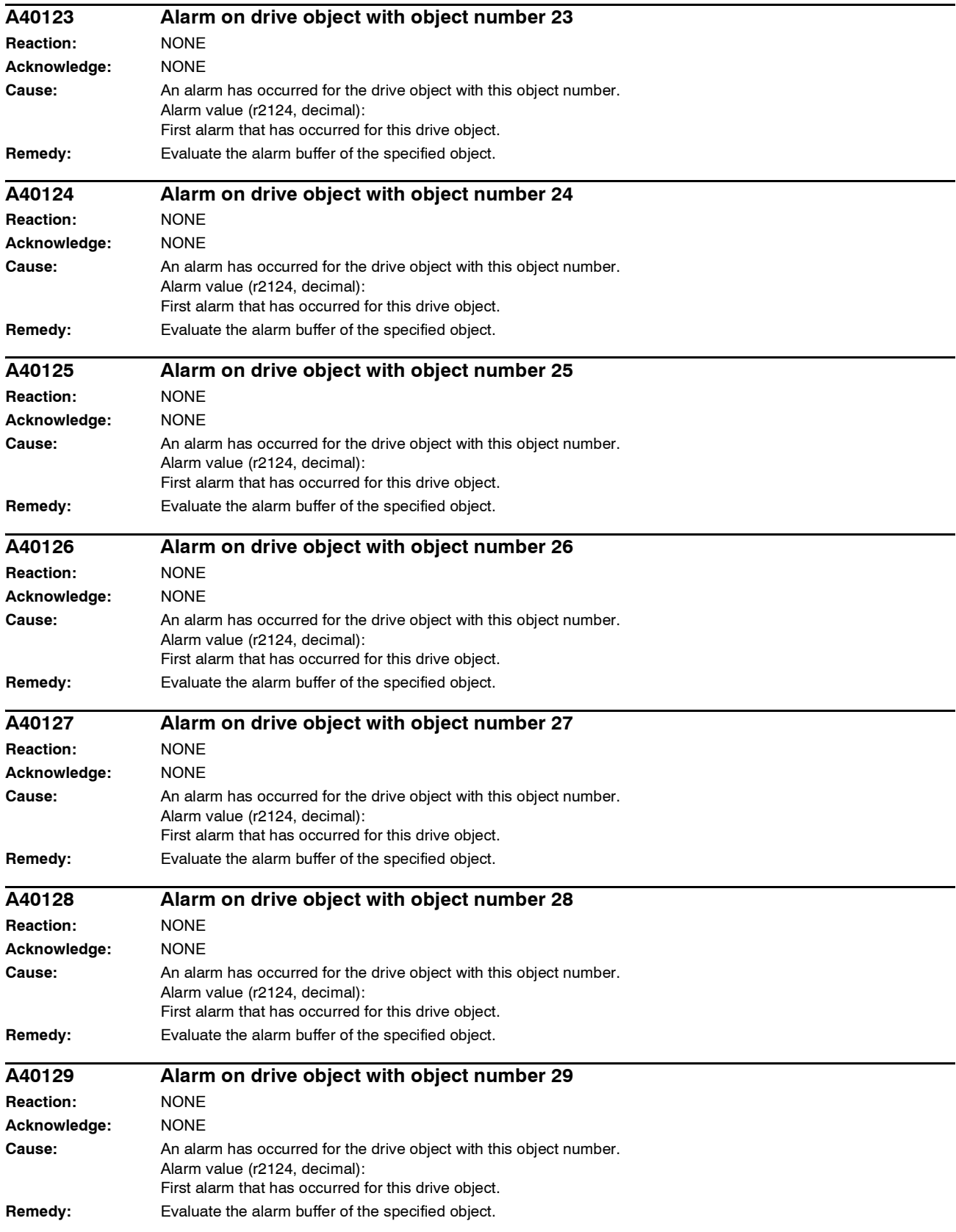

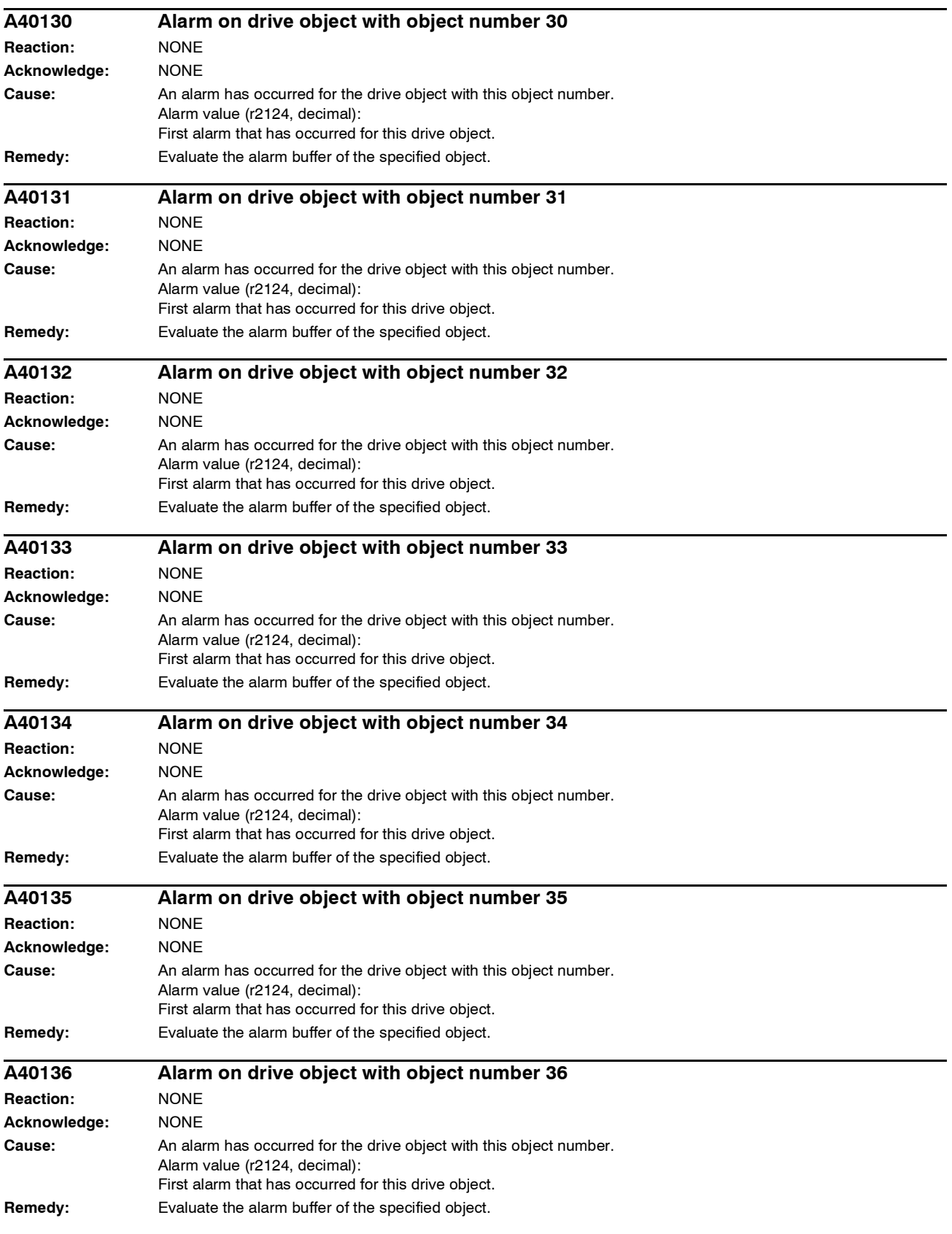

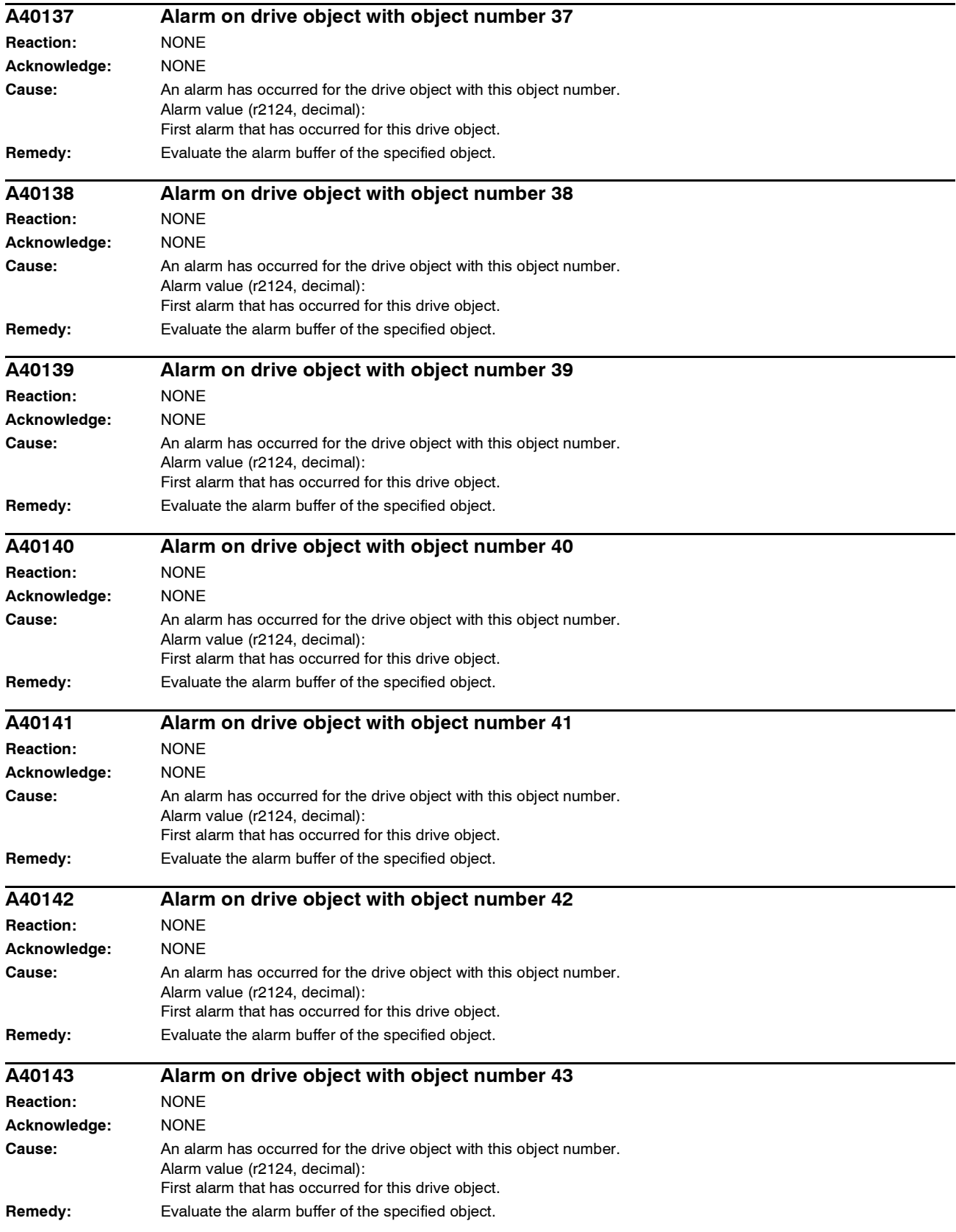

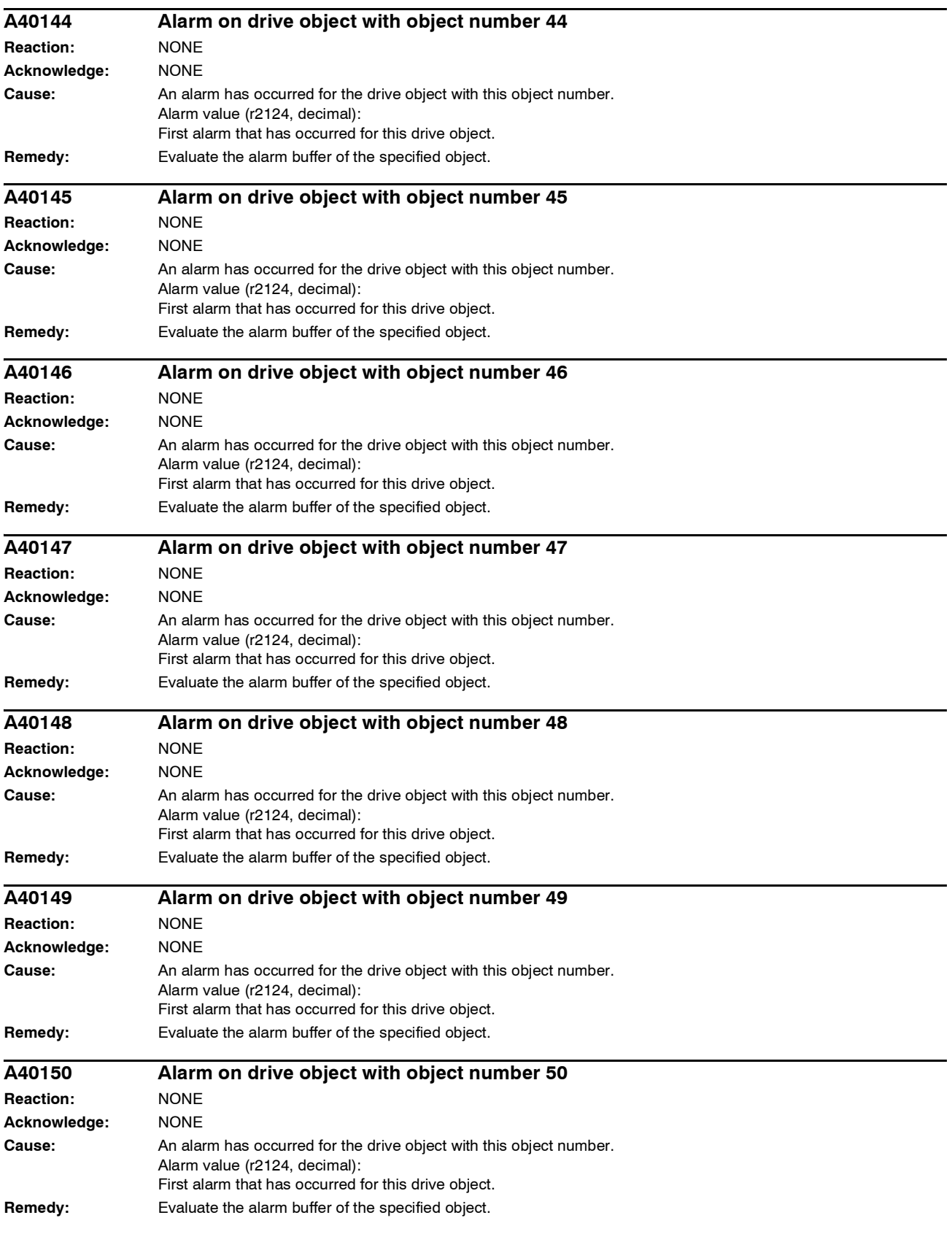

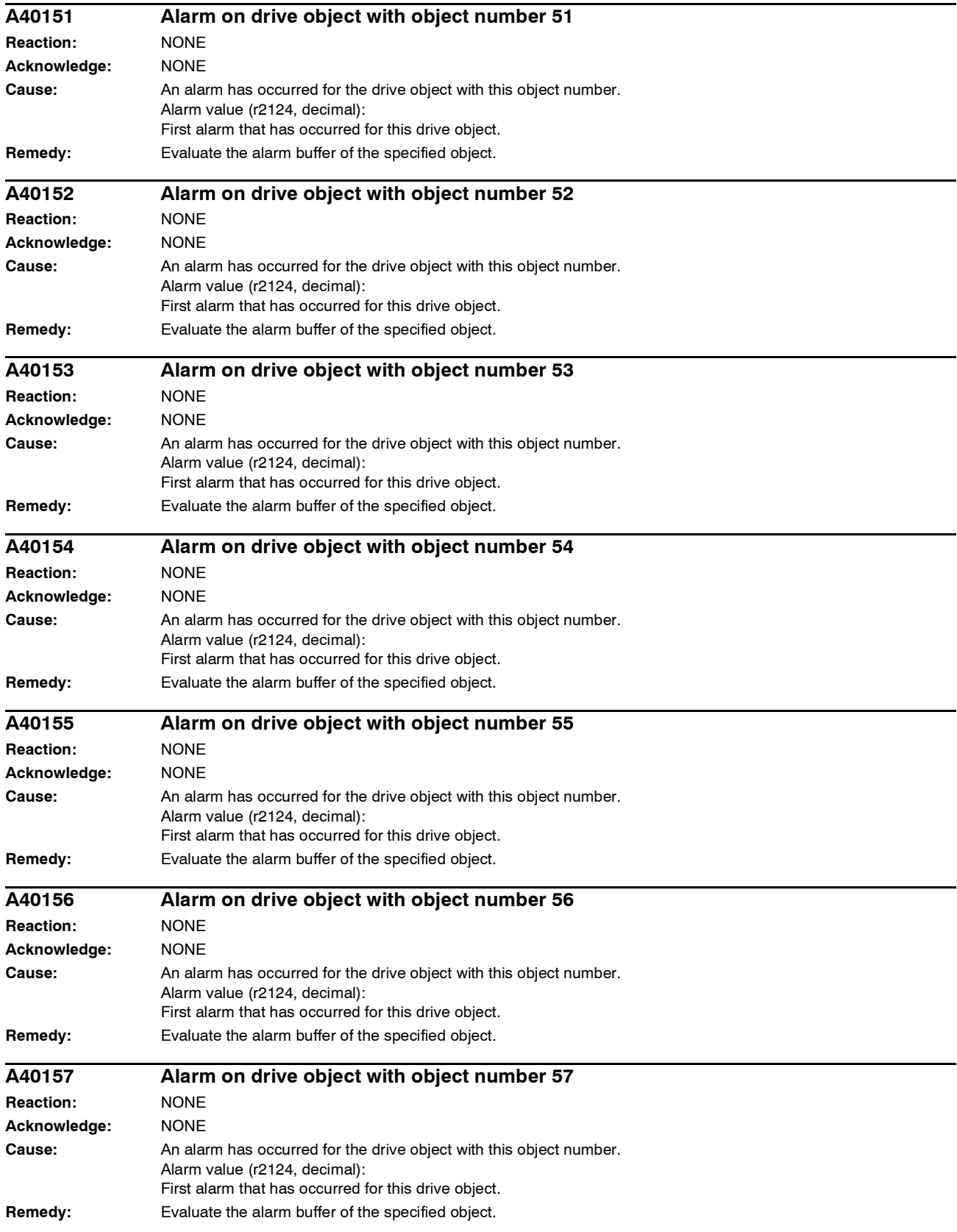

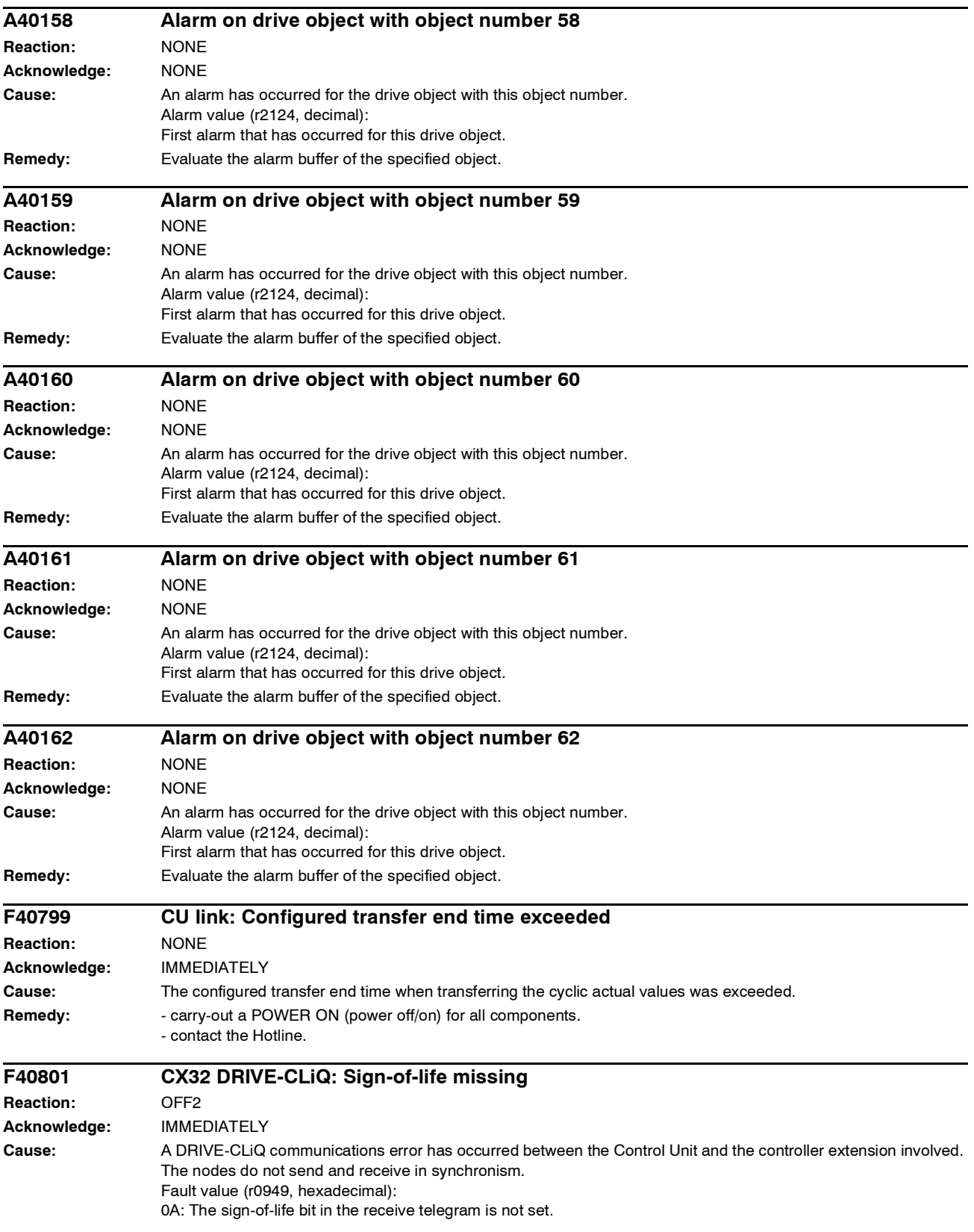

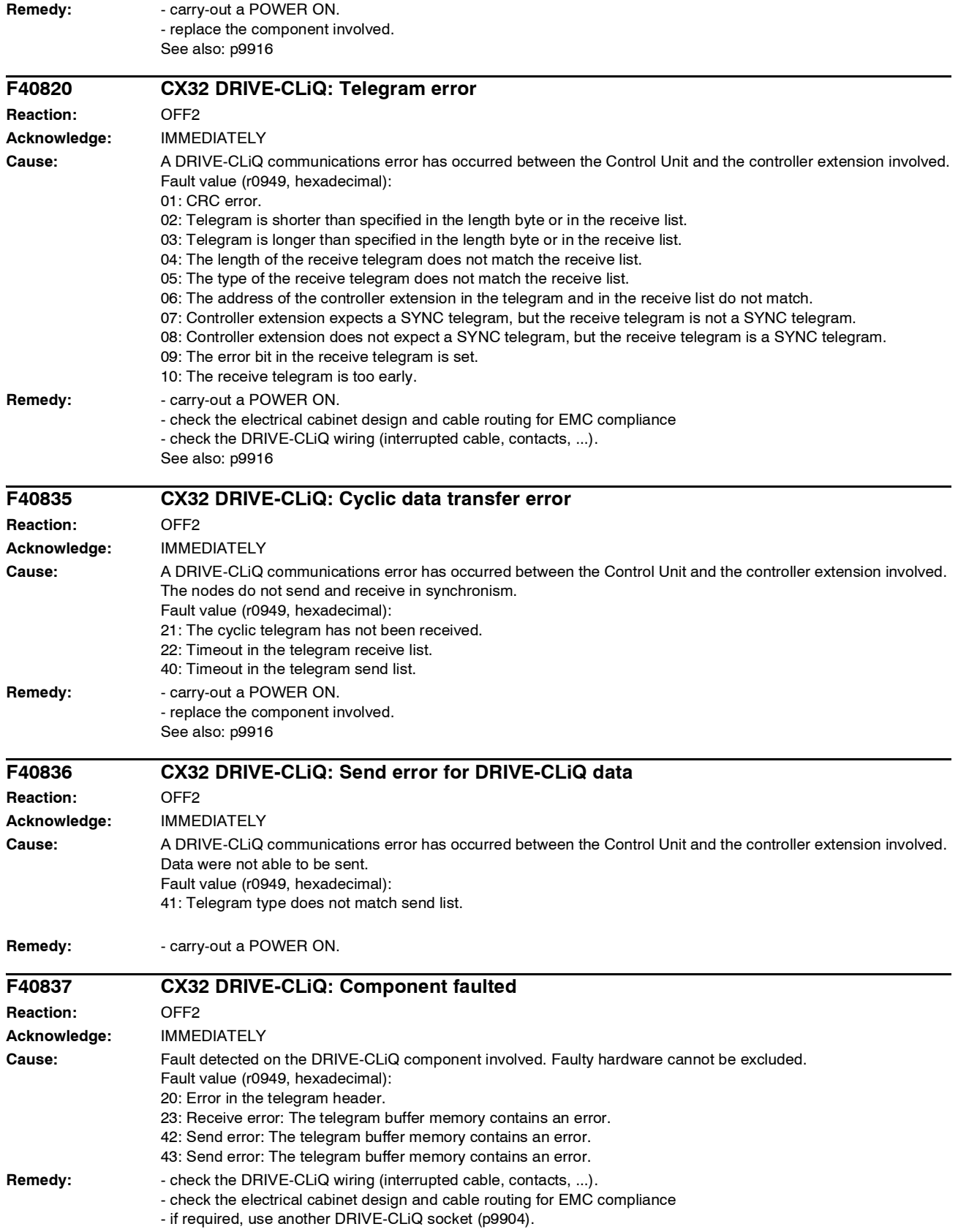

- replace the component involved.

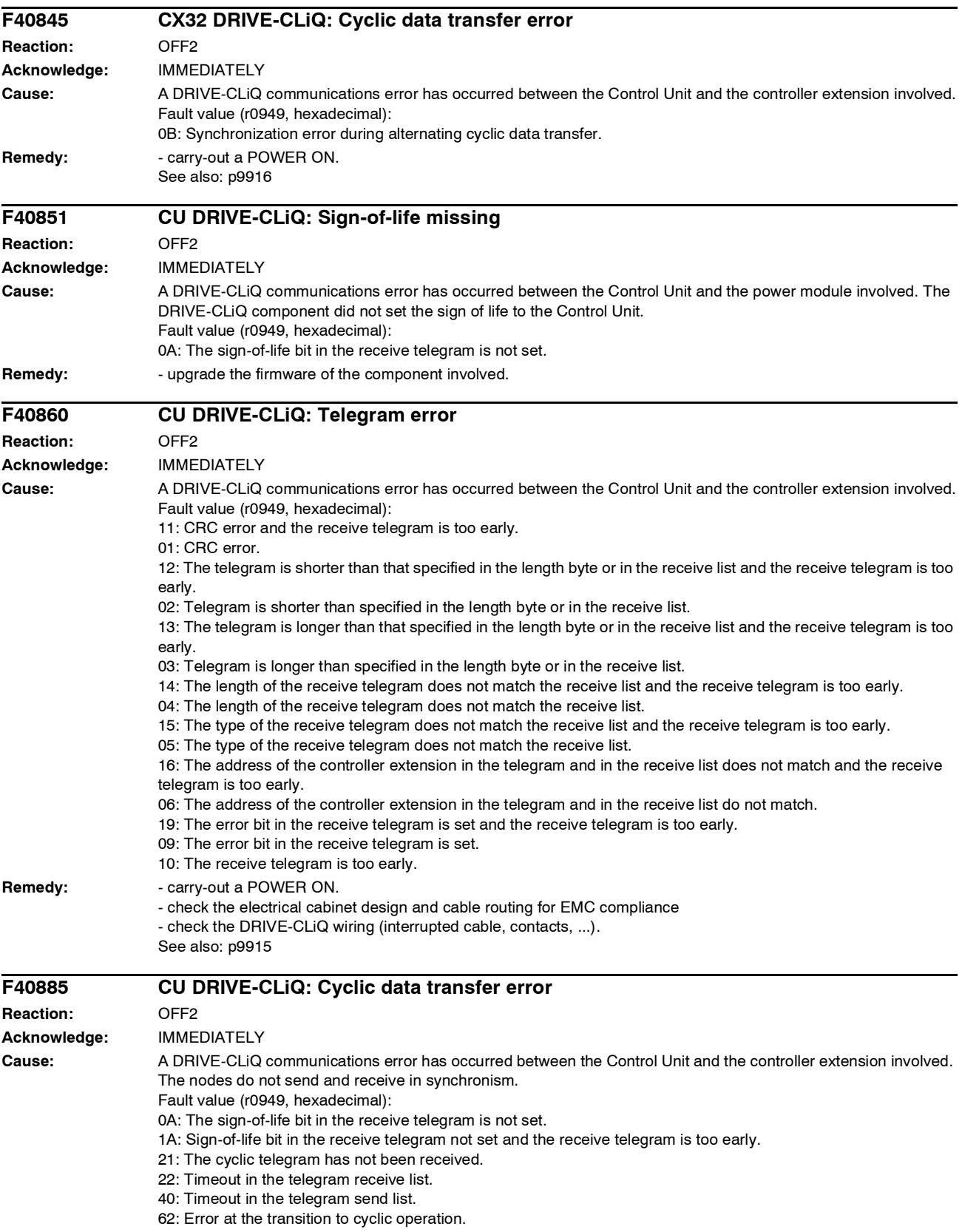

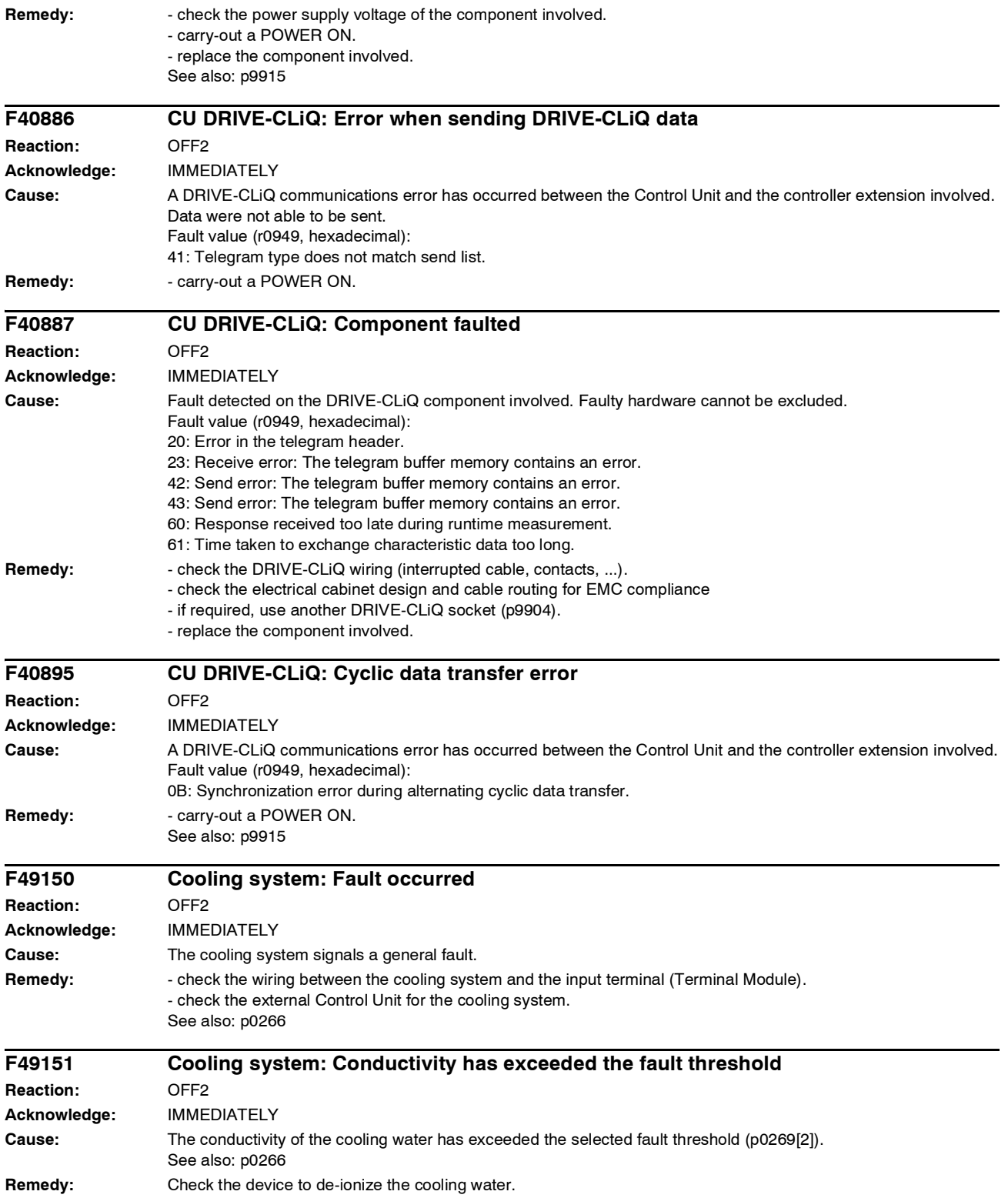

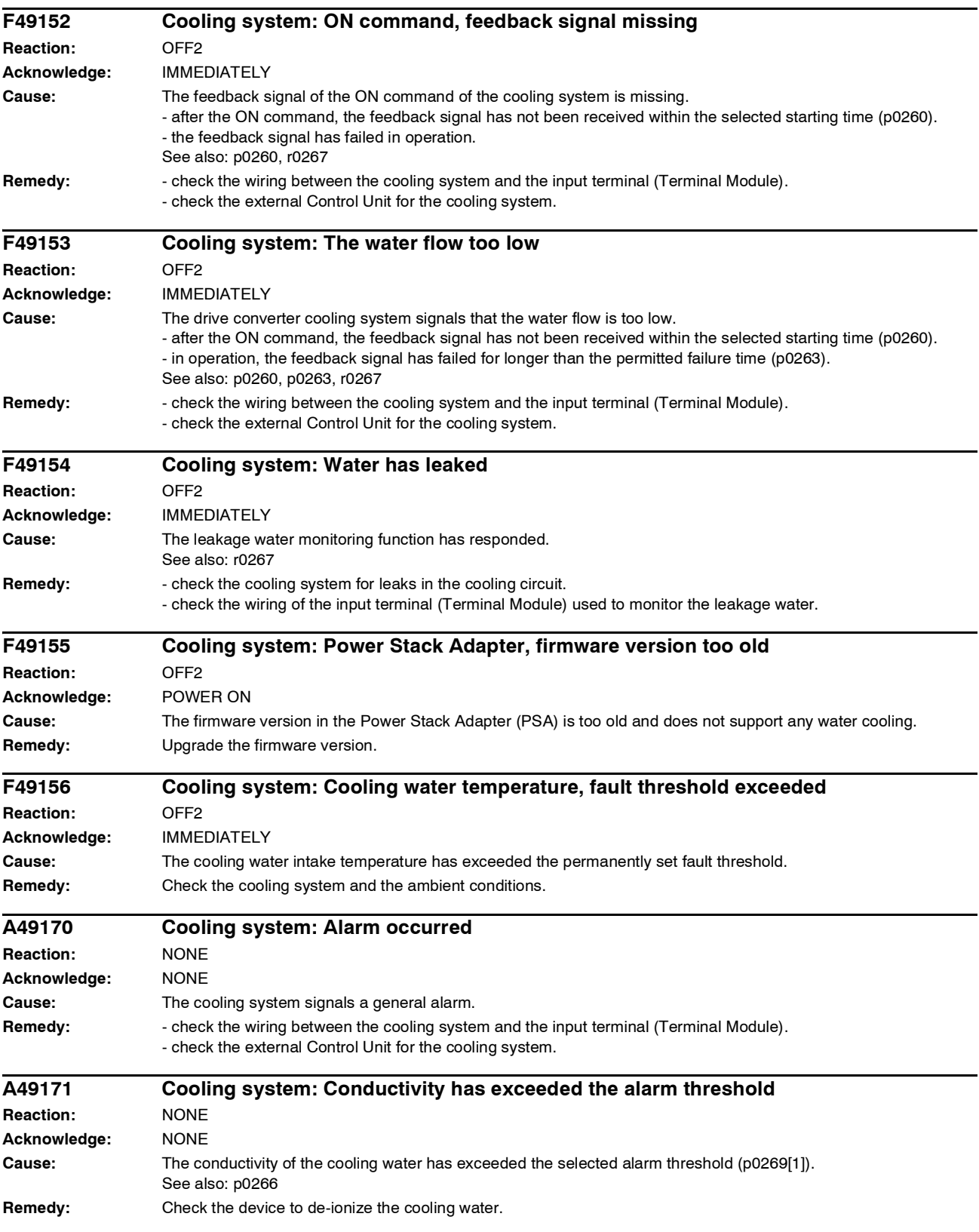

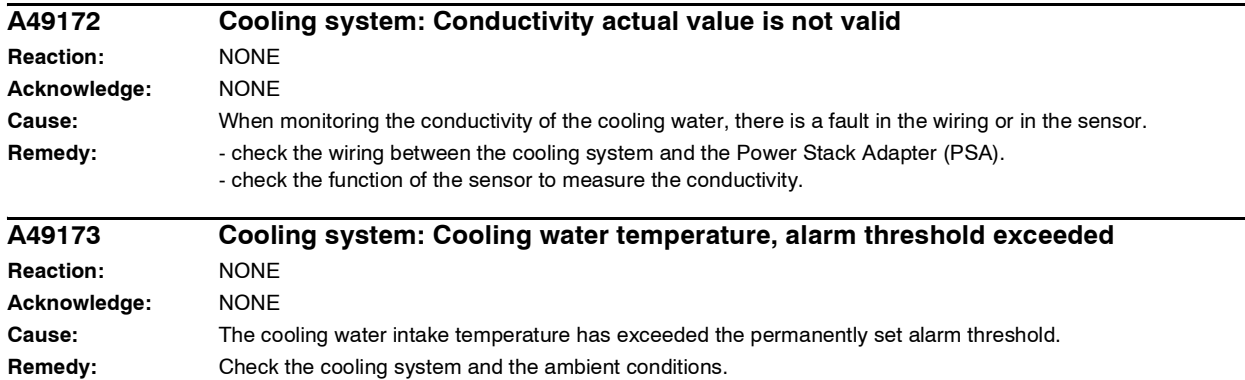

# **List of Abbreviations**

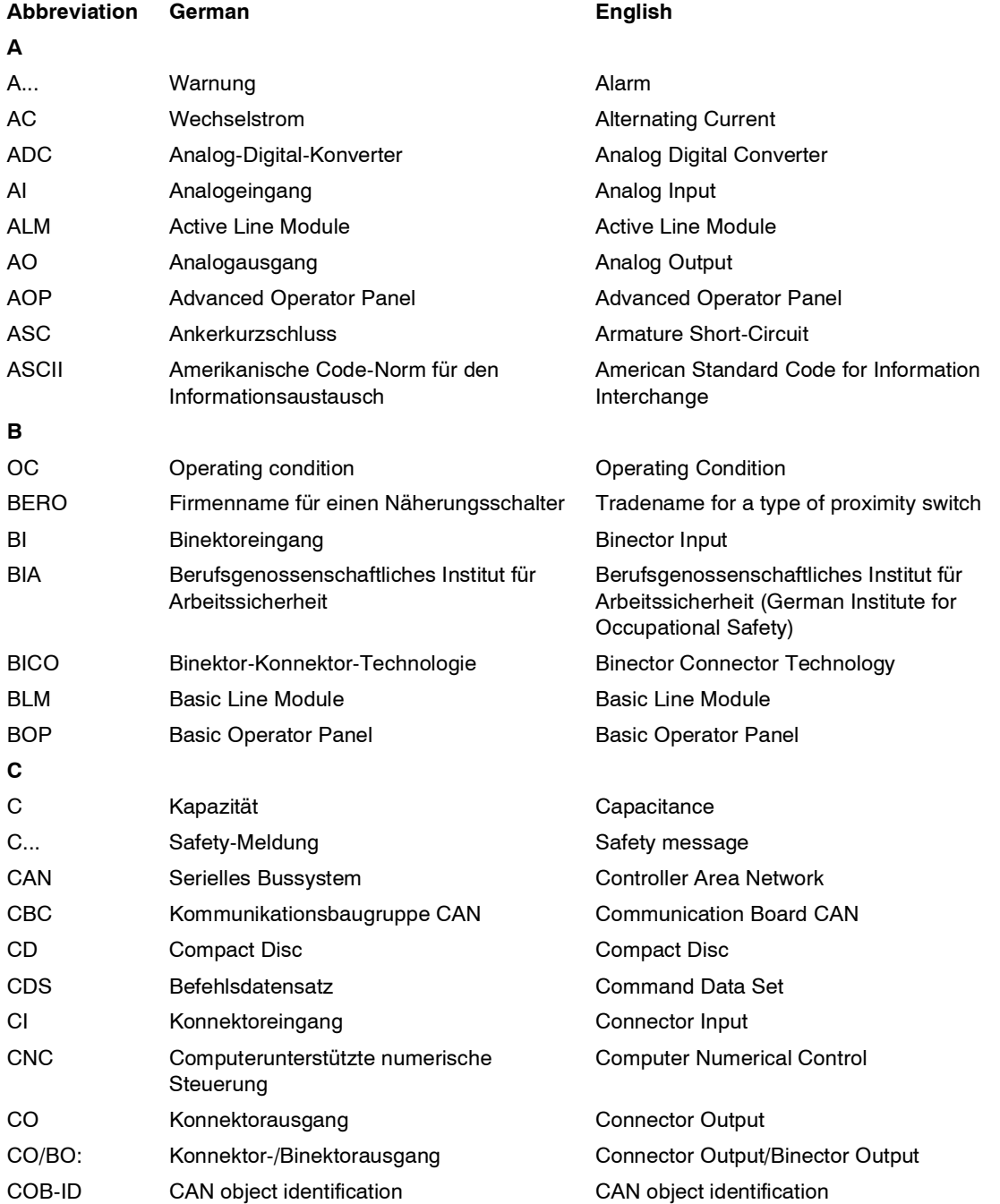

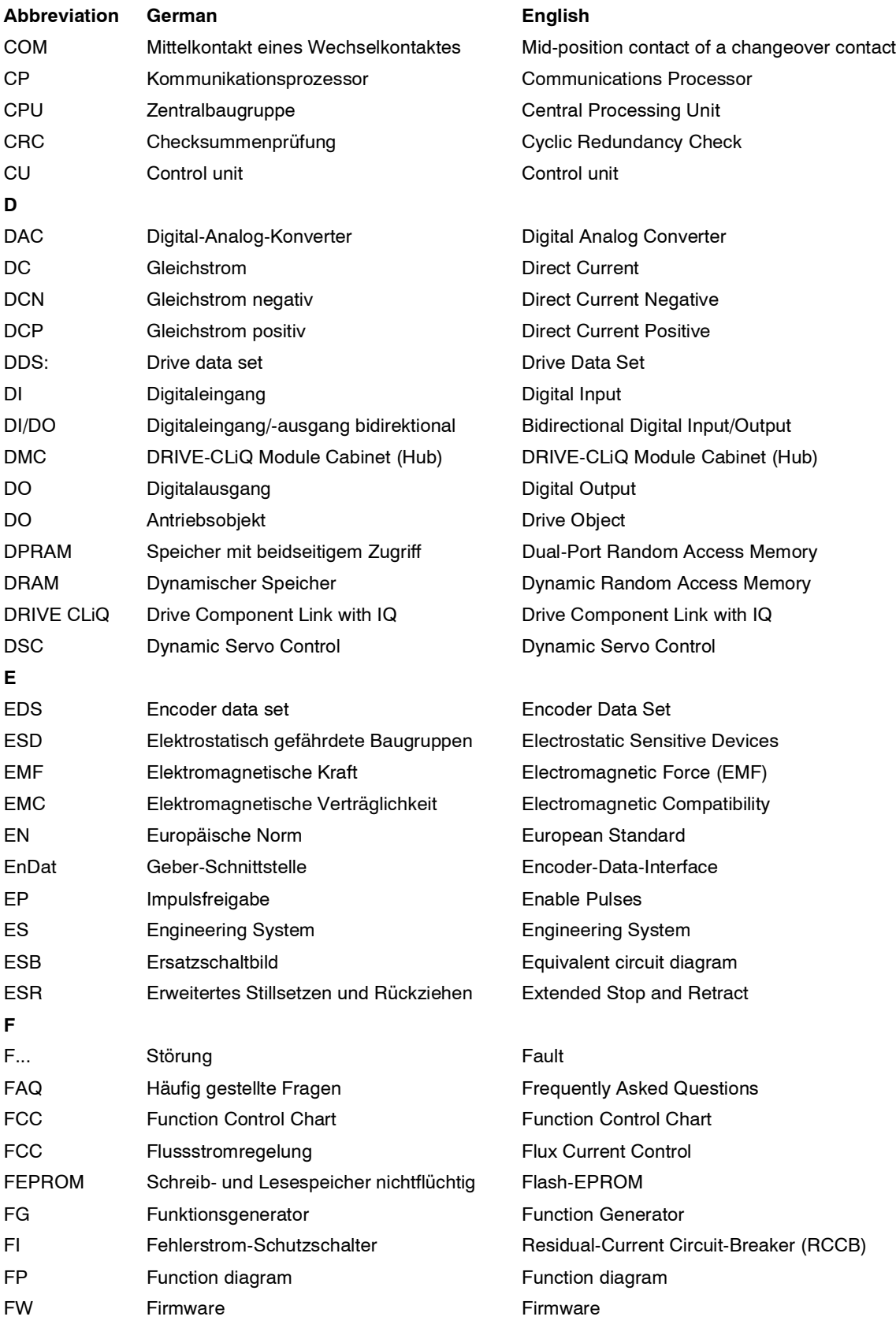

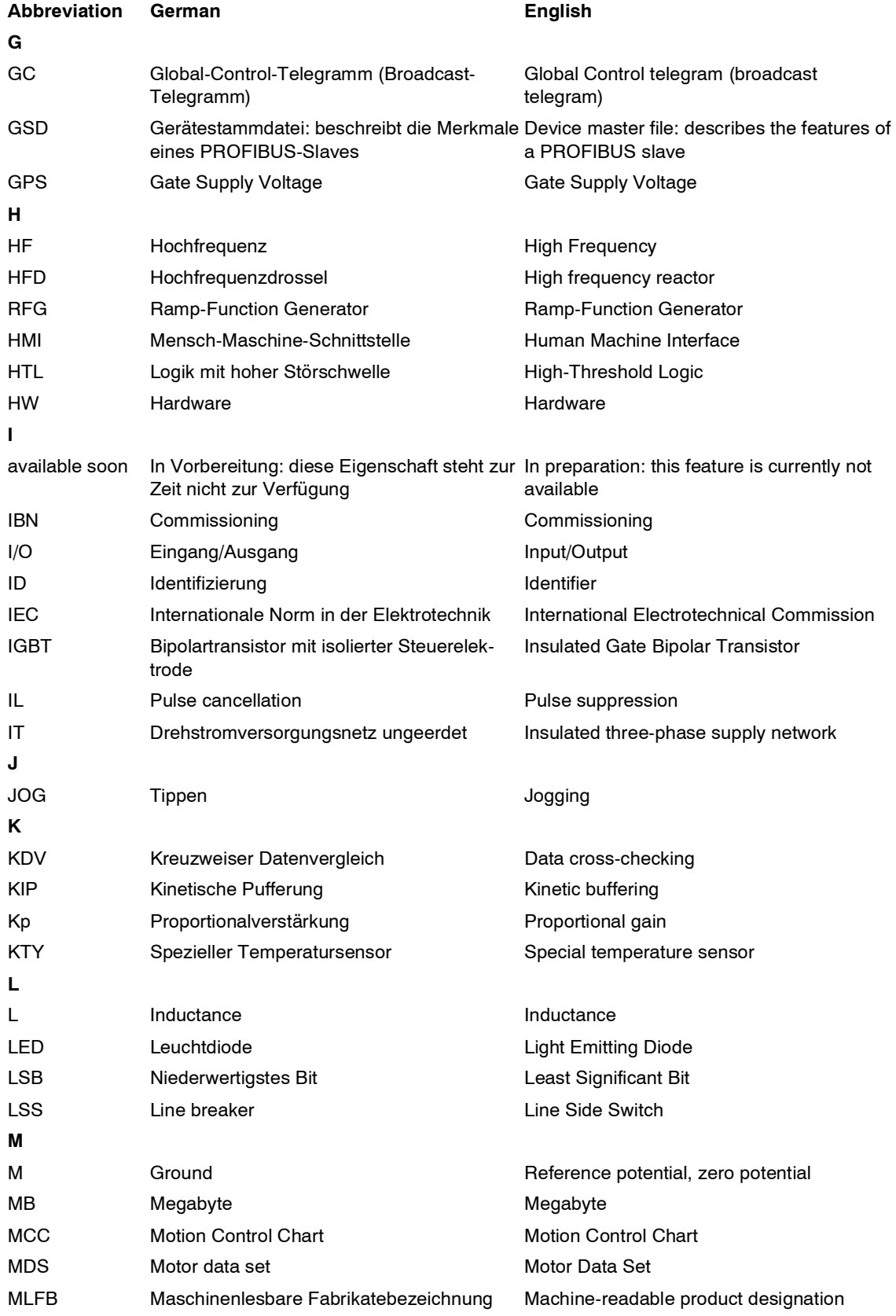

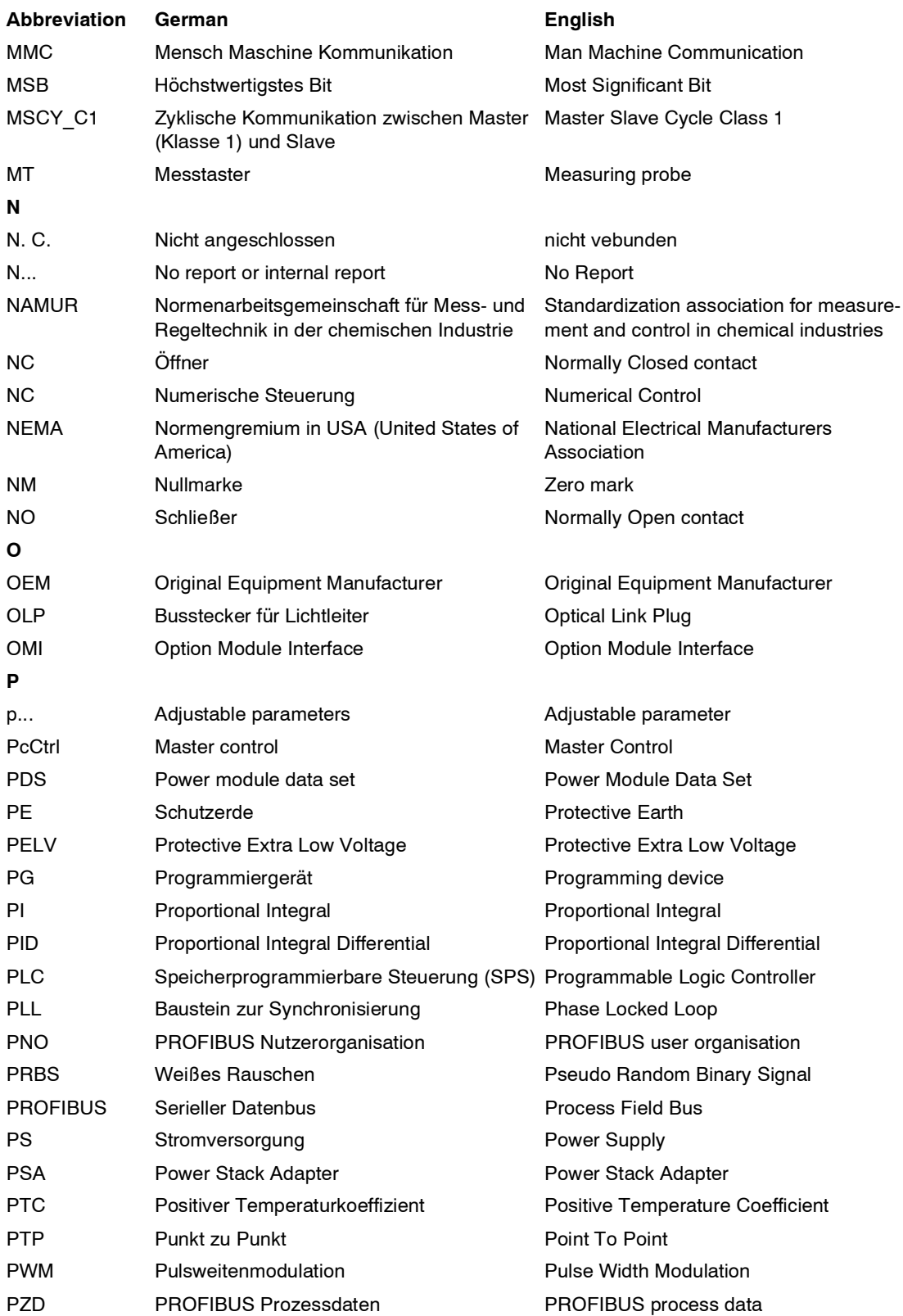

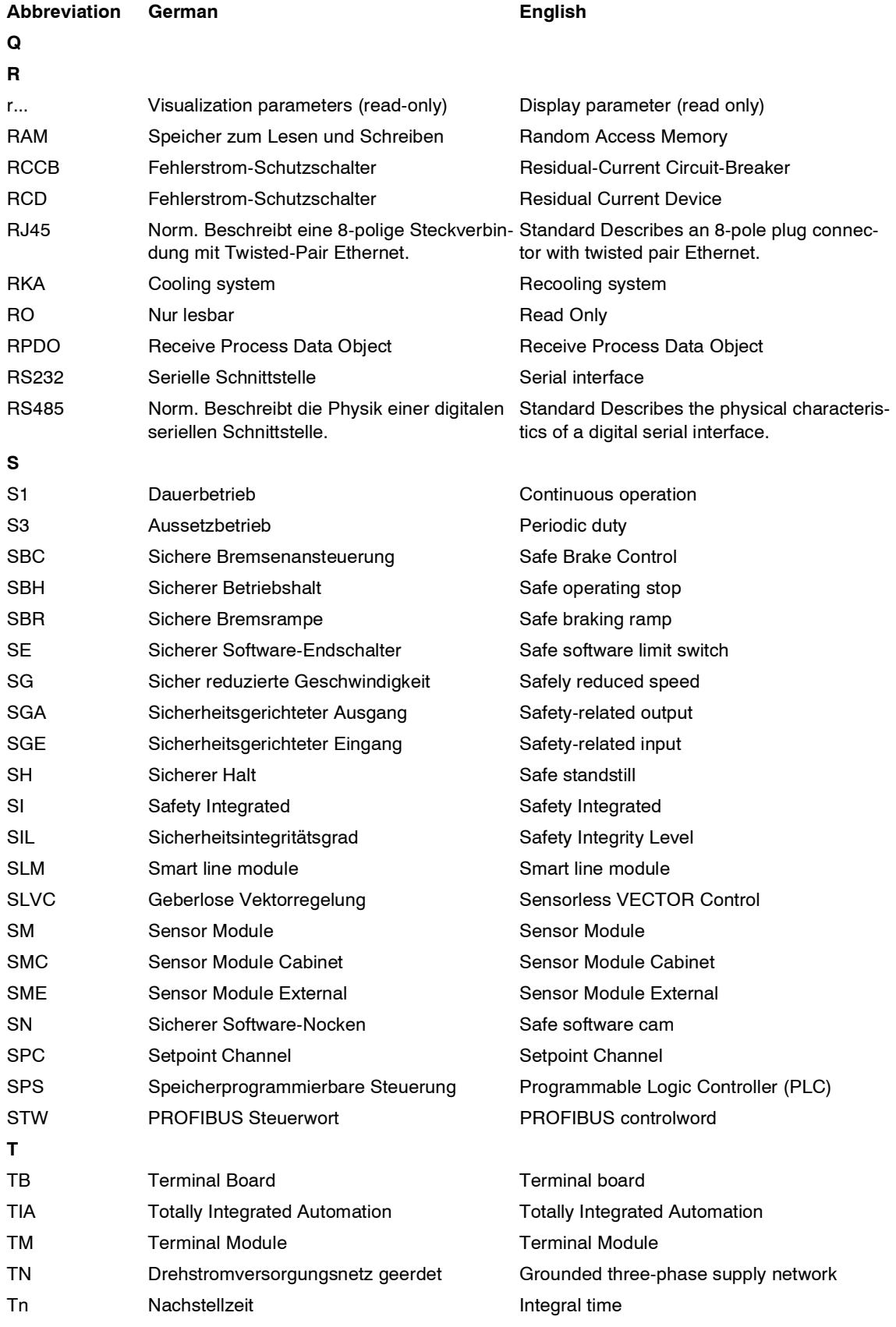

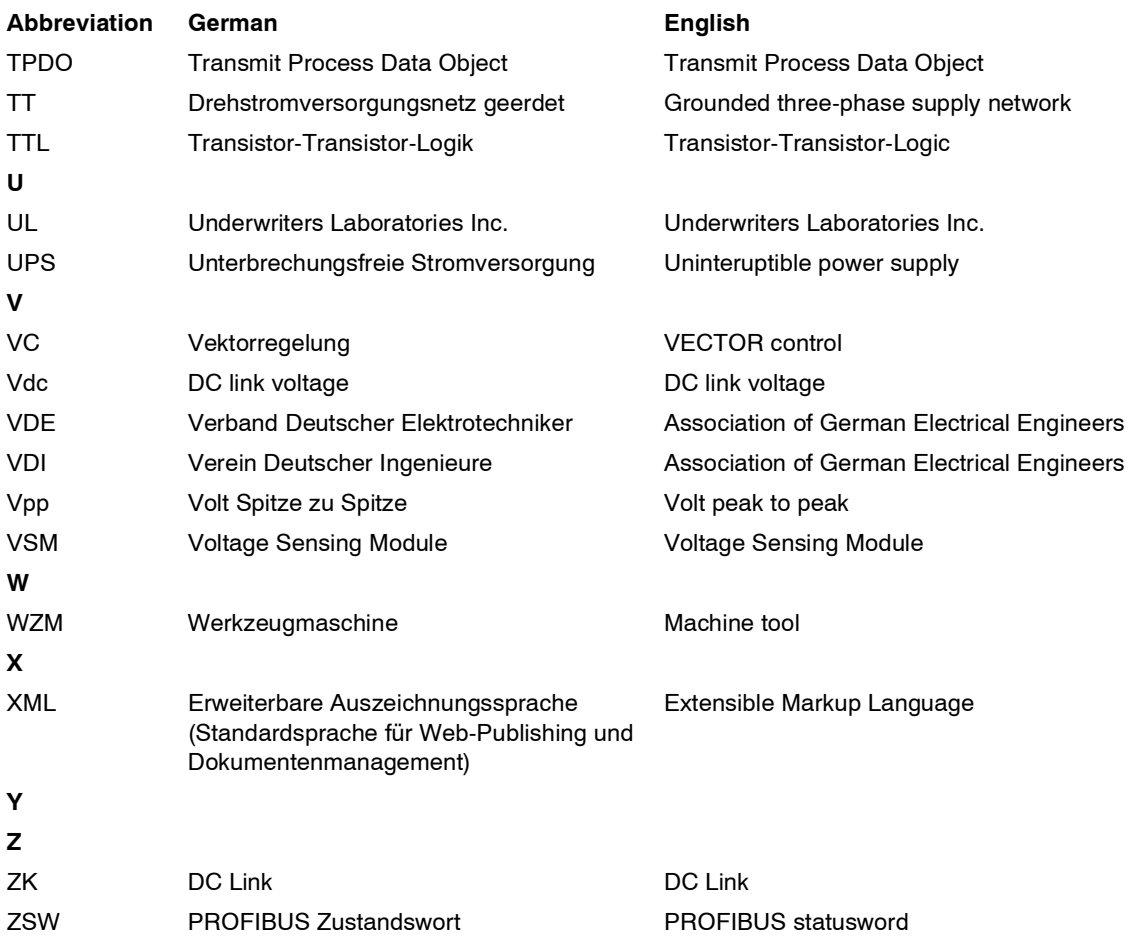

## **References**

#### **SINAMICS Documentation**

## **Catalogs**

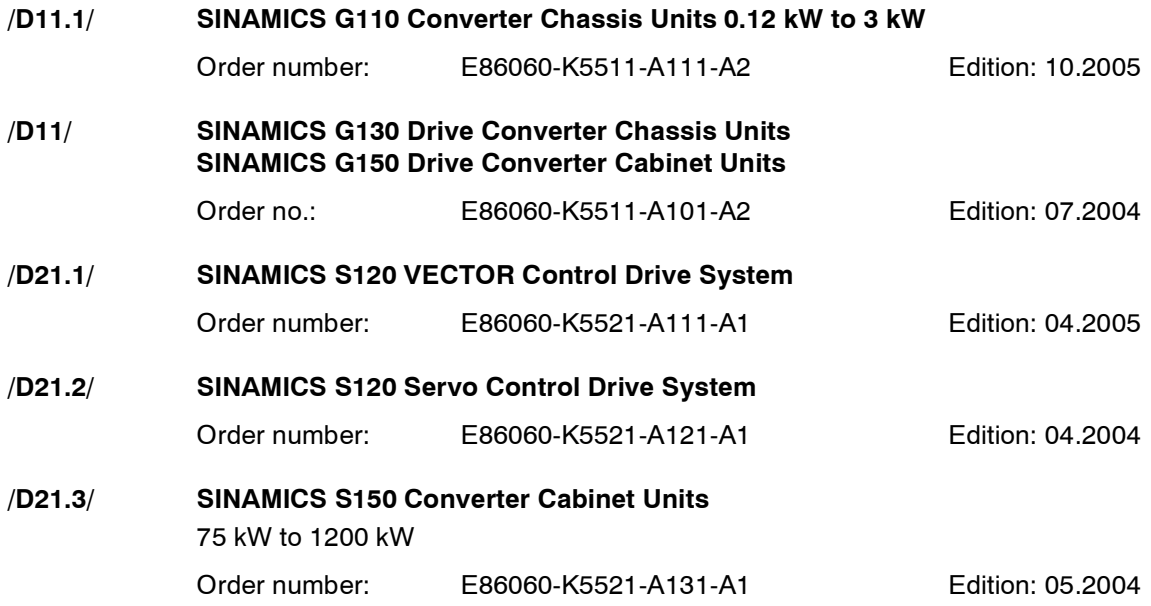

## **Related catalogs**

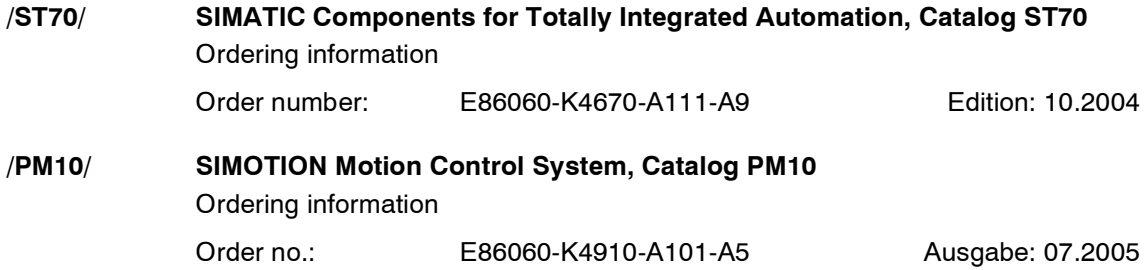

### **Interactive catalogs**

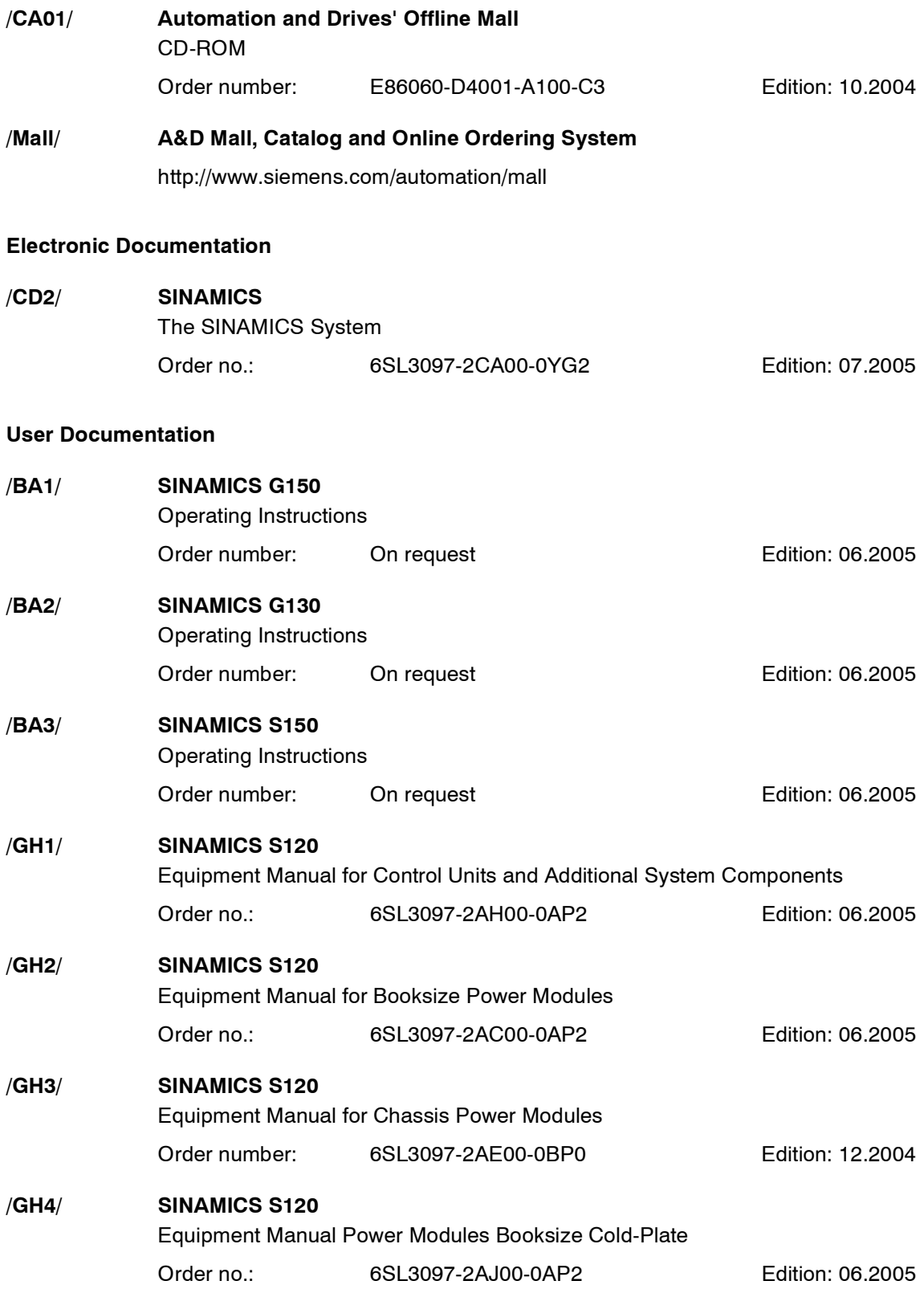

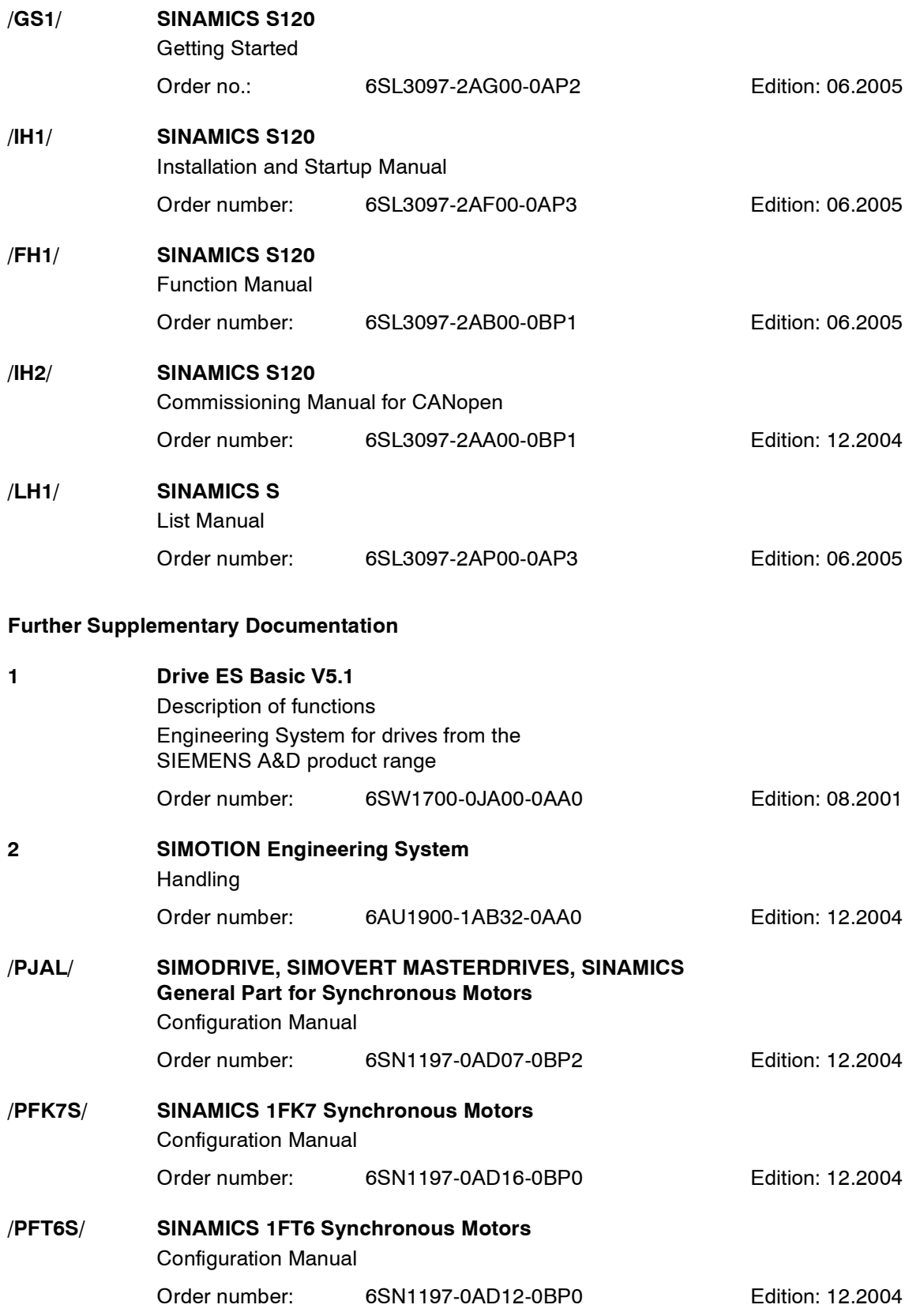

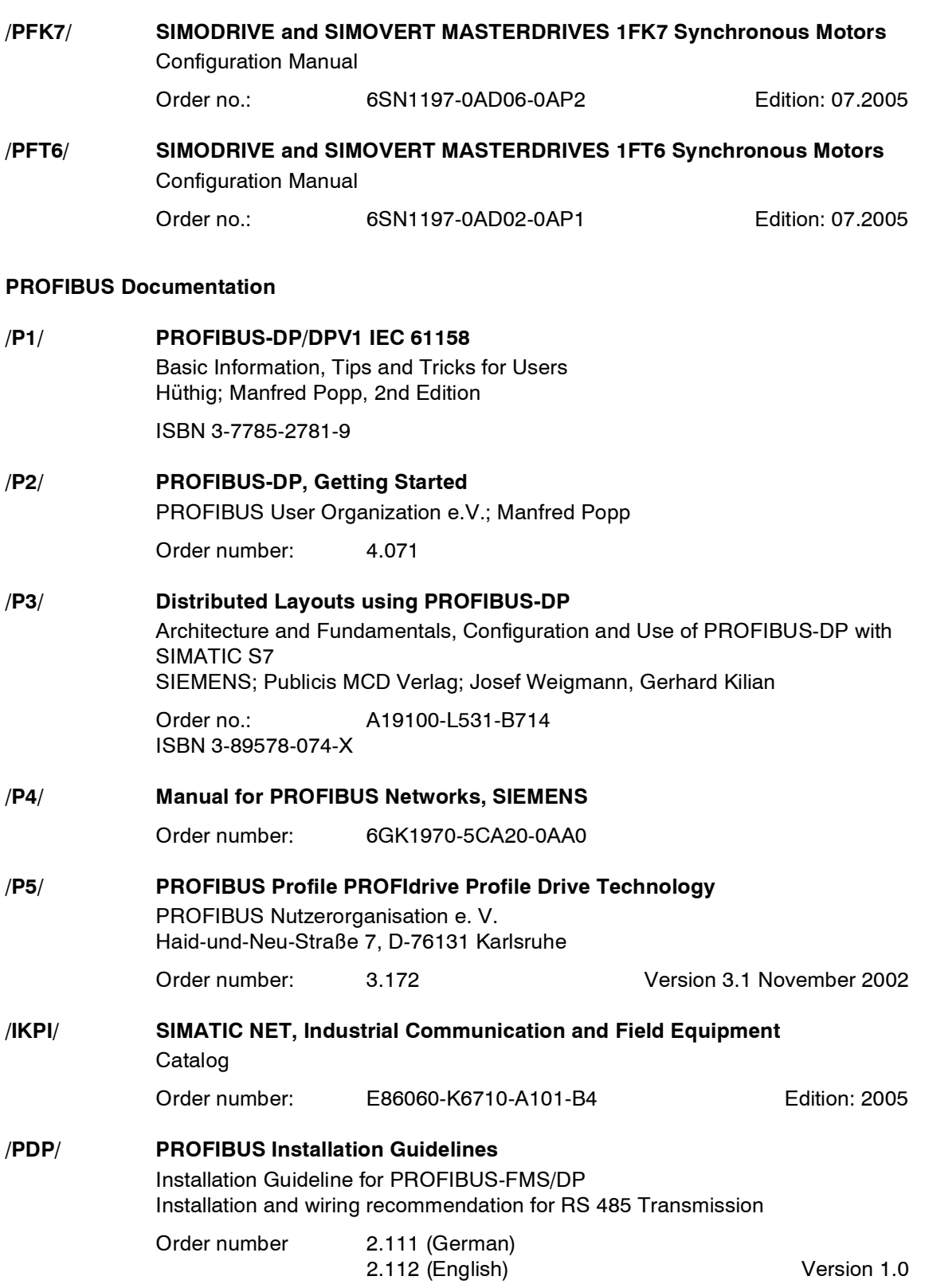

## **Documentation for Safety Equipment**

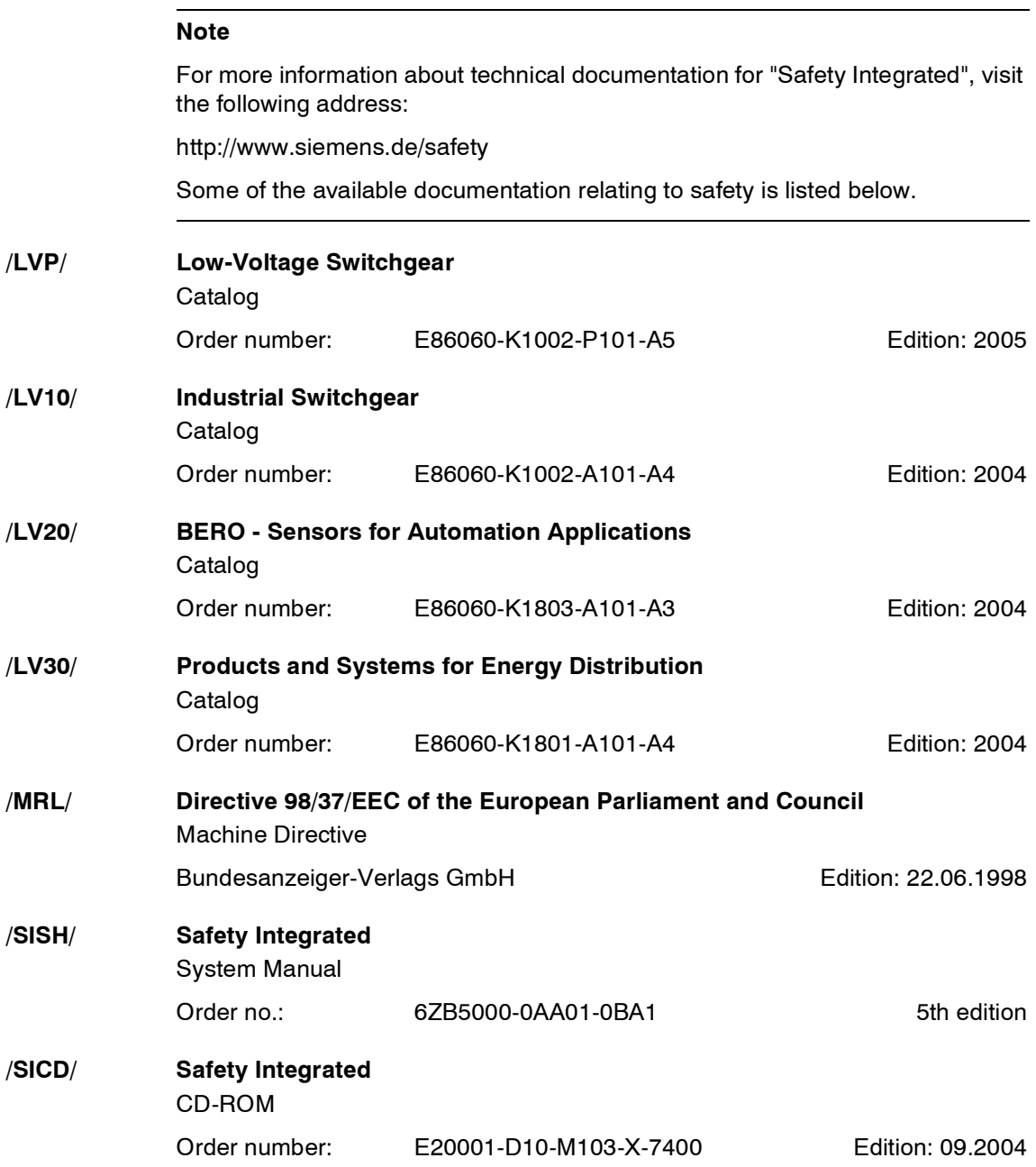

## **Index**

## **Numerics**

1020 [Explanation of the symbols \(Part 1\), 2-720](#page-719-0) 1021 [Explanation of the symbols \(Part 2\), 2-721](#page-720-0) 1024 [Explanation of the symbols \(Part 3\), 2-722](#page-721-0) 1025 [Using BICO technology, 2-723](#page-722-0) 1510 [CU320 input/output terminals, 2-725](#page-724-0) 1512 [CX32 input/output terminals, 2-726](#page-725-0) 1520 [PROFIBUS, 2-727](#page-726-0) 1530 [Internal control/status words, 2-728](#page-727-0) 1550 [Setpoint channel, 2-729](#page-728-0) 1580 [Servo encoder evaluations \(position,](#page-729-0)  speed, temperature), 2-730 1590 [Servo speed control and V/f control, 2-731](#page-730-0) 1610 [Servo generation of the torque limits,](#page-731-0)  2-732 1630 [Servo current control, 2-733](#page-732-0) 1680 [Vector encoder evaluations \(position,](#page-733-0)  speed, temperature), 2-734 1690 [Vector V/f control, 2-735](#page-734-0) 1700 [Vector speed control and generation of](#page-735-0)  the torque limits, 2-736 1710 [Vector current control, 2-737](#page-736-0) 1750 [Monitoring, faults, alarms, 2-738](#page-737-0) 1773 [Basic Infeed, 2-739](#page-738-0)

1774 [Active Infeed, 2-740](#page-739-0) 1775 [Smart Infeed, 2-741](#page-740-0) 1790 [Terminal Board 30 \(TB30\), 2-742](#page-741-0) 1840 [Terminal Module 31 \(TM31\), 2-743](#page-742-0) 2100 CU320 digital inputs, [electrically isolated \(DI 0 ... DI 3\),](#page-744-0)  2-745 2120 CU320 digital inputs. [electrically isolated \(DI 4 ... DI 7\),](#page-745-0)  2-746 2130 CU320 Digital inputs/outputs, [bidirectional \(DI/DO 8 ... DI/DO 9\),](#page-746-0)  2-747 2131 CU320 Digital inputs/outputs, [bidirectional \(DI/DO 10 ... DI/DO 11\),](#page-747-0)  2-748 2132 CU320 Digital inputs/outputs, [bidirectional \(DI/DO 12 ... DI/DO 13\),](#page-748-0)  2-749 2133 CU320 Digital inputs/outputs, [bidirectional \(DI/DO 14 ... DI/DO 15\),](#page-749-0)  2-750 2220 [CX32 digital inputs, electrically isolated](#page-751-0)  (DI 0 ... DI 3), 2-752 2230 CX32 digital inputs/outputs, [bidirectional \(DI/DO 8 ... DI/DO 9\),](#page-752-0)  2-753 2231 [CX32 digital inputs/outputs,](#page-753-0)  [bidirectional \(DI/DO 10 ... DI/DO 11\),](#page-753-0)  [2-754](#page-753-0)

2410 [PROFIBUS address, diagnostics, 2-756](#page-755-0) 2420 [Telegrams and process data, 2-757](#page-756-0) 2440 [Standard/manufacturer-specific receive](#page-757-0)  telegram interconnection, 2-758 2441 [STW1 control word interconnection](#page-758-0)   $(p2038 = 2), 2-759$ 2442 [STW1 control word interconnection](#page-759-0)   $(p2038 = 0)$ , 2-760 2443 [STW1 control word interconnection](#page-760-0)   $(p2038 = 1), 2-761$  $0AAA$ [STW2 control word interconnection](#page-761-0)   $(p2038 = 0)$ , 2-762 2445 [STW2 control word interconnection](#page-762-0)   $(p2038 = 1), 2-763$ 2447 [E\\_STW1 control word infeed interconnec](#page-763-0)tion, 2-764 2448 [CU\\_STW control word interconnection,](#page-764-0)  2-765 2449 [A\\_DIGITAL interconnection, 2-766](#page-765-0) 2450 [Standard/manufacturer-specific send tele](#page-766-0)grams, interconnection, 2-767 2451 [ZSW1 status word interconnection](#page-767-0)   $(p2038 = 2)$ , 2-768 2452 [ZSW1 status word interconnection](#page-768-0)   $(p2038 = 0)$ , 2-769 2453 [ZSW1 status word interconnection](#page-769-0)   $(p2038 = 1), 2-770$ 2454 [ZSW2 status word interconnection](#page-770-0)   $(p2038 = 0), 2-771$ 2455 [ZSW2 status word interconnection](#page-771-0)   $(p2038 = 1), 2-772$ 2456 [MELDW status word interconnection,](#page-772-0)  2-773

2457 [E\\_ZSW1 status word infeed interconnec](#page-773-0)tion, 2-774 2458 [CU\\_ZSW status word interconnection,](#page-774-0)  2-775 2459 [E\\_DIGITAL interconnection, 2-776](#page-775-0) 2460 [Receive telegram, free interconnection via](#page-776-0)  BICO (p0922 = 999), 2-777 2470 [Send telegram, free interconnection via](#page-777-0)  BICO (p0922 = 999), 2-778 2472 [Status words, free interconnection, 2-779](#page-778-0) 2481 [Receive telegram, free interconnection via](#page-779-0)  BICO (p0922 = 999), 2-780 2483 [Send telegram, free interconnection via](#page-780-0)  BICO (p0922 = 999), 2-781 2501 [Control word sequence control, 2-783](#page-782-0) 2503 [Status word sequential control, 2-784](#page-783-0) 2505 [Control word setpoint channel, 2-785](#page-784-0) 2520 [Control word speed controller, 2-786](#page-785-0) 2522 [Status word speed controller, 2-787](#page-786-0) 2534 [Status word monitoring 1 , 2-788](#page-787-0) 2536 [Status word monitoring 2 , 2-789](#page-788-0) 2537 [Status word monitoring 3 , 2-790](#page-789-0) 2546 [Control word faults/alarms, 2-791](#page-790-0) 2548 [Status word, faults/warnings 1 and 2,](#page-791-0)  2-792 2610 [Processor, 2-794](#page-793-0) 2634 [Missing enable signals, line contactor](#page-794-0)  control, 2-795 2701 Simple brake control ( $r0108.14 = 0$ ),

[2-797](#page-796-0)
2704 Extended brake control/ zero speed detection ( $r0108.14 = 1$ ), 2-798 2707 [Extended braking control / open and close](#page-798-0)  brake ( $r0108.14 = 1$ ), 2-799 2711 [Extended brake control/signal outputs](#page-799-0)   $($ r0108.14 = 1 $)$ , 2-800 2800 [Parameter manager, 2-802](#page-801-0) 2802 [Monitoring functions and faults/alarms,](#page-802-0)  2-803 2804 [Status words, 2-804](#page-803-0) 2810 [Safe Standstill \(SH\), 2-805](#page-804-0) 2814 [Safe brake control \(SBC\), 2-806](#page-805-0) 3010 [fixed speed setpoints, 2-808](#page-807-0) 3020 [Motorized potentiometer, 2-809](#page-808-0) 3030 [Main/added setpoint, setpoint scaling,](#page-809-0)  jogging, 2-810 3040 [Direction limitation and direction reversal,](#page-810-0)  2-811 3050 [Suppression bandwidth and speed](#page-811-0)  limiting, 2-812 3060 [Basic ramp-function generator, 2-813](#page-812-0) 3070 [Extended ramp-function generator, 2-814](#page-813-0) 3080 [Ramp-function generator selection, status](#page-814-0)  word, tracking--, 2-815 3090 [Dynamic Servo Control \(DSC\), 2-816](#page-815-0) 3095 [Generation of the speed limits](#page-817-0)   $($ r0108.8 = 0 $)$ , 2-818 4704 [Position and temperature measurement,](#page-819-0)  encoder 1 ... 3, 2-820 4710 [Act. speed value and rotor pos. meas.,](#page-820-0)  motor encoder (encoder 1), 2-821

4720 [Encoder interface, receive signals,](#page-821-0)  encoder 1 ... 3, 2-822 4730 [Encoder interface, send signals,](#page-822-0)  encoder 1 ... 3, 2-823 4735 Reference mark search with [equivalent zero mark, encoder 1 ... 3,](#page-823-0)  2-824 4740 [Measuring input evaluation, measured va](#page-824-0)lue memory, encoder 1 ... 3, 2-825 5020 [Speed setpoint filter and](#page-825-0)  speed pre-control, 2-826 5030 Reference model/pre-control [balancing/setpoint speed controller,](#page-826-0)  2-827 5040 [Speed controller with encoder, 2-828](#page-827-0) 5050 [Kp\\_n-/Tn\\_n adaptation, 2-829](#page-828-0) 5060 Torque setpoint, [control type switchover, 2-830](#page-829-0) 5210 [Speed controller without encoder, 2-831](#page-830-0) 5300 [V/f control for diagnostics, 2-832](#page-831-0) 5490 [Speed control configuration, 2-833](#page-832-0) 5492 [Closed-loop control status word 1, 2-834](#page-833-0) 5493 [Closed-loop control status word 3, 2-835](#page-834-0) 5610 [Torque limiting/reduction/interpolator](#page-835-0) , 2-836 5620 [Motor/generator torque limit, 2-837](#page-836-0) 5630 [Upper/lower torque limit, 2-838](#page-837-0) 5640 [Mode changeover, power/current limiting,](#page-838-0)  2-839 5650 [Vdc\\_max controller and Vdc\\_min control](#page-839-0)ler, 2-840 5710 [Current Setpoint Filter, 2-841](#page-840-0)

5714 [Iq and Id controller, 2-842](#page-841-0) 5722 [Field current input, flux controller, 2-843](#page-842-0) 5730 Interface to the Motor Module [\(gating signals, current actual values\),](#page-843-0)  2-844 6004 [Raw signal and temperature measure](#page-845-0)ment, 2-846 6010 [Act. speed value and rotor pos. meas.,](#page-846-0)  motor encoder (encoder 1), 2-847 6030 [Speed setpoint, droop, 2-848](#page-847-0) 6031 [Pre-control balancing for reference/acce](#page-848-0)leration model , 2-849 6040 [Speed controller with / without encoder,](#page-849-0)  2-850 6050 [Kp\\_n-/Tn\\_n adaptation, 2-851](#page-850-0) 6060 [Torque setpoint, 2-852](#page-851-0) 6220 [Vdc\\_max controller and Vdc\\_min control](#page-852-0)ler, 2-853 6300 [V/f characteristic and voltage boost, 2-854](#page-853-0) 6310 [Resonance damping and slip compensati](#page-854-0)on, 2-855 6320 [Vdc\\_max controller and Vdc\\_min control](#page-855-0)ler, 2-856 6490 [Speed control configuration, 2-857](#page-856-0) 6491 [Flux control configuration, 2-858](#page-857-0) 6492 [Closed-loop control status word 1, 2-859](#page-858-0) 6493 [Closed-loop control status word 3, 2-860](#page-859-0) 6630 [Upper/lower torque limit, 2-861](#page-860-0) 6640 [Current/power/torque limits](#page-861-0) , 2-862 6710 [Current Setpoint Filter, 2-863](#page-862-0)

6714 [Iq and Id controller, 2-864](#page-863-0) 6722 [Field weakening characteristic, Id set](#page-864-0)point, 2-865 6723 [Field weakening controller, flux controller](#page-865-0)  for induction motor ( $p0300 = 1$ ), 2-866 6724 [Field weakening controller for synchro](#page-866-0)nous motor (p0300 = 2), 2-867 6730 [Interface to Motor Module for induction](#page-867-0)  motor  $(p0300 = 1), 2-868$ 6731 [Interface to Motor Module for synchro](#page-868-0)nous motor  $(p0300 = 2)$ , 2-869 6799 [Display signals, 2-870](#page-869-0) 7010 [Friction characteristic curve, 2-872](#page-871-0) 7950 [Fixed values \(r0108.16 = 1\), 2-874](#page-873-0) 7954 Motorized potentiometer ( $r0108.16 = 1$ ), 2-875 7958 [Closed-loop control \(r0108.16 = 1\), 2-876](#page-875-0) 8010 [Speed messages, 2-878](#page-877-0) 8012 [Torque messages, motor blocked/stalled ,](#page-878-0)  2-879 8013 Load monitoring ( $r0108.17 = 1$ ), 2-880 8014 [Thermal monitoring power section, 2-881](#page-880-0) 8016 [Thermal monitoring motor, 2-882](#page-881-0) 8060 [Fault buffer, 2-884](#page-883-0) 8065 [Alarm buffer, 2-885](#page-884-0) 8070 [Fault/warning trigger word \(r2129\), 2-886](#page-885-0) 8075 [Fault/warning configuration, 2-887](#page-886-0) 8134 [Test sockets, 2-889](#page-888-0)

8560 [Command data sets \(CDS\), 2-891](#page-890-0) 8565 [Drive data set \(DDS\), 2-892](#page-891-0) 8570 [Encoder data set \(EDS\), 2-893](#page-892-0) 8575 [Motor data sets \(MDS\), 2-894](#page-893-0) 8720 Control word [sequential control infeed, 2-896](#page-895-0) 8726 Status word [sequential control infeed, 2-897](#page-896-0) 8732 [Processor, 2-898](#page-897-0) 8734 [Missing enabling signals, line contactor](#page-898-0)  control , 2-899 8750 [Interface to the basic infeed power unit](#page-899-0)  (control signals, actual values), 2-900 8760 [Messages and monitoring functions,](#page-900-0)  2-901 8820 Control word [sequential control infeed, 2-903](#page-902-0) 8826 Status word [sequential control infeed, 2-904](#page-903-0) 8828 [Status word infeed, 2-905](#page-904-0) 8832 [Processor, 2-906](#page-905-0) 8834 [Missing enabling signals, line contactor](#page-906-0)  control , 2-907 8850 [Interface to the Smart Infeed \(control sig](#page-907-0)nals, actual values), 2-908 8860 [Messages and monitoring functions, sup](#page-908-0)ply voltage monitor, 2-909 8864 [Messages and monitoring, line frequency](#page-909-0)  and Vdc monitoring , 2-910 8920 Control word [sequential control infeed, 2-912](#page-911-0)

8926 Status word [sequential control infeed, 2-913](#page-912-0) 8928 [Status word infeed, 2-914](#page-913-0) 8932 [Processor, 2-915](#page-914-0) 8934 [Missing enabling signals, line contactor](#page-915-0)  control , 2-916 8940 [Controller control factor reserve/controller](#page-916-0)  DC link voltage , 2-917 8946 [Current pre-control/current control](#page-917-0)ler/gating unit, 2-918 8950 [Interface to the Active Infeed \(control sig](#page-918-0)nals, actual values), 2-919 8960 [Messages and monitoring functions, sup](#page-919-0)ply voltage monitor, 2-920 8964 [Messages and monitoring, line frequency](#page-920-0)  and Vdc monitoring , 2-921 9100 [TB30 digital inputs, electrically isolated](#page-922-0)  (DI 0 ... DI 3), 2-923 9102 [TB30 digital outputs, electrically isolated](#page-923-0)  (DO 0 ... DO 3), 2-924 9104 [TB30 analog inputs \(AI 0 ... AI 1\), 2-925](#page-924-0) 9106 [TB30 analog outputs \(AO 0 ... AO 1\),](#page-925-0)  2-926 9204 [Receive message frame, free PDO map](#page-927-0)ping (p8744 = 2), 2-928 9206 [Receive message frame, predefined con](#page-928-0)nection set (p8744 = 1), 2-929 9208 [Send message frame, free PDO mapping](#page-929-0)   $(p8744 = 2)$ , 2-930 9210 [Send message frame, predefined connec](#page-930-0)tion set  $(p8744 = 1)$ , 2-931 9220 [Control word CANopen, 2-932](#page-931-0)

9226 [Status word CANopen, 2-933](#page-932-0) 9400 [TM15DI/DO digital inputs/outputs, bidirec](#page-934-0)tional (DI/DO 0 ... DI/DO 7), 2-935 9401 [TM15DI/DO digital inputs/outputs, bidirec](#page-935-0)tional (DI/DO 8 ... DI/DO 15), 2-936 9402 [TM15DI/DO digital inputs/outputs, bidirec](#page-936-0)tional (DI/DO 16 ... DI/DO 23), 2-937 9550 [TM31 digital inputs, electrically isolated](#page-938-0)  (DI 0 ... DI 3), 2-939 9552 [TM31 digital inputs, electrically isolated](#page-939-0)  (DI 4 ... DI 7), 2-940 9556 [TM31 digital relay outputs, electrically iso](#page-940-0)lated (DO 0 ... DO 1), 2-941 9560 TM31 digital inputs/outputs, [bidirectional \(DI/DO 8 ... DI/DO 9\),](#page-941-0)  2-942 9562 TM31 digital inputs/outputs, [bidirectional \(DI/DO 10 ... DI/DO 11\),](#page-942-0)  2-943 9566 [TM31 analog input 0 \(AI 0\), 2-944](#page-943-0) 9568 [TM31 analog input 1 \(AI 1\), 2-945](#page-944-0) 9572 [TB31 analog outputs \(AO 0 ... AO 1\),](#page-945-0)  2-946 9576 [TM31 temperature evaluation KTY/PTC,](#page-946-0)  2-947 9577 [TM31 sensor evaluation KTY/PTC, 2-948](#page-947-0) 9674 [TM41 incremental encoder emulation,](#page-949-0)  2-950 9880 [VSM analog inputs \(AI 0 ... AI 3\), 2-952](#page-951-0) 9886 [VSM temperature evaluation, 2-953](#page-952-0)

9887 [VSM sensor evaluation KTY/PTC, 2-954](#page-953-0)

## **A**

[Access Level \(Parameter\), 1-18](#page-17-0) Acknowledgement [Adjustable, 3-961](#page-960-0) [Default, 3-961](#page-960-0) [IMMEDIATELY, 3-958](#page-957-0) [POWER ON, 3-958](#page-957-1) [READY, 3-958](#page-957-2) [Active \(parameter, C1\(x\), C2\(x\), U, T\), 1-17](#page-16-0) [Active Infeed, 2-911](#page-910-0) [Contents, 2-911](#page-910-0) [Control factor controller, 2-917](#page-916-0) [Control word sequence control, 2-912](#page-911-0) [Current controller, 2-918](#page-917-0) [Current pre-control, 2-918](#page-917-0) [DC link voltage controller, 2-917](#page-916-0) [Gating unit, 2-918](#page-917-0) [Interface \(control signals, actual values\),](#page-918-0)  2-919 [Line contactor control, 2-916](#page-915-0) [Messages and monitoring functions,](#page-910-0)  2-911 [Processor, 2-915](#page-914-0) [Status word sequential control, 2-913](#page-912-0) [Supply voltage monitoring, 2-920](#page-919-0) Address [Documentation \(Fax, email\), Preface-7](#page-6-0) [Internet, Preface-7](#page-6-1) [PROFIBUS, 2-756](#page-755-0) [Technical Support, Preface-7](#page-6-0) [Adjustable parameters, 1-13](#page-12-0) Alarm [List of all alarms, 3-964](#page-963-0) [Numerical Range, 3-964](#page-963-1) [Alarm buffer, 2-883](#page-882-0) [Alarm value, 3-961](#page-960-1) Analog inputs [Terminal Board 30 \(TB30\), 2-922](#page-921-0) [Terminal Module 31 \(TM31\), 2-938](#page-937-0) Analog outputs [Terminal Board 30 \(TB30\), 2-922](#page-921-0) [Terminal Module 31 \(TM31\), 2-938](#page-937-0) [Axxxx, 3-960](#page-959-0)

# **B**

[Basic Infeed, 2-895](#page-894-0) [Contents, 2-895](#page-894-0) [Control word sequence control, 2-896](#page-895-0) [Interface \(control signals, actual values\),](#page-899-0)  2-900 [Messages and monitoring functions,](#page-894-0)  [2-895,](#page-894-0) [2-901](#page-900-0) [Missing enabling signals, line contactor](#page-898-0)  control , 2-899 [Processor, 2-898](#page-897-0) [Status word sequential control, 2-897](#page-896-0) [BI, Binector Input, 1-14](#page-13-0) [BICO technology, 2-723](#page-722-0) Binector [Input \(BI\), 1-14](#page-13-0) [Output \(BO\), 1-14](#page-13-1) [Bit field \(parameter\), 1-21](#page-20-0) [BO, Binector Output, 1-14](#page-13-1) Brake control [Extended, 2-796](#page-795-0) [Simple, 2-796](#page-795-0)

## **C**

[C1\(x\) - Status commissioning unit, 1-17](#page-16-0) [C2\(x\) - Status commissioning drive, 1-17](#page-16-0) [Catalogs, References-1181](#page-1180-0) [Changeable \(parameter, C1\(x\), C2\(x\), U, T\),](#page-16-0)  1-17 [CI, Connector Input, 1-14](#page-13-2) Closed-loop control [Active Infeed, 2-911](#page-910-0) [Basic Infeed, 2-895](#page-894-0) [Servo, 2-819](#page-818-0) [Smart Infeed, 2-902](#page-901-0) [Technology controller, 2-876](#page-875-0) [Vector, 2-845](#page-844-0) [CO, Connector Output, 1-14](#page-13-3) [CO/BO, Connector/Binector Output, 1-14](#page-13-4) [Command data set \(CDS\), 1-18,](#page-17-1) [2-890,](#page-889-0)  [2-891](#page-890-0) [Command data sets, 2-890](#page-889-0) Communication [CANopen, 2-927](#page-926-0) [PROFIBUS, 2-755](#page-754-0) [Configuring messages, 2-883](#page-882-0) **Connector** [Input \(CI\), 1-14](#page-13-2) [Output \(CO\), 1-14](#page-13-3) [Control mode, 2-830](#page-829-0)

Control Unit 320 (CU320) [Digital inputs, 2-744](#page-743-0) [Digital inputs/outputs, 2-744](#page-743-0) [Control words, 2-755](#page-754-0) [Internal, 2-782](#page-781-0) [Standard telegrams, 2-755](#page-754-0) Controller extension 32 (CX32) [Digital inputs, 2-751](#page-750-0) [Digital inputs/outputs, 2-751](#page-750-0) **Converters** [Binector / connector, 2-779](#page-778-0) [Connector / binector, 2-777,](#page-776-0) [2-780](#page-779-0) [Cxxxxx, 3-960](#page-959-0)

# **D**

[Data set, 1-18](#page-17-2) [Command data set \(CDS\), 1-18](#page-17-1) [Drive data set, DDS, 1-18](#page-17-3) [Encoder data set, EDS, 1-18](#page-17-4) [Motor data set, MDS, 1-18](#page-17-5) [Power Module data set, PDS, 1-18](#page-17-6) [Data sets, 2-890](#page-889-0) [Command data set, 1-18](#page-17-1) [Drive data set, 1-18](#page-17-3) [Encoder data set, 1-18](#page-17-4) [Motor data set, 1-18](#page-17-5) [Power Module data set, 1-18](#page-17-6) [Data Type \(Parameter\), 1-18](#page-17-7) [DC link voltage controller, 2-911](#page-910-0) [DCBRAKE, 3-958](#page-957-3) [DDS, drive data set, 1-18,](#page-17-3) [2-890,](#page-889-0) [2-892](#page-891-0) [Dependency \(parameter\), 1-21](#page-20-1) [Description \(Parameter\), 1-20](#page-19-0) Digital inputs [Control Unit 320 \(CU320\), 2-744](#page-743-1) [Controller extension 32 \(CX32\), 2-751](#page-750-0) [Terminal Board 30 \(TB30\), 2-922](#page-921-0) [Terminal Module 15 for SINAMICS](#page-933-0)  (TM15DI/DO), 2-934 [Terminal Module 31 \(TM31\), 2-938](#page-937-0) Digital inputs/outputs [Control Unit 320 \(CU320\), 2-744](#page-743-2) [Terminal Module 31 \(TM31\), 2-938](#page-937-1) digital outputs [Control Unit 320 \(CU320\), 2-744](#page-743-1) [Controller extension 32 \(CX32\), 2-751](#page-750-0) [Terminal Board 30 \(TB30\), 2-922](#page-921-0) [Terminal Module 15 for SINAMICS](#page-933-0)  (TM15DI/DO), 2-934 [Terminal Module 31 \(TM31\), 2-938](#page-937-0) [Direction of rotation limiting, 2-807](#page-806-0) [Direction reversal, 2-807](#page-806-0)

**Directory** [Contents, Contents-9](#page-8-0) [Contents: function diagrams, 2-711](#page-710-0) [List of Abbreviations, Abbreviations-1175](#page-1174-0) [References, References-1181](#page-1180-0) Display [Alarms, 3-956](#page-955-0) [Faults, 3-956](#page-955-0) [DO, Drive object, 1-14](#page-13-5) [Drive Data Sets, 2-890](#page-889-0) [Drive object, 1-14](#page-13-5) [DSC \(Dynamic Servo Control\), 2-807,](#page-806-0) [2-816](#page-815-0)

## **E**

[EDS, encoder data set, 1-18,](#page-17-4) [2-890,](#page-889-0) [2-893](#page-892-0) [ENCODER, 3-958](#page-957-4) [Encoder data sets, 2-890](#page-889-0)

## **F**

[Factory setting, 1-20](#page-19-1) Fault [Acknowledgement, 3-958,](#page-957-5) [3-961](#page-960-0) [Cause, 3-961](#page-960-1) [Display, 3-956](#page-955-0) [Explanation of list, 3-960](#page-959-1) [Fault location, 3-961](#page-960-2) [Fault reaction, 3-957,](#page-956-0) [3-961](#page-960-3) [General information, 3-956](#page-955-1) [How to distinguish from an alarm, 3-956](#page-955-2) [List of all faults, 3-964](#page-963-0) [Name, 3-961](#page-960-2) [Number, 3-960](#page-959-0) [Numerical Range, 3-964](#page-963-1) [Remedy, 3-962](#page-961-0) [Save on POWER OFF, 3-959](#page-958-0) [Fault buffer, 2-883](#page-882-0) [Design, 2-884](#page-883-0) [Save on POWER OFF, 3-959](#page-958-0) [Fault value, 3-961](#page-960-1) [fixed speed setpoints, 2-807](#page-806-0) [Fixed values, 2-721,](#page-720-0) [2-874](#page-873-0) [Free interconnection via BICO, 2-755](#page-754-0) [Free interconnection, status words, 2-779](#page-778-0) [Friction characteristic curve, 2-872](#page-871-0) [Function \(Parameter\), 1-20](#page-19-0)

Function diagrams: Active Infeed Control word [sequential control infeed, 2-912](#page-911-0) [Controller control factor reserve/controller](#page-916-0)  DC link voltage, 2-917 [Current pre-control/current control](#page-917-0)ler/gating unit, 2-918 [Interface to the Active Infeed \(control sig](#page-918-0)nals, actual values), 2-919 [Messages and monitoring functions, sup](#page-919-0)ply voltage monitor, 2-920 [Messages and monitoring, line frequency](#page-920-0)  and Vdc monitoring , 2-921 [Missing enabling signals, line contactor](#page-915-0)  control , 2-916 [Processor, 2-915](#page-914-0) [Status word infeed, 2-914](#page-913-0) Status word [sequential control infeed, 2-913](#page-912-0) Function diagrams: Basic Infeed Control word [sequential control infeed, 2-896](#page-895-0) [Interface to the basic infeed power unit](#page-899-0)  (control signals, actual values), 2-900 [Messages and monitoring functions,](#page-900-0)  2-901 [Missing enabling signals, line contactor](#page-898-0)  control , 2-899 [Processor, 2-898](#page-897-0) Status word [sequential control infeed, 2-897](#page-896-0) Function diagrams: brake control [Extended brake control/signal outputs](#page-799-0)   $($ r0108.14 = 1), 2-800 Extended brake control/ zero speed detection ( $r0108.14 = 1$ ), 2-798 [Extended braking control / open and close](#page-798-0)  brake (r0108.14 = 1),  $2-799$ Simple brake control ( $r0108.14 = 0$ ), [2-797](#page-796-0)

Function diagrams: Communication Board **CAN** [Control word CANopen, 2-932](#page-931-0) [Receive message frame, free PDO map](#page-927-0)ping (p8744 = 2), 2-928 [Receive message frame, predefined con](#page-928-0)nection set (p8744 = 1), 2-929 [Send message frame, free PDO mapping](#page-929-0)   $(p8744 = 2), 2-930$ [Send message frame, predefined connec](#page-930-0)tion set  $(p8744 = 1)$ , 2-931 [Status word CANopen, 2-933](#page-932-0) Function diagrams: CU320 input/output terminals [Digital inputs, electrically isolated](#page-744-0)  (DI 0 ... DI 3), 2-745 [Digital inputs, electrically isolated](#page-745-0)  (DI 4 ... DI 7), 2-746 Digital inputs/outputs, [bidirectional \(DI/DO 10 ... DI/DO 11\),](#page-747-0)  2-748 Digital inputs/outputs, [bidirectional \(DI/DO 12 ... DI/DO 13\),](#page-748-0)  2-749 Digital inputs/outputs, [bidirectional \(DI/DO 14 ... DI/DO 15\),](#page-749-0)  2-750 Digital inputs/outputs, [bidirectional \(DI/DO 8 ... DI/DO 9\),](#page-746-0)  2-747 Function diagrams: CX32 input/output terminals [Digital inputs, electrically isolated](#page-751-0)  (DI 0 ... DI 3), 2-752 [Digital inputs/outputs, bidirectional](#page-753-0)  (DI/DO 10 ... DI/DO 11), 2-754 [Digital inputs/outputs, bidirectional](#page-752-0)  (DI/DO 8 ... DI/DO 9), 2-753 Function diagrams: data sets [Command data sets \(CDS\), 2-891](#page-890-0) [Drive data set \(DDS\), 2-892](#page-891-0) [Encoder data set \(EDS\), 2-893](#page-892-0) [Motor data sets \(MDS\), 2-894](#page-893-0) Function diagrams: faults and warnings [Alarm buffer, 2-885](#page-884-0) [Fault buffer, 2-884](#page-883-0) [Fault/warning configuration, 2-887](#page-886-0) [Fault/warning trigger word \(r2129\), 2-886](#page-885-0)

Function diagrams: general information [Explanation of the symbols \(Part 1\), 2-720](#page-719-0) [Explanation of the symbols \(Part 2\), 2-721](#page-720-0) [Explanation of the symbols \(Part 3\), 2-722](#page-721-0) [Using BICO technology, 2-723](#page-722-0) Function diagrams: internal control/status words [Control word faults/alarms, 2-791](#page-790-0) [Control word sequence control, 2-783](#page-782-0) [Control word setpoint channel, 2-785](#page-784-0) [Control word speed controller, 2-786](#page-785-0) [Status word monitoring 1 , 2-788](#page-787-0) [Status word monitoring 2 , 2-789](#page-788-0) [Status word monitoring 3 , 2-790](#page-789-0) [Status word sequential control, 2-784](#page-783-0) [Status word speed controller, 2-787](#page-786-0) [Status word, faults/warnings 1 and 2,](#page-791-0)  2-792 Function diagrams: measuring sockets [Test sockets, 2-889](#page-888-0) Function diagrams: messages and monitoring functions Load monitoring ( $r0108.17 = 1$ ), 2-880 [Speed messages, 2-878](#page-877-0) [Thermal monitoring motor, 2-882](#page-881-0) [Thermal monitoring power section, 2-881](#page-880-0) [Torque messages, motor blocked/stalled ,](#page-878-0)  2-879 Function diagrams: overviews [Active Infeed, 2-740](#page-739-0) [Basic Infeed, 2-739](#page-738-0) [CU320 input/output terminals, 2-725](#page-724-0) [CX32 input/output terminals, 2-726](#page-725-0) [Internal control/status words, 2-728](#page-727-0) [Monitoring, faults, alarms, 2-738](#page-737-0) [PROFIBUS, 2-727](#page-726-0) [Servo current control, 2-733](#page-732-0) [Servo encoder evaluations \(position,](#page-729-0)  speed, temperature), 2-730 [Servo generation of the torque limits,](#page-731-0)  2-732 [Servo speed control and V/f control, 2-731](#page-730-0) [Setpoint channel, 2-729](#page-728-0) [Smart Infeed, 2-741](#page-740-0) [Terminal Board 30 \(TB30\), 2-742](#page-741-0) [Terminal Module 31 \(TM31\), 2-743](#page-742-0) [Vector current control, 2-737](#page-736-0) [Vector encoder evaluations \(position,](#page-733-0)  speed, temperature), 2-734 [Vector speed control and generation of](#page-735-0)  the torque limits, 2-736 [Vector V/f control, 2-735](#page-734-0)

Function diagrams: Safety Integrated [Monitoring functions and faults/alarms,](#page-802-0)  2-803 [Parameter manager, 2-802](#page-801-0) [Safe brake control \(SBC\), 2-806](#page-805-0) [Safe Standstill \(SH\), 2-805](#page-804-0) [Status words, 2-804](#page-803-0) Function diagrams: sequential control [Missing enable signals, line contactor](#page-794-0)  control, 2-795 [Processor, 2-794](#page-793-0) Function diagrams: servo control [Mode changeover, power/current limiting,](#page-838-0)  2-839 [Act. speed value and rotor pos. meas.,](#page-820-0)  motor encoder (encoder 1), 2-821 [Closed-loop control status word 1, 2-834](#page-833-0) [Closed-loop control status word 3, 2-835](#page-834-0) [Current Setpoint Filter, 2-841](#page-840-0) [Encoder interface, receive signals,](#page-821-0)  encoder 1 ... 3, 2-822 [Encoder interface, send signals,](#page-822-0)  encoder 1 ... 3, 2-823 [Field current input, flux controller, 2-843](#page-842-0) Interface to the Motor Module [\(gating signals, current actual values\),](#page-843-0)  2-844 [Iq and Id controller, 2-842](#page-841-0) [Kp\\_n-/Tn\\_n adaptation, 2-829](#page-828-0) [Measuring input evaluation, measured va](#page-824-0)lue memory, encoder 1 ... 3, 2-825 [Motor/generator torque limit, 2-837](#page-836-0) [Position and temperature measurement,](#page-819-0)  encoder 1 ... 3, 2-820 Reference mark search with [equivalent zero mark, encoder 1 ... 3,](#page-823-0)  2-824 Reference model/pre-control [balancing/setpoint speed controller,](#page-826-0)  2-827 [Speed control configuration, 2-833](#page-832-0) [Speed controller with encoder, 2-828](#page-827-0) [Speed controller without encoder, 2-831](#page-830-0) [Speed setpoint filter and](#page-825-0)  speed pre-control, 2-826 [Torque limiting/reduction/interpolator](#page-835-0) , 2-836 Torque setpoint. [control type switchover, 2-830](#page-829-0) [Upper/lower torque limit, 2-838](#page-837-0) [V/f control for diagnostics, 2-832](#page-831-0) [Vdc\\_max controller and Vdc\\_min control](#page-839-0)ler, 2-840

Function diagrams: setpoint channel [Direction limitation and direction reversal,](#page-810-0)  2-811 [Dynamic Servo Control \(DSC\), 2-816](#page-815-0) [fixed speed setpoints, 2-808](#page-807-0) [Main/added setpoint, setpoint scaling,](#page-809-0)  jogging, 2-810 [Motorized potentiometer, 2-809](#page-808-0) [Ramp-function generator \(extended\),](#page-813-0)  2-814 [Ramp-function generator \(simple\), 2-813](#page-812-0) [Ramp-function generator selection, status](#page-814-0)  word, tracking--, 2-815 [Suppression bandwidth and speed](#page-811-0)  limiting, 2-812 Function diagrams: setpoint channel not activated [Generation of the speed limits](#page-817-0)   $($ r0108.8 = 0), 2-818 Function diagrams: Smart Infeed Control word [sequential control infeed, 2-903](#page-902-0) [Interface to the Smart Infeed \(control sig](#page-907-0)nals, actual values), 2-908 [Messages and monitoring functions, sup](#page-908-0)ply voltage monitor, 2-909 [Messages and monitoring, line frequency](#page-909-0)  and Vdc monitoring , 2-910 [Missing enabling signals, line contactor](#page-906-0)  control , 2-907 [Processor, 2-906](#page-905-0) [Status word infeed, 2-905](#page-904-0) Status word [sequential control infeed, 2-904](#page-903-0) Function diagrams: technology controller [Closed-loop control \(r0108.16 = 1\), 2-876](#page-875-0) [Fixed values \(r0108.16 = 1\), 2-874](#page-873-0) Motorized potentiometer ( $r0108.16 = 1$ ), 2-875 Function diagrams: technology functions [Friction characteristic curve, 2-872](#page-871-0) Function diagrams: Terminal Board 30 (TB30) [Analog inputs \(AI 0 ... AI 1\), 2-925](#page-924-0) [Analog outputs \(AO 0 ... AO 1\), 2-926](#page-925-0) [Digital inputs, electrically isolated](#page-922-0)  (DI 0 ... DI 3), 2-923 [Digital outputs, electrically isolated](#page-923-0)  [\(DO 0 ... DO 3\), 2-924](#page-923-0)

Function diagrams: Terminal Module 15 for SINAMICS (TM15DI/DO) [Digital inputs/outputs, bidirectional](#page-934-0)  (DI/DO 0 ... DI/DO 7), 2-935 [Digital inputs/outputs, bidirectional](#page-936-0)  (DI/DO 16 ... DI/DO 23), 2-937 [Digital inputs/outputs, bidirectional](#page-935-0)  (DI/DO 8 ... DI/DO 15), 2-936 Function diagrams: Terminal Module 31 (TM31) [Analog input 0 \(AI 0\), 2-944](#page-943-0) [Analog input 1 \(AI 1\), 2-945](#page-944-0) [Analog outputs \(AO 0 ... AO 1\), 2-946](#page-945-0) [Digital inputs, electrically isolated](#page-938-0)  (DI 0 ... DI 3), 2-939 [Digital inputs, electrically isolated](#page-939-0)  (DI 4 ... DI 7), 2-940 [Digital inputs/outputs, bidirectional](#page-942-0)  (DI/DO 10 ... DI/DO 11), 2-943 [Digital inputs/outputs, bidirectional](#page-941-0)  (DI/DO 8 ... DI/DO 9), 2-942 [Digital relay outputs, electrically isolated](#page-940-0)  (DO 0 ... DO 1), 2-941 [Sensor evaluation KTY/PTC, 2-948](#page-947-0) [Temperature evaluation KTY/PTC, 2-947](#page-946-0) Function diagrams: Terminal Module 41 (TM41) [Incremental encoder emulation, 2-950](#page-949-0)

Function diagrams: vector control [Act. speed value and rotor pos. meas.,](#page-846-0)  motor encoder (encoder 1), 2-847 [Closed-loop control status word 1, 2-859](#page-858-0) [Closed-loop control status word 3, 2-860](#page-859-0) [Current Setpoint Filter, 2-863](#page-862-0) [Current/power/torque limits](#page-861-0) , 2-862 [Display signals, 2-870](#page-869-0) [Field weakening characteristic, Id set](#page-864-0)point, 2-865 [Field weakening controller for synchro](#page-866-0)nous motor (p0300 = 2), 2-867 [Field weakening controller, flux controller](#page-865-0)  for induction motor ( $p0300 = 1$ ), 2-866 [Flux control configuration, 2-858](#page-857-0) [Interface to Motor Module for induction](#page-867-0)  motor  $(p0300 = 1)$ , 2-868 [Interface to Motor Module for synchro](#page-868-0)nous motor  $(p0300 = 2)$ , 2-869 [Iq and Id controller, 2-864](#page-863-0) [Kp\\_n-/Tn\\_n adaptation, 2-851](#page-850-0) [Pre-control balancing for reference/acce](#page-848-0)leration model , 2-849 [Raw signal and temperature measure](#page-845-0)ment, 2-846 [Resonance damping and](#page-854-0)  slip compensation, 2-855 [Speed control configuration, 2-857](#page-856-0) [Speed controller with / without encoder,](#page-849-0)  2-850 [Speed setpoint, droop, 2-848](#page-847-0) [Torque setpoint, 2-852](#page-851-0) [Upper/lower torque limit, 2-861](#page-860-0) [V/f characteristic and voltage boost, 2-854](#page-853-0) [Vdc\\_max controller and Vdc\\_min control](#page-852-0)[ler, 2-853,](#page-852-0) [2-856](#page-855-0) Function diagrams: Voltage Sensing Module (VSM) [Analog inputs \(AI 0 ... AI 3\), 2-952](#page-951-0) [Sensor evaluation KTY/PTC, 2-954](#page-953-0) [Temperature evaluation, 2-953](#page-952-0) [Function Module, 1-14](#page-13-5) [Fxxxx, 3-960](#page-959-0)

# **G**

General [information about parameters, 1-12](#page-11-0) General information [about faults and alarms, 3-956](#page-955-1) [about function diagrams, 2-719](#page-718-0)

#### **H**

[Holding brake, 2-796](#page-795-0) [Hotline, Preface-7](#page-6-0)

#### **I**

[Incremental encoder emulation, 2-949](#page-948-0) Index [Factory setting, 1-20](#page-19-2) [Parameter, 1-13,](#page-12-0) [1-20](#page-19-2) Information [Hotline, Preface-7](#page-6-0) [Internet address, Preface-7](#page-6-1) [Technical Support, Preface-7](#page-6-0) Input terminals [Control Unit 320 \(CU320\), 2-744](#page-743-2) [Controller extension 32 \(CX32\), 2-751](#page-750-1) [Terminal Board 30 \(TB30\), 2-922](#page-921-1) [Terminal Module 31 \(TM31\), 2-938](#page-937-1) [Internal control/status words, 2-782](#page-781-0) [Internet, Preface-7](#page-6-1)

#### **J**

[Jogging, 2-807,](#page-806-0) [2-810](#page-809-0)

## **L**

[Line contactor control, 2-795,](#page-794-0) [2-895,](#page-894-0) [2-902,](#page-901-0)  [2-907,](#page-906-0) [2-911,](#page-910-0) [2-916](#page-915-0) [Linked parameter, 1-13](#page-12-0) List [Abbreviations, Abbreviations-1175](#page-1174-0) [All parameters, 1-24](#page-23-0) [Faults and Alarms, 3-964](#page-963-0) [Numerical ranges of alarms, 3-964](#page-963-1) [Parameter ranges, 1-22](#page-21-0) [Parameters for command data sets, 1-693](#page-692-0) [Parameters for drive data sets, 1-696](#page-695-0) [Parameters for encoder data sets, 1-705](#page-704-0) [Parameters for motor data sets, 1-706](#page-705-0) [References, References-1181](#page-1180-0) [List of Abbreviations, Abbreviations-1175](#page-1174-0) Load monitoring ( $r0108.16 = 1$ ), 2-877

#### **M**

[Main/supplementary setpoint, 2-807](#page-806-0) [Manufacturer-specific telegrams, 2-755](#page-754-0) [MDS, motor data set, 1-18,](#page-17-5) [2-890,](#page-889-0) [2-894](#page-893-0) [Message buffer, 2-883](#page-882-0) [Messages, 2-877](#page-876-0) [f or n comparison value reached or excee](#page-877-1)ded, 2-878 [Motor blocked, 2-879](#page-878-1) Motor rotates forwards (n  $act = 0$ ), 2-878 [Motor stalled, 2-879](#page-878-1) [n\\_act < p2161, 2-878](#page-877-1) [n\\_act <= p2155, 2-878](#page-877-1) [n\\_act > n\\_max, 2-878](#page-877-1) [Ramp-up/ramp-down completed, 2-878](#page-877-2) [Speed setpoint/actual value deviation](#page-877-2)  within tolerance bandwidth , 2-878 Torque setpoint  $<$  p2174, 2-879 [Torque utilization < p2194, 2-879](#page-878-1) Missing enable signals [Active Infeed, 2-916](#page-915-0) [Basic Infeed, 2-899](#page-898-0) [Drive, 2-795](#page-794-0) [Smart Infeed, 2-907](#page-906-0) [Monitoring functions, 2-877](#page-876-0) [Motor data sets, 2-890](#page-889-0) [Motor Holding Brake, 2-796](#page-795-0) [Motorized potentiometer, 2-807,](#page-806-0) [2-875](#page-874-0)

## **N**

Name [Fault, 3-961](#page-960-2) [Parameter, 1-14](#page-13-6) [Warning, 3-961](#page-960-2) Number [Fault, 3-960](#page-959-0) [Parameter, 1-13](#page-12-0) [Warning, 3-960](#page-959-0) Numerical Range [Alarms, 3-964](#page-963-1) [Faults, 3-964](#page-963-1) [Parameter, 1-22](#page-21-0)

## **O**

[Object, 1-14](#page-13-5) [Objective of manual, Preface-6](#page-5-0) [OFF1, 3-957](#page-956-1) [OFF2, 3-957](#page-956-2) [OFF3, 3-957](#page-956-3) Output terminals [Control Unit 320 \(CU320\), 2-744](#page-743-2) [Controller extension 32 \(CX32\), 2-751](#page-750-1) [Terminal Board 30 \(TB30\), 2-922](#page-921-1) [Terminal Module 31 \(TM31\), 2-938](#page-937-1)

#### **P**

[P group \(parameter\), 1-19](#page-18-0) Parameter [Access Level, 1-18](#page-17-0) [Changeable in, 1-17](#page-16-0) [Data set, 1-18](#page-17-2) [Data type, 1-18](#page-17-7) [Description, 1-20](#page-19-0) [Full name, 1-14](#page-13-6) [Function, 1-20](#page-19-0) [Index, 1-13,](#page-12-0) [1-20](#page-19-2) [Linked parameter, 1-13](#page-12-0) [List of parameters, 1-24](#page-23-0) List of parameters for [command data sets, 1-693](#page-692-0) [List of parameters for](#page-695-0)  drive data sets, 1-696 List of parameters for [encoder data sets, 1-705](#page-704-0) List of parameters for [motor data sets, 1-706](#page-705-0) [Name, 1-14](#page-13-6) [Number, 1-13](#page-12-0) [Numerical Range, 1-22](#page-21-0) [P group, 1-19](#page-18-0) [Safety guidelines, 1-21](#page-20-2) [Short name, 1-14](#page-13-6) [Unit, 1-19](#page-18-1) [Unit choice, 1-19](#page-18-1) [Unit group, 1-19](#page-18-1) [Values, 1-20](#page-19-3) [PDS, Power Module data set, 1-18](#page-17-6) [PID controller \(p0108.16 = 1\), 2-873](#page-872-0) [Process data, 2-755](#page-754-0) [PROFIBUS, 2-755](#page-754-0)

PROFIBUS function diagrams [Standard/manufacturer-specific receive](#page-757-0)  telegram interconnection, 2-758 [Standard/manufacturer-specific send tele](#page-766-0)grams, interconnection, 2-767 [A\\_DIGITAL interconnection, 2-766](#page-765-0) [CU\\_STW control word interconnection,](#page-764-0)  2-765 [CU\\_ZSW status word interconnection,](#page-774-0)  2-775 [E\\_DIGITAL interconnection, 2-776](#page-775-0) [E\\_STW1 control word infeed interconnec](#page-763-0)tion, 2-764 [E\\_ZSW1 status word infeed interconnec](#page-773-0)tion, 2-774 [MELDW status word interconnection,](#page-772-0)  2-773 [PROFIBUS address, diagnostics, 2-756](#page-755-0) [Receive telegram, free interconnection via](#page-776-0)  [BICO \(p0922 = 999\), 2-777,](#page-776-0) [2-780](#page-779-0) [Send telegram, free interconnection via](#page-777-0)  [BICO \(p0922 = 999\), 2-778,](#page-777-0) [2-781](#page-780-0) [Status words, free interconnection, 2-779](#page-778-0) [STW1 control word interconnection](#page-759-0)   $(p2038 = 0)$ , 2-760 [STW1 control word interconnection](#page-760-0)   $(p2038 = 1), 2-761$ [STW1 control word interconnection](#page-758-0)   $(p2038 = 2), 2-759$ [STW2 control word interconnection](#page-761-0)   $(p2038 = 0), 2-762$ [STW2 control word interconnection](#page-762-0)   $(p2038 = 1), 2-763$ [Telegrams and process data, 2-757](#page-756-0) [ZSW1 status word interconnection](#page-768-0)   $(p2038 = 0)$ , 2-769 [ZSW1 status word interconnection](#page-769-0)   $(p2038 = 1), 2-770$ [ZSW1 status word interconnection](#page-767-0)   $(p2038 = 2)$ , 2-768 [ZSW2 status word interconnection](#page-770-0)   $(p2038 = 0), 2-771$ [ZSW2 status word interconnection](#page-771-0)   $(p2038 = 1)$ , 2-772 [pxxxx, 1-13](#page-12-0)

# **R**

[Ramp-function generator, 2-807](#page-806-0) [Reaction to faults, 3-957](#page-956-0) [References, References-1181](#page-1180-0) [Relay outputs, 2-938](#page-937-1) [Resetting faults, 3-961](#page-960-0) [rxxxx, 1-13](#page-12-0)

## **S**

[Safe brake control \(SBC\), 2-801](#page-800-0) [Safe Standstill \(SH\), 2-801](#page-800-0) [Safety Guidelines \(parameters\), 1-21](#page-20-2) [Safety Integrated, 2-801](#page-800-0) [Search tools for manual, Preface-6](#page-5-1) [Sequencer, 2-793](#page-792-0) Servo control [Contents, 2-819](#page-818-0) [Current Setpoint Filter, 2-841](#page-840-0) [Encoder interface, 2-822](#page-821-0) [Iq and Id controller, 2-842](#page-841-0) [Kp\\_n-/Tn\\_n adaptation, 2-829](#page-828-0) [Measuring input, 2-825](#page-824-0) [Position and temperature measurement,](#page-819-0)  2-820 Reference mark search with [equivalent zero mark, encoder 1 ... 3,](#page-823-0)  2-824 [Rotor pos. meas., 2-821](#page-820-0) [Speed act. value sensing, 2-821](#page-820-0) [Speed controller, 2-828](#page-827-0) [Speed controller without encoder, 2-831](#page-830-0) [Speed setpoint filter and pre-control,](#page-825-0)  2-826 [Switch control type, 2-830](#page-829-0) [Torque setpoint, 2-830](#page-829-0) [V/f control for diagnostics, 2-832](#page-831-0) [Setpoint channel, 2-807](#page-806-0) [Setpoint channel not activated, 2-817](#page-816-0) [Signal path in function diagrams, 2-720](#page-719-0) [Simple/extended brake control, 2-796](#page-795-0) [SINAMICS Safety Integrated, 2-801](#page-800-0) [Smart Infeed, 2-902](#page-901-0) [Contents, 2-902](#page-901-0) [Control word sequence control, 2-903](#page-902-0) [Interface \(control signals, actual values\),](#page-907-0)  2-908 [Line contactor control, 2-907](#page-906-0) [Messages and monitoring functions,](#page-901-0)  2-902 [Processor, 2-906](#page-905-0) [Status word sequential control, 2-904](#page-903-0) [Supply voltage monitoring, 2-909](#page-908-0)

Speed control [Servo, 2-819](#page-818-0) [Vector, 2-845](#page-844-0) [Speed messages, 2-877](#page-876-0) Status words [Internal, 2-782](#page-781-0) [Standard telegrams, 2-755](#page-754-0) [STOP1, 3-958](#page-957-6) [STOP2, 3-958](#page-957-7) [Support, Preface-7](#page-6-0) [Support Request, Preface-7](#page-6-0) [Suppression bandwidths, 2-807](#page-806-0)

## **T**

[T - status Ready to run, 1-17](#page-16-0) [Target readers, Preface-6](#page-5-2) [Technical Support, Preface-7](#page-6-0) Technology controller (p0108.16 = 1),  $2-873$ [Technology functions, 2-871](#page-870-0) [Telegrams, 2-755](#page-754-0) Terminal Board 30 (TB30) [Analog inputs/outputs, 2-922](#page-921-2) [Digital inputs/outputs, 2-922](#page-921-2) [Terminal Module 15 for SINAMICS](#page-933-0)  (TM15DI/DO), 2-934 [Terminal Module 31 \(TM31\), 2-938](#page-937-0) [Analog inputs/outputs, 2-938](#page-937-2) [Digital inputs/outputs, 2-938](#page-937-2) [Relay outputs, 2-938](#page-937-2) [Terminal Module 41 \(TM41\), 2-949](#page-948-0) **Terminals** [Control Unit 320 \(CU320\), 2-744](#page-743-2) [Controller extension 32 \(CX32\), 2-751](#page-750-1) [Terminal Board 30 \(TB30\), 2-922](#page-921-1) [Terminal Module 31 \(TM31\), 2-938](#page-937-1) [Test sockets, 2-888](#page-887-0) [The communication board CAN 10 \(CBC10\),](#page-926-0)  2-927 [Thermal monitoring, 2-877](#page-876-0) [Torque Messages, 2-877](#page-876-0) [Triggering on messages \(r2129\), 2-883](#page-882-0)

#### **U**

[U - status Run, 1-17](#page-16-0) [Unit \(Parameter\), 1-19](#page-18-1)

#### **V**

V/f control [Servo, 2-832](#page-831-0) [Vector, 2-854](#page-853-0) [Values \(Parameter\), 1-20](#page-19-3) Vector control [Contents, 2-845](#page-844-0) [Current Setpoint Filter, 2-863](#page-862-0) [Droop Function, 2-848](#page-847-0) [Field weakening characteristic, Id set](#page-864-0)point, 2-865 [Flux control, 2-858](#page-857-0) [Iq and Id controller, 2-864](#page-863-0) [Kp\\_n-/Tn\\_n adaptation, 2-851](#page-850-0) [Resonance damping and slip compensati](#page-854-0)on, 2-855 [Rotor pos. meas., 2-847](#page-846-0) [Speed act. value sensing, 2-847](#page-846-0) [Speed control configuration, 2-857](#page-856-0) [Speed controller with / without encoder,](#page-849-0)  2-850 [Torque setpoint, 2-852](#page-851-0) [V/f characteristic, 2-854](#page-853-0) [Vdc\\_max controller and Vdc\\_min control](#page-855-0)ler, 2-856

Version [List of Faults and Alarms, 3-964](#page-963-0) [List of parameters, 1-24](#page-23-0) List of parameters for [command data sets, 1-693](#page-692-0) [List of parameters for](#page-695-0)  drive data sets, 1-696 List of parameters for [encoder data sets, 1-705](#page-704-0) List of parameters for [motor data sets, 1-706](#page-705-0) [Visualization parameters, 1-13](#page-12-0) Voltage Sensing Module (VSM) [Analog inputs, 2-951](#page-950-0) [Sensor evaluation KTY/PTC, 2-951](#page-950-0) [Temperature evaluation, 2-951](#page-950-0)

#### **W**

Warning [Cause, 3-961](#page-960-1) [Display, 3-956](#page-955-0) [Explanation of list, 3-960](#page-959-1) [Fault location, 3-961](#page-960-2) [General information, 3-956](#page-955-1) [How to distinguish from a fault, 3-956](#page-955-2) [Name, 3-961](#page-960-2) [Number, 3-960](#page-959-0) [Remedy, 3-962](#page-961-0)

To

SIEMENS AG A&D MC BMS P.O. Box 3180 D-91050 Erlangen

Tel. +49 (180) 50 50 222 Fax +49 (9131) 98 2176 E-mail: motioncontrol.docu@erlf.siemens.de

#### Sender:

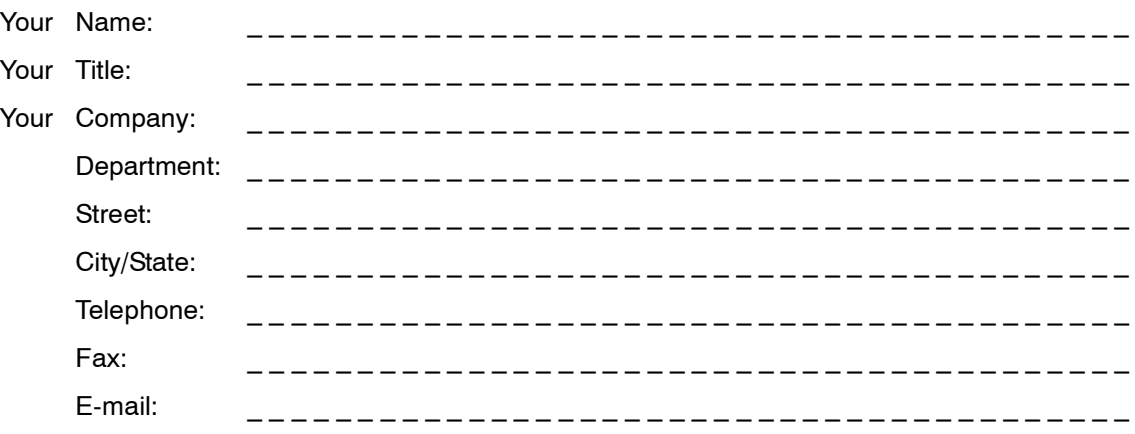

#### Please tick your industry:

- □ Automotive
- ❒ Chemical
- ❒ Electrical

 $\chi$ 

- ❒ Foods and beverages
- ❒ Instrumentation and control
- ❒ Mechanical engineering
- ❒ Petrochemicals
- ❒ Pharmaceuticals
- ❒ Plastics processing
- ❒ Pulp and paper
- ❒ Textiles
- ❒ Transportation
- ❒ Other \_ \_ \_ \_ \_ \_ \_ \_ \_ \_ \_ \_ \_ \_ \_ \_ \_ \_ \_

#### Comments/suggestions

Your comments and suggestions help us to improve the quality and usability of our documentation. Please complete the questionnaire and return it by mail or fax to Siemens.

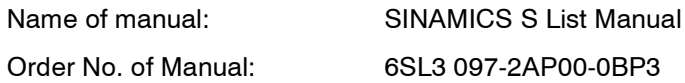

Please answer the following questions, giving each one a mark between  $1 =$  good to  $5 =$  poor.

- 1. Do the contents meet your requirements?
- 2. Is it easy to find the information you need?
- 3. Is the text easy to understand?
- 4. Is the level of technical detail appropriate for your needs?
- 5. Please rate the quality of the graphics and tables.

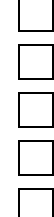

If you encountered any specific problems, please describe these in the space provided below:

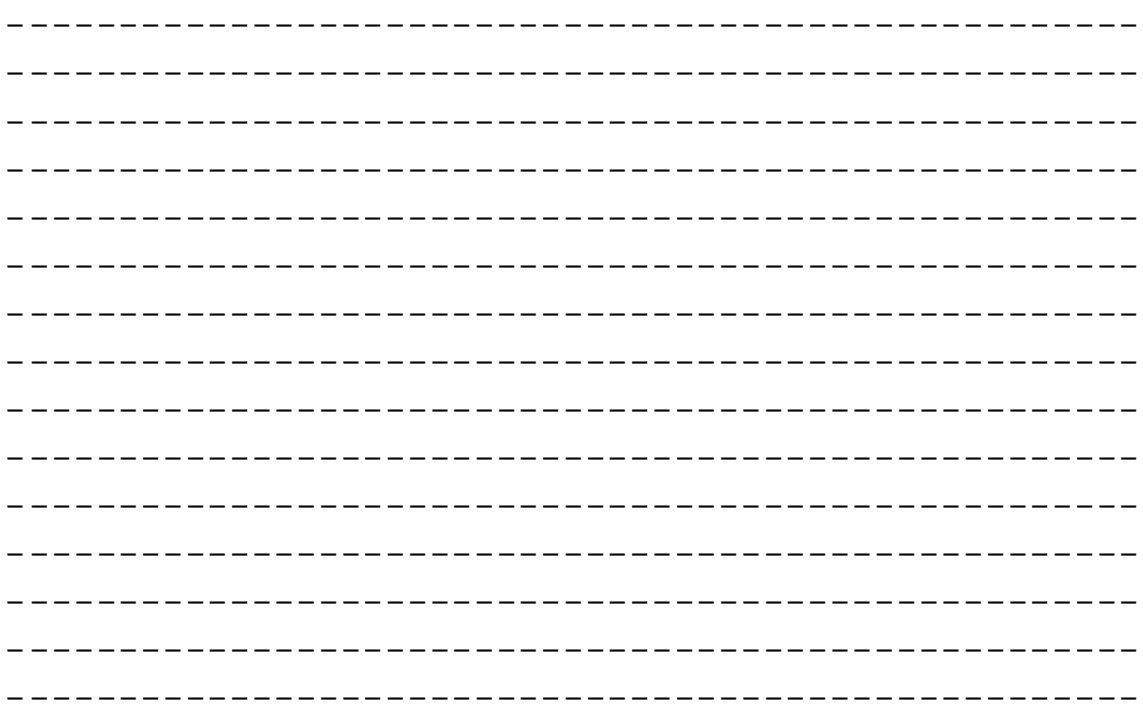

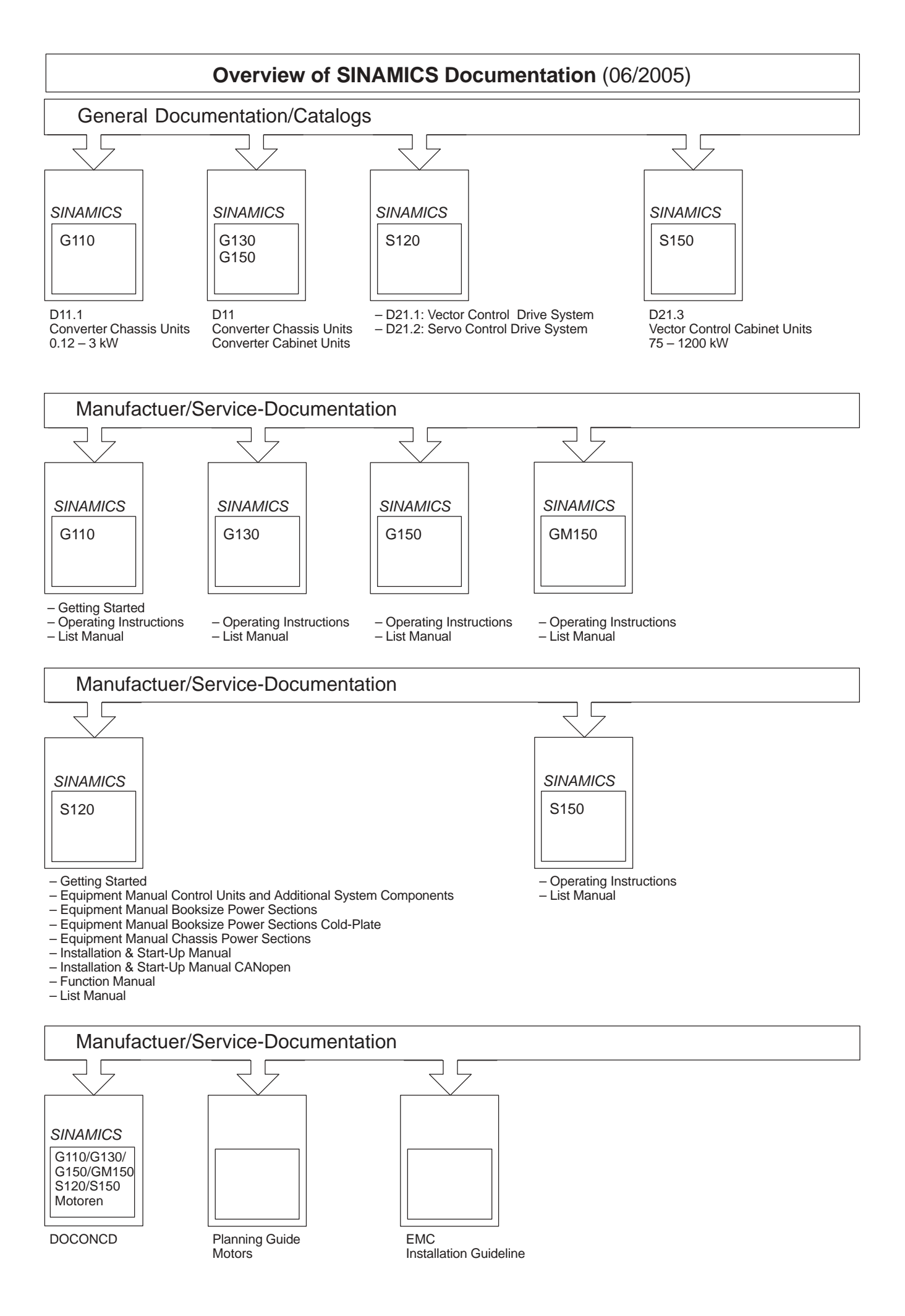

**Siemens AG** Automation & Drives Motion Control Systems P.O. Box 3180, D-91050 Erlangen Germany

© Siemens AG, 2005 Subject to change without prior notice Order No.: 6SL3097-2AP00-0BP3

www.siemens.com/motioncontrol

Printed in Germany